# **go-leetcode**

**发行版本** *v1.0.0*

**willshang**

**2023 年 07 月 30 日**

# Contents:

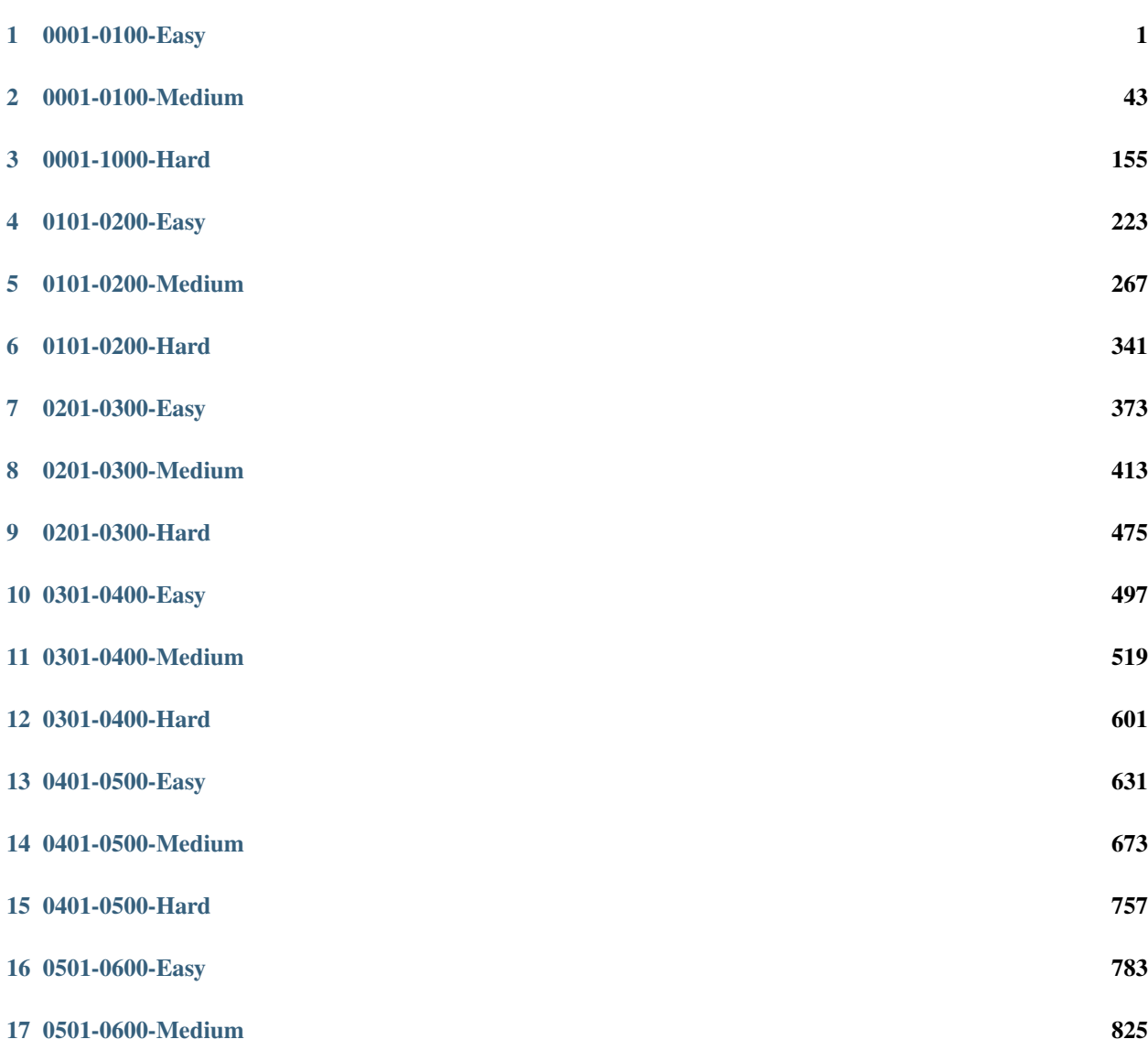

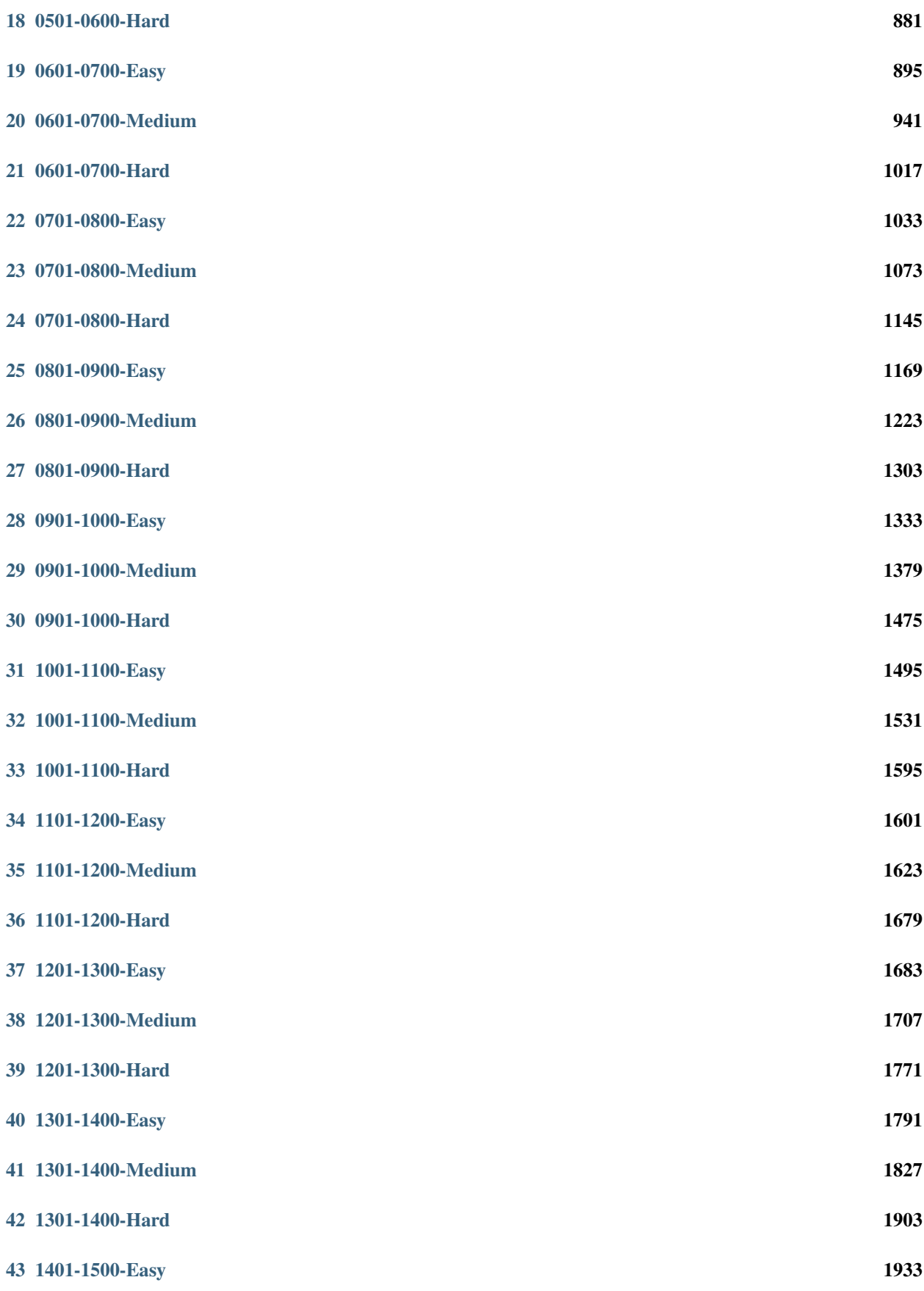

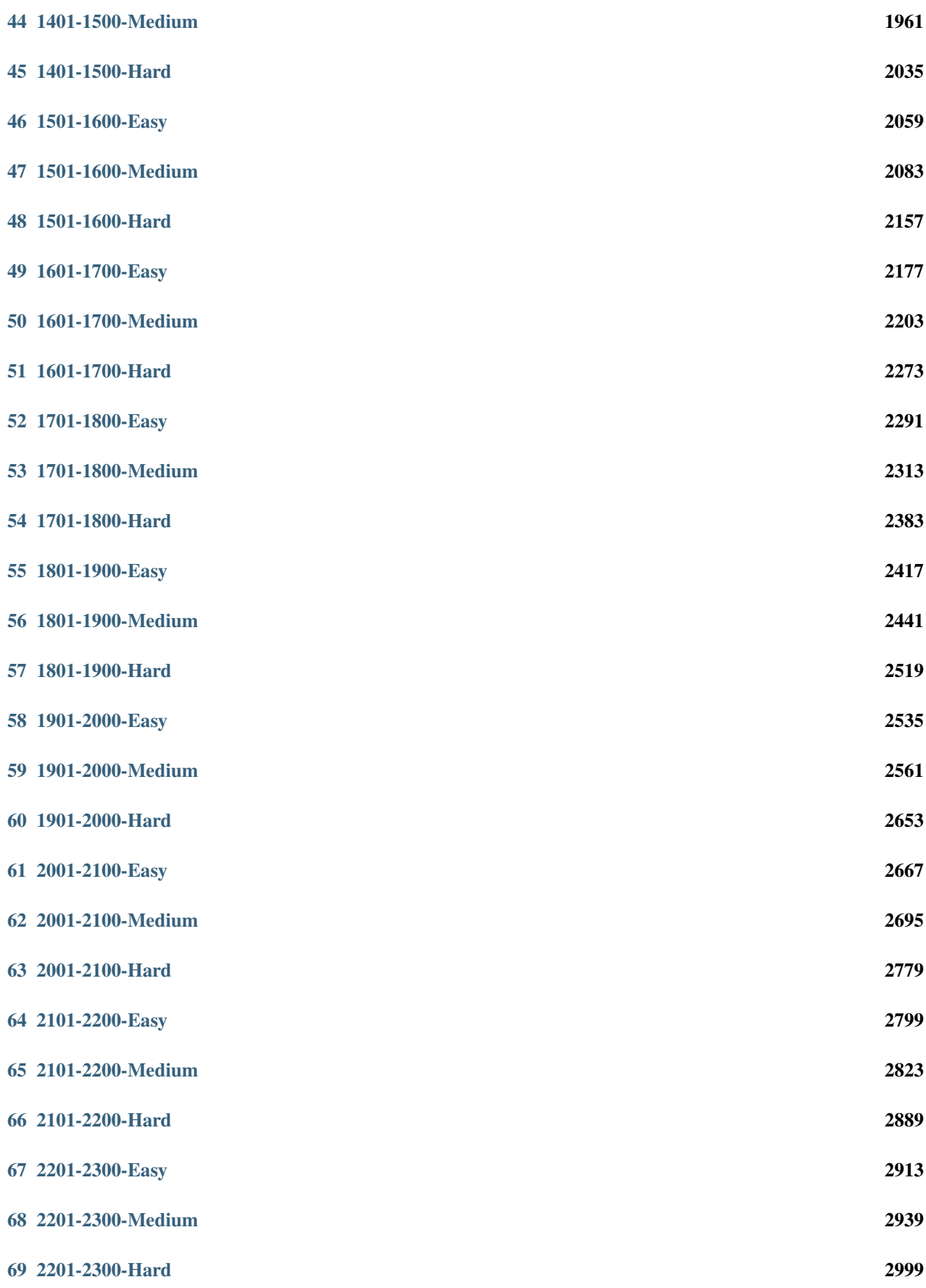

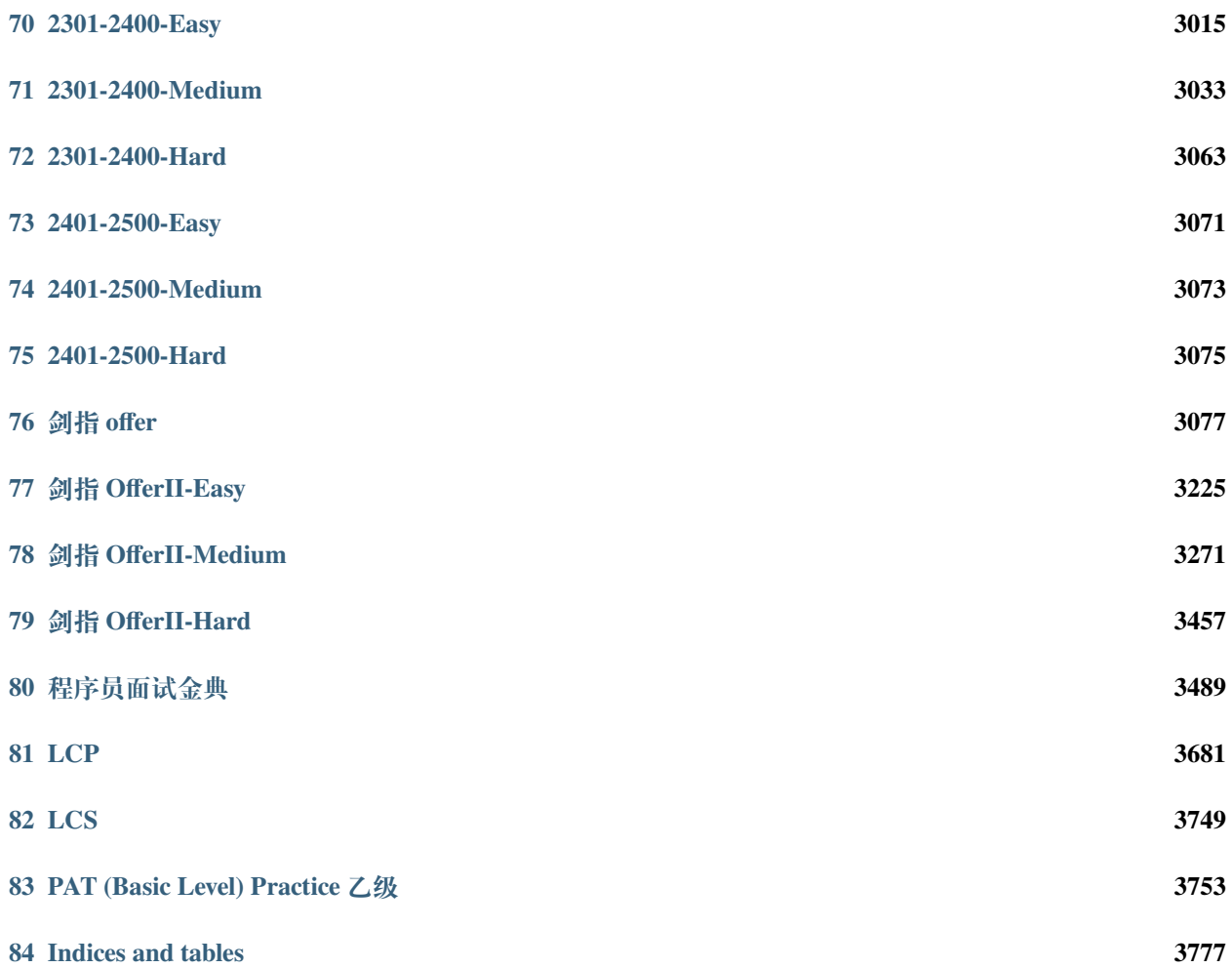

# CHAPTER 1

### 0001-0100-Easy

## <span id="page-6-0"></span>**1.1 1. 两数之和 (3)**

• 题目

```
给 定 一 个 整 数 数 组 nums 和 一 个 目 标 值 target,
请你在该数组中找出和为目标值的那 两个 整数,并返回他们的数组下标。
你可以假设每种输入只会对应一个答案。但是,你不能重复利用这个数组中同样的元素。
示 例:给 定 nums = [2, 7, 11, 15], target = 9
因为 nums[0] + nums[1] = 2 + 7 = 9所以返回 [0, 1]
```
• 解答思路

```
# 暴 力 法: 2层 循 环 遍 历
func twoSum(nums []int, target int) []int {
       for i := 0; i < len(nums); i++for j := i + 1; j < len(nums); j++)if nums[i]+nums[j] == target {
                               return []int{i, j}
                       }
                }
        }
       return []int{}
}
```

```
# 两 遍 哈 希 遍 历
func twoSum(nums []int, target int) []int {
       m := make(map[int]int,len(nums))
        for k, v := range nums{
               m[v] = k}
        for i := 0; i < len(nums); i++{
               b := target - nums[i]if num, ok := m[b]; ok && num != i{
                        return []int{i,m[b]}
                }
        }
        return []int{}
}
# 一 遍 哈 希 遍 历
func twoSum(nums []int, target int) []int {
       m := make(map[int]int, len(nums))for i, b := range nums {
                if j, ok := m[target-b]; ok {
                      return []int{j, i}
                }
                m[b] = i}
        return nil
}
```
# **1.2 7. 整数反转 (2)**

• 题目

给出一个 32 位的有符号整数,你需要将这个整数中每位上的数字进行反转。 示 例 1:输 入: 123 输 出: 321 示 例 2:输 入: -123 输 出: -321 示 例 3:输 入: 120 输 出: 21 注意:假设我们的环境只能存储得下 32 位的有符号整数, 则其数值范围为 [-2^31, 2^31 - 1]。 请根据这个假设,如果反转后整数溢出那么就返回 0。

#### • 解答思路

```
// 使 用 符 号 标 记 , 转 成 正 数 , 循 环 得 到%10的 余 数 , 再 加 上 符 号
func reverse(x int) int {
       flag := 1if x < 0 {
              flag = -1x = -1 * x
       }
       result := 0
       for x > 0 {
              temp := x % 10x = x / 10result = result*10 + temp
       }
       result = flag * resultif result > math.MaxInt32 || result < math.MinInt32 {
               result = 0}
       return result
}
// 对x进 行 逐 个%10取 个 位 , 一 旦 溢 出 , 直 接 跳 出 循 环
func reverse(x int) int {
       result := 0
       for x := 0 {
               temp := x % 10
               result = result*10 + tempif result > math.MaxInt32 || result < math.MinInt32 {
                      return 0
               }
               x = x / 10}
       return result
}
```
# **1.3 9. 回文数 (3)**

#### • 题目

判断一个整数是否是回文数。回文数是指正序 (从左向右) 和倒序 (从右向左) 读都是一样的整数。 示例 1: 输入: 121 输出: true 示例 2: 输 入: -121 输出: false 解释: 从左向右读, 为 -121 。 从右向左读, 为 121- 。因此它不是一个回文数。 示例 3: 输 入: 10 输 出: false 解释: 从右向左读, 为 01 。因此它不是一个回文数。 进阶: 你能不将整数转为字符串来解决这个问题吗?

• 解答思路

```
// 数 学 解 法 , 取 出 后 半 段 数 字 进 行 翻 转 , 然 后 判 断 是 否 相 等
func isPalindrome(x int) bool {
        if x < 0 || (x \le 10 == 0 & & x := 0) {
              return false
        }
        revertedNumber := 0
        for x > revertedNumber {
               temp := x % 10revertedNumber = revertedNumber*10 + temp
                x = x / 10}
        // for example:
        // x = 1221 => x = 12 revertedNumber = 12
        // x = 12321 => x = 12 revertedNumber = 123
        return x == reversedNumber || x == revertedNumber/10}
// 转 成 字 符 串 , 依 次 判 断
func isPalindrome(x int) bool {
        if x < 0 {
              return false
        }
        s := strconv.Itoa(x)
        for i, j := 0, len(s)-1; i < j; i, j = i+1, j-1 {
                if s[i] != s[j] {
                       return false
                }
        }
```

```
return true
}
// 转 成byte数 组 , 依 次 判 断 , 同2
func isPalindrome(x int) bool {
       if x < 0 {
              return false
       }
       arrs := []byte(strconv.Itoa(x))
       Len := len(arrs)
       for i := 0; i < Len/2; i++ {
               if arrs[i] != arrs[Len-i-1] {
                      return false
               }
        }
       return true
}
```
# **1.4 13. 罗马数字转整数 (2)**

• 题目

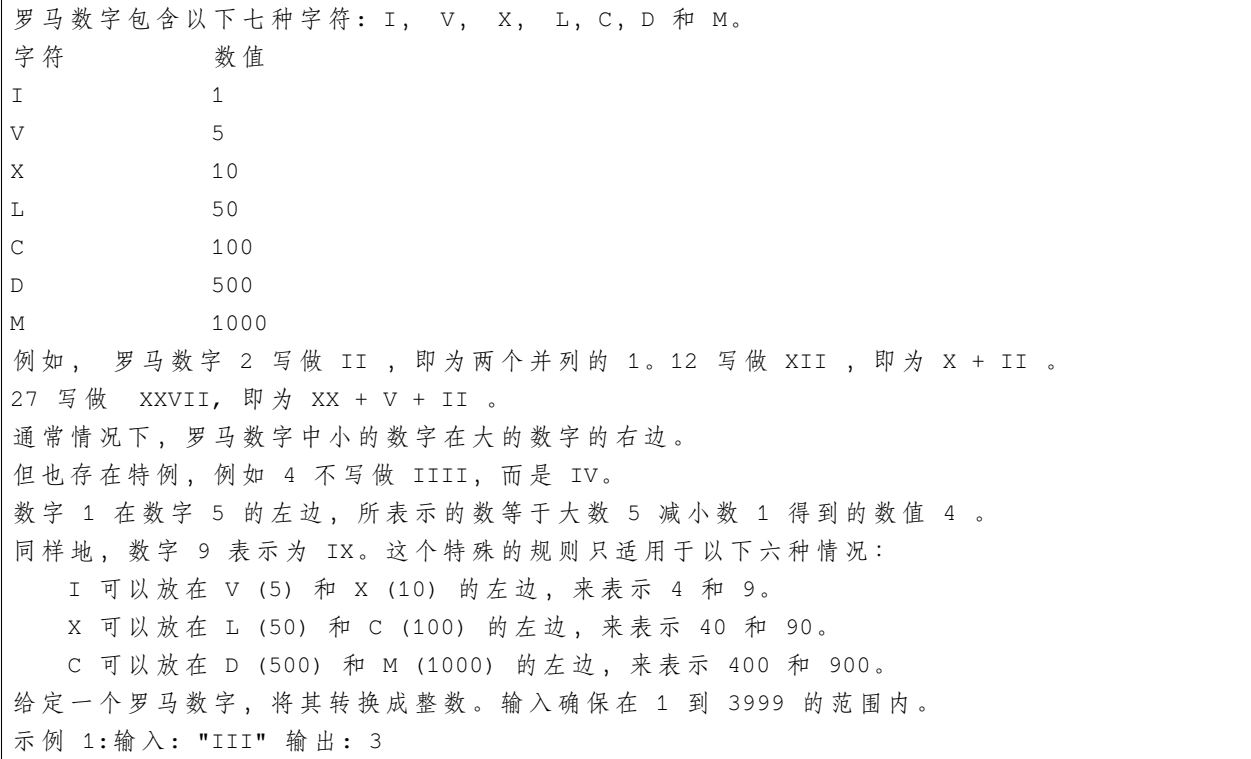

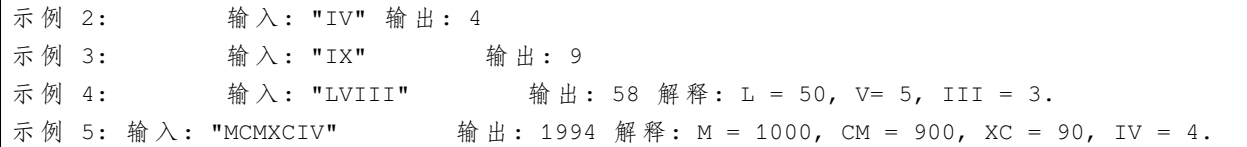

• 解答思路

```
// 带 标 记 位
func romanToInt(s string) int {
       m := map[byte]int{
                'I': 1,
                'V': 5,
                'X': 10,
                'L': 50,
                'C': 100,
                'D': 500,
                'M': 1000,
        }
        result := 0
        last := 0for i := len(s) - 1; i >= 0; i-- {
                current := m[s[i]]flag := 1if current < last {
                        flag = -1}
                result = result + flag*current
                last = current
        }
        return result
}
// 不 带 标 记 位 , 小 于 则 减 去2倍 数
func romanToInt(s string) int {
        m := map[byte]int{
                'I': 1,
                'V': 5,
                'X': 10,
                'L': 50,
                'C': 100,
                'D': 500,
                'M': 1000,
        }
```

```
result := 0
       last := 0for i := len(s) - 1; i >= 0; i-- {
               current := m[s[i]]if current < last {
                       result = result - current
               }else {
                       result = result + current
               }
               last = current
       }
       return result
}
```
# **1.5 14. 最长公共前缀 (6)**

• 题目

编 写 一 个 函 数 来 查 找 字 符 串 数 组 中 的 最 长 公 共 前 缀 。 如果不存在公共前缀, 返回空字符串 ""。 示 例 1:输 入: ["flower","flow","flight"] 输 出: "fl" 示 例 2:输 入: ["dog","racecar","car"] 输 出: "" 解释: 输入不存在公共前缀。 说明: 所有输入只包含小写字母 a-z 。

• 解答思路

```
// 先 找 最 短 的 一 个 字 符 串 , 依 次 比 较 最 短 字 符 串 子 串 是 否 是 其 他 字 符 串 子 串
func longestCommonPrefix(strs []string) string {
       if len(strs) == 0{
               return ""
       }
        if len(strs) == 1{
               return strs[0]
        }
       short := strs[0]for _, s := range strs{
                if len(short) > len(s){
                       short = s
                }
```

```
}
        for i := range short{
                shortest := short[:i+1]
                for _,str := range strs{
                         if strings.Index(str,shortest) != 0{
                                 return short[:i]
                         }
                }
        }
        return short
}
// 暴 力 法:直 接 依 次 遍 历
func longestCommonPrefix(strs []string) string {
        if len(strs) == 0 \{return ""
        }
        if len(strs) == 1 {
                return strs[0]
        }
        length := 0for i := 0; i < \text{len}(\text{strs}[0]); i++ \{char := strs[0][i]for j := 1; j < len (strs); j^{++} {
                         if i > = len(strs[j]) || char != strs[j][i]return strs[0][:length]
                         }
                 }
                length++
        }
        return strs[0][:length]
}
// 排 序 后 , 遍 历 比 较 第 一 个 , 和 最 后 一 个 字 符 串
func longestCommonPrefix(strs []string) string {
        if len(strs) == 0{
                return ""
        }
        if len(strs) == 1{
                return strs[0]
```

```
}
        sort.Strings(strs)
        first := strs[0]last := strs[len(strs)-1]i : = 0length := len(first)
        if len(last) < length{
               length = len(last)
        }
        for i < length{
                if first[i] != last[i]{
                      return first[:i]
                }
               \mathbf{i}++
        }
        return first[:i]
}
// trie树
var trie [][]int
var index int
func longestCommonPrefix(strs []string) string {
        if len(strs) == 0 {
               return ""
        }
        if len(strs) == 1 {
               return strs[0]
        }
        trie = make([][]int, 2000)
        for k := range trie {
               value := make([]int, 26)
               trie[k] = value
        }
        insert(strs[0])
       minValue := math.MaxInt32
        for i := 1; i < len (strs); i++retValue := insert(strs[i])
               if minValue > retValue {
```

```
(接上页)
```

```
minValue = retValue
                }
        }
        return strs[0][:minValue]
}
func insert(str string) int {
        p := 0count := 0
        for i := 0; i < len(str); i++ch := str[i] - 'a'// fmt.Println(string(str[i]),p,ch,trie[p][ch])
                if value := trie[p][ch]; value == 0 {
                        index++
                        \text{trie}[p][\text{ch}] = \text{index}} else {
                        count++
                }
                p = \text{trie}[p][ch]}
        return count
}
//␣
→水 平扫 描 法:比较 前2个字 符 串 得 到 最 长 前 缀 , 然 后 跟 第3个 比 较 得 到 一 个 新 的 最 长 前 缀 , 继 续 比 较 , 直 到 最 后
func longestCommonPrefix(strs []string) string {
        if len(strs) == 0 {
               return ""
        }
        if len(strs) == 1 {
               return strs[0]
        }
        commonStr := common(strs[0], strs[1])
        if commonStr == " "return ""
        }
        for i := 2; i < len (strs); i++if commonStr == " "return ""
                }
                commonStr = common(commonStr, strs[i])}
```

```
return commonStr
}
func common(str1, str2 string) string {
        length := 0for i := 0; i < len(str1); i++ {
               char := str1[i]if i > = len(str2) || char := str2[i]return str1[:length]
                }
                length++
        }
        return str1[:length]
}
// 分 治 法
func longestCommonPrefix(strs []string) string {
        if len(strs) == 0 \{return ""
        }
        if len(strs) == 1 \{return strs[0]
        }
        return commonPrefix(strs, 0, len(strs)-1)
}
func commonPrefix(strs []string, left, right int) string {
        if left == right {
               return strs[left]
        }
        middle := (left + right) / 2leftStr := commonPrefix(strs, left, middle)
        rightStr := commonPrefix(strs, middle+1, right)
        return commonPrefixWord(leftStr, rightStr)
}
func commonPrefixWord(leftStr, rightStr string) string {
        if len(leftStr) > len(rightStr) {
               leftStr = leftStr[:len(rightStr)]
        }
```

```
if len(leftStr) < 1 {
               return leftStr
       }
       for i := 0; i < len(leftStr); i++ {
               if leftStr[i] != rightStr[i] {
                      return leftStr[:i]
               }
       }
       return leftStr
}
```
# **1.6 20. 有效的括号 (3)**

• 题目

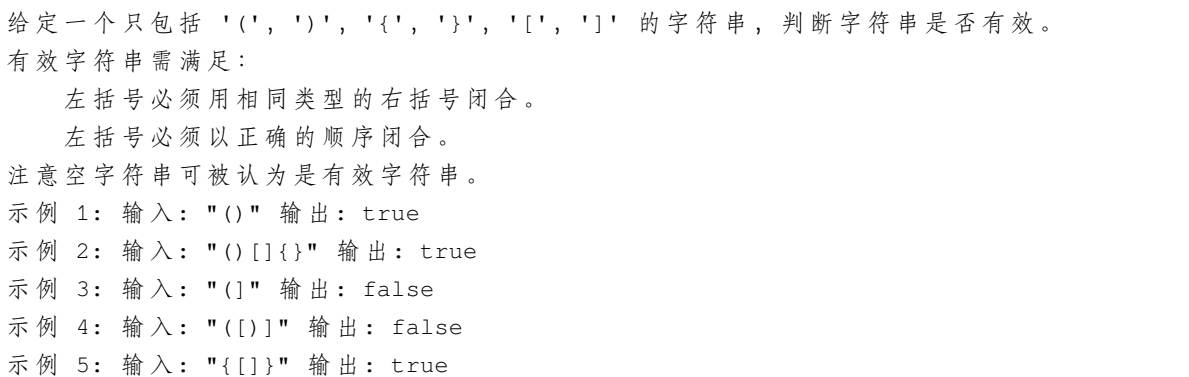

• 解题思路

```
// 使 用 栈 结 构 实 现
func isValid(s string) bool {
        st := new(stack)
        for _, char := range s {
                switch char {
                case '(', '[', '{':
                       st.push(char)
                case ')', ']', '}':
                        ret, ok := st.pop()
                        if !ok || ret != match[char] {
                               return false
                        }
                }
```

```
}
        if len(*st) > 0 {
               return false
        }
       return true
}
var match = map[rune]rune{
       ')': '(',
        ']': '[',
        '}': '{',
}
type stack []rune
func (s *stack) push(b rune) {
       *_s = append (*s, b)}
func (s *stack) pop() (rune, bool) {
        if len(*s) > 0 \{res := (*s)[len(*s)-1]*_s = (*s) [:len(*s)-1]
               return res, true
        }
        return 0, false
}
// 借 助 数 组 实 现 栈
func isValid(s string) bool {
        if s = " " "return true
        }
        stack := make([]rune, len(s))
       length := 0
        var match = map[rune]rune{
               ')': '(',
                ']': '[',
                '}': '{',
        }
        for _, char := range s {
```

```
switch char {
                case '(', '[', '{':
                        stack[length] = char
                        length++
                case ')', ']', '}':
                        if length == 0 {
                                return false
                        }
                        if stack[length-1] != match[char]{
                                return false
                        } else {
                                length--
                        }
                }
        }
        return length == 0
}
// 借 助 数 组 实 现 栈 , 使 用 数 字 表 示 来 匹 配
func isValid(s string) bool {
        if s = " " "return true
        }
        stack := make([]int, len(s))
        length := 0var match = map[rune]int{
                ')': 1,
                ' (': -1,
                ']': 2,
                '[': -2,
                '}': 3,
                '{': -3,
        }
        for _, char := range s {
                switch char {
                case '(', '[', '{':
                        stack[length] = match[char]
                        length++
                case ')', ']', '}':
                        if length == 0 {
                                return false
```

```
}
                        if stack[length-1]+match[char] != 0 {
                                return false
                        } else {
                                length--
                        }
                }
        }
       return length == 0
}
```
# **1.7 21. 合并两个有序链表 (3)**

• 题目

将两个有序链表合并为一个新的有序链表并返回。新链表是通过拼接给定的两个链表的所有节点组成的。 示例: 输入: 1->2->4, 1->3->4 输出: 1->1->2->3->4->4

• 解题思路

```
// 迭 代 遍 历
func mergeTwoLists(l1 *ListNode, l2 *ListNode) *ListNode {
       if l1 == nil {
               return l2
        }
       if l2 == nil {
              return l1
        }
       var head, node *ListNode
       if l1.Val < l2.Val {
               head = 11node = 11l1 = l1.Next
        } else {
               head = 12node = 12l2 = l2.Next
        }
       for l1 != nil && l2 != nil {
               if l1.Val < l2.Val {
```

```
node.Next = l1
                        l1 = l1.Next
                } else {
                       node.Next = l2
                        l2 = l2.Next
                }
               node = node.Next
        }
        if l1 != nil {
              node.Next = l1
        }
        if l2 != nil {
              node.Next = l2
        }
        return head
}
// 递 归 遍 历
func mergeTwoLists(l1 *ListNode, l2 *ListNode) *ListNode {
        if l1 == nil {
               return l2
        }
        if 12 == nilreturn l1
        }
        if l1.Val < l2.Val{
               l1.Next = mergeTwoLists(l1.Next,l2)
                return l1
        }else {
               l2.Next = mergeTwoLists(l1,l2.Next)
               return l2
        }
}
#
func mergeTwoLists(l1 *ListNode, l2 *ListNode) *ListNode {
        res := &ListNode{}
        temp := res
        for l1 != nil && l2 != nil {
               if l1.Val < l2.Val {
                       temp.Next = l1
                        l1 = l1.Next
```

```
} else {
                temp.Next = l2
                l2 = l2.Next
        }
        temp = temp.Next
}
if l1 != nil {
        temp.Next = l1
} else {
       temp.Next = l2
}
return res.Next
```
### **1.8 26. 删除排序数组中的重复项 (2)**

#### • 题目

}

给定一个排序数组,你需要在原地删除重复出现的元素,使得每个元素只出现一次,返回移除后数组的新长度。 不要使用额外的数组空间, 你必须在原地修改输入数组并在使用 O(1) 额外空间的条件下完成。 示例 1: 给定数组 nums = [1,1,2], 函数应该返回新的长度 2, 并且原数组 nums 的前两个元素被修改为 1, 2。 你不需要考虑数组中超出新长度后面的元素。 示例 2: 给定 nums =  $[0, 0, 1, 1, 1, 2, 2, 3, 3, 4]$ 函数应该返回新的长度 5, 并且原数组 nums 的前五个元素被修改为 0, 1, 2, 3, 4。 你 不 需 要 考 虑 数 组 中 超 出 新 长 度 后 面 的 元 素 。 说明: 为什么返回数值是整数, 但输出的答案是数组呢? 请注意,输入数组是以"引用"方式传递的,这意味着在函数里修改输入数组对于调用者是可见的。 你可以想象内部操作如下: // nums 是 以 " 引 用 " 方 式 传 递 的 。 也 就 是 说 , 不 对 实 参 做 任 何 拷 贝 int len = removeDuplicates(nums); // 在 函 数 里 修 改 输 入 数 组 对 于 调 用 者 是 可 见 的 。 // 根 据 你 的 函 数 返 回 的 长 度, 它 会 打 印 出 数 组 中 该 长 度 范 围 内 的 所 有 元 素 。 for (int i = 0; i < len; i++) { print(nums[i]); }

• 解题思路

```
// 双 指 针 法
func removeDuplicates(nums []int) int {
       i, j, length := 0, 1, len(mms)
```

```
for ; j < length; j++{
                if nums[i] == nums[j]{
                        continue
                }
                i++nums[i] = nums[j]}
        return i+1
}
// 计 数 法
func removeDuplicates(nums []int) int {
        count := 1for i := 0; i < len(nums)-1; i++ {
                if nums [i] != nums [i+1] {
                       nums[count] = nums[i+1]count++
                }
        }
        return count
}
```
# **1.9 27. 移除元素 (3)**

• 题目

给定一个数组 nums 和一个值 val, 你需要原地移除所有数值等于 val\_ →的元素, 返回移除后数组的新长度。 不要使用额外的数组空间, 你必须在原地修改输入数组并在使用 O(1) 额外空间的条件下完成。 元 素 的 顺 序 可 以 改 变 。 你 不 需 要 考 虑 数 组 中 超 出 新 长 度 后 面 的 元 素 。 示 例 1: 给 定 nums = [3,2,2,3], val = 3, 函数应该返回新的长度 2, 并且 nums 中的前两个元素均为 2。 你 不 需 要 考 虑 数 组 中 超 出 新 长 度 后 面 的 元 素 。 示例 2: 给定 nums = [0,1,2,2,3,0,4,2], val = 2, 函数应该返回新的长度 5, 并且 nums 中的前五个元素为 0, 1, 3, 0, 4。 注 意 这 五 个 元 素 可 为 任 意 顺 序 。 你 不 需 要 考 虑 数 组 中 超 出 新 长 度 后 面 的 元 素 。 说明: 为什么返回数值是整数, 但输出的答案是数组呢? 请注意,输入数组是以"引用"方式传递的,这意味着在函数里修改输入数组对于调用者是可见的。 你可以想象内部操作如下: // nums 是以"引用"方式传递的。也就是说,不对实参作任何拷贝 int len = removeElement(nums, val);

```
// 在 函 数 里 修 改 输 入 数 组 对 于 调 用 者 是 可 见 的 。
// 根 据 你 的 函 数 返 回 的 长 度, 它 会 打 印 出 数 组 中 该 长 度 范 围 内 的 所 有 元 素 。
for (int i = 0; i < len; i++) {
   print(nums[i]);
}
```
#### • 解题思路

```
// 双 指 针 , 数 字 前 移
func removeElement(nums []int, val int) int {
       i : = 0for j := 0; j < len(nums); j++)if nums[j] != val{
                       nums[i] = nums[j]i++}
        }
        return i
}
// 双 指 针 , 出 现 重 复 最 后 数 字 前 移
func removeElement(nums []int, val int) int {
       i : = 0n := len(nums)for i < n{
               if nums[i] == val{
                       nums[i] = nums[n-1]n--}else {
                       i++}
        }
        return n
}
// 首 位 指 针 法
func removeElement(nums []int, val int) int {
       i, j := 0, len(nums)-1
       for {
               // 从 左 向 右 找 到 等 于 val 的 位 置
               for i < len(nums) && nums[i] != val {
                       i++}
                // 从 右 向 左 找 到 不 等 于 val 的 位 置
```

```
for j \ge 0 & anums [j] == val {
                j--
        }
        if i >= j {
                break
        }
        // fmt.Println(i,j)
        nums[i], nums[j] = nums[j], nums[i]}
return i
```
# **1.10 28. 实现 strStr()(4)**

• 题目

}

```
实 现 strStr() 函 数 。
给 定 一 个 haystack 字 符 串 和 一 个 needle 字 符 串 ,
在 haystack 字 符 串 中 找 出 needle 字 符 串 出 现 的 第 一 个 位 置 (从0开 始)。
如 果 不 存 在 , 则 返 回-1。
示例 1: 输 \lambda: haystack = "hello", needle = "ll" 输 出: 2
示例 2: 输入: haystack = "aaaaa", needle = "bba" 输出: -1
说明: 当 needle 是空字符串时, 我们应当返回什么值呢?这是一个在面试中很好的问题。
对于本题而言, 当 needle 是空字符串时我们应当返回 0 。
这 与C语 言 的 strstr() 以 及 Java的 indexOf() 定 义 相 符 。
```
• 解题思路

```
// Sunday算 法
func strStr(haystack string, needle string) int {
        if \nneedle == ""\nreturn 0
        }
        if len(needle) > len(haystack){
               return -1
        }
        // 计 算 模 式 串needle的 偏 移 量
        m := make(map[int32]int)
        for k,v := range needle{
               m[v] = len(needle)-k}
```

```
(接上页)
```

```
index := 0for index+len(needle) <= len(haystack){
                // 匹 配 字 符 串
                str := haystack[index:index+len(needle)]
                if str == needle{
                        return index
                }else {
                        if index + len(needle) >= len(haystack){
                                return -1
                        }
                        // 后 一 位 字 符 串
                        next := haystack[index+len(needle)]
                        if nextStep, ok := m[int32(next)]; ok{
                                index = index+nextStep
                        }else {
                                index = index + len(needle) + 1}
                }
        }
        if index + len(needle) >= len(haystack){
                return -1
        }else {
                return index
        }
}
//
func strStr(haystack string, needle string) int {
        hlen, nlen := len(haystack), len(needle)
        for i := 0; i \le hlen-nlen; i++if haystack[i:i+nlen] == needlereturn i
                }
        }
        return -1
}
//
func strStr(haystack string, needle string) int {
        return strings.Index(haystack, needle)
}
//
```

```
func strStr(haystack string, needle string) int {
        if len(needle) == 0 {
                 return 0
        }
        next := getNext(needle)
        i : = 0j := 0
        for i < len(haystack) && j < len(needle) {
                 if j == -1 || haystack[i] == needle[j] {
                         \mathtt{i} + +
                          j++} else {
                          j = \text{next}[j]}
        }
        if \ j == len(needle) {
                 return i - j
        }
        return -1
}
// 求next数 组
func getNext(str string) []int {
        var next = make([]int, len(str))
        next[0] = -1i : = 0j := -1for i < \text{len}(\text{str})-1 {
                 if j = -1 || str[i] == str[j] {
                         i++j++next[i] = j} else {
                          j = \text{next}[j]}
        }
        return next
}
```
# **1.11 35. 搜索插入位置 (3)**

#### • 题目

给定一个排序数组和一个目标值,在数组中找到目标值,并返回其索引。 如果目标值不存在于数组中, 返回它将会被按顺序插入的位置。 你可以假设数组中无重复元素。 示 例 1: 输 入: [1,3,5,6], 5 输 出: 2 示 例 2: 输 入: [1,3,5,6], 2 输 出: 1 示 例 3: 输 入: [1,3,5,6], 7 输 出: 4 示 例 4: 输 入: [1,3,5,6], 0 输 出: 0

• 解题思路

```
// 二 分 查 找
func searchInsert(nums []int, target int) int {
        low, high := 0, len(nums)-1
        for low <= high {
                mid := (low + high) / 2switch {
                case nums[mid] < target:
                       low = mid + 1case nums[mid] > target:
                        high = mid - 1default:
                        return mid
                }
        }
        return low
}
// 顺 序 查 找
func searchInsert(nums []int, target int) int {
        i : = 0for i < len(nums) && nums[i] < target {
                if nums[i] == target {
                        return i
                }
                i++}
        return i
}
 // 顺 序 查 找
```

```
func searchInsert(nums []int, target int) int {
       for i := 0; i < len(nums); i++if nums[i] >= target {
                       return i
                }
       }
       return len(nums)
}
```
# **1.12 38. 报数 (2)**

• 题目

报数序列是一个整数序列, 按照其中的整数的顺序进行报数, 得到下一个数。其前五项如下: 1. 1 2. 11 3. 21 4. 1211 5. 111221 1 被读作 "one 1" ("一个一"), 即 11。 11 被 读 作 "two 1s" ("两 个 一"), 即 21。 21 被 读 作 "one 2", "one 1" ("一 个 二" , "一 个 一") , 即 1211。 给定一个正整数 n (1 ≤ n ≤ 30), 输出报数序列的第 n 项。 注意: 整数顺序将表示为一个字符串。 示 例 1:输 入: 1 输 出: "1" 示 例 2: 输 入: 4 输 出: "1211"

• 解题思路

```
// 递 推+双 指 针 计 数
func countAndSay(n int) string {
       strs := []byte{'1'}
        for i := 1; i < n; i++ {
               strs = say(strs)
        }
        return string(strs)
}
func say(strs []byte) []byte {
       result := make([]byte, 0, len(strs)*2)
        i, j := 0, 1
```

```
for i < len(strs) {
                for j \leq len(str) & strs[i] == strs[j] {
                        j++}
                // 几 个 几
                result = append(result, byte(j-i+10'))
                result = append(result, strs[i])
                i = j}
        return result
}
// 递 归+双 指 针 计 数
func countAndSay(n int) string {
        if n == 1 {
               return "1"
        }
        strs := countAndSay(n - 1)result := make([byte, 0, len(strs) *2)
        i, j := 0, 1for i < len(strs) {
                for j \leq len(strs) & strs[i] == strs[j] {
                        j++}
                // 几 个 几
                result = append(result, byte(j-i+1'))
                result = append(result, strs[i])i = j}
        return string(result)
}
```
# **1.13 53. 最大子序和 (5)**

• 题目

给定一个整数数组 nums』 →, 找到一个具有最大和的连续子数组(子数组最少包含一个元素), 返回其最大和。 示例: 输入: [-2,1,-3,4,-1,2,1,-5,4], 输出: 6 解释: 连续子数组 [4,-1,2,1] 的和最大, 为 *,→*6。

进阶: 如果你已经实现复杂度为 O(n) 的解法, 尝试使用更为精妙的分治法求解。

• 解题思路

```
// 贪 心 法
func maxSubArray(nums []int) int {
       result := nums[0]sum := 0
       for i := 0; i < len(nums); i++if sum > 0 {
                       sum += nums[i]} else {
                       sum = nums[i]}
               if sum > result {
                      result = sum
                }
        }
       return result
}
// 暴 力 法
func maxSubArray(nums []int) int {
       result := math.MinInt32
       for i := 0; i < len(nums); i++sum := 0
               for j := i; j < len(nums); j++ {
                       sum += nums[j]if sum > result {
                              result = sum
                       }
                }
        }
       return result
}
//
func maxSubArray(nums []int) int {
       dp := make([]int, len(nums))
       dp[0] = nums[0]result := nums[0]
       for i := 1; i < len(nums); i++
```

```
if dp[i-1]+nums[i] > nums[i] {
                        dp[i] = dp[i-1] + nums[i]} else {
                        dp[i] = nums[i]}
                if dp[i] > result {
                        result = dp[i]}
        }
        return result
}
// 动 态 规 划
func maxSubArray(nums []int) int {
       dp := nums[0]result := dp
        for i := 1; i < 1en(nums); i^{++} {
                if dp+nums[i] > nums[i] {
                        dp = dp + nums[i]} else {
                        dp = nums[i]}
                if dp > result {
                       result = dp
                }
        }
        return result
}
// 分 治 法
func maxSubArray(nums []int) int {
       result := maxSubArr(nums, 0, len(nums)-1)return result
}
func maxSubArr(nums []int, left, right int) int {
        if left == right {
               return nums[left]
        }
```

```
mid := (left + right) / 2leftSum := maxSubArr(nums, left, mid) // 最大子序在左边
       rightSum := maxSubArr(nums, mid+1, right) // 最 大 子 序 在 右 边
       midSum := findMaxArr(nums, left, mid, right) // 跨 中 心
       result := max(leftSum, rightSum)
       result = max(result, midSum)
       return result
}
func findMaxArr(nums []int, left, mid, right int) int {
       leftSum := math.MinInt32
       sum := 0
       // 从 右 到 左
       for i := mid; i >= left; i--sum += nums[i]leftSum = max(leftSum, sum)
       }
       rightSum := math.MinInt32
       sum = 0// 从 左 到 右
       for i := mid + 1; i <= right; i++ {
              sum += nums[i]rightSum = max(rightSum, sum)
        }
       return leftSum + rightSum
}
func max(a, b int) int {
       if a > b {
               return a
       }
       return b
}
```
# **1.14 58. 最后一个单词的长度 (2)**

#### • 题目

给定一个仅包含大小写字母和空格 '' 的字符串, 返回其最后一个单词的长度。 如果不存在最后一个单词,请返回 0 。 说明: 一个单词是指由字母组成, 但不包含任何空格的字符串。 示 例: 输 入: "Hello World" 输 出: 5

#### • 解题思路

```
// 调 用 系 统 函 数 , 切 割 为 数 组 取 最 后 一 个 值
func lengthOfLastWord(s string) int {
        arr := strings.Split(strings.Trim(s, " "), " ")
        return len(arr[len(arr)-1])
}
// 遍 历 统 计
func lengthOfLastWord(s string) int {
        length := len(s)if length == 0 \{return 0
        }
        result := 0
        for i := length - 1; i >= 0; i-- {
                if s[i] == ' ' {
                        if result > 0 {
                               return result
                        }
                        continue
                }
                result++
        }
        return result
}
```
### **1.15 66. 加一 (2)**

#### • 题目

给定一个由整数组成的非空数组所表示的非负整数,在该数的基础上加一。 最高位数字存放在数组的首位, 数组中每个元素只存储单个数字。 你可以假设除了整数 0 之外, 这个整数不会以零开头。 示 例 1: 输 入: [1,2,3] 输 出: [1,2,4] 解 释: 输 入 数 组 表 示 数 字 123。 示 例 2: 输 入: [4,3,2,1] 输 出: [4,3,2,2] 解 释: 输 入 数 组 表 示 数 字 4321。

• 解题思路

```
// 模 拟 进 位
func plusOne(digits []int) []int {
        length := len(digits)
        if length == 0 \{return []int{1}
        }
        digits[length-1]++
        for i := length - 1; i > 0; i-- {
                if digits[i] < 10 {
                        break
                }
                digits[i] = digits[i] - 10digits[i-1]++
        }
        if digits[0] > 9 {
                digits[0] = digits[0] - 10digits = append([]int{1}, digits...)
        }
        return digits
}
// 模 拟 进 位
func plusOne(digits []int) []int {
        for i := len(digits) - 1; i >= 0; i-- {
                if digits[i] < 9 {
                        digits[i]++
                        return digits
                } else {
                        digits[i] = 0
```
```
}
}
return append([]int{1}, digits...)
```
## **1.16 67. 二进制求和 (2)**

• 题目

}

给 定 两 个 二 进 制 字 符 串 , 返 回 他 们 的 和 ( 用 二 进 制 表 示 ) 。 输入为非空字符串且只包含数字 1 和 0。 示 例 1: 输 入: a = "11", b = "1" 输 出: "100" 示 例 2:输 入: a = "1010", b = "1011" 输 出: "10101"

• 解题思路

```
// 转 换 成 数 组 模 拟
func addBinary(a string, b string) string {
        if len(a) < len(b)a, b = b, a
        }
        length := len(a)
        A := transToInt(a, length)
        B := transToInt(b, length)
       return makeString(add(A, B))
}
func transToInt(s string, length int) []int {
        result := make([]int, length)
        ls := len(s)for i, b := range s {
                result[length-ls+i] = int(b - '0')}
        return result
}
func add(a, b []int) []int {
       length := len(a) + 1
        result := make([]int, length)
        for i := length - 1; i >= 1; i-- {
```

```
temp := result[i] + a[i-1] + b[i-1]result[i] = temp % 2
                result[i-1] = temp / 2}
        i : = 0for i < length-1 && result[i] == 0 {
               i++}
        return result[i:]
}
func makeString(nums []int) string {
       bytes := make([]byte, len(nums))
        for i := range bytes {
               bytes[i] = byte(nums[i]) + '0'
        }
        return string(bytes)
}
// 直 接 模 拟
func addBinary(a string, b string) string {
        i := len(a) - 1j := len(b) - 1result := ""
        flag := 0current := 0
        for i \ge 0 \mid |j \ge 0 \nmidintA, intB := 0, 0if i >= 0 {
                       intA = int(a[i] - '0')}
                if j \ge 0 {
                       intB = int(b[j] - '0')}
                current = intA + intB + flagflag = 0if current >= 2 {
                       flaq = 1current = current - 2}
                cur := strconv.Itoa(current)
                result = cur + result
```

```
i--
                j--
        }
       if flag == 1 {
                result = "1" + result}
       return result
}
```
### **1.17 69.x 的平方根 (5)**

• 题目

实 现 int sqrt(int x) 函 数 。 计算并返回 x 的平方根, 其中 x 是非负整数。 由于返回类型是整数,结果只保留整数的部分,小数部分将被舍去。 示 例 1:输 入: 4 输 出: 2 示 例 2:输 入: 8 输 出: 2 说明: 8 的平方根是 2.82842..., 由于返回类型是整数, 小数部分将被舍去。

• 解题思路

```
// 系 统 函 数
func mySqrt(x int) int {
       result := int(math.Sqrt(flost64(x)))return result
}
// 系 统 函 数
func mySqrt(x int) int {
       result := math.Floor(math.Sqrt(float64(x)))
       return int(result)
}
// 牛 顿 迭 代 法
func mySqrt(x int) int {
       result := x
        for result*result > x {
               result = (result + x/result) / 2}
        return result
```
}

(接上页)

```
// 二 分 查 找 法
func mySqrt(x int) int {
        left := 1right := x
        for left <= right {
                mid := (left + right) / 2if mid == x/mid {
                        return mid
                 } else if mid < x/mid {
                         left = mid + 1} else {
                         right = mid - 1}
        }
        \textbf{if} \text{left} * \text{left} \leftarrow x{
                return left
        }else {
               return left-1
        }
}
// 暴 力 法:遍 历
func mySqrt(x int) int {
        result := 0
        for i := 1; i <= x/i; i++ {
                 if i * i == x {
                        return i
                 }
                result = i
        }
        return result
}
```
### **1.18 70. 爬楼梯 (3)**

#### • 题目

假设你正在爬楼梯。需要 n 阶你才能到达楼顶。 每次你可以爬 1 或 2 个台阶。你有多少种不同的方法可以爬到楼顶呢? 注意: 给定 n 是一个正整数。 示例 1: 输入: 2 输出: 2 解释: 有两种方法可以爬到楼顶。 1. 1 阶 + 1 阶 2. 2 阶 示例 2: 输入: 3 输出: 3 解释: 有三种方法可以爬到楼顶。 1. 1 阶 + 1 阶 + 1 阶 2. 1 阶 + 2 阶 3. 2 阶 + 1 阶

• 解题思路

```
// 递 归
var arr []int
func climbStairs(n int) int {
       arr = make([]int, n+1)
       return climbStart(0, n)
}
func climbStart(i, n int) int {
       if i > n {
               return 0
        }
        if i == n {
               return 1
        }
        if arr[i] > 0 {
               return arr[i]
        }
        arr[i] = climbStart(i+1, n) + climbStart(i+2, n)return arr[i]
}
// 动 态 规 划
func climbStairs(n int) int {
        if n == 1 {
               return 1
        }
```

```
if n == 2 {
               return 2
        }
       dp := make([]int, n+1)
       dp[1] = 1dp[2] = 2
       for i := 3; i <= n; i++ {
               dp[i] = dp[i-1] + dp[i-2]}
       return dp[n]
}
// 斐 波 那 契
func climbStairs(n int) int {
       if n == 1 {
              return 1
        }
       first := 1second := 2
       for i := 3; i <= n; i++ {
               third := first + second
               first = second
               second = third
        }
       return second
}
```
# **1.19 83. 删除排序链表中的重复元素 (3)**

• 题目

```
给定一个排序链表, 删除所有重复的元素, 使得每个元素只出现一次。
示 例 1:输 入: 1->1->2 输 出: 1->2
示 例 2:输 入: 1->1->2->3->3 输 出: 1->2->3
```
• 解题思路

```
// 直 接 法
func deleteDuplicates(head *ListNode) *ListNode {
       if head == nil {
               return nil
        }
```

```
temp := head
        for temp.Next != nil {
                 if temp.Val == temp.Next.Val {
                         temp.Next = temp.Next.Next
                 } else {
                         temp = temp.Next
                 }
        }
        return head
}
// 递 归 法
func deleteDuplicates(head *ListNode) *ListNode {
        if head == nil || head.Next == nil{
                return head
        }
        head.Next = deleteDuplicates(head.Next)
        if head.Val == head.Next.Val{
                head = head.Next
        }
        return head
}
// 双 指 针 法
func deleteDuplicates(head *ListNode) *ListNode {
        if \text{ head} == nil \text{ } || \text{ head}.\text{Next} == nilreturn head
        }
        p := headq := head.Next
        for p.Next != nilif p.Va1 == q.Va1{
                         if q. Next == nilp.Next = nil}else {
                                  p.Next = q.Next
                                 q = q.Next
                         }
                 }else {
                         p = p.Next
                         q = q.Next
                 }
        }
```
**return** head

(接上页)

## **1.20 88. 合并两个有序数组 (3)**

• 题目

}

给定两个有序整数数组 nums1 和 nums2, 将 nums2 合并到 nums1 中, 使得 num1<sub>-</sub> →成为一个有序数组。 说 明: 初始化 nums1 和 nums2 的元素数量分别为 m 和 n。 你可以假设 nums1 有足够的空间 (空间大小大于或等于 m + n) 来保存 nums2 中的元素。 示例:输入: nums1 = [1,2,3,0,0,0], m = 3 nums2 = [2,5,6], n = 3 输出: [1,2,2,3,5,6]

• 解题思路

```
// 合 并 后 排 序
func merge(nums1 []int, m int, nums2 []int, n int) {
       nums1 = nums1[:m]nums1 = append(nums1, nums2[:n]...)sort.Ints(nums1)
}
// 双 指 针 法
func merge(nums1 []int, m int, nums2 []int, n int) {
        for m > 0 && n > 0 {
                if nums1[m-1] < nums2[n-1] {
                        nums1[m+n-1] = nums2[n-1]n--} else {
                        nums1[m+n-1] = nums1[m-1]m--}
        }
        if m == 0 && n > 0 {
                for n > 0 {
                        nums1[n-1] = nums2[n-1]n--}
        }
}
```

```
// 拷 贝 后 插 入
func merge(nums1 []int, m int, nums2 []int, n int) {
        temp := make([]int, m)
        copy(temp, nums1)
        if n == 0 {
                return
        }
        first, second := 0, 0
        for i := 0; i < len(nums1); i++if second >= n {
                        nums1[i] = temp[first]
                        first++
                        continue
                }
                if first >= m {
                        nums1[i] = nums2[second]
                        second++
                        continue
                }
                if temp[first] < nums2[second] {
                        nums1[i] = temp[first]first++
                } else {
                        nums1[i] = nums2[second]
                        second++
                }
        }
}
```
# **1.21 100. 相同的树 (2)**

• 题目

给 定 两 个 二 叉 树 , 编 写 一 个 函 数 来 检 验 它 们 是 否 相 同 。 如果两个树在结构上相同,并且节点具有相同的值,则认为它们是相同的。 示 例 1: 输 $\lambda$ : 1 1  $\sqrt{1 - \frac{1}{2}}$ 2 3 2 3  $[1,2,3],$   $[1,2,3]$ 

输 出: true 示 例 2: 输 $\lambda$ : 1 1 1 /  $\sqrt{ }$ 2 2  $[1,2]$ ,  $[1,\text{null},2]$ 输 出: false 示 例 3: 输 $\lambda$ : 1 1 / \ / \ 2 1 1 2  $[1,2,1]$ ,  $[1,1,2]$ 输 出: false

• 解题思路

```
// 递 归(深 度 优 先)
func isSameTree(p *TreeNode, q *TreeNode) bool {
       if p == nil && q == nil {
               return true
       }
       if p == nil || q == nilreturn false
        }
       return p.Val == q.Val && isSameTree(p.Left, q.Left) &&
               isSameTree(p.Right, q.Right)
}
// 层 序 遍 历(宽 度 优 先)
func isSameTree(p *TreeNode, q *TreeNode) bool {
       if p == nil && q == nil {
               return true
        }
        if p == nil || q == nil {
               return false
        }
       var queueP, queueQ []*TreeNode
       if p != nil {
                queueP = append(queueP, p)
                queueQ =append(queueQ, q)
        }
```
(接上页)

```
for len(queueP) > 0 && len(queueQ) > 0 {
        tempP := queueP[0]
        queueP = queueP[1:]
        tempQ := queueQ[0]
        queueQ = queueQ[1:]
        if tempP.Val != tempQ.Val {
                return false
        }
        if (tempP.Left != nil && tempQ.Left == nil) ||
                (tempP.Left == nil && tempQ.Left != nil) {
                return false
        }
        if tempP.Left != nil {
                queueP = append(queueP, tempP.Left)
                queueQ = append(queueQ, tempQ.Left)
        }
        if (tempP.Right != nil && tempQ.Right == nil) ||
                (tempP.Right == nil && tempQ.Right != nil) {
                return false
        }
        if tempP.Right != nil {
                queueP = append(queueP, tempP.Right)
                queueQ = append(queueQ, tempQ.Right)
        }
}
return true
```
}

# CHAPTER 2

#### 0001-0100-Medium

#### **2.1 2. 两数相加 (2)**

• 题目

给出两个 非空 的链表用来表示两个非负的整数。 其中, 它们各自的位数是按照 逆序 的方式存储的, 并且它们的每个节点只能存储 一位 数字。 如果, 我们将这两个数相加起来, 则会返回一个新的链表来表示它们的和。 您可以假设除了数字 0 之外, 这两个数都不会以 0 开头。 示例:输入:(2 -> 4 -> 3) + (5 -> 6 -> 4) 输出: 7 -> 0 -> 8 原因: 342 + 465 = 807

• 解题思路

```
func addTwoNumbers(l1 *ListNode, l2 *ListNode) *ListNode {
       res := &ListNode{}
       cur := res
       carry := 0
       for l1 != nil || l2 != nil || carry > 0 {
               sum := carry
                if l1 != nil {
                       sum += l1.Val
                      l1 = l1.Next
                }
                if l2 != nil {
```

```
sum += l2.Val
                        l2 = l2.Next
                }
                carry = sum / 10 // 进位
                cur.Next = &ListNode{Val: sum % 10}
                cur = cur.Next
        }
        return res.Next
}
#
func addTwoNumbers(l1 *ListNode, l2 *ListNode) *ListNode {
       if l1 == nil && l2 == nil {
               return nil
        }
       if l1 == nil {
               return l2
        }
       if 12 == nilreturn l1
        }
       sum := l1.Val + l2.Val
        res := &ListNode{Val: sum % 10}
        if sum >= 10 {
               l1.Next = addTwoNumbers(l1.Next, &ListNode{Val: 1})
        }
        res.Next = addTwoNumbers(l1.Next, l2.Next)
        return res
}
```
# **2.2 3. 无重复字符的最长子串 (4)**

• 题目

给定一个字符串,请你找出其中不含有重复字符的 最长子串 的长度。 示 例 1:输 入: "abcabcbb"输 出: 3 解释: 因为无重复字符的最长子串是 "abc", 所以其长度为 3。 示 例 2:输 入: "bbbbb" 输 出: 1 解释: 因为无重复字符的最长子串是 "b", 所以其长度为 1。 示 例 3:输 入: "pwwkew" 输 出: 3 解释: 因为无重复字符的最长子串是 "wke", 所以其长度为 3。 请注意, 你的答案必须是 子串 的长度, "pwke" 是一个子序列, 不是子串。

同 剑 指offer面 试 题48.最 长 不 含 重 复 字 符 的 子 字 符 串

• 解题思路

```
func lengthOfLongestSubstring(s string) int {
       arr := [256]int\for i := range arr {
              arr[i] = -1}
       max, j := 0, 0for i := 0; i < len(s); i++ {
               if arr[s[i]] \geq j \{j = arr[s[i]] + 1} else if i+1-j > max {
                      max = i + 1 - j}
               arr[s[i]] = i}
       return max
}
# 2
func lengthOfLongestSubstring(s string) int {
       max, j := 0, 0for i := 0; i < len(s); i++index := strings.Index(s[j:i], string(s[i]))
               if index == -1 {
                      continue
               }
               if i-j > max {
                      max = i - j}
               j = j + index + 1}
       if len(s)-j > max {
               max = len(s) - j}
       return max
}
# 3
func lengthOfLongestSubstring(s string) int {
       m := make(map[uint8]int)
       max, j := 0, 0
```

```
for i := 0; i < len(s); i++ {
               if v, ok := m[s[i]]; ok && v >= j {
                       j = v + 1} else if i+1-j > max {
                       max = i + 1 - j}
               m[s[i]] = i
        }
       return max
}
# 4
func lengthOfLongestSubstring(s string) int {
       if len(s) < 1 {
               return 0
       }
       dp := make([]int, len(s))dp[0] = 1res := 1
       m := make(map[byte]int)
       m[s[0]] = 0for i := 1; i < len(s); i++ {
               index := -1if value, ok := m[s[i]]; ok {
                      index = value
               }
               if i-index > dp[i-1] {
                       dp[i] = dp[i-1] + 1} else {
                      dp[i] = i - index}
               m[s[i]] = iif dp[i] > res {
                       res = dp[i]}
       }
       return res
}
# 5
func lengthOfLongestSubstring(s string) int {
       arr := [256]int\for i := range arr {
```

```
arr[i] = -1}
       res, j := 0, -1for i := 0; i < len(s); i++ {
               if arr[s[i]] > j { // 出现重复了, 更新下标
                      j = arr[s[i]]} else {
                      res = max(res, i-j) // 没 有 重 复 , 更 新 长 度
               }
               arr[s[i]] = i}
       return res
}
func max(a, b int) int {
       if a > b {
              return a
       }
       return b
}
```
# **2.3 5. 最长回文子串 (5)**

• 题目

```
给定一个字符串 s, 找到 s 中最长的回文子串。你可以假设 s 的最大长度为 1000。
示 例 1: 输 入: "babad"输 出: "bab" 注 意: "aba" 也 是 一 个 有 效 答 案 。
示 例 2: 输 入: "cbbd" 输 出: "bb"
```
• 解题思路

```
// dp(l,r)=dp(l+1,r−1)&&(s[l]==s[r])
// dp[l,r]: 字 符 串s从 索 引l到r的 子 串 是 否 是 回 文 串
func longestPalindrome(s string) string {
       if len(s) \leq 1 {
              return s
       }
       dp := make([][]bool, len(s))
       start := 0
       max := 1for r := 0; r < len(s); r++ {
               dp[r] = make([]bool, len(s))
```

```
(接上页)
```

```
dp[r][r] = truefor l := 0; l < r; l++if s[1] == s[r] & (r-1 <= 2 || dp[1+1][r-1] == true) {
                                 dp[1][r] = true} else {
                                 dp[1][r] = false}
                         if dp[1][r] == true {
                                 if r-l+1 > max {
                                         max = r - 1 + 1start = l
                                  }
                         }
                 }
        }
        return s[start : start+max]
}
# 2
func longestPalindrome(s string) string {
        if len(s) \leq 1 {
                return s
        }
        start := 0
        end := 0for i := 0; i < len(s); i++)left1, right1 := find(s, i, i)
                left2, right2 := find(s, i, i+1)if right1-left1 > end-start {
                         start, end = left1, right1
                 }
                if right2-left2 > end-start {
                        start, end = left2, right2
                }
        }
        return s[start : end+1]
}
func find(s string, left, right int) (int, int) {
        for ; 0 \leq \text{left } \& \text{right } \leq \text{len}(s) \& \text{self} = s[\text{right}]; left, right = left-
,→1, right+1 {
        }
        return left + 1, right - 1
```

```
# 3
func longestPalindrome(s string) string {
        if len(s) <= 1 {
               return s
        }
        res := " "for i := 0; i < len(s); i++for j := i; j < len(s); j^{++} {
                        str := s[i : j+1]if len(str) < len(res) && res != "" {
                                continue
                        }
                        if judge(str) == true &\& len(res) < len(str) {
                               res = str
                        }
                }
        }
        return res
}
func judge(s string) bool {
        for i := 0; i < len(s)/2; i++ {
               if s[i] != s[len(s)-1-i] {
                       return false
                }
        }
        return true
}
# 4
func longestPalindrome(s string) string {
        if len(s) \leq 1 {
               return s
        }
        str := add(s)length := len(str)
       max := 1begin := 0
        for i := 0; i < length; i++ {
               curLength := search(str, i)
               if curLength > max {
```
(续下页)

}

```
max = curLength
                          begin = (i - max) / 2
                 }
         }
         return s[begin : begin+max]
}
func search(s string, center int) int {
        i := center - 1j := center + 1step := 0for ; i >= 0 && j < len(s) && s[i] == s[j]; i, j = i-1, j+1 {
                 step++
         }
        return step
}
func add(s string) string {
        var res []rune
        for \overline{\phantom{a}}, \overline{\phantom{a}} \overline{\phantom{a}} := range s {
                 res = append(res, '#')res = append(res, v)
         }
        res = append(res, '#')return string(res)
}
#
func longestPalindrome(s string) string {
        if len(s) \leq 1 {
                 return s
         }
        str := add(s)length := len(str)
        temp := make([]int, length)
        maxRight := 0center := 0
        max := 1begin := 0
        for i := 0; i < length; i++ {
                 if i < maxRight {
                          mirror := 2*center - i
                          temp[i] = min(maxRight-i, temp[mirror])
```

```
}
                  left := i - (1 + temp[i])right := i + (1 + temp[i])for left >= 0 && right < len(str) && str[left] == str[right] {
                          temp[i]++
                          left--
                           right++
                  }
                  if i+temp[i] > maxRight {
                          maxRight = i + temp[i]center = i
                  }
                  if temp[i] > max {
                          max = temp[i]begin = (i - max) / 2
                  }
         }
         return s[begin : begin+max]
}
func add(s string) string {
        var res []rune
         for \overline{\phantom{a}}, \overline{\phantom{a}} \overline{\phantom{a}} := range s {
                 res = append(res, '#')res = append(res, v)
         }
         res = append(res, '#')return string(res)
}
func min(a, b int) int {
        if a > b {
                return b
         }
         return a
}
```
### **2.4 6.Z 字形变换 (2)**

• 题目

```
将一个给定字符串根据给定的行数,以从上往下、从左到右进行 Z 字形排列。
比 如 输 入 字 符 串 为 "LEETCODEISHIRING" 行 数 为 3 时, 排 列 如 下 :
L C I R
E T O E S I I G
E D H N
之后, 你的输出需要从左往右逐行读取, 产生出一个新的字符串, 比如: "LCIRETOESIIGEDHN"。
请你实现这个将字符串进行指定行数变换的函数:
string convert(string s, int numRows);
示例 1:输入: s = "LEETCODEISHIRING", numRows = 3 输出: "LCIRETOESIIGEDHN"
示例 2:输入: s = "LEETCODEISHIRING", numRows = 4 输出: "LDREOEIIECIHNTSG"
解 释:
L D R
E O E I I
E C I H N
T S G
```
• 解题思路

```
func convert(s string, numRows int) string {
       if numRows == 1 {
               return s
        }
       arr := []rune(s)total := numRows*2 - 2res := make([]string, numRows)
       for i := 0; i < len(arr); i++ {
               index := i % total
               if index < numRows {
                       res[index] = res[index] + string(arr[i])} else {
                        res[total-index] = res[total-index] + string(arr[i])}
        }
       return strings.Join(res, "")
}
#
func convert(s string, numRows int) string {
       if numRows == 1 {
               return s
```

```
}
arr := [] rune (s)
res := make([]string, numRows)
flag := -1index := 0for i := 0; i < len(arr); i++res[index] = res[index] + string(arr[i])
        if index == 0 || index == numRows-1 {
               flag = -flag}
       index = index + flag
}
return strings.Join(res, "")
```
# **2.5 8. 字符串转换整数 (atoi)(3)**

• 题目

}

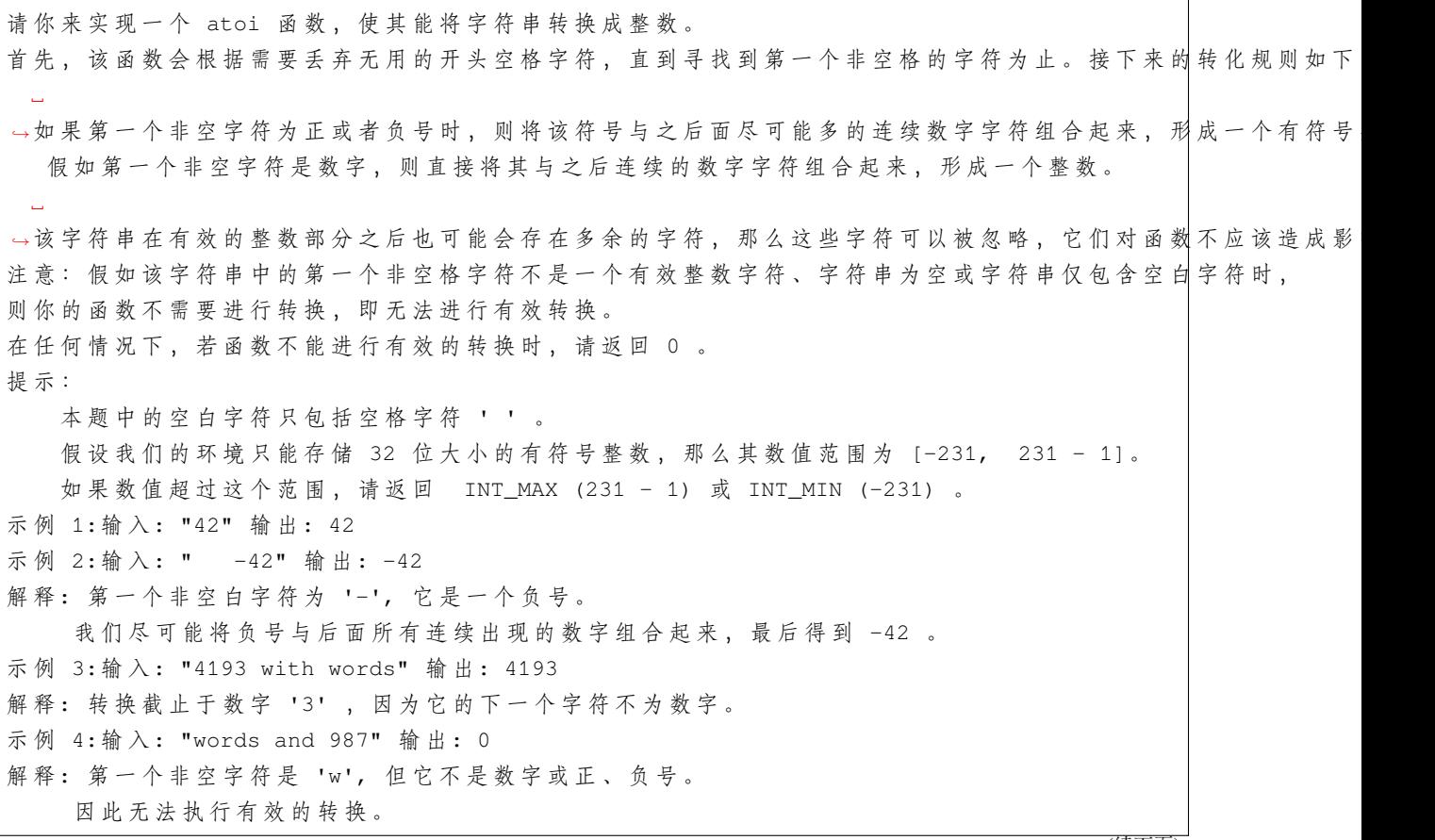

```
示 例 5:输 入: "-91283472332" 输 出: -2147483648
解释: 数字 "-91283472332" 超过 32 位有符号整数范围。
    因此返回 INT_MIN (-231) 。
```
• 解题思路

```
func myAtoi(str string) int {
       i := 0for i < len(str) && str[i] == ' ' {
              i++}
       str = str[i:]arr := make([]byte, 0)isFlag := byte(' ')
       for j := 0; j < len(str); j++)if str[j] >= '0' && str[j] <= '9' {
                       arr = append(arr, str[j])
               } else {
                       if len(arr) > 0 {
                               break
                        }
                       if str[j] != ' ' && str[j] != '+' && str[j] != '-' {
                               return 0
                        }
                       if isFlag != ' ' {
                               return 0
                        }
                       isFlag = str[j]}
       }
       res := 0
       for i := 0; i < len(arr); i++ {
               value := int(arr[i] - '0')res = res*10 + valueif isFlag == '-' {
                       if -1*res < math.MinInt32 {
                               return math.MinInt32
                       }
               } else if isFlag == ' ' || isFlag == '+' {
                       if res > math.MaxInt32 {
                               return math.MaxInt32
                       }
                }
        }
```

```
if isFlag == '-' {
                return -1 * res
        }
       return res
}
#
func myAtoi(str string) int {
       re := regexp.MustCompile(`^[+-]?\d+`)
        arrS := re.FindAllString(strings.Trim(str, " "), -1)
        if len(arrS) == 0{
               return 0
       }
       arr := array[0]res := 0
       isFlag := byte(' ')
       if !(arr[0] >= '0' & & arc[0] <= '9')isFlag = arr[0]arr = arr[1:1]}
        for i := 0; i < len(arr); i++ {
               value := int (\text{arr}[i] - '0')if isFlaq == '-' {
                        if res > 214748364 || (res==214748364 && value >= 8) {
                               return math.MinInt32
                        }
                } else if isFlag == ' ' || isFlag == '+' {
                        if res > 214748364 || (res==214748364 && value >= 7) {
                                return math.MaxInt32
                        }
                }
                res = res*10 + value}
        if isFlaq == '-' {
               return -1 * res
       }
       return res
}
#
func myAtoi(str string) int {
       str = strings.TrimSpace(str)
       result := 0
```

```
flag := 1for i, v := range str {
        if v \ge 10' & v \le -19' {
                result = result*10 + int(v-10')} else if v == '-' && i == 0 {
               flag = -1} else if v == '+' && i == 0 {
                flag = 1} else {
               break
        }
        if result > math.MaxInt32 {
                if flag == -1 {
                        return math.MinInt32
                }
                return math.MaxInt32
        }
}
return flag * result
```
# **2.6 11. 盛最多水的容器 (2)**

• 题目

}

给你 n 个非负整数 a1, a2, ..., an, 每个数代表坐标中的一个点 (i, ai) 。 在坐标内画 n 条垂直线, 垂直线 i 的两个端点分别为 (i, ai) 和 (i, 0)。 找 出 其 中 的 两 条 线, 使 得 它 们 与 x 轴 共 同 构 成 的 容 器 可 以 容 纳 最 多 的 水 。 说明: 你不能倾斜容器, 且 n 的值至少为 2。 图 中 垂 直 线 代 表 输 入 数 组 [1,8,6,2,5,4,8,3, →7]。 在 此 情 况 下, 容 器 能 够 容 纳 水 (表 示 为 蓝 色 部 分) 的 最 大 值 为 49。 示例: 输入: [1,8,6,2,5,4,8,3,7] 输出: 49

• 解题思路

```
func maxArea(height []int) int {
       i : = 0j := len(height) - 1res := 0
       for i < j {
               area := (j - i) * min(height[i], height[j])if area > res {
```

```
res = area
               }
               // 移 动 较 小 的 指 针 , 尝 试 获 取 更 大 的 面 积
               if height[i] > height[j] {
                       j--
               } else {
                     i++}
       }
       return res
}
func min(a, b int) int {
       if a > b {
              return b
       }
       return a
}
#
func maxArea(height []int) int {
       res := 0
       for i := 0; i < len(height); i++ {
              for j := i + 1; j < len(height); j++)area := (j - i) * min(height[i], height[j])if area > res {
                             res = area
                       }
              }
       }
       return res
}
func min(a, b int) int {
       if a > b {
              return b
       }
       return a
}
```
# **2.7 12. 整数转罗马数字 (2)**

• 题目

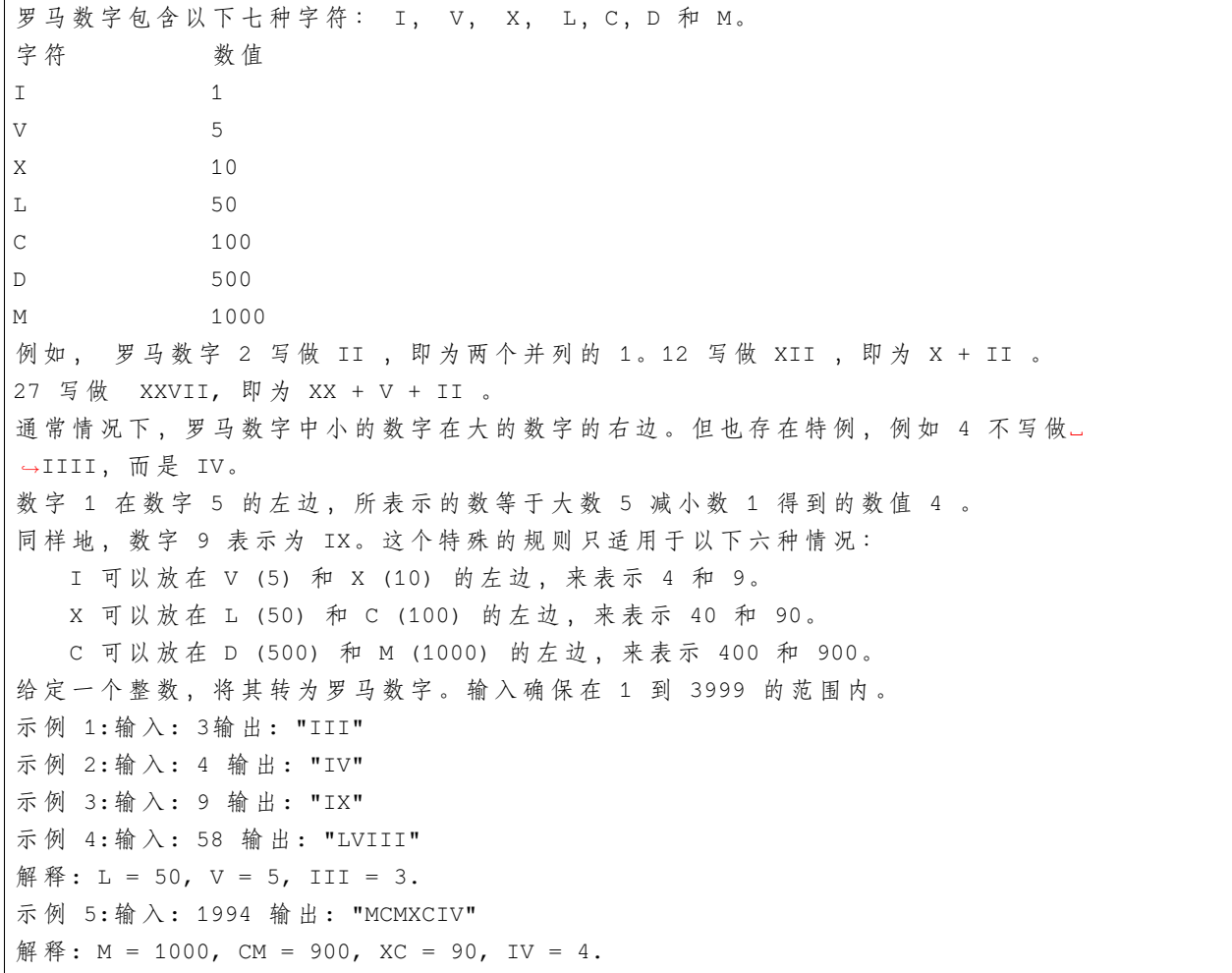

#### • 解题思路

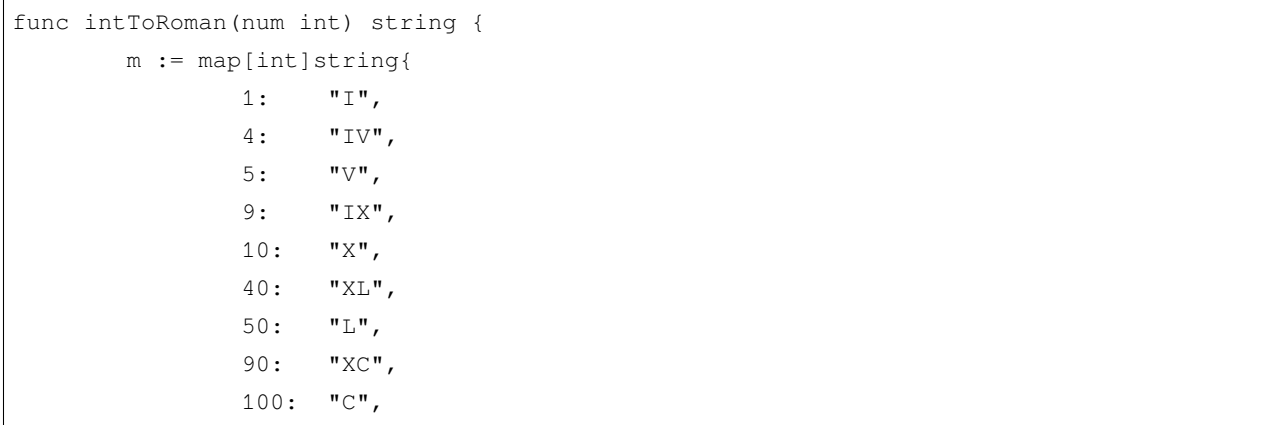

```
(接上页)
```

```
400: "CD",
                500: "D",
                900: "CM",
                1000: "M",
        }
        arr := [\]int{1000, 900, 500, 400, 100, 90, 50, 40, 10, 9, 5, 4, 1}
        result := ""
        for i := 0; i < len(arr); i++)if num == 0 {
                       break
                }
                value := num / arr[i]
                for j := 0; j < value; j++ {
                       result = result + m[arr[i]]
                }
                num = num - value*arr[i]}
        return result
}
#
func intToRoman(num int) string {
       res := "arr1 := []string{"", "I", "II", "III", "IV", "V", "VI", "VII", "VIII", "IX"}
        \text{arr2} := [\text{string}{"", "X", "XX", "XXX", "XL", "L", "LX", "LXX", "LXXX", "XC"}
        arr3 := []string{T''T, TCT, TCCT, TCCCT, TCDT, TDDT, TDCT, TDCCT, TCMT}arr4 := []string{"", "M", "MM", "MM"res = arr4[num/1000] + arr3[num%1000/100] + arr2[num%100/10] + arr1[num%10]
        return res
}
```
## **2.8 15. 三数之和 (2)**

• 题目

给你一个包含 n 个整数的数组 nums, 判断 nums 中是否存在三个元素 a, b, c , 使得 a + b +.. *,→*c = 0 ? 请你找出所有满足条件且不重复的三元组。 注意: 答案中不可以包含重复的三元组。 示 例 : 给 定 数 组 nums = [-1, 0, 1, 2, -1, -4], 满足要求的三元组集合为:

 $[-1, 0, 1],$  $[-1, -1, 2]$ 

#### • 解题思路

[

]

```
func threeSum(nums []int) [][]int {
        res := make([][]int, 0)
        sort.Ints(nums)
        for i := 0; i < len(nums)-1; i++ {
                target := 0 - \text{nums}[i]left := i + 1right := len(nums) - 1
                if nums[i] > 0 || nums[i]+nums[left] > 0 {
                        break
                }
                if i > 0 && nums[i] == nums[i-1] {
                        continue
                }
                for left < right {
                        if left > i+1 && nums[left] == nums[left-1] {
                                left++
                                continue
                        }
                        if right < len(nums)-2 && nums[right] == nums[right+1] {
                                right--
                                continue
                        }
                        if nums[left]+nums[right] > target {
                                right--
                        } else if nums[left]+nums[right] < target {
                                left++
                        } else {
                                res = append(res, []int{nums[i], nums[left],␣
,→nums[right]})
                                left++
                                right--
                        }
                }
        }
        return res
}
```
(续下页)

(接上页)

```
(接上页)
```

```
#
func threeSum(nums []int) [][]int {
       res := make([[]]int, 0)m := make(map[[2]int]int)p := make(map[int]int)
       sort.Ints(nums)
        for k, v := range nums {
               p[v] = k}
        for i := 0; i < len(nums); i++for j := i + 1; j < len(nums); j++)if j != i+1 && nums[j] == nums[j-1] {
                               continue
                        }
                        sum := nums[i] + nums[j]if sum > 0 {
                               break
                        }
                        if value, ok := p[-sum]; ok && value > j \{if \Box, ok2 := m[[2]int{nums[i], nums[j]}]; !ok2 {
                                        res = append(res, []int{nums[i], nums[j], 0 -,→nums[i] - nums[j]})
                                        m[[2]int{nums[i]}, nums[j]] = 1}
                        }
                }
        }
        return res
}
```
## **2.9 16. 最接近的三数之和 (2)**

• 题目

给定一个包括 n 个整数的数组 nums 和 一个目标值 target。 找出 nums 中的三个整数, 使得它们的和与 target」 →最接近。返回这三个数的和。假定每组输入只存在唯一答案。 示例: 输入: nums =  $[-1, 2, 1, -4]$ , target = 1 输出: 2 解释: 与 target 最接近的和是 2 (-1 + 2 + 1 = 2)。 提 示 :  $3 \leq$  nums.length  $\leq$  10^3  $-10^3$  <= nums[i] <= 10^3

 $-10^4$  <= target <= 10^4

• 解题思路

```
func threeSumClosest(nums []int, target int) int {
       sort.Ints(nums)
       res := nums[0] + nums[1] + nums[2]for i := 0; i < len(nums); i++left := i + 1right := len(nums) - 1
                for left < right {
                        sum := nums[i] + nums[left] + nums[right]
                        if sum > target {
                               right--
                        } else if sum < target {
                                left++
                        } else {
                                return target
                        }
                        if abs(sum, target) < abs(res, target) {
                                res = sum
                        }
                }
        }
       return res
}
func abs(a, b int) int {
       if a > b {
               return a - b
       }
       return b - a
}
#
func threeSumClosest(nums []int, target int) int {
       res := nums[0] + nums[1] + nums[2]for i := 0; i < len(nums); i++ {
               for j := i + 1; j < len(nums); j++)for k := j + 1; k < len(nums); k++sum := nums[i] + nums[j] + nums[k]if abs(sum, target) < abs(res, target) {
                                       res = sum
                                }
```

```
}
                }
        }
        return res
}
func abs(a, b int) int {
        if a > b {
               return a - b
        }
        return b - a
}
```
### **2.10 17. 电话号码的字母组合 (2)**

#### • 题目

给定一个仅包含数字 2-9 的字符串, 返回所有它能表示的字母组合。 给出数字到字母的映射如下(与电话按键相同)。注意 1 不对应任何字母。 示例:输入: "23"输出: ["ad", "ae", "af", "bd", "be", "bf", "cd", "ce", "cf"]. 说明:尽管上面的答案是按字典序排列的,但是你可以任意选择答案输出的顺序。

• 解题思路

```
func letterCombinations(digits string) []string {
       if len(digits) == 0 {
               return nil
       }
       arr := []string{"", "", "abc", "def", "ghi", "jkl", "mno", "pqrs", "tuv",
,→"wxyz"}
       res := []string{""}
       for i := 0; i < len(digits); i++length := len(res)
               for j := 0; j < length; j++ {
                       for k := 0; k < len(argits[i] - '0')]; k++ {
                               res = append(res, res[j]+string(arr[digits[i]-'0
,→'][k]))
                       }
               }
               res = res[length:]
       }
       return res
```
}

```
#
var res []string
var arr = []string{"", "", "abc", "def", "ghi", "jkl", "mno", "pqrs", "tuv", "wxyz"}
func letterCombinations(digits string) []string {
        if len(digits) == 0 {
               return nil
        }
        res = make([]string, 0)dfs(digits, 0, "")
        return res
}
func dfs(digits string, index int, str string) {
        if index == len(digits) {
               res = append(res, str)
               return
        }
        for i := 0; i < len(arr[digits[index]-'0']); i++ {
               dfs(digits, index+1, str+string(arr[digits[index]-'0'][i]))
        }
}
```
### **2.11 18. 四数之和 (3)**

• 题目

```
给定一个包含 n 个整数的数组 nums 和一个目标值 target, 判断 nums 中是否存在四个元素。
,→a,b,c 和 d ,
使得 a + b + c + d 的值与 target 相等 ? 找出所有满足条件且不重复的四元组。
注意: 答案中不可以包含重复的四元组。
示例: 给定数组 nums = [1, 0, -1, 0, -2, 2], 和 target = 0。
满足要求的四元组集合为:
\sqrt{2}[-1, 0, 0, 1],[-2, -1, 1, 2],[-2, 0, 0, 2]]
```
• 解题思路

```
func fourSum(nums []int, target int) [][]int {
       sort.Ints(nums)
       res := make([][]int, 0)
        for i := 0; i < len(nums); i++if i > 0 && nums[i] == nums[i-1] {
                        continue
                }
                for j := i + 1; j < len(nums); j++)if j > i+1 && nums[j] == nums[j-1] {
                                continue
                        }
                        temp := target - nums[i] - nums[j]left := j + 1right := len(nums) - 1
                        for left < right {
                                if left > j+1 && nums[left] == nums[left-1] {
                                        left++
                                        continue
                                }
                                if right < len(nums)-2 && nums[right] ==␣
,→nums[right+1] {
                                        right--
                                        continue
                                }
                                if nums[left]+nums[right] > temp {
                                        right--
                                } else if nums[left]+nums[right] < temp {
                                        left++
                                } else {
                                        res = append(res, []int{nums[i], nums[j],␣
,→nums[left], nums[right]})
                                        left++
                                        right--
                                }
                        }
                }
        }
       return res
}
#
func fourSum(nums []int, target int) [][]int {
       m := make(map[[3]int]int)p := make(map[int]int)
```

```
sort.Ints(nums)
        for k, v := range nums {
               p[v] = k
        }
        res := make([[]i]int, 0)for i := 0; i < len(nums); i++for j := i + 1; j < len(nums); j++)for k := j + 1; k < len(nums); k++ {
                                sum := nums[i] + nums[j] + nums[k]if value, ok := p[target-sum]; ok && value > k {
                                        if \_, ok2 := m[[3]int{nums[i]}, nums[j],
,→nums[k]}]; !ok2 {
                                                res = append(res, []int{nums[i],␣
,→nums[j], nums[k], target - nums[i] - nums[j] - nums[k]})
                                                m[[3]int{nums[i], nums[j], nums[k]],→= 1
                                        }
                                }
                        }
                }
        }
        return res
}
#
var res [][]int
func fourSum(nums []int, target int) [][]int {
        sort.Ints(nums)
        res = make([[]i]int, 0)dfs(nums, target, []int{}, 0)
        return res
}
func dfs(nums []int, target int, arr []int, level int) {
        if len(arr) == 4 \{sum := 0for i := 0; i < len(arr); i++sum = sum + arr[i]}
                if sum == target {
                        tempArr := make([]int, len(arr))
                        copy(tempArr, arr)
```
```
res = append(res, tempArr)
                }
                return
        }
       prev := math.MaxInt32
       for i := level; i < len(nums); i++ {
                if nums[i] != prev {
                        prev = nums[i]arr = append(arr, nums[i])
                        dfs(nums, target, arr, i+1)
                        arr = arr[:len(arr)-1]}
       }
}
```
## **2.12 19. 删除链表的倒数第 N 个节点 (3)**

• 题目

给定一个链表, 删除链表的倒数第 n 个节点, 并且返回链表的头结点。 示例: 给定一个链表: 1->2->3->4->5, 和 n = 2. 当 删 除 了 倒 数 第 二 个 节 点 后 , 链 表 变 为 1->2->3->5. 说明: 给定的 n 保证是有效的。 进阶: 你能 学 试 使 用 一 趟 扫 描 实 现 吗 ?

• 解题思路

```
func removeNthFromEnd(head *ListNode, n int) *ListNode {
       temp := &ListNode{Next: head}
       cur := temp
       total := 0
        for cur.Next != nil {
               cur = cur.Next
               total++
        }
       cur = temp
       count := 0
       for cur.Next != nil {
                if total-n == count {
                       cur.Next = cur.Next.Next
                        break
                }
```

```
cur = cur.Next
                count++
        }
        return temp.Next
}
#
func removeNthFromEnd(head *ListNode, n int) *ListNode {
        temp := &ListNode{Next: head}
        fast, slow := temp, temp
        for i := 0; i < n; i++fast = fast.Next
        }
        for fast.Next != nil {
               fast = fast.Next
               slow = slow.Next
        }
        slow.Next = slow.Next.Next
        return temp.Next
}
#
var count int
func removeNthFromEnd(head *ListNode, n int) *ListNode {
        if head == nil {
               count = 0return nil
        }
        head.Next = removeNthFromEnd(head.Next, n)
        count = count + 1if count == n {
               return head.Next
        }
        return head
}
```
### **2.13 22. 括号生成 (3)**

• 题目

数字 n 代表生成括号的对数, 请你设计一个函数, 用于能够生成所有可能的并且 有效的 *,→*括 号 组 合 。 示例: 输入:  $n = 3$ 输 出: [  $"((()))"$ ,  $"$  (()())",  $\mathbf{H}$  (())() $\mathbf{H}$ ,  $"$  ()(())",  $"$ ()()()" ]

• 解题思路

```
var res []string
func generateParenthesis(n int) []string {
       res = make([]string, 0)dfs(0, 0, n,<mark>"</mark>")return res
}
func dfs(left, right, max int, str string) {
       if left == right && left == max {
               res = append(res, str)
               return
        }
        if left < max {
                dfs(left+1, right, max, str+"(")
        }
        if right < left {
                dfs(left, right+1, max, str+")")
        }
}
#
/*
dp[i]表 示n=i时 括 号 的 组 合
dp[i] = "(" + dp[j] + ")" + dp[i-j-1] (j<i)
dp[0] = "*/
```

```
func generateParenthesis(n int) []string {
        dp := make([][]string, n+1)
        dp[0] = make([string, 0)if n == 0 {
                return dp[0]
        }
        dp[0] = append(dp[0], "")for i := 1; i <= n; i++ {
                dp[i] = make([]string, 0)for j := 0; j < i; j++for \overline{\phantom{a}}, a := range dp[j] {
                                 for \_, b := range dp[i-j-1] {
                                        str := "(" + a + ")" + bdp[i] = append(dp[i], str)}
                        }
                }
        }
        return dp[n]
}
#
type Node struct {
        str string
        left int
        right int
}
func generateParenthesis(n int) []string {
        res := make([]string, 0)
        if n == 0 {
               return res
        }
        queue := make([]*Node, 0)
        queue = append(queue, &Node{
                str: "",
                left: n,
                right: n,
        })
        for len(queue) > 0 {
                node := queue[0]
                queue = queue[1:]if node.left == 0 && node.right == 0 {
```

```
res = append(res, node.str)
                }
                if node.left > 0 {
                        queue = append(queue, &Node{
                                str: node.str + "(",
                                left: node.left - 1,
                                right: node.right,
                        })
                }
                if node.right > 0 && node.left < node.right {
                        queue = append(queue, &Node{
                                str: node.str + ")",
                                left: node.left,
                                right: node.right - 1,
                        })
                }
        }
       return res
}
```
# **2.14 24. 两两交换链表中的节点 (2)**

• 题目

给定一个链表,两两交换其中相邻的节点,并返回交换后的链表。 你不能只是单纯的改变节点内部的值,而是需要实际的进行节点交换。 示 例:给 定 1->2->3->4, 你 应 该 返 回 2->1->4->3.

• 解题思路

```
func swapPairs(head *ListNode) *ListNode {
        temp := &ListNode{Next: head}
        prev := temp
        for head != nil && head.Next != nil {
                first, second := head, head.Next
                prev.Next = second
                first.Next, second.Next = second.Next, first
                prev, head = first, first.Next
        }
        return temp.Next
}
```

```
func swapPairs(head *ListNode) *ListNode {
        if head == nil || head.Next == nil {
               return head
        }
        first, second := head, head.Next
        first.Next, second.Next = swapPairs(second.Next), first
        return second
```
### **2.15 29. 两数相除 (2)**

• 题目

#

}

```
给定两个整数, 被除数 dividend 和除数 divisor。将两数相除, 要求不使用乘法、除法和 mod.
,→运 算 符 。
返 回 被 除 数 dividend 除 以 除 数 divisor 得 到 的 商 。
整 数 除 法 的 结 果 应 当 截 去 (truncate) 其 小 数 部 分 ,
例如: truncate(8.345) = 8 以及 truncate(-2.7335) = -2
示例 1:输入: dividend = 10, divisor = 3输出: 3
解 释: 10/3 = truncate (3.33333...) = truncate (3) = 3
示例 2:输入: dividend = 7, divisor = -3 输出: -2
解 释: 7/-3 = truncate (-2.333333...) = -2提 示 :
   被除数和除数均为 32 位有符号整数。
   除数不为 0。
   假 设 我 们 的 环 境 只 能 存 储 32 位 有 符 号 整 数 , 其 数 值 范 围 是 [−2^31, 2^31 − 1]。
   本题中, 如果除法结果溢出, 则返回 2^31 - 1。
```
• 解题思路

```
func divide(dividend int, divisor int) int {
        if divisor == 0 || dividend == 0 {
                return 0
        }
        if divisor == 1 {
                return dividend
        }
        flag, count := 1, 1if dividend < 0 {
                flag = -flag
                dividend = -dividend
```

```
}
       if divisor < 0 {
               flag = -flagdivisor = -divisor
       }
       a, b, c := dividend, divisor, 0
       temp := b
       for a-b >= 0 {
              for a-b >= 0 {
                      a = a - bc = c + countb = b + bcount = count + count
               }
              b = tempcount = 1}
       if c > math.MaxInt32 {
              return math.MaxInt32
       }
       if flag < 0 {
              return -c
       }
       return c
}
#
func divide(dividend int, divisor int) int {
       res := dividend / divisor
       if res > math.MaxInt32 {
              return math.MaxInt32
       }
       return res
}
```
## **2.16 31. 下一个排列 (2)**

• 题目

实 现 获 取 下 一 个 排 列 的 函 数 , 算 法 需 要 将 给 定 数 字 序 列 重 新 排 列 成 字 典 序 中 下 一 个 更 大 的 排 列 。 如 果 不 存 在 下 一 个 更 大 的 排 列 , 则 将 数 字 重 新 排 列 成 最 小 的 排 列 ( 即 升 序 排 列 ) 。 必 须 原 地 修 改, 只 允 许 使 用 额 外 常 数 空 间 。 以下是一些例子,输入位于左侧列,其相应输出位于右侧列。  $1, 2, 3 \rightarrow 1, 3, 2$  $3, 2, 1 \rightarrow 1, 2, 3$  $1, 1, 5 \rightarrow 1, 5, 1$ 

• 解题思路

```
func nextPermutation(nums []int) {
       n := len(nums)
       left := n - 2// 以12385764为 例 , 从 后 往 前 找 到5<7 的 升 序 情 况 , 目 标 值 为 左 边 的 数5
        for left >= 0 && nums[left] >= nums[left+1] {
                left--
        }
        if left == -1 {
               sort.Ints(nums)
                return
        }
        right := n - 1// 从 后 往 前 , 找 到 第 一 个 大 于 目 标 值 的 数 , 如6>5, 然 后 交 换
        for right >= 0 && nums[right] <= nums[left] {
               right--
        }
        nums[left], nums[right] = nums[right], nums[left]
       count := 0// 后 面 是 降 序 状 态 , 让 它 变 为 升 序
        for i := left + 1; i <= (\text{left+1+n-1})/2; i++ {
               nums[i], nums[n-1-count] = nums[n-1-count], nums[i]count++
        }
}
# 2
func nextPermutation(nums []int) {
       n := len(nums)left := n - 2// 以12385764为 例 , 从 后 往 前 找 到5<7 的 升 序 情 况 , 目 标 值 为 左 边 的 数5
```

```
for left >= 0 && nums[left] >= nums[left+1] {
                left--
        }
        if left >= 0 { // 存 在 升 序 的 情 况
                right := n - 1// 从 后 往 前 , 找 到 第 一 个 大 于 目 标 值 的 数 , 如6>5, 然 后 交 换
                for right >= 0 && nums[right] <= nums[left] {
                        right--
                }
                nums[left], nums[right] = nums[right], nums[left]
        }
       reverse(nums, left+1, n-1)
}
func reverse(nums []int, left, right int) {
       for left < right {
                nums[left], nums[right] = nums[right], nums[left]
                left++
                right--
        }
}
```
## **2.17 33. 搜索旋转排序数组 (2)**

• 题目

假 设 按 照 升 序 排 序 的 数 组 在 预 先 未 知 的 某 个 点 上 进 行 了 旋 转 。 ( 例 如 , 数 组 [0,1,2,4,5,6,7] 可 能 变 为 [4,5,6,7,0,1,2] )。 搜索一个给定的目标值,如果数组中存在这个目标值,则返回它的索引,否则返回 -1 。 你可以假设数组中不存在重复的元素。 你 的 算 法 时 间 复 杂 度 必 须 是 O(log n) 级 别 。 示 例 1:输 入: nums = [4,5,6,7,0,1,2], target = 0 输 出: 4 示例 2:输入: nums =  $[4, 5, 6, 7, 0, 1, 2]$ , target = 3 输出: -1

• 解题思路

```
func search(nums []int, target int) int {
       left, right := 0, len(nums)-1
       for left <= right {
               mid := left + (right-left)/2if nums[mid] == target {
                        return mid
```

```
(接上页)
```

```
}
                if nums[left] <= nums[mid] {
                        if nums[left] <= target && target < nums[mid] {
                                right = mid - 1} else {
                                left = mid + 1}
                } else {
                        if nums[mid] < target && target <= nums[right] {
                                left = mid + 1} else {
                                right = mid - 1}
                }
        }
        return -1
}
#
func search(nums []int, target int) int {
        for i := 0; i < len(nums); i++{
                if nums[i] == target{
                        return i
                }
        }
        return -1
}
```
# **2.18 34. 在排序数组中查找元素的第一个和最后一个位置 (4)**

• 题目

```
给定一个按照升序排列的整数数组 nums, 和一个目标值。
,→target。 找 出 给 定 目 标 值 在 数 组 中 的 开 始 位 置 和 结 束 位 置 。
你 的 算 法 时 间 复 杂 度 必 须 是 O(log n) 级 别 。
如果数组中不存在目标值,返回 [-1, -1]。
示例 1:输入: nums = [5, 7, 7, 8, 8, 10], target = 8 输出: [3, 4]示例 2:输入: nums = [5,7,7,8,8,10], target = 6 输出: [-1,-1]
```
• 解题思路

```
func searchRange(nums []int, target int) []int {
        left := 0right := len(nums) - 1
        for left <= right {
                if nums[left] != target {
                       if target > nums[left] {
                               left++
                        }
                }
                if nums[right] != target {
                       if target < nums[right] {
                               right--
                        }
                }
                if left < len(nums) && right >= 0 &&
                        nums[left] == nums[right] && nums[left] == target {
                       break
                }
        }
        if right < left {
              return []int{-1, -1}}
        return []int{left, right}
}
#
func searchRange(nums []int, target int) []int {
        left := -1right := -1for i := 0; i < len(nums); i++if nums[i] == target {
                        right = i
                } else if nums[i] > target {
                       break
                }
        }
        for i := len(nums) - 1; i >= 0; i-- {
                if nums[i] == target {
                       left = i
                } else if nums[i] < target {
                       break
                }
        }
        return []int{left, right}
```
}

```
# 3
func searchRange(nums []int, target int) []int {
        if len(nums) == 0 || nums[0] > target || nums[len(nums)-1] < target {
                return []int{-1, -1}
        }
        left := leftSearch(nums, target)
        right := rightSearch(nums, target)
        return []int{left, right}
}
func leftSearch(nums []int, target int) int {
        left, right := 0, len(nums)-1
        for left \leq right {
                mid := \text{left} + \text{(right-left)}/2if target > nums[mid] {
                        left = mid + 1} else {
                        right = mid - 1}
        }
        if left < len(nums) && nums[left] == target {
                return left
        }
        return -1
}
func rightSearch(nums []int, target int) int {
        left, right := 0, len(nums)-1
        for left \leq right {
                mid := left + (right-left)/2if target < nums[mid] {
                        right = mid - 1} else {
                       left = mid + 1}
        }
        if right >= 0 && nums[right] == target {
                return right
        }
        return -1
}
```

```
#
func searchRange(nums []int, target int) []int {
       left := -1right := -1for i, j := 0, len(nums)-1; i <= j; {
               mid := i + (j-i)/2if nums[mid] < target {
                       i = mid + 1} else if nums[mid] > target {
                        j = mid - 1} else {
                        for temp := mid; temp >= 0; temp-- {
                                if target == nums[temp] {
                                        left = temp
                                } else {
                                       break
                                }
                        }
                        for temp := mid; temp < len(nums); temp++ {
                                if target == nums[temp] {
                                        right = temp} else {
                                        break
                                }
                        }
                        break
                }
       }
        return []int{left, right}
}
```
### **2.19 36. 有效的数独 (1)**

• 题目

判断一个 9x9 的数独是否有效。只需要根据以下规则,验证已经填入的数字是否有效即可。 数字 1-9 在每一行只能出现一次。 数字 1-9 在每一列只能出现一次。 数字 1-9 在每一个以粗实线分隔的 3x3 官内只能出现一次。 上 图 是 一 个 部 分 填 充 的 有 效 的 数 独 。 数独部分空格内已填入了数字,空白格用 '.' 表示。

```
示 例 1:输 入:
[
 ["5","3",".",".","7",".",".",".","."],
  ["6",".",".","1","9","5",".",".","."],
  [".","9","8",".",".",".",".","6","."],
 ["8",".",".",".","6",".",".",".","3"],
  ["4",".",".","8",".","3",".",".","1"],
  ["7",".",".",".","2",".",".",".","6"],
 [".","6",".",".",".",".","2","8","."],
 [".",".",".","4","1","9",".",".","5"],
  [".",".",".",".","8",".",".","7","9"]
]
输 出: true
示 例 2:输 入:
\sqrt{2}["8","3",".",".","7",".",".",".","."],
  ["6",".",".","1","9","5",".",".","."],
  [".","9","8",".",".",".",".","6","."],
  ["8",".",".",".","6",".",".",".","3"],
  ["4",".",".","8",".","3",".",".","1"],
  ["7",".",".",".","2",".",".",".","6"],
  [".","6",".",".",".",".","2","8","."],
 [".",".",".","4","1","9",".",".","5"],
  [".",".",".",".","8",".",".","7","9"]
]
输 出: false
解释: 除了第一行的第一个数字从 5 改为 8 以外, 空格内其他数字均与 示例1 相同。
    但由于位于左上角的 3x3 宫内有两个 8 存在, 因此这个数独是无效的。
说 明:
   一 个 有 效 的 数 独 ( 部 分 已 被 填 充 ) 不 一 定 是 可 解 的 。
    只需要根据以上规则,验证已经填入的数字是否有效即可。
   给 定 数 独 序 列 只 句 含 数 字 1-9 和 字 符 '.' 。
   给定数独永远是 9x9 形式的。
```
• 解题思路

```
func isValidSudoku(board [][]byte) bool {
        var row, col, arr [9][9]int
        for i := 0; i < 9; i++ {
                for j := 0; j < 9; j++ {
                         if board[i][j] != '.' {
                                 num := board[i][j] - '1'index := (i/3)*3 + j/3if row[i][num] == 1 || col[j][num] == 1 ||<del></del>
```

```
,→arr[index][num] == 1 {
                                         return false
                                 }
                                 row[i][num] = 1col[j][num] = 1
                                 arr[index][num] = 1
                        }
                }
        }
        return true
}
```
# **2.20 39. 组合总和 (2)**

• 题目

```
给 定 一 个 无 重 复 元 素 的 数 组 candidates 和 一 个 目 标 数 target ,
找 出 candidates 中 所 有 可 以 使 数 字 和 为 target 的 组 合 。
candidates 中 的 数 字 可 以 无 限 制 重 复 被 选 取 。
说 明 :
   所 有 数 字 ( 包 括 target) 都 是 正 整 数 。
   解集不能包含重复的组合。
示例 1: 输 \lambda: candidates = [2,3,6,7], target = 7, 所求解集为:
\Gamma[7],
 [2,2,3]
]
示例 2:输入: candidates = [2, 3, 5], target = 8, 所求解集为:
\lceil[2, 2, 2, 2],
 [2,3,3],
  [3,5]
]
```
• 解题思路

```
var res [][]int
func combinationSum(candidates []int, target int) [][]int {
       res = make([[]iint, 0)sort.Ints(candidates)
        dfs(candidates, target, []int{}, 0)
```

```
return res
}
func dfs(candidates []int, target int, arr []int, index int) {
        if target == 0 {
                temp := make([]int, len(arr))
                copy(temp, arr)
                res = append(res, temp)
                return
        }
        if target < 0{
                return
        }
        for i := index; i < len(candidates); i++arr = append(arr, candidate[i])dfs(candidates, target-candidates[i], arr, i)
                arr = arr[:len(arr)-1]}
}
#
var res [][]int
func combinationSum(candidates []int, target int) [][]int {
        res = make([[][]int, 0)
        sort.Ints(candidates)
        dfs(candidates, target, []int{}, 0)
        return res
}
func dfs(candidates []int, target int, arr []int, index int) {
        if target == 0 {
                temp := make([]int, len(arr))
                copy(temp, arr)
                res = append(res, temp)
                return
        }
        for i := index; i < len(candidates); i++ {
                if target < candidates[i] {
                        return
                }
                dfs(candidates, target-candidates[i], append(arr, candidates[i]), i)
        }
}
```
### **2.21 40. 组合总和 II(2)**

• 题目

```
给定一个数组 candidates 和一个目标数 target , 找出 candidates 中所有可以使数字和为。
,→target 的 组 合 。
candidates 中 的 每 个 数 字 在 每 个 组 合 中 只 能 使 用 一 次 。
说 明:
   所有数字 (包括目标数) 都是正整数。
   解集不能包含重复的组合。
示例 1:输入: candidates = [10, 1, 2, 7, 6, 1, 5], target = 8,
所求解集为:
[
 [1, 7],
 [1, 2, 5],[2, 6],
 [1, 1, 6]
\overline{1}示例 2:输入: candidates = [2, 5, 2, 1, 2], target = 5,
所求解集为:
\lceil[1,2,2],
  [5]
]
```
#### • 解题思路

```
var res [][]int
func combinationSum2(candidates []int, target int) [][]int {
        res = make([[]i]int, 0)sort.Ints(candidates)
        dfs(candidates, target, []int{}, 0)
        return res
}
func dfs(candidates []int, target int, arr []int, index int) {
        if target == 0 \{temp := make([]int, len(arr))
                copy(temp, arr)
                res = append(res, temp)
                return
        }
        if target < 0 {
```

```
(接上页)
```

```
return
        }
        for i := index; i < len(candidates); i++origin := i
                for i < len(candidates)-1 && candidates[i] == candidates[i+1] {
                        i++}
                arr = append(arr, candidates[i])
                dfs(candidates, target-candidates[i], arr, origin+1)
                arr = arr[:len(arr)-1]}
}
#
var res [][]int
func combinationSum2(candidates []int, target int) [][]int {
        res = make([[][]int, 0)
        sort.Ints(candidates)
        dfs(candidates, target, []int{}, 0)
        return res
}
func dfs(candidates []int, target int, arr []int, index int) {
        if target == 0 {
                temp := make([]int, len(arr))
                copy(temp, arr)
                res = append(res, temp)
                return
        }
        for i := index; i < len(candidates); i++ {
                if i != index &&&& candidates[i] == candidates[i-1] {
                        continue
                }
                if target < 0 {
                        return
                }
                arr = append(arr, candidates[i])
                dfs(candidates, target-candidates[i], arr, i+1)
                arr = arr[:len(arr)-1]}
}
```
### **2.22 43. 字符串相乘 (1)**

#### • 题目

给定两个以字符串形式表示的非负整数 num1 和 num2, 返回 num1 和 num2 的乘积, 它 们 的 乘 积 也 表 示 为 字 符 串 形 式 。 示 例 1:输 入: num1 = "2", num2 = "3"输 出: "6" 示例 2:输入: num1 = "123", num2 = "456"输出: "56088" 说明: num1 和 num2 的 长 度 小 于110。 num1 和 num2 只包含数字 0-9。 num1 和 num2 均不以零开头, 除非是数字 0 本身。 不 能 使 用 任 何 标 准 库 的 大 数 类 型 ( 比 如 BigInteger) 或 直 接 将 输 入 转 换 为 整 数 来 处 理 。

• 解题思路

```
func multiply(num1 string, num2 string) string {
       if num1 == "0" || num2 == "0" {
                return "0"
        }
        arr := make([]int, len(num1)+len(num2))
       for i := len(num1) - 1; i >= 0; i-- {
               a := int(num1[i] - '0')for j := len(num2) - 1; j > = 0; j--b := int(num2[j] - '0')value := a * b + arr[i+j+1]arr[i+j+1] = value % 10
                        arr[i+j] = value/10 + arr[i+j]}
        }
        res := ""
        for i := 0; i < len(arr); i++if i = 0 & arr[i] = 0 {
                        continue
                }
               res = res + string(arr[i]+'0')
        }
        return res
}
# 2
func multiply(num1 string, num2 string) string {
       a, b := new(big.int), new(big.int)a.SetString(num1, 10)
```

```
b.SetString(num2, 10)
a.Mul(a, b)
return a.String()
```
## **2.23 46. 全排列 (3)**

#### • 题目

}

给定一个 没有重复 数字的序列, 返回其所有可能的全排列。 示 例:输 入: [1,2,3]输 出:  $\lceil$  $[1, 2, 3]$ , [1,3,2], [2,1,3], [2,3,1], [3,1,2], [3,2,1] ]

• 解题思路

```
var res [][]int
func permute(nums []int) [][]int {
        res = make([[]i]int, 0)arr := make([]int, 0)visited := make(map[int]bool)
        dfs(nums, 0, arr, visited)
        return res
}
func dfs(nums []int, index int, arr []int, visited map[int]bool) {
        if index == len(nums) {
               temp := make([]int, len(arr))
                copy(temp, arr)
               res = append(res, temp)
                return
        }
        for i := 0; i < len(nums); i++if visited[i] == false {
                        arr = append(arr, nums[i])
```

```
visited[i] = true
                         dfs(nums, index+1, arr, visited)
                         arr = arr[:len(arr)-1]visited[i] = false
                 }
        }
}
#
func permute(nums []int) [][]int {
        if len(nums) == 1 {
                return [][]int{nums}
        }
        res := make([][]int, 0)
        for i := 0; i < len(nums); i++ {
                tempArr := make([]int, len(nums)-1)
                copy(tempArr[0:], nums[:i])
                copy(tempArr[i:], nums[i+1:])
                arr := permute(tempArr)
                for \overline{\phantom{a}}, v := range arr {
                         res = append(res, append(v, nums[i]))}
        }
        return res
}
#
var res [][]int
func permute(nums []int) [][]int {
        res = make([[]i]int, 0)arr := make([]int, len(nums))
        dfs(nums, 0, arr)
        return res
}
func dfs(nums []int, index int, arr []int) {
        if index == len(nums) {
                temp := make([]int, len(arr))
                copy(temp, arr)
                res = append(res, temp)
                return
        }
```

```
for i := index; i < len(nums); i++arr[index] = nums[i]
        nums[i], nums[index] = nums[index], nums[i]
        dfs(nums, index+1, arr)
        nums[i], nums[index] = nums[index], nums[i]
}
```
### **2.24 47. 全排列 II(3)**

• 题目

}

给 定 一 个 可 包 含 重 复 数 字 的 序 列 , 返 回 所 有 不 重 复 的 全 排 列 。 示 例:输 入: [1,1,2] 输 出:  $\sqrt{2}$  $[1,1,2]$ ,  $[1,2,1]$ , [2,1,1] ]

• 解题思路

```
var res [][]int
func permuteUnique(nums []int) [][]int {
        res = make([[]i]int, 0)sort.Ints(nums)
        dfs(nums, 0, make([]int, len(nums)), make([]int, 0))
        return res
}
func dfs(nums []int, index int, visited []int, arr []int) {
        if len(nums) == index {
                temp := make([]int, len(arr))
                copy(temp, arr)
                res = append(res, temp)
                return
        }
        for i := 0; i < len(nums); i++if visited[i] == 1 {
                        continue
                }
```

```
// visited[i-1] == 0 或 者 visited[i-1] == 1都 可 以
                if i > 0 && nums[i] == nums[i-1] && visited[i-1] == 0 {
                         // if i > 0 && nums[i] == nums[i-1] && visited[i-1] == 1 {
                         continue
                 }
                arr = append(arr, nums[i])
                visited[i] = 1
                dfs(nums, index+1, visited, arr)
                visited[i] = 0
                arr = arr[:len(arr)-1]}
}
# 2
var res [][]int
func permuteUnique(nums []int) [][]int {
        res = make([[][]int, 0)
        sort.Ints(nums)
        dfs(nums, 0)
        return res
}
func dfs(nums []int, index int) {
        if index == len(nums) {
                temp := make([]int, len(nums))
                copy(temp, nums)
                res = append(res, temp)
                return
        }
        m := make(map[int]int)for i := \text{index}; i < \text{len}(\text{nums}); i++ {
                if \Box, ok := m[nums[i]]; ok {
                         continue
                 }
                m[nums[i]] = 1nums[i], nums[index] = nums[index], nums[i]
                dfs(nums, index+1)
                nums[i], nums[index] = nums[index], nums[i]
        }
}
# 3
```

```
var res [][]int
func permuteUnique(nums []int) [][]int {
       res = make([[]iint, 0)sort.Ints(nums)
       dfs(nums, make([]int, 0))
       return res
}
func dfs(nums []int, arr []int) {
       if len(nums) == 0 {
                temp := make([]int, len(arr))
                copy(temp, arr)
                res = append(res, temp)
                return
        }
        for i := 0; i < len(nums); i++if i != 0 \&x nums[i] == nums[i-1] {
                       continue
                }
                tempArr := make([]int, len(nums))
                copy(tempArr, nums)
                arr = append(arr, nums[i])dfs(append(tempArr[:i], tempArr[i+1:]...), arr)
                arr = arr[:len(arr)-1]}
}
```
# **2.25 48. 旋转图像 (3)**

• 题目

```
给定一个 n × n 的二维矩阵表示一个图像。
将图像顺时针旋转 90 度。
说 明:你 必 须 在 原 地 旋 转 图 像 , 这 意 味 着 你 需 要 直 接 修 改 输 入 的 二 维 矩 阵 。 请 不 要 使 用 另 一 个 矩 阵 来 旋 转 图 像 。
示 例 1:给 定 matrix =
[
 [1,2,3],
 [4,5,6],
 [7,8,9]
\vert,
原 地 旋 转 输 入 矩 阵 , 使 其 变 为 :
                                                                           (续下页)
```

```
\lceil[7,4,1],
  [8,5,2],
  [9,6,3]
]
示 例 2:给 定 matrix =
[
 [ 5, 1, 9,11],
 [ 2, 4, 8,10],
 [13, 3, 6, 7],
 [15,14,12,16]
],
原 地 旋 转 输 入 矩 阵 , 使 其 变 为 :
\lceil[15,13, 2, 5],
 [14, 3, 4, 1],
 [12, 6, 8, 9],
  [16, 7,10,11]
]
```
• 解题思路

```
func rotate(matrix [][]int) {
       n := len(matrix)// 同 行 逆 置
       // [[1 2 3] [4 5 6] [7 8 9]]
       // [[3 2 1] [6 5 4] [9 8 7]]
       for i := 0; i < n; i++for j := 0; j < n/2; j++matrix[i][j], matrix[i][n-1-j] = matrix[i][n-1-j],
,→matrix[i][j]
               }
       }
       // 左 下 右 上 对 角 线 对 互 换
       // [[3 2 1] [6 5 4] [9 8 7]]
       // [[7 4 1] [8 5 2] [9 6 3]]
       for i := 0; i < n-1; i++ {
               for j := 0; j < n-1-i; j++ {
                      matrix[i][j], matrix[n-1-j][n-1-i] = matrix[n-1-j][n-1-i],
,→matrix[i][j]
               }
       }
}
```

```
# 2
func rotate(matrix [][]int) {
       n := len(matrix)
       for start, end := 0, n-1; start < end; {
               for s, e := start, end; s < end; {
                       matrix[start][s], matrix[e][start], matrix[end][e],␣
,→matrix[s][end] =
                               matrix[e][start], matrix[end][e], matrix[s][end],␣
,→matrix[start][s]
                       s++e – –
                }
                start++
                end--
        }
}
# 3
func rotate(matrix [][]int) {
       n := len(matrix)arr := make([[]i]int, n)for i := 0; i < n; i++arr[i] = make([jint, n)]}
        for i := 0; i < n; i++for j := 0; j < n; j++arr[j][n-1-i] = matrix[i][j]}
       }
        copy(matrix, arr)
}
```
## **2.26 49. 字母异位词分组 (2)**

• 题目

```
给定一个字符串数组,将字母异位词组合在一起。字母异位词指字母相同,但排列不同的字符串。
示例:输入: ["eat", "tea", "tan", "ate", "nat", "bat"]
输 出:
\lceil["ate","eat","tea"],
 ["nat","tan"],
```
["bat"] ] 说 明 : 所 有 输 入 均 为 小 写 字 母 。 不 考 虑 答 案 输 出 的 顺 序 。

• 解题思路

```
func groupAnagrams(strs []string) [][]string {
       m := make(map[string]int)
       res := make([][]string, 0)
        for i := 0; i < len(strs); i++ {
                arr := []byte(strs[i])
                sort.Slice(arr, func(i, j int) bool {
                        return arr[i] < arr[j]
                })
                newStr := string(arr)
                if \_, ok := m[newStr]; ok {
                        res[m[newStr]] = append(res[m[newStr]], strs[i])
                } else {
                        m[newStr] = len(res)
                        res = append(res, []string{strs[i]})
                }
        }
        return res
}
#
func groupAnagrams(strs []string) [][]string {
       m := make(map[[26]int]int)
       res := make([][]string, 0)
        for i := 0; i < len (strs); i++arr := [26]int\for j := 0; j < len(str[i]); j++arr[strs[i][j]-'a']++
                }
                if _, ok := m[arr]; ok {
                        res[m[arr]] = append(res[m[arr]], strs[i])
                } else {
                        m[arr] = len(res)res = append(res, []string{strs[i]})
                }
        }
        return res
```
# **2.27 50.Pow(x,n)(4)**

• 题目

}

实 现 pow(x, n), 即 计 算 x 的 n 次 幂 函 数 。 示 例 1:输 入: 2.00000, 10 输 出: 1024.00000 示 例 2:输 入: 2.10000, 3 输 出: 9.26100 示 例 3:输 入: 2.00000, -2 输 出: 0.25000 解 释:  $2-2 = 1/22 = 1/4 = 0.25$ 说明: -100.0 < x < 100.0 n 是 32 位 有 符 号 整 数 , 其 数 值 范 围 是 [−231, 231 − 1] 。

• 解题思路

```
func myPow(x float64, n int) float64 {
       if n == 0 {
              return 1
       }
       if n < 0 {
              return 1 / myPow(x, -n)
       }
       if n%2 == 1 {
              return x * myPow(x, n-1)
       }
       return myPow(x*x, n/2)
}
#
func myPow(x float64, n int) float64 {
       if n < 0 {
              x = 1 / xn = -n}
       res := float64(1)for n > 0 {
               if n%2 == 1 {
                      res = res * x
               }
               x = x * xn = n / 2
```

```
}
       return res
}
#
func myPow(x float64, n int) float64 {
      return math.Pow(x, float64(n))
}
#
func myPow(x float64, n int) float64 {
       if n == 0 {
              return 1
        }
       if n == 1 {
              return x
        }
       res := 1.0
       if n > 0 {
               res = myPow(x, n/2)return res * res * myPow(x, n%2)
        } else {
               res = myPow(x, -n/2)res = res * res * myPow(x, -n\2)
               return 1 / res
        }
}
```
# **2.28 54. 螺旋矩阵 (2)**

• 题目

给定一个包含 m x n 个元素的矩阵 (m 行, n. →列), 请按照顺时针螺旋顺序, 返回矩阵中的所有元素。 示 例 1:输 入: [ [ 1, 2, 3 ],  $[4, 5, 6],$ [ 7, 8, 9 ] ] 输出: [1,2,3,6,9,8,7,4,5] 示 例 2:输 入:

```
\lceil[1, 2, 3, 4],
 [5, 6, 7, 8],
 [9,10,11,12]
]
输出: [1,2,3,4,8,12,11,10,9,5,6,7]
```
• 解题思路

```
var res []int
func spiralOrder(matrix [][]int) []int {
        res = make([]int, 0)rows := len(matrix)
        if rows == 0 {
               return res
        }
        cols := len(matrix[0])if cols == 0 {
               return res
        }
        start := 0
        for cols > start*2 && rows > start*2 {
               printCircle(matrix, cols, rows, start)
               start++
        }
        return res
}
func printCircle(matrix [][]int, cols, rows, start int) {
       x := \text{cols} - 1 - \text{start}y := rows - 1 - start// 左 到 右
        for i := start; i \leq x; i++)res = append(res, matrix[start][i])
        }
        // 上 到 下
        if start < y {
                for i := start + 1; i <= y; i++ {
                       res = append(res, matrix[i][x])
                }
        }
        // 右 到 左
        if start < x && start < y {
```

```
for i := x - 1; i >= start; i-- {
                        res = append(res, matrix[y][i])
                }
        }
        // 下 到 上
        if start < x && start < y-1 {
                for i := y - 1; i >= start+1; i-- {
                        res = append(res, matrix[i][start])
                }
        }
}
#
func spiralOrder(matrix [][]int) []int {
        res := make([]int, 0)rows := len(matrix)
        if rows == 0 \{return res
        }
        \text{cols} := \text{len}(\text{matrix}[0])if cols == 0 {
               return res
        }
        x1, x2, y1, y2 := 0, rows-1, 0, cols-1
        direct := 0
        for x1 \le x2 & x \le y1 \le y2 {
                direct = (direct + 4) % 4
                if direct == 0 \{for i := y1; i <= y2; i++ {
                                 res = append(res, matrix[x1][i])}
                        x1++} else if direct == 1 {
                         for i := x1; i <= x2; i++ {
                                 res = append(res, matrix[i][y2])
                         }
                        v2--} else if direct == 2 {
                         for i := y2; i >= y1; i-- {
                                 res = append(res, matrix[x2][i])}
                         x^2--
                } else if direct == 3 {
```

```
for i := x2; i >= x1; i-- {
                        res = append(res, matrix[i][y1])
                }
                y1++}
        direct++
}
return res
```
### **2.29 55. 跳跃游戏 (4)**

• 题目

}

给定一个非负整数数组,你最初位于数组的第一个位置。 数组中的每个元素代表你在该位置可以跳跃的最大长度。 判 断 你 是 否 能 够 到 达 最 后 一 个 位 置 。 示 例 1:输 入: [2,3,1,1,4] 输 出: true 解释: 我们可以先跳 1 步, 从位置 0 到达 位置 1, 然后再从位置 1 跳 3. →步到达最后一个位置。 示 例 2:输 入: [3,2,1,0,4] 输 出: false 解释: 无论怎样, 你总会到达索引为 3 的位置。但该位置的最大跳跃长度是 0, 所 以 你 永 远 不 可 能 到 达 最 后 一 个 位 置 。

• 解题思路

```
func canJump(nums []int) bool {
        j := len(nums) - 1for i := len(nums) - 2; i >= 0; i-- {
                if nums[i]+i \geq j {
                        j = i
                }
        }
        return j \leq 0}
#
func canJump(nums []int) bool {
        if len(nums) \leq 1 {
               return true
        }
        dp := make([]bool, len(nums))
```

```
dp[0] = truefor i := 1; i < len(nums); i++flag := false
                for j := 0; j < i; j++ {
                       if dp[j] && nums[j]+j >= i {
                               flag = true
                               break
                        }
                }
                dp[i] = flag}
       return dp[len(nums)-1]
}
#
func canJump(nums []int) bool {
       max := 0for i := 0; i < len(nums); i++if i \leq max {
                       if i+nums[i] > max {
                               max = i + nums[i]}
                       if max >= len(nums)-1 {
                               return true
                        }
                }
        }
       return false
}
#
func canJump(nums []int) bool {
       zero := -1for i := len(nums) - 2; i >= 0; i-- {
               if zero > 0 {
                       if i+nums[i] > zero {
                               zero = -1}
                       continue
                }
                if nums[i] == 0 {
                       zero = i
                        continue
```

```
}
}
return zero < 0
```
## **2.30 56. 合并区间 (2)**

```
• 题目
```
}

给出一个区间的集合,请合并所有重叠的区间。 示例 1:输入: [[1,3],[2,6],[8,10],[15,18]] 输出: [[1,6],[8,10],[15,18]] 解释: 区间 [1,3] 和 [2,6] 重叠, 将它们合并为 [1,6]. 示 例 2:输 入: [[1,4],[4,5]] 输 出: [[1,5]] 解释: 区间 [1,4] 和 [4,5] 可被视为重叠区间。

• 解题思路

```
func merge(intervals [][]int) [][]int {
       res := make([[]])int, 0)if len(intervals) == 0 {
               return nil
        }
        sort. Slice(intervals, func(i, j int) bool {
                return intervals[i][0] < intervals[j][0]
       })
        res = append(res, intervals[0])
       for i := 1; i < len(intervals); i++)arr := res[len(res)-1]if intervals[i][0] > arr[1] {
                       res = append(res, intervals[i])
                } else if intervals[i][1] > arr[1] {
                       res[len(res)-1][1] = intervals[i][1]}
        }
       return res
}
#
func merge(intervals [][]int) [][]int {
       res := make([[]]int, 0)if len(intervals) == 0 {
                return nil
```

```
}
       sort.Slice(intervals, func(i, j int) bool {
               return intervals[i][0] < intervals[j][0]
       })
       for i := 0; i < len(intervals); {
               end := intervals[i][1]
               j := i + 1for j < len(intervals) && intervals[j][0] \le end {
                       if intervals[j][1] > end {
                               end = intervals[j][1]
                       }
                       j++
               }
               res = append(res, []int{intervals[i][0], end})
               i = j}
       return res
}
```
# **2.31 59. 螺旋矩阵 II(2)**

• 题目

给定一个正整数 n, 生成一个包含 1 到 n2<sub>-</sub> → 所 有 元 素, 且 元 素 按 顺 时 针 顺 序 螺 旋 排 列 的 正 方 形 矩 阵 。 示 例:输 入: 3 输 出: [  $[ 1, 2, 3 ]$ [ 8, 9, 4 ], [ 7, 6, 5 ] ]

• 解题思路

```
func generateMatrix(n int) [][]int {
       res := make([[]]int, n)for i := 0; i < n; i++res[i] = make([jint, n)]}
       count := 1
       level := 1
        for count \leq n * n {
```

```
(接上页)
```

```
top, bottom, left, right := level-1, n-level, level-1, n-level
                // 左 到 右
                for i := left; i \leq right && left \leq right; i++ {
                        res[top][i] = count
                        count++
                }
                // 上 到 下
                for i := top + 1; i <= bottom && top <= bottom; i++ {
                        res[i][right] = count
                        count++
                }
                // 右 到 左
                for i := right - 1; i >= left && left <= right; i-- {
                        res[bottom][i] = count
                       count++
                }
                // 下 到 上
                for i := bottom - 1; i >= top+1 && top <= bottom; i-- {
                        res[i][left] = count
                        count++
                }
                level++
        }
        return res
}
#
func generateMatrix(n int) [][]int {
        res := make([][]int, n)
        for i := 0; i < n; i++res[i] = make([jint, n)]}
        count := 1
        top, bottom, left, right := 0, n-1, 0, n-1
        for count \leq n * n {
                for i := left; i \leq right; i++ {
                        res[top][i] = countcount++
                }
                top++
                for i := top; i \le b bottom; i++ {
                        res[i][right] = countcount++
```
```
}
                right--
                for i := right; i \ge left; i-- {
                       res[bottom][i] = count
                        count++
                }
                bottom--
                for i := bottom; i >= top; i-- {
                       res[i][left] = count
                        count++
                }
                left++
       }
       return res
}
```
# **2.32 60. 第 k 个排列 (1)**

• 题目

```
给出集合 [1,2,3,…,n], 其所有元素共有 n! 种排列。
按大小顺序列出所有排列情况,并一一标记,当 n = 3 时, 所有排列如下:
  "123"
  "132"
  "213"
  "231"
  "312"
  "321"
给定 n 和 k, 返回第 k 个排列。
说 明 :
  给定 n 的范围是 [1, 9]。
   给定 k 的范围是[1, n!]。
示 例 1:输 入: n = 3, k = 3 输 出: "213"
示 例 2:输 入: n = 4, k = 9 输 出: "2314"
```
• 解题思路

```
func getPermutation(n int, k int) string {
        res := " " "arr := []string{"1", "2", "3", "4", "5", "6", "7", "8", "9"}
        times := make([]int, 0)
        times = append(times, 1)
```

```
value := 1
       for i := 1; i <= 9; i++ {
               times = append(times, value*i)
               value = value * i
       }
       k--for n > 0 {
               i := k / times[n-1]
               k = k % times [n-1]n--res = res + arr[i]arr = append(arr[:i], arr[i+1:]...)}
       return res
}
```
# **2.33 61. 旋转链表 (2)**

• 题目

```
给定一个链表,旋转链表,将链表每个节点向右移动 k 个位置,其中 k 是非负数。
示 例 1:
输 入: 1->2->3->4->5->NULL, k = 2输 出: 4->5->1->2->3->NULL
解 释:
向 右 旋 转 1 步: 5->1->2->3->4->NULL
向 右 旋 转 2 步: 4->5->1->2->3->NULL
示 例 2:
输 入: 0->1->2->NULL, k = 4输 出: 2->0->1->NULL
解 释:
向 右 旋 转 1 步: 2->0->1->NULL
向 右 旋 转 2 步: 1->2->0->NULL
向 右 旋 转 3 步: 0->1->2->NULL
向 右 旋 转 4 步: 2->0->1->NULL
```
• 解题思路

```
func rotateRight(head *ListNode, k int) *ListNode {
       if head == nil || k == 0 {
               return head
        }
```

```
temp := head
        count := 1
        for temp.Next != nil {
               temp = temp.Next
                count++
        }
        temp.Next = head
        k = k % count
        for i := 0; i < count-k; i++ {
               temp = temp.Next
        }
        head, temp.Next = temp.Next, nil
        return head
}
#
func rotateRight(head *ListNode, k int) *ListNode {
        if head == nil || k == 0 {
               return head
        }
        temp := head
        count := 0
        arr := make([] *ListNode, 0)
        for temp != nil {
               arr = append(arr, temp)
               temp = temp.Next
               count++
        }
        k = k % count
        if k == 0 {
               return head
        }
        arr[count-1]. Next = head
        temp = arr[count-1-k]head, temp.Next = temp.Next, nil
        return head
}
```
# **2.34 62. 不同路径 (4)**

• 题目

一 个 机 器 人 位 于 一 个 m x n 网 格 的 左 上 角 ( 起 始 点 在 下 图 中 标 记 为 "Start" ) 。 机器人每次只能向下或者向右移动一步。机器人试图达到网格的右下角 (在下图中标记为"Finish"|)。 问总共有多少条不同的路径? 例如, 上图是一个7 x 3 的网格。有多少可能的路径? 示例 1: 输入: m = 3, n = 2 输出: 3 解释: 从左上角开始, 总共有 3 条路径可以到达右下角。 1. 向右 -> 向右 -> 向下 2. 向 右 -> 向 下 -> 向 右 3. 向下 -> 向右 -> 向右 示例 2:输入: m = 7, n = 3 输出: 28 提示:  $1 \leq m, n \leq 100$ 题目数据保证答案小于等于 2 \* 10 ^ 9

• 解题思路

```
// dp[i][j] = dp[i-1][j] + dp[i][j-1]func uniquePaths(m int, n int) int {
       if m \le 0 || n \le 0 {
              return 0
       }
       dp := make([][]int, n)
       for i := 0; i < n; i++dp[i] = make([jint, m)dp[i][0] = 1
       }
       for i := 0; i < m; i++dp[0][i] = 1}
       for i := 1; i < n; i++for j := 1; j < m; j++)dp[i][j] = dp[i-1][j] + dp[i][j-1]}
       }
       return dp[n-1][m-1]
}
#
// dp[i]= dp[i-1] + dp[i]
```

```
func uniquePaths(m int, n int) int {
       if m \le 0 || n \le 0 {
               return 0
       }
       dp := make([]int, n)
       for i := 0; i < n; i++dp[i] = 1
       }
       for i := 1; i < m; i++)for j := 1; j < n; j++dp[j] = dp[j] + dp[j-1]}
       }
       return dp[n-1]
}
# 3
func uniquePaths(m int, n int) int {
       if m == 1 || n == 1 {
              return 1
       }
       if m > n {
             m, n = n, m}
       a := 1for i := 1; i <= m-1; i++ {
             a = a * i}
       b := 1for i := n; i <= m+n-2; i++ {
             b = b * i}
       return b / a
}
# 4
var arr [][]int
func uniquePaths(m int, n int) int {
       arr = make([[]i]int, n+1)for i := 0; i <= n; i++ {
              arr[i] = make([jint, m+1)]}
```

```
return dfs(m, n)
}
func dfs(m, n int) int {
       if m \le 0 || n \le 0 {
               return 0
        }
        if m == 1 || n == 1 {
               return 1
        }
        if arr[n][m] > 0 {
               return arr[n][m]
        }
        arr[n][m] = dfs(m, n-1) + dfs(m-1, n)return arr[n][m]
}
```
## **2.35 63. 不同路径 II(3)**

• 题目

```
一 个 机 器 人 位 于 一 个 m x n 网 格 的 左 上 角 ( 起 始 点 在 下 图 中 标 记 为 "Start" ) 。
机器人每次只能向下或者向右移动一步。机器人试图达到网格的右下角 (在下图中标记为"Finish"|)。
现在考虑网格中有障碍物。那么从左上角到右下角将会有多少条不同的路径?
网格中的障碍物和空位置分别用 1 和 0 来表示。
说明: m 和 n 的值均不超过 100。
示 例 1:
输 入:
[
 [0,0,0],
 [0,1,0],
 [0,0,0]
]
输 出: 2
解释:
3x3 网 格 的 正 中 间 有 一 个 障 碍 物 。
从左上角到右下角一共有 2 条不同的路径:
1. 向右 -> 向右 -> 向下 -> 向下
2. 向下 -> 向下 -> 向右 -> 向右
```
• 解题思路

```
func uniquePathsWithObstacles(obstacleGrid [][]int) int {
       n := len(obstacleGrid)
        if n < 1 {
               return 0
        }
       m := len(obstacleGrid[0])
        if m < 1 {
               return 0
        }
        if obstacleGrid[0][0] == 1 {
               return 0
        }
        dp := make([[]]int, n)for i := 0; i < n; i++dp[i] = make([jint, m)for j := 0; j < m; j++ {
                        if i == 0 && j == 0 {
                                dp[i][j] = 1} else if i == 0 && j != 0 {
                                if obstacleGrid[i][j] == 0 {
                                        dp[i][j] = dp[i][j-1]}
                        } else if i != 0 && j == 0 {
                                if obstacleGrid[i][j] == 0 {
                                        dp[i][j] = dp[i-1][j]}
                        } else {
                                if obstacleGrid[i][j] == 0 {
                                        dp[i][j] = dp[i-1][j] + dp[i][j-1]}
                        }
                }
        }
       return dp[n-1][m-1]
}
# 2
// dp[j] = dp[j] + dp[j-1]
func uniquePathsWithObstacles(obstacleGrid [][]int) int {
       n := len(obstacleGrid)
        if n < 1 {
               return 0
        }
       m := len(obstacleGrid[0])
```

```
if m < 1 {
              return 0
       }
       if obstacleGrid[0][0] == 1 {
              return 0
       }
       dp := make([]int, m)
       dp[0] = 1for i := 0; i < n; i++for j := 0; j < m; j++if obstacleGrid[i][j] == 1 {
                               dp[j] = 0continue
                       }
                       if j \geq 1 && obstacleGrid[i][j-1] == 0 {
                               dp[j] = dp[j] + dp[j-1]}
               }
       }
       return dp[m-1]
}
# 3
func uniquePathsWithObstacles(obstacleGrid [][]int) int {
       n := len(obstacleGrid)
       if n < 1 {
              return 0
       }
       m := len(obstacleGrid[0])
       if m < 1 {
              return 0
       }
       if obstacleGrid[0][0] == 1 {
              return 0
       }
       for i := 0; i < n; i++ {
               for j := 0; j < m; j++if obstacleGrid[i][j] == 1 {
                               obstackedrid[i][j] = 0continue
                       }
                       if i == 0 \leif j == 0 {
```

```
obstacleGrid[i][j] = 1
                               } else {
                                       obstacleGrid[i][j] += obstacleGrid[i][j-1]
                               }
                       } else {
                               if j == 0 {
                                      obstacleGrid[i][j] += obstacleGrid[i-1][j]
                               } else {
                                       obstacleGrid[i][j] += obstacleGrid[i][j-1] +␣
,→obstacleGrid[i-1][j]
                               }
                      }
               }
       }
       return obstacleGrid[n-1][m-1]
}
```
#### **2.36 64. 最小路径和 (4)**

• 题目

给定一个包含非负整数的 m x n\_ → 网格, 请找出一条从左上角到右下角的路径, 使得路径上的数字总和为最小。 说明: 每次只能向下或者向右移动一步。 示 例: 输 入: [  $[1,3,1]$ ,  $[1, 5, 1]$ , [4,2,1] ] 输 出: 7解 释: 因 为 路 径 1→3→1→1→1 的 总 和 最 小 。

• 解题思路

```
func minPathSum(grid [][]int) int {
       n := len(grid)
       if n == 0 {
              return 0
       }
       m := len(grid[0])dp := make([][]int, n)
```

```
(接上页)
```

```
for i := 0; i < n; i++dp[i] = make([jint, m)}
       dp[0][0] = grid[0][0]for i := 0; i < n; i++for j := 0; j < m; j++ {
                       if i == 0 \&&j := 0 {
                                dp[i][j] = dp[i][j-1] + grid[i][j]} else if i != 0 && j == 0 {
                                dp[i][j] = dp[i-1][j] + grid[i][j]} else if i != 0 && j != 0 {
                                dp[i][j] = min(dp[i-1][j], dp[i][j-1]) + grid[i][j]}
                }
        }
       return dp[n-1][m-1]
}
func min(a, b int) int {
       if a > b {
               return b
        }
       return a
}
#
func minPathSum(grid [][]int) int {
       n := len(qrid)if n == 0 {
               return 0
        }
       m := len(grid[0])for i := 0; i < n; i++ {
                for j := 0; j < m; j++if i == 0 \& 6 \& 7 \neq 0 \{grid[i][j] = grid[i][j-1] + grid[i][j]} else if i != 0 && j == 0 {
                                grid[i][j] = grid[i-1][j] + grid[i][j]} else if i != 0 && j != 0 {
                                grid[i][j] = min(grid[i-1][j], grid[i][j-1]) + \_,→grid[i][j]
                        }
                }
```

```
}
       return grid[n-1][m-1]
}
func min(a, b int) int {
       if a > b {
              return b
       }
       return a
}
# 3
func minPathSum(grid [][]int) int {
       n := len(grid)
       if n == 0 {
              return 0
       }
       m := len(qrid[0])dp := make([]int, m)dp[0] = grid[0][0]for i := 1; i < m; i++ {
              dp[i] = dp[i-1] + grid[0][i]}
       for i := 1; i < n; i++ {
               dp[0] = dp[0] + grid[i][0]for j := 1; j < m; j++dp[j] = min(dp[j-1], dp[j]) + grid[i][j]}
       }
       return dp[m-1]
}
func min(a, b int) int {
       if a > b {
              return b
       }
       return a
}
# 4
var arr [][]int
```

```
func minPathSum(grid [][]int) int {
       n := len(grid)
       if n == 0 {
              return 0
       }
       m := len(grid[0])arr = make([[]int, n)for i := 0; i < n; i++arr[i] = make([jint, m)}
       return dfs(grid, n-1, m-1)
}
func dfs(grid [][]int, n, m int) int {
       if m == 0 & & n == 0 {
              arr[0][0] = grid[0][0]return grid[0][0]
       }
       if n == 0 {
              return grid[0][m] + dfs(grid, 0, m-1)
       }
       if m == 0 {
              return grid[n][0] + dfs(qrid, n-1, 0)}
       if arr[n][m] > 0 {
              return arr[n][m]
       }
       arr[n][m] = min(dfs(qrid, n-1, m), dfs(qrid, n, m-1)) + grid[n][m]return arr[n][m]
}
func min(a, b int) int {
       if a > b {
              return b
       }
       return a
}
```
# **2.37 71. 简化路径 (2)**

• 题目

以 Unix 风格给出一个文件的绝对路径, 你需要简化它。或者换句话说, 将其转换为规范路径。 在 Unix 风格的文件系统中, 一个点 (.) 表示当前目录本身; 此 外 , 两 个 点 ( .. ) \_ →表示将目录切换到上一级 (指向父目录) ; 两者都可以是复杂相对路径的组成部分。 更多信息请参阅: Linux / Unix中的绝对路径 vs 相对路径 请注意, 返回的规范路径必须始终以斜杠 / 开头, 并且两个目录名之间必须只有一个斜杠 /。 最后一个目录名 (如果存在) 不能以 /」 →结 尾。此 外, 规范 路 径 必 须 是 表 示 绝 对 路 径 的 最 短 字 符 串 。 示例 1: 输入: "/home/" 输出: "/home" 解 释: 注 意 , 最 后 一 个 目 录 名 后 面 没 有 斜 杠 。 示例 2: 输入: "/../" 输出: "/" 解释: 从根目录向上一级是不可行的, 因为根是你可以到达的最高级。 示例 3: 输入: "/home//foo/" 输出: "/home/foo" 解释: 在规范路径中, 多个连续斜杠需要用一个斜杠替换。 示例 4: 输入: "/a/./b/../../c/" 输出: "/c" 示例 5: 输入: "/a/../../b/../c//.//" 输出: "/c" 示例 6: 输入: "/a//b////c/d//././/.." 输出: "/a/b/c"

• 解题思路

```
func simplifyPath(path string) string {
        stack := make([]string, 0)
        arr := strings.Split(path, "/")
        for i := 0; i < len(arr); i++ {
                if arr[i] == "." || arr[i] == ""continue
                }
                if arr[i] == "..." {
                        if len(stack) > 0 {
                                stack = stack[:len(stack)]-1]}
                } else {
                       stack = append(stack, arr[i])
                }
        }
        return "/" + strings.Join(stack, "/")
}
#
func simplifyPath(path string) string {
```
return filepath.Clean(path)

# **2.38 73. 矩阵置零 (4)**

• 题目

}

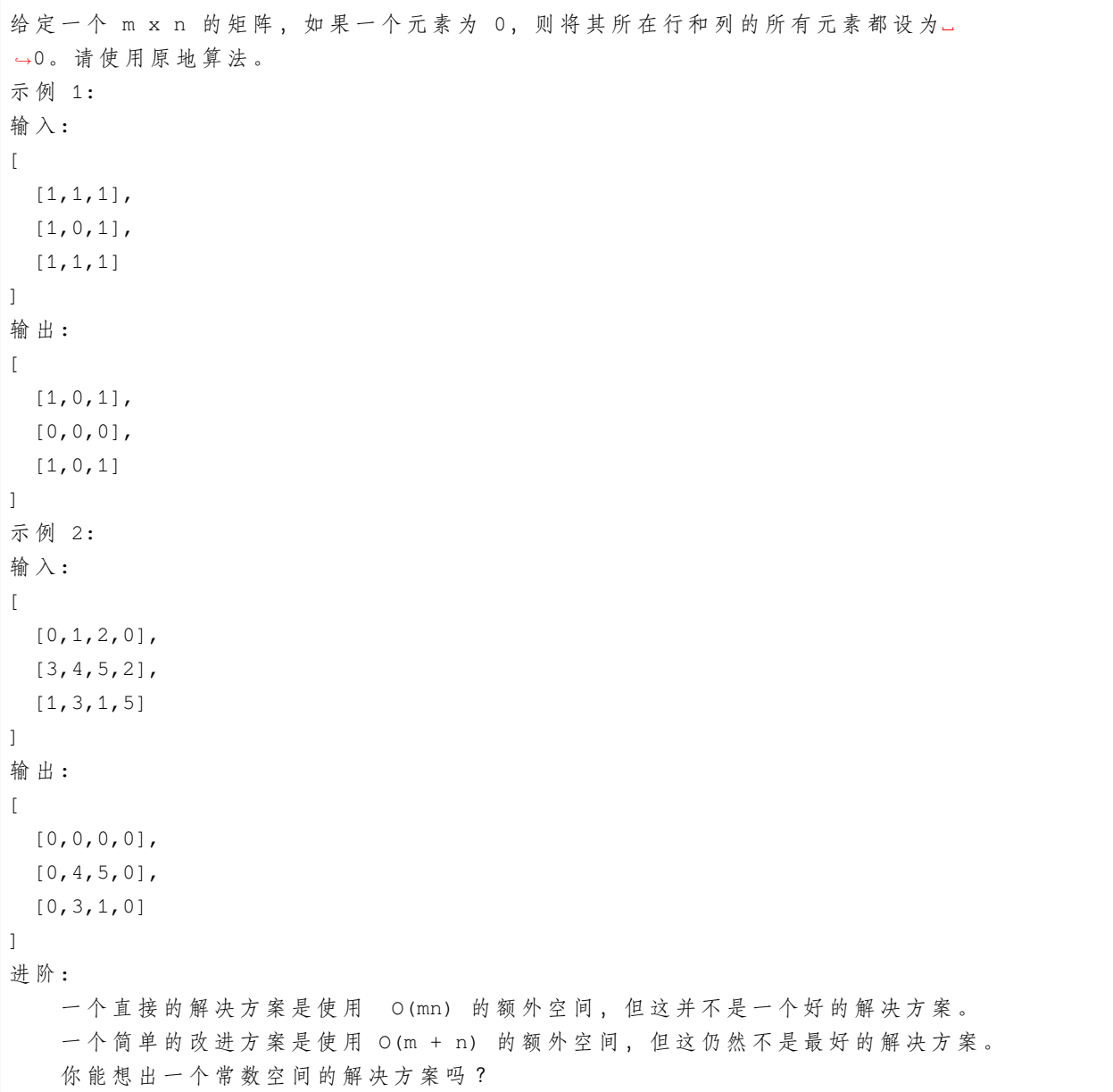

• 解题思路

```
func setZeroes(matrix [][]int) {
       x := make(map[int]int)
       y := make(map[int]int)
        for i := 0; i < len(matrix); i++ {
                for j := 0; j < len(matrix[i]); j++if matrix[i][j] == 0 {
                                x[i] = 1
                                y[j] = 1
                        }
                }
        }
       for i := 0; i < len(matrix); i++ {
                for j := 0; j < len(matrix[i]); j++ {
                        if x[i] == 1 | | y[j] == 1matrix[i][j] = 0}
                }
        }
}
#
func setZeroes(matrix [][]int) {
       m := make(map[[2]int]bool)
        for i := 0; i < len(matrix); i++ {
                for j := 0; j < len(matrix[i]); j++ {
                        if matrix[i][j] == math.MinInt32 {
                                m[[2]int{i, j}] = true}
                }
       }
        for i := 0; i < len(matrix); i++ {
                for j := 0; j < len(matrix[i]); j++ {
                        if matrix[i][j] == 0 {
                                for k := 0; k < len(matrix); k++ {
                                        for l := 0; l < len(matrix[k]); l++if (k == i || l == j) && matrix[k][l]\_,→!= 0 {
                                                        delete(m, [2]int\{k, 1\})matrix[k][l] = math.MinInt32
                                                }
                                        }
                                }
                        }
                }
```

```
}
       for i := 0; i < len(maxrix); i++for j := 0; j < len(matrix[i]); j++if matrix[i][j] == math.MinInt32 && m[[2]int{i, j}] == false {
                               matrix[i][j] = 0}
               }
       }
}
# 3
func setZeroes(matrix [][]int) {
       flag := false
       for i := 0; i < len(maxrix); i++if matrix[i][0] == 0 {
                       flag = true
               }
               for j := 1; j < len(matrix[i]); j++)if matrix[i][j] == 0 {
                              matrix[i][0] = 0matrix[0][j] = 0}
               }
       }
       for i := 1; i < len(matrix); i++ {
               for j := 1; j < len(matrix[i]); j++if matrix[i][0] == 0 || matrix[0][j] == 0matrix[i][j] = 0}
               }
       }
       // 第 一 行 处 理
       if matrix[0][0] == 0 {
               for j := 0; j < len(maxrix[0]); j++matrix[0][j] = 0}
       }
       // 第 一 列 处 理
       if flag == true {
               for i := 0; i < len(matrix); i++ {
                      matrix[i][0] = 0}
       }
```

```
# 4
func setZeroes(matrix [][]int) {
       flag := false
       for i := 0; i < len(matrix); i++ {
               if matrix[i][0] == 0 {
                       flag = true
               }
               for j := 1; j < len(matrix[i]); j++if matrix[i][j] == 0 {
                               matrix[i][0] = 0matrix[0][j] = 0}
               }
       }
       for i := len(matrix) - 1; i >= 0; i-- {
               for j := len(matrix[i]) - 1; j \ge 1; j = {if matrix[i][0] == 0 || matrix[0][j] == 0matrix[i][j] = 0}
              }
       }
       // 第 一 列 处 理
       if flag == true {
               for i := 0; i < len(matrix); i++ {
                       matrix[i][0] = 0}
       }
}
```
# **2.39 74. 搜索二维矩阵 (6)**

• 题目

}

编写一个高效的算法来判断 m x n 矩阵中, 是否存在一个目标值。该矩阵具有如下特性: 每 行 中 的 整 数 从 左 到 右 按 升 序 排 列 。 每 行 的 第 一 个 整 数 大 于 前 一 行 的 最 后 一 个 整 数 。 示 例 1:输 入: matrix = [  $[1, 3, 5, 7],$ [10, 11, 16, 20],

```
[23, 30, 34, 50]
]
target = 3输 出: true
示 例 2:输 入:
matrix =[
 [1, 3, 5, 7],[10, 11, 16, 20],
 [23, 30, 34, 50]
\overline{1}target = 13输 出: false
```
• 解题思路

```
func searchMatrix(matrix [][]int, target int) bool {
       if len(matrix) == 0 {
               return false
        }
        if len(matrix[0]) == 0 {
               return false
       }
        for i := 0; i < len(matrix); i++ {
               for j := 0; j < len(matrix[i]); j++if matrix[i][j] == target {
                               return true
                        }
               }
        }
       return false
}
# 2
func searchMatrix(matrix [][]int, target int) bool {
       if len(matrix) == 0 \{return false
        }
       if len(matrix[0]) == 0 {
               return false
        }
       for i := 0; i < len(matrix); i++ {
                if matrix[i][0] <= target && matrix[i][len(matrix[i])-1] >= target {
                        for j := 0; j < len(maxrix[i]); j++if matrix[i][j] == target {
```
(续下页)

(接上页)

```
return true
                                 }
                        }
                }
        }
        return false
}
# 3
func searchMatrix(matrix [][]int, target int) bool {
        if len(matrix) == 0 {
                return false
        }
        if len(matrix[0]) == 0 {
               return false
        }
        for i := 0; i < len(matrix); i++ {
                if matrix[i][0] \leq target \& matrix[i][len(maxtrix[i])-1] \geq target \{res := binarySearch(matrix[i], target)
                        if res == true {
                                return true
                        }
                }
        }
        return false
}
func binarySearch(arr []int, target int) bool {
        left := 0right := len(arr) - 1
        for left \leq right {
                mid := left + (right-left)/2
                if arr[mid] == target {
                        return true
                } else if arr[mid] > target {
                        right = mid - 1} else {
                       left = mid + 1}
        }
        return false
}
```

```
# 4
func searchMatrix(matrix [][]int, target int) bool {
        if len(matrix) == 0 {
               return false
        }
        if len(matrix[0]) == 0 {
               return false
        }
        i := len(matrix) - 1j := 0for i \ge 0 && j < len(maxrix[0]) {
                if matrix[i][j] == target {
                        return true
                } else if matrix[i][j] > target {
                        i--} else {
                        j++}
        }
        return false
}
# 5
func searchMatrix(matrix [][]int, target int) bool {
        if len(matrix) == 0 \{return false
        }
        if len(matrix[0]) == 0 {
               return false
        }
        i := 0
        j := len(matrix[0]) - 1for j \ge 0 & i \le len(matrix) {
                if matrix[i][j] == target {
                        return true
                } else if matrix[i][j] > target {
                        j--} else {
                       i++}
        }
        return false
}
```

```
# 6
func searchMatrix(matrix [][]int, target int) bool {
        if len(matrix) == 0 {
                return false
        }
        if len(matrix[0]) == 0 {
                return false
        }
        for i := 0; i < len(matrix); i++ {
                index := sort.SearchInts(matrix[i], target)
                if index < len(matrix[i]) && target == matrix[i][index] {
                       return true
                }
        }
        return false
}
```
# **2.40 75. 颜色分类 (3)**

• 题目

给定一个包含红色、白色和蓝色,一共 n 个元素的数组,原地对它们进行排序, 使得相同颜色的元素相邻,并按照红色、白色、蓝色顺序排列。 此题中,我们使用整数 0、 1 和 2 分别表示红色、白色和蓝色。 注 意: 不 能 使 用 代 码 库 中 的 排 序 函 数 来 解 决 这 道 题 。 示例:输入: [2,0,2,1,1,0] 输出: [0,0,1,1,2,2] 进 阶 : 一 个 直 观 的 解 决 方 案 是 使 用 计 数 排 序 的 两 趟 扫 描 算 法 。 首先, 迭代计算出0、1 和 2 元素的个数, 然后按照0、1、2的排序, 重写当前数组。 你能想出一个仅使用常数空间的一趟扫描算法吗?

• 解题思路

```
func sortColors(nums []int) {
       sort.Ints(nums)
}
# 2
func sortColors(nums []int) {
       left := 0
```

```
(接上页)
```

```
right := len(nums) - 1for i := 0; i <= right; i++ {
                if nums[i] == 0 {
                        nums[left], nums[i] = nums[i], nums[left]
                        left++
                } else if nums[i] == 2 {
                        nums[right], nums[i] = nums[i], nums[right]
                        right--
                        i--}
        }
}
# 3
func sortColors(nums []int) {
       arr := make([]int, 3)
        for i := 0; i < len(nums); i++arr[nums[i]]++
        }
        count := 0
        for i := 0; i < len(arr); i++ {
                for j := 0; j < \arcsin[i]; j++nums[count] = i
                        count++
                }
        }
}
```
# **2.41 77. 组合 (5)**

• 题目

给定两个整数 n 和 k, 返回 1 ... n 中所有可能的 k 个数的组合。 示例: 输 入: n = 4, k = 2 输 出: [ [2,4], [3,4], [2,3], [1,2], [1,3], [1,4], ]

• 解题思路

```
var res [][]int
func combine(n int, k int) [][]int {
        res = make([[]]int, 0)nums := make([]int, 0)
        for i := 1; i <= n; i++ {
               nums = append(nums, i)}
        dfs(nums, 0, k)
        return res
}
func dfs(nums []int, index, k int) {
        if index == k {
               temp := make([]int, k)
                copy(temp, nums[:k])
                res = append(res, temp)
                return
        }
        for i := index; i < len(nums); i++if index == 0 || nums[i] > nums[index-1]nums[i], nums[index] = nums[index], nums[i]
                        dfs(nums, index+1, k)
                        nums[i], nums[index] = nums[index], nums[i]
                }
        }
}
# 2
var res [][]int
func combine(n int, k int) [][]int {
       res = make([[]int, 0)dfs(n, k, 1, make([]int, 0))
        return res
}
func dfs(n, k, index int, arr []int) {
        if len(arr) == k {
                temp := make([]int, k)
                copy(temp, arr)
                res = append(res, temp)
                return
```

```
}
        for i := index; i \le n; i++arr = append(arr, i)dfs(n, k, i+1, arr)
                arr = arr[:len(arr)-1]}
}
# 3
var res [][]int
func combine(n int, k int) [][]int {
        res = make([[]i]int, 0)nums := make([]int, 0)
        for i := 1; i <= n; i++ {
               nums = append(nums, i)}
        dfs(nums, 0, k, make([]int, 0))
        return res
}
func dfs(nums []int, index, k int, arr []int) {
        if len(arr) == k {
                temp := make([]int, k)
                copy(temp, arr)
                res = append(res, temp)
                return
        }
        for i := index; i < len(nums); i++arr = append(arr, nums[i])
               dfs(nums, i+1, k, arr)
                arr = arr[:len(arr)-1]}
}
# 4
func combine(n int, k int) [][]int {
       res := make([[]]int, 0)arr := make([]int, 0)for i := 1; i <= k; i++ {
               arr = append(arr, 0)}
        i := 0
```

```
for i \ge 0 {
                arr[i]++
                if arr[i] > n {
                        i--} else if i == k-1 {
                        temp := make([]int, k)copy(temp, arr)
                        res = append(res, temp)
                } else {
                        i++arr[i] = arr[i-1]}
        }
        return res
}
# 5
var res [][]int
func combine(n int, k int) [][]int {
        res = make([[]]int, 0)dfs(n, k, 1, make([]int, 0))
        return res
}
func dfs(n, k, index int, arr []int) {
        if index > n+1 {
               return
        }
        if len(arr) == k {
               temp := make([]int, k)
               copy(temp, arr)
               res = append(res, temp)
                return
        }
        dfs(n, k, index+1, arr)
        arr = append(arr, index)
        dfs(n, k, index+1, arr)
}
```
# **2.42 78. 子集 (4)**

• 题目

给 定 一 组 不 含 重 复 元 素 的 整 数 数 组 nums, 返 回 该 数 组 所 有 可 能 的 子 集 ( 幂 集 ) 。 说明: 解集不能包含重复的子集。 示例: 输入: nums = [1,2,3] 输出: [ [3], [1], [2], [1,2,3], [1,3], [2,3], [1,2], []

#### • 解题思路

]

```
var res [][]int
func subsets(nums []int) [][]int {
        res = make([[]i]int, 0)dfs(nums, make([]int, 0), 0)
        return res
}
func dfs(nums []int, arr []int, level int) {
        temp := make([]int, len(arr))
        copy(temp, arr)
        res = append(res, temp)
        for i := level; i < len(nums); i++ {
                dfs(nums, append(arr, nums[i]), i+1)
        }
}
# 2
func subsets(nums []int) [][]int {
       res := make([][]int, 0)
        res = append(res, []int\{\})for i := 0; i < len(nums); i++ {
                temp := make([][]int, len(res))
                for key, value := range res {
```

```
value = append(value, nums[i])
                         temp[key] = append(temp[key], value...)
                }
                for \_, v := \text{range temp} {
                         res = append(res, v)
                }
        }
        return res
}
# 3
func subsets(nums []int) [][]int {
        res := make([[]]int, 0)n := len(nums)
        left := 1 << n
        right := 1 \le (n + 1)for i := left; i < right; i++ {
                temp := make([]int, 0)
                for j := 0; j < n; j++ {
                         if i\&(1<<j) != 0 {
                                 temp = append(temp, nums[j])
                         }
                }
                res = append(res, temp)
        }
        return res
}
# 4
var res [][]int
func subsets(nums []int) [][]int {
        res = make([[][]int, 0)
        dfs(nums, make([]int, 0), 0)
        return res
}
func dfs(nums []int, arr []int, level int) {
        if level >= len(nums) {
                temp := make([]int, len(arr))
                copy(temp, arr)
                res = append(res, temp)
                return
```

```
}
dfs(nums, arr, level+1)
dfs(nums, append(arr, nums[level]), level+1)
```
# **2.43 79. 单词搜索 (2)**

• 题目

}

给定一个二维网格和一个单词,找出该单词是否存在于网格中。 单词必须按照字母顺序,通过相邻的单元格内的字母构成,其中"相邻"单元格是那些水平相邻或垂直相邻的单元 同 一 个 单 元 格 内 的 字 母 不 允 许 被 重 复 使 用 。 示 例:board =  $\sqrt{2}$ ['A','B','C','E'], ['S','F','C','S'], ['A','D','E','E'] ] 给 定 word = "ABCCED", 返 回 true 给 定 word = "SEE", 返 回 true 给 定 word = "ABCB", 返 回 false 提示: board 和 word 中 只 包 含 大 写 和 小 写 英 文 字 母 。  $1 \leq$  board.length  $\leq$  200  $1 \leq$  board[i].length  $\leq$  200  $1 \le$  word.length  $\le$  10^3

• 解题思路

```
func exist(board [][]byte, word string) bool {
        for i := 0; i < len(board); i++for j := 0; j < len(boad[0]); j++if dfs(board, i, j, word, 0) {
                                return true
                        }
                }
        }
       return false
}
func dfs(board [][]byte, i, j int, word string, level int) bool {
        if i < 0 || i > = len(board) || j < 0 || j > = len(board[0]) ||
```

```
board[i][j] != word[level] {
                return false
        }
        if level == len(word)-1 {
               return true
        }
        temp := board[i][j]
       board[i][j] = 'res := dfs(board, i+1, j, word, level+1) ||
                dfs(board, i-1, j, word, level+1) ||
                dfs(board, i, j+1, word, level+1) ||
                dfs(board, i, j-1, word, level+1)
       board[i][j] = tempreturn res
}
#
func exist(board [][]byte, word string) bool {
       visited := make([][]bool, len(board))
       for i := 0; i < len (board); i++ {
               visited[i] = make([]bool, len(boad[0]))}
       for i := 0; i < len(board); i++ {
                for j := 0; j < len(boad[0]); j++if dfs(board, i, j, word, 0, visited) {
                                return true
                        }
                }
        }
       return false
}
func dfs(board [][]byte, i, j int, word string, level int, visited [][]bool) bool {
        res := false
        if i > = 0 & i < 1en(board) & j > = 0 & j < 1en(board[0]) & &
                visited[i][j] == false && board[i][j] == word[level] {
                if level == len(word) - 1 {
                       return true
                }
               visited[i][j] = true
                level = level + 1res = dfs(board, i+1, j, word, level, visited) ||
                        dfs(board, i-1, j, word, level, visited) ||
```

```
dfs(board, i, j+1, word, level, visited) | |
                dfs(board, i, j-1, word, level, visited)
        if !res {
               visited[i][j] = false
                level = level - 1}
}
return res
```
# **2.44 80. 删除排序数组中的重复项 II(2)**

• 题目

}

```
给定一个排序数组,你需要在原地删除重复出现的元素,使得每个元素最多出现两次,返回移除后数组的新长度。
不要使用额外的数组空间, 你必须在原地修改输入数组并在使用 O(1) 额外空间的条件下完成。
示例 1:给定 nums = [1, 1, 1, 2, 2, 3],
函数应返回新长度 length = 5, 并且原数组的前五个元素被修改为 1, 1, 2, 2, 3 。
你 不 需 要 考 虑 数 组 中 超 出 新 长 度 后 面 的 元 素 。
示例 2:给定 nums = [0, 0, 1, 1, 1, 1, 2, 3, 3],
函数应返回新长度 length = 7, 并且原数组的前五个元素被修改为 0, 0, 1, 1, 2, 3, 3 。
你 不 需 要 考 虑 数 组 中 超 出 新 长 度 后 面 的 元 素 。
说明:为什么返回数值是整数,但输出的答案是数组呢?
请注意,输入数组是以"引用"方式传递的,这意味着在函数里修改输入数组对于调用者是可见的。
你可以想象内部操作如下:
// nums 是 以 " 引 用 " 方 式 传 递 的 。 也 就 是 说 , 不 对 实 参 做 任 何 拷 贝
int len = removeDuplicates(nums);
// 在 函 数 里 修 改 输 入 数 组 对 于 调 用 者 是 可 见 的 。
// 根 据 你 的 函 数 返 回 的 长 度, 它 会 打 印 出 数 组 中 该 长 度 范 围 内 的 所 有 元 素 。
for (int i = 0; i < len; i++) {
  print(nums[i]);
}
```
• 解题思路

```
func removeDuplicates(nums []int) int {
        if len(nums) == 0 {
                return 0
        }
        if len(nums) == 1 {
               return 1
        }
```

```
n := 2
        i := n
        for j := n; j < len(nums); j++)if nums[i-n] != nums[j] {
                       nums[i] = nums[j]i++}
        }
       return i
}
#
func removeDuplicates(nums []int) int {
       if len(nums) == 0 {
               return 0
        }
       prev := nums[0]
       count := 1j : = 1for i := 1; i < len(nums); i++if nums[i] == prev {
                       count = count + 1} else {
                        count = 1prev = nums[i]}
               if count \leq 2 {
                       nums[j] = nums[i]\dot{1}}
        }
       return j
}
```
# **2.45 81. 搜索旋转排序数组 II(2)**

• 题目

假 设 按 照 升 序 排 序 的 数 组 在 预 先 未 知 的 某 个 点 上 进 行 了 旋 转 。 ( 例 如 , 数 组 [0,0,1,2,2,5,6] 可 能 变 为 [2,5,6,0,0,1,2] )。 编 写 一 个 函 数 来 判 断 给 定 的 目 标 值 是 否 存 在 于 数 组 中 。 若 存 在 返 回 true, 否 则 返 回 false。 示例 1:输入: nums = [2,5,6,0,0,1,2], target = 0 输出: true

```
示例 2:输入: nums = [2, 5, 6, 0, 0, 1, 2], target = 3 输出: false
进 阶:
  这是 搜索旋转排序数组 的延伸题目,本题中的 nums 可能包含重复元素。
  这会影响到程序的时间复杂度吗?会有怎样的影响,为什么?
```
• 解题思路

```
func search(nums []int, target int) bool {
        for i := 0; i < len(nums); i++ {
                if target == nums[i] {
                        return true
                }
        }
        return false
}
#
func search(nums []int, target int) bool {
       left, right := 0, len(nums)-1
        for left <= right {
                for left < right &\& nums[left] == nums[left+1] {
                        left++
                }
                for left \langle right && nums[right] == nums[right-1] {
                        right--
                }
                mid := left + (right-left)/2
                if nums[mid] == target {
                        return true
                }
                if nums[left] <= nums[mid] {
                        if nums[left] <= target && target < nums[mid] {
                                right = mid - 1} else {
                                left = mid + 1}
                } else {
                        if nums[mid] < target && target <= nums[right] {
                                left = mid + 1} else {
                                right = mid - 1}
                }
        }
```
return false

# **2.46 82. 删除排序链表中的重复元素 II(3)**

• 题目

}

给定一个排序链表, 删除所有含有重复数字的节点, 只保留原始链表中 没有重复出现 的数字。 示 例 1:输 入: 1->2->3->3->4->4->5 输 出: 1->2->5 示 例 2:输 入: 1->1->1->2->3 输 出: 2->3

• 解题思路

```
func deleteDuplicates(head *ListNode) *ListNode {
       if head == nil || head.Next == nil {
               return head
        }
        temp := &ListNode{Next: head}
        cur := temp
       value := 0
        for cur.Next != nil && cur.Next.Next != nil {
                if cur.Next.Val == cur.Next.Next.Val {
                        value = cur.Next.Val
                        for cur.Next != nil && cur.Next.Val == value {
                                cur.Next = cur.Next.Next
                        }
                } else {
                       cur = cur.Next
                }
        }
       return temp.Next
}
#
func deleteDuplicates(head *ListNode) *ListNode {
       if head == nil || head.Next == nil {
               return head
        }
        flag := false
        for head.Next != nil && head.Val == head.Next.Val{
               head = head.Next
                flag = true
```

```
}
       head.Next = deleteDuplicates(head.Next)
        if flag{
               return head.Next
        }
       return head
}
#
func deleteDuplicates(head *ListNode) *ListNode {
       if head == nil || head.Next == nil {
               return head
        }
        flag := false
        for head.Next != nil && head.Val == head.Next.Val{
               head = head.Next
               flag = true
        }
       head.Next = deleteDuplicates(head.Next)
       if flag{
               return head.Next
        }
       return head
}
```
# **2.47 86. 分隔链表 (2)**

```
• 题目
```

```
给定一个链表和一个特定值 x, 对链表进行分隔, 使得所有小于 x 的节点都在大于或等于 x_
→的节点之前。
你 应 当 保 留 两 个 分 区 中 每 个 节 点 的 初 始 相 对 位 置 。
示 例:
输 入: head = 1 - > 4 - > 3 - > 2 - > 5 - > 2, x = 3输 出: 1->2->2->4->3->5
```
• 解题思路

```
func partition(head *ListNode, x int) *ListNode {
       first := &ListNode{}
       second := &ListNode{}
       a := first
```

```
b := second
       for head != nil {
               if head.Val < x {
                      a.Next = head
                       a = head
               } else {
                       b.Next = head
                       b = head}
               head = head.Next
        }
       b.Next = nil
       a.Next = second.Next
       return first.Next
}
#
func partition(head *ListNode, x int) *ListNode {
       a := make([]*ListNode, 0)
       b := make([]*ListNode, 0)
       for head != nil {
               if head.Val < x {
                       a =append(a, head)
                } else {
                       b = append(b, head)
               }
               head = head.Next
       }
       temp := &ListNode{}
       node := temp
       for i := 0; i < len(a); i++ {
              node.next = a[i]node = node.Next
       }
       for i := 0; i < len(b); i++)node.next = b[i]node = node.Next
       }
       node.Next = nil
       return temp.Next
}
```
## **2.48 89. 格雷编码 (3)**

• 题目

格雷编码是一个二进制数字系统, 在该系统中, 两个连续的数值仅有一个位数的差异。 给定一个代表编码总位数的非负整数。 →n, 打 印 其 格 雷 编 码 序 列 。 即 使 有 多 个 不 同 答 案, 你 也 只 需 要 返 回 其 中 一 种 。 格雷编码序列必须以 0 开头。 示例 1:输入: 2 输出: [0,1,3,2] 解 释:  $00 - 0$  $01 - 1$ 11 - 3  $10 - 2$ 对于给定的 n, 其格雷编码序列并不唯一。例如, [0,2,3,1] 也是一个有效的格雷编码序列。  $00 - 0$  $10 - 2$ 11 - 3  $01 - 1$ 示 例 2:输 入: 0 输 出: [0] 解释: 我 们 定 义 格 雷 编 码 序 列 必 须 以 0 开 头 。 给定编码总位数为 n 的格雷编码序列, 其长度为 2n。当 n = 0 时, 长度为 20 = 1。 因此,当 n = 0 时,其格雷编码序列为 [0]。

• 解题思路

```
func grayCode(n int) []int {
       if n == 0 {
               return []int{0}
        }
        res := [ ] int{0, 1}for i := 1; i < n; i++temp := make([]int, 0)
                value := 1 \lt\lt ifor j := len(res) - 1; j > = 0; j--// 10 1 11
                        // 10 0 10
                        // 100 10 110
                        // 100 11 111
                        // 100 1 101
                        // 100 0 100
                        // fmt.Printf("%b %b %b\n", value, res[j], res[j]^value)
                        // temp = append(temp, res[j]|value)
```
```
// temp = append(temp, res[j]^value)
                        temp = append(temp, res[j]+value)
                }
                res = append(res, temp...)
        }
        return res
}
# 2
func grayCode(n int) []int {
       total := 1 \lt < nres := make([int, 0)for i := 0; i < total; i++ {
               res = append(res, i^{(i)>1})
        }
        return res
}
# 3
func grayCode(n int) []int {
        if n == 0 {
               return []int{0}
        }
        res := [\]int\{0, 1\}for i := 1; i < n; i++value := 1 \lt < ifor j := len(res) - 1; j > = 0; j--res= append(res, res[j]+value)
                }
        }
        return res
}
```
# **2.49 90. 子集 II(2)**

• 题目

给 定 一 个 可 能 包 含 重 复 元 素 的 整 数 数 组 nums, 返 回 该 数 组 所 有 可 能 的 子 集 ( 幂 集 ) 。 说明: 解集不能包含重复的子集。 示 例:输 入: [1,2,2] 输 出: [ [2],

```
[1],
[1,2,2],
[2,2],
[1,2],
[]
```
]

#### • 解题思路

```
var res [][]int
func subsetsWithDup(nums []int) [][]int {
       sort.Ints(nums)
       res = make([[]]int, 0)dfs(nums, make([]int, 0), 0)
        return res
}
func dfs(nums []int, arr []int, level int) {
       temp := make([]int, len(arr))
        copy(temp, arr)
        res = append(res, temp)
        for i := level; i < len(nums); i++if i > level && nums[i] == nums[i-1] {
                        continue
                }
                arr = append(arr, nums[i])dfs(nums, arr, i+1)
               arr = arr[:len(arr)-1]}
}
# 2
var res [][]int
func subsetsWithDup(nums []int) [][]int {
       sort.Ints(nums)
        res = make([[]i]int, 0)dfs(nums, make([]int, 0))
        return res
}
func dfs(nums []int, arr []int) {
        temp := make([]int, len(arr))
```

```
copy(temp, arr)
       res = append(res, temp)
       for i := 0; i < len(nums); i++if i > 0 && nums[i] == nums[i-1] {
                       continue
               }
               arr = append(arr, nums[i])
               dfs(nums[i+1:], arr)
               arr = arr[:len(arr)-1]}
}
```
# **2.50 91. 解码方法 (3)**

• 题目

一 条 包 含 字 母 A-Z 的 消 息 通 过 以 下 方 式 进 行 了 编 码 :  $'A' \rightarrow 1$  $'B' \rightarrow 2$ ...  $'Z'$  -> 26 给定一个只包含数字的非空字符串,请计算解码方法的总数。 示 例 1:输 入: "12" 输 出: 2 解释: 它可以解码为 "AB" (1 2) 或者 "L" (12) 。 示 例 2:输 入: "226" 输 出: 3 解释: 它可以解码为 "BZ" (2 26), "VF" (22 6), 或者 "BBF" (2 2 6) 。

• 解题思路

```
func numDecodings(s string) int {
       if s[0] == '0' {
              return 0
       }
       pre := 1
       cur := 1for i := 1; i < len(s); i++ {
              temp := cur
               if s[i] == '0' {
                       if s[i-1] == '1' || s[i-1] == '2'cur = pre
                       } else {
                               return 0
```

```
(接上页)
```

```
}
                } else if s[i-1] == '1' ||
                       (s[i-1] == '2' \& s[i] \geq -1' \& s[i] \leq -16'cur = cur + pre
                }
               pre = temp
        }
        return cur
}
# 2
func numDecodings(s string) int {
        if s[0] == '0' {
               return 0
        }
        dp := make([]int, len(s)+1)
        dp[0] = 1for i := 0; i < len(s); i++)if s[i] == '0' {
                        if i == 0 || s[i-1] == '1' || s[i-1] == '2' {
                               return 0
                        }
                        dp[i+1] = dp[i-1]} else{
                        if i > 0 && (s[i-1] == '2' && s[i] >= '1' && s[i] <= '6') {
                                dp[i+1] = dp[i-1]+dp[i]}else {
                                dp[i+1] = dp[i]}
                }
        }
        return dp[len(s)]
}
# 3
var m map[string]int
func numDecodings(s string) int {
       m = make(map[string]int)return dfs(s)
}
func dfs(s string) int {
```

```
if m[s] > 0 {
       return m[s]
}
if len(s) == 0 {
       return 1
}
if s[0] == '0' {
       return 0
}
if len(s) == 1 {
       return 1
}
if (s[0]-'0') * 10 + s[1] - '0' > 26return dfs(s[1:])
}
m[s] = dfs(s[1:]) + dfs(s[2:])return m[s]
```
# **2.51 92. 反转链表 II(2)**

• 题目

}

```
反 转 从 位 置 m 到 n 的 链 表 。 请 使 用 一 趟 扫 描 完 成 反 转 。
说 明: 1 ≤ m ≤ n ≤ 链 表 长 度 。
示例:输入: 1->2->3->4->5->NULL, m = 2, n = 4 输出: 1->4->3->2->5->NULL
```
• 解题思路

```
func reverseBetween(head *ListNode, m int, n int) *ListNode {
       if m == n || head == nil {
              return head
       }
       temp := &ListNode{Next: head}
       prev := temp
       for i := 1; i < m; i++prev = prev.Next
       }
       head = prev.Next
       for i := m; i < n; i++next := head.Next
               head.Next = next.Next
```

```
next.Next = prev.Next
                prev.Next = next
        }
        return temp.Next
}
# 2
func reverseBetween(head *ListNode, m int, n int) *ListNode {
        if m == 1 {
               return reverseN(head, n)
        }
        head.Next = reverseBetween(head.Next, m-1, n-1)
        return head
}
var next *ListNode
func reverseN(head *ListNode, n int) *ListNode {
        if n == 1 {
               next = head.Next
               return head
        }
        prev := reverseN(head.Next, n-1)
        head.Next.Next = head
        head.Next = next
        return prev
}
```
# **2.52 93. 复原 IP 地址 (2)**

• 题目

```
给 定 一 个 只 包 含 数 字 的 字 符 串 , 复 原 它 并 返 回 所 有 可 能 的 IP 地 址 格 式 。
有效的 IP 地址正好由四个整数 (每个整数位于 0 到 255 之间组成), 整数之间用 '.' 分隔。
示 例:输 入: "25525511135" 输 出: ["255.255.11.135", "255.255.111.35"]
```
• 解题思路

```
var res []string
func restoreIpAddresses(s string) []string {
       res = make([]string, 0)
```

```
if len(s) < 4 || len(s) > 12 {
                return nil
        }
        dfs(s, make([]string, 0), 0)
        return res
}
func dfs(s string, arr []string, level int) {
        if level == 4 \t{}if len(s) == 0 {
                        str := strings.Join(arr, ".")
                        res = append(res, str)
                }
                return
        }
        for i := 1; i <= 3; i++ {
                if i \leq len(s) {
                        value, \angle := strconv. Atoi(s[:i])
                        if value \leq 255 {
                                 str := s[i:]dfs(str, append(arr, s[:i]), level+1)
                        }
                        if value == 0 {
                                 // 避 免 出 现001,01这 种 情 况
                                 break
                        }
                }
        }
}
# 2
func restoreIpAddresses(s string) []string {
        res := make([]string, 0)
        if len(s) < 4 || len(s) > 12 {
               return nil
        }
        for i := 1; i \le 3 & i < len(s)-2; i++ {
                for j := i + 1; j \le i + 3 && j < len(s) - 1; j++ {
                        for k := j + 1; k <= j + 3 && k < len(s); k++ {
                                 if judge(s[:i]) && judge(s[i:j]) &&
                                         judge(s[j:k]) && judge(s[k:]) {
                                         res = append(res, s[:i]+"."+s[i:j]+"."+s[j:k]+,→"."+s[k:])
```

```
}
                        }
                }
        }
        return res
}
func judge(s string) bool {
        if len(s) > 1 && s[0] == '0' {
               return false
        }
        value, _ := strconv.Atoi(s)
        if value > 255 {
               return false
        }
        return true
}
```
## **2.53 94. 二叉树的中序遍历 (3)**

• 题目

```
给定一个二叉树, 返回它的中序 遍历。
示 例:输 入: [1,null,2,3]
 1
  \lambda2
  /
  3
输 出: [1,3,2]
进阶: 递归算法很简单, 你可以通过迭代算法完成吗?
```
• 解题思路

```
func inorderTraversal(root *TreeNode) []int {
       if root == nil {
               return nil
        }
       left := inorderTraversal(root.Left)
       right := inorderTraversal(root.Right)
       res := left
       res = append(res, root.Val)
```

```
res = append(res, right...)
        return res
}
# 2
func inorderTraversal(root *TreeNode) []int {
        if root == nil {
               return nil
        }
        stack := make([]*TreeNode, 0)
        res := make([]int, 0)for len(stack) > 0 || root != nil {
                for root != nil {
                        stack = append(stack, root)
                       root = root.Left
                }
               last := len(state) - 1res = append(res, stack[last].Val)
               root = stack[last].Right
                stack = stack[:last]
        }
       return res
}
# 3
var res []int
func inorderTraversal(root *TreeNode) []int {
       res = make([]int, 0)
        dfs(root)
        return res
}
func dfs(root *TreeNode) {
       if root != nil {
                dfs(root.Left)
               res = append(res, root.Val)
                dfs(root.Right)
        }
}
```
#### **2.54 95. 不同的二叉搜索树 II(2)**

• 题目

```
给定一个整数 n, 生成所有由 1 ... n 为节点所组成的 二叉搜索树 。
示例: 输入: 3
输 出 :
[
 [1,null,3,2],
 [3,2,null,1],
 [3,1,null,null,2],
 [2,1,3],
 [1,null,2,null,3]
]
解释: 以上的输出对应以下 5 种不同结构的二叉搜索树:
 1 3 3 2 1
  \lambda / / / / / \lambda3 2 1 1 3 2
  / / \qquad \qquad \qquad \qquad2 1 2 3
提 示 :
  0 \leq n \leq 8
```
• 解题思路

```
func generateTrees(n int) []*TreeNode {
       if n == 0 {
               return nil
        }
        return dfs(1, n)
}
func dfs(left, right int) []*TreeNode {
        if left > right {
               return []*TreeNode{nil}
        }
        if left == right {
               return []*TreeNode{
                       {Val: left},
                }
        }
        arr := make([]*TreeNode, 0)
        for i := left; i \leq right; i++ {
               leftTree := dfs(left, i-1)
```

```
rightTree := dfs(i+1, right)
                for j := 0; j < len(leftTree); j++)for k := 0; k < len(rightTree); k++ {
                                 node := &TreeNode{Val: i}
                                 node.Left = leftTree[j]
                                 node.Right = rightTree[k]
                                 arr = append(arr, node)
                         }
                }
        }
        return arr
}
# 2
func generateTrees(n int) []*TreeNode {
        if n == 0 {
                return nil
        }
        dp := make([ ] [ ]*TreeNode, n+1)
        dp[1] = append(dp[1], \text{~xTreeNode{Val: 1}})for i := 2; i \le n; i++for \Box, node := range dp[i-1]{
                        root := &TreeNode{Val:i}
                         root.Left = node
                        dp[i] = append(dp[i], copyTree(root))root = node
                        temp := root
                        newNode := &TreeNode{Val:i}
                        for temp != ni1{
                                 newNode.Left = temp.Right
                                 temp.Right = newNode
                                 dp[i] = append(dp[i], copyTree(root))temp.Right = newNode.Left
                                 newNode.Left = nil
                                 temp = temp.Right
                         }
                }
        }
        return dp[n]
}
func copyTree(node *TreeNode) *TreeNode {
        if node == nil {
```

```
return nil
}
newNode := &TreeNode{Val: node.Val}
newNode.Left = copyTree(node.Left)
newNode.Right = copyTree(node.Right)
return newNode
```
# **2.55 96. 不同的二叉搜索树 (3)**

• 题目

}

给定一个整数 n, 求以 1 ... n 为节点组成的二叉搜索树有多少种? 示 例:输 入: 3 输 出: 5 解释: 给定 n = 3, 一共有 5 种不同结构的二叉搜索树: 1 3 3 2 1  $\lambda$  / / / / /  $\lambda$ 3 2 1 1 3 2 / /  $\qquad \qquad$   $\qquad \qquad$ 2 1 2 3

• 解题思路

```
func numTrees(n int) int {
        dp := make([]int, n+1)dp[0] =1
        dp[1] =1
        for i := 2; i \le n; i++for j := 1; j \le j \le j j++dp[i] = dp[i] + dp[j-1]*dp[i-j]}
        }
        return dp[n]
}
#
/*
CO = 1Cn+1 = 2(2n+1)/(n+2) * Cn*/
func numTrees(n int) int {
        c := 1
```

```
for i := 1; i < n; i++c = c * 2 * (2 * i + 1) / (i + 2)}
       return c
}
#
func numTrees(n int) int {
       c := 1for i := 1; i <= n; i++)c = c * (n+i)/i}
       return c/(n+1)
}
```
# **2.56 98. 验证二叉搜索树 (5)**

• 题目

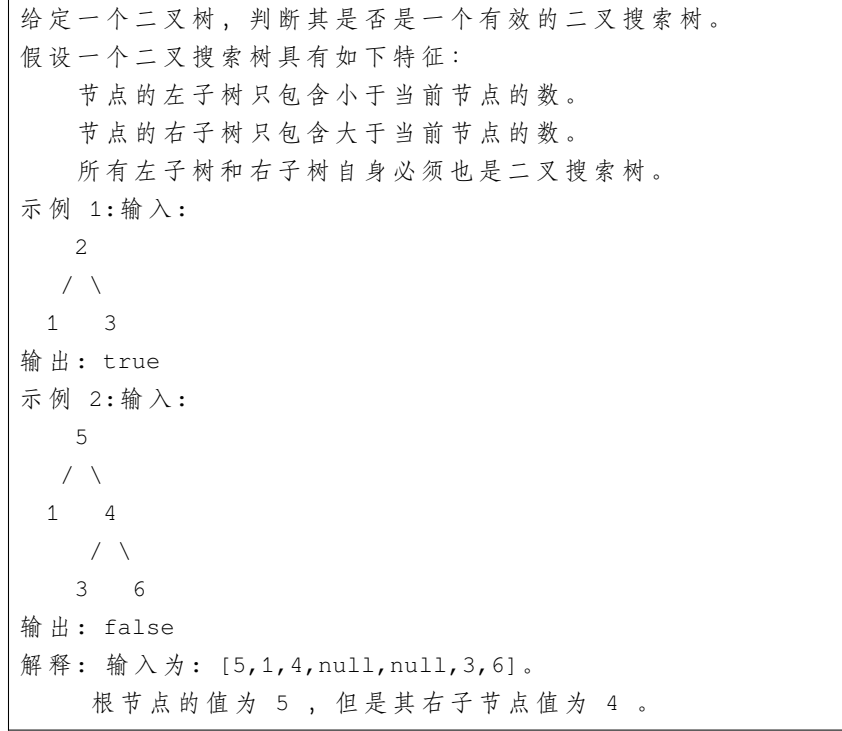

• 解题思路

```
func isValidBST(root *TreeNode) bool {
       return dfs(root, math.MinInt64, math.MaxInt64)
}
func dfs(root *TreeNode, left, right int) bool {
       if root == nil {
               return true
        }
        if left >= root.Val || right <= root.Val {
               return false
        }
        return dfs(root.Left, left, root.Val) && dfs(root.Right, root.Val, right)
}
# 2
var res []int
func isValidBST(root *TreeNode) bool {
        res = make([]int, 0)
        dfs(root)
        for i := 0; i < len(res)-1; i++ {
               if res[i] \geq res[i+1] {
                        return false
                }
        }
        return true
}
func dfs(root *TreeNode) {
       if root != nil {
               dfs(root.Left)
               res = append(res, root.Val)
                dfs(root.Right)
        }
}
# 3
func isValidBST(root *TreeNode) bool {
        if root == nil {
               return true
        }
        stack := make([]*TreeNode, 0)
        res := make([]int, 0)for len(stack) > 0 || root != nil {
```

```
for root != nil {
                        stack = append(stack, root)
                        root = root.Left
                }
                last := len(stack) - 1
               res = append(res, stack[last].Val)
               root = stack[last].Right
                stack = stack[:last]
        }
        for i := 0; i < len(res)-1; i++ {
               if res[i] >= res[i+1] {
                        return false
                }
        }
        return true
}
# 4
func isValidBST(root *TreeNode) bool {
        if root == nil {
               return true
        }
        stack := make([]*TreeNode, 0)
        pre := math.MinInt64
        for len(stack) > 0 || root != nil {
                for root != nil {
                       stack = append(stack, root)
                       root = root.Left
                }
                last := len(stack) - 1
                if stack[last].Val <= pre {
                       return false
                }
                pre = stack[last].Val
                root = stack[last].Right
                stack = stack[:last]
        }
        return true
}
# 5
var pre int
```

```
func isValidBST(root *TreeNode) bool {
       pre = math.MinInt64
       return dfs(root)
}
func dfs(root *TreeNode) bool {
       if root == nil {
               return true
       }
       if dfs(root.Left) == false {
               return false
       }
       if root.Val <= pre {
              return false
       }
       pre = root.Val
       return dfs(root.Right)
}
```
# CHAPTER 3

#### 0001-1000-Hard

## **3.1 4. 寻找两个正序数组的中位数 (4)**

#### • 题目

给定两个大小为 m 和 n 的正序 (从小到大) 数组 nums1 和 nums2。 请你找出这两个正序数组的中位数,并且要求算法的时间复杂度为 O(log(m + n))。 你可以假设 nums1 和 nums2 不会同时为空。 示例 1:nums1 =  $[1, 3]$  nums2 =  $[2]$ 则 中 位 数 是 2.0 示例 2:nums1 =  $[1, 2]$  nums2 =  $[3, 4]$ 则 中 位 数 是 (2 + 3)/2 = 2.5

• 解题思路

```
func findMedianSortedArrays(nums1 []int, nums2 []int) float64 {
       nums1 = append(nums1, nums2...)
       sort.Ints(nums1)
        if len(nums1)%2 == 1 {
                return float64(nums1[len(nums1)/2])
        }
        return float64(nums1[len(nums1)/2]+nums1[len(nums1)/2-1]) / 2
}
# 2
```

```
(接上页)
```

```
func findMedianSortedArrays(nums1 []int, nums2 []int) float64 {
       total := len(nums1) + len(nums2)
        if total%2 == 1 {
               mid := total / 2
               return float64(getKth(nums1, nums2, mid+1))
        }
       mid1, mid2 := total/2-1, total/2return float64(getKth(nums1, nums2, mid1+1)+getKth(nums1, nums2, mid2+1)) / 2.
,→0
}
func getKth(nums1 []int, nums2 []int, k int) int {
       a, b := 0, 0for {
                if a == len(nums1) {
                      return nums2[b+k-1]
                }
                if b == len(nums2) {
                      return nums1[a+k-1]
                }
                if k == 1 {
                      return min(nums1[a], nums2[b])
                }
                mid := k / 2
               newA := min(a+mid, len(nums1)) - 1
               newB := min(b+mid, len(nums2)) - 1valueA, valueB := nums1[newA], nums2[newB]
                if valueA < valueB {
                       k = k - (newA - a + 1)a = newA + 1} else {
                       k = k - (newB - b + 1)b = newB + 1}
       }
}
func min(a, b int) int {
        if a > b {
               return b
        }
       return a
}
```

```
(续下页)
```

```
# 3
func findMedianSortedArrays(nums1 []int, nums2 []int) float64 {
        total := len(nums1) + len(nums2)
        a, b := \text{total}/2, (\text{total}-1)/2count := 0
        res := 0
        for i, j := 0, 0; i < len(nums1) || j < len(nums2); count++ {
                if i < len(nums1) && (j == len(nums2) || nums1[i] < nums2[j]) {
                         if count == a {
                                 res = res + nums1[i]}
                         if count == b {
                                res = res + nums1[i]
                         }
                         i++} else {
                         if count == a {
                                res = res + nums2[j]}
                         if count == b {
                                res = res + nums2[j]}
                         j++}
        }
        return float64(res) / 2
}
# 4
func findMedianSortedArrays(nums1 []int, nums2 []int) float64 {
        n, m := len(nums1), len(nums2)if n > m {
                return findMedianSortedArrays(nums2, nums1)
        }
        left, right := 0, na, b := 0, 0for left <= right {
                // 左 半 部 分 最 大 的 值 小 于 等 于 右 半 部 分 最 小 的 值: max(A[i-1],B[j-1])) <=␣
,→min(A[i],B[j]))
                i := \text{left} + (\text{right-left})/2 // i, j \nleftrightarrow \emptyset 对 num1, num2 的 划 分
                j := (n+m+1)/2 - i // i+j == (n+m+1)/2// 偶 数 求a=>max(A[i-1],B[j-1])) b=>min(A[i],B[j]))
```

```
(接上页)
```

```
// 奇 数 求a=>max(A[i-1],B[j-1]))
                if j := 0 & i != n & & nums1[i] < nums2[j-1] {
                        left = i + 1} else if i != 0 && j != m && nums1[i-1] > nums2[j] {
                       right = i - 1} else {
                       if i == 0 {
                               a = \text{nums2}[j-1]} else if j == 0 {
                              a = nums1[i-1]} else {
                               a = max(nums1[i-1], nums2[j-1])}
                        if (n+m) %2 == 1 {
                              return float64(a)
                        }
                        if i == n \{b = \text{nums2}[j]} else if j == m {
                               b = nums1[i]} else {
                               b = min(nums1[i], nums2[j])}
                        return float64(a+b) / 2.0
               }
       }
       return 0.0
func max(a, b int) int {
       if a > b {
              return a
       }
       return b
func min(a, b int) int {
       if a > b {
              return b
       }
       return a
```
}

}

}

#### **3.2 10. 正则表达式匹配 (3)**

• 题目

给你一个字符串 s 和一个字符规律 p, 请你来实现一个支持 '.' 和 '\*' 的正则表达式匹配。 '.' 匹 配 任 意 单 个 字 符 '\*' 匹 配 零 个 或 多 个 前 面 的 那 一 个 元 素 所 谓 匹 配 , 是 要 涵 盖 整 个 字 符 串 s的 , 而 不 是 部 分 字 符 串 。 说 明: s 可能为空, 且只包含从 a-z 的小写字母。 p 可能为空, 且只包含从 a-z 的小写字母, 以及字符 . 和 \*。 示例 1:输入:s = "aa"  $p = "a"$  输出: false 解释: "a" 无法匹配 "aa" 整个字符串。 示 例 2:输 入: s = "aa" p = "a\*" 输 出: true 解释: 因为 '\*' 代表可以匹配零个或多个前面的那一个元素, 在这里前面的元素就是 'a'。 因此, 字符串 "aa" 可被视为 'a' 重复了一次。 示 例 3:输 入: s = "ab" p = ".\*" 输 出: true 解释: ".\*"表示可匹配零个或多个 ('\*') 任意字符 ('.') 。 示例 4:输入:s = "aab"p = "c\*a\*b" 输出: true 解释: 因为'\*'表示零个或多个,这里'c'为 0 个,'a'被重复一次。因此可以匹配字符串 *,→*"aab"。 示例 5:输入:s = "mississippi"p = "mis\*is\*p\*." 输出: false

• 解题思路

```
func isMatch(s string, p string) bool {
       return dfs(s, p, 0, 0)
}
func dfs(s string, p string, i, j int) bool {
        if i > = len(s) & j > = len(p) {
               return true
        }
        if i \leq len(s) & j \geq len(p) {
               return false
        }
        if j+1 < len(p) && p[j+1] == '*' {
                if (i < len(s) & p[j] == s[i]) || (p[j] == '.' & & i < len(s)) {
                        return dfs(s, p, i+1, j+2) ||
                                dfs(s, p, i+1, j) ||
                                dfs(s, p, i, j+2)
                } else {
                        return dfs(s, p, i, j+2)
                }
```

```
(接上页)
```

```
}
       if (i < len(s) \& s[i] == p[j]) || (p[j] == '.' \& i < len(s)) {
               return dfs(s, p, i+1, j+1)
       }
       return false
}
# 2
func isMatch(s string, p string) bool {
       // dp[i][j]表 示p[:i]能 否 正 则 匹 配s[:j]
       dp := make([][]bool, len(p)+1)
       for i := 0; i < len(p)+1; i++dp[i] = make([]bool, len(s)+1)}
       // 1.初 始 化
       dp[0][0] = truefor i := 2; i < len(p)+1; i++if i%2 == 0 && p[i-1] == '*' {
                       dp[i][0] = dp[i-2][0]}
       }
       // 2.dp状 态 转 移
       for i := 1; i < len(p) + 1; i++for j := 1; j < len(s) + 1; j++// 2.1 相 同 或 者 .
                       if p[i-1] == s[j-1] || p[i-1] == '.'dp[i][j] = dp[i-1][j-1]} else if p[i-1] == ' *' {
                               if i > 1 {
                                       if p[i-2] == s[j-1] || p[i-2] == '.'dp[i][j] = dp[i][j-1] || dp[i-2][j-1],→|| dp[i-2][j]
                                       } else {
                                              dp[i][j] = dp[i-2][j]}
                              }
                       }
               }
       }
       return dp[len(p)][len(s)]
}
# 3
```

```
(续下页)
```

```
func isMatch(s string, p string) bool {
       if len(s) == 0 \& len(p) == 0 \{return true
       } else if len(p) == 0 {
               return false
       }
       match := false
       // 正 常 匹 配 条 件=>相 等 , 或 者 p[0]等 于.就 不 用 管s[0]
       if len(s) > 0 && (s[0] == p[0] || p[0] == '.') {
               match = true
       }
       // 匹 配 多 个 就 把 s 往 后 移1位 , 注 意p不 移 动
       // 匹 配0个 就 把 p 往 后 移2位 , 相 当 于p的*当 前 作 废
       if len(p) > 1 && p[1] == '*' {
               return (match && isMatch(s[1:], p)) || isMatch(s, p[2:])
       }
       // 匹 配 当 前 成 功 , 同 时 往 后 移
       return match && isMatch(s[1:], p[1:])
}
```
## **3.3 23. 合并 K 个排序链表 (4)**

• 题目

```
合 并 k 个 排 序 链 表 , 返 回 合 并 后 的 排 序 链 表 。 请 分 析 和 描 述 算 法 的 复 杂 度 。
示 例:输 入:
\sqrt{2}1 - > 4 -> 5,
  1 - > 3 - > 4,
  2 - > 6]
输 出: 1->1->2->3->4->4->5->6
```
• 解题思路

```
func mergeKLists(lists []*ListNode) *ListNode {
        if len(lists) == 0 {
               return nil
        }
       temp := &ListNode{}
        for i := 0; i < len(lists); i++ {
                temp.Next = mergeTwoLists(temp.Next, lists[i])
```

```
(接上页)
```

```
}
        return temp.Next
}
func mergeTwoLists(l1 *ListNode, l2 *ListNode) *ListNode {
        res := &ListNode{}
        temp := res
        for l1 != nil && l2 != nil {
                if l1.Val < l2.Val {
                        temp.Next = l1
                        l1 = l1.Next
                } else {
                        temp.Next = l2
                        l2 = l2.Next
                }
                temp = temp.Next
        }
        if l1 != nil {
                temp.Next = l1
        } else {
                temp.Next = l2
        }
        return res.Next
}
# 2
func mergeKLists(lists []*ListNode) *ListNode {
        if len(lists) == 0 {
               return nil
        }
        if len(lists) == 1 {
               return lists[0]
        }
        first := mergeKLists(lists[:len(lists)/2])
        second := mergeKLists(lists[len(lists)/2:])
        return mergeTwoLists(first, second)
}
func mergeTwoLists(l1 *ListNode, l2 *ListNode) *ListNode {
        res := &ListNode{}
        temp := res
        for l1 != nil && l2 != nil {
                if l1.Val < l2.Val {
```

```
temp.Next = l1
                        l1 = l1.Next
                } else {
                        temp.Next = l2
                        l2 = l2.Next
                }
                temp = temp.Next
        }
        if l1 != nil {
                temp.Next = l1
        } else {
                temp.Next = l2
        }
        return res.Next
}
# 3
func mergeKLists(lists []*ListNode) *ListNode {
        if len(lists) == 0 {
                return nil
        }
        var h IntHeap
        heap.Init(&h)
        for i := 0; i < len(list); i++if lists[i] != nil {
                        heap.Push(&h, lists[i])
                }
        }
        res := &ListNode{}
        temp := res
        for h.Len() > 0 {
                minItem := heap.Pop(&h).(*ListNode)
                temp.Next = minItem
                temp = temp.Next
                if minItem.Next != nil {
                        heap.Push(&h, minItem.Next)
                }
        }
        return res.Next
}
type IntHeap []*ListNode
```

```
(接上页)
```

```
func (h IntHeap) Len() int { return len(h) }
func (h IntHeap) Less(i, j int) bool { return h[i].Val < h[j].Val }
func (h IntHeap) Swap(i, j int) \{ h[i], h[j] = h[j], h[i] \}func (h *IntHeap) Push(x interface{}) { *h = append(*h, x.(*ListNode)) }
func (h *IntHeap) Pop() interface{} {
       old := *h
       n := len(old)
       x := old[n-1]*h = old[0 : n-1]return x
}
# 4
func mergeKLists(lists []*ListNode) *ListNode {
       if len(lists) == 0 {
              return nil
       }
       arr := make([]'*ListNode, 0)for i := 0; i < len(lists); i++ {
               temp := lists[i]
               for temp != nil {
                      arr = append(arr, temp)
                      temp = temp.Next
               }
       }
       if len(arr) == 0 {
               return nil
       }
       sort.Slice(arr, func(i, j int) bool {
               return arr[i].Val < arr[j].Val
       })
       for i := 0; i < len(arr)-1; i++ {
              arr[i]. Next = arr[i+1]}
       arr[len(arr)-1].Next = nil
       return arr[0]
}
```
#### **3.4 25.K 个一组翻转链表 (4)**

#### • 题目

给你一个链表, 每 k 个节点一组进行翻转, 请你返回翻转后的链表。 k 是 一 个 正 整 数 , 它 的 值 小 于 或 等 于 链 表 的 长 度 。 如 果 节 点 总 数 不 是 k 的 整 数 倍 , 那 么 请 将 最 后 剩 余 的 节 点 保 持 原 有 顺 序 。 示 例 : 给 你 这 个 链 表 :1->2->3->4->5 当 k = 2 时, 应当返回: 2->1->4->3->5 当 k = 3 时, 应当返回: 3->2->1->4->5 说明: 你 的 算 法 只 能 使 用 常 数 的 额 外 空 间 。 你不能只是单纯的改变节点内部的值,而是需要实际进行节点交换。

• 解题思路

```
func reverseKGroup(head *ListNode, k int) *ListNode {
       length := getLength(head)
        if length < k || k < = 1 {
                return head
        }
        pre := &ListNode{}
        cur := head
        for i := 0; i < k; i++ {
               temp := cur
                cur = cur.Next
                temp.Next = pre
               pre = temp
        }
        head.Next = reverseKGroup(cur, k)
        return pre
}
func getLength(head *ListNode) int {
        if head == nil {
                return 0
        }
        temp := head
        res := 0
        for temp != nil {
               res++
               temp = temp.Next
        }
```

```
return res
}
# 2
func reverseKGroup(head *ListNode, k int) *ListNode {
        res := 0
        temp := head
        for temp != nil {
                res++
                temp = temp.Next
        }
        if res < k || k <= 1 {
               return head
        }
        pre := &ListNode{}
        cur := head
        for i := 0; i < k; i++ {
               next := cur.Next
               cur.Next = pre
                pre = cur
                cur = next
        }
        head.Next = reverseKGroup(cur, k)return pre
}
# 3
func reverseKGroup(head *ListNode, k int) *ListNode {
        res := &ListNode{Next: head}
        prev := res
        for head != nil {
               tail := prev
                for i := 0; i < k; i++ {
                        tail = tail.Next
                        if tail == nil {
                               return res.Next
                        }
                }
                next := tail.Next
                head, tail = reverse(head, tail)
                prev.Next = head
                tail.Next = next
                prev = tail
```

```
(接上页)
```

```
head = tail.Next
       }
       return res.Next
}
func reverse(head, tail *ListNode) (*ListNode, *ListNode) {
       prev := tail.Next
       temp := head
       for prev != tail {
             next := temp.Next
              temp.Next = prev
              prev = temp
              temp = next
       }
       return tail, head
}
# 4
func reverseKGroup(head *ListNode, k int) *ListNode {
      res := &ListNode{Next: head}
       prev, end := res, res
       for end.Next != nil {
              for i := 0; i < k && end != nil; i++ {
                    end = end.Next
              }
              if end == nil {
                    break
              }
             start := prev.Next // 开始的位置
             next := end.Next // 结束的下一个位置
              end.Next = nil // 断开尾部连接
              prev.Next = reverse(start) // 反 转 后 接 到prev.Next
              start.Next = next //_
→start的指针指向下一个开头 (此时start已经是反转的最后一个节点)
              prev = start 1/ 已经处理后的最后一个节点
              end = prev \frac{1}{2} end也 移动 到prev
       }
       return res.Next
}
func reverse(head *ListNode) *ListNode {
      var result *ListNode
      for head != nil {
```

```
temp := head.Next
        head.Next = result
        result = head
        head = temp
}
return result
```
#### **3.5 30. 串联所有单词的子串 (2)**

• 题目

}

给 定 一 个 字 符 串 s 和 一 些 长 度 相 同 的 单 词 words。 找出 s 中恰好可以由 words 中所有单词串联形成的子串的起始位置。 注意子串要与 words 中的单词完全匹配,中间不能有其他字符,但不需要考虑 words. →中 单 词 串 联 的 顺 序 。 示例 1: 输入: s = "barfoothefoobarman", words = ["foo", "bar"] 输出: [0,9] 解 释: 从 索 引 0 和 9 开 始 的 子 串 分 别 是 "barfoo" 和 "foobar" 。 输 出 的 顺 序 不 重 要, [9,0] 也 是 有 效 答 案 。 示例 2: 输入: s = "wordgoodgoodgoodbestword",words = ["word","good","best","word →"1输出: []

• 解题思路

```
func findSubstring(s string, words []string) []int {
       res := make([]int, 0)length,n := len(s),len(words)
        if length == 0 || n == 0 || len(words[0]) == 0 {
                return res
        }
       single := len(words[0])
       m := make(map[string]int)
        for i := 0; i < len(words); i++m[words[i]]++
        }
        for i := 0; i <= length-n*single; i++ {
               temp := make(map[string]int)
                for j := 0; j < n; j++l := i + j * singlestr := s[l : l+single]
                        if _, ok := m[str]; !ok {
                                break
```

```
}
                        temp[str]++
                        if temp[str] > m[str] {
                                break
                        }
                        if compare(m, temp) == true {
                                res = append(res, i)
                                break
                        }
                }
        }
        return res
}
func compare(m1, m2 map[string]int) bool {
        if len(m1) != len(m2) {
                return false
        }
        for k, v := range m1 {
                if m2[k] != v {
                        return false
                }
        }
        return true
}
# 2
func findSubstring(s string, words []string) []int {
        res := make([]int, 0)
        length := len(s)
        n := len(words)
        if length == 0 || n == 0 || len(words[0]) == 0 {
                return res
        }
        single := len(words[0])
        m := make(map[string]int)for i := 0; i < len(words); i++ {
               m[words[i]]++
        }
        for i := 0; i < single; i++ {
                left, right, count := i, i, 0temp := make(map[string]int)
                for right+single <= length {
```

```
str := s[right : right+single]
                right = right + single
                if m[str] > 0 {
                        temp[str]++
                        if temp[str] == m[str] {
                                count++
                        }
                }
                if right-left == n*single {
                        if count == len(m) {
                                res = append(res, left)
                         }
                        leftStr := s[left : left+single]
                        left = left + single
                        if m[leftStr] > 0 {
                                if temp[leftStr] == m[leftStr] {
                                         count--
                                 }
                                temp[leftStr]--
                         }
                }
        }
}
return res
```
## **3.6 32. 最长有效括号 (4)**

• 题目

}

给定一个只包含'('和')'的字符串,找出最长的包含有效括号的子串的长度。 示 例 1:输 入: "(()"输 出: 2 解释: 最长有效括号子串为 "()" 示例 2:输入: ")()())" 输出: 4 解释: 最长有效括号子串为 "()()"

• 解题思路

```
func longestValidParentheses(s string) int {
       res := 0
       stack := make([]int, 0)
       stack = append(stack, -1)
```

```
for i := 0; i < len(s); i++ {
               if s[i] == '('')stack = append(stack, i)
               } else {
                       stack = stack [:len(\text{stack})-1] //\_→弹 出 栈 顶 元 素 表 示 匹 配 了 当 前 右 括 号
                      if len(stack) == 0 { //\_→没有匹配到左括号, 存入最后一个没有被匹配到的右括号下标
                              stack = append(stack, i)
                       } else {
                              res = max(res, i-stack[len(stack)-1])
                       }
              }
       }
       return res
}
func max(a, b int) int {
       if a > b {
              return a
       }
       return b
}
# 2
func longestValidParentheses(s string) int {
       res := 0
       dp := make([]int, len(s))
       for i := 1; i < len(s); i++)if s[i] == ')' {
                      // '()' 匹 配 到
                       if s[i-1] == '('')if i < 2 {
                                      dp[i] = 2} else {
                                     dp[i] = dp[i-2] + 2}
                       } else {
                              // '))'情 况
                              if i-dp[i-1] > 0 && s[i-dp[i-1]-1] == '('')if i-dp[i-1] < 2 {
                                             dp[i] = dp[i-1] + 2} else {
```

```
dp[i] = dp[i-1] + dp[i-dp[i-1]-2] + 2}
                              }
                       }
               }
               res = max(res, dp[i])}
       return res
}
func max(a, b int) int {
       if a > b {
              return a
       }
       return b
}
# 3
func longestValidParentheses(s string) int {
       res := 0
       left, right := 0, 0for i := 0; i < len(s); i++ {
               if s[i] == '(''left++
               } else {
                      right++
               }
               if left == right {
                      res = max(res, 2*left)} else if right > left {
                      left, right = 0, 0}
       }
       left, right = 0, 0for i := len(s) - 1; i >= 0; i-- {
               if s[i] == '(''left++
               } else {
                      right++
               }
               if left == right {
                      res = max(res, 2*left)} else if left > right {
```

```
left, right = 0, 0}
       }
       return res
}
func max(a, b int) int {
       if a > b {
              return a
       }
       return b
}
# 4
func longestValidParentheses(s string) int {
       res := 0
       for i := 0; i < len(s); i++ {
               count := 0
               for j := i; j < len(s); j^{++} {
                       if s[j] == '('')count++
                       } else {
                              count--
                       }
                       if count < 0 {
                             break
                       }
                       if count == 0 {
                              res = max(res, j+1-i)}
               }
       }
       return res
}
func max(a, b int) int {
       if a > b {
              return a
       }
       return b
}
```
#### **3.7 37. 解数独 (2)**

• 题目

编 写 一 个 程 序 , 通 过 已 填 充 的 空 格 来 解 决 数 独 问 题 。 一 个 数 独 的 解 法 需 遵 循 如 下 规 则 : 数字 1-9 在每一行只能出现一次。 数字 1-9 在每一列只能出现一次。 数字 1-9 在每一个以粗实线分隔的 3x3 宫内只能出现一次。 空白格用 '.' 表示。 一 个 数 独 。 答 案 被 标 成 红 色 。 Note:给 定 的 数 独 序 列 只 包 含 数 字 1-9 和 字 符 '.' 。 你 可 以 假 设 给 定 的 数 独 只 有 唯 一 解 。 给定数独永远是 9x9 形式的。

• 解题思路

```
var rows, cols, arrs [9][9]int
func solveSudoku(board [][]byte) {
       rows = [9][9]int\cols = [9][9]int{}}
       arrs = [9][9]int\for i := 0; i < 9; i++ {
               for j := 0; j < 9; j++)if board[i][j] != '.' {
                               num := board[i][j] - '1'
                               index := (i/3)*3 + j/3rows[i][num] = 1cols[j][num] = 1arrs[index][num] = 1
                       }
                }
        }
       dfs(board, 0)
}
func dfs(board [][]byte, index int) bool {
       if index == 81 {
               return true
        }
       row := index / 9
       col := index $ 9
```
```
c := (row/3)*3 + col/3
        if board[row][col] != '.' {
               return dfs(board, index+1)
        }
        for i := 0; i < 9; i++if rows[row][i] == 1 || cols[col][i] == 1 || arrs[c][i] == 1 {
                       continue
                }
               board[row][col] = byte(i + '1')rows[row][i], cols[col][i], arrs[c][i] = 1, 1, 1if dfs(board, index+1) == true {
                       return true
                }
                rows[row][i], cols[col][i], arrs[c][i] = 0, 0, 0board[row][col] = '.'}
       return false
}
# 2
func solveSudoku(board [][]byte) {
       dfs(board, 0)
}
func dfs(board [][]byte, index int) bool {
       if index == 81 {
               return true
        }
       row := index / 9
       col := index % 9
        if board[row][col] != '.' {
               return dfs(board, index+1)
        }
        for i := 0; i < 9; i++)board[row][col] = byte(i + '1')
                if isValidSudoku(board) == false {
                       board[row][col] = '.'continue
                }
                if dfs(board, index+1) == true {
                       return true
                }
                board[row][col] = '.'
```

```
}
       return false
}
func isValidSudoku(board [][]byte) bool {
       var row, col, arr [9][9]int
       for i := 0; i < 9; i++ {
                for j := 0; j < 9; j++ {
                        if board[i][j] != '.' {
                                num := board[i][j] - '1'
                                index := (i/3)*3 + j/3if row[i][num] == 1 || col[j][num] == 1 ||,→arr[index][num] == 1 {
                                       return false
                                }
                                row[i][num] = 1col[j][num] = 1arr[index][num] = 1}
                }
        }
       return true
}
```
# **3.8 41. 缺失的第一个正数 (5)**

• 题目

给你一个未排序的整数数组,请你找出其中没有出现的最小的正整数。 示 例 1:输 入: [1,2,0] 输 出: 3 示 例 2:输 入: [3,4,-1,1]输 出: 2 示 例 3:输 入: [7,8,9,11,12]输 出: 1 提示: 你 的 算 法 的 时 间 复 杂 度 应 为 O (n), 并 且 只 能 使 用 常 数 级 别 的 额 外 空 间 。

• 解题思路

```
func firstMissingPositive(nums []int) int {
       n := len(nums)for i := 0; i < n; i++ {
               // 非 正 数 处 理
               if nums[i] <= 0 {
                       nums[i] = n + 1
```

```
}
        }
        for i := 0; i < n; i++value := abs(nums[i])
                // 标 负
                if value \leq n \leqnums[value-1] = -abs(abs(nums[value-1]))
                }
        }
        for i := 0; i < n; i++if nums[i] > 0 {
                       return i + 1
                }
        }
        return n + 1
}
func abs(a int) int {
        if a \ge 0 {
               return a
        }
        return -a
}
# 2
func firstMissingPositive(nums []int) int {
       n := len(nums)for i := 0; i < n; i++for nums[i] > 0 && nums[i] \leq n && nums[nums[i]-1] != nums[i] {
                       nums[i], nums(nums[i]-1] = nums(nums[i]-1], nums[i]}
        }
        for i := 0; i < n; i++ {
                if nums[i] != i+1 {
                       return i + 1
                }
        }
        return n + 1
}
# 3
func firstMissingPositive(nums []int) int {
        n := len(nums)
```

```
m := make(map[int]int)
        for i := 0; i < n; i++ {
               m[nums[i]] = 1}
        for i := 1; i <= n; i++ {
               if m[i] == 0 {
                      return i
                }
        }
       return n + 1
}
# 4
func firstMissingPositive(nums []int) int {
       n := len(nums)for i := 1; i <= n; i++ {
               flag := false
                for j := 0; j < n; j++if i == nums[j] {
                               flag = true
                               break
                       }
                }
                if flag == false {
                      return i
                }
        }
       return n + 1
}
# 5
func firstMissingPositive(nums []int) int {
       n := len(nums)arr := make([int, n+1))for i := 0; i < n; i++if 1 \leq nums[i] && nums[i] \leq n {
                       arr[nums[i]] = 1}
       }
       for i := 1; i <= n; i++ {
               if arr[i] == 0 {
                      return i
                }
```

```
return n + 1
```
### **3.9 42. 接雨水 (4)**

}

#### • 题目

}

给定 n 个非负整数表示每个宽度为 1\_ →的柱子的高度图, 计算按此排列的柱子, 下雨之后能接多少雨水。 上 面 是 由 数 组 [0,1,0,2,1,0,1,3,2,1,2,1] 表 示 的 高 度 图 , 在 这 种 情 况 下 , 可 以 接 6 个 单 位 的 雨 水 ( 蓝 色 部 分 表 示 雨 水 ) 。 感 谢 Marcos 贡 献 此 图 。 示 例:输 入: [0,1,0,2,1,0,1,3,2,1,2,1]输 出: 6

#### • 解题思路

```
func trap(height []int) int {
       res := 0
       for i := 0; i < len(height); i++ {
              left, right := 0, 0
               for j := i; j \ge 0; j-- {
                       left = max(left, height[j])}
               for j := i; j < len(height); j++ {
                      right = max(right, height[j])}
               // 当 前 坐 标 形 成 的 面 积=(min(左 边 最 高 , 右 边 最 高)-当 前 高 度) * 宽 度(1,
→可省略)
               area := min(left, right) - height[i]
               res = res + area
        }
       return res
}
func max(a, b int) int {
       if a > b {
              return a
       }
       return b
}
func min(a, b int) int {
```

```
if a > b {
              return b
       }
       return a
}
# 2
func trap(height []int) int {
       res := 0
       if len(height) == 0{
               return 0
       }
       left := make([]int, len(height))
       right := make([]int, len(height))
       left[0] = height[0]right[len(right)-1] = height[len(height)-1]for i := 1; i < len(height); i++ {
               left[i] = max(height[i], left[i-1])}
       for i := len(height) - 2; i >= 0; i-- {
               right[i] = max(height[i], right[i+1])}
       for i := 0; i < len(height); i++ {
               // 当 前 坐 标 形 成 的 面 积=(min(左 边 最 高 , 右 边 最 高)-当 前 高 度) * 宽 度(1,
→可省略)
               area := min(left[i], right[i]) - height[i]
               res = res + area
        }
       return res
}
func max(a, b int) int {
       if a > b {
              return a
       }
       return b
}
func min(a, b int) int {
       if a > b {
              return b
       }
       return a
```

```
# 3
func trap(height []int) int {
       res := 0
       stack := make([]int, 0)
       for i := 0; i < len(height); i++for len(stack) > 0 && height[i] > height[stack[len(stack)-1]] {
                       bottom := height[stack[len(stack)-1]]
                       stack = stack[:len(state)-1]if len(stack) > 0 {
                               prev := stack[len(stack)-1]
                               // 横 着 的 面 积=长(min(height[i], height[prev])-
,→bottom)*宽(i-prev-1)
                               h := min(height[i], height[prev]) - bottom
                                w := i - prev - 1area := h * wres = res + area
                       }
                }
               stack = append(stack, i)
        }
       return res
}
func min(a, b int) int {
       if a > b {
              return b
       }
       return a
}
# 4
func trap(height []int) int {
       res := 0
       if len(height) == 0 \{return 0
        }
       left := 0right := len(height) - 1
       leftMax := 0 // 左 边 的 最 大 值
       rightMax := 0 // 右 边 的 最 大 值
       for left < right {
```
(续下页)

}

```
// 当 前 坐 标 形 成 的 面 积=(min(左 边 最 高 , 右 边 最 高)-当 前 高 度) * 宽 度(1,
→可省略)
               // 选 择 高 度 低 的 一 边 处 理 并 求 最 大 值, 说 明 当 前 侧 最 大 值 小 于 另 一 侧
               if height[left] < height[right] {
                       // 也 可 以 写 成 这 样
                       // leftMax = max(leftMax, height[left])
                       // res = res + leftMax - height[left]
                       if height[left] >= leftMax { // 递 增 无 法 蓄 水
                               leftMax = height[left]
                       } else {
                               res = res + leftMax - height[left]
                       }
                       left++
               } else {
                       // 也 可 以 写 成 这 样
                       // rightMax = max(rightMax, height[right])// res = res + rightMax - height[right]if height[right] >= rightMax { // 递 减 无 法 蓄 水
                               rightMax = height[right]} else {
                               res = res + rightMax - height[right]
                       }
                       right--
               }
       }
       return res
}
```
# **3.10 44. 通配符匹配 (3)**

• 题目

给定一个字符串 (s) 和一个字符模式 (p) , 实现一个支持 '?' 和 '\*' 的通配符匹配。 '?' 可 以 匹 配 任 何 单 个 字 符 。 '\*' 可 以 匹 配 任 意 字 符 串 ( 包 括 空 字 符 串 ) 。 两 个 字 符 串 完 全 匹 配 才 算 匹 配 成 功 。 说明:s 可能为空, 且只包含从 a-z 的小写字母。 p 可能为空, 且只包含从 a-z 的小写字母, 以及字符 ? 和 \*。 示例 1: 输入:s = "aa"  $p = "a"$  输出: false 解释: "a" 无法匹配 "aa" 整个字符串。 示 例 2: 输 入: s = "aa" p = "\*" 输 出: true 解释: '\*' 可以匹配任意字符串。

示 例 3:输 入: s = "cb" p = "?a" 输 出: false 解释: '?' 可以匹配 'c', 但第二个 'a' 无法匹配 'b'。 示例 4:输入:s = "adceb"  $p = "*a*b"$  输出: true 解释: 第一个 '\*' 可以匹配空字符串, 第二个 '\*' 可以匹配字符串 "dce". 示例 5:输入:s = "acdcb"  $p = "a*c?b"$  输出: false

#### • 解题思路

```
func isMatch(s string, p string) bool {
       n, m := len(s), len(p)dp := make([][]bool, n+1)
       for i := 0; i <= n; i++ {
               dp[i] = make([]bool, m+1)}
       dp[0][0] = truefor i := 1; i \le m; i++)if p[i-1] == '*' { // 可以匹配任意字符串 (包括空字符串)
                       dp[0][i] = true} else {
                       break
               }
       }
       for i := 1; i \le n; i++for j := 1; j \le m; j++if p[j-1] == ' *' {
                               // dp[i][j-1]=>不 使 用 这 个*,dp[i-1][j]=>使 用 这 个*
                               dp[i][j] = dp[i][j-1] || dp[i-1][j]} else if p[j-1] == '?' || s[i-1] == p[j-1]dp[i][j] = dp[i-1][j-1]}
               }
       }
       return dp[n][m]
}
# 2
var dp [][]int
func isMatch(s string, p string) bool {
       n, m := len(s), len(p)
       dp = make([[]i]int, n+1)for i := 0; i <= n; i++ {
               dp[i] = make([]int, m+1)}
```

```
return dfs(s, p, 0, 0)
}
func dfs(s, p string, i, j int) bool {
       if i == len(s) & j == len(p) {
               return true
       }
       if dp[i][j] > 0 {
               if dp[i][j] == 1 {
                      return false
               } else {
                       return true
               }
        }
        if i >= len(s) {
               return p[j] == ' *' && dfs(s, p, i, j+1)
        }
        if j \geq 1en(p) {
              return false
        }
       res := false
       if p[i] == ' *' {
               res = dfs(s, p, i+1, j) || dfs(s, p, i, j+1)
        } else {
               res = (s[i] == p[j] || p[j] == '?') & & dfs(s, p, i+1, j+1)}
        if res == true {
               dp[i][j] = 2} else {
               dp[i][j] = 1}
       return res
}
# 3
func isMatch(s string, p string) bool {
       i, j := 0, 0start, last := 0, 0
       for i = 0; i < len(s); {
                if j < len(p) & (s[i] == p[j] || p[j] == '?') {
                       i++j++} else if j < len(p) && p[j] == '*' {
```

```
last = i // 记 录s的 位 置
    j++
               start = j // 记 录*的 位 置
        } else if start != 0 {
               last++
               i = last // 更 新 到 记 录 位 置 的 下 一 个
               j = start
        } else {
               return false
        }
}
for ; j < len(p) && p[j] == '*'; j++ {
}
return j == len(p)
```
#### **3.11 45. 跳跃游戏 II(4)**

• 题目

}

给定一个非负整数数组,你最初位于数组的第一个位置。 数组中的每个元素代表你在该位置可以跳跃的最大长度。 你 的 目 标 是 使 用 最 少 的 跳 跃 次 数 到 达 数 组 的 最 后 一 个 位 置 。 示 例:输 入: [2,3,1,1,4] 输 出: 2 解释: 跳到最后一个位置的最小跳跃数是 2。 从下标为 0 跳到下标为 1 的位置, 跳 1 步, 然后跳 3 步到达数组的最后一个位置。 说明:假设你总是可以到达数组的最后一个位置。

• 解题思路

```
func jump(nums []int) int {
       last := len(nums) - 1res := 0
        for last > 0 {
               // 从 前 往 后 , 找 到 第 一 个 一 步 能 走 到 终 点 的 , 更 新 终 点 的 位 置
                for i := 0; i < last; i++ {
                        if i+nums[i] >= last {
                                last = i
                                res++
                                break
                        }
                }
```

```
}
        return res
}
# 2
func jump(nums []int) int {
       res := 0
        end := 0
       maxValue := 0
        for i := 0; i < len(nums)-1; i++ {
                maxValue = max(maxValue, i+nums[i])
                if i == end {
                       end = maxValue
                       res++
                }
        }
        return res
}
func max(a, b int) int {
        if a > b {
              return a
        }
        return b
}
# 3
func jump(nums []int) int {
        dp := make([]int, len(nums))
        dp[0] = 0for i := 1; i < len(nums); i++dp[i] = ifor j := 0; j < i; j++)if nums[j]+j \geq i {
                               dp[i] = min(dp[i], dp[j]+1)}
                }
        }
        return dp[len(nums)-1]
}
func min(a, b int) int {
        if a > b {
```

```
return b
        }
       return a
}
# 4
func jump(nums []int) int {
       if len(nums) \leq 1 {
               return 0
       }
       dp := make([]int, len(nums))
       for i := 1; i < len(nums); i++dp[i] = math.MaxInt32
       }
       dp[0] = 0for i := 0; i < len(nums)-1; i++ {
               if i+nums[i] >= len(nums)-1 {
                      return dp[i] + 1
               }
                for j := i + 1; j \le i + \text{nums}[i]; j++if j < len(nums) {
                               dp[j] = min(dp[j], dp[i]+1)} else {
                               break
                        }
                }
        }
       return dp[len(nums)-1]
}
func min(a, b int) int {
       if a > b {
              return b
       }
       return a
}
```
## **3.12 51.N 皇后 (3)**

• 题目

n 皇后问题研究的是如何将 n 个皇后放置在 n×n 的棋盘上, 并且使皇后彼此之间不能相互攻击。 上图为 8 皇后问题的一种解法。 给定一个整数 n, 返回所有不同的 n 皇后问题的解决方案。 每一种解法包含一个明确的 n 皇后问题的棋子放置方案,该方案中 'Q' 和 '.'. *,→*分 别 代 表 了 皇 后 和 空 位 。 示 例: 输 入: 4 输 出: [ [".Q..", // 解 法 1  $\mathbb{F} \ldots \mathbb{Q}$ ",  $"\mathbb{Q} \dots"$ ,  $" \ldots Q$ ."], ["..Q.", // 解 法 2  $"Q..."$  $" \ldots Q"$ ,  $"$ . $Q$ .."] ] 解释: 4皇后问题存在两个不同的解法。 提 示 : 皇后, 是国际象棋中的棋子, 意味着国王的妻子。皇后只做一件事, 那就是"吃子"。 ␣ →当她 遇 见 可 以 吃 的 棋 子 时 , 就 迅 速 冲 上 去 吃 掉 棋 子 。 当 然 , 她 横 、 竖 、 斜 都 可 走 一 到 七 步 , 可 进 可 退 。

• 解题思路

```
var res [][]string
func solveNQueens(n int) [][]string {
       res = make([][]string, 0)
       // 初 始 化 棋 盘
       arr := make([][]string, n)
       for i := 0; i < n; i++arr[i] = make([string, n)for j := 0; j < n; j++arr[i][j] = ".'}
       }
       // 从 第1行 开 始,上 层 是 满 足 条 件
       dfs(arr, 0)
```

```
return res
}
func dfs(arr [][]string, row int) {
       if len(arr) == row {
               temp := make([]string, 0)
               for i := 0; i < len(arr); i++str := "for j := 0; j < len(arr[i]); j++str = str + arr[i][j]}
                       temp = append(temp, str)
               }
               res = append(res, temp)
               return
       }
        // 每 列 尝 试
       for col := 0; col < len(arr[0]); col++ {
               if valid(arr, row, col) == false {
                       continue
                }
               arr[row][col] = "Q"dfs(arr, row+1)
               arr[row][col] = "."}
}
func valid(arr [][]string, row, col int) bool {
       n := len(arr)// 当 前 列 判 断(竖 着)
        for row := 0; row < n; row++ {
               if arr[row][col] == "Q"return false
               }
       }
       // 左 上 角
        for row, col := row-1, col-1; row >= 0 && col >= 0; row, col = row-1, col-1 {
               if arr[row][col] == "Q" {
                      return false
               }
        }
       // 右 上 角
       for row, col := row-1, col+1; row >= 0 && col < n; row, col = row-1, col+1 {
```

```
if arr[row][col] == "Q" {
                       return false
               }
        }
        return true
}
# 2
var res [][]string
var rows, left, right []bool
func solveNQueens(n int) [][]string {
       res = make([[]sstring, 0)rows, left, right = make([]bool, n), make([]bool, 2*n-1), make([]bool, 2*n-1)
       // 初 始 化 棋 盘
       arr := make([][]string, n)
       for i := 0; i < n; i++arr[i] = make([string, n)for j := 0; j < n; j++arr[i][j] = ".'}
        }
        // 从 第1行 开 始,上 层 是 满 足 条 件
       dfs(arr, 0)
       return res
}
func dfs(arr [][]string, row int) {
       n := len(arr)if len(arr) == row {
               temp := make([]string, 0)
               for i := 0; i < n; i++ {
                       str := ""
                       for j := 0; j < n; j++str = str + arr[i][j]}
                       temp = append(temp, str)
                }
               res = append(res, temp)
               return
        }
       // 每 列 尝 试
        for col := 0; col < n; col++ {
```

```
if rows[col] == true || left[row-col+n-1] == true || right[row+col]□,→== true {
                       continue
                }
               rows[col], left[row-col+n-1], right[row+col] = true, true, true
               arr[row][col] = "Q"dfs(arr, row+1)
               arr[row][col] = ".'"rows[col], left[row-col+n-1], right[row+col] = false, false, false
       }
}
# 3
var res [][]string
func solveNQueens(n int) [][]string {
       res = make([][]string, 0)// 初 始 化 棋 盘
       arr := make([][]string, n)
       for i := 0; i < n; i++arr[i] = make([string, n)for j := 0; j < n; j++arr[i][j] = ".'}
        }
        // 从 第1行 开 始,上 层 是 满 足 条 件
       dfs(arr, 0, 0, 0, 0)
       return res
}
func dfs(arr [][]string, row int, rows, left, right int) {
       n := len(arr)if len(arr) == row {
               temp := make([]string, 0)
               for i := 0; i < n; i++str := ""
                       for j := 0; j < n; j++str = str + arr[i][j]}
                       temp = append(temp, str)
                }
               res = append(res, temp)
               return
```

```
}
// 每 列 尝 试
for col := 0; col < n; col++ {
        a := \text{uint}(\text{col})b := \text{uint}(row - col + n - 1)c := \text{uint}(row + col)if ((rows>>a)&1) != 0 || ((left>>b)&1) != 0 || ((right>>c)&1) != 0 {
                 continue
        }
        arr[row][col] = "Q"dfs(arr, row+1, rows^(1<<a), left^(1<<br/>sb), right^(1<<c))
        arr[row][col] = "."
}
```
#### **3.13 52.N 皇后 II(3)**

• 题目

}

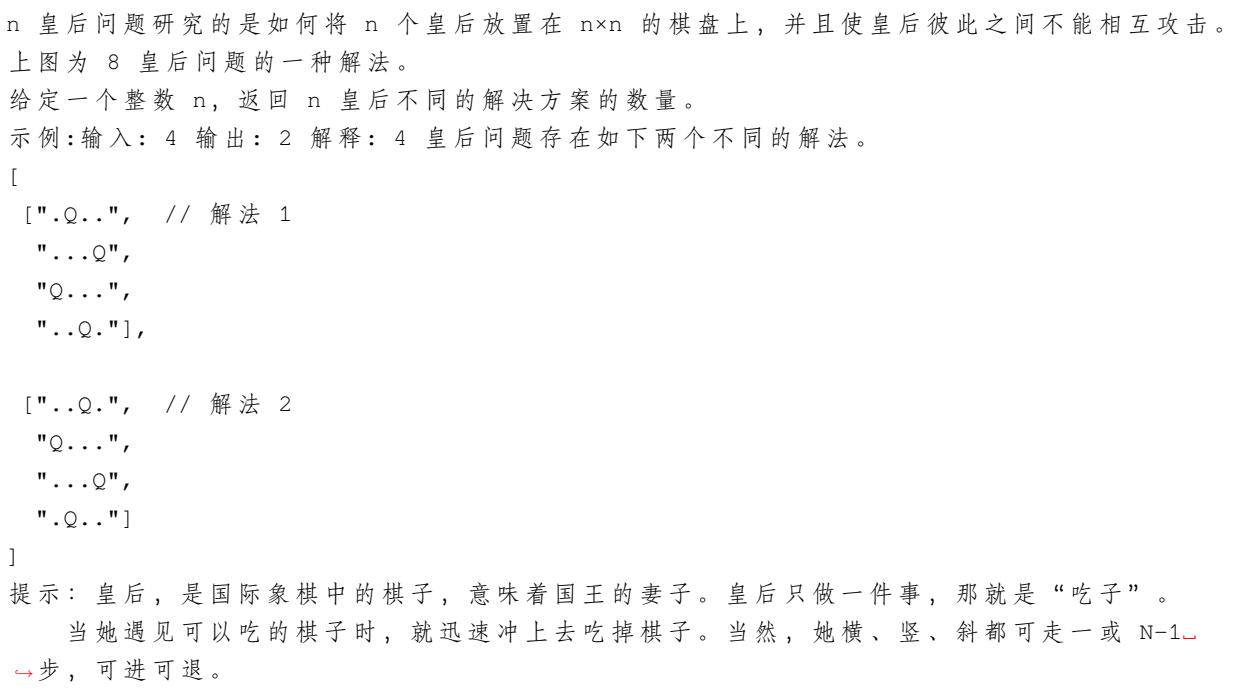

• 解题思路

var res int var rows, left, right []bool

```
func totalNQueens(n int) int {
        res = 0rows, left, right = make([]bool, n), make([]bool, 2*n-1), make([]bool, 2*n-1)
        // 初 始 化 棋 盘
        arr := make([][]string, n)
        for i := 0; i < n; i++arr[i] = make([string, n)for j := 0; j < n; j++ {
                      arr[i][j] = ".'}
        }
        // 从 第1行 开 始,上 层 是 满 足 条 件
        dfs(arr, 0)
        return res
}
func dfs(arr [][]string, row int) {
       n := len(arr)if len(arr) == row {
                res++
               return
        }
        // 每 列 尝 试
        for col := 0; col < n; col++ {
                if rows[col] == true || left[row-col+n-1] == true || right[row+col]\lrcorner,→== true {
                        continue
                }
                rows[col], left[row-col+n-1], right[row+col] = true, true, true
                arr[row][col] = "Q"dfs(arr, row+1)
                arr[row][col] = ".'"rows[col], left[row-col+n-1], right[row+col] = false, false, false
        }
}
# 2
var res int
func totalNQueens(n int) int {
       res = 0// 初 始 化 棋 盘
```

```
arr := make([][]string, n)
       for i := 0; i < n; i++ {
               arr[i] = make([string, n)for j := 0; j < n; j++arr[i][j] = ".'"}
        }
        // 从 第1行 开 始,上 层 是 满 足 条 件
       dfs(arr, 0)
       return res
}
func dfs(arr [][]string, row int) {
       if len(arr) == row {
               res++
               return
        }
       // 每 列 尝 试
        for col := 0; col < len(arr[0]); col++ {
               if valid(arr, row, col) == false {
                       continue
               }
               arr[row][col] = "Q"dfs(arr, row+1)
               arr[row][col] = ".'"}
}
func valid(arr [][]string, row, col int) bool {
       n := len(arr)// 当 前 列 判 断(竖 着)
       for row := 0; row < n; row++ {
               if arr[row][col] == "Q"return false
               }
        }
        // 左 上 角
        for row, col := row-1, col-1; row >= 0 && col >= 0; row, col = row-1, col-1 {
               if arr[row][col] == "Q" {
                       return false
               }
        }
        // 右 上 角
```

```
for row, col := row-1, col+1; row >= 0 && col < n; row, col = row-1, col+1 {
                if arr[row][col] == "Q" {
                        return false
                }
        }
        return true
}
# 3
var res int
func totalNQueens(n int) int {
        res = 0// 从 第1行 开 始,上 层 是 满 足 条 件
        dfs(0, n, 0, 0, 0)
        return res
}
func dfs(row, n int, rows, left, right int) {
        if n == row {
                res++
                return
        }
        // 每 列 尝 试
        for col := 0; col < n; col++ {
               a := \text{uint}(\text{col})b := \text{uint}(row - col + n - 1)c := \text{uint}(row + col)if ((rows>>a)&1) != 0 || ((left>>b)&1) != 0 || ((right>>c)&1) != 0 {
                       continue
                }
                dfs(row+1, n, rows^(1<<a), left^(1<<br/>b), right^(1<<c))
        }
}
```
## **3.14 57. 插入区间 (3)**

• 题目

```
给出一个无重叠的, 按照区间起始端点排序的区间列表。
在列表中插入一个新的区间, 你需要确保列表中的区间仍然有序且不重叠 (如果有必要的话, 可以合并区间)。
示例 1: 输入: intervals = [[1,3],[6,9]], newInterval = [2,5] 输出: [[1,5],[6,9]]
示例 2: 输入: intervals = [1,2], [3,5], [6,7], [8,10], [12,16]], newInterval = [4,8]输出: [[1,2], [3,10], [12,16]]
解释: 这是因为新的区间 [4,8] 与 [3,5],[6,7],[8,10] 重叠。
注意:输入类型已在 2019 年 4 月 15 日更改。请重置为默认代码定义以获取新的方法签名。
```
• 解题思路

```
func insert(intervals [][]int, newInterval []int) [][]int {
       res := make([[]])int, 0)if len(intervals) == 0 {
               res = append(res, newInterval)
               return res
        }
        i : = 0for ; i < len(intervals) && intervals[i][1] < newInterval[0]; i++ {
               res = append(res, intervals[i])
        }
        for ; i < len(intervals) && intervals[i][0] <= newInterval[1]; i++ {
                newInterval[0] = min(newInterval[0], interval[i][0])newInterval[1] = max(newInterval[1], interval[i][1])}
       res = append(res, newInterval)
        for ; i < len(intervals); i++ {
               res = append(res, intervals[i])
        }
        return res
}
func min(a, b int) int {
       if a > b {
               return b
        }
       return a
}
func max(a, b int) int {
       if a > b {
```

```
return a
        }
        return b
}
# 2
func insert(intervals [][]int, newInterval []int) [][]int {
        if len(intervals) == 0 {
               return [][]int{newInterval}
        }
        i : = 0for ; i < len(intervals) && intervals[i][1] < newInterval[0]; i++ {
        }
       left := i
        i = len(intervals) - 1for ; i >= 0 && intervals[i][0] > newInterval[1]; i-- {
        }
        right := i
        if left > right {
                return append(intervals[:left], append([][]int{newInterval},␣
,→intervals[left:]...)...)
        }
        newInterval[0] = min(newInterval[0], intervals[left][0])
        newInterval[1] = max(newInterval[1], intervals[right][1])
        return append(intervals[:left], append([][]int{newInterval},␣
,→intervals[right+1:]...)...)
}
func min(a, b int) int {
        if a > b {
              return b
        }
        return a
}
func max(a, b int) int {
        if a > b {
              return a
        }
        return b
}
# 3
```

```
func insert(intervals [][]int, newInterval []int) [][]int {
       res := make([][]int, 0)intervals = append(intervals, newInterval)
        sort. Slice(intervals, func(i, j int) bool {
                return intervals[i][0] < intervals[j][0]
       })
       res = append(res, intervals[0])
        for i := 1; i < len(intervals); i++ {
               arr := res[len(res)-1]if intervals[i][0] > arr[1] {
                        res = append(res, intervals[i])
                } else if intervals[i][1] > arr[1] {
                       res[len(res)-1][1] = intervals[i][1]}
        }
        return res
}
```
# **3.15 65. 有效数字 (1)**

• 题目

```
验证给定的字符串是否可以解释为十进制数字。
例 如:
"0" => true
" 0.1" => true
"abc" => false
"1 a" => false
"2e10" => true
" -90e3" => true" 1e" => false
"e3" => false
" 6e-1" \Rightarrow true" 99e2.5 " => false
"53.5e93" => true
" -- 6" => false"-+3" => false
"95a54e53" => false
说明: 我们有意将问题陈述地比较模糊。在实现代码之前, 你应当事先思考所有可能的情况。
这里给出一份可能存在于有效十进制数字中的字符列表:
   数 字 0-9
   指数 - "e"
```

```
正/负 号 - "+"/"-"
  小 数 点 - "."
当然, 在输入中, 这些字符的上下文也很重要。
```
• 解题思路

```
func isNumber(s string) bool {
        s = strings. Trim(s, " ")
        if s == "" || len(s) == 0 || len(s) == 0return false
        }
        arr := []byte(s)i := 0numeric := scanInteger(&arr, &i)
        if i < \text{len}(\text{arr}) & \text{arr}[i] == '.' {
                 i++numeric = scanUnsignedInteger(&arr, &i) || numeric
        }
        if i < len(arr) && (arr[i] == 'e' || arr[i] == 'E') {
                i++numeric = numeric &&&&\text{scanInteger}(\&\text{arr}, \&\text{i})}
        return numeric && len(arr) == i
}
func scanInteger(arr *[]byte, index *int) bool {
        if len(*arr) \leq * index {
                return false
        }
        if (*arr) [*index] == '+' || (*arr) [*index] == '-'*index++
        }
        return scanUnsignedInteger(arr, index)
}
func scanUnsignedInteger(arr *[]byte, index *int) bool {
        j := *indexfor *index < len(*arr) {
                 if (*arr)[*index] < '0' || (*arr)[*index] > '9'break
                 }
                 *index++
        }
        return j < *index
```
### **3.16 68. 文本左右对齐 (1)**

• 题目

}

```
给定一个单词数组和一个长度 maxWidth, 重新排版单词, 使其成为每行恰好有 maxWidth.
,→个 字 符 ,
且 左 右 两 端 对 齐 的 文 本 。
你应该使用"贪心算法"来放置给定的单词;也就是说,尽可能多地往每行中放置单词。
必 要 时 可 用 空 格 ' ' 填 充 , 使 得 每 行 恰 好 有 maxWidth 个 字 符 。
要 求 尽 可 能 均 匀 分 配 单 词 间 的 空 格 数 量 。
如 果 某 一 行 单 词 间 的 空 格 不 能 均 匀 分 配 , 则 左 侧 放 置 的 空 格 数 要 多 于 右 侧 的 空 格 数 。
文本的最后一行应为左对齐,且单词之间不插入额外的空格。
说明:单词是指由非空格字符组成的字符序列。
   每 个 单 词 的 长 度 大 于 0, 小 于 等 于 maxWidth。
   输 入 单 词 数 组 words 至 少 包 含 一 个 单 词 。
示例:输入: words = ["This", "is", "an", "example", "of", "text", "justification."]
maxWidth = 16
输 出:
[
  "This is an",
  "example of text",
  "justification. "
]
示 例 2:输 入: words = ["What","must","be","acknowledgment","shall","be"] maxWidth = 16
输 出:
[
 "What must be",
 "acknowledgment ",
 "shall be "
]
解释: 注意最后一行的格式应为 "shall be " 而不是 "shall be",
    因为最后一行应为左对齐,而不是左右两端对齐。
    第二行同样为左对齐, 这是因为这行只包含一个单词。
示 例 3:
输入:words = ["Science", "is", "what", "we", "understand", "well", "enough", "to", "explain",
       "to","a","computer.","Art","is","everything","else","we","do"]
maxWidth = 20
输 出:
\lceil"Science is what we",
```

```
"understand well",
"enough to explain to",
"a computer. Art is",
"everything else we",
"do "
```
• 解题思路

]

```
func fullJustify(words []string, maxWidth int) []string {
       res := make([]string, 0)
       count := 0
        start := 0
       for i := 0; i < 1en(words); i++ {
               count = count + len(words[i])if count > maxWidth {
                       temp := justify(words, start, i-1, maxWidth)
                        res = append(res, temp)
                        start = iif i = len(words) -1 {
                                count = 0i--} else {
                               count = len(words[i]) + 1}
                } else if i == len(words)-1 {
                        temp := justify(words, start, i, maxWidth)
                        res = append(res, temp)
                } else {
                       count++
                }
        }
        return res
}
func justify(words []string, start, end int, maxWidth int) string {
       arr := make([]byte, maxWidth)
        for i := 0; i < len(arr); i++arr[i] = byte('')}
       index := 0// 文 本 的 最 后 一 行 应 为 左 对 齐 , 且 单 词 之 间 不 插 入 额 外 的 空 格 。
        if start == end || end == len(words)-1 {
                for i := start; i \le end; i++ {
```

```
(接上页)
```

```
copy(arr[index:], words[i])
                      index = index + len(words[i]) + 1}
       } else {
              // 要 求 尽 可 能 均 匀 分 配 单 词 间 的 空 格 数 量 。
              //␣
→如果某一行单词间的空格不能均匀分配,则左侧放置的空格数要多于右侧的空格数。
              count := end - start + 1
              left := maxWidth - count + 1for i := start; i \le end; i++ {
                     left = left - len(words[i])}
              space := left / (count - 1) // 均分
              mod := left % (count - 1) // 多的放左边
              for i := start; i \le end; i++ {
                     copy(arr[index:], words[i])
                      index = index + len(words[i]) + 1 + spaceif mod > 0 {
                             index++
                             mod--
                      }
              }
       }
       return string(arr)
}
```
# **3.17 72. 编辑距离 (2)**

• 题目

```
给 你 两 个 单 词 word1 和 word2, 请 你 计 算 出 将 word1 转 换 成 word2 所 使 用 的 最 少 操 作 数 。
你可以对一个单词进行如下三种操作:
   插 入 一 个 字 符
   删 除 一 个 字 符
   替 换 一 个 字 符
示例 1: 输入:word1 = "horse", word2 = "ros" 输出: 3
解释: horse -> rorse (将 'h' 替换为 'r')
rorse \rightarrow rose (删除 'r')
rose -> ros (删 除 'e')
示例 2: 输入:word1 = "intention", word2 = "execution" 输出: 5
解释: intention -> inention (删除 't')
inention -> enention (将 'i' 替 换 为 'e')
```

```
enention -> exention (将 'n' 替换为 'x')
exention -> exection (将 'n' 替 换 为 'c')
exection \rightarrow execution (插入 'u')
```
• 解题思路

```
func minDistance(word1 string, word2 string) int {
       n1 := len(word1)n2 := len(word2)// dp[i][j]代 表 word1的i位 置 转 换 成word2的j位 置 需 要 最 少 步 数
       dp := make([[]]int, n1+1)for i := 0; i < n1+1; i++ {
              dp[i] = make([jint, n2+1)]}
       dp[0][0] = 0// 到word2[0]需 要 全 部 删 除 , 有 多 少 删 除 多 少
       for i := 1; i <= n1; i++ {
              dp[i][0] = i
       }
       // 到word2[i]需 要 添 加 , 有 多 少 添 加 多 少
       for i := 1; i <= n2; i++ {
              dp[0][i] = i
       }
       for i := 1; i <= n1; i++ {
               for j := 1; j \le n2; j++if word1[i-1] == word2[j-1]dp[i][j] = dp[i-1][j-1] // 相 同 不 需 要 操 作
                       } else {
                              dp[i][j] = dp[i-1][j-1] + 1 // 替换
                              dp[i][j] = min(dp[i][j], dp[i][j-1]+1) // 插入
                              dp[i][j] = min(dp[i][j], dp[i-1][j]+1) // 删除
                       }
               }
       }
       return dp[n1][n2]
}
func min(a, b int) int {
       if a > b {
              return b
       }
       return a
}
```

```
# 2
var dp [][]int
func minDistance(word1 string, word2 string) int {
        dp = make([[]]int, len(word1)+1)for i := 0; i < len(word1)+1; i++ {
                dp[i] = make([jint, len(word2)+1)}
        return helper(word1, word2, 0, 0)
}
func helper(word1, word2 string, i, j int) int {
        if dp[i][j] > 0 {
               return dp[i][j]
        }
        if i == len(word1) || j == len(word2)return len(word1) - i + len(word2) - j}
        if word1[i] == word2[j] {
                return helper(word1, word2, i+1, j+1)
        }
        inserted := helper(word1, word2, i, j+1)
        deleted := helper(word1, word2, i+1, j)
        replaced := helper(word1, word2, i+1, j+1)
        dp[i][j] = min(insetted, min(deleted, replaced)) + 1return dp[i][j]
}
func min(a, b int) int {
        if a > b {
               return b
        }
        return a
}
```
## **3.18 76. 最小覆盖子串 (2)**

• 题目

给你一个字符串 S、一个字符串 T 。 请你设计一种算法,可以在 O(n) 的时间复杂度内, 从字符串 S 里面找出: 包含 T\_ →所有字符的最小子串。 示例: 输入: S = "ADOBECODEBANC", T = "ABC" 输出: "BANC" 提示: 如果 S 中不存这样的子串, 则返回空字符串 ""。 如 果 S 中 存 在 这 样 的 子 串 , 我 们 保 证 它 是 唯 一 的 答 案 。

• 解题思路

```
func minWindow(s string, t string) string {
        if len(s) < len(t) {
                return ""
        }
        window := make(map[byte]int)
        need := make(map[byte]int)
        for i := 0; i < len(t); i++ {
               need[t[i]]++
        }
        left, right := -1, -1minLength := math.MaxInt32
        for l, r := 0, 0; r < len(s); r++if r < len(s) & need[s[r]] > 0 {
                       window[s[r]]++
                }
                // 找 到 , 然 后left往 右 移
                for check(need, window) == true && l \leq r {
                        if r-l+1 < minLength {
                                minLength = r - 1 + 1left, right = 1, r+1}
                        if \overline{\phantom{a}}, ok := need[s[l]]; ok {
                                window[s[l]]--
                        }
                        1++}
        }
        if left == -1 {
               return ""
        }
        return s[left:right]
```
}

(接上页)

```
func check(need, window map[byte]int) bool {
       for k, v := range need {
               if window[k] < v {
                      return false
                }
        }
       return true
}
# 2
func minWindow(s string, t string) string {
       if len(s) < len(t) {
              return ""
       }
       arr := make(map[byte]int)
       for i := 0; i < len(t); i++ {
              arr[t[i]]++
       }
       1, count := 0, 0res := " " "minLength := math.MaxInt32
       for r := 0; r < len(s); r++ {
               arr[s[r]]--
               if arr[s[r]] \ge 0 {
                      count++
                }
               // left往 右 边 移 动
               for count == len(t) {
                       if minLength > r-l+1 {
                              minLength = r - 1 + 1res = s[1 : r+1]}
                       arr[s[1]]++if arr[s[1]] > 0 {
                              count--
                       }
                       1++}
        }
       return res
}
```
## **3.19 84. 柱状图中最大的矩形 (5)**

#### • 题目

给定 n 个非负整数, 用来表示柱状图中各个柱子的高度。每个柱子彼此相邻, 且宽度为 1 。 求在该柱状图中,能够勾勒出来的矩形的最大面积。 以上是柱状图的示例,其中每个柱子的宽度为 1, 给定的高度为 [2,1,5,6,2,3]。 图中阴影部分为所能勾勒出的最大矩形面积,其面积为 10 个单位。 示 例:输 入: [2,1,5,6,2,3]输 出: 10

#### • 解题思路

```
func largestRectangleArea(heights []int) int {
        n := len(heights)
        res := 0
        for i := 0; i < n; i++height := heights[i]
                for j := i; j < n; j++ {
                       width := j - i + 1height = min(height, height[1])res = max(res, width*height)
                }
        }
        return res
}
func max(a, b int) int {
        if a > b {
              return a
        }
        return b
}
func min(a, b int) int {
        if a > b {
              return b
        }
        return a
}
# 2
func largestRectangleArea(heights []int) int {
       n := len(heights)
        res := 0
```

```
for i := 0; i < n; i++height := heights[i]
                left, right := i, i
                for left > 0 && heights[left-1] >= height {
                       left--
                }
                for right < n-1 && heights[right+1] >= height {
                       right++
                }
                width := right - left + 1
                res = max(res, width*height)
        }
       return res
}
func max(a, b int) int {
       if a > b {
               return a
        }
       return b
}
# 3
func largestRectangleArea(heights []int) int {
       n := len(heights)
       res := 0
       left := make([]int, n)
       right := make([]int, n)
       stack := make([]int, 0)
       for i := 0; i < n; i++for len(stack) > 0 && heights[stack[len(stack)-1]] >= heights[i] {
                       stack = stack[:len(state)-1]}
                if len(stack) == 0 {
                       left[i] = -1} else {
                       left[i] = stack[len(state)-1]}
                stack = append(stack, i)
        }
        stack = make([int, 0)for i := n - 1; i >= 0; i--{
                for len(stack) > 0 && heights[stack[len(stack)-1]] >= heights[i] {
```

```
stack = stack[:len(state)-1]}
               if len(stack) == 0 {
                      right[i] = n
               } else {
                       right[i] = stack[len(stack)-1]
               }
               stack = append(stack, i)
       }
       for i := 0; i < n; i++res = max(res, height[i]*(right[i]-left[i]-1))}
       return res
}
func max(a, b int) int {
       if a > b {
              return a
       }
       return b
}
# 4
func largestRectangleArea(heights []int) int {
       n := len(heights)res := 0
       left := make([]int, n)
       right := make([]int, n)
       stack := make([]int, 0)
       for i := 0; i < n; i++right[i] = n
       }
       for i := 0; i < n; i++for len(stack) > 0 && heights[stack[len(stack)-1]] >= heights[i] {
                       right[stack[len(stack)-1]] = i
                       stack = stack[:len(state)-1]}
               if len(stack) == 0 {
                      left[i] = -1} else {
                       left[i] = stack[len(state)-1]}
               stack = append(stack, i)
```

```
}
        for i := 0; i < n; i++res = max(res, heights[i]*(right[i]-left[i]-1))
        }
        return res
}
func max(a, b int) int {
        if a > b {
               return a
        }
        return b
}
# 5
func largestRectangleArea(heights []int) int {
        heights = append([]int{0}, height{s...})heights = append(heights, 0)
        n := len(heights)
        res := 0
        stack := make([]int, 0)
        for i := 0; i < n; i++ {
                // 递 增 栈
                for len(stack) > 0 && heights[stack[len(stack)-1]] > heights[i] {
                        height := heights[stack[len(stack)-1]]
                        stack = stack[:len(stat)-1]width := i - \text{stack}[\text{len}(\text{stack})-1] - 1res = max(res, height*width)}
                stack = append(stack, i)
        }
        return res
}
func max(a, b int) int {
        if a > b {
               return a
        }
        return b
}
```
#### **3.20 85. 最大矩形 (2)**

• 题目

```
给定一个仅包含 0 和 1 的二维二进制矩阵, 找出只包含 1 的最大矩形, 并返回其面积。
示 例:输 入:
\lceil["1","0","1","0","0"],
 ["1","0","1","1","1"],
 ["1","1","1","1","1"],
 ["1","0","0","1","0"]
]
输 出: 6
```
• 解题思路

```
func maximalRectangle(matrix [][]byte) int {
       if len(matrix) == 0 || len(matrix[0]) == 0 {
               return 0
       }
       res := 0
       n, m := len(matrix), len(matrix[0])
       height := make([]int, m) // 高度
       for i := 0; i < n; i++for j := 0; j < m; j++if matrix[i][j] == '0' {
                               height[j] = 0} else {
                               height[j] = height[j] + 1
                        }
                }
               res = max(res, getMaxArea(height))
        }
       return res
}
func getMaxArea(heights []int) int {
       heights = append([]int{0}, height{s...})heights = append(heights, 0)n := len(heights)
       res := 0
       stack := make([]int, 0)
       for i := 0; i < n; i++// 递 增 栈
```

```
(接上页)
                for len(stack) > 0 && heights[stack[len(stack)-1]] > heights[i] {
                        height := heights[stack[len(stack)-1]]
                        stack = stack[:len(state)-1]width := i - \text{stack}[\text{len}(\text{stack})-1] - 1res = max(res, height*width)
                }
                stack = append(stack, i)
        }
        return res
}
func max(a, b int) int {
        if a > b {
               return a
        }
        return b
}
# 2
func maximalRectangle(matrix [][]byte) int {
        if len(matrix) == 0 || len(matrix[0]) == 0 {
                return 0
        }
        res := 0
        n, m := len(matrix), len(matrix[0])left, right, height := make([]int, m), make([]int, m), make([]int, m)
        for i := 0; i < m; i++ {
                right[i] = m
        }
        for i := 0; i < n; i++curLeft, curRight := 0, m
                // 高 度
                for j := 0; j < m; j++if matrix[i][j] == '1' {
                                height[j]++
                        } else {
                                height[j] = 0}
                }
                // 左 边
                for j := 0; j < m; j++if matrix[i][j] == '1' {
                                left[j] = max(left[j], current)
```

```
} else {
                             left[j] = 0curLeft = j + 1}
               }
               // 右 边
               for j := m - 1; j > = 0; j--if matrix[i][j] == '1' {
                             right[j] = min(right[j], curRight)
                      } else {
                             right[j] = m
                             curRight = j
                      }
               }
               for j := 0; j < m; j++res = max(res, height[j]*(right[j]-left[j]))
               }
       }
       return res
}
func max(a, b int) int {
       if a > b {
             return a
       }
       return b
}
func min(a, b int) int {
       if a > b {
          return b
       }
       return a
}
```
#### **3.21 87. 扰乱字符串 (2)**

• 题目

```
给定一个字符串 s1, 我们可以把它递归地分割成两个非空子字符串, 从而将其表示为二叉树。
下 图 是 字 符 串 s1 = "great" 的 一 种 可 能 的 表 示 形 式 。
  great
  / \wedgegr eat
/ \ / / \
g r e at
         \angle \
        a t
在扰乱这个字符串的过程中, 我们可以挑选任何一个非叶节点, 然后交换它的两个子节点。
例如,如果我们挑选非叶节点 "gr", 交换它的两个子节点, 将会产生扰乱字符串 "rgeat"。
  rgeat
  \sqrt{2}rg eat
/ \ \backslash \ \ / \ \backslashr g e at
        \overline{\phantom{a}}a t
我们将 "rgeat" 称作 "great" 的一个扰乱字符串。
同样地, 如果我们继续交换节点 "eat"和 "at" 的子节点, 将会产生另一个新的扰乱字符串
,→"rgtae" 。
  rgtae
  \sqrt{2}rg tae
\prime \quad \prime \quad \prime \quad \backslashr g ta e
     \angle / \anglet a
我们将 "rgtae" 称作 "great" 的一个扰乱字符串。
给 出 两 个 长 度 相 等 的 字 符 串 s1 和 s2, 判 断 s2 是 否 是 s1 的 扰 乱 字 符 串 。
示例 1:输入: s1 = "great", s2 = "rgeat" 输出: true
示例 2:输入: s1 = "abcde", s2 = "caebd" 输出: false
```
• 解题思路

```
func isScramble(s1 string, s2 string) bool {
       n, m := len(s1), len(s2)if n := m {
              return false
       }
```

```
// dp[i][j][1]: 表示s1从i开始, s2从j开始长度为1的两个子字符串是扰乱
       dp := make([][][]bool, n+1)
       for i := 0; i <= n; i++ {
               dp[i] = make([][]book, n+1)for j := 0; j \le n; j+1dp[i][j] = make([]bool, n+1)}
       }
       // 单 个 字 符
       for i := 0; i < n; i++for j := 0; j < n; j++dp[i][j][1] = s1[i] == s2[j]}
       }
       for k := 2; k <= n; k++ { // 枚举长度: 2-n
               for i := 0; i \leq n-k; i++ { // s1起点
                      for j := 0; j <= n-k; j++ { // s2起点
                              dp[i][j][k] = false
                              // 长 度 为w, 分 为 两 部 分 , 其 中 最 少 是1
                              for w := 1; w \leq k-1; w++ {
                                      // 划分不交换: S1->T1, S2->T2
                                      // 划 分 交 换 : S1->T2, S2->T1
                                      if (dp[i][j][w] == true & dq[i+w][j+w][k-w],→== true) ||
                                              (dp[i][j+k-w][w] == true &,→dp[i+w][j][k-w] == true) {
                                              dp[i][j][k] = true
                                      }
                              }
                      }
               }
       }
       return dp[0][0][n]
}
# 2
func isScramble(s1 string, s2 string) bool {
       return dfs([]byte(s1), []byte(s2))
}
func dfs(arr1, arr2 []byte) bool {
       if compare(arr1, arr2) == false {
               return false
```

```
}
        if len(arr1) \leq 2 {
                return (len(arr1) == 2 && ((arr1[0] == arr2[0] && arr1[1] == arr2[1]) \Box,→||
                         (\text{arr1}[0] == \text{arr2}[1] & \& \text{arr1}[1] == \text{arr2}[0])) ||
                         (len(arr1) == 1 & & arr1[0] == arr2[0])}
        for i := 1; i < len(arr1); i++leftA, rightA := arr1[:i], arr1[i:]
                leftB, rightB := arr2[i:], arr2[i:]LB, RB := arr2[len(arr1)-i:], arr2[:len(arr1)-i]if (dfs(leftA, leftB) && dfs(rightA, rightB)) || (dfs(leftA, LB) &&␣
,→dfs(rightA, RB)) {
                         return true
                }
        }
        return false
}
func compare(arr1, arr2 []byte) bool {
        if len(arr1) != len(arr2) {
                return false
        }
        arrA := make([]byte, 26)arrB := make([byte, 26)for i := 0; i < len(arr1); i++ {
                arrA[arr1[i]-'a']++
                arrB[arr2[i]-'a']++
        }
        for i := 0; i < len(arrA); i++ {
                if arrA[i] != arrB[i] {
                        return false
                 }
        }
        return true
}
```
#### **3.22 97. 交错字符串 (3)**

• 题目

```
给定三个字符串 s1, s2, s3, 验证 s3 是否是由 s1 和 s2 交错组成的。
示例 1: 输入: s1 = "aabcc", s2 = "dbbca", s3 = "aadbbcbcac" 输出: true
示例 2: 输入: s1 = "aabcc", s2 = "dbbca", s3 = "aadbbbaccc" 输出: false
```
• 解题思路

```
func isInterleave(s1 string, s2 string, s3 string) bool {
       n, m, t := len(s1), len(s2), len(s3)
       if n+m != t {
               return false
       }
       // dp[i][j]表 示s1的 前i个 元 素 和s2的 前j个 元 素 是 否 能 交 错 组 成s3的 前i+j个 元 素
       dp := make([][]bool, n+1)
       for i := 0; i <= n; i++ {
               dp[i] = make([]bool, m+1)}
       dp[0][0] = truefor i := 0; i <= n; i++ {
               for j := 0; j \le m; j++ {
                       total := i + j - 1if i > 0 && dp[i-1][j] == true && s1[i-1] == s3[total] {
                               dp[i][j] = true}
                       if j > 0 && dp[i][j-1] == true && s2[j-1] == s3[total] {
                               dp[i][j] = true}
                }
        }
       return dp[n][m]
}
# 2
func isInterleave(s1 string, s2 string, s3 string) bool {
       n, m, t := len(s1), len(s2), len(s3)
       if n+m != t {
               return false
        }
       // dp[j]表 示s1的 前i个 元 素 和s2的 前j个 元 素 是 否 能 交 错 组 成s3的 前i+j个 元 素
       dp := make([]bool, m+1)dp[0] = true
```

```
for i := 0; i <= n; i++ {
                for j := 0; j \le m; j++total := i + j - 1if i > 0 {
                                if dp[j] == true \& s 1[i-1] == s3[total]dp[j] = true
                                } else {
                                       dp[j] = false
                                }
                        }
                        if j > 0 {
                                if dp[j] == true || (dp[j-1] == true & s & s2[j-1] == ...,→s3[total]) {
                                        dp[j] = true
                                } else {
                                        dp[j] = false
                                }
                        }
               }
        }
        return dp[m]
}
# 3
func isInterleave(s1 string, s2 string, s3 string) bool {
       if len(s1) + len(s2) != len(s3) {
               return false
        }
        return dfs(s1, s2, s3, 0, 0, 0)
}
func dfs(s1, s2, s3 string, i, j, k int) bool {
        if k == len(s3) & & i = len(s1) & & j = len(s2) {
               return true
        }
        if k >= len(s3) {
               return false
        }
        if i < len(s1) {
                if s1[i] == s3[k] {
                        if dfs(s1, s2, s3, i+1, j, k+1) {
                               return true
                        }
```

```
}
       }
       if j < len(s2) {
              if s2[j] == s3[k] {
                     if dfs(s1, s2, s3, i, j+1, k+1) {
                             return true
                      }
               }
       }
       return false
}
```
## **3.23 99. 恢复二叉搜索树 (4)**

• 题目

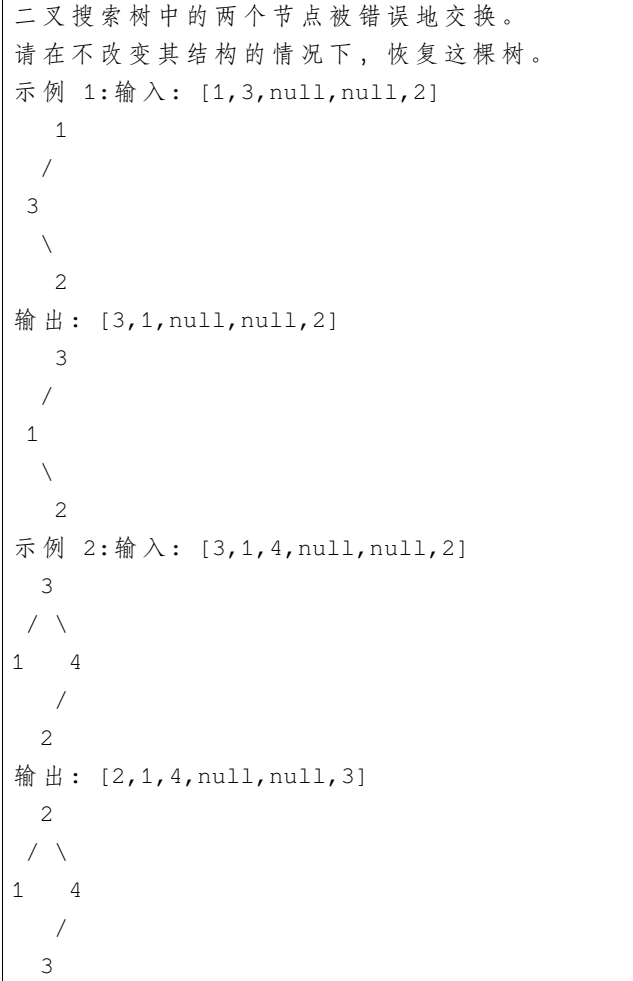

进阶:使用 O(n) 空间复杂度的解法很容易实现。你能想出一个只使用常数空间的解决方案吗?

• 解题思路

```
var arr []*TreeNode
func recoverTree(root *TreeNode) {
        arr = make([] * TreeNode, 0)dfs(root)
        a, b := -1, -1for i := 0; i < len(arr)-1; i++ {
                if arr[i].Val > arr[i+1].Val {
                        b = i + 1if a == -1 {
                                a = i}
                }
        }
        arr[a].Val, arr[b].Val = arr[b].Val, arr[a].Val
}
func dfs(root *TreeNode) {
       if root == nil {
               return
        }
        dfs(root.Left)
        arr = append(arr, root)
        dfs(root.Right)
}
# 2
var prev, first, second *TreeNode
func recoverTree(root *TreeNode) {
       prev, first, second = nil, nil, nil
        dfs(root)
        first.Val, second.Val = second.Val, first.Val
}
func dfs(root *TreeNode) {
        if root == nil {
               return
        }
        dfs(root.Left)
```

```
if prev != nil && prev.Val > root.Val {
                second = root
                if first == nil {
                       first = prev
                } else {
                       return
                }
        }
        prev = root
        dfs(root.Right)
}
# 3
func recoverTree(root *TreeNode) {
        var prev, first, second *TreeNode
        stack := make([]*TreeNode, 0)
        for len(stack) > 0 || root != nil {
                for root != nil {
                        stack = append(stack, root)
                        root = root.Left
                }
                root = stack[len(state)-1]stack = stack[:len(stack)-1]
                if prev != nil && root.Val < prev.Val {
                        second = root
                        if first == nil {
                               first = prev
                        } else {
                               break
                        }
                }
                prev = root
                root = root.Right
        }
        first.Val, second.Val = second.Val, first.Val
}
# 4
func recoverTree(root *TreeNode) {
       var prev, temp, first, second *TreeNode
        for root != nil {
               temp = root.Left
               if temp != nil {
```

```
// 当 前root节 点 向 左 走 一 步 , 然 后 一 直 向 右 走 至 无 法 走 为 止
                for temp.Right != nil && temp.Right != root {
                        temp = temp.Right
                }
                if temp.Right == nil {
                        temp.Right = root
                        root = root.Left
                        continue
                } else {
                       temp.Right = nil
                }
        }
        if prev != nil && prev.Val > root.Val {
                second = root
                if first == nil {
                       first = prev
                }
        }
        prev = root
        root = root.Right
}
first.Val, second.Val = second.Val, first.Val
```
}

# CHAPTER 4

# 0101-0200-Easy

# **4.1 101. 对称二叉树 (2)**

• 题目

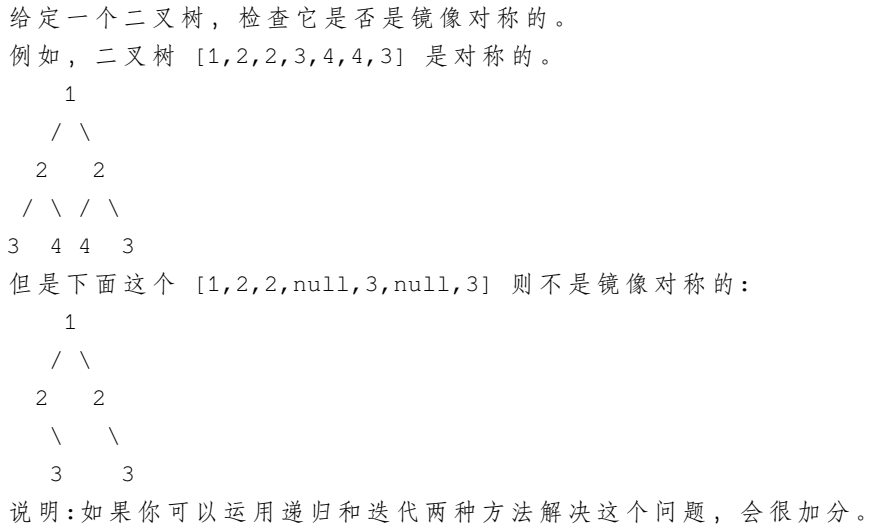

• 解答思路

```
// 递 归
func isSymmetric(root *TreeNode) bool {
       if root == nil {
```

```
return true
        }
        return recur(root.Left, root.Right)
}
func recur(left, right *TreeNode) bool {
        if left == nil && right == nil {
                return true
        }
        if left == nil || right == nil {
                return false
        }
        return left.Val == right.Val &&
                recur(left.Left, right.Right) &&
                recur(left.Right, right.Left)
}
// 迭 代
func isSymmetric(root *TreeNode) bool {
        leftQ := make([] * TreeNode, 0)rightQ := make([]*TreeNode, 0)
        leftQ = append(leftQ, root)rightQ = append(rightQ, root)for len(leftQ) != 0 && len(rightQ) != 0 {
                leftCur, rightCur := leftQ[0], rightQ[0]
                leftQ, rightQ = leftQ[1:], rightQ[1:]
                if leftCur == nil && rightCur == nil {
                        continue
                } else if leftCur != nil && rightCur != nil && leftCur.Val ==␣
,→rightCur.Val {
                        leftQ = append(leftQ, leftCur.Left, leftCur.Right)
                        rightQ = append(rightQ, rightCur.Right, rightCur.Left)
                } else {
                        return false
                }
        }
        if len(leftQ) == 0 \&& \text{len}(rightQ) == 0 {
                return true
        } else {
                return false
```

```
(续下页)
```
#### **4.2 104. 二叉树的最大深度 (2)**

• 题目

}

}

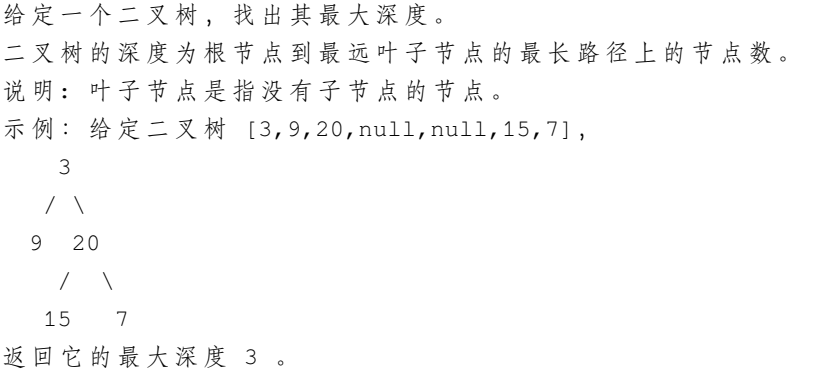

• 解答思路

```
// 递 归
func maxDepth(root *TreeNode) int {
       if root == nil {
               return 0
       }
       left := maxDepth(root.Left)
       right := maxDepth(root.Right)
       return max(left, right) + 1
}
func max(a, b int) int {
       if a > b {
              return a
       }
       return b
}
// 迭 代
func maxDepth(root *TreeNode) int {
       if root == nil {
```

```
return 0
        }
        queue := make([]*TreeNode,0)
        queue = append(queue, root)
        depth := 0
       for len(queue) > 0{
                length := len(queue)
                for i := 0; i < length; i++{
                        node := queue[0]
                        queue = queue[1:]
                        if node.Left != nil{
                                 queue = append(queue, node.Left)
                        }
                        if node.Right != nil{
                                 queue = append(queue,node.Right)
                         }
                }
                depth++
        }
       return depth
}
```
### **4.3 107. 二叉树的层次遍历 II(2)**

• 题目

给定一个二叉树, 返回其节点值自底向上的层次遍历。 → (即 按 从 叶 子 节 点 所 在 层 到 根 节 点 所 在 的 层, 逐 层 从 左 向 右 遍 历) 例 如 : 给 定 二 叉 树 [3,9,20,null,null,15,7], 3  $/ \ \backslash$ 9 20  $\angle$  /  $\angle$ 15 7 返回其自底向上的层次遍历为:  $\Gamma$ [15,7], [9,20], [3] ]

• 解题思路

```
// 迭 代
func levelOrderBottom(root *TreeNode) [][]int {
        if root == nil {
               return nil
        }
        queue := make([]*TreeNode,0)
        out := make([][]int,0)
        queue = append(queue, root)
        for len(queue) != 0 {
                l := len(queue)arr := make([]int,0)
                for i := 0; i < l; i++ {
                        pop := queue[i]
                        arr = append(arr, pop.Val)
                        if pop.Left != nil {
                                queue = append(queue, pop.Left)
                        }
                        if pop.Right != nil {
                                queue = append(queue, pop.Right)
                        }
                }
                out = append(out, arr)
                queue = queu = [1:]}
        out2 := make([][]int, len(out))
        for i := 0; i < len(out); i++out2[len(out)-1-i] = out[i]}
        return out2
}
// 递 归
func levelOrderBottom(root *TreeNode) [][]int {
        result := make([]int, 0)level := 0
        if root == nil {
               return result
        }
        orderBottom(root, &result, level)
```

```
(接上页)
```

```
left, right := 0, len(result)-1
        for left < right {
                result[left], result[right] = result[right], result[left]
                left++
                right--
        }
        return result
}
func orderBottom(root *TreeNode, result *[][]int, level int) {
        if root == nil {
               return
        }
        if len(*result) > level {
               (*result)[level] = append((*result)[level], root.Val)} else {
                *result = append(*result, []int{root.Val})
        }
        orderBottom(root.Left, result, level+1)
        orderBottom(root.Right, result, level+1)
}
```
#### **4.4 108. 将有序数组转换为二叉搜索树 (2)**

• 题目

将一个按照升序排列的有序数组, 转换为一棵高度平衡二叉搜索树。 本题中, 一个高度平衡二叉树是指一个二叉树每个节点 的左右两个子树的高度差的绝对值不超过. *,→*1。 示 例:给 定 有 序 数 组: [-10,-3,0,5,9], 一个可能的答案是:[0,-3,9,-10,null,5], 它可以表示下面这个高度平衡二叉搜索树: 0  $/ \lambda$ -3 9 / /  $-10$  5

• 解题思路

*//* 递 归

**func** sortedArrayToBST(nums []**int**) \*TreeNode {

```
if len(nums) == 0 {
                return nil
        }
        mid := len(nums) / 2return &TreeNode{
                Val: nums[mid],
                Left: sortedArrayToBST(nums[:mid]),
                Right: sortedArrayToBST(nums[mid+1:]),
        }
}
// 迭 代
type MyTreeNode struct {
        root *TreeNode
        start int
        end int
}
func sortedArrayToBST(nums []int) *TreeNode {
        if len(nums) == 0 \lereturn nil
        }
        queue := make([]MyTreeNode, 0)
        root := &TreeNode{Val: 0}
        queue = append(queue, MyTreeNode{root, 0, len(nums)})
        for len(queue) > 0 {
                myRoot := queue[0]queue = queue[1:]start := myRoot.start
                end := myRoot.end
                mid := (start + end) / 2curRoot := myRoot.root
                curRoot.Val = nums[mid]if start < mid {
                        curRoot.Left = &TreeNode{Val: 0}
                        queue = append(queue, MyTreeNode{curRoot.Left, start, mid})
                }
                if mid+1 < end {
                        curRoot.Right = &TreeNode{Val: 0}
                        queue = append(queue, MyTreeNode{curRoot.Right, mid + 1, end})
```
} **return** root

}

### **4.5 110. 平衡二叉树 (3)**

```
• 题目
```
}

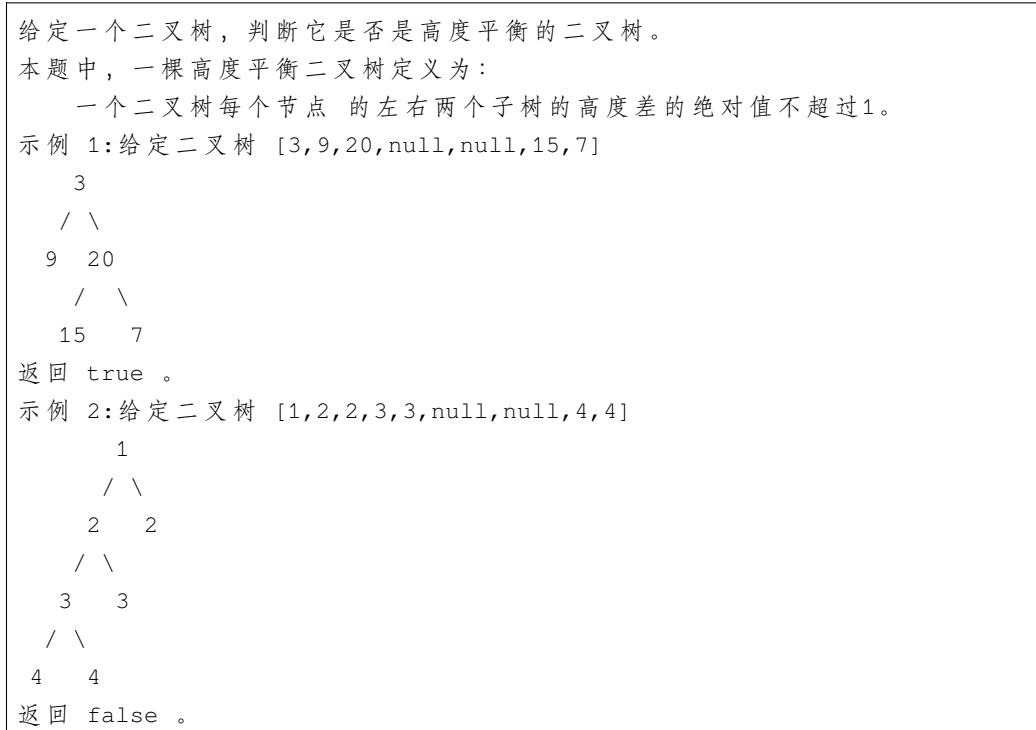

• 解题思路

```
func isBalanced(root *TreeNode) bool {
       _, isBalanced := recur(root)
       return isBalanced
}
func recur(root *TreeNode) (int, bool) {
       if root == nil {
              return 0, true
       }
```

```
leftDepth, leftIsBalanced := recur(root.Left)
        if leftIsBalanced == false{
               return 0,false
        }
        rightDepth, rightIsBalanced := recur(root.Right)
        if rightIsBalanced == false{
               return 0,false
        }
        if -1 <= leftDepth-rightDepth &&
               leftDepth-rightDepth <= 1 {
               return max(leftDepth, rightDepth) + 1, true
        }
        return 0, false
}
func max(a, b int) int {
       if a > b {
              return a
        }
        return b
}
#
func isBalanced(root *TreeNode) bool {
      return dfs(root) != -1
}
func dfs(root *TreeNode) int {
        if root == nil {
              return 0
        }
        left := dfs(root.Left)
        right := dfs(root.Right)
        if left != -1 && right != -1 &&
               abs(left, right) \leq 1 {
               return max(left, right) + 1
        }
        return -1
}
func max(a, b int) int {
       if a > b {
```

```
return a
        }
        return b
}
func abs(a, b int) int {
       if a > b {
               return a - b
        }
       return b - a
}
# 3
func isBalanced(root *TreeNode) bool {
       if root == nil {
               return true
        }
        if math.Abs(dfs(root.Left)-dfs(root.Right)) \leq 1 {
               return isBalanced(root.Left) && isBalanced(root.Right)
        }
        return false
}
func dfs(root *TreeNode) float64 {
       if root == nil {
               return 0
        }
        return math.Max(dfs(root.Left), dfs(root.Right)) + 1
}
```
### **4.6 111. 二叉树的最小深度 (2)**

• 题目

给定一个二叉树,找出其最小深度。 最小深度是从根节点到最近叶子节点的最短路径上的节点数量。 说明: 叶子节点是指没有子节点的节点。 示 例:给 定 二 叉 树 [3,9,20,null,null,15,7], 3  $\angle$   $\angle$ 9 20  $/ \sqrt$ 

15 7 返回它的最小深度 2.

• 解题思路

```
// 递 归
func minDepth(root *TreeNode) int {
        if root == nil {
                return 0
        } else if root.Left == nil {
                return 1 + minDepth(root.Right)
        } else if root.Right == nil {
                return 1 + minDepth(root.Left)
        } else {
                return 1 + min(minDepth(root.Left), minDepth(root.Right))
        }
}
func min(a, b int) int {
        if a < b {
                return a
        }
        return b
}
// 广 度 优 先 搜 索
func minDepth(root *TreeNode) int {
        if root == nil{
                return 0
        }
        list := make([]*TreeNode, 0)
        list = append(list,root)depth := 1
        for len(list) > 0{
                length := len(list)
                for i := 0; i < length; i++{
                        node := list[0]list = list[1:]if node.Left == nil && node.Right == nil{
                                return depth
                        }
                        if node.Left != nil{
```

```
list = append(list,node.Left)
                         }
                        if node.Right != nil{
                                list = append(list,node.Right)
                         }
                }
                depth++
        }
       return depth
}
```
#### **4.7 112. 路径总和 (2)**

• 题目

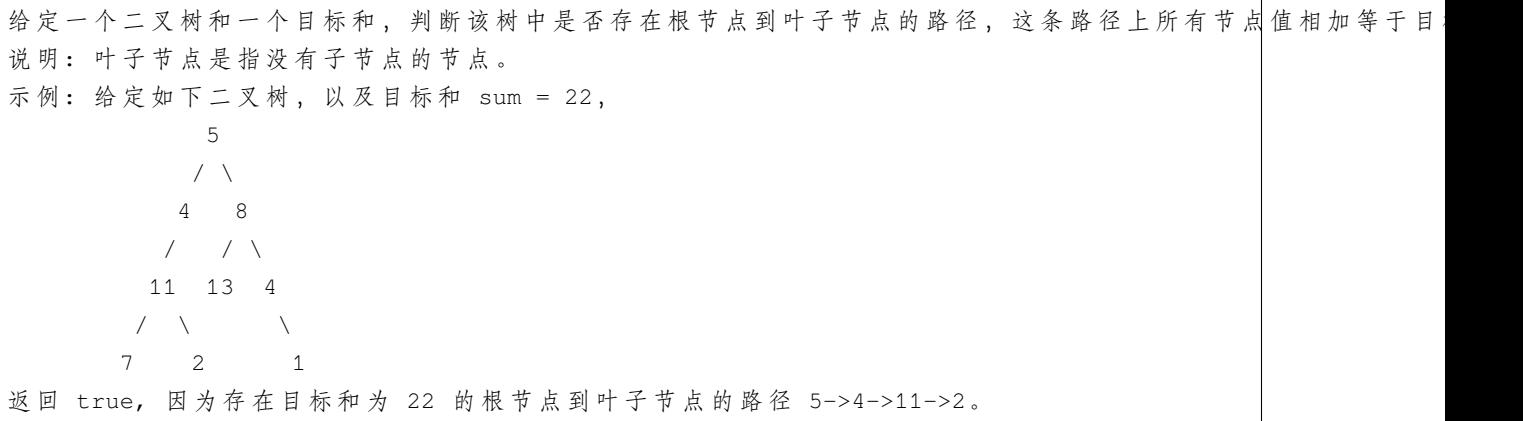

• 解题思路

```
// 递 归
func hasPathSum(root *TreeNode, sum int) bool {
        if root == nil {
               return false
        }
        sum = sum - root.Val
        if root.Left == nil && root.Right == nil {
                return sum == 0
        }
        return hasPathSum(root.Left, sum) || hasPathSum(root.Right, sum)
}
// 迭 代
```

```
(接上页)
```

```
func hasPathSum(root *TreeNode, sum int) bool {
        if root == nil {
                return false
        }
        list1 := list.Plist2 := list.New()
        list1.PushFront(root)
        list2.PushFront(sum - root.Val)
        for list1.Len() > 0 {
                length := list1.Len()for i := 0; i < length; i++ {
                        node := list1.Remove(list1.Back()).(*TreeNode)
                        currentSum := list2.Remove(list2.Back()).(int)
                        if node. Left == \text{nil} && node. Right == \text{nil} && currentSum == 0 {
                                 return true
                         }
                        if node.Left != nil {
                                 list1.PushFront(node.Left)
                                 list2.PushFront(currentSum - node.Left.Val)
                         }
                        if node.Right != nil {
                                 list1.PushFront(node.Right)
                                 list2.PushFront(currentSum - node.Right.Val)
                         }
                }
        }
        return false
}
```
# **4.8 118. 杨辉三角 (2)**

• 题目

```
给 定 一 个 非 负 整 数 numRows, 生 成 杨 辉 三 角 的 前 numRows 行 。
在杨辉三角中,每个数是它左上方和右上方的数的和。
示 例:输 入: 5 输 出:
[
   [1],
   [1,1],
  [1,2,1],
```
[1,3,3,1], [1,4,6,4,1] ]

• 解题思路

```
// 动 态 规 划
func generate(numRows int) [][]int {
       var result [][]int
        for i := 0; i < numRows; i++ {
                var row []int
                for j := 0; j \le j \le i; j++ {
                        tmp := 1if j == 0 | | j == i} else {
                                tmp = result[i-1][j-1] + result[i-1][j]}
                        row = append(row, tmp)
                }
                result = append(result, row)
        }
        return result
}
// 递 推
func generate(numRows int) [][]int {
       res := make([][]int, 0)
        if numRows == 0 {
               return res
        }
        res = append(res, []int{1})
        if numRows == 1 {
               return res
        }
        for i := 1; i < numRows; i++ {
               res = append(res, genNext(res[i-1]))
        }
        return res
}
func genNext(p []int) []int {
```
(接上页)

```
res := make([]int, 1, len(p)+1)
res = append(res, p...)
for i := 0; i < len(res)-1; i++ {
       res[i] = res[i] + res[i+1]}
return res
```
#### **4.9 119. 杨辉三角 II(3)**

#### • 题目

}

给定一个非负索引 k, 其中 k ≤ 33, 返回杨辉三角的第 k 行。 在杨辉三角中,每个数是它左上方和右上方的数的和。 示 例:输 入: 3 输 出: [1,3,3,1] 进阶: 你可以优化你的算法到 O(k) 空间复杂度吗?

• 解题思路

```
// 动 态 规 划
func getRow(rowIndex int) []int {
       var result [][]int
        for i := 0; i < rowIndex+1; i++ {
                var row []int
                for j := 0; j \le j j++ {
                        tmp := 1if j == 0 || j == i {
                        } else {
                                tmp = result[i-1][j-1] + result[i-1][j]}
                        row = append(row, tmp)}
                result = append(result, row)
        }
       return result[rowIndex]
}
// 递 推
func getRow(rowIndex int) []int {
        res := make([]int,1,rowIndex+1)
```

```
res[0] = 1if rowIndex == 0{
                return res
        }
        for i := 0; i < rowIndex; i++{
               res = append(res, 1)for j := len(res) -2 ; j > 0; j = -{
                        res[j] = res[j] + res[j-1]}
        }
        return res
}
// 二 项 式 定 理
func getRow(rowIndex int) []int {
        res := make([]int,rowIndex+1)
        res[0] = 1if rowIndex == 0{
               return res
        }
        // 公 式
        // C(n,k)= n! /(k! * (n-k)!)
        // C(n,k) = (n-k+1)/k * C(n,k-1)
        for i := 1; i \leq rowIndex; i++{
               res[i] = res[i-1] * (rowIndex-i+1)/i}
        return res
}
```
#### **4.10 121. 买卖股票的最佳时机 (3)**

• 题目

给定一个数组, 它的第 i 个元素是一支给定股票第 i 天的价格。 如果你最多只允许完成一笔交易 (即买入和卖出一支股票), 设计一个算法来计算你所能获取的最大利润。 注 意 你 不 能 在 买 入 股 票 前 卖 出 股 票 。 示 例 1:输 入: [7,1,5,3,6,4] 输 出: 5 解释:在第 2 天 (股票价格 = 1) 的时候买入, 在第 5 天 (股票价格 =\_ *,→*6) 的 时 候 卖 出 , 最 大 利 润 = 6-1 = 5 。

注意利润不能是 7-1 = 6, 因为卖出价格需要大于买入价格。 示 例 2:输 入: [7,6,4,3,1] 输 出: 0 解释: 在这种情况下, 没有交易完成, 所以最大利润为 0。

• 解题思路

```
// 暴 力 法
func maxProfit(prices []int) int {
       max := 0length := len(prices)
        for i := 0; i < length-1 ; i++{
                for j := i+1; j \le i length-1; j++{
                        if prices[j] - prices[i] > max{
                                max = prices[j] - prices[i]
                        }
                }
        }
        return max
}
// 动 态 规 划(从 前 到 后)
func maxProfit(prices []int) int {
        if len(prices) < 2 \{return 0
        }
        min := prices[0]
        profit := 0
        for i := 1; i < len(prices); i++if prices[i] < min {
                        min = prices[i]
                }
                if profit < prices[i]-min {
                        profit = prices[i] - min}
        }
        return profit
}
// 动 态 规 划(从 后 到 前)
func maxProfit(prices []int) int {
```

```
if len(prices) \leq 2 {
        return 0
}
max : = 0profit := 0
for i := len(prices) - 1; i >= 0; i-- {
        if max < prices[i] {
               max = prices[i]
        }
        if profit < max-prices[i] {
               profit = max - prices[i]
        }
}
return profit
```
#### **4.11 122. 买卖股票的最佳时机 II(2)**

• 题目

}

给定一个数组, 它的第 i 个元素是一支给定股票第 i 天的价格。 设 计 一 个 算 法 来 计 算 你 所 能 获 取 的 最 大 利 润 。 你 可 以 尽 可 能 地 完 成 更 多 的 交 易 ( 多 次 买 卖 一 支 股 票) 注意: 你不能同时参与多笔交易 (你必须在再次购买前出售掉之前的股票)。 示 例 1:输 入: [7,1,5,3,6,4] 输 出: 7 解释:在第 2 天 (股票价格 = 1) 的时候买入, 在第 3 天 (股票价格 = 5) 的时候卖出, 这 笔 交 易 所 能 获 得 利 润 = 5-1 = 4 。 随后, 在第 4 天 (股票价格 = 3) 的时候买入, 在第 5 天 (股票价格 = 6) 的时候卖出, 这笔交易所能获得利润 = 6-3 = 3 。 示 例 2: 输 入: [1,2,3,4,5]输 出: 4 解 释: 在 第 1 天 (股 票 价 格 = 1) 的 时 候 买 入 , 在 第 5 天 ( 股 票 价 格 = 5) 的 时 候 卖 出 , 这笔交易所能获得利润 = 5-1 = 4 。 注意你不能在第 1 天和第 2 天接连购买股票,之后再将它们卖出。 因为这样属于同时参与了多笔交易,你必须在再次购买前出售掉之前的股票。 示 例 3:输 入: [7,6,4,3,1] 输 出: 0 解释: 在这种情况下, 没有交易完成, 所以最大利润为 0。

• 解题思路

```
func maxProfit(prices []int) int {
        max := 0for i := 1; i < len(prices); i++if prices[i] > prices[i-1] {
                           max = max + prices[i] - prices[i-1]}
         }
         return max
}
func maxProfit(prices []int) int {
         if len(prices) == 0 \{return 0
         }
         i := 0valley := prices[0]
         peak := prices[0]
         profit := 0
         for i < \text{len(prices)} - 1 {
                  for i < \text{len}(\text{prices}) - 1 & \text{prices}[i] > = \text{prices}[i+1] {
                           i++}
                  valley = prices[i]
                  for i < \text{len}(\text{prices}) - 1 && \text{prices}[i] < \text{prices}[i+1] {
                           i++}
                  peak = prices[i]
                  profit = profit + peak - valley
         }
         return profit
}
```
#### **4.12 125. 验证回文串 (2)**

• 题目

给定一个字符串,验证它是否是回文串,只考虑字母和数字字符,可以忽略字母的大小写。 说明:本题中,我们将空字符串定义为有效的回文串。 示 例 1:输 入: "A man, a plan, a canal: Panama" 输 出: true 示 例 2:输 入: "race a car" 输 出: false

• 解题思路

```
func isPalindrome(s string) bool {
       s = strings.ToLower(s)
       i, j := 0, len(s)-1
       for i < j {
                for i < j && !isChar(s[i]) {
                      i++}
                for i < j \&& !isChar(s[j]) {
                       j--
                }
                if s[i] != s[j] {
                      return false
               }
               i++j--
       }
       return true
}
func isChar(c byte) bool {
       if ('a' \leq c && c \leq 'z') || ('0' \leq c && c \leq '9') {
               return true
       }
       return false
}
//
func isPalindrome(s string) bool {
       str := ""
       s = strings.ToLower(s)
       for _, value := range s {
               if (value >= '0' && value <= '9') || (value >= 'a' && value <= 'z') {
                      str += string(value)
               }
        }
       if len(str) == 0 {
              return true
        }
       i := 0j := len(str) - 1for i <= j {
               if str[i] != str[j] {
                       return false
```
}  $i++$ j-- } **return true** }

### **4.13 136. 只出现一次的数字 (4)**

• 题目

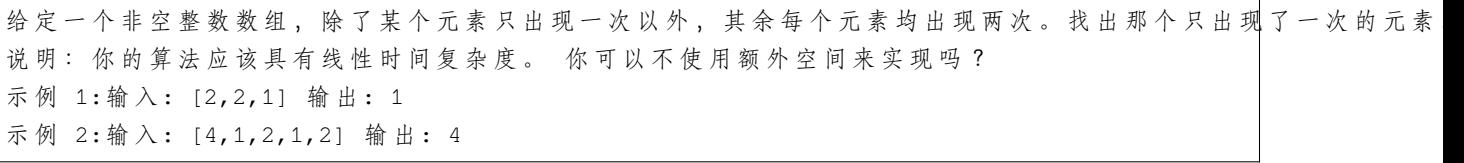

• 解题思路

```
// 异 或
func singleNumber(nums []int) int {
       res := 0
       for _, n := range nums {
              res = res ^ n
       }
       return res
}
// 哈 希
func singleNumber(nums []int) int {
       m := make(map[int]int)
       for _,v := range nums{
               m[v]++
       }
       for k,v := range m{
               if v = 1{
                      return k
                }
       }
       return -1
}
```

```
// 暴 力 法
func singleNumber(nums []int) int {
        for i := 0; i < len(nums); i++flag := false
                for j := 0; j < len(nums); j++ {
                        if nums[i] == nums[j] && i != j {
                                flag = true
                                break
                        }
                }
                if flag == false {
                       return nums[i]
                }
        }
        return -1
}
// 排 序 遍 历
func singleNumber(nums []int) int {
        sort.Ints(nums)
        for i := 0; i < 1en(nums); i = i+2{
                if i+1 == len(nums) {
                        return nums[i]
                }
                if nums[i] != nums[i+1]return nums[i]
                }
        }
        return -1
}
```
#### **4.14 141. 环形链表 (3)**

• 题目

给定一个链表,判断链表中是否有环。 为了表示给定链表中的环, 我们使用整数 pos 来表示链表尾连接到链表中的位置 (索引从 0」 *,→*开 始 ) 。 如果 pos 是 -1, 则在该链表中没有环。 示例 1: 输入:head = [3,2,0,-4], pos = 1 输出:true

```
解释: 链表中有一个环, 其尾部连接到第二个节点。
示例 2: 输入:head = [1,2], pos = 0 输出:true
解释: 链表中有一个环, 其尾部连接到第一个节点。
示例 3: 输入:head = [1], pos = -1输出: false
解释: 链表中没有环。
```
#### • 解题思路

```
func hasCycle(head *ListNode) bool {
        m := make(map[*ListNode]bool)
        for head != nil {
                if m[head] {
                       return true
                }
                m[head] = true
                head = head.Next
        }
        return false
}
// 双 指 针(快 慢 指 针)
func hasCycle(head *ListNode) bool {
        if head == nil {
               return false
        }
        fast := head.Next
        for fast != nil && head != nil && fast.Next != nil {
                if fast == head {
                       return true
                }
                fast = fast.Next.Next
                head = head.Next
        }
        return false
}
# 3
func hasCycle(head *ListNode) bool {
        for head != nil {
                if head.Val == math.MaxInt32 {
                       return true
                }
                head.Val = math.MaxInt32
                head = head.Next
```
}

(接上页)

```
return false
```
### **4.15 155. 最小栈 (2)**

• 题目

}

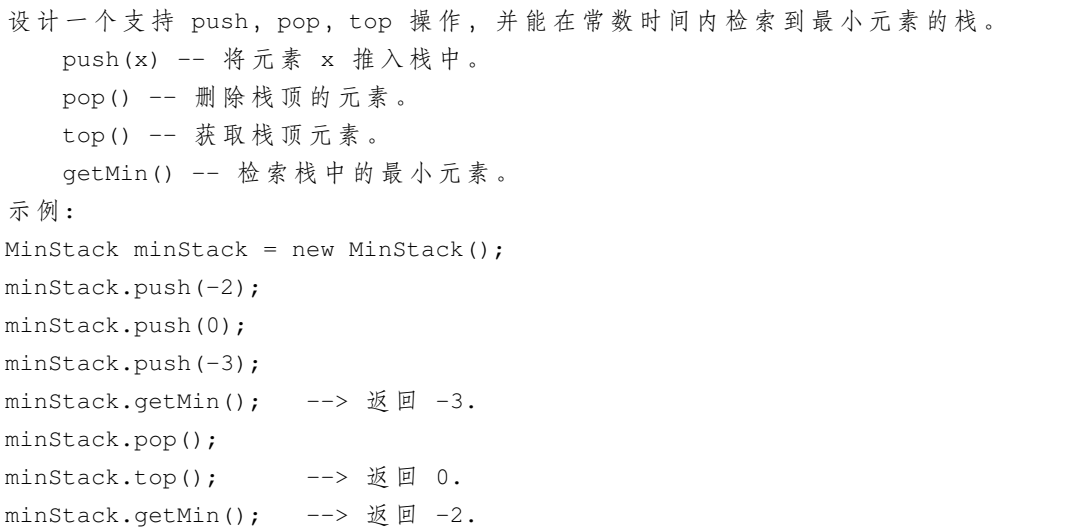

• 解题思路

```
type item struct {
       min, x int
}
type MinStack struct {
       stack []item
}
func Constructor() MinStack {
      return MinStack{}
}
func (this *MinStack) Push(x int) {
       min := xif len(this.stack) > 0 \&&t this. GetMin() < x \leftarrowmin = this.GetMin()
        }
        this.stack = append(this.stack, item{
```
```
min: min,
                x: x_{\ell}})
}
func (this *MinStack) Pop() {
       this.stack = this.stack[:len(this.stack)-1]
}
func (this *MinStack) Top() int {
        if len(this.stack) == 0 {
               return 0
        }
        return this.stack[len(this.stack)-1].x
}
func (this *MinStack) GetMin() int {
        if len(this.stack) == 0 {
               return 0
        }
        return this.stack[len(this.stack)-1].min
}
//
type MinStack struct {
       data []int
       min []int
}
func Constructor() MinStack {
       return MinStack{[]int{}, []int{}}
}
func (this *MinStack) Push(x int) {
        if len(this.data) == 0 || x \leq this. GetMin() {
                this.min = append(this.min, x)}
        this.data = append(this.data, x)
}
func (this *MinStack) Pop() {
       x := this.data[len(this.data)-1]
        this.data = this.data[:len(this.data)-1]
```

```
if x == this.GetMin()this.min = this.min[:len(this.min)-1]
        }
}
func (this *MinStack) Top() int {
        if len(this.data) == 0 {
                return 0
        }
        return this.data[len(this.data)-1]
}
func (this *MinStack) GetMin() int {
        return this.min[len(this.min)-1]
}
```
### **4.16 160. 相交链表 (4)**

• 题目

```
编写 一 个 程 序, 找 到 两 个 单 链 表 相 交 的 起 始 节 点 。
如下面的两个链表:
在节点 c1 开始相交。
示 例 1:
输 入: intersectVal = 8, listA = [4,1,8,4,5], listB = [5,0,1,8,4,5], skipA = 2, skipB\Box,→= 3
\frac{1}{100} if \frac{1}{100} if \frac{1}{100} if \frac{1}{100} if \frac{1}{100} if \frac{1}{100} if \frac{1}{100} if \frac{1}{100} if \frac{1}{100} if \frac{1}{100} if \frac{1}{100} if \frac{1}{100} if \frac{1}{100} if \frac{1}{100} if \frac{1}{100}输入解释:相交节点的值为 8 (注意, 如果两个列表相交则不能为 0)。
从各自的表头开始算起,链表 A 为 [4,1,8,4,5],链表 B 为 [5,0,1,8,4,5]。
在 A 中, 相交节点前有 2 个节点; 在 B 中, 相交节点前有 3 个节点。
示 例 2:
输 入: intersectVal = 2, listA = [0, 9, 1, 2, 4], listB = [3, 2, 4], skipA = 3, skipB = 1
\frac{1}{100} if \frac{1}{100} if the node with value = 2
输入解释: 相交节点的值为 2 (注意, 如果两个列表相交则不能为 0)。
从各 自 的 表 头 开 始 算 起 , 链 表 A 为 [0,9,1,2,4], 链 表 B 为 [3,2,4]。
在 A 中, 相交节点前有 3 个节点; 在 B 中, 相交节点前有 1 个节点。
示 例 3:
输 \lambda: intersectVal = 0, listA = [2,6,4], listB = [1,5], skipA = 3, skipB = 2
输出: null
输入解释: 从各自的表头开始算起, 链表 A 为 [2,6,4], 链表 B 为 [1,5]。
由于这两个链表不相交, 所以 intersectVal 必须为 0, 而 skipA 和 skipB 可以是任意值。
解释: 这两个链表不相交, 因此返回 null。
```
注 意 : 如 果 两 个 链 表 没 有 交 点 , 返 回 null. 在返回结果后,两个链表仍须保持原有的结构。 可 假 定 整 个 链 表 结 构 中 没 有 循 环 。 程 序 尽 量 满 足 O(n) 时 间 复 杂 度 , 且 仅 用 O(1) 内 存 。

### • 解题思路

```
func getIntersectionNode(headA, headB *ListNode) *ListNode {
       ALength := 0
       A := headA
        for A != nil {
               ALength++
               A = A.Next
        }
       BLength := 0
       B := headBfor B != nil {
               BLength++
               B = B.Next
        }
       pA := headA
       pB := headB
        if ALength > BLength {
                n := ALength - BLength
                for n > 0 {
                       pA = pA.Next
                        n--}
        } else {
                n := BLength - ALength
                for n > 0 {
                       pB = pB.Next
                        n--}
       }
       for pA != pB {
               pA = pA.Next
                pB = pB.Next
        }
       return pA
}
```

```
//
func getIntersectionNode(headA, headB *ListNode) *ListNode {
        A, B := headA, headB
        for A != B {
                if A != nil {
                       A = A.Next
                } else {
                       A = headB
                }
                if B != nil {
                        B = B.Next
                } else {
                       B = headA
                }
        }
        return A
}
// 暴 力 法
func getIntersectionNode(headA, headB *ListNode) *ListNode {
       A, B := headA, headB
        for A != nil {
                for B != nil {
                        if A == Breturn A
                        }
                       B = B.Next
                }
                A = A.Next
                B = headB}
        return nil
}
// 哈 希 表 法
func getIntersectionNode(headA, headB *ListNode) *ListNode {
        m := make(map[*ListNode]bool)
        for headA != nil {
               m[headA] = true
                headA = headA.Next
        }
```

```
for headB != \textbf{nil} {
                  if _, ok := m[headB]; ok {
                           return headB
                  }
                  headB = headB.Next
         }
        return nil
}
```
# **4.17 167. 两数之和 II - 输入有序数组 (4)**

• 题目

```
给定一个已按照升序排列 的有序数组, 找到两个数使得它们相加之和等于目标数。
函 数 应 该 返 回 这 两 个 下 标 值 index1 和 index2, 其 中 index1 必 须 小 于 index2。
说 明:
   返 回 的 下 标 值 (index1 和 index2) 不 是 从 零 开 始 的 。
   你可以假设每个输入只对应唯一的答案,而且你不可以重复使用相同的元素。
示例:输入: numbers = [2, 7, 11, 15], target = 9 输出: [1, 2]解释: 2 与 7 之和等于目标数 9 。 因此 index1 = 1, index2 = 2 。
```
• 解题思路

```
// 暴 力 法: 2层 循 环 遍 历
func twoSum(nums []int, target int) []int {
       for i := 0; i < len(nums); i++for j := i + 1; j < len(nums); j++)if nums[i]+nums[j] == target {
                                return [\]int\{i + 1, j + 1\}}
                }
        }
       return []int{}
}
// 两 遍 哈 希 遍 历
func twoSum(nums []int, target int) []int {
       m := make(map[int]int, len(nums))
        for k, v := range nums {
               m[v] = k}
```

```
for i := 0; i < len(nums); i++b := target - nums[i]if num, ok := m[b]; ok && num != i {
                       return [\ ]\text{int}\{i + 1, m[b] + 1\}}
        }
        return []int{}
}
// 一 遍 哈 希 遍 历
func twoSum(numbers []int, target int) []int {
        m := make(map[int]int, len(numbers))
        for i, n := range numbers {
                if m[target-n] != 0 {
                        return []int{m[target-n], i + 1}
                }
                m[n] = i + 1}
        return nil
}
// 双 指 针 法
func twoSum(numbers []int, target int) []int {
        first := 0last := len(numbers) - 1
        result := make([]int, 2)
        for {
                if numbers[first]+numbers[last] == target {
                        result[0] = first + 1result[1] = last + 1
                        return result
                } else if numbers[first]+numbers[last] > target {
                        last--
                } else {
                        first++
                }
        }
}
```
# **4.18 168.Excel 表列名称 (2)**

• 题目

```
给 定 一 个 正 整 数 , 返 回 它 在 Excel 表 中 相 对 应 的 列 名 称 。
例如,
   1 \rightarrow A2 \rightarrow B
   3 \rightarrow C...
   26 \rightarrow Z27 -> AA
   28 -> AB
   ...
示 例 1:输 入: 1 输 出: "A"
示 例 2:输 入: 28 输 出: "AB"
示 例 3:输 入: 701 输 出: "ZY"
```
• 解题思路

```
// 求 余 模 拟 进 制
func convertToTitle(n int) string {
       str := ""
        for n > 0 {
               n--str = string(byte(n%26) + 'A') + strn / = 26}
        return str
}
// 递 归 计 算
func convertToTitle(n int) string {
        if n \le 26{
              return string('A'+n-1)
        }
        y := n % 26
        if y == 0{
               // 26的 倍 数 如52%26=0 => AZ
                return convertToTitle((n-y-1)/26)+convertToTitle(26)
        }
        return convertToTitle((n-y)/26)+convertToTitle(y)
}
```
# **4.19 169. 多数元素 (5)**

### • 题目

给定一个大小为 n 的数组, 找到其中的多数元素。多数元素是指在数组中出现次数大于 L n/2 」 *,→*的 元 素 。 你可以假设数组是非空的,并且给定的数组总是存在多数元素。 示 例 1:输 入: [3,2,3]输 出: 3 示 例 2:输 入: [2,2,1,1,1,2,2]输 出: 2

• 解题思路

```
// 排 序 取 半
func majorityElement(nums []int) int {
       sort.Ints(nums)
       return nums[len(nums)/2]
}
// 哈 希 法
func majorityElement(nums []int) int {
       m := make(map[int]int)
        result := 0
        for _, v := range nums{
                if _,ok := m[v];ok{
                       m[v]++
                }else {
                       m[v]=1}
                if m[v] > (len(nums)/2){
                      result = v
                }
        }
        return result
}
// Boyer-Moore投 票 算 法
func majorityElement(nums []int) int {
        result, count := 0, 0
        for i := 0; i < len(nums); i++if count == 0 {
                        result = nums[i]count++
                } else if result == nums[i] {
                        count++
```

```
} else {
                        count--
                }
        }
        return result
}
// 位 运 算
func majorityElement(nums []int) int {
        if len(nums) == 1 \{return nums[0]
        }
        result := int32(0)
        // 64位 有 坑
        mask := int32(1)for i := 0; i < 32; i++ {
                count := 0
                for j := 0; j < \text{len}(\text{nums}); j++)if mask&int32(nums[j]) == mask {
                                 count++
                         }
                }
                if count > len(nums) /2 {
                        result = result | mask
                }
                mask = mask << 1
        }
        return int(result)
}
// 分 治 法
func majorityElement(nums []int) int {
        return majority(nums, 0, len(nums)-1)
}
func count(nums []int, target int, start int, end int) int {
        countNum := 0
        for i := start; i \le end; i++ {
                if nums[i] == target {
                        countNum++
                }
        }
        return countNum
```
}

(接上页)

```
func majority(nums []int, start, end int) int {
        if start == end {
                return nums[start]
        }
        mid := (\text{start} + \text{end}) / 2
        left := majority(nums, start, mid)
        right := majority(nums, mid+1, end)
        if left == right {
               return left
        }
        leftCount := count(nums, left, start, end)
        rightCount := count(nums, right, start, end)
        if leftCount > rightCount {
                return left
        }
        return right
}
```
# **4.20 171.Excel 表列序号 (1)**

• 题目

给 定 一 个Excel表 格 中 的 列 名 称 , 返 回 其 相 应 的 列 序 号 。 例如, A -> 1  $B \rightarrow 2$  $C \rightarrow 3$ ...  $Z \rightarrow 26$ AA -> 27 AB -> 28 ... 示 例 1:输 入: "A" 输 出: 1 示 例 2:输 入: "AB" 输 出: 28 示 例 3:输 入: "ZY" 输 出: 701

• 解题思路

```
func titleToNumber(s string) int {
       result := 0
       for i := 0; i < len(s); i++ {
              temp := int(S[i] - 'A' + 1)result = result*26 + temp
       }
       return result
```
## **4.21 172. 阶乘后的零 (1)**

```
• 题目
```
}

给定一个整数 n, 返回 n! 结果尾数中零的数量。 示 例 1:输 入: 3 输 出: 0 解释: 3! = 6, 尾数中没有零。 示 例 2:输 入: 5输 出: 1 解释: 5! = 120, 尾数中有 1 个零. 说 明: 你 算 法 的 时 间 复 杂 度 应 为 O(log n) 。

• 解题思路

```
func trailingZeroes(n int) int {
       result := 0
       for n \ge 5 {
              n = n / 5result = result + n
        }
       return result
}
```
# **4.22 189. 旋转数组 (4)**

• 题目

给定一个数组, 将数组中的元素向右移动 k 个位置, 其中 k 是非负数。 示 例 1: 输 入:  $[1, 2, 3, 4, 5, 6, 7]$  和 k = 3 输出: [5,6,7,1,2,3,4] 解释: 向 右 旋 转 1 步: [7,1,2,3,4,5,6]

```
向 右 旋 转 2 步: [6,7,1,2,3,4,5]
向 右 旋 转 3 步: [5,6,7,1,2,3,4]
示 例 2:
输 入: [-1,-100,3,99] 和 k = 2
输出: [3,99,-1,-100]
解释:
向 右 旋 转 1 步: [99,-1,-100,3]
向 右 旋 转 2 步: [3,99,-1,-100]
说 明:
   尽可能想出更多的解决方案,至少有三种不同的方法可以解决这个问题。
   要求使用空间复杂度为 O(1) 的 原地 算法。
```
• 解题思路

```
// 暴 力 法
func rotate(nums []int, k int) {
       n := len(nums)if k > n {
              k = k % n
        }
        if k == 0 || k == n {
               return
        }
        for i := 0; i < k; i++ {
                last := nums[len(nums)-1]for j := 0; j < 1en(nums); j^{++} {
                      nums[j], last = last, nums[j]
                }
        }
}
// 三 次 反 转 法
func rotate(nums []int, k int) {
       n := len(nums)
        if k > n {
               k = k % n
        }
        if k == 0 || k == n {
               return
        }
        reverse(nums, 0, n-1)
        reverse(nums, 0, k-1)
```

```
reverse(nums, k, n-1)
}
func reverse(nums []int, i, j int) {
       for i < j {
               nums[i], nums[j] = nums[j], nums[i]i++j--
       }
}
// 使 用 额 外 的 数 组
func rotate(nums []int, k int) {
       n := len(nums)
       if k > n {
              k = k % n
       }
       if k == 0 || k == n {
              return
       }
       arr := make([]int, len(nums))
       for i := 0; i < len(nums); i++)arr[(i+k)%len(nums)] = nums[i]
       }
       for i := 0; i < 1en(nums); i++ {
             nums[i] = arr[i]}
}
// 环 形 替 换
func rotate(nums []int, k int) {
       n := len(nums)if k > n {
              k = k % n
       }
       if k == 0 || k == n {
              return
       }
       count := 0
```

```
for i := 0; count < len(nums); i++ {
        current := i
        prev := nums[i]
        for {
                next := (current + k) % len(nums)
                nums[next], prev = prev, nums[next]
                current = next
                // fmt.Println(nums, prev)
                count++
                if i == current {break
                }
        }
}
```
### **4.23 190. 颠倒二进制位 (3)**

• 题目

}

```
颠倒给定的 32 位无符号整数的二进制位。
示例 1: 输入: 000000101001010000011110100111100 输出: 001110010111110000010100101000000
解 释: 输 入 的 二 进 制 串 00000010100101000001111010011100 表 示 无 符 号 整 数 43261596,
    因 此 返 回 964176192, 其 二 进 制 表 示 形 式 为 00111001011110000010100101000000。
示 例 2: 输 入 :11111111111111111111111111111101 输 出 :10111111111111111111111111111111
解 释 : 输 入 的 二 进 制 串 11111111111111111111111111111101 表 示 无 符 号 整 数 4294967293,
    因此返回 3221225471 其二进制表示形式为 101011111110010110010011101101001。
提 示 :
   请 注 意 , 在 某 些 语 言 ( 如 Java) 中 , 没 有 无 符 号 整 数 类 型 。
   在这种情况下,输入和输出都将被指定为有符号整数类型,并且不应影响您的实现,
   因为无论整数是有符号的还是无符号的,其内部的二进制表示形式都是相同的。
   在 Java 中 , 编 译 器 使 用 二 进 制 补 码 记 法 来 表 示 有 符 号 整 数 。
   因此, 在上面的示例 2 中, 输入表示有符号整数 -3, 输出表示有符号整数 -1073741825。
进 阶:
如果多次调用这个函数,你将如何优化你的算法?
```
• 解题思路

```
func reverseBits(num uint32) uint32 {
       result := uint32(0)
        for i := 0; i < 32; i++ {
```

```
last := num & 1 // 取最后一位
                    result = (result << 1) + last // 前 移
                    num = num >> 1
          }
          return result
}
//
func reverseBits(num uint32) uint32 {
          str := strconv.FormatUint(uint64(num), 2)
          rev := " " "for i := len(str) - 1; i >= 0; i-- {
                   rev = rev + str[i:i+1]}
          if len(rev) < 32 \{rev = rev + strings. Repeat ("0", 32-len(rev))
          }
          n_{\textit{r}} := strconv. ParseUint (rev, 2, 64)
          return uint32(n)
}
// 二 进 制 交 换
import (
          "github.com/imroc/biu"
)
func reverseBits(num uint32) uint32 {
          fmt.Println(biu.Uint32ToBinaryString(num))
          num = (\text{num } & 0 \times \text{efff0000}) >> 16) | (\text{num } & 0 \times \text{0000ffff}) << 16)num = (\text{num } & 0 \times \text{0} & 0) >> 8) ((num & 0x00ff00ff) << 8)
          num = (\text{num } \& \text{0xf0f0f0f0} \> 4) | (\text{num } \& \text{0x0f0f0f0f} \< 4)num = (\text{num } \& \text{0} \times \text{0} \times \text{0} \times \text{0}) > 2 | (\text{num } \& \text{0} \times \text{3} \times \text{3} \times \text{0} \times \text{2})num = (\text{num } & 0 \text{xaaaa}) >> 1) | (\text{num } &amp; 0 \text{x} 55555555) << 1)return num
}
```
# **4.24 191. 位 1 的个数 (4)**

• 题目

编写一个函数,输入是一个无符号整数,返回其二进制表达式中数字位数为 '1' 的个数 ( 也 被 称 为 汉 明 重 量 ) 。 示例 1: 输入:0000000000000000000000000000001011 输出:3 解释: 输入的二进制串 0000000000000000000000000000001011 中, 共有三位为 '1'。 示例 2: 输入:000000000000000000000000000000000 输出:1 解释: 输入的二进制串 0000000000000000000000000000000000 中, 共有一位为 '1'。 示例 3: 输入: 111111111111111111111111111111101 输出: 31 解释: 输入的二进制串 1111111111111111111111111111111101 中, 共有 31 位为 '1'。 提示: 请 注 意 , 在 某 些 语 言 ( 如 Java) 中 , 没 有 无 符 号 整 数 类 型 。 在这种情况下,输入和输出都将被指定为有符号整数类型,并且不应影响您的实现, 因为无论整数是有符号的还是无符号的,其内部的二进制表示形式都是相同的。 在 Java 中, 编译器使用二进制补码记法来表示有符号整数。 因此, 在上面的示例 3 中, 输入表示有符号整数 -3。 进阶:如果多次调用这个函数,你将如何优化你的算法?

• 解题思路

```
// 循 环 位 计 算
func hammingWeight(num uint32) int {
        count := 0
        for num != 0 {
                if num@1 == 1 {
                        count++
                }
                num = num \gg 1}
        return count
}
//
func hammingWeight(num uint32) int {
        count := 0
        for num != 0 {
               num = num \& (num - 1)count++
        }
        return count
}
```

```
#
func hammingWeight(num uint32) int {
        return strings.Count(strconv.FormatInt(int64(num),2),"1")
        // return strings.Count(fmt.Sprintf("%b",num),"1")
}
#
func hammingWeight(num uint32) int {
        count := 0
        flag := uint32(1)
        for flag != 0 {
                if num&flag == flag {
                        count++
                }
                flag = flag \lt\lt 1}
        return count
}
```
# **4.25 198. 打家劫舍 (4)**

• 题目

你是一个专业的小偷, 计划偷窃沿街的房屋。每间房内都藏有一定的现金, 影 响 你 偷 窃 的 唯 一 制 约 因 素 就 是 相 邻 的 房 屋 装 有 相 互 连 通 的 防 盗 系 统, 如果两间相邻的房屋在同一晚上被小偷闯入,系统会自动报警。 给定一个代表每个房屋存放金额的非负整数数组, 计算你在不触动警报装置的情况下, 能够偷窃到的最高金额。 示 例 1:输 入: [1,2,3,1] 输 出: 4 解释: 偷窃 1 号房屋 (金额 = 1) , 然后偷窃 3 号房屋 (金额 = 3)。 偷窃到的最高金额 = 1. *,→*+ 3 = 4 。 示 例 2: 输 入: [2,7,9,3,1] 输 出: 12 解释: 偷窃 1 号房屋 (金额 = 2), 偷窃 3 号房屋 (金额 = 9), 接着偷窃 5 号房屋 (金额 =\_ *,→*1)。 偷 窃 到 的 最 高 金 额 = 2 + 9 + 1 = 12 。

• 解题思路

```
func rob(nums []int) int {
       if len(nums) == 0 {
                return 0
        }
        if len(nums) == 1 {
```

```
return nums[0]
        }
       a := nums[0]b := max(a, nums[1])for i := 2; i < len(nums); i++a, b = b, max(a+nums[i], b)
        }
       return b
}
func max(a, b int) int {
       if a > b {
              return a
       }
       return b
}
#
func rob(nums []int) int {
       n := len(nums)if n == 0 {
              return 0
        }
       if n == 1 {
              return nums[0]
        }
       dp := make([jint, n)]dp[0] = nums[0]if nums[0] > nums[1] {
               dp[1] = nums[0]} else {
               dp[1] = nums[1]}
       for i := 2; i < n; i++ {
               dp[i] = max(dp[i-1], dp[i-2] + nums[i])}
       return dp[n-1]
}
func max(a, b int) int {
       if a > b {
               return a
```

```
}
       return b
}
#
func rob(nums []int) int {
       if len(nums) == 0 {
               return 0
        }
       if len(nums) == 1 {
              return nums[0]
        }
       n := len(nums)dp := make([][]int, n)for n := range dp {
              dp[n] = make([]int, 2)}
       dp[0][0], dp[0][1] = 0, nums[0]
        for i := 1; i < n; i++ {
               dp[i][0] = max(dp[i-1][0], dp[i-1][1])dp[i][1] = dp[i-1][0] + nums[i]}
       return max(dp[n-1][0], dp[n-1][1])}
func max(a, b int) int {
       if a > b {
              return a
       }
       return b
}
#
func rob(nums []int) int {
       var a, b int
       for i, v := range nums {
               if i%2 == 0 {
                      a = max(a+v, b)} else {
                      b = max(a, b+v)}
        }
       return max(a, b)
```
}

(接上页)

```
func max(a, b int) int {
      if a > b {
            return a
       }
       return b
}
```
# CHAPTER 5

### 0101-0200-Medium

# **5.1 102. 二叉树的层序遍历 (2)**

• 题目

给你一个二叉树, 请你返回其按 层序遍历 得到的节点值。 → (即逐层地, 从左到右访问所有节点)。 示例: 二叉树: [3,9,20,null,null,15,7], 3  $/ \lambda$ 9 20  $\angle$  /  $\angle$ 15 7 返回其层次遍历结果: [ [3], [9,20], [15,7]

• 解题思路

]

```
func levelOrder(root *TreeNode) [][]int {
       res := make([[]int, 0)if root == nil {
```

```
(接上页)
```

```
return res
        }
        list := make([]*TreeNode, 0)
        list = append(list, root)
        for len(list) > 0 {
                length := len(list)
                temp := make([]int, 0)
                for i := 0; i < length; i++ {
                        node := list[i]
                        temp = append(temp, node.Val)
                        if node.Left != nil {
                                list = append(list, node.Left)
                        }
                        if node.Right != nil {
                                list = append(list, node.Right)
                        }
                }
                res = append(res, temp)
                list = list[length:]}
        return res
}
#
var res [][]int
func levelOrder(root *TreeNode) [][]int {
        res = make([[][]int, 0)
        if root == nil {
               return res
        }
        dfs(root, 0)
        return res
}
func dfs(root *TreeNode, level int) {
        if root == nil {
               return
        }
        if level == len(res) {
               res = append(res, []int\{\})}
        res[level] = append(res[level], root.Val)
```

```
dfs(root.Left, level+1)
dfs(root.Right, level+1)
```
# **5.2 103. 二叉树的锯齿形层次遍历 (2)**

• 题目

}

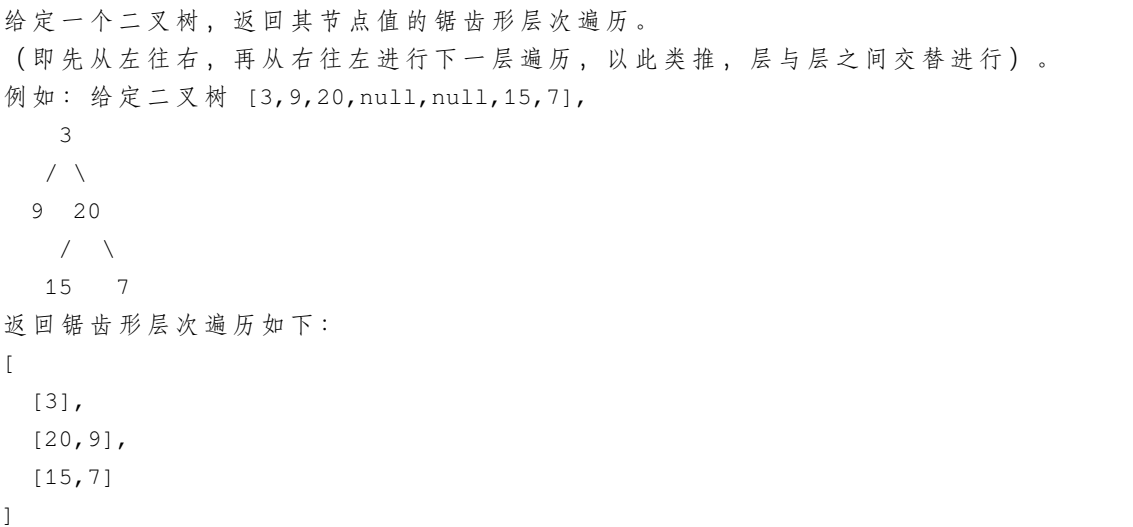

• 解题思路

```
func zigzagLevelOrder(root *TreeNode) [][]int {
       res := make([][]int, 0)
       if root == nil {
               return res
        }
       list := make([]*TreeNode, 0)
       list = append(list, root)
       for len(list) > 0 {
                length := len(list)
                temp := make([]int, 0)
                for i := 0; i < length; i++ {
                        node := list[i]
                        temp = append(temp, node.Val)
                        if node.Left != nil {
                                list = append(list, node.Left)
                        }
                        if node.Right != nil {
```

```
(接上页)
```

```
list = append(list, node.Right)
                        }
                }
                if len(res)%2 == 1 {
                        for i := 0; i < len(temp)/2; i++ {
                                temp[i], temp[len(temp)-1-i] = temp[len(temp)-1-i], \Box,→temp[i]
                        }
                }
                res = append(res, temp)
                list = list[length:]
        }
        return res
}
#
var res [][]int
func zigzagLevelOrder(root *TreeNode) [][]int {
        res = make([[]i]int, 0)if root == nil {
               return res
        }
        dfs(root, 0)
        return res
}
func dfs(root *TreeNode, level int) {
        if root == nil {
                return
        }
        if level == len(res) {
                res = append(res, [\]int\{\})}
        if level%2 == 1 {
                arr := res[level]
                arr = append([]int{root.Val}, arr...)
                res[level] = arr
        } else {
                res[level] = append(res[level], root.Val)
        }
        dfs(root.Left, level+1)
        dfs(root.Right, level+1)
}
```
# **5.3 105. 从前序与中序遍历序列构造二叉树 (3)**

### • 题目

```
根据一棵树的前序遍历与中序遍历构造二叉树。
注意:你可以假设树中没有重复的元素。
例如, 给出
前序遍历 preorder = [3,9,20,15,7]
中 序 遍 历 inorder = [9,3,15,20,7]
返回如下的二叉树:
  3
  / \ \backslash9 20
  \sqrt{2}15 7
```
### • 解题思路

```
func buildTree(preorder []int, inorder []int) *TreeNode {
   for k := range inorder {
       if inorder[k] == preorder[0] {
           return &TreeNode{
                Val: preorder[0],
                Left: buildTree(preorder[1:k+1], inorder[0:k]),
                Right: buildTree(preorder[k+1:], inorder[k+1:]),
           }
       }
    }
   return nil
}
# 2
func buildTree(preorder []int, inorder []int) *TreeNode {
   if preorder == nil || len(preorder) == 0 {
       return nil
   }
   root := &TreeNode{
       Val: preorder[0],
    }
   length := len(preorder)
   stack := make([]*TreeNode, 0)
   stack = append(stack, root)
   index := 0
    for i := 1; i < length; i++ {
```

```
(接上页)
```

```
value := preorder[i]
        node := stack[len(stack)-1]
        if node.Val != inorder[index] {
            node.Left = &TreeNode{Val: value}
            stack = append(stack, node.Left)
        } else {
            for len(stack) > 0 \& stack[len(stack)-1].Val == inorder[index] {
                node = stack[len(state)-1]stack = stack[:len(stack)-1]
                index++
            }
            node.Right = &TreeNode{Val: value}
            stack = append(stack, node.Right)
        }
    }
   return root
}
#
func buildTree(preorder []int, inorder []int) *TreeNode {
    if len(preorder) == 0 {
        return nil
    }
   return helper(preorder, inorder)
}
func helper(preorder []int, inorder []int) *TreeNode {
   var root *TreeNode
   for k := range inorder {
        if inorder[k] == preorder[0] {
            root = &TreeNode{Val: preorder[0]}
            root.Left = helper(preorder[1:k+1], inorder[0:k])
            root.Right = helper(preorder[k+1:], inorder[k+1:])
        }
    }
    return root
}
```
# **5.4 106. 从中序与后序遍历序列构造二叉树 (3)**

### • 题目

```
根据一棵树的中序遍历与后序遍历构造二叉树。
注意:你可以假设树中没有重复的元素。
例如, 给出
中 序 遍 历 inorder = [9,3,15,20,7]
后 序 遍 历 postorder = [9,15,7,20,3]
返回如下的二叉树:
   3
  / \ \backslash9 20
  \sqrt{2}15 7
```
#### • 解题思路

```
func buildTree(inorder []int, postorder []int) *TreeNode {
       last := len(postorder) - 1
        for k := range inorder {
                if inorder[k] == postorder[last] {
                        return &TreeNode{
                                Val: postorder[last],
                                Left: buildTree(inorder[0:k], postorder[0:k]),
                                Right: buildTree(inorder[k+1:], postorder[k:last]),
                        }
                }
        }
       return nil
}
#
func buildTree(inorder []int, postorder []int) *TreeNode {
       if len(postorder) == 0 {
               return nil
        }
       return helper(inorder, postorder)
}
func helper(inorder []int, postorder []int) *TreeNode {
       var root *TreeNode
       last := len(postorder) - 1
       for k := range inorder {
```

```
if inorder[k] == postorder[last] {
                        root = &TreeNode{Val: postorder[last]}
                        root.Left = helper(inorder[0:k], postorder[0:k])
                        root.Right = helper(inorder[k+1:], postorder[k:last])
                }
        }
        return root
}
#
func buildTree(inorder []int, postorder []int) *TreeNode {
        if postorder == nil || len(postorder) == 0 {
                return nil
        }
        last := len(postorder) - 1
        root := &TreeNode{
                Val: postorder[last],
        }
        length := len(postorder)
        stack := make([]*TreeNode, 0)
        stack = append(stack, root)
        index := last
        for i := length - 2; i >= 0; i-- {
                value := postorder[i]
                node := stack[len(stack)-1]
                if node.Val != inorder[index] {
                        node.Right = &TreeNode{Val: value}
                        stack = append(stack, node.Right)
                } else {
                        for len(stack) > 0 && stack[len(stack)-1].Val ==\Box,→inorder[index] {
                                node = stack[len(state)-1]stack = stack[:len(stack)-1]
                                index--
                        }
                        node.Left = &TreeNode{Val: value}
                        stack = append(stack, node.Left)
                }
        }
        return root
}
```
## **5.5 109. 有序链表转换二叉搜索树 (2)**

### • 题目

给定一个单链表,其中的元素按升序排序,将其转换为高度平衡的二叉搜索树。 本题中,一个高度平衡二叉树是指一个二叉树每个节点 的左右两个子树的高度差的绝对值不超过 *,→*1。 示例:给定的有序链表: [-10, -3, 0, 5, 9], 一个 可 能 的 答 案 是: [0, -3, 9, -10, null, 5], 它 可 以 表 示 下 面 这 个 高 度 平 衡 二 叉 搜 索 树 : 0  $\angle$   $\angle$ -3 9 / /  $-10$  5

#### • 解题思路

```
func sortedListToBST(head *ListNode) *TreeNode {
       if head == nil {
               return nil
       }
       mid := find(head)if mid == head {
               return &TreeNode{Val: mid.Val}
       }
       return &TreeNode{
               Val: mid.Val,
               Left: sortedListToBST(head),
               Right: sortedListToBST(mid.Next),
       }
}
func find(head *ListNode) *ListNode {
       if head == nil {
              return nil
       }
       slow, fast := head, head
       var prev *ListNode
       for fast != nil && fast.Next != nil {
               prev = slow
               slow = slow.Next
               fast = fast.Next.Next
        }
       if prev != nil {
```

```
prev.Next = nil
        }
        return slow
}
#
func sortedListToBST(head *ListNode) *TreeNode {
        if head == nil {
               return nil
        }
        arr := make([]int, 0)for head != nil {
               arr = append(arr, head.Val)
                head = head.Next
        }
        return sortArr(arr)
}
func sortArr(arr []int) *TreeNode {
        if len(arr) == 0 {
                return nil
        }
        return &TreeNode{
                Val: arr[len(arr)/2],
               Left: sortArr(arr[:len(arr)/2]),
               Right: sortArr(arr[len(arr)/2+1:]),
        }
}
```
# **5.6 113. 路径总和 II(2)**

• 题目

```
给定一个二叉树和一个目标和,找到所有从根节点到叶子节点路径总和等于给定目标和的路径。
说明: 叶子节点是指没有子节点的节点。
示 例:给 定 如 下 二 叉 树 , 以 及 目 标 和 sum = 22,
          5
          / \backslash4 8
        / \quad / \ \setminus11 13 4
```

```
\prime / \ / \
      7 2 5 1
返回:
[
  [5,4,11,2],
  [5,8,4,5]
]
```
• 解题思路

```
var res [][]int
func pathSum(root *TreeNode, sum int) [][]int {
        if root == nil {
               return nil
        }
        res = make([[]i]int, 0)var arr []int
        dfs(root, sum, arr)
        return res
}
func dfs(root *TreeNode, sum int, arr []int) {
        if root == nil {
               return
        }
        arr = append(arr, root.Val)
        if root.Val == sum && root.Left == nil && root.Right == nil {
               temp := make([]int, len(arr))
               copy(temp, arr)
               res = append(res, temp)
        }
        dfs(root.Left, sum-root.Val, arr)
       dfs(root.Right, sum-root.Val, arr)
        arr = arr[:len(arr)-1]}
#
func pathSum(root *TreeNode, sum int) [][]int {
        res := make([][]int, 0)
        if root == nil {
               return res
        }
        temp := make([]int, 0)
```

```
stack := make([]*TreeNode, 0)
visited := make(map[*TreeNode]bool)
curSum := 0
for root != nil || len(stack) > 0 {
        for root != nil {
                temp = append(temp, root.Val)
                curSum = curSum + root.Val
                visited[root] = true
                stack = append(stack, root)
                root = root.Left
        }
        node := stack[len(stack)-1]
        if node.Right == nil || visited[node.Right] {
                if node.Left == nil && node.Right == nil && curSum == sum {
                        tmp := make([]int, len(temp))
                        copy(tmp, temp)
                        res = append(res, tmp)
                }
                stack = stack[:len(state)-1]temp = temp[:len(temp)-1]curSum = curSum - node.Val
                root = nil
        } else {
                root = node.Right
        }
}
return res
```
# **5.7 114. 二叉树展开为链表 (3)**

• 题目

}

```
给定一个二叉树,原地将它展开为一个单链表。
例如, 给定二叉树
  1
  / \ \backslash2 5
/ \ \lambda3 4 6
将其展开为:
1
```
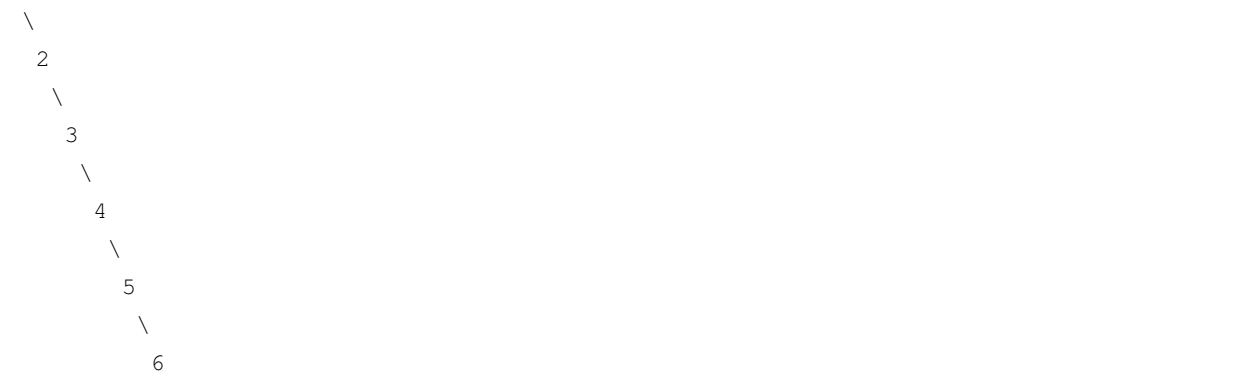

• 解题思路

```
// 将 原 左 子 树 变 为 节 点 的 右 子 树
// 再 将 原 右 子 树 变 为 当 前 右 子 树 最 右 节 点 的 右 子 树 。
func flatten(root *TreeNode) {
        if root == nil {
               return
        }
        flatten(root.Left)
       flatten(root.Right)
        right := root.Right
        root.Right, root.Left = root.Left, nil
        for root.Right != nil {
               root = root.Right
        }
       root.Right = right
}
#
func flatten(root *TreeNode) {
        dfs(root, nil)
}
func dfs(root *TreeNode, pre *TreeNode) *TreeNode {
        if root == nil {
               return pre
        }
        pre = dfs(root.Right, pre)
        pre = dfs(root.Left, pre)
        root.Right, root.Left = pre, nil
        pre = root
        return pre
}
```

```
#
func flatten(root *TreeNode) {
        if root == nil {
               return
        }
        res := make([]*TreeNode, 0)
        stack := make([]*TreeNode, 0)
        stack = append(stack, root)
        for len(stack) > 0 {
                node := stack[len(stack)-1]
                res = append(res, node)
                stack = stack[:len(state)-1]if node.Right != nil {
                        stack = append(stack, node.Right)
                }
                if node.Left != nil {
                        stack = append(stack, node.Left)
                }
        }
        for i := 1; i < len(res); i++ {
               res[i-1].Left = nil
                res[i-1]. Right = res[i]}
        res[len(res)-1].Left = nil
```
# **5.8 116. 填充每个节点的下一个右侧节点指针 (3)**

• 题目

}

```
给定一个完美二叉树,其所有叶子节点都在同一层,每个父节点都有两个子节点。二叉树定义如下:
struct Node {
 int val;
 Node *left;
 Node *right;
 Node *next;
}
填充它的每个 next 指针, 让这个指针指向其下一个右侧节点。
如 果 找 不 到 下 一 个 右 侧 节 点 , 则 将 next 指 针 设 置 为 NULL。
初 始 状 态 下 , 所 有 next 指 针 都 被 设 置 为 NULL。
示例: 输入: {"$id":"1","left":{"$id":"2","left":{"$id":"3","left":null,"next":null,
```

```
,→"right":null,"val":4},"next":null,"right":
{"$id":"4","left":null,"next":null,"right":null,"val":5},"val":2},"next":null,"right":
{"$id":"5","left":
{"$id":"6","left":null,"next":null,"right":null,"val":6},"next":null,"right":
{"$id":"7","left":null,"next":null,"right":null,"val":7},"val":3},"val":1}
输出: {"$id":"1","left":{"$id":"2","left":{"$id":"3","left":null,"next":
{"$id":"4","left":null,"next":{"$id":"5","left":null,"next":
{"$id":"6","left":null,"next":null,"right":null,"val":7},"right":null,"val":6},
"right":null,"val":5},"right":null,"val":4},"next":{"$id":"7","left":
{"$ref":"5"},"next":null,"right":{"$ref":"6"},"val":3},"right":
{"$ref":"4"},"val":2},"next":null,"right":{"$ref":"7"},"val":1}
解释: 给定二叉树如图 A 所示, 你的函数应该填充它的每个 next.
→指针, 以指向其下一个右侧节点, 如图 B 所示。
提示: 你只能使用常量级额外空间。
   使用递归解题也符合要求,本题中递归程序占用的栈空间不算做额外的空间复杂度。
```
• 解题思路

```
func connect(root *Node) *Node {
        if root == nil {
                return nil
        }
        left := root.Left
        right := root.Right
        // 从 上 往 下 , 连 接 最 中 间 的
        for left != nil {
                left.Next = right
                left = left.Right
                right = right.Left
        }
        connect(root.Left)
        connect(root.Right)
        return root
}
# 2
func connect(root *Node) *Node {
        if root == nil {
               return nil
        }
        cur := root
        for cur.Left != nil {
                parent := cur
                for parent != nil {
```

```
(接上页)
```

```
parent.Left.Next = parent.Right // 左节点连接右节点
                        if parent.Next != nil {
                                // 图 中 的5->6 , 左 子 树 的 右 节 点->右 子 树 的 左 节 点
                                parent.Right.Next = parent.Next.Left
                        }
                        parent = parent.Next
                }
                cur = cur.Left // 移 到 下 一 层 最 左 边
        }
        return root
}
# 3
func connect(root *Node) *Node {
        if root == nil {
               return nil
        }
        queue := make([]*Node, 0)
        if root.Left != nil {
                queue = append(queue, root.Left)
        }
        if root.Right != nil {
                queue = append(queue, root.Right)
        }
        for len(queue) > 0 {
                length := len(queue)
                i := 0for i = 0; i < length; i++ {
                        node := queue[i]
                        if node.Left != nil {
                                queue = append(queue, node.Left)
                        }
                        if node.Right != nil {
                                queue = append(queue, node.Right)
                        }
                        if i+1 < length {
                                node.next = queue[i+1]}
                }
                queue = queue[length:]
        }
        return root
}
```
#### **5.9 117. 填充每个节点的下一个右侧节点指针 II(4)**

• 题目

```
给 定 一 个 二 叉 树
struct Node {
 int val;
 Node *left;
 Node *right;
 Node *next;
}
填充它的每个 next 指针,让这个指针指向其下一个右侧节点。
如 果 找 不 到 下 一 个 右 侧 节 点 , 则 将 next 指 针 设 置 为 NULL。
初 始 状 态 下 , 所 有 next 指 针 都 被 设 置 为 NULL。
进阶: 你只能使用常量级额外空间。
   使用递归解题也符合要求,本题中递归程序占用的栈空间不算做额外的空间复杂度。
示例: 输入: root = [1,2,3,4,5,null,7] 输出: [1,#,2,3,#,4,5,7,#]
解释: 给定二叉树如图 A 所示, 你的函数应该填充它的每个 next.
→指针, 以指向其下一个右侧节点, 如图 B 所示。
提示:
   树 中 的 节 点 数 小 于 6000
   -100 \le = node.val \le 100
```
• 解题思路

```
func connect(root *Node) *Node {
       if root == nil || (root.Left == nil && root.Right == nil {
               return root
       }
       if root.Left != nil {
               root.Left.Next = root.Right
        }
       prev := root.Right
       if prev == nil {
               prev = root.Left
       }
       nextRoot := root.Next
       for nextRoot != nil && (nextRoot.Left == nil && nextRoot.Right == nil) {
               nextRoot = nextRoot.Next
        }
       if nextRoot != nil {
               if nextRoot.Left != nil {
                       prev.Next = nextRoot.Left
               } else {
```

```
prev.Next = nextRoot.Right
                }
        }
        connect(root.Right)
        connect(root.Left)
        return root
}
# 2
func connect(root *Node) *Node {
        if root == nil {
                return nil
        }
        queue := make([]*Node, 0)
        if root.Left != nil {
                queue = append(queue, root.Left)
        }
        if root.Right != nil {
                queue = append(queue, root.Right)
        }
        for len(queue) > 0 {
                length := len(queue)
                i := 0
                for i = 0; i < length; i++ {
                        node := queue[i]
                        if node.Left != nil {
                                 queue = append(queue, node.Left)
                         }
                        if node.Right != nil {
                                 queue = append(queue, node.Right)
                         }
                        if i+1 < length {
                                node.next = queue[i+1]}
                }
                queue = queue[length:]
        }
        return root
}
# 3
func connect(root *Node) *Node {
        if root == nil {
```

```
return nil
        }
        cur := root
        for cur != nil {
                var prev, down *Node
                for cur != nil {
                        if cur.Left != nil {
                                if prev != nil {
                                        prev.Next = cur.Left
                                } else {
                                       down = cur.Left
                                }
                                prev = cur.Left
                        }
                        if cur.Right != nil {
                                if prev != nil {
                                        prev.Next = cur.Right
                                } else {
                                       down = cur.Right
                                }
                                prev = cur.Right
                        }
                        cur = cur.Next // 当 前 层 级 移 动
                }
                cur = down // 移 到 下 一 层 最 左 边
        }
        return root
}
# 4
func connect(root *Node) *Node {
        if root == nil {
               return nil
        }
        cur := root
        for cur != nil {
                down := &Node{}
                prev := down
                for cur != nil {
                        if cur.Left != nil {
                                prev.Next = cur.Left
                                prev = prev.Next
                        }
```

```
if cur.Right != nil {
                        prev.Next = cur.Right
                        prev = prev.Next
                }
                cur = cur.Next // 当 前 层 级 移 动
        }
        cur = down.Next // 移 到 下 一 层 最 左 边
}
return root
```
#### **5.10 120. 三角形最小路径和 (5)**

• 题目

}

给定一个三角形,找出自顶向下的最小路径和。每一步只能移动到下一行中相邻的结点上。 相邻的结点 在这里指的是 下标 与 上一层结点下标 相同或者等于 上一层结点下标 + 1」 →的两个结点。 例如, 给定三角形: [ [2], [3,4], [6,5,7], [4,1,8,3] ] 自 顶 向 下 的 最 小 路 径 和 为 11 ( 即 , 2 + 3 + 5 + 1 = 11) 。 说明: 如果你可以只使用 O(n) 的额外空间 (n\_ →为三角形的总行数)来解决这个问题,那么你的算法会很加分。

• 解题思路

```
func minimumTotal(triangle [][]int) int {
       n := len(triangle)
       dp := make([][]int, n)for i := 0; i < n; i++dp[i] = make([jint, n)}
       dp[0][0] = triangle[0][0]for i := 1; i < n; i++dp[i][0] = dp[i-1][0] + triangle[i][0]for j := 1; j < i; j++dp[i][j] = min(dp[i-1][j-1], dp[i-1][j]) + triangle[i][j]
```

```
}
               dp[i][i] = dp[i-1][i-1] + triangle[i][i]}
       res := dp[n-1][0]for i := 1; i < n; i++res = min(res, dp[n-1][i])}
       return res
}
func min(a, b int) int {
       if a > b {
              return b
       }
       return a
}
# 2
func minimumTotal(triangle [][]int) int {
       n := len(triangle)
       dp := [2][]int{}for i := 0; i < 2; i++dp[i] = make([int, n)]}
       dp[0][0] = triangle[0][0]for i := 1; i < n; i++cur := i % 2
               prev := 1 - curdp[cur][0] = dp[prev][0] + triangle[i][0]for j := 1; j < i; j++dp[cur][j] = min(dp[prev][j-1], dp[prev][j]) + triangle[i][j]}
               dp[cur][i] = dp[prev][i-1] + triangle[i][i]}
       res := dp [(n-1) % 2] [0]for i := 1; i < n; i++res = min(res, dp[(n-1) % 2][i])}
       return res
}
func min(a, b int) int {
       if a > b {
```

```
return b
        }
       return a
}
# 3
func minimumTotal(triangle [][]int) int {
       n := len(triangle)
       dp := make([]int, n)
       dp[0] = triangle[0][0]for i := 1; i < n; i++dp[i] = dp[i-1] + triangle[i][i]for j := i - 1; j > 0; j--dp[j] = min(dp[j-1], dp[j]) + triangle[i][j]}
               dp[0] = dp[0] + triangle[i][0]}
       res := dp[0]for i := 1; i < n; i++ {
              res = min(res, dp[i])}
       return res
}
func min(a, b int) int {
       if a > b {
              return b
       }
       return a
}
# 4
func minimumTotal(triangle [][]int) int {
       n := len(triangle)
       for i := n - 2; i >= 0; i--{
               for j := 0; j < len(trainangle[i]); j++triangle[i][j] = min(triangle[i+1][j], triangle[i+1][j+1]) +␣
,→triangle[i][j]
              }
       }
       return triangle[0][0]
}
```

```
func min(a, b int) int {
       if a > b {
              return b
       }
       return a
}
# 5
var dp [][]int
func minimumTotal(triangle [][]int) int {
       dp = make([][]int, len(triangle))
       for i := 0; i < len(triangle); i++ {
               dp[i] = make([]int, len(triangle))
       }
       return dfs(triangle, 0, 0)
}
func dfs(triangle [][]int, i, j int) int {
       if i == len(triangle) {
              return 0
       }
       if dp[i][j] != 0 {
              return dp[i][j]
       }
       dp[i][j] = min(dfs(triangle, i+1, j), dfs(triangle, i+1, j+1)) + □,→triangle[i][j]
       return dp[i][j]
}
func min(a, b int) int {
      if a > b {
              return b
       }
       return a
}
```
#### **5.11 127. 单词接龙 (2)**

• 题目

```
给定两个单词 (beginWord 和 endWord) 和一个字典, 找到从 beginWord 到 endWord...
→的最短转换序列的长度。
转换需遵循如下规则:
   每 次 转 换 只 能 改 变 一 个 字 母 。
   转换过程中的中间单词必须是字典中的单词。
说 明:
   如果不存在这样的转换序列,返回0。
   所 有 单 词 具 有 相 同 的 长 度 。
   所 有 单 词 只 由 小 写 字 母 组 成 。
   字 典 中 不 存 在 重 复 的 单 词 。
   你可以假设 beginWord 和 endWord 是非空的, 且二者不相同。
示 例 1:输 入:
beginWord = "hit",
endWord = "cog",
wordList = ["hot","dot","dog","lot","log","cog"]
输 出: 5
解释: 一个最短转换序列是 "hit" -> "hot" -> "dot" -> "dog" -> "cog",
    返回它的长度 5。
示 例 2:输 入:
begin{aligned} beginWord = "hit"
endWord = "cog"
wordList = ["hot","dot","dog","lot","log"]
输 出: 0
解 释: endWord "cog" 不 在 字 典 中 , 所 以 无 法 进 行 转 换 。
```
• 解题思路

```
func ladderLength(beginWord string, endWord string, wordList []string) int {
       m := make(map[string]int)
       for i := 0; i < len(wordList); i++ {
               m[wordList[i]] = 1
       }
       if m[endWord] == 0 {
               return 0
       }
       preMap := make(map[string][]string)
       for i := 0; i < len(wordList); i++ {
               for j := 0; j < len(wordList[i]); j++newStr := wordList[i][:j] + "*" + wordList[i][j+1:]if _, ok := preMap[newStr]; !ok {
```

```
preMap[newStr] = make([]string, 0)
                        }
                        preMap[newStr] = append(preMap[newStr], wordList[i])
                }
        }
        visited := make(map[string]bool)
        count := 0
        queue := make([]string, 0)
        queue = append(queue, beginWord)
        for len(queue) > 0 {
                count++
                length := len(queue)
                for i := 0; i < length; i++ {
                        for j := 0; j < len(beginWord); j++)newStr := queue[i][:j] + "*" + queue[i][j+1:]for _, word := range preMap[newStr] {
                                        if word == endWord {
                                                return count + 1
                                         }
                                        if visited[word] == false {
                                                visited[word] = true
                                                queue = append(queue, word)
                                         }
                                }
                        }
                }
                queue = queue[length:]
        }
       return 0
}
# 2
func ladderLength(beginWord string, endWord string, wordList []string) int {
       m := make(map[string]int)
        for i := 0; i < len(wordList); i++m[wordList[i]] = 1}
        if m[endWord] == 0 {
                return 0
        }
        queue := make([]string, 0)
        queue = append(queue, beginWord)
        count := 0
```

```
(接上页)
```

```
for len(queue) > 0 {
        count++
        length := len(queue)
        for i := 0; i < length; i++ {
                for _, word := range wordList {
                        diff := 0for j := 0; j < len(queue[i]); j++if queue[i][j] != word[j] {
                                        diff++
                                }
                                if diff > 1 {
                                       break
                                }
                        }
                        if diff == 1 && m[word] != 2 {
                                if word == endWord {
                                       return count + 1
                                }
                                m[word] = 2queue = append(queue, word)
                        }
                }
        }
        queue = queue[length:]
}
return 0
```
# **5.12 129. 求根到叶子节点数字之和 (2)**

• 题目

}

给定一个二叉树,它的每个结点都存放一个 0-9」 →的数字, 每条从根到叶子节点的路径都代表一个数字。 例 如 , 从 根 到 叶 子 节 点 路 径 1->2->3 代 表 数 字 123。 计算从根到叶子节点生成的所有数字之和。 说明: 叶子节点是指没有子节点的节点。 示 例 1:输 入: [1,2,3] 1  $/ \ \backslash$ 2 3 输 出: 25

```
解释:
从根到叶子节点路径 1->2 代表数字 12.
从根到叶子节点路径 1->3 代表数字 13.
因 此 , 数 字 总 和 = 12 + 13 = 25.
示 例 2:输 入: [4,9,0,5,1]
  4
  \angle \
 9 0
\angle \
5 1
输 出: 1026
解释:
从 根 到 叶 子 节 点 路 径 4->9->5 代 表 数 字 495.
从 根 到 叶 子 节 点 路 径 4->9->1 代 表 数 字 491.
从根到叶子节点路径 4->0 代表数字 40.
因 此 , 数 字 总 和 = 495 + 491 + 40 = 1026。
```
#### • 解题思路

```
var res int
func sumNumbers(root *TreeNode) int {
       res = 0dfs(root, 0)
        return res
}
func dfs(root *TreeNode, sum int) {
       if root == nil {
               return
        }
        sum = sum*10 + root.Val
        if root.Left == nil && root.Right == nil {
               res = res + sum
        }
        dfs(root.Left, sum)
        dfs(root.Right, sum)
}
#
func sumNumbers(root *TreeNode) int {
       res := 0
        if root == nil {
               return res
```

```
}
       list := make([]*TreeNode, 0)
       list = append(list, root)
       for len(list) > 0 {
                length := len(list)
                for i := 0; i < length; i++ {
                        node := list[i]
                        value := node.Val
                        if node.Left == nil && node.Right == nil {
                                res = res + value
                        }
                        if node.Left != nil {
                                node.Left.Val = node.Left.Val + value*10
                                list = append(list, node.Left)
                        }
                        if node.Right != nil {
                                node.Right.Val = node.Right.Val + value*10
                                list = append(list, node.Right)
                        }
                }
                list = list[length:]
        }
       return res
}
```
#### **5.13 130. 被围绕的区域 (2)**

• 题目

给定一个二维的矩阵,包含 'X' 和 'O' (字母 O) 。 找到所有被 'X' 围绕的区域, 并将这些区域里所有的 'O' 用 'X' 填充。 示 例: X X X X X O O X X X O X X O X X 运行你的函数后,矩阵变为: X X X X X X X X X X X X X O X X 解释:

被 围 绕 的 区 间 不 会 存 在 于 边 界 上 , 换 句 话 说 , 任 何 边 界 上 的 'O' 都 不 会 被 填 充 为 'X'。 任何不在边界上,或不与边界上的 'O' 相连的 'O' 最终都会被填充为 'X'。 如果两个元素在水平或垂直方向相邻,则称它们是"相连"的。

• 解题思路

```
func solve(board [][]byte) {
       if board == nil || len(board) == 0 {
               return
       }
       for i := 0; i < len(boad); i++for j := 0; j < len(boad[i]); j++)if (i == 0 || i == len(board)-1 || j == 0 || j == 0
,→len(board[i])-1) &&
                               board[i][j] == 'O' {
                               dfs(board, i, j)
                       }
               }
       }
       for i := 0; i < len(boad); i++for j := 0; j < len(boad[i]); j++)if board[i][j] == '0' {
                               board[i][j] = 'X'}
                       if board[i][j] == '#' {
                               board[i][j] = '0'}
              }
       }
}
func dfs(board [][]byte, i, j int) {
       if i < 0 | j < 0 | i > len(board) || j > len(board[0]) ||
               board[i][j] == '#' || board[i][j] == 'X' {
               return
       }
       board[i][j] = '#'
       dfs(board, i+1, j)
       dfs(board, i-1, j)
       dfs(board, i, j+1)
       dfs(board, i, j-1)}
# 2
```

```
(接上页)
```

```
func solve(board [][]byte) {
       if board == nil || len(board) == 0 {
               return
       }
       n := len(board)
       m := len(board[0])fa = Init(n*m + 1)target := n * m
       for i := 0; i < n; i++for j := 0; j < m; j++if board[i][j] == '0' {
                               if i == 0 || i == n-1 || j == 0 || j == m-1 {
                                       union(i*m+j, target)
                               } else {
                                       if board[i-1][j] == 'O' {
                                              union(i*m+j, (i-1) *m+j)
                                       }
                                       if board[i+1][j] == 'O' {
                                              union(i*m+j, (i+1) *m+j)
                                       }
                                       if board[i][j-1] == '0' {
                                              union(i*m+j, i*m+j-1)
                                       }
                                       if board[i][j+1] == '0' {
                                              union(i*m+j, i*m+j+1)
                                       }
                               }
                       }
               }
        }
        for i := 0; i < n; i++ {
               for j := 0; j < m; j++if board[i][j] == 'O' && find(i*m+j) != find(target) {
                               board[i][j] = 'X'}
               }
        }
}
var fa []int
// 初 始 化
func Init(n int) []int {
```

```
arr := make([]int, n)for i := 0; i < n; i++arr[i] = i}
       return arr
}
// 查 询
func find(x int) int {
       if fa[x] == x {
              return x
       }
       // 路 径 压 缩
       fa[x] = find(fa[x])return fa[x]
}
// 合 并
func union(i, j int) {
       fa[find(i)] = find(j)}
func query(i, j int) bool {
       return find(i) == find(j)
}
```
### **5.14 131. 分割回文串 (2)**

• 题目

```
给定一个字符串 s, 将 s 分割成一些子串, 使每个子串都是回文串。
返回 s 所有可能的分割方案。
示 例:输 入: "aab" 输 出:
[
 ["aa","b"],
 ["a","a","b"]
]
```
• 解题思路

var res [][]string

func partition(s string) [][]string {

(接上页)

```
res = make([[]sstring, 0)arr := make([]string, 0)
        dfs(s, 0, arr)
        return res
}
func dfs(s string, level int, arr []string) {
        if level == len(s) {
               temp := make([]string, len(arr))
                copy(temp, arr)
                res = append(res, temp)
                return
        }
        for i := level; i < len(s); i++ {
                str := s[level : i+1]if judge(str) == true {
                        dfs(s, i+1, append(arr, str))
                }
        }
}
func judge(s string) bool {
        for i := 0; i < len(s)/2; i++ {
                if s[i] != s[len(s)-1-i] {
                       return false
                }
        }
        return true
}
# 2
var res [][]string
var dp [][]bool
func partition(s string) [][]string {
        res = make([[]sstring, 0)arr := make([]string, 0)
        dp = make([][bool, len(s))for r := 0; r < len(s); r++)dp[r] = make([]bool, len(s))dp[r][r] = truefor l := 0; l < r; l++)
```

```
if s[1] == s[r] && (r-1 <= 2 || dp[1+1][r-1] == true) {
                                dp[1][r] = true} else {
                                dp[1][r] = false}
                }
        }
        dfs(s, 0, arr)
        return res
}
func dfs(s string, level int, arr []string) {
        if level == len(s) {
                temp := make([]string, len(arr))
                copy(temp, arr)
                res = append(res, temp)
                return
        }
        for i := level; i < len(s); i++ {
                str := s[level : i+1]
                if dp[level][i] == true {
                        dfs(s, i+1, append(arr, str))
                }
        }
}
```
#### **5.15 133. 克隆图 (2)**

• 题目

```
给你无向 连通 图中一个节点的引用,请你返回该图的 深拷贝 (克隆)。
图 中 的 每 个 节 点 都 包 含 它 的 值 val(int) 和 其 邻 居 的 列 表 (list[Node]) 。
class Node {
  public int val;
  public List<Node> neighbors;
}
测试用例格式: 简单起见, 每个节点的值都和它的索引相同。
例如, 第一个节点值为 1 (val = 1), 第二个节点值为 2 (val = 2), 以此类推。
该图在测试用例中使用邻接列表表示。
邻接列表 是用于表示有限图的无序列表的集合。每个列表都描述了图中节点的邻居集。
给定节点将始终是图中的第一个节点 (值为 1)。你必须将 给定节点的拷贝
→作为对克隆图的引用返回。
```

```
(接上页)
```
示例 1: 输入: adjList = [[2,4],[1,3],[2,4],[1,3]] 输出: [[2,4],[1,3],[2,4],[1,3]] 解释: 图中有 4 个节点。 节点 1 的值是 1, 它有两个邻居: 节点 2 和 4 。 节点 2 的值是 2, 它有两个邻居: 节点 1 和 3 。 节点 3 的值是 3, 它有两个邻居: 节点 2 和 4 。 节点 4 的值是 4, 它有两个邻居: 节点 1 和 3 。 示例 2: 输入: adjList = [[]] 输出: [[]] 解释:输入包含一个空列表。该图仅仅只有一个值为 1 的节点,它没有任何邻居。 示例 3: 输入: adjList = [] 输出: [] 解释: 这个图是空的, 它不含任何节点。 示例 4: 输入: adjList = [[2], [1]] 输出: [[2], [1]] 提示: 节 点 数 不 超 过 100 。 每个节点值 Node.val 都是唯一的, 1 <= Node.val <= 100。 无 向 图 是 一 个 简 单 图 , 这 意 味 着 图 中 没 有 重 复 的 边 , 也 没 有 自 环 。 由于图是无向的, 如果节点 p 是节点 q 的邻居, 那么节点 q 也必须是节点 p 的邻居。 图是连通图, 你可以从给定节点访问到所有节点。

• 解题思路

```
var visited map[*Node]*Node
func cloneGraph(node *Node) *Node {
       visited = make(map[*Node]*Node)
       return clone(node)
}
func clone(node *Node) *Node {
       if node == nil {
               return node
        }
        if v, ok := visited[node]; ok {
               return v
        }
        newNode := &Node{
                Val: node.Val,
                Neighbors: make([]*Node, len(node.Neighbors)),
        }
        visited[node] = newNode
        for i := 0; i < len(node.Neighbors); i++newNode.Neighbors[i] = clone(node.Neighbors[i])
        }
        return newNode
}
```

```
# 2
func cloneGraph(node *Node) *Node {
       if node == nil {
                return nil
        }
        queue := make([]*Node, 0)
        queue = append(queue, node)
        visited := make(map[*Node]*Node)
        visited[node] = &Node{
                Val: node.Val,
                Neighbors: make([]*Node, len(node.Neighbors)),
        }
        for len(queue) > 0 {
                temp := queue[0]
                queue = queue[1:]for i, v := range temp.Neighbors {
                        if \Box, ok := visited[v]; !ok {
                                queue = append(queue, v)visited[v] = \&Node{Val: v.Val,
                                        Neighbors: make([]*Node, len(v.Neighbors)),
                                }
                        }
                        visited[temp].Neighbors[i] = visited[v]
                }
        }
        return visited[node]
}
```
#### **5.16 134. 加油站 (2)**

• 题目

在一条环路上有 N 个加油站, 其中第 i 个加油站有汽油 gas[i] 升。 你有一辆油箱容量无限的的汽车, 从第 i 个加油站开往第 i+1 个加油站需要消耗汽油 cost[i]。 *,→*升 。 你从其中的一个加油站出发,开始时油箱为空。 如果你可以绕环路行驶一周,则返回出发时加油站的编号,否则返回 -1。 说 明: 如果题目有解,该答案即为唯一答案。 输入数组均为非空数组,且长度相同。

输 入 数 组 中 的 元 素 均 为 非 负 数 。 示 例 1:输 入: gas = [1,2,3,4,5] cost = [3,4,5,1,2] 输 出: 3 解 释 : 从 3 号 加 油 站 (索 引 为 3 处) 出 发 , 可 获 得 4 升 汽 油 。 此 时 油 箱 有 = 0 + 4 = 4 升 汽 油 开往 4 号加油站, 此时油箱有 4 - 1 + 5 = 8 升汽油 开往 0 号加油站, 此时油箱有 8 - 2 + 1 = 7 升汽油 开往 1 号加油站, 此时油箱有 7 - 3 + 2 = 6 升汽油 开往 2 号加油站, 此时油箱有 6 - 4 + 3 = 5 升汽油 开往 3 号加油站, 你需要消耗 5 升汽油, 正好足够你返回到 3 号加油站。 因此, 3 可为起始索引。 示例 2:输入: gas = [2,3,4] cost = [3,4,3] 输出: -1 解释:你不能从 0 号或 1 号加油站出发, 因为没有足够的汽油可以让你行驶到下一个加油站。 我们从 2 号加油站出发,可以获得 4 升汽油。 此时油箱有 = 0 + 4 = 4 升汽油 开往 0 号加油站, 此时油箱有 4 - 3 + 2 = 3 升汽油 开往 1 号加油站, 此时油箱有 3 - 3 + 3 = 3 升汽油 你无法返回 2 号加油站, 因为返程需要消耗 4 升汽油, 但是你的油箱只有 3 升汽油。 因此, 无论怎样, 你都不可能绕环路行驶一周。。

• 解题思路

```
func canCompleteCircuit(gas []int, cost []int) int {
       total, sum, start := 0, 0, 0
       for i := 0; i < len(gas); i++sum = sum + gas[i] - cost[i]total = total + qas[i] - cost[i]// 例 如gas[i] - cost[i]的 值 为=> 1, 2, 3, 4, -11, 12
               1/1 - 1 - 11 < 0// 2->-11 <0// 3->-11 <01/4 ->-11 <0
               // -11 < 0// i要 是 到 不 了j但 是 能 到i和j之 间 的 点(>=0),
               // 那 么i和j之 间 的 所 有 点 都 到 不 了b(<0)
               if sum < 0 {
                       start = i + 1sum = 0}
        }
       if total < 0 {
               return -1
        }
       return start
}
#
```

```
func canCompleteCircuit(gas []int, cost []int) int {
       for i := 0; i < len(gas); i++ {
               total := 0
               for j := 0; j < len(gas); j++)total = total + gas[j]if total < cost[j] {
                               break
                        } else {
                               if j == len(gas)-1 && total >= cost[j] {
                                      return i
                                }
                               total = total - cost[j]}
               }
               gas = append(qas[1:], gas[0])cost = append(cost[1:], cost[0])}
       return -1
}
```
#### **5.17 137. 只出现一次的数字 II(5)**

• 题目

给定一个非空整数数组,除了某个元素只出现一次以外,其余每个元素均出现了三次。找出那个只出现了一次的元 说 明 : 你的算法应该具有线性时间复杂度。 你可以不使用额外空间来实现吗? 示 例 1:输 入: [2,2,3,2] 输 出: 3 示 例 2:输 入: [0,1,0,1,0,1,99] 输 出: 99

• 解题思路

```
func singleNumber(nums []int) int {
          m := make(map[int]int)
          for \overline{\phantom{a}}, \overline{\phantom{a}} := range nums {
                    m[v]++
          }
          for k, v := range m {
                     if v == 1 {
                             return k
                     }
          }
```

```
return 0
}
# 2
func singleNumber(nums []int) int {
       sort.Ints(nums)
        for i := 0; i < len(nums)-1; i=i+3{
                if nums[i] != nums[i+1]{
                        return nums[i]
                }
        }
       return nums[len(nums)-1]
}
# 3
func singleNumber(nums []int) int {
       var res int
       for i := 0; i < 64; i++ {
               count := 0
                for j := 0; j < len(nums); j++)if (nums[j]>>i) & 1 == 1 {
                               count++
                        }
                }
                res = res | ((count % 3) << i) // 哪 一 位 出 现 求 余 后1次 , 该 位 置 为1
        }
       return res
}
# 4
func singleNumber(nums []int) int {
       a, b := 0, 0for i := 0; i < len(nums); i++a = (a ^ nums[i]) & (^b) // a: 保 留 出 现 1 次 的 数
               b = (b ^ nums[i]) & (^a) // b: 保留出现2次的数
        }
       return a // 最 后 返 回 只 出 现1次 的 数
}
# 5
func singleNumber(nums []int) int {
       m := make(map[int]int)sum := 0
```

```
singleSum := 0
        for \rightarrow v := range nums {
                 if m[v] == 0{
                         singleSum = singleSum+v
                 }
                m[v] = 1sum = sum + v}
        return (singleSum*3-sum)/2
}
```
#### **5.18 138. 复制带随机指针的链表 (3)**

• 题目

```
给定一个链表, 每个节点包含一个额外增加的随机指针, 该指针可以指向链表中的任何节点或空节点
要求返回这个链表的 深拷贝。
我们用一个由 n 个节点组成的链表来表示输入/输出中的链表。每个节点用一个 [val, random_
,→index] 表 示 :
  val: 一 个 表 示 Node.val 的 整 数 。
  random_index: 随机指针指向的节点索引 (范围从 0 到 n-1) ; 如果不指向任何节点, 则为□
,→ null 。
示例 1: 输入:head = [[7,null],[13,0],[11,4],[10,2],[1,0]]
输出: [[7,null],[13,0],[11,4],[10,2],[1,0]]
示例 2: 输入:head = [[1,1],[2,1]] 输出: [[1,1],[2,1]]示例 3: 输入:head = [[3,null],[3,0],[3,null]] 输出: [[3,null],[3,0],[3,null]]
示例 4: 输入:head = [] 输出: []
解释: 给定的链表为空 (空指针), 因此返回 null。
提 示 :
   -10000 \leq Node.yal \leq 10000Node.random 为 空 (null) 或 指 向 链 表 中 的 节 点 。
   节 点 数 目 不 超 过 1000 。
```
• 解题思路

var m map[\*Node]\*Node

```
func copyRandomList(head *Node) *Node {
        m = make(map[*Node]*Node)
       return copyList(head)
}
```

```
func copyList(head *Node) *Node {
        if head == nil {
                return head
        }
        if node, ok := m[head]; ok {
                return node
        }
        temp := &Node{
                Val: head.Val,
                Next: nil,
                Random: nil,
        }
        m[head] = temp
        temp.Next = copyList(head.Next)
        temp.Random = copyList(head.Random)
        return temp
}
# 2
func copyRandomList(head *Node) *Node {
        if head == nil {
               return nil
        }
        res := new(Node)
        m := make(map[*Node]*Node)
        temp := head
        p := res
        for temp != nil {
                node := &Node{
                        Val: temp.Val,
                        Next: nil,
                        Random: nil,
                }
                m[temp] = node
                p.Next = node
                p = p.Next
                temp = temp.Next
        }
        temp = head
        p = res.Next
        for temp != nil {
                p.Random = m[temp.Random]
```

```
p = p.Next
                temp = temp.Next
        }
        return res.Next
}
# 3
func copyRandomList(head *Node) *Node {
        if head == nil {
               return nil
        }
        res := copyNext(head)
        res = copyRandom(res)
        res = cutEven(res)
        return res
}
// 原1-复 制1-原2-复 制2
func copyNext(head *Node) *Node {
        p := head
        for p := nil {
                node := new(Node)
                node.Val = p.Val
                node.Next = p.Next
                p.Next = node
                p = node.Next
        }
        return head
}
func copyRandom(head *Node) *Node {
        p := head
        for p := nil {
                if p.Random != nil {
                        p.Next.Random = p.Random.Next
                }
                p = p.Next.Next
        }
        return head
}
func cutEven(head *Node) *Node {
        oldNode := head
```

```
newNode := head.Next
       cur := newNode
        for oldNode != nil {
                oldNode.Next = oldNode.Next.Next
                if newNode.Next != nil{
                        newNode.Next = newNode.Next.Next
                }
                oldNode = oldNode.Next
                newNode = newNode.Next
       }
       return cur
}
```
#### **5.19 139. 单词拆分 (2)**

• 题目

```
给定一个非空字符串 s 和一个包含非空单词列表的字典 wordDict,
判定 s 是否可以被空格拆分为一个或多个在字典中出现的单词。
说 明 :
   拆分时可以重复使用字典中的单词。
   你可以假设字典中没有重复的单词。
示例 1: 输入: s = "leetcode", wordDict = ["leet", "code"] 输出: true
解 释: 返 回 true 因 为 "leetcode" 可 以 被 拆 分 成 "leet code"。
示例 2: 输入: s = "applepenapple", wordDict = ["apple", "pen"] 输出: true
解 释: 返 回 true 因 为 "applepenapple" 可 以 被 拆 分 成 "apple pen apple"。
    注 意 你 可 以 重 复 使 用 字 典 中 的 单 词 。
示例 3: 输入: s = "catsandog", wordDict = ["cats", "dog", "sand", "and", "cat"] 输出:..
,→false
```
• 解题思路

```
func wordBreak(s string, wordDict []string) bool {
       m := make(map[string]bool)
        for i := 0; i < len(wordDict); i++{
               m[wordDict[i]] = true
        }
        dp := make([]bool, len(s)+1)dp[0] = truefor i := 1; i \le l len(s); i++{
                for j := 0; j < i; j++{
                        if dp[j] == true \& m[s[j:i]] == true
```

```
dp[i] = true
                                 break
                        }
                }
        }
        return dp[len(s)]
}
# 2
var m map[string]bool
var visited map[int]bool
func wordBreak(s string, wordDict []string) bool {
        m = make(map[string]bool)
        for i := 0; i < len(wordDict); i++)m[wordDict[i]] = true
        }
        visited = make(map[int]bool)
        return wordbreak(s, 0)
}
func wordbreak(s string, start int) bool {
        if start == len(s) {
               return true
        }
        if _, ok := visited[start]; ok {
               return visited[start]
        }
        //递 归
        for i := start; i < len(s); i++ {
                if \overline{\phantom{a}}, ok := m[s[start:i+1]]; ok && wordbreak(s, i+1) {
                       visited[start] = true
                       return true
                }
        }
        visited[start] = false
        return false
}
```
#### **5.20 142. 环形链表 II(3)**

• 题目

给定一个链表, 返回链表开始入环的第一个节点。 如果链表无环, 则返回 null。 为了表示给定链表中的环, 我们使用整数 pos 来表示链表尾连接到链表中的位置 (索引从 0\_ *,→*开 始 ) 。 如果 pos 是 -1, 则在该链表中没有环。 说明: 不允许修改给定的链表。 示例 1: 输入: head =  $[3,2,0,-4]$ , pos = 1 输 出 : tail connects to node index 1 解释: 链表中有一个环, 其尾部连接到第二个节点。 示例 2: 输入:head =  $[1,2]$ , pos = 0 输出 : tail connects to node index 0 解释: 链表中有一个环, 其尾部连接到第一个节点。 示例 3: 输入:head = [1], pos = -1 输出: no cycle 解释: 链表中没有环。 进阶: 你是否可以不用额外空间解决此题?

• 解题思路

```
func detectCycle(head *ListNode) *ListNode {
        m := make(map[*ListNode]bool)
        for head != nil {
                if m[head] {
                        return head
                }
                m[head] = true
                head = head.Next
        }
        return nil
}
# 2
func detectCycle(head *ListNode) *ListNode {
        if head == nil {
               return nil
        }
        fast, slow := head, head
        for fast != nil && fast.Next != nil {
                fast = fast.Next.Next
                slow = slow.Next
                if fast == slow {
                       break
                }
        }
```

```
if fast == nil || fast.Next == nil {
               return nil
        }
        slow = head
        for fast != slow {
               fast = fast.Next
               slow = slow.Next
        }
        return slow
}
# 3
func detectCycle(head *ListNode) *ListNode {
       for head != nil {
               if head.Val == math.MaxInt32 {
                      return head
                }
               head.Val = math.MaxInt32
               head = head.Next
        }
        return head
}
```
#### **5.21 143. 重排链表 (4)**

• 题目

给定一个单链表 L: L0→L1→…→Ln-1→Ln, 将 其 重 新 排 列 后 变 为 : L0→Ln→L1→Ln-1→L2→Ln-2→… 你不能只是单纯的改变节点内部的值,而是需要实际的进行节点交换。 示 例 1:给 定 链 表 1->2->3->4, 重 新 排 列 为 1->4->2->3. 示 例 2:给 定 链 表 1->2->3->4->5, 重 新 排 列 为 1->5->2->4->3.

• 解题思路

```
func reorderList(head *ListNode) {
       if head == nil || head.Next == nil {
               return
        }
       cur := head
       arr := make([]*ListNode, 0)
        for cur != nil {
```

```
arr = append(arr, cur)
                cur = cur.Next
        }
        res := make([]*ListNode, 0)
        for i := 0; i < len(arr)/2; i++ {
               res = append(res, arr[i], arr[len(arr)-1-i])
        }
        if len(arr) 82 == 1 {
               res = append(res, arr[len(arr)/2])}
        cur = head
        for i := 1; i < len(res); i++cur.Next = res[i]
               cur = cur.Next
        }
        cur.Next = nil
}
# 2
func reorderList(head *ListNode) {
        if head == nil || head.Next == nil {
               return
        }
        cur, prev, next := head, head, head
        for cur != nil {
               next = cur.Next
                // prev 指 向n-1 prev.next 指 向n
                for prev = next; prev != nil && prev.Next != nil && prev.Next.Next !=
,→nil; {
                        prev = prev.Next
                }
                if prev != nil && prev.Next != nil {
                       cur.Next = prev.Next
                        prev.Next.Next = next
                        prev.Next = nil
                }
                cur = next
        }
}
# 3
func reorderList(head *ListNode) {
        if head == nil || head.Next == nil {
```

```
return
        }
        fast, slow := head, head
        for fast != nil && fast.Next != nil {
              fast = fast.Next.Next
              slow = slow.Next
        }
        second := reverse(slow.Next)
       slow.Next = nil
       cur := head
       count := 0
       for cur != nil && second != nil {
               a := cur.Next
               b := second.Next
               if count%2 == 0 {
                      cur.Next = second
                       cur = a} else {
                      second.Next = cur
                       second = b
               }
               count++
        }
func reverse(head *ListNode) *ListNode {
       var res *ListNode
       for head != nil {
              next := head.Next
               head.Next = res
               res = head
               head = next
        }
       return res
# 4
func reorderList(head *ListNode) {
       if head == nil || head.Next == nil {
              return
        }
       length := 0cur := head
```
(续下页)

}

}

```
for cur != nil {
                length++
                cur = cur.Next
        }
        helper(head, length)
}
func helper(head *ListNode, length int) *ListNode {
        if length == 1 {
               next := head.Next
                head.Next = nil
                return next
        }
        if length == 2 {
                next := head.Next.Next
                head.Next.Next = nil
                return next
        }
        tail := helper(head.Next, length-2)
        next := tail.Next
        temp := head.Next
        head.Next = tail
        tail.Next = temp
        return next
}
```
# **5.22 144. 二叉树的前序遍历 (3)**

• 题目

给定一个二叉树, 返回它的 前序 遍历。 示 例:输 入: [1,null,2,3] 1  $\setminus$ 2 / 3 输 出: [1,2,3] 进阶: 递归算法很简单, 你可以通过迭代算法完成吗?

• 解题思路

```
var res []int
func preorderTraversal(root *TreeNode) []int {
        res = make([]int, 0)
        dfs(root)
        return res
}
func dfs(root *TreeNode) {
        if root != nil {
               res = append(res, root.Val)
                dfs(root.Left)
                dfs(root.Right)
        }
}
# 2
func preorderTraversal(root *TreeNode) []int {
        res := make([jint, 0)stack := make([]*TreeNode, 0)
        for len(stack) > 0 || root != nil {
                for root != nil {
                        res = append(res, root.Val)
                        stack = append(stack, root.Right)
                        root = root.Left
                }
                last := len(stack) - 1
                root = stack[last]
                stack = stack[:last]}
        return res
}
# 3
func preorderTraversal(root *TreeNode) []int {
        res := make([]int, 0)if root == nil {
               return res
        }
        stack := make([]*TreeNode, 0)
        stack = append(stack, root)
        for len(stack) > 0 {
               node := stack[len(stack)-1]
                stack = stack[:len(stack)-1]
```

```
res = append(res, node.Val)
        if node.Right != nil {
                stack = append(stack, node.Right)
        }
        if node.Left != nil {
                stack = append(stack, node.Left)
        }
}
return res
```
### **5.23 146.LRU 缓存机制 (1)**

• 题目

}

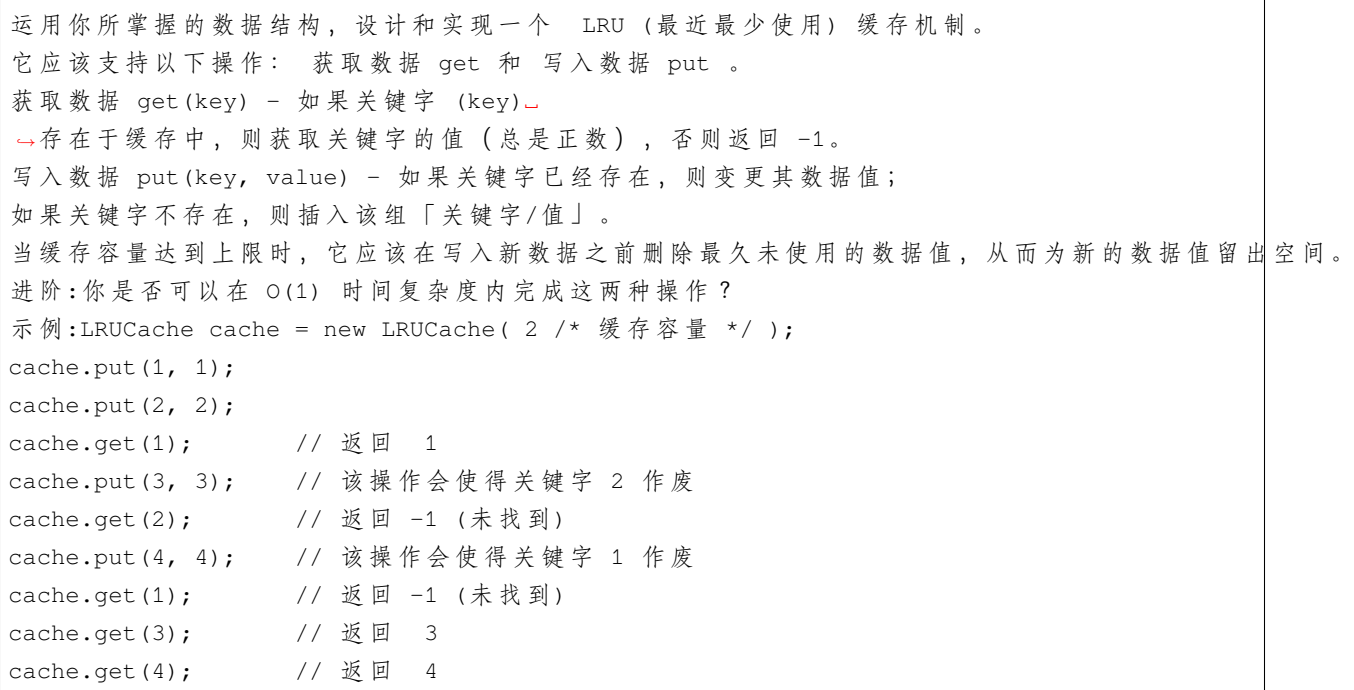

• 解题思路

```
type Node struct {
       key int
       value int
       prev *Node
       next *Node
}
```

```
type LRUCache struct {
       cap int
       header *Node
       tail *Node
       m map[int]*Node
}
func Constructor(capacity int) LRUCache {
       cache := LRUCache{
               cap: capacity,
               header: &Node{},
               tail: &Node{},
                m: make(map[int]*Node, capacity),
        }
        cache.header.next = cache.tail
        cache.tail.prev = cache.header
       return cache
}
func (this *LRUCache) Get(key int) int {
       if node, ok := this.m[key]; ok {
               this.remove(node)
               this.putHead(node)
               return node.value
        }
       return -1
}
func (this *LRUCache) Put(key int, value int) {
       if node, ok := this.m[key]; ok {
               node.value = value
               this.remove(node)
               this.putHead(node)
                return
        }
        if this.cap \leq len(this.m) {
               // 删 除 尾 部
                deleteKey := this.tail.prev.key
               this.remove(this.tail.prev)
                delete(this.m, deleteKey)
        }
        // 插 入 到 头 部
```

```
newNode := &Node{key: key, value: value}
        this.putHead(newNode)
        this.m[key] = newNode
}
// 删 除 尾 部 节 点
func (this *LRUCache) remove(node *Node) {
       node.prev.next = node.next
       node.next.prev = node.prev
}
// 插 入 头 部
func (this *LRUCache) putHead(node *Node) {
       next := this.header.next
       this.header.next = node
       node.next = next
       next.prev = node
        node.prev = this.header
}
```
# **5.24 147. 对链表进行插入排序 (2)**

• 题目

对 链 表 进 行 插 入 排 序 。 插入排序的动画演示如上。从第一个元素开始,该链表可以被认为已经部分排序 (用黑色表示)。 每次迭代时, 从输入数据中移除一个元素 (用红色表示), 并原地将其插入到已排好序的链表中。 插 入 排 序 算 法 : 插入排序是迭代的,每次只移动一个元素,直到所有元素可以形成一个有序的输出列表。 ␣ →每次迭代中, 插入排序只从输入数据中移除一个待排序的元素, 找到它在序列中适当的位置, 并将其插入。 重复直到所有输入数据插入完为止。 示例 1: 输入: 4->2->1->3 输出: 1->2->3->4 示例 2: 输入: -1->5->3->4->0 输出: -1->0->3->4->5

• 解题思路

```
func insertionSortList(head *ListNode) *ListNode {
       if head == nil || head.Next == nil {
               return head
       }
       res := &ListNode{Next: head}
```
```
(接上页)
```

```
cur := head.Next
       head.Next = nil
        for cur != nil {
               next := cur.Next
                prev := res // 从头开始寻找插入点
                for prev.Next != nil && prev.Next.Val <= cur.Val {
                       prev = prev.Next
                }
                // 插 入 操 作
               cur.Next = prev.Next
               prev.Next = cur
               // 指 向 下 一 个 未 排 序 节 点
               cur = next
        }
       return res.Next
}
# 2
func insertionSortList(head *ListNode) *ListNode {
       if head == nil || head.Next == nil {
               return head
       }
       arr := make([]'*ListNode, 0)for head != nil {
               arr = append(arr, head)head = head.Next
        }
        sort. Slice (arr, func (i, j int) bool {
               return arr[i].Val < arr[j].Val
       })
        res := &ListNode{Next: head}
       cur := res
       arr[len(arr)-1]. Next = nilfor i := 0; i < len(arr); i++ {
               cur.Next = arr[i]cur = cur.Next
        }
        return res.Next
}
```
# **5.25 148. 排序链表 (3)**

• 题目

```
在 O(n log n) 时 间复 杂 度 和 常 数 级 空 间 复 杂 度 下 , 对 链 表 进 行 排 序 。
示 例 1:输 入: 4->2->1->3 输 出: 1->2->3->4
示例 2:输入: -1->5->3->4->0 输出: -1->0->3->4->5
```
#### • 解题思路

```
func sortList(head *ListNode) *ListNode {
        quickSort(head, nil)
        return head
}
func quickSort(head, end *ListNode) {
        if head == end || head. Next == end {
               return
        }
        temp := head.Val
        fast, slow := head.Next, head
        for fast != end {
                if fast.Val < temp {
                        slow = slow.Next
                        slow.Val, fast.Val = fast.Val, slow.Val
                }
                fast = fast.Next
        }
        slow.Val, head.Val = head.Val, slow.Val
        quickSort(head, slow)
        quickSort(slow.Next, end)
}
# 2
func sortList(head *ListNode) *ListNode {
        if head == nil || head.Next == nil {
                return head
        }
        slow, fast := head, head.Next
        for fast != nil && fast.Next != nil {
               slow = slow.Next
                fast = fast.Next.Next
        }
        right := sortList(slow.Next)
```

```
(接上页)
```

```
slow.Next = nil
        left := sortList(head)
        return mergeTwoLists(left, right)
}
func mergeTwoLists(l1 *ListNode, l2 *ListNode) *ListNode {
        res := &ListNode{}
        temp := res
        for l1 != nil && l2 != nil {
                if l1.Val < l2.Val {
                        temp.Next = l1
                        l1 = l1.Next
                } else {
                        temp.Next = l2
                        l2 = l2.Next
                }
                temp = temp.Next
        }
        if l1 != nil {
                temp.Next = l1
        } else {
               temp.Next = l2
        }
        return res.Next
}
# 3
func sortList(head *ListNode) *ListNode {
        if head == nil || head.Next == nil {
               return head
        }
        res := &ListNode{Next: head}
        cur := head
        var left, right *ListNode
        length := 0for cur != nil {
               length++
                cur = cur.Next
        }
        for i := 1; i < length; i = i * 2 {
               cur = res.Next
                tail := res
                for cur != nil {
```

```
left = cur
                        right = split(left, i)
                        cur = split(right, i)
                        tail.Next = mergeTwoLists(left, right)
                        for tail.Next != nil {
                                tail = tail.Next
                        }
                }
        }
        return res.Next
}
func split(head *ListNode, length int) *ListNode {
        cur := head
        var right *ListNode
        length--
        for length > 0 && cur != nil {
                length--
                cur = cur.Next
        }
        if cur == nil {
               return nil
        }
        right = cur.Next
        cur.Next = nil
        return right
}
func mergeTwoLists(l1 *ListNode, l2 *ListNode) *ListNode {
        res := &ListNode{}
        temp := res
        for l1 != nil && l2 != nil {
                if l1.Val < l2.Val {
                        temp.Next = l1
                        l1 = l1.Next
                } else {
                        temp.Next = l2
                        l2 = l2.Next
                }
                temp = temp.Next
        }
        if l1 != nil {
                temp.Next = l1
```

```
} else {
        temp.Next = l2
}
return res.Next
```
## **5.26 150. 逆波兰表达式求值 (1)**

• 题目

}

```
根据 逆波兰表示法,求表达式的值。
有效的运算符包括 +, -, *, / 。每个运算对象可以是整数, 也可以是另一个逆波兰表达式。
说明:
   整 数 除 法 只 保 留 整 数 部 分 。
   给定逆波兰表达式总是有效的。换句话说,表达式总会得出有效数值且不存在除数为 0」
,→的 情 况 。
示例 1: 输入: ["2", "1", "+", "3", "*"] 输出: 9
解释: 该算式转化为常见的中缀算术表达式为: ((2 + 1) * 3) = 9
示 例 2: 输 入: ["4", "13", "5", "/", "+"] 输 出: 6
解释:该算式转化为常见的中缀算术表达式为:(4 + (13 / 5)) = 6
示例 3: 输入: ["10", "6", "9", "3", "+", "-11", "*", "/", "*", "17", "+", "5", "+"]
输 出: 22
解 释:
该 算 式 转 化 为 常 见 的 中 缀 算 术 表 达 式 为:
 ((10 * (6 / ((9 + 3) * -11))) + 17) + 5= ((10 * (6 / (12 * -11))) + 17) + 5
= ((10 * (6 / -132)) + 17) + 5
= ((10 * 0) + 17) + 5
= (0 + 17) + 5= 17 + 5= 2.2逆波兰表达式:
逆 波 兰 表 达 式 是 一 种 后 缀 表 达 式 , 所 谓 后 缀 就 是 指 算 符 写 在 后 面 。
   平常使用的算式则是一种中缀表达式,如(1+2)*(3+4)。
   该算式的逆波兰表达式写法为 ( ( 1 2 + ) ( 3 4 + ) * ) 。
逆 波 兰 表 达 式 主 要 有 以 下 两 个 优 点:
   去掉括号后表达式无歧义,上式即便写成 1 2 + 3 4 + * 也可以依据次序计算出正确结果。
  ␣
→ 适 合 用 栈 操 作 运 算: 遇 到 数 字 则 入 栈 ; 遇 到 算 符 则 取 出 栈 顶 两 个 数 字 进 行 计 算 , 并 将 结 果 压 入 栈 中
```
• 解题思路

```
func evalRPN(tokens []string) int {
        stack := make(\text{[}\text{int}, \text{0}\text{)}for _, v := range tokens {
                 length := len(stack)
                  if v = "+" | | v = "-" | | v = "+" | | v = "+" | | v = "+" |a := stack[length-2]
                          b := \text{stack}[\text{length}-1]stack = stack[:length-2]
                           var value int
                           if v = - " + " - {
                                    value = a + b} else if v == "-" {
                                    value = a - b} else if v == "*" {
                                    value = a * b} else {
                                    value = a / b}
                           stack = append(stack, value)
                  } else {
                          value, - := strconv. Atoi(v)
                           stack = append(stack, value)
                  }
         }
         return stack[0]
}
```
## **5.27 151. 翻转字符串里的单词 (2)**

• 题目

给 定 一 个 字 符 串 , 逐 个 翻 转 字 符 串 中 的 每 个 单 词 。 示 例 1: 输 入: "the sky is blue" 输 出: "blue is sky the" 示 例 2: 输 入: " hello world! " 输 出: "world! hello" 解释: 输入字符串可以在前面或者后面包含多余的空格, 但是反转后的字符不能包括。 示 例 3: 输 入: "a good example" 输 出: "example good a" 解释: 如果两个单词间有多余的空格, 将反转后单词间的空格减少到只含一个。 说 明 : 无 空 格 字 符 构 成 一 个 单 词 。 输入字符串可以在前面或者后面包含多余的空格, 但是反转后的字符不能包括。 如果两个单词间有多余的空格,将反转后单词间的空格减少到只含一个。 进阶: 请选用 C 语言的用户尝试使用 O(1) 额外空间复杂度的原地解法。

• 解题思路

```
func reverseWords(s string) string {
       arr := strings.Fields(s)
       for i := 0; i < len(arr)/2; i++{
                arr[i], arr[len(arr)-1-i] = arr[len(arr)-1-i], arr[i]}
       return strings.Join(arr," ")
}
#
func reverseWords(s string) string {
       arr := make([]string, 0)i, j := 0, 0for i < len(s) && j < = len(s) {
                for i = j; i < len(s) & s[i] == ' '; i++ {
                }
                for j = i; j < len(s) & s[j] != ' ' ; j++ {
                }
                if i < j {
                       arr = append(arr, s[i:j])}
        }
        for i := 0; i < len(arr)/2; i++ {
                arr[i], arr[len(arr)-1-i] = arr[len(arr)-1-i], arr[i]}
        return strings.Join(arr, " ")
}
```
## **5.28 152. 乘积最大子数组 (2)**

• 题目

给你一个整数数组 nums. →, 请你找出数组中乘积最大的连续子数组(该子数组中至少包含一个数字), 并返回该子数组所对应的乘积。 示例 1:输入: [2,3,-2,4] 输出: 6 解释: 子数组 [2,3] 有最大乘积 6。 示 例 2:输 入: [-2,0,-1] 输 出: 0 解释: 结果不能为 2, 因为 [-2,-1] 不是子数组。

-解题思路

```
func maxProduct(nums []int) int {
       minValue, maxValue, res := nums[0], nums[0], nums[0]
        for i := 1; i < len(nums); i++minV, maxV := minValue, maxValue
               minValue = min(minV*nums[i], min(nums[i], maxV*nums[i]))
               maxValue = max(maxV*nums[i], max(nums[i], minV*nums[i]))
               res = max(res, maxValue)
        }
        return res
}
func max(a, b int) int {
        if a > b {
              return a
        }
        return b
}
func min(a, b int) int {
        if a > b {
              return b
        }
        return a
}
#
func maxProduct(nums []int) int {
       res := math.MinInt64
        for i := 0; i < len(nums); i++ {
               temp := 1
                for j := i; j < len(nums); j++ {
                        temp = temp * nums[j]
                        if temp > res {
                               res = temp
                        }
                }
        }
        return res
}
```
# **5.29 153. 寻找旋转排序数组中的最小值 (2)**

#### • 题目

假 设 按 照 升 序 排 序 的 数 组 在 预 先 未 知 的 某 个 点 上 进 行 了 旋 转 。 ( 例 如 , 数 组 [0,1,2,4,5,6,7] 可 能 变 为 [4,5,6,7,0,1,2] )。 请找出其中最小的元素。 你可以假设数组中不存在重复元素。 示例 1:输入: [3,4,5,1,2] 输出: 1 示 例 2:输 入: [4,5,6,7,0,1,2]输 出: 0

• 解题思路

```
func findMin(nums []int) int {
       res := nums[0]for i := 1; i < len(nums); i++if nums[i] < res {
                      res = nums[i]
               }
        }
       return res
}
# 2
func findMin(nums []int) int {
       left, right := 0, len(nums)-1
       for left < right {
               mid := left + (right-left)/2
               if nums[mid] > nums[right] {
                       left = mid + 1} else {
                      right = mid
               }
        }
       return nums[left]
}
```
# **5.30 162. 寻找峰值 (3)**

• 题目

```
峰值元素是指其值大于左右相邻值的元素。
给 定 一 个 输 入 数 组 nums, 其 中 nums[i] ≠ nums[i+1], 找 到 峰 值 元 素 并 返 回 其 索 引 。
数组可能包含多个峰值,在这种情况下,返回任何一个峰值所在位置即可。
你可以假设 nums[-1] = nums[n] = -\infty。
示例 1:输入: nums = [1,2,3,1] 输出: 2
解释: 3 是峰值元素, 你的函数应该返回其索引 2。
示例 2:输入: nums = [1,2,1,3,5,6,4] 输出: 1 或 5
解释: 你的函数可以返回索引 1, 其峰值元素为 2;
   或者返回索引 5, 其峰值元素为 6。
说 明:你 的 解 法 应 该 是 O(logN) 时 间 复 杂 度 的 。
```
• 解题思路

```
func findPeakElement(nums []int) int {
       n := len(nums)if n == 1 {
               return 0
       }
       for i := 0; i < n; i++if i = 0 && i+1 < n && nums[i] > nums[i+1] {
                       return i
                }
               if i = n-1 & i-1 >= 0 & anums[i] > nums[i-1] {
                       return i
               }
               if i-1 >= 0 && i+1 < n && nums[i] > nums[i+1] && nums[i] > nums[i-1] {
                       return i
               }
       }
       return -1
}
# 2
func findPeakElement(nums []int) int {
       n := len(nums)if n == 1 {
              return 0
       }
       left := 0
       right := n - 1
```

```
for left < right {
                mid := left + (right-left)/2
                if nums[mid] > nums[mid+1] {
                       right = mid
                } else {
                       left = mid + 1}
        }
       return left
}
# 3
func findPeakElement(nums []int) int {
       n := len(nums)
       if n == 1 {
              return 0
        }
        for i := 0; i < n-1; i++ {
               if nums[i] > nums[i+1] {
                       return i
                }
        }
        return n - 1
}
```
# **5.31 165. 比较版本号 (2)**

• 题目

```
比 较 两 个 版 本 号 version1 和 version2。
如果 version1 > version2 返回 1, 如果 version1 < version2 返回 -1, 除此之外返回 0。
你可以假设版本字符串非空,并且只包含数字和. 字符。
. 字 符 不 代 表 小 数 点 , 而 是 用 于 分 隔 数 字 序 列 。
例如, 2.5 不是"两个半", 也不是"差一半到三", 而是第二版中的第五个小版本。
你可以假设版本号的每一级的默认修订版号为 0。
例如, 版本号 3.4 的第一级 (大版本) 和第二级 (小版本) 修订号分别为 3 和」
→4。其第三级和第四级修订号均为 0。
示例 1:输入: version1 = "0.1", version2 = "1.1" 输出: -1
示例 2:输入: version1 = "1.0.1", version2 = "1" 输出: 1
示例 3:输入: version1 = "7.5.2.4", version2 = "7.5.3" 输出: -1
示例 4: 输入: version1 = "1.01", version2 = "1.001" 输出: 0
解释:忽略前导零, "01" 和 "001" 表示相同的数字 "1"。
```
示例 5: 输入: version1 = "1.0", version2 = "1.0.0" 输出: 0 解释: version1 没有第三级修订号, 这意味着它的第三级修订号默认为 "0"。 提 示 : 版本字符串由以点 (.) 分隔的数字字符串组成。这个数字字符串可能有前导零。 版本字符串不以点开始或结束,并且其中不会有两个连续的点。

• 解题思路

```
func compareVersion(version1 string, version2 string) int {
        arr1 := strings.Split(version1, ".")
        arr2 := strings.Split(version2, ".")
        for len(arr1) < len(arr2) {
                arr1 = append(arr1, "0")}
        for len(arr2) < len(arr1) {
               arr2 = append(arr2, "0")}
        for i := 0; i < len(arr1); i++ {
                a, \_ := strconv. Atoi (arr1[i])
                b, - := strconv. Atoi (arr2[i])
                if a > b {
                        return 1
                } else if a < b {
                        return -1
                }
        }
        return 0
}
#
func compareVersion(version1 string, version2 string) int {
        arr1 := strings.Split(version1, ".")
        arr2 := strings.Split(version2, ".")
        for len(arr1) < len(arr2) {
                arr1 = append(arr1, "0")}
        for len(arr2) < len(arr1) {
                arr2 = append(arr2, "0")}
        for i := 0; i < len(arr1); i++ {
                a := strings. TrimLeft (arr1[i], "0")
                b := strings.TrimLeft(arr2[i], "0")
                // 1 < 10 \implies 01 < 10for len(a) < len(b) {
```

```
a = "0" + a}
                for len(b) < len(a) {
                       b = "0" + b}
               for j := 0; j < len(a); j++)if a[j] < b[j] {
                                return -1
                        } else if a[j] > b[j] {
                               return 1
                        }
               }
       }
       return 0
}
```
# **5.32 166. 分数到小数 (1)**

• 题目

```
给 定 两 个 整 数 , 分 别 表 示 分 数 的 分 子 numerator 和 分 母 denominator, 以 字 符 串 形 式 返 回 小 数 。
如果小数部分为循环小数,则将循环的部分括在括号内。
示例 1:输入: numerator = 1, denominator = 2 输出: "0.5"
示例 2:输入: numerator = 2, denominator = 1 输出: "2"
示例 3:输入: numerator = 2, denominator = 3 输出: "0.(6)"
```
• 解题思路

```
func fractionToDecimal(numerator int, denominator int) string {
       res := make([]string, 0)
        if numerator == 0 {
               return "0"
        }
        // 预 处 理
       flag := false
       if numerator < 0 {
               flag = !flag
               numerator = -numerator
        }
        if denominator < 0 {
               flag = !flag
                denominator = -denominator
```

```
(接上页)
```

```
}
       if flag == true {
               res = append(res, "-")}
       a, b := numerator/denominator, numerator%denominator
       res = append(res, strconv.Itoa(a))
       if b == 0 {
               return strings.Join(res, "")
       }
       res = append(res, ".")
       m := make(map[int]int)
       last, index := -1, len(res)
       for b > 0 {
               b = b * 10if v, ok := m[b]; ok {
                       last = vbreak
                } else {
                       m[b] = index}
               index++
               a, b = b/denominator, b%denominator
               res = append(res, strconv.Itoa(a))
        }
       if last != -1 {
               res = append(res[:last], append([]string{"("}, res[last:]...)...)
               res = append(res, ")")
       }
       return strings.Join(res, "")
}
```
# **5.33 173. 二叉搜索树迭代器 (2)**

• 题目

实 现 一 个 二 叉 搜 索 树 迭 代 器 。 你 将 使 用 二 叉 搜 索 树 的 根 节 点 初 始 化 迭 代 器 。 调用 next () 将返回二叉搜索树中的下一个最小的数。 示例: BSTIterator iterator = new BSTIterator(root); iterator.next(); // 返回 3 iterator.next(); // 返回 7 iterator.hasNext(); // 返回 true iterator.next(); // 返回 9

iterator.hasNext(); // 返回 true iterator.next(); // 返回 15 iterator.hasNext(); // 返回 true iterator.next(); // 返回 20 iterator.hasNext(); // 返回 false 提示: next () 和 hasNext () 操作的时间复杂度是 O(1), 并使用 O(h) 内存, 其中 h. →是树的高度。 你可以假设 next() 调用总是有效的, 也就是说, 当调用 next() 时, BST. →中至少存在一个下一个最小的数。

• 解题思路

```
type BSTIterator struct {
       arr []int
       root *TreeNode
}
func Constructor(root *TreeNode) BSTIterator {
       arr := make([]int, 0)inorder(root, &arr)
        return BSTIterator{
               arr: arr,
               root: root,
        }
}
func inorder(root *TreeNode, nums *[]int) {
       if root == nil {
               return
        }
        inorder(root.Left, nums)
        *nums = append(*nums, root.Val)
        inorder(root.Right, nums)
}
func (this *BSTIterator) Next() int {
        if len(this.arr) == 0 {
               return -1
        }
        res := this.arr[0]
        this.arr = this.arr[1:]return res
}
```

```
func (this *BSTIterator) HasNext() bool {
        if len(this.arr) > 0 {
                return true
        }
        return false
}
# 2
type BSTIterator struct {
      stack []*TreeNode
}
func Constructor(root *TreeNode) BSTIterator {
       res := BSTIterator{}
       res.left(root)
       return res
}
func (this *BSTIterator) left(root *TreeNode) {
       for root != nil {
               this.stack = append(this.stack, root)
               root = root.Left
        }
}
func (this *BSTIterator) Next() int {
        node := this.stack[len(this.stack)-1]
       this.stack = this.stack[:len(this.stack)-1]
        if node.Right != nil {
               this.left(node.Right)
        }
       return node.Val
}
func (this *BSTIterator) HasNext() bool {
       return len(this.stack) > 0
}
```
# **5.34 179. 最大数 (2)**

#### • 题目

给定一组非负整数,重新排列它们的顺序使之组成一个最大的整数。 示 例 1:输 入: [10,2] 输 出: 210 示 例 2:输 入: [3,30,34,5,9] 输 出: 9534330 说明: 输出结果可能非常大, 所以你需要返回一个字符串而不是整数。

• 解题思路

```
func largestNumber(nums []int) string {
        arr := make([]string, 0)for i := 0; i < len(nums); i++arr = append(arr, strconv.Itoa(nums[i]))
        }
        sort. Slice (arr, func (i, j int) bool {
               return arr[i]+arr[j] >= arr[j]+arr[i]
        })
        res := strings.Join(arr, "")
        if res[0] == '0' {
               return "0"
        }
        return res
}
#
func largestNumber(nums []int) string {
        sort. Slice(nums, func(i, j int) bool {
                return fmt.Sprintf("%d%d", nums[i], nums[j]) >=
                        fmt.Sprintf("%d%d", nums[j], nums[i])
        })
        res := " "for i := 0; i < len(nums); i++res = res + strconv.Itoa(nums[i])
        }
        if res[0] == '0' {
                return "0"
        }
        return res
}
```
# **5.35 187. 重复的 DNA 序列 (1)**

• 题目

所有 DNA 都由一系列缩写为 A, C, G 和 T 的核苷酸组成, 例如: "ACGAATTCCG"。 在研究 DNA 时, 识别 DNA 中的重复序列有时会对研究非常有帮助。 编写一个函数来查找目标子串,目标子串的长度为 10, 且在 DNA 字符串 s」 →中 出 现 次 数 超 过 一 次 。 示例: 输入: s = "AAAAACCCCCCAAAAACCCCCAAAAAGGGTTT" 输出: ["AAAAACCCCC", "CCCCCAAAAA"]

• 解题思路

```
func findRepeatedDnaSequences(s string) []string {
       res := make([]string, 0)
       m := make(map[string]int)
       // 可 以 采 用 其 他 的 形 式 作 为key
        for i := 0; i < len(s)-9; i++ {
               m[s[i:i+10]]++}
        for k, v := range m {
               if v > 1 {
                      res = append(res, k)
                }
        }
        return res
}
```
# **5.36 199. 二叉树的右视图 (2)**

• 题目

给定一棵二叉树, 想象自己站在它的右侧, 按照从顶部到底部的顺序, 返回从右侧所能看到的节点值。 示 例:输 入: [1,2,3,null,5,null,4] 输 出: [1, 3, 4] 解 释:  $1$   $\leftarrow$   $\leftarrow$   $\leftarrow$  $/ \sqrt{ }$ 2  $3$   $\leftarrow$   $\leftarrow$  $\lambda$   $\lambda$  $5 \qquad 4 \qquad \qquad \leftarrow -$ 

• 解题思路

```
func rightSideView(root *TreeNode) []int {
        res := make([]int, 0)if root == nil{
               return res
        }
        list := make([]*TreeNode, 0)
        list = append(list, root)
        for len(list) > 0 {
                length := len(list)
                res = append(res, list[0].Val)
                for i := 0; i < length; i++ {
                        node := list[i]
                        if node.Right != nil {
                                list = append(list, node.Right)
                        }
                        if node.Left != nil {
                                list = append(list, node.Left)
                        }
                }
                list = list[length:]
        }
        return res
}
#
var res []int
func rightSideView(root *TreeNode) []int {
        res = make([jint, 0)if root == nil {
               return res
        }
        dfs(root, 1)
        return res
}
func dfs(root *TreeNode, level int) {
        if root == nil {
               return
        }
        if level > len(res) {
               res = append(res, root.Val)
        }
        dfs(root.Right, level+1)
```
dfs(root.Left, level+1)

## **5.37 200. 岛屿数量 (2)**

• 题目

}

给你一个由'1'(陆地)和'0'(水)组成的的二维网格,请你计算网格中岛屿的数量。 岛屿总是被水包围,并且每座岛屿只能由水平方向或竖直方向上相邻的陆地连接形成。 此外, 你可以假设该网格的四条边均被水包围。 示 例 1:输 入:  $\lceil$ ['1','1','1','1','0'], ['1','1','0','1','0'], ['1','1','0','0','0'], ['0','0','0','0','0'] ] 输 出: 1 示 例 2:输 入: [ ['1','1','0','0','0'], ['1','1','0','0','0'], ['0','0','1','0','0'], ['0','0','0','1','1'] ] 输 出: 3 解释: 每座岛屿只能由水平和/或竖直方向上相邻的陆地连接而成。

• 解题思路

```
func numIslands(grid [][]byte) int {
       res := 0
       for i := 0; i < len(grid); i++ {
                for j := 0; j < len(grid[i]); j++if grid[i][j] == '1' {
                                dfs(grid, i, j)
                                res++
                        }
                }
        }
        return res
}
```

```
(接上页)
```

```
func dfs(grid [][]byte, i, j int) {
        if i < 0 | j < 0 | i > len(grid) | j > len(grid[0]) ||
               grid[i][j] == '0' {return
        }
       grid[i][j] = '0'dfs(grid, i+1, j)
       dfs(grid, i-1, j)
       dfs(grid, i, j+1)
       dfs(grid, i, j-1)
}
# 2
func numIslands(grid [][]byte) int {
       n := len(grid)
       m := len(grid[0])fa = Int(n*m + 1)for i := 0; i < len(grid); i++ {
                for j := 0; j < len(grid[i]); j++if grid[i][j] == '1' {
                                count++
                                grid[i][j] = '0'if i >= 1 & & grid[i-1][j] == '1' {
                                       union(i*m+j, (i-1)*m+j)
                                }
                                if i < n-1 && grid[i+1][j] == '1' {
                                       union(i*m+j, (i+1) *m+j)
                                }
                                if j \ge 1 & grid[i][j-1] == '1' {
                                       union(i*m+j, i*m+j-1)
                                }
                                if j < m-1 && grid[i][j+1] == '1' {
                                       union(i*m+j, i*m+j+1)
                                }
                        }
                }
        }
       return getCount()
}
var fa []int
var count int
```

```
// 初 始 化
func Init(n int) []int {
      arr := make([]int, n)
       count = 0for i := 0; i < n; i++arr[i] = i
       }
       return arr
}
// 查 询
func find(x int) int {
       if fa[x] == x {
              return x
       }
       // 路 径 压 缩
       fa[x] = find(fa[x])return fa[x]
}
// 合 并
func union(i, j int) {
       x, y := find(i), find(j)if x := y {
              fa[x] = ycount--
       }
}
func query(i, j int) bool {
      return find(i) == find(j)
}
func getCount() int {
      return count
}
```
# CHAPTER 6

## 0101-0200-Hard

# **6.1 115. 不同的子序列 (2)**

• 题目

给定一个字符串 S 和一个字符串 T, 计算在 S 的子序列中 T 出现的个数。 一 个 字 符 串 的 一 个 子 序 列 是 指 , 通 过 删 除 一 些 ( 也 可 以 不 删 除 ) 字 符 且 不 干 扰 剩 余 字 符 相 对 位 置 所 组 成 的 新 字 符 串 。 (例如, "ACE" 是 "ABCDE" 的一个子序列, 而 "AEC" 不是) 题目数据保证答案符合 32 位带符号整数范围。 示例 1: 输入: S = "rabbbit", T = "rabbit" 输出: 3 解释: 如下图所示, 有 3 种可以从 S 中得到 "rabbit" 的方案。 (上 箭 头 符 号 ^ 表 示 选 取 的 字 母) rabbbit  $\lambda$ rabbbit  $\lambda$   $\lambda$   $\lambda$   $\lambda$   $\lambda$   $\lambda$ rabbbit  $\land\land\land\quad\land\land\land$ 示例 2: 输入: S = "babgbag", T = "bag" 输出: 5 解释: 如下图所示, 有 5 种可以从 S 中得到 "bag" 的方案。 (上 箭 头 符 号 ^ 表 示 选 取 的 字 母) babgbag  $\wedge\wedge\cdots\wedge$ babgbag  $\wedge\wedge$   $\qquad\wedge$ 

babgbag  $\wedge$   $\qquad \wedge \wedge$ babgbag  $\wedge$   $\qquad$   $\wedge$   $\wedge$ babgbag  $\wedge\wedge\wedge$ 

#### • 解题思路

```
func numDistinct(s string, t string) int {
       dp := make([]int, len(t)+1)dp[0] = 1for i := 1; i \leq len(s); i++for j := len(t); j >= 1; j--if s[i-1] == t[j-1] {
                               dp[j] = dp[j] + dp[j-1]}
               }
       }
       return dp[len(t)]
}
# 2
func numDistinct(s string, t string) int {
       // dp[i][j]为 使 用s的 前i个 字 符 能 够 最 多 组 成 多 少 个t的 前j个 字 符
       dp := make([][]int, len(s)+1)for i := 0; i <= len(s); i++ {
               dp[i] = make([jint, len(t)+1)}
       for i := 0; i \leq len(s); i++dp[i][0] = 1
       }
       for i := 1; i \leq len(s); i++for j := 1; j \leq len(t); j++)if s[i-1] == t[j-1] {
                               // s用 最 后 一 位 的 +不 用 最 后 一 位
                               dp[i][j] = dp[i-1][j-1] + dp[i-1][j]} else {
                               dp[i][j] = dp[i-1][j]}
               }
        }
       return dp[len(s)][len(t)]
}
```
(接上页)

## **6.2 123. 买卖股票的最佳时机 III(2)**

#### • 题目

给定一个数组, 它的第 i 个元素是一支给定的股票在第 i 天的价格。 设计一个算法来计算你所能获取的最大利润。你最多可以完成 两笔 交易。 注 意: 你 不 能 同 时 参 与 多 笔 交 易 ( 你 必 须 在 再 次 购 买 前 出 售 掉 之 前 的 股 票 ) 。 示例 1:输入: [3,3,5,0,0,3,1,4] 输 出: 6 解释:在第 4 天 (股票价格 = 0) 的时候买入, 在第 6 天 (股票价格 = 3) 的时候卖出, 这 笔 交 易 所 能 获 得 利 润 = 3-0 = 3 。 随后, 在第 7 天 (股票价格 = 1) 的时候买入, 在第 8 天 (股票价格 = 4) 的时候卖出, 这笔交易所能获得利润 = 4-1 = 3 。 示例 2:输入: [1,2,3,4,5] 输出: 4 解 释: 在 第 1 天 (股 票 价 格 = 1) 的 时 候 买 入 , 在 第 5 天 ( 股 票 价 格 = 5) 的 时 候 卖 出 , 这笔交易所能获得利润 = 5-1 = 4 。 注意你不能在第 1 天和第 2 天接连购买股票, 之后再将它们卖出。 因为这样属于同时参与了多笔交易,你必须在再次购买前出售掉之前的股票。 示 例 3:输 入: [7,6,4,3,1] 输 出: 0 解释: 在这个情况下, 没有交易完成, 所以最大利润为 0。

• 解题思路

```
func maxProfit(prices []int) int {
       n := len(prices)
       if n < 2 {
               return 0
       }
       maxK := 2// 第 一 维n个 状 态 :n天
       // 第 二 维3个 状 态 :0、1、2分 别 表 示 完 成 的 交 易 次 数
       // 第 三 维2个 状 态 :0( 不 持 有 股 票 ) 、1( 持 有 股 票 )
       dp := make([ ] [3] [2] int, n)for i := 0; i < n; i++)for j := 0; j \le m \text{maxK}; j++ {
                       if i == 0 \{if j == 0 {
                                       dp[i][j][1] = math.MinInt64} else {
                                       dp[i][j][1] = -prices[i]}
                        } else if j == 0 {
                               dp[i][j][0] = 0dp[i][j][1] = math.MinInt64
```

```
} else {
                                dp[i][j][0] = max(dp[i-1][j][0], dp[i-,→1][j][1]+prices[i])
                                dp[i][j][1] = max(dp[i-1][j][1], dp[i-1][j-1][0]-
,→prices[i])
                        }
                }
        }
        return dp[n-1][2][0]
}
func max(a, b int) int {
        if a > b {
               return a
        }
        return b
}
# 2
func maxProfit(prices []int) int {
        buy1, buy2 := math.MaxInt32, math.MaxInt32
        profit1, profit2 := 0, 0
        for i := 0; i < len(prices); i++ {
                value := prices[i]
                buy1 = min(buy1, value)profit1 = max(profit1, value-buy1)buy2 = min(buy2, value-profit1)profit2 = max(profit2, value-buy2)
        }
        return profit2
}
func max(a, b int) int {
        if a > b {
               return a
        }
        return b
}
func min(a, b int) int {
        if a > b {
               return b
        }
```
return a

# **6.3 124. 二叉树中的最大路径和 (2)**

• 题目

}

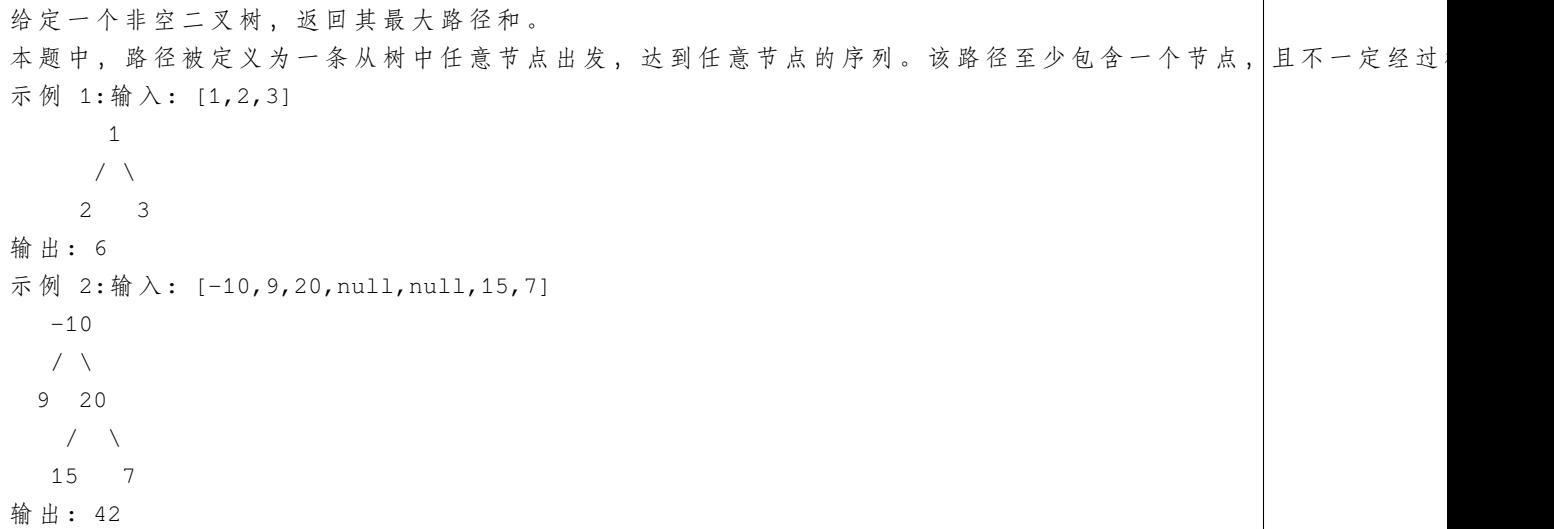

• 解题思路

var res int

```
func maxPathSum(root *TreeNode) int {
       res = math.MinInt32
       dfs(root)
       return res
}
func dfs(root *TreeNode) int {
       if root == nil {
               return 0
       }
       left := max(dfs(root.Left), 0)
       right := max(dfs(root.Right), 0)
       // 该 顶 点 路 径 和=root.Val+2边 和
       value := left + right + root.Val
       res = max(res, value)
       // 单 分 支
```

```
return root.Val + max(left, right)
}
func max(a, b int) int {
        if a > b {
               return a
        }
        return b
}
# 2
var res int
func maxPathSum(root *TreeNode) int {
        res = math.MinInt32
        queue := make([]*TreeNode, 0)
        queue = append(queue, root)
        stack := make([]*TreeNode, 0)
        for len(queue) > 0 {
                node := queue[0]
                queue = queu = [1:]if node.Left != nil {
                        queue = append(queue, node.Left)
                }
                if node.Right != nil {
                        queue = append(queue, node.Right)
                }
                stack = append(stack, node)
        }
        for len(stack) > 0 {
                node := stack[len(stack)-1]
                stack = stack[:len(state)-1]res = max(res, node.Val)var left, right int
                if node.Left == nil {
                        left = 0} else {
                        left = max(node.Left.Val, 0)
                }
                if node.Right == nil {
                        right = 0} else {
                        right = max(node.Right.Val, 0)
```

```
}
                sum := node.Val + left + right
                res = max(res, sum)node.Val = node.Val + max(left, right)
        }
        return res
}
func max(a, b int) int {
        if a > b {
                return a
        }
        return b
}
```
# **6.4 126. 单词接龙 II**

#### **6.4.1 题目**

```
给 定 两 个 单 词 (beginWord 和 endWord) 和 一 个 字 典 wordList,
找 出 所 有 从 beginWord 到 endWord 的 最 短 转 换 序 列 。 转 换 需 遵 循 如 下 规 则 :
   每 次 转 换 只 能 改 变 一 个 字 母 。
   转换后得到的单词必须是字典中的单词。
说明:如果不存在这样的转换序列, 返回一个空列表。
   所 有 单 词 具 有 相 同 的 长 度 。
   所 有 单 词 只 由 小 写 字 母 组 成 。
   字 典 中 不 存 在 重 复 的 单 词 。
   你可以假设 beginWord 和 endWord 是非空的, 且二者不相同。
示例 1:输入:beginWord = "hit", endWord = "cog",
wordList = ["hot","dot","dog","lot","log","cog"]
输 出:[
 ["hit", "hot", "dot", "dog", "cog"],
 ["hit","hot","lot","log","cog"]
]
示例 2:输入:beginWord = "hit" endWord = "cog"
wordList = ["hot","dot","dog","lot","log"]
输 出: []
解释: endWord "cog" 不在字典中, 所以不存在符合要求的转换序列。
```
#### **6.4.2 解题思路**

# **6.5 128. 最长连续序列 (4)**

• 题目

给定一个未排序的整数数组,找出最长连续序列的长度。 要 求 算 法 的 时 间 复 杂 度 为 O(n)。 示 例:输 入: [100, 4, 200, 1, 3, 2] 输 出: 4 解释: 最长连续序列是 [1, 2, 3, 4]。它的长度为 4。

• 解题思路

```
func longestConsecutive(nums []int) int {
        m := make(map[int]bool)
        for i := 0; i < len(nums); i++m[nums[i]] = true
        }
        res := 0
        for i := 0; i < len(nums); i++ {
               if \Box, ok := m[nums[i]-1]; !ok {
                        cur := nums[i]
                        count := 1
                        for m[cur+1] == true {
                               count = count + 1cur = cur + 1}
                       res = max(res, count)}
        }
        return res
}
func max(a, b int) int {
        if a > b {
               return a
        }
        return b
}
# 2
```

```
func longestConsecutive(nums []int) int {
       if len(nums) \leq 1 {
               return len(nums)
        }
        sort.Ints(nums)
       res := 1
       count := 1
       for i := 1; i < len(nums); i++if nums[i] == nums[i-1] {
                       continue
                } else if nums[i] == nums[i-1]+1 {
                       count++
                } else {
                       res = max(res, count)
                       count = 1}
        }
        res = max(res, count)return res
}
func max(a, b int) int {
       if a > b {
               return a
        }
       return b
}
# 3
func longestConsecutive(nums []int) int {
       m := make(map[int]int)res := 0for i := 0; i < len(nums); i++ {
                if m[nums[i]] > 0 {
                       continue
                }
               left := m[nums[i]-1]right : = m[nums[i]+1]sum := left + 1 + rightres = max(res, sum)m[nums[i]] = summ[nums[i]-left] = summ[nums[i]+right] = sum
```
}

(接上页)

```
return res
}
func max(a, b int) int {
       if a > b {
              return a
        }
       return b
}
# 4
func longestConsecutive(nums []int) int {
       if len(nums) == 0 {
              return 0
       }
       m := make(map[int]int)
       res := 1
       fa = Int(nums)for i := 0; i < len(nums); i++union(nums[i], nums[i]+1)
               m[nums[i]]++
        }
        for i := 0; i < len(nums); i++res = max(res, find(nums[i]) - nums[i]+1)}
       return res
}
func max(a, b int) int {
       if a > b {
              return a
       }
       return b
}
var fa map[int]int
// 初 始 化
func Init(data []int) map[int]int {
       n := len(data)arr := make(map[int]int)for i := 0; i < n; i++ {
```

```
arr[data[i]] = data[i]
        }
        return arr
}
// 查 询
func find(x int) int {
        if \Box, ok := fa[x]; !ok {
              return math.MinInt32 // 特 殊 处 理
        }
        res := x
        for res != fa[res] {
              res = fa[res]
        }
       return res
}
// 合 并
func union(i, j int) {
        x, y := find(i), find(j)if x == y {
               return
        } else if x == math.MinInt32 || y == math.MinInt32 {
               return
        }
        fa[x] = y}
func query(i, j int) bool {
       return find(i) == find(j)
}
```
# **6.6 132. 分割回文串 II(2)**

• 题目

给定一个字符串 s, 将 s 分割成一些子串, 使每个子串都是回文串。 返回符合要求的最少分割次数。 示 例:输 入: "aab"输 出: 1 解释: 进行一次分割就可将 s 分割成 ["aa","b"] 这样两个回文子串。

• 解题思路

```
func minCut(s string) int {
       if len(s) == 0 || len(s) == 1 {
               return 0
       }
       dp := make([]int, len(s)+1)
       dp[0] = -1dp[1] = 1for i := 1; i \leq \text{len}(s); i++dp[i] = i - 1 // 长 度N切 分n-1次
               for j := 0; j < i; j++)if judge(s[j:i]) {
                               dp[i] = min(dp[i], dp[j]+1)}
               }
       }
       return dp[len(s)]
}
func min(a, b int) int {
       if a > b {
              return b
        }
       return a
}
func judge(s string) bool {
       for i := 0; i < len(s)/2; i++ {
               if s[i] != s[len(s)-1-i] {
                       return false
               }
       }
       return true
}
# 2
func minCut(s string) int {
       if len(s) == 0 || len(s) == 1 {
              return 0
        }
       dp := make([]int, len(s)+1)dp[0] = -1dp[1] = 1
       arr := getDP(s)
       for i := 1; i \leq len(s); i++
```

```
dp[i] = i - 1 // 长 度N切 分n-1次
               for j := 0; j < i; j++ {
                       if arr[j][i-1] == true {
                               dp[i] = min(dp[i], dp[j]+1)}
               }
        }
       return dp[len(s)]
}
func min(a, b int) int {
       if a > b {
              return b
        }
       return a
}
func getDP(s string) [][]bool {
       dp := make([][]bool, len(s))
       for r := 0; r < len(s); r++dp[r] = make([]bool, len(s))dp[r][r] = truefor l := 0; l < r; l++)if s[1] == s[r] & & (r-1 <= 2 || dp[1+1][r-1] == true)dp[1][r] = true} else {
                               dp[1][r] = false}
               }
        }
       return dp
}
```
# **6.7 135. 分发糖果 (2)**

• 题目

老师想给孩子们分发糖果, 有 N\_ →个孩子站成了一条直线,老师会根据每个孩子的表现,预先给他们评分。 你需要按照以下要求,帮助老师给这些孩子分发糖果: 每个孩子至少分配到 1 个糖果。 相邻的孩子中,评分高的孩子必须获得更多的糖果。

那么这样下来,老师至少需要准备多少颗糖果呢? 示 例 1:输 入: [1,0,2] 输 出: 5 解 释: 你 可 以 分 别 给 这 三 个 孩 子 分 发 2、1、2 颗 糖 果 。 示 例 2:输 入: [1,2,2] 输 出: 4 解释: 你可以分别给这三个孩子分发 1、2、1 颗糖果。 第三个孩子只得到 1 颗糖果, 这已满足上述两个条件。

• 解题思路

```
func candy(ratings []int) int {
       arr := make([]int, len(ratings))
       // 规 则1: 每 个 孩 子 至 少 分 配 到 1 个 糖 果 。
       for i := 0; i < len(arr); i++ {
               arr[i] = 1}
       for i := 1; i < len(ratings); i++if ratings[i] > ratings[i-1] && arr[i] <= arr[i-1] {
                       arr[i] = arr[i-1] + 1}
       }
       for i := len(ratings) - 2; i >= 0; i-- {
               if ratings[i] > ratings[i+1] && arr[i] <= arr[i+1] {
                       arr[i] = arr[i+1] + 1}
       }
       res := 0
       for i := 0; i < len(arr); i++res = res + arr[i]}
       return res
}
# 2
func candy(ratings []int) int {
       n := len(ratings)left := make([int, n)right := make([]int, n)
       // 规 则1: 每 个 孩 子 至 少 分 配 到 1 个 糖 果 。
       for i := 0; i < n; i++left[i] = 1right[i] = 1}
       for i := 1; i < n; i++if ratings[i] > ratings[i-1] {
```
```
left[i] = left[i-1] + 1}
       }
       for i := n - 2; i >= 0; i-- {
               if ratings[i] > ratings[i+1] {
                       right[i] = right[i+1] + 1}
       }
       res := 0
       for i := 0; i < n; i++res = res + max(left[i], right[i])}
       return res
}
func max(a, b int) int {
       if a > b {
              return a
       }
       return b
}
```
#### **6.8 140. 单词拆分 II(2)**

• 题目

```
给定一个非空字符串 s 和一个包含非空单词列表的字典』
→wordDict, 在字符串中增加空格来构建一个句子,
使得句子中所有的单词都在词典中。返回所有这些可能的句子。
说明:
   分 隔 时 可 以 重 复 使 用 字 典 中 的 单 词 。
   你可以假设字典中没有重复的单词。
示例 1: 输入:s = "catsanddog" wordDict = ["cat", "cats", "and", "sand", "dog"]
输 出:[
 "cats and dog",
 "cat sand dog"
]
示例 2: 输入:s = "pineapplepenapple"
wordDict = ["apple", "pen", "applepen", "pine", "pineapple"]
输 出:[
 "pine apple pen apple",
 "pineapple pen apple",
```

```
"pine applepen apple"
]
解释: 注意你可以重复使用字典中的单词。
示例 3: 输入:s = "catsandog" wordDict = ["cats", "dog", "sand", "and", "cat"] 输出:[]
```
• 解题思路

```
var res []string
var m map[string]bool
func wordBreak(s string, wordDict []string) []string {
        m = make(map[string]bool)
        for _, word := range wordDict {
               m[word] = true
        }
        dp := make([]bool, len(s)+1)dp[0] = truefor i := 1; i <= len(s); i++ {
                for j := 0; j < i; j++)if dp[j] == true \& m[s[j:i]] == truedp[i] = truebreak
                        }
                }
        }
        if dp[len(s)] == falsereturn nil
        }
        res = make([]string, 0)dfs(s, make([]string, 0))
        return res
}
func dfs(str string, arr []string) {
        if len(str) == 0 {
                res = append(res, strings.Join(arr, " "))
                return
        }
        for i := 1; i <= len(str); i++ {
                if m[str[:i]] == true {
                       dfs(str[i:], append(arr, str[:i]))
                }
        }
}
```

```
# 2
var m map[string]bool
var visited map[int][]string
func wordBreak(s string, wordDict []string) []string {
       m = make(map[string]bool)
        visited = make(map[int][]string)
        for _, str := range wordDict {
               m[str] = true
        }
        return dfs(s, 0)
}
func dfs(s string, level int) []string {
       if str, ok := visited[level]; ok {
               return str
        }
        res := make([]string, 0)
        for i := level + 1; i <= len(s); i++ {
               if m[s[level:i]] {
                       if i != len(s) {
                                arr := dfs(s, i)
                                for _, str := range arr {
                                       res = append(res, s[level:i]+" "+str)
                                }
                        } else {
                               res = append(res, s[level:i])}
                }
        }
        visited[level] = res
        return res
}
```
## **6.9 145. 二叉树的后序遍历 (4)**

• 题目

```
给定一个二叉树, 返回它的 后序 遍历。
示 例:输 入: [1,null,2,3]
 1
  \bar{\lambda}2
  /
  3
输出: [3,2,1] 进阶: 递归算法很简单, 你可以通过迭代算法完成吗?
```
• 解题思路

```
var res []int
func postorderTraversal(root *TreeNode) []int {
       res = make([int, 0)dfs(root)
        return res
}
func dfs(root *TreeNode) {
       if root != nil {
               dfs(root.Left)
                dfs(root.Right)
               res = append(res, root.Val)
        }
}
# 2
func postorderTraversal(root *TreeNode) []int {
        if root == nil {
               return nil
        }
        res := make([]int, 0)
        if root.Left != nil {
               res = append(res, postorderTraversal(root.Left)...)
        }
        if root.Right != nil {
               res = append(res, postorderTraversal(root.Right)...)
        }
        res = append(res, root.Val)
```

```
return res
}
# 3
func postorderTraversal(root *TreeNode) []int {
        if root == nil {
               return nil
        }
        res := make([]int, 0)
        stack := make([]*TreeNode, 0)
       stack = append(stack, root)
        for len(stack) > 0 {
                last := stack[len(stack)-1]
                stack = stack[:len(stack)-1]
                if last != nil {
                        stack = append(stack, last)
                        stack = append(stack, nil)
                        if last.Right != nil {
                                stack = append(stack, last.Right)
                        }
                        if last.Left != nil {
                                stack = append(stack, last.Left)
                        }
                } else {
                        node := stack[len(stack)-1]
                        stack = stack[:len(stack)-1]
                        res = append(res, node.Val)
                }
        }
       return res
}
# 4
func postorderTraversal(root *TreeNode) []int {
       if root == nil {
               return nil
        }
        res := make([]int, 0)stack := make([]*TreeNode, 0)
       stack = append(stack, root)
       // 根->右->左
        for len(stack) != 0 {
                node := stack[len(stack)-1]
```

```
stack = stack[:len(stack)-1]
        if node.Left != nil {
               stack = append(stack, node.Left)
        }
        if node.Right != nil {
               stack = append(stack, node.Right)
        }
       res = append(res, node.Val)
}
for i := 0; i < len(res)/2; i++ {
       res[i], res[len(res)-1-i] = res[len(res)-1-i], res[i]}
return res
```
#### **6.10 149. 直线上最多的点数 (2)**

• 题目

}

```
给定一个二维平面, 平面上有 n 个点, 求最多有多少个点在同一条直线上。
示例 1:输入: [[1,1], [2,2], [3,3]] 输出: 3
解 释:
\widehat{\phantom{a}}|
| o
| o
| o
+------------->
0 1 2 3 4
示例 2:输入: [[1,1],[3,2],[5,3],[4,1],[2,3],[1,4]] 输出: 4
解释:
\widehat{\phantom{a}}|
| o
| o o
| o
| o o
+------------------->
0 1 2 3 4 5 6
```
• 解题思路

```
func maxPoints(points [][]int) int {
       n := len(points)
       if n < 3 {
               return n
        }
       res := 2
       m := make(map[[3]int]map[int]bool)
       for i := 0; i < n; i++for j := i + 1; j < n; j++// AX+BY+C=0
                       A := points[j][1] - points[i][1]B := points[i][0] - points[j][0]C := points[i][1]*points[j][0] - points[i][0]*points[j][1]com := gcd(gcd(A, B), C)A, B, C = A / com, B/com, C / comnode := [3]int{A, B, C}if m[node] == nilm[node] = make(map[int]bool)
                       }
                       m[node][i] = true
                       m[node][j] = trueif len(m[node]) > res {
                               res = len(m[node])
                       }
               }
        }
       return res
}
func gcd(a, b int) int {
       for a != 0 {
              a, b = b%a, a
        }
       return b
}
# 2
func maxPoints(points [][]int) int {
       res := 0
       n := len(points)
        if n < 3 {
               return n
        }
        for i := 0; i < n; i++ {
```

```
for j := i + 1; j < n; j++ {
                        count := 2
                        x1 := points[i][0] - points[j][0]y1 := points[i][1] - points[j][1]for k := j + 1; k < n; k++x2 := points[i][0] - points[k][0]y2 := points[i][1] - points[k][1]if x1 \cdot y2 == x2 \cdot y1 { // 斜率相同+1
                                        count++
                                }
                        }
                        if count > res {
                               res = count
                        }
                }
       }
       return res
}
```
#### **6.11 154. 寻找旋转排序数组中的最小值 II(4)**

• 题目

假 设 按 照 升 序 排 序 的 数 组 在 预 先 未 知 的 某 个 点 上 进 行 了 旋 转 。 ( 例 如 , 数 组 [0,1,2,4,5,6,7] 可 能 变 为 [4,5,6,7,0,1,2] )。 请找出其中最小的元素。 注 意 数 组 中 可 能 存 在 重 复 的 元 素 。 示 例 1: 输 入: [1,3,5] 输 出: 1 示 例 2: 输 入: [2,2,2,0,1]输 出: 0 说明: 这道题是 寻找旋转排序数组中的最小值 的延伸题目。 允许重复会影响算法的时间复杂度吗?会如何影响,为什么?

• 解题思路

```
func findMin(nums []int) int {
       left := 0
       right := len(nums) - 1
        for left < right {
               mid := left + (right-left)/2
               if nums[mid] > nums[right] {
                       left = mid + 1} else if nums[mid] < nums[right] {
```

```
right = mid
                } else {
                         right--
                }
        }
        return nums[left]
}
# 2
func findMin(nums []int) int {
        sort.Ints(nums)
        return nums[0]
}
# 3
func findMin(nums []int) int {
        for i := 1; i < len(nums); i++if nums[i] < nums[i-1] {
                       return nums[i]
                }
        }
        return nums[0]
}
# 4
func findMin(nums []int) int {
        left := 0right := len(nums) - 1
        mid := left
        for nums [left] >= nums [right] {
                if right-left == 1 \t{}mid = right
                        break
                }
                mid = (left + right) / 2if nums[left] == nums[right] & w nums[mid] == nums[left] {
                        return minInorder(nums, left, right)
                }
                if nums[mid] >= nums[left] {
                        left = mid
                } else if nums[\text{mid}] \leq nums[\text{right}] {
                        right = mid
                }
```

```
}
        return nums[mid]
}
func minInorder(numbers []int, left, right int) int {
        result := numbers[left]
        for i := left + 1; i <= right; i++ {
                if result > numbers[i] {
                        result = numbers[i]
                }
        }
        return result
}
```
### **6.12 164. 最大间距 (2)**

• 题目

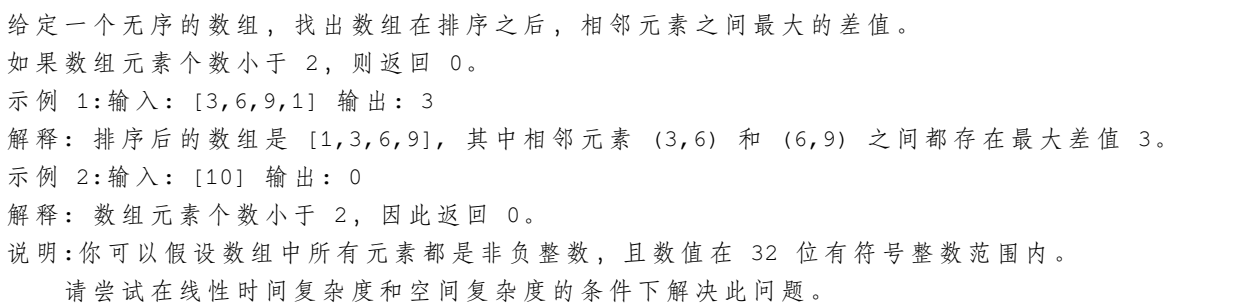

• 解题思路

```
func maximumGap(nums []int) int {
       res := 0
       sort.Ints(nums)
       for i := 1; i < len(nums); i++if nums[i]-nums[i-1] > res {
                      res = nums[i] - nums[i-1]}
        }
       return res
}
# 2
func maximumGap(nums []int) int {
```

```
(接上页)
```

```
if len(nums) \leq 1 {
               return 0
       }
       res := 0
       minValue, maxValue := nums[0], nums[0]
       for i := 1; i < len(nums); i++minValue = min(minValue, nums[i])
               maxValue = max(maxValue, nums[i])}
       bucketSize := (maxValue-minValue)/len(nums) + 1
       bucketNum := (maxValue-minValue)/bucketSize + 1
       arr := make([][]int, bucketNum)
       for i := 0; i < len(nums); i++index := (nums[i] - minValue) / bucketSize
               if len(arr[index]) == 0 {
                       arr[index] = make([jint, 2)]arr[index][0], arr[index][1] = nums[i], nums[i]} else {
                       arr[index][0] = min(ar[index][0], nums[i])arr[index][1] = max(ar[index][1], nums[i])}
       }
       prev := 0
       for i := 0; i < bucketNum; i++ {
               if len(arr[i]) == 0 {
                       continue
               }
               res = max(res, arr[i][0]-arr[prev][1])prev = i
        }
       return res
func max(a, b int) int {
       if a > b {
              return a
        }
       return b
func min(a, b int) int {
       if a > b {
               return b
```
(续下页)

}

}

return a

}

#### **6.13 174. 地下城游戏 (3)**

• 题目

}

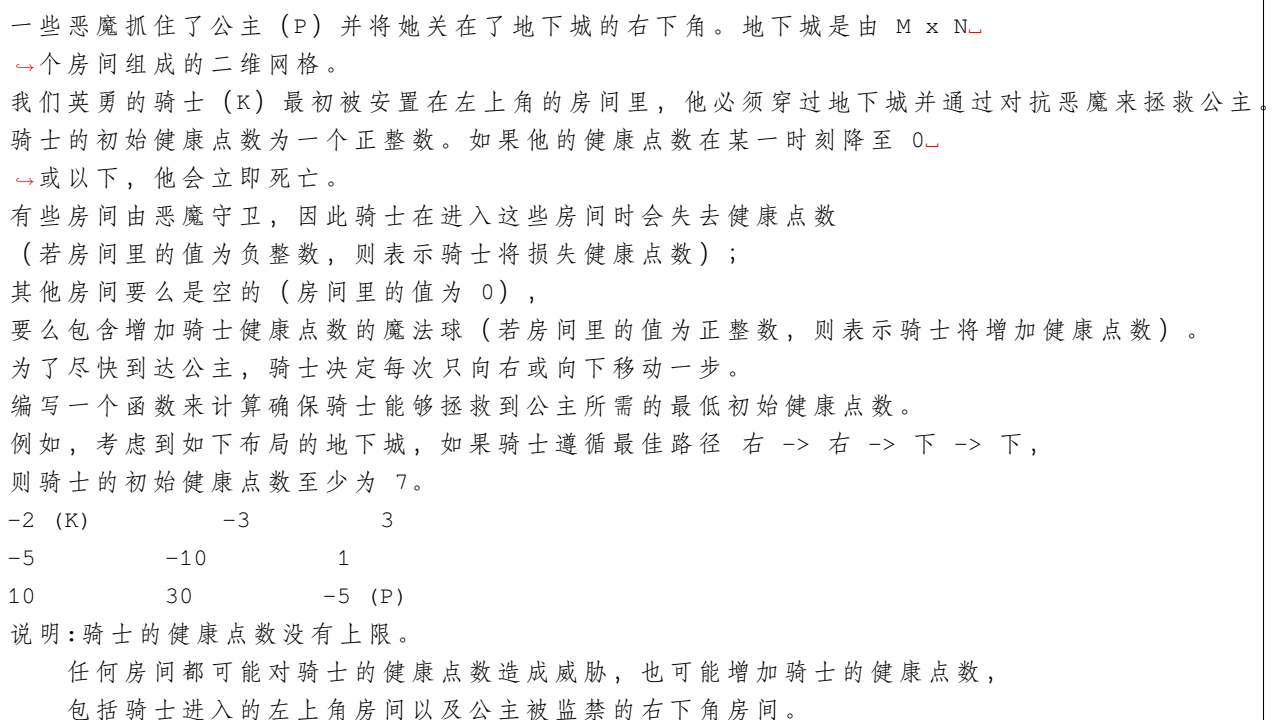

• 解题思路

```
func calculateMinimumHP(dungeon [][]int) int {
       n, m := len(dungeon), len(dungeon[0])
       dp := make([[]]int, n+1)for i := 0; i <= n; i++ {
               dp[i] = make([jint, m+1)]for j := 0; j \le m; j++ {
                      dp[i][j] = math.MaxInt32
               }
       }
       dp[n][m-1], dp[n-1][m] = 1, 1 // 结果最小为1
       for i := n - 1; i > = 0; i--for j := m - 1; j > = 0; j--
```
(接上页)

```
minValue := \min(\text{dp}[i+1][j], \text{dp}[i][j+1])dp[i][j] = max(minValue-dungen[i][j], 1)}
        }
        return dp[0][0]
}
func max(a, b int) int {
        if a > b {
               return a
        }
        return b
}
func min(a, b int) int {
       if a > b {
               return b
        }
        return a
}
# 2
var dp [][]int
func calculateMinimumHP(dungeon [][]int) int {
        n, m := len(dungeon), len(dungeon[0])
        dp = make([[]]int, n+1)for i := 0; i <= n; i++ {
                dp[i] = make([jint, m+1)]}
        return dfs(dungeon, n, m, 0, 0)
}
func dfs(dungeon [][]int, n, m, i, j int) int {
        if i == n-1 && j == m-1 {
                return max(1-dungeon[i][j], 1)
        }
        if dp[i][j] > 0 {
               return dp[i][j]
        }
        res := 0
        if i == n-1 {
                res = max(dfs(dungeon, n, m, i, j+1)-dungeon[i][j], 1)
```

```
} else if j == m-1 {
                res = max(dfs(dungeon, n, m, i+1, j) -dungeon[i][j], 1)} else {
               minValue := min(dfs(dungeon, n, m, i, j+1), dfs(dungeon, n, m, i+1,␣
,→j))
               res = max(minValue-dungen[i][j], 1)}
        dp[i][j] = resreturn dp[i][j]
}
func max(a, b int) int {
        if a > b {
               return a
        }
        return b
}
func min(a, b int) int {
        if a > b {
               return b
        }
        return a
}
# 3
func calculateMinimumHP(dungeon [][]int) int {
        if len(dungeon) == 0 {
               return 0
        }
        left, right := 1, math.MaxInt32
        for left \leq right {
                mid := left + (right - left) / 2if judge(dungeon, mid) == true {
                        right = mid - 1} else {
                       left = mid + 1}
        }
        return left
}
func judge(dungeon [][]int, hp int) bool {
```

```
n, m := len(dungeon), len(dungeon[0])
        dp := make([][]int, n+1)for i := 0; i \le n; i+1dp[i] = make([jint, m+1)]for j := 0; j \le m; j++ {
                        dp[i][j] = math.MinInt32}
        }
        dp[0][1], dp[1][0] = hp, hp
        for i := 1; i \le n; i++for j := 1; j \le m; j++)value := max(dp[i-1][j], dp[i][j-1]) + dungeon[i-1][j-1]if value \leq 0 {
                                continue
                        }
                        dp[i][j] = value}
        }
        return dp[n][m] > 0}
func max(a, b int) int {
        if a > b {
               return a
        }
        return b
}
```
#### **6.14 188. 买卖股票的最佳时机 IV(3)**

• 题目

给定一个数组, 它的第 i 个元素是一支给定的股票在第 i 天的价格。 设 计 一 个 算 法 来 计 算 你 所 能 获 取 的 最 大 利 润 。 你 最 多 可 以 完 成 k 笔 交 易 。 注 意: 你 不 能 同 时 参 与 多 笔 交 易 ( 你 必 须 在 再 次 购 买 前 出 售 掉 之 前 的 股 票 ) 。 示例 1:输入: [2,4,1], k = 2 输出: 2 解释: 在第 1 天 (股票价格 = 2) 的时候买入, 在第 2 天 (股票价格 = 4) 的时候卖出, 这 笔 交 易 所 能 获 得 利 润 = 4-2 = 2 。 示 例 2:输 入: [3,2,6,5,0,3], k = 2 输 出: 7 解释: 在第 2 天 (股票价格 = 2) 的时候买入, 在第 3 天 (股票价格 = 6) 的时候卖出, 这 笔 交 易 所 能 获 得 利 润 = 6-2 = 4 。 随后, 在第 5 天 (股票价格 = 0) 的时候买入, 在第 6 天 (股票价格 = 3) 的时候卖出,

这 笔 交 易 所 能 获 得 利 润 = 3-0 = 3 。

• 解题思路

```
func maxProfit(k int, prices []int) int {
        res := 0
        if k >= len(prices)/2 {
                for i := 0; i < len(prices)-1; i++if prices[i] < prices[i+1] {
                               res = res + prices[i+1] - prices[i]
                        }
                }
                return res
        }
        dp0, dp1 := make([]int, k+1), make([]int, k+1)
        for i := 0; i <= k; i++ {
               dp0[i] = 0dp1[i] = math.MinInt64}
        for i := 0; i < len(prices); i++for j := k; j \ge 1; j = 1dp0[j] = max(dp0[j], dp1[j] + prices[i])dp1[j] = max(dp1[j], dp0[j-1]-prices[i])}
        }
        return dp0[k]
}
func max(a, b int) int {
        if a > b {
               return a
        }
        return b
}
# 2
func maxProfit(k int, prices []int) int {
       res := 0
        if k >= len(prices)/2 {
                for i := 0; i < len(prices)-1; i++ {
                        if prices[i] < prices[i+1] {
                                res = res + prices[i+1] - prices[i]
                        }
                }
```
(续下页)

(接上页)

```
(接上页)
```

```
return res
        }
       dp0, dp1 := make([][]int, len(prices)), make([][]int, len(prices))
       for i := 0; i < len(prices); i++dp0[i] = make([jint, k+1)]dp1[i] = make([]int, k+1)}
       for i := 0; i \le k; i++dp1[0][i] = -prices[0]}
       for i := 1; i < len(prices); i++for j := 1; j \le k; j++ {
                       dp0[i][j] = max(dp0[i-1][j], dp1[i-1][j]+prices[i])dp1[i][j] = max(dp1[i-1][j], dp0[i-1][j-1]-prices[i])}
       }
       return dp0[len(prices)-1][k]
}
func max(a, b int) int {
       if a > b {
              return a
       }
       return b
}
# 3
func maxProfit(k int, prices []int) int {
       res := 0
       if k >= len(prices)/2 {
               for i := 0; i < len(prices)-1; i++if prices[i] < prices[i+1] {
                               res = res + prices[i+1] - prices[i]}
               }
               return res
        }
       dp := make([][][2]int, len(prices))for i := 0; i < len(prices); i++ {
               dp[i] = make([][2]int, k+1)}
       for i := 0; i <= k; i++ {
               dp[0][i][1] = -prices[0]
```

```
}
       for i := 1; i < len(prices); i++for j := 1; j \le k; j++ {
                       dp[i][j][0] = max(dp[i-1][j][0], dp[i-1][j][1]+prices[i])dp[i][j][1] = max(dp[i-1][j][1], dp[i-1][j-1][0] - prices[i])}
       }
       return dp[len(prices)-1][k][0]
}
func max(a, b int) int {
       if a > b {
              return a
       }
       return b
```
}

# CHAPTER 7

#### 0201-0300-Easy

#### **7.1 202. 快乐数 (2)**

• 题目

编 写 一 个 算 法 来 判 断 一 个 数 n 是 不 是 快 乐 数 。 「 快 乐 数 」 定 义 为 : 对 于 一 个 正 整 数 , 每 一 次 将 该 数 替 换 为 它 每 个 位 置 上 的 数 字 的 平 方 和 , 然后重复这个过程直到这个数变为 1, 也可能是 无限循环 但始终变不到 1。 如果 可以变为 1, 那么这个数就是快乐数。 如 果 n 是 快 乐 数 就 返 回 True ; 不 是 , 则 返 回 False 。 示例: 输入: 19 输出: true 解 释 :  $12 + 92 = 82$  $82 + 22 = 68$  $62 + 82 = 100$  $12 + 02 + 02 = 1$ 

• 解题思路

```
func isHappy(n int) bool {
       now, next := n, nextValue(n)
       m := make(map[int]int)
       m[now] = 1
       for {
                if next == 1 \{
```

```
break
                 }
                 if _, ok := m[next]; ok {
                        break
                 } else {
                        m[next] = 1}
                next = nextValue(next)
        }
        if next == 1 \t{}return true
        }
        return false
}
func nextValue(n int) int {
        ret := 0
        for n := 0 {
               ret = ret + (n\frac{2}{10}) * (n\frac{2}{10})n = n / 10}
        return ret
}
#
func isHappy(n int) bool {
        now, next := n, nextValue(n)
        for now != next {
                now = nextValue(now)
                next = nextValue(nextValue(next))
        }
        if now == 1 {
                return true
        }
        return false
}
func nextValue(n int) int {
        ret := 0
        for n := 0 {
               ret = ret + (n\frac{2}{10}) * (n\frac{2}{10})
```

```
n = n / 10
}
return ret
```
### **7.2 203. 移除链表元素 (2)**

• 题目

}

```
删 除 链 表 中 等 于 给 定 值 val 的 所 有 节 点 。
示 例:
输 入: 1->2->6->3->4->5->6, val = 6
输 出: 1->2->3->4->5
```
#### • 解题思路

```
func removeElements(head *ListNode, val int) *ListNode {
       headPre := &ListNode{Next: head}
        temp := headPre
        for temp.Next != nil {
                if temp.Next.Val == val {
                        //delete
                        temp.Next = temp.Next.Next
                } else {
                       temp = temp.Next
                }
        }
        return headPre.Next
}
# 递 归
func removeElements(head *ListNode, val int) *ListNode {
        if head == nil {
               return nil
        }
        head.Next = removeElements(head.Next, val)
        if head.Val == val {
               return head.Next
        }
        return head
```
#### **7.3 204. 计数质数 (2)**

• 题目

}

统计所有小于非负整数 n 的质数的数量。 示 例: 输 入: 10 输 出: 4 解释: 小于 10 的质数一共有 4 个, 它们是 2, 3, 5, 7 。

• 解题思路

```
func countPrimes(n int) int {
       if n < 3 {
              return 0
       }
       notPrimes := make([]bool, n)
       count := 0
       for i := 2; i < n; i++if notPrimes[i] {
                       continue
               }
               for j := i * 2; j < n; j += i {
                      notPrimes[j] = true
               }
               count++
        }
       return count
}
#
func countPrimes(n int) int {
       if n < 3 {
              return 0
       }
       isPrimes := make([]bool, n)
        for i := range isPrimes {
              isPrimes[i] = true
       }
        for i := 2; i * i < n; i++
```

```
if !isPrimes[i] {
                       continue
               }
               for j := i * i; j < n; j += i {
                       isPrimes[j] = false
               }
       }
       count := 0
       for i := 2; i < n; i++if isPrimes[i] {
                       count++
               }
       }
       return count
}
```
#### **7.4 205. 同构字符串 (3)**

• 题目

```
给定两个字符串 s 和 t, 判断它们是否是同构的。
如 果 s 中 的 字 符 可 以 被 替 换 得 到 t , 那 么 这 两 个 字 符 串 是 同 构 的 。
所有出 现 的 字 符 都 必 须 用 另 一 个 字 符 替 换 , 同 时 保 留 字 符 的 顺 序 。
两 个 字 符 不 能 映 射 到 同 一 个 字 符 上 , 但 字 符 可 以 映 射 自 己 本 身 。
示 例 1: 输 入: s = "egg", t = "add" 输 出: true
示例 2:输入: s = "foo", t = "bar" 输出: false
示例 3: 输入: s = "paper", t = "title" 输出: true
说明:你可以假设 s 和 t 具有相同的长度。
```
• 解题思路

```
func isIsomorphic(s string, t string) bool {
       if len(s) != len(t) {
               return false
       }
       m1 := make([]int, 256)
       m2 := make([]int, 256)
       for i := 0; i < len(s); i++ {
```

```
a := int(s[i])b := int(t[i])if m1[a] != m2[b] {
                      return false
                }
               m1[a] = i + 1m2[b] = i + 1}
       return true
}
// 2
func isIsomorphic(s string, t string) bool {
       if len(s) != len(t) {
               return false
       }
       m := make(map[int]int)
       n := make(map[int]int)
       for i := 0; i < len(s); i++a := int(s[i])b := int(t[i])if m[a] == 0 \& x \in n[b] == 0m[a] = bn[b] = a} else if m[a] != b || n[b] != a {
                       return false
                }
        }
       return true
}
// 3
func isIsomorphic(s string, t string) bool {
       for i := 0; i < len(s); i++ {
               if strings.IndexByte(s[i+1:], s[i]) != strings.IndexByte(t[i+1:],␣
,→t[i]) {
                       return false
                }
        }
       return true
}
```
#### **7.5 206. 反转链表 (4)**

#### • 题目

反 转 一 个 单 链 表 。 示 例: 输 入: 1->2->3->4->5->NULL 输 出: 5->4->3->2->1->NULL 进阶: 你可以迭代或递归地反转链表。你能否用两种方法解决这道题?

• 解题思路

```
func reverseList(head *ListNode) *ListNode {
        if \text{ head} == nil || \text{ head}.\text{Next} == nilreturn head
        }
        result := reverseList(head.Next)
        head.Next.Next = head
        head.Next = nil
        return result
}
// 2
func reverseList(head *ListNode) *ListNode {
        var result *ListNode
        var temp *ListNode
        for head != nil {
                temp = head.Next
                head.Next = result
                result = head
                head = temp
        }
        return result
}
// 3
func reverseList(head *ListNode) *ListNode {
        result := &ListNode{}
        arr := make([] * ListNode, 0)for head != nil {
                arr = append(arr, head)
                head = head.Next
```

```
}
        temp := result
        for i := len(arr) - 1; i >= 0; i-- {
                arr[i].Next = nil
                temp.Next = arr[i]
                temp = temp.Next
        }
        return result.Next
}
// 4
func reverseList(head *ListNode) *ListNode {
        var res *ListNode
        for {
                if head == nil {
                        break
                }
                res = &ListNode{head.Val, res}
                head = head.Next
        }
        return res
}
```
#### **7.6 217. 存在重复元素 (2)**

• 题目

给定一个整数数组, 判断是否存在重复元素。 如果任意一值在数组中出现至少两次, 函数返回 true 。如果数组中每个元素都不相同, 则返回. *,→*false 。 示 例 1:输 入: [1,2,3,1] 输 出: true 示 例 2:输 入: [1,2,3,4] 输 出: false 示 例 3:输 入: [1,1,1,3,3,4,3,2,4,2] 输 出: true

• 解题思路

```
func containsDuplicate(nums []int) bool {
       m := make(map[int]int)
       for i := 0; i < len(nums); i++if \Box, ok := m[nums[i]]; ok {
                        return true
```

```
} else {
                        m[nums[i]] = 1}
        }
        return false
}
#
func containsDuplicate(nums []int) bool {
        sort.Ints(nums)
        for i := 0; i < len(nums) - 1; i++if nums[i] == nums[i+1]return true
                }
        }
        return false
}
```
### **7.7 219. 存在重复元素 II(2)**

• 题目

```
给定一个整数数组和一个整数 k, 判断数组中是否存在两个不同的索引 i 和 j,
使得 nums [i] = nums [j], 并且 i 和 j 的差的 绝对值 至多为 k。
示例 1: 输 入: nums = [1, 2, 3, 1], k = 3 输 出: true
示 例 2:输 入: nums = [1,0,1,1], k = 1 输 出: true
示例 3:输入: nums = [1, 2, 3, 1, 2, 3], k = 2 输出: false
```
• 解题思路

#

```
func containsNearbyDuplicate(nums []int, k int) bool {
       m := make(map[int]int)
       for i, n := range nums {
                if m[n] != 0 && (i+1)-m[n] <= k {
                       return true
                }
                m[n] = i + 1}
        return false
```
}

(接上页)

```
#
func containsNearbyDuplicate(nums []int, k int) bool {
       m := make(map[int]int)
        for i, n := range nums {
                if m[n] != 0 {
                       return true
                }
               m[n] = i + 1if len(m) > k {
                      delete(m, nums[i-k])
                }
        }
        return false
}
```
#### **7.8 225. 用队列实现栈 (4)**

• 题目

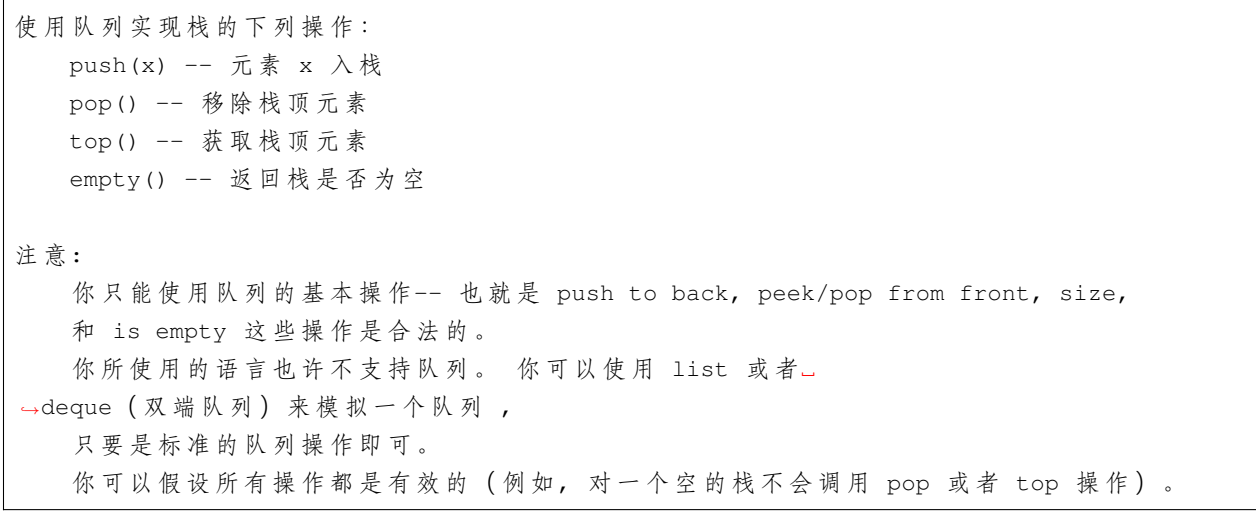

• 解题思路

```
type MyStack struct {
       arr []int
}
```

```
func Constructor() MyStack {
       return MyStack{}
}
func (m *MyStack) Push(x int) {
       m.arr = append(m.arr, x)
}
func (m *MyStack) Pop() int {
       if len(m.array) == 0 {
               return 0
        }
        last := m.array[len(m.array)-1]m.array = m.array[0 : len(m.array)-1]return last
}
func (m *MyStack) Top() int {
        if len(m.array) == 0 {
               return 0
        }
       return m.arr[len(m.arr)-1]
}
func (m *MyStack) Empty() bool {
       if len(m.array) == 0 {
                return true
        }
       return false
}
# 使 用1个list实 现
type MyStack struct {
       *list.List
}
func Constructor() MyStack {
        return MyStack{
               list.New(),
        }
}
func (m *MyStack) Push(x int) {
       m.PushBack(x)
```
}

(接上页)

```
func (m *MyStack) Pop() int {
       if m.Len() == 0 {
              return -1
       }
       return m.Remove(m.Back()).(int)
}
func (m *MyStack) Top() int {
       if m.Len() == 0 {
              return -1
       }
       return m.Back().Value.(int)
}
func (m *MyStack) Empty() bool {
      return m.Len() == 0
}
# 使 用2个list实 现
/*
入栈过程:
1、q1 为 空 , 放 入 q2, 否 则 放 入 q1
出 栈 过 程 :
1. q1 \nmid \hat{z}: 依次取出q2中的元素 (除了最后一个), 并且放入q1中
→取 出 q2 中 的 最 后 一 个 元 素, 返 回 结 果
否 则 依 次 取 出q1中 的 元 素 ( 除 了 最 后 一 个 ) , 并 且 放 入q2中 取 出q1中 的 最 后 一 个 元 素 , 返 回 结 果
*/
type MyStack struct {
       l1 *list.List
       l2 *list.List
}
func Constructor() MyStack {
       return MyStack{
              l1: list.New(),
              l2: list.New(),
       }
}
func (m *MyStack) Push(x int) {
       if m.l1.Len() == 0 {
```

```
(接上页)
```

```
m.l2.PushBack(x)
        } else {
                m.l1.PushBack(x)
        }
}
func (m *MyStack) Pop() int {
        var top int
        if m.l1.Len() > 0 {
                for m.l1.Len() > 1 {
                        m.l2.PushBack(m.l1.Remove(m.l1.Front()))
                }
                top = m.11. Remove (m.11. Front ()). (int)
        } else {
                for m.l2.Len() > 1 {
                        m.l1.PushBack(m.l2.Remove(m.l2.Front()))
                }
                top = m.12. Remove (m.12. Front ()). (int)
        }
        return top
}
func (m *MyStack) Top() int {
        var top int
        if m.l1.Len() > 0 {
                for m.11. Len() > 1 {
                        m.l2.PushBack(m.l1.Remove(m.l1.Front()))
                }
                top = m.l1.Back().Value.(int)
                m.l2.PushBack(m.l1.Remove(m.l1.Front()))
        } else {
                for m.12. Len() > 1 {
                        m.l1.PushBack(m.l2.Remove(m.l2.Front()))
                }
                top = m.l2.Back().Value.(int)
                m.l1.PushBack(m.l2.Remove(m.l2.Front()))
        }
        return top
}
func (m *MyStack) Empty() bool {
        return m.l1.Len() == 0 & & m.l2.Len() == 0
```
}

(接上页)

```
# 使 用2个 双 端 队 列deque实 现
type MyStack struct {
       l1 *Queue
       l2 *Queue
}
func Constructor() MyStack {
       return MyStack{
               l1: NewQueue(),
               l2: NewQueue(),
        }
}
func (m *MyStack) Push(x int) {
       m.l1.Push(x)
}
func (m *MyStack) Pop() int {
        if m.12. Len() == 0 {
               m.l1, m.l2 = m.l2, m.l1
        }
        for m.12.Len() > 1 {
               m.l1.Push(m.l2.Pop())
        }
        return m.l2.Pop()
}
func (m *MyStack) Top() int {
       res := m.Pop()m.l1.Push(res)
        return res
}
func (m *MyStack) Empty() bool {
       return (m.l1.Len() + m.l2.Len()) == 0}
type Queue struct {
       nums []int
}
```

```
func NewQueue() *Queue {
        return &Queue{
               nums: []int{},
        }
}
func (q *Queue) Push(n int) {
       q.nums = append(q.nums, n)
}
func (q *Queue) Pop() int {
       if len(q.nums) == 0 {
               return 0
        }
       res := q.nums[0]q.nums = q.nums[1:]
        return res
}
func (q *Queue) Len() int {
      return len(q.nums)
}
func (q *Queue) IsEmpty() bool {
       return q.Len() == 0}
```
# **7.9 226. 翻转二叉树 (2)**

• 题目

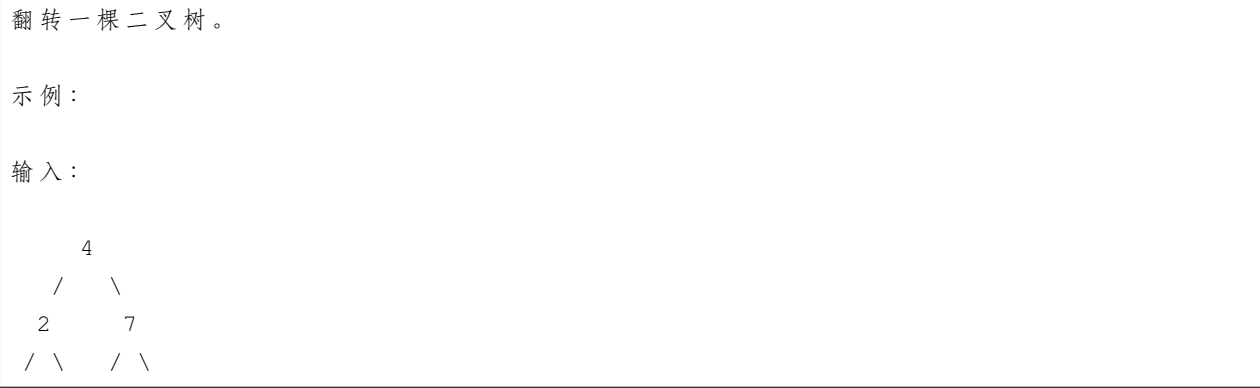

```
1 3 6 9
输 出 :
   4
  / \sqrt{ }7 2
 / \ / \
9 6 3 1
备 注:
这个问题是受到 Max Howell 的 原问题 启发的:
   谷 歌: 我 们 90 % 的 工 程 师 使 用 您 编 写 的 软 件 (Homebrew),
   但是您却无法在面试时在白板上写出翻转二叉树这道题,这太糟糕了。
```
• 解题思路

```
func invertTree(root *TreeNode) *TreeNode {
        if root == nil || (root.Left == nil && root.Right == nil) {
                return root
        }
        root.Left, root.Right = invertTree(root.Right), invertTree(root.Left)
        return root
}
#
func invertTree(root *TreeNode) *TreeNode {
        if root == nil {
                return root
        }
        var queue []*TreeNode
        queue = append(queue, root)
        for len(queue) > 0 {
                node := queue[0]
                queue = queue[1:]node.Left, node.Right = node.Right, node.Left
                if node.Left != nil {
                        queue = append(queue, node.Left)
                }
                if node.Right != nil {
                        queue = append(queue, node.Right)
                }
        }
```
return root

#### **7.10 231.2 的幂 (3)**

• 题目

}

给定一个整数, 编写一个函数来判断它是否是 2 的幂次方。 示例 1:输入: 1 输出: true 解释: 2^0 = 1 示例 2: 输入: 16 输出: true 解释: 2^4 = 16 示 例 3:输 入: 218 输 出: false

• 解题思路

```
func isPowerOfTwo(n int) bool {
       if n < 1 {
              return false
       }
       for n > 1 {
              if n\{2} == 1 {
                      return false
              }
              n = n / 2}
       return true
}
#
func isPowerOfTwo(n int) bool {
       if n < 1 {
              return false
       }
       return n & (n-1) == 0}
#
func isPowerOfTwo(n int) bool {
       if n < 1 {
              return false
       }
       if n == 1{
```

```
return true
}
if n \, \frac{1}{6} \, 2 \, != \, 0{
          return false
}
return isPowerOfTwo(n/2)
```
#### **7.11 232. 用栈实现队列 (3)**

• 题目

}

```
使用栈实现队列的下列操作:
   push(x) -- 将 一 个 元 素 放 入 队 列 的 尾 部 。
  pop() -- 从 队 列 首 部 移 除 元 素 。
   peek () -- 返回队列首部的元素。
   empty() -- 返 回 队 列 是 否 为 空 。
示 例:
MyQueue queue = new MyQueue();
queue.push(1);
queue.push(2);
queue.peek(); // 返回 1
queue.pop(); // 返回 1
queue.empty(); // 返回 false
说 明:
你只能使用标准的栈操作 -- 也就是只有 push to top, peek/pop from top, size,
和 is empty 操 作 是 合 法 的 。
你所使用的语言也许不支持栈。你可以使用 list 或者
→deque (双端队列) 来模拟一个栈, 只要是标准的栈操作即可。
假 设 所 有 操 作 都 是 有 效 的 ( 例 如 , 一 个 空 的 队 列 不 会 调 用 pop 或 者 peek 操 作 ) 。
```
• 解题思路

```
type MyQueue struct {
        a []int
}
func Constructor() MyQueue {
        return MyQueue{}
}
```
```
func (m *MyQueue) Push(x int) {
      m.a = append(m.a, x)}
func (m *MyQueue) Pop() int {
       if len(m.a) == 0 {
              return 0
       }
       first := m.a[0]m.a = m.a[1:]return first
}
func (m *MyQueue) Peek() int {
       if len(m.a) == 0 {
              return 0
       }
       return m.a[0]
}
func (m *MyQueue) Empty() bool {
       if len(m.a) == 0 {
              return true
       }
       return false
}
# 使 用2个 栈 实 现
/*
入 队: 直 接 入 栈a
出队: 栈b为空, 则把栈a中全部数据出栈进入栈b, 然后出栈b,不为空直接出栈b
*/
type MyQueue struct {
      a, b *Stack
}
func Constructor() MyQueue {
       return MyQueue{
              a: NewStack(),
              b: NewStack(),
       }
}
```

```
func (m *MyQueue) Push(x int) {
       m.a.Push(x)
}
func (m *MyQueue) Pop() int {
        if m.b.Len() == 0 {
                for m.a.Len() > 0 {
                       m.b.Push(m.a.Pop())
                }
        }
        return m.b.Pop()
}
func (m *MyQueue) Peek() int {
       res := m.Pop()
       m.b.Push(res)
        return res
}
func (m *MyQueue) Empty() bool {
      return m.a.Len() == 0 & & m.b.Len() == 0}
type Stack struct {
       nums []int
}
func NewStack() *Stack {
       return &Stack{
               nums: []int{},
        }
}
func (s *Stack) Push(n int) {
       s.nums = append(s.nums, n)
}
func (s *Stack) Pop() int {
        res := s.nums[len(s.nums)-1]
        s.nums = s.nums[:len(s.nums)-1]return res
}
```

```
func (s *Stack) Len() int {
      return len(s.nums)
}
func (s *Stack) IsEmpty() bool {
      return s.Len() == 0
}
# 使 用2个 切 片 实 现
type MyQueue struct {
       a []int
       b []int
}
func Constructor() MyQueue {
      return MyQueue{}
}
func (m *MyQueue) Push(x int) {
       m.a = append(m.a, x)}
func (m *MyQueue) Pop() int {
       m.Peek()
       temp := m.b[len(m.b)-1]m.b = m.b[:len(m.b)-1]return temp
}
func (m *MyQueue) Peek() int {
       if len(m.b) == 0 {
               for len(m.a) > 0 {
                       m.b = append(m.b, m.a[len(m.a)-1])m.a = m.a[:len(m.a)-1]}
        }
        if len(m.b) == 0 {
               return -1
        }
       return m.b[len(m.b)-1]
}
```

```
func (m *MyQueue) Empty() bool {
       return len(m.a) == 0 & len(m.b) == 0
```
## **7.12 234. 回文链表 (4)**

• 题目

}

请判断一个链表是否为回文链表。 示 例 1:输 入: 1->2 输 出: false 示 例 2:输 入: 1->2->2->1 输 出: true

• 解题思路

```
func isPalindrome(head *ListNode) bool {
       m := make([]int, 0)for head != nil {
               m = append (m, head.Val)
               head = head.Next
        }
        i, j := 0, len(m)-1
        for i < j {
                if m[i] != m[j] {
                      return false
                }
                ij--
        }
        return true
}
# 2
func isPalindrome(head *ListNode) bool {
        fast, slow := head, head
        for fast != nil && fast.Next != nil {
               fast = fast.Next.Next
               slow = slow.Next
        }
        var pre *ListNode
        cur := slow
        for cur != nil{
               next := cur.Next
```

```
cur.Next = pre
                pre = cur
                cur = next
        }
        for pre != nil{
                if head.Val != pre.Val{
                      return false
                }
                pre = pre.Next
               head = head.Next
        }
        return true
}
# 3
func isPalindrome(head *ListNode) bool {
       m := make([]int, 0)temp := head
        for temp != nil {
               m = append (m, temp. Val)
               temp = temp.Next
        }
        for head != nil {
               val := m[len(m)-1]m = m[:len(m)-1]
                if head.Val != val {
                       return false
                }
               head = head.Next
        }
        return true
}
# 4
var p *ListNode
func isPalindrome(head *ListNode) bool {
        if head == nil{
               return true
        }
        if p == nilp = head}
        if isPalindrome(head.Next) && (p.Val == head.Val){
```

```
p = p.Next
        return true
}
p = nil
return false
```
## **7.13 235. 二叉搜索树的最近公共祖先 (2)**

• 题目

}

给定一个二叉搜索树,找到该树中两个指定节点的最近公共祖先。 百度百科中最近公共祖先的定义为: "对于有根树 T 的两个结点 →p、q, 最近公共祖先表示为一个结点 x, 满足 x 是 p、q 的祖先且 x 的深度尽可能大 (一个节点也可以是它自己的祖先)。" 例如, 给定如下二叉搜索树: root = [6,2,8,0,4,7,9,null,null,3,5] 示例 1:输入: root =  $[6, 2, 8, 0, 4, 7, 9, \text{null}, \text{null}, 3, 5], p = 2, q = 8$ 输出: 6 解释: 节点 2 和节点 8 的最近公共祖先是 6。 示例 2:输入: root =  $[6, 2, 8, 0, 4, 7, 9, \text{null}, \text{null}, 3, 5], p = 2, q = 4 \quad \text{mH}$ : 2 解释: 节点 2 和节点 4 的最近公共祖先是 2, 因为根据定义最近公共祖先节点可以为节点本身。 说 明: 所 有 节 点 的 值 都 是 唯 一 的 。 p、q 为 不 同 节 点 且 均 存 在 于 给 定 的 二 叉 搜 索 树 中 。

• 解题思路

```
func lowestCommonAncestor(root, p, q *TreeNode) *TreeNode {
        if p.Val > root.Val && q.Val > root.Val{
                return lowestCommonAncestor(root.Right, p, q)
        }else if p.Val < root.Val && q.Val < root.Val{
               return lowestCommonAncestor(root.Left, p, q)
        }else {
               return root
        }
}
#
func lowestCommonAncestor(root, p, q *TreeNode) *TreeNode {
        for root != nil{
```

```
if p.Val > root.Val && q.Val > root.Val{
                root = root.Right
        }else if p.Val < root.Val && q.Val < root.Val{
                root = root.Left
        }else {
               return root
        }
}
return nil
```
## **7.14 237. 删除链表中的节点 (1)**

• 题目

}

```
请 编 写 一 个 函 数 , 使 其 可 以 删 除 某 个 链 表 中 给 定 的 ( 非 末 尾 ) 节 点 , 你 将 只 被 给 定 要 求 被 删 除 的 节 点
现有一个链表 -- head = [4,5,1,9], 它可以表示为:
示例 1: 输入: head = [4,5,1,9], node = 5 输出: [4,1,9]
解释: 给定你链表中值为 5 的第二个节点, 那么在调用了你的函数之后,该链表应变为 4 -> 1 -
,→> 9.
示例 2:输入: head = [4,5,1,9], node = 1 输出: [4,5,9]
解释: 给定你链表中值为 1 的第三个节点, 那么在调用了你的函数之后, 该链表应变为 4 -> 5 -
,→> 9.
说 明:
  链表至少包含两个节点。
  链表中所有节点的值都是唯一的。
   给定的节点为非末尾节点并且一定是链表中的一个有效节点。
  不 要 从 你 的 函 数 中 返 回 任 何 结 果 。
```
• 解题思路

```
func deleteNode(node *ListNode) {
       node.Val = node.Next.Val
        node.Next = node.Next.Next
}
```
## **7.15 242. 有效的字母异位词 (2)**

• 题目

给定两个字符串 s 和 t , 编写一个函数来判断 t 是否是 s 的字母异位词。 示例 1:输入: s = "anagram", t = "nagaram"输出: true 示例 2:输入: s = "rat", t = "car"输出: false 说明:你可以假设字符串只包含小写字母。 进阶:如果输入字符串包含 unicode 字符怎么办?你能否调整你的解法来应对这种情况?

• 解题思路

```
func isAnagram(s string, t string) bool {
        if len(s) != len(t) {
                return false
        }
        sr := []rune(s)tr := [] rune(t)
        rec := make(map[rune]int, len(sr))
        for i := range s r {
                rec[sr[i]]++
                rec[tr[i]]--
        }
        for \overline{\phantom{a}}, n := range rec {
                if n := 0 {
                        return false
                 }
        }
        return true
}
#
func isAnagram(s string, t string) bool {
        if len(s) != len(t) {
                return false
        }
        sArr := make([]int, len(s))tArr := make([]int, len(t))
        for i := 0; i < len(s); i++ {
                sArr[i] = int(s[i] - 'a')
```

```
\text{tArr}[i] = \text{int}(t[i] - 'a')}
        sort.Ints(sArr)
        sort.Ints(tArr)
        for i := 0; i < len(s); i++ {
                if sArr[i] != tArr[i] {
                        return false
                 }
        }
        return true
}
```
# **7.16 257. 二叉树的所有路径 (2)**

• 题目

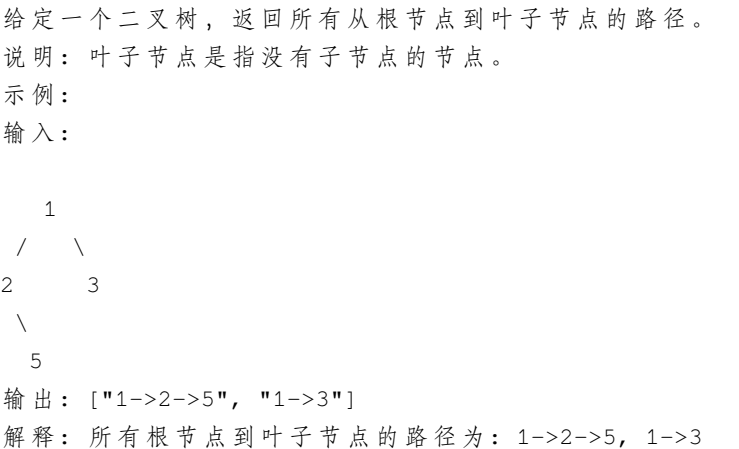

• 解题思路

#

```
func binaryTreePaths(root *TreeNode) []string {
       if root == nil {
              return nil
        }
       res := make([]string, 0)
       var dfs func(string, *TreeNode)
       dfs = func(pre string, root *TreeNode) {
               if pre == " "pre = strconv.Itoa(root.Val)
```

```
} else {
                        pre += "->" + strconv.Itoa(root.Val)
                }
                if root.Left != nil {
                        dfs(pre, root.Left)
                }
                if root.Right != nil {
                        dfs(pre, root.Right)
                }
                if root. Left == nil && root. Right == nil {
                        res = append(res, pre)
                }
        }
        dfs("", root)
        return res
}
#
func binaryTreePaths(root *TreeNode) []string {
        res := \text{make}([string, 0))if root == nil {
                return res
        }
        var queue []*TreeNode
        var stringQueue []string
        queue = append(queue, root)
        stringQueue = append(stringQueue, strconv.Itoa(root.Val))
        for len(queue) > 0 {
                node := queue[0]
                path := stringQueue[0]
                queue = queue[1:]stringQueue = stringQueue[1:]
                if node.Left == nil && node.Right == nil {
                        res = append(res, path)
                }
                if node.Left != nil {
                        queue = append(queue, node.Left)
                        stringQueue = append(stringQueue, path+"->"+strconv.Itoa(node.
,→Left.Val))
```

```
}
                if node.Right != nil {
                        queue = append(queue, node.Right)
                        stringQueue = append(stringQueue, path+"->"+strconv.Itoa(node.
,→Right.Val))
                }
       }
       return res
}
```
## **7.17 258. 各位相加 (4)**

• 题目

```
给定一个非负整数 num, 反复将各个位上的数字相加, 直到结果为一位数。
示 例: 输 入: 38 输 出: 2
解释: 各位相加的过程为: 3 + 8 = 11, 1 + 1 = 2。 由于 2 是一位数, 所以返回 2。
进 阶:
你可以不使用循环或者递归,且在 O(1) 时间复杂度内解决这个问题吗?
```
• 解题思路

```
# 找 规 律1
func addDigits(num int) int {
        if num < 10 {
               return num
        }
        if num\9 == 0 {
               return 9
        }
        return num % 9
}
# 找 规 律2
func addDigits(num int) int {
       return (num-1)%9 + 1
}
# 模 拟 计 算-字 符 串
func addDigits(num int) int {
        for num >= 10 {
               num = sumDigits(num)
```

```
}
        return num
}
func sumDigits(num int) int {
        sumVal := 0
        str := strconv.Itoa(num)
        for i := range str {
                sumVal = sumVal + int(str[i]-'0')
        }
        return sumVal
}
# 模 拟 计 算-递 归
func addDigits(num int) int {
        sum := 0
        for num != 0 {
               sum = sum + num<sub>810</sub>num = num / 10
        }
        if sum/10 == 0 {
               return sum
        }
        return addDigits(sum)
}
```
# **7.18 263. 丑数 (2)**

• 题目

```
丑数就是只包含质因数 2, 3, 5 的正整数。
示例 1:输入: 6 输出: true 解释: 6 = 2 × 3
示例 2:输入: 8 输出: true 解释: 8 = 2 × 2 × 2
示例 3: 输入: 14 输出: false 解释: 14 不是丑数, 因为它包含了另外一个质因数 7。
说 明 :
1 是 丑 数 。
输 入 不 会 超 过 32 位 有 符 号 整 数 的 范 围: [−231, 231 − 1]。
```
• 解题思路

```
func isUgly(num int) bool {
       if num <= 0 {
              return false
       }
       if num <= 6 {
         return true
       }
       if num%2 == 0 {
          return isUgly(num / 2)
       }
       if num\ 3 == 0 {
             return isUgly(num / 3)
       }
       if num%5 == 0 {
             return isUgly(num / 5)
       }
       return false
}
# 迭 代
func isUgly(num int) bool {
       if num <= 0 {
              return false
       }
       for num != 1 {
               if num\2 == 0 {
                     num = num / 2} else if num%3 == 0 {
                      num = num / 3} else if num%5 == 0 {
                      num = num / 5} else {
                     return false
               }
       }
       return true
}
```
## **7.19 268. 缺失数字 (5)**

• 题目

给定一个包含 0, 1, 2, ..., n 中 n 个数的序列, 找出 0 .. n 中没有出现在序列中的那个数。 示 例 1:输 入: [3,0,1]输 出: 2 示 例 2:输 入: [9,6,4,2,3,5,7,0,1] 输 出: 8

• 解题思路

```
func missingNumber(nums []int) int {
       n := len(nums)
        sum := n * (n + 1) / 2for i := 0; i < n; i++sum = sum - nums[i]}
        return sum
}
# 2
func missingNumber(nums []int) int {
       sort.Ints(nums)
        for i := 0; i < len(nums); i++ {
               if nums[i] != i {
                       return i
                }
        }
        return len(nums)
}
# 3
func missingNumber(nums []int) int {
       res := 0
        for i := 0; i < len(nums); i++ {
               res = res \hat{ } (i+1) \hat{ } nums[i]
        }
        return res
}
# 4
func missingNumber(nums []int) int {
```
说明:你的算法应具有线性时间复杂度。你能否仅使用额外常数空间来实现?

```
n := len(nums)// 假 设index=n
        index := n
        for i := 0; i < n; {
                // nums[i]到 指 定 位 置i后 往 后 走
                if i == nums[i] {
                        i++continue
                }
                if nums[i] == n {
                        index = i
                        i++continue
                }
                nums[i], nums[nums[i]] = nums[nums[i]], nums[i]}
       return index
}
# 5
func missingNumber(nums []int) int {
       m := make(map[int]bool)for i := range nums{
                m[nums[i]] = true
        }
        for i := 0; i \le l len(nums); i++{
               if m[i] == falsereturn i
                }
        }
        return 0
}
```
## **7.20 278. 第一个错误的版本 (2)**

• 题目

你是产品经理,目前正在带领一个团队开发新的产品。不幸的是,你的产品的最新版本没有通过质量检测。 由于每个版本都是基于之前的版本开发的, 所以错误的版本之后的所有版本都是错的。 假设你有 n 个版本 [1, 2, ..., n], 你想找出导致之后所有版本出错的第一个错误的版本。 你可以通过调用 bool isBadVersion(version) 接口来判断版本号 version... →是否在单元测试中出错。

实 现 一 个 函 数 来 查 找 第 一 个 错 误 的 版 本 。 你 应 该 尽 量 减 少 对 调 用 API 的 次 数 。 示 例: 给定 n = 5, 并且 version = 4 是第一个错误的版本。 调用 isBadVersion(3)  $\rightarrow$  false 调 用 isBadVersion(5) -> true 调 用 isBadVersion(4) -> true 所以,4 是第一个错误的版本。

• 解题思路

```
func firstBadVersion(n int) int {
       low := 1high := n
       for low <= high {
               mid := low + (high-low)/2if isBadVersion(mid) == false {
                       low = mid + 1} else if isBadVersion(mid) == true &\& isBadVersion(mid-1) == true {
                       high = mid - 1} else if isBadVersion(mid) == true && isBadVersion(mid-1) == false {
                        return mid
                }
       }
       return -1
}
#
func firstBadVersion(n int) int {
       low := 1high := n
       for low < high {
               mid := low + (high-low)/2if isBadVersion(mid) {
                       high = mid
                } else {
                       low = mid + 1}
        }
       return low
}
```
## **7.21 283. 移动零 (3)**

#### • 题目

给定一个数组 nums, 编写一个函数将所有 0 移动到数组的末尾, 同时保持非零元素的相对顺序。 示 例: 输 入:  $[0, 1, 0, 3, 12]$ 输出: [1,3,12,0,0] 说 明: 必须在原数组上操作,不能拷贝额外的数组。 尽 量 减 少 操 作 次 数 。

• 解题思路

```
func moveZeroes(nums []int) {
       length := 0
       for i := 0; i < len(nums); i++if nums[i] != 0 {
                       nums[length] = nums[i]
                        length++
               }
        }
       for i := length; i < len(nums); i++nums[i] = 0}
}
#
func moveZeroes(nums []int) {
       length := 0
       for i := 0; i < len(nums); i++nums[i], nums[length] = nums[length], nums[i]
                if nums[length] != 0 {
                        length++
                }
        }
}
#
func moveZeroes(nums []int) {
       arr := make([]int,len(nums))
       count := 0
       for i := range nums{
```

```
if nums[i] != 0{
                arr[count] = nums[i]count++
        }
}
copy(nums, arr)
```
## **7.22 290. 单词规律 (2)**

• 题目

}

```
给 定 一 种 规 律 pattern 和 一 个 字 符 串 str , 判 断 str 是 否 遵 循 相 同 的 规 律 。
这里的 遵循 指完全匹配,
例如, pattern 里的每个字母和字符串 str 中的每个非空单词之间存在着双向连接的对应规律。
示例1:输入: pattern = "abba", str = "dog cat cat dog"输出: true
示例 2:输入:pattern = "abba", str = "dog cat cat fish"输出: false
示例 3:输入: pattern = "aaaa", str = "dog cat cat dog"输出: false
示例 4:输入: pattern = "abba", str = "dog dog dog dog" 输出: false
说 明:
你可以假设 pattern 只包含小写字母, str 包含了由单个空格分隔的小写字母。
```
• 解题思路

```
func wordPattern(pattern string, str string) bool {
       pa := strings.Split(pattern, "")
       sa := strings.Split(str, " ")
        if len(pa) != len(sa) {
               return false
        }
       length := len(pa)
       pMap := make(map[string]string, length)
       sMap := make(map[string]string, length)
       for i := 0; i < length; i++ {
               pStr, ok := pMap[pa[i]]
                sStr, ok1 := sMap[sa[i]]
```

```
if (ok && pStr != sa[i]) || (ok1 && sStr != pa[i]) {
                        return false
                } else {
                       pMap[pa[i]] = sa[i]
                        sMap[sa[i]] = pa[i]
                }
        }
        return true
}
#
func wordPattern(pattern string, str string) bool {
       pa := strings.Split(pattern, "")
       sa := strings.Split(str, " ")
       if len(pa) != len(sa) {
               return false
        }
       return isMatch(pa, sa) && isMatch(sa, pa)
}
func isMatch(pa, sa []string) bool {
       length := len(pa)
       m := make(map[string]string, length)
        for i := 0; i < length; i++ {
                if w, ok := m[pa[i]]; ok && w != sa[i] {
                       return false
                } else {
                       m[pa[i]] = sa[i]}
        }
        return true
}
```
## **7.23 292.Nim 游戏 (1)**

• 题目

你和你的朋友, 两个人一起玩 Nim 游戏: 桌子上有一堆石头, 每次你们轮流拿掉 1 - 3 块石头。 拿 掉 最 后 一 块 石 头 的 人 就 是 获 胜 者 。 你 作 为 先 手 。 你们是聪明人,每一步都是最优解。」 → 编 写 一 个 函 数, 来 判 断 你 是 否 可 以 在 给 定 石 头 数 量 的 情 况 下 赢 得 游 戏 。

示 例: 输 入: 4 输 出: false 解释: 如果堆中有 4 块石头, 那么你永远不会赢得比赛; 因为无论你拿走 1 块、2 块 还是 3 块石头,最后一块石头总是会被你的朋友拿走。

• 解题思路

```
func canWinNim(n int) bool {
        // return n&3 != 0
        return n%4 != 0
}
```
#### **7.24 299. 猜数字游戏 (2)**

• 题目

你正在和你的朋友玩 猜数字 (Bulls and Cows) 游戏: 你写下一个数字让你的朋友猜。 每次他猜测后,你给他一个提示,告诉他有多少位数字和确切位置都猜对了(称为"Bulls",. *,→*公 牛 ) , 有 多 少 位 数 字 猜 对 了 但 是 位 置 不 对 ( 称 为 "Cows", 奶 牛 ) 。 你的朋友将会根据提示继续猜,直到猜出秘密数字。 请写出一个根据秘密数字和朋友的猜测数返回提示的函数, 用 A 表示公牛, 用 B 表示奶牛。 请注意秘密数字和朋友的猜测数都可能含有重复数字。 示例 1:输入: secret = "1807", quess = "7810"输出: "1A3B" 解释: 1 公牛和 3 奶牛。公牛是 8, 奶牛是 0, 1 和 7。 示例 2:输入: secret = "1123", quess = "0111"输出: "1A1B" 解释: 朋友猜测数中的第一个 1 是公牛, 第二个或第三个 1 可被视为奶牛。

说明: 你可以假设秘密数字和朋友的猜测数都只包含数字, 并且它们的长度永远相等。

• 解题思路

```
func getHint(secret string, guess string) string {
       length := len(secret)
       right := 0wrongLoc := 0
       m := make(map[byte]int)
       n := make(map[byte]int)
```

```
for i := 0; i < length; i++ {
                if secret[i] == guess[i] {
                        right++
                } else {
                        m[secret[i]]++
                        n[guess[i]]++
                }
        }
       for i := range m {
               if m[i] < n[i] {
                        wrongLoc = wrongLoc + m[i]
                } else {
                       wrongLoc = wrongLoc + n[i]
                }
        }
       return fmt.Sprintf("%dA%dB", right, wrongLoc)
}
#
func getHint(secret string, guess string) string {
       length := len(secret)
       right := 0
       wrongNum := 0
       m := make(map[int]int)for i := 0; i < length; i++ {
                if secret[i] == guess[i] {
                        right++
                }
                m[int(secret[i]-'0')]++
                m[int(quess[i]-'0')] --
        }
        for i := range m \{if m[i] > 0{
                       wrongNum = wrongNum + m[i]
                }
        }
        // wrongLoc = 总 数 - 猜 对 的 数 - 猜 错 的 数
       wrongLoc := length - right - wrongNum
        return fmt.Sprintf("%dA%dB", right, wrongLoc)
}
```
# CHAPTER<sup>8</sup>

#### 0201-0300-Medium

## **8.1 201. 数字范围按位与 (2)**

```
• 题目
```
给定范围 [m, n], 其中 0 <= m <= n <= 2147483647, 返回此范围内所有数字的按位与 (包含 m, → n 两端点)。 示 例 1: 输 入: [5,7]输 出: 4 示 例 2:输 入: [0,1]输 出: 0

• 解题思路

```
func rangeBitwiseAnd(m int, n int) int {
       count := 0
       // 找m,n的32位 二 进 制 , 前 面 相 同 的 位 数 , 然 后 后 面 添0
       for m != n {
               count++
               // 同 时 右 移 去 除 末 尾1位
               m = m \gg 1n = n \gg 1}
       return m << count
}
# 2
```

```
func rangeBitwiseAnd(m int, n int) int {
        for m < n {
                n = n & (n - 1) // n抹 去 右 边1位1
        }
        return n
}
```
## **8.2 207. 课程表 (2)**

• 题目

```
你 这 个 学 期 必 须 选 修 numCourse 门 课 程 , 记 为 0 到 numCourse-1 。
在 选 修 某 些 课 程 之 前 需 要 一 些 先 修 课 程 。
例如, 想要学习课程 0 , 你需要先完成课程 1 , 我们用一个匹配来表示他们: [0,1]
给定课程总量以及它们的先决条件,请你判断是否可能完成所有课程的学习?
示 例 1:输 入: 2, [[1,0]] 输 出: true
解释: 总共有 2 门课程。学习课程 1 之前, 你需要完成课程 0。所以这是可能的。
示 例 2:输 入: 2, [[1,0],[0,1]] 输 出: false
解释: 总共有 2 门课程。学习课程 1 之前, 你需要先完成课程 0; 并且学习课程 0 之前,
你还应先完成课程 1。这是不可能的。
提 示 :
  输入的先决条件是由 边缘列表 表示的图形, 而不是 邻接矩阵 。详情请参见图的表示法。
  你 可 以 假 定 输 入 的 先 决 条 件 中 没 有 重 复 的 边 。
  1 \le numCourses \le 10^5
```
• 解题思路

```
var res bool
var visited []int
var path []int
var edges [][]int
func canFinish(numCourses int, prerequisites [][]int) bool {
        res = true
        edges = make([][]int, numCourses) // 邻接表
        visited = make([]int, numCourses)
        path = make([jint, 0)for i := 0; i < len(prerequisites); i++ {
                // prev->cur
                prev := prerequisites[i][1]
                cur := prerequisites[i][0]
                edges[prev] = append(edges[prev], cur)
```

```
}
        for i := 0; i < numCourses; i++ {
                if visited[i] == 0 {
                        dfs(i)
                }
                if res == false {
                       return false
                }
        }
        return res
}
func dfs(start int) {
       // 0 未 搜 索
        // 1 搜 索 中
        // 2 已 完 成
        visited[start] = 1
        for i := 0; i < len(deg(stant)); i++out := edges[start][i]
                if visited[out] == 0 {
                        dfs(out)
                        if res == false {
                                return
                        }
                } else if visited[out] == 1 {
                        res = false
                        return
                }
        }
        visited[start] = 2
        path = append(path, start)
}
# 2
func canFinish(numCourses int, prerequisites [][]int) bool {
        edges := make([][]int, numCourses)
        path := make([]int, 0)
        inEdges := make([]int, numCourses)
        for i := 0; i < len(prerequisites); i++ {
                // prev->cur
                prev := prerequisites[i][1]
                cur := prerequisites[i][0]
                edges[prev] = append(edges[prev], cur)
```

```
inEdges[cur]++ // \lambda度
}
// 入 度 为0
queue := make([]int, 0)
for i := 0; i < numCourses; i++ {
        if inEdges[i] == 0 {
                queue = append(queue, i)
        }
}
for len(queue) > 0 {
        start := queue[0]
        queue = queue[1:]
        path = append(path, start)
        for i := 0; i < len(deg(sstart)); i++out := edges[start][i]
                inEdges[out]--
                if inEdges[out] == 0 {
                        queue = append(queue, out)
                }
        }
}
return len(path) == numCourses
```
## **8.3 208. 实现 Trie(前缀树)(2)**

• 题目

}

```
实现一个 Trie (前缀树), 包含 insert, search, 和 startsWith 这三个操作。
示例:Trie trie = new Trie();
trie.insert("apple");
trie.search("apple"); // 返回 true
trie.search("app"); // 返回 false
trie.startsWith("app"); // 返回 true
trie.insert("app");
trie.search("app"); // 返回 true
说明:你可以假设所有的输入都是由小写字母 a-z 构成的。
   保证所有输入均为非空字符串。
```
• 解题思路

```
type Trie struct {
        next [26]*Trie
        ending int
}
func Constructor() Trie {
        return Trie{
                 next: [26]*Trie{},
                 ending: 0,
        }
}
func (this *Trie) Insert(word string) {
        temp := this
         for \rightarrow v := range word {
                 value := v - 'a'if temp.next[value] == nil {
                          temp.next[value] = &Trie{
                                   next: [26]*Trie{},
                                   ending: 0,
                          }
                  }
                  temp = temp.next[value]
         }
        temp.ending++
}
func (this *Trie) Search(word string) bool {
        temp := this
        for \overline{\phantom{a}}, \overline{\phantom{a}} := range word {
                 value := v - 'a'if temp = temp.next[value]; temp == nil {
                         return false
                  }
         }
         if temp.ending > 0 {
                return true
         }
        return false
}
func (this *Trie) StartsWith(prefix string) bool {
        temp := this
        for \overline{\phantom{a}}, v := range prefix {
```

```
value : = v - 'a'if temp = temp.next[value]; temp == nil {
                         return false
                }
        }
        return true
}
# 2
type Trie struct {
        next map[byte]*Trie
        ending int
}
/** Initialize your data structure here. */
func Constructor() Trie {
        return Trie{
                next: make(map[byte]*Trie),
                ending: 0,
        }
}
/** Inserts a word into the trie. */
func (this *Trie) Insert(word string) {
        temp := this
        for \rightarrow v := range word {
                value := byte(v - 'a')
                if temp.next[value] == nil {
                         temp.next[value] = &Trie{
                                 next: make(map[byte]*Trie),
                                 ending: 0,
                         }
                }
                temp = temp.next[value]
        }
        temp.ending++
}
/** Returns if the word is in the trie. */
func (this *Trie) Search(word string) bool {
        temp := this
        for \rightarrow v := range word {
                value := byte(v - 'a')
```

```
if temp = temp.next[value]; temp == nil {
                        return false
                }
        }
        if temp.ending > 0 {
                return true
        }
        return false
}
/** Returns if there is any word in the trie that starts with the given prefix. */
func (this *Trie) StartsWith(prefix string) bool {
        temp := this
        for _, v := range prefix {
                value := byte(v - 'a')
                if temp = temp.next[value]; temp == nil {
                        return false
                }
        }
        return true
}
```
## **8.4 209. 长度最小的子数组 (3)**

• 题目

给定一个含有 n 个正整数的数组和一个正整数 s , 找出该数组中满足其和 ≥ s 的长度最小的 → *连* 续 子数组, 并返回其长度。如果不存在符合条件的子数组,返回0。 示例: 输入: s = 7, nums =  $[2, 3, 1, 2, 4, 3]$  输出: 2 解释: 子数组 [4,3] 是该条件下的长度最小的子数组。 进阶: 如果你已经完成了 O(n) 时间复杂度的解法, 请尝试 O(n log n) 时间复杂度的解法。

• 解题思路

```
func minSubArrayLen(target int, nums []int) int {
       res := math.MaxInt32
       for i := 0; i < len(nums); i++sum := 0
               for j := i; j < len(nums); j++ {
                       sum = sum + nums[j]if sum >= target {
```

```
if res > j-i+1 {
                                       res = j - i + 1
                                }
                                break
                        }
                }
        }
        if res == math.MaxInt32 {
               return 0
       }
       return res
}
# 2
func minSubArrayLen(target int, nums []int) int {
       res := math.MaxInt32
       arr := make([]int, len(nums)+1)for i := 1; i \leq len(nums); i++arr[i] = arr[i-1] + nums[i-1]}
       for i := 1; i <= len(nums); i++ {
               target := target + arr[i-1]
               index := sort.SearchInts(arr, target)
               if index <= len(nums) {
                       if res > index-i+1 {
                              res = index - i + 1}
                }
       }
       if res == math.MaxInt32 {
               return 0
        }
       return res
}
# 3
func minSubArrayLen(s int, nums []int) int {
       res := math.MaxInt32
       i, j := 0, 0sum := 0for ; j < len(nums); j++ {
               sum = sum + nums[j]for sum >= s {
```

```
if res > j-i+1 {
                                res = j - i + 1}
                        sum = sum - nums[i]i++}
       }
        if res == math.MaxInt32 {
               return 0
       }
       return res
}
```
## **8.5 210. 课程表 II(2)**

• 题目

现在你总共有 n 门课需要选, 记为 0 到 n-1。 在 选 修 某 些 课 程 之 前 需 要 一 些 先 修 课 程 。 例如, 想要学习课程 0 , 你需要先完成课程 1 , 我们用一个匹配来表示他们: [0,1] 给 定 课 程 总 量 以 及 它 们 的 先 决 条 件 , 返 回 你 为 了 学 完 所 有 课 程 所 安 排 的 学 习 顺 序 。 可 能 会 有 多 个 正 确 的 顺 序 , 你 只 要 返 回 一 种 就 可 以 了 。 如 果 不 可 能 完 成 所 有 课 程 , 返 回 一 个 空 数 组 。 示 例 1:输 入: 2, [[1,0]] 输 出: [0,1] 解释: 总共有 2 门课程。要学习课程 1, 你需要先完成课程 0。因此, 正确的课程顺序为 [0,1]」 *,→*。 示例 2:输入: 4, [[1,0],[2,0],[3,1],[3,2]] 输出: [0,1,2,3] or [0,2,1,3] 解释: 总共有 4 门课程。要学习课程 3, 你应该先完成课程 1 和课程 2。 并 且 课 程 1 和 课 程 2 都 应 该 排 在 课 程 0 之 后 。 因 此 , 一 个 正 确 的 课 程 顺 序 是 [0,1,2,3] 。 另 一 个 正 确 的 排 序 是 [0,2,1,3] 。 说明:输入的先决条件是由边缘列表表示的图形,而不是邻接矩阵。详情请参见图的表示法。 你 可 以 假 定 输 入 的 先 决 条 件 中 没 有 重 复 的 边 。 提 示: 这个问题相当于杳找一个循环是否存在于有向图中。 如果存在循环,则不存在拓扑排序,因此不可能选取所有课程进行学习。 通过 DFS 进行拓扑排序 -\_ →一个关于Coursera的精彩视频教程 (21分钟), 介绍拓扑排序的基本概念。 拓 扑 排 序 也 可 以 通 过 BFS 完 成 。

• 解题思路

var res bool var visited []int

```
var path []int
var edges [][]int
func findOrder(numCourses int, prerequisites [][]int) []int {
        res = true
        edges = make([][]int, numCourses) // 邻接表
        visited = make([]int, numCourses)
        path = make([jint, 0)for i := 0; i < len(prerequisites); i++ {
                // prev->cur
                prev := prerequisites[i][1]
                cur := prerequisites[i][0]
                edges[prev] = append(edges[prev], cur)
        }
        for i := 0; i < numCourses; i++ {
                if visited[i] == 0 \{dfs(i)
                }
                if res == false {
                        return nil
                }
        }
        for i := 0; i < len(path)/2; i++ {
                path[i], path[len(path)-1-i] = path[len(path)-1-i], path[i]
        }
        return path
}
func dfs(start int) {
        // 0 未 搜 索
        // 1 搜 索 中
        // 2 已 完 成
        visited[start] = 1
        for i := 0; i < len(\text{edges}[\text{start}]); i++)out := edges[start][i]
                if visited[out] == 0 {
                        dfs(out)
                        if res == false {
                                return
                        }
                } else if visited[out] == 1 {
                        res = false
                        return
```

```
}
        }
        visited[start] = 2
        path = append(path, start)
}
# 2
func findOrder(numCourses int, prerequisites [][]int) []int {
        edges := make([][]int, numCourses)
        path := make([]int, 0)
        inEdges := make([]int, numCourses)
        for i := 0; i < len(prerequisites); i++ {
                // prev->cur
                prev := prerequisites[i][1]
                cur := prerequisites[i][0]
                edges[prev] = append(edges[prev], cur)
                inEdges[cur]++ // \lambda度
        }
        // 入 度 为0
        queue := make([]int, 0)
        for i := 0; i < numCourses; i++ {
                if inEdges[i] == 0 {
                        queue = append(queue, i)}
        }
        for len(queue) > 0 {
                start := queue[0]
                queue = queue[1:]path = append(path, start)
                for i := 0; i < len(deg(stant)); i++out := edges[start][i]
                        inEdges[out]--
                        if inEdges[out] == 0 {
                                queue = append(queue, out)
                        }
                }
        }
        if len(path) != numCourses {
                return nil
        }
        return path
}
```
## **8.6 211. 添加与搜索单词-数据结构设计 (1)**

#### • 题目

如 果 数 据 结 构 中 有 任 何 与word匹 配 的 字 符 串 , 则bool search(word) 返 回true, 否 则 返 回false。 单词可能包含点"。"点可以与任何字母匹配的地方。 请你设计一个数据结构, 支持 添加新单词 和 查找字符串是否与任何先前添加的字符串匹配 。 实 现 词 典 类 WordDictionary : WordDictionary() 初 始 化 词 典 对 象 void addWord(word) 将 word 添 加 到 数 据 结 构 中 , 之 后 可 以 对 它 进 行 匹 配 bool search(word) 如果数据结构中存在字符串与 word 匹配, 则返回 true ; 否则, 返回 false 。word 中可能包含一些 '.' , 每个 . 都可以表示任何一个字母。 示例:输入: ["WordDictionary","addWord","addWord","addWord","search","search","search","search"] [[],["bad"],["dad"],["mad"],["pad"],["bad"],[".ad"],["b.."]] 输出:  $[null, null, null, null, null, false, true, true, true]$ 解 释: WordDictionary wordDictionary = new WordDictionary(); wordDictionary.addWord("bad"); wordDictionary.addWord("dad"); wordDictionary.addWord("mad"); wordDictionary.search("pad"); // return False wordDictionary.search("bad"); // return True wordDictionary.search(".ad"); // return True wordDictionary.search("b.."); // return True 提示:  $1 \le$  word.length  $\le$  500 addWord 中的 word 由小写英文字母组成 search 中的 word 由 '.' 或小写英文字母组成 最 调 用 多 50000 次 addWord 和 search

• 解题思路

```
type Trie struct {
       next [26]*Trie
        ending int
}
func (this *Trie) Insert(word string) {
       temp := this
        for _, v := range word {
                value := v - 'a'if temp.next[value] == nil {
                        temp.next[value] = &Trie{
                                next: [26]*Trie{},
```

```
ending: 0,
                        }
                }
                temp = temp.next[value]
        }
        temp.ending++
}
func (this *Trie) Search(word string, k int) bool {
       temp := this
        for i := k; i < len(word); i++ {
                if word[i] == '.' {
                        for j := 0; j < len(temp.next); j++)if temp.next[j] != nil && temp.next[j].Search(word,␣
,→i+1) {
                                        return true
                                }
                        }
                        return false
                }
                value := word[i] - 'a'if temp = temp.next[value]; temp == nil {
                       return false
                }
        }
        if temp.ending > 0 {
                return true
        }
        return false
}
type WordDictionary struct {
       trie *Trie
}
func Constructor() WordDictionary {
       return WordDictionary{trie: &Trie{}}
}
func (this *WordDictionary) AddWord(word string) {
       this.trie.Insert(word)
}
```

```
func (this *WordDictionary) Search(word string) bool {
       return this.trie.Search(word, 0)
```
## **8.7 213. 打家劫舍 II(3)**

#### • 题目

}

你是一个专业的小偷, 计划偷窃沿街的房屋, 每间房内都藏有一定的现金。 这个地方所有的房屋都围成一圈,这意味着第一个房屋和最后一个房屋是紧挨着的。 同时, 相 邻 的 房 屋 装 有 相 互 连 通 的 防 盗 系 统, 如 果 两 间 相 邻 的 房 屋 在 同 一 晚 上 被 小 偷 闯 入, 系 统 会 自 动 报 警 。 给 定 一 个 代 表 每 个 房 屋 存 放 金 额 的 非 负 整 数 数 组 , 计 算 你 在 不 触 动 警 报 装 置 的 情 况 下 , 能 够 偷 窃 到 的 最 高 金 额 。 示 例 1:输 入: [2,3,2] 输 出: 3 解释: 你不能先偷窃 1 号房屋 (金额 = 2), 然后偷窃 3 号房屋 (金额 = 2),. →因为他们是相邻的。 示 例 2:输 入: [1,2,3,1] 输 出: 4 解释: 你可以先偷窃 1 号房屋 (金额 = 1), 然后偷窃 3 号房屋 (金额 = 3)。 偷 窃 到 的 最 高 金 额 = 1 + 3 = 4 。

• 解题思路

```
func rob(nums []int) int {
       n := len(nums)if n == 0 {
              return 0
       } else if n == 1 {
              return nums[0]
       }
       dp1 := make([]int, n) // 从第一家开始打劫, 最后一家不可选
       dp2 := make([]int, n) // 从第二家开始打劫, 最后一家可以选
       dp1[0] = nums[0]dp1[1] = max(nums[0], nums[1])dp2[0] = 0dp2[1] = nums[1]for i := 2; i < n; i++dp1[i] = max(dp1[i-1], dp1[i-2] + nums[i])dp2[i] = max(dp2[i-1], dp2[i-2]+nums[i])}
       return max(dp1[n-2], dp2[n-1])
}
func max(a, b int) int {
```
```
if a > b {
               return a
        }
        return b
}
# 2
func rob(nums []int) int {
       n := len(nums)
        if n == 0 {
               return 0
        } else if n == 1 {
               return nums[0]
        } else if n == 2 {
               return max(nums[0], nums[1])
        }
        return max(getMax(nums[:n-1]), getMax(nums[1:]))
}
func getMax(nums []int) int {
        n := len(nums)dp := make([]int, n+1)dp[0] = nums[0]dp[1] = max(nums[0], nums[1])for i := 2; i < n; i++ {
               dp[i] = max(dp[i-1], dp[i-2] + nums[i])}
        return dp[n-1]
}
func max(a, b int) int {
       if a > b {
              return a
        }
       return b
}
# 3
func rob(nums []int) int {
       n := len(nums)if n == 0 {
               return 0
        } else if n == 1 {
```

```
return nums[0]
        } else if n == 2 {
                return max(nums[0], nums[1])
        }
        return max(getMax(nums[:n-1]), getMax(nums[1:]))
}
func getMax(nums []int) int {
        var a, b int
        for i, v := range nums {
                if i %2 == 0 {
                        a = max(a+v, b)} else {
                       b = max(a, b+v)}
        }
        return max(a, b)
}
func max(a, b int) int {
        if a > b {
               return a
        }
        return b
}
```
# **8.8 215. 数组中的第 K 个最大元素 (3)**

• 题目

在 未 排 序 的 数 组 中 找 到 第 k 个 最 大 的 元 素 。 请注意, 你需要找的是数组排序后的第 k 个最大的元素, 而不是第 k 个不同的元素。 示 例 1:输 入: [3,2,1,5,6,4] 和 k = 2 输 出: 5 示例 2:输入: [3,2,3,1,2,4,5,5,6] 和 k = 4 输出: 4 说 明:你 可 以 假 设 k 总 是 有 效 的 , 且 1 ≤ k ≤ 数 组 的 长 度 。

• 解题思路

```
func findKthLargest(nums []int, k int) int {
       sort.Ints(nums)
        return nums[len(nums)-k]
}
```

```
# 2
func findKthLargest(nums []int, k int) int {
        heapSize := len(nums)
        buildMaxHeap(nums, heapSize)
        for i := len(nums) - 1; i >= len(nums)-k+1; i-- {
                nums[0], nums[i] = nums[i], nums[0]heapSize--
                maxHeapify(nums, 0, heapSize)
        }
        return nums[0]
}
func buildMaxHeap(a []int, heapSize int) {
        for i := heapSize / 2; i >= 0; i-- {
                maxHeapify(a, i, heapSize)
        }
}
func maxHeapify(a []int, i, heapSize int) {
        1, r, largest := i*2+1, i*2+2, i
        if l < heapSize && a[l] > a[largest] {
                largest = l
        }
        if r < heapSize && a[r] > a[largest] {
                largest = r
        }
        if largest != i {
                a[i], a[largest] = a[largest], a[i]maxHeapify(a, largest, heapSize)
        }
}
# 3
func findKthLargest(nums []int, k int) int {
        return findK(nums, 0, len(nums)-1, k)
}
func findK(nums []int, start, end int, k int) int {
        if start >= end {
                return nums[end]
        }
        index := partition(nums, start, end)
```

```
if index+1 == k {
                return nums[index]
        } else if index+1 < k {
                return findK(nums, index+1, end, k)
        }
        return findK(nums, start, index-1, k)
}
func partition(nums []int, start, end int) int {
        temp := nums[end]
        i := start
        for j := start; j < end; j++ {
                if nums[j] > temp {
                         if i != j {
                                 nums[i], nums[j] = nums[j], nums[i]}
                         \mathbf{i} + +
                }
        }
        nums[i], nums[end] = nums[end], nums[i]
        return i
}
```
#### **8.9 216. 组合总和 III(1)**

• 题目

找 出 所 有 相 加 之 和 为 n 的 k 个 数 的 组 合 。 组 合 中 只 允 许 含 有 1 - 9」 →的正整数,并且每种组合中不存在重复的数字。 说 明 : 所 有 数 字 都 是 正 整 数 。 解集不能包含重复的组合。 示例 1: 输入: k = 3, n = 7 输出: [[1,2,4]] 示 例 2:输 入: k = 3, n = 9 输 出: [[1,2,6], [1,3,5], [2,3,4]]

• 解题思路

```
var res [][]int
func combinationSum3(k int, n int) [][]int {
       res = make([][]int, 0)
        arr := make([]int, 0)
```

```
dfs(k, n, 1, arr)
        return res
}
func dfs(k, n int, level int, arr []int) {
        if k == 0 \mid n < 0 {
                if n == 0 {
                        temp := make([]int, len(arr))
                        copy(temp, arr)
                        res = append(res, temp)
                }
                return
        }
        for i := level; i \le 9; i++)dfs(k-1, n-i, i+1, append(arr, i))
        }
}
```
## **8.10 220. 存在重复元素 III(2)**

• 题目

```
在 整 数 数 组 nums 中, 是 否 存 在 两 个 下 标 i 和 j, 使 得 nums [i] 和 nums [j] _
→的差的绝对值小于等于 t ,
且满足 i 和 j 的差的绝对值也小于等于 k 。
如 果 存 在 则 返 回 true, 不 存 在 返 回 false。
示 例 1:输 入: nums = [1,2,3,1], k = 3, t = 0 输 出: true
示例 2:输入: nums = [1, 0, 1, 1], k = 1, t = 2 输出: true
示例 3:输入: nums = [1, 5, 9, 1, 5, 9], k = 2, t = 3 输出: false
```
• 解题思路

```
func containsNearbyAlmostDuplicate(nums []int, k int, t int) bool {
       if len(nums) \leq 1 {
               return false
        }
        for i := 0; i < len(nums); i++for j := i + 1; j < len(nums) && j <= i+k; j++)if abs(nums[i], nums[j]) \leq t {
                               return true
                        }
                }
```

```
(接上页)
```

```
}
        return false
}
# 2
func containsNearbyAlmostDuplicate(nums []int, k int, t int) bool {
        if len(nums) \leq 1 || t < 0 {
               return false
        }
        m := make(map[int]int)
        width := t + 1for i := 0; i < len(nums); i++key := getKey(nums[i], width)
               if _, ok := m[key]; ok {
                       return true
                }
                if value, ok := m[key-1]; ok && abs(nums[i], value) < width {
                       return true
                }
                if value, ok := m[key+1]; ok && abs(nums[i], value) < width {
                        return true
                }
                m[key] = nums[i]if i >= k {
                       // 满 足i和j的 差 的 绝 对 值 也 小 于 等 于ķ
                       delete(m, getKey(nums[i-k], width))
                }
        }
        return false
}
func getKey(value, width int) int {
        if value < 0 {
               return (value+1)/width - 1
        }
        return value / width
}
func abs(a, b int) int {
        if a > b {
               return a - b
        }
        return b - a
}
```
## **8.11 221. 最大正方形 (3)**

#### • 题目

在一个由 0 和 1 组成的二维矩阵内, 找到只包含 1 的最大正方形, 并返回其面积。 示 例:输 入: 1 0 1 0 0 1 0 1 1 1 1 1 1 1 1 1 0 0 1 0 输 出: 4

• 解题思路

```
func maximalSquare(matrix [][]byte) int {
       if len(matrix) == 0 || len(matrix[0]) == 0 {
               return 0
       }
       res := 0
       n, m := len(matrix), len(matrix[0])
       for i := 0; i < n; i++for j := 0; j < m; j++if matrix[i][j] == '1' {
                               res = max(res, 1)minLength := min(n-i, m-j)for k := 1; k < minLength; k++ {
                                      flag := true
                                       if matrix[i+k][j+k] == '0'break
                                       }
                                       for l := 0; l < k; l++if matrix[i+k][j+1] == '0' ||,→matrix[i+l][j+k] == '0' {
                                                      flag = false
                                                      break
                                              }
                                       }
                                       if flag == true {
                                              res = max(res, k+1)} else {
                                              break
                                       }
                               }
                       }
```

```
}
        }
       return res * res
}
func max(a, b int) int {
       if a > b {
               return a
       }
       return b
}
func min(a, b int) int {
       if a > b {
              return b
       }
       return a
}
# 2
func maximalSquare(matrix [][]byte) int {
       if len(matrix) == 0 || len(matrix[0]) == 0 {
               return 0
       }
       res := 0
       n, m := len(matrix), len(matrix[0])
       dp := make([[]]int, n)for i := 0; i < n; i++dp[i] = make([jint, m)for j := 0; j < m; j++dp[i][j] = int(matrix[i][j] - '0')if dp[i][j] == 1 {
                               res = 1}
               }
       }
       for i := 1; i < n; i++ {
              for j := 1; j < m; j++if dp[i][j] == 1 {
                               dp[i][j] = min(dp[i-1][j-1], min(dp[i-1][j], dp[i][j-,→1])) + 1
                               res = max(res, dp[i][j])}
```

```
}
        }
       return res * res
}
func max(a, b int) int {
       if a > b {
              return a
       }
       return b
}
func min(a, b int) int {
       if a > b {
              return b
       }
       return a
}
# 3
func maximalSquare(matrix [][]byte) int {
       if len(matrix) == 0 || len(matrix[0]) == 0 {
               return 0
       }
       res := 0
       n, m := len(matrix), len(matrix[0])
       for i := 0; i < n; i++for j := 0; j < m; j++if matrix[i][j] == '1' {
                               res = max(res, int(matrix[i][j] - '0'))}
                       if i == 0 || j == 0 {
                               continue
                        }
                       if matrix[i][j] == '1' {
                               a := int(matrix[i-1][j-1] - '0')b := int(matrix[i-1][j] - '0')c := int (matrix[i][j-1] - '0')
                               matrix[i][j] = byte(min(a, min(b, c)) + 1 + '0')res = max(res, int(matrix[i][j] - '0'))}
                }
```

```
}
        return res * res
}
func max(a, b int) int {
       if a > b {
              return a
        }
        return b
}
func min(a, b int) int {
       if a > b {
               return b
        }
        return a
}
```
# **8.12 222. 完全二叉树的节点个数 (3)**

• 题目

```
给出一个完全二叉树,求出该树的节点个数。
说 明 :
完全二叉树的定义如下: 在完全二叉树中, 除了最底层节点可能没填满外, 其余每层节点数都达到最大值,
并且最下面一层的节点都集中在该层最左边的若干位置。若最底层为第 h 层, 则该层包含 1~ 2h」
,→个 节 点 。
示 例:输 入:
 1
 \angle \
2 3
/ \ /4 5 6
输 出: 6
```
• 解题思路

```
func countNodes(root *TreeNode) int {
       if root == nil {
               return 0
       }
       return 1 + countNodes(root.Left) + countNodes(root.Right)
```

```
# 2
func countNodes(root *TreeNode) int {
        if root == nil {
               return 0
        }
        res := 0
        queue := make([]*TreeNode, 0)
        queue = append(queue, root)
        for len(queue) > 0 {
                node := queue[0]
                queue = queue[1:]res++
                if node.Left != nil {
                        queue = append(queue, node.Left)
                }
                if node.Right != nil {
                       queue = append(queue, node.Right)
                }
        }
        return res
}
# 3
func countNodes(root *TreeNode) int {
        if root == nil {
               return 0
        }
        left := getLevel(root.Left)
        right := getLevel(root.Right)
        if left == right{
               return 1<<left+countNodes(root.Right)
        }
        return countNodes(root.Left) + 1<<right
}
func getLevel(root *TreeNode)int {
       level := 0
        for root != nil{
               level++
               root = root. Left
        }
```
(续下页)

}

return level

### **8.13 223. 矩形面积 (1)**

• 题目

}

在二维平面上计算出两个由直线构成的矩形重叠后形成的总面积。 每个矩形由其左下顶点和右上顶点坐标表示,如图所示。 示例:输入: -3, 0, 3, 4, 0, -1, 9, 2 输出: 45 说明: 假设矩形面积不会超出 int 的范围。

• 解题思路

```
func computeArea(A int, B int, C int, D int, E int, F int, G int, H int) int {
        left, right := max(A, E), min(C, G)
       bottom, top := max(B, F), min(D, H)area1, area2 := (C-A)*(D-B), (G-E)*(H-F)if left < right && bottom < top {
               return area1 + area2 - (right-left)*(top-bottom)
        }
        return area1 + area2
}
func max(a, b int) int {
       if a > b {
               return a
        }
        return b
}
func min(a, b int) int {
        if a > b {
               return b
        }
        return a
}
```
(接上页)

### **8.14 227. 基本计算器 II(2)**

• 题目

实现一个基本的计算器来计算一个简单的字符串表达式的值。 字符串表达式仅包含非负整数,+, -,\*, / 四种运算符和空格 。 整数除法仅保留整数部分。 示 例 1:输 入: "3+2\*2" 输 出: 7 示 例 2:输 入: " 3/2 " 输 出: 1 示 例 3:输 入: " 3+5 / 2 " 输 出: 5 说明: 你可以假设所给定的表达式都是有效的。 请不要使用内置的库函数 eval。

• 解题思路

```
func calculate(s string) int {
        stack := make([]int, 0)
        op := make([jint, 0)]num := 0
        for i := 0; i < len(s); i++ {
                if '0' <= s[i] && s[i] <= '9' {
                         num = 0for i < len(s) && '0' \leq s[i] && s[i] \leq '9' {
                                 num = num*10 + int(s[i] - '0')i++}
                         // 处 理 乘 除 计 算
                         if len(op) > 0 & & op[len(op)-1] > 1 {
                                 if op[len(op)-1] == 2 {
                                         stack[len(stack)-1] = stack[len(stack)-1] \star<sub>-</sub>
,→num
                                 } else {
                                         stack[len(stack)-1] = stack[len(stack)-1] /\Box,→num
                                 }
                                 op = op[:len(op)-1]} else {
                                 stack = append(stack, num)
                         }
                         i--} else if s[i] == '+' {
                        op = append(op, 1)} else if s[i] == '-' {
                         op = append(op, -1)
```

```
} else if s[i] == '*' {
                        op = append(op, 2)} else if s[i] == '/' {
                       op = append(op, 3)}
        }
       // 处 理 加 减
        for len(op) > 0 {
                stack[1] = stack[0] + stack[1]*op[0]stack = stack[1:]op = op[1:]}
       return stack[0]
}
# 2
func calculate(s string) int {
       s = strings.Trim(s, " ") // 避免"3/2 "的情况
       stack := make([]int, 0)
       num := 0
       sign := byte('+')
       for i := 0; i < len(s); i++ {
               if s[i] == ' ' {
                        continue
                }
                if '0' \le s[i] & s[i] \le '9' {
                       num = num*10 + int(s[i] - '0')}
                if s[i] == '+' || s[i] == '-' || s[i] == '*' || s[i] == '/' || i ==
,→len(s)-1 {
            // 处 理 前 一 个 符 号
                        switch sign {
                        case '+':
                                stack = append(stack, num)
                        case '-':
                                stack = append(stack, -num)
                        case '*':
                                prev := stack[len(stack)-1]
                                stack = stack[:len(\text{stack})-1]stack = append(stack, num*prev)
                        case '/':
                               prev := stack[len(stack)-1]
                                stack = stack[:len(state)-1]
```

```
stack = append(stack, prev/num)
                }
                num = 0sign = s[i]}
}
res := 0
for i := 0; i < len(stack); i++ {
       res = res + stack[i]
}
return res
```
## **8.15 228. 汇总区间 (2)**

• 题目

}

给定一个无重复元素的有序整数数组, 返回数组区间范围的汇总。 示例 1:输入: [0,1,2,4,5,7] 输出: ["0->2","4->5","7"] 解释: 0,1,2 可组成一个连续的区间; 4,5 可组成一个连续的区间。 示 例 2:输 入: [0,2,3,4,6,8,9]输 出: ["0","2->4","6","8->9"] 解释: 2,3,4 可组成一个连续的区间; 8,9 可组成一个连续的区间。

• 解题思路

```
func summaryRanges(nums []int) []string {
       res := make([]string, 0)
       if len(nums) == 0 {
               return res
        }
       i, j := 0, 1for j < len(nums) {
               if nums[j]-nums[j-1] != 1 {
                        str := "if j-i > 1 {
                               str = strconv.Itoa(nums[i]) + "->" + strconv.
,→Itoa(nums[j-1])
                        } else {
                               str = strconv.Itoa(nums[i])
                        }
                        res = append(res, str)
                        i = j
```

```
(接上页)
```

```
}
                j++
        }
        if j == len(nums) {
                str := "if j-i > 1 {
                       str = strconv.Itoa(nums[i]) + "->" + strconv.Itoa(nums[j-1])
                } else {
                        str = strconv.Itoa(nums[i])
                }
                res = append(res, str)
        }
        return res
}
# 2
func summaryRanges(nums []int) []string {
        res := make([]string, 0)
        if len(nums) == 0 {
               return res
        }
        nums = append(nums, nums[0])
        i, \dot{1} := 0, 1
        index := 0
        res = append(res, strconv.Itoa(nums[i]))
        for j = 1; j < 1en(nums); j^{++} {
                if nums[j]-nums[j-1] != 1 {
                        if j-i > 1 {
                                str := strconv.Itoa(nums[i]) + "->" + strconv.
,→Itoa(nums[j-1])
                                res[index] = str
                        }
                        res = append(res, strconv.Itoa(nums[j]))
                        i = jindex++
                }
        }
        return res[:index]
}
```
## **8.16 229. 求众数 II(2)**

#### • 题目

给定一个大小为 n 的数组, 找出其中所有出现超过 L n/3 」次的元素。 说明: 要求算法的时间复杂度为 O(n), 空间复杂度为 O(1)。 示 例 1:输 入: [3,2,3] 输 出: [3] 示 例 2:输 入: [1,1,1,3,3,2,2,2] 输 出: [1,2]

#### • 解题思路

```
func majorityElement(nums []int) []int {
       m := make(map[int]int)
       res := make([]int, 0)for i := 0; i < len(nums); i++ {
               m[nums[i]]++
        }
       for k, v := range m {
               if v > len(nums) / 3 {
                       res = append(res, k)
                }
        }
       return res
}
# 2
func majorityElement(nums []int) []int {
       res := make([jint, 0)if len(nums) == 0 \{return res
        }
        a, b := nums[0], nums[0]countA, countB := 0, 0for i := 0; i < len(nums); i++if nums[i] == a {
                        countA++
                        continue
                }
                if nums[i] == b {
                        countB++
                        continue
                }
                if countA == 0 {
                        a = nums[i]
```

```
countA++
               continue
       }
       if countB == 0 \{b = nums[i]countB++
               continue
       }
       countA--
       countB--
}
countA, countB = 0, 0for i := 0; i < len(nums); i++if nums[i] == a {
              countA++
       } else if nums[i] == b {
               countB++
       }
}
if countA > len(nums)/3 {
       res = append(res, a)}
if countB > len(nums)/3 {
      res = append(res, b)}
return res
```
# **8.17 230. 二叉搜索树中第 K 小的元素 (3)**

• 题目

}

```
给定一个二叉搜索树, 编写一个函数 kthSmallest 来查找其中第 k 个最小的元素。
说明: 你可以假设 k 总是有效的, 1 ≤ k ≤ 二叉搜索树元素个数。
示例 1:输入: root = [3, 1, 4, \text{null}, 2], k = 1
  3
 \angle \angle1 4
 \setminus2
输 出: 1
示例 2:输入: root = [5, 3, 6, 2, 4, \text{null}, \text{null}, 1], k = 3
```
(续下页)

(接上页)

```
5
    / \lambda3 6
   / \backslash2 4
 /
1
输 出: 3
进阶: 如果二叉搜索树经常被修改(插入/删除操作)并且你需要频繁地查找第 k 小的值,
你 将 如 何 优 化 kthSmallest 函 数 ?
```
• 解题思路

```
var res int
var index int
func kthSmallest(root *TreeNode, k int) int {
        res = 0index = k
        dfs(root)
        return res
}
func dfs(root *TreeNode) {
       if root != nil {
               dfs(root.Left)
               index--
                if index == 0 {
                       res = root.Val
                       return
               }
               dfs(root.Right)
        }
}
# 2
func kthSmallest(root *TreeNode, k int) int {
       res := 0
        stack := make([]*TreeNode, 0)
        for k > 0 {
                for root != nil {
                       stack = append(stack, root)
                        root = root.Left
                }
```

```
root = stack[len(tack)-1]stack = stack[:len(stack)-1]
                res = root.Val
                k--root = root.Right
        }
        return res
}
# 3
var res []int
func kthSmallest(root *TreeNode, k int) int {
        res = make([int, 0)dfs(root)
        return res[k-1]
}
func dfs(root *TreeNode) {
        if root != nil {
                dfs(root.Left)
                res = append(res, root.Val)
                dfs(root.Right)
        }
}
```
## **8.18 236. 二叉树的最近公共祖先 (2)**

• 题目

```
给定一个二叉树, 找到该树中两个指定节点的最近公共祖先。
百度百科中最近公共祖先的定义为: "对于有根树 T 的两个结点
→p、q, 最近公共祖先表示为一个结点 x,
满足 x 是 p、q 的祖先且 x 的深度尽可能大 (一个节点也可以是它自己的祖先)。"
例 如 , 给 定 如 下 二 叉 树: root = [3,5,1,6,2,0,8,null,null,7,4]
示例 1:输入: root = [3,5,1,6,2,0,8,null,null,7,4], p = 5, q = 1输出: 3
解释: 节点 5 和节点 1 的最近公共祖先是节点 3。
示例 2:输入: root = [3,5,1,6,2,0,8,null,null,7,4], p = 5, q = 4输出: 5
解释: 节点 5 和节点 4 的最近公共祖先是节点
→5。 因 为 根 据 定 义 最 近 公 共 祖 先 节 点 可 以 为 节 点 本 身 。
说明:所有节点的值都是唯一的。
```
• 解题思路

```
func lowestCommonAncestor(root, p, q *TreeNode) *TreeNode {
       if root == nil {
              return nil
       }
       if root.Val == p.Val || root.Val == q.Val {
              return root
       }
       left := lowestCommonAncestor(root.Left, p, q)
        right := lowestCommonAncestor(root.Right, p, q)
       if left != nil && right != nil {
               return root
        }
        if left == nil {
              return right
       }
       return left
}
# 2
var m map[int]*TreeNode
func lowestCommonAncestor(root, p, q *TreeNode) *TreeNode {
       if root == nil {
              return nil
        }
       m = make(map[int]*TreeNode)dfs(root)
       visited := make(map[int]bool)
       for p != nil {
               visited[p.Val] = true
               p = m[p.Va1]}
        for q := nil {
               if visited[q.Val] == true {
                      return q
                }
               q = m[q.Va1]}
       return nil
}
func dfs(root *TreeNode) {
       if root == nil {
               return
```

```
}
       if root.Left != nil {
                m[root.Left.Val] = root
                dfs(root.Left)
        }
       if root.Right != nil {
               m[root.Right.Val] = root
               dfs(root.Right)
       }
}
```
# **8.19 238. 除自身以外数组的乘积 (3)**

• 题目

给你一个长度为 n 的整数数组 nums, 其中 n > 1, 返回输出数组 output, 其中 output[i] 等于 nums 中除 nums[i] 之外其余各元素的乘积。 示例:输入: [1,2,3,4] 输出: [24,12,8,6] 提示: 题目数据保证数组之中任意元素的全部前缀元素和后缀 (甚至是整个数组) 的乘积都在 32」 *,→*位 整 数 范 围 内 。 说 明: 请 不 要 使 用 除 法 , 且 在 O(n) 时 间 复 杂 度 内 完 成 此 题 。 进阶: 你可以在常数空间复杂度内完成这个题目吗? ( →出于对空间复杂度分析的目的,输出数组不被视为额外空间。)

• 解题思路

```
func productExceptSelf(nums []int) []int {
       left := make([]int, len(nums))
       right := make([]int, len(nums))
       res := make([]int, 0)left[0] = 1right[len(nums)-1] = 1for i := 1; i < len(nums); i++left[i] = left[i-1] * nums[i-1]}
       for i := len(nums) - 2; i >= 0; i-- {
               right[i] = right[i+1] * nums[i+1]}
        for i := 0; i < len(nums); i++res = append(res, left[i]*right[i])
        }
       return res
```

```
# 2
func productExceptSelf(nums []int) []int {
       res := make([]int, 0)for i := 0; i < len(nums); i++ {
               value := 1
               for j := 0; j < len(nums); j++)if i != j {
                              value = value * nums[j]
                       }
               }
               res = append(res, value)
        }
       return res
}
# 3
func productExceptSelf(nums []int) []int {
       res := make([]int, len(nums))
       res[0] = 1for i := 1; i < len(nums); i++res[i] = res[i-1] * nums[i-1]}
       value := 1
        for i := len(nums) - 1; i >= 0; i-- {
               res[i] = res[i] * valuevalue = value * nums[i]
       }
       return res
}
```
## **8.20 240. 搜索二维矩阵 II(6)**

• 题目

}

编 写 一 个 高 效 的 算 法 来 搜 索 m x n 矩 阵 matrix 中 的 一 个 目 标 值 target。 该 矩 阵 具 有 以 下 特 性 : 每 行 的 元 素 从 左 到 右 升 序 排 列 。 每 列 的 元 素 从 上 到 下 升 序 排 列 。 示 例:现 有 矩 阵 matrix 如 下 : [ [1, 4, 7, 11, 15],

```
[2, 5, 8, 12, 19],
 [3, 6, 9, 16, 22],
 [10, 13, 14, 17, 24],
 [18, 21, 23, 26, 30]
]
给 定 target = 5, 返 回 true。
给 定 target = 20, 返 回 false。
```
• 解题思路

```
func searchMatrix(matrix [][]int, target int) bool {
        if len(matrix) == 0 {
               return false
        }
        if len(matrix[0]) == 0 {
               return false
        }
        for i := 0; i < len(matrix); i++ {
                for j := 0; j < len(matrix[i]); j++if matrix[i][j] == target {
                                return true
                        }
                }
        }
        return false
}
# 2
func searchMatrix(matrix [][]int, target int) bool {
        if len(matrix) == 0 {
               return false
        }
        if len(matrix[0]) == 0 {
               return false
        }
        for i := 0; i < len(matrix); i++ {
                if matrix[i][0] <= target && matrix[i][len(matrix[i])-1] >= target {
                        for j := 0; j < len(matrix[i]); j++)if matrix[i][j] == target {
                                        return true
                                }
                        }
                }
        }
```

```
return false
}
# 3
func searchMatrix(matrix [][]int, target int) bool {
        if len(matrix) == 0 {
               return false
        }
        if len(matrix[0]) == 0 {
               return false
        }
        for i := 0; i < len(matrix); i++)if matrix[i][0] \leq = target \& matrix[i][len(maxrix[i])-1] \geq = target \{res := binarySearch(matrix[i], target)
                        if res == true {
                               return true
                        }
                }
        }
        return false
}
func binarySearch(arr []int, target int) bool {
        left := 0right := len(arr) - 1
        for left \leq right {
                mid := left + (right-left)/2
                if arr[mid] == target {
                        return true
                } else if arr[mid] > target {
                        right = mid - 1} else {
                       left = mid + 1}
        }
        return false
}
# 4
func searchMatrix(matrix [][]int, target int) bool {
        if len(matrix) == 0 {
               return false
        }
```

```
if len(matrix[0]) == 0 {
               return false
        }
        i := len(matrix) - 1j := 0
        for i \ge 0 && j < len(maxrix[0]) {
                if matrix[i][j] == target {
                       return true
                } else if matrix[i][j] > target {
                       i--
                } else {
                        j++
                }
        }
        return false
}
# 5
func searchMatrix(matrix [][]int, target int) bool {
        if len(matrix) == 0 \{return false
        }
        if len(matrix[0]) == 0 {
               return false
        }
        i := 0
        j := len(matrix[0]) - 1for j \ge 0 & i \le len(matrix) {
               if matrix[i][j] == targetreturn true
                } else if matrix[i][j] > target {
                       j--} else {
                        i++}
        }
        return false
}
# 6
func searchMatrix(matrix [][]int, target int) bool {
        if len(matrix) == 0 \{return false
```

```
}
       if len(matrix[0]) == 0 {
               return false
       }
       for i := 0; i < len(matrix); i++ {
               index := sort.SearchInts(matrix[i], target)
                if index < len(matrix[i]) && target == matrix[i][index] {
                       return true
                }
       }
       return false
}
```
### **8.21 241. 为运算表达式设计优先级 (2)**

• 题目

给定一个含有数字和运算符的字符串,为表达式添加括号,改变其运算优先级以求出不同的结果。 你需要给出所有可能的组合的结果。有效的运算符号包含 +, - 以及 \* 。 示例 1:输入: "2-1-1" 输出: [0, 2] 解释:  $((2-1)-1) = 0$  $(2-(1-1)) = 2$ 示例 2:输入: "2\*3-4\*5" 输出: [-34, -14, -10, -10, 10] 解释:  $(2*(3-(4*5))) = -34$  $((2*3)-(4*5)) = -14$  $((2*(3-4))*5) = -10$  $(2*(3-4)*5)$  = -10  $(( (2 * 3) - 4) * 5) = 10$ 

• 解题思路

```
func diffWaysToCompute(input string) []int {
       if value, err := strconv.Atoi(input); err == nil {
               return []int{value}
       }
       res := make([]int, 0)for i := 0; i < len(input); i++)char := string(input[i])
               if char == "+" || char == "-" || char == "*" {
```

```
left := diffWaysToCompute(input[:i])
                        right := diffWaysToCompute(input[i+1:])
                        for _, leftNum := range left {
                                for _, rightNum := range right {
                                        temp := 0
                                        if char == "+" {
                                                temp = leftNum + rightNum
                                         } else if char == "-" {
                                                temp = leftNum - rightNum
                                         } else if char == "*" {
                                                temp = leftNum * rightNum
                                         }
                                        res = append(res, temp)
                                 }
                        }
                }
        }
        return res
}
# 2
func diffWaysToCompute(input string) []int {
        if value, err := strconv. Atoi(input); err == nil {
                return []int{value}
        }
        numArr := make([]int, 0)opArr := make([]byte, 0)
        num := 0
        for i := 0; i < len(input); i++)if input[i] == '+' || input[i] == '-' || input[i] == '*' {
                        opArr = append(opArr, input[i])
                        numArr = append(numArr, num)
                        num = 0continue
                }
                num = num*10 + int(input[i] - '0')}
        numArr = append(numArr, num)
        n := len(numArr)
        dp := make([][][]int, n)
        for i := 0; i < n; i++)dp[i] = make([][]int, n)arr := make([]int, 0)
```

```
arr = append(arr, numArr[i])
               dp[i][i] = arr}
       for k := 2; k <= n; k++ { // 长 度
               for i := 0; i < n; i++ { // 起 点
                        j := i + k - 1 // 终点
                        if j >= n {
                                break
                        }
                        temp := make([]int, 0)for l := i; l < j; l++ { // 切 割 点
                                left := dp[i][1]right := dp[1+1][j]for a := 0; a < len(left); a++ {
                                        for b := 0; b < len(right); b++ {
                                                op := opArr[l]
                                                if op == ' +' {
                                                        temp = append(temp, \_,→left[a]+right[b])
                                                } else if op == '-' {
                                                        temp = append(temp, left[a] -,→right[b])
                                                } else if op == '*' {
                                                        temp = append(temp, \_,→left[a]*right[b])
                                                }
                                        }
                                }
                        }
                        dp[i][j] = temp}
       }
       return dp[0][n-1]
}
```
## **8.22 260. 只出现一次的数字 III(3)**

#### • 题目

给定一个整数数组 nums, 其中恰好有两个元素只出现一次, 其余所有元素均出现两次。」 →找出只出现一次的那两个元素。 示 例 : 输入:  $[1, 2, 1, 3, 2, 5]$ 输 出: [3,5] 注 意 : 结果输出的顺序并不重要,对于上面的例子, [5,3] 也是正确答案。 你的算法应该具有线性时间复杂度。你能否仅使用常数空间复杂度来实现?

• 解题思路

```
func singleNumber(nums []int) []int {
       res := make([]int, 0)m := make(map[int]int)
       for i := 0; i < len(nums); i++m[nums[i]]++
       }
       for k, v := range m {
               if v == 1 {
                      res = append(res, k)
               }
       }
       return res
}
# 2
func singleNumber(nums []int) []int {
       a := 0for i := 0; i < len(nums); i++a = a^{\wedge} nums[i]
        }
       b := a & (-a) // x & (-x) 是保留位中最右边 1 , 且将其余的 1 设位 0 的方法。
       value := 0
       for i := 0; i < len(nums); i++if nums[i] \&b == 0 {
                       value = value \land nums[i]
               }
        }
       return []int{value, a ^ value}
}
```

```
# 3
func singleNumber(nums []int) []int {
        a := 0for i := 0; i < len(nums); i++a = a \land nums[i]}
        b := 1for a\&1 == 0 {
               a = a \gg 1b = b \ll 1}
        res := []int{0, 0}
        for i := 0; i < len(nums); i++if nums[i]&b == 0 {
                       res[0] = res[0] \land nums[i]
               } else {
                       res[1] = res[1] \land nums[i]
                }
        }
        return res
}
```
#### **8.23 264. 丑数 II(1)**

• 题目

编 写 一 个 程 序 , 找 出 第 n 个 丑 数 。 丑数就是质因数只包含 2, 3, 5 的正整数。 示 例:输 入: n = 10 输 出: 12 解释: 1, 2, 3, 4, 5, 6, 8, 9, 10, 12 是前 10 个丑数。 说 明: 1 是 丑 数 。 n 不 超 过1690。

• 解题思路

```
func nthUglyNumber(n int) int {
       dp := make([]int, n)
       dp[0] = 1// 丑 数*2或3或5之 后 还 是 丑 数
       idx2, idx3, idx5 := 0, 0, 0
```

```
for i := 1; i < n; i++ {
                dp[i] = min(dp[idx2]*2, min(dp[idx3]*3, dp[idx5]*5))if dp[i] == dp[idx2] *2 {
                        idx2++
                }
                if dp[i] == dp[idx3]*3 {
                       idx3++
                }
                if dp[i] == dp[idx5] *5 {
                       idx5++
                }
        }
        return dp[n-1]
}
func min(a, b int) int {
        if a > b {
               return b
        }
        return a
}
```
### **8.24 274.H 指数 (2)**

• 题目

给 定 一 位 研 究 者 论 文 被 引 用 次 数 的 数 组 ( 被 引 用 次 数 是 非 负 整 数 ) 。 编 写 一 个 方 法 , 计 算 出 研 究 者 的 』 *,→*h 指 数 。 h 指数的定义:h 代表"高引用次数" (high citations), 一名科研人员的 h 指数是指他 (她) 的 (N 篇论文中) 总共有 h 篇论文分别被引用了至少 h」 *,→*次 。 ( 其 余 的 N - h 篇 论 文 每 篇 被 引 用 次 数 不 超 过 h 次 。 ) 例如: 某人的 h 指数是 20, 这表示他已发表的论文中, 每篇被引用了至少 20 次的论文总共有. *,→*20 篇 。 示例: 输入: citations =  $[3, 0, 6, 1, 5]$ 输出: 3 解释: 给定数组表示研究者总共有 5 篇论文, 每篇论文相应的被引用了 3, 0, 6, 1, 5 次。 由于研究者有 3 篇论文每篇 至少 被引用了 3 次, 其余两篇论文每篇被引用 不多于 3\_ *,→*次 , 所以她的 h 指数是 3。 提示: 如果 h 有多种可能的值,h 指数是其中最大的那个。

• 解题思路

```
func hIndex(citations []int) int {
       sort.Ints(citations)
        for i := 0; i < len(citations); i++if citations[i] >= len(citations)-i {
                       return len(citations) - i
                }
        }
        return 0
}
#
func hIndex(citations []int) int {
       arr := make([]int, len(citations)+1)
       for i := 0; i < len(citations); i++ {
               if citations[i] >= len(citations) {
                       arr[len(citations)]++
                } else {
                      arr[citations[i]]++
                }
        }
        count := 0for i := len(citations); i >= 0; i-- {
               count = count + arr[i]if count >= i {
                      return i
                }
        }
        return 0
}
```
# **8.25 275.H 指数 II(2)**

• 题目

给定一位研究者论文被引用次数的数组(被引用次数是非负整数), 数组已经按照升序排列。 编写一个方法, 计算出研究者的 h 指数。 h 指 数 的 定 义: "h 代 表 " 高 引 用 次 数 " (high citations) , 一名科研人员的 h 指数是指他 (她) 的 (N 篇论文中) 总共有 h 篇论文分别被引用了至少 h」 *,→*次 。 (其余的 N - h 篇论文每篇被引用次数不多于 h 次。)" 示 例:输 入: citations = [0,1,3,5,6] 输 出: 3 解释: 给定数组表示研究者总共有 5 篇论文, 每篇论文相应的被引用了 0, 1, 3, 5, 6 次。

由于研究者有 3 篇论文每篇至少被引用了 3 次, 其余两篇论文每篇被引用不多于 3 次, 所以她的 h 指数是 3。 说 明 : 如 果 h 有 多 有 种 可 能 的 值 , h 指 数 是 其 中 最 大 的 那 个 。 进阶: 这是 H指数 的延伸题目, 本题中的 citations 数组是保证有序的。 你可以优化你的算法到对数时间复杂度吗?

• 解题思路

```
func hIndex(citations []int) int {
        for i := 0; i < len(citations); i++if citations[i] >= len(citations)-i {
                        return len(citations) - i
                }
        }
        return 0
}
#
func hIndex(citations []int) int {
       left := 0right := len(citations) - 1
        for left <= right {
               mid := left + (right-left) / 2if citations[mid] == len(citations)-mid {
                        return len(citations) - mid
                } else if citations[mid] > len(citations)-mid {
                        right = mid - 1} else if citations[mid] < len(citations)-mid {
                        left = mid + 1}
        }
        return len(citations) - left
}
```
# **8.26 279. 完全平方数 (5)**

• 题目

给定正整数 n, 找到若干个完全平方数 (比如 1, 4, 9, 16, ...) 使得它们的和等于 n。 你需要让组成和的完全平方数的个数最少。 示例 1: 输入: n = 12 输出: 3

```
解释: 12 = 4 + 4 + 4.
示 例 2:输 入: n = 13 输 出: 2
解释: 13 = 4 + 9.
```
#### • 解题思路

```
func numSquares(n int) int {
       dp := make([]int, n+1)for i := 1; i \le n; i++dp[i] = math.MaxInt32
        }
        arr := make([]int, 0)arr = append(arr, 0)
        for i := 1; i * i \le n; i + 1arr = append(arr, i*<i>i</i>)}
        for i := 1; i <= n; i++ {
                for j := 1; j * j \iff j * j + jif i < arr[j] {
                                break
                        }
                        dp[i] = min(dp[i], dp[i-arr[j]]+1)}
        }
        return dp[n]
}
func min(a, b int) int {
        if a > b {
               return b
        }
       return a
}
#
func numSquares(n int) int {
        dp := make([]int, n+1)
        for i := 1; i <= n; i++ {
                dp[i] = ifor j := 1; j * j \iff j * j + jdp[i] = min(dp[i], dp[i-j * j] + 1)}
        }
        return dp[n]
```
}

(接上页)

```
func min(a, b int) int {
        if a > b {
               return b
        }
        return a
}
# 3
func numSquares(n int) int {
        if n == 0 {
               return 0
        }
        list := make([]int, 0)
        list = append(list, n)
        level := 0for len(list) > 0 {
                level++
                length := len(list)
                for i := 0; i < length; i++ {
                        value := list[i]
                        for j := 1; j * j \iff \text{value}; j++if j * j == value {
                                         return level
                                 }
                                 list = append(list, value-j*j)
                         }
                }
                list = list[length:]
        }
        return level
}
# 4
var m map[int]int
func numSquares(n int) int {
       m = make(map[int]int)return dfs(n)
}
func dfs(n int) int {
```
```
if m[n] > 0 {
              return m[n]
       }
       if n == 0 {
              return 0
       }
       count := math.MaxInt32
       for i := 1; i * i \le n; i + + \{count = min(count, dfs(n-i *i) + 1)}
       return count
}
func min(a, b int) int {
       if a > b {
            return b
       }
       return a
}
# 5
func numSquares(n int) int {
      if judge(n) {
             return 1
       }
       res := n
       for res\ == 0 {
           res = res / 4}
       if res%8 = 7 {
          return 4
       }
       for i := 1; i * i < n; i++ {
             if judge(n - i*i) {
                     return 2
              }
       }
       return 3
}
func judge(n int) bool {
      value := int (math. Sqrt (float 64(n)))
       return value*value == n
}
```
### **8.27 284. 顶端迭代器 (2)**

• 题目

给定一个迭代器类的接口, 接口包含两个方法: next() 和 hasNext()。 设计并实现一个支持 peek() 操作的顶端迭代器 -- 其本质就是把原本应由 next()。 →方法返回的元素 peek() 出来。 示例:假设迭代器被初始化为列表 [1,2,3]。 调用 next () 返回 1, 得到列表中的第一个元素。 现在调用 peek() 返回 2, 下一个元素。在此之后调用 next() 仍然返回 2。 最 后 一 次 调 用 next() 返 回 3, 末 尾 元 素 。 在 此 之 后 调 用 hasNext() 应 该 返 回 false。 进阶: 你将如何拓展你的设计?使之变得通用化, 从而适应所有的类型, 而不只是整数型?

• 解题思路

```
type PeekingIterator struct {
        Iter *Iterator
        cache int
        isCache bool
}
func Constructor(iter *Iterator) *PeekingIterator {
        return &PeekingIterator{
               Iter: iter,
                cache: 0,
               isCache: false,
        }
}
func (this *PeekingIterator) hasNext() bool {
        return this.isCache || this.Iter.hasNext()
}
func (this *PeekingIterator) next() int {
        if this.isCache == false {
               return this.Iter.next()
        }
        res := this.cache
        this.isCache = false
        return res
}
func (this *PeekingIterator) peek() int {
        if this.isCache == false {
```

```
this.cache = this.Iter.next()
                this.isCache = true
        }
        return this.cache
}
# 2
type PeekingIterator struct {
       Iter *Iterator
        cache *int
}
func Constructor(iter *Iterator) *PeekingIterator {
       return &PeekingIterator{
               Iter: iter,
               cache: nil,
        }
}
func (this *PeekingIterator) hasNext() bool {
       return this.cache != nil || this.Iter.hasNext()
}
func (this *PeekingIterator) next() int {
        if this.cache != nil {
               res := *this.cache
               this.cache = nil
               return res
        }
       return this.Iter.next()
}
func (this *PeekingIterator) peek() int {
        if this.cache == nil {
               value := this. Iter. next()
               this.cache = &value
        }
        return *this.cache
}
```
### **8.28 287. 寻找重复数 (8)**

• 题目

给定一个包含 n + 1 个整数的数组 nums, 其数字都在 1 到 n 之间 (包括 1 和 n), 可知至少存在一个重复的整数。假设只有一个重复的整数,找出这个重复的数。 示 例 1:输 入: [1,3,4,2,2] 输 出: 2 示 例 2:输 入: [3,1,3,4,2] 输 出: 3 说明: 不能更改原数组 (假设数组是只读的)。 只能使用额外的 O(1) 的空间。 时间复杂度小于 O(n^2) 。 数组中只有一个重复的数字,但它可能不止重复出现一次。

• 解题思路

```
func findDuplicate(nums []int) int {
       m := make(map[int]int)
        for i := 0; i < len(nums); i++ {
                if m[nums[i]] > 0 {
                        return nums[i]
                }
                m[nums[i]] = 1}
        return -1
}
# 2
func findDuplicate(nums []int) int {
        sort.Ints(nums)
        for i := 1; i < len(nums); i++{
                if nums[i] == nums[i-1]return nums[i]
                }
        }
        return -1
}
# 3
func findDuplicate(nums []int) int {
        for i := 0; i < len(nums); i++for j := i + 1; j < len(nums); j++)if nums[i] == nums[j] {
                                return nums[i]
```

```
(接上页)
```

```
}
                }
        }
        return -1
}
# 4
func findDuplicate(nums []int) int {
        left, right := 1, len(nums)-1
        res := -1for left <= right {
               mid := left + (right-left)/2
                count := 0
                for i := 0; i < len(nums); i++if nums[i] <= mid {
                               count++
                        }
                }
                if count \leq mid {
                       left = mid + 1} else {
                       right = mid - 1res = mid
                }
        }
        return res
}
# 5
func findDuplicate(nums []int) int {
        slow, fast := nums[0], nums[nums[0]]for slow != fast {
               slow, fast = nums[slow], nums[nums[fast]]}
        slow = 0for slow != fast {
               slow, fast = nums[slow], nums[fast]}
        return slow
}
# 6
func findDuplicate(nums []int) int {
```

```
arrv := [32]int\arrI := [32]int{}
        res := 0
        for i := 0; i < len(nums); i++value := nums[i]
               index := i
                for j := 0; j < 32; j++)if value&(1<<j) > 0 {
                                arrV[j]++
                        }
                        if index > 0 && (index&(1 << j) > 0) {
                                arrI[j]++
                        }
                }
        }
        for i := 0; i < len(arrV); i++ {
                if arrV[i] > arrI[i] {
                       res = res (1 \leq x i)
                }
        }
        return res
}
# 7
func findDuplicate(nums []int) int {
        if len(nums) == 0 {
               return 0
        }
        for i := 1; i \leq len(nums) - 1; i++)for i := nums[i] {
                        value := nums[i]
                        if value == nums[value] {
                                return value
                        }
                        nums[i], nums[value] = nums[value], nums[i]
                }
        }
        return nums[0]
}
# 8
func findDuplicate(nums []int) int {
```

```
for i := 0; i < len(nums); i++index := abs(nums[i]) - 1if nums[index] > 0 {
                     nums[index] = -1 * nums[index]
               } else {
                     return abs(nums[i])
              }
       }
       return 0
}
func abs(a int) int {
      if a \ge 0 {
              return a
       }
       return -a
}
```
## **8.29 289. 生命游戏 (2)**

• 题目

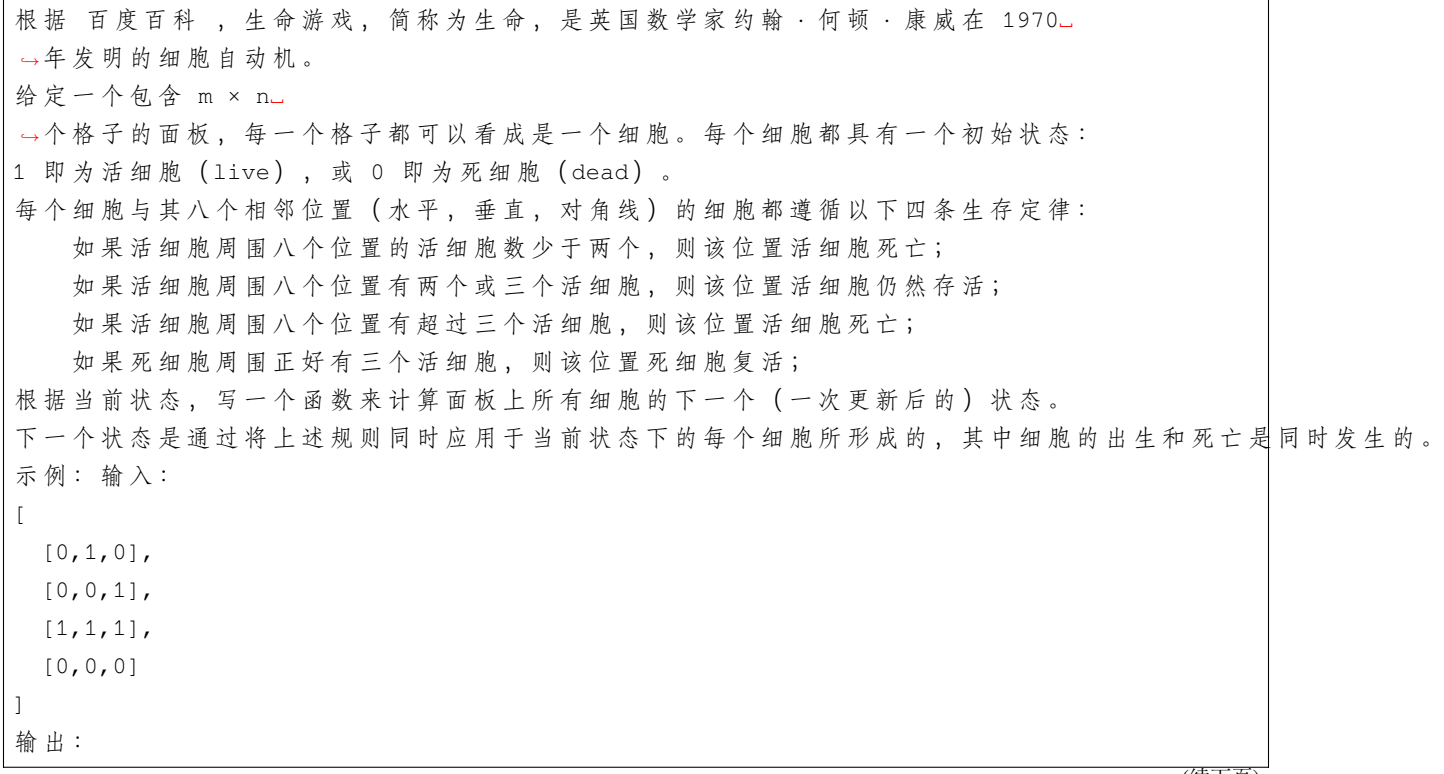

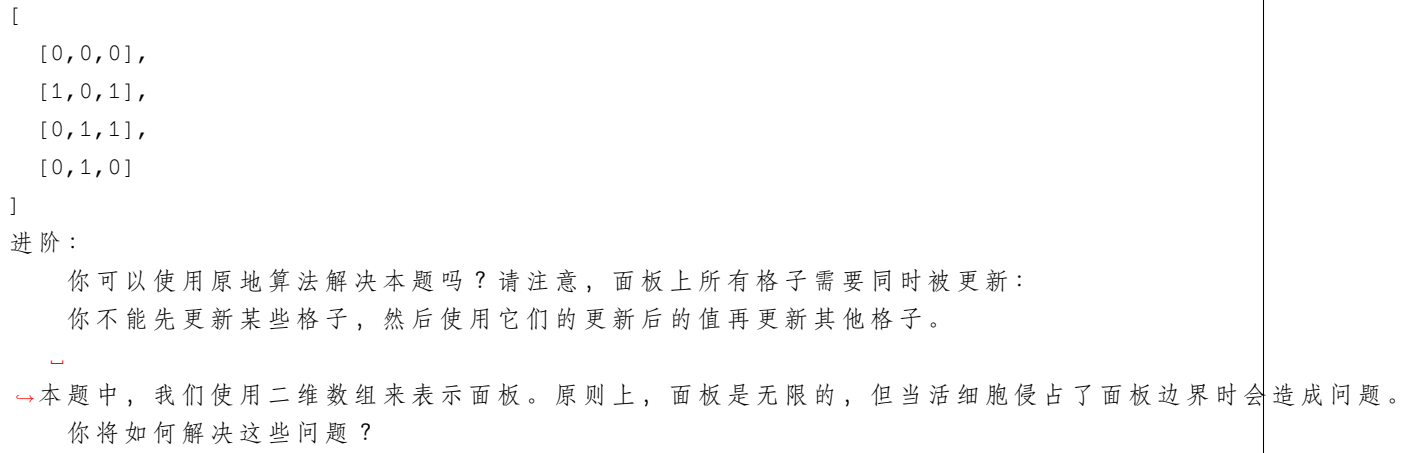

• 解题思路

```
func gameOfLife(board [][]int) {
        temp := make([][]int, len(board))
        for i := 0; i < len(board); i++temp[i] = make([]int, len(board[i]))
        }
        for i := 0; i < len (board); i++for j := 0; j < len(boad[i]); j++count := 0
                         for a := i - 1; a < i + 1; a++ {
                                 for b := j - 1; b < j+1; b++if 0 \leq a \leq x a \leq a len(board) \leq x0 \leq b \leq k b \leq len(board[i]) \&\&\quad,→board[i][j] == 1 {
                                                  count++
                                          }
                                 }
                         }
                         if count < 2 || count > 3 {
                                temp[i][j] = 0}
                         if count == 3 \& temp[i][j] == 0 \{temp[i][j] = 1}
                }
        }
        copy(board, temp)
}
# 2
```

```
func gameOfLife(board [][]int) {
       // 0 00 => 死
       // 1 01 => 活
       // 2 10 => 死=>活
       // 3 11 => 活=>死
       for i := 0; i < len (board); i++for j := 0; j < len(boad[i]); j++count := 0
                        for a := i - 1; a <= i+1; a++ {
                                for b := j - 1; b \le j + 1; b++ {
                                        if a == i & b == j {
                                                continue
                                        }
                                        if 0 \leq a \& a \leq len(board) \& x0 \leq b \leq b \leq \text{len}(\text{board}[i]) {
                                                count = count + board[a][b] 2}
                                }
                        }
                        if (count < 2 || count > 3) && board[i][j] == 1 {
                                board[i][j] = 3}
                        if count == 3 \& board[i][j] == 0 \{board[i][j] = 2}
                }
        }
       for i := 0; i < len(board); i++ {
               for j := 0; j < len(boad[i]); j++if board[i][j] == 2 {
                                board[i][j] = 1} else if board[i][j] == 3 {
                                board[i][j] = 0}
                }
       }
}
```
### **8.30 300. 最长上升子序列 (2)**

• 题目

给定一个无序的整数数组,找到其中最长上升子序列的长度。 示 例:输 入: [10,9,2,5,3,7,101,18] 输 出: 4 解释: 最长的上升子序列是 [2,3,7,101], 它的长度是 4。 说明:可能会有多种最长上升子序列的组合, 你只需要输出对应的长度即可。 你算法的时间复杂度应该为 O(n2) 。 进阶: 你能将算法的时间复杂度降低到 O(n log n) 吗?

• 解题思路

```
/*
dp[i] = max(dp[j]+1, dp[i]),其中0 \leq j \leq i, nums[j]<nums[i])
*/
func lengthOfLIS(nums []int) int {
        if len(nums) < 2 \{return len(nums)
        }
        dp := make([]int, len(nums))
        res := 1
        for i := 0; i < len(nums); i++ {
                dp[i] = 1for j := 0; j < i; j++)if nums[j] < nums[i] {
                                dp[i] = max(dp[j]+1, dp[i])}
                }
                res = max(res, dp[i])}
        return res
}
func max(a, b int) int {
        if a > b {
               return a
        }
        return b
}
# 2
func lengthOfLIS(nums []int) int {
        if len(nums) < 2 \{
```

```
return len(nums)
}
arr := make([]int, len(nums)+1)arr[1] = nums[0]res := 1for i := 1; i < len(nums); i++if arr[res] < nums[i] {
               res++
               arr[res] = nums[i]} else {
               left, right := 1, res
               index := 0
               for left <= right {
                       mid := left + (right-left)/2
                       if arr[mid] < nums[i] {
                              index = mid
                               left = mid + 1} else {
                              right = mid - 1}
                }
               arr[index+1] = nums[i]}
}
return res
```
}

# CHAPTER<sup>9</sup>

### 0201-0300-Hard

### **9.1 214. 最短回文串 (3)**

```
• 题目
```
给 定 一 个 字 符 串 s, 你 可 以 通 过 在 字 符 串 前 面 添 加 字 符 将 其 转 换 为 回 文 串 。 找到并返回可以用这种方式转换的最短回文串。 示 例 1:输 入: "aacecaaa" 输 出: "aaacecaaa" 示 例 2:输 入: "abcd" 输 出: "dcbabcd"

• 解题思路

```
func shortestPalindrome(s string) string {
       str := reverse(s)
       i := 0
       for i = 0; i < len(s); i++)if str[i:] == s[:len(s)-i] {
                      break
               }
       }
       return str[:i] + s
}
func reverse(s string) string {
       res := make([]byte, 0)
```

```
for i := len(s) - 1; i >= 0; i-- {
               res = append(res, s[i])
        }
       return string(res)
}
# 2
func shortestPalindrome(s string) string {
       i := len(s)for {
               if isPalindrome(s[i]) == true {
                       break
                }
                i--}
       res := s
       for j := i; j < len(s); j^{++} {
              res = string(s[j]) + res
       }
       return res
}
func isPalindrome(s string) bool {
       i, j := 0, len(s)-1
       for i < j {
               if s[i] != s[j] {
                      return false
                }
               i++j--}
       return true
}
# 3
func shortestPalindrome(s string) string {
       str := add(s)index := 0
       for i := len(str) / 2; i <= len(str)/2; i-- {
               j := i
                for ; j > 0; j-- {
                       if str[i-j] != str[i+j] {
                               break
```

```
}
                }
                if j == 0 {
                       index = i
                       break
                }
        }
        res := s
        for j := index; j < len(s); j++)res = string(s[j]) + res
        }
        return res
}
func add(s string) string {
       var res []rune
        for _{-}, _{V} := range s {
               res = append(res, '#')res = append(res, v)
        }
        res = append(res, '#')return string(res)
```
# **9.2 218. 天际线问题**

### **9.2.1 题目**

}

#### **9.2.2 解题思路**

### **9.3 224. 基本计算器 (1)**

• 题目

实现一个基本的计算器来计算一个简单的字符串表达式 s 的值。 示例 1: 输入: s = "1 + 1" 输出: 2 示例 2: 输入: s = " 2-1 + 2 " 输出: 3 示例 3: 输入:s = "(1+(4+5+2)-3)+(6+8)" 输出: 23 提示: 1 <= s.length <= 3\* 105 s 由数字、'+'、'-'、'('、')'、和 ' ' 组成 s 表示一个有效的表达式

• 解题思路

```
func calculate(s string) int {
        stack := make([]int, 0)
        num := 0
        res := 0sign := 1for i := 0; i < len(s); i++if '0' <= s[i] && s[i] <= '9' {
                         num = 0for ; i < len(s) && '0' <= s[i] && s[i] <= '9'; i++ {
                                 num = num * 10 + int(s[i] - '0')}
                         res = res + sign*num\underline{\textbf{i}}--} else if s[i] == '+' {
                         sign = 1} else if s[i] == '-' {
                         sign = -1} else if s[i] == '(' {
                         stack = append(stack, res, sign)
                         res = 0sign = 1} else if s[i] == ')' {
                         sign = stack[len(stack)-1]
                         prev := stack[len(stack)-2]
                         stack = stack[:len(stack)-2]
```

```
res = prev + sign*res*sign
        }
}
return res
```
### **9.4 233. 数字 1 的个数 (3)**

• 题目

}

给定一个整数 n, 计算所有小于等于 n 的非负整数中数字 1 出现的个数。 示 例:输 入: 13输 出: 6 解释: 数字 1 出现在以下数字中: 1, 10, 11, 12, 13 。

• 解题思路

```
func countDigitOne(n int) int {
       res := 0
       digit := 1
       high := n / 10
       cur := n % 10
       low := 0for high != 0 || cur != 0 {
               if cur == 0 {
                       res = res + high*digit
               } else if cur == 1 {
                       res = res + high*digit + low + 1
               } else {
                       res = res + (high+1)*digit}
               low = low + cur*digitcur = high % 10
               high = high / 10digit = digit * 10
       }
       return res
}
# 2
func countDigitOne(n int) int {
       if n <= 0 {
               return 0
```

```
}
       str := strconv.Itoa(n)
       return dfs(str)
}
func dfs(str string) int {
       if str == " "return 0
        }
       first := int(str[0] - '0')if len(str) == 1 && first == 0 {
               return 0
       }
       if len(str) == 1 && first >= 1 {
              return 1
       }
       count := 0
       if first > 1 {
               count = int(math.Pow(float64(10), float64(len(str)-1)))
       } else if first == 1 {
               count, = strconv. Atoi(str[1:])
               count = count + 1}
       other := first * (len(str) - 1) * int(math.Pow(float64(10), float64(len(str)-
,→2)))
       numLeft := dfs(str[1:])return count + numLeft + other
}
# 3
func countDigitOne(n int) int {
       if n \leq 0 {
              return 0
        }
       res := 0
       for i := 1; i <= n; i = i * 10 {
               left := n / iright := n % i
               res = res + (left+8)/10* iif left%10 == 1 {
                      res = res + right + 1}
        }
```
return res

## **9.5 239. 滑动窗口最大值 (3)**

• 题目

}

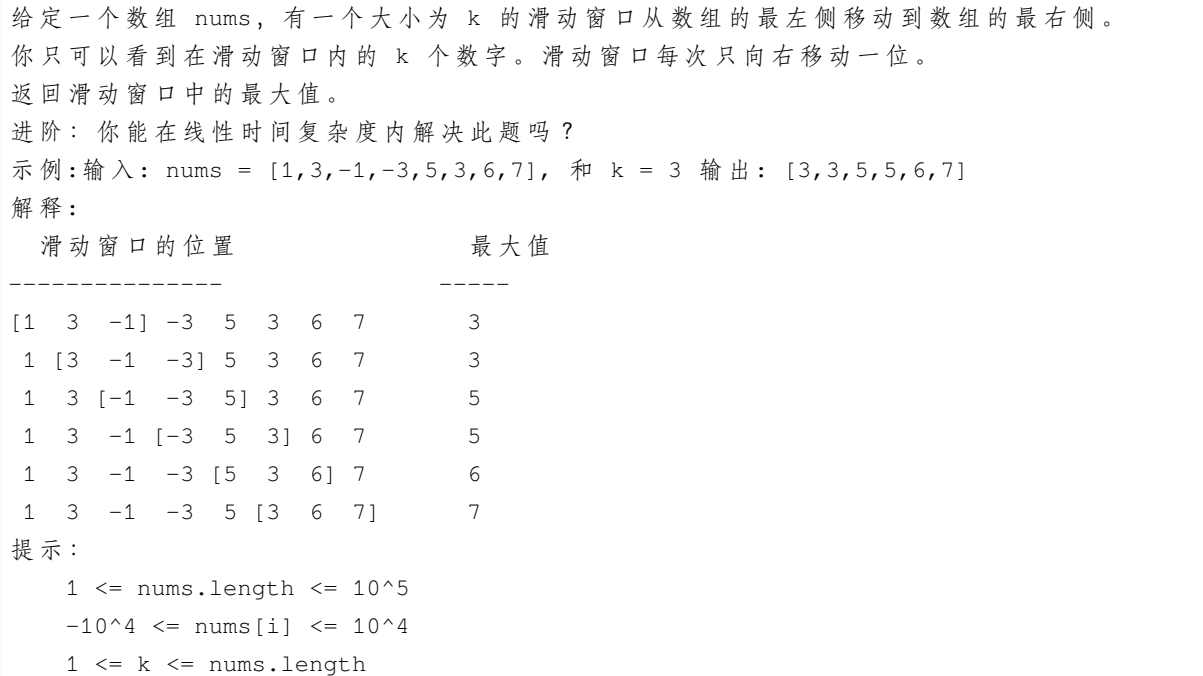

• 解题思路

```
func maxSlidingWindow(nums []int, k int) []int {
       res := make([]int, 0)if len(nums) == 0 {
               return res
       }
       for i := 0; i < len(nums) - k + 1; i++)max := nums[i]for j := i; j < i+k; j++ {
                       if nums[j] > max {
                              max = nums[j]}
               }
               res = append(res, max)
       }
```

```
return res
}
# 2
func maxSlidingWindow(nums []int, k int) []int {
        res := make([]int, 0)if len(nums) == 0 {
                return res
        }
        max := math.MaxInt32
        for i := 0; i < len(nums) - k + 1; i++)if i == 0 || nums [i-1] == max {
                        max = nums[i]for j := i; j < i+k; j++ {
                                if nums[j] > max {
                                       max = nums[j]}
                        }
                } else {
                        if nums[i+k-1] > maxmax = nums[i+k-1]}
                }
                res = append(res, max)}
        return res
}
# 3
func maxSlidingWindow(nums []int, k int) []int {
        res := make([]int, 0)
        if len(nums) == 0 {
                return res
        }
        // 递 减 下 标
        deque := make([]int, 0)
        for i := 0; i < k; i++)for len(deque) > 0 && nums[i] >= nums[deque[len(deque)-1]] {
                        deque = deque[:len(deque)-1]
                }
                deque = append(deque, i)}
        for i := k; i < len(nums); i++ {
```

```
res = append(res, nums[deque[0]])
                for len(deque) > 0 && nums[i] >= nums[deque[len(deque)-1]] {
                        deque = deque[:len(deque)-1]
                }
                if len(deque) > 0 && deque[0] \leq i-k {
                        degree = degree[1:]}
                deque = append(deque, i)
        }
        res = append(res, nums[deque[0]])
        return res
}
# 4
func maxSlidingWindow(nums []int, k int) []int {
        res := make([]int, 0)
        if len(nums) == 0 {
                return res
        }
        intHeap := make(IntHeap, 0, k)
        heap.Init(&intHeap)
        for i := 0; i < k; i++ {
                heap.Push(&intHeap, nums[i])
        }
        for i := k; i < len(nums); i++ {
                temp := heap.Pop(&intHeap).(int)
                res = append(res, temp)
                if temp != nums[i-k] {
                        intHeap.Remove(nums[i-k])
                        heap.Push(&intHeap, temp)
                        heap.Push(&intHeap, nums[i])
                } else {
                        heap.Push(&intHeap, nums[i])
                }
        }
        res = append(res, heap.Pop(&intHeap).(int))
        return res
}
type IntHeap []int
func (i IntHeap) Len() int {
        return len(i)
```
}

(接上页)

```
func (i IntHeap) Less(x, y int) bool {
       return i[x] > i[y]
}
func (i IntHeap) Swap(x, y int) {
        i[x], i[y] = i[y], i[x]}
func (i *IntHeap) Push(v interface{}) {
        *i = append(*i, v.(int))
}
func (i *IntHeap) Pop() interface{} {
        value := (*i) [len(*i) -1]
        *i = (*i) [:len(*i)-1]
        return value
}
func (i *IntHeap) Remove(x interface{}) {
        for j := 0; j < len(*i); j++)if (*i)[j] == x {
                        *i = append((*i)[:j], (*i)[j+1:]...)
                        break
                }
        }
        heap.Init(i)
}
```
# **9.6 273. 整数转换英文表 (3)**

#### **9.6.1 题目**

将非负整数转换为其对应的英文表示。可以保证给定输入小于 2^31 - 1 。 示 例 1:输 入: 123 输 出: "One Hundred Twenty Three" 示 例 2:输 入: 12345 输 出: "Twelve Thousand Three Hundred Forty Five" 示 例 3:输 入: 1234567 输 出: "One Million Two Hundred Thirty Four Thousand Five Hundred Sixty Seven" 示 例 4:输 入: 1234567891 输 出: "One Billion Two Hundred Thirty Four Million Five Hundred Sixty Seven Thousand Eight Hundred Ninety One"

#### **9.6.2 解题思路**

```
func numberToWords(num int) string {
       if num == 0 {
              return "Zero"
       }
       res := " "billion := num / 1000000000
       million := (num - billion*1000000000) / 1000000
       thousand := (num - billion*1000000000 - million*10000000) / 1000left := num - billion*1000000000 - million*1000000 - thousand*1000
        if billion != 0 {
               res += three(billion) + " Billion"
        }
        if million != 0 {
               if res != "" {
                      res += " "}
               res += three(million) + " Million"
        }
       if thousand != 0 {
               if res != "" {
                      res += " "
               }
               res += three(thousand) + " Thousand"
        }
        if left != 0 {
               if res != "" {
                      res += " "}
               res += three(left)
        }
       return res
}
func three(num int) string {
       hundred := num / 100
       left := num - hundred*100if hundred == 0 {
               return two(num)
        }
       res := transfer[hundred] + " Hundred"
       if left != 0 {
               res += " " + two(left)
```

```
}
        return res
}
func two(num int) string {
        if num == 0 {
              return ""
        } else if num < 10 {
               return transfer[num]
        } else if num < 20 {
               return transfer[num]
        }
        ten := num / 10
        left := num - ten*10
        ten = ten * 10
        res := transfer[ten]
        if left != 0 {
               res += " " + transfer[left]}
        return res
}
var transfer = map[int]string{
        0: "Zero",
        1: "One",
        2: "Two",
        3: "Three",
        4: "Four",
        5: "Five",
        6: "Six",
        7: "Seven",
        8: "Eight",
        9: "Nine",
        10: "Ten",
        11: "Eleven",
       12: "Twelve",
        13: "Thirteen",
        14: "Fourteen",
        15: "Fifteen",
        16: "Sixteen",
        17: "Seventeen",
        18: "Eighteen",
        19: "Nineteen",
```

```
20: "Twenty",
       30: "Thirty",
       40: "Forty",
       50: "Fifty",
       60: "Sixty",
       70: "Seventy",
       80: "Eighty",
       90: "Ninety",
}
# 2
func numberToWords(num int) string {
       if num == 0 {
              return "Zero"
       }
       return strings.Trim(dfs(num), " ")
}
func dfs(n int) string {
       if n < 20 {
               return transfer[n]
       }
       if n < 100 {
              return transfer[n/10*10] + dfs(n%10)
       }
       if n < 1000 {
               return transfer[n/100] + "Hundred " + dfs(n%100)
        }
       if n < 1000000 {
               return dfs(n/1000) + "Thousand " + dfs(n\1000)
        }
       if n < 1000000000 {
              return dfs(n/1000000) + "Million " + dfs(n%1000000)
        }
       return dfs(n/1000000000) + "Billion " + dfs(n%1000000000)
}
var transfer = map[int]string{
       1: "One ",
       2: "Two ",
       3: "Three ",
       4: "Four ",
       5: "Five ",
```
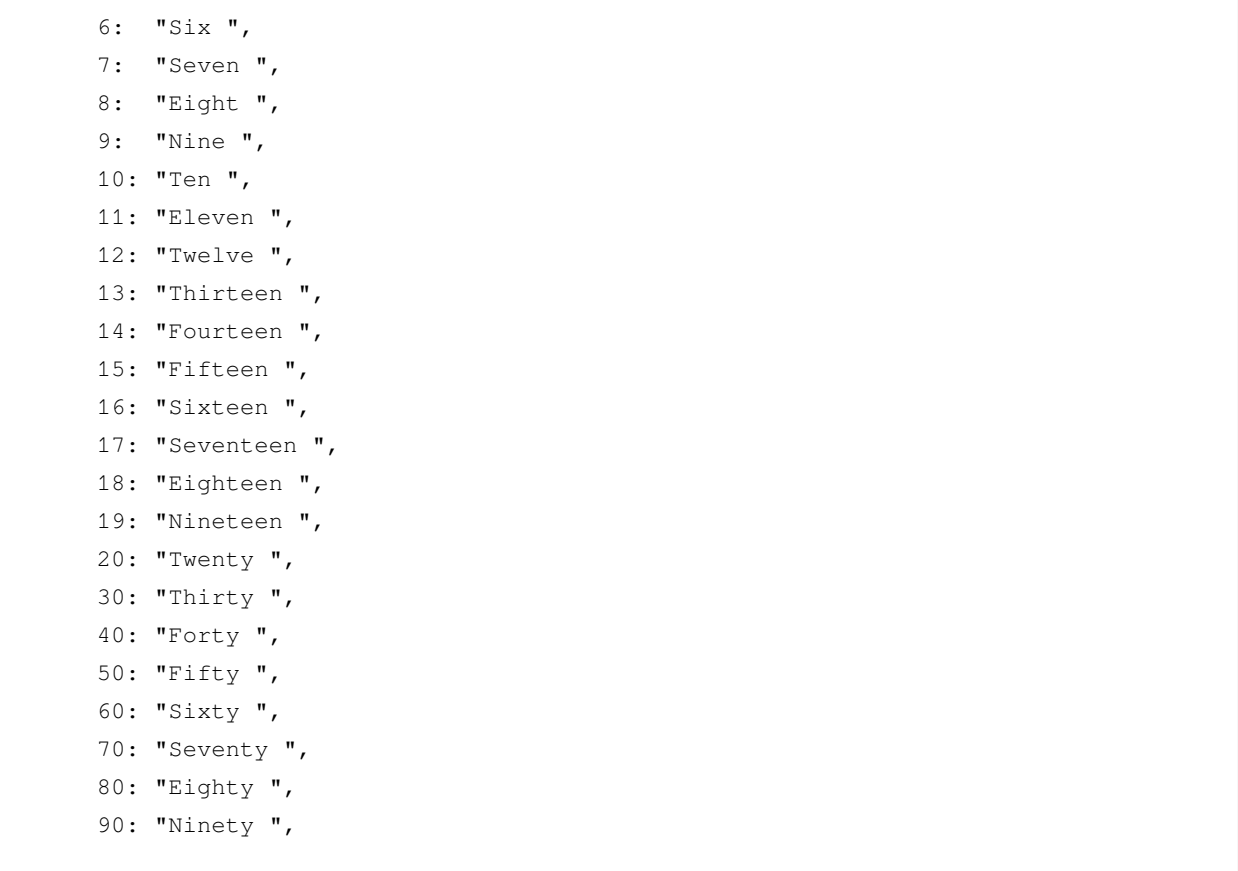

### **9.7 282. 给表达式添加运算符 (2)**

• 题目

}

```
给定一个仅包含数字0-9的字符串和一个目标值, 在数字之间添加 二元 运算符 (不是一元) +、-
,→或*,
返回所有能够得到目标值的表达式。
示 例 1:输 入: num = "123", target = 6 输 出: ["1+2+3", "1*2*3"]
示 例2:输 入: num = "232", target = 8 输 出: ["2*3+2", "2+3*2"]
示 例 3:输 入: num = "105", target = 5 输 出: ["1*0+5","10-5"]
示 例4:输 入: num = "00", target = 0 输 出: ["0+0", "0-0", "0*0"]
示 例 5:输 入: num = "3456237490", target = 9191 输 出: []
提示: 0 <= num.length <= 10
num 仅 含 数 字
```
• 解题思路

```
var res []string
func addOperators(num string, target int) []string {
        res = make(\lceil]string, 0)
        dfs(num, target, 0, "", 0, 0)
        return res
}
func dfs(num string, target int, index int, str string, value int, prev int) {
        if index == len(num) {
                if value == target {
                       res = append(res, str)
                }
                return
        }
        for i := index; i < len(num); i++if num[index] == '0' && index < i { // 105 5 => 1*05不符合要求
                        return
                }
                s := num[index : i+1]a, \_ := strconv. Atoi(s)
                if index == 0 {
                        dfs(num, target, i+1, str+s, a, a)
                } else {
                        dfs(num, target, i+1, str+"+"+s, value+a, a)
                        dfs(num, target, i+1, str+"-"+s, value-a, -a)
                        dfs(num, target, i+1, str+"*"+s, value-prev+prev*a, prev*a)
                }
        }
}
# 2
var res []string
func addOperators(num string, target int) []string {
        res = make([]string, 0)dfs(num, target, 0, "")
        return res
}
func dfs(num string, target int, index int, str string) {
        if index == len(num) {
                // 全 排 列 再 计 算
                if calculate(str) == target {
```

```
res = append(res, str)
                }
                return
        }
        for i := index; i < len(num); i++if num[index] == '0' && index < i { // 105 5 => 1*05不 符 合 要 求
                        return
                }
                s := num[index : i+1]
                if index == 0 {
                        dfs(num, target, i+1, str+s)
                } else {
                        dfs(num, target, i+1, str+"+"+s)
                        dfs(num, target, i+1, str+"-"+s)
                        dfs(num, target, i+1, str+"*"+s)
                }
        }
}
// leetcode227.基 本 计 算 器II
func calculate(s string) int {
       stack := make([]int, 0)num := 0
        sign := byte('+')
        for i := 0; i < len(s); i++)if s[i] == ' ' {
                        continue
                }
                if '0' \le s[i] & s[i] \le '9' {
                       num = num*10 + int(s[i] - '0')}
                if s[i] == '+' || s[i] == '-' || s[i] == '*' || s[i] == ''/' || i ==_\square,→len(s)-1 {
                        // 处 理 前 一 个 符 号
                        switch sign {
                        case '+':
                                stack = append(stack, num)
                        case '-':
                                stack = append(stack, -num)case '*':
                                prev := stack[len(stack)-1]
                                stack = stack[:len(state)-1]stack = append(stack, num*prev)
```

```
case '/':
                       prev := stack[len(stack)-1]
                       stack = stack[:len(state)-1]stack = append(stack, prev/num)
                }
               num = 0sign = s[i]}
}
res := 0
for i := 0; i < len(stat); i++res = res + stack[i]
}
return res
```
### **9.8 295. 数据流的中位数 (1)**

• 题目

}

```
中 位 数 是 有 序 列 表 中 间 的 数 。 如 果 列 表 长 度 是 偶 数 , 中 位 数 则 是 中 间 两 个 数 的 平 均 值 。
例如, [2,3,4] 的中位数是 3
[2,3] 的 中 位 数 是 (2 + 3) / 2 = 2.5
设 计 一 个 支 持 以 下 两 种 操 作 的 数 据 结 构:
   void addNum(int num) - 从 数 据 流 中 添 加 一 个 整 数 到 数 据 结 构 中 。
   double findMedian() - 返 回 目 前 所 有 元 素 的 中 位 数 。
示 例 :
addNum(1)
addNum(2)
findMedian() \rightarrow 1.5
addNum(3)
findMedian() \rightarrow 2
进 阶:
   如果数据流中所有整数都在 0 到 100 范围内, 你将如何优化你的算法?
   如果数据流中 99% 的整数都在 0 到 100 范围内, 你将如何优化你的算法?
```
• 解题思路

```
type MinHeap []int
func (i MinHeap) Len() int {
        return len(i)
```
}

(接上页)

```
func (i MinHeap) Less(x, y int) bool {
       return i[x] < i[y]
}
func (i MinHeap) Swap(x, y int) {
        i[x], i[y] = i[y], i[x]}
func (i *MinHeap) Push(v interface{}) {
        *i = append(*i, v.(int))
}
func (i *MinHeap) Pop() interface{} {
        value := (*i) [len(*i)-1]
        *i = (*i) [:len(*i)-1]
        return value
}
type MaxHeap []int
func (i MaxHeap) Len() int {
       return len(i)
}
func (i MaxHeap) Less(x, y int) bool {
       return i[x] > i[y]
}
func (i MaxHeap) Swap(x, y int) {
       i[x], i[y] = i[y], i[x]}
func (i *MaxHeap) Push(v interface{}) {
        *i = append(*i, v.(int))
}
func (i *MaxHeap) Pop() interface{} {
       value := (*i) [len(*i)-1]
        *i = (*i) [:len(*i)-1]
        return value
}
type MedianFinder struct {
```

```
minArr *MinHeap
        maxArr *MaxHeap
}
func Constructor() MedianFinder {
        res := new(MedianFinder)
        res.minArr = new(MinHeap)
        res.maxArr = new(MaxHeap)
        heap.Init(res.minArr)
        heap.Init(res.maxArr)
        return *res
}
func (this *MedianFinder) AddNum(num int) {
        if this.maxArr.Len() == this.minArr.Len() {
                heap.Push(this.minArr, num)
                heap.Push(this.maxArr, heap.Pop(this.minArr))
        } else {
                heap.Push(this.maxArr, num)
                heap.Push(this.minArr, heap.Pop(this.maxArr))
        }
}
func (this *MedianFinder) FindMedian() float64 {
        if this.minArr.Len() == this.maxArr.Len() {
                return (float64((*this.maxArr)[0]) + float64((*this.minArr)[0])) / 2
        } else {
                return float64((*this.maxArr)[0])
        }
}
```
## **9.9 297. 二叉树的序列化与反序列化 (2)**

• 题目

序列化是将一个数据结构或者对象转换为连续的比特位的操作,进而可以将转换后的数据存储在一个文件或者内存 同时也可以通过网络传输到另一个计算机环境,采取相反方式重构得到原数据。 请设计一个算法来实现二叉树的序列化与反序列化。这里不限定你的序列 /」 *,→*反 序 列 化 算 法 执 行 逻 辑 , 你只需要保证一个二叉树可以被序列化为一个字符串并且将这个字符串反序列化为原始的树结构。 示例: 你可以将以下二叉树: 1

 $/ \ \backslash$ 2 3  $\frac{1}{2}$ 4 5 序 列 化 为 "[1,2,3,null,null,4,5]" 提示: 这与 LeetCode 目前使用的方式一致, 详情请参阅 LeetCode 序列化二叉树的格式。 你并非必须采取这种方式,你也可以采用其他的方法解决这个问题。 说明: 不要使用类的成员 / 全局 /」 →静态变量来存储状态, 你的序列化和反序列化算法应该是无状态的。

• 解题思路

```
type Codec struct {
       res []string
}
func Constructor() Codec {
      return Codec{}
}
// Serializes a tree to a single string.
func (this *Codec) serialize(root *TreeNode) string {
       if root == nil {
               return "#"
        }
        return strconv.Itoa(root.Val) + "," + this.serialize(root.Left) + "," + this.
,→serialize(root.Right)
}
// Deserializes your encoded data to tree.
func (this *Codec) deserialize(data string) *TreeNode {
       this.res = strings.Split(data, ",")
        return this.dfsDeserialize()
}
func (this *Codec) dfsDeserialize() *TreeNode {
       node := this.res[0]
        this.res = this.res[1:]
        if node == "#" { }return nil
        }
        value, _ := strconv.Atoi(node)
        return &TreeNode{
               Val: value,
```

```
Left: this.dfsDeserialize(),
                Right: this.dfsDeserialize(),
        }
}
# 2
type Codec struct {
       res []string
}
func Constructor() Codec {
        return Codec{}
}
// Serializes a tree to a single string.
func (this *Codec) serialize(root *TreeNode) string {
        if root == nil {
               return ""
        }
        res := make([]string, 0)
        queue := make([]*TreeNode, 0)
        queue = append(queue, root)
        for len(queue) > 0 {
                node := queue[0]
                queue = queue[1:]if node != nil {
                        res = append(res, strconv.Itoa(node.Val))
                        queue = append(queue, node.Left, node.Right)
                } else {
                       res = append(res, "#")
                }
        }
        return strings.Join(res, ",")
}
// Deserializes your encoded data to tree.
func (this *Codec) deserialize(data string) *TreeNode {
        if len(data) == 0 || data == \blacksquare" {
               return nil
        }
        res := strings. Split(data, ",")
        root := &TreeNode{}
        root.Val, = strconv.Atoi(res[0])
```

```
res = res[1:]queue := make([]*TreeNode, 0)
queue = append(queue, root)
for len(queue) > 0 {
        if res[0] != "#" {
                left, _ := strconv.Atoi(res[0])
                queue[0].Left = &TreeNode{Val: left}
                queue = append(queue, queue[0].Left)
        }
        if res[1] != "#" {
                right, _ := strconv.Atoi(res[1])
                queue[0].Right = &TreeNode{Val: right}
                queue = append(queue, queue[0].Right)
        }
        queue = queue[1:]res = res[2:]}
return root
```
}

# CHAPTER 10

### 0301-0400-Easy

### **10.1 303. 区域和检索-数组不可变 (2)**

#### • 题目

```
给定一个整数数组 nums, 求出数组从索引 i 到 j (i ≤ j) 范围内元素的总和, 包含 i, j_
,→两 点 。
示 例 :
给定 nums = [-2, 0, 3, -5, 2, -1], 求和函数为 sumRange()
sumRange(0, 2) -> 1
sumRange(2, 5) \rightarrow -1
sumRange(0, 5) \rightarrow -3说 明:
   你可以假设数组不可变。
   会 多 次 调 用 sumRange 方 法 。
```
• 解题思路

```
type NumArray struct {
       arr []int
}
func Constructor(nums []int) NumArray {
        size := len(nums)
```

```
arr := make([]int, size+1)
        for i := 1; i <= size; i++ {
                arr[i] = arr[i-1] + nums[i-1]}
        return NumArray{arr: arr}
}
func (n *NumArray) SumRange(i int, j int) int {
       return n.arr[j+1] - n.arr[i]
}
#
type NumArray struct {
      arr []int
}
func Constructor(nums []int) NumArray {
       return NumArray{nums}
}
func (n *NumArray) SumRange(i int, j int) int {
       sum := 0
        for ; i \le j; i++ {
               sum = sum + n.array[i]}
        return sum
}
```
# **10.2 326.3 的幂 (3)**

• 题目

给定一个整数,写一个函数来判断它是否是 3 的幂次方。 示例 1: 输入: 27 输出: true 示 例 2: 输 入: 0 输 出: false 示 例 3: 输 入: 9 输 出: true 示 例 4: 输 入: 45 输 出: false 进阶: 你能不使用循环或者递归来完成本题吗?

• 解题思路
```
func isPowerOfThree(n int) bool {
       if n \leq 0 {
              return false
       }
       for n > 1 {
          if n % 3 != 0{
                     return false
              }
              n = n / 3}
       return n == 1
}
#
func isPowerOfThree(n int) bool {
       if n <= 0 {
              return false
       }
       str := strconv.FormatInt(int64(n), 3)
       return str[0:1] == "1" && strings. Count (str, "0") == len(str)-1
}
#
func isPowerOfThree(n int) bool {
       if n \leq 0 {
              return false
       }
       if n == 1 {
              return true
       }
       if n%3 != 0 {
              return false
       }
       return isPowerOfThree(n / 3)
}
```
## **10.3 342.4 的幂 (4)**

• 题目

给定一个整数 (32 位有符号整数), 请编写一个函数来判断它是否是 4 的幂次方。 示例 1: 输入: 16 输出: true 示 例 2: 输 入: 5 输 出: false 进阶: 你能不使用循环或者递归来完成本题吗?

• 解题思路

```
func isPowerOfFour(num int) bool {
       if num \leq 0 {
              return false
        }
       for num > 1 {
           if num%4 != 0 {
                      return false
               }
               num = num / 4}
       return num == 1
}
#
func isPowerOfFour(num int) bool {
       if num \leq 0 {
              return false
       }
       if num == 1{
              return true
       }
       if num % 4 != 0{
              return false
        }
       return isPowerOfFour(num/4)
}
#
func isPowerOfFour(num int) bool {
       if num <= 0 {
              return false
```

```
}
        // return (num & (num-1) == 0) && (num-1)%3 == 0
        return (num&(num-1) == 0) && (num&0xaaaaaaaa == 0)
}
#
func isPowerOfFour(num int) bool {
        if num \leq 0 {
               return false
        }
        str := strconv.FormatInt(int64(num), 4)
        return str[0:1] == "1" && strings. Count (str, "0") == len(str)-1
}
```
## **10.4 344. 反转字符串 (3)**

• 题目

编 写 一 个 函 数 , 其 作 用 是 将 输 入 的 字 符 串 反 转 过 来 。 输 入 字 符 串 以 字 符 数 组 char[] 的 形 式 给 出 。 不要给另外的数组分配额外的空间,你必须原地修改输入数组、使用 O(1)。 →的额外空间解决这一问题。 你可以假设数组中的所有字符都是 ASCII 码表中的可打印字符。 示例 1: 输入: ["h","e","l","l","o"] 输出: ["o","l","l","e","h"] 示例 2: 输入: ["H","a","n","n","a","h"] 输出: ["h","a","n","n","a","H"]

• 解题思路

```
func reverseString(s []byte) {
       i, j := 0, len(s)-1
        for i < j {
               s[i], s[j] = s[j], s[i]i++
                j--
        }
}
#
func reverseString(s []byte) {
       var reverse func(int, int)
        reverse = func(left, right int) {
                if left < right {
```

```
s[left], s[right] = s[right], s[left]
                         reverse(left+1, right-1)
                 }
        }
        reverse(0, \text{len}(s)-1)}
#
func reverseString(s []byte) {
        for i := 0; i < len(s)/2; i++ {
                s[i], s[len(s)-1-i] = s[len(s)-1-i], s[i]}
}
```
## **10.5 345. 反转字符串中的元音字母 (2)**

• 题目

编写一个函数,以字符串作为输入,反转该字符串中的元音字母。 示 例 1:输 入: "hello"输 出: "holle" 示 例 2:输 入: "leetcode"输 出: "leotcede" 说 明:元 音 字 母 不 包 含 字 母"y"。

• 解题思路

```
func reverseVowels(s string) string {
        bytes := []byte(s)
        length := len(s)
        i, j := 0, length-1
        for i < j {
                 if !isvowels(bytes[i]) {
                         i++continue
                 }
                 if !isvowels(bytes[j]) {
                         j--
                         continue
                 }
                 bytes[i], bytes[j] = bytes[j], bytes[i]
                 \mathtt{i} + +
                 j--
```

```
}
        return string(bytes)
}
func isvowels(b byte) bool {
       return b == 'a' || b == 'e' || b == 'i' || b == 'o' || b == 'u' ||
               b == 'A' || b == 'E' || b == 'I' || b == 'O' || b == 'U'}
#
func reverseVowels(s string) string {
       bytes := []byte(s)
       length := len(s)
       temp := make([]byte, 0)
        for i := 0; i < length; i++ {
                if isvowels(bytes[i]) {
                       temp = append(temp, bytes[i])
                }
        }
        count := 0
        for i := 0; i < length; i++ {
                if isvowels(bytes[i]) {
                        bytes[i] = temp[len(temp)-1-count]count++
                }
        }
       return string(bytes)
}
func isvowels(b byte) bool {
        return b == 'a' || b == 'e' || b == 'i' || b == 'o' || b == 'u' ||b = 'A' || b =='E' || b =='I' || b =='O' || b =='U'}
```
## **10.6 349. 两个数组的交集 (3)**

• 题目

给定两个数组, 编写一个函数来计算它们的交集。 示例 1:输入: nums1 = [1,2,2,1], nums2 = [2,2]输出: [2] 示例 2:输入: nums1 = [4,9,5], nums2 = [9,4,9,8,4]输出: [9,4] 说 明:

输 出 结 果 中 的 每 个 元 素 一 定 是 唯 一 的 。 我们可以不考虑输出结果的顺序。

• 解题思路

```
func intersection(nums1 []int, nums2 []int) []int {
         res := make([]int, 0)m := make(map[int]int)
          for \overline{\phantom{a}}, \overline{\phantom{a}} := range nums1 {
                   m[v] = 1}
          for \rightarrow v := range nums2 {
                   if m[v] == 1 {
                             res = append(res, v)
                             m[v] += 1
                    }
          }
          return res
}
#
func intersection(nums1 []int, nums2 []int) []int {
         m1 := make(map[int]bool)
         m2 := make(map[int]bool)res := make([]int, 0)for \overline{\phantom{a}}, \overline{\phantom{a}} := range nums1 {
                   ml[v] = true}
          for \overline{\phantom{a}}, \overline{\phantom{a}} \overline{\phantom{a}} := range nums2 {
                   if m1[v] != false {
                            m2[v] = true
                    }
          }
          for k := range m2 {
                  res = append(res, k)
          }
          return res
}
#
func intersection(nums1 []int, nums2 []int) []int {
          sort.Ints(nums1)
```
(续下页)

(接上页)

```
sort.Ints(nums2)
       res := make([]int, 0)
       i : = 0j := 0
       for i < len(nums1) && j < len(nums2) {
                if nums1[i] < nums2[j] {
                        i++\} else if nums1[i] > nums2[j] {
                        j++
                } else {
                        if len(res) == 0 || res[len(res)-1] != nums1[i] {
                                res = append(res, nums1[i])
                        }
                        i++j++}
        }
       return res
}
```
## **10.7 350. 两个数组的交集 II(3)**

• 题目

```
给定两个数组, 编写一个函数来计算它们的交集。
示例 1: 输入: nums1 = [1, 2, 2, 1], nums2 = [2, 2] 输出: [2, 2]示 例 2: 输 入: nums1 = [4,9,5], nums2 = [9,4,9,8,4] 输 出: [4,9]
说 明: 输出结果中每个元素出现的次数, 应与元素在两个数组中出现的次数一致。
   我们可以不考虑输出结果的顺序。
进阶:
   如果给定的数组已经排好序呢?你将如何优化你的算法?
   如果 nums1 的大小比 nums2 小很多, 哪种方法更优?
   如 果 nums2␣
→ 的 元 素 存 储 在 磁 盘 上 , 磁 盘 内 存 是 有 限 的 , 并 且 你 不 能 一 次 加 载 所 有 的 元 素 到 内 存 中 , 你 该 怎 么 办 ?
```
• 解题思路

```
func intersect(nums1 []int, nums2 []int) []int {
        m1 := make(map[int]int)
        res := make([]int, 0)for \rightarrow v := range nums1 {
                 m1[v] += 1
```

```
}
         for \rightarrow v := range nums2 {
                  if m1[v] > 0 {
                           res = append(res, v)
                           m1[v]--
                  }
         }
         return res
}
#
func intersect(nums1 []int, nums2 []int) []int {
        m1 := make(map[int]int)
        m2 := make(map(int)int)res := make([]int, 0)for \_, v := \text{range} \text{nums1} {
                 m1[v]++
         }
         for \overline{\phantom{a}}, \overline{\phantom{a}} \overline{\phantom{a}} := range nums2 {
                 if m1[v] != 0 && m1[v] > m2[v] {
                          m2[v]++
                  }
         }
         for k := range m2 {
                  for i := 0; i < m2[k]; i++ {
                          res = append(res, k)}
         }
         return res
}
#
func intersect(nums1 []int, nums2 []int) []int {
         sort.Ints(nums1)
         sort.Ints(nums2)
         res := make([]int, 0)
         i : = 0j : = 0for i < len(nums1) && j < len(nums2) {
                  if nums1[i] < nums2[j] {
```

```
i++} else if nums1[i] > nums2[j] {
                        j++} else {
                        res = append(res, nums1[i])
                        i++j++
                }
       }
       return res
}
```
## **10.8 367. 有效的完全平方数 (4)**

• 题目

给定一个正整数 num, 编写一个函数, 如果 num 是一个完全平方数, 则返回 True, 否则返回。 *,→*False。 说明: 不要使用任何内置的库函数, 如 sqrt。 示例 1: 输入: 16 输出: True 示例 2: 输入: 14 输出: False

• 解题思路

```
func isPerfectSquare(num int) bool {
       if num < 2 {
              return true
       }
       left := 2
       right := num / 2for left <= right {
               mid := left + (right-left)/2
               if mid*mid == num {
                      return true
               } else if mid*mid > num {
                       right = mid - 1} else {
                      left = mid + 1}
       }
       return false
}
```

```
#
func isPerfectSquare(num int) bool {
       if num < 2 \{return true
        }
        x := num / 2
        for x \cdot x > num {
               x = (x + num/x) / 2}
       return x \cdot x == num}
#
func isPerfectSquare(num int) bool {
       i := 1
        for num > 0 {
               num = num - ii = i + 2}
        return num == 0
}
#
func isPerfectSquare(num int) bool {
       i := 1
        for i * i < num{
               i++}
        return i * i == num}
```
## **10.9 371. 两整数之和 (2)**

• 题目

不使用运算符 + 和 - , 计算两整数a,b之和。 示例 1: 输入: a = 1, b = 2 输出: 3 示例 2:输入: a = -2, b = 3 输出: 1

• 解题思路

```
func getSum(a int, b int) int {
        for b := 0 {
               a, b = a^b, (a \& b) \ll 1}
        return a
}
#
func getSum(a int, b int) int {
        if b == 0 {
               return a
        }
        return getSum(a^b, (a&b)<<1)
}
```
## **10.10 374. 猜数字大小 (2)**

• 题目

我 们 正 在 玩 一 个 猜 数 字 游 戏 。 游 戏 规 则 如 下: 我从 1 到 n 选择一个数字。 你需要猜我选择了哪个数字。 每次你猜错了,我会告诉你这个数字是大了还是小了。 你调用一个预先定义好的接口 guess(int num), 它会返回 3 个可能的结果 (-1, 1 或 0) : -1 : 我 的 数 字 比 较 小 1 : 我 的 数 字 比 较 大 0 : 恭喜! 你猜对了! 示例:输入: n = 10, pick = 6 输出: 6

• 解题思路

```
func guessNumber(n int) int {
       low := 1
       high := n
       for low < high{
               mid := low + (high-low)/2if guess(mid) == 0{
                       return mid
               }else if guess(mid) == 1{
                       low = mid + 1}else {
                       high = mid - 1
```

```
}
        }
        return low
}
#
func guessNumber(n int) int {
        return binary(1, n)
}
func binary(left, right int) int {
        mid := left + (right-left)/2
        if quess(mid) == 1 {
                return binary(mid+1, right)
        } else if quess(mid) == -1 {
               return binary(left, mid-1)
        } else {
                return mid
        }
}
```
## **10.11 383. 赎金信 (3)**

• 题目

```
给 定 一 个 赎 金 信 (ransom) 字 符 串 和 一 个 杂 志(magazine)字 符 串 ,
判 断 第 一 个 字 符 串 ransom 能 不 能 由 第 二 个 字 符 串 magazines 里 面 的 字 符 构 成 。
如 果 可 以 构 成 , 返 回 true ; 否 则 返 回 false。
(题 目 说 明 : 为 了 不 暴 露 赎 金 信 字 迹 , 要 从 杂 志 上 搜 索 各 个 需 要 的 字 母 , 组 成 单 词 来 表 达 意 思 。
杂 志 字 符 串 中 的 每 个 字 符 只 能 在 赎 金 信 字 符 串 中 使 用 一 次 。)
注意: 你 可 以 假 设 两 个 字 符 串 均 只 含 有 小 写 字 母 。
canConstruct("a", "b") -> false
canConstruct("aa", "ab") -> false
canConstruct("aa", "aab") -> true
```
• 解题思路

```
func canConstruct(ransomNote string, magazine string) bool {
       index := [26]int\for i := 0; i < len(magazine); i++ {
```

```
index[magazine[i]-'a']++
        }
       for i := 0; i < len(range); i + 1index[ransomNote[i]-'a']--
                if index[ransomNote[i]-'a'] < 0 {
                       return false
                }
        }
        return true
}
#
func canConstruct(ransomNote string, magazine string) bool {
       index := make(map[uint8]int)
        for i := 0; i < len(magazine); i++index[magazine[i]-'a']++
        }
       for i := 0; i < len(range); i++index[ransomNote[i]-'a']--
                if index[ransomNote[i]-'a'] < 0 {
                       return false
                }
        }
        return true
}
#
func canConstruct(ransomNote string, magazine string) bool {
        ransomNoteArr := strings.Split(ransomNote, "")
       magazineArr := strings.Split(magazine, "")
       sort.Strings(ransomNoteArr)
       sort.Strings(magazineArr)
       i : = 0j : = 0for i < len(ransomNoteArr) && j < len(magazineArr) {
                if ransomNoteArr[i] > magazineArr[j] {
                        \uparrow + +
                } else if ransomNoteArr[i] < magazineArr[j] {
                       return false
                } else {
```

```
i++j++
                }
        }
        return i == len(ransomNote)
}
```
## **10.12 387. 字符串中的第一个唯一字符 (3)**

• 题目

给定一个字符串, 找到它的第一个不重复的字符,并返回它的索引。如果不存在,则返回 -1。 案 例: s = "leetcode"返 回 0.  $s = "loveleetcode", \n  $\mathbb{E} \boxtimes 2$ .$ 注意事项: 您可以假定该字符串只包含小写字母。

• 解题思路

```
func firstUniqChar(s string) int {
       m := [26]int\for i := 0; i < len(s); i++ {
               m[s[i]-'a']++
       }
       for i := 0; i < len(s); i++ {
               if m[s[i] - 'a'] == 1 {
                       return i
                }
        }
       return -1
}
#
func firstUniqChar(s string) int {
       m := make(map[uint8]int)
       for i := 0; i < len(s); i++ {
              m[s[i]-'a']++
        }
        for i := 0; i < len(s); i++ {
                if m[s[i] - 'a'] == 1 {
                        return i
                }
```

```
}
        return -1
}
#
func firstUniqChar(s string) int {
        for i := 0; i < len(s); i++ {
                flag := true
                for j := 0; j < len(s); j++)if s[i] == s[j] & & i != j {
                                flag = false
                                break
                        }
                }
                if flag {
                      return i
                }
        }
        return -1
}
```
## **10.13 389. 找不同 (5)**

• 题目

给定两个字符串 s 和 t, 它们只包含小写字母。 字符串 t 由字符串 s 随机重排, 然后在随机位置添加一个字母。 请找出在 t 中被添加的字母。 示例:输入:s = "abcd"t = "abcde"输出:e 解释: 'e' 是那个被添加的字母。

• 解题思路

```
func findTheDifference(s string, t string) byte {
         m := [26]int\bytest := []byte(t)
         bytess := []byte(s)
         for _, v := range bytest {
                   m[v-'a']++
         }
         for \overline{\phantom{a}}, \overline{\phantom{a}} := range bytess {
                   m[v-'a']--
```

```
}
         for k := range m {
                  if m[k] == 1 {
                          return byte(k + 'a')
                  }
         }
         return 0
}
#
func findTheDifference(s string, t string) byte {
         m := make(map[byte]int)
         bytest := []byte(t)
         bytess := []byte(s)
         for \overline{\phantom{a}}, v := range bytest {
                 m[v]++
         }
         for \overline{\phantom{a}}, \overline{\phantom{a}} := range bytess {
                m[v] --
         }
         for k := range m {
                 if m[k] == 1 {
                          return k
                  }
         }
         return 0
}
#
func findTheDifference(s string, t string) byte {
         ch := byte(0)
         for _, value := range s {
                 ch ^= byte(value)
         }
         for \overline{\phantom{a}}, value := range t \{ch ^= byte(value)
         }
         return ch
}
#
func findTheDifference(s string, t string) byte {
         ch := byte(0)
```

```
for \overline{\phantom{a}}, value := range t {
                  ch += byte(value)
         }
         for \overline{\phantom{a}}, value := range s {
                  ch -= byte(value)
         }
         return ch
}
#
func findTheDifference(s string, t string) byte {
         sArr := strings.Split(s, "")
         tArr := strings.Split(t, "")
         sort.Strings(sArr)
         sort.Strings(tArr)
         for i := 0; i < len(sArr); i++{
                  if sArr[i] != tArr[i]{
                           return []byte(tArr[i])[0]
                  }
         }
         return []byte(tArr[len(tArr)-1])[0]
}
```
#### **10.14 392. 判断子序列 (4)**

• 题目

给 定 字 符 串 s 和 t , 判 断 s 是 否 为 t 的 子 序 列 。 你可以认为 s 和 t 中仅包含英文小写字母。 字符串 t 可能会很长 (长度 ~= 500,000), 而 s 是个短字符串 (长度 <=100)。 字符串的一个子序列是原始字符串删除一些(也可以不删除)字符而不改变剩余字符相对位置形成的新字符串。 ( 例 如 ,"ace"是"abcde"的 一 个 子 序 列 , 而"aec"不 是 ) 。 示例 1:s = "abc",  $t =$  "ahbgdc"返回 true. 示例 2:s = "axc",  $t =$  "ahbgdc"返回 false. 后续挑战: 如 果 有 大 量 输 入 的 S, 称 作S1, S2, ... , Sk 其 中 k >= 10亿 , 你需要依次检查它们是否为 T 的子序列。在这种情况下, 你会怎样改变代码?

• 解题思路

```
func isSubsequence(s string, t string) bool {
        if len(s) > len(t){
```

```
return false
        }
        i : = 0j := 0
        for i < len(s) && j < len(t){
                if s[i] == t[j]i++}
                j++
        }
        return i == len(s)}
#
func isSubsequence(s string, t string) bool {
        for \overline{\phantom{a}}, v := range s{
                idx := strings.IndexRune(t, v)
                if idx == -1{
                       return false
                }
                t = t[idx+1:]}
        return true
}
#
func isSubsequence(s string, t string) bool {
       m := make(map[uint8][]int)for i := 0; i < len(t); i++ {
                value := t[i] - 'a'
                if m[value] == nilm[value] = make([jint, 0)]}
                m[value] = append(m[value], i)}
        prev := -1for i := 0; i < len(s); i++ {
                value := s[i] - 'a'left := 0right := len(m[value]) - 1
                if len(m[value]) == 0 {
                       return false
                }
```

```
for left < right {
                            mid := left + (right-left)/2
                            if m[value][mid] > prev {
                                     right = mid
                            } else {
                                     left = mid + 1}
                   }
                   if left > right || m[value][left] <= prev {
                          return false
                   }
                   prev = m[value][left]
         }
         return true
}
#
/*
状态定义: dp[i][j] 表示长度为i的字符串s是否为长度为j的字符串t的子序列
状态转移方程: 如果s[i] == t[j], 则dp[i][j] = dp[i-1][j-1]
\text{1.1} \text{1.2} \text{1.3} \text{1.4} \text{1.5} \text{1.5} \text{1.6} \text{1.7} \text{1.7} \text{1.7} \text{1.7} \text{1.7} \text{1.7} \text{1.7} \text{1.7} \text{1.7} \text{1.7} \text{1.7} \text{1.7} \text{1.7} \text{1.7} \text{1.7} 
初 始: dp[0][j] = true 表 示 空 串s 是 任 意 长 度 串t的 子 串
dp[i][0] = false 表 示 任 意 长 度 非 空 串s 不 是 空 串t的 字 串
dp[i][0] = false 表 示 任 意 长 度 非 空 串s 不 是 空 串t的 字 串
*/
func isSubsequence(s string, t string) bool {
         if len(s) == 0 {
                  return true
         \} else if len(s) > len(t) {
                 return false
         }
         dp := make([][]bool, len(s)+1)
         for i := 0; i < len(s)+1; i++ {
                  dp[i] = make([]bool, len(t)+1)dp[i][0] = false}
         for i := 0; i <= len(t); i++ {
                  dp[0][i] = true}
         for i := 1; i \leq \text{len}(s); i++)for j := 1; j \leq len(t); j++)
```
}

(接上页)

```
if s[i-1] == t[j-1] {
                       dp[i][j] = dp[i-1][j-1]} else {
                      dp[i][j] = dp[i][j-1]}
       }
}
return dp[len(s)][len(t)]
```
# CHAPTER 11

#### 0301-0400-Medium

## **11.1 304. 二维区域和检索-矩阵不可变 (1)**

• 题目

给定一个二维矩阵, 计算其子矩形范围内元素的总和,该子矩阵的左上角为 (row1, col1), 右 下 角 为 (row2, col2)。 Range Sum Query 2D 上图子矩阵左上角 (row1, col1) = (2, 1) , 右下角(row2, col2) = (4, 3), 该子矩形内元素的总和为 8。 示例: 给定 matrix = [ [3, 0, 1, 4, 2], [5, 6, 3, 2, 1],  $[1, 2, 0, 1, 5],$ [4, 1, 0, 1, 7], [1, 0, 3, 0, 5] ] sumRegion(2, 1, 4, 3) -> 8 sumRegion(1, 1, 2, 2) -> 11 sumRegion(1, 2, 2, 4) -> 12 说明:你可以假设矩阵不可变。 会 多 次 调 用 sumRegion 方 法 。 你可以假设 row1 ≤ row2 且 col1 ≤ col2。

• 解题思路

```
type NumMatrix struct {
        arr [][]int
}
func Constructor(matrix [][]int) NumMatrix {
        if matrix == \textbf{nil} || len(matrix) == 0 || matrix[0] == \textbf{nil} || len(matrix[0]) ==\Box,→0 {
                arr := make([][]int, 1)
                for i := 0; i < 1; i++ {
                         arr[i] = make([]int, 1)
                }
                return NumMatrix{arr: arr}
        }
        n, m := len(matrix), len(matrix[0])arr := make([][]int, n+1)
        for i := 0; i < n+1; i++ {
                arr[i] = make([jint, m+1)]}
        for i := 1; i <= n; i++ {
                for j := 1; j \le m; j++ {
                        \arr[i][j] = \arr[i][j-1] + \arr[i-1][j] - \arr[i-1][j-1] + \Box,→matrix[i-1][j-1]
                }
        }
        return NumMatrix{arr: arr}
}
func (this *NumMatrix) SumRegion(row1 int, col1 int, row2 int, col2 int) int {
        return this.arr[row2+1][col2+1] - this.arr[row2+1][col1] - this.
,→arr[row1][col2+1] + this.arr[row1][col1]
}
```
## **11.2 306. 累加数 (1)**

• 题目

累加数是一个字符串,组成它的数字可以形成累加序列。 一 个 有 效 的 累 加 序 列 必 须 至 少 包 含 3␣ →个数。除了最开始的两个数以外,字符串中的其他数都等于它之前两个数相加的和。 给定一个只包含数字 '0'-'9' 的字符串, 编写一个算法来判断给定输入是否是累加数。 说明: 累加序列里的数不会以 0 开头, 所以不会出现 1, 2, 03 或者 1, 02, 3 的情况。 示 例 1:输 入: "112358" 输 出: true

```
解释: 累加序列为: 1, 1, 2, 3, 5, 8 。1 + 1 = 2, 1 + 2 = 3, 2 + 3 = 5, 3 + 5 = 8
示 例 2:输 入: "199100199" 输 出: true
解释: 累加序列为: 1, 99, 100, 199。1 + 99 = 100, 99 + 100 = 199
进阶:你如何处理一个溢出的过大的整数输入?
```
• 解题思路

```
var res []int
func isAdditiveNumber(num string) bool {
        if len(num) < 3 {
               return false
        }
        res = make([]int, 0)
        dfs(num, 0, 0, 0, make([]int, 0))
        return len(res) >= 3}
func dfs(s string, index, sum, prev int, path []int) bool {
        if index == len(s) {
                if len(path) >= 3 {
                       res = path
                }
               return len(path) >= 3
        }
        value := 0
        for i := index; i < len(s); i++)// 0开 头 不 满 足 要 求(当 前i=index的 时 候 , 可 以 为0, 避 免 错 过1+0=1的 情 况)
                if s[index] == '0' & \&i > index {
                       break
                }
                value = value*10 + int(s[i]-'0')
                if len(path) > = 2 {
                        if value < sum {
                                continue
                        }
                        if value > sum {
                               break
                        }
                }
                if dfs(s, i+1, prev+value, value, append(path, value)) == true {
                       return true
                }
        }
```
**return false**

#### **11.3 307. 区域和检索-数组可修改 (3)**

• 题目

}

```
给你一个数组 nums\_→, 请你完成两类查询, 其中一类查询要求更新数组下标对应的值, 另一类查询要求返回数组中某个范围内元素的
实 现 NumArray 类 :
NumArray(int[] nums) 用 整 数 数 组 nums 初 始 化 对 象
void update(int index, int val) 将 nums[index] 的 值 更 新 为 val
int sumRange(int left, int right) 返 回 子 数 组 nums[left, right] 的 总 和
(\nexists \mathbb{R}, \text{nums}[\text{left}] + \text{nums}[\text{left} + 1], ..., \text{nums}[\text{right}])示例: 输入: ["NumArray", "sumRange", "update", "sumRange"]
[[[1, 3, 5]], [0, 2], [1, 2], [0, 2]]
输出: [null, 9, null, 8]解 释 :
NumArray numArray = new NumArray([1, 3, 5]);
numArray.sumRange(0, 2); // 返回 9, sum([1,3,5]) = 9
numArray.update(1, 2); // nums = [1, 2, 5]numArray.sumRange(0, 2); // 返回 8, sum([1, 2, 5]) = 8
提示: 1 <= nums.length <= 3 * 104
-100 \le \le nums[i] \le 100
0 <= index < nums.length
-100 \le xal \le 1000 \leq left \leq right \leq nums. length
最多调用 3 * 104 次 update 和 sumRange 方法
```
• 解题思路

```
type NumArray struct {
       arr []int // 原数组
       b []int // 分块和
       length int // 分块长度
}
func Constructor(nums []int) NumArray {
       n := len(nums)per := int(math.Sqrt(float64(n)))
       length := int(math.Ceil(float64(n) / float64(per)))
       b := make([]int, length)
```

```
for i := 0; i < n; i++b[i/length] = b[i/length] + nums[i]}
       return NumArray{
               arr: nums,
              b: b,
              length: length,
       }
}
func (this *NumArray) Update(i int, val int) {
       index := i / this.length
       this.b[index] = this.b[index] - this.arr[i] + val
       this.arr[i] = val
}
func (this *NumArray) SumRange(i int, j int) int {
       res := 0
       a, b := i/this.length, j/this.lengthif a == b {
               for k := i; k \le j; k++res = res + this.arr[k]}
       } else {
               // 分3段
               for k := i; k \leq (a+1) * this.length-1; k++res = res + this.arr[k]
               }
               for k := a + 1; k \le b-1; k++res = res + this.b[k]}
               for k := b * this.length; k \leq j; k++res = res + this.arr[k]
               }
       }
       return res
}
# 2
type NumArray struct {
       origin []int // 原 数 组
       arr []int // 线段树
       length int // 长 度
```
}

```
(接上页)
```

```
func Constructor(nums []int) NumArray {
       n := len(nums)
       arr := make([]int, 4*n+1)
       res := NumArray{
               origin: nums,
               arr: arr,
               length: n,
       }
       for i := 0; i < n; i++res.UpdateArr(0, 1, res.length, i+1, nums[i]) // 从1开始, 添加nums[i]
       }
       return res
}
func (this *NumArray) Update(index int, val int) {
       val, this.origin[index] = val-this.origin[index], val // 需要变更的大小
       this.UpdateArr(0, 1, this.length, index+1, val) // 从1开始
}
func (this *NumArray) SumRange(left int, right int) int {
       return this.Query(0, 1, this.length, left+1, right+1) // 范 围+1
}
func (this *NumArray) UpdateArr(id int, left, right, x int, value int) {
       if left > x || right < x {
               return
       }
       this.arr[id] = this.arr[id] + value
       if left == right {
              return
       }
       mid := left + (right-left)/2this.UpdateArr(2*id+1, left, mid, x, value) // 左节点
       this.UpdateArr(2*id+2, mid+1, right, x, value) // 右 节 点
}
func (this *NumArray) Query(id int, left, right, queryLeft, queryRight int) int {
       if left > queryRight || right < queryLeft {
               return 0
       }
       if queryLeft <= left && right <= queryRight {
```

```
(续下页)
```

```
return this.arr[id]
        }
       mid := left + (right-left) / 2return this.Query(id*2+1, left, mid, queryLeft, queryRight) +
               this.Query(id*2+2, mid+1, right, queryLeft, queryRight)
}
# 3
type NumArray struct {
       origin []int // 原 数 组
       c []int // 树状数组
       length int // 长 度
}
func Constructor(nums []int) NumArray {
       n := len(nums)arr := make([]int, n+1)res := NumArray{
               origin: nums,
               c: arr,
               length: n,
        }
        // 单 点 修 改
        for i := 0; i < n; i++res.UpData(i+1, nums[i]) // 注 意 下 标 , 默 认 数 组 是 从1开 始
        }
       return res
}
func (this *NumArray) Update(index int, val int) {
       if index < 0 || index > this.length-1 {
              return
       }
       val, this.origin[index] = val-this.origin[index], val // 需 要 变 更 的 大 小
       this.UpData(index+1, val)
}
func (this *NumArray) SumRange(left int, right int) int {
       return this.GetSum(right+1) - this.GetSum(left)
}
func (this *NumArray) LowBit(x int) int {
       return x \in (-x)
```
}

(接上页)

```
// 单 点 修 改
func (this *NumArray) UpData(i, k int) { // 在i位 置 加 上k
       for i <= this.length {
               this.c[i] = this.c[i] + ki = i + this.LowBit(i) // i = i + 2^k}
}
// 区 间 查 询
func (this *NumArray) GetSum(i int) int {
       res := 0
       for i > 0 {
              res = res + this.c[i]i = i - this.LowBit(i)}
        return res
}
```
## **11.4 309. 最佳买卖股票时机含冷冻期 (2)**

• 题目

给定一个整数数组,其中第 i 个元素代表了第 i 天的股票价格 。 设计一个算法计算出最大利润。在满足以下约束条件下,你可以尽可能地完成更多的交易 (多次买卖一支股票): 你 不 能 同 时 参 与 多 笔 交 易 ( 你 必 须 在 再 次 购 买 前 出 售 掉 之 前 的 股 票 ) 。 卖 出 股 票 后 , 你 无 法 在 第 二 天 买 入 股 票 ( 即 冷 冻 期 为 1 天 ) 。 示 例:输 入: [1,2,3,0,2] 输 出: 3 解释: 对应的交易状态为: [买入, 卖出, 冷冻期, 买入, 卖出]

• 解题思路

```
func maxProfit(prices []int) int {
       if len(prices) == 0 \{return 0
       }
       n := len(prices)
       dp := make([][3]int, n)// 0 => 持 有
       // 1 => 不 持 有 , 本 日 卖 出 , 下 一 日 冷 冻 期
       // 2 => 不 持 有 , 本 日 无 卖 出 , 下 一 日 不 是 冷 冻 期
```

```
(接上页)
```

```
dp[0][0] = -prices[0] // 第0天买入, 亏损-price[0]
      for i := 1; i < n; i++dp[i][0] = max(dp[i-1][0], dp[i-1][2]-prices[i]) // 继续持有 or_
→可以操作,继续买入,导致今天持有股票
             dp[i][1] = dp[i-1][0] + prices[i]         // 卖出操作
             dp[i][2] = max(dp[i-1][1], dp[i-1][2]) //\_→昨天卖出, 无股票, 今天是冷冻期 or 昨天没股票, 也不操作
      }
      return max(dp[n-1][1], dp[n-1][2]) // 最后一天操作, 会导致利润变少, 可以忽略
      // return max(dp[n-1][0], max(dp[n-1][1], dp[n-1][2]))
}
func max(a, b int) int {
      if a > b {
            return a
      }
      return b
}
# 2
func maxProfit(prices []int) int {
      if len(prices) == 0 {
            return 0
      }
      n := len(prices)// a => 持 有
      // b => 不 持 有 , 本 日 卖 出 , 下 一 日 冷 冻 期
      // c => 不 持 有 , 本 日 无 卖 出 , 下 一 日 不 是 冷 冻 期
      var a, b, c int
      a = -prices[0] // 第0天买入, 亏损-price[0]
      for i := 1; i < n; i++A := max(a, c-prices[i]) // 继续持有 or_
→可以操作,继续买入,导致今天持有股票
             B := a + prices[i] // 卖出操作
             C := max(b, c) // 昨天卖出, 无股票, 今天是冷冻期 or.
→昨天没股票, 也不操作
             a, b, c = A, B, C
      }
      return max(b, c)
}
func max(a, b int) int {
      if a > b {
```
return a

return b

}

## **11.5 310. 最小高度树 (1)**

```
• 题目
```
}

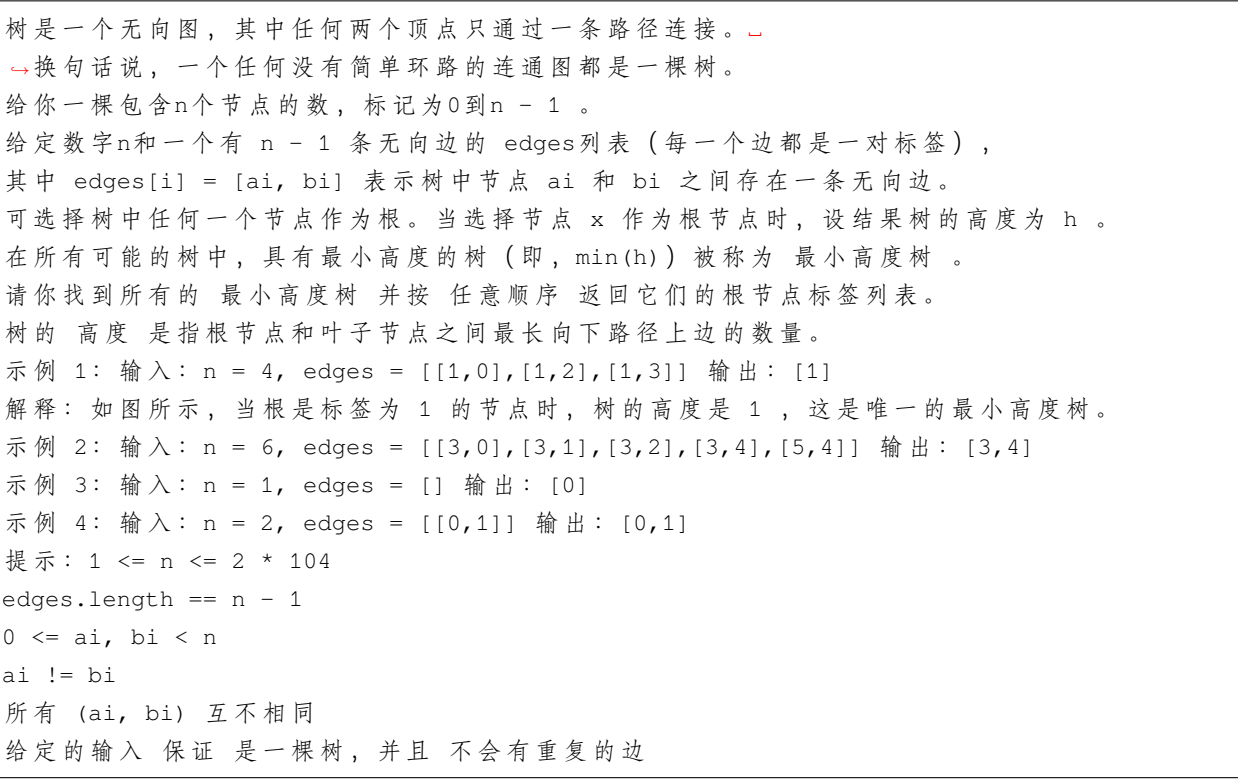

• 解题思路

```
func findMinHeightTrees(n int, edges [][]int) []int {
       if n == 1 {
              return []int{0}
        }
       if n == 2 {
              return []int{0, 1}
       }
       m := make(map[int][]int)
       degree := make([]int, n)
       for i := 0; i < len(deg); i++ {
```

```
a, b := edges[i][0], edges[i][1]
        m[a] = append(m[a], b)m[b] = append(m[b], a)
        degree[a]++
        degree[b]++
}
// 从 叶 子 节 点 开 始 遍 历
queue := make([]int, 0)
for i := 0; i < n; i++ {
        if degree[i] == 1 \{queue = append(queue, i)
        }
}
for n > 2 {
        total := len(queue)
        n = n - total
        for i := 0; i < total; i++ {
                node := queue[i]
                degree[node] = 0
                for j := 0; j < len(m[node]); j++)temp := m[node][j]
                        if degree[temp] > 0 {
                                degree[temp]--
                                if degree[temp] == 1 {
                                        queue = append(queue, temp)
                                }
                        }
                }
        }
        queue = queue[total:]
}
res := make([]int, 0)for i := 0; i < len(queue); i++)res = append(res, queue[i])
}
return res
```
}

## **11.6 313. 超级丑数 (2)**

• 题目

编 写 一 段 程 序 来 查 找 第 n 个 超 级 丑 数 。 超 级 丑 数 是 指 其 所 有 质 因 数 都 是 长 度 为k的 质 数 列 表primes中 的 正 整 数 。 示 例:输 入: n = 12, primes = [2,7,13,19] 输 出: 32 解释: 给定长度为 4 的质数列表 primes = [2,7,13,19], 前 12 个超级丑数序列为: [1,2,4,7, *,→*8,13,14,16,19,26,28,32] 。 说 明:1是 任 何 给 定primes的 超 级 丑 数 。 给 定primes中 的 数 字 以 升 序 排 列 。  $0 < k \le 100$ ,  $0 < n \le 106$ ,  $0 < \text{primes}[i] < 1000$ . 第n个 超 级 丑 数 确 保 在 32 位 有 符 整 数 范 围 内 。

• 解题思路

```
func nthSuperUglyNumber(n int, primes []int) int {
        if n == 0 || n == 1 {
                return n
        }
        intHeap := &IntHeap{}
        heap.Init(intHeap)
        heap.Push(intHeap, 1)
        n--for n > 0 {
                x := heap.Pop(intHeap).(int)
                for intHeap.Len() > 0 \&x == (*intHeap)[0] {
                        heap.Pop(intHeap)
                }
                for i := 0; i < len(primes); i++heap.Push(intHeap, x*primes[i])
                }
                n--}
        return heap.Pop(intHeap).(int)
}
type IntHeap []int
func (h IntHeap) Len() int {
       return len(h)
}
func (h IntHeap) Less(i, j int) bool {
```

```
return h[i] < h[j]
}
func (h IntHeap) Swap(i, j int) {
       h[i], h[j] = h[j], h[i]}
func (h *IntHeap) Push(x interface{}) {
       *h = append(*h, x.(int))
}
func (h *IntHeap) Pop() interface{} {
       value := (*h) [len(*h) -1]
        *h = (*h) [:len(*h)-1]
       return value
}
# 2
func nthSuperUglyNumber(n int, primes []int) int {
       arr := make([]int, n)
        arr[0] = 1times := make([]int, len(primes))
        for i := 1; i < n; i++next := math.MaxInt32
                for j, value := range times {
                        next = min(next, primes[j]*arr[value])}
                for j, value := range times {
                        if primes[j]*arr[value] == next {
                                times[j]++
                        }
                }
                arr[i] = next
        }
        return arr[n-1]
}
func min(x, y int) int {
        if x > y {
               return y
        }
        return x
}
```
## **11.7 318. 最大单词长度乘积 (2)**

#### • 题目

```
给 定 一 个 字 符 串 数 组 words, 找 到 length(word[i]) * length(word[j]) 的 最 大 值 ,
并且这两个单词不含有公共字母。你可以认为每个单词只包含小写字母。如果不存在这样的两个单词,返回
,→0。
示例 1: 输 \lambda: ["abcw","baz","foo","bar","xtfn","abcdef"] 输出: 16
解 释: 这 两 个 单 词 为 "abcw", "xtfn"。
示 例 2:输 入: ["a","ab","abc","d","cd","bcd","abcd"] 输 出: 4
解释: 这两个单词为 "ab", "cd"。
示 例 3:输 入: ["a","aa","aaa","aaaa"] 输 出: 0
解释: 不存在这样的两个单词。
```
• 解题思路

```
func maxProduct(words []string) int {
       res := 0
       for i := 0; i < len(words); i++for j := i + 1; j < len(words); j++)if strings.ContainsAny(words[i], words[j]) == false &&
                               res < len(words[i])*len(words[j]) {
                               res = len(words[i]) * len(words[j])}
                }
        }
       return res
}
# 2
func maxProduct(words []string) int {
       res := 0
       arr := make([]int, len(words))
       for i := 0; i < len(words); i++for _, char := range words[i] {
                       // 位 或 只 要 有1, 那 么 就 是1
                       arr[i] = arr[i] | 1<<uint(char-'a')
               }
       }
       for i := 0; i < len(arr); i++for j := i + 1; j < len(arr); j++)if arr[i]&arr[j] == 0 && res < len(words[i])*len(words[j]) {
                               res = len(words[i]) * len(words[j])}
```
} } return res

#### **11.8 319. 灯泡开关 (1)**

• 题目

}

初始时有 n 个灯泡关闭。第 1 轮, 你打开所有的灯泡。第 2 轮, 每两个灯泡你关闭一次。 第 3 轮, 每三个灯泡切换一次开关 (如果关闭则开启, 如果开启则关闭)。 第 i 轮, 每 i 个灯泡切换一次开关。 对于第 n 轮, 你只切换最后一个灯泡的开关。 找出 n 轮后有多少个亮着的灯泡。 示 例:输 入: 3输 出: 1 解释: 初始时, 灯泡状态 [关闭, 关闭, 关闭]. 第一轮后, 灯泡状态 [开启, 开启, 开启]. 第二轮后, 灯泡状态 [开启, 关闭, 开启]. 第三轮后, 灯泡状态 [开启, 关闭, 关闭]. 你应该返回 1, 因为只有一个灯泡还亮着。

• 解题思路

**func** bulbSwitch(n **int**) **int** { *//* 第*i*个 灯 泡 的 反 转 次 数 等 于 它 所 有 因 子 ( 包 括*1*和*i*) 的 个 数 *//* 反 转 奇 数 次*=>*变 成 亮 *//* 只 有 平 方 数 才 有 奇 数 个 因 子 **return** int(math.Sqrt(float64(n)))

#### **11.9 322. 零钱兑换 (4)**

• 题目

}

给 定 不 同 面 额 的 硬 币 coins 和 一 个 总 金 额 』 *,→*amount。 编 写 一 个 函 数 来 计 算 可 以 凑 成 总 金 额 所 需 的 最 少 的 硬 币 个 数 。 如果没有任何一种硬币组合能组成总金额, 返回 -1。 示例  $1:$  输  $\lambda$ : coins =  $[1, 2, 5]$ , amount = 11 输 出: 3 解释: 11 = 5 + 5 + 1 示例 2:输入: coins = [2], amount = 3 输出: -1 说明:你可以认为每种硬币的数量是无限的。

• 解题思路

```
func coinChange(coins []int, amount int) int {
        dp := make([]int, amount+1)for i := 1; i <= amount; i++ {
                dp[i] = -1for j := 0; j < len(coins); j++prev := i - coins[j]if i < \text{coins}[j] || dp[prev] == -1 {
                                continue
                        }
                        if dp[i] == -1 || dp[i] > dp[prev]+1dp[i] = dp[prev] + 1}
                }
        }
        return dp[amount]
}
# 2
func coinChange(coins []int, amount int) int {
        dp := make([]int, amount+1)
        for i := 0; i \le m amount; i++ {
               dp[i] = amount + 1}
        dp[0] = 0for i := 0; i < len(coins); i++for j := \text{coins}[i]; j < \text{amount+1}; j++dp[j] = min(dp[j], dp[j-coins[i]]+1)}
        }
        if dp[amount] == amount+1 {
                return -1
        }
        return dp[amount]
}
func min(a, b int) int {
        if a > b {
               return b
        }
        return a
}
# 3
```
```
var res int
func coinChange(coins []int, amount int) int {
        for i := 0; i < len(coins); i++for j := 0; j < len(coins) - 1 - i; j++if coins[j] < coins[j+1] {
                                \text{coins}[j], \text{coins}[j+1] = \text{coins}[j+1], \text{coins}[j]}
                }
        }
        res = math.MaxInt32
        dfs(coins, amount, 0, 0)
        if res == math.MaxInt32 {
                return -1
        }
        return res
}
func dfs(coins []int, amount int, count int, level int) {
        if amount == 0 {
                res = min(res, count)return
        }
        if level == len(coins) {
               return
        }
        for i := amount / coins[level]; i >= 0 && i+count < res; i-- {
                dfs(coins, amount-i*coins[level], count+i, level+1)
        }
}
func min(a, b int) int {
        if a > b {
               return b
        }
        return a
}
# 4
func coinChange(coins []int, amount int) int {
        if amount == 0 {
               return 0
        }
```

```
res := 1
sort.Ints(coins)
list := make([]int, 0)
list = append(list, amount)
arr := make([]bool, amount+1)
arr[amount] = true
for len(list) > 0 {
        length := len(list)
        for i := 0; i < length; i++ {
               value := list[i]
                for j := 0; j < len(coins); j++next := value - coins[j]
                        if next == 0 {
                                return res
                        }
                        if next <0 {
                                break
                        }
                        if arr[next] == falselist = append(list, next)
                                arr[next] = true}
                }
        }
        list = list[length:]res++
}
return -1
```
### **11.10 324. 摆动排序 II(2)**

• 题目

}

给 定 一 个 无 序 的 数 组 nums, 将 它 重 新 排 列 成 nums[0] < nums[1] > nums[2] < nums[3]...␣ *,→*的 顺 序 。 示例 1:输入: nums = [1, 5, 1, 1, 6, 4] 输出: 一个可能的答案是 [1, 4, 1, 5, 1, 6] 示例 2:输入: nums = [1, 3, 2, 2, 3, 1] 输出: 一个可能的答案是 [2, 3, 1, 3, 1, 2] 说明: 你可以假设所有输入都会得到有效的结果。 进阶: 你能用 O(n) 时间复杂度和 / 或原地 O(1) 额外空间来实现吗?

• 解题思路

```
func wiggleSort(nums []int) {
       arr := make([]int, len(nums))
       copy(arr, nums)
       sort. Slice (arr, func (i, j int) bool {
               return arr[i] > arr[j]
       })
       a := 1for i := 0; i < len(arr)/2; i++nums[a] = arr[i]a = a + 2}
       a = 0for i := len(arr) / 2; i < len(arr); i++ {
              nums[a] = arr[i]a = a + 2}
}
# 2
func wiggleSort(nums []int) {
       arr := make([]int, len(nums))copy(arr, nums)
       sort.Ints(arr)
       j := len(nums)k := (len(nums) + 1) / 2for i := 0; i < len(nums); i++ {
               if i%2 == 1 {
                       j--
                       nums[i] = arr[j]} else {
                       k--nums[i] = arr[k]}
       }
}
```
## **11.11 328. 奇偶链表 (3)**

• 题目

给定一个单链表,把所有的奇数节点和偶数节点分别排在一起。 请注意,这里的奇数节点和偶数节点指的是节点编号的奇偶性,而不是节点的值的奇偶性。 请尝试使用原地算法完成。你的算法的空间复杂度应为 O(1), 时间复杂度应为 O(nodes), nodes... →为节点总数。 示 例 1:输 入: 1->2->3->4->5->NULL 输 出: 1->3->5->2->4->NULL 示例 2:输入: 2->1->3->5->6->4->7->NULL 输出: 2->3->6->7->1->5->4->NULL 说 明:应 当 保 持 奇 数 节 点 和 偶 数 节 点 的 相 对 顺 序 。 链表的第一个节点视为奇数节点, 第二个节点视为偶数节点, 以此类推。

• 解题思路

```
func oddEvenList(head *ListNode) *ListNode {
       odd := &ListNode{}
       even := &ListNode{}
       a := odd
       b := evencount := 1
       for head != nil {
                if count 2 == 1 {
                       a.Next = head
                        a = head} else {
                       b.Next = head
                       b = head}
                count++
                head = head.Next
        }
       b.Next = nil
        a.Next = even.Next
       return odd.Next
}
# 2
func oddEvenList(head *ListNode) *ListNode {
       odd := make([]*ListNode, 0)
        even := make([]*ListNode, 0)
       count := 1for head != nil {
               if count 2 == 1 {
```

```
odd = append(odd, head)
               } else {
                      even = append(even, head)
               }
               count++
               head = head.Next
       }
       temp := &ListNode{}
       node := temp
       for i := 0; i < len(odd); i++node.Next = odd[i]
              node = node.Next
       }
       for i := 0; i < len(even); i++node.Next = even[i]
              node = node.Next
       }
       node.Next = nil
       return temp.Next
}
# 3
func oddEvenList(head *ListNode) *ListNode {
       if head == nil || head.Next == nil {
              return head
       }
       temp := head.Next // 第一个偶数
       odd, even := head, temp
       for odd.Next != nil && even.Next != nil {
              odd.Next = even.Next
               odd = odd.Next
               even.Next = odd.Next
              even = even.Next
        }
       odd.Next = temp // 第 一 个 偶 数 接 入 奇 数 尾 部
       return head
}
```
### **11.12 331. 验证二叉树的前序序列化 (2)**

#### • 题目

序列化二叉树的一种方法是使用前序遍历。当我们遇到一个非空节点时,我们可以记录下这个节点的值。 如果它是一个空节点,我们可以使用一个标记值记录,例如 #。  $-9$  $/ \sqrt$ 3 2 / \  $/ \sqrt$ 4 1 # 6  $/ \ \backslash \ / \ \backslash \ - \ /\ \backslash$ # # # # # # 例如, 上面的二叉树可以被序列化为字符串 "9,3,4,#,#,1,#,#,2,#,6,#,#",其中 #... →代表一个空节点。 给 定 一 串 以 逗 号 分 隔 的 序 列 , 验 证 它 是 否 是 正 确 的 二 叉 树 的 前 序 序 列 化 。 编 写 一 个 在 不 重 构 树 的 条 伴 下 的 可 行 算 法 每个以逗号分隔的字符或为一个整数或为一个表示 null 指针的 '#' 。 你可以认为输入格式总是有效的,例如它永远不会包含两个连续的逗号,比如 "1,,3"。 示例 1:输入: "9,3,4,#,#,1,#,#,2,#,6,#,#" 输出: true 示 例 2:输 入: "1,#" 输 出: false 示 例 3:输 入: "9,#,#,1" 输 出: false

#### • 解题思路

```
func isValidSerialization(preorder string) bool {
       arr := strings.Split(preorder, ",")
       slot := 1for i := 0; i < len(arr); i++ {
               slot--
               if slot < 0 {
                       return false
                }
                if arr[i] != "#" {
                       slot = slot + 2}
        }
        return slot == 0
}
# 2
func isValidSerialization(preorder string) bool {
       arr := strings.Split(preorder, ",")
       stack := make([]string, 0)
       for i := 0; i < len(arr); i++ {
```

```
for len(stack) > 0 && stack[len(stack)-1] == "#" && arr[i] == "#" {
                stack = stack[:len(stack)-1]
                if len(stack) == 0 {
                        return false
                }
                stack = stack[:len(state)-1]}
        stack = append(stack, arr[i])
}
return len(stack) == 1 && stack[0] == "#"
```
## **11.13 332. 重新安排行程 (1)**

• 题目

}

给定一个机票的字符串二维数组 [from, →tol, 子数 组 中 的 两 个 成 员 分 别 表 示 飞 机 出 发 和 降 落 的 机 场 地 点, 对该行程进行重新规划排序。所有这些机票都属于一个从 JFK(肯尼迪国际机场)出发的先生, 所以该行程必须从 JFK 开始。 提示: 如果存在多种有效的行程, 请你按字符自然排序返回最小的行程组合。 例 如 , 行 程 ["JFK", "LGA"] 与 ["JFK", "LGB"] 相 比 就 更 小 , 排 序 更 靠 前 所有的机场都用三个大写字母表示 (机场代码)。 假 定 所 有 机 票 至 少 存 在 一 种 合 理 的 行 程 。 所有的机票必须都用一次 且 只能用一次。 示例 1: 输入: [["MUC", "LHR"], ["JFK", "MUC"], ["SFO", "SJC"], ["LHR", "SFO"]] 输出: ["JFK", "MUC", "LHR", "SFO", "SJC"] 示例 2: 输入: [["JFK","SFO"],["JFK","ATL"],["SFO","ATL"],["ATL","JFK"],["ATL","SFO"]] 输出: ["JFK","ATL","JFK","SFO","ATL","SFO"] 解释: 另一种有效的行程是["JFK","SFO","ATL","JFK","ATL","SFO →"]。 但是 它 自 然 排 序 更 大 更 靠 后 。

• 解题思路

```
var m map[string][]string
var res []string
func findItinerary(tickets [][]string) []string {
       res = make([]string, 0)
       m = make(map[string][]string)
        for i := 0; i < len(tickets); i++ {
                a, b := ticks[i][0], tickets[i][1]
```

```
m[a] = append(m[a], b)}
        for _, v := range m {
               sort.Strings(v)
        }
        dfs("JFK")
        left, right := 0, len(res)-1
        for left < right {
                res[left], res[right] = res[right], res[left]
                left++
                right--
        }
        return res
}
func dfs(start string) {
        for len(m[start]) > 0 {
                node := m[start][0]m[start] = m[start][1:]dfs(node)
        }
        res = append(res, start)}
```
## **11.14 334. 递增的三元子序列 (4)**

• 题目

```
给定一个未排序的数组,判断这个数组中是否存在长度为 3 的递增子序列。
数学表达式如下:
  如 果 存 在 这 样 的 i, j, k, 且 满 足 0 ≤ i < j < k ≤ n-1,
   使得 arr[i] < arr[j] < arr[k], 返回 true; 否则返回 false 。
说明: 要求算法的时间复杂度为 O(n), 空间复杂度为 O(1) 。
示 例 1:输 入: [1,2,3,4,5] 输 出: true
示 例 2:输 入: [5,4,3,2,1] 输 出: false
```
• 解题思路

```
func increasingTriplet(nums []int) bool {
        a, b := math.MaxInt32, math.MaxInt32
        for i := 0; i < len(nums); i++if a \geq m nums [i] {
```

```
a = nums[i]} else if b >= nums[i] {
                       b = nums[i]} else {
                       return true
               }
       }
       return false
}
# 2
func increasingTriplet(nums []int) bool {
       if len(nums) < 3 {
              return false
       }
       a := make([]int, len(nums))b := make([]int, len(nums))a[0] = \text{nums}[0]b[len(b)-1] = nums[len(nums)-1]for i := 1; i < len(nums); i++a[i] = min(a[i-1], nums[i])}
        for i := len(nums) - 2; i >= 0; i-- {
               b[i] = max(b[i+1], nums[i])}
       for i := 0; i < len(nums); i++if a[i] < nums[i] && nums[i] < b[i] {
                      return true
               }
        }
       return false
}
func min(a, b int) int {
       if a > b {
              return b
        }
       return a
}
func max(a, b int) int {
       if a > b {
               return a
```

```
}
       return b
}
# 3
func increasingTriplet(nums []int) bool {
       dp := make([]int, len(nums)+1)
       for i := 0; i < len(nums); i++for j := 0; j < i; j++if nums[j] < nums[i] {
                               dp[i] = max(dp[i], dp[j]+1)}
               }
               if dp[i] >= 2 {
                       return true
               }
        }
       return false
}
func max(a, b int) int {
       if a > b {
              return a
        }
       return b
}
# 4
func increasingTriplet(nums []int) bool {
       for i := 0; i < len(nums); i++for j := i + 1; j < len(nums); j++)if nums[i] >= nums[j] {
                               continue
                        }
                       for k := j + 1; k < len(nums); k++if nums[j] < nums[k] {
                                       return true
                                }
                       }
                }
        }
       return false
}
```
## **11.15 337. 打家劫舍 III(1)**

• 题目

在上次打劫完一条街道之后和一圈房屋后, 小偷又发现了一个新的可行窃的地区。 这个地区只有一个入口,我们称之为"根"。 除了"根"之外, 每栋房子有且只有一个"父"房子与之相连。 一 番 侦 察 之 后 , 聪 明 的 小 偷 意 识 到 " 这 个 地 方 的 所 有 房 屋 的 排 列 类 似 于 一 棵 二 叉 树 " 。 如果两个直接相连的房子在同一天晚上被打劫,房屋将自动报警。 计算在不触动警报的情况下, 小偷一晚能够盗取的最高金额。 示例  $1:$  输  $\lambda$ : [3, 2, 3, null, 3, null, 1] 3  $\,$  /  $\,$  \  $\,$ 2 3  $\sqrt{2}$ 3 1 输出: 7 解释: 小偷一晚能够盗取的最高金额 = 3 + 3 + 1 = 7. 示 例 2:输 入: [3,4,5,1,3,null,1] 3  $\angle$  / \ 4 5  $\sqrt{2}$ 1 3 1 输 出: 9解 释: 小 偷 一 晚 能 够 盗 取 的 最 高 金 额 = 4 + 5 = 9.

• 解题思路

```
func rob(root *TreeNode) int {
       a, b := dfs(root)return max(a, b)
}
func dfs(root *TreeNode) (int, int) {
       if root == nil {
              return 0, 0
       }
       leftA, leftB := dfs(root.Left)
       rightA, rightB := dfs(root.Right)
       a := root.Val + leftB + rightB // A=>偷
       b := max(leftA, leftB) + max(rightA, rightB) // B=>不 偷
       return a, b
}
func max(a, b int) int {
```

```
if a > b {
        return a
}
return b
```
## **11.16 338. 比特位计数 (4)**

```
• 题目
```
}

给 定 一 个 非 负 整 数 num。 对 于 0 ≤ i ≤ num 范 围 中 的 每 个 数 字 i , 计算其二进制数中的 1 的数目并将它们作为数组返回。 示例 1:输入: 2 输出: [0,1,1] 示例 2:输入: 5 输出: [0,1,1,2,1,2] 进阶:给出时间复杂度为O(n\*sizeof(integer))的解答非常容易。但你可以在线性时间O(n)内用一趟扫描做到吗? 要 求 算 法 的 空 间 复 杂 度 为O(n)。 你 能 进 一 步 完 善 解 法 吗 ? 要 求 在C++或 任 何 其 他 语 言 中 不 使 用 任 何 内 置 函 数 ( 如 C++ 中 的 \_\_builtin\_popcount) 来 执 行 此 操 作 。

• 解题思路

```
func countBits(num int) []int {
       res := make([]int, num+1)for i := 1; i <= num; i++ {
               res[i] = res[i\&(i-1)] + 1}
        return res
}
# 2
func countBits(num int) []int {
       res := make([]int, num+1)
        for i := 1; i \le m num; i++ {
               if i%2 == 0 {
                        res[i] = res[i/2]} else {
                       res[i] = res[i-1] + 1}
        }
        return res
}
```

```
# 3
func countBits(num int) []int {
        res := make([]int, 0)for i := 0; i \le m num; i++ {
                count := 0
                value := i
                for value != 0 {
                        if value%2 == 1 {
                                 count++
                         }
                         value = value / 2
                 }
                res = append(res, count)
        }
        return res
}
# 4
func countBits(num int) []int {
        res := make([]int, 0)
        for i := 0; i \le m num; i++ {
                count := bits.OnesCount(uint(i))
                res = append(res, count)
        }
        return res
}
```
## **11.17 341. 扁平化嵌套列表迭代器 (2)**

• 题目

给你一个嵌套的整型列表。请你设计一个迭代器,使其能够遍历这个整型列表中的所有整数。 列表中的每一项或者为一个整数,或者是另一个列表。其中列表的元素也可能是整数或是其他列表。 示例 1:输入: [[1,1],2,[1,1]] 输出: [1,1,2,1,1] 解释: 通过重复调用 next 直到 hasNext 返回 false, next 返回的元素的顺序应该是: [1,1,2, *,→*1,1]。 示例 2:输入: [1,[4,[6]]] 输出: [1,4,6] 解释: 通过重复调用 next 直到 hasNext 返回 false, next 返回的元素的顺序应该是: [1,4, *,→*6]。

• 解题思路

```
type NestedIterator struct {
        arr []*NestedInteger
}
func Constructor(nestedList []*NestedInteger) *NestedIterator {
        return &NestedIterator{arr: nestedList}
}
func (this *NestedIterator) Next() int {
       value := this.arr[0]
       this.arr = this.arr[1:]
        return value.GetInteger()
}
func (this *NestedIterator) HasNext() bool {
        if len(this.arr) == 0 {
                return false
        }
        if this.arr[0].IsInteger() {
                return true
        }
        this.arr = append(this.arr[0].GetList(), this.arr[1:]...)
        return this.HasNext()
}
# 2
type NestedIterator struct {
        arr []int
}
func Constructor(nestedList []*NestedInteger) *NestedIterator {
        arr := getList(nestedList)
        return &NestedIterator{arr: arr}
}
func getList(nestedList []*NestedInteger) []int {
        res := make([]int, 0)
        for i := 0; i < len(nestedList); i++if nestedList[i].IsInteger() == true {
                        res = append(res, nestedList[i].GetInteger())
                } else {
                        res = append(res, getList(nestedList[i].GetList())...)
                }
        }
```

```
return res
}
func (this *NestedIterator) Next() int {
       value := this.arr[0]
       this.arr = this.arr[1:]
       return value
}
func (this *NestedIterator) HasNext() bool {
      return len(this.arr) > 0
}
```
## **11.18 343. 整数拆分 (2)**

• 题目

给定一个正整数 n, 将其拆分为至少两个正整数的和, 并使这些整数的乘积最大化。 →返回你可以获得的最大乘积。 示 例 1:输 入: 2 输 出: 1 解释:  $2 = 1 + 1$ ,  $1 \times 1 = 1$ 。 示 例 2:输 入: 10 输 出: 36 解释: 10 = 3 + 3 + 4, 3 × 3 × 4 = 36。 说明: 你可以假设 n 不小于 2 且不大于 58。

• 解题思路

```
func integerBreak(n int) int {
       if n < 2 {
              return 0
       }
       if n == 2 {
              return 1
       }
       if n == 3 {
              return 2
       }
       dp := make([]int, n+1)dp[0] = 0
       dp[1] = 1
       dp[2] = 2
       dp[3] = 3for i := 4; i \le n; i++
```

```
max : = 0for j := 1; j \le j \le i/2; j++length := dp[j] * dp[i-j]
                        if length > max {
                                 max = length
                         }
                        dp[i] = max}
        }
        return dp[n]
}
#
func integerBreak(n int) int {
        if n < 2 {
               return 0
        }
        if n == 2 {
               return 1
        }
        if n == 3 {
               return 2
        }
        timesOf3 := n / 3if n-timesOf3*3 == 1 \{timesOf3 = timesOf3 - 1}
        timesOf2 := (n - \text{timesOf3*3}) / 2return int(math.Pow(float64(2), float64(timesOf2))) *
                int(math.Pow(float64(3), float64(timesOf3)))
```
### **11.19 347. 前 K 个高频元素 (3)**

• 题目

}

给定一个非空的整数数组, 返回其中出现频率前 k 高的元素。 示例 1:输入: nums =  $[1, 1, 1, 2, 2, 3]$ , k = 2 输出:  $[1, 2]$ 示 例 2:输 入: nums = [1], k = 1 输 出: [1] 提示: 你可以假设给定的 k 总是合理的, 且 1 ≤ k ≤ 数组中不相同的元素的个数。 你的算法的时间复杂度必须优于 O(n log n), n 是数组的大小。 题目数据保证答案唯一,换句话说,数组中前 k 个高频元素的集合是唯一的。

你可以按任意顺序返回答案。

• 解题思路

```
func topKFrequent(nums []int, k int) []int {
        m := make(map[int]int)
        for i := 0; i < len(nums); i++ {
               m[nums[i]]++
        }
        arr := make([][2]int, 0)for k, v := range m {
               arr = append(arr, [2]int\{k, v\})}
        sort.Slice(arr, func(i, j int) bool {
               return arr[i][1] > arr[j][1]})
        res := make([]int, 0)for i := 0; i < k; i++res = append(res, arr[i][0])}
        return res
}
# 2
func topKFrequent(nums []int, k int) []int {
       m := make(map[int]int)
        for i := 0; i < len(nums); i++ {
               m[nums[i]]++
        }
        var h IntHeap
        heap.Init(&h)
        for k, v := range m {
               heap.Push(&h, [2]int{k, v})
        }
        res := make([]int, 0)for h.Len() > 0 & k > 0 {
               k--node := heap.pop(\&h) . ([2]int)res = append(res, node[0])
        }
        return res
}
type IntHeap [][2]int
```

```
(接上页)
```

```
func (h IntHeap) Len() int { return len(h) }
func (h IntHeap) Less(i, j int) bool { return h[i][1] > h[j][1] }
func (h IntHeap) Swap(i, j int) \{ h[i], h[j] = h[j], h[i] \}func (h *IntHeap) Push(x interface{}) { *h = append(*h, x.([2]int)) }
func (h *IntHeap) Pop() interface{} {
       old := *h
       n := len(old)x := old[n-1]*h = old[0 : n-1]return x
}
# 3
func topKFrequent(nums []int, k int) []int {
       m := make(map[int]int)for i := 0; i < len(nums); i++ {
               m[nums[i]]++
       }
       arr := make([[]i]int, len(nums) + 1)temp := make(map[int][]int)
       for key, value := range m {
               temp[value] = append(temp[value], key)
               arr[value] = append(arr[value], key)}
       res := make([]int, 0)for i := len(arr) - 1; i >= 0; i-- {
               // 避 免 出 现0=>x次 的 情 况
               if \Box, ok := temp[i]; ok {
                       for j := 0; j < len(arr[i]); j++k--if k < 0 {
                                       break
                               }
                               res = append(res, arr[i][j])}
                }
        }
       return res
}
```
## **11.20 355. 设计推特 (2)**

• 题目

```
设 计 一 个 简 化 版 的 推 特 (Twitter), 可 以 让 用 户 实 现 发 送 推 文 , 关 注 / 取 消 关 注 其 他 用 户 ,
能够看见关注人(包括自己)的最近十条推文。你的设计需要支持以下的几个功能:
postTweet(userId, tweetId): 创 建 一 条 新 的 推 文
getNewsFeed(userId):␣
→检 索 最 近 的 十 条 推 文 。 每 个 推 文 都 必 须 是 由 此 用 户 关 注 的 人 或 者 是 用 户 自 己 发 出 的 。
推文必须按照时间顺序由最近的开始排序。
follow(followerId, followeeId): 关注一个用户
unfollow(followerId, followeeId): 取消关注一个用户
示例:Twitter twitter = new Twitter();
// 用 户1发 送 了 一 条 新 推 文 (用 户id = 1, 推 文id = 5).
twitter.postTweet(1, 5);
// 用 户1的 获 取 推 文 应 当 返 回 一 个 列 表 , 其 中 包 含 一 个id为5的 推 文.
twitter.getNewsFeed(1);
// 用 户1关 注 了 用 户2.
twitter.follow(1, 2);
// 用 户2发 送 了 一 个 新 推 文 (推 文id = 6).
twitter.postTweet(2, 6);
// 用 户1的 获 取 推 文 应 当 返 回 一 个 列 表 , 其 中 包 含 两 个 推 文 ,id分 别 为 -> [6, 5].
// 推 文id6应 当 在 推 文id5之 前 , 因 为 它 是 在5之 后 发 送 的.
twitter.getNewsFeed(1);
// 用 户1取 消 关 注 了 用 户2.
twitter.unfollow(1, 2);
// 用 户1的 获 取 推 文 应 当 返 回 一 个 列 表 , 其 中 包 含 一 个id为5的 推 文.
// 因 为 用 户1已 经 不 再 关 注 用 户2.
twitter.getNewsFeed(1);
```
#### • 解题思路

```
type Twitter struct {
       data [][2]int
       m map[int]map[int]int
}
func Constructor() Twitter {
       return Twitter{
               data: make([][2]int, 0),
               m: make(map[int]map[int]int),
        }
}
```

```
func (this *Twitter) PostTweet(userId int, tweetId int) {
       this.data = append(this.data, [2]int{userId, tweetId})
}
func (this *Twitter) GetNewsFeed(userId int) []int {
       res := make([]int, 0)for i := len(this.data) - 1; i >= 0; i-- { // 遍历发表的列表
                id, tid := this.data[i][0], this.data[i][1]
                if id == userId || this.m[userId][id] > 0 {
                       res = append(res, tid)
                }
                if len(res) == 10 {
                       return res
                }
        }
       return res
}
func (this *Twitter) Follow(followerId int, followeeId int) {
       if this.m[followerId] == nil {
                this.m[followerId] = make(map[int]int)
        }
       this.m[followerId][followeeId] = 1
}
func (this *Twitter) Unfollow(followerId int, followeeId int) {
       if this.m[followerId] != nil {
               this.m[followerId][followeeId] = 0
        }
}
# 2
type Twitter struct {
       data map[int][][2]int
       m map[int]map[int]int
       count int
}
func Constructor() Twitter {
       return Twitter{
               data: make(map[int][][2]int),
                m: make(map[int]map[int]int),
                count: 0,
```

```
}
}
func (this *Twitter) PostTweet(userId int, tweetId int) {
        this.data[userId] = append(this.data[userId], [2]int{this.count, tweetId})
        this.count++
}
func (this *Twitter) GetNewsFeed(userId int) []int {
        res := make([]int, 0)intHeap := make(IntHeap, 0)
        heap.Init(&intHeap)
        for i := len(this.data[userId]) - 1; i >= 0; i-- {
                a, b := this.data[userId][i][0], this.data[userId][i][1]
                if intHeap.Len() == 10 && intHeap[0][0] > a {
                        break
                }
                heap.Push(&intHeap, [2]int{a, b})
                if intHeap.Len() > 10 {
                        heap.Pop(&intHeap)
                }
        }
        for k, v := range this.m[userId] {
                if k == userId || v == 0continue
                }
                for i := len(this.data[k]) - 1; i >= 0; i-- {
                        a, b := \text{this.data}[k][i][0], \text{this.data}[k][i][1]if intHeap.Len() == 10 && intHeap[0][0] > a {
                                break
                         }
                        heap.Push(&intHeap, [2]int{a, b})
                        if intHeap.Len() > 10 {
                                heap.Pop(&intHeap)
                        }
                }
        }
        for intHeap.Len() > 0 {
                node := heap.Pop(&intHeap).([2]int)
                res = append([int{node[1]}], res...)}
        return res
}
```

```
(接上页)
```

```
func (this *Twitter) Follow(followerId int, followeeId int) {
       if this.m[followerId] == nil {
               this.m[followerId] = make(map[int]int)
        }
       this.m[followerId][followeeId] = 1
}
func (this *Twitter) Unfollow(followerId int, followeeId int) {
       if this.m[followerId] != nil {
               this.m[followerId][followeeId] = 0
       }
}
type IntHeap [][2]int
func (h IntHeap) Len() int { return len(h) }
func (h IntHeap) Less(i, j int) bool { return h[i][0] < h[j][0] }
func (h IntHeap) Swap(i, j int) \{ h[i], h[j] = h[j], h[i] \}func (h *IntHeap) Push(x interface{}) { *h = append(*h, x.([2]int)) }
func (h *IntHeap) Pop() interface{} {
       old := *hn := len(old)x := old[n-1]*h = old[0 : n-1]return x
}
```
# **11.21 357. 计算各个位数不同的数字个数 (3)**

• 题目

```
给定一个非负整数 n, 计算各位数字都不同的数字 x 的个数, 其中 0 ≤ x < 10n。
示 例:输 入: 2 输 出: 91
解释: 答案应为除去 11,22,33,44,55,66,77,88,99 外, 在 [0,100) 区间内的所有数字。
```
• 解题思路

```
func countNumbersWithUniqueDigits(n int) int {
        if n == 0 {
               return 1
        }
```

```
dp := make([]int, n+10)dp[1] = 10
       prev := 9
        /*
              n = 1, 1+9n = 2, 1+9+9*9n = 3, 1+9+9*9+9*9*8n = 4, 1+9+9*9+9*9*8+9*9*8*7*/
       for i := 2; i <= 10; i++ {
               dp[i] = dp[i-1] + 9*prevprev = prev * (10 - i)}
       if n >= 10 {
              return dp[10]
       }
       return dp[n]
}
# 2
func countNumbersWithUniqueDigits(n int) int {
       if n == 0 {
              return 1
       }
       res := 1
       prev := 1
       for i := 1; i <= 10 && i <= n; i++ {
              res = res + 9*prev
              prev = prev * (10 - i)}
       return res
}
# 3
func countNumbersWithUniqueDigits(n int) int {
       if n == 0 {
              return 1
       }
       return dfs(n, 0, make([]bool, 10))
}
func dfs(n, index int, visited []bool) int {
       if index == n {
```

```
return 0
       }
       res := 0
       for i := 0; i < 10; i++ {
               if n > = 2 && index == 1 && i == 0 {
                       continue
               }
               if visited[i] == true {
                       continue
               }
               visited[i] = true
               res = res + dfs(n, index+1, visited) + 1visited[i] = false
       }
       return res
}
```
#### **11.22 365. 水壶问题 (3)**

• 题目

有 两 个 容 量 分 别 为 x升 和 y升 的 水 壶 以 及 无 限 多 的 水 。 请判断能否通过使用这两个水壶, 从而可以得到恰好 z升 的水? 如果可以, 最后请用以上水壶中的一或两个来盛放取得的 z升 水。 你允许: 装 满 任 意 一 个 水 壶 清 空 任 意 一 个 水 壶 从一个水壶向另外一个水壶倒水, 直到装满或者倒空 示 例 1: (From the famous "Die Hard" example) 输  $\lambda$ : x = 3, y = 5, z = 4 输 出: True 示例 2:输入:  $x = 2$ ,  $y = 6$ ,  $z = 5$  输出: False

• 解题思路

```
// ax+by=z
func canMeasureWater(x int, y int, z int) bool {
       if x > y {
              x, y = y, x}
       if x+y < z {
              return false
       }
```

```
if x == 0 || y == 0return z == 0 || x+y == z}
        return z \cdot z \cdot (x, y) == 0}
func gcd(a, b int) int {
        if a^8b == 0 {
               return b
        }
        return gcd(b, a%b)
}
# 2
func canMeasureWater(x int, y int, z int) bool {
        if z == 0 || z == x+y {
                return true
        } else if z > x+y || y == 0 {
               return false
        }
        return canMeasureWater(y, x%y, z%y)
}
# 3
func canMeasureWater(x int, y int, z int) bool {
        if x+y < z {
               return false
        }
        queue := make([][2]int, 0)
        queue = append(queue, [2]int{0, 0})
        m := make(map[[2]int]bool)for len(queue) > 0 {
                a, b := queue[0][0], queue[0][1]
                queue = queue[1:]if m[[2]int\{a, b\}] == truecontinue
                }
                m[[2]int{a, b}] = trueif a == z \mid b == z \mid a+b == z \nmidreturn true
                }
                // +xc, d := x, b
```

```
queue = append(queue, [2]int{c, d})
        // +y
        c, d = a, y
        queue = append(queue, [2]int{c, d})
        // -xc, d = 0, b
        queue = append(queue, [2]int{c, d})
        // -yc, d = a, 0
        queue = append(queue, [2]int{c, d})
        // x->y
        if a > y-b {
               c, d = a+b-y, y
                queue = append(queue, [2]int{c, d})
        } else {
                c, d = 0, a+b
                queue = append(queue, [2]int{c, d})
        }
        // y->x
        if b > x-a {
                c, d = x, a+b-xqueue = append(queue, [2]int{c, d})
        } else {
                c, d = a+b, 0
                queue = append(queue, [2]int{c, d})
        }
}
return false
```
## **11.23 368. 最大整除子集 (1)**

• 题目

}

给出一个由无重复的正整数组成的集合,找出其中最大的整除子集,子集中任意一对 (Si,Sj)。 *,→*都 要 满 足 :  $Si$   $%$   $Sj$  = 0  $\frac{1}{2}$   $Sj$   $%$   $Si$  = 0. 如果有多个目标子集, 返回其中任何一个均可。 示 例 1:输 入: [1,2,3] 输 出: [1,2] (当 然, [1,3] 也 正 确) 示例 2:输入: [1,2,4,8] 输出: [1,2,4,8]

• 解题思路

```
func largestDivisibleSubset(nums []int) []int {
       n := len(nums)if n < 2 {
               return nums
        }
        sort.Ints(nums)
       dp := make([][]int, n)
        dp[0] = append(dp[0], nums[0])resLength := 0
       index := 0for i := 1; i < n; i++ {
               maxLength := 0
               arr := make([]int, 0)
                for j := 0; j < i; j++// 可 除 以 整 除 集 合 中 的 最 大 值=>属 于 该 集 合
                        if nums[i]%nums[j] == 0 \& len(dp[j]) >= maxLength {
                               maxLength = len(dp[j])arr = dp[j]}
                }
                dp[i] = append(dp[i], append(arr, nums[i])....)if len(dp[i]) > resLength {
                        resLength = len(dp[i])index = i
                }
        }
       return dp[index]
}
```
## **11.24 372. 超级次方 (2)**

• 题目

```
你的任务是计算ab对1337 取模,a 是一个正整数,b」
→是一个非常大的正整数且会以数组形式给出。
示例 1: 输入: a = 2, b = [3] 输出: 8
示例 2: 输入: a = 2, b = [1,0] 输出: 1024
示例 3: 输入: a = 1, b = [4,3,3,8,5,2] 输出: 1
示例 4: 输入: a = 2147483647, b = [2,0,0] 输出: 1198
提示: 1 <= a <= 231 - 1
1 \leq b.length \leq 20000 \le b[i] \le 9b 不含前导 0
```
#### • 解题思路

```
var mod int = 1337func superPow(a int, b []int) int {
       a = a % modif len(b) == 0 \{return 1
       }
       x := mypow(a, b[len(b)-1])
       y := mypow(superPow(a, b[:len(b)-1]), 10)return x * y % mod
}
// a^nfunc mypow(a int, n int) int {
       res := 1
       for n > 0 {
               if n\{2} == 1 {
                      res = res * a * mod
               }
               a = a * a * modn = n / 2}
       return res
}
# 2
var mod int = 1337func superPow(a int, b []int) int {
       a = a * modif len(b) == 0 {
              return 1
       }
       res := 1
       for i := 0; i < len(b); i++res = mypow(res, 10) * mypow(a, b[i]) % mod
        }
       return res
}
// a^n
func mypow(a int, n int) int {
       res := 1
```

```
for n > 0 {
               if n%2 == 1 {
                       res = res * a * mod}
               a = a * a * modn = n / 2}
       return res
}
```
#### **11.25 373. 查找和最小的 K 对数字 (2)**

• 题目

```
给定两个以升序排列的整形数组 nums1 和 nums2, 以及一个整数 k。
定 义 一 对 值(u,v), 其 中 第 一 个 元 素 来 自nums1, 第 二 个 元 素 来 自 nums2。
找 到 和 最 小 的 k 对 数 字 (u1, v1), (u2, v2) ... (uk, vk)。
示例 1:输入: nums1 = [1, 7, 11], nums2 = [2, 4, 6], k = 3 输出: [1, 2], [1, 4], [1, 6]解释: 返回序列中的前 3 对数:
    [1,2], [1,4], [1,6], [7,2], [7,4], [11,2], [7,6], [11,4], [11,6]示例 2:输入: nums1 = [1,1,2], nums2 = [1,2,3], k = 2 输出: [1,1], [1,1]
解释: 返回序列中的前 2 对数:
   [1,1], [1,1], [1,2], [2,1], [1,2], [2,2], [1,3], [1,3], [2,3]示例 3:输入: nums1 = [1,2], nums2 = [3], k = 3 输出: [1,3], [2,3]
解释: 也可能序列中所有的数对都被返回:[1,3],[2,3]
```
• 解题思路

```
func kSmallestPairs(nums1 []int, nums2 []int, k int) [][]int {
       Heap := &NodeHeap{}
       heap.Init(Heap)
       for i := 0; i < len(nums1); i++for j := 0; j < len(nums2); j++)heap.Push(Heap, Node{
                                i: nums1[i],
                                j: nums2[j],
                        })
                        if Heap.Len() > k {
                                heap.Pop(Heap)
                        }
                }
        }
```

```
res := make([[]]int, 0)for Heap.Len() > 0 {
                node := heap.Pop(Heap).(Node)
                res = append(res, []int{node.i, node.j})
        }
        return res
}
type Node struct {
       i int
        j int
}
type NodeHeap []Node
func (h NodeHeap) Len() int {
        return len(h)
}
func (h NodeHeap) Less(i, j int) bool {
        return h[i].i+h[i].j > h[j].i+h[j].j
}
func (h NodeHeap) Swap(i, j int) {
       h[i], h[j] = h[j], h[i]}
func (h *NodeHeap) Push(x interface{}) {
        *h = append(*h, x.(Node))
}
func (h *NodeHeap) Pop() interface{} {
       value := (*h) [len(*h) -1]
        *h = (*h) [:len(*h)-1]
        return value
}
# 2
func kSmallestPairs(nums1 []int, nums2 []int, k int) [][]int {
        arr := make([[]i]int, 0)for i := 0; i < len(nums1); i++for j := 0; j < len(nums2); j++)arr = append(arr, []int{nums1[i], nums2[j]})
```

```
}
        }
        sort. Slice (arr, func (i, j int) bool {
                return arr[i][0]+arr[i][1] < arr[j][0]+arr[j][1]
        })
        if len(arr) < k {
               return arr
        }
        return arr[:k]
}
```
#### **11.26 375. 猜数字大小 II(3)**

• 题目

我 们 正 在 玩 一 个 猜 数 游 戏 , 游 戏 规 则 如 下 : 我从1到 n 之间选择一个数字, 你来猜我选了哪个数字。 每次你猜错了,我都会告诉你,我选的数字比你的大了或者小了。 然而, 当你猜了数字 x 并且猜错了的时候, 你需要支付金额为 x 的现金。 直到你猜到我选的数字,你才算赢得了这个游戏。 示例:n = 10, 我选择了8. 第一轮: 你猜我选择的数字是5, 我会告诉你, 我的数字更大一些, 然后你需要支付5块。 第二轮: 你猜是7, 我告诉你, 我的数字更大一些, 你支付7块。 第三轮: 你猜是9, 我告诉你, 我的数字更小一些, 你支付9块。 游戏结束。8 就是我选的数字。 你最终要支付 5 + 7 + 9 = 21 块钱。 给 定n ≥ 1, 计 算 你 至 少 需 要 拥 有 多 少 现 金 才 能 确 保 你 能 赢 得 这 个 游 戏 。

• 解题思路

```
func getMoneyAmount(n int) int {
       dp := make([][]int, n+1) // 表示从[i,
→j]之 间 选 择 一 个 数 字 来 猜 , 你 确 保 获 胜 所 需 要 的 最 少 现 金
       for i := 0; i \le n; i++dp[i] = make([jint, n+1)]}
       for i := n; i >= 1; i-- {
               for j := i + 1; j \le n; j++)minValue := math.MaxInt32
                       for k := i; k < j; k++ { // 可 以 选 择[i-j], 其 中 最 小 值
                               minValue = min(minValue, max(dp[i][k-1], \_,→dp[k+1][j])+k)
```

```
}
                        dp[i][j] = minValue
                }
        }
        return dp[1][n]
}
func max(a, b int) int {
        if a > b {
              return a
        }
        return b
}
func min(a, b int) int {
       if a > b {
               return b
        }
        return a
}
# 2
func getMoneyAmount(n int) int {
        dp := make([][]int, n+1) // 表示从[i,
→j]之 间 选 择 一 个 数 字 来 猜, 你 确 保 获 胜 所 需 要 的 最 少 现 金
        for i := 0; i \le n; i++dp[i] = make([jint, n+1)]}
        for i := 2; i <= n; i++ {
                for j := 1; j+i-1 \leq n; j++)minValue := math.MaxInt32
                        for k := j; k < i+j-1; k++ { // 可 以 选 择[i-j], 其 中 最 小 值
                               minValue = min(minValue, max(dp[j][k-1], dp[k+1][i+j-
,→1])+k)
                        }
                        dp[j][i+j-1] = minValue
                }
        }
        return dp[1][n]
}
func max(a, b int) int {
        if a > b {
```

```
return a
        }
       return b
}
func min(a, b int) int {
       if a > b {
               return b
        }
       return a
}
# 3
var dp [][]int
func getMoneyAmount(n int) int {
       dp = make([][]int, n+1) // 表示从[i,
→j]之 间 选 择 一 个 数 字 来 猜, 你 确 保 获 胜 所 需 要 的 最 少 现 金
       for i := 0; i <= n; i++ {
               dp[i] = make([jint, n+1)]}
       return dfs(1, n)
}
func dfs(start, end int) int {
       if start >= end {
               return 0
        }
       if dp[start][end] > 0 {
               return dp[start][end]
        }
       minValue := math.MaxInt32
       for i := start; i \le end; i++res := i + max(dfs(i+1, end), dfs(start, i-1))minValue = min(minValue, res)
        }
       dp[start][end] = minValue
       return minValue
}
func max(a, b int) int {
       if a > b {
               return a
```

```
}
        return b
}
func min(a, b int) int {
        if a > b {
               return b
        }
        return a
}
```
#### **11.27 376. 摆动序列 (3)**

• 题目

如 果 连 续 数 字 之 间 的 差 严 格 地 在 正 数 和 负 数 之 间 交 替 , 则 数 字 序 列 称 为 摆 动 序 列 。 第一个差 (如果存在的话) 可能是正数或负数。少于两个元素的序列也是摆动序列。 例如, [1,7,4,9,2,5] 是 一 个 摆 动 序 列, 因 为 差 值 (6,-3,5,-7,3) 是 正 负 交 替 出 现 的 。 相反, [1,4,7,2,5]和[1,7,4,5,5] 不是摆动序列, 第一个序列是因为它的前两个差值都是正数, 第二个序列是因为它的最后一个差值为零。 给定一个整数序列, 返回作为摆动序列的最长子序列的长度。 通过从原始序列中删除一些(也可以不删除)元素来获得子序列,剩下的元素保持其原始顺序。 示 例 1:输 入: [1,7,4,9,2,5] 输 出: 6 解释: 整个序列均为摆动序列。 示 例 2:输 入: [1,17,5,10,13,15,10,5,16,8] 输 出: 7 解释: 这个序列包含几个长度为 7 摆动序列, 其中一个可为[1,17,10,13,10,16,8]。 示 例 3:输 入: [1,2,3,4,5,6,7,8,9] 输 出: 2 进 阶:你 能 否 用O(n) 时 间 复 杂 度 完 成 此 题?

• 解题思路

```
func wiggleMaxLength(nums []int) int {
      n := len(nums)if n < 2 {
             return n
       }
      up := make([]int, n) //\_→以 前i个 元 素 中 的 某 一 个 为 结 尾 的 最 长 的 上 升 摆 动 序 列 的 长 度
       down := make([]int, n) //\_→以前i个元素中的某一个为结尾的最长的下降摆动序列的长度。
      up[0] = 1down[0] = 1
```

```
for i := 1; i < n; i++if nums[i-1] < nums[i] { // 递 增
                      up[i] = max(up[i-1], down[i-1]+1)down[i] = down[i-1]} else if nums[i-1] > nums[i] { // 递 减
                      up[i] = up[i-1]down[i] = max(up[i-1]+1, down[i-1])} else {
                      up[i] = up[i-1]down[i] = down[i-1]}
       }
       return max(up[n-1], down[n-1])
}
func max(a, b int) int {
       if a > b {
              return a
       }
       return b
}
# 2
func wiggleMaxLength(nums []int) int {
       n := len(nums)if n < 2 {
              return n
       }
       up := 1 // 以前i个元素中的某一个为结尾的最长的上升摆动序列的长度
       down := 1 // 以 前i个 元 素 中 的 某 一 个 为 结 尾 的 最 长 的 下 降 摆 动 序 列 的 长 度 。
       for i := 1; i < n; i++if nums[i-1] < nums[i] { // 递 增
                      up = down + 1} else if nums[i-1] > nums[i] { // 递 减
                      down = up + 1}
       }
       return max(up, down)
}
func max(a, b int) int {
       if a > b {
```

```
return a
        }
        return b
}
# 3
func wiggleMaxLength(nums []int) int {
        n := len(nums)if n < 2 {
               return n
        }
        res := 1
        diff := nums[1] - nums[0]if diff != 0 {
               res = 2}
        for i := 2; i < n; i++ {
                newDiff := nums[i] - nums[i-1]if (diff >= 0 && newDiff < 0) ||
                        (diff \leq 0 && newDiff > 0) {
                         res++
                        \text{diff} = \text{newDiff}}
        }
        return res
}
```
# **11.28 377. 组合总和 Ⅳ(2)**

• 题目

```
给定一个由正整数组成且不存在重复数字的数组,找出和为给定目标正整数的组合的个数。
\bar{\pi} \bar{\theta}:nums = [1, 2, 3] target = 4
所有可能的组合为:
(1, 1, 1, 1)
(1, 1, 2)(1, 2, 1)
(1, 3)(2, 1, 1)(2, 2)
(3, 1)
请注意,顺序不同的序列被视作不同的组合。
```
因此输出为 7。 进阶: 如果给定的数组中含有负数会怎么样? 问题会产生什么变化? 我们需要在题目中添加什么限制来允许负数的出现?

#### • 解题思路

```
func combinationSum4(nums []int, target int) int {
       // 等 价 于 :
        // 假 设 你 正 在 爬 楼 梯 。 需 要n阶 你 才 能 到 达 楼 顶 。
        // 每 次 你 可 以 爬num(num in nums)级 台 阶 。
        // 你 有 多 少 种 不 同 的 方 法 可 以 爬 到 楼 顶 呢 ?
        dp := make([]int, target+1)
        dp[0] = 1 // 爬0楼1种 解 法
        for i := 1; i \leq target; i++ {
                for j := 0; j < len(nums); j++)if i-nums[j] >= 0 {
                                dp[i] = dp[i] + dp[i-nums[j]]}
                }
        }
        return dp[target]
}
# 2
var m map[int]int
func combinationSum4(nums []int, target int) int {
       m = make(map(int)int)res := dfs(nums, target)
        if res == -1 {
               return 0
        }
       return res
}
func dfs(nums []int, target int) int {
        if target == 0 {
               return 1
        }
        if target <0 {
               return -1
        }
        if v, ok := m[target]; ok {
```

```
return v
       }
       temp := 0
       for i := 0; i < len(nums); i++if dfs(nums, target-nums[i]) != -1 {
                       temp = temp + dfs(nums, target-nums[i])
               }
       }
       m[target] = temp
       return temp
}
```
# **11.29 378. 有序矩阵中第 K 小的元素 (3)**

• 题目

给定一个 n x n 矩阵, 其中每行和每列元素均按升序排序, 找到矩阵中第 k 小的元素。 请注意, 它是排序后的第 k 小元素, 而不是第 k 个不同的元素。 示例: matrix =  $[$  $[ 1, 5, 9],$ [10, 11, 13], [12, 13, 15]  $\frac{1}{2}$  $k = 8$ , 返 回 13。 提示: 你可以假设 k 的值永远是有效的, 1 ≤ k ≤ n2 。

• 解题思路

```
func kthSmallest(matrix [][]int, k int) int {
       res := make([]int, 0)for i := 0; i < len(matrix); i++for j := 0; j < len(maxrix[i]); j++res = append(res, matrix[i][j])
               }
        }
       sort.Ints(res)
       return res[k-1]
}
# 2
func kthSmallest(matrix [][]int, k int) int {
```

```
n := len(matrix)
        left, right := matrix[0][0], matrix[n-1][n-1]
        for left < right {
                mid := left + (right-left)/2
                if check(matrix, mid, k, n) {
                       right = mid} else {
                       left = mid + 1}
        }
        return left
}
// 左 下 角 查 找
func check(matrix [][]int, mid, k, n int) bool {
        i := n - 1j : = 0num := 0
        for i \ge 0 & i \le n {
                if matrix[i][j] \leq mid// 往 右,说 明 左 边 一 列 都 小 于mid
                       num = num + i + 1j++} else {
                       // 往 上
                       i--}
        }
        return num >= k
}
# 3
func kthSmallest(matrix [][]int, k int) int {
        var h IntHeap
        heap.Init(&h)
        for i := 0; i < len(matrix); i++ {
                for j := 0; j < len(matrix[i]); j++heap.Push(&h, matrix[i][j])
                }
        }
        for h. Len() > 0 & & k > 0 {
                k--res := heap.Pop(&h).(int)
```

```
if k == 0 {
                     return res
               }
       }
       return 0
}
type IntHeap []int
func (h IntHeap) Len() int { return len(h) }
func (h IntHeap) Less(i, j int) bool { return h[i] < h[j] }
func (h IntHeap) Swap(i, j int) \{ h[i], h[j] = h[j], h[i] \}func (h *IntHeap) Push(x interface{}) { *h = append(*h, x.(int)) }
func (h *IntHeap) Pop() interface{} {
       old := *hn := len(old)x := old[n-1]*h = old[0 : n-1]return x
}
```
# **11.30 380. 常数时间插入、删除和获取随机元素 (2)**

• 题目

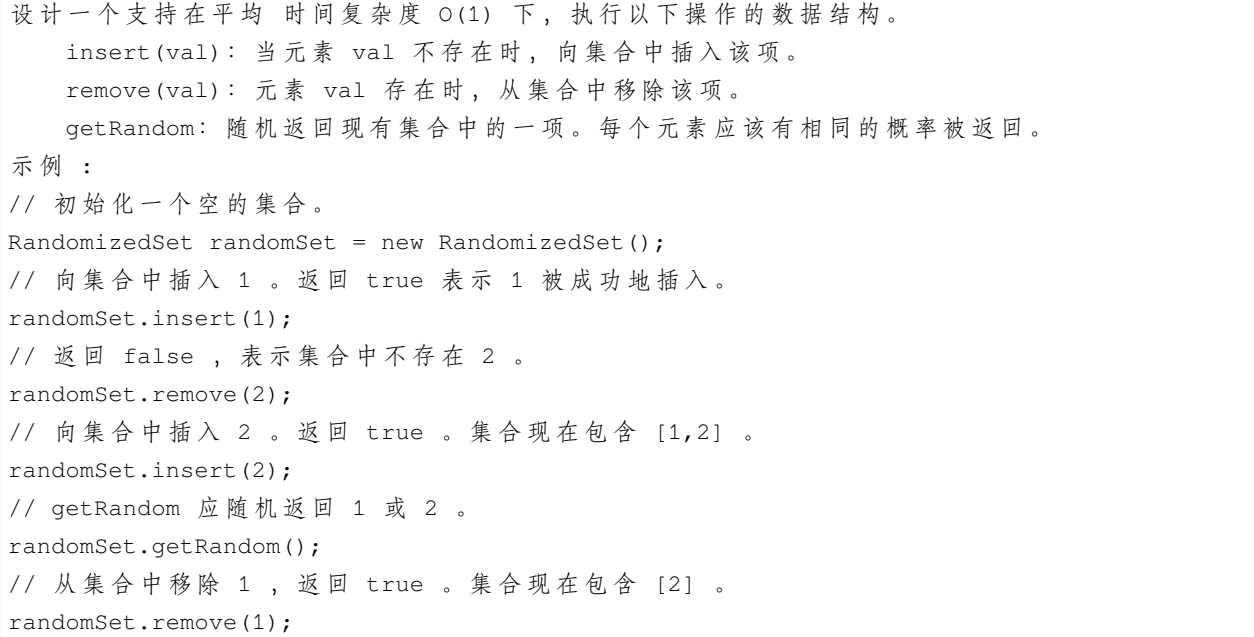

```
// 2 已 在 集 合 中 , 所 以 返 回 false 。
randomSet.insert(2);
// 由 于 2 是 集 合 中 唯 一 的 数 字 ,getRandom 总 是 返 回 2 。
randomSet.getRandom();
```
#### • 解题思路

```
type RandomizedSet struct {
       m map[int]int
        arr []int
}
func Constructor() RandomizedSet {
       return RandomizedSet{
               m: make(map[int]int),
               arr: make([]int, 0),
        }
}
func (this *RandomizedSet) Insert(val int) bool {
        if \Box, ok := this.m[val]; ok {
               return false
        }
        this.arr = append(this.arr, val)
        this.m[val] = len(this.arr) - 1
        return true
}
func (this *RandomizedSet) Remove(val int) bool {
        if _, ok := this.m[val]; !ok {
               return false
        }
        index := this.m[val]
        this.arr[index], this.arr[len(this.arr)-1] = this.arr[len(this.arr)-1], this.
,→arr[index]
        this.m[this.arr[index]] = index
       this.arr = this.arr[:len(this.arr)-1]
        delete(this.m, val)
        return true
}
func (this *RandomizedSet) GetRandom() int {
        if len(this.arr) == 0 {
               return -1
```

```
}
        index := rand.Intn(len(this.arr))
        return this.arr[index]
}
# 2
type RandomizedSet struct {
       m map[int]bool
}
func Constructor() RandomizedSet {
        return RandomizedSet{
               m: make(map[int]bool),
        }
}
func (this *RandomizedSet) Insert(val int) bool {
        if \Box, ok := this.m[val]; ok {
               return false
        }
        this.m[val] = true
        return true
}
func (this *RandomizedSet) Remove(val int) bool {
        if \overline{\phantom{a}}, ok := this.m[val]; !ok {
               return false
        }
        delete(this.m, val)
        return true
}
func (this *RandomizedSet) GetRandom() int {
        if len(this.m) == 0 {
               return -1
        }
        index := rand.Intn(len(this.m))
        res := -1for res = range this.m {
                index--
                if index == -1 {
                       break
                }
```
return res

}

## **11.31 382. 链表随机节点 (1)**

#### • 题目

}

给定一个单链表,随机选择链表的一个节点,并返回相应的节点值。保证每个节点被选的概率一样。 进阶:如果链表十分大且长度未知,如何解决这个问题?你能否使用常数级空间复杂度实现? 示例:// 初始化一个单链表 [1,2,3]. ListNode head = new ListNode(1); head.next = new ListNode(2); head.next.next = new ListNode(3); Solution solution = new Solution(head); // getRandom()方 法 应 随 机 返 回1,2,3中 的 一 个 , 保 证 每 个 元 素 被 返 回 的 概 率 相 等 。 solution.getRandom();

• 解题思路

```
type Solution struct {
        head *ListNode
        r *rand.Rand
}
func Constructor(head *ListNode) Solution {
        return Solution{
               head: head,
                r: rand.New(rand.NewSource(time.Now().Unix())),
        }
}
func (this *Solution) GetRandom() int {
        res := this.head.Val
        cur := this.head
        count := 1for cur != nil {
                \textbf{if this.r.}Intn(count)+1 == count {
                        res = cur.Val
                }
                count++
                cur = cur.Next
```

```
return res
```
}

# **11.32 384. 打乱数组 (2)**

• 题目

}

```
打 乱 一 个 没 有 重 复 元 素 的 数 组 。
示 例:
// 以 数 字 集 合 1, 2 和 3 初 始 化 数 组 。
int [] nums = \{1, 2, 3\};
Solution solution = new Solution(nums);
// 打 乱 数 组 [1,2,3] 并 返 回 结 果 。 任 何 [1,2,3]的 排 列 返 回 的 概 率 应 该 相 同 。
solution.shuffle();
// 重 设 数 组 到 它 的 初 始 状 态[1,2,3]。
solution.reset();
// 随 机 返 回 数 组[1,2,3]打 乱 后 的 结 果 。
solution.shuffle();
```
• 解题思路

```
type Solution struct {
        nums []int
}
func Constructor(nums []int) Solution {
       return Solution{nums: nums}
}
func (this *Solution) Reset() []int {
        return this.nums
}
func (this *Solution) Shuffle() []int {
        arr := make([]int, len(this.nums))
        copy(arr, this.nums)
        rand.Shuffle(len(arr), func(i, j int) {
                arr[i], arr[j] = arr[j], arr[i]})
        return arr
}
```

```
#
type Solution struct {
       nums []int
}
func Constructor(nums []int) Solution {
       return Solution{nums: nums}
}
func (this *Solution) Reset() []int {
       return this.nums
}
func (this *Solution) Shuffle() []int {
       arr := make([]int, len(this.nums))
        copy(arr, this.nums)
        res := make([]int, len(this.nums))
        for i := 0; i < len(res); i++j := rand.Intn(len(arr))
                res[i] = arr[j]arr = append(arr[:j], arr[j+1:]...)}
        return res
}
```
# **11.33 385. 迷你语法分析器 (1)**

• 题目

```
给 定 一 个 用 字 符 串 表 示 的 整 数 的 嵌 套 列 表 , 实 现 一 个 解 析 它 的 语 法 分 析 器 。
列表中的每个元素只可能是整数或整数嵌套列表
提示: 你可以假定这些字符串都是格式良好的:
字 符 串 非 空
字 符 串 不 包 含 空 格
字符串只包含数字0-9、[、-、,、]
示例 1: 给定 s = "324",
你应该返回一个 NestedInteger 对象, 其中只包含整数值 324。
示例 2: 给定 s = "[123,[456,[789]]]",
返回一个 NestedInteger 对象包含一个有两个元素的嵌套列表:
1. 一 个 integer 包 含 值 123
2. 一 个 包 含 两 个 元 素 的 嵌 套 列 表 :
```

```
i. 一 个 integer 包 含 值 456
ii. 一 个 包 含 一 个 元 素 的 嵌 套 列 表
    a. 一个 integer 包含值 789
```
• 解题思路

```
func deserialize(s string) *NestedInteger {
        if s[0] != '['' {
                res := &NestedInteger{}
                num, _ := strconv.Atoi(s)
                res.SetInteger(num)
                return res
        }
        stack := make([]NestedInteger, 0)
        str := ""
        for i := 0; i < len(s); i++ {
                if s[i] == '['' {\}stack = append(stack, NestedInteger{})
                } else if s[i] == ']' {
                        if len(str) > 0 {
                                node := NestedInteger{}
                                num, _ := strconv.Atoi(str)
                                node.SetInteger(num)
                                stack[len(stack)-1].Add(node)
                        }
                        str = "if len(stack) > 1 { // 出 栈
                                last := stack[len(state)-1]stack = stack[:len(stack)-1]
                                stack[len(stack)-1].Add(last)
                        }
                } else if s[i] == ',' {
                        if len(str) > 0 {
                                node := NestedInteger{}
                                num, _ := strconv.Atoi(str)
                                node.SetInteger(num)
                                stack[len(stack)-1].Add(node)
                        }
                        str = "} else {
                        str = str + string(s[i])}
        }
        return &stack[len(stack)-1]
```
#### **11.34 386. 字典序排数 (2)**

• 题目

}

给 定 一 个 整 数n, 返 回 从1到n的 字 典 顺 序 。 例如, 给定 n =1 3, 返回 [1,10,11,12,13,2,3,4,5,6,7,8,9] 。 请 尽 可 能 的 优 化 算 法 的 时 间 复 杂 度 和 空 间 复 杂 度 。 输 入 的 数 据n小 于 等 于5,000,000。

• 解题思路

```
func lexicalOrder(n int) []int {
        res := make([]int, 0)num := 1
        for {
               if num <= n {
                       res = append(res, num)
                        num = num * 10
                } else {
                        num = num / 10
                        for num\ 10 == 9 {
                               num = num / 10
                        }
                        if num == 0 {
                               break
                        }
                        num++
                }
        }
        return res
}
# 2
var res []int
func lexicalOrder(n int) []int {
       res = make([jint, 0)for i := 1; i <= 9; i++ {
               dfs(n, i)
        }
        return res
```
}

(接上页)

```
func dfs(n, start int) {
       if start > n {
               return
        }
       // N叉 树 前 序 遍 历
        res = append(res, start)
       for i := 0; i \le 9; i++dfs(n, start*10+i)
        }
}
```
## **11.35 388. 文件的最长绝对路径 (1)**

• 题目

假设文件系统如下图所示: 这里将 dir 作为根目录中的唯一目录。dir 包含两个子目录 subdir1 和 subdir2 。 subdir1 包 含 文 件 file1.ext 和 子 目 录 subsubdir1; subdir2 包 含 子 目 录 subsubdir2, 该 子 目 录 下 包 含 文 件 file2.ext 。 在文本格式中, 如下所示(→表示制表符): dir  $\rightarrow$  subdir1  $\rightarrow$  file1.ext  $\rightarrow$   $\rightarrow$  subsubdir1  $\rightarrow$  subdir2  $\rightarrow$   $\rightarrow$  subsubdir2  $\rightarrow$   $\rightarrow$  file2.ext 如 果 是 代 码 表 示 , 上 面 的 文 件 系 统 可 以 写 为 "dir\n\tsubdir1\n\t\tfile1.ext\n\t\tsubsubdir1\ *,→*n \tsubdir2\n\t\tsubsubdir2\n\t\t\tfile2.ext" 。'\n' 和 '\t' 分 别 是 换 行 符 和 制 表 符 。 文件系统中的每个文件和文件夹都有一个唯一的 绝对路径, 即必须打开才能到达文件/ →目录所在位置的目录顺序, 所有路径用'/'连接。上面例子中, 指 向 file2.ext 的 绝 对 路 径 是 "dir/subdir2/subsubdir2/file2.ext" 。 每个目录名由字母、数字和/或空格组成,每个文件名遵循 name.extension 的格式, 其中名称和扩展名由字母、数字和/或空格组成。 给定一个以上述格式表示文件系统的字符串 input , 返回文件系统中 指向文件的最长绝对路径. *,→*的 长 度 。 如果系统中没有文件, 返回0。 示例 1: 输入: input = "dir\n\tsubdir1\n\tsubdir2\n\t\tfile.ext" 输出: 20

解释: 只有一个文件,绝对路径为 "dir/subdir2/file.ext", 路径长度 20 路 径 "dir/subdir1" 不 含 任 何 文 件 示例 2: 输入: input = "dir\n\tsubdir1\n\t\tfile1.ext\n\t\tsubsubdir1\n\tsubdir2 \n\t\tsubsubdir2\n\t\t\tfile2.ext" 输出: 32 解释: 存在两个文件: "dir/subdir1/file1.ext" , 路 径 长 度 21 "dir/subdir2/subsubdir2/file2.ext" , 路 径 长 度 32 返回 32, 因为这是最长的路径 示例 3: 输入: input = "a" 输出: 0 解释: 不存在任何文件 示例 4: 输入: input = "file1.txt\nfile2.txt\nlongfile.txt" 输出: 12 解释: 根 目 录 下 有 3 个 文 件 。 因为根目录中任何东西的绝对路径只是名称本身,所以答案是 "longfile.txt", 路径长度为 12 提示: 1 <= input.length <= 104 input 可 能 包 含 小 写 或 大 写 的 英 文 字 母 , 一 个 换 行 符 '\n', 一 个 指 表 符 '\t', 一 个 点 '.', 一 个 空 格 ' ', 和 数 字 。

• 解题思路

```
func lengthLongestPath(input string) int {
        res := 0
        arr := strings. Split(input, "\ln")
        temp := make(\left[\right]string, 0)
        for i := 0; i < len(arr); i++str := arr[i]count := strings. Count (arr[i], "\t")
                str = str[count:] // 去 除\t后 的 字 符 串
                if count < len(temp) { // 多 个\t的 个 数 小 于 当 前 层 级 , 需 要 去 除
                        temp = temp[:count]
                }
                if strings.Contains(str, ".") {
                        length := len(str) + getLength(temp) + len(temp) //␣
,→len(temp)个 分 隔 符
                        if length > res {
                                 res = length
                         }
                } else {
                        temp = append(temp, str)
                }
        }
        return res
}
```

```
func getLength(arr []string) int {
       res := 0
        for i := 0; i < len(arr); i++ {
              res = res + len(arr[i])}
       return res
}
```
#### **11.36 390. 消除游戏 (2)**

• 题目

```
给 定 一 个 从 1 到 n 排 序 的 整 数 列 表 。
首先, 从左到右, 从第一个数字开始, 每隔一个数字进行删除, 直到列表的末尾。
第二步, 在剩下的数字中, 从右到左, 从倒数第一个数字开始, 每隔一个数字进行删除, 直到列表刑头。
我们不断重复这两步, 从左到右和从右到左交替进行, 直到只剩下一个数字。
返回长度为 n 的列表中, 最后剩下的数字。
示例: 输入:
n = 9,
1 2 3 4 5 6 7 8 9
2 4 6 8
2 6
6
输 出:6
```
• 解题思路

```
func lastRemaining(n int) int {
        if n == 1 {
               return 1
        }
        // f(2k)/f(2k+1) = 2(k+1-f(k)), 最 后 奇 数2k+1不 影 响 结 果
        return 2 * (n/2 + 1 - lastRemaining(n/2))}
# 2
func lastRemaining(n int) int {
       return dfs(n, 1)
}
func dfs(n int, isLeftToRight int) int {
        if n == 1 {
```

```
return 1
}
if n%2 == 1 { // 奇 数
       return 2 * dfs(n/2, 1-isLeftToRight)
}
if isLeftToRight == 1 { // 偶 数 从 左 往 右
      return 2 * dfs(n/2, 1-isLeftToRight)
}
// 偶 数 从 右 往 左 , 如1,2,3,4,5,6,7,8 => 1,3,5,7
return 2*dfs(n/2, 1-isLeftToRight) - 1
```
#### **11.37 393.UTF-8 编码验证 (2)**

• 题目

}

UTF-8 中的一个字符可能的长度为 1 到 4 字节, 遵循以下的规则: 对于 1 字节的字符,字节的第一位设为0,后面7位为这个符号的unicode码。 对于 n 字节的字符 (n > 1), 第一个字节的前 n 位都设为1, 第 n+1<sub>-1</sub> →位设为0, 后面字节的前两位一律设为10。 剩 下 的 没 有 提 及 的 二 进 制 位 , 全 部 为 这 个 符 号 的unicode码 。 这是 UTF-8 编码的工作方式: Char. number range | UTF-8 octet sequence (hexadecimal) | (binary) --------------------+--------------------------------------------- 0000 0000-0000 007F | 0xxxxxxx 0000 0080-0000 07FF | 110xxxxx 10xxxxxx 0000 0800-0000 FFFF | 1110xxxx 10xxxxxx 10xxxxxx 0001 0000-0010 FFFF | 11110xxx 10xxxxxx 10xxxxxx 10xxxxxx 给定一个表示数据的整数数组, 返回它是否为有效的 utf-8 编码。 注意:输入是整数数组。只有每个整数的最低 8」 → 个 有 效 位 用 来 存 储 数 据 。 这 意 味 着 每 个 整 数 只 表 示 1 字 节 的 数 据 。 示 例 1:data = [197, 130, 1], 表 示 8 位 的 序 列: 11000101 10000010 00000001.返 回 true 。 这是有效的 utf-8 编码, 为一个2字节字符, 跟着一个1字节字符。 示例 2:data = [235, 140, 4], 表示 8 位的序列: 11101011 10001100 00000100. 返回 false. *,→*。 前 3 位都是 1 , 第 4 位为 0 表示它是一个3字节字符。 下 一 个 字 节 是 开 头 为 10 的 延 续 字 节 , 这 是 正 确 的 。 但第二个延续字节不以 10 开头, 所以是不符合规则的。

• 解题思路

```
func validUtf8(data []int) bool {
       count := 0
        for i := 0; i < len(data); i++if count == 0 {
                       if data[i]&0b11111000 == 0b11110000 {
                               count = 3} else if data[i]&0b11110000 == 0b11100000 {
                               count = 2} else if data[i]&0b11100000 == 0b11000000 {
                               count = 1} else if data[i]&0b10000000 != 0b000000000 { // 其它以1开头的
                               return false
                        }
               } else {
                       if data[i]&0b10000000 != 0b10000000 {
                               return false
                        }
                       count--
                }
        }
       return count == 0
}
# 2
func validUtf8(data []int) bool {
       count := 0
        for i := 0; i < len(data); i++ {
               if count == 0 {
                       if data[i]>>3 == 0b11110 {
                               count = 3} else if data[i]>>4 == 0b1110 {
                               count = 2} else if data[i]>>5 == 0b110 {
                               count = 1} else if data[i]>>7 != 0b0 { // 其 它 以1开 头 的
                               return false
                       }
               } else {
                       if data[i]>>6 != 0b10 {
                              return false
                        }
                       count--
                }
        }
```
return count == 0

#### **11.38 394. 字符串解码 (2)**

• 题目

}

给 定 一 个 经 过 编 码 的 字 符 串 , 返 回 它 解 码 后 的 字 符 串 。 编 码 规 则 为: k[encoded\_string], 表 示 其 中 方 括 号 内 部 的 encoded\_string 正 好 重 复 k 次 。 注 意 k 保 证 为 正 整 数 。 你可以认为输入字符串总是有效的;输入字符串中没有额外的空格,且输入的方括号总是符合格式要求的。 此外, 你可以认为原始数据不包含数字, 所有的数字只表示重复的次数 k , 例如不会出现像 3a. →或 2[4] 的输入。 示例 1: 输入: s = "3[a]2[bc]" 输出: "aaabcbc" 示例 2: 输入: s = "3[a2[c]]" 输出: "accaccacc" 示例 3: 输入: s = "2[abc]3[cd]ef" 输出: "abcabccdcdcdef" 示例 4: 输入:s = "abc3[cd]xyz" 输出: "abccdcdcdxyz"

• 解题思路

```
func decodeString(s string) string {
       res := make([]byte, 0)
       numStack := make([]int, 0)
       lenStack := make([]int, 0)
       var count int
        for i := 0; i < len(s); i++ {
                if '0' \le s[i] & s[i] \le '9' {
                        count = count*10 + int(s[i] - '0')} else if s[i] == '[' {
                       numStack = append(numStack, count)
                        count = 0lenStack = append(lenStack, len(res))
                } else if s[i] == ']' {
                        c := numStack[len(numStack)-1]
                        numStack = numStack[:len(numStack)-1]
                        l := lenStack[len(lenStack)-1]
                        lenStack = lenStack[:len(lenStack)-1]
                        str := res[1:]res = res[:1]for i := 0; i < c; i++res = append(res, str...)
                        }
```

```
} else {
                        res = append(res, s[i])
                }
        }
        return string(res)
}
#
func decodeString(s string) string {
       res := " "count := 0
        for i := 0; i < len(s); i++if '0' <= s[i] && s[i] <= '9' {
                        count = count*10 + int(s[i] - '0')} else if s[i] == '[' {
                        times := 0
                        \mathbf{i} + +
                        str := make([]byte, 0)
                        for s[i] != 'j' || times != 0 {
                                if s[i] == '['' {
                                         times++
                                 } else if s[i] == ']' {
                                         times--
                                 }
                                 str = append(str, s[i])
                                 i++}
                        temp := decodeString(string(str))
                        for j := 0; j < count; j++ {
                                res = res + (temp)
                         }
                        count = 0} else {
                        res = res + string(s[i])}
        }
        return res
}
```
### **11.39 395. 至少有 K 个重复字符的最长子串 (2)**

• 题目

```
找到给定字符串 (由小写字符组成) 中的最长子串 T, 要求 T 中的每一字符出现次数都不少于1
→k 。 输 出 T 的长度。
示例 1: 输入: s = "aaabb", k = 3输出: 3
最长子串为 "aaa", 其中 'a' 重复了 3 次。
示例 2: 输入:s = "ababbc", k = 2 输出: 5
最长子串为 "ababb", 其中 'a' 重复了 2 次, 'b' 重复了 3 次。
```
• 解题思路

```
func longestSubstring(s string, k int) int {
       res := 0
       m := make(map[byte]int) // 统计每个字符的个数
       for i := 0; i < len(s); i++ {
              m[s[i]]++
       }
       var split byte // 某个字符出现的次数: 0<x<k
       for key, value := range m {
               if value < k {
                      split = key
                      break
               }
       }
       if split == 0 { // 字 符 出 现 次 数 都>=k
              return len(s)
       }
       arr := strings.Split(s, string(split)) // 以该字符切割的子串
       for i := 0; i < len(arr); i++ {
              temp := longestSubstring(arr[i], k)
               if temp > res {
                      res = temp
               }
       }
       return res
}
# 2
func longestSubstring(s string, k int) int {
       res := 0
       // 多 次 滑 动 窗 口
       for i := 1; i < 26; i++ { // 枚 举 字 符 种 类 的 个 数
```

```
m := make(map[byte]int)
       count := 0
       left := 0
       lessK := 0 // 字 符 出 现 次 数<k的 个 数
       for right := 0; right < len(s); right++ {
               if m[s[right]] == 0 {
                       count++
                       lessK++
               }
               m[s[right]]++
               if m[s[right]] == k {
                       lessK--
               }
               for count > i { // 字 母 出 现 次 数 大 于 枚 举 的 次 数
                       if m[s[left]] == k {
                               lessK++
                        }
                       m[s[left]]-- // 移动左窗口
                       if m[s[left]] == 0 {
                               count--
                               lessK--
                       }
                       left++
                }
               if lessK == 0 && right-left+1 > res { // 更新结果
                      res = right - left + 1}
        }
}
return res
```
## **11.40 396. 旋转函数 (1)**

• 题目

}

给定一个长度为 n 的整数数组A。 假 设 Bk 是 数 组 A 顺 时 针 旋 转 k 个 位 置 后 的 数 组 , 我 们 定 义 A 的 "旋 转 函 数"F为:  $\texttt{F(k)} \ = \ 0 \ \ * \ \ \texttt{Bk[0]} \ + \ 1 \ \ * \ \ \texttt{Bk[1]} \ + \ \ldots \ + \ \ (\texttt{n-1}) \ \ * \ \ \texttt{Bk[n-1]} \, \, \texttt{.}$ 计算F(0), F(1), ..., F(n-1)中的最大值。 注意:可以认为 n 的值小于 10^5。 示例:A = [4, 3, 2, 6]

```
F(0) = (0 * 4) + (1 * 3) + (2 * 2) + (3 * 6) = 0 + 3 + 4 + 18 = 25F(1) = (0 * 6) + (1 * 4) + (2 * 3) + (3 * 2) = 0 + 4 + 6 + 6 = 16F(2) = (0 * 2) + (1 * 6) + (2 * 4) + (3 * 3) = 0 + 6 + 8 + 9 = 23F(3) = (0 * 3) + (1 * 2) + (2 * 6) + (3 * 4) = 0 + 2 + 12 + 12 = 26所 以 F(0), F(1), F(2), F(3) 中 的 最 大 值 是 F(3) = 26 。
```
#### • 解题思路

```
func maxRotateFunction(A []int) int {
       res := 0total := 0n := len(A)for i := 0; i < n; i++ {
              total = total + A[i]res = res + i * A[i]}
       temp := res
       for i := 0; i < n; i++ {
              // 最 后 移 动 到 第 一 位 , 其 他 右 移 一 位
               temp = temp + total // 每一位都加一次
               temp = temp - n*A[n-1-i] // 最后一位删除
               if temp > res {
                      res = temp
               }
       }
       return res
}
```
## **11.41 397. 整数替换 (2)**

• 题目

给定一个正整数 n, 你可以做如下操作: 1. 如果 n 是偶数, 则用 n / 2替换 n。 2. 如果 n 是奇数, 则可以用 n + 1或n - 1替换 n。 n 变为 1 所需的最小替换次数是多少? 示 例 1:输 入: 8输 出: 3 解释:8 -> 4 -> 2 -> 1 示 例 2:输 入: 7输 出: 4 解 释: 7 -> 8 -> 4 -> 2 -> 1 或 7 -> 6 -> 3 -> 2 -> 1

• 解题思路

```
func integerReplacement(n int) int {
       if n < 3 {
              return n - 1
       }
       if n == math.MinInt32 {
              return 32
       }
       if n%2 == 0 {
              return integerReplacement(n/2) + 1
       }
       a := integerReplacement(n+1) + 1b := integerReplacement(n-1) + 1
       if a > b {
              return b
       }
       return a
}
# 2
var m map[int]int
func integerReplacement(n int) int {
       m = make(map[int]int)
       return dfs(n)
}
func dfs(n int) int {
       if m[n] > 0 {
              return m[n]
       }
       if n == 1 {
              return 0
        }
       if n%2 == 0 {
              m[n] = dfs(n/2) + 1} else {
              m[n] = min(dfs(n-1), dfs(n+1)) + 1}
       return m[n]
}
func min(a, b int) int {
       if a > b {
               return b
```
} return a

## **11.42 398. 随机数索引 (2)**

• 题目

}

给定一个可能含有重复元素的整数数组,要求随机输出给定的数字的索引。」 →您可以假设给定的数字一定存在于数组中。 注意: 数组大小可能非常大。 使用太多额外空间的解决方案将不会通过测试。 示例:int[] nums = new int[]  $\{1, 2, 3, 3, 3\}$ ; Solution solution = new Solution(nums); // pick(3) 应 该 返 回 索 引 2,3 或 者 4。 每 个 索 引 的 返 回 概 率 应 该 相 等 。 solution.pick(3); // pick(1) 应 该 返 回 0。 因 为 只 有nums[0]等 于1。 solution.pick(1);

• 解题思路

```
type Solution struct {
       m map[int][]int
        r *rand.Rand
}
func Constructor(nums []int) Solution {
        res := Solution{
                m: make(map[int][]int),
                r: rand.New(rand.NewSource(time.Now().Unix())),
        }
        for i := 0; i < len(nums); i++res.m[nums[i]] = append(res.m[nums[i]], i)
        }
        return res
}
func (this *Solution) Pick(target int) int {
        arr := this.m[target]
        index := this.r.Intn(len(arr))
       return arr[index]
}
```

```
# 2
type Solution struct {
       nums []int
        r *rand.Rand
}
func Constructor(nums []int) Solution {
       return Solution{
               nums: nums,
                r: rand.New(rand.NewSource(time.Now().Unix())),
        }
}
func (this *Solution) Pick(target int) int {
       res := 0
        count := 1
        for i := 0; i < len(this.nums); i++if this.nums[i] == target {
            // 蓄 水 池 采 样 法
                        if this.r.Intn(count) +1 == count {
                                res = i
                        }
                        count++
                }
        }
        return res
}
```
# **11.43 399. 除法求值 (3)**

• 题目

```
给出方程式A / B = k, 其中A 和B 均为用字符串表示的变量, k 是一个浮点型数字。
根据已知方程式求解问题,并返回计算结果。如果结果不存在,则返回-1.0。
输 入 总 是 有 效 的 。 你 可 以 假 设 除 法 运 算 中 不 会 出 现 除 数 为 o  的 情 况 , 且 不 存 在 任 何 矛 盾 的 结 果 。
示例 1: 输入: equations = [["a","b"],["b","c"]], values = [2.0, 3.0],
queries = [["a","c"],["b","a"],["a","e"],["a","a"],["x","x"]]
输出: [6.00000,0.50000,-1.00000,1.00000,-1.00000]
解释: 给定: a / b = 2.0, b / c = 3.0
\boxed{m} \boxed{m} : a / c = ?, b / a = ?, a / e = ?, a / a = ?, x / x = ?
返回: [6.0, 0.5, -1.0, 1.0, -1.0 ]
示例 2: 输入: equations = [["a","b"],["b","c"],["bc","cd"]],
```

```
values = [1.5, 2.5, 5.0], queries = [["\text{a",}"\text{c}"], ["\text{c",}"\text{b",}"\text{c",}"\text{cd}", ["\text{cd",}"\text{bc"]}]
输出: [3.75000,0.40000,5.00000,0.20000]
示例 3: 输入: equations = [["a","b"]], values = [0.5],
queries = [["a","b"],["b","a"],["a","c"],["x","y"]]
输出: [0.50000,2.00000,-1.00000,-1.00000]
提示: 1 \leq equations. length \leq 20
equations[i].length == 2
1 \leq equations[i][0].length, equations[i][1].length \leq 5
values.length ==equations.length
0.0 <values[i] <= 20.0
1 <= queries.length <= 20
queries[i].length == 2
1 \le queries[i][0].length, queries[i][1].length \le 5
equations[i][0], equations[i][1],queries[i][0], queries[i][1] 由 小 写 英 文 字 母 与 数 字 组 成
```
• 解题思路

```
type Node struct {
       to int
        value float64
}
func calcEquation(equations [][]string, values []float64, queries [][]string)<sub>-</sub>
,→[]float64 {
       m := make(map[string]int) // 计算对应的id
        for i := 0; i < len(equations); i++ {
                a, b := equations[i][0], equations[i][1]
                if \Box, ok := m[a]; ok == false {
                        m[a] = len(m)}
                if \Box, ok := m[b]; ok == false {
                        m[b] = len(m)}
        }
        arr := make([]][]Node, len(m)) // 邻接表
        for i := 0; i < len(equations); i++ {
                a, b := m[equations[i][0]], m[equations[i][1]]
                arr[a] = append(arr[a], Node{\text{to: b, value: values[i]}})arr[b] = append(arr[b], Node{to: a, value: 1 / values[i]}) // 除以
        }
        res := make([]float64, len(queries))
        for i := 0; i < len(queries); i++a, \text{ o}kA := m[queries[i][0]]b, okB := m[queries[i][1]]
```

```
if okA == false || \text{ okB} == \text{false}res[i] = -1} else {
                        res[i] = bfs(arr, a, b) // 广度优先查找
                }
        }
        return res
}
func bfs(arr [][]Node, start, end int) float64 {
        temp := make([]float64, len(arr)) // 结果的比例
        temp[start] = 1
        queue := make([]int, 0)
        queue = append(queue, start)
        for len(queue) > 0 {
                node := queue[0]
                queue = queue[1:]if node == end {
                        return temp[node]
                }
                for i := 0; i < len(ar(node]); i++)next := arr[node][i].to
                        if temp[next] == 0 {
                                temp[next] = temp[node] * arr[node][i].value
                                queue = append(queue, next)
                        }
                }
        }
        return -1
}
# 2
func calcEquation(equations [][]string, values []float64, queries [][]string)_
,→[]float64 {
        m := make(map[string]int) // 计算对应的id
        for i := 0; i < len(equations); i++ {
                a, b := equations[i][0], equations[i][1]
                if \Box, ok := m[a]; ok == false {
                        m[a] = len(m)}
                if \Box, ok := m[b]; ok == false {
                        m[b] = len(m)}
```

```
}
       arr := make([][]float64, len(m)) // 邻接矩阵
       for i := 0; i < len(m); i++arr[i] = make([]float64, len(m))}
       for i := 0; i < len(equations); i++a, b := m[equations[i][0]], m[equations[i][1]]
               arr[a][b] = values[i]arr[b][a] = 1 / values[i]}
       for k := 0; k < len(arr); k++ { // Floyd}for i := 0; i < len(arr); i++for j := 0; j < len(arr); j++)if arr[i][k] > 0 && arr[k][j] > 0 {
                                       arr[i][j] = arr[i][k] * arr[k][j]}
                       }
               }
       }
       res := make([]float64, len(queries))
       for i := 0; i < len(queries); i++a, okA := m[queries[i][0]]b, okB := m[queries[i][1]]if okA == false || okB == false || arr[a][b] == 0 {
                       res[i] = -1} else {
                       res[i] = arr[a][b]}
       }
       return res
}
# 3
func calcEquation(equations [][]string, values []float64, queries [][]string)␣
,→[]float64 {
       m := make(map[string]int) // 计算对应的id
       for i := 0; i < len(equations); i++a, b := equations[i][0], equations[i][1]
               if \Box, ok := m[a]; ok == false {
                       m[a] = len(m)}
               if \Box, ok := m[b]; ok == false {
                       m[b] = len(m)
```

```
}
        }
        fa, rank = Init(len(m))for i := 0; i < len(equations); i++a, b := m[equations[i][0]], m[equations[i][1]]
               union(a, b, values[i])
        }
        res := make([]float64, len(queries))
       for i := 0; i < len(queries); i++ {
               a, okA := m[queries[i][0]]b, okB := m[queries[i][1]]if okA == true &&&&&\\ okB == true &&&& find(a) == find(b) {
                       res[i] = rank[a] / rank[b]} else {
                       res[i] = -1}
        }
       return res
}
var fa []int
var rank []float64
// 初 始 化
func Init(n int) ([]int, []float64) {
       arr := make([]int, n)r := make([]float64, n)for i := 0; i < n; i++arr[i] = ir[i] = 1}
       return arr, r
}
// 查 询
func find(x int) int {
       // 彻 底 路 径 压 缩
       if fa[x] != x \{origin := f a[x]fa[x] = find(fa[x])rank[x] = rank[x] * rank[origin] // 秩处理是难点
        }
       return fa[x]
```

```
// 合 并
func union(i, j int, value float64) {
       x, y := find(i), find(j)rank [x] = value * rank [j] / rank [i] // 秩处理是难点
       fa[x] = y}
```
### **11.44 400. 第 N 个数字 (2)**

• 题目

}

在无限的整数序列 1, 2, 3, 4, 5, 6, 7, 8, 9, 10, 11, ...中找到第 n 个数字。 注 意:n 是 正 数 且 在32位 整 数 范 围 内 ( n < 231)。 示 例 1:输 入:3输 出:3 示 例 2:输 入:11输 出:0 说明:第11个数字在序列 1, 2, 3, 4, 5, 6, 7, 8, 9, 10, 11, ... 里是0, 它是10的一部分。

• 解题思路

```
func findNthDigit(n int) int {
        if n < 0 {
               return -1
        }
        digits := 1
        for {
                numbers := countOfIntegers(digits)
                if n < numbers*digits {
                        return digitAtIndex(n, digits)
                }
                n = n - numbers*digits
                digits++
        }
}
func countOfIntegers(n int) int {
        if n == 1 {
               return 10
        }
        count := \text{math.Pow(float64(10), float64(n-1))}return 9 * int(count)
```
}

(接上页)

```
func digitAtIndex(n, digits int) int {
        number := beginNumber(digits) + n/digits
        indexFromRight := digits - n%digits
        for i := 1; i < indexFromRight; i++ {
               number = number / 10
        }
        return number % 10
}
func beginNumber(digits int) int {
        if digits == 1 {
               return 0
        }
        return int(math.Pow(float64(10), float64(digits-1)))
}
# 2
func findNthDigit(n int) int {
        if n < 10 {
               return n
        }
        digits := 1
        count := 9
        number := 1
        for n-digits*count > 0 {
               n = n - \text{digits*count}digits++
               count = count * 10number = number * 10
        }
        number = number + (n-1)/digitsindex := (n - 1) % digits
        str := strconv.Itoa(number)
        return int(str[index] - '0')}
```
# CHAPTER 12

#### 0301-0400-Hard

# **12.1 301. 删除无效的括号 (2)**

#### • 题目

```
删除最小数量的无效括号, 使得输入的字符串有效, 返回所有可能的结果。
说明: 输入可能包含了除 (和)以外的字符。
示例 1:输入: "()())()" 输出: ["()()()", "(())()"]
示例 2:输入: "(a)())()" 输出: ["(a)()()", "(a())()"]
示 例 3:输 入: ")(" 输 出: [""]
```
• 解题思路

```
func removeInvalidParentheses(s string) []string {
       res := make([]string, 0)
       cur := make(map[string]int)
       cur[s] = 1for {
               for k := range cur {
                       if isValid(k) {
                               res = append(res, k)
                        }
                }
                if len(res) > 0 {
                        return res
```

```
}
                next := make(map[string]int)
                for k := range cur {
                       for i := range k {
                               if k[i] == '(' || k[i] == ')' {
                                       str := k[:i] + k[i+1:]
                                       next[str] = 1}
                       }
               }
               cur = next
       }
}
func isValid(s string) bool {
       left := 0
       for i := 0; i < len(s); i++ {
               if s[i] == '(''left++
                } else if s[i] == ')' {
                       left--
                }
               if left < 0 {
                      return false
                }
       }
       return left == 0
}
# 2
var m map[string]bool
var max int
func removeInvalidParentheses(s string) []string {
       m = make (map [string]bool)
       res := make([]string, 0)
       max = 0dfs(s, 0, 0, "")
       for k := range m {
               res = append(res, k)
       }
       return res
}
```

```
func dfs(s string, start, count int, temp string) {
        if count < 0 {
               return
        }
        if start == len(s) {
                if count == 0 {
                        if len(temp) > max {
                                max = len(temp)
                                m = make(map[string]bool)
                                m[temp] = true
                        } else if max == len(temp) {
                                m[temp] = true
                        }
                }
                return
        }
        if s[start] == '(''')dfs(s, start+1, count+1, temp+"(")
        } else if s[start] == ')' {
                dfs(s, start+1, count-1, temp+")")
        } else {
                dfs(s, start+1, count, temp+string(s[start]))
        }
        if s[start] == '(' || s[start] == ')'dfs(s, start+1, count, temp)
        }
}
```
# **12.2 312. 戳气球 (3)**

• 题目

有 n 个气球, 编号为0 到 n-1, 每个气球上都标有一个数字, 这些数字存在数组 nums 中。 现在要求你戳破所有的气球。如果你戳破气球 i , 就可以获得 nums[left] \* nums[i] \*.. *,→*nums[right] 个 硬 币 。 这里的 left 和 right 代表和 i 相邻的两个气球的序号。 注意当你戳破了气球 i 后, 气球 left 和气球 right 就变成了相邻的气球。 求所能获得硬币的最大数量。 说明:你可以假设 nums [-1] = nums [n] = 1, 但注意它们不是真实存在的所以并不能被戳破。 0 ≤ n ≤ 500, 0 ≤ nums[i] ≤ 100 示 例:输 入: [3,1,5,8] 输 出: 167

```
解释: nums = [3,1,5,8] --> [3,5,8] --> [3,8] --> [8] --> []
   coins = 3*1*5 + 3*5*8 + 1*3*8 + 1*8*1 = 167
```
• 解题思路

```
var res [][]int
var arr []int
func maxCoins(nums []int) int {
       n := len(nums)
       arr = make([jint, n+2)]arr[0], arr[len(arr)-1] = 1, 1
       for i := 1; i <= n; i++ {
              arr[i] = nums[i-1]}
       res = make([[]]int, n+2)for i := 0; i < len(res); i++ {
               res[i] = make([jint, n+2)for j := 0; j < len(res[i]); j++res[i][j] = -1}
       }
        return dfs(0, n+1)
}
// 将 开 区 间(i,j)内 的 位 置 全 部 填 满 气 球 能 够 得 到 的 最 多 硬 币 数
func dfs(left, right int) int {
       // 不 满 足3个
       if left+1 >= right {
              return 0
       }
       if res[left][right] != -1 {
               return res[left][right]
       }
       for i := left + 1; i < right; i++ {
               // 填 充 第i位 , 两 边 是arr[left],arr[right]
               sum := arr[left] * arr[i] * arr[right]
               sum = sum + dfs(left, i) + dfs(i, right)res[left][right] = max(res[left][right], sum)
        }
       return res[left][right]
}
```
func max(a, b int) int {

```
(接上页)
```

```
if a > b {
               return a
        }
        return b
}
# 2
func maxCoins(nums []int) int {
        n := len(nums)
        arr := make([]int, n+2)arr[0], arr[len(arr)-1] = 1, 1for i := 1; i \le n; i++arr[i] = nums[i-1]}
        dp := make([ ] [ ]int, n+2)
        for i := 0; i < len(dp); i++dp[i] = make([jint, n+2)}
        // dp[i][j] 表 示 填 满 开 区 间(i,j)能 得 到 的 最 多 硬 币 数
        // i \Rightarrow left
        // k => i
        // j \Rightarrow right
        // i不 能0->n+1
        for i := n - 1; i >= 0; i-- {
                for j := i + 2; j \le n+1; j++)for k := i + 1; k < j; k++sum := arr[i] * arr[k] * arr[j]sum = sum + dp[i][k] + dp[k][j]dp[i][j] = max(dp[i][j], sum)}
                }
        }
        return dp[0][n+1]
}
func max(a, b int) int {
        if a > b {
               return a
        }
        return b
}
# 3
```

```
func maxCoins(nums []int) int {
        n := len(nums)
        arr := make([int, n+2)arr[0], arr[len(arr)-1] = 1, 1
        for i := 1; i <= n; i++ {
               arr[i] = nums[i-1]}
        dp := make([][]int, n+2)for i := 0; i < len(dp); i++dp[i] = make([]int, n+2)}
        // dp[i][j] 表 示 填 满 开 区 间(i,j)能 得 到 的 最 多 硬 币 数
        // i \Rightarrow left
        // k => i
        // j \Rightarrow right
        for j := 2; j \le n+1; j++ {
                for i := j - 2; i >= 0; i-- {
                        for k := i + 1; k < j; k++sum := arr[i] * arr[k] * arr[j]sum = sum + dp[i][k] + dp[k][j]dp[i][j] = max(dp[i][j], sum)}
                }
        }
        return dp[0][n+1]
}
func max(a, b int) int {
        if a > b {
               return a
        }
        return b
}
```
# **12.3 315. 计算右侧小于当前元素的个数 (3)**

• 题目

```
给 定 一 个 整 数 数 组 nums, 按 要 求 返 回 一 个 新 数 组counts。
数组 counts 有该性质: counts[i] 的值是 nums[i] 右侧小于nums[i] 的元素的数量。
示例: 输入: nums = [5,2,6,1] 输出: [2,1,1,0]
解释:5 的右侧有 2 个更小的元素 (2 和 1)
```
```
2 的右侧仅有 1 个更小的元素 (1)
6 的右侧有 1 个更小的元素 (1)
1 的右侧有 0 个更小的元素
提示: 0 <= nums.length <= 10^5
-10^4 <= nums[i] <= 10^4
```
#### • 解题思路

```
func countSmaller(nums []int) []int {
       n := len(nums)
       res := make([]int, n)
       arr, = := getLSH(nums)length = n
       c = make([]int, n+1)for i := n - 1; i >= 0; i-- {
               res[i] = getSum(arr[i] - 1)upData(arr[i], 1)
       }
       return res
}
func getLSH(a []int) ([]int, map[int]int) {
       n := len(a)arr := make([]int, n)
       copy(arr, a)
       sort.Ints(arr) // 排 序
       m := make(map[int]int)
       m[arr[0]] = 1index := 1
       for i := 1; i < n; i++if arr[i] != arr[i-1] {
                       index++
                       m[arr[i]] = index
               }
        }
       res := make([]int, n)
        for i := 0; i < n; i++res[i] = m[a[i]]}
       return res, m
}
var length int
var c []int // 树 状 数 组
```

```
func lowBit(x int) int {
       return x & (-x)
}
// 单 点 修 改
func upData(i, k int) { // 在i位 置 加 上k
       for i <= length {
               c[i] = c[i] + ki = i + lowBit(i) // i = i + 2^k}
}
// 区 间 查 询
func getSum(i int) int {
       res := 0
       for i > 0 {
               res = res + c[i]i = i -lowBit(i)
        }
       return res
}
# 2
type Node struct {
       Value int
       Index int
}
var res []int
func countSmaller(nums []int) []int {
       n := len(nums)res = make([int, n)arr := make([]Node, 0)for i := 0; i < n; i++ {
                arr = append(arr, Node{
                       Value: nums[i],
                       Index: i,
               })
        }
       mergeSort(arr)
       return res
```

```
(接上页)
```

```
func mergeSort(nums []Node) {
       n := len(nums)if n <= 1 {
               return
        }
       a := append([]Node{}; h, nums[:n/2]...)b := append([]Node{};, nums[n/2:]...)mergeSort(a) // a已 经 有 序
       mergeSort(b) // b已 经 有 序
       i, j := 0, 0for i = 0; i < len(a); i++ {
                for j < len(b) && a[i].Value > b[j].Value { // 统 计 比 右 边 多 多 少 个 数
                       j++
               }
               res[a[i].Index] = res[a[i].Index] + j // 找到下标, 然后加上次数
        }
       i, j = 0, 0for k := 0; k < len(nums); k++ { // 2个 有 序 数 组 合 并
               if i < len(a) && (j == len(b) || a[i].Value \le b[j].Value) {
                       nums[k] = a[i]i++} else {
                       nums[k] = b[j]j++}
        }
       return
}
# 3
func countSmaller(nums []int) []int {
       n := len(nums)res := make([]int, n)
       tempArr, m := getLSH(nums)
       total := len(tempArr)
       arr = make([int, 4*total+1)for i := n - 1; i >= 0; i--{
               index := m[nums[i]]res[i] = query(0, 1, total, 1, index-1)update(0, 1, total, index, 1)
        }
```
(续下页)

}

```
return res
}
func getLSH(a []int) ([]int, map[int]int) {
       n := len(a)arr := make([]int, n)copy(arr, a)
       sort.Ints(arr) // 排 序
       m := make(map[int]int)
       m[arr[0]] = 1index := 1for i := 1; i < n; i++if arr[i] != arr[i-1] {
                       index++
                       m[arr[i]] = index}
        }
        res := make([]int, n)
        for i := 0; i < n; i++ {
               res[i] = m[a[i]]}
       return res, m
}
var arr []int // 线 段 树
func update(id int, left, right, x int, value int) {
       if left > x || right < x {
               return
        }
        arr(id] = arr(id] + valueif left == right {
               return
        }
       mid := left + (right-left)/2update(2*id+1, left, mid, x, value) // 左节点
       update(2*id+2, mid+1, right, x, value) // 右 节 点
}
func query(id int, left, right, queryLeft, queryRight int) int {
       if left > queryRight || right < queryLeft {
               return 0
        }
```

```
if queryLeft <= left && right <= queryRight {
        return arr[id]
}
mid := left + (right-left)/2
return query(id*2+1, left, mid, queryLeft, queryRight) +
        query(id*2+2, mid+1, right, queryLeft, queryRight)
```
## **12.4 316. 去除重复字母 (2)**

• 题目

}

给你一个仅包含小写字母的字符串,请你去除字符串中重复的字母,使得每个字母只出现一次。 需保证返回结果的字典序最小 (要求不能打乱其他字符的相对位置)。 示 例 1:输 入: "bcabc" 输 出: "abc" 示 例 2:输 入: "cbacdcbc" 输 出: "acdb" 注意: 该题与 1081 https://leetcode.cn/problems/smallest-subsequence-of-distinct-characters 相 同

• 解题思路

```
func removeDuplicateLetters(s string) string {
       stack := make([]byte, 0)
       arr := [256]byte{}
       m := make(map[byte]bool)
        for i := 0; i < len(s); i++ {
               arr[s[i]]++}
        for i := 0; i < len(s); i++ {
                if m[s[i]] == true {
                        arr[s[i]]--
                        continue
                }
                // arr[栈 顶]说 明 有 重 复 元 素
                // 栈 顶>s[i]:说 明 字 典 序 不 满 足
                for len(stack) > 0 && stack[len(stack)-1] > s[i] &&\Box,→arr[stack[len(stack)-1]] > 0 {
                       m[stack[len(stack)-1]] = false
                        stack = stack[:len(stack)-1]
                }
                stack = append(stack, s[i])
                arr[s[i]] --
```

```
m[s[i]] = true}
        return string(stack)
}
# 2
func removeDuplicateLetters(s string) string {
        arr := [26] int\pos := 0
        for i := 0; i < len(s); i++ {
               arr[s[i] - 'a'] + +}
        for i := 0; i < len(s); i++ {
                if s[i] < s[pos] {
                        pos = i
                }
                arr[s[i]-'a'] --
                if arr[s[i] - 'a'] == 0 {
                       break
                }
        }
        if len(s) == 0 {
               return ""
        }
        newStr := strings.ReplaceAll(s[pos+1:], string(s[pos]), "")
        return string(s[pos]) + removeDuplicateLetters(newStr)
```
# **12.5 321. 拼接最大数 (1)**

• 题目

}

```
给定长度分别为m和n的两个数组,其元素由0-9构成,表示两个自然数各位上的数字。
现在从这两个数组中选出 k (k <= m + n)个数字拼接成一个新的数,
要 求 从 同 一 个 数 组 中 取 出 的 数 字 保 持 其 在 原 数 组 中 的 相 对 顺 序 。
求 满 足 该 条 件 的 最 大 数 。 结 果 返 回 一 个 表 示 该 最 大 数 的 长 度 为 k 的 数 组 。
说明: 请尽可能地优化你算法的时间和空间复杂度。
示例1:输入:nums1 = [3, 4, 6, 5] nums2 = [9, 1, 2, 5, 8, 3] k = 5
输出:[9, 8, 6, 5, 3]
示例 2:输入:nums1 = [6, 7]nums2 = [6, 0, 4]k = 5
输出:[6, 7, 6, 0, 4]
示例 3:输入:nums1 = [3, 9]nums2 = [8, 9] k = 3
```

```
输 出:[9, 8, 9]
```
• 解题思路

```
func maxNumber(nums1 []int, nums2 []int, k int) []int {
        res := make([]int, k)
        for i := 0; i <= k; i++ {
                if i \leq len(nums1) & k-i \leq len(nums2) {
                        a := check(nums1, i)b := check(nums2, k-i)c := merge(a, b)if compare(res, c) == true {
                                res = c
                        }
                }
        }
        return res
}
func check(num []int, k int) []int {
        stack := make([]int, 0)
        count := len(num) - kfor i := 0; i < len(num); i++ {
                for len(stack) > 0 && count > 0 && stack[len(stack)-1] < num[i] {
                        stack = stack[:len(state)-1]count--
                }
                stack = append(stack, num[i])
        }
        return stack[:k]
}
func merge(nums1, nums2 []int) []int {
       res := make([]int, len(nums1)+len(nums2))
        if len(nums1) == 0 {
                copy(res, nums2)
                return res
        }
        if len(nums2) == 0 {
                copy(res, nums1)
                return res
        }
        for i := 0; i < len(res); i++if compare(nums1, nums2) {
```

```
res[i], nums2 = nums2[0], nums2[1:]
                } else {
                        res[i], nums1 = nums1[0], nums1[1:]}
        }
        return res
}
func compare(nums1, nums2 []int) bool {
        for i := 0; i < len(nums1) & i < len(nums2); i++ {
                if nums1[i] != nums2[i] {
                        return nums1[i] < nums2[i]
                }
        }
        return len(nums1) < len(nums2)
}
```
## **12.6 327. 区间和的个数 (3)**

• 题目

```
给你一个整数数组nums 以及两个整数lower 和 upper。
求数组中, 值位于范围 [lower, upper] (包含lower和upper) 之内的 区间和的个数 。
\Sigma 间和S(i, j)表示在nums中, 位置从i到j的元素之和, 包含i和j(i ≤ j)。
示例 1: 输入: nums = [-2, 5, -1], lower = -2, upper = 2 输出: 3
解释: 存在三个区间: [0,0]、[2,2] 和 [0,2] , 对应的区间和分别是: -2 、-1 、2 。
示例 2: 输入: nums = [0], lower = 0, upper = 0 输出: 1
提示: 1 \leq nums.length \leq 105
-231 \le nums [i] \le 231 - 1
-105 <= lower <= upper <= 105
题目数据保证答案是一个 32 位 的整数
```
• 解题思路

```
func countRangeSum(nums []int, lower int, upper int) int {
       n := len(nums)
       arr := make([]int, n+1) // 前缀和
       for i := 0; i < n; i++arr[i+1] = arr[i] + nums[i]}
       return countSum(arr, lower, upper)
}
```

```
func countSum(nums []int, lower int, upper int) int {
       n := len(nums)if n <= 1 {
                return 0
        }
        a := append([]int{\}, nums[:n/2]...)b := append([]int{}, nums[n/2:]...)
        res := countSum(a, lower, upper) + countSum(b, lower, upper)
       left, right := 0, 0for i := 0; i < len(a); i++for left < len(b) && b[left]-a[i] < lower {
                        left++
                }
                for right \langle len(b) && b[right]-a[i] \langle = upper {
                        right++
                }
                res = res + right - left}
        i, \dot{1} := 0, 0
        for k := 0; k < len(nums); k++ { // 2个 有 序 数 组 合 并
                if i < len(a) && (j == len(b) || a[i] \leq b[j]) {
                        nums[k] = a[i]i++} else {
                        nums[k] = b[j]j++}
        }
       return res
}
# 2
func countRangeSum(nums []int, lower int, upper int) int {
       n := len(nums)preSum := make([]int, n+1) // 前缀和
       temp := make([]int, 0)
        temp = append(temp, 0) // 注意0
        for i := 0; i < n; i++presum[i+1] = presum[i] + nums[i]temp = append(temp, preSum[i+1], preSum[i+1]-lower, preSum[i+1]-upper)
        }
        tempArr, m := getLSH(temp) // 离散化
```

```
total := len(tempArr)
        arr = make([]int, 4*total+1)
       update(0, 1, total, m[0], 1) // 注意0
       res := 0
       for i := 1; i < len(presum); i++left := m[preSum[i]-upper]
               right := m[preSum[i]-lower]
               index := m[preSum[i]]
               count := query(0, 1, total, left, right)res = res + count
               update(0, 1, total, index, 1)
        }
       return res
}
// 离 散 化
func getLSH(a []int) ([]int, map[int]int) {
       n := len(a)arr := make([jint, n)copy(arr, a)
       sort.Ints(arr) // 排 序
       m := make(map[int]int)m[arr[0]] = 1index := 1for i := 1; i < n; i++if arr[i] != arr[i-1] {
                       index++
                       m[arr[i]] = index}
        }
        res := make([]int, n)
        for i := 0; i < n; i++res[i] = m[a[i]]}
       return res, m
}
var arr []int // 线 段 树
func update(id int, left, right, x int, value int) {
       if left > x || right < x {
               return
        }
```

```
arr[id] = arr[id] + valueif left == right {
               return
       }
       mid := left + (right-left) / 2update(2*id+1, left, mid, x, value) // 左节点
       update(2*id+2, mid+1, right, x, value) // 右节点
}
func query(id int, left, right, queryLeft, queryRight int) int {
       if left > queryRight || right < queryLeft {
               return 0
       }
       if queryLeft <= left && right <= queryRight {
               return arr[id]
       }
       mid := left + (right-left)/2return query(id*2+1, left, mid, queryLeft, queryRight) +
               query(id*2+2, mid+1, right, queryLeft, queryRight)
}
# 3
func countRangeSum(nums []int, lower int, upper int) int {
       n := len(nums)preSum := make([]int, n+1) // 前 缀 和
       temp := make([]int, 0)
       temp = append(temp, 0) // 注意0
       for i := 0; i < n; i++presum[i+1] = presum[i] + nums[i]temp = append(temp, preSum[i+1], preSum[i+1]-lower, preSum[i+1]-upper)
        }
       tempArr, m := qetLSH(temp) // 离散化
       length = len(tempArr)
       c = make([int, lenqth+1))upData(m[0], 1) // 注意0
       res := 0
       for i := 1; i < 1en(preSum); i++ {
               left := m[preSum[i]-upper]
               right := m[preSum[i]-lower]
               index := m[preSum[i]]
               count := qetsum(right) - qetsum(left-1)res = res + countupData(index, 1)
```

```
}
       return res
}
// 离 散 化
func getLSH(a []int) ([]int, map[int]int) {
       n := len(a)arr := make([]int, n)copy(arr, a)
       sort.Ints(arr) // 排 序
       m := make(map[int]int)
       m[arr[0]] = 1
       index := 1for i := 1; i < n; i++if arr[i] != arr[i-1] {
                       index++
                       m[arr[i]] = index
               }
       }
       res := make([]int, n)
        for i := 0; i < n; i++ {
              res[i] = m[a[i]]}
       return res, m
}
var length int
var c []int // 树状数组
func lowBit(x int) int {
       return x & (-x)
}
// 单 点 修 改
func upData(i, k int) { // 在i位 置 加 上k
       for i \leq length {
               c[i] = c[i] + ki = i + lowBit(i) // i = i + 2^k}
}
// 区 间 查 询
func getSum(i int) int {
```

```
res := 0for i > 0 {
       res = res + c[i]i = i - lowBit(i)
}
return res
```
### **12.7 329. 矩阵中的最长递增路径 (3)**

• 题目

}

```
给定一个m x n 整数矩阵matrix , 找出其中 最长递增路径 的长度。
对于每个单元格, 你可以往上, 下, 左, 右四个方向移动。 你 不能 在 对角线
→方向上移动或移动到 边界外 (即不允许环绕)。
示例 1: 输入: matrix = [[9,9,4],[6,6,8],[2,1,1]] 输出: 4
解释: 最长递增路径为[1, 2, 6, 9]。
示例 2: 输入: matrix = [[3,4,5],[3,2,6],[2,2,1]] 输出: 4
解释: 最长递增路径是[3,4,5,6]。注意不允许在对角线方向上移动。
示例 3: 输入: matrix = [1]] 输出: 1
提示: m == matrix.length
n == matrix[i].length
1 \le m, n \le 2000 \le \text{matrix}[i][j] \le 231 - 1
```
• 解题思路

```
var dx = []int{0, 1, 0, -1}var dy = []int{1, 0, -1, 0}var n, m int
var arr [][]int
func longestIncreasingPath(matrix [][]int) int {
       n, m = len(matrix), len(matrix[0])
       arr = make([[]i]int, n)for i := 0; i < n; i++arr[i] = make([jint, m)}
       res := 0
       for i := 0; i < n; i++for j := 0; j < m; j++ {
                       res = max(res, dfs(matrix, i, j))
```
}

(接上页)

```
}
        return res
}
func dfs(matrix [][]int, i, j int) int {
        if arr[i][j] != 0 {
                return arr[i][j]
        }
        arr[i][j]++ // 长度为1
        for k := 0; k < 4; k++ {
                x, y := i + dx[k], j + dy[k]if 0 \le x \le x \le x \le n \le 0 \le y \le x \le m \le x \text{ matrix}[x][y] > \text{matrix}[i][j] {
                         arr[i][j] = max(arr[i][j], dfs(matrix, x, y)+1)}
        }
        return arr[i][j]
}
func max(a, b int) int {
        if a > b {
               return a
        }
        return b
}
# 2
var dx = []int{0, 1, 0, -1}var dy = [\]int\{1, 0, -1, 0\}func longestIncreasingPath(matrix [][]int) int {
        n, m := len(matrix), len(matrix[0])arr := make([[]i]int, n)for i := 0; i < n; i++arr[i] = make([jint, m)}
        queue := make([][2]int, 0) // 从最大数开始广度优先搜索
        for i := 0; i < n; i++ {
                for j := 0; j < m; j++)for k := 0; k < 4; k++ {
                                 x, y := i+dx[k], j+dy[k]if 0 \le x \le x \le n \le x or \le y \le x \le \infty if 0 \le x \le x,→> matrix[i][j] {
```

```
arr[i][j]++ // 四 周 大 于 当 前 的 个 数
                                 }
                        }
                        if arr[i][j] == 0 { // 四 周 没 有 大 于 当 前 的 数
                                queue = append(queue, [2]int{i, j})
                        }
                }
        }
        res := 0
        for len(queue) > 0 {
                res++
                length := len(queue)
                for i := 0; i < length; i++ {
                        a, b := queue[i][0], queue[i][1]
                        for k := 0; k < 4; k++ {
                                x, y := a + dx[k], b + dy[k]if 0 \le x \le x \le n \le 0 \le y \le x \le m \le x where x[a][b].
,→> matrix[x][y] {
                                         arr[x][y] --
                                         if arr[x][y] == 0 { // 个数为0, 加入队列
                                                 queue = append(queue, [2]int{x, y})
                                         }
                                 }
                        }
                }
                queue = queue[length:]
        }
        return res
}
# 3
var dx = []int\{0, 1, 0, -1\}var dy = []int\{1, 0, -1, 0\}func longestIncreasingPath(matrix [][]int) int {
        n, m := len(matrix), len(matrix[0])
        dp := make([[]]int, n)temp := make([][3]int, 0)
        for i := 0; i < n; i++dp[i] = make([jint, m)for j := 0; j < m; j++dp[i][j] = 1temp = append(temp, [3]int{i, j, matrix[i][j]})
```

```
}
        }
        sort.Slice(temp, func(i, j int) bool {
                return temp[i][2] < temp[j][2]
        })
        res := 1 // 一 个 数 的 时 候 , 没 有 周 围4个 数 , 此 时 为1
        for i := 0; i < lentemp); i++a, b := temp[i][0], temp[i][1]for k := 0; k < 4; k++ {
                         x, y := a + dx[k], b + dy[k]if 0 \le x \le x \le n \le 0 \le y \le x \le m \le x \text{ and } y \le x \le x \le n,→matrix[a][b] {
                                 dp[x][y] = max(dp[x][y], dp[a][b]+1) // 更新长度
                                 res = max(res, dp[x][y])}
                }
        }
        return res
}
func max(a, b int) int {
        if a > b {
               return a
        }
        return b
}
```
# **12.8 330. 按要求补齐数组 (1)**

• 题目

给定一个已排序的正整数数组 nums, 和一个正整数n 。从[1,\_ *,→*n]区 间 内 选 取 任 意 个 数 字 补 充 到nums中 , 使得[1, n]区间内的任何数字都可以用nums中某几个数字的和来表示。 请输出满足上述要求的最少需要补充的数字个数。 示例1:输入: nums = [1,3], n = 6 输出: 1 解释: 根据 nums里现有的组合[1], [3], [1,3], 可以得出1, 3, 4。 现在如果我们将2添加到nums 中, 组合变为: [1], [2], [3], [1,3], [2,3], [1,2,3]。 其和可以表示数字1, 2, 3, 4, 5, 6, 能够覆盖[1, 6]区间里所有的数。 所以我们最少需要添加一个数字。 示例 2:输入: nums = [1,5,10], n = 20 输出: 2 解释: 我们需要添加[2,4]。

示 例3:输 入: nums = [1,2,2], n = 5 输 出: 0

• 解题思路

```
func minPatches(nums []int, n int) int {
       res := 0target := 1
       for i := 0; target \leq n; {
               // 对 于 正 整 数x, 如 果 区 间[1,x-1]内 的 所 有 数 字 都 已 经 被 覆 盖 ,
               // 加 上x后 , 则 区 间[1,2x-1]内 的 所 有 数 字 被 覆 盖 。
               if i < len(nums) && nums[i] \le target {
                       // 贪 心 思 路 : 把 当 前 在 范 围 内 的 加 上 ,target之 前 的[1,target-
,→1]都 已 经 满 足
                       target = target + nums[i]
                       i++} else {
                       // 没 有 就 把target加 入 数 组 , 范 围 扩 大1倍
                       target = target * 2
                       res++
                }
        }
       return res
}
```
#### **12.9 335. 路径交叉 (2)**

• 题目

给定一个含有n个正数的数组x。从点(0,0)开始,先向北移动x[0]米, 然后向西移动x[1]米, 向南移动x[2]米, 向东移动x[3]米, 持续移动。 也就是说, 每次移动后你的方位会发生逆时针变化。 编写一个O(1)空间复杂度的一趟扫描算法,判断你所经过的路径是否相交。 示 例1: ┌───┐ │ │ └───┼──> │ 输 入: [2,1,1,2] 输 出: true 示 例2: ┌──────┐ │ │ │

```
└────────────>
输 \lambda: [1,2,3,4] 输 出: false
示 例 3:
┌───┐
  │ │
   \rightarrow输 入: [1,1,1,1] 输 出: true
```
• 解题思路

│

```
func isSelfCrossing(distance []int) bool {
        n := len(distance)
        if n < 4 {
               return false
        }
        for i := 3; i < n; i++ {
                // 长 度 为4相 交
                if i \ge 3 && distance[i] >= distance[i-2] &&
                        distance[i-1] <= distance[i-3] {
                       return true
                }
                // 长 度 为5相 交
                if i > = 4 && distance[i]+distance[i-4] >= distance[i-2] &&
                        distance[i-1] == distance[i-3] {
                        return true
                }
                // 长 度 为6相 交
                if i > = 5 && distance[i]+distance[i-4] >= distance[i-2] &&
                        distance[i-1]+distance[i-5] >= distance[i-3] &&
                        distance[i-2] > distance[i-4] &&
                        distance[i-1] < distance[i-3] {
                        return true
                }
        }
        return false
}
# 2
func isSelfCrossing(distance []int) bool {
        arr := append([]int{0, 0, 0, 0}, distance...)n := len(arr)
        i := 4// 圈 变 大
```

```
for i < n && arr[i] > arr[i-2] {
       i++}
if i == n {
       return false
}
if arr[i] >= arr[i-2] - arr[i-4] {
       arr[i-1] = arr[i-1] - arr[i-3]}
i++// 圈 变 小
for i < n && arr[i] < arr[i-2] {
       i++
}
if i == n \{return false
}
return true
```
## **12.10 336. 回文对**

**12.10.1 题目**

}

给定一组 互不相同 的单词, 找出所有不同的索引对(i,j),使得列表中的两个单词, words[i] + words[j], 可 拼 接 成 回 文 串 。 示例 1: 输入: ["abcd","dcba","lls","s","sssll"] 输 出: [[0,1],[1,0],[3,2],[2,4]] 解释: 可拼接成的回文串为 ["dcbaabcd","abcddcba","slls","llssssll"] 示例 2: 输入: ["bat","tab","cat"] 输出: [[0,1],[1,0]] 解 释 : 可 拼 接 成 的 回 文 串 为 ["battab","tabbat"]

#### **12.10.2 解题思路**

#### **12.11 354. 俄罗斯套娃信封问题 (3)**

#### • 题目

给定一些标记了宽度和高度的信封,宽度和高度以整数对形式 (w, h) 出现。 当另一个信封的宽度和高度都比这个信封大的时候,这个信封就可以放进另一个信封里,如同俄罗斯套娃一样。 请 计 算 最 多 能 有 多 少 个 信 封 能 组 成 一 组 " 俄 罗 斯 套 娃 " 信 封 ( 即 可 以 把 一 个 信 封 放 到 另 一 个 信 封 里 面 ) 。 说明: 不允许旋转信封。 示例:输入: envelopes =  $[5, 4]$ ,  $[6, 4]$ ,  $[6, 7]$ ,  $[2, 3]$ ] 输出: 3 解释: 最多信封的个数为 3, 组合为: [2,3] => [5,4] => [6,7]。

• 解题思路

```
func maxEnvelopes(envelopes [][]int) int {
       if len(envelopes) <= 1 {
                return len(envelopes)
        }
        // 宽[0] 高[1]排 序
        sort. Slice (envelopes, func (i, j int) bool {
                if envelopes[i][0] == envelopes[j][0] {
                        return envelopes[i][1] < envelopes[j][1]
                }
                return envelopes[i][0] < envelopes[j][0]
        })
        // 第i个 信 封 套 几 个
        dp := make([]int, len(envelopes))
        for i := 0; i < len(dp); i++dp[i] = 1}
        res := 1
        for i := 1; i < len (envelopes); i++ {
                for j := 0; j < i; j++)if envelopes[i][0] > envelopes[j][0] &&
                                envelopes[i][1] > envelopes[j][1] {
                                dp[i] = max(dp[i], dp[j]+1)}
                }
                res = max(res, dp[i])}
```

```
return res
}
func max(a, b int) int {
        if a > b {
               return a
        }
        return b
}
# 2
func maxEnvelopes(envelopes [][]int) int {
        if len(envelopes) <= 1 {
               return len(envelopes)
        }
        // 宽[0] 高[1]排 序
        sort.Slice(envelopes, func(i, j int) bool {
                if envelopes[i][0] == envelopes[j][0] {
                        return envelopes[i][1] < envelopes[j][1]
                }
                return envelopes[i][0] < envelopes[j][0]
        })
        arr := make([]int, 0)for i := 0; i < len(envelopes); i++ {
                left := 0right := len(arr) - 1
                for left <= right {
                        mid := \text{left} + \text{(right-left)}/2if envelopes[i][1] > arr[mid] {
                                left = mid + 1} else {
                                right = mid - 1}
                }
                if left >= len(arr) {
                       arr = append(arr, envelopes[i][1])
                } else {
                        arr[left] = envelopes[i][1]
                }
        }
        return len(arr)
}
```

```
# 3
func maxEnvelopes(envelopes [][]int) int {
        if len(envelopes) \leq 1 {
                return len(envelopes)
        }
        // 宽[0] 高[1]排 序
        sort.Slice(envelopes, func(i, j int) bool {
                if envelopes[i][0] == envelopes[j][0] {
                        return envelopes[i][1] < envelopes[j][1]
                }
                return envelopes[i][0] < envelopes[j][0]
        })
       // 第i个 信 封 套 几 个
        dp := make([]int, len(envelopes))
        dp[0] = 1res := 1
        for i := 1; i < len(envelopes); i++ {
                temp := 0
                for j := i - 1; j > = 0; j--if envelopes[i][0] > envelopes[j][0] &&
                                envelopes[i][1] > envelopes[j][1] && dp[j] > temp {
                                temp = dp[j]}
                }
                dp[i] = temp + 1if dp[i] > res {
                        res = dp[i]}
        }
        return res
}
```
## **12.12 391. 完美矩形 (1)**

• 题目

我们有 N 个与坐标轴对齐的矩形, 其中 N > 0, 判断它们是否能精确地覆盖一个矩形区域。 每个矩形用左下角的点和右上角的点的坐标来表示。例如,一个单位正方形可以表示为 [1,1,2, *,→*2]。 (左下角的点的坐标为 (1, 1) 以及右上角的点的坐标为 (2, 2) )。 示例 1:rectangles = [ [1,1,3,3],

```
[3,1,4,2],
 [3,2,4,4],
 [1,3,2,4],
  [2,3,3,4]
]
返 回 true。5个 矩 形 一 起 可 以 精 确 地 覆 盖 一 个 矩 形 区 域 。
示 例2:rectangles = [
 [1,1,2,3],
 [1,3,2,4],
 [3,1,4,2],
 [3,2,4,4]
]
返回 false。两个矩形之间有间隔, 无法覆盖成一个矩形。
示 例 3:rectangles = [
 [1, 1, 3, 3],
 [3,1,4,2],
 [1,3,2,4],
 [3,2,4,4]
]
返 回 false。 图 形 顶 端 留 有 间 隔 , 无 法 覆 盖 成 一 个 矩 形 。
示 例 4:rectangles = [
 [1, 1, 3, 3],
 [3,1,4,2],
 [1,3,2,4],
 [2, 2, 4, 4]]
返回 false。因为中间有相交区域, 虽然形成了矩形, 但不是精确覆盖。
```
• 解题思路

```
func isRectangleCover(rectangles [][]int) bool {
       minX, maxX := math.MaxInt32, math.MinInt32
       minY, maxY := math.MaxInt32, math.MinInt32
       res := 0m := make(map[string]bool)
        for i := 0; i < 1en(rectangles); i++ {
                a, b, c, d := rectangles[i][0], rectangles[i][1], rectangles[i][2],\Box,→rectangles[i][3]
               minX = min(minX, a)minY = min(minY, b)maxX = max(maxX, c)maxY = max(maxY, d)res = res + (c-a) * (d-b)arr := []string{
```

```
(接上页)
```

```
fmt.Sprintf("%d-%d", a, b),
           fmt.Sprintf("%d-%d", c, d),
                       fmt.Sprintf("%d-%d", a, d),
           fmt.Sprintf("%d-%d", c, b),
        }
               for _, v := range arr {
                       if _, ok := m[v]; ok {
                               delete(m, v)
                       } else {
                             m[v] = true
                       }
               }
       }
       if (maxX-minX)*(maxY-minY) != res { //␣
→满足条件1: 所有小矩形相加的面积之和要等于完美矩形的面积
               return false
        }
       if len(m) != 4 || // 满 足 条 件2: 除 最 终 大 矩 形4个 顶 点 外 其 它 点 都 出 现 偶 数 次
               m[fmt.Sprintf("%d-%d", minX, minY)] == false ||
       m[fmt.Sprintf("%d-%d", minX, maxY)] == false ||
               m[fmt.Sprintf("%d-%d", maxX, minY)] == false ||
       m[fmt.Sprintf("%d-%d", maxX, maxY)] == false {
               return false
        }
       return true
}
func max(a, b int) int {
       if a > b {
               return a
        }
       return b
}
func min(a, b int) int {
       if a > b {
               return b
        }
       return a
}
```
# CHAPTER 13

#### 0401-0500-Easy

## **13.1 401. 二进制手表 (3)**

#### • 题目

二进制手表顶部有 4 个 LED 代表小时 (0-11), 底部的 6 个 LED 代表分钟 (0-59)。 每个 LED 代表一个 0 或 1, 最低位在右侧。 例如,上面的二进制手表读取 "3:25"。 给定一个非负整数 n 代表当前 LED 亮着的数量, 返回所有可能的时间。 案 例: 输 入: n = 1 返 回: ["1:00", "2:00", "4:00", "8:00", "0:01", "0:02", "0:04", "0:08", "0:16", "0:32"] 注意事项: 输 出 的 顺 序 没 有 要 求 。 小 时 不 会 以 零 开 头 , 比 如 "01:00" 是 不 允 许 的 , 应 为 "1:00" 。 分钟必须由两位数组成,可能会以零开头,比如 "10:2" 是无效的,应为 "10:02"。

• 解题思路

```
func binCount(num int) int {
       count := make([]int, 0)
       for num != 0 {
               temp := num % 2
                count = append(count, temp)
```

```
num = num / 2
        }
        countNum := 0
        for i := 0; i < len(count); i++if count [i] == 1 {
                        countNum++
                }
        }
        return countNum
}
func readBinaryWatch(num int) []string {
        res := make([]string, 0)
        for i := 0; i < 12; i++ {
                for j := 0; j < 60; j++)if binCount(i)+binCount(j) == num {
                                 res = append(res, fmt.Sprintf("%d:%02d", i, j))
                         }
                }
        }
        return res
}
#
func readBinaryWatch(num int) []string {
        res := \text{make}([string, 0))for i := 0; i < 12; i++ {
                for j := 0; j < 60; j++)hour := fmt.Sprintf("%b", i)
                        minute := fmt. Sprintf ("%b", \dagger)
                        if strings.Count(hour, "1")+strings.Count(minute, "1") == num
,→{
                                 res = append(res, fmt. Sprintf("%d:%02d", i, j))
                         }
                }
        }
        return res
}
#
func readBinaryWatch(num int) []string {
       res := make([]string, 0)
        ledS := make([]bool, 10)
```

```
var dfs func(int, int)
        dfs = func(idx, num int) {
                if num == 0 {
                       // 满 足 条 件
                       m, h := get(ledS[:6]), get(ledS[6:])
                        if h < 12 && m < 60 {
                                res = append(res, fmt.Sprintf("%d:%02d", h, m))
                        }
                        return
                }
                for i := idx; i < 11-num; i++leds[i] = truedfs(i+1, num-1)
                        ledS[i] = false}
        }
        dfs(0, num)
        return res
}
func get(ledS []bool) int {
       bs := [\]int\{1, 2, 4, 8, 16, 32\}var sum int
        size := len(ledS)for i := 0; i < size; i++ {
               if ledS[i] {
                       sum += bs[i]}
        }
        return sum
}
```
# **13.2 404. 左叶子之和 (2)**

• 题目

计算给定二叉树的所有左叶子之和。 示 例 : 3  $/ \ \backslash$ 9 20

 $/ \quad \backslash$ 15 7 在这个二叉树中, 有两个左叶子, 分别是 9 和 15, 所以返回 24

• 解题思路

```
func sumOfLeftLeaves(root *TreeNode) int {
        if root == nil {
                return 0
        }
        if root.Left == nil {
                return sumOfLeftLeaves(root.Right)
        }
        if root.Left.Left == nil && root.Left.Right == nil {
                return root.Left.Val + sumOfLeftLeaves(root.Right)
        }
        return sumOfLeftLeaves(root.Left) + sumOfLeftLeaves(root.Right)
}
#
func sumOfLeftLeaves(root *TreeNode) int {
        sum := 0
        if root == nil{
               return 0
        }
        queue := make([]*TreeNode,0)
        queue = append(queue, root)
        for len(queue) > 0{
                node := queue[0]
                queue = queue[1:]if node.Left != nil && node.Left.Left == nil && node.Left.Right == nil
,→{
                        sum = sum + node.Left.Val
                }
                if node.Left != nil{
                        queue = append(queue, node.Left)
                }
                if node.Right != nil{
                        queue = append(queue, node.Right)
                }
        }
        return sum
}
```
## **13.3 405. 数字转换为十六进制数 (2)**

#### • 题目

给定一个整数, 编写一个算法将这个数转换为十六进制数。对于负整数, 我们通常使用 补码运算. *,→*方 法 。 注 意: 十 六 进 制 中 所 有 字 母(a-f)都 必 须 是 小 写 。 十 六 进 制 字 符 串 中 不 能 包 含 多 余 的 前 导 零 。 如 果 要 转 化 的 数 为0, 那 么 以 单 个 字 符'0 →'来表示; 对于其他情况, 十六进制字符串中的第一个字符将不会是0字符。 给 定 的 数 确 保 在32位 有 符 号 整 数 范 围 内 。 不能使用任何由库提供的将数字直接转换或格式化为十六进制的方法。 示例 1: 输入:26 输出:"1a" 示例 2: 输入:-1 输出:"ffffffff"

• 解题思路

```
var h = \lceil \cdot \frac{1}{1} \cdot \frac{1}{1} \cdot \frac"0", "1", "2", "3", "4", "5", "6", "7",
                "8", "9", "a", "b", "c", "d", "e", "f",
}
func toHex(num int) string {
               hex := "if num == 0 {
                              return "0"
                }
                for i := 0; i < 8 && num != 0; i++)hex = h[num@15] + hexnum = num \geq 4}
                return hex
}
#
var h = []string{
                "0", "1", "2", "3", "4", "5", "6", "7",
                "8", "9", "a", "b", "c", "d", "e", "f",
}
func toHex(num int) string {
               res := ""
```

```
if num == 0{
       return "0"
}
if num < 0 {
       num = num + 4294967296
}
for num != 0\{temp := num % 16
       res = h[temp] + res
       num = num / 16
}
return res
```
## **13.4 409. 最长回文串 (2)**

• 题目

}

给定一个包含大写字母和小写字母的字符串,找到通过这些字母构造成的最长的回文串。 在构造过程中,请注意区分大小写。比如 "Aa" 不能当做一个回文字符串。 注 意:假 设 字 符 串 的 长 度 不 会 超 过 1010。 示 例 1:输 入:"abccccdd"输 出:7 解释:我们可以构造的最长的回文串是"dccaccd", 它的长度是 7。

• 解题思路

```
func longestPalindrome(s string) int {
       ret := 0
       a := [123]int\for i := range s {
              a[s[i]]++
       }
       hasOdd := 0
       for i := range a {
               if a[i] == 0 {
                     continue
               }
               if a[i] % 2 == 0 {
                      ret += a[i]} else {
                       ret += a[i] - 1
```

```
hasOdd = 1}
       }
       return ret + hasOdd
}
#
func longestPalindrome(s string) int {
       ret := 0
       a := make(map[byte]int)
       for i := range s {
               a[s[i]]++
       }
       hasOdd := 0
       for i := range a {
               if a[i] == 0 {
                      continue
                }
               if a[i] 2 == 0 {
                       ret += a[i]} else {
                       ret += a[i] - 1hasOdd = 1}
        }
        return ret + hasOdd
}
```
# **13.5 412.Fizz Buzz(1)**

• 题目

```
写一个程序, 输出从 1 到 n 数字的字符串表示。
1. 如 果 n 是3的 倍 数 , 输 出 "Fizz" ;
2. 如 果 n 是5的 倍 数 , 输 出 "Buzz" ;
3.如 果 n 同 时 是3和5的 倍 数 , 输 出 "FizzBuzz" 。
示例: n = 15,
返回:
[
   "1",
   "2",
```
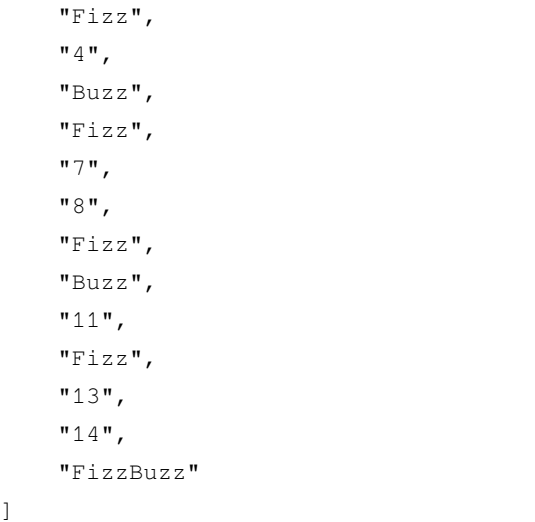

• 解题思路

```
func fizzBuzz(n int) []string {
       ret := make([]string, n)
       for i := range ret {
               x := i + 1switch {
                case x%15 == 0:
                      ret[i] = "FizzBuzz"
                case x%5 == 0:
                       ret[i] = "Buzz"case x%3 == 0:
                       ret[i] = "Fixz"default:
                       ret[i] = strconv.Itoa(x)
                }
        }
        return ret
}
```
# **13.6 414. 第三大的数 (2)**

• 题目

给定一个非空数组, 返回此数组中第三大的数。如果不存在, 则返回数组中最大的数。要求算法时间复杂度必须是( 示 例 1:输 入: [3, 2, 1]输 出: 1 解释: 第三大的数是 1.

示 例 2:输 入: [1, 2]输 出: 2 解释: 第三大的数不存在, 所以返回最大的数 2. 示 例 3:输 入: [2, 2, 3, 1]输 出: 1 解释: →注 意, 要求返回 第 三 大 的 数, 是 指 第 三 大 且 唯 一 出 现 的 数 。 存 在 两 个 值 为 2 的 数, 它 们 都 排 第 二 。

• 解题思路

```
func thirdMax(nums []int) int {
        max1, max2, max3 := math.MinInt64, math.MinInt64, math.MinInt64
        for \overline{\phantom{a}}, n := range nums {
                if n == max1 || n == max2 {
                        continue
                }
                switch {
                case max1 < n:
                        max1, max2, max3 = n, max1, max2case max2 < n:
                        max2, max3 = n, max2case max3 < n:
                       max3 = n}
        }
        if max3 == math.MinInt64 {
                return max1
        }
        return max3
}
#
func thirdMax(nums []int) int {
        sort.Ints(nums)
        if len(nums) < 3 {
               return nums[len(nums)-1]
        }
        k : = 2maxValue := nums[len(nums)-1]
        for i := len(nums) - 2; i >= 0; i-- {
                if nums[i] != nums[i+1] {
                        k--}
```

```
if k == 0 {
                return nums[i]
        }
}
return maxValue
```
# **13.7 415. 字符串相加 (2)**

• 题目

}

```
给 定 两 个 字 符 串 形 式 的 非 负 整 数 num1 和num2 , 计 算 它 们 的 和 。
注 意 :
num1 和num2 的 长 度 都 小 于 5100.
num1 和 num2 都 只 包 含 数 字 0-9.
num1 和num2 都 不 包 含 任 何 前 导 零 。
你不能使用任何回建 BigInteger 库, 也不能直接将输入的字符串转换为整数形式。
```
• 解题思路

```
func addStrings(num1 string, num2 string) string {
       if len(num1) > len(num2) {
                num1, num2 = num2, num1
        }
       n1, n2 := len(num1), len(num2)
       a1, a2 := [ ] byte(num1), [ ] byte(num2)
       carry := byte(0)
       buf := make([]byte, n2+1)
       buf[0] = '1'for i := 1; i <= n2; i++ {
                if i \leq n1 {
                       buf[n2+1-i] = a1[n1-i] - '0'}
                buf[n2+1-i] = buf[n2+1-i] + a2[n2-i] + carryif buf[n2+1-i] > '9' {
                        buf[n2+1-i] = buf[n2+1-i] - 10carry = byte(1)
                } else {
                        carry = byte(0)
```

```
}
        }
        if carry == 1 {
               return string(buf)
        }
       return string(buf[1:])
}
#
func addStrings(num1 string, num2 string) string {
       if len(num1) > len(num2) {
               num1, num2 = num2, num1}
       n1, n2 := len(num1), len(num2)
       a1, a2 := [ ] byte(num1), [ ] byte(num2)
       a1 = reverse(a1)a2 = reverse(a2)carry := 0
       buf := make([]byte, 0)
        for i := 0; i < n2; i++temp := 0
                if i < n1 {
                       temp = int(a1[i] - '0')}
                temp = int(a2[i] - '0') + temp + carryif temp > 9 {
                       buf = append(buf, byte(temp-10+'0'))
                       carry = 1} else {
                       buf = append(buf, byte(temp+'0'))
                       carry = 0}
        }
       if carry == 1 {
               buf = append(buf, byte('1'))
        }
       return string(reverse(buf))
}
func reverse(arr []byte) []byte {
       for i := 0; i < len(arr)/2; i++ {
               arr[i], arr[len(arr)-1-i] = arr[len(arr)-1-i], arr[i]
```
return arr

}

## **13.8 434. 字符串中的单词数 (2)**

#### • 题目

}

统计字符串中的单词个数,这里的单词指的是连续的不是空格的字符。 请注意, 你可以假定字符串里不包括任何不可打印的字符。 示例:输入: "Hello, my name is John"输出: 5 解释: 这里的单词是指连续的不是空格的字符, 所以 "Hello," 算作 1 个单词。

• 解题思路

```
func countSegments(s string) int {
        if len(s) == 0 {
                return 0
        }
        return len(strings.Fields(s))
}
#
func countSegments(s string) int {
        count := 0
        for i := 0; i < len(s); i++)if (i == 0 || s[i-1] == ' ') && s[i] != ' '{
                        count++
                }
        }
        return count
}
```
#### **13.9 437. 路径总和 III(4)**

• 题目

给 定 一 个 二 叉 树 , 它 的 每 个 结 点 都 存 放 着 一 个 整 数 值 。 找 出 路 径 和 等 于 给 定 数 值 的 路 径 总 数 。 路径不需要从根节点开始, 也不需要在叶子节点结束, 但是路径方向必须是向下的 (只能从父节点到子节点)。 (续下页)
```
二 叉 树 不 超 过1000个 节 点 , 且 节 点 数 值 范 围 是 [-1000000,1000000] 的 整 数 。
示 例 :
root = [10, 5, -3, 3, 2, \text{null}, 11, 3, -2, \text{null}, 1], \text{ sum} = 810
     / \sqrt5 -3/ \ \
  3 2 11
 / \ \vee3 -2 1返回 3。和等于 8 的路径有:
1. 5 - > 32. 5 \rightarrow 2 \rightarrow 13. -3 \rightarrow 11
```
• 解题思路

```
func pathSum(root *TreeNode, sum int) int {
        if root == nil {
               return 0
        }
        res := 0
        var helper func(*TreeNode, int)
        helper = func(node *TreeNode, sum int) {
               if node == nil {
                       return
                }
                sum = sum - node.Val
                // 路 径 不 需 要 从 根 节 点 开 始 , 也 不 需 要 在 叶 子 节 点 结 束
                if sum == 0 {
                       res++
                }
                helper(node.Left, sum)
                helper(node.Right, sum)
        }
        helper(root, sum)
        return res + pathSum(root.Left, sum) + pathSum(root.Right, sum)
}
#
func helper(node *TreeNode, sum int) int {
```

```
(接上页)
```

```
if node == nil {
               return 0
        }
        sum = sum - node.Val
        res := 0
        if sum == 0 {
               res = 1}
        return res + helper(node.Left, sum) + helper(node.Right, sum)
}
func pathSum(root *TreeNode, sum int) int {
        if root == nil {
               return 0
        }
        return helper(root, sum) + pathSum(root.Left, sum) + pathSum(root.Right, sum)
}
# 迭 代+递 归
func helper(node *TreeNode, sum int, curSum int) int {
        res := 0
        curSum = curSum + node.Val
        if curSum == sum {
                res++
        }
        if node.Left != nil {
                res += helper(node.Left, sum, curSum)
        }
        if node.Right != nil {
               res += helper(node.Right, sum, curSum)
        }
        return res
}
func pathSum(root *TreeNode, sum int) int {
        if root == nil {
               return 0
        }
        queue := make([]*TreeNode, 0)
        queue = append(queue, root)
        res := 0
        for len(queue) > 0 {
               node := queue[0]
```

```
queue = queue[1:]
                tempSum := 0
                res += helper(node, sum, tempSum)
                if node.Left != nil {
                        queue = append(queue, node.Left)
                }
                if node.Right != nil {
                        queue = append(queue, node.Right)
                }
        }
        return res
}
#
func helper(node *TreeNode, sum int, path []int, level int) int {
        if node == nil {
               return 0
        }
        res := 0
        if sum == node.Val {
               res = 1}
        temp := node.Val
        for i := level - 1; i >= 0; i-- {
               temp = temp + path[i]if temp == sum fres++
                }
        }
        path[level] = node.Val
        return res + helper(node.Left, sum, path, level+1) +
                helper(node.Right, sum, path, level+1)
}
func pathSum(root *TreeNode, sum int) int {
        return helper(root, sum, make([]int, 1001), 0)
}
```
#### **13.10 441. 排列硬币 (3)**

• 题目

你总共有 n 枚硬币, 你需要将它们摆成一个阶梯形状, 第 k 行就必须正好有 k 枚硬币。 给定一个数字 n, 找出可形成完整阶梯行的总行数。 n 是 一 个 非 负 整 数 , 并 且 在32位 有 符 号 整 型 的 范 围 内 。 示例 1:n = 5 硬币可排列成以下几行: ¤ ¤ ¤ ¤ ¤ 因为第三行不完整, 所以返回2. 示例 2:n = 8 硬币可排列成以下几行: ¤ ¤ ¤ ¤ ¤ ¤ ¤ ¤ 因为第四行不完整,所以返回3.

• 解题思路

```
func arrangeCoins(n int) int {
        return int (math. Sqrt (float 64(2*n) + 0.25) - 0.5)
}
#
func arrangeCoins(n int) int {
        i : = 1for i \leq n {
               n = n - ii++}
        return i-1
}
#
func arrangeCoins(n int) int {
        if n == 0{
               return 0
        }
        left, right := 1, n
        for left < right{
```

```
mid := left + (right-left)/2if mid * (mid + 1)/2 < n{
                       left = mid + 1}else {
                       right = mid
                }
       }
       if left* (left+1) /2 == n{
               return left
       }
       return left-1
}
```
#### **13.11 443. 压缩字符串 (1)**

• 题目

给定一组字符,使用原地算法将其压缩。 压 缩 后 的 长 度 必 须 始 终 小 于 或 等 于 原 数 组 长 度 。 数组的每个元素应该是长度为1 的字符 (不是 int 整数类型)。 在完成原地修改输入数组后, 返回数组的新长度。 进阶: 你能否仅使用O(1) 空间解决问题? 示例 1: 输入: ["a","a","b","b","c","c","c"] 输出: 返回6,输入数组的前6个字符应该是: ["a","2","b","2","c","3"] 说明: "aa"被"a2"替代。"bb"被"b2"替代。"ccc"被"c3"替代。 示例 2: 输入: ["a"] 输出: 返回1, 输入数组的前1个字符应该是: ["a"] 说明: 没有任何字符串被替代。 示 例 3: 输 入 :["a","b","b","b","b","b","b","b","b","b","b","b","b"] 输出: 返回4, 输入数组的前4个字符应该是: ["a","b","1","2"]。 说明: 由于字符"a"不重复, 所以不会被压缩。"bbbbbbbbbbbb"被"b12"替代。 注 意 每 个 数 字 在 数 组 中 都 有 它 自 己 的 位 置 。 注 意 : 所 有 字 符 都 有 一 个ASCII值 在[35, 126]区 间 内 。  $1 \le$  len(chars)  $\le$  1000.

```
func compress(chars []byte) int {
       j := 0count := 1
       for i := 0; i < len(chars); i++char := chars[i]if i+1 < len(chars) && char == chars[i+1] {
                       count++
               } else {
                       chars[j] = charj++if count > 1 {
                                for _, num := range strconv.Itoa(count) {
                                       chars[j] = byte(num)
                                       j++}
                        }
                       count = 1}
        }
       return j
}
```
## **13.12 447. 回旋镖的数量 (1)**

• 题目

```
给定平面上 n 对不同的点, "回旋镖" 是由点表示的元组 (i, j, k),
其中 i 和 j 之间的距离和 i 和 k 之间的距离相等 (需要考虑元组的顺序)。
找到所有回旋镖的数量。你可以假设 n 最大为 500, 所有点的坐标在闭区间 [-10000, 10000]。
,→中 。
示 例:
输入:[[0,0],[1,0],[2,0]]
输 出:2
解释:两个回旋镖为 [[1,0],[0,0],[2,0]] 和 [[1,0],[2,0],[0,0]]
```
• 解题思路

```
func numberOfBoomerangs(points [][]int) int {
       res := 0size := len(points)
        if size < 3 {
               return 0
```

```
}
        for i := 0; i < size; i++ {
                dMap := make(map[int]int, size)
                for j := 0; j < size; j++ {
                        if i == j {
                                continue
                        }
                        d := dSquare(points[i], points[j])
                        if _, ok := dMap[d]; ok {
                                dMap[d]++
                        } else {
                                dMap[d] = 1}
                }
                // 相 同 距 离 的v个 点 , 总 共 有 v*(v-1)种 排 列
                for _, v := range dMap {
                       res = res + v * (v-1)}
        }
        return res
func dSquare(p1, p2 []int) int {
        x := p2[0] - p1[0]y := p2[1] - p1[1]return x*x + y*y
```
### **13.13 448. 找到所有数组中消失的数字 (3)**

• 题目

}

}

给定一个范围在 1 ≤ a[i] ≤ n ( n = 数组大小 ) 的 → 整 型 数 组 , 数 组 中 的 元 素 一 些 出 现 了 两 次 , 另 一 些 只 出 现 一 次 。 找到所有在 [1, n] 范围之间没有出现在数组中的数字。 您能在不使用额外空间且时间复杂度为O(n)的情况下完成这个任务吗?.. →你可以假定返回的数组不算在额外空间内。

示 例:输 入:[4,3,2,7,8,2,3,1]输 出:[5,6]

```
func findDisappearedNumbers(nums []int) []int {
        for i := 0; i < len(nums); i++for nums[i] != nums[nums[i]-1] {
                        nums[i], nums[nums[i]-1] = nums[nums[i]-1], nums[i]}
        }
        res := make(\lceil \cdot \rceilint, 0)
        for i, n := range nums {
                if n := i+1 {
                        res = append(res, i+1)}
        }
        return res
}
#
func findDisappearedNumbers(nums []int) []int {
        for i := 0; i < len(nums); i++value := nums[i]
                if value < 0{
                        value = -value
                }
                if nums[value-1] > 0{
                        nums[value-1] = -nums[value-1]
                }
        }
        res := make([]int, 0)
        for key, value := range nums {
                if value > 0{
                        res = append(res, key+1)
                }
        }
        return res
}
#
func findDisappearedNumbers(nums []int) []int {
        m := make(map[int]int)
        for i := 0; i < len(nums); i++m[nums[i]] = 1}
        res := make([]int, 0)for i := 0; i < len(nums); i++if _, ok := m[i+1]; !ok {
```

```
res = append(res, i+1)}
}
return res
```
### **13.14 453. 最小移动次数使数组元素相等 (2)**

• 题目

}

给定一个长度为 n 的非空整数数组,找到让数组所有元素相等的最小移动次数。每次移动可以使1 →n - 1 个元素增加 1。 示 例:输 入:[1,2,3]输 出:3 解释:只需要3次移动 (注意每次移动会增加两个元素的值):  $[1,2,3]$  =>  $[2,3,3]$  =>  $[3,4,3]$  =>  $[4,4,4]$ 

```
func minMoves(nums []int) int {
       sum := 0
       min := nums[0]for \_, n := range nums {
               sum += n
               if min > n {
                      min = n
               }
       }
       return sum - min*len(nums)
}
#
func minMoves(nums []int) int {
       sum := 0
       sort.Ints(nums)
       for i := 1; i < len(nums); i++{
              sum = sum + nums[i] - nums[0]}
       return sum
}
```
#### **13.15 455. 分发饼干 (1)**

• 题目

假设你是一位很棒的家长,想要给你的孩子们一些小饼干。但是,每个孩子最多只能给一块饼干。 对每个孩子 i , 都有一个胃口值 gi , 这是能让孩子们满足胃口的饼干的最小尺寸; 并且每块饼干 j , 都有一个尺寸 sj 。 如果 sj >= gi , 我们可以将这个饼干 j 分配给孩子 i , 这个孩子会得到满足。 你的目标是尽可能满足越多数量的孩子,并输出这个最大数值。 注意: 你 可 以 假 设 胃 口 值 为 正 。 一 个 小 朋 友 最 多 只 能 拥 有 一 块 饼 干 。 示例 1:输入: [1,2,3], [1,1] 输出: 1 解释:你有三个孩子和两块小饼干,3个孩子的胃口值分别是:1,2,3。 虽然你有两块小饼干,由于他们的尺寸都是1,你只能让胃口值是1的孩子满足。所以你应该输出1。 示 例 2:输 入: [1,2], [1,2,3] 输 出: 2 解释: 你有两个孩子和三块小饼干,2个孩子的胃口值分别是1,2。 你拥有的饼干数量和尺寸都足以让所有孩子满足。所以你应该输出2.

• 解题思路

```
func findContentChildren(g []int, s []int) int {
        sort.Ints(g)
        sort.Ints(s)
        var i, j int
         for i < \text{len}(g) & j < \text{len}(s) {
                  if g[i] \leq s[j] {
                          i++}
                  j++}
         return i
}
```
#### **13.16 459. 重复的子字符串 (2)**

• 题目

给 定 一 个 非 空 的 字 符 串 , 判 断 它 是 否 可 以 由 它 的 一 个 子 串 重 复 多 次 构 成 。 给 定 的 字 符 串 只 含 有 小 写 英 文 字 母 , 并 且 长 度 不 超 过10000。 示 例 1:输 入: "abab"输 出: True 解释: 可由子字符串 "ab" 重复两次构成。

示 例 2:输 入: "aba"输 出: False 示 例 3:输 入: "abcabcabcabc"输 出: True 解释: 可由子字符串 "abc" 重复四次构成。 (或者子字符串 "abcabc" 重复两次构成。)

• 解题思路

```
func repeatedSubstringPattern(s string) bool {
        if len(s) == 0 {
               return false
        }
        size := len(s)ss := (s + s) [1 : size*2-1]return strings.Contains(ss, s)
}
#
func repeatedSubstringPattern(s string) bool {
        if len(s) == 0 {
               return false
        }
        size := len(s)for i := 1; i < size; i++ {
               if size%i == 0 \{count := size / i
                        if strings. Repeat(s[0:i], count) == s {
                                return true
                        }
                }
        }
        return false
}
```
# **13.17 461. 汉明距离 (3)**

• 题目

两 个 整 数 之 间 的 汉 明 距 离 指 的 是 这 两 个 数 字 对 应 二 进 制 位 不 同 的 位 置 的 数 目 。 给出两个整数 x 和 y, 计算它们之间的汉明距离。 注 意:  $0 \le x, y < 231.$ 示 例:

```
输 入: x = 1, y = 4输 出: 2
解 释:
1 (0 0 0 1)
4 (0 1 0 0)
     \uparrow上 面 的 箭 头 指 出 了 对 应 二 进 制 位 不 同 的 位 置 。
```

```
func hammingDistance(x int, y int) int {
        x = x^{\wedge} yres := 0
        for x > 0 {
               if x \& 1 == 1{
                       res++
                }
                x = x \gg 1}
        return res
}
#
func hammingDistance(x int, y int) int {
        x = x^{\wedge} yres := 0
        for x > 0 {
               res++
               x = x \& (x-1)}
        return res
}
#
func hammingDistance(x int, y int) int {
       x = x^{\wedge} yreturn bits.OnesCount(uint(x))
}
```
#### **13.18 463. 岛屿的周长 (3)**

• 题目

给定一个包含 0 和 1 的二维网格地图,其中 1 表示陆地 0 表示水域。 网 格 中 的 格 子 水 平 和 垂 直 方 向 相 连 ( 对 角 线 方 向 不 相 连 ) 。 整 个 网 格 被 水 完 全 包 围 , 但 其 中 恰 好 有 一 个 岛 屿 ( 或 者 说 , 一 个 或 多 个 表 示 陆 地 的 格 子 相 连 组 成 的 岛 屿 ) 。 岛屿中没有"湖"("湖"指水域在岛屿内部且不和岛屿周围的水相连)。格子是边长为 1」 →的正方形。 网格为长方形,且宽度和高度均不超过 100 。计算这个岛屿的周长。 示 例 : 输 $\lambda$ :  $[0,1,0,0],$ [1,1,1,0], [0,1,0,0], [1,1,0,0]] 输 出: 16

• 解题思路

```
func islandPerimeter(grid [][]int) int {
       var dx = []int{-1, 1, 0, 0}var dy = []int\{0, 0, -1, 1\}m, n := len(grid), len(grid[0])res := 0
        for i := 0; i < m; i++for j := 0; j < n; j++if grid[i][j] == 0 {
                                continue
                        }
                        res += 4for k := 0; k < 4; k++ {
                                x := i + dx[k]y := j + dy[k]if (0 \leq x & & x \leq m & & 0 \leq y & & y \leq n) & & grid[x][y]
,→== 1 {
                                        res--
                                }
                        }
                }
        }
        return res
}
```

```
#
func islandPerimeter(grid [][]int) int {
       m, n := len(grid), len(grid[0])res := 0
        for i := 0; i < m; i++for j := 0; j < n; j++if grid[i][j] == 0 {
                                continue
                        }
                        res += 4if i > 0 && grid[i-1][j] == 1 {
                               res - = 2}
                        if j > 0 & & grid[i][j-1] == 1 {
                               res - = 2}
                }
        }
        return res
}
#
func islandPerimeter(grid [][]int) int {
       m, n := len(grid), len(grid[0])for i := 0; i < m; i++for j := 0; j < n; j++if grid[i][j] == 1 {
                                return dfs(grid, i, j)
                        }
                }
        }
        return 0
}
func dfs(grid [][]int, i, j int) int {
        // 边 界+1
        if !(0 \leq i \leq k \leq 1) (grid) (s \leq 0 \leq j \leq k \leq j \leq len(grid[0])) {
               return 1
        }
        // 水 域+1
        if grid[i][j] == 0 {
               return 1
```

```
}
       if grid[i][j] != 1 {
              return 0
       }
       grid[i][j] = 2return dfs(grid, i-1, j) +
               dfs(grid, i+1, j) +
               dfs(grid, i, j-1) +dfs(grid, i, j+1)
}
```
#### **13.19 475. 供暖器 (2)**

• 题目

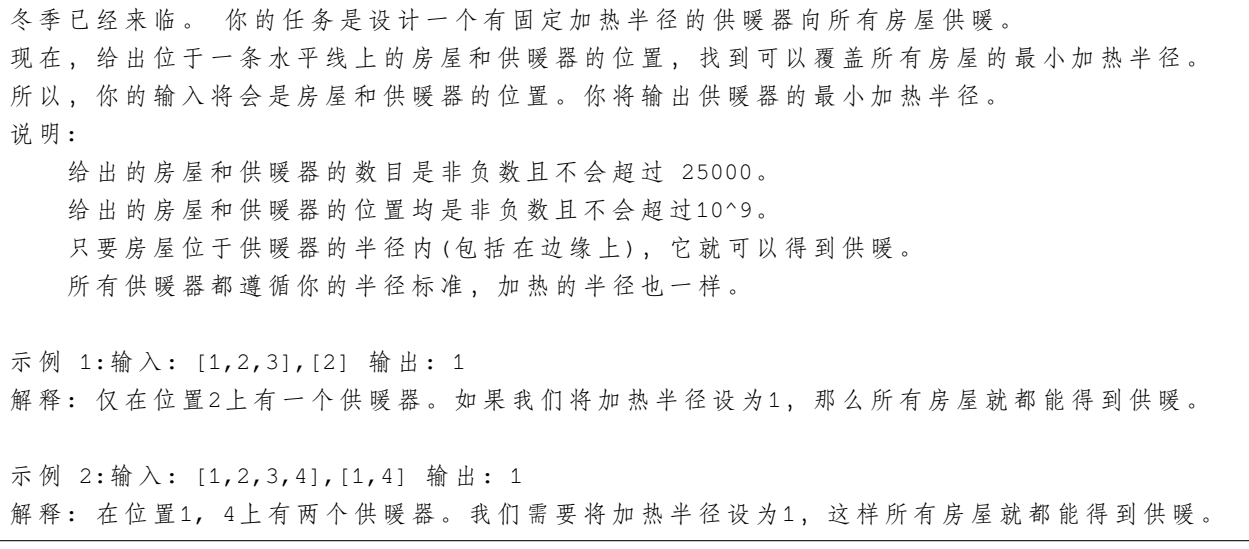

• 解题思路

```
func findRadius(houses []int, heaters []int) int {
       if len(heaters) == 0 {
               return 0
       }
       sort.Ints(houses)
       sort.Ints(heaters)
       res := 0
       j := 0
       for i := 0; i < len(houses); i++// 找 到 最 近 的 一 个 供 暖 器, >=确 保 出 现 重 复 的 供 暖 器 会 往 后 走
```

```
(接上页)
```

```
for j < len(heaters)-1 &&
                        Abs(houses[i], heaters[j]) >= Abs(houses[i], heaters[j+1]) {
                        j++}
                res = Max(Abs(houses[i], heaters[j]), res)
        }
        return res
}
func Abs(a, b int) int {
        if a > b {
               return a - b
        }
        return b - a
}
func Max(a, b int) int {
        if a > b {
              return a
        }
        return b
}
#
func findRadius(houses []int, heaters []int) int {
        if len(heaters) == 0 {
               return 0
        }
        sort.Ints(houses)
        sort.Ints(heaters)
        res := 0
        length := len(heaters)
        for i := 0; i < len(houses); i++ {
                left := 0right := length - 1
                for left < right {
                        mid := left + (right-left) / 2if heaters[mid] < houses[i] {
                                left = mid + 1} else {
                                right = mid}
                }
```

```
dis := 0
                if heaters[left] < houses[i] {
                       dis = houses[i] - headers[left]} else if heaters[left] > houses[i] {
                       if left == 0 {
                               dis = heaters[0] - houses[i]} else {
                               dis = Min(heaters[left]-houses[i], houses[i]-
,→heaters[left-1])
                      }
                }
               res = Max(res, dis)
       }
       return res
}
func Min(a, b int) int {
       if a > b {
              return b
       }
       return a
}
func Max(a, b int) int {
       if a > b {
              return a
       }
       return b
}
```
## **13.20 476. 数字的补数 (3)**

• 题目

给定一个正整数,输出它的补数。补数是对该数的二进制表示取反。 示 例 1:输 入: 5 输 出: 2 解释: 5 的二进制表示为 101 (没有前导零位), 其补数为 010。所以你需要输出 2 。 示 例 2:输 入: 1 输 出: 0 解释: 1 的二进制表示为 1 (没有前导零位), 其补数为 0。所以你需要输出 0 。 注 意: 给 定 的 整 数 保 证 在 32 位 带 符 号 整 数 的 范 围 内 。

```
你可以假定二进制数不包含前导零位。
本 题 与 1009 https://leetcode.cn/problems/complement-of-base-10-integer/ 相 同
```
• 解题思路

```
func findComplement(num int) int {
        temp := 1
        for num >= temp {
               temp = temp << 1
        }
        return temp - 1 - num
}
#
func findComplement(num int) int {
        temp := num
        res := 0
        for temp > 0 {
               temp = temp \gg 1res = res \ll 1res++
        }
        return res ^ num
}
#
func findComplement(num int) int {
        res := 0
        if num == 0 {
               return 1
        }
        if num == 1 \{return 0
        }
        exp := 1
        for num > 0 {
                temp := num % 2
                if temp == 0 \{res = res + exp
                        exp = exp * 2} else {
                        exp = exp * 2}
```

```
num = num / 2}
return res
```
# **13.21 482. 密钥格式化 (2)**

```
• 题目
```
}

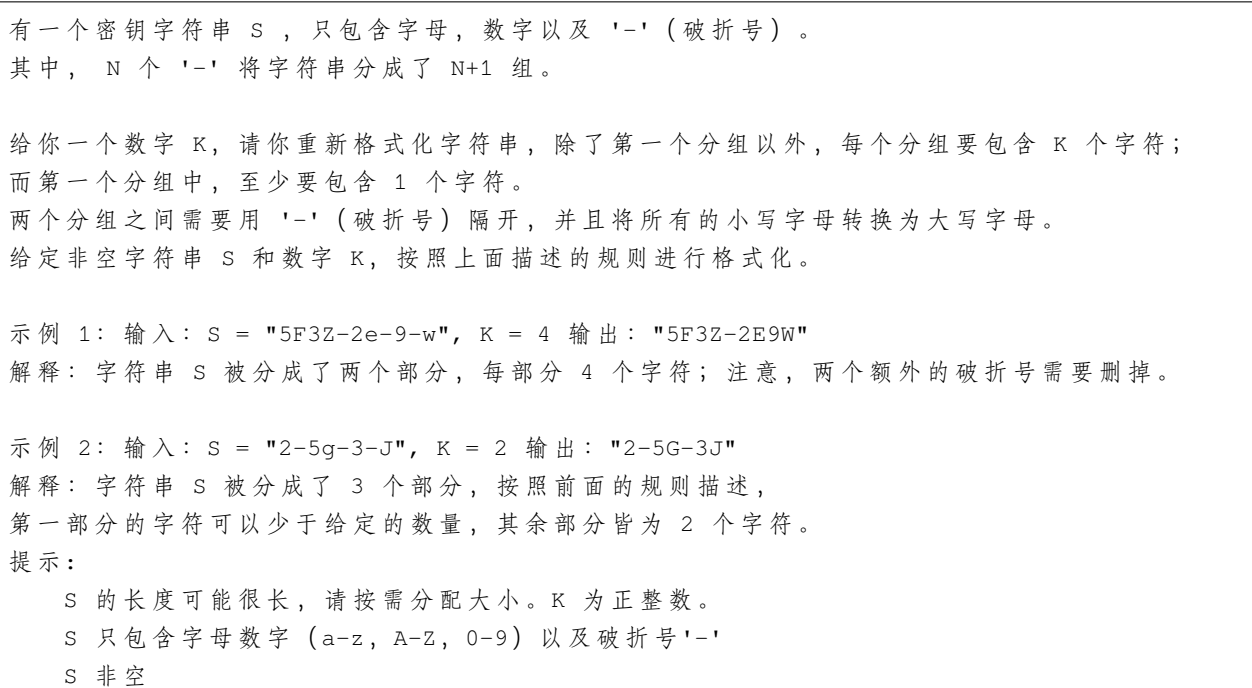

• 解题思路

```
func licenseKeyFormatting(S string, K int) string {
       arr := strings.Join(strings.Split(strings.ToUpper(S), "-"), "")
       count := len(arr) / K
       first := len(arr) % K
       if first > 0 {
              count++
       }
       str := arr[:first]
       if first != 0 {
              count = count - 1}
       for i := 0; i < count; i++ {
```

```
str = str + "-" + arr[first+i *K:first+(i+1) *K]}
       return strings.Trim(str, "-")
}
#
func licenseKeyFormatting(S string, K int) string {
       res := make([]rune, 0)
       temp := []rune(S)
       count := 0
        for i := len(temp) - 1; i >= 0; i-- {
               value := temp[i]
                if value >= 'a' {
                       value = value - 'a' + 'A'}
                if value == '-' {
                       continue
                }
                count++
                res = append([]rune{value}, res...)
                if count == K {
                       res = append([]rune{'-'}}, res...)count = 0}
        }
        if len(res) == 0 {
                return ""
        }
        if res[0] == '-' {
               res = res[1:]}
       return string(res)
}
```
# **13.22 485. 最大连续 1 的个数 (2)**

• 题目

给定一个二进制数组, 计算其中最大连续1的个数。 示 例 1:输 入: [1,1,0,1,1,1]输 出: 3 解释: 开头的两位和最后的三位都是连续1,所以最大连续1的个数是 3. 注 意 :

输 入 的 数 组 只 包 含 0 和1。 输 入 数 组 的 长 度 是 正 整 数 , 且 不 超 过 10,000。

```
func findMaxConsecutiveOnes(nums []int) int {
        max : = 0for i, j := 0, -1; i < len(nums); i++ {
                 if nums[i] == 0 {
                          j = i} else {
                          if max < i-j {
                                 max = i - j}
                 }
        }
        return max
}
#
func findMaxConsecutiveOnes(nums []int) int {
        max := 0count := 0
        for \overline{\phantom{a}}, \overline{\phantom{a}} := range nums {
                if v == 1 {
                          count++
                 } else {
                          if count > max {
                                 max = count
                          }
                          count = 0}
        }
        if count > max {
                max = count
        }
        return max
}
```
#### **13.23 492. 构造矩形 (1)**

• 题目

作为一位web开发者, 懂得怎样去规划一个页面的尺寸是很重要的。 现给定一个具体的矩形页面面积, 你的任务是设计一个长度为 L 和宽度为 W\_ →且满足以下要求的矩形的页面。要求: 1. 你 设 计 的 矩 形 页 面 必 须 等 于 给 定 的 目 标 面 积 。 2. 宽度 W 不应大于长度 L, 换言之, 要求 L >= W 。 3. 长度 L 和宽度 W 之间的差距应当尽可能小。 你需要按顺序输出你设计的页面的长度 L 和宽度 W。 示 例 : 输 入: 4 输 出: [2, 2] 解释: 目标面积是 4, 所有可能的构造方案有 [1,4], [2,2], [4,1]。 但是根据要求2,[1,4] 不符合要求; 根据要求3,[2,2] 比 [4,1] 更能符合要求. 所 以 输 出 长 度 L 为 2, 宽 度 W 为 2。 说 明: 给 定 的 面 积 不 大 于 10,000,000 且 为 正 整 数 。 你 设 计 的 页 面 的 长 度 和 宽 度 必 须 都 是 正 整 数 。

• 解题思路

```
func constructRectangle(area int) []int {
        for i := int(math.Sqrt(fload64(area))); i > 1; i-- {
                if area%i == 0 \{return []int{area / i, i}
                }
        }
        return []int{area, 1}
}
```
## **13.24 496. 下一个更大元素 I(3)**

• 题目

给 定 两 个 没 有 重 复 元 素 的 数 组nums1 和 nums2 , 其 中nums1 是 nums2 的 子 集 。 找 到 nums1 中 每 个 元 素 在 nums2 中 的 下 一 个 比 其 大 的 值 。 nums1 中数字 x 的下一个更大元素是指 x 在 nums2 中对应位置的右边的第一个比 x 大的元素。 如果不存在,对应位置输出 -1 。 示 例 1: 输  $\lambda$ : nums1 = [4,1,2], nums2 = [1,3,4,2].

输出: $[-1, 3, -1]$ 解释: 对于num1中的数字4, 你无法在第二个数组中找到下一个更大的数字, 因此输出 -1。 对于num1中的数字1, 第二个数组中数字1右边的下一个较大数字是 3。 对于num1中的数字2, 第二个数组中没有下一个更大的数字, 因此输出 -1。 示 例 2: 输  $\lambda$ : nums1 = [2,4], nums2 = [1,2,3,4]. 输 出: [3,-1] 解释: 对于 num1 中的数字 2 , 第二个数组中的下一个较大数字是 3 。 对于 num1 中的数字 4 , 第二个数组中没有下一个更大的数字, 因此输出 -1 。 提 示 : nums1和nums2中 所 有 元 素 是 唯 一 的 。 nums1和nums2 的 数 组 大 小 都 不 超 过1000。

• 解题思路

```
func nextGreaterElement(nums1 []int, nums2 []int) []int {
       m := make(map[int]int)
       for i, n := range nums2 {
               m[n] = i}
       res := make([]int, len(nums1))
       for i, n := range nums1 {
               res[i] = -1for j := m[n] + 1; j < len(nums2); j++)if n < nums2[j] {
                               res[i] = nums2[j]break
                       }
                }
        }
       return res
}
#
func nextGreaterElement(nums1 []int, nums2 []int) []int {
       m := make(map[int]int)res := make([]int, len(nums1))
       for i := 0; i < len(nums2); i++)for j := i + 1; j < len(nums2); j++)if nums2[j] > nums2[i] {
                               m[nums2[i]] = nums2[j]
```

```
break
                        }
                }
        }
        for key, value := range nums1 {
                if \_, ok := m[value]; ok {
                       res[key] = m[value]
                } else {
                       res[key] = -1}
        }
       return res
}
#
func nextGreaterElement(nums1 []int, nums2 []int) []int {
       m := make(map[int]int)
       res := make([int, len(nums1))stack := make([]int, 0)
       for i := 0; i < len(nums2); i++ {
                if len(stack) > 0 {
                        for len(stack) > 0 && nums2[i] > stack[len(stack)-1] {
                                top := stack[len(stack)-1]
                                m[top] = nums2[i]stack = stack[:len(stat)-1]}
                }
                stack = append(stack, nums2[i])
        }
       for key, value := range nums1 {
                if \_, ok := m[value]; ok {
                      res[key] = m[value]
                } else {
                        res[key] = -1}
        }
       return res
}
```
## **13.25 500. 键盘行 (4)**

#### • 题目

给定一个单词列表,只返回可以使用在键盘同一行的字母打印出来的单词。键盘如下图所示。 示 例 : 输 入: ["Hello", "Alaska", "Dad", "Peace"] 输 出: ["Alaska", "Dad"] 注 意 : 你可以重复使用键盘上同一字符。 你可以假设输入的字符串将只包含字母。

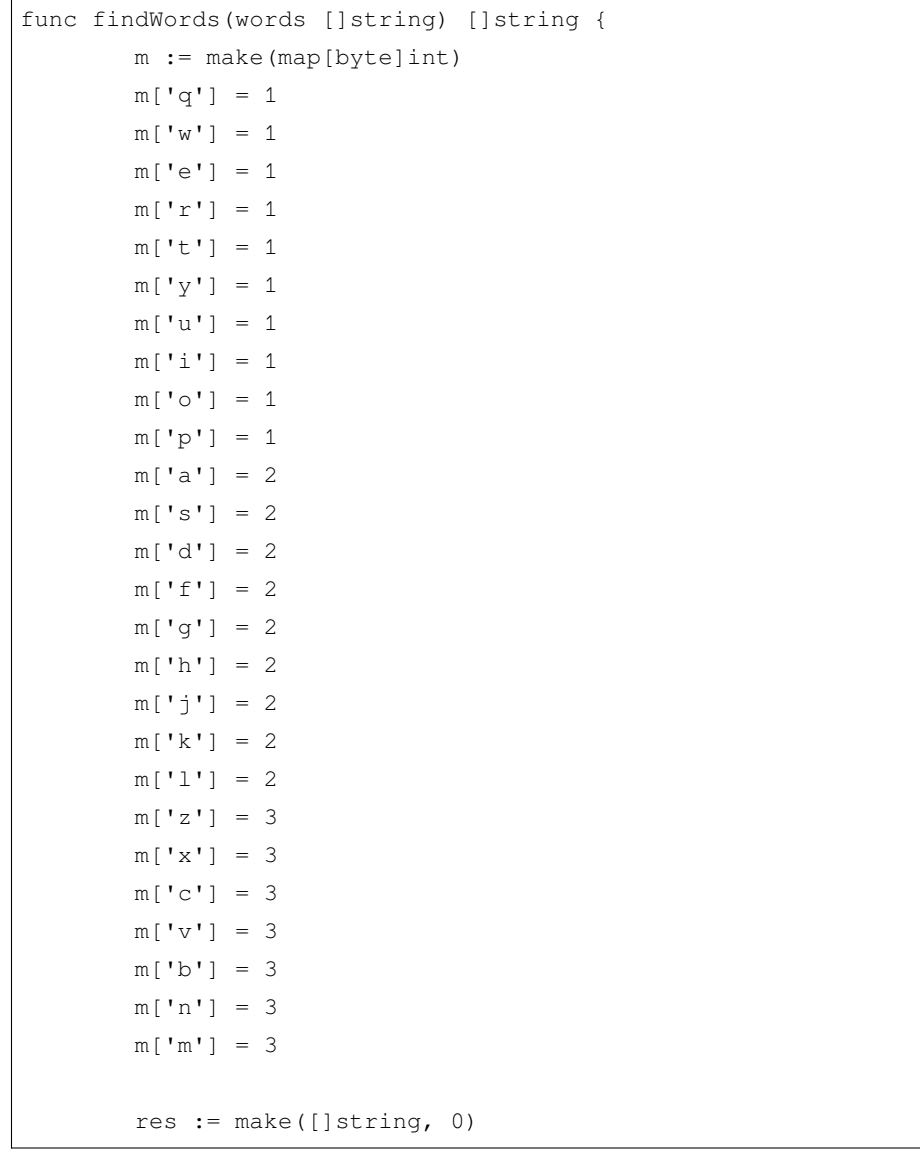

```
for i := 0; i < len(words); i++b := []byte(strings.ToLower(words[i]))
                level := m[b[0]]flag := true
                for j := 1; j < len(b); j++if m[b[j]] != level {
                                flag = false
                                 break
                        }
                }
                if flag {
                        res = append(res, words[i])
                }
        }
        return res
}
#
var qRow = map[byte]bool{
        'q': true,
        'w': true,
        'e': true,
        'r': true,
        't': true,
        'y': true,
        'u': true,
        'i': true,
        'o': true,
        'p': true,
}
var aRow = map[byte]bool{
        'a': true,
        's': true,
        'd': true,
        'f': true,
        'g': true,
        'h': true,
        'j': true,
        'k': true,
        'l': true,
}
```

```
(接上页)
```

```
var zRow = map[byte]bool{
        'z': true,
        'x': true,
        'c': true,
        'v': true,
        'b': true,
        'n': true,
        'm': true,
}
func findWords(words []string) []string {
        res := make([]string, 0, len(words))
        for _, word := range words {
                w := strings.ToLower(word)
                if isAllIn(w, qRow) || isAllIn(w, aRow) || isAllIn(w, zRow) {
                        res = append(res, word)}
        }
        return res
}
func isAllIn(s string, Row map[byte]bool) bool {
        for i := range s {
                if !Row[s[i]] {
                        return false
                }
        }
        return true
}
#
func findWords(words []string) []string {
        res := make([]string, 0, len(words))
        for _, word := range words {
                w := strings.ToLower(word)
                flag := 0for \_, m := range w {
                        switch m {
                        case 'q', 'w', 'e', 'r', 't', 'y', 'u', 'i', 'o', 'p':
                                if flag != 0 && flag != 1 {
                                        flaq = 4break
                                 }
```

```
(续下页)
```

```
flag = 1case 'a', 's', 'd', 'f', 'g', 'h', 'j', 'k', 'l':
                                if flag != 0 && flag != 2 {
                                        flag = 4break
                                }
                                flag = 2case 'z', 'x', 'c', 'v', 'b', 'n', 'm':
                                if flag != 0 && flag != 3 {
                                        flag = 4break
                                }
                                flag = 3default:
                                flag = 4}
                }
                if flag != 0 && flag != 4 {
                       res = append(res, word)
                }
        }
       return res
}
#
func findWords(words []string) []string {
       res := make([]string, 0, len(words))
       q := "qwertyuiopQWERTYUIOP"
        a := "asdfghjklASDFGHJKL"
        z := "zxcvbnmZXCVBNM"
        for _, word := range words {
                qLen, aLen, zLen := 0, 0, 0
                for i := 0; i < len(word); i++if strings.Contains(q, string(word[i])) {
                                qLen++
                        }
                        if strings.Contains(a, string(word[i])) {
                                aLen++
                        }
                        if strings.Contains(z, string(word[i])) {
                                zLen++
                        }
                }
```

```
if qLen == len(word) || aLen == len(word) || zLen == len(word) {
              res = append(res, word)
       }
}
return res
```
}

# CHAPTER 14

#### 0401-0500-Medium

#### **14.1 402. 移掉 K 位数字 (1)**

#### • 题目

给定一个以字符串表示的非负整数 num, 移除这个数中的 k 位数字, 使得剩下的数字最小。 注 意:num 的 长 度 小 于 10002 且 ≥ k。 num 不会包含任何前导零。 示 例 1 :输 入: num = "1432219", k = 3 输 出: "1219" 解释: 移除掉三个数字 4, 3, 和 2 形成一个新的最小的数字 1219。 示 例 2 :输 入: num = "10200", k = 1 输 出: "200" 解释: 移掉首位的 1 剩下的数字为 200. 注意输出不能有任何前导零。 示 例 3 :输 入: num = "10", k = 2 输 出: "0" 解释: 从原数字移除所有的数字, 剩余为空就是0。

• 解题思路

```
func removeKdigits(num string, k int) string {
       stack := make([]byte, 0)
       res := " " "for i := 0; i < len(num); i++)value := num[i]
               //␣
→栈 顶 元 素 打 大 于 后 面 的 元 素 , 摘 除 栈 顶 元 素 (因 为 前 面 的 更 大 , 需 要 删 除 了 才 能 变 的 最 小)
               for len(stack) > 0 && stack[len(stack)-1] > value && k > 0 {
```

```
stack = stack[:len(stat)-1]k--}
                stack = append(stack, value)
        }
        stack = stack[:len(\text{stack})-k]res = strings.TrimLeft(string(stack), "0")
        if res == "" {
                return "0"
        }
        return res
}
```
#### **14.2 406. 根据身高重建队列 (2)**

• 题目

假 设 有 打 乱 顺 序 的 一 群 人 站 成 一 个 队 列 。 每个人由一个整数对(h,\_ →k)表示,其中h是这个人的身高,k是排在这个人前面且身高大于或等于h的人数。 编 写 一 个 算 法 来 重 建 这 个 队 列 。 注 意 : 总 人 数 少 于1100人 。 示例 输入:[[7,0], [4,4], [7,1], [5,0], [6,1], [5,2]] 输出:[[5,0], [7,0], [5,2], [6,1], [4,4], [7,1]]

• 解题思路

```
func reconstructQueue(people [][]int) [][]int {
       sort.Slice(people, func(i, j int) bool {
               if people[i][0] == people[j][0] {
                       return people[i][1] < people[j][1] // k 递增
                }
               return people[i][0] > people[j][0] // 升 高 递 减
       })
       for i := 0; i < len(people); i++ {
               index := people[i][1]p := people[i]
               copy(people[index+1:i+1], people[index:i+1]) // 后 移
               people[index] = p
        }
       return people
}
```

```
# 2
func reconstructQueue(people [][]int) [][]int {
       sort.Slice(people, func(i, j int) bool {
               if people[i][0] == people[j][0] {
                       return people[i][1] < people[j][1] // k 递 增
               }
               return people[i][0] > people[j][0] // 升高 递减
       })
       for i := 0; i < len(people); i++index := people[i][1]p := people[i]
               // copy(people[index+1:i+1], people[index:i+1]) // 后 移
               for j := i; j > index; j-- {
                       people[j] = people[j-1]}
               people[index] = p
        }
       return people
}
```
### **14.3 413. 等差数列划分 (3)**

• 题目

如果一个数列至少有三个元素,并且任意两个相邻元素之差相同,则称该数列为等差数列。 例如, 以下数列为等差数列: 1, 3, 5, 7, 9 7, 7, 7, 7  $3, -1, -5, -9$ 以下数列不是等差数列。 1, 1, 2, 5, 7 数组 A 包含 N 个数, 且索引从0开始。 数组 A 的一个子数组划分为数组 (P, Q), P 与 Q 是 整 数 且 满 足 0<=P<Q<N 。 如果满足以下条件,则称子数组(P,Q)为等差数组: 元 素 A[P], A[p + 1], ..., A[Q - 1], A[Q] 是 等 差 的 。 并 且P + 1 < Q 。 函数要返回数组 A 中所有为等差数组的子数组个数。 示例:A =  $[1, 2, 3, 4]$ 返回: 3, A 中有三个子等差数组: [1, 2, 3], [2, 3, 4] 以及自身 [1, 2, 3, 4]。

```
func numberOfArithmeticSlices(A []int) int {
       n := len(A)if n < 3 {
              return 0
       }
       res := 0
       count := 2
       diff := A[1] - A[0]for i := 2; i < n; i++a := A[i] - A[i-1]if a == diff {
                      count++
               } else {
                       if count >= 3 {
                             res = res + getValue(count)
                       }
                       count = 2diff = a}
       }
       if count >= 3 {
              res = res + getValue(count)
       }
       return res
}
func getValue(num int) int {
      n := num - 2
       return n * (n + 1) / 2}
# 2
func numberOfArithmeticSlices(A []int) int {
       n := len(A)if n < 3 {
              return 0
       }
       res := 0
       dp := make([jint, n)]for i := 2; i < n; i++if A[i]-A[i-1] == A[i-1]-A[i-2] {
                      dp[i] = dp[i-1] + 1}
               res = res + dp[i]
```

```
}
       return res
}
# 3
func numberOfArithmeticSlices(A []int) int {
       n := len(A)if n < 3 {
              return 0
       }
       res := 0
       for i := 0; i < n-2; i++diff := A[i+1] - A[i]for j := i + 2; j < n; j++if A[j]-A[j-1] == diff {
                              res++
                       } else {
                              break
                       }
               }
       }
       return res
}
```
# **14.4 416. 分割等和子集 (3)**

• 题目

给定一个只包含正整数的非空数组。是否可以将这个数组分割成两个子集,使得两个子集的元素和相等。 注意:每个数组中的元素不会超过 100 数 组 的 大 小 不 会 超 过 200 示 例 1:输 入: [1, 5, 11, 5] 输 出: true 解释: 数组可以分割成 [1, 5, 5] 和 [11]. 示 例 2:输 入: [1, 2, 3, 5] 输 出: false 解释: 数组不能分割成两个元素和相等的子集.

• 解题思路

```
func canPartition(nums []int) bool {
       sum := 0
       for i := 0; i < len(nums); i++sum = sum + nums[i]
```

```
}
        if sum%2 == 1 {
               return false
        }
        target := sum / 2
       // 题 目 转 换 为0-1背 包 问 题 , 容 量 为sum/2
       dp := make([][]bool, len(nums)+1)
        for i := 0; i \le len(nums); i++ {
               dp[i] = make([]bool, target+1)dp[i][0] = true}
        for i := 1; i \leq len(nums); i++for j := 1; j \leq t target; j++ {
                       if j-nums[i-1] < 0 {
                               dp[i][j] = dp[i-1][j]} else {
                               dp[i][j] = dp[i-1][j] || dp[i-1][j-nums[i-1]]}
                }
        }
       return dp[len(nums)][target]
}
# 2
func canPartition(nums []int) bool {
       sum := 0
        for i := 0; i < len(nums); i++sum = sum + nums[i]}
        if sum\? == 1 {
               return false
        }
       target := sum / 2
        // 题 目 转 换 为0-1背 包 问 题 , 容 量 为sum/2
       dp := make([]bool, target+1)
       dp[0] = truefor i := 0; i < len(nums); i++for j := target; j >= 0; j--if j-nums[i] >= 0 && dp[j-nums[i]] == true {
                               dp[j] = true
                        }
                }
        }
```
```
return dp[target]
}
# 3
func canPartition(nums []int) bool {
       sort.Ints(nums)
        sum := 0
        for i := 0; i < len(nums); i++sum = sum + nums[i]}
        if sum\? == 1 {
               return false
        }
        target := sum / 2
        return dfs(nums, target, 0)
}
func dfs(nums []int, target int, index int) bool {
        if target == 0 {
               return true
        }
        for i := index; i < len(nums); i++if index \langle i \rangle i && nums[i] == nums[i-1] {
                       continue
                }
                if target-nums[i] < 0 {
                      return false
                }
                if dfs(nums, target-nums[i], i+1) == true {
                       return true
                }
        }
        return false
}
```
## **14.5 417. 太平洋大西洋水流问题 (2)**

• 题目

```
给定一个 m x n 的非负整数矩阵来表示一片大陆上各个单元格的高度。
"太平洋"处于大陆的左边界和上边界,而"大西洋"处于大陆的右边界和下边界。
规 定 水 流 只 能 按 照 上 、 下 、 左 、 右 四 个 方 向 流 动 , 且 只 能 从 高 到 低 或 者 在 同 等 高 度 上 流 动 。
请找出那些水流既可以流动到"太平洋",又能流动到"大西洋"的陆地单元的坐标。
提示: 输出坐标的顺序不重要
m 和 n 都 小 于150
示例: 给定下面的 5x5 矩阵:
太平洋 ~ ~ ~ ~
    \sim 1 2 2 3 (5) *\sim 3 2 3 (4) (4) *\sim 2 4 (5) 3 1 *
    \sim (6) (7) 1 4 5 *
    \sim (5) 1 1 2 4 *
         * * * * 大西洋
返回:[[0,4],[1,3],[1,4],[2,2],[3,0],[3,1],[4,0]](上图中带括号的单元).
```
• 解题思路

```
var dx = []int{0, 1, 0, -1}var dy = []int{1, 0, -1, 0}var n, m int
func pacificAtlantic(heights [][]int) [][]int {
       res := make([ ] [ ]int, 0)
       n, m = len(heights), len(heights[0])
       A, B := make([][]bool, n), make([][]bool, n)
       for i := 0; i < n; i++A[i], B[i] = make([]bool, m), make([]bool, m)}
        for i := 0; i < n; i++ { // 枚 举 左 右 两 边 往 中 间 走
               dfs(heights, A, i, 0) // 最 左 边 ( 同 上 边 ) 走 到A
               dfs(heights, B, i, m-1)
       }
       for j := 0; j < m; j++ { // 枚 举 上 下 两 边 往 中 间 走
               dfs(heights, A, 0, j) // 最上边 (同左边) 走到A
               dfs(heights, B, n-1, j)
        }
       for i := 0; i < n; i++ {
               for j := 0; j < m; j++if A[i][j] == true \& B[i][j] == true
```

```
res = append(res, [\]int{i, j})}
                }
        }
        return res
}
func dfs(heights [][]int, visited [][]bool, i, j int) {
        visited[i][j] = true
        for k := 0; k < 4; k++x, y := dx[k]+i, dy[k]+jif 0 <= x && x < n && 0 <= y && y < m &&
                        heights[x][y] >= heights[i][j] && visited[x][y] == false {
                        dfs(heights, visited, x, y)
                }
        }
}
# 2
var dx = []int\{0, 1, 0, -1\}var dy = []int{1, 0, -1, 0}var queue [][2]int
var n, m int
func pacificAtlantic(heights [][]int) [][]int {
        res := make([][]int, 0)
        n, m = len(heights), len(heights[0])
        queue = make([ ] [2]int, 0)
        A, B := make([][]bool, n), make([][]bool, n)
        for i := 0; i < n; i++A[i], B[i] = make([]bool, m), make([]bool, m)
        }
        for i := 0; i < n; i++ { // 枚 举 左 右 两 边 往 中 间 走
                queue = append(queue, [2]int{i, 0})
                A[i][0] = truebfs(heights, A) // 最 左 边 ( 同 上 边 ) 走 到A
                queue = append(queue, [2]int{i, m - 1})
                B[i][m-1] = true
                bfs(heights, B)
        }
        for j := 0; j < m; j++ { // 枚 举 上 下 两 边 往 中 间 走
                queue = append(queue, [2]int{0, j})
                A[0][j] = true
```

```
bfs(heights, A) // 最上边 (同左边) 走到A
               queue = append(queue, [2]int{n - 1, j}})B[n-1][j] = truebfs(heights, B)
        }
       for i := 0; i < n; i++for j := 0; j < m; j++ {
                       if A[i][j] == true \& B[i][j] == trueres = append(res, [\]int\{i, j\})}
                }
        }
       return res
}
func bfs(heights [][]int, visited [][]bool) {
       for len(queue) > 0 {
               i, j := queue[0][0], queue[0][1]queue = queue[1:]for k := 0; k < 4; k++ {
                       x, y := dx[k]+i, dy[k]+jif 0 <= x && x < n && 0 <= y && y < m &&
                               heights[x][y] >= heights[i][j] && visited[x][y] ==,→false {
                               visited[x][y] = true
                               queue = append(queue, [2]int{x, y})
                       }
               }
       }
}
```
# **14.6 419. 甲板上的战舰 (3)**

• 题目

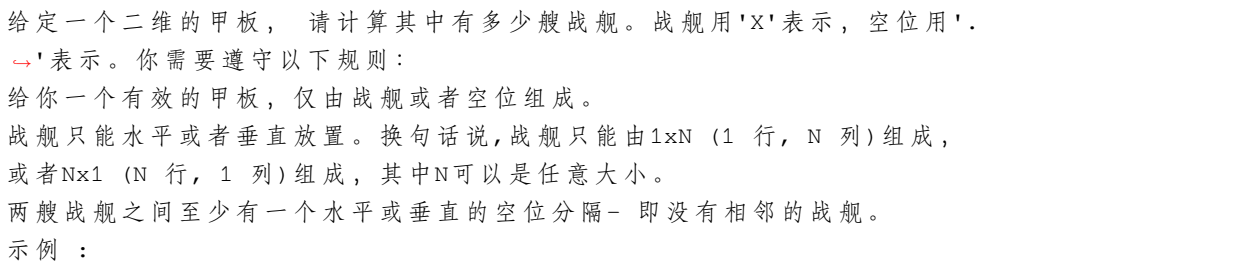

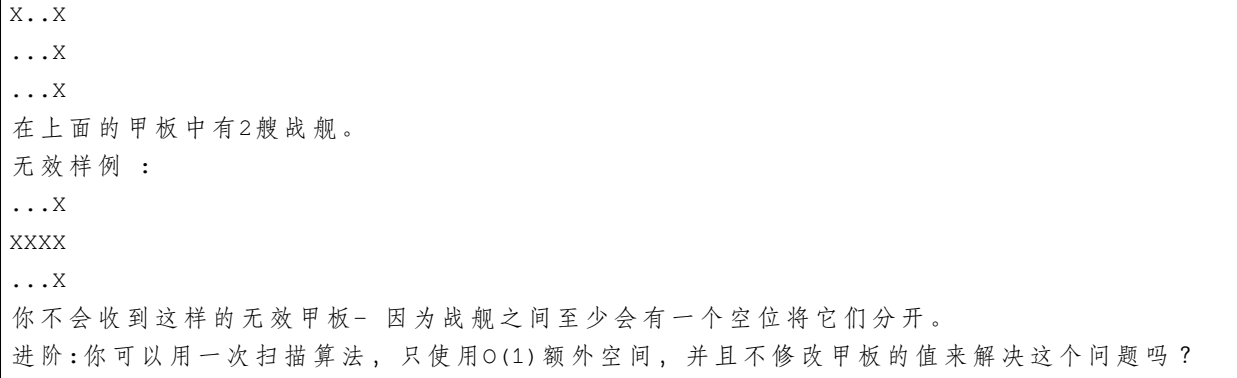

• 解题思路

```
func countBattleships(board [][]byte) int {
        res := 0
        for i := 0; i < len (board); i++for j := 0; j < len(boad[i]); j++if board[i][j] == 'X' {
                                 if (i > 0 \& k \text{ board}[i-1][j] == 'X') ||(j > 0 \&&\text{board}[i][j-1] == 'X') {
                                         continue
                                 }
                                 res++
                        }
                }
        }
        return res
}
# 2
func countBattleships(board [][]byte) int {
        res := 0
        for i := 0; i < len (board); i++for j := 0; j < len(board[i]); j++if board[i][j] == 'X' {
                                 res++
                                 board[i][j] = '.'for x := i + 1; x < len(board); x++if board[x][j] == 'X' {
                                                 board[x][j] = \cdot \cdot} else {
                                                 break
                                         }
                                 }
```

```
(接上页)
```

```
for y := j + 1; y < len(boad[i]); y++if board[i][y] == 'X' {
                                               board[i][y] = '.'} else {
                                               break
                                        }
                                }
                        }
                }
       }
       return res
}
# 3
func countBattleships(board [][]byte) int {
       a, b := len(board), len(board[0])
       fa = Int(a * b)m := make(map[int]bool)arr := make([]int, 0)
       for i := 0; i < a; i++ {
               for j := 0; j < b; j++if board[i][j] == 'X' {
                                if i < a-1 && board[i][j] == board[i+1][j] {
                                       union(i*b+j, i*b+b+j)
                                }
                                if j < b-1 && board[i][j] == board[i][j+1] {
                                       union(i*b+j, i*b+j+1)
                                }
                                arr = append(arr, i*b+j)}
                }
       }
        for i := 0; i < len(arr); i++ {
               m[find(arr[i])] = true}
       return len(m)
}
var fa []int
// 初 始 化
func Init(n int) []int {
       arr := make([]int, n)
```

```
for i := 0; i < n; i++arr[i] = i}
       return arr
}
func union(a, b int) {
       x, y := find(a), find(b)if x != y {
              fa[x] = y}
}
// 彻 底 路 径 压 缩
func find(x int) int {
       if fa[x] != x \{fa[x] = find(fa[x])}
       return fa[x]
}
```
## **14.7 421. 数组中两个数的最大异或值 (2)**

• 题目

```
给 你 一 个 整 数 数 组 nums , 返 回 nums[i] XOR nums[j] 的 最 大 运 算 结 果 , 其 中 0 ≤ i ≤ j < n 。
进阶: 你可以在 O(n) 的时间解决这个问题吗?
示例 1: 输入: nums = [3, 10, 5, 25, 2, 8] 输出: 28
解释: 最大运算结果是 5 XOR 25 = 28.
示例 2: 输入: nums = [0] 输出: 0
示例 3: 输入: nums = [2, 4] 输出: 6
示例 4: 输入: nums = [8, 10, 2] 输出: 10
示例 5: 输入:nums = [14,70,53,83,49,91,36,80,92,51,66,70] 输出:127
提示: 1 <= nums.length <= 2 * 104
0 \le nums [i] \le 231 - 1
```
• 解题思路

```
func findMaximumXOR(nums []int) int {
      res := 0
      target := 0
      for i := 31; i >= 0; i-- { // 枚举每一位 (第i位, 从右到左), 判断该为能否为1
```

```
m := make(map[int]bool)
                target = target | (1 << i) // target第i位 置1
                for j := 0; j < len(nums); j++)m[nums[j]&target] = true // 高位&: 取前缀
                }
                temp := res | (1 << i) // 假设结果第i位为1
                // a \wedge b = temp
                // temp \land a = b
                for k := range m {
                       if \_, ok := m[temp^k]; ok {
                               res = temp // 能 取 到1
                               break
                       }
                }
        }
       return res
}
# 2
func findMaximumXOR(nums []int) int {
       n := len(nums)if n \leq 1 {
              return 0
        }
       res := 0root := Trie{
               next: make([]*Trie, 2), // 0和1
        }
       for i := 0; i < n; i++temp := &root
                for j := 31; j >= 0; j--value := (nums[i] \gg j) & 1
                       if temp.next[value] == nil {
                               temp.next[value] = &Trie{
                                       next: make([]*Trie, 2),
                                }
                        }
                       temp = temp.next[value]
                }
        }
        for i := 0; i < n; i++temp := &root
               cur := 0
```

```
for j := 31; j >= 0; j--value := (nums[i] >> j) & 1
                       if temp.next[value^1] != nil { \frac{\pi}{6} 能 取 到 1
                               cur = cur | (1 << j) // 结果在该位可以为1
                               temp = temp.next[value^1]
                       } else {
                              temp = temp.next[value]
                       }
               }
               res = max(res, cur)}
       return res
}
type Trie struct {
       next []*Trie // 下一级指针, 如不限于小写字母, [26]=>[256]
}
func max(a, b int) int {
       if a > b {
              return a
       }
       return b
}
```
### **14.8 423. 从英文中重建数字 (1)**

• 题目

给定一个非空字符串,其中包含字母顺序打乱的英文单词表示的数字0-→9。 按 升 序 输 出 原 始 的 数 字 。 注意:输入只包含小写英文字母。 输 入 保 证 合 法 并 可 以 转 换 为 原 始 的 数 字 , 这 意 味 着 像 "abc" 或 "zerone" 的 输 入 是 不 允 许 的 。 输 入 字 符 串 的 长 度 小 于 50,000。 示 例 1:输 入: "owoztneoer"输 出: "012" (zeroonetwo) 示 例 2:输 入: "fviefuro"输 出: "45" (fourfive)

• 解题思路

```
func originalDigits(s string) string {
       m := make(map[byte]int)
       for i := 0; i < len(s); i++ {
```

```
m[s[i]]++}
// 利 用 字 母 唯 一 性
arr := [10]int{}
arr[0] = m['z']arr[2] = m['w']arr[4] = m['u']arr[6] = m['x']arr[8] = m['g']arr[3] = m['t'] - arr[2] - arr[8]arr[1] = m['o'] - arr[0] - arr[2] - arr[4]arr[7] = m['s'] - arr[6]arr[5] = m['v'] - arr[7]arr[9] = m['i'] - arr[5] - arr[6] - arr[8]res := make([]byte, 0)
for i := 0; i < 10; i++ {
        for j := 0; j < \arcsin[i]; j++res = append(res, byte(i+10))
        }
}
return string(res)
```
### **14.9 424. 替换后的最长重复字符 (3)**

• 题目

}

给你一个仅由大写英文字母组成的字符串,你可以将任意位置上的字符替换成另外的字符,总共可最多替换k次。 在执行上述操作后,找到包含重复字母的最长子串的长度。 注意:字符串长度 和 k 不会超过104。 示 例 1:输 入:s = "ABAB", k = 2输 出: 4 解释:用两个'A'替换为两个'B',反之亦然。 示 例 2:输 入:s = "AABABBA", k = 1 输 出: 4 解 释:将 中 间 的 一 个'A'替 换 为'B',字 符 串 变 为 "AABBBBA"。 子串 "BBBB" 有最长重复字母, 答案为 4。

• 解题思路

```
func characterReplacement(s string, k int) int {
       if s == " "return 0
        }
```

```
res := 0
        left := 0
        count := 0
        arr := [26]int\for right := 0; right < len(s); right++ {
                arr[s[right]-'A']++
                if arr[s[right]-'A'] > count {
                        count = arr[s[right] - 'A']}
                for right-left+1-count > k {
                       arr[s[left] - 'A'] -left++
                }
                if right-left+1 > res {
                       res = right - left + 1}
        }
        return res
}
# 2
func characterReplacement(s string, k int) int {
        if s == " "return 0
        }
        left := 0count := 0
        arr := [26] int\for right := 0; right < len(s); right++ {
               arr[s[right] - 'A'] + +if arr[s[right]-'A'] > count {
                       count = arr[s[right] - 'A']}
                if right-left+1-count > k { // 窗 口 内 不 同 字 符 超 过k个 开 始 收 缩 左 边 界
                       arr[s[left]-'A']--
                       left++
                }
        }
        return len(s) - left
}
# 3
func characterReplacement(s string, k int) int {
```

```
if s == " "return 0
}
res := 0
for i := 0; i < len(s); i++ {
       temp := k
        j := i + 1for ; j < len(s); j^{++} {
                if s[j] != s[i] {
                        if temp == 0 {
                                break
                         }
                        temp--
                }
        }
        if j-i+temp > len(s) {
                return len(s)
        }
        if j-i+temp > res {
                res = j - i + temp}
}
return res
```
## **14.10 427. 建立四叉树 (2)**

• 题目

}

给你一个 n \* n 矩阵 grid , 矩阵由若干 0 和 1 组成。请你用四叉树表示该矩阵 grid 。 你需要返回能表示矩阵的 四叉树 的根结点。 注意, 当 isLeaf 为 False 时, 你可以把 True 或者 False\_ →赋 值 给 节 点, 两 种 值 都 会 被 判 题 机 制 接 受 。 四叉树数据结构中,每个内部节点只有四个子节点。此外,每个节点都有两个属性: val: 储存叶子结点所代表的区域的值。1 对应 True, 0 对应 False; isLeaf: 当 这 个 节 点 是 一 个 叶 子 结 点 时 为 True, 如 果 它 有 4 个 子 节 点 则 为 False 。 class Node { public boolean val; public boolean isLeaf; public Node topLeft; public Node topRight; public Node bottomLeft;

```
(接上页)
```
public Node bottomRight; } 我 们 可 以 按 以 下 步 骤 为 二 维 区 域 构 建 四 叉 树: 如 果 当 前 网 格 的 值 相 同 ( 即 , 全 为 0 或 者 全 为 1) , 将 isLeaf 设 为 True , 将 val 设为网格相应的值,并将四个子节点都设为 Null 然后停止。 如果当前网格的值不同,将 isLeaf 设为 False, 将 val. → 设 为 任 意 值 , 然 后 如 下 图 所 示 , 将 当 前 网 格 划 分 为 四 个 子 网 格 。 使 用 适 当 的 子 网 格 递 归 每 个 子 节 点 。 如 果 你 想 了 解 更 多 关 于 四 叉 树 的 内 容 , 可 以 参 考 wiki 。 四 叉 树 格 式: 输 出 为 使 用 层 序 遍 历 后 四 叉 树 的 序 列 化 形 式 , 其 中 null\_ →表示路径终止符,其下面不存在节点。 它 与 二 叉 树 的 序 列 化 非 常 相 似 。 唯 一 的 区 别 是 节 点 以 列 表 形 式 表 示 [isLeaf, val] 。 如果 isLeaf 或者 val 的值为 True , 则表示它在列表[isLeaf, val] 中的值为 1 ; 如 果 isLeaf 或 者 val 的 值 为 False , 则 表 示 值 为 0 。 示例 1: 输入: grid = [[0,1],[1,0]] 输出: [[0,1],[1,0],[1,1],[1,1],[1,0]] 解释: 此示例的解释如下: 请注意, 在下面四叉树的图示中, 0 表示 false, 1 表示 True 。 示例 2: 输入:grid = [[1,1,1,1,0,0,0,0],[1,1,1,1,0,0,0,0],[1,1,1,1,1,1,1,1,1],  $[1,1,1,1,1,1,1,1,1],$  $[1,1,1,1,1,0,0,0,0,0],$  $[1,1,1,1,0,0,0,0,0],$  $[1,1,1,1,0,0,0,0,0]$ , $[1,1,1,1,1,0,0,0,0]$ *,→*0,0]] 输出:  $[(0,1),[1,1],[0,1],[1,1],[1,0],$ null,null,null,null,[1,0], $[1,0],[1,1],[1,1]$ ] 解 释: 网格 中 的 所 有 值 都 不 相 同 。 我 们 将 网 格 划 分 为 四 个 子 网 格 。 topLeft,bottomLeft 和 bottomRight 均 具 有 相 同 的 值 。 topRight 具有不同的值, 因此我们将其再分为 4 个子网格, 这样每个子网格都具有相同的值。 解释如下图所示: 示例 3: 输入:grid = [[1,1],[1,1]] 输出: [[1,1]] 示例 4: 输入: qrid = [[0]] 输出: [[1,0]] 示例 5: 输入: qrid = [[1,1,0,0],[1,1,0,0],[0,0,1,1],[0,0,1,1]] 输出: [[0,1],[1,1],[1, *,→*0],[1,0],[1,1]] 提示:  $n ==$  grid.length == grid[i].length n == 2^x 其 中 0 <= x <= 6

• 解题思路

```
func construct(grid [][]int) *Node {
       n := len(qrid)return dfs(grid, 0, 0, n, n)
}
func dfs(grid [][]int, x1, y1, x2, y2 int) *Node {
        if x1+1 == x2 {
               value := false
                if grid[x1][y1] == 1 {
                       value = true
```

```
(接上页)
```

```
}
               return &Node{
                       Val: value,
                       IsLeaf: true,
                }
        }
       midX := (x1 + x2) / 2midY := (y1 + y2) / 2tL := dfs(grid, x1, y1, midX, midY)
       tR := dfs(grid, x1, midY, midX, y2)
       bL := dfs(grid, midX, y1, x2, midY)
       bR := dfs(grid, midX, midY, x2, y2)
        if tL.IsLeaf == true && tR.IsLeaf == true && bL.IsLeaf == true && bR.IsLeaf␣
,→== true &&
               ((tL.Val == true && tR.Val == true && bL.Val == true && bR.Val == \sim,→true) ||
                       (tL.Val == false &\& tR.Val == false &\& bL.Val == false &\& bR.
,→Val == false)) {
               return &Node{
                       Val: tL.Val,
                       IsLeaf: true,
               }
        }
        return &Node{
               Val: false,
               IsLeaf: false,
               TopLeft: tL,
               TopRight: tR,
               BottomLeft: bL,
               BottomRight: bR,
        }
}
# 2
func construct(grid [][]int) *Node {
       n := len(qrid)return dfs(grid, 0, 0, n, n)
}
func dfs(grid [][]int, x1, y1, x2, y2 int) *Node {
       isLeaf := true
        for i := x1; i < x2; i++for j := y1; j < y2; j++
```

```
if grid[i][j] != grid[x1][y1] {
                              isLeaf = false
                              break
                      }
               }
       }
       if isLeaf == true {
               return &Node{
                      Val: grid[x1][y1] == 1,
                      IsLeaf: true,
               }
       }
       midX := (x1 + x2) / 2midY := (y1 + y2) / 2
       tL := dfs(grid, x1, y1, midX, midY)
       tR := dfs(grid, x1, midY, midX, y2)
       bL := dfs(grid, midX, y1, x2, midY)
       bR := dfs(qrid, midX, midY, x2, y2)
       return &Node{
              Val: false,
              IsLeaf: false,
              TopLeft: tL,
              TopRight: tR,
              BottomLeft: bL,
              BottomRight: bR,
       }
}
```
# **14.11 429.N 叉树的层序遍历 (2)**

• 题目

```
给定一个 N 叉树, 返回其节点值的层序遍历。(即从左到右, 逐层遍历)。
例如, 给定一个 3叉树:
返回其层序遍历:
[
   [1],
   [3,2,4],
   [5,6]
]
说 明:
  树 的 深 度 不 会 超 过 1000。
```
树 的 节 点 总 数 不 会 超 过 5000。

• 解题思路

```
func levelOrder(root *Node) [][]int {
        res := make([][]int, 0)
        if root == nil {
                return res
        }
        queue := make([]*Node, 0)
        queue = append(queue, root)
        for len(queue) > 0 {
                temp := make([]int, 0)
                length := len(queue)
                for i := 0; i < length; i++ {
                        if queue[i] != nil {
                                temp = append(temp, queue[i].Val)
                                for j := 0; j < len(queue[i].Children); j++)queue = append(queue, queue[i].Children[j])
                                 }
                        }
                }
                res = append(res, temp)
                queue = queue[length:]
        }
        return res
}
# 2
var res [][]int
func levelOrder(root *Node) [][]int {
        res = make([[]i]int, 0)if root == nil {
                return res
        }
        dfs(root, 0)
        return res
}
func dfs(root *Node, level int) {
        if root == nil {
               return
        }
```
(接上页)

```
if len(res) == level {
       res = append(res, make([]int, 0))
}
res[level] = append(res[level], root.Val)
for i := 0; i < len(root ; Children); i++dfs(root.Children[i], level+1)
}
```
# **14.12 430. 扁平化多级双向链表 (3)**

• 题目

}

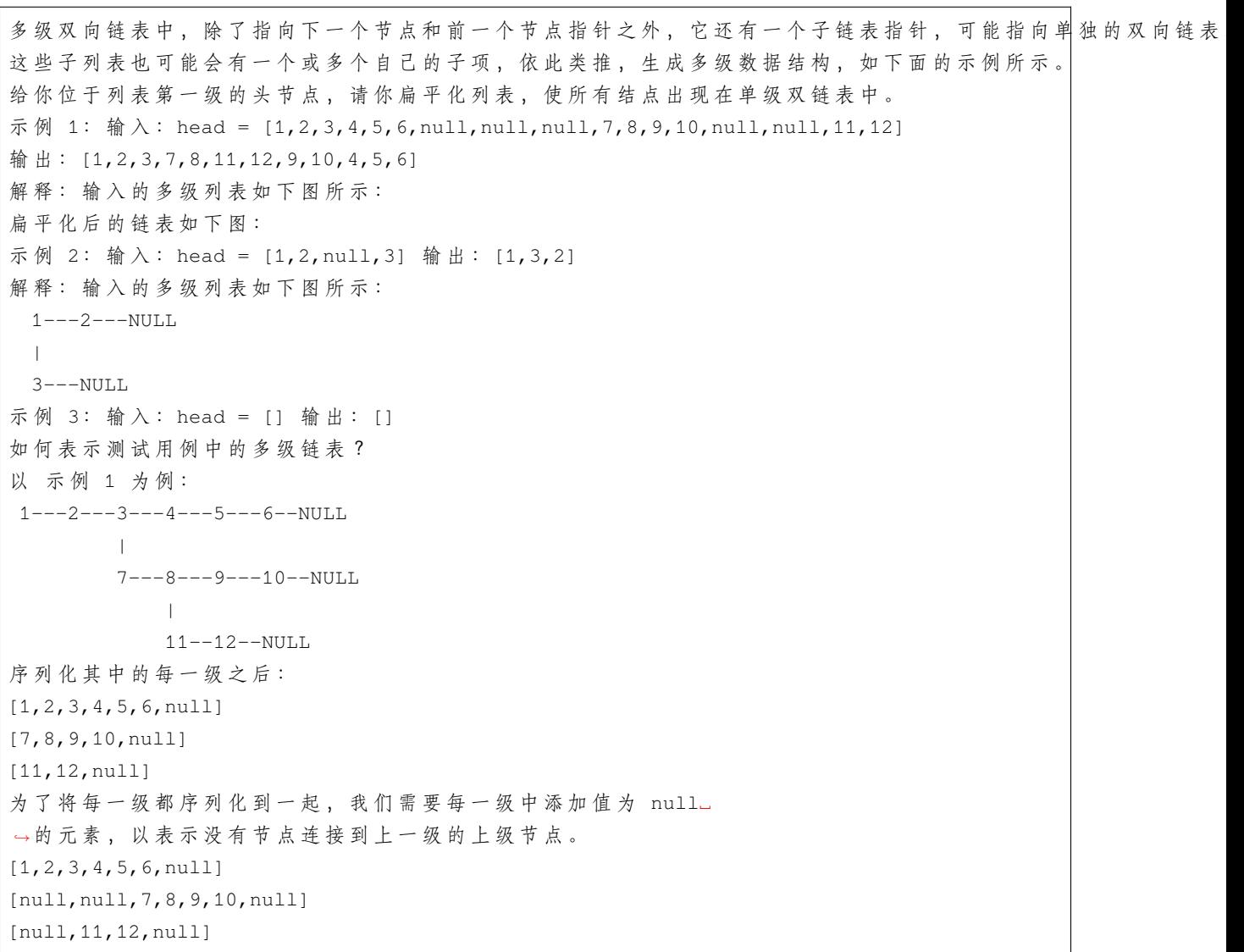

```
合 并 所 有 序 列 化 结 果 , 并 去 除 末 尾 的 null 。
[1,2,3,4,5,6,null,null,null,7,8,9,10,null,null,11,12]
提示: 节点数目不超过 1000
1 \leq Node.val \leq 10^5
```
#### • 解题思路

```
func flatten(root *Node) *Node {
        if root == nil {
               return nil
        }
        res := &Node{}
        cur := res
        for root != nil {
               cur.Next = root
                root.Prev = cur
                cur = cur.Next
               root = root.Next
                // 处 理 子 节 点
                if cur.Child != nil {
                        ch := flatten(cur.Child)
                        cur.Child = nil
                        cur.Next = ch
                        ch.Prev = cur
                        // 指 针 移 动
                        for cur.Next != nil {
                               cur = cur.Next
                        }
                }
        }
        res.Next.Prev = nil
        return res.Next
}
# 2
var arr []*Node
func flatten(root *Node) *Node {
        arr = make([] *Node, 0)dfs(root)
        for i := 0; i < len(arr); i++if i+1 < len(arr) {
                        arr[i]. Next = arr[i+1]}
```

```
if i > 0 {
                       arr[i].Prev = arr[i-1]}
                arr[i].Child = nil
        }
        return root
}
func dfs(root *Node) {
       if root == nil {
               return
        }
        arr = append(arr, root)
        dfs(root.Child)
        dfs(root.Next)
}
# 3
func flatten(root *Node) *Node {
        cur := root
        stack := make([] * Node, 0)for cur != nil {
               // 处 理child
                if cur.Child != nil {
                        if cur.Next != nil {
                                stack = append(stack, cur.Next)
                        }
                        cur.Child.Prev = cur
                        cur.Next = cur.Child
                        cur.Child = nil
                        continue
                }
                if cur.Next != nil {
            cur.Child = nil
                       cur = cur.Next
                       continue
                }
                if len(stack) == 0 {
                      break
                }
                last := stack[len(stack)-1]
                stack = stack[:len(state)-1]cur.Next = last
```

```
last.Prev = cur
        cur = last
}
return root
```
## **14.13 433. 最小基因变化 (3)**

```
• 题目
```
}

```
一 条 基 因 序 列 由 一 个 带 有8个 字 符 的 字 符 串 表 示 , 其 中 每 个 字 符 都 属 于 "A", "C", "G", "T
→"中的任意一个。
假设我们要调查一个基因序列的变化。一次基因变化意味着这个基因序列中的一个字符发生了变化。
例如, 基因序列由"AACCGGTT"变化至"AACCGGTA"即发生了一次基因变化。
与此同时,每一次基因变化的结果,都需要是一个合法的基因串,即该结果属于一个基因库。
现在给定3个参数 - start, end, bank, 分别代表起始基因序列, 目标基因序列及基因库,
请找出能够使起始基因序列变化为目标基因序列所需的最少变化次数。如果无法实现目标变化,请返回
,→-1。
注意: 起始基因序列默认是合法的, 但是它并不一定会出现在基因库中。
如 果 一 个 起 始 基 因 序 列 需 要 多 次 变 化 , 那 么 它 每 一 次 变 化 之 后 的 基 因 序 列 都 必 须 是 合 法 的 。
假 定 起 始 基 因 序 列 与 目 标 基 因 序 列 是 不 一 样 的 。
示例 1: start: "AACCGGTT" end: "AACCGGTA" bank: ["AACCGGTA"]
返 回 值: 1
示例 2: start: "AACCGGTT" end: "AAACGGTA" bank: ["AACCGGTA", "AACCGCTA", "AAACGGTA"]
返 回 值: 2
示例 3: start: "AAAAACCC" end: "AACCCCCC" bank: ["AAAACCCC", "AAACCCCC", "AACCCCCCC"]
返 回 值: 3
```
• 解题思路

```
func minMutation(start string, end string, bank []string) int {
       arr := []byte{'A', 'T', 'C', 'G'}
       m := make(map[string]bool)
        for i := 0; i < len(bank); i++m[bank[i]] = true
        }
        if \Box, ok := m[end]; ok == false {
               return -1
        }
        res := 0queue := make([]string, 0)
        queue = append(queue, start)
```

```
for len(queue) > 0 {
                res++
                length := len(queue)
                for i := 0; i < length; i++ {
                        str := queue[i]
                        for j := 0; j < len(str); j++)for k := 0; k < len(arr); k++if arr[k] != str[j] {
                                                newStr := str[:j] + string(arr[k]) +␣
,→str[j+1:]
                                                if _, ok := m[newStr]; ok {
                                                        queue = append(queue, newStr)
                                                        delete(m, newStr)
                                                }
                                                if newStr == end {
                                                       return res
                                                }
                                        }
                               }
                        }
                }
                queue = queue[length:]
        }
        return -1
}
# 2
var res int
func minMutation(start string, end string, bank []string) int {
        res = math.MaxInt32
       m := make(map[string]bool)for i := 0; i < len(bank); i++m[bank[i]] = true}
        if \Box, ok := m[end]; ok == false {
               return -1
        }
        dfs(start, end, 0, bank, make([]bool, len(bank)))
        if res == math.MaxInt32 {
               return -1
        }
        return res
```
}

```
func dfs(start string, end string, index int, bank []string, visited []bool) {
        if start == end {
                if index < res {
                       res = index
                }
                return
        }
        for i := 0; i < len(bank); i++if visited[i] == false && judge(start, bank[i]) {
                        visited[i] = true
                        dfs(bank[i], end, index+1, bank, visited)
                        visited[i] = false
                }
        }
}
func judge(a, b string) bool {
       count := 0
        for i := 0; i < len(a); i++ {
               if a[i] != b[i] {
                       count++
                }
        }
        return count == 1
}
# 3
func minMutation(start string, end string, bank []string) int {
        arr := []byte{'A', 'T', 'C', 'G'}
       m := make(map[string]bool)
        for i := 0; i < len(bank); i++m[bank[i]] = true
        }
        if \Box, ok := m[end]; ok == false {
               return -1
        }
        res := 0
        queueA := make([]string, 0)
        queueA = append(queueA, start)
        queueB := make([]string, 0)
        queueB = append(queueB, end)
```
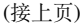

```
for len(queueA) > 0 {
               res++
               if len(queueA) > len(queueB) {
                       queueA, queueB = queueB, queueA
                }
               length := len(queueA)
               for i := 0; i < length; i++ {
                        str := queueA[i]
                       for j := 0; j < len(str); j++)for k := 0; k < len(arr); k++ {
                                        if arr[k] != str[j] {
                                                newStr := str[:j] + string(arr[k]) +␣
,→str[j+1:]
                                                if _, ok := m[newStr]; ok {
                                                        queueA = append(queueA, \_,→newStr)
                                                        delete(m, newStr)
                                                }
                                                for l := 0; l < len(queueB); l++if newStr == queueB[1] {
                                                                return res
                                                        }
                                                }
                                        }
                               }
                        }
               }
               queueA = queueA[length:]
       }
       return -1
}
```
## **14.14 435. 无重叠区间 (4)**

• 题目

给定一个区间的集合,找到需要移除区间的最小数量,使剩余区间互不重叠。 注意:可以认为区间的终点总是大于它的起点。 区 间 [1,2] 和 [2,3] 的 边 界 相 互 " 接 触 " , 但 没 有 相 互 重 叠 。 示 例 1:输 入: [ [1,2], [2,3], [3,4], [1,3] ]输 出: 1 解释: 移除 [1,3] 后, 剩下的区间没有重叠。 示 例 2:输 入: [ [1,2], [1,2], [1,2] ]输 出: 2

解释: 你需要移除两个 [1,2] 来使剩下的区间没有重叠。 示 例 3:输 入: [ [1,2], [2,3] ] 输 出: 0 解 释: 你 不 需 要 移 除 任 何 区 间 , 因 为 它 们 已 经 是 无 重 叠 的 了 。

• 解题思路

```
func eraseOverlapIntervals(intervals [][]int) int {
       if len(intervals) == 0 {
               return 0
        }
       // 按 照 结 束 时 间 排 序
        sort. Slice(intervals, func(i, j int) bool {
               return intervals[i][1] < intervals[j][1]
       })
       count := 1
        end := intervals[0][1]
       for i := 0; i < len(intervals); i++ {
               node := intervals[i]
               if node[0] >= end {end = node[1]count++
                }
        }
       return len(intervals) - count
}
# 2
func eraseOverlapIntervals(intervals [][]int) int {
       if len(intervals) == 0 {
               return 0
        }
        // 按 照 结 束 时 间 排 序
        sort.Slice(intervals, func(i, j int) bool {
               return intervals[i][1] < intervals[j][1]
       })
        count := 0
       end := intervals[0][1]
        for i := 1; i < len(intervals); i++)node := intervals[i]
                if node[0] >= end {end = node[1]} else {
                        if node[1] < endend = node[1]
```

```
}
                        count++
                }
        }
        return count
}
# 3
func eraseOverlapIntervals(intervals [][]int) int {
        if len(intervals) == 0 {
               return 0
        }
        // 按 照 结 束 时 间 排 序
        sort.Slice(intervals, func(i, j int) bool {
                return intervals[i][1] < intervals[j][1]
        })
        dp := make([]int, len(intervals))
        dp[0] = 1res := 1
        for i := 1; i < len(intervals); i++)count := 0
                for j := i - 1; j > = 0; j--if intervals[j][1] \le intervals[i][0] {
                               count = max(dp[j], count)}
                }
                dp[i] = count + 1res = max(res, dp[i])}
        return len(intervals) - res
}
func max(a, b int) int {
        if a > b {
               return a
        }
        return b
}
# 4
func eraseOverlapIntervals(intervals [][]int) int {
        if len(intervals) == 0 {
               return 0
```

```
}
        // 按 照 结 束 时 间 排 序
        sort.Slice(intervals, func(i, j int) bool {
                return intervals[i][1] < intervals[j][1]
        })
        dp := make([]int, len(intervals))
        dp[0] = 1
        res := 1
        for i := 1; i < len(intervals); i++ {
               count := 0
                for j := i - 1; j > = 0; j--if intervals[j][1] <= intervals[i][0] {
                                count = max(dp[j], count)break
                        }
                }
                dp[i] = max(dp[i-1], count+1)res = max(res, dp[i])}
        return len(intervals) - res
func max(a, b int) int {
        if a > b {
               return a
        }
        return b
}
```
# **14.15 436. 寻找右区间 (2)**

• 题目

}

```
给你一个区间数组 intervals , 其中intervals[i] = [starti, endi] , 且每个starti 都 不同...
,→。
区间 i 的 右侧区间 可以记作区间 j , 并满足 startj>= endi , 且 startj 最小化 。
返回一个由每个区间 i 的 右侧区间 的最小起始位置组成的数组。如果某个区间 i_
→不 存 在 对 应 的 右 侧 区 间 , 则 下 标 i 处 的 值 设 为 -1 。
示例 1: 输入: intervals = [1,2]] 输出: [-1]解释: 集合中只有一个区间, 所以输出-1。
示例 2: 输入: intervals = [[3,4],[2,3],[1,2]] 输出: [-1, 0, 1]
解释: 对于 [3,4], 没有满足条件的"右侧"区间。
```
对于 [2,3], 区间[3,4]具有最小的"右"起点; 对于 [1,2], 区间[2,3]具有最小的"右"起点。 示例 3: 输入: intervals = [[1,4],[2,3],[3,4]] 输出: [-1, 2, -1] 解释: 对于区间 [1,4] 和 [3,4], 没有满足条件的"右侧"区间。 对于 [2,3], 区间 [3,4] 有最小的"右"起点。 提示: 1 <=intervals.length <=  $2 * 104$ intervals[i].length == 2  $-106 \leq$  starti  $\leq$  endi  $\leq$  106 每个间隔的起点都 不相同

• 解题思路

```
func findRightInterval(intervals [][]int) []int {
       m := make(map[int]int)n := len(intervals)
       res := make([]int, n)for i := 0; i < n; i++res[i] = -1m[intervals[i][0]] = i // 存 储start对 应 的 下 标 , 因 为 起 点 都 不 相 同
       }
       sort.Slice(intervals, func(i, j int) bool {
               if intervals[i][0] == intervals[j][0] {
                       return intervals[i][1] < intervals[j][1]
               }
               return intervals[i][0] < intervals[j][0]
       })
       for i := 0; i < n; i++ {
              for j := i; j < n; j++ { // 有坑注意: 可以跟自己相比 [[1,1], [3,4]] =>
,→ [0,-1]
                       // 满 足startj >= endi的 取 最 小 值
                       if intervals[i][1] \leq intervals[j][0]index := m[intervals[i][0]]
                               res[index] = m[intervals[j][0]]break
                       }
               }
        }
       return res
}
# 2
func findRightInterval(intervals [][]int) []int {
       m := make(map[int]int)
       n := len(intervals)
```

```
res := make([]int, n)for i := 0; i < n; i++res[i] = -1m[intervals[i][0]] = i // 存 储start对 应 的 下 标 , 因 为 起 点 都 不 相 同
}
sort. Slice (intervals, func(i, j int) bool {
        if intervals[i][0] == intervals[j][0] {
                return intervals[i][1] < intervals[j][1]
        }
        return intervals[i][0] < intervals[j][0]
})
for i := 0; i < n; i++target := intervals[i][1]
        index := m[intervals[i][0]]
        left, right := i, n-1for left <= right {
                mid := \text{left} + \text{(right-left)} / 2if target <= intervals[mid][0] {
                        res[index] = m[intervals[mid][0]]right = mid - 1} else {
                        left = mid + 1}
        }
}
return res
```
## **14.16 438. 找到字符串中所有字母异位词 (2)**

• 题目

}

给定一个字符串 s 和一个非空字符串 p, 找到 s 中所有是 p\_ →的字母异位词的子串, 返回这些子串的起始索引。 字符串只包含小写英文字母,并且字符串 s 和 p 的长度都不超过 20100。 说明:字母异位词指字母相同,但排列不同的字符串。 不 考 虑 答 案 输 出 的 顺 序 。 示 例 1:输 入: s: "cbaebabacd" p: "abc"输 出: [0, 6] 解释:起始索引等于 0 的子串是 "cba", 它是 "abc" 的字母异位词。 起 始 索 引 等 于 6 的 子 串 是 "bac", 它 是 "abc" 的 字 母 异 位 词 。 示例 2:输入: s: "abab" p: "ab"输出: [0, 1, 2] 解释:起始索引等于 0 的子串是 "ab", 它是 "ab" 的字母异位词。

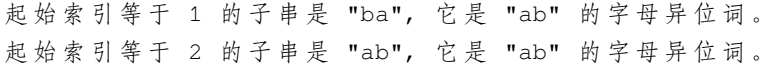

• 解题思路

```
func findAnagrams(s string, p string) []int {
       res := make([]int, 0)if len(p) > len(s) {
               return res
        }
       arr1, arr2 := [26]int{}; [26]int{}for i := 0; i < len(p); i++ {
               arr1[p[i]-'a']++
               arr2[s[i]-'a']++}
        for i := 0; i < len(s) - len(p); i++if arr1 == arr2 {
                      res = append(res, i)
               }
               arr2[s[i]-'a']--
               arr2[s[i+len(p)]-'a']++
       }
        if arr1 == arr2 {
               res = append(res, len(s)-len(p))}
       return res
}
# 2
func findAnagrams(s string, p string) []int {
       res := make([jint, 0)if len(p) > len(s) {
               return res
       }
       m1, m2 := make(map[byte]int), make(map[byte]int)
        for i := 0; i < len(p); i++)m1[p[i]-'a']++m2[s[i]-'a']++
        }
        for i := 0; i < len(s)-len(p); i++ {
               if compare(m1, m2) {
                      res = append(res, i)
               }
               m2[s[i]-'a'] --
```

```
(接上页)
```

```
if m2[s[i]-'a'] == 0 {
                        delete(m2, s[i]-'a')
                }
                m2[s[i+len(p)]-'a']++
        }
        if compare(m1, m2) {
               res = append(res, len(s)-len(p))
        }
        return res
}
func compare(m1, m2 map[byte]int) bool {
        if len(m1) != len(m2) {
                return false
        }
        for k := range m1 {
                if m2[k] != m1[k] {
                       return false
                }
        }
        return true
}
```
## **14.17 442. 数组中重复的数据 (5)**

• 题目

给定一个整数数组 a, 其中1 ≤ a[i] ≤ n (n为数组长度), →其 中 有 些 元 素 出 现 两 次 而 其 他 元 素 出 现 一 次 。 找 到 所 有 出 现 两 次 的 元 素 。 你可以不用到任何额外空间并在O(n)时间复杂度内解决这个问题吗? 示例: 输入: [4,3,2,7,8,2,3,1] 输出:[2,3]

• 解题思路

```
func findDuplicates(nums []int) []int {
       res := make([jint, 0)m := make(map[int]int)
       for i := 0; i < len(nums); i++m[nums[i]]++
       }
       for k, v := range m {
```

```
if v == 2 {
                        res = append(res, k)
                }
        }
        return res
}
# 2
func findDuplicates(nums []int) []int {
        res := make([]int, 0)for i := 0; i < len(nums); i++index := abs(nums[i]) - 1if nums[index] < 0 {
                        res = append(res, abs(nums[i]))
                } else {
                        nums[index] = -nums[index]
                }
        }
        return res
}
func abs(a int) int {
        if a \ge 0 {
                return a
        }
        return -a
}
# 3
func findDuplicates(nums []int) []int {
        res := make([]int, 0)for i := 0; i < len(nums); i++for nums[nums[i]-1] != nums[i] {
                        nums[nums[i]-1], nums[i] = nums[i], nums[nums[i]-1]}
        }
        for i := 0; i < len(nums); i++ {
                if nums[i]-1 != i {
                        res = append(res, nums[i])
                }
        }
        return res
}
```

```
# 4
func findDuplicates(nums []int) []int {
       res := make([]int, 0)n := len(nums)
       for i := 0; i < n; i++index := nums[i] (n+1) - 1nums[index] = nums[index] + (n + 1)}
        for i := 0; i < n; i++if nums[i]/(n+1) == 2 {
                       res = append(res, i+1)
                }
        }
       return res
}
# 5
func findDuplicates(nums []int) []int {
       if len(nums) == 0 {
               return nil
       }
       sort.Ints(nums)
       res := make([]int, 0)
       prev := nums[0]
       count := 1
       for i := 1; i < len(nums); i++if prev == nums[i] {
                       count++
                } else {
                       if count == 2 {
                              res = append(res, nums[i-1])}
                       prev = nums[i]
                       count = 1}
        }
        if count == 2 {
                res = append(res, nums[len(nums)-1])}
        return res
}
```
## **14.18 445. 两数相加 II(3)**

• 题目

给你两个 非空 链表来代表两个非负整数。数字最高位位于链表开始位置。 它们的每个节点只存储一位数字。将这两数相加会返回一个新的链表。 你可以假设除了数字 0 之外, 这两个数字都不会以零开头。 进阶: 如果输入链表不能修改该如何处理?换句话说, 你不能对列表中的节点进行翻转。 示例: 输入:(7 -> 2 -> 4 -> 3) + (5 -> 6 -> 4) 输出: 7 -> 8 -> 0 -> 7

• 解题思路

```
func addTwoNumbers(l1 *ListNode, l2 *ListNode) *ListNode {
       11 = reverse(11)
       12 = reverse(12)
       res := &ListNode{}
       cur := res
       carry := 0
       for l1 != nil || l2 != nil || carry > 0 {
                sum := carry
                if l1 != nil {
                       sum += 11.Va1l1 = l1.Next
                }
                if l2 != nil {
                        sum += l2.Val
                        12 = 12. Next
                }
                carry = sum / 10 // 进位
                cur.Next = &ListNode{Val: sum % 10}
                cur = cur.Next
        }
       return reverse(res.Next)
}
func reverse(head *ListNode) *ListNode {
       var result *ListNode
       var temp *ListNode
        for head != nil {
                temp = head.Next
                head.Next = result
               result = head
               head = temp
        }
```
return result

```
(接上页)
```

```
}
# 2
func addTwoNumbers(l1 *ListNode, l2 *ListNode) *ListNode {
        stack1 := make([]int, 0)
        stack2 := make([]int, 0)for l1 != nil {
               stack1 = append(stack1, l1.Val)
               l1 = l1.Next
        }
        for l2 != nil {
               stack2 = append(stack2, l2.Val)
                l2 = l2.Next
        }
        var res *ListNode
        carry := 0for len(stack1) > 0 || len(stack2) > 0 || carry > 0 {
                if len(stack1) > 0 {
                        carry = carry + stack1[len(stack1)-1]stack1 = stack1[:len(stat1)-1]}
                if len(stack2) > 0 {
                        carry = carry + stack2[len(stack2)-1]
                       stack2 = stack2[:len(state2)-1]}
                temp := &ListNode{
                       Val: carry % 10,
                       Next: res,
                }
                carry = carry / 10res = temp
        }
        return res
}
# 3
func addTwoNumbers(l1 *ListNode, l2 *ListNode) *ListNode {
        a, b := 11, 12length1, length2 := 0, 0for a != nil {
               length1++
               a = a.Next
```

```
}
        for b := nil {
                length2++
                b = b.Next
        }
        res, carry := add(l1, l2, length1, length2)
        if carry > 0 {
                return &ListNode{Val: carry, Next: res}
        }
        return res
}
func add(l1, l2 *ListNode, length1, length2 int) (res *ListNode, carry int) {
        if l1 != nil && l2 != nil {
                if 11. Next == nil && 12. Next == nil {
                        val := l1.Val + l2.Val
                        carry = val / 10res = &ListNode{Val: val % 10, Next: nil}
                        return
                }
        }
        a := \&\text{ListNode}var b, n int
        if length1 > length2 {
                a, b = add(11.Next, 12, length1-1, length2)n = 11.Va1 + b} else if length1 < length2 {
                a, b = add(11, 12.Next, length1, length2-1)n = 12.Val + b} else {
                a, b = add(11.Next, 12.Next, length1-1, length2-1)n = 11.Val + 12.Val + b}
        res = &ListNode{Val: n & 10, Next: a}
        carry = n / 10return
}
```
## **14.19 449. 序列化和反序列化二叉搜索树 (2)**

#### • 题目

序列化是将数据结构或对象转换为一系列位的过程,以便它可以存储在文件或内存缓冲区中,或通过网络连接链路 以便稍后在同一个或另一个计算机环境中重建。 设 计 一 个 算 法 来 序 列 化 和 反 序 列 化 二 叉 搜 索 树 。 对 序 列 化 / 反 序 列 化 算 法 的 工 作 方 式 没 有 限 制 。 您只需确保二叉搜索树可以序列化为字符串,并且可以将该字符串反序列化为最初的二叉搜索树。 编码的字符串应尽可能紧凑。 注意: 不要使用类成员/全局/静态变量来存储状态。 →你 的 序 列 化 和 反 序 列 化 算 法 应 该 是 无 状 态 的 。

• 解题思路

```
type Codec struct {
       res []string
}
func Constructor() Codec {
       return Codec{}
}
func (this *Codec) serialize(root *TreeNode) string {
        if root == nil {
               return "#"
        }
        return strconv.Itoa(root.Val) + "," + this.serialize(root.Left) + "," + this.
,→serialize(root.Right)
}
func (this *Codec) deserialize(data string) *TreeNode {
        this.res = strings.Split(data, ",")
        return this.dfsDeserialize()
}
func (this *Codec) dfsDeserialize() *TreeNode {
        node := this.res[0]
        this.res = this.res[1:]
        if node == "\#" {\{}return nil
        }
        value, \cdots := strconv. Atoi (node)
        return &TreeNode{
               Val: value,
```
```
Left: this.dfsDeserialize(),
                Right: this.dfsDeserialize(),
        }
}
# 2
type Codec struct {
       res []string
}
func Constructor() Codec {
       return Codec{}
}
func (this *Codec) serialize(root *TreeNode) string {
        if root == nil {
                return ""
        }
        res := make([]string, 0)
        queue := make([]*TreeNode, 0)
        queue = append(queue, root)
        for len(queue) > 0 {
                node := queue[0]
                queue = queu = [1:]if node != nil {
                        res = append(res, strconv.Itoa(node.Val))
                        queue = append(queue, node.Left, node.Right)
                } else {
                        res = append(res, "#")
                }
        }
        return strings.Join(res, ",")
}
func (this *Codec) deserialize(data string) *TreeNode {
        if len(data) == 0 || data == \blacksquare" {
                return nil
        }
        res := strings.Split(data, ",")
        root := &TreeNode{}
        root.Val, = strconv.Atoi(res[0])
        res = res[1:]queue := make([]*TreeNode, 0)
```

```
queue = append(queue, root)
for len(queue) > 0 {
        if res[0] != "#" {
                left, \angle := strconv. Atoi (res[0])
                queue[0].Left = &TreeNode{Val: left}
                queue = append(queue, queue[0].Left)
        }
        if res[1] != "#" {
                right, _ := strconv.Atoi(res[1])
                queue[0].Right = &TreeNode{Val: right}
                queue = append(queue, queue[0].Right)
        }
        queue = queue[1:]res = res[2:]}
return root
```
## **14.20 450. 删除二叉搜索树中的节点 (2)**

• 题目

}

```
给定一个二叉搜索树的根节点 root 和一个值 key, 删除二叉搜索树中的 key 对应的节点,
并保证二叉搜索树的性质不变。返回二叉搜索树 (有可能被更新) 的根节点的引用。
一 般 来 说 , 删 除 节 点 可 分 为 两 个 步 骤 :
   首先找到需要删除的节点;
   如果找到了, 删除它。
说明: 要求算法时间复杂度为 O(h),h 为树的高度。
示例: root = [5, 3, 6, 2, 4, \text{null}, 7] key = 3
   5
  / \ \backslash3 6
\sqrt{2}2 4 7
给定需要删除的节点值是 3, 所以我们首先找到 3 这个节点, 然后删除它。
一 个 正 确 的 答 案 是 [5,4,6,2,null,null,7], 如 下 图 所 示 。
   5
  / \ \backslash4 6
\sqrt{2}2 7
另 一 个 正 确 答 案 是 [5,2,6,null,4,null,7]。
```
5  $/ \ \backslash$ 2 6  $\setminus$ 4 7

#### • 解题思路

```
func deleteNode(root *TreeNode, key int) *TreeNode {
       if root == nil {
               return nil
        }
        if key < root.Val {
               root.Left = deleteNode(root.Left, key)
        } else if key > root.Val {
                root.Right = deleteNode(root.Right, key)
        } else {
                if root.Left == nil {
                       return root.Right
                }
                if root.Right == nil {
                      return root.Left
                }
                // 找 到 右 节 点 的 最 小 值 , 把 左 节 点 给 最 小 值
                minNode := root.Right
                for minNode.Left != nil {
                       minNode = minNode.Left
                }
                minNode.Left = root.Left
                root = root.Right
       }
       return root
}
# 2
func deleteNode(root *TreeNode, key int) *TreeNode {
       if root == nil {
               return nil
        }
        if key < root.Val {
                root.Left = deleteNode(root.Left, key)
        } else if key > root.Val {
                root.Right = deleteNode(root.Right, key)
        } else {
```

```
if root.Left == nil {
               return root.Right
        }
        if root.Right == nil {
               return root.Left
        }
        // 找 到 左 节 点 的 最 大 值 , 把 右 节 点 给 最 大 值
        maxNode := root.Left
        for maxNode.Right != nil {
               maxNode = maxNode.Right
        }
        maxNode.Right = root.Right
        root = root.Left
}
return root
```
#### **14.21 451. 根据字符出现频率排序 (2)**

• 题目

}

给 定 一 个 字 符 串 , 请 将 字 符 串 里 的 字 符 按 照 出 现 的 频 率 降 序 排 列 。 示 例 1:输 入:"tree"输 出:"eert" 解 释:'e'出 现 两 次, 'r'和't'都 只 出 现 一 次 。 因此'e'必须出现在'r'和't'之前。此外, "eetr"也是一个有效的答案。 示 例 2:输 入:"cccaaa"输 出:"cccaaa" 解释:'c'和'a'都出现三次。此外, "aaaccc"也是有效的答案。 注意"cacaca"是不正确的,因为相同的字母必须放在一起。 示 例 3:输 入:"Aabb"输 出:"bbAa" 解 释:此 外 ,"bbaA"也 是 一 个 有 效 的 答 案 , 但"Aabb"是 不 正 确 的 。 注 意'A'和'a'被 认 为 是 两 种 不 同 的 字 符 。

• 解题思路

```
func frequencySort(s string) string {
       m := make(map[int]int)
        for i := 0; i < len(s); i++ {
               m[int(s[i])]++
        }
       arr := make([][2]int, 0)for k, v := range m {
                arr = append(arr, [2]int\{k, v\})
```

```
}
         sort.Slice(arr, func(i, j int) bool {
                 return arr[i][1] > arr[j][1]
        })
        res := " "for i := range arr \{for j := 0; j < \arcsin[1][1]; j++ {
                          res = res + string(arr[i][0])}
        }
        return res
}
# 2
func frequencySort(s string) string {
        m := make(map[byte]string)
        for i := 0; i < len(s); i++ {
                m[s[i]] = m[s[i]] + string(s[i])}
        var h HeapString
        heap.Init(&h)
        for \overline{\phantom{a}}, \overline{\phantom{a}} \overline{\phantom{a}} := range m {
                heap.Push(&h, v)
         }
        res := ""
         for h.Len() > 0 {
                str := heap.Pop(&h).(string)
                 res = res + str
        }
        return res
}
type HeapString []string
func (h HeapString) Len() int {
       return len(h)
}
func (h HeapString) Less(i int, j int) bool {
       return len(h[i]) \geq 1en(h[j])}
func (h HeapString) Swap(i int, j int) {
```

```
h[i], h[j] = h[j], h[i]}
func (h *HeapString) Push(x interface{}) {
        *h = append(*h, x.(string))
}
func (h *HeapString) Pop() interface{} {
       n := len(*h)val := (*h)[n-1]*h = (*h) [:n-1]
        return val
}
```
#### **14.22 452. 用最少数量的箭引爆气球 (1)**

#### • 题目

```
在二维空间中有许多球形的气球。对于每个气球,提供的输入是水平方向上,气球直径的开始和结束坐标。
由于它是水平的, 所以纵坐标并不重要, 因此只要知道开始和结束的横坐标就足够了。开始坐标总是小于结束坐标
一 支 弓 箭 可 以 沿 着 x 轴 从 不 同 点 完 全 垂 直 地 射 出 。
在坐标 x 处射出一支箭, 若有一个气球的直径的开始和结束坐标为 xstart, xend,
且满足 xstart≤ x ≤ xend, 则该气球会被引爆。可以射出的弓箭的数量没有限制。
弓箭一旦被射出之后,可以无限地前进。我们想找到使得所有气球全部被引爆,所需的弓箭的最小数量。
给你一个数组 points, 其中 points [i] = [xstart, xend]
→, 返回引爆所有气球所必须射出的最小弓箭数。
示例 1: 输入:points = [[10,16],[2,8],[1,6],[7,12]] 输出: 2
解 释: 对 于 该 样 例 ,         x = 6 可 以 射 爆 [2,8], [1,6] 两 个 气 球 , 以 及 x = 11 射 爆 另 外 两 个 气 球
示例 2: 输入: points = [1, 2], [3, 4], [5, 6], [7, 8]] 输出: 4
示例 3: 输入:points = [1,2], [2,3], [3,4], [4,5]] 输出: 2
示例 4: 输入: points = [1, 2]] 输出: 1
示例 5: 输入:points = [2,3], [2,3]] 输出: 1
提示: 0 \leq points.length \leq 104
points[i].length == 2
-231 \leq x \leq x x \leq x and \leq 231 - 1
```
• 解题思路

```
func findMinArrowShots(points [][]int) int {
        if len(points) == 0 {
                return 0
        }
```

```
sort.Slice(points, func(i, j int) bool {
        return points[i][1] < points[j][1]
})
right := points[0][1]
res := 1
for i := 0; i < 1en(points); i^{++} {
        if points[i][0] > right {
                right = points[i][1]res++
        }
}
return res
```
## **14.23 454. 四数相加 II(2)**

• 题目

}

```
给定四个包含整数的数组列表 A, B, C, D, 计算有多少个元组 (i, j, k, l),
使 得 A[i] + B[j] + C[k] + D[l] = 0。
为了使问题简单化, 所有的 A, B, C, D 具有相同的长度 N, 且 0 ≤ N ≤ 500 。
所有整数的范围在 -228 到 228 - 1 之间, 最终结果不会超过 231 - 1 。
例 如:输 入:
A = [ 1, 2]B = [-2, -1]C = [-1, 2]D = [ 0, 2]输 出:2
解释:两个元组如下:
1. (0, 0, 0, 1) -> A[0] + B[0] + C[0] + D[1] = 1 + (-2) + (-1) + 2 = 0
2. (1, 1, 0, 0) \rightarrow A[1] + B[1] + C[0] + D[0] = 2 + (-1) + (-1) + 0 = 0
```
• 解题思路

```
func fourSumCount(A []int, B []int, C []int, D []int) int {
         res := 0
        m := make(map[int]int)
         for \overline{\phantom{a}}, a := range A {
                  for \_, b := range B {
                           m[a+b]++}
         }
```

```
for \overline{\phantom{a}}, c := range C {
                     for \overline{\phantom{a}}, d := range D {
                               res = res + m[0-c-d]}
           }
          return res
}
# 2
func fourSumCount(A []int, B []int, C []int, D []int) int {
          res := 0
          mA := make(map[int]int)
          mB := make(map[int]int)for \overline{\phantom{a}}, a := range A {
                     for \overline{\phantom{a}}, b := range B {
                               mA[a+b]++}
           }
          for \overline{\phantom{a}}, c := range C {
                     for \overline{\phantom{a}}, d := range D {
                               mB[c+d]++}
          }
          for k, v := range mA {
                    res = res + v * mB[-k]}
          return res
}
```
# **14.24 456.132 模式 (3)**

• 题目

给定一个整数序列: a1, a2, ..., an, 一个132模式的子序列ai, aj, ak被定义为: 当 i < j < k 时 ,ai < ak < aj。 设 计 一 个 算 法 , 当 给 定 有 n 个 数 字 的 序 列 时 , 验 证 这 个 序 列 中 是 否 含 有 132 模 式 的 子 序 列 。 注意: n 的值小于15000。 示 例1:输 入: [1, 2, 3, 4] 输 出: False 解释: 序列中不存在132模式的子序列。 示 例 2:输 入: [3, 1, 4, 2]输 出: True 解释: 序列中有 1 个132模式的子序列: [1, 4, 2]. 示例 3:输入: [-1, 3, 2, 0] 输出: True

解释: 序列中有 3 个132模式的的子序列: [-1, 3, 2], [-1, 3, 0] 和 [-1, 2, 0].

• 解题思路

```
func find132pattern(nums []int) bool {
       if len(nums) < 3 {
               return false
       }
       minArr := make([]int, len(nums)) // minArr[i]是[0,i]中的最小值
       minArr[0] = nums[0]for i := 1; i < len(nums); i++minArr[i] = min(nums[i], minArr[i-1])}
       stack := make([]int, 0)
        for j := len(nums) - 1; j > = 0; j--// a[i] < a[k] < a[j] => min[j] < a[k] < a[j]if nums[j] > minArr[j] {
                       for len(stack) > 0 && stack[len(stack)-1] <= minArr[j] {
                               stack = stack[:len(stack)-1]
                        }
                       if len(stack) > 0 \& s stack[len(stack)-1] < nums[j] {
                               return true
                        }
                       stack = append(stack, nums[j])
                }
        }
       return false
}
func min(a, b int) int {
       if a > b {
               return b
        }
       return a
}
# 2
func find132pattern(nums []int) bool {
       if len(nums) < 3 {
               return false
        }
       minArr := make([]int, len(nums)) // minArr[i]是[0,i]中的最小值
       minArr[0] = nums[0]for i := 1; i < len(nums); i++
```

```
(接上页)
```

```
minArr[i] = min(nums[i], minArr[i-1])}
        for j := len(nums) - 2; j \ge 0; j--if nums[j] != minArr[j] {
                        for k := j + 1; k < len(nums); k++if nums[k] > minArr[j] &&&& nums[k] < nums[j] {
                                        return true
                                }
                        }
                }
        }
        return false
}
func min(a, b int) int {
        if a > b {
               return b
        }
        return a
}
# 3
func find132pattern(nums []int) bool {
        if len(nums) < 3 {
               return false
        }
        stack := make([]int, 0)
        maxValue := math.MinInt32
        for i := len(nums) - 1; i >= 0; i-- {
               // i < kif nums[i] < maxValue {
                       return true
                }
                for len(stack) > 0 \& nums[i] > stack[len(stack)-1] {
                        last := len(stack) - 1
                        maxValue = max(maxValue, stack[last])stack = stack[:last]
                }
                stack = append(stack, nums[i])
        }
        return false
}
```

```
(续下页)
```

```
func max(a, b int) int {
        if a > b {
                return a
        }
        return b
}
```
#### **14.25 457. 环形数组循环 (3)**

• 题目

给定一个含有正整数和负整数的环形数组 nums。 如果某个索引中的数 k 为正数, 则向前移动 k」 *,→*个 索 引 。 相反, 如果是负数 (-k), 则向后移动 k 个索引。 因为数组是环形的, 所以可以假设最后一个元素的下一个元素是第一个元素, 而第一个元素的前一个元素是最后一 确定 nums 中是否存在循环 (或周期)。循环必须在相同的索引处开始和结束并且循环长度 > 1。 此外, 一个循环中的所有运动都必须沿着同一方向进行。换句话说, 一个循环中不能同时包括向前的运动和向后的 示例 1: 输入: [2,-1,1,2,2] 输出: true 解释: 存在循环, 按索引 0 -> 2 -> 3 -> 0 。循环长度为 3 。 示例 2: 输入: [-1,2] 输出: false 解释: 按索引 1 -> 1 -> 1 ... 的运动无法构成循环, 因为循环的长度为 1」 →。 根 据 定 义 , 循 环 的 长 度 必 须 大 于 1 。 示例 3: 输 入: [-2,1,-1,-2,-2] 输 出: false 解释: 按索引 1 -> 2 -> 1 -> ... 的运动无法构成循环, 因为按索引 1 -> 2」 →的运动是向前的运动, 而按索引 2 -> 1 的运动是向后的运动。一个循环中的所有运动都必须沿着同一方向进行。 提示: -1000 ≤ nums[i] ≤ 1000 nums $[i] \neq 0$ 0 ≤ nums.length ≤ 5000 进阶: 你能写出时间时间复杂度为 O(n) 和额外空间复杂度为 O(1) 的算法吗?

• 解题思路

```
func circularArrayLoop(nums []int) bool {
       n := len(nums)for i := 0; i < n; i++if nums[i] == 0 { // 原 数 组 没 有0, 被 标 记 为0, 跳 过
                       continue
                }
               slow, fast := i, getNext(nums, n, i)
               // 保 证 是 全 正 或 者 全 负
               for nums[slow]*nums[fast] > 0 && nums[slow]*nums[getNext(nums, n, \Box
```

```
(接上页)
```

```
,→fast)] > 0 {
                       if slow == fast {
                               if slow == getNext(nums, n, slow) { //\_→等于本身, 退出继续寻找
                                       break
                                }
                                return true
                        }
                       slow = getNext(nums, n, slow)
                       fast = getNext(nums, n, getNext(nums, n, fast))
                }
                temp := i
                for nums[temp]*nums[getNext(nums, n, temp)] > 0 {
                       nums [temp] = 0 // 标记为0
                       temp = getNext(nums, n, temp)
                }
        }
       return false
}
func getNext(nums []int, n, cur int) int {
       return ((cur+nums[cur])%n + n) % n
}
# 2
func circularArrayLoop(nums []int) bool {
       n := len(nums)for i := 0; i < n; i++ {
                slow, fast := i, getNext(nums, n, i)
                // 保 证 是 同 方 向
                for nums[slow]*nums[fast] > 0 && nums[slow]*nums[qetNext(nums, n, \Box,→fast)] > 0 {
                       if slow == fast {
                               if slow == qetNext(nums, n, slow) { //→ 等于本身, 退出继续寻找
                                       break
                                }
                                return true
                        }
                       slow = getNext(nums, n, slow)
                       fast = getNext(nums, n, getNext(nums, n, fast))
                }
        }
```

```
}
func getNext(nums []int, n, cur int) int {
       return ((cur+nums[cur])%n + n) % n
}
# 3
func circularArrayLoop(nums []int) bool {
       n := len(nums)
        for i := 0; i < n; i++if judge(nums, n, i) == true {
                       return true
                }
        }
        return false
}
func judge(nums []int, n, cur int) bool {
        start := cur
        dir := 1if nums [cur] < 0 {
               dir = -1}
        count := 1
        for {
                if count > n {
                      return false
                }
                next := ((cur+nums[cur])%n + n) % n
                if \text{dir} > 0 && nums[next] < 0) || \text{dir} < 0 && nums[next] > 0) {
                       return false
                }
                if next == start { \frac{1}{4} 走到起点
                       return count > 1
                }
                count++
                cur = next
        }
}
```
return false

### **14.26 462. 最少移动次数使数组元素相等 II(2)**

#### • 题目

给定一个非空整数数组,找到使所有数组元素相等所需的最小移动数,其中每次移动可将选定的一个元素加1或减1 您 可 以 假 设 数 组 的 长 度 最 多 为10000。 例 如:输 入: [1,2,3]输 出: 2 说明:只有两个动作是必要的(记得每一步仅可使其中一个元素加1或减1):  $[1,2,3]$   $\Rightarrow$   $[2,2,3]$   $\Rightarrow$   $[2,2,2]$ 

• 解题思路

```
func minMoves2(nums []int) int {
        sort.Ints(nums)
        target := nums[len(nums)/2]
        res := 0
        for i := 0; i < len(nums); i++res = res + abs(target-nums[i])
        }
        return res
}
func abs(a int) int {
        if a < 0 {
               return -a
        }
        return a
}
# 2
func minMoves2(nums []int) int {
       sort.Ints(nums)
        res := 0
        left, right := 0, len(nums)-1
        for left < right {
                // 无 论 选 哪 个 数 作 为 最 终 值 , 前 后 第n个 值 需 要 移 动 之 和 不 变
                // nums[right]-target+target-nums[left] = nums[right] - nums[left]
                res = res + nums[right] - nums[left]
                left++
                right--
        }
        return res
}
```
#### **14.27 464. 我能赢吗 (3)**

• 题目

在 "100 game" 这个游戏中, 两名玩家轮流选择从 1 到 10 的任意整数, 累计整数和, 先使得累计整数和达到或超过 100 的玩家, 即为胜者。 如果我们将游戏规则改为 "玩家不能重复使用整数" 呢? 例如,两个玩家可以轮流从公共整数池中抽取从 1 到 15 的整数 (不放回), 直到累计整数和 > *,→*= 100。 给 定 一 个 整 数maxChoosableInteger ( 整 数 池 中 可 选 择 的 最 大 数 ) 和 另 一 个 整 数 desiredTotal ( 累 计 和 ), 判断先出手的玩家是否能稳赢(假设两位玩家游戏时都表现最佳)? 你可以假设maxChoosableInteger不会大于 20, desiredTotal不会大于 300。 示例: 输入: maxChoosableInteger = 10 desiredTotal = 11输出: false 解 释: 无 论 第 一 个 玩 家 选 择 哪 个 整 数 , 他 都 会 失 败 。 第一个玩家可以选择从 1 到 10 的整数。 如果第一个玩家选择 1, 那么第二个玩家只能选择从 2 到 10 的整数。 第二个玩家可以通过选择整数 10 (那么累积和为 11 >= desiredTotal), 从而取得胜利. 同样地, 第一个玩家选择任意其他整数, 第二个玩家都会赢。

• 解题思路

var m []bool

```
func canIWin(maxChoosableInteger int, desiredTotal int) bool {
        a := maxChoosableInteger
        if a*(a+1)/2 < desiredTotal {
                return false
        }
       m = make([]bool, 1<<a)return dfs(a, desiredTotal, 0)
}
func dfs(a, b int, status int) bool {
        if m[status] == true {
                return true
        }
        for i := 1; i \leq a; i++cur := 1 \le (i - 1)if cur&status > 0 { \frac{\pi}{3} 当前位(i-1)为1
                        continue
                }
                if b <= i { // 当 前 选 的 数 可 以 赢
                        m[status] = truereturn true
```

```
}
              next := status | cur | // 按位或运算: status第(i-1)变为1
              if dfs(a, b-i, next) == false { // 如 果 下 个 人 要 输 的 话 , 当 前 人 要 赢
                     m[status] = true
                     return true
              }
       }
       m[status] = false
       return false
}
# 2
var m map[int]bool
func canIWin(maxChoosableInteger int, desiredTotal int) bool {
       a := maxChoosableInteger
       if a*(a+1)/2 < desiredTotal {
              return false
       }
       m = make(map[int]bool)return dfs(a, desiredTotal, 0)
}
func dfs(a, b int, status int) bool {
       if v, ok := m[status]; ok {
             return v
       }
       for i := 1; i <= a; i++ {
             cur := 1 \le (i - 1)next := status | cur //␣
→按位或运算: status第(i-1)变为1
             if cur&status == 0 && (b <= i || dfs(a, b-i, next) == false) { //\_→当前位(i-1)为1
                     m[status] = truereturn true
              }
       }
       m[status] = false
       return false
}
# 3
func canIWin(maxChoosableInteger int, desiredTotal int) bool {
```

```
a, b := maxChoosableInteger, desiredTotal
if a*(a+1)/2 < b {
       return false
}
total := 1 \lt < adp := make([]bool, total)for i := total - 1; i >= 0; i-- { // 枚举状态
        sum := 0
        for k := 0; k < a; k++ { // 状 态 和
               if i&(1<<k) > 0 { // i: 对 应 状 态 为1位 置 上 和
                       sum = sum + (k + 1)}
        }
        for k := 0; k < a; k++ {
                if i\&(1<<k) > 0 {
                       continue
                }
                prev := i | (1 << k)
                // >=剩 下 值 , 或 者 之 前 为false
                if k+1 >= desiredTotal-sum || dp[prev] == false {
                        dp[i] = true
                }
        }
}
return dp[0]
```
#### **14.28 467. 环绕字符串中唯一的子字符串 (1)**

• 题目

}

把 字 符 串 s 看 作 是 "abcdefghijklmnopqrstuvwxyz" 的 无 限 环 绕 字 符 串 , 所 以s 看 起 来 是 这 样 的 :"...zabcdefghijklmnopqrstuvwxyzabcdefghijklmnopqrstuvwxyzabcd... *,→*.". 现在我们有了另一个字符串 p 。 你需要的是找出 s 中有多少个唯一的 p 的非空子串, 尤其是当你的输入是字符串 p , 你需要输出字符串s 中 p 的不同的非空子串的数目。 注意: p仅由小写的英文字母组成,p 的大小可能超过 10000。 示 例1:输 入: "a" 输 出: 1 解释: 字符串 S 中只有一个"a"子字符。 示 例 2:输 入: "cac" 输 出: 2 解释:字符串 S 中的字符串"cac"只有两个子串"a"、"c"。.

示 例 3:输 入: "zab" 输 出: 6 解释: 在字符串 S 中有六个子串"z"、"a"、"b"、"za"、"ab"、"ab"。.

• 解题思路

```
func findSubstringInWraproundString(p string) int {
       dp := [26]int{}
       count := 0
        for i := 0; i < len(p); i++)value := int(p[i] - 'a')
                if i > 0 && (value-int(p[i-1]-'a')-1)%26 == 0 {
                       count++
                } else {
                       count = 1}
                dp[value] = max(dp[value], count)
        }
       res := 0for i := 0; i < len(dp); i++res = res + dp[i]}
       return res
}
func max(a, b int) int {
       if a > b {
               return a
        }
       return b
}
```
#### **14.29 468. 验证 IP 地址 (1)**

• 题目

编 写 一 个 函 数 来 验 证 输 入 的 字 符 串 是 否 是 有 效 的 IPv4 或IPv6 地 址 。 如果是有效的 IPv4 地址, 返回 "IPv4"; 如 果 是 有 效 的 IPv6 地 址 , 返 回 "IPv6" ; 如 果 不 是 上 述 类 型 的 IP 地 址 , 返 回 "Neither" 。 IPv4地 址 由 十 进 制 数 和 点 来 表 示 , 每 个 地 址 包 含 4 个 十 进 制 数 , 其 范 围 为0 -255, 用(".")分 割 。 比如, 172.16.254.1; 同时, IPv4 地址内的数不会以 0 开头。比如, 地址172.16.254.01 是不合法的。

```
(接上页)
```
IPv6地 址 由 8 组 16 进 制 的 数 字 来 表 示 , 每 组 表 示16 比 特 。 这 些 组 数 字 通 过 (":")分 割 。 比 如,2001:0db8:85a3:0000:0000:8a2e:0370:7334 是 一 个 有 效 的 地 址 。 而且, 我们可以加入一些以 0 开头的数字, 字母可以使用大写, 也可以是小写。 所以, 2001:db8:85a3:0:0:8A2E:0370:7334 也是一个有效的 IPv6 address地址 (即 , 忽 略 0 开 头 , 忽 略 大 小 写)。 然 而, 我 们 不 能 因 为 某 个 组 的 值 为 0 , 而 使 用 一 个 空 的 组 , 以 至 于 出 现 (::) 的 情 况 。 比如, 2001:0db8:85a3::8A2E:0370:7334 是无效的 IPv6 地址。 同时, 在 IPv6 地址中, 多余的 0 也是不被允许的。 比如, 02001:0db8:85a3:0000:0000:8a2e:0370:7334 是无效的。 示例 1: 输入: IP = "172.16.254.1" 输出: "IPv4" 解释: 有效的 IPv4 地址, 返回 "IPv4" 示例 2: 输入: IP = "2001:0db8:85a3:0:0:8A2E:0370:7334" 输出: "IPv6" 解释: 有效的 IPv6 地址, 返回 "IPv6" 示例 3: 输入: IP = "256.256.256.256" 输出: "Neither" 解释: 既不是 IPv4 地址, 又不是 IPv6 地址 示例 4: 输入: IP = "2001:0db8:85a3:0:0:8A2E:0370:7334:" 输出: "Neither" 示例 5: 输入:IP = "1e1.4.5.6"输出: "Neither" 提示: IP 仅由英文字母, 数字, 字符 '.' 和 ':' 组成。

• 解题思路

```
var defaultRes string = "Neither"
func validIPAddress(IP string) string {
        if strings.Contains(IP, ":") {
                 return checkIPv6(IP)
        }
        return checkIPv4(IP)
}
func checkIPv4(ip string) string {
        arr := strings.Split(ip, ".")
        if len(arr) != 4 {
                return defaultRes
        }
        for i := 0; i < len(arr); i++)num, err := strconv.Atoi(arr[i])
                 if err != \textbf{nil} || \text{num} > 255 || \text{num} < 0 {
                         return defaultRes
                 }
                 if len(arr[i]) > 1 & arr[i][0] == '0' || (i == 0 & anum == 0) {
                         return defaultRes
                 }
         }
```

```
return "IPv4"
}
func checkIPv6(ip string) string {
        arr := strings.Split(ip, ":")
        if len(arr) != 8 {
                return defaultRes
        }
        for i := 0; i < len(arr); i++if arr[i] == "" || len(arr[i]) > 4return defaultRes
                 }
                 for j := 0; j < len(arr[i]); j^{++} {
                         if (\arr[i][j] > 'F' \&amp; \arr[i][j] < 'a') ||(\text{arr}[i][j] > 'f' \& \text{arr}[i][j] \leq 'z') {
                                  return defaultRes
                          }
                 }
        }
        return "IPv6"
}
```
## **14.30 470. 用 Rand7() 实现 Rand10()(2)**

• 题目

已有方法rand7可生成 1 到 7 范围内的均匀随机整数, 试 写 一 个 方 法rand10生 成 1 到 10 范 围 内 的 均 匀 随 机 整 数 。 不 要 使 用 系 统 的Math.random()方 法 。 示 例 1:输 入: 1 输 出: [7] 示 例 2:输 入: 2 输 出: [8,4] 示 例 3:输 入: 3 输 出: [8,1,10] 提 示:rand7已 定 义 。 传 入 参 数:n表 示rand10的 调 用 次 数 。 进阶:rand7()调用次数的期望值是多少? 你 能 否 尽 量 少 调 用 rand7() ?

• 解题思路

func rand10() int { for { a := rand7()

```
b := \text{rand7}()target := a + (b-1)*7if target <= 40 {
                        return target%10 + 1
                 }
        }
}
# 2
func rand10() int {
        for {
                 a := rand7()
                 b := \text{rand7}()target := a + (b-1)*7if target \leq 40 { // 1-49
                        return target%10 + 1
                 }
                 a = \text{rand7}()b = \text{target} - 40target = a + (b-1)*7 // 1-63
                 if target \leq 60 {
                         return target%10 + 1
                 }
                 a = \text{rand7}()b = target - 60target = a + (b-1)*7 // 1-21
                 if target <= 20 {
                         return target%10 + 1
                 }
        }
}
```
## **14.31 473. 火柴拼正方形 (2)**

• 题目

还记得童话《卖火柴的小女孩》吗?现在,你知道小女孩有多少根火柴, 请找 出 一 种 能 使 用 所 有 火 柴 拼 成 一 个 正 方 形 的 方 法 。 不 能 折 断 火 柴 , 可 以 把 火 柴 连 接 起 来 , 并 且 每 根 火 柴 都 要 用 到 输入为小女孩拥有火柴的数目,每根火柴用其长度表示。输出即为是否能用所有的火柴拼成正方形。 示 例1:输 入: [1,1,2,2,2] 输 出: true 解释: 能拼成一个边长为2的正方形, 每边两根火柴。 示 例2:输 入: [3,3,3,3,4] 输 出: false

解释: 不能用所有火柴拼成一个正方形。 注 意:给 定 的 火 柴 长 度 和 在0到10^9之 间 。 火 柴 数 组 的 长 度 不 超 过15。

• 解题思路

```
func makesquare(nums []int) bool {
       n := len(nums)
       if nums == nil || n < 4 {
              return false
       }
        sum := 0
        for i := 0; i < len(nums); i++sum = sum + nums[i]}
       if sum\ 4 != 0 {
               return false
        }
       // 从 大 到 小 排 序 ; 从 小 到 大 可 能 会 超 时
        sort. Slice(nums, func(i, j int) bool {
               return nums[i] > nums[j]
       })
        res := make([]int, 4)return dfs(nums, res, sum/4, 0)
}
func dfs(nums []int, res []int, target int, level int) bool {
       if len(nums) == level {
                for i := 0; i < len(res); i++ {
                       if res[i] != target {
                               return false
                        }
                }
               return true
        }
        for i := 0; i < len(res); i++if nums[level]+res[i] > target {
                       continue
                }
                res[i] = res[i] + nums[level]
                if dfs(nums, res, target, level+1) == true {
                      return true
                }
                res[i] = res[i] - nums[level]
```
(接上页)

```
}
       return false
}
# 2
func makesquare(nums []int) bool {
       n := len(nums)if nums == nil || n < 4 {
               return false
        }
        sum := 0
        for i := 0; i < len(nums); i++sum = sum + nums[i]}
        if sum%4 != 0 {
               return false
        }
        sort. Slice(nums, func(i, j int) bool {
               return nums[i] > nums[j]
       })
       visited := make([]bool, len(nums))
       for i := 0; i < 4; i++)if dfs(nums, sum/4, 0, 0, visited) == false {
                       return false
                }
        }
       return true
}
func dfs(nums []int, target int, sum int, level int, visited []bool) bool {
        if sum == target {
               return true
        }
        if len(nums) == level {
       }
       for i := level; i < len(nums); i++ {
               if visited[i] == false && sum <= target {
                        visited[i] = true
                        if dfs(nums, target, sum+nums[i], level+1, visited) {
                                return true
                        }
                        visited[i] = false
```
} } return false

## **14.32 474. 一和零 (2)**

```
• 题目
```
}

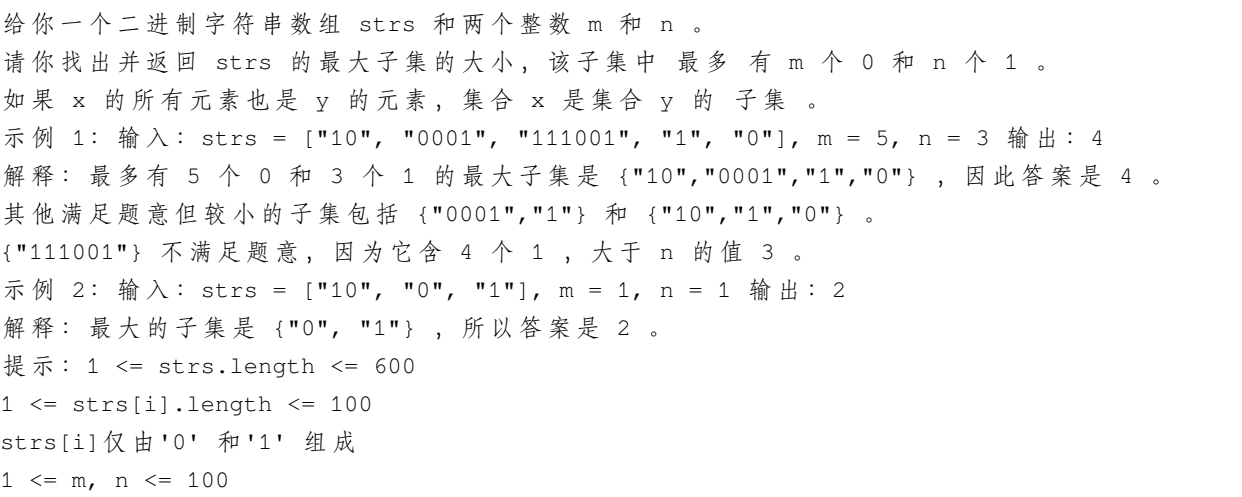

• 解题思路

```
func findMaxForm(strs []string, m int, n int) int {
       dp := make([[]]int, m+1)for i := 0; i \le m; i++dp[i] = make([jint, n+1)]}
       for i := 0; i < len(strs); i++ {
               a, b := getCount(strs[i])
               for j := m; j \ge a; j--for k := n; k > = b; k--dp[j][k] = max(dp[j][k], dp[j-a][k-b]+1)}
               }
       }
       return dp[m][n]
}
func getCount(str string) (a, b int) {
```

```
a, b = 0, 0
        for i := 0; i < len(str); i++if str[i] == '0' {
                        a++} else {
                        b++}
        }
        return a, b
}
func max(a, b int) int {
        if a > b {
               return a
        }
        return b
}
# 2
func findMaxForm(strs []string, m int, n int) int {
        dp := make([[][]]int, len(strs)+1)for i := 0; i <= len(strs); i++ {
               dp[i] = make([][]int, m+1)for j := 0; j \le m; j++ {
                       dp[i][j] = make([jint, n+1)]}
        }
        for i := 1; i \leq len(str); i++a, b := getCount(strs[i-1])for j := 0; j \le m; j++for k := 0; k \le n; k++ {
                                dp[i][j][k] = dp[i-1][j][k]if a \leq j & b \leq k {
                                        dp[i][j][k] = max(dp[i-1][j][k], dp[i-1][j-
,→a][k-b]+1)
                                }
                        }
                }
        }
       return dp[len(strs)][m][n]
}
func getCount(str string) (a, b int) {
```

```
a, b = 0, 0
        for i := 0; i < len(str); i++if str[i] == '0' {
                        a++} else {
                        b++}
        }
        return a, b
}
func max(a, b int) int {
        if a > b {
               return a
        }
        return b
}
```
## **14.33 477. 汉明距离总和 (1)**

• 题目

```
两个整数的汉明距离 指的是这两个数字的二进制数对应位不同的数量。
计算一个数组中,任意两个数之间汉明距离的总和。
示 例:输 入: 4, 14, 2 输 出: 6
解释: 在二进制表示中, 4表示为0100, 14表示为1110, 2表示为0010。
( 这 样 表 示 是 为 了 体 现 后 四 位 之 间 关 系 )
所以 答 案 为:
HammingDistance(4, 14) + HammingDistance(4, 2) + HammingDistance(14, 2) = 2 + 2 + 2 =,→6.
注 意:数 组 中 元 素 的 范 围 为 从0到10^9。
数 组 的 长 度 不 超 过10^4。
```
• 解题思路

```
func totalHammingDistance(nums []int) int {
       res := 0for i := 0; i < 32; i++ {
               total := 0
                for j := 0; j < len(nums); j++ {
                      total = total + (nums[j]>>i) &1
                }
```

```
// 汉 明 距 离 : 两 个 数 字 的 二 进 制 数 对 应 位 不 同 的 数 量
        // 该 位1的 数 量*该 位0的 数 量
        res = res + total * (len(nums) - total)}
return res
```
#### **14.34 478. 在圆内随机生成点 (1)**

```
• 题目
```
}

给定圆的半径和圆心的 x、y 坐标, 写一个在圆中产生均匀随机点的函数randPoint。 说明:输入值和输出值都将是浮点数。 圆 的 半 径 和 圆 心 的 x、y 坐 标 将 作 为 参 数 传 递 给 类 的 构 造 函 数 。 圆 周 上 的 点 也 认 为 是 在 圆 中 。 randPoint返 回 一 个 包 含 随 机 点 的x坐 标 和y坐 标 的 大 小 为2的 数 组 。 示例 1: 输入: ["Solution", "randPoint", "randPoint", "randPoint"] [[1,0,0], [], []] 输出: [null, [-0.72939, -0.65505], [-0.78502, -0.28626], [-0.83119, -0.19803]] 示例 2: 输入: ["Solution", "randPoint", "randPoint", "randPoint"] [[10,5,-7.5], [], [], []] 输出: [null, [11.52438,-8.33273], [2.46992,-16.21705], [11.13430,-12.42337]] 输 入 语 法 说 明 : 输 入 是 两 个 列 表 : 调 用 成 员 函 数 名 和 调 用 的 参 数 。Solution的 构 造 函 数 有 三 个 参 数 , 圆 的 半 径 、 圆 心 的 x 坐 标 、 圆 心 的 y 坐 标 。randPoint没 有 参 数 。 输入参数是一个列表, 即使参数为空, 也会输入一个 [] 空列表。

• 解题思路

```
type Solution struct {
       x float64
       y float64
       radius float64
}
func Constructor(radius float64, x_center float64, y_center float64) Solution {
       return Solution{
               x: x_center,
               y: y_center,
              radius: radius,
       }
}
func (this *Solution) RandPoint() []float64 {
       for {
```

```
a := this.x - this.radius + 2*this.radius*rand.Float64()
               b := this.y - this.radius + 2*this.radius*rand.Float64()
               if (a-this.x)*(a-this.x)+(b-this.y)*(b-this.y) < this.radius*this.
,→radius {
                       return []float64{a, b}
               }
       }
```
#### **14.35 481. 神奇字符串 (2)**

• 题目

}

神奇的字符串S只包含 '1' 和 '2', 并遵守以下规则: 字符串 S 是神奇的, 因为串联字符 '1' 和 '2' 的连续出现次数会生成字符串 S 本身。 字 符 串 S 的 前 几 个 元 素 如 下: S = "1221121221221121122 ......" 如果我们将S 中连续的 1 和 2 进行分组, 它将变成: 1 22 11 2 1 22 1 22 11 2 11 22 ...... 并且每个组中 '1' 或 '2' 的出现次数分别是: 1 2 2 1 1 2 1 2 2 1 2 2 ...... 你 可 以 看 到 上 面 的 出 现 次 数 就 是 S 本 身 。 给定一个整数 N 作为输入, 返回神奇字符串 S中前 N 个数字中的 '1' 的数目。 注意: N 不会超过 100,000。 示例: 输入: 6 输出: 3 解释: 神奇字符串 S 的前 6 个元素是 "12211", 它包含三个 1, 因此返回 3。

• 解题思路

```
func magicalString(n int) int {
       if n == 0 {
               return 0
        }
       if n \leq 3 {
               return 1
        }
       str := []byte("122")
       res := 1
       index := 2for i := 2; i < n; i++if str[i] == '2' {
                        if str/index] == '2' {
                                str = append(str, []byte{'1', '1'}...)
```

```
} else {
                                str = append(str, []byte{'2', '2'}...)
                        }
                        index = index + 2} else {
                        res++
                        if str/index] == '2' {
                                str = append(str, '1')
                        } else {
                               str = append(str, '2')
                        }
                        index = index + 1}
        }
        return res
}
# 2
func magicalString(n int) int {
        if n == 0 {
               return 0
        }
        if n \leq 3 {
              return 1
        }
        str := []byte("122")
        flag := true
        for i := 2; i < n; i++)count := \text{str}[i] - '0'if flag == true {
                        for count > 0 {
                               str = append(str, '1')count--
                        }
                        flag = false
                } else {
                        for count > 0 {
                               str = append(str, '2')count--
                        }
                        flag = true}
        }
```

```
res := 0for i := 0; i < n; i++if str[i] == '1' {
               res++
        }
}
return res
```
#### **14.36 486. 预测赢家 (3)**

• 题目

}

给定一个表示分数的非负整数数组。 玩家 1 从数组任意一端拿取一个分数, 随后玩家 2 继续从剩余数组任意一端拿取分数, 然后玩家 1 拿, …… 。 每次一个玩家只能拿取一个分数,分数被拿取之后不再可取。直到没有剩余分数可取时游戏结束。 最终获得分数总和最多的玩家获胜。 给 定 一 个 表 示 分 数 的 数 组 , 预 测 玩 家 1 是 否 会 成 为 赢 家 。 你 可 以 假 设 每 个 玩 家 的 玩 法 都 会 使 他 的 分 数 最 大 化 。 示例 1: 输入: [1, 5, 2] 输出: False 解释: 一开始, 玩家1可以从1和2中进行选择。 如果他选择 2 (或者 1), 那么玩家 2 可以从 1 (或者 2) 和 5 中进行选择。 如果玩家 2 选择了 5 , 那么玩家 1 则只剩下 1 (或者 2 ) 可选。 所以, 玩家 1 的最终分数为 1 + 2 = 3, 而玩家 2 为 5 。 因此, 玩家 1 永远不会成为赢家, 返回 False 。 示例 2: 输入: [1, 5, 233, 7] 输出: True 解释:玩家 1 一开始选择 1 。然后玩家 2 必须从 5 和 7 中进行选择。 无论玩家 2 选择了哪个, 玩家 1 都可以选择 233 。 最终, 玩家 1 (234 分) 比玩家 2 (12 分) 获得更多的分数, 所以返回 True, 表示玩家 1\_ *,→*可 以 成 为 赢 家 。 提示: 1 <= 给定的数组长度 <= 20. 数 组 里 所 有 分 数 都 为 非 负 数 且 不 会 大 于 10000000 。 如果最终两个玩家的分数相等,那么玩家 1 仍为赢家。

• 解题思路

```
func PredictTheWinner(nums []int) bool {
        return dfs(nums, 0, len(nums)-1) >= 0
}
func dfs(nums []int, start, end int) int {
        if start > end {
                return 0
```

```
}
        // 玩 家 得 分 : 自 己 得 分-对 手 得 分
       left := nums[start] - dfs(nums, start+1, end)right := nums[end] - dfs(nums, start, end-1)
       return max(left, right)
}
func max(a, b int) int {
       if a > b {
               return a
        }
       return b
}
# 2
func PredictTheWinner(nums []int) bool {
       dp := make([int, len(nums))for i := 0; i < len(nums); i++dp[i] = nums[i]}
        for i := len(nums) - 2; i >= 0; i-- {
               for j := i + 1; j < len(nums); j++)dp[j] = max(nums[i]-dp[j], nums[j]-dp[j-1])}
       }
       return dp[len(nums)-1] >= 0
}
func max(a, b int) int {
       if a > b {
              return a
       }
       return b
}
# 3
func PredictTheWinner(nums []int) bool {
       n := len(nums)dp := make([[]]int, n)for i := 0; i < n; i++dp[i] = make([jint, n)dp[i][i] = nums[i]
```

```
}
        for i := n - 2; i >= 0; i-- {
                for j := i + 1; j < n; j++// 玩 家 得 分 : 自 己 得 分-对 手 得 分
                        dp[i][j] = max(nums[i]-dp[i+1][j], nums[j]-dp[i][j-1])}
        }
        return dp[0][n-1] >= 0
}
func max(a, b int) int {
        if a > b {
               return a
        }
        return b
}
```
#### **14.37 491. 递增子序列 (2)**

• 题目

给定一个整型数组, 你的任务是找到所有该数组的递增子序列, 递增子序列的长度至少是2。 示例:输入: [4, 6, 7, 7] 输出: [[4, 6], [4, 7], [4, 6, 7], [4, 6, 7, 7], [6, 7], [6, 7, 7], [7,7], [4,7,7]] 说明:给定数组的长度不会超过15。 数 组 中 的 整 数 范 围 是 [-100,100]。 给定数组中可能包含重复数字,相等的数字应该被视为递增的一种情况。

• 解题思路

var res [][]int

```
func findSubsequences(nums []int) [][]int {
        res = make([[]i]int, 0)dfs(nums, 0, math.MinInt32, make([]int, 0))
        return res
}
func dfs(nums []int, index int, prev int, arr []int) {
        if index == len(nums) {
                if len(arr) >= 2 {
                        temp := make([]int, len(arr))
```

```
copy(temp, arr)
                        res = append(res, temp)
                }
                return
        }
        if prev <= nums[index] {
                arr = append(arr, nums[index])
                dfs(nums, index+1, nums[index], arr)
                arr = arr[:len(arr)-1]}
        if prev != nums[index] {
                dfs(nums, index+1, prev, arr)
        }
}
# 2
var res [][]int
func findSubsequences(nums []int) [][]int {
        res = make([[]i]int, 0)dfs(nums, 0, make([]int, 0))
        return res
}
func dfs(nums []int, index int, arr []int) {
        if len(arr) >= 2 {
                temp := make([]int, len(arr))
                copy(temp, arr)
                res = append(res, temp)}
        m := make(map[int]bool)for i := index; i < len(nums); i++if m[nums[i]] == true || (len(arr) > 0 & \& nums[i] < arr(len(arr)-1]) {
                        continue
                }
                m[nums[i]] = truedfs(nums, i+1, append(arr, nums[i]))
        }
}
```
#### **14.38 494. 目标和 (5)**

• 题目

给定一个非负整数数组,a1,a2, ..., an, 和一个目标数, S。现在你有两个符号 + 和 -。 对于数组中的任意一个整数,你都可以从+或-中选择一个符号添加在前面。 返 回 可 以 使 最 终 数 组 和 为 目 标 数 S 的 所 有 添 加 符 号 的 方 法 数 。 示例: 输入: nums: [1, 1, 1, 1, 1], S: 3 输出: 5 解 释 :  $-1+1+1+1+1 = 3$  $+1-1+1+1+1 = 3$  $+1+1-1+1+1 = 3$  $+1+1+1-1+1 = 3$  $+1+1+1+1-1 = 3$ 一 共 有5种 方 法 让 最 终 目 标 和 为3。 提示: 数组非空, 且长度不会超过 20 。 初始的数组的和不会超过 1000 。 保证返回的最终结果能被 32 位整数存下。

• 解题思路

```
func findTargetSumWays(nums []int, S int) int {
       if len(nums) == 0 \{return 0
        }
        if len(nums) == 1 {
                if nums [0] == 0 & & S == 0 {
                       return 2
                }
                if nums[0] == S || nums[0] == -Sreturn 1
                }
        }
       value := nums[0]
       nums = nums[1:]return findTargetSumWays(nums, S-value) + findTargetSumWays(nums, S+value)
}
# 2
func findTargetSumWays(nums []int, S int) int {
       dp := make(map[int]int)
       dp[nums[0]]++
        dp[-nums[0]]++
        for i := 1; i < len(nums); i++
```

```
temp := make(map[int]int)
                for k, v := range dp {
                        temp[k-nums[i]] = temp[k-nums[i]] + v
                        temp[k+nums[i]] = temp[k+nums[i]] + v
                }
                dp = temp
        }
        return dp[S]
}
# 3
var res int
func findTargetSumWays(nums []int, S int) int {
        res = 0dfs(nums, 0, S)
        return res
}
func dfs(nums []int, index int, target int) {
        if index == len(nums) {
                if target == 0 \{res++
                }
                return
        }
        dfs(nums, index+1, target+nums[index])
        dfs(nums, index+1, target-nums[index])
}
# 4
func findTargetSumWays(nums []int, S int) int {
        sum := 0
        // 非 负 整 数 数 组
        for i := 0; i < len(nums); i++sum = sum + nums[i]}
        if sum < int (math.Abs (float64(S))) || (sum+S)%2 == 1 {
                return 0
        }
        // 一 个 正 数x,一 个 负 数 背 包y => x+y=sum, x-y=S => (sum+S)/2=x
        target := (sum + S) / 2
```

```
dp := make([]int, target+1)
        dp[0] = 1
        for i := 1; i \leq len(nums); i++// 从 后 往 前 , 避 免 覆 盖
                for j := target; j >= 0; j--if j \ge mums[i-1] {
                                // 背 包 足 够 大 , 都 选
                                dp[j] = dp[j] + dp[j-nums[i-1]]} else {
                                // 容 量 不 够 , 不 选
                                dp[j] = dp[j]}
                }
        }
       return dp[target]
# 5
func findTargetSumWays(nums []int, S int) int {
       sum := 0// 非 负 整 数 数 组
        for i := 0; i < len(nums); i++sum = sum + nums[i]}
        if sum < int (math.Abs (float (5))) || (sum+S) 2 = 1 {
               return 0
        }
       // 一 个 正 数x,一 个 负 数 背 包y => x+y=sum, x-y=S => (sum+S)/2=x
       target := (sum + S) / 2
        // 在 前i个 物 品 中 选 择 , 若 当 前 背 包 的 容 量 为j, 则 最 多 有x种 方 法 可 以 恰 好 装 满 背 包 。
        dp := make([][]int, len(nums)+1)
        for i := 0; i \le l len(nums); i++ {
               dp[i] = make([jint, target+1)]dp[i][0] = 1 // 容量为0, 只有都不选
        }
        for i := 1; i \leq len(nums); i++for j := 0; j \leq t \text{~target}; j++ \{if j \geq n nums [i-1] {
                                // 背 包 足 够 大 , 都 选
                                dp[i][j] = dp[i-1][j] + dp[i-1][j-nums[i-1]]} else {
                                // 容 量 不 够 , 不 选
                                dp[i][j] = dp[i-1][j]
```
(续下页)

}
} } } return dp[len(nums)][target]

#### **14.39 495. 提莫攻击 (1)**

• 题目

}

在《英雄联盟》的世界中,有一个叫"提莫"的英雄, 他的攻击可以让敌方英雄艾希 (编者注: 寒冰射手) 进入中毒状态。 现在,给出提莫对艾希的攻击时间序列和提莫攻击的中毒持续时间,你需要输出艾希的中毒状态总时长。 你可以认为提莫在给定的时间点进行攻击,并立即使艾希处于中毒状态。 示例1:输入: [1,4], 2 输出: 4 原因: 第 1 秒初, 提莫开始对艾希进行攻击并使其立即中毒。中毒状态会维持 2 秒钟, 直到第. *,→*2 秒 末 结 束 。 第 4 秒初, 提莫再次攻击艾希, 使得艾希获得另外 2 秒中毒时间。 所以最终输出 4 秒。 示 例2:输 入: [1,2], 2 输 出: 3 原因: 第 1 秒初, 提莫开始对艾希进行攻击并使其立即中毒。中毒状态会维持 2 秒钟, 直到第. *,→*2 秒 末 结 束 。 但是第 2 秒初, 提莫再次攻击了已经处于中毒状态的艾希。 由于中毒状态不可叠加,提莫在第 2 秒初的这次攻击会在第 3 秒末结束。 所以最终输出 3 。 提示: 你 可 以 假 定 时 间 序 列 数 组 的 总 长 度 不 超 过 10000。 ␣ →你可以假定提莫攻击时间序列中的数字和提莫攻击的中毒持续时间都是非负整数,并且不超过<sub>→</sub> *,→*10,000,000。

• 解题思路

```
func findPoisonedDuration(timeSeries []int, duration int) int {
       res := 0if len(timeSeries) == 0 {
               return 0
        }
        for i := 0; i < len (timeSeries)-1; i++ {
               res = res + min(timeSeries[i+1]-timeSeries[i], duration)
        }
        return res + duration
}
func min(a, b int) int {
```

```
if a > b {
       return b
}
return a
```
## **14.40 497. 非重叠矩形中的随机点 (1)**

• 题目

}

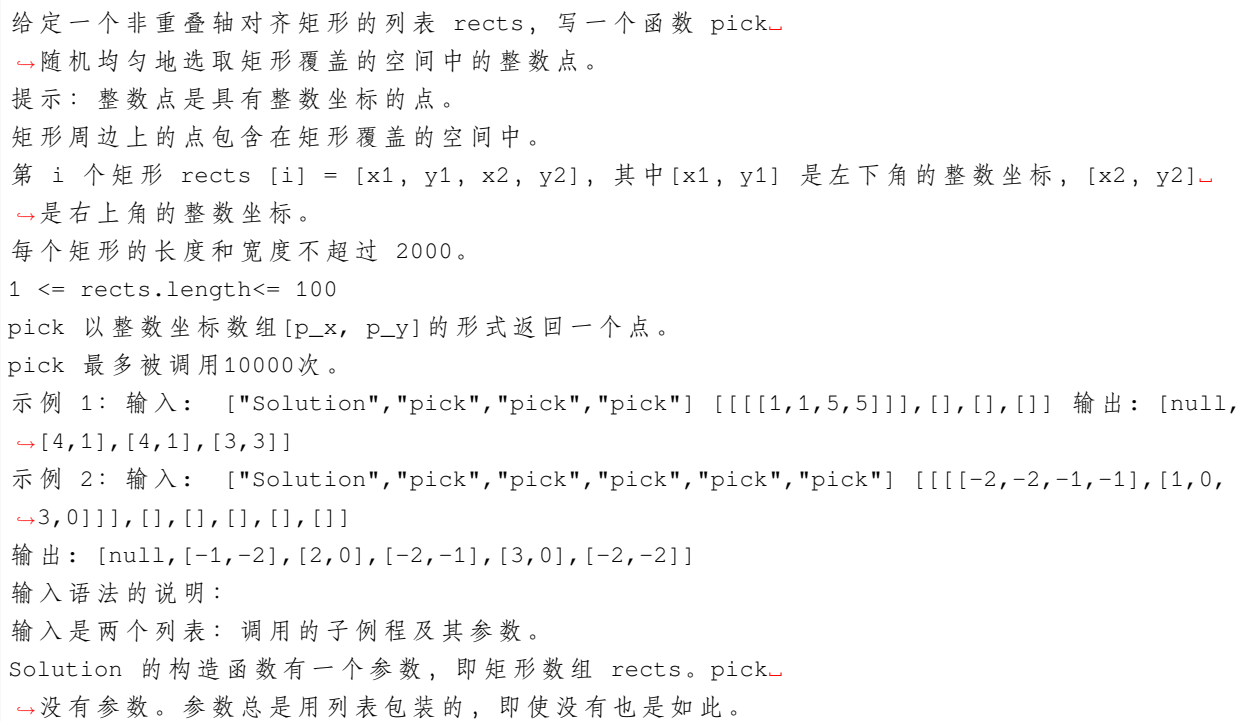

• 解题思路

```
type Solution struct {
       nums []int // 前 缀 和
       total int // 总 和
       rects [][]int // 原 数 组
}
func Constructor(rects [][]int) Solution {
       arr := make([]int, 0)
       total := 0
       for i := 0; i < len(\text{rects}); i++
```

```
x1, y1, x2, y2 := \text{rects}[i][0], \text{rects}[i][1], \text{rects}[i][2], \text{rects}[i][3]total = total + (x2-x1+1)*(y2-y1+1) // x点 的 个 数 *␣
→y点 的 个 数 : 注 意 包 含 边 +1
                arr = append(arr, total)
        }
        return Solution{nums: arr, total: total, rects: rects}
}
// leetcode528.按 权 重 随 机 选 择
func (this *Solution) Pick() []int {
        target := rand.Intn(this.total) // 目 标 值
        left, right := 0, len(this.nums)
        for left < right {
                mid := left + (right-left) / 2if this.nums[mid] \leq target {
                        left = mid + 1} else {
                        right = mid}
        }
        temp := this.rects[left]
        x1, y1, x2, y2 := temp[0], temp[1], temp[2], temp[3]
        width := x2 - x1 + 1height := y2 - y1 + 1start := this.nums[left] - width*height // 前 缀 和-目 标 值
        return []int{x1 + (target-start)%width, y1 + (target-start)/width}
}
```
## **14.41 498. 对角线遍历 (2)**

• 题目

给定一个含有 M x N 个元素的矩阵 (M 行, N\_ →列), 请以对角线遍历的顺序返回这个矩阵中的所有元素, 对角线遍历如下图所示。 示 例: 输 入:  $\lceil$ [ 1, 2, 3 ], [ 4, 5, 6 ], [ 7, 8, 9 ] ]

输出:  $[1, 2, 4, 7, 5, 3, 6, 8, 9]$ 说 明:给 定 矩 阵 中 的 元 素 总 数 不 会 超 过 100000 。

• 解题思路

```
func findDiagonalOrder(matrix [][]int) []int {
        res := make([]int, 0)if len(matrix) == 0 {
               return res
        }
        n, m := len(matrix), len(matrix[0])
        if n == 1 {
              return matrix[0]
        }
        i, j := 0, 0flag := false
        for j < m {
               a, b := i, jtemp := make([]int, 0)
                temp = append(temp, matrix[a][b])
                // 从 左 下 往 右 上
                for a != 0 & & b != m-1 {
                        a--b++temp = append(temp, matrix[a][b])
                }
                if flag == true {
                       reverse(temp)
                       flag = false
                } else {
                       flag = true
                }
                res = append(res, temp...)
                if i != n-1 {
                       i++} else {
                       j++
                }
        }
        return res
}
func reverse(arr []int) {
        for i := 0; i < len(arr)/2; i++ {
```

```
arr[i], arr[len(arr)-1-i] = arr[len(arr)-1-i], arr[i]}
}
# 2
func findDiagonalOrder(matrix [][]int) []int {
       res := make([]int, 0)if len(matrix) == 0 {
               return res
       }
       n, m := len(matrix), len(matrix[0])
       if n == 1 {
              return matrix[0]
        }
       // 右 边 拼 接 一 个 相 同 的 , 依 次 遍 历
       for i := 0; i < n+m-1; i++ {
               temp := make([]int, 0)
               var a, b int
               if i < m {
                       a = 0b = i} else {
                       a = i - m + 1b = m - 1}
               for a < n & b > = 0 {
                       temp = append(temp, matrix[a][b])
                       a, b = a+1, b-1}
               if i%2 == 0 \{reverse(temp)
               }
               res = append(res, temp...)}
       return res
}
func reverse(arr []int) {
       for i := 0; i < len(arr)/2; i++ {
               arr[i], arr[len(arr)-1-i] = arr[len(arr)-1-i], arr[i]}
}
```
# CHAPTER 15

#### 0401-0500-Hard

#### **15.1 403. 青蛙过河 (4)**

• 题目

一 只 青 蛙 想 要 过 河 。␣ →假定河流被等分为若干个单元格,并且在每一个单元格内都有可能放有一块石子 (也有可能没有)| 青蛙可以跳上石子,但是不可以跳入水中。 给你石子的位置列表 stones (用单元格序号 升序 表示), 请判定青蛙能否成功过河 (即能否在最后一步跳至最后一块石子上)。 开始时, 青蛙默认已站在第一块石子上, 并可以假定它第一步只能跳跃一个单位 ( 即 只 能 从 单 元 格 1 跳 至 单 元 格 2 ) 。 如果青蛙上一步跳跃了k个单位, 那么它接下来的跳跃距离只能选择为k - 1、k或k + 1 个单位。 另请注意,青蛙只能向前方 (终点的方向) 跳跃。 示例 1: 输入: stones =  $[0, 1, 3, 5, 6, 8, 12, 17]$  输出: true 解释: 青蛙可以成功过河, 按照如下方案跳跃: 跳 1 个单位到第 2 块石子, 然后跳 2 个单位到第 3 块石子, 接着 跳 2 个单位到第 4 块石子, 然后跳 3 个单位到第 6 块石子, 跳 4 个单位到第 7 块石子, 最后, 跳 5 个单位到第 8 个石子 (即最后一块石子)。 示例 2: 输入: stones =  $[0,1,2,3,4,8,9,11]$  输出: false 解释: 这是因为第 5 和第 6 个石子之间的间距太大, 没有可选的方案供青蛙跳跃过去。 提示: 2 <= stones.length <= 2000  $0 \le$  stones[i]  $\le$  231 - 1 stones $[0] == 0$ 

• 解题思路

```
var m [][]int
func canCross(stones []int) bool {
       n := len(stones)
       m = make([[]iint, n)]for i := 0; i < n; i++m[i] = make([]int, n)
               for j := 0; j < n; j++m[i][j] = -1}
        }
        return dfs(stones, 0, 0) == 1
}
func dfs(stones []int, index int, k int) int {
       if m[index][k] >= 0 {
               return m[index][k]
        }
       for i := index + 1; i < len(stones); i++next := stones[i] - stones[index]
               if k-1 <= next && next <= k+1 { // k-1、k或 k+1
                       if dfs(stones, i, next) == 1 {
                               m[index][k] = 1return 1
                       }
                }
        }
        if index == len(stones)-1 {
              m[index][k] = 1} else {
               m[index][k] = 0}
       return m[index][k]
}
# 2
func canCross(stones []int) bool {
       n := len(stones)
       m := make(map[int]map[int]int)
        for i := 0; i < n; i++m[stones[i]] = make(map[int]int)
       }
       m[0][0] = 1
```

```
for i := 0; i < n; i++for k := range m[stones[i]] {
                        for next := k - 1; next <= k+1; next++ {
                                if next > 0 {
                                        if _, ok := m[stones[i]+next]; ok {
                                                m[stones[i]+next][next] = 1
                                        }
                                }
                       }
               }
        }
        return len(m[stones[n-1]]) > 0
}
# 3
func canCross(stones []int) bool {
       n := len(stones)
        dp := make([ ] [ ]bool, n+1)for i := 0; i < n; i++ {
               dp[i] = make([]bool, n+1)}
        dp[0][0] = truefor i := 0; i < n; i++for j := 0; j < i; j++)k := stones[i] - stones[j]if k \le i \in \{dp[i][k] = dp[j][k-1] || dp[j][k] || dp[j][k+1] //,→满 足 其 一
                                if i == n-1 & a dp[i][k] == true {
                                        return true
                                }
                        }
                }
        }
        return false
}
# 4
type Node struct {
        index int
        size int
}
```

```
func canCross(stones []int) bool {
       n := len(stones)
       m := make(map[int]bool)
       for i := 0; i < n; i++m[stones[i]] = true
        }
       isVisited := make(map[Node]bool)
       stack := make([]Node, 0)
       node := Node{
               index: 0,
               size: 0,
        }
        stack = append(stack, node)
       isVisited[node] = true
        for len(stack) > 0 {
                node = stack[len(state)-1]stack = stack[:len(stack)-1]
                if node.index == stones[n-1] {
                       return true
                }
                for k := node.size - 1; k \le node.size + 1; k++next := node.index + k
                        if k > stones[n-1] {
                                continue
                        }
                        temp := Node{
                                index: next,
                                size: k,
                        }
                        if k > 0 && m[next] == true && isVisited[temp] == false {
                                isVisited[temp] = true
                                stack = append(stack, temp)
                        }
                }
        }
        return false
}
```
#### **15.2 410. 分割数组的最大值 (3)**

• 题目

给定一个非负整数数组和一个整数 m, 你需要将这个数组分成 m 个非空的连续子数组。 设计一个算法使得这 m 个子数组各自和的最大值最小。 注 意: 数 组 长 度 n 满 足 以 下 条 件: 1 ≤ n ≤ 1000  $1 \leq m \leq \min(50, n)$ 示 例:输 入: nums = [7,2,5,10,8] m = 2输 出:18 解 释:一 共 有 四 种 方 法 将nums分 割 为2个 子 数 组 。 其中最好的方式是将其分为[7,2,5] 和 [10,8], 因为此时这两个子数组各自的和的最大值为18,在所有情况中最小。

• 解题思路

```
func splitArray(nums []int, m int) int {
       left, right := 0, 0 // 最小值, 最大值
       for i := 0; i < len(nums); i++right = right + nums[i]if left < nums[i] {
                      left = nums[i]}
       }
       for left < right {
              mid := left + (right-left)/2// 继 续 尝 试
               if check(nums, mid, m) {
                      right = mid} else {
                      left = mid + 1}
       }
       return left
}
// 区 间 和 的 最 大 值 为target时 , 所 得 出 的 区 间 数
func check(arr []int, target int, m int) bool {
       sum := 0
       count := 1
       for i := 0; i < len(arr); i++ {
              // 当sum加 上 当 前 值 超 过 了target
               // 我们就把当前取的值作为新的一段分割子数组的开头, 并将count加1
               if sum+arr[i] > target {
```

```
count++
                       sum = arr[i]} else {
                       sum = sum + arr[i]}
        }
       return count <= m
}
# 2
func splitArray(nums []int, m int) int {
       n := len(nums)dp := make([[]]int, n+1)sub := make([]int, n+1)for i := 0; i < n+1; i++ {
               dp[i] = make([jint, m+1)]for j := 0; j < m+1; j++ {
                       dp[i][j] = math.maxInt32}
        }
       for i := 0; i < n; i++sub[i+1] = sub[i] + nums[i]}
       // dp[i][j]表 示 前i个 数 字 被 分 割 成j段 的 结 果
       // 0<=k<i枚 举 所 有 可 以 被 分 成j-1段 的 情 况
       // 前 k个 数 被 分 割 为j−1段 , 而 第 k+1到 第i个 数 为 第j段
       // dp[i][j] = min{max(dp[k][j-1]}, sum(k+1, i))}dp[0][0] = 0
       for i := 1; i <= n; i++ {
               1/ 分成m段, 可能不够分, 最多分min(i,m)
               for j := 1; j \le m \text{min}(i, m); j++)for k := 0; k < i; k++ {
                               dp[i][j] = min(dp[i][j], max(dp[k][j-1], sub[i]-
,→sub[k]))
                       }
               }
        }
       return dp[n][m]
}
func min(a, b int) int {
       if a > b {
               return b
```

```
}
       return a
}
func max(a, b int) int {
       if a > b {
              return a
        }
       return b
}
# 3
func splitArray(nums []int, m int) int {
       left, right := 0, 0 // 最小值, 最大值
       for i := 0; i < len(nums); i++ {
               right = right + nums[i]if left < nums[i] {
                       left = nums[i]}
        }
        for left < right {
               mid := left + (right-left)/2// 分 割 数 太 多 , 继 续 尝 试
               if check(nums, mid, m) > m {
                       left = mid + 1} else {
                       right = mid}
        }
       return left
}
// 区 间 和 的 最 大 值 为target时 , 所 得 出 的 区 间 数
func check(arr []int, target int, m int) int {
       sum := 0
       count := 1for i := 0; i < len(arr); i++ {
               // 当sum加 上 当 前 值 超 过 了target
               // 我 们 就 把 当 前 取 的 值 作 为 新 的 一 段 分 割 子 数 组 的 开 头 , 并 将count加1
               if sum+arr[i] > target {
                       count++
                       sum = 0}
```
}

(接上页)

```
sum = sum + arr[i]return count
```
#### **15.3 440. 字典序的第 K 小数字 (1)**

#### • 题目

}

给定整数n和k, 找到1到n中字典序第k小的数字。 注 意 :1 ≤ k ≤ n ≤ 109。 示例:输入: n: 13 k: 2 输出: 10 解释:字典序的排列是 [1, 10, 11, 12, 13, 2, 3, 4, 5, 6, 7, 8, 9], 所以第二小的数字是 *,→*10。

• 解题思路

```
func findKthNumber(n int, k int) int {
       pre := 1
       count := 1for count < k {
               total := getCount(pre, n)
               if count+total > k { // 超 过 了 ,*10继 续 尝 试 , 缩 小 范 围
                       pre = pre * 10
                       count++
               } else if count+total <= k { // 小了, 尝试下一个数字开头, 扩大范围
                       pre++
                       count = count + total}
       }
       return pre
}
// 以 数 字i开 头 且 不 超 过 最 大 数 字n的 数 字 个 数
func getCount(pre, n int) int {
       count := 0
       a := pre
       b := pre + 1for a <= n {
               if b < n+1 {
                       count = count + b - a} else {
```

```
count = count + n + 1 - a}
               a = a * 10b = b * 10}
       return count
}
```
#### **15.4 446. 等差数列划分 II-子序列 (1)**

• 题目

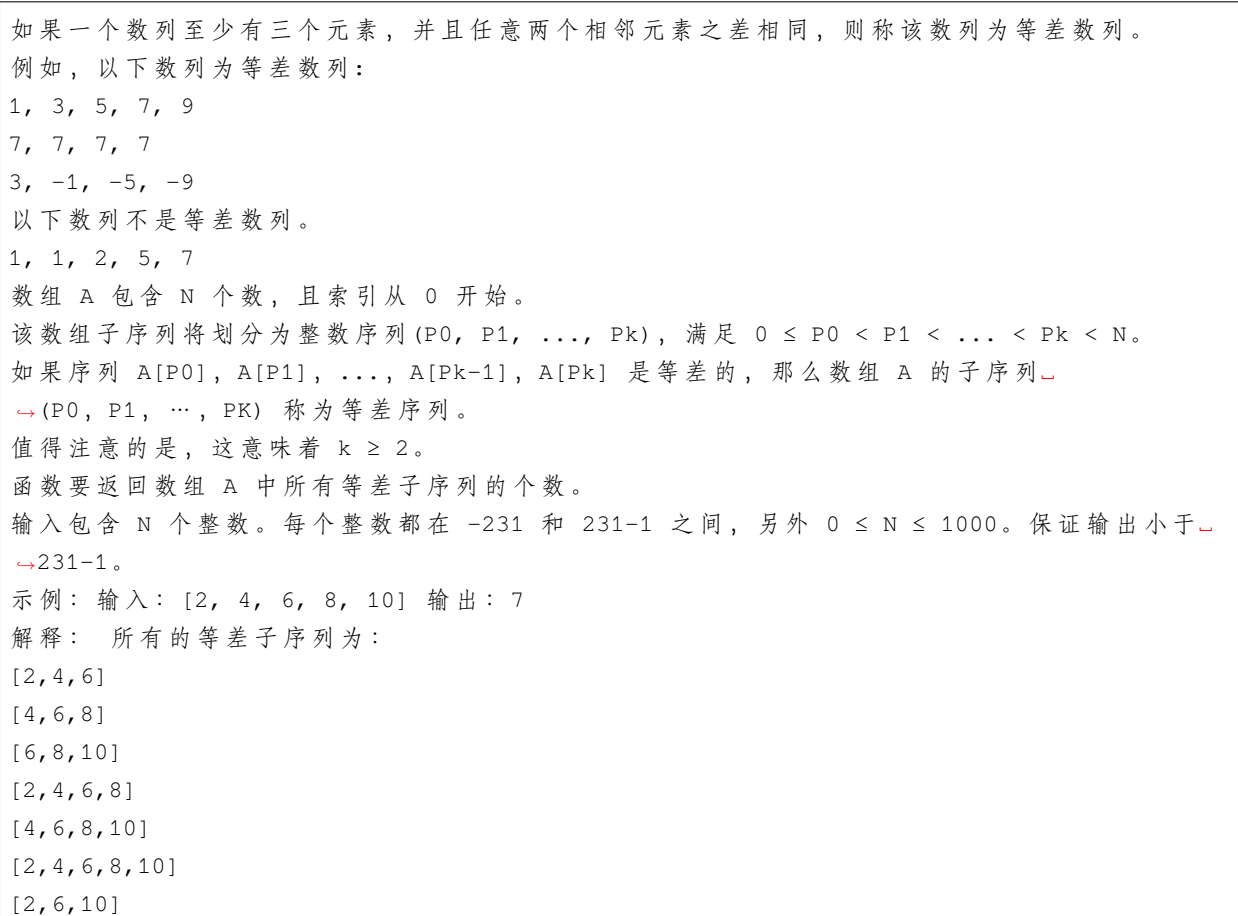

• 解题思路

```
func numberOfArithmeticSlices(nums []int) int {
       n := len(nums)
       dp := make([]map[int]int, n) // dp[i][d]代 表 以A[i]结 束 且 公 差 为d的 等 差 数 列 个 数
```

```
for i := 0; i < n; i++ {
        dp[i] = make(map[int]int)
}
res := 0
for i := 1; i < n; i++ {
        for j := 0; j < i; j++ {
                diff := nums[i] - nums[j]dp[i][diff] = dp[i][diff] + dp[j][diff] + 1res = res + dp[j][diff]}
}
return res
```
#### **15.5 458. 可怜的小猪 (2)**

#### • 题目

}

```
有 buckets 桶液体, 其中 正好 有一桶含有毒药, 其余装的都是水。
它们从外观看起来都一样。为了弄清楚哪只水桶含有毒药,你可以喂一些猪喝,通过观察猪是否会死进行判断。
不 幸 的 是 , 你 只 有minutesToTest 分 钟 时 间 来 确 定 哪 桶 液 体 是 有 毒 的 。
喂猪的规则如下:
选 择 若 干 活 猪 进 行 喂 养
可 以 允 许 小 猪 同 时 饮 用 任 意 数 量 的 桶 中 的 水 , 并 且 该 过 程 不 需 要 时 间 。
小 猪 喝 完 水 后 , 必 须 有 minutesToDie␣
→分钟的冷却时间。在这段时间里,你只能观察,而不允许继续喂猪。
过了 minutesToDie 分钟后, 所有喝到毒药的猪都会死去, 其他所有猪都会活下来。
重 复 这 一 过 程, 直 到 时 间 用 完 。
给你桶的数目 buckets, minutesToDie 和 minutesToTest.
→, 返回在规定时间内判断哪个桶有毒所需的 最小 猪数。
示例 1: 输入: buckets = 1000, minutesToDie = 15, minutesToTest = 60 输出: 5
示例 2: 输入: buckets = 4, minutesToDie = 15, minutesToTest = 15 输出: 2
示例 3: 输入: buckets = 4, minutesToDie = 15, minutesToTest = 30 输出: 2
提示: 1 <= buckets <= 1000
1 <=minutesToDie <=minutesToTest <= 100
```
• 解题思路

```
func poorPigs(buckets int, minutesToDie int, minutesToTest int) int {
       count := minutesToTest/minutesToDie + 1 // 最多喝几次水
       res := 0
       target := 1
```

```
// n^res<buckets
        for target < buckets {
                target = target * count
                res++
        }
       return res
}
# 2
func poorPigs(buckets int, minutesToDie int, minutesToTest int) int {
       count := minutesToTest/minutesToDie + 1 // 最多喝几次水
        res := math.Log(float64(buckets)) / math.Log(float64(count))
        return int(math.Ceil(res))
}
```
### **15.6 460.LFU 缓存 (2)**

• 题目

```
请你为 最不经常使用 (LFU) 缓存算法设计并实现数据结构。它应该支持以下操作: get 和 put。
  get(key) - 如果键存在于缓存中,则获取键的值 (总是正数), 否则返回 -1。
  put (key, value) - 如 果 键 已 存 在 , 则 变 更 其 值 ; 如 果 键 不 存 在 , 请 插 入 键 值 对 。
   当缓存达到其容量时,则应该在插入新项之前,使最不经常使用的项无效。
  ␣
→在 此 问 题 中 , 当 存 在 平 局 ( 即 两 个 或 更 多 个 键 具 有 相 同 使 用 频 率) 时 , 应 该 去 除 最 久 未 使 用 的 键 。
「项的使用次数」就是自插入该项以来对其调用 get 和 put」
→函数的次数之和。使用次数会在对应项被移除后置为 0 。
进阶: 你是否可以在 O(1) 时间复杂度内执行两项操作?
示例: LFUCache cache = new LFUCache( 2 /* capacity (缓存容量) */ );
cache.put(1, 1);
cache.put(2, 2);
cache.get(1); // 返回 1
cache.put (3, 3); // 去除 key 2
cache.get(2); // 返回 -1 (未找到key 2)
cache.get(3); // 返回 3
cache.put (4, 4); // 去除 key 1
cache.get(1); // 返回 -1 (未找到 key 1)
cache.get(3); // 返回 3
cache.get(4); \angle // 返回 4
```
• 解题思路

```
type Node struct {
       key int
       value int
       count int
       next *Node
       prev *Node
}
type LFUCache struct {
       cap int
       minFreq int
       kv map[int]*Node
       fk map[int]*DoubleList
}
func Constructor(capacity int) LFUCache {
       return LFUCache{
               cap: capacity,
               kv: make(map[int]*Node),
               fk: make(map[int]*DoubleList),
               minFreq: 0,
        }
}
func (this *LFUCache) Get(key int) int {
       node, ok := this.kv[key]
       if ok == false {
               return -1
       }
       this.increaseFreq(node)
       return node.value
}
func (this *LFUCache) Put(key int, value int) {
       if this.cap <= 0 {
               return
       }
       // 已 经 存 在 的key, 修 改 并 增 加 次 数
       node, ok := this.kv[key]
       if ok {
               node.value = value
               this.increaseFreq(node)
               return
       }
```

```
if this.cap <= len(this.kv) {
               last := this.remove()
               delete(this.kv, last.key)
        }
       temp := &Node{
               key: key,
               value: value,
               count: 1,
        }
       this.kv[key] = temp
       if this.fk[1] == nilthis.fk[1] = NewDoubleList()
       }
       this.fk[1].Push(temp)
       this.minFreq = 1 // 新插入的频率为1
}
func (this *LFUCache) increaseFreq(node *Node) {
       freq := node.count
       this.fk[freq].Remove(node)
       if this.fk[freq+1] == nil {
               this.fk[freq+1] = NewDoubleList()
       }
       node.count++
       this.fk[freq+1].Push(node)
       if this.fk[freq].head.next == this.fk[freq].tail {
               if freq == this.minFreq {
                       this.minFreq++
               }
       }
       return
}
func (this *LFUCache) remove() *Node {
       temp := this.fk[this.minFreq]
       last := temp.tail.prev
       temp.Remove(temp.tail.prev) // 删除尾部节点
       return last
}
type DoubleList struct {
       head *Node
       tail *Node
```
}

(接上页)

```
func NewDoubleList() *DoubleList {
       node := &DoubleList{
               head: &Node{},
               tail: &Node{},
        }
        node.head.next = node.tail
       node.tail.prev = node.head
       return node
}
// 插 入 头 部
func (this *DoubleList) Push(node *Node) {
       next := this.head.next
       node.next = next
       node.prev = this.head
       next.prev = node
       this.head.next = node
}
// 删 除 指 定 节 点
func (this *DoubleList) Remove(node *Node) {
       node.prev.next = node.next
       node.next.prev = node.prev
       node.next = nil
       node.prev = nil
}
# 2
type Node struct {
       key int
       value int
       count int
}
type LFUCache struct {
       cap int
       minFreq int
       kv map[int]*list.Element
        fk map[int]*list.List
}
```

```
func Constructor(capacity int) LFUCache {
        return LFUCache{
                cap: capacity,
                minFreq: 0,
                kv: make(map[int]*list.Element),
                fk: make(map[int]*list.List),
        }
}
func (this *LFUCache) Get(key int) int {
        node, ok := this.kv[key]
        if ok == false {
               return -1
        }
        return this.increaseFreq(node)
}
func (this *LFUCache) Put(key int, value int) {
       data, ok := this.kv[key]
        if ok {
                node := data.Value.(*Node)
               node.value = value
               this.increaseFreq(data)
                return
        }
        if this.cap == len(this.kv) {
                cur, ok := this.fk[this.minFreq]
                if ok == false {
                       return
                }
                deleteKey := cur.Front()
                cur.Remove(deleteKey)
                delete(this.kv, deleteKey.Value.(*Node).key)
        }
        temp := &Node{
                key: key,
                value: value,
                count: 1,
        }
        if \Box, ok := this.fk[1]; ok == false {
               this.fk[1] = list.New()
        }
        res := this.fk[1].PushBack(temp)
```

```
this.kv[key] = res
        this.minFreq = 1
}
func (this *LFUCache) increaseFreq(data *list.Element) int {
        node := data.Value.(*Node)
        cur, ok := this.fk[node.count]
        if ok == false {
               return -1
        }
        cur.Remove(data)
        if cur.Len() == 0 & k this.minFreq == node.count {this.minFreq++
        }
        node.count++
        if this.fk[node.count] == nil {
                this.fk[node.count] = list.New()
        }
        res := this.fk[node.count].PushBack(node)
        this.kv[node.key] = res
        return node.value
}
```
## **15.7 466. 统计重复个数 (1)**

• 题目

由 n 个 连 接 的 字 符 串 s 组 成 字 符 串 S, 记 作S = [s,n]。 例 如 ,["abc",3]="abcabcabc" 。 如 果 我 们 可 以 从 s2中 删 除 某 些 字 符 使 其 变 为 s1, 则 称 字 符 串 s1可 以 从 字 符 串 s2 获 得 。 例如,根据定义, "abc"可以从 "abdbec" 获得, 但不能从 "acbbe" 获得。 现在给你两个非空字符串 s1和 s2 (每个最多 100 个字符长) 和两个整数 0 ≤ n1 ≤ 106和 1 ≤. *,→*n2 ≤ 106。 现 在 考 虑 字 符 串 S1 和 S2, 其 中 S1=[s1,n1]、S2=[s2,n2] 。 请你找出一个可以满足使[S2,M] 从 S1获得的最大整数 M 。 示例: 输入: s1 ="acb", n1 = 4 s2 ="ab", n2 = 2 返回: 2

• 解题思路

```
func getMaxRepetitions(s1 string, n1 int, s2 string, n2 int) int {
       count := 0
       j := 0for a := 0; a < n1; a++ {
```

```
for i := 0; i < len(s1); i++if s1[i] == s2[j] {
                       if j == len(s2)-1 {
                               j = 0count++
                        } else {
                               j++}
               }
       }
}
return count / n2
```
### **15.8 472. 连接词 (1)**

• 题目

}

```
给你一个 不含重复 单词的字符串数组 words , 请你找出并返回 words 中的所有 连接词 。
连接词 定义为: 一个完全由给定数组中的至少两个较短单词组成的字符串。
示例 1: 输入:words = ["cat", "cats", "catsdogcats", "dog", "dogcatsdog", "hippopotamuses",
,→"rat","ratcatdogcat"]
输出: ["catsdogcats", "dogcatsdog", "ratcatdogcat"]
解释: "catsdogcats" 由 "cats", "dog" 和 "cats" 组成;
    "dogcatsdog" 由 "dog", "cats" 和 "dog" 组 成;
    "ratcatdogcat" 由 "rat", "cat", "dog" 和 "cat" 组 成 。
示例 2: 输入:words = ["cat","dog","catdog"] 输出: ["catdog"]
提示: 1 \le words.length \le 104
0 \le words[i].length \le 1000
words[i] 仅 由 小 写 字 母 组 成
0 \leq sum (words[i].length) \leq 105
```
• 解题思路

```
func findAllConcatenatedWordsInADict(words []string) []string {
       res := make([]string, 0)
       sort.Slice(words, func(i, j int) bool {
               return len(words[i]) < len(words[j])
       })
       root := Trie{}
       for i := 0; i < len(words); i++if words[i] == "" {
```

```
continue
                }
                if root.Dfs(words[i]) == true {
                        res = append(res, words[i])
                } else {
                       root.Insert(words[i])
                }
        }
       return res
}
type Trie struct {
       next [26]*Trie // 下 一 级 指 针 , 如 不 限 于 小 写 字 母 ,[26]=>[256]
       ending int // 次 数 ( 可 以 改 为bool)
}
// 插 入word
func (this *Trie) Insert(word string) {
       temp := this
       for _, v := range word {
                value := v - 'a'if temp.next[value] == nil {
                        temp.next[value] = &Trie{
                                next: [26] *Trie{},
                                ending: 0,
                        }
                }
                temp = temp.next[value]
        }
       temp.ending++
}
func (this *Trie) Dfs(word string) bool {
        if word == " "return true
        }
       temp := this
        for i := 0; i < len(word); i++)value := word[i] - 'a'temp = temp.next[value]
                if temp == ni1 {
                       return false
                }
```

```
if temp.ending > 0 && this.Dfs(word[i+1:]) == true {
                return true
        }
}
return false
```
#### **15.9 479. 最大回文数乘积 (1)**

• 题目

}

你需要找到由两个 n 位数的乘积组成的最大回文数。 由 于 结 果 会 很 大 , 你 只 需 返 回 最 大 回 文 数 mod 1337得 到 的 结 果 。 示 例:输 入: 2 输 出: 987 解 释: 99 x 91 = 9009, 9009 % 1337 = 987 说 明:n 的 取 值 范 围 为 [1,8]。

• 解题思路

```
func largestPalindrome(n int) int {
        if n == 1 {
                return 9
        }
        last := int(math.Pow10(n)) - 1 // 10^n-1 :n=3 999
   first := last / 10 \frac{1}{2} // 10^(n-1)-1 n=3 99
        for i := last; i > first; i-- {
                target := makePalindrome(i) // 依 次 生 成 对 应 的 递 减 回 文 数 : 如98=>9889
                for j := last; j > first && target < j * j; j-- {
                        if target%j == 0 { // 该 回 文 数 满 足 要 求
                                return target % 1337
                        }
                }
        }
        return 0
}
func makePalindrome(num int) int {
        str := strconv.Itoa(num)
        arr := []byte(str)
        for i := len(str) - 1; i > -1; i-- {
               arr = append(arr, str[i])
        }
```

```
res, _ := strconv.Atoi(string(arr))
return res
```
## **15.10 480. 滑动窗口中位数**

**15.10.1 题目**

}

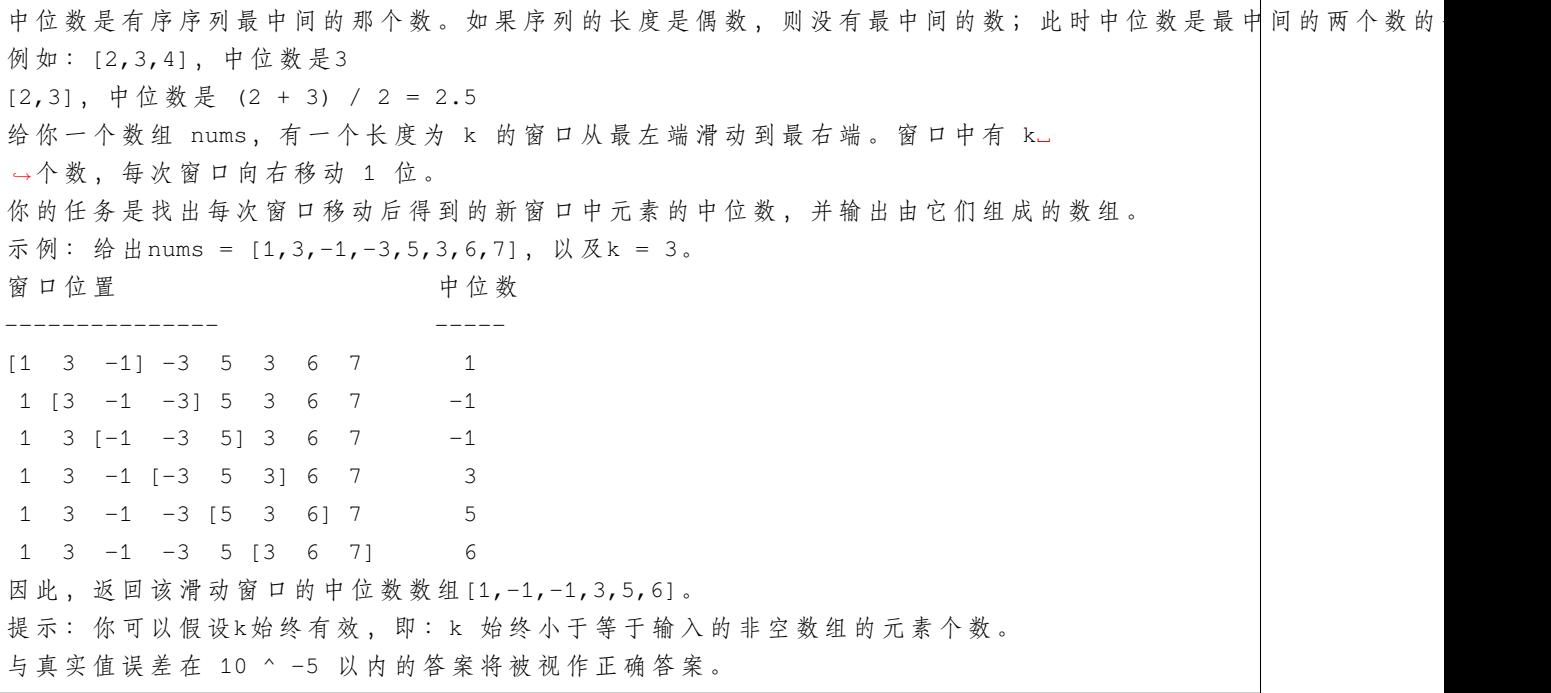

#### **15.10.2 解题思路**

# **15.11 493. 翻转对 (4)**

• 题目

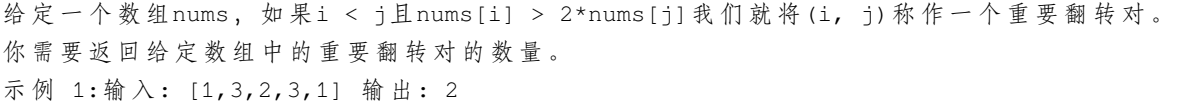

```
示 例 2:输 入: [2,4,3,5,1] 输 出: 3
注 意:
给 定 数 组 的 长 度 不 会 超 过50000。
输 入 数 组 中 的 所 有 数 字 都 在32位 整 数 的 表 示 范 围 内 。
```
#### • 解题思路

```
func reversePairs(nums []int) int {
       n := len(nums)if n \leq 1 {
               return 0
       }
       a := append([]int{}, nums[:n/2]...)
       b := append([]int{\}, nums[n/2:]...)res := reversePairs(a) + reversePairs(b) // 递归后, a, b分别有序
       i, j := 0, 0for i = 0; i < len(a); i++ {
               for j < len(b) && a[i] > 2*b[j] { // 统 计
                       j++}
               res = res + j}
       i, j = 0, 0for k := 0; k < len(nums); k++ { // 2个 有 序 数 组 合 并
               if i < len(a) & (j == len(b) || a[i] < = b[j]) {
                       nums[k] = a[i]i++} else {
                       nums[k] = b[j]j++}
       }
       return res
}
# 2
func reversePairs(nums []int) int {
       n := len(nums)
       if n \leq 1 {
              return 0
       }
       temp := make([]int, 0)
       for i := 0; i < n; i++// 会 存 在 负 数 的 情 况 :[-5,-5] => -5 > -10
```

```
(接上页)
```

```
// 所 以 加 入 2*nums[i] 参 与 离 散 化 , 后 面 直 接 查 询2*nums[i]
               temp = append(temp, nums[i], 2*nums[i])
       }
       arr, m := getLSH(temp)
       length = len(arr)c = make([]int, length+1)res := 0
       for i := 0; i < n; i++ {
               index := m[2*nums[i]]// nums[i] > 2*nums[j] => x > 2*nums[i]
               count := getSum(index) // 统计之前插入了多少个小于等于2*nums[i]的数
               res = res + i - count // i-count: 剩 下 的 就 是 大 于2*nums[i]的 数
               upData(m[nums[i]], 1) // nums[i]次数+1
        }
       return res
}
// 离 散 化
func getLSH(a []int) ([]int, map[int]int) {
       n := len(a)arr := make([]int, n)copy(arr, a)
       sort.Ints(arr) // 排 序
       m := make(map[int]int)m[arr[0]] = 1index := 1
       for i := 1; i < n; i++if arr[i] != arr[i-1] {
                      index++
                      m[arr[i]] = index}
       }
       res := make([]int, n)for i := 0; i < n; i++res[i] = m[a[i]]}
       return res, m
}
var length int
var c []int // 树状数组
func lowBit(x int) int {
```

```
return x \in (-x)}
// 单 点 修 改
func upData(i, k int) { // 在i位置加上k
       for i \leq length {
              c[i] = c[i] + ki = i + lowBit(i) // i = i + 2^k}
}
// 区 间 查 询
func getSum(i int) int {
       res := 0
       for i > 0 {
              res = res + c[i]i = i -lowBit(i)
       }
       return res
}
# 3
func reversePairs(nums []int) int {
       n := len(nums)if n \leq 1 {
              return 0
       }
       temp := make([]int, 0)
       for i := 0; i < n; i++// 会 存 在 负 数 的 情 况 :[-5,-5] => -5 > -10
               // 所 以 加 入 2*nums[i] 参 与 离 散 化 , 后 面 直 接 查 询2*nums[i]
               temp = append(temp, nums[i], 2*nums[i])
       }
       arr, m := getLSH(temp)
       length = len(arr)c = make([int, lenqth+1))res := 0
       for i := n - 1; i >= 0; i-- {
               index := m(nums[i])// nums[i] > 2*nums[j] => 求小于nums[i], 其中2*nums[j]已经插入
               count := getSum(index - 1) // 统计插入了多少个小于nums[i]的数
               res = res + count //
               upData(m[2*nums[i]], 1) // 2*nums[j]次数+1
```

```
}
       return res
}
// 离 散 化
func getLSH(a []int) ([]int, map[int]int) {
       n := len(a)arr := make([]int, n)copy(arr, a)
       sort.Ints(arr) // 排 序
       m := make(map[int]int)
       m[arr[0]] = 1
       index := 1for i := 1; i < n; i++if arr[i] != arr[i-1] {
                       index++
                       m[arr[i]] = index
               }
       }
       res := make([]int, n)
        for i := 0; i < n; i++ {
              res[i] = m[a[i]]}
       return res, m
}
var length int
var c []int // 树状数组
func lowBit(x int) int {
       return x & (-x)
}
// 单 点 修 改
func upData(i, k int) { // 在i位 置 加 上k
       for i \leq length {
               c[i] = c[i] + ki = i + lowBit(i) // i = i + 2^k}
}
// 区 间 查 询
func getSum(i int) int {
```

```
(接上页)
```

```
res := 0
       for i > 0 {
              res = res + c[i]i = i - lowBit(i)
       }
       return res
}
# 4
func reversePairs(nums []int) int {
       n := len(nums)if n <= 1 {
              return 0
       }
       temp := make([]int, 0)
       for i := 0; i < n; i++// 会 存 在 负 数 的 情 况 :[-5,-5] => -5 > -10
              // 所 以 加 入 2*nums[i] 参 与 离 散 化 , 后 面 直 接 查 询2*nums[i]
              temp = append(temp, nums[i], 2*nums[i])
       }
       tempArr, m := getLSH(temp)
       total := len(tempArr)
       arr = make([int, 4*total+1)res := 0
       for i := n - 1; i >= 0; i-- {
              index := m[nums[i]]// nums[i] > 2*nums[j] => 求小于nums[i], 其中2*nums[j]已经插入
               count := query(0, 1, total, 1, index-1) //\_→统计插入了多少个小于nums[i]的数
              res = res + count //
              update(0, 1, total, m[2*nums[i]], 1) // 2*nums[i]次数+1
       }
       return res
}
// 离 散 化
func getLSH(a []int) ([]int, map[int]int) {
       n := len(a)arr := make([]int, n)copy(arr, a)
       sort.Ints(arr) // 排 序
       m := make(map[int]int)m[arr[0]] = 1
```

```
index := 1for i := 1; i < n; i++if arr[i] != arr[i-1] {
                       index++
                       m[arr[i]] = index
               }
        }
        res := make([]int, n)
        for i := 0; i < n; i++res[i] = m[a[i]]}
       return res, m
}
var arr []int // 线 段 树
func update(id int, left, right, x int, value int) {
       if left > x || right < x {
               return
        }
        arr_id] = arr_id] + valueif left == right {
               return
        }
       mid := left + (right - left) / 2update(2*id+1, left, mid, x, value) // 左节点
       update(2*id+2, mid+1, right, x, value) // 右节点
}
func query(id int, left, right, queryLeft, queryRight int) int {
        if left > queryRight || right < queryLeft {
               return 0
        }
        if queryLeft <= left && right <= queryRight {
               return arr[id]
        }
       mid := left + (right-left)/2return query(id*2+1, left, mid, queryLeft, queryRight) +
               query(id*2+2, mid+1, right, queryLeft, queryRight)
```
}

# CHAPTER 16

#### 0501-0600-Easy

## **16.1 501. 二叉搜索树中的众数 (2)**

• 题目

给 定 一 个 有 相 同 值 的 二 叉 搜 索 树 (BST) , 找 出 BST 中 的 所 有 众 数 ( 出 现 频 率 最 高 的 元 素 ) 。 假定 BST 有如下定义: 结 点 左 子 树 中 所 含 结 点 的 值 小 于 等 于 当 前 结 点 的 值 结 点 右 子 树 中 所 含 结 点 的 值 大 于 等 于 当 前 结 点 的 值 左 子 树 和 右 子 树 都 是 二 叉 搜 索 树 例 如: 给定 BST [1, null, 2, 2], 1  $\Delta$ 2 / 2 返回[2]. 提示: 如果众数超过1个, 不需考虑输出顺序 进阶: 你可以不使用额外的空间吗? (假设由递归产生的隐式调用栈的开销不被计算在内)

• 解题思路

```
func findMode(root *TreeNode) []int {
       m := map(int]int\}
```

```
dfs(root, m)
        max := -1res := make([]int, 0)for i, v := range m {
               if max \leq v {
                        if max < v {
                               max = vres = res[0:0]}
                        res = append(res, i)
                }
        }
        return res
}
func dfs(root *TreeNode, rec map[int]int) {
       if root == nil {
               return
        }
        rec[root.Val]++
        dfs(root.Left, rec)
        dfs(root.Right, rec)
}
#
var max int
var res []int
var cur int
var count int
func findMode(root *TreeNode) []int {
       res = make([int, 0)max, cur, count = 0, 0, 0dfs(root)
        return res
}
// 中 序 遍 历 保 证 利 用 二 叉 搜 索 树 的 性 质 , 得 到 的 结 果 是 升 序 的
func dfs(root *TreeNode) {
        if root == nil {
               return
        }
        dfs(root.Left)
```

```
if root.Val != cur {
      count = 0
}
count++
if max < count {
      max = count
       res = []int{root.Val}
} else if max == count {
      res = append(res, root.Val)
}
cur = root.Val
dfs(root.Right)
```
#### **16.2 504. 七进制数 (3)**

• 题目

}

给定一个整数,将其转化为7进制,并以字符串形式输出。 示 例 1:输 入: 100 输 出: "202" 示例 2: 输入: -7 输出: "-10" 注 意: 输 入 范 围 是 [-1e7, 1e7] 。

• 解题思路

```
func convertToBase7(num int) string {
       if num == 0 {
              return "0"
       }
       minus := ""
       if num < 0 {
              minus = "-"
              num = -1 * num}
       s : = " "for num > 0 {
              s = fmt.Sprintf("%d", num%7) + s
              num = num / 7}
       return minus + s
```
}

(接上页)

```
#
func convertToBase7(num int) string {
       return strconv.FormatInt(int64(num), 7)
}
#
func convertToBase7(num int) string {
       if num < 0 {
                return "-" + convertToBase7(-1*num)
        }
        if num < 7 {
               return strconv.Itoa(num)
        }
        return convertToBase7(num/7) + strconv.Itoa(num%7)
}
```
## **16.3 506. 相对名次 (1)**

• 题目

```
给出 N 名运动员的成绩, 找出他们的相对名次并授予前三名对应的奖牌。
前三名运动员将会被分别授予 "金牌", "银牌" 和" 铜牌"
("Gold Medal", "Silver Medal", "Bronze Medal") 。
(注 : 分 数 越 高 的 选 手 , 排 名 越 靠 前 。)
示 例 1:
输 入: [5, 4, 3, 2, 1]输 出: ["Gold Medal", "Silver Medal", "Bronze Medal", "4", "5"]
解释: 前三名运动员的成绩为前三高的,
因此将会分别被授予 "金牌", "银牌"和"铜牌" ("Gold Medal", "Silver Medal" and
,→"Bronze Medal").
余下的两名运动员,我们只需要通过他们的成绩计算将其相对名次即可。
提 示:
  N 是 一 个 正 整 数 并 且 不 会 超 过 10000。
  所 有 运 动 员 的 成 绩 都 不 相 同 。
```
• 解题思路

```
func findRelativeRanks(nums []int) []string {
       temp := make([]int, len(nums))
```
```
copy(temp, nums)
sort.Ints(temp)
m := make(map[int]string)
for i := 0; i < len(temp); i++if i = len(temp) - 1 {
               m[temp[i]] = "Gold Medal"
        } else if i == len(temp)-2 {
                m[temp[i]] = "Silver Medal"
        } else if i == len(temp)-3 {
               m[temp[i]] = "Bronze Medal"
        } else {
               m[temp[i]] = strconv.Hoa(lentemp) - i)}
}
res := make([]string,0)
for i := 0; i < len(nums); i++)res = append(res, m[nums[i]])}
return res
```
# **16.4 507. 完美数 (1)**

• 题目

}

```
对于一个 正整数, 如果它和除了它自身以外的所有正因子之和相等, 我们称它为"完美数"。
给定一个 整数 n, 如果他是完美数, 返回 True, 否则返回 False
示例: 输入: 28 输出: True 解释: 28 = 1 + 2 + 4 + 7 + 14
提示: 输入的数字 n 不会超过 100,000,000. (1e8)
```
• 解题思路

```
func checkPerfectNumber(num int) bool {
        if num == 1 {
               return false
        }
        sum := 1
        for i := 2; i <= num/i; i++ {
               if num%i == 0 {
                       sum = sum + i + (num / i)}
        }
```
**return** sum == num

## **16.5 509. 斐波那契数 (6)**

• 题目

}

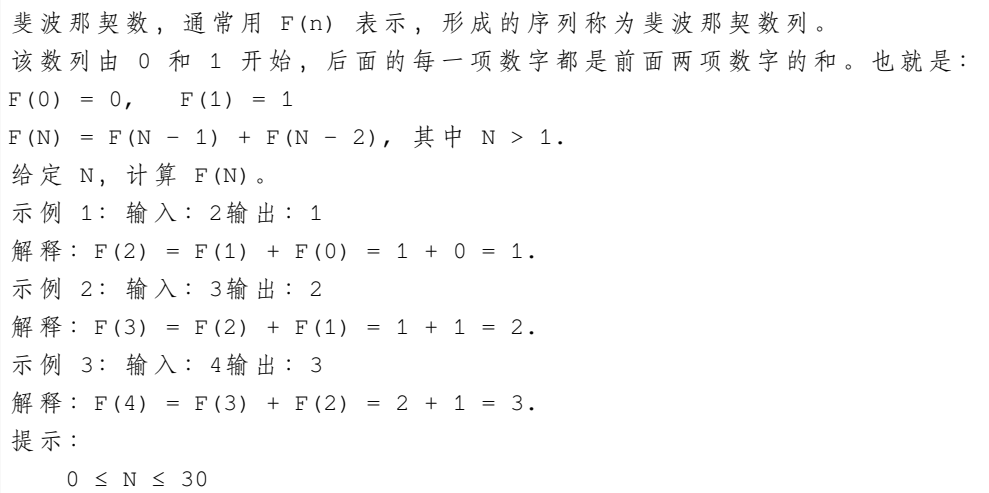

• 解题思路

```
func fib(N int) int {
       if N == 0 {
              return 0
       }
       if N == 1 {
              return 1
       }
       n1, n2 := 0, 1
       for i := 2; i <= N; i++ {
             n1, n2 = n2, n1+n2}
       return n2
}
#
func fib(N int) int {
       if N == 0 {
              return 0
       }
```

```
if N == 1 {
              return 1
        }
       res := make([]int, N+1)
       res[0] = 0
       res[1] = 1
       for i := 2; i <= N; i++ {
               res[i] = res[i-1] + res[i-2]}
       return res[N]
}
#
func fib(N int) int {
       if N == 0 {
              return 0
       }
       if N == 1 {
              return 1
       }
       return fib(N-1) + fib(N-2)}
#
func fib(N int) int {
       temp1 := (1 + math.Sqrt(5)) / 2temp2 := (1 - math.sqrt(5)) / 2fn := math.Round((math.Pow(temp1, float64(N))- math.Pow(temp2, float64(N)))/\angle,→math.Sqrt(5))
       return int(fn)
}
# 5
func fib(N int) int {
       if N == 0 {
              return 0
       }
        /*
               ans = [Fn+1 FnFn Fn-1]
                       = 100 1]
       */
```

```
(接上页)
```

```
ans := matrix{
                a: 1,
               b: 0,
                c: 0,
                d: 1,
        }
        m := matrix{
               a: 1,
               b: 1,
               c: 1,
                d: 0,
        }
        for N > 0 {
                if N%2 == 1 {
                      ans = multi(ans, m)
                }
               m = multi(m, m)N = N \gg 1}
        return ans.b
}
/*
a b
c d
*/
type matrix struct {
       a, b, c, d int
}
// 矩 阵 乘 法
func multi(x, y matrix) matrix {
       newA := x.a*y.a + x.b*y.cnewB := x.a*y.b + x.b*y.dnewC := x.c*y.a + x.d*y.cnewD := x.c*y.b + x.d*y.dreturn matrix{
               a: newA,
               b: newB,
               c: newC,
                d: newD,
        }
}
```
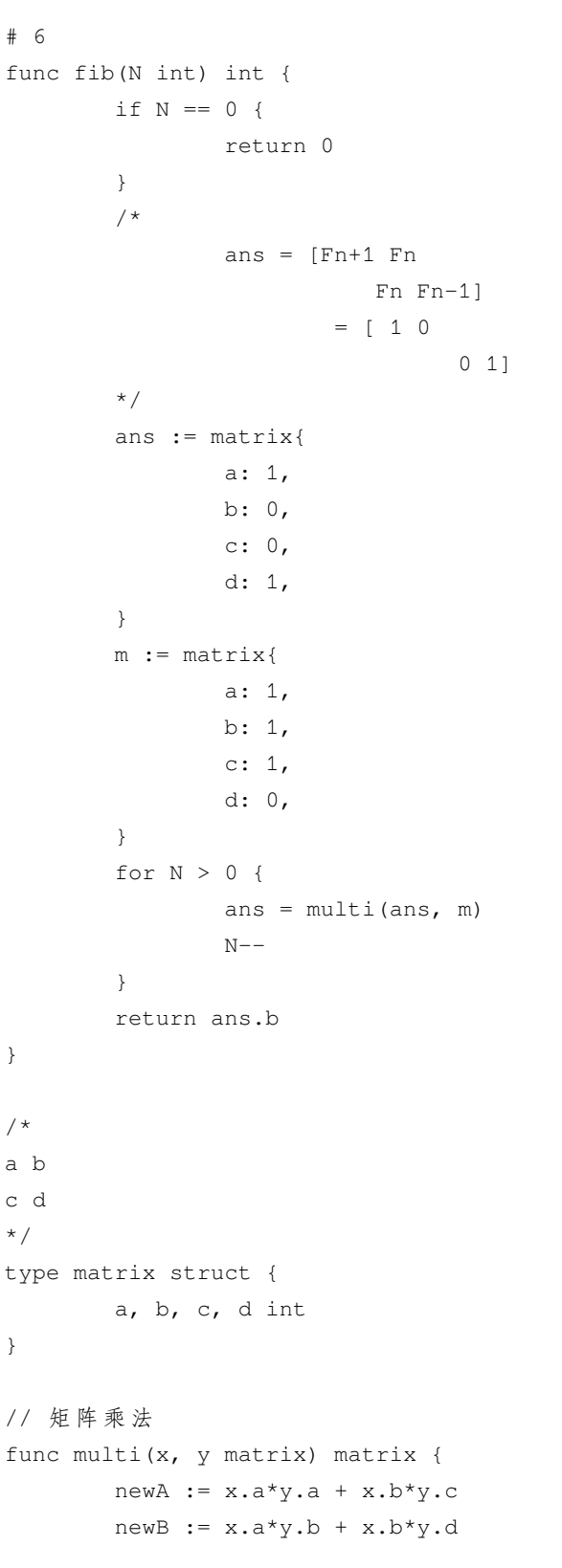

```
newC := x.c*y.a + x.d*y.cnewD := x.c*y.b + x.d*y.dreturn matrix{
               a: newA,
               b: newB,
               c: newC,
                d: newD,
       }
}
```
## **16.6 520. 检测大写字母 (2)**

• 题目

给 定 一 个 单 词 , 你 需 要 判 断 单 词 的 大 写 使 用 是 否 正 确 。 我们定义, 在以下情况时, 单词的大写用法是正确的: 全 部 字 母 都 是 大 写 , 比 如"USA"。 单 词 中 所 有 字 母 都 不 是 大 写 , 比 如"leetcode"。 如 果 单 词 不 只 含 有 一 个 字 母 , 只 有 首 字 母 大 写 , 比 如 "Google"。 否 则 , 我 们 定 义 这 个 单 词 没 有 正 确 使 用 大 写 字 母 。 示 例 1:输 入: "USA"输 出: True 示 例 2:输 入: "FlaG"输 出: False 注意: 输入是由大写和小写拉丁字母组成的非空单词。

• 解题思路

```
func detectCapitalUse(word string) bool {
       if word == "" {
               return false
       }
       count := 0
       for i := 0; i < len(word); i++if word[i] >= 'A' && word[i] <= 'Z' {
                       count++
              }
       }
       if count == 0 || count == len(word) ||
               (count == 1 && word[0] >= 'A' && word[0] <= 'Z') {
               return true
        }
       return false
```

```
#
func detectCapitalUse(word string) bool {
        pattern := "(^[a-z]+)$|(^[A-Z]+)$|(^[A-Z]{1}[a-z]*)$"
       isMatch, _ := regexp.MatchString(pattern, word)
       return isMatch
}
```
## **16.7 521. 最长特殊序列 Ⅰ(1)**

• 题目

}

```
给你两个字符串,请你从这两个字符串中找出最长的特殊序列。
「最长特殊序列」定义如下: 该序列为某字符串独有的最长子序列 (即不能是其他字符串的子序列)|。
子序列
→可以 通过 删 去 字 符 串 中 的 某 些 字 符 实 现 , 但 不 能 改 变 剩 余 字 符 的 相 对 顺 序 。 空 序 列 为 所 有 字 符 串 的 子 序 列 , 任 何
输入为两个字符串,输出最长特殊序列的长度。如果不存在,则返回 -1。
示 例 1: 输 入: "aba", "cdc" 输 出: 3
解释: 最长特殊序列可为 "aba" (或 "cdc"), 两者均为自身的子序列且不是对方的子序列。
示例 2: 输入: a = "aaa", b = "bbb" 输出: 3示例 3: 输入: a = "aaa", b = "aaa"输出: -1
提 示 :
   两 个 字 符 串 长 度 均 处 于 区 间 [1 - 100] 。
   字符串中的字符仅含有 'a'~'z' 。
```
• 解题思路

```
func findLUSlength(a string, b string) int {
        if a == b {
                return -1
        }
        return max(len(a), len(b))
}
func max(a, b int) int {
        if a > b {
               return a
        }
```
**return** b

### **16.8 530. 二叉搜索树的最小绝对差 (3)**

• 题目

}

```
给你一棵所有节点为非负值的二叉搜索树,请你计算树中任意两节点的差的绝对值的最小值。
示 例 :
输入:
  1
   \lambda3
   /
  2
输 出: 1
解 释 :
最小绝对差为 1, 其中 2 和 1 的差的绝对值为 1 (或者 2 和 3)。
提 示 :
   树中至少有 2 个节点。
   本 题 与 783 https://leetcode.cn/problems/minimum-distance-between-bst-nodes/ 相 同
```
• 解题思路

```
var minDiff, previous int
func getMinimumDifference(root *TreeNode) int {
        minDiff, previous = math.MaxInt32, math.MaxInt32
        dfs(root)
        return minDiff
}
func dfs(root *TreeNode) {
        if root == nil {
               return
        }
        dfs(root.Left)
        newDiff := diff(previous, root.Val)
        if minDiff > newDiff {
                minDiff = newDiff
```

```
}
        previous = root.Val
        dfs(root.Right)
}
func diff(a, b int) int {
       if a > b {
               return a - b
        }
       return b - a
}
#
func getMinimumDifference(root *TreeNode) int {
        arr := make([int, 0)dfs(root, &arr)
       minDiff := arr[1] - arr[0]for i := 2; i < len(arr); i++if minDiff > arr[i]-arr[i-1] {
                      minDiff = arr[i] - arr[i-1]}
        }
        return minDiff
}
func dfs(root *TreeNode, arr *[]int) {
        if root == nil {
               return
        }
        dfs(root.Left, arr)
        *arr = append(*arr, root.Val)
        dfs(root.Right, arr)
}
```
### **16.9 532. 数组中的 K-diff 数对 (3)**

• 题目

给 定 一 个 整 数 数 组 和 一 个 整 数 k, 你 需 要 在 数 组 里 找 到 不 同 的 k-diff 数 对 。 这里将 k-diff 数对定义为一个整数对 (i, j), 其中 i 和 j\_ → 都 是 数 组 中 的 数 字, 且 两 数 之 差 的 绝 对 值 是 k.

示例 1: 输入: [3, 1, 4, 1, 5], k = 2 输出: 2 解释: 数组中有两个 2-diff 数对, (1, 3) 和 (3, 5)。 尽管数组中有两个1,但我们只应返回不同的数对的数量。 示例 2:输入:[1, 2, 3, 4, 5], k = 1 输出: 4 解释: 数组中有四个 1-diff 数对, (1, 2), (2, 3), (3, 4) 和 (4, 5)。 示例 3:输入: [1, 3, 1, 5, 4], k = 0 输出: 1 解释: 数组中只有一个 0-diff 数对, (1, 1)。 注 意: 数对 (i, j) 和数对 (j, i) 被算作同一数对。 数 组 的 长 度 不 超 过10,000。 所 有 输 入 的 整 数 的 范 围 在 [-1e7, 1e7]。

• 解题思路

```
func findPairs(nums []int, k int) int {
        if k < 0 {
               return 0
        }
        record := make(map[int]int)
        for _, num := range nums {
               record[num]++
        }
        res := 0
        if k == 0 {
                for _, count := range record {
                        if count > 1 {
                                res++
                        }
                }
                return res
        } else {
                for n := range record {
                        if record[n-k] > 0 {
                                res++
                        }
                }
                return res
        }
}
#
func findPairs(nums []int, k int) int {
        if k < 0 {
               return 0
```

```
}
       m := make(map[int]bool)
       res := make(map[int]bool)
       for _, value := range nums {
                if m[value-k] {
                       res[value-k] = true
                }
                if m[value+k] {
                        res[value] = true
                }
               m[value] = true
        }
       return len(res)
}
```
# **16.10 538. 把二叉搜索树转换为累加树 (2)**

• 题目

```
给 定 一 个 二 叉 搜 索 树 (Binary Search Tree) , 把 它 转 换 成 为 累 加 树 (Greater Tree),
使得每个节点的值是原来的节点值加上所有大于它的节点值之和。
例如:
输 入: 原 始 二 叉 搜 索 树:
           5
          / \sqrt{ }2 13
输 出: 转 换 为 累 加 树:
          18
          / \sqrt{ }20 13
注 意 :
本 题 和 1038: https://leetcode.cn/problems/binary-search-tree-to-greater-sum-tree/ 相 同
```
• 解题思路

```
func convertBST(root *TreeNode) *TreeNode {
        sum := 0
        dfs(root, &sum)
        return root
}
func dfs(root *TreeNode, sum *int) {
```

```
if root == nil {
                return
        }
        dfs(root.Right, sum)
        *sum = *sum + root.Val
        root.Val = *sum
        dfs(root.Left, sum)
}
#
func convertBST(root *TreeNode) *TreeNode {
        if root == nil {
               return root
        }
        stack := make([]*TreeNode, 0)
        temp := root
        sum := 0
        for {
                if temp != nil {
                        stack = append(stack, temp)
                        temp = temp.Right
                } else if len(stack) != 0 {
                        temp = stack[len(state)-1]stack = stack[:len(stat)-1]temp.Val = temp.Val + sum
                        sum = temp.Val
                        temp = temp.Left
                } else {
                        break
                }
        }
        return root
}
```
# **16.11 541. 反转字符串 II(2)**

• 题目

给定一个字符串和一个整数 k, 你需要对从字符串开头算起的每个 2k」 →个字符的前k个字符进行反转。 如 果 剩 余 少 于 k 个 字 符 , 则 将 剩 余 的 所 有 全 部 反 转 。 如果有小于 2k 但大于或等于 k 个字符, 则反转前 k 个字符, 并将剩余的字符保持原样。

示 例: 输 $\lambda$ : s = "abcdefg", k = 2 输 出: "bacdfeg" 要 求: 该字符串只包含小写的英文字母。 给定字符串的长度和 k 在[1, 10000]范围内。

• 解题思路

```
func reverseStr(s string, k int) string {
       arr := []byte(s)
       for i := 0; i < len(s); i = i + 2*k {
               j := min(i+k, len(s))reverse(arr[i:j])
       }
       return string(arr)
}
func reverse(arr []byte) {
       i, j := 0, len(arr)-1
       for i < j {
               arr[i], arr[j] = arr[j], arr[i]i++j--}
}
func min(a, b int) int {
       if a < b {
              return a
       }
       return b
}
#
func reverseStr(s string, k int) string {
       arr := []byte(s)for i := 0; i < len(s); i = i + k {
               if i*(2*k) == 0 {
                       j := i + kif len(arr) < j {
                               j = len(arr)}
```

```
reverse(arr[i:j])
                }
        }
        return string(arr)
}
func reverse(arr []byte) {
       i, j := 0, len(arr)-1
        for i < j {
                arr[i], arr[j] = arr[j], arr[i]i++j--
        }
}
```
## **16.12 543. 二叉树的直径 (2)**

• 题目

给定一棵二叉树,你需要计算它的直径长度。一棵二叉树的直径长度是任意两个结点路径长度中的最大值。 这条路径可能穿过也可能不穿过根结点。 示 例 : 给 定 二 叉 树 1  $/ \lambda$ 2 3  $/ \lambda$ 4 5 返 回 3, 它 的 长 度 是 路 径 [4,2,1,3] 或 者 [5,2,1,3]。 注意: 两结点之间的路径长度是以它们之间边的数目表示。

• 解题思路

```
var res int
func diameterOfBinaryTree(root *TreeNode) int {
       res = 0
       dfs(root)
        return res
}
func dfs(root *TreeNode) int {
        if root == nil {
```

```
(接上页)
```

```
return 0
        }
        left := dfs(root.Left)
        right := dfs(root.Right)
        path := max(left, right)
        res = max(left+right, res) // 当 前 节 点 最 大 直 径 与 当 前 保 存 最 大 值 比 较
        return path + 1 // 以 该 节 点 为 根 的 最 大 深 度
}
func max(a, b int) int {
        if a > b {
               return a
        }
        return b
}
#
func diameterOfBinaryTree(root *TreeNode) int {
        if root == nil {
               return 0
        }
       max := 0stack := make([]*TreeNode, 0)
       m := make(map[*TreeNode]int)
        cur := root
        var prev *TreeNode
        for cur != nil || len(stack) != 0 {
                for cur := nil {
                       stack = append(stack, cur)
                        cur = cur.Left
                }
                cur = stack[len(state)-1]if cur. Right == nil || cur. Right == prev {
                        cur = stack[len(state)-1]stack = stack[:len(stat)-1]leftLen := 0
                        rightLen := 0
                        if v, ok := m[cur.Left]; ok {
                                leftLen = v
                        }
                        if v, ok := m[cur.Right]; ok {
```

```
rightLen = v
                        }
                        if leftLen > rightLen {
                               m[cur] = leftLen + 1} else {
                               m[cur] = rightLen + 1}
                        if max < leftLen+rightLen {
                               max = leftLen + rightLen
                        }
                       prev = cur
                       cur = nil
               } else {
                      cur = cur.Right
               }
       }
       return max
}
```
## **16.13 551. 学生出勤记录 I(2)**

• 题目

给定一个字符串来代表一个学生的出勤记录,这个记录仅包含以下三个字符: 'A' : Absent, 缺 勤 'L' : Late, 迟 到 'P' : Present, 到 场 如 果 一 个 学 生 的 出 勤 记 录 中 不 超 过 一 个'A'(缺 勤)并 且 不 超 过 两 个 连 续 的'L'(迟 到), → 那 么 这 个 学 生 会 被 奖 赏 。 你 需 要 根 据 这 个 学 生 的 出 勤 记 录 判 断 他 是 否 会 被 奖 赏 。 示 例 1:输 入: "PPALLP"输 出: True 示 例 2:输 入: "PPALLL"输 出: False

• 解题思路

```
func checkRecord(s string) bool {
        if strings. Count (s, "A") \leq 1 && strings. Count (s, "LLL") == 0 {
                return true
        }
        return false
}
```

```
#
func checkRecord(s string) bool {
       aNum := 0
       lNum := 0
       for i := 0; i < len(s); i++ {
               if s[i] == 'A' {
                       aNum++
               }
               if s[i] == 'L' {
                       lNum++
               } else {
                      lNum = 0}
               if aNum == 2 {
                      return false
               }
               if lNum == 3 {
                      return false
               }
       }
       return true
}
```
# **16.14 557. 反转字符串中的单词 III(2)**

• 题目

给定一个字符串,你需要反转字符串中每个单词的字符顺序,同时仍保留空格和单词的初始顺序。 示 例 1: 输 入: "Let's take LeetCode contest" 输 出: "s'teL ekat edoCteeL tsetnoc" 注意: 在字符串中, 每个单词由单个空格分隔, 并且字符串中不会有任何额外的空格。

• 解题思路分析

```
func reverseWords(s string) string {
       strS := strings.Split(s, " ")
       for i, s := range strS {
               strS[i] = reverse(s)
```

```
}
        return strings.Join(strS, " ")
}
func reverse(s string) string {
       arr := []byte(s)
        i, j := 0, len(arr)-1
        for i < j {
               arr[i], arr[j] = arr[j], arr[i]i++j--
        }
        return string(arr)
}
#
func reverseWords(s string) string {
        arr := []byte(s)j := 0for i := 0; i < len(arr); i++ {
               if arr[i] == ' ' {
                       reverse(arr, j, i-1)
                        j = i + 1}
        }
        reverse(arr, j, len(arr)-1)
        return string(arr)
}
func reverse(arr []byte, i, j int) []byte {
        for i < j {
               arr[i], arr[j] = arr[j], arr[i]i++j--}
        return arr
}
```
### **16.15 559.N 叉树的最大深度 (2)**

• 题目

给定一个 N 叉树, 找到其最大深度。 最大深度是指从根节点到最远叶子节点的最长路径上的节点总数。 例如, 给定一个 3叉树: 我们应返回其最大深度,3。 说 明: 树 的 深 度 不 会 超 过 1000。 树 的 节 点 总 不 会 超 过 5000。

• 解题思路

```
func maxDepth(root *Node) int {
       if root == nil {
               return 0
        }
       depth := 0
        for _, node := range root.Children {
               depth = max(depth, maxDepth(node))
        }
       return depth + 1
}
func max(a, b int) int {
       if a > b {
              return a
       }
       return b
}
#
func maxDepth(root *Node) int {
       if root == nil {
               return 0
        }
        queue := make([]*Node, 0)
       depth := 0
       queue = append(queue, root)
       for len(queue) > 0 {
               length := len(queue)
                for i := 0; i < length; i++ {
                       temp := queue[0]
```

```
for _, node := range temp.Children {
                                 queue = append(queue, node)
                         }
                        queue = queue[1:]}
                depth++
        }
        return depth
}
func max(a, b int) int {
        if a > b {
               return a
        }
        return b
}
```
## **16.16 561. 数组拆分 I(2)**

```
• 题目
```
给定长度为 2n 的数组, 你的任务是将这些数分成 n 对, 例如 (a1, b1), (a2, b2), ..., (an,. *,→*bn) , 使得从1 到 n 的 min(ai, bi) 总和最大。 示 例 1:输 入: [1,4,3,2]输 出: 4 解释: n 等于 2, 最大总和为 4 = min(1, 2) + min(3, 4). 提 示: n 是 正 整 数,范 围 在 [1, 10000]. 数 组 中 的 元 素 范 围 在 [-10000, 10000].

• 解题思路

```
func arrayPairSum(nums []int) int {
       sort.Ints(nums)
       sum := 0
        for k, v := range nums {
               if k\2 == 0 {
                       sum = sum + v}
        }
        return sum
```

```
#
func arrayPairSum(nums []int) int {
       var arr [20010]int
       for _, num := range nums {
              arr[num+10000]++
        }
       sum := 0
       needAdd := true
       for num, count := range arr {
               for count > 0 {
                       if needAdd {
                               sum = sum + num - 10000}
                       needAdd = !needAdd
                        count--
                }
        }
        return sum
}
```
# **16.17 563. 二叉树的坡度 (2)**

• 题目

}

给定一个二叉树, 计算整个树的坡度。 一 个 树 的 节 点 的 坡 度 定 义 即 为 , 该 节 点 左 子 树 的 结 点 之 和 和 右 子 树 结 点 之 和 的 差 的 绝 对 值 。 空 结 点 的 的 坡 度 是0。 整 个 树 的 坡 度 就 是 其 所 有 节 点 的 坡 度 之 和 。 示 例: 输 入: 1  $/ \qquad \backslash$ 2 3 输 出: 1 解释: 结点的坡度 2:0 结点的坡度 3:0 结点的坡度 1: |2-3| = 1 树 的 坡 度 : 0 + 0 + 1 = 1

#### 注 意:

任何子树的结点的和不会超过32位整数的范围。 坡 度 的 值 不 会 超 过 32 位 整 数 的 范 围 。

#### • 解题思路

```
var total int
func findTilt(root *TreeNode) int {
       total = 0dfs(root)
        return total
}
func dfs(root *TreeNode) int {
        if root == nil {
               return 0
        }
       left := dfs(root.Left)
        right := dfs(root.Right)
        total = total + abs(left, right)return left + right + root.Val // 返 回 节 点 之 和
}
func abs(a, b int) int {
        if a > b {
               return a - b
        }
        return b - a
}
#
func findTilt(root *TreeNode) int {
        if root == nil {
               return 0
        }
        stack := make([]*TreeNode, 0)
        stack = append(stack, root)
        list := make([]*TreeNode, 0)
        total := 0
        for len(stack) > 0 {
               node := stack[len(stack)-1]
                stack = stack[0 : len(state) - 1]list = append([]*TreeNode{node}, list...)
```

```
if node.Left != nil {
                        stack = append(stack, node.Left)
                }
                if node.Right != nil {
                        stack = append(stack, node.Right)
                }
        }
        for i := range list {
               node := list[i]
               left := 0
                right := 0if node.Left != nil {
                       left = node.Left.Val
                }
                if node.Right != nil {
                       right = node.Right.Val
                }
                total = total + abs(left, right)node.Val = left + right + node.Val
        }
        return total
}
func abs(a, b int) int {
       if a > b {
              return a - b
        }
        return b - a
}
```
### **16.18 566. 重塑矩阵 (2)**

• 题目

在MATLAB中, 有一个非常有用的函数。 →reshape, 它可以将一个矩阵重塑为另一个大小不同的新矩阵, 但保留其原始数据。 给 出 一 个 由 二 维 数 组 表 示 的 矩 阵 , 以 及 两 个 正 整 数 r 和 c , 分 别 表 示 想 要 的 重 构 的 矩 阵 的 行 数 和 列 数 。 重构后的矩阵需要将原始矩阵的所有元素以相同的行遍历顺序填充。 如 果 具 有 给 定 参 数 的reshape操 作 是 可 行 且 合 理 的 , 则 输 出 新 的 重 塑 矩 阵 ; 否 则 , 输 出 原 始 矩 阵 。 示 例 1:输 入: nums =

```
[[1,2],
[3,4]]
r = 1, c = 4输 出:
[[1,2,3,4]]
解释:行 遍 历 nums 的 结 果 是 [1,2,3,4]。 新 的 矩 阵 是 1 * 4 矩 阵, ...
→用之前的元素值一行一行填充新矩阵。
示 例 2:输 入:
nums =
[[1,2],
[3,4]]
r = 2, c = 4输 出:
[[1,2],
[3,4]]
解释:没有办法将 2 * 2 矩阵转化为 2 * 4 矩阵。 所以输出原矩阵。
注 意 :
   给 定 矩 阵 的 宽 和 高 范 围 在 [1, 100]。
   给定的 r 和 c 都是正数。
```
• 解题思路

```
func matrixReshape(nums [][]int, r int, c int) [][]int {
        row, col := len(nums), len(nums[0])if (row*col != r*c) || (row == r && col == c) {
               return nums
        }
        res := make([][]int, r)
        for i := 0; i < len(res); i++ {
               res[i] = make([int, c)}
        for i := 0; i < r * c; i++ {
               res[i/c][i\c] = nums[i/col][i\col]
        }
        return res
}
#
func matrixReshape(nums [][]int, r int, c int) [][]int {
        row, col := len(nums), len(nums[0])if (row*col != r*c) || (row == r && col == c) {
               return nums
        }
```

```
res := make([][]int, 0)arr := make([]int, 0)count := 0
       for _, num := range nums {
               for _, value := range num {
                       arr = append(arr, value)
                       count++
                       if count == c {
                               res = append(res, arr)
                               arr = []int()count = 0}
              }
       }
       return res
}
```
### **16.19 572. 另一个树的子树 (3)**

• 题目

```
给定两个非空二叉树 s 和 t, 检验 s 中是否包含和 t 具有相同结构和节点值的子树。
s 的一个子树包括 s 的一个节点和这个节点的所有子孙。s 也可以看做它自身的一棵子树。
示 例 1:
给定的树 s:
   3
  / \ \backslash4 5
 / \ \backslash1 2
给定的树 t:
 4
 \angle \angle1 2
返回 true, 因为 t 与 s 的一个子树拥有相同的结构和节点值。
示 例 2:
给定的树 s:
   3
   / \ \backslash
```
4 5  $/ \ \backslash$ 1 2 /  $\overline{0}$ 给定的树 t: 4  $/ \ \backslash$ 1 2 返 回 false。

• 解题思路

```
func isSubtree(s *TreeNode, t *TreeNode) bool {
       if s == nil {
               return false
        }
       return isSame(s, t) || isSubtree(s.Left, t) || isSubtree(s.Right, t)
}
func isSame(s *TreeNode, t *TreeNode) bool {
       if s == nil || t == nilreturn t == s
        }
       return isSame(s.Left, t.Left) && isSame(s.Right, t.Right) && s.Val == t.Val
}
#
func isSubtree(s *TreeNode, t *TreeNode) bool {
       sStr := dfs(s, "")tStr := dfs(t, ")
       return strings.Contains(sStr, tStr)
}
func dfs(s *TreeNode, pre string) string {
       if s == nilreturn pre
       }
       return fmt.Sprintf("#%d%s%s", s.Val, dfs(s.Left, "l"), dfs(s.Right, "r"))
}
#
func isSubtree(s *TreeNode, t *TreeNode) bool {
       sStr := preOrder(s)
```
(接上页)

```
tStr := preOrder(t)
        return strings.Contains(sStr, tStr)
}
func preOrder(root *TreeNode) string {
        if root == nil {
               return ""
        }
        res := "!"
        stack := make([]*TreeNode,0)
        temp := root
        for {
                for temp != ni1\{res += strconv.Itoa(temp.Val)
                        res += "!"stack = append(stack, temp)
                        temp = temp.Left
                }
                res += "#!"
                if len(stack) > 0{
                        node := stack[len(stack)-1]
                        stack = stack[:len(\text{stack})-1]temp = node.Right
                }else {
                        break
                }
        }
        return res
}
```
### **16.20 575. 分糖果 (2)**

• 题目

给定一个偶数长度的数组,其中不同的数字代表着不同种类的糖果,每一个数字代表一个糖果。 你需要把这些糖果平均分给一个弟弟和一个妹妹。返回妹妹可以获得的最大糖果的种类数。 示 例 1:输 入: candies = [1,1,2,2,3,3] 输 出: 3 解析: 一共有三种种类的糖果, 每一种都有两个。 最优分配方案: 妹妹获得[1,2,3],弟弟也获得[1,2,3]。这样使妹妹获得糖果的种类数最多。 示例 2 : 输入: candies = [1,1,2,3] 输出: 2

解析: 妹妹获得糖果[2,3],弟弟获得糖果[1,1],妹妹有两种不同的糖果,弟弟只有一种。 这样使得妹妹可以获得的糖果种类数最多。

注 意:

数 组 的 长 度 为[2, 10,000], 并 且 确 定 为 偶 数 。 数 组 中 数 字 的 大 小 在 范 围[-100,000, 100,000]内 。

• 解题思路

```
func distributeCandies(candies []int) int {
       n := len(candies)r := make(map[int]bool, n)
       for _, c := range candies {
              r[c] = true
       }
       return min(len(r), n/2)
}
func min(a, b int) int {
       if a < b {
              return a
       }
       return b
}
#
func distributeCandies(candies []int) int {
       length := len(candies)
       half := length / 2
       count := 1
       sort.Ints(candies)
       for i := 1; i < length; i++ {
               if candies[i] != candies[i-1] {
                      count++
               }
        }
        if count >= half {
              return half
        }
       return count
}
```
### **16.21 581. 最短无序连续子数组 (3)**

#### • 题目

给定一个整数数组, 你需要寻找一个连续的子数组, 如果对这个子数组进行升序排序, 那么整个数组都会变为升序 你找到的子数组应是最短的,请输出它的长度。 示 例 1:输 入: [2, 6, 4, 8, 10, 9, 15] 输 出: 5 解释: 你只需要对 [6, 4, 8, 10, 9] 进行升序排序, 那么整个表都会变为升序排序。 说 明 : 输 入 的 数 组 长 度 范 围 在 [1, 10,000]。 输入的数组可能包含重复元素, 所以升序的意思是<=。

#### • 解题思路

```
func findUnsortedSubarray(nums []int) int {
       length := len(nums)
       left, right := 0, -1min, max := nums[length-1], nums[0]
       for i := 1; i < length; i++ {
                if max \leq nums[i] {
                       max = nums[i]} else {
                        right = i
                }
                j := length - i - 1if min >= nums[j] {
                       min = nums[j]} else {
                       left = j}
        }
       return right - left + 1
}
#
func findUnsortedSubarray(nums []int) int {
       length := len(nums)
       right := -1max := nums[0]for i := 1; i < length; i++ {
               if max \leq nums[i] {
                       max = nums[i]} else {
                        right = i
```

```
}
        }
        if right == 0 \{// 针 对 升 序 , 特 殊 处 理
                // 如 去 掉 判 断
               // 需 要 保 证left,right初 始 值 满 足right-left+1=0
                return 0
        }
        left := 0
        min := nums[length-1]
        for i := length - 2; i >= 0; i-- {
                if min >= nums[i] {
                       min = nums[i]
                } else {
                       left = i
                }
        }
        return right - left + 1
}
#
func findUnsortedSubarray(nums []int) int {
       temp := make([]int,len(nums))
        copy(temp,nums)
        sort.Ints(temp)
        i, j := 0, len(nums)-1
        for i < len(nums) && nums[i] == temp[i]{
               i++}
        for i+1 < j & nums[j] == temp[j]{
                j--}
        return j-i+1
}
```
## **16.22 589.N 叉树的前序遍历 (2)**

#### • 题目

给定一个 N 叉树, 返回其节点值的前序遍历。 例如, 给定一个 3叉树: 返 回 其 前 序 遍 历: [1,3,5,6,2,4]。 说明: 递归法很简单, 你可以使用迭代法完成此题吗?

#### • 解题思路

```
var res []int
func preorder(root *Node) []int {
        res = make([jint, 0)dfs(root)
        return res
}
func dfs(root *Node) {
        if root == nil {
               return
        }
        res = append(res, root.Val)
        for _, value := range root.Children {
               dfs(value)
        }
}
#
func preorder(root *Node) []int {
        res := make([jint, 0)if root == nil {
                return res
        }
        stack := make([]*Node, 0)
        stack = append(stack, root)
        for len(stack) > 0 {
                temp := stack[len(stack)-1]
                stack = stack[:len(stack)-1]
                res = append(res, temp.Val)
                for i := len(temp.Children) - 1; i >= 0; i-- {
                        stack = append(stack, temp.Children[i])
                }
```
return res

}

## **16.23 590.N 叉树的后序遍历 (2)**

• 题目

}

给定一个 N 叉树, 返回其节点值的后序遍历。 例如, 给定一个 3叉树: 返 回 其 后 序 遍 历: [5,6,3,2,4,1]. 说明: 递归法很简单, 你可以使用迭代法完成此题吗?

• 解题思路

```
var res []int
func postorder(root *Node) []int {
       res = make([int, 0)dfs(root)
       return res
}
func dfs(root *Node) {
       if root == nil {
              return
       }
       for _, value := range root.Children {
              dfs(value)
       }
       res = append(res, root.Val)
}
#
// 后 序 :(左 右)根
// 前 序 : 根(左 右)=>根(右 左)=>左 右 根
func postorder(root *Node) []int {
       res := make([]int, 0)if root == nil {
              return res
       }
```

```
stack := make([] *Node, 0)
stack = append(stack, root)
for len(stack) > 0 {
       temp := stack[len(stack)-1]
        stack = stack[:len(stack)-1]
       res = append(res, temp.Val)for i := 0; i < len(temp.Children); i++stack = append(stack, temp.Children[i])
        }
}
for i := 0; i < len(res)/2; i++ {
       res[i], res[len(res)-1-i] = res[len(res)-1-i], res[i]}
return res
```
## **16.24 594. 最长和谐子序列 (2)**

• 题目

}

和 谐 数 组 是 指 一 个 数 组 里 元 素 的 最 大 值 和 最 小 值 之 间 的 差 别 正 好 是 1。 现在, 给定一个整数数组, 你需要在所有可能的子序列中找到最长的和谐子序列的长度。 示 例 1:输 入: [1,3,2,2,5,2,3,7]输 出: 5 原因: 最长的和谐数组是: [3,2,2,2,3]. 说 明: 输 入 的 数 组 长 度 最 大 不 超 过20,000.

• 解题思路

```
func findLHS(nums []int) int {
        m := make(map[int]int, len(nums))
        for \overline{\phantom{a}}, n := range nums {
                m[n]++}
        res := 0
        for key, value := range m {
                 value2, ok := m[key+1]if ok {
                          t := value + value2
                          if res < t {
                                  res = t
                          }
                 }
```

```
}
        return res
}
#
func findLHS(nums []int) int {
       sort.Ints(nums)
        res := 0
       left := 0
        for i := 0; i < len(nums); i++for nums[i]-nums[left] > 1 {
                        left++
                }
                if nums[i]-nums[left] == 1 {
                        if res < i-left+1 {
                               res = i - left + 1}
                }
        }
        return res
}
```
## **16.25 598. 范围求和 II(1)**

• 题目

给定一个初始元素全部为 0, 大小为 m\*n 的矩阵 M 以及在 M 上的一系列更新操作。 操作用二维数组表示,其中的每个操作用一个含有两个正整数 a 和 b 的数组表示, 含 义 是 将 所 有 符 合 0 <= i < a 以 及 0 <= j < b 的 元 素 M[i][j] 的 值 都 增 加 1。 在执行给定的一系列操作后,你需要返回矩阵中含有最大整数的元素个数。 示例 1:输入: m = 3, n = 3operations =  $[2, 2]$ ,  $[3, 3]$ ] 输出: 4 解释: 初始状态, M = [[0, 0, 0], [0, 0, 0], [0, 0, 0]] 执 行 完 操 作 [2,2] 后, M = [[1, 1, 0], [1, 1, 0], [0, 0, 0]] 执 行 完 操 作 [3,3] 后, M = [[2, 2, 1],

```
[2, 2, 1],[1, 1, 1]M 中 最 大 的 整 数 是 2, 而 且 M 中 有4个 值 为2的 元 素 。 因 此 返 回 4。
注 意:
   m 和 n 的 范 围 是 [1,40000]。
   a 的范围是 [1,m], b 的范围是 [1,n]。
   操 作 数 目 不 超 过 10000。
```
• 解题思路

```
func maxCount(m int, n int, ops [][]int) int {
        for _, o := range ops {
               m = min(m, o[0])n = min(n, o[1])}
        return m * n
}
func min(a, b int) int {
        if a < b {
               return a
        }
        return b
}
```
## **16.26 599. 两个列表的最小索引总和 (2)**

• 题目

```
假设Andy和Doris想在晚餐时选择一家餐厅,并且他们都有一个表示最喜爱餐厅的列表,每个餐厅的名字用字符串表
你需要帮助他们用最少的索引和找出他们共同喜爱的餐厅。」
→如果答案不止一个, 则输出所有答案并且不考虑顺序。
你可以假设总是存在一个答案。
示 例 1:输 入:
["Shogun", "Tapioca Express", "Burger King", "KFC"]
["Piatti", "The Grill at Torrey Pines", "Hungry Hunter Steakhouse", "Shogun"]
输 出: ["Shogun"]
解 释: 他 们 唯 一 共 同 喜 爱 的 餐 厅 是 "Shogun" 。
示 例 2:
```

```
输 入:
["Shogun", "Tapioca Express", "Burger King", "KFC"]
["KFC", "Shogun", "Burger King"]
输 出: ["Shogun"]
解释: 他们共同喜爱且具有最小索引和的餐厅是"Shogun",它有最小的索引和1(0+1)。
提示:
   两 个 列 表 的 长 度 范 围 都 在 [1, 1000]内 。
   两个列表中的字符串的长度将在[1,30]的范围内。
   下标从0开始,到列表的长度减1。
   两 个 列 表 都 没 有 重 复 的 元 素 。
```
• 解题思路

```
func findRestaurant(list1 []string, list2 []string) []string {
        if len(list1) > len(list2) {
                list1, list2 = list2, list1
        }
       m2 := make(map[string]int, len(list2))
        for i := range list2 {
               m2[list2[i]] = i
        }
       min := 2000
       res := make([]string, 0, 1000)
       for key, value := range list1 {
                if key2, ok := m2[value]; ok {
                        if min == key+key2 {
                                res = append(res, value)
                        }
                        if min > key+key2 {
                                min = key + key2res = []string{value}
                        }
                }
        }
        return res
}
#
func findRestaurant(list1 []string, list2 []string) []string {
       min := 2000
       res := make([]string, 0, 1000)
        for key1, value1 := range list1 {
                for key2, value2 := range list2{
```
```
if value1 == value2{
                       if min == key1+key2 {
                              res = append(res, value1)
                       }
                       if min > key1+key2 {
                              min = key1 + key2res = []string{value1}
                        }
               }
       }
return res
```
}

}

# CHAPTER 17

#### 0501-0600-Medium

#### **17.1 503. 下一个更大元素 II(2)**

#### • 题目

给 定 一 个 循 环 数 组 ( 最 后 一 个 元 素 的 下 一 个 元 素 是 数 组 的 第 一 个 元 素 ) , 输 出 每 个 元 素 的 下 一 个 更 大 元 素 。 数字 x 的下一个更大的元素是按数组遍历顺序, 这个数字之后的第一个比它更大的数, 这意味着你应该循环地搜索它的下一个更大的数。如果不存在,则输出 -1。 示例 1:输入: [1,2,1] 输出: [2,-1,2] 解释: 第一个 1 的下一个更大的数是 2; 数字 2 找不到下一个更大的数; 第二个 1 的下一个最大的数需要循环搜索,结果也是 2。 注 意: 输 入 数 组 的 长 度 不 会 超 过 10000。

• 解题思路

```
func nextGreaterElements(nums []int) []int {
       res := make([]int, len(nums))
       if len(nums) == 0 {
               return res
       }
       for i := 0; i < len(nums); i++res[i] = -1}
       stack := make([]int, 0)
       for i := 0; i < len(nums) *2; i++ {
```

```
(接上页)
```

```
index := i % len(nums)
                for len(stack) > 0 && nums[index] > nums[stack[len(stack)-1]] {
                        if res[stack[len(stack)-1]] == -1 {
                                res[stack[len(stack)-1]] = nums[index]
                        }
                        stack = stack[:len(state)-1]}
                stack = append(stack, index)
        }
        return res
}
# 2
func nextGreaterElements(nums []int) []int {
        res := make([]int, len(nums))
        if len(nums) == 0 \{return res
        }
        stack := make([]int, 0)
        for i := 2*len(nums) - 1; i >= 0; i--index := i \, % len(nums)
                for len(stack) > 0 && nums[index] >= stack[len(stack)-1] {
                        stack = stack[:len(state)-1]}
                if len(stack) == 0 {
                        res[index] = -1} else {
                        res[index] = stack[len(stack)-1]}
                stack = append(stack, nums[index])
        }
        return res
}
```
# **17.2 508. 出现次数最多的子树元素和 (1)**

• 题目

给你一个二叉树的根结点,请你找出出现次数最多的子树元素和。 一 个 结 点 的 「 子 树 元 素 和 」 定 义 为 以 该 结 点 为 根 的 二 叉 树 上 所 有 结 点 的 元 素 之 和 ( 包 括 结 点 本 身 ) 。 你需要返回出现次数最多的子树元素和。 如果有多个元素出现的次数相同, 返回所有出现次数最多的子树元素和 (不限顺序)。

示 例 1: 输 入: 5  $\angle$  $2 -3$ 返回[2,-3,4], 所有的值均只出现一次, 以任意顺序返回所有值。 示 例2: 输 入 : 5  $\angle$  $2 -5$ 返回[2], 只有 2 出现两次, -5 只出现 1 次。 提示: 假设任意子树元素和均可以用 32 位有符号整数表示。

• 解题思路

```
var m map[int]int
func findFrequentTreeSum(root *TreeNode) []int {
       m = make(map[int]int)
       res := make([]int, 0)
        dfs(root)
       maxValue := 0
        for k, v := range m {
                if v > maxValue {
                       maxValue = v
                       res = []int{k}} else if maxValue == v {
                        res = append(res, k)}
        }
        return res
}
func dfs(root *TreeNode) int {
        if root == nil {
               return 0
        }
        sum := root.Val + dfs(root.Left) + dfs(root.Right)
       m[sum]++
        return sum
}
```
# **17.3 513. 找树左下角的值 (2)**

• 题目

```
给定一个二叉树,在树的最后一行找到最左边的值。
示 例 1:输 入:
   2
  / \ \backslash1 3
输 出:1
示 例 2:输 入:
       1
     \angle / \angle2 3
    / / \backslash4 5 6
      /
     7
输 出:7
```
• 解题思路

```
func findBottomLeftValue(root *TreeNode) int {
        res := 0
        queue := make([]*TreeNode, 0)
        queue = append(queue, root)
        for len(queue) > 0 {
                length := len(queue)
                res = queue[0].Val
                for i := 0; i < length; i++ {
                        if queue[i].Left != nil {
                                queue = append(queue, queue[i].Left)
                        }
                        if queue[i].Right != nil {
                                queue = append(queue, queue[i].Right)
                        }
                }
                queue = queue[length:]
        }
        return res
}
# 2
var res int
```

```
var maxLevel int
func findBottomLeftValue(root *TreeNode) int {
       res = 0maxLevel = -1if root == nil {
              return res
       }
       dfs(root, 0)
       return res
}
func dfs(root *TreeNode, level int) {
       if root == nil {
              return
       }
       dfs(root.Left, level+1)
       if level > maxLevel {
              maxLevel = level
               res = root.Val
        }
       dfs(root.Right, level+1)
}
```
# **17.4 515. 在每个树行中找最大值 (2)**

• 题目

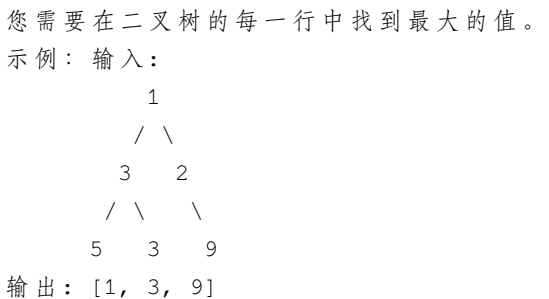

• 解题思路

```
func largestValues(root *TreeNode) []int {
       res := make([]int, 0)if root == nil {
```

```
(接上页)
```

```
return res
        }
        queue := make([]*TreeNode, 0)
        queue = append(queue, root)
        for len(queue) > 0 {
                length := len(queue)
                maxValue := math.MinInt32
                for i := 0; i < length; i++ {
                        if queue[i].Left != nil {
                                queue = append(queue, queue[i].Left)
                        }
                        if queue[i].Right != nil {
                                queue = append(queue, queue[i].Right)
                        }
                        if maxValue < queue[i].Val {
                                maxValue = queue[i].Val
                        }
                }
                res = append(res, maxValue)
                queue = queue[length:]
        }
        return res
# 2
var res []int
func largestValues(root *TreeNode) []int {
        res = make([]int, 0)
        if root == nil {
               return res
        }
        dfs(root, 0)
        return res
func dfs(root *TreeNode, level int) {
        if root == nil {
                return
        }
        if level >= len(res) {
                res = append(res, math.MinInt32)
        }
```
(续下页)

}

}

```
res[level] = max(res[level], root.Val)
        dfs(root.Left, level+1)
        dfs(root.Right, level+1)
}
func max(a, b int) int {
        if a > b {
               return a
        }
        return b
}
```
# **17.5 516. 最长回文子序列 (3)**

• 题目

给定一个字符串 s, 找到其中最长的回文子序列, 并返回该序列的长度。可以假设 s」 *,→*的 最 大 长 度 为 1000 。 示 例 1:输 入:"bbbab"输 出:4 一 个 可 能 的 最 长 回 文 子 序 列 为 "bbbb"。 示 例 2:输 入:"cbbd"输 出:2 一 个 可 能 的 最 长 回 文 子 序 列 为 "bb"。 提 示 :  $1 \leq s.length \leq 1000$ s 只包含小写英文字母

• 解题思路

```
func longestPalindromeSubseq(s string) int {
       if len(s) \leq 1 {
               return len(s)
       }
       n := len(s)dp := make([[]]int, n)for i := 0; i < n; i++ {
               dp[i] = make([int, n)dp[i][i] = 1}
       for i := n - 2; i >= 0; i-- {
               for j := i + 1; j < n; j++if s[i] == s[j] {
                               dp[i][j] = dp[i+1][j-1] + 2 // 内层+2
```

```
(接上页)
```

```
} else {
                               dp[i][j] = max(dp[i+1][j], dp[i][j-1])}
               }
        }
       return dp[0][n-1]
}
func max(a, b int) int {
       if a > b {
              return a
        }
       return b
}
# 2
func longestPalindromeSubseq(s string) int {
       if len(s) \leq 1 {
              return len(s)
       }
       n := len(s)dp := make([]int, n)
        for i := 0; i < n; i++dp[i] = 1}
       for i := n - 1; i >= 0; i-- {
               prev := 0
               for j := i + 1; j < n; j++)temp := dp[j]
                       if s[i] == s[j] {
                               dp[j] = prev + 2 // pE+2} else {
                               dp[j] = max(dp[j], dp[j-1])}
                       prev = temp
               }
        }
       return dp[n-1]
}
func max(a, b int) int {
       if a > b {
               return a
```

```
}
       return b
}
# 3
var dp [][]int
func longestPalindromeSubseq(s string) int {
       if len(s) \leq 1 {
              return len(s)
       }
       n := len(s)dp = make([[]]int, n)for i := 0; i < n; i++dp[i] = make([jint, n)]}
       return dfs(s, 0, n-1)
}
func dfs(s string, i, j int) int {
       if i == j {
              return 1
       }
       if i > j {
              return 0
       }
       if dp[i][j] > 0 {
              return dp[i][j]
       }
       if s[i] == s[j] {
               dp[i][j] = dfs(s, i+1, j-1) + 2} else {
               dp[i][j] = max(dfs(s, i+1, j), dfs(s, i, j-1))
       }
       return dp[i][j]
}
func max(a, b int) int {
       if a > b {
              return a
       }
       return b
}
```
#### **17.6 518. 零钱兑换 II(2)**

• 题目

```
给定不同面额的硬币和一个总金额。写出函数来计算可以凑成总金额的硬币组合数。假设每一种面额的硬币有无限
示例 1: 输 入: amount = 5, coins = [1, 2, 5] 输 出: 4
解释: 有四种方式可以凑成总金额:
5=55=2+2+1
5=2+1+1+15=1+1+1+1+1示例 2:输入: amount = 3, coins = [2] 输出: 0
解释: 只用面额2的硬币不能凑成总金额3。
示例 3:输入: amount = 10, coins = [10] 输出: 1
注意:你可以假设:
  0 <= amount (总金额) <= 5000
  1 <= coin (硬 币 面 额) <= 5000
   硬 币 种 类 不 超 过 500 种
   结 果 符 合 32 位 符 号 整 数
```

```
• 解题思路
```

```
func change(amount int, coins []int) int {
        n := len(coins)dp := make([ ] [ ]int, n+1)
        for i := 0; i \le n; i++dp[i] = make([]int, amount+1)dp[i][0] = 1 // 金 额 为0的 情 况 , 只 有 都 不 选 , 组 合 情 况 为1
        }
        for i := 1; i <= n; i++ {
                for j := 1; j \le m amount; j++ {
                        if j-coins[i-1] >= 0 {
                                dp[i][j] = dp[i-1][j] + dp[i][j-coins[i-1]]} else {
                                dp[i][j] = dp[i-1][j]}
                }
        }
        return dp[n][amount]
}
# 2
func change(amount int, coins []int) int {
        n := len(coins)
```

```
dp := make([]int, amount+1)dp[0] = 1
for i := 1; i \le n; i+1for j := 1; j \leq amount; j++ {
                if j-coins[i-1] >= 0 {
                        dp[j] = dp[j] + dp[j-coins[i-1]]}
        }
}
return dp[amount]
```
### **17.7 519. 随机翻转矩阵 (1)**

• 题目

}

```
题中给出一个 n_rows 行 n_cols 列的二维矩阵, 且所有值被初始化为 0。
要求编写一个 flip 函数, 均匀随机的将矩阵中的 0 变为 1, 并返回该值的位置下标 [row_id,
,→col_id];
同样编写一个 reset 函数, 将所有的值都重新置为 0。
尽 量 最 少 调 用 随 机 函 数 Math.random(), 并 且 优 化 时 间 和 空 间 复 杂 度 。
注 意:1 <= n_rows, n_cols <= 10000
0 \le row.id \le n rows 并 且 0 \le col.id \le n cols
当 矩 阵 中 没 有 值 为 0 时 , 不 可 以 调 用 flip 函 数
调 用 flip 和 reset 函 数 的 次 数 加 起 来 不 会 超 过 1000 次
示例 1: 输入: ["Solution","flip","flip","flip","flip"] [[2,3],[],[],[]]
输出: [null, [0, 1], [1, 2], [1, 0], [1, 1]]
示例 2: 输入: ["Solution","flip","flip","reset","flip"] [1,2], [1,1], [1,1]输出: [null, [0,0], [0,1], null, [0,0]]
输 入 语 法 解 释 :
输 入 包 含 两 个 列 表 : 被 调 用 的 子 程 序 和 他 们 的 参 数 。Solution 的 构 造 函 数 有 两 个 参 数 , 分 别 为 n_
,→rows 和 n_cols。
flip和 reset 没 有 参 数 , 参 数 总 会 以 列 表 形 式 给 出 , 哪 怕 该 列 表 为 空
```
• 解题思路

```
type Solution struct {
       m map[int]bool
       rows int
       cols int
       total int
}
```

```
func Constructor(n_rows int, n_cols int) Solution {
        return Solution{
                m: make(map[int]bool),
                rows: n_rows,
                cols: n_cols,
                total: 0,
        }
}
func (this *Solution) Flip() []int {
        if this.total >= this.rows*this.cols {
                return nil
        }
        for {
                index := rand.intn(this rows * this.close)if this.m[index] == true {
                        continue
                }
                a, b := index/this.cols, index%this.cols
                this.m[index] = true
                this.total++
                return []int{a, b}
        }
}
func (this *Solution) Reset() {
       this.m = make(map[int]bool)
        this.total = 0}
```
#### **17.8 522. 最长特殊序列 II(3)**

• 题目

给 定 字 符 串 列 表 , 你 需 要 从 它 们 中 找 出 最 长 的 特 殊 序 列 。 最 长 特 殊 序 列 定 义 如 下 : 该 序 列 为 某 字 符 串 独 有 的 最 长 子 序 列 ( 即 不 能 是 其 他 字 符 串 的 子 序 列 ) 。 子序列可以通过删去字符串中的某些字符实现,但不能改变剩余字符的相对顺序。 空序列为所有字符串的子序列,任何字符串为其自身的子序列。 输入将是一个字符串列表,输出是最长特殊序列的长度。如果最长特殊序列不存在,返回 -1 。 示 例 : 输 入: "aba", "cdc", "eae" 输 出: 3 提示: 所有给定的字符串长度不会超过 10 。

给定字符串列表的长度将在 [2, 50 ] 之间。

• 解题思路

```
func findLUSlength(strs []string) int {
        m := make(map[string]int)
        for i := 0; i < len(strs); i++ {
                total := 1 \lt\lt (len(strs[i]))for j := 0; j < \text{total}; j++ {
                        s := " "for k := 0; k < len (strs[i]); k++ {
                                if (j>>k) & 1 != 0 {
                                         s = s + string(strs[i][k])}
                        }
                        m[s]++}
        }
        res := -1for k, v := range m {
                if v = 1 & k len(k) > res {
                       res = len(k)}
        }
        return res
}
# 2
func findLUSlength(strs []string) int {
        res := -1
        var j int
        for i := 0; i < len(strs); i++ {
                for j = 0; j < len (strs); j++ {
                        if i == \dot{1} {
                                 continue
                         }
                        if judge(strs[i], strs[j]) == true {
                                break
                        }
                }
                if j == len(strs) & len(strs[i]) > res {
                       res = len(strs[i])
                }
        }
```

```
return res
}
func judge(a, b string) bool {
        j : = 0for i := 0; i < len(b) && j < len(a); i++ {
                if a[j] == b[i] {
                        j++}
        }
        return j == len(a)}
# 3
func findLUSlength(strs []string) int {
        sort. Slice(strs, func(i, j int) bool {
               return len(strs[i]) > len(strs[j])
        })
        res := -1
        var j int
        for i := 0; i < len(strs); i++ {
                for j = 0; j < len(strs); j++ {
                        if i == j \{continue
                         }
                        if judge(strs[i], strs[j]) == true {
                                break
                        }
                }
                if j == len(strs) {
                       return len(strs[i])
                }
        }
        return res
}
func judge(a, b string) bool {
        \dot{7} := 0
        for i := 0; i < len(b) && j < len(a); i++ {
                if a[j] == b[i] {
                        \dot{7} + +
                }
```

```
}
return j == len(a)
```
#### **17.9 523. 连续的子数组和 (2)**

```
• 题目
```
}

给定一个包含 非负数 的数组和一个目标 整数 →k, 编写一个函数来判断该数组是否含有连续的子数组, 其大小至少为 2, 且总和为 k 的倍数, 即总和为 n\*k, 其中 n 也是一个整数。 示例 1: 输入: [23,2,4,6,7],  $k = 6$  输出: True 解释: [2,4] 是 一 个 大 小 为 2 的 子 数 组, 并 且 和 为 6。 示例 2: 输入: [23, 2, 6, 4, 7], k = 6 输出: True 解释: [23,2,6,4,7] 是大 小 为 5 的 子 数 组, 并 且 和 为 42。 说 明 : 数组的长度不会超过 10,000 。 你可以认为所有数字总和在 32 位有符号整数范围内。

• 解题思路

```
func checkSubarraySum(nums []int, k int) bool {
       if len(nums) == 0 {
               return false
        }
       m := make(map[int]int)
       m[0] = -1sum := 0
       for i := 0; i < len(nums); i++sum = sum + nums[i]if k != 0 {
                       sum = sum % k}
               if \_, ok := m[sum]; ok {
                       // 确 保 数 组 大 小 至 少 为2
                       if i-m[sum] >= 2 {
                               return true
                       }
               } else {
                      m[sum] = i
                }
       }
```

```
return false
}
# 2
func checkSubarraySum(nums []int, k int) bool {
       if len(nums) == 0 {
               return false
        }
       arr := make([]int, len(nums))
       arr[0] = nums[0]for i := 1; i < len(nums); i++arr[i] = arr[i-1] + nums[i]}
       for i := 0; i < len(nums); i++for j := i + 1; j < len(nums); j++)sum := arr[j] - arr[i] + nums[i]if sum == k || (k != 0 && sum%k == 0) {
                               return true
                       }
                }
        }
       return false
}
```
#### **17.10 524. 通过删除字母匹配到字典里最长单词 (2)**

• 题目

```
给你一个字符串 s 和一个字符串数组 dictionary_
→作为字典,找出并返回字典中最长的字符串,该字符串可以通过删除 s 中的某些字符得到。
如果答案不止一个, 返回长度最长且字典序最小的字符串。如果答案不存在, 则返回空字符串。
示例 1: 输入: s = "abpcplea", dictionary = ["ale","apple","monkey","plea"] 输出:
,→"apple"
示例 2: 输入: s = "abpcplea", dictionary = ["a","b","c"] 输出: "a"
提示: 1 <= s.length <= 1000
1 <= dictionary.length <= 1000
1 <= dictionary[i].length <= 1000
s 和 dictionary[i] 仅 由 小 写 英 文 字 母 组 成
```
• 解题思路

```
func findLongestWord(s string, dictionary []string) string {
        sort. Slice (dictionary, func(i, j int) bool {
                if len(dictionary[i]) == len(dictionary[j]) {
                        return dictionary[i] < dictionary[j]
                }
                return len(dictionary[i]) > len(dictionary[j])
        })
        for i := 0; i < len(dictionary); i++ {
                if isSubsequence(dictionary[i], s) {
                        return dictionary[i]
                }
        }
        return ""
}
// leetcode392.判 断 子 序 列
func isSubsequence(s string, t string) bool {
        if len(s) > len(t) {
                return false
        }
        i : = 0j := 0
        for i < len(s) & j < len(t) {
                if s[i] == t[i] {
                        i++}
                j++}
        return i == len(s)}
# 2
func findLongestWord(s string, dictionary []string) string {
        res := ""for i := 0; i < len(dictionary); i++ {
                if isSubsequence(dictionary[i], s) {
                        if len(dictionary[i]) > len(res) ||
                                (len(dictionary[i]) == len(res) && dictionary[i] <␣
,→res) {
                                res = dictionary[i]
                        }
                }
        }
        return res
```
}

(接上页)

```
// leetcode392.判 断 子 序 列
func isSubsequence(s string, t string) bool {
       if len(s) > len(t) {
               return false
       }
       i : = 0j := 0
       for i < len(s) && j < len(t) {
               if s[i] == t[j] {
                       i++}
               j++
        }
       return i == len(s)}
```
### **17.11 525. 连续数组 (1)**

• 题目

给定一个二进制数组, 找到含有相同数量的 0 和 1 的最长连续子数组 (的长度)。 示 例 1:输 入: [0,1] 输 出: 2 说明: [0, 1] 是具有相同数量0和1的最长连续子数组。 示 例 2:输 入: [0,1,0] 输 出: 2 说明: [0, 1] (或 [1, 0]) 是具有相同数量0和1的最长连续子数组。 注 意:给 定 的 二 进 制 数 组 的 长 度 不 会 超 过50000。

• 解题思路

```
func findMaxLength(nums []int) int {
  res := 0m := make(map[int]int)
  m[0] = -1total := 0
  for i := 0; i < len(nums); i++if nums[i] == 0 {
                 total--
          } else {
                 total++
          }
```

```
if first, ok := m[total]; !ok {
                  m[total] = i
          } else {
                  if i-first > res {
                          res = i - first
                  }
          }
  }
  return res
}
```
#### **17.12 526. 优美的排列 (2)**

• 题目

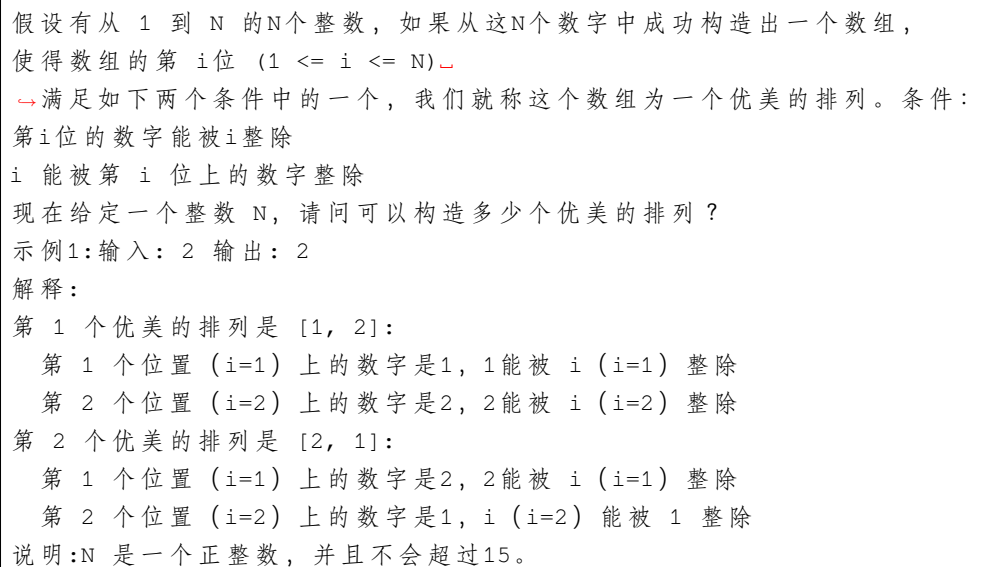

• 解题思路

```
var res [][]int
func countArrangement(n int) int {
       res = make([]]\in] int, 0)dfs(n, make([]int, 0), make([]bool, n+1))
        fmt.Println(res)
       return len(res)
}
```

```
(接上页)
```

```
func dfs(n int, path []int, visited []bool) {
        if len(path) == n {
                temp := make([]int, len(path))
                copy(temp, path)
                res = append(res, temp)
                return
        }
        for i := 1; i <= n; i++ {
                index := len(path) + 1if visited[i] == false && (i%index == 0 || index%i == 0) {
                        visited[i] = true
                        dfs(n, append(path, i), visited)
                        visited[i] = false
                }
        }
}
# 2
var res int
func countArrangement(n int) int {
        res = 0dfs(n, make([]int, 0), make([]bool, n+1))
        return res
}
func dfs(n int, path []int, visited []bool) {
        if len(path) == n {
                res++
                return
        }
        for i := 1; i \le n; i++index := len(path) + 1if visited[i] == false &\& (i%index == 0 || index%i == 0) {
                        visited[i] = true
                        dfs(n, append(path, i), visited)
                        visted[i] = false}
        }
}
```
#### **17.13 528. 按权重随机选择 (1)**

• 题目

```
给定一个正整数数组w,其中w[i]代表下标 i的权重 (下标从 0 开始),
请写一个函数pickIndex, 它可以随机地获取下标 i, 选取下标 i的概率与w[i]成正比。
例如, 对于 w = [1, 3], 挑选下标 0 的概率为 1 / (1 + 3) = 0.25 (即, 25%),
而选取下标 1 的概率为 3 / (1 + 3) = 0.75 (即, 75%)。
也 就 是 说 , 选 取 下 标 i 的 概 率 为 w[i] / sum(w) 。
示例 1: 输入: ["Solution","pickIndex"] [[[1]],[]]输出: [null,0]
\text{M#} # : Solution solution = new Solution([1]);
solution.pickIndex(); // 返 回 0, 因 为 数 组 中 只 有 一 个 元 素 , 所 以 唯 一 的 选 择 是 返 回 下 标 0。
示 例 2: 输 入 : ["Solution","pickIndex","pickIndex","pickIndex","pickIndex","pickIndex
,→"]
[[[1,3]],[[1,[]],[1],[1,[]]]输出: [null, 1, 1, 1, 1, 0]\text{M#} # : Solution solution = new Solution ([1, 3]);
solution.pickIndex(); // 返回 1, 返回下标 1, 返回该下标概率为 3/4 。
solution.pickIndex(); // 返回 1
solution.pickIndex(); // 返 回 1
solution.pickIndex(); // 返回 1
solution.pickIndex(); // 返回 0, 返回下标 0, 返回该下标概率为 1/4 。
由于这是一个随机问题,允许多个答案,因此下列输出都可以被认为是正确的:
[null,1,1,1,1,0]
[null,1,1,1,1,1]
[null,1,1,1,0,0]
[null,1,1,1,0,1]
[null,1,0,1,0,0]
......
诸 若 此 类 。
提示: 1 <= w.length <= 10000
1 \le w[i] \le 10^5pickIndex将 被 调 用 不 超 过10000次
```
• 解题思路

```
type Solution struct {
        nums []int
        total int
}
func Constructor(w []int) Solution {
       total := 0arr := make([]int, len(w)) // 前 缀 和
```

```
for i := 0; i < len(w); i++ {
               total = total + w[i]arr[i] = total}
        return Solution{
               nums: arr,
                total: total,
        }
}
func (this *Solution) PickIndex() int {
       target := rand.Intn(this.total)
       left, right := 0, len(this.nums)
       for left < right {
               mid := left + (right-left)/2if this.nums[mid] <= target {
                        left = mid + 1} else {
                       right = mid
                }
        }
       return left
}
```
# **17.14 529. 扫雷游戏 (2)**

让我们一起来玩扫雷游戏! 给定一个代表游戏板的二维字符矩阵。 'M' 代表一个未挖出的地雷, 'E'」 →代表一个未挖出的空方块, 'B' 代表没有相邻 (上,下,左,右,和所有4个对角线) 地雷的已挖出的空白方块, 数字 ('1' 到 '8') 表示有多少 地雷与这块已挖出的方块相邻,'X' 则表示一个已挖出的地雷。 现 在 给 出 在 所 有 未 挖 出 的 方 块 中 ('M'或 者'E →') 的下一个点击位置 (行和列索引), 根据以下规则, 返回相应位置被点击后对应的面板: 如 果 一 个 地 雷 ('M') 被 挖 出 , 游 戏 就 结 束 了- 把 它 改 为 'X'。 如果一个没有相邻地雷的空方块 ('E') 被挖出, 修改它为 ('B'), 并且所有和其相邻的未挖出方块都应该被递归地揭露。 如 果 一 个 至 少 与 一 个 地 雷 相 邻 的 空 方 块 ('E') 被 挖 出 , 修 改 它 为 数 字 ('1'到'8 →'),表示相邻地雷的数量。 如果在此次点击中,若无更多方块可被揭露,则返回面板。

<sup>•</sup> 题目

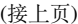

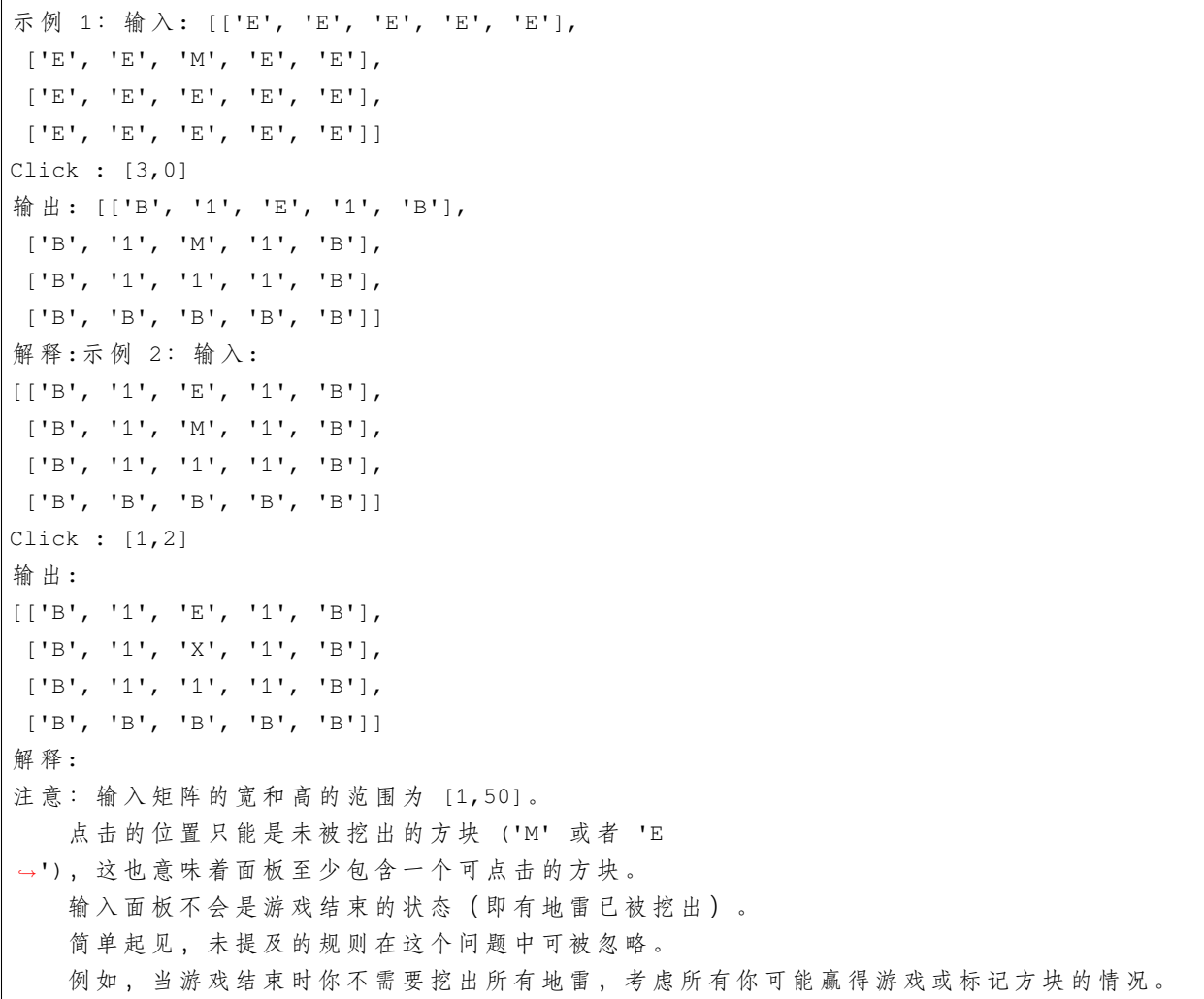

• 解题思路

```
var dx = []int{-1, 1, 0, 0, 1, 1, -1, -1}var dy = []int{0, 0, -1, 1, 1, -1, 1, -1}func updateBoard(board [][]byte, click []int) [][]byte {
       x, y := \text{click}[0], \text{click}[1]if board[x][y] == 'M' {
               board[x][y] = 'X'} else {
               dfs(board, x, y)
        }
        return board
}
func dfs(board [][]byte, x, y int) {
```

```
(接上页)
```

```
count := 0
        for i := 0; i < 8; i++ {
                newX := dx[i] + xnewY := dy[i] + yif newX < 0 || newX >= len(board) || newY < 0 || newY >=
,→len(board[0]) {
                        continue
                }
                if board[newX][newY] == 'M' {
                       count++
                }
        }
        if count > 0 {
                board[x][y] = byte(count + '0')} else {
                board[x][y] = 'B'for i := 0; i < 8; i++ {
                        newX := dx[i] + xnewY := dy[i] + yif newX < 0 || newX \rangle = len(boad) ||newY < 0 || newY \geq len(boad[0]) ||
                                 board[newX][newY] != 'E' { }continue
                         }
                        dfs(board, newX, newY)
                }
        }
}
# 2
var dx = []int{-1, 1, 0, 0, 1, 1, -1, -1}var dy = []int{0, 0, -1, 1, 1, -1, 1, -1}func updateBoard(board [][]byte, click []int) [][]byte {
        x, y := \text{click}[0], \text{click}[1]if board[x][y] == 'M' {
                board[x][y] = 'X'} else {
                bfs(board, x, y)
        }
        return board
}
```

```
(接上页)
```

```
func bfs(board [][]byte, x, y int) {
       visited := make([][]bool, len(board))
        for i := 0; i < len(board); i++visited[i] = make([]bool, len(board[i]))
        }
        queue := make([][2]int, 0)
        queue = append(queue, [2]int{x, y})
       visited[x][y] = true
        for len(queue) > 0 {
                node := queue[0]
               queue = queue[1:]count := 0
                a := node[0]
                b := node[1]
                for j := 0; j < 8; j++)newX := dx[j] + anewY := dy[j] + bif newX < 0 || newX >= len(board) ||
                                newY < 0 || newY > = len(boad[0]) ||
                                visited[newX][newY] == true {
                                continue
                        }
                        if board[newX][newY] == 'M' {
                                count++
                        }
                }
                if count > 0 {
                        board[a][b] = byte(count + '0')} else {
                        board[a][b] = 'B'for j := 0; j < 8; j++)newX := dx[j] + anewY := dy[j] + bif newX < 0 || newX >= len(board) ||
                                        newY < 0 || newY > = len(boad[0]) ||
                                        board[newX][newY] != 'E' ||
                                        visited[newX][newY] == true {
                                        continue
                                }
                                queue = append(queue, [2]int{newX, newY})
                                visited[newX][newY] = true
                        }
                }
```
}

(接上页)

#### **17.15 537. 复数乘法 (2)**

• 题目

}

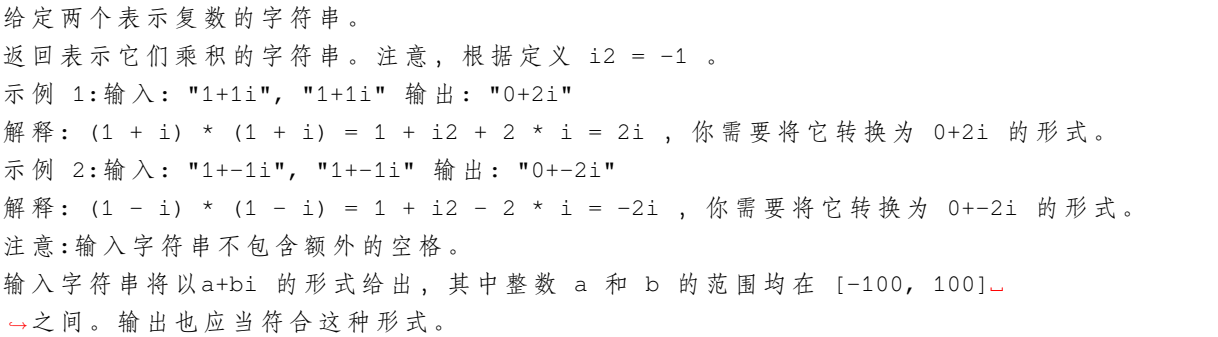

• 解题思路

```
func complexNumberMultiply(a string, b string) string {
        a1, a2 := getValue(a)b1, b2 := getValue(b)return fmt.Sprintf("%d+%di", a1*b1-a2*b2, a1*b2+a2*b1)
}
func getValue(str string) (a, b int) {
       arr := strings.Split(str, "+")
        a_{r} = strconv. Atoi(arr[0])
       b, = strconv. Atoi (arr[1][:len(arr[1])-1])
        return a, b
}
# 2
func complexNumberMultiply(a string, b string) string {
       var a1, a2, b1, b2 int
        fmt.Sscanf(a, "%d+%di", &a1, &a2)
        fmt.Sscanf(b, "%d+%di", &b1, &b2)
        return fmt.Sprintf("%d+%di", a1*b1-a2*b2, a1*b2+a2*b1)
}
```
### **17.16 539. 最小时间差 (2)**

• 题目

```
给定一个 24 小时制 (小时:分钟 "HH:MM
→") 的 时 间 列 表, 找 出 列 表 中 任 意 两 个 时 间 的 最 小 时 间 差 并 以 分 钟 数 表 示 。
示例 1: 输入:timePoints = ["23:59","00:00"] 输出: 1
示例 2: 输入: timePoints = ["00:00","23:59","00:00"]输出: 0
提示: 2 <= timePoints <= 2 * 104
timePoints[i] 格 式 为 "HH:MM"
```
• 解题思路

```
func findMinDifference(timePoints []string) int {
       m := make(map[int]bool)
        for i := 0; i < len(timePoints); i++value := getValue(timePoints[i])
                if \_, ok := m[value]; ok {
                        return 0
                }
                m[value] = true
        }
        arr := make([]int, 0)for k := range m {
               arr = append(arr, k)}
        sort.Ints(arr)
        res := math.MaxInt32
        arr = append(arr, arr[0]+1440)for i := 1; i < len(arr); i++if res > arr[i]-arr[i-1] {
                        res = arr[i] - arr[i-1]}
        }
        return res
}
func getValue(str string) int {
       hour, = := strconv. Atoi(str[:2])
        minute, \angle := strconv. Atoi(str[3:])
        return hour*60 + minute
}
# 2
```

```
func findMinDifference(timePoints []string) int {
        arr := make([]int, 0)for i := 0; i < len (timePoints); i++ {
                value := getValue(timePoints[i])
                arr = append(arr, value)
        }
        sort.Ints(arr)
        res := math.MaxInt32
        arr = append(arr, arr[0]+1440)for i := 1; i < len(arr); i++if res > arr[i]-arr[i-1] {
                        res = arr[i] - arr[i-1]}
        }
        return res
}
func getValue(str string) int {
        hour, \angle := strconv. Atoi(str[:2])
        minute, \angle := strconv. Atoi(str[3:])
        return hour*60 + minute
}
```
# **17.17 540. 有序数组中的单一元素 (3)**

• 题目

给 定 一 个 只 包 含 整 数 的 有 序 数 组 , 每 个 元 素 都 会 出 现 两 次 , 唯 有 一 个 数 只 会 出 现 一 次 , 找 出 这 个 数 。 示 例 1:输 入: [1,1,2,3,3,4,4,8,8]输 出: 2 示 例 2:输 入: [3,3,7,7,10,11,11]输 出: 10 注意: 您的方案应该在 O(log n)时间复杂度和 O(1)空间复杂度中运行。

• 解题思路

```
func singleNonDuplicate(nums []int) int {
        for i := 0; i < len(nums) - 1; i = i + 2 {
                if nums[i] != nums[i+1] {
                        return nums[i]
                }
        }
        return nums[len(nums)-1]
}
```

```
# 2
func singleNonDuplicate(nums []int) int {
       n := len(nums)
       left, right := 0, n-1for left < right {
               mid := left + (right-left)/2
               if mid\2 == 1 {
                      mid--
               }
               if nums[mid] == nums[mid+1] {
                      left = mid + 2} else {
                      right = mid
               }
       }
       return nums[left]
}
# 3
func singleNonDuplicate(nums []int) int {
       res := 0
       for i := 0; i < len(nums); i++ {
              res = res ^ nums[i]
       }
       return res
}
```
# **17.18 542.01 矩阵 (3)**

• 题目

```
给定一个由 0 和 1 组成的矩阵, 找出每个元素到最近的 0 的距离。
两个相邻元素间的距离为 1 。
示 例 1: 输 入:
0 0 0
0 1 0
0 0 0
输 出:
0 0 0
0 1 0
0 0 0
```
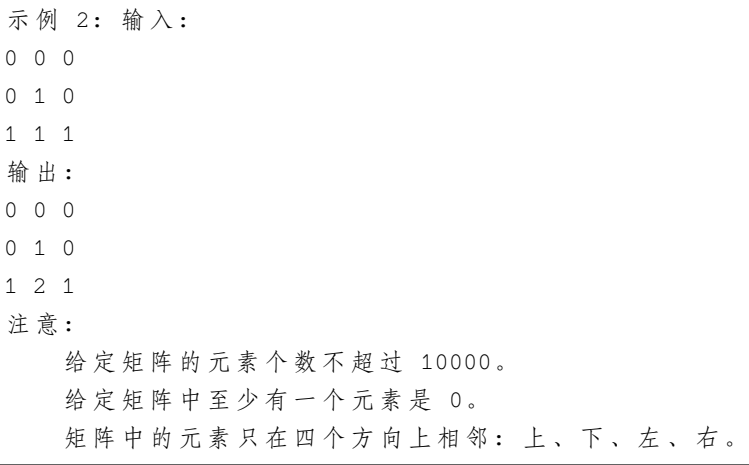

• 解题思路

```
func updateMatrix(matrix [][]int) [][]int {
       n := len(matrix)m := len(matrix[0])dp := make([[]]int, n)for i := 0; i < n; i++dp[i] = make([jint, m)for j := 0; j < m; j++if matrix[i][j] == 1 {
                               dp[i][j] = math.MaxInt32 / 10if i > 0 {
                                       dp[i][j] = min(dp[i][j], dp[i-1][j]+1)}
                               if j > 0 {
                                       dp[i][j] = min(dp[i][j], dp[i][j-1]+1)}
                       } else {
                               dp[i][j] = 0}
               }
       }
       for i := n - 1; i >= 0; i-- {
               for j := m - 1; j > = 0; j--if dp[i][j] > 1 {
                               if i < n-1 {
                                      dp[i][j] = min(dp[i][j], dp[i+1][j]+1)}
                               if j < m-1 {
                                       dp[i][j] = min(dp[i][j], dp[i][j+1]+1)}
```

```
(接上页)
```

```
}
                }
        }
        return dp
}
func min(a, b int) int {
        if a > b {
                return b
        }
        return a
}
# 2
var dx = []int{-1, 1, 0, 0}var dy = []int{0, 0, -1, 1}func updateMatrix(matrix [][]int) [][]int {
        n := len(matrix)
        m := len(matrix[0])queue := make([][2]int, 0)
        for i := 0; i < n; i++ {
                for j := 0; j < m; j++if matrix[i][j] == 0 {
                                 queue = append(queue, [2]int{i, j})
                        } else {
                                matrix[i][j] = -1}
                }
        }
        for len(queue) > 0 {
                node := queue[0]
                queue = queue[1:]for i := 0; i < 4; i++)x := node[0] + dx[i]y := node[1] + dy[i]if 0 \le x \le x \le n \le x 0 \le y \le x \le \infty where x \in [x][y] == -1matrix[x][y] = matrix[node[0]][node[1]] + 1queue = append(queue, [2]int{x, y})
                         }
                }
        }
        return matrix
```
}

```
# 3
func updateMatrix(matrix [][]int) [][]int {
       n := len(matrix)
       m := len(matrix[0])for i := 0; i < n; i++for j := 0; j < m; j++if matrix[i][j] == 1 {
                               matrix[i][j] = math.MaxInt32 / 10if i > 0 {
                                       matrix[i][j] = min(matrix[i][j], matrix[i-
,→1][j]+1)
                                }
                                if j > 0 {
                                       matrix[i][j] = min(matrix[i][j], matrix[i][j-
,→1]+1)
                                }
                        } else {
                               matrix[i][j] = 0}
               }
       }
       for i := n - 1; i >= 0; i-- {
               for j := m - 1; j \ge 0; j = - {
                       if matrix[i][j] > 1 {
                                if i < n-1 {
                                       matrix[i][j] = min(maxix[i][j], \_,→matrix[i+1][j]+1)
                                }
                                if j < m-1 {
                                       matrix[i][j] = min(matrix[i][j], \_,→matrix[i][j+1]+1)
                                }
                       }
                }
        }
        return matrix
}
func min(a, b int) int {
       if a > b {
               return b
```
} return a

#### **17.19 547. 省份数量 (3)**

• 题目

}

有 n 个城市, 其中一些彼此相连, 另一些没有相连。如果城市 a 与城市 b 直接相连, 且城市 b 与城市 c 直接相连, 那么城市 a 与城市 c 间接相连。 省份 是一组直接或间接相连的城市,组内不含其他没有相连的城市。 给你一个 n x n 的矩阵 isConnected , 其中 isConnected[i][j] = 1 表示第 i 个城市和第 j. *,→*个 城 市 直 接 相 连 , 而 isConnected[i][j] = 0 表示二者不直接相连。 返回矩阵中 省份 的数量。 示例 1: 输入: isConnected =  $[[1,1,0],[1,1,0],[0,0,1]]$ 输出: 2 示例 2: 输入: isConnected =  $[1, 0, 0], [0, 1, 0], [0, 0, 1]]$  输出: 3 提示: 1 <= n <= 200 n == isConnected.length n == isConnected[i].length isConnected[i][j] 为 1 或 0  $isConnected[i][i] == 1$ isConnected[i][j] == isConnected[j][i]

• 解题思路

```
func findCircleNum(M [][]int) int {
       n := len(M)fa = Int(n)count = n
        for i := 0; i < n; i++for j := i + 1; j < n; j++ {
                       if M[i][j] == 1 {
                                union(i, j)
                        }
                }
        }
        return getCount()
}
var fa []int
var count int
```

```
// 初 始 化
func Init(n int) []int {
       arr := make([]int, n)
       for i := 0; i < n; i++arr[i] = i
       }
       count = n
       return arr
}
// 查 询
func find(x int) int {
       if fa[x] == x {
              return x
       }
       // 路 径 压 缩
       fa[x] = find(fa[x])return fa[x]
}
// 合 并
func union(i, j int) {
       x, y := find(i), find(j)if x := y {
              fa[x] = y
              count--
       }
}
func query(i, j int) bool {
      return find(i) == find(j)
}
func getCount() int {
      return count
}
# 2
var arr []bool
func findCircleNum(M [][]int) int {
      n := len(M)
```
```
arr = make([]bool, n)res := 0
        for i := 0; i < n; i++if arr[i] == false {
                       dfs(M, i)
                       res++
                }
        }
       return res
}
func dfs(M [][]int, index int) {
       for i := 0; i < len(M); i++if arr[i] == false && M[index][i] == 1 {
                       arr[i] = true
                       dfs(M, i)
                }
        }
}
# 3
func findCircleNum(M [][]int) int {
       n := len(M)arr := make([]bool, n)res := 0
       queue := make([]int, 0)
       for i := 0; i < n; i++ {
               if arr[i] == falsequeue = append(queue, i)
                       for len(queue) > 0 {
                               node := queue[0]
                               queue = queue[1:]arr[node] = true
                                for j := 0; j < n; j++if M[node][j] == 1 && arr[j] == falsequeue = append(queue, j)
                                        }
                                }
                       }
                       res++
                }
        }
        return res
}
```
## **17.20 553. 最优除法 (1)**

• 题目

给定一组正整数,相邻的整数之间将会进行浮点除法操作。例如,[2,3,4] -> 2 / 3 / 4 。 但是, 你可以在任意位置添加任意数目的括号, 来改变算数的优先级。 你 需 要 找 出 怎 么 添 加 括 号 , 才 能 得 到 最 大 的 结 果 , 并 且 返 回 相 应 的 字 符 串 格 式 的 表 达 式 。 你 的 表 达 式 不 应 该 含 有 冗 示 例 : 输 入: [1000,100,10,2] 输 出: "1000/(100/10/2)" 解释:1000/(100/10/2) = 1000/((100/10)/2) = 200 但是, 以下加粗的括号 "1000/((100/10)/2)" 是冗余的, 因 为 他 们 并 不 影 响 操 作 的 优 先 级 , 所 以 你 需 要 返 回 "1000/(100/10/2)"。 其他用例:  $1000/(100/10)/2 = 50$  $1000/(100/(10/2)) = 50$  $1000/100/10/2 = 0.5$  $1000/100/$  (10/2) = 2 说明:输入数组的长度在 [1, 10] 之间。 数组中每个元素的大小都在 [2, 1000] 之间。 每 个 测 试 用 例 只 有 一 个 最 优 除 法 解 。

• 解题思路

```
func optimalDivision(nums []int) string {
        res := make([]string,0)
        for i := 0; i < len(nums); i++{
                res = append(res, strconv.Itoa(nums[i]))
        }
        if len(res) < 3{return strings.Join(res, "/")
        }
        return res[0]+"/("+strings.Join(res[1:],"/") + ")"
```
## **17.21 554. 砖墙 (1)**

• 题目

}

你的面前有一堵矩形的、由多行砖块组成的砖墙。这些砖块高度相同但是宽度不同。 你 现 在 要 画 一 条 自 顶 向 下 的 、 穿 过 最 少 砖 块 的 垂 线 。 砖 墙 由 行 的 列 表 表 示 。 每 一 行 都 是 一 个 代 表 从 左 至 右 每 块 砖 的 宽 度 的 整 数 列 表 。 如果你画的线只是从砖块的边缘经过,就不算穿过这块砖。 你需要找出怎样画才能使这条线穿过的砖块数量最少,并且返回穿过的砖块数量。 你不能沿着墙的两个垂直边缘之一画线,这样显然是没有穿过一块砖的。

```
示例: 输入: [[1,2,2,1],
    [3,1,2],
    [1,3,2],
    [2,4],
    [3,1,2],
    [1,3,1,1]]
输 出: 2
解释: 提示: 每一行砖块的宽度之和应该相等, 并且不能超过 INT_MAX。
每一行砖块的数量在[1,10,000] 范围内,墙的高度在[1,10,000] 范围内,总的砖块数量不超过。
,→20,000。
```
• 解题思路

```
func leastBricks(wall [][]int) int {
       maxCount := 0
        m := make(map[int]int)
        for i := 0; i < len(wall); i++index := 0for j := 0; j < \text{len}(wall[i]) - 1; j++)index = index + wall[i][j]m[index]++ // 保 留 去 除 开 头 和 结 尾 的 位 置(空 隙 地 方)
                        if maxCount \leq m[index] {
                                maxCount = m/index]}
                }
        }
        return len(wall) - maxCount
}
```
## **17.22 556. 下一个更大元素 III(2)**

• 题目

给你一个正整数n, 请你找出符合条件的最小整数, 其由重新排列 →n中存在的每位数字组成,并且其值大于 n 。 如果不存在这样的正整数,则返回 -1 。 注意, 返回的整数应当是一个 32 位整数, 如果存在满足题意的答案, 但不是 32 位整数... →, 同样返回 -1 。 示例 1: 输入: n = 12 输出: 21 示例 2: 输入: n = 21 输出: -1 提示: 1 <= n <= 231 - 1

• 解题思路

```
func nextGreaterElement(n int) int {
       arr := make([]int, 0)for n > 0 {
               arr = append(arr, n<sup>810</sup>)n = n / 10
        }
       reverse(arr, 0, len(arr)-1)
       arr = nextPermutation(arr)
        if arr == nil {
               return -1
        }
       res := 0
        for i := 0; i < len(arr); i++)res = res*10 + arr[i]if res > math.MaxInt32 {
                       return -1
                }
        }
        return res
}
// leetcode31.下 一 个 排 列
func nextPermutation(nums []int) []int {
       n := len(nums)left := n - 2// 以12385764为 例 , 从 后 往 前 找 到5<7 的 升 序 情 况 , 目 标 值 为 左 边 的 数5
        for left >= 0 && nums[left] >= nums[left+1] {
                left--
        }
       if left >= 0 { // 存 在 升 序 的 情 况
                right := n - 1// 从 后 往 前 , 找 到 第 一 个 大 于 目 标 值 的 数 , 如6>5, 然 后 交 换
                for right >= 0 && nums[right] <= nums[left] {
                       right--
                }
                nums[left], nums[right] = nums[right], nums[left]
        } else {
                return nil
        }
        reverse(nums, left+1, n-1)
       return nums
}
func reverse(nums []int, left, right int) {
```

```
for left < right {
                nums[left], nums[right] = nums[right], nums[left]
                left++
                right--
        }
}
# 2
func nextGreaterElement(n int) int {
       nums := []byte(strconv.Itoa(n))
        length := len(nums)
        left := length - 2
        // 以12385764为 例 , 从 后 往 前 找 到5<7 的 升 序 情 况 , 目 标 值 为 左 边 的 数5
        for left >= 0 && nums[left] >= nums[left+1] {
               left--
        }
        if left >= 0 { // 存 在 升 序 的 情 况
                right := length - 1
                // 从 后 往 前 , 找 到 第 一 个 大 于 目 标 值 的 数 , 如6>5, 然 后 交 换
                for right >= 0 && nums[right] <= nums[left] {
                        right--
                }
                nums[left], nums[right] = nums[right], nums[left]
        } else {
               return -1
        }
        left = left + 1right := length - 1
        for left < right {
               nums[left], nums[right] = nums[right], nums[left]
                left++
               right--
        }
        res, _ := strconv.Atoi(string(nums))
        if res > math.MaxInt32 {
               return -1
        }
        return res
}
```
## **17.23 558. 四叉树交集 (1)**

• 题目

```
二 进 制 矩 阵 中 的 所 有 元 素 不 是 0 就 是 1 。
给你两个四叉树, quadTree1 和 quadTree2。其中 quadTree1 表示一个 n * n 二进制矩阵,
而 quadTree2 表示另一个 n * n 二进制矩阵。
请你返回一个表示 n * n 二进制矩阵的四叉树, 它是 quadTree1 和 quadTree2<sub>一</sub>
→所表示的两个二进制矩阵进行 按位逻辑或运算 的结果。
注意, 当 isLeaf 为 False 时, 你可以把 True 或者 False.
→赋 值 给 节 点 , 两 种 值 都 会 被 判 题 机 制  接 受 。
四叉树数据结构中,每个内部节点只有四个子节点。此外,每个节点都有两个属性:
val: 储 存 叶 子 结 点 所 代 表 的 区 域 的 值 。1 对 应 True,0 对 应 False;
isLeaf: 当 这 个 节 点 是 一 个 叶 子 结 点 时 为 True, 如 果 它 有 4 个 子 节 点 则 为 False 。
class Node {
   public boolean val;
 public boolean isLeaf;
 public Node topLeft;
 public Node topRight;
 public Node bottomLeft;
 public Node bottomRight;
}
我 们 可 以 按 以 下 步 骤 为 二 维 区 域 构 建 四 叉 树:
如 果 当 前 网 格 的 值 相 同 ( 即 , 全 为 0 或 者 全 为 1) , 将 isLeaf 设 为 True ,
将 val 设为网格相应的值,并将四个子节点都设为 Null 然后停止。
如 果 当 前 网 格 的 值 不 同 , 将 isLeaf 设 为 False, 将 val␣
→ 设 为 任 意 值 , 然 后 如 下 图 所 示 , 将 当 前 网 格 划 分 为 四 个 子 网 格 。
使用适当的子网格递归每个子节点。
如 果 你 想 了 解 更 多 关 于 四 叉 树 的 内 容 , 可 以 参 考 wiki 。
四 叉 树 格 式:
输出为使用层序遍历后四叉树的序列化形式,其中 null 表示路径终止符,其下面不存在节点。
它 与 二 叉 树 的 序 列 化 非 常 相 似 。 唯 一 的 区 别 是 节 点 以 列 表 形 式 表 示 [isLeaf, val] 。
如 果 isLeaf 或 者 val 的 值 为 True , 则 表 示 它 在 列 表[isLeaf, val] 中 的 值 为 1 ;
如 果 isLeaf 或 者 val 的 值 为 False , 则 表 示 值 为 0 。
示例 1: 输入: quadTree1 = [0,1], [1,1], [1,1], [1,0], [1,0]],
quadTree2 = [[0,1],[1,1],[0,1],[1,1],[1,0],null,null,null,null,[1,0],[1,0],[1,1],[1,
,→1]]
输出: [[0,0],[1,1],[1,1],[1,1],[1,0]]
解 释: quadTree1 和 quadTree2 如 上 所 示 。 由 四 叉 树 所 表 示 的 二 进 制 矩 阵 也 已 经 给 出 。
如果我们对这两个矩阵进行按位逻辑或运算,则可以得到下面的二进制矩阵,由一个作为结果的四叉树表示。
注 意 , 我 们 展 示 的 二 进 制 矩 阵 仅 仅 是 为 了 更 好 地 说 明 题 意 , 你 无 需 构 造 二 进 制 矩 阵 来 获 得 结 果 四 叉 树
示例 2: 输入: quadTree1 = [[1,0]], quadTree2 = [[1,0]] 输出: [[1,0]]
解释: 两个数所表示的矩阵大小都为 1*1, 值全为 0
结果矩阵大小为 1*1, 值全为 0 。
```

```
示例 3: 输入: quadTree1 = [[0,0],[1,0],[1,0],[1,1],[1,1]] , quadTree2 = [[0,0],[1,1],
,→[1,1],[1,0],[1,1]]
输出: [1, 1]]
示例 4: 输入: quadTree1 = [[0,0],[1,1],[1,0],[1,1],[1,1]],
quadTree2 = [{0, 0], [1, 1], [0, 1], [1, 1], [1, 1], null, null, null, null, [1, 1], [1, 0], [1, 0], [1, 0],→1]]
输 出: [[0,0], [1,1], [0,1], [1,1], [1,1], null, null, null, null, [1,1], [1,0], [1,0], [1,1]]
示例 5: 输入: quadTree1 = [[0,1],[1,0],[0,1],[1,1],[1,0],null,null,null,null,[1,0],[1,
,→0],[1,1],[1,1]],
quadTree2 = [[0,1],[0,1],[1,0],[1,1],[1,0],[1,0],[1,0],[1,1],[1,1]]
输 出: [[0,0],[0,1],[0,1],[1,1],[1,0],[1,0],[1,0],[1,1],[1,1],[1,0],[1,0],[1,1],[1,1]]
提示: quadTree1 和 quadTree2 都是符合题目要求的四叉树, 每个都代表一个 n * n 的矩阵。
n == 2^x, 其中 0 <= x <= 9.
```
• 解题思路

```
func intersect(quadTree1 *Node, quadTree2 *Node) *Node {
        res := &Node{}
        if quadTree1.IsLeaf == true { // 叶 子 节 点
                if quadTree1.Val == true {
                        return quadTree1
                }
                return quadTree2
        }
        if quadTree2.IsLeaf == true { // 叶 子 节 点
                if quadTree2.Val == true {
                        return quadTree2
                }
                return quadTree1
        }
        tL := intersect(quadTree1.TopLeft, quadTree2.TopLeft)
        tR := intersect(quadTree1.TopRight, quadTree2.TopRight)
       bL := intersect(quadTree1.BottomLeft, quadTree2.BottomLeft)
       bR := intersect(quadTree1.BottomRight, quadTree2.BottomRight)
        // 叶 子 节 点 判 断
        if tL.IsLeaf == true && tR.IsLeaf == true && bL.IsLeaf == true && bR.IsLeaf␣
,→== true &&
                tL.Val == tR.Va1 & \& tR.Va1 == bL.Va1 & \& bL.Va1 == bR.Va1 {
                res.IsLeaf = true
                res.Val = tL.Val // 4个 值 都 相 同
                return res
        }
        res.TopLeft = tL
        res.TopRight = tR
```

```
res.BottomLeft = bL
res.BottomRight = bR
res.Val = false
res.IsLeaf = false
return res
```
# **17.24 560. 和为 K 的子数组 (4)**

• 题目

}

给定一个整数数组和一个整数 k, 你需要找到该数组中和为 k 的连续的子数组的个数。 示例 1 :输入:nums = [1,1,1], k = 2 输出: 2, [1,1] 与 [1,1] 为两种不同的情况。 说 明:数 组 的 长 度 为 [1, 20,000]。

• 解题思路

```
func subarraySum(nums []int, k int) int {
        res := 0
       for i := 0; i < len(nums); i++sum := 0
                for j := i; j < len(nums); j++)sum = sum + nums[j]if sum == k {
                               res++
                        }
                }
        }
        return res
}
# 2
func subarraySum(nums []int, k int) int {
       if len(nums) == 0 {
               return 0
        }
        res := 0
        arr := make([]int, len(nums)+1)
        arr[0] = 0
        for i := 1; i \leq len(nums); i++arr[i] = arr[i-1] + nums[i-1]}
```

```
for i := 0; i <= len(nums); i++ {
               for j := 0; j < i; j++ {
                       if arr[i] - arr[j] == k {
                               res++
                        }
               }
       }
       return res
}
# 3
func subarraySum(nums []int, k int) int {
       res := 0
       m := make(map[int]int)
       m[0] = 1 // 保 证 第 一 个k的 存 在
       sum := 0
       // sum[i:j]= sum[0:j]-sum[0:i], 把sum[i:j]设为k,
       // 于 是 可 以 转 化 为sum[0:j]-k=sum[0:i]
       for i := 0; i < len(nums); i++ {
               sum = sum + nums[i]if \_, ok := m[sum-k]; ok {
                      res = res + m[sum-k]}
               m[sum]++
        }
       return res
}
# 4
func subarraySum(nums []int, k int) int {
       res := 0
       m := make(map[int][jint)]m[0] = []int{-1} // 保 证 第 一 个k的 存 在
       sum := 0
       // sum[i:j]= sum[0:j]-sum[0:i], 把sum[i:j]设为k,
       // 于 是 可 以 转 化 为sum[0:j]-k=sum[0:i]
       for i := 0; i < len(nums); i++ {
               sum = sum + nums[i]if \Box, ok := m[sum-k]; ok {
                       res = res + len(m[sum-k])// 输 出 满 足 条 件 的 子 数 组 下 标
                       // for \angle, v := range m[sum-k] {
                       // fmt.Println(v+1, i)
```

```
// }
                }
                m[sum] = append(m[sum], i)}
        return res
}
```
## **17.25 565. 数组嵌套 (4)**

• 题目

```
索 引 从 0 开 始 长 度 为 N 的 数 组 A, 包 含 0 到 N - 1的 所 有 整 数 。 找 到 最 大 的 集 合 S 并 返 回 其 大 小,
其中 S[i] = {A[i], A[A[i]], A[A[A[i]]], ... }且遵守以下的规则。
假 设 选 择 索 引 为i 的 元 素 A [i] 为 S 的 第 一 个 元 素 , S 的 下 一 个 元 素 应 该 是 A [A [i]],
之后是A[A[A[i]]]... 以此类推,不断添加直到S出现重复的元素。
示例1:输入: A = [5,4,0,3,1,6,2] 输出: 4
解释: A[0] = 5, A[1] = 4, A[2] = 0, A[3] = 3, A[4] = 1, A[5] = 6, A[6] = 2.
其中一种最长的 S[K]:
S[0] = \{A[0], A[5], A[6], A[2]\} = \{5, 6, 2, 0\}提示: N是[1, 20,000]之间的整数。
A中 不 含 有 重 复 的 元 素 。
A中 的 元 素 大 小 在[0, N-1]之 间 。
```
• 解题思路

```
func arrayNesting(nums []int) int {
       m := make(map[int]bool)
       res := 0
        for i := 0; i < len(nums); i++if m[nums[i]] == true {
                       continue
                }
                count := 0
                cur := i
                for {
                        count++
                       m[cur] = true
                        cur = nums[cur]
                        if cur == i {
                                break
                        }
                }
```

```
if count > res {
                       res = count
                }
        }
        return res
}
# 2
func arrayNesting(nums []int) int {
       m := make(map[int]bool)
        res := 0
        for i := 0; i < len(nums); i++if m[nums[i]] == true {
                       continue
                }
                count := 0
                cur := i
                for {
                        count++
                        m[cur] = true
                        cur = nums[cur]
                        if m[cur] == true {
                                break
                        }
                }
                if count > res {
                       res = count
                }
        }
        return res
}
# 3
func arrayNesting(nums []int) int {
        res := 0
        for i := 0; i < len(nums); i++count := 1for nums[i] != i {
                       count++
                        nums[i], nums[nums[i]] = nums[nums[i]], nums[i]
                }
                if count > res {
                       res = count
```

```
}
        }
       return res
}
# 4
func arrayNesting(nums []int) int {
       res := 0
       fa = Init(len(nums))
       for i := 0; i < len(nums); i++union(i, nums[i])
        }
       m := make(map[int]int)
       for i := 0; i < len(fa); i++m[find(i)]++
       }
       for _{-}, _{V} := range m {
               if v > res {
                      res = v
                }
        }
       return res
}
var fa []int
// 初 始 化
func Init(n int) []int {
       arr := make([]int, n)for i := 0; i < n; i++ {
               arr[i] = i}
       return arr
}
// 查 询
func find(x int) int {
       if fa[x] == x {
               return x
       }
       // 路 径 压 缩
       fa[x] = find(fa[x])return fa[x]
```

```
// 合 并
func union(i, j int) {
       x, y := find(i), find(j)if x := y {
               fa[x] = y
        }
}
```
# **17.26 567. 字符串的排列 (2)**

• 题目

}

给定两个字符串 s1 和 s2, 写一个函数来判断 s2 是否包含 s1 的排列。 换句话说, 第一个字符串的排列之一是第二个字符串的子串。 示例1:输入: s1 = "ab" s2 = "eidbaooo" 输出: True 解释: s2 包含 s1 的排列之一 ("ba"). 示例2:输入: s1= "ab" s2 = "eidboaoo" 输出: False 注意: 输入的字符串只包含小写字母 两 个 字 符 串 的 长 度 都 在 [1, 10,000] 之 间

• 解题思路

```
func checkInclusion(s1 string, s2 string) bool {
       if len(s1) > len(s2) {
               return false
        }
       arr1, arr2 := [26]int{}; [26]int{}for i := 0; i < len(s1); i++ {
               arr1[s1[i]-'a']++
               arr2[s2[i] - 'a'] + +}
        for i := 0; i < len(s2) - len(s1); i++if arr1 == arr2 {
                       return true
                }
               arr2[s2[i]-'a']--
                arr2[s2[i+len(s1)]-'a']++
        }
        return arr1 == arr2
}
```

```
# 2
func checkInclusion(s1 string, s2 string) bool {
       if len(s1) > len(s2) {
               return false
        }
       m1, m2 := make(map[byte]int), make(map[byte]int)
        for i := 0; i < len(s1); i++ {
               m1[s1[i]-'a']++
               m2[s2[i]-'a']++
        }
        for i := 0; i < len(s2)-len(s1); i++ {
                if compare(m1, m2) {
                       return true
                }
                m2[s2[i]-'a']--
                if m2[s2[i]-'a'] == 0 {
                        delete(m2, s2[i]-'a')
                }
                m2[s2[i+len(s1)]-'a']++
        }
        return compare(m1, m2)
}
func compare(m1, m2 map[byte]int) bool {
       if len(m1) != len(m2) {
               return false
        }
        for k := range m1 {
               if m2[k] != m1[k] {
                       return false
                }
        }
        return true
}
```
## **17.27 576. 出界的路径数 (2)**

• 题目

给定一个 m × n 的网格和一个球。球的起始坐标为(i,j), 你可以将球移到相邻的单元格内, 或者往上、下、左、右四个方向上移动使球穿过网格边界。但是, 你最多可以移动N次。 找出可以将球移出边界的路径数量。答案可能非常大, 返回 结果 mod 109+ 7 的值。 示例 1: 输入: m = 2, n = 2, N = 2, i = 0, j = 0 输出: 6 解 释: 示例 2: 输入: m = 1, n = 3, N = 3, i = 0, j = 1 输出: 12 解 释: 说明:球一旦出界, 就不能再被移动回网格内。 网 格 的 长 度 和 高 度 在 [1,50] 的 范 围 内 。 N 在 [0,50] 的 范 围 内 。

• 解题思路

```
var dp [60][60][60]int
var dx = []int{-1, 1, 0, 0}
var dy = []int{0, 0, -1, 1}
var mod = 1000000007
func findPaths(m int, n int, N int, i int, j int) int {
       dp = [60][60][60]int\for i := 0; i < 60; i++ {
                for j := 0; j < 60; j++)for k := 0; k < 60; k++ {
                               dp[i][j][k] = -1}
                }
        }
        return dfs(m, n, i+1, j+1, N) // 下 标 取 正
}
func dfs(m, n, i, j, k int) int {
       if k < 0 { // 次 数 够 了
               return 0
        }
        if i < 1 || i > m || j < 1 || j > n { // 出 界 次 数+1
               return 1
        }
        if dp[i][j][k] != -1 {
               return dp[i][j][k]
        }
```

```
(接上页)
```

```
dp[i][j][k] = 0for a := 0; a < 4; a++ { // 上 下 左 右4个 方 向
               x := i + dx[a]y := j + dy[a]dp[i][j][k] = (dp[i][j][k] + dfs(m, n, x, y, k-1)) % mod
        }
       return dp[i][j][k]
}
# 2
var dx = []int{-1, 1, 0, 0}var dy = []int{0, 0, -1, 1}var mod = 1000000007
func findPaths(m int, n int, N int, i int, j int) int {
       dp := [60][60][60]int\for k := 1; k \le N; k++ {
               for a := 0; a < m; a++ {
                       for b := 0; b < n; b++ {
                               for i := 0; i < 4; i++)x := a + dx[i]y := b + dy[i]if x < 0 || x > = m || y < 0 || y > = n { //\_,→出 界 次 数+1
                                               dp[a][b][k]++} else {
                                               dp[a][b][k] = (dp[a][b][k] + \Box,→dp[x][y][k-1]) % mod
                                       }
                              }
                       }
               }
        }
       return dp[i][j][N] % mod
}
```
## **17.28 583. 两个字符串的删除操作 (3)**

## • 题目

给定两个单词word1和word2, 找到使得word1和word2相同所需的最小步数, 每步可以删除任意一个字符串中的一个字符。 示例: 输入: "sea", "eat" 输出: 2 解释: 第一步将"sea"变为"ea", 第二步将"eat"变为"ea" 提示: 给定单词的长度不超过500。 给 定 单 词 中 的 字 符 只 含 有 小 写 字 母 。

• 解题思路

```
func minDistance(word1 string, word2 string) int {
       a, b := len(word1), len(word2)
       // 最 长 公 共 子 序 列
       dp := make([[]]int, a+1)for i := 0; i <= a; i++ {
               dp[i] = make([jint, b+1)]}
       for i := 1; i <= a; i++ {
               for j := 1; j \le b; j++)if word1[i-1] == word2[j-1]dp[i][j] = dp[i-1][j-1] + 1} else {
                               dp[i][j] = max(dp[i][j-1], dp[i-1][j])}
                }
       }
       return a + b - 2*dp[a][b]}
func max(a, b int) int {
       if a > b {
              return a
       }
       return b
}
# 2
func minDistance(word1 string, word2 string) int {
       a, b := len(word1), len(word2)
       dp := make([][]int, a+1)
       for i := 0; i <= a; i++ {
```

```
(接上页)
```

```
dp[i] = make([jint, b+1)]dp[i][0] = i
        }
        for i := 0; i \le j i + jdp[0][i] = i}
       for i := 1; i \leq a; i++for j := 1; j \le b; j++if word1[i-1] == word2[j-1]dp[i][j] = dp[i-1][j-1]} else {
                               dp[i][j] = min(dp[i][j-1], dp[i-1][j]) + 1}
                }
        }
       return dp[a][b]
}
func min(a, b int) int {
       if a > b {
               return b
        }
       return a
}
# 3
var m [][]int
func minDistance(word1 string, word2 string) int {
       a, b := len(word1), len(word2)
       m = make([[]i]int, a+1)for i := 0; i <= a; i++ {
               m[i] = make([]int, b+1)
               for j := 0; j \le b; j++m[i][j] = -1}
        }
       total := dfs(word1, word2, 0, 0)return a + b - 2*total}
func dfs(word1 string, word2 string, i, j int) int {
       if len(word1) == i || len(word2) == j {
```

```
return 0
        }
        if m[i][j] > -1 {
               return m[i][j]
        }
        if word1[i] == word2[j] {
               m[i][j] = dfs(word1, word2, i+1, j+1) + 1} else {
                m[i][j] = max(dfs(word1, word2, i, j+1), dfs(word1, word2, i+1, j))}
        return m[i][j]
}
func max(a, b int) int {
        if a > b {
               return a
        }
        return b
}
```
## **17.29 592. 分数加减运算 (1)**

• 题目

给定一个表示分数加减运算表达式的字符串,你需要返回一个字符串形式的计算结果。这个结果应该是不可约分的 如果最终结果是一个整数,例如2,你需要将它转换成分数形式,其分母为1。所以在上述例子中,」 →2应该被转换为2/1。 示 例1:输 入:"-1/2+1/2" 输 出: "0/1" 示 例 2:输 入:"-1/2+1/2+1/3" 输 出: "1/3" 示 例 3:输 入:"1/3-1/2" 输 出: "-1/6" 示 例 4:输 入:"5/3+1/3" 输 出: "2/1" 说明:输入和输出字符串只包含'0'到'9'的数字,以及'/', '+' 和'-'。 输入和输出分数格式均为±分子/分母。如果输入的第一个分数或者输出的分数是正数,则'+ *,→*'会 被 省 略 掉 。 输入只包含合法的最简分数,每个分数的分子与分母的范围是[1, →10]。如果分母是1, 意味着这个分数实际上是一个整数。 输 入 的 分 数 个 数 范 围 是 [1,10]。 最终结果的分子与分母保证是 32 位整数范围内的有效整数。

• 解题思路

```
func fractionAddition(expression string) string {
       s := strings.ReplaceAll(expression, "-", "+-") // 替 换-为+-
       s = strings.ReplaceAll(s, "/", "+") // 替 换/为+
       temp := strings.Split(s, "+") // 根 据+切 割
       arr := make([]int, 0)
       for i := 0; i < lentemp); i++if temp[i] == "" { // 第 一 个 数 的 分 子 如 果 为 负 数 ,+切 割 会 为 空
                       continue
               }
               value, _ := strconv.Atoi(temp[i])
               arr = append(arr, value)
       }
       a, b := 0, 1for i := 0; i < len(arr); i = i + 2 { // 遍历每个数: 分子+分母
               c, d := arr[i], arr[i+1]// a/b+c/d=ad/bd+bc/bd=(ad+bc)/bd
               a = a*d + b*cb = b * dq := \text{gcd}(a, b)if g < 0 { // 约 分 为 负 数 , 需 要 转 换 为 正 数 , 这 样 确 保 分 母 一 直 为 正 数
                      g = -g}
               a, b = a/g, b/g}
       return fmt.Sprintf("%d/%d", a, b)
}
func gcd(a, b int) int {
       for a != 0 {
              a, b = b<sup>o</sup>a, a
       }
       return b
}
```
## **17.30 593. 有效的正方形 (2)**

• 题目

给定二维空间中四点的坐标, 返回四点是否可以构造一个正方形。 一 个 点 的 坐 标 (x,y) 由 一 个 有 两 个 整 数 的 整 数 数 组 表 示 。 示例:输入: p1 = [0,0], p2 = [1,1], p3 = [1,0], p4 = [0,1] 输出: True 注 意:所 有 输 入 整 数 都 在 [-10000,10000] 范 围 内 。

```
一 个 有 效 的 正 方 形 有 四 个 等 长 的 正 长 和 四 个 等 角 (90度 角 ) 。
输 入 点 没 有 顺 序 。
```
• 解题思路

```
func validSquare(p1 []int, p2 []int, p3 []int, p4 []int) bool {
       m := make(map[int]int)
       m[getDis(p1, p2)]++m[getDis(p1, p3)]++
       m[getDis(p1, p4)]++m[getDis(p2, p3)]++m[getDis(p2, p4)]++m[getDis(p3, p4)]++a, b := 0, 0for k, v := range m {
               if v == 2 {
                       a = k} else if v == 4 {
                       b = k} else {
                       return false
                }
        }
       return len(m) == 2 \& a = 2 *b}
func getDis(a, b []int) int {
       return (a[0]-b[0]) * (a[0]-b[0]) + (a[1]-b[1]) * (a[1]-b[1])}
# 2
func validSquare(p1 []int, p2 []int, p3 []int, p4 []int) bool {
       arr := make([]int, 0)arr = append(arr, getDis(p1, p2))
       arr = append(arr, getDis(p1, p3))
       arr = append(arr, getDis(p1, p4))arr = append(arr, getDis(p2, p3))
       arr = append(arr, getDis(p2, p4))arr = append(arr, getDis(p3, p4))sort.Ints(arr)
       return arr[0] > 0 & arr[0] == arr[3] & arr[4] == arr[5] & arr[0]*2 ==,→arr[4]
}
```
}

(接上页)

```
func getDis(a, b []int) int {
       return (a[0]-b[0])*(a[0]-b[0]) + (a[1]-b[1])*(a[1]-b[1])
```
# CHAPTER 18

## 0501-0600-Hard

## **18.1 502.IPO(2)**

#### • 题目

假设 力扣 (LeetCode) 即将开始其 IPO。为了以更高的价格将股票卖给风险投资公司, 力扣 希望在 IPO 之前开展一些项目以增加其资本。 由于资源有限, 它只能在 IPO 之前完成最多 k 个不同的项目。 帮助 力扣 设计完成最多 k 个不同项目后得到最大总资本的方式。 给定若干个项目。对于每个项目 i, 它都有一个纯利润 Pi, 并且需要最小的资本 Ci\_ →来启动相应的项目。 最初, 你有 W 资本。当你完成一个项目时, 你将获得纯利润, 且利润将被添加到你的总资本中。 总而言之, 从给定项目中选择最多 ku →个不同项目的列表, 以最大化最终资本, 并输出最终可获得的最多资本。 示例 1:输入: k=2, W=0, Profits=[1,2,3], Capital=[0,1,1]. 输 出: 4 解释:由于你的初始资本为 0, 你尽可以从 0 号项目开始。 在完成后, 你将获得 1 的利润, 你的总资本将变为 1。 此时你可以选择开始 1 号或 2 号项目。 由于你最多可以选择两个项目, 所以你需要完成 2 号项目以获得最大的资本。 因此,输出最后最大化的资本,为 0 + 1 + 3 = 4。 注意:假设所有输入数字都是非负整数。 表 示 利 润 和 资 本 的 数 组 的 长 度 不 超 过 50000。 答案保证在 32 位有符号整数范围内。

### • 解题思路

```
func findMaximizedCapital(k int, W int, Profits []int, Capital []int) int {
        maxProfit := &ProfitNode{}
        minCapital := &CapitalNode{}
        heap.Init(maxProfit)
        heap.Init(minCapital)
        for i := 0; i < len(Profits); i++ {
                heap.Push(minCapital, Node{
                        Profits: Profits[i],
                        Capital: Capital[i],
                })
        }
        for i := 0; i < k; i++for minCapital.Len() > 0 {
                        node := heap.Pop(minCapital).(Node)
                        if node.Capital <= W {
                                heap.Push(maxProfit, node)
                        } else {
                                heap.Push(minCapital, node)
                                break
                        }
                }
                if maxProfit.Len() == 0 {
                        return W
                }
                node := heap.Pop(maxProfit).(Node)
                W = W + node.Profits
        }
        return W
}
type Node struct {
        Profits int
        Capital int
}
type ProfitNode []Node
func (h ProfitNode) Len() int {
        return len(h)
}
// 小 根 堆<,大 根 堆 变 换 方 向>
func (h ProfitNode) Less(i, j int) bool {
```

```
return h[i].Profits > h[j].Profits
}
func (h ProfitNode) Swap(i, j int) {
       h[i], h[j] = h[j], h[i]}
func (h *ProfitNode) Push(x interface{}) {
       *h = append(*h, x. (Node))}
func (h *ProfitNode) Pop() interface{} {
       value := (*h) [len(*h) -1]
        *h = (*h) [:len(*h)-1]
       return value
}
type CapitalNode []Node
func (h CapitalNode) Len() int {
       return len(h)
}
// 小 根 堆<,大 根 堆 变 换 方 向>
func (h CapitalNode) Less(i, j int) bool {
       return h[i].Capital < h[j].Capital
}
func (h CapitalNode) Swap(i, j int) {
       h[i], h[j] = h[j], h[i]}
func (h *CapitalNode) Push(x interface{}) {
        *h = append(*h, x.(Node))
}
func (h *CapitalNode) Pop() interface{} {
       value := (*h) [len(*h) -1]
        *h = (*h) [:len(*h)-1]
        return value
}
# 2
```

```
type Node struct {
       profit int
       capital int
}
func findMaximizedCapital(k int, W int, Profits []int, Capital []int) int {
       arr := make([]Node, 0)for i := 0; i < len(Profits); i++ {
                arr = append(arr, Node{
                        profit: Profits[i],
                        capital: Capital[i],
                })
        }
        sort.Slice(arr, func(i, j int) bool {
                return arr[i].profit > arr[j].profit
       })
        index := 0for k > 0 {
                if index == len(arr) {
                        return W
                }
                // 挑 选 一 个 满 足 条 件 的 项 目 , 利 润 最 大 即 可
                if arr[index].capital \leq W {
                        k--W = W + arr[index].protitarr = append(arr[:index], arr[index+1:]....)index = 0
                        continue
                }
                index++
        }
        return W
}
```
# **18.2 514. 自由之路 (2)**

• 题目

电子游戏"辐射4"中,任务"通向自由"要求玩家到达名为"Freedom Trail *,→*Ring" 的 金 属 表 盘 , 并 使 用 表 盘 拼 写 特 定 关 键 词 才 能 开 门 。 给 定 一 个 字 符 串ring, 表 示 刻 在 外 环 上 的 编 码 ; 给 定 另 一 个 字 符 串key, 表 示 需 要 拼 写 的 关 键 词 。

您 需 要 算 出 能 够 拼 写 关 键 词 中 所 有 字 符 的 最 少 步 数 。 最初, ring的第一个字符与12:00方向对齐。 您 需 要 顺 时 针 或 逆 时 针 旋 转 ring 以 使key的 一 个 字 符 在 12:00 方 向 对 齐 , 然 后 按 下 中 心 按 钮 , 以 此 逐 个 拼 写 完key中 的 所 有 字 符 。 旋 转ring拼 出 key 字 符key[i]的 阶 段 中 : 您可以将ring顺时针或逆时针旋转一个位置, 计为1步。 旋转的最终目的是将字符串ring的一个字符与 12:00<sub>-</sub> →方 向 对 齐 , 并 且 这 个 字 符 必 须 等 于 字 符 key [i] 。 如果字符key[i]已经对齐到12:00方向, 您需要按下中心按钮进行拼写, 这也将算作1 步。 按 完 之 后 , 您 可 以 开 始 拼 写 key 的 下 一 个 字 符 (下 一 阶 段 ) , 直 至 完 成 所 有 拼 写 。 示例: 输入: ring = "godding", key = "gd" 输出: 4 解释: 对于 key 的第一个字符 'g', 已经在正确的位置, 我们只需要1步来拼写这个字符。 对 于 key 的 第 二 个 字 符 'd', 我 们 需 要 逆 时 针 旋 转 ring "godding" 2步 使 它 变 成 "ddinggo"。 当 然, 我 们 还 需 要1步 进 行 拼 写 。 因此最终的输出是 4。 提示: ring 和key的字符串长度取值范围均为1 至100; 两个字符串中都只有小写字符,并且均可能存在重复字符; 字 符 串 key 一 定 可 以 由 字 符 串 ring 旋 转 拼 出 。

• 解题思路

```
func findRotateSteps(ring string, key string) int {
       maxValue := math.MaxInt32 / 10
       n := len(key)m := len(ring)dp := make([][]int, n) // dp[i][j] => key[:i+1], ring[:j+1]的最少步数
       for i := 0; i < n; i++dp[i] = make([jint, m)for j := 0; j < m; j++ {
                      dp[i][j] = maxValue}
       }
       arr := [26][]int{}
       for i := 0; i < len(ring); i++value := int(ring[i] - 'a')arr[value] = append(arr[value], i)}
       for \Box, v := range arr[key[0] - 'a'] {
               dp[0][v] = min(v, m-v) + 1 // 移到次数
       }
       for i := 1; i < n; i++for _, j := range arr[key[i]-'a'] { // 枚举当前字母位置
                      for _, k := range arr[key[i-1]-'a'] { // 枚举上一个字母位置
                              minValue := min(abs(j-k), m-abs(j-k))
```

```
dp[i][j] = min(dp[i][j], dp[i-1][k] + minValue+1)}
               }
       }
       res := math.MaxInt32
       for i := 0; i < m; i++res = min(res, dp[n-1][i])}
       return res
}
func min(a, b int) int {
       if a > b {
              return b
       }
       return a
}
func abs(a int) int {
       if a < 0 {
               return -a
       }
       return a
}
# 2
var dp [][]int
var arr [26][]int
func findRotateSteps(ring string, key string) int {
       n := len(key)m := len(ring)dp = make([][]int, n) // dp[i][j] => key[:i+1], ring[:j+1] 的最少步数
       for i := 0; i < n; i++dp[i] = make([jint, m)for j := 0; j < m; j++ {
                      dp[i][j] = -1}
       }
       arr = [26][]int{}
       for i := 0; i < len(ring); i++ {
               value := int(ring[i] - 'a')
               arr[value] = append(arr[value], i)
```

```
(接上页)
```

```
}
        return n + dfs(key, ring, 0, 0)
}
func dfs(key, ring string, keyIndex, ringIndex int) int {
        if keyIndex == len(key) {
               return 0
        }
        if dp[keyIndex][ringIndex] != -1 {
               return dp[keyIndex][ringIndex]
        }
        cur := int(key[keyIndex] - 'a')
        res := math.MaxInt32
        for \_, v := \text{range arr}[\text{cur}] {
                minValue := min(abs(ringIndex-v), len(ring)-abs(ringIndex-v))
                res = min(res, minValue+dfs(key, ring, keyIndex+1, v))
        }
        dp[keyIndex][ringIndex] = res
        return res
}
func min(a, b int) int {
       if a > b {
               return b
        }
        return a
}
func abs(a int) int {
        if a < 0 {
               return -a
        }
        return a
}
```
## **18.3 517. 超级洗衣机 (1)**

• 题目

假 设 有␣ →n台超级洗衣机放在同一排上。开始的时候,每台洗衣机内可能有一定量的衣服,也可能是空的。 在每一步操作中, 你可以选择任意 m (1 ≤ m ≤. →n) 台洗衣机, 与此同时将每台洗衣机的一件衣服送到相邻的一台洗衣机。 给定一个非负整数数组代表从左至右每台洗衣机中的衣物数量,请给出能让所有洗衣机中剩下的衣物的数量相等的 如果不能使每台洗衣机中衣物的数量相等,则返回 -1。 示例 1: 输入: [1,0,5] 输出: 3 解释: 第一步: 1 0 <-- 5 => 1 1 4 第二步: 1 <-- 1 <-- 4 => 2 1 3 第 三 步: 2 1 <-- 3 => 2 2 2 示 例 2: 输 入: [0,3,0] 输 出: 2 解释: 第一步: 0 <-- 3 0 => 1 2 0 第 二 步: 1 2 --> 0 => 1 1 1 示例 3:输入: [0,2,0] 输出: -1 解释: 不可能让所有三个洗衣机同时剩下相同数量的衣物。 提示: n 的范围是 [1, 10000]。 在 每 台 超 级 洗 衣 机 中 , 衣 物 数 量 的 范 围 是 [0, 1e5]。

• 解题思路

```
func findMinMoves(machines []int) int {
       n := len(machines)
       sum := 0for i := 0; i < n; i++sum = sum + machine[i]}
       if sum%n != 0 { // 先 判 断
              return -1
       }
       per := sum / n // 最 终 每 个 洗 衣 机 里 面 的 衣 服 数
       for i := 0; i < n; i++ {
              machines[i] = machines[i] - per //␣
→ 计 算 每 个 洗 衣 机 需 要 拿 出 或 者 需 要 放 入 的 衣 服 数
       }
       maxValue := 0
       curSum := 0
       res := 0// 注 意 : 选 择 任 意m台 , 不 要 求 连 续
       // 2种 情 况 :
       // 1、 数 组 的 最 大 值 : 是 取 出 , 每 次 一 件 , 会 有 最 大 值 的 次 数
```

```
// 2、 前 缀 和 的 最 大 绝 对 值 : 前 面 多 余 或 者 需 要 的 数 量
       for i := 0; i < n; i++ {
              curSum = curSum + machines[i] //␣
,→前 缀 和 : 需 要 移 动curSum件 衣 服 到 当 前 节 点
              maxValue = max(maxValue, abs(curSum)) // 需 要 移 动 的 最 大 值
              res = max(res, max(maxValue, machines[i])) //␣
→取: 数组的最大值和数组前缀和的绝对值的最大值中的较大值
       }
       return res
}
func max(a, b int) int {
       if a > b {
             return a
       }
       return b
}
func abs(a int) int {
       if a < 0 {
              return -a
       }
       return a
}
```
## **18.4 535.TinyURL 的加密与解密 (2)**

• 题目

TinyURL是 一 种URL简 化 服 务 , 比 如 : 当 你 输 入 一 个URLhttps://leetcode.com/problems/design- *,→*tinyurl时 , 它 将 返 回 一 个 简 化 的URLhttp://tinyurl.com/4e9iAk. 要 求 : 设 计 一 个 TinyURL 的 加 密encode和 解 密decode的 方 法 。 你的加密和解密算法如何设计和运作是没有限制的, 你只需要保证一个URL可以被加密成一个TinyURI, 并 且 这 个TinyURL可 以 用 解 密 方 法 恢 复 成 原 本 的URL。

• 解题思路

```
type Codec struct {
       m map[string]string
       index int
}
```

```
func Constructor() Codec {
        return Codec{
               m: make(map[string]string),
               index: 1,
        }
}
// Encodes a URL to a shortened URL.
func (this *Codec) encode(longUrl string) string {
        res := "http://tinyurl.com/" + strconv.Itoa(this.index)
        this.m[res] = longUrl
        this.index++
        return res
}
// Decodes a shortened URL to its original URL.
func (this *Codec) decode(shortUrl string) string {
       return this.m[shortUrl]
}
# 2
type Codec struct {
        m map[string]string
        index int
}
func Constructor() Codec {
        return Codec{
                m: make(map[string]string),
                index: 1,
        }
}
// Encodes a URL to a shortened URL.
func (this *Codec) encode(longUrl string) string {
        str := "0123456789abcdefghijklmnopqrstuvwxyzABCDEFGHIJKLMNOPQRSTUVWXYZ"
        res := "http://tinyurl.com/"
        this.index++
        count := this.index
        temp := make([]byte, 0)
        for count > 0 {
                temp = append(temp, str[count%62])
```

```
count = count / 62}
        res = res + string(temp)
        this.m[res] = longUrl
        return res
}
// Decodes a shortened URL to its original URL.
func (this *Codec) decode(shortUrl string) string {
       return this.m[shortUrl]
}
```
## **18.5 546. 移除盒子**

**18.5.1 题目**

```
给出一些不同颜色的盒子,盒子的颜色由数字表示,即不同的数字表示不同的颜色。
你将经过若干轮操作去去掉盒子,直到所有的盒子都去掉为止。
每一轮你可以移除具有相同颜色的连续 k 个盒子 (k>= 1), 这样一轮之后你将得到 k * k」
,→个 积 分 。
当你将所有盒子都去掉之后, 求你能获得的最大积分和。
示例 1: 输入:boxes = [1, 3, 2, 2, 2, 3, 4, 3, 1] 输出: 23
解释: [1, 3, 2, 2, 2, 3, 4, 3, 1]
---> [1, 3, 3, 4, 3, 1] (3*3=9 \text{ A})---> [1, 3, 3, 3, 1] (1*1=1 \text{ } \hat{f})---> [1, 1] (3*3=9 \text{ A})---> [1 (2 \times 2 = 4 \land )示例 2: 输入: boxes = [1,1,1] 输出: 9
示例 3: 输入: boxes = [1] 输出: 1
提示: 1 <= boxes.length <= 100
1 \le boxes[i] <= 100
```
## **18.5.2 解题思路**

## **18.6 552. 学生出勤记录 II(1)**

• 题目

给定一个正整数n, 返回长度为 n 的所有可被视为可奖励的出勤记录的数量。 答 案 可 能 非 常 大 , 你 只 需 返 回 结 果mod 109 + 7的 值 。 学生出勤记录是只包含以下三个字符的字符串: 'A' : Absent, 缺 勤 'L' : Late, 迟 到 'P' : Present, 到 场 如果记录不包含多于一个'A'(缺勤)或超过两个连续的'L'(迟到),则该记录被视为可奖励的。 示例 1: 输入: n = 2 输出: 8 解释: 有8个长度为2的记录将被视为可奖励: "PP" , "AP", "PA", "LP", "PL", "AL", "LA", "LL" 只有"AA"不会被视为可奖励, 因为缺勤次数超过一次。 注意: n 的值不会超过100000。

• 解题思路

```
var mod = 1000000007
func checkRecord(n int) int {
     dp := [6]int{}
     dp[0] = 1 // 0A 0L
     dp[1] = 1 // 0A 1L
     dp[2] = 0 // 0A 2L
     dp[3] = 1 // 1A 0L
     dp[4] = 0 // 1A 1L
     dp[5] = 0 // 1A 2L
     for i := 2; i <= n; i++ {
           temp := [6]int{}
           temp[0] = (dp[0] + dp[1] + dp[2]) % mod // +P
           temp[1] = dp[0] // +L
           temp[2] = dp[1] // +L
           temp[3] = (dp[0] + dp[1] + dp[2] + dp[3] + dp[4] + dp[5]) % mod //\angle,→0、1、2+A,3、4、5+P
           temp[4] = dp[3] // +L
           temp[5] = dp[4] // +L
           dp = temp
     }
     res := 0for i := 0; i < len(dp); i++res = (res + dp[i]) % 1000000007
     }
```
**return** res

# **18.7 600. 不含连续 1 的非负整数 (1)**

• 题目

}

给定一个正整数 n, 找出小于或等于 n 的非负整数中, 其二进制表示不包含连续的1的个数。 示 例 1:输 入: 5 输 出: 5 解释: 下面是带有相应二进制表示的非负整数 <= 5:  $0 : 0$ 1 : 1 2 : 10 3 : 11 4 : 100 5 : 101 其中, 只有整数3违反规则(有两个连续的1), 其他5个满足规则。 说 明: 1 <= n <= 109

• 解题思路

```
func findIntegers(n int) int {
       dp := make(map[int]int) // dp[i]=>
,→高 度 为i, 根 节 点 为0的 满 二 叉 树 , 不 包 含 连 续1的 路 径 数 量 ( 下 标 从1开 始 )
       dp[1] = 1 // 高 度 为1的 时 候 , 只 有0等1种 情 况
       dp[2] = 2 // 高 度 为2的 时 候 , 有00、01等2种 情 况
       for i := 3; i <= 32; i++ {
              dp[i] = dp[i-1] + dp[i-2] // 左 子 树(0)+右 子 树 的 左 子 树(10)的 数 量
       }
       res := 0prev := 0
       for i := 32; i >= 1; i-- { // 从 最 高 位 开 始 遍 历 进 行 替 换 ( 下 标 从1开 始 )
              if n&(1<<(i-1)) > 0 { // 第i位 为1, 替 换 该 位 , 前 缀 不 变
                      // 1xxx1xx => 0xxxxxx => 该 位 变 为0
                      // 1xxx1xx => 1xxx0xx => 该 位 变 为0, 前 缀 不 变
                      res = res + dp[i] //␣
,→高 度 为i: 高 度=i, 根 节 点 为0的 都 小 于n( 把i位 的1替 换 为0)
                     if prev == 1 { //␣
→出 现 连 续 1 退 出 , 比 如 后 面 使 用 1011xx 的 前 缀 就 不 满 足 题 目 要 求 了
                             break
                      }
                      prev = 1
```

```
} else {
                    prev = 0
              }
              if i == 1 { //␣
,→如 果 能 走 到 最 后1位 , 也 要 算 上n, 说 明n也 满 足 条 件(小 于 等 于n,即n也 算1次)
                    res++
              }
       }
       return res
}
```
# CHAPTER 19

#### 0601-0700-Easy

#### **19.1 605. 种花问题 (3)**

• 题目

假设你有一个很长的花坛,一部分地块种植了花,另一部分却没有。 可是, 花卉不能种植在相邻的地块上, 它们会争夺水源, 两者都会死去。 给定一个花坛(表示为一个数组包含0和1,其中0表示没种植花,1表示种植了花),和一个数 n. *,→*。 能 否 在 不 打 破 种 植 规 则 的 情 况 下 种 入 n 朵 花 ? 能 则 返 回True, 不 能 则 返 回False。 示例  $1:$  输 入: flowerbed =  $[1, 0, 0, 0, 1]$ , n = 1 输 出: True 示例 2:输入: flowerbed =  $[1, 0, 0, 0, 1]$ , n = 2 输出: False 注 意: 数组内已种好的花不会违反种植规则。 输 入 的 数 组 长 度 范 围 为 [1, 20000]。 n 是 非 负 整 数 , 且 不 会 超 过 输 入 数 组 的 大 小 。

• 解题思路

```
func canPlaceFlowers(flowerbed []int, n int) bool {
       length := len(flowerbed)
       // 判 断 条 件
       // 1:当 前 元 素 是0
```

```
// 2.前 一 个 元 素 是0, 或 者 当 前 是 第 一 个 元 素
       // 3.后 一 个 元 素 是0, 或 者 当 前 是 最 后 一 个 元 素
       for i := 0; i < length; i++ {
               if flowerbed[i] == 0 &&
                        (i == 0 || flowerbed[i-1] == 0) & k(i == length-1 || flowerbed[i+1] == 0)flowerbed[i] = 1
                       n--if n <= 0 {
                               return true
                        }
                }
       }
       return n <= 0
}
#
func canPlaceFlowers(flowerbed []int, n int) bool {
       length := len(flowerbed)
       count := 0temp := 1
       // 以0开 头 , 计 算 情 况 同 以0结 束 , 为 向 中 间 情 况 靠 齐 , 可 以 特 殊 处 理 把temp初 始 化 为1
       // 中 间 计 算 可 以 种 花 ,value = (temp-1)/2
       // 最 后 结 束 如 果 为 偶 数, value=temp/2
       for i := 0; i < length; i++ {
               if flowerbed[i] == 1 {
                       count = count + (temp-1)/2temp = 0
               } else {
                       temp++
                }
       }
       count = count + temp/2return n <= count
}
#
func canPlaceFlowers(flowerbed []int, n int) bool {
       flowerbed = append([]int{0}, flowerbed...)flowerbed = append(flowerbed, []int{0, 1}...)
       count := 0
       temp := 0
       // 首 补0, 尾 补0,1, 统 一 一 种 情 况
```

```
for i := 0; i < len(flowerbed); i++if flowerbed[i] == 1 {
                      count = count + (temp-1)/2temp = 0
              } else {
                     temp++
               }
       }
       return n <= count
}
```
## **19.2 606. 根据二叉树创建字符串 (2)**

• 题目

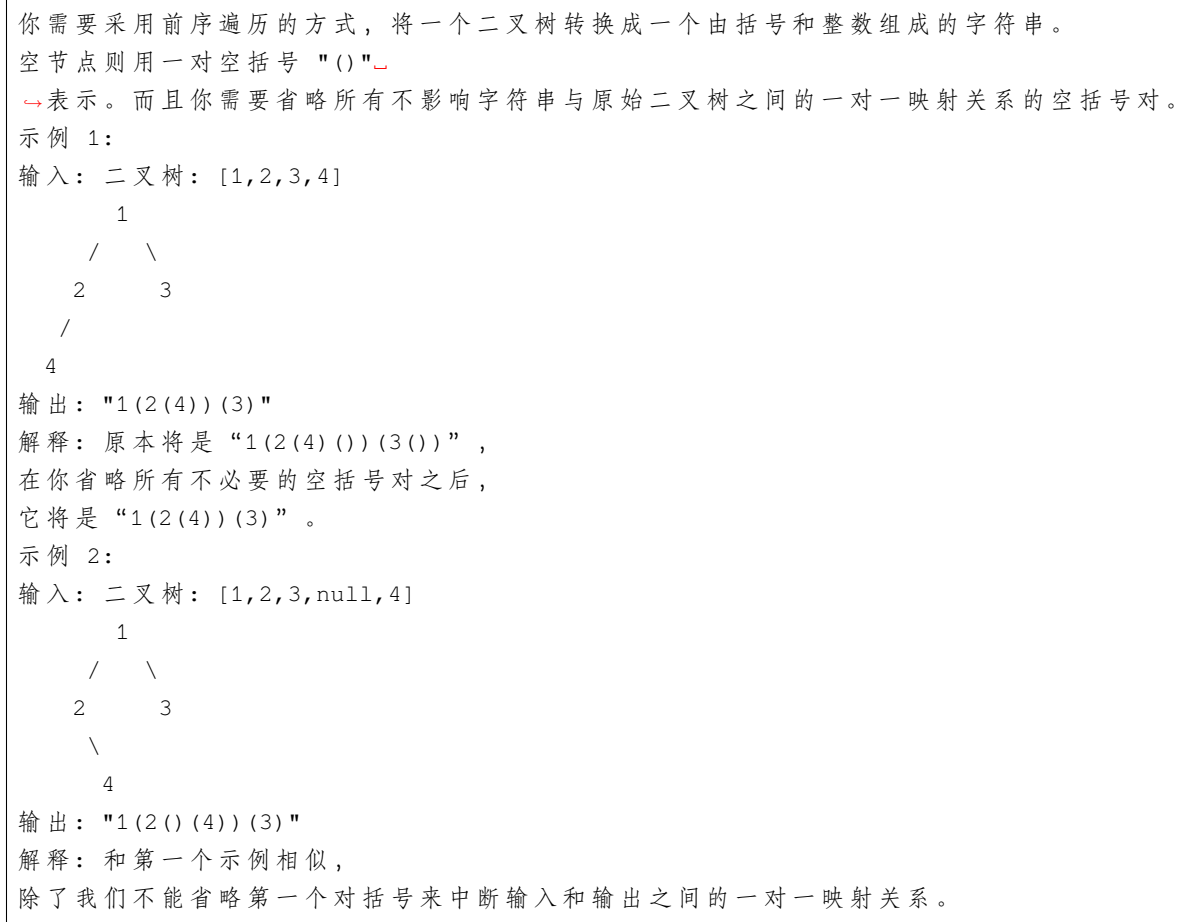

• 解题思路

```
func tree2str(t *TreeNode) string {
        if t == nil {
               return ""
        }
        res := strconv.Itoa(t.Val)
        if t.Left == nil && t.Right == nil {
               return res
        }
        res += "(" + tree2str(t.Left) + ")"
        if t.Right != nil{
               res += "(" + tree2str(t.Right) + ")"
        }
        return res
}
#
func tree2str(t *TreeNode) string {
        if t == nil {
               return ""
        }
        stack := make([]*TreeNode, 0)
        m := make(map[*TreeNode]bool)
        stack = append(stack, t)
        res := ""for len(stack) > 0 {
                node := stack[len(stack)-1]
                if \_, ok := m[node]; ok {
                        stack = stack[:len(stack)-1]
                        res = res + "} else {
                       m[node] = true
                        res = res + "(" + strconv.Itoa(node.Val)
                        if node.Left == nil && node.Right != nil {
                               res = res + "()"}
                        if node.Right != nil {
                                stack = append(stack, node.Right)
                        }
                        if node.Left != nil {
                               stack = append(stack, node.Left)
                        }
                }
        }
        return res[1 : len(res)-1]
```
# **19.3 617. 合并二叉树 (2)**

• 题目

}

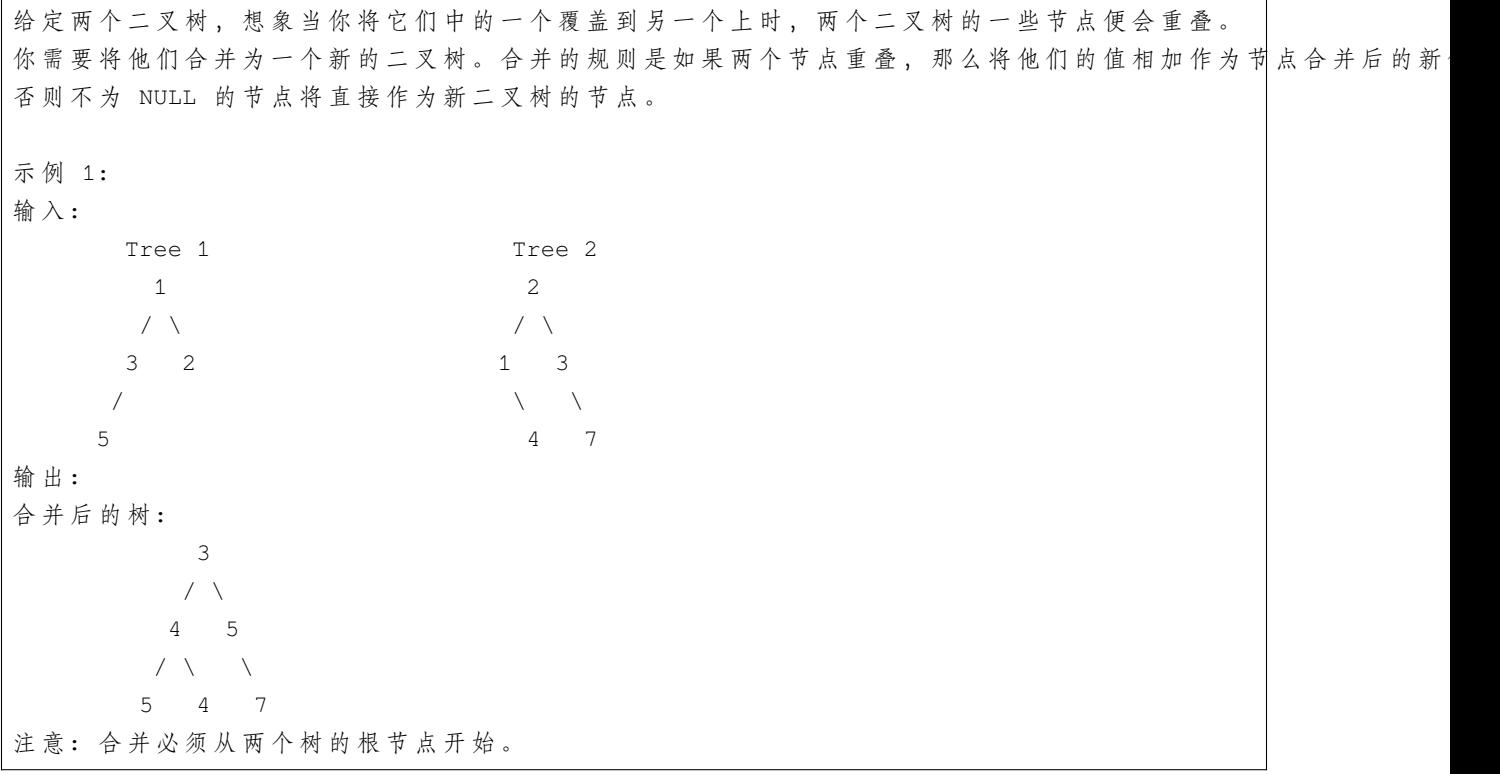

• 解题思路

```
func mergeTrees(t1 *TreeNode, t2 *TreeNode) *TreeNode {
       if t1 == nil {
              return t2
       }
       if t2 == nil {
              return t1
        }
       t1.Va1 = t1.Va1 + t2.Va1t1.Left = mergeTrees(t1.Left, t2.Left)
       t1.Right = mergeTrees(t1.Right, t2.Right)
       return t1
}
```

```
#
func mergeTrees(t1 *TreeNode, t2 *TreeNode) *TreeNode {
        if t1 == nilreturn t2
        }
        if t2 == nilreturn t1
        }
       list := make([]*TreeNode, 0)
       list = append(list, t1)list = append(list, t2)for len(list) > 0 {
                node1 := list[0]node2 := list[1]node1.Val = node1.Val + node2.Val
                if node1.Left != nil && node2.Left != nil {
                       list = append(list, node1.Left)
                       list = append(list, node2.Left)
                } else if node1.Left == nil && node2.Left != nil {
                        node1.Left = node2.Left
                }
                if node1.Right != nil && node2.Right != nil {
                       list = append(list, node1.Right)
                        list = append(list, node2.Right)
                } else if node1.Right == nil && node2.Right != nil {
                        node1.Right = node2.Right
                }
                list = list[2:]}
        return t1
}
```
### **19.4 628. 三个数的最大乘积 (2)**

• 题目

给定一个整型数组,在数组中找出由三个数组成的最大乘积,并输出这个乘积。 示 例 1:输 入: [1,2,3]输 出: 6 示 例 2:输 入: [1,2,3,4]输 出: 24 注 意: 给 定 的 整 型 数 组 长 度 范 围 是[3,104], 数 组 中 所 有 的 元 素 范 围 是[-1000, 1000]。 输 入 的 数 组 中 任 意 三 个 数 的 乘 积 不 会 超 出32位 有 符 号 整 数 的 范 围 。

• 解题思路

```
func maximumProduct(nums []int) int {
       sort.Ints(nums)
       return max(nums[0]*nums[1]*nums[len(nums)-1],
                nums[len(nums)-3]*nums[len(nums)-2]*nums[len(nums)-1])
}
func max(a, b int) int {
       if a > b {
              return a
        }
       return b
}
#
func maximumProduct(nums []int) int {
       max1, max2, max3 := math.MinInt32, math.MinInt32, math.MinInt32
       min1, min2 := math.MaxInt32, math.MaxInt32
       for i := 0; i < len(nums); i++if nums[i] \le min1 {
                       min2 = min1min1 = nums[i]} else if nums[i] <= min2 {
                       min2 = nums[i]}
                if nums[i] >= max1 {
                       max3 = max2max2 = max1max1 = nums[i]} else if nums[i] >= max2 {
                       max3 = max2max2 = nums[i]} else if nums[i] >= max3 {
                      max3 = nums[i]}
        }
       return max(min1*min2*max1, max1*max2*max3)
}
func max(a, b int) int {
       if a > b {
               return a
       }
       return b
```
#### **19.5 633. 平方数之和 (2)**

• 题目

}

```
给定一个非负整数 c , 你要判断是否存在两个整数 a 和 b, 使得 a2 + b2 = c。
示 例1:输 入: 5 输 出: True 解 释: 1 * 1 + 2 * 2 = 5
示 例2:输 入: 3 输 出: False
```
• 解题思路

```
func judgeSquareSum(c int) bool {
        if c < 0 {
                return false
        }
        i, j := 0, int(math.Sqrt(float64(c)))
        for i \le j \lecurrent := i * i + j * jif current < c {
                        i++} else if current > c {
                        j--
                } else {
                       return true
                }
        }
        return false
}
#
func judgeSquareSum(c int) bool {
        for i := 0; i <= int (math. Sqrt(float64(c))); i++ {
               b := c - i * is := int(math.Sqrt(fload64(b)))if s * s == b {
                       return true
                }
        }
        return false
}
```
#### **19.6 637. 二叉树的层平均值 (2)**

• 题目

```
给定一个非空二叉树, 返回一个由每层节点平均值组成的数组.
示 例 1:
输 入:
  3
  / \ \backslash9 20
  \angle / \angle15 7
输 出: [3, 14.5, 11]
解释:第0层的平均值是 3, 第1层是 14.5, 第2层是 11. 因此返回 [3, 14.5, 11].
注 意 :
   节 点 值 的 范 围 在32位 有 符 号 整 数 范 围 内 。
```
• 解题思路

```
func averageOfLevels(root *TreeNode) []float64 {
        var sum, node []int
        res := make([]float64, 0)sum = append(sum, root.Val)
        node = append(node, 1)sum, node = dfs(root, sum, node, 1)
        for i := 0; i < len(sum); i++res = append(res, float64(sum[i])/float64(node[i]))
        }
        return res
}
func dfs(root *TreeNode, sum, node []int, level int) ([]int, []int) {
        if root == nil || (root.Left == nil && root.Right == nil) {
                return sum, node
        }
        if level >= len(sum) {
               sum = append(sum, 0)node = append(node, 0)
        }
        if root.Left != nil {
                sum[level] += root.Left.Val
               node[level]++
        }
        if root.Right != nil {
```

```
sum[level] += root.Right.Val
                node[level]++
        }
        sum, node = dfs(root.Left, sum, node, level+1)
        sum, node = dfs(root.Right, sum, node, level+1)
        return sum, node
}
#
func averageOfLevels(root *TreeNode) []float64 {
        res := make([]float64, 0)
        list := make([]*TreeNode, 0)
        list = append(list, root)
        for len(list) > 0 {
                length := len(list)
                sum := 0
                for i := 0; i < length; i++ {
                        sum = sum + list[i].Valif list[i].Left != nil {
                                list = append(list, list[i].Left)}
                        if list[i].Right != nil {
                                list = append(list, list[i].Right)
                        }
                }
                res = append(res, float64(sum)/float64(length))
                list = list[length:]
        }
        return res
}
```
#### **19.7 643. 子数组最大平均数 I(3)**

• 题目

```
给定 n 个整数, 找出平均数最大且长度为 k 的连续子数组, 并输出该最大平均数。
示例 1:输入: [1,12,-5,-6,50,3], k = 4 输出: 12.75
解释: 最大平均数 (12-5-6+50)/4 = 51/4 = 12.75
注 意:
   1 \leq k \leq n \leq 30,000.
   所 给 数 据 范 围 [-10,000,10,000]。
```
• 解题思路

```
func findMaxAverage(nums []int, k int) float64 {
       temp := 0
        for i := 0; i < k; i++temp = temp + nums[i]}
       max := temp
       for i := k; i < len(nums); i++ {
               temp = temp + nums[i] - nums[i-k]if max < temp {
                       max = temp
                }
        }
       return float64(max) / float64(k)
}
#
func findMaxAverage(nums []int, k int) float64 {
       max := math.MinInt32
        for i := 0; i < len(nums); i++if i + k > len(nums) {
                       break
                }
                sum := 0
                for j := i; j < i+k; j++{
                       sum = sum + nums[j]}
                if sum > max{
                       max = sum}
        }
       return float64(max) / float64(k)
}
#
func findMaxAverage(nums []int, k int) float64 {
       sum := make([]int, len(nums))
       sum[0] = nums[0]for i := 1; i < len(nums); i++sum[i] = sum[i-1] + num[s[i]}
       max := sum[k-1]for i := k; i < len(nums); i++ {
               if sum[i]-sum[i-k] > max {
                       max = sum[i] - sum[i-k]
```

```
}
}
return float64(max) / float64(k)
```
#### **19.8 645. 错误的集合 (5)**

#### • 题目

}

集合 S 包含从1到 n 的 整 数 。 不 幸 的 是 , 因 为 数 据 错 误 , 导致集合里面某一个元素复制了成了集合里面的另外一个元素的值,导致集合丢失了一个整数并且有一个元素重复 给 定 一 个 数 组 nums 代 表 了 集 合 S 发 生 错 误 后 的 结 果 。 你的任务是首先寻找到重复出现的整数,再找到丢失的整数,将它们以数组的形式返回。 示例 1:输入: nums = [1,2,2,4] 输出: [2,3] 注 意: 给 定 数 组 的 长 度 范 围 是 [2, 10000]。 给 定 的 数 组 是 无 序 的 。

• 解题思路

```
func findErrorNums(nums []int) []int {
        newNums := make([]int, len(nums))
        var repeatNum int
         for \overline{\phantom{a}}, \overline{\phantom{a}} := range nums {
                 if newNums[v-1] != 0 {
                          repeatNum = v
                  }
                  newNums[v-1] = v
         }
         for i, v := range newNums {
                  if v == 0 {
                          return []int{repeatNum, i + 1}
                  }
         }
         return []int{0, 0}
}
#
func findErrorNums(nums []int) []int {
        repeatNum := 0
         for i := 0; i < len(nums); i++
```

```
n := abs(nums[i])if nums[n-1] < 0 {
                        repeatNum = n
                } else {
                        nums[n-1] = -nums[n-1]}
        }
        misNum := 0
        for i, v := range nums {
               if v > 0 {
                        misNum = i + 1
                        break
                }
        }
        return []int{repeatNum, misNum}
}
func abs(a int) int {
        if a > 0 {
               return a
        }
        return -a
}
#
func findErrorNums(nums []int) []int {
        res := 0// 异 或 得 到repeatedNum^misNum
        for i := 0; i < len(nums); i++res = res \hat{ } (i + 1) \hat{ } (nums[i])
        }
        // 找 到 第 一 位 不 是0的
        h := 1for res&h == 0 \{h = h \ll 1}
        a := 0b := 0
        for i := range nums {
                if h&nums[i] == 0 {
                        a \uparrow = nums [i]
                } else {
                        b ^= nums[i]
```

```
}
                 if h\&(i+1) == 0 {
                         a \hat{ } = i + 1
                 } else {
                         b ^{\wedge} = i + 1
                 }
        }
        for i := range nums {
                 if nums[i] == b {
                        return []int{b, a}
                 }
        }
        return []int{a, b}
}
#
func findErrorNums(nums []int) []int {
        m := make(map[int]int)n := len(nums)sum := 0
        repeatNum := 0
        for i := 0; i < len(nums); i++ {
                 sum = sum + nums[i]if \Box, ok := m[nums[i]]; ok {
                         repeatingNum = nums[i]}
                 m[nums[i]] = 1}
        return []int{repeatNum, n*(n+1)/2 - \text{sum} + \text{repeatNum}}}
#
func findErrorNums(nums []int) []int {
        sort.Ints(nums)
        n := len(nums)sum := 0
        repeatNum := nums[0]
        for i := 0; i < len(nums); i++sum = sum + nums[i]if i < len(nums)-1 && nums[i] == nums[i+1] {
                         repeatingNum = nums[i]}
        }
```
return []int{repeatNum, n\*(n+1)/2 - sum + repeatNum}

#### **19.9 653. 两数之和 IV 输入 BST(4)**

• 题目

}

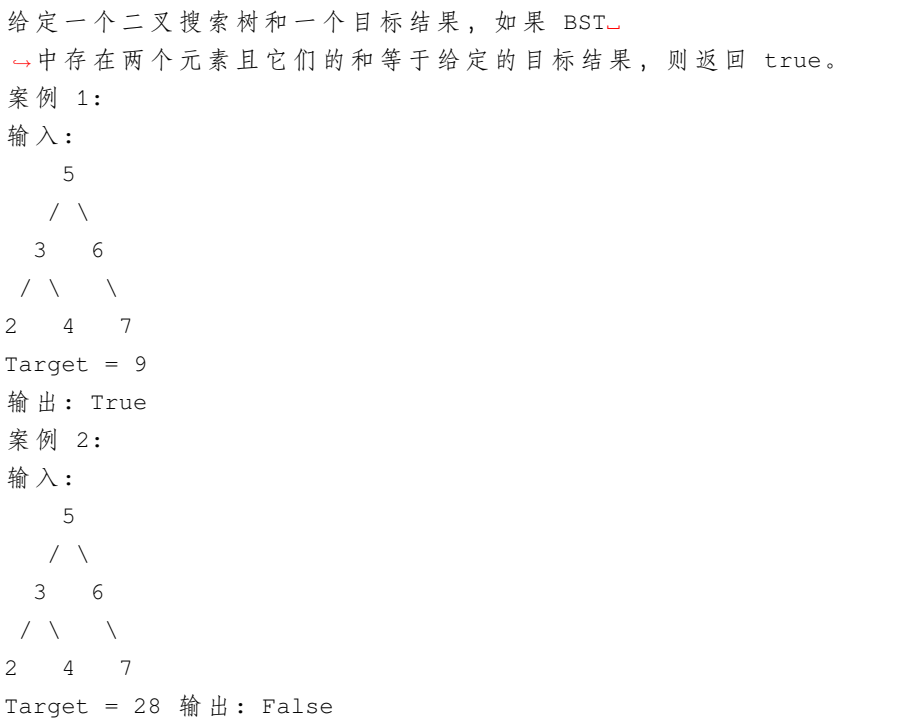

• 解题思路

```
func findTarget(root *TreeNode, k int) bool {
       if root == nil {
               return false
       }
       m := map(int]int\}return dfs(root, k, m)
}
func dfs(node *TreeNode, k int, m map[int]int) bool {
       if node == nil {
              return false
       }
       if \_, ok := m[k-node.Val]; ok {
```

```
(接上页)
```

```
return true
        }
        m[node.Val] = node.Val
        return dfs(node.Left, k, m) || dfs(node.Right, k, m)
}
#
func dfs(root, searchRoot *TreeNode, k int) bool {
        if root == nil {
               return false
        }
        found := findNode(searchRoot, k-root.Val)
        if found != nil && found != root {
               return true
        }
        return dfs(root.Left, searchRoot, k) ||
                dfs(root.Right, searchRoot, k)
}
func findNode(root *TreeNode, target int) *TreeNode {
        if root == nil {
               return nil
        }
        if root.Val == target {
               return root
        }
        if root.Val < target {
               return findNode(root.Right, target)
        }
        return findNode(root.Left, target)
}
#
func findTarget(root *TreeNode, k int) bool {
        if root == nil {
               return false
        }
        m := make(map[int]int)
        queue := make([]*TreeNode, 0)
        queue = append(queue, root)
        for len(queue) > 0 {
               node := queue[len(queue)-1]
               queue = queue[:len(queue)-1]
```

```
if _{-r} ok := m[k-node.Val]; ok {
                        return true
                }
                if node.Left != nil {
                        queue = append(queue, node.Left)
                }
                if node.Right != nil {
                        queue = append(queue, node.Right)
                }
                m[node.Val] = 1
        }
        return false
}
#
var arr []int
func findTarget(root *TreeNode, k int) bool {
        if root == nil {
                return false
        }
        arr = make([]int, 0)dfs(root)
        i : = 0j := len(arr) - 1for i < j {
                if arr[i] + arr[j] == k {
                        return true
                } else if arr[i]+arr[j] > k {
                         j--} else {
                        \mathbf{i}++
                }
        }
        return false
}
func dfs(node *TreeNode) {
        if node == nil {
                return
        }
        dfs(node.Left)
        arr = append(arr, node.Val)
```
dfs(node.Right)

#### **19.10 657. 机器人能否返回原点 (2)**

• 题目

}

在二维平面上,有一个机器人从原点 (0,0) 开始。 给出它的移动顺序,判断这个机器人在完成移动后是否在 (0,0)处结束。 移 动 顺 序 由 字 符 串 表 示 。 字 符 move[i] 表 示 其 第 i 次 移 动 。 机器人的有效动作有 R(右),L(左),U(上)和 D(下)。 如 果 机 器 人 在 完 成 所 有 动 作 后 返 回 原 点 , 则 返 回 true。 否 则 , 返 回 false。 注意: 机器人"面朝"的方向无关紧要。 "R" 将始终使机器人向右移动一次, "L"」 →将始终向左移动等。 此外,假设每次移动机器人的移动幅度相同。 示 例 1:输 入: "UD" 出: true 解释: 机器人向上移动一次, 然后向下移动一次。 所 有 动 作 都 具 有 相 同 的 幅 度 , 因 此 它 最 终 回 到 它 开 始 的 原 点 。 因 此 , 我 们 返 回 true。 示 例 2:输 入: "LL"输 出: false 解释: 机器人向左移动两次。它最终位于原点的左侧,距原点有两次 "移动" 的距离。 我们返回 false, 因为它在移动结束时没有返回原点。

• 解题思路

```
func judgeCircle(moves string) bool {
        return strings.Count(moves, "U") == strings.Count(moves, "D") &&
                strings.Count(moves, "L") == strings.Count(moves, "R")
}
#
func judgeCircle(moves string) bool {
       x, y := 0, 0for i := range moves {
               switch i {
                case 'U':
                       y = y + 1case 'D':
                        y = y - 1case 'L':
```
(续下页)

(接上页)

```
x = x - 1case 'R':
               x = x + 1}
}
return x == 0 & y == 0
```
#### **19.11 661. 图片平滑器 (2)**

• 题目

}

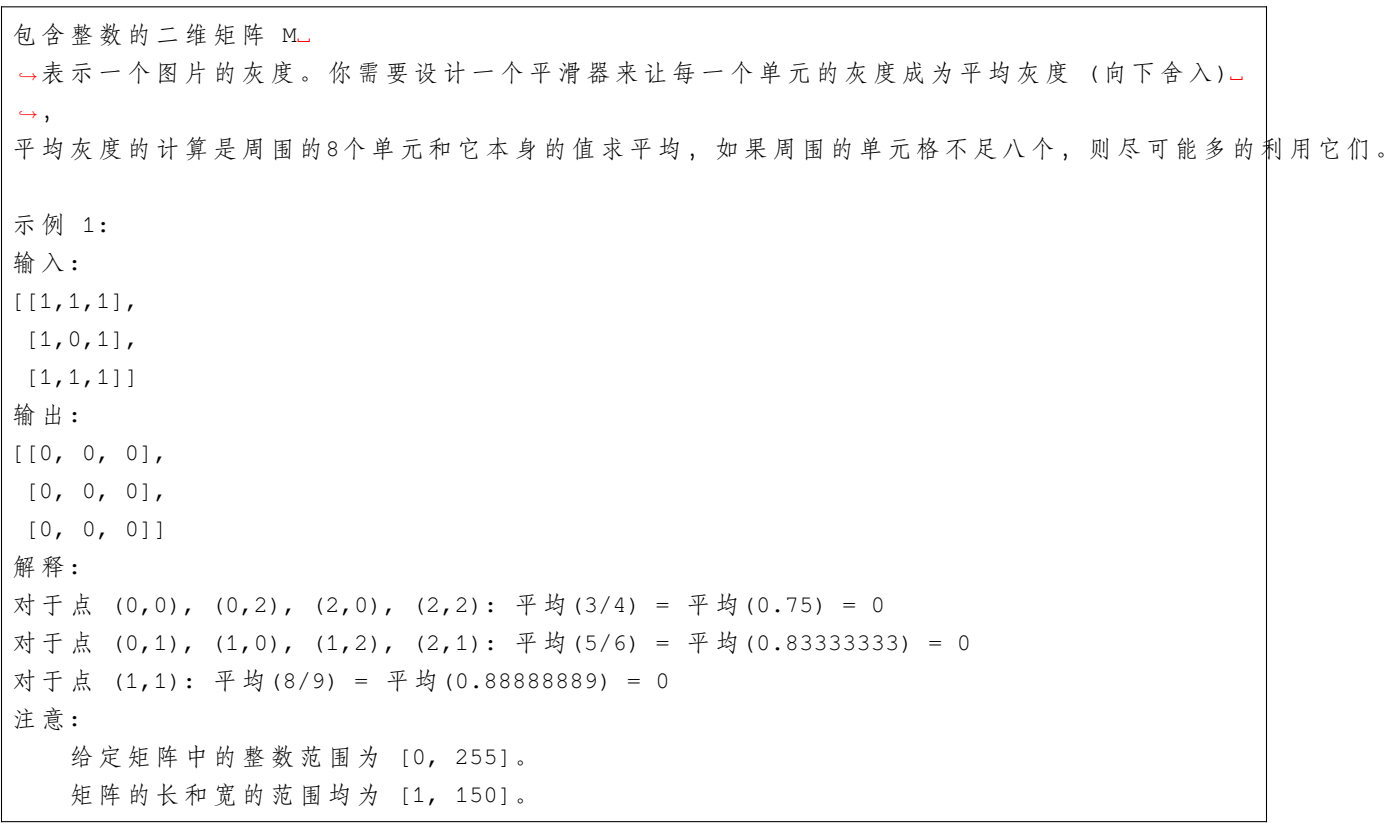

• 解题思路

```
func imageSmoother(M [][]int) [][]int {
       res := make([]][int, len(M))for i := range res {
               res[i] = make([jint, len(M[0]))for j := range res[i] {
                       res[i][j] = getValue(M, i, j)
```

```
(接上页)
```

```
}
        }
        return res
}
func getValue(M [][]int, r, c int) int {
       value, count := 0, 0
        for i := r - 1; i < r+2; i++for j := c - 1; j < c+2; j++if 0 \le i \le k i \le len(M) \&\&0 \le j \le k j \le len(M[0]) {
                                value = value + M[i][j]count++
                        }
                }
        }
        return value / count
}
#
func imageSmoother(M [][]int) [][]int {
        res := make([][]int, len(M))for i := range res {
                res[i] = make([jint, len(M[0]))for j := range res[i] {
                        value, count := 0, 0for r := i - 1; r \le i + 1; r++for c := j - 1; c <= j + 1; c++ {
                                         if 0 \leq r & r \leq len(M) & 0 \leq c & c \leq,→len(M[0]) {
                                                 value = value + M[r][c]count++
                                         }
                                 }
                         }
                        res[i][j] = value / count}
        }
        return res
}
```
#### **19.12 665. 非递减数列 (3)**

#### • 题目

给你一个长度为 n 的整数数组, 请你判断在 最多 改变 1. →个元素的情况下,该数组能否变成一个非递减数列。 我们是这样定义一个非递减数列的: 对于数组中所有的 i (1 <= i < n), 总满足 array[i] <=\_ *,→*array[i + 1]。 示 例 1:输 入: nums = [4,2,3] 输 出: true 解 释:你 可 以 通 过 把 第 一 个 4 变 成 1 来 使 得 它 成 为 一 个 非 递 减 数 列 。 示 例 2:输 入: nums = [4,2,1] 输 出: false 解释: 你不能在只改变一个元素的情况下将其变为非递减数列。 说明:  $1 \le n \le 10$  ^ 4  $- 10$  ^ 5 <= nums[i] <= 10 ^ 5

• 解题思路

```
func checkPossibility(nums []int) bool {
       for i := 0; i < len(nums); i++ {
               res := make([]int, 0)res = append(res, nums[0:i]...)res = append(res, nums[i+1:]\ldots)if isSort(res) {
                       return true
                }
        }
       return false
}
func isSort(nums []int) bool {
       for i := 0; i < len(nums)-1; i++ {
               if nums[i] > nums[i+1] {
                      return false
                }
        }
       return true
}
#
func checkPossibility(nums []int) bool {
       for i := 1; i < len(nums); i++{
```

```
(接上页)
```

```
if nums[i-1] > nums[i]pre := deepCopy(nums)
                        pre[i-1] = pre[i]next := deepCopy(nums)
                        next[i] = next[i-1]return sort.IsSorted(sort.IntSlice(pre)) || sort.
,→IsSorted(sort.IntSlice(next))
                }
        }
        return true
}
func deepCopy(nums []int) []int {
        res := make([]int, len(nums))
        copy(res,nums)
        return res
}
#
func checkPossibility(nums []int) bool {
        count := 0
        for i := 0; i < len(nums)-1; i++ {
                if nums[i] > nums[i+1] {
                        if count == 1 {
                                return false
                        } else if i == 0 {
                                // 4 2 3 => 2 2 3nums[i] = nums[i+1]count++
                        } else if nums[i-1] > nums[i+1] {
                                // 3 4 2 => 3 4 4nums[i+1] = nums[i]count++
                        } else {
                                // 1 4 2 => 1 2 2nums[i] = nums[i+1]count++
                        }
                }
        }
        return true
}
```
# **19.13 669. 修剪二叉搜索树 (2)**

• 题目

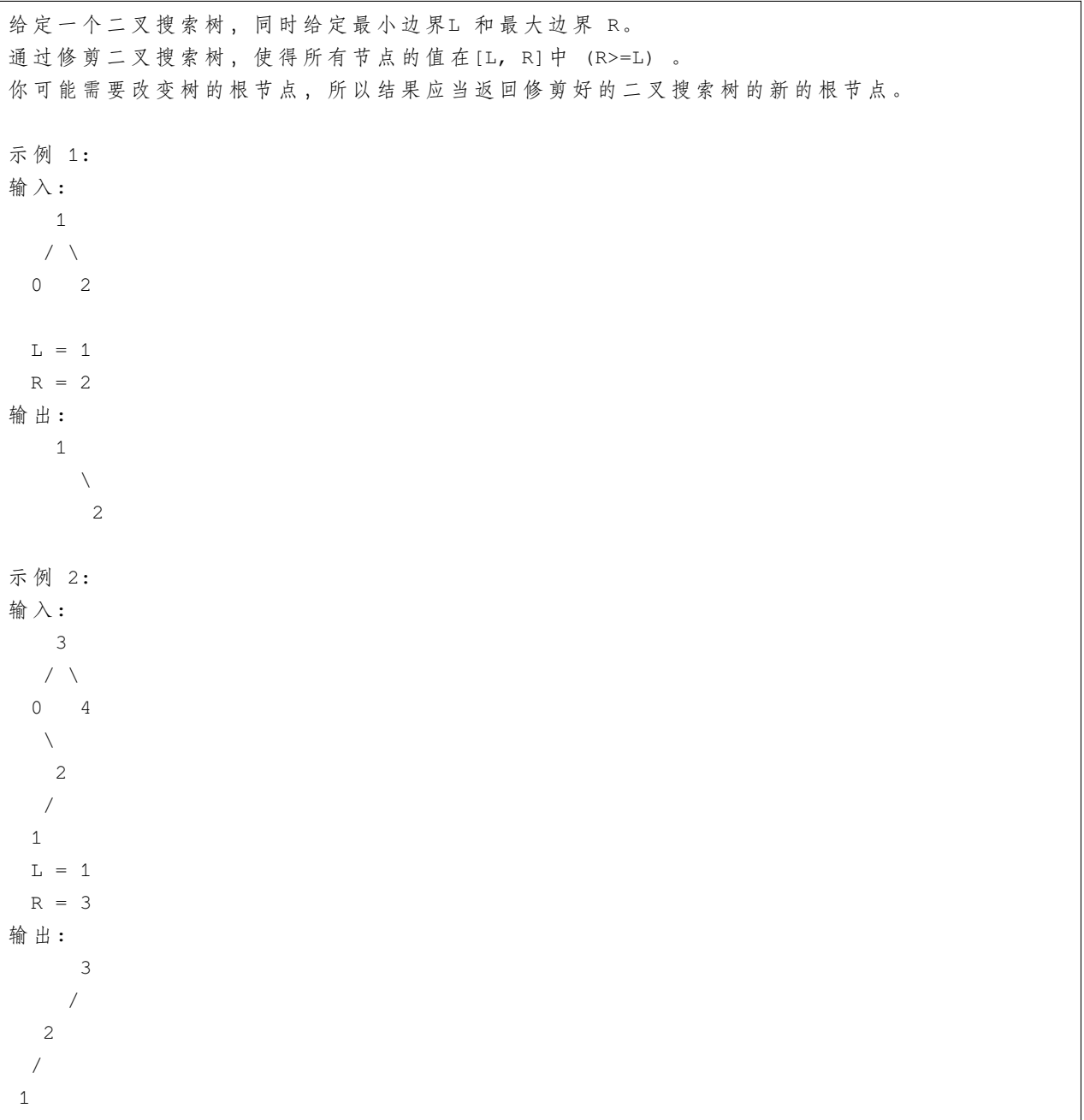

• 解题思路

```
func trimBST(root *TreeNode, L int, R int) *TreeNode {
       if root == nil {
               return nil
```

```
}
        if root.Val < L {
                return trimBST(root.Right, L, R)
        }
        if R < root.Val {
               return trimBST(root.Left, L, R)
        }
        root.Left = trimBST(root.Left, L, R)
        root.Right = trimBST(root.Right, L, R)
        return root
}
#
func trimBST(root *TreeNode, L int, R int) *TreeNode {
        if root == nil {
               return nil
        }
        // 找 到 根 节 点
        for root.Val \leq L || root.Val > R {
                if root.Val < L {
                        root = root.Right
                } else {
                       root = root.Left
                }
        }
        stack := make([]*TreeNode, 0)
        stack = append(stack, root)
        cur := root
        temp := root
        for len(stack) > 0 {
               cur = stack[len(stack)-1]
                stack = stack[:len(state)-1]if cur.Left != nil {
                        if cur.Left.Val >= L {
                                // 左 节 点>=L, 继 续 向 左
                                stack = append(stack, cur.Left)
                        } else {
                                // 在 当 前 左 节 点 , 向 它 的 右 节 点 找 到 满 足<L的 值 ,
                                // 并 把 当 前 左 指 针 指 向 找 到 的 值
                                // 如 示 例2里 面 的 ,3的Left指 向 找 到 的2
                                // 然 后 入 栈 继 续 在2找
                                temp = cur.Left
```

```
for temp != nil && temp.Val < L {
                                temp = temp.Right
                         }
                        cur.Left = temp
                        if temp != nil {
                                stack = append(stack, temp)
                        }
                }
        }
        if cur.Right != nil {
                if cur.Right.Val <= R {
                        stack = append(stack, cur.Right)
                } else {
                        temp = cur.Right
                        for temp != nil && temp.Val > R {
                                temp = temp.Left
                         }
                        cur.Right = temp
                        if temp != nil {
                                stack = append(stack, temp)
                        }
                }
        }
}
return root
```
### **19.14 671. 二叉树中第二小的节点 (3)**

• 题目

}

```
给定一个非空特殊的二叉树,每个节点都是正数,并且每个节点的子节点数量只能为 2 或 0。
如果一个节点有两个子节点的话, 那么这个节点的值不大于它的子节点的值。
给出这样的一个二叉树,你需要输出所有节点中的第二小的值。如果第二小的值不存在的话,输出
,→-1 。
示 例 1:
输 入:
  2
 / \ \backslash2 5
  \angle \angle5 7
```

```
输 出: 5
说明: 最小的值是 2, 第二小的值是 5。
示 例 2:
输 入:
 2
  / \lambda2 2
输 出: -1
说明: 最小的值是 2, 但是不存在第二小的值。
```
• 解题思路

```
var arr []int
func findSecondMinimumValue(root *TreeNode) int {
       arr = make([]int, 0)dfs(root)
       min, second := math.MaxInt32, math.MaxInt32
       flag := 0
       for i := 0; i < len(arr); i++if arr[i] < min {
                       second = min
                       min = arr[i]} else if min < arr[i] && arr[i] <= second {
                       flag = 1second = arr[i]}
        }
        if second == math.MaxInt32 && flag == 0 {
               return -1
        }
        return second
}
func dfs(root *TreeNode) {
       if root == nil {
               return
        }
       arr = append(arr, root.Val)
       dfs(root.Left)
       dfs(root.Right)
}
```

```
#
func dfs(root *TreeNode, val int) int {
        if root == nil {
               return -1
        }
        if root.Val > val {
               return root.Val
        }
        left := dfs(root.Left, val)
        right := dfs(root.Right, val)
        if left == -1 {
               return right
        }
        if right == -1 {
               return left
        }
        return min(left, right)
}
func min(a, b int) int {
        if a > b {
              return b
        }
        return a
}
#
func findSecondMinimumValue(root *TreeNode) int {
        min, second := root.Val, math.MaxInt32
        queue := make([]*TreeNode, 0)
        queue = append(queue, root)
        flag := 0for len(queue) > 0 {
                node := queue[len(queue)-1]
                queue = queue[:len(queue)-1]if node.Val < min {
                       second = min
                        min = node.Val
                } else if min < node.Val && node.Val <= second {
                        flag = 1second = node.Val
                }
```

```
if node.Left != nil {
               // 有0个 或2节 点
                queue = append(queue, node.Left)
                queue = append(queue, node.Right)
        }
}
if second == math.MaxInt32 && flag == 0 {
       return -1
}
return second
```
#### **19.15 674. 最长连续递增序列 (3)**

• 题目

}

给 定 一 个 未 经 排 序 的 整 数 数 组 , 找 到 最 长 且 连 续 的 的 递 增 序 列 。 示 例 1:输 入: [1,3,5,4,7] 输 出: 3 解释: 最长连续递增序列是 [1,3,5], 长度为3。 尽管 [1,3,5,7] 也是升序的子序列, 但它不是连续的, 因为5和7在原数组里被4隔开。 示例 2:输入: [2,2,2,2,2] 输出: 1 解释: 最长连续递增序列是 [2], 长度为1。

• 解题思路

```
func findLengthOfLCIS(nums []int) int {
       if len(nums) == 0 \{return 0
        }
       res := 1
       i, j := 0, 1for j < len(nums) {
                for j < len(nums) && nums[j-1] < nums[j] {
                        j++
                }
                if res < j-i {
                       res = j - i}
                i = jj++
        }
        return res
```

```
#
// 状 态 转 移 方 程
// 若nums[i-1]<nums[i], 则dp[i]=dp[i-1]+1; 否 则dp[i]=1
func findLengthOfLCIS(nums []int) int {
       if len(nums) == 0 {
               return 0
        }
       res := 1
        dp := make([]int,len(nums))
        for i := 0; i < len(nums); i++{
               dp[i] = 1}
       for i := 1; i < len(nums); i++{
               if nums[i-1] < nums[i]dp[i] = dp[i-1]+1}
                if dp[i] > res{
                      res = dp[i]}
        }
        return res
}
```
#### **19.16 680. 验证回文字符串 Ⅱ(2)**

• 题目

}

给 定 一 个 非 空 字 符 串 s, 最 多 删 除 一 个 字 符 。 判 断 是 否 能 成 为 回 文 字 符 串 。 示 例 1:输 入: "aba" 输 出: True 示 例 2:输 入: "abca"输 出: True 解 释: 你 可 以 删 除c字 符 。 注 意: 字符串只包含从 a-z 的小写字母。字符串的最大长度是50000。

• 解题思路

```
func validPalindrome(s string) bool {
       i := 0
       j := len(s) - 1for i < j {
               if s[i] != s[j] {
```

```
return isPalindrome(s, i, j-1) || isPalindrome(s, i+1, j)
                }
                i++j--
        }
       return true
}
func isPalindrome(s string, i, j int) bool {
       for i < j {
               if s[i] != s[j] {
                       return false
               }
               i++j--
       }
       return true
}
#
func validPalindrome(s string) bool {
       length := len(s)
       if length < 2 {
               return true
       }
       if s[0] == s[length-1] {
               return validPalindrome(s[1 : length-1])
        }
       return isPalindrome(s[0:length-1]) || isPalindrome(s[1:length])
}
func isPalindrome(s string) bool {
       i := 0
       j := len(s) - 1for i < j {
               if s[i] != s[j] {
                      return false
                }
               i++j--}
       return true
}
```
#### **19.17 682. 棒球比赛 (1)**

• 题目

你 现 在 是 棒 球 比 赛 记 录 员 。 给定一个字符串列表, 每个字符串可以是以下四种类型之一: 1.整 数 ( 一 轮 的 得 分 ) : 直 接 表 示 您 在 本 轮 中 获 得 的 积 分 数 。 2. "+" (一轮的得分) : 表示本轮获得的得分是前两轮有效 回合得分的总和。 3. "D"( 一 轮 的 得 分 ) : 表 示 本 轮 获 得 的 得 分 是 前 一 轮 有 效 回 合 得 分 的 两 倍 。 4. "C"(一个操作,这不是一个回合的分数): 表示您获得的最后一个有效。 →回合的分数是无效的, 应该被移除。 每一轮的操作都是永久性的,可能会对前一轮和后一轮产生影响。 你 需 要 返 回 你 在 所 有 回 合 中 得 分 的 总 和 。 示 例 1:输 入: ["5","2","C","D","+"] 输 出: 30 解 释: 第1轮: 你可以得到5分。总和是: 5。 第2轮: 你可以得到2分。总和是: 7。 操作1: 第2轮的数据无效。总和是:5。 第3轮: 你可以得到10分 (第2轮的数据已被删除)。总数是:15。 第4轮:你 可 以 得 到 5 + 10 = 15分 。 总 数 是: 30 。 示 例 2:输 入: ["5","-2","4","C","D","9","+","+"] 输 出: 27 解 释: 第1轮: 你可以得到5分。总和是: 5。 第2轮: 你可以得到-2分。总数是: 3。 第3轮: 你可以得到4分。总和是: 7。 操作1: 第3轮的数据无效。总数是:3。 第4轮: 你可以得到-4分 (第三轮的数据已被删除)。总和是:-1。 第5轮: 你可以得到9分。总数是: 8。 第6轮 : 你 可 以 得 到-4 + 9 = 5分 。 总 数 是13。 第7轮 : 你 可 以 得 到9 + 5 = 14分 。 总 数 是27。 注意: 输 入 列 表 的 大 小 将 介 于1和1000之 间 。 列 表 中 的 每 个 整 数 都 将 介 于-30000和30000之 间 。

• 解题思路

```
func calPoints(ops []string) int {
        stacks := make([]int, 0)
        for i := range ops {
                switch ops[i] {
                case "+":
```

```
r1 := stacks [len(stacks)-1]
                        r2 :=stacks[len(stacks)-2]
                        stacks = append(stacks, r1+r2)
                case "D":
                       r1 := stacks [len(stacks)-1]
                       stacks = append(stacks, 2*r1)case "C":
                        stacks = stacks[:len(stacks)-1]
                default:
                        tempInt, _ := strconv.Atoi(ops[i])
                        stacks = append(stacks, tempInt)
                }
       }
       res := 0
       for _, value := range stacks {
               res = res + value
        }
       return res
}
```
#### **19.18 686. 重复叠加字符串匹配 (2)**

• 题目

给定两个字符串 A 和 B, 寻找重复叠加字符串A的最小次数, 使得字符串B成为叠加后的字符串A的子串, 如果不存在则返回 -1。 举个例子,  $A = "abcd", B = "cdabcdab",$ 答案为 3, 因为 A 重复叠加三遍后为 "abcdabcdabcd", 此时 B 是其子串; A 重复叠加两遍后为"abcdabcd", B 并不是其子串。 注 意: A 与 B 字 符 串 的 长 度 在1和10000区 间 范 围 内 。

• 解题思路

```
func repeatedStringMatch(A string, B string) int {
       times := len(B) / len(A)
       // 要 确 保B是A的 子 串 , 就 要 最 少 重 复len(B)/len(A)次A次 , 最 多len(B)/len(A)+2次
       // 如 长 度 为 len(B) = 6, len(A) = 3,至 少 重 复2次
       // 长 度 为len(B) = 7, len(A) = 3, 至 少 重 复3次
       // 另 外 如B="cabcabca", A="abc",需 要 重 复4次
```

```
for i := times; i \leq times+2; i++ {
                if strings.Contains(strings.Repeat(A, i), B) {
                        return i
                }
        }
        return -1
}
#
func repeatedStringMatch(A string, B string) int {
        temp := A
        count := 1
        for len(temp) < len(B) {
               temp = temp + A
               count++
        }
        if strings.Contains(temp, B) {
               return count
        }
        temp = temp + A
        if strings.Contains(temp, B) {
               return count + 1
        }
        return -1
}
```
#### **19.19 687. 最长同值路径 (3)**

• 题目

```
给定一个二叉树,找到最长的路径,这个路径中的每个节点具有相同值。」
→这条路径可以经过也可以不经过根节点。
注意: 两个节点之间的路径长度由它们之间的边数表示。
示 例 1:
输 入:
         5
        \angle \angle4 5
       / \lambda \lambda1 1 5
输 出:2
```

```
示 例 2:
输 入:
            1
            / \ \backslash4 5
          / \sqrt{ }4 4 5
输 出:2
注 意: 给 定 的 二 叉 树 不 超 过10000个 结 点 。 树 的 高 度 不 超 过1000。
```
• 解题思路

```
var maxLen int
func longestUnivaluePath(root *TreeNode) int {
       maxLen = 0dfs(root)
       return maxLen
}
func dfs(root *TreeNode) int {
       if root == nil {
              return 0
        }
       left := dfs(root.Left)
        right := dfs(root.Right)
       l, r := 0, 0if root.Left != nil && root.Val == root.Left.Val {
              1 = left + 1}
       if root.Right != nil && root.Val == root.Right.Val {
               r = right + 1}
       if l+r > maxLen {
               maxLen = 1 + r}
       return max(l, r)
}
func max(a, b int) int {
       if a > b {
              return a
        }
       return b
```

```
#
var maxLen int
func longestUnivaluePath(root *TreeNode) int {
       maxLen = 0
        if root == nil {
              return 0
        }
        dfs(root, root.Val)
        return maxLen
}
func dfs(root *TreeNode, val int) int {
       if root == nil {
               return 0
        }
        left := dfs(root.Left, root.Val)
        right := dfs(root.Right, root.Val)
        if left+right > maxLen {
               maxLen = left + right
        }
        if root.Val == val {
              return max(left, right) + 1
        }
        return 0
}
func max(a, b int) int {
        if a > b {
              return a
        }
        return b
}
# 参 考543.二 叉 树 的 直 径 做 法
func longestUnivaluePath(root *TreeNode) int {
       res := 0
       stack := make([]*TreeNode, 0)
        m := make(map[*TreeNode]int)
       cur := root
```
}

```
var prev *TreeNode
for cur != nil || len(stack) != 0 {
        for cur != nil {
               stack = append(stack, cur)
               cur = cur.Left
        }
        cur = stack[len(stack)-1]
        if cur.Right == nil || cur.Right == prev {
                cur = stack[len(stack)-1]
                stack = stack[:len(stack)-1]
                leftLen := 0
                rightLen := 0
                if v, ok := m[cur.Left]; ok {
                       leftLen = v
                }
                if v, ok := m[cur.Right]; ok {
                       rightLen = v
                }
                var left, right int
                if cur.Left != nil && cur.Val == cur.Left.Val {
                       left = leftLen + 1}
                if cur.Right != nil && cur.Val == cur.Right.Val {
                        right = rightLen + 1
                }
                if left+right > res {
                       res = left + right
                }
                if left > right {
                       m[cur] = left} else {
                      m[cur] = right
                }
                prev = cur
                cur = nil
        } else {
               cur = cur.Right
        }
}
return res
```
}
#### **19.20 690. 员工的重要性 (2)**

#### • 题目

给定一个保存员工信息的数据结构, 它包含了员工唯一的id, 重要度 和 直系下属的id。 比如, 员工1是员工2的领导, 员工2是员工3的领导。他们相应的重要度为15, 10, 5。 那 么 员 工1的 数 据 结 构 是[1, 15, [2]], 员 工2的 数 据 结 构 是[2, 10, [3]], 员 工3的 数 据 结 构 是[3, *,<sup>→</sup>* 5, []]。 注意虽然员工3也是员工1的一个下属,但是由于并不是直系下属,因此没有体现在员工1的数据结构中。 现在输入一个公司的所有员工信息, 以及单个员工id, 返回这个员工和他所有下属的重要度之和。 示例 1:输入: [[1, 5, [2, 3]], [2, 3, []], [3, 3, []]], 1 输出: 11 解释: 员 工 1 自 身 的 重 要 度 是 5 , 他 有 两 个 直 系 下 属 2 和 3 , 而 且 2 和 3 的 重 要 度 均 为 3 。 因 此 员 工 1 的 总 重 要 度 是... *,→*5 + 3 + 3 = 11。 注 意: 一 个 员 工 最 多 有 一 个 直 系 领 导 , 但 是 可 以 有 多 个 直 系 下 属 员 工 数 量 不 超 过2000。

• 解题思路

```
func getImportance(employees []*Employee, id int) int {
        if len(employees) == 0 {
                return 0
        }
        var root *Employee
        for i := 0; i < len(employees); i++ {
                if employees[i].Id == id {
                        root = employees[i]
                }
        }
        if root == nil {
               return 0
        }
        res := root.Importance
        for i := range root.Subordinates {
                res = res + getImportance(employees, root.Subordinates[i])
        }
        return res
}
#
func getImportance(employees []*Employee, id int) int {
        if len(employees) == 0 {
```

```
return 0
       }
       m := make(map[int]*Employee)
       for i := 0; i < len(employees); i++m[employees[i].Id] = employees[i]
       }
       root := m(id]if root == nil {
               return 0
       }
       res := 0
       list := make([]*Employee, 0)
       list = append(list, root)
       for len(list) > 0 {
               node := list[0]list = list[1:]res = res + node.Importance
               for i := range node.Subordinates {
                        if value, ok := m[node.Subordinates[i]]; ok {
                                list = append(list, value)
                        }
               }
       }
       return res
}
```
#### **19.21 693. 交替位二进制数 (4)**

• 题目

给 定 一 个 正 整 数 , 检 查 他 是 否 为 交 替 位 二 进 制 数 : 换 句 话 说 , 就 是 他 的 二 进 制 数 相 邻 的 两 个 位 数 永 不 相 等 。 示 例 1: 输 入: 5 输 出: True 解 释:5的 二 进 制 数 是: 101 示 例 2:输 入: 7 输 出: False 解 释: 7的 二 进 制 数 是: 111 示 例 3:输 入: 11 输 出: False 解 释: 11的 二 进 制 数 是: 1011 示 例 4:输 入: 10 输 出: True 解 释: 10的 二 进 制 数 是: 1010

• 解题思路

```
func hasAlternatingBits(n int) bool {
        str := strconv.FormatInt(int64(n), 2)
        for i := 1; i < len(str); i++ {
               if str[i] == str[i-1] {
                      return false
                }
        }
        return true
}
#
/*
示 例1:
1. n=1010
2. n>>1=101
3. n=n^(n>>1)=1010^101=1111
4. n\&(n+1)=1111\&(10000)=0示 例2:
1. n=101
2. n>>1=10
3. n=n^(n>>1)=101^10=111
4. n\&(n+1)=111\&(1000)=0*/
func hasAlternatingBits(n int) bool {
      n = n (n \gg 1)return n\&(n+1) == 0}
#
// n (10|01)&3(11)=10|01
func hasAlternatingBits(n int) bool {
       temp := n & 3
        if temp != 1 && temp != 2 {
               return false
        }
        for n > 0 {
                if n&3 != temp {
                       return false
               }
               n = n \gg 2}
        return true
}
```

```
#
\frac{1}{\pi} (10|01) & 3(11) = 10|01
func hasAlternatingBits(n int) bool {
        temp := n & 3
        if temp != 1 && temp != 2 {
               return false
        }
        for n > 0 {
                if n&3 != temp {
                        return false
                }
                n = n \gg 2}
        return true
}
#
func hasAlternatingBits(n int) bool {
        pre := n & 1
        n = n \gg 1for n > 0 {
                if n\&1 == pre {
                        return false
                }
                pre = n \& 1n = n \gg 1}
        return true
}
```
### **19.22 696. 计数二进制子串 (3)**

• 题目

给 定 一 个 字 符 串 s, 计 算 具 有 相 同 数 量0和1的 非 空(连 续)子 字 符 串 的 数 量 , 并且这些子字符串中的所有0和所有1都是组合在一起的。 重复出现的子串要计算它们出现的次数。 示 例 1 :输 入: "00110011" 输 出: 6 解释: 有6个子串具有相同数量的连续1和0: "0011", "01", "1100", "10", "0011" *,→*和 "01" 。

请注意,一些重复出现的子串要计算它们出现的次数。 另外, "00110011"不是有效的子串,因为所有的0 (和1) 没有组合在一起。 示 例 2 :输 入: "10101"输 出: 4 解释: 有4个子串: "10", "01", "10", "01", 它们具有相同数量的连续1和0。 注 意 : s.length 在1到50,000之 间 。 s 只包含"0"或"1"字符。

• 解题思路

```
func countBinarySubstrings(s string) int {
       res := 0
       cur := 1pre := 0
       for i := 0; i < len(s)-1; i++ {
               if s[i] == s[i+1] {
                       cur++
               } else {
                       if pre > cur {
                               res = res + cur
                       } else {
                              res = res + pre
                       }
                       pre = cur
                       cur = 1}
       }
       if pre > cur {
              return res + cur
       }
       return res + pre
}
#
func countBinarySubstrings(s string) int {
       res := 0
       arr := make([]int, 0)arr = append(arr, 1)for i := 1; i < len(s); i++)if s[i] == s[i-1] {
                       arr[len(arr)-1]++
               } else {
                       arr = append(arr, 1)
```

```
}
        }
        for i := 0; i < len(arr)-1; i++ {
                if arr[i] > arr[i+1] {
                        res = res + arr[i+1]} else {
                      res = res + arr[i]
                }
        }
        return res
}
#
var count int
func countBinarySubstrings(s string) int {
        count = 0for i := 1; i < len(s); i++)if s[i-1] == '0' & s[i] == '1' {
                       CountString(s, i-1, i)
                }
                if s[i-1] == '1' & s[i] == '0' {
                       CountString(s, i-1, i)
                }
        }
        return count
}
func CountString(s string, left, right int) {
       leftStr := s[left]
        rightStr := s[right]
        for left >= 0 \& x right < len(s) & x s[left] == leftStr & x s[right] == rightStr
,→{
                left--
                right++
                count++
        }
}
```
#### **19.23 697. 数组的度 (3)**

#### • 题目

给定一个非空且只包含非负数的整数数组 nums, →数 组 的 度 的 定 义 是 指 数 组 里 任 一 元 素 出 现 频 数 的 最 大 值 。 你的任务是找到与 nums 拥有相同大小的度的最短连续子数组, 返回其长度。 示例 1:输入: [1, 2, 2, 3, 1] 输出: 2 解释: 输入数组的度是2,因为元素1和2的出现频数最大,均为2. 连续子数组里面拥有相同度的有如下所示: [1, 2, 2, 3, 1], [1, 2, 2, 3], [2, 2, 3, 1], [1, 2, 2], [2, 2, 3], [2, 2] 最短连续子数组[2, 2]的长度为2, 所以返回2.

示 例 2:输 入: [1,2,2,3,1,4,2] 输 出: 6

注 意:

nums.length 在1到50,000区 间 范 围 内 。 nums[i] 是 一 个 在0到49,999范 围 内 的 整 数 。

• 解题思路

```
type node struct {
         count int
         left int
         right int
}
func findShortestSubArray(nums []int) int {
         m := make(map[int]*node, 0)for k, v := range nums {
                  if nd, ok := m[v]; ok {
                           nd.count = nd.count + 1
                            nd.right = k
                  } else {
                            m[v] = &node{
                                     count: 1,
                                     left: k,
                                     right: k,
                            }
                   }
         }
         maxNode := new(node)
         for \overline{\phantom{x}}, \overline{\phantom{x}} \cdot = range m {
```

```
(接上页)
```

```
if v.count > maxNode.count {
                        maxNode = v
                } else if v.count == maxNode.count &&
                        v.right-v.left < maxNode.right-maxNode.left {
                        maxNode = v
                }
        }
        return maxNode.right - maxNode.left + 1
}
#
func findShortestSubArray(nums []int) int {
        size := len(nums)if size < 2 {
               return size
        }
        first := make(map[int]int)
        count := make(map[int]int)
       maxCount := 1
        minLen := size
        for i, n := range nums {
                count[n]++
                if count [n] == 1 {
                        first[n] = i} else {
                        length := i - first[n] + 1
                        if maxCount < count[n] ||
                                (maxCount == count[n] & \& minLen > length)maxCount = count[n]minLen = length
                        }
                }
        }
        if len(count) == size {
                return 1
        }
        return minLen
}
#
func findShortestSubArray(nums []int) int {
        size := len(nums)
        if size < 2 {
```

```
return size
       }
       res := 0
       maxLen := 0
       m := make(map[int][jint)]for i := 0; i < len(nums); i++m[nums[i]] = append(m[nums[i]], i)}
       for _{-}, _{V} := range m{
               if len(v) > maxLen {
                       maxLen = len(v)res = v[len(v)-1] - v[0] + 1} else if len(v) == maxLen && v[len(v)-1]-v[0]+1 < res {
                       res = v[len(v)-1] - v[0] + 1}
       }
       return res
}
```
## **19.24 700. 二叉搜索树中的搜索 (2)**

• 题目

```
给定二叉搜索树 (BST) 的根节点和一个值。 你需要在BST中找到节点值等于给定值的节点。
返回以该节点为根的子树。 如果节点不存在, 则返回 NULL。
例如,
给定二叉搜索树:
    4
    \angle / \angle2 7
   \angle \angle1 3
和 值: 2
你应该返回如下子树:
   2
   / \ \backslash1 3
在上述示例中, 如果要找的值是 5, 但因为没有节点值为 5, 我们应该返回 NULL。
```
• 解题思路

```
func searchBST(root *TreeNode, val int) *TreeNode {
       if root == nil {
               return nil
        }
        if root.Val < val {
               return searchBST(root.Right, val)
        } else if root.Val > val {
                return searchBST(root.Left, val)
        }
       return root
}
#
func searchBST(root *TreeNode, val int) *TreeNode {
       if root == nil {
               return nil
        }
       stack := make([]*TreeNode, 0)
        if root.Val == val {
               return root
        } else if root.Val > val && root.Left != nil {
                stack = append(stack, root.Left)
        } else if root.Val < val && root.Right != nil {
                stack = append(stack, root.Right)
        }
       for len(stack) > 0 {
                node := stack[len(stack)-1]
                stack = stack[:len(stack)-1]
                if node.Val == val {
                        return node
                } else if node.Val > val && node.Left != nil {
                        stack = append(stack, node.Left)
                } else if node.Val < val && node.Right != nil {
                        stack = append(stack, node.Right)
                }
        }
        return nil
}
```
# CHAPTER 20

#### 0601-0700-Medium

#### **20.1 609. 在系统中查找重复文件 (1)**

#### • 题目

给定一个目录信息列表,包括目录路径,以及该目录中的所有包含内容的文件, 您 需 要 找 到 文 件 系 统 中 的 所 有 重 复 文 件 组 的 路 径 。 一 组 重 复 的 文 件 至 少 包 括 二 个 具 有 完 全 相 同 内 容 的 文 件 。 输入列表中的单个目录信息字符串的格式如下: "root/d1/d2/.../dm f1.txt(f1\_content) f2.txt(f2\_content) ... fn.txt(fn\_content)" 这 意 味 着 有 n 个 文 件 ( f1.txt, f2.txt...fn.txt 的 内 容 分 别 是 f1\_content,f2\_content...fn\_content) 在 目 录root/d1/d2/.../dm下 。 注意: n>=1 且 m>=0。如果 m=0, 则表示该目录是根目录。 该输出是重复文件路径组的列表。对于每个组, 它包含具有相同内容的文件的所有文件路径。 文件路径是具有下列格式的字符串: "directory\_path/file\_name.txt" 示 例 1: 输 入 : ["root/a 1.txt(abcd) 2.txt(efgh)", "root/c 3.txt(abcd)", "root/c/d 4.txt(efgh)", "root 4.txt(efgh)"] 输出:  $[["root/a/2.txt", "root/c/d/4.txt", "root/t, 'root/4.txt"], ["root/a/1.txt", "root/c/3.txt"]]$ 注 : 最 终 输 出 不 需 要 顺 序 。 您可以假设目录名、文件名和文件内容只有字母和数字,并且文件内容的长度在 [1,50]。 →的范围内。 给 定 的 文 件 数 量 在 [1,20000] 个 范 围 内 。 您可以假设在同一目录中没有任何文件或目录共享相同的名称。

```
您可以假设每个给定的目录信息代表一个唯一的目录。目录路径和文件信息用一个空格分隔。
超 越 竞 赛 的 后 续 行 动:
假设您有一个真正的文件系统,您将如何搜索文件?广度搜索还是宽度搜索?
如果文件内容非常大 (GB级别), 您将如何修改您的解决方案?
如果每次只能读取 1 kb 的文件, 您将如何修改解决方案?
修改后的解决方案的时间复杂度是多少?其中最耗时的部分和消耗内存的部分是什么?如何优化?
如 何 确 保 您 发 现 的 重 复 文 件 不 是 误 报 ?
```
• 解题思路

```
func findDuplicate(paths []string) [][]string {
       res := make([][]string, 0)
       m := make(map[string][]string)
        for i := 0; i < len(paths); i++arr := strings.Split(paths[i], " ")
                for j := 1; j < len(arr); j++)index := strings.LastIndexByte(arr[j], '(')
                        content := arr[j][index+1 : len(arr[j]])-1]
                        m[content] = append(m[content], arr[0]+"/"+arr[j][:index])}
        }
        for _, v := range m {
                if len(v) > 1 {
                        res = append(res, v)}
        }
        return res
}
```
#### **20.2 611. 有效三角形的个数 (3)**

• 题目

给 定 一 个 包 含 非 负 整 数 的 数 组 , 你 的 任 务 是 统 计 其 中 可 以 组 成 三 角 形 三 条 边 的 三 元 组 个 数 。 示 例 1:输 入: [2,2,3,4] 输 出: 3 解释:有效的组合是: 2,3,4 (使 用 第 一 个 2) 2,3,4 (使 用 第 二 个 2) 2,2,3 注 意: 数 组 长 度 不 超 过1000。 数 组 里 整 数 的 范 围 为 [0, 1000]。

• 解题思路

```
func triangleNumber(nums []int) int {
       res := 0
       n := len(nums)
        for i := 0; i < n; i++for j := i + 1; j < n; j++ {
                        for k := j + 1; k < n; k++ {
                                if nums[i]+nums[j] > nums[k] &&
                                        nums[i]+nums[k] > nums[j] &&
                                        nums[j]+nums[k] > nums[i] {
                                        res++
                                }
                        }
                }
        }
       return res
}
# 2
func triangleNumber(nums []int) int {
       sort.Ints(nums)
       res := 0
       n := len(nums)
        for i := 0; i < n; i++for j := i + 1; j < n; j++for k := j + 1; k < n; k++ {
                                if nums[i]+nums[j] > nums[k] {
                                        res++
                                } else {
                                        break
                                }
                        }
                }
        }
       return res
}
# 3
func triangleNumber(nums []int) int {
       sort.Ints(nums)
       res := 0
       n := len(nums)
        for i := 0; i < n; i++ {
                if nums[i] == 0 {
                        continue
```

```
}
               left, right := i+1, i+2
               for left < n-1 && nums[left] != 0 {
                        for right < n && nums[i]+nums[left] > nums[right] {
                                right++
                        }
                        res = res + right - left - 1left++
               }
       }
       return res
}
```
### **20.3 621. 任务调度器 (2)**

• 题目

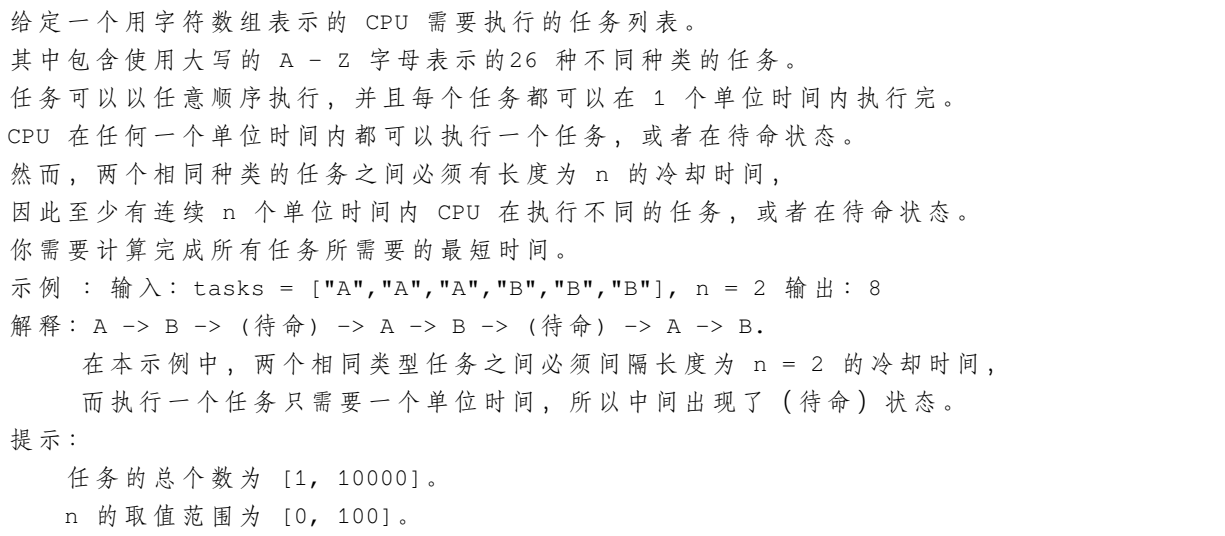

• 解题思路

```
func leastInterval(tasks []byte, n int) int {
       arr := [26]int\maxValue := 0
       for i := 0; i < len(tasks); i++arr[tasks[i]-'A']++
               if arr[tasks[i]-'A'] > maxValue {
                       maxValue = arr[tasks[i]-'A']
               }
```

```
}
       res := (maxValue - 1) * (n + 1) // 完成所有任务至少需要(max-1)*(n+1)+1
       for i := 0; i < len(arr); i++ {
               if arr[i] == maxValue {
                      res++
               }
       }
       return max(res, len(tasks))
}
func max(a, b int) int {
       if a > b {
              return a
       }
       return b
}
# 2
func leastInterval(tasks []byte, n int) int {
       arr := make([]int, 26)
       for i := 0; i < len(tasks); i++ {
              arr[tasks[i]-'A']++
       }
       sort.Ints(arr)
       res := 0
       for arr[25] > 0 {
              i := 0for i <= n { // 每 次 安 排n+1个
                      if arr[25] == 0 {
                              break
                       }
                       if i < 26 & arr[25-i] > 0 {
                              arr[25-i]--
                       }
                       res++
                       i++}
               sort.Ints(arr)
       }
       return res
}
```
### **20.4 622. 设计循环队列 (2)**

#### • 题目

```
设计你的循环队列实现。
循环队列是一种线性数据结构,其操作表现基于。
→FIFO (先 进 先 出 ) 原 则 并 且 队 尾 被 连 接 在 队 首 之 后 以 形 成 一 个 循 环 。
它也被称为"环形缓冲器"。
循环队列的一个好处是我们可以利用这个队列之前用过的空间。
在一个普通队列里,一旦一个队列满了,我们就不能插入下一个元素,即使在队列前面仍有空间。
但是使用循环队列,我们能使用这些空间去存储新的值。
你的实现应该支持如下操作:
   MyCircularQueue(k): 构 造 器 , 设 置 队 列 长 度 为 k 。
   Front: 从 队 首 获 取 元 素 。 如 果 队 列 为 空 , 返 回 -1 。
   Rear: 获取队尾元素。如果队列为空, 返回 -1 。
   enQueue(value): 向 循 环 队 列 插 入 一 个 元 素 。 如 果 成 功 插 入 则 返 回 真 。
   deQueue(): 从 循 环 队 列 中 删 除 一 个 元 素 。 如 果 成 功 删 除 则 返 回 真 。
   isEmpty(): 检 查 循 环 队 列 是 否 为 空 。
   isFull(): 检 查 循 环 队 列 是 否 已 满 。
示 例 :
MyCircularQueue circularQueue = new MyCircularQueue(3); // 设 置 长 度 为 3
circularQueue.enQueue(1); // 返 回 true
circularQueue.enQueue(2); // 返 回 true
circularQueue.enQueue(3); // 返 回 true
circularQueue.enQueue(4); // 返回 false, 队列已满
circularQueue.Rear(); // 返 回 3
circularQueue.isFull(); // 返 回 true
circularQueue.deQueue(); // 返回 true
circularQueue.enQueue(4); // 返回 true
circularQueue.Rear(); // 返 回 4
提示:
   所有的值都在 0 至 1000 的范围内;
   操作数将在 1 至 1000 的范围内;
   请不要使用内置的队列库。
```
• 解题思路

```
type MyCircularQueue struct {
       queue []int
       k int
}
func Constructor(k int) MyCircularQueue {
       return MyCircularQueue{
```

```
queue: make([]int, 0),
                k: k,
        }
}
func (this *MyCircularQueue) EnQueue(value int) bool {
        if len(this.queue) == this.k {
                return false
        }
        this.queue = append(this.queue, value)
        return true
}
func (this *MyCircularQueue) DeQueue() bool {
        if len(this.queue) == 0 {
               return false
        }
        this.queue = this.queue[1:]
        return true
}
func (this *MyCircularQueue) Front() int {
       if len(this.queue) == 0 {
                return -1
        }
        return this.queue[0]
}
func (this *MyCircularQueue) Rear() int {
        if len(this.queue) == 0 {
                return -1
        }
        return this.queue[len(this.queue)-1]
}
func (this *MyCircularQueue) IsEmpty() bool {
       return len(this.queue) == 0
}
func (this *MyCircularQueue) IsFull() bool {
       return len(this.queue) == this.k
}
```

```
# 2
type MyCircularQueue struct {
       queue []int
       k int
       front int // 队 首
       rear int // 队 尾
}
func Constructor(k int) MyCircularQueue {
       return MyCircularQueue{
               queue: make([]int, k+1),
                k: k + 1,
               front: 0,
               rear: 0,
        }
}
func (this *MyCircularQueue) EnQueue(value int) bool {
       if this.IsFull() {
               return false
        }
       // 队 尾 入 队
       this.queue[this.rear] = value
       this.rear++
       if this.rear == this.k {
               this.rear = 0
        }
       return true
}
func (this *MyCircularQueue) DeQueue() bool {
       if this.IsEmpty() {
               return false
        }
       // 队 尾 出 队
       this.front++
       if this.front == this.k {
              this.front = 0
       }
       return true
}
func (this *MyCircularQueue) Front() int {
```

```
if this.IsEmpty() {
               return -1
        }
        return this.queue[this.front]
}
func (this *MyCircularQueue) Rear() int {
        if this.IsEmpty() {
               return -1
        }
        prev := this.rear - 1
        if prev < 0 {
              prev = this.k - 1}
        return this.queue[prev]
}
func (this *MyCircularQueue) IsEmpty() bool {
       return this.front == this.rear
}
func (this *MyCircularQueue) IsFull() bool {
        next := this.rear + 1
        if next == this.k {
               next = 0}
        return next == this.front
}
```
# **20.5 623. 在二叉树中增加一行 (2)**

• 题目

给定一个二叉树, 根节点为第1层, 深度为 1。在其第d层追加一行值为v的节点。 添加规则: 给定一个深度值 d (正整数), 针对深度为 d-1 层的每一非空节点 N, 为 N 创 建 两 个 值 为v的 左 子 树 和 右 子 树 。 将N 原先的左子树, 连接为新节点v 的左子树; 将N 原先的右子树, 连接为新节点v 的右子树。 如果 d 的值为 1, 深度 d - 1 不存在, 则创建一个新的根节点 v, 原先的整棵树将作为 v」 →的左子树。 示例 1:输入: 二叉树如下所示: 4  $/ \qquad \backslash$ 

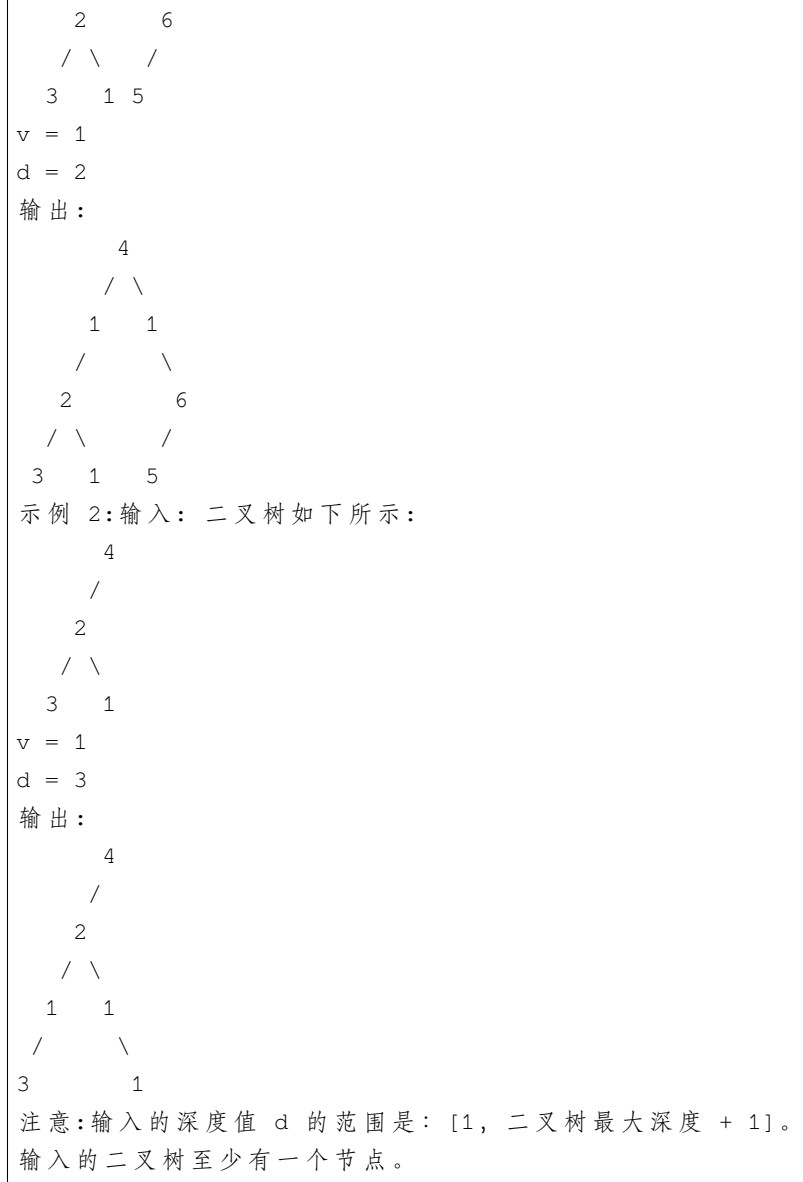

• 解题思路

```
func addOneRow(root *TreeNode, v int, d int) *TreeNode {
       if root == nil {
              return &TreeNode{Val: v}
       }
       if d == 1 {
              return &TreeNode{Val: v, Left: root}
       }
       queue := make([]*TreeNode, 0)
       queue = append(queue, root)
       var level = 1
```

```
for len(queue) > 0 {
                level++
                length := len(queue)
                if level == d {
                        for i := 0; i < length; i++ {
                                queue[i].Left = &TreeNode{
                                        Left: queue[i].Left,
                                        Val: v,
                                }
                                queue[i].Right = &TreeNode{
                                        Right: queue[i].Right,
                                        Val: v,
                                }
                        }
                }
                for i := 0; i < length; i++ {
                        if queue[i].Left != nil {
                                queue = append(queue, queue[i].Left)
                        }
                        if queue[i].Right != nil {
                                queue = append(queue, queue[i].Right)
                        }
                }
                queue = queue[length:]
        }
        return root
}
# 2
func addOneRow(root *TreeNode, v int, d int) *TreeNode {
        if root == nil {
               return &TreeNode{Val: v}
        }
        if d == 1 {
               return &TreeNode{Val: v, Left: root}
        }
        dfs(root, v, d)
        return root
}
func dfs(root *TreeNode, v int, d int) {
        if root == nil {
                return
```

```
}
       if d == 2 {
                root.Left = &TreeNode{
                        Val: v,
                        Left: root.Left,
                }
                root.Right = &TreeNode{
                        Val: v,
                        Right: root.Right,
                }
                return
        }
       dfs(root.Left, v, d-1)
       dfs(root.Right, v, d-1)
}
```
#### **20.6 636. 函数的独占时间 (2)**

• 题目

```
给 出 一 个 非 抢 占 单 线 程CPU的 n 个 函 数 运 行 日 志 , 找 到 函 数 的 独 占 时 间 。
每个函数都有一个唯一的 Id, 从 0 到 n-1, 函数可能会递归调用或者被其他函数调用。
日志是具有以下格式的字符串: function_id: start_or_end: timestamp。
例如: "0:start:0"表示函数 0 从 0 时刻开始运行。"0:end:0"表示函数 0 在 0 时刻结束。
函数的独占时间定义是在该方法中花费的时间,调用其他函数花费的时间不算该函数的独占时间。
你需要根据函数的 Id 有序地返回每个函数的独占时间。
示例 1: 输入: n = 2
log s =["0:start:0",
"1:start:2",
"1:end:5",
"0:end:6"]
输 出:[3, 4]
说明: 函数 0 在时刻 0 开始, 在执行了 2个时间单位结束于时刻 1。
现在函数 0 调用函数 1, 函数 1 在时刻 2 开始, 执行 4 个时间单位后结束于时刻 5。
函数 0 再次在时刻 6 开始执行,并在时刻 6 结束运行, 从而执行了 1 个时间单位。
所以函数 0 总共的执行了 2 +1 =3 个时间单位, 函数 1 总共执行了 4 个时间单位。
说 明 : 输 入 的 日 志 会 根 据 时 间 戳 排 序 , 而 不 是 根 据 日 志Id排 序 。
你的输出会根据函数Id排序, 也就意味着你的输出数组中序号为 0 的元素相当于函数 0_
→的执行时间。
两 个 函 数 不 会 在 同 时 开 始 或 结 束 。
函数允许被递归调用,直到运行结束。
```
 $1 \le n \le 100$ 

(接上页)

#### • 解题思路

```
type Node struct {
       Id int
       StartTime int
       Wait int
}
func exclusiveTime(n int, logs []string) []int {
       res := make([]int, n)stack := make([]Node, 0)
       for i := 0; i < len(logs); i++ {
               arr := strings.Split(logs[i], ":")
                id, \_ := strconv. Atoi(arr[0])
               if arr[1] == "start" {
                       start, \angle := strconv. Atoi(arr[2])
                       stack = append(stack, Node{
                               Id: id,
                               StartTime: start,
                               Wait: 0,
                       })
                } else {
                       end, _ := strconv.Atoi(arr[2])
                       node := stack[len(stack)-1]
                       stack = stack[:len(state)-1]total := end - node.StartTime + 1 - node.Wait
                       res[node.Id] = res[node.Id] + total
                       if len(stack) > 0 {
                               wait := end - node.StartTime + 1
                               stack[len(stack)-1].Wait = stack[len(stack)-1].Wait +
,→wait
                       }
                }
        }
       return res
}
# 2
func exclusiveTime(n int, logs []string) []int {
       res := make([]int, n)
       stack := make([]int, 0)
       var prev int
```

```
for i := 0; i < len(logs); i++arr := strings.Split(logs[i], ":")
        id, \lnot := strconv. Atoi (arr[0])
        if arr[1] == "start" {
                start, \angle := strconv. Atoi (arr[2])
                if len(stack) > 0 {
                         lastId := stack[len(stack)-1]
                         res[lastId] = res[lastId] + start - prev}
                stack = append(stack, id)
                prev = start
        } else {
                end, \angle := strconv. Atoi(arr[2])
                lastId := stack[len(stack)-1]
                stack = stack[:len(state)-1]res[lastId] = res[lastId] + end - prev + 1prev = end + 1}
}
return res
```
### **20.7 638. 大礼包 (4)**

• 题目

}

在LeetCode商 店 中 , 有 许 多 在 售 的 物 品 。 然 而, 也 有 一 些 大 礼 包, 每 个 大 礼 包 以 优 惠 的 价 格 捆 绑 销 售 一 组 物 品 。 现给定每个物品的价格,每个大礼包包含物品的清单,以及待购物品清单。请输出确切完成待购清单的最低花费。 每个大礼包的由一个数组中的一组数据描述,最后一个数字代表大礼包的价格, 其 他 数 字 分 别 表 示 内 含 的 其 他 种 类 物 品 的 数 量 。 任 意 大 礼 包 可 无 限 次 购 买 。 示 例 1:输 入: [2,5], [[3,0,5],[1,2,10]], [3,2] 输 出: 14 解释: 有A和B两种物品, 价格分别为¥2和¥5。 大 礼 包1, 你 可 以 以¥5的 价 格 购 买3A和0B。 大礼包2, 你可以以¥10的价格购买1A和2B。 你需要购买3个A和2个B, 所以你付了¥10购买了1A和2B(大礼包2),以及¥4购买2A。 示 例 2:输 入: [2,3,4], [[1,1,0,4],[2,2,1,9]], [1,2,1] 输 出: 11 解释: A, B, C的价格分别为¥2, ¥3, ¥4. 你 可 以 用¥4购 买1A和1B, 也 可 以 用¥9购 买2A,2B和1C。 你需要买1A,2B和1C,所以你付了¥4买了1A和1B(大礼包1),以及¥3购买1B, ¥4购买1C。 你不可以购买超出待购清单的物品,尽管购买大礼包2更加便宜。

```
说明:最多6种物品, 100种大礼包。
每种物品, 你最多只需要购买6个。
你不可以购买超出待购清单的物品, 即使更便宜。
提示: n == price.length
n == needs.length
1 \le n \le 60 \le price[i] \le 10
0 \le needs[i] \le 10
1 <= special.length <= 100
special[i].length == n + 10 \leq special [i][j] \leq 50
```
• 解题思路

```
func shoppingOffers(price []int, special [][]int, needs []int) int {
       return dfs(price, special, needs)
}
func dfs(price []int, special [][]int, needs []int) int {
       res := 0
       for i := 0; i < len(needs); i++ { // 默认: 走单品所需要的总价格
              res = res + needs[i]*price[i]
       }
       for i := 0; i < len(special); i++ { // 遍历每个礼包, 每次取1份尝试
              temp := make([]int, len(needs))
               copy(temp, needs) // 复制, 避免还原
               j := 0
               for j = 0; j < len (temp); j++ {
                      if temp[j] < special[i][j] { //␣
→剪枝: 不满足当前礼包要求, 提前退出
                             break
                      }
                      temp[j] = temp[j] - special[i][j]}
               if j == len(temp) { // 可以取该礼包, 继续递归
                      res = min(res, dfs(price, special, temp)+special[i][j]) //␣
→递归, 取最小
               }
       }
       return res
}
func min(a, b int) int {
       if a > b {
```

```
(接上页)
```

```
return b
       }
       return a
}
# 2
func shoppingOffers(price []int, special [][]int, needs []int) int {
       return dfs(price, special, needs)
}
func dfs(price []int, special [][]int, needs []int) int {
       res := 0
       for i := 0; i < len(needs); i++ { // 默认: 走单品所需要的总价格
              res = res + needs[i]*price[i]
       }
       for i := 0; i < len(special); i++ { // 遍 历 每 个 礼 包 , 每 次 取1份 尝 试
               j : = 0for j = 0; j < len(needs); j++ {
                       if needs[j] < special[i][j] { //\_→剪枝: 不满足当前礼包要求, 提前退出
                              break
                       }
               }
               if j == len(needs) { // 可以取该礼包, 继续递归
                       for k := 0; k < len(needs); k++ {
                              needs[k] = needs[k] - special[i][k]}
                       res = min(res, dfs(price, special, needs)+special[i][j]) //\_→递归, 取最小
                       for k := 0; k < len(needs); k++ {
                              needs[k] = needs[k] + special[i][k]}
               }
        }
       return res
}
func min(a, b int) int {
       if a > b {
              return b
       }
       return a
}
```

```
(续下页)
```

```
(接上页)
```

```
# 3
var m map[string]int
func shoppingOffers(price []int, special [][]int, needs []int) int {
       m = make(map[string]int)return dfs(price, special, needs)
}
func dfs(price []int, special [][]int, needs []int) int {
       if v, ok := m[getString(needs)]; ok {
              return v
       }
       res := 0
       for i := 0; i < len(needs); i++ { // 默 认 : 走 单 品 所 需 要 的 总 价 格
              res = res + needs[i]*price[i]
       }
       for i := 0; i < len(special); i++ { // 遍历每个礼包, 每次取1份尝试
               j : = 0for j = 0; j < len(needs); j++ {
                       if needs[j] < special[i][j] { //\_→剪枝: 不满足当前礼包要求, 提前退出
                              break
                       }
               }
               if j == len(needs) { // 可 以 取 该 礼 包 , 继 续 递 归
                       for k := 0; k < len(needs); k++ {
                              needs[k] = needs[k] - special[i][k]}
                       res = min(res, dfs(price, special, needs)+special[i][j]) //\_→递归, 取最小
                       for k := 0; k < len(needs); k++ {
                              needs[k] = needs[k] + special[i][k]}
               }
       }
       m[getString(needs)] = res
       return res
}
func getString(arr []int) string {
       res := " " "for i := 0; i < len(arr); i++
```

```
res = res + fmt. Sprintf("%d,", arr[i])
       }
       return strings.TrimRight(res, ",")
}
func min(a, b int) int {
       if a > b {
               return b
       }
       return a
}
# 4
func shoppingOffers(price []int, special [][]int, needs []int) int {
       res := 0
       for i := 0; i < len(needs); i++ { // 默 认 : 走 单 品 所 需 要 的 总 价 格
               res = res + needs[i] *price[i]
        }
       for i := 0; i < len(special); i++ { // 遍 历 每 个 礼 包 , 每 次 取1份 尝 试
               temp := make([]int, len(needs))
               copy(temp, needs) // 复制, 避免还原
               j := 0for j = 0; j < len(temp); j++ {
                       if temp[j] < special[i][j] { //␣
→剪枝: 不满足当前礼包要求, 提前退出
                              break
                       }
                       temp[j] = temp[j] - special[i][j]}
               if j == len(temp) { // 可以取该礼包, 继续递归
                       res = min(res, shoppingOffers(price, special,␣
→temp)+special[i][j]) // 递归, 取最小
               }
        }
       return res
}
func min(a, b int) int {
       if a > b {
              return b
       }
       return a
}
```
#### **20.8 640. 求解方程 (1)**

• 题目

求 解 一 个 给 定 的 方 程 , 将 x 以 字 符 串 " x=#value" 的 形 式 返 回 。 该 方 程 仅 包 含 ' + ' , ' -→'操作, 变量x和其对应系数。 如 果 方 程 没 有 解 , 请 返 回 "No solution" 。 如 果 方 程 有 无 限 解 , 则 返 回 "Infinite solutions" 。 如 果 方 程 中 只 有 一 个 解 , 要 保 证 返 回 值 x 是 一 个 整 数 。 示 例 1: 输 入: "x+5-3+x=6+x-2" 输 出: "x=2" 示 例 2:输 入: "x=x" 输 出: "Infinite solutions" 示 例 3:输 入: "2x=x" 输 出: "x=0" 示 例 4:输 入: "2x+3x-6x=x+2" 输 出: "x=-1" 示 例 5:输 入: "x=x+2" 输 出: "No solution"

• 解题思路

```
func solveEquation(equation string) string {
       arr := strings.Split(equation, "=")
        left, right := split(arr[0]), split(arr[1])l, r := getValue(left) // l左 边x的 系 数 ,r右 边 值
        a, b := getValue(right)1, r = 1-a, r-bif l = r \& 1 == 0 {
                return "Infinite solutions"
        } else if l == 0 && r != 0 {
               return "No solution"
        }
        return "x=" + fmt.Sprintf("%d", r/l)
}
func getValue(arr []string) (l, r int) {
        for i := 0; i < len(arr); i++s := arr[i]if strings.Contains(s, "x") == true {
                        s = strings.ReplaceAll(s, "x", "")
                        if s = " " " ] | s = " + " ] | s = " + " ]s = s + "1"}
                        value, - := strconv. Atoi(s)
                        l = l + value} else {
                        value, - := strconv. Atoi(s)
                        r = r - value
```

```
}
        }
        return l, r
}
func split(str string) (res []string) {
        prev := ""
        for i := 0; i < len(str); i++ {
                if str[i] == '+' || str[i] == '-' {
                        if len(prev) > 0 {
                                 res = append(res, prev)
                                 prev = ""
                        }
                }
                prev = prev + string(str[i])}
        res = append(res, prev)
        return res
}
```
## **20.9 641. 设计循环双端队列 (3)**

• 题目

```
设计实现双端队列。
你的实现需要支持以下操作:
MyCircularDeque(k): 构 造 函 数,双 端 队 列 的 大 小 为k。
insertFront (): 将一个元素添加到双端队列头部。 如果操作成功返回 true。
insertLast (): 将一个元素添加到双端队列尾部。如果操作成功返回 true。
deleteFront (): 从 双 端 队 列 头 部 删 除 一 个 元 素 。 如 果 操 作 成 功 返 回 true。
deleteLast(): 从 双 端 队 列 尾 部 删 除 一 个 元 素 。 如 果 操 作 成 功 返 回 true。
getFront(): 从 双 端 队 列 头 部 获 得 一 个 元 素 。 如 果 双 端 队 列 为 空 , 返 回 -1 。
getRear(): 获得双端队列的最后一个元素。如果双端队列为空, 返回 -1。
isEmpty(): 检 查 双 端 队 列 是 否 为 空 。
isFull(): 检 查 双 端 队 列 是 否 满 了 。
示例: MyCircularDeque circularDeque = new MycircularDeque(3); // 设置容量大小为3
circularDeque.insertLast(1); \angle // 返回 true
circularDeque.insertLast(2); \angle // 返回 true
circularDeque.insertFront(3); \angle // 返回 true
circularDeque.insertFront(4); // 已 经 满 了 , 返 回 false
circularDeque.getRear(); \angle // 返回 2
circularDeque.isFull(); // 返 回 true
```

```
circularDeque.deleteLast(); \angle // 返回 true
circularDeque.insertFront(4); \sqrt{2} // 返回 true
circularDeque.getFront(); \angle // 返 回 4
提示: 所有值的范围为 [1, 1000]
操作次数的范围为 [1, 1000]
请不要使用内置的双端队列库。
```
• 解题思路

```
type MyCircularDeque struct {
        arr []int
        head int
        tail int
        length int
}
// leetcode 622.设 计 循 环 队 列
func Constructor(k int) MyCircularDeque {
        return MyCircularDeque{
                arr: make([]int, k+1),
                head: 0,
                tail: 0,
                length: k + 1,
        }
}
func (this *MyCircularDeque) InsertFront(value int) bool {
        if this.IsFull() {
                return false
        }
        this.head = (this.head - 1 + this.length) % this.length // \lambda \aleph : \aleph \frac{4}{3}-1
        this.arr[this.head] = value
        return true
}
func (this *MyCircularDeque) InsertLast(value int) bool {
        if this.IsFull() {
               return false
        }
        this.arr[this.tail] = value
        this.tail = (this.tail + 1 + this.length) % this.length // 入队: 队尾+1
        return true
}
```

```
(接上页)
```

```
func (this *MyCircularDeque) DeleteFront() bool {
        if this.IsEmpty() {
                return false
        }
        this.head = (this.head + 1) % this.length // 出队: 队头+1
        return true
}
func (this *MyCircularDeque) DeleteLast() bool {
       if this.IsEmpty() {
               return false
        }
        this.tail = (this.tail - 1 + this.length) % this.length // 出队: 队尾-1
        return true
}
func (this *MyCircularDeque) GetFront() int {
        if this.IsEmpty() {
               return -1
        }
        return this.arr[this.head]
}
func (this *MyCircularDeque) GetRear() int {
        if this.IsEmpty() {
               return -1
        }
        index := (this.tail - 1 + this.length) % this.length
        return this.arr[index]
}
func (this *MyCircularDeque) IsEmpty() bool {
        return this.head == this.tail
}
func (this *MyCircularDeque) IsFull() bool {
       return (this.tail+1)%this.length == this.head
}
# 2
type MyCircularDeque struct {
       head *Node
        tail *Node
```

```
length int
        cap int
}
type Node struct {
       value int
        pre *Node
        next *Node
}
func Constructor(k int) MyCircularDeque {
        return MyCircularDeque{
               cap: k,
        }
}
func (this *MyCircularDeque) InsertFront(value int) bool {
        if this.length == this.cap {
               return false
        }
        node := &Node{
               value: value,
        }
        if this.length == 0 {
               this.head = node
               this.tail = node
        } else {
                node.next = this.head
               this.head.pre = node
               this.head = node
        }
        this.length++
        return true
}
func (this *MyCircularDeque) InsertLast(value int) bool {
        if this.length == this.cap {
               return false
        }
        node := &Node{
               value: value,
        }
        if this.length == 0 {
```

```
this.head = node
                this.tail = node
        } else {
                node.pre = this.tail
                this.tail.next = node
                this.tail = node
        }
        this.length++
        return true
}
func (this *MyCircularDeque) DeleteFront() bool {
        if this.length == 0 {
                return false
        }
        if this.length == 1 {
                this.head, this.tail = nil, nil
        } else {
                this.head = this.head.next
                this.head.pre = nil
        }
        this.length--
        return true
}
func (this *MyCircularDeque) DeleteLast() bool {
        if this.length == 0 {
               return false
        }
        if this.length == 1 {
                this.head, this.tail = nil, nil
        } else {
                this.tail = this.tail.pre
                this.tail.next = nil
        }
        this.length--
        return true
}
func (this *MyCircularDeque) GetFront() int {
        if this.length == 0 {
               return -1
        }
```

```
return this.head.value
}
func (this *MyCircularDeque) GetRear() int {
       if this.length == 0 {
               return -1
       }
       return this.tail.value
}
func (this *MyCircularDeque) IsEmpty() bool {
       return this.length == 0
}
func (this *MyCircularDeque) IsFull() bool {
      return this.length == this.cap
}
# 3
type MyCircularDeque struct {
       arr []int
       length int
       cap int
}
func Constructor(k int) MyCircularDeque {
       return MyCircularDeque{
               arr: make([]int, 0),
               length: 0,
               cap: k,
        }
}
func (this *MyCircularDeque) InsertFront(value int) bool {
       if this.IsFull() {
               return false
        }
       this.arr = append([]int{value}, this.arr...)
       this.length++
       return true
}
func (this *MyCircularDeque) InsertLast(value int) bool {
```
if this.IsFull() {

(接上页)

```
return false
        }
        this.arr = append(this.arr, value)
        this.length++
        return true
}
func (this *MyCircularDeque) DeleteFront() bool {
        if this.IsEmpty() {
               return false
        }
        this.arr = this.arr[1:]this.length--
        return true
}
func (this *MyCircularDeque) DeleteLast() bool {
        if this.IsEmpty() {
               return false
        }
        this.arr = this.arr[:this.length-1]
        this.length--
        return true
}
func (this *MyCircularDeque) GetFront() int {
        if this.IsEmpty() {
               return -1
        }
        return this.arr[0]
}
func (this *MyCircularDeque) GetRear() int {
       if this.IsEmpty() {
               return -1
        }
        return this.arr[this.length-1]
}
func (this *MyCircularDeque) IsEmpty() bool {
       return this.length == 0
}
```
```
func (this *MyCircularDeque) IsFull() bool {
       return this.length == this.cap
```
#### **20.10 646. 最长数对链 (2)**

```
• 题目
```
}

给出n个数对。在每一个数对中, 第一个数字总是比第二个数字小。 现在, 我们定义一种跟随关系, 当且仅当b < c时, 数对(c, d)才可以跟在(a, b)后面。 我们用这种形式来构造一个数对链。 给定一个数对集合, 找出能够形成的最长数对链的长度。 你不需要用到所有的数对,你可以以任何顺序选择其中的一些数对来构造。 示例: 输入: [[1,2], [2,3], [3,4]] 输出: 2 解释: 最长的数对链是 [1,2] -> [3,4] 提 示 : 给 出 数 对 的 个 数 在[1, 1000] 范 围 内 。

• 解题思路

```
func findLongestChain(pairs [][]int) int {
        sort. Slice(pairs, func(i, j int) bool {
                if pairs[i][1] == pairs[j][1] {
                        return pairs[i][0] < pairs[j][0]
                }
                return pairs[i][1] < pairs[j][1]
        })
        res := 0
        cur := math.MinInt32
        for i := 0; i < len(pairs); i++ {
                if cur < pairs[i][0] {
                        cur = pairs[i][1]res++
                }
        }
        return res
}
# 2
func findLongestChain(pairs [][]int) int {
        sort.Slice(pairs, func(i, j int) bool {
                if pairs[i][1] == pairs[j][1] {
```

```
return pairs[i][0] < pairs[j][0]
               }
               return pairs[i][1] < pairs[j][1]
       })
       dp := make([]int, len(pairs))
       for i := 0; i < len(pairs); i++dp[i] = 1}
       res := 0
       for i := 0; i < len(pairs); i++ {
               for j := 0; j < i; j++if pairs[j][1] < pairs[i][0] {
                               dp[i] = max(dp[i], dp[j]+1)}
               }
               res = max(res, dp[i])}
       return res
}
func max(a, b int) int {
       if a > b {
              return a
       }
       return b
}
```
# **20.11 647. 回文子串 (5)**

• 题目

```
给定一个字符串, 你的任务是计算这个字符串中有多少个回文子串。
具有不同开始位置或结束位置的子串, 即使是由相同的字符组成, 也会被视作不同的子串。
示例 1: 输入: "abc" 输出: 3
解释: 三个回文子串: "a", "b", "c"
示例 2: 输入: "aaa" 输出: 6
解释: 6个回文子串: "a", "a", "a", "aa", "aa", "aaa"
提示: 输入的字符串长度不会超过 1000。
```
• 解题思路

```
func countSubstrings(s string) int {
        n := len(s)res := 0
        for i := 0; i < 2*n-1; i++ {
                 left, right := i/2, i/2+i\2
                 for ; 0 \leq left \& right \leq n \& s[left] == s[right]; left, right =_
,→left-1, right+1 {
                          res++
                 }
        }
        return res
}
# 2
func countSubstrings(s string) int {
        if len(s) \leq 1 {
                return len(s)
        }
        str := add(s)length := len(str)
        res := 0
        for i := 0; i < length; i++ {
                curLength := search(str, i)
                res = res + curLength/2 + curLength%2
        }
        return res
}
func add(s string) string {
        var res []rune
        for \overline{\phantom{a}}, \overline{\phantom{a}} \overline{\phantom{a}} := range s {
                res = append(res, '#')
                res = append(res, v)
        }
        res = append(res, '#')
        return string(res)
}
func search(s string, center int) int {
        i := center - 1
        j := center + 1step := 0
        for ; i >= 0 && j < len(s) && s[i] == s[j]; i, j = i-1, j+1 {
                 step++
```

```
}
        return step
}
# 3
func countSubstrings(s string) int {
       var res []rune
        res = append(res, '$')
        for _{-}, _{V} := range s {
               res = append(res, '#')res = append(res, v)
        }
        res = append(res, '#')
        res = append(res, '!')
        str := string(res)
        n := len(str) - 1arr := make([]int, n)leftMax, rightMax, result := 0, 0, 0
        for i := 1; i < n; i++if i <= rightMax {
                        arr[i] = min(rightMax-i+1, arr[2*leftMax-i])
                } else {
                       arr[i] = 1}
                for str[i+arr[i]] == str[i-arr[i]] {
                       arr[i]++
                }
                if i+arr[i]-1 > rightMax {
                        leftMax = i
                        rightMax = i + arr[i] - 1}
                result = result + arr[i]/2}
        return result
}
func min(a, b int) int {
        if a > b {
               return b
        }
        return a
}
```

```
(接上页)
```

```
# 4
func countSubstrings(s string) int {
        if len(s) \leq 1 {
               return len(s)
        }
       dp := make([][]bool, len(s))
       res := 0
        for r := 0; r < len(s); r++ {
               dp[r] = make([]bool, len(s))dp[r][r] = trueres++
                for l := 0; l < r; l++if s[1] == s[r] & (r-1 <= 2 || dp[1+1][r-1] == true)dp[1][r] = true} else {
                               dp[1][r] = false}
                        if dp[1][r] == true {
                               res++
                        }
                }
        }
       return res
}
# 5
func countSubstrings(s string) int {
       if len(s) \leq 1 {
               return len(s)
       }
       res := len(s)
       for i := 0; i < len(s)-1; i++ {
                for j := i + 1; j < len(s); j++)if s[i] == s[j] & judge(s, i, j) == true {
                               res++
                        }
                }
        }
       return res
}
func judge(s string, i, j int) bool {
       for i \le j \le
```

```
if s[i] != s[j] {
                return false
        }
        i++j--
}
return true
```
#### **20.12 648. 单词替换 (2)**

• 题目

}

在 英 语 中, 我 们 有 一 个 叫 做 词 根 (root) 的 概 念, 它可以跟着其他一些词组成另一个较长的单词——我们称这个词为继承词(successor)。 例 如 , 词 根an, 跟 随 着 单 词other(其 他), 可 以 形 成 新 的 单 词another(另 一 个)。 现在, 给定一个由许多词根组成的词典和一个句子。 你需要将句子中的所有继承词用词根替换掉。如果继承词有许多可以形成它的词根,则用最短的词根替换它。 你需要输出替换之后的句子。 示例 1: 输入: dictionary = ["cat", "bat", "rat"], sentence = "the cattle was rattled by the battery" 输出: "the cat was rat by the bat" 示例 2: 输入: dictionary = ["a","b","c"], sentence = "aadsfasf absbs bbab cadsfafs" 输出: "a a b  $c$ " 示例 3: 输入: dictionary = ["a", "aa", "aaa", "aaaa"], sentence = "a aa a aaaa aaa aaa aaa aaaaaa bbb baba ababa" 输出: "a a a a a a a a bbb baba  $a$ " 示例 4: 输入: dictionary = ["catt", "cat", "bat", "rat"], sentence = "the cattle was rattled by the battery" 输出: "the cat was rat by the bat" 示例 5: 输入: dictionary = ["ac","ab"], sentence = "it is abnormal that this solution is accepted" 输出: "it is ab that this solution is  $ac$ " 提示: 1 <= dictionary.length<= 1000  $1 \leq$  dictionary [i]. length  $\leq$  100 dictionary[i]仅 由 小 写 字 母 组 成 。 1  $\leq$  sentence. length  $\leq$  10^6 sentence仅 由 小 写 字 母 和 空 格 组 成 。 sentence 中 单 词 的 总 量 在 范 围 [1, 1000] 内 。 sentence 中 每 个 单 词 的 长 度 在 范 围 [1, 1000] 内 。 sentence 中 单 词 之 间 由 一 个 空 格 隔 开 。 sentence没 有 前 导 或 尾 随 空 格 。

• 解题思路

```
func replaceWords(dictionary []string, sentence string) string {
       sort.Strings(dictionary)
       arr := strings.Split(sentence, " ")
       for i := 0; i < len(arr); i++ {
               for _, v := range dictionary {
                       if strings.HasPrefix(arr[i], v) {
                               arr[i] = vbreak
                       }
               }
        }
       return strings.Join(arr, " ")
}
# 2
func replaceWords(dictionary []string, sentence string) string {
       trie := Constructor()
       for i := 0; i < len (dictionary); i++trie.Insert(dictionary[i])
        }
       arr := strings.Split(sentence, " ")
       for i := 0; i < len(arr); i++ {
               result := trie.Search(arr[i])
               if result != "" {
                       arr[i] = result
               }
        }
       return strings.Join(arr, " ")
}
type Trie struct {
       next [26]*Trie // 下一级指针, 如不限于小写字母, [26]=>[256]
       ending int // 次数 (可以改为bool)
}
func Constructor() Trie {
       return Trie{
               next: [26]*Trie{},
               ending: 0,
        }
}
// 插 入word
```

```
func (this *Trie) Insert(word string) {
         temp := this
         for \overline{\phantom{a}}, \overline{\phantom{a}} := range word {
                  value := v - 'a'if temp.next[value] == nil {
                             temp.next[value] = &Trie{
                                      next: [26]*Trie{},
                                      ending: 0,
                             }
                   }
                   temp = temp.next[value]
          }
         temp.ending++
}
// 查 找
func (this *Trie) Search(word string) string {
         temp := this
         res := ""
         for \overline{\phantom{a}}, \overline{\phantom{a}} := range word {
                   res = res + string(v)value : = v - 'a'if temp = temp.next[value]; temp == nil {
                             return ""
                   }
                   if temp.ending > 0 {
                            return res
                   }
         }
         return ""
}
```
### **20.13 649.Dota2 参议院 (1)**

• 题目

Dota2 的世界里有两个阵营: Radiant(天辉)和Dire(夜魇) Dota2 参 议 院 由 来 自 两 派 的 参 议 员 组 成 。 现 在 参 议 院 希 望 对 一 个 Dota2 游 戏 里 的 改 变 作 出 决 定 。 他们以一个基于轮为过程的投票进行。在每一轮中,每一位参议员都可以行使两项权利中的一项: 禁止一名参议员的权利:参议员可以让另一位参议员在这一轮和随后的几轮中丧失所有的权利。 宣布胜利:如果参议员发现有权利投票的参议员都是同一个阵营的,他可以宣布胜利并决定在游戏中的有关变化。 给定一个字符串代表每个参议员的阵营。字母 "R" 和 "D"

*,→*分 别 代 表 了Radiant( 天 辉 ) 和Dire( 夜 魇 ) 。 然后, 如果有 n 个参议员, 给定字符串的大小将是n。 以 轮 为 基 础 的 过 程 从 给 定 顺 序 的 第 一 个 参 议 员 开 始 到 最 后 一 个 参 议 员 结 束 。 这一过程将持续到投票结束。所有失去权利的参议员将在过程中被跳过。 假设每一位参议员都足够聪明,会为自己的政党做出最好的策略, 你需要预测哪一方最终会宣布胜利并在 Dota2 游戏中决定改变。输出应该是Radiant或Dire。 示例  $1:$  输入: "RD" 输出: "Radiant" 解 释: 第 一 个 参 议 员 来 自 Radiant 阵 营 并 且 他 可 以 使 用 第 一 项 权 利 让 第 二 个 参 议 员 失 去 权 力 , 因此第二个参议员将被跳过因为他没有任何权利。 然后在第二轮的时候,第一个参议员可以宣布胜利,因为他是唯一一个有投票权的人 示例 2: 输入: "RDD" 输出: "Dire" 解释: 第一轮中,第一个来自 Radiant 阵营的参议员可以使用第一项权利禁止第二个参议员的权利 第 二 个 来 自 Dire 阵 营 的 参 议 员 会 被 跳 过 因 为 他 的 权 利 被 禁 止 第 三 个 来 自 Dire 阵 营 的 参 议 员 可 以 使 用 他 的 第 一 项 权 利 禁 止 第 一 个 参 议 员 的 权 利 因此在第二轮只剩下第三个参议员拥有投票的权利,于是他可以宣布胜利 提示: 给定字符串的长度在 [1, 10,000] 之间.

• 解题思路

```
func predictPartyVictory(senate string) string {
        r, d := make([]int, 0), make([]int, 0)
        for i := 0; i < len(senate); i++)if senate[i] == 'R' {
                        r = append(r, i)
                } else {
                        d = \text{append}(d, i)}
        }
        for len(r) > 0 & len(d) > 0 {
                if r[0] < d[0] {
                        r = append(r, r[0]+len(senate))
                } else {
                        d = append(d, d[0]+len(senate))
                }
                r = r[1:]d = d[1:1]}
        if len(r) > 0 {
                return "Radiant"
        }
        return "Dire"
}
```
### **20.14 650. 只有两个键的键盘 (2)**

#### • 题目

最初在一个记事本上只有一个字符 'A'。你每次可以对这个记事本进行两种操作: Copy All (复制全部) : 你可以复制这个记事本中的所有字符(部分的复制是不允许的)。 Paste (粘贴) : 你可以粘贴你上一次复制的字符。 给定一个数字 n 。你需要使用最少的操作次数, 在记事本中打印出恰好 n 个 'A'。 输出能够打印出 n 个 'A' 的最少操作次数。 示 例 1:输 入: 3 输 出: 3 解释:最初, 我们只有一个字符 'A'。 第 1 步, 我们使用 Copy All 操作。 第 2 步, 我们使用 Paste 操作来获得 'AA'。 第 3 步, 我 们 使 用 Paste 操 作 来 获 得 'AAA'。 说明: n 的取值范围是 [1, 1000] 。

• 解题思路

```
func minSteps(n int) int {
       dp := make([]int, n+3)if n <= 1 {
               return 0
        }
       dp[0] = 0dp[1] = 0dp[2] = 2for i := 3; i <= n; i++ {
               minValue := i
                for j := i / 2; j > = 2; j - - 1if i * j == 0 {
                                minValue = dp[j] + i/jbreak
                        }
                }
                dp[i] = minValue
        }
       return dp[n]
}
# 2
func minSteps(n int) int {
       res := 0
       for i := 2; i <= n; i++ {
               for n\i = 0 {
```

```
res = res + i
                         n = n / i
                }
        }
        return res
}
```
# **20.15 652. 寻找重复的子树 (1)**

• 题目

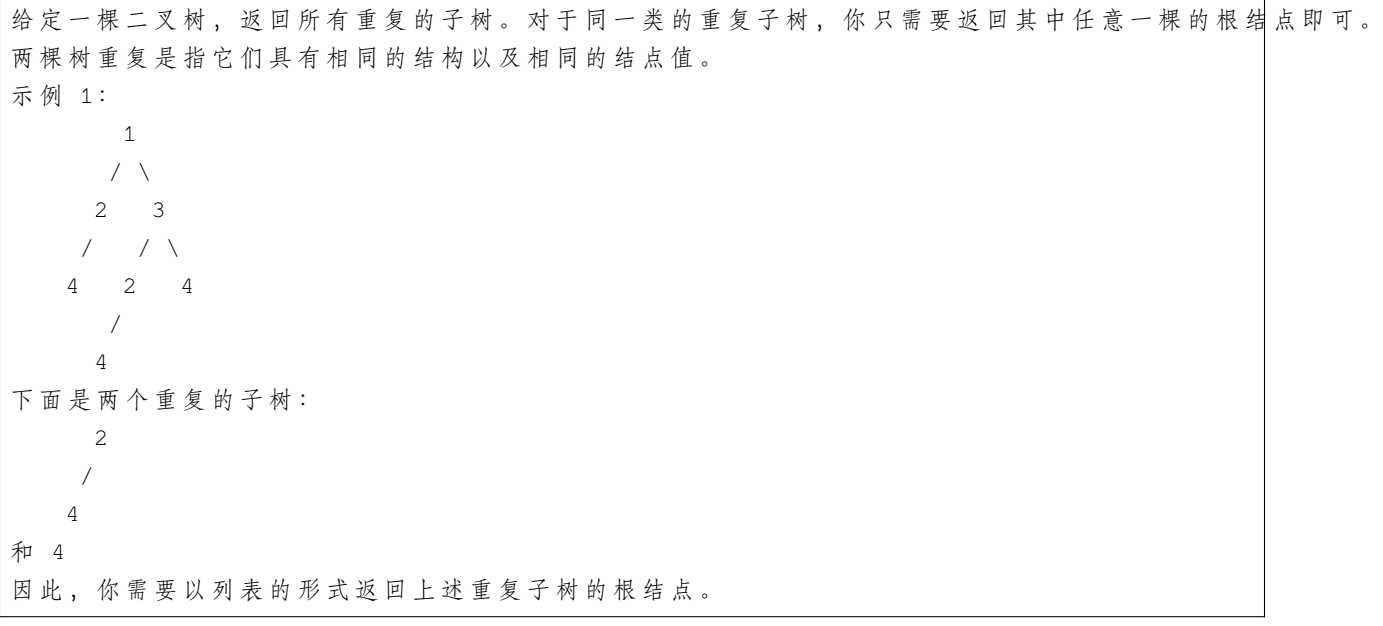

• 解题思路

```
var m map[string]int
var res []*TreeNode
func findDuplicateSubtrees(root *TreeNode) []*TreeNode {
       m = make(map[string]int)
        res = make([]*TreeNode, 0)
        dfs(root)
        return res
}
func dfs(root *TreeNode) string {
```

```
if root == nil {
              return "#"
       }
       value := strconv.Itoa(root.Val) + "," + dfs(root.Left) + "," + dfs(root.Right)
       m[value]++
       if m[value] == 2 {
              res = append(res, root)
       }
       return value
}
```
## **20.16 654. 最大二叉树 (2)**

• 题目

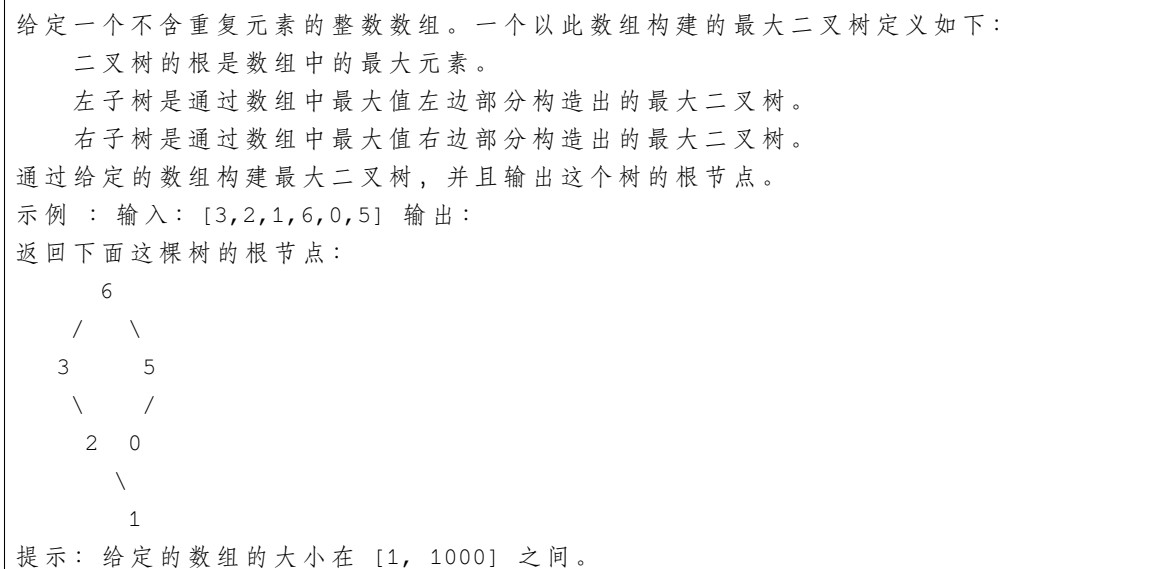

• 解题思路

```
func constructMaximumBinaryTree(nums []int) *TreeNode {
       if len(nums) == 0 {
              return nil
       }
       index := 0
       maxValue := nums[0]
       for i := 1; i < len(nums); i++if nums[i] > maxValue {
                       maxValue = nums[i]
```

```
index = i
                }
        }
        return &TreeNode{
                Val: maxValue,
                Left: constructMaximumBinaryTree(nums[:index]),
                Right: constructMaximumBinaryTree(nums[index+1:]),
        }
}
# 2
func constructMaximumBinaryTree(nums []int) *TreeNode {
        if len(nums) == 0 {
                return nil
        }
        stack := make([]*TreeNode, 0)
        var cur *TreeNode
        for i := 0; i < len(nums); i++cur = &TreeNode{
                       Val: nums[i],
                }
                // 递 减 栈
                for len(stack) > 0 && stack[len(stack)-1].Val < cur.Val {
                        top := stack[len(stack)-1]
                        stack = stack[:len(stat)-1]// top选 择cur或 者 栈 顶 数 据 作 为 父 节 点
                        if len(stack) > 0 && stack[len(stack)-1].Val < cur.Val {
                                stack[len(stack)-1].Right = top
                        } else {
                                cur.Left = top
                        }
                }
                stack = append(stack, cur)
        }
        // 没 有 右 边 节 点 , 栈 顶 元 素 作 为 第 二 个 栈 顶 元 素 的 右 节 点
        for len(stack) > 0 {
                cur = stack[len(state)-1]stack = stack[:len(stack)-1]
                if len(stack) > 0 {
                        stack[len(stack)-1].Right = cur
                }
        }
        return cur
}
```
### **20.17 655. 输出二叉树 (1)**

• 题目

```
在一个 m*n 的二维字符串数组中输出二叉树,并遵守以下规则:
行 数m应 当 等 于 给 定 二 叉 树 的 高 度 。
列 数n应 当 总 是 奇 数 。
根节点的值 (以字符串格式给出) 应当放在可放置的第一行正中间。
根 节 点 所 在 的 行 与 列 会 将 剩 余 空 间 划 分 为 两 部 分 ( 左 下 部 分 和 右 下 部 分 ) 。 你 应 该 将 左 子 树 输 出 在 右 下 部 分 , 右 子
左下和右下部分应当有相同的大小。即使一个子树为空而另一个非空,你不需要为空的子树输出任何东西,但仍需
然 而, 如 果 两 个 子 树 都 为 空 则 不 需 要 为 它 们 留 出 任 何 空 间 。
每个未使用的空间应包含一个空的字符串""。
使用相同的规则输出子树。
示 例 1:输 入:
   1
   /
  2
输 出:
[[["", "1", ""],
\lceil "2", "", ""]]
示 例 2:输 入:
   1
  \angle / \angle2 3
   \Delta4
输 出:
[["", "", "", "1", "", "", ""],
["", "2", "", "", "", "3", ""],
["", "", "4", "", "", "", ""]]
示 例 3:输 入:
    1
   \angle \angle2 5
  /
 3
/
4
输 出:
[["", "", "", "", "", "", "", "1", "", "", "", "", "", "", ""]
["", "", "", "2", "", "", "", "", "", "", "", "5", "", "", ""]
["", "3", "", "", "", "", "", "", "", "", "", "", "", "", ""]
["4", "", "", "", "", "", "", "", "", "", "", "", "", "", ""]]
注意: 二叉树的高度在范围 [1, 10] 中。
```
• 解题思路

```
var res [][]string
func printTree(root *TreeNode) [][]string {
       h := getHeightDFS(root)
       w := (1 \le k) - 1res = make([][]string, h)
        for i := 0; i < h; i++ {
               res[i] = make([]string, w)
        }
        dfs(root, 0, 0, w-1)
        return res
}
func dfs(root *TreeNode, h, left, right int) {
       if root == nil {
               return
        }
        mid := left + (right-left)/2res[h][mid] = strconv.Itoa(root.Val)
        dfs(root.Left, h+1, left, mid-1)
        dfs(root.Right, h+1, mid+1, right)
}
func getHeightDFS(root *TreeNode) int {
        if root == nil {
               return 0
        }
        return 1 + max(getHeightDFS(root.Left), getHeightDFS(root.Right))
}
func max(a, b int) int {
        if a > b {
               return a
        }
        return b
}
```
## **20.18 658. 找到 K 个最接近的元素 (3)**

#### • 题目

```
给定一个排序好的数组arr , 两个整数 k 和 x , 从数组中找到最靠近 x (两数之差最小) 的 k」
→个数。返回的结果必须要是按升序排好的。
整数 a 比 整 数 b 更 接 近 x 需 要 满 足 :
|a - x| < |b - x| 或 者
|a - x| == |b - x| \exists a < b示例 1: 输入: arr = [1,2,3,4,5], k = 4, x = 3 输出: [1,2,3,4]
示例 2: 输入: arr = [1,2,3,4,5], k = 4, x = -1 输出: [1,2,3,4]
提示: 1 <= k <= arr.length
1 <= arr.length<= 104
数组里的每个元素与x 的绝对值不超过 104
```
• 解题思路

```
func findClosestElements(arr []int, k int, x int) []int {
       sort. Slice (arr, func(i, j int) bool { //\_→按差值的绝对值排序, 相同按照值大小排序
               if abs(arr[i]-x) == abs(arr[j]-x) {
                       return arr[i] < arr[j]
               }
               return abs(arr[i]-x) < abs(arr[j]-x)
       })
       res := arr[:k]
       sort.Ints(res)
       return res
}
func abs(a int) int {
       if a < 0 {
              return -a
       }
       return a
}
# 2
func findClosestElements(arr []int, k int, x int) []int {
       left, right := 0, len(arr)-k
       for left < right {
               mid := left + (right-left)/2 // 枚举左边
               if x-arr[mid] > arr[mid+k]-x { // 看x离left和right哪个远
                       left = mid + 1
```

```
} else {
                     right = mid
               }
       }
       return arr[left : left+k]
}
# 3
func findClosestElements(arr []int, k int, x int) []int {
       left, right := 0, len(arr)-1
       for i := 1; i <= len(arr)-k; i++ {
              if x-arr[left] <= arr[right]-x { //␣
→看x离left和right哪个远, 远的就移动 相等就right-1
                      right--
               } else {
                     left++
               }
       }
       return arr[left : right+1]
}
```
### **20.19 659. 分割数组为连续子序列 (2)**

• 题目

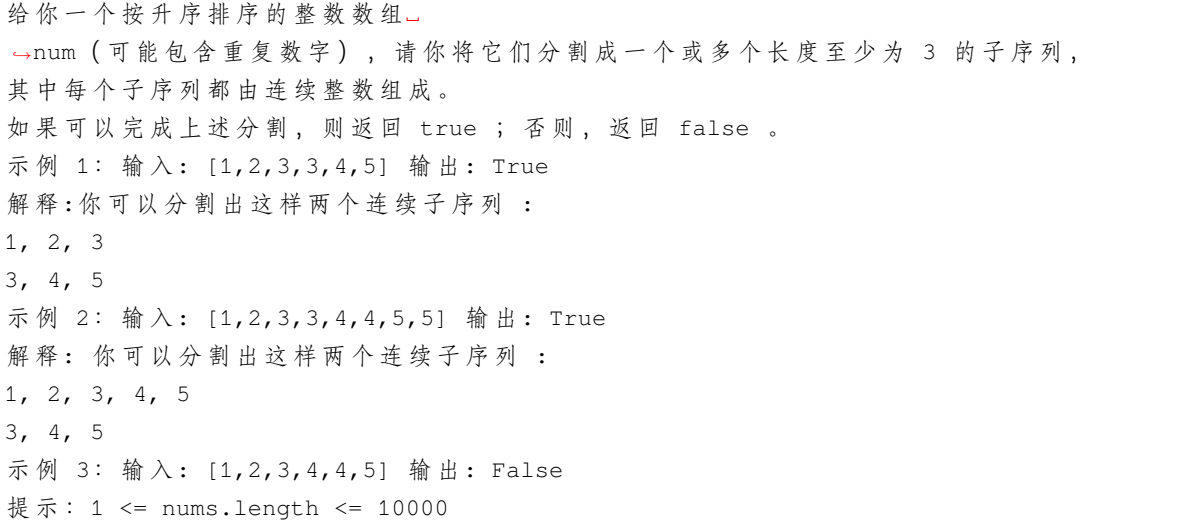

• 解题思路

```
func isPossible(nums []int) bool {
        m := make(map[int]*IntHeap)
        for i := 0; i < len(nums); i++ {
                v := nums[i]if m[v] == nil {
                         intHeap := make(IntHeap, 0)
                         heap.Init(&intHeap)
                         m[v] = & intheap
                 }
                length := 0
                if h := m[v-1]; h := nil {
                         length = heap.Pop(h).(int) // 找到最短的以v-1结尾的长度
                         if m[v-1]. Len() == 0 {
                                 delete(m, v-1)}
                 }
                temp := m[v]heap.Push(temp, length+1)
        }
        for \overline{\phantom{a}}, \overline{\phantom{a}} \overline{\phantom{a}} := range m {
                if (*v)[0] < 3 {
                        return false
                 }
        }
        return true
}
type IntHeap []int
func (h IntHeap) Len() int { return len(h) }
func (h IntHeap) Less(i, j int) bool { return h[i] < h[j] }
func (h IntHeap) Swap(i, j int) \{ h[i], h[j] = h[j], h[i] \}func (h *IntHeap) Push(x interface{}) { *h = append(*h, x.(int)) }
func (h *IntHeap) Pop() interface{} {
        old := *hn := len(old)x := old[n-1]*h = old[0 : n-1]return x
}
# 2
func isPossible(nums []int) bool {
       m := make(map[int]int)
```

```
for i := 0; i < len(nums); i++m[nums[i]]++
}
count := make(map[int]int) // 以 某 个 数 字 结 尾 的 连 续 子 序 列 的 个 数
for i := 0; i < len(nums); i++v := nums[i]if m[v] == 0 {
               continue
       }
       if count [v-1] > 0 { // 添加到前一个数之后
               m[v] --
               count[v-1]--
               count[v]++
       } else if m[v+1] > 0 && m[v+2] > 0 { // 没 有 , 生 成1个 新 的
              m[v] --
               m[v+1] --
               m[v+2] --
               count[v+2]+} else {
              return false
       }
}
return true
```
### **20.20 662. 二叉树最大宽度 (2)**

• 题目

}

```
给定一个二叉树, 编写一个函数来获取这个树的最大宽度。树的宽度是所有层中的最大宽度。
这个二叉树与满二叉树 (full binary tree) 结构相同, 但一些节点为空。
每一层的宽度被定义为两个端点 (该层最左和最右的非空节点, 两端点间的null节点也计入长度) 之间的长度。
示 例 1:输 入:
      1
      / \qquad \backslash3 2
    / \lambda \lambda5 3 9
输 出: 4
解释: 最大值出现在树的第 3 层, 宽度为 4 (5,3,null,9)。
示 例 2:输 入:
    1
```

```
/
      3
     / \ \backslash5 3
输 出: 2
解释: 最大值出现在树的第 3 层, 宽度为 2 (5,3)。
示 例 3:输 入:
       1
       \frac{1}{2}3 2
      /
     5
输 出: 2
解释: 最大值出现在树的第 2 层,宽度为 2 (3,2)。
示 例 4:输 入:
        1
       / \lambda3 2
     \sqrt{2}5 9
    / \sqrt{ }6 7
输 出: 8
解释: 最大值出现在树的第 4 层,宽度为 8 (6,null,null,null,null,null,null,null,7)。
注 意: 答 案 在32位 有 符 号 整 数 的 表 示 范 围 内 。
```
• 解题思路

```
func widthOfBinaryTree(root *TreeNode) int {
       res := 1
        if root == nil {
               return 0
        }
       queue := make([]*TreeNode, 0)
       queue = append(queue, root)
       arr := make([]int, 0)arr = append(arr, 1)for len(queue) > 0 {
                if arr[len(arr)-1]-arr[0]+1 > res {
                       res = arr[len(arr) - 1] - arr[0] + 1}
               length := len(queue)
                for i := 0; i < length; i++ {
                      if queue[i].Left != nil {
```

```
queue = append(queue, queue[i].Left)
                                arr = append(arr, arr[i]*2)}
                        if queue[i].Right != nil {
                                queue = append(queue, queue[i].Right)
                                arr = append(arr, arr[i]*2+1)}
                }
                queue = queue[length:]
                arr = arr[length:]
        }
        return res
}
# 2
var res int
var m map[int]int
func widthOfBinaryTree(root *TreeNode) int {
        if root == nil {
               return 0
        }
        res = 0m = make(map(int)int)dfs(root, 0, 1)
        return res
}
func dfs(root *TreeNode, level int, id int) {
        if root == nil {
               return
        }
        if \Box, ok := m[level]; !ok {
               m[level] = id
        }
        if id-m[level]+1 > res {
               res = id - m[level] + 1}
        dfs(root.Left, level+1, id*2)
        dfs(root.Right, level+1, id*2+1)
}
```
### **20.21 667. 优美的排列 II(1)**

• 题目

给你两个整数 n 和 k , 请你构造一个答案列表 answer , 该列表应当包含从 1 到 n 的 n\_ →个不同正整数, 并同时满足下述条件: 假设该列表是 answer =[a1, a2, a3, ..., an], 那么列表 [|a1 - a2|, |a2 - a3|, |a3 - a4|, ... , |an-1 - an|] 中应该有且仅有 k」 *,→*个 不 同 整 数 。 返回列表 answer 。如果存在多种答案, 只需返回其中 任意一种 。 示例 1: 输入: n = 3, k = 1 输出: [1, 2, 3] 解释:[1, 2, 3] 包含 3 个范围在 1-3 的不同整数, 并且 [1, 1] 中有且仅有 1 个不同整数: 1 示例 2: 输入: n = 3, k = 2 输出: [1, 3, 2] 解释: [1, 3, 2] 包含 3 个范围在 1-3 的不同整数, 并且 [2, 1] 中有且仅有 2」 →个不同整数: 1 和 2 提示: 1 <= k < n <= 104

• 解题思路

```
func constructArray(n int, k int) []int {
       if n == k {
               return nil
       }
       res := make([]int, n)
       // 构 建 等 差 数 列 为1: 共n-k个 数=>1
       for i := 1; i <= n-k; i++ {
              res[i-1] = i}
       // 构 建 交 错 队 列 : 最 大 值 和 最 小 值 交 错 出 现 , 这 样 差 值 各 不 相 同
        // n=10, k=7 => [1 2 3 4 5 6 7 10 8 9]
       // 剩 下k个 数 ( 与 等 差 数 列 相 连 ) : 共k个 差 值 , 依 次1、2、3、..., 去 除1后 共k-
,→1个 差 值
       left := n - k + 1right := n
       count := 0
       for i := n - k + 1; i <= n; i++ {
               if count 2 = 1 {
                       res[i-1] = leftleft++
               } else {
                       res[i-1] = rightright--
               }
```

```
count++
return res
```
## **20.22 670. 最大交换 (3)**

• 题目

}

}

给 定 一 个 非 负 整 数 , 你 至 多 可 以 交 换 一 次 数 字 中 的 任 意 两 位 。 返 回 你 能 得 到 的 最 大 值 。 示 例 1 :输 入: 2736 输 出: 7236 解释: 交换数字2和数字7。 示 例 2 :输 入: 9973 输 出: 9973 解释:不需要交换。 注意:给定数字的范围是 [0, 10^8]

• 解题思路

```
func maximumSwap(num int) int {
        if num \leq 11 {
               return num
        }
        res := num
        arr := []byte(strconv.Itoa(num))
        for i := 0; i < len(arr); i++)for j := i + 1; j < len(arr); j++)tempArr := make([]byte, len(arr))
                        copy(tempArr, arr)
                        tempArr[i], tempArr[j] = tempArr[j], tempArr[i]
                        newValue, _ := strconv.Atoi(string(tempArr))
                        if newValue > res {
                                res = newValue
                        }
                }
        }
        return res
}
# 2
func maximumSwap(num int) int {
        if num <= 11 {
                return num
```

```
}
        res := num
        arr := []byte(strconv.Itoa(num))
        temp := [10]int{}
        for i := 0; i < len(arr); i++ {
               temp[arr[i]-'0'] = i // 每个数字最后一次出现的位置
        }
        for i := 0; i < len(arr); i++// 寻 找 最 后 面 比 当 前 数 字 大 并 且 最 大 数 字 并 进 行 交 换
                for j := 9; j > int(arr[i] - '0'); j--if temp[j] > i {
                                arr[i], arr[temp[j]] = arr[temp[j]], arr[i]
                                res, = strconv. Atoi (string (arr))
                                return res
                        }
                }
        }
        return res
}
# 3
func maximumSwap(num int) int {
        if num \leq 11 {
               return num
        }
        res := num
        arr := []byte(strconv.Itoa(num))
        temp := [10]int{}}
        for i := 0; i < len(arr); i++ {
                temp[arr[i]-'0'] = i // 每 个 数 字 最 后 一 次 出 现 的 位 置
        }
        tempArr := []byte(strconv.Itoa(num))
        sort. Slice (tempArr, func (i, j int) bool {
               return tempArr[i] > tempArr[j]
        })
        for i := 0; i < len(arr); i++ {
                if arr[i] != tempArr[i] {
                        arr[i], arr[temp[int(tempArr[i]-'0')]] =␣
,→arr[temp[int(tempArr[i]-'0')]], arr[i]
                        res, = strconv. Atoi (string (arr))
                        return res
                }
```
return res

}

#### **20.23 672. 灯泡开关 Ⅱ(2)**

• 题目

}

现有一个房间, 墙上挂有n只已经打开的灯泡和 4\_ →个 按 钮 。 在 进 行 了m次 未 知 操 作 后 , 你 需 要 返 回 这 n 只 灯 泡 可 能 有 多 少 种 不 同 的 状 态 。 假设这 n 只灯泡被编号为 [1, 2, 3 ..., n], 这 4 个按钮的功能如下: 将所有灯泡的状态反转(即开变为关,关变为开) 将 编 号 为 偶 数 的 灯 泡 的 状 态 反 转 将编号为奇数的灯泡的状态反转 将 编 号 为 3k+1 的 灯 泡 的 状 态 反 转 (k = 0, 1, 2, ...) 示例 1: 输 入: n = 1, m = 1. 输 出: 2 说明: 状态为: [开], [关] 示例 2: 输 入: n = 2, m = 1. 输 出: 3 说明: 状态为: [开, 关], [关, 开], [关, 关] 示例 3: 输入: n = 3, m = 1. 输出: 4 说明: 状态为: [关, 开, 关], [开, 关, 开], [关, 关, 关], [关, 开, 开]. 注意: n和m 都属于 [0, 1000].

• 解题思路

```
func flipLights(n int, presses int) int {
       // 找 规 律 :
       // 同 一 按 钮 操 作2次 , 结 果 不 变
       // 操 作 状 态 有16种 ;m > 4 后 , 状 态 在m=3或 者m=4之 间 切 换
       // m = 0: 0000
       // m = 1: 1000、0100、0010、0001
       // m = 2:
       // 还 原 :0000
       // 新 增 :1100、1010、1001,0110、0101、0011
       // m = 3:
       // 还 原 :1000、0100、0010、0001
       // 新 增: 1110、0111、1011、1101
       // m = 4:
       // 还 原 :0000、1100、1010、1001,0110、0101、0011
       // 新 增 :1111
       if presses == 0 {
              return 1
```

```
}
       if n == 1 {
               return 2
       }
       if n == 2 {
                if presses == 1 {
                      return 3
                }
                return 4
       }
       if presses == 1 {
                return 4
       } else if presses == 2 {
                return 7
        }
       return 8
}
```
### **20.24 673. 最长递增子序列的个数 (1)**

• 题目

给 定 一 个 未 排 序 的 整 数 数 组 , 找 到 最 长 递 增 子 序 列 的 个 数 。 示 例 1:输 入: [1,3,5,4,7] 输 出: 2 解释: 有两个最长递增子序列, 分别是 [1, 3, 4, 7] 和[1, 3, 5, 7]。 示 例 2:输 入: [2,2,2,2,2] 输 出: 5 解释: 最长递增子序列的长度是1,并且存在5个子序列的长度为1,因此输出5。 注 意: 给 定 的 数 组 长 度 不 超 过 2000 并 且 结 果 一 定 是32位 有 符 号 整 数 。

• 解题思路

```
func findNumberOfLIS(nums []int) int {
       n := len(nums)if n == 0 || nums == nil {
              return 0
        }
       dp := make([]int, n)
       count := make([]int, n)
       maxValue := 0
       for i := 0; i < n; i++ {
               dp[i] = 1count[i] = 1
```

```
for j := 0; j < i; j++if nums[j] < nums[i] {
                                if dp[i] < dp[j]+1 {
                                       count[i] = count[j]} else if dp[i] == dp[j]+1 {
                                       count[i] = count[i] + count[j]}
                               dp[i] = max(dp[j]+1, dp[i])}
               }
                maxValue = max(maxValue, dp[i])}
       res := 0for i := 0; i < n; i++ {
               if dp[i] == maxValue {
                      res = res + count[i]}
        }
       return res
func max(a, b int) int {
       if a > b {
               return a
        }
        return b
```
### **20.25 676. 实现一个魔法字典 (3)**

• 题目

}

}

设计一个使用单词列表进行初始化的数据结构, 单词列表中的单词 互不相同 。 如果给出一个单词,请判定能否只将这个单词中一个字母换成另一个字母,使得所形成的新单词存在于你构建的字 实 现 MagicDictionary 类 : MagicDictionary() 初 始 化 对 象 void buildDict(String[]dictionary) 使用字符串数组dictionary → 设 定 该 数 据 结 构, dictionary 中 的 字 符 串 互 不 相 同 bool search(String searchWord) 给 定 一 个 字 符 串 searchWord , 判定能否只将字符串中 一个」 →字 母 换 成 另 一 个 字 母 , 使 得 所 形 成 的 新 字 符 串 能 够 与 字 典 中 的 任 一 字 符 串 匹 配 。 如果可以, 返回 true ; 否则, 返回 false 。

```
(接上页)
```

```
示例: 输入["MagicDictionary", "buildDict", "search", "search", "search", "search"]
[[], [["hello", "leetcode"]], ["hello"], ["hhllo"], ["hell"], ["leetcoded"]]
输出[null, null, false, true, false, false]
# # MagicDictionary magicDictionary = new MagicDictionary();
magicDictionary.buildDict(["hello", "leetcode"]);
magicDictionary.search("hello"); // 返回 False
magicDictionary.search("hhllo"); // 将第二个 'h' 替换为 'e' 可以匹配 "hello".
,→, 所 以 返 回 True
magicDictionary.search("hell"); // 返回 False
magicDictionary.search("leetcoded"); // 返回 False
提示: 1 <= dictionary.length <= 100
1 <=dictionary[i].length <= 100
dictionary[i] 仅 由 小 写 英 文 字 母 组 成
dictionary 中 的 所 有 字 符 串 互 不 相 同
1 <=searchWord.length <= 100
searchWord 仅 由 小 写 英 文 字 母 组 成
buildDict 仅 在 search 之 前 调 用 一 次
最 多 调 用 100 次 search
```
• 解题思路

```
type MagicDictionary struct {
       m map[int][]string
}
func Constructor() MagicDictionary {
       return MagicDictionary{m: map[int][]string{}}
}
func (this *MagicDictionary) BuildDict(dictionary []string) {
        for i := 0; i < len (dictionary); i++ {
                this.m[len(dictionary[i])] = append(this.m[len(dictionary[i])],\Box,→dictionary[i])
        }
}
func (this *MagicDictionary) Search(searchWord string) bool {
       if len(this.m[len(searchWord)]) == 0 {
                return false
        }
        for i := 0; i < len(this.m[len(ssearchWord)]); i++word := this.m[len(searchWord)][i]
                count := 0
                for j := 0; j < len(searchWord); j++)
```

```
if word[j] != searchWord[j] {
                                count++
                                if count > 1 {
                                       break
                                }
                        }
                }
                if count == 1 {
                       return true
                }
        }
        return false
}
# 2
type MagicDictionary struct {
       arr []string
}
func Constructor() MagicDictionary {
       return MagicDictionary{arr: make([]string, 0)}
}
func (this *MagicDictionary) BuildDict(dictionary []string) {
       this.arr = dictionary
}
func (this *MagicDictionary) Search(searchWord string) bool {
        for i := 0; i < len(this.arr); i++ {
                word := this.arr[i]
                if len(word) != len(searchWord) {
                        continue
                }
                count := 0
                for j := 0; j < len(ssearchWord); j++)if word[j] != searchWord[j] {
                                count++
                                if count > 1 {
                                       break
                                }
                        }
                }
                if count == 1 {
```

```
(接上页)
```

```
return true
                }
        }
        return false
}
# 3
type MagicDictionary struct {
        next [26]*MagicDictionary // 下一级指针, 如不限于小写字母, [26]=>[256]
        ending int // 次 数 ( 可 以 改 为bool)
}
func Constructor() MagicDictionary {
        return MagicDictionary{
                next: [26]*MagicDictionary{},
                ending: 0,
        }
}
func (this *MagicDictionary) BuildDict(dictionary []string) {
        for i := 0; i < len (dictionary); i++word := dictionary [i]
                temp := this
                for \overline{\phantom{a}}, \overline{\phantom{a}} := range word {
                        value := v - 'a'if temp.next[value] == nil {
                                temp.next[value] = &MagicDictionary{
                                        next: [26]*MagicDictionary{},
                                        ending: 0,
                                 }
                         }
                        temp = temp.next[value]
                }
                temp.ending++
        }
}
func (this *MagicDictionary) Search(searchWord string) bool {
        cur := this
        arr := []byte(searchWord)
        for i := 0; i < len(ssearchWord); i++b := searchWord[i]
                for j := 0; j < 26; j++)
```

```
if j+'a' == int(b) {
                                   continue
                          }
                          arr[i] = byte('a' + j)if cur.SearchWord(string(arr[i:])) == true {
                                   return true
                          }
                 }
                 arr[i] = bif cur.next(int(b='a')] == nilreturn false
                  }
                 cur = cur.next(int(b='a'))}
        return false
}
func (this *MagicDictionary) SearchWord(word string) bool {
        temp := this
        for \overline{\phantom{a}}, \overline{\phantom{a}} := range word {
                 value := v - 'a'if temp = temp.next[value]; temp == nil {
                         return false
                 }
         }
        if temp.ending > 0 {
                 return true
         }
        return false
}
```
### **20.26 677. 键值映射 (3)**

• 题目

实现一个 MapSum 类, 支持两个方法, insert和sum: MapSum() 初 始 化 MapSum 对 象 void insert(String key, int val) 插入 key-val 键值对, 字符串表示键 key, 整数表示值... *,→*val 。 如 果 键 key 已 经 存 在 , 那 么 原 来 的 键 值 对 将 被 替 代 成 新 的 键 值 对 。 int sum(string prefix) 返 回 所 有 以 该 前 缀 prefix 开 头 的 键 key 的 值 的 总 和 。 示 例 : 输 入 : ["MapSum", "insert", "sum", "insert", "sum"]

```
[[], ["apple", 3], ["ap"], ["app", 2], ["ap"]]
输出: [null, null, 3, null, 5]
\frac{m}{n} \frac{m}{n} : MapSum mapSum = new MapSum();
mapSum.insert("apple", 3);
mapSum.sum("ap"); // return 3 (apple = 3)
mapSum.insert("app", 2);
mapSum.sum("ap"); \frac{1}{2} // return 5 (apple + app = 3 + 2 = 5)
提示: 1 \leq key.length, prefix.length \leq 50
key 和 prefix 仅 由 小 写 英 文 字 母 组 成
1 \le val \le 1000
最 多 调 用 50 次 insert 和 sum
```
#### • 解题思路

```
type MapSum struct {
         val int
         next map[int32]*MapSum
}
func Constructor() MapSum {
         return MapSum{
                  val: 0,
                   next: make(map[int32]*MapSum),
         }
}
func (this *MapSum) Insert(key string, val int) {
         node := this
         for \overline{\phantom{a}}, v := range key {
                   if \overline{\phantom{a}}, ok := node.next[v]; ok == false {
                            temp := Constructor()
                            node.next[v] = &temp
                   }
                   node = node.next[v]}
         node.val = val
}
func (this *MapSum) Sum(prefix string) int {
         node := this
         for \overline{\phantom{a}}, \overline{\phantom{a}} := range prefix {
                   if \_, ok := node.next[v]; ok == false {
                            return 0
                   }
```

```
node = node.next[v]}
        res := 0
        queue := make([]*MapSum, 0)
        queue = append(queue, node)
        for len(queue) > 0 {
                temp := queue[0]
                queue = queue[1:]res = res + temp.val
                for _, v := range temp.next {
                        queue = append(queue, v)
                }
        }
        return res
}
# 2
type MapSum struct {
       m map[string]int
        data map[string]map[string]bool
}
func Constructor() MapSum {
        return MapSum{
                m: make(map[string]int),
                data: make(map[string]map[string]bool),
        }
}
func (this *MapSum) Insert(key string, val int) {
        this.m[key] = val
        for i := 1; i <= len(key); i++ {
                str := key[:i]
                if \Box, ok := this.data[str]; ok == false {
                        this.data[str] = make(map[string]bool)
                }
                this.data[str][key] = true
        }
}
func (this *MapSum) Sum(prefix string) int {
       res := 0
        for key := range this.data[prefix] {
```

```
res = res + this.m[key]
        }
        return res
}
# 3
type MapSum struct {
       m map[string]int
}
func Constructor() MapSum {
        return MapSum{
               m: make(map[string]int),
        }
}
func (this *MapSum) Insert(key string, val int) {
        this.m[key] = val
}
func (this *MapSum) Sum(prefix string) int {
       res := 0
        for key, value := range this.m {
                if strings.HasPrefix(key, prefix) {
                        res = res + value
                }
        }
        return res
}
```
# **20.27 678. 有效的括号字符串 (4)**

• 题目

给定一个只包含三种字符的字符串: (,) 和 →**\*,** 写一个函数来检验这个字符串是否为有效字符串。 有效字符串具有如下规则: 任何左括号(必须有相应的右括号)。 任何右括号) 必须有相应的左括号(。 左括号(必须在对应的右括号之前)。 \* 可以被视为单个右括号),或单个左括号(,或一个空字符串。 一 个 空 字 符 串 也 被 视 为 有 效 字 符 串 。

示例 1:输入: "()" 输出: True 示 例 2:输 入: "(\*)" 输 出: True 示 例 3:输 入: "(\*))" 输 出: True 注意:字符串大小将在 [1,100] 范围内。

#### • 解题思路

```
func checkValidString(s string) bool {
       // 第1次 把 星 号 当 左 括 号 看
       left, right := 0, 0for i := 0; i < len(s); i++ {
               if s[i] == ')' {
                      right++
               } else {
                      left++
               }
               if right > left {
                     return false
               }
       }
       // 第2次 把 星 号 当 右 括 号 看
       left, right = 0, 0for i := len(s) - 1; i >= 0; i-- {
               if s[i] == '(''left++
               } else {
                      right++
               }
               if left > right {
                      return false
               }
       }
       return true
}
# 2
func checkValidString(s string) bool {
       stackL := make([ ] int, 0)stackS := make([]int, 0)
       for i := 0; i < len(s); i++if s[i] == '(''stackL = append(stackL, i)
               } else if s[i] == '*' {
                      stackS = append(stackS, i)
```

```
} else {
                        if len(stackL) > 0 {
                                stackL = stackL[:len(stackL)-1]
                        } else if len(stackS) > 0 {
                                stackS = stackS[:len(stackS)-1]
                        } else {
                               return false
                        }
                }
        }
        if len(stackL) > len(stackS) {
                return false
        }
        for len(stackL) > 0 && len(stackS) > 0 {
                a, b := stackL[len(stackL)-1], stackS[len(stackS)-1]
                if a > b {
                       return false
                }
                stackL = stackL[:len(stackL)-1]
                stackS = stackS[:len(stackS)-1]
        }
        if len(stackL) == 0 \{return true
        }
        return false
}
# 3
func checkValidString(s string) bool {
       return dfs(s, 0, 0)
}
func dfs(s string, index, count int) bool {
        if count < 0 {
               return false
        }
        for i := index; i < len(s); i++)if s[i] == '('')count++
                } else if s[i] == ')' {
                        if count == 0 {
                               return false
                        }
```
```
count--
               } else if s[i] == '*' {
                       return dfs(s, i+1, count+1) || dfs(s, i+1, count-1) || dfs(s, \Box,→i+1, count)
                }
       }
       return count == 0
}
# 4
func checkValidString(s string) bool {
       maxLeft, minLeft := 0, 0 // 可 以 有 最 多left和 最 少left的 数 量
       for i := 0; i < len(s); i++if s[i] == '(''maxLeft++
                       minLeft++
               } else if s[i] == ' *' {
                       maxLeft++ // * 4 (用)if minLeft > 0 { // * 4}用
                              minLeft--
                        }
               } else if s[i] == ')' {
                       maxLeft--
                       if maxLeft < 0 {
                              return false
                       }
                       if minLeft > 0 {
                              minLeft--
                       }
               }
        }
       return minLeft == 0
}
```
# **20.28 684. 冗余连接 (1)**

• 题目

在本问题中, 树指的是一个连通且无环的无向图。 输入一个图,该图由一个有着N个节点(节点值不重复1,2,...,N)的树及一条附加的边构成。 附加的边的两个顶点包含在1到N中间,这条附加的边不属于树中已存在的边。 结果图是一个以边组成的二维数组。每一个边的元素是一对[u, v],满足u<」

*,→*v, 表 示 连 接 顶 点u和v的 无 向 图 的 边 。 返 回 一 条 可 以 删 去 的 边 , 使 得 结 果 图 是 一 个 有 着N个 节 点 的 树 。 如果有多个答案,则返回二维数组中最后出现的边。答案边[u, v]应满足相同的格式u<v 示例 1: 输入: [[1,2], [1,3], [2,3]] 输出: [2,3] 解释: 给定的无向图为: 1  $/ \ \backslash$  $2 - 3$ 示例 2: 输入: [[1,2], [2,3], [3,4], [1,4], [1,5]] 输出: [1,4] 解释: 给定的无向图为:  $5 - 1 - 2$ | |  $4 - 3$ 注意:输入的二维数组大小在 3 到 1000。 二 维 数 组 中 的 整 数 在1到N之 间 , 其 中N是 输 入 数 组 的 大 小 。

• 解题思路

```
func findRedundantConnection(edges [][]int) []int {
       n := len(edges) + 1fa := make([]int, n)
        for i := 0; i < n; i++ {
               fa[i] = i
        }
        for i := 0; i < len(deg); i++ {
                a, b := edges[i][0], edges[i][1]
                if find(fa, a) == find(fa, b) {
                       return edges[i]
                }
               union(fa, a, b)
        }
        return nil
}
func union(fa []int, a, b int) {
       fa[find(fa, a)] = find(fa, b)}
func find(fa []int, a int) int {
        for fa[a] := a {
               fa[a] = fa[fa[a]]a = fa[a]}
        return a
```
#### **20.29 688."马"在棋盘上的概率 (2)**

• 题目

}

已知一个NxN的国际象棋棋盘,棋盘的行号和列号都是从 0 开始。即最左上角的格子记为(0,. *,→*0), 最 右 下 角 的 记 为(N-1, N-1)。 现有一个 "马" (也译作 "骑士") 位于(r, c), 并打算进行K 次移动。 如下图所示,国际象棋的 "马" 每一步先沿水平或垂直方向移动 2」 →个格子, 然后向与之相垂直的方向再移动 1 个格子, 共有 8 个可选的位置。 现在 "马"。 →每一步都从可选的位置(包括棋盘外部的)中独立随机地选择一个进行移动, 直到移动了K次或跳到了棋盘外面。 求移动结束后, "马" 仍留在棋盘上的概率。 示例: 输入: 3, 2, 0, 0 输出: 0.0625 解释: 输入的数据依次为 N, K, r, c 第 1 步时, 有且只有 2 种走法令 "马" 可以留在棋盘上 (跳到 (1,2) 或 (2,1) ) 。 对于以上的两种情况, 各自在第2步均有且只有2种走法令 "马" 仍然留在棋盘上。 所 以 " 马 " 在 结 束 后 仍 在 棋 盘 上 的 概 率 为 0.0625。 注意: N 的取值范围为 [1, 25] K的 取 值 范 围 为 [0, 100] 开始时, "马" 总是位于棋盘上

• 解题思路

```
var dx = []int{2, 2, 1, 1, -1, -1, -2, -2}var dy = \{ | int\{1, -1, 2, -2, 2, -2, 1, -1\}func knightProbability(n int, k int, row int, column int) float64 {
       dp := make([][][]float64, n) // dp[i][j][k]在位置[i,j]移动k步
       for i := 0; i < n; i++dp[i] = make([[][]float64, n)]for j := 0; j < n; j++dp[i][j] = make([]float64, k+1)
               }
        }
       dp[row][column][0] = float64(1)for a := 1; a <= k; a++ {
               for i := 0; i < n; i++ {
                       for j := 0; j < n; j++for b := 0; b < 8; b++ {
                                       x := i + dx[b]
```

```
(接上页)
```

```
y := j + dy[b]if 0 \leq x \leq x \leq n \leq x and 0 \leq y \leq x y \leq n {
                                                 dp[i][j][a] = dp[i][j][a] + \Box,→dp[x][y][a-1]/8.0
                                         }
                                 }
                        }
                }
        }
        res := float64(0)for i := 0; i < n; i++for j := 0; j < n; j++res = res + dp[i][j][k]}
        }
        return res
}
# 2
var dx = []int{2, 2, 1, 1, -1, -1, -2, -2}var dy = []int{1, -1, 2, -2, 2, -2, 1, -1}func knightProbability(n int, k int, row int, column int) float64 {
        dp := make([][]float64, n)
        for i := 0; i < n; i++ {
                dp[i] = make([]float64, n)}
        dp[row][column] = float64(1)for a := 1; a <= k; a++ {
                temp := make([][]float64, n)
                for i := 0; i < n; i++temp[i] = make([]float64, n)}
                for i := 0; i < n; i++for j := 0; j < n; j++for b := 0; b < 8; b++ {
                                         x := i + dx[b]y := j + dy[b]if 0 \le x \le x \le n \le x 0 \le y \le x \le n {
                                                 temp[i][j] = temp[i][j] + dp[x][y]/8.0}
                                 }
                         }
```

```
(续下页)
```

```
}
               dp = temp
       }
       res := float64(0)
       for i := 0; i < n; i++for j := 0; j < n; j++res = res + dp[i][j]}
       }
       return res
}
```
#### **20.30 692. 前 K 个高频单词 (2)**

• 题目

给一非空的单词列表, 返回前 k 个出现次数最多的单词。 返 回 的 答 案 应 该 按 单 词 出 现 频 率 由 高 到 低 排 序 。 如 果 不 同 的 单 词 有 相 同 出 现 频 率 , 按 字 母 顺 序 排 序 。 示例 1: 输入: ["i", "love", "leetcode", "i", "love", "coding"], k = 2 输出: ["i", *,→*"love"] 解析: "i" 和 "love" 为出现次数最多的两个单词, 均为2次。 注意, 按字母顺序 "i" 在 "love" 之前。 示 例 2: 输  $\lambda$ : ["the", "day", "is", "sunny", "the", "the", "the", "sunny", "is", "is"],  $k = 4$ 输 出: ["the", "is", "sunny", "day"] 解析: "the", "is", "sunny" 和 "day" 是出 现 次 数 最 多 的 四 个 单 词, 出 现 次 数 依 次 为 4, 3, 2. *,→*和 1 次 。 注 意: 假 定 k 总 为 有 效 值 , 1 ≤ k ≤ 集 合 元 素 数 。 输 入 的 单 词 均 由 小 写 字 母 组 成 。 扩展练习: 尝试以 O(n log k) 时间复杂度和 O(n) 空间复杂度解决。

• 解题思路

```
func topKFrequent(words []string, k int) []string {
         m := make(map[string]int)
         for \overline{\phantom{a}}, \overline{\phantom{a}} := range words {
                  m[v]++
         }
         nodeHeap := &Heap{}
         heap.Init(nodeHeap)
         for key, value := range m {
                   heap.Push(nodeHeap, Node{
```

```
str: key,
                        num: value,
               })
        }
        fmt.Println(nodeHeap)
        var res []string
        for i := 0; i < k; i++value := heap.Pop(nodeHeap).(Node)
               res = append(res, value.str)
        }
        return res
}
type Node struct {
       str string
        num int
}
type Heap []Node
func (h Heap) Len() int {
      return len(h)
}
func (h Heap) Swap(i, j int) {
       h[i], h[j] = h[j], h[i]
}
func (h Heap) Less(i, j int) bool {
        if h[i].num == h[j].num {
               return h[i].str < h[j].str
        }
        return h[i].num > h[j].num
}
func (h *Heap) Pop() interface{} {
       value := (*h) [len(*h)-1]
        *h = (*h) [:len(*h)-1]
       return value
}
func (h *Heap) Push(x interface{}) {
        *h = append(*h, x. (Node))
```

```
# 2
func topKFrequent(words []string, k int) []string {
        var res []string
        m := make(map[string]int)
        for _, v := range words {
                m[v]++
        }
        var arr []Node
        for k, v := range m {
                arr = append(arr, Node{
                        str: k,
                        num: v,
                })
        }
        sort. Slice (arr, func (i, j int) bool {
                if arr[i].num == arr[j].num {
                       return arr[i].str < arr[j].str
                }
                return arr[i].num > arr[j].num
        })
        for i := 0; i < k; i++)res = append(res, arr[i].str)
        }
        return res
}
type Node struct {
       str string
        num int
}
```
# **20.31 695. 岛屿的最大面积 (2)**

• 题目

}

给 定 一 个 包 含 了 一 些 0 和 1 的 非 空 二 维 数 组 grid 。 一个 岛屿 是由一些相邻的 1 (代表土地) 构成的组合, 这里的「相邻」要求两个 1」 → 必 须 在 水 平 或 者 竖 直 方 向 上 相 邻 。 你可以假设 grid 的四个边缘都被 0 (代表水) 包围着。 找到给定的二维数组中最大的岛屿面积。(如果没有岛屿,则返回面积为 0 。)

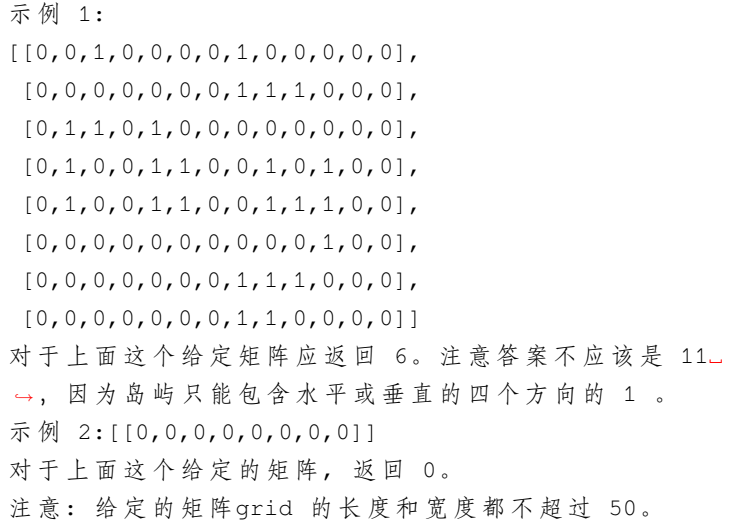

• 解题思路

```
func maxAreaOfIsland(grid [][]int) int {
       maxArea := 0
       for i := range grid {
               for j := range grid[i] {
                      maxArea = max(maxArea, getArea(grid, i, j))
               }
       }
       return maxArea
}
func getArea(grid [][]int, i, j int) int {
       if grid[i][j] == 0 {
              return 0
       }
       grid[i][j] = 0area := 1
       if i != 0 {
              area = area + getArea(grid, i-1, j)
       }
       if j != 0 {
              area = area + getArea(grid, i, j-1)
       }
       if i != len(grid)-1 {
               area = area + getArea(grid, i+1, j)
       }
       if j != len(grid[0])-1 {
              area = area + getArea(grid, i, j+1)
```

```
}
       return area
}
func max(a, b int) int {
       if a > b {
              return a
       }
       return b
}
# 2
func maxAreaOfIsland(grid [][]int) int {
       res := 0
       for i := 0; i < len(grid); i++ {
               for j := 0; j < len(grid[i]); j++if grid[i][j] == 1 {
                               value := dfs(qrid, i, j)if value > res {
                                      res = value
                                }
                       }
                }
        }
       return res
}
func dfs(grid [][]int, i, j int) int {
       if i < 0 | j < 0 | i > = len(grid) | j > = len(grid[0]) | igrid[i][j] == 0 {
               return 0
       }
       qrid[i][j] = 0res := 1res = res + dfs(grid, i+1, j)res = res + dfs(grid, i-1, j)
       res = res + dfs(grid, i, j+1)
       res = res + dfs(grid, i, j-1)
       return res
}
```
# **20.32 698. 划分为 k 个相等的子集 (3)**

• 题目

```
给定一个整数数组nums 和一个正整数 k, 找出是否有可能把这个数组分成 k」
→个非空子集,其总和都相等。
示例 1: 输入: nums = [4, 3, 2, 3, 5, 2, 1], k = 4 输出: True
说明: 有可能将其分成 4 个子集 (5), (1,4), (2,3), (2,3) 等于总和。
提示: 1 <= k <= len(nums) <= 16
0 < nums[i] < 10000
```
• 解题思路

```
func canPartitionKSubsets(nums []int, k int) bool {
       if k == 1 {
              return true
       }
       n := len(nums)sort.Ints(nums)
       sum := 0
       for i := 0; i < n; i++sum = sum + runs[i]}
       if sum%k != 0 { // 分不开: false
              return false
       }
       target := sum / k
       if nums[n-1] > target { \frac{1}{4} | 有1个大于平均值: false
              return false
       }
       total := 1 << n
       arr := make([]int, total)
       dp := make([]bool, total)
       dp[0] = truefor i := 0; i < total; i++ { // 枚 举 状 态
               if dp[i] == falsecontinue
               }
               for j := 0; j < n; j++ { // 基 于 当 前 状 态 , 添 加1个 数
                       if i&(1<<j) > 0 { // 第j位为1, 跳过
                               continue
                       }
                       next := i | (1 << j) // 添加完后的值
                       if dp[next] == true {
```

```
continue
                       }
                       if arr[i]+nums[j] <= target {
                               arr[next] = (arr[i] + nums[j])%target
                               dp[next] = true
                       } else {
                              break // 已经排好序, 后面会更大
                       }
               }
       }
       return dp[total-1]
}
# 2
func canPartitionKSubsets(nums []int, k int) bool {
       if k == 1 {
              return true
        }
       n := len(nums)sort.Ints(nums)
       sum := 0
       for i := 0; i < n; i++ {
              sum = sum + nums[i]}
       if sum%k != 0 { // 分不开: false
              return false
       }
       target := sum / kif nums[n-1] > target { \frac{1}{4} | 有1个大于平均值: false
               return false
        }
       return dfs(nums, k, target, 0, 0, make([]bool, n))
}
func dfs(nums []int, k int, target int, index int, count int, visited []bool) bool {
       if k == 0 {
              return true
       }
       if count == target {
               return dfs(nums, k-1, target, 0, 0, visited) // k减少一个, 从头开始
       }
       for i := index; i < len(nums); i++if visited[i] == true { // nums[i]使 用 过
```

```
(接上页)
```

```
continue
               }
               if count+nums[i] > target { // 大于目标值
                      continue
                }
               visited[i] = true
               count = count + nums[i]if dfs(nums, k, target, i+1, count, visited) == true {
                       return true
               }
               count = count - nums[i]visited[i] = false
       }
       return false
}
# 3
func canPartitionKSubsets(nums []int, k int) bool {
       if k == 1 {
              return true
        }
       n := len(nums)sort. Slice (nums, func (i, j int) bool {
              return nums[i] > nums[j]
       })
        sum := 0
        for i := 0; i < n; i++ {
              sum = sum + nums[i]}
        if sum%k != 0 { // 分不开: false
              return false
        }
       target := sum / k
        if nums[0] > target { // 有1个大于平均值: false
               return false
        }
       return dfs(nums, k, target, 0, make([]int, k))
}
// 不 做 剪 枝 , 需 要 排 序 从 大 到 小
func dfs(nums []int, k int, target int, index int, sum []int) bool {
       if index == len(nums) {
               return true
```

```
}
for i := 0; i < k; i++ {
        if sum[i] < target && sum[i]+nums[index] <= target {
               sum[i] = sum[i] + nums[index]if dfs(nums, k, target, index+1, sum) == true {
                       return true
                }
               sum[i] = sum[i] - nums[index]}
}
return false
```
}

# CHAPTER 21

#### 0601-0700-Hard

# **21.1 629.K 个逆序对数组 (2)**

• 题目

给出两个整数n和k, 找出所有包含从1到n的数字, 且恰好拥有k个逆序对的不同的数组的个数。 逆序对的定义如下: 对于数组的第1个和第j个元素, 如果满i<j且a[i]> →a[j], 则其为一个逆序对; 否则不是。 由 于 答 案 可 能 很 大 , 只 需 要 返 回 答 案 mod 109+ 7 的 值 。 示例 1: 输入: n = 3, k = 0输出: 1 解 释: 只有数组 [1,2,3] 包含了从1到3的整数并且正好拥有 0 个逆序对。 示例 2:输入: n = 3, k = 1输出: 2 解释: 数组 [1,3,2] 和 [2,1,3] 都有 1 个逆序对。 说明:n的范围是 [1, 1000] 并且 k 的范围是 [0, 1000]。

• 解题思路

```
var mod = 1000000007
func kInversePairs(n int, k int) int {
       dp := make([][]int, n+1) // dp[n][k]表 示1-n的 排 列 中 , 包 含k个 逆 序 对
       for i := 0; i <= n; i++ {
               dp[i] = make([jint, k+1)]dp[i][0] = 1
       }
```

```
(接上页)
```

```
for i := 1; i <= n; i++ {
               for j := 1; j \le k; j++ {
                       // 前 面i-1个 数 ,i个 插 入 位
                       // 插 入 到 最 后 , 不 增 加 : f(i,j) = f(i,j) + f(i-1,j)
                       // 插入到倒数第2个, 增加: f(i,j) = f(i,j) + f(i-1,j-1)
                       // ...
                       // 插入到倒数第i个, 增加: f(i,j) = f(i,j) + f(i-1,j-i+1)
                       // f(i,j) = f(i-1,j) + f(i-1,j-1) + ... + f(i-1,j-i+1)for l := max(0, j-i+1); l \le j; l++ {
                               dp[i][j] = (dp[i][j] + dp[i-1][1]) % mod
                       }
               }
       }
       return dp[n][k]
}
func max(a, b int) int {
       if a > b {
              return a
        }
       return b
}
# 1
var mod = 1000000007
func kInversePairs(n int, k int) int {
       dp := make([][]int, n+1) // dp[n][k]表 示1-n的 排 列 中 , 包 含k个 逆 序 对
       for i := 0; i \le n; i++dp[i] = make([jint, k+1)]}
       for i := 1; i <= n; i++ {
               dp[i][0] = 1// 最 多i*(i-1)/2
               for j := 1; j \le k & j \le i * (i-1)/2; j++// 前 面i-1个 数 ,i个 插 入 位
                       // 插 入 到 最 后 , 不 增 加 : f(i,j) = f(i,j) + f(i-1,j)
                       // 插 入 到 倒 数 第2个 , 增 加 :f(i,j) = f(i,j) + f(i-1,j-1)
                       // ...
                       // 插入到倒数第i个, 增加: f(i,j) = f(i,j) + f(i-1,j-i+1)
                       // => f(i,j) = f(i-1,j) + f(i-1,j-1) + ... + f(i-1,j-i+1)// f(i, j-1) = f(i-1, j-1) + ... + f(i-1, j-i)// f(i,j) - f(i,j-1) = f(i-1,j) - f(i-1, j-i)
```

```
// => f(i, j) = f(i, j-1) + f(i-1, j) - f(i-1, j-i)if j >= i {
                               dp[i][j] = dp[i][j-1] + dp[i-1][j] - dp[i-1][j-1]} else {
                               dp[i][j] = dp[i][j-1] + dp[i-1][j]}
                       if dp[i][j] >= 0 {
                               dp[i][j] = dp[i][j] % mod
                       } else {
                               dp[i][j] = (dp[i][j] + mod) % mod
                       }
               }
       }
       return dp[n][k]
}
# 2
var mod = 1000000007
func kInversePairs(n int, k int) int {
       dp := make([]int, k+1) // dp[k]包 含k个 逆 序 对 的 方 案 数
       dp[0] = 1sum := make([]int, k+2)
       sum[1] = 1
       for i := 1; i \le n; i++// 最 多i*(i-1)/2
               for j := 1; j \le k & j \le i*(i-1)/2; j++// 前 面i-1个 数 ,i个 插 入 位
                       // 插 入 到 最 后 , 不 增 加 : f(i,j) = f(i,j) + f(i-1,j)
                       // 插入到倒数第2个, 增加: f(i,j) = f(i,j) + f(i-1,j-1)
                       // ...
                       // 插入到倒数第i个, 增加: f(i,j) = f(i,j) + f(i-1,j-i+1)
                       // => f(i,j) = f(i-1,j) + f(i-1,j-1) + ... + f(i-1,j-i+1)// => f(j) = sum[j+1] - sum[j-i+1]dp[j] = (sum[j+1] - sum(max(0, j-i+1)]) % mod
               }
               for j := 1; j \le k; j++)sum[j+1] = sum[j] + dp[j]}
        }
       return dp[k]
}
```

```
func max(a, b int) int {
        if a > b {
                 return a
        }
        return b
}
```
#### **21.2 630. 课程表 III(2)**

• 题目

这里有 n 门不同的在线课程, 他们按从 1 到 n编号。 每一门课程有一定的持续上课时间 (课程时间)t 以及关闭时间第 d天。 一 门 课 要 持 续 学 习 t 天 直 到 第 d 天 时 要 完 成 , 你 将 会 从 第 1 天 开 始 。 给出 n 个在线课程用 (t, d) 对表示。你的任务是找出最多可以修几门课。 示例: 输入: [[100, 200], [200, 1300], [1000, 1250], [2000, 3200]] 输出: 3 解释: 这里一共有 4 门课程, 但是你最多可以修 3 门: 首 先, 修 第 一 门 课 时, 它 要 耗 费 100 天, 你 会 在 第 100 天 完 成, 在 第 101 天 准 备 下 门 课 。 第二, 修第三门课时, 它会耗费 1000 天, 所以你将在第 1100 天的时候完成它, 以及在第 1101」 *,→*天 开 始 准 备 下 门 课 程 。 第三, 修第二门课时, 它会耗时 200 天, 所以你将会在第 1300 天时完成它。 第 四 门 课 现 在 不 能 修, 因 为 你 将 会 在 第 3300 天 完 成 它, 这 已 经 超 出 了 关 闭 日 期 。 提示: 整数 1 <= d, t, n <= 10,000 。 你 不 能 同 时 修 两 门 课 程 。

• 解题思路

```
func scheduleCourse(courses [][]int) int {
       sort.Slice(courses, func(i, j int) bool {
               return courses[i][1] < courses[j][1]
       })
       intHeap := make(IntHeap, 0)
       heap.Init(&intHeap)
       sum := 0
       for i := 0; i < len(courses); i++count, endTime := courses[i][0], courses[i][1]
               if sum+count <= endTime { // 时间充足, 学习
                       sum = sum + countheap.Push(&intHeap, count)
               } else if intHeap.Len() > 0 && count < intHeap[0] {
                       // 当 前 花 费 时 间 比 之 前 时 间 最 大 耗 时 少 , 放 弃 之 前 最 大 耗 时 的 课 程
                       top := heap.Pop(&intHeap).(int) // 最大放弃
```

```
sum = sum - top // 减去最大
                       sum = sum + count // 添加当前
                       heap.Push(&intHeap, count)
               }
       }
       return intHeap.Len()
}
type IntHeap []int
func (h IntHeap) Len() int {
       return len(h)
}
// 小 根 堆<,大 根 堆 变 换 方 向>
func (h IntHeap) Less(i, j int) bool {
       return h[i] > h[j]
}
func (h IntHeap) Swap(i, j int) {
       h[i], h[j] = h[j], h[i]}
func (h *IntHeap) Push(x interface{}) {
       *h = append(*h, x.(int))
}
func (h *IntHeap) Pop() interface{} {
       value := (*h) [len(*h) -1]
       *h = (*h) [:len(*h) -1]
       return value
}
# 2
func scheduleCourse(courses [][]int) int {
       sort. Slice (courses, func(i, j int) bool {
               return courses[i][1] < courses[j][1]
       })
       intHeap := make(IntHeap, 0)
       heap.Init(&intHeap)
       sum := 0
       res := 0
       for i := 0; i < len(courses); i++
```

```
count, endTime := courses[i][0], courses[i][1]
               if sum+count <= endTime { // 时间充足, 学习
                       sum = sum + count
                       res++
                       heap.Push(&intHeap, count)
               } else if intHeap.Len() > 0 && count < intHeap[0] {
                       // 当 前 花 费 时 间 比 之 前 时 间 最 大 耗 时 少 , 放 弃 之 前 最 大 耗 时 的 课 程
                       top := heap.Pop(&intHeap).(int) // 最大放弃
                       sum = sum - top // 减去最大
                       sum = sum + count // 添加当前
                       heap.Push(&intHeap, count)
               }
       }
       return res
}
type IntHeap []int
func (h IntHeap) Len() int {
       return len(h)
}
// 小 根 堆<,大 根 堆 变 换 方 向>
func (h IntHeap) Less(i, j int) bool {
       return h[i] > h[j]}
func (h IntHeap) Swap(i, j int) {
       h[i], h[j] = h[j], h[i]
}
func (h *IntHeap) Push(x interface{}) {
       *h = append(*h, x.(int))
}
func (h *IntHeap) Pop() interface{} {
       value := (*h) [len(*h) -1]
       *h = (*h) [:len(*h)-1]
       return value
}
```
## **21.3 632. 最小区间 (2)**

• 题目

```
你有k个 非 递 减 排 列 的 整 数 列 表 。 找 到 一 个 最 小 ...
→区 间, 使 得k 个 列 表 中 的 每 个 列 表 至 少 有 一 个 数 包 含 在 其 中 。
我们定义如果b-a < d-c或者在b-a == d-c时a < c, 则区间 [a,b] 比 [c,d] 小。
示例 1: 输入: nums = [[4,10,15,24,26], [0,9,12,20], [5,18,22,30]] 输出: [20,24]
解 释: 列 表 1:[4, 10, 15, 24, 26], 24 在 区 间 [20,24] 中 。
列表 2: [0, 9, 12, 20], 20 在区间 [20,24] 中。
列表 3: [5, 18, 22, 30], 22 在区间 [20,24] 中 。
示例 2: 输入: nums = [[1,2,3],[1,2,3],[1,2,3]] 输出: [1,1]
示例 3: 输入:nums = [[10,10],[11,11]] 输出: [10,11]
示例 4: 输入: nums = [[10], [11]] 输出: [10, 11]
示例 5: 输入: nums = [[1],[2],[3],[4],[5],[6],[7]] 输出: [1,7]
提示: nums.length == k
1 \le k \le 35001 \leq nums[i].length \leq 50
-105 \le nums [i] [j] \le 105
nums[i] 按 非 递 减 顺 序 排 列
```

```
• 解题思路
```

```
func smallestRange(nums [][]int) []int {
       nodeHeap := make(NodeHeap, 0) // 堆的大小为n
       heap.Init(&nodeHeap)
       maxValue, n := math.MinInt32, len(nums)
       // 问 题 可 以 转 化 为 , 从n个 列 表 中 各 取1个 数 , 使 得 这n个 数 中 的 最 大 值 与 最 小 值 的 差 最 小
       for i := 0; i < n; i++maxValue = max(maxValue, nums[i][0]) // 获取n个数的最大值
              heap.Push(&nodeHeap, Node{Id: i, Value: nums[i][0]})
              nums[i] = nums[i][1:] // 数组缩小, 也可以使用下标标记
       }
       res := \left[\right]int{math.MinInt32 / 10, math.MaxInt32 / 10}
       for { // 从 小 到 大 , 每 从 堆 取 出 一 个 最 小 值 , 再 从 所 在 组 取 出 下 一 个 较 大 的 数 放 回 去
              node := heap.Pop(&nodeHeap).(Node) // 小根堆, 取最小值
              if maxValue-node.Value < res[1]-res[0] { // 更新范围: 最大值-最小值
                      res = []int{node.Value, maxValue}
              }
              if len(nums[node.Id]) == 0 { // 退出条件: 某一个数组首先访问完
                      break
               }
              heap.Push(&nodeHeap, Node{Id: node.Id, Value: nums[node.Id][0]})
              maxValue = max(maxValue, nums[node.Id][0]) // 更新最大值
```

```
nums[node.Id] = nums[node.Id][1:]
        }
        return res
}
func max(a, b int) int {
       if a > b {
               return a
        }
       return b
}
type Node struct {
       Id int
       Value int
}
type NodeHeap []Node
func (h NodeHeap) Len() int {
       return len(h)
}
// 小 根 堆<,大 根 堆 变 换 方 向>
func (h NodeHeap) Less(i, j int) bool {
       return h[i].Value < h[j].Value
}
func (h NodeHeap) Swap(i, j int) {
       h[i], h[j] = h[j], h[i]}
func (h *NodeHeap) Push(x interface{}) {
        *h = append(*h, x.(Node))
}
func (h *NodeHeap) Pop() interface{} {
       value := (*h) [len(*h) -1]
        *h = (*h) [:len(*h)-1]
        return value
}
# 2
```

```
(接上页)
```

```
func smallestRange(nums [][]int) []int {
       n := len(nums)
       m := make(map[int][jint)]minValue, maxValue := math.MaxInt32, math.MinInt32
       for i := 0; i < n; i++for j := 0; j < len(nums[i]); j++minValue = min(minValue, nums[i][j])
                       maxValue = max(maxValue, nums[i][j])m[nums[i][j]] = append(m[nums[i][j]], i) // 存 的 是 值 对 应 的 下 标
               }
        }
       res := []int{minValue, maxValue}
       left, right := minValue, minValue // 双 指 针
       window := make(map[int]int) // 滑动窗口: 包含n个列的时候, 更新范围
       for ; right \leq maxValue; right++ {
               if len(m[right]) > 0 {
                       for i := 0; i < len(m[right]); i++ {
                               window[m[right][i]]++ // 添加进窗口
                       }
                       for len(window) == n {
                               if right-left < res[1]-res[0] {
                                      res = []int{left, right}}
                               for i := 0; i < len(m[left]); i++window[m[left][i]]--
                                      if window[m[left][i]] == 0 {
                                              delete(window, m[left][i])
                                       }
                               }
                              left++
                       }
               }
        }
       return res
}
func min(a, b int) int {
       if a > b {
              return b
       }
       return a
}
```

```
func max(a, b int) int {
        if a > b {
               return a
        }
        return b
}
```
# **21.4 664. 奇怪的打印机 (3)**

• 题目

有台奇怪的打印机有以下两个特殊要求: 打 印 机 每 次 只 能 打 印 同 一 个 字 符 序 列 。 每 次 可 以 在 任 意 起 始 和 结 束 位 置 打 印 新 字 符 , 并 且 会 覆 盖 掉 原 来 已 有 的 字 符 。 给定一个只包含小写英文字母的字符串, 你的任务是计算这个打印机打印它需要的最少次数。 示 例 1:输 入: "aaabbb" 输 出: 2 解释: 首先打印 "aaa" 然后打印 "bbb"。 示 例 2:输 入: "aba" 输 出: 2 解释: 首先打印 "aaa" 然后在第二个位置打印 "b" 覆盖掉原来的字符 'a'。

• 解题思路

```
var dp [][]int
func strangePrinter(s string) int {
       n := len(s)dp = make([][]int, n) // dp[i][j] => 打印S[i], S[i+1], ..., S[j]所需的次数
       for i := 0; i < n; i++dp[i] = make([jint, n)}
       return dfs(s, 0, n-1)
}
func dfs(s string, i, j int) int {
       if i > j {
              return 0
       }
       if dp[i][j] > 0 {
               return dp[i][j]
       }
       res := dfs(s, i+1, j) + 1 // 单 独 打 印i
       for k := i + 1; k \le j; k++
```

```
if s[i] == s[k] { // 相 同 的 时 候 , 打 印i-k
                       res = min(res, dfs(s, i, k-1)+dfs(s, k+1, j))}
       }
       dp[i][j] = resreturn res
}
func min(a, b int) int {
       if a > b {
              return b
       }
       return a
}
# 2
func strangePrinter(s string) int {
       n := len(s)dp := make([][]int, n) // dp[i][j] => 打印S[i], S[i+1], ..., S[j]所需的次数
       for i := 0; i < n; i++dp[i] = make([jint, n)]dp[i][i] = 1}
       for length := 2; length \leq n; length++ {
               for i := 0; i+length-1 < n; i++ {
                       j := i + length - 1dp[i][j] = dp[i+1][j] + 1 // 单独打印i
                       for k := i + 1; k <= j; k++ { // 相 同 的 时 候 , 打 印i-k
                              if s[i] == s[k] {
                                      dp[i][j] = min(dp[i][j], dp[i+1][k-,→1]+dp[k][j])
                               }
                       }
               }
       }
       return dp[0][n-1]
}
func min(a, b int) int {
       if a > b {
              return b
       }
       return a
```
}

```
# 3
func strangePrinter(s string) int {
       n := len(s)dp := make([][]int, n+1) // dp[i][j] => 打印S[i], S[i+1], ..., S[j]所需的次数
        for i := 0; i <= n; i++ {
               dp[i] = make([jint, n+1)]dp[i][i] = 1}
        for length := 2; length \leq n; length++ {
               for i := 0; i+length-1 < n; i++ {
                       j := i + length - 1dp[i][j] = dp[i+1][j] + 1for k := i + 1; k \le j; k++if s[i] == s[k] {
                                       dp[i][j] = min(dp[i][j], dp[i][k-,→1]+dp[k+1][j])
                               }
                       }
               }
        }
        return dp[0][n-1]
}
func min(a, b int) int {
       if a > b {
              return b
       }
       return a
}
```
## **21.5 668. 乘法表中第 k 小的数 (1)**

• 题目

几乎每一个人都用乘法表。但是你能在乘法表中快速找到第k小的数字吗? 给定 高 度m、宽 度 n 的 一 张 m \* n 的 乘 法 表 , 以 及 正 整 数 k , 你 需 要 返 回 表 中 第 k 小 的 数 字 。 例1: 输 入: m = 3, n = 3, k = 5 输 出: 3 解释: 乘法表: 1 2 3 2 4 6

```
3 6 9
第5小的数字是 3 (1, 2, 2, 3, 3).
例 2: 输 入: m = 2, n = 3, k = 6 输 出: 6
解释: 乘法表:
1 2 3
2 4 6
第6小的数字是 6 (1, 2, 2, 3, 4, 6).
注意: m 和n的范围在 [1, 30000] 之间。
k 的范围在 [1, m * n] 之间。
```
• 解题思路

```
func findKthNumber(m int, n int, k int) int {
       left := 1right := m * nfor left < right {
               mid := left + (right-left) / 2total := judge(m, n, k, mid)
               if total == true { // 满 足 条 件 , 继 续 找
                       right = mid
                } else {
                      left = mid + 1}
        }
       return left
}
func judge(m int, n int, k int, target int) bool {
       count := 0
        for i := 1; i <= m; i++ {
               count = count + min(target/i, n) // 当 前 行 全 部 满 足+n, 部 分 满 足+target/
,→i
        }
       return count >= k
}
func min(a, b int) int {
       if a > b {
               return b
        }
       return a
}
```
# **21.6 675. 为高尔夫比赛砍树**

#### **21.6.1 题目**

你被请来给一个要举办高尔夫比赛的树林砍树。树林由一个m x n 的矩阵表示, 在这个矩阵中: 0 表 示 障 碍 , 无 法 触 碰 1表示地面,可以行走 比 1 大的数表示有树的单元格,可以行走,数值表示树的高度 每一步, 你都可以向上、下、左、右四个方向之一移动一个单位, 如果你站的地方有一棵树, 那么你可以决定是否 你需要按照树的高度从低向高砍掉所有的树,每砍过一颗树,该单元格的值变为 *,→*1( 即 变 为 地 面 ) 。 你将从 (0, 0) 点开始工作, 返回你砍完所有树需要走的最小步数。 →如果你无法砍完所有的树, 返回 -1 。 可以保证的是, 没有两棵树的高度是相同的, 并且你至少需要砍倒一棵树。 示例 1: 输入: forest = [[1,2,3],[0,0,4],[7,6,5]] 输出: 6 解释: 沿着上面的路径, 你可以用 6 步, 按从最矮到最高的顺序砍掉这些树。 示例 2: 输入:forest = [[1,2,3],[0,0,0],[7,6,5]] 输出:-1 解释: 由于中间一行被障碍阻塞, 无法访问最下面一行中的树。 示例 3: 输入:forest = [[2,3,4],[0,0,5],[8,7,6]] 输出:6 解释:可以按与示例 1 相同的路径来砍掉所有的树。 (0,0) 位 置 的 树 , 可 以 直 接 砍 去 , 不 用 算 步 数 。 提示: m == forest.length n == forest[i].length  $1 \le m, n \le 50$  $0 \le$  forest[i][j]  $\le$  109

#### **21.6.2 解题思路**

# **21.7 679.24 点游戏**

#### **21.7.1 题目**

#### **21.7.2 解题思路**

#### **21.8 685. 冗余连接 II**

#### **21.8.1 题目**

在本问题中,有根树指满足以下条件的有向图。该树只有一个根节点,所有其他节点都是该根节点的后继。 每一个节点只有一个父节点, 除了根节点没有父节点。 输入一个有向图,该图由一个有着N个节点 (节点值不重复1, 2, ..., N) →的树及一条附加的边构成。 附加的边的两个顶点包含在1到N中间,这条附加的边不属于树中已存在的边。 结果图是一个以边组成的二维数组。 每一个边 的元素是一对 [u, v], 用以表示有向图中连接顶点 u 和顶点 v 的边, 其中 u 是 v\_ →的一个父节点。 返 回 一 条 能 删 除 的 边 , 使 得 剩 下 的 图 是 有 N 个 节 点 的 有 根 树 。 若 有 多 个 答 案 , 返 回 最 后 出 现 在 给 定 二 维 数 组 的 答 案 。 示例1:输入: [[1,2], [1,3], [2,3]] 输出: [2,3] 解释: 给定的有向图如下: 1  $/ \ \backslash$ v v  $2--&>3$ 示例 2:输入: [[1,2], [2,3], [3,4], [4,1], [1,5]] 输出: [4,1] 解释: 给定的有向图如下:  $5 \le -1 \implies 2$  $\wedge$  | | v  $4 < -3$ 注 意:二 维 数 组 大 小 的 在3到1000范 围 内 。 二维数组中的每个整数在1到N之间,其中 N 是二维数组的大小。

#### **21.8.2 解题思路**

# **21.9 689. 三个无重叠子数组的最大和**

#### **21.9.1 题目**

给你一个整数数组 nums 和一个整数 k , 找出三个长度为 k 、互不重叠、且全部数字和 (3 \* k」 →项) 最大的子数组, 并返回这三个子数组。 以下标的数组形式返回结果, 数组中的每一项分别指示每个子数组的起始位置 (下标从 0」 → 开始)。如果有多个结果, 返回字典序最小的一个。 示例 1: 输入: nums = [1,2,1,2,6,7,5,1], k = 2 输出: [0,3,5] 解释: 子数组 [1, 2], [2, 6], [7, 5] 对应的起始下标为 [0, 3, 5]。 也可以取 [2, 1], 但是结果 [1, 3, 5] 在字典序上更大。 示例 2: 输入: nums = [1,2,1,2,1,2,1,2,1], k = 2 输出: [0,2,4] 提示: 1 <= nums.length <= 2 \* 104 1 <= nums[i] <216  $1 \leq k \leq \text{floor}(\text{nums.length} / 3)$ 

#### **21.9.2 解题思路**

# CHAPTER 22

#### 0701-0800-Easy

# **22.1 703. 数据流中的第 K 大元素 (2)**

• 题目

设计一个找到数据流中第K大元素的类 (class) 。 注意是排序后的第K大元素, 不是第K个不同的元素 你的 KthLargest 类需要一个同时接收整数 k 和整数数组nums』 →的构造器, 它包含数据流中的初始元素。 每 次 调 用 KthLargest.add, 返 回 当 前 数 据 流 中 第K大 的 元 素 。 示 例: int  $k = 3;$ int []  $arr = [4, 5, 8, 2];$ KthLargest kthLargest = new KthLargest(3, arr); kthLargest.add(3); // returns 4 kthLargest.add(5); // returns 5 kthLargest.add(10); // returns 5 kthLargest.add(9); // returns 8 kthLargest.add(4); // returns 8 说 明: 你 可 以 假 设 \_ nums \_ 的 长 度 ≥ k-1 且 k ≥ 1。

• 解题思路

```
type KthLargest struct {
        k int
        heap intHeap
}
func Constructor(k int, nums []int) KthLargest {
       h := intHeap(nums)
        heap.Init(&h)
        for len(h) > k {
                heap.Pop(&h)
        }
        return KthLargest{
               k: k,
               heap: h,
        }
}
func (k *KthLargest) Add(val int) int {
        heap.Push(&k.heap, val)
        if len(k.heap) > k.k {
                heap.Pop(&k.heap)
        }
        return k.heap[0]
}
// 内 置heap, 实 现 接 口
/*
type Interface interface {
        sort.Interface
        Push(x interface{}) // add x as element Len()
        Pop() interface{} // remove and return element Len() - 1.
}
*/
type intHeap []int
func (h intHeap) Len() int {
       return len(h)
}
func (h intHeap) Less(i, j int) bool {
       return h[i] < h[j]
}
```

```
(接上页)
```

```
func (h intHeap) Swap(i, j int) {
       h[i], h[j] = h[j], h[i]}
func (h *intHeap) Push(x interface{}) {
       *h = append(*h, x.(int))
}
func (h *intHeap) Pop() interface{} {
       res := (*h) [len(*h)-1]*h = (*h) [:len(*h)-1]
        return res
}
#
type KthLargest struct {
       nums []int
        k int
}
func Constructor(k int, nums []int) KthLargest {
        if k < len(nums) {
               sort.Ints(nums)
               nums = nums[len(nums)-k:]}
        // 向 上 调 整
        Up(nums)
        return KthLargest{
               nums: nums,
               k: k,
        }
}
func (k *KthLargest) Add(val int) int {
        if k.k > len(k.nums) {
                k.nums = append(k.nums, val)Up(k.nums)
        } else {
                if val > k.nums[0] {
                        // 在 堆 顶 , 向 下 调 整
                        k.nums[0] = valDown(k.nums, 0)
                }
```

```
(接上页)
```

```
}
        return k.nums[0]
}
func Down(nums []int, index int) {
        length := len(nums)
        minIndex := index
        for {
                left := 2 * index + 1right := 2 * index + 2if left < length && nums[left] < nums[minIndex] {
                       minIndex = left
                }
                if right < length && nums[right] < nums[minIndex] {
                        minIndex = right
                }
                if minIndex == index {
                        break
                }
                swap(nums, index, minIndex)
                index = minIndex
        }
}
func Up(nums []int) {
        length := len(nums)
        for i := length/2 - 1; i >= 0; i-- {
                minIndex := i
                left : = 2 * i + 1right := 2 * i + 2if left < length && nums[left] < nums[minIndex] {
                       minIndex = left
                }
                if right < length && nums[right] < nums[minIndex] {
                       minIndex = right
                }
                if i != minIndex {
                        swap(nums, i, minIndex)
                }
        }
}
func swap(nums []int, i, j int) {
```
 $nums[i], nums[j] = nums[j], nums[i]$ 

#### **22.2 704. 二分查找 (3)**

• 题目

}

给定一个 n 个元素有序的 (升序) 整型数组 nums 和一个目标值 target , 写一个函数搜索 nums 中的 target, 如果目标值存在返回下标, 否则返回 -1。 示例 1:输入: nums =  $[-1, 0, 3, 5, 9, 12]$ , target = 9 输出: 4 解释: 9 出 现 在 nums 中 并 且 下 标 为 4 示例 2:输入: nums =  $[-1, 0, 3, 5, 9, 12]$ , target = 2 输出: -1 解释: 2 不存在 nums 中因此返回 -1 提 示 : 你可以假设 nums 中的所有元素是不重复的。 n 将 在 [1, 10000]之 间 。 nums 的 每 个 元 素 都 将 在 [-9999, 9999]之 间 。

• 解题思路

```
func search(nums []int, target int) int {
       left, right:= 0, len(nums)-1
        for left <= right {
               mid := left + (right-left) / 2
                switch {
                case nums[mid] < target:
                       left = mid + 1case nums[mid] > target:
                       right = mid - 1default:
                       return mid
                }
        }
       return -1
}
#
func search(nums []int, target int) int {
       if nums[0] > target || nums[len(nums)-1] < target {
               return -1
        }
```

```
for i := 0; i < len(nums); i++if nums[i] == target {
                        return i
                }
                if nums[i] > target {
                       return -1
                }
        }
       return -1
}
#
func search(nums []int, target int) int {
       if len(nums) == 0 {
               return -1
       }
       mid := len(nums) / 2if nums[mid] == target {
               return mid
       } else if nums[mid] > target {
               return search(nums[:mid], target)
        } else {
                result := search(nums[mid+1:], target)
                if result == -1 {
                       return result
                }
               return mid + 1 + result
        }
}
```
# **22.3 705. 设计哈希集合 (2)**

• 题目

```
不使用任何内建的哈希表库设计一个哈希集合
具体地说,你的设计应该包含以下的功能
   add(value): 向 哈 希 集 合 中 插 入 一 个 值 。
   contains(value) : 返 回 哈 希 集 合 中 是 否 存 在 这 个 值 。
   remove(value): 将 给 定 值 从 哈 希 集 合 中 删 除 。 如 果 哈 希 集 合 中 没 有 这 个 值 , 什 么 也 不 做 。
示 例:
MyHashSet hashSet = new MyHashSet () ;
hashSet.add(1);
```
```
hashSet.add(2);
hashSet.contains(1); // 返回 true
hashSet.contains(3); // 返回 false (未找到)
hashSet.add(2);
hashSet.contains(2); // 返回 true
hashSet.remove(2);
hashSet.contains(2); // 返回 false (已经被删除)
注 意 :
   所 有 的 值 都 在 [0, 1000000]的 范 围 内 。
   操作的总数目在[1, 10000]范围内。
   不 要 使 用 内 建 的 哈 希 集 合 库 。
```
• 解题思路

```
type MyHashSet struct {
       table []bool
}
func Constructor() MyHashSet {
       return MyHashSet{
               table: make([]bool, 1000001),
        }
}
func (m *MyHashSet) Add(key int) {
       m.table[key] = true
}
func (m *MyHashSet) Remove(key int) {
       m.table[key] = false
}
func (m *MyHashSet) Contains(key int) bool {
      return m.table[key]
}
#
type MyHashSet struct {
       table [10000][]int
}
func Constructor() MyHashSet {
        return MyHashSet{
                table: [10000][]int{},
```

```
}
}
func (m *MyHashSet) Add(key int) {
         for \rightarrow v := range m.table[key%10000] {
                 if v == key {
                          return
                  }
         }
        m.table[key%10000] = append(m.table[key%10000], key)
}
func (m *MyHashSet) Remove(key int) {
        for k, v := range m.table[key%10000] {
                  if v == key {m.table[key%10000] = append(m.table[key%10000][:k], m.
,→table[key%10000][k+1:]...)
                  }
        }
}
func (m *MyHashSet) Contains(key int) bool {
        for \overline{\phantom{a}}, \overline{\phantom{a}} := range m.table[key%10000] {
                  if v == key {return true
                  }
         }
        return false
}
```
## **22.4 706. 设计哈希映射 (2)**

• 题目

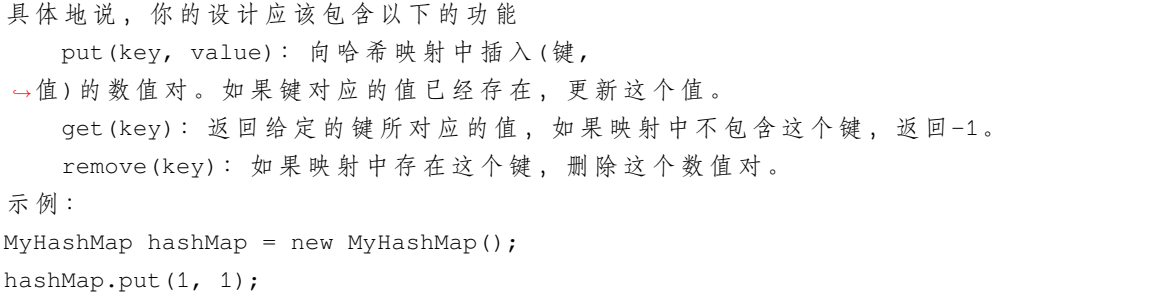

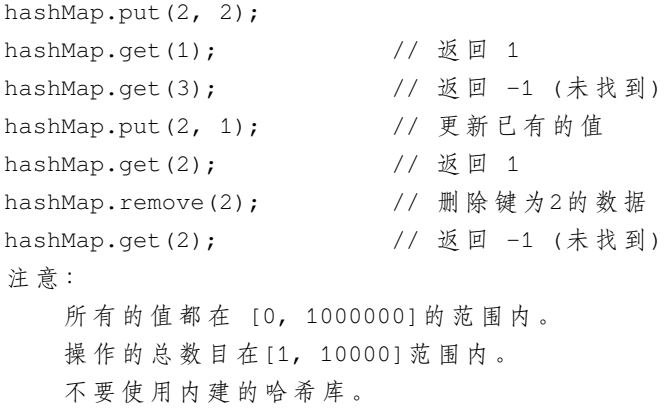

• 解题思路

```
type MyHashMap struct {
      table []int
}
func Constructor() MyHashMap {
       return MyHashMap{
               table: make([]int, 1000001),
        }
}
func (this *MyHashMap) Put(key int, value int) {
       this.table[key] = value + 1
}
func (this *MyHashMap) Get(key int) int {
       return this.table[key] - 1
}
func (this *MyHashMap) Remove(key int) {
      this.table[key] = 0
}
#
type MyHashMap struct {
       keys [10000][]int
       value [10000][]int
}
func Constructor() MyHashMap {
        return MyHashMap{
```

```
keys: [10000][]int{},
                value: [10000][]int{},
        }
}
func (m *MyHashMap) Put(key int, value int) {
        for k, v := range m.keys[key%10000] {
                if v == key {m.value[key%10000][k] = value
                        return
                }
        }
        m.keys[key*10000] = append(m.keys[key*10000], key)m.value[key%10000] = append(m.value[key%10000], value)
}
func (m *MyHashMap) Get(key int) int {
        for k, v := range m \cdot \text{keys} [key%10000] {
                if v == key {return m.value[key%10000][k]
                }
        }
        return -1
}
func (m *MyHashMap) Remove(key int) {
        for k, v := range m.keys[key\$10000] {
                if v == key {m.keys[key%10000] = append(m.keys[key%10000][:k], m.keys[key
,→%10000][k+1:]...)
                        m.value[key%10000] = append(m.value[key%10000][:k], m.,→value[key%10000][k+1:]...)
                }
        }
}
```
#### **22.5 709. 转换成小写字母 (2)**

#### • 题目

实现函数 ToLowerCase(), 该函数接收一个字符串参数 str, 并将该字符串中的大写字母转换成小写字母,之后返回新的字符串。 示 例 1: 输 入: "Hello" 输 出: "hello" 示 例 2: 输 入: "here" 输 出: "here" 示 例 3: 输 入: "LOVELY" 输 出: "lovely"

• 解题思路

```
func toLowerCase(str string) string {
       return strings.ToLower(str)
}
#
func toLowerCase(str string) string {
        arr := []byte(str)
        for i := 0; i < len(arr); i++{
                if arr[i] >='A' && arr[i] <= 'Z'{
                        arr[i] = arr[i] - 'A' + 'a'}
        }
        return string(arr)
}
```
## **22.6 717.1 比特与 2 比特字符 (3)**

• 题目

```
现给一个由若干比特组成的字符串。问最后一个字符是否必定为一个一比特字符。给定的字符串总是由0结束。
示 例 1:输 入: bits = [1, 0, 0] 输 出: True
解释: 唯一的编码方式是一个两比特字符和一个一比特字符。所以最后一个字符是一比特字符。
示 例 2:输 入: bits = [1, 1, 1, 0] 输 出: False
解释: 唯一的编码方式是两比特字符和两比特字符。所以最后一个字符不是一比特字符。
注 意:
  1 \le len(bits) \le 1000.
  bits[i] 总是0 或 1.
```
• 解题思路

```
func isOneBitCharacter(bits []int) bool {
       n := len(bits)i : = 0for i < n-1 {
               // 逢1加2,0加1位
               if bits[i] == 1 {
                       i = i + 2} else {
                       i++}
        }
       return i == n-1}
#
func isOneBitCharacter(bits []int) bool {
       n := len(bits)
       count := 0
       // 统 计 末 尾1的 个 数 , 偶 数 正 确 , 奇 数 错 误
       for i := n - 2; i >= 0; i-- {
               if bits[i] == 0 {
                       break
                } else {
                      count++
                }
        }
       // return count \& 1 == 0
       return count%2 == 0
}
#
func isOneBitCharacter(bits []int) bool {
      return helper(bits, 0)
}
func helper(bits []int, left int) bool {
       if left == len(bits)-1 {
               return bits[left] == 0
        }
       if left < len(bits)-1 {
                if bits[left] == 0 {
                       return helper(bits, left+1)
                }
                if bits[left] == 1 {
```

```
return helper(bits, left+2)
        }
}
return false
```
#### **22.7 720. 词典中最长的单词 (2)**

• 题目

}

```
给 出 一 个 字 符 串 数 组words组 成 的 一 本 英 语 词 典 。
从中找出最长的一个单词,该单词是由words词典中其他单词逐步添加一个字母组成。
若其中有多个可行的答案,则返回答案中字典序最小的单词。
若无答案, 则返回空字符串。
示 例 1:输 入: words = ["w","wo","wor","worl", "world"] 输 出: "world"
解释: 单词"world"可由"w", "wo", "wor", 和 "worl"添加一个字母组成。
示例 2:输入: words = ["a", "banana", "app", "appl", "ap", "apply", "apple"] 输出:
,→"apple"
解 释: "apply"和"apple"都 能 由 词 典 中 的 单 词 组 成 。 但 是"apple"得 字 典 序 小 于"apply"。
注 意:
   所 有 输 入 的 字 符 串 都 只 包 含 小 写 字 母 。
   words数 组 长 度 范 围 为[1,1000]。
  words[i]的 长 度 范 围 为[1,30]。
```
• 解题思路

```
func longestWord(words []string) string {
        if len(words) == 0 {
                return ""
        } else if len(words) == 1 && len(words[0]) > 1 {
                return ""
        }
        sort.Strings(words)
        m := make(map[string]bool)
        res := words[0]
        for \_, w := \text{range words} {
               n := len(w)if n == 1 {
                       m[w] = true
                } else if m[w[:n-1]] {
                        m[w] = true
```

```
if len(res) < len(w) {
                                res = w
                        }
                }
        }
        return res
}
#
type Trie struct {
        children [26]*Trie
        index int
}
func Constructor(str string) Trie {
       return Trie{}
}
func (t *Trie) insert(str string, index int) {
        cur := t
        for i := 0; i < len(str); i++ {
                j := str[i] - 'a'if cur.children[j] == nil {
                        cur. children[j] = «Trie{}'}
                cur = cur.children[j]
        }
        cur.index = index
}
func (t *Trie) bfs(words []string) string {
       res := ""stack := make([]*Trie, 0)
        stack = append(stack, t)
        for len(stack) > 0 {
                node := stack[len(stack)-1]
                stack = stack[:len(state)-1]if node.index > 0 || node == t {
                        if node != t {
                                word := words[node.index-1]
                                if len(word) > len(res) || (len(word) == len(res) \&\&\Box,→word < res) {
```

```
res = word
                                 }
                         }
                        for i := 0; i < len(node.children); i++ {
                                 if node.children[i] != nil {
                                         stack = append(stack, node.children[i])
                                 }
                         }
                }
        }
        return res
}
func longestWord(words []string) string {
        t := \text{True}{}for i := 0; i < len(words); i++t.insert(words[i], i+1)
        }
        return t.bfs(words)
}
```
## **22.8 724. 寻找数组的中心索引 (2)**

• 题目

给定一个整数类型的数组 nums, 请编写一个能够返回数组"中心索引"的方法。 我 们 是 这 样 定 义 数 组 中 心 索 引 的 : 数 组 中 心 索 引 的 左 侧 所 有 元 素 相 加 的 玩 事 右 侧 所 有 元 素 相 加 的 和 。 如果数组不存在中心索引,那么我们应该返回 -→1。如果数组有多个中心索引,那么我们应该返回最靠近左边的那一个。 示例 1:输入: nums = [1, 7, 3, 6, 5, 6] 输出: 3 解 释: 索 引 3 (nums [3] = 6) 的 左 侧 数 之 和 (1 + 7 + 3 = 11), 与 右 侧 数 之 和 (5 + 6 =\_ →11)相等。 同时, 3 也是第一个符合要求的中心索引。 示例 2:输入: nums = [1, 2, 3] 输出: -1 解释: 数组中不存在满足此条件的中心索引。 说 明: nums 的 长 度 范 围 为 [0, 10000]。 任 何 一 个 nums [i] 将 会 是 一 个 范 围 在 [-1000, 1000] 的 整 数 。

• 解题思路

```
func pivotIndex(nums []int) int {
       sum := 0for i := range nums {
              sum = sum + nums[i]}
       left := 0
       for i := range nums {
               if left*2+nums[i] == sum {
                       return i
               }
               left = left + nums[i]}
       return -1
}
#
func pivotIndex(nums []int) int {
       if len(nums) == 0 {
               return -1
        }
       arr := make([]int, len(nums))arr[0] = nums[0]for i := 1; i < len(nums); i++arr[i] = arr[i-1] + nums[i]}
       for i := 0; i < len(nums); i++ {
               var left, right int
               if i == 0 {
                       left = 0} else {
                      left = arr[i-1]}
               r := i + 1
               if r > len(nums) - 1 {
                      right = 0
                } else {
                      right = arr[len(nums) - 1] - arr[i]}
               if left == right {
                      return i
               }
        }
       return -1
}
```
#### **22.9 728. 自除数 (2)**

• 题目

自除数 是指可以被它包含的每一位数除尽的数。 例如, 128 是一个自除数, 因为 128 % 1 == 0, 128 % 2 == 0, 128 % 8 == 0。 还有, 自除数不允许包含 0 。 给定上边界和下边界数字,输出一个列表,列表的元素是边界 (含边界) 内所有的自除数。 示例 1: 输入: 上边界1eft = 1, 下边界right = 22 输出: [1, 2, 3, 4, 5, 6, 7, 8, 9, 11, 12, 15, 22] 注 意 : 每 个 输 入 参 数 的 边 界 满 足 1 <= left <= right <= 10000。

• 解题思路

```
func selfDividingNumbers(left int, right int) []int {
        res := make([]int, 0)
        for i := left; i \leq right; i++ {
                if isSelfDividing(i) {
                        res = append(res, i)
                }
        }
        return res
}
func isSelfDividing(n int) bool {
       temp := n
        for temp > 0 {
                d := temp % 10
                temp = temp / 10if d == 0 || n%d != 0 {
                       return false
                }
        }
        return true
}
#
func selfDividingNumbers(left int, right int) []int {
        res := make([jint, 0)for i := left; i \leq right; i++ {
                if isSelfDividing(i) {
                        res = append(res, i)}
```

```
}
          return res
}
func isSelfDividing(n int) bool {
          str := strconv.Itoa(n)
          for \overline{\phantom{a}}, \overline{\phantom{a}} := range str{
                    if v == '0' || int32(n) % (v-'0') != 0{
                              return false
                    }
          }
          return true
}
```
#### **22.10 733. 图像渲染 (2)**

#### • 题目

有一幅以二维整数数组表示的图画,每一个整数表示该图画的像素值大小,数值在 0 到 65535... *,→*之 间 。 给你一个坐标 (sr, sc) 表示图像渲染开始的像素值 (行, 列) 和一个新的颜色值. *,→*newColor, 让 你 重 新 上 色 这 幅 图 像 。 为了完成上色工作, 从初始坐标开始, 记录初始坐标的上下左右四个方向上像素值与初始坐标相同的相连像素点, 接着再记录这四个方向上符合条件的像素点与他们对应四个方向上像素值与初始坐标相同的相连像素点,……,重 将所有有记录的像素点的颜色值改为新的颜色值。 最后返回经过上色渲染后的图像。 示例 1:输入: image =  $[[1,1,1],[1,1,0],[1,0,1]]$  sr = 1, sc = 1, newColor = 2 输出: [[2,2,2], [2,2,0], [2,0,1]] 解析: 在图像的正中间, (坐标(sr,sc)=(1,1)), 在 路 径 上 所 有 符 合 条 件 的 像 素 点 的 颜 色 都 被 更 改 成2。 注意,右下角的像素没有更改为2, 因为它不是在上下左右四个方向上与初始点相连的像素点。 注 意: image 和 image[0] 的 长 度 在 范 围 [1, 50] 内 。 给 出 的 初 始 点 将 满 足 0 <= sr < image.length 和 0 <= sc < image[0].length。 image[i][j] 和 newColor 表示的颜色值在范围 [0, 65535]内。

• 解题思路

```
var dx = []int{-1, 1, 0, 0}var dy = []int\{0, 0, -1, 1\}func floodFill(image [][]int, sr int, sc int, newColor int) [][]int {
        oldColor := image[sr][sc]
        if oldColor == newColor {
                return image
        }
        m, n := len(image), len(image[0])list := make([][]int, 1)
        list[0] = []int{sr, sc}for len(list) > 0 {
                 node := list[0]list = list[1:]image[node[0]][node[1]] = newColor
                 for i := 0; i < 4; i++ {
                         x := node[0] + dx[i]y := node[1] + dy[i]if 0 <= x && x < m && 0 <= y && y < n &&
                                 image[x][y] == oldColor {list = append(list, []int{x, y})
                         }
                 }
        }
        return image
}
#
var dx = []int{-1, 1, 0, 0}var dy = []int\{0, 0, -1, 1\}func floodFill(image [][]int, sr int, sc int, newColor int) [][]int {
        if sr < 0 || sc < 0 || sr > = len (image) ||
                 sc >= len(image[sr]) || image[sr][sc] == newColor {
                 return image
        }
        oldColor := image[sr][sc]
        image[sr][sc] = newColor
        for i := 0; i < 4; i++ {
                x := sr + dx[i]y := sc + dy[i]if 0 \le x \le x \le \text{len}(\text{image}) \le x \le 0 \le y \le x \le \text{len}(\text{image}[x]) \le ximage[x][y] == oldColor {
```

```
floodFill(image, x, y, newColor)
                 }
        }
        return image
}
```
#### **22.11 744. 寻找比目标字母大的最小字母 (3)**

• 题目

```
给 你 一 个 排 序 后 的 字 符 列 表 letters , 列 表 中 只 包 含 小 写 英 文 字 母 。
另 给 出 一 个 目 标 字 母 target, 请 你 寻 找 在 这 一 有 序 列 表 里 比 目 标 字 母 大 的 最 小 字 母 。
在比较时,字母是依序循环出现的。举个例子:
   如 果 目 标 字 母 target = 'z' 并 且 字 符 列 表 为 letters = ['a', 'b'], 则 答 案 返 回 'a'
示 例 :
输\lambda:letters = ["c", "f", "j"] target = "a" 输出: "c"
输入:letters = ["c", "f", "j"] target = "c" 输出: "f"
输 \lambda:letters = ["c", "f", "i"] target = "d" 输 出: "f"
输入:letters = ["c", "f", "j"] target = "g" 输出: "j"
输入:letters = ["c", "f", "j"] target = "j" 输出: "c"
输 \lambda:letters = ["c", "f", "i"] target = "k" 输 出: "c"
提 示 :
   letters长 度 范 围 在[2, 10000]区 间 内 。
   letters 仅 由 小 写 字 母 组 成 , 最 少 包 含 两 个 不 同 的 字 母 。
    目 标 字 母target 是 一 个 小 写 字 母 。
```
• 解题思路

```
func nextGreatestLetter(letters []byte, target byte) byte {
        for i := 0; i < len(letters); i+1 {
                if letters[i] > target {
                        return letters[i]
                }
        }
        return letters[0]
}
#
func nextGreatestLetter(letters []byte, target byte) byte {
       n := len(letters)
        i := sort.Search(n, func(i int) bool {
                return target < letters[i]
```

```
})
        return letters[i%n]
}
#
func nextGreatestLetter(letters []byte, target byte) byte {
        left := 0
        right := len(letters) - 1
        for left <= right {
                mid := left + (right-left)/2
                if letters[mid] <= target {
                        left = mid + 1} else {
                        right = mid - 1}
        }
        return letters[left%len(letters)]
}
```
#### **22.12 746. 使用最小花费爬楼梯 (3)**

• 题目

数组的每个索引做为一个阶梯,第 i个阶梯对应着一个非负数的体力花费值 *,→*cost[i](索 引 从0开 始)。 每当你 爬上一个阶梯你都要花费对应的体力花费值,然后你可以选择继续爬一个阶梯或者爬两个阶梯。 您需要找到达到楼层顶部的最低花费。在开始时, 你可以选择从索引为 0 或 1」 →的 元素作为初始阶梯。 示 例 1:输 入: cost = [10, 15, 20] 输 出: 15 解 释: 最 低 花 费 是 从 cost [1] 开 始 , 然 后 走 两 步 即 可 到 阶 梯 顶 , 一 共 花 费 15。 示例 2:输入: cost = [1, 100, 1, 1, 1, 100, 1, 1, 100, 1] 输出: 6 解释: 最低花费方式是从cost [0]开始,逐个经过那些1,跳过cost [3],一共花费6。 注 意 : cost 的 长 度 将 会 在 [2, 1000]。 每一个 cost[i] 将会是一个Integer类型, 范围为 [0, 999]。

• 解题思路

/\*

用 dp [i] 表 示 爬 i 个 台 阶 所 需 要 的 成 本, 所 以 dp [0] =0, dp [1] =0 每次爬i个楼梯, 计算的都是从倒数第一个结束, 还是从倒数第二个结束 动态转移方程为:

```
dp[i] = min{dp[i-2] + cost[i-2] , dp[i-1] + cost[i-1]};*/
func minCostClimbingStairs(cost []int) int {
       n := len(cost)
        dp := make([]int, n+1)dp[0] = 0dp[1] = 0
        for i := 2; i \le n; i+1dp[i] = min(dp[i-1] + cost[i-1], dp[i-2] + cost[i-2])}
       return dp[n]
}
func min(a, b int) int {
       if a < b {
              return a
        }
        return b
}
#
func minCostClimbingStairs(cost []int) int {
       a := 0b := 0for i := 2; i <= len(cost); i++ {
              a, b = b, min(b + cost[i-1], a + cost[i-2]}
        return b
}
func min(a, b int) int {
       if a < b {
              return a
        }
       return b
}
#
var arr []int
func minCostClimbingStairs(cost []int) int {
       arr = make([int, len(cost)+1)return ClimbingStais(cost, len(cost))
```

```
func ClimbingStais(cost []int, i int) int {
        if i == 0 || i == 1 {
               return 0
        }
        if arr[i] == 0 {
                arr[i] = min(ClimbingStais(cost, i-1)+cost[i-1],ClimbingStais(cost, i-2)+cost[i-2])
        }
        return arr[i]
}
func min(a, b int) int {
        if a < b {
               return a
        }
        return b
}
```
#### **22.13 747. 至少是其他数字两倍的最大数 (3)**

• 题目

}

在 一 个 给 定 的 数 组nums中 , 总 是 存 在 一 个 最 大 元 素 。 查 找 数 组 中 的 最 大 元 素 是 否 至 少 是 数 组 中 每 个 其 他 数 字 的 两 倍 。 如果是,则返回最大元素的索引,否则返回-1。 示例 1:输入: nums = [3, 6, 1, 0] 输出: 1 解释: 6是最大的整数, 对于数组中的其他整数,6大于数组中其他元素的两倍。 6的 索 引 是1, 所 以 我 们 返 回1. 示例 2:输入: nums = [1, 2, 3, 4] 输出: -1 解释: 4没有超过3的两倍大, 所以我们返回 -1. 提示: nums 的长度范围在[1, 50]. 每个 nums[i] 的 整 数 范 围 在 [0, 100].

• 解题思路

```
func dominantIndex(nums []int) int {
       n := len(nums)
       if n == 1 {
```

```
(接上页)
```

```
return 0
        }
        maxIndex, secondMaxIndex := 0, 1
        if nums[maxIndex] < nums[secondMaxIndex] {
                maxIndex, secondMaxIndex = secondMaxIndex, maxIndex
        }
        for i := 2; i < n; i++if nums[maxIndex] < nums[i] {
                       maxIndex, secondMaxIndex = i, maxIndex
                } else if nums[secondMaxIndex] < nums[i] {
                       secondMaxIndex = i
                }
        }
        if nums[maxIndex] >= 2*nums[secondMaxIndex] {
               return maxIndex
        }
        return -1
}
#
func dominantIndex(nums []int) int {
        n := len(nums)if n == 1 {
               return 0
        }
        maxValue := nums[0]
        index := 0
        for i := 1; i < n; i++ {
                if nums[i] > maxValue {
                       maxValue = nums[i]
                       index = i
                }
        }
        for i := 0; i < n; i++if i == index \{continue
                }
                if nums[i]*2 > maxValue {
                       return -1
                }
        }
```

```
return index
}
#
func dominantIndex(nums []int) int {
       n := len(nums)if n == 1 {
                return 0
        }
       temp := make([]int, len(nums))
       copy(temp, nums)
        sort.Ints(temp)
       maxValue := temp[len(temp)-1]
       if maxValue < 2*temp[len(temp)-2] {
               return -1
       }
        for i := 0; i < n; i++if nums[i] == maxValue {
                       return i
                }
        }
        return -1
}
```
## **22.14 748. 最短完整词 (3)**

如 果 单 词 列 表 (words) 中 的 一 个 单 词 包 含 牌 照 (licensePlate) 中 所 有 的 字 母 , 那 么 我 们 称 之 为 完 整 词 。 在所有完整词中, 最短的单词我们称之为最短完整词。 单词在匹配牌照中的字母时不区分大小写,比如牌照中的 "P"依然可以匹配单词中的 "p"字母。 我们保证一定存在一个最短完整词。当有多个单词都符合最短完整词的匹配条件时取单词列表中最靠前的一个。 牌照中可能包含多个相同的字符,比如说:对于牌照 "PP",单词 "pair" 无法匹配,但是 → "supper" 可以匹配。 示例 1: 输入: licensePlate = "1s3 PSt", words = ["step", "steps", "stripe", "stepple"] 输出: "steps" 说明: 最短完整词应该包括 "s"、"p"、"s" 以及 "t"。 对于 "step" 它只包含一个 "s"」 →所以它不符合条件。同时在匹配过程中我们忽略牌照中的大小写。 示例 2: 输入: licensePlate = "1s3 456", words = ["looks", "pest", "stew", "show"] 输 出 :"pest"

<sup>•</sup> 题目

```
说明: 存在 3 个包含字母 "s" 且有着最短长度的完整词, 但我们返回最先出现的完整词。
注 意:
  牌照 (licensePlate) 的长度在区域[1, 7]中。
  牌照 (licensePlate) 将会包含数字、空格、或者字母 (大写和小写) 。
  单词列表 (words) 长度在区间 [10, 1000] 中。
  每一个单词 words[i] 都是小写, 并且长度在区间 [1, 15] 中。
```
• 解题思路

```
func shortestCompletingWord(licensePlate string, words []string) string {
       m := make(map[byte]int)
       licensePlate = strings.ToLower(licensePlate)
        for i := 0; i < len(licensePlate); i++ {
               if licensePlate[i] >= 'a' && licensePlate[i] <= 'z' {
                        m[licensePlate[i]]++
                }
        }
        res := "for i := 0; i < len(words); i++if len(words[i]) >= len(res) && res != "" {
                        continue
                }
                tempM := make(map[byte]int)
                for j := 0; j < len(words[i]); j++tempM[words[i][j]]++
                }
               flag := true
                for k := range m {
                        if tempM[k] < m[k] {
                                flag = false
                                break
                        }
                }
                if flag == true {
                       res = words[i]
                }
        }
        return res
}
#
func shortestCompletingWord(licensePlate string, words []string) string {
       m := make([]int, 26)licensePlate = strings.ToLower(licensePlate)
```

```
for i := 0; i < len(license Plate); i++if licensePlate[i] >= 'a' && licensePlate[i] <= 'z' {
                        m[licensePlate[i]-'a']++
                }
        }
        res := " "for i := 0; i < len(words); i++if len(words[i]) >= len(res) && res != "" {
                        continue
                }
                tempM := make([]int, 26)
                for j := 0; j < len(words[i]); j++tempM[words[i][j]-'a']++
                }
                flag := true
                for k := range m {
                        if tempM[k] < m[k] {
                               flag = false
                                break
                        }
                }
                if flag == true {
                       res = words[i]
                }
        }
        return res
func shortestCompletingWord(licensePlate string, words []string) string {
       m := make([]int, 26)licensePlate = strings.ToLower(licensePlate)
        for i := 0; i < len(licensePlate); i++ {
                if licensePlate[i] >= 'a' && licensePlate[i] <= 'z' {
                       m[licensePlate[i]-'a']++
                }
        }
        var lists [16][]string
        for _, word := range words {
                lists[len(word)] = append(listS[len(word)], word)}
        for _, list := range lists {
                for _, word := range list {
```
(续下页)

}

#

```
tempM := make([]int, 26)
                        for i := 0; i < len(word); i++tempM[word[i]-'a']++
                        }
                        flag := true
                        for k := range m {
                                if tempM[k] < m[k] {
                                         flag = false
                                        break
                                }
                        }
                        if flag == true {
                                return word
                        }
                }
       }
       return ""
}
```
#### **22.15 762. 二进制表示中质数个计算置位 (2)**

• 题目

```
给定两个整数 L 和 R , 找到闭区间 [L, R] 范围内, 计算置位位数为质数的整数个数。
( 注 意 , 计 算 置 位 代 表 二 进 制 表 示 中1的 个 数 。 例 如 21 的 二 进 制 表 示 10101 有 3␣
→个 计 算 置 位 。 还 有 , 1 不 是 质 数 。)
示例 1: 输入: L = 6, R = 10 输出: 4
解释:
6 -> 110 (2 个 计 算 置 位 ,2 是 质 数)
7 -> 111 (3 个 计 算 置 位 ,3 是 质 数)
9 -> 1001 (2 个计算置位, 2 是质数)
10-> 1010 (2 个 计 算 置 位 ,2 是 质 数)
示例 2: 输入: L = 10, R = 15 输出: 5
解释:
10 -> 1010 (2 个 计 算 置 位, 2 是 质 数)
11 -> 1011 (3 个 计 算 置 位, 3 是 质 数)
12 -> 1100 (2 个 计 算 置 位, 2 是 质 数)
13 -> 1101 (3 个 计 算 置 位, 3 是 质 数)
14 -> 1110 (3 个 计 算 置 位, 3 是 质 数)
15 -> 1111 (4 个 计 算 置 位, 4 不 是 质 数)
```
注 意: L, R 是 L <= R 且在 [1, 10^6] 中的整数。 R - L 的 最 大 值 为 10000。

• 解题思路

```
func countPrimeSetBits(L int, R int) int {
        primes := [...]int{
                2: 1,3: 1,
                5: 1,
                7: 1,
                11: 1,
               13: 1,
               17: 1,
               19: 1,
                23: 1,
                29: 1,
                31: 1,
        }
        res := 0for i := L; i <= R; i++ {
                bits := 0for n := i; n > 0; n >> 1 {
                       // bits = bits + n & 1
                        bits = bits + n \text{ } 2
                }
               res = res + primes[bits]
        }
        return res
}
```
#### **22.16 766. 托普利茨矩阵 (2)**

• 题目

如果一个矩阵的每一方向由左上到右下的对角线上具有相同元素,那么这个矩阵是托普利茨矩阵。 给定一个 M x N 的矩阵, 当且仅当它是托普利茨矩阵时返回 True。 示 例 1:输 入: matrix = [ [1,2,3,4], [5,1,2,3],

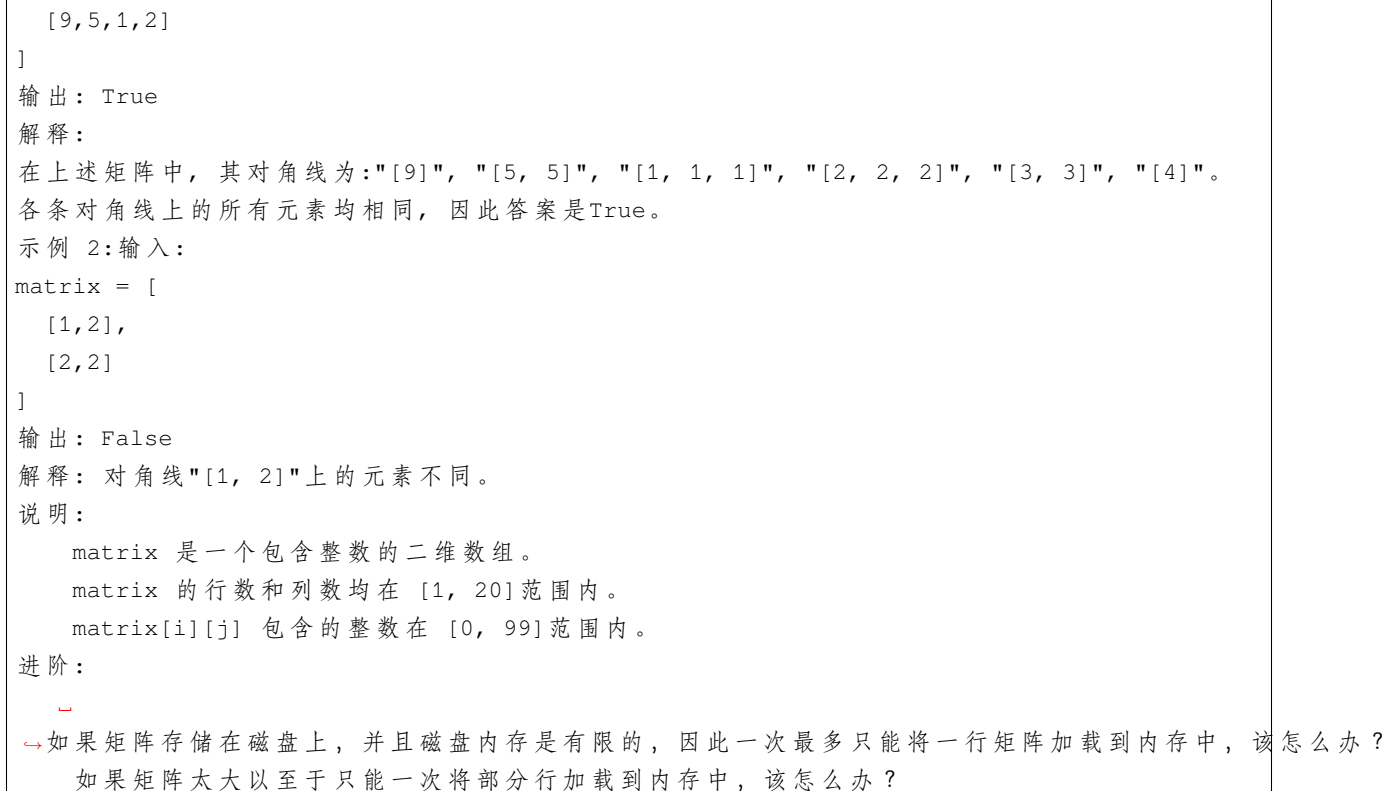

• 解题思路

```
func isToeplitzMatrix(matrix [][]int) bool {
       m, n := len(matrix), len(matrix[0])for i := 0; i < m-1; i++ {
               for j := 0; j < n-1; j++if matrix[i][j] != matrix[i+1][j+1] {
                               return false
                       }
                }
        }
       return true
}
#
func isToeplitzMatrix(matrix [][]int) bool {
       m := make(map[int]int)
       for i := 0; i < len(maxrix); i++for j := 0; j < len(maxrix[0]); j++if value, ok := m[i-j]; ok \{if matrix[i][j] != value {
                                       return false
```

```
}
                } else {
                       m[i-j] = matrix[i][j]}
        }
}
return true
```
#### **22.17 771. 宝石与石头 (3)**

• 题目

}

```
给 定 字 符 串J 代 表 石 头 中 宝 石 的 类 型 , 和 字 符 串 S代 表 你 拥 有 的 石 头 。
S 中 每 个 字 符 代 表 了 一 种 你 拥 有 的 石 头 的 类 型 , 你 想 知 道 你 拥 有 的 石 头 中 有 多 少 是 宝 石 。
J 中的字母不重复,J 和 S中的所有字符都是字母。字母区分大小写,因此"a"和"A
→"是不同类型的石头。
示例 1: 输 入: J = "aA", S = "aAAbbbb" 输 出: 3
示例 2: 输入: J = "z", S = "ZZ" 输出: 0
注 意:
   S 和 J 最 多 含 有50个 字 母 。
   J 中 的 字 符 不 重 复 。
```
• 解题思路

```
func numJewelsInStones(J string, S string) int {
         res := 0
          for \overline{\phantom{a}}, \overline{\phantom{a}} \overline{\phantom{a}} := range J {
                   res = res + strings. Count (S, \text{string}(v))}
          return res
}
#
func numJewelsInStones(J string, S string) int {
         m := make(map[byte]bool)
          for i := range J {
                  m[J[i]] = true
          }
          res := 0
```

```
for i := range S {
                    if m[S[i]] {
                             res++
                    }
          }
          return res
}
#
func numJewelsInStones(J string, S string) int {
          res := 0
          for \overline{\phantom{a}}, \overline{\phantom{a}} := range J {
                   for \overline{\phantom{a}}, s := range S {
                              if v == s {
                                        res++
                               }
                     }
          }
          return res
}
```
## **22.18 783. 二叉搜索树节点最小距离 (3)**

• 题目

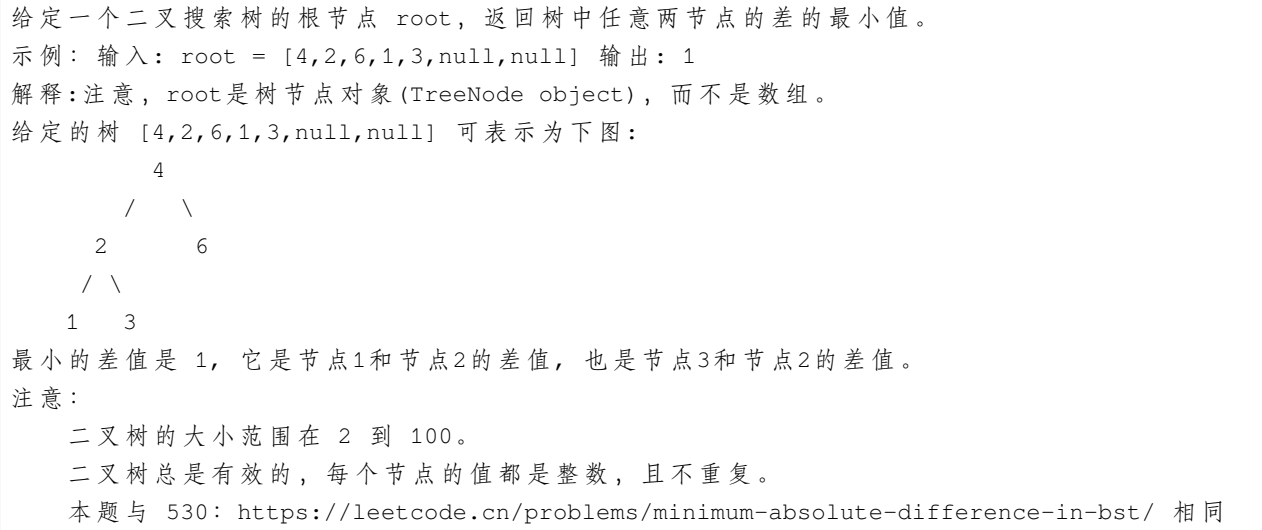

• 解题思路

```
var minDiff, previous int
func minDiffInBST(root *TreeNode) int {
       minDiff, previous = math.MaxInt32, math.MaxInt32
       dfs(root)
       return minDiff
}
func dfs(root *TreeNode) {
       if root == nil {
               return
       }
       dfs(root.Left)
       newDiff := diff(previous, root.Val)
       if minDiff > newDiff {
              minDiff = newDiff
        }
       previous = root.Val
       dfs(root.Right)
}
func diff(a, b int) int {
       if a > b {
              return a - b
        }
       return b - a
}
#
func minDiffInBST(root *TreeNode) int {
       arr := make([]int, 0)dfs(root, &arr)
       min := arr[1] - arr[0]for i := 2; i < len(arr); i++ {
               if min > arr[i]-arr[i-1] {
                      min = arr[i] - arr[i-1]}
        }
       return min
}
func dfs(root *TreeNode, arr *[]int) {
       if root == nil {
               return
```

```
}
        dfs(root.Left, arr)
        *arr = append(*arr, root.Val)
       dfs(root.Right, arr)
}
#
func minDiffInBST(root *TreeNode) int {
       arr := make([]int, 0)stack := make([]*TreeNode, 0)
       min := math.MaxInt32
        for root != nil || len(stack) > 0 {
                for root != nil {
                        stack = append(stack, root)
                        root = root.Left
                }
                node := stack[len(stack)-1]
                stack = stack[:len(stack)-1]
                arr = append(arr, node.Val)if len(arr) > 1 {
                        temp := node.Val - arr[len(arr)-2]if min > temp {
                               min = temp
                        }
                }
                root = node.Right
        }
        return min
}
```
## **22.19 784. 字母大小写全排列 (4)**

• 题目

```
给 定 一 个 字 符 串S, 通 过 将 字 符 串S中 的 每 个 字 母 转 变 大 小 写 , 我 们 可 以 获 得 一 个 新 的 字 符 串 。
返回所有可能得到的字符串集合。
示 例:
输 入: S = "a1b2" 输 出: ["a1b2", "a1B2", "A1b2", "A1B2"]
输 入: S = "3z4" 输 出: ["3z4", "3Z4"]
输 入: S = "12345" 输 出: ["12345"]
注意:
```
S 的 长 度 不 超 过12。 S 仅 由 数 字 和 字 母 组 成 。

• 解题思路

```
func letterCasePermutation(S string) []string {
         res := make([]string, 1)
         for i := 0; i < len(S); i++ {
                  if string(S[i]) >= "0" && string(S[i]) <= "9" {
                            newRes := make([]string, 0)
                            for \overline{\phantom{a}}, \overline{\phantom{a}} \overline{\phantom{a}} := range res {
                                     newRes = append(newRes, v+string(S[i]))
                            }
                            res = newRes
                  } else if b, ok := check(S[i]); ok {
                           first := string(b[0])
                            second := string(b[1])newRes := make([]string, 0)
                            for \overline{\phantom{a}}, \overline{\phantom{a}} := range res {
                                     newRes = append(newRes, v+first)
                                    newRes = append(newRes, v+second)
                            }
                           res = newRes
                  }
         }
         return res
}
func check(b byte) ([]byte, bool) {
         if 'a' \leq b && b \leq 'z' {
                 return []byte{b - 'a' + 'A', b}, true
         }
         if 'A' \leq b && b \leq 'Z' {
                 return [ | byte{b, b - 'A' + 'a' }, true
         }
         return []byte{b}, false
}
#
func letterCasePermutation(S string) []string {
         size := len(S)if size == 0 {
                 return []string{""}
         }
```

```
postfixs := make([]string, 1)
        lastByte := S[size-1]
        postfixs[0] = string(lastByte)
        if b, ok := check(lastByte); ok {
                postfixs = append(postfixs, string(b))
        }
        prefixs := letterCasePermutation(S[:size-1])
        res := make([]string, 0)
        for _, pre := range prefixs {
                for _, post := range postfixs {
                        res = append(res, pre+post)
                }
        }
        return res
}
func check(b byte) (byte, bool) {
        if 'a' \leq b && b \leq 'z' {
               return b - 'a' + 'A', true}
        if 'A' \leq b & b \leq 'Z' {
               return b - 'A' + 'a', true
        }
        return 0, false
}
#
func letterCasePermutation(S string) []string {
        S = strings.ToLower(S)
        res := []string{S}
        for i := range S {
                if S[i] \geq - \lceil a' \rceiln := len(res)for j := 0; j < n; j++temp := []byte(res[j])
                                 temp[i] = S[i] - 'a' + 'A'res = append(res, string(temp))
                         }
                }
        }
        return res
}
```

```
#
var res []string
func letterCasePermutation(S string) []string {
        res = make([]string, 0)dfs([]byte(S), 0)
        return res
}
func dfs(arr []byte, level int) {
        if level == len(arr) {
                 res = append(res, string(arr))
                  return
         }
         if arr[level] >= 'a' && arr[level] <= 'z' {
                  dfs(arr, level+1)
                  arr[level] = arr[level] - 'a' + 'A' // \overline{\chi} \overline{g}dfs(arr, level+1)
                  arr[level] = arr[level] - 'A' + 'a' // \frac{1}{3}} else if arr[level] \geq "A' \& x arr[level] \leq "Z' {\}dfs(arr, level+1)
                 arr[level] = arr[level] - 'A' + 'a' // \frac{1}{3}dfs(arr, level+1)
                 arr[level] = arr[level] - 'a' + 'A' // \overline{\chi} \overline{g}} else {
                 dfs(arr, level+1)
         }
         return
}
```
#### **22.20 788. 旋转数字 (4)**

• 题目

我们称一个数 X 为好数, 如果它的每位数字逐个地被旋转 180 度后, 我 们 仍 可 以 得 到 一 个 有 效 的 , 且 和 X 不 同 的 数 。 要 求 每 位 数 字 都 要 被 旋 转 。 如果一个数的每位数字被旋转以后仍然还是一个数字, 则这个数是有效的。0, 1, 和 8\_ →被 旋 转 后 仍 然 是 它 们 自 己; 2 和 5 可以互相旋转成对方 (在这种情况下,它们以不同的方向旋转,换句话说, 2 和 5. *,→*互 为 镜 像 ) ; 6 和 9 同理, 除了这些以外其他的数字旋转以后都不再是有效的数字。

```
现在我们有一个正整数 N, 计算从 1 到 N 中有多少个数 X 是好数 ?
示例: 输入: 10 输出: 4
解释: 在[1, 10]中有四个好数: 2, 5, 6, 9。注意 1 和 10 不是好数,..
→因为他们在旋转之后不变。
提示: N 的取值范围是 [1, 10000]。
```
#### • 解题思路

```
func rotatedDigits(N int) int {
       count := 0
        for i := 2; i <= N; i++ {
               if isValid(i) {
                       count++
                }
        }
        return count
}
func isValid(n int) bool {
       valid := false
        for n > 0 {
               switch n % 10 {
                case 2, 5, 6, 9:
                       valid = true
                case 3, 4, 7:
                       return false
                }
               n = n / 10
        }
        return valid
}
#
func rotatedDigits(N int) int {
       count := 0
        for i := 2; i <= N; i++ {
               if isValid(i, false) {
                       count++
                }
        }
        return count
}
```
func isValid(n int, flag bool) bool {

```
(接上页)
```

```
if n == 0 {
               return flag
        }
        switch n % 10 {
        case 3, 4, 7:
               return false
        case 0, 1, 8:
                return isValid(n/10, flag)
        case 2, 5, 6, 9:
               return isValid(n/10, true)
        }
        return false
}
#
// 每 个 数 字 由(i/10)和(i%10)组 成
// dp[i]={dp[i/10],dp[i%10]}
func rotatedDigits(N int) int {
        dp := []int{0, 0, 1, -1, -1, 1, 1, -1, 0, 1}
        if N >= 10 {
               dp = append(dp, make([]int, N-9)...)
        }
        res := 0
        for i := 0; i <= N; i++ {
               if dp[i/10] == -1 || dp[i*10] == -1dp[i] = -1} else if dp[i] = dp[i/10] | dp[i%10]; dp[i] == 1 {
                       \frac{1}{10} arr[i/10] = 1/0 arr[i%10] == 1/0
                       // 异 或 操 作 , 确 保 把0,1,8组 成 的 数 字 剔 除
                        // 0|0 == 0// 0|1 == 1// 1|0 == 1// 1|1 == 1res++
                }
        }
        return res
}
```
#### **22.21 796. 旋转字符串 (2)**

• 题目

给定两个字符串, A 和 B。 A 的 旋 转 操 作 就 是 将 A 最 左 边 的 字 符 移 动 到 最 右 边 。 例如, 若 A = 'abcde', 在移动一次之后结果就是'bcdea' 。 如果在若干次旋转操作之后,A能变成B,那么返回True。 示例 1: 输入: A = 'abcde', B = 'cdeab' 输出: true 示例 2:输入: A = 'abcde', B = 'abced' 输出: false 注意: A 和 B 长度不超过 100。

• 解题思路

```
func rotateString(A string, B string) bool {
        return len(A) == len(B) && strings.Contains(A+A, B)
}
#
func rotateString(A string, B string) bool {
       if A == B {
               return true
        }
        if len(A) != len(B) {
               return false
        }
        for i := 0; i < len(A); i++ {
               A = A[1:] + string(A[0])if A == B {
                       return true
                }
        }
        return false
}
```
# CHAPTER 23

#### 0701-0800-Medium

#### **23.1 701. 二叉搜索树中的插入操作 (2)**

#### • 题目

给定二叉搜索树 (BST) 的根节点和要插入树中的值, 将值插入二叉搜索树。」 →返回插入后二叉搜索树的根节点。 输入数据 保证, 新值和原始二叉搜索树中的任意节点值都不同。 注意,可能存在多种有效的插入方式,只要树在插入后仍保持为二叉搜索树即可。你可以返回. *,→*任 意 有 效 的 结 果 。 示例 1: 输入:root = [4,2,7,1,3], val = 5 输出: [4,2,7,1,3,5] 解释:另一个满足题目要求可以通过的树是: 示例 2: 输入: root = [40,20,60,10,30,50,70], val = 25 输出:  $[40, 20, 60, 10, 30, 50, 70, \text{null}, \text{null}, 25]$ 示例 3: 输入: root =  $[4, 2, 7, 1, 3, \text{null}, \text{null}, \text{null}, \text{null}, \text{null}, \text{null}, \text{val}$ ], val = 5 输出: $[4, 2, 7, 1, 3, 5]$ 提示: 给定的树上的节点数介于 0 和 10^4 之间 每个节点都有一个唯一整数值, 取值范围从 0 到 10^8  $-10^8$   $\leq$  val  $\leq$  10^8 新值和原始二叉搜索树中的任意节点值都不同

• 解题思路

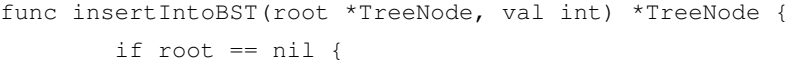

```
return &TreeNode{
                        Val: val,
                }
        }
        temp := root
        for temp != nil {
                if temp.Val > val {
                        if temp.Left == nil {
                                 temp.Left = &TreeNode{
                                        Val: val,
                                 }
                                 break
                        }
                        temp = temp.Left
                } else {
                        if temp.Right == nil {
                                 temp.Right = &TreeNode{
                                        Val: val,
                                 }
                                 break
                         }
                        temp = temp.Right
                }
        }
        return root
}
# 2
func insertIntoBST(root *TreeNode, val int) *TreeNode {
        if root == nil {
                return &TreeNode{
                       Val: val,
                }
        }
        if root.Val > val {
                root.Left = insertIntoBST(root.Left, val)
        } else {
                root.Right = insertIntoBST(root.Right, val)
        }
        return root
}
```
## **23.2 707. 设计链表 (2)**

#### • 题目

设 计 链 表 的 实 现 。 您 可 以 选 择 使 用 单 链 表 或 双 链 表 。 单链表中的节点应该具有两个属性:val和next。val是当前节点的值,next是指向下一个节点的指针/ *,→*引 用 。 如果要使用双向链表,则还需要一个属性prev以指示链表中的上一个节点。假设链表中的所有节点都是 →0-index 的。 在链表类中实现这些功能: get (index): 获取链表中第index个节点的值。如果索引无效, 则返回-1。 addAtHead(val): 在链表的第一个元素之前添加一个值为val的节点。插入后, 新节点将成为链表的第一个节点。 addAtTail(val): 将 值 为val 的 节 点 追 加 到 链 表 的 最 后 一 个 元 素 。 addAtIndex(index,val): 在 链 表 中 的 第index个 节 点 之 前 添 加 值 为val 的 节 点 。 如 果index等 于 链 表 的 长 度 , 则 该 节 点 将 附 加 到 链 表 的 末 尾 。 如 果 index 大 于 链 表 长 度 , 则 不 会 插 入 节 点 。 如 果index小 于0, 则 在 头 部 插 入 节 点 。 deleteAtIndex(index): 如 果 索 引index 有 效 , 则 删 除 链 表 中 的 第index 个 节 点 。  $\bar{\pi}$   $\hat{\phi}$  : MyLinkedList linkedList = new MyLinkedList(); linkedList.addAtHead(1); linkedList.addAtTail(3); linkedList.addAtIndex(1,2); //链表变为1-> 2-> 3 linkedList.get(1); //返回2 linkedList.deleteAtIndex(1); //现 在 链 表 是1-> 3 linkedList.get(1); //返回3 提示: 所有val值都在[1, 1000]之内。 操 作 次 数 将 在[1, 1000]之 内 。 请 不 要 使 用 内 置 的 LinkedList 库 。

• 解题思路

```
type MyLinkedList struct {
        size int
        head *Node
        tail *Node
}
type Node struct {
        value int
        next *Node
}
func Constructor() MyLinkedList {
       tail := \&Node{}}
        head := &Node{next: tail}
```

```
return MyLinkedList{
               head: head,
               tail: tail,
        }
}
func (this *MyLinkedList) Get(index int) int {
        if index < 0 || this.size <= index {
               return -1
        }
        i := 0
        cur := this.head.next
        for i < index {
               i++
               cur = cur.next
        }
        return cur.value
}
func (this *MyLinkedList) AddAtHead(val int) {
        node := &Node{value: val}
        node.next = this.head.next
        this.head.next = node
        this.size++
}
func (this *MyLinkedList) AddAtTail(val int) {
       this.tail.value = val
        node := <math>Node\{\}</math>this.tail.next = node
        this.tail = node
        this.size++
}
func (this *MyLinkedList) AddAtIndex(index int, val int) {
        switch {
        case index < 0 || this.size < index:
               return
        case index == 0:
                this.AddAtHead(val)
                return
        case index == this.size:
               this.AddAtTail(val)
```

```
return
        }
        i : = -1cur := this.head
        for i+1 < index {
               i++cur = cur.next
        }
        node := &Node{value: val}
        node.next = cur.next
        cur.next = node
        this.size++
}
func (this *MyLinkedList) DeleteAtIndex(index int) {
        if index \leq 0 || this.size \leq index {
              return
        }
        i : = -1cur := this.head
        for i+1 < index {
               i++cur = cur.next
        }
        cur.next = cur.next.next
        this.size--
}
# 2
type MyLinkedList struct {
       head *Node
       size int
}
type Node struct {
       value int
       next *Node
}
func Constructor() MyLinkedList {
        return MyLinkedList{
               head: &Node{},
               size: 0,
```
}

(接上页)

```
}
func (this *MyLinkedList) Get(index int) int {
        if index < 0 || index >= this.size {
               return -1
        }
        prev := this.head
        for i := 1; i \le i index; i++ {
               prev = prev.next
        }
        return prev.next.value
}
func (this *MyLinkedList) AddAtHead(val int) {
      this.AddAtIndex(0, val)
}
func (this *MyLinkedList) AddAtTail(val int) {
       this.AddAtIndex(this.size, val)
}
func (this *MyLinkedList) AddAtIndex(index int, val int) {
        if index < 0 || index > this.size {
               return
        }
        prev := this.head
        for i := 1; i \le index; i++ {
              prev = prev.next
        }
        node := &Node{
               value: val,
               next: nil,
        }
        node.next = prev.next
        prev.next = node
        this.size++
}
func (this *MyLinkedList) DeleteAtIndex(index int) {
        if index < 0 || index >= this.size {
               return
        }
```

```
prev := this.head
for i := 1; i \le i index; i++ {
       prev = prev.next
}
prev.next = prev.next.next
this.size--
```
### **23.3 712. 两个字符串的最小 ASCII 删除和 (3)**

• 题目

}

给 定 两 个 字 符 串s1, s2, 找 到 使 两 个 字 符 串 相 等 所 需 删 除 字 符 的ASCII值 的 最 小 和 。 示 例 1:输 入: s1 = "sea", s2 = "eat" 输 出: 231 解释: 在 "sea" 中删除 "s" 并将 "s" 的值(115)加入总和。 在 "eat" 中 删 除 "t" 并 将 116 加 入 总 和 。 结束时, 两个字符串相等, 115 + 116 = 231 就是符合条件的最小和。 示 例2:输 入: s1 = "delete", s2 = "leet" 输 出: 403 解 释: 在 "delete" 中 删 除 "dee" 字 符 串 变 成 "let", 将 100[d]+101[e]+101[e] 加入总和。在 "leet" 中删除 "e" 将 101[e] 加入总和。 结束时, 两个字符串都等于 "let", 结果即为 100+101+101+101 = 403 。 如 果 改 为 将 两 个 字 符 串 转 换 为 "lee" 或 "eet", 我 们 会 得 到 433 或 417 的 结 果 , 比 答 案 更 大 。 注 意:0 < s1.length, s2.length <= 1000。 所 有 字 符 串 中 的 字 符ASCII值 在[97, 122]之 间 。

• 解题思路

```
func minimumDeleteSum(s1 string, s2 string) int {
       a, b := len(s1), len(s2)
       // 最 长 公 共 子 序 列
       dp := make([ ] [ ]int, a+1)
       for i := 0; i <= a; i++ {
               dp[i] = make([jint, b+1)]}
       for i := 1; i <= a; i++ {
                for j := 1; j \le b; j++if s1[i-1] == s2[j-1] {
                                dp[i][j] = dp[i-1][j-1] + int(s1[i-1])} else {
                                dp[i][j] = max(dp[i][j-1], dp[i-1][j])}
                }
```

```
}
       return sumAscii(s1) + sumAscii(s2) - 2*dp[a][b]
}
func sumAscii(s string) int {
       res := 0
       for i := 0; i < len(s); i++res = res + int(s[i])}
       return res
}
func max(a, b int) int {
       if a > b {
              return a
       }
       return b
}
# 2
func minimumDeleteSum(s1 string, s2 string) int {
       a, b := len(s1), len(s2)
       dp := make([ ] [ ]int, a+1)
       for i := 0; i <= a; i++ {
               dp[i] = make([jint, b+1)]if i > 0 {
                       dp[i][0] = dp[i-1][0] + int(s1[i-1])
                }
       }
       for i := 1; i <= b; i++ {
               dp[0][i] = dp[0][i-1] + int(s2[i-1])
        }
        for i := 1; i \leq a; i++for j := 1; j \le b; j++)if s1[i-1] == s2[j-1]dp[i][j] = dp[i-1][j-1]} else {
                               dp[i][j] = min(dp[i][j-1]+int(s2[j-1]), dp[i-,→1][j]+int(s1[i-1]))
                       }
                }
       }
```

```
return dp[a][b]
}
func min(a, b int) int {
       if a > b {
              return b
       }
       return a
}
# 3
var m [][]int
func minimumDeleteSum(s1 string, s2 string) int {
       a, b := len(s1), len(s2)
       m = make([[]iint, a+1)]for i := 0; i <= a; i++ {
               m[i] = make([]int, b+1)
               for j := 0; j \le b; j++m[i][j] = -1}
       }
       total := dfs(s1, s2, 0, 0)return sumAscii(s1) + sumAscii(s2) - 2*total}
func dfs(s1 string, s2 string, i, j int) int {
       if len(s1) == i || len(s2) == j {
              return 0
       }
       if m[i][j] > -1 {
              return m[i][j]
       }
       if s1[i] == s2[j] {
              m[i][j] = dfs(s1, s2, i+1, j+1) + int(s1[i])} else {
              m[i][j] = max(dfs(s1, s2, i, j+1), dfs(s1, s2, i+1, j))}
       return m[i][j]
}
func sumAscii(s string) int {
```

```
res := 0for i := 0; i < len(s); i++res = res + int(s[i])}
       return res
}
func max(a, b int) int {
       if a > b {
              return a
       }
       return b
}
```
# **23.4 713. 乘积小于 K 的子数组 (1)**

• 题目

给 定 一 个 正 整 数 数 组 nums。 找 出 该 数 组 内 乘 积 小 于 k 的 连 续 的 子 数 组 的 个 数 。 示例 1:输入: nums = [10,5,2,6], k = 100 输出: 8 解释: 8个乘积小于100的子数组分别为: [10], [5], [2], [6], [10,5], [5,2], [2,6], [5,2, *,→*6]。 需 要 注 意 的 是 [10,5,2] 并 不 是 乘 积 小 于100的 子 数 组 。 说 明:0 < nums.length <= 50000  $0 <$  nums[i]  $< 1000$  $0 \le k \le 10^{6}6$ 

• 解题思路

```
func numSubarrayProductLessThanK(nums []int, k int) int {
        if k \leq 1 {
               return 0
       }
       res := 0
       left := 0total := 1for right := 0; right < len(nums); right++ {
               total = total * nums[right]for k \leq total {
                       total = total / nums[left]left++
```

```
}
        res = res + right - left + 1}
return res
```
#### **23.5 714. 买卖股票的最佳时机含手续费 (2)**

• 题目

}

```
给定一个整数数组 prices, 其中第 i 个元素代表了第 i 天的股票价格;
非负整数 fee 代表了交易股票的手续费用。
你可以无限次地完成交易,但是你每笔交易都需要付手续费。
如果你已经购买了一个股票,在卖出它之前你就不能再继续购买股票了。
返 回 获 得 利 润 的 最 大 值 。
注意: 这里的一笔交易指买入持有并卖出股票的整个过程, 每笔交易你只需要为支付一次手续费。
示 例 1:输 入: prices = [1, 3, 2, 8, 4, 9], fee = 2 输 出: 8
解释: 能够达到的最大利润:
在此处买入 prices[0] = 1
在此处卖出 prices[3] = 8
在此处买入 prices[4] = 4
在 此 处 卖 出 prices[5] = 9
总利润: ((8 - 1) - 2) + ((9 - 4) - 2) = 8.
注 意:
  0 < prices.length \leq 50000.
  0 < prices[i] < 50000.
  0 \leq fee < 50000.
```
• 解题思路

```
func maxProfit(prices []int, fee int) int {
       dp0, dp1 := 0, math.MinInt32
        for i := 0; i < len(prices); i++temp := dp0
               dp0 = max(dp0, dp1+prices[i])dp1 = max(dp1, temp-prices[i]-fee)
        }
       return dp0
}
func max(a, b int) int {
        if a > b {
```

```
return a
        }
        return b
}
# 2
func maxProfit(prices []int, fee int) int {
        dp := make([][2]int, len(prices))
        dp[0][0] = 0
        dp[0][1] = -prices[0]for i := 1; i < len(prices); i++dp[i][0] = max(dp[i-1][0], dp[i-1][1] + prices[i]-fee)dp[i][1] = max(dp[i-1][1], dp[i-1][0]-prices[i])}
        return dp[len(prices)-1][0]
}
func max(a, b int) int {
        if a > b {
               return a
        }
        return b
}
```
# **23.6 718. 最长重复子数组 (3)**

• 题目

```
给两个整数数组 A 和 B , 返回两个数组中公共的、长度最长的子数组的长度。
示例: 输入: A: [1,2,3,2,1] B: [3,2,1,4,7]
输 出: 3
解释: 长度最长的公共子数组是 [3, 2, 1]。
提示: 1 <= len(A), len(B) <= 1000
  0 \leq A[i], B[i] < 100
```
• 解题思路

```
func findLength(A []int, B []int) int {
       n, m := len(A), len(B)
       dp := make([[]]int, n+1)for i := 0; i \le n; i++dp[i] = make([jint, m+1)]
```

```
}
        res := math.MinInt32
        for i := 1; i \le n; i++for j := 1; j \le m; j++ {
                        if A[i-1] == B[j-1] {
                                dp[i][j] = dp[i-1][j-1] + 1}
                        if dp[i][j] > res {
                                res = dp[i][j]}
                }
        }
        return res
}
# 2
func findLength(A []int, B []int) int {
        n, m := len(A), len(B)
        dp := make([]int, m+1)res := math.MinInt32
        for i := 1; i <= n; i++ {
                for j := m; j \ge 1; j-- {
                        if A[i-1] == B[j-1] {
                                dp[j] = dp[j-1] + 1} else {
                                dp[j] = 0 // 需 要 清0
                        }
                        if dp[j] > res {
                                res = dp[j]}
                }
        }
        return res
}
# 3
func findLength(A []int, B []int) int {
        n, m := len(A), len(B)
        res := math.MinInt32
        for i := 0; i < n; i++length := min(n-i, m)
                maxLength := getMaxLength(A, B, i, 0, length)
                res = max(res, maxLength)
```

```
(接上页)
```

```
}
       for i := 0; i < m; i++ {
               length := min(n, m-i)
               maxLength := getMaxLength(A, B, 0, i, length)
               res = max(res, maxLength)
       }
       return res
}
func getMaxLength(A, B []int, a, b int, length int) int {
       res := 0
       count := 0
       for i := 0; i < length; i++ {
               if A[a+i] == B[b+i] {
                       count++
               } else {
                      count = 0
                }
               res = max(res, count)}
       return res
}
func max(a, b int) int {
       if a > b {
              return a
       }
       return b
}
func min(a, b int) int {
       if a > b {
              return b
       }
       return a
}
```
# **23.7 721. 账户合并 (1)**

• 题目

给 定 一 个 列 表 accounts, 每 个 元 素 accounts[i]是 一 个 字 符 串 列 表 , 其中第一个元素 accounts[i][0]是名称 (name), 其余元素是 emails 表示该账户的邮箱地址。 现在,我们想合并这些账户。如果两个账户都有一些共同的邮箱地址,则两个账户必定属于同一个人。 请注意, 即使两个账户具有相同的名称, 它们也可能属于不同的人, 因为人们可能具有相同的名称。 一 个 人 最 初 可 以 拥 有 任 意 数 量 的 账 户 , 但 其 所 有 账 户 都 具 有 相 同 的 名 称 。 合并账户后,按以下格式返回账户: 每个账户的第一个元素是名称,其余元素是按顺序排列的邮箱地址。 账 户 本 身 可 以 以 任 意 顺 序 返 回 。 示例 1: 输入: accounts = [["John", "johnsmith@mail.com", "john00@mail.com"], ["John", "johnnybravo@mail.com"], ["John", "johnsmith@mail.com", "john\_newyork@mail.com"], ["Mary", "mary@mail.com"]] 输 出 : [["John", 'john00@mail.com', 'john\_newyork@mail.com', 'johnsmith@mail.com'], ["John", "johnnybravo@mail.com"], ["Mary", "mary@mail.com"]] 解释: 第一个和第三个 John 是同一个人, 因为他们有共同的邮箱地址 "johnsmith@mail.com"。 第二个 John 和 Mary 是不同的人, 因为他们的邮箱地址没有被其他帐户使用。 可 以 以 任 何 顺 序 返 回 这 些 列 表 , 例 如 答 案 [['Mary','mary@mail.com'], ['John', 'johnnybravo@mail.com'], ['John','john00@mail.com','john\_newyork@mail.com','johnsmith@mail.com']]␣ →也是正确的。 提示: accounts的长度将在[1, 1000] 的范围内。 accounts[i] 的长度将在[1,10] 的范围内。 accounts[i][j]的长度将在[1,30]的范围内。

• 解题思路

```
func accountsMerge(accounts [][]string) [][]string {
        n := len(accounts)
        fa = \text{Init}(n)res := make([][]string, 0)
        m := make(map[string]int)
        for i := 0; i < len( accounts); i++for j := 1; j < 1en(accounts[i]); j^{++} {
                        email := accounts[i][j]if id, ok := m[email]; ok { // 邮 箱 重 复 出 现 , 合 并 账 户
                                 union(i, id)
                         } else {
                                 m[email] = i}
                }
        }
```

```
(接上页)
```

```
temp := make([][]string, n)
        for k, v := range m {
               target := find(v)
                temp[target] = append(temp[target], k)
        }
        for i := 0; i < len(temp); i++if len(temp[i]) > 0 {
                       arr := temp[i]sort.Strings(arr)
                        arr = append([]string{accounts[i][0]}, arr...)
                       res = append(res, arr)
                }
        }
        return res
}
var fa []int
// 初 始 化
func Init(n int) []int {
       arr := make([]int, n)
        for i := 0; i < n; i++ {
               arr[i] = i}
        return arr
}
// 查 询
func find(x int) int {
        if fa[x] != x {
               fa[x] = find(fa[x])}
        return fa[x]
}
// 合 并
func union(i, j int) {
      fa[find(i)] = find(j)}
```
### **23.8 722. 删除注释 (1)**

• 题目

给 一 个 C++␣ →程序, 删除程序中的注释。这个程序source是一个数组, 其中source[i]表示第i行源码。 这 表 示 每 行 源 码 由 \n分 隔 。 在 C++ 中 有 两 种 注 释 风 格 , 行 内 注 释 和 块 注 释 。 字符串// 表示行注释,表示//和其右侧的其余字符应该被忽略。 字符串/\* 表示一个块注释,它表示直到\*/的下一个 (非重叠) 出现的所有字符都应该被忽略。 ( 阅 读 顺 序 为 从 左 到 右 ) 非 重 叠 是 指 , 字 符 串/\*/ →并没有结束块注释, 因为注释的结尾与开头相重叠。 第一个有效注释优先于其他注释:如果字符串//出现在块注释中会被忽略。 同样, 如果字符串/\*出现在行或块注释中也会被忽略。 如果一行在删除注释之后变为空字符串, 那么不要输出该行。即, 答案列表中的每个字符串都是非空的。 样例中没有控制字符, 单引号或双引号字符。比如, source = "string s = "/\* Not a comment... *,→*\*/";" 不 会 出 现 在 测 试 样 例 里 。 ( 此 外 , 没 有 其 他 内 容 ( 如 定 义 或 宏 ) 会 干 扰 注 释 。 ) 我们保证每一个块注释最终都会被闭合,所以在行或块注释之外的/\*总是开始新的注释。 最后, 隐式换行符可以通过块注释删除。 有关详细信息, 请参阅下面的示例。 从源代码中删除注释后,需要以相同的格式返回源代码。 示 例1:输 入: source =  $['/*Test program */"$ , "int main()", "{ ", " // variable declaration ", "int a, b, c;", "/\* This is a test", " multiline ", " comment for ", " testing  $*/$ ", "a = b + c;", "}"] 示例代码可以编排成这样: /\*Test program \*/ int main() { // variable declaration int a, b, c; /\* This is a test multiline comment for testing \*/  $a = b + c$ ; } 输出: ["int main()","{ "," ","int a, b, c;","a = b + c;","}"] 编排后: int main() { int a, b, c;  $a = b + c;$ 

```
}
解释: 第 1 行和第 6-9 行的字符串 /* 表示块注释。第 4 行的字符串 // 表示行注释。
示例 2:输入: source = ["a/*comment", "line", "more_comment*/b"]
输 出: ["ab"]
解释: 原始的 source 字符串是 "a/*comment\nline\nmore_comment*/b",.
→其 中 我 们 用 粗 体 显 示 了 换 行 符 。
删除注释后, 隐含的换行符被删除, 留下字符串 "ab" 用换行符分隔成数组时就是 ["ab"].
注 意:source的 长 度 范 围 为[1, 100].
source<sup>[i]</sup> 的长度范围为[0, 80].
每 个 块 注 释 都 会 被 闭 合 。
给 定 的 源 码 中 不 会 有 单 引 号 、 双 引 号 或 其 他 控 制 字 符 。
```
• 解题思路

```
func removeComments(source []string) []string {
        res := make(\left[\right]string, 0)
        flag := false // 判 断 是 否 是 块 注 释
        temp := make([]byte, 0)
        for i := 0; i < len(source); i++)str := source[i]
                j := 0for j < len(str) {
                        if flag == false && j+1 < len(str) && str[j] == '/' &&␣
,→str[j+1] == '*' {
                                 flag = true
                                 j = j + 2continue
                         }
                        if flag == true && j+1 < len(str) && str[j] == '*' &&␣
,→str[j+1] == '/' {
                                 flag = false
                                 j = j + 2continue
                         }
                        if flag == false &&&j+1 < len(str) &&& str[j] == '/' &&&\sim,→str[j+1] == '/' {
                                 break
                         }
                         if flag == false {
                                 temp = append(temp, str[j])
                         }
                        j++
                }
                if flag == false && len(temp) > 0 {
```

```
res = append(res, string(temp))
                temp = make([]byte, 0)
        }
}
return res
```
# **23.9 725. 分隔链表 (2)**

• 题目

}

给定一个头结点为 root 的链表, 编写一个函数以将链表分隔为 k 个连续的部分。 每部分的长度应该尽可能的相等: 任意两部分的长度差距不能超过 1, 也就是说可能有些部分为 *,→*null。 这k个部分应该按照在链表中出现的顺序进行输出,并且排在前面的部分的长度应该大于或等于后面的长度。 返回一个符合上述规则的链表的列表。 举例: 1->2->3->4, k = 5 // 5 结果 [ [1], [2], [3], [4], null ] 示例 1: 输入: root = [1, 2, 3], k = 5 输出: [[1],[2],[3],[],[]] 解释:输入输出各部分都应该是链表,而不是数组。 例 如, 输 入 的 结 点 root 的 val= 1, root.next.val = 2, \root.next.next.val = 3, 且 root. *,→*next.next.next = null。 第一个输出 output[0] 是 output[0].val = 1, output[0].next = null。 最后一个元素 output[4] 为 null, 它代表了最后一个部分为空链表。 示例 2: 输入: root = [1, 2, 3, 4, 5, 6, 7, 8, 9, 10], k = 3 输出: [[1, 2, 3, 4], [5, 6, 7], [8, 9, 10]] 解释:输入被分成了几个连续的部分,并且每部分的长度相差不超过1. →前面部分的长度大于等于后面部分的长度。 提示:root 的长度范围: [0, 1000]. 输入的每个节点的大小范围:[0, 999]. k的取值范围: [1, 50].

• 解题思路

```
func splitListToParts(root *ListNode, k int) []*ListNode {
        res := make([] * ListNode, 0)cur := root
        length := 0for cur != nil {
                length++
                cur = cur.Next
        }
        a, b := \text{length}/k, length%k
```

```
for i := 0; i < k; i++ {
                node := &ListNode{Next: nil}
                temp := node
                for j := 0; j < a; j++ {
                        temp.Next = &ListNode{
                                Val: root.Val,
                                Next: nil,
                        }
                        temp = temp.Next
                        root = root.Next
                }
                if b > 0 {
                        temp.Next = &ListNode{
                                Val: root.Val,
                                Next: nil,
                        }
                        temp = temp.Next
                        root = root.Next
                        b = b - 1}
                res = append(res, node.Next)
        }
       return res
}
# 2
func splitListToParts(root *ListNode, k int) []*ListNode {
       res := make([]*ListNode, 0)
       cur := root
       length := 0for cur != nil {
               length++
               cur = cur.Next
        }
        a, b := length/k, length%k
       for i := 0; i < k; i++)if root == nil {
                        res = append(res, nil)
                        continue
                }
                node := root
                for j := 1; j < a && root. Next != nil; j++ {
                        root = root.Next
```

```
}
                if b > 0 {
                        root = root.Next
                        b--}
                temp := root.Next
                root.Next = nil
                root = tempres = append(res, node)
        }
        return res
}
```
## **23.10 729. 我的日程安排表 I(2)**

• 题目

实 现 一 个 MyCalendar␣ →类来存放你的日程安排。如果要添加的时间内没有其他安排,则可以存储这个新的日程安排。 MyCalendar 有一个 book(int start, int end)方法。它意味着在 start 到 end. →时 间 内 增 加 一 个 日 程 安 排, 注意, 这里的时间是半开区间, 即 [start, end), 实数x 的范围为, start <= x < end。 当 两 个 日 程 安 排 有 一 些 时 间 上 的 交 叉 时 ( 例 如 两 个 日 程 安 排 都 在 同 一 时 间 内 ) , 就 会 产 生 重 复 预 订 。 每 次 调 用 MyCalendar. *,→*book方 法 时 , 如 果 可 以 将 日 程 安 排 成 功 添 加 到 日 历 中 而 不 会 导 致 重 复 预 订 , 返 回 true。 否 则 , 返 回 false并 且 不 要 将 该 日 程 安 排 添 加 到 日 历 中 。 请按照以下步骤调用 MyCalendar 类: MyCalendar cal = new MyCalendar(); MyCalendar. *,→*book(start, end) 示例 1:MyCalendar(); MyCalendar.book(10, 20); // returns true MyCalendar.book(15, 25); // returns false MyCalendar.book(20, 30); // returns true 解释: 第一个日程安排可以添加到日历中. 第二个日程安排不能添加到日历中, 因为时间 15」 →已 经 被 第 一 个 日 程 安 排 预 定 了 。 第三个日程安排可以添加到日历中,因为第一个日程安排并不包含时间 20 。 说 明:每 个 测 试 用 例 , 调 用MyCalendar.book函 数 最 多 不 超 过1000次 。 调用函数MyCalendar.book(start, end)时, start 和end 的取值范围为[0, 10^9]。

• 解题思路

```
type MyCalendar struct {
        arr [][2]int
```
}

```
func Constructor() MyCalendar {
       return MyCalendar{arr: make([][2]int, 0)}
}
func (this *MyCalendar) Book(start int, end int) bool {
        for i := 0; i < len(this.arr); i++ {
                if this.arr[i][0] < end && start < this.arr[i][1] {
                        return false
                }
        }
        this.arr = append(this.arr, [2]int{start, end})
        return true
}
# 2
type MyCalendar struct {
      root *Node
}
func Constructor() MyCalendar {
       return MyCalendar{root: nil}
}
func (this *MyCalendar) Book(start int, end int) bool {
        node := &Node{
                start: start,
                end: end,
                left: nil,
                right: nil,
        }
        if this.root == nil {
                this.root = node
                return true
        }
        return this.root.Insert(node)
}
type Node struct {
        start int
        end int
        left *Node
```

```
right *Node
}
func (this *Node) Insert(node *Node) bool {
        if node.start >= this.end {
                if this.right == nil {
                        this.right = node
                        return true
                }
                return this.right.Insert(node)
        } else if node.end <= this.start {
                if this.left == nil {
                        this.left = node
                        return true
                }
                return this.left.Insert(node)
        }
        return false
}
```
# **23.11 731. 我的日程安排表 II(1)**

• 题目

```
实现一个 MyCalendar
→类来存放你的日程安排。如果要添加的时间内不会导致三重预订时,则可以存储这个新的日程安排。
MyCalendar 有一个 book(int start, int end)方法。
它意味着在 start 到 end 时间内增加一个日程安排, 注意, 这里的时间是半开区间,
即 [start, end), 实 数x 的 范 围 为 , start <= x < end。
当 三 个 日 程 安 排 有 一 些 时 间 上 的 交 叉 时 ( 例 如 三 个 日 程 安 排 都 在 同 一 时 间 内 ) , 就 会 产 生 三 重 预 订 。
每 次 调 用 MyCalendar.
→book方法时, 如果可以将日程安排成功添加到日历中而不会导致三重预订, 返回 true。
否 则 , 返 回 false 并 且 不 要 将 该 日 程 安 排 添 加 到 日 历 中 。
请按照以下步骤调用MyCalendar 类: MyCalendar cal = new MyCalendar(); MyCalendar.
,→book(start, end)
示例: MyCalendar();
MyCalendar.book(10, 20); // returns true
MyCalendar.book(50, 60); // returns true
MyCalendar.book(10, 40); // returns true
MyCalendar.book(5, 15); // returns false
MyCalendar.book(5, 10); // returns true
MyCalendar.book(25, 55); // returns true
```
解 释: 前 两 个 日 程 安 排 可 以 添 加 至 日 历 中 。 』 →第三个日程安排会导致双重预订,但可以添加至日历中。 第 四 个 日 程 安 排 活 动 (5,15) 不 能 添 加 至 日 历 中 , 因 为 它 会 导 致 三 重 预 订 。 第五个日程安排 (5,10) 可以添加至日历中, 因为它未使用已经双重预订的时间10。 第六个日程安排 (25,55) 可以添加至日历中, 因为时间 [25,40] 将和第三个日程安排双重预订; 时间 [40,50] 将单独预订, 时间 [50,55) 将和第二个日程安排双重预订。 提 示 : 每 个 测 试 用 例 , 调 用MyCalendar.book函 数 最 多 不 超 过1000次 。 调用函数MyCalendar.book(start, end)时, start 和end 的取值范围为[0, 10^9]。

• 解题思路

```
type MyCalendarTwo struct {
        first [][2]int
        second [][2]int
}
func Constructor() MyCalendarTwo {
        return MyCalendarTwo{}
}
func (this *MyCalendarTwo) Book(start int, end int) bool {
        for i := 0; i < len(this second); i++ {
                a, b := this.\,second[i][0], this.\,second[i][1]if start < b && end > a { // 跟 第 二 个 重 复
                        return false
                }
        }
        for i := 0; i < len(this.first); i++ {
                a, b := this.fit[i][0], this.first[i][1]
                if start < b && end > a {
                        // 插 入 重 叠 的 部 分
                        this.second = append(this.second, [2]int{max(start, a),␣
,→min(end, b)})
               }
        }
        this.first = append(this.first, [2]int{start, end})
        return true
}
func max(a, b int) int {
        if a > b {
                return a
        }
        return b
```
(续下页)

(接上页)

```
func min(a, b int) int {
        if a > b {
                return b
        }
        return a
```
#### **23.12 735. 行星碰撞 (2)**

• 题目

}

}

给 定 一 个 整 数 数 组 asteroids, 表 示 在 同 一 行 的 行 星 。 对于数组中的每一个元素, 其绝对值表示行星的大小, 正负表示行星的移动方向 (正表示向右移动, 负表示向左移 每 一 颗 行 星 以 相 同 的 速 度 移 动 。 找出碰撞后剩下的所有行星。碰撞规则: 两个行星相互碰撞,较小的行星会爆炸。 如果两颗行星大小相同,则两颗行星都会爆炸。两颗移动方向相同的行星,永远不会发生碰撞。 示例 1:输入: asteroids = [5, 10, -5] 输出: [5, 10] 解释: 10 和 -5 碰撞后只剩下 10。 5 和 10 永远不会发生碰撞。 示例 2:输入: asteroids = [8, -8] 输出: [] 解释: 8 和 -8 碰撞后, 两者都发生爆炸。 示例 3:输入: asteroids = [10, 2, -5] 输出: [10] 解释: 2 和 -5 发生碰撞后剩下 -5。10 和 -5 发生碰撞后剩下 10。 示例 4:输入: asteroids =  $[-2, -1, 1, 2]$  输出:  $[-2, -1, 1, 2]$ 解释: -2 和 -1 向左移动, 而 1 和 2 向右移动。 由 于 移 动 方 向 相 同 的 行 星 不 会 发 生 碰 撞 , 所 以 最 终 没 有 行 星 发 生 碰 撞 。 说 明:数 组asteroids 的 长 度 不 超 过10000。 每 一 颗 行 星 的 大 小 都 是 非 零 整 数 , 范 围 是[-1000, 1000]。

• 解题思路

```
func asteroidCollision(asteroids []int) []int {
       left := make([]int, 0)right := make([]int, 0)
        for i := 0; i < len(asteroids); i++if asteroids[i] > 0 {
                        right = append(right, asteroids[i])
                } else {
                        if len(right) > 0 {
                                for {
                                        if len(right) == 0 {
```

```
left = append(left, asteroids[i])
                                                break
                                        }
                                        sum := asteroids[i] + right[len(right)-1]
                                        if sum == 0 {
                                                right = right[:len(right)-1]break
                                        } else if sum > 0 {
                                                break
                                        } else {
                                                right = right[:len(right)-1]
                                        }
                                }
                        } else {
                                left = append(left, asteroids[i])
                        }
                }
       }
       return append(left, right...)
}
# 2
func asteroidCollision(asteroids []int) []int {
       res := make([]int, 0)
       for i := 0; i < len(asteroids); i++ {
                value := asteroids[i]
                for value < 0 && len(res) > 0 && res[len(res)-1] > 0 {
                        sum := value + res[len(res)-1]
                        if sum >= 0 {
                               value = 0
                        }
                        if sum <= 0 {
                               res = res[:len(res)-1]}
                }
                if value != 0 {
                      res = append(res, value)
                }
        }
        return res
}
```
#### **23.13 738. 单调递增的数字 (2)**

#### • 题目

给定一个非负整数N, 找出小于或等于N的最大的整数, 同时这个整数需要满足其各个位数上的数字是单调递增。 ( 当 且 仅 当 每 个 相 邻 位 数 上 的 数 字x和y满 足x <= y时 , 我 们 称 这 个 整 数 是 单 调 递 增 的 。 ) 示例 1: 输入: N = 10 输出: 9 示 例 2:输 入: N = 1234 输 出: 1234 示 例 3:输 入: N = 332 输 出: 299 说 明: N是 在[0, 10^9]范 围 内 的 一 个 整 数 。

• 解题思路

```
func monotoneIncreasingDigits(N int) int {
       arr := []byte(strconv.Itoa(N))
       i : = 1for i < len(arr) && arr[i-1] \leq arr[i] {
               i++}
       // 前 面 有 逆 序 的
       if i < len(arr) {
               // 前 面 减 去1, 如 :332=>2xx要 减2次
                for i > 0 && arr[i] < arr[i-1] {
                       arr[i-1] --
                       i--}
               i++for ; i < len(arr); i++ {
                       arr[i] = '9'}
        }
       res, _ := strconv.Atoi(string(arr))
        return res
}
# 2
func monotoneIncreasingDigits(N int) int {
       arr := []byte(strconv.Itoa(N))
       maxValue := -1index := -1for i := 0; i < len(arr) - 1; i++ {
               if int(arr[i]-'0') > maxValue {
                       maxValue = int(arr[i] - '0')index = i
```

```
}
        if arr[i] > arr[i+1] {
                arr[index]--
                for j := index + 1; j < len(arr); j++arr[j] = '9'}
                break
        }
}
res, _ := strconv.Atoi(string(arr))
return res
```
# **23.14 739. 每日温度 (3)**

• 题目

}

请根据每日 气温 列表, 重新生成一个列表。 对应位置的输出为: 要想观测到更高的气温, 至少需要等待的天数。 如 果 气 温 在 这 之 后 都 不 会 升 高 , 请 在 该 位 置 用 0 来 代 替 。 例 如 , 给 定 一 个 列 表 temperatures = [73, 74, 75, 71, 69, 72, 76, 73], 你的输出应该是 [1, 1, 4, 2, 1, 1, 0, 0]。 提示:气温 列表长度的范围是 [1, 30000]。每个气温的值的均为华氏度, 都是在 [30, 100]。 → 范 围 内 的 整 数 。

• 解题思路

```
func dailyTemperatures(temperatures []int) []int {
       res := make([]int, len(temperatures))
       stack := make([]int, 0) // 栈 保 存 递 减 数 据 的 下 标
       for i := 0; i < len(temperatures); i++for len(stack) > 0 && temperatures[i] > temperatures[stack[len(stack)-
,→1]] {
                        last := stack[len(stack)-1]
                        stack = stack[:len(stack)-1]
                        res[last] = i - last}
                stack = append(stack, i)
        }
       return res
}
```

```
# 2
func dailyTemperatures(temperatures []int) []int {
        res := make([]int, len(temperatures))
       arr := make([]int, 101)
        for i := 0; i < len(arr); i++ {
               arr[i] = math.MaxInt64}
        for i := len(temperatures) - 1; i >= 0; i-- {
                temp := math.MaxInt64
                for t := temperatures[i] + 1; t < 101; t++ {
                        if arr[t] < temp {
                                temp = arr[t]
                        }
                }
                if temp < math.MaxInt64 {
                       res[i] = temp - i}
                arr[temperatures[i]] = i
        }
       return res
}
# 3
func dailyTemperatures(temperatures []int) []int {
       j := 0for i := 0; i < len(temperatures); i++ {
                for j = i + 1; j < len (temperatures); j++ {
                        if temperatures[j] > temperatures[i] {
                                temperatures[i] = j - ibreak
                        }
                }
                if j == len(temperatures) {
                        temperatures[i] = 0
                }
        }
       return temperatures
}
```
# **23.15 740. 删除与获得点数 (2)**

• 题目

```
给 定 一 个 整 数 数 组nums, 你 可 以 对 它 进 行 一 些 操 作 。
每次操作中, 选择任意一个nums[i], 删除它并获得nums[i]的点数。
之 后 , 你 必 须 删 除 每 个 等 于nums[i] - 1或nums[i] + 1的 元 素 。
开始你拥有 0 个点数。返回你能通过这些操作获得的最大点数。
示例 1:输入: nums = [3, 4, 2] 输出: 6
解释: 删除 4 来获得 4 个点数, 因此 3 也被删除。
之后, 删除 2 来获得 2 个点数。总共获得 6 个点数。
示 例2:输 入: nums = [2, 2, 3, 3, 3, 4] 输 出: 9
解释: 删除 3 来获得 3 个点数, 接着要删除两个 2 和 4 。
之后, 再次删除 3 获得 3 个点数, 再次删除 3 获得 3 个点数。
总共获得 9 个点数。
注 意:nums的 长 度 最 大 为20000。
每 个 整 数nums[i]的 大 小 都 在[1, 10000]范 围 内 。
```
• 解题思路

```
func deleteAndEarn(nums []int) int {
        count := make([]int, 10001)
        for i := 0; i < len(nums); i++ {
               count[nums[i]]++
        }
        dp := make([]int, 10001)dp[1] = count[1]dp[2] = max(dp[1], count[2]*2)for i := 2; i < 10001; i++ {
                dp[i] = max(dp[i-1], dp[i-2]+i * count[i])}
        return dp[10000]
}
func max(a, b int) int {
        if a > b {
               return a
        }
        return b
}
# 2
func deleteAndEarn(nums []int) int {
```

```
count := make([]int, 10001)
       for i := 0; i < len(nums); i++count[nums[i]]++
        }
        a, b := 0, 0 // a使 用i,b不 使 用i
       prev := -1for i := 0; i < 10001; i++ {
               if count [i] > 0 {
                       maxValue := max(a, b)if prev != i-1 { // 不等于上一个, 使用最大值
                               a = i * count[i] + maxValueb = maxValue
                       } else { // 等 于 上 一 个 , 使 用b
                               a = i * count[i] + bb = maxValue
                       }
                       prev = i
               }
       }
       return max(a, b)
func max(a, b int) int {
       if a > b {
              return a
       }
       return b
```
# **23.16 743. 网络延迟时间 (5)**

• 题目

}

}

有 n 个网络节点, 标记为1到 n。 给你一个列表times, 表示信号经过 有向 边的传递时间。 times[i] = (ui, vi, wi), 其中ui是源节点, vi是目标节点, \_ →wi是一个信号从源节点传递到目标节点的时间。 现 在 , 从 某 个 节 点 K 发 出 一 个 信 号 。 需 要 多 久 才 能 使 所 有 节 点 都 收 到 信 号 ? 如 果 不 能 使 所 有 节 点 收 到 信 号 , 返 回 -*,→*1 。 示例 1: 输入: times = [[2,1,1],[2,3,1],[3,4,1]], n = 4, k = 2 输出: 2 示例 2: 输入: times = [[1,2,1]], n = 2, k = 1 输出: 1 示例 3: 输入:times = [[1,2,1]], n = 2, k = 2 输出: -1

```
提示: 1 <= k <= n <= 100
1 \le times. length \le 6000
times[i].length == 3
1 \leq u_i, \forall i \leq nui != vi
0 \le w \text{ i } \le 100所有 (ui, vi) 对都 互不相同 (即, 不含重复边)
```
• 解题思路

```
func networkDelayTime(times [][]int, n int, k int) int {
       maxValue := math.MaxInt32 / 10
       arr := make([][]int, n) // i=>j的最短距离
       for i := 0; i < n; i++arr[i] = make([jint, n)for j := 0; j < n; j++arr[i][j] = maxValue}
       }
       for i := 0; i < len(time); i++a, b, c := times[i][0]-1, times[i][1]-1, times[i][2] // a=>b
               arr[a][b] = c}
       dis := make([]int, n) // k到 其 他 点 的 距 离
       for i := 0; i < n; i++dis[i] = maxValue}
       dis[k-1] = 0visited := make([]bool, n)
       for i := 0; i < n; i++ {
               target := -1 // 寻找未访问的距离起点最近点
               for j := 0; j < len(visited); j++)if visited[j] == false && (target == -1 || dis[j] <\Box,→dis[target]) {
                             target = j
                       }
               }
               visited[target] = true
               for j := 0; j < len(arr[target]); j++ { // 更新距离
                      dis[j] = min(dis[j], dis[target]+arr[target][j])
               }
       }
       res := 0
       for i := 0; i < n; i++
```

```
if dis[i] == maxValue {
                       return -1
               }
               res = max(res, dis[i])}
       return res
}
func max(a, b int) int {
       if a > b {
               return a
        }
       return b
}
func min(a, b int) int {
       if a > b {
              return b
       }
       return a
}
# 2
func networkDelayTime(times [][]int, n int, k int) int {
       maxValue := math.MaxInt32 / 10
       arr := make([][][2]int, n) // 邻接表: i=>j的集合
       for i := 0; i < len(times); i++a, b, c := times[i][0]-1, times[i][1]-1, times[i][2] // a=>b
               arr[a] = append(arr[a], [2]int\{b, c\})}
       dis := make([]int, n) // k到 其 他 点 的 距 离
       for i := 0; i < n; i++dis[i] = maxValue
        }
       dis[k-1] = 0intHeap := make(IntHeap, 0)
       heap.Init(&intHeap)
       heap.Push(&intHeap, [2]int{k - 1, 0})
       for intHeap.Len() > 0 {
               node := heap.Pop(&intHeap).([2]int) // 距离起点最近的点
               a := node[0]if dis[a] < node[1] { // 大于最短距离, 跳过
                       continue
```

```
}
               for i := 0; i < len(arr[a]); i++b, c := arr[a][i][0], arr[a][i][1]if dis[a]+c < dis[b] { // 更 新 距 离
                               dis[b] = dis[a] + cheap.Push(&intHeap, [2]int{b, dis[b]})
                       }
                }
        }
       res := 0
        for i := 0; i < n; i++if dis[i] == maxValue {
                      return -1
               }
               res = max(res, dis[i])}
       return res
}
func max(a, b int) int {
       if a > b {
              return a
        }
       return b
}
type IntHeap [][2]int
func (h IntHeap) Len() int {
       return len(h)
}
// 小 根 堆<,大 根 堆 变 换 方 向>
func (h IntHeap) Less(i, j int) bool {
       return h[i][1] < h[j][1]}
func (h IntHeap) Swap(i, j int) {
      h[i], h[j] = h[j], h[i]}
func (h *IntHeap) Push(x interface{}) {
       *h = append(*h, x.([2]int))
```

```
func (h *IntHeap) Pop() interface{} {
       value := (*h) [len(*h) -1]
       *h = (*h) [:len(*h)-1]
       return value
}
# 3
func networkDelayTime(times [][]int, n int, k int) int {
       maxValue := math.MaxInt32 / 10
       dis := make([]int, n) // k到 其 他 点 的 距 离
       for i := 0; i < n; i++)dis[i] = maxValue
        }
       dis[k-1] = 0for k := 0; k < n-1; k++ {
               flag := true
               for i := 0; i < len(times); i++a, b, c := times[i][0]-1, times[i][1]-1, times[i][2] // a=>b
                       if dis[a]+c < dis[b] {
                               flag = false
                               dis[b] = dis[a] + c}
               }
               if flag == true {
                       break
               }
       }
       res := 0
        for i := 0; i < n; i++if dis[i] == maxValue {
                       return -1
               }
               res = max(res, dis[i])}
       return res
}
func max(a, b int) int {
       if a > b {
              return a
       }
```
(续下页)

}

```
(接上页)
```

```
return b
}
# 4
func networkDelayTime(times [][]int, n int, k int) int {
       maxValue := math.MaxInt32 / 10
       arr := make([][][2]int, n) // 邻接表: i=>j的集合
       for i := 0; i < len(time); i++ {
               a, b, c := times[i][0]-1, times[i][1]-1, times[i][2] // a=>b
               arr[a] = append(arr[a], [2]int\{b, c\})}
       dis := make([]int, n) // k到 其 他 点 的 距 离
       for i := 0; i < n; i++dis[i] = maxValue
        }
       dis[k-1] = 0queue := make([]int, 0)
       queue = append(queue, k-1)
       for len(queue) > 0 {
               a := queue[0]queue = queue[1:]for i := 0; i < len(arr[a]); i++b, c := arr[a][i][0], arr[a][i][1]if dis[a]+c < dis[b] { // 更 新 距 离
                               dis[b] = dis[a] + cqueue = append(queue, b)}
                }
       }
       res := 0
        for i := 0; i < n; i++if dis[i] == maxValue {
                       return -1
               }
               res = max(res, dis[i])}
       return res
}
func max(a, b int) int {
       if a > b {
               return a
       }
```

```
(接上页)
```

```
return b
}
# 5
func networkDelayTime(times [][]int, n int, k int) int {
       maxValue := math.MaxInt32 / 10
       arr := make([][]int, n) // 邻接表: i=>j的集合
       for i := 0; i < n; i++arr[i] = make([jint, n)]for j := 0; j < n; j++if i == j {
                              continue
                       }
                       arr[i][j] = maxValue
               }
       }
       for i := 0; i < len(times); i++a, b, c := times[i][0]-1, times[i][1]-1, times[i][2] // a=>b
               arr[a][b] = c}
       for p := 0; p < n; p++ { // floyd
               for i := 0; i < n; i++for j := 0; j < n; j++)arr[i][j] = min(arr[i][j], arr[i][p]+arr[p][j])}
               }
       }
       res := 0
       for i := 0; i < n; i++if arr[k-1][i] == maxValue {
                       return -1
               }
               res = max(res, arr[k-1][i])}
       return res
}
func min(a, b int) int {
       if a > b {
              return b
       }
       return a
}
```

```
func max(a, b int) int {
        if a > b {
                return a
        }
        return b
}
```
#### **23.17 752. 打开转盘锁 (1)**

• 题目

你 有 一 个 带 有 四 个 圆 形 拨 轮 的 转 盘 锁 。 每个拨轮都有10个数字: '0', '1', '2', '3', '4', '5', '6', '7', '8', '9' 。 每个拨轮可以自由旋转: 例如把 '9' 变为 '0', '0' 变为 '9'。 →。 每 次 旋 转 都 只 能 旋 转 一 个 拨 轮 的 一 位 数 字 。 锁的初始数字为 '0000', 一个代表四个拨轮的数字的字符串。 列表 deadends 包含了一组死亡数字, 一旦拨轮的数字和列表里的任何一个元素相同, 这个锁将会被永久锁定,无法再被旋转。 字符串 target』 →代表可以解锁的数字, 你需要给出最小的旋转次数, 如果无论如何不能解锁, 返回 -1。 示例 1:输入: deadends = ["0201","0101","0102","1212","2002"], target = "0202" 输出: 6 解释:可能的移动序列为 "0000" -> "1000" -> "1100" -> "1200" -> "1201" -> "1202" -> *,→*"0202"。 注意 "0000" -> "0001" -> "0002" -> "0102" -> "0202" 这样的序列是不能解锁的, 因为当拨动到 "0102" 时这个锁就会被锁定。 示例 2:输入: deadends = ["8888"], target = "0009" 输出: 1 解 释: 把 最 后 一 位 反 向 旋 转 一 次 即 可 "0000" -> "0009"。 示 例 3:输 入: deadends = ["8887","8889","8878","8898","8788","8988","7888","9888"], target =  $"8888"$  输 H : -1 解 释: 无 法 旋 转 到 目 标 数 字 且 不 被 锁 定 。 示例 4:输入: deadends = ["0000"], target = "8888" 输出: -1 提 示 : 死 亡 列 表 deadends 的 长 度 范 围 为 [1, 500]。 目 标 数 字 target 不 会 在 deadends 之 中 。 每个 deadends 和 target 中的字符串的数字会在 10,000 个可能的情况 '0000' 到 '9999'. *,→*中 产 生 。

• 解题思路

```
func openLock(deadends []string, target string) int {
       m := make(map[string]int)
```
```
m["0000"] = 0
       for i := 0; i < len(deadends); i++if deadends[i] == "0000" {
                       return -1
               }
               m[deadends[i]] = 0
       }
       if target == "0000" {
               return 0
       }
       if _, ok := m[target]; ok {
               return -1
       }
       queue := make([]string, 0)
       queue = append(queue, "0000")
       res := 0dir := []int{1, -1}
       for len(queue) > 0 {
               res++
               length := len(queue)
               for i := 0; i < length; i++ {
                       str := queue[i]for j := 0; j < 4; j++)for k := 0; k < len (dir); k++ {
                                        char := string((int(str[j]-'0')+10+dir[k])%10
,→+ '0')
                                        newStr := str[:j] + char + str[j+1:]if \rightarrow ok := m[newStr]; ok {
                                                continue
                                        }
                                        queue = append(queue, newStr)
                                        m[newStr] = 1if newStr == target {
                                                return res
                                        }
                                }
                        }
               }
               queue = queue[length:]
       }
       return -1
}
```
### **23.18 754. 到达终点数字 (2)**

• 题目

```
在一根无限长的数轴上,你站在0的位置。终点在target的位置。
每次你可以选择向左或向右移动。第 n 次移动 (从 1 开始), 可以走 n 步。
返回到达终点需要的最小移动次数。
示例 1:输入: target = 3 输出: 2
解释:第一次移动,从0到1。
第二次移动, 从 1 到 3 。
示例 2: 输 入: target = 2 输 出: 3
解释: 第一次移动, 从 0 到 1 。
第二次移动,从1到-1。
第 三 次 移 动 , 从 -1 到 2 。
注 意:target是 在[-10^9, 10^9]范 围 中 的 非 零 整 数 。
```
• 解题思路

```
func reachNumber(target int) int {
       n := abs(target) // 负 数 转 为 正 数 , 负 数 正 数 本 质 上 都 一 样
       k := 0// S=1+...+k >= target
       // 差值: diff = S-target
       // diff为 偶 数 : 可 以 找 到1~k之 间 的 一 个 组 合 之 和 为diff/2
       // diff为 奇 数 : 需 要 考 虑S=1~k+1或 者S=1~K+2的 情 况 , 使 得 新diff为 偶 数
        for n > 0 {
              k = k + 1n = n - k}
       if n\{2} == 0 {
               return k
        }
       return k + 1 + k%2
}
func abs(a int) int {
       if a < 0 {
              return -a
       }
       return a
}
# 2
func reachNumber(target int) int {
```

```
n := abs(target) // 负 数 转 为 正 数 , 负 数 正 数 本 质 上 都 一 样
       k := 1// S=1+...+k >= target
       1/ 差值: diff = S-target
       // diff为 偶 数 : 可 以 找 到1~k之 间 的 一 个 组 合 之 和 为diff/2
       // diff为 奇 数 : 需 要 考 虑S=1~k+1或 者S=1~K+2的 情 况 , 使 得 新diff为 偶 数
       // =>求S>=target 并 且 使 用diff为 偶 数
       for {
               sum := k * (k + 1) / 2if sum >= n \& (sum-n) \& 2 == 0 {
                      return k
               }
               k++}
}
func abs(a int) int {
       if a < 0 {
              return -a
       }
       return a
}
```
### **23.19 756. 金字塔转换矩阵**

#### **23.19.1 题目**

```
现在,我们用一些方块来堆砌一个金字塔。 每个方块用仅包含一个字母的字符串表示。
使 用 三 元 组 表 示 金 字 塔 的 堆 砌 规 则 如 下:
对于三元组 ABC, C 为顶层方块, 方块 A 、B 分别作为方块 C 下一层的的左、右子块。
当且仅当 ABC 是被允许的三元组, 我们才可以将其堆砌上。
初始时, 给定金字塔的基层bottom, 用一个字符串表示。一个允许的三元组列表allowed, 每个三元组用一个长度为
,→3 的 字 符 串 表 示 。
如 果 可 以 由 基 层 一 直 堆 到 塔 尖 就 返 回 true , 否 则 返 回 false 。
示例 1: 输入: bottom = "BCD", allowed = ["BCG", "CDE", "GEA", "FFF"] 输出: true
解释:可以堆砌成这样的金字塔:
  A
  \angle \
 G E
/ \ / \
B C D
```

```
因为符合 BCG、CDE 和 GEA 三种规则。
示例 2: 输入: bottom = "AABA", allowed = ["AAA", "AAB", "ABA", "ABB", "BAC"]\sqcup→输出: false
解释: 无法一直堆到塔尖。
注意, 允许存在像 ABC 和 ABD 这样的三元组, 其中 C != D。
提示: bottom 的长度范围在[2, 8]。
allowed 的 长 度 范 围 在[0, 200]。
方 块 的 标 记 字 母 范 围 为{'A', 'B', 'C', 'D', 'E', 'F', 'G'}。
```
### **23.19.2 解题思路**

### **23.20 763. 划分字母区间 (2)**

• 题目

字符串 SL → 由 小 写 字 母 组 成 。 我 们 要 把 这 个 字 符 串 划 分 为 尽 可 能 多 的 片 段 , 同 一 个 字 母 只 会 出 现 在 其 中 的 一 个 片 段 。 返回一个表示每个字符串片段的长度的列表。 示例 1: 输入: S = "ababcbacadefegdehijhklij" 输出: [9,7,8] 解释: 划分结果为 "ababcbaca", "defegde", "hijhklij"。 每 个 字 母 最 多 出 现 在 一 个 片 段 中 。 像 "ababcbacadefegde", "hijhklij" 的 划 分 是 错 误 的 , 因 为 划 分 的 片 段 数 较 少 。 提示: S的长度在[1, 500]之间。 S只包含小写字母 'a' 到 'z' 。

• 解题思路

```
func partitionLabels(S string) []int {
       m := make(map[byte]int)for i := 0; i < len(S); i++ {
               m[S[i]] = i}
       res := make([]int, 0)
       left := 0right := 0for i := 0; i < len(S); i++ {
               right = max(right, m[S[i]])if i == right {
```

```
res = append(res, right-left+1)
                       left = right + 1}
       }
       return res
}
func max(a, b int) int {
       if a > b {
              return a
       }
       return b
}
# 2
func partitionLabels(S string) []int {
       res := make([]int, 0)left := 0
       right := 0for i := 0; i < len(S); i++ {
               right = max(right, strings.LastIndex(S, string(S[i])))
               if i == right {
                       res = append(res, right-left+1)
                       left = right + 1}
       }
       return res
}
func max(a, b int) int {
       if a > b {
              return a
       }
       return b
}
```
# **23.21 767. 重构字符串 (2)**

• 题目

给定一个字符串S,检查是否能重新排布其中的字母,使得两相邻的字符不同。 若可行,输出任意可行的结果。若不可行,返回空字符串。 示例  $1:$  输 入: S = "aab" 输 出: "aba" 示例 2: 输入: S = "aaab" 输出: "" 注 意: S 只 包 含 小 写 字 母 并 且 长 度 在[1, 500]区 间 内 。

• 解题思路

```
func reorganizeString(S string) string {
        n := len(S)if n \leq 1 {
                 return S
         }
        res := make([]byte, 0)
        m := make(map[byte]int)
        for \overline{\phantom{a}}, \overline{\phantom{a}} \cdot = range S {
                 m[byte(v)]++
        }
        nodeHeap := &Heap{}
        heap.Init(nodeHeap)
        for k, v := range m {
                 if v > (n+1)/2 {
                          return ""
                  }
                 heap.Push(nodeHeap, Node{
                          char: k,
                          num: v,
                 })
         }
         for nodeHeap.Len() >= 2 {
                 node1 := heap.Pop(nodeHeap).(Node)
                 node2 := heap.Pop(nodeHeap).(Node)
                 res = append(res, node1.char, node2.char)
                 node1.num--
                 node2.num--
                 if node1.num > 0 {
                          heap.Push(nodeHeap, node1)
                  }
                 if node2.num > 0 {
                          heap.Push(nodeHeap, node2)
```

```
}
        }
        if nodeHeap.Len() > 0 {
                t := heap.Pop(nodeHeap).(Node)
                res = append(res, t.char)
        }
        return string(res)
}
type Node struct {
       char byte
        num int
}
type Heap []Node
func (h Heap) Len() int {
       return len(h)
}
func (h Heap) Less(i, j int) bool {
       return h[i].num > h[j].num
}
func (h Heap) Swap(i, j int) {
       h[i], h[j] = h[j], h[i]}
func (h *Heap) Push(x interface{}) {
        *h = append(*h, x.(Node))
}
func (h *Heap) Pop() interface{} {
        value := (*h) [len(*h) -1]
        *h = (*h) [:len(*h) -1]
        return value
}
# 2
func reorganizeString(S string) string {
        arr := make([]node, 26)maxCount := 0
        for \overline{\phantom{a}}, char := range S {
```

```
index := char - 'a'arr[index].char = char
        arr[index].num++
        if arr[index].num > maxCount {
                maxCount = arr[index].num
        }
}
if maxCount > (\text{len}(S) + 1)/2 {
        return ""
}
sort. Slice (arr, func (i, j int) bool {
        return arr[i].num >= arr[j].num
})
res := make([]rune, len(S))
var index int
// 先 偶 后 奇
for i := 0; i < 2; i++ {
        for j := i; j < len(S); j = j + 2 {
                if arr/index] . num == 0 {
                         index++
                 }
                res[j] = arr[index].chararr[index].num--
        }
}
return string(res)
```
# **23.22 769. 最多能完成排序的块 (1)**

• 题目

}

数组arr是[0, 1, ..., arr.length - 1] 的 一 种 排 列 , 我 们 将 这 个 数 组 分 割 成 几 个 " 块 ", 并将这些块分别进行排序。之后再连接起来, 使得连接的结果和按升序排序后的原数组相同。 我们最多能将数组分成多少块? 示 例 1:输 入: arr = [4,3,2,1,0] 输 出: 1 解释:将数组分成2块或者更多块,都无法得到所需的结果。 例如,分成 [4, 3], [2, 1, 0] 的结果是 [3, 4, 0, 1, 2], 这不是有序的数组。 示例 2:输入: arr = [1,0,2,3,4] 输出: 4 解释:我们可以把它分成两块, 例如 [1, 0], [2, 3, 4]。 然而, 分成 [1, 0], [2], [3], [4] 可以得到最多的块数。 注意:arr 的长度在 [1, 10] 之间。

arr[i]是 [0, 1, ..., arr.length - 1] 的一种排列。

• 解题思路

```
func maxChunksToSorted(arr []int) int {
       res := 0maxValue := 0
       for i := 0; i < len(arr); i++if arr[i] > maxValue {
                       maxValue = arr[i]}
               if maxValue == i {
                       res++
                }
       }
       return res
}
```
### **23.23 775. 全局倒置与局部倒置 (3)**

• 题目

```
数组A是[0, 1, ..., N - 1] 的 一 种 排 列, N 是 数 组A的 长 度 。
全局倒置指的是 i,j满足0 <= i < j < N 并且A[i] > A[j],
局 部 倒 置 指 的 是 i 满 足0 <= i < N并 且A[i] > A[i+1]。
当 数 组A中 全 局 倒 置 的 数 量 等 于 局 部 倒 置 的 数 量 时 , 返 回 true 。
示 例 1:输 入: A = [1,0,2] 输 出: true
解释: 有 1 个全局倒置, 和 1 个局部倒置。
示 例 2:输 入: A = [1,2,0] 输 出: false
解释: 有 2 个全局倒置, 和 1 个局部倒置。
注意:A 是[0, 1, ..., A.length - 1] 的一种排列
A 的 长 度 在[1, 5000]之 间
这个问题的时间限制已经减少了。
```
• 解题思路

```
func isIdealPermutation(A []int) bool {
       if len(A) < 3 \{return true
       }
       // 局 部 倒 置 首 先 是 一 个 全 局 倒 置 , 因 此 无 需 统 计 局 部 倒 置
       // 只 需 要 判 断 是 否 存 在 0<=i<k<j<N 并 且A[i]>A[j]
```

```
maxValue := A[0] // 前2位 数 组 最 大 值 , 如 果 存 在maxValue > A[i], 则 不 会 相 等
       for i := 2; i < len(A); i++ {
               if maxValue > A[i] {
                      return false
               }
               if maxValue < A[i-1] {
                      maxValue = A[i-1]
               }
        }
       return true
}
# 2
func isIdealPermutation(A []int) bool {
       if len(A) < 3 {
              return true
        }
       minValue := len(A)for i := len(A) - 1; i >= 2; i-- {
               if A[i] < minValue {
                       minValue = A[i]
               }
               if A[i-2] > minValue {
                       return false
               }
       }
       return true
}
# 3
func isIdealPermutation(A []int) bool {
       if len(A) < 3 {
               return true
        }
       for i := 0; i < len(A); i++)if abs(i-A[i]) > 1 {
                      return false
               }
       }
       return true
}
func abs(a int) int {
```

```
if a < 0 {
       return -a
}
return a
```
### **23.24 777. 在 LR 字符串中交换相邻字符 (1)**

• 题目

}

```
在一个由 'L', 'R' 和 'X' 三个字符组成的字符串 (例如"RXXLRXRXL") 中进行移动操作。
一 次 移 动 操 作 指 用 一 个"LX"替 换 一 个"XL", 或 者 用 一 个"XR"替 换 一 个"RX"。
现 给 定 起 始 字 符 串start和 结 束 字 符 串end, 请 编 写 代 码 ,
当 且 仅 当 存 在 一 系 列 移 动 操 作 使 得start可 以 转 换 成end时 , 返 回True。
示 例 :输 入: start = "RXXLRXRXL", end = "XRLXXRRLX" 输 出: True
解释:我们可以通过以下几步将start转换成end:
RXXLRXRXL ->
XRXLRXRXL ->
XRLXRXRXL ->
XRLXXRRXL ->
XRLXXRRLX
提示: 1 <= len(start) = len(end) <= 10000。
start和end中 的 字 符 串 仅 限 于'L', 'R'和'X'。
```
• 解题思路

```
func canTransform(start string, end string) bool {
       if strings.ReplaceAll(start, "X", "") != strings.ReplaceAll(end, "X", "") {
               return false
       }
       j := 0
       for i := 0; i < len(start); i++)if start[i] == 'L' { // LX=>XL, L是 往 右 的
                       for end[j] != 'L' {
                               j++}
                       if i < j {
                              return false
                        }
                       j++}
       }
```

```
j = 0for i := 0; i < len(start); i++if start[i] == 'R' { // XR=>RX, R是 往 左 的
                       for end[j] != 'R' {
                               j++}
                       if i > j {
                               return false
                       }
                       j++}
       }
       return true
}
```
# **23.25 779. 第 K 个语法符号 (3)**

• 题目

在第一行我们写上一个 0。接下来的每一行, 将前一行中的0替换为01, 1替换为10。 给定行数 N 和序数 K, 返回第 N 行中第 K个字符。 (K从1开始) 例子: 输入: N = 1, K = 1 输出: 0 输 入: N = 2, K = 1 输 出: 0 输 入: N = 2, K = 2 输 出: 1 输 入: N = 4, K = 5 输 出: 1 解释: 第 一 行: 0 第 二 行: 01 第 三 行: 0110 第 四 行: 01101001 注意: N 的范围 [1, 30]. K 的范围 [1, 2^(N-1)].

• 解题思路

```
func kthGrammar(N int, K int) int {
       if K == 1 {
              return 0
       }
   // N行K的 数 是 由N-1行(K+1)/2的 数 来 的
       temp := kthGrammar(N-1, (K+1)/2)if K%2 == 1 {
               return temp
```

```
}
        return 1 - temp
}
# 2
func kthGrammar(N int, K int) int {
       if K == 1 {
               return 0
        }
        total := int(math.Pow(2, float64(N-1)))
        half := total / 2
        if K \leq half {
               return kthGrammar(N-1, K)
        }
        return 1 - kthGrammar(N-1, K-half)
}
# 3
func kthGrammar(N int, K int) int {
       return bits.OnesCount(uint(K-1))%2
}
```
# **23.26 781. 森林中的兔子 (2)**

• 题目

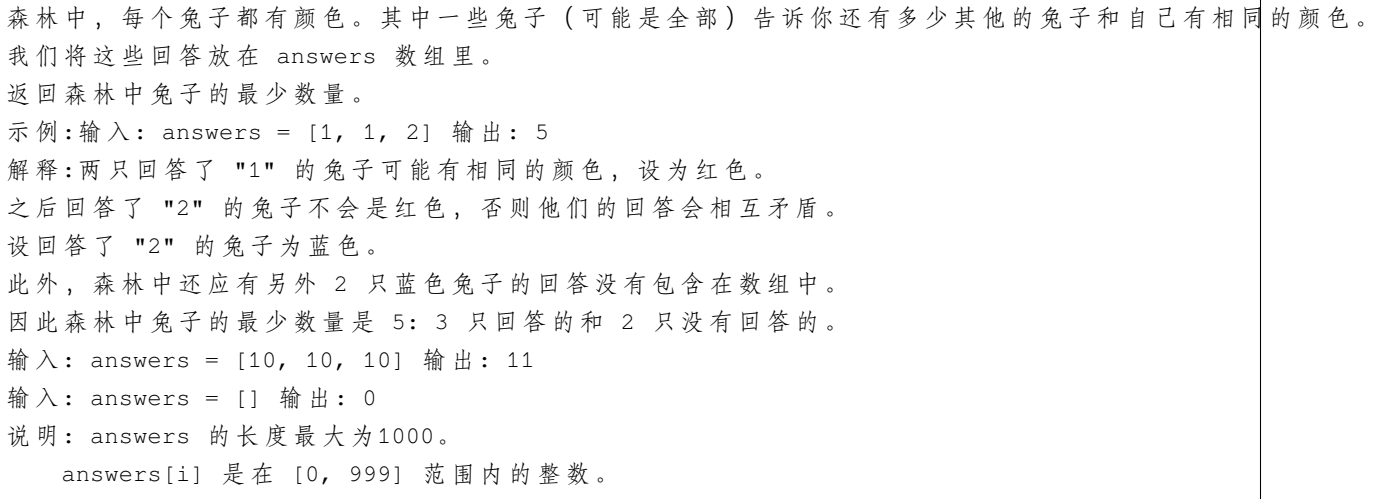

• 解题思路

```
func numRabbits(answers []int) int {
       res := 0
       m := make(map[int]int)
       for i := 0; i < len(answers); i++ {
               value := answers[i]
               if m[value] == 0 {
                       res = res + value + 1}
               m[value]++
               if m[value] == value+1 {
                       m[value] = 0
                }
        }
       return res
}
# 2
func numRabbits(answers []int) int {
       res := 0
       m := make(map[int]int)
       for i := 0; i < len (answers); i++value := answers[i]
               m[value]++
       }
        for k, v := range m {
               target := k + 1res = res + v/target*target
                if v%target > 0 {
                       res = res + target
                }
        }
        return res
}
```
### **23.27 785. 判断二分图 (3)**

• 题目

存在一个 无向图, 图中有 n 个节点。其中每个节点都有一个介于 0 到 n - 1」 →之 间 的 唯 一 编 号 。 给你一个二维数组 graph , 其中 graph[u] 是一个节点数组, 由节点 u\_ →的邻接节点组成。形式上, 对于graph[u] 中的每个 v , 都存在一条位于节点 u 和节点 v<sub>→</sub>

```
→之 间 的 无 向 边 。 该 无 向 图 同 时 具 有 以 下 属 性 :
不 存 在 自 环 (graph[u] 不 包 含 u) 。
不 存 在 平 行 边 (graph[u] 不 包 含 重 复 值 ) 。
如 果 v 在 graph[u] 内 , 那 么 u 也 应 该 在 graph[v] 内 ( 该 图 是 无 向 图 )
这个图可能不是连通图, 也就是说两个节点 u 和 v 之间可能不存在一条连通彼此的路径。
二分图 定义: 如果能将一个图的节点集合分割成两个独立的子集 A 和 B ,
并使图中的每一条边的两个节点一个来自 A 集合, 一个来自 B 集合, 就将这个图称为 二分图 。
如 果 图 是 二 分 图 , 返 回 true ; 否 则 , 返 回 false 。
示例 1: 输入: graph = [[1,2,3],[0,2],[0,1,3],[0,2]] 输出: false
解释:不能将节点分割成两个独立的子集,以使每条边都连通一个子集中的一个节点与另一个子集中的一个节点。
示例 2: 输入: graph = [[1,3],[0,2],[1,3],[0,2]] 输出: true
解释:可以将节点分成两组: {0, 2} 和 {1, 3} 。
提示: graph.length == n
1 \le n \le 1000 \leq qraph[u].length \leq n
0 \leq qraph[u][i] \leq n - 1
graph[u] 不会包含 u
graph[u] 的 所 有 值 互 不 相 同
如 果 graph[u] 包 含 v, 那 么 graph[v] 也 会 包 含 u
```
#### • 解题思路

```
// 思 路 同leetcode886.可 能 的 二 分 法
var m map[int]int
func isBipartite(graph [][]int) bool {
        n := len(qraph)m = make(map(int)int) // 分组: 0 - 41, 1 - 41for i := 0; i < n; i++// 没 有 被 分 配 过 , 分 配 到0一 组
                if \rightarrow, ok := m[i]; ok == false && dfs(graph, i, 0) == false {
                        return false
                }
        }
        return true
}
func dfs(arr [][]int, index int, value int) bool {
        if v, ok := m[index]; ok {
               return v == value // 已 经 分 配 , 查 看 是 否 同 一 组
        }
        m[index] = value
        for i := 0; i < lenk[index]); i++target := \arr[index][i]
```

```
if dfs(arr, target, 1-value) == false { //→不喜欢的人, 分配到对立组: 1-value
                       return false
               }
       }
       return true
}
# 2
func isBipartite(graph [][]int) bool {
       n := len(graph)
       m := make(map[int]int) // 分组: 0一组, 1一组
       for i := 0; i < n; i++ {
               // 没 有 被 分 配 过 , 分 配 到0一 组
               if \Box, ok := m[i]; ok == true {
                      continue
               }
               m[i] = 0queue := make([]int, 0)
               queue = append(queue, i)for len(queue) > 0 {
                      node := queue[0]
                       queue = queue[1:]for i := 0; i < len(graph(node)); i++)target := graph[node][i]
                              if \Box, ok := m[target]; ok == false {
                                      m[target] = 1 - m[node] // 相反一组
                                      queue = append(queue, target)
                               } else if m[node] == m[target] { //→已经分配, 查看是否同一组
                                      return false
                               }
                       }
               }
       }
       return true
}
# 3
func isBipartite(graph [][]int) bool {
       n := len(qraph)fa = Int(n)for i := 0; i < n; i++ {
```

```
for j := 0; j < len(graph[i]); j++target := graph[i][j]
                       if find(i) == find(target) { // 和 不 喜 欢 的 人 在 相 同 组 , 失 败
                              return false
                       }
                      union(graph[i][0], target) // 不喜欢的人在同一组
               }
       }
       return true
}
var fa []int
// 初 始 化
func Init(n int) []int {
      arr := make([]int, n)for i := 0; i < n; i++ {
              arr[i] = i}
       return arr
}
// 查 询
func find(x int) int {
       for x := fa[x] {
              fa[x] = fa[fa[x]]x = fa[x]}
       return x
}
// 合 并
func union(i, j int) {
       fa[find(i)] = find(j)}
```
### **23.28 787.K 站中转内最便宜的航班 (4)**

#### • 题目

有 n 个城市通过一些航班连接。给你一个数组flights, 其中flights[i] = [fromi, toi, pricei] , 表示该航班都从城市 fromi 开始, 以价格 pricei. *,→*抵 达 toi。 现在给定所有的城市和航班, 以及出发城市 src 和目的地 dst, 你的任务是找到出一条最多经过. →k站中转的路线, 使得从 src 到 dst 的 价格最便宜 , 并返回该价格。 如果不存在这样的路线, 则输出 -1。 示例 1: 输入: n = 3, edges = [[0,1,100],[1,2,100],[0,2,500]] src = 0, dst = 2, k = 1 $\sqcup$ *,→*输 出: 200 解释: 城市航班图如下 从城 市 0 到城 市 2 在 1 站 中 转 以 内 的 最 便 宜 价 格 是 200, 如 图 中 红 色 所 示 。 示例 2: 输入: n = 3, edges =  $[(0,1,100], [1,2,100], [0,2,500]]$  src = 0, dst = 2, k = 0 $\cup$ *,→*输 出: 500 解释: 城市航班图如下 从城市 0 到城市 2 在 0 站中转以内的最便宜价格是 500, 如图中蓝色所示。 提示: 1 <= n <= 100  $0 \leq$  flights.length  $\leq$  (n \* (n - 1) / 2)  $flights[i].length == 3$ 0 <= fromi, toi < n fromi != toi  $1 \le$  pricei  $\le$  104 航班没有重复,且不存在自环  $0 \leq src, \, dst, \, k \leq n$ src != dst

• 解题思路

```
func findCheapestPrice(n int, flights [][]int, src int, dst int, k int) int {
       maxValue := math.MaxInt32 / 10
        dp := make([][]int, k+2) // dp[i][j] =>\Box→ 经 过 i 次 航 班 到 j 地 需 要 的 最 少 花 费 (k 次 中 转 需 要 k+1 次 航 班)
        for i := 0; i <= k+1; i++ {
               dp[i] = make([jint, n)for j := 0; j < n; j++dp[i][j] = maxValue}
        }
        dp[0][src] = 0 // 到 开 始 地 为0
        for i := 1; i \leq k+1; i++)for j := 0; j < len(flights); j++a, b, c := flights[j][0], flights[j][1], flights[j][2] // a=>
```

```
,→b c
                       dp[i][b] = min(dp[i][b], dp[i-1][a]+c)}
       }
       res := maxValue
       for i := 1; i <= k+1; i++ {
              res = min(res, dp[i][dst])}
       if res == maxValue {
              return -1
       }
       return res
}
func min(a, b int) int {
       if a > b {
              return b
       }
       return a
}
# 2
func findCheapestPrice(n int, flights [][]int, src int, dst int, k int) int {
       maxValue := math.MaxInt32 / 10
       dp := make([]int, n) // dp[i] => 到j地需要的最少花费 (k次中转需要k+1次航班)
       for i := 0; i < n; i++dp[i] = maxValue
        }
       dp[src] = 0 // 到 开 始 地 为0
       res := maxValue
       for i := 1; i <= k+1; i++ {
               temp := make([]int, n)
               for j := 0; j < n; j++temp[j] = maxValue
               }
               for j := 0; j < len(fli{dhts}); j++)a, b, c := flights[j][0], flights[j][1], flights[j][2] // a=>
,→b c
                       temp[b] = min(temp[b], dp[a]+c)}
               res = min(res, temp[dst])
               dp = temp
```

```
}
       if res == maxValue {
               return -1
        }
       return res
}
func min(a, b int) int {
       if a > b {
              return b
        }
       return a
}
# 3
func findCheapestPrice(n int, flights [][]int, src int, dst int, k int) int {
       maxValue := math.MaxInt32 / 10
       prices := make([]int, n)
       arr := make([][][2]int, n)
       for i := 0; i < n; i++prices[i] = maxValue
       }
       prices[src] = 0
       for i := 0; i < len(fliights); i++a, b, c := flights[i][0], flights[i][1], flights[i][2] // a=>b c
               arr[a] = append(arr[a], [2]int\{b, c\})}
       queue := make([][3]int, 0)
       queue = append(queue, [3]int{1, src, prices[src]}) // 次数, 起点, 价格
       for len(queue) > 0 {
               node := queue[0]
               queue = queue[1:]if node[0] > k+1 { // 大 于k+1次 退 出
                       break
                }
               cur, value := node[1], node[2]
               for i := 0; i < len(arr[cur]); i++ {
                       b, c := arr[cur][i][0], arr[cur][i][1]if prices[b] > c+value {
                                prices[b] = c + valuequeue = append(queue, [3]int{node[0] + 1, b,
,→prices[b]})
                        }
```

```
(接上页)
```

```
}
        }
        if prices[dst] == maxValue {
               return -1
        }
       return prices[dst]
}
func min(a, b int) int {
       if a > b {
               return b
        }
       return a
}
# 4
func findCheapestPrice(n int, flights [][]int, src int, dst int, k int) int {
       maxValue := math.MaxInt32 / 10
       dis := make([]int, n)
       for i := 0; i < n; i++ {
               dis[i] = maxValue}
       dis[src] = 0 // 到开始地为0
       for i := 1; i <= k+1; i++ {
               temp := make([]int, n)
               copy(temp, dis)
                for j := 0; j < len(flights); j++a, b, c := flights[j][0], flights[j][1], flights[j][2] // a=>
,→b c
                       temp[b] = min(temp[b], dist[a]+c)}
                dis = temp
        }
        if dis[dst] == maxValue {
               return -1
       }
       return dis[dst]
}
func min(a, b int) int {
       if a > b {
               return b
       }
```
return a

### **23.29 789. 逃脱阻碍者 (1)**

• 题目

}

你在进行一个简化版的吃豆人游戏。你从 [0, 0] 点开始出发, 你的目的地是target = [xtarget, *,<sup>→</sup>* ytarget] 。 地 图 上 有 一 些 阻 碍 者 , 以 数 组 ghosts 给 出 , 第 i 个 阻 碍 者 从ghosts[i] = [xi, yi]出 发 。 所有输入均为 整数坐标 。 每一回合,你和阻碍者们可以同时向东,西,南,北四个方向移动,每次可以移动到距离原位置. →1 个单位 的新位置。 当然, 也可以选择 不动 。所有动作 同时 发生。 如果你可以在任何阻碍者抓住你 之前。 →到达目的地 (阻碍者可以采取任意行动方式), 则被视为逃脱成功。 如果你和阻碍者同时到达了一个位置(包括目的地)都不算是逃脱成功。 只有在你有可能成功逃脱时, 输出 true ; 否则, 输出 false 。 示例 1: 输入: ghosts =  $[1, 0], [0, 3]]$ , target =  $[0, 1]$  输出: true 解释: 你可以直接一步到达目的地 (0,1), 在 (1, 0) 或者 (0, 3)。 →位 置 的 阻 碍 者 都 不 可 能 抓 住 你 。 示例 2: 输入: ghosts = [[1,0]], target = [2,0] 输出: false 解释: 你需要走到位于 (2,0) 的目的地, 但是在 (1,0) 的阻碍者位于你和目的地之间。 示例 3: 输入:ghosts = [[2,0]], target = [1,0] 输出: false 解释: 阻碍者可以和你同时达到目的地。 示例 4: 输入: ghosts = [[5,0],[-10,-2],[0,-5],[-2,-2],[-7,1]], target = [7,7] $\sqcup$ →输出: false 示例 5: 输入: ghosts = [[-1,0],[0,1],[-1,0],[0,1],[-1,0]], target = [0,0] 输出: true 提示:  $1 \leq$  qhosts.length  $\leq$  100 ghosts[i].length == 2  $-104 \le x \text{ i. } y \text{ i. } \le 104$ 同一位置可能有 多个阻碍者 。 target.length == 2  $-104 \leq x$ target, ytarget <= 104

• 解题思路

```
func escapeGhosts(ghosts [][]int, target []int) bool {
        a := abs(target[0]) + abs(target[1])for i := 0; i < len(ghosts); i++b := abs(ghosts[i][0]-target[0]) + abs(ghosts[i][1]-target[1])if b \leq a \leq
```
(续下页)

(接上页)

```
return false
                }
        }
        return true
}
func abs(a int) int {
        if a < 0 {
               return -a
        }
        return a
}
```
### **23.30 790. 多米诺和托米诺平铺 (2)**

• 题目

有两种形状的瓷砖: 一种是2x1 的多米诺形, 另一种是形如"L" →的托米诺形。两种形状都可以旋转。 XX <- 多 米 诺 XX <- "L" 托 米 诺 X 给定N 的值,有多少种方法可以平铺2 x N 的面板?返回值 mod 10^9 + 7。 ( 平 铺 指 的 是 每 个 正 方 形 都 必 须 有 瓷 砖 覆 盖 。 两个平铺不同, 当且仅当面板上有四个方向上的相邻单元中的两个, 使得恰好有一个平铺有一个瓷砖占据两个正方 示 例:输 入: 3 输 出: 5 解释: 下面列出了五种不同的方法,不同字母代表不同瓷砖: XYZ XXZ XYY XXY XYY XYZ YYZ XZZ XYY XXY 提示: N 的范围是[1, 1000]

• 解题思路

```
var mod = 1000000007
func numTilings(N int) int {
       dp := [4]int\dp[0] = 1
       for i := 0; i < N; i++ {
               temp := [4]int\temp[0] = (dp[0] + dp[3]) % mod
               temp[1] = (dp[0] + dp[2]) % mod
```

```
temp[2] = (dp[0] + dp[1]) % mod
                temp[3] = (dp[0] + dp[1] + dp[2]) % mod
                dp = temp
        }
        return dp[0]
}
# 2
func numTilings(N int) int {
       dp := make([jint, N+3)dp[1] = 1dp[2] = 2
       dp[3] = 5for i := 4; i <= N; i++ {
               dp[i] = (2 * dp[i-1] + dp[i-3]) % 1000000007
       }
       return dp[N]
}
```
# **23.31 791. 自定义字符串排序 (3)**

• 题目

字符串S和 T 只包含小写字符。在S中, 所有字符只会出现一次。 S 已 经 根 据 某 种 规 则 进 行 了 排 序 。 我 们 要 根 据S中 的 字 符 顺 序 对T进 行 排 序 。 更具体 地 说, 如果S中x在y之前出现, 那么返回的字符串中x也应出现在y之前。 返 回 任 意 一 种 符 合 条 件 的 字 符 串T。 示 例: 输 入:  $S = "cba"$  $T = "abcd"$ 输 出: "cbad" 解释: S中出 现 了 字 符 "a", "b", "c", 所 以 "a", "b", "c" 的 顺 序 应 该 是 "c", "b", "a". 由 于 "d" 没 有 在S中 出 现, 它 可 以 放 在T的 任 意 位 置. "dcba", "cdba", "cbda" 都 是 合 法 的 输 出 。 注 意:S的 最 大 长 度 为26, 其 中 没 有 重 复 的 字 符 。 T的 最 大 长 度 为200。 S和T只 包 含 小 写 字 符 。

• 解题思路

```
func customSortString(S string, T string) string {
       m := make(map[uint8]int)
       for i := 0; i < len(S); i++
```

```
m[S[i]] = i}
        arr := []byte(T)
        sort.Slice(arr, func(i, j int) bool {
                return m[arr[i]] < m[arr[j]]
        })
        return string(arr)
}
# 2
func customSortString(S string, T string) string {
        count := make([]int, 26)
        for i := 0; i < len(T); i++ {
                count[T[i]-'a']++}
        res := make([]byte, 0)
        for i := 0; i < len(S); i++ {
                for j := 0; j < count [S[i] - 'a'] ; j++ {
                       res = append(res, S[i])
                }
                count [S[i]-'a'] = 0
        }
        for i := 0; i < 26; i++for j := 0; j < count [i]; j^{++} {
                        res = append(res, byte(i+'a'))
                }
        }
        return string(res)
}
# 3
func customSortString(S string, T string) string {
        res := []byte(T)index := 0
        for i := 0; i < len(S); i++ {
                for j := 0; j < len(res); j++if res[j] == S[i] {
                                res[j], res[index] = res[index], res[j]
                                index++
                        }
                }
        }
        return string(res)
}
```
# **23.32 792. 匹配子序列的单词数 (2)**

• 题目

给定字符串 S 和单词字典 words, 求words[i]中是S的子序列的单词个数。 示例:输入: S = "abcde" words = ["a", "bb", "acd", "ace"] 输出: 3 解释: 有三个是S 的子序列的单词: "a", "acd", "ace"。 注 意:所 有 在words和S里 的 单 词 都 只 由 小 写 字 母 组 成 。 S 的 长 度 在[1, 50000]。 words的 长 度 在[1, 5000]。 words[i]的 长 度 在[1, 50]。

• 解题思路

```
func numMatchingSubseq(S string, words []string) int {
       res := 0
       m := make(map[string]int)
        for i := 0; i < len(words); i++m[words[i]]++
        }
        for k, v := range m {
               if judge(S, k) == true {
                       res = res + v
                }
        }
        return res
}
func judge(S string, str string) bool {
        for i, j := 0, 0; i < len(S) && j < len(str); i++ {
                if S[i] == str[j] {
                        \dot{7} + +
                }
                if j == len(str) {
                       return true
                }
        }
        return false
}
# 2
func numMatchingSubseq(S string, words []string) int {
       res := 0
        for i := 0; i < len(words); i++
```

```
if len(words[i]) > len(S) {
               continue
       }
       k := 0for j := 0; j < len(S); j++if S[j] == words[i][k] {
                       k++if k == len(words[i]) {
                               res++
                               break
                       }
               }
       }
}
return res
```
# **23.33 794. 有效的井字游戏 (1)**

• 题目

}

用字符串数组作为井字游戏的游戏板board。当且仅当在井字游戏过程中, 玩家有可能将字符放置成游戏板所显示的 *,→*true。 该游戏板是一个 3 x 3 数组, 由字符" ", "X"和"O"组成。字符" "代表一个空位。 以下是井字游戏的规则: 玩家轮流将字符放入空位 ("") 中。 第一个玩家总是放字符 "X",且第二个玩家总是放字符 "O"。 "X" 和 "O" 只 允 许 放 置 在 空 位 中 , 不 允 许 对 已 放 有 字 符 的 位 置 进 行 填 充 。 当有 3 个相同 (且非空) 的字符填充任何行、列或对角线时, 游戏结束。 当所有位置非空时,也算为游戏结束。 如果游戏结束,玩家不允许再放置字符。 示例 1:输入: board = ["O ", " ", " "] 输出: false 解释: 第一个玩家总是放置"X"。 示例 2:输入: board = ["XOX", " X ", " "] 输出: false 解释: 玩家应该是轮流放置的。 示例 3:输入: board = ["XXX", " ", "000"] 输出: false 示 例 4:输 入: board = ["XOX", "O O", "XOX"] 输 出: true 说明:游戏板board是长度为 3 的字符串数组, 其中每个字符串board[i]的长度为3。 board[i][j]是 集 合{" ", "X", "O"}中 的 一 个 字 符 。

• 解题思路

```
func validTicTacToe(board []string) bool {
       var XCount, OCount int
       n := len(board)
       rows := make([1[2]int, n) // 行
       cols := make([][2]int, n) // 列
       left, right := [2]int{}, [2]int{} // 对 角 线
       for i := 0; i < n; i++ {
               for j := 0; j < n; j++if board[i][j] == 'X' {
                              XCount++
                              rows[i][0]++cols[j][0]++
                               if i == j {
                                      left[0]++}
                               if i == n-1-j {
                                      right[0]++
                               }
                       } else if board[i][j] == 'O' {
                               OCount++
                               rows[i][1]++cols[j][1]++
                               if i == j {
                                     left[1]++
                               }
                               if i == n-1-j {
                                     right[1]++
                               }
                       }
               }
       }
       if XCount != OCount && XCount-1 != OCount {
              return false
       }
       for i := 0; i < n; i++ { // 行 列 判 断
               if (rows[i][0] == n || cols[i][0] == n) && XCount-1 != OCount {
                       return false
               }
               if (rows[i][1] == n || cols[i][1] == n) && XCount != OCount {
                      return false
               }
       }
       if (left[0] == n || right[0] == n) && XCount-1 != OCount { // 对 角 线 判 断
               return false
```

```
}
       if (left[1] == n || right[1] == n) && XCount != OCount {
                return false
       }
       return true
}
```
### **23.34 795. 区间子数组个数 (4)**

• 题目

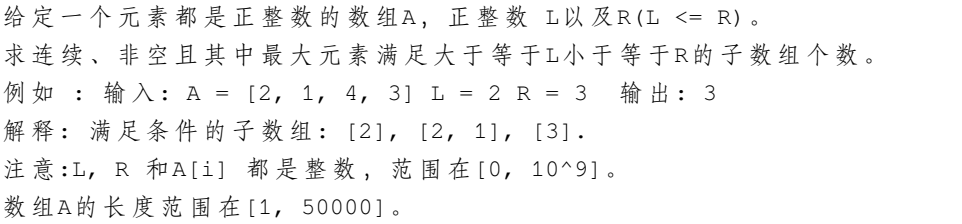

• 解题思路

```
func numSubarrayBoundedMax(nums []int, left int, right int) int {
       // L~R范 围 的 组 合 数=0~R范 围 的 组 合 数- 0~L-1范 围 的 组 合 数
       return count(nums, right) - count(nums, left-1)
}
func count(nums []int, target int) int {
       res := 0
       total := 0
        for i := 0; i < len(nums); i++if nums[i] <= target {
                       total++
               } else {
                      total = 0}
               res = res + total
        }
       return res
}
# 2
func numSubarrayBoundedMax(nums []int, left int, right int) int {
       // L~R范 围 的 组 合 数=0~R范 围 的 组 合 数- 0~L-1范 围 的 组 合 数
```

```
return count(nums, right) - count(nums, left-1)
}
func count(nums []int, target int) int {
       res := 0
       n := len(nums)dp := make([]int, n)
        if nums[0] <= target {
               dp[0] = 1
        }
       res = res + dp[0]for i := 1; i < len(nums); i++if nums[i] <= target {
                       dp[i] = dp[i-1] + 1}
               res = res + dp[i]}
        return res
}
# 3
func numSubarrayBoundedMax(nums []int, left int, right int) int {
       // L~R范 围 的 组 合 数=0~R范 围 的 组 合 数- 0~L-1范 围 的 组 合 数
       return count(nums, right) - count(nums, left-1)
}
func count(nums []int, target int) int {
       res := 0
       total := 0for i := 0; i < len(nums); i++ {
                if nums[i] <= target {
                       total++
                } else {
                        res = res + (total+1)*total/2total = 0}
        }
        res = res + (total+1)*total/2return res
}
# 4
func numSubarrayBoundedMax(nums []int, left int, right int) int {
```

```
res := 0
       j := -1count := 0
       for i := 0; i < len(nums); i++if nums[i] > right {
                      j = i}
               if nums[i] >= left {
                      count = i - j // 满足要求, 如果大于right, 则count=0
               }
               res = res + count
       }
       return res
}
```
### **23.35 797. 所有可能的路径 (1)**

• 题目

```
给一个有n个结点的有向无环图,找到所有从0到n-1的路径并输出(不要求按顺序)
二维数组的第 i 个数组中的单元都表示有向图中 i 号结点所能到达的下一些结点
( 译 者 注 : 有 向 图 是 有 方 向 的 , 即 规 定 了 a→b 你 就 不 能 从 b→a ) 空 就 是 没 有 下 一 个 结 点 了 。
示例 1: 输入: graph = [1,2], [3], [3], [1] 输出: [0,1,3], [0,2,3]]
解释: 有两条路径 0 -> 1 -> 3 和 0 -> 2 -> 3
示例 2: 输入: graph = [(4,3,1], [3,2,4], [3], [4], []]输出: [0,4], [0,3,4], [0,1,3,4], [0,1,2,3,4], [0,1,4]]
示例 3: 输入:graph = [[1],[]] 输出: [[0,1]]
示例 4: 输入: graph = [1,2,3], [2], [3], [1] 输 出: [0,1,2,3], [0,2,3], [0,3]]
示例 5: 输入: graph = [[1,3],[2],[3],[]] 输出: [[0,1,2,3],[0,3]]
提示: 结点的数量会在范围[2, 15]内。
你 可 以 把 路 径 以 任 意 顺 序 输 出 , 但 在 路 径 内 的 结 点 的 顺 序 必 须 保 证 。
```
• 解题思路

```
var res [][]int
func allPathsSourceTarget(graph [][]int) [][]int {
        res = make([][]int, 0)
        dfs(graph, 0, len(graph)-1, make([]int, 0))
        return res
}
```

```
func dfs(graph [][]int, cur, target int, path []int) {
        if cur == target {
               path = append(path, cur)
                temp := make([]int, len(path))
                copy(temp, path)
               res = append(res, temp)
                return
        }
        for i := 0; i < len(graph[cur]); i++dfs(graph, graph[cur][i], target, append(path, cur))
        }
}
```
### **23.36 799. 香槟塔 (1)**

• 题目

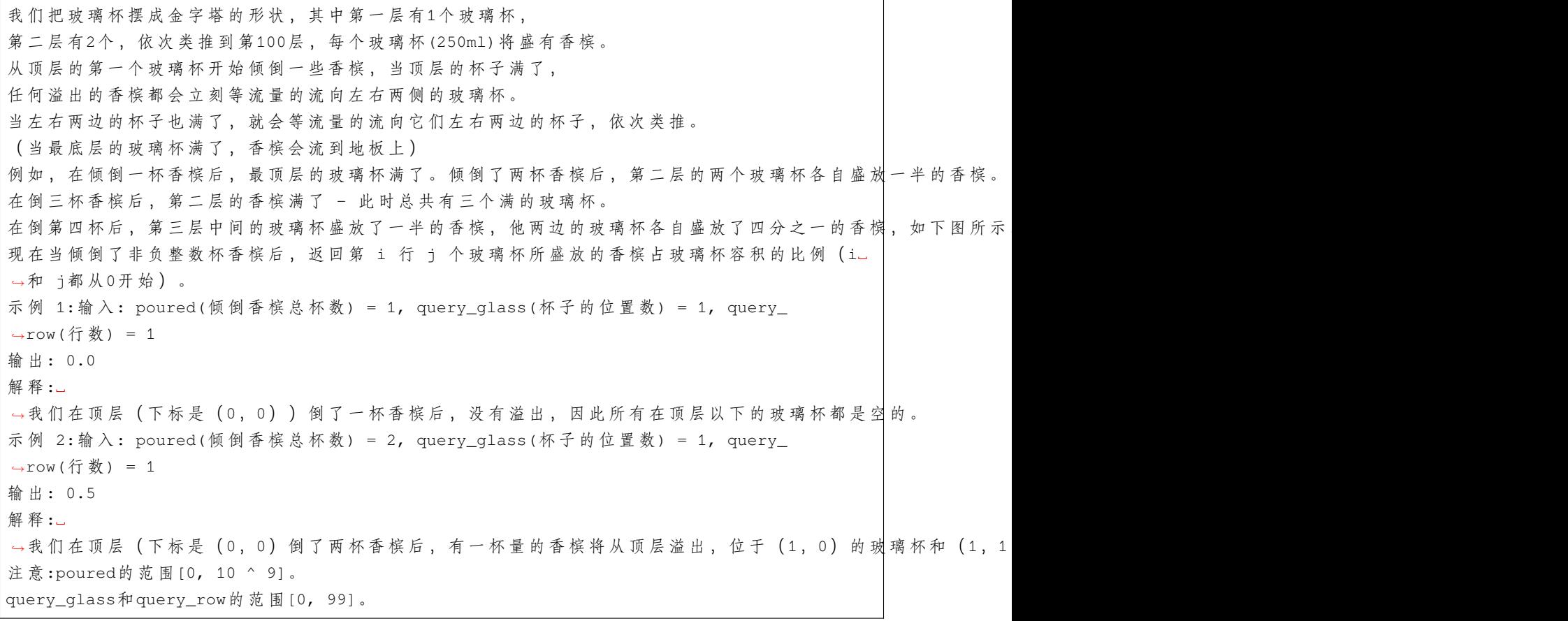

• 解题思路

```
func champagneTower(poured int, query_row int, query_glass int) float64 {
       n, m := query_row, query_glass
       dp := make([][]float64, n+2)
       for i := 0; i < n+2; i++ {
               dp[i] = make([]float64, n+2)
       }
       dp[0][0] = float64(poured) // 初 始 值
       for i := 0; i <= n; i++ {
               for j := 0; j \le j \le i; j++ {
                       if dp[i][j] > 1 {
                               dp[i+1][j] = dp[i+1][j] + (dp[i][j]-1)/2.0 //
→往左分
                               dp[i+1][j+1] = dp[i+1][j+1] + (dp[i][j]-1)/2.0 //
→往右分
                      }
               }
       }
       if dp[n][m] > 1 {
               return 1.0
       }
       return dp[n][m]
}
```
# CHAPTER 24

### 0701-0800-Hard

### **24.1 710. 黑名单中的随机数 (1)**

• 题目

给定一个包含 [0,n) 中独特的整数的黑名单 B,写一个函数从 [ 0,n ) 中返回一个不在 B」 →中 的 随 机 整 数 。 对 它 进 行 优 化 使 其 尽 量 少 调 用 系 统 方 法 Math.random() 。 提示:1 <= N <= 1000000000  $0 \le B$ .length  $\le \min(100000, N)$ [0, N)不 包 含N, 详 细 参 见interval notation。 示例 1:输入: ["Solution","pick","pick","pick"]  $[1, []], []$ ,  $[]$ ,  $[]$ ] 输出: [null, 0, 0, 0] 示例 2:输入: ["Solution","pick","pick","pick"] [[2,[]],[],[],[]] 输出: [null, 1, 1, 1] 示例 3:输入: ["Solution","pick","pick","pick"] [[3,[1]],[],[],[]] Output: [null,0,0,2] 示例 4:输入: ["Solution", "pick", "pick", "pick"]  $[4, [2]], []$ ,  $[]$ ,  $[]]$ 输出: [null, 1, 3, 1] 输 入 语 法 说 明 : 输入是两个列表: 调用成员函数名和调用的参数。Solution的构造函数有两个参数,N和黑名单B。 pick没有参数, 输入参数是一个列表, 即使参数为空, 也会输入一个 [] 空列表。

• 解题思路

```
type Solution struct {
       m map[int]int
        N int
}
func Constructor(N int, blacklist []int) Solution {
       m := make(map[int]int)
        temp := make(map[int]bool)
        for i := 0; i < 1en(blacklist); i++ {
               temp[blacklist[i]] = true
        }
        length := N - len(blacklist)arr := make([]int, 0) // 需 要 替 换 为 较 大 数
        for i := 0; i < 1en(blacklist); i++ {
                if blacklist[i] < length {
                       arr = append(arr, blacklist[i])
                }
        }
        a := make([]int, 0) // 没 有 使 用 过 的 较 大 数
        for i := length; i < N; i++ {
               if temp[i] == false {
                       a = append(a, i)}
        }
        for i := 0; i < len(a); i++ {
               m[arr[i]] = a[i]}
        return Solution{
               m: m,
               N: length,
        }
}
func (this *Solution) Pick() int {
       index := rand.Intn(this.N)
        if value, ok := this.m/index]; ok {return value
        }
        return index
}
```
### **24.2 719. 找出第 k 小的距离对 (2)**

• 题目

给定一个整数数组, 返回所有数对之间的第 k 个最小距离。一对 (A, B) 的距离被定义为 A 和 →B 之间的绝对差值。 示例 1:输入: nums =  $[1, 3, 1]$  k = 1 输出: 0 解释: 所有数对如下:  $(1,3)$   $\rightarrow$  2  $(1, 1)$   $\rightarrow$  0  $(3, 1)$   $\rightarrow$  2 因此第 1 个最小距离的数对是 (1,1), 它们之间的距离为 0。 提示:2 <= len(nums) <= 10000.  $0 \le$  nums [i]  $<$  1000000.  $1 \le k \le len(nums) * (len(nums) - 1) / 2.$ 

#### • 解题思路

```
func smallestDistancePair(nums []int, k int) int {
       sort.Ints(nums)
       n := len(nums)
       left, right := 0, nums[n-1]-nums[0]
       for left < right {
                mid := left + (right-left)/2
                if judge(nums, mid, k) == true {
                       right = mid
                } else {
                       left = mid + 1}
        }
        return left
}
func judge(nums []int, mid, k int) bool {
       count := 0
       left := 0for right := 0; right < len(nums); right++ {
                for nums[right]-nums[left] > mid {
                       left++
                }
                count = count + right - left}
        return k <= count
}
```

```
# 2
func smallestDistancePair(nums []int, k int) int {
       sort.Ints(nums)
       n := len(nums)arr := make([int, nums[n-1]-nums[0]+1)for i := 0; i < n; i++for j := i + 1; j < n; j++arr[nums[j]-nums[i]]++
               }
        }
       count := 0
        for i := 0; i < len(arr); i++)count = count + arr[i]if count >= k {
                       return i
                }
        }
       return 0
}
```
# **24.3 732. 我的日程安排表 III(2)**

• 题目

当 k 个 日 程 安 排 有 一 些 时 间 上 的 交 叉 时 ( 例 如 k 个 日 程 安 排 都 在 同 一 时 间 内 ) , 就 会 产 生 k␣ *,→*次 预 订 。 给你一些日程安排 [start, end) , 请你在每个日程安排添加后, 返回一个整数 k」 →, 表示所有先前日程安排会产生的最大 k 次预订。 实现一个 MyCalendarThree 类来存放你的日程安排, 你可以一直添加新的日程安排。 MyCalendarThree() 初 始 化 对 象 。 int book(int start, int end) 返回一个整数 k , 表示日历中存在的 k 次预订的最大值。 示例: 输入: ["MyCalendarThree", "book", "book", "book", "book", "book", "book"] [[], [10, 20], [50, 60], [10, 40], [5, 15], [5, 10], [25, 55]] 输出: [null, 1, 1, 2, 3, 3, 3]  $\frac{M}{N}$  # : MyCalendarThree myCalendarThree = new MyCalendarThree(); myCalendarThree.book(10, 20); // 返回 1 →, 第一个日程安排可以预订并且不存在相交, 所以最大 k 次预订是 1 次预订。 myCalendarThree.book(50, 60); // 返回 1 →, 第二个日程安排可以预订并且不存在相交, 所以最大 k 次预订是 1 次预订。 myCalendarThree.book(10, 40); // 返回 2 , 第三个日程安排 [10, 40)」 →与第一个日程安排相交, 所以最大 k 次预订是 2 次预订。

```
myCalendarThree.book(5, 15); // 返回 3 , 剩下的日程安排的最大 k 次预订是 3 次预订。
myCalendarThree.book(5, 10); // 返 回 3
myCalendarThree.book(25, 55); // 返回 3
提示: 0 <= start < end <= 109
每 个 测 试 用 例 , 调 用 book函 数 最 多 不 超 过400次
```
#### • 解题思路

```
type MyCalendarThree struct {
       m map[int]int
}
func Constructor() MyCalendarThree {
       return MyCalendarThree{m: make(map[int]int)}
}
func (this *MyCalendarThree) Book(start int, end int) int {
        this.m[start]++
        this.m[end]--
        arr := make([]int, 0)for k := range this.m {
               arr = append(arr, k)}
        sort.Ints(arr)
        res := 0
        sum := 0
        for i := 0; i < len(arr); i++ {
               sum = sum + this.m[arr[i]]if sum > res {
                       res = sum
                }
        }
        return res
}
# 2
type MyCalendarThree struct {
       root *Node
}
func Constructor() MyCalendarThree {
        return MyCalendarThree{root: &Node{
                start: 0,
                end: 1000000000,
```

```
}}
}
func (this *MyCalendarThree) Book(start int, end int) int {
        return this.root.Insert(start, end)
}
type Node struct {
        start int
        end int
        count int
        delay int // 延 迟 更 新 线 段 树
        left *Node
        right *Node
}
func (root *Node) getMid() int {
       return (root.start + root.end) / 2
}
func (root *Node) Left() *Node {
        if root.left == nil {
                root.left = &Node{
                        start: root.start,
                        end: root.getMid(),
                }
        }
        return root.left
}
func (root *Node) Right() *Node {
        if root.right == nil {
                root.right = &Node{
                        start: root.getMid(),
                        end: root.end,
                }
        }
        return root.right
}
func (root *Node) Insert(s, e int) int {
        if s \leq root.start && root.end \leq e { // @ *root.delay++
```

```
root.count++
        } else if s < root.end && root.start < e { // 相 交
                // 自 上 向 下 延 迟 更 新
                root.Left().count = root.Left().count + root.delay
                root.Left().delay = root.Left().delay + root.delay
                root.Right().count = root.Right().count + root.delay
                root.Right().delay = root.Right().delay + root.delay
                root.delay = 0
                a := root.Left().Insert(s, e)
                b := root.Right().Insert(s, e)
                root.count = max(root.count, max(a, b))}
        return root.count
}
func max(a, b int) int {
        if a > b {
               return a
        }
        return b
}
```
# **24.4 757. 设置交集大小至少为 2(2)**

• 题目

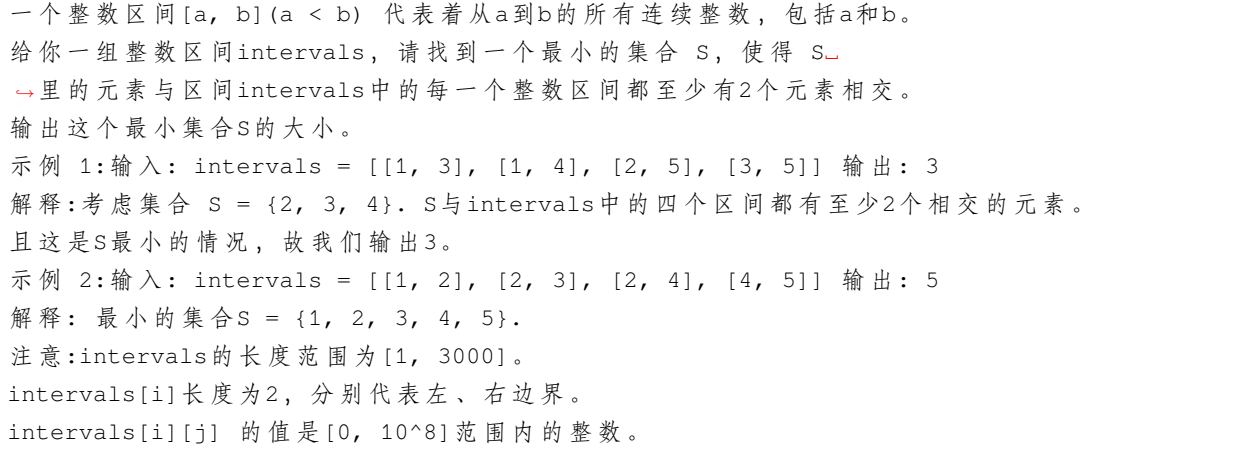

• 解题思路

```
func intersectionSizeTwo(intervals [][]int) int {
       n := len(intervals)
       arr := make([]int, n)for i := 0; i < n; i++arr[i] = 2 // 每个区间还需要找到的交点的个数默认为2
       }
       res := 0
       sort.Slice(intervals, func(i, j int) bool {
               if intervals[i][0] == intervals[j][0] {
                       return intervals[i][1] > intervals[j][1]
               }
               return intervals[i][0] < intervals[j][0]
       })
       for i := n - 1; i >= 0; i-- {
               start := intervals[i][0]
               for k := start; k < start+arr[i]; k++ { //,→一 般 最 多 取 前 面2个 (start、start+1)
                       for j := i - 1; j >= 0; j-- { // 往 前 遍 历
                               if arr[i] > 0 && k <= intervals[j][1] { //,→当 前 的start或 者start+1小 于 前 面 的end, 交 点arr[j]-1
                                       arr[i] --
                               }
                       }
               }
               res = res + arr[i]}
       return res
}
# 2
func intersectionSizeTwo(intervals [][]int) int {
       n := len(intervals)
       arr := []int{-1, -1}sort.Slice(intervals, func(i, j int) bool {
               if intervals[i][1] == intervals[j][1] {
                       return intervals[i][0] > intervals[j][0]
               }
               return intervals[i][1] < intervals[j][1]
       })
       for i := 0; i < n; i++start, end := intervals[i][0], intervals[i][1]
               a, b := arr[len(arr)-2], arr[len(arr)-1]if start <= a { // 上 一 个 开 始 值 已 经 包 括 当 前start
                       continue
```

```
}
        if b < start { // 当 前 开 始 大 于 之 前 结 束 , 把[end-1,end]包 括
                arr = append(arr, end-1)}
        arr = append(arr, end)
}
return len(arr) - 2
```
#### **24.5 765. 情侣牵手 (2)**

• 题目

}

N 对 情 侣 坐 在 连 续 排 列 的 2N 个 座 位 上 , 想 要 牵 到 对 方 的 手 。 计算最少交换座位的次数,以便每对情侣可以并肩坐在一起。 →一次交换可选择任意两人,让他们站起来交换座位。 人 和 座 位 用0到2N-1的 整 数 表 示 , 情 侣 们 按 顺 序 编 号 , 第一对是(0, 1), 第二对是(2, 3), 以此类推, 最后一对是(2N-2, 2N-1)。 这些情侣的初始座位row[i]是由最初始坐在第 i 个座位上的人决定的。 示例 1:输入: row = [0, 2, 1, 3] 输出: 1 解 释: 我 们 只 需 要 交 换 row [1] 和 row [2] 的 位 置 即 可 。 示 例 2:输 入: row = [3, 2, 0, 1] 输 出: 0 解释: 无需交换座位, 所有的情侣都已经可以手牵手了。 说 明:len(row) 是 偶 数 且 数 值 在[4, 60]范 围 内 。 可 以 保 证row 是 序 列0...len(row)-1的 一 个 全 排 列 。

• 解题思路

```
func minSwapsCouples(row []int) int {
       n := len(row) / 2fa := make([]int, n)for i := 0; i < n; i++fa[i] = i}
       // 将 每 张 沙 发 上 的 两 个 人 员 编 号union一 下 , 如 果 本 来 编 号 就 相 同 , 则 表 示 两 个 人 是 一 类
       for i := 0; i < len(row); i = i + 2a, b := row[i]/2, row[i+1]/2union(fa, a, b)
       }
       res := 0for i := 0; i < n; i++// 几 个 相 同 , 就 有 几 个 环
```

```
if find(fa, i) == i {
                       res++
               }
       }
       // 如 果3组1个 环 , 需 要 的 次 数 是3-1=2, 另 外4组1个 环 , 需 要 的 次 数 是4-1=3。4+3-2=5
       // 组 数-减 去 环 数
       return n - res
}
func union(fa []int, a, b int) {
       fa[find(fa, a)] = find(fa, b)}
func find(fa []int, a int) int {
       for fa[a] != a \{fa[a] = fa[fa[a]]a = fa[a]}
       return a
}
# 2
func minSwapsCouples(row []int) int {
       res := 0
       for i := 0; i < len(row); i = i + 2a, b := row[i], row[i+1]if b == a^1 {
                       continue
               }
               res = res + 1for j := i + 1; j < len(row); j++)if row[j] == a^1 {
                               row[j], row[i+1] = row[i+1], row[j]break
                       }
               }
        }
       return res
}
```
#### **24.6 768. 最多能完成排序的块 II(4)**

#### • 题目

这个问题和"最多能完成排序的块"相似,但给定数组中的元素可以重复,输入数组最大长度为2000,其中的元素 arr是一个可能包含重复元素的整数数组,我们将这个数组分割成几个"块",并将这些块分别进行排序。 之后再连接起来, 使得连接的结果和按升序排序后的原数组相同。 我们最多能将数组分成多少块? 示 例1:输 入: arr = [5,4,3,2,1] 输 出: 1 解释: 将数组分成2块或者更多块,都无法得到所需的结果。 例如,分成 [5,4], [3,2,1] 的结果是 [4,5,1,2,3],这不是有序的数组。 示例 2:输入: arr = [2,1,3,4,4] 输出: 4 解释: 我们可以把它分成两块, 例如 [2, 1], [3, 4, 4]。 然 而, 分 成 [2, 1], [3], [4], [4] 可 以 得 到 最 多 的 块 数 。 注 意: arr的 长 度 在[1, 2000]之 间 。 arr[i]的 大 小 在[0, 10\*\*8]之 间 。

#### • 解题思路

```
func maxChunksToSorted(arr []int) int {
       res := 0
       n := len(arr)target := make([]int, n)
       copy(target, arr)
       sort.Ints(target)
       m := make(map[int]int)
       count := 0
       for i := 0; i < n; i++m[arr[i]]++if m[arr[i]] == 0 {
                       count--
               } else if m[arr[i]] == 1 {
                       count++
                }
               m[target[i]]--
               if m[target[i]] == 0 {
                       count--
               } else if m[target[i]] == -1 {
                       count++
                }
               if count == 0 {
                      res++
                }
        }
```

```
return res
}
# 2
func maxChunksToSorted(arr []int) int {
        res := 0
        n := len(arr)
        target := make([]int, n)
        copy(target, arr)
        sort.Ints(target)
        diff := 0 // 不 同
        for i := 0; i < n; i++diff = diff + arr[i] - target[i]if diff == 0 { // 累 计 次 数 抵 消 后 为0, 次 数+1
                       res++
                }
        }
        return res
}
# 3
func maxChunksToSorted(arr []int) int {
        res := 0
        n := len(arr)m := make(map[int]int)temp := make([][2]int, n)
        for i := 0; i < n; i++ {
                m[arr[i]]++
                temp[i] = [2]int{arr[i], m[arr[i]]}}
        target := make([][2]int, n)
        copy(target, temp)
        sort. Slice (target, func(i, j int) bool {
                if target[i][0] == target[j][0] {
                        return target[i][1] < target[j][1]
                }
                return target[i][0] < target[j][0]
        })
        cur := temp[0]for i := 0; i < n; i++)if compare(cur, temp[i]) == true { // 小于temp[i]更新
                       cur = temp[i]}
```

```
if cur == target[i] {
                        res++
                }
        }
        return res
}
func compare(a, b [2]int) bool {
        if a[0] == b[0] {
               return a[1] < b[1]
        }
        return a[0] < b[0]
}
# 4
func maxChunksToSorted(arr []int) int {
        stack := make([]int, 0) // 递增栈
        for i := 0; i < len(arr); i++ {
                if len(stack) > 0 \&ar[i] < stack[len(strack)-1] {
                        top := stack[len(stack)-1]
                        stack = stack[:len(state)-1]for len(stack) > 0 && arr[i] < stack[len(stack)-1] {
                                stack = stack[:len(\text{stack})-1]}
                        stack = append(stack, top)
                } else {
                       stack = append(stack, arr[i])
                }
        }
        return len(stack)
}
```
#### **24.7 773. 滑动谜题**

#### **24.7.1 题目**

在一个 2 x 3 的板上 (board) 有 5 块砖瓦, 用数字 1~5 来表示, 以及一块空缺用0来表示. 一 次 移 动 定 义 为 选 择0与 一 个 相 邻 的 数 字 ( 上 下 左 右 ) 进 行 交 换. 最终当板board的结果是[[1,2,3],[4,5,0]] 谜板被解开。 给出一个谜板的初始状态, 返回最少可以通过多少次移动解开谜板, 如果不能解开谜板, 则返回 -*,→*1 。

```
示例: 输入: board = [[1,2,3],[4,0,5]] 输出: 1
解释: 交换 0 和 5 , 1 步完成
输 入: board = [1, 2, 3], [5, 4, 0]] 输 出: -1
解释: 没有办法完成谜板
输 \lambda : board = [[4,1,2],[5,0,3]] 输 出 : 5
解释: 最少完成谜板的最少移动次数是 5,
一 种 移 动 路 径:
尚未移动: [[4,1,2], [5,0,3]]
移 动 1 次: [[4,1,2],[0,5,3]]
移动 2 次: [[0,1,2],[4,5,3]]
移动 3 次: [[1,0,2],[4,5,3]]
移动 4 次: [[1,2,0], [4,5,3]]
移动 5 次: [[1,2,3], [4,5,0]]
输入: board = [3, 2, 4], [1, 5, 0]] 输出: 14
提示: board是一个如上所述的 2 x 3 的数组.
board[i][j]是 一 个[0, 1, 2, 3, 4, 5]的 排 列.
```
#### **24.7.2 解题思路**

### **24.8 778. 水位上升的泳池中游泳 (4)**

• 题目

在一个 N x N 的坐标方格grid 中, 每一个方格的值 grid[i][j] 表示在位置 (i,j). →的平台高度。 现在开始下雨了。当时间为t时,此时雨水导致水池中任意位置的水位为t。 你 可 以 从 一 个 平 台 游 向 四 周 相 邻 的 任 意 一 个 平 台 , 但 是 前 提 是 此 时 水 位 必 须 同 时 淹 没 这 两 个 平 台 。 假定你可以瞬间移动无限距离, 也就是默认在方格内部游动是不耗时的。 当然, 在你游泳的时候你必须待在坐标方格里面。 你从坐标方格的左上平台 (0,0) 出发。最少耗时多久你才能到达坐标方格的右下平台(N-1, N-*,→*1)? 示例 1:输入: [[0,2], [1,3]] 输出: 3 解释:时间为0时, 你位于坐标方格的位置为 (0, 0)。 此 时 你 不 能 游 向 任 意 方 向 , 因 为 四 个 相 邻 方 向 平 台 的 高 度 都 大 于 当 前 时 间 为 0 时 的 水 位 。 等时间到达 3 时, 你才可以游向平台 (1, 1). 因为此时的水位是 →3, 坐标方格中的平台没有比水位 3 更高的, 所以你可以游向坐标方格中的任意位置 示例2:输入: [[0,1,2,3,4],[24,23,22,21,5],[12,13,14,15,16],[11,17,18,19,20],[10,9,8,7,

*,→*6]] 输 出: 16 解释: 0 1 2 3 4 24 23 22 21 5 12 13 14 15 16 11 17 18 19 20 10 9 8 7 6 最终的路线用加粗进行了标记。 我们必须等到时间为 16, 此时才能保证平台 (0, 0) 和 (4, 4) 是连通的 提示:2 <= N <= 50. grid[i][j] 是 [0, ..., N\*N - 1] 的 排 列 。

• 解题思路

```
var dx = []int\{0, 1, 0, -1\}var dy = []int{1, 0, -1, 0}func swimInWater(grid [][]int) int {
       n := len(qrid)visited := make([][]bool, n)
        for i := 0; i < n; i++visited[i] = make([]bool, n)}
        visited[0][0] = trueintHeap := make(IntHeap, 0)
        heap.Init(&intHeap)
        heap.Push(&intHeap, [3]int{0, 0, grid[0][0]})
        res := 0
        for {
                node := heap.Pop(&intHeap).([3]int)
                a, b, c := node[0], node[1], node[2]res = max(res, c) // 更 新 时 间
                // 经 过 时 间t以 后 , 可 以 瞬 间 从 坐 标[0,0]到 坐 标[N-1, N-1]。
                if a == n-1 & & b == n-1 {
                        return res
                }
                for i := 0; i < 4; i++ {
                        x, y := a+dx[i], b+dy[i]if 0 \le x \le x \le n \le 0 \le y \le x \le n \le 0 if 0 \le x \le n \le n,→false {
                                visited[x][y] = true
                                heap.Push(&intHeap, [3]int{x, y, grid[x][y]})
                        }
                }
```

```
}
        return res
}
func max(a, b int) int {
       if a > b {
              return a
        }
        return b
}
type IntHeap [][3]int
func (h IntHeap) Len() int {
      return len(h)
}
// 小 根 堆<,大 根 堆 变 换 方 向>
func (h IntHeap) Less(i, j int) bool {
       return h[i][2] < h[j][2]
}
func (h IntHeap) Swap(i, j int) {
       h[i], h[j] = h[j], h[i]}
func (h *IntHeap) Push(x interface{}) {
       *h = append(*h, x.([3]int))
}
func (h *IntHeap) Pop() interface{} {
       value := (*h) [len(*h) -1]
       *h = (*h) [:len(*h)-1]
        return value
}
# 2
var dx = []int{0, 1, 0, -1}var dy = []int\{1, 0, -1, 0\}func swimInWater(grid [][]int) int {
       n := len(qrid)return sort.Search(n*n-1, func(target int) bool {
```

```
(接上页)
```

```
if target < grid[0][0] {
                        return false
                }
                queue := make([][2]int, 0)
                queue = append(queue, [2]int{0, 0})
                visited := make([][]bool, n)
                for i := 0; i < n; i++visited[i] = make([]bool, n)
                }
                for len(queue) > 0 {
                        a, b := queue[0][0], queue[0][1]
                        queue = queue[1:]
                        if a == n-1 & & b == n-1 {
                                return true
                        }
                        for i := 0; i < 4; i++)x, y := a+dx[i], b+dy[i]if 0 <= x && x < n && 0 <= y && y < n &&
                                        visited[x][y] == false && qrid[x][y] \leq,→target {
                                        queue = append(queue, [2] int{x, y})
                                        visited[x][y] = true
                                }
                        }
                }
                return false
        })
        return 0
}
# 3
var dx = [\]int\{0, 1, 0, -1\}var dy = []int\{1, 0, -1, 0\}func swimInWater(grid [][]int) int {
        n := len(qrid)left, right := 0, n*n-1res := 0
        for left <= right {
                mid := left + (right-left) /2 // 二分枚举最大值
                if mid < grid[0][0] {
                       left = mid + 1continue
```

```
}
                queue := make([][2]int, 0)
                queue = append(queue, [2]int{0, 0})
                visited := make([][]bool, n)
                for i := 0; i < n; i++visited[i] = make([]bool, n)
                }
                for len(queue) > 0 {
                        a, b := queue[0][0], queue[0][1]
                        queue = queue[1:]for i := 0; i < 4; i++ {
                                x, y := a + dx[i], b + dy[i]if 0 <= x && x < n && 0 <= y && y < n &&
                                       visited[x][y] == false && grid[x][y] \leq mid {
                                        queue = append(queue, [2]int{x, y})
                                        visited[x][y] = true
                                }
                        }
                }
                if visited[n-1][n-1] == true { // 缩小范围
                        res = mid
                       right = mid - 1} else {
                       left = mid + 1}
        }
       return res
}
# 4
var dx = [\]int\{0, 1, 0, -1\}var dy = []int\{1, 0, -1, 0\}func swimInWater(grid [][]int) int {
       n := len(grid)
       arr := make([ ] [2]int, n*n)
        for i := 0; i < n; i++for j := 0; j < n; j++arr[qrid[i][j]] = [2]int{i, j} // 高度对应的位置
                }
        }
        fa = Int(n * n)for i := 0; i < len(arr); i++
```

```
a, b := arr[i][0], arr[i][1]for j := 0; j < 4; j++)x, y := a + dx[j], b + dy[j]if 0 \le x \le x \le n \le 0 \le y \le x \le n \le 0 + \int x^2 dx = x^2 dx + \int x^2 dx = x^2 dxunion(x*n+y, a*n+b)
                         }
                 }
                 if query(0, n*n-1) {
                         return i
                }
        }
        return 0
}
var fa []int
// 初 始 化
func Init(n int) []int {
        arr := make([]int, n)
        for i := 0; i < n; i++ {
                arr[i] = i}
        return arr
}
// 查 询
func find(x int) int {
        if fa[x] != x {
                fa[x] = find(fa[x])}
        return fa[x]
}
// 合 并
func union(i, j int) {
       fa[find(i)] = find(j)}
func query(i, j int) bool {
        return find(i) == find(j)
}
```
#### **24.9 780. 到达终点 (2)**

• 题目

```
从点(x, y)可以转换到(x, x+y) 或者(x+y, y)。
给定一个起点(sx, sy)和一个终点(tx,
→ty), 如果通过一系列的转换可以从起点到达终点, 则返回 True, 否则返回False。
示例:输入: sx = 1, sy = 1, tx = 3, ty = 5 输出: True
解释:可以通过以下一系列转换从起点转换到终点:
(1, 1) \rightarrow (1, 2)(1, 2) \rightarrow (3, 2)(3, 2) \rightarrow (3, 5)输 \lambda: sx = 1, sy = 1, tx = 2, ty = 2 输 出: False
输 \lambda: sx = 1, sy = 1, tx = 1, ty = 1 输 出: True
注意:sx, sy, tx, ty是范围在[1, 10^9]的整数。
```
#### • 解题思路

```
func reachingPoints(sx int, sy int, tx int, ty int) bool {
        for tx >= sx && ty >= sy {
               if tx == ty {
                       break
                }
                if tx > ty {
                       // (tx,ty) => (tx-ty,ty)if ty > sy {
                               tx = tx % ty} else {
                               return (tx-sx)%sy == 0
                        }
                } else {
                       if tx > sx {
                               ty = ty % tx
                        } else {
                               return (ty-sy)%sx == 0
                        }
                }
        }
        return tx == sx & &t y == sy}
# 2
func reachingPoints(sx int, sy int, tx int, ty int) bool {
        for tx > sx && ty > sy {
```

```
if tx > ty {
                        tx = tx * ty} else {
                       ty = ty % tx
                }
        }
        if tx == sx { // (x, y) => (x, kx+y)}return ty >= sy \& (ty-sy) \& sx == 0}
        if ty == sy { // (x, y) => (x+ky, y)return tx \geq s x \& (tx-sx) s sy == 0}
        return false
}
```
### **24.10 786. 第 K 个最小的素数分数 (3)**

• 题目

```
给你一个按递增顺序排序的数组 arr 和一个整数 k 。数组 arr 由 1 和若干 素数』
→组成, 且其中所有整数互不相同。
对于每对满足 0 <= i < j < arr.length 的 i 和 j , 可以得到分数 arr[i] / arr[j] 。
那么第k个最小的分数是多少呢?以长度为 2 的整数数组返回你的答案, 这里answer[0] ==_
,→arr[i]且answer[1] == arr[j] 。
示例 1: 输入: arr = [1, 2, 3, 5], k = 3 输出: [2, 5]
解释: 已构造好的分数,排序后如下所示:
1/5, 1/3, 2/5, 1/2, 3/5, 2/3
很明显第三个最小的分数是 2/5
示例 2: 输入: arr = [1,7], k = 1 输出: [1,7]
提示: 2 <= arr.length <= 1000
1 \leq \arcsin 1 \leq 3 \times 104arr[0] == 1arr[i] 是一个 素数, i > 0
arr 中 的 所 有 数 字 互 不 相 同 , 且 按 严 格 递 增 排 序
1 \leq k \leq \text{arr.length} * (\text{arr.length} - 1) / 2
```
• 解题思路

```
func kthSmallestPrimeFraction(arr []int, k int) []int {
       n := len(arr)nums := make([][]int, 0)
       for i := 0; i < n; i++
```

```
(接上页)
```

```
for j := i + 1; j < n; j++nums = append(nums, []int{arr[i], arr[j]})
               }
       }
        sort.Slice(nums, func(i, j int) bool {
               // a/b c/d => ad < bca, b, c, d := nums[i][0], nums[i][1], nums[j][0], nums[j][1]return a*d < b*c
       })
       return nums[k-1]
}
# 2
func kthSmallestPrimeFraction(arr []int, k int) []int {
       n := len(arr)intHeap := make(IntHeap, 0)
       heap.Init(&intHeap)
       for j := 1; j < n; j++)heap.Push(&intHeap, []int{arr[0], arr[j], 0, j}) // 0/j␣
→递减: 分子最小, 分母依次增大
        }
       for i := 1; i \leq k-1; i++ { // 取k-1个数(k从1开始)
               node := heap.Pop(&intHeap).([]int)
               x, y := node[2], node[3]if x+1 < y { // 下 标 x+1 < y
                       heap.Push(&intHeap, []int{arr[x+1], \ar{y}, x + 1, y})
               }
        }
       return []int{intHeap[0][0], intHeap[0][1]}
}
type IntHeap [][]int
func (h IntHeap) Len() int { return len(h) }
func (h IntHeap) Less(i, j int) bool { return h[i][0]*h[j][1] < h[i][1]*h[j][0] } //
,→a*d < b*c
func (h IntHeap) Swap(i, j int) \{ h[i], h[j] = h[j], h[i] \}func (h *IntHeap) Push(x interface{}) { *h = append(*h, x.([]int)) }
func (h *IntHeap) Pop() interface{} {
       old := *hn := len(old)x := old[n-1]*h = old[0 : n-1]
```

```
(接上页)
```

```
return x
}
# 3
func kthSmallestPrimeFraction(arr []int, k int) []int {
       n := len(arr)left, right := 0.0, 1.0
        for {
               mid := left + (right-left)/2
                count := 0
                x, y := 0, 1 // 记 录 最 大 的 分 子/分 母
               i : = -1for j := 1; j < n; j++for float64(arr[i+1])/float64(arr[j]) < mid { // 小于目标
                                \mathbf{i} + +
                                if arr[i]*y > arr[j]*x { // 更新: a/b > c/d \Rightarrow a*d > □,→bc 保 存a,b
                                        x, y = arr[i], arr[j]}
                        }
                        count = count + (i + 1) // 除以当前arr[j], 总计几个数小于mid
                }
                if count == k {
                       return []int{x, y}
                } else if count < k {
                       left = mid
                } else {
                       right = mid}
        }
}
```
# **24.11 793. 阶乘函数后 K 个零 (1)**

• 题目

f(x)是x!末 尾 是 0 的 数 量 。 ( 回 想 一 下x! = 1 \* 2 \* 3 \* ... \* x, 且 0! = 1 ) 例如, f(3) = 0, 因为 3! = 6 的末尾没有 0 ; 而 f(11) = 2, 因为 11!= 39916800 末端有 2<sub>→</sub> *,→*个 0 。 给定K, 找出多少个非负整数 x, 能满足 f(x) = K 。 示例 1: 输入: K = 0 输出: 5 解释: 0!, 1!, 2!, 3!, and 4!均符合 K = 0 的条件。

示例 2: 输入: K = 5 输出: 0 解释: 没有匹配到这样的 x!, 符合 K = 5 的条件。 提示: K 是范围在[0, 10^9]的整数。

• 解题思路

```
func preimageSizeFZF(k int) int {
       left, right := 0, 5*k+1for left < right {
               mid := left + (right-left)/2target := trailingZeroes(mid)
               if target == k {
                       return 5 // 能 找 到 一 定 会 存 在 连 续5个 数 的 阶 乘 末 尾0的 个 数 为k
               } else if target < k {
                       left = mid + 1} else {
                       right = mid
               }
        }
       return 0 // 不 存 在 返 回0
}
// leetcode 172.阶 乘 后 的 零
// n!末 尾0的 个 数
func trailingZeroes(n int) int {
       result := 0
       for n \ge 5 {
              n = n / 5result = result + n
        }
       return result
}
```
# CHAPTER 25

#### 0801-0900-Easy

# **25.1 804. 唯一摩尔斯密码词 (1)**

#### • 题目

国际摩尔斯密码定义一种标准编码方式,将每个字母对应于一个由一系列点和短线组成的字符串, 比如: "a" 对应 ".-", "b" 对应 "-...", "c" 对应 "-.-.", 等等。 为了方便, 所有26个英文字母对应摩尔斯密码表如下: [".-","-...","-.-.","-..",".","..-.","--.","....","..",".---","-.-",".-..", "--","-.","---",".--.","--.-",".--.-",".-.","...","-","...-","....-",".--","-..-","-.--","--.."] 给 定 一 个 单 词 列 表 , 每 个 单 词 可 以 写 成 每 个 字 母 对 应 摩 尔 斯 密 码 的 组 合 。 例如, "cab" 可以写成 "-.-..--...", (即 "-.-." + "-..." + ".-"字符串的结合)。 我们将这样一个连接过程称作单词翻译。 返 回 我 们 可 以 获 得 所 有 词 不 同 单 词 翻 译 的 数 量 。 例如: 输入: words = ["gin", "zen", "gig", "msg"] 输 出: 2 解 释: 各 单 词 翻 译 如 下:  $"qin" -> "---...-."$  $"$ zen" -> "--...-."  $"qiq' \rightarrow "--...--."$  $\text{``msg''} \rightarrow \text{''---} \dots \text{---} \cdot \text{''}$ 共有 2 种不同翻译, "--...-."和 "--...--.".

```
注 意:
  单词列表words 的长度不会超过 100。
  每个单词 words[i]的长度范围为 [1, 12]。
  每个单词 words[i]只包含小写字母。
```
• 解题思路

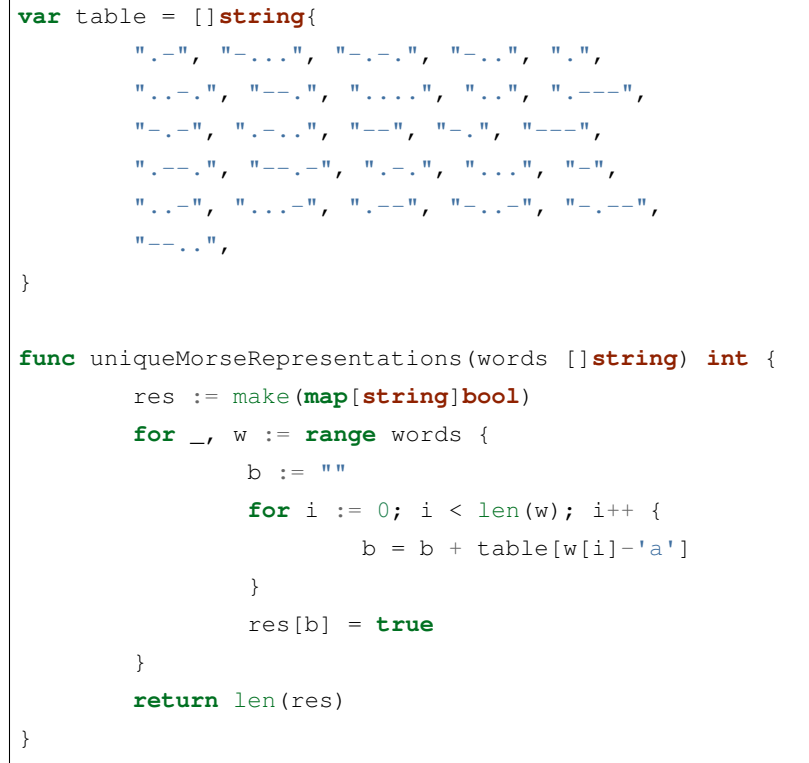

# **25.2 806. 写字符串需要的行数 (1)**

• 题目

我们要把给定的字符串 S 从左到右写到每一行上, 每一行的最大宽度为100个单位, 如 果 我 们 在 写 某 个 字 母 的 时 候 会 使 这 行 超 过 了100 个 单 位 , 那 么 我 们 应 该 把 这 个 字 母 写 到 下 一 行 。 我们给定了一个数组 widths, 这个数组 widths[0] 代表 'a' 需要的单位, widths[1] 代表 'b' 需要的单位, ..., widths[25] 代表 'z' 需要的单位。 现在回答两个问题: 至少多少行能放下S, 以及最后一行使用的宽度是多少个单位? 将你的答案作为长度为2的整数列表返回。 示 例 1:输 入: widths = [10,10,10,10,10,10,10,10,10,10,10,10,10,10,10,10,10,10,10,10,10,10,10,10,10, *,→*10]

S = "abcdefghijklmnopqrstuvwxyz" 输 出: [3, 60] 解释: 所 有 的 字 符 拥 有 相 同 的 占 用 单 位10。 所 以 书 写 所 有 的26个 字 母 , 我们需要2个整行和占用60个单位的一行。 示 例 2:输 入: widths = [4,10,10,10,10,10,10,10,10,10,10,10,10,10,10,10,10,10,10,10,10,10,10,10,10, *,→*10] S = "bbbcccdddaaa" 输 出: [2, 4] 解 释: 除去字母'a'所有的字符都是相同的单位10,并且字符串 "bbbcccdddaa"将会覆盖 9 \* 10 + 2 \*-*,→*4 = 98 个 单 位. 最后一个字母 'a' 将会被写到第二行, 因为第一行只剩下2个单位了。 所以, 这个答案是2行, 第二行有4个单位宽度。 注: 字符串 S 的长度在 [1, 1000] 的范围。 S 只 包 含 小 写 字 母 。 widths 是 长 度 为 26的 数 组 。 widths[i] 值 的 范 围 在 [2, 10]。

• 解题思路

```
func numberOfLines(widths []int, S string) []int {
       res := []int{0, 0}
       if len(S) == 0 \{return res
       }
       res[0] = 1
       for i := 0; i < len(S); i++ {
                if res[1]+widths[S[i]-'a'] > 100 {
                        res[0]++res[1] = widths[S[i] - 'a']} else {
                       res[1] = res[1] + widths[S[i] - 'a']}
        }
        return res
}
```
# **25.3 811. 子域名访问计数 (2)**

#### • 题目

一 个 网 站 域 名 , 如"discuss.leetcode.com", 包 含 了 多 个 子 域 名 。 作为顶级域名, 常用的有"com", 下一级则有"leetcode.com", 最低的一级为"discuss.leetcode. *,→*com"。 当 我 们 访 问 域 名"discuss.leetcode.com"时 , 也 同 时 访 问 了 其 父 域 名"leetcode.com *,→*"以 及 顶 级 域 名 "com"。 给 定 一 个 带 访 问 次 数 和 域 名 的 组 合 , 要 求 分 别 计 算 每 个 域 名 被 访 问 的 次 数 。 其 格 式 为 访 问 次 数+空 格+地 址 , 例 如 :"9001 discuss.leetcode.com"。 接 下 来 会 给 出 一 组 访 问 次 数 和 域 名 组 合 的 列 表cpdomains 。 要求解析出所有域名的访问次数,输出格式和输入格式相同,不限定先后顺序。 示 例 1:输 入: ["9001 discuss.leetcode.com"] 输出: ["9001 discuss.leetcode.com", "9001 leetcode.com", "9001 com"] 说 明: 例 子 中 仅 包 含 一 个 网 站 域 名 :"discuss.leetcode.com"。 按 照 前 文 假 设 , 子 域 名"leetcode.com"和"com"都 会 被 访 问 , 所 以 它 们 都 被 访 问 了9001次 。 示 例 2输 入: ["900 google.mail.com", "50 yahoo.com", "1 intel.mail.com", "5 wiki.org"] 输 出: ["901 mail.com","50 yahoo.com","900 google.mail.com","5 wiki.org","5 org", "1 intel.mail.com","951 com"] 说 明: 按照假设, 会访问"google.mail.com" 900次, "yahoo.com" 50次, "intel.mail.com" 1次 ,"wiki.org" 5次 。 而对于父域名, 会访问"mail.com" 900+1 = 901次, "com" 900 + 50 + 1 = 951次, 和 "org" 5. *,→*次 。 注意事项: cpdomains 的 长 度 小 于 100。 每 个 域 名 的 长 度 小 于100。 每个域名地址包含一个或两个"."符号。 输 入 中 任 意 一 个 域 名 的 访 问 次 数 都 小 于10000。

• 解题思路

```
func subdomainVisits(cpdomains []string) []string {
       m := make(map[string]int)
       for _, domains := range cpdomains {
                domain, count := parse(domains)
                isNew := true
```

```
for isNew {
                        m[domain] = m[domain] + count
                        domain, isNew = cut(domain)
                }
        }
        return getResult(m)
}
func parse(s string) (string, int) {
       ss := strings.Split(s, " ")
        count, _ := strconv.Atoi(ss[0])
        return ss[1], count
}
func cut(s string) (string, bool) {
       index := strings.Index(s, ".")
        if index == -1 {
               return "", false
        }
        return s[index+1:], true
}
func getResult(m map[string]int) []string {
        res := make([]string, 0, len(m))
        for k, v := range m \{res = append(res, fmt.Sprintf("%d %s", v, k))
        }
        return res
}
#
func subdomainVisits(cpdomains []string) []string {
        m := make(map[string]int)for _, domains := range cpdomains {
                arr := strings.Split(domains, " ")
                count, \_ := structureAtrow.Hoi(arr[0])tempArr := getSubdomains(arr[1])
                for i := 0; i < len(tempArr); i++m[tempArr[i]] += count
                }
        }
        res := make([]string, 0)
        for k, v := range m {
```

```
res = append(res, strconv.Itoa(v)+" "+k)
        }
        return res
}
func getSubdomains(s string) []string {
       res := make([]string, 0)
        for i := len(s) - 1; i >= 0; i-- {
                if s[i] == '.' {
                       res = append(res, s[i+1:])}
        }
        res = append(res, s)return res
}
```
## **25.4 812. 最大三角形面积 (2)**

• 题目

```
给定包含多个点的集合, 从其中取三个点组成三角形, 返回能组成的最大三角形的面积。
示例:输入: points = [0,0], [0,1], [1,0], [0,2], [2,0]] 输出: 2
解释: 这五个点如下图所示。组成的橙色三角形是最大的, 面积为2。
注 意:
  3 \leq points. length \leq 50.
  不 存 在 重 复 的 点 。
   -50 \le points[i][j] \le 50.
   结果误差值在 10^-6 以内都认为是正确答案。
```
• 解题思路

```
func largestTriangleArea(points [][]int) float64 {
       maxArea := 0.0
       n := len(points)
       for i := 0; i < n; i++for j := i + 1; j < n; j++)for k := j + 1; k < n; k++if area(points[i], points[j], points[k]) > maxArea {
                                        maxArea = area(points[i], points[j], \square),→points[k])
                                }
                        }
```

```
}
        }
        return maxArea
}
// 三 角 形 面 积=|(x1 * y2 + x2 * y3 + x3 * y1 - y1 * x2 - y2 * x3 - y3 * x1)|/2
func area(p1, p2, p3 []int) float64 {
        return abs(
                p1[0]*p2[1]+p2[0]*p3[1]+p3[0]*p1[1]-
                       p1[0]*p3[1]-p2[0]*p1[1]-p3[0]*p2[1]) / 2
}
func abs(num int) float64 {
        if num < 0 {
               num = -num}
       return float64(num)
}
#
func largestTriangleArea(points [][]int) float64 {
       maxArea := 0.0n := len(points)for i := 0; i < n; i++ {
                for j := i + 1; j < n; j++)for k := j + 1; k < n; k++ {
                                // p = (a+b+c)/2// s = p*(p-a)*(p-b)*(p-c)a := length(points[i], points[j])
                                b := length(points[i], points[k])
                                c := length(points[j], points[k])
                                p := (a + b + c) / 2area := math. Sqrt(p * (p - a) * (p - b) * (p - c))
                                if area > maxArea {
                                       maxArea = area
                                }
                        }
                }
        }
        return maxArea
}
// 求 两 点 距 离
```

```
func length(p1, p2 []int) float64 {
        1 := (p1[0]-p2[0]) * (p1[0]-p2[0]) + (p1[1]-p2[1]) * (p1[1]-p2[1])return math.Sqrt(float64(l))
```
#### **25.5 819. 最常见的单词 (2)**

#### • 题目

}

给定一个段落 (paragraph) 和一个禁用单词列表 → (banned)。 返回出现次数最多, 同时不在禁用列表中的单词。 题目保证至少有一个词不在禁用列表中,而且答案唯一。 禁用列表中的单词用小写字母表示,不含标点符号。段落中的单词不区分大小写。答案都是小写字母。 示例: 输入: paragraph = "Bob hit a ball, the hit BALL flew far after it was hit."  $\text{band} = [\text{"hit"}]$ 输 出: "ball" 解释: "hit" 出 现 了3次 , 但 它 是 一 个 禁 用 的 单 词 。 "ball" 出 现 了2次␣ →**(同时没有其他单词出现2次), 所以它是段落里出现次数最多的, 且不在禁用列表中的单词**。 注意, 所有这些单词在段落里不区分大小写, 标点符号需要忽略 (即使是紧挨着单词也忽略, ... →比如 "ball,"), "hit"不 是 最 终 的 答 案 , 虽 然 它 出 现 次 数 更 多 , 但 它 在 禁 用 单 词 列 表 中 。 提 示 : 1 <= 段 落 长 度 <= 1000 0 <= 禁 用 单 词 个 数 <= 100 1 <= 禁 用 单 词 长 度 <= 10 答案是唯一的, 且都是小写字母 (即使在 paragraph. →里是大写的, 即使是一些特定的名词, 答案都是小写的。) paragraph 只 包 含 字 母 、 空 格 和 下 列 标 点 符 号 ! ? ', ;. 不 存 在 没 有 连 字 符 或 者 带 有 连 字 符 的 单 词 。 单词里只包含字母,不会出现省略号或者其他标点符号。

• 解题思路

```
func mostCommonWord(paragraph string, banned []string) string {
         isBanned := make(map[string]bool)
        for \overline{\phantom{a}}, b := range banned {
                  isBanned[b] = true
         }
```

```
chars := []string{"!", "?", ",", "'", ";", "."}
        for \overline{\phantom{a}}, c := range chars {
                 paragraph = strings. Replace (paragraph, c, "", -1)}
        p := strings.ToLower(paragraph)
        ss := strings.Fields(p)
        count := make(map[string]int)
        for \overline{\phantom{a}}, \overline{\phantom{a}} := range ss {
                 if isBanned[v] {
                         continue
                 }
                count[v]++
        }
        res := " "max := 0
        for s, c := \text{range count} {
                 if max < c {
                         max = cres = s
                 }
        }
        return res
}
#
func mostCommonWord(paragraph string, banned []string) string {
        isBanned := make(map[string]bool)
        for \Box, b := range banned {
                isBanned[b] = true
        }
        count := make(map[string]int)
        length := len(paragraph)
        for i := 0; i < length; i++ {
                 for i < length && !isChar(paragraph[i]) {
                          i++}
                 j : = itemp := ""
                 for ; j < length; j++ {
                          if !isChar(paragraph[j]) {
                                   break
                          }
                          if paragraph[j] >= 'A' && paragraph[j] <= 'Z' {
```

```
(接上页)
```

```
temp = temp + string(paragraph[j]-'A'+'a')
                        } else {
                               temp = temp + string(paragraph[j])
                        }
                }
                i = jif isBanned[temp] {
                       continue
                }
               count[temp]++
        }
        res := " "max : = 0for s, c := range count {
               if max < c {
                      max = cres = s
                }
        }
        return res
}
func isChar(b byte) bool {
        if (b >= 'a' && b <= 'z') || (b >= 'A' && b <= 'Z') {
               return true
        }
        return false
}
```
## **25.6 821. 字符的最短距离 (3)**

• 题目

```
给定一个字符串 S 和一个字符 C。返回一个代表字符串 S 中每个字符到字符串 S 中的字符 C_
→的最短距离的数组。
示例 1: 输 \lambda: S = "loveleetcode", C = 'e'
输出: [3, 2, 1, 0, 1, 0, 0, 1, 2, 2, 1, 0]
说 明:
   字符串 S 的长度范围为 [1, 10000]。
  C 是 一 个 单 字 符 , 且 保 证 是 字 符 串 S 里 的 字 符 。
  S 和 C 中的所有字母均为小写字母。
```
• 解题思路

```
func shortestToChar(S string, C byte) []int {
       n := len(S)res := make([]int, n)
       for i := range res {
              res[i] = 100001
       }
       left, right := -n, 2*nfor i := 0; i < n; i++j := n - i - 1if S[i] == C {
                      left = i
               }
               if S[j] == C {
                     right = j
               }
               // i从0->n-1 跟 左 边 的C比 较 得 到 最 近 的 距 离
               // j从n-1->0 跟 右 边 的C比 较 得 到 最 近 的 距 离
               res[i] = min(res[i], dist(i, left))res[j] = min(res[j], dist(j, right))}
       return res
}
func min(a, b int) int {
       if a < b {
              return a
       }
       return b
}
func dist(i, j int) int {
       if i > j {
              return i - j
       }
       return j - i
}
#
func shortestToChar(S string, C byte) []int {
       n := len(S)res := make([]int, n)
       for i := 0; i < n; i++if S[i] == C {
```

```
res[i] = 0
                       continue
               }
               min := n
               for j := i + 1; j < n; j++ {
                       if S[j] == C {
                               if min > j-i {
                                       min = j - i}
                               break
                       }
                }
               for j := i - 1; j >= 0; j--if S[j] == C {
                               if min > i-j {
                                      min = i - j}
                               break
                       }
               }
               res[i] = min}
       return res
}
#
func shortestToChar(S string, C byte) []int {
       n := len(S)res := make([]int, n)
       arr := make([]int, 0)
       for i := 0; i < len(S); i++ {
               if S[i] == C {
                       arr = append(arr, i)}
       }
       for i := 0; i < n; i++ {
               min := nfor _, value := range arr {
                       if value == i {
                               min = 0break
                       }
                       if min > dist(i, value) {
```

```
min = dist(i, value)}
                }
                res[i] = min}
        return res
}
func dist(i, j int) int {
       if i > j {
                return i - j
        }
        return j - i
}
```
# **25.7 824. 山羊拉丁文 (2)**

• 题目

```
给 定 一 个 由 空 格 分 割 单 词 的 句 子 S。 每 个 单 词 只 包 含 大 写 或 小 写 字 母 。
我们要将句子转换为 "Goat Latin" (一种类似于 猪拉丁文 - Pig Latin 的虚构语言)。
山 羊 拉 丁 文 的 规 则 如 下:
   如 果 单 词 以 元 音 开 头 (a, e, i, o, u) , 在 单 词 后 添 加"ma"。
   例 如 , 单 词"apple"变 为"applema"。
   如果单词以辅音字母开头 (即非元音字母), 移除第一个字符并将它放到末尾, 之后再添加
,→"ma"。
   例 如 , 单 词"goat"变 为"oatgma"。
   根 据 单 词 在 句 子 中 的 索 引, 在 单 词 最 后 添 加 与 索 引 相 同 数 量 的 字 母 'a ', 索 引 从 1 开 始 。
   例如, 在第一个单词后添加"a", 在第二个单词后添加"aa", 以此类推。
返回将 S 转换为山羊拉丁文后的句子。
示例 1: 输 \lambda: "I speak Goat Latin"
输 出: "Imaa peaksmaaa oatGmaaaa atinLmaaaaa"
示例 2:输入: "The quick brown fox jumped over the lazy dog"
输 出: "heTmaa uickqmaaa rownbmaaaa oxfmaaaaa umpedjmaaaaaa overmaaaaaaa hetmaaaaaaaa
azylmaaaaaaaaa ogdmaaaaaaaaaa"
说 明:
   S 中 仅 包 含 大 小 写 字 母 和 空 格 。 单 词 间 有 且 仅 有 一 个 空 格 。
  1 \leq S.length \leq 150.
```
• 解题思路

```
func toGoatLatin(S string) string {
        ss := strings.Split(S, " ")
        for i := range ss {
                ss[i] = handle(ss[i], i)}
        return strings.Join(ss, " ")
}
func handle(s string, i int) string {
        postfix := "ma" + strings.Repeat("a", i+1)
        if isBeginWithVowel(s) {
               return s + postfix
        }
        return s[1:] + s[0:1] + postfix}
func isBeginWithVowel(s string) bool {
        switch s[0] {
        case 'a', 'e', 'i', 'o', 'u', 'A', 'E', 'I', 'O', 'U':
                return true
        default:
               return false
        }
}
#
func toGoatLatin(S string) string {
        res := ""
        begin := 1count := 1temp := ""
        for i := 0; i < len(S); i++if S[i] == ' ' {
                        res = res + temp + strings. Repeat ("a", count) + " "
                        count++
                        begin = 1} else {
                        if begin == 1 \{begin = 0if isBeginWithVowel(S[i]) {
                                        res = res + string(S[i])temp = "ma"
                                } else {
                                        temp = string(S[i]) + "ma"
```
```
}
                        } else {
                                res = res + string(S[i])}
                }
        }
        return res + temp + strings.Repeat("a", count)
}
func isBeginWithVowel(b byte) bool {
        switch b {
        case 'a', 'e', 'i', 'o', 'u', 'A', 'E', 'I', 'O', 'U':
               return true
        default:
               return false
        }
}
```
### **25.8 830. 较大分组的位置 (2)**

• 题目

在 一 个 由 小 写 字 母 构 成 的 字 符 串 S 中 , 包 含 由 一 些 连 续 的 相 同 字 符 所 构 成 的 分 组 。 例如, 在字符串 S = "abbxxxxzyy" 中, 就含有 "a", "bb", "xxxx", "z" 和 "yy"-→这样的一些分组。 我们称所有包含大于或等于三个连续字符的分组为较大分组。找到每一个较大分组的起始和终止位置。 最终结果按照字典顺序输出。 示例 1:输入: "abbxxxxzzy"输出: [[3,6]] 解释: "xxxx" 是一个起始于 3 且终止于 6 的较大分组。 示 例 2:输 入: "abc"输 出: [] 解释: "a", "b" 和 "c" 均不是符合要求的较大分组。 示 例 3:输 入: "abcdddeeeeaabbbcd"输 出: [[3,5],[6,9],[12,14]] 说明: 1 <= S.length <= 1000

• 解题思路

```
func largeGroupPositions(S string) [][]int {
       res := make([][]int, 0, len(S)/3)
       left := 0for right := 0; right < len(S); right++ {
               if right == len(S)-1 || S[right] != S[right+1] {
                       if right-left+1 >= 3 {
```

```
(接上页)
```

```
res = append(res, []int{left, right})
                        }
                        left = right + 1}
        }
        return res
}
#
func largeGroupPositions(S string) [][]int {
        res := make([][]int, 0, len(S)/3)left, right := 0, 1for ; right < len(S); right++ {
                if S[left] != S[right] {
                        left = rightcontinue
                }
                if right-left+1 == 3 \{res = append(res, []int{left, right})
                } else if right-left+1 > 3 {
                        res[len(res)-1][1] = right}
        }
        return res
}
```
# **25.9 832. 翻转图像 (2)**

• 题目

```
给 定 一 个 二 进 制 矩 阵 A, 我 们 想 先 水 平 翻 转 图 像 , 然 后 反 转 图 像 并 返 回 结 果 。
水平翻转图片就是将图片的每一行都进行翻转, 即逆序。例如, 水平翻转 [1, 1, 0] 的结果是』
,→[0, 1, 1]。
反转图片的意思是图片中的 0 全部被 1 替换, 1 全部被 0 替换。例如, 反转 [0, 1, 1]。
→的结果是 [1, 0, 0]。
示 例 1:
输入: [1,1,0], [1,0,1], [0,0,0]]
输出: [1, 0, 0], [0, 1, 0], [1, 1, 1]]解释: 首先翻转每一行: [[0,1,1],[1,0,1],[0,0,0]];
    然后反转图片: [[1,0,0], [0,1,0], [1,1,1]]
```

```
示 例 2:
输入: [1,1,0,0], [1,0,0,1], [0,1,1,1], [1,0,1,0]]输出: [1,1,0,0], [0,1,1,0], [0,0,0,1], [1,0,1,0]]
解释: 首先翻转每一行: [[0,0,1,1],[1,0,0,1],[1,1,1,0],[0,1,0,1]];
    然后反转图片: [[1,1,0,0],[0,1,1,0],[0,0,0,1],[1,0,1,0]]
说 明:
   1 \leq A.length = A[0].length \leq 200 \leq A[i][j] \leq 1
```
• 解题思路

```
func flipAndInvertImage(A [][]int) [][]int {
       for k := 0; k < len(A); k++i, j := 0, len(A[k]) - 1for i < j {
                       A[k][i], A[k][j] = invert(A[k][j]), invert(A[k][i])i++j--
               }
               if i == j {
                      A[k][i] = invert(A[k][i])}
       }
       return A
}
func invert(i int) int {
       if i == 0 \{return 1
       }
       return 0
}
#
func flipAndInvertImage(A [][]int) [][]int {
       for k := 0; k < len(A); k++i, j := 0, len(A[k]) - 1for i < j {
                       A[k][i], A[k][j] = A[k][j], A[k][i]i++j--
               }
               for i := 0; i < len(A[k]); i++
```

```
A[k][i] = A[k][i] ^ 1
        }
return A
```
#### **25.10 836. 矩形重叠 (3)**

• 题目

}

}

```
矩形以列表 [x1, y1, x2, y2] 的形式表示, 其中 (x1, y1) 为左下角的坐标,(x2, y2)」
→是右上角的坐标。
如 果 相 交 的 面 积 为 正 , 则 称 两 矩 形 重 叠 。 需 要 明 确 的 是 , 只 在 角 或 边 接 触 的 两 个 矩 形 不 构 成 重 叠 。
给 出 两 个 矩 形 , 判 断 它 们 是 否 重 叠 并 返 回 结 果 。
示例 1: 输入: rec1 = [0, 0, 2, 2], rec2 = [1, 1, 3, 3] 输出: true
示例 2: 输入: rec1 = [0,0,1,1], rec2 = [1,0,2,1] 输出: false
提示:
   两 个 矩 形 rec1 和 rec2 都 以 含 有 四 个 整 数 的 列 表 的 形 式 给 出 。
   矩形中的所有坐标都处于 -10^9 和 10^9 之间。
   x 轴 默 认 指 向 右 ,y 轴 默 认 指 向 上 。
   你可以仅考虑矩形是正放的情况。
```
• 解题思路

```
func isRectangleOverlap(rec1 []int, rec2 []int) bool {
       // 满 足 条 件
       if rec1[1] < rec2[3] && rec1[0] < rec2[2] &&
               rec2[1] < rec1[3] && rec2[0] < rec1[2] {
               return true
       }
       return false
}
#
func isRectangleOverlap(rec1 []int, rec2 []int) bool {
       // 不满足条件, rec2固定, rec1在rec2的方位
       // 左侧: rec1[2] <= rec2[0]
       // 右侧: rec1[0] >= rec2[2]
       // 上方: rec1[1] >= rec2[3]
       // 下方: rec1[3] <= rec2[1]
       if rec1[2] <= rec2[0] ||
               rec1[3] \leq rec2[1] ||
```

```
rec1[0] >= rec2[2] ||
               rec1[1] >= rec2[3] {
               return false
       }
       return true
}
#
func isRectangleOverlap(rec1 []int, rec2 []int) bool {
       return min(rec1[2], rec2[2]) > max(rec1[0], rec2[0]) &\&min(rec1[3], rec2[3]) > max(rec1[1], rec2[1])}
func max(a, b int) int {
       if a > b {
              return a
        }
       return b
}
func min(a, b int) int {
       if a > b {
              return b
       }
       return a
}
```
# **25.11 840. 矩阵中的幻方 (2)**

• 题目

```
3 x 3 的幻方是一个填充有从 1 到 9 的不同数字的 3 x 3 矩阵,
其中每行, 每列以及两条对角线上的各数之和都相等。
给定一个由整数组成的 grid, 其中有多少个 3 × 3 的 "幻方"。
→子矩阵 ? (每个子矩阵都是连续的)。
示例: 输入: [[4,3,8,4],
   [9,5,1,9],
   [2,7,6,2]]
输 出: 1
解释:
下面的子矩阵是一个 3 x 3 的幻方:
```

```
438
951
276
而这一个不是:
384
519
762
总的来说, 在本示例所给定的矩阵中只有一个 3 x 3 的幻方子矩阵。
提示:
   1 <= grid.length <= 10
   1 \leq qrid[0].length \leq 10
   0 \leq qrid[i][j] \leq 15
```
• 解题思路

```
func numMagicSquaresInside(grid [][]int) int {
       m, n := len(grid), len(grid[0])res := 0
        for i := 0; i+2 < m; i++ {
                for j := 0; j+2 < n; j++ {
                        if grid[i+1][j+1] != 5{continue
                        }
                        if !available(i, j, grid) {
                                continue
                        }
                        if grid[i][j]+grid[i][j+1]+grid[i][j+2] == 15 &&
                                grid[i+1][j]+grid[i+1][j+1]+grid[i+1][j+2] == 15 &&
                                grid[i+2][j]+grid[i+2][j+1]+grid[i+2][j+2] == 15 &&
                                grid[i][j]+grid[i+1][j]+grid[i+2][j] == 15 &&
                                grid[i][j+1]+grid[i+1][j+1]+grid[i+2][j+1] == 15 &&
                                grid[i][j+2]+grid[i+1][j+2]+grid[i+2][j+2] == 15 & &grid[i][j]+grid[i+1][j+1]+grid[i+2][j+2] == 15 &&
                                grid[i][j+2]+grid[i+1][j+1]+grid[i+2][j] == 15res++
                        }
                }
        }
       return res
}
func available(x, y int, g [][]int) bool {
       tmp := [16]int{}
        for i := x; i \le x+2; i++
```

```
for j := y; j \le y+2; j++ {
                        tmp[g[i][j]]++
                }
        }
        for i := 1; i <= 9; i++ {
               if tmp[i] != 1 {
                        return false
                }
        }
        return true
}
#
func numMagicSquaresInside(grid [][]int) int {
       m, n := len(grid), len(grid[0])res := 0
        for i := 0; i+2 < m; i++for j := 0; j+2 < n; j++if grid[i+1][j+1] != 5 {
                                continue
                        }
                        if available(i, j, grid) {
                                res++
                        }
                }
        }
        return res
}
var m = map[string]bool{
        "816357492": true,
        "834159672": true,
        "618753294": true,
        "672159834": true,
        "492357816": true,
        "438951276": true,
        "294753618": true,
        "276951438": true,
}
func available(x, y int, g [][]int) bool {
        str := "
```

```
for i := x; i <= x+2; i++ {
        for j := y; j \le y+2; j++ {
               str = str + strconv.Hoa(g[i][j])}
}
if m[str] {
      return true
}
return false
```
#### **25.12 844. 比较含退格的字符串 (2)**

• 题目

}

```
给定 S 和 T_
→ 两个字符串, 当它们分别被输入到空白的文本编辑器后, 判断二者是否相等, 并返回结果。
# 代 表 退 格 字 符 。
注意: 如果对空文本输入退格字符, 文本继续为空。
示例 1: 输入: S = "ab#c", T = "ad#c"输出: true
解 释 :S 和 T 都 会 变 成 "ac" 。
示例 2: 输入: S = "ab##", T = "c#d#"输出: true
解释: S 和 T 都会变成 ""。
示例 3: 输入: S = "a##c", T = "#a#c"输出: true
解释: S 和 T 都会变成 "c"。
示例 4: 输入: S = "a#c", T = "b" 输出: false
解释: S 会变成 "c", 但 T 仍然是 "b"。
提 示 :
  1 \leq S.length \leq 2001 \leq T.\text{length} \leq 200S 和 T 只含有小写字母以及字符 '#'。
进 阶 :
  你可以用 O(N) 的时间复杂度和 O(1) 的空间复杂度解决该问题吗?
```
• 解题思路

```
func backspaceCompare(S string, T string) bool {
       return check(S) == check(T)}
func check(str string) string {
```

```
res := make([]string, 0)
        for \overline{\phantom{a}}, \overline{\phantom{a}} := range str {
                 if string(v) == "\#" {
                         if len(res) != 0 {
                                 res = res[:len(res)-1]}
                 } else {
                        res = append(res, string(v))}
        }
        return strings.Join(res, "")
}
#
func backspaceCompare(S string, T string) bool {
       return check(S) == check(T)}
func check(S string) string {
        str := "count := 0
        for i := len(S) - 1; i >= 0; i-- {
                if S[i] == ' \#' {
                         count++
                 } else {
                         if count != 0 {
                                  count--
                                  continue
                          }
                         str = string(S[i]) + str
                 }
        }
        return str
}
```
## **25.13 849. 到最近的人的最大距离 (4)**

#### • 题目

在一排座位 ( seats) 中, 1 代表有人坐在座位上, 0 代表座位上是空的。 至少有一个空座位,且至少有一人坐在座位上。 亚 历 克 斯 希 望 坐 在 一 个 能 够 使 他 与 离 他 最 近 的 人 之 间 的 距 离 达 到 最 大 化 的 座 位 上 。 返回他到离他最近的人的最大距离。 示例 1: 输入: [1,0,0,0,1,0,1] 输出: 2 解释:如果亚历克斯坐在第二个空位 (seats[2]) 上, 他到离他最近的人的距离为 2 。 如果 亚 历 克 斯 坐 在 其 它 任 何 一 个 空 位 上 , 他 到 离 他 最 近 的 人 的 距 离 为 1 。 因此, 他到离他最近的人的最大距离是 2 。 示例 2: 输入: [1,0,0,0]输出: 3 解 释: 如 果 亚 历 克 斯 坐 在 最 后 一 个 座 位 上 , 他 离 最 近 的 人 有 3 个 座 位 远 。 这是可能的最大距离,所以答案是 3。 提示:  $1 \leq$  seats. length  $\leq$  20000 seats 中 只 含 有 0 和 1, 至 少 有 一 个 0, 且 至 少 有 一 个 1。

• 解题思路

```
func maxDistToClosest(seats []int) int {
       n := len(seats)left := make([]int, n)
       right := make([]int, n)
       for i := 0; i < n; i++left[i], right[i] = n, n}
       for i := 0; i < n; i++if seats[i] == 1 {
                       left[i] = 0} else if seats[i] != 1 && i > 0 {
                      left[i] = left[i-1] + 1}
       }
       for i := n - 1; i >= 0; i-- {
               if seats[i] == 1 {
                       right[i] = 0} else if seats[i] != 1 && i < n-1 {
                       right[i] = right[i+1] + 1}
       }
       res := 0
       for i := 0; i < n; i++
```

```
if seats[i] == 0 {
                       if min(left[i], right[i]) > res {
                               res = min(left[i], right[i])}
                }
        }
       return res
}
func min(a, b int) int {
       if a > b {
              return b
       }
       return a
}
#
func maxDistToClosest(seats []int) int {
       n := len(seats)res := 0left := -1right := 0for i := 0; i < n; i++if seats[i] == 1 {
                       left = i} else {
                       // 找 到 右 边 有 人 的 位 置
                       for (right < n && seats[right] == 0) || right < i {
                               right++
                       }
                       leftLen := 0
                       rightLen := 0
                       if left == -1 {
                               leftLen = n
                       } else {
                               leftLen = i - left
                        }
                       if right == n {
                               rightLen = n
                        } else {
                               rightLen = right - i
                       }
                       if min(leftLen, rightLen) > res {
```

```
(接上页)
```

```
res = min(leftLen, rightLen)
                       }
               }
       }
       return res
}
func min(a, b int) int {
       if a > b {
              return b
       }
       return a
}
#
func maxDistToClosest(seats []int) int {
       n := len(seats)var arr []int
       for i := 0; i < n; i++ {
              if seats[i] == 1 {
                      arr = append(arr, i)
              }
       }
       if len(arr) == 0 {
              return 0
       }
       max := -1for i := 0; i < n-1; i++ {
              if arr[i+1]-arr[i] > max {
                     max = arr[i+1] - arr[i]}
       }
       max = max / 2// 判 断 首 尾
       if arr[0] > max {
              max = arr[0]}
       if n-arr[len(arr)-1]-1 > max {
              max = n - arr[len(arr)-1] - 1}
       return max
}
```

```
#
func maxDistToClosest(seats []int) int {
       res := 0
       count := 0
       for i := 0; i < len(seats); i++ {
               if count == i {
                      res = count
                } else {
                       res = max(res, (count+count*2)/2)}
                if seats[i] == 1 {
                       count = 0} else {
                      count++
                }
       }
       return max(res, count)
}
func max(a, b int) int {
       if a > b {
              return a
       }
       return b
}
```
# **25.14 852. 山脉数组的峰顶索引 (3)**

• 题目

```
我 们 把 符 合 下 列 属 性 的 数 组 A 称 作 山 脉 :
  A.length >= 3
   存 在 0 < i < A.length - 1 使 得
  A[0] < A[1] < ... A[i-1] < A[i] > A[i+1] > ... > A[A.length - 1]给定一个确定为山脉的数组, 返回任何满足
A[0] < A[1] < ... A[i-1] < A[i] > A[i+1] > ... > A[A.length - 1] 的 i 的值.
示例 1: 输入: [0,1,0] 输出: 1
示例 2: 输入: [0,2,1,0] 输出: 1
提示:
   3 <= A.length <= 10000
   0 \le A[i] \le 10^{6}A 是如上定义的山脉
```
#### • 解题思路

```
func peakIndexInMountainArray(A []int) int {
        n := len(A)for i := 0; i < n-1; i++ {
                if A[i] > A[i+1] {
                         return i
                 }
        }
        return 0
}
#
func peakIndexInMountainArray(A []int) int {
        left, right := 0, len(A)-1
        for {
                 mid := left + (right-left)/2if A[\text{mid}] > A[\text{mid}+1] && A[\text{mid}] > A[\text{mid}-1] {
                         return mid
                 }
                 if A[mid] > A[mid-1] {
                         left = mid + 1} else {
                        right = mid
                 }
        }
}
# 3
func peakIndexInMountainArray(arr []int) int {
        n := len(arr)return sort.Search(n-1, func(i int) bool {
                return arr[i] > arr[i+1]
        })
}
```
## **25.15 859. 亲密字符串 (2)**

• 题目

给定两个由小写字母构成的字符串 A 和 B , 只要我们可以通过交换 A 中的两个字母得到与 B\_ →相等的结果, 就返回 true ; 否则返回 false 。

```
示例 1: 输入: A = "ab", B = "ba" 输出: true
示例 2: 输入: A = "ab", B = "ab"输出: false
示例 3: 输入: A = "aa", B = "aa" 输出: true
示例 4: 输入: A = "aaaaaaabc", B = "aaaaaaaacb" 输出: true
示例 5: 输入: A = "", B = "aa" 输出: false
提示:
  0 <= A.length <= 20000
   0 <= B.length <= 20000
  A 和 B 仅由小写字母构成。
```
• 解题思路

```
func buddyStrings(A string, B string) bool {
       if len(A) != len(B) {
               return false
       }
        if A == B {
              return hasDouble(A)
        }
       count := 2
       strA, strB := "", ""i := 0for ; count > 0 && i < len(A); i++ {
               if A[i] != B[i] {
                       strA = string(A[i]) + strA
                        strB = strB + string(B[i])count--
               }
        }
       return count == 0 && strA == strB && A[i:] == B[i:]
}
func hasDouble(s string) bool {
       seen := [26] \text{bool}{}for i := range s {
               b := s[i] - 'a'if seen[b] {
                      return true
                }
               seen[b] = true
       }
       return false
}
```

```
#
func buddyStrings(A string, B string) bool {
       if len(A) != len(B) {
              return false
        }
       if A == B {
              return hasDouble(A)
        }
       first := -1second := -1for i := 0; i < len(A); i++if A[i] != B[i] {
                       if first == -1 {
                               first = i
                       } else if second == -1 {
                              second = i
                       } else {
                              return false
                       }
                }
        }
       return A[first] == B[second] && A[second] == B[first]
}
func hasDouble(s string) bool {
       seen := [26] int{}
       for i := range s {
               b := s[i] - 'a'if seen[b] >= 1 {
                      return true
               }
               seen[b] = 1}
       return false
}
```
#### **25.16 860. 柠檬水找零 (1)**

• 题目

在柠檬水摊上,每一杯柠檬水的售价为 5 美元。 顾 客 排 队 购 买 你 的 产 品 , ( 按 账 单 bills 支 付 的 顺 序 ) 一 次 购 买 一 杯 。 每位 顾 客 只 买 一 杯 柠 檬 水 , 然 后 向 你 付 \_5 美 元 、 10 美 元 或 \_20 美 元 。 你必须给每个顾客正确找零, 也就是说净交易是每位顾客向你支付 5 美元。 注 意, 一开始你手头没有任何零钱。 如 果 你 能 给 每 位 顾 客 正 确 找 零 , 返 回 true , 否 则 返 回 false 。 示例 1: 输入: [5,5,5,10,20] 输出: true 解释: 前 3 位 顾 客 那 里 , 我 们 按 顺 序 收 取 3 张 5 美 元 的 钞 票 。 第 4 位顾客那里, 我们收取一张 10 美元的钞票, 并返还 5 美元。 第 5 位顾客那里, 我们找还一张 10 美元的钞票和一张 5 美元的钞票。 由于所有客户都得到了正确的找零,所以我们输出 true。 示例 2: 输入: [5,5,10] 输出: true 示例 3: 输入: [10,10] 输出: false 示例 4: 输入: [5,5,10,10,20] 输出: false 解 释 : 前 2 位 顾 客 那 里 , 我 们 按 顺 序 收 取 2 张 5 美 元 的 钞 票 。 对于接下来的 2 位顾客, 我们收取一张 10 美元的钞票, 然后返还 5 美元。 对于最后一位顾客,我们无法退回 15 美元,因为我们现在只有两张 10 美元的钞票。 由于不是每位顾客都得到了正确的找零,所以答案是 false。 提 示 :  $0 \leq blils.length \leq 10000$ bills[i] 不是 5 就是 10 或是 20

```
• 解题思路
```

```
func lemonadeChange(bills []int) bool {
        fives, tens := 0, 0for _, b := range bills {
                switch b {
                case 5:
                        fives++
                case 10:
                        fives--
                        tens++
                case 20:
                        if tens > 0 {
                                tens--
                                fives--
```

```
} else {
                                fives = fives -3}
                }
                if fives < 0 || tens < 0 {
                       return false
                }
        }
       return true
}
```
# **25.17 867. 转置矩阵 (1)**

• 题目

给定一个矩阵 A, 返回 A 的转置矩阵。 矩阵的转置是指将矩阵的主对角线翻转,交换矩阵的行索引与列索引。 示例 1: 输入: [[1,2,3],[4,5,6],[7,8,9]]输出: [[1,4,7],[2,5,8],[3,6,9]] 示例 2: 输入: [[1,2,3],[4,5,6]]输出: [[1,4],[2,5],[3,6]] 提示: 1 <= A.length <= 1000 1 <= A[0].length <= 1000

• 解题思路

```
func transpose(A [][]int) [][]int {
       m, n := len(A), len(A[0])res := make([][]int, n)
        for i := 0; i < n; i++ {
               res[i] = make([]int, m)
        }
        for i := 0; i < m; i++ {
                for j := 0; j < n; j++ {
                       res[j][i] = A[i][j]}
        }
       return res
}
```
#### **25.18 868. 二进制间距 (3)**

• 题目

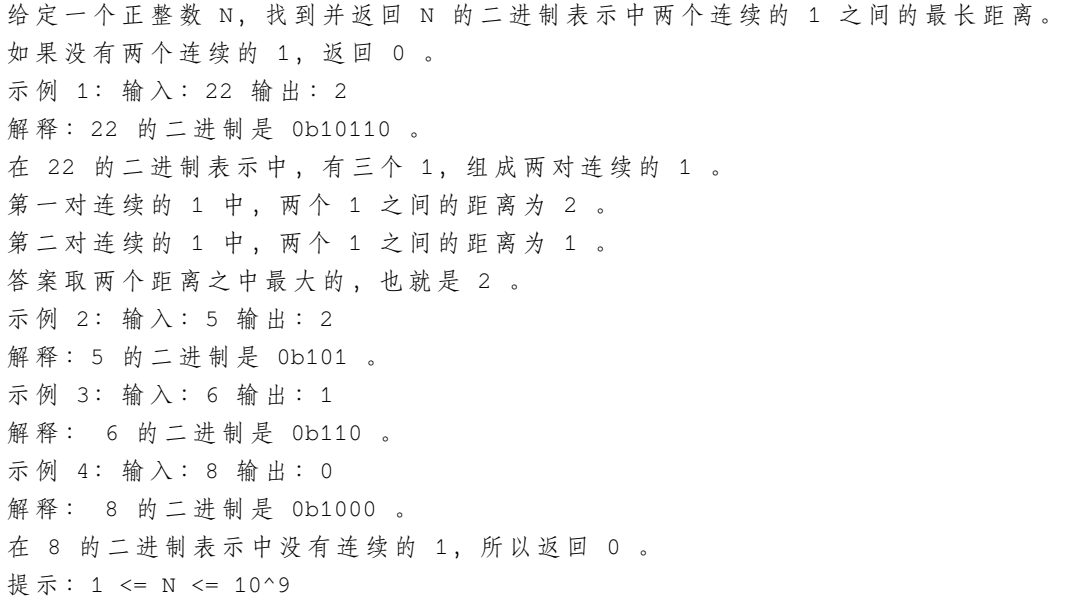

• 解题思路

```
func binaryGap(N int) int {
       arr := make([]int, 0)index := 0
       for N > 0 {
              if N\2 == 1 {
                     arr = append(arr, index)
              }
              index++
              N = N / 2}
       res := 0
       for i := 0; i < len(arr) - 1; i++if arr[i+1]-arr[i] > res {
                     res = arr[i+1] - arr[i]}
       }
       return res
}
#
func binaryGap(N int) int {
```

```
res := 0
       count := 0
       for N > 0 {
              if N%2 == 1 {
                      if count > res {
                           res = count
                      }
                      count = 1} else if count > 0 {
                     count++
               }
              N = N / 2
       }
       return res
}
#
func binaryGap(N int) int {
       res := 0
       str := strconv.FormatInt(int64(N), 2)
       j := -1for i := 0; i < len(str); i++ {
              if str[i] == '1' {
                      if j == -1 {
                             j = i} else {
                              if i-j > res {
                                   res = i - j}
                             j = i}
              }
       }
       return res
}
```
### **25.19 872. 叶子相似的树 (2)**

• 题目

请考虑一颗二叉树上所有的叶子,这些叶子的值按从左到右的顺序排列形成一个叶值序列。 举个例子,如上图所示,给定一颗叶值序列为 (6, 7, 4, 9, 8) 的树。 如 果 有 两 颗 二 叉 树 的 叶 值 序 列 是 相 同 , 那 么 我 们 就 认 为 它 们 是 叶 相 似 的 。 如果给定的两个头结点分别为 root1 和 root2 的树是叶相似的, 则返回 true; 否则返回 false... *,→*。 提示: 给 定 的 两 颗 树 可 能 会 有 1 到 200 个 结 点 。 给定的两颗树上的值介于 0 到 200 之间。

• 解题思路

```
var a1, a2 []int
func leafSimilar(root1 *TreeNode, root2 *TreeNode) bool {
       a1 = make([]int, 0)a2 = make([]int, 0)dfs(root1, &a1)
       dfs(root2, &a2)
        if len(a1) != len(a2) {
               return false
        }
        for i := 0; i < len(a1); i++ {
               if a1[i] != a2[i] {
                       return false
                }
        }
        return true
}
func dfs(root *TreeNode, arr *[]int) {
        if root != nil {
                if root.Left == nil && root.Right == nil {
                        *arr = append(*arr, root.Val)
                        return
                }
                dfs(root.Left, arr)
                dfs(root.Right, arr)
        }
}
```

```
#
func leafSimilar(root1 *TreeNode, root2 *TreeNode) bool {
        a1 := make([]int, 0)a2 := make([]int, 0)bfs(root1, &a1)
        bfs(root2, &a2)
        if len(a1) != len(a2) { }return false
        }
        for i := 0; i < len(a1); i++ {
                if a1[i] != a2[i] {
                        return false
                }
        }
        return true
}
func bfs(root *TreeNode, arr *[]int) {
        stack := make([]*TreeNode, 0)
        stack = append(stack, root)
        for len(stack) > 0 {
                node := stack[len(stack)-1]
                stack = stack[:len(stack)-1]
                if node.Left == nil && node.Right == nil {
                        *arr = append(*arr, node.Val)
                }
                if node.Right != nil {
                        stack = append(stack, node. Right)
                }
                if node.Left != nil {
                        stack = append(stack, node.Left)
                }
        }
}
```
#### **25.20 874. 模拟行走机器人 (2)**

• 题目

```
机器人在一个无限大小的网格上行走,从点 (0, 0)。
→处 开 始 出 发, 面 向 北 方 。 该 机 器 人 可 以 接 收 以 下 三 种 类 型 的 命 令 :
   -2: 向 左 转 90 度
   -1: 向 右 转 90 度
   1 <= x <= 9: 向 前 移 动 x 个 单 位 长 度
在网格上有一些格子被视为障碍物。
第 i 个障碍物位于网格点 (obstacles[i][0], obstacles[i][1])
机 器 人 无 法 走 到 障 碍 物 上 , 它 将 会 停 留 在 障 碍 物 的 前 一 个 网 格 方 块 上 , 但 仍 然 可 以 继 续 该 路 线 的 其 余 部 分 。
返回从原点到机器人的最大欧式距离的平方。
示例 1: 输入: commands = [4, -1, 3], obstacles = [ ] 输出: 25
解释: 机器人将会到达 (3, 4)
示例 2: 输入: commands = [4, -1, 4, -2, 4], obstacles = [2, 4]] 输出: 65
解释: 机器人在左转走到 (1, 8) 之前将被困在 (1, 4) 处
提示:
   0 <= commands.length <= 10000
   0 <= obstacles.length <= 10000
   -30000 <= obstacle[i][0] <= 30000
   -30000 <= obstacle[i][1] <= 30000
   答案保证小于 2 ^ 31
```
• 解题思路

```
// 上 、 右 、 下 、 左
var dx = []int\{0, 1, 0, -1\}var dy = []int{1, 0, -1, 0}func robotSim(commands []int, obstacles [][]int) int {
         i := 0 // 方向, 0上, 1右, 2下, 3左
         x : = 0y : = 0res := 0
         m := map[string]bool{}
         for _, v := range obstacles {
                  str := strconv.Itoa(v[0]) + "," + strconv.Itoa(v[1])
                  m[str] = true
         }
         for \overline{\phantom{a}}, \overline{\phantom{a}} \overline{\phantom{a}} := range commands {
                  if v == -2 {
                           i = (i + 3) % 4 // 左转
```

```
} else if v == -1 {
                         i = (i + 1) % 4 // 右 转
                } else {
                         for v > 0 {
                                 ddx := x + dx[i]ddy := y + dy[i]
                                 tp := strconv.Itoa(ddx) + "," + strconv.Itoa(ddy)
                                 if _, ok := m[tp]; ok {
                                         // 有 障 碍 物 , 停 止
                                         break
                                 } else {
                                         x = ddx
                                         y = ddyif x*x+y*y > res {
                                                 res = x * x + y * y}
                                 }
                                 v--}
                }
        }
        return res
var dx = [\]int\{0, 1, 0, -1\}var dy = []int{1, 0, -1, 0}
func robotSim(commands []int, obstacles [][]int) int {
        m := make(map[string]bool, 10000)
        for _, o := range obstacles {
               i, j := o[0], o[1]m[encode(i, j)] = true}
        x, y, res := 0, 0, 0
        index := 0
        for \overline{\phantom{a}}, c := range commands {
                index = (index + 4) % 4
                switch {
                case c == -2:
                        index--
                case c == -1:
                         index++
```
(续下页)

}

#

```
default:
                           dx1, dy1 := dx[index], dy[index]for c > 0 & \lceil m \rceil encode (x+dx), y+dy \lceil n \rceilc--x = x + dx1y = y + dy1}
                           if x*x+y*y > res {
                                    res = x * x + y * y}
                  }
         }
         return res
}
func encode(x, y int) string {
        return strconv. Itoa(x) + ", " + strconv. Itoa(y)
}
```
## **25.21 876. 链表的中间结点 (3)**

• 题目

给 定 一 个 带 有 头 结 点 head 的 非 空 单 链 表 , 返 回 链 表 的 中 间 结 点 。 如 果 有 两 个 中 间 结 点 , 则 返 回 第 二 个 中 间 结 点 。 示例 1: 输入: [1,2,3,4,5] 输出: 此列表中的结点 3 (序列化形式: [3,4,5]) 返 回 的 结 点 值 为 3 。 (测 评 系 统 对 该 结 点 序 列 化 表 述 是 [3,4,5])。 注意, 我们返回了一个 ListNode 类型的对象 ans, 这样: ans.val = 3, ans.next.val = 4, ans.next.next.val = 5,  $\cancel{W} \cancel{R}$  ans.next.next.next = NULL. 示例 2: 输入: [1,2,3,4,5,6] 输 出: 此 列 表 中 的 结 点 4 (序 列 化 形 式 : [4,5,6]) 由于该列表有两个中间结点, 值分别为 3 和 4, 我们返回第二个结点。 提示: 给定链表的结点数介于 1 和 100 之间。

• 解题思路

```
func middleNode(head *ListNode) *ListNode {
       slow, fast := head, head
       for fast != nil && fast.Next != nil {
               slow = slow.Next
               fast = fast.Next.Next
```

```
}
        return slow
}
#
func middleNode(head *ListNode) *ListNode {
       res := make([]*ListNode, 0)
        for head != nil {
               res = append(res, head)
               head = head.Next
        }
        return res[len(res)/2]
}
#
func middleNode(head *ListNode) *ListNode {
        count := 0
        temp := head
        for temp != nil {
               count++
                temp = temp.Next
        }
        mid := count / 2for head != nil {
                if mid == 0 \lereturn head
                }
                head = head.Next
                mid--
        }
        return head
}
```
# **25.22 883. 三维形体投影面积 (2)**

• 题目

在 N \* N 的 网格中, 我 们 放 置 了 一 些 与 x, y, z 三 轴 对 齐 的 1 \* 1 \* 1 立 方 体 。 每个值 v = grid[i][j] 表示 v 个正方体叠放在单元格 (i, j) 上。 现 在 , 我 们 查 看 这 些 立 方 体 在 xy、yz 和 zx 平 面 上 的 投 影 。 投影就像影子,将三维形体映射到一个二维平面上。 在这里, 从顶部、前面和侧面看立方体时, 我们会看到"影子"。

```
返回所有三个投影的总面积。
示例 1: 输入: [[2]] 输出: 5
示例 2: 输入: [[1,2],[3,4]] 输出: 17
解释: 这里有该形体在三个轴对齐平面上的三个投影("阴影部分")。
示例 3: 输入: [[1,0], [0,2]] 输出: 8
示例 4: 输入: [[1,1,1],[1,0,1],[1,1,1]] 输出: 14
示例 5: 输入: [[2,2,2],[2,1,2],[2,2,2]] 输出: 21
提示:
  1 <= grid.length = grid[0].length <= 50
   0 \leq \text{grid}[i][j] \leq 50
```
• 解题思路

```
// 1.xy面 ,grid[i][j]>0的 个 数 累 加
// 2.xz面, 行 的 最 大 值 累 加
// 3.yz面, 列 的 最 大 值 累 加
func projectionArea(grid [][]int) int {
       yz := [51]int\xz := [51]int\res := 0
       for i, line := range grid {
               for j, k := range line {
                       if k == 0 {
                             continue
                       }
                       res++
                      yz[i] = max(yz[i], k)xz[j] = max(xz[j], k)}
       }
       for i := range yz {
              res = res + yz[i] + xz[i]}
       return res
}
func max(a, b int) int {
       if a > b {
              return a
       }
       return b
}
```

```
#
func projectionArea(grid [][]int) int {
       res := 0
       for i := 0; i < len(grid); i++ {
               yz := 0xz := 0// 每 一 行 最 大 值 之 和 , 每 一 列 最 大 值 之 和
               for j := 0; j < len(grid); j++)if grid[i][j] > 0 {
                               res++
                       }
                       if yz < grid[i][j] {
                               yz = grid[i][j]}
                       if xz < grid[j][i] {
                              xz = grid[j][i]}
                }
               res = res + yz + xz}
       return res
}
```
#### **25.23 884. 两句话中的不常见单词 (2)**

• 题目

给定两个句子 A 和 B 。 (句子是一串由空格分隔的单词。每个单词仅由小写字母组成。) 如果一个单词在其中一个句子中只出现一次,在另一个句子中却没有出现,那么这个单词就是不常见的。 返回所有不常用单词的列表。 您可以按任何顺序返回列表。 示例 1: 输入: A = "this apple is sweet", B = "this apple is sour"输出: ["sweet", "sour *,→*"] 示例 2: 输入: A = "apple apple", B = "banana"输出: ["banana"] 提示:  $0 \leq A$ .length  $\leq 200$  $0 \leq B.length \leq 200$ A 和 B 都只包含空格和小写字母。

• 解题思路

```
func uncommonFromSentences(A string, B string) []string {
        m := map[string]int\{\}arrA := strings.Fields(A)
        arrB := strings.Fields(B)
        for \overline{\phantom{a}}, \overline{\phantom{a}} := range arrA {
                 m[v]++
        }
         for \overline{\phantom{a}}, \overline{\phantom{a}} := range arrB {
                 m[v]++}
        res := make([]string, 0)
        for k, v := range m {
                 if v == 1 {
                         res = append(res, k)
                  }
         }
        return res
}
#
func uncommonFromSentences(A string, B string) []string {
        m := map[string]int{}
        A = A + " " + B + " "j := 0for i := 0; i < len(A); i++ {
                 if A[i] == ' ' {
                          m[A[j:i]]++
                          j = i + 1}
        }
        res := make([]string, 0)
        for k, v := range m {
                 if v == 1 {
                         res = append(res, k)
                  }
         }
        return res
}
```
#### **25.24 888. 公平的糖果交换 (2)**

• 题目

爱丽丝和鲍勃有不同大小的糖果棒:A[i] 是爱丽丝拥有的第 i 块糖的大小,B[j]。 →是 鲍 勃 拥 有 的 第 j 块 糖 的 大 小 。 因为他们是朋友,所以他们想交换一个糖果棒,这样交换后,他们都有相同的糖果总量。 ( 一 个 人 拥 有 的 糖 果 总 量 是 他 们 拥 有 的 糖 果 棒 大 小 的 总 和 。 ) 返回一个整数数组 ans, 其中 ans[0] 是爱丽丝必须交换的糖果棒的大小, ans[1] 是 Bob」 → 必 须 交 换 的 糖 果 棒 的 大 小 。 如 果 有 多 个 答 案 , 你 可 以 返 回 其 中 任 何 一 个 。 保 证 答 案 存 在 。 示例 1: 输入: A = [1,1], B = [2,2] 输出: [1,2] 示例 2: 输入: A = [1,2], B = [2,3] 输出: [1,2] 示例 3: 输入: A = [2], B = [1,3] 输出: [2,3] 示例 4: 输入:A = [1,2,5], B = [2,4] 输出: [5,4] 提示: 1 <= A.length <= 10000 1 <= B.length <= 10000  $1 \leq A[i] \leq 100000$  $1 \le B[i] \le 100000$ 保 证 爱 丽 丝 与 鲍 勃 的 糖 果 总 量 不 同 。 答 案 肯 定 存 在 。

• 解题思路

```
func fairCandySwap(A []int, B []int) []int {
          m := make(map[int]bool)
          sumA := 0sumB := 0
          for \overline{\phantom{a}}, \overline{\phantom{a}} := range A {
                    sumA = sumA + vm[v] = true
          }
          for \overline{\phantom{a}}, \overline{\phantom{a}} \overline{\phantom{a}} := range B {
                     sumB = sumB + v}
          half := (sumA - sumB) / 2
          a, b := 0, 0// sumA-A[i]+B[j] == sumB-B[j]+A[i]// sumA-sumB=2(A[i]-B[j])
          // (sumA-sumB) /2 = A[i]-B[j]for \overline{\phantom{a}}, b = range B {
                    a = b + halfif m[a] == true {
```

```
return []int{a, b}
                     }
          }
          return nil
}
#
func fairCandySwap(A []int, B []int) []int {
          sumA := 0
          sumB := 0for \overline{\phantom{a}}, \overline{\phantom{a}} := range A {
                    sumA = sumA + v}
          for \overline{\phantom{a}}, \overline{\phantom{a}} \overline{\phantom{a}} := range B {
                    sumB = sumB + v}
          for i := 0; i < len(A); i++ {
                     for j := 0; j < len(B); j++)if sumA_{A}[i]+B[j] == sumB_{B}[j]+A[i] {
                                          return []int{A[i], B[j]}
                                }
                     }
          }
          return nil
}
```
#### **25.25 892. 三维形体的表面积 (2)**

• 题目

```
在 N * N 的 网 格 上, 我 们 放 置 一 些 1 * 1 * 1 的 立 方 体 。
每个值 v = grid[i][j] 表示 v 个正方体叠放在对应单元格 (i, j) 上。
请你返回最终形体的表面积。
示例 1: 输入: [[2]] 输出: 10
示例 2: 输入: [[1,2], [3,4]] 输出: 34
示例 3: 输入: [[1,0], [0,2]] 输出: 16
示例 4: 输入: [[1,1,1],[1,0,1],[1,1,1]] 输出: 32
示例 5: 输入: [[2,2,2],[2,1,2],[2,2,2]] 输 出: 46
提 示 :
  1 \leq N \leq 500 \leq qrid[i][j] \leq 50
```
• 解题思路

```
// 第1步 : 总 表 面 积 是 个 数*6
// 第2步 : 同 一 位 置 , 从2层 以 上 开 始 , 每 升 高 一 层 , 减 少2个 面
// 第3步 : 左 右 位 置 , 每 相 邻 一 个 , 减 少2个 面
// 第4步 : 前 后 位 置 , 每 相 邻 一 个 , 减 少2个 面
func surfaceArea(grid [][]int) int {
       sum := 0
       for i, rows := range grid {
               for j := range rows {
                        sum = sum + grid[i][j]*6if grid[i][j] > 1 {
                               sum = sum - (\text{grid}[i][j]-1)*2}
                        if j > 0 {
                               sum = sum - min(grid[i][j], grid[i][j-1])*2
                        }
                        if i > 0 {
                               sum = sum - min(grid[i][j], grid[i-1][j]) *2
                        }
                }
        }
       return sum
}
func min(a, b int) int {
       if a > b {
              return b
       }
       return a
}
#
// 上 、 右 、 下 、 左
var dx = []int\{0, 1, 0, -1\}var dy = []int{1, 0, -1, 0}func surfaceArea(grid [][]int) int {
       sum := 0
       for i, rows := range grid {
                for j := range rows {
                       sum = sum + grid[i][j]*6if grid[i][j] > 1 {
                               sum = sum - (grid[i][j]-1)*2}
                        for k := 0; k < 4; k++ {
```

```
x, y := i + dx[k], j + dy[k]if x \ge 0 & x < len(grid) & x y > = 0 & x y <...
,→len(grid[0]) {
                                          sum = sum - min(grid[i][j], grid[x][y])}
                         }
                }
        }
        return sum
}
func min(a, b int) int {
        if a > b {
               return b
        }
        return a
}
```
#### **25.26 893. 特殊等价字符串组 (2)**

• 题目

```
你 将 得 到 一 个 字 符 串 数 组 A。
如果经过任意次数的移动, S == T, 那么两个字符串 S 和 T 是特殊等价的。
一 次 移 动 包 括 选 择 两 个 索 引 i 和 j, 且 i % 2 == j % 2, 交 换 S[j] 和 S [i]。
现在规定, A 中的特殊等价字符串组是 A 的非空子集 S,
这样不在 S 中的任何字符串与 S 中的任何字符串都不是特殊等价的。
返回 A 中特殊等价字符串组的数量。
示例 1: 输入: ["a","b","c","a","c","c"] 输出: 3
解释: 3 组 ["a","a"], ["b"], ["c","c","c"]
示例 2: 输入: ["aa","bb","ab","ba"] 输出: 4
解释: 4 组 ["aa"], ["bb"], ["ab"], ["ba"]
示例 3: 输入: ["abc","acb","bac","bca","cab","cba"] 输出: 3
解释: 3 组 ["abc","cba"], ["acb","bca"], ["bac","cab"]
示例 4: 输入: ["abcd","cdab","adcb","cbad"] 输出: 1
解释: 1 组 ["abcd", "cdab", "adcb", "cbad"]
提 示 :
  1 \leq A.length \leq 10001 \leq A[i].length \leq 20所有 A[i] 都具有相同的长度。
   所有 A[i] 都只由小写字母组成。
```
#### • 解题思路

```
func numSpecialEquivGroups(A []string) int {
        groups := make(map[[26]int]bool)
        for \overline{\phantom{a}}, a := range A {
                 count := [26]int\i := 0for i = 0; i < len(A[0]); i++ {
                         count[a[i]-'a']++
                         if i%2 == 0 {
                                  count[a[i] - 'a'] += 1000
                          }
                 }
                 groups[count] = true
        }
        return len(groups)
}
#
func numSpecialEquivGroups(A []string) int {
        groups := make(map[string]bool)
        for \overline{\phantom{a}}, a := range A {
                 odd := make([]byte, 0)
                 even := make([]byte, 0)
                 for i := 0; i < len(a); i++ {
                         if i%2 == 0 {
                                  even = append(even, a[i]-'a')
                          } else {
                                  odd = append(odd, a[i] - 'a')}
                 }
                 sort.Slice(odd, func(i, j int) bool {
                         return odd[i] < odd[j]
                 })
                 sort.Slice(even, func(i, j int) bool {
                         return even[i] < even[j]
                 })
                 groups[string(odd)+string(even)] = true
        }
        return len(groups)
}
```
#### **25.27 896. 单调数列 (3)**

• 题目

```
如果数组是单调递增或单调递减的,那么它是单调的。
如果对于所有 i <= j, A[i] <= A[j], 那么数组 A 是单调递增的。
如 果 对 于 所 有 i <= j,A[i]> = A[j], 那 么 数 组 A 是 单 调 递 减 的 。
当 给 定 的 数 组 A 是 单 调 数 组 时 返 回 true, 否 则 返 回 false。
示例 1: 输入: [1,2,2,3] 输出: true
示例 2: 输入: [6,5,4,4] 输出: true
示例 3: 输入: [1,3,2] 输出: false
示例 4: 输入: [1,2,4,5] 输出: true
示例 5: 输入: [1,1,1] 输出: true
提 示 :
  1 <= A.length <= 50000
   -100000 \leq A[i] \leq 100000
```
• 解题思路

```
func isMonotonic(A []int) bool {
       toEnd := true
       toFirst := true
        for i := 0; i < len(A)-1; i++ {
                if A[i] > A[i+1] {
                       toEnd = false
                }
                if A[i] < A[i+1] {
                       toFirst = false
                }
        }
        return toEnd || toFirst
}
#
func isMonotonic(A []int) bool {
       return inc(A) || desc(A)
}
func inc(A []int) bool {
        for i := 0; i < len(A)-1; i++ {
                if A[i] > A[i+1] {
                       return false
                }
        }
```

```
return true
}
func desc(A []int) bool {
        for i := 0; i < len(A)-1; i++ {
               if A[i] < A[i+1] {
                      return false
                }
        }
        return true
}
#
func isMonotonic(A []int) bool {
       if len(A) == 1 {
               return true
        }
        temp := A[len(A)-1] - A[0]for i := 0; i < len(A)-1; i++ {
                if temp > 0 & a[i] > A[i+1] {
                        return false
                } else if temp < 0 && A[i] < A[i+1] {
                       return false
                } else if temp == 0 && A[i] != A[i+1] {
                       return false
                }
        }
        return true
}
```
# **25.28 897. 递增顺序查找树 (3)**

• 题目

```
给你一个树, 请你 按中序遍历 重新排列树, 使树中最左边的结点现在是树的根,
并且每个结点没有左子结点,只有一个右子结点。
示例: 输入: [5,3,6,2,4,null,8,1,null,null,null,7,9]
    5
    / \ \backslash3 6
 \sqrt{2}2 4 8
```
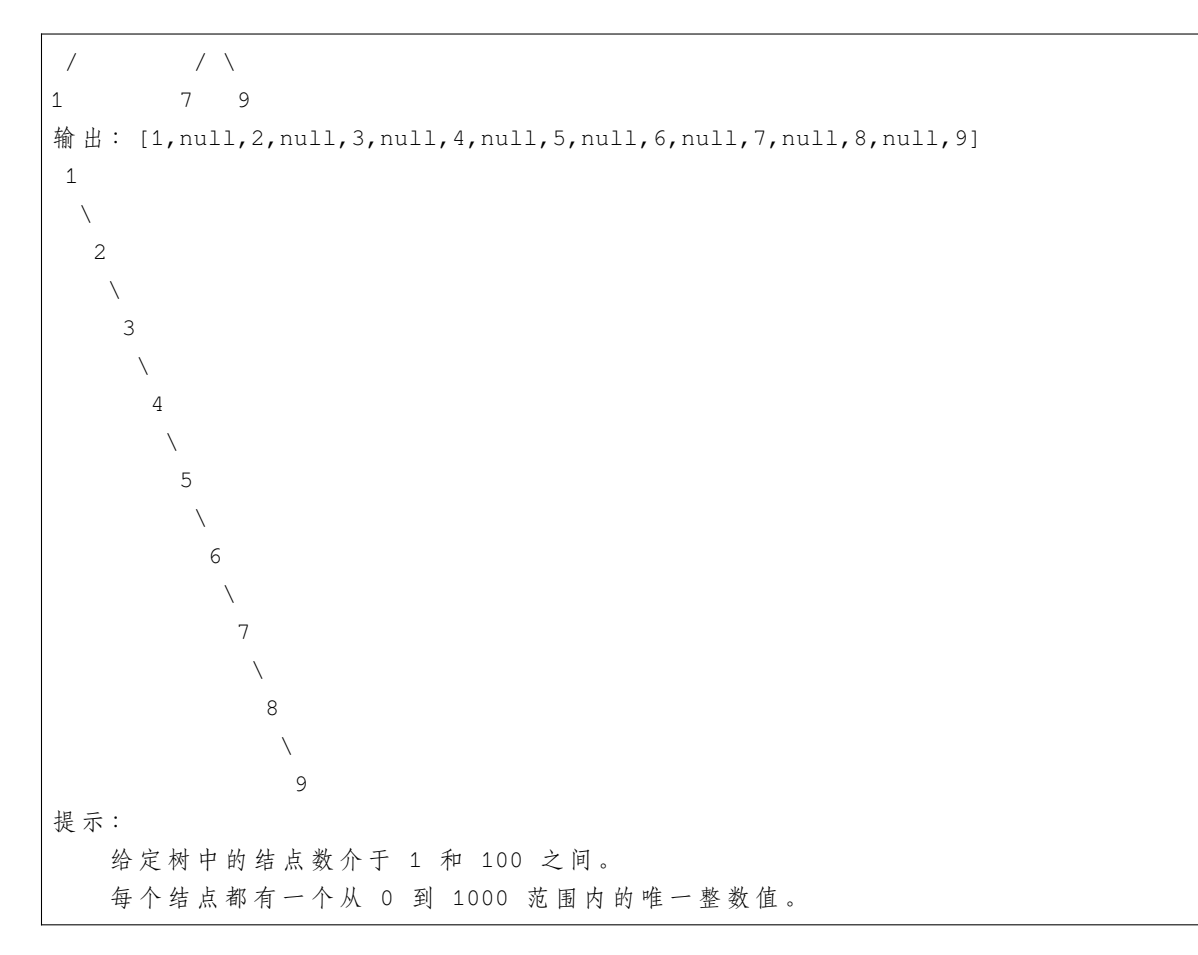

• 解题思路

```
func increasingBST(root *TreeNode) *TreeNode {
       arr := make([]int, 0)dfs(root, &arr)
       if len(arr) == 0 {
              return root
       }
       newRoot := &TreeNode{Val: arr[0]}
       cur := newRoot
       for i := 1; i < len(arr); i++cur.Right = &TreeNode{Val: arr[i]}
               cur = cur.Right
       }
       return newRoot
}
func dfs(node *TreeNode, arr *[]int) {
       if node == nil {
               return
```

```
}
        dfs(node.Left, arr)
        *arr = append(*arr, node.Val)
        dfs(node.Right, arr)
}
#
var prev *TreeNode
func increasingBST(root *TreeNode) *TreeNode {
        prev = &TreeNode{}
        head := prev
        dfs(root)
        return head.Right
}
func dfs(node *TreeNode) {
        if node == nil {
                return
        }
        dfs(node.Left)
        node.Left = nil
        prev.Right = node
        prev = node
        dfs(node.Right)
}
#
func increasingBST(root *TreeNode) *TreeNode {
        stack := make([]*TreeNode, 0)
        newRoot := &TreeNode{}
        stack = append(stack, root)
        for len(stack) > 0 {
                node := stack[len(stack)-1]
                if node.Right != nil {
                        stack = append(stack, node.Right)
                        node.Right = nil
                        continue
                }
                stack = stack[:len(stack)-1]
                node.Right = newRoot.Right
                newRoot.Right = node
                if node.Left != nil {
```

```
stack = append(stack, node.Left)
               node.Left = nil
        }
}
return newRoot.Right
```
}

# CHAPTER 26

#### 0801-0900-Medium

#### **26.1 801. 使序列递增的最小交换次数 (1)**

#### • 题目

我 们 有 两 个 长 度 相 等 且 不 为 空 的 整 型 数 组A和B。 我们可以交换A[i]和B[i]的元素。注意这两个元素在各自的序列中应该处于相同的位置。 在 交 换 过 一 些 元 素 之 后 , 数 组A和B都 应 该 是 严 格 递 增 的 ( 数 组 严 格 递 增 的 条 件 仅 为A[0] < A[1] < A[2] < ... < A[A.length - 1]) 。 给定数组A和B, 请返回使得两个数组均保持严格递增状态的最小交换次数。假设给定的输入总是有效的。 示例: 输 入: A = [1, 3, 5, 4], B = [1, 2, 3, 7] 输 出: 1 解释: 交换 A[3] 和 B[3] 后, 两个数组如下:  $A = \begin{bmatrix} 1 & 3 & 5 & 7 \end{bmatrix}$ ,  $B = \begin{bmatrix} 1 & 2 & 3 & 4 \end{bmatrix}$ 两 个 数 组 均 为 严 格 递 增 的 。 注意:A, B两个数组的长度总是相等的, 且长度的范围为[1, 1000]。 A[i], B[i]均 为[0, 2000]区 间 内 的 整 数 。

• 解题思路

```
func minSwap(A []int, B []int) int {
       n := len(A)dp := make([][2]int, n)
       dp[0][0] = 0 // dp[i][0] 第i个 位 置 不 换
       dp[0][1] = 1 // dp[i][1] 第i个 位 置 换
       for i := 1; i < n; i++ {
```

```
if A[i-1] < A[i] & B[i-1] < B[i] {
                      if A[i-1] < B[i] && B[i-1] < A[i] { // 可 换 可 不 换
                              dp[i][0] = min(dp[i-1][0], dp[i-1][1])dp[i][1] = min(dp[i-1][0], dp[i-1][1]) + 1} else {
                              dp[i][0] = dp[i-1][0] // 不 交 换 则 上 一 轮 也 不 交 换
                              dp[i][1] = dp[i-1][1] + 1 // 交 换 则 上 一 轮 也 交 换
                       }
               } else {
                      dp[i][0] = dp[i-1][1] // 不交换则上一轮必须交换
                      dp[i][1] = dp[i-1][0] + 1 // 交换, 则上一轮不能交换
               }
       }
       return min(dp[n-1][0], dp[n-1][1])
}
func min(a, b int) int {
       if a > b {
              return b
       }
       return a
}
```
#### **26.2 802. 找到最终的安全状态 (2)**

• 题目

在 有 向 图 中 , 从 某 个 节 点 和 每 个 转 向 处 开 始 出 发 , 沿 着 图 的 有 向 边 走 。 如 果 到 达 的 节 点 是 终 点 ( 即 它 没 有 连 出 的 有 如果从起始节点出发,最后必然能走到终点,就认为起始节点是 最终安全 的。 更具体地说,对于最终安全的起始节点而言,存在一个自然数 k , 无论选择沿哪条有向边行走」 →, 走了不到 k 步后必能停止在一个终点上。 返回一个由图中所有最终安全的起始节点组成的数组作为答案。答案数组中的元素应当按 升序』 *,→*排 列 。 该有向图有 n 个节点, 按 0 到 n - 1 编号, 其中 n 是graph的节点数。 图以下述形式给出: graph[i] 是编号 j 节点的一个列表, 满足 (i, j) 是图的一条有向边。 示例 1: 输入: graph = [[1,2],[2,3],[5],[0],[5],[],[]] 输出: [2,4,5,6] 解释:示意图如上。 示例 2: 输入: graph = [[1,2,3,4],[1,2],[3,4],[0,4],[]] 输出: [4] 提示: n == graph.length  $1 \le n \le 104$  $0 \leq$  qraph[i].legnth  $\leq$  n graph[i] 按 严 格 递 增 顺 序 排 列 。

图中可能包含自环。 图 中 边 的 数 目 在 范 围 [1, 4 \* 104] 内 。

• 解题思路

```
func eventualSafeNodes(graph [][]int) []int {
       n := len(qraph)safeArr := make([]bool, n) // 安全节点
       arr := make([[]i]int, n)m := make(map[int]map[int]bool)
       queue := make([]int, 0)
       for i := 0; i < n; i++m[i] = make(map[int]bool)
               if len(graph[i]) == 0 { // 没 有 出 节 点 , 是 安 全 节 点
                       queue = append(queue, i)
               }
               for j := 0; j < len(graph[i]); j++a, b := i, graph[i][j] // a=>b
                       arr[b] = append(arr[b], a) // \nexists (ab = am[a][b] = true // a = >b}
       }
       res := make([]int, 0)for len(queue) > 0 {
               node := queue[0]
               queue = queue[1:]safeArr[node] = true
               for i := 0; i < len(arr[node]); i++ { // 反向边遍历
                       index := arr[node][i]delete(m[index], node) // 删除
                       if len(m[index]) == 0 { // 没 有 出 节 点
                               queue = append(queue, index)
                       }
               }
       }
       for i := 0; i < n; i++if safeArr[i] == true {
                      res = append(res, i)
               }
        }
       return res
}
# 2
```

```
(接上页)
```

```
func eventualSafeNodes(graph [][]int) []int {
       n := len(graph)
       visited := make([]int, n) // 0: 未访问、1: 在访问 (有环) 、2: 安全
       res := make([]int, 0)for i := 0; i < n; i++if dfs(graph, i, visited) == true {
                      res = append(res, i)
               }
       }
       return res
}
func dfs(graph [][]int, index int, visited []int) bool {
       if visited[index] > 0 {
               return visited[index] == 2
       }
       visited[index] = 1
       for i := 0; i < len(graph[index]); i++next := graph[index][i]if visited[next] == 1 || dfs(qraph, next, visited) == false {
                       return false
               }
        }
       visited[index] = 2
       return true
}
```
# **26.3 807. 保持城市天际线 (1)**

• 题目

```
在二维数组grid中,grid[i][j]代表位于某处的建筑物的高度。
我 们 被 允 许 增 加 任 何 数 量 ( 不 同 建 筑 物 的 数 量 可 能 不 同 ) 的 建 筑 物 的 高 度 。 高 度 0」
→也被认为是建筑物。
最后, 从新数组的所有四个方向 (即顶部, 底部, 左侧和右侧) 观看的"天际线"必须与原始数组的天际线相同。
城市的天际线是从远处观看时,由所有建筑物形成的矩形的外部轮廓。 请看下面的例子。
建筑物高度可以增加的最大总和是多少?
例子: 输入: grid = [[3,0,8,4],[2,4,5,7],[9,2,6,3],[0,3,1,0]] 输出: 35
解 释 : The grid is:
[ [3, 0, 8, 4],
 [2, 4, 5, 7][9, 2, 6, 3],
```

```
[0, 3, 1, 0]]
从数组竖直方向 (即顶部,底部)看"天际线"是:[9, 4, 8, 7]
从水平水平方向 (即左侧, 右侧) 看"天际线"是:[8, 7, 9, 3]
在不影响天际线的情况下对建筑物进行增高后, 新数组如下:
gridNew = [ [8, 4, 8, 7],
         [7, 4, 7, 7],
         [9, 4, 8, 7],
         [3, 3, 3, 3] ]
说明: 1 < grid.length = grid[0].length <= 50.
grid[i][j] 的高度范围是: [0, 100]。
一 座 建 筑 物 占 据 一 个grid[i][j]: 换 言 之 , 它 们 是 1 x 1 x grid[i][j] 的 长 方 体 。
```
• 解题思路

```
func maxIncreaseKeepingSkyline(grid [][]int) int {
        res := 0n, m := len(grid), len(grid[0])row := make([]int, n)
        col := make([]\text{int}, m)for i := 0; i < n; i++ {
                for j := 0; j < m; j++row[i] = max(row[i], grid[i][j])col[j] = max(col[j], grid[i][j])}
        }
        for i := 0; i < n; i++ {
                for j := 0; j < m; j++res = res + min(row[i], col[j]) - grid[i][j]
                }
        }
        return res
}
func max(a, b int) int {
        if a > b {
                return a
        }
        return b
}
func min(a, b int) int {
        if a > b {
               return b
        }
```
**return** a

#### **26.4 808. 分汤 (1)**

• 题目

}

有A和B 两 种 类 型 的 汤 。 一 开 始 每 种 类 型 的 汤 有N毫 升 。 有 四 种 分 配 操 作 : 提供 100ml 的汤A 和 0ml 的汤B。 提供 75ml 的汤A 和 25ml 的汤B。 提供 50ml 的汤A 和 50ml 的汤B。 提供 25ml 的汤A 和 75ml 的汤B。 当我们把汤分配给某人之后, 汤就没有了。每个回合, 我们将从四种概率同为0. →25的操作中进行分配选择。 如果汤的剩余量不足以完成某次操作,我们将尽可能分配。当两种类型的汤都分配完时,停止操作。 注 意 不 存 在 先 分 配100 ml汤B的 操 作 。 需要返回的值: 汤A先分配完的概率 + 汤A和汤B同时分配完的概率 / 2。 示 例: 输 入: N = 50 输 出: 0.625 解释:如果我们选择前两个操作,A将首先变为空。对于第三个操作,A和B会同时变为空。 对于第四个操作,B将首先变为空。 所 以A变 为 空 的 总 概 率 加 上A和B同 时 变 为 空 的 概 率 的 一 半 是 0.25 \*(1 + 1 + 0.5 + 0)= 0.625。 注释: 0 <= N <= 10^9。 返 回 值 在10^-6的 范 围 将 被 认 为 是 正 确 的 。

• 解题思路

```
func soupServings(N int) float64 {
       n := N / 25
       if N%25 > 0 {
              n = n + 1}
       if n \ge 500 {
               return 1.0
       }
       // 当 给 定i毫 升 的A和j毫 升 的B的 概 率
       // dp[i][j]的 概 率=0.25*(dp[i-4][j]+dp[i-3][j-1]+dp[i-2][j-2]+dp[i-1][j-3])
       dp := make([][]float64, n+1)
       for i := 0; i <= n; i++ {
               dp[i] = make([]float64, n+1)
        }
       dp[0][0] = 0.5for i := 1; i <= n; i++ {
```
(续下页)

(接上页)

```
dp[i][0] = 0dp[0][i] = 1}
       for i := 1; i <= n; i++ {
               a1 := max(i-4, 0)a2 := max(i-3, 0)a3 := max(i-2, 0)a4 := max(i-1, 0)for j := 1; j <= n; j++ {
                       b1 := max(j, 0)b2 := max(j-1, 0)b3 := max(j-2, 0)b4 := max(j-3, 0)dp[i][j] = 0.25 * (dp[a1][b1] + dp[a2][b2] + dp[a3][b3] + \Box,→dp[a4][b4])
              }
       }
       return dp[n][n]
}
func max(a, b int) int {
       if a > b {
              return a
       }
       return b
}
```
# **26.5 809. 情感丰富的文字 (1)**

• 题目

有 时 候 人 们 会 用 重 复 写 一 些 字 母 来 表 示 额 外 的 感 受 , 比 如 "hello" -> "heeellooo", "hi" -> *,→*"hiii"。 我们将相邻字母都相同的一串字符定义为相同字母组,例如: "h", "eee", "11", "ooo"。 对于一个给定的字符串 S, 如果另一个单词能够通过将一些字母组扩张从而使其和 S 相同, 我 们 将 这 个 单 词 定 义 为 可 扩 张 的 (stretchy) 。 扩张操作定义如下: 选择一个字母组 (包含字母c), 然后往其中添加相同的字母c使其长度达到. *,→*3 或 以 上 。 例 如 , 以"hello" 为 例 , 我 们 可 以 对 字 母 组"o" 扩 张 得 到 "hellooo", 但 是 无 法 以 同 样 的 方 法 得 到 "helloo" 因 为 字 母 组 "oo" 长 度 小 于3。 此外, 我们可以进行另一种扩张 "11" -> "11111" 以获得"helllllooo"。 如 果S = "helllllooo", 那 么 查 询 词"hello" 是 可 扩 张 的 ,

因为可以对它执行这两种扩张操作使得query = "hello" -> "hellooo" ->"helllllooo" = S。 输入一组查询单词,输出其中可扩张的单词数量。 示例: 输入: S = "heeellooo" words = ["hello", "hi", "helo"] 输出: 1 解释: 我们能通过扩张 "hello" 的 "e" 和 "o" 来得到 "heeellooo"。 我们不能通过扩张 "helo" 来得到 "heeellooo" 因为 "11" 的长度小于 3 。 说 明: 0 <= len(S) <= 100。  $0 \le$  len(words)  $\le$  100.  $0 \le$  len(words[i])  $\le$  100. S和 所 有 在words中 的 单 词 都 只 由 小 写 字 母 组 成 。

• 解题思路

```
func expressiveWords(S string, words []string) int {
       res := 0arr := getCount(S)
        for i := 0; i < len(words); i++temp := getCount(words[i])
                if len(temp) != len(arr) {continue
                }
                flag := true
                for j := 0; j < len(arr); j = j + 2 {
                        if arr[j] != temp[j] {
                                flag = false
                                break
                        }
                        if arr[j+1] == temp[j+1] {
                                continue
                        }
                        if arr[j+1] < 3 || arr[j+1] < temp[j+1] {
                                flag = false
                                break
                        }
                }
                if flag == true {
                        res++
                }
        }
       return res
}
func getCount(str string) []int {
       res := make([]int, 0)
        count := 1
```
(续下页)

(接上页)

```
for i := 0; i < len(str); i++ {
               if i = len(str) - 1 || str[i] := str[i + 1]res = append(res, int(str[i]), count)count = 1} else {
                       count++
               }
        }
       return res
}
```
### **26.6 813. 最大平均值和的分组 (3)**

• 题目

我们将给定的数组A分成K个相邻的非空子数组 →, 我 们 的 分 数 由 每 个 子 数 组 内 的 平 均 值 的 总 和 构 成 。 计 算 我 们 所 能 得 到 的 最 大 分 数 是 多 少 。 注意我们必须使用 A 数组中的每一个数进行分组,并且分数不一定需要是整数。 示 例:输 入: A = [9,1,2,3,9] K = 3 输 出: 20 解释: A 的最优分组是[9], [1, 2, 3], [9]. 得到的分数是 9 + (1 + 2 + 3) / 3 + 9 = 20. 我 们 也 可 以 把 A 分 成 [9, 1], [2], [3, 9]. 这样的分组得到的分数为 5 + 2 + 6 = 13, 但不是最大值. 说明:1 <= A.length <= 100.  $1 \leq A[i] \leq 10000$ .  $1 \leq K \leq A.length$ . 答案误差在10^-6内被视为是正确的。

• 解题思路

```
func largestSumOfAverages(A []int, K int) float64 {
       n := len(A)arr := make([]int, n+1)for i := 0; i < n; i++arr[i+1] = arr[i] + A[i]}
       dp := make([]float64, n) // dp[i]=>A[i:]的最大平均值
       for i := 0; i < n; i++dp[i] = float64(arr[n]-arr[i]) / float64(n-i) // 划分为1组
       }
       for k := 1; k < K; k++ { // K组 可 以 划 分K-1次
               for i := 0; i < n; i++)
```

```
for j := i + 1; j < n; j++target := dp[j] + float64(arr[j]-arr[i])/float64(j-i)
                               dp[i] = math Max(dp[i], target)}
               }
       }
       return dp[0]
}
# 2
func largestSumOfAverages(A []int, K int) float64 {
       n := len(A)arr := make([]int, n+1)for i := 0; i < n; i++arr[i+1] = arr[i] + A[i]}
       dp := make([][]float64, n) // dp[i]=>A[i:]的 最 大 平 均 值
       for i := 0; i < n; i++dp[i] = make([]float64, K)dp[i][0] = float64(arr[n]-arr[i]) / float64(n-i) //划分为1组}
       for k := 1; k < K; k++ { // K组 可 以 划 分K-1次
               for i := 0; i < n; i++for j := i + 1; j < n; j++target := dp[j][k-1] + float64(arr[j]-arr[i])/
,→float64(j-i)
                               dp[i][k] = math Max(dp[i][k], target)}
               }
       }
       return dp[0][K-1]
}
# 3
func largestSumOfAverages(A []int, K int) float64 {
       n := len(A)arr := make([int, n+1)]for i := 0; i < n; i++arr[i+1] = arr[i] + A[i]}
       dp := make([][[]float64, n+1])for i := 1; i \le n; i++dp[i] = make([]float64, K+1)
```

```
dp[i][1] = float64(arr[i]) / float64(i) // 划分为1组
       }
       for i := 1; i \le n; i++for k := 2; k <= K && k <= i; k++ {
                     for j := 1; j < i; j++target := dp[j][k-1] + float64(arr[i]-arr[j])/
,→float64(i-j)
                              dp[i][k] = math Max(dp[i][k], target)}
               }
       }
       return dp[n][K]
}
```
# **26.7 814. 二叉树剪枝 (1)**

• 题目

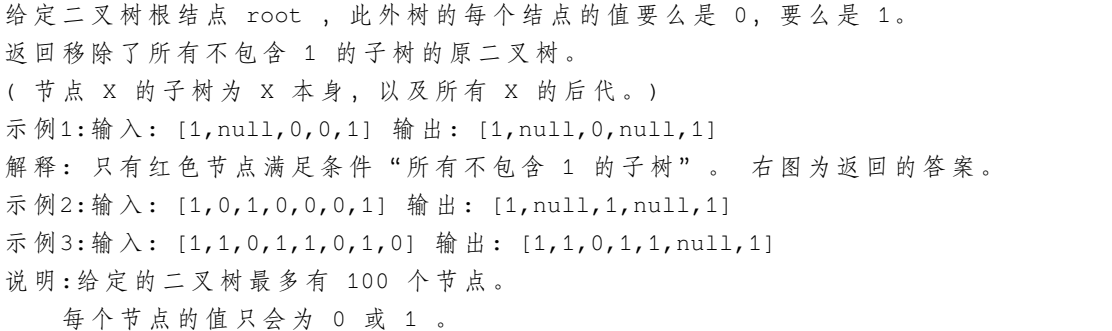

• 解题思路

```
func pruneTree(root *TreeNode) *TreeNode {
        if root == nil {
                return nil
        }
        root.Left = pruneTree(root.Left)
        root.Right = pruneTree(root.Right)
        if root.Left == \text{nil} && root.Right == \text{nil} && root.Val == 0 {
                return nil
        }
        return root
}
```
### **26.8 816. 模糊坐标 (1)**

• 题目

我 们 有 一 些 二 维 坐 标, 如 "(1, 3) " 或 "(2, 0.5) →", 然后我们移除所有逗号, 小数点和空格, 得到一个字符串S。 返回所有可能的原始字符串到一个列表中。 原始的坐标表示法不会存在多余的零,所以不会出现类似于"00", "0.0", "0.00", "1.0", "001", "00.01"或 一 些 其 他 更 小 的 数 来 表 示 坐 标 。 此外, 一个小数点前至少存在一个数, 所以也不会出现".1"形式的数字。 最 后 返 回 的 列 表 可 以 是 任 意 顺 序 的 。 而 且 注 意 返 回 的 两 个 数 字 中 间 ( 逗 号 之 后 ) 都 有 一 个 空 格 。 示例 1:输入: "(123)" 输出: ["(1, 23)", "(12, 3)", "(1.2, 3)", "(1, 2.3)"] 示 例 2:输 入: "(00011)" 输 出: ["(0.001, 1)", "(0, 0.011)"] 解释: 0.0, 00, 0001 或 00.01 是不被允许的。 示 例 3: 输 入: "(0123)" 输 出: ["(0, 123)", "(0, 12.3)", "(0, 1.23)", "(0.1, 23)", "(0.1, 2.3)", "(0.12, 3)"] 示例 4:输入: "(100)" 输出: [(10, 0)] 解释: 1.0 是不被允许的。 提示:4 <= S.length <= 12. S[0] = "(", S[S.length - 1] = ")", 且 字 符 串S中 的 其 他 元 素 都 是 数 字 。

• 解题思路

```
func ambiguousCoordinates(s string) []string {
        res := make([]string, 0)
        str := s[1 : len(s) - 1]n := len(str)for i := 1; i <= n-1; i++ { // 枚 举 左 右2边
                left := str[:i]right := str[i:]
                a := process(left)
                b := process(right)
                for j := 0; j < len(a); j^{++} {
                        for k := 0; k < len(b); k++ {
                                res = append(res, "("+a[j]+", "+b[k]+")")
                        }
                }
        }
        return res
}
func process(str string) []string {
       res := make([]string, 0)
        n := len(str)
```

```
for i := 1; i <= n; i++ {
                left := str[i:i]right := str[i:]
                if judge(left, right) == true {
                        if i == n {
                                res = append(res, left+""+right)
                        } else {
                                res = append(res, left+"."+right)
                        }
                }
        }
        return res
}
func judge(a, b string) bool {
        if (len(a) >= 2 & a[0] == '0') ||
                (len(b) \ge 1 \& b [len(b)-1] == '0')return false
        }
        return true
}
```
### **26.9 817. 链表组件 (2)**

• 题目

给 定 链 表 头 结 点head, 该 链 表 上 的 每 个 结 点 都 有 一 个 唯 一 的 整 型 值 。 同时给定列表G, 该列表是上述链表中整型值的一个子集。 返 回 列 表G中 组 件 的 个 数 , 这 里 对 组 件 的 定 义 为 : 链 表 中 一 段 最 长 连 续 结 点 的 值 (该 值 必 须 在 列 表G 中) 构 成 的 集 合 示例1: 输入: head: 0->1->2->3G = [0, 1, 3] 输出: 2 解释: 链表中, 0 和 1 是相连接的, 且 G 中不包含 2, 所以 [0, 1] 是 G 的一个组件, 同理 [3] 也是一个组件, 故返回 2。 示例 2: 输入: head: 0->1->2->3->4 G = [0, 3, 1, 4] 输出: 2 解释: 链表中, 0 和 1 是相连接的, 3 和 4 是相连接的, 所以 [0, 1] 和 [3, 4]. →是两个组件, 故返回 2。 提示: 如果N是给定链表head的长度, 1 <= N <= 10000。 链表中每个结点的值所在范围为[0, N - 1]。  $1 \leq G.length \leq 10000$ G 是 链 表 中 所 有 结 点 的 值 的 一 个 子 集.

• 解题思路

```
func numComponents(head *ListNode, G []int) int {
       m := make(map[int]bool)
        for i := 0; i < len(G); i++ {
               m[G[i]] = true
        }
        res := 0
        for head != nil {
                if m[head.Val] == true &&
                        (head.Next == nil || m[head.Next.Val] == false) {
                        res++
                }
                head = head.Next
        }
        return res
}
# 2
func numComponents(head *ListNode, G []int) int {
        m := make(map[int]bool)
        for i := 0; i < len(G); i++ {
              m[G[i]] = true
        }
        res := 0
        flag := false
        for head != nil {
                if m[head.Val] == true {
                        if flag == false {
                                res++
                                flag = true
                        }
                } else {
                        flag = false
                }
                head = head.Next
        }
        return res
}
```
# **26.10 820. 单词的压缩编码 (3)**

• 题目

```
给定一个单词列表, 我们将这个列表编码成一个索引字符串 S 与一个索引列表 A。
例 如 , 如 果 这 个 列 表 是 ["time", "me", "bell"],
我们就可以将其表示为 S = "time#bell#" 和 indexes = [0, 2, 5]。
对于每一个索引,我们可以通过从字符串 S 中索引的位置开始读取字符串,直到 "#" 结束,
来恢复我们之前的单词列表。
那 么 成 功 对 给 定 单 词 列 表 进 行 编 码 的 最 小 字 符 串 长 度 是 多 少 呢 ?
示例: 输入: words = ["time", "me", "bell"] 输出: 10
说 明: S = "time#bell#", indexes = [0, 2, 5].
提示: 1 <= words.length <= 2000
  1 \le words[i].length \le 7
  每个单词都是小写字母 。
```
• 解题思路

```
func minimumLengthEncoding(words []string) int {
       res := 0
       m := make(map[string]bool)
       for i := 0; i < len(words); i++m[words[i]] = true
       }
       for k := range m {
               for i := 1; i < len(k); i++ {
                      delete(m, k[i:])
                }
       }
       for k := range m {
               res = res + len(k) + 1}
       return res
}
# 2
func minimumLengthEncoding(words []string) int {
       res := 0
       m := make(map[string]bool)
       for i := 0; i < len(words); i++m[words[i]] = true
       }
       words = make([]string, 0)for k := range m {
```

```
words = append(words, k)
        }
        sort.Slice(words, func(i, j int) bool {
                return len(words[i]) < len(words[j])
        })
        for i := len(words) - 1; i >= 0; i-- {
                if m[words[i]] == false {continue
                }
                for j := i - 1; j >= 0; j--if strings.HasSuffix(words[i], words[j]) == true {
                                m[words[j]] = false
                        }
                }
        }
        for k := range m {
                if m[k] == true {
                       res = res + len(k) + 1}
        }
        return res
}
# 3
func minimumLengthEncoding(words []string) int {
        res := 0
        arr := make([string, 0)for k := range words {
                arr = append(arr, reverse(word[k]))}
        sort.Strings(arr)
        for i := 0; i < len(arr)-1; i++ {
                length := len(arr[i])
                if length \leq len(arr[i+1]) && arr[i] == arr[i+1][:length] {
                        continue
                }
                res = res + length + 1}
        return res + len(arr[len(arr)-1]) + 1
}
func reverse(str string) string {
        res := make([]byte, 0)
```

```
for i := len(str) - 1; i >= 0; i-- {
        res = append(res, str[i])
}
return string(res)
```
#### **26.11 822. 翻转卡片游戏 (1)**

```
• 题目
```
}

```
在桌子上有 NL
→张卡片,每张卡片的正面和背面都写着一个正数 (正面与背面上的数有可能不一样)。
我们可以先翻转任意张卡片, 然后选择其中一张卡片。
如果选中的那张卡片背面的数字 XJ
→与任意一张卡片的正面的数字都不同, 那么这个数字是我们想要的数字。
哪个数是这些想要的数字中最小的数(找到这些数中的最小值)呢?如果没有一个数字符合要求的, 输出
,→0。
其中, fronts[i]和backs[i]分别代表第i张卡片的正面和背面的数字。
如果我们通过翻转卡片来交换正面与背面上的数,那么当初在正面的数就变成背面的数,背面的数就变成正面的数
示例: 输入: fronts = [1,2,4,4,7], backs = [1,3,4,1,3] 输出: 2
解 释: 假 设 我 们 翻 转 第 二 张 卡 片 , 那 么 在 正 面 的 数 变 成 了 [1,3,4,4,7] , 背 面 的 数 变 成 了 [1,2,
,→4,1,3]。
接着我们选择第二张卡片, 因为现在该卡片的背面的数是 2,2 与任意卡片上正面的数都不同,
所以 2 就是我们想要的数字。
提示: 1 <= fronts.length == backs.length<=1000
1 \le fronts[i]\le 2000
1 \leq backs[i] \leq 2000
```
• 解题思路

```
func flipgame(fronts []int, backs []int) int {
       m := make(map[int]bool)
       for i := 0; i < len(fronts); i++if fronts[i] == backs[i] { // 前 后 相 同 , 不 能 选
                       m[fronts[i]] = true
                }
        }
       res := math.MaxInt32
       for i := 0; i < len(fronts); i++if m[fronts[i]] == false { // 不 相 同
                       if fronts[i] < res {
                               res = fronts[i]
```

```
}
                }
                if m[backs[i]] == false { // 不 相 同
                        if backs[i] < res {
                                res = backs[i]
                        }
                }
        }
       if res == math.MaxInt32 {
               return 0
        }
       return res
}
```
# **26.12 823. 带因子的二叉树 (2)**

#### • 题目

```
给出一个含有不重复整数元素的数组,每个整数均大于 1。
我 们 用 这 些 整 数 来 构 建 二 叉 树 , 每 个 整 数 可 以 使 用 任 意 次 数 。
其中: 每个非叶结点的值应等于它的两个子结点的值的乘积。
满足条件的二叉树一共有多少个?返回的结果应模除 10 ** 9 + 7。
示例 1: 输入: A = [2, 4] 输出: 3
解释: 我们可以得到这些二叉树: [2], [4], [4, 2, 2]
示例 2:输入: A = [2, 4, 5, 10] 输出: 7
解释: 我们可以得到这些二叉树: [2], [4], [5], [10], [4, 2, 2], [10, 2, 5], [10, 5, 2].
提 示:1 <= A.length <=1000.
2 \leq A[i] \leq 10 ^ 9.
```
• 解题思路

var mod = 1000000007

```
func numFactoredBinaryTrees(arr []int) int {
       sort.Ints(arr)
       n := len(arr)
       m := make(map[int]int)
       dp := make([]int, n)
       for i := 0; i < n; i++dp[i] = 1m[arr[i]] = i
       }
```

```
for i := 0; i < n; i++for j := 0; j < i; j++if arr[i] *arr[j] == 0 {
                               c := arr[i] / arr[j]if v, ok := m[c]; ok {
                                       dp[i] = (dp[i] + dp[j]*dp[v]) % mod
                               }
                       }
              }
       }
       res := 0
        for i := 0; i < n; i++res = (res + dp[i]) % mod}
       return res
}
# 2
var mod = 1000000007
func numFactoredBinaryTrees(arr []int) int {
       sort.Ints(arr)
       n := len(arr)dp := make(map[int]int)
       res := 0
       for i := 0; i < n; i++ {
               dp[arr[i]] = 1for j := 0; j < i; j++)if arr[i] *arr[j] == 0 {
                               c := arr[i] / arr[j]dp[arr[i]] = (dp[arr[i]] + dp[arr[j]] * dp[c]) % mod
                       }
               }
               res = (res + dp[arr[i]]) % mod
        }
        return res
}
```
# **26.13 825. 适龄的朋友 (2)**

• 题目

```
人们会互相发送好友请求, 现在给定一个包含有他们年龄的数组, ages[i]表示第 i 个人的年龄。
当满足以下任一条件时,A 不能给 B (A、B不为同一人) 发送好友请求:
age[B] \le 0.5 * age[A] + 7age[B]> age[A]
age[B]> 100 &&age[A]< 100
否则, A 可以给 B 发送好友请求。
注意如果 A 向 B 发出了请求, 不等于 B 也一定会向A_
→发 出 请 求 。 而 且 , 人 们 不 会 给 自 己 发 送 好 友 请 求 。
求总共会发出多少份好友请求?
示例 1: 输入: [16,16] 输出: 2
解释: 二人可以互发好友申请。
示例 2: 输入: [16,17,18] 输出: 2
解释: 好友请求可产生于 17 -> 16, 18 -> 17.
示例 3: 输入:[20,30,100,110,120] 输出:3
解释: 好友请求可产生于 110 -> 100, 120 -> 110, 120 -> 100.
提示: 1 <= ages.length<= 20000.
1 \leq a qes[i] \leq 120.
```
• 解题思路

```
func numFriendRequests(ages []int) int {
        res := 0
        m := make(map[int]int)
        for i := 0; i < len(ages); i++ {
               m[ages[i]]++
        }
        for k, v := range m {
                for key, value := range m {
                        if key <= k/2+7 || key > k || (key > 100 && k < 100) {
                                continue
                        } else if k == key {
                                res = res + v*(value-1)} else {
                                res = res + v*value
                        }
                }
        }
        return res
}
```

```
# 2
func numFriendRequests(ages []int) int {
       res := 0
       arr := [121]int\for i := 0; i < len(age); i++arr[ages[i]]++
       }
        for a := 0; a <= 120; a++ {
               countA := arr[a]for b := 0; b \le 120; b++ {
                       countB := arr[b]if a/2+7 >= b {
                               continue
                       }
                       if a < b {
                              continue
                        }
                       if a < 100 && 100 < b {
                              continue
                        }
                       res = res + countA*countB
                       if a == b {
                              res = res - countA
                       }
               }
       }
       return res
}
```
# **26.14 826. 安排工作以达到最大收益 (2)**

• 题目

有一些工作:difficulty[i]表示第 i 个工作的难度,profit[i] 表示第 i 个工作的收益。 现在我们有一些工人。worker[i] 是第 i 个工人的能力, 即该工人只能完成难度小于等于 *,→*worker[i] 的 工 作 。 每一个工人都最多只能安排一个工作,但是一个工作可以完成多次。 举个例子, 如果 3 个工人都尝试完成一份报酬为 1 的同样工作, 那么总收益为 \$3。 如果一个工人不能完成任何工作,他的收益为 \$0 。 我们能得到的最大收益是多少? 示例: 输入: difficulty = [2,4,6,8,10], profit = [10,20,30,40,50], worker = [4,5,6,7] 输 出: 100

```
解 释: 工人 被 分 配 的 工 作 难 度 是 [4,4,6,6], 分 别 获 得 [20,20,30,30] 的 收 益 。
提 示:1 <= difficulty.length = profit.length <= 10000
1 \le worker. length \le 10000
difficulty[i], profit[i], worker[i] 的 范 围 是[1, 10^5]
```
• 解题思路

```
type Node struct {
       difficulty int
       profit int
}
func maxProfitAssignment(difficulty []int, profit []int, worker []int) int {
       arr := make([]Node, 0)for i := 0; i < len(difficulty); i++ {
                arr = append(arr, Node{
                       difficulty: difficulty[i],
                        profit: profit[i],
               })
        }
        sort.Ints(worker)
        sort. Slice (arr, func (i, j int) bool {
                return arr[i].difficulty < arr[j].difficulty
       })
       res := 0
        index := 0maxProfit := 0
        for i := 0; i < len(word); i++ {
                // 找 到 工 人 收 益 最 大
                for index < len(arr) && worker[i] >= arr[index].difficulty {
                        maxProfit = max(maxProfit, arr/index].profit)index++
                }
               res = res + maxProfit
        }
        return res
}
func max(a, b int) int {
       if a > b {
               return a
        }
        return b
}
```

```
# 2
func maxProfitAssignment(difficulty []int, profit []int, worker []int) int {
       res := 0arr := make([]int, 100001) // 难度对应的最大利润
        for i := 0; i < len(difficulty); i++ {
               arr[difficulty[i]] = max(arr[difficulty[i]], profit[i])
        }
       maxProfit := arr[0]
        for i := 1; i < 100001; i++ {
               maxProfit = max(maxProfit, arr[i])arr[i] = maxProfit}
        for i := 0; i < len(word); i++ {
              res = res + arr[worker[i]]
        }
       return res
}
func max(a, b int) int {
       if a > b {
              return a
        }
        return b
}
```
# **26.15 831. 隐藏个人信息 (2)**

• 题目

给 你 一 条 个 人 信 息 字 符 串 S, 它 可 能 是 一 个 邮 箱 地 址 , 也 可 能 是 一 串 电 话 号 码 。 我们将隐藏它的隐私信息,通过如下规则: 1. 电 子 邮 箱 定义名称 name 是长度大于等于 2 (length ≥ 2), 并且只包含小写字母 a-z 和大写字母 A-Z<sub>→</sub> →的字符串。 电子邮箱地址由名称 name 开头, 紧接着是符号 '@', 后面接着一个名称 name, 再接着一个点号 '.', 然后是一个名称 name。 电 子 邮 箱 地 址 确 定 为 有 效 的 , 并 且 格 式 是 "name1@name2.name3"。 为了隐藏电子邮箱, 所有的名称 name 必须被转换成小写的, 并且第一个名称name 的第一个字母和最后一个字母的中间的所有字母由 5 个 '\*' 代替。 2. 电 话 号 码 电话号码是一串包括数字0-9, 以及{'+', '-', '(', ')', ''} 这几个字符的字符串。

你可以假设电话号码包含 10 到 13 个数字。 电话号码的最后 10 个数字组成本地号码, 在这之前的数字组成国际号码。 注 意 , 国 际 号 码 是 可 选 的 。 我 们 只 暴 露 最 后 \_4 \_个 数 字 并 隐 藏 所 有 其 他 数 字 。 本地号码是有格式的,并且如 "\*\*\*-\*\*\*-1111" 这样显示,这里的 1 表示暴露的数字。 为了隐藏有国际号码的电话号码,像"+111 111 111 1111",我们以 "+\*\*\*-\*\*\*-\*\*\*-1111"... *,→*的 格 式 来 显 示 。 在本地号码前面的'+'号和第一个'-'号仅当电话号码中包含国际号码时存在。 例如, 一个 12 位的电话号码应当以 "+\*\*-" 开头进行显示。 注意: 像 "(", ")", " " →这样的不相干的字符以及不符合上述格式的额外的减号或者加号都应当被删除。 最后, 将提供的信息正确隐藏后返回。 示 例 1: 输 入: "LeetCode@LeetCode.com" 输 出: "l\*\*\*\*\*e@leetcode.com" 解 释: 所 有 的 名 称 转 换 成 小 写 , 第 一 个 名 称 的 第 一 个 字 符 和 最 后 一 个 字 符 中 间 由 \_5 \_ 个 星 号 代 替 。 因此, "leetcode" -> "l\*\*\*\*\*e"。 示 例 2: 输 入: "AB@qq.com" 输 出: "a\*\*\*\*\*b@qq.com" 解释: 第一个名称"ab"的第一个字符和最后一个字符的中间必须有 5 个星号 因此, "ab" -> "a\*\*\*\*\*b"。 示 例 3: 输 入: "1(234)567-890" 输 出: "\*\*\*-\*\*\*-7890" 解 释:10 个数 字 的 电 话 号 码 、 那 意 味 着 所 有 的 数 字 都 是 本 地 号 码 。 示例 4: 输入: "86-(10)12345678" 输出: "+\*\*-\*\*\*-\*\*\*-5678" 解释:12 位数字, 2 个数字是国际号码另外 10 个数字是本地号码 。 注 意:S.length<=40。 邮箱的长度至少是 8。 电 话 号 码 的 长 度 至 少 是 10。

• 解题思路

```
func maskPII(S string) string {
        if strings.Contains(S, "@") {
                  S = strings.ToLower(S)
                  arr := strings.Split(S, "@")return arr[0][:1] + "*****" + arr[0][len(arr[0])-1:] + "@" + arr[1]}
        res := make([]byte, 0)
        for i := 0; i < len(S); i++ {
                  if '0' <= S[i] && S[i] <= '9' {
                          res = append(res, S[i])
                  }
         }
         if len(res) == 10 {
                 return "\star\star\star\star\star\star\star\cdot" + \text{string}(\text{res}[\text{len}(\text{res})-4:])} else if len(res) == 11 {
                  return "+*-***-***-" + string(res[len(res)-4:])
         } else if len(res) == 12 {
```
(续下页)

(接上页)

```
return " + * * - * * * - * * * - " + string (res [len (res) -4:])
        } else if len(res) == 13 {
                return " + ***-***-***-" + string(res[len(res)-4:])
        }
        return string(res)
}
# 2
func maskPII(S string) string {
       if strings.Contains(S, "@") {
                S = strings.ToLower(S)
                arr := strings.Split(S, "@")
                return arr[0][:1] + "*****" + arr[0][len(ar[0])-1:] + "@" + arr[1]}
        res := make([]byte, 0)
        for i := 0; i < len(S); i++if '0' <= S[i] && S[i] <= '9' {
                        res = append(res, S[i])}
        }
        n := len(res)str := "***-***-" + string(res[n-4:])
        if n > 10 {
                return "+" + strings. Repeat("*", n-10) + "-" + str
        }
        return str
}
```
# **26.16 833. 字符串中的查找与替换 (2)**

• 题目

某个字符串 S 需要执行一些替换操作, 用新的字母组替换原有的字母组 (不一定大小相同)。 每个替换操作具有 3 个参数: 起始索引 i, 源字 x 和目标字 y。 规则是: 如果 x 从原始字符串 S 中的位置 i 开始, 那么就用 y 替换出现的 」 →x。 如 果 没 有, 则 什 么 都 不 做 。 举个例子, 如果 S= "abcd" 并且替换操作 i = 2, x = "cd", y = "ffff", 那么因为 "cd" 从原始字符串 S 中的位置 2 开始, 所以用"ffff" 替换它。 再来看 S = "abcd" 上的另一个例子, 如果一个替换操作 i = 0, x = "ab", y = "eee", 以 及 另 一 个 替 换 操 作 i = 2, x = "ec", y = "ffff", 那 么 第 二 个 操 作 将 不 会 执 行, 因为原始字符串中S[2] = 'c', 与 x[0] = 'e' 不匹配。 所有这些操作同时发生。保证在替换时不会有任何重叠: S = "abc",

```
(接上页)
```

```
indexes = [0, 1],sources = ["ab","bc"] 不 是 有 效 的 测 试 用 例 。
示例 1: 输入: S = "abcd", indexes = [0,2], sources = ["a", "cd"], targets = ["eee",,→"ffff"]
输出: "eeebffff"
解释: "a" 从 S 中 的 索 引 0 开 始 , 所 以 它 被 替 换 为 "eee"。
"cd" 从 S 中 的 索 引 2 开 始 , 所 以 它 被 替 换 为 "ffff"。
示例 2: 输入: S = "abcd", indexes = [0,2], sources = ["ab", "ec"], targets = ["eee",,→"ffff"]
输出: "eeecd"
解 释: "ab" 从 S 中 的 索 引 0 开 始 , 所 以 它 被 替 换 为 "eee"。
"ec" 没 有 从 原 始 的 S 中 的 索 引 2 开 始 , 所 以 它 没 有 被 替 换 。
提示: 0 <= S.length <= 1000
S 仅 由 小 写 英 文 字 母 组 成
0 <= indexes.length <= 100
0 <= indexes[i] < S.length
sources.length == indexes.length
targets.length == indexes.length
1 <= sources[i].length, targets[i].length <= 50
sources[i] 和 targets[i] 仅 由 小 写 英 文 字 母 组 成
```
#### • 解题思路

```
type Node struct {
        index int
        source string
        target string
}
func findReplaceString(S string, indexes []int, sources []string, targets []string)<sub>-</sub>
,→string {
        arr := make([]Node, 0)for i := 0; i < len(indexes); i++arr = append(arr, Node{
                        index: indexes[i],
                        source: sources[i],
                        target: targets[i],
                })
        }
        sort. Slice (arr, func(i, j int) bool {
                return arr[i].index < arr[j].index
        })
        res := "left := 0for i := 0; i < len(arr); i++
```

```
if left < arr[i].index {
                        res = res + S[left:arr[i].index]
                        left = arr[i].index}
                start := arr[i].index
                end := arr[i].index + len(arr[i].source)
                if end \le len(S) && S[start:end] == arr[i]. source {
                        res = res + arr[i].target
                        left = end
                }
        }
        if left < len(S) {
               res = res + S[left:]}
        return res
}
# 2
func findReplaceString(S string, indexes []int, sources []string, targets []string)_
,→string {
        m := make(map[int]int)
        for i := 0; i < len(indexes); i++ {
                if S[indexes[i]:indexes[i]+len(sources[i])] == sources[i] {
                        m[indexes[i]] = i
                }
        }
        res := make([]byte, 0)
        for i := 0; i < len(S);if v, ok := m[i]; ok {
                        res = append(res, targets[v]...)
                        i = i + len(sources[v])} else {
                        res = append(res, S[i])i++}
        }
        return string(res)
}
```
# **26.17 835. 图像重叠 (2)**

• 题目

给你两个图像 img1 和 img2 , 两个图像的大小都是 n x n. →, 用大小相同的二维正方形矩阵表示。 ( 并 且 为 二 进 制 矩 阵 , 只 包 含 若 干 0 和 若 干 1 ) 转换其中一个图像,向左,右,上,或下滑动任何数量的单位,并把它放在另一个图像的上面。 之后, 该转换的 重叠 是指两个图像都具有 1 的位置的数目。 (请注意, 转换 不包括 向任何方向旋转。) 最 大 可 能 的 重 叠 是 多 少 ? 示例 1: 输入: img1 = [[1,1,0],[0,1,0],[0,1,0]], img2 = [[0,0,0],[0,1,1],[0,0,1]] →输出: 3 解 释: 将 img1 向 右 移 动 1 个 单 位 , 再 向 下 移 动 1 个 单 位 。 两个图像都具有 1 的位置的数目是 3 (用红色标识)。 示例 2: 输入: img1 = [[1]], img2 = [[1]] 输出: 1 示例 3: 输入: img1 = [[0]], img2 = [[0]] 输出: 0 提示: n == img1.length  $n == img1[i].length$ n == img2.length n == img2[i].length  $1 \le n \le 30$ img1[i][j] 为 0 或 1 img2[i][j] 为 0 或 1

• 解题思路

```
func largestOverlap(img1 [][]int, img2 [][]int) int {
       res := 0
       n := len(img1)arr := make([[]i]int, 2*n+1)for i := 0; i <= 2*n; i++ {
              arr[i] = make([int, 2*n+1)}
       for i := 0; i < n; i++for j := 0; j < n; j++if img1[i][j] == 1 {
                               for a := 0; a < n; a++ {
                                      for b := 0; b < n; b++ {
                                              if img2[a][b] == 1 {
                                                      arr[i-a+n][j-b+n]++ // i-a, j-→b是移动的, +n修正负数
                                              }
                                       }
```

```
}
                       }
               }
       }
       for i := 0; i <= 2*n; i++ {
               for j := 0; j \le 2*n; j++ {
                      res = max(res, arr[i][j])}
       }
       return res
}
func max(a, b int) int {
       if a > b {
               return a
       }
       return b
}
# 2
func largestOverlap(img1 [][]int, img2 [][]int) int {
       res := 0
       n := len(imq1)A := make([][2]int, 0)B := make([][2]int, 0)for i := 0; i < n; i++for j := 0; j < n; j++if img1[i][j] == 1 {
                               A = append(A, [2]int{i, j})}
                       if img2[i][j] == 1 {
                               B = append(B, [2]int{i, j})
                       }
               }
       }
       m := make(map[[2]int]int)for i := 0; i < len(A); i++ {
               for j := 0; j < len(B); j++)a := B[j][0] - A[i][0]b := B[j][1] - A[i][1]m[[2]int{a, b}]++res = max(res, m[[2]int{a, b}]}
```

```
}
        return res
}
func max(a, b int) int {
       if a > b {
              return a
        }
        return b
}
```
#### **26.18 837. 新 21 点 (2)**

• 题目

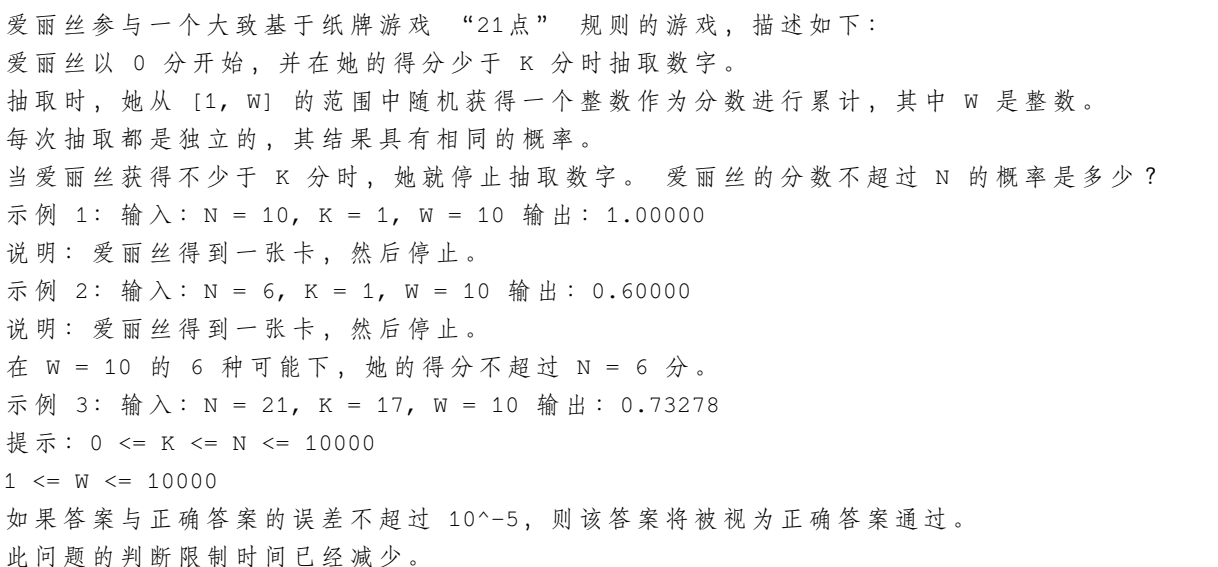

• 解题思路

```
func new21Game(N int, K int, W int) float64 {
       if K == 0 \{return 1.0
       }
       dp := make([]float64, K+W) // 得分区间
       for i := K; i <= N && i < K+W; i++ {
              dp[i] = 1.0}
       /*for i := K-1; i >= 0; i--{
```

```
for j := 1; j <= W; j++{ // 每 次 选 择1~W
                       dp[i] = dp[i] + dp[i+j]/fload64(W)}
       }*/
        dp[K-1] = 1.0 * (float64(min(N-K+1, W))) / float64(W)
        for i := K - 2; i >= 0; i-- {
               dp[i] = dp[i+1] - (dp[i+W+1]-dp[i+1])/fload64(W)}
       return dp[0]
}
func min(a, b int) int {
       if a > b {
              return b
       }
       return a
}
# 2
func new21Game(N int, K int, W int) float64 {
       if K == 0 \{return 1.0
       }
       dp := make([]float64, K+W) // 为 当 前 手 中 牌 面 为i点 时 获 胜 的 概 率
       var sum float64
       for i := K; i <= K+W-1; i++ {
               if i \leq N {
                      dp[i] = 1}
              sum = sum + dp[i]}
       for i := K - 1; i >= 0; i-- {
               dp[i] = sum / fload64 (W)
               sum = sum - dp[i+W] + dp[i]}
       return dp[0]
}
func min(a, b int) int {
       if a > b {
              return b
       }
```
return a

#### **26.19 838. 推多米诺 (3)**

• 题目

}

一 行 中 有 N 张 多 米 诺 骨 牌 , 我 们 将 每 张 多 米 诺 骨 牌 垂 直 竖 立 。 在开始时, 我们同时把一些多米诺骨牌向左或向右推。 每过一秒, 倒向左边的多米诺骨牌会推动其左侧相邻的多米诺骨牌。 同 样 地 , 倒 向 右 边 的 多 米 诺 骨 牌 也 会 推 动 竖 立 在 其 右 侧 的 相 邻 多 米 诺 骨 牌 。 如果同时有多米诺骨牌落在一张垂直竖立的多米诺骨牌的两边,由于受力平衡, →该 骨 牌 仍 然 保 持 不 变 。 就这个问题而言,我们会认为正在下降的多米诺骨牌不会对其它正在下降或已经下降的多米诺骨牌施加额外的力。 给定表示初始状态的字符串 "S"。如果第 i 张多米诺骨牌被推向左边, 则 S[i] = 'L'; 如果第 i 张多米诺骨牌被推向右边, 则 S[i] = 'R'; 如果第 i 张多米诺骨牌没有被推动, 则 *,→*S[i] = '.'。 返 回 表 示 最 终 状 态 的 字 符 串 。 示例 1: 输入: ".L.R...LR...L.." 输出: "LL.RR.LLRRLL.." 示例 2: 输入: "RR.L" 输出: "RR.L" 说 明: 第一张多米诺骨牌没有给第二张施加额外的力。 提示: 0 <= N <= 10^5 表示多米诺骨牌状态的字符串只含有 'L', 'R'; 以及 '.';

• 解题思路

```
func pushDominoes(dominoes string) string {
       n := len(dominoes)
       arr := append([]byte{'L'}, dominoes...)
       arr = append(arr, 'R') // 前面补1个L, 后面补1个R
       temp := make([]byte, n+2)
       for string(temp) != string(arr) { // 模 拟 每 一 秒 : 当 没 有 变 化 的 时 候 退 出
              copy(temp, arr) // 存 储 之 前1秒 的 情 况
              for i := 1; i \le n; i++if arr[i] == '.' { // 当 前 位 置 为.进 行 判 断2边 情 况
                              // 讨 论2种 变 的 情 况
                              if temp[i-1] == 'R' && temp[i+1] != 'L' {
                                     arr[i] = 'R' // 1、左边向右边倒, 右边为R或者.
                              } else if temp[i+1] == 'L' && temp[i-1] != 'R' {
                                     arr[i] = 'L' // 2、右边向左边倒, 左边为L或者.
                              }
                      }
```
(续下页)

(接上页)
```
}
       }
       return string(arr[1 : n+1])
}
# 2
func pushDominoes(dominoes string) string {
       n := len(dominoes)
       arr := make([]int, n)value := 0
       for i := 0; i < n; i++ { // 1、 从 左 往 右
               // 计算左边的受力, R=n, L=0, .的时候随距离减1
               if dominoes[i] == 'R' {
                      value = n
               } else if dominoes[i] == 'L' {
                      value = 0
               } else {
                      value = max(0, value-1)}
               arr[i] = arr[i] + value}
       value = 0for i := n - 1; i >= 0; i-- { // 2, 从右往左
               1/ 计 算 右 边 的 受 力, R=0, L=R, . 的 时 候 随 距 离 减1
               if dominoes[i] == 'L' {
                      value = n
               } else if dominoes[i] == 'R' {
                      value = 0
               } else {
                      value = max(0, value-1)}
               arr[i] = arr[i] - value}
       res := []byte(dominoes)
       for i := 0; i < n; i++// 哪 边 受 力 大 , 结 果 随 哪 边
               if arr[i] > 0 {
                      res[i] = 'R'
               } else if arr[i] < 0 {
                      res[i] = 'L'} else {
                      res[i] = '.'
               }
```

```
}
       return string(res)
}
func max(a, b int) int {
       if a > b {
              return a
        }
       return b
}
# 3
func pushDominoes(dominoes string) string {
       s : = " "for s != dominoes { // 模 拟 每 一 秒 : 当 没 有 变 化 的 时 候 退 出
               s = dominoes
               dominoes = strings.ReplaceAll(dominoes, "R.L", "X") // 把R.
,→L这 种 不 变 的 临 时 替 换 为1个 不 影 响 的X
               dominoes = strings. ReplaceAll(dominoes, ".L", "LL") // 向左倒
               dominoes = strings.ReplaceAll(dominoes, "R.", "RR") // 向右倒
               dominoes = strings.ReplaceAll(dominoes, "X", "R.L") // 替换回来
        }
       return dominoes
}
```
# **26.20 841. 钥匙和房间 (2)**

• 题目

有 N 个房间, 开始时你位于 0 号房间。每个房间有不同的号码:0,1,2,..,N-1, 并且房间里可能有一些钥匙能使你进入下一个房间。 在形式上, 对于每个房间 i 都有一个钥匙列表 rooms[i], 每个钥匙 rooms[i][j] 由 [0,1, ..., N-1] 中的一个整数表示, 其中 N = rooms.length。 钥匙 rooms[i][j] = v 可以打开编号为 v 的房间。 最初, 除 0 号房间外的其余所有房间都被锁住。 你可以自由地在房间之间来回走动。 如 果 能 进 入 每 个 房 间 返 回 true, 否 则 返 回 false。 示 例 1: 输 入: [[1],[2],[3],[]]输 出: true 解释: 我们从 0 号房间开始, 拿到钥匙 1。 之后我们去 1 号房间,拿到钥匙 2。 然后我们去 2 号房间, 拿到钥匙 3。 最后我们去了 3 号房间。

```
由于我们能够进入每个房间,我们返回 true。
示例 2: 输入: [[1,3],[3,0,1],[2],[0]]
输出: false
解释: 我们不能进入 2 号房间。
提示: 1 <= rooms.length <= 1000
  0 \le rooms[i].length \le 1000
   所有房间中的钥匙数量总计不超过 3000。
```
• 解题思路

```
var visited []bool
var total int
func canVisitAllRooms(rooms [][]int) bool {
        n := len(rooms)
        total = 0visited = make([]bool, n)
        dfs(rooms, 0)
        return total == n
}
func dfs(rooms [][]int, start int) {
       visited[start] = true
        total++
        for _, room := range rooms[start] {
                if visited[room] == false {
                        dfs(rooms, room)
                }
        }
}
# 2
func canVisitAllRooms(rooms [][]int) bool {
       n := len(rooms)total := 0
        visited := make([]bool, n)
       visited[0] = true
        queue := make([]int, 0)
        queue = append(queue, 0)
        for len(queue) > 0 {
                start := queue[0]
                queue = queue[1:]total++
                for _, room := range rooms[start] {
```

```
if visited[room] == false {
                         visited[room] = true
                         queue = append(queue, room)
                }
        }
}
return total == n
```
#### **26.21 842. 将数组拆分成斐波那契序列 (1)**

• 题目

}

给定一个数字字符串 S, 比如 S = "123456579", 我们可以将它分成斐波那契式的序列 [123, *,→*456, 579]。 形式上, 斐波那契式序列是一个非负整数列表 F, 且满足: 0 <= F[i] <= 2^31 - 1, (也就是说, 每个整数都符合 32 位有符号整数类型);  $F.length \geq 3;$ 对于所有的0 <= i < F.length - 2, 都有 F[i] + F[i+1] = F[i+2] 成立。 另外,请注意,将字符串拆分成小块时,每个块的数字一定不要以零开头,除非这个块是数字 0」 *,→*本 身 。 返回从 S 拆分出来的任意一组斐波那契式的序列块, 如果不能拆分则返回 []。 示例 1: 输入: "123456579" 输出: [123,456,579] 示例 2: 输入: "11235813" 输出: [1,1,2,3,5,8,13] 示 例 3: 输 入: "112358130" 输 出: [] 解释: 这项任务无法完成。 示例 4: 输入: "0123" 输出: [] 解释: 每个块的数字不能以零开头, 因此 "01", "2", "3" 不是有效答案。 示 例 5: 输 入: "1101111" 输 出: [110, 1, 111] 解释: 输出 [11,0,11,11] 也同样被接受。 提示: 1 <= S.length<= 200 字符串 S 中只含有数字。

• 解题思路

```
var res []int
func splitIntoFibonacci(S string) []int {
        res = make([]int, 0)
        dfs(S, 0, 0, 0, make([]int, 0))
        return res
}
```

```
func dfs(s string, index, sum, prev int, path []int) bool {
        if index == len(s) {
               if len(path) >= 3 {
                       res = path
                }
                return len(path) >= 3
        }
       value := 0
        for i := index; i < len(s); i++// 0开 头 不 满 足 要 求(当 前i=index的 时 候 , 可 以 为0, 避 免 错 过1+0=1的 情 况)
                if s[index] == '0' && i > index {
                       break
                }
                value = value*10 + int(s[i]-'0')
                if value > math.MaxInt32 {
                       break
                }
                if len(path) >= 2 {
                       if value < sum {
                                continue
                        }
                        if value > sum {
                               break
                        }
                }
                if dfs(s, i+1, prev+value, value, append(path, value)) == true {
                       return true
                }
        }
        return false
}
```
# **26.22 845. 数组中的最长山脉 (3)**

• 题目

```
我们把数组 A 中符合下列属性的任意连续子数组 B 称为 "山脉":
  B.length >= 3
  存 在 0 < i < B.length - 1 使 得
   B[0] < B[1] < ... B[i-1] < B[i] > B[i+1] > ... > B[B.length - 1]( 注 意 :B 可 以 是 A 的 任 意 子 数 组 , 包 括 整 个 数 组 A。 )
```
给出一个整数数组 A, 返回最长 "山脉" 的长度。 如果不含有 "山脉" 则返回 0。 示例 1: 输入: [2,1,4,7,3,2,5] 输出: 5 解释: 最长的 "山脉" 是 [1,4,7,3,2], 长度为 5。 示例 2: 输入: [2,2,2] 输出: 0 解释:不含 "山脉"。 提示: 0 <= A.length <= 10000  $0 \leq A[i] \leq 10000$ 

• 解题思路

```
func longestMountain(A []int) int {
       n := len(A)left := make([int, len(A))]right := make([]int, len(A))
       for i := 1; i < n; i++if A[i-1] < A[i] {
                       left[i] = left[i-1] + 1}
       }
       for i := n - 2; i >= 0; i--{
               if A[i+1] < A[i] {
                       right[i] = right[i+1] + 1}
       }
       res := 0
       for i := 1; i < n-1; i++ {
               if left[i] > 0 && right[i] > 0 {
                      res = max(res, left[i]+right[i]+1)
               }
       }
       return res
}
func max(a, b int) int {
       if a > b {
              return a
       }
       return b
}
# 2
func longestMountain(A []int) int {
       n := len(A)
```
(接上页)

```
left := 0res := 0
        for left+2 < n {
               // left指 向 左 侧 山 脚, right寻 找 右 侧 山 脚
               right := left +1if A[left] < A[left+1] {
                       for right+1 < n && A[right] < A[right+1] {
                               right++
                       }
                       if right+1 < n && A[right] > A[right+1] {
                               for right+1 < n && A[right] > A[right+1] {
                                       right++
                               }
                               if right-left+1 > res {
                                      res = right - left + 1}
                       } else {
                               right++
                       }
               }
               left = right}
       return res
}
# 3
func longestMountain(A []int) int {
       n := len(A)res := 0
       for i := 1; i < n-1; i++ {
               left, right := 0, 0for j := i - 1; j > = 0; j--if A[j] < A[j+1] {
                               left++
                       } else {
                              break
                       }
               }
               for j := i + 1; j < n; j++)if A[j] < A[j-1] {
                               right++
                       } else {
                               break
```

```
}
                }
                if left > 0 && right > 0 {
                       res = max(res, left+right+1)
                }
        }
        return res
}
func max(a, b int) int {
       if a > b {
               return a
        }
        return b
}
```
# **26.23 846. 一手顺子 (3)**

• 题目

```
爱 丽 丝 有 一 手 (hand) 由 整 数 数 组 给 定 的 牌 。
现在她想把牌重新排列成组, 使得每个组的大小都是 W, 且由 W 张连续的牌组成。
如 果 她 可 以 完 成 分 组 就 返 回 true, 否 则 返 回 false。
注意: 此题目与 1296 重复:
示例 1: 输入:hand = [1,2,3,6,2,3,4,7,8], W = 3 输出:true
解释: 爱丽丝的手牌可以被重新排列为 [1,2,3], [2,3,4], [6,7,8]。
示例 2: 输入:hand = [1,2,3,4,5], W = 4 输出:false
解释:爱丽丝的手牌无法被重新排列成几个大小为 4 的组。
提示: 1 <= hand.length <= 10000
0 \le hand [i] \le 10^91 \leq W \leq \text{hand.length}
```
• 解题思路

```
func isNStraightHand(hand []int, W int) bool {
       n := len(hand)if n \& W := 0 {
               return false
        }
        if W == 1 {
               return true
        }
```

```
sort.Ints(hand)
       for i := 0; i < n; i++ {
               if hand[i] >= 0 {
                       count := 1
                       for j := i + 1; j < n; j++ {
                               if hand[j] > hand[i]+count {
                                       break
                               }
                               if hand[j] >= 0 && hand[j] == hand[i]+count {
                                       hand[j] = -1count++
                                       if count == W {
                                              break
                                       }
                               }
                       }
                       if count != w {
                              return false
                       }
                       hand[i] = -1}
       }
       return true
}
# 2
func isNStraightHand(hand []int, W int) bool {
       n := len(hand)if n%W != 0 {
              return false
       }
       if W == 1 {
              return true
       }
       arr := make([]int, 0)m := make(map[int]int)
       for i := 0; i < len(hand); i++if m[hand[i]] == 0 {
                       arr = append(arr, hand[i])}
               m[hand[i]]++}
       sort.Ints(arr)
```

```
for i := 0; i < len(arr); i++if m[arr[i]] > 0 {
                        for j := 1; j < W; j++)value := \arr[i] + jm[value] = m[value] - m[arr[i]]if m[value] < 0 {
                                       return false
                                }
                        }
               }
        }
        return true
}
# 3
func isNStraightHand(hand []int, W int) bool {
        n := len(hand)if n%W != 0 {
               return false
        }
        if W == 1 {
               return true
        }
        m := make(map[int]int)
        for i := 0; i < len(hand); i++ {
               m[hand[i]]++
        }
        sort.Ints(hand)
        for i := 0; i < len(hand); i++ {
               value := \text{m}[\text{hand}[i]]if value > 0 {
                        for j := 0; j < W; j++)if m[hand[i]+j] < value {
                                        return false
                                }
                                m[hand[i]+j] = m[hand[i]+j] - value}
                }
        }
        return true
}
```
# **26.24 848. 字母移位 (2)**

• 题目

```
有 一 个 由 小 写 字 母 组 成 的 字 符 串 S, 和 一 个 整 数 数 组 shifts。
我们将字母表中的下一个字母称为原字母的 移位 (由于字母表是环绕的, 'z'将会变成'a') 。
例如 · , shift('a') = 'b', shift('t') = 'u',, 以及shift('z') = 'a'。
对 于 每 个shifts[i] = x, 我 们 会 将 S中 的 前i+1个 字 母 移 位x次 。
返 回 将 所 有 这 些 移 位 都 应 用 到 S 后 最 终 得 到 的 字 符 串 。
示例: 输入: S = "abc", shifts = [3, 5, 9] 输出: "rpl"
解 释: 我 们 以 "abc" 开 始 。
将 S 中的第 1 个字母移位 3 次后, 我们得到 "dbc"。
再将 S 中的前 2 个字母移位 5 次后, 我们得到 "igc"。
最 后 将 S 中 的 这 3 个 字 母 移 位 9 次 后 , 我 们 得 到 答 案 "rp1"。
提示: 1 <= S.length = shifts.length <= 20000
0 \le shifts[i] \le 10 \land 9
```
• 解题思路

```
func shiftingLetters(S string, shifts []int) string {
        arr := []byte(S)shifts = append(shifts, 0)for i := len(S) - 1; i >= 0; i-- {
                shifts[i] = (shifts[i] + shifts[i+1]) % 26
                arr[i] = 'a' + (S[i] - 'a' + byte(shifts[i])) %26
        }
        return string(arr)
}
# 2
func shiftingLetters(S string, shifts []int) string {
        sum := 0
        for i := 0; i < len(shifts); i++ {
               sum = (sum + shift[s[i]) % 26
        }
        arr := []byte(S)for i := 0; i < len(S); i++ {
               count := int(S[i] - 'a')arr[i] = byte((count+sum) %26 + 'a')
                sum = ((sum-shifts[i])%26 + 26) % 26
        }
        return string(arr)
}
```
## **26.25 851. 喧闹和富有 (1)**

• 题目

在一组 N 个人 (编号为0, 1, 2, ..., N-→1) 中, 每个人都有不同数目的钱, 以及不同程度的安静 (quietness)。 为 了 方 便 起 见 , 我 们 将 编 号 为x的 人 简 称 为 "personx"。 如 果 能 够 肯 定 personx比 persony更 有 钱 的 话 , 我 们 会 说richer[i] = [x,␣ →y]。 注 意 richer 可 能 只 是 有 效 观 察 的 一 个 子 集 。 另外, 如果 personx的安静程度为q, 我们会说quiet[x] = q。 现在, 返回答案answer, 其中answer[x] = y的前提是, 在所有拥有的钱不少于personx的人中, persony是 最 安 静 的 人 ( 也 就 是 安 静 值quiet[y]最 小 的 人 ) 。 示例: 输入: richer =  $[(1,0], [2,1], [3,1], [3,7], [4,3], [5,3], [6,3]]$ , quiet =  $[3,2,5,4,6,$ *,→*1,7,0] 输出: [5,5,2,5,4,5,6,7] 解释:  $answer[0] = 5$ , person 5 比 person 3 有更多的钱, person 3 比 person 1 有更多的钱, person 1 比 person. *,→*0 有 更 多 的 钱 。 唯 一 较 为 安 静 ( 有 较 低 的 安 静 值 quiet[x]) 的 人 是 person 7, 但 是 目 前 还 不 清 楚 他 是 否 比 person 0 更 有 钱 。 answer $[7] = 7$ , 在所有拥有的钱肯定不少于 person 7 的人中(这可能包括 person 3, 4, 5, 6 以及 7), 最安静(有较低安静值 quiet[x])的人是 person 7。 其 他 的 答 案 也 可 以 用 类 似 的 推 理 来 解 释 。 提示: 1 <= quiet.length = N <= 500 0 <= quiet[i] < N, 所 有quiet[i]都 不 相 同 。  $0 \le$  richer.length  $\le N$  \* (N-1) / 2  $0 \le$  richer[i][j]  $\le N$  $richer[i][0]$  !=  $richer[i][1]$ richer[i]都 是 不 同 的 。 对richer的 观 察 在 逻 辑 上 是 一 致 的 。

• 解题思路

```
var res []int
func loudAndRich(richer [][]int, quiet []int) []int {
        arr := make(map[int][]int)
       n := len(quiet)res = make([]int, n)
        for i := 0; i < n; i++ {
               res[i] = -1}
        for i := 0; i < len(richer); i++ { // 有 向 无 环 图
```

```
a, b := richer[i][0], richer[i][1]
                arr[b] = append(arr[b], a) // a比b更 有 钱
        }
        for i := 0; i < n; i++ {
                dfs(quiet, arr, i)
        }
        return res
}
func dfs(quiet []int, arr map[int][]int, i int) int {
        if res[i] == -1 {
                res[i] = i // 首 先 最 安 静 的 人 等 于 本 身
                for j := 0; j < \text{len}(\text{arr}[i]); j++next := dfs(quiet, arr, arr[i][j]) //␣
,→递 归 找 到arr[i][j]对 应 的 最 安 静 的 人
                        if quiet[next] < quiet[res[i]] {
                                 res[i] = next}
                }
        }
        return res[i]
}
```
# **26.26 853. 车队 (1)**

• 题目

N 辆 车 沿 着 一 条 车 道 驶 向 位 于target英 里 之 外 的 共 同 目 的 地 。 每辆车i以恒定的速度speed[i](英里/小时),从初始位置position[i](英里)」 → 沿 车 道 驶 向 目 的 地 。 一 辆 车 永 远 不 会 超 过 前 面 的 另 一 辆 车 , 但 它 可 以 追 上 去 , 并 与 前 车 以 相 同 的 速 度 紧 接 着 行 驶 。 此时,我们会忽略这两辆车之间的距离,也就是说,它们被假定处于相同的位置。 车队是一些由行驶在相同位置、具有相同速度的车组成的非空集合。注意,一辆车也可以是一个车队。 即 便 一 辆 车 在 目 的 地 才 赶 上 了 一 个 车 队 , 它 们 仍 然 会 被 视 作 是 同 一 个 车 队 。 会有多少车队到达目的地? 示例: 输入: target = 12, position = [10,8,0,5,3], speed = [2,4,1,1,3] 输出: 3 解释: 从 10 和 8 开始的车会组成一个车队, 它们在 12 处相遇。 从 0 处开始的车无法追上其它车, 所以它自己就是一个车队。 从 5 和 3 开始的车会组成一个车队, 它们在 6 处相遇。 请注意, 在到达目的地之前没有其它车会遇到这些车队, 所以答案是 3。 提示: 0 <= N <= 10 ^ 4  $0 <$  target <= 10  $\land$  6

```
0 <speed[i] <= 10 ^ 6
0 <= position[i] < target
所 有 车 的 初 始 位 置 各 不 相 同 。
```
• 解题思路

```
type Node struct {
        Position int
        Left float64
}
func carFleet(target int, position []int, speed []int) int {
        if len(position) == 0 {
                return 0
        }
        arr := make([]Node, 0)
        for i := 0; i < 1en(position); i++ {
                arr = append(arr, Node{
                        Position: position[i],
                        Left: float64(target-position[i]) / float64(speed[i]),
                })
        }
        sort.Slice(arr, func(i, j int) bool {
                return arr[i].Position > arr[j].Position
        })
        res := 1prev := arr[0].Left
        for i := 1; i < len(arr); i++)if prev < arr[i].Left {
                        res++
                        prev = arr[i].Left
                }
        }
        return res
}
```
#### **26.27 855. 考场就座**

#### **26.27.1 题目**

在考场里, 一排有N个座位, 分别编号为0, 1, 2, ..., N-1。 当学生进入考场后,他必须坐在能够使他与离他最近的人之间的距离达到最大化的座位上。 如果有多个这样的座位,他会坐在编号最小的座位上。(另外,如果考场里没有人,那么学生就坐在。 *,→*0 号 座 位 上 。) 返回ExamRoom(int N)类, 它有两个公开的函数: 其中, 函数ExamRoom. →seat ()会返回一个int(整型数据),代表学生坐的位置; 函 数ExamRoom.leave(int p)代 表 坐 在 座 位 p 上 的 学 生 现 在 离 开 了 考 场 。 每 次 调 用 ExamRoom. leave (p) 时 都 保 证 有 学 生 坐 在 座 位 p 上 。 示例: 输入: ["ExamRoom","seat","seat","seat","seat","leave","seat"], [[10],[],[],[], *,→*[],[4],[]] 输出:  $[null, 0, 9, 4, 2, null, 5]$ 解 释: ExamRoom(10)  $\rightarrow$  null seat () -> 0, 没有人在考场里, 那么学生坐在 0 号座位上。 seat () -> 9, 学生最后坐在 9 号座位上。 seat () -> 4, 学生最后坐在 4 号座位上。 seat () -> 2, 学生最后坐在 2 号座位上。 leave $(4)$   $\rightarrow$  null seat () -> 5, 学生最后坐在 5 号座位上。 提示: 1 <= N <= 10^9 在 所 有 的 测 试 样 例 中ExamRoom.seat () 和ExamRoom.leave () 最 多 被 调 用10^4次 。 保证在调用ExamRoom.leave(p)时有学生正坐在座位 p 上。

#### **26.27.2 解题思路**

#### **26.28 856. 括号的分数 (3)**

• 题目

给定一个平衡括号字符串S, 按下述规则计算该字符串的分数: () 得 1 分 。 AB 得A + B分, 其中 A 和 B 是平衡括号字符串。 (A) 得2 \* A分 , 其 中 A 是 平 衡 括 号 字 符 串 。 示例 1: 输入: "()" 输出: 1 示例 2: 输入: "(())" 输出: 2

```
示例3: 输入: "()()" 输出: 2
示例4: 输入: "(()(()))" 输出: 6
提示: S是平衡括号字符串, 且只含有(和)。
2 <= S.length <= 50
```
#### • 解题思路

```
func scoreOfParentheses(S string) int {
        res := 0
        count := 0
        for i := 0; i < len(S); i++ {
                 if S[i] == '(''count++
                 } else {
                          count--
                          if S[i-1] == '('')res = res + 1 << count
                          }
                 }
        }
        return res
}
# 2
func scoreOfParentheses(S string) int {
        stack := make([]int, 0)
        stack = append(stack, 0)
        for i := 0; i < len(S); i++ {
                 if S[i] == '(''stack = append(stack, 0)
                 } else {
                          a, b := \text{stack}[\text{len}(\text{stack})-1], stack[\text{len}(\text{stack})-2]stack = stack[:len(stack)-2]
                         stack = append(stack, b+max(2*a, 1))
                 }
        }
        return stack[0]
}
func max(a, b int) int {
        if a > b {
                return a
        }
        return b
```

```
# 3
func scoreOfParentheses(S string) int {
       return dfs(S, 0, len(S))
}
func dfs(S string, left, right int) int {
       res := 0
       count := 0
       for i := left; i < right; i++ {
               if S[i] == '('')count++
               } else {
                       count--
               }
               if count == 0 {
                       if i-left == 1 {
                              res++
                       } else {
                               res = res + 2*dfs(S, left+1, i)}
                       left = i + 1}
        }
        return res
}
```
# **26.29 858. 镜面反射**

#### **26.29.1 题目**

}

有一个特殊的正方形房间,每面墙上都有一面镜子。除西南角以外,每个角落都放有一个接受器,编号为0,1,以 正 方 形 房 间 的 墙 壁 长 度 为p, 一 束 激 光 从 西 南 角 射 出 , 首 先 会 与 东 墙 相 遇 , 入 射 点 到 接 收 器 0␣ →的距离为 q。 返回光线最先遇到的接收器的编号 (保证光线最终会遇到一个接收器)。 示例: 输入: p = 2, q = 1 输出: 2 解释: 这条光线在第一次被反射回左边的墙时就遇到了接收器 2 。 提示: 1 <= p <= 1000  $0 \leq q \leq p$ 

#### **26.29.2 解题思路**

## **26.30 861. 翻转矩阵后的得分 (2)**

• 题目

有 一 个 二 维 矩 阵A 其 中 每 个 元 素 的 值 为0或1。 移动是指选择任一行或列,并转换该行或列中的每一个值:将所有 0 都更改为 1,将所有 1. → 都 更 改 为 0。 在 做 出 任 意 次 数 的 移 动 后 , 将 该 矩 阵 的 每 一 行 都 按 照 二 进 制 数 来 解 释 , 矩 阵 的 得 分 就 是 这 些 数 字 的 总 和 。 返回尽可能高的分数。 示例: 输入: [[0,0,1,1],[1,0,1,0],[1,1,0,0]] 输出: 39 解释: 转换为 [[1,1,1,1],[1,0,0,1],[1,1,1,1]] 0b1111 + 0b1001 + 0b1111 = 15 + 9 + 15 = 39 提示: 1 <= A.length <= 20  $1 \leq A[0]$ .length  $\leq 20$ A[i][j]是0 或1

• 解题思路

```
func matrixScore(A [][]int) int {
       var res int
       if len(A) == 0 || len(A[0]) == 0 {
              return 0
       }
       // 翻 转 行 , 每 行 第 一 个 为0则 翻 转
       for i := 0; i < len(A); i++)if A[i][0] == 0 {
                       for j := 0; j < len(A[i]); j++A[i][j] = 1 - A[i][j]}
               }
       }
       // 翻 转 列,每 列1的 数 量 大 于0则 翻 转
       for j := 0; j < len(A[0]); j++a, b := 0, 0for i := 0; i < len(A); i++ {
                      if A[i][j] == 0 {
                              a++} else {
                              b++
```

```
}
               }
               if a \leq b \incontinue
               }
               for i := 0; i < len(A); i++A[i][j] = 1 - A[i][j]}
       }
       for i := 0; i < len(A); i++sum := 0
               for j := 0; j < len(A[i]); j++sum = sum*2 + A[i][j]}
              res = res + sum
       }
       return res
}
# 2
func matrixScore(A [][]int) int {
       var res int
       if len(A) == 0 || len(A[0]) == 0 {
              return 0
       }
       n := len(A)m := len(A[0])// 首 先 每 行 第 一 个 都 为1求 和 ,n个 长 度 为m的1x...x
       // 这 样 保 证 第 一 列 全 为1
       res = res + n*(1<<(m-1))for j := 1; j < m; j++a, b := 0, 0for i := 0; i < n; i++if A[i][0] == 0 && A[i][j] == 0 { // 需 要 翻 转
                              b++} else if A[i][0] == 1 && A[i][j] == 1 { // 不需要翻转
                              b++} else {
                              a++}
               }
               // 1比0多 , 不 需 要 翻 转
               if a \leq b {
```

```
res = res + b*(1<< (m-1-j))} else {
               res = res + a*(1<<(m-1-j))}
}
return res
```
## **26.31 863. 二叉树中所有距离为 K 的结点 (1)**

• 题目

}

给定一个二叉树 (具有根结点root), 一个目标结点target, 和一个整数值 K 。 返回到目标结点 target 距离为 K 的所有结点的值的列表。 答案可以以任何顺序返回。 示例 1: 输入: root = [3,5,1,6,2,0,8,null,null,7,4], target = 5, K = 2 输出: [7,4,1] 解释: 所求结点为与目标结点 (值为 5) 距离为 2 的结点, 值分别为 7, 4, 以及 1 注 意 , 输 入 的 "root" 和 "target" 实 际 上 是 树 上 的 结 点 。 上 面 的 输 入 仅 仅 是 对 这 些 对 象 进 行 了 序 列 化 描 述 。 提示: 给定的树是非空的。 树 上 的 每 个 结 点 都 具 有 唯 一 的 值0 <= node.val <= 500。 目 标 结 点target是 树 上 的 结 点 。  $0 \le K \le 1000$ .

• 解题思路

```
var m map[int]*TreeNode // 存 储 值 对 应 的 父 节 点
var res []int
func distanceK(root *TreeNode, target *TreeNode, K int) []int {
       m = make(map[int]*TreeNode)
       res = make([]int, 0)
       dfs(root) // 生 成 值 对 应 的 父 节 点
       findDfs(K, target, nil, 0) // 遍 历
       return res
}
func dfs(root *TreeNode) {
       if root == nil {
              return
       }
       if root.Left != nil {
```

```
m[root.Left.Val] = root
                dfs(root.Left)
        }
        if root.Right != nil {
                m[root.Right.Val] = root
                dfs(root.Right)
        }
}
func findDfs(K int, node *TreeNode, prev *TreeNode, dis int) {
        if node == nilreturn
        }
        if dis == K {
                res = append(res, node.Val)
                return
        }
        if node.Left != prev { // 防 止 重 复
                findDfs(K, node.Left, node, dis+1)
        }
        if node.Right != prev { // 防 止 重 复
               findDfs(K, node.Right, node, dis+1)
        }
        if m[node.Val] != prev { // 防 止 重 复 : 搜 索 父 节 点
                findDfs(K, m[node.Val], node, dis+1)
        }
}
```
# **26.32 865. 具有所有最深节点的最小子树 (2)**

• 题目

给 定 一 个 根 为root的 二 叉 树 , 每 个 节 点 的 深 度 是 该 节 点 到 根 的 最 短 距 离 。 如果一个节点在 整个树 的任意节点之间具有最大的深度, 则该节点是 最深的 。 一 个 节 点 的 子 树 是 该 节 点 加 上 它 的 所 有 后 代 的 集 合 。 返回能满足 以该节点为根的子树中包含所有最深的节点 这一条件的具有最大深度的节点。 注意: 本题与力扣 1123 重复: 示例 1: 输入: root = [3,5,1,6,2,0,8,null,null,7,4] 输出: [2,7,4] 解释: 我们返回值为 2 的节点, 在图中用黄色标记。 在 图 中 用 蓝 色 标 记 的 是 树 的 最 深 的 节 点 。 注意, 节点 5、3 和 2 包含树中最深的节点, 但节点 2 的子树最小, 因此我们返回它。 示例 2: 输入: root =  $[1]$  输出:  $[1]$ 

解释: 根节点是树中最深的节点。 示例 3: 输入:root =  $[0,1,3, \text{null}, 2]$  输出:  $[2]$ 解 释: 树 中 最 深 的 节 点 为 2 , 有 效 子 树 为 节 点 2 、 1 和 0 的 子 树 , 但 节 点 2 的 子 树 最 小 。 提示: 树中节点的数量介于1 和500 之间。  $0 \leq N$ ode.val  $\leq 500$ 每 个 节 点 的 值 都 是 独 一 无 二 的 。

• 解题思路

```
func subtreeWithAllDeepest(root *TreeNode) *TreeNode {
       res, = := dfs(root, 0)
       return res
}
func dfs(root *TreeNode, level int) (*TreeNode, int) {
       if root == nil {
               return root, level
        }
       leftNode, left := dfs(root.Left, level+1)
       rightNode, right := dfs(root.Right, level+1)
        if left == right {
               return root, left + 1
        } else if left > right {
               return leftNode, left + 1
        }
       return rightNode, right + 1
}
# 2
func subtreeWithAllDeepest(root *TreeNode) *TreeNode {
       if root == nil {
               return nil
        }
       left := dfs(root.Left)
        right := dfs(root.Right)
        if left == right {
               return root
        } else if left > right {
               return subtreeWithAllDeepest(root.Left)
        }
        return subtreeWithAllDeepest(root.Right)
}
func dfs(root *TreeNode) int {
```

```
if root == nil {
               return 0
        }
        left := dfs(root.Left)
        right := dfs(root.Right)
        return 1 + max(left, right)
}
func max(a, b int) int {
       if a > b {
               return a
        }
        return b
}
```
# **26.33 866. 回文素数 (1)**

• 题目

求 出 大 于 或 等 于N的 最 小 回 文 素 数 。 回顾一下,如果一个数大于 1,且其因数只有 1 和它自身,那么这个数是素数。 例如, 2, 3, 5, 7, 11 以及13 是素数。 回 顾 一 下 , 如 果 一 个 数 从 左 往 右 读 与 从 右 往 左 读 是 一 样 的 , 那 么 这 个 数 是 回 文 数 。 例如, 12321 是回文数。 示例 1: 输入: 6 输出: 7 示例2: 输入: 8 输出: 11 示例3: 输入: 13 输出: 101 提示: 1 <= N <= 10^8 答 案 肯 定 存 在 , 且 小 于2 \* 10^8。

• 解题思路

```
func primePalindrome(N int) int {
   if 8 <= N && N <= 11 { // 特 判 : 偶 数 位 的 回 文 数 都 可 以 被11整 除
               return 11
        }
        for i := 1; i < 100000; i++ {
                s := strconv.Itoa(i)
                temp := []byte(s)
                for i := 0; i < len(s)/2; i++ {
                       temp[i], temp[len(s)-1-i] = temp[len(s)-1-i], temp[i]
                }
```

```
target, \angle := strconv. Atoi(s + string(temp[1:]))
                 if target >= N && isPrime(target) {
                         return target
                 }
        }
        return -1
}
func isPrime(n int) bool {
        if n < 2 {
                return false
        }
        for i := 2; i * i \le n; i+1if n%i == 0 {
                        return false
                 }
        }
        return true
}
```
## **26.34 869. 重新排序得到 2 的幂 (1)**

• 题目

给定正整数 N, 我们按任何顺序 (包括原始顺序) 将数字重新排序, 注意其前导数字不能为零。 如 果 我 们 可 以 通 过 上 述 方 式 得 到2 的 幂 , 返 回 true; 否 则 , 返 回 false。 示例 1: 输入: 1 输出: true 示例 2: 输入: 10 输出: false 示例 3: 输入: 16 输出: true 示例 4: 输入: 24 输出: false 示例 5: 输入: 46 输出: true 提示: 1 <= N <= 10^9

• 解题思路

```
func reorderedPowerOf2(N int) bool {
        arr := getCount(N)
        for i := 0; i < 31; i++ {
                if \narr == getCount(1<<i) {
                        return true
                }
        }
```

```
return false
}
func getCount(n int) [10]int {
        arr := [10]int{}
        for n > 0 {
               arr[n%10]++
                n = n / 10}
        return arr
}
```
# **26.35 870. 优势洗牌 (1)**

• 题目

```
给定两个大小相等的数组 A 和 B, A 相对于 B 的优势可以用满足 A[i] > B[i] 的索引 i_
→的数目来描述。
返 回 A 的 任 意 排 列 , 使 其 相 对 于 B 的 优 势 最 大 化 。
示例 1: 输入:A = [2,7,11,15], B = [1,10,4,11] 输出: [2,11,7,15]
示例 2: 输入: A = [12, 24, 8, 32], B = [13, 25, 32, 11] 输出: [24, 32, 8, 12]
提示: 1 <= A.length = B.length <= 10000
   0 \leq A[i] \leq 10^90 \leq B[i] \leq 10^9
```
• 解题思路

```
func advantageCount(A []int, B []int) []int {
       res := make([]int, len(A))
       sort.Ints(A)
       arr := make([][2]int, 0)
       for i := 0; i < len(B); i++)arr = append(arr, [2]int{i, B[i]})
       }
       sort.Slice(arr, func(i, j int) bool {
               return arr[i][1] < arr[j][1]
       })
       left, right := 0, len(A)-1
       for i := 0; i < len(A); i++)if A[i] > arr[left][1] { // 满 足 条 件 放 前 面
                       index := arr[left][0]left++
```

```
res[index] = A[i]} else { // 不 满 足 条 件 放 后 面
               index := arr[right][0]right--
               res[index] = A[i]}
}
return res
```
# **26.36 873. 最长的斐波那契子序列的长度 (2)**

• 题目

}

```
如果序列X_1, X_2, ..., X_n满足下列条件, 就说它是斐波那契式的:
n \geq 3对于所有i + 2 <= n, 都有X_i + X_{i+1} = X_{i+2}
给定一个严格递增的正整数数组形成序列, 找到 A
→中 最 长 的 斐 波 那 契 式 的 子 序 列 的 长 度 。 如 果 一 个 不 存 在 , 返 回 0 。
( 回 想 一 下 , 子 序 列 是 从 原 序 列 A中 派 生 出 来 的 , 它 从 A中 删 掉 任 意 数 量 的 元 素 ( 也 可 以 不 删 ) ,
而不改变其余元素的顺序。例如, [3, 5, 8]是[3, 4, 5, 6, 7, 8]的一个子序列)
示 例 1: 输 入: [1,2,3,4,5,6,7,8] 输 出: 5
解 释:最 长 的 斐 波 那 契 式 子 序 列 为 : [1,2,3,5,8] 。
示 例2: 输 入: [1,3,7,11,12,14,18] 输 出: 3
解释:最长的斐波那契式子序列有:
[1,11,12], [3,11,14] 以及 [7,11,18] 。
提示: 3 <= A.length <= 1000
1 \leq A[0] \leq A[1] \leq ... \leq A[A.length - 1] \leq 10^9( 对 于 以 Java,C,C++, 以 及C# 的 提 交 , 时 间 限 制 被 减 少 了 50%)
```
• 解题思路

```
func lenLongestFibSubseq(arr []int) int {
       n := len(arr)
       m := make(map[int]bool)
       for i := 0; i < n; i++m[arr[i]] = true
       }
       res := 0
       for i := 0; i < n; i++for j := i + 1; j < n; j++count := 2
```

```
a, b := arr[i], arr[j]for m[a+b] == true {
                               count++
                               a, b = b, a+b}
                       if count > res && count > 2 {
                              res = count
                       }
               }
       }
       return res
}
# 2
func lenLongestFibSubseq(arr []int) int {
       n := len(arr)m := make(map[int]int)
       for i := 0; i < n; i++m[arr[i]] = i}
       dp := make([[]]int, n)for i := 0; i < n; i++ {
              dp[i] = make([jint, n)]}
       res := 0for i := 0; i < n; i++for j := i + 1; j < n; j++dp[i][j] = 2}
       }
       for i := 0; i < n; i++ {
               for j := 0; j < i; j++index, ok := m[arr[i]-arr[j]]
                       if ok && arr[index] < arr[j] {
                               dp[j][i] = dp[index][j] + 1if dp[j][i] > 2 && dp[j][i] > res {
                                      res = dp[j][i]}
                       }
               }
       }
       return res
}
```
# **26.37 875. 爱吃香蕉的珂珂 (2)**

• 题目

珂 珂 喜 欢 吃 香 蕉 。 这 里 有 N 堆 香 蕉 , 第 i 堆 中 有 piles[i] 根 香 蕉 。 警 卫 已 经 离 开 了 , 将 在 H\_ →小 时 后 回 来 。 珂 珂 可 以 决 定 她 吃 香 蕉 的 速 度 K ( 单 位 : 根/ →小时)。每个小时,她将会选择一堆香蕉,从中吃掉 K 根。 如果这堆香蕉少于 K 根, 她将吃掉这堆的所有香蕉, 然后这一小时内不会再吃更多的香蕉。 珂 可 喜 欢 慢 慢 吃 , 但 仍 然 想 在 警 卫 回 来 前 吃 掉 所 有 的 香 蕉 。 返 回 她 可 以 在 H 小 时 内 吃 掉 所 有 香 蕉 的 最 小 速 度 K (K 为 整 数) 。 示 例 1: 输 入: piles = [3,6,7,11], H = 8 输 出: 4 示 例 2: 输 入: piles = [30,11,23,4,20], H = 5 输 出: 30 示 例 3: 输 入: piles = [30,11,23,4,20], H = 6 输 出: 23 提示: 1 <= piles.length <=  $10^4$ piles.length <= H <= 10^9  $1 \le$  piles[i]  $\le$  10^9

• 解题思路

```
func minEatingSpeed(piles []int, H int) int {
       maxValue := piles[0]
       for i := 1; i < len(piles); i++maxValue = max(maxValue, piles[i])
        }
       left, right := 1, maxValue
       for left < right {
               mid := left + (right-left)/2if judge(piles, mid, H) == true {
                       left = mid + 1} else {
                       right = mid
               }
        }
       return left
}
func judge(piles []int, speed int, H int) bool {
       total := 0for i := 0; i < len(piles); i++ {
               total = total + piles[i]/speedif piles[i]%speed > 0 {
                       total = total + 1}
```

```
}
       return total > H
}
func max(a, b int) int {
       if a > b {
              return a
       }
       return b
}
# 2
func minEatingSpeed(piles []int, h int) int {
       maxValue := piles[0]
       for i := 1; i < len(piles); i++maxValue = max(maxValue, piles[i])
       }
       return sort.Search(maxValue, func(speed int) bool {
               if speed == 0 { // 避 免 除0
                      return false
               }
               total := 0for i := 0; i < len(piles); i++ {
                       total = total + piles[i]/speedif piles[i]%speed > 0 {
                              total = total + 1}
               }
               return total <= h
       })
}
func max(a, b int) int {
       if a > b {
              return a
       }
       return b
}
```
# **26.38 877. 石子游戏 (3)**

• 题目

亚 历 克 斯 和 李 用 几 堆 石 子 在 做 游 戏 。 偶 数 堆 石 子 排 成 一 行 , 每 堆 都 有 正 整 数 颗 石 子 piles[i] 。 游戏以谁手中的石子最多来决出胜负。石子的总数是奇数,所以没有平局。 亚历克斯和李轮流进行, 亚历克斯先开始。 每回合, 玩家从行的开始或结束处取走整堆石头。 这种情况一直持续到没有更多的石子堆为止,此时手中石子最多的玩家获胜。 假设亚历克斯和李都发挥出最佳水平, 当亚历克斯赢得比赛时返回 true, 当李赢得比赛时返回. *,→*false 。 示例: 输入: [5,3,4,5] 输出: true 解释: 亚历克斯先开始, 只能拿前 5 颗或后 5 颗石子 。 假 设 他 取 了 前 5 颗 , 这 一 行 就 变 成 了 [3,4,5] 。 如果李拿走前 3 颗, 那么剩下的是 [4,5], 亚历克斯拿走后 5 颗赢得 10 分。 如果李拿走后 5 颗, 那么剩下的是 [3,4], 亚历克斯拿走后 4 颗赢得 9 分。 这表明, 取前 5 颗石子对亚历克斯来说是一个胜利的举动, 所以我们返回 true 。 提示:  $2 \leq$  piles.length  $\leq$  500 piles.length 是 偶 数 。  $1 \le$  piles[i]  $\le$  500 sum(piles) 是 奇 数 。

• 解题思路

```
func stoneGame(piles []int) bool {
       dp := make([]int, len(piles))
        for i := 0; i < len(piles); i++ {
               dp[i] = piles[i]}
        for i := len(piles) - 2; i >= 0; i-- {
                for j := i + 1; j < len(piles); j++)dp[j] = max(piles[i]-dp[j], piles[j]-dp[j-1])}
        }
        return dp[len(piles)-1] >= 0
}
func max(a, b int) int {
       if a > b {
               return a
        }
        return b
}
# 2
```

```
func stoneGame(piles []int) bool {
       n := len(piles)
       dp := make([][]int, n)
        for i := 0; i < n; i++dp[i] = make([jint, n)dp[i][i] = piles[i]
        }
        for i := n - 2; i >= 0; i-- {
               for j := i + 1; j < n; j++)// 玩 家 得 分 : 自 己 得 分-对 手 得 分
                       dp[i][j] = max(piles[i]-dp[i+1][j], piles[j]-dp[i][j-1])
                }
        }
        return dp[0][n-1] >= 0
}
func max(a, b int) int {
       if a > b {
              return a
        }
       return b
}
# 3
func stoneGame(piles []int) bool {
       return true
}
```
# **26.39 880. 索引处的解码字符串 (2)**

• 题目

给 定 一 个 编 码 字 符 串 S。 请 你 找 出 解 码 字 符 串 并 将 其 写 入 磁 带 。 解码时, 从编码字符串中 每次读取一个字符, 并采取以下步骤: 如 果 所 读 的 字 符 是 字 母 , 则 将 该 字 母 写 在 磁 带 上 。 如 果 所 读 的 字 符 是 数 字 ( 例 如 d) , 则 整 个 当 前 磁 带 总 共 会 被 重 复 写d-1 次 。 现在, 对于给定的编码字符串 S 和索引 K, 查找并返回解码字符串中的第K个字母。 示例 1: 输入: S = "leet2code3", K = 10 输出: "o" 解 释 : 解 码 后 的 字 符 串 为 "leetleetcodeleetleetcodeleetleetcode"。 字符串中的第 10 个字母是 "o"。 示例 2: 输入: S = "ha22", K = 5 输出: "h" 解释: 解码后的字符串为 "hahahaha"。第 5 个字母是 "h"。

```
示例 3: 输入: S = "a234567899999999999999999", K = 1 输出: "a"
解释: 解码后的字符串为 "a" 重复 8301530446056247680 次。第 1 个字母是 "a"。
提示: 2 <= S.length <= 100
S只包含小写字母与数字 2 到 9 。
S以 字 母 开 头 。
1 \le K \le 10^9题目保证 K 小于或等于解码字符串的长度。
解 码 后 的 字 符 串 保 证 少 于 2^63个 字 母 。
```
• 解题思路

```
func decodeAtIndex(S string, K int) string {
       count := 0 // 字 符 个 数
       n := len(S)for i := 0; i < n; i++ { // 先 统 计 最 终 字 符 串 总 长 数
              if '0' \le S[i] && S[i] \le '9' {
                      value := int(S[i] - '0')count = count * value // 重写d-1次, 长度是原来的d倍
              } else {
                     count++ // 非 数 字 , 长 度+1
              }
       }
       for i := n - 1; i >= 0; i-- {
              K = K % count (// 缩小范围
              if K == 0 && 'a' <= S[i] && S[i] <= 'z' { // 找到目标字符
                      return string(S[i])
               }
              if '0' <= S[i] && S[i] <= '9' { // 范 围 缩 小
                      value := int (S[i] - '0')count = count / value
              } else {
                     count-- // 长 度-1
              }
       }
       return ""
}
# 2
func decodeAtIndex(S string, K int) string {
       count := 0 // 字 符 个 数
       n := len(S)for i := 0; i < n; i++ { // 先 统 计 最 终 字 符 串 总 长 数
              if '0' <= S[i] && S[i] <= '9' {
                     value := int(S[i] - '0')
```

```
prev := count
                      count = count * value // 重 写d-1次 , 长 度 是 原 来 的d倍
                      if count >= K {
                              return decodeAtIndex(S[:i], (K-1)%prev+1) //␣
→缩小范围: 避免求余出现0的情况
                      }
              } else {
                      count++ // 非 数 字 , 长 度+1
                      if count == K {
                             return string(S[i])
                      }
              }
       }
       return ""
}
```
#### **26.40 881. 救生艇 (1)**

• 题目

```
第 i 个人的体重为 people[i], 每艘船可以承载的最大重量为 limit。
每 艘 船 最 多 可 同 时 载 两 人 , 但 条 件 是 这 些 人 的 重 量 之 和 最 多 为 limit。
返回载到每一个人所需的最小船数。(保证每个人都能被船载)。
示例 1: 输入: people = [1, 2], limit = 3输出: 1 解释: 1 艘船载 (1, 2)
示例 2: 输入: people = [3, 2, 2, 1], limit = 3 输出: 3
解释: 3 艘船分别载 (1, 2), (2) 和 (3)
示例 3: 输入: people = [3, 5, 3, 4], limit = 5 输出: 4
解释: 4 艘船分别载 (3), (3), (4), (5)
提示: 1 <= people.length <= 50000
   1 \leq people[i] \leq limit \leq 30000
```
• 解题思路

```
func numRescueBoats(people []int, limit int) int {
        res := 0sort.Ints(people)
        i, j := 0, len(people)-1
        for i \leq j \leq jif people[i]+people[j] <= limit {
                         i++j--
                } else {
```

```
j--}
                  res++
         }
         return res
}
```
## **26.41 885. 螺旋矩阵 III(2)**

• 题目

```
在R行C列 的 矩 阵 上 , 我 们 从(r0, c0)面 朝 东 面 开 始
这里, 网格的西北角位于第一行第一列, 网格的东南角位于最后一行最后一列。
现在,我们以顺时针按螺旋状行走,访问此网格中的每个位置。
每当我们移动到网格的边界之外时,我们会继续在网格之外行走(但稍后可能会返回到网格边界)。
最终, 我们到过网格的所有R * C个空间。
按 照 访 问 顺 序 返 回 表 示 网 格 位 置 的 坐 标 列 表 。
示例 1: 输入:R = 1, C = 4, r0 = 0, c0 = 0 输出: [[0,0], [0,1], [0,2], [0,3]]
示例 2: 输入:R = 5, C = 6, r0 = 1, c0 = 4 输出: [[1,4],[1,5],[2,5],[2,4],[2,3],[1,3],
,→[0,3],[0,4],
[0,5],[3,5],[3,4],[3,3],[3,2],[2,2],[1,2],[0,2],[4,5],
[4,4], [4,3], [4,2], [4,1], [3,1], [2,1], [1,1], [0,1], [4,0], [3,0], [2,0], [1,0], [0,0]]提示: 1 <= R <= 100
1 \leq C \leq 1000 \le r0 \le R0 \leq c0 \leq C
```
• 解题思路

```
// 顺 时 针 : 上 右 下 左
// 本题: 右、下、左、上
var dx = []int\{0, 1, 0, -1\}var dy = []int\{1, 0, -1, 0\}func spiralMatrixIII(rows int, cols int, rStart int, cStart int) [][]int {
       res := make([[]]int, 0)total := rows * cols
       x, y := rStart, cStart
        res = append(res, []int{x, y})
       index := 1if total == 1 {
               return res
```

```
}
        for k := 1; k < 2*(rows+cols); k = k + 2 {
                for i := 0; i < 4; i++)step := k + i/2 // 本次移动的步数, 分别是2次的倍数
                        for j := 0; j < step; j++ {
                                 x = x + dx[i]y = y + dy[i]if 0 \le x \le x \le \text{rows } \le 0 \le y \le y \le \text{obs }res = append(res, []int{x, y})
                                         index++
                                         if index == total {
                                                 return res
                                         }
                                 }
                        }
                }
        }
        return res
}
# 2
// 顺 时 针 : 上 右 下 左
// 本题: 右、下、左、上
var dx = [\]int\{0, 1, 0, -1\}var dy = [\]int\{1, 0, -1, 0\}func spiralMatrixIII(rows int, cols int, rStart int, cStart int) [][]int {
        res := make([][]int, 0)
        total := rows * cols
        x, y := rStart, cStart
        index := 0step := 2
        dir := 0for index < total {
                for i := 0; i < step/2; i++ { // 本 次 移 动 的 步 数
                        if 0 \le x \le x \le \text{rows } \le 0 \le y \le y \le \text{cols }res = append(res, []int{x, y})
                                 index++
                                 if index == total {
                                        return res
                                 }
                        }
```

```
x = x + dx[dir]
                y = y + dy[dir]
        }
        dir = (dir + 1) % 4step++
}
return res
```
## **26.42 886. 可能的二分法 (3)**

• 题目

}

```
给定一组N人 (编号为1, 2, ..., N), 我们想把每个人分进任意大小的两组。
每个人都可能不喜欢其他人,那么他们不应该属于同一组。
形式上, 如果 dislikes[i] = [a, b], 表示不允许将编号为 a 和 b 的人归入同一组。
当 可 以 用 这 种 方 法 将 所 有 人 分 进 两 组 时 , 返 回 true; 否 则 返 回 false。
示例 1: 输入: N = 4, dislikes = [[1,2], [1,3], [2,4]] 输出: true
解释: qroup1 [1, 4], qroup2 [2, 3]示例 2: 输入: N = 3, dislikes = [1,2], [1,3], [2,3]] 输出: false
示例 3: 输入: N = 5, dislikes = [1,2], [2,3], [3,4], [4,5], [1,5]] 输出: false
提示: 1 <= N <= 2000
0 \leq dislikes. length \leq 10000
dislikes[i].length == 2
1 \leq dislikes[i][j] \leq N
dislikes[i][0] < dislikes[i][1]
对 于 dislikes[i] == dislikes[j] 不 存 在 i != j
```
• 解题思路

```
var arr [][]int
var m map[int]int
func possibleBipartition(n int, dislikes [][]int) bool {
       m = make(map[int]int) // 分组: 0 - 4l, 1 - 4larr = make([[]iint, n+1)]for i := 0; i < len(dislikes); i++ {
               a, b := distikes[i][0], dislikes[i][1]
               arr[a] = append(arr[a], b)arr[b] = append(arr[b], a)}
        for i := 1; i \le n; i++
```
```
// 没 有 被 分 配 过 , 分 配 到0一 组
                if \Box, ok := m[i]; ok == false && dfs(i, 0) == false {
                        return false
                }
        }
        return true
}
func dfs(index int, value int) bool {
        if v, ok := m[index]; ok {
                return v == value // 已 经 分 配 , 查 看 是 否 同 一 组
        }
       m[index] = value
        for i := 0; i < len(arr[index]); i++target := arr[index][i]if dfs(target, 1-value) == false { / / 不喜欢的人, 分配到对立组: 1-
,→value
                        return false
                }
        }
        return true
}
# 2
func possibleBipartition(n int, dislikes [][]int) bool {
        m := make(map[int]int) // 分组: 0 - 4l, 1 - 4larr := make([[]i]int, n+1)for i := 0; i < len(dislikes); i++ {
                a, b := \text{dislikes}[i][0], dislikes[i][1]
               arr[a] = append(arr[a], b)arr[b] = append(arr[b], a)}
        for i := 1; i \le n; i++// 没 有 被 分 配 过 , 分 配 到0一 组
                if \Box, ok := m[i]; ok == true {
                       continue
                }
                m[i] = 0queue := make([]int, 0)
                queue = append(queue, i)for len(queue) > 0 {
                       node := queue[0]
                        queue = queue[1:]
```

```
for i := 0; i < lenk[node]); i++target := arr[node][i]
                               if \Box, ok := m[target]; ok == false {
                                       m[target] = 1 - m[node] // 相反一组
                                       queue = append(queue, target)
                               } else if m[node] == m[target] { //␣
→ 已 经 分 配, 查 看 是 否 同 一 组
                                       return false
                                }
                       }
                }
        }
        return true
}
# 3
func possibleBipartition(n int, dislikes [][]int) bool {
       fa = Int(n + 1)arr := make([][]int, n+1)
        for i := 0; i < len(dislikes); i++ {
               a, b := \text{dislikes}[i][0], dislikes[i][1]
               arr[a] = append(arr[a], b)arr[b] = append(arr[b], a)}
        for i := 1; i \le n; i++for j := 0; j < len(arr[i]); j++target := \arr[i][j]if find(i) == find(target) { // 和 不 喜 欢 的 人 在 相 同 组 , 失 败
                               return false
                        }
                       union(arr[i][0], target) // 不喜欢的人在同一组
                }
        }
        return true
}
var fa []int
// 初 始 化
func Init(n int) []int {
       arr := make([]int, n)for i := 0; i < n; i++arr[i] = i
```

```
}
       return arr
}
// 查 询
func find(x int) int {
       for x := fa[x] {
               fa[x] = fa[fa[x]]x = fa[x]}
       return x
}
// 合 并
func union(i, j int) {
      fa[find(i)] = find(j)}
```
### **26.43 889. 根据前序和后序遍历构造二叉树 (1)**

• 题目

```
返 回 与 给 定 的 前 序 和 后 序 遍 历 匹 配 的 任 何 二 叉 树 。
pre和post遍 历 中 的 值 是 不 同 的 正 整 数 。
示例: 输入:pre = [1,2,4,5,3,6,7], post = [4,5,2,6,7,3,1] 输出: [1,2,3,4,5,6,7]
提示: 1 \leq pre.length == post.length \leq 30
pre[]和post[]都是1, 2, ..., pre.length的排列
每个输入保证至少有一个答案。如果有多个答案,可以返回其中一个。
```
• 解题思路

```
func constructFromPrePost(pre []int, post []int) *TreeNode {
       if len(pre) == 0 {
                return nil
       }
        root := &TreeNode{
               Val: pre[0],
        }
        if len(pre) == 1 {
               return root
        }
        index := len(pre)
```

```
for i := 0; i < len(post); i++if post[i] == pre[1] {
                index = i
               break
        }
}
root.Left = constructFromPrePost(pre[1:index+2], post[:index+1])
root.Right = constructFromPrePost(pre[index+2:], post[index+1:])
return root
```
### **26.44 890. 查找和替换模式 (2)**

• 题目

}

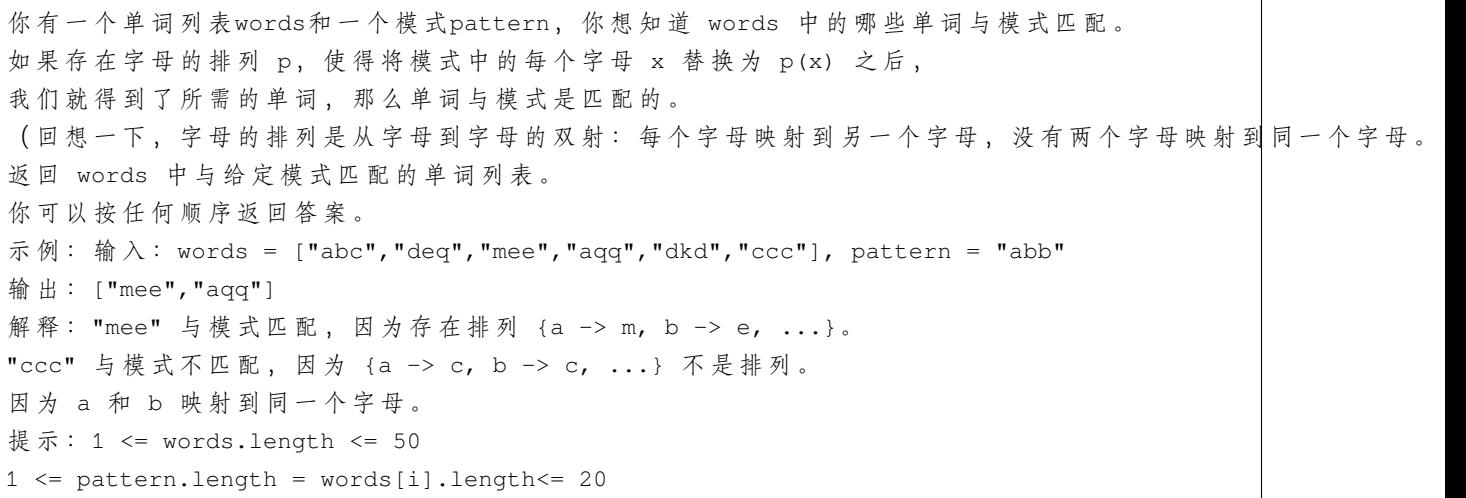

• 解题思路

```
func findAndReplacePattern(words []string, pattern string) []string {
       res := make([]string, 0)
       for i := 0; i < len(words); i++m1, m2 := make(map[byte]byte), make(map[byte]byte)
               flag := true
               for j := 0; j < len(pattern); j++)x, y := pattern[j], words[i][j]a, ok1 := m1[x]b, ok2 := m2[y]if ok1 == false & & ok2 == falsem1[x] = y
```

```
m2[y] = x}
                        if (ok1 == true && ok2 == false) || (ok1 == false && ok2 ==\sim,→true) ||
                                (ok1 == true && ok2 == true && (a != y || b != x)) {
                                flag = false
                                break
                        }
                }
                if flag == true {
                       res = append(res, words[i])
                }
        }
        return res
}
# 2
func findAndReplacePattern(words []string, pattern string) []string {
        res := make([]string, 0)
        for i := 0; i < len(words); i++ {
                m1, m2 := make(map[byte]byte), make(map[byte]byte)
               flag := true
                for j := 0; j < len(pattern); j++)x, y := pattern[j], words[i][j]if m1[x] == 0 & & m2[y] == 0m1[x] = ym2[y] = x} else if (m1[x] == y & & m2[y] == x) == falseflag = false
                                break
                        }
                }
                if flag == true {
                       res = append(res, words[i])}
        }
        return res
}
```
# **26.45 894. 所有可能的满二叉树 (3)**

#### • 题目

满二叉树是一类二叉树,其中每个结点恰好有 0 或 2 个子结点。 返回包含 N 个结点的所有可能满二叉树的列表。 答案的每个元素都是一个可能树的根结点。 答 案 中 每 个 树 的 每 个 结 点 都 必 须 有 node.val=0。 你可以按任何顺序返回树的最终列表。 示例: 输入: 7 输出:  $[0,0,0,\text{null},\text{null},0,0,\text{null},\text{null},0,0]$ ,  $[0,0,0,\text{null},\text{null},0,0,0,0]$ ,  $[0,0,0,0,0,0,0]$ , $[0,0,0,0,0,0$ ,null,null,null,null,0,0], $[0,0,0,0,0,0,0]$ 解释: 提示: 1 <= N <= 20

• 解题思路

```
var res map[int][]*TreeNode
func allPossibleFBT(n int) []*TreeNode {
        res = make(map[int][]*TreeNode)
        dfs(n)
        return res[n]
}
func dfs(n int) []*TreeNode {
        if _, ok := res[n]; !ok {
                 arr := make([]*TreeNode, 0)
                 if n == 1 {
                          arr = append(arr, &TreeNode{Val: 0})
                 } else if n%2 == 1 { // N只为奇数
                          for i := 0; i < n; i++ {
                                   j := n - 1 - ifor \overline{\phantom{a}}, left := range dfs(i) {
                                            for \overline{\phantom{a}}, right := range dfs(j) {
                                                     root := &TreeNode{Val: 0}
                                                     root.Left = left
                                                    root.Right = right
                                                     arr = append(arr, root)
                                            }
                                   }
                          }
                 }
                 res[n] = arr}
```

```
(接上页)
```

```
return res[n]
}
# 2
func allPossibleFBT(n int) []*TreeNode {
        res := make(map[int][]*TreeNode)
        res[1] = [] * TreeNode({Val: 0})for index := 3; index \leq n; index = index + 2 {
                for i := 1; i < index; i = i + 2 {
                        j := index - 1 - ifor _, left := range res[i] {
                                for _, right := range res[j] {
                                        res[index] = append(res[index], &TreeNode{
                                                Val: 0,
                                                Left: left,
                                                 Right: right,
                                        })
                                }
                        }
                }
        }
        return res[n]
}
# 3
func allPossibleFBT(n int) []*TreeNode {
        if n == 1 {
                return []*TreeNode{{Val: 0}}
        }
        res := make([]*TreeNode, 0)
        for i := 1; i < n; i = i + 2 {
                leftResult := allPossibleFBT(i)
                rightResult := allPossibleFBT(n - 1 - i)
                for _, left := range leftResult {
                        for _, right := range rightResult {
                                res = append(res, &TreeNode{
                                        Val: 0,
                                        Left: left,
                                        Right: right,
                                })
                        }
                }
        }
```
return res

# **26.46 898. 子数组按位或操作 (2)**

• 题目

}

```
我 们 有 一 个 非 负 整 数 数 组A。
对于每个 (连续的) 子数组B =[A[i], A[i+1], ..., A[j]] (i <= j),
我们对B中的每个元素进行按位或操作,获得结果A[i] | A[i+1] | ... | A[j]。
返回可能结果的数量。 (多次出现的结果在最终答案中仅计算一次。)
示例 1: 输入: [0] 输出: 1
解释:只有一个可能的结果 0。
示例 2: 输入: [1,1,2] 输出: 3
解释:可能的子数组为 [1], [1], [2], [1, 1], [1, 2], [1, 1, 2]。
产生的结果为 1, 1, 2, 1, 3, 3 。
有 三 个 唯 一 值 , 所 以 答 案 是 3 。
示例3: 输入: [1,2,4] 输出: 6
解释: 可能的结果是 1, 2, 3, 4, 6, 以及 7 。
提示: 1 <= A.length <= 50000
0 \leq A[i] \leq 10^9
```
• 解题思路

```
func subarrayBitwiseORs(arr []int) int {
       m := make(map[int]bool)
       for i := 0; i < len(arr); i++ {
               m[arr[i]] = true
               temp := 0
               for j := i - 1; j > = 0; j--if temp|arr[i] == temp { // 都为1, 进行下去无意义, 避免超时
                               break
                       }
                       temp = temp | arr[j]m[temp|arr[i]] = true
               }
       }
       return len(m)
}
# 2
func subarrayBitwiseORs(arr []int) int {
```
(续下页)

(接上页)

```
m := make(map[int]bool)
for i := 0; i < len(arr); i++ {
       m[arr[i]] = truefor j := i - 1; j > = 0; j--if arr[j] | arr[i] == arr[j] {
                        break
                }
                arr[j] = arr[j] | arr[i]m[arr[j]] = true
        }
}
return len(m)
```
### **26.47 900.RLE 迭代器 (2)**

• 题目

}

```
编 写 一 个 遍 历 游 程 编 码 序 列 的 迭 代 器 。
迭 代 器 由 RLEIterator(int[] A) 初 始 化 , 其 中A是 某 个 序 列 的 游 程 编 码 。
更具体地,对于所有偶数 i,A[i] 告诉我们在序列中重复非负整数值 A[i + 1] 的次数。
迭代器支持一个函数: next(int n), 它耗尽接下来的 n 个元素 (n >=△
→1) 并返回以这种方式耗去的最后一个元素。
如 果 没 有 剩 余 的 元 素 可 供 耗 尽 , 则 next返 回-1 。
例如, 我们以A = [3,8,0,9,2,5]开始, 这是序列[8,8,8,5,5]的游程编码。
这是因为该序列可以读作 "三个八, 零个九, 两个五"。
示例: 输入: ["RLEIterator","next","next","next","next"], [[[3,8,0,9,2,5]],[2],[1],[1],
,→[2]]
输出: [nu11, 8, 8, 5, -1]解释: RLEIterator 由 RLEIterator([3,8,0,9,2,5]) 初始化。
这 映 射 到 序 列 [8,8,8,5,5]。
然后调用 RLEIterator.next 4次。
.next (2) 耗去序列的 2 个项, 返回 8。现在剩下的序列是 [8, 5, 5]。
.next(1) 耗 去 序 列 的 1 个 项 , 返 回 8。 现 在 剩 下 的 序 列 是 [5, 5]。
.next(1) 耗 去 序 列 的 1 个 项 , 返 回 5。 现 在 剩 下 的 序 列 是 [5]。
.next(2) 耗去序列的 2 个项, 返回 -1。 这是由于第一个被耗去的项是 5,
但第二个项并不存在。由于最后一个要耗去的项不存在,我们返回 -1。
提示: 0 <= A.length <= 1000
A.length是 偶 数 。
0 \le A[i] \le 10^9每 个 测 试 用 例 最 多 调 用1000次RLEIterator.next(int n)。
每次调用RLEIterator.next(int n)都有1 <= n <= 10^9。
```
• 解题思路

```
type RLEIterator struct {
       arr []int
       index int // 第 几 个 元 素
        count int // 元 素 的 第 几 次
}
func Constructor(encoding []int) RLEIterator {
       return RLEIterator{
               arr: encoding,
               index: 0,
               count: 0,
        }
}
func (this *RLEIterator) Next(n int) int {
       for this.index < len(this.arr) {
                if n+this.count > this.arr[this.index] {
                        n = n - (this.arr[this.index] - this.count)
                        this.count = 0this.index = this.index + 2
                } else {
                       this.count = this.count + n
                       return this.arr[this.index+1]
                }
        }
       return -1
}
# 2
type RLEIterator struct {
       arr []int
       total int
       values []int
       cur int
}
func Constructor(encoding []int) RLEIterator {
       total := 0
       arr := make([]int, 0) // 前缀和
       values := make([]int, 0)
        for i := 0; i < len(encoding); i = i + 2if encoding[i] == 0 {
                        continue
```

```
}
               total = total + encoding[i]
               arr = append(arr, total)
               values = append(values, encoding[i+1])
        }
       return RLEIterator{
               arr: arr,
               total: total,
               cur: 0,
               values: values,
        }
}
func (this *RLEIterator) Next(n int) int {
       target := this.cur + n
       this.cur = target
       if target > this.total {
              return -1
       }
       left, right := 0, len(this.arr)
       for left < right {
               mid := left + (right-left)/2if this.arr[mid] < target {
                       left = mid + 1} else {
                      right = mid
               }
        }
       return this.values[left]
}
```
# CHAPTER 27

### 0801-0900-Hard

### **27.1 810. 黑板异或游戏 (1)**

• 题目

黑板上写着一个非负整数数组 nums[i] 。Alice 和 Bob 轮流从黑板上擦掉一个数字,Alice. *,→*先 手 。 如果擦除一个数字后,剩余的所有数字按位异或运算得出的结果等于 0」 →的话, 当前玩家游戏失败。 (另 外 , 如 果 只 剩 一 个 数 字 , 按 位 异 或 运 算 得 到 它 本 身 ; 如 果 无 数 字 剩 余 , 按 位 异 或 运 算 结 果 为0。 ) 并且, 轮到某个玩家时, 如果当前黑板上所有数字按位异或运算结果等于 0, 这个玩家获胜。 假 设 两 个 玩 家 每 步 都 使 用 最 优 解 , 当 且 仅 当 Alice 获 胜 时 返 回 true。 示例: 输入: nums =  $[1, 1, 2]$  输出: false 解 释: Alice 有 两 个 选 择: 擦 掉 数 字 1 或 2。 如 果 擦 掉 1, 数 组 变 成 [1, 2]。 剩 余 数 字 按 位 异 或 得 到 1 XOR 2 = 3。 那 么 Bob 可 以 擦 掉 任 意 数 字 , 因 为 Alice 会 成 为 擦 掉 最 后 一 个 数 字 的 人 , 她 总 是 会 输 。 如 果 Alice 擦 掉 2, 那 么 数 组 变 成[1, 1]。 剩 余 数 字 按 位 异 或 得 到 1 XOR 1 = 0。Alice␣ *,→*仍 然 会 输 掉 游 戏 。 提示: 1 <= N <= 1000  $0 \le$  nums [i]  $\le$  2^16

• 解题思路

**func** xorGame(nums []**int**) **bool** {  $n := len(nums)$ 

```
res := 0
for i := 0; i < n; i++ {
       res = res \land nums[i]}
return res == 0 | 1 n 2 == 0
```
### **27.2 815. 公交路线 (2)**

• 题目

}

```
给你一个数组 routes, 表示一系列公交线路, 其中每个 routes[i] 表示一条公交线路, 第 i_
→辆 公 交 车 将 会 在 上 面 循 环 行 驶 。
例如, 路线 routes[0] = [1, 5, 7]
表示第 0 辆公交车会一直按序列 1 -> 5 -> 7 -> 1 -> 5 -> 7 -> 1 -> ....
→ 这样 的 车 站 路 线 行 驶 。
现在从 source 车站出发 (初始时不在公交车上), 要前往 target 车站。」
→期 间 仅 可 乘 坐 公 交 车 。
求出 最少乘坐的公交车数量 。如果不可能到达终点车站, 返回 -1 。
示例 1: 输入: routes = [1, 2, 7], [3, 6, 7]], source = 1, target = 6 输出: 2
解释: 最优策略是先乘坐第一辆公交车到达车站 7, 然后换乘第二辆公交车到车站 6 。
示例 2: 输入: routes = [7,12],[4,5,15],[6],[15,19],[9,12,13]], source = 15, target =\Box→12 输出: -1
提示: 1 \le routes.length \le 500.
1 \le routes[i].length \le 105
routes[i] 中 的 所 有 值 互 不 相 同
sum(routes[i].length) <= 105
0 \le routes[i][j] < 106
0 <= source, target < 106
```
• 解题思路

```
func numBusesToDestination(routes [][]int, source int, target int) int {
       if source == target {
               return 0
        }
       n := len(routes)
       m := make(map[int][]int) // 该 公 交 车 经 过 第 几 条 线 路 的 数 组
       for i := 0; i < n; i++for j := 0; j < len(routers[i]); j++node := routes[i][j]
                       m[node] = append(m[node], i)
```

```
}
        }
        count := 1queue := make([]int, 0)
        queue = append(queue, source)
        visited := make(map[int]bool) // 第 几 条 线 路 访 问 情 况
        for len(queue) > 0 {
                length := len(queue)
                for i := 0; i < length; i++ {
                        node := queue[i]
                        for j := 0; j < len(m(node]); j++)if visited[m[node][j]] == false {
                                         visited[m[node][j]] = true
                                         for k := 0; k < len (routes[m[node][j]]); k++ {
                                                 if routes[m[node][j]][k] == target {
                                                         return count
                                                 }
                                                 queue = append (queue, \overline{\phantom{a}},→routes[m[node][j]][k])
                                         }
                                }
                        }
                }
                count++
                queue = queue[length:]
        }
        return -1
}
# 2
func numBusesToDestination(routes [][]int, source int, target int) int {
        if source == target {
                return 0
        }
        n := len(routes)
        m := make(map[int][]int) // 该 公 交 车 经 过 第 几 条 线 路 的 数 组
        dis := make([]int, n) // source到 第i条 线 路 的 距 离
        arr := make([][]book, n)for i := 0; i < n; i++arr[i] = make([]bool, n)dis[i] = -1}
        for i := 0; i < n; i++
```

```
for j := 0; j < len(routers[i]); j++node := routes[i][j]
                       m[node] = append(m[node], i)for \rightarrow v := range m[node] {
                               arr[i][v] = truearr[v][i] = true}
               }
       }
       queue := make([]int, 0)
       for \rightarrow v := range m[source] {
               dis[v] = 1queue = append(queue, v)
       }
       for len(queue) > 0 { // 广 度 优 先 计 算source所 在 公 交 站 台 , 到 其 它 站 台 的 最 小 距 离
               node := queue[0]
               queue = queue[1:]for i := 0; i < n; i++if arr[node][i] == true && dis[i] == -1 { //\_→node可以到i, 且i未访问过
                               dis[i] = dis[node] + 1queue = append(queue, i)}
               }
       }
       res := math.MaxInt32 // 最 短 路 径
       for i := 0; i < len(m[target]); i++ { // 遍 历 多 终 点 , 找 最 小
               v := m[target][i]if dis[v] != -1 && dis[v] < res {
                      res = dis[v]}
       }
       if res < math.MaxInt32 {
               return res
       }
       return -1
}
```
### **27.3 827. 最大人工岛**

### **27.3.1 题目**

给 你 一 个 大 小 为 n × n 二 进 制 矩 阵 grid 。 最 多 只 能 将 一 格 0 变 成 1 。 返回执行此操作后,grid 中最大的岛屿面积是多少? 岛屿 由一组上、下、左、右四个方向相连的1 形成。 示例 1:输入: grid = [[1, 0], [0, 1]] 输出: 3 解释: 将一格0变成1, 最终连通两个小岛得到面积为 3 的岛屿。 示 例 2:输 入: grid = [[1, 1], [1, 0]] 输 出: 4 解释: 将一格0变成1, 岛屿的面积扩大为 4。 示例 3:输入: grid = [[1, 1], [1, 1]] 输出: 4 解释: 没有0可以让我们变成1, 面积依然为 4。 提示: n == grid.length n == grid[i].length  $1 \le n \le 500$ grid[i][j] 为 0 或 1

### **27.3.2 解题思路**

### **27.4 828. 统计子串中的唯一字符 (4)**

• 题目

我们定义了一个函数 countUniqueChars(s) 来统计字符串 s\_ →中 的 唯 一 字 符, 并 返 回 唯 一 字 符 的 个 数 。 例 如 :s = "LEETCODE" , 则 其 中 "L", "T","C","O","D"␣ → 都 是 唯 一 字 符, 因 为 它 们 只 出 现 一 次, 所 以 countUniqueChars(s) = 5 。 本题将会给你一个字符串 s, 我们需要返回 countUniqueChars(t) 的总和, 其中 t 是 s\_ →的子字符串。 注意,某些子字符串可能是重复的,但你统计时也必须算上这些重复的子字符串(也就是说,你必须统计. →s 的所有子字符串中的唯一字符)。 由于答案可能非常大, 请将结果 mod 10 ^ 9 + 7 后再返回。 示 例 1: 输 入: s = "ABC" 输 出: 10 解释: 所有可能的子串为: "A", "B", "C", "AB", "BC" 和 "ABC"。 其中, 每一个子串都由独特字符构成。 所以其长度总和为: 1 + 1 + 1 + 2 + 2 + 3 = 10 示 例 2: 输 入: s = "ABA" 输 出: 8

```
解释: 除了 countUniqueChars("ABA") = 1 之外, 其余与示例 1 相同。
示例 3: 输入: s = "LEETCODE" 输出: 92
提示: 0 \leq s.length \leq 10^{4}s 只包含大写英文字符
```
#### • 解题思路

```
var mod = 1000000007
func uniqueLetterString(s string) int {
       res := 0
       var j, k int
       n := len(s)for i := 0; i < n; i++ { // 计 算 当 前 字 符 作 为 唯 一 字 符 的 子 串 的 次 数
                for j = i - 1; 0 \le j \le k \le [i] != s[j]; j--{
                }
                for k = i + 1; k < n & s[i] != s[k]; k++ {
                }
                res = (res + (i-j)*(k-i)) % mod // 总数: left * right
        }
       return res
}
# 2
var mod = 1000000007
var cur [26]int
func uniqueLetterString(s string) int {
       res := 0
       n := len(s)cur = [26]int{} // 记 录 每 个 字 符 的 下 标 进 度
        arr := [26][]int{} // 记 录 每 个 字 符 的 所 有 下 标 列 表
        for i := 0; i < n; i++index := int(s[i] - 'A')
               arr[index] = append(arr[index], i)
        }
        sum := 0 // 26种 字 符 , 作 为 唯 一 字 符 的 总 次 数
        for i := 0; i < 26; i++arr[i] = append(arr[i], n, n) // 补2个n
                sum = sum + getDiff(arr, i)}
        for i := 0; i < n; i++ {
               res = (res + sum) % modindex := int(s[i] - 'A')
```

```
(接上页)
```

```
prev := getDiff(arr, index)
               cur[index]++
               sum = sum + getDiff(arr, index) - prev // 更新次数
       }
       return res
}
func getDiff(arr [26][]int, index int) int { // 第i+1个 和 第i个 下 标 的 距 离
       i := cur[index]
       return arr[index][i+1] - arr[index][i]
}
# 3
var mod = 1000000007
func uniqueLetterString(s string) int {
       res := 0
       n := len(s)arr := [26] []int{} // 记录每个字符的所有下标列表
       for i := 0; i < n; i++index := int(s[i] - 'A')
               arr[index] = append(ar[index], i)}
       for i := 0; i < 26; i++ {
               for j := 0; j < len(arr[i]); j++var prev, next int
                       cur := arr[i][j]if j == 0 {
                              prev = -1} else {
                              prev = arr[i][j-1]}
                       if j == len(arr[i]) - 1 {
                               next = n} else {
                              next = arr[i][j+1]}
                       res = (res + (cur-prev)*(next-cur)) % mod
               }
        }
       return res
}
```

```
# 4
var mod = 1000000007
func uniqueLetterString(s string) int {
       res := 0
       n := len(s)arr := [26][2]int{} // 记录每个字符的最后2个字符下标
       for i := 0; i < 26; i++arr[i] = [2]int{-1, -1}}
       sum := 0
       for i := 0; i < n; i++index := int(s[i] - 'A')cur := i - arr[index][1]prev := arr[index][1] - arr[index][0]sum = sum + cur - prevres = (res + sum) % mod// 更 新 下 标
               arr[index][0] = arr[index][1]arr[index][1] = i}
       return res
}
```
### **27.5 829. 连续整数求和 (4)**

• 题目

```
给定一个正整数 N, 试求有多少组连续正整数满足所有数字之和为 N?
示 例 1:输 入: 5 输 出: 2
解释: 5 = 5 = 2 + 3, 共有两组连续整数([5],[2,3])求和后为 5。
示 例 2:输 入: 9 输 出: 3
解 释: 9 = 9 = 4 + 5 = 2 + 3 + 4
示 例 3:输 入: 15 输 出: 4
解释: 15 = 15 = 8 + 7 = 4 + 5 + 6 = 1 + 2 + 3 + 4 + 5
说 明:1 <= N <= 10 ^ 9
```
• 解题思路

```
func consecutiveNumbersSum(N int) int {
       res := 1
        sum := 0
```

```
for i := 1; i < N; i++ {
               sum = sum + i // 1-ileft := N - sumif left > 0 {
                      if left%(i+1) == 0 { // 划分为i+1个数
                              res++
                       }
               } else {
                      break
               }
       }
       return res
}
# 2
func consecutiveNumbersSum(N int) int {
       res := 1for i := 1; ; i++ {
              N = N - iif N > 0 {
                       if N%(i+1) == 0 { // 划 分 为i+1个 数
                              res++
                       }
               } else {
                      break
               }
       }
       return res
}
# 3
func consecutiveNumbersSum(N int) int {
       res := 1
       // N=(x+1)+(x+2)+...+(x+k) = kx+k*(k+1)/2// 2N=k(2x+k+1)
       target := int(math.Sqrt(float64(2 * N)))
       for i := 1; i < target; i++ {
              left := N - i * (i+1)/2if left%(i+1) == 0 { // 长度i+1
                      res++
               }
       }
       return res
```
}

(接上页)

```
# 4
func consecutiveNumbersSum(N int) int {
       res := 0
       i : = 1for N > 0 {
               if N\i == 0 {
                      res++
               }
               N = N - ii++}
       return res
}
```
### **27.6 834. 树中距离之和**

### **27.6.1 题目**

```
给定一个无向、连通的树。树中有 N 个标记为 0...N-1 的节点以及 N-1条边。
第 i 条 边 连 接 节 点edges[i][0] 和 edges[i][1]。
返回一个表示节点 i 与其他所有节点距离之和的列表 ans。
示例 1:输入: N = 6, edges = [[0,1], [0,2], [2,3], [2,4], [2,5]] 输出: [8,12,6,10,10,10]
解释:
如下为给定的树的示意图:
 0
\angle / \angle1 2
  /|\n\sqrt{2}3 4 5
我们可以计算出 dist(0,1) + dist(0,2) + dist(0,3) + dist(0,4) + dist(0,5)
也就是 1 + 1 + 2 + 2 + 2 = 8。 因此, answer[0] = 8, 以此类推。
说 明:1 <= N <= 10000
```
### **27.6.2 解题思路**

### **27.7 839. 相似字符串组 (1)**

• 题目

```
如果交换字符串X 中的两个不同位置的字母, 使得它和字符串Y 相等, 那么称 X 和 Y_
→ 两 个 字 符 串 相 似 。
如果这两个字符串本身是相等的,那它们也是相似的。
例如, "tars" 和 "rats" 是相似的 (交换 0 与 2 的位置);
"rats" 和 "arts" 也 是 相 似 的 , 但 是 "star" 不 与 "tars","rats", 或 "arts" 相 似 。
总之,它们通过相似性形成了两个关联组:{"tars", "rats", "arts"} 和 {"star"}。
注意, "tars" 和 "arts" 是在同一组中, 即使它们并不相似。
形式上, 对每个组而言, 要确定一个单词在组中, 只需要这个词和该组中至少一个单词相似。
给你一个字符串列表 strs。列表中的每个字符串都是 strs.
→中其它所有字符串的一个字母异位词。请问 strs 中有多少个相似字符串组?
示例 1: 输入: strs = ["tars","rats","arts","star"] 输出: 2
示例 2: 输入: strs = ["omv", "ovm"] 输出: 1
提示: 1 \leq strs.length \leq 300
1 \leq strs[i].length \leq 300
strs[i] 只 包 含 小 写 字 母 。
strs 中 的 所 有 单 词 都 具 有 相 同 的 长 度 , 且 是 彼 此 的 字 母 异 位 词 。
备 注 : 字 母 异 位 词 (anagram) , 一 种 把 某 个 字 符 串 的 字 母 的 位 置 ( 顺 序 ) 加 以 改 换 所 形 成 的 新 词 。
```
• 解题思路

```
func numSimilarGroups(strs []string) int {
       n := len(strs)fa = Int(n)for i := 0; i < n; i++ {
                for j := i + 1; j < n; j++if judge(strs[i], strs[j]) == true { // 满 足 条 件 , 连 通
                                union(i, j)
                        }
                }
        }
       return count
}
func judge(a, b string) bool {
       if a == b {
```

```
return true
        }
        count := 0
        for i := 0; i < len(a); i++ {
               if a[i] != b[i] {
                       count++
                        if count > 2 {
                               return false
                        }
               }
        }
        return true
}
var fa []int
var count int
// 初 始 化
func Init(n int) []int {
       arr := make([]int, n)
        for i := 0; i < n; i++ {
               arr[i] = i}
        count = n
        return arr
}
// 查 询
func find(x int) int {
        if fa[x] == x {
               return x
        }
        // 路 径 压 缩
        fa[x] = find(fa[x])return fa[x]
}
// 合 并
func union(i, j int) {
       x, y := \text{find}(i), \text{find}(j)if x != y {
               fa[x] = ycount--
```
}

}

# **27.8 857. 雇佣 K 名工人的最低成本 (1)**

• 题目

有 N名工人。第i名工人的工作质量为quality[i], 其最低期望工资为wage[i]。 现在我们想雇佣K名工人组成一个工资组。在雇佣一组 KJ →名工人时, 我们必须按照下述规则向他们支付工资: 对工资组中的每名工人,应当按其工作质量与同组其他工人的工作质量的比例来支付工资。 工 资 组 中 的 每 名 工 人 至 少 应 当 得 到 他 们 的 最 低 期 望 工 资 。 返 回 组 成 一 个 满 足 上 述 条 件 的 工 资 组 至 少 需 要 多 少 钱 。 示例 1: 输入: quality = [10,20,5], waqe = [70,50,30], K = 2 输出: 105.00000 解释: 我们向 0 号工人支付 70, 向 2 号工人支付 35。 示例 2: 输入: quality = [3,1,10,10,1], waqe = [4,8,2,2,7], K = 3 输出: 30.66667 解释: 我们向 0 号工人支付 4, 向 2 号和 3 号分别支付 13.33333。 提示: 1 <= K <= N <= 10000, 其中N = quality.length = wage.length 1  $\le$  quality[i]  $\le$  10000  $1 \leq w \text{age}[i] \leq 10000$ 与 正 确 答 案 误 差 在10^-5之 内 的 答 案 将 被 视 为 正 确 的 。

• 解题思路

```
func mincostToHireWorkers(quality []int, wage []int, k int) float64 {
        n := len(quality)arr := make([][2]int, n)
        for i := 0; i < n; i++ {
                arr[i] = [2]int{quality[i]}, wage[i]}
        }
        sort.Slice(arr, func(i, j int) bool {
                a := float 64 (arr[i][1]) / float 64 (arr[i][0])
                b := float64(arr[j][1]) / float64(arr[j][0])
                return a < b
        })
        res := math.MaxFloat64
        var sum float64
        intHeap := make(IntHeap, 0)
        heap.Init(&intHeap)
        //␣
→枚 举 最 低 时 薪 或 者 性 价 比 , 然 后 在 能 接 受 最 低 时 薪 的 人 中 选 择 工 作 质 量 总 和 最 小 的 k 个 人
        for i := 0; i < n; i++ {
```

```
cur := float64(arr[i][1]) / float64(arr[i][0]) // 性 价 比 : 最 低 工 资/
→质量, 比率从小到大遍历
               heap.Push(&intHeap, arr[i][0]) // 质 量 高 优 先 淘 汰
               sum = sum + float64(arr[i][0]) \qquad // 质量和
               if intHeap.Len() > k {
                      node := heap.Pop(&intHeap).(int)
                      sum = sum - float64(node)}
               if intHeap.Len() == k \&&curr*sum <b>res</b>res = cur * sum
               }
       }
       return res
}
type IntHeap []int
func (h IntHeap) Len() int {
      return len(h)
}
// 小 根 堆<,大 根 堆 变 换 方 向>
func (h IntHeap) Less(i, j int) bool {
       return h[i] > h[j]
}
func (h IntHeap) Swap(i, j int) {
      h[i], h[j] = h[j], h[i]}
func (h *IntHeap) Push(x interface{}) {
       *h = append(*h, x.(int))
}
func (h *IntHeap) Pop() interface{} {
       value := (*h) [len(*h) -1]
       *h = (*h) [:len(*h)-1]
       return value
}
```
### **27.9 862. 和至少为 K 的最短子数组 (2)**

#### • 题目

```
返 回 A 的 最 短 的 非 空 连 续 子 数 组 的 长 度 , 该 子 数 组 的 和 至 少 为 K 。
如 果 没 有 和 至 少 为K的 非 空 子 数 组 , 返 回-1。
示例 1: 输入: A = [1], K = 1 输出: 1
示例 2: 输入: A = [1,2], K = 4 输出: -1
示例 3: 输入: A = [2,-1,2], K = 3 输出: 3
提示: 1 <= A.length <= 50000
-10 ^ 5 <= A[i] <= 10 ^ 5
1 \le K \le 10 ^ 9
```
• 解题思路

```
func shortestSubarray(nums []int, k int) int {
       res := math.MaxInt32
       n := len(nums)arr := make([]int, n+1)for i := 1; i \le n; i++arr[i] = arr[i-1] + nums[i-1]}
       queue := make([]int, 0) // 递增队列: 队首坐标小, 队尾坐标大
       for i := 0; i <= n; i++ {
               for len(queue) > 0 && arr[i] <= arr[queue[len(queue)-1]] { //→前 缀 和 小 于 队 尾 值 : 出 队
                      queue = queue[:len(queue)-1]
               }
               for len(queue) > 0 && arr[i]-arr[queue[0]] >= k { // 差值大于等于k
                      res = min(res, i-queue[0])queue = queue[1:]}
               queue = append(queue, i)
       }
       if res == math.MaxInt32 {
              return -1
       }
       return res
}
func min(a, b int) int {
       if a > b {
              return b
       }
```

```
(接上页)
```

```
return a
}
# 2
var arr []int
func shortestSubarray(nums []int, k int) int {
       res := math.MaxInt32
       n := len(nums)
       arr = make([]int, n+1) // 前缀和在堆里面参与比较, 使用全局变量
       for i := 1; i <= n; i++ {
               arr[i] = arr[i-1] + nums[i-1]}
       intHeap := make(IntHeap, 0)
       heap.Init(&intHeap)
       for i := 0; i <= n; i++ {
               for intHeap.Len() > 0 && arr[i]-arr[intHeap[0]] >= k {
                       res = min(res, i-intHeap[0])heap.Pop(&intHeap)
               }
               heap.Push(&intHeap, i)
       }
       if res == math.MaxInt32 {
               return -1
       }
       return res
}
func min(a, b int) int {
       if a > b {
              return b
       }
       return a
}
type IntHeap []int
func (h IntHeap) Len() int {
      return len(h)
}
// 小 根 堆<,大 根 堆 变 换 方 向>
func (h IntHeap) Less(i, j int) bool {
```

```
return arr[h[i]] < arr[h[j]]}
func (h IntHeap) Swap(i, j int) {
        h[i], h[j] = h[j], h[i]}
func (h *IntHeap) Push(x interface{}) {
        *h = append(*h, x.(int))
}
func (h *IntHeap) Pop() interface{} {
       value := (*h) [len(*h) -1]
        *h = (*h) [:len(*h)-1]
        return value
}
```
# **27.10 871. 最低加油次数 (3)**

• 题目

```
汽车从起点出发驶向目的地,该目的地位于出发位置东面 target英里处。
沿途有加油站,每个station[i]代表一个加油站,它位于出发位置东面station[i][0]英里处,
并 且 有station[i][1]升 汽 油 。
假设汽车油箱的容量是无限的,其中最初有startFuel升燃料。它每行驶 1 英里就会用掉 1」
,→升 汽 油 。
当 汽车 到达 加 油 站 时 , 它 可 能 停 下 来 加 油 , 将 所 有 汽 油 从 加 油 站 转 移 到 汽 车 中 。
为了到达目的地, 汽车所必要的最低加油次数是多少?如果无法到达目的地, 则返回 -1 。
注意: 如果汽车到达加油站时剩余燃料为 0, 它仍然可以在那里加油。
如果汽车到达目的地时剩余燃料为 0, 仍然认为它已经到达目的地。
示例 1: 输入: target = 1, startFuel = 1, stations = []输出: 0
解释: 我们可以在不加油的情况下到达目的地。
示例 2: 输入:target = 100, startFuel = 1, stations = [10, 100]] 输出:-1
解释: 我们无法抵达目的地,甚至无法到达第一个加油站。
示例 3: 输入: target = 100, startFuel = 10, stations = [10, 60], [20, 30], [30, 30], [60,
,→40]]
输出: 2
解释:我们出发时有 10 升燃料。
我们开车来到距起点 10 英里处的加油站, 消耗 10 升燃料。将汽油从 0 升加到 60 升。
然后,我们从 10 英里处的加油站开到 60 英里处的加油站 (消耗 50 升燃料),
并将汽油从 10 升加到 50 升。然后我们开车抵达目的地。
我们沿途在1两个加油站停靠,所以返回 2。
```

```
提示: 1 <= target, startFuel, stations[i][1] <= 10^9
0 <= stations.length <= 500
0 < stations[0][0] < stations[1][0] < ... < stations[stations.length-1][0] < target
```
• 解题思路

```
func minRefuelStops(target int, startFuel int, stations [][]int) int {
        res := 0
        total := startFuel
        if total >= target {
               return 0
        }
        Heap := & IntHeap{}
        heap.Init(Heap)
        for i := 0; i < len(stations); i++ {
                for total < stations[i][0] {
                        if Heap. Len() == 0 {
                                return -1
                         }
                        total += heap.Pop(Heap).(int)
                        res++
                }
                heap.Push(Heap, stations[i][1])
        }
        for total < target {
                if Heap. Len() == 0 {
                        return -1
                }
                total += heap.Pop(Heap).(int)
                res++
        }
        return res
}
type IntHeap []int
func (h IntHeap) Len() int {
       return len(h)
}
// 小 根 堆<,大 根 堆 变 换 方 向>
func (h IntHeap) Less(i, j int) bool {
        return h[i] > h[j]
```
(续下页)

}

```
func (h IntHeap) Swap(i, j int) {
       h[i], h[j] = h[j], h[i]}
func (h *IntHeap) Push(x interface{}) {
       *h = append(*h, x.(int))
}
func (h *IntHeap) Pop() interface{} {
       value := (*h) [len(*h) -1]
        *h = (*h) [:len(*h)-1]
        return value
}
# 2
func minRefuelStops(target int, startFuel int, stations [][]int) int {
        n := len(stations)
        dp := make([]int, n+1)dp[0] = startFuel
        for i := 0; i < n; i++for j := i; j \ge 0; j-- {
                       if dp[j] >= stations[i][0] {
                                dp[j+1] = max(dp[j+1], dp[j]+stations[i][1])}
                }
        }
        for i := 0; i <= n; i++ {
               if dp[i] >= target {
                       return i
                }
        }
        return -1
}
func max(a, b int) int {
        if a > b {
               return a
        }
        return b
}
# 3
```

```
(接上页)
```

```
func minRefuelStops(target int, startFuel int, stations [][]int) int {
       n := len(stations)
       // dp[i][j]经 过 第i个 加 油 站 加 油j次 能 够 到 达 的 最 远 距 离
       dp := make([ ] [ ]int, n+1)
       for i := 0; i <= n; i++ {
               dp[i] = make([jint, n+1)]dp[i][0] = startFuel
        }
       for i := 1; i <= n; i++ {
               for j := 1; j \le i; j+1// 不 加 油
                       if dp[i-1][j] >= stations[i-1][0] {
                               dp[i][j] = dp[i-1][j]}
                       // 加 油
                       if dp[i-1][j-1] >= stations[i-1][0] {
                               dp[i][j] = max(dp[i][j], dp[i-1][j-1]+stations[i-,→1][1])
                       }
                }
       }
       for i := 0; i <= n; i++ {
               if dp[n][i] >= target {
                      return i
                }
       }
       return -1
}
func max(a, b int) int {
       if a > b {
              return a
       }
       return b
}
```
### **27.11 878. 第 N 个神奇数字 (3)**

• 题目

```
如 果 正 整 数 可 以 被 A 或 B 整 除 , 那 么 它 是 神 奇 的 。
返回第 N 个神奇数字。由于答案可能非常大, 返回它模10^9 + 7的结果。
示例 1: 输入:N = 1, A = 2, B = 3 输出: 2
示例2: 输入: N = 4, A = 2, B = 3 输出: 6
示例 3: 输入: N = 5, A = 2, B = 4 输出: 10
示例 4: 输入: N = 3, A = 6, B = 4 输出: 8
提示: 1 <= N<= 10^9
2 \leq A \leq 400002 \leq B \leq 40000
```
• 解题思路

```
var mod = 1000000007
func nthMagicalNumber(n int, a int, b int) int {
       ab := lcm(a, b)
       left := 1
       right := int(math.Pow10(15))for left <= right {
               mid := left + (right-left)/2total := mid/a + mid/b - mid/abif total == n {
                       if mid%a == 0 || mid%b == 0 {
                               return mid % mod
                       }
                       right = mid - 1} else if total < n {
                       left = mid + 1} else {
                       right = mid - 1}
        }
       return left % mod
}
// 求 最 小 公 倍 数
func lcm(x, y int) int {
       return x * y / gcd(x, y)}
```

```
// 求 最 大 公 约 数
func gcd(a, b int) int {
       if a < b {
              a, b = b, a
        }
       if a^8b == 0 {
              return b
        }
       return gcd(a%b, b)
}
# 2
var mod = 1000000007
func nthMagicalNumber(n int, a int, b int) int {
       ab := lcm(a, b)
       left := 0right : = int(math.Pow10(15))for left < right {
               mid := left + (right-left)/2total := mid/a + mid/b - mid/abif total >= n {
                      right = mid
               } else {
                      left = mid + 1}
        }
       return left % mod
}
// 求 最 小 公 倍 数
func lcm(x, y int) int {
       return x * y / qcd(x, y)}
// 求 最 大 公 约 数
func gcd(a, b int) int {
       if a < b {
              a, b = b, a
        }
       if a^8b == 0 {
              return b
        }
```

```
return gcd(a%b, b)
}
# 3
var mod = 1000000007
func nthMagicalNumber(n int, a int, b int) int {
       ab := lcm(a, b)
       // 设 ab为A,B的 最 小 公 倍 数 , 如 果 x(x<=ab)是 神 奇 数 字 , 那 么x+ab也 是 神 奇 数 字
       m := ab/a + ab/b - 1 // 有m个神奇数字小于ab
       // n = m \star q + rq := n / m
       r := n % m
       res := q * ab * modif r == 0 {
              return res
       }
       arr := []int{a, b}for i := 0; i < r-1; i++ { // 计 算 剩 下 的r-1个 神 奇 数 字
               if arr[0] \leq arr[1] {
                       arr[0] = arr[0] + a} else {
                      arr[1] = arr[1] + b}
       }
       res = res + min(arr[0], arr[1])
       return res % mod
}
func min(a, b int) int {
       if a > b {
              return b
       }
       return a
}
// 求 最 小 公 倍 数
func lcm(x, y int) int {
       return x * y / gcd(x, y)}
// 求 最 大 公 约 数
func gcd(a, b int) int {
```

```
if a < b {
        a, b = b, a
}
if a^8b == 0 {
        return b
}
return gcd(a%b, b)
```
# **27.12 879. 盈利计划 (3)**

• 题目

}

集团里有 n 名员工, 他们可以完成各种各样的工作创造利润。 第i种工作会产生profit[i]的利润, 它要求group[i]名成员共同参与。 如果成员参与了其中一项工作, 就不能参与另一项工作。 工 作 的 任 何 至 少 产 生minProfit 利 润 的 子 集 称 为 盈 利 计 划 。 并 且 工 作 的 成 员 总 数 最 多 为 n 。 有多少种计划可以选择?因为答案很大,所以 返回结果模10^9 + 7的值。 示例 1: 输入: n = 5, minProfit = 3, group =  $[2,2]$ , profit =  $[2,3]$  输出: 2 解释: 至少产生 3 的利润,该集团可以完成工作 0 和工作 1 ,或仅完成工作 1 。 总的来说,有两种计划。 示例 2: 输入: n = 10, minProfit = 5, group =  $[2,3,5]$ , profit =  $[6,7,8]$  输出: 7 解释: 至少产生 5 的利润, 只要完成其中一种工作就行, 所以该集团可以完成任何工作。 有 7 种 可 能 的 计 划 : (0), (1), (2), (0,1), (0,2), (1,2), 以 及 (0,1,2) 。 提示: 1 <= n <= 100  $0 \leq$  minProfit  $\leq$  100  $1 \leq$  qroup. length  $\leq$  100  $1 \leq$  qroup[i]  $\leq$  100 profit.length == group.length  $0 \le$  profit[i]  $\le$  100

• 解题思路

```
var mod = 1000000007
func profitableSchemes(n int, minProfit int, group []int, profit []int) int {
       length := len(group)
        dp := make([][][]int, length+1) // dp[i][j][k] =>

-
→ 在 前 i 个 工 作, j 个 员 工, 利 润 最 少 为 k 的 计 划 数
       for i := 0; i <= length; i++ {
                dp[i] = make([[]]int, n+1)for j := 0; j \le n; j+1
```
```
dp[i][j] = make([jint, minProfit+1)]}
       }
       dp[0][0][0] = 1
       for i := 0; i < length; i++ {
               profitValue := profit[i]
               groupValue := group[i]
               for j := 0; j \le n; j+1for k := 0; k \leq minProfit; k++ {
                              if j < groupValue { // 人 数 不 够
                                      dp[i+1][j][k] = dp[i][j][k]} else { // 人 数 足 够
                   // 利 润 为 负 : 说 明 前 面j-groupValue个 组 可 以 不 干 活 , 产 生 利 润 为0
                                      maxValue := max(0, k-profitValue) //␣
→工作利润至少为k,而不是工作利润恰好为k
                                      dp[i+1][j][k] = (dp[i][j][k] + dp[i][j],→groupValue][maxValue]) % mod
                               }
                       }
               }
       }
       res := 0
       for j := 0; j \le n; j+1res = (res + dp[length][j][minProfit]) % mod
       }
       return res
}
func max(a, b int) int {
       if a > b {
              return a
       }
       return b
}
# 2
var mod = 1000000007
func profitableSchemes(n int, minProfit int, group []int, profit []int) int {
       length := len(group)
       dp := make([][]int, n+1) // dp[j][k] => 在j个员工, 利润最少为k 的计划数
       for j := 0; j \le n; j+1dp[j] = make([jint, minProfit+1)]
```

```
// 这 里 都 为1后 , 就 不 需 要 求 和
              dp[j][0] = 1 //→对于最小工作利润为0的情况, 无论当前在工作的员工有多少人, 我们总能提供一种方案
       }
       for i := 0; i < length; i++ {
              profitValue := profit[i]
              groupValue := group[i]
              for j := n; j \geq 1 groupValue; j-- {
                      for k := minProfit; k > = 0; k--// 利 润 为 负 : 说 明 前 面j-groupValue个 组 可 以 不 干 活 , 产 生 利 润 为0
                             maxValue := max(0, k-profitValue) // 工作利润至少为k,
→而不是工作利润恰好为k
                             dp[j][k] = (dp[j][k] + dp[j-qroupValue][maxValue]) %
,→mod
                      }
              }
       }
       return dp[n][minProfit]
}
func max(a, b int) int {
       if a > b {
              return a
       }
       return b
}
# 3
var mod = 1000000007
func profitableSchemes(n int, minProfit int, group []int, profit []int) int {
       length := len(group)
       dp := make([][]int, n+1) // dp[j][k] => 在j个员工, 利润最少为k 的累计计划数
       for j := 0; j \le n; j+1dp[j] = make([jint, minProfit+1)]}
       dp[0][0] = 1
       for i := 0; i < length; i++ {
              profitValue := profit[i]
              groupValue := group[i]
              for j := n; j \geq qroupValue; j-- {
                      for k := minProfit; k >= 0; k--// 利 润 为 负 : 说 明 前 面j-groupValue个 组 可 以 不 干 活 , 产 生 利 润 为0
```

```
maxValue := max(0, k-profitValue) // 工作利润至少为k,
→而不是工作利润恰好为k
                              dp[j][k] = (dp[j][k] + dp[j-qroupValue][maxValue]) %
,→mod
                      }
             }
       }
       res := 0
       for j := 0; j \le n; j++res = (res + dp[j][minProfit]) % mod
       }
       return res
}
func max(a, b int) int {
       if a > b {
              return a
       }
       return b
}
```
# **27.13 887. 鸡蛋掉落 (2)**

• 题目

你将获得 K 个鸡蛋, 并可以使用一栋从 1 到 N 共有 N 层楼的建筑。 每个蛋的功能都是一样的,如果一个蛋碎了,你就不能再把它掉下去。 你知道存在楼层 F, 满足 0 <= F <= N 任何从高于 F 的楼层落下的鸡蛋都会碎, 从 F 楼层或比它低的楼层落下的鸡蛋都不会破。 每次移动, 你可以取一个鸡蛋 (如果你有完整的鸡蛋) 并把它从任一楼层 X 扔下 (满足 1 <= X *,→*<= N) 。 你的目标是确切地知道 F 的值是多少。 无论 F 的初始值如何, 你确定 F 的值的最小移动次数是多少? 示例 1: 输入: K = 1, N = 2 输出: 2 解释: 鸡蛋从 1 楼掉落。如果它碎了, 我们肯定知道 F = 0 。 否则, 鸡蛋从 2 楼掉落。如果它碎了, 我们肯定知道 F = 1 。 如果它没碎, 那么我们肯定知道 F = 2 。 因此, 在最坏的情况下我们需要移动 2 次以确定 F 是多少。 示例 2: 输入: K = 2, N = 6 输出: 3 示例 3: 输入: K = 3, N = 14 输出: 4 提示: 1 <= K <= 100  $1 \leq N \leq 10000$ 

• 解题思路

```
func superEggDrop(K int, N int) int {
       if K == 1 \{return N
       }
       if N == 1 {
              return 1
       }
       dp := make([][]int, K+1)
       for i := 0; i \le K; i++dp[i] = make([jint, N+1)]}
       for i := 0; i <= N; i++ {
              dp[1][i] = i // 1个鸡蛋N层楼, 需要移动N次
       }
       for i := 1; i <= K; i++ {
              dp[i][1] = 1 // i个 鸡 蛋1层 楼 , 只 需 要 移 动1次
       }
       for i := 2; i <= K; i++ {
              for j := 2; j \le N; j+1if dp[i][j] == 0 {
                              dp[i][j] = N // 最多N次, 默认值
                      }
                      for x := 1; x <= j; x++ { // x是目标楼层, 不断尝试x,找到最小值
                              // dp[i][j-x] 没 碎 dp[i-1][x-1] 碎 了
                              value := max(dp[i][j-x], dp[i-1][x-1]) + 1dp[i][j] = min(dp[i][j], value)}
               }
       }
       return dp[K][N]
}
func max(a, b int) int {
       if a > b {
             return a
       }
       return b
}
func min(a, b int) int {
       if a > b {
              return b
       }
```

```
return a
}
# 2
func superEggDrop(K int, N int) int {
       // dp[i][j] 有i次 操 作 ,j个 鸡 蛋 时 能 测 出 的 最 高 的 楼 层 数
       dp := make([][]int, K+1)
       for i := 0; i <= K; i++ {
               dp[i] = make([jint, N+1)]}
       for j := 1; j <= N; j++ { // 操 作 次 数
               for i := 1; i <= K; i++ { // K\uparrow \&// dp[i][j-1](没 碎)+dp[i-1][j-1](碎 了)+当 前
                       dp[i][j] = dp[i][j-1] + dp[i-1][j-1] + 1if dp[i][j] >= N {
                               return j
                        }
                }
        }
       return N
}
```
# CHAPTER 28

### 0901-1000-Easy

# **28.1 905. 按奇偶排序数组 (4)**

#### • 题目

给定一个非负整数数组 A, 返回一个数组, 在该数组中, A\_ →的所有偶数元素之后跟着所有奇数元素。 你可以返回满足此条件的任何数组作为答案。 示例: 输入:[3,1,2,4] 输出: [2,4,3,1] 输出 [4,2,3,1], [2,4,1,3] 和 [4,2,1,3] 也会被接受。 提示:  $1 \leq A$ .length  $\leq 5000$  $0 \leq A[i] \leq 5000$ 

#### • 解题思路

```
func sortArrayByParity(A []int) []int {
       i := 0
       j := len(A) - 1for i < j{
               if A[i] % 2== 0{
                       i++}else if A[j] % 2 == 1{
                        j--
                }else {
```

```
A[i], A[j] = A[j], A[i]}
       }
       return A
}
#
func sortArrayByParity(A []int) []int {
       i := 0
       j := len(A) - 1for i < j {
                for i < j && A[i]%2 == 0 {
                      i++}
                for i < j & A[j]*2 == 1 {
                       \dot{1} --
                }
               A[i], A[j] = A[j], A[i]}
       return A
}
#
func sortArrayByParity(A []int) []int {
       res := make([jint, 0)for i := 0; i < len(A); i++ {
               if A[i]%2 == 0 {
                       res = append(res, A[i])}
        }
        for i := 0; i < len(A); i++if A[i] 2 = 1 {
                      res = append(res, A[i])}
       }
       return res
}
#
func sortArrayByParity(A []int) []int {
       count := 0
        for i := 0; i < len(A); i++{
               if A[i] % 2 == 0{
```

```
A[count], A[i] = A[i], A[count]count++
       }
}
return A
```
# **28.2 908. 最小差值 I(2)**

• 题目

}

```
给你一个整数数组 A, 对于每个整数 A[i], 我们可以选择处于区间 [-K, K] 中的任意数 x,
将 x 与 A[i] 相加, 结果存入 A[i] 。
在此过程之后, 我们得到一些数组 B。
返 回 B 的 最 大 值 和 B 的 最 小 值 之 间 可 能 存 在 的 最 小 差 值 。
示例 1: 输入: A = [1], K = 0 输出: 0
解释: B = [1]示例 2: 输入: A = [0,10], K = 2 输出: 6
解释: B = [2, 8]示例 3: 输入:A = [1,3,6], K = 3 输出: 0
解释: B = [3, 3, 3] 或 B = [4, 4, 4]提示:
   1 \leq A. length \leq 100000 \leq A[i] \leq 100000 \le K \le 10000
```
• 解题思路

```
func smallestRangeI(A []int, K int) int {
       if len(A) == 1 {
               return 0
        }
       sort.Ints(A)
       if A[len(A)-1]-A[0] > 2*K {
               return A[len(A)-1] - A[0] - 2*K}
       return 0
}
#
func smallestRangeI(A []int, K int) int {
       if len(A) == 1 {
```

```
return 0
       }
       min := A[0]max := A[0]for i := 0; i < len(A); i++if A[i] > max {
                     max = A[i]}
               if A[i] < min {
                     min = A[i]}
       }
       if max-min > 2*K {
              return max - min - 2*K
       }
       return 0
}
```
# **28.3 914. 卡牌分组**

• 题目

```
给定一副牌,每张牌上都写着一个整数。
此时, 你需要选定一个数字 X, 使我们可以将整副牌按下述规则分成 1 组或更多组:
  每 组 都 有 X 张 牌 。
   组内所有的牌上都写着相同的整数。
仅当你可选的 X >= 2 时返回 true。
示例 1: 输入: [1,2,3,4,4,3,2,1] 输出: true
解释:可行的分组是 [1,1], [2,2], [3,3], [4,4]
示例 2: 输入: [1,1,1,2,2,2,3,3] 输出: false
解释: 没有满足要求的分组。
示例 3: 输入: [1] 输出: false
解释: 没有满足要求的分组。
示例 4: 输入: [1,1] 输出: true
解释:可行的分组是 [1,1]
示例 5: 输入: [1,1,2,2,2,2] 输出: true
解释:可行的分组是 [1,1], [2,2], [2,2]
提 示 :
  1 \leq deck.length \leq 10000
  0 \leq deck[i] < 10000
```
• 解题思路

```
func hasGroupsSizeX(deck []int) bool {
        if len(deck) < 2 {
                return false
        }
        m := make(map[int]int)
        for i := 0; i < len(deck); i++)m[deck[i]]++
        }
        v := m[deck[0]]for _, value := range m {
                 v = \gcd(v, value)if v < 2 {
                         return false
                 }
        }
        return true
}
func gcd(x, y int) int {
        a := x % y
        if a > 0 {
                return gcd(y, a)
        }
        return y
}
#
func hasGroupsSizeX(deck []int) bool {
        if len(deck) < 2 {
                return false
        }
        m := make(map[int]int)
        for i := 0; i < len(deck); i++)m[deck[i]]++
        }
        for i := 2; i \leq len(deck); i++)flag := true
                 if len(deck)%i == 0 {
                          for \overline{\phantom{a}}, \overline{\phantom{a}} \overline{\phantom{a}} := range m {
                                   if v%i != 0 {
                                           flag = false
                                           break
                                   }
                          }
```

```
if flag == true {
                         return true
                }
        }
}
return false
```
# **28.4 917. 仅仅反转字母 (4)**

• 题目

}

给定一个字符串 S, 返回 "反转后的"。 →字符串,其中不是字母的字符都保留在原地,而所有字母的位置发生反转。 示例 1: 输入: "ab-cd" 输出: "dc-ba" 示例 2: 输入: "a-bC-dEf-ghIj" 输出: "j-Ih-gfE-dCba" 示例 3: 输入: "Test1ng-Leet=code-Q!" 输出: "Qedo1ct-eeLg=ntse-T!" 提 示 : S.length <= 100  $33 \leq S[i].$ ASCIIcode  $\leq 122$  $S$  中不 何 含 \ or "

• 解题思路

```
func reverseOnlyLetters(S string) string {
       i := 0
       j := len(S) - 1arr := []byte(S)
       for i < j {
               for i < j && !isLetter(arr[i]) {
                      i++
               }
               for i < j && !isLetter(arr[j]) {
                      j--
               }
               arr[i], arr[j] = arr[j], arr[i]i++j--
        }
       return string(arr)
}
```

```
func isLetter(b byte) bool {
        if (b >= 'a' && b <= 'z') || (b >= 'A' && b <= 'Z') {
                return true
        }
        return false
}
#
func reverseOnlyLetters(S string) string {
        i := 0
        j := len(S) - 1arr := []byte(S)
        for i < j {
                if !isLetter(arr[i]) {
                        \mathbf{i} + +
                } else if !isLetter(arr[j]) {
                         j--
                } else {
                        arr[i], arr[j] = arr[j], arr[i]\mathbf{i} + +
                         j--}
        }
        return string(arr)
}
func isLetter(b byte) bool {
        if (b >= 'a' && b <= 'z') || (b >= 'A' && b <= 'Z') {
                return true
        }
        return false
}
#
func reverseOnlyLetters(S string) string {
        i := 0
        j := len(S) - 1arr := []rune(S)for i < j {
                if !unicode.IsLetter(arr[i]) {
                        i++} else if !unicode.IsLetter(arr[j]) {
                         j--
```

```
} else {
                        arr[i], arr[j] = arr[j], arr[i]i++j--
                }
        }
        return string(arr)
}
#
func reverseOnlyLetters(S string) string {
       stack := make([]rune, 0)
       res := make([]rune, 0)
       arr := []rune(S)for i := 0; i < len(arr); i++ {
                if unicode.IsLetter(arr[i]) {
                       stack = append(stack, arr[i])
                }
       }
        for i := 0; i < len(arr); i++ {
                if unicode.IsLetter(arr[i]) {
                       res = append(res, stack[len(stack)-1])
                        stack = stack[:len(stack)-1]
                } else {
                       res = append(res, arr[i])}
        }
        return string(res)
}
```
# **28.5 922. 按奇偶排序数组 II(3)**

• 题目

```
给定一个非负整数数组 A, A 中一半整数是奇数, 一半整数是偶数。
对数组进行排序, 以便当 A[i] 为奇数时, i 也是奇数; 当 A[i] 为偶数时, i 也是偶数。
你可以返回任何满足上述条件的数组作为答案。
示例: 输入:[4,2,5,7]输出:[4,5,2,7]
解释: [4,7,2,5], [2,5,4,7], [2,7,4,5] 也会被接受。
提示:
  2 <= A.length <= 20000
  A.length % 2 == 0
```
 $0 \leq A[i] \leq 1000$ 

• 解题思路

```
func sortArrayByParityII(A []int) []int {
       i := 0j := 1
        for i < len(A) || j < len(A) {
                for i < len(A) && A[i] 2 == 0 {
                       i = i + 2}
                for j < len(A) & A[j] 2 == 1 {
                       j = j + 2}
                if i >= len(A) || j >= len(A) {
                       break
                }
               A[i], A[j] = A[j], A[i]}
       return A
}
#
func sortArrayByParityII(A []int) []int {
       i : = 0j := 1for i < len(A) {
                for A[i]%2 != 0 {
                       if A[j]%2 == 0 {
                               A[i], A[j] = A[j], A[i]} else {
                               j = j + 2}
               }
                i = i + 2}
       return A
}
#
func sortArrayByParityII(A []int) []int {
       i := 0
       j := 1res := make([]int, len(A))
```

```
for k := 0; k < len(A); k++if A[k]%2 == 0 {
               res[i] = A[k]i = i + 2} else {
              res[j] = A[k]j = j + 2}
}
return res
```
# **28.6 925. 长按键入 (2)**

• 题目

}

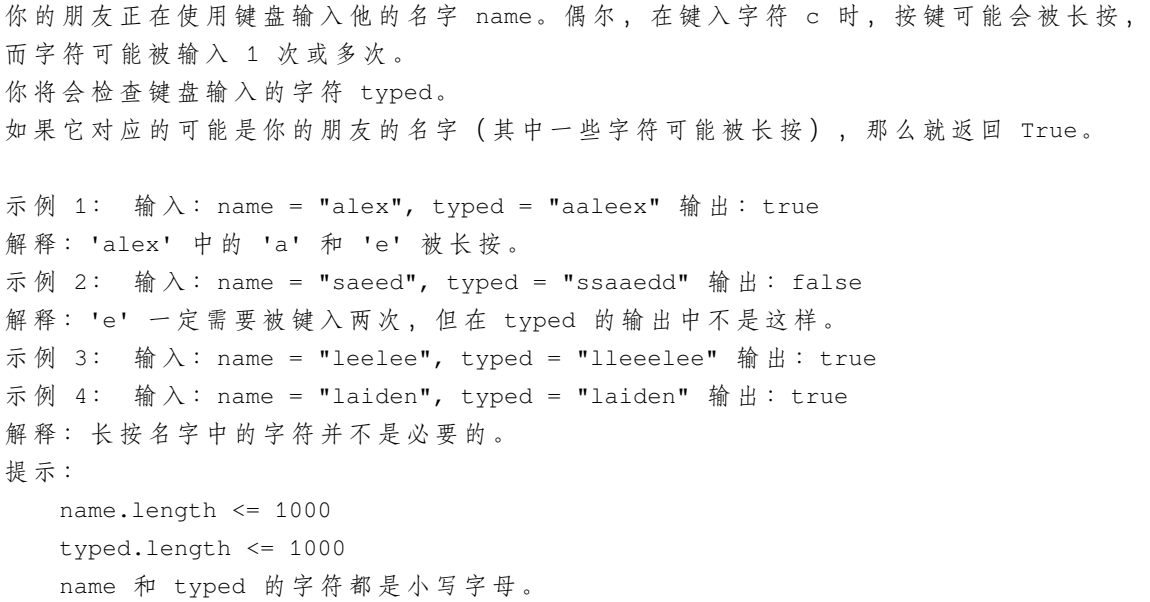

• 解题思路

```
func isLongPressedName(name string, typed string) bool {
       i := 0
       j := 0
       for j < len(typed) {
                if i == len(name) {
                       i = len(name) - 1}
```

```
if name[i] == typed[j] {
                        // 正 确 的 话 , 保 证i == len(name) && j == len(typed)
                        i++j++
                } else {
                        if i == 0 \{return false
                        }
                        if name[i-1] != typed[j] {
                                return false
                        } else {
                                j++
                        }
                }
        }
        return i == len(name) && j == len(typed)
}
#
func isLongPressedName(name string, typed string) bool {
        i := 1
        j : = 1countI := 0countJ := 0for i < len(name) || j < len(typed) {
                for i < len(name) && name[i] == name[i-1] {
                        \mathbf{i} + +
                        countI++
                }
                for j < len(typed) && typed[j] == typed[j-1] {
                        j++countJ++
                }
                if name[i-1] != typed[j-1] || countJ < countI {
                       return false
                }
                i++j++countI = 0countJ = 0}
        return name[len(name)-1] == typed[len(typed)-1]
}
```
# **28.7 929. 独特的电子邮件地址 (2)**

#### • 题目

每封电子邮件都由一个本地名称和一个域名组成,以 @ 符号分隔。 例 如 , 在 alice@leetcode.com中 , alice 是 本 地 名 称 , 而 leetcode.com 是 域 名 。 除了小写字母,这些电子邮件还可能包含 '.'或 '+'。 如果在电子邮件地址的本地名称部分中的某些字符之间添加句点 ('.'), 则发往那里的邮件将会转发到本地名称中没有点的同一地址。 例 如 ,"alice.z@leetcode.com" 和 "alicez@leetcode.com" 会 转 发 到 同 一 电 子 邮 件 地 址 。 ( 请 注 意 , 此 规 则 不 适 用 于 域 名 。 ) 如果在本 地 名 称 中 添 加 加 号 ('+'), 则 会 忽 略 第 一 个 加 号 后 面 的 所 有 内 容 。 这 允 许 过 滤 某 些 电 子 邮 件 , 例 如 m.y+name@email.com 将 转 发 到 my@email.com。 ( 同 样 , 此 规 则 不 适 用 于 域 名 。 ) 可 以 同 时 使 用 这 两 个 规 则 。 给定电子邮件列表 →emails, 我 们 会 向 列 表 中 的 每 个 地 址 发 送 一 封 电 子 邮 件 。 实 际 收 到 邮 件 的 不 同 地 址 有 多 少 ? 示 例 : 输  $\lambda$ : ["test.email+alex@leetcode.com", "test.e.mail+bob.cathy@leetcode.com", "testemail+david@lee.tcode.com"] 输 出: 2 解释: 实际收到邮件的是 "testemail@leetcode.com" 和 "testemail@lee.tcode.com"。 提 示 :  $1 \le$  emails[i].length  $\le$  100  $1 \leq$  emails. length  $\leq$  100 每封 emails[i] 都包含有且仅有一个 '@' 字符。

• 解题思路

```
func numUniqueEmails(emails []string) int {
        m := make(map[string]bool)
        for i := 0; i < len(emails); i++ {
                addr := ""arr := strings.Split(emails[i], "@")
                for j := 0; j < len(arr[0]); j++if arr[0][j] == '+' {
                                 break
                         } else if arr[0][j] == '.' {
                                 continue
                         } else {
                                 addr = addr + string(arr[0][j])}
                }
                m[addr + "\mathcal{C}" + arr[1]] = true
```

```
}
        return len(m)
}
#
func numUniqueEmails(emails []string) int {
       m := make(map[string]bool)
        for i := 0; i < len(emails); i++ {
               addr := ""
               isBreak := false
                for j := 0; j < len(emails[i]); j++)if emails[i][j] == '+' {
                                isBreak = true
                        } else if emails[i][j] == '.' {
                                continue
                        } else if emails[i][j] == '@' {
                                addr = addr + emails[i][j:]break
                        } else if isBreak == true {
                        } else {
                                addr = addr + string(email[s[i][j])}
                }
                m[addr] = true
        }
        return len(m)
}
```
# **28.8 933. 最近的请求次数 (2)**

• 题目

```
写一个 RecentCounter 类来计算最近的请求。
它只有一个方法: ping(int t), 其中 t 代表以毫秒为单位的某个时间。
返回从 3000 毫秒前到现在的 ping 数。
任何处于 [t - 3000, t] 时间范围之内的 ping 都将会被计算在内, 包括当前 (指 t 时刻) 的
,→ping。
保证每次对 ping 的调用都使用比之前更大的 t 值。
示 例 :
输入: inputs = ["RecentCounter", "ping", "ping", "ping", "ping", "ping", "ping"],
inputs = [[],[1],[100],[3001],[3002]]
```
输出:  $[null, 1, 2, 3, 3]$ 提示: 每 个 测 试 用 例 最 多 调 用 10000 次 ping。 每个测试用例会使用严格递增的 t 值来调用 ping。 每次调用 ping 都有 1 <= t <= 10^9。

• 解题思路

```
type RecentCounter struct {
       arr []int
}
func Constructor() RecentCounter {
       return RecentCounter{
               arr: make([]int, 0),
        }
}
func (r *RecentCounter) Ping(t int) int {
       r.arr = append(r.arr, t)
        res := 1
        for i := len(r.arr) - 2; i >= 0; i-- {
                if t-r.arr[i] <= 3000 {
                        res++
                } else {
                        r.array = r.array[i+1:]break
                }
        }
        return res
}
#
type RecentCounter struct {
       arr []int
}
func Constructor() RecentCounter {
       return RecentCounter{
               arr: make([]int, 0),
        }
}
func (r *RecentCounter) Ping(t int) int {
```

```
r.arr = append(r.arr, t)
start := t - 3000for len(r.arr) > 0 && r.arr[0] < start {
        r.\text{arr} = r.\text{arr}[1:]}
return len(r.arr)
```
# **28.9 937. 重新排列日志文件 (2)**

• 题目

}

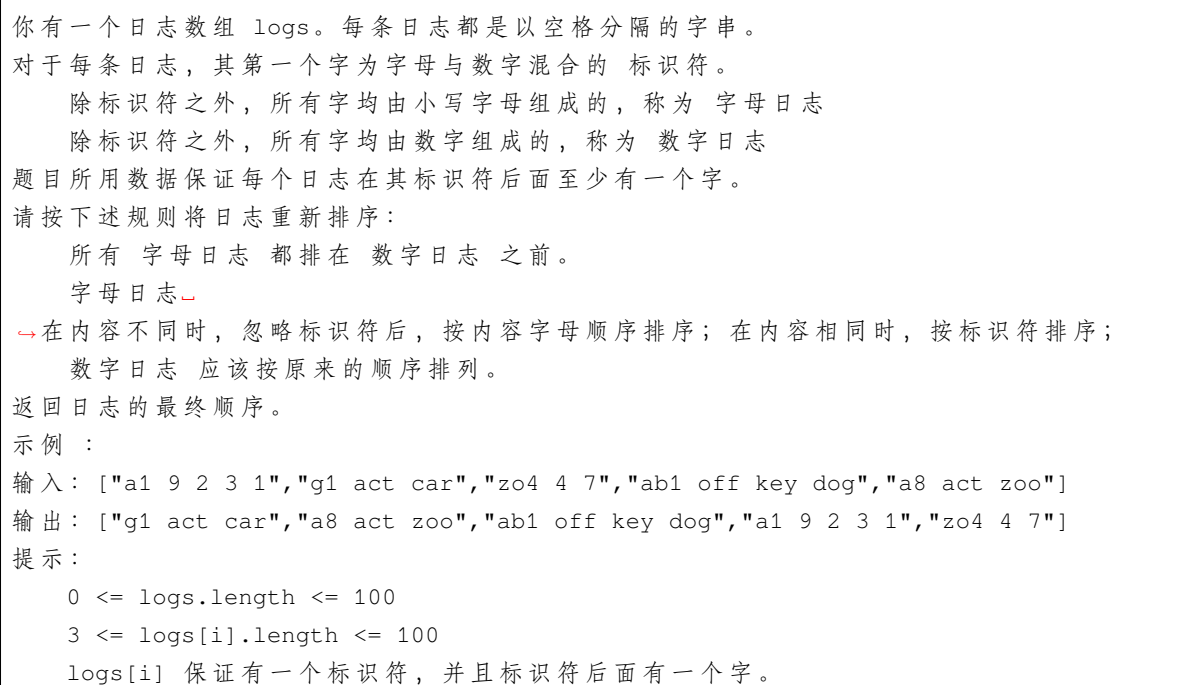

• 解题思路

```
func reorderLogFiles(logs []string) []string {
       numLogs := make([]string, 0)
       wordLogs := make([]string, 0)
       for key := range logs {
               for i := 0; i < len(logs[key]); i++if logs[key][i] == ' ' && i != len(logs[key])-1 {
                               if strings.ContainsAny(logs[key][i+1:], "0123456789")
,→{
                                       numLogs = append(numLogs, logs[key])
```

```
(接上页)
```

```
} else {
                                        wordLogs = append(wordLogs, logs[key])
                                }
                                break
                        }
                }
        }
        sort.Slice(wordLogs, func(i, j int) bool {
                firstIndex := strings.Index(wordLogs[i], " ")
                secondIndex := strings.Index(wordLogs[j], " ")
                if wordLogs[i][firstIndex+1:] == wordLogs[j][secondIndex+1:] {
                        return wordLogs[i][:firstIndex] < wordLogs[j][:secondIndex]
                }
                return wordLogs[i][firstIndex+1:] < wordLogs[j][secondIndex+1:]
        })
       return append(wordLogs, numLogs...)
}
#
type Logs []string
func (l Logs) Len() int {
       return len(l)
}
func (l Logs) Less(i, j int) bool {
       firstIndex := strings.Index(l[i], " ")
        secondIndex := strings.Index(l[j], "")if l[i][firstIndex+1:] == l[j][secondIndex+1:]return l[i][:firstIndex] < l[j][:secondIndex]
        }
        return l[i][firstIndex+1:] < l[j][secondIndex+1:]
}
func (l Logs) Swap(i, j int) {
       l[i], l[j] = l[j], l[i]}
func reorderLogFiles(logs []string) []string {
       numLogs := make([]string, 0)
       wordLogs := make([]string, 0)
        for key := range logs {
                for i := 0; i < len(logs[key]); i++
```

```
if \log s[key][i] == ' ' && i != len(logs[key])-1 {
                                if strings.ContainsAny(logs[key][i+1:], "0123456789")
,→{
                                         numLogs = append(numLogs, logs[key])
                                 } else {
                                        wordLogs = append(wordLogs, logs[key])
                                 }
                                break
                        }
                }
        }
       sort.Sort(Logs(wordLogs))
       return append(wordLogs, numLogs...)
}
```
# **28.10 938. 二叉搜索树的范围和 (2)**

• 题目

```
给定二叉搜索树的根结点 root, 返回 L 和 R (含) 之间的所有结点的值的和。
二 叉 搜 索 树 保 证 具 有 唯 一 的 值 。
示例 1: 输入:root = [10,5,15,3,7,null,18], L = 7, R = 15 输出: 32
示例 2: 输入: root = [10,5,15,3,7,13,18,1,null,6], L = 6, R = 10 输出: 23
提 示 :
   树 中 的 结 点 数 量 最 多 为 10000 个 。
   最终的答案保证小于 2^31。
```
• 解题思路

```
func rangeSumBST(root *TreeNode, L int, R int) int {
        if root == nil {
               return 0
        }
        if root.Val < L {
               return rangeSumBST(root.Right, L, R)
        }
        if root.Val > R {
               return rangeSumBST(root.Left, L, R)
        }
       return root.Val + rangeSumBST(root.Right, L, R) + rangeSumBST(root.Left, L, R)
}
```

```
#
func rangeSumBST(root *TreeNode, L int, R int) int {
        if root == nil {
               return 0
        }
        stack := make([]*TreeNode, 0)
        if root.Val > R && root.Left != nil {
                stack = append(stack, root.Left)
        } else if root.Val < L && root.Right != nil {
                stack = append(stack, root.Right)
        } else {
                stack = append(stack, root)
        }
        res := 0
        for len(stack) > 0 {
                node := stack[len(stack)-1]
                stack = stack[:len(stack)-1]
                if node.Val \leq R && node.Val \geq L {
                        if node.Left != nil {
                                 stack = append(stack, node.Left)
                         }
                        if node.Right != nil {
                                 stack = append(stack, node.Right)
                         }
                        res = res + node.Val
                } else if node.Val > R && node.Left != nil {
                        stack = append(stack, node.Left)
                } else if node.Val < L && node.Right != nil {
                        stack = append(stack, node.Right)
                }
        }
        return res
}
```
# **28.11 941. 有效的山脉数组 (2)**

• 题目

定一个整数数组 A, 如果它是有效的山脉数组就返回 true, 否则返回 false。 让我们回顾一下, 如果 A 满足下述条件, 那么它是一个山脉数组: A.length >= 3 在 0 < i < A.length - 1 条件下, 存在 i 使得:

```
A[0] < A[1] < ... A[i-1] < A[i]A[i] > A[i+1] > ... > A[A.length - 1]示例 1: 输入: [2,1] 输出: false
示例 2: 输入: [3,5,5] 输出: false
示例 3: 输入: [0,3,2,1] 输出: true
提示:
   0 <= A.length <= 10000
   0 \leq A[i] \leq 10000
```
• 解题思路

```
func validMountainArray(A []int) bool {
       if len(A) < 3 \{return false
       }
       pre := A[0]
       i := 0for i = 1; i < len(A); i++ {
               if pre < A[i] {
                       pre = A[i]} else if pre == A[i] {
                      return false
               } else {
                      break
               }
        }
       if i > = len(A) || i == 1 {
              return false
        }
       for ; i < len(A); i++ {
               if pre > A[i] {
                       pre = A[i]} else if pre == A[i] {
                      return false
               } else {
                      return false
               }
       }
       return true
}
#
func validMountainArray(A []int) bool {
       if len(A) < 3 {
```

```
return false
}
i : = 0j := len(A) - 1for i < j & A[i] < A[i+1] {
      i++}
for i < j & A[j] < A[j-1] {
       j--
}
return i == j & i != 0 & a j != len(A)-1
```
### **28.12 942. 增减字符串匹配 (1)**

• 题目

}

```
给定只含 "I"(增大)或 "D"(减小)的字符串 S, 令 N = S.length。
返回 [0, 1, ..., N] 的任意排列 A 使得对于所有 i = 0, ..., N-1, 都有:
   如果 S[i] == "I", \n# A[i] < A[i+1]如 果 S[i] == "D", 那 么 A[i] > A[i+1]
示例 1: 输出: "IDID" 输出: [0,4,1,3,2]
示例 2: 输出: "III" 输出: [0,1,2,3]
示例 3: 输出: "DDI" 输出: [3,2,0,1]
提示: 1 <= S.length <= 10000 S 只包含字符 "I" 或 "D"。
```
• 解题思路

```
func diStringMatch(S string) []int {
       res := make([]int, len(S)+1)left := 0
       right := len(S)for i := 0; i < len(S); i++ {
               if S[i] == 'I' {
                       res[i] = left
                       left++
               } else {
                       res[i] = right
                       right--
               }
       }
       res[len(S)] = left
```
**return** res

### **28.13 944. 删列造序 (1)**

• 题目

}

```
给 定 由 N 个 小 写 字 母 字 符 串 组 成 的 数 组 A, 其 中 每 个 字 符 串 长 度 相 等 。
你需要选出一组要删掉的列 D, 对 A 执行删除操作, 使 A 中剩余的每一列都是 非降序 排列的,
然后请你返回 D.length 的最小可能值。
删除 操作的定义是: 选出一组要删掉的列, 删去 A 中对应列中的所有字符,
形式上, 第 n 列为 [A[0][n], A[1][n], ..., A[A.length-1][n]]) 。 (可以参见
→ 删 除 操 作 范 例 )
示例 1: 输入: ["cba", "daf", "ghi"] 输出: 1
解释: 当选择 D = {1}, 删除后 A 的列为: ["c","d","g"] 和 ["a","f","i
→"], 均为非降序排列。
若 选 择 D = {}, 那 么 A 的 列 ["b","a","h"] 就 不 是 非 降 序 排 列 了 。
示例 2: 输入: ["a", "b"] 输出: 0 解释: D = {}
示例 3: 输入: ["zyx", "wvu", "tsr"] 输出: 3 解释: D = {0, 1, 2}
提 示 :
  1 \leq A.length \leq 1001 \leq A[i].length \leq 1000删 除 操 作 范 例 :
比如, 有 A = [\texttt{"abcdef"}, "uvwxyz"],
要删掉的列为 {0, 2, 3}, 删除后 A 为["bef", "vyz"],
A 的列分别为["b","v"], ["e","y"], ["f","z"]。
```
• 解题思路

```
func minDeletionSize(A []string) int {
        res := 0if len(A) == 1 {
                return res
        }
        for i := 0; i < len(A[0]); i++for j := 1; j < \text{len}(A); j^{++} {
                         if A[j][i] < A[j-1][i] {
                                 res++
                                 break
                         }
                }
        }
```
**return** res

(接上页)

## **28.14 949. 给定数字能组成的最大时间 (2)**

• 题目

}

给定一个由 4 位数字组成的数组, 返回可以设置的符合 24 小时制的最大时间。 最小的 24 小时制时间是 00:00, 而最大的是 23:59。从 00:00」 → (午夜) 开始算起, 过得越久, 时间越大。 以长度为 5 的字符串返回答案。如果不能确定有效时间,则返回空字符串。 示例 1: 输入: [1,2,3,4] 输出: "23:41" 示例 2: 输入: [5,5,5,5] 输出: "" 提 示 : A.length == 4  $0 \leq A[i] \leq 9$ 

• 解题思路

```
func largestTimeFromDigits(A []int) string {
       res := ""for i := 0; i < 4; i++ {
               for j := 0; j < 4; j++)for k := 0; k < 4; k++ {
                                for l := 0; l < 4; l++)if i != j && i != k && i != l &&
                                                j != k && j != l && k != l {
                                                hour := A[i] * 10 + A[j]minute := A[k] * 10 + A[1]if hour \leq 23 && minute \leq 59 {
                                                        ans := fmt.Sprintf("%02d:%02d
,→", hour, minute)
                                                         if ans > res && res != "" {
                                                                res = ans
                                                         } else if res == "" {
                                                                res = ans
                                                         }
                                                }
                                        }
                               }
                        }
                }
```

```
}
        return res
}
#
var arr []string
func largestTimeFromDigits(A []int) string {
       res := " "arr = make([]string, 0)dfs(A, 0, len(A)-1)
        for i := range arr {
                if (arr[i] > res && res != "") || (res == "") {
                       res = arr[i]
                }
        }
        return res
}
func dfs(A []int, start, length int) {
        if start == length {
               hour := A[0]*10 + A[1]minute := A[2]*10 + A[3]if hour \leq 23 && minute \leq 59 {
                        ans := fmt.Sprintf("%02d:%02d", hour, minute)
                        arr = append(arr, ans)}
        } else {
                for i := start; i \leq length; i++ {
                        A[i], A[start] = A[start], A[i]dfs(A, start+1, length)
                        A[i], A[start] = A[start], A[i]}
        }
}
```
# **28.15 953. 验证外星语词典 (2)**

• 题目

```
某种外星语也使用英文小写字母, 但可能顺序 order_
→不同。字母表的顺序 (order) 是一些小写字母的排列。
给定一组用外星语书写的单词 words, 以及其字母表的顺序。
→order, 只有当给定的单词在这种外星语中按字典序排列时,
返回 true; 否则, 返回 false。
示 例 1:
输 \lambda: words = ["hello","leetcode"], order = "hlabcdefgijkmnopqrstuvwxyz"
输出: true
解释: 在该语言的字母表中, 'h' 位于 'l' 之前, 所以单词序列是按字典序排列的。
示 例 2:
输 \lambda: words = ["word","world","row"], order = "worldabcefghijkmnpqstuvxyz"
输出: false
解释: 在该语言的字母表中, 'd' 位于 '1' 之后, 那么 words[0] >_
→words[1], 因此单词序列不是按字典序排列的。
示 例 3:
输\lambda: words = ["apple", "app"], order = "abcdefghijklmnopqrstuvwxyz"
输出: false
解 释: 当 前 三 个 字 符 "app" 匹 配 时 , 第 二 个 字 符 串 相 对 短 一 些 , 然 后 根 据 词 典 编 纂 规 则 "apple"」
→> "app", 因为 '1' > 'Ø', 其中 'Ø' 是空白字符, 定义为比任何其他字符都小 (更多信息) 。
提 示 :
   1 \le words. length \le 100
   1 \le words[i].length \le 20
   order.length == 26
   在 words[i] 和 order 中 的 所 有 字 符 都 是 英 文 小 写 字 母 。
```
• 解题思路

```
func isAlienSorted(words []string, order string) bool {
       newWords := make([]string, len(words))
       m := make(map[byte]int)for i := 0; i < len(order); i++ {
               m[order[i]] = i
        }
       for i := 0; i < len(words); i++str := "for j := 0; j < len(words[i]); j++str = str + string(m[words[i][j]]+'a')
               }
               newWords[i] = str
        }
```

```
for i := 0; i < len(newWords) - 1; i++if newWords[i] > newWords[i+1] {
                       return false
                }
        }
       return true
}
#
func isAlienSorted(words []string, order string) bool {
       m := make(map[byte]int)
       for i := 0; i < len(order); i++)m[order[i]] = i
       }
       for i := 0; i < len(words)-1; i++ {
               length := len(words[i])
                if len(words[i+1]) < length {
                       length = len(words[i+1])}
                for j := 0; j < length; j++ {
                        if m[words[i][j]] < m[words[i+1][j]] {
                               break
                        }
                        if m[words[i][j]] > m[words[i+1][j]] {
                               return false
                        }
                        if j == length-1 {
                                if len(words[i]) > len(words[i+1]) {
                                       return false
                                }
                        }
                }
        }
       return true
}
```
# **28.16 961. 重复 N 次的元素 (5)**

#### • 题目

在大小为 2N 的数组 A 中有 N+1 个不同的元素, 其中有一个元素重复了 N 次。 返回重复了 N 次的那个元素。 示例 1: 输入: [1,2,3,3] 输出: 3 示例 2: 输入: [2,1,2,5,3,2] 输出: 2 示例 3: 输入: [5,1,5,2,5,3,5,4] 输出: 5 提示: 4 <= A.length <= 10000  $0 \leq A[i] \leq 10000$ A.length 为 偶 数

• 解题思路

```
func repeatedNTimes(A []int) int {
       m := make(map[int]int)for i := 0; i < len(A); i++)if _, ok := m[A[i]]; ok {
                       return A[i]
               }
               m[A[i]]++
       }
       return 0
}
#
func repeatedNTimes(A []int) int {
       m := make(map[int]int)for i := 0; i < len(A); i++)if _, ok := m[A[i]]; ok {
                      return A[i]
               }
               m[A[i]]++
       }
       return 0
}
#
func repeatedNTimes(A []int) int {
       m := make(map[int]int)for i := 0; i < len(A); i++ {
               m[A[i]]++
```

```
}
        for key, value := range m {
                if value == len(A)/2 {
                       return key
                }
        }
        return 0
}
# 4
func repeatedNTimes(A []int) int {
        for i := 0; i < len(A) - 2; i++if A[i] == A[i+1] || A[i] == A[i+2]return A[i]
                }
        }
        return A[len(A)-1]
}
# 5
func repeatedNTimes(A []int) int {
        for i := 0; i < len(A); i++ {
                for j := i + 1; j < len(A); j++)if A[i] == A[j] {
                                return A[i]
                        }
                }
        }
        return A[len(A)-1]
}
```
# **28.17 965. 单值二叉树 (4)**

• 题目

如果二叉树每个节点都具有相同的值,那么该二叉树就是单值二叉树。 只有给定的树是单值二叉树时,才返回 true;否则返回 false。 示例 1: 输入: [1,1,1,1,1,null,1] 输出: true 示例 2: 输入: [2,2,2,5,2] 输出: false 提示: 给 定 树 的 节 点 数 范 围 是 [1, 100]。 每个节点的值都是整数,范围为 [0, 99]。

• 解题思路

```
var arr []int
func isUnivalTree(root *TreeNode) bool {
       if root == nil {
              return true
       }
       arr = make([jint, 0)dfs(root)
       for i := 1; i < len(arr); i++if arr[i] != arr[i-1] {
                      return false
               }
        }
       return true
}
func dfs(root *TreeNode) {
       if root != nil {
               arr = append(arr, root.Val)
               dfs(root.Left)
               dfs(root.Right)
        }
}
#
var value int
var res bool
func isUnivalTree(root *TreeNode) bool {
       if root == nil {
              return true
       }
       res = true
       value = root.Val
       dfs(root)
       return res
}
func dfs(root *TreeNode) {
       if root != nil {
               if root.Val != value {
                       res = false
                       return
```

```
}
                dfs(root.Left)
                dfs(root.Right)
        }
}
#
func isUnivalTree(root *TreeNode) bool {
        if root == nil {
               return true
        }
        if (root.Left != nil && root.Left.Val != root.Val) ||
                (root.Right != nil && root.Right.Val != root.Val) {
                return false
        }
        return isUnivalTree(root.Left) && isUnivalTree(root.Right)
}
#
func isUnivalTree(root *TreeNode) bool {
        if root == nil {
               return true
        }
        queue := make([]*TreeNode, 0)
        queue = append(queue, root)
        value := root.Val
        for len(queue) > 0 {
                node := queue[len(queue)-1]
                queue = queue[:len(queue)-1]if node.Val != value {
                        return false
                }
                if node.Left != nil {
                        queue = append(queue, node.Left)
                }
                if node.Right != nil {
                        queue = append(queue, node.Right)
                }
        }
        return true
}
```
# **28.18 970. 强整数 (2)**

• 题目

```
给定两个正整数 x 和 y, 如果某一整数等于 x^i + y^j, 其中整数 i >= 0 且 j >= 0,
那么我们认为该整数是一个强整数。
返 回 值 小 于 或 等 于 bound 的 所 有 强 整 数 组 成 的 列 表 。
你可以按任何顺序返回答案。在你的回答中,每个值最多出现一次。
示例 1: 输入: x = 2, y = 3, bound = 10 输出: [2,3,4,5,7,9,10]
解释:
2 = 2^0 0 + 3^0 03 = 2^1 + 3^04 = 2^0 0 + 3^15 = 2^1 + 3^17 = 2^2 + 3^19 = 2^3 + 3^010 = 2^0 0 + 3^2示例 2: 输入: x = 3, y = 5, bound = 15
输 出: [2, 4, 6, 8, 10, 14]提示:
   1 \le x \le 1001 \le y \le 1000 \le bound \le 10^6
```
• 解题思路

```
func powerfulIntegers(x int, y int, bound int) []int {
        res := make([jint, 0)m := make(map[int]int)
        if bound < 2 \{return res
        }
        for i := 1; i < bound; i = i * x {
                for j := 1; i+j \le bound; j = j * y {
                        if \_, ok := m[i+j]; !ok {
                                res = append(res, i+j)m[i+j] = 1}
                        if y == 1 {
                                break
                        }
                }
                if x == 1 {
                        break
```
```
}
        }
       return res
}
#
func powerfulIntegers(x int, y int, bound int) []int {
       res := make([]int, 0)m := make(map[int]int)
       if bound < 2 {
               return res
        }
       xArr := make([]int, 0)yArr := make([]int, 0)
       for i := 1; i < bound; i = i * x {
               xArr = append(xArr, i)if x == 1 {
                       break
                }
        }
       for i := 1; i < bound; i = i * y {
               yArr = append(yArr, i)if y == 1 {
                       break
                }
       }
       for i := 0; i < len(xArr); i++ {
               for j := 0; j < len(yArr); j++)if xArr[i]+yArr[j] \le bound & m[xArr[i]+yArr[j]] == 0 {
                               res = append(res, xArr[i]+yArr[j])
                                m[xArr[i]+yArr[j]] = 1}
                }
        }
       return res
}
```
# **28.19 976. 三角形的最大周长 (2)**

• 题目

给定由一些正数 (代表长度) 组成的数组。 →A, 返回由其中三个长度组成的、面积不为零的三角形的最大周长。 如果不能形成任何面积不为零的三角形,返回 0。 示例 1: 输入: [2,1,2] 输出: 5 示例 2: 输入: [1,2,1] 输出: 0 示例 3: 输入: [3,2,3,4] 输出: 10 示例 4: 输入: [3,6,2,3] 输出: 8 提示: 3 <= A.length <= 10000  $1 \leq A[i] \leq 10^{6}$ 

• 解题思路

```
func largestPerimeter(A []int) int {
       sort.Ints(A)
        for i := len(A) - 3; i >= 0; i-- {
                if A[i]+A[i+1] > A[i+2] {
                       return A[i] + A[i+1] + A[i+2]}
        }
        return 0
}
#
func largestPerimeter(A []int) int {
        if len(A) < 3 {
                return 0
        }
        for i := 0; i < len(A)-1; i++ {
                for j := 0; j < len(A) - 1 - i; j++if A[j] > A[j+1] {
                                A[j], A[j+1] = A[j+1], A[j]}
                }
                if i >= 2 {
                        index := len(A) - 1 - iif A[index]+A[index+1] > A[index+2] {
                                return A[index] + A[index+1] + A[index+2]
                        }
                }
```

```
}
if A[0]+A[1] > A[2] {
       return A[0] + A[1] + A[2]
}
return 0
```
# **28.20 977. 有序数组的平方 (3)**

• 题目

}

给定一个按非递减顺序排序的整数数组。 →A, 返回每个数字的平方组成的新数组, 要求也按非递减顺序排序。 示例 1: 输入: [-4,-1,0,3,10] 输出: [0,1,9,16,100] 示例 2: 输入: [-7,-3,2,3,11] 输出: [4,9,9,49,121] 提示:  $1 \leq A$ . length  $\leq 10000$  $-10000 \leq A[i] \leq 10000$ A 已 按 非 递 减 顺 序 排 序 。

• 解题思路

```
func sortedSquares(A []int) []int {
       res := make([]int, len(A))i : = 0j := len(A) - 1index := len(A) - 1for i \leq j \leqif A[i] * A[i] < A[j] * A[j] {
                        res[index] = A[j] * A[j]j--
                } else {
                        res[index] = A[i] * A[i]i++}
                index--
        }
        return res
}
#
func sortedSquares(A []int) []int {
```

```
res := make([]int, 0)for i := 0; i < len(A); i++ {
               res = append(res, A[i] * A[i])
        }
        sort.Ints(res)
        return res
}
#
func sortedSquares(A []int) []int {
       res := make([]int, len(A))res[0] = A[0] * A[0]j := 0for i := 1; i < len(A); i++value := A[i] * A[i]for j = i - 1; j > = 0; j--if value < res[j] {
                                res[j+1] = res[j]} else {
                               break
                        }
                }
                res[j+1] = value}
        return res
}
```
# **28.21 985. 查询后的偶数和 (1)**

• 题目

```
给 出 一 个 整 数 数 组 A 和 一 个 查 询 数 组 queries。
对 于 第 i 次 查 询 , 有 val = queries[i][0], index = queries[i][1],
我们会把 val 加到 A[index] 上。然后, 第 i 次查询的答案是 A 中偶数值的和。
( 此 处 给 定 的 index = queries[i][1] 是 从 0 开 始 的 索 引 , 每 次 查 询 都 会 永 久 修 改 数 组 A。 )
返 回 所 有 查 询 的 答 案 。 你 的 答 案 应 当 以 数 组 answer  给 出 , answer [i] 为 第 i 次 查 询 的 答 案 。
示例: 输入: A = [1,2,3,4], queries = [[1,0], [-3,1], [-4,0], [2,3]]
输 出:[8,6,2,4]
解释: 开始时, 数组为 [1,2,3,4]。
将 1 加到 A[0] 上之后, 数组为 [2,2,3,4], 偶数值之和为 2 + 2 + 4 = 8。
将 -3 加到 A[1] 上之后, 数组为 [2,-1,3,4], 偶数值之和为 2 + 4 = 6。
将 -4 加到 A[0] 上之后, 数组为 [-2,-1,3,4], 偶数值之和为 -2 + 4 = 2。
```

```
将 2 加 到 A[3] 上 之 后 , 数 组 为 [-2,-1,3,6], 偶 数 值 之 和 为 -2 + 6 = 4。
提示:
   1 <= A.length <= 10000
   -10000 \leq A[i] \leq 100001 \le queries. length \le 10000
   -10000 <= queries[i][0] <= 10000
    0 \leq queries[i][1] < A.length
```
• 解题思路

```
func sumEvenAfterQueries(A []int, queries [][]int) []int {
        res := make([]int, 0)
        sum := 0
        for _, value := range A {
                if value%2 == 0 {
                        sum = sum + value}
        }
        for i := 0; i < 1en(queries); i^{++} {
                value := queries[i][0]
                index := queries[i][1]if A[index] \frac{6}{2} == 0 {
                        sum = sum - A[index]}
                A[index] = A[index] + value
                if A[index]82 == 0 {
                        sum = sum + A[index]}
                res = append(res, sum)
        }
        return res
}
```
#### **28.22 989. 数组形式的整数加法 (4)**

• 题目

对于非负整数 X 而言, X 的数组形式是每位数字按从左到右的顺序形成的数组。 例如, 如果 X = 1231, 那么其数组形式为 [1,2,3,1]。 给定非负整数 X 的数组形式 A, 返回整数 X+K 的数组形式。 示例 1: 输入: A = [1,2,0,0], K = 34 输出: [1,2,3,4]

```
解释: 1200 + 34 = 1234
示 例 2:
输 入: A = [2,7,4], K = 181
输出: [4,5,5]
解释: 274 + 181 = 455
示 例 3:
输 入: A = [2, 1, 5], K = 806
输 出:[1, 0, 2, 1]解释: 215 + 806 = 1021
示 例 4:
输 入 : A = [9,9,9,9,9,9,9,9,9,9], K = 1
输 出: [1,0,0,0,0,0,0,0,0,0,0,0]解释: 9999999999 + 1 = 10000000000
提示:
   1 \leq A \cdot \text{length} \leq 100000 \leq A[i] \leq 90 \le K \le 10000如 果 A.length > 1, 那 么 A[0] != 0
```
• 解题思路

```
func addToArrayForm(A []int, K int) []int {
       B := make([]int, 0)for K > 0 {
              B = append([]int{K % 10}, B...)K = K / 10}
       length := len(A)if len(B) > len(A) {
              length = len(B)}
       res := make([]int, length)
       flag := 0i := len(A) - 1j := len(B) - 1count := 0
       for i > = 0 & i > = 0 {
              sum := A[i] + B[j] + flagif sum >= 10 {
                       sum = sum - 10
```

```
flag = 1} else {
                        flag = 0}
                res[length-1-count] = sum
                \underline{\textbf{i}}--j--
                count++
        }
        for i \ge 0 {
                sum := A[i] + flagif sum >= 10 {
                       sum = sum - 10flag = 1} else {
                        flag = 0}
                res[length-1-count] = sum
                i--count++
        }
        for j \geq 0 {
                sum := B[j] + flaq
                if sum >= 10 {
                       sum = sum - 10flag = 1} else {
                        flaq = 0}
                res[length-1-count] = sum
                j--count++
        }
        if flaq == 1 \{return append([]int{1}, res...)
        }
        return res
}
#
func addToArrayForm(A []int, K int) []int {
       A[len(A)-1] = A[len(A)-1] + Kcarry := 0
```

```
for i := len(A) - 1; i >= 0; i-- {
                carry = A[i] / 10
                A[i] = A[i] % 10
                if i > 0 {
                       A[i-1] = A[i-1] + carry}
        }
        for carry > 0 {
                A = append([int{carry } % 10, A...)]carry = carry / 10}
        return A
}
#
func addToArrayForm(A []int, K int) []int {
       i := len(A) - 1res := make([]int, 0)
        for i \ge 0 || K > 0 {
                if i >= 0 {
                       K = K + A[i]}
                res = append(res, K<sup>8</sup>10)K = K / 10i--}
        for i := 0; i < len(res)/2; i++ {
               res[i], res[len(res)-1-i] = res[len(res)-1-i], res[i]}
        return res
}
#
func addToArrayForm(A []int, K int) []int {
       i := len(A) - 1res := make([]int, 0)
        for i \ge 0 || K > 0 {
                if i >= 0 {
                      K = K + A[i]}
                res = append([]int{K % 10}, res...)
                K = K / 10i--
```
} return res

#### **28.23 993. 二叉树的堂兄弟节点 (2)**

#### • 题目

}

在二叉树中, 根节点位于深度 0 处, 每个深度为 k 的节点的子节点位于深度 k+1 处。 如果二叉树的两个节点深度相同, 但父节点不同, 则它们是一对堂兄弟节点。 我们给出了具有唯一值的二叉树的根节点 root, 以及树中两个不同节点的值 x 和 y。 只有与值 x 和 y 对应的节点是堂兄弟节点时, 才返回 true。否则, 返回 false。 示例 1: 输入: root = [1, 2, 3, 4],  $x = 4$ ,  $y = 3$  输出: false 示例 2: 输入: root = [1, 2, 3, null, 4, null, 5],  $x = 5$ ,  $y = 4$  输出: true 示例 3: 输入: root = [1,2,3,null,4],  $x = 2$ ,  $y = 3$  输出: false 提示: 二 叉 树 的 节 点 数 介 于 2 到 100 之 间 。 每个节点的值都是唯一的、范围为 1 到 100 的整数。

• 解题思路

```
func isCousins(root *TreeNode, x int, y int) bool {
       xNode, xDepth := dfs(root, x, 0)
       yNode, yDepth := dfs(root, y, 0)
        return xDepth == yDepth && xNode != yNode
}
func dfs(root *TreeNode, value int, level int) (*TreeNode, int) {
       if root == nil {
                return nil, -1
        }
        if root.Val == value {
                return nil, 0
        }
        if (root.Left != nil && root.Left.Val == value) ||
               (root.Right != nil && root.Right.Val == value) {
                return root, level + 1
        }
       leftNode, leftLevel := dfs(root.Left, value, level+1)
        if leftNode != nil {
                return leftNode, leftLevel
```

```
}
        return dfs(root.Right, value, level+1)
}
#
func isCousins(root *TreeNode, x int, y int) bool {
        if root == nil {
                return true
        }
        fatherM := make(map[int]int)
        levelM := make(map[int]int)
        queue := make([]*TreeNode, 0)
        queue = append(queue, root)
        level := 0
        for len(queue) > 0 {
                length := len(queue)
                for i := 0; i < length; i++ {
                        node := queue[i]
                        levelM[node.Val] = level
                        if node.Left != nil {
                                 fatherM[node.Left.Val] = node.Val
                                 queue = append(queue, node.Left)
                        }
                        if node.Right != nil {
                                 fatherM[node.Right.Val] = node.Val
                                 queue = append(queue, node.Right)
                        }
                }
                queue = queue[length:]
                level++
        }
        return levelM[x] == levelM[y] &6 fatherM[x] != fatherM[y]
}
#
var fatherM map[int]int
var levelM map[int]int
func isCousins(root *TreeNode, x int, y int) bool {
        fatherM = make(map(int)int)levelM = make(map(int)int)dfs(root, nil, 0)
        return levelM[x] == levelM[y] && fatherM[x] != fatherM[y]
```

```
func dfs(root *TreeNode, father *TreeNode, level int) {
        if root == nil {
                return
        }
        if father == nil {
                fatherM[root.Val] = 0
        } else {
               fatherM[root.Val] = father.Val
        }
        levelM[root.Val] = level
        dfs(root.Left, root, level+1)
        dfs(root.Right, root, level+1)
}
```
### **28.24 997. 找到小镇的法官 (2)**

• 题目

}

```
在一个小镇里, 按从 1 到 N 标记了 N 个人。传言称, 这些人中有一个是小镇上的秘密法官。
如果 小 镇 的 法 官 真 的 存 在, 那 么:
   小 镇 的 法 官 不 相 信 任 何 人 。
   每个人(除了小镇法官外)都信任小镇的法官。
   只有一个人同时满足属性 1 和属性 2 。
给定数组 trust, 该数组由信任对 trust[i] = [a, b] 组成, 表示标记为 a 的人信任标记为 b_
,→的 人 。
如果小镇存在秘密法官并且可以确定他的身份,请返回该法官的标记。否则,返回 -1。
示例 1: 输入: N = 2, trust = [[1,2]] 输出: 2
示例 2: 输入: N = 3, trust = [[1,3], [2,3]] 输出: 3
示例 3: 输入:N = 3, trust = [[1,3],[2,3],[3,1]] 输出:-1
示例 4: 输入: N = 3, trust = [[1,2], [2,3]] 输出: -1
示例 5: 输入:N = 4, trust = [[1,3],[1,4],[2,3],[2,4],[4,3]] 输出:3
提示:
  1 \leq N \leq 1000trust.length <= 10000
  trust[i] 是 完 全 不 同 的
  trust[i][0] != trust[i][1]
  1 \leq t trust[i][0], trust[i][1] \leq N
```
• 解题思路

```
func findJudge(N int, trust [][]int) int {
       arr := make([]int, N+1)for i := range trust {
               arr[trust[i][0]] = -1if arr[trust[i][1]] == -1 {
                        continue
                }
                arr[trust[i][1]]++
        }
        for i := 1; i <= N; i++ {
               if arr[i] == N-1 {
                      return i
                }
        }
       return -1
}
#
func findJudge(N int, trust [][]int) int {
       out := make([]int, N+1)
       in := make([]int, N+1)
        for i := range trust {
               out [trust[i][0]] = -1in[trust[i][1]]++}
       for i := 1; i <= N; i++ {
               // 出 度 为0, 入 度 为N-1
               if out[i] == 0 \& in[i] == N-1 {
                       return i
                }
        }
        return -1
}
```
# **28.25 999. 可以被一步捕获的棋子数 (2)**

• 题目

在一个 8 x 8 的棋盘上, 有一个白色的车 (Rook), 用字符 'R'』 →表示。棋盘上还可能存在空方块, 白色的象 (Bishop) 以及黑色的卒 (pawn), 分别用字符 '.', 'B' 和 'p' 表示。 不 难 看 出 , 大 写 字 符 表 示 的 是 白 棋 , 小 写 字 符 表 示 的 是 黑 棋 。

```
车按国际象棋中的规则移动。东, 西, 南, 北四个基本方向任选其一, 然后一直向选定的方向移动,
直到满足下列四个条件之一:
    棋 手 选 择 主 动 停 下 来 。
    棋 子 因 到 达 棋 盘 的 边 缘 而 停 下 。
    棋子 移 动 到 某 一 方 格 来 捕 获 位 于 该 方 格 上 敌 方 ( 黑 色 ) 的 卒 , 停 在 该 方 格 内 。
    车不能进入/越过已经放有其他友方棋子 (白色的象) 的方格, 停在友方棋子前。
你 现 在 可 以 控 制 车 移 动 一 次 , 请 你 统 计 有 多 少 敌 方 的 卒 处 于 你 的 捕 获 范 围 内 ( 即 , 可 以 被 一 步 捕 获 的 棋 子 数 ) 。
示 例 1: 输 入 :
[[".",".",".",".",".",".",".","."],[".",".",".","p",".",".",".","."],
[".",".",".","R",".",".",".","p"],[".",".",".",".",".",".",".","."],
[".",".",".",".",".",".",".","."],[".",".",".","p",".",".",".","."],
[".",".",".",".",".",".",".","."],[".",".",".",".",".",".",".","."]]
输 出: 3
解释: 在本例中, 车能够捕获所有的卒。
示 例 2: 输 入 :
[[".",".",".",".",".",".",".","."],[".","p","p","p","p","p",".","."],
[".","p","p","B","p","p",".","."],[".","p","B","R","B","p",".","."],
[".","p","p","B","p","p",".","."],[".","p","p","p","p","p",".","."],
[".",".",".",".",".",".",".","."],[".",".",".",".",".",".",".","."]]
输 出: 0
解释: 象 阻 止 了 车 捕 获 任 何 卒 。
示 例 3: 输 入 :
\{([0,1],0],([0,1],0],([0,1],0),([0,1],0],([0,1],0],([0,1],0),([0,1],0],([0,1],0),([0,1],0],([0,1],0),([0,1],0),([0,1],0),([0,1],0),([0,1],0),([0,1],0),([0,1],0),([0,1],0),([0,1],0),([0,1],0),([0,1],0),([0,1],0),([0,1],0),([0,1],0),([0,1],0),([0,1],0),([0,1],0),([0,1],0),([0,1],0),([0,1],0),([0,1],0),([0,1],0),([[".",".",".","p",".",".",".","."],["p","p",".","R",".","p","B","."],
[".",".",".",".",".",".",".","."],[".",".",".","B",".",".",".","."],
[".",".",".","p",".",".",".","."],[".",".",".",".",".",".",".","."]]
输 出: 3
解 释: 车 可 以 捕 获 位 置 b5, d6 和 f5 的 卒 。
提 示 :
    board.length == board[i].length == 8
    board[i][i] 可以是 'R', '.', 'B' 或 'p'
    只 有 一 个 格 子 上 存 在 board[i][j] == 'R'
```
• 解题思路

```
func numRookCaptures(board [][]byte) int {
       res := 0
       var x, y int
       for i := 0; i < len(board); i++for j := 0; j < len(boad[0]); j++)if board[i][j] == 'R' {
                               x = jy = j
```

```
break
                       }
              }
       }
       // 向 右
       for i := y; i < 8 && board[x][i] != 'B'; i++ {
               if board[x][i] == 'p' {
                       res++
                       break
              }
       }
       // 向 左
       for i := y; i >= 0 && board[x][i] != 'B'; i-- {
               if board[x][i] == 'p' {
                       res++
                       break
               }
       }
       // 向 下
       for i := x; i < 8 && board[i][y] != 'B'; i++ {
               if board[i][y] == 'p' {
                       res++
                       break
              }
       }
       // 向 上
       for i := x; i >= 0 && board[i][y] != 'B'; i-- {
               if board[i][y] == 'p' {
                       res++
                       break
               }
       }
       return res
func numRookCaptures(board [][]byte) int {
       res := 0
       var x, y int
       var dx = []int{-1, 1, 0, 0}var dy = []int{0, 0, -1, 1}for i := 0; i < len(boad); i++for j := 0; j < len(boad[0]); j++)
```
(续下页)

}

#

```
(接上页)
```

```
if board[i][j] == 'R' {
                              x = iy = jbreak
                       }
              }
       }
       for i := 0; i < 4; i++newX := x + dx[i]newY := y + dy[i]for newX >= 0 && newX < len(board) && newY >= 0 && newY <
,→len(board[0]) {
                      if board[newX][newY] == 'B' {
                              break
                       }
                       if board[newX][newY] == 'p' {
                              res++
                              break
                       }
                       newX = newX + dx[i]newY = newY + dy[i]}
       }
       return res
}
```
# CHAPTER 29

#### 0901-1000-Medium

#### **29.1 901. 股票价格跨度 (1)**

• 题目

编写一个 StockSpanner 类, 它收集某些股票的每日报价, 并返回该股票当日价格的跨度。 今 天 股 票 价 格 的 跨 度 被 定 义 为 股 票 价 格 小 于 或 等 于 今 天 价 格 的 最 大 连 续 日 数 ( 从 今 天 开 始 往 回 数 , 包 括 今 天 ) 。 例 如 , 如 果 未 来7天 股 票 的 价 格 是 [100, 80, 60, 70, 60, 75, 85], 那 么 股 票 跨 度 将 是 [1, 1, 1, 2, 1, 4, 6]。 示 例 : 输入: ["StockSpanner","next","next","next","next","next","next"], [[],[100],[80],[60],[70],[60],[75],[85]] 输出:  $[null, 1, 1, 1, 2, 1, 4, 6]$ 解 释 : 首 先 , 初 始 化 S = StockSpanner(), 然 后 : S.next(100) 被 调 用 并 返 回 1, S.next(80) 被 调 用 并 返 回 1, S.next(60) 被 调 用 并 返 回 1, S.next(70) 被 调 用 并 返 回 2, S.next (60) 被 调 用 并 返 回 1, S.next(75) 被 调 用 并 返 回 4, S.next(85) 被 调 用 并 返 回 6。 注意 (例如) S.next (75) 返回 4, 因为截至今天的最后 4 个价格 (包 括 今 天 的 价 格 75) 小 于 或 等 于 今 天 的 价 格 。 提 示 : 调 用 StockSpanner.next(int price) 时 , 将 有 1 <= price <= 10^5。

```
每 个 测 试 用 例 最 多 可 以 调 用 10000 次 StockSpanner.next。
在 所 有 测 试 用 例 中 , 最 多 调 用 150000 次 StockSpanner.next。
此 问 题 的 总 时 间 限 制 减 少 了 50%。
```
• 解题思路

```
type StockSpanner struct {
        prices []int
        count []int
}
func Constructor() StockSpanner {
        return StockSpanner{
                prices: make([]int, 0),
                count: make([]int, 0),
        }
}
func (this *StockSpanner) Next(price int) int {
        res := 1for len(this.prices) > 0 && this.prices[len(this.prices)-1] \le price {
                this.prices = this.prices[:len(this.prices)-1]
                temp := this.count[len(this.count)-1]
                this.count = this.count[:len(this.count)-1]
                res = res + temp
        }
        this.prices = append(this.prices, price)
        this.count = append(this.count, res)
        return res
}
```
## **29.2 904. 水果成篮 (1)**

• 题目

在 一 排 树 中 , 第 i 棵 树 产 生tree[i] 型 的 水 果 。 你 可 以 从 你 选 择 的 任 何 树 开 始 , 然 后 重 复 执 行 以 下 步 骤 : 把这棵树上的水果放进你的篮子里。如果你做不到, 就停下来。 移动到当前树右侧的下一棵树。如果右边没有树, 就停下来。 请注意, 在选择一颗树后, 你没有任何选择: 你必须执行步骤 1, 然后执行步骤 2, 然后返回步骤 1, 然后执行步骤 2, 依此类推, 直至停止。 你 有 两 个 篮 子 , 每 个 篮 子 可 以 携 带 任 何 数 量 的 水 果 , 但 你 希 望 每 个 篮 子 只 携 带 一 种 类 型 的 水 果 。

用这个程序你能收集的水果树的最大总量是多少? 示例 1: 输入: [1,2,1] 输出: 3 解释: 我们可以收集 [1,2,1]。 示例 2: 输入: [0,1,2,2] 输出: 3 解释: 我们可以收集 [1,2,2] 如果我们从第一棵树开始,我们将只能收集到 [0, 1]。 示例 3: 输入: [1,2,3,2,2] 输出: 4 解释: 我们可以收集 [2,3,2,2] 如果我们从第一棵树开始,我们将只能收集到 [1, 2]。 示例 4: 输入: [3,3,3,1,2,1,1,2,3,3,4] 输出: 5 解释: 我们可以收集 [1,2,1,1,2] 如果我们从第一棵树或第八棵树开始,我们将只能收集到 4 棵水果树。 提示: 1 <= tree.length <= 40000 0 <= tree[i] < tree.length

• 解题思路

```
func totalFruit(tree []int) int {
       res := 0
       m := make(map[int]int)
       left := 0total := 0for i := 0; i < len(tree); i++ {
               target := tree[i]
               if _, ok := m[target]; ok {
                       m[target]++
                } else {
                        for len(m) >= 2 {
                               m[tree[left]]--
                                total--
                                if m[tree[left]] == 0 {
                                      delete(m, tree[left])
                                }
                               left++
                        }
                       m[target] = 1
                }
                total++
                if total > res {
                      res = total
                }
        }
        return res
}
```
## **29.3 907. 子数组的最小值之和 (3)**

#### • 题目

给定一个整数数组 A, 找到 min(B)的总和, 其中 B 的范围为A 的每个 (连续) 子数组。 由于答案可能很大,因此返回答案模 10^9 + 7。 示例: 输入: [3,1,2,4] 输出: 17 解释: 子数组为 [3],[1],[2],[4],[3,1],[1,2],[2,4],[3,1,2],[1,2,4],[3,1,2,4]。 最小值为 3, 1, 2, 4, 1, 1, 2, 1, 1, 1, 和为 17。 提示: 1 <= A <= 30000  $1 \leq A[i] \leq 30000$ 

• 解题思路

```
func sumSubarrayMins(arr []int) int {
       if len(arr) == 0 {
               return 0
       }
       if len(arr) == 1 {
               return arr[0]
       }
       index := findMinValue(arr)
       left := index
       right := len(arr) - 1 - index
       //→1是自己, left是左边left个数+自己, right是右边right个数+自己, left*right是左边+自己+右拉的个数
       count := 1 + left + right + left * rightres := arr[index] * count % 1000000007
       res = res + sumSubarrayMins(arr[:index]) // 左边
       if index < len(arr)-1 {
               res = res + sumSubarrayMins(arr[index+1:]) // 右边
       }
       return res % 1000000007
}
func findMinValue(arr []int) int {
       minValue := arr[0]minIndex := 0
       for i := 1; i < len(arr); i++)if arr[i] < minValue {
                       minValue = arr[i]
                      minIndex = i
               }
       }
```

```
return minIndex
}
# 2
func sumSubarrayMins(arr []int) int {
       res := 0
       stack := make([]int, 0) // 递增栈
       stack = append(stack, -1)
       total := 0
       for i := 0; i < len(arr); i++for len(stack) > 1 && arr[i] < arr[stack[len(stack)-1]] { // 小于栈顶
                       prev := stack[len(stack)-1]
                       stack = stack[:len(state)-1]total = total - arr[prev]*(prev-stack[len(stack)-1])
                }
               stack = append(stack, i)
               total = total + arr[i] * (i - stack[len(tack) - 2])res = (res + total) % 1000000007
       }
       return res % 1000000007
}
# 3
func sumSubarrayMins(arr []int) int {
       res := 0
       stack := make([][2]int, 0) // 递增栈
       sum := 0for i := 0; i < len(arr); i++ {
               count := 1for len(stack) > 0 && arr[i] < stack[len(stack)-1][0] { // 小于栈顶
                       prev := stack[len(stack)-1]
                       stack = stack[:len(stack)-1]
                       sum = sum - prev[0]*prev[1]count = count + prev[1]}
               stack = append(stack, [2]int{arr[i], count})
               sum = sum + arr[i]*countres = (res + sum) % 1000000007
       }
       return res % 1000000007
}
# 4
```

```
func sumSubarrayMins(arr []int) int {
       res := 0
        for i := 0; i < len(arr); i++)left, right := i-1, i+1for ; left >= 0; left-- {
                        if arr[left] < arr[i] {
                               break
                        }
                }
                for ; right < len(arr); right++ {
                        if arr[right] <= arr[i] { // 注意边界
                                break
                        }
                }
                sum := arr[i] * (i - left) * (right - i)res = (res + sum) % 1000000007
        }
        return res % 1000000007
}
```
# **29.4 909. 蛇梯棋 (1)**

• 题目

N x N 的棋盘board 上, 按从1 到 N\*N的数字给方格编号, 编号。 →从左下角开始, 每一行交替方向。 例如, 一块 6 x 6 大小的棋盘, 编号如下: r 行 c 列的棋盘, 按前述方法编号, 棋盘格中可能存在 "蛇" 或 "梯子"; 如 果 board[r][c] != -1, 那 个 蛇 或 梯 子 的 目 的 地 将 会 是 board[r][c]。 玩家从棋盘上的方格1 (总是在最后一行、第一列)开始出发。 每 一 回 合 , 玩 家 需 要 从 当 前 方 格 \_ x \_ 开 始 出 发 , 按 下 述 要 求 前 进: 选定目标方格: 选择从编号 x+1, x+2, x+3, x+4, x+5, 或者 x+6 的方格中选出一个目标方格 s. *,→*, 目 标 方 格 的 编 号 <= N\*N。 该选择模拟了掷骰子的情景, 无论棋盘大小如何, 你的目的地范围也只能处于区间 [x+1, x+6]。 *,→*之 间 。 传送玩家: 如果目标方格 S\_ →处 存 在 蛇 或 梯 子 , 那 么 玩 家 会 传 送 到 蛇 或 梯 子 的 目 的 地 。 否 则 , 玩 家 传 送 到 目 标 方 格 S 。 注意,玩 家 在 每 回 合 的 前 进 过 程 中 最 多 只 能 爬 过 蛇 或 梯 子 一 次: 就 算 目 的 地 是 另 一 条 蛇 或 梯 子 的 起 点 , 你 也 不 会 继 返回达到方格 N\*N 所需的最少移动次数, 如果不可能, 则返回 -1。 示例: 输入: [  $[-1,-1,-1,-1,-1,-1]$ ,  $[-1,-1,-1,-1,-1,-1]$ ,

 $[-1,-1,-1,-1,-1,-1]$ ,  $[-1, 35, -1, -1, 13, -1]$ ,  $[-1,-1,-1,-1,-1,-1]$ ,  $[-1,15,-1,-1,-1,-1]$ ] 输出: 4 解释: 首先, 从方格 1 [第 5 行, 第 0 列] 开始。 你决定移动到方格 2,并必须爬过梯子移动到到方格 15。 然后你决定移动到方格 17 [第 3 行, 第 5 列], 必须爬过蛇到方格 13。 然后你决定移动到方格 14, 且必须通过梯子移动到方格 35。 然后你决定移动到方格 36, 游戏结束。 可以证明你需要至少 4 次移动才能到达第 N\*N 个方格, 所以答案是 4。 提示:  $2 \leq$  board.length = board[0].length <= 20 board[i][j]介 于1和N\*N之 间 或 者 等 于-1。 编 号 为1的 方 格 上 没 有 蛇 或 梯 子 。 编 号 为N\*N的 方 格 上 没 有 蛇 或 梯 子 。

• 解题思路

```
func snakesAndLadders(board [][]int) int {
        n := len(board)
        m := make(map[int]int) // 保 存 到 达 坐 标 对 应 的 移 动 次 数
        m[1] = 0queue := make([]int, 0)
        queue = append(queue, 1)
        for len(queue) > 0 {
                node := queue[0]
                queue = queue[1:]if node == n * n {
                        return m[node]
                }
                for i := node + 1; i <= node+6 &&&i <= n*n; i++ {
                        \rightarrow, a, b := getIndex(i, n)
                        next := -1if board[a][b] == -1 {
                                 next = i
                         } else {
                                 next = board[a][b]}
                        if _, ok := m[next]; !ok {
                                 m[next] = m[node] + 1queue = append(queue, next)
                        }
                }
        }
```

```
return -1
}
func getIndex(i int, n int) (int, int, int) {
       var x, y int
       x = (i - 1) / n // 行
       y = (i - 1) % n // 列
        if x%2 == 1 { // 奇 数 行 需 要 反 转
               y = n - 1 - y // 反 转
        }
       x = n - 1 - x // 反 转
       return x*n + y, x, y
```
# **29.5 910. 最小差值 II(1)**

• 题目

}

```
给你一个整数数组 A, 对于每个整数 A[i], 可以选择x = -K或是x = K (K 总是非负整数),
并 将x加 到A[i]中 。
在 此 过 程 之 后 , 得 到 数 组B。
返 回 B的 最 大 值 和 B的 最 小 值 之 间 可 能 存 在 的 最 小 差 值 。
示例 1: 输入: A = [1], K = 0 输出: 0
解释: B = [1]示例 2: 输入: A = [0,10], K = 2 输出: 6
解 释: B = [2,8]
示例 3: 输入: A = [1,3,6], K = 3 输出: 3
解 释: B = [4, 6, 3]提示: 1 <= A.length <= 10000
0 \leq A[i] \leq 100000 \leq K \leq 10000
```
• 解题思路

```
func smallestRangeII(A []int, K int) int {
       sort.Ints(A)
       n := len(A)res := A[n-1] - A[0]// 排 序 后 , 为 了 最 小 差 值 , 必 定 是A[0,i]+K,A[i+1:]-K
       // 最 小 值 落 在A[0]+K,A[i+1]-K之 中
       // 最 大 值 落 在A[n-1]-K,A[i]+K之 中
       for i := 0; i < n-1; i++ {
```

```
minValue := min(A[0]+K, A[i+1]-K)maxValue := max(A[n-1]-K, A[i]+K)res = min(maxValue-minValue, res)
       }
       return res
}
func min(a, b int) int {
       if a > b {
              return b
       }
       return a
}
func max(a, b int) int {
       if a > b {
              return a
       }
       return b
}
```
# **29.6 911. 在线选举 (2)**

• 题目

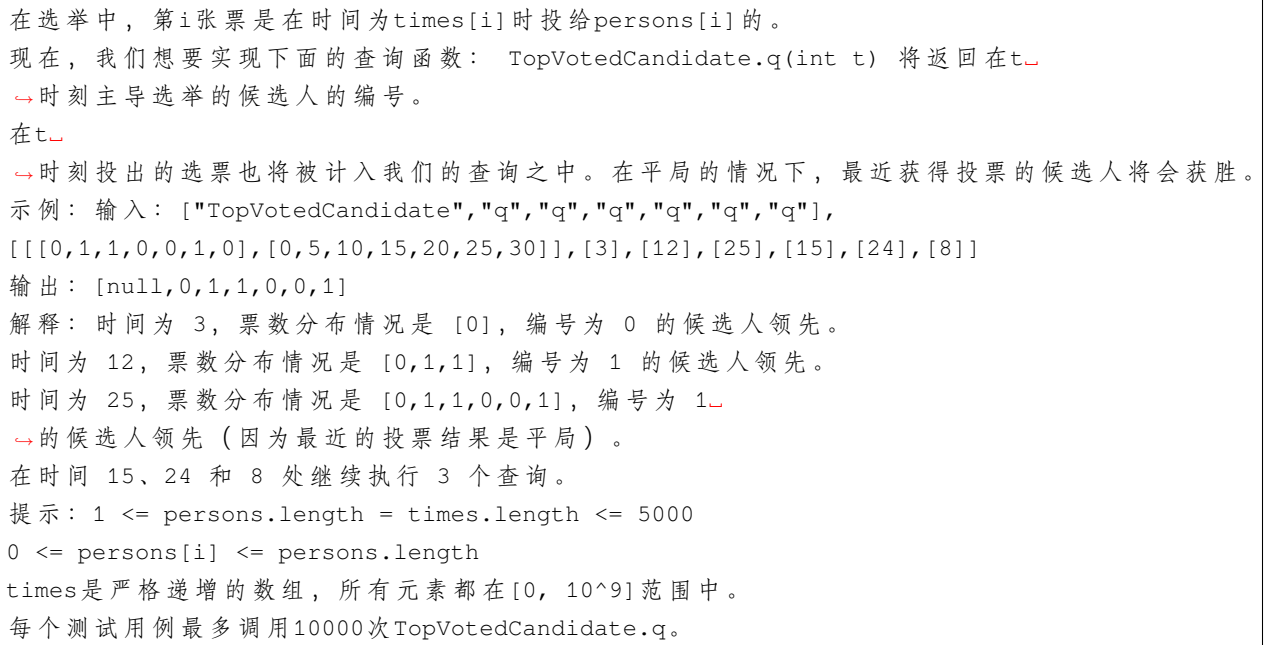

TopVotedCandidate.q(int t)被 调 用 时 总 是 满 足t >= times[0]。

• 解题思路

```
type TopVotedCandidate struct {
        result []int // 存 放 对 应 时 间 的 候 选 人
        times []int
}
func Constructor(persons []int, times []int) TopVotedCandidate {
        n := len(persons)
        arr := make([]int, n+1)maxCount := 0
       index := persons[0]
        res := make([]int, n)
        for i := 0; i < n; i++id := persons[i]
                arr[id]++
                if arr[id] >= maxCount {
                       maxCount = arr[id]
                       index = id
                }
                res[i] = index
        }
        return TopVotedCandidate{
                result: res,
               times: times,
        }
}
func (this *TopVotedCandidate) Q(t int) int {
        left, right := 0, len(this.times)
        for left < right {
                mid := left + (right - left) / 2if this.times[mid] == t {
                        return this.result[mid]
                } else if this.times[mid] > t {
                        right = mid
                } else {
                        left = mid + 1}
        }
        return this.result[left-1]
}
```

```
# 2
type TopVotedCandidate struct {
        result []int // 存 放 对 应 时 间 的 候 选 人
        times []int
}
func Constructor(persons []int, times []int) TopVotedCandidate {
        n := len(persons)
        arr := make([]int, n+1)maxCount := 0
        index := persons[0]
        res := make([]int, n)for i := 0; i < n; i++ {
               id := persons[i]
                arr[id]++
                if arr[id] >= maxCount {
                        maxCount = arr[id]index = id
                }
                res[i] = index}
        return TopVotedCandidate{
                result: res,
                times: times,
        }
}
func (this *TopVotedCandidate) Q(t int) int {
        left, right := 0, len(this.times)-1
        for left \leq right {
               mid := \text{left} + \text{(right-left)} / 2if this.times[mid] > t {
                        right = mid - 1} else {
                       left = mid + 1}
        }
        return this.result[left-1]
}
```
# **29.7 912. 排序数组 (7)**

• 题目

```
给 你 一 个 整 数 数 组 nums, 请 你 将 该 数 组 升 序 排 列 。
示例 1: 输入: nums = [5,2,3,1] 输出: [1,2,3,5]
示例 2: 输入: nums = [5,1,1,2,0,0] 输出: [0,0,1,1,2,5]
提示: 1 <= nums.length <= 50000
   -50000 \leq \text{nums[i]} \leq 50000
```
• 解题思路

```
func sortArray(nums []int) []int {
       sort.Ints(nums)
       return nums
}
# 2
func sortArray(nums []int) []int {
       for i := 1; i < len(nums); i++pos := i - 1 // 已经有序的最后一个下标
               cur := nums[i]
               for pos >= 0 && nums[pos] > cur {
                       nums[pos+1] = nums[pos] // 后 移
                       pos--
               }
               nums[pos+1] = cur}
       return nums
}
# 3
func sortArray(nums []int) []int {
       n := len(nums)for gap := n / 2; gap > 0; gap = gap / 2 {
               for i := gap; i < n; i++ {
                       j := i
                       cur := nums[i]for j-gap >= 0 && cur < nums[j-gap] {
                               nums[j] = nums[j-qap]j = j - gap}
                       nums[j] = cur}
```

```
}
        return nums
}
# 4
func sortArray(nums []int) []int {
       n := len(nums)
        if n < 2 {
               return nums
        }
        return merge(sortArray(nums[:len(nums)/2]), sortArray(nums[len(nums)/2:]))
}
func merge(left, right []int) []int {
        res := make([]int, 0)
        for len(left) > 0 && len(right) > 0 {
                if left[0] \le right[0] {
                        res = append(res, left[0])left = left[1:]} else {
                        res = append(res, right[0])right = right[1:]}
        }
        if len(left) > 0 {
               res = append(res, left...)}
        if len(right) > 0 {
               res = append(res, right...)}
        return res
}
# 5
func sortArray(nums []int) []int {
        quick(nums, 0, len(nums)-1)
        return nums
}
func quick(arr []int, left, right int) {
        if left >= right {
               return
        }
```

```
index := partition(arr, left, right)
        quick(arr, left, index-1)
        quick(arr, index+1, right)
}
func partition(arr []int, left, right int) int {
       baseValue := arr[left] // 基准值
        for left < right {
                for baseValue <= arr[right] && left < right {
                        right-- // 依 次 查 找 大 于 基 准 值 的 位 置
                }
                arr[left] = arr[right]
                for arr[left] \leq baseValue && left \leq right {
                        left++ // 依 次 查 找 小 于 基 准 值 的 位 置
                }
                arr[right] = arr[left]}
        arr[right] = baseValue
        return right
}
# 6
type IntHeap []int
func (h IntHeap) Len() int {
       return len(h)
}
// 小 根 堆<,大 根 堆 变 换 方 向>
func (h IntHeap) Less(i, j int) bool {
       return h[i] < h[j]
}
func (h IntHeap) Swap(i, j int) {
       h[i], h[j] = h[j], h[i]
}
func (h *IntHeap) Push(x interface{}) {
       *h = append(*h, x.(int))
}
func (h *IntHeap) Pop() interface{} {
       value := (*h) [len(*h) -1]
```

```
(接上页)
```

```
*h = (*h) [:len(*h) -1]
        return value
}
func sortArray(nums []int) []int {
        intHeap := make(IntHeap, 0)
        heap.Init(&intHeap)
        for i := 0; i < len(nums); i++heap.Push(&intHeap, nums[i])
        }
        res := make([]int, 0)for i := 0; i < len(nums); i++value := heap.Pop(&intHeap).(int)
               res = append(res, value)
        }
        return res
}
# 7
func sortArray(nums []int) []int {
        buildHeap(nums, len(nums))
        for i := len(nums) - 1; i > 0; i-- {
                nums[0], nums[i] = nums[i], nums[0]heapModify(nums, 0, i-1)
        }
        return nums
}
func buildHeap(arr []int, length int) {
        for i := len(arr)/2 - 1; i >= 0; i-- {
                heapModify(arr, i, length-1)
        }
}
func heapModify(arr []int, start, end int) {
        temp := arr[start]
        for left := 2*start + 1; left <= end; left = 2*left + 1 {
                if left < end && arr[left] < arr[left+1] {
                        left++
                }
                if arr[start] < arr[left] {
                        arr[start] = arr[left]start = left
```

```
}
        arr[start] = temp
}
```
#### **29.8 915. 分割数组 (2)**

```
• 题目
```
}

给定一个数组A,将其划分为两个不相交(没有公共元素)的连续子数组1eft和right,使得: left中 的 每 个 元 素 都 小 于 或 等 于right中 的 每 个 元 素 。 left 和right都 是 非 空 的 。 left要 尽 可 能 小 。 在 完 成 这 样 的 分 组 后 返 回left的 长 度 。 可 以 保 证 存 在 这 样 的 划 分 方 法 。 示例 1: 输入: [5,0,3,8,6] 输出: 3 解 释: left =  $[5, 0, 3]$ , right =  $[8, 6]$ 示例 2: 输入: [1,1,1,0,6,12] 输出: 4 解 释: left =  $[1, 1, 1, 0]$ , right =  $[6, 12]$ 提示: 2 <= A.length<= 30000  $0 \le A[i] \le 10^{6}6$ 可以保证至少有一种方法能够按题目所描述的那样对 A 进行划分。

• 解题思路

```
func partitionDisjoint(A []int) int {
       n := len(A)maxLeft := make([]int, n)
       minRight := make([]int, n)
       maxValue := A[0]
       for i := 0; i < n; i++if maxValue < A[i] {
                       maxValue = A[i]}
               maxLeft[i] = maxValue
        }
       minValue := A[n-1]for i := n - 1; i >= 0; i--if minValue > A[i] {
                       minValue = A[i]
               }
               minRight[i] = minValue
        }
```

```
for i := 1; i < n; i++if maxLeft[i-1] <= minRight[i] {
                       return i
               }
        }
       return -1
}
# 2
func partitionDisjoint(A []int) int {
       n := len(A)res := 0
       maxLeft := A[0]maxValue := A[0]
       for i := 1; i < n; i++maxValue = max(maxValue, A[i])if A[i] < maxLeft {
                       res = i
                      maxLeft = maxValue
               }
        }
       return res + 1
}
func max(a, b int) int {
       if a > b {
              return a
        }
       return b
}
```
# **29.9 916. 单词子集 (1)**

• 题目

我们给出两个单词数组 A和B。每个单词都是一串小写字母。 现在, 如果b 中的每个字母都出现在 a 中, 包括重复出现的字母, 那么称单词 b 是单词 a\_ *,→*的 子 集 。 例如, "wrr" 是 "warrior" 的子集, 但不是 "world" 的子集。 如果对 B 中的每一个单词b, b 都是 a 的子集, 那么我们称A 中的单词 a 是通用的。 你可以按任意顺序以列表形式返回A 中所有的通用单词。 示例 1: 输入: A = ["amazon","apple","facebook","google","leetcode"], B = ["e","o"]

```
输出: ["facebook", "google", "leetcode"]
示例 2: 输入: A = ["amazon","apple","facebook","google","leetcode"], B = ["l","e"]
输出: ["apple", "goodle", "leetcode"]示 例 3: 输 入 :A = ["amazon","apple","facebook","google","leetcode"], B = ["e","oo"]
输出: ["facebook", "google"]示例 4: 输入:A = ["amazon","apple","facebook","google","leetcode"], B = ["lo","eo"]
输出: ["google", "leetcode"]
示例 5: 输入: A = ["amazon","apple","facebook","google","leetcode"], B = ["ec","oc",
,→"ceo"]
输出: ["facebook", "leetcode"]提示: 1 <= A.length, B.length <= 10000
1 <= A[i].length, B[i].length<= 10
A[i]和B[i]只 由 小 写 字 母 组 成 。
A[i]中 所 有 的 单 词 都 是 独 一 无 二 的 , 也 就 是 说 不 存 在i != j使 得A[i] == A[j]。
```
• 解题思路

```
func wordSubsets(A []string, B []string) []string {
        maxArr := make([]int, 26) // B中 的 字 母 的 最 大 频 次
        for i := 0; i < len(B); i++ {
                temp := count (B[i])for i := 0; i < 26; i++ {
                         maxArr[i] = max(maxArr[i], temp[i])}
        }
        res := make(\left[\right]string, 0)
        for i := 0; i < len(A); i++ {
                temp := count (A[i])flag := true
                for i := 0; i < 26; i++ {
                         if temp[i] < maxArr[i] {
                                 flag = false
                                 break
                         }
                }
                if flag == true {
                        res = append(res, A[i])
                }
        }
        return res
}
func count(str string) [26]int {
        arr := [26]int{}
```

```
for i := 0; i < len(str); i++arr[str[i]-'a']++
       }
       return arr
}
func max(a, b int) int {
       if a > b {
             return a
       }
       return b
}
```
# **29.10 918. 环形子数组的最大和 (1)**

• 题目

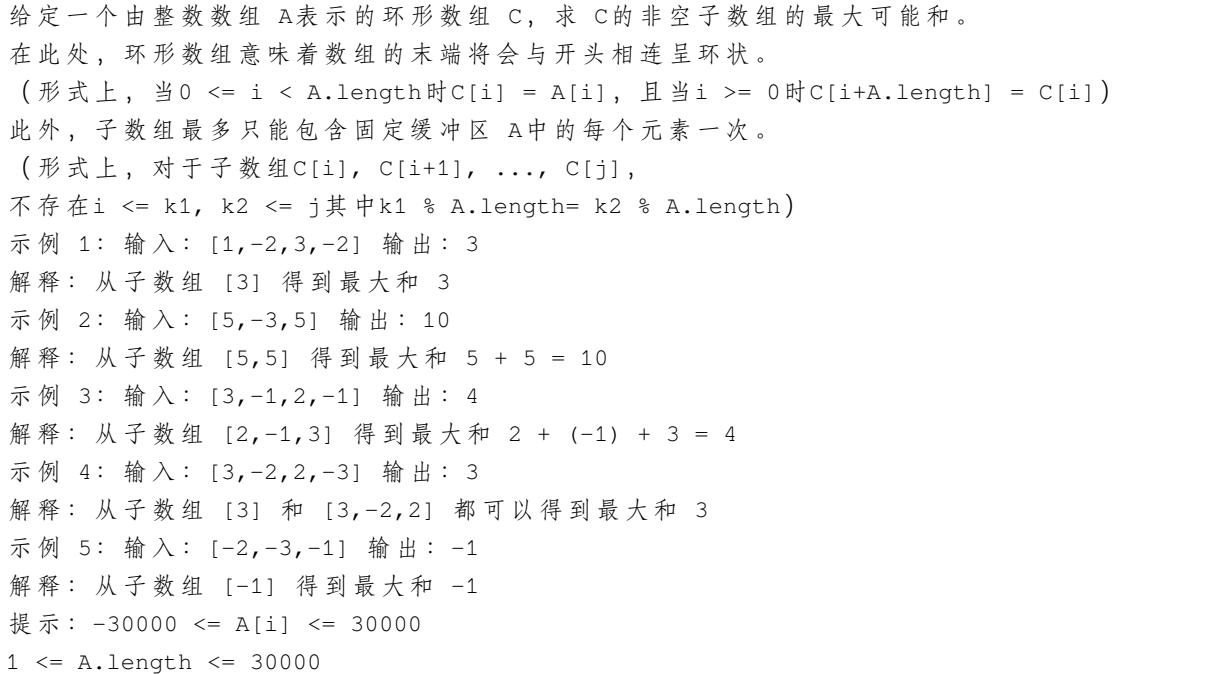

• 解题思路

```
func maxSubarraySumCircular(A []int) int {
      n := len(A)
      // leetcode53.最 大 子 序 和 的 变 形
      total := A[0] // 总和
```

```
minValue, sumMin := A[0], A[0] // 找 到 连 续 数 组 之 和 的 最 小 值
        maxValue, sumMax := A[0], A[0] // 找 到 连 续 数 组 之 和 的 最 大 值
        for i := 1; i < n; i++ {
               total = total + A[i]sumMin = min(sumMin+A[i], A[i])minValue = min(minValue, sumMin)
                sumMax = max(sumMax+A[i], A[i])maxValue = max(maxValue, sumMax)
        }
        // 2种 情 况 : 取 最 大 值 即 可
        // 1: 目 标 数 组 不 需 要 环 , 求 最 大 值
        // 2: 需 要 成 环 , 总 和 减 去 最 小 值
        if total == minValue { // 极 端 情 况 全 小 于0: 如 果 和=最 小 值 , 返 回 最 大 值
                return maxValue
        }
        return max(maxValue, total-minValue)
func max(a, b int) int {
        if a > b {
                return a
        }
        return b
}
func min(a, b int) int {
        if a > b {
               return b
        }
        return a
}
```
# **29.11 919. 完全二叉树插入器 (1)**

• 题目

}

完全 二 叉 树 是 每 一 层 ( 除 最 后 一 层 外 ) 都 是 完 全 填 充 ( 即 , 节 点 数 达 到 最 大 ) 的 , 并 且 所 有 的 节 点 都 尽 可 能 地 集 中 设计一个用完全二叉树初始化的数据结构CBTInserter, 它支持以下几种操作: CBTInserter(TreeNode root)使 用 头 节 点 为root的 给 定 树 初 始 化 该 数 据 结 构 ; CBTInserter.insert(int v) 向树中插入一个新节点, 节点类型为 TreeNode, 值为 v 。 使树保持完全二叉树的状态,并返回插入的新节点的父节点的值; CBTInserter.get\_root() 将 返 回 树 的 头 节 点 。
```
示例 1: 输入: inputs = ["CBTInserter","insert","get_root"], inputs = [[11], [2], []]→输出: [null,1,[1,2]]
示例 2: 输入: inputs = ["CBTInserter","insert","insert","get_root"], inputs = [[1,2,1],→3,4,5,6]],[7],[8],[]]
输出: [null, 3, 4, [1, 2, 3, 4, 5, 6, 7, 8]]
提示: 最初给定的树是完全二叉树, 且包含1到1000个节点。
每 个 测 试 用 例 最 多 调 用CBTInserter.insert 操 作10000次 。
给 定 节 点 或 插 入 节 点 的 每 个 值 都 在0到5000之 间 。
```
• 解题思路

```
type CBTInserter struct {
        root *TreeNode
        arr []*TreeNode
}
func Constructor(root *TreeNode) CBTInserter {
        arr := make([] * TreeNode, 0)queue := make([ ] * TreeNode, 0)arr = append(arr, root)
        queue = append(queue, root)
        for len(queue) > 0 {
                length := len(queue)
                for i := 0; i < length; i++ {
                        if queue[i].Left != nil {
                                 queue = append(queue, queue[i].Left)
                                 arr = append(arr, queue[i].Left)
                         }
                        if queue[i].Right != nil {
                                 queue = append(queue, queue[i].Right)
                                 arr = append(arr, queue[i].Right)}
                }
                queue = queue[length:]
        }
        return CBTInserter{root: root, arr: arr}
}
func (this *CBTInserter) Insert(v int) int {
        newNode := &TreeNode{Val: v}
        this.arr = append(this.arr, newNode)
        n := len(this.arr)
        target := this.arr[n/2-1]
        if n \& 2 == 0 {
```

```
target.Left = newNode
        } else {
                target.Right = newNode
        }
        return target.Val
}
func (this *CBTInserter) Get_root() *TreeNode {
        return this.root
}
```
## **29.12 921. 使括号有效的最少添加 (3)**

• 题目

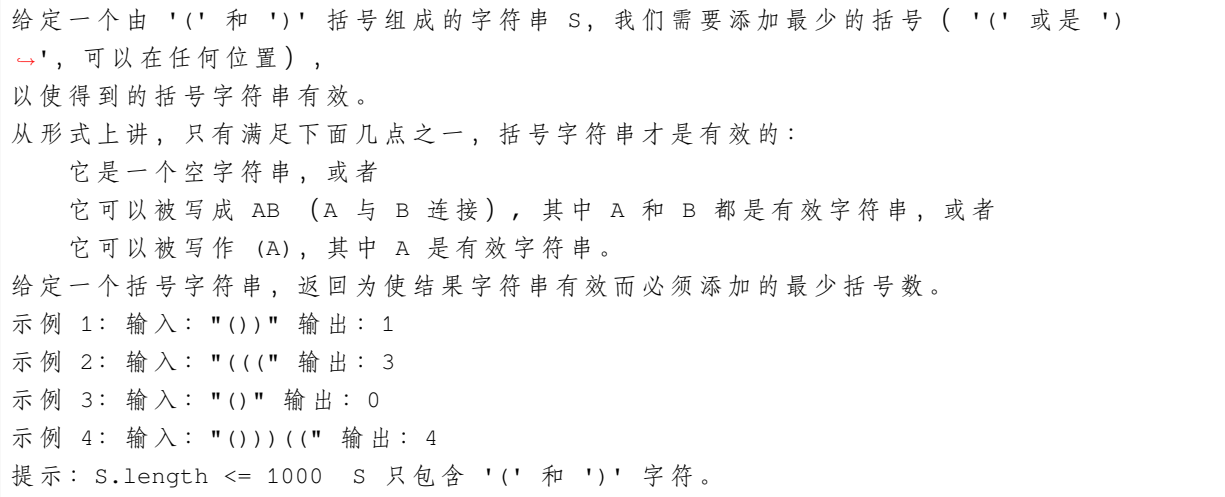

• 解题思路

```
func minAddToMakeValid(S string) int {
       stack := make([]byte,0)
       res := 0
       for i := 0; i < len(S); i++{
                if S[i] == '('{
                       stack = append(stack, '(')
                }else {
                        if len(stack) == 0{
                               res++
                        }else {
                                stack = stack[:len(stack)-1]
```

```
}
                }
        }
        return res+len(stack)
}
# 2
func minAddToMakeValid(S string) int {
       left := 0
       right := 0
        for i := 0; i < len(S); i++ {
               if S[i] == '('')left++
                } else {
                        if left > 0 {
                               left--
                        } else {
                                right++
                        }
                }
        }
        return left + right
}
# 3
func minAddToMakeValid(S string) int {
        for strings. Contains (S, "()") == trueS = strings. ReplaceAll(S, "()", "")
        }
        return len(S)
}
```
## **29.13 923. 三数之和的多种可能 (4)**

• 题目

给 定 一 个 整 数 数 组A, 以 及 一 个 整 数target作 为 目 标 值 , 返回满足 i < j < k 且A[i] + A[j] + A[k] == target的元组i, j, k的数量。 由于结果会非常大, 请返回 结果除以 10^9 + 7 的余数。 示例 1: 输入: A = [1,1,2,2,3,3,4,4,5,5], target = 8 输出: 20 解释: 按值枚举 (A[i], A[j], A[k]): (1, 2, 5) 出 现 8 次 ;

```
(1, 3, 4) 出 现 8 次 ;
(2, 2, 4) 出 现 2 次 ;
(2, 3, 3) 出 现 2 次 。
示例 2: 输入: A = [1,1,2,2,2,2], target = 5 输出: 12
解释: A[i] = 1, A[j] = A[k] = 2 出现 12 次:
我们从 [1,1] 中选择一个 1, 有 2 种情况,
从 [2,2,2,2] 中选出两个 2, 有 6 种情况。
提示: 3 <= A.length <= 3000
0 \leq A[i] \leq 1000 \leq target \leq 300
```
• 解题思路

```
func threeSumMulti(arr []int, target int) int {
        res := 0
        sort.Ints(arr)
        for i := 0; i < len(arr) - 2; i++ {
                targetTemp := target - arr[i]
                j := i + 1k := len(arr) - 1for j < k {
                        if arr[j]+arr[k] < targetTemp {
                                j++} else if arr[j]+arr[k] > targetTemp {
                                k--} else {
                                if arr[j] != arr[k] { // 2数 不 重 复
                                        left, right := 1, 1for j+1 < k & arr[j] == arr[j+1] {
                                                 left++
                                                 \vec{1} + +
                                         }
                                         for j+1 < k & arr[k] == arr[k-1] {
                                                 right++
                                                 k--}
                                        res = (res + left*right) % 1000000007
                                        j++
                                        k--} else { // 2数 重 复
                                        res = (res + (k-j+1)*(k-j)/2) % 1000000007
                                        break
                                 }
                        }
```

```
}
        }
        return res % 1000000007
}
# 2
func threeSumMulti(arr []int, target int) int {
        res := 0
        countArr := make([]int, 101)
        for i := 0; i < len(arr); i++countArr[arr[i]]++
        }
        for i := 0; i <= 100; i++ {
                // i < j < kfor j := i + 1; j \le 100; j++)k := target - i - jif j < k && k <= 100 {
                                res = (res + countArr[i]*countArr[j]*countArr[k]) %␣
,→1000000007
                        }
                }
                // i == j < kk := target - 2 * iif i < k & & k < = 100 {
                        res = (res + countArr[i] * (countArr[i]-1)/2 * countArr[k]) %
,→1000000007
                }
                // i < j == kif (target-i)*2 == 0 {
                        j := (target - i) / 2if i < j && j <= 100 {
                                res = (res + countArr[i]*countArr[j]*(countArr[j]-1)/
,→2) % 1000000007
                        }
                }
        }
        // i == j == kif target%3 == 0 {
                i := target / 3if 0 \le i \le k i \le 100 {
                        res = (res + countArr[i] * (countArr[i]-1) * (countArr[i]-2)/6) %
,→1000000007
                }
```

```
(接上页)
```

```
}
       return res % 1000000007
}
# 3
func threeSumMulti(arr []int, target int) int {
       res := 0
       m := make(map[int]int)
       for i := 0; i < len(arr); i++res = (res + m[target-arr[i]]) % 1000000007 // 以当前i为k, 求有多少i+j
               for j := 0; j < i; j++m[arr[i]+arr[j]]++
               }
       }
       return res % 1000000007
}
# 4
func threeSumMulti(arr []int, target int) int {
       n := len(arr)dp := make([][4][]int, n+1) // 虑前i个数时, 从中选出j个数, 组成k大小的方案数
       for i := 0; i \le n; i++dp[i] = [4][jint]\for j := 0; j < 4; j++)dp[i][j] = make([jint, target+1)]}
       }
       for i := 0; i \le n; i++dp[i][0][0] = 1}
       for i := 1; i \le n; i++for j := 1; j < 4; j++)for k := 0; k \leq t target; k++ {
                              if k >= arr[i-1] { // 可 选
                                      dp[i][j][k] = (dp[i][j][k] + dp[i-1][j-1][k-,→arr[i-1]]) % 1000000007
                               }
                              dp[i][j][k] = (dp[i][j][k] + dp[i-1][j][k]) %
,→1000000007 // 不 选
                       }
               }
       }
       return dp[n][3][target]
}
```
#### **29.14 926. 将字符串翻转到单调递增 (3)**

• 题目

如果一个由'0'和'1'组成的字符串, 是以一些 '0'(可能没有 '0') 后面跟着一些 '1'(也可能没有 '1 →') 的形式组成的, 那么该字符串是单调递增的。 我们给出一个由字符 '0' 和 '1'组成的字符串S, 我们可以将任何'0' 翻转为'1'或者将'1'翻转为 *,→*'0'。 返回使 S 单调递增的最小翻转次数。 示例 1: 输入: "00110" 输出: 1 解释: 我们翻转最后一位得到 00111. 示例 2: 输入: "010110" 输出: 2 解 释: 我 们 翻 转 得 到 011111, 或 者 是 000111。 示例 3: 输入: "00011000" 输出: 2 解释: 我们翻转得到 000000000。 提示: 1 <= S.length <= 20000 S 中只包含字符'0'和'1'

• 解题思路

```
func minFlipsMonoIncr(S string) int {
  n := len(S)dpA := make([]int, n) // 0 结尾
  dpB := make([]int, n) // 1 结 尾
  if S[0] == '1' {
         dpA[0] = 1
  } else {
         dpB[0] = 1}
  for i := 1; i < n; i++if S[i] == '1' {
                 dpA[i] = dpA[i-1] + 1 // 需要改为0
                 dpB[i] = min(dpB[i-1], dpA[i-1]) // 1结 尾 和0结 尾 的 最 小 值
          } else {
                 dpA[i] = dpA[i-1]            // 不 需 要 改 为 0
                 dpB[i] = min(dpB[i-1], dpA[i-1]) + 1 // 1结尾和0结尾的最小值+1
          }
  }
  return min(dpA[n-1], dpB[n-1])
}
func min(a, b int) int {
  if a > b {
```

```
return b
  }
  return a
}
# 2
func minFlipsMonoIncr(S string) int {
  n := len(S)a := 0 // 0 结尾
  b := 0 // 1 结尾
  if S[0] == '1' {
         a = 1} else {
         b = 1}
  for i := 1; i < n; i++if S[i] == '1' {
                 a, b = a+1, min(a, b)
          } else {
                a, b = a, min(a, b) + 1}
  }
  return min(a, b)
}
func min(a, b int) int {
  if a > b {
        return b
  }
  return a
}
# 3
func minFlipsMonoIncr(S string) int {
  n := len(S)arr := make([]int, n+1)for i := 1; i <= n; i++ {
         arr[i] = arr[i-1]if S[i-1] == '1' {
                arr[i]++
          }
  }
  res := n
```

```
for i := 0; i <= n; i++ {
          left := arr[i]right := n - i - (arr[n] - arr[i])res = min(res, left+right)
   }
  return res
}
func min(a, b int) int {
  if a > b {
         return b
   }
  return a
}
```
## **29.15 930. 和相同的二元子数组 (3)**

• 题目

```
在 由 若 干0和1 组 成 的 数 组A中 , 有 多 少 个 和 为 S的 非 空 子 数 组 。
示例: 输入: A = [1,0,1,0,1], S = 2 输出: 4
解释: 如下面黑体所示, 有 4 个满足题目要求的子数组:
[1,0,1,0,1]
[1,0,1,0,1]
[1,0,1,0,1]
[1,0,1,0,1]
提示: A.length <= 30000
0 \leq S \leq A.lengthA[i]为0或1
```
• 解题思路

```
func numSubarraysWithSum(A []int, S int) int {
       m := make(map[int]int)
       res := 0
       sum := 0
       for i := 0; i < len(A); i++sum = sum + A[i]if sum == S {
                      res++
               }
               res = res + m[sum-S]
```

```
m[sum]++
        }
        return res
}
# 2
func numSubarraysWithSum(A []int, S int) int {
       m := make(map[int]int)
        res := 0
        sum := 0
        m[0] = 1for i := 0; i < len(A); i++sum = sum + A[i]res = res + m[sum-S]
                m[sum]++
        }
        return res
}
# 3
func numSubarraysWithSum(A []int, S int) int {
        res := 0
        sum := 0
        left := 0for i := 0; i < len(A); i++)sum = sum + A[i]if sum > S { // 左 指 针 右 移
                        for left < i && sum != S {
                                sum = sum - A[left]left++
                        }
                }
                if S == sum {tempSum := sum
                        j := left
                        for j \leq i && tempSum == S { //\_,→以 该 节 点 为 结 尾 有 多 少 个 子 数 组sum==S
                                res++
                                tempSum = tempSum - A[j]
                                j++}
                }
        }
```
return res

#### **29.16 931. 下降路径最小和 (2)**

• 题目

}

```
给你一个 n x n 的 方形 整数数组matrix , 请你找出并返回通过 matrix 的下降路径 的
,→最 小 和 。
下降路径 可以从第一行中的任何元素开始,并从每一行中选择一个元素。
在下一行选择的元素和当前行所选元素最多相隔一列(即位于正下方或者沿对角线向左或者向右的第一个元素)。
具体来说, 位置 (row, col) 的下一个元素应当是
(row + 1, col - 1), (row + 1, col)  #  # (row + 1, col + 1)示例 1: 输入: matrix = [2,1,3], [6,5,4], [7,8,9]] 输出: 13
解释: 下面是两条和最小的下降路径, 用加粗标注:
[[2,1,3], [[2,1,3],[6, 5, 4], [6, 5, 4],[7,8,9]] [7,8,9]]
示例 2: 输入: matrix = [[-19, 57], [-40, -5]] 输出: -59
解释: 下面是一条和最小的下降路径, 用加粗标注:
[[-19,57],
[-40, -5]]
示例 3: 输入: matrix = [[-48]] 输出: -48
提示: n == matrix.length
n == matrix[i].length
1 \leq n \leq 100-100 \le matrix[i][j] \le 100
```
• 解题思路

```
func minFallingPathSum(matrix [][]int) int {
       n := len(matrix)for i := 1; i < n; i++for j := 0; j < n; j++minValue := matrix[i-1][j]if j > 0 {
                              minValue = min(minValue, matrix[i-1][j-1])}
                       if j < n-1 {
                               minValue = min(minValue, matrix[i-1][j+1])}
                       matrix[i][j] = matrix[i][j] + minValue
```

```
}
       }
       res := matrix[n-1][0]for i := 0; i < n; i++res = min(res, matrix[n-1][i])}
       return res
}
func min(a, b int) int {
       if a > b {
              return b
       }
       return a
}
# 2
func minFallingPathSum(matrix [][]int) int {
       n := len(matrix)dp := make([[]]int, n)for i := 0; i < n; i++dp[i] = make([jint, n)]}
       for i := 0; i < n; i++ {
               for j := 0; j < n; j++if i == 0 \{dp[i][j] = matrix[i][j]continue
                       }
                       minValue := dp[i-1][j]if j > 0 {
                              minValue = min(minValue, dp[i-1][j-1])}
                       if j < n-1 {
                              minValue = min(minValue, dp[i-1][j+1])}
                       dp[i][j] = dp[i][j] + minValue + matrix[i][j]}
       }
       res := dp[n-1][0]for i := 0; i < n; i++res = min(res, dp[n-1][i])}
```

```
return res
}
func min(a, b int) int {
       if a > b {
               return b
        }
        return a
}
```
### **29.17 932. 漂亮数组 (3)**

• 题目

对于某些固定的N, 如果数组A是整数1, 2, ..., N组成的排列, 使得: 对 于 每 个i < j, 都 不 存 在k 满 足i < k < j使 得A[k] \* 2 = A[i] + A[j]。 那 么 数 组 A是 漂 亮 数 组 。 给定N, 返回任意漂亮数组A(保证存在一个)。 示例 1: 输入: 4 输出: [2,1,4,3] 示例 2: 输入: 5 输出: [3,1,2,5,4] 提示: 1 <= N <= 1000

• 解题思路

```
var m map[int][]int
func beautifulArray(N int) []int {
      m = make(map[int][int)]return dfs(N)
}
func dfs(n int) []int {
      if v, ok := m[n]; ok {
             return v
       }
       res := make([]int, n)
       if n == 1 {
             res[0] = 1
       } else {
              // A[k] * 2 = A[i] + A[j], i < k < j
              //␣
→要想等式恒不成立,一个简单的办法就是让i部分的数都是奇数,j部分的数都是偶数。
```

```
(接上页)
```

```
index := 0
                for _, v := range dfs((n + 1) / 2) { // 1-N中 有(N+1)/2个 奇 数
                        res[index] = 2*v - 1index++
                }
                for \overline{\phantom{a}}, v := range dfs(n / 2) { // 1-N中有N/2个偶数
                        res[index] = 2 * vindex++
                }
        }
        m[n] = res
        return res
}
# 2
func beautifulArray(N int) []int {
        if N == 1 {
               return []int{1}
        }
        res := make([]int, 0)
        a := beautifulArray((N + 1) / 2)
        b := beautifulArray(N / 2)
        for i := 0; i < len(a); i++ {
               res = append(res, a[i]*2-1)
        }
        for i := 0; i < len(b); i++)res = append(res, b[i]*2)
        }
        return res
}
# 3
func beautifulArray(N int) []int {
        res := make([]int, N)for i := 0; i < N; i++)res[i] = i + 1}
        sort. Slice (res, func (i, j int) bool {
                k := 0for res[i] & k == res[j] & {
                        k++}
                return res[i]&k < res[j]&k
```
}) return res

#### **29.18 934. 最短的桥 (1)**

• 题目

}

在给定的二维二进制数组A中,存在两座岛。(岛是由四面相连的 1 形成的一个最大组。) 现在, 我们可以将0变为1, 以使两座岛连接起来, 变成一座岛。 返回必须翻转的0 的最小数目。(可以保证答案至少是 1 。) 示例 1: 输入: A = [[0,1], [1,0]] 输出: 1 示例 2: 输入: A = [[0,1,0],[0,0,0],[0,0,1]] 输出: 2 示 例 3: 输 入 :A = [[1,1,1,1,1],[1,0,0,0,1],[1,0,1,0,1],[1,0,0,0,1],[1,1,1,1,1]]␣ **→输出:1** 提示: 2 <= A.length == A[0].length <= 100  $A[i][j] == 0$  或  $A[i][j] == 1$ 

• 解题思路

```
var dx = [\ ]int(0, 1, 0, -1]var dy = [\ ]int(1, 0, -1, 0]var queue [][2]int
var n int
func shortestBridge(grid [][]int) int {
        n = len(grid)
        queue = make([][2]int, 0)
        for i := 0; i < n; i++ {
                for j := 0; j < n; j++ {
                        if grid[i][j] == 1 {
                                dfs(grid, i, j) // 深 度 优 先 搜 索 找 边 界
                                return bfs(grid) // 广 度 优 先 搜 索 找 距 离
                        }
                }
        }
        return 0
}
func dfs(grid [][]int, i, j int) {
        if i < 0 || i > = n || j < 0 || j > = n {
                return
```

```
}
        if grid[i][j] == 0 {
                queue = append(queue, [2]int{i, j}) // 加入边界
        } else if grid[i][j] == 1 {
                grid[i][j] = 2 // 标 记 为2
                for k := 0; k < 4; k++ {
                       x, y := i+dx[k], j+dy[k]dfs(grid, x, y)
                }
        }
}
func bfs(grid [][]int) int {
        res := 0for len(queue) > 0 {
               res++
               length := len(queue)
                for i := 0; i < length; i++ {
                       a, b := queue[i][0], queue[i][1]
                        for j := 0; j < 4; j++ {
                                x, y := a+dx[j], b+dy[j]if 0 <= x && x < n && 0 <= y && y < n {
                                        if grid[x][y] == 2 {
                                                continue
                                        }
                                        if grid[x][y] == 1 {
                                                return res
                                        }
                                        queue = append(queue, [2]int{x, y})
                                        grid[x][y] = 2}
                        }
                }
                queue = queue[length:]
        }
        return res
}
```
#### **29.19 935. 骑士拨号器 (1)**

• 题目

国际象棋中的骑士可以按下图所示进行移动:. 这一次,我们将"骑士"。 →放在电话拨号盘的任意数字键 (如上图所示) 上, 接下来, 骑士将会跳N-1 步。 每 一 步 必 须 是 从 一 个 数 字 键 跳 到 另 一 个 数 字 键 。 每当它落在一个键上 (包括骑士的初始位置),都会拨出键所对应的数字,总共按下N 位数字。 你能用这种方式拨出多少个不同的号码? 因为答案可能很大, 所以输出答案模10^9 + 7。 示例 1: 输入: 1 输出: 10 示例 2: 输入: 2 输出: 20 示例 3: 输入: 3 输出: 46 提示: 1 <= N <= 5000

• 解题思路

```
func knightDialer(n int) int {
       dp := make([][10]int, n)
       for i := 0; i < 10; i++ {
               dp[0][i] = 1}
       for i := 1; i < n; i++ {
               dp[i][0] = dp[i-1][4] + dp[i-1][6]
               dp[i][1] = dp[i-1][6] + dp[i-1][8]
               dp[i][2] = dp[i-1][7] + dp[i-1][9]dp[i][3] = dp[i-1][4] + dp[i-1][8]
               dp[i][4] = dp[i-1][0] + dp[i-1][3] + dp[i-1][9]dp[i][5] = 0dp[i][6] = dp[i-1][0] + dp[i-1][1] + dp[i-1][7]dp[i][7] = dp[i-1][2] + dp[i-1][6]dp[i][8] = dp[i-1][1] + dp[i-1][3]
               dp[i][9] = dp[i-1][2] + dp[i-1][4]for j := 0; j < 10; j++ {
                       dp[i][j] = dp[i][j] % 1000000007
               }
       }
       res := 0for i := 0; i < 10; i++ {
               res = (res + dp[n-1][i]) % 1000000007
        }
       return res
}
```
## **29.20 939. 最小面积矩形 (2)**

#### • 题目

给定在 xy 平面上的一组点, 确定由这些点组成的矩形的最小面积, 其中矩形的边平行于 x 轴和 *,→*y 轴 。 如果没有任何矩形, 就返回 0。 示例 1: 输入: [[1,1],[1,3],[3,1],[3,3],[2,2]] 输出: 4 示例 2: 输入: [[1,1],[1,3],[3,1],[3,3],[4,1],[4,3]] 输出: 2 提示:  $1 \leq$  points.length  $\leq$  500 0 <=points[i][0] <=40000 0 <=points[i][1] <=40000 所 有 的 点 都 是 不 同 的 。

• 解题思路

```
func minAreaRect(points [][]int) int {
       res := math.MaxInt32
       m := make(map[string]bool)
       n := len(points)
       for i := 0; i < n; i++a, b := points[i][0], points[i][1]m[ fmt. Sprintf("%d, %d", a, b)] = true
        }
       for i := 0; i < n; i++a, b := points[i][0], points[i][1]for j := i + 1; j < n; j++c, d := points[j][0], points[j][1]if a == c || b == dcontinue
                       }
                       area := abs((a - c) * (b - d))target1 := fmt.Sprintf("%d,%d", a, d) // 枚举另外2个点
                       target2 := fmt.Sprintf("%d,%d", c, b)
                       if area < res && m[target1] == true && m[target2] == true {
                               res = area
                       }
               }
        }
       if res == math.MaxInt32 {
               return 0
        }
       return res
}
```

```
func abs(a int) int {
       if a < 0 {
              return -a
        }
       return a
}
# 2
func minAreaRect(points [][]int) int {
       res := math.MaxInt32
       m := make(map[int][int])n := len(points)for i := 0; i < n; i++a, b := points[i][0], points[i][1]m[a] = append(m[a], b) // 列分组
        }
        rows := make([]int, 0)
        for k := range m {
               rows = append(rows, k)}
       sort.Ints(rows)
       prevM := make(map[string]int)
        for _, v := range rows { // 按列枚举
               arr := m[v]sort.Ints(arr)
               for i := 0; i < len(arr); i++for j := i + 1; j < len(arr); j++)y1, y2 := arr[i], arr[j]target := fmt.Sprint(f("d, \n%d", y1, y2))if index, ok := prevM[target]; ok {
                                      area := (y2 - y1) * (v - index)res = min(res, area)}
                               prevM[target] = v
                       }
                }
        }
        if res == math.MaxInt32 {
               return 0
        }
       return res
}
```

```
func min(a, b int) int {
        if a > b {
               return b
        }
        return a
}
```
#### **29.21 945. 使数组唯一的最小增量 (3)**

• 题目

给定整数数组 A, 每次 move 操作将会选择任意 A[i], 并将其递增 1。 返回使 A 中的每个值都是唯一的最少操作次数。 示例 1:输入: [1,2,2] 输出: 1 解释: 经过一次 move 操作, 数组将变为 [1, 2, 3]。 示例 2:输入:[3,2,1,2,1,7] 输出:6 解 释: 经过 6 次 move 操 作, 数 组 将 变 为 [3, 4, 1, 2, 5, 7]。 可 以 看 出 5 次 或 5 次 以 下 的 move 操 作 是 不 能 让 数 组 的 每 个 值 唯 一 的 。 提示:  $0 \leq A$ .length  $\leq 40000$  $0 \leq A[i] \leq 40000$ 

• 解题思路

```
func minIncrementForUnique(A []int) int {
       res := 0
        sort.Ints(A)
        for i := 0; i < len(A) - 1; i++if A[i] >= A[i+1] {
                       value := A[i] - A[i+1] + 1res = res + value
                       A[i+1] = A[i+1] + value}
        }
        return res
}
# 2
func minIncrementForUnique(A []int) int {
       res := 0
        arr := make([]int, 80001)
```

```
for i := 0; i < len(A); i++arr[A[i]]++
       }
       sum := 0
       for i := 0; i < len(arr); i++if arr[i] >= 2 {
                     sum = sum + arr[i] - 1res = res - i*(arr[i]-1)} else if arr[i] == 0 && sum > 0 {
                      sum--
                      res = res + i}
       }
       return res
}
# 3
var arr []int
func minIncrementForUnique(A []int) int {
       res := 0
       arr = make([int, 21)for i := 0; i < len(arr); i++arr[i] = -1}
       for i := 0; i < len(A); i++)b := findNext(A[i])res = res + b - A[i]}
       return res
}
func findNext(a int) int {
       b := arr[a]if b == -1 {
              arr[a] = areturn a
       }
       b = findNext(b + 1)arr[a] = breturn b
}
```
## **29.22 946. 验证栈序列 (2)**

• 题目

```
给定 pushed 和 popped 两个序列, 每个序列中的 值都不重复,
只有当它们可能是在最初空栈上进行的推入 push 和弹出 pop 操作序列的结果时, 返回.
,→true; 否 则 , 返 回 false 。
示例 1: 输入: pushed = [1,2,3,4,5], popped = [4,5,3,2,1] 输出: true
解释: 我们可以按以下顺序执行:
push(1), push(2), push(3), push(4), pop() -> 4,
push(5), pop() -> 5, pop() -> 3, pop() -> 2, pop() -> 1
示例 2: 输入: pushed = [1,2,3,4,5], popped = [4,3,5,1,2] 输出: false
解释: 1 不能在 2 之前弹出。
提 示 :
   0 <= pushed.length == popped.length <= 1000
   0 \leq pushed[i], popped[i] < 1000
   pushed 是 popped 的 排 列 。
```
• 解题思路

```
func validateStackSequences(pushed []int, popped []int) bool {
       stack := make([]int, 0)
        j := 0for i := 0; i < len(pushed); i++stack = append(stack, pushed[i])
                for len(stack) > 0 && stack[len(stack)-1] == popped[j] {
                        stack = stack[:len(stack)-1]
                        j++}
        }
        if len(stack) == 0 {
                return true
        }
        return false
}
# 2
func validateStackSequences(pushed []int, popped []int) bool {
       stack := make([]int, 0)
       res := false
        i : = 0j : = 0for j < len(popped) {
                for len(stack) == 0 || stack[len(stack)-1] != popped[j] {
```

```
if i == len(pushed) {
                                break
                        }
                        stack = append(stack, pushed[i])
                        i++}
                if stack[len(stack)-1] != popped[j] {
                        break
                }
                stack = stack[:len(stack)-1]
                j++}
       if len(stack) == 0 & j == len(popped) {
               res = true
        }
       return res
}
```
## **29.23 947. 移除最多的同行或同列石头 (2)**

• 题目

```
我们将石头放置在二维平面中的一些整数坐标点上。每个坐标点上最多只能有一块石头。
每 次 move 操 作 都 会 移 除 一 块 所 在 行 或 者 列 上 有 其 他 石 头 存 在 的 石 头 。
请你设计一个算法, 计算最多能执行多少次 move 操作?
示例 1: 输入: stones = [[0,0],[0,1],[1,0],[1,2],[2,1],[2,2]] 输出: 5
示例 2: 输入: stones = [0,0], [0,2], [1,1], [2,0], [2,2]] 输出: 3
示例 3: 输入: stones = [0,0]] 输出: 0
提示: 1 <= stones.length <= 1000
0 \le stones[i][j] < 10000
```
• 解题思路

```
func removeStones(stones [][]int) int {
       fa := make([]int, 20000)for i := 0; i < 20000; i++ {
              fa[i] = i}
       for i := 0; i < len(stat); i++ {
               a, b := stones[i][0], stones[i][1]
               // 连 接 同 一 行 、 列
               union(fa, a, b+10000)
```

```
}
       m := make(map[int]bool)
       for i := 0; i < len(stones); i++a := stones[i][0]m[find(fa, a)] = true}
       return len(stones) - len(m)
}
func union(fa []int, a, b int) {
       fa[find(fa, a)] = find(fa, b)}
func find(fa []int, a int) int {
       for fa[a] != a \{fa[a] = fa[fa[a]]a = fa[a]}
       return a
}
# 2
var arr [][]int
var m []bool
func removeStones(stones [][]int) int {
       n := len(stones)
       arr = make([[]i]int, n)for i := 0; i < n; i++arr[i] = make([jint, 0)]}
       for i := 0; i < n; i++for j := i + 1; j < n; j++)if stones[i][0] == stones[j][0] || // 同 行
                               stones[i][1] == stones[j][1] { // 同列
                               arr[i] = append(arr[i], j)arr[j] = append(arr[j], i)}
               }
       }
       m = make([]bool, n)count := 0
       for i := 0; i < n; i++
```

```
count = count + dfs(i)}
       return len(stones) - count
}
func dfs(index int) int {
       if m[index] == true {
               return 0
        }
       m[index] = true
        for i := 0; i < lenk[index]); i++{
               dfs(arr[index][i])
       }
       return 1
}
```
#### **29.24 948. 令牌放置 (1)**

• 题目

```
你的初始 能量 为P, 初始 分数 为0, 只有一包令牌 tokens 。
其中 tokens[i] 是第 i 个令牌的值 (下标从 0 开始)。
令牌可能的两种使用方法如下:
如果你至少有token[i]点 能量, 可以将令牌 i 置为正面朝上, 失去token[i]点 能量
,→, 并 得 到1分 。
如 果 我 们 至 少 有1分 , 可 以 将 令 牌 i 置 为 反 面 朝 上 , 获 得token[i] 点 能 量 , 并 失 去1分 。
每个令牌 最多 只能使用一次, 使用 顺序不限, 不需 使用所有令牌。
在使用任意数量的令牌后, 返回我们可以得到的最大 分数 。
示例 1: 输入:tokens = [100], P = 50 输出: 0
解释: 无法使用唯一的令牌, 因为能量和分数都太少了。
示例 2: 输入:tokens = [100,200], P = 150 输出: 1
解释: 令牌 0 正面朝上, 能量变为 50, 分数变为 1 。不必使用令牌 1」
→, 因为你无法使用它来提高分数。
示例 3: 输入:tokens = [100,200,300,400], P = 200 输出: 2
解释: 按下面顺序使用令牌可以得到 2 分:
1. 令牌 0 正面朝上, 能量变为 100 , 分数变为 1
2. 令 牌 3 正 面 朝 下 , 能 量 变 为 500 , 分 数 变 为 0
3. 令 牌 1 正 面 朝 上 , 能 量 变 为 300 , 分 数 变 为 1
4. 令牌 2 正面朝上, 能量变为 0 , 分数变为 2
提示: 0 \leq tokens. length \leq 1000
0 \leq tokens[i], P < 104
```
• 解题思路

```
func bagOfTokensScore(tokens []int, P int) int {
        sort.Ints(tokens)
        res := 0maxValue := 0
       left, right := 0, len(tokens)-1
        for left <= right {
                if tokens[left] <= P { // 分 够 : 消 耗 分 数 , 增 加 能 量
                        P = P - tokens[left]left++
                        maxValue++
                } else if maxValue > 0 { // 分 不 够 : 消 耗 能 量 , 增 加 分 数
                        P = P + tokens[right]right--
                        maxValue--
                } else {
                        break
                }
                if maxValue > res {
                        res = maxValue
                }
        }
        return res
}
```
#### **29.25 950. 按递增顺序显示卡牌 (3)**

• 题目

牌组中的每张卡牌都对应有一个唯一的整数。你可以按你想要的顺序对这套卡片进行排序。 最初,这些卡牌在牌组里是正面朝下的(即,未显示状态)。 现在, 重复执行以下步骤, 直到显示所有卡牌为止: 从牌组顶部抽一张牌,显示它,然后将其从牌组中移出。 如果牌组中仍有牌,则将下一张处于牌组顶部的牌放在牌组的底部。 如果仍有未显示的牌,那么返回步骤 1。否则,停止行动。 返 回 能 以 递 增 顺 序 显 示 卡 牌 的 牌 组 顺 序 。 答 案 中 的 第 一 张 牌 被 认 为 处 于 牌 堆 顶 部 。 示例: 输入:[17,13,11,2,3,5,7] 输出:[2,13,3,11,5,17,7] 解 释:我 们 得 到 的 牌 组 顺 序 为 [17,13,11,2,3,5,7] (这 个 顺 序 不 重 要 ) , 然 后 将 其 重 新 排 序 。 重 新 排 序 后 , 牌 组 以 [2,13,3,11,5,17,7] 开 始 , 其 中 2 位 于 牌 组 的 顶 部 。 我们显示 2, 然后将 13 移到底部。牌组现在是 [3,11,5,17,7,13]。 我 们 显 示 3, 并 将 11 移 到 底 部 。 牌 组 现 在 是 [5,17,7,13,11]。 我 们 显 示 5, 然 后 将 17 移 到 底 部 。 牌 组 现 在 是 [7,13,11,17]。

```
我们显示 7, 并将 13 移到底部。牌组现在是 [11,17,13]。
我们显示 11, 然后将 17 移到底部。牌组现在是 [13,17]。
我 们 展 示 13, 然 后 将 17 移 到 底 部 。 牌 组 现 在 是 [17] 。
我 们 显 示 17。
由于所有卡片都是按递增顺序排列显示的,所以答案是正确的。
提示: 1 <= A.length <= 1000
1 \le A[i] \le 10^{6}6对于所有的i != j, A[i] != A[j]
```
• 解题思路

```
func deckRevealedIncreasing(deck []int) []int {
        n := len(deck)
       sort.Ints(deck)
        res := make([]int, n)
        temp := make([]int, n)
        for i := 0; i < n; i++temp[i] = i
        }
        for i := 0; i < n; i++first := temp[0]
                temp = temp[1:]res[first] = deck[i]
               if len(temp) > 0 {
                       first := temp[0]
                        temp = temp[1:]temp = append(temp, first)
                }
        }
        return res
}
# 2
func deckRevealedIncreasing(deck []int) []int {
       n := len(deck)
        sort.Ints(deck)
        if n \leq 2 \leqreturn deck
        }
        res := make([]int, 0)
        res = append(res, deck[n-1])for i := n - 2; i >= 0; i-- {
               // 插 入 一 个 数a, 要 将 序 列 尾 部 的 数b拿 出 来 , 组 成[a,
,→b]放 入 序 列 头 部 , 形 成 新 序 列 。
```

```
last := res[len(res)-1]res = res[:len(res)-1]res = append([int{deck[i], last}, res...)}
        return res
}
# 3
func deckRevealedIncreasing(deck []int) []int {
       n := len(deck)
        sort.Ints(deck)
        if n <= 2 {
               return deck
        }
        res := make([]int, 0)res = append(res, deck[n-1])for i := n - 2; i >= 0; i--{
                res = append(res, deck[i])first := res[0]
               res = res[1:]res = append(res, first)}
       last := res[len(res)-1]
        res = res[:len(res) - 1]res = append([]int{last}, res...)for i := 0; i < n/2; i++ {
               res[i], res[n-1-i] = res[n-1-i], res[i]}
        return res
}
```
## **29.26 951. 翻转等价二叉树 (1)**

• 题目

我们可以为二叉树 T1 →定义一个翻转操作,如下所示: 选择任意节点, 然后交换它的左子树和右子树。 只要 经 过 一 定 次 数 的 翻 转 操 作 后 , 能 使 X 等 于 Y, 我 们 就 称 二 叉 树 X 翻 转 等 价 于 二 叉 树 Y。 编 写 一 个 判 断 两 个 二 叉 树 是 否 是 翻 转 等 价 的 函 数 。 这 些 树 由 根 节 点 root1 和 root2 给 出 。 示例: 输入: root1 =  $[1, 2, 3, 4, 5, 6, \text{null}, \text{null}, \text{null}, 7, 8]$ ,  $root2 = [1, 3, 2, null, 6, 4, 5, null, null, null, null, null, 8, 7]$ 输出: true

解释: 我们翻转值为 1,3 以及 5 的三个节点。 提示: 每棵树最多有 100 个节点。 每棵树中的每个值都是唯一的、在 [0, 99] 范围内的整数。

• 解题思路

```
func flipEquiv(root1 *TreeNode, root2 *TreeNode) bool {
        if root1 == \text{nil} && root2 == \text{nil} {
                return true
        }
        if (root1 == nil && root2 != nil) || (root1 != nil && root2 == nil) {
                return false
        }
        if root1.Val == root2.Val {return (flipEquiv(root1.Left, root2.Left) && flipEquiv(root1.Right,␣
,→root2.Right)) ||
                        (flipEquiv(root1.Left, root2.Right) && flipEquiv(root1.Right,␣
,→root2.Left))
        }
        return false
}
```
## **29.27 954. 二倍数对数组 (1)**

• 题目

```
给定一个长度为偶数的整数数组 A, 只有对 A 进行重组后可以满足 "对于每个 0 <= i <
,→len(A) / 2,
都有 A[2 * i + 1] = 2 * A[2 * i]" 时, 返回 true; 否则, 返回 false。
示例 1: 输入: [3,1,3,6] 输出: false
示例 2: 输入: [2,1,2,6] 输出: false
示例 3: 输入: [4,-2,2,-4] 输出: true
解释: 我们可以用 [-2,-4] 和 [2,4] 这两组组成 [-2,-4,2,4] 或是 [2,4,-2,-4]
示例 4: 输入: [1,2,4,16,8,4] 输出: false
提示: 0 <= A.length <= 30000
   A.length 为 偶 数
   -100000 \leq A[i] \leq 100000
```
• 解题思路

```
func canReorderDoubled(A []int) bool {
       m := make(map[int]int)
```

```
for i := 0; i < len(A); i++)m[A[i]]++}
        sort.Slice(A, func(i, j int) bool {
                return abs(A[i]) < abs(A[j])})
        for i := 0; i < len(A); i++)if m[A[i]] == 0 {
                        continue
                }
                if m[2*A[i]] == 0 {
                        return false
                }
                m[A[i]] \, ] --m[2*A[i]] --
        }
        return true
}
func abs(a int) int {
        if a < 0 {
               return -a
        }
        return a
}
```
## **29.28 955. 删列造序 II(1)**

```
• 题目
```

```
给 定 由 _n 个 字 符 串 组 成 的 数 组 _strs, 其 中 每 个 字 符 串 长 度 相 等 。
选取一个删除索引序列,对于 strs 中的每个字符串,删除对应每个索引处的字符。
比如, 有 strs = ["abcdef", "uvwxyz"], 删除索引序列{0, 2, 3}, 删除后 strs 为["bef",
,→"vyz"]。
假设, 我们选择了一组删除索引 answer, 那么在执行删除操作之后, 最终得到的数组的元素是按
字典序 (strs[0] <= strs[1] <= strs[2] ... <= strs[n - 1]) 排列的,
然 后 请 你 返 回 answer.length的 最 小 可 能 值 。
示例 1: 输入: strs = ["ca", "bb", "ac"] 输出: 1
解释: 删除第一列后, strs = ["a", "b", "c"]。
现在 strs 中元素是按字典排列的 (即, strs[0] <= strs[1] <= strs[2])。
我们至少需要进行 1 次删除, 因为最初 strs 不是按字典序排列的, 所以答案是 1。
示例 2: 输入: strs = ["xc","yb","za"] 输出: 0
```

```
解释: strs 的列已经是按字典序排列了, 所以我们不需要删除任何东西。
注意 strs 的行不需要按字典序排列。
也就是说, strs[0][0] <= strs[0][1] <= ... 不一定成立。
示例 3: 输入: strs = ["zyx", "wvu", "tsr"] 输出: 3
解释: 我们必须删掉每一列。
提示: n == strs.length
1 \le n \le 1001 \leq strs[i].length \leq 100
strs[i] 由 小 写 英 文 字 母 组 成
```

```
• 解题思路
```

```
func minDeletionSize(strs []string) int {
       res := 0cur := make([]string, len(strs))
       for i := 0; i < len(strs[0]); i++ {
               temp := make([]string, len(strs))
               copy(temp, cur)
                for j := 0; j < lentemp); j++temp[j] = temp[j] + string(strs[j][i])}
                if judge(temp) == true { // 加 上 当 前 列 后 , 是 升 序 的 就 用 , 不 是 就 删 除
                       cur = temp
                } else {
                       res++
                }
        }
       return res
}
func judge(strs []string) bool {
       for i := 0; i < len(str) - 1; i++if strs[i] > strs[i+1] {
                       return false
                }
        }
       return true
}
```
### **29.29 957.N 天后的牢房**

#### **29.29.1 题目**

8 间 牢 房 排 成 一 排 , 每 间 牢 房 不 是 有 人 住 就 是 空 着 。 每天, 无论牢房是被占用或空置, 都会根据以下规则进行更改: 如果一间牢房的两个相邻的房间都被占用或都是空的,那么该牢房就会被占用。 否 则 , 它 就 会 被 空 置 。 (请注意,由于监狱中的牢房排成一行,所以行中的第一个和最后一个房间无法有两个相邻的房间。|) 我 们 用 以 下 方 式 描 述 监 狱 的 当 前 状 态: 如 果 第 i 同 牢 房 被 占 用 , 则 cell[i]==1, 否 则 .. *,→*cell[i]==0。 根 据 监 狱 的 初 始 状 态 , 在 N 天 后 返 回 监 狱 的 状 况 (和 上 述 N 种 变 化) 。 示例 1: 输入: cells =  $[0,1,0,1,1,0,0,1]$ , N = 7 输出:  $[0,0,1,1,0,0,0,0]$ 解 释: 下 表 概 述 了 监 狱 每 天 的 状 况: Day 0: [0, 1, 0, 1, 1, 0, 0, 1] Day 1: [0, 1, 1, 0, 0, 0, 0, 0] Day 2: [0, 0, 0, 0, 1, 1, 1, 0] Day 3: [0, 1, 1, 0, 0, 1, 0, 0] Day 4: [0, 0, 0, 0, 0, 1, 0, 0] Day 5: [0, 1, 1, 1, 0, 1, 0, 0] Day 6: [0, 0, 1, 0, 1, 1, 0, 0] Day 7: [0, 0, 1, 1, 0, 0, 0, 0] 示例 2: 输入: cells = [1,0,0,1,0,0,1,0], N = 1000000000 输出: [0,0,1,1,1,1,1,1,0] 提示:  $cells.length == 8$ cells[i]的 值 为 0 或 1  $1 \leq N \leq 10^9$ 

#### **29.29.2 解题思路**

#### **29.30 958. 二叉树的完全性检验 (2)**

• 题目

给定一个二叉树,确定它是否是一个完全二叉树。 百度百科中对完全二叉树的定义如下: 若设二叉树的深度为 h, 除第 h 层外, 其它各层 (1-h-1) 的结点数都达到最大个数, 第 h 层所有的结点都连续集中在最左边, 这就是完全二叉树。 (注: 第 h 层可能包含 1~ 2h. *,→*个 节 点 。 )

示例 1: 输入: [1,2,3,4,5,6] 输出: true 解释: 最后一层前的每一层都是满的(即, 结点值为 {1} 和 {2,3} 的两层), 且 最 后 一 层 中 的 所 有 结 点 ({4,5,6}) 都 尽 可 能 地 向 左 。 示例 2: 输入: [1,2,3,4,5,null,7] 输出: false 解释: 值为 7 的结点没有尽可能靠向左侧。 提示: 树中将会有 1 到 100 个结点。

• 解题思路

```
var m map[int]bool
func isCompleteTree(root *TreeNode) bool {
        m = make(map[int]bool)
        dfs(root, 1)
        for i := 1; i \leq len(m); i++if m[i] == falsereturn false
                }
        }
        return true
}
func dfs(root *TreeNode, id int) {
        if root == nil {
               return
        }
        m[id] = true
        dfs(root.Left, id*2)
        dfs(root.Right, id*2+1)
}
# 2
func isCompleteTree(root *TreeNode) bool {
        if root == nil {
               return true
        }
        queue := make([]*TreeNode, 0)
        queue = append(queue, root)
        prev := root
        for len(queue) > 0 {
               node := queue[0]
                queue = queue[1:]if prev == nil && node != nil {
                        return false
```

```
}
                if node != nil {
                       queue = append(queue, node.Left)
                        queue = append(queue, node.Right)
                }
               prev = node
       }
       return true
}
```
# **29.31 959. 由斜杠划分区域 (2)**

• 题目

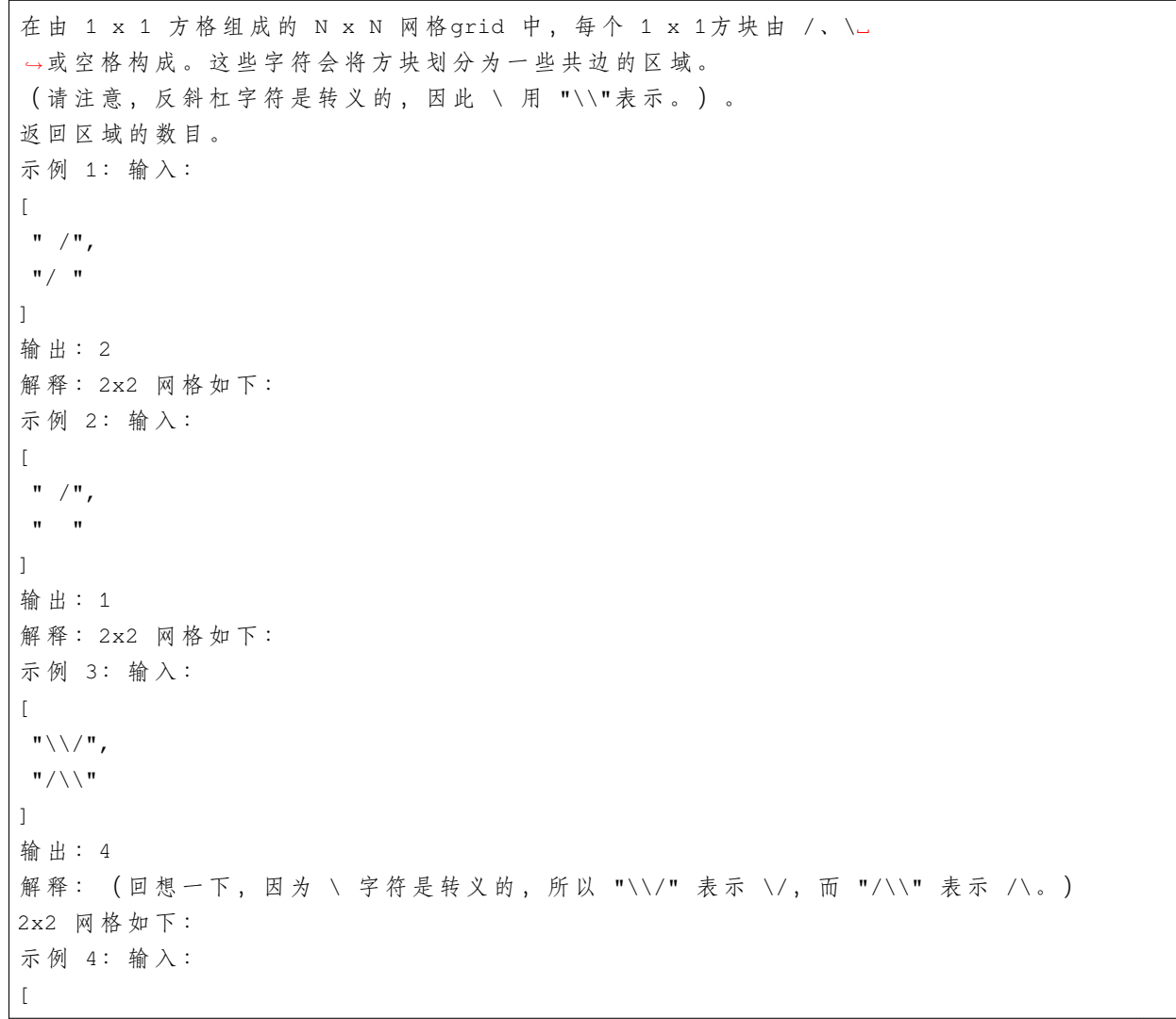

 $"$  / \ \ ",  $\mathbf{u} \setminus \setminus \setminus \mathbf{u}$ ] 输出: 5 解 释: ( 回 想 一 下 , 因 为 \ 字 符 是 转 义 的 , 所 以 " /\\" 表 示 \/ 、 而 "\\/" 表 示 \/ 。) 2x2 网 格 如 下 : 示 例 5: 输 入 : [  $"$  / / ", "/ " ] 输出: 3 解 释: 2x2 网格 如 下: 提示: 1 <= grid.length == grid[0].length <= 30 grid[i][j] 是'/'、'\'、 或' '。

• 解题思路

```
func regionsBySlashes(grid []string) int {
        n := len(grid)
        fa = Int(n * n * 4)for i := 0; i < n; i++for j := 0; j < n; j++index := 4 * (i*n + j) //…
→扩大4倍, 每个格子拆分为4个: 0、1、2、3(顺时针)
                         if grid[i][j] == ' /' { }union(index, index+3) // \hat{\theta} \# 0, 3
                                  union(index+1, index+2) // \hat{\theta} \text{#1}, 2
                         } else if grid[i][j] == \prime \backslash \prime {
                                  union(index, index+1) // \hat{\theta} \# 0, 1
                                  union(index+2, index+3) // \hat{\theta} \#2, 3
                         } else {
                                  union(index, index+1) // 合 并0、1、2、3
                                 union(index+1, index+2)
                                  union(index+2, index+3)
                         }
                         if j < n-1 {
                                  union(index+1, index+7) // 向右合并
                         }
                         if i < n-1 {
                                 union(index+2, index+4*n) // 向下合并
                         }
                 }
        }
```

```
return getCount()
}
var fa []int
var count int
// 初 始 化
func Init(n int) []int {
       arr := make([]int, n)
       for i := 0; i < n; i++arr[i] = i
       }
       count = n
       return arr
}
// 查 询
func find(x int) int {
       if fa[x] == x {
               return x
       }
       // 路 径 压 缩
       fa[x] = find(fa[x])return fa[x]
}
// 合 并
func union(i, j int) {
       x, y := find(i), find(j)if x := y {
               fa[x] = ycount--
       }
}
func query(i, j int) bool {
      return find(i) == find(j)
}
func getCount() int {
       return count
}
```
```
# 2
func regionsBySlashes(grid []string) int {
        n := len(grid)arr := make([][]int, 3*n)
        for i := 0; i < 3*n; i++ {
               arr[i] = make([jint, 3*n)}
        for i := 0; i < n; i++ { // 放 大 处 理
                for j := 0; j < n; j++if grid[i][j] == '/' { // 9宫 格
                                arr[i*3+2][j*3] = 1arr[i*3+1][j*3+1] = 1arr[i*3][j*3+2] = 1} else if grid[i][j] == '\\' {
                                arr[i*3+2][j*3+2] = 1arr[i*3+1][j*3+1] = 1arr[i*3][j*3] = 1}
               }
        }
        res := 0
        for i := 0; i < 3 * n; i++ {
               for j := 0; j < 3*n; j++)if arr[i][j] == 0 {
                                dfs(arr, i, j)
                                res++
                        }
                }
        }
        return res
}
func dfs(arr [][]int, i, j int) {
        if 0 \le i \le k i \le len(arr) \& 0 \le i \le j \le k i \le len(arr[0]) \& 0 \le i \le k i j \le karr[i][j] = 1dfs(arr, i+1, j)
                dfs(arr, i-1, j)dfs(arr, i, j-1)dfs(arr, i, j+1)}
}
```
## **29.32 962. 最大宽度坡 (4)**

• 题目

给定一个整数数组A, 坡是元组(i, j), 其中i < j且A[i] <= A[j]。这样的坡的宽度为j - i。 找 出A中 的 坡 的 最 大 宽 度, 如 果 不 存 在, 返 回 0 。 示例 1: 输入: [6,0,8,2,1,5] 输出: 4 解释: 最大宽度的坡为 (i, j) = (1, 5): A[1] = 0 且 A[5] = 5. 示例 2: 输入:[9,8,1,0,1,9,4,0,4,1] 输出:7 解释: 最大宽度的坡为 (i, j) = (2, 9): A[2] = 1 且 A[9] = 1. 提示: 2 <= A.length <= 50000  $0 \leq A[i] \leq 50000$ 

• 解题思路

```
type Node struct {
  Value int
  Index int
}
func maxWidthRamp(A []int) int {
  res := 0
  n := len(A)arr := make([]Node, n)
  for i := 0; i < n; i++arr[i] = NodeValue: A[i],
                  Index: i,
          }
  }
  sort. Slice (arr, func (i, j int) bool {
          if arr[i].Value == arr[j].Value {
                  return arr[i].Index < arr[j].Index
           }
          return arr[i].Value < arr[j].Value
  })
  minIndex := n // 保 存 当 前 遇 到 的 最 小 下 标
  for i := 0; i < n; i++res = max(res, arr[i].Index-minIndex)
          minIndex = min(minIndex, arr[i].Index)}
  return res
}
```

```
func max(a, b int) int {
  if a > b {
         return a
  }
  return b
}
func min(a, b int) int {
  if a > b {
         return b
  }
  return a
}
# 2
type Node struct {
  Value int
  Index int
}
func maxWidthRamp(A []int) int {
  res := 0
  n := len(A)arr := make([]Node, 0) // Value递增数组
  arr = append(arr, Node{
          Value: A[n-1],
          Index: n - 1,
  })
  for i := n - 2; i >= 0; i-- {
          left, right := 0, len(arr)
          for left \langle right {
                  mid := left + (right-left)/2if arr[mid].Value < A[i] { // 不 满 足 条 件
                          left = mid + 1} else {
                         right = mid
                  }
          }
          if left < len(arr) {
                  index := arr[left].Index
                  res = max(res, index-i)} else {
                  arr = append(arr, Node{
```

```
Value: A[i],
                          Index: i,
                  })
          }
   }
  return res
}
func max(a, b int) int {
  if a > b {
          return a
  }
  return b
}
# 3
func maxWidthRamp(A []int) int {
  res := 0
  n := len(A)stack := make([]int, 0) // 递减栈
  for i := 0; i < n; i++if len(stack) == 0 || A[stack[len(stack)-1]] > A[i] {
                  stack = append(stack, i)
          }
  }
  for i := n - 1; i >= 0; i-- {
          for len(stack) > 0 && A[stack[len(stack)-1]] \le A[i] {
                  index := stack[len(stack)-1] // 坡 底index能 形 成 的 最 大 宽 度
                  stack = stack[:len(state)-1]res = max(res, i-index)}
  }
  return res
}
func max(a, b int) int {
  if a > b {
         return a
  }
  return b
}
# 4
```

```
func maxWidthRamp(A []int) int {
  res := 0
  for i := 0; i < len(A); i++for j := len(A) - 1; j > i+res; j--if A[i] \leq A[j] {
                          res = max(res, j-i)break
                   }
          }
  }
  return res
}
func max(a, b int) int {
  if a > b {
         return a
  }
  return b
}
```
### **29.33 963. 最小面积矩形 II**

**29.33.1 题目**

```
给 定 在 xy␣
→平面上的一组点, 确定由这些点组成的任何矩形的最小面积, 其中矩形的边不一定平行于 x<sub></sub>□
→轴和 v 轴。
如果没有任何矩形, 就返回 0。
示例 1: 输入: [[1,2],[2,1],[1,0],[0,1]] 输 出: 2.00000
解释: 最小面积的矩形出现在 [1,2],[2,1],[1,0],[0,1] 处, 面积为 2。
示例 2: 输入: [[0,1],[2,1],[1,1],[1,0],[2,0]] 输出: 1.00000
解释: 最小面积的矩形出现在 [1,0],[1,1],[2,1],[2,0] 处, 面积为 1。
示例 3: 输入: [[0,3],[1,2],[3,1],[1,3],[2,1]] 输出: 0
解释: 没法从这些点中组成任何矩形。
示例 4: 输入: [[3,1],[1,1],[0,1],[2,1],[3,3],[3,2],[0,2],[2,3]] 输出:2.00000
解释: 最小面积的矩形出现在 [2,1],[2,3],[3,3],[3,1] 处, 面积为 2。
提示: 1 \leq points.length \leq 50
0 <=points[i][0] <=40000
0 <=points[i][1] <=40000
所 有 的 点 都 是 不 同 的 。
与 真 实 值 误 差 不 超 过 10^-5的 答 案 将 视 为 正 确 结 果 。
```
#### **29.33.2 解题思路**

#### **29.34 966. 元音拼写检查器 (1)**

• 题目

```
在 给 定 单 词 列 表 wordlist 的 情 况 下 , 我 们 希 望 实 现 一 个 拼 写 检 查 器 , 将 查 询 单 词 转 换 为 正 确 的 单 词 。
对 于 给 定 的 查 询 单 词query, 拼 写 检 查 器 将 会 处 理 两 类 拼 写 错 误 :
大 小 写 : 如 果 查 询 匹 配 单 词 列 表 中 的 某 个 单 词 ( 不 区 分 大 小 写 ) , 则 返 回 的 正 确 单 词 与 单 词 列 表 中 的 大 小 写 相 同 。
\left[\emptyset\right] wordlist = ["yellow"], query = "YellOw": correct = "yellow"
\left[\emptyset\right] \mathcal{D} : wordlist = ["Yellow"], query = "yellow": correct = "Yellow"
\varphi \psi : wordlist = ["yellow"], query = "yellow": correct = "yellow"
元音错误: 如果在将查询单词中的元音 ('a'、'e'、'i'、'o'、'u') 分别替换为任何元音后,
能 与 单 词 列 表 中 的 单 词 匹 配 (不 区 分 大 小 写 ), 则 返 回 的 正 确 单 词 与 单 词 列 表 中 的 匹 配 项 大 小 写 相 同 。
\varphi \psi : wordlist = ["YellOw"], query = "yollow": correct = "YellOw"
例如: wordlist = ["YellOw"], query = "yeellow": correct = "" (无匹配项)
例如: wordlist = ["YellOw"], query = "yllw": correct = "" (无匹配项)
此外, 拼写检查器还按照以下优先级规则操作:
当 查 询 完 全 匹 配 单 词 列 表 中 的 某 个 单 词 ( 区 分 大 小 写 ) 时 、 应 返 回 相 同 的 单 词 。
当查询匹配到大小写问题的单词时,您应该返回单词列表中的第一个这样的匹配项。
当 查 询 匹 配 到 元 音 错 误 的 单 词 时 、 您 应 该 返 回 单 词 列 表 中 的 第 一 个 这 样 的 匹 配 项 。
如 果 该 查 询 在 单 词 列 表 中 没 有 匹 配 项 , 则 应 返 回 空 字 符 串 。
给 出 一 些 查 询 queries, 返 回 一 个 单 词 列 表 answer,
其中 answer[i] 是由杳询 query = queries[i] 得到的正确单词。
示例: 输入: wordlist = ["KiTe","kite","hare","Hare"],
queries = ["kite","Kite","KiTe","Hare","HARE","Hear","hear","keti","keet","keto"]
输出: ["kite", "KiTe", "KiTe", "Hare", "hare", "", "", "KiTe", "", "KiTe"]
提示: 1 <= wordlist.length <= 5000
1 \leq queries. length \leq 5000
1 \leq wordlist[i].length \leq 7
1 \leq queries[i].length \leq 7
wordlist 和queries中 的 所 有 字 符 串 仅 由 英 文 字 母 组 成 。
```
• 解题思路

```
func spellchecker(wordlist []string, queries []string) []string {
       m := make(map[string]bool)
       mLower := make(map[string]string)
       mVowel := make(map[string]string)
       for i := 0; i < 1en(wordlist); i++ {
                m[wordlist[i]] = true
```

```
lowerStr := strings.ToLower(wordlist[i])
                if _, ok := mLower[lowerStr]; ok == false {
                        mLower[lowerStr] = wordlist[i]
                }
                vowelStr := changeVowel(lowerStr)
                if _, ok := mVowel[vowelStr]; ok == false {
                       mVowel[vowelStr] = wordlist[i]
                }
        }
        for i := 0; i < len(queries); i++ {
                if m[queries[i]] == true {
                        continue
                }
                lowerStr := strings.ToLower(queries[i])
                if v, ok := mLower[lowerStr]; ok {queries[i] = v
                        continue
                }
                vowelStr := changeVowel(lowerStr)
                if v, ok := mVowel[vowelStr]; ok {queries[i] = v
                        continue
                }
                queries[i] = ""
        }
        return queries
}
func changeVowel(str string) string {
        str = strings.ReplaceAll(str, "a", "?")
        str = strings.ReplaceAll(str, "e", "?")
        str = strings.ReplaceAll(str, "i", "?")
        str = strings.ReplaceAll(str, "o", "?")
        str = strings.ReplaceAll(str, "u", "?")
        return str
}
```
## **29.35 967. 连续差相同的数字 (2)**

• 题目

返回所有长度为 n 且满足其每两个连续位上的数字之间的差的绝对值为 k 的 非负整数 。 请注意, 除了 数字 0 本身之外, 答案中的每个数字都 不能 有前导零。 例如, 01 有一个前导零, 所以是无效的; 但 0是有效的。 你可以按 任何顺序 返回答案。 示例 1: 输入: n = 3, k = 7 输出: [181,292,707,818,929] 解释: 注意, 070 不是一个有效的数字, 因为它有前导零。 示例 2: 输入: n = 2, k = 1 输出: [10,12,21,23,32,34,43,45,54,56,65,67,76,78,87,89,98] 示例 3: 输入: n = 2, k = 0 输出: [11,22,33,44,55,66,77,88,99] 示例 4: 输入: n = 2, k = 1 输 出: [10,12,21,23,32,34,43,45,54,56,65,67,76,78,87,89,98] 示例 5: 输入: n = 2, k = 2 输出: [13,20,24,31,35,42,46,53,57,64,68,75,79,86,97] 提示: 2 <= n <= 9  $0 \le k \le 9$ 

• 解题思路

```
var res []int
func numsSameConsecDiff(n int, k int) []int {
       res = make([int, 0)for i := 1; i <= 9; i++ {
               dfs(i, n, k, i)
        }
        return res
}
func dfs(index, n, k, value int) {
        if n == 1 {
               res = append(res, value)
               return
        }
        a := index + kif 0 <= a && a <= 9 && k != 0 {
               value = value*10 + a
               dfs(a, n-1, k, value)
                value = (value - a) / 10}
        b := index - kif 0 \le b \le b \le b \le 9 {
```

```
(接上页)
```

```
value = value*10 + bdfs(b, n-1, k, value)
                value = (value - b) / 10}
}
# 2
func numsSameConsecDiff(n int, k int) []int {
       dp := make([][]int, n)dp[0] = []int{1, 2, 3, 4, 5, 6, 7, 8, 9}for i := 1; i < n; i++temp := make([jint, 0)for j := 0; j < len(dp[i-1]); j++num := dp[i-1][j]a := num%10 - k
                        if a \ge 0 {
                                temp = append(temp, num*10+a)}
                        b := num\ 10 + k
                        if b \le 9 & & k > 0 {
                               temp = append(temp, num*10+b)}
                }
                dp[i] = temp}
        return dp[n-1]
}
```
# **29.36 969. 煎饼排序 (1)**

• 题目

给定数组 A, 我们可以对其进行煎饼翻转: 我们选择一些正整数 k <= A.length, 然后反转 A 的前 k 个元素的顺序。 我 们 要 执 行 零 次 或 多 次 煎 饼 翻 转 (按 顺 序 一 次 接 一 次 地 进 行) 以 完 成 对 数 组 A 的 排 序 。 返 回 能 使 A 排 序 的 煎 饼 翻 转 操 作 所 对 应 的 k 值 序 列 。 任 何 将 数 组 排 序 且 翻 转 次 数 在 10 \* A.length 范 围 内 的 有 效 答 案 都 将 被 判 断 为 正 确 。 示例 1: 输入:[3,2,4,1] 输出:[4,2,4,3] 解释: 我们执行 4 次煎饼翻转, k 值分别为 4, 2, 4, 和 3。 初始状态 A = [3, 2, 4, 1] 第一次翻转后 (k=4): A = [1, 4, 2, 3] 第二次翻转后 (k=2): A = [4, 1, 2, 3]

```
第 三 次 翻 转 后 (k=4): A = [3, 2, 1, 4]
第 四 次 翻 转 后 (k=3): A = [1, 2, 3, 4], 此 时 已 完 成 排 序 。
示例 2: 输入: [1,2,3] 输出: []
解释: 输入已经排序, 因此不需要翻转任何内容。
请注意,其他可能的答案,如[3,3],也将被接受。
提示: 1 <= A.length <= 100
   A[i] 是 [1, 2, ..., A.length] 的 排 列
```
• 解题思路

```
func pancakeSort(arr []int) []int {
        res := make([]int, 0)
        n := len(arr) - 1for n >= 0 {
               maxValue := arr[0]
                index := 0for i := 1; i <= n; i++ {
                        if arr[i] > maxValue {
                                maxValue = arr[i]
                                index = i
                        }
                }
                if index == n {
                        n--continue
                }
                if index != 0 {
                       res = append(res, index+1)reverse(arr, 0, index)
                }
                res = append(res, n+1)
                reverse(arr, 0, n)
                n--}
        return res
}
func reverse(arr []int, left, right int) {
        for left < right {
                arr[left], arr[right] = arr[right], arr[left]
                left++
                right--
        }
}
```
## **29.37 971. 翻转二叉树以匹配先序遍历 (2)**

• 题目

给你一棵二叉树的根节点 root, 树中有 n 个节点, 每个节点都有一个不同于其他节点且处于 1. →到 n 之间的值。 另给你一个由 n 个值组成的行程序列 voyage , 表示 预期 的二叉树 先序遍历 结果。 通过交换节点的左右子树,可以翻转 该二叉树中的任意节点。例,翻转节点 1 的效果如下: 请 翻 转 最 少 的 树 中 节 点 , 使 二 叉 树 的 先 序 遍 历 与 预 期 的 遍 历 行 程voyage相 匹 配 。 如果可以,则返回翻转的。 →所 有 节 点 的 值 的 列 表 。 你 可 以 按 任 何 顺 序 返 回 答 案 。 如 果 不 能 , 则 返 回 列 表 [-1]。 示例 1: 输入: root = [1,2], voyage = [2,1] 输出: [-1] 解释: 翻转节点无法令先序遍历匹配预期行程。 示例 2: 输入: root = [1,2,3], voyage = [1,3,2] 输出: [1] 解释: 交换节点 2 和 3 来翻转节点 1 , 先序遍历可以匹配预期行程。 示例 3: 输入: root = [1,2,3], voyage = [1,2,3] 输出: [] 解释:先序遍历已经匹配预期行程,所以不需要翻转节点。 提示: 树中的节点数目为 n n == voyage.length  $1 \le n \le 100$ 1 <= Node.val, voyage[i] <= n 树 中 的 所 有 值 互 不 相 同 voyage 中 的 所 有 值 互 不 相 同

• 解题思路

```
var res []int
var arr []int
func flipMatchVoyage(root *TreeNode, voyage []int) []int {
       res = make([jint, 0)arr = make([]int, len(voyage))
       copy(arr, voyage)
       dfs(root)
       return res
}
func dfs(root *TreeNode) bool {
       if root == nil {
               return true
        }
       if root.Val != arr[0] { // 根不满足直接返回
               res = []int{-1}return false
```

```
}
        if root.Left != nil && root.Right != nil && root.Right.Val == \text{arr}[1] { // 交换
                res = append(res, root.Val)
                root.Left, root.Right = root.Right, root.Left
        }
        arr = arr[1:]if dfs(root.Left) == false {
                return false
        }
        return dfs(root.Right)
}
# 2
func flipMatchVoyage(root *TreeNode, voyage []int) []int {
        res := make([]int, 0)
        stack := make([]*TreeNode, 0)
        stack = append(stack, root)
        index := 0for len(stack) > 0 {
                node := stack[len(stack)-1]
                stack = stack[:len(stack)-1]
                if node == nil {
                        continue
                }
                if node.Val != voyage[index] {
                       return []int{-1}
                }
                index++
                if node.Left != nil && node.Right != nil && node.Left.Val !=␣
,→voyage[index] {
                        res = append(res, node.Val)
                        stack = append(stack, node.Left) // 翻 转
                        stack = append(stack, node.Right)
                } else {
                        stack = append(stack, node.Right)
                        stack = append(stack, node.Left)
                }
        }
        return res
}
```
# **29.38 973. 最接近原点的 K 个点 (3)**

#### • 题目

我们有一个由平面上的点组成的列表 points。需要从中找出 K 个距离原点 (0, 0) 最近的点。 ( 这 里 , 平 面 上 两 点 之 间 的 距 离 是 欧 几 里 德 距 离 。 ) 你 可 以 按 任 何 顺 序 返 回 答 案 。 除 了 点 坐 标 的 顺 序 之 外 , 答 案 确 保 是 唯 一 的 。 示例 1: 输入:points =  $[[1,3],[-2,2]]$ , K = 1 输出:  $[[-2,2]]$ 解 释: (1, 3) 和 原 点 之 间 的 距 离 为 sqrt(10), (-2, 2) 和 原 点 之 间 的 距 离 为 sqrt(8), 由于 sqrt(8) < sqrt(10), (-2, 2) 离原点更近。 我们只需要距离原点最近的 K = 1 个点, 所以答案就是 [[-2,2]]。 示例 2: 输入: points = [[3,3],[5,-1],[-2,4]], K = 2 输出: [[3,3],[-2,4]] ( 答 案 [[-2,4],[3,3]] 也 会 被 接 受 。 ) 提示: 1 <= K <= points.length <= 10000 -10000 < points[i][0] < 10000 -10000 < points[i][1] < 10000

• 解题思路

```
func kClosest(points [][]int, K int) [][]int {
        sort.Slice(points, func(i, j int) bool {
                return points[i][0]*points[i][0]+points[i][1]*points[i][1] <
                        points[j][0]*points[j][0]+points[j][1]*points[j][1]
        })
        return points[:K]
}
# 2
func kClosest(points [][]int, K int) [][]int {
       intHeap := make(IntHeap, 0)
       heap.Init(&intHeap)
        for i := 0; i < len(points); i++heap.Push(&intHeap, points[i])
        }
        res := make([][]int, 0)
        for i := 0; i < K; i++value := heap.Pop(&intHeap).([]int)
                res = append(res, value)
        }
        return res
}
type IntHeap [][]int
```

```
func (h IntHeap) Len() int {
       return len(h)
}
// 小 根 堆<,大 根 堆 变 换 方 向>
func (h IntHeap) Less(i, j int) bool {
        return h[i][0]*h[i][0]+h[i][1]*h[i][1] <
               h[j][0]*h[j][0]+h[j][1]*h[j][1]
}
func (h IntHeap) Swap(i, j int) {
      h[i], h[j] = h[j], h[i]}
func (h *IntHeap) Push(x interface{}) {
        *h = append(*h, x.([]int))}
func (h *IntHeap) Pop() interface{} {
        value := (*h) [len(*h) -1]
       *h = (*h) [:len(*h)-1]
       return value
}
# 3
func kClosest(points [][]int, K int) [][]int {
       quick(points, 0, len(points)-1, K)
        return points[:K]
}
func quick(points [][]int, left, right int, K int) {
        if left >= right {
                return
        }
        for {
                target := partition(points, left, right)
                if target == K-1 {
                        return
                }
                if target < K-1 {
                       left = target + 1} else {
```

```
right = target - 1}
        }
}
func partition(points [][]int, left, right int) int {
       baseValue := points[left]
        for left < right {
                for left < right && dist(baseValue) <= dist(points[right]) {
                        right--
                }
                points[left] = points[right]
                for left < right && dist(points[left]) <= dist(baseValue) {
                        left++
                }
                points[right] = points[left]
        }
        points[right] = baseValue
        return right
}
func dist(points []int) int {
        return points[0]*points[0] + points[1]*points[1]
}
```
### **29.39 974. 和可被 K 整除的子数组 (2)**

• 题目

```
给定一个整数数组 A, 返回其中元素之和可被 K 整除的 (连续、非空) 子数组的数目。
示例: 输入: A = [4,5,0,-2,-3,1], K = 5 输出: 7
解释: 有 7 个子数组满足其元素之和可被 K = 5 整除:
[4, 5, 0, -2, -3, 1], [5], [5, 0], [5, 0, -2, -3], [0], [0, -2, -3], [-2, -3]提示: 1 <= A.length <= 30000
   -10000 \leq A[i] \leq 100002 \leq K \leq 10000
```
• 解题思路

```
func subarraysDivByK(A []int, K int) int {
       m := make(map[int]int)
       m[0] = 1
```

```
sum := 0
         res := 0
         for i := 0; i < len(A); i++ {
                  sum = sum + A[i]value := (sum<sup>2</sup>K + K) % K
                  res = res + m[value]
                  m[value]++
         }
         return res
}
# 2
func subarraysDivByK(A []int, K int) int {
         m := make(map[int]int)
         m[0] = 1sum := 0
         res := 0
         for i := 0; i < len(A); i++)sum = sum + A[i]value := (sumK + K) Km[value]++
         }
         for \overline{\phantom{a}}, \overline{\phantom{a}} \overline{\phantom{a}} := range m {
                  res = res + v*(v-1)/2}
         return res
}
```
# **29.40 978. 最长湍流子数组 (3)**

• 题目

当 A的子数组A[i], A[i+1], ..., A[j]满足下列条件时, 我们称其为湍流子数组: 若i <= k < j, 当 k为奇数时, A[k] > A[k+1], 且当 k 为偶数时, A[k] < A[k+1]; 或 若i <= k < j, 当 k 为偶数时, A[k] > A[k+1], 且当 k为奇数时, A[k] < A[k+1]。 也就是说,如果比较符号在子数组中的每个相邻元素对之间翻转,则该子数组是湍流子数组。 返回 A 的最大湍流子数组的长度。 示例 1: 输入: [9,4,2,10,7,8,8,1,9] 输出: 5 解 释:(A[1] > A[2] < A[3] > A[4] < A[5]) 示例 2: 输入: [4,8,12,16] 输出: 2 示例 3: 输入: [100] 输出: 1 提示: 1 <= A.length <= 40000

 $0 \leq A[i] \leq 10^9$ 

• 解题思路

```
func maxTurbulenceSize(arr []int) int {
       n := len(arr)up := make([]int, n)
       down := make([]int, n)
       up[0] = 1down[0] = 1
       for i := 1; i < n; i++down[i] = 1up[i] = 1if arr[i] > arr[i-1] {
                      up[i] = down[i-1] + 1} else if arr[i] < arr[i-1] {
                      down[i] = up[i-1] + 1}
       }
       res := 1
       for i := 0; i < n; i++ {
              res = max(res, up[i])res = max(res, down[i])}
       return res
}
func max(a, b int) int {
       if a > b {
              return a
       }
       return b
}
# 2
func maxTurbulenceSize(arr []int) int {
       n := len(arr)
       up := 1down := 1
       res := 1
       for i := 1; i < n; i++ {
               if arr[i] > arr[i-1] {
                       up, down = down+1, 1
               } else if arr[i] < arr[i-1] {
```

```
up, down = 1, up+1
                } else {
                       up, down = 1, 1}
               res = max(res, max(up, down))
        }
       return res
}
func max(a, b int) int {
       if a > b {
              return a
       }
       return b
}
# 3
func maxTurbulenceSize(arr []int) int {
       n := len(arr)res := 1left, right := 0, 0for right < n-1 {
               if left == right {
                       if arr[left] == arr[left+1] {
                               left++
                       }
                       right++
                } else {
                       if arr[right-1] < arr[right] && arr[right] > arr[right+1] {
                               right++
                       } else if arr[right-1] > arr[right] && arr[right] <␣
,→arr[right+1] {
                               right++
                        } else {
                               left = right
                       }
                }
               res = max(res, right-left+1)
       }
       return res
}
func max(a, b int) int {
```

```
if a > b {
       return a
}
return b
```
### **29.41 979. 在二叉树中分配硬币 (1)**

• 题目

}

给定一个有 N 个结点的二叉树的根结点 root, 树中的每个结点上都对应有 node.val 枚硬币, 并且总共有 N 枚硬币。 在一次移动中,我们可以选择两个相邻的结点,然后将一枚硬币从其中一个结点移动到另一个结点。 (移动可以是从父结点到子结点,或者从子结点移动到父结点。)。 返回使每个结点上只有一枚硬币所需的移动次数。 示例 1: 输入: [3,0,0] 输出: 2 解释: 从树的根结点开始, 我们将一枚硬币移到它的左子结点上, 一枚硬币移到它的右子结点上。 示例 2: 输入: [0,3,0] 输出: 3 解释: 从根结点的左子结点开始, 我们将两枚硬币移到根结点上 [移动两次]。 然后, 我们把一枚硬币从根结点移到右子结点上。 示例 3: 输入: [1,0,2] 输出: 2 示例 4: 输入: [1,0,0,null,3] 输出: 4 提示: 1 <= N <= 100  $0 \leq$  node.val  $\leq$  N

• 解题思路

```
var res int
func distributeCoins(root *TreeNode) int {
        res = 0dfs(root)
        return res
}
func dfs(root *TreeNode) int { // 该 节 点 子 树 多 余/需 要 金 币 数 量
        if root == nil {
               return 0
        }
        left := dfs(root.Left)
        right := dfs(root.Right)
        res = res + abs(left) + abs(right)
```

```
return left + right + root.Val - 1
}
func abs(a int) int {
        if a < 0 {
                return -a
        }
        return a
}
```
# **29.42 981. 基于时间的键值存储 (1)**

• 题目

```
创 建 一 个 基 于 时 间 的 键 值 存 储 类TimeMap, 它 支 持 下 面 两 个 操 作 :
1. set(string key, string value, int timestamp)
存 储 键key、 值value, 以 及 给 定 的 时 间 戳timestamp。
2. get(string key, int timestamp)
返回先前调用set(key, value, timestamp_prev)所存储的值, 其中timestamp_prev <=_
,→timestamp。
如 果 有 多 个 这 样 的 值 , 则 返 回 对 应 最 大 的timestamp_prev的 那 个 值 。
如果没有值,则返回空字符串 ("")。
示例 1: 输入: inputs = ["TimeMap", "set", "get", "get", "set", "get", "get"],
inputs = [[],["foo","bar",1],["foo",1],["foo",3],["foo","bar2",4],["foo",4],["foo",5]]
输出: [null, null, "bar", "bar", null, "bar2", "bar2"]解 释 : TimeMap kv;
kv.set("foo", "bar", 1); // 存储键 "foo" 和值 "bar" 以及时间戳 timestamp = 1
kv.get("foo", 1); // 输出 "bar"
kv.get("foo", 3); // 输出 "bar" 因为在时间戳 3 和时间戳 2 处没有对应 "foo" 的值,
所 以 唯 一 的 值 位 于 时 间 戳 1 处 ( 即 "bar") kv.set("foo", "bar2", 4);
kv.get("foo", 4); // 输 出 "bar2"
kv.get("foo", 5); // 输 出 "bar2"
示例 2: 输入: inputs = ["TimeMap","set","set","get","get","get","get","get"],
inputs = [[],["love","high",10],["love","low",20],["love",5],["love",10],
["love",15],["love",20],["love",25]]
输出: [null, null, null, "", "high", "high", "low", "low"提示: 所有的键/值字符串都是小写的。
所 有 的 键/值 字 符 串 长 度 都 在[1, 100]范 围 内 。
所 有TimeMap.set操 作 中 的 时 间 戳timestamps 都 是 严 格 递 增 的 。
1 \le timestamp \le 10^7
TimeMap.set 和TimeMap.get函 数 在 每 个 测 试 用 例 中 将 ( 组 合 ) 调 用 总 计120000 次 。
```
• 解题思路

```
type Node struct {
       timestamp int
        str string
}
type TimeMap struct {
       m map[string][]Node
}
func Constructor() TimeMap {
       return TimeMap{m: make(map[string][]Node)}
}
func (this *TimeMap) Set(key string, value string, timestamp int) {
       this.m[key] = append(this.m[key], Node{
               timestamp: timestamp,
               str: value,
       })
}
func (this *TimeMap) Get(key string, timestamp int) string {
       arr := this.m[key]
       n := len(arr)if n == 0 || (timestamp < arr[0].timereturn ""
        }
        if timestamp >= arr[n-1].timestamp {
               return arr[n-1].str
        }
       left, right := 0, n
       for left < right {
               mid := left + (right-left)/2if arr[mid].timestamp == timestamp {
                       return arr[mid].str
               } else if arr[mid].timestamp < timestamp {
                       left = mid + 1} else {
                       right = mid - 1}
        }
       return arr[left].str
}
```
# **29.43 983. 最低票价 (3)**

• 题目

在一个火车旅行很受欢迎的国度, 你提前一年计划了一些火车旅行。 在接下来的一年里, 你要旅行的日子将以一个名为 days 的数组给出。每一项是一个从 1 到 365. *,→*的 整 数 。 火 车 票 有 三 种 不 同 的 销 售 方 式: 一 张 为 期 一 天 的 通 行 证 售 价 为 costs[0] 美 元 ; 一 张 为 期 七 天 的 通 行 证 售 价 为 costs[1] 美 元 ; 一 张 为 期 三 十 天 的 通 行 证 售 价 为 costs[2] 美 元 。 通行证允许数天无限制的旅行。 例如, 如果我们在第 2 天获得一张为期 7 天的通行证, 那么我们可以连着旅行 7 天: 第 2 天、第 3 天、第 4 天、第 5 天、第 6 天、第 7 天和第 8」 *,→*天 。 返 回 你 想 要 完 成 在 给 定 的 列 表 days 中 列 出 的 每 一 天 的 旅 行 所 需 要 的 最 低 消 费 。 示例 1: 输入:days = [1,4,6,7,8,20], costs = [2,7,15] 输出: 11 解 释: 例 如 , 这 里 有 一 种 购 买 通 行 证 的 方 法 , 可 以 让 你 完 成 你 的 旅 行 计 划: 在第 1 天, 你花了 costs[0] = \$2 买了一张为期 1 天的通行证, 它将在第 1 天生效。 在第 3 天, 你花了 costs[1] = \$7 买了一张为期 7 天的通行证, 它将在第 3, 4, ..., 9. *,→*天 生 效 。 在第 20 天, 你花了 costs[0] = \$2 买了一张为期 1 天的通行证, 它将在第 20 天生效。 你总共花了 \$11, 并完成了你计划的每一天旅行。 示例 2: 输入: days = [1,2,3,4,5,6,7,8,9,10,30,31], costs = [2,7,15] 输出: 17 解 释: 例 如 , 这 里 有 一 种 购 买 通 行 证 的 方 法 , 可 以 让 你 完 成 你 的 旅 行 计 划: 在第 1 天, 你花了 costs[2] = \$15 买了一张为期 30 天的通行证, 它将在第 1, 2, ..., 30. *,→*天 生 效 。 在第 31 天, 你花了 costs[0] = \$2 买了一张为期 1 天的通行证, 它将在第 31 天生效。 你总共花了 \$17, 并完成了你计划的每一天旅行。 提示:  $1 \leq$  days.length  $\leq$  365  $1 \leq days[i] \leq 365$ days 按 顺 序 严 格 递 增 costs.length == 3 1 <= costs[i] <= 1000

• 解题思路

```
var dp [366]int
var m map[int]bool
func mincostTickets(days []int, costs []int) int {
       dp = [366] int{}m = make(map[int]bool)
        for i := 0; i < len/day); i++ {
                m[days[i]] = true
```

```
}
        return dfs(1, costs)
}
func dfs(day int, costs []int) int {
        if day > 365 {
               return 0
        }
        if dp[day] > 0 {
              return dp[day]
        }
        if m[day] == true {
                dp[day] = min(min(dfs(day+1, costs)+costs[0], dfs(day+7,
,→costs)+costs[1]),
                       dfs(day+30, costs)+costs[2])
        } else {
                dp[day] = dfs(day+1, \text{costs})}
        return dp[day]
}
func min(a, b int) int {
       if a > b {
               return b
        }
       return a
}
# 2
var dp [366]int
var duration = []int{1, 7, 30}func mincostTickets(days []int, costs []int) int {
       dp = [366] int\return dfs(0, costs, days)
}
func dfs(day int, costs []int, days []int) int {
        if day >= len(days) {
               return 0
        }
        if dp[day] > 0 {
               return dp[day]
```

```
(接上页)
```

```
}
        dp[day] = math.MaxInt32
        j := dayfor i := 0; i < 3; i++ {
                for ; j < len(days) && days[j] < days[day]+duration[i]; j++ {
                }
                dp[day] = min(dp[day], dfs(j, costs, days)+costs[i])
        }
        return dp[day]
}
func min(a, b int) int {
        if a > b {
               return b
        }
        return a
}
# 3
func mincostTickets(days []int, costs []int) int {
        n := \text{days}[\text{len}(\text{days})-1] + 1dp := make([]int, n)for i := 0; i < len(days); i++ {
                dp[days[i]] = 1 // 出 行 日
        }
        for i := 1; i < n; i++)if dp[i] > 0 {
                        dp[i] = min(dp[i-1]+costs[0],min(dp,max(i-7, 0)) + costs[1], dp(max(i-30, \_,→0)]+costs[2]))
                } else {
                       dp[i] = dp[i-1]}
        }
        return dp[n-1]
}
func max(a, b int) int {
        if a > b {
               return a
        }
        return b
}
```

```
(续下页)
```

```
func min(a, b int) int {
        if a > b {
               return b
        }
        return a
}
```
#### **29.44 984. 不含 AAA 或 BBB 的字符串 (2)**

• 题目

给定两个整数A和B, 返回任意字符串 S, 要求满足: S 的 长 度 为A + B, 且 正 好 包 含A个 'a'字 母 与B个 'b'字 母 ; 子串'aaa'没有出现在S中; 子串'bbb' 没有出现在S中。 示例 1: 输入: A = 1, B = 2 输出: "abb" 解 释 :"abb", "bab" 和 "bba" 都 是 正 确 答 案 。 示例 2: 输入: A = 4, B = 1 输出: "aabaa" 提示: 0 <= A <= 100  $0 \leq B \leq 100$ 对于给定的 A 和 B, 保证存在满足要求的 S。

• 解题思路

```
func strWithout3a3b(a int, b int) string {
       res := make([]byte, 0)
       for a > 0 || b > 0 {
               flagA := false
                if len(res) > = 2 && res[len(res)-1] == res[len(res)-2] {
                        if res[len(res)-1] == 'b' {
                                flagA = true
                        }
                } else if a >= b {
                       flagA = true
                }
                if flagA == true {
                       res = append(res, 'a')
                        a--} else {
                       res = append(res, 'b')
                        b--
```

```
(接上页)
```

```
}
        }
       return string(res)
}
# 2
func strWithout3a3b(a int, b int) string {
       res := make([]byte, 0)
       for a > 0 & b > 0 {
               if a > b {
                        res = append(res, []byte{'a', 'a', 'b'}...)
                       a = a - 2b--} else if a == b {
                        res = append(res, []byte{'a', 'b'}...)
                        a--b--} else {
                       res = append(res, []byte{'b', 'b', 'a'}...)
                        a--b = b - 2}
        }
        for a > 0 {
               res = append(res, 'a')a--}
        for b > 0 {
               res = append(res, 'b')b--}
       return string(res)
}
```
# **29.45 986. 区间列表的交集 (2)**

• 题目

```
给定两个由一些 闭区间 组成的列表, firstList 和 secondList,
其中 firstList[i] = [starti, endi] 而secondList[j] = [startj, endj] 。
每个区间列表都是成对 不相交 的,并且 已经排序 。
返回这 两个区间列表的交集 。
```

```
(接上页)
```

```
形式上, 闭区间[a, b] (其中a <= b) 表示实数x的集合, 而a <= x <= b 。
两个闭区间的 交集 是一组实数,要么为空集,要么为闭区间。例如,[1, 3] 和 [2, 4].
,→的 交 集 为 [2, 3] 。
示例 1: 输入: firstList = [0,2], [5,10], [13,23], [24,25]],
secondList = [1,5], [8,12], [15,24], [25,26]]
输出: [[1,2],[5,5],[8,10],[15,23],[24,24],[25,25]]
示例 2: 输入: firstList = [[1,3], [5,9]], secondList = [] 输出: []示例 3: 输入: firstList = [], secondList = [[4,8],[10,12]] 输出: []
示例 4: 输入: firstList = [[1,7]], secondList = [[3,10]] 输出: [[3,7]]
提示: 0 \leq firstList.length, secondList.length \leq 1000
firstList.length + secondList.length >= 1
0 \leq starti < endi <= 109
endi < starti+1
0 \leq startj < endj <= 109
endj < startj+1
```
#### • 解题思路

```
func intervalIntersection(A [][]int, B [][]int) [][]int {
        res := make([][]int, 0)
        i, \dot{1} := 0, 0
        for i < len(A) && j < len(B) {
                if A[i][0] <= B[j][1] && B[j][0] <= A[i][1] {
                        left := max(A[i][0], B[j][0])right := min(A[i][1], B[j][1])res = append(res, []int{left, right})
                }
                if A[i][1] < B[j][1] {
                        i++} else {
                        + +}
        }
        return res
}
func max(a, b int) int {
        if a > b {
                return a
        }
        return b
}
func min(a, b int) int {
```

```
if a > b {
              return b
       }
       return a
}
# 2
func intervalIntersection(A [][]int, B [][]int) [][]int {
       res := make([][]int, 0)
       i, j := 0, 0for i < len(A) && j < len(B) {
               left := max(A[i][0], B[j][0])right := min(A[i][1], B[j][1])if left <= right {
                      res = append(res, []int{left, right})
               }
               if A[i][1] < B[j][1] {
                      i++} else {
                      j++
               }
       }
       return res
}
func max(a, b int) int {
       if a > b {
            return a
       }
       return b
}
func min(a, b int) int {
       if a > b {
              return b
       }
       return a
}
```
## **29.46 987. 二叉树的垂序遍历 (2)**

• 题目

给定二叉树, 按垂序遍历返回其结点值。 对位于(X, Y)的每个结点而言,其左右子结点分别位于(X-1, Y-1)和(X+1, Y-1)。 把 一 条 垂 线 从X = -infinity移 动 到X = +infinity, 每当该垂线与结点接触时,我们按从上到下的顺序报告结点的值 (Y坐标递减)。 如果两个结点位置相同,则首先报告的结点值较小。 按X坐 标 顺 序 返 回 非 空 报 告 的 列 表 。 每 个 报 告 都 有 一 个 结 点 值 列 表 。 示例 1: 输入: [3,9,20,null,null,15,7] 输出: [[9],[3,15],[20],[7]] 解 释: 在 不 丧 失 其 普 遍 性 的 情 况 下 , 我 们 可 以 假 设 根 结 点 位 于 (0, 0): 然后, 值为 9 的结点出现在 (-1, -1); 值为 3 和 15 的两个结点分别出现在 (0, 0) 和 (0, -2); 值为 20 的结点出现在 (1, -1); 值为 7 的结点出现在 (2, -2)。 示例 2: 输入: [1,2,3,4,5,6,7] 输出: [[4],[2],[1,5,6],[3],[7]] 解释: 根据给定的方案, 值为 5 和 6 的两个结点出现在同一位置。 然而, 在报告 "[1,5,6]" 中, 结点值 5 排在前面, 因为 5 小于 6。 提示: 树的结点数介于 1和1000之间。 每 个 结 点 值 介 于0和1000之 间 。

• 解题思路

```
var m map[int][][2]int
func verticalTraversal(root *TreeNode) [][]int {
       m = make(map[int][12]int)res := make([[]])int, 0)dfs(root, 0, 0)
        arr := make([]int, 0)for k := range m {
               arr = append(arr, k)}
        sort.Ints(arr)
        for i := 0; i < len(arr); i++temp := m[arr[i]]
                sort.Slice(temp, func(i, j int) bool {
                        if temp[i][1] == temp[j][1] {
                                return temp[i][0] < temp[j][0]
                        }
                        return temp[i][1] < temp[j][1]
                })
                tempArr := make([]int, 0)
```

```
for j := 0; j < lentemp); j++tempArr = append(tempArr, temp[j][0])
                }
                res = append(res, tempArr)
        }
        return res
}
func dfs(root *TreeNode, x, y int) {
       if root == nil {
               return
        }
        m[x] = append(m[x], [2]int(root.Val, y))dfs(root.Left, x-1, y+1)
        dfs(root.Right, x+1, y+1)
}
# 2
var m map[int][][2]int
func verticalTraversal(root *TreeNode) [][]int {
       m = make(map[int][][2]int)res := make([][]int, 0)
        bfs(root, 0, 0)
        arr := make([]int, 0)
        for k := range m {
               arr = append(arr, k)}
        sort.Ints(arr)
        for i := 0; i < len(arr); i++ {
                temp := m[arr[i]]sort.Slice(temp, func(i, j int) bool {
                        if temp[i][1] == temp[j][1] {
                                return temp[i][0] < temp[j][0]
                        }
                        return temp[i][1] < temp[j][1]
                })
                tempArr := make([]int, 0)
                for j := 0; j < lentemp); j++tempArr = append(tempArr, temp[j][0])
                }
                res = append(res, tempArr)
        }
```

```
(接上页)
```

```
return res
}
func bfs(root *TreeNode, x, y int) {
        if root == nil {
                return
        }
        queue := make([]*TreeNode, 0)
        queue = append(queue, root)
        queueArr := make([][2]int, 0)
        queueArr = append(queueArr, [2]int{0, 0})
        for len(queue) > 0 {
                length := len(queue)
                for i := 0; i < length; i++ {
                        node := queue[i]
                        x, y := queueArr[i][0], queueArr[i][1]m[x] = append(m[x], [2]int{node.Val, y})if node.Left != nil {
                                queue = append(queue, node.Left)
                                queueArr = append(queueArr, [2]int{x - 1, y + 1}})
                        }
                        if node.Right != nil {
                                queue = append(queue, node.Right)
                                queueArr = append(queueArr, [2]int{x + 1, y + 1})
                        }
                }
                queue = queue[length:]
                queueArr = queueArr[length:]
        }
}
```
# **29.47 988. 从叶结点开始的最小字符串 (2)**

• 题目

给 定 一 颗 根 结 点 为root的 二 叉 树 , 树 中 的 每 一 个 结 点 都 有 一 个 从0 到25的 值 , 分 别 代 表 字 母'a' 到'z': 值0 代 表'a', 值1代 表'b', 依 此 类 推 。 找出按字典序最小的字符串,该字符串从这棵树的一个叶结点开始,到根结点结束。 ( 小 贴 士 : 字 符 串 中 任 何 较 短 的 前 缀 在 字 典 序 上 都 是 较 小 的 : 例 如 , 在 字 典 序 上"ab" 比"aba →"要小。叶结点是指没有子结点的结点。) 示例 1: 输入: [0,1,2,3,4,3,4] 输出: "dba" 示例 2: 输入: [25,1,3,1,3,0,2] 输出: "adz"

```
示例 3: 输入: [2,2,1,null,1,0,null,0] 输出: "abc"
提示: 给定树的结点数介于1 和8500之间。
树 中 的 每 个 结 点 都 有 一 个 介 于0和25之 间 的 值 。
```
• 解题思路

```
var res string
func smallestFromLeaf(root *TreeNode) string {
        res = "dfs(root, make([]byte, 0))
       return res
}
func dfs(root *TreeNode, arr []byte) {
        if root == nil {
               return
        }
        arr = append(arr, byte('a'+root.Val))
        if root.Left == nil && root.Right == nil {
                for i := 0; i < len(arr)/2; i++ {
                       arr[i], arr[len(arr)-1-i] = arr[len(arr)-1-i], arr[i]}
                if string(arr) < res || res == "" {
                      res = string(arr)
                }
                for i := 0; i < len(arr)/2; i++ {
                      arr[i], arr[len(arr)-1-i] = arr[len(arr)-1-i], arr[i]}
                return
        }
        dfs(root.Left, arr)
        dfs(root.Right, arr)
}
# 2
var res string
func smallestFromLeaf(root *TreeNode) string {
        res = "dfs(root, make([]byte, 0))
        return res
}
```

```
func dfs(root *TreeNode, arr []byte) {
        if root == nil {
                return
        }
        arr = append([]byte{byte}' + root.Val)), arr...)if root.Left == nil && root.Right == nil {
                if string(arr) < res || res == "" {
                        res = string(arr)
                }
                return
        }
        dfs(root.Left, arr)
        dfs(root.Right, arr)
}
```
# **29.48 990. 等式方程的可满足性 (1)**

#### • 题目

```
给定一个由表示变量之间关系的字符串方程组成的数组,每个字符串方程 equations[i]。
→的长度为 4,
并采用两种不同的形式之一: "a==b" 或"a!=b"。在这里, a 和 b_
→是小写字母 (不一定不同), 表示单字母变量名。
只有当可以将整数分配给变量名, 以便满足所有给定的方程时才返回true, 否则返回 false。
示例 1: 输入: ["a==b","b!=a"] 输出: false
解释: 如果我们指定, a = 1 且 b = 1, 那么可以满足第一个方程, 但无法满足第二个方程。
没有办法分配变量同时满足这两个方程。
示例 2: 输入: ["b==a","a==b"] 输出: true
解释: 我们可以指定 a = 1 且 b = 1 以满足满足这两个方程。
示例 3: 输入: ["a==b","b==c","a==c"] 输出: true
示例 4: 输入: ["a==b","b!=c","c==a"] 输出: false
示例 5: 输入: ["c==c","b==d","x!=z"] 输出: true
提示: 1 \leq equations.length \leq 500
equations[i].length == 4
equations[i][0] 和equations[i][3]是 小 写 字 母
equations[i][1] 要么是'=', 要么是'!'
equations[i][2]是'='
```
• 解题思路

```
func equationsPossible(equations []string) bool {
        fa := make([]int, 26)
```

```
for i := 0; i < 26; i++ {
                fa[i] = i}
        for i := 0; i < len (equations); i++ {
                if equations[i][1] == != '=' {
                         a, b := int(equations[i][0] - 'a'), int(equations[i][3] - 'a')union(fa, a, b)
                }
        }
        for i := 0; i < 1en (equations); i++ {
                if equations[i][1] == '!' {
                         a, b := int(equations[i][0] - 'a'), int(equations[i][3] - 'a')if find(fa, a) == find(fa, b) {
                                 return false
                         }
                }
        }
        return true
}
func union(fa []int, a, b int) {
        fa[find(fa, a)] = find(fa, b)}
func find(fa []int, a int) int {
        for fa[a] != a {
                fa[a] = fa[fa[a]]a = fa[a]}
        return a
}
```
# **29.49 991. 坏了的计算器 (2)**

• 题目

在显示着数字的坏计算器上,我们可以执行以下两种操作: 双 倍 (Double) : 将 显 示 屏 上 的 数 字 乘 2; 递 减 (Decrement) : 将 显 示 屏 上 的 数 字 减 1 。 最初, 计算器显示数字X。 返 回 显 示 数 字Y所 需 的 最 小 操 作 数 。 示例 1: 输入: X = 2, Y = 3 输出: 2

```
解释:先进行双倍运算,然后再进行递减运算{2 -> 4 -> 3}.
示例 2: 输入: X = 5, Y = 8 输出: 2
解释: 先递减, 再双倍 {5 -> 4 -> 8}.
示例 3: 输入: X = 3, Y = 10 输出: 3
解释: 先双倍, 然后递减, 再双倍 {3 -> 6 -> 5 -> 10}.
示例 4: 输入: X = 1024, Y = 1 输出: 1023
解释: 执行递减运算 1023 次
提示: 1 <= X <= 10^9
1 \le x \le 10^9
```
• 解题思路

```
func brokenCalc(X int, Y int) int {
       if X > Y {
             return X - Y
       }
       res := 0
       for X < Y {
             if Y%2 == 0 {
                    Y = Y / 2res++
              } else {
                     Y = (Y + 1) / 2res = res + 2}
       }
       return res + X - Y
}
# 2
func brokenCalc(X int, Y int) int {
       if X > Y {
            return X - Y
       }
       res := 0
       for X < Y {
             res++
              if Y%2 == 1 {
                    Y++} else {
                    Y = Y / 2}
       }
       return res + X - Y
```
### **29.50 994. 腐烂的橘子 (2)**

• 题目

}

在 给 定 的 网 格 中, 每 个 单 元 格 可 以 有 以 下 三 个 值 之 一 : 值 0 代表 空单元格; 值 1 代表新鲜橘子; 值 2 代表腐烂的橘子。 每分钟, 任何与腐烂的橘子 (在 4 个正方向上) 相邻的新鲜橘子都会腐烂。 返回直到单元格中没有新鲜橘子为止所必须经过的最小分钟数。如果不可能,返回 -1。 示例 1: 输入: [[2,1,1], [1,1,0], [0,1,1]] 输出: 4 示例 2: 输入: [[2,1,1], [0,1,1], [1,0,1]] 输出: -1 解释: 左下角的橘子 (第 2 行, 第 0 列) 永远不会腐烂, 因为腐烂只会发生在 4 个正向上。 示例 3: 输入: [[0,2]] 输出: 0 解释: 因为 0 分钟时已经没有新鲜橘子了, 所以答案就是 0 。 提 示 :  $1 \leq$  qrid.length  $\leq$  10  $1 \leq$  qrid[0].length  $\leq$  10 grid[i][j] 仅 为 0、1 或 2

• 解题思路

```
// 上 、 右 、 下 、 左
var dx = \{\int\{0, 1, 0, -1\}var dy = []int{1, 0, -1, 0}func orangesRotting(grid [][]int) int {
        queue := make([][]int, 0)
        count := 0
        times := 0
        for i := 0; i < len(grid); i++ {
                for j := 0; j < len(grid[i]); j++if grid[i][j] == 2 {
                                queue = append(queue, []int{i, j})
                        } else if grid[i][j] == 1 {
                                count = count + 1}
                }
        }
        for len(queue) > 0 && count > 0 {
```
```
times++
                length := len(queue)
                for i := 0; i < length; i++ {
                        for j := 0; j < 4; j++)x := queue[i][0] + dx[j]y := queue[i][1] + dy[j]if x >= 0 && x < len(grid) &&
                                        y \ge 0 & y < len(grid[0]) & grid[x][y] == 1,→{
                                        grid[x][y] = 2queue = append(queue, []int{x, y})
                                        count--
                                }
                        }
                }
                queue = queue[length:]
        }
        if count > 0 {
                return -1
        }
        return times
}
# 2
// 上、右、下、左
var dx = []int\{0, 1, 0, -1\}var dy = []int{1, 0, -1, 0}func orangesRotting(grid [][]int) int {
        queue := make([][]int, 0)
        count := 0
        times := 0
        for i := 0; i < len(qrid); i++ {
                for j := 0; j < len(grid[i]); j++if grid[i][j] == 2 {
                                queue = append(queue, []int{i, j})
                        } else if grid[i][j] == 1 {
                                count = count + 1}
                }
        }
        for len(queue) > 0 {
                times++
```

```
length := len(queue)
        for i := 0; i < length; i++ {
                for j := 0; j < 4; j++)x := queue[i][0] + dx[j]y := queue[i][1] + dy[j]if x \ge 0 & x < 1en(grid) & &
                                y \ge 0 & y < len(grid[0]) & grid[x][y] == 1grid[x][y] = 2queue = append(queue, []int{x, y})
                                count--
                        }
                }
        }
        queue = queue[length:]
        if len(queue) == 0 {
                times--
        }
}
if count > 0 {
        return -1
}
return times
```
# **29.51 998. 最大二叉树 II(2)**

```
• 题目
```
}

*,→*{

最大树定义: 一个树, 其中每个节点的值都大于其子树中的任何其他值。 给 出 最 大 树 的 根 节 点 root。 就像之前的问题那样,给定的树是从列表A (root = Construct (A)) 递归地使用下述Construct(A)例程构造的: 如 果A为 空 , 返 回null 否则, 令A[i]作为 A 的最大元素。创建一个值为A[i]的根节点 root root 的左子树将被构建为Construct([A[0], A[1], ..., A[i-1]]) root的 右 子 树 将 被 构 建 为 Construct([A[i+1], A[i+2], ..., A[A.length - 1]]) 返 回root 请注意, 我们没有直接给定A, 只有一个根节点root = Construct(A). 假设 B 是 A 的副本,并在末尾附加值 val。题目数据保证 B中的值是不同的。 返 回Construct(B)。 示例 1: 输入: root = [4,1,3,null,null,2], val = 5 输出: [5,4,null,1,3,null,null,2]

```
解 释 : A = [1, 4, 2, 3], B = [1, 4, 2, 3, 5]
示例 2: 输入: root = [5,2,4,null,1], val = 3 输出: [5,2,4,null,1,null,3]
解 释: A = [2, 1, 5, 4], B = [2, 1, 5, 4, 3]
示例 3: 输入: root = [5,2,3,null,1], val = 4 输出: [5,2,4,null,1,3]
解 释 : A = [2, 1, 5, 3], B = [2, 1, 5, 3, 4]
提示: 1 <= B.length <= 100
```
• 解题思路

```
func insertIntoMaxTree(root *TreeNode, val int) *TreeNode {
  if root == nil {
          return &TreeNode{
                 Val: val,
          }
  }
  if val > root.Val {
          return &TreeNode{
                  Val: val,
                  Left: root,
          }
  }
  root.Right = insertIntoMaxTree(root.Right, val)
  return root
}
# 2
func insertIntoMaxTree(root *TreeNode, val int) *TreeNode {
  newRoot := root
  if root.Val < val {
          newRoot = &TreeNode{
                  Val: val,
                  Left: root,
           }
  } else if root.Right == nil {
          root.Right = &TreeNode{Val: val}
  } else {
          root.Right = insertIntoMaxTree(root.Right, val)
   }
  return newRoot
}
```
# CHAPTER 30

#### 0901-1000-Hard

#### **30.1 902. 最大为 N 的数字组合 (1)**

• 题目

我们有一组排序的数字 D, 它是 {'1','2','3','4','5','6','7','8','9'} →的非空子集。(请注意,'0' 不包括在内。) 现在, 我们用这些数字进行组合写数字, 想用多少次就用多少次。 例如D = {'1','3','5'}, 我 们 可 以 写 出 像'13', '551', '1351315'这 样 的 数 字 。 返回可以用 D 中的数字写出的小于或等于 N 的正整数的数目。 示例 1: 输入: D = ["1","3","5","7"], N = 100 输出: 20 解释:可写出的 20 个数字是: 1, 3, 5, 7, 11, 13, 15, 17, 31, 33, 35, 37, 51, 53, 55, 57, 71, 73, 75, 77. 示例 2: 输入: D = ["1","4","9"], N = 1000000000 输出: 29523 解释: 我们可以写 3 个一位数字, 9 个两位数字, 27 个三位数字, 81 个 四 位 数 字 ,243 个 五 位 数 字 ,729 个 六 位 数 字 , 2187 个 七 位 数 字 ,6561 个 八 位 数 字 和 19683 个 九 位 数 字 。 总 共 , 可 以 使 用D中 的 数 字 写 出 29523 个 整 数 。 提示: D 是按排序顺序的数字 '1'-'9' 的子集。  $1 \le N \le 10^9$ 

• 解题思路

```
func atMostNGivenDigitSet(digits []string, n int) int {
        str := fmt.Sprintf("%d", n)
```

```
(接上页)
```

```
m := len(digits)
       k := len(str)dp := make([]int, k+1) // dp[i] 表 示 长 度 为i的N( 最 后i位 ) 的 个 数
       dp[0] = 1// 1、 考 虑k位 数 的 可 能
       for i := 1; i <= k; i++ {
               value := str[k-i] - '0'for j := 0; j < len(digits); j++v := \text{digits[j][0]} - '0'if v < value { // 小 于 , 剩 下i-1位 随 便 用 :+ m^(i-1)
                               dp[i] = dp[i] + int(math.Pow(float64(m), float64(i-,→1)))
                       } else if v == value { // 等 于 : 考 虑i-1位
                               dp[i] = dp[i] + dp[i-1]}
               }
       }
       // 2、 考 虑 非k位 数 的 可 能
       for i := 1; i < k; i++ {
               dp[k] = dp[k] + int(math.Pow(float64(m), float64(i))) // + m<sup>2</sup>i}
       return dp[k]
}
```
# **30.2 927. 三等分 (1)**

• 题目

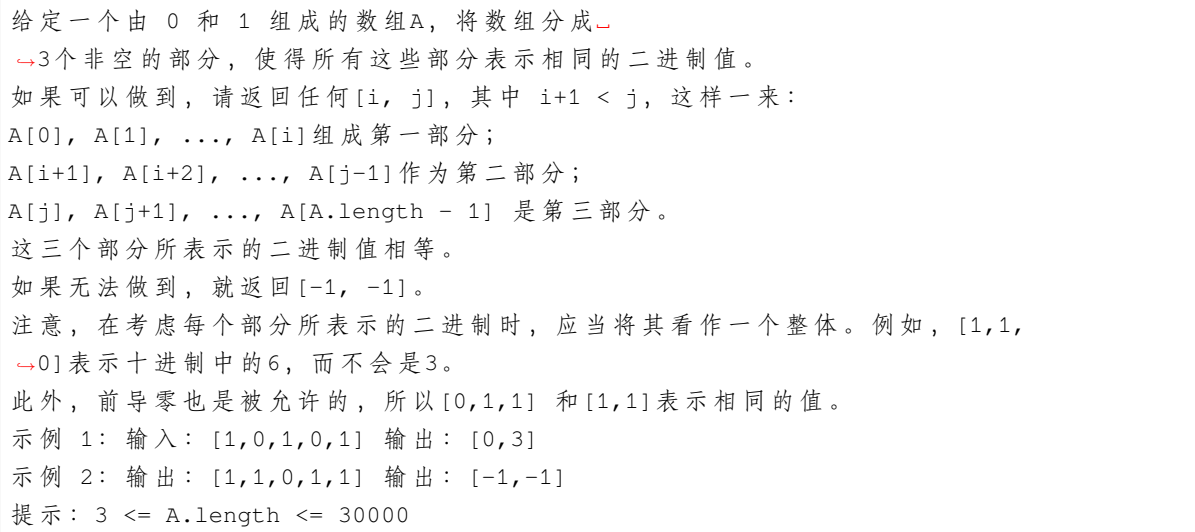

A[i] == 0或A[i] == 1

• 解题思路

```
func threeEqualParts(arr []int) []int {
       res := []int{-1, -1}
       n := len(arr)indexArr := make([]int, 0)
        for i := 0; i < n; i++ {
               if arr[i] == 1 {
                        indexArr = append(indexArr, i)
                }
        }
       count := len(indexArr)
        if count == 0 {
               return []int{0, 2}
        }
        if count 3 := 0 {
              return res
        }
       // 3个 部 分 , 每 个 部 分 的1的 个 数 都 是 一 样 的
       a, b := count/3, count/3*2 // 第2、3组 开 始 的 位 置
       i, j, k := indexArr[0], indexArr[a], indexArr[b]
       for k < n & arr[i] == \ar{r}[j] & \ar{r}[j] == \ar{r}[k] {
               i++
               j++k++}
        if k == n {
               return [\]int\{i - 1, j\}}
        return res
}
```
#### **30.3 940. 不同的子序列 II(3)**

• 题目

给 定 一 个 字 符 串S, 计 算S的 不 同 非 空 子 序 列 的 个 数 。 因为结果可能很大,所以返回答案模 10^9 + 7. 示例 1: 输入: "abc" 输出: 7 解 释: 7 个 不 同 的 子 序 列 分 别 是 "a", "b", "c", "ab", "ac", "bc", 以 及 "abc"。

```
示例 2: 输入: "aba" 输出: 6
解释: 6 个不同的子序列分别是 "a", "b", "ab", "ba", "aa" 以及 "aba"。
示例 3: 输入: "aaa" 输出: 3
解释: 3 个不同的子序列分别是 "a", "aa" 以及 "aaa"。
提示: S只包含小写字母。
1 <= S.length <= 2000
```
• 解题思路

```
var mod = 1000000007
func distinctSubseqII(s string) int {
       n := len(s)dp := make([]int, n+1) // dp[i] 表 示s[0:i+1]的 不 同 子 序 列 数
       m := make(map[byte]int) // 保 存 上 次 出 现 的 下 标
       for i := 0; i < n; i++if index, ok := m[s[i]]; ok { // 该 字 符 出 现 过 , 取 上 次 坐 标
                      dp[i+1] = (2*dp[i] - dp[index] + mod) % mod // 减去重复的
               } else {
                      dp[i+1] = (2*dp[i] + 1) % mod // 这 个 不 包 含 空 序 列
               }
               m[s[i]] = i}
       return dp[n] % mod
}
# 2
var mod = 1000000007
func distinctSubseqII(s string) int {
       n := len(s)dp := make([]int, n+1) // dp[i] 表 示s[0:i+1]的 不 同 子 序 列 数
       dp[0] = 1 // 空序列
       m := make(map[byte]int) // 保存上次出现的下标
       for i := 0; i < n; i++if index, ok := m[s[i]]; ok { // 该 字 符 出 现 过 , 取 上 次 坐 标
                      dp[i+1] = (2*dp[i] - dp[index] + mod) % mod // 减 去 重 复 的
               } else {
                      // 如 ab 含 有4种 情 况: "" "a" "b" "ab"
                      // 如 加 入c后 的abc 含 有8种 情 况 :"" "a" "b" "ab" "c" "ac" "bc"
,→"abc"
                      dp[i+1] = 2 * dp[i] % mod // 不 重 复 翻 倍
               }
               m[s[i]] = i
```

```
}
       return (dp[n] - 1) % mod // 去除空序列
}
# 3
var mod = 1000000007
func distinctSubseqII(s string) int {
       n := len(s)dp := make([]int, n+1) // dp[i]表 示 : 长 度 为i的 组 合 数
       dp[0] = 1for i := 1; i <= n; i++ {
               for j := 1; j < i; j++)if s[i-1] != s[j-1] {
                               dp[i] = (dp[i] + dp[j]) % mod
                       }
               }
               dp[i]++ // 当 前dp[i]时 : 最 长 为i只 有1种
       }
       res := 0
       for i := 1; i \le n; i++res = (res + dp[i]) % mod
       }
       return res
}
```
## **30.4 956. 最高的广告牌 (5)**

• 题目

你正在安装一个广告牌,并希望它高度最大。这块广告牌将有两个钢制支架,两边各一个。每个钢支架的高度必须 你有一堆可以焊接在一起的钢筋 rods。 举个例子,如果钢筋的长度为 1、2 和 3,则可以将它们焊接在一起形成长度为 6 的支架。 返回广告牌的最大可能安装高度。如果没法安装广告牌,请返回 0。 示例 1: 输入: [1,2,3,6] 输出: 6 解 释: 我 们 有 两 个 不 相 交 的 子 集 {1,2,3} 和 {6}, 它 们 具 有 相 同 的 和 sum = 6。 示例 2: 输入: [1,2,3,4,5,6] 输出: 10 解 释: 我 们 有 两 个 不 相 交 的 子 集 {2,3,5} 和 {4,6}, 它 们 具 有 相 同 的 和 \_sum = 10。 示例 3: 输入: [1,2] 输出: 0 解释: 没法安装广告牌, 所以返回 0。 提示:  $0 \leq$  rods.length  $\leq$  20 1 <= rods[i] <= 1000

钢 筋 的 长 度 总 和 最 多 为 5000

• 解题思路

```
const MinValue = math.MinInt32 / 100
// 官 方 题 解(从 后 往 前 比 较 难 理 解)
// dp[i][s] 表 示 当 我 们 可 以 使 用 rods[j] (j >= i) 时 能 得 到 的 最 大 score
// dp[i][s] = max(dp[i+1][s], dp[i+1][s-rods[i]], rods[i] + dp[i+1][s+rods[i]])// 例 如:rods=[1,2,3,6],可 以 有dp[1][1]=5,
// 在 写 下1之 后,可 以 写 下+2,+3,-6使 得 剩 下 的rods[i:]获 得score为5
var dp [][]int
func tallestBillboard(rods []int) int {
        dp = make([][]int, len(rods))
        for i := 0; i < len( rods); i++dp[i] = make([jint, 10001)}
        res := dfs(rods, 0, 5000)
        return res
}
func dfs(rods []int, index, total int) int {
        if index == len(rods) {
                if total == 5000 {
                        return 0
                }
                return MinValue
        }
        if dp[index][total] != 0 {
               return dp[index][total]
        }
        res := dfs(rods, index+1, total)
        res = max(res, dfs(rods, index+1, total-rods[index]))
        res = max(res, dfs(rods, index+1, total+rods[index])+rods[index])
        dp[index][total] = res
        return res
}
func max(a, b int) int {
        if a > b {
               return a
        }
        return b
```

```
# 2
func tallestBillboard(rods []int) int {
       dp := make(map[int]int) // 保 存 和 为i中 正 整 数 的 和
       dp[0] = 0
       // 每 个rods[i]有3个 选 择 ,+rods[i]、-rods[i]、0
        for i := 0; i < len(roots); i++)value := rods[i]
               temp := make(map[int]int)
               for k, v := range dp {
                       temp[k+value] = max(temp[k+value], v+value) // +value>
→0, 是正 整 数, 需 要 加 上
                       temp[k] = max(temp[k], v)temp[k-value] = max(temp[k-value], v) // -value<0, 不需要加上
               }
               dp = temp
        }
       return dp[0]
}
func max(a, b int) int {
       if a > b {
               return a
        }
        return b
}
# 3
func tallestBillboard(rods []int) int {
       dp := make(map[int]int) // 保 存 高 度 差 为i时 最 低 一 边 的 高 度
       dp[0] = 0// 每 个rods[i]有3个 选 择 ,+rods[i]、-rods[i]、0
        for i := 0; i < len(rods); i++ {
               temp := make(map[int]int)
               for k, v := range dp {
                       temp[k] = v}
               for k, v := range temp {
                       dp[k+roots[i]] = max(dp[k+roots[i]], v)→ // 往 高 的 一 侧 加 , 高 度 差 变 大 , 但 最 低 一 边 高 度 不 变
                       dp[k] = dp[k],→ // 不 加 , 高 度 差 不 变 , 可 忽 略
```
(续下页)

}

```
(接上页)
```

```
dp[abs(k-rods[i])] = max(dp[abs(k-rods[i])], v+min(k, \_→rods[i])) // 往低的一侧加, 高度差有变化, 高度差有增长
               }
       }
       return dp[0]
}
func abs(a int) int {
       if a \ge 0 {
              return a
       }
       return -a
}
func min(a, b int) int {
       if a > b {
              return b
       }
       return a
}
func max(a, b int) int {
       if a > b {
              return a
       }
       return b
}
# 4
// dp[i][s] 表 示 当 我 们 可 以 使 用 rods[j] (j >= i) 时 能 得 到 的 最 大 score
// dp[i][s] = max(dp[i+1][s], dp[i+1][s-rods[i]], rods[i] + dp[i+1][s+rods[i]])// 例 如:rods=[1,2,3,6],可 以 有dp[1][1]=5,
// 在 写 下1之 后,可 以 写 下+2,+3,-6使 得 剩 下 的rods[i:]获 得score为5
const MinValue = math.MinInt32 / 100
func tallestBillboard(rods []int) int {
       dp := make([][]int, len( rods)+1)for i := 0; i < len(roots) + 1; i++dp[i] = make([jint, 10001)}
       for j := 0; j < len(dp[len(rods)]); j++)dp[len(rods)][j] = MinValue
       }
```

```
sum := 0
        for i := 0; i < len(root); i++sum = sum + rods[i]
        }
        m := 2 * sumdp[len(rods)][sum] = 0
        for i := len(rods) - 1; i >= 0; i-- {
                for s := \text{rods}[i]; s \le m\text{-} \text{rods}[i]; s++dp[i][s] = max(dp[i+1][s], max(dp[i+1][s-roots[i]], ...,→rods[i]+dp[i+1][s+rods[i]]))
                }
        }
        return dp[0][sum]
}
func max(a, b int) int {
       if a > b {
               return a
        }
       return b
}
# 5
func tallestBillboard(rods []int) int {
       left := makeM(rods, 0, len(rods)/2)
        rightM := makeM(rods, len(rods)/2, len(rods))
        res := 0for k := range leftM {
               if rightM[k] > 0 {
                       res = max(res, leftM[k]+rightM[-k])
                }
        }
        return res
}
func makeM(rods []int, left, right int) map[int]int {
        dp := make([][2]int, 100001)
        dp[0] = [2] int{0, 0}count := 1for i := left; i < right; i++ {
               length := count
                for j := 0; j < length; j++ {
                        dp[count] = [2]int{dp[j][0] + rods[i], dp[j][1]}
```

```
count++
                        dp[count] = [2]int{dp[j][0], dp[j][1] + rods[i]}count++
                }
        }
        m := make(map[int]int)
        for i := 0; i < count; i++ {
               a := dp[i][0]b := dp[i][1]m[a-b] = max(m[a-b], a)}
        return m
}
func max(a, b int) int {
       if a > b {
               return a
        }
        return b
}
```
## **30.5 968. 监控二叉树 (2)**

• 题目

给定一个二叉树, 我们在树的节点上安装摄像头。 节 点 上 的 每 个 摄 影 头 都 可 以 监 视 其 父 对 象 、 自 身 及 其 直 接 子 对 象 。 计 算 监 控 树 的 所 有 节 点 所 需 的 最 小 摄 像 头 数 量 。 示例 1: 输入: [0,0,null,0,0] 输出: 1 解释: 如图所示, 一台摄像头足以监控所有节点。 示例 2: 输入: [0,0,null,0,null,0,null,null,0] 输出: 2 解释: 需要至少两个摄像头来监视树的所有节点。 上图显示了摄像头放置的有效位置之一。 提示: 给定树的节点数的范围是[1, 1000]。 每个节点的值都是 0。

• 解题思路

```
var maxValue = math.MaxInt32 / 10
func minCameraCover(root *TreeNode) int {
         \rightarrow res, \rightarrow := dfs(root)
         return res
}
```

```
func dfs(root *TreeNode) (a, b, c int) {
       if root == nil {
             return maxValue, 0, 0
       }
       la, lb, lc := dfs(root.Leff)ra, rb, rc := dfs(root.Right)
       a = 1c + rc + 1 //<del></del>
→root必须放置摄像头的情况下,覆盖整棵树需要的摄像头数目。
       b = min(a, min(la+rb, ra+lb)) // 覆盖 整 棵 树 需 要 的 摄 像 头 数 目,
,→无 论root是 否 放 置 摄 像 头 。
       c = min(a, lb+rb) // 覆 盖 两 棵 子 树 需 要 的 摄 像 头 数 目,
→无 论 节 点 root 本 身 是 否 被 监 控 到 。
       return a, b, c
}
func min(a, b int) int {
       if a > b {
             return b
       }
       return a
}
# 2
var res int
func minCameraCover(root *TreeNode) int {
       res = 0if dfs(root) == 0 { // root + \frac{2}{3} 蓝控
             res++
       }
       return res
}
// 0=>未 被 监 控 , 1=>已 监 控 , 2=>安 装 监 控
func dfs(root *TreeNode) int {
       if root == nil {
             return 1 // 空 节 点 假 设 有 监 控
       }
       left, right := dfs(root.Left), dfs(root.Right)
       if left == 1 && right == 1 { //\_→左右节点都有监控,比如都是空节点,那么当前节点是无未被监控
              return 0
```

```
}
if left+right >= 3 { // 1+2 / 2+1 / 2+2 => 当 前 节 点 已 经 被 监 控
        return 1
}
res++ // 1+0, 0+1, 0+2, 2+0, 0+0 => 需 要 安 装 监 控
return 2
```
#### **30.6 980. 不同路径 III(1)**

• 题目

}

在二维网格 grid 上, 有 4 种类型的方格: 1 表示起始方格。且只有一个起始方格。 2 表示结束方格, 且只有一个结束方格。 0 表 示 我 们 可 以 走 过 的 空 方 格 。 -1 表 示 我 们 无 法 跨 越 的 障 碍 。 返回在四个方向(上、下、左、右)上行走时,从起始方格到结束方格的不同路径的数目。 每 一 个 无 障 碍 方 格 都 要 通 过 一 次 , 但 是 一 条 路 径 中 不 能 重 复 通 过 同 一 个 方 格 。 示例 1: 输入: [[1,0,0,0], [0,0,0,0], [0,0,2,-1]] 输出: 2 解释: 我们有以下两条路径: 1.  $(0,0)$ , $(0,1)$ , $(0,2)$ , $(0,3)$ , $(1,3)$ , $(1,2)$ , $(1,1)$ , $(1,0)$ , $(2,0)$ , $(2,1)$ , $(2,2)$ 2.  $(0,0)$ , $(1,0)$ , $(2,0)$ , $(2,1)$ , $(1,1)$ , $(0,1)$ , $(0,2)$ , $(0,3)$ , $(1,3)$ , $(1,2)$ , $(2,2)$ 示例 2: 输入: [[1,0,0,0], [0,0,0,0], [0,0,0,2]] 输出: 4 解释: 我们有以下四条路径: 1.  $(0,0)$ , $(0,1)$ , $(0,2)$ , $(0,3)$ , $(1,3)$ , $(1,2)$ , $(1,1)$ , $(1,0)$ , $(2,0)$ , $(2,1)$ , $(2,2)$ , $(2,3)$ 2.  $(0,0)$ , $(0,1)$ , $(1,1)$ , $(1,0)$ , $(2,0)$ , $(2,1)$ , $(2,2)$ , $(1,2)$ , $(0,2)$ , $(0,3)$ , $(1,3)$ , $(2,3)$ 3.  $(0,0)$ , $(1,0)$ , $(2,0)$ , $(2,1)$ , $(2,2)$ , $(1,2)$ , $(1,1)$ , $(0,1)$ , $(0,2)$ , $(0,3)$ , $(1,3)$ , $(2,3)$ 4.  $(0,0)$ , $(1,0)$ , $(2,0)$ , $(2,1)$ , $(1,1)$ , $(0,1)$ , $(0,2)$ , $(0,3)$ , $(1,3)$ , $(1,2)$ , $(2,2)$ , $(2,3)$ 示例 3: 输入: [[0,1], [2,0]] 输出: 0 解释: 没有一条路能完全穿过每一个空的方格一次。 请注意, 起始和结束方格可以位于网格中的任意位置。 提示: 1 <= grid.length \* grid[0].length <= 20

• 解题思路

```
var res int
var n, m int
func uniquePathsIII(grid [][]int) int {
       res = 0n, m = len(grid), len(grid[0])
```

```
visited := make([][]bool, n)
        for i := 0; i < n; i++ {
               visited[i] = make([]bool, m)
        }
        x, y := 0, 0count := 0
        for i := 0; i < n; i++ {
                for j := 0; j < m; j++ {
                        if grid[i][j] == 1 {
                                x, y = i, jcontinue
                        }
                        if grid[i][j] == 0 {
                                count++
                        }
               }
        }
        dfs(grid, x, y, visited, count)
        return res
}
func dfs(grid [][]int, i, j int, visited [][]bool, count int) {
        if i < 0 || i > = n || j < 0 || j > = m ||
               grid[i][j] == -1 || visited[i][j] == true {
                return
        }
        if grid[i][j] == 2 {
                if count == -1 { // 包 括 起 始 点1
                       res++
                }
                return
        }
        visited[i][j] = true
        dfs(grid, i, j+1, visited, count-1)
        dfs(grid, i, j-1, visited, count-1)
        dfs(grid, i+1, j, visited, count-1)
        dfs(grid, i-1, j, visited, count-1)
        visited[i][j] = false
}
```
# **30.7 992.K 个不同整数的子数组 (2)**

#### • 题目

```
给定一个正整数数组 A, 如果 A的某个子数组中不同整数的个数恰好为 K, 则称 A_
→的这个连续、不一定不同的子数组为好子数组。
(例如, [1,2,3,1,2] 中 有3个不 同 的 整 数: 1, 2, 以 及3。)
返 回A中 好 子 数 组 的 数 目 。
示例 1: 输入: A = [1,2,1,2,3], K = 2 输出: 7
解释:恰好由 2 个不同整数组成的子数组: [1,2], [2,1], [1,2], [2,3], [1,2,1], [2,1,2], ...
,→[1,2,1,2].
示例 2: 输入: A = [1,2,1,3,4], K = 3 输出: 3
解释: 恰好由 3 个不同整数组成的子数组: [1,2,1,3], [2,1,3], [1,3,4].
提示: 1 <= A.length <= 20000
1 \leq A[i] \leq A.length1 \le K \le A.length
```
#### • 解题思路

```
func subarraysWithKDistinct(nums []int, k int) int {
       return getK(nums, k) - getK(nums, k-1) // 恰 好K个 不 同=最 多K个 不 同-最 多K-
,→1个 不 同
}
// 求 最 多K个 不 同
func getK(nums []int, k int) int {
       res := 0n := len(nums)m := make(map[int]int)
       left, right := 0, 0count := 0
       for ; right < n; right++ {
               cur := nums[right]
                if m[cur] == 0 {
                       count++ // 次 数+1
                }
                m[cur]++
                for count > k {
                       m[nums[left]]--
                       if m[nums[left]] == 0 {
                               count--
                       }
                       left++
                }
```

```
res = res + right - left
        }
        return res
}
# 2
func subarraysWithKDistinct(nums []int, k int) int {
        res := 0
       n := len(nums)
       m1 := make(map[int]int)
       m2 := make(map[int]int)left1, left2 := 0, 0
        count1, count2 := 0, 0for i := 0; i < n; i++ {
               cur := nums[i]if ml[cur] == 0 {
                       count1++
                }
                if m2[cur] == 0 {
                      count2++
                }
                m1[cur]++
                m2[cur]++
                for count1 > k {
                       m1[nums[left1]]--
                        if ml[nums[left1]] == 0 {
                               count1--
                        }
                        left1++
                }
                for count2 > k-1 {
                       m2[nums[left2]]--
                        if m2[nums[left2]] == 0 {
                               count2--
                        }
                        left2++
                }
                res = res + left2 - left1
        }
        return res
}
```
## **30.8 995.K 连续位的最小翻转次数 (4)**

#### • 题目

在仅包含 0 和 1 的数组 A 中, 一次 K 位翻转包括选择一个长度为 K 的 (连续) 子数组, 同时将子数组中的每个 0 更改为 1, 而每个 1 更改为 0。 返回所需的 K 位翻转的最小次数, 以便数组没有值为 0 的元素。如果不可能, 返回 -1。 示例 1: 输入: A = [0,1,0], K = 1 输出: 2 解释: 先翻转 A[0], 然后翻转 A[2]。 示例 2: 输入: A = [1,1,0], K = 2 输出: -1 解 释: 无 论 我 们 怎 样 翻 转 大 小 为 2 的 子 数 组 , 我 们 都 不 能 使 数 组 变 为 [1,1,1]。 示例 3: 输入: A = [0,0,0,1,0,1,1,0], K = 3 输出: 3 解释: 翻转 A[0],A[1],A[2]:A变成 [1,1,1,1,0,1,1,0] 翻 转 A[4],A[5],A[6]:A变 成 [1,1,1,1,1,0,0,0] 翻转 A[5],A[6],A[7]:A变成 [1,1,1,1,1,1,1,1] 提示: 1 <= A.length <=30000 1 <= K <= A.length

• 解题思路

```
func minKBitFlips(nums []int, k int) int {
       n := len(nums)arr := make([]int, n+1) // 差分数组
       res := 0
       count := 0 // 翻 转 奇 数 偶 数 次
       for i := 0; i < n; i++count = count + arr[i]if (count+nums[i])%2 == 0 { // 当 前 位 置 翻 转count次 后 是0
                       if i+k > n { // 剩 下 达 不 到k个 一 组
                              return -1
                       }
                       count++ // 翻 转+1
                       arr[i]++ // 差 分 数 组i 加1
                       arr[i+k]-- // 差 分 数 组i+k 减1
                       res++
               }
        }
       return res
}
# 2
func minKBitFlips(nums []int, k int) int {
       n := len(nums)
       res := 0
```

```
for i := 0; i < n; i++if nums[i] == 0 {
                       if i+k > n {
                              return -1
                       }
                       for j := i; j < i+k; j++ {
                             nums[j] = 1 - nums[j]}
                       res++
               }
       }
       return res
}
# 3
func minKBitFlips(nums []int, k int) int {
       n := len(nums)arr := make([]int, n+1) // 差分数组
       res := 0count := 0 // 翻 转 奇 数 偶 数 次
       for i := 0; i < n; i++count = \text{(count + arr[i]) } % 2if (count+nums[i])%2 == 0 { // 当 前 位 置 翻 转count次 后 是0
                       if i+k > n { // 剩 下 达 不 到k个 一 组
                              return -1
                       }
                       count = 1 - \text{count} // 翻转+1
                       arr[i]++ // 差 分 数 组i 加1
                       arr[i+k]-- // 差 分 数 组i+k 减1
                       res++
               }
       }
       return res
}
# 4
func minKBitFlips(nums []int, k int) int {
       n := len(nums)
       res := 0
       count := 0 // 翻 转 奇 数 偶 数 次
       for i := 0; i < n; i++if i \ge k && nums[i-k] > 1 {
                       count = 1 - count
```

```
}
               if (nums[i]+count)%2 == 0 { // 是1翻 转 奇 数 次 变 为1, 是0翻 转 偶 数 次 为0
                       if i+k > n {
                              return -1
                       }
                       res++
                       count = 1 - countnums[i] = nums[i] + 2 // 标记
               }
       }
       return res
}
```
## **30.9 996. 正方形数组的数目**

#### **30.9.1 题目**

给定一个非负整数数组A,如果该数组每对相邻元素之和是一个完全平方数,则称这一数组为正方形数组。 返回 A 的正方形排列的数目。两个排列 A1 和 A2 不同的充要条件是存在某个索引 i, 使得. *,→*A1[i] != A2[i]。 示 例 1: 输 入:  $[1, 17, 8]$ 输 出: 2 解 释 : [1,8,17] 和 [17,8,1] 都 是 有 效 的 排 列 。 示 例 2: 输 入:  $[2, 2, 2]$ 输 出: 1 提示:  $1 \leq A$ .length  $\leq 12$  $0 \le A[i] \le 1e9$ 

来源: 力扣 (LeetCode) 链 接 :https://leetcode.cn/problems/number-of-squareful-arrays 著作权归领扣网络所有。商业转载请联系官方授权,非商业转载请注明出处。

#### **30.9.2 解题思路**

# CHAPTER 31

#### 1001-1100-Easy

# **31.1 1002. 查找常用字符 (2)**

• 题目

给定仅有小写字母组成的字符串数组。 →A, 返回列表中的每个字符串中都显示的全部字符 (包括重复字符) 组成的列表。 例如,如果一个字符在每个字符串中出现 3 次,但不是 4 次,则需要在最终答案中包含该字符. *,→*3 次 。 你可以按任意顺序返回答案。 示例 1: 输入: ["bella","label","roller"] 输出: ["e","l","l"] 示例 2: 输入: ["cool","lock","cook"] 输出: ["c","o"] 提示:  $1 \leq A \cdot \text{length} \leq 100$  $1 \leq A[i].length \leq 100$ A[i][j] 是 小 写 字 母

• 解题思路

```
func commonChars(A []string) []string {
       arr := [26]int\for _, v := range A[0] {
              arr[v-'a']++
       }
       for i := 1; i < len(A); i++ {
```

```
temp := [26]int\for _, v := range A[i] {
                        temp[v-'a']++
                }
                for i := 0; i < len(arr); i++ {
                        arr[i] = min(arr[i], temp[i])}
        }
        res := make([]string, 0)
        for i := 0; i < len(arr); i++ {
                if arr[i] > 0 {
                        for j := 0; j < \arctan[i]; j++res = append(res, string('a'+i))
                        }
                }
        }
        return res
}
func min(a, b int) int {
        if a > b {
               return b
        }
        return a
}
#
func commonChars(A []string) []string {
        arr := make([][26]int, len(A))for i := 0; i < len(A); i++)for j := 0; j < \text{len}(A[i]); j++arr[i][A[i][j]<sup>-'a']++</sup>
                }
        }
        res := make([]string, 0)
        for j := 0; j < 26; j++ {
                minValue := arr[0][j]for i := 1; i < len(arr); i++ {
                        minValue = min(minValue, arr[i][j])}
                for minValue > 0 {
                        res = append(res, string(j+'a'))minValue--
```

```
}
        }
        return res
}
func min(a, b int) int {
        if a > b {
                 return b
        }
        return a
}
```
# **31.2 1005.K 次取反后最大化的数组和 (4)**

• 题目

```
给定一个整数数组 A, 我们只能用以下方法修改该数组:
我们选择某个个索引 i 并将 A[i] 替换为 -A[i], 然后总共重复这个过程 K 次。
( 我 们 可 以 多 次 选 择 同 一 个 索 引 i。 )
以这种方式修改数组后,返回数组可能的最大和。
示例 1: 输入: A = [4, 2, 3], K = 1 输出: 5
解释: 选择索引 (1,), 然后 A 变为 [4,-2,3]。
示例 2: 输入: A = [3,-1,0,2], K = 3 输出: 6
解释: 选择索引 (1, 2, 2), 然后 A 变为 [3,1,0,2]。
示例 3: 输入:A = [2, -3, -1, 5, -4], K = 2 输出: 13
解释: 选择索引 (1, 4), 然后 A 变为 [2,3,-1,5,4]。
提示:
  1 \leq A \cdot \text{length} \leq 100001 \le K \le 10000-100 \leq A[i] \leq 100
```
• 解题思路

```
func largestSumAfterKNegations(A []int, K int) int {
       sort.Ints(A)
       i := 0
       for i < len(A) && K > 0 {
               if A[i] < 0 {
                       A[i] = -A[i]i++K--} else {
```

```
break
               }
       }
       sort.Ints(A)
       if K\2 == 1 {
              A[0] = -A[0]}
       return sum(A)
}
func sum(A []int) int {
       res := 0
       for i := 0; i < len(A); i++res = res + A[i]}
       return res
}
# 2
func largestSumAfterKNegations(A []int, K int) int {
       sort.Ints(A)
       i : = 0for i < len(A)-1 & & K > 0 {
               A[i] = -A[i]if A[i] > 0 && A[i] > A[i+1] {
                      i++}
               K--}
       return sum(A)
}
func sum(A []int) int {
       res := 0for i := 0; i < len(A); i++ {
              res = res + A[i]}
       return res
}
# 3
func largestSumAfterKNegations(A []int, K int) int {
       arr := make([]int, 201)
```

```
for i := 0; i < len(A); i++arr[A[i]+100]++
        }
        i := 0for K > 0 {
               for arr[i] == 0 {
                      i++}
                if i > 100 {
                      break
                }
                arr[i]--
               arr[200-i]++
                K--}
        if K%2 == 1 && i != 100 {
                for j := i; j < len(arr); j++ {
                       if arr[j] > 0 {
                               arr[j]--
                                arr[200-j]++
                               break
                       }
                }
        }
        res := 0for i := 0; i < len(arr); i++ {
               res = res + (i-100)*arr[i]}
       return res
}
# 4
func largestSumAfterKNegations(A []int, K int) int {
        for K > 0 {
               minIndex, minValue := findMin(A)
                if minValue > 0 {
                       break
                }
                A[\text{minIndex}] = -A[\text{minIndex}]K--}
        if K\2 == 1 {
               minIndex, - := findMin(A)
```

```
A[\text{minIndex}] = -A[\text{minIndex}]}
        res := 0
        for i := 0; i < len(A); i++ {
               res = res + A[i]}
        return res
}
func findMin(A []int) (int, int) {
        res := A[0]index := 0
        for i := 1; i < len(A); i+1if res > A[i] {
                         res = A[i]index = i
                }
        }
        return index, res
}
```
# **31.3 1009. 十进制整数的反码 (3)**

• 题目

每个非负整数 N 都有其二进制表示。例如, 5 可以被表示为二进制 "101", 11 可以用二进制 *,→*"1011" 表 示 , 依此类推。注意, 除 N = 0 外, 任何二进制表示中都不含前导零。 二进制的反码表示是将每个 1 改为 0 且每个 0 变为 1。例如, 二进制数 "101"」 →的二进制反码为 "010"。 给你一个十进制数 N, 请你返回其二进制表示的反码所对应的十进制整数。 示例 1: 输入: 5 输出: 2 解释:5 的二进制表示为 "101", 其二进制反码为 "010", 也就是十进制中的 2 。 示例 2: 输入: 7 输出: 0 解释: 7 的二进制表示为 "111", 其二进制反码为 "000", 也就是十进制中的 0 。 示例 3: 输入: 10 输出: 5 解释: 10 的二进制表示为 "1010", 其二进制反码为 "0101", 也就是十进制中的 5 。 提 示 :  $0 \leq N \leq 10^9$ 本题与 476: https://leetcode.cn/problems/number-complement/ 相同

• 解题思路

```
/*
101+010=1000=111+1
*/
func bitwiseComplement(N int) int {
       temp := 2
       for N >= temp {
               temp = temp << 1
       }
       return temp - 1 - N
}
#
/*
101^111=010
*/
func bitwiseComplement(N int) int {
       temp := N
       res := 1
       for temp > 1 {
               temp = temp >> 1
               res = res \ll 1res++
       }
       return res ^ N
}
#
func bitwiseComplement(N int) int {
       res := 0
       if N == 0 {
              return 1
       }
       if N == 1 {
              return 0
       }
       exp := 1for N > 0 {
               if N%2 == 0 {
                      res = res + exp
               }
               exp = exp * 2N = N / 2}
        return res
```
## **31.4 1010. 总持续时间可被 60 整除的歌曲 (2)**

• 题目

}

在 歌 曲 列 表 中 , 第 i 首 歌 曲 的 持 续 时 间 为 time[i] 秒 。 返回其总持续时间(以秒为单位)可被 60 整除的歌曲对的数量。 形 式 上 , 我 们 希 望 索 引 的 数 字 i 和 j 满 足 i < j 且 有 (time[i] + time[j]) % 60 == 0。 示例 1: 输入: [30,20,150,100,40] 输出: 3 解释: 这三对的总持续时间可被 60 整数: (time[0] = 30, time[2] = 150): 总 持 续 时 间 180 (time[1] = 20, time[3] = 100): 总 持 续 时 间 120 (time[1] = 20, time[4] = 40): 总持续时间 60 示例 2: 输入: [60,60,60] 输出: 3 解释: 所有三对的总持续时间都是 120, 可以被 60 整数。 提示:  $1 \le$  time.length  $\le$  60000  $1 \le$  time[i]  $\le$  500

• 解题思路

```
func numPairsDivisibleBy60(time []int) int {
       m := make(map[int]int)
       for i := 0; i < len(time); i++ {
               m[time[i]%60]++
       }
       res := 0
        for key, value := range m {
                if key == 0 || key == 30 {
                        res = res + (value-1)*value/2} else {
                        if v, ok := m[60-key]; ok && v > 0 {
                                res = res + v*value
                                m[key] = 0m[60-key] = 0
                        }
                }
        }
       return res
}
```

```
#
func numPairsDivisibleBy60(time []int) int {
        res := 0
        arr := make([jint, 60)for i := range time{
                if time[i] % 60 == 0{
                       res = res + arr[0]}else {
                        res = res + arr[60-time[i] %60]
                }
                arr[time[i]%60]++
        }
        return res
}
```
# **31.5 1013. 将数组分成和相等的三个部分 (2)**

• 题目

```
给你一个整数数组 A, 只有可以将其划分为三个和相等的非空部分时才返回 true, 否则返回。
,→false。
形 式 上 , 如 果 可 以 找 出 索 引 i+1 < j 且 满 足 (A[0] + A[1] + ... + A[i]
= A[i+1] + A[i+2] + ... + A[j-1]
== A[j] + A[j-1] + ... + A[A.length - 1]) 就 可 以 将 数 组 三 等 分 。
示例 1: 输入:[0, 2, 1, -6, 6, -7, 9, 1, 2, 0, 1] 输出: true
解 释:0 + 2 + 1 = -6 + 6 - 7 + 9 + 1 = 2 + 0 + 1
示例 2: 输入: [0,2,1,-6,6,7,9,-1,2,0,1] 输出: false
示例 3: 输入:[3,3,6,5,-2,2,5,1,-9,4] 输出:true
解 释: 3 + 3 = 6 = 5 - 2 + 2 + 5 + 1 - 9 + 4
提 示 :
   3 <= A.length <= 50000
   -10 4 \leq A[i] \leq 10 4
```
• 解题思路

```
func canThreePartsEqualSum(A []int) bool {
       length := len(A)
       if length < 3 {
              return false
       }
        sum := 0
```

```
for i := 0; i < length; i++ {
              sum = sum + A[i]}
       if sum%3 != 0 {
              return false
       }
       target := sum / 3
       count := 0
       temp := 0
       for i := 0; i < len(A); i++temp = temp + A[i]if temp == target {
                      temp = 0
                      count++
               }
       }
       if count >= 3 {
              return true
       }
       return false
func canThreePartsEqualSum(A []int) bool {
       length := len(A)if length < 3 {
              return false
       }
       sum := 0for i := 0; i < length; i++ {
              sum = sum + A[i]}
       if sum%3 != 0 {
              return false
       }
       target := sum / 3
       left, right := 1, len(A)-2
       leftValue, rightValue := A[0], A[len(A)-1]
       for left < right {
               for left < right &\& leftValue != target {
                      leftValue = leftValue + A[left]
                      let++}
```
(续下页)

}

#

```
for left < right && rightValue != target {
                rightValue = rightValue + A[right]
                right--
        }
        if leftValue == target && rightValue == target {
                return true
        }
}
return false
```
#### **31.6 1018. 可被 5 整除的二进制前缀 (1)**

• 题目

}

```
给定由若干 0 和 1 组成的数组 A。我们定义 N_i:
从 A[0] 到 A[i] 的第 i 个子数组被解释为一个二进制数 (从最高有效位到最低有效位)。
返回布尔值列表 answer, 只有当 N_i 可以被 5 整除时, 答案 answer[i] 为 true, 否则为
,→false。
示例 1: 输入:[0,1,1] 输出: [true,false,false]
解 释 :
输入数字为 0, 01, 011; 也就是十进制中的 0, 1, 3 。只有第一个数可以被 5 整除, 因此
→answer[0] 为真。
示例 2: 输入: [1,1,1] 输出: [false,false,false]
示例 3: 输入: [0,1,1,1,1,1] 输出: [true,false,false,false,true,false]
示例 4: 输入: [1,1,1,0,1] 输出: [false, false, false, false, false]
提示:
  1 \leq A.length \leq 30000A[i] 为 0 或 1
```
• 解题思路

```
func prefixesDivBy5(A []int) []bool {
        res := make([]bool, len(A))
        temp := 0
        for i := 0; i < len(A); i++)temp = (temp * 2 + A[i]) % 5
                if temp == 0 \{res[i] = true
                }
        }
        return res
```
#### **31.7 1021. 删除最外层的括号 (3)**

• 题目

}

有效括号字符串为空 ("")、"(" + A + ")" 或 A + B, 其中 A 和 B 都是有效的括号字符串, +」 →代表字符串的连接。 例如, "", "()", "(())()" 和 "(()(()))" 都是有效的括号字符串。 如 果 有 效 字 符 串 S 非 空 , 且 不 存 在 将 其 拆 分 为 S = A+B␣ *,→*的 方 法 , 我 们 称 其 为 原 语 (primitive) , 其中 A 和 B 都是非空有效括号字符串。 给 出 一 个 非 空 有 效 字 符 串 S, 考 虑 将 其 进 行 原 语 化 分 解, 使得: S = P\_1 + P\_2 + ... + P\_k, 其中 P\_i 是有效括号字符串原语。 对 S 进行原语化分解, 删除分解中每个原语字符串的最外层括号, 返回 S 。 示例 1: 输入: "(()())(())" 输出: "()()()" 解 释 : 输入字符串为 "(()())(())", 原语化分解得到 "(()())" + "(())", 删除每个部分中的最外层括号后得到 "()()" + "()" = "()()()"。 示例 2: 输入: "(()())(())(()(()))" 输出: "()()()((())" 解 释 : 输入字符串为 "(()())(())(()(()))", 原语化分解得到 "(()())" + "(())" + "(()(()))", 删除每个部分中的最外层括号后得到 "()()" + "()" + "()(()()()()())" = "()()()(()(())"。 示例 3: 输入: "()() "输出: "" 解 释: 输 入 字 符 串 为 "()()", 原 语 化 分 解 得 到 "()" + "()", 删除每个部分中的最外层括号后得到 ""+ "" = ""。 提 示 : S.length <= 10000 S[i] 为 "(" 或 ")" S 是 一 个 有 效 括 号 字 符 串

• 解题思路

```
func removeOuterParentheses(S string) string {
       if len(S) == 0 {
               return ""
        }
        res := "stack := make([]byte, 0)
        stack = append(stack, S[0])
        last := 0
```
```
for i := 1; i < len(S); i++ {
               if len(stack) > 0 && S[i] == ')' && stack[len(stack)-1] == '(' {
                       stack = stack[:len(stack)-1]
                       if len(stack) == 0 {
                               res = res + S[last+1:i]last = i + 1}
               } else {
                      stack = append(stack, S[i])
               }
       }
       return res
}
#
func removeOuterParentheses(S string) string {
       res := "count := 0
       last := 0for i := 0; i < len(S); i++)if S[i] == '('')count++
               } else {
                      count--
               }
               if count == 1 && S[i] == '(' {
                      last = i
               }
               if count == 0 {
                      res = res + S[last+1:i]}
       }
       return res
}
#
func removeOuterParentheses(S string) string {
       if len(S) == 0 {
              return ""
       }
       res := " "stack := make([]byte, 0)
       for i := 0; i < len(S); i++ {
```

```
if S[i] == ')'stack = stack[:len(stack)-1]
               }
               if len(stack) > 0 {
                       res = res + string(S[i])}
               if S[i] == '(''stack = append(stack, S[i])
               }
       }
       return res
}
```
### **31.8 1022. 从根到叶的二进制数之和 (2)**

• 题目

给出一棵二叉树,其上每个结点的值都是 0 或 1」 →。每一条从根到叶的路径都代表一个从最高有效位开始的二进制数。 例如, 如果路径为 0 -> 1 -> 1 -> 0 -> 1, 那么它表示二进制数 01101, 也就是 13 。 对树上的每一片叶子,我们都要找出从根到该叶子的路径所表示的数字。 以 10^9 + 7 为模, 返回这些数字之和。 示例: 输入: [1,0,1,0,1,0,1] 输出: 22 解 释 : (100) + (101) + (110) + (111) = 4 + 5 + 6 + 7 = 22 提示: 树中的结点数介于 1 和 1000 之间。 node.val  $j\!\!\!j\!$  0 或 1 。

• 解题思路

var res int

```
func sumRootToLeaf(root *TreeNode) int {
        res = 0dfs(root, 0)
        return res
}
func dfs(root *TreeNode, sum int) {
       if root == nil {
               return
        }
```

```
sum = sum*2 + root.Val
        if root.Left == nil && root.Right == nil {
                res = (res + sum) % 1000000007
        }
        dfs(root.Left, sum)
        dfs(root.Right, sum)
}
#
type Node struct {
       node *TreeNode
        sum int
}
func sumRootToLeaf(root *TreeNode) int {
        res := 0
        stack := make([]Node, 0)
        stack = append(stack, Node{
                node: root,
                sum: 0,
        })
        for len(stack) > 0 {
                node, sum := stack[len(stack)-1].node, stack[len(stack)-1].sum
                stack = stack[:len(state)-1]sum = sum*2 + node.Valif node.Left == nil && node.Right == nil {
                        res = (res + sum) % 1000000007
                }
                if node.Left != nil {
                        stack = append(stack, Node{
                                node: node.Left,
                                sum: sum,
                        })
                }
                if node.Right != nil {
                        stack = append(stack, Node{
                                node: node.Right,
                                sum: sum,
                        })
                }
        }
        return res
}
```
## **31.9 1025. 除数博弈 (2)**

• 题目

爱丽丝和鲍勃一起玩游戏,他们轮流行动。爱丽丝先手开局。 最初,黑板上有一个数字 N 。在每个玩家的回合,玩家需要执行以下操作: 选 出 任 一 x, 满 足 0 < x < N 且 N % x == 0 。 用 N - x 替换黑板上的数字 N 。 如果玩家无法执行这些操作,就会输掉游戏。 只有在爱丽丝在游戏中取得胜利时才返回 True, 否则返回。 →false。 假 设 两 个 玩 家 都 以 最 佳 状 态 参 与 游 戏 。 示例 1: 输入: 2 输出: true 解释: 爱丽丝选择 1, 鲍勃无法进行操作。 示例 2: 输入: 3 输出: false 解释: 爱丽丝选择 1, 鲍勃也选择 1, 然后爱丽丝无法进行操作。 提示:  $1 \leq N \leq 1000$ 

• 解题思路

```
func divisorGame(N int) bool {
        return N \ 2 == 0
}
#
func divisorGame(N int) bool {
        dp := make([]bool, N+1)dp[1] = false // 1的 时 候 爱 丽 丝 没 有 选 择 , 失 败
        for i := 2; i <= N; i++ {
                for j := 1; j < i; j++)if i<sup>8</sup>j == 0 && dp[i-j] == false {
                                 dp[i] = true
                         }
                 }
        }
        return dp[N]
}
```
#### **31.10 1029. 两地调度 (2)**

• 题目

公司计划面试 2N 人。第 i 人飞往 A 市的费用为 costs[i][0], 飞往 B 市的费用为 *,→*costs[i][1]。 返 回 将 每 个 人 都 飞 到 某 座 城 市 的 最 低 费 用 , 要 求 每 个 城 市 都 有 N 人 抵 达 。 示例: 输入: [[10,20],[30,200],[400,50],[30,20]] 输出: 110 解释: 第一个人去 A 市, 费用为 10。 第二个人去 A 市, 费用为 30。 第三个人去 B 市, 费用为 50。 第 四 个 人 去 B 市, 费 用 为 20。 最 低 总 费 用 为 10 + 30 + 50 + 20 = 110, 每 个 城 市 都 有 一 半 的 人 在 面 试 。 提示: 1 <= costs.length <= 100 costs.length 为 偶 数  $1 \le$  costs[i][0], costs[i][1]  $\le$  1000

• 解题思路

```
func twoCitySchedCost(costs [][]int) int {
        sort. Slice(costs, func(i, j int) bool {
               return costs[i][0]-costs[i][1] < costs[j][0]-costs[j][1]
       })
       res := 0
        for i := 0; i < len(costs); i++if i < len(costs)/2 {
                       res = res + costs[i][0]} else {
                       res = res + costs[i][1]}
        }
        return res
}
#
func twoCitySchedCost(costs [][]int) int {
       n := len(costs)dp := make([ ] [ ]int, n+1)
        for i := 0; i <= n; i++ {
               dp[i] = make([jint, n+1)]for j := i + 1; j \le n; j++)// dp[i][j]表 示i个 人 飞 往A市 的 次 数 为j的 最 低 费 用
```

```
(接上页)
```

```
// 无 效 掉j>i的 情 况 , 比 如i=3, j=4
                       // 因 为 不 存 在3个 人 飞 往A市 次 数 为4次 的 情 况
                       dp[i][j] = 100000000}
        }
       for i := 1; i \le n; i+1dp[i][0] = dp[i-1][0] + costs[i-1][1]for j := 1; j \le j \ne j j++ {
                       // dp[i][j]表 示i个 人 飞 往A市 的 次 数 为j的 最 低 费 用
                       // 其 中i-1个 人 飞 往A市 的 次 数 为j+当 前 飞 往B市 的 费 用
                       // 其 中i-1个 人 飞 往A市 的 次 数 为j-1+当 前 飞 往A市 的 费 用
                       dp[i][j] = min(dp[i-1][j]+costs[i-1][1], dp[i-1][j-1]+costs[i-1],→1][0])
                }
        }
       return dp[n][n/2]
}
func min(a, b int) int {
       if a > b {
               return b
        }
       return a
}
```
### **31.11 1030. 距离顺序排列矩阵单元格 (3)**

• 题目

```
给出 R 行 C 列的矩阵, 其中的单元格的整数坐标为 (r, c), 满足 0 <= r < R 且 0 <= c < C。
另 外 , 我 们 在 该 矩 阵 中 给 出 了 一 个 坐 标 为 (r0, c0) 的 单 元 格 。
返回矩阵中的所有单元格的坐标,并按到 (r0, c0) 的距离从最小到最大的顺序排,
其中, 两单元格(r1, c1) 和 (r2, c2) 之间的距离是曼哈顿距离, |r1 - r2| + |c1 - c2|。
( 你 可 以 按 任 何 满 足 此 条 件 的 顺 序 返 回 答 案 。 )
示例 1: 输入: R = 1, C = 2, r0 = 0, c0 = 0 输出: [[0,0], [0,1]]
解 释: 从 (r0, c0) 到 其 他 单 元 格 的 距 离 为: [0,1]
示例 2: 输入: R = 2, C = 2, r0 = 0, c0 = 1 输出: [[0,1],[0,0],[1,1],[1,0]]
解 释: 从 (r0, c0) 到 其 他 单 元 格 的 距 离 为: [0,1,1,2]
[[0,1],[1,1],[0,0],[1,0]] 也 会 被 视 作 正 确 答 案 。
示例 3: 输入:R = 2, C = 3, r0 = 1, c0 = 2 输出: [[1,2],[0,2],[1,1],[0,1],[1,0],[0,0]]
解 释: 从 (r0, c0) 到 其 他 单 元 格 的 距 离 为: [0,1,1,2,2,3]
其 他 满 足 题 目 要 求 的 答 案 也 会 被 视 为 正 确 , 例 如 [[1,2],[1,1],[0,2],[1,0],[0,1],[0,0]]。
```

```
提示:
   1 \le R \le 1001 \leq C \leq 1000 \le r0 \le R0 \leq c0 \leq C
```
#### • 解题思路

```
var dx = []int\{-1, 1, 0, 0\}var dy = []int{0, 0, -1, 1}func allCellsDistOrder(R int, C int, r0 int, c0 int) [][]int {
       res := make([[]])int, 0)visited := make([][]bool, R)
        for i := 0; i < R; i++visited[i] = make([]bool, C)
        }
       list := make([]]int, 0)
       list = append(list, []int{r0, c0})
       visited[r0][c0] = true
       for len(list) > 0 {
               x1, y1 := list[0][0], list[0][1]res = append(res, [\]int{x1, y1})list = list[1:]for i := 0; i < 4; i++ {
                        x := x1 + dx[i]y := y1 + dy[i]if (0 \le x \le x \le R \le x \le 0 \le y \le x \le C) & visited[x][y] ==
,→false {
                                visited[x][y] = true
                                list = append(list, []int{x, y})
                        }
                }
        }
        return res
}
#
func allCellsDistOrder(R int, C int, r0 int, c0 int) [][]int {
       res := make([][]int, 0)
        for i := 0; i < R; i++for j := 0; j < C; j++res = append(res, []int{i, j})
                }
```

```
}
        sort.Slice(res, func(i, j int) bool {
                return abs(res[i][0], r0)+abs(res[i][1], c0) <
                       abs(res[j][0], r0)+abs(res[j][1], c0)
       })
       return res
}
func abs(a, b int) int {
       if a > b {
               return a - b
        }
       return b - a
}
#
func allCellsDistOrder(R int, C int, r0 int, c0 int) [][]int {
       res := make([][]int, 0)
       m := make(map[int][[]int)max : = 0for i := 0; i < R; i++ {
               for j := 0; j < C; j++)length := abs(i, r0) + abs(j, c0)m[length] = append(m[length], [joint[i, j])if length > max {
                              max = length
                        }
                }
       }
        for i := 0; i <= max; i++ {
               for j := 0; j < len(m[i]); j++res = append(res, m[i][j])}
        }
       return res
}
func abs(a, b int) int {
       if a > b {
               return a - b
        }
       return b - a
}
```
#### **31.12 1033. 移动石子直到连续 (2)**

#### • 题目

三枚石子放置在数轴上, 位置分别为 a, b, c。 每一回合, 我们假设这三枚石子当前分别位于位置 x, y, z 且 x < y < z。 从位置 x 或者是位置 z 拿起一枚石子, 并将该石子移动到某一整数位置 k 处, 其中 x < k < z\_ *,→*且 k != y。 当你无法进行任何移动时, 即, 这些石子的位置连续时, 游戏结束。 要使游戏结束, 你可以执行的最小和最大移动次数分别是多少? 以长度为 2」 → 的数 组 形 式 返 回 答 案 : answer = [minimum\_moves, maximum\_moves] 示例 1: 输入: a = 1, b = 2, c = 5 输出: [1, 2] 解 释: 将 石 子 从 5 移 动 到 4 再 移 动 到 3, 或 者 我 们 可 以 直 接 将 石 子 移 动 到 3。 示例 2: 输入: a = 4, b = 3, c = 2 输出: [0, 0] 解释: 我们无法进行任何移动。 提示:  $1 \le a \le 100$  $1 \le b \le 100$  $1 \leq c \leq 100$ a != b, b != c, c != a

• 解题思路

```
func numMovesStones(a int, b int, c int) []int {
       arr := []int{a, b, c}sort.Ints(arr)
        a, b, c = arr[0], arr[1], arr[2]if a < b & b < c {
                if b-a == 1 && c-b == 1 {
                        return []int{0, 0}
                } else if b-a > 2 && c-b > 2 {
                        return []int\{2, c - a - 2\}} else {
                       return []int\{1, c - a - 2\}}
        }
       return []int{0, 0}
}
#
func numMovesStones(a int, b int, c int) []int {
       if a > b {
               a, b = b, a
```

```
}
       if b > c {
              b, c = c, b
       }
       if a > b {
               a, b = b, a
       }
       if a < b & b < c {
               if b-a == 1 && c-b == 1 {
                      return []int{0, 0}
               } else if b-a > 2 && c-b > 2 {
                       return []int\{2, c - a - 2\}} else {
                      return []int{1, c - a - 2}}
       }
       return []int{0, 0}
}
```
# **31.13 1037. 有效的回旋镖 (3)**

• 题目

```
回旋镖定义为一组三个点,这些点各不相同且不在一条直线上。
给出平面上三个点组成的列表,判断这些点是否可以构成回旋镖。
示例 1: 输入: [[1,1],[2,3],[3,2]] 输出: true
示例 2: 输入: [[1,1], [2,2], [3,3]] 输出: false
提 示 :
  points.length == 3
  points[i].length == 2
  0 \leq points[i][j] \leq 100
```
• 解题思路

```
// k1=(y1-y0)/(x1-x0) = k2 = (y2-y1)/(x2-x1)// (x1-x0) * (y2-y1) = (x2-x1) * (y1-y0)func isBoomerang(points [][]int) bool {
        return (points[1][0]-points[0][0])*(points[2][1]-points[1][1]) !=
                (points[2][0]-points[1][0])*(points[1][1]-points[0][1])
}
#
```

```
// 鞋 带 公 式
// S=|(x1 * y2 + x2 * y3 + x3 * y1 - y1 * x2 - y2 * x3 - y3 * x1)|/2
// S!=0组 成 三 角 形
func isBoomerang(points [][]int) bool {
        return␣
,→points[0][0]*points[1][1]+points[1][0]*points[2][1]+points[2][0]*points[0][1] !=
                points[0][1]*points[1][0]+points[1][1]*points[2][0]+points[2][1]*points[0][0]
}
#
func isBoomerang(points [][]int) bool {
        side1 := side(points[0], points[1])
        side2 := side(points[1], points[2])
        side3 := side(points[0], points[2])
        return side1+side2 > side3 &&
                side2+side3 > side1 &&
                side1+side3 > side2
}
func side(arr1, arr2 []int) float64 {
        res := (\arr1[0]-\arr2[0]) * (\arr1[0]-\arr2[0]) +(arr1[1]-arr2[1])*(arr1[1]-arr2[1])
        return math.Sqrt(float64(res))
}
```
### **31.14 1039. 多边形三角剖分的最低得分 (3)**

• 题目

给定N, 想象一个凸N边多边形, 其顶点按顺时针顺序依次标记为A[0], A[i], ..., A[N-1]。 假设您将多边形剖分为 N-2 个三角形。对于每个三角形,该三角形的值是顶点标记的乘积, 三角剖分的分数是进行三角剖分后所有 N-2 个三角形的值之和。 返回多边形进行三角剖分后可以得到的最低分。 示例 1: 输入: [1,2,3] 输出: 6 解释:多边形已经三角化,唯一三角形的分数为 6。 示例 2: 输入: [3,7,4,5] 输出: 144 解释:有两种三角剖分,可能得分分别为:3\*7\*5 + 4\*5\*7 = 245, 或 3\*4\*5 + 3\*4\*7 =\_ *,→*144。 最 低 分 数 为 144。 示例 3: 输入: [1,3,1,4,1,5] 输出: 13 解释:最低分数三角剖分的得分情况为 1\*1\*3 + 1\*1\*4 + 1\*1\*5 + 1\*1\*1 = 13。 提示: 3 <= A.length <= 50  $1 \leq A[i] \leq 100$ 

#### • 解题思路

```
func minScoreTriangulation(values []int) int {
       n := len(value)dp := make([][]int, n) // dp[i][j]表 示 从i到j序 列 的 最 低 分
       for i := 0; i < n; i++dp[i] = make([int, n)}
       // 点0和n-1, 因 为 总 有 某 个 点j与 点0和n-1构 成 三 角 形
       // 这 样 就 把1个 多 边 形 , 转 换 为2个 或 者3个 区 域
       // dp[0][n-1] = min(dp[0][j] + dp[j][n-1] + A[0]*A[k]*A[n-1])for i := n - 3; i > = 0; i--for j := i + 2; j < n; j++for k := i + 1; k < j; k++sum := dp[i][k] + dp[k][j] + \Box,→values[i]*values[k]*values[j]
                              if dp[i][j] == 0 {
                                      dp[i][j] = sum} else {
                                      dp[i][j] = min(dp[i][j], sum)}
                       }
               }
       }
       return dp[0][n-1]
}
func min(a, b int) int {
       if a > b {
              return b
       }
       return a
}
# 2
func minScoreTriangulation(values []int) int {
       n := len(values)dp := make([][]int, n) // dp[i][j]表示从i到j序列的最低分
       for i := 0; i < n; i++dp[i] = make([jint, n)}
       // 点0和n-1, 因 为 总 有 某 个 点j与 点0和n-1构 成 三 角 形
       // 这 样 就 把1个 多 边 形 , 转 换 为2个 或 者3个 区 域
       // dp[0][n-1] = min(dp[0][j] + dp[j][n-1] + A[0]*A[k]*A[n-1])for j := 2; j < n; j++
```

```
for i := j - 2; i > = 0; i--for k := i + 1; k < j; k++sum := dp[i][k] + dp[k][j] + \_,→values[i]*values[k]*values[j]
                               if dp[i][j] == 0 {
                                      dp[i][j] = sum} else {
                                       dp[i][j] = min(dp[i][j], sum)}
                      }
               }
        }
       return dp[0][n-1]
}
func min(a, b int) int {
       if a > b {
              return b
       }
       return a
}
# 3
var dp [][]int
func minScoreTriangulation(values []int) int {
       n := len(values)
       dp = make([][]int, n) // dp[i][j]表 示 从i到j序 列 的 最 低 分
       for i := 0; i < n; i++dp[i] = make([jint, n)}
       return dfs(values, 0, n-1)
}
func dfs(values []int, i, j int) int {
       if i+1 == j {
              return 0
       }
       if dp[i][j] > 0 {
              return dp[i][j]
       }
       res := math.MaxInt32
       for k := i + 1; k < j; k++
```

```
sum := dfs(values, i, k) + dfs(values, k, j) +\Box,→values[i]*values[k]*values[j]
                res = min(res, sum)}
        dp[i][j] = resreturn res
}
func min(a, b int) int {
       if a > b {
               return b
        }
        return a
}
```
# **31.15 1042. 不邻接植花 (1)**

• 题目

```
有 N 个花园, 按从 1 到 N 标记。在每个花园中, 你打算种下四种花之一。
paths[i] = [x, y] 描述了花园 x 到花园 y 的双向路径。
另外, 没有花园有 3 条以上的路径可以进入或者离开。
你需要为每个花园选择一种花, 使得通过路径相连的任何两个花园中的花的种类互不相同。
以数组形式返回选择的方案作为答案 answer, 其中 answer[i] 为在第 (i+1)
→ 个 花 园 中 种 植 的 花 的 种 类 。
花 的 种 类 用 1, 2, 3, 4 表 示 。 保 证 存 在 答 案 。
示例 1: 输入: N = 3, paths = [1,2], [2,3], [3,1]] 输出: [1,2,3]示例 2: 输入: N = 4, paths = [[1,2], [3,4]] 输出: [1,2,1,2]示例 3: 输入:N = 4, paths = [[1,2],[2,3],[3,4],[4,1],[1,3],[2,4]] 输出: [1,2,3,4]
提 示 :
  1 \leq N \leq 100000 \leq paths.size \leq 20000
   不 存 在 花 园 有 4 条 或 者 更 多 路 径 可 以 进 入 或 离 开 。
   保 证 存 在 答 案 。
```
• 解题思路

```
func gardenNoAdj(N int, paths [][]int) []int {
       res := make([]int, N+1)
       arr := make([][]int, N+1)
       for i := 0; i < len(paths); i++arr[paths[i][0]] = append(arr[paths[i][0]], paths[i][1])
```

```
arr[paths[i][1]] = append(arr[paths[i][1]], paths[i][0])
        }
        for i := 1; i <= N; i++ {
                m := map[int]int{
                        1: 1,
                        2: 2,
                        3: 3,
                        4: 4,
                }
                for j := 0; j < len(arr[i]); j^{++} {
                        if res[arr[i][j]] > 0 {
                                 delete(m, res[arr[i][j]])
                        }
                }
                for k := range m {
                        res[i] = kbreak
                }
        }
        return res[1:]
}
```
# **31.16 1046. 最后一块石头的重量 (2)**

• 题目

有 一 堆 石 头 , 每 块 石 头 的 重 量 都 是 正 整 数 。 每一回合, 从中选出两块 最重的 石头, 然后将它们一起粉碎。假设石头的重量分别为 x 和. *,→*y, 且 x <= y。 那么粉碎的可能结果如下: 如果 x == y, 那么两块石头都会被完全粉碎; 如果 x != y, 那么重量为 x 的石头将会完全粉碎, 而重量为 y 的石头新重量为 y-x。 最后,最多只会剩下一块石头。返回此石头的重量。如果没有石头剩下,就返回 0。 示例: 输入: [2,7,4,1,8,1] 输出: 1 解 释 : 先选出 7 和 8, 得到 1, 所以数组转换为 [2,4,1,1,1], 再选出 2 和 4, 得到 2, 所以数组转换为 [2,1,1,1], 接着是 2 和 1, 得到 1, 所以数组转换为 [1,1,1], 最后选出 1 和 1, 得到 0, 最终数组转换为 [1], 这就是最后剩下那块石头的重量。 提示: 1 <= stones.length <= 30 1 <= stones[i] <= 1000

#### • 解题思路

```
type IntHeap []int
func (h IntHeap) Len() int {
       return len(h)
}
// 小 根 堆<,大 根 堆 变 换 方 向>
func (h IntHeap) Less(i, j int) bool {
        return h[i] > h[j]
}
func (h IntHeap) Swap(i, j int) {
       h[i], h[j] = h[j], h[i]}
func (h *IntHeap) Push(x interface{}) {
        *h = append(*h, x.(int))}
func (h *IntHeap) Pop() interface{} {
       value := (*h) [len(*h) -1]
        *h = (*h) [:len(*h)-1]
        return value
}
func lastStoneWeight(stones []int) int {
        intHeap := make(IntHeap, 0)
        heap.Init(&intHeap)
        for i := 0; i < len(stones); i++heap.Push(&intHeap, stones[i])
        }
        for intheap. Len() > 1 {
                a := heap.Pop(&intHeap).(int)
                b := heap.Pop(&intHeap).(int)
                if a > b {
                       heap.Push(&intHeap, a-b)
                }
        }
        if intHeap.Len() > 0 {
                res := heap.Pop(&intHeap).(int)
               return res
        }
        return 0
```

```
#
func lastStoneWeight(stones []int) int {
        length := len(stones)
        if length == 1 {
                return stones[0]
        }
        sort.Ints(stones)
        for stones[length-2] != 0 {
                stones[length-1] = stones[length-1] - stones[length-2]
                stones[length-2] = 0
                sort.Ints(stones)
        }
        return stones[length-1]
}
```
#### **31.17 1047. 删除字符串中的所有相邻重复项 (2)**

• 题目

}

给出由小写字母组成的字符串 S, 重复项删除操作会选择两个相邻且相同的字母, 并删除它们。 在 S 上 反 复 执 行 重 复 项 删 除 操 作 , 直 到 无 法 继 续 删 除 。 在完成所有重复项删除操作后返回最终的字符串。答案保证唯一。 示例: 输入: "abbaca" 输出: "ca" 解释: 例如, 在 "abbaca" 中, 我们可以删除 "bb"」 →由于两字母相邻且相同,这是此时唯一可以执行删除操作的重复项。 之后我们得到字符串 "aaca", 其中又只有 "aa" 可以执行重复项删除操作, 所以最后的字符串为 *,→*"ca"。 提 示 :  $1 \leq S.length \leq 20000$ S 仅 由 小 写 英 文 字 母 组 成 。

• 解题思路

```
func removeDuplicates(S string) string {
         stack := make([]int32, 0)
         for \overline{\phantom{a}}, \overline{v} := range S {
                  stack = append(stack, v)
                  for len(stack) > 1 && stack[len(stack)-1] == stack[len(stack)-2] {
                           stack = stack[:len(stack)-2]
                  }
```

```
}
        return string(stack)
}
#
func removeDuplicates(S string) string {
        arr := []byte(S)
        for {
                flag := false
                for i := 0; i < len(arr)-1; i++ {
                        if arr[i] == arr[i+1] {
                                 if i+2 != len(arr) {
                                        arr = append(arr[:i], arr[i+2:]...)} else {
                                        arr = arr[:i]}
                                 flag = truebreak
                        }
                }
                if flag == false {
                       break
                }
        }
        return string(arr)
}
```
# **31.18 1051. 高度检查器 (2)**

• 题目

```
学校在拍年度纪念照时, 一般要求学生按照 非递减 的高度顺序排列。
请你返回能让所有学生以 非递减 高度排列的最小必要移动人数。
注意,当一组学生被选中时,他们之间可以以任何可能的方式重新排序,而未被选中的学生应该保持不动。
示例: 输入:heights = [1,1,4,2,1,3] 输出: 3
解释: 当前数组: [1,1,4,2,1,3] 目标数组: [1,1,1,2,3,4]
在下标 2 处 (从 0 开始计数) 出现 4 vs 1 , 所以我们必须移动这名学生。
在下标 4 处 (从 0 开始计数) 出现 1 vs 3 , 所以我们必须移动这名学生。
在下标 5 处 (从 0 开始计数) 出现 3 vs 4 , 所以我们必须移动这名学生。
示例 2: 输入:heights = [5, 1, 2, 3, 4] 输出: 5
示例 3: 输入:heights = [1, 2, 3, 4, 5] 输出: 0
提示:
```

```
1 <= heights.length <= 100
1 \leq heights[i] \leq 100
```
• 解题思路

```
func heightChecker(heights []int) int {
       temp := make([]int, len(heights))
       copy(temp, heights)
       sort.Ints(temp)
       res := 0
       for i := 0; i < lentemp); i++if temp[i] != heights[i] {
                      res++
               }
       }
       return res
}
#
func heightChecker(heights []int) int {
       arr := make([int, 101)for i := 0; i < len(heights); i++ {
              arr[heights[i]]++
        }
       res := 0
       j := 0for i := 1; i <= 100; i++ {
               for arr[i] > 0 {
                       if heights[j] != i {
                               res++
                       }
                       arr[i]--
                       j++
               }
       }
       return res
}
```
# **31.19 1071. 字符串的最大公因子 (2)**

• 题目

```
对于字符串 S 和 T, 只有在 S = T + ... + T (T 与自身连接 1 次或多次) 时, 我们才认定.
→ "T能除尽 S"。
返回最长字符串 X, 要求满足 X 能除尽 str1 且 X 能除尽 str2。
示例 1: 输入: str1 = "ABCABC", str2 = "ABC" 输出: "ABC"
示例 2: 输入: str1 = "ABABAB", str2 = "ABAB" 输出: "AB"
示例 3: 输入: str1 = "LEET", str2 = "CODE" 输出: ""
提 示 :
   1 \leq str1.length \leq 1000
   1 \leq str2.length \leq 1000
   str1[i] 和 str2[i] 为 大 写 英 文 字 母
```
• 解题思路

```
func gcdOfStrings(str1 string, str2 string) string {
        if str1+str2 != str2+str1 {
                return ""
        }
        if str1 > str2 {
                str1, str2 = str2, str1
        }
        return str1[:gcd(len(str2), len(str1))]
}
func gcd(a, b int) int {
        if b == 0 {
               return a
        }
       return gcd(b, a%b)
}
#
func gcdOfStrings(str1 string, str2 string) string {
       min := len(str1)if min > len(str2) {
               min = len(str2)}
        for i := len(str2); i >= 1; i-- {
                if len(str1)%i == 0 && len(str2)%i == 0 && str1[:i] == str2[:i] {
                        a := strings. Repeat(str1[:i], len(str1)/i)
                        b := strings.Repeat(str2[:i], len(str2)/i)
```

```
if a == str1 & b == str2 {
                         return str1[:i]
                }
        }
}
return ""
```
#### **31.20 1078.Bigram 分词 (1)**

• 题目

}

```
给 出 第 一 个 词 first 和 第 二 个 词 second,
考虑在某些文本 text 中可能以 "first second third" 形式出现的情况,
其中 second 紧随 first 出现, third 紧随 second 出现。
对 于 每 种 这 样 的 情 况 , 将 第 三 个 词 "third" 添 加 到 答 案 中 , 并 返 回 答 案 。
示 例 1:
输 \lambda: text = "alice is a good girl she is a good student", first = "a", second = "good
,→"
输出: ["girl", "student"]
示 例 2:
输\lambda: text = "we will we will rock you", first = "we", second = "will"
输出: ["we", "rock"]
提示:
   1 \leq text. length \leq 1000
   text 由 一 些 用 空 格 分 隔 的 单 词 组 成 , 每 个 单 词 都 由 小 写 英 文 字 母 组 成
   1 <= first.length, second.length <= 10
   first 和 second 由 小 写 英 文 字 母 组 成
```
• 解题思路

```
func findOcurrences(text string, first string, second string) []string {
        arr := strings.Fields(text)
        res := make([]string, 0)
        for i := 0; i < len(arr)-2; i++ {
                if arr[i] == first \& x = arr[i+1] == second \{res = append(res, arr[i+2])}
        }
        return res
}
```
## **31.21 1089. 复写零 (3)**

• 题目

给你一个长度固定的整数数组。 →arr, 请你将该数组中出现的每个零都复写一遍, 并将其余的元素向右平移。 注意: 请不要在超过该数组长度的位置写入元素。 要求: 请对输入的数组 就地 进行上述修改, 不要从函数返回任何东西。 示例 1: 输入: [1,0,2,3,0,4,5,0] 输出: null 解释: 调用函数后,输入的数组将被修改为: [1,0,0,2,3,0,0,4] 示例 2: 输入: [1,2,3] 输出: null 解释: 调用函数后, 输入的数组将被修改为: [1,2,3] 提示:  $1 \leq x$  arr. length  $\leq 10000$  $0 \leq \arcsin[1] \leq 9$ 

#### • 解题思路

```
func duplicateZeros(arr []int) {
       count := 0
        for i := 0; i < len(arr); i++if arr[i] == 0 {
                       count++
               }
        }
        for i := len(arr) - 1; i >= 0; i-- {
               if arr[i] == 0 {
                       count--
                       if i+count < len(arr) {
                               arr[i+count] = 0}
                       if i+count+1 < len(arr) {
                               arr[i+count+1] = 0}
               } else if i+count < len(arr) {
                      arr[i+count] = arr[i]}
        }
}
#
func duplicateZeros(arr []int) {
        for i := 0; i < len(arr); i++if arr[i] == 0 {
```

```
for j := len(arr) - 1; j > i; j--arr[j] = arr[j-1]}
                       i++}
       }
}
#
func duplicateZeros(arr []int) {
       newArr := make([]int, 0)
       for i := 0; i < len(arr); i++if arr[i] == 0 {
                      newArr = append(newArr, 0)
               }
               newArr = append(newArr, arr[i])
       }
       for i := 0; i < len(arr); i++ {
              arr[i] = newArr[i]
       }
}
```
# CHAPTER 32

#### 1001-1100-Medium

#### **32.1 1003. 检查替换后的词是否有效 (2)**

• 题目

```
给 定 有 效 字 符 串"abc"。
对于任何有效的字符串 V, 我们可以将 V 分成两个部分 X 和 Y, 使得 X + Y (X 与 Y_
→ 连 接 ) 等 于 V。
(X或 Y 可 以 为 空 。 ) 那 么 ,X + "abc" + Y 也 同 样 是 有 效 的 。
例如, 如果 S = "abc", 则有效字符串的示例是: "abc", "aabcbc", "abcabc", "abcabcababcc
,→"。
无 效 字 符 串 的 示 例 是 :"abccba","ab","cababc","bac"。
如 果 给 定 字 符 串 S 有 效 , 则 返 回 true; 否 则 , 返 回 false。
示例 1: 输入: "aabcbc" 输出: true
解释: 从有效字符串 "abc" 开始。
然后我们可以在 "a" 和 "bc" 之间插入另一个 "abc", 产生 "a" + "abc" + "bc", 即 "aabcbc
,→"。
示例 2: 输入: "abcabcababcc" 输出: true
解释: "abcabcabc" 是有效的, 它可以视作在原串后连续插入 "abc"。
然后我们可以在最后一个字母之前插入 "abc", 产生 "abcabcab" + "abc" + "c", 即
,→"abcabcababcc"。
示例 3: 输入: "abccba" 输出: false
示例 4: 输入: "cababc" 输出: false
提示: 1 <= S.length <= 20000
S[i] 为'a'、'b'、 或'c'
```
• 解题思路

```
func isValid(s string) bool {
       stack := make([]byte, 0)
        for i := 0; i < len(s); i++ {
                stack = append(stack, s[i])
                if len(stack) >= 3 && string(stack[len(stack)-3:]) == "abc" {
                        stack = stack[:len(stack)-3]
                }
        }
        return len(stack) == 0
}
# 2
func isValid(s string) bool {
        for strings.Contains(s, "abc") {
               s = strings.ReplaceAll(s, "abc", "")
        }
        return s == ""}
```
# **32.2 1004. 最大连续 1 的个数 III(2)**

• 题目

```
给定一个由若干 0 和 1 组成的数组 A, 我们最多可以将 K 个值从 0 变成 1 。
返回仅包含 1 的最长 (连续) 子数组的长度。
示例 1: 输入: A = [1,1,1,0,0,0,1,1,1,1,0], K = 2输出: 6
解释: [1,1,1,0,0,1,1,1,1,1,1,1]粗体数字从 0 翻转到 1, 最长的子数组长度为 6。
示例 2: 输入:A = [0,0,1,1,0,0,1,1,1,0,1,1,0,0,0,1,1,1,1], K = 3 输出:10
解释:[0, 0, 1, 1, 1, 1, 1, 1, 1, 1, 1, 1, 0, 0, 0, 1, 1, 1, 1]粗体数字从 0 翻转到 1, 最长的子数组长度为 10。
提示: 1 <= A.length <= 20000
   0 \le K \le A.length
   A[i] 为 0 或 1
```
• 解题思路

```
func longestOnes(A []int, K int) int {
       res := 0
       left, right := 0, 0for right < len(A) {
```

```
if A[\text{right}] == 1 {
                        right++
                } else {
                        if K > 0 {
                                right++
                                K--} else {
                                res = max(res, right-left)
                                if A[left] == 0 {
                                      K++}
                                left++
                       }
                }
        }
        res = max(res, right-left)
        return res
func max(a, b int) int {
        if a > b {
             return a
        }
        return b
# 2
func longestOnes(A []int, K int) int {
       res := 0
        left, right := 0, 0count := 0
        for right = 0; right < len(A); right++ {
                if A[\text{right}] == 0 {
                       count++
                }
                for count > K {
                        if A[left] == 0 {
                               count--
                        }
                        left++
                }
                res = max(res, right-left+1)
        }
```
(续下页)

}

}

```
return res
}
func max(a, b int) int {
       if a > b {
               return a
        }
        return b
}
```
#### **32.3 1006. 笨阶乘 (1)**

• 题目

```
通常, 正整数 n 的阶乘是所有小于或等于 n 的正整数的乘积。
例如, factorial(10) = 10 * 9 * 8 * 7 * 6 * 5 * 4 * 3 * 2 * 1。
相反, 我们设计了一个笨阶乘 clumsy:
在 整 数 的 递 减 序 列 中 , 我 们 以 一 个 固 定 顺 序 的 操 作 符 序 列 来 依 次 替 换 原 有 的 乘 法 操 作 符 :
乘法(*), 除法(/), 加法(+)和减法(-)。
例如, clumsy(10) = 10 * 9 / 8 + 7 - 6 * 5 / 4 + 3 - 2 * 1。
然而, 这些运算仍然使用通常的算术运算顺序:
我们在任何加、减步骤之前执行所有的乘法和除法步骤,并且按从左到右处理乘法和除法步骤。
另外, 我们使用的除法是地板除法 (floor division), 所以10 * 9 /-
→8等于11。这保证结果是一个整数。
实 现 上 面 定 义 的 笨 函 数: 给 定 一 个 整 数 N, 它 返 回 N 的 笨 阶 乘 。
示例 1: 输入: 4 输出: 7
解释: 7 = 4 * 3 / 2 + 1
示例 2: 输入: 10 输出: 12
解释: 12 = 10 * 9 / 8 + 7 - 6 * 5 / 4 + 3 - 2 * 1
提示: 1 <= N <= 10000
-2^31 <= answer <= 2^31 - 1 (答案保证符合 32 位整数。)
```
• 解题思路

```
func clumsy(N int) int {
       res := 0
       sum := 1
       for i := N; i > 0; i = i - 4 {
               if i = 1 {
                       sum = sum * 1} else if i == 2 {
                       sum = sum * 2 * 1
```

```
} else if i == 3 {
                        sum = sum * 3 * 2 / 1} else {
                        sum = sum * i * (i-1) / (i-2) + (i - 3)}
                res = res + sumsum = -1}
       return res
}
```
#### **32.4 1007. 行相等的最少多米诺旋转 (2)**

• 题目

在一排多米诺骨牌中,A[i] 和 B[i]分别代表第 i 个多米诺骨牌的上半部分和下半部分。 ( 一 个 多 米 诺 是 两 个 从 1 到 6 的 数 字 同 列 平 铺 形 成 的 — — 该 平 铺 的 每 一 半 上 都 有 一 个 数 字 。 ) 我们可以旋转第i张多米诺, 使得A[i] 和B[i]的值交换。 返 回 能 使 A 中 所 有 值 或 者 B 中 所 有 值 都 相 同 的 最 小 旋 转 次 数 。 如果无法做到,返回-1. 示例 1: 输入:A = [2,1,2,4,2,2], B = [5,2,6,2,3,2] 输出:2 解释: 图一表示: 在我们旋转之前, A 和 B 给出的多米诺牌。 如果我们旋转第二个和第四个多米诺骨牌,我们可以使上面一行中的每个值都等于 →2, 如图二所示。 示例 2: 输入: A = [3,5,1,2,3], B = [3,6,3,3,4] 输出: -1 解释: 在这种情况下,不可能旋转多米诺牌使一行的值相等。 提示: 1 <= A[i], B[i] <= 6  $2 \leq A \cdot \text{length} = B \cdot \text{length} \leq 20000$ 

• 解题思路

```
func minDominoRotations(A []int, B []int) int {
       a, b := A[0], B[0]resA := check(A, B, a)resB := check(A, B, b)if resA > 0 && resB > 0 { // 都 行 选 最 少
               return min(resA, resB)
       }
       return max(resA, resB) // 不 行 选 最 多
}
func check(A []int, B []int, target int) int {
```

```
(接上页)
```

```
a, b := 0, 0for i := 0; i < len(A); i++if A[i] != target && B[i] != target { // 都不满足直接返回-1
                       return -1
                } else if A[i] != target { // A[i]不 满 足 , 需 要 交 换
                       a++} else if B[i] != target { // B[i]不 满 足 , 需 要 交 换
                       b++}
       }
       return min(a, b)
}
func min(a, b int) int {
       if a > b {
              return b
        }
       return a
}
func max(a, b int) int {
       if a > b {
              return a
        }
       return b
}
# 2
func minDominoRotations(A []int, B []int) int {
       var arr, arrA, arrB [7]int
       for i := 0; i < len(A); i++)if A[i] == B[i] {
                       arr[A[i]]++} else {
                       arr[A[i]]++
                       arr[B[i]]++arrA[A[i]]++
                       arrB[B[i]]++
               }
        }
        for i := 0; i < len(arr); i++ {
               if arr[i] == len(A) {
                       return min(arrA[i], arrB[i])
```

```
}
         }
        return -1
}
func min(a, b int) int {
        if a > b {
                return b
        }
        return a
}
```
# **32.5 1008. 前序遍历构造二叉搜索树 (2)**

• 题目

返 回 与 给 定 前 序 遍 历preorder 相 匹 配 的 二 叉 搜 索 树 (binary search tree) 的 根 结 点 。 (回 想 一 下 , 二 叉 搜 索 树 是 二 叉 树 的 一 种 , 其 每 个 节 点 都 满 足 以 下 规 则 , 对 于node.left的 任 何 后 代 , 值 总 < node.val, 而 node.right 的 任 何 后 代 , 值 总 > node.val。 此外, 前序遍历首先显示节点node 的值, 然后遍历 node.left, 接着遍历 node.right。) 题目保证,对于给定的测试用例,总能找到满足要求的二叉搜索树。 示例: 输入: [8,5,1,7,10,12] 输出: [8,5,10,1,7,null,12] 提示:  $1 \leq$  preorder. length  $\leq$  100 1  $\leq$  preorder[i] $\leq$  10^8 preorder 中 的 值 互 不 相 同

• 解题思路

```
func bstFromPreorder(preorder []int) *TreeNode {
       var root *TreeNode
       for i := 0; i < len(preorder); i++root = insert(root, &TreeNode{
                       Val: preorder[i],
                       Left: nil,
                       Right: nil,
               })
       }
       return root
}
func insert(root *TreeNode, node *TreeNode) *TreeNode {
       if root == nil {
```

```
return node
        }
        if root.Val < node.Val {
                root.Right = insert(root.Right, node)
        } else if root.Val > node.Val {
               root.Left = insert(root.Left, node)
        } else {
                root.Val = node.Val
        }
        return root
}
# 2
func bstFromPreorder(preorder []int) *TreeNode {
        length := len(preorder)
        if length == 0 {
                return nil
        }
        index := length
        for i := 1; i < length; i++ {
                if preorder[i] > preorder[0] {
                        index = i
                        break
                }
        }
        return &TreeNode{
                Val: preorder[0],
                Left: bstFromPreorder(preorder[1:index]),
                Right: bstFromPreorder(preorder[index:]),
        }
}
```
# **32.6 1011. 在 D 天内送达包裹的能力 (1)**

• 题目

传送带上的包裹必须在 D 天内从一个港口运送到另一个港口。 传送带上的第 i 个包裹的重量为 →weights[i]。每一天, 我们都会按给出重量的顺序往传送带上装载包裹。 我们装载的重量不会超过船的最大运载重量。 返回能在 D 天内将传送带上的所有包裹送达的船的最低运载能力。 示例 1: 输入:weights = [1,2,3,4,5,6,7,8,9,10], D = 5 输出: 15

解释: 船舶最低载重 15 就能够在 5 天内送达所有包裹, 如下所示: 第 1 天: 1, 2, 3, 4, 5 第 2 天: 6, 7 第 3 天: 8 第 4 天: 9 第 5 天: 10 请注意,货物必须按照给定的顺序装运,因此使用载重能力为 14 的船舶并将包装分成 (2, 3, 4, 5), (1, 6, 7), (8), (9), (10) 是不允许的。 示例 2: 输入:weights =  $[3, 2, 2, 4, 1, 4]$ , D = 3 输出: 6 解释: 船舶最低载重 6 就能够在 3 天内送达所有包裹, 如下所示: 第 1 天: 3, 2 第 2 天: 2, 4 第 3 天: 1, 4 示例 3: 输入:weights =  $[1, 2, 3, 1, 1]$ ,  $D = 4$  输出: 3 解释: 第 1 天: 1 第 2 天 : 2 第 3 天: 3 第 4 天: 1, 1 提示: 1 <= D <= weights.length <= 50000  $1 \leq$  weights[i]  $\leq$  500

• 解题思路

```
func shipWithinDays(weights []int, D int) int {
       sum := weights[0]
       maxValue := weights[0]for i := 1; i < len(weights); i++ {
               sum = sum + weights[i]
               if weights[i] > maxValue {
                       maxValue = weights[i]
                }
        }
        left, right := maxValue, sum
        for left < right {
               mid := left + (right-left)/2count := judge(weights, mid)
                if count \le D \{right = mid
                } else {
                       left = mid + 1}
        }
        return left
}
```

```
func judge(weights []int, target int) int {
        total := 0
        count := 1for i := 0; i < len(weights); i++if total+weights[i] <= target {
                        total = total + weights[i]} else {
                        count++
                       total = weights[i]}
        }
       return count
}
```
# **32.7 1014. 最佳观光组合 (1)**

• 题目

```
给定正整数数组 A, A[i] 表示第 i 个观光景点的评分, 并且两个景点 i 和 j 之间的距离为 j -
,→ i。
一 对 景 点 (i < j) 组 成 的 观 光 组 合 的 得 分 为 (A[i] + A[j] + i -␣
→i): 景点的评分之和减去它们两者之间的距离。
返回一对观光景点能取得的最高分。
示例: 输入: [8,1,5,2,6] 输出: 11
解释: i = 0, j = 2, A[i] + A[j] + i - j = 8 + 5 + 0 - 2 = 11提示: 2 <= A.length <= 50000
  1 \leq A[i] \leq 1000
```
• 解题思路

```
func maxScoreSightseeingPair(A []int) int {
       res := 0maxValue := A[0] + 0// A[i]+A[j]+i-j=> max(A[i]+i)+(A[j]-j) (i<j)
       for j := 1; j < len(A); j++)res = max(res, A[j]-j+maxValue)maxValue = max(maxValue, A[j]+j)}
       return res
}
```

```
func max(a, b int) int {
        if a > b {
               return a
        }
        return b
}
```
### **32.8 1015. 可被 K 整除的最小整数 (1)**

• 题目

给定正整数K, 你需要找出可以被 K 整除的、仅包含数字 1 的最小正整数 N。 返回N的长度。如果不存在这样的N, 就返回 -1。 示例 1: 输入: 1 输出: 1 解释: 最小的答案是 N = 1, 其长度为 1。 示例 2: 输入: 2 输出: -1 解释: 不存在可被 2 整除的正整数 N 。 示例 3: 输入: 3 输出: 3 解释: 最小的答案是 N = 111, 其长度为 3。 提示: 1 <= K <= 10^5

• 解题思路

```
func smallestRepunitDivByK(K int) int {
       if K%2 == 0 || K%5 == 0 {
               return -1
       }
       res := 1num := 1
       for {
                if num%K == 0 {
                      return res
                }
               num = num % K // (n*10+1) %K = ((n*K)*10+1) %K
               num = 10*num + 1res++
        }
       return -1
}
```
## **32.9 1016. 子串能表示从 1 到 N 数字的二进制串 (2)**

• 题目

```
给定一个二进制字符串S(一个仅由若干'0'和 '1' 构成的字符串) 和一个正整数N,
如果对于从 1 到 N 的每个整数 X, 其二进制表示都是S 的子串, 就返回 true, 否则返回.
,→false。
示例 1: 输入: S = "0110", N = 3 输出: true
示例 2: 输入: S = "0110", N = 4 输出: false
提示: 1 <= S.length <= 1000
1 \le N \le 10^9
```
• 解题思路

```
func queryString(s string, n int) bool {
        for i := 1; i <= n; i++ {
                target := fmt.Sprintf("%b", i)
                if strings.Contains(s, target) == false {
                        return false
                }
        }
        return true
}
# 2
func queryString(s string, n int) bool {
        for i := n/2 + 1; i <= n; i++ {
                target := fmt.Sprintf("%b", i)
                if strings.Contains(s, target) == false {
                        return false
                }
        }
        return true
}
```
#### **32.10 1017. 负二进制转换 (2)**

• 题目

给 出 数 字 N, 返 回 由 若 干 "0 " 和 "1 " 组 成 的 字 符 串 , 该 字 符 串 为 N 的 负 二 进 制 (base -2) 表 示 。 除非字符串就是"0",否则返回的字符串中不能含有前导零。 示例 1: 输入: 2 输出: "110" 解释:  $(-2)$  ^ 2 +  $(-2)$  ^ 1 = 2
```
示例 2: 输入: 3 输出: "111"
解 释 : (-2) ^ 2 + (-2) ^ 1 + (-2) ^ 0 = 3
示例 3: 输入: 4 输出: "100"
解释: (-2) ^ 2 = 4
提示: 0 <= N <= 10^9
```
#### • 解题思路

```
func baseNeg2(n int) string {
       res := ""if n == 0 {
             return "0"
       }
       for n := 0 {
              if n%2 == 0 { // 偶 数
                     res = "0" + resn = n / -2} else { // 奇 数
                     res = "1" + resn = (n - 1) / -2}
       }
       return res
}
# 2
func baseNeg2(n int) string {
       res := "if n == 0 {
             return "0"
       }
       for n := 0 {
              if n%2 == 0 { // 偶 数
                     res = "0" + res} else { // 奇 数
                     res = "1" + res}
              // 3 = 111// -2做法: -1 / -2 = 0
              // 位 做 法 :-(-1 >> 1) = 1
              n = -(n \gg 1) // 除以-2
       }
       return res
}
```
# **32.11 1019. 链表中的下一个更大节点 (2)**

#### • 题目

给出一个以头节点head作为第一个节点的链表。链表中的节点分别编号为:node\_1, node\_2, .. *,→*node\_3, ... 。 每 个 节 点 都 可 能 有 下 一 个 更 大 值 (next larger value) : 对 于node\_i, 如 果 其next\_larger(node\_ *,→*i)是node\_j.val, 那 么 就 有j > i且node\_j.val > node\_i.val, 而j是 可 能 的 选 项 中 最 小 的 那 个 。 如 果 不 存 在 这 样 的j, 那 么 下 一 个 更 大 值 为0。 返 回 整 数 答 案 数 组answer, 其 中answer[i] = next\_larger(node\_{i+1})。 注意: 在下面的示例中, 诸如 [2,1,5]。 →这样的输入(不是输出)是链表的序列化表示,其头节点的值为2, 第二个节点值为 1, 第三个节点值为5。 示例 1: 输入: [2,1,5] 输出: [5,5,0] 示例 2: 输入:[2,7,4,3,5] 输出: [7,0,5,5,0] 示例 3: 输入: [1,7,5,1,9,2,5,1] 输出: [7,9,9,9,0,5,0,0] 提示: 对于链表中的每个节点, 1 <= node.val<= 10^9 给 定 列 表 的 长 度 在 [0, 10000]范 围 内

• 解题思路

```
func nextLargerNodes(head *ListNode) []int {
       arr := make([]int, 0)if head == nil {
               return arr
        }
        for head != nil {
               arr = append(arr, head.Val)
               head = head.Next
        }
        res := make([]int, len(arr))
        for i := 0; i < len(arr); i++for j := i + 1; j < len(arr); j++)if arr[i] < arr[j] {
                                res[i] = arr[j]break
                        }
                }
        }
        return res
}
# 2
func nextLargerNodes(head *ListNode) []int {
```

```
arr := make([]int, 0)if head == nil {
               return arr
       }
       for head != nil {
               arr = append(arr, head.Val)head = head.Next
       }
       res := make([]int, len(arr))
       stack := make([]int, 0)
       for i := 0; i < len(arr); i++)for len(stack) > 0 && arr[i] > arr[stack[len(stack)-1]] {
                        last := stack[len(stack)-1]
                        res[last] = arr[i]stack = stack[:len(stack)-1]
               }
               stack = append(stack, i)
        }
       return res
}
```
### **32.12 1020. 飞地的数量 (2)**

• 题目

给出一个二维数组 A, 每个单元格为 0 (代表海) 或 1 (代表陆地)。 移动是指在陆地上从一个地方走到另一个地方 (朝四个方向之一) 或离开网格的边界。 返回 网格 中 无 法 在 任 意 次 数 的 移 动 中 离 开 网 格 边 界 的 陆 地 单 元 格 的 数 量 。 示例 1: 输入: [[0,0,0,0],[1,0,1,0],[0,1,1,0],[0,0,0,0]] 输出: 3 解释: 有三个 1 被 0 包围。一个 1 没有被包围, 因为它在边界上。 示例 2: 输入: [[0,1,1,0],[0,0,1,0],[0,0,1,0],[0,0,0,0]] 输出: 0 解释: 所有 1 都在边界上或可以到达边界。 提 示 :  $1 \leq A.length \leq 500$  $1 \leq A[i].length \leq 500$  $0 \leq A[i][i] \leq 1$ 所 有 行 的 大 小 都 相 同

• 解题思路

```
func numEnclaves(A [][]int) int {
       for i := 0; i < len(A); i++
```

```
dfs(A, i, 0)
                dfs(A, i, len(A[i])-1)
        }
        for i := 0; i < len(A[0]); i++dfs(A, 0, i)
               dfs(A, len(A)-1, i)
        }
        res := 0
        for i := 0; i < len(A); i++ {
               for j := 0; j < len(A[i]); j++if A[i][j] == 1 {
                                res++
                        }
                }
        }
        return res
}
func dfs(A [][]int, i, j int) {
        if i < 0 || i > = len(A) || j < 0 || j > = len(A[i]) {
               return
        }
        if A[i][j] == 0 {
               return
        }
       A[i][j] = 0dfs(A, i, j+1)
        dfs(A, i, j-1)dfs(A, i+1, j)
        dfs(A, i-1, j)}
# 2
var dx = []int{-1, 1, 0, 0}var dy = []int\{0, 0, -1, 1\}func numEnclaves(A [][]int) int {
        queue := make([][2]int, 0)
        for i := 0; i < len(A); i++ {
                if A[i][0] == 1 {
                       A[i][0] = 0queue = append(queue, [2]int{i, 0})
                }
```

```
if A[i] [len(A[i])-1] == 1 {
                A[i][len(A[i])-1] = 0
                queue = append(queue, [2]int{i, len(A[i]) - 1})
        }
}
for i := 0; i < len(A[0]); i++if A[0][i] == 1 {
                A[0][i] = 0
                queue = append(queue, [2]int{0, i})
        }
        if A[len(A)-1][i] == 1 {
                A[len(A)-1][i] = 0queue = append(queue, [2]int{len(A) - 1, i})
        }
}
for len(queue) > 0 {
        node := queue[0]
        queue = queue[1:]for k := 0; k < 4; k++ {
                x := dx[k] + node[0]
                y := dy[k] + node[1]if x < 0 || x > = len(A) || y < 0 || y > = len(A[0]) {
                        continue
                }
                if A[x][y] == 0 {
                        continue
                }
                queue = append(queue, [2]int{x, y})
                A[x][y] = 0}
}
res := 0
for i := 0; i < len(A); i++)for j := 0; j < len(A[i]); j++if A[i][j] == 1 {
                        res++
                }
        }
}
return res
```
}

# **32.13 1023. 驼峰式匹配 (2)**

• 题目

```
如 果 我 们 可 以 将 小 写 字 母 插 入 模 式 串pattern得 到 待 查 询 项query, 那 么 待 查 询 项 与 给 定 模 式 串 匹 配 。
( 我 们 可 以 在 任 何 位 置 插 入 每 个 字 符 , 也 可 以 插 入 0 个 字 符 。 )
给 定 待 查 询 列 表queries, 和 模 式 串pattern, 返 回 由 布 尔 值 组 成 的 答 案 列 表answer。
只有在待查项queries[i] 与模式串pattern 匹配时, answer[i]才为 true, 否则为 false。
示例 1: 输入: queries = ["FooBar","FooBarTest","FootBall",
"FrameBuffer","ForceFeedBack"], pattern = "FB"
m# H: [true, false, true, true, false]
示例: "FooBar" 可以这样生成: "F" + "oo" + "B" + "ar"。
"FootBall" 可以这样生成: "F" + "oot" + "B" + "all".
"FrameBuffer" 可 以 这 样 生 成 :"F" + "rame" + "B" + "uffer".
示例 2: 输入: queries = ["FooBar","FooBarTest","FootBall","FrameBuffer","ForceFeedBack
,→"],
pattern = "FoBa" 输出: [true,false,true,false,false]
解释: "FooBar" 可以这样生成: "Fo" + "o" + "Ba" + "r".
"FootBall" 可 以 这 样 生 成 :"Fo" + "ot" + "Ba" + "ll".
示例 3: 输出: queries = ["FooBar","FooBarTest","FootBall","FrameBuffer","ForceFeedBack
,→"],
pattern = "FoBaT" 输\lambda: [false,true,false,false,false]
解 释 : "FooBarTest" 可 以 这 样 生 成 :"Fo" + "o" + "Ba" + "r" + "T" + "est".
提示: 1 \le queries.length \le 100
1 <= queries[i].length <= 100
1 <= pattern.length <= 100
所 有 字 符 串 都 仅 由 大 写 和 小 写 英 文 字 母 组 成 。
```
• 解题思路

```
func camelMatch(queries []string, pattern string) []bool {
       n := len(queries)
       res := make([]bool, n)for i := 0; i < n; i++str := queries[i]
                count := 0
                flag := true
                for j := 0; j < len(str); j++)if count < len(pattern) && str[j] == pattern[count] {
                                count++
                                continue
                        }
                        if 'A' \leq str[j] && str[j] \leq 'Z' {
                                flag = false
```

```
break
                        }
                }
                if flag == true &&& count == len(pattern) {
                        res[i] = true
                }
        }
        return res
}
# 2
func camelMatch(queries []string, pattern string) []bool {
        node := Constructor()
        node.Insert(pattern)
        res := make([]bool, len(queries))
        for i := 0; i < len(queries); i++ {
                res[i] = node.Match(queries[i])
        }
        return res
}
type Trie struct {
        next map[int32]*Trie // 下一级指针, 如不限于小写字母, [26]=>[256]
        ending int // 次数 (可以改为bool)
}
func Constructor() *Trie {
        return &Trie{
               next: make(map[int32]*Trie),
               ending: 0,
        }
}
// 插 入word
func (this *Trie) Insert(word string) {
        temp := this
        for \overline{\phantom{a}}, \overline{\phantom{a}} := range word {
                value := v
                if \Box, ok := temp.next[value]; ok == false {
                        temp.next[value] = Constructor()
                }
                temp = temp.next[value]
        }
```

```
temp.ending++
}
// 查 找
func (this *Trie) Match(word string) bool {
        temp := this
        for _, v := range word {
                value := v
                if \_, ok := temp.next[value]; ok == false {
                        if value < 'a' {
                                 return false
                         }
                } else {
                        temp = temp.next[value]
                }
        }
        if temp.ending > 0 {
                return true
        }
        return false
}
```
### **32.14 1024. 视频拼接 (2)**

• 题目

```
你将会获得一系列视频片段,这些片段来自于一项持续时长为T秒的体育赛事。
这些片段可能有所重叠,也可能长度不一。
视 频 片 段clips[i]都 用 区 间 进 行 表 示 : 开 始 于clips[i][0]并 于clips[i][1]结 束 。
我们甚至可以对这些片段自由地再剪辑,例如片段[0,7]可以剪切成[0,1] +[1,3] + [3,.
→7] 三部分。
我们需要将这些片段进行再剪辑,并将剪辑后的内容拼接成覆盖整个运动过程的片段 ([0, T])。
返回所需片段的最小数目,如果无法完成该任务,则返回-1。
示例 1: 输入: clips = [[0,2],[4,6],[8,10],[1,9],[1,5],[5,9]], T = 10 输出: 3
解释: 我们选中 [0,2], [8,10], [1,9] 这三个片段。
然后, 按下面的方案重制比赛片段:
将 [1,9] 再 剪 辑 为 [1,2] + [2,8] + [8,9] 。
现在我们手上有 [0,2] + [2,8] + [8,10], 而这些涵盖了整场比赛 [0, 10]。
示例 2: 输入: clips = [[0,1],[1,2]], T = 5 输出: -1
解 释: 我 们 无 法 只 用 [0,1] 和 [1,2] 覆 盖 [0,5] 的 整 个 过 程 。
示例 3: 输入: clips = [[0,1],[6,8],[0,2],[5,6],[0,4],[0,3],[6,7],[1,3],[4,7],[1,4],[2,
,→5],
```

```
[2, 6], [3, 4], [4, 5], [5, 7], [6, 9]], T = 9 输 H : 3解释: 我们选取片段 [0,4], [4,7] 和 [6,9] 。
示例 4: 输入: clips = [0, 4], [2, 8]], T = 5 输出: 2
解释: 注意, 你可能录制超过比赛结束时间的视频。
提示: 1 \leq \text{clips.length} \leq 1000 <= clips[i][0] <=clips[i][1] <= 100
0 <= T <= 100
```
• 解题思路

```
func videoStitching(clips [][]int, T int) int {
       dp := make([]int, T+1) //dp[i]表 示 将 区 间[0,i)覆 盖 所 需 的 最 少 子 区 间 的 数 量
        for i := 0; i <= T; i++ {
               dp[i] = math.MaxInt32 / 10}
       dp[0] = 0for i := 1; i <= T; i++ {
               for j := 0; j < len(clips); j++)a, b := \text{clips}[j][0], \text{clips}[j][1]if a < i & i < = b & a dp[a]+1 < dp[i] {
                               dp[i] = dp[a] + 1}
                }
        }
        if dp[T] == math.MaxInt32/10 {
               return -1
        }
       return dp[T]
}
# 2
func videoStitching(clips [][]int, T int) int {
       arr := make([]int, T)for i := 0; i < len(clips); i++a, b := \text{clips}[i][0], \text{clips}[i][1]if a < T & arr[a] < b {
                       arr[a] = b // 更新当前位置能到达最远的位置
                }
        }
       last := 0prev := 0
       res := 0
       // 变 成leetcode45.跳 跃 游 戏II的 变 形
        for i := 0; i < len(arr); i++
```

```
if arr[i] > last {
                last = arr[i]}
        if i == last { // 无 法 达 到 目 标
                return -1
        }
        if i == prev {
                res++
               prev = last
        }
}
return res
```
# **32.15 1026. 节点与其祖先之间的最大差值 (2)**

• 题目

}

```
给定二叉树的根节点root, 找出存在于 不同 节点A 和B之间的最大值 V,
其 中 V = |A.val - B.val|, 且A是B的 祖 先 。
( 如 果 A 的 任 何 子 节 点 之 一 为 B, 或 者 A 的 任 何 子 节 点 是 B 的 祖 先 , 那 么 我 们 认 为 A 是 B␣
→的祖先)
示例 1: 输入: root = [8,3,10,1,6,null,14,null,null,4,7,13] 输出: 7
解释: 我们有大量的节点与其祖先的差值,其中一些如下:
|8 - 3| = 5|3 - 7| = 4|8 - 1| = 7|10 - 13| = 3在所有可能的差值中, 最大值 7 由 |8 - 1| = 7 得出。
示例 2: 输入: root = [1, \text{null}, 2, \text{null}, 0, 3] 输出: 3
提示: 树中的节点数在2到5000之间。
0 \leq Node.val \leq 10^5
```
• 解题思路

```
var res int
func maxAncestorDiff(root *TreeNode) int {
       res = 0if root == nil {
               return 0
        }
```

```
dfs(root, root.Val, root.Val)
       return res
}
func dfs(root *TreeNode, minValue, maxValue int) {
       if root == nil {
              return
        }
       if root.Val > maxValue {
              maxValue = root.Val
        }
       if root.Val < minValue {
              minValue = root.Val
        }
       if maxValue-minValue > res {
              res = maxValue - minValue
        }
       dfs(root.Left, minValue, maxValue)
       dfs(root.Right, minValue, maxValue)
}
#2var res int
func maxAncestorDiff(root *TreeNode) int {
       res = 0if root == nil {
             return 0
       }
       dfs(root, []int{})
       return res
}
func dfs(root *TreeNode, arr []int) {
       if root == nil {
              return
        }
       for i := 0; i < len(arr); i++ {
               if abs(arr[i], root.Val) > res {
                      res = abs(arr[i], root.Val)
                }
       }
       arr = append(arr, root.Val)
```

```
dfs(root.Left, arr)
        dfs(root.Right, arr)
}
func abs(a, b int) int {
       if a > b {
              return a - b
        }
        return b - a
}
```
#### **32.16 1027. 最长等差数列 (2)**

• 题目

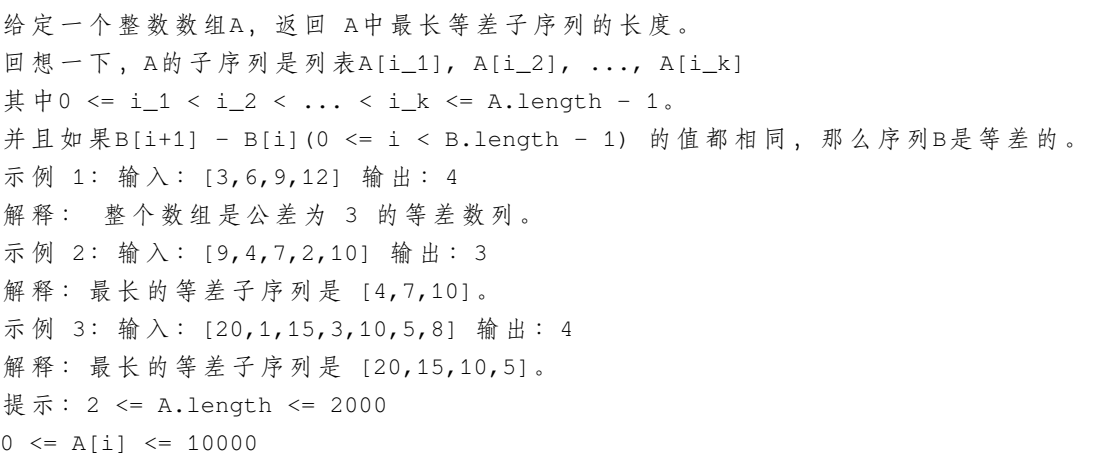

• 解题思路

```
func longestArithSeqLength(A []int) int {
       n := len(A)if n < 3 {
           return 0
       }
       res := 0
       dp := make([]map[int]int, n)
       for i := 0; i < n; i++dp[i] = make(map[int]int)
       }
       for i := 0; i < n; i++for j := 0; j < i; j++)
```

```
diff := A[i] - A[j]if \_, ok := dp[j][diff]; ok {
                               dp[i][diff] = dp[j][diff] + 1} else {
                               dp[j][diff] = 1dp[i][diff] = dp[j][diff] + 1}
                        if dp[i][diff] > res {
                               res = dp[i][diff]}
                }
        }
       return res
}
# 2
func longestArithSeqLength(A []int) int {
       n := len(A)if n < 3 {
               return 0
        }
       res := 0
       dp := make([][20001]int, n)
       for i := 0; i < n; i++ {
               for j := 0; j < i; j++)diff := A[i] - A[j] + 10001if dp[j][diff] > 0 {
                               dp[i][diff] = dp[j][diff] + 1} else {
                               dp[j][diff] = 1dp[i][diff] = dp[j][diff] + 1}
                        if dp[i][diff] > res {
                               res = dp[i][diff]}
                }
        }
        return res
}
```
# **32.17 1031. 两个非重叠子数组的最大和 (3)**

• 题目

```
给出非负整数数组 A , 返回两个非重叠 (连续) 子数组中元素的最大和, 子数组的长度分别为 L」
,→和 M。
( 这 里 需 要 澄 清 的 是 , 长 为 L 的 子 数 组 可 以 出 现 在 长 为 M 的 子 数 组 之 前 或 之 后 。 )
从形式上看, 返回最大的 V, 而 V = (A[i] + A[i+1] + ... + A[i+L-1]) +
(A[j] + A[j+1] + ... + A[j+M-1]) 并 满 足 下 列 条 件 之 一 :
0 \le i \le i + L - 1 \le j \le j + M - 1 \le A.length, 或
0 \le j \le j + M - 1 \le i \le i + L - 1 \le A. length.
示例 1: 输入: A = [0,6,5,2,2,5,1,9,4], L = 1, M = 2 输出: 20
解释: 子数组的一种选择中,[9] 长度为 1, [6,5] 长度为 2。
示例 2: 输入: A = [3,8,1,3,2,1,8,9,0], L = 3, M = 2 输出: 29
解释: 子数组的一种选择中,[3,8,1] 长度为 3,[8,9] 长度为 2。
示例 3: 输入:A = [2,1,5,6,0,9,5,0,3,8], L = 4, M = 3 输出:31
解释: 子数组的一种选择中, [5,6,0,9] 长度为 4, [0,3,8] 长度为 3。
提示: L >= 1
M \geq 1L + M \leq A.length \leq 10000 \leq A[i] \leq 1000
```
• 解题思路

```
func maxSumTwoNoOverlap(nums []int, firstLen int, secondLen int) int {
       res := 0
       n := len(nums)arr := make([]int, n+1)for i := 0; i < n; i++arr[i+1] = arr[i] + nums[i]}
       for i := firstLen; i <= n; i++ { // 枚 举L的 起 始 点
               L := arr[i] - arr[i-firstLen]M : = 0for j := secondLen; j <= i-firstLen; j++ { // M在L左 边 的 情 况
                       M = \max(M, arr[j]-arr[j-secondLen])}
                for j := n; j >= i+secondLen; j-- { // M在L右 边 的 情 况
                       M = max(M, arr[j]-arr[j-secondLen])
                }
               res = max(res, L+M)}
        return res
}
```

```
func max(a, b int) int {
       if a > b {
             return a
       }
       return b
}
# 2
func maxSumTwoNoOverlap(nums []int, firstLen int, secondLen int) int {
       res := 0
       n := len(nums)
       a, b := firstLen, secondLen
       for i := 1; i < n; i++nums[i] = nums[i] + nums[i-1] // 前缀和
       }
       res = nums[a+b-1]L, M := nums[a-1], nums[b-1]for i := a + b; i < n; i++ { //→枚举以i结尾的数组: 分为左边 (不固定) +右边 (固定长度为a/b)
              L = max(L, nums[i-b]-nums[i-b-a]) // L \nmid j-i→b结尾的数组中的L最大值
              M = max(M, nums[i-a]-nums[i-a-b]) // M\frac{1}{2}i,→a结 尾 的 数 组 中 的M最 大 值
              temp := max(L+nums[i]-nums[i-b], nums[i]-nums[i-a]+M) // L+M 和
,→M+L的 较 大 者
             res = max(res, temp)}
       return res
}
func max(a, b int) int {
       if a > b {
             return a
       }
       return b
}
# 3
func maxSumTwoNoOverlap(nums []int, firstLen int, secondLen int) int {
       res := 0
       n := len(nums)a, b := firstLen, secondLen
```

```
for i := 1; i < n; i++nums[i] = nums[i] + nums[i-1] // 前缀和
        }
        res = nums[a+b-1]L, M := nums[a-1], nums[b-1]for i := a; i < n-b; i++ { // 枚 举L以i结 尾+右 边 ( 固 定 长 度 为b)
                L = \max(L, \text{ nums}[i] - \text{nums}[i-a]) // L \not\!\!\!\!> 结尾的数组中的L \not\!\!\!> 大值
                temp := L + nums[i+b] - nums[i] // L+Mres = max(res, temp)
        }
        for i := b; i < n-a; i++ { // 枚 举M以i结 尾+右 边 ( 固 定 长 度 为a)
                M = max(M, nums[i]-nums[i-b]) // M为i结 尾 的 数 组 中 的M最 大 值
                temp := nums[i+a] - nums[i] + M // M+Lres = max(res, temp)
        }
        return res
}
func max(a, b int) int {
        if a > b {
                return a
        }
        return b
}
```
### **32.18 1034. 边框着色 (3)**

• 题目

```
给 出 一 个 二 维 整 数 网 格grid, 网 格 中 的 每 个 值 表 示 该 位 置 处 的 网 格 块 的 颜 色 。
只有 当 两 个 网 格 块 的 颜 色 相 同 , 而 且 在 四 个 方 向 中 任 意 一 个 方 向 上 相 邻 时 , 它 们 属 于 同 一 连 通 分 量 。
连通分量的边界是指连通分量中的所有与不在分量中的正方形相邻 (四个方向上) 的所有正方形,
或者在网格的边界上 (第一行/列或最后一行/列) 的所有正方形。
给 出 位 于 (r0, L
→c0)的 网格块和 颜 色color, 使 用 指 定 颜 色color为 所 给 网 格 块 的 连 通 分 量 的 边 界 进 行 着 色 , 并 返 回 最 终 的 网 格 grid
,→。
示例 1: 输入: grid = [[1,1],[1,2]], r0 = 0, c0 = 0, color = 3 输出: [[3, 3], [3, 2]]
示例 2: 输入: grid = [[1,2,2],[2,3,2]], r0 = 0, c0 = 1, color = 3 输出: [[1, 3, 3],.
,→[2, 3, 3]]
示例 3: 输入: grid = [[1,1,1],[1,1,1],[1,1,1]], r0 = 1, c0 = 1, color = 2输出: [[2, 2, 2], [2, 1, 2], [2, 2, 2]]
提示: 1 <= grid.length <= 50
```

```
1 \leq qrid[0].length \leq 50
1 <= grid[i][j] <= 1000
0 <= r0 < grid.length
0 \leq c0 \leq grid[0].length
1 <= color <= 1000
```
#### • 解题思路

```
func colorBorder(grid [][]int, r0 int, c0 int, color int) [][]int {
       dfs(grid, r0, c0, grid[r0][c0])
        for i := 0; i < len(grid); i++for j := 0; j < len(grid[i]); j++if grid[i][j] < 0 {
                                grid[i][j] = color // 染 色
                        }
                }
        }
       return grid
}
func dfs(grid [][]int, i, j int, color int) {
       if i < 0 || i >= len(grid) || j < 0 || j >= len(grid[0]) ||
               grid[i][j] != color {
               return
        }
        grid[i][j] = -color // 先 标 记 相 反 , 表 示 访 问 过
       dfs(grid, i+1, j, color)
       dfs(grid, i-1, j, color)
       dfs(grid, i, j+1, color)
       dfs(grid, i, j-1, color)
        if 0 < i && i < len(grid)-1 && 0 < j && j < len(grid[0])-1 &&
               color == abs(grid[i-1][j]) && color == abs(grid[i+1][j]) &&
               color == abs(grid[i][j-1]) && color == abs(grid[i][j+1]) {
                grid[i][j] = color // 访 问 完 , 内 部 的 联 通 分 量 还 原 , 不 做 改 变
        }
}
func abs(a int) int {
        if a < 0 {
               return -a
        }
       return a
}
```

```
# 2
var dx = []int{-1, 1, 0, 0}
var dy = []int\{0, 0, -1, 1\}func colorBorder(grid [][]int, r0 int, c0 int, color int) [][]int {
        n, m := len(grid), len(grid[0])
        targetColor := grid[r0][c0]
        visited := make([]bool, n*m)
        queue := make([][2]int, 0)
        queue = append(queue, [2]int{r0, c0})
        visited[r0*m+c0] = true
        for len(queue) > 0 {
                a, b := queue[0][0], queue[0][1]
                queue = queue[1:]
                for i := 0; i < 4; i++)x := a + dx[i]y := b + dy[i]if 0 \le x \le x \le n \le x 0 \le y \le x \le m {
                                if visited[x*m+y] == true { // 访 问 过
                                        continue
                                 }
                                if grid[x][y] != targetColor { // 颜色不同, 边界
                                        grid[a][b] = color} else { // 颜 色 相 同
                                        visited[x*m+y] = true
                                        queue = append(queue, [2]int{x, y})
                                 }
                        } else {
                                grid[a][b] = color / / U}
                }
        }
        return grid
}
# 3
var visited []bool
func colorBorder(grid [][]int, r0 int, c0 int, color int) [][]int {
        visited = make([]bool, len(qrid)*len(qrid[0]))
        dfs(grid, r0, c0, grid[r0][c0], color)
        return grid
}
```

```
func dfs(grid [][]int, i, j int, targetColor int, color int) int {
       if i < 0 || i > = len(grid) || j < 0 || j > = len(grid[0]) { // 边界
               return 0
        }
       if visited[i*len(grid[0])+j] == true { // 先判断, 因为修改了颜色
               return 1
        }
       if grid[i][j] != targetColor {
              return 0
        }
       visited[i*len(grid[0])+j] = true
       a := dfs(grid, i+1, j, targetColor, color)
       b := dfs(grid, i-1, j, targetColor, color)
       c := dfs(qrid, i, j+1, targetColor, color)d := dfs(qrid, i, j-1, targetColor, color)if a+b+c+d < 4 {
               grid[i][j] = color}
       return 1
}
```
### **32.19 1035. 不相交的线 (3)**

• 题目

```
我 们 在 两 条 独 立 的 水 平 线 上 按 给 定 的 顺 序 写 下 A 和 B 中 的 整 数 。
现在, 我们可以绘制一些连接两个数字 A[i] 和 B[j] 的直线, 只要 A[i] == B[j],
且 我 们 绘 制 的 直 线 不 与 任 何 其 他 连 线 ( 非 水 平 线 ) 相 交 。
以这种方法绘制线条,并返回我们可以绘制的最大连线数。
示例 1: 输入: A = [1,4,2], B = [1,2,4] 输出: 2
解 释: 我 们 可 以 画 出 两 条 不 交 叉 的 线 , 如 上 图 所 示 。
我 们 无 法 画 出 第 三 条 不 相 交 的 直 线 , 因 为 从 A[1]=4 到 B[2]=4 的 直 线 将 与 从 A[2]=2 到 B[1]=2.」
→的直线相交。
示例 2: 输入: A = [2,5,1,2,5], B = [10,5,2,1,5,2] 输出: 3
示例 3: 输入: A = [1,3,7,1,7,5], B = [1,9,2,5,1] 输出: 2
提示: 1 <= A.length <= 500
  1 \leq B.length \leq 5001 \leq A[i], B[i] \leq 2000
```
• 解题思路

```
func maxUncrossedLines(A []int, B []int) int {
       n, m := len(A), len(B)
       dp := make([[]]int, n+1)for i := 0; i < n+1; i++ {
               dp[i] = make([jint, m+1)]}
       for i := 1; i <= n; i++ {
               for j := 1; j \le m; j++)if A[i-1] == B[j-1] {
                                dp[i][j] = dp[i-1][j-1] + 1} else {
                               dp[i][j] = max(dp[i][j-1], dp[i-1][j])}
                }
        }
        return dp[n][m]
}
func max(a, b int) int {
       if a > b {
              return a
        }
       return b
}
# 2
func maxUncrossedLines(A []int, B []int) int {
       n, m := len(A), len(B)
       prev := make([]int, m+1)
       cur := make([]int, m+1)for i := 1; i <= n; i++ {
               for j := 1; j \le m; j++if A[i-1] == B[j-1]cur[j] = prev[j-1] + 1} else {
                               cur[j] = max(prev[j], cur[j-1])}
                }
                copy(prev, cur)
        }
       return cur[m]
}
func max(a, b int) int {
```

```
if a > b {
              return a
        }
       return b
}
# 3
func maxUncrossedLines(A []int, B []int) int {
       n, m := len(A), len(B)cur := make([]int, m+1)for i := 1; i <= n; i++ {
               pre := cur[0]
               for j := 1; j \le m; j++)temp := cur[j]
                       if A[i-1] == B[j-1] {
                              cur[j] = pre + 1} else {
                               cur[j] = max(cur[j], cur[j-1])}
                       pre = temp
               }
        }
       return cur[m]
}
func max(a, b int) int {
       if a > b {
              return a
       }
       return b
}
```
# **32.20 1038. 把二叉搜索树转换为累加树 (2)**

• 题目

给出二叉 搜索 树的根节点,该树的节点值各不相同,请你将其转换为累加树 (Greater Sum... *,→*Tree) , 使 每 个 节 点 node的 新 值 等 于 原 树 中 大 于 或 等 于node.val的 值 之 和 。 提醒一下,二叉搜索树满足下列约束条件: 节 点 的 左 子 树 仅 包 含 键 小 于 节 点 键 的 节 点 。 节点的右子树仅包含键 大于 节点键的节点。

```
左 右 子 树 也 必 须 是 二 叉 搜 索 树 。
注意: 该题目与 538:相同
示例 1: 输入: [4,1,6,0,2,5,7, \text{null}, \text{null}, \text{null},3, \text{null}, \text{null}, \text{null},8]输出: [30,36,21,36,35,26,15,null,null,null,null,null,null,8]示例 2: 输入: root = [0,null,1] 输出: [1,null,1]
示例 3: 输入:root = [1,0,2] 输出: [3,3,2]
示例 4: 输入:root = [3,2,4,1] 输出: [7,9,4,10]
提示: 树中的节点数介于 1 和 100 之间。
每 个 节 点 的 值 介 于0 和100之 间 。
树中的所有值 互不相同 。
给定的树为二叉搜索树。
```
• 解题思路

```
func bstToGst(root *TreeNode) *TreeNode {
        sum := 0
        dfs(root, &sum)
        return root
}
func dfs(root *TreeNode, sum *int) {
        if root == nil {
               return
        }
        dfs(root.Right, sum)
        *sum = *sum + root.Val
        root.Val = *sum
        dfs(root.Left, sum)
}
# 2
func bstToGst(root *TreeNode) *TreeNode {
        if root == nil {
               return root
        }
        stack := make([]*TreeNode, 0)
        temp := root
        sum := 0
        for {
                if temp != nil {
                        stack = append(stack, temp)
                        temp = temp.Right
                } else if len(stack) != 0 {
                        temp = stack[len(stack)-1]
```

```
stack = stack[:len(state)-1]temp.Val = temp.Val + sum
                        sum = temp.Val
                        temp = temp.Left
                } else {
                        break
                }
        }
        return root
}
```
#### **32.21 1040. 移动石子直到连续 II(1)**

• 题目

在 一 个 长 度 无 限 的 数 轴 上 , 第 i 颗 石 子 的 位 置 为stones[i]。 如果一颗石子的位置最小/最大,那么该石子被称作端点石子。 每个回合,你可以将一颗端点石子拿起并移动到一个未占用的位置,使得该石子不再是一颗端点石子。 值得注意的是, 如果石子像stones = [1,2,5]这样, 你将无法移动位于位置 5 的端点石子, 因为无论将它移动到任何位置(例如 0 或 3), 该石子都仍然会是端点石子。 当你无法进行任何移动时, 即, 这些石子的位置连续时, 游戏结束。 要使游戏结束, 你可以执行的最小和最大移动次数分别是多少? 以长度为 2 的数组形式返回答案: answer = [minimum\_moves, maximum\_moves] 。 示例 1: 输入: [7,4,9] 输出: [1,2] 解释: 我们可以移动一次, 4 -> 8, 游戏结束。 或者, 我们可以移动两次 9 -> 5, 4 -> 6, 游戏结束。 示例2: 输入:[6,5,4,3,10] 输出:[2,3] 解 释: 我 们 可 以 移 动 3 -> 8, 接 着 是 10 -> 7, 游 戏 结 束 。 或者, 我们可以移动 3 -> 7, 4 -> 8, 5 -> 9, 游戏结束。 注意, 我们无法进行 10 -> 2 这样的移动来结束游戏, 因为这是不合要求的移动。 示例 3: 输入:[100,101,104,102,103] 输出:[0,0] 提示:  $3 \leq 3$  stones.length  $\leq 10^4$  $1 \le$  stones[i]  $\le$  10^9 stones[i]的 值 各 不 相 同 。

• 解题思路

```
func numMovesStonesII(stones []int) []int {
       n := len(stones)
       sort.Ints(stones)
       maxRes := 0
        // 最 大 移 动 次 数 : 可 以 移 动stones[0]和stones[n-1] 2种 情 况
```

```
// 以 移 动stones[0]为 例 :
       //␣
,→1、 移 动stones[0]到stones[1]之 后 的 空 位 , 使 得stones[1]、 、stones[k]、 、stones[0]连 续
       //␣
,→2、 然 后 移 动stones[1]到stones[0]之 后 的 空 位 , 使 得stones[2]、 、stones[k]、 、stones[0]、stones[k+1]、 、stones[1]连 续
       //␣
→3、重复上述步骤: 把连续数组第1个数移动到最后一个数后面得空位上, 形成新的连续数组
       length := (stones[n-1] - stones[0] + 1) - n // 最小值与最大值直接的空格数
       a := stones[1] - stones[0] - 1 // 第1次移动stones[0] 浪费的空间
       b := stones[n-1] - stones[n-2] - 1 // 第1次移动stones[n-1] 浪费的空间
       maxRes = length - min(a, b)// 最 小 移 动 次 数 : 数 组 在 范 围n最 多 有 多 少 数 字
       minRes := maxRes
       j := 0
       for i := 0; i < n; i++ {
              for j \leq n-1 && stones[j+1]-stones[i]+1 <= n {
                      \dot{7} + +
              }
              total := j - i + 1 // 连 续 数 字 的 长 度
              // 特 例 :1,2,3,4,7 => 长 度 为n-1且 连 续
              if total == n-1 && stones[j]-stones[i]+1 == n-1 {
                     minRes = min(minRes, 2)} else {
                     minRes = min(minRes, n-total)}
       }
       return []int{minRes, maxRes}
}
func min(a, b int) int {
       if a > b {
              return b
       }
       return a
}
```
#### **32.22 1041. 困于环中的机器人 (1)**

#### • 题目

在无限的平面上, 机器人最初位于(0,0)处, 面朝北方。机器人可以接受下列三条指令之一: "G": 直 走 1 个 单 位 "L": 左 转 90 度 "R": 右 转 90 度 机 器 人 按 顺 序 执 行 指 令instructions, 并 一 直 重 复 它 们 。 只有在平面中存在环使得机器人永远无法离开时, 返回true。否则, 返回 false。 示例 1: 输入: "GGLLGG" 输出: true 解释: 机器人从 (0,0) 移动到 (0,2), 转 180 度, 然后回到 (0,0)。 重复这些指令,机器人将保持在以原点为中心,2 为半径的环中进行移动。 示例 2: 输入: "GG" 输出: false 解释: 机器人无限向北移动。 示例 3: 输入: "GL" 输出: true 解释: 机器人按 (0, 0) -> (0, 1) -> (-1, 1) -> (-1, 0) -> (0, 0) -> ... 进行移动。 提示: 1 <= instructions.length <= 100 instructions[i] 在{'G', 'L', 'R'}中

• 解题思路

```
func isRobotBounded(instructions string) bool {
        var dx = [\ ]int{1}{1, 0, -1, 0}var dy = [\ ]int(0, 1, 0, -1]dir := 0
        x, y := 0, 0for i := 0; i < len (instructions); i++ {
                 if instructions[i] == 'L' {
                         dir = (\text{dir} + 3) % 4
                 } else if instructions[i] == 'R' {
                         dir = (\text{dir} + 1) % 4
                 } else {
                         x = x + dx[dir]
                         y = y + dy[dir]
                 }
        }
        return (x == 0 & & y == 0) || \text{dir} != 0}
```
### **32.23 1043. 分隔数组以得到最大和 (3)**

#### • 题目

```
给你一个整数数组 arr, 请你将该数组分隔为长度最多为 k 的一些 (连续) 子数组。
分隔完成后, 每个子数组的中的所有值都会变为该子数组中的最大值。
返 回 将 数 组 分 隔 变 换 后 能 够 得 到 的 元 素 最 大 和 。
注 意 , 原 数 组 和 分 隔 后 的 数 组 对 应 顺 序 应 当 一 致 , 也 就 是 说 , 你 只 能 选 择 分 隔 数 组 的 位 置 而 不 能 调 整 数 组 中 的 顺 序
示例 1: 输入: arr = [1,15,7,9,2,5,10], k = 3 输出: 84
解释:因为 k=3 可以分隔成 [1,15,7] [9] [2,5,10], 结果为 [15,15,15,9,10,10,10],
和为 84, 是该数组所有分隔变换后元素总和最大的。
若 是 分 隔 成 [1] [15,7,9] [2,5,10],
结果就是 [1, 15, 15, 15, 10, 10, 10] 但这种分隔方式的元素总和 (76) 小于上一种。
示例 2: 输入: arr = [1, 4, 1, 5, 7, 3, 6, 1, 9, 9, 3], k = 4 输出: 83
示例 3: 输入: arr = [1], k = 1 输出: 1
提示: 1 <= arr.length <= 500
0 \leq \arcsin[1] \leq 1091 \leq k \leq \text{arr.length}
```
• 解题思路

```
func maxSumAfterPartitioning(arr []int, k int) int {
        n := len(arr)dp := make([ ]int, n+1)
        for i := 1; i <= n; i++ {
                start := \max(0, i-k)maxValue := math.MinInt32
                for j := i; j > start; j-- {
                       maxValue = max(maxValue, arr[i-1])dp[i] = max(dp[i], dp[j-1]+maxValue*(i-j+1))}
        }
        return dp[n]
}
func max(a, b int) int {
        if a > b {
               return a
        }
        return b
}
# 2
func maxSumAfterPartitioning(arr []int, k int) int {
```

```
n := len(arr)dp := make([]int, n+1)
        for i := 1; i \le n; i++start := max(0, i-k)maxValue := math.MinInt32
               for j := i - 1; j > = start; j--maxValue = max(maxValue, arr[j])
                       dp[i] = max(dp[i], dp[j] + maxValue*(i-j))}
       }
       return dp[n]
}
func max(a, b int) int {
       if a > b {
              return a
        }
       return b
}
# 3
func maxSumAfterPartitioning(arr []int, k int) int {
       n := len(arr)dp := make([]int, n)for i := 0; i < n; i++maxValue := arr[i]
               for j := i; j \ge 0 & j > i-k; j-- {
                       maxValue = max(maxValue, arr[j])if j > 0 {
                               dp[i] = max(dp[i], dp[j-1]+maxValue*(i-j+1))} else {
                               dp[i] = max(dp[i], maxValue*(i+1))}
                }
       }
       return dp[n-1]
}
func max(a, b int) int {
       if a > b {
               return a
        }
       return b
}
```
# **32.24 1048. 最长字符串链 (2)**

• 题目

给出一个单词列表,其中每个单词都由小写英文字母组成。 如 果 我 们 可 以 在word1的 任 何 地 方 添 加 一 个 字 母 使 其 变 成word2, 那 么 我 们 认 为word1是word2的 前 身 。 例 如 ,"abc"是"abac"的 前 身 。 词 链 是 单 词[word\_1, word\_2, ..., word\_k]组 成 的 序 列 , k >= 1, 其中word\_1是word\_2的前身, word\_2是word\_3的前身, 依此类推。 从给定单词列表 words 中选择单词组成词链, 返回词链的最长可能长度。 示例: 输入: ["a","b","ba","bca","bda","bdca"] 输出: 4 解释: 最长单词链之一为 "a", "ba", "bda", "bdca"。 提示: 1 <= words.length <= 1000  $1 \le$  words[i].length  $\le$  16 words[i]仅 由 小 写 英 文 字 母 组 成 。

• 解题思路

```
func longestStrChain(words []string) int {
        sort.Slice(words, func(i, j int) bool {
                return len(words[i]) < len(words[j])
       })
        res := 0
       dp := make(map[string]int)
        for i := 0; i < len(words); i++str := words[i]
                for j := 0; j < len(words[i]); j++target := words[i][:j] + words[i][j+1:]
                        if dp[target]+1 > dp[str] {
                                dp[str] = dp[target] + 1}
                }
                if dp[str] > res {
                       res = dp[str]
                }
        }
        return res
}
# 2
func longestStrChain(words []string) int {
       sort.Slice(words, func(i, j int) bool {
                return len(words[i]) < len(words[j])
        })
```

```
res := 0
        dp := make([]int, len(words))
        for i := 0; i < len(words); i++dp[i] = 1for j := 0; j < i; j++if judge(words[i], words[j]) == true && dp[j]+1 > dp[i] {
                                dp[i] = dp[j] + 1}
                }
                if dp[i] > res {
                       res = dp[i]}
        }
        return res
}
func judge(a, b string) bool {
        if len(a) - len(b) != 1 {
               return false
        }
        i, \dot{1} := 0, 0
        for i < len(a) && j < len(b) {
                if a[i] == b[j] {
                        \dot{1}}
                i++}
        return j == len(b)}
```
#### **32.25 1049. 最后一块石头的重量 II(2)**

• 题目

有一堆石头, 每块石头的重量都是正整数。 每一回合, 从中选出任意两块石头, 然后将它们一起粉碎。假设石头的重量分别为x 和y, 且x <=\_ *,→*y。 那么粉碎的可能结果如下: 如 果x == y, 那 么 两 块 石 头 都 会 被 完 全 粉 碎 ; 如 果x != y, 那 么 重 量 为x的 石 头 将 会 完 全 粉 碎 , 而 重 量 为y的 石 头 新 重 量 为y-x。 最后,最多只会剩下一块石头。返回此石头最小的可能重量。如果没有石头剩下,就返回 0。 示例: 输入: [2,7,4,1,8,1] 输出: 1

```
解释:组合 2 和 4, 得到 2, 所以数组转化为 [2,7,1,8,1],
组合 7 和 8, 得到 1, 所以数组转化为 [2,1,1,1],
组合 2 和 1, 得到 1, 所以数组转化为 [1,1,1],
组合 1 和 1, 得到 0, 所以数组转化为 [1], 这就是最优值。
提示: 1 \leq stones.length \leq 30
1 \le stones[i] \le 1000
```
• 解题思路

```
func lastStoneWeightII(stones []int) int {
       sum := 0
       for i := 0; i < len(stones); i++sum = sum + stones[i]
       }
    // 求 最 后1个 最 小 , 把 石 头 分2堆 , 求 差 值
       // 题 目 转 换 为0-1背 包 问 题 , 容 量 为sum/2, 能 装 多 大 体 积
       target := sum / 2
       dp := make([]int, sum/2+1)
       for i := 0; i < len(stones); i++for j := target; j > = 0; j-- {
                       if j-stones[i] >= 0 {
                               dp[j] = max(dp[j], dp[j-stones[i]]+stones[i])}
               }
       }
       return sum - 2*dp[sum/2]
}
func max(a, b int) int {
       if a > b {
              return a
       }
       return b
}
# 2
func lastStoneWeightII(stones []int) int {
       n := len(stones)
       sum := 0
       for i := 0; i < n; i++sum = sum + stones[i]}
    // 求 最 后1个 最 小 , 把 石 头 分2堆 , 求 差 值
       // 题 目 转 换 为0-1背 包 问 题 , 容 量 为sum/2, 能 装 多 大 体 积
```

```
target := sum / 2
        dp := make([[]]int, n+1)for i := 0; i \le n; i+1dp[i] = make([jint, target+1)]dp[i][0] = 0}
        for i := 1; i <= n; i++ {
                for j := 1; j \leq t \text{ target}; j++if j-stones[i-1] < 0 {
                                 dp[i][j] = dp[i-1][j]} else {
                                 dp[i][j] = max(dp[i-1][j], dp[i-1][j-stones[i-,→1]]+stones[i-1])
                        }
                }
        }
        return sum -2*dp[n][sum/2]
}
func max(a, b int) int {
        if a > b {
               return a
        }
        return b
}
```
#### **32.26 1052. 爱生气的书店老板 (1)**

• 题目

```
今 天 , 书 店 老 板 有 一 家 店 打 算 试 营 业 customers.length 分 钟 。
每分钟都有一些顾客 (customers[i]) 会进入书店, 所有这些顾客都会在那一分钟结束后离开。
在某些时候, 书店老板会生气。 如果书店老板在第 i 分钟生气, 那么 grumpy[i] = 1, 否则
,→grumpy[i] = 0。
当书店老板生气时,那一分钟的顾客就会不满意,不生气则他们是满意的。
书店老板知道一个秘密技巧,能抑制自己的情绪,可以让自己连续 X.
→分钟不生气,但却只能使用一次。
请你返回这一天营业下来, 最多有多少客户能够感到满意的数量。
示例: 输入: customers = [1,0,1,2,1,1,7,5], grumpy = [0,1,0,1,0,1,0,1], X = 3 输出: 16
解释: 书店老板在最后 3 分钟保持冷静。
感 到 满 意 的 最 大 客 户 数 量 = 1 + 1 + 1 + 1 + 7 + 5 = 16.
提示: 1 \le x \le \text{ customers.length} == \text{grumpy.length} \le 20000
```

```
0 \le customers [i] \le 1000
0 \leq qrumpy[i] \leq 1
```
• 解题思路

```
func maxSatisfied(customers []int, grumpy []int, X int) int {
        n := len(customers)
        total := 0res := 0
        for i := 0; i < n; i++ {
                if grumpy[i] == 0 {
                       total = total + customers[i]
                }
        }
        window := 0
        for i := 0; i < X; i++ {
               if grumpy[i] == 1 {
                       window = window + customers[i]}
        }
        res = max(res, total+window)for i := X; i < n; i++ {
               window = window + customers[i]*grumpy[i] - customers[i-X]*grumpy[i-X]
               res = max(res, total+window)}
        return res
}
func max(a, b int) int {
        if a > b {
               return a
        }
        return b
}
```
# **32.27 1053. 交换一次的先前排列 (2)**

• 题目

给你一个正整数的数组 A (其中的元素不一定完全不同), 请你返回可在一次交换 (交换两数字 A[i] 和 A[j] 的位置) 后得到的、按字典序排列小于 A. →的最大可能排列。

```
如果无法这么操作,就请返回原数组。
示例 1: 输入: arr = [3,2,1] 输出: [3,1,2]
解释: 交换 2 和 1
示例 2: 输入: arr = [1,1,5] 输出: [1,1,5]
解释: 已经是最小排列
示例 3: 输入: arr = [1,9,4,6,7] 输出: [1,7,4,6,9]
解释: 交换 9 和 7
示例 4: 输入: arr = [3,1,1,3] 输出: [1,3,1,3]
解释: 交换 1 和 3
提示: 1 <= arr.length <= 104
1 \leq \arcsin[i] \leq 104
```
• 解题思路

```
func prevPermOpt1(arr []int) []int {
       for i := len(arr) - 2; i >= 0; i-- {
               if arr[i] > arr[i+1] { // 找 到 第 一 个 降 序 的 位 置a
                      b := -1maxValue := -1for j := i + 1; j < len(arr); j++) { //→往后找到小于a的最大数第1次出现位置b
                              if arr[i] > arr[j] {
                                      if arr[j] > maxValue {
                                             maxValue = arr[j]
                                             b = j}
                              }
                      }
                      if b != -1 {
                              arr[i], arr[b] = arr[b], arr[i]return arr
                      }
               }
       }
       return arr
}
# 2
func prevPermOpt1(arr []int) []int {
       a := -1b := -1var i int
       for i = len(arr) - 2; i > = 0; i--if arr[i] > arr[i+1] { // 找 到 第 一 个 降 序 的 位 置a
```

```
a = ibreak
              }
       }
       if a == -1 {
             return arr
       }
       maxValue := -1for j := i + 1; j < len(arr); j++ { // 往后找到小于a的最大数第1次出现位置b
              if arr[a] > arr[j] {
                      if arr[j] > maxValue {
                              maxValue = arr[j]
                              b = j}
              }
       }
       if a != -1 & & b != -1 {
              arr[a], arr[b] = arr[b], arr[a]}
       return arr
}
```
# **32.28 1054. 距离相等的条形码 (2)**

• 题目

在 一 个 仓 库 里 , 有 一 排 条 形 码 , 其 中 第 i 个 条 形 码 为barcodes[i]。 请你重新排列这些条形码, 使其中两个相邻的条形码 不能 相等。 你可以返回任何满足该要求的答案, 此题保证存在答案。 示例 1: 输入:[1,1,1,2,2,2] 输出:[2,1,2,1,2,1] 示例 2: 输入: [1,1,1,1,2,2,3,3] 输出: [1,3,1,3,2,1,2,1] 提示: 1 <= barcodes.length <= 10000  $1 \leq$  barcodes[i]  $\leq$  10000

• 解题思路

```
func rearrangeBarcodes(barcodes []int) []int {
       m := make(map(int)int)for i := 0; i < len(barcodes); i++m[barcodes[i]]++
       }
       arr := make([]Node, 0)
```

```
(接上页)
```

```
for k, v := range m {
                  arr = append(arr, Node{
                           k,
                           v,
                  })
         }
         sort.Slice(arr, func(i, j int) bool {
                  return arr[i].num > arr[j].num
        })
         res := make([]int, len(barcodes))
         index := 0
        // 先 偶 后 奇
         for i := 0; i < 2; i++ {
                  for j := i; j < len(barcodes); j = j + 2 {
                           if arr[index].num == 0 {
                                   index++
                           }
                           res[j] = arr[index].value
                           arr[index].num--
                  }
         }
        return res
}
# 2
func rearrangeBarcodes(barcodes []int) []int {
        n := len(barcodes)
        if n \leq 1 {
                 return barcodes
         }
         res := make([]int, 0)
        m := make(map[int]int)
         for \overline{\phantom{a}}, \overline{\phantom{a}} \overline{\phantom{a}} := range barcodes {
                 m[v]++}
        nodeHeap := &Heap{}
        heap.Init(nodeHeap)
         for k, v := range m {
                  heap.Push(nodeHeap, Node{
                          value: k,
                           num: v,
                 })
         }
```

```
for nodeHeap.Len() >= 2 {
                node1 := heap.Pop(nodeHeap).(Node)
                node2 := heap.Pop(nodeHeap).(Node)
                res = append(res, node1.value, node2.value)
                node1.num--
                node2.num--
                if node1.num > 0 {
                        heap.Push(nodeHeap, node1)
                }
                if node2.num > 0 {
                        heap.Push(nodeHeap, node2)
                }
        }
        if nodeHeap.Len() > 0 {
                t := heap.Pop(nodeHeap).(Node)
                res = append(res, t.value)
        }
        return res
type Node struct {
       value int
        num int
type Heap []Node
func (h Heap) Len() int {
        return len(h)
func (h Heap) Less(i, j int) bool {
        return h[i].num > h[j].num
func (h Heap) Swap(i, j int) {
       h[i], h[j] = h[j], h[i]func (h *Heap) Push(x interface{}) {
        *h = append(*h, x.(Node))
```
(续下页)

}

}

}

}

}

}
```
func (h *Heap) Pop() interface{} {
        value := (*h) [len(*h) -1]
        *h = (*h) [:len(*h) -1]
        return value
```
#### **32.29 1072. 按列翻转得到最大值等行数 (3)**

• 题目

}

给 定 由 若 干 0 和 1 组 成 的 矩 阵matrix, 从 中 选 出 任 意 数 量 的 列 并 翻 转 其 上 的 每 个 单 元 格 。 翻转后, 单元格的值从 0 变成 1, 或者从 1 变为 0 。 回 经 过 一 些 翻 转 后, 行 与 行 之 间 所 有 值 都 相 等 的 最 大 行 数 。 示例 1: 输入: [[0,1],[1,1]] 输出: 1 解释: 不进行翻转, 有 1 行所有值都相等。 示例 2: 输入: [[0,1], [1,0]] 输出: 2 解释: 翻转第一列的值之后, 这两行都由相等的值组成。 示例 3: 输入: [[0,0,0], [0,0,1], [1,1,0]] 输出: 2 解释: 翻转前两列的值之后, 后两行由相等的值组成。 提示:  $1 \leq \text{matrix.length} \leq 300$  $1 \leq$  matrix[i].length  $\leq$  300 所 有 matrix[i].length都 相 等 matrix[i][j] 为0 或1

• 解题思路

```
func maxEqualRowsAfterFlips(matrix [][]int) int {
      res := 0n := len(matrix)
      m := len(matrix[0])for i := 0; i < n; i++count := 0 //\Box→统计与当前行完全一样的行或者完全不同的行的个数, 划分为同一组
             arr := make([]int, m) // 翻转当前行的结果
             for j := 0; j < m; j++ {
                    arr[j] = 1 - matrix[i][j]}
             for k := 0; k < n; k++if compare(matrix[k], matrix[i]) || compare(matrix[k], arr) {
                           count++
                     }
              }
```

```
res = max(res, count) //␣
→翻转最大一组的任意一行中的所有0或者1所在列即可
       }
       return res
}
func compare(a, b []int) bool {
       for i := 0; i < len(a); i++ {
               if a[i] != b[i] {
                     return false
               }
       }
       return true
}
func max(a, b int) int {
       if a > b {
              return a
       }
       return b
}
# 2
func maxEqualRowsAfterFlips(matrix [][]int) int {
       res := 0
       n := len(matrix)m := len(matrix[0])M := make(map[string]int)for i := 0; i < n; i++a := make([]byte, 0)
               b := make([]byte, 0)for j := 0; j < m; j++ {
                       if matrix[i][j] == 0 {
                              a = append(a, '0')b =append(b, '1')
                       } else {
                              a = append(a, '1')b = append(b, '0')}
               }
               M[string(a)]++
               M[string(b)]++
       }
```

```
(接上页)
```

```
for \overline{\phantom{a}}, \overline{\phantom{a}} := range M {
                 res = max(res, v)
         }
         return res
}
func max(a, b int) int {
         if a > b {
                 return a
         }
         return b
}
# 3
func maxEqualRowsAfterFlips(matrix [][]int) int {
         res := 0
         n := len(matrix)m := len(matrix[0])M := make(map[string]int)for i := 0; i < n; i++ {
                  a := make([]byte, 0)if matrix[i][0] == 0 {
                           for j := 0; j < m; j++)if matrix[i][j] == 0 {
                                              a = append(a, '0')} else {
                                             a = append(a, '1')}
                            }
                  } else {
                            for j := 0; j < m; j++)if matrix[i][j] == 0 {
                                              a = append(a, '1')} else {
                                             a = append(a, '0')}
                            }
                  }
                  M[string(a)]++
         }
         for \overline{\phantom{a}}, \overline{\phantom{a}} \overline{\phantom{a}} := range M {
                 res = max(res, v)}
```

```
return res
}
func max(a, b int) int {
        if a > b {
               return a
        }
        return b
}
```
#### **32.30 1073. 负二进制数相加 (1)**

• 题目

给出基数为 -2的两个数arr1 和arr2, 返回两数相加的结果。 数字以数组形式给出: 数组由若干 0 和 1 组成, 按最高有效位到最低有效位的顺序排列。 例如, arr= [1,1,0,1]表示数字(-2)^3+ (-2)^2 + (-2)^0 = -3。 数组形式的数字也同样不含前导零: 以 arr 为例, 这意味着要么arr == [0], 要么arr[0] == 1。 返回相同表示形式的 arr1 和 arr2 相加的结果。两数的表示形式为: 不含前导零、由若干 0 和」 *,→*1 组 成 的 数 组 。 示例: 输入: arr1 = [1,1,1,1,1], arr2 = [1,0,1] 输出: [1,0,0,0,0] 解释: arr1 表示 11, arr2 表示 5, 输出表示 16 。 提示:  $1 \leq x$  arr1.length  $\leq 1000$  $1 \leq x \leq 1$ ength  $\leq 1000$ arr1 和arr2都 不 含 前 导 零 arr1[i] 为0或1 arr2[i]为0 或1

• 解题思路

```
func addNegabinary(arr1 []int, arr2 []int) []int {
       res := make([]int, 1005)
       last := 1004
       i := len(arr1) - 1j := len(arr2) - 1carry := 0
       for i > = 0 | j > = 0 | carry != 0 {
               if i >= 0 {
                       carry = carry + arr1[i]i--}
               if j >= 0 {
```

```
carry = carry + arr2[j]j--
               }
               // 进 位 处 理 :
               // 进 位 可 能 :-1(0+0-1) 、0、1、2、3(1+1+1)
               // 进 位 计 算 :-1 => 1; 0、1 => 0; 2、3=>-1
               res[last] = abs(carry) % 2if carry >= 0 {
                       carry = -carry / 2} else {
                     carry = 1
               }
               last--
       }
       for last < len(res)-1 && res[last] == 0 { // 消 除 多 余 的0, 最 后1个0不 消 除
               last++
       }
       return res[last:]
}
func abs(a int) int {
       if a < 0 {
              return -a
       }
       return a
}
```
# **32.31 1079. 活字印刷 (1)**

• 题目

你有一套活字字模tiles, 其中每个字模上都刻有一个字母tiles[i]。返回你可以印出的非空字母序列的数目。 注意:本题中,每个活字字模只能使用一次。 示例 1: 输入: "AAB" 输出: 8 解释: 可能的序列为 "A", "B", "AA", "AB", "BA", "AAB", "ABA", "BAA"。 示例 2: 输入: "AAABBC" 输出: 188 提示: 1 <= tiles.length <= 7 tiles 由大写英文字母组成

• 解题思路

```
var res [][]byte
func numTilePossibilities(tiles string) int {
        res = make([][]byte, 0)
        arr := []byte(tiles)
        sort.Slice(arr, func(i, j int) bool {
                return arr[i] < arr[j]
        })
        dfs(arr, 0, make([]int, len(arr)), make([]byte, 0))
        return len(res)
}
func dfs(nums []byte, index int, visited []int, arr []byte) {
        if len(arr) > 0 {
                temp := make([]byte, len(arr))
                copy(temp, arr)
                res = append(res, temp)
        }
        for i := 0; i < 1en(nums); i++ {
                if visited[i] == 1 {
                        continue
                }
                if i > 0 && nums[i] == nums[i-1] && visited[i-1] == 0 {
                        continue
                }
                arr = append(arr, nums[i])visited[i] = 1
                dfs(nums, index+1, visited, arr)
                visited[i] = 0arr = arr[:len(arr)-1]}
}
```
# **32.32 1080. 根到叶路径上的不足节点 (2)**

• 题目

给 定 一 棵 二 叉 树 的 根 root, 请 你 考 虑 它 所 有 从 根 到 叶 的 路 径 : 从 根 到 任 何 叶 的 路 径 。 ( 所 谓 一 个 叶 子 节 点 , 就 是 一 个 没 有 子 节 点 的 节 点 ) 假如通过节点 node 的每种可能的 "根-叶" 路径上值的总和全都小于给定的 *,→*limit, 则 该 节 点 被 称 之 为 「 不 足 节 点 」 , 需 要 被 删 除 。 请你删除所有不足节点,并返回生成的二叉树的根。

```
示例 1: 输入: root = [1,2,3,4,-99,-99,7,8,9,-99,-99,12,13,-99,14], limit = 1
输出: [1, 2, 3, 4, \text{null}, \text{null}, 7, 8, 9, \text{null}, 14]示例 2: 输入: root = [5,4,8,11,null,17,4,7,1,null,null,5,3], limit = 22
输出: [5,4,8,11, \text{null},17,4,7,\text{null},\text{null},\text{null},5]示例 3: 输入: root = [5,-6,-6], limit = 0 输出: []
提示: 给定的树有1到5000个节点
-10^5 <= node.val <= 10^5
-10^9 <= limit<= 10^9
```
• 解题思路

```
func sufficientSubset(root *TreeNode, limit int) *TreeNode {
        if root == nil {
               return nil
        }
        if root.Left == nil && root.Right == nil {
                if root.Val < limit { // 需 要 删 除
                       return nil
                }
                return root
        }
        left := sufficientSubset(root.Left, limit-root.Val)
        right := sufficientSubset(root.Right, limit-root.Val)
        if left == nil && right == nil { \frac{1}{4} 都为nil直接返回
               return nil
        }
        root.Left = left
        root.Right = right
        return root
}
# 2
func sufficientSubset(root *TreeNode, limit int) *TreeNode {
       return dfs(root, limit, 0)
}
func dfs(root *TreeNode, limit, sum int) *TreeNode {
        if root == nil {
                return nil
        }
        if root. Left == nil && root. Right == nil {
                if root.Val+sum < limit { // 需 要 删 除
                        return nil
                }
```

```
return root
}
left := dfs(root.Left, limit, sum+root.Val)
right := dfs(root.Right, limit, sum+root.Val)
if left == nil && right == nil { // 都为nil直接返回
       return nil
}
root.Left = left
root.Right = right
return root
```
# **32.33 1081. 不同字符的最小子序列 (2)**

• 题目

}

返回字符串 text 中按字典序排列最小的子序列,该子序列包含 text 中所有不同字符一次。 示例 1: 输入: "cdadabcc" 输出: "adbc" 示例 2: 输入: "abcd" 输出: "abcd" 示例 3: 输入: "ecbacba" 输出: "eacb" 示例 4: 输入: "leetcode" 输出: "letcod" 提示:  $1 \leq$  text. length  $\leq$  1000 text 由 小 写 英 文 字 母 组 成 注 意 : 本 题 目 与 316 https://leetcode.cn/problems/remove-duplicate-letters/ 相 同

• 解题思路

```
func smallestSubsequence(text string) string {
       stack := make([]byte, 0)
       arr := [256]byte{}
       m := make(map[byte]bool)
       for i := 0; i < len(text); i++)arr[text[i]]++
       }
       for i := 0; i < len(text); i++ {
               if m[text[i]] == true {
                       arr[text[i]]--
                       continue
               }
               // arr[栈 顶]说 明 有 重 复 元 素
               // 栈 顶>s[i]:说 明 字 典 序 不 满 足
```

```
for len(stack) > 0 && stack[len(stack)-1] > text[i] &&<sub>一</sub>
,→arr[stack[len(stack)-1]] > 0 {
                        m[stack[len(stack)-1]] = false
                        stack = stack[:len(stack)-1]
                }
                stack = append(stack, text[i])
                arr[text[i]]--
                m[text[i]] = true
        }
        return string(stack)
}
# 2
func smallestSubsequence(text string) string {
        arr := [26] int\pos := 0
        for i := 0; i < len(text); i++)arr[text[i]-'a']++
        }
        for i := 0; i < len(text); i++ {
                if text[i] < text[pos] {
                        pos = i
                }
                arr[text[i]-'a']--
                if arr[text[i] - 'a'] == 0 {
                       break
                }
        }
        if len(text) == 0 \lereturn ""
        }
        newStr := strings.ReplaceAll(text[pos+1:], string(text[pos]), "")
        return string(text[pos]) + smallestSubsequence(newStr)
}
```
#### **32.34 1090. 受标签影响的最大值 (1)**

• 题目

```
我们有一个项的集合,其中第i项的值为values[i],标签为labels[i]。
我 们 从 这 些 项 中 选 出 一 个 子 集 S, 这 样 一 来 :
|S| <= num_wanted
对于任意的标签 L, 子集 S 中标签为 L的项的数目总满足<= use_limit。
返 回 子 集S的 最 大 可 能 的 和 。
示例 1: 输入: values = [5,4,3,2,1], labels = [1,1,2,2,3], num_wanted = 3, use_limit =\Box,→1
输出: 9
解释: 选出的子集是第一项, 第三项和第五项。
示例 2: 输入: values = [5,4,3,2,1], labels = [1,3,3,3,2], num_wanted = 3, use_limit =\Box,→2
输出: 12
解释: 选出的子集是第一项, 第二项和第三项。
示例 3: 输入: values = [9,8,8,7,6], labels = [0,0,0,1,1], num_wanted = 3, use_limit =
,→1
输 出 :16
解释: 选出的子集是第一项和第四项。
示例 4: 输入: values = [9,8,8,7,6], labels = [0,0,0,1,1], num_wanted = 3, use_limit =\lrcorner,→2
输出: 24
解释: 选出的子集是第一项, 第二项和第四项。
提示: 1 <= values.length == labels.length <= 20000
0 \leq \text{values}[i], \text{labels}[i] \leq 200001 <= num_wanted, use_limit<= values.length
```
• 解题思路

```
func largestValsFromLabels(values []int, labels []int, num_wanted int, use_limit int)␣
,→int {
       arr := make([][2]int, 0)
        for i := 0; i < len(values); i++arr = append(arr, [2]int{values[i], labels[i]})
        }
        sort.Slice(arr, func(i, j int) bool {
                return \arcsin(1)[0] > \arcsin(1][0]})
        res := 0m := make(map[int]int)for i := 0; i < len(arr); i++if m[arr[i][1]] < use_limit {
```

```
res = res + arr[i][0]m[arr[i][1]]++num_wanted--
                }
                if num_wanted \leq 0 {
                        break
                }
        }
       return res
}
```
#### **32.35 1091. 二进制矩阵中的最短路径 (2)**

• 题目

```
在一个N ×N 的方形网格中, 每个单元格有两种状态: 空 (0) 或者阻塞 (1) 。
一 条 从 左 上 角 到 右 下 角 、 长 度 为 k 的 畅 通 路 径 , 由 满 足 下 述 条 件 的 单 元 格C_1, C_2, ..., C_
,→k组 成 :
相邻单元格C_i 和C_{i+1}在八个方向之一上连通(此时, C_i 和C_{i+1}不同且共享边或角)
C_1 位 于(0, 0)( 即 , 值 为grid[0][0])
C_k位于(N-1, N-1)(即, 值为grid[N-1][N-1])
如果 C_i 位于(r, c), 则 grid[r][c]为空 (即, grid[r][c] ==0)
返回这条从左上角到右下角的最短畅通路径的长度。如果不存在这样的路径,返回-1。
示例 1: 输入: [[0,1],[1,0]] 输出: 2
示例 2: 输入: [[0,0,0],[1,1,0],[1,1,0]] 输出: 4
提示: 1 \leq qrid.length == grid[0].length \leq 100
grid[i][j] 为0 或1
```
• 解题思路

```
var dx = []int{-1, -1, -1, 0, 0, 1, 1}var dy = []int{-1, 0, 1, -1, 1, -1, 0, 1}func shortestPathBinaryMatrix(grid [][]int) int {
       if grid[0][0] == 1 {
               return -1
       }
       n, m := len(grid), len(grid[0])if grid[n-1][m-1] == 1 {
               return -1
       }
       if n == 1 & & m == 1 {
```

```
return 1
        }
        visited := make(map[[2]int]bool)
        visited[[2]int{0, 0}] = truequeue := make([][3]int, 0)
        queue = append(queue, [3]int{0, 0, 1})
        for len(queue) > 0 {
                node := queue[0]
                queue = queue[1:]
                x := node[0]y := node[1]v := node[2]for i := 0; i < 8; i++)newX := x + dx[i]
                        newY := y + dy[i]if 0 <= newX && newX < n && 0 <= newY && newY < m &&
                                grid[newX][newY] == 0 & with weighted[[2]int{newX, newY}].,→== false {
                                queue = append(queue, [3]int{newX, newY, v + 1})
                                visited[[2]int{newX, newY}] = true
                                if newX == n-1 && newY == m-1 {
                                        return v + 1
                                }
                        }
                }
        }
        return -1
}
# 2
var dx = []int{-1, -1, -1, 0, 0, 1, 1}var dy = []int{-1, 0, 1, -1, 1, -1, 0, 1}
func shortestPathBinaryMatrix(grid [][]int) int {
        if grid[0][0] == 1 {
               return -1
        }
        n, m := len(grid), len(grid[0])
        if grid[n-1][m-1] == 1 {
                return -1
        }
        if n == 1 & & m == 1 {
                return 1
```

```
(续下页)
```

```
}
       queue := make([]int, 0)
        queue = append(queue, 0)
       grid[0][0] = 1
       for len(queue) > 0 {
               node := queue[0]queue = queue[1:]x := node / my := node % m
                for i := 0; i < 8; i++ {
                       newX := x + dx[i]newY := y + dy[i]if 0 <= newX && newX < n && 0 <= newY && newY < m &&␣
,→grid[newX][newY] == 0 {
                                queue = append(queue, newX*m+newY)
                                grid[newX][newY] = grid[x][y] + 1if newX == n-1 && newY == m-1 {
                                        return grid[n-1][m-1]
                                }
                        }
                }
        }
        return -1
}
```
#### **32.36 1093. 大样本统计 (1)**

我 们 对 0 到 255 之 间 的 整 数 进 行 采 样 , 并 将 结 果 存 储 在 数 组 count 中 : count [k] 就 是 整 数 k.」 *,→*的 采 样 个 数 。 我们以浮点数数组的形式,分别返回样本的最小值、最大值、平均值、中位数和众数。其中,众数是保证唯一的。 我 们 先 来 回 顾 一 下 中 位 数 的 知 识: 如果样本中的元素有序,并且元素数量为奇数时,中位数为最中间的那个元素; 如 果 样 本 中 的 元 素 有 序 , 并 且 元 素 数 量 为 偶 数 时 , 中 位 数 为 中 间 的 两 个 元 素 的 平 均 值 。 示 例 1: 输 入 :count = [0,1,3,4,0,0,0,0,0,0,0,0,0,0,0,0,0,0,0,0,0,0,0,0,0,0,0,0,0, 0,0,0,0,0,0,0,0,0,0,0,0,0,0,0,0,0,0,0,0,0,0,0,0,0,0,0,0,0,0,0,0,0,0,0,0,0,0,0, 0,0,0,0,0,0,0,0,0,0,0,0,0,0,0,0,0,0,0,0,0,0,0,0,0,0,0,0,0,0,0,0,0,0,0,0,0,0,0, 0,0,0,0,0,0,0,0,0,0,0,0,0,0,0,0,0,0,0,0,0,0,0,0,0,0,0,0,0,0,0,0,0,0,0,0,0,0,0, 0,0,0,0,0,0,0,0,0,0,0,0,0,0,0,0,0,0,0,0,0,0,0,0,0,0,0,0,0,0,0,0,0,0,0,0,0,0,0, 0,0,0,0,0,0,0,0,0,0,0,0,0,0,0,0,0,0,0,0,0,0,0,0,0,0,0,0,0,0,0,0,0,0,0,0,0,0,0, 0,0,0,0,0,0,0,0,0,0,0,0,0,0,0,0,0,0,0,0,0,0,0,0,0,0,0,0,0,0,0,0]

<sup>•</sup> 题目

输出: [1.00000,3.00000,2.37500,2.50000,3.00000] 示 例 2: 输 入 :count = [0,4,3,2,2,0,0,0,0,0,0,0,0,0,0,0,0,0,0,0,0,0,0,0,0,0,0,0,0, 0,0,0,0,0,0,0,0,0,0,0,0,0,0,0,0,0,0,0,0,0,0,0,0,0,0,0,0,0,0,0,0,0,0,0,0,0,0,0, 0,0,0,0,0,0,0,0,0,0,0,0,0,0,0,0,0,0,0,0,0,0,0,0,0,0,0,0,0,0,0,0,0,0,0,0,0,0,0, 0,0,0,0,0,0,0,0,0,0,0,0,0,0,0,0,0,0,0,0,0,0,0,0,0,0,0,0,0,0,0,0,0,0,0,0,0,0,0, 0,0,0,0,0,0,0,0,0,0,0,0,0,0,0,0,0,0,0,0,0,0,0,0,0,0,0,0,0,0,0,0,0,0,0,0,0,0,0, 0,0,0,0,0,0,0,0,0,0,0,0,0,0,0,0,0,0,0,0,0,0,0,0,0,0,0,0,0,0,0,0,0,0,0,0,0,0,0, 0,0,0,0,0,0,0,0,0,0,0,0,0,0,0,0,0,0,0,0,0,0,0,0,0,0,0,0,0,0,0,0] 输出: [1.00000,4.00000,2.18182,2.00000,1.00000] 提示: count.length == 256  $1 \leq$  sum(count)  $\leq$  10^9 计 数 表 示 的 众 数 是 唯 一 的 答案与真实值误差在10^-5以内就会被视为正确答案

• 解题思路

```
func sampleStats(count []int) []float64 {
       maxValue := math.MinInt32
       minValue := math.MaxInt32
       maxTime := 0maxTimeValue := 0
       sum := 0total := 0for i := 0; i < len(count); i++)if count[i] > 0 {
                       minValue = i
                       break
               }
        }
       for i := len(count) - 1; i >= 0; i-- {
               if count [i] > 0 {
                       maxValue = i
                       break
               }
        }
        for i := 0; i < len(count); i++)total = total + count[i]sum = sum + count[i]*iif count[i] > maxTimemaxTime = count[i]maxTimeValue = i
                }
        }
       a, b := 0, 0
```
(续下页)

(接上页)

```
temp := 0
        for i := 0; i < len(count); i++if temp \leq (total-1)/2 && (total-1)/2 \leq temp+count[i] {
                        a = i}
                if temp \le total/2 && total/2 \le temp+count[i] {
                        b = ibreak
                }
                temp = temp + count[i]}
        return []float64{
                float64(minValue),
                float64(maxValue),
                float64(sum) / float64(total),
                float 64 (a+b) / 2,
                float64(maxTimeValue),
        }
}
```
# **32.37 1094. 拼车 (1)**

• 题目

```
假设你是一位顺风车司机, 车上最初有 capacity 个空座位可以用来载客。由于道路的限制,
车 只能 向一个方向行驶 (也就是说, 不允许掉头或改变方向, 你可以将其想象为一个向量)。
这儿有一份乘客行程计划表 trips[][], 其中 trips[i] =
[num_passengers, start_location, end_location] 包含了第 i 组乘客的行程信息:
   必须接送的乘客数量;
   乘 客 的 上 车 地 点;
   以 及 乘 客 的 下 车 地 点 。
这些给出的地点位置是从你的 初始。
→ 出 发 位 置 向 前 行 驶 到 这 些 地 点 所 需 的 距 离 ( 它 们 一 定 在 你 的 行 驶 方 向 上 ) 。
请你根据给出的行程计划表和车子的座位数,来判断你的车是否可以顺利完成接送所有乘客的任务
( 当 且 仅 当 你 可 以 在 所 有 给 定 的 行 程 中 接 送 所 有 乘 客 时 , 返 回 true, 否 则 请 返 回 false) 。
示例 1: 输入: trips = [[2,1,5],[3,3,7]], capacity = 4 输出: false
示例 2: 输入: trips = [[2,1,5],[3,3,7]], capacity = 5 输出: true
示例 3: 输入: trips = [[2,1,5],[3,5,7]], capacity = 3 输出: true
示例 4: 输入: trips = [[3,2,7],[3,7,9],[8,3,9]], capacity = 11 输出: true
提 示 :
   你可以假设乘客会自觉遵守 "先下后上" 的良好素质
   trips.length <= 1000
```

```
trips[i].length == 3
1 <= trips[i][0] <= 100
0 <= trips[i][1] < trips[i][2] <= 1000
1 <= capacity <= 100000
```
• 解题思路

```
func carPooling(trips [][]int, capacity int) bool {
       arr := make([]int, 1001)
       for i := 0; i < len(trips); i++start := trips[i][1]
               end := trips[i][2]
               count := trips[i][0]
               arr[start] = arr[start] + countarr[end] = arr[end] - count}
       total := 0
       for i := 0; i < len(arr); i++ {
               total = total + arr[i]if total > capacity {
                      return false
                }
        }
       return true
}
```
# CHAPTER 33

#### 1001-1100-Hard

### **33.1 1028. 从先序遍历还原二叉树**

#### **33.1.1 题目**

我们从二叉树的根节点 root 开始进行深度优先搜索。 在遍历中的每个节点处, 我们输出 D 条短划线 (其中 D\_ →是该节点的深度),然后输出该节点的值。 ( 如 果 节 点 的 深 度 为 D, 则 其 直 接 子 节 点 的 深 度 为 D + 1。 根 节 点 的 深 度 为 0) 。 如果节点只有一个子节点,那么保证该子节点为左子节点。 给出遍历输出 S, 还原树并返回其根节点 root。 示例 1: 输入: "1-2--3--4-5--6--7" 输出: [1,2,5,3,4,6,7] 示例 2: 输入: "1-2--3---4-5--6---7" 输出: [1,2,5,3,null,6,null,4,null,7] 示例 3: 输入: "1-401--349---90--88" 输出: [1,401,null,349,88,90] 提示: 原始树中的节点数介于 1 和 1000 之间。 每个节点的值介于 1 和 10 ^ 9 之间。

#### **33.1.2 解题思路**

#### **33.2 1074. 元素和为目标值的子矩阵数量 (3)**

• 题目

给 出 矩 阵matrix和 目 标 值target, 返 回 元 素 总 和 等 于 目 标 值 的 非 空 子 矩 阵 的 数 量 。 子矩阵 x1, y1, x2, y2是满足 x1 <= x <= x2且y1 <= y <= y2的所有单元matrix[x][y]的集合。 如果(x1, y1, x2, y2) 和(x1', y1', x2', y2')两个子矩阵中部分坐标不同 (如: x1 != x1 →'), 那么这两个子矩阵也不同。 示例 1: 输入: matrix =  $[(0,1,0], [1,1,1], [0,1,0]]$ , target = 0 输出: 4 解释: 四个只含 0 的 1x1 子矩阵。 示例 2: 输入: matrix =  $[1,-1]$ ,  $[-1,1]$ ], target = 0 输出: 5 解释: 两个 1x2 子矩阵, 加上两个 2x1 子矩阵, 再加上一个 2x2 子矩阵。 示例 3: 输入: matrix =  $[904]$ , target = 0 输出: 0 提示:  $1 \leq$  matrix.length  $\leq$  100  $1 \leq \text{matrix}[0]$ .length  $\leq 100$  $-1000 \le$  matrix[i]  $\le$  1000  $-10^8$  <= target <= 10^8

• 解题思路

```
func numSubmatrixSumTarget(matrix [][]int, target int) int {
       res := 0
       n, m := len(matrix), len(matrix[0])
       arr := make([[]i]int, n+1)for i := 0; i <= n; i++ {
               arr[i] = make([jint, m+1)]}
       for i := 1; i \le n; i++for j := 1; j \le m; j++)arr[i][j] = matrix[i-1][j-1] + arr[i-1][j] + arr[i][j-1] - ∪,→arr[i-1][j-1]
               }
       }
       for i := 1; i <= n; i++ {
               for j := 1; j \le m; j++)for x := i; x \le n; x++for y := j; y \le m; y++ {
                                       if arr[x][y]-arr[i-1][y]-arr[x][j-1]+arr[i-
,→1][j-1] == target {
```

```
res++
                                        }
                                }
                        }
                }
        }
        return res
}
# 2
func numSubmatrixSumTarget(matrix [][]int, target int) int {
       res := 0
       n, m := len(matrix), len(matrix[0])
        arr := make([[]i]int, n+1)for i := 0; i <= n; i++ {
               arr[i] = make([jint, m+1)]}
        for i := 1; i <= n; i++ {
               for j := 1; j \le m; j++)arr[i][j] = matrix[i-1][j-1] + arr[i-1][j] + arr[i][j-1] - \Box,→arr[i-1][j-1]
               }
        }
        for a := 1; a <= n; a++ { // 上边界
               for b := a; b <= n; b++ { // 下边界
                        temp := make(map[int]int)
                        temp[0] = 1
                        for j := 1; j \le m; j++)value := arr[b][j] - arr[a-1][j]res = res + temp[value-target]
                                temp[value]++
                        }
                }
        }
        return res
}
# 3
func numSubmatrixSumTarget(matrix [][]int, target int) int {
       res := 0
       n, m := len(matrix), len(matrix[0])
        for a := 0; a < n; a++ { // 上 边 界
                arr := make([]int, m) // 每列的和
```

```
for b := a; b < n; b++ { // 下边界
               for j := 0; j < m; j++arr[j] = arr[j] + matrix[b][j]}
               temp := make(map[int]int)
               temp[0] = 1sum := 0
                for j := 0; j < m; j++ {
                       sum = sum + arr[j]res = res + temp[sum-target]
                       temp[sum]++
                }
       }
return res
```
## **33.3 1095. 山脉数组中查找目标值**

#### **33.3.1 题目**

}

}

```
( 这 是 一 个 交 互 式 问 题 )
给 你 一 个 山 脉 数 组mountainArr,
请 你 返 回 能 够 使 得mountainArr.get(index)等 于target最 小 的 下 标 index值 。
如 果 不 存 在 这 样 的 下 标 index, 就 请 返 回-1。
何 为 山 脉 数 组 ? 如 果 数 组A 是 一 个 山 脉 数 组 的 话 , 那 它 满 足 如 下 条 件 :
首先, A.length >= 3
其次, 在0 < i< A.length - 1条件下, 存在 i 使得:
A[0] < A[1] < ... A[i-1] < A[i]A[i] > A[i+1] > ... > A[A.length - 1]你 将 不 能 直 接 访 问 该 山 脉 数 组 , 必 须 通 过MountainArray接 口 来 获 取 数 据 :
MountainArray.get(k)- 会返回数组中索引为k的元素 (下标从 0 开始)
MountainArray.length()- 会 返 回 该 数 组 的 长 度
注 意 : 对MountainArray.get发 起 超 过 100 次 调 用 的 提 交 将 被 视 为 错 误 答 案 。
此外, 任何试图规避判题系统的解决方案都将会导致比赛资格被取消。
为了帮助大家更好地理解交互式问题,我们准备了一个样例 "答案":
https://leetcode.cn/playground/RKhe3ave, 请 注 意 这 不 是 一 个 正 确 答 案 。
示例 1: 输入: array = [1, 2, 3, 4, 5, 3, 1], target = 3 输出: 2
解 释:3 在 数 组 中 出 现 了 两 次 , 下 标 分 别 为 2 和 5 , 我 们 返 回 最 小 的 下 标 2 。
示例 2: 输入: array = [0, 1, 2, 4, 2, 1], target = 3 输出: -1
解释: 3 在数组中没有出现, 返回 -1。
```

```
提示: 3 <= mountain_arr.length() <= 10000
0 \leq target \leq 10^9
0 <= mountain_arr.get(index) <=10^9
```
#### **33.3.2 解题思路**

# CHAPTER 34

#### 1101-1200-Easy

#### **34.1 1103. 分糖果 II(3)**

• 题目

排 排 坐 , 分 糖 果 。 我们买了一些糖果 candies, 打算把它们分给排好队的 n = num\_people 个小朋友。 给第一个小朋友 1 颗糖果, 第二个小朋友 2 颗, 依此类推, 直到给最后一个小朋友 n 颗糖果。 然后,我们再回到队伍的起点,给第一个小朋友 n + 1 颗糖果, 第二个小朋友 n + 2 颗, 依此类推, 直到给最后一个小朋友 2 \* n 颗糖果。 重复上述过程(每次都比上一次多给出一颗糖果,当到达队伍终点后再次从队伍起点开始),直到我们分完所有的 注意, 就算我们手中的剩下糖果数不够 (不比前一次发出的糖果多), 这些糖果也会全部发给当前的小朋友。 返 回 一 个 长 度 为 num\_people、 元 素 之 和 为 candies 的 数 组 , 以 表 示 糖 果 的 最 终 分 发 情 况 ( 即 ans[i] 表 示 第 i 个 小 朋 友 分 到 的 糖 果 数 ) 。 示例 1: 输入: candies = 7, num\_people = 4 输出:  $[1,2,3,1]$ 解 释: 第一次, ans[0] += 1, 数组变为 [1,0,0,0]。 第 二 次, ans[1] += 2, 数 组 变 为 [1,2,0,0]。 第 三 次 , ans[2] += 3, 数 组 变 为 [1,2,3,0]。 第 四 次 , ans [3] += 1 (因 为 此 时 只 剩 下 1 颗 糖 果 ) , 最 终 数 组 变 为 [1,2,3,1]。 示例 2: 输入: candies = 10, num\_people = 3 输出:  $[5, 2, 3]$ 解 释 : 第一次, ans[0] += 1, 数组变为 [1,0,0]。 第二次, ans[1] += 2, 数组变为 [1,2,0]。

```
第 三 次 , ans [2] += 3, 数 组 变 为 [1,2,3] 。
第 四 次, ans[0] += 4, 最 终 数 组 变 为 [5,2,3]。
提 示 :
   1 \le candies \le 10^9
   1 <= num_people <= 1000
```
#### • 解题思路

```
func distributeCandies(candies int, num_people int) []int {
        res := make([]int, num_people)
        i : = 0count := 0
        for candies > 0 {
                count++
                if candies >= count {
                        res[i%num_people] += count
                } else {
                        res[i%num_people] += candies
                }
                i++candies = candies - count
        }
        return res
}
#
func distributeCandies(candies int, num_people int) []int {
        res := make([]int, num_people)
        count := 1
        for candies > 0 {
                for i := 0; i < num\_people; i++ {
                        if candies >= count {
                                res[i] = res[i] + countcandies = candies - count
                        } else {
                                res[i] = res[i] + candiescandies = 0
                        }
                        count++
                }
        }
        return res
}
```

```
#
func distributeCandies(candies int, num_people int) []int {
       res := make([]int, num_people)
       times := 1
        for times*(times+1)/2 <= candies {
               times++
        }
        // 计 算 出 当 前 糖 果 最 多 可 以 发 给 多 少 个 人,剩 下 最 后 一 个 人 多 少 颗 糖
       times--
       last := candies - times*(times+1)/2
       for i := 0; i < num\_people; i++n := times / num_people
               if times%num_people > i {
                       n = n + 1}
               // 等 差 数 列{an}的 通 项 公 式 为 :an=a1+(n-1)d。
               // 前n项 和 公 式 为 :Sn=n*a1+n(n-1)d/2或Sn=n(a1+an)/2
               // Sn=n(a1+a1+(n-1)d)/2=n(2a1+(n-1)d)/2
               // (i+1)为 首 项 ,num_people为 公 差 ,n为 数 列 长 度 , 的 等 差 数 列 的 和
               res[i] = n * (2*(i+1) + (n-1)*num\_people) / 2if times%num_people == i {
                       res[i] = res[i] + last}
        }
       return res
}
```
# **34.2 1108.IP 地址无效化 (2)**

• 题目

```
给 你 一 个 有 效 的 IPv4 地 址 address, 返 回 这 个 IP 地 址 的 无 效 化 版 本 。
所谓无效化 IP 地址, 其实就是用 "[.]" 代替了每个 "."。
示例 1: 输入: address = "1.1.1.1" 输出: "1[.]1[.]1[.]1"
示例 2: 输入: address = "255.100.50.0" 输出: "255[.]100[.]50[.]0"
提 示 :
   给 出 的 address 是 一 个 有 效 的 IPv4 地 址
```
• 解题思路

```
func defangIPaddr(address string) string {
        return strings.ReplaceAll(address, ".", "[.]")
```
}

(接上页)

```
#
func defangIPaddr(address string) string {
        res := " "for i := range address {
                if address[i] == '.' {
                        res = res + "[.]"} else {
                       res = res + string(address[i])
                }
        }
        return res
}
```
## **34.3 1122. 数组的相对排序 (3)**

• 题目

```
给你两个数组, arr1 和 arr2,
   arr2 中 的 元 素 各 不 相 同
   arr2 中 的 每 个 元 素 都 出 现 在 arr1 中
对 arr1 中的元素进行排序, 使 arr1 中项的相对顺序和 arr2 中的相对顺序相同。
未 在 arr2 中 出 现 过 的 元 素 需 要 按 照 升 序 放 在 arr1 的 末 尾 。
示 例 :
输 \lambda: arr1 = [2,3,1,3,2,4,6,7,9,2,19], arr2 = [2,1,4,3,9,6]
输出: [2, 2, 2, 1, 4, 3, 3, 9, 6, 7, 19]提 示 :
   arr1.length, arr2.length <= 1000
   0 \leq \arctan{[i]}, \arctan{2[i]} \leq 1000arr2 中 的 元 素 arr2[i] 各 不 相 同
   arr2 中 的 每 个 元 素 arr2[i] 都 出 现 在 arr1 中
```
• 解题思路

```
func relativeSortArray(arr1 []int, arr2 []int) []int {
        if len(arr2) == 0 {
               sort.Ints(arr1)
                return arr1
        }
       res := make([]int, 0)m := make(map[int]int)
```

```
for i := range arr1 {
                m[arr1[i]]++
        }
        for i := 0; i < len(arr2); i++ {
                for j := 0; j < m[arr2[i]]; j++res = append(res, arr2[i])}
                m[arr2[i]] = 0}
        tempArr := make([]int, 0)
        for key, value := range m {
                for value > 0 {
                        tempArr = append(tempArr, key)
                        value--
                }
        }
        sort.Ints(tempArr)
        res = append(res, tempArr...)
       return res
}
#
func relativeSortArray(arr1 []int, arr2 []int) []int {
       count := 0
       for i := 0; i < len(arr2); i++ {
                for j := count; j < len(arr1); j++if arr2[i] == arr1[j] {
                                arr1[count], arr1[j] = arr1[j], arr1[count]count++
                        }
                }
        }
        sort.Ints(arr1[count:])
       return arr1
}
#
func relativeSortArray(arr1 []int, arr2 []int) []int {
       temp := make([]int, 1001)
        for i := range arr1 {
               temp[arr1[i]]++
        }
        count := 0
```

```
for i := range arr2 {
        for temp[arr2[i]] > 0 {
                arr1[count] = arr2[i]temp[arr2[i]]--
                count++
        }
}
for i := 0; i < lentemp); i++for temp[i] > 0 {
                arr1[count] = i
                temp[i]--
                count++
        }
}
return arr1
```
#### **34.4 1128. 等价多米诺骨牌对的数量 (2)**

• 题目

}

```
给 你 一 个 由 一 些 多 米 诺 骨 牌 组 成 的 列 表 dominoes。
如果其中某一张多米诺骨牌可以通过旋转 0 度或 180」
→度得到另一张多米诺骨牌, 我们就认为这两张牌是等价的。
形式上,dominoes[i] = [a, b] 和 dominoes[j] = [c, d]
等 价 的 前 提 是 a==c 且 b==d, 或 是 a==d 且 b==c。
在 0 <= i < j < dominoes.length 的 前 提 下 ,
找出满足 dominoes[i] 和 dominoes[j] 等价的骨牌对 (i, j) 的数量。
示例: 输入: dominoes = [1,2], [2,1], [3,4], [5,6]] 输出: 1
提 示 :
  1 <= dominoes.length <= 40000
   1 \le dominoes[i][j] \le 9
```
• 解题思路

```
func numEquivDominoPairs(dominoes [][]int) int {
       m := make(map[string]int)
       for i := 0; i < len(dominoes); i++a := dominoes[i][0]b := dominoes[i][1]if a > b {
```

```
a, b = b, a
                 }
                 m[fmt.Sprintf("%d,%d", a, b)]++
        }
        res := 0
        for \overline{\phantom{a}}, \overline{\phantom{a}} := range m {
                res = res + v*(v-1)/2}
        return res
}
#
func numEquivDominoPairs(dominoes [][]int) int {
        res := 0
        arr := make([]int, 101)
        for i := 0; i < len(dominoes); i++a := dominoes[i][0]b := dominoes[i][1]
                 if a > b {
                         a, b = b, a}
                 res = res + arr[a*10+b]arr[a * 10 + b] + +}
        return res
}
```
# **34.5 1137. 第 N 个泰波那契数 (3)**

• 题目

泰波那契序列 Tn 定义如下: T0 = 0, T1 = 1, T2 = 1, 且 在 n >= 0 的 条 件 下 Tn+3 = Tn + Tn+1 + Tn+2 给你整数 n, 请返回第 n 个泰波那契数 Tn 的值。 示例 1: 输入: n = 4 输出: 4 解 释 :  $T_3 = 0 + 1 + 1 = 2$  $T_4 = 1 + 1 + 2 = 4$ 示 例 2: 输 $\lambda$ : n = 25 输出: 1389537

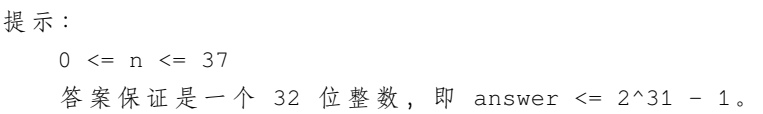

• 解题思路

```
func tribonacci(n int) int {
       arr := make([]int, n+3)arr[0] = 0arr[1] = 1arr[2] = 1for i := 3; i <= n; i++ {
             arr[i] = arr[i-1] + arr[i-2] + arr[i-3]}
       return arr[n]
}
#
func tribonacci(n int) int {
       if n == 0 {
             return 0
       }
       if n == 1 || n == 2 {
          return 1
       }
       a := 0b := 1c := 1for i := 3; i <= n; i++ {
          c, b, a = a+b+c, c, b}
       return c
}
#
var m map[int]int
func tribonacci(n int) int {
       if m == nil {
             m = make(map[int]int)
       }
       if n == 0 {
             return 0
       }
```

```
if n == 1 || n == 2 {
               return 1
        }
       if value, ok := m[n]; ok {
               return value
        } else {
               value := tribonacci(n-1) + tribonacci(n-2) + tribonacci(n-3)
               m[n] = value
       }
       return m[n]
}
```
#### **34.6 1154. 一年中的第几天 (2)**

• 题目

```
给 你 一 个 按 YYYY-MM-DD 格 式 表 示 日 期 的 字 符 串 date, 请 你 计 算 并 返 回 该 日 期 是 当 年 的 第 几 天 。
通常情况下, 我们认为 1 月 1 日是每年的第 1 天, 1 月 2 日是每年的第 2 天, 依此类推。
每个月的天数与现行公元纪年法(格里高利历)一致。
示例 1: 输入:date = "2019-01-09" 输出: 9
示例 2: 输入:date = "2019-02-10" 输出: 41
示例 3: 输入:date = "2003-03-01" 输出: 60
示例 4: 输入: date = "2004-03-01" 输出: 61
提 示 :
  date.length == 10
  date[4] == date[7] == '-', 其他的 date[i] 都是数字。
  date 表 示 的 范 围 从 1900 年 1 月 1 日 至 2019 年 12 月 31 日 。
```
• 解题思路

```
func dayOfYear(date string) int {
        arr := strings.Split(date, "-")
        year, \_ := strconv.Atoi(arr[0])
       month, \angle := strconv. Atoi (arr[1])
        day, = := strconv. Atoi (arr[2])
        res := 0
        for i := 0; i < month; i++ {
                switch i {
                case 1, 3, 5, 7, 8, 10, 12:
                       res = res + 31case 4, 6, 9, 11:
                        res = res + 30
```

```
case 2:
                        res = res + 28if year%400 == 0 || (year%4 == 0 && year%100 != 0) {
                                res = res + 1}
                }
        }
        res = res + dayreturn res
}
#
func dayOfYear(date string) int {
        format := "2006-01-02"
        t, - := time. Parse (format, date)
        return t.YearDay()
}
```
## **34.7 1160. 拼写单词 (3)**

• 题目

```
给 你 一 份 『 词 汇 表 』 ( 字 符 串 数 组 ) words 和 一 张 『 字 母 表 』 ( 字 符 串 ) chars。
假如你可以用 chars 中的『字母』 (字符) 拼写出 words 中的某个『单词』 (字符串),
那 么 我 们 就 认 为 你 掌 握 了 这 个 单 词 。
注意: 每次拼写(指拼写词汇表中的一个单词)时, chars 中的每个字母都只能用一次。
返回词汇表 words 中你掌握的所有单词的 长度之和。
示例 1: 输入:words = ["cat","bt","hat","tree"], chars = "atach" 输出: 6
解释: 可以形成字符串 "cat" 和 "hat", 所以答案是 3 + 3 = 6。
示例 2: 输入: words = ["hello","world","leetcode"], chars = "welldonehoneyr" 输出: 10
解释: 可以形成字符串 "hello" 和 "world", 所以答案是 5 + 5 = 10。
提 示 :
   1 \le words. length \le 1000
  1 <= words[i].length, chars.length <= 100
   所有字符串中都仅包含小写英文字母
```
• 解题思路

```
func countCharacters(words []string, chars string) int {
       m := make(map[byte]int)
       for i := range chars {
                m[chars[i]]++
```

```
}
        res := 0
        for i := 0; i < len(words); i++temp := make(map[byte]int)
                flag := true
                for j := range words[i] {
                       temp[words[i][j]]++
                }
                if len(temp) > len(m) {
                      continue
                }
                for k, v := range temp {
                       if v > m[k] {
                                flag = false
                               break
                        }
                }
                if flag == true {
                      res = res + len(words[i])
                }
        }
       return res
}
#
func countCharacters(words []string, chars string) int {
       res := 0
       for i := 0; i < len(words); i++ {
               flag := true
                for \_, v := \text{range words[i]}if strings.Count(words[i], string(v)) > strings.Count(chars,
,→string(v)) {
                                flag = false
                                continue
                        }
                }
                if flag == true {
                      res = res + len(words[i])
                }
        }
       return res
}
```

```
#
func countCharacters(words []string, chars string) int {
        m := make([]int, 26)for i := range chars {
                m[<i>chars[i] - 'a'] + +}
        res := 0
        for i := 0; i < len(words); i++temp := make([]int, 26)
                flag := true
                for j := range words[i] {
                        temp[words[i][j]-'a']++
                }
                if len(temp) > len(m) {
                        continue
                }
                for k, v := range term {
                        if v > m[k] {
                                flag = false
                                break
                        }
                }
                if flag == true {
                        res = res + len(words[i])}
        }
        return res
}
```
# **34.8 1170. 比较字符串最小字母出现频次 (2)**

• 题目

```
我们来定义一个函数 f(s), 其中传入参数 s 是一个非空字符串;
该 函 数 的 功 能 是 统 计 s 中 (按 字 典 序 比 较 ) 最 小 字 母 的 出 现 频 次 。
例如, 若 s = "dcce", 那么 f(s) = 2, 因为最小的字母是 "c", 它出现了 2 次。
现在, 给你两个字符串数组待查表 queries 和词汇表 words, 请你返回一个整数数组 answerd
,→作 为 答 案 ,
其中每个 answer[i] 是满足 f(queries[i]) < f(W) 的词的数目, W 是词汇表 words 中的词。
示例 1: 输入: queries = ["cbd"], words = ["zaaaz"] 输出: [1]
解释: 查询 f("cbd") = 1, 而 f("zaaaz") = 3 所以 f("cbd") < f("zaaaz")。
示例 2: 输入: queries = ["bbb","cc"], words = ["a","aa","aaa","aaaa"] 输出: [1,2]
```

```
解释:第一个查询 f("bbb") < f("aaaa"), 第二个查询 f("aaa") 和 f("aaaa") 都 > f("cc")。
提示:
   1 <= queries.length <= 2000
   1 \le words. length \le 2000
   1 <= queries[i].length, words[i].length <= 10
   queries[i][j], words[i][j] 都 是 小 写 英 文 字 母
```
• 解题思路

```
func numSmallerByFrequency(queries []string, words []string) []int {
       queriesArr := make([]int, len(queries))
       wordsArr := make([]int, len(words))
        res := make([]int, 0)for i := 0; i < len(words); i++wordsArr[i] = f(words[i])
        }
        for i := 0; i < len(queries); i++ {
                queriesArr[i] = f(queries[i])
                count := 0
                for j := 0; j < len(wordsArr); j++)if queriesArr[i] < wordsArr[j] {
                                count++
                        }
                }
                res = append(res, count)
        }
       return res
}
func f(str string) int {
       min := str[0]count := 1
        for i := 1; i < len(str); i++if str[i] < min {
                       min = str[i]count = 1} else if str[i] == min{count++
                }
        }
        return count
}
#
```

```
(接上页)
```

```
func numSmallerByFrequency(queries []string, words []string) []int {
       wordsArr := make([]int, len(words))
       res := make([]int, 0)for i := 0; i < len(words); i++wordsArr[i] = f(words[i])
       }
       sort.Ints(wordsArr)
       for i := 0; i < len(queries); i++value := f(queries[i])
               count := binarySearch(value, wordsArr)
               res = append(res, count)
        }
       return res
}
func binarySearch(value int, target []int) int {
       left := 0right := len(target) - 1
       for left < right {
               mid := left + (right-left)/2
               if target[mid] > value {
                       right = mid} else {
                       left = mid + 1}
       }
       if target[left] <= value {
               return 0
       }
       return len(target) - left
}
func f(str string) int {
       min := str[0]count := 1for i := 1; i < len(str); i++if str[i] < min {
                       min = str[i]
                       count = 1} else if str[i] == min {
                       count++
                }
       }
```
return count

### **34.9 1175. 质数排列 (1)**

• 题目

}

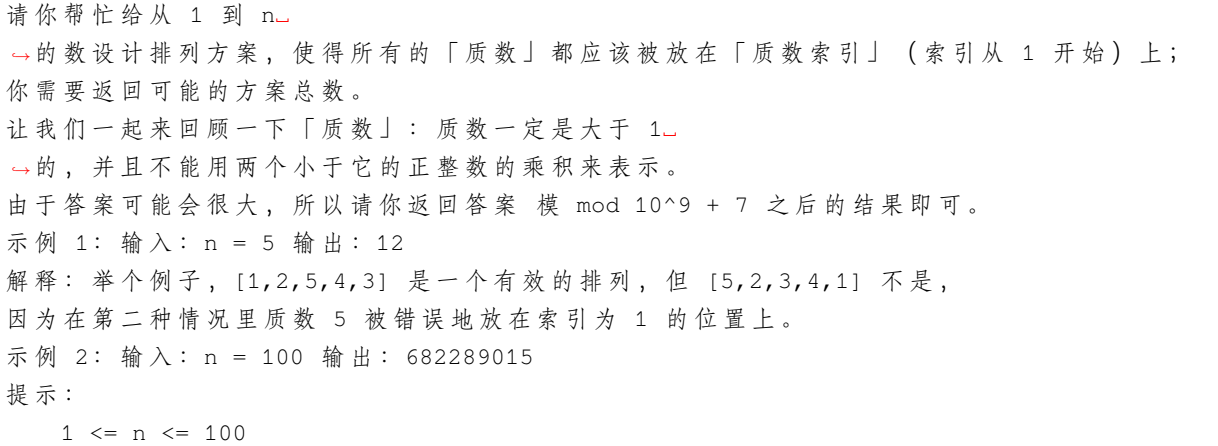

• 解题思路

```
func numPrimeArrangements(n int) int {
       primeNum := 0
        for i := 2; i <= n; i++ {
               if isPrime(i) {
                       primeNum++
               }
        }
        a := 1for i := 2; i \leq p primeNum; i++ {
               a = a * i % 1000000007
        }
        for i := 2; i \leq n-primeNum; i++ {
              a = a * i * 1000000007}
        return a
}
func isPrime(n int) bool {
        if n == 2 || n == 3 {
               return true
```

```
}
          for i := 2; i * i \le n; i + 1if n \text{ } \frac{1}{2} == 0 {
                                return false
                     }
          }
          return true
}
```
### **34.10 1184. 公交站间的距离 (2)**

• 题目

环形公交路线上有 n 个站, 按次序从 0 到 n - 1 进行编号。 我 们 已 知 每 一 对 相 邻 公 交 站 之 间 的 距 离, distance[i] 表 示 编 号 为 i 的 车 站 和 编 号 为 (i + 1) % n 的 车 站 之 间 的 距 离 。 环 线 上 的 公 交 车 都 可 以 按 顺 时 针 和 逆 时 针 的 方 向 行 驶 。 返 回 乘 客 从 出 发 点 start 到 目 的 地 destination 之 间 的 最 短 距 离 。 示例 1: 输入:distance =  $[1,2,3,4]$ , start = 0, destination = 1 输出: 1 解释: 公交站 0 和 1 之间的距离是 1 或 9, 最小值是 1。 示例 2: 输入: distance =  $[1,2,3,4]$ , start = 0, destination = 2 输出: 3 解释: 公交站 0 和 2 之间的距离是 3 或 7, 最小值是 3。 示例 3: 输入: distance =  $[1,2,3,4]$ , start = 0, destination = 3 输出: 4 解释: 公交站 0 和 3 之间的距离是 6 或 4, 最小值是 4。 提 示 :  $1 \leq n \leq 10^4$ distance.length == n  $0 \leq$  start, destination  $\leq$  n  $0 \leq$  distance [i]  $\leq$  10^4

• 解题思路

```
func distanceBetweenBusStops(distance []int, start int, destination int) int {
       x : = 0y := 0for i := start; i != destination; i = (i + 1) % len(distance) {
               x = x + distance[i]}
        for i := destination; i != start; i = (i + 1) % len(distance) {
               y = y + distance[i]}
       if x > y {
```

```
return y
        }
        return x
}
#
func distanceBetweenBusStops(distance []int, start int, destination int) int {
       x : = 0sum := 0
        for i := 0; i < len(distance); i++sum = sum + distance[i]if start < destination {
                       if i >= start && i < destination {
                                x = x + distance[i]}
                } else {
                       if i >= destination && i < start {
                                x = x + distance[i]}
                }
        }
        if sum-x > x {
               return x
        }
        return sum - x
}
```
## **34.11 1185. 一周中的第几天 (3)**

• 题目

```
给你一个日期,请你设计一个算法来判断它是对应一周中的哪一天。
输入为三个整数: day、month 和 year, 分别表示日、月、年。
您返回的结果必须是这几个值中的一个
{"Sunday", "Monday", "Tuesday", "Wednesday", "Thursday", "Friday", "Saturday"}。
示例 1: 输入: day = 31, month = 8, year = 2019 输出: "Saturday"
示例 2: 输入: day = 18, month = 7, year = 1999 输出: "Sunday"
示例 3: 输入:day = 15, month = 8, year = 1993 输出: "Sunday"
提示:
   给 出 的 日 期 一 定 是 在 1971 到 2100 年 之 间 的 有 效 日 期 。
```
• 解题思路

```
func dayOfTheWeek(day int, month int, year int) string {
        t, _ := time.Parse("2006-01-02", fmt.Sprintf("%04d-%02d-%02d", year, month,
,→day))
        return t.Weekday().String()
}
#
// 蔡 勒 公 式
// 基 姆 拉 尔 森 计 算 公 式
// https://baike.baidu.com/item/%E8%94%A1%E5%8B%92%E5%85%AC%E5%BC%8F
// https://www.cnblogs.com/SeekHit/p/7498408.html
// Week = (y+y/4-y/100+y/400+2*m+3*(m+1)/5+d) \mod 7;
func dayOfTheWeek(day int, month int, year int) string {
        arr := []string{"Monday", "Tuesday", "Wednesday", "Thursday", "Friday",
,→"Saturday", "Sunday"}
        if month == 1 || month == 2 {
                month = month + 12year--
        }
        week := (year + year/4 - year/100 + year/400 + 2*month + 3*(month+1)/5 + day),→% 7
       return arr[week]
}
#
var arr = []string{"Monday", "Tuesday", "Wednesday", "Thursday", "Friday", "Saturday",
,→ "Sunday"}
var monthDate = []int{31, 28, 31, 30, 31, 30, 31, 31, 30, 31, 30, 31}
func dayOfTheWeek(day int, month int, year int) string {
        day1 := totalDay(1993, 8, 15)
        day2 := totalDay(year, month, day)
        diff := 6 - \text{day1*7}return arr[(day2+diff)%7]
}
func totalDay(year, month, day int) int {
        total := 0for i := 1971; i < year; i++ {
               total = total + 365if isLeap(i) {
                        total = total + 1}
        }
```

```
for i := 0; i < month-1; i++ {
               total = total + monthDate[i]
                if i == 1 && isLeap(year) {
                      total = total + 1}
        }
        total = total + dayreturn total
}
func isLeap(year int) bool {
        return year%400 == 0 || (year%4 == 0 && year%100 != 0)
}
```
### **34.12 1189."气球"的最大数量 (3)**

• 题目

```
给 你 一 个 字 符 串 text, 你 需 要 使 用 text 中 的 字 母 来 拼 凑 尽 可 能 多 的 单 词 "balloon"( 气 球 ) 。
字符串 text 中的每个字母最多只能被使用一次。请你返回最多可以拼凑出多少个单词 "balloon
,→"。
示例 1: 输入:text = "nlaebolko" 输出: 1
示例 2: 输入:text = "loonbalxballpoon" 输出: 2
示例 3: 输入:text = "leetcode" 输出: 0
提示:
  1 \le text.length \le 10^4
   text 全 部 由 小 写 英 文 字 母 组 成
```
• 解题思路

```
func maxNumberOfBalloons(text string) int {
       m := make([]int, 26)str := "ablon"
       for i := 0; i < len(str); i++m[str[i]-'a']++
       }
       for i := 0; i < len(text); i++)if m[text[i]-'a'] > 0 {
                      m[text[i]-'a']++
               }
       }
       min := math.MaxInt32
```

```
for k, v := range m {
                if v == 0 {
                       continue
                }
                if k+'a' == 'l' || k+'a' == 'o'v = (v - 1) / 2} else {
                        v = v - 1}
                if v < min {
                       min = v
                }
        }
        return min
}
#
func maxNumberOfBalloons(text string) int {
       m := make([]int, 26)for i := 0; i < len(text); i++ {
               m[text[i] - 'a'] + +}
        res := 0
        str := "balloon"
        for {
                for i := 0; i < len(str); i++ {
                        m[str[i]-'a']--
                        if m[str[i]<sup>-'a'</sup>] < 0 {
                               return res
                        }
                }
                res++
        }
}
#
func maxNumberOfBalloons(text string) int {
       arr := make([]int, 0)str := "ablon"
        for i := 0; i < len(str); i++ {
                if str[i] == 'l' || str[i] == 'o'arr = append(arr, strings.Count(text, string(str[i]))/2)
                } else {
```

```
arr = append(arr, strings.Count(text, string(str[i])))
               }
       }
       min := arr[0]for i := 1; i < len(arr); i++if arr[i] < min {
                      min = arr[i]
               }
       }
       return min
}
```
### **34.13 1200. 最小绝对差 (2)**

• 题目

```
给 你 个 整 数 数 组 arr, 其 中 每 个 元 素 都 不 相 同 。
请你找到所有具有最小绝对差的元素对,并且按升序的顺序返回。
示例 1: 输入: arr = [4, 2, 1, 3] 输出: [[1, 2], [2, 3], [3, 4]]
示例 2: 输入: arr = [1, 3, 6, 10, 15] 输出: [[1, 3]]
示例 3: 输入: arr = [3,8,-10,23,19,-4,-14,27] 输出: [[-14,-10],[19,23],[23,27]]
提示:
   2 \leq \arctan 1ength \leq 10^5-10^6 \leq \arcsin 10^6
```
• 解题思路

```
func minimumAbsDifference(arr []int) [][]int {
       sort.Ints(arr)
       result := make([][]int, 0)
       min := arr[1] - arr[0]result = append(result, []int{arr[0], arr[1]})
       for i := 2; i < len(arr); i++value := arr[i] - arr[i-1]if value < min {
                       min = value
                       result = make([][]int, 0)
                       result = append(result, []int{arr[i-1], arr[i]})
               } else if value == min {
                       result = append(result, []int{arr[i-1], arr[i]})
                }
       }
```

```
return result
}
#
func minimumAbsDifference(arr []int) [][]int {
       sort.Ints(arr)
       result := make([[]lint, 0)min := arr[1] - arr[0]for i := 2; i < len(arr); i++)if min > arr[i]-arr[i-1] {
                       min = arr[i] - arr[i-1]}
       }
       for i := 1; i < len(arr); i++)if min == arr[i] - arr[i-1] {
                      result = append(result, []int{arr[i-1], arr[i]})
                }
        }
       return result
}
```
# CHAPTER 35

### 1101-1200-Medium

### **35.1 1104. 二叉树寻路 (3)**

• 题目

在一棵无限的二叉树上,每个节点都有两个子节点,树中的节点 逐行 依次按"之"。 →字形**进行标记**。 如下图所示, 在奇数行(即, 第一行、第三行、第五行……)中, 按从左到右的顺序进行标记; 而偶数行(即,第二行、第四行、第六行……)中,按从右到左的顺序进行标记。 给 你 树 上 某 一 个 节 点 的 标 号 label, 请 你 返 回 从 根 节 点 到 该 标 号 为 label 节 点 的 路 径 , 该路径是由途经的节点标号所组成的。 示例 1: 输入: label = 14 输出: [1,3,4,14] 示例 2: 输入: label = 26 输出: [1,2,6,10,26] 提示: 1 <= label <= 10^6

• 解题思路

```
func pathInZigZagTree(label int) []int {
       res := make([]int, 0)for label > 0 {
               res = append(res, label)
               label = label / 2}
       for i := 0; i < len(res)/2; i++res[i], res[len(res)-1-i] = res[len(res)-1-i], res[i]
```

```
}
        i := 1
        if len(res) 2 = 0 {
                i = 2}
        for ; i < len(res); i = i + 2 {
               res[i] = (1 \le i) * 3 - 1 - res[i]}
        return res
}
# 2
func pathInZigZagTree(label int) []int {
        length := int(math.Log2(float64(label)))
        res := make([]int, length+1)
        res[length] = label
        length--
        i : = 1for length >= 0 {
                target := int(math.Pow(2, float64(length+1))) + int(math.Pow(2,
,→float64(length))) - 1
                if i%2 == 1 \{res[length] = target - label/2} else {
                        res[length] = label / 2}
                \mathbf{i}++
                length--
                label = label / 2}
        return res
}
# 3
func pathInZigZagTree(label int) []int {
        res := make([]int, 0)
        for label > 1 {
                res = append([]int{label}, res...)
                label = label / 2length := bits.Len32(uint32(label)) - 1
                label = label \land ((1 << length) - 1) // 7\degree3=4 => 111\degree11=100
        }
        res = append([]int{1}, res...)
```
return res

### **35.2 1105. 填充书架 (1)**

• 题目

}

附近的家居城促销, 你买回了一直心仪的可调节书架, 打算把自己的书都整理到新的书架上。 你把要摆放的书 books都整理好, 叠成一摞: 从 上 往 下 , 第 i本 书 的 厚 度 为 books[i][0], 高 度 为 books[i][1]。 按 顺 序 将 这 些 书 摆 放 到 总 宽 度 为shelf\_width 的 书 架 上 。 先选几本书放在书架上(它们的厚度之和小于等于书架的宽度 shelf\_ →width), 然后再建一层书架。 重复这个过程,直到把所有的书都放在书架上。 需要注意的是, 在上述过程的每个步骤中, 摆放书的顺序与你整理好的顺序相同。 例如, 如果这里有 5 本书, 那么可能的一种摆放情况是: 第一和第二本书放在第一层书架上, 第三本书放在第二层书架上, 第四和第五本书放在最后一层书架上。 每一层所摆放的书的最大高度就是这一层书架的层高,书架整体的高度为各层高之和。 以 这 种 方 式 布 置 书 架, 返 回 书 架 整 体 可 能 的 最 小 高 度 。 示例: 输入: books = [[1,1],[2,3],[2,3],[1,1],[1,1],[1,1],[1,2]], shelf\_width = 4 $\sqcup$ →输出: 6 解释: 3 层书架的高度和为 1 + 3 + 2 = 6 。 第 2 本书不必放在第一层书架上。 提示:  $1 \leq 2000$  s. length  $\leq 1000$  $1 \leq$  books[i][0]  $\leq$  shelf\_width  $\leq$  1000  $1 \leq b$ ooks[i][1]  $\leq 1000$ 

• 解题思路

```
func minHeightShelves(books [][]int, shelf_width int) int {
        n := len(books)
        dp := make([]int, n+1) // 以 第i本 书 作 为 结 尾 的 总 高 度
        for i := 1; i <= n; i++ {
                w, h := \text{books}[i-1][0], \text{books}[i-1][1]dp[i] = dp[i-1] + h // 当 前 这 本 书 单 独 一 层 的 高 度
                for j := i - 1; j > 0; j--if w+books[j-1][0] \le shelf_width {
                                 w = w + \text{books}[j-1][0]h = max(h, books[j-1][1])dp[i] = min(dp[i], dp[j-1]+h)} else {
                                 break
```

```
}
                 }
        }
        return dp[n]
}
func max(a, b int) int {
        if a > b {
                return a
        }
        return b
}
func min(a, b int) int {
        if a > b {
                return b
        }
        return a
}
```
## **35.3 1109. 航班预订统计 (2)**

• 题目

```
这里有 n 个航班, 它们分别从 1 到 n 进行编号。
我们这儿有一份航班预订表,
表中第 i 条预订记录 bookings[i] = [i, j, k] 意味着我们在从 i 到 j 的每个航班上预订了
,→k 个 座 位 。
请你返回一个长度为 n 的数组 answer, 按航班编号顺序返回每个航班上预订的座位数。
示例: 输入: bookings = [[1,2,10], [2,3,20], [2,5,25]], n = 5 输出: [10,55,45,25,25]
提示: 1 \leq 200001 \le bookings[i][0] \le bookings[i][1] \le n \le 20000
  1 \leq bookings[i][2] \leq 10000
```
• 解题思路

```
func corpFlightBookings(bookings [][]int, n int) []int {
       arr := make([int, n+1)for i := 0; i < len(bookings); i++start := bookings[i][0] - 1end := bookings[i][1] - 1count := bookings[i][2]
```

```
arr[start] = arr[start] + count
               arr[end+1] = arr[end+1] - count}
       res := make([]int, 0)total := 0
       for i := 0; i < n; i++total = total + arr[i]res = append(res, total)
        }
       return res
}
# 2
func corpFlightBookings(bookings [][]int, n int) []int {
       arr := make([jint, n)]for i := 0; i < len(bookings); i++ {
               start := bookings[i][0]
               end := bookings[i][1]
               count := bookings[i][2]
               arr[start-1] = arr[start-1] + countif end < n {
                       arr[end] = arr[end] - count}
        }
       for i := 1; i < n; i++arr[i] = arr[i] + arr[i-1]}
       return arr
}
```
### **35.4 1110. 删点成林 (1)**

• 题目

给 出 二 叉 树 的 根 节 点root, 树 上 每 个 节 点 都 有 一 个 不 同 的 值 。 如 果 节 点 值 在to\_ →delete中 出 现, 我 们 就 把 该 节 点 从 树 上 删 去, 最 后 得 到 一 个 森 林 ( 一 些 不 相 交 的 树 构 成 的 集 合 ) 。 返 回 森 林 中 的 每 棵 树 。 你 可 以 按 任 意 顺 序 组 织 答 案 。 示例: 输入: root = [1,2,3,4,5,6,7], to\_delete = [3,5] 输出: [[1,2,null,4],[6],[7]] 提示: 树中的节点数最大为1000。 每 个 节 点 都 有 一 个 介 于1 到1000之 间 的 值 , 且 各 不 相 同 。 to\_delete.length <= 1000

to\_delete 包 含 一 些 从1 到1000、 各 不 相 同 的 值 。

• 解题思路

```
var res []*TreeNode
var m map[int]bool
func delNodes(root *TreeNode, to_delete []int) []*TreeNode {
        res = make([]*TreeNode, 0)
        m = make(map[int]bool)
        for i := 0; i < len(to\_delete); i++m[to_delete[i]] = true
        }
        root = dfs(root)if root != nil {
               res = append(res, root)
        }
        return res
}
func dfs(root *TreeNode) *TreeNode {
        if root == nil {
                return nil
        }
        root.Left = dfs(root.Left)
        root.Right = dfs(root.Right)
        if m[root.Val] == true {
                if root.Left != nil {
                        res = append(res, root.Left)
                }
                if root.Right != nil {
                        res = append(res, root.Right)
                }
                return nil
        }
        return root
}
```
### **35.5 1111. 有效括号的嵌套深度 (3)**

#### • 题目

有效括号字符串 定义: 对于每个左括号, 都能找到与之对应的右括号, 反之亦然。 详 情 参 见 题 末 「 有 效 括 号 字 符 串 」 部 分 。 嵌套深度 depth 定义: 即有效括号字符串嵌套的层数, depth(A) 表示有效括号字符串 A\_ *,→*的 嵌 套 深 度 。 详情参见题末「嵌套深度」部分。 有效括号字符串类型与对应的嵌套深度计算方法如下图所示: 给你一个「有效括号字符串」 seq, 请你将其分成两个不相交的有效括号字符串, A 和 B, 并 使 这 两 个 字 符 串 的 深 度 最 小 。 不相交: 每个 seq[i] 只能分给 A 和 B 二者中的一个, 不能既属于 A 也属于 B 。 A 或 B 中的元素在原字符串中可以不连续。 A.length + B.length = seq.length 深 度 最 小: max(depth(A), depth(B)) 的 可 能 取 值 最 小 。 划 分 方 案 用 一 个 长 度 为 seq.length 的 答 案 数 组 answer 表 示 , 编 码 规 则 如 下 : answer[i] =  $0$ , seq[i]  $\hat{\pi}$   $\hat{\theta}$  A . answer[i] = 1, seq[i]  $\hat{\pi}$   $\hat{\theta}$  B  $\theta$ 如果存在多个满足要求的答案,只需返回其中任意 一个 即可。 示例 1: 输入: seq = "(()())" 输出: [0,1,1,1,1,0] 示例 2: 输入: seq = "()(())()" 输出: [0,0,0,1,1,0,1,1] 解释:本示例答案不唯一。 按 此 输 出 A = "()()", B = "()()", max(depth(A), depth(B)) = 1, 它 们 的 深 度 最 小 。 像 [1,1,1,0,0,1,1,1], 也是正确结果, 其中 A = "()()()", B = "()", max(depth(A), ... *,→*depth(B)) = 1 。 提示: 1 < seq.size <= 10000 有效括号字符串: 仅由 "("和 ")"」 →构成的字符串, 对于每个左括号, 都能找到与之对应的右括号, 反之亦然。 下述 几 种 情 况 同 样 属 于 有 效 括 号 字 符 串: 1. 空 字 符 串 2. 连接, 可以记作 AB (A 与 B 连接), 其中 A 和 B 都是有效括号字符串 3. 嵌套, 可以记作 (A), 其中 A 是有效括号字符串 嵌套深度:类似地,我们可以定义任意有效括号字符串 s 的 嵌套深度 depth(S):  $1. s$  为空时, depth("") = 0 2. s 为 A 与 B 连接时, depth(A + B) = max(depth(A), depth(B)), 其中 A 和 B → 都 是 有 效 括 号 字 符 串 3. s 为嵌套情况, depth("(" + A + ")") = 1 + depth(A), 其中 A 是有效括号字符串 例如: "", "()()", 和 "()(()())" 都是有效括号字符串, 嵌套深度分别为 0,1,2,而 ")("和 "(()"都不是有效括号字符串。

• 解题思路

func maxDepthAfterSplit(seq string) []int {

```
res := make([]int, 0)level := 0
        for i := 0; i < len (seq); i++if seq[i] == '(''level++
                       res = append(res, level%2)
                } else {
                        res = append(res, level%2)
                       level--
                }
        }
       return res
}
# 2
func maxDepthAfterSplit(seq string) []int {
       res := make([]int, 0)for i := 0; i < len(seq); i++ {
                if seq[i] == '(''res = append(res, i§2)} else {
                       res = append(res, 1-i*2)}
        }
       return res
}
# 3
func maxDepthAfterSplit(seq string) []int {
       res := make([]int, 0)
       a, b := 0, 0for i := 0; i < len(seq); i++ {
               if seq[i] == '(''// 谁 少 给 谁
                        if a \leq b {
                                a++res = append(res, 0)} else {
                                b++res = append(res, 1)}
                } else {
                        // 谁 多 减 谁
```

```
if a > b {
                              a--res = append(res, 0)
                       } else {
                              b--res = append(res, 1)
                       }
               }
       }
       return res
}
```
## **35.6 1123. 最深叶节点的最近公共祖先 (2)**

• 题目

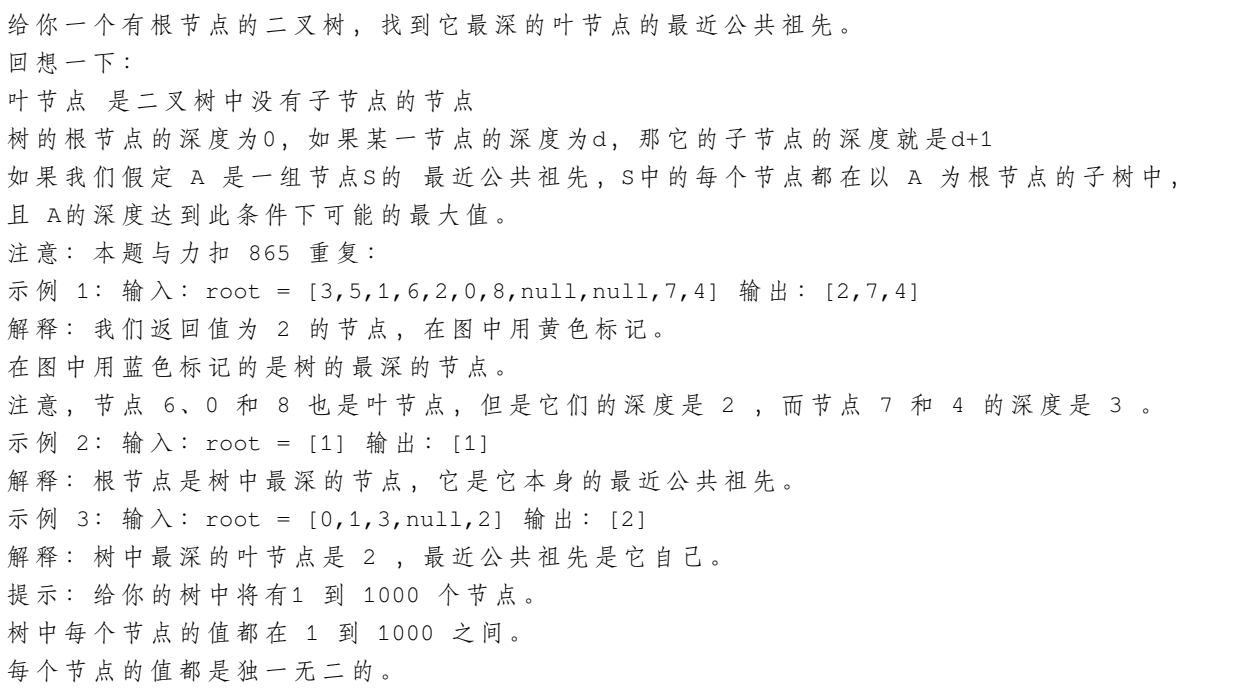

• 解题思路

```
func lcaDeepestLeaves(root *TreeNode) *TreeNode {
        res, \angle := dfs(root, 0)
        return res
}
```

```
func dfs(root *TreeNode, level int) (*TreeNode, int) {
        if root == nil {
                return root, level
        }
        leftNode, left := dfs(root.Left, level+1)
        rightNode, right := dfs(root.Right, level+1)
        if left == right {
                return root, left + 1
        } else if left > right {
               return leftNode, left + 1
        }
        return rightNode, right + 1
}
# 2
func lcaDeepestLeaves(root *TreeNode) *TreeNode {
        if root == nilreturn nil
        }
        left := dfs(root.Left)
        right := dfs(root.Right)
        if left == right{
               return root
        }else if left > right{
               return lcaDeepestLeaves(root.Left)
        }
        return lcaDeepestLeaves(root.Right)
}
func dfs(root *TreeNode) (int) {
        if root == nil {
               return 0
        }
        left := dfs(root.Left)
        right := dfs(root.Right)
        return 1+max(left, right)
}
func max(a, b int) int {
        if a > b{
               return a
        }
        return b
}
```
### **35.7 1124. 表现良好的最长时间段 (3)**

### • 题目

给 你 一 份 工 作 时 间 表hours, 上 面 记 录 着 某 一 位 员 工 每 天 的 工 作 小 时 数 。 我们认为当员工一天中的工作小时数大于8 小时的时候, 那么这一天就是「劳累的一天」。 所谓「表现良好的时间段」,意味在这段时间内,「劳累的天数」是严格」 →大于「不劳累的天数」。 请你返回「表现良好时间段」的最大长度。 示例 1: 输入:hours = [9,9,6,0,6,6,9] 输出: 3 解释: 最长的表现良好时间段是 [9,9,6]。 提示: 1 <= hours.length <= 10000  $0 \leq$  hours[i]  $\leq$  16

• 解题思路

```
func longestWPI(hours []int) int {
       arr := make([]int, 0)for i := 0; i < len(hours); i++if hours[i] > 8 {
                       arr = append(arr, 1)} else {
                       arr = append(arr, -1)}
       }
       temp := make([]int, len(hours)+1)
       for i := 1; i \leq len(hours); i++temp[i] = temp[i-1] + arr[i-1]}
       stack := make([]int, 0)
       // 单 调 栈
       for i := 0; i < lentemp); i++if len(stack) == 0 || temp[stack[len(stack)-1]] > temp[i] {
                       stack = append(stack, i)
               }
       }
       res := 0
       for i := len(temp) - 1; i >= 0; i-- {
               if len(stack) == 0 {
                       break
                }
               for len(stack) > 0 && temp[i] > temp[stack[len(stack)-1]] {
                       if i-stack[len(stack)-1] > res {
                               res = i - stack[len(stack)-1]
```

```
}
                       stack = stack[:len(stack)-1]
                }
        }
        return res
}
# 2
func longestWPI(hours []int) int {
       arr := make([]int, 0)for i := 0; i < len(hours); i++if hours[i] > 8 {
                      arr = append(arr, 1)} else {
                       arr = append(arr, -1)}
        }
        temp := make([]int, len(hours)+1)
        for i := 1; i \leq len(hours); i++temp[i] = temp[i-1] + arr[i-1]}
       res := 0for i := 0; i < len(hours); i++ {
               for j := i; j < len(hours); j++ {
                        count := temp[j+1] - temp[i]if count > 0 {
                               res = max(res, j-i+1)}
                }
        }
        return res
}
func max(a, b int) int {
       if a > b {
               return a
        }
       return b
}
# 3
func longestWPI(hours []int) int {
       m := make(map[int]int)
```

```
count := 0
        res := 0
        for i := 0; i < len(hours); i++if hours[i] > 8 {
                       count++
                } else {
                      count--
                }
                if count > 0 {
                      res = i + 1} else {
                        if \_, ok := m[count]; ok == false {
                              m[count] = i
                        }
                        // (count-(count-1))=1>0if \Box, ok := m[count-1]; ok == true {
                               res = max(res, i-m[count-1])}
                }
        }
       return res
}
func max(a, b int) int {
       if a > b {
               return a
        }
       return b
```
### **35.8 1129. 颜色交替的最短路径 (2)**

• 题目

}

在一个有向图中, 节点分别标记为0, 1, ..., n-→1。这个图中的每条边不是红色就是蓝色,且存在自环或平行边。 red\_edges中 的 每 一 个[i, j]对 表 示 从 节 点 i 到 节 点 j 的 红 色 有 向 边 。 类似地, blue\_edges中的每一个[i, j]对表示从节点 i 到节点 j 的蓝色有向边。 返回长度为 n\_ → 的 数 组answer, 其 中answer[X] 是 从 节 点0 到 节 点 X 的 红 色 边 和 蓝 色 边 交 替 出 现 的 最 短 路 径 的 长 度 。 如 果 不 存 在 这 样 的 路 径 , 那 么 answer[x] = -1。

```
(接上页)
示例 1: 输入: n = 3, red_edges = [[0,1],[1,2]], blue_edges = [] 输出: [0,1,-1]
示例 2: 输入: n = 3, red_edges = [[0,1]], blue_edges = [[2,1]] 输出: [0,1,-1]
示例 3: 输入: n = 3, red_edges = [[1,0]], blue_edges = [[2,1]] 输出: [0,-1,-1]
示例 4: 输入: n = 3, red_edges = [[0,1]], blue_edges = [[1,2]] 输出: [0,1,2]
示例 5: 输入: n = 3, red_edges = [[0,1],[0,2]], blue_edges = [[1,0]] 输出: [0,1,1]
```

```
red_edges.length <= 400
blue_edges.length <= 400
red_edges[i].length == blue_edges[i].length == 2
0 \leq red_edges[i][j], blue_edges[i][j] < n
```
• 解题思路

提示: 1 <= n <= 100

```
var redArr [][]int
var blueArr [][]int
var res []int
func shortestAlternatingPaths(n int, red_edges [][]int, blue_edges [][]int) []int {
        redArr = make([ ] [ ]int, n)
        blueArr = make([ ] [ ]int, n)
        for i := 0; i < len(\text{red\_edges}); i++a, b := red\_edges[i][0], red\_edges[i][1]redArr[a] = append(redArr[a], b)}
        for i := 0; i < len(blue_eedges); i++a, b := blue\_edges[i][0], blue\_edges[i][1]blueArr[a] = append(blueArr[a], b)
        }
        res = make([]int, n)for i := 0; i < n; i++res[i] = -1}
        res[0] = 0
        bfs(n, 0) // 红
        bfs(n, 1) // 蓝
        return res
}
func bfs(n int, color int) {
        visited := make([ ] [ 2 ]bool, n)
        visited[0][color] = true
        queue := make([]int, 0)
        queue = append(queue, 0)
        count := 0
```

```
for len(queue) > 0 {
                length := len(queue)
                for i := 0; i < length; i++ {
                        node := queue[i]
                        targetColor := count % 2
                        if targetColor == color { //偶 数 次 和 当 前 颜 色 一 致
                                for i := 0; i < len(redArr[node]); i++next := redArr[node][i]
                                        if visited[next][targetColor] == false {
                                                visited[next][targetColor] = true
                                                 if res[next] == -1 || res[next] >
,→count+1 {
                                                         res[next] = count + 1}
                                                 queue = append(queue, next)
                                        }
                                 }
                        } else {
                                for i := 0; i < len(blueArr[node]); i++ {
                                        next := blueArr[node][i]
                                        if visited[next][targetColor] == false {
                                                visited[next][targetColor] = true
                                                if res[next] == -1 || res[next] >
,→count+1 {
                                                         res[next] = count + 1}
                                                 queue = append(queue, next)
                                         }
                                }
                        }
                }
                queue = queue[length:]
                count++
        }
}
# 2
func shortestAlternatingPaths(n int, red_edges [][]int, blue_edges [][]int) []int {
        redArr, blueArr := make([][]int, n), make([][]int, n)
        for i := 0; i < len(\text{red}_\text{edges}); i++a, b := red\_edges[i][0], red\_edges[i][1]redArr[a] = append(redArr[a], b)}
```

```
for i := 0; i < len(blue_edeg); i++ {
               a, b := blue\_edges[i][0], blue\_edges[i][1]blueArr[a] = append(blueArr[a], b)
       }
       res := make([]int, n) // res[0] = 0for i := 1; i < n; i++res[i] = -1}
       queue, visited := make([][2]int, 0), make([][2]bool, n)
       for i := 0; i < len(redArr[0]); i++queue = append(queue, [2]int{redArr[0][i], 0})
       }
       for i := 0; i < len(blueArr[0]); i++queue = append(queue, [2]int{blueArr[0][i], 1})
       }
       count := 1
       for len(queue) > 0 {
               length := len(queue)
               for i := 0; i < length; i++ {
                       node, targetColor := queue[i][0], queue[i][1]
                       if res[node] == -1 {
                                res[node] = count
                        }
                       if targetColor == 0 && visited[node][targetColor] == false {
                                visited[node][targetColor] = true
                                for j := 0; j < len(blueArr[node]); j++queue = append(queue, [2]int{blueArr[node][j],
,→ 1})
                                }
                        }
                        if targetColor == 1 && visited[node][targetColor] == false {
                                visited[node][targetColor] = true
                                for j := 0; j < len(\text{redArr}[\text{node}]); j++)queue = append(queue, [2]int{redArr[node][j],
,→0})
                                }
                        }
                }
               queue = queue[length:]
               count++
       }
       return res
```
}

### **35.9 1130. 叶值的最小代价生成树 (3)**

• 题目

```
给 你 一 个 正 整 数 数 组arr, 考 虑 所 有 满 足 以 下 条 件 的 二 叉 树 :
每个节点都有 0 个或是 2 个子节点。
数 组arr中 的 值 与 树 的 中 序 遍 历 中 每 个 叶 节 点 的 值 一 一 对 应 。
(知识回顾: 如果一个节点有 0 个子节点, 那么该节点为叶节点。)
每个非叶节点的值等于其左子树和右子树中叶节点的最大值的乘积。
在所有这样的二叉树中, 返回每个非叶节点的值的最小可能总和。这个和的值是一个32 位整数。
示例: 输入: arr = [6, 2, 4] 输出: 32
解释: 有两种可能的树, 第一种的非叶节点的总和为 36, 第二种非叶节点的总和为 32。
  24 24
 / \ / \
 12 4 6 8
\sqrt{2} / \sqrt{2}6 2 2 4
提示: 2 <= arr.length <= 40
1 \leq x \leq \arcsin x = 15答案保证是一个 32 位带符号整数, 即小于2^31。
```
• 解题思路

```
func mctFromLeafValues(arr []int) int {
        res := 0
        stack := make([]int, 0) // 单调递减栈
        stack = append(stack, math.MaxInt32)
        for i := 0; i < len(arr); i++for len(stack) > 0 && arr[i] >= stack[len(stack)-1] { // 大于栈顶
                         middle := stack[len(stack)-1] // 中间
                         stack = stack[:len(stack)-1]
                         left := stack[len(state)-1]right := \arr[i]res = res + middle*min(left, right)
                 }
                 stack = append(stack, arr[i])
        }
        for len(stack) > 2 {
                 a := \text{stack}[\text{len}(\text{stack})-1]stack = stack[:len(stack)-1]
                b := \text{stack}[\text{len}(\text{stack})-1]res = res + a*b}
        return res
```
}

(接上页)

```
func min(a, b int) int {
       if a > b {
              return b
       }
       return a
}
# 2
func mctFromLeafValues(arr []int) int {
       n := len(arr)maxArr := make([][]int, n)for i := 0; i < n; i++maxArr[i] = make([jint, n)maxValue := arr[i]
               for j := i; j < n; j^{++} {
                       maxValue = max(maxValue, arr[j])maxArr[i][j] = maxValue // i到j之 间 的 最 大 值
               }
        }
       dp := make([[]]int, n)for i := 0; i < n; i++dp[i] = make([jint, n)]}
       for j := 0; j < n; j++for i := j - 1; i >= 0; i-- {
                       dp[i][j] = math.maxInt32for k := i; k+1 \le j; k++// dp[i][j]代 表 从i到j之 间 的 最 小 代 价
                               dp[i][j] = min(dp[i][j], \_,→dp[i][k]+dp[k+1][j]+maxArr[i][k]*maxArr[k+1][j])
                       }
               }
       }
       return dp[0][n-1]
}
func max(a, b int) int {
       if a > b {
              return a
       }
       return b
```

```
func min(a, b int) int {
        if a > b {
               return b
        }
        return a
}
# 3
func mctFromLeafValues(arr []int) int {
        res := 0
        stack := make([]int, 0) // 单调递减栈
        for i := 0; i < len(arr); i++for len(stack) > 0 && arr[i] >= stack[len(stack)-1] { // 大于栈顶
                        middle := stack[len(stack)-1] // 中间
                         stack = stack[:len(state)-1]right := \arr[i]var left int
                         if len(stack) == 0 \{left = math.MaxInt32
                         } else {
                                left = stack[len(state)-1]}
                         res = res + middle*min(left, right)
                }
                stack = append(stack, arr[i])
        }
        for len(stack) >= 2 {
                a := \text{stack}[\text{len}(\text{stack})-1]stack = stack[:len(state)-1]b := \text{stack}[\text{len}(\text{stack})-1]res = res + a*b}
        return res
}
func min(a, b int) int {
        if a > b {
               return b
        }
        return a
}
```
}

## **35.10 1131. 绝对值表达式的最大值 (2)**

#### • 题目

```
给你两个长度相等的整数数组, 返回下面表达式的最大值:
|arr1[i] - arr1[j]| + |arr2[i] - arr2[j]| + |i - j|其中下标 i, j 满足0 <= i, j < arr1.length。
示例 1: 输入: arr1 = [1,2,3,4], arr2 = [-1,4,5,6] 输出: 13
示例 2: 输入: arr1 = [1,-2,-5,0,10], arr2 = [0,-2,-1,-7,-4] 输出: 20
提示: 2 <= arr1.length == arr2.length <= 40000
-10^6 \leq \arctan{\pi}{i}, \arctan{\pi}{i} \leq 10^6
```
• 解题思路

```
func maxAbsValExpr(arr1 []int, arr2 []int) int {
        /*
                |arr1[i] - arr1[j]| + |arr2[i] - arr2[j]| + |i - j|= (arr1[i] + arr2[i] + i) - (arr1[j] + arr2[j] + j)= (arr1[i] + arr2[i] - i) - (arr1[j] + arr2[j] - j)= (\arr1[i] - \arr2[i] + i) - (\arr1[j] - \arr2[j] + j)= (arr1[i] - arr2[i] - i) - (arr1[j] - arr2[j] - j)= -(\arr1[i] + \arr2[i] + i) + (\arr1[j] + \arr2[j] + j)= -(\arr1[i] + \arr2[i] - i) + (\arr1[j] + \arr2[j] - j)= -(\arr1[i] - \arr2[i] + i) + (\arr1[j] - \arr2[j] + j)= -(\arr1[i] - \arr2[i] - i) + (\arr1[j] - \arr2[j] - j)其 中:
                A = arr1[i] + arr2[i] + iB = arr1[i] + arr2[i] - iC = arr1[i] - arr2[i] + iD = arr1[i] - arr2[i] - i结果:
                max( |arr1[i] - arr1[j] | + |arr2[i] - arr2[j] | + |i - j|)= max(max(A) - min(A), max(B) - min(B), max(C) - min(C), max(D) -\Box,→min(D))
        */
        arr := make([][]int, 4)
        for i := 0; i < len(arr1); i++ {
                a, b := arr1[i], arr2[i]arr[0] = append(arr[0], a+b+i)arr[1] = append(arr[1], a+b-i)arr[2] = append(arr[2], a-b+i)arr[3] = append(arr[3], a-b-i)}
        a, b, c, d := getValue(arr[0]), getValue(arr[1]), getValue(arr[2]), \Box
```

```
,→getValue(arr[3])
        return max(a, max(b, max(c, d)))
}
func max(a, b int) int {
        if a > b {
               return a
        }
        return b
}
func getValue(arr []int) int {
       minValue, maxValue := arr[0], arr[0]
        for i := 0; i < len(arr); i++if arr[i] > maxValue {
                       maxValue = arr[i]
                }
                if arr[i] < minValue {
                       minValue = arr[i]
                }
        }
        return maxValue - minValue
}
# 2
func maxAbsValExpr(arr1 []int, arr2 []int) int {
        aMaxValue, bMaxValue, cMaxValue, dMaxValue := math.MinInt32, math.MinInt32, ...
,→math.MinInt32, math.MinInt32
        aMinValue, bMinValue, cMinValue, dMinValue := math.MaxInt32, math.MaxInt32,
,→math.MaxInt32, math.MaxInt32
        for i := 0; i < len(arr1); i++ {
                aMaxValue = max( aMaxValue, arr1[i]+arr2[i]+i)aMinValue = min( aMinValue, arr1[i]+arr2[i]+i)bMaxValue = max(bMaxValue, arr1[i]+arr2[i]-i)
                bMinValue = min(bMinValue, arr1[i]+arr2[i]-i)cMaxValue = max(cMaxValue, arr1[i]-arr2[i]+i)
                cMinValue = min(cMinValue, arr1[i]-arr2[i]+i)
                dMaxValue = max(dMaxValue, arr1[i]-arr2[i]-i)
                dMinValue = min(dMinValue, arr1[i]-arr2[i]-i)}
        a, b := aMaxValue-aMinValue, bMaxValue-bMinValue
        c, d := cMaxValue-cMinValue, dMaxValue-dMinValue
        return max(a, max(b, max(c, d)))
```
}

(接上页)

```
func max(a, b int) int {
       if a > b {
               return a
        }
        return b
}
func min(a, b int) int {
       if a > b {
               return b
        }
        return a
}
```
### **35.11 1138. 字母板上的路径 (1)**

• 题目

```
我 们 从 一 块 字 母 板 上 的 位 置 (0, 0) 出 发 , 该 坐 标 对 应 的 字 符 为 board[0][0]。
在 本 题 里 , 字 母 板 为board = ["abcde", "fghij", "klmno", "pqrst", "uvwxy", "z
→"], 如下所示。
我 们 可 以 按 下 面 的 指 令 规 则 行 动:
如果方格存在, 'U'意味着将我们的位置上移一行;
如果方格存在, 'D'意味着将我们的位置下移一行;
如果方格存在, 'L'意味着将我们的位置左移一列;
如果方格存在,'R'意味着将我们的位置右移一列;
'!'会 把 在 我 们 当 前 位 置 (r, c) 的 字 符board[r][c]添 加 到 答 案 中 。
( 注 意 , 字 母 板 上 只 存 在 有 字 母 的 位 置 。 )
返回指令序列,用最小的行动次数让答案和目标target相同。你可以返回任何达成目标的路径。
示例 1: 输入: target = "leet" 输出: "DDR!UURRR!!DDD!"
示例 2: 输入:target = "code" 输出: "RR!DDRR!UUL!R!"
提示: 1 \leq target.length \leq 100
target仅 含 有 小 写 英 文 字 母 。
```
• 解题思路

```
func alphabetBoardPath(target string) string {
       res := ""
       x, y := 0, 0for i := 0; i < len(target); i++
```

```
newX := int(target[i]-'a') / 5
               newY := int(target[i]-'a') % 5if x > newX {
                       res = res + strings.Repeat("U", x-newX) // 优 先 向 上 : 从Z往 上
               }
               if y > newY {
                       res = res + strings.Repeat("L", y-newY) // 优 先 向 左 : 往Z走
               }
               if y < newY {
                      res = res + strings.Repeat("R", newY-y) // 向 右
               }
               if x < newX {
                       res = res + strings.Repeat("D", newX-x) // 向 下
               }
               res = res + "!"x, y = newX, newY}
       return res
}
```
### **35.12 1139. 最大的以 1 为边界的正方形 (1)**

• 题目

```
给你一个由若干 0 和 1 组成的二维网格grid, 请你找出边界全部由 1 组成的最大 正方形
→子 网格, 并返回该子网格中的元素数量。
如果不存在,则返回 0。
示例 1: 输入: grid = [[1,1,1],[1,0,1],[1,1,1]] 输出: 9
示例 2: 输入: grid = [1, 1, 0, 0]] 输出: 1
提示: 1 <= grid.length <= 100
1 \leq qrid[0].length \leq 100
grid[i][j] 为0或1
```
• 解题思路

```
func largest1BorderedSquare(grid [][]int) int {
       res := 0arr := [100][100][2]int{}
       n, m := len(grid), len(grid[0])for i := 0; i < n; i++ {
               for j := 0; j < m; j++ {
                       if grid[i][j] == 0 {
```

```
continue
                      }
                      if i == 0 {
                           arr[i][j][0] = 1} else {
                            arr[i][j][0] = arr[i-1][j][0] + 1 //
→当前坐标上边1的长度
                      }
                      if j == 0 {
                        arr[i][j][1] = 1
                      } else {
                             arr[i][j][1] = arr[i][j-1][1] + 1 //
,→当 前 坐 标 左 边1的 长 度
                      }
                      minValue := min(arr[i][j][0], arr[i][j][1]) //␣
→左边、上边连续1选短的
                      for k := minValue; k > res; k--if \ar{[i][j-k+1][0]} \geq k & arr[i-k+1][j][1] \geq k { //
→ 判断另外2条边
                                    res = kbreak
                             }
                     }
              }
       }
       return res * res
}
func min(a, b int) int {
       if a > b {
             return b
       }
       return a
}
```
### **35.13 1140. 石子游戏 II(2)**

• 题目

亚 历 克 斯 和 李 继 续 他 们 的 石 子 游 戏 。 许 多 堆 石 子 排 成 一 行 , 每 堆 都 有 正 整 数 颗 石 子piles[i]。 游戏以谁手中的石子最多来决出胜负。 亚历克斯和李轮流进行, 亚历克斯先开始。最初, M = 1。 在每个玩家的回合中, 该玩家可以拿走剩下的前X堆的所有石子, 其中1 <= X <= 2M。 然 后 , 令 M = max (M, X) 。 游戏一直持续到所有石子都被拿走。 假 设 亚 历 克 斯 和 李 都 发 挥 出 最 佳 水 平 , 返 回 亚 历 克 斯 可 以 得 到 的 最 大 数 量 的 石 头 。 示例: 输入: piles =  $[2, 7, 9, 4, 4]$  输出: 10 解释: 如果亚历克斯在开始时拿走一堆石子,李拿走两堆,接着亚历克斯也拿走两堆。 在 这 种 情 况 下 , 亚 历 克 斯 可 以 拿 到 2 + 4 + 4 = 10 颗 石 子 。 如果亚历克斯在开始时拿走两堆石子,那么李就可以拿走剩下全部三堆石子。 在这种情况下, 亚历克斯可以拿到 2 + 7 = 9 颗石子。 所以我们返回更大的 10。 提示: 1 <= piles.length <= 100  $1 \le$  piles[i] <= 10 ^ 4

• 解题思路

```
func stoneGameII(piles []int) int {
       n := len(piles)dp := make([][]int, n+1) // dp[i][j]=>有piles[i:], M=j的情况下得分
       for i := 0; i <= n; i++ {
               dp[i] = make([jint, n+1)]}
       sum := 0
       for i := n - 1; i >= 0; i-- {
               sum = sum + piles[i]for M := 1; M \leq n; M++ {
                       if i+2*M >= n { // 可 以 全 部 拿 走
                               dp[i][M] = sum} else {
                               for j := 1; j \le 2^*M; j++ { //\_→尝试不同拿法,dp[i+j][max(j, M)]其中M=max(j,M)
                                      dp[i][M] = max(dp[i][M], sum-dp[i+j][max(j, \Box,→M)])
                               }
                       }
               }
       }
       return dp[0][1]
```
}

```
func max(a, b int) int {
       if a > b {
               return a
        }
        return b
}
# 2
var dp [][]int
func stoneGameII(piles []int) int {
       n := len(piles)
        dp = make([[]]int, n+1)for i := 0; i <= n; i++ {
                dp[i] = make([jint, n+1)]}
        for i := n - 2; i >= 0; i-- {
               piles[i] = piles[i] + piles[i+1]
        }
        return dfs(piles, 0, 1)
}
func dfs(piles []int, index, M int) int {
        if index >= len(piles) {
               return 0
        }
        if index+2*M >= len(piles) { // 可 以 全 部 拿 走
               return piles[index]
        }
        if dp[index][M] > 0 {
              return dp[index][M]
        }
        res := 0
        for i := 1; i <= 2*M; i++ { // 尝 试 不 同 拿 法
               res = max(res, piles[index]-dfs(piles, index+i, max(M, i)))
        }
        dp[index][M] = res
        return dp[index][M]
}
func max(a, b int) int {
```

```
(续下页)
```

```
if a > b {
       return a
}
return b
```
### **35.14 1143. 最长公共子序列 (3)**

```
• 题目
```
}

```
给 定 两 个 字 符 串 text1 和 text2, 返 回 这 两 个 字 符 串 的 最 长 公 共 子 序 列 的 长 度 。
一 个 字 符 串 的 子 序 列 是 指 这 样 一 个 新 的 字 符 串 :
它是由原字符串在不改变字符的相对顺序的情况下删除某些字符(也可以不删除任何字符)后组成的新字符串。
例 如 ,"ace" 是 "abcde" 的 子 序 列 , 但 "aec" 不 是 "abcde" 的 子 序 列 。
两 个 字 符 串 的 「 公 共 子 序 列 」 是 这 两 个 字 符 串 所 共 同 拥 有 的 子 序 列 。
若这两个字符串没有公共子序列, 则返回 0。
示例 1:输入: text1 = "abcde", text2 = "ace" 输出: 3
解 释 : 最 长 公 共 子 序 列 是 "ace", 它 的 长 度 为 3。
示例 2:输入:text1 = "abc", text2 = "abc" 输出: 3
解释: 最长公共子序列是 "abc", 它的长度为 3。
示例 3:输入:text1 = "abc", text2 = "def" 输出: 0
解释: 两个字符串没有公共子序列, 返回 0。
提 示:
  1 \leq text1.length \leq 1000
  1 \leq text2.length \leq 1000
   输 入 的 字 符 串 只 含 有 小 写 英 文 字 符 。
```

```
• 解题思路
```

```
func longestCommonSubsequence(text1 string, text2 string) int {
       n, m := len(text1), len(text2)
       dp := make([[]]int, n+1)for i := 0; i < n+1; i++ {
               dp[i] = make([jint, m+1)]}
        for i := 1; i <= n; i++ {
                for j := 1; j \le m; j++)if text1[i-1] == text2[j-1] {
                                dp[i][j] = dp[i-1][j-1] + 1} else {
                                dp[i][j] = max(dp[i][j-1], dp[i-1][j])}
```

```
(接上页)
```

```
}
        }
        return dp[n][m]
}
func max(a, b int) int {
        if a > b {
               return a
        }
        return b
}
# 2
func longestCommonSubsequence(text1 string, text2 string) int {
        n, m := len(text1), len(text2)
        prev := make([]int, m+1)
        cur := make([]int, m+1)for i := 1; i <= n; i++ {
                for j := 1; j \le m; j++if text1[i-1] == text2[j-1] {
                                cur[j] = prev[j-1] + 1} else {
                               cur[j] = max(prev[j], cur[j-1])}
                }
                copy(prev, cur)
        }
        return cur[m]
}
func max(a, b int) int {
       if a > b {
               return a
        }
        return b
}
# 3
func longestCommonSubsequence(text1 string, text2 string) int {
        n, m := len(text1), len(text2)
        cur := make([]int, m+1)
        for i := 1; i \le n; i++pre := cur[0]
```
```
for j := 1; j \le m; j++temp := cur[j]
                       if text1[i-1] == text2[j-1] {
                              cur[j] = pre + 1} else {
                              cur[j] = max(cur[j], cur[j-1])}
                       pre = temp
               }
       }
       return cur[m]
}
func max(a, b int) int {
       if a > b {
              return a
       }
       return b
}
```
## **35.15 1144. 递减元素使数组呈锯齿状 (2)**

• 题目

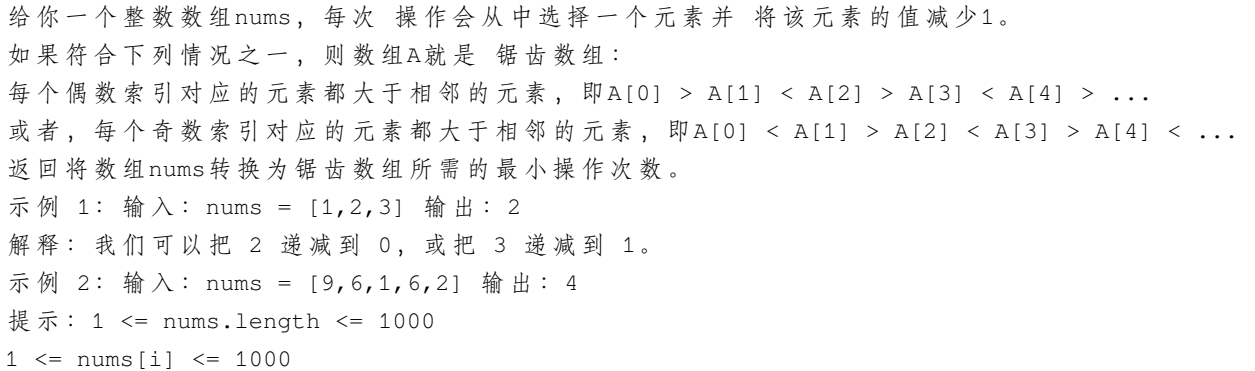

• 解题思路

```
func movesToMakeZigzag(nums []int) int {
      n := len(nums)
      a, b := 0, 0for i := 0; i < n; i++if i%2 == 0 { // 偶数下标小, 如果大于左右两边数, 需要减去
```

```
(接上页)
```

```
left, right := 0, 0if i > 0 && nums[i] >= nums[i-1] {
                              left = nums[i] - nums[i-1] + 1
                       }
                       if i < n-1 && nums[i] >= nums[i+1] {
                              right = nums[i] - nums[i+1] + 1}
                       a = a + max(left, right)} else { // 奇数下标小, 如果大于左右两边数, 需要减去
                      left, right := 0, 0if \nsums[i] \n>= \nnums[i-1] {
                              left = nums[i] - nums[i-1] + 1}
                       if i < n-1 && nums[i] >= nums[i+1] {
                              right = nums[i] - nums[i+1] + 1}
                      b = b + max(left, right)}
       }
       return min(a, b)
}
func min(a, b int) int {
       if a > b {
              return b
       }
       return a
}
func max(a, b int) int {
       if a > b {
              return a
       }
       return b
}
# 2
func movesToMakeZigzag(nums []int) int {
       n := len(nums)a, b := 0, 0for i := 0; i < n; i = i + 2 { // 偶数下标小, 如果大于左右两边数, 需要减去
              left, right := 0, 0if i > 0 && nums[i] >= nums[i-1] {
```

```
left = nums[i] - nums[i-1] + 1}
               if i < n-1 && nums[i] >= nums[i+1] {
                       right = nums[i] - nums[i+1] + 1}
               a = a + max(left, right)}
       for i := 1; i < n; i = i + 2 { // 奇数下标小, 如果大于左右两边数, 需要减去
               left, right := 0, 0
               if nums[i] >= nums[i-1] {
                       left = nums[i] - nums[i-1] + 1}
               if i < n-1 && nums[i] >= nums[i+1] {
                       right = nums[i] - nums[i+1] + 1}
               b = b + max(left, right)}
       return min(a, b)
}
func min(a, b int) int {
       if a > b {
              return b
       }
       return a
}
func max(a, b int) int {
       if a > b {
              return a
        }
       return b
}
```
## **35.16 1145. 二叉树着色游戏 (2)**

• 题目

有两位极客玩家参与了一场「二叉树着色」的游戏。游戏中, 给出二叉树的根节点root, 树上总共有 n 个节点, 且 n 为奇数, 其中每个节点上的值从1u *,→*到n各 不 相 同 。 游戏从「一号」玩家开始(「一号」玩家为红色,「二号」玩家为蓝色),最开始时,

(接上页) 「一号」玩家从 [1, n]中取一个值x(1 <= x <= n) ; 「二号」玩家也从[1, n]中取一个值y(1 <= y <= n) 且y != x。 「 一 号 」 玩 家 给 值 为x的 节 点 染 上 红 色 , 而 「 二 号 」 玩 家 给 值 为y的 节 点 染 上 蓝 色 。 之后两位玩家轮流进行操作,每一回合,玩家选择一个他之前涂好颜色的节点, 将所选节点一个 未着色 的邻节点 (即左右子节点、或父节点) 进行染色。 如果当前玩家无法找到这样的节点来染色时,他的回合就会被跳过。 若两个玩家都没有可以染色的节点时,游戏结束。着色节点最多的那位玩家获得胜利 图。 现在,假设你是「二号」玩家,根据所给出的输入,假如存在一个y值可以确保你赢得这场游戏,则返回true; 若 无 法 获 胜 , 就 请 返 回 false。 示例: 输入: root = [1,2,3,4,5,6,7,8,9,10,11], n = 11, x = 3 输出: True 解释: 第二个玩家可以选择值为 2 的节点。 提示: 二叉树的根节点为root, 树上由 n 个节点, 节点上的值从 1 到 n 各不相同。 n 为 奇 数 。  $1 \le x \le n \le 100$ 

#### • 解题思路

```
var targetNode *TreeNode
func btreeGameWinningMove(root *TreeNode, n int, x int) bool {
        dfsTarget(root, x)
        // 统 计 根 节 点 、 目 标 节 点 左 子 树 、 目 标 节 点 右 子 树
        return dfs(root) > n/2 || dfs(targetNode.Left) > n/2 || dfs(targetNode.Right)␣
,→> n/2
}
func dfsTarget(root *TreeNode, target int) {
        if root != nil {
                if root.Val == target {
                        targetNode = root
                        return
                }
                dfsTarget(root.Left, target)
                dfsTarget(root.Right, target)
        }
}
func dfs(root *TreeNode) int {
        if root == nil || root == targetNode {
                return 0
        }
        return 1 + dfs(root.Left) + dfs(root.Right)
}
```

```
# 2
var leftSum, rightSum int
func btreeGameWinningMove(root *TreeNode, n int, x int) bool {
        leftSum = 0
        rightSum = 0total := dfs(root, x)
        return leftSum > n/2 || rightSum > n/2 || (total-1-leftSum-rightSum) > n/2
}
func dfs(root *TreeNode, x int) int {
        if root == nil {
               return 0
        }
        left := dfs(root.Left, x)
        right := dfs(root.Right, x)
        if root.Val == x \{leftSum = left
                rightSum = right
        }
        return 1 + left + right
}
```
## **35.17 1146. 快照数组 (3)**

• 题目

```
实 现 支 持 下 列 接 口 的 「 快 照 数 组 」-SnapshotArray:
SnapshotArray(int length)- 初始化一个与指定长度相等的 类数组
→的数据结构。初始时,每个元素都等于0。
void set(index, val)- 会 将 指 定 索 引index处 的 元 素 设 置 为val。
int snap()- 获取该数组的快照, 并返回快照的编号snap_
→id (快 照 号 是 调 用 snap () 的 总 次 数 减 去 1) 。
int get(index, snap_id)- 根 据 指 定 的snap_id选 择 快 照 , 并 返 回 该 快 照 指 定 索 引 index的 值 。
示例: 输入: ["SnapshotArray", "set", "snap", "set", "get"]
    [3], [0,5], [1, [0,6], [0,0]]输出:[null, null,0, null,5]解释:SnapshotArray snapshotArr = new SnapshotArray(3); // 初始化一个长度为 3ū
→的快照数组
snapshotArr.set(0,5); // \oint array[0] = 5
snapshotArr.snap(); // 获取快照, 返回 snap_id = 0
snapshotArr.set(0,6);
```

```
snapshotArr.get(0,0); // 获取 snap_id = 0 的快照中 array[0] 的值, 返回 5
提示: 1 <= length<= 50000
题目最多进行50000次set,snap,和get的调用。
0 <= index<length
0 <=snap_id <我 们 调 用snap()的 总 次 数
0 \le <i>val</i> \le 10^9
```
• 解题思路

```
type SnapshotArray struct {
       id int
       arr [][]Snap
}
type Snap struct {
       id int
       value int
}
func Constructor(length int) SnapshotArray {
       return SnapshotArray{
               id: 0,
               arr: make([][]Snap, length),
        }
}
func (this *SnapshotArray) Set(index int, val int) {
       // 保 存 的 是index的 操 作 记 录
       this.arr[index] = append(this.arr[index], Snap{
                id: this.id,
                value: val,
       })
}
func (this *SnapshotArray) Snap() int {
       id := this.id
       this.id++
       return id
}
func (this *SnapshotArray) Get(index int, snap_id int) int {
       n := len(this.arr[index])
       i : = 0// 根 据index的 历 史 记 录 , 找 到 最 后1个id为snap_id的 记 录
```

```
// 其 中id为snap_id的 记 录 可 能 有 多 个
        for i < n && this.arr[index][i].id <= snap_id {
                i++}
        if i == 0 {
               return 0
        }
        i--return this.arr[index][i].value
}
# 2
type SnapshotArray struct {
       id int
       arr []map[int]int
}
func Constructor(length int) SnapshotArray {
        return SnapshotArray{
               id: 0,
               arr: make([]map[int]int, length),
        }
}
func (this *SnapshotArray) Set(index int, val int) {
       if this.arr[index] == nil {
               this.arr[index] = make(map[int]int)
        }
        this.arr[index][this.id] = val
}
func (this *SnapshotArray) Snap() int {
       id := this.id
        this.id++
        return id
}
func (this *SnapshotArray) Get(index int, snap_id int) int {
        if this.arr[index] == nil {
               return 0
        }
        for ; snap_id >= 0; snap_id-- {
               if v, ok := this.arr[index][snap_id]; ok {
```

```
return v
                }
        }
        return 0
}
# 3
type SnapshotArray struct {
        id int
        arr [][]Snap
}
type Snap struct {
       id int
        value int
}
func Constructor(length int) SnapshotArray {
       nums := make([][]Snap, length)
        for i := 0; i < length; i++ {
                nums[i] = []Snap{{ // 填充0
                       id: 0,
                       value: 0,
                }}
        }
        return SnapshotArray{
               id: 0,
               arr: nums,
        }
}
func (this *SnapshotArray) Set(index int, val int) {
        n := len(this.arr[index])
        if this.arr[index][n-1].id == this.id {
               this.arr[index][n-1].value = val
                return
        }
        this.arr[index] = append(this.arr[index], Snap{
                id: this.id,
               value: val,
        })
}
```

```
func (this *SnapshotArray) Snap() int {
       id := this.id
       this.id++
       return id
}
func (this *SnapshotArray) Get(index int, snap_id int) int {
       n := len(this.arr[index])
       arr := this.arr[index]
       left, right := 0, n-1
       for left < right {
               mid := left + (right-left)/2
                if snap_id <= arr[mid].id {
                        right = mid
                } else {
                       left = mid + 1}
        }
        if left == n || arr[left].id > snap_id {
               return arr[left-1].value
        }
       return arr[left].value
```
## **35.18 1155. 掷骰子的 N 种方法 (2)**

• 题目

}

```
这里有d个一样的骰子,每个骰子上都有f个面,分别标号为1,2,..,f。
我们约定: 掷骰子的得到总点数为各骰子面朝上的数字的总和。
如果需要掷出的总点数为target, 请你计算出有多少种不同的组合情况 (所有的组合情况总共有。
,→f^d 种 ) ,
模10^9 + 7后返回。
示例 1: 输入: d = 1, f = 6, target = 3 输出: 1
示例 2: 输入: d = 2, f = 6, target = 7 输出: 6
示例 3: 输入: d = 2, f = 5, target = 10 输出: 1
示例 4: 输入: d = 1, f = 2, target = 3 输出: 0
示例 5: 输入:d = 30, f = 30, target = 500 输出: 222616187
提示: 1 <= d, f <= 30
1 \le target \le 1000
```
• 解题思路

```
func numRollsToTarget(d int, f int, target int) int {
        dp := make([]int, target+1)
        dp[0] = 1
        for i := 0; i < d; i++next := make([]int, target+1)
                for j := 1; j \le f; j++for k := 0; k \leq target-j; k++ {
                                next[k+j] = (next[k+j] + dp[k]) % 1000000007
                        }
                }
                dp = next
        }
        return dp[target]
}
# 2
func numRollsToTarget(d int, f int, target int) int {
        dp := make([[]]int, d+1)for i := 0; i <= d; i++ {
                dp[i] = make([jint, target+1)]}
        dp[0][0] = 1
        for i := 1; i <= d; i++ {
                for j := i; j \le i target; j++ {
                        for k := 1; k <= f; k++ {
                                if j \ge k \{dp[i][j] = (dp[i][j] + dp[i-1][j-k]) %
,→1000000007
                                }
                        }
                }
        }
        return dp[d][target]
}
```
## **35.19 1156. 单字符重复子串的最大长度 (1)**

• 题目

如 果 字 符 串 中 的 所 有 字 符 都 相 同 , 那 么 这 个 字 符 串 是 单 字 符 重 复 的 字 符 串 。 给你一个字符串text, 你只能交换其中两个字符一次或者什么都不做, 然后得到一些单字符重复的子串。返回其中 示例 1: 输入:text = "ababa" 输出: 3

```
示例 2: 输入:text = "aaabaaa" 输出:6
示例 3: 输入:text = "aaabbaaa" 输出: 4
示例 4: 输入:text = "aaaaa" 输出: 5
示例 5: 输入:text = "abcdef" 输出: 1
提示: 1 <= text.length <= 20000
text 仅 由 小 写 英 文 字 母 组 成 。
```
• 解题思路

```
func maxRepOpt1(text string) int {
       res := 0n := len(text)arr := [26]int{}
       for i := 0; i < n; i++ {
              v := int(text[i] - 'a')arr[v]++ // 统 计 每 个 字 母 出 现 的 次 数
       }
       for i := 0; i < n; {
               v := int(text[i] - 'a')countA := 0 // 统 计 相 同 的 个 数
               for i+countA < n && text[i] == text[i+countA] {
                      countA++
               }
               j := i + countA + 1countB := 0 // 统 计 相 隔1个 不 同 字 符 往 后 连 续 的 次 数
               for \texttt{j+countB} < n && text[i] == text[\texttt{j+countB}] {
                      countB++
               }
               // 2种 情 况
               // 1、a...axa...ay..a 可 以 拿1个 来 补 齐:+1
               //␣
,→2、 没 有 多 余 的 补 齐 , 可 以 拿 第 二 段 右 侧 最 后 一 个 点 或 者 第 一 段 左 侧 第 一 个 点 来 补:+0
               total := min(countA+countB+1, arr[v]) // 取 较 少 的
               res = max(res, total) // 更 新 结 果
               i = i + countA // 窗 口 后 移
       }
       return res
}
func max(a, b int) int {
       if a > b {
              return a
        }
```

```
return b
}
func min(a, b int) int {
        if a > b {
                return b
        }
        return a
}
```
## **35.20 1161. 最大层内元素和 (2)**

• 题目

给你一个二叉树的根节点root。设根节点位于二叉树的第 1 层, 而根节点的子节点位于第 2. *,→*层 , 依 此 类 推 。 请你找出层内元素之和 最大 的那几层 (可能只有一层) 的层号, 并返回其中最小 的那个。 示例 1: 输入: root =  $[1, 7, 0, 7, -8, \text{null}, \text{null}]$  输出: 2 解释: 第 1 层各元素之和为 1, 第 2 层各元素之和为 7 + 0 = 7, 第 3 层各元素之和为 7 + -8 = -1, 所以我们返回第 2 层的层号,它的层内元素之和最大。 示例 2: 输入:root = [989,null,10250,98693,-89388,null,null,null,-32127] 输出:2 提示: 树中的节点数介于1和10^4之间  $-10^5$  <= node.val <= 10^5

• 解题思路

```
func maxLevelSum(root *TreeNode) int {
       res := 0maxValue := math.MinInt32
        if root == nil {
               return 0
       }
       queue := make([]*TreeNode, 0)
       queue = append(queue, root)
       level := 1
       for len(queue) > 0 {
               length := len(queue)
               sum := 0
                for i := 0; i < length; i++ {
                        node := queue[i]
```

```
sum = sum + node.Val
                        if node.Left != nil {
                                queue = append(queue, node.Left)
                        }
                        if node.Right != nil {
                                queue = append(queue, node.Right)
                        }
                }
                if sum > maxValue {
                      maxValue = sum
                       res = level
                }
                queue = queue[length:]
                level++
        }
        return res
}
# 2
var arr [][]int
func maxLevelSum(root *TreeNode) int {
        arr = make([[]i]int, 0)if root == nil {
              return 0
        }
        dfs(root, 0)
        res := 0
       maxValue := math.MinInt32
        for i := 0; i < len(arr); i++ {
                sum := 0
                for j := 0; j < len(arr[i]); j++sum = sum + arr[i][j]}
                if sum > maxValue {
                       maxValue = sum
                       res = i + 1}
        }
        return res
}
func dfs(root *TreeNode, level int) {
```

```
if root == nil {
                return
        }
       if level == len(arr) {
                arr = append(arr, []int\})}
       arr[level] = append(arr[level], root.Val)
       dfs(root.Left, level+1)
       dfs(root.Right, level+1)
}
```
## **35.21 1162. 地图分析 (2)**

• 题目

```
你 现 在 手 里 有 一 份 大 小 为 N x N 的 网 格 grid, 上 面 的 每 个 单 元 格 都 用 0 和 1 标 记 好 了 。
其中 0 代表海洋, 1_
→代表陆地,请你找出一个海洋单元格,这个海洋单元格到离它最近的陆地单元格的距离是最大的。
我 们 这 里 说 的 距 离 是 「 曼 哈 顿 距 离 」 ( Manhattan Distance) :
(x0, y0) 和 (x1, y1) 这 两 个 单 元 格 之 间 的 距 离 是 |x0 - x1| + |y0 - y1| 。
如果网格上只有陆地或者海洋,请返回 -1。
示例 1: 输入: [[1,0,1], [0,0,0], [1,0,1]] 输出: 2
解释: 海洋单元格 (1, 1) 和所有陆地单元格之间的距离都达到最大, 最大距离为 2。
示例 2: 输入: [[1,0,0], [0,0,0], [0,0,0]] 输出: 4
解释: 海洋单元格 (2,2) 和所有陆地单元格之间的距离都达到最大,最大距离为 4。
提示: 1 \leq qrid.length == qrid[0].length \leq 100
  grid[i][j] 不 是 0 就 是 1。
```
• 解题思路

```
var dx = []int{-1, 1, 0, 0}var dy = []int{0, 0, -1, 1}func maxDistance(grid [][]int) int {
       queue := make([][2]int, 0)
       for i := 0; i < len(grid); i++ {
               for j := 0; j < len(grid[i]); j++if grid[i][j] == 1 {
                                queue = append(queue, [2]int{i, j})
                       }
                }
        }
```

```
if len(queue) == 0 || len(queue) == len(grid)*len(grid[0]) {
                return -1
        }
        res := -1for len(queue) > 0 {
                res++
                length := len(queue)
                for i := 0; i < length; i++ {
                        x1 := queue[i][0]y1 := queue[i][1]for i := 0; i < 4; i++ {
                                x := x1 + dx[i]y := y1 + dy[i]if 0 \le x \le x \le len(grid) \le x 0 \le y \le x,→len(grid[0]) && grid[x][y] == 0 {
                                        queue = append(queue, [2]int{x, y})
                                        grid[x][y] = 2}
                        }
                }
                queue = queue[length:]
        }
        return res
}
# 2
func maxDistance(grid [][]int) int {
        if len(grid) == 0 || len(grid[0]) == 0 {
                return -1
        }
       n := len(grid)
       m := len(grid[0])dp := make([ ] [ ]int, n)
        for i := 0; i < n; i++dp[i] = make([jint, m)}
       for i := 0; i < n; i++for j := 0; j < m; j++if grid[i][j] == 1 {}dp[i][j] = 0} else {
                                dp[i][j] = math.MaxInt32
                        }
```

```
}
}
// 从 上 往 下
for i := 0; i < n; i++for j := 0; j < m; j++if grid[i][j] == 1 {
                       continue
               }
               if i >= 1 {
                       dp[i][j] = min(dp[i][j], dp[i-1][j]+1)}
               if j >= 1 {
                       dp[i][j] = min(dp[i][j], dp[i][j-1]+1)}
       }
}
// 从 下 往 上
for i := n - 1; i >= 0; i--{
       for j := m - 1; j > = 0; j--if grid[i][j] == 1 {
                       continue
               }
               if i < n-1 {
                       dp[i][j] = min(dp[i][j], dp[i+1][j]+1)}
               if j < m-1 {
                       dp[i][j] = min(dp[i][j], dp[i][j+1]+1)}
       }
}
res := -1
for i := 0; i < n; i++for j := 0; j < m; j++if grid[i][j] == 1 {
                       continue
               }
               res = max(res, dp[i][j])}
}
if res == math.MaxInt32 {
       return -1
}
return res
```

```
}
func max(a, b int) int {
        if a > b {
                return a
        }
        return b
}
func min(a, b int) int {
        if a > b {
                return b
        }
        return a
}
```
## **35.22 1169. 查询无效交易 (2)**

• 题目

```
如果出现下述两种情况, 交易 可能无效:
交 易 金 额 超 过 ¥1000
或者,它和另一个城市中同名的另一笔交易相隔不超过 60 分钟 (包含 60 分钟整)
每个交易字符串transactions[i]由一些用逗号分隔的值组成, 这些值分别表示交易的名称, 时间 (以分钟计), 金
给 你 一 份 交 易 清 单transactions, 返 回 可 能 无 效 的 交 易 列 表 。 你 可 以 按 任 何 顺 序 返 回 答 案 。
示例 1: 输入: transactions = ["alice,20,800,mtv", "alice,50,100,beijing"]
输出: ["alice, 20,800, mtv", "alice, 50,100, beijing"]解释: 第一笔交易是无效的, 因为第二笔交易和它间隔不超过 60」
→分钟、名称相同且发生在不同的城市。同样, 第二笔交易也是无效的。
示例 2: 输入: transactions = ["alice,20,800,mtv", "alice,50,1200,mtv"] 输出: ["alice,
,→50,1200,mtv"]
示例 3: 输入:transactions = ["alice,20,800,mtv","bob,50,1200,mtv"] 输出:["bob,50,
,→1200,mtv"]
提示: transactions.length <= 1000
每 笔 交 易transactions[i]按"{name},{time},{amount},{city}"的 格 式 进 行 记 录
每 个 交 易 名 称{name}和 城 市{city}都 由 小 写 英 文 字 母 组 成 , 长 度 在1到10之 间
每个交易时间{time}由一些数字组成,表示一个0到1000之间的整数
每 笔 交 易 金 额 {amount}由 一 些 数 字 组 成 , 表 示 一 个 0 到 2000 之 间 的 整 数
```
• 解题思路

```
type Node struct {
        Name string
         Time int
        Amount int
        City string
         Index int
        Flag bool
}
func invalidTransactions(transactions []string) []string {
        res := make([]string, 0)
        m := make(map[string][]Node)
        n := len(transactions)
         for i := 0; i < n; i++arr := strings.Split(transactions[i], ",")
                 name, city := \arr[0], arr[3]t, = := strconv. Atoi (arr[1])
                 amount, = :strconv.Atoi(arr[2])m[name] = append(m[name], Node{Name: name, Time: t,
                          Amount: amount, City: city, Index: i,
                 })
         }
         for \overline{\phantom{a}}, \overline{\phantom{a}} := range m {
                 sort. Slice (v, func(i, j int) bool {
                          return v[i].Time < v[j].Time
                 })
                 for i := 0; i < len(v); i++ {
                          if v[i].Amount > 1000 {
                                   v[i].Flag = true}
                          for j := i + 1; j < len(v); j++)if v[j].Time-v[i].Time \leq 60 {
                                            if v[i].City != v[j].City {
                                                     v[i].Flag = true
                                                     v[j].Flag = true
                                             }
                                   } else {
                                            break
                                    }
                          }
                  }
         }
         for \overline{\phantom{x}}, \overline{\phantom{x}} \cdot = range m {
                 for i := 0; i < len(v); i++ {
```

```
if v[i]. Flag == true {
                                res = append(res, transactions[v[i].Index])
                        }
                }
        }
        return res
}
# 2
type Node struct {
        Name string
        Time int
        Amount int
        City string
}
func invalidTransactions(transactions []string) []string {
        res := make([]string, 0)
        arr := make([]Node, 0)n := len(transactions)
        for i := 0; i < n; i++temp := strings.Split(transactions[i], ",")
                name, city := temp[0], temp[3]
                t, = := strconv. Atoi (temp[1])
                amount, _ := strconv.Atoi(temp[2])
                arr = append(arr, Node{Name: name, Time: t, Amount: amount, City:..
,→city})
        \lambdafor i := 0; i < n; i++if arr[i]. Amount > 1000 {
                        res = append(res, transactions[i])continue
                }
                for j := 0; j < n; j++if i == j {
                                continue
                        }
                        if arr[i].Name == arr[j].Name && arr[i].City != arr[j].City &&
                                abs(arr[i].Time-arr[j].Time) <= 60 {
                                res = append(res, transactions[i])break
                        }
                }
```

```
}
        return res
}
func abs(a int) int {
       if a < 0 {
              return -a
        }
        return a
}
```
## **35.23 1171. 从链表中删去总和值为零的连续节点 (4)**

• 题目

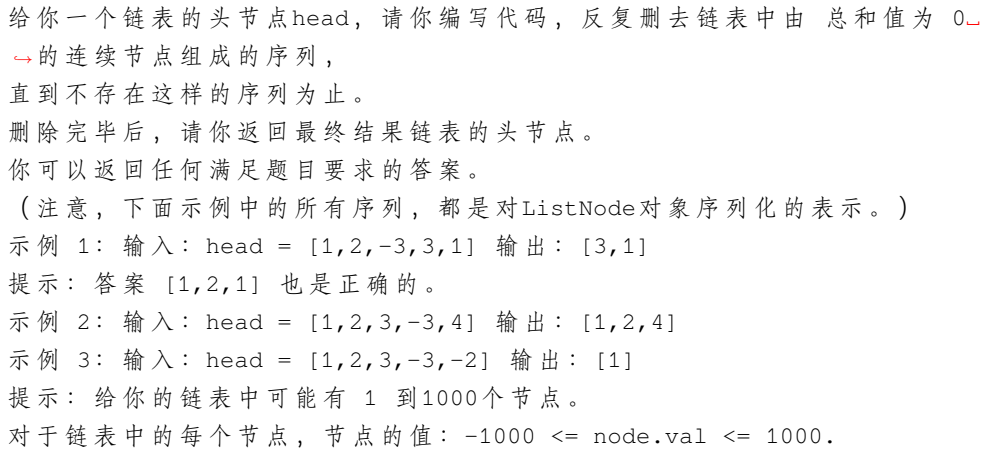

• 解题思路

```
func removeZeroSumSublists(head *ListNode) *ListNode {
       m := make(map[int]*ListNode)
       res := head
       sum := 0
       for cur := head; cur != nil; cur = cur.Next {
               sum = sum + cur.Val
               if sum == 0 { // 当前都为0
                       res = cur.Next
                       m = make(map[int]*ListNode)
                       continue
               }
               if \_, ok := m[sum]; ok == false {
```

```
(接上页)
```

```
m[sum] = curcontinue
                }
                // 出 现 重 复
                first := m[sum]
                tempSum := sum
                for temp := first.Next; temp != cur; temp = temp.Next {
                        tempSum = tempSum + temp.Val
                        delete(m, tempSum)
                }
                first.Next = cur.Next
        }
        return res
}
# 2
func removeZeroSumSublists(head *ListNode) *ListNode {
        res := &ListNode{Next: head}
        for cur := res; cur != nil; {
                sum := 0for temp := cur.Next; temp != nil; temp = temp.Next {
                        sum = sum + temp.Val
                        if sum == 0 {
                                cur.Next = temp.Next // 调 整 指 针
                        }
                }
                cur = cur.Next
        }
        return res.Next
}
# 3
func removeZeroSumSublists(head *ListNode) *ListNode {
        res := &ListNode{Next: head}
        m := make(map[int]*ListNode)
        sum := 0
        for cur := res; cur != nil; cur = cur. Next {
               sum = sum + cur.Val
               m[sum] = cur}
        sum = 0for cur := res; cur != nil; cur = cur. Next {
                sum = sum + cur.Val
```

```
cur.Next = m[sum].Next
        }
        return res.Next
}
# 4
func removeZeroSumSublists(head *ListNode) *ListNode {
        if head == nil {
                return nil
        }
        sum := 0
        for cur := head; cur != nil; cur = cur.Next {
                sum = sum + cur.Val
                if sum == 0 {
                        return removeZeroSumSublists(cur.Next)
                }
        }
        head.Next = removeZeroSumSublists(head.Next)
        return head
}
```
## **35.24 1177. 构建回文串检测 (1)**

• 题目

```
给 你 一 个 字 符 串s, 请 你 对s的 子 串 进 行 检 测 。
每 次 检 测 , 待 检 子 串 都 可 以 表 示 为queries[i] = [left, right, k]。
我 们 可 以 重 新 排 列 子 串 s [left], ..., s [right], 并 从 中 选 择 最 多 ..
→k项替换成任何小写英文字母。
如果在上述检测过程中,子串可以变成回文形式的字符串,那么检测结果为true,否则结果为false
返回答案数组answer[], 其中answer[i]是第i个待检子串queries[i]的检测结果。
注意: 在替换时, 子串中的每个字母都必须作为 独立的 项进行计数,
也就是说, 如果s[left..right] = "aaa"且k = 2, 我们只能替换其中的两个字母。
( 另 外 , 任 何 检 测 都 不 会 修 改 原 始 字 符 串 s, 可 以 认 为 每 次 检 测 都 是 独 立 的 )
示例: 输入: s = "abcda", queries = [[3,3,0],[1,2,0],[0,3,1],[0,3,2],[0,4,1]]_
→输出: [true, false, false, true, true]
解释: queries[0] : 子串 = "d", 回文。
queries[1] :子 串 = "bc", 不 是 回 文 。
queries[2] :子 串 = "abcd", 只 替 换 1 个 字 符 是 变 不 成 回 文 串 的 。
queries[3] :子 串 = "abcd", 可 以 变 成 回 文 的 "abba"。 也 可 以 变 成 "baab", 先 重 新 排 序 变 成
,→"bacd", 然 后 把 "cd" 替 换 为 "ab"。
queries[4] :子 串 = "abcda", 可 以 变 成 回 文 的 "abcba"。
```

```
提示: 1 <= s.length, queries.length <= 10^5
0 \leq queries[i][0] \leq queries[i][1] \leq. length
0 \leq queries[i][2] \leq s.length
s 中 只 有 小 写 英 文 字 母
```
• 解题思路

```
func canMakePaliQueries(s string, queries [][]int) []bool {
        n := len(s)arr := make(\lceil \cdot \rfloorint, n+1)
        cur := 0for i := 0; i < n; i++ {
                 value := int(s[i] - 'a')cur = cur \wedge (1 \lt\lt value)
                 arr[i+1] = cur}
        res := make([]bool, len(queries))
        for i := 0; i < 1en(queries); i^{++} {
                 a, b, c := queries[i][0], queries[i][1], queries[i][2]
                 status := arr[b+1] \land arr[a]if bits.OnesCount(uint(status)) <= 2 \times c + 1 { //\Box,→奇 数 次 字 母 的 个 数 , 重 新 排 列 后 最 多 允 许2*c+1个
                          res[i] = true
                 }
        }
        return res
}
```
## **35.25 1186. 删除一次得到子数组最大和 (2)**

• 题目

给你一个整数数组, 返回它的某个非空。 →子数组(连续元素)在执行一次可选的删除操作后,所能得到的最大元素总和。 换句话说,你可以从原数组中选出一个子数组,并可以决定要不要从中删除一个元素 (只能删一次哦), ( 删 除 后 ) 子 数 组 中 至 少 应 当 有 一 个 元 素 , 然 后 该 子 数 组 ( 剩 下 ) 的 元 素 总 和 是 所 有 子 数 组 之 中 最 大 的 。 注意, 删除一个元素后, 子数组 不能为空。 请看示例: 示例 1: 输入: arr = [1,-2,0,3] 输出: 4 解 释: 我 们 可 以 选 出 〔1, -2, 0, 3〕, 然 后 删 掉 -2, 这 样 得 到 〔1, 0, 3〕, 和 最 大 。 示例 2: 输入: arr = [1,-2,-2,3] 输出: 3 解释: 我 们 直 接 选 出 [3], 这 就 是 最 大 和 。

示例 3: 输入: arr = [-1,-1,-1,-1] 输出: -1 解释: 最后得到的子数组不能为空, 所以我们不能选择 [-1] 并从中删去 -1 来得到 0。 我 们 应 该 直 接 选 择 [-1], 或 者 选 择 [-1, -1] 再 从 中 删 去 一 个 -1。 提示: 1 <= arr.length <= 10^5  $-10^4$  <= arr[i] <= 10^4

• 解题思路

```
func maximumSum(arr []int) int {
       n := len(arr)
       dp := make([][2]int, n)dp[0][0] = arr[0] // 不删
       dp [0] [1] = 0 // 删除
       res := dp[0][0] // 长 度 为1, 不 删 除
       for i := 1; i < n; i++dp[i][0] = max(dp[i-1][0]+arr[i], arr[i])dp[i][1] = max(dp[i-1][1] + arr[i], dp[i-1][0])res = max(res, max(dp[i][0], dp[i][1]))}
       return res
}
func max(a, b int) int {
       if a > b {
              return a
       }
       return b
}
# 2
func maximumSum(arr []int) int {
       n := len(arr)a := arr[0] // 不删
       b := 0 // 删除
       res := a // 长 度 为1, 不 删 除
       for i := 1; i < n; i++a, b = max(a+arr[i], arr[i]), max(b+arr[i], a)res = max(res, max(a, b))}
       return res
}
func max(a, b int) int {
       if a > b {
```
return a

return b

}

## **35.26 1190. 反转每对括号间的子串 (2)**

```
• 题目
```
}

给 出 一 个 字 符 串s( 仅 含 有 小 写 英 文 字 母 和 括 号 ) 。 请你按照从括号内到外的顺序,逐层反转每对匹配括号中的字符串,并返回最终的结果。 注意, 您的结果中 不应 包含任何括号。 示例  $1:$  输  $\lambda$ : s = "(abcd)" 输 出: "dcba" 示例 2: 输入:s = "(u(love)i)" 输出: "iloveu" 示例 3: 输入:s = "(ed(et(oc))el)" 输出: "leetcode" 示例 4: 输入: s = "a(bcdefghijkl(mno)p)q" 输出: "apmnolkjihgfedcbq" 提示: 0 <= s.length <= 2000 s 中 只 有 小 写 英 文 字 母 和 括 号 我们确保所有括号都是成对出现的

• 解题思路

```
func reverseParentheses(s string) string {
       arr := []byte(s)stack := make([]int, 0)
        for i := 0; i < len(s); i++ {
                if s[i] == '('')stack = append(stack, i)
                } else if s[i] == ')' {
                       reverse(arr, stack[len(stack)-1], i)
                       stack = stack[:len(stack)-1]
                }
        }
        s = string(arr)
        s = strings.ReplaceAll(s, "(", "")
        s = strings.ReplaceAll(s, ")", "")
       return s
}
func reverse(arr []byte, i, j int) {
       for i < j {
                arr[i], arr[j] = arr[j], arr[i]
```

```
i++j--
       }
}
# 2
func reverseParentheses(s string) string {
       stack := make([]int, 0)
       m := make(map[int]int)
       for i := 0; i < len(s); i++if s[i] == '(''stack = append(stack, i)
               } else if s[i] == ')' {
                       last := stack[len(stack)-1]
                       m[i] = lastm[last] = i
                       stack = stack[:len(stat)-1]}
       }
       dir := 1
       res := make([]byte, 0)
       for i := 0; i < len(s); i = i + dir {
               if s[i] == '(' || s[i] == ')'i = m[i] // 从反方向遍历
                       dir = -dir // 变换方向, +1/-1
               } else {
                      res = append(res, s[i])}
       }
       return string(res)
}
```
## **35.27 1191.K 次串联后最大子数组之和 (1)**

• 题目

给你一个整数数组 arr 和一个整数 k。 首先, 我们要对该数组进行修改, 即把原数组 arr 重复 k 次。 举个例子, 如果 arr = [1, 2] 且 k = 3, 那么修改后的数组就是 [1, 2, 1, 2, 1, 2]。 然后,请你返回修改后的数组中的最大的子数组之和。 注意,子数组长度可以是 0,在这种情况下它的总和也是 0。 由于 结果可能会很大, 所以需要 模 (mod) 10^9 + 7 后再返回。

```
示例 1: 输入: arr = [1,2], k = 3 输出: 9
示例 2: 输入: arr = [1,-2,1], k = 5 输出: 2
示例 3: 输入: arr = [-1,-2], k = 7 输出: 0
提 示 :
   1 \leq x arr. length \leq 10^51 \le k \le 10^5-10^4 \leq arr[i] \leq 10^4
```
• 解题思路

```
func kConcatenationMaxSum(arr []int, k int) int {
       cur := 0sum := 0res := 0for i := 0; i < len(arr); i++sum = sum + arr[i]cur = max(curr + arr[i], arr[i])res = max(res, cur)}
       for i := 0; i < len(arr); i++cur = max(cur+arr[i], arr[i])
               res = max(res, cur)}
       if sum <= 0 {
              return res % 1000000007
       }
       return (res + (k-2)*sum) % 1000000007
}
func max(a, b int) int {
       if a > b {
              return a
       }
       return b
}
```
# CHAPTER 36

### 1101-1200-Hard

## **36.1 1147. 段式回文 (2)**

• 题目

段式回文 其实与 一般回文 类似, 只不过是最小的单位是 一段字符而不是 单个字母。 举个例子, 对于一般回文 "abcba" 是回文, 而 "volvo" 不是, 但如果我们把"volvo" 分为 "vo *,→*"、"l"、"vo" 三 段 , 则 可 以 认 为 " (vo)(1)(vo)" 是 段 式 回 文 ( 分 为 3 段 ) 。 给你一个字符串text, 在确保它满足段式回文的前提下, 请你返回 段 的最大数量k。 如果段的最大数量为k, 那么存在满足以下条件的a\_1, a\_2, ..., a\_k: 每 个a\_i都 是 一 个 非 空 字 符 串 ; 将这些字符串首位相连的结果a\_1 + a\_2 + ... + a\_k和原始字符串text相同; 对于所有1 <= i <= k, 都有a\_i = a\_{k+1 - i}。 示例 1: 输入: text = "ghiabcdefhelloadamhelloabcdefghi" 输出: 7 解释: 我们可以把字符串拆分成 "(ghi)(abcdef)(hello)(adam)(hello)(abcdef)(ghi)"。 示例 2: 输入:text = "merchant" 输出: 1 解释: 我们可以把字符串拆分成 "(merchant)"。 示例 3: 输入:text = "antaprezatepzapreanta" 输出: 11 解释: 我们可以把字符串拆分成 "(a)(nt)(a)(pre)(za)(tpe)(za)(pre)(a)(nt)(a)"。 示例 4: 输入: text = "aaa" 输出: 3 解 释: 我 们 可 以 把 字 符 串 拆 分 成 "(a)(a)(a)"。 提示: text仅由小写英文字符组成。  $1 \leq$  text. length  $\leq$  1000

• 解题思路

```
func longestDecomposition(text string) int {
        n := len(text)
        if n \leq 1 {
                return n
        }
        for i := 1; i <= n/2; i++ {
                if text[:i] == text[n-i:] {
                       return 2 + longestDecomposition(text[i:n-i])
                }
        }
        return 1
}
# 2
func longestDecomposition(text string) int {
        n := len(text)
        if n \leq 1 {
               return n
        }
        res := 0
        left, right := 0, n
        for left < right {
                for k := 1; j k++ {
                        if k > (right-left)/2 { // 长 度 超 过 剩 下 的1/2
                                res++
                                return res
                        }
                        if text[left:left+k] == text[right-k:right] {
                                res = res + 2 // 可以切割, 长度+2
                                left = left + kright = right - kbreak
                        }
                }
        }
        return res
}
```
## **36.2 1187. 使数组严格递增**

### **36.2.1 题目**

给你两个整数数组arr1 和 arr2, 返回使arr1严格递增所需要的最小「操作」数 (可能为 0) 。 每一步「操作」中, 你可以分别从 arr1 和 arr2 中各选出一个索引, 分别为i 和j, 0 <=i < arr1.length和0 <= j < arr2.length, 然后进行赋值运算arr1[i] =\_ *,→*arr2[j]。 如 果 无 法 让arr1严 格 递 增 , 请 返 回-1。 示例 1: 输入: arr1 = [1,5,3,6,7], arr2 = [1,3,2,4] 输出: 1 解释: 用 2 来替换 5, 之后 arr1 = [1, 2, 3, 6, 7]。 示例 2: 输入: arr1 = [1,5,3,6,7], arr2 = [4,3,1] 输出: 2 解释: 用 3 来替换 5, 然后用 4 来替换 3, 得到 arr1 = [1, 3, 4, 6, 7]。 示例3: 输入: arr1 = [1,5,3,6,7], arr2 = [1,6,3,3] 输出: -1 解释: 无法使 arr1 严格递增。 提示: 1 <= arr1.length, arr2.length <= 2000  $0 \leq \arctan{[i]}, \arctan{2[i]} \leq 10^9$ 

### **36.2.2 解题思路**

# CHAPTER 37

### 1201-1300-Easy

## **37.1 1207. 独一无二的出现次数 (2)**

#### • 题目

给 你 一 个 整 数 数 组 arr, 请 你 帮 忙 统 计 数 组 中 每 个 数 的 出 现 次 数 。 如 果 每 个 数 的 出 现 次 数 都 是 独 一 无 二 的 , 就 返 回 true; 否 则 返 回 false。 示例 1: 输入: arr =  $[1, 2, 2, 1, 1, 3]$  输出: true 解释: 在该数组中, 1 出现了 3 次, 2 出现了 2 次, 3 只出现了 1」 →次。 没有两个数的出现次数相同。 示例 2: 输入: arr =  $[1, 2]$  输出: false 示例 3: 输入: arr =  $[-3, 0, 1, -3, 1, 1, 1, -3, 10, 0]$  输出: true 提 示 :  $1 \leq x$  arr. length  $\leq 1000$  $-1000 \leq \arcsin[1] \leq 1000$ 

• 解题思路

```
func uniqueOccurrences(arr []int) bool {
          m := make(map[int]int)
          for \_, v := range arr {
                     m[v]++}
          temp := make(map[int]bool)
          for \overline{\phantom{x}}, \overline{\phantom{x}} \cdot = range m {
```

```
if temp[v] == true {
                         return false
                 }
                 temp[v] = true
         }
        return true
}
#
func uniqueOccurrences(arr []int) bool {
        tempArr := make([]int, 2001)
        for \rightarrow v := range arr {
                tempArr[v+1000]++
        }
        temp := make(map[int]bool)
        for \rightarrow v := range tempArr {
                 if v == 0{
                          continue
                 }
                 if temp[v] == true {
                          return false
                 }
                 temp[v] = true
         }
        return true
}
```
## **37.2 1217. 玩筹码 (1)**

• 题目

```
数 轴 上 放 置 了 一 些 筹 码 , 每 个 筹 码 的 位 置 存 在 数 组 chips 当 中 。
你可以对 任何筹码 执行下面两种操作之一 (不限操作次数, 0 次也可以):
   将第 i 个筹码向左或者右移动 2 个单位, 代价为 0。
   将第 i 个筹码向左或者右移动 1 个单位, 代价为 1。
最 开 始 的 时 候, 同 一 位 置 上 也 可 能 放 着 两 个 或 者 更 多 的 筹 码 。
返回将所有筹码移动到同一位置 (任意位置) 上所需要的最小代价。
示例 1: 输入: chips = [1,2,3] 输出: 1
解释: 第二个筹码移动到位置三的代价是 1, 第一个筹码移动到位置三的代价是 0, 总代价为 1。
示例 2: 输入: chips = [2, 2, 2, 3, 3] 输出: 2
解释: 第 四 和 第 五 个 筹 码 移 动 到 位 置 二 的 代 价 都 是 1, 所 以 最 小 总 代 价 为 2。
提示:
```

```
1 \le chips.length \le 100
1 \le chips[i] \le 10^9
```
• 解题思路

```
/*
1、 所 有 偶 数 移 动 到 同 一 偶 数 位 置 , 花 费0
2、 所 有 奇 数 移 动 到 同 一 奇 数 位 置 , 花 费0
3、 将 较 小 移 动 到 较 多 的 位 置 。
*/
func minCostToMoveChips(chips []int) int {
        odd := 0
        even := 0
        for i := 0; i < len(chips); i++if chips [i] *2 == 1 {
                       odd++
                } else {
                       even++
                }
        }
        if odd > even {
               return even
        }
        return odd
}
```
## **37.3 1221. 分割平衡字符串 (3)**

• 题目

```
在一个「平衡字符串」中, 'L' 和 'R' 字符的数量是相同的。
给 出 一 个 平 衡 字 符 串 s, 请 你 将 它 分 割 成 尽 可 能 多 的 平 衡 字 符 串 。
返回可以通过分割得到的平衡字符串的最大数量。
示例 1: 输入: s = "RLRRLLRLRL" 输出: 4
解释: s 可以分割为 "RL", "RRLL", "RL", "RL", 每个子字符串中都包含相同数量的 'L' 和 'R
,→'。
示例 2: 输入: s = "RLLLLRRRLR" 输出: 3
解释: s 可以分割为 "RL", "LLLRRR", "LR", 每个子字符串中都包含相同数量的 'L' 和 'R'。
示例 3: 输入: s = "LLLLRRRR" 输出: 1
解释: s 只能保持原样 "LLLLRRRR".
提示:
  1 \leq s.length \leq 1000
```
s[i] = 'L' 或 'R' 分割得到的每个字符串都必须是平衡字符串。

• 解题思路

```
func balancedStringSplit(s string) int {
        res := 0
        if len(s) == 0 {
               return res
        }
        stack := make([]byte, 0)
        stack = append(stack, s[0])
        for i := 1; i < len(s); i++)if len(stack) > 0 &&
                         ((s[i] == 'L' & & stack[len(\text{stack})-1] == 'R') ||(s[i] == 'R' & s \text{ stack}[\text{len}(\text{stack})-1] == 'L'))stack = stack[:len(stack)-1]
                         if len(stack) == 0 {
                                 res++
                         }
                } else {
                       stack = append(stack, s[i])
                }
        }
        return res
}
#
func balancedStringSplit(s string) int {
        res := 0
        if len(s) == 0 {
               return res
        }
        count := 0
        if s[0] == 'L' {
                count++
        } else {
                count--
        }
        for i := 1; i < len(s); i++if s[i] == 'L' {
                        count++
                } else {
                        count--
```
```
}
                if count == 0 {
                        res++
                }
        }
        return res
}
#
func balancedStringSplit(s string) int {
        res := 0
        if len(s) == 0 {
               return res
        }
        left : = 0right := 0
        for i := 0; i < len(s); i++ {
               if s[i] == 'L' {
                       left++
                } else {
                        right++
                }
                if left == right {
                        res++
                }
        }
        return res
}
```
# **37.4 1232. 缀点成线 (3)**

• 题目

```
在一个 XY 坐标系中有一些点, 我们用数组 coordinates 来分别记录它们的坐标,
其中 coordinates[i] = [x, y] 表示横坐标为 x、纵坐标为 y 的点。
请你来判断,这些点是否在该坐标系中属于同一条直线上,是则返回 true,否则请返回 false。
示例 1: 输入: coordinates = [[1,2],[2,3],[3,4],[4,5],[5,6],[6,7]] 输出: true
示例 2: 输入: coordinates = [[1,1],[2,2],[3,4],[4,5],[5,6],[7,7]] 输出: false
提示:
  2 <= coordinates.length <= 1000
   coordinates[i].length == 2
   -10^4 <= coordinates[i][0], coordinates[i][1] <= 10^4
```
coordinates 中 不 含 重 复 的 点

• 解题思路

```
// k=y/x k1=y1/x1 \implies xy1=x1yfunc checkStraightLine(coordinates [][]int) bool {
        x, y := coordinates[1][0]-coordinates[0][0], coordinates[1][1]-,→coordinates[0][1]
        for i := 2; i < len(corddinates); i++x1, y1 := coordinates[i][0]-coordinates[i-1][0], coordinates[i][1]-
,→coordinates[i-1][1]
                if x*y1 := x1*y {
                        return false
                }
        }
        return true
}
#
// 鞋 带 公 式
// S=|(x1 \times y2 + x2 \times y3 + x3 \times y1 - y1 \times x2 - y2 \times x3 - y3 \times x1)|/2// S==0组 成 一 条 直 线
func checkStraightLine(coordinates [][]int) bool {
        for i := 2; i < len(corddinates); i++x1 := coordinates[i-2][0]*coordinates[i-1][1] +coordinates[i-1][0]*coordinates[i][1] +␣
,→coordinates[i][0]*coordinates[i-2][1]
                x2 := coordinates[i-2][1]*coordinates[i-1][0] +coordinates[i-1][1]*coordinates[i][0] +␣
,→coordinates[i][1]*coordinates[i-2][0]
                if x1 := x2 {
                        return false
                }
        }
        return true
}
#
func checkStraightLine(coordinates [][]int) bool {
        for i := 2; i < len(cor dinates); i++side1 := side(coordinates[i], coordinates[i-1])
                side2 := side(coordinates[i-1], coordinates[i-2])
                side3 := side(coordinates[i], coordinates[i-2])
                arr := []float64{side1, side2, side3}
```
(接上页)

```
sort.Float64s(arr)
                 if arr[2] - arr[1] - arr[0] > 0.00000005 || arr[2] - arr[1] - arr[0] < -0.,→00000005 {
                         return false
                 }
        }
        return true
}
func side(arr1, arr2 []int) float64 {
        res := (\arr1[0]-\arr2[0]) * (\arr1[0]-\arr2[0]) +(arr1[1]-arr2[1])*(arr1[1]-arr2[1])
        return math.Sqrt(float64(res))
}
```
#### **37.5 1237. 找出给定方程的正整数解 (3)**

• 题目

```
给 出 一 个 函 数 f(x, y) 和 一 个 目 标 结 果 z, 请 你 计 算 方 程 f(x,y) == z 所 有 可 能 的 正 整 数 』
,→数 对 x 和 y。
给定函数是严格单调的,也就是说:
   f(x, y) < f(x + 1, y)
   f(x, y) < f(x, y + 1)
函数接口定义如下:
interface CustomFunction {
public:
 // Returns positive integer f(x, y) for any given positive integer x and y.
 int f(int x, int y);
};
如 果 你 想 自 定 义 测 试 , 你 可 以 输 入 整 数 function_id 和 一 个 目 标 结 果 z 作 为 输 入 ,
其中 function_id 表示一个隐藏函数列表中的一个函数编号,题目只会告诉你列表中的 2_
,→个 函 数 。
你可以将满足条件的 结果数对 按任意顺序返回。
示 例 1:
\frac{1}{m} \lambda: function_id = 1, z = 5
输出: [[1,4],[2,3],[3,2],[4,1]]
解释: function_id = 1 表示 f(x, y) = x + y示 例 2:
\frac{4}{100} \lambda: function_id = 2, z = 5
输出: [[1,5], [5,1]]
解释: function_id = 2 表示 f(x, y) = x * y
```

```
提示:
   1 \leq function_id \leq 9
   1 \le z \le 100题目保证 f(x, y) == z 的解处于 1 <= x, y <= 1000 的范围内。
   在 1 <= x, y <= 1000 的前提下, 题目保证 f(x, y) 是一个 32 位有符号整数。
```
#### • 解题思路

```
func findSolution(customFunction func(int, int) int, z int) [][]int {
        res := make([[]])int, 0)for i := 1; i <= 1000; i++ {
                left := 1
                right := 1000
                v1, v2 := customFunction(i, left), customFunction(i, right)
                if z < v1 || z > v2 {
                        continue
                }
                for left <= right {
                        mid := left + (right-left)/2v := customFunction(i, mid)
                        if z == v {
                                res = append(res, []int{i, mid}})break
                        } else if z > v {
                                left = mid + 1} else {
                                right = mid - 1}
                }
        }
        return res
}
#
func findSolution(customFunction func(int, int) int, z int) [][]int {
        res := make([ ] [ ]int, 0)
        i := 1
        j := 1000for i \le 1000 & j \ge 1 {
                if customFunction(i, j) == z {
                        res = append(res, []int{i, j})
                        i++j--
                } else if customFunction(i, j) > z {
```

```
j--
                } else {
                        i++}
        }
        return res
}
#
func findSolution(customFunction func(int, int) int, z int) [][]int {
       res := make([][]int, 0)
        for i := 1; i <= 1000; i++ {
                for j := 1; j < 1000; j++)if customFunction(i, j) == z {
                                res = append(res, []int{i, j})
                        }
                }
        }
        return res
}
```
# **37.6 1252. 奇数值单元格的数目 (3)**

• 题目

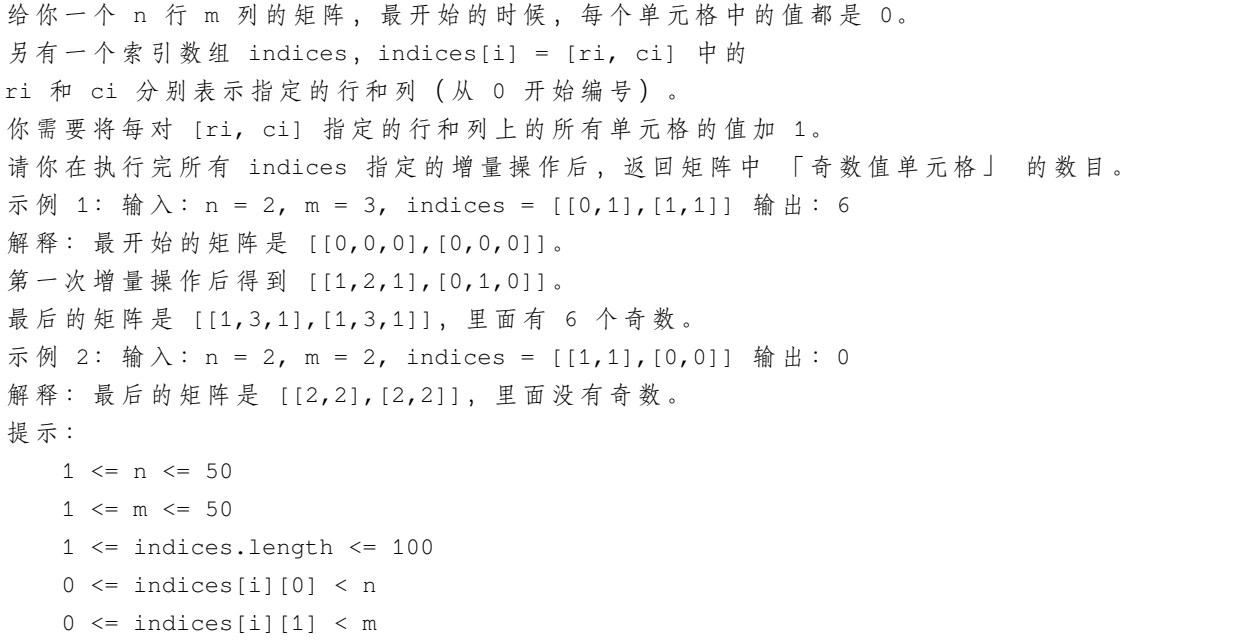

• 解题思路

```
func oddCells(n int, m int, indices [][]int) int {
       arr := make([[]i]int, n)for i := 0; i < n; i++arr[i] = make([jint, m)}
       for i := 0; i < len(int); i++r := indices[i][0]
               c := indices[i][1]for j := 0; j < m; j++ {
                      arr[r][j]++
               }
               for j := 0; j < n; j++arr[j][c]++
               }
       }
       res := 0for i := 0; i < n; i++for j := 0; j < m; j++if arr[i][j] 2 == 1 {
                              res++
                       }
               }
       }
       return res
}
#
func oddCells(n int, m int, indices [][]int) int {
       rows := make([]int, n)
       cols := make([]int, m)
       for i := 0; i < len(indices); i++ {
              rows[indices[i][0]]++
              cols[indices[i][1]]++
       }
       numRows := 0
       for i := 0; i < n; i++if rows[i]82 == 0 {
                      numRows++
              }
       }
       res := 0for i := 0; i < m; i++if cols[i]*2 = 0 {
```

```
res = res + n - numRows} else {
                          res = res + numRows
                  }
         }
        return res
}
#
func oddCells(n int, m int, indices [][]int) int {
        rows := make([]int, n)
        \text{cols} := \text{make}([] \text{int}, \text{m})for i := 0; i < len(indices); i++ {
                 rows[indices[i][0]]++
                 cols[indices[i][1]]++
        }
         res := 0
         for i := 0; i < n; i++for j := 0; j < m; j++if (\text{rows}[i]+\text{cols}[j]) %2 == 1 {
                                    res++
                           }
                  }
         }
         return res
}
```
# **37.7 1260. 二维网格迁移 (2)**

• 题目

```
给你一个 m 行 n 列的二维网格 grid 和一个整数 k。你需要将 grid 迁移 k 次。
每次「迁移」操作将会引发下述活动:
   位于 grid[i][j] 的元素将会移动到 grid[i][j + 1]。
   位于 grid[i][n - 1] 的元素将会移动到 grid[i + 1][0]。
   位于 grid[m - 1][n - 1] 的元素将会移动到 grid[0][0]。
请你返回 k 次迁移操作后最终得到的 二维网格。
示例 1: 输入:grid = [[1,2,3],[4,5,6],[7,8,9]], k = 1 输出: [[9,1,2],[3,4,5],[6,7,8]]
示例 2: 输入:grid = [[3,8,1,9],[19,7,2,5],[4,6,11,10],[12,0,21,13]], k = 4
输出: [[12,0,21,13],[3,8,1,9],[19,7,2,5],[4,6,11,10]]
示例 3: 输入: grid = [[1,2,3],[4,5,6],[7,8,9]], k = 9 输出: [[1,2,3],[4,5,6],[7,8,9]]
提示:
```

```
1 \leq grid.length \leq 50
1 \leq qrid[i].length \leq 50
-1000 \leq = grid[i][j] \leq 10000 \le k \le 100
```
• 解题思路

```
func shiftGrid(grid [][]int, k int) [][]int {
       for i := 0; i < k; i++temp := make([][]int, len(grid))
               for i := 0; i < lentemp); i++temp[i] = make([jint, len(qrid[i]))}
               for i := 0; i < len(grid); i++for j := 0; j < len(grid[i]) - 1; j++)temp[i][j+1] = grid[i][j]}
               }
               for i := 0; i < len(grid)-1; i++ {
                       temp[i+1][0] = grid[i][len(qrid[0])-1]}
               temp[0][0] = grid[len(qrid)-1][len(qrid[0])-1]grid = temp
       }
       return grid
}
#
func shiftGrid(grid [][]int, k int) [][]int {
       n := len(grid)
       m := len(grid[0])res := make([][]int, n)for i := 0; i < n; i++res[i] = make([jint, m)}
       for i := 0; i < n; i++for j := 0; j < m; j++x := ((i * m + j) + k) % (n * m) / my := ((i * m + j) + k) % (n * m) % m
                       // x := (i + (j+k)/m) % n
                       // y := (j + k) % m
                       res[x][y] = grid[i][j]}
        }
```
return res

## **37.8 1266. 访问所有点的最小时间 (1)**

• 题目

}

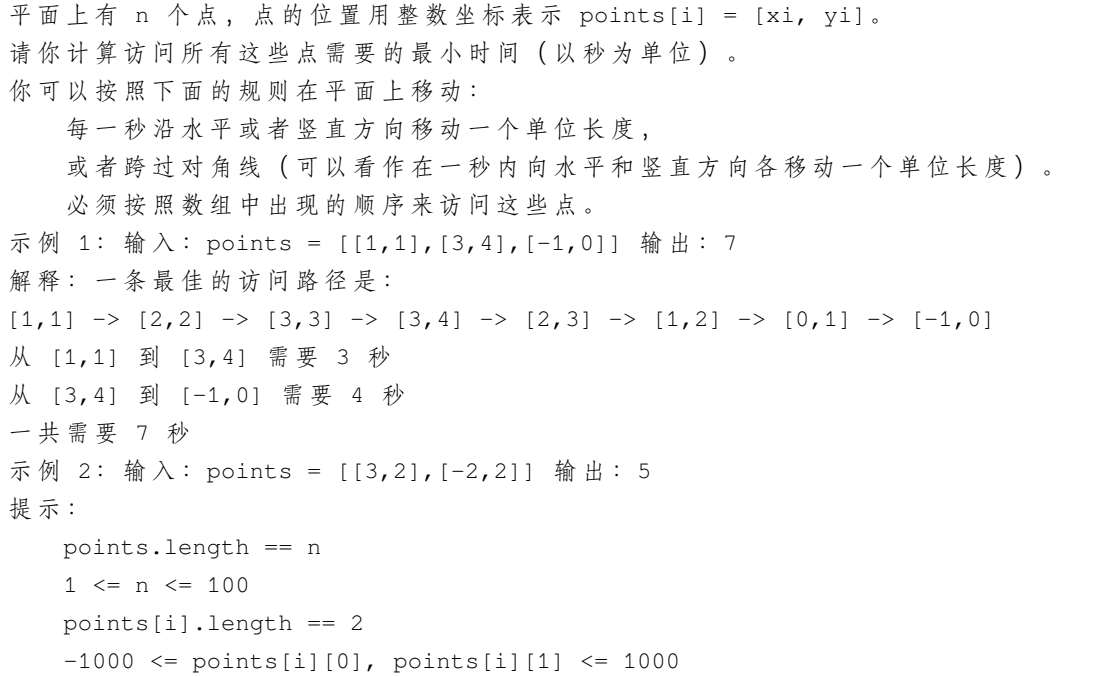

• 解题思路

```
func minTimeToVisitAllPoints(points [][]int) int {
       res := 0for i := 1; i < len(points); i++x := length(points[i][0], points[i-1][0])y := length(points[i][1], points[i-1][1])if x > y {
                     res = res + x
               } else {
                      res = res + y
               }
       }
       return res
}
```

```
func length(a, b int) int {
        if a > b {
               return a - b
        }
        return b - a
}
```
## **37.9 1275. 找出井字棋的获胜者 (2)**

• 题目

```
A 和 B 在一个 3 x 3 的网格上玩井字棋。
井 字 棋 游 戏 的 规 则 如 下:
     玩家 轮 流 将 棋 子 放 在 空 方 格 ("") 上 。
      第一个玩家 A 总是用 "X"作为棋子,而第二个玩家 B 总是用 "O"作为棋子。
     "X" 和 "O" 只 能 放 在 空 方 格 中 , 而 不 能 放 在 已 经 被 占 用 的 方 格 上 。
     只要有 3 个相同的 (非空) 棋子排成一条直线 (行、列、对角线) 时, 游戏结束。
     如果所有方块都放满棋子 (不为空), 游戏也会结束。
     游戏结束后, 棋子无法再进行任何移动。
给你一个数组 moves, 其中每个元素是大小为 2 的另一个数组 (元素分别对应网格的行和列),
它 按 照 A 和 B 的 行 动 顺 序 ( 先 A 后 B) 记 录 了 两 人 各 自 的 棋 子 位 置 。
如果游戏存在获胜者 (A 或 B), 就返回该游戏的获胜者;
如 果 游 戏 以 平 局 结 束 , 则 返 回 "Draw"; 如 果 仍 会 有 行 动 ( 游 戏 未 结 束 ) , 则 返 回 "Pending"。
你可以假设 moves 都 有效 (遵循井字棋规则), 网格最初是空的, A 将先行动。
示例 1: 输入: moves = [(0,0], [2,0], [1,1], [2,1], [2,2]] 输出: "A"
解释: "A" 获胜, 他总是先走。
\mathbf{u} \times \mathbf{u} = \mathbf{u} \times \mathbf{u} = \mathbf{u} \times \mathbf{u} = \mathbf{u} \times \mathbf{u} = \mathbf{u} \times \mathbf{u}\text{"\normalsize" = > \text{"\normalsize" \text{"\normalsize "1" = > \text{"\normalsize "1" = > \text{"\normalsize "1" = > \text{"\normalsize "1" = > \text{"\normalsize "1" = > \text{"\normalsize "1" = > \text{"\normalsize "1" = > \text{"\normalsize "1" = > \text{"\normalsize "1" = > \text{"\normalsize "1" = > \text{"\normalsize "1" = > \text{"\normalsize "1" = > \text{"\normalsize "1" = > \text{"\normalsize "1" = > \text{"\\blacksquare \blacksquare \bigcirc \blacksquare \blacksquare \bigcirc \bigcirc \blacksquare \blacksquare \blacksquare \bigcirc \bigcirc \blacksquare \blacksquare \blacksquare \bigcirc \bigcirc \blacksquare \blacksquare \blacksquare \blacksquare \blacksquare \blacksquare \blacksquare \blacksquare \blacksquare \blacksquare \blacksquare \blacksquare \blacksquare \blacksquare \blacksquare \blacks示例 2: 输入:moves = [[0,0],[1,1],[0,1],[0,2],[1,0],[2,0]] 输出:"B"
解释: "B" 获胜。
"X " "X " "XX " "XXO" "XXO" "XXO"
" " -> " O " -> " O " -> " O " -> "XO " -> "XO "
" " " " " " " " " " "O "
示例 3: 输入:moves = [[0,0],[1,1],[2,0],[1,0],[1,2],[2,1],[0,1],[0,2],[2,2]] 输出:
,→"Draw"
输 出: 由 于 没 有 办 法 再 行 动 , 游 戏 以 平 局 结 束 。
"XXO"
"OOX"
"XOX"
示例 4: 输入: moves = [0, 0], [1, 1]] 输出: "Pending"
```

```
解释: 游戏还没有结束。
"X "
" O "
\mathbf{u} = -\mathbf{u}提示:
   1 \le m oves. length \le 9moves[i].length == 2
   0 \le moves[i][j] \le 2moves 里 没 有 重 复 的 元 素 。
   moves 遵 循 井 字 棋 的 规 则 。
```
• 解题思路

```
func tictactoe(moves [][]int) string {
        arrA := make([int, 0)arrB := make([jint, 0)for i := 0; i < len(moves); i++value := moves[i][0]*3 + moves[i][1] + 1if i%2 == 0 \{arrA = append(arrA, value)
                       if check(arrA) {
                               return "A"
                        }
                } else {
                       arrB = append(arrB, value)
                        if check(arrB) {
                               return "B"
                        }
                }
        }
        if len(moves) == 9 \{return "Draw"
        }
       return "Pending"
}
var state = [][]int{
       {1, 2, 3},
        {4, 5, 6},
        {7, 8, 9},
        {1, 4, 7},
        {2, 5, 8},
        {3, 6, 9},
        {1, 5, 9},
```

```
(接上页)
```

```
{3, 5, 7},
}
func check(arr []int) bool {
       if len(arr) < 3 \{return false
       }
       for i := 0; i < len(arr); i++for j := i + 1; j < len(arr); j++for k := j + 1; k < len(arr); k++ {
                               temp := []int{arr[i], arr[j], arr[k]}
                               sort.Ints(temp)
                               for n := 0; n < len(state); n++if temp[0] == state[n][0] &6temp[1] == state[n][1] &temp[2] == state[n][2]return true
                                       }
                               }
                       }
               }
       }
       return false
}
#
func tictactoe(moves [][]int) string {
       arr := make([][]int, 4)
       for i := 0; i < len(arr); i++ {
               arr[i] = make([jint, 4)}
       for i := 0; i < len(moves); i++x := moves[i][0] + 1y := moves[i][1] + 1if i%2 == 0 \{arr[x][y]+} else {
                      arr[x][y]--
               }
        }
       sum1 := arr[1][1] + arr[2][2] + arr[3][3]sum2 := arr[1][3] + arr[2][2] + arr[3][1]
       if sum1 == 3 || sum2 == 3 {
```

```
return "A"
       } else if sum1 == -3 || sum2 == -3 {
               return "B"
       }
       for i := 1; i <= 3; i++ {
               sum1 := arr[i][1] + arr[i][2] + arr[i][3]sum2 := arr[1][i] + arr[2][i] + arr[3][i]
               if sum1 == 3 || sum2 == 3 {
                       return "A"
               } else if sum1 == -3 || sum2 == -3 {
                       return "B"
               }
       }
       if len(moves) == 9 {
               return "Draw"
       }
       return "Pending"
}
```
# **37.10 1281. 整数的各位积和之差 (2)**

• 题目

```
给你一个整数 n, 请你帮忙计算并返回该整数「各位数字之积」与「各位数字之和」的差。
示例 1: 输入: n = 234 输出: 15
解 释 :
各 位 数 之 积 = 2 * 3 * 4 = 24
各 位 数 之 和 = 2 + 3 + 4 = 9
结 果 = 24 - 9 = 15
示例 2: 输入: n = 4421 输出: 21
解 释 :
各 位 数 之 积 = 4 * 4 * 2 * 1 = 32
各 位 数 之 和 = 4 + 4 + 2 + 1 = 11
结 果 = 32 - 11 = 21
提 示 :
   1 \le n \le 10^5
```
• 解题思路

```
func subtractProductAndSum(n int) int {
       sum := 0
       mul := 1
```

```
for n > 0 {
               value := n % 10
               n = n / 10sum = sum + valuemul = mul * value}
       return mul - sum
}
func subtractProductAndSum(n int) int {
       sum := 0
       mul := 1str := strconv.Itoa(n)
       for i := 0; i < len(str); i++value := int(str[i] - '0')sum = sum + valuemul = mul * value}
       return mul - sum
}
```
## **37.11 1287. 有序数组中出现次数超过 25% 的元素 (4)**

• 题目

```
给你一个非递减的 有序」
→ 整 数 数 组 , 已 知 这 个 数 组 中 恰 好 有 一 个 整 数 , 它 的 出 现 次 数 超 过 数 组 元 素 总 数 的 25%。
请你找到并返回这个整数
示例: 输入: arr = [1, 2, 2, 6, 6, 6, 6, 7, 10] 输出: 6
提示:
   1 \leq x arr.length \leq 10^40 \leq \arcsin[1] \leq 10^{6}5
```
• 解题思路

```
func findSpecialInteger(arr []int) int {
       count := 1res := \arr[0]for i := 1; i < len(arr); i++)if arr[i] == arr[i-1] {
                       count++
                       if count > len(arr)/4 {
```

```
return arr[i]
                         }
                } else {
                        res = arr[i]
                        count = 1}
        }
        return res
}
#
func findSpecialInteger(arr []int) int {
        step := len(arr) / 4for i := 0; i < len(arr)-step; i++ {
                if arr[i] == arr[i+step] {
                       return arr[i]
                }
        }
        return -1
}
#
func findSpecialInteger(arr []int) int {
        length := len(arr) / 4
        for i := 1; i <= 2; i++ {
                value := arr[length*i]
                left := leftSearch(arr, value)
                right := rightSearch(arr, value)
                if right-left+1 > length {
                        return value
                }
        }
        return arr[3*length]
}
func leftSearch(arr []int, value int) int {
        left := 0right := len(arr)
        for left < right {
                mid := \text{left} + \text{(right-left)}/2if arr[mid] >= value {
                        right = mid} else {
```

```
left = mid + 1}
        }
        return left
}
func rightSearch(arr []int, value int) int {
        left := 0right := len(arr)
        for left < right {
                mid := left + (right-left)/2
                if arr[mid] > value {
                        right = mid
                } else {
                        left = mid + 1}
        }
        return right - 1
}
#
func findSpecialInteger(arr []int) int {
        length := len(arr) / 4
        for i := 1; i <= 2; i++ {
                value := arr[length*i]
                left := length * i
                for left > 0 {
                        if arr[left] == arr[left-1] {
                                left--
                        } else {
                                break
                        }
                }
                right := length * i
                for right \langle len(arr)-1 {
                        if arr[right] == arr[right+1] {
                                right++
                        } else {
                                break
                        }
                }
                if right-left+1 > length {
                        return value
```

```
}
}
return arr[3*length]
```
## **37.12 1290. 二进制链表转整数 (3)**

```
• 题目
```
}

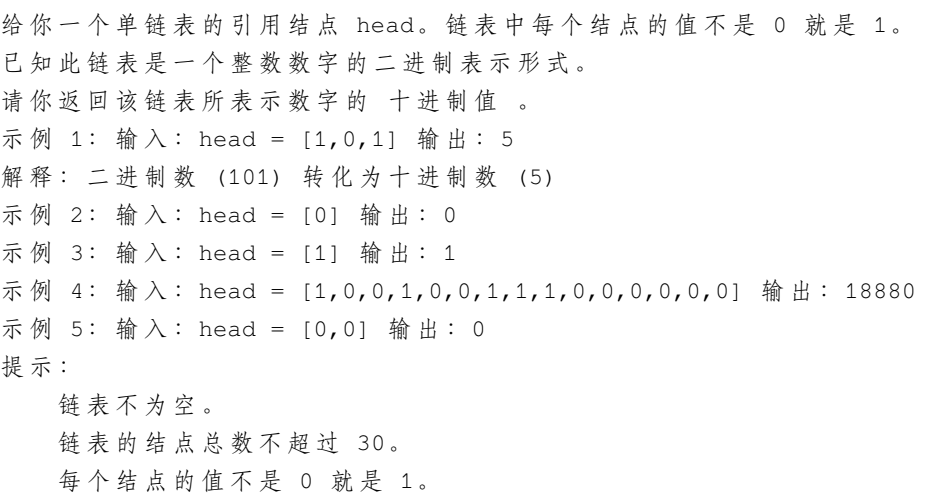

• 解题思路

```
func getDecimalValue(head *ListNode) int {
       arr := make([]int, 0)for head != nil {
              arr = append(arr, head.Val)
              head = head.Next
       }
       res := 0
       for i := 0; i < len(arr); i++res = res * 2res = res + arr[i]
       }
       return res
}
#
func getDecimalValue(head *ListNode) int {
       res := 0
```

```
for head != nil {
               res = res*2 + head.Val
               head = head.Next
        }
       return res
}
#
var count = 0func getDecimalValue(head *ListNode) int {
       if head == nil {
               count = 0return 0
        }
       value := getDecimalValue(head.Next)
       res := head.Val*int(math.Pow(2, float64(count))) + value
        count++
       return res
}
```
## **37.13 1295. 统计位数为偶数的数字 (2)**

• 题目

给你一个整数数组 nums, 请你返回其中位数为 偶数 的数字的个数。 示例 1: 输入: nums = [12,345,2,6,7896] 输出: 2 解释: 12 是 2 位数字 (位数为偶数) 345 是 3 位数字 (位数为奇数) 2 是 1 位数字 (位数为奇数) 6 是 1 位数字 位数为奇数) 7896 是 4 位 数 字 ( 位 数 为 偶 数 ) 因此只有 12 和 7896 是位数为偶数的数字 示例 2: 输入:nums = [555,901,482,1771] 输出: 1 解释: 只有 1771 是位数为偶数的数字。 提示:  $1 \leq$  nums. length  $\leq$  500  $1 \le$  nums [i]  $\le$  10^5

• 解题思路

```
func findNumbers(nums []int) int {
       res := 0
       for i := 0; i < len(nums); i++count := 0
               value := nums[i]
               for value > 0 {
                       value = value / 10
                      count++
               }
               if count%2 == 0 {
                      res++
               }
       }
       return res
}
#
func findNumbers(nums []int) int {
       res := 0
       for i := 0; i < len(nums); i++value := strconv.Itoa(nums[i])
               if len(value) 2 = 0 {
                       res++
               }
        }
       return res
}
```
## **37.14 1299. 将每个元素替换为右侧最大元素 (3)**

• 题目

```
给你一个数组 arr , 请你将每个元素用它右边最大的元素替换, 如果是最后一个元素, 用 -1_
,→替 换 。
完 成 所 有 替 换 操 作 后 , 请 你 返 回 这 个 数 组 。
示例: 输入: arr = [17,18,5,4,6,1] 输出: [18,6,6,6,1,-1]
提 示 :
   1 \leq x arr. length \leq 10^41 \leq \arcsin[i] \leq 10^5
```
• 解题思路

```
func replaceElements(arr []int) []int {
       max := -1for i := len(arr) - 1; i >= 0; i-- {
                if arr[i] > max {
                       arr[i], max = max, arr[i]} else {
                       arr[i] = max}
        }
       return arr
}
#
func replaceElements(arr []int) []int {
       for i := 0; i < len(arr); i++ {
               max := -1for j := i + 1; j < len(arr); j++if arr[j] > max {
                               max = arr[i]}
                }
                arr[i] = max}
       return arr
}
#
func replaceElements(arr []int) []int {
       res := make([]int, len(arr))
       res[len(res)-1] = -1for i := len(arr) - 2; i >= 0; i-- {
               if arr[i+1] > res[i+1] {
                       res[i] = arr[i+1]} else {
                      res[i] = res[i+1]}
        }
       return res
}
```
# CHAPTER 38

#### 1201-1300-Medium

#### **38.1 1201. 丑数 III(2)**

• 题目

给你 四 个 整 数 : n 、 a 、 b 、 c , 请 你 设 计 一 个 算 法 来 找 出 第 n 个 丑 数 。 丑 数 是 可 以 被a或b或 c整 除 的 正 整 数 。 示例 1: 输入: n = 3, a = 2, b = 3, c = 5 输出: 4 解释: 丑数序列为 2, 3, 4, 5, 6, 8, 9, 10... 其中第 3 个是 4。 示例 2: 输入: n = 4, a = 2, b = 3, c = 4 输出: 6 解释: 丑数序列为 2, 3, 4, 6, 8, 9, 10, 12... 其中第 4 个是 6。 示例 3: 输入: n = 5, a = 2, b = 11, c = 13 输出: 10 解释: 丑数序列为 2, 4, 6, 8, 10, 11, 12, 13... 其中第 5 个是 10。 示例 4: 输入: n = 1000000000, a = 2, b = 217983653, c = 336916467 输出: 1999999984 提示: 1 <= n, a, b, c <= 10^9  $1 \le a * b * c \le 10^18$ 本 题 结 果 在[1,2 \* 10^9]的 范 围 内

• 解题思路

```
func nthUglyNumber(n int, a int, b int, c int) int {
        ab, ac, bc := lcm(a, b), lcm(a, c), lcm(b, c)abc := lcm(ab, c)
       left := 1
        right := 2000000000
```

```
(接上页)
```

```
for left <= right {
                mid := left + (right-left)/2
                total := mid/a + mid/b + mid/c - mid/ab - mid/ac - mid/bc + mid/abcif total == n {
                        if mid%a == 0 || mid%b == 0 || mid%c == 0 {
                                return mid
                        }
                        right = mid - 1} else if total < n {
                       left = mid + 1} else {
                        right = mid - 1}
        }
        return left
}
// 求 最 小 公 倍 数
func lcm(x, y int) int {
       return x * y / gcd(x, y)}
// 求 最 大 公 约 数
func gcd(a, b int) int {
        if a < b {
               a, b = b, a
        }
        if a^8b == 0 {
               return b
        }
        return gcd(a%b, b)
}
# 2
func nthUglyNumber(n int, a int, b int, c int) int {
        ab, ac, bc := lcm(a, b), lcm(a, c), lcm(b, c)abc := lcm(ab, c)
        left := 0right := 2000000000
        for left < right {
                mid := left + (right-left)/2total := mid/a + mid/b + mid/c - mid/ab - mid/ac - mid/bc + mid/abcif total >= n {
```

```
right = mid
                } else {
                        left = mid + 1}
        }
        return left
}
// 求 最 小 公 倍 数
func lcm(x, y int) int {
       return x * y / gcd(x, y)}
// 求 最 大 公 约 数
func gcd(a, b int) int {
        if a < b {
               a, b = b, a
        }
        if a^2b == 0 {
               return b
        }
        return gcd(a%b, b)
}
```
## **38.2 1202. 交换字符串中的元素 (1)**

• 题目

```
给 你 一 个 字 符 串s, 以 及 该 字 符 串 中 的 一 些 「 索 引 对 」 数 组pairs,
其中pairs[i] =[a, b]表示字符串中的两个索引 (编号从 0 开始)。
你可以 任意多次交换 在pairs中任意一对索引处的字符。
返回在经过若干次交换后,s可以变成的按字典序最小的字符串。
示例 1:输入: s = "dcab", pairs = [0,3], [1,2]] 输出: "bacd"
解释: 交换 s[0] 和 s[3], s = "bcad"
交换 s[1] 和 s[2], s = "bacd"
示例 2: 输入: s = "dcab", pairs = [[0,3],[1,2],[0,2]] 输出: "abcd"
解释: 交换 s[0] 和 s[3], s = "bcad"
交换 s[0] 和 s[2], s = "acbd"
交 换 s[1] 和 s[2], s = "abcd"
示例 3: 输入: s = "cba", pairs = [0,1], [1,2]] 输出: "abc"
解释: 交换 s[0] 和 s[1], s = "bca"
交换 s[1] 和 s[2], s = "bac"
```

```
交换 s[0] 和 s[1], s = "abc"
提示: 1 <= s.length <= 10^5
0 \leq pairs. length \leq 10^5
0 <= pairs[i][0], pairs[i][1] <s.length
s中 只 含 有 小 写 英 文 字 母
```
#### • 解题思路

```
func smallestStringWithSwaps(s string, pairs [][]int) string {
       n := len(s)fa := make([]int, n)
        for i := 0; i < n; i++ {
               fa[i] = i}
        for i := 0; i < len(pairs); i++a, b := pairs[i][0], pairs[i][1]union(fa, a, b)
        }
       m := make(map[int][]int)
       for i := 0; i < len(s); i++ {
               target := find(fa, i)
               m[target] = append(m[target], i)}
       res := []byte(s)for _, v := range m {
                arr := make([]int, 0)
                for i := 0; i < len(v); i++ {
                       arr = append(arr, int(s[v[i]]))}
                sort.Ints(arr)
                for i := 0; i < len(v); i++ {
                       res[v[i]] = byte(ar[i])}
        }
        return string(res)
}
func union(fa []int, a, b int) {
       fa[find(fa, a)] = find(fa, b)}
func find(fa []int, a int) int {
       for fa[a] != a {
               fa[a] = fa[fa[a]]
```

```
a = fa[a]return a
```
### **38.3 1208. 尽可能使字符串相等 (4)**

```
• 题目
```
}

}

给你两个长度相同的字符串,s 和 t。 将 s中的第i个字符变到t中的第 i 个字符需要|s[i] - t[i]|的开销 (开销可能为 0), 也 就 是 两 个 字 符 的 ASCII 码 值 的 差 的 绝 对 值 。 用 于 变 更 字 符 串 的 最 大 预 算 是maxCost。 在转化字符串时,总开销应当小于等于该预算,这也意味着字符串的转化可能是不完全的。 如果你可以将 s 的子字符串转化为它在 t 中对应的子字符串, 则返回可以转化的最大长度。 如果 s 中没有子字符串可以转化成 t 中对应的子字符串, 则返回 0。 示例 1: 输入: s = "abcd", t = "bcdf", cost = 3 输出: 3 解 释 : s 中 的 "abc" 可 以 变 为 "bcd"。 开 销 为 3, 所 以 最 大 长 度 为 3。 示例 2: 输入: s = "abcd", t = "cdef", cost = 3 输出: 1 解释: s 中 的 任 一 字 符 要 想 变 成 t 中 对 应 的 字 符 , 其 开 销 都 是 2 。 因 此 , 最 大 长 度 为 1 。 示例 3: 输入: s = "abcd", t = "acde", cost = 0 输出: 1 解释: 你无法作出任何改动, 所以最大长度为 1。 提示:  $1 \leq s.length$ , t.length  $\leq 10^5$  $0 \leq$  maxCost  $\leq$  10^6 s 和t都 只 含 小 写 英 文 字 母 。

• 解题思路

```
func equalSubstring(s string, t string, maxCost int) int {
       arr := make([]int, len(s))for i := 0; i < len(s); i++ {
               arr[i] = qetValue(s[i], t[i])}
       left, right := 0, 0total := 0res := 0
       for right < len(s) {
               for total+arr[right] > maxCost {
                       total = total - arr[left]left++
               }
               total = total + arr[right]
```

```
if right-left+1 > res {
                       res = right - left + 1}
                right++
        }
        return res
}
func getValue(a, b byte) int {
       res := int(a) - int(b)if res < 0 {
               return -res
        }
        return res
}
# 2
func equalSubstring(s string, t string, maxCost int) int {
        left := 0total := 0for right := 0; right < len(s); right++ {
               total = total + getValue(s[right], t[right])
                if total > maxCost {
                        total = total - getValue(s[left], t[left])
                        left++
                }
        }
        return len(s) - left
}
func getValue(a, b byte) int {
       res := int(a) - int(b)
        if res < 0 {
               return -res
        }
        return res
}
# 3
func equalSubstring(s string, t string, maxCost int) int {
        res := 0
        for i := 0; i < len(s); i++)total := 0
```

```
count := 0
                for j := i; j < len(s); j^{++} {
                        total = total + getValue(s[j], t[j])if total > maxCost {
                               break
                        }
                        count++
                }
                if count > res {
                      res = count
                }
        }
        return res
}
func getValue(a, b byte) int {
        res := int(a) - int(b)if res < 0 {
               return -res
        }
        return res
}
# 4
func equalSubstring(s string, t string, maxCost int) int {
       res := 0
        arr := make([]int, len(s)+1)for i := 0; i < len(s); i++ {
               arr[i+1] = arr[i] + qetValue(s[i], t[i])}
        for i := 1; i \leq \text{len}(s); i++)index := sort.SearchInts(arr[:i], arr[i]-maxCost)
                if i-index > res {
                       res = i - index}
        }
        return res
}
func getValue(a, b byte) int {
        res := int(a) - int(b)
        if res < 0 {
               return -res
```

```
return res
```
}

## **38.4 1209. 删除字符串中的所有相邻重复项 II(2)**

• 题目

}

给你一个字符串s, 「k 倍重复项删除操作」将会从 s中选择k个相邻且相等的字母, 并删除它们, 使被删去的字符串的左侧和右侧连在一起。 你需要对s重复进行无限次这样的删除操作,直到无法继续为止。 在 执 行 完 所 有 删 除 操 作 后 , 返 回 最 终 得 到 的 字 符 串 。 本 题 答 案 保 证 唯 一 。 示例 1: 输入: s = "abcd", k = 2 输出: "abcd" 解释: 没有要删除的内容。 示例 2: 输入: s = "deeedbbcccbdaa", k = 3 输出: "aa" 解 释 : 先 删 除 "eee" 和 "ccc", 得 到 "ddbbbdaa" 再 删 除 "bbb", 得 到 "dddaa" 最 后 删 除 "ddd", 得 到 "aa" 示例 3: 输入: s = "pbbcggttciiippooaais", k = 2 输出: "ps" 提示:  $1 \le s$ . length  $\le 10^5$  $2 \le k \le 10^4$ s中 只 含 有 小 写 英 文 字 母 。

• 解题思路

```
func removeDuplicates(s string, k int) string {
       if len(s) < k {
               return s
       }
       res := " "for i := 0; i < len(s); i++ {
               res = res + string(s[i])if len(res) >= k && res[len(res)-k:] == strings.Repeat(string(s[i]), \Box,→k) {
                       res = res[:len(res)-k]
                }
        }
        return res
}
# 2
```

```
func removeDuplicates(s string, k int) string {
        if len(s) < k {
                return s
        }
        stack := make([]byte, 0)
        for i := 0; i < len(s); i++ {
                stack = append(stack, s[i])
                if len(stack) >= k {
                        a := string(stack[len(stack)-k:])
                        b := strings.Repeat(string(s[i]), k)
                        if a == b {
                                stack = stack[:len(stack)-k]
                        }
                }
        }
        return string(stack)
}
```
## **38.5 1218. 最长定差子序列 (2)**

• 题目

```
给 你 一 个 整 数 数 组arr和 一 个 整 数difference, 请 你 找 出 并 返 回 arr中 最 长 等 差 子 序 列 的 长 度 ,
该 子 序 列 中 相 邻 元 素 之 间 的 差 等 于 difference 。
子序列 是指在不改变其余元素顺序的情况下, 通过删除一些元素或不删除任何元素而从 arr.
→派生出来的序列。
示例 1: 输入: arr = [1, 2, 3, 4], difference = 1 输出: 4
解释: 最长的等差子序列是 [1,2,3,4]。
示例2: 输入: arr = [1, 3, 5, 7], difference = 1 输出: 1
解释: 最长的等差子序列是任意单个元素。
示例 3: 输入: arr = [1, 5, 7, 8, 5, 3, 4, 2, 1], difference = -2 输出: 4
解释: 最长的等差子序列是 [7,5,3,1]。
提示: 1 \leq x arr.length \leq 105-104 \leq \text{arr}[i], difference \leq 104
```
• 解题思路

```
func longestSubsequence(arr []int, difference int) int {
       res := 0
       dp := make(map[int]int)
        for i := 0; i < len(arr); i++ {
                dp[arr[i]] = dp[arr[i]-difference] + 1
```

```
if dp[arr[i]] > res {
                        res = dp[arr[i]]}
        }
        return res
}
# 2
func longestSubsequence(arr []int, difference int) int {
        res := 0
        dp := make([]int, 40001)
        for i := 0; i < len(arr); i++ {
                index := arr[i] + 20000dp[index] = dp[index-difference] + 1
                if dp[index] > res {
                        res = dp[index]
                }
        }
        return res
}
```
## **38.6 1219. 黄金矿工 (1)**

• 题目

你要开发一座金矿, 地质勘测学家已经探明了这座金矿中的资源分布, 并用大小为m \* n 的网格 *,→*grid 进 行 了 标 注 。 每个单元格中的整数就表示这一单元格中的黄金数量;如果该单元格是空的,那么就是 0。 为了使收益最大化, 矿工需要按以下规则来开采黄金: 每当矿工进入一个单元,就会收集该单元格中的所有黄金。 矿 工 每 次 可 以 从 当 前 位 置 向 上 下 左 右 四 个 方 向 走 。 每个单元格只能被开采(进入)一次。 不得开采(进入)黄金数目为 0 的单元格。 矿工可以从网格中 任意一个 有黄金的单元格出发或者是停止。 示例 1: 输入:grid = [[0,6,0],[5,8,7],[0,9,0]] 输出: 24 解释: [[0,6,0], [5,8,7], [0,9,0]] 一 种 收 集 最 多 黄 金 的 路 线 是 :9 -> 8 -> 7。 示 例 2: 输入: grid =  $[[1,0,7], [2,0,6], [3,4,5], [0,3,0], [9,0,20]]$ 

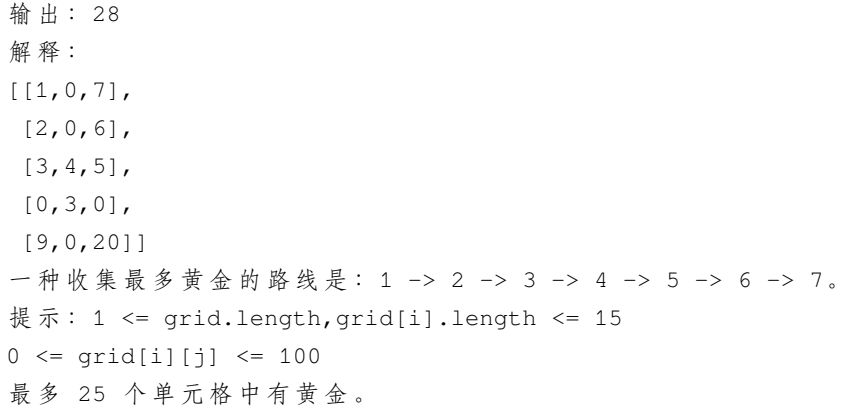

• 解题思路

```
var res int
func getMaximumGold(grid [][]int) int {
        res = 0visited := make([][]bool, len(grid))
        for i := 0; i < len(grid); i++)visited[i] = make([]bool, len(grid[i]))
        }
        for i := 0; i < len(grid); i++)for j := 0; j < \text{len}(\text{grid}[i]); j++if grid[i][j] > 0 {
                                dfs(grid, i, j, 0, visited)
                        }
                }
        }
        return res
}
func dfs(grid [][]int, i, j int, sum int, visited [][]bool) {
        if i < 0 | i > = len(grid) | j < 0 | j > = len(grid[0]) | jgrid[i][j] == 0 || visited[i][j] == true {
                return
        }
        visited[i][j] = true
        sum = sum + grid[i][j]if sum > res {
                res = sum
        }
        dfs(grid, i+1, j, sum, visited)
        dfs(grid, i-1, j, sum, visited)
```

```
dfs(grid, i, j+1, sum, visited)
dfs(grid, i, j-1, sum, visited)
visited[i][j] = false
```
#### **38.7 1222. 可以攻击国王的皇后 (1)**

#### • 题目

}

在 一 个8x8的 棋 盘 上 , 放 置 着 若 干 「 黑 皇 后 」 和 一 个 「 白 国 王 」 。 「 黑 皇 后 」 在 棋 盘 上 的 位 置 分 布 用 整 数 坐 标 数 组queens表 示 , 「 白 国 王 」 的 坐 标 用 数 组 king␣ *,→*表 示 。 「 黑 皇 后 」 的 行 棋 规 定 是 : 横 、 直 、 斜 都 可 以 走 , 步 数 不 受 限 制 , 但 是 , 不 能 越 子 行 棋 。 请你返回可以直接攻击到「白国王」的所有「黑皇后」的坐标(任意顺序)。 示例 1: 输入: queens =  $[0,1], [1,0], [4,0], [0,4], [3,3], [2,4],$  king =  $[0,0]$ 输出: [[0,1], [1,0], [3,3]] 解释: [0,1] 的皇后可以攻击到国王, 因为他们在同一行上。 [1,0] 的 皇 后 可 以 攻 击 到 国 王 , 因 为 他 们 在 同 一 列 上 。 [3,3] 的皇后可以攻击到国王, 因为他们在同一条对角线上。 [0,4] 的 皇 后 无 法 攻 击 到 国 王 , 因 为 她 被 位 于 [0,1] 的 皇 后 挡 住 了 。 [4,0] 的 皇 后 无 法 攻 击 到 国 王 , 因 为 她 被 位 于 [1,0] 的 皇 后 挡 住 了 。 [2,4] 的 皇 后 无 法 攻 击 到 国 王 , 因 为 她 和 国 王 不 在 同 一 行/列/对 角 线 上 。 示例 2: 输入: queens = [[0,0],[1,1],[2,2],[3,4],[3,5],[4,4],[4,5]], king = [3,3] 输出: [[2,2], [3,4], [4,4]] 示例 3: 输入: queens = [[5,6],[7,7],[2,1],[0,7],[1,6],[5,1],[3,7],[0,3],[4,0],[1,2], [6,3],[5,0],[0,4],[2,2],[1,1],[6,4],[5,4],[0,0],[2,6],[4,5],[5,2],[1,4],[7,5],  $[2,3]$ , $[0,5]$ , $[4,2]$ , $[1,0]$ , $[2,7]$ , $[0,1]$ , $[4,6]$ , $[6,1]$ , $[0,6]$ , $[4,3]$ , $[1,7]$ ], king =  $[3,4]$ 输出:  $[2,3]$ ,  $[1,4]$ ,  $[1,6]$ ,  $[3,7]$ ,  $[4,3]$ ,  $[5,4]$ ,  $[4,5]$ ] 提示:  $1 \leq$  queens.length <= 63 queens[i].length == 2  $0 \leq$  queens[i][j] <8 king.length == 2  $0 \leq k \leq \lceil 0 \rceil$ , king[1] < 8 一 个 棋 盘 格 上 最 多 只 能 放 置 一 枚 棋 子 。

• 解题思路

```
var dir = [][]int{{-1, -1}, {-1, 0}, {-1, 1}, {0, 1}, {1, 1}, {1, 0}, {1, -1}, {0, -1}
,→}
func queensAttacktheKing(queens [][]int, king []int) [][]int {
        arr := make([][]int, 8)
```

```
for i := 0; i < 8; i++ {
        arr[i] = make([]int, 8)
}
for i := 0; i < len (queens); i++ {
        a, b := queens[i][0], queens[i][1]
        arr[a][b] = 1}
res := make([][]int, 0)
for i := 0; i < len (dir); i++ {
       x := dir[i][0] + king[0]y := dir[i][1] + king[1]for 0 \le x \le x \le 8 \le x \le 0 \le y \le x \le 8 {
                 if arr[x][y] == 1 {
                         res = append(res, []int{x, y})
                         break
                 }
                 x = x + \text{dir}[i][0]y = y + dir[i][1]}
}
return res
```
### **38.8 1223. 掷骰子模拟 (2)**

• 题目

}

有一个骰子模拟器会每次投掷的时候生成一个 1 到 6 的随机数。 不过我们在使用它时有个约束, 就是使得投掷骰子时, 连续 掷出数字i的次数不能超过rollMax[i](i从 1 开始编号)。 现在, 给你一个整数数组rollMax和一个整数n, 请你来计算掷n次骰子可得到的不同点数序列的数量 假如 两 个 序 列 中 至 少 存 在 一 个 元 素 不 同 , 就 认 为 这 两 个 序 列 是 不 同 的 。 由于答案可能很大, 所以请返回 模10^9 + 7之后的结果。 示例 1: 输入: n = 2, rollMax = [1,1,2,2,2,3] 输出: 34 解释: 我们掷 2 次骰子, 如果没有约束的话, 共有 6 \* 6 = 36 种可能的组合。 但是根据 rollMax 数组, 数字 1 和 2 最多连续出现一次, 所以不会出现序列 (1,1) 和 (2,2)。 因 此 , 最 终 答 案 是 36-2 = 34。 示例 2: 输入: n = 2, rollMax = [1,1,1,1,1,1] 输出: 30 示例 3: 输入: n = 3, rollMax =  $[1,1,1,2,2,3]$  输出: 181 提示: 1 <= n <= 5000 rollMax.length == 6  $1 \le$  rollMax $[i] \le$  15

• 解题思路

```
func dieSimulator(n int, rollMax []int) int {
       dp := make([][7][16]int, n+1) // 第i轮,以j结尾,出现k次
       for j := 1; j \le 6; j++)dp[1][j][1] = 1}
       for i := 2; i \le n; i++for j := 1; j \le 6; j++)for k := 1; k <= rollMax[j-1] && k <= i; k++ {
                               if k == 1 { // 不 同 情 况
                                       for a := 1; a <= 6; a++ {
                                               if a != j { // 考 虑 不 同 的 情 况
                                                        for b := 1; b \leq rollMax[a-1]\Box,→&& b <= i-1; b++ {
                                                               dp[i][j][k] =,→(dp[i][j][k] + dp[i-1][a][b]) % 1000000007
                                                       }
                                                }
                                        }
                                } else { // 直 接 同 上 一 个
                                       dp[i][j][k] = dp[i-1][j][k-1]}
                       }
                }
        }
       res := 0
        for j := 1; j \le 6; j++for k := 1; k <= 15; k++ {
                       res = (res + dp[n][j][k]) % 1000000007
                }
        }
        return res
}
# 2
func dieSimulator(n int, rollMax []int) int {
       dp := [7][16]int{} // 以j结 尾,出 现k次
        for j := 1; j \le 6; j++dp[j][1] = 1
        }
        for i := 2; i <= n; i++ {
               temp := [7][16]int{}
                for j := 1; j \le 6; j++)for k := 1; k \leq \text{rollMax}[j-1] & k \leq i; k++ {
```

```
if k == 1 { // 不 同 情 况
                                        for a := 1; a <= 6; a++ {
                                                if a != j { // 考 虑 不 同 的 情 况
                                                        for b := 1; b \leq rollMax[a-1]
,→&& b <= i-1; b++ {
                                                                temp[j][k] = \square,→(temp[j][k] + dp[a][b]) % 1000000007
                                                        }
                                               }
                                        }
                                } else { // 直接同上一个
                                        temp[j][k] = dp[j][k-1]}
                       }
               }
               dp = temp
       }
       res := 0
       for j := 1; j \le 6; j++)for k := 1; k \le 15; k++ {
                       res = (res + dp[j][k]) % 1000000007
               }
       }
       return res
}
```
## **38.9 1227. 飞机座位分配概率 (2)**

• 题目

有 n 位 乘 客 即 将 登 机 , 飞 机 正 好 有 n 个 座 位 。 第 一 位 乘 客 的 票 丢 了 , 他 随 便 选 了 一 个 座 位 坐 下 。 剩下的乘客将会: 如果他们自己的座位还空着, 就坐到自己的座位上, 当他们自己的座位被占用时,随机选择其他座位 第 n 位乘客坐在自己的座位上的概率是多少? 示例 1: 输入: n = 1 输出: 1.00000 解释: 第一个人只会坐在自己的位置上。 示 例 2: 输 入: n = 2 输 出: 0.50000 解释: 在第一个人选好座位坐下后, 第二个人坐在自己的座位上的概率是 0.5。 提示: 1 <= n <= 10^5

• 解题思路

```
func nthPersonGetsNthSeat(n int) float64 {
        if n == 1 {
               return 1
        }
        return 0.5
}
# 2
func nthPersonGetsNthSeat(n int) float64 {
        res := 1.0
        sum := 1.0
        // f(n) = 1/n * (f(n-1) + f(n-2) + f(n-3) + ... + f(2) + 1)for i := 2; i <= n; i++ {
                nth := 1.0 / float 64(i)res = nth * sumsum += res
        }
        return res
}
```
## **38.10 1233. 删除子文件夹 (2)**

• 题目

```
你是一位系统管理员,手里有一份文件夹列表 folder,你的任务是要删除该列表中的所有
,→子 文 件 夹 ,
并以 任意顺序 返回剩下的文件夹。
我们这样定义「子文件夹」:
如 果 文 件 夹folder[i]位 于 另 一 个 文 件 夹folder[j]下 , 那 么folder[i]就 是folder[j]的 子 文 件 夹 。
文件夹的「路径」是由一个或多个按以下格式串联形成的字符串:
/后 跟 一 个 或 者 多 个 小 写 英 文 字 母 。
例 如 ,/leetcode和/leetcode/problems都 是 有 效 的 路 径 , 而 空 字 符 串 和/不 是 。
示例 1: 输入: folder = ["/a","/a/b","/c/d","/c/d/e","/c/f"]
输出: ["/a","/c/d","/c/f"]
解释: "/a/b/"是 "/a" 的子文件夹, 而 "/c/d/e" 是 "/c/d" 的子文件夹。
示例 2: 输入:folder = ["/a","/a/b/c","/a/b/d"] 输出: ["/a"]
解释: 文件夹 "/a/b/c" 和 "/a/b/d/" 都会被删除, 因为它们都是 "/a" 的子文件夹。
示例 3: 输入:folder = ["/a/b/c","/a/b/d","/a/b/ca"]
输出: ["/a/b/c", "/a/b/ca", "/a/b/d"]
提示: 1 <= folder.length<= 4 * 10^42 \le folder[i].length \le 100
folder[i]只 包 含 小 写 字 母 和 /
```
folder[i]总 是 以 字 符 /起 始 每 个 文 件 夹 名 都 是 唯 一 的

• 解题思路

```
func removeSubfolders(folder []string) []string {
       sort.Strings(folder)
       res := make([]string, 0)
       res = append(res, folder[0])
       prev := folder[0]
       for i := 1; i < len(folder); i++)// 加'/'避 免/a/b => /a/bb的 情 况
               if strings.HasPrefix(folder[i], prev+"/") == false {
                       res = append(res, folder[i])
                       prev = folder[i]
               }
        }
       return res
}
# 2
func removeSubfolders(folder []string) []string {
       res := make([]string, 0)
       m := make(map[string]bool)
       for i := 0; i < len(folder); i++m[folder[i]] = true
        }
       arr := make([]int, len(folder))
       for i := 0; i < len(folder); i++ {
               for j := 0; j < len(folder[i]); j++if folder[i][j] == '/' & j > 0 && m[folder[i][:j]] == true {
                                arr[i] = 1break
                       }
               }
        }
       for i := 0; i < len(arr); i++if arr[i] == 0 {
                       res = append(res, folder[i])
                }
       }
       return res
}
```
## **38.11 1234. 替换子串得到平衡字符串 (2)**

#### • 题目

有一个只含有'Q', 'W', 'E','R'四种字符, 且长度为 n的字符串。 假 如 在 该 字 符 串 中 , 这 四 个 字 符 都 恰 好 出 现n/4次 , 那 么 它 就 是 一 个 「 平 衡 字 符 串 」 。 给你一个这样的字符串 s, 请通过「替换一个子串」的方式, 使原字符串 s\_ *,→*变 成 一 个 「 平 衡 字 符 串 」 。 你 可 以 用 和 「 待 替 换 子 串 」 长 度 相 同 的 任 何 ま 他 字 符 串 来 完 成 替 换 。 请返回待替换子串的最小可能长度。 如果原字符串自身就是一个平衡字符串,则返回 0。 示例  $1:$  输 入 : s = "QWER" 输 出 : 0 解释: s 已经是平衡的了。 示例 2: 输入: s = "QQWE" 输出: 1 解释: 我们需要把一个 'Q' 替换成 'R', 这样得到的 "RQWE" (或 "QRWE") 是平衡的。 示例 3: 输入: s = "QQQW" 输出: 2 解释: 我们可以把前面的 "QQ" 替换成 "ER"。 示例 4: 输入: s = "QQQQ" 输出: 3 解释: 我们可以替换后 3 个 'Q', 使 s = "QWER"。 提示: 1 <= s.length <= 10^5 s.length是4的 倍 数 s中 只 含 有'Q', 'W', 'E','R'四 种 字 符

• 解题思路

```
func balancedString(s string) int {
       n := len(s)target := n / 4m := make(map[byte]int)for i := 0; i < len(s); i++ {
              m[s[i]]++
       }
       if m['Q'] == target && m['W'] == target && m['E'] == target && m['R'] ==
,→target {
              return 0
       }
       res := n
       left := 0
       for right := 0; right < n; right++ {
              m[s[right]]--
               for left < n && left <= right && // [left,
→right]之间子串都是需要替换的 (减去), 使得m[x]<=target
                      m['Q'] <= target && m['W'] <= target &&
                      m['E'] <= target && m['R'] <= target {
```

```
res = min(res, right-left+1)
                       m[s[left]]++
                       left++
               }
        }
       return res
}
func min(a, b int) int {
       if a > b {
              return b
       }
       return a
}
# 2
func balancedString(s string) int {
       n := len(s)target := n / 4
       m := make(map[byte]int)
        for i := 0; i < len(s); i++ {
               m[s[i]]++
       }
       if m['Q'] == target && m['W'] == target && m['E'] == target && m['R'] ==
,→target {
              return 0
       }
       res := n
       left := 0
       right := 0
       for left < n {
               if m['Q'] > target || m['W'] > target || m['E'] > target || m['R'] >
,→target {
                       if right < n {
                               m[s[right]]--
                               right++
                       } else {
                               break
                       }
                } else {
                       res = min(res, right-left)
                       m[s[left]]++
                       left++
```

```
}
        }
        return res
}
func min(a, b int) int {
        if a > b {
                return b
        }
        return a
}
```
# **38.12 1238. 循环码排列 (2)**

• 题目

给你两个整数n 和 start。你的任务是返回任意 (0,1,2,,...,2^n-1) 的排列 p, 并且满足:  $p[0]$  = start p[i] 和 p[i+1]的 二 进 制 表 示 形 式 只 有 一 位 不 同 p[0] 和 p[2^n -1]的 二 进 制 表 示 形 式 也 只 有 一 位 不 同 示例 1: 输入: n = 2, start = 3 输出: [3,2,0,1] 解 释: 这 个 排 列 的 二 进 制 表 示 是 (11,10,00,01) 所有的相邻元素都有一位是不同的,另一个有效的排列是 [3,1,0,2] 示例 2: 输出: n = 3, start = 2 输出: [2,6,7,5,4,0,1,3] 解 释:这个排列的二进制表示是 (010,110,111,101,100,000,001,011) 提示: 1 <= n <= 16  $0 \leq$  start<2^n

• 解题思路

```
func circularPermutation(n int, start int) []int {
       total := 1 \lt < nres := make([]int, total)
       for i := 0; i < total; i++ {
               // 计 算 格 雷 码 :leetcode89.格 雷 编 码
               res[i] = i ^ (i >> 1) ^ start // 在计算格雷码的基础上, 再与start异或
       }
       return res
}
# 2
func circularPermutation(n int, start int) []int {
```

```
total := 1 \lt < nres := []int{0, 1}
       for i := 2; i \le n; i+1// 计 算 格 雷 码 :leetcode89.格 雷 编 码
               for j := len(res) - 1; j > = 0; j--res = append(res, res[j]+(1<<(i-1)))}
        }
       index := 0
       for i := 0; i < total; i++ {
               if res[i] == start {
                       index = i
                       break
               }
       }
       return append(res[index:], res[:index]...)
}
```
### **38.13 1239. 串联字符串的最大长度 (3)**

• 题目

```
给定一个字符串数组 arr, 字符串 s 是将 arr 某一子序列字符串连接所得的字符串,
如 果 s 中 的 每 一 个 字 符 都 只 出 现 过 一 次 , 那 么 它 就 是 一 个 可 行 解 。
请返回所有可行解 s 中最长长度。
示例 1: 输入: arr = ["un", "iq", "ue"] 输出: 4
解释: 所有可能的串联组合是 "", "un", "iq", "ue", "uniq" 和 "ique", 最大长度为 4。
示例 2: 输入: arr = ["cha","r","act","ers"] 输出: 6
解释:可能的解答有 "chaers" 和 "acters"。
示例 3: 输入: arr = ["abcdefghijklmnopqrstuvwxyz"] 输出: 26
提示: 1 <= arr.length <= 16
1 \leq x \leq \arcsin x.length \leq 26arr[i]中 只 含 有 小 写 英 文 字 母
```
• 解题思路

```
var res []string
func maxLength(arr []string) int {
       res = make([]string, 0)dfs(arr, "", 0)
       maxValue := 0
```

```
for i := 0; i < len(res); i++if check(res[i]) == true &\& len(res[i]) > maxValue {
                        maxValue = len(res[i])}
        }
        return maxValue
}
func dfs(arr []string, path string, index int) {
       res = append(res, path)
        for i := index; i < len(arr); i++dfs(arr, path+arr[i], i+1)
        }
}
func check(s string) bool {
        arr := [26] int\{\}for i := 0; i < len(s); i++)value := int(s[i] - 'a')arr[value]++
                if arr[value] > 1 {
                       return false
                }
        }
        return true
}
# 2
var res int
func maxLength(arr []string) int {
       res = 0dfs(arr, "", 0)
        return res
}
func dfs(arr []string, path string, index int) {
        if check(path) == true &\& len(path) > res {
               res = len(path)
        }
        for i := index; i < len(arr); i++dfs(arr, path+arr[i], i+1)
        }
```

```
func check(s string) bool {
       arr := [26]int\for i := 0; i < len(s); i++ {
               value := int(s[i] - 'a')arr[value]++
                if arr[value] > 1 {
                       return false
               }
        }
       return true
}
# 3
var res int
func maxLength(arr []string) int {
       res = 0dfs(arr, "", 0)
       return res
}
func dfs(arr []string, path string, index int) {
       for i := index; i < len(arr); i++)newStr := path + arr[i]if check(newStr) == true {
                       if len(newStr) > res {
                               res = len(newStr)
                        }
                       dfs(arr, path+arr[i], i+1)
                }
       }
}
func check(s string) bool {
       arr := [26]int\for i := 0; i < len(s); i++ {
               value := int(s[i] - 'a')arr[value]++
                if arr[value] > 1 {
                      return false
                }
```
}

```
return true
```
}

#### **38.14 1247. 交换字符使得字符串相同 (1)**

• 题目

}

```
有两个长度相同的字符串s1 和s2, 且它们其中只含有字符"x" 和"y",
你需要通过「交换字符」的方式使这两个字符串相同。
每次「交换字符」的时候, 你都可以在两个字符串中各选一个字符进行交换。
交换只能发生在两个不同的字符串之间,绝对不能发生在同一个字符串内部。
也 就 是 说 , 我 们 可 以 交 换s1[i] 和s2[j], 但 不 能 交 换s1[i] 和s1[j]。
最后, 请你返回使 s1 和 s2_
→相同的最小交换次数,如果没有方法能够使得这两个字符串相同,则返回-1 。
示例 1: 输入: s1 = "xx", s2 = "yy" 输出: 1
解释: 交换 s1[0] 和 s2[1], 得到 s1 = "yx", s2 = "yx"。
示例 2: 输入: s1 = "xy", s2 = "yx" 输出: 2
解释: 交换 s1[0] 和 s2[0], 得到 s1 = "yy", s2 = "xx" 。
交换 s1[0] 和 s2[1], 得到 s1 = "xy", s2 = "xy" 。
注意, 你不能交换 s1[0] 和 s1[1] 使得 s1 变成 "yx
→", 因为我们只能交换属于两个不同字符串的字符。
示例 3: 输入: s1 = "xx", s2 = "xy" 输出: -1
示例 4: 输入: s1 = "xxyyxyxyxx", s2 = "xyyxyxxxyx" 输出: 4
提示: 1 \leq s1.length, s2.length \leq 1000s1, s2只 包 含'x'或'y'。
```
• 解题思路

```
func minimumSwap(s1 string, s2 string) int {
       a, b := 0, 0for i := 0; i < len(s1); i++if s1[i] == s2[i] { // 相 同 不 需 要 交 换
                       continue
                }
               if s1[i] == 'x' {
                       a++} else {
                       b++}
       }
        // a => x y
```

```
// b => y x
if a82 + b82 == 1 {
        return -1
}
return a/2 + b/2 + 2*(a\&2)
```
# **38.15 1248. 统计「优美子数组」(4)**

• 题目

}

```
给你一个整数数组 nums 和一个整数 k。
如果某个 连续 子数组中恰好有 k 个奇数数字, 我们就认为这个子数组是「优美子数组」。
请返回这个数组中「优美子数组」的数目。
示例 1: 输入: nums = [1, 1, 2, 1, 1], k = 3 输出: 2
解释: 包含 3 个奇数的子数组是 [1,1,2,1] 和 [1,2,1,1] 。
示例 2: 输入: nums = [2, 4, 6], k = 1 输出: 0
解释: 数列中不包含任何奇数, 所以不存在优美子数组。
示例 3: 输入: nums = [2, 2, 2, 1, 2, 2, 1, 2, 2, 2], k = 2 输出: 16
提示: 1 <= nums.length <= 50000
  1 \le nums [i] \le 10^5
  1 <= k <= nums.length
```
• 解题思路

```
func numberOfSubarrays(nums []int, k int) int {
       res := 0
        arr := make([]int, 0)arr = append(arr, -1)for i := 0; i < len(nums); i++if nums [i] 2 = 1 {
                       arr = append(arr, i)}
        }
        arr = append(arr, len(nums))
        for i := 1; i+k < len(arr); i++res = res + (\arr[i]-\arr[i-1]) \star (\arr[i+k]-\arr[i+k-1])}
        return res
}
# 2
```

```
func numberOfSubarrays(nums []int, k int) int {
        res := 0
        arr := make([]int, len(nums)+1)arr[0] = 1sum := 0
        for i := 0; i < len(nums); i++sum = sum + nums[i] %2
                arr[sum]++
                if sum >= k {
                       res = res + arr[sum-k]
                }
        }
        return res
}
# 3
func numberOfSubarrays(nums []int, k int) int {
        res := 0left, right := 0, 0count := 0
        for right < len(nums) {
                if nums[right]82 == 1 {
                        count++
                }
                right++
                if count == k {
                         temp := right
                         for right \langle len(nums) && nums[right] \frac{1}{2} == 0 {
                                 right++
                         }
                         totalRight := right - temp + 1
                         totalLeft := 1
                         for nums [left] 2 == 0 {
                                 left++
                                 totalLeft++
                         }
                         res = res + totalLeft*totalRight
                         count--
                         left++
                 }
        }
        return res
}
```

```
# 4
func numberOfSubarrays(nums []int, k int) int {
       res := 0
       dp := make([]int, 0)count := 0
       for i := 0; i < len(nums); i++count++
               if nums[i]%2 == 1 {
                      dp = append(dp, count)count = 0}
               if len(dp) >= k {
                      res = res + dp[len(dp)-k]
               }
       }
       return res
}
```
# **38.16 1249. 移除无效的括号 (2)**

• 题目

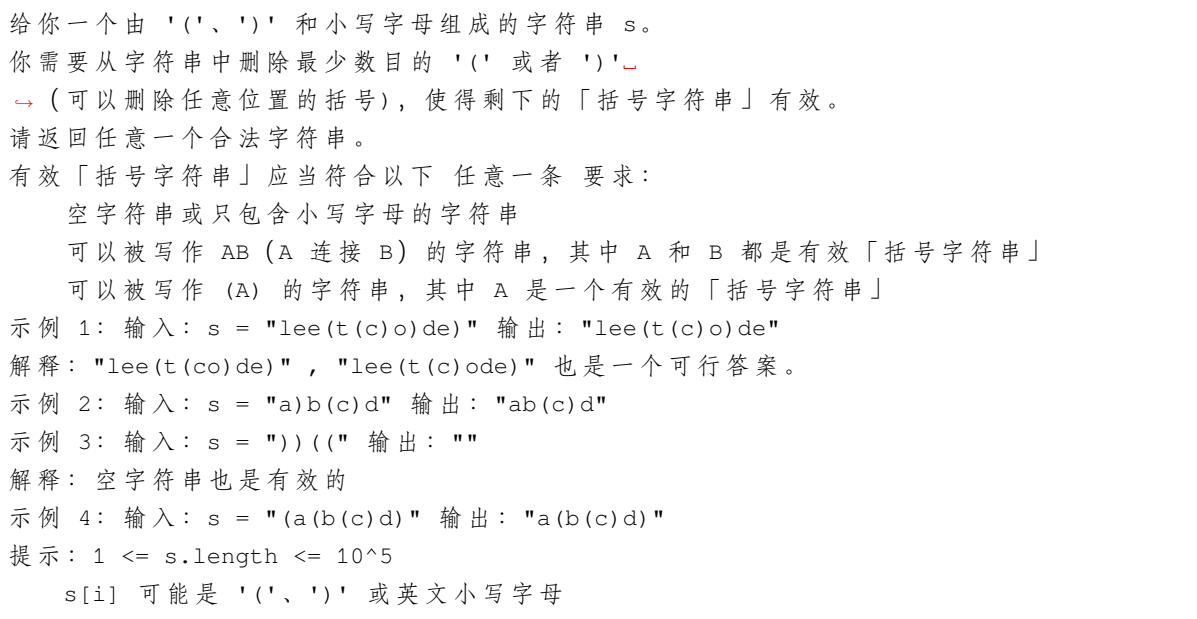

• 解题思路

```
func minRemoveToMakeValid(s string) string {
       arr := []byte(s)sum := 0
        for i := 0; i < len(arr); i++if arr[i] == '(''sum++
               } else if arr[i] == ')' {
                       sum--
                       if sum < 0 {
                               arr[i] = 'sum = 0}
               }
       }
       sum = 0for i := len(arr) - 1; i >= 0; i-- {
               if arr[i] == ')' {
                       sum++
                } else if arr[i] == '('')sum--
                       if sum < 0 {
                               arr[i] = 'sum = 0}
                }
        }
       return strings.ReplaceAll(string(arr), " ", "")
}
# 2
func minRemoveToMakeValid(s string) string {
       arr := []byte(s)
       stack := make([]int, 0)
        for i := 0; i < len(arr); i++ {
               if arr[i] == '(''stack = append(stack, i)
               } else if arr[i] == ')' {
                       if len(stack) == 0 {
                               arr[i] = '} else {
                               stack = stack[:len(stack)-1]
                       }
                }
        }
```

```
for i := 0; i < len(stack); i++ {
        arr[stack[i]] = ' '
}
return strings.ReplaceAll(string(arr), " ", "")
```
#### **38.17 1253. 重构 2 行二进制矩阵 (2)**

• 题目

}

```
给你一个2行 n 列的二进制数组:
矩阵是一个二进制矩阵,这意味着矩阵中的每个元素不是0就是1。
第 0 行的元素之和为upper。
第 1 行的元素之和为 lower。
第 i 列 (从 0 开始编号) 的元素之和为colsum[i], colsum是一个长度为n的整数数组。
你需要利用upper, lower和colsum来 重 构 这 个 矩 阵 , 并 以 二 维 整 数 数 组 的 形 式 返 回 它 。
如果有多个不同的答案,那么任意一个都可以通过本题。
如果不存在符合要求的答案, 就请返回一个空的二维数组。
示例 1: 输入: upper = 2, lower = 1, colsum = [1,1,1] 输出: [1,1,0], [0,0,1]]
解释: [[1,0,1],[0,1,0]] 和 [[0,1,1],[1,0,0]] 也是正确答案。
示例 2: 输入: upper = 2, lower = 3, colsum = [2, 2, 1, 1] 输出: []
示例 3: 输入: upper = 5, lower = 5, colsum = [2,1,2,0,1,0,1,2,0,1]输出: [[1,1,1,0,1,0,0,1,0,0],[1,0,1,0,0,0,1,1,0,1]]提示: 1 \leq colsum.length \leq 10^5
0 <= upper, lower <= colsum.length
0 \leq \text{colsum}[i] \leq 2
```
• 解题思路

```
func reconstructMatrix(upper int, lower int, colsum []int) [][]int {
       res := make([[]]int, 0)total := 0
       two := 0
        for i := 0; i < len(colsum); i++total = total + colsum[i]
               if colsum[i] == 2 {
                       two++
                }
        }
       if total != upper+lower || two > upper || two > lower {
               return nil
       }
```

```
(接上页)
```

```
up := make([]int, len(colsum))
        down := make([]int, len(colsum))
        upper = upper - two // 上面数组单独1的个数
        for i := 0; i < len(colsum); i++if colsum[i] == 2 { // 2=>各 填 充1
                       up[i] = 1down[i] = 1lower--
               } else if colsum[i] == 1 {
                       if upper > 0 { // 先 填 充 上 面 数 组
                               up[i] = 1upper--
                        } else {
                               down[i] = 1}
               }
        }
        res = append(res, up, down)
        return res
}
# 2
func reconstructMatrix(upper int, lower int, colsum []int) [][]int {
       res := make([][]int, 0)
       up := make([]int, len(colsum))
        down := make([]int, len(colsum))
       upSum := 0
        lowSum := 0total := 0for i := 0; i < len(colsum); i++total = total + column[i]if colsum[i] == 2 { // 2=>各 填 充1
                       up[i] = 1down[i] = 1upSum++
                       lowSum++
                }
        }
        if upSum > upper || lowSum > lower || total != upper+lower {
               return nil
        }
        for i := 0; i < len(colsum); i++ {
               if colsum[i] == 1 {
```

```
if upSum < upper {
                                 up[i] = 1
                                 upSum++
                        } else {
                                down[i] = 1}
                }
        }
        res = append(res, up, down)
        return res
}
```
# **38.18 1254. 统计封闭岛屿的数目 (2)**

• 题目

```
有一个二维矩阵 grid, 每个位置要么是陆地 (记号为 0 ) 要么是水域 (记号为 1 ) 。
我们从一块陆地出发,每次可以往上下左右 4」
→个方向相邻区域走,能走到的所有陆地区域,我们将其称为一座「岛屿」。
如果一座岛屿 完全」
→由 水 域 包 围 , 即 陆 地 边 缘 上 下 左 右 所 有 相 邻 区 域 都 是 水 域 , 那 么 我 们 将 其 称 为 「 封 闭 岛 屿 」 。
请返回封闭岛屿的数目。
示例 1: 输入: grid = [[1,1,1,1,1,1,1,0],[1,0,0,0,0,1,1,0],[1,0,1,0,1,1,1,0],
[1,0,0,0,0,1,0,1], [1,1,1,1,1,1,1,0]] 输 出 : 2
解释: 灰色区域的岛屿是封闭岛屿, 因为这座岛屿完全被水域包围(即被 1 区域包围)。
示例 2: 输入: grid = [[0,0,1,0,0],[0,1,0,1,0],[0,1,1,1,0]] 输出: 1
示例 3: 输入:grid = [[1,1,1,1,1,1,1],
          [1,0,0,0,0,0,1],
          [1,0,1,1,1,0,1],
          [1,0,1,0,1,0,1][1,0,1,1,1,0,1],
          [1,0,0,0,0,0,1],
          [1,1,1,1,1,1,1]]
输出: 2
提示: 1 \leq grid.length, grid[0].length \leq 100
   0 \leq qrid[i][j] \leq 1
```
• 解题思路

```
func closedIsland(grid [][]int) int {
       res := 0
       for i := 0; i < len(grid); i++
```

```
(接上页)
```

```
for j := 0; j < len(grid[i]); j++if grid[i][j] == 0 && dfs(grid, i, j) == true {
                                res++
                        }
                }
        }
        return res
}
func dfs(grid [][]int, i, j int) bool {
        if i < 0 || i >= len(grid) || j < 0 || j >= len(grid[0]) {
               return false
        }
        if grid[i][j] == 1 {
               return true
       }
       grid[i][j] = 1up := dfs(qrid, i, j+1)down := dfs(grid, i, j-1)left := dfs(grid, i-1, j)right := dfs(grid, i+1, j)return up && down && left && right
}
# 2
var dx = []int{-1, 1, 0, 0}
var dy = []int{0, 0, -1, 1}func closedIsland(grid [][]int) int {
       res := 0for i := 0; i < len(grid); i++for j := 0; j < len(grid[i]); j++if grid[i][j] == 0 {
                                flag := true
                                queue := make([][2]int, 0)
                                queue = append(queue, [2]int{i, j})
                                if i == 0 || j == 0 || i == len(qrid) -1 || j ==,→len(grid[i])-1 {
                                        flag = false
                                }
                                for len(queue) > 0 {
                                       node := queue[0]
                                        queue = queue[1:]
```

```
(接上页)
                                        for k := 0; k < 4; k++ {
                                                x := dx[k] + node[0]y := dy[k] + node[1]if x < 0 || x > = len(grid) || y < 0,→|| y >= len(grid[i]) {
                                                        continue
                                                 }
                                                if grid[x][y] == 1 {
                                                        continue
                                                }
                                                if x == 0 || y == 0 || x == len(grid)-
,→1 || y == len(grid[i])-1 {
                                                        flag = false
                                                 }
                                                queue = append(queue, [2]int{x, y})
                                                grid[x][y] = 1}
                                }
                                if flag == true {
                                        res++
                                }
                        }
                }
        }
       return res
}
```
# **38.19 1261. 在受污染的二叉树中查找元素 (2)**

• 题目

```
给出一个满足下述规则的二叉树:
root.val == 0
\text{1D} # treeNode.val == x 且treeNode.left != null, 那 \DeltatreeNode.left.val == 2 * x + 1
如果 treeNode.val == x \perp x treeNode.right != null, 那 \triangle treeNode.right.val == 2 \times x + 2现 在 这 个 二 叉 树 受 到 「 污 染 」 , 所 有 的treeNode.val都 变 成 了-1。
请 你 先 还 原 二 叉 树 , 然 后 实 现FindElements类 :
FindElements(TreeNode* root)用 受 污 染 的 二 叉 树 初 始 化 对 象 , 你 需 要 先 把 它 还 原 。
bool find(int target)判 断 目 标 值target是 否 存 在 于 还 原 后 的 二 叉 树 中 并 返 回 结 果 。
示例 1: 输入: ["FindElements", "find", "find"]
[ [[-1, null, -1]], [1], [2]]]输出: [null, false, true]
```

```
(接上页)
```

```
解 \mathcal{H} : FindElements findElements = new FindElements([-1, null, -1]);
findElements.find(1); // return False
findElements.find(2); // return True
示例 2: 输入: ["FindElements", "find", "find", "find"]
[ [[-1,-1,-1,-1,-1,-1]], [1], [3], [5]]
输出: [null, true, true, false]解 释: FindElements findElements = new FindElements([-1,-1,-1,-1,-1]);
findElements.find(1); // return True
findElements.find(3); // return True
findElements.find(5); // return False
示例 3: 输入: ["FindElements", "find", "find", "find", "find"]
[ [[-1, null, -1, -1, null, -1]], [2], [3], [4], [5]]输出: [null, true, false, false, true]解 释: FindElements findElements = new FindElements([-1, \text{null}, -1, -1, \text{null}, -1]);
findElements.find(2); // return True
findElements.find(3); // return False
findElements.find(4); // return False
findElements.find(5); // return True
提示: TreeNode.val == -1二 叉 树 的 高 度 不 超 过20
节 点 的 总 数 在[1,10^4]之 间
调 用find()的 总 次 数 在[1,10^4]之 间
0 \le target \le 10^6
```
• 解题思路

```
type FindElements struct {
       m map[int]bool
}
type Node struct {
       root *TreeNode
        index int
}
func Constructor(root *TreeNode) FindElements {
        if root == nil {
                return FindElements{m: map[int]bool{}}
        }
        m := make(map[int]bool)
        m[0] = true
        queue := make([]Node, 0)
        queue = append(queue, Node{root: root, index: 0})
        for len(queue) > 0 {
```

```
node := queue[0]
                queue = queue[1:]
                var temp Node
                if node.root.Left != nil {
                        temp = Node{
                                root: node.root.Left,
                                index: node.index*2 + 1,
                        }
                        m[node.index*2+1] = true
                }
                if node.root.Right != nil {
                        temp = Node{
                                root: node.root.Right,
                                index: node.index*2 + 2,
                        }
                        m[node.index * 2+2] = true}
                queue = append(queue, temp)
        }
        return FindElements{m: m}
}
func (this *FindElements) Find(target int) bool {
        return this.m[target]
}
# 2
type FindElements struct {
       num []int
}
type Node struct {
        root *TreeNode
        index int
}
func Constructor(root *TreeNode) FindElements {
        if root == nil {
               return FindElements{num: []int{}}
        }
        num := make([]int, 0)
        num = append(num, 0)queue := make([]Node, 0)
```

```
queue = append(queue, Node{
                root: root,
                index: 0,
        })
        for len(queue) > 0 {
                node := queue[0]
                queue = queue[1:]
                if node.root.Left != nil {
                        temp := Node{
                                root: node.root.Left,
                                index: node.index*2 + 1,
                        }
                        num = append(num, node.index*2+1)
                        queue = append(queue, temp)
                }
                if node.root.Right != nil {
                        temp := Node{
                                root: node.root.Right,
                                index: node.index*2 + 2,
                        }
                        num = append(num, node.index*2+2)
                        queue = append(queue, temp)
                }
        }
        return FindElements{num: num}
func (this *FindElements) Find(target int) bool {
        for i := 0; i < len(this.num); i++if this.num[i] == target {
                        return true
                }
        }
        return false
```
}

}

#### **38.20 1262. 可被三整除的最大和 (1)**

#### • 题目

```
给 你 一 个 整 数 数 组nums, 请 你 找 出 并 返 回 能 被 三 整 除 的 元 素 最 大 和 。
示例 1: 输入: nums = [3,6,5,1,8] 输出: 18
解释: 选出数字 3, 6, 1 和 8, 它们的和是 18 (可被 3 整除的最大和)。
示例 2: 输入: nums = [4] 输出: 0
解释: 4 不能被 3 整除, 所以无法选出数字, 返回 0。
示例 3: 输入: nums = [1, 2, 3, 4, 4] 输出: 12
解释: 选出数字 1, 3, 4 以及 4, 它们的和是 12 (可被 3 整除的最大和)。
提示: 1 <= nums.length <= 4 * 10^4
1 \le nums [i] \le 10^4
```
• 解题思路

```
func maxSumDivThree(nums []int) int {
        dp := [3]int{}
        for i := 0; i < len(nums); i++for _, v := range dp {
                        value := v + nums[i]dp[value%3] = max(dp[value%3], value)
                }
        }
        return dp[0]
}
func max(a, b int) int {
        if a > b {
                return a
        }
        return b
}
```
### **38.21 1267. 统计参与通信的服务器 (1)**

• 题目

这里有一幅服务器分布图,服务器的位置标识在m \* n的整数矩阵网格grid中, 1 表示单元格上有服务器, 0 表示没有。 如果两台服务器位于同一行或者同一列,我们就认为它们之间可以进行通信。 请你统计并返回能够与至少一台其他服务器进行通信的服务器的数量。 示例 1: 输入: grid = [[1,0],[0,1]] 输出: 0

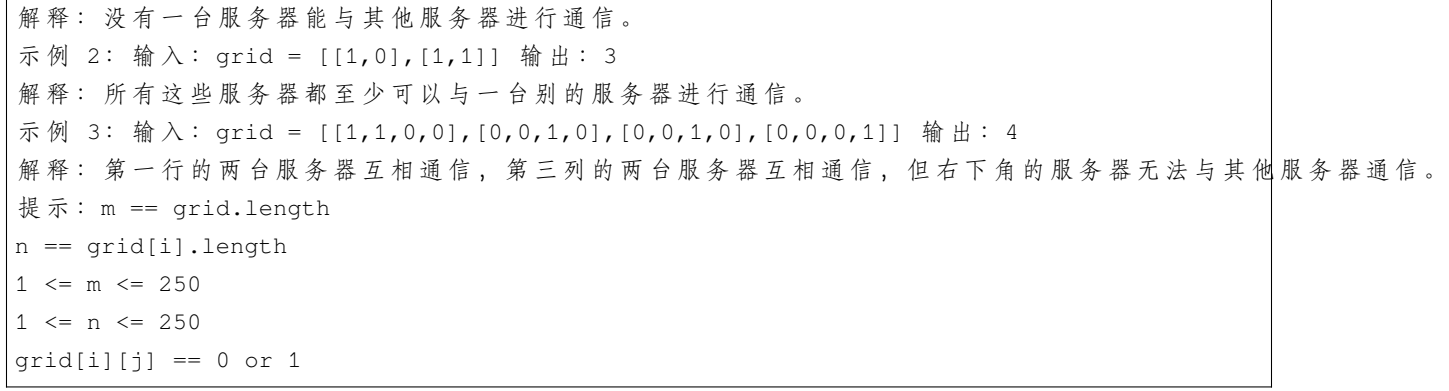

• 解题思路

```
func countServers(grid [][]int) int {
        a := make(map[int]int) // 行
        b := make(map[int]int) // 列
        for i := 0; i < len(grid); i++ {
                for j := 0; j < \text{len}(grid[i]); j++if grid[i][j] == 1 {
                                a[i]++b[j]++}
                }
        }
        res := 0
        for i := 0; i < len(grid); i++for j := 0; j < len(grid[i]); j^{++} {
                        if grid[i][j] == 1 && (a[i] > 1 || b[j] > 1) {
                                res++
                        }
                }
        }
        return res
}
```
# **38.22 1268. 搜索推荐系统 (2)**

• 题目

给你一个产品数组products和一个字符串searchWord,products →数组中每个产品都是一个字符串。 请你设计一个推荐系统, 在依次输入单词searchWord 的每一个字母后, 推荐products...

```
,→数 组 中 前 缀 与searchWord 相 同 的 最 多 三 个 产 品 。
如果前缀相同的可推荐产品超过三个,请按字典序返回最小的三个。
请 你 以 二 维 列 表 的 形 式 , 返 回 在 输 入searchWord每 个 字 母 后 相 应 的 推 荐 产 品 的 列 表 。
示例 1: 输入: products = ["mobile","mouse","moneypot","monitor","mousepad"],\Box,→searchWord = "mouse"
输 出: [
["mobile","moneypot","monitor"],
["mobile","moneypot","monitor"],
["mouse","mousepad"],
["mouse","mousepad"],
["mouse","mousepad"]
]
解释: 按字典序排序后的产品列表是 ["mobile","moneypot","monitor","mouse","mousepad"]
输入 m 和 mo, 由于所有产品的前缀都相同, 所以系统返回字典序最小的三个产品 ["mobile",
,→"moneypot","monitor"]
输入 mou, mous 和 mouse 后系统都返回 ["mouse","mousepad"]
示例 2: 输入: products = ["havana"], searchWord = "havana"
输出: [["havana"],["havana"],["havana"],["havana"],["havana"],["havana"]]
示例 3: 输入: products = ["bags","baggage","banner","box","cloths"], searchWord =
,→"bags"
输出: [["baggage","bags","banner"],["baggage","bags","banner"],["baggage","bags"],[
,→"bags"]]
示例 4: 输入: products = ["havana"], searchWord = "tatiana" 输出: [[],[],[],[],[],[],[],
,→[]]
提示: 1 \leq products.length \leq 1000
1 \leq \sum products[i].length \leq 2 \times 10^4products[i]中 所 有 的 字 符 都 是 小 写 英 文 字 母 。
1 <= searchWord.length <= 1000
searchWord中 所 有 字 符 都 是 小 写 英 文 字 母 。
```
• 解题思路

```
func suggestedProducts(products []string, searchWord string) [][]string {
       sort.Strings(products)
       res := make([][]string, 0)
        for i := 0; i < len(searchWord); i++target := searchWord[:i+1]
               arr := make([]string, 0)for j := 0; j < len(products); j++)if len(products[j]) >= len(target) && products[j][:i+1] ==\Box,→target {
                               arr = append(arr, products[j])
                        }
                       if len(arr) == 3 {
```

```
(接上页)
```

```
break
                         }
                 }
                 res = append(res, arr)
        }
        return res
}
# 2
func suggestedProducts(products []string, searchWord string) [][]string {
        res := make([][]string, len(searchWord))
        t := \&Trie{}for i := 0; i < len(products); i++t.Insert(products[i])
        }
        for i := 0; i < len(ssearchWord); i++res[i] = t.StartsWith(ssearchWord[i:i+1])}
        return res
}
type Trie struct {
        next [26]*Trie // 下一级指针, 如不限于小写字母, [26]=>[256]
        str string
}
// 插 入word
func (this *Trie) Insert(word string) {
        temp := this
        for \overline{\phantom{a}}, \overline{\phantom{a}} := range word {
                value := v - 'a'if temp.next[value] == nil {
                         temp.next[value] = &Trie{
                                 next: [26]*Trie{},
                         }
                 }
                 temp = temp.next[value]
        }
        temp.str = word
}
// 查 找 前 缀
func (this *Trie) StartsWith(prefix string) []string {
```

```
temp := this
         for \_, v := range prefix {
                 value := v - 'a'if temp = temp.next[value]; temp == nil {
                          return nil
                  }
         }
         res := make([]string, 0)
         temp.dfs(&res)
         return res
}
func (this *Trie) dfs(res *[]string) {
        if len(*res) == 3 {
                 return
         }
         if this.str != "" {
                  *res = append(*res, this.str)
        }
        for \overline{\phantom{a}}, \overline{\phantom{a}} := range this.next {
                  if len(*res) == 3 \{return
                  }
                  if v == nil {
                         continue
                  }
                 v.dfs(res)
         }
}
```
# **38.23 1276. 不浪费原料的汉堡制作方案 (1)**

• 题目

圣 诞 活 动 预 热 开 始 啦 , 汉 堡 店 推 出 了 全 新 的 汉 堡 套 餐 。 为 了 避 免 浪 费 原 料 , 请 你 帮 他 们 制 定 合 适 的 制 作 计 划 。 给 你 两 个 整 数tomatoSlices和cheeseSlices, 分 别 表 示 番 茄 片 和 奶 酪 片 的 数 目 。 不 同 汉 堡 的 原 料 搭 配 如 下 : 巨无霸汉堡: 4 片番茄和 1 片奶酪 小皇堡: 2 片番茄和1 片奶酪 请 你 以[total\_jumbo, total\_ →small] ([巨 无 霸 汉 堡 总 数 , 小 皇 堡 总 数 ] ) 的 格 式 返 回 恰 当 的 制 作 方 案 , 使 得 剩 下 的 番 茄 片tomatoSlices和 奶 酪 片cheeseSlices的 数 量 都 是0。 如 果 无 法 使 剩 下 的 番 茄 片tomatoSlices和 奶 酪 片cheeseSlices的 数 量 为0, 就 请 返 回[]。

```
示例 1: 输入:tomatoSlices = 16, cheeseSlices = 7 输出: [1,6]
解释:制作 1 个巨无霸汉堡和 6 个小皇堡需要 4*1 + 2*6 = 16 片番茄和 1 + 6 = 7」
,→片 奶 酪 。 不 会 剩 下 原 料 。
示例 2: 输入:tomatoSlices = 17, cheeseSlices = 4 输出: []
解 释: 只 制 作 小 皇 堡 和 巨 无 霸 汉 堡 无 法 用 光 全 部 原 料 。
示例 3: 输入:tomatoSlices = 4, cheeseSlices = 17 输出: []
解 释: 制 作 1 个 巨 无 霸 汉 堡 会 剩 下 16 片 奶 酪 , 制 作 2 个 小 皇 堡 会 剩 下 15 片 奶 酪 。
示例 4: 输入: tomatoSlices = 0, cheeseSlices = 0 输出: [0,0]示例 5: 输入:tomatoSlices = 2, cheeseSlices = 1 输出: [0,1]
提示: 0 \le tomatoSlices \le 10^7
0 \leq cheeseSlices \leq 10^7
```
• 解题思路

```
func numOfBurgers(tomatoSlices int, cheeseSlices int) []int {
        a, b := tomatoSlices, cheeseSlices
        c := a - 2 * bif c\&2 == 0 & c/2 <= b & c > 0 \leq c {
               return []int{c / 2, b - c/2}}
        return nil
}
```
### **38.24 1277. 统计全为 1 的正方形子矩阵 (3)**

• 题目

```
给你一个m * n的矩阵, 矩阵中的元素不是 0 就是 1, 请你统计并返回其中完全由 1 组成的
→正方形 子矩阵的个数。
示例 1: 输入: matrix =
[
[0,1,1,1],
[1,1,1,1],
[0,1,1,1]
]
输 出 :15
解 释 :
边长为 1 的正方形有 10 个。
边长为 2 的正方形有 4 个。
边长为 3 的正方形有 1 个。
正 方 形 的 总 数 = 10 + 4 + 1 = 15.
示例 2: 输入: matrix =
```

```
[
 [1,0,1],
 [1,1,0],
 [1,1,0]
]
输出: 7
解释: 边长为 1 的正方形有 6 个。
边长为 2 的正方形有 1 个。
正方形的总数 = 6 + 1 = 7.
提示: 1 <= arr.length<= 300
1 <= arr[0].length<= 300
0 \leq \arcsin[1][j] \leq 1
```
• 解题思路

```
func countSquares(matrix [][]int) int {
       n, m := len(matrix), len(matrix[0])
       dp := make([[]]int, n)for i := 0; i < n; i++dp[i] = make([jint, m)}
       res := 0
       for i := 0; i < n; i++for j := 0; j < m; j++if i == 0 || j == 0 {
                               dp[i][j] = matrix[i][j]} else if matrix[i][j] == 0 {
                               dp[i][j] = 0} else {
                               dp[i][j] = min(min(dp[i][j-1], dp[i-1][j]), dp[i-1][j-,→1]) + 1
                       }
                       res = res + dp[i][j]}
       }
       return res
}
func min(a, b int) int {
       if a > b {
               return b
       }
       return a
}
```

```
# 2
func countSquares(matrix [][]int) int {
       n, m := len(matrix), len(matrix[0])
       dp := make([]int, m)
       res := 0
       for i := 0; i < n; i++ {
               temp := make([]int, m)
               for j := 0; j < m; j++if i == 0 || j == 0 {
                               temp[j] = matrix[i][j]} else if matrix[i][j] == 0 {
                               temp[j] = 0} else {
                               temp[j] = min(min(temp[j-1], dp[j]), dp[j-1]) + 1}
                       res = res + temp[j]}
               copy(dp, temp)
        }
       return res
}
func min(a, b int) int {
       if a > b {
               return b
       }
       return a
}
# 3
func countSquares(matrix [][]int) int {
       n, m := len(matrix), len(matrix[0])res := 0
       for i := 0; i < n; i++for j := 0; j < m; j++if i > 0 && j > 0 && matrix[i][j] > 0 {
                               matrix[i][j] = min(min(matrix[i][j-1], matrix[i-,→1][j]), matrix[i-1][j-1]) + 1
                        }
                       res = res + matrix[i][j]}
       }
```

```
return res
}
func min(a, b int) int {
        if a > b {
               return b
        }
        return a
}
```
## **38.25 1282. 用户分组 (2)**

• 题目

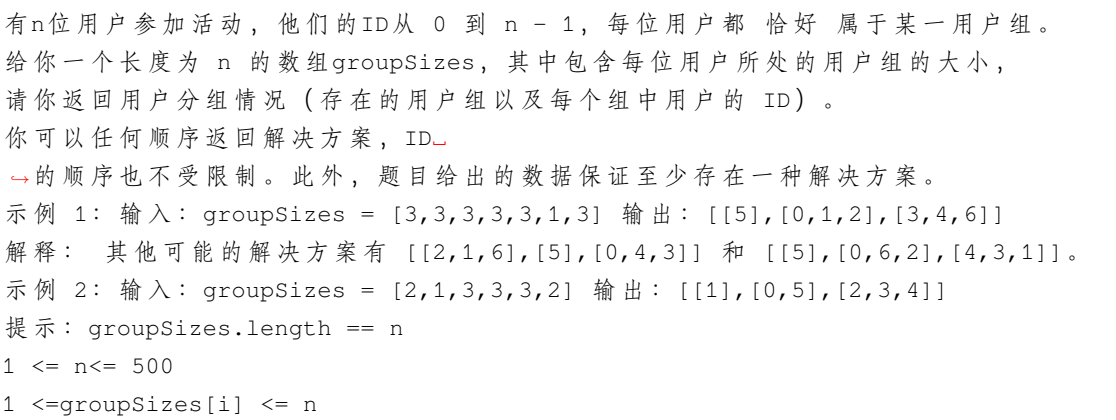

• 解题思路

```
func groupThePeople(groupSizes []int) [][]int {
       res := make([][]int, 0)
       m := make(map[int][]int)
        for i := 0; i < len(groupSizes); i++ {
               m[groupSizes[i]] = append(m[groupSizes[i]], i)
       }
       for k, v := range m {
                for i := 0; i < len(v); i = i + k {
                       res = append(res, v[i:i+k])}
        }
       return res
}
```

```
# 2
func groupThePeople(groupSizes []int) [][]int {
        res := make([][]int, 0)m := make(map[int][jint)]for i := 0; i < len(groupSizes); i++m[groupSizes[i]] = append(m[groupSizes[i]], i)
                if groupSizes[i] == len(m[groupSizes[i]]) {
                        res = append(res, m[groupSizes[i]])
                        m[groupSizes[i]] = []int{}
                }
        }
        return res
}
```
# **38.26 1283. 使结果不超过阈值的最小除数 (1)**

#### • 题目

```
给你一个整数数组nums 和一个正整数threshold
→, 你 需 要 选 择 一 个 正 整 数 作 为 除 数 , 然 后 将 数 组 里 每 个 数 都 除 以 它 , 并 对 除 法 结 果 求 和 。
请 你 找 出 能 够 使 上 述 结 果 小 于 等 于 阈 值threshold的 除 数 中 最 小 的 那 个 。
每 个 数 除 以 除 数 后 都 向 上 取 整 , 比 方 说 7/3 = 3 , 10/2 = 5 。
题 目 保 证 一 定 有 解 。
示例 1: 输入: nums = [1, 2, 5, 9], threshold = 6 输出: 5
解释: 如果除数为 1, 我们可以得到和为 17 (1+2+5+9)。
如 果 除 数 为 4 , 我 们 可 以 得 到 和 为 7 (1+1+2+3) 。 如 果 除 数 为 5 , 和 为 5 (1+1+1+2)。
示例 2: 输入: nums = [2, 3, 5, 7, 11], threshold = 11 输出: 3
示例 3: 输入: nums = [19], threshold = 5 输出: 4
提示: 1 <= nums.length <= 5 * 10^4
1 \le nums [i] \le 10^6
nums.length <=threshold <= 10^6
```
• 解题思路

```
func smallestDivisor(nums []int, threshold int) int {
       left, right := 1, math.MaxInt32/10
        res := 0
        for left <= right {
                mid := left + (right-left) / 2count := getValue(nums, mid)
                if count > threshold {
                        left = mid + 1
```

```
} else {
                       right = mid - 1res = mid
               }
        }
       return res
}
func getValue(nums []int, target int) int {
       res := 0for i := 0; i < len(nums); i++res = res + (nums[i]+target-1)/target // 向上取整
       }
       return res
}
```
### **38.27 1286. 字母组合迭代器 (2)**

• 题目

```
请你设计一个迭代器类, 包括以下内容:
一个构造函数,输入参数包括: 一个有序且字符唯一的字符串characters(该字符串只包含小写英文字母)和一个
函 数next(), 按 字 典 序 返 回 长 度 为combinationLength 的 下 一 个 字 母 组 合 。
函数hasNext(), 只有存在长度为combinationLength
,→的 下 一 个 字 母 组 合 时 , 才 返 回True; 否 则 , 返 回 False。
示例: CombinationIterator iterator = new CombinationIterator("abc", 2); // 创建迭代器
,→iterator
iterator.next(); // 返回 "ab"
iterator.hasNext(); // 返回 true
iterator.next(); // 返回 "ac"
iterator.hasNext(); // 返回 true
iterator.next(); // 返回 "bc"
iterator.hasNext(); // 返回 false
提示: 1 <= combinationLength <= characters.length <= 15
每组测试数据最多包含10^4次函数调用。
题 目 保 证 每 次 调 用 函 数next时 都 存 在 下 一 个 字 母 组 合 。
```
• 解题思路

```
type CombinationIterator struct {
       flag bool
       s string
```

```
(接上页)
```

```
arr []int
}
func Constructor(characters string, combinationLength int) CombinationIterator {
       arr := make([]int, combinationLength)
       for i := 0; i < combinationLength; i++ {
               arr[i] = i}
       return CombinationIterator{
               flag: false,
                s: characters,
                arr: arr,
        }
}
func (this *CombinationIterator) Next() string {
       res := ""
        for i := 0; i < len(this.arr); i++ {
               res = res + string(this.s[this.arr[i]])
        }
        index := -1for i := len(this.arr) - 1; i >= 0; i-- {
                // 正 常 情 况 下 : 以abcdef 3 为 例 子
                // 0 1 5 => abf \bar{p} - \hat{p} acd
                / / 6 - 3 + 2 = 5// 6-3+1 != 1 => index = 1// 然 后: arr[index]+1, 后 面 递 增
                target := len(this.s) - len(this.arr) + i
                if this.arr[i] != target { // 从右到左边: 找到
                        index = i
                        break
                }
        }
        if index == -1 { // 没 有 更 大 的
               this.flag = true
        } else {
                this.arr[index]++
                for i := index + 1; i < len(this.arr); i++ {
                       this.arr[i] = this.arr[i-1] + 1
                }
        }
        return res
}
```

```
func (this *CombinationIterator) HasNext() bool {
       return this.flag == false
}
# 2
type CombinationIterator struct {
       arr []string
       index int
}
func dfs(str string, k int, index int, cur string, res *[]string) {
        if len(cur) == k {
                *res = append(*res, cur)
               return
        }
        for i := index; i < len(str); i++dfs(str, k, i+1, cur+string(str[i]), res)
        }
}
func Constructor(characters string, combinationLength int) CombinationIterator {
       res := make([]string, 0)
        dfs(characters, combinationLength, 0, "", &res)
        return CombinationIterator{
               arr: res,
               index: 0,
        }
}
func (this *CombinationIterator) Next() string {
        if this.index < len(this.arr) {
               this.index++
               return this.arr[this.index-1]
        }
        return ""
}
func (this *CombinationIterator) HasNext() bool {
       return this.index < len(this.arr)
}
```
## **38.28 1288. 删除被覆盖区间 (4)**

• 题目

```
给你一个区间列表,请你删除列表中被其他区间所覆盖的区间。
只有当c <= a且b <= d时, 我们才认为区间[a,b) 被区间[c,d) 覆盖。
在完成所有删除操作后,请你返回列表中剩余区间的数目。
示例: 输入: intervals = [[1, 4], [3, 6], [2, 8]] 输出: 2
解 释: 区 间 [3,6] 被 区 间 [2,8] 覆 盖 , 所 以 它 被 删 除 了 。
提示: 1 \leq intervals.length \leq 1000
0 \le intervals[i][0] \leintervals[i][1] \le 10^5
对于所有的i != j: intervals[i] != intervals[j]
```
• 解题思路

```
func removeCoveredIntervals(intervals [][]int) int {
        sort.Slice(intervals, func(i, j int) bool {
                if intervals[i][0] == intervals[j][0] {
                        return intervals[i][1] > intervals[j][1]
                }
                return intervals[i][0] < intervals[j][0]
       })
        res := 0
       maxValue := intervals[0][1]
        for i := 1; i < len(intervals); i++)if intervals[i][0] == intervals[i-1][0] { // 合并
                        res++
                        continue
                }
                if intervals[i][1] > maxValue {
                        maxValue = intervals[i][1] // 更 新
                } else {
                        res++ // 合 并
                }
        }
        return len(intervals) - res
}
# 2
func removeCoveredIntervals(intervals [][]int) int {
        sort. Slice(intervals, func(i, j int) bool {
                if intervals[i][0] == intervals[j][0] {
                        return intervals[i][1] > intervals[j][1]
                }
```

```
return intervals[i][0] < intervals[j][0]
        })
        res := 0
        left := intervals[0][0]
        right := intervals[0][1]
        for i := 1; i < len(intervals); i++ {
                l, r := intervals[i][0], intervals[i][1]if left \leq 1 && r \leq right { // 合并
                        res++
                }
                if right < r { // 更 新
                        left = l
                        right = r}
        }
        return len(intervals) - res
}
# 3
func removeCoveredIntervals(intervals [][]int) int {
        sort.Slice(intervals, func(i, j int) bool {
                if intervals[i][0] == intervals[j][0] {
                        return intervals[i][1] > intervals[j][1]
                }
                return intervals[i][0] < intervals[j][0]
        })
        res := 0
        maxValue := 0
        for i := 0; i < len(intervals); i++ {
                if maxValue < intervals[i][1] {
                        res++
                        maxValue = intervals[i][1]}
        }
        return res
}
# 4
func removeCoveredIntervals(intervals [][]int) int {
       res := len(intervals)
        for i := 0; i < len(intervals); i++ {
                for j := 0; j < len(intervals); j++)if i != j && intervals[j][0] <= intervals[i][0] &&
```

```
intervals[i][1] \leq intervals[j][1]res--
                         break
                }
        }
}
return res
```
## **38.29 1291. 顺次数 (2)**

• 题目

}

```
我们定义「顺次数」为: 每一位上的数字都比前一位上的数字大 1 的整数。
请你返回由 [low, high] 范围内所有顺次数组成的 有序 列表 (从小到大排序)。
示例 1: 输出: low = 100, high = 300输出: [123,234]
示例 2: 输出: low = 1000, high = 13000 输出: [1234,2345,3456,4567,5678,6789,12345]
提示: 10 <= low <= high <= 10^9
```
• 解题思路

```
func sequentialDigits(low int, high int) []int {
       res := make([]int, 0)for i := 1; i <= 9; i++ {
                num := i
                for j := i + 1; j \le 9; j++)num = num*10 + jif num >= low && num <= high {
                               res = append(res, num)
                        }
                }
        }
        sort.Ints(res)
        return res
}
# 2
func sequentialDigits(low int, high int) []int {
       res := make([]int, 0)str := "123456789"
        for i := 0; i <= 9; i++ {
                for j := i + 1; j \le 9; j++)
```
```
num, \_ := strconv. Atoi (str[i:j])
                if num >= low && num <= high {
                         res = append(res, num)}
        }
sort.Ints(res)
return res
```
## **38.30 1292. 元素和小于等于阈值的正方形的最大边长 (3)**

• 题目

}

}

```
给 你 一 个 大 小 为m x n的 矩 阵mat和 一 个 整 数 阈 值threshold。
请你返回元素总和小于或等于阈值的正方形区域的最大边长;如果没有这样的正方形区域,则返回。
,→0。
示例 1: 输入: mat = [[1,1,3,2,4,3,2],[1,1,3,2,4,3,2],[1,1,3,2,4,3,2]],threshold = 4\Box→输出: 2
解释: 总和小于或等于 4 的正方形的最大边长为 2, 如图所示。
示 例 2: 输 入 :mat = [[2,2,2,2,2],[2,2,2,2,2],[2,2,2,2,2],[2,2,2,2,2],[2,2,2,2,2]],␣
→threshold = 1 输出: 0
示例 3: 输入:mat = [[1,1,1,1],[1,0,0,0],[1,0,0,0],[1,0,0,0]], threshold = 6 输出: 3
示例 4: 输入: mat = [[18, 70], [61, 1], [25, 85], [14, 40], [11, 96], [97, 96], [63, 45]], ...→threshold = 40184 输出: 2
提示: 1 <= m, n <= 300
m == mat.length
n == mat[i].length0 \le = \text{mat}[i][j] \le = 10000
0 \leq threshold\leq 10^5
```
• 解题思路

```
func maxSideLength(mat [][]int, threshold int) int {
       n, m := len(mat), len(mat[0])arr := make([[]i]int, n+1)for i := 0; i \le n; i++arr[i] = make([jint, m+1)]}
       for i := 0; i < n; i++for j := 0; j < m; j++)arr[i+1][j+1] = mat[i][j] + arr[i+1][j] + arr[i][j+1] - \Box
```

```
,→arr[i][j]
                }
        }
        res := min(n, m)left, right := 0, res // res可以为0
        for left <= right {
               mid := left + (right-left)/2
                if check(arr, mid, threshold) == true {
                        left = mid + 1res = mid
                } else {
                        right = mid - 1}
        }
        return res
}
func check(arr [][]int, mid int, threshold int) bool {
        for i := 1; i+mid \leq len(arr); i++)for j := 1; j + mid \leq len(arr[i]); j++ {
                        sum := arr[i+mid-1][j+mid-1] - arr[i+mid-1][j-1] - arr[i-,→1][j+mid-1] + arr[i-1][j-1]
                        if sum <= threshold {
                                return true
                        }
                }
        }
        return false
}
func min(a, b int) int {
       if a > b {
               return b
        }
        return a
}
# 2
func maxSideLength(mat [][]int, threshold int) int {
       n, m := len(mat), len(mat[0])arr := make([][]int, n+1)
        for i := 0; i \le n; i++arr[i] = make([jint, m+1)]
```

```
(接上页)
```

```
}
       for i := 0; i < n; i++for j := 0; j < m; j++)arr[i+1][j+1] = mat[i][j] + arr[i+1][j] + arr[i][j+1] - \Box,→arr[i][j]
              }
       }
       res := 0for i := 1; i <= n; i++ {
               for j := 1; j \le m; j++for k := 0; i+k <= n && j+k <= m; k++ {
                               value := arr[i+k][j+k] - arr[i-1][j+k] - arr[i+k][j-,→1] + arr[i-1][j-1]
                               if value <= threshold && res < k+1 {
                                       res = k + 1}
                               if value > threshold {
                                       break
                               }
                       }
               }
       }
       return res
}
# 3
func maxSideLength(mat [][]int, threshold int) int {
       n, m := len(mat), len(mat[0])arr := make([[]i]int, n+1)for i := 0; i <= n; i++ {
               arr[i] = make([jint, m+1)]}
       for i := 0; i < n; i++for j := 0; j < m; j++arr[i+1][j+1] = mat[i][j] + arr[i+1][j] + arr[i][j+1] - \Box,→arr[i][j]
               }
       }
       res := 0
       for i := 1; i \le n; i++for j := 1; j \le m; j++)for k := min(i, j); k > res; k--value := arr[i][j] - arr[i-k][j] - arr[i][j-k]
```

```
,→arr[i-k][j-k]
                                 if value <= threshold && res < k {
                                          res = k
                                          break
                                  }
                         }
                }
        }
        return res
}
func min(a, b int) int {
        if a > b {
                return b
        }
        return a
}
```
#### **38.31 1296. 划分数组为连续数字的集合 (3)**

• 题目

```
给你一个整数数组nums和一个正整数k,请你判断是否可以把这个数组划分成一些由k个连续数字组成的集合。
如 果 可 以 , 请 返 回True; 否 则 , 返 回False。
注意: 此题目与 846 重复
示例 1: 输入: nums = [1, 2, 3, 3, 4, 4, 5, 6], k = 4 输出: true
解释: 数组可以分成 [1,2,3,4] 和 [3,4,5,6]。
示例 2: 输入: nums = [3,2,1,2,3,4,3,4,5,9,10,11], k = 3 输出: true
解释: 数组可以分成 [1,2,3], [2,3,4], [3,4,5] 和 [9,10,11]。
示例 3: 输入: nums = [3, 3, 2, 2, 1, 1], k = 3 输出: true
示例 4: 输入: nums = [1, 2, 3, 4], k = 3 输出: false
解释: 数组不能分成几个大小为 3 的子数组。
提示: 1 \leq nums.length \leq 10^5
1 \le nums [i] \le 10^9
1 \leq k \leq \text{nums.length}.
```
• 解题思路

```
func isPossibleDivide(nums []int, k int) bool {
       n := len(nums)if n%k != 0 {
               return false
```

```
}
       if k == 1 {
              return true
        }
       sort.Ints(nums)
       for i := 0; i < n; i++if nums[i] >= 0 {
                       count := 1
                       for j := i + 1; j < n; j++if nums[j] > nums[i]+count {
                                      break
                               }
                               if nums[j] >= 0 && nums[j] == nums[i]+count {
                                       nums[j] = -1count++
                                       if count == k {
                                              break
                                       }
                              }
                       }
                       if count != k {
                              return false
                       }
                       nums[i] = -1}
       }
       return true
}
# 2
func isPossibleDivide(nums []int, k int) bool {
       n := len(nums)if n%k != 0 {
              return false
       }
       if k == 1 {
              return true
       }
       arr := make([]int, 0)m := make(map[int]int)for i := 0; i < len(nums); i++ {
               if m[nums[i]] == 0 {
                       arr = append(arr,nums[i])
```

```
}
               m[nums[i]]++
        }
        sort.Ints(arr)
        for i := 0; i < len(arr); i++if m[arr[i]] > 0 {
                       for j := 1; j < k; j++value := \arr[i] + jm[value] = m[value] - m[arr[i]]if m[value] < 0 {
                                       return false
                                }
                       }
                }
        }
       return true
}
# 3
func isPossibleDivide(nums []int, k int) bool {
       n := len(nums)if n%k != 0 {
              return false
        }
       if k == 1 {
               return true
        }
       m := make(map[int]int)for i := 0; i < len(nums); i++m[nums[i]]++
        }
       sort.Ints(nums)
       for i := 0; i < len(nums); i++ {
               value := m[nums[i]]if value > 0 {
                       for j := 0; j < k; j++)if m[nums[i]+j] < value {
                                       return false
                               }
                               m[nums[i]+j] = m[nums[i]+j] - value}
               }
        }
```
return true

#### **38.32 1297. 子串的最大出现次数 (2)**

• 题目

}

给你一个字符串s,请你返回满足以下条件且出现次数最大的任意子串的出现次数: 子 串 中 不 同 字 母 的 数 目 必 须 小 于 等 于 maxLetters 。 子 串 的 长 度 必 须 大 于 等 于minSize 且 小 于 等 于maxSize 。 示例 1: 输入: s = "aababcaab", maxLetters = 2, minSize = 3, maxSize = 4 输出: 2 解释: 子串 "aab" 在原字符串中出现了 2 次。 它 满 足 所 有 的 要 求 :2 个 不 同 的 字 母 , 长 度 为 3 ( 在 minSize 和 maxSize 范 围 内 ) 。 示例 2: 输入: s = "aaaa", maxLetters = 1, minSize = 3, maxSize = 3 输出: 2 解释: 子串 "aaa" 在原字符串中出现了 2 次, 且它们有重叠部分。 示例 3: 输入: s = "aabcabcab", maxLetters = 2, minSize = 2, maxSize = 3 输出: 3 示例 4: 输入: s = "abcde", maxLetters = 2, minSize = 3, maxSize = 3 输出: 0 提示:  $1 \leq s.length \leq 10^{6}5$ 1 <= maxLetters <= 26 1  $\leq$  minSize  $\leq$  maxSize  $\leq$  min(26, s.length) s只 包 含 小 写 英 文 字 母 。

• 解题思路

```
func maxFreq(s string, maxLetters int, minSize int, maxSize int) int {
       res := 0
       m := make(map[string]int)
       window := make(map[byte]int)
       count := 0
       left := 0for i := 0; i < len(s); i++ {
               window[s[i]]++
               if window[s[i]] == 1 {
                       count++
                }
               length := i - left + 1if length < minSize {
                       continue
                }
               if length > minSize { // 滑 动 窗 口 左 边=>右 移
                       window[s[left]]--
                       if window[s[left]] == 0 {
```

```
count--
                         }
                         left++
                         length--
                }
                // 只 考 虑 最 小 值minSize, 例 如 :minSize=2, maxSize=3
                // 如 果abc出 现3次 , 那 么 代 表ab至 少 出 现>=3次
                if count <= maxLetters {
                        m[s[left:i+1]]++}
        }
        for \_, v := \text{range m} {
               res = max(res, v)}
        return res
}
func max(a, b int) int {
        if a > b {
               return a
        }
        return b
}
# 2
func maxFreq(s string, maxLetters int, minSize int, maxSize int) int {
        res := 0
        m := make(map[string]int)for i := 0; i \leq len(s) - minSize; i++str := s[i : i + minSize]count := getCount(str)
                // 只 考 虑 最 小 值minSize, 例 如 :minSize=2, maxSize=3
                // 如 果abc出 现3次 , 那 么 代 表ab至 少 出 现>=3次
                if count <= maxLetters {
                        m[str]++
                }
        }
        for \overline{\phantom{a}}, v := range m {
                res = max(res, v)}
        return res
}
```

```
func getCount(str string) int {
       m := make(map[byte]int)
        for i := 0; i < len(str); i++ {
               m[str[i]]++
        }
        return len(m)
}
func max(a, b int) int {
       if a > b {
               return a
        }
        return b
}
```
## **38.33 1300. 转变数组后最接近目标值的数组和 (3)**

• 题目

```
给你一个整数数组 arr 和一个目标值 target, 请你返回一个整数 value,
使得将数组中所有大于 value 的值变成 value 后,
数组的和最接近 target (最接近表示两者之差的绝对值最小)。
如 果 有 多 种 使 得 和 最 接 近 target 的 方 案 , 请 你 返 回 这 些 整 数 中 的 最 小 值 。
请 注 意 , 答 案 不 一 定 是 arr 中 的 数 字 。
示例 1: 输入: arr = [4, 9, 3], target = 10 输出: 3
解释: 当选择 value 为 3 时, 数组会变成 [3, 3, 3], 和为 9 , 这是最接近 target 的方案。
示例 2: 输入: arr = [2, 3, 5], target = 10 输出: 5
示例 3: 输入: arr = [60864,25176,27249,21296,20204], target = 56803 输出: 11361
提 示 :
   1 \leq x arr.length \leq 10^41 \leq \text{arr}[i], \text{target} \leq 10^5
```
• 解题思路

```
func findBestValue(arr []int, target int) int {
       sort.Ints(arr)
       n := len(arr)temp := make([]int, n+1)
        for i := 1; i <= n; i++ {
               temp[i] = temp[i-1] + arr[i-1]}
        right := arr[n-1]
```

```
res := 0
        diff := target
        for i := 1; i \leq right; i++index := sort.SearchInts(arr, i)
                if index < 0 {
                       index = abs(index) - 1}
                total := temp[index] + (n-index)*i
                if abs(total-target) < diff {
                       diff = abs(total - target)res = i
                }
        }
        return res
}
func abs(a int) int {
        if a < 0 {
              return -a
        }
        return a
}
# 2
func findBestValue(arr []int, target int) int {
        sort.Ints(arr)
        n := len(arr)temp := make([]int, n+1)
        for i := 1; i <= n; i++ {
               temp[i] = temp[i-1] + arr[i-1]}
        left, right := 0, arr[n-1]res := 0
        for left <= right {
               mid := left + (right - left) / 2index := sort.SearchInts(arr, mid)
                if index <0 {
                       index = abs(int) - 1}
                total := temp[index] + (n-index)*mid
                if total \leq target {
                       res = mid
                        left = mid + 1
```

```
} else {
                       right = mid - 1}
        }
        a := getSum(arr, res)
        b := getSum(arr, res+1)
        if abs(a-target) > abs(b-target) {
               return res + 1
        }
        return res
}
func getSum(nums []int, target int) int {
        res := 0
        for i := 0; i < len(nums); i++if nums[i] <= target {
                       res = res + nums[i]} else {
                      res = res + target
                }
        }
       return res
}
func abs(a int) int {
       if a < 0 {
               return -a
        }
       return a
}
# 3
func findBestValue(arr []int, target int) int {
       sort.Ints(arr)
       n := len(arr)res := target / n
        diff := target + 1
        for {
                a := getSum(arr, res)
                if diff \leq abs (target-a) {
                       return res - 1
                }
                diff = abs(target - a)
```

```
res = res + 1}
       return res
}
func getSum(nums []int, target int) int {
       res := 0
       for i := 0; i < len(nums); i++if nums[i] <= target {
                     res = res + nums[i]
               } else {
                      res = res + target
               }
       }
       return res
}
func abs(a int) int {
       if a < 0 {
              return -a
       }
       return a
}
```
## CHAPTER 39

#### 1201-1300-Hard

#### **39.1 1220. 统计元音字母序列的数目 (1)**

#### • 题目

给你一个整数n,请你帮忙统计一下我们可以按下述规则形成多少个长度为n的字符串: 字符串中的每个字符都应当是小写元音字母 ('a', 'e', 'i', 'o', 'u') 每 个 元 音'a'后 面 都 只 能 跟 着'e' 每个元音'e'后面只能跟着'a'或者是'i' 每个元音'i'后面不能 再跟着另一个'i' 每 个 元 音'o'后 面 只 能 跟 着'i'或 者 是'u' 每 个 元 音'u'后 面 只 能 跟 着'a' 由于答案可能会很大, 所以请你返回 模10^9 + 7之后的结果。 示例 1: 输入: n = 1 输出: 5 解释: 所有可能的字符串分别是: "a", "e", "i", "o" 和 "u"。 示例 2: 输入: n = 2 输出: 10 解释: 所有可能的字符串分别是: "ae", "ea", "ei", "ia", "ie", "io", "iu", "oi", "ou" 和 *,→*"ua"。 示例 3: 输入: n = 5 输出: 68 提示: 1 <= n <= 2 \* 10^4

• 解题思路

**var** mod = 1000000007

```
func countVowelPermutation(n int) int {
        a, e, i, o, u := 1, 1, 1, 1, 1
        for k := 2; k \le n; k++)tempA := (e + i + u) % mod
                tempE := (a + i) % mod
                tempI := (e + o) % mod
                tempO := i % mod
                tempU := (i + o) % mod
                a, e, i, o, u = tempA, tempE, tempI, tempO, tempU
        }
        return (a + e + i + o + u) % mod
```
#### **39.2 1235. 规划兼职工作 (4)**

• 题目

}

```
你打算利用 空 闲 时 间 来 做 兼 职 工 作 赚 些 零 花 钱 。
这里有n份兼职工作, 每份工作预计从startTime[i]开始到endTime[i]结束, 报酬为profit[i]。
给 你 一 份 兼 职 工 作 表 , 包 含 开 始 时 间startTime,
结 束 时 间endTime和 预 计 报 酬profit三 个 数 组 , 请 你 计 算 并 返 回 可 以 获 得 的 最 大 报 酬 。
注意, 时间上出现重叠的 2 份工作不能同时进行。
如 果 你 选 择 的 工 作 在 时 间X结 束 , 那 么 你 可 以 立 刻 进 行 在 时 间X开 始 的 下 一 份 工 作 。
示例 1: 输入: startTime = [1,2,3,3], endTime = [3,4,5,6], profit = [50,10,40,70]→输出: 120
解释: 我们选出第 1 份和第 4 份工作,
时 间 范 围 是 [1-3]+[3-6], 共 获 得 报 酬 120 = 50 + 70。
示例 2: 输入: startTime = [1,2,3,4,6], endTime = [3,5,10,6,9], profit = [20,20,100,70,
,→60]
输 出 :150
解释: 我 们 选 择 第 1,4,5 份 工 作 。
共 获 得 报 酬 150 = 20 + 70 + 60。
示例 3: 输入: startTime = [1,1,1], endTime = [2,3,4], profit = [5,6,4] 输出: 6
提示: 1 <= startTime.length == endTime.length == profit.length<= 5 * 10^41 <=startTime[i] <endTime[i] <= 10^9
1 \leprofit[i] \le 10^4
```
• 解题思路

type Node struct { startTime int endTime int

```
(接上页)
```

```
profit int
}
func jobScheduling(startTime []int, endTime []int, profit []int) int {
       n := len(startTime)
       arr := make([]Node, 0)
       for i := 0; i < n; i++arr = append(arr, Node{
                        startTime: startTime[i],
                        endTime: endTime[i],
                        profit: profit[i],
               })
        }
        sort.Slice(arr, func(i, j int) bool {
                if arr[i].endTime == arr[j].endTime {
                       return arr[i].startTime < arr[j].startTime
                }
                return arr[i].endTime < arr[j].endTime
       })
        dp := make([]int, n)maxValue := 0
       for i := 0; i < n; i++dp[i] = arr[i].protitfor j := i - 1; j > = 0; j--if arr[j].endTime <= arr[i].startTime {
                                dp[i] = max(dp[i], dp[j] + arr[i].profit)break
                        }
                }
                dp[i] = max(dp[i], maxValue)maxValue = max(maxValue, dp[i])}
       return dp[n-1]
}
func max(a, b int) int {
        if a > b {
               return a
        }
       return b
}
# 2
```

```
(接上页)
```

```
type Node struct {
       startTime int
        endTime int
       profit int
}
func jobScheduling(startTime []int, endTime []int, profit []int) int {
       n := len(startTime)
       arr := make([]Node, 0)
       for i := 0; i < n; i++arr = append(arr, Node{
                        startTime: startTime[i],
                        endTime: endTime[i],
                        profit: profit[i],
                })
        }
        sort.Slice(arr, func(i, j int) bool {
                if arr[i].endTime == arr[j].endTime {
                       return arr[i].startTime < arr[j].startTime
                }
                return arr[i].endTime < arr[j].endTime
       })
        for i := 1; i < n; i++target := sort. Search(i, func(j int) bool {
                       return arr[j].endTime > arr[i].startTime
                })
                if target == 0 \{arr[i].profit = max(ar[i].profit, arr[i-1].profit)} else {
                       arr[i].profit = max(arr[i].profit+arr[target-1].profit, arr[i-
,→1].profit)
                }
        }
       return arr[n-1].profit
}
func max(a, b int) int {
       if a > b {
               return a
        }
        return b
}
```

```
(接上页)
```

```
# 3
type Node struct {
       startTime int
        endTime int
       profit int
}
func jobScheduling(startTime []int, endTime []int, profit []int) int {
       n := len(startTime)
       arr := make([]Node, 0)
        for i := 0; i < n; i++arr = append(arr, Node{
                        startTime: startTime[i],
                        endTime: endTime[i],
                        profit: profit[i],
               })
        }
        sort. Slice (arr, func (i, j int) bool {
                if arr[i].endTime == arr[j].endTime {
                        return arr[i].startTime < arr[j].startTime
                }
                return arr[i].endTime < arr[j].endTime
       })
        dp := make([]int, n)dp[0] = arr[0].protitfor i := 1; i < n; i++dp[i] = dp[i-1]dp[i] = max(dp[i], arr[i].profit)for j := i - 1; j > = 0; j--if arr[j].endTime <= arr[i].startTime {
                                dp[i] = max(dp[i], dp[j]+arr[i].profit)break
                        }
                }
        }
       return dp[n-1]
}
func max(a, b int) int {
        if a > b {
               return a
        }
        return b
```
}

```
# 4
type Node struct {
       startTime int
       endTime int
       profit int
}
func jobScheduling(startTime []int, endTime []int, profit []int) int {
       n := len(startTime)
       arr := make([]Node, 0)for i := 0; i < n; i++arr = append(arr, Node{
                        startTime: startTime[i],
                        endTime: endTime[i],
                        profit: profit[i],
                })
        }
        sort. Slice (arr, func (i, j int) bool {
                if arr[i].endTime == arr[j].endTime {
                       return arr[i].startTime < arr[j].startTime
                }
                return arr[i].endTime < arr[j].endTime
        })
        dp := make([]int, n)dp[0] = arr[0].profit
        for i := 1; i < n; i++left, right := 0, i-1for left < right {
                        mid := left + (right-left)/2if arr[mid+1].endTime <= arr[i].startTime {
                               left = mid + 1} else {
                               right = mid}
                }
                if arr[left].endTime <= arr[i].startTime {
                        dp[i] = max(dp[i-1], dp[left]+arr[i].profit)} else {
                        dp[i] = max(dp[i-1], arr[i].profit)}
        }
```

```
return dp[n-1]
}
func max(a, b int) int {
      if a > b {
             return a
       }
       return b
}
```
## **39.3 1255. 得分最高的单词集合 (3)**

• 题目

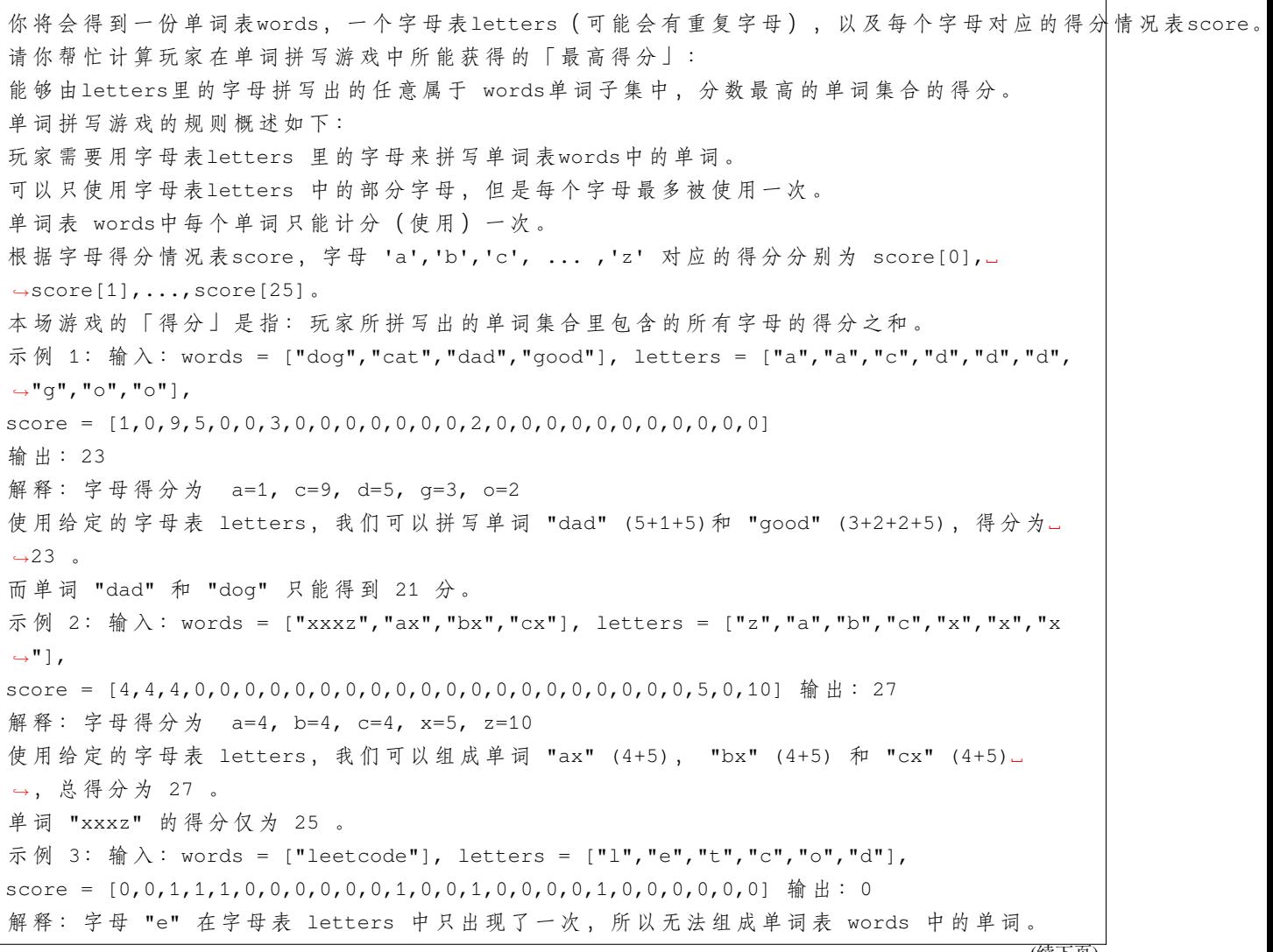

```
提示: 1 \leq words.length \leq 141 \le words[i].length \le 15
1 <= letters.length <= 100
letters[i].length == 1
score.length ==26
0 \leq score[i] \leq 10
words[i]和letters[i]只 包 含 小 写 的 英 文 字 母 。
```

```
• 解题思路
```

```
func maxScoreWords(words []string, letters []byte, score []int) int {
       count := [26]int\for i := 0; i < len(letters); i++ {
              count [int (letters[i]-'a')]++ // 统计字符出现的次数
       }
       n := len(words)total := 1 << n // 总状态数
       res := 0
       for i := 0; i < total; i++ { // 枚 举 所 有 状 态
              arr := getStatus(words, i) //\_→统 计 每 种 状 态 所 需 字 符 个 数
              res = max(res, getScore(score, count, arr)) // 计算得分
       }
       return res
}
func max(a, b int) int {
       if a > b {
              return a
       }
       return b
}
// 统 计 该 状 态 每 个 字 符 多 少 个
func getStatus(words []string, status int) [26]int {
       arr := [26] int {\}for i := 0; i < len(words); i++if status&(1<<i) > 0 {
                      for j := 0; j < len(words[i]); j++arr[int(words[i][j]-'a')]++
                      }
               }
        }
       return arr
```

```
func getScore(score []int, count, arr [26]int) int {
       res := 0
        for i := 0; i < 26; i++ {
                if count[i] < arr[i] {
                       return 0
                }
                res = res + score[i]*arr[i]
        }
       return res
}
# 2
var res int
var count [26]int
func maxScoreWords(words []string, letters []byte, score []int) int {
       res = 0count = [26]int\for i := 0; i < len(letters); i++ {
               count [int (letters[i]-'a')]++ // 统计字符出现的次数
        }
        dfs(words, score, 0, [26]int{})
        return res
}
func dfs(words []string, score []int, index int, arr [26]int) {
        sum := 0
        for i := 0; i < 26; i++ {
                if arr[i] > count[i] {
                       return
                }
                sum = sum + arr[i]*score[i]}
        res = max(res, sum)for i := index; i < len(words); i++for j := 0; j < len(words[i]); j++arr[int(words[i][j]<sup>-'a'</sup>)]<sup>++</sup>
                }
                dfs(words, score, i+1, arr)
                for j := 0; j < len(words[i]); j++arr[int(words[i][j]-'a')]--
```
(续下页)

}

```
(接上页)
```

```
}
        }
}
func max(a, b int) int {
       if a > b {
              return a
        }
       return b
}
# 3
var res int
var count [26]int
func maxScoreWords(words []string, letters []byte, score []int) int {
       res = 0count = [26]int\for i := 0; i < len(letters); i++ {
               count [int (letters[i]-'a')]++ // 统计字符出现的次数
        }
       dfs(words, score, 0, [26]int{})
       return res
}
func dfs(words []string, score []int, index int, arr [26]int) {
       sum := 0for i := 0; i < 26; i++ {
               if arr[i] > count[i] {
                       return
               }
               sum = sum + arr[i]*score[i]}
        res = max(res, sum)if index >= len(words) {
               return
        }
       dfs(words, score, index+1, arr) // 不 选
        for j := 0; j < len(words[index]); j++arr[int(words[index][j]-'a')]++
        }
       dfs(words, score, index+1, arr) // 选
}
```

```
func max(a, b int) int {
       if a > b {
               return a
        }
       return b
```
#### **39.4 1269. 停在原地的方案数 (2)**

• 题目

}

有 一 个 长 度 为arrLen的 数 组 , 开 始 有 一 个 指 针 在 索 引0 处 。 每一步操作中,你可以将指针向左或向右移动 1」 →步, 或者停在原地 (指针不能被移动到数组范围外)。 给你两个整数steps 和arrLen. →, 请你计算并返回: 在恰好执行steps次操作以后, 指针仍然指向索引0 处的方案数。 由于答案可能会很大, 请返回方案数 模10^9 + 7 后的结果。 示例 1: 输入: steps = 3, arrLen = 2 输出: 4 解释: 3 步后, 总共有 4 种不同的方法可以停在索引 0 处。 向右, 向左, 不动 不动,向右,向左 向右,不动,向左 不动,不动,不动 示例 2: 输入: steps = 2, arrLen = 4 输出: 2 解释: 2 步后, 总共有 2 种不同的方法可以停在索引 0 处。 向右, 向左 不动,不动 示例 3: 输入: steps = 4, arrLen = 2 输出: 8 提示: 1 <= steps <= 500  $1 \leq$  arrLen $\leq$  10^6

• 解题思路

```
var mod = 1000000007
func numWays(steps int, arrLen int) int {
        length := min(arrLen-1, steps)
        dp := make([][]int, steps+1) // dp[i][j] =>\cup→ 在i步 操 作 之 后, 指 针 位 于 下 标 j 的 方 案 数
        for i := 0; i <= steps; i++ {
                dp[i] = make([jint, length+1)]
```

```
}
        dp[0][0] = 1
        for i := 1; i <= steps; i++ {
                for j := 0; j \leq length; j++dp[i][j] = dp[i-1][j] // 不动
                        if j > = 1 {
                                dp[i][j] = (dp[i][j] + dp[i-1][j-1]) % mod // 右 移
                        }
                        if j <= length-1 {
                                dp[i][j] = (dp[i][j] + dp[i-1][j+1]) % mod // 左移
                        }
                }
        }
        return dp[steps][0]
}
func min(a, b int) int {
        if a > b {
               return b
        }
        return a
}
# 2
var mod = 1000000007
func numWays(steps int, arrLen int) int {
        length := min(arrLen-1, steps)
        dp := make([]int, length+1) // dp[j] => 指 针 位 于 下 标j的 方 案 数
        dp[0] = 1for i := 1; i \le steps; i++ {
                temp := make([]int, length+1)
                for j := 0; j \leq length; j++ {
                        temp[j] = dp[j] // 不 动
                        if j > = 1 {
                                temp[j] = (temp[j] + dp[j-1]) % mod // 右移
                        }
                        if j \leq length-1 {
                                temp[j] = (temp[j] + dp[j+1]) % mod // 左移
                        }
                }
                dp = temp
        }
```

```
return dp[0]
}
func min(a, b int) int {
       if a > b {
               return b
        }
        return a
}
```
#### **39.5 1289. 下降路径最小和 II(3)**

• 题目

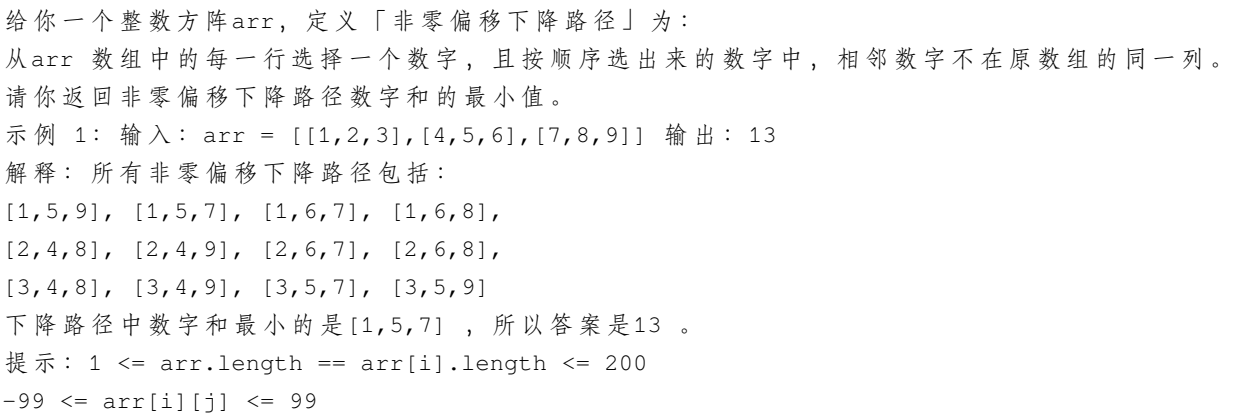

• 解题思路

```
func minFallingPathSum(arr [][]int) int {
       n := len(arr)firstMin, secondMin := 0, 0
       firstIndex := -1
       for i := 0; i < n; i++fMin, sMin := math.MaxInt32, math.MaxInt32
               fIndex := -1for j := 0; j < n; j++sum := 0
                       if firstIndex != j { // 不 等 于 最 小 值 所 在 行 , 就+最 小 值
                              sum = firstMin + arr[i][j]
                       } else { // 等 于 最 小 值 所 在 行 , 就+次 小 值
                              sum = secondMin + arr[i][j]
                       }
```

```
if sum < fMin {
                               sMin = fMin
                               fMin = sum
                               fIndex = j
                        } else if sum < sMin {
                               sMin = sum
                        }
                }
                firstMin = fMin
                secondMin = sMin
                firstIndex = fIndex
        }
       return firstMin
}
# 2
func minFallingPathSum(arr [][]int) int {
       n := len(arr)dp := make([][]int, n)for i := 0; i < n; i++ {
               dp[i] = make([jint, n)]}
        for j := 0; j < n; j++dp[0][j] = arr[0][j]}
       for i := 1; i < n; i++for j := 0; j < n; j++dp[i][j] = math.maxInt32for k := 0; k < n; k++ {
                               if j := k {
                                       dp[i][j] = min(dp[i][j], dp[i-1][k] + arr[i][j])}
                        }
                }
        }
        res := math.MaxInt32
        for j := 0; j < n; j++res = min(res, dp[n-1][j])}
       return res
}
func min(a, b int) int {
```

```
(接上页)
```

```
if a > b {
              return b
       }
       return a
}
# 3
func minFallingPathSum(arr [][]int) int {
       n := len(arr)
       for i := 1; i < n; i++temp := make([][2]int, n)
               for j := 0; j < n; j++temp[j] = [2]int{arr[i-1][j]}, j}
               sort.Slice(temp, func(i, j int) bool {
                      return temp[i][0] < temp[j][0]
               })
               for j := 0; j < n; j++if temp[0][1] != j {
                               arr[i][j] = arr[i][j] + temp[0][0]} else {
                              arr[i][j] = arr[i][j] + temp[1][0]}
               }
       }
       res := math.MaxInt32
       for j := 0; j < n; j++res = min(res, arr[n-1][j])}
       return res
}
func min(a, b int) int {
       if a > b {
              return b
       }
       return a
}
```
#### **39.6 1293. 网格中的最短路径 (1)**

#### • 题目

给你一个m \*\_ →n的 网格, 其中每个单元格不是0 (空) 就是1 (障碍物) 。每一步, 您都可以在空白单元格中上、下、左、右移动 如果您 最多 可以消除 k 个障碍物, 请找出从左上角 (0, 0) 到右下角 (m-1, n-1)」 →的最短路径,并返回通过该路径所需的步数。 如果找不到这样的路径,则返回 -1。 示例 1: 输入: grid = [[0,0,0], [1,1,0], [0,0,0],  $[0,1,1]$ , [0,0,0]],  $k = 1$ 输出: 6 解释: 不消除任何障碍的最短路径是 10。 消除位置 (3,2) 处的障碍后, 最短路径是 6 。该路径是 (0,0) -> (0,1) -> (0,2) -> (1,2) -> *,<sup>→</sup>* (2,2) -> (3,2) -> (4,2). 示例 2: 输入: grid = [[0,1,1], [1,1,1],  $[1,0,0]$ , k = 1 输出: -1 解释: 我 们 至 少 需 要 消 除 两 个 障 碍 才 能 找 到 这 样 的 路 径 。 提示: grid.length== m grid[0].length== n  $1 \leq m, n \leq 40$  $1 \leq k \leq m*n$  $grid[i][j] == 0$  or 1  $grid[0][0] == grid[m-1][n-1] == 0$ 

解题思路

```
var dx = []int{-1, 1, 0, 0}
var dy = [\ ]int(0, 0, -1, 1]func shortestPath(grid [][]int, k int) int {
        n, m := len(qrid), len(qrid[0])if n == 1 & & m == 1 {
                return 0
        }
```

```
k = min(k, n+m-3) // 缩 小k的 范 围
        visited := make([][][]bool, n)
        for i := 0; i < n; i++ {
                visited[i] = make([][]bool, m)
                for j := 0; j < m; j++ {
                        visited[i][j] = make([]bool, k+1)
                }
        }
        count := 1queue := make([][3]int, 0)
        queue = append(queue, [3]int{0, 0, k})
        for len(queue) > 0 {
                length := len(queue)
                for i := 0; i < length; i++ {
                        a, b, c := queue[i][0], queue[i][1], queue[i][2]
                        for j := 0; j < 4; j++ {
                                x, y := a+dx[j], b+dy[j]if 0 <= x && x < n && 0 <= y && y < m {
                                        if grid[x][y] == 0 \&& \text{visited[x][y][c]} ==
,→false {
                                                 if x == n-1 && y == m-1 { // 走 到 终 点
                                                         return count
                                                 }
                                                 queue = append(queue, [3]int{x, y, c})
                                                 visited[x][y][c] = true
                                         } else if grid[x][y] == 1 && c > 0 &&␣
,→visited[x][y][c-1] == false {
                                                 queue = append(queue, [3]int{x, y, c -
,→ 1})
                                                visited[x][y][c-1] = true}
                                }
                        }
                }
                queue = queue[length:]
                count++
        }
        return -1
}
func min(a, b int) int {
        if a > b {
                return b
```

```
return a
```
}

#### **39.7 1298. 你能从盒子里获得的最大糖果数**

#### **39.7.1 题目**

}

```
给 你n个 盒 子 , 每 个 盒 子 的 格 式 为[status, candies, keys, containedBoxes], 其 中 :
状态字status[i]: 整数, 如果box[i]是开的, 那么是 1, 否则是 0。
糖 果 数candies[i]: 整 数 , 表 示box[i] 中 糖 果 的 数 目 。
钥 匙 keys[i]: 数组, 表示你打开box[i]后, 可以得到一些盒子的钥匙, 每个元素分别为该钥匙对应盒子的下标。
内 含 的 盒 子containedBoxes[i]: 整 数 , 表 示 放 在box[i]里 的 盒 子 所 对 应 的 下 标 。
给你 一个initialBoxes 数组, 表示你现在得到的盒子, 你 可 以 获 得 里 面 的 糖 果,
也可以用盒子里的钥匙打开新的盒子,还可以继续探索从这个盒子里找到的其他盒子。
请你按照上述规则, 返回可以获得糖果的 最大数目。
示例 1: 输入: status = [1,0,1,0], candies = [7,5,4,100], keys = [[], [1],[1], [1],
containedBoxes = [1,2], [3], [], []], initialBoxes = [0]输出: 16
解 释: 一 开 始 你 有 盒 子 0 。 你 将 获 得 它 里 面 的 7 个 糖 果 和 盒 子 1 和 2。
盒子 1 目前状态是关闭的,而且你还没有对应它的钥匙。所以你将会打开盒子 2」
→, 并得到里面的 4 个糖果和盒子 1 的钥匙。
在盒子 1 中, 你会获得 5 个糖果和盒子 3, 但是你没法获得盒子 3 的钥匙所以盒子 3.
→<br />
保持 关 闭 状 态 。
你 总 共 可 以 获 得 的 糖 果 数 目 = 7 + 4 + 5 = 16 个 。
示例 2: 输入: status = [1,0,0,0,0,0], candies = [1,1,1,1,1,1],
keys = [[1,2,3,4,5], [[1,[]],[1,[]],[2,00] , contains 0] contained Boxes = [[1,2,3,4,5],[1,[]],[1,[]],...],→initialBoxes = [0]
输 出: 6
解释: 你一开始拥有盒子 0 。打开它你可以找到盒子 1,2,3,4,5 和它们对应的钥匙。
打开这些盒子, 你将获得所有盒子的糖果, 所以总糖果数为 6 个。
示例 3: 输入: status = [1,1,1], candies = [100,1,100], keys = [[1,10,2],[1],
containedBoxes = [[], [[],]], initialBoxes = [1] 输 \# : 1
示例 4: 输入: status = [1], candies = [100], keys = [[]], containedBoxes = [[]], \Box→initialBoxes = [] 输出: 0
示例 5: 输入: status = [1,1,1], candies = [2,3,2], keys = [[],[],[]],
containedBoxes = [[], [[],]], initialBoxes = [2,1,0] 输出: 7
提示: 1 <= status.length <= 1000
status.length == candies.length == keys.length == containedBoxes.length == n
status[i] 要 么 是0要 么 是1 。
1 \le candies[i] \le 1000
```
0 <= keys[i].length <= status.length 0 <= keys[i][j] < status.length keys[i]中 的 值 都 是 互 不 相 同 的 。 0 <= containedBoxes[i].length <= status.length 0 <= containedBoxes[i][j] < status.length containedBoxes[i]中 的 值 都 是 互 不 相 同 的 。 每个盒子最多被一个盒子包含。 0 <= initialBoxes.length<= status.length 0 <= initialBoxes[i] < status.length

#### **39.7.2 解题思路**

# CHAPTER 40

#### 1301-1400-Easy

#### **40.1 1304. 和为零的 N 个唯一整数 (2)**

• 题目

```
给你一个整数 n, 请你返回 任意 一个由 n 个 各不相同 的整数组成的数组, 并且这 n_
→个数相加和为 0 。
示例 1: 输入: n = 5 输出: [-7,-1,1,3,4]
解释: 这些数组也是正确的 [-5,-1,1,2,3], [-3,-1,2,-2,4]。
示例 2: 输入: n = 3 输出: [-1,0,1]
示例 3: 输入: n = 1 输出: [0]
提 示 :
  1 \le n \le 1000
```
• 解题思路

```
func sumZero(n int) []int {
       res := make([]int, n)
       sum := 0
       for i := 0; i < n-1; i++ {
              res[i] = i + 1sum = sum + i + 1}
       res[n-1] = -sumreturn res
```
}

(接上页)

```
#
func sumZero(n int) []int {
       res := make([jint, 0)if n%2 == 1 {
              res = append(res, 0)
        }
       for i := 1; i <= n/2; i++ {
              res = append(res, i)
               res = append(res, -i)}
       return res
}
```
#### **40.2 1309. 解码字母到整数映射 (3)**

• 题目

```
给你一个字符串 s, 它由数字 ('0' - '9') 和 '#' 组成。我们希望按下述规则将 s」
→映 射 为 一 些 小 写 英 文 字 符:
   字符 ('a' - 'i') 分别用 ('1' - '9') 表示。
   字符 ('j' - 'z') 分别用 ('10#' - '26#') 表示。
返 回 映 射 之 后 形 成 的 新 字 符 串 。
题目数据保证映射始终唯一。
示例 1: 输入: s = "10#11#12" 输出: "jkab"
解释: "j" -> "10#", "k" -> "11#", "a" -> "1", "b" -> "2".
示例 2: 输入: s = "1326#" 输出: "acz"
示例 3: 输入: s = "25#" 输出: "v"
示例 4: 输入:s = "12345678910#11#12#13#14#15#16#17#18#19#20#21#22#23#24#25#26#"
输出: "abcdefghijklmnopgrstuvwxyz"
提 示 :
   1 \leq s.length \leq 1000s[i] 只 包 含 数 字 ('0'-'9') 和 '#' 字 符 。
   s 是 映 射 始 终 存 在 的 有 效 字 符 串 。
```
• 解题思路

```
func freqAlphabets(s string) string {
       res := "for i := len(s) - 1; i >= 0; {
                if s[i] == ' \#' {
```

```
value, \angle := strconv. Atoi (string (s[i-2 : i]))
                        res = string('a'+value-1) + res
                        i = i - 3} else {
                        value, \angle := strconv. Atoi (string(s[i]))
                        res = string('a'+value-1) + res
                        i = i - 1}
        }
        return res
}
#
func freqAlphabets(s string) string {
        res := ""
        for i := 0; i < len(s);if i+2 < len(s) && s[i+2] == '#' {
                        value, \angle := strconv. Atoi(string(s[i : i+2]))
                        res = res + string('a'+value-1)i = i + 3} else {
                        value, _ := strconv.Atoi(string(s[i]))
                        res = res + string('a'+value-1)i = i + 1}
        }
        return res
}
#
func freqAlphabets(s string) string {
       m := make(map[string]string)
        for i := 10; i <= 26; i++ {
                m[strconv.Itoa(i) + "#"] = string('j' + i - 10)}
        m2 := make(map[string]string)for i := 1; i \le 9; i++)m2[strconv.Itoa(i)] = string('a' + i - 1)
        }
        for k, v := range m {
               s = strings. ReplaceAll(s, k, v)
        }
        for k, v := range m2 {
```

```
s = strings.ReplaceAll(s, k, v)
}
return s
```
## **40.3 1313. 解压缩编码列表 (1)**

```
• 题目
```
}

```
给 你 一 个 以 行 程 长 度 编 码 压 缩 的 整 数 列 表 nums 。
考虑每对相邻的两个元素 [freq, val] = [nums[2*i], nums[2*i+1]] (其中 i >= 0),
每一对都表示解压后子列表中有 freq 个值为 val.
→的元素, 你需要从左到右连接所有子列表以生成解压后的列表。
请你返回解压后的列表。
示例: 输入: nums = [1, 2, 3, 4] 输出: [2, 4, 4, 4]解释: 第一对 [1,2] 代表着 2 的出现频次为 1, 所以生成数组 [2]。
第二对 [3,4] 代表着 4 的出现频次为 3, 所以生成数组 [4,4,4]。
最 后 将 它 们 串 联 到 一 起 [2] + [4,4,4] = [2,4,4,4]。
示例 2: 输入: nums = [1, 1, 2, 3] 输出: [1, 3, 3]提示:
   2 <= nums.length <= 100
  nums.length % 2 == 01 \le nums [i] \le 100
```
• 解题思路

```
func decompressRLElist(nums []int) []int {
        res := make([]int, 0)
        for i := 0; i < 1en(nums); i = i + 2 {
                 for j := 0; j < \text{nums[i]; } j++ {
                         res = append(res, nums[i+1])}
        }
        return res
}
```
## **40.4 1317. 将整数转换为两个无零整数的和 (2)**

• 题目

「 无 零 整 数 」 是 十 进 制 表 示 中 不 含 任 何 0 的 正 整 数 。 给你一个整数 n, 请你返回一个 由两个整数组成的列表 [A, B], 满足: A 和 B 都是无零整数  $A + B = n$ 题目数据保证至少有一个有效的解决方案。 如果存在多个有效解决方案,你可以返回其中任意一个。 示例 1: 输入: n = 2 输出: [1,1] 解释: A = 1, B = 1. A + B = n 并且 A 和 B 的十进制表示形式都不包含任何 0 。 示例 2: 输入: n = 11 输出: [2,9] 示例 3: 输入: n = 10000 输出: [1,9999] 示例 4: 输入: n = 69 输出: [1,68] 示例 5: 输入: n = 1010 输出: [11,999] 提示: 2 <= n <= 10^4

• 解题思路

```
func getNoZeroIntegers(n int) []int {
       for i := 1; i < n; i++if strings.ContainsAny(strconv.Itoa(i), "0") ||
                        strings.ContainsAny(strconv.Itoa(n-i), "0") {
                        continue
                }
                return []int{i, n - i}}
       return nil
}
#
func getNoZeroIntegers(n int) []int {
        for i := 1; i < n; i++if contains(i) || contains(n-i) {
                       continue
                }
               return []int{i, n - i}
        }
        return nil
}
func contains(num int) bool {
       for num > 0 {
```

```
if num%10 == 0 {
                return false
        }
        num = num / 10
}
return true
```
## **40.5 1323.6 和 9 组成的最大数字 (3)**

• 题目

}

给你一个仅由数字 6 和 9 组成的正整数 num。 你最多只能翻转一位数字,将6变成9,或者把9变成6。 请返回你可以得到的最大数字。 示例 1: 输入: num = 9669 输出: 9969 解 释 : 改变第一位数字可以得到 6669 。 改变第二位数字可以得到 9969 。 改变第三位数字可以得到 9699 。 改变第四位数字可以得到 9666 。 其中最大的数字是 9969 。 示例 2: 输入: num = 9996 输出: 9999 解释: 将最后一位从 6 变到 9, 其结果 9999 是最大的数。 示例 3: 输入:num = 9999 输出: 9999 解释: 无需改变就已经是最大的数字了。 提示:  $1 \le$  num  $\le$  10^4 num 每一位上的数字都是 6 或者 9 。

• 解题思路

```
func maximum69Number(num int) int {
        arr := []byte(strconv.Itoa(num))
        for i := 0; i < len(arr); i++ {
                if arr[i] == '6' {
                         arr[i] = '9'break
                }
        }
        res, \angle := strconv. Atoi (string (arr))
        return res
```

```
#
func maximum69Number(num int) int {
        arr := make([]int, 0)for num > 0 {
              arr = append(arr, num%10)
               num = num / 10
        }
        res := 0
        flag := true
        for i := len(arr) - 1; i >= 0; i-- {
                if arr[i] == 6 && flag == true {
                       res = res*10 + 9flag = false
                } else {
                      res = res*10 + arr[i]}
        }
        return res
}
#
func maximum69Number(num int) int {
       str := strconv.Itoa(num)
        str = strings.Replace(str, "6", "9", 1)
       res, \angle := strconv. Atoi(string(str))
        return res
}
```
# **40.6 1331. 数组序号转换 (2)**

• 题目

}

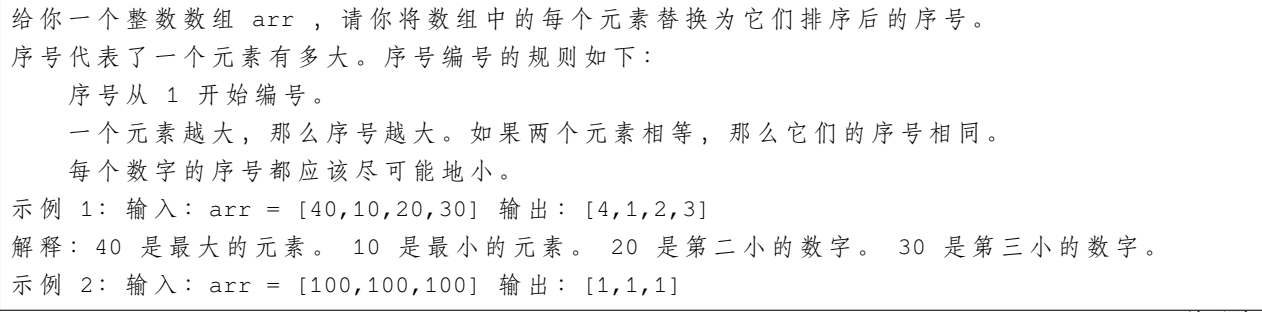

```
解释: 所有元素有相同的序号。
示例 3: 输入: arr = [37,12,28,9,100,56,80,5,12] 输出: [5,3,4,2,8,6,7,1,3]
提 示 :
   0 \leq \arctan 1ength \leq 10^5-10^9 <= arr[i] <= 10^9
```
## • 解题思路

```
func arrayRankTransform(arr []int) []int {
       temp := make([]int, len(arr))
       copy(temp, arr)
       sort.Ints(temp)
       m := make(map[int]int)
       count := 1for i := 0; i < lentemp); i++if m[temp[i]] > 0 {
                       continue
                }
               m[temp[i]] = count
               count++
        }
       res := make([]int, len(arr))
        for i := 0; i < len(arr); i++ {
               res[i] = m[arr[i]]}
       return res
}
#
func arrayRankTransform(arr []int) []int {
       if len(arr) == 0 {
               return arr
        }
       min := math.MaxInt32
       max := math.MinInt32
        for i := 0; i < len(arr); i++if arr[i] <= min {
                       min = arr[i]
                }
                if arr[i] >= max {
                       max = arr[i]}
        }
        length := max - min + 1
```

```
temp := make([]int, length)
for i := 0; i < length; i++ {
       temp[i] = math.MinInt32
}
for i := 0; i < len(arr); i++temp[arr[i] -min] = -1}
count := 0
for i := 0; i < length; i++ {
       if temp[i] == -1 {
               temp[i] = count
               count++
       }
}
for i := 0; i < len(arr); i++ {
       arr[i] = temp[arr[i] - min] + 1}
return arr
```
## **40.7 1332. 删除回文子序列 (2)**

• 题目

}

```
给你一个字符串 s, 它仅由字母 'a' 和 'b' 组成。每一次删除操作都可以从 s」
→中 删 除 一 个 回 文 子 序 列 。
返回删除给定字符串中所有字符(字符串为空)的最小删除次数。
「 子 序 列 」 定 义 : 如 果 一 个 字 符 串 可 以 通 过 删 除 原 字 符 串 某 些 字 符 而 不 改 变 原 字 符 顺 序 得 到 ,
那 么 这 个 字 符 串 就 是 原 字 符 串 的 一 个 子 序 列 。
「 回 文 」 定 义 : 如 果 一 个 字 符 串 向 后 和 向 前 读 是 一 致 的 , 那 么 这 个 字 符 串 就 是 一 个 回 文 。
示例 1: 输 入: s = "ababa" 输 出: 1
解 释: 字 符 串 本 身 就 是 回 文 序 列 , 只 需 要 删 除 一 次 。
示例 2: 输入: s = "abb" 输出: 2
解释: "abb" -> "bb" -> "". 先删除回文子序列 "a", 然后再删除 "bb"。
示例 3: 输入: s = "baabb" 输出: 2
解释: "baabb" -> "b" -> "". 先删除回文子序列 "baab", 然后再删除 "b"。
示例 4: 输入: s = "" 输出: 0
提 示 :
  0 \leq s.length \leq 1000s 仅包含字母 'a' 和 'b'
```
• 解题思路

```
/*
1.长 度 为0, 返 回0
2.字 符 串 为 回 文 子 序 列 , 返 回1
3. 字 符 串 不 为 回 文 子 序 列 , 返 回 2 , 因 为 可 以 把 a或 者 b 一 次 都 去 除 , 题 目 没 有 要 求 去 除 的 是 连 续 的
*/
func removePalindromeSub(s string) int {
       if len(s) == 0 {
               return 0
        }
        for i, j := 0, len(s)-1; i < j; {
               if s[i] != s[j] {
                       return 2
                }
               i++j--
        }
        return 1
}
#
func removePalindromeSub(s string) int {
        if len(s) == 0 {
               return 0
        }
        temp := ""
        for i := len(s) - 1; i >= 0; i-- {
               temp = temp + string(s[i])
        }
        if temp == s \{return 1
        }
        return 2
}
```
## **40.8 1337. 方阵中战斗力最弱的 K 行 (2)**

• 题目

给你一个大小为 m \* n 的方阵 mat, 方阵由若干军人和平民组成, 分别用 1 和 0 表示。 请你返回方阵中战斗力最弱的 k 行的索引, 按从最弱到最强排序。 如果第 i 行的军人数量少于第 j 行, 或者两行军人数量相同但 i 小于 j, 那么我们认为第 i 行的战斗力比第 j 行弱。

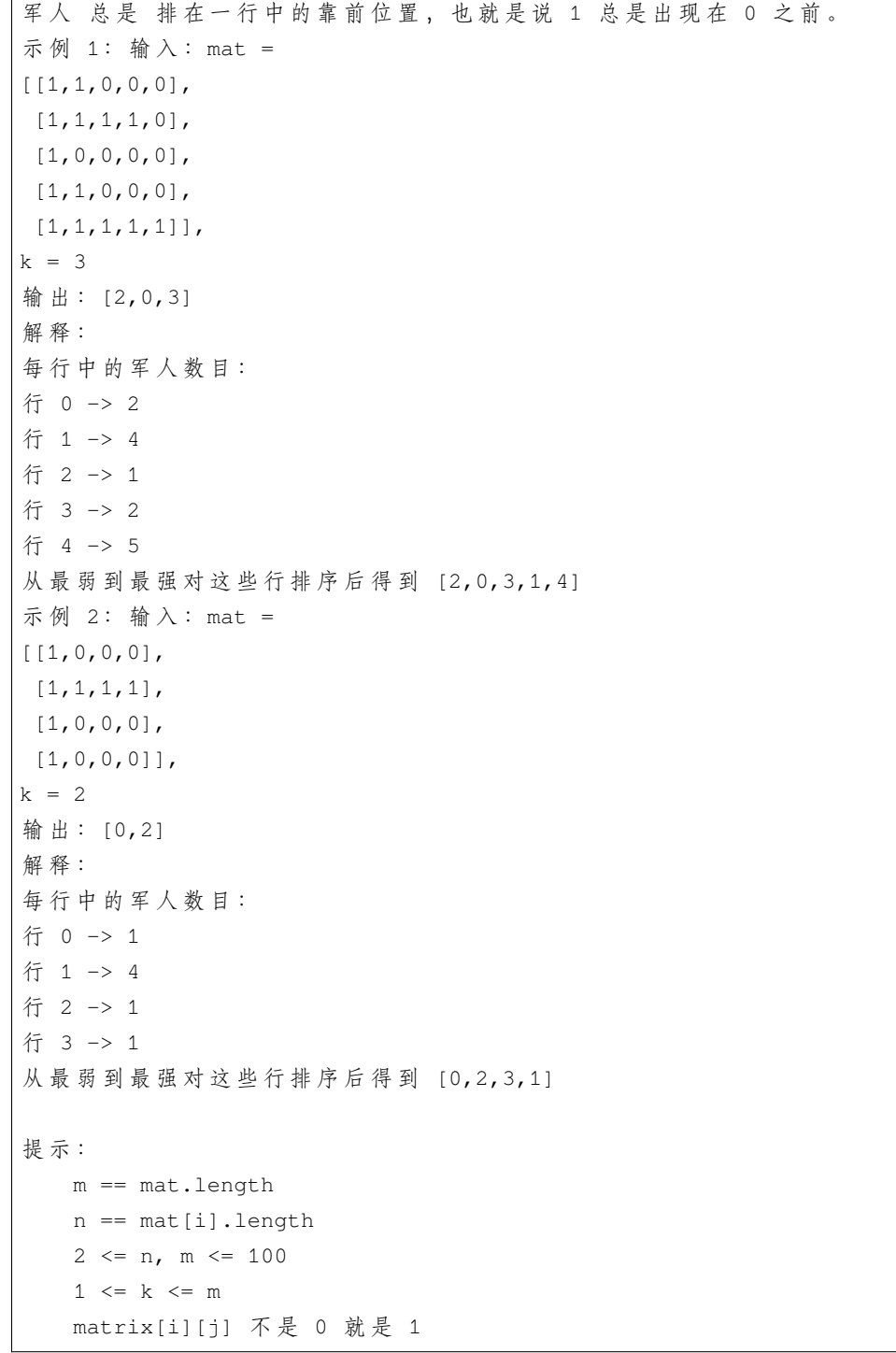

• 解题思路

```
func kWeakestRows(mat [][]int, k int) []int {
       arr := make([]int, 0)for i := 0; i < len(max); i++
```

```
sum := 0
               for j := 0; j < len(mat[i]); j++if mat[i][j] == 1 {
                               sum++
                       }
               }
               arr = append(arr, sum*100+i)
        }
       sort.Ints(arr)
        for i := 0; i < k; i++arr[i] = arr[i] % 100
        }
       return arr[:k]
}
#
func kWeakestRows(mat [][]int, k int) []int {
       arr := make([]]int, 0)
       for i := 0; i < len(mat); i++ {
               sum := 0
               for j := 0; j < len(mat[i]); j++if mat[i][j] == 1 {
                               sum++
                       }
               }
               arr = append(arr, []int{sum, i})}
        sort. Slice (arr, func (i, j int) bool {
               if arr[i][0] == arr[j][0]return arr[i][1] < arr[j][1]
               }
               return arr[i][0] < arr[j][0]
       })
       res := make([int, 0)for i := 0; i < k; i++)res = append(res, arr[i][1])}
        return res
}
```
## **40.9 1342. 将数字变成 0 的操作次数 (3)**

• 题目

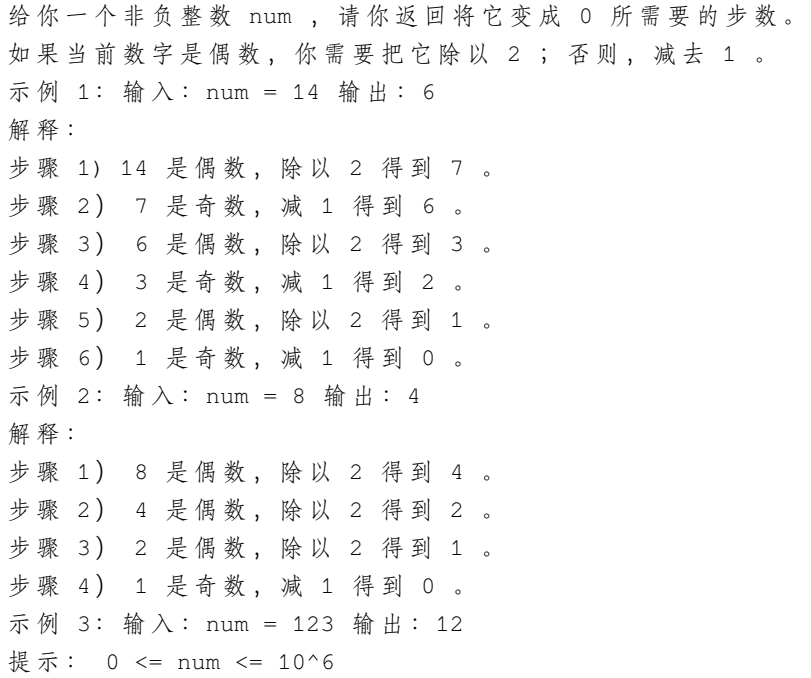

• 解题思路

```
func numberOfSteps(num int) int {
       res := 0
       for num > 0 {
              if num\2 == 1 {
                     num = num - 1
               } else {
                     num = num / 2}
              res++
       }
       return res
}
#
var res int
func numberOfSteps(num int) int {
       res = 0
       dfs(num)
```

```
return res
}
func dfs(num int) {
        if num != 0 {
                res++
                if num%2 == 1 {
                        dfs(num - 1)} else {
                        dfs(num / 2)
                }
        }
}
#
func numberOfSteps(num int) int {
        if num == 0 {
                return 0
        } else if num%2 == 1 {
                return 1 + numberOfSteps(num-1)
        }
        return 1 + numberOfSteps(num/2)
}
```
## **40.10 1346. 检查整数及其两倍数是否存在 (3)**

• 题目

```
给你一个整数数组 arr, 请你检查是否存在两个整数 N 和 M, 满足 N 是 M 的两倍 (即, N = 2...
,→* M) 。
更正式地, 检查是否存在两个下标 i 和 j 满足:
  i != j
   0 \leq i, j \leq \text{arr.length}arr[i] == 2 * arr[j]示例 1: 输入: arr = [10,2,5,3] 输出: true
解释: N = 10 是 M = 5 的两倍, 即 10 = 2 * 5 。
示例 2: 输入: arr = [7,1,14,11] 输出: true
解释: N = 14 是 M = 7 的两倍, 即 14 = 2 * 7 。
示例 3: 输入: arr = [3,1,7,11] 输出: false
解释: 在该情况下不存在 N 和 M 满足 N = 2 * M 。
提示:
   2 <= arr.length <= 500
```

```
-10^3 <= arr[i] <= 10^3
```
• 解题思路

```
func checkIfExist(arr []int) bool {
        for i := 0; i < len(arr); i++ {
                for j := i + 1; j < len(arr); j++)if arr[i]*2 == arr[j] || arr[j]*2 == arr[i]return true
                        }
                }
        }
        return false
}
#
func checkIfExist(arr []int) bool {
       m := make(map[int]int)
        for i := 0; i < len(arr); i++ {
                if m[arr[i] *2] > 0 || (i%2 == 0 && m[arr[i] /2] > 0) {
                       return true
                }
                m[arr[i]] = 1}
        return false
}
#
func checkIfExist(arr []int) bool {
       var target int
        sort.Ints(arr)
        for i := 0; i < len(arr); i++ {
               left := i + 1right := len(arr) - 1
                if arr[i] \ge 0 {
                       target = 2 * arr[i]} else {
                       if arr[i] %2 == -1 {
                                continue
                        }
                        target = arr[i] / 2}
                for left <= right {
                       mid := left + (right-left)/2
```

```
if arr[mid] == target {
                        return true
                } else if arr[mid] > target {
                        right = mid - 1} else {
                       left = mid + 1}
        }
}
return false
```
## **40.11 1351. 统计有序矩阵中的负数 (4)**

• 题目

}

```
给你一个 m * n 的矩阵 grid, 矩阵中的元素无论是按行还是按列, 都以非递增顺序排列。
请你统计并返回 grid 中 负数 的数目。
示例 1: 输入:grid = [[4,3,2,-1],[3,2,1,-1],[1,1,-1,-2],[-1,-1,-2,-3]] 输出:8
解释: 矩阵中共有 8 个负数。
示例 2: 输入: grid = [[3,2],[1,0]] 输出: 0
示例 3: 输入:grid = [[1,-1],[-1,-1]] 输出: 3
示例 4: 输入: grid = [[-1]] 输出: 1
提 示 :
  m == grid.length
  n == grid[i].length1 \leq m, n \leq 100-100 \leq qrid[i][j] \leq 100
```
• 解题思路

```
func countNegatives(grid [][]int) int {
       res := 0
        for i := 0; i < len(grid); i++ {
               for j := 0; j < len(grid[i]); j++if grid[i][j] < 0 {
                                res++
                        }
                }
        }
        return res
}
```

```
#
func countNegatives(grid [][]int) int {
       res := 0
        for i := 0; i < len(grid); i++res = res + (len(grid[i]) - search(grid[i]))
        }
        return res
}
func search(arr []int) int {
        left := 0
        right := len(arr) - 1
        for left <= right {
               mid := left + (right-left)/2
                if arr[mid] \ge 0 {
                       left = mid + 1} else {
                       right = mid - 1}
        }
        return left
}
#
func countNegatives(grid [][]int) int {
       res := 0
        for i := 0; i < len(qrid); i++ {
                for j := len(grid[i]) - 1; j \ge -1; j--if j == -1 {
                                res = res + len(grid[i])
                                break
                        }
                        if grid[i][j] \ge 0 {
                                count := len(grid[i]) - 1 - jres = res + count
                                break
                        }
                }
        }
        return res
}
```

```
#
func countNegatives(grid [][]int) int {
        res := 0
        i : = 0j := len(grid[0]) - 1for i < len(grid) && j > = 0 {
                if grid[i][j] >=0{
                        res = res + len(qrid[0]) - j-1i++}else {
                        j--
                }
        }
        if j < 0{
                res = res + (len(qrid)-i) * len(qrid[0])}
        return res
}
```
## **40.12 1356. 根据数字二进制下 1 的数目排序 (3)**

• 题目

```
给 你 一 个 整 数 数 组 arr 。 请 你 将 数 组 中 的 元 素 按 照 其 二 进 制 表 示 中 数 字 1 的 数 目 升 序 排 序 。
如果存在多个数字二进制中 1 的数目相同,则必须将它们按照数值大小升序排列。
请 你 返 回 排 序 后 的 数 组 。
示例 1: 输入: arr = [0,1,2,3,4,5,6,7,8] 输出: [0,1,2,4,8,3,5,6,7]解释:[0] 是唯一一个有 0 个 1 的数。
[1,2,4,8] 都 有 1 个 1 。
[3,5,6] 有 2 个 1 。
[7] 有 3 个 1 。
按照 1 的个数排序得到的结果数组为 [0,1,2,4,8,3,5,6,7]
示例 2: 输入: arr = [1024,512,256,128,64,32,16,8,4,2,1]
输出: [1,2,4,8,16,32,64,128,256,512,1024]
解 释: 数 组 中 所 有 整 数 二 进 制 下 都 只 有 1 个 1 , 所 以 你 需 要 按 照 数 值 大 小 将 它 们 排 序 。
示例 3: 输入: arr = [10000,10000] 输出: [10000,10000]
示例 4: 输入: arr = [2,3,5,7,11,13,17,19] 输出: [2,3,5,17,7,11,13,19]
示例 5: 输入: arr = [10,100,1000,10000] 输出: [10,100,10000,1000]
提示:
   1 \leq x arr. length \leq 5000 \leq \arcsin[\frac{1}{3}] \leq 10^{4}
```
• 解题思路

```
func sortByBits(arr []int) []int {
        sort. Slice (arr, func (i, j int) bool {
                if countBit(arr[i]) == countBit(arr[j]) {
                        return arr[i] < arr[j]
                }
                return countBit(arr[i]) < countBit(arr[j])
        })
        return arr
}
func countBit(num int) int {
       res := 0for num > 0 {
                if num@2 == 1 {
                        res++
                }
               num = num / 2}
        return res
}
#
func sortByBits(arr []int) []int {
        sort.Ints(arr)
        m := make(map(int][int, 0)for i := 0; i < len(arr); i++ {
               num := countBit(arr[i])
                m[num] = append(m[num], arr[i])}
        res := make([]int, 0)
        for i := 0; i < 32; i++ {
                for _, value := range m[i] {
                        res = append(res, value)
                }
        }
        return res
}
func countBit(num int) int {
        res := 0
        for num > 0 {
                if num\2 == 1 {
                        res++
                }
```

```
num = num / 2}
        return res
}
#
func sortByBits(arr []int) []int {
        sort. Slice (arr, func (i, j int) bool {
                if bits.OnesCount32(uint32(arr[i])) == bits.
,→OnesCount32(uint32(arr[j])) {
                        return arr[i] < arr[j]
                }
                return bits.OnesCount32(uint32(arr[i])) < bits.
,→OnesCount32(uint32(arr[j]))
        })
        return arr
}
```
## **40.13 1360. 日期之间隔几天 (2)**

• 题目

```
请你编写一个程序来计算两个日期之间隔了多少天。
日 期 以 字 符 串 形 式 给 出 , 格 式 为 YYYY-MM-DD, 如 示 例 所 示 。
示例 1: 输入:date1 = "2019-06-29", date2 = "2019-06-30" 输出: 1
示例 2: 输入:date1 = "2020-01-15", date2 = "2019-12-31" 输出: 15
提示:
   给 定 的 日 期 是 1971 年 到 2100 年 之 间 的 有 效 日 期 。
```
• 解题思路

```
func daysBetweenDates(date1 string, date2 string) int {
       v1 := totalDay(date1)
        v2 := totalDay(date2)
        if v1 > v2 {
               return v1 - v2
        }
        return v2 - v1
}
var monthDate = []int{31, 28, 31, 30, 31, 30, 31, 31, 30, 31, 30, 31}
```

```
func totalDay(date string) int {
       var year, month, day int
       arr := strings.Split(date, "-")
       year, = strconv.Atoi(arr[0])month, = strconv. Atoi (arr[1])
       day, = strconv. Atoi (arr[2])
       total := 0
        for i := 1971; i < year; i++ {
               total = total + 365if isLeap(i) {
                       total = total + 1}
       }
        for i := 0; i < month-1; i++ {
               total = total + monthDate[i]if i == 1 & & is Leap (year) {
                       total = total + 1}
        }
       total = total + dayreturn total
}
func isLeap(year int) bool {
       return year%400 == 0 || (year%4 == 0 && year%100 != 0)
}
#
func daysBetweenDates(date1 string, date2 string) int {
       t1, - := time. Parse ("2006-01-02", date1)
       t2, = time.Parse('2006-01-02", date2)value := int(t1.Sub(t2).Hours() / 24)
       if value > 0 {
               return value
        }
       return -value
}
```
## **40.14 1365. 有多少小于当前数字的数字 (3)**

• 题目

```
给 你 一 个 数 组 nums, 对 于 其 中 每 个 元 素 nums[i], 请 你 统 计 数 组 中 比 它 小 的 所 有 数 字 的 数 目 。
换而言之, 对于每个 nums[i] 你必须计算出有效的 j 的数量, 其中 j 满足 j != i 且 nums[j]
,→< nums[i] 。
以数组形式返回答案。
示例 1: 输入: nums = [8, 1, 2, 2, 3] 输出: [4, 0, 1, 1, 3]解释: 对于 nums [0] = 8 存在四个比它小的数字: (1, 2, 2 和 3) 。
对于 nums[1]=1 不存在比它小的数字。
对于 nums [2]=2 存在一个比它小的数字: (1)。
对于 nums [3] =2 存在一个比它小的数字: (1)。
对于 nums[4]=3 存在三个比它小的数字: (1, 2 和 2)。
示例 2: 输入:nums = [6,5,4,8] 输出: [2,1,0,3]
示例 3: 输入: nums = [7,7,7,7] 输出: [0,0,0,0]
提 示 :
   2 <= nums.length <= 500
   0 \le nums [i] \le 100
```
• 解题思路

```
func smallerNumbersThanCurrent(nums []int) []int {
       arr := make(\lceil]int, 101)
       res := make([]int, len(nums))
        for i := 0; i < len(nums); i++arr[nums[i]]++
        }
        for i := 1; i < len(arr); i++)arr[i] = arr[i] + arr[i-1]}
       for i := 0; i < len(nums); i++ {
               if nums[i] != 0 {
                       res[i] = arr[nums[i]-1]}
        }
        return res
}
#
func smallerNumbersThanCurrent(nums []int) []int {
       res := make([]int, len(nums))
        for i := 0; i < len(nums); i++for j := 0; j < len(nums); j++)
```

```
if nums[i] > nums[j] {
                               res[i]++
                       }
               }
        }
       return res
}
#
func smallerNumbersThanCurrent(nums []int) []int {
       temp := make([]int, len(nums))
       copy(temp, nums)
       sort.Ints(temp)
       m := make(map[int]int)
       count := 0
       m[temp[0]] = countfor i := 1; i < lentemp); i++count++
               if temp[i-1] != temp[i] {
                       m[temp[i]] = count} else {
                      m[temp[i]] = m[temp[i-1]]}
       }
       res := make([int, len(nums))for i := 0; i < len(nums); i++res[i] = m[nums[i]]}
       return res
}
```
## **40.15 1370. 上升下降字符串 (2)**

• 题目

给你一个字符串 s, 请你根据下面的算法重新构造字符串: 从 s 中选出 最小 的字符, 将它 接在 结果字符串的后面。 从 s 剩余字符中选出 最小 的字符, 且该字符比上一个添加的字符大, 将它 接在 →结果字符串后面。 重复步骤 2 , 直到你没法从 s 中选择字符。 从 s 中选出 最大 的字符, 将它 接在 结果字符串的后面。

```
(接上页)
```

```
从 s 剩余字符中选出 最大 的字符, 且该字符比上一个添加的字符小, 将它 接在.
→结果字符串后面。
  重 复 步 骤 5 , 直 到 你 没 法 从 s 中 选 择 字 符 。
   重复步骤 1 到 6 , 直到 s 中所有字符都已经被选过。
在任何一步中,如果最小或者最大字符不止一个。
→, 你可以选择其中任意一个, 并将其添加到结果字符串。
请你返回将 s 中字符重新排序后的 结果字符串 。
示例 1: 输入: s = "aaaabbbbcccc" 输出: "abccbaabccba"
解释: 第一轮的步骤 1, 2, 3 后, 结果字符串为 result = "abc"
第一轮的步骤 4,5,6 后, 结果字符串为 result = "abccba"
第一轮结束, 现在 s = "aabbcc", 我们再次回到步骤 1
第二轮的步骤 1, 2, 3 后, 结果字符串为 result = "abccbaabc"
第二 轮 的 步 骤 4,5,6 后,结果字 符 串 为 result = "abccbaabccba"
示例 2: 输入: s = "rat" 输出: "art"
解释: 单词 "rat" 在上述算法重排序以后变成 "art"
示例 3: 输入: s = "leetcode" 输出: "cdelotee"
示例 4: 输入: s = "gggggggg" 输出: "ggggggg"
示例 5: 输入:s = "spo" 输出: "ops"
提 示 :
  1 \leq s.length \leq 500s 只 包 含 小 写 英 文 字 母 。
```
• 解题思路

```
func sortString(s string) string {
        arr := make(\lceil \rceilint, 26)
        for i := 0; i < len(s); i++ {
                arr[s[i]-'a']++
        }
        res := " "for len(res) \langle len(s) {
                 for i := 0; i < 26; i++ {
                         if arr[i] > 0 {
                                  res = res + string(i+'a')arr[i]--
                         }
                 }
                 for i := 25; i >= 0; i-- {
                         if arr[i] > 0 {
                                  res = res + string(i+'a')arr[i] --
                         }
                 }
        }
```

```
return res
}
#
func sortString(s string) string {
       m := make(map[int]int, 26)for i := 0; i < len(s); i++ {
               m[int(s[i] - 'a')] + +}
        res := " "for len(res) < len(s) {
                for i := 0; i < 26; i++ {
                        if m[i] > 0 {
                                res = res + string(i+'a')
                                m[i]--
                        }
                }
                for i := 25; i >= 0; i-- {
                        if m[i] > 0 {
                                res = res + string(i+'a')m[i] --
                        }
                }
        }
        return res
}
```
# **40.16 1374. 生成每种字符都是奇数个的字符串 (2)**

• 题目

给你一个整数 n, 请你返回一个含 n 个字符的字符串, 其中每种字符在该字符串中都恰好出现. *,→*奇 数 次 。 返回的字符串必须只含小写英文字母。如果存在多个满足题目要求的字符串,则返回其中任意一个即可。 示例 1: 输入: n = 4 输出: "pppz" 解释: "pppz" 是一个满足题目要求的字符串, 因为 'p' 出现 3 次, 且 'z' 出现 1 次。 当然,还有很多其他字符串也满足题目要求,比如: "ohhh" 和 "love"。 示例 2: 输入: n = 2 输出: "xy" 解释: "xy" 是 一 个 满 足 题 目 要 求 的 字 符 串 , 因 为 'x' 和 'y' 各 出 现 1 次 。 当然, 还有很多其他字符串也满足题目要求, 比如: "ag" 和 "ur"。 示例 3: 输入: n = 7 输出: "holasss" 提示: 1 <= n <= 500

• 解题思路

```
func generateTheString(n int) string {
        if n \, % 2 == 0 {
                return strings.Repeat("a", n-1)+"b"
        }
        return strings.Repeat("a", n)
}
#
func generateTheString(n int) string {
        res := "if n\{2} == 0 {
               res = "a"for i := 0; i < n-1; i++ {
                        res = res + "b"}
        } else {
                for i := 0; i < n; i++ {
                       res = res + "a"}
        }
        return res
}
```
# **40.17 1379. 找出克隆二叉树中的相同节点**

**40.17.1 题目**

给你两棵二叉树, 原始树 original 和克隆树 cloned, 以及一个位于原始树」 →original 中的目标节点 target。 其中, 克隆树 cloned 是原始树 original 的一个 副本 。 请找出在树 cloned 中, 与 target 相同 的节点, 并返回对该节点的引用 (在 C/C++ 等有指针的语言中返回 节点指针, 其他语言返回节点本身)。 注意: 你 不能 对两棵二叉树, 以及 target 节点进行更改。只能 →返回对克隆树 cloned 中已有的节点的引用。 示例 1:输入: tree =  $[7, 4, 3, \text{null}, \text{null}, 6, 19]$ , target = 3 输出: 3 解释: 上图画出了树 original 和 cloned。target 节点在树 original 中, 用绿色标记。 答案是树 cloned 中的黄颜色的节点 (其他示例类似)。 示例 2:输入: tree = [7], target = 7 输出: 7 示例 3:输入: tree = [8,null,6,null,5,null,4,null,3,null,2,null,1], target = 4 输出: 4 提示: 树中节点的数量范围为 [1, 104] 。

同 一 棵 树 中 , 没 有 值 相 同 的 节 点 。 target 节 点 是 树 original 中 的 一 个 节 点 , 并 且 不 会 是 null 。 进阶: 如果树中允许出现值相同的节点, 将如何解答?

## **40.17.2 解题思路**

## **40.18 1380. 矩阵中的幸运数 (2)**

• 题目

给你一个 m \* n 的矩阵, 矩阵中的数字 各不相同 。请你按 任意 →顺序返回矩阵中的所有幸运数。 幸运数是指矩阵中满足同时下列两个条件的元素: 在 同 一 行 的 所 有 元 素 中 最 小 在同一列的所有元素中最大 示例 1: 输入: matrix = [[3,7,8],[9,11,13],[15,16,17]] 输出: [15] 解释: 15 是唯一的幸运数, 因为它是其所在行中的最小值, 也是所在列中的最大值。 示例 2: 输入: matrix = [[1,10,4,2],[9,3,8,7],[15,16,17,12]] 输出: [12] 解释: 12 是唯一的幸运数, 因为它是其所在行中的最小值, 也是所在列中的最大值。 示例 3: 输入: matrix = [[7,8], [1,2]] 输出: [7] 提 示 : m == mat.length n == mat[i].length  $1 \leq m, m \leq 50$  $1 \le$  matrix[i][j]  $\le$  10^5 矩 阵 中 的 所 有 元 素 都 是 不 同 的

• 解题思路

```
func luckyNumbers(matrix [][]int) []int {
       res := make([]int, 0)for i := 0; i < len(matrix); i++ {
               min := matrix[i][0]minIndex := 0
               for j := 1; j < len(maxrix[i]); j++if min > matrix[i][j] {
                               min = matrix[i][j]minIndex = j
```

```
}
                }
               flag := true
               for j := 0; j < len(matrix); j++)if matrix[j][minIndex] > min {
                               flag = false
                               break
                        }
                }
               if flag == true {
                       res = append(res, min)
                }
       }
       return res
}
#
func luckyNumbers(matrix [][]int) []int {
       res := make([]int, 0)
       minArr := make([]int, 0)maxArr := make([]int, 0)for i := 0; i < len(matrix); i++ {
               min := matrix[i][0]for j := 1; j < len(matrix[i]); j++if min > matrix[i][j] {
                               min = matrix[i][j]}
                }
               minArr = append(minArr, min)}
       for i := 0; i < len(maxrix[0]); i++max := matrix[0][i]for j := 1; j < len(matrix); j++)if max < matrix[j][i] {
                               max = matrix[j][i]}
                }
               maxArr = append(maxArr, max)
       }
       for i := 0; i < len(minArr); i++for j := 0; j < len(maxArr); j++)if minArr[i] == maxArr[j] {
                                res = append(res, minArr[i])
```

```
}
         }
}
return res
```
## **40.19 1385. 两个数组间的距离值 (2)**

• 题目

}

```
给你两个整数数组 arr1 , arr2 和一个整数 d , 请你返回两个数组之间的 距离值 。
「 距 离 值 」 定 义 为 符 合 此 描 述 的 元 素 数 目 :
对 于 元 素 arr1[i] , 不 存 在 任 何 元 素 arr2[j] 满 足 |arr1[i]-arr2[j]| <= d 。
示例 1: 输入: arr1 = [4,5,8], arr2 = [10,9,1,8], d = 2 输出: 2
解 释 :
对于 arr1[0]=4 我们有:
|4-10|=6 > d=2
|4-9|=5 > d=2
|4-1|=3 > d=2
|4-8| = 4 > d=2对于 arr1[1]=5 我们有:
|5-10|=5 > d=2
|5-9|=4 > d=2
|5-1|=4 > d=2
|5-8| = 3 > d=2对于 arr1[2]=8 我们有:
|8-10|=2 \leq d=2|8-9|=1 \leq d=2|8-1|=7 > d=2
|8-8| = 0 \leq d = 2示例 2: 输入: arr1 = [1,4,2,3], arr2 = [-4,-3,6,10,20,30], d = 3 输出: 2
示例 3: 输入: arr1 = [2,1,100,3], arr2 = [-5,-2,10,-3,7], d = 6 输出: 1
提 示 :
   1 <= arr1.length, arr2.length <= 500
   -10^3 <= arr1[i], arr2[j] <= 10^3
   0 \le d \le 100
```
• 解题思路

```
func findTheDistanceValue(arr1 []int, arr2 []int, d int) int {
       res := 0
       for i := 0; i < len(arr1); i++
```

```
flag := true
                for j := 0; j < len(arr2); j++if abs(arr1[i], arr2[j]) <= d {
                                 flag = false
                         }
                }
                if flag == true {
                         res++
                }
        }
        return res
}
#
func findTheDistanceValue(arr1 []int, arr2 []int, d int) int {
        res := 0
        sort.Ints(arr2)
        for i := 0; i < len(arr1); i++ {
                if search(arr1[i], arr2, d) {
                        res++
                }
        }
        return res
}
func search(target int, arr []int, d int) bool {
        left := 0right := len(arr) - 1
        for left \leq right {
                mid := left + (right-left)/2if arr[mid] < target {
                        if target-arr[mid] \leq d {
                                 return false
                         }
                         left = mid + 1} else {
                         if arr[\text{mid}]-target \leq d {
                                 return false
                         }
                         right = mid - 1}
        }
        return true
}
```
## **40.20 1389. 按既定顺序创建目标数组 (3)**

## • 题目

```
给你两个整数数组 nums 和 index。你需要按照以下规则创建目标数组:
  目 标 数 组 target 最 初 为 空 。
  按从左到右的顺序依次读取 nums[i] 和 index[i],
  在 target 数 组 中 的 下 标 index[i] 处 插 入 值 nums[i] 。
   重复上一步, 直到在 nums 和 index 中都没有要读取的元素。
请你返回目标数组。
题目保证数字插入位置总是存在。
示例 1: 输入: nums = [0,1,2,3,4], index = [0,1,2,2,1] 输出: [0,4,1,3,2]解释:
nums index target
0 0 [0]
1 1 [0,1]
2 2 [0,1,2]
3 2 [0,1,3,2]
4 1 [0,4,1,3,2]
示例 2: 输入: nums = [1,2,3,4,0], index = [0,1,2,3,0] 输出: [0,1,2,3,4]
解 释:
nums index target
1 0 [1]
2 1 [1,2]
3 2 [1,2,3]
4 3 [1,2,3,4]
0 [0, 1, 2, 3, 4]示例 3: 输入: nums = [1], index = [0] 输出: [1]
提示:
  1 <= nums.length, index.length <= 100
  nums.length == index.length
  0 \le nums [i] \le 100
  0 \leq index[i] \leq i
```
#### • 解题思路

```
func createTargetArray(nums []int, index []int) []int {
       res := make([]int, len(nums))
       for i := 0; i < len(index); i++for j := len(res) - 1; j > index[i]; j--res[j] = res[j-1]}
               res[index[i]] = nums[i]}
```

```
return res
}
#
func createTargetArray(nums []int, index []int) []int {
       res := make([]int, len(nums))
        for i := 0; i < len(index); i++copy(res[index[i]+1:], res[index[i]:])
               res[index[i]] = nums[i]
        }
       return res
}
#
func createTargetArray(nums []int, index []int) []int {
       res := make([]int, len(nums))for i := 0; i < len(index); i++ {
               for j := 0; j < i; j++)if index[j] >= index[i] {
                                index[j]++
                        }
                }
        }
        for i := 0; i < len(index); i++res[index[i]] = nums[i]}
        return res
}
```
# **40.21 1394. 找出数组中的幸运数 (2)**

• 题目

在 整 数 数 组 中, 如 果 一 个 整 数 的 出 现 频 次 和 它 的 数 值 大 小 相 等, 我 们 就 称 这 个 整 数 为 「 幸 运 数 」 。 给 你 一 个 整 数 数 组 arr, 请 你 从 中 找 出 并 返 回 一 个 幸 运 数 。 如果数组中存在多个幸运数,只需返回 最大 的那个。 如果数组中不含幸运数,则返回 -1 。 示例 1: 输入: arr = [2,2,3,4] 输出: 2 解释: 数组中唯一的幸运数是 2, 因为数值 2 的出现频次也是 2 。 示例 2: 输入: arr = [1,2,2,3,3,3] 输出: 3 解释:1、2 以及 3 都是幸运数, 只需要返回其中最大的 3 。 示例 3: 输入: arr = [2,2,2,3,3] 输出: -1

```
解释: 数组中不存在幸运数。
示例 4: 输入: arr = [5] 输出: -1
示例 5: 输入: arr = [7,7,7,7,7,7,7] 输出: 7
提示:
   1 \leq x arr. length \leq 5001 \leq \arcsin[1] \leq 500
```
• 解题思路

```
func findLucky(arr []int) int {
       m := make(map[int]int)
       for i := 0; i < len(arr); i++ {
             m[arr[i]]++
       }
       max := -1for i := range m {
              if i == m[i] && max < i {
                     max = i}
       }
       return max
}
#
func findLucky(arr []int) int {
       res := make([]int, 501)
       for i := 0; i < len(arr); i++ {
              res[arr[i]]++
       }
       for i := 500; i >= 1; i-- {
              if res[i] == i {
                     return i
              }
       }
       return -1
}
```
## **40.22 1399. 统计最大组的数目 (2)**

### • 题目

给你一个整数 n 。请你先求出从 1 到 n 的每个整数 10<sub>-</sub> →进制表示下的数位和 (每一位上的数字相加), 然后把数位和相等的数字放到同一个组中。 请你统计每个组中的数字数目,并返回数字数目并列最多的组有多少个。 示例 1: 输入: n = 13 输出: 4 解释: 总共有 9 个组, 将 1 到 13 按数位求和后这些组分别是: [1,10],[2,11],[3,12],[4,13],[5],[6],[7],[8],[9]。 总 共 有 4␣ →个组拥有的数字并列最多。 示例 2: 输入: n = 2 输出: 2 解释: 总共有 2 个大小为 1 的组 [1], [2]。 示例 3: 输入: n = 15 输出: 6 示例 4: 输入: n = 24 输出: 5 提示: 1 <= n <= 10^4

• 解题思路

```
func countLargestGroup(n int) int {
       if n < 10 {
               return n
        }
       m := make(map[int]int,50)max : = 0for i := 1; i \le n; i++value := sum(i)
               m[value]++
               if m[value] > max {
                       max = m[value]
               }
        }
        res := 0
        for i := range m {
               if m[i] == max {
                       res++
                }
        }
        return res
}
func sum(n int) int {
       res := 0
```

```
for n > 0 {
               res = res + n<sup>8</sup>10n = n / 10}
        return res
}
#
func countLargestGroup(n int) int {
       if n < 10 {
               return n
        }
        arr := make([jint, 50)max : = 0for i := 1; i <= n; i++ {
               value := sum(i)
                arr[value]++
               if arr[value] > max {
                      max = arr[value]
               }
        }
        res := 0for i := range \text{arr } \{if arr[i] == max {
                       res++
               }
        }
        return res
}
func sum(n int) int {
       res := 0
        for n > 0 {
               res = res + n<sup>o</sup>10n = n / 10}
       return res
}
```
# CHAPTER 41

## 1301-1400-Medium

## **41.1 1302. 层数最深叶子节点的和 (2)**

### • 题目

给你一棵二叉树, 请你返回层数最深的叶子节点的和。 示例: 输入: root =  $[1, 2, 3, 4, 5, \text{null}, 6, 7, \text{null}, \text{null}, \text{null}, \text{null}, 8]$  输出: 15 提示: 树中节点数目在 1 到 10^4 之间。 每个节点的值在 1 到 100 之间。

• 解题思路

```
var maxLevel, sum int
func deepestLeavesSum(root *TreeNode) int {
       maxLevel, sum = 0, 0
        dfs(root, 0)
        return sum
}
func dfs(root *TreeNode, level int) {
       if root != nil {
               if level > maxLevel {
                       maxLevel = level
                        sum = root.Val
```

```
} else if level == maxLevel {
                        sum = sum + root.Val
                }
                dfs(root.Left, level+1)
                dfs(root.Right, level+1)
        }
}
# 2
func deepestLeavesSum(root *TreeNode) int {
        if root == nil {
                return 0
        }
        res := 0
        queue := make([]*TreeNode, 0)
        queue = append(queue, root)
        for len(queue) > 0 {
                length := len(queue)
                res = 0for i := 0; i < length; i++ {
                        res = res + queue[i].Val
                        if queue[i].Left != nil {
                                 queue = append(queue, queue[i].Left)
                         }
                        if queue[i].Right != nil {
                                 queue = append(queue, queue[i].Right)
                        }
                }
                queue = queue[length:]
        }
        return res
}
```
# **41.2 1305. 两棵二叉搜索树中的所有元素 (3)**

• 题目

```
给你 root1 和 root2 这两棵二叉搜索树。
请你返回一个列表, 其中包含 两棵树 中的所有整数并按 升序 排序。.
示例 1: 输入: root1 = [2,1,4], root2 = [1,0,3] 输出: [0,1,1,2,3,4]
示例 2: 输入: root1 = [0,-10,10], root2 = [5,1,7,0,2] 输出: [-10,0,0,1,2,5,7,10]
示例 3: 输入: root1 = [], root2 = [5,1,7,0,2] 输出: [0,1,2,5,7]
```

```
示例 4: 输入: root1 = [0,-10,10], root2 = [] 输出: [-10,0,10]
示例 5: 输入: root1 = [1,null,8], root2 = [8,1] 输出: [1,1,8,8]
提示: 每棵树最多有 5000 个节点。
   每个节点的值在 [-10^5, 10^5] 之间。
```
#### • 解题思路

```
var res []int
func getAllElements(root1 *TreeNode, root2 *TreeNode) []int {
        res = make([jint, 0)dfs(root1)
        dfs(root2)
        sort.Ints(res)
        return res
}
func dfs(root *TreeNode) {
       if root == nil {
               return
        }
        res = append(res, root.Val)
        dfs(root.Left)
        dfs(root.Right)
}
# 2
func getAllElements(root1 *TreeNode, root2 *TreeNode) []int {
        res := make([jint, 0)arr1, arr2 := make([int, 0), make([int, 0)]dfs(root1, &arr1)
        dfs(root2, &arr2)
        i, j := 0, 0for i < len(arr1) || j < len(arr2) {
                if i < len(arr1) && (j == len(arr2) || arr1[i] < arr2[j]) {
                        res = append(res, arr1[i])i++} else {
                        res = append(res, arr2[j])j++}
        }
        return res
}
```

```
func dfs(root *TreeNode, arr *[]int) {
        if root == nil {
               return
        }
        dfs(root.Left, arr)
        *arr = append(*arr, root.Val)
        dfs(root.Right, arr)
}
# 3
func getAllElements(root1 *TreeNode, root2 *TreeNode) []int {
        res := make([]int, 0)arr1 := inorderTraversal(root1)
        arr2 := inorderTraversal(root2)
        i, \dot{1} := 0, 0
        for i < len(arr1) || j < len(arr2) {
                if i < len(arr1) && (j == len(arr2) || arr1[i] < arr2[j]) {
                        res = append(res, arr1[i])i++} else {
                        res = append(res, arr2[j])
                        j++}
        }
        return res
}
func inorderTraversal(root *TreeNode) []int {
        if root == nil {
               return nil
        }
        stack := make([]*TreeNode, 0)
        res := make([]int, 0)
        for len(stack) > 0 || root != nil {
                for root != nil {
                        stack = append(stack, root)
                        root = root.Left
                }
                last := len(stack) - 1
                res = append(res, stack[last].Val)
                root = stack[last].Rightstack = stack[:last]
```
return res

}

## **41.3 1306. 跳跃游戏 III(2)**

```
• 题目
```
}

这里有一个非负整数数组 arr, 你最开始位于该数组的起始下标 start 处。 当 你 位 于 下 标 i 处 时 , 你 可 以 跳 到 i + arr[i] 或 者 i - arr[i]。 请你判断自己是否能够跳到对应元素值为 0 的 任一 下标处。 注意,不管是什么情况下,你都无法跳到数组之外。 示例 1: 输入: arr =  $[4, 2, 3, 0, 3, 1, 2]$ , start = 5 输出: true 解释: 到达值为 0 的下标 3 有以下可能方案: 下 标 5 -> 下 标 4 -> 下 标 1 -> 下 标 3 下 标 5 -> 下 标 6 -> 下 标 4 -> 下 标 1 -> 下 标 3 示例 2: 输入: arr =  $[4, 2, 3, 0, 3, 1, 2]$ , start = 0 输出: true 解释: 到达值为 0 的下标 3 有以下可能方案: 下 标 0 -> 下 标 4 -> 下 标 1 -> 下 标 3 示例 3: 输入: arr = [3,0,2,1,2], start = 2 输出: false 解释: 无法到达值为 0 的下标 1 处。 提示:  $1 \leq x$  arr.length  $\leq 5 \times 10^4$  $0 \leq \text{arr}[i] \leq \text{arr.length}$ 0 <= start < arr.length

• 解题思路

```
func canReach(arr []int, start int) bool {
       m := make(map[int]bool)
       queue := make([]int, 0)
       queue = append(queue, start)
       for len(queue) > 0 {
               length := len(queue)
               for j := 0; j < length; j++ {
                       i := queue[j]if m[i] == falsem[i] = true
                                if i+arr[i] < len(arr) {
                                        if arr[i+arr[i]] == 0 {
                                                return true
                                        }
```

```
(接上页)
```

```
queue = append(queue, i+arr[i])
                                 }
                                if i-arr[i] >= 0 {
                                         if arr[i-arr[i]] == 0 {
                                                return true
                                         }
                                         queue = append(queue, i-arr[i])
                                 }
                        }
                }
                queue = queue[length:]
        }
        return false
}
# 2
var m map[int]bool
func canReach(arr []int, start int) bool {
       m = make(map[int]bool)
        return dfs(arr, start)
}
func dfs(arr []int, i int) bool {
        if i < 0 || i > len(arr) - 1 || m[i] == true {
               return false
        }
        m[i] = true
        return arr[i] == 0 || dfs(arr, i+arr[i]) || dfs(arr, i-arr[i])}
```
## **41.4 1310. 子数组异或查询 (1)**

• 题目

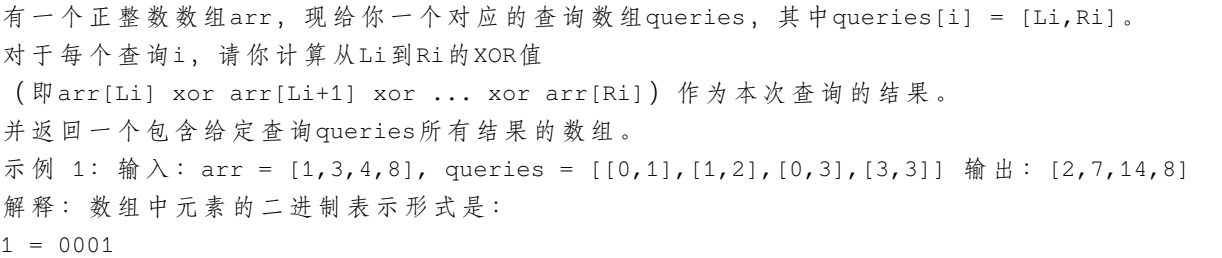

```
3 = 0011
4 = 01008 = 1000查询的 XOR 值为:
[0, 1] = 1 xor 3 = 2[1,2] = 3 xor 4 = 7[0,3] = 1 xor 3 xor 4 xor 8 = 14
[3,3] = 8示例 2: 输入: arr = [4,8,2,10], queries = [[2,3], [1,3], [0,0], [0,3]] 输出: [8,0,4,4]
提示: 1 <= arr.length <= 3 *10^4
1 \leq \arcsin[1] \leq 10^91 \leq queries.length \leq 3 * 10^4
queries[i].length == 2
0 \le queries[i][0] \le queries[i][1] \le arr.length
```
• 解题思路

```
func xorQueries(arr []int, queries [][]int) []int {
        temp := make([ ]int, len(arr)+1)for i := 0; i < len(arr); i++temp[i+1] = temp[i] \land arr[i]}
        res := make([]int, 0)
        for i := 0; i < 1en(queries); i^{++} {
                a, b := queries[i][0], queries[i][1]+1
                res = append(res, temp[a]^temp[b])
        }
        return res
}
```
## **41.5 1311. 获取你好友已观看的视频 (1)**

• 题目

有n 个人, 每个人都有一个 0到n-1的唯一id。 给 你 数 组 watchedVideos 和friends, 其中watchedVideos[i] 和friends[i]分别表示id = i的人观看过的视频列表和他的好友列表。 Level1的 视 频 包 含 所 有 你 好 友 观 看 过 的 视 频, level2 的 视 频 包 含 所 有 你 好 友 的 好 友 观 看 过 的 视 频, 以 此 类 推 。 一般的, Level 为 k的视频包含所有从你出发, 最短距离为k的好友观看过的视频。 给 定 你 的id 和 一 个level值 , 请 你 找 出 所 有 指 定 level 的 视 频 , 并 将 它 们 按 观 看 频 率 升 序 返 回 。 如 果 有 频 率 相 同 的 视 频 , 请 将 它 们 按 字 母 顺 序 从 小 到 大 排 列 。 示例 1: 输入: watchedVideos = [["A","B"],["C"],["B","C"],["D"]],

```
friends = [1,2],[0,3],[0,3],[1,2]], id = 0, level = 1
输出: ["B", "C"]
解 释: 你 的 id 为 0 (绿 色) , 你 的 朋 友 包 括 (黄 色) :
id \frac{1}{2} 1 -> watchedVideos = ["C"]
id \sharp 2 -> watchedVideos = ["B", "C"]
你朋友观看过视频的频率为:
B \rightarrow 1C \rightarrow 2示例 2: 输入:watchedVideos = [["A","B"],["C"],["B","C"],["D"]],
friends = [1,2],[0,3],[0,3],[1,2]], id = 0, level = 2
输出: ["D"]
解释:你的 id 为 0 (绿色) , 你朋友的朋友只有一个人, 他的 id 为 3 (黄色) 。
提 示 :
n == watchedVideos.length ==friends.length
2 \leq n \leq 1001 <=watchedVideos[i].length <= 100
1 <=watchedVideos[i][j].length <= 8
0 <= friends[i].length < n
0 \leq f friends [i][j]< n
0 \leq i \leq n1 \leq level \leq n
如 果friends[i] 包 含j, 那 么friends[j] 包 含i
```
• 解题思路

```
func watchedVideosByFriends(watchedVideos [][]string, friends [][]int, id int, level␣
,→int) []string {
       m := make(map[string]int)
       visited := make(map[int]bool)
       visited[id] = true
        queue := make([]int, 0)
        queue = append(queue, id)
        for len(queue) > 0 {
                level--
                length := len(queue)
                for i := 0; i < length; i++ {
                        node := queue[i]
                        for j := 0; j < len(friends[node]); j++ {
                                ID := friends[node][j]
                                if visited[ID] == false {
                                        visited[ID] = true
                                        queue = append(queue, ID)
                                        if level == 0 {
                                                for _, v := range watchedVideos[ID] {
```
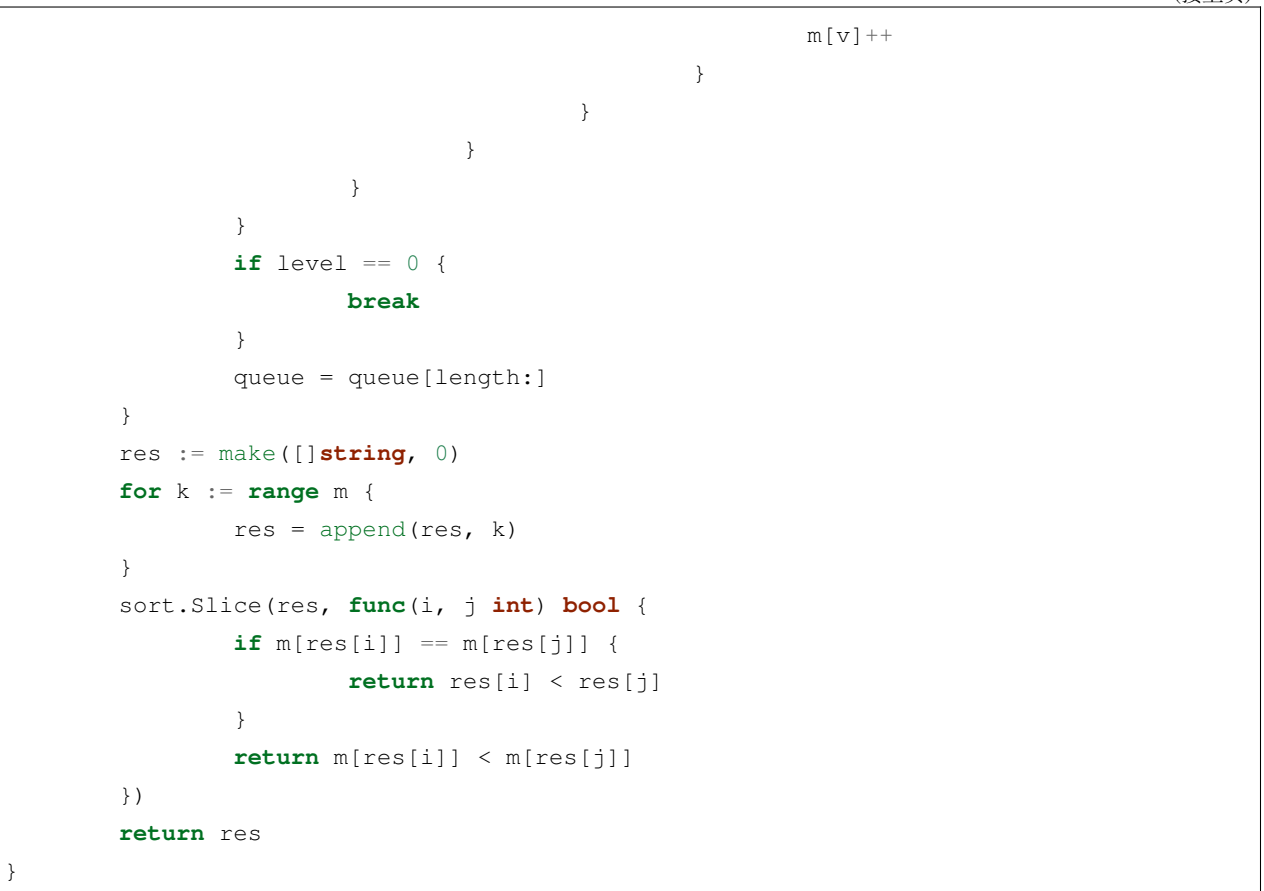

### **41.6 1314. 矩阵区域和 (2)**

• 题目

```
给你一个m * n的矩阵mat和一个整数K, 请你返回一个矩阵answer,
其中每个answer[i][j]是所有满足下述条件的元素mat[r][c] 的和:
i - K \le r \le i + K, j - K \le c \le j + K(r, c)在 矩 阵 内 。
示例 1: 输入:mat = [[1,2,3],[4,5,6],[7,8,9]], K = 1
输出: [[12,21,16], [27,45,33], [24,39,28]]
示例 2: 输入:mat = [[1,2,3],[4,5,6],[7,8,9]], K = 2
输出: [[45,45,45],[45,45,45],[45,45,45]]
提示: m ==mat.length
n ==mat[i].length
1 \le m, n, K \le 1001 \leq max[i][j] \leq 100
```
• 解题思路

```
func matrixBlockSum(mat [][]int, K int) [][]int {
  n, m := len(mat), len(mat[0])arr := make([[]i]int, n+1)for i := 0; i < n+1; i++ {
          arr[i] = make([jint, m+1)]}
  for i := 1; i \le n; i++)for j := 1; j \le m; j++arr[i][j] = arr[i][j-1] + arr[i-1][j] - arr[i-1][j-1] + mat[i-1][j-1],→1]
          }
  }
  res := make([][]int, n)
  for i := 0; i < n; i++res[i] = make([jint, m)for j := 0; j < m; j++ {
                  a1, a2 := getIndex(n, m, i+K+1, j+K+1)b1, b2 := getIndex(n, m, i-K, j+K+1)c1, c2 := getIndex(n, m, i+K+1, j-K)
                  d1, d2 := getIndex(n, m, i-K, j-K)res[i][j] = arr[a1][a2] - arr[b1][b2] - arr[c1][c2] + arr[d1][d2]}
  }
  return res
}
func getIndex(a, b, x, y int) (int, int) {
  x = max(min(a, x), 0)y = max(min(b, y), 0)return x, y
}
func max(a, b int) int {
  if a > b {
         return a
   }
  return b
}
func min(a, b int) int {
  if a > b {
         return b
   }
  return a
```

```
(接上页)
```

```
# 2
func matrixBlockSum(mat [][]int, K int) [][]int {
  n, m := len(mat), len(mat[0])arr := make([[]i]int, n+1)for i := 0; i < n+1; i++arr[i] = make([]int, m+1)}
  for i := 1; i <= n; i++ {
          for j := 1; j \le m; j++arr[i][j] = arr[i][j-1] + arr[i-1][j] - arr[i-1][j-1] + mat[i-1][j-1],→1]
          }
  }
  res := make([[]]int, n)for i := 0; i < n; i++ {
          res[i] = make([jint, m)for j := 0; j < m; j++left, right := max(0, j-K), min(m, j+K+1)
                  up, down := max(0, i-K), min(n, i+K+1)res[i][j] = arr[down][right] - arr[down][left] - arr[up][right] + \Box,→arr[up][left]
          }
  }
  return res
}
func max(a, b int) int {
  if a > b {
         return a
  }
  return b
}
func min(a, b int) int {
  if a > b {
         return b
  }
  return a
}
```
}

## **41.7 1315. 祖父节点值为偶数的节点和 (3)**

#### • 题目

给你一棵二叉树, 请你返回满足以下条件的所有节点的值之和: 该节点的祖父节点的值为偶数。 (一个节点的祖父节点是指该节点的父节点的父节点。) 如果不存在祖父节点值为偶数的节点, 那么返回0。 示例: 输入: root =  $[6,7,8,2,7,1,3,9,\text{null},1,4,\text{null},\text{null},\text{null},5]$  输出: 18 解释: 图中红色节点的祖父节点的值为偶数,蓝色节点为这些红色节点的祖父节点。 提示: 树中节点的数目在1 到10^4之间。 每个节点的值在1 到100 之间。

• 解题思路

```
func sumEvenGrandparent(root *TreeNode) int {
       res := 0
       if root == nil {
               return res
        }
        if root.Val%2 == 0 {
                if root.Left != nil && root.Left.Left != nil {
                        res = res + root.Left.Left.Val
                }
                if root.Left != nil && root.Left.Right != nil {
                        res = res + root.Left.Right.Val
                }
                if root.Right != nil && root.Right.Left != nil {
                        res = res + root.Right.Left.Val
                }
                if root.Right != nil && root.Right.Right != nil {
                        res = res + root.Right.Right.Val
                }
        }
        res = res + sumEvenGrandparent(root.Left)
        res = res + sumEvenGrandparent(root.Right)
        return res
}
# 2
var res int
func sumEvenGrandparent(root *TreeNode) int {
       res = 0if root == nil {
```

```
return res
        }
        dfs(root, false, false)
        return res
}
func dfs(root *TreeNode, grandfather, father bool) {
        if root == nil {
               return
        }
        if grandfather == true {
               res = res + root.Val
        }
        flag := true
        if root.Val%2 == 1 {
               flag = false
        }
        dfs(root.Left, father, flag)
        dfs(root.Right, father, flag)
}
# 3
func sumEvenGrandparent(root *TreeNode) int {
        res := 0
        if root == nil {
               return res
        }
        quque := make([]*TreeNode, 0)
        quque = append(quque, root)
        for len(quque) > 0 {
                length := len(quque)
                for i := 0; i < length; i++ {
                        node := quque[i]
                        if node.Val%2 == 0 \leif node.Left != nil && node.Left.Left != nil {
                                        res = res + node.Left.Left.Val
                                 }
                                if node.Left != nil && node.Left.Right != nil {
                                        res = res + node.Left.Right.Val
                                 }
                                if node.Right != nil && node.Right.Left != nil {
                                       res = res + node.Right.Left.Val
                                 }
```

```
if node.Right != nil && node.Right.Right != nil {
                                         res = res + node.Right.Right.Val
                                 }
                         }
                        if node.Left != nil {
                                 quque = append(quque, node.Left)
                        }
                        if node.Right != nil {
                                 quque = append(quque, node.Right)
                        }
                }
                quque = quque [length:]
        }
        return res
}
```
## **41.8 1318. 或运算的最小翻转次数 (2)**

• 题目

```
给你三个正整数a、b 和 c。
你可以对 a 和 b的二进制表示进行位翻转操作, 返回能够使按位或运算 a OR b ==_
→c成立的最小翻转次数。
「 位 翻 转 操 作 」 是 指 将 一 个 数 的 二 进 制 表 示 任 何 单 个 位 上 的 1 变 成 0 或 者 0 变 成 1 。
示例 1: 输入: a = 2, b = 6, c = 5 输出: 3
解释: 翻转后 a = 1, b = 4, c = 5 使得 a OR b == c
示例 2: 输入: a = 4, b = 2, c = 7 输出: 1
示例 3: 输入: a = 1, b = 2, c = 3 输出: 0
提示: 1 <= a <= 10^9
1 \le b \le 10^91 \leq c \leq 10^9
```
• 解题思路

```
func minFlips(a int, b int, c int) int {
       res := 0
        for i := 0; i < 31; i++ {
               A := (a >> i) & 1
                B := (b >> i) & 1
                C := (c \gg i) \& 1if C == 0 {
                        res = res + A + B
```

```
} else {
                          if A+B == 0 {
                                   res = res + 1}
                  }
         }
        return res
}
# 2
func minFlips(a int, b int, c int) int {
        res := 0
        for i := 0; i < 31; i++ {
                 A := a \& 1B := b \& 1C := C \& 1if C == 0 {
                          res = res + A + B} else {
                         if A+B == 0 {
                                   res = res + 1}
                 }
                 a, b, c = a \rightarrow 1, b \rightarrow 1, c \rightarrow 1}
        return res
}
```
# **41.9 1319. 连通网络的操作次数 (2)**

• 题目

```
用以太网线缆将n台计算机连接成一个网络, 计算机的编号从0到n-1。
线缆用connections表示, 其中connections[i] = [a, b] 连接了计算机a和b。
网络中的任何一台计算机都可以通过网络直接或者间接访问同一个网络中其他任意一台计算机。
给 你 这 个 计 算 机 网 络 的 初 始 布 线connections, 你 可 以 拔 开 任 意 两 台 直 连 计 算 机 之 间 的 线 缆 ,
并用它连接一对未直连的计算机。
请你计算并返回使所有计算机都连通所需的最少操作次数。如果不可能,则返回-1 。
示例 1: 输入: n = 4, connections = [0,1], [0,2], [1,2]] 输出: 1
解释: 拔下计算机 1 和 2 之间的线缆, 并将它插到计算机 1 和 3 上。
示例 2: 输入: n = 6, connections = [[0,1],[0,2],[0,3],[1,2],[1,3]] 输出: 2
示例 3: 输入: n = 6, connections = [(0,1],[0,2],[0,3],[1,2]] 输出: -1
```

```
解释: 线缆数量不足。
示例 4: 输入: n = 5, connections = [0,1], [0,2], [3,4], [2,3]] 输出: 0
提示: 1 <= n <= 10^5
1 \leq connections. length \leq min(n*(n-1)/2, 10^5)
connections[i].length == 2
0 \le connections[i][0], connections[i][1]< n
connections[i][0] != connections[i][1]
没 有 重 复 的 连 接 。
两 台 计 算 机 不 会 通 过 多 条 线 缆 连 接 。
```
• 解题思路

```
func makeConnected(n int, connections [][]int) int {
        if len(connections) < n-1 {
                return -1
        }
        res := n - 1
        fa := make([]int, n)for i := 0; i < n; i++fa[i] = i
        }
        for i := 0; i < len(connections); i++ {
                a, b := connections[i][0], connections[i][1]
                if find(fa, a) != find(fa, b) {
                       union(fa, a, b)
                        res--
                }
        }
        return res
}
func union(fa []int, a, b int) {
       fa[find(fa, a)] = find(fa, b)}
func find(fa []int, a int) int {
        for fa[a] != a \{fa[a] = fa[fa[a]]a = fa[a]}
        return a
}
# 2
```

```
var m map[int][]int
var visited []bool
func makeConnected(n int, connections [][]int) int {
       if len(connections) < n-1 {
               return -1
       }
       m = make(map[int][int)]visited = make([]bool, n)
       for i := 0; i < len(connections); i++a, b := connections[i][0], connections[i][1]
               m[a] = append(m[a], b)m[b] = append(m[b], a)}
       res := 0
       for i := 0; i < n; i++if visited[i] == false {
                       dfs(i)
                      res++
               }
       }
   // 连 通 子 图 数 量-1
       return res - 1
}
func dfs(i int) {
       if visited[i] == true {
              return
       }
       visited[i] = true
       for j := 0; j < len(m[i]); j++dfs(m[i][j])}
}
```
## **41.10 1324. 竖直打印单词 (2)**

• 题目

给你一个字符串s。请你按照单词在 s 中的出现顺序将它们全部竖直返回。 单词应该以字符串列表的形式返回, 必要时用空格补位, 但输出尾部的空格需要删除 (不允许尾随空格)。 每个单词只能放在一列上,每一列中也只能有一个单词。 示例 1: 输入: s = "HOW ARE YOU" 输出: ["HAY", "ORO", "WEU"] 解释: 每个单词都应该竖直打印。 "HAY" "ORO" "WEU" 示例 2: 输入: s = "TO BE OR NOT TO BE" 输出: ["TBONTB", "OEROOE", " T"] 解 释: 题 目 允 许 使 用 空 格 补 位 , 但 不 允 许 输 出 末 尾 出 现 空 格 。 "TBONTB" "OEROOE" " T" 示例 3: 输入: s = "CONTEST IS COMING" 输出: ["CIC","OSO","N M","T I","E N","S G","T"] 提示: 1 <= s.length <= 200 s仅 含 大 写 英 文 字 母 。 题目数据保证两个单词之间只有一个空格。

• 解题思路

```
func printVertically(s string) []string {
       arr := strings.Split(s, " ")
       n := len(arr)maxLength := 0
       for i := 0; i < n; i++if len(arr[i]) > maxLength {
                       maxLength = len(arr[i])
               }
       }
       temp := make([][]byte, maxLength)
       for i := 0; i < maxLength; i++ {
               temp[i] = make([]byte, n)for j := 0; j < n; j++temp[i][j] = ' '}
        }
       for i := 0; i < n; i++for j := 0; j < len(arr[i]); j++temp[j][i] = arr[i][j]}
```

```
}
        res := make([]string, 0)
        for i := 0; i < len(temp); i++ {
               res = append(res, strings.TrimRight(string(temp[i]), " "))
        }
       return res
}
# 2
func printVertically(s string) []string {
       arr := strings.Split(s, " ")
       n := len(arr)maxLength := 0
        for i := 0; i < n; i++if len(arr[i]) > maxLength {
                       maxLength = len(arr[i])}
        }
       res := \text{make}([string, 0))for i := 0; i < maxLength; i++ {
                temp := make([]byte, 0)
                for j := 0; j < len(arr); j++)if len(res) < len(arr[j]) {
                                temp = append(temp, arr[j][i])
                        } else {
                               temp = append(temp, ' ')
                        }
                }
                res = append(res, strings.TrimRight(Stringtemp), " "")}
        return res
}
```
## **41.11 1325. 删除给定值的叶子节点 (1)**

• 题目

给你一棵以root为根的二叉树和一个整数target,请你删除所有值为target 的叶子节点 。 注意,一旦删除值为target的叶子节点,它的父节点就可能变成叶子节点; 如 果 新 叶 子 节 点 的 值 恰 好 也 是target , 那 么 这 个 节 点 也 应 该 被 删 除 。 也 就 是 说 , 你 需 要 重 复 此 过 程 直 到 不 能 继 续 删 除 。 示例 1: 输入: root = [1,2,3,2,null,2,4], target = 2 输出: [1,null,3,null,4]

```
(接上页)
```

```
解释: 上面左边的图中, 绿色节点为叶子节点, 且它们的值与 target 相同 (同为 2 ),
它 们 会 被 删 除 , 得 到 中 间 的 图 。
有一个新的节点变成了叶子节点且它的值与 target.
→相同, 所以将再次进行删除, 从而得到最右边的图。
示例 2: 输入: root = [1,3,3,3,2], target = 3 输出: [1,3,null,null,2]
示例 3: 输入: root = [1, 2, \text{null}, 2, \text{null}, 2], target = 2 输出: [1]解释: 每一步都删除一个绿色的叶子节点 (值为 2)。
示例 4: 输入: root = [1, 1, 1], target = 1 输出: []
示例 5: 输入: root = [1,2,3], target = 1 输出: [1,2,3]
提示: 1 <= target<= 1000
每 一 棵 树 最 多 有 3000 个 节 点 。
每 一 个 节 点 值 的 范 围 是[1, 1000]。
```
• 解题思路

```
func removeLeafNodes(root *TreeNode, target int) *TreeNode {
        if root == nil {
                 return root
        }
        root.Left = removeLeafNodes(root.Left, target)
        root.Right = removeLeafNodes(root.Right, target)
        if root.Left == \text{nil} && root.Right == \text{nil} && root.Val == target {
                 return nil
        }
        return root
}
```
## **41.12 1328. 破坏回文串 (1)**

• 题目

```
给 你 一 个 回 文 字 符 串palindrome , 请 你 将 其 中 一 个 字 符 用 任 意 小 写 英 文 字 母 替 换 ,
使得结果字符串的字典序最小,且不是回文串。
请你返回结果字符串。如果无法做到,则返回一个空串。
示例 1: 输入:palindrome = "abccba" 输出: "aaccba"
示例 2: 输入:palindrome = "a" 输出: ""
提示: 1 \leq palindrome.length \leq 1000
palindrome只 包 含 小 写 英 文 字 母 。
```
• 解题思路

```
func breakPalindrome(palindrome string) string {
        if len(palindrome) < 2 {
                return ""
        }
        for i := 0; i < len(palindrome) /2; i++ {
                if palindrome[i] != 'a' {
                        return palindrome[:i] + "a" + palindrome[i+1:]
                }
        }
        return palindrome[:len(palindrome)-1] + "b"
}
```
## **41.13 1329. 将矩阵按对角线排序 (2)**

• 题目

```
给你一个m * n的 整数 矩 阵mat, 请你将 同 一 条 对 角 线 上 的 元 素 ( 从 左 上 到 右 下) 按 升 序 排 序 后,
返 回 排 好 序 的 矩 阵 。
示例 1: 输入:mat = [[3,3,1,1],[2,2,1,2],[1,1,1,2]] 输出: [[1,1,1,1],[1,2,2,2],[1,2,3,
,→3]]
提示: m ==mat.length
n ==mat[i].length
1 \le m, n \le 1001 \leq \text{mat}[i][j] \leq 100
```
• 解题思路

```
func diagonalSort(mat [][]int) [][]int {
        m := make(map[int][jint)]for i := 0; i < len(mat); i++for j := 0; j < len(mat[i]); j++ {
                          m[i-j] = append(m[i-j], mat[i][j])}
        }
        for \overline{\phantom{a}}, \overline{\phantom{a}} \cdot = range m {
                 sort.Ints(v)
        }
        for i := 0; i < len(mat); i++ {
                  for j := 0; j < len(mat[i]); j++ {
                          mat[i][j] = m[i-j][0]m[i-j] = m[i-j][1:]}
         }
```

```
return mat
}
# 2
func diagonalSort(mat [][]int) [][]int {
       m, n := len(mat), len(mat[0])for k := 0; k < min(m, n); k++ {
                for i := 0; i < m-1; i++ {
                        for j := 0; j < n-1; j++ {
                                if mat[i][j] > mat[i+1][j+1] {
                                         mat[i][j], mat[i+1][j+1] = mat[i+1][j+1], \_,→mat[i][j]
                                 }
                        }
                }
        }
        return mat
}
func min(a, b int) int {
        if a > b {
               return b
        }
        return a
}
```
## **41.14 1333. 餐厅过滤器 (1)**

• 题目

```
给 你 一 个 餐 馆 信 息 数 组 restaurants, 其 中 restaurants[i] =
[idi, ratingi, veganFriendlyi, pricei, distancei]。
你必须使用以下三个过滤器来过滤这些餐馆信息。
其中素食者友好过滤器 veganFriendly 的值可以为 true 或者 false,
如果为 true 就意味着你应该只包括 veganFriendlyi 为 true 的餐馆, 为 false...
,→则 意 味 着 可 以 包 括 任 何 餐 馆 。
此外, 我们还有最大价格 maxPrice 和最大距离 maxDistance 两个过滤器,
它 们 分 别 考 虑 餐 厅 的 价 格 因 素 和 距 离 因 素 的 最 大 值 。
过滤后返回餐馆的 id, 按照 rating 从高到低排序。如果 rating 相同, 那么按 id_
,→从 高 到 低 排 序 。
简单起见, veganFriendlyi 和 veganFriendly 为 true 时取值为 1, 为 false 时, 取值为 0u
,→。
```

```
(接上页)
```

```
示例 1: 输入: restaurants = [[1,4,1,40,10],[2,8,0,50,5],[3,8,1,30,4],
[4,10,0,10,3], [5,1,1,1,15,1]], veganFriendly = 1, maxPrice = 50, maxDistance = 10
输 出: [3, 1, 5]解释: 这些餐馆为:
餐 馆 1 [id=1, rating=4, veganFriendly=1, price=40, distance=10]
餐 馆 2 [id=2, rating=8, veganFriendly=0, price=50, distance=5]
餐 馆 3 [id=3, rating=8, veganFriendly=1, price=30, distance=4]
餐 馆 4 [id=4, rating=10, veganFriendly=0, price=10, distance=3]
餐 馆 5 [id=5, rating=1, veganFriendly=1, price=15, distance=1]
在按照 veganFriendly = 1, maxPrice = 50 和 maxDistance = 10 进行过滤后,
我们得到了餐馆 3, 餐馆 1 和 餐馆 5 (按评分从高到低排序)。
示例 2: 输入: restaurants = [[1,4,1,40,10], [2,8,0,50,5], [3,8,1,30,4],
[4,10,0,10,3], [5,1,1,15,1]], veganFriendly = 0, maxPrice = 50, maxDistance = 10
输出: [4,3,2,1,5]
解释: 餐馆与示例 1 相同, 但在 veganFriendly = 0 的过滤条件下, 应该考虑所有餐馆。
示例 3: 输入: restaurants = [[1,4,1,40,10],[2,8,0,50,5],[3,8,1,30,4],[4, 10, 0, 10, 3], [5, 1, 1, 15, 1], veganFriendly = 0, maxPrice = 30, maxDistance = 3
输出: [4,5]
提示: 1 <= restaurants.length <= 10^4restaurants[i].length == 5
   1 <= idi, ratingi, pricei, distancei <= 10^5
   1 <= maxPrice, maxDistance <= 10^5
   veganFriendlyi 和 veganFriendly 的 值 为 0 或 1 。
   所有 idi 各不相同。
```
• 解题思路

```
func filterRestaurants(restaurants [][]int, veganFriendly int, maxPrice int,␣
,→maxDistance int) []int {
       res := make([]int, 0)
       arr := make([1[2]int, 0)
       for i := 0; i < 1en(restaurants); i++ {
                if restaurants[i][3] > maxPrice || restaurants[i][4] > maxDistance {
                        continue
                }
                if veganFriendly == 1 {
                        if restaurants[i][2] == 0 {
                                continue
                        }
                }
                arr = append(arr, [2]int{restaurants[i][0], restaurants[i][1]})
        }
        sort.Slice(arr, func(i, j int) bool {
                if arr[i][1] == arr[j][1] {
```

```
return arr[i][0] > arr[j][0]
        }
       return arr[i][1] > arr[j][1]
})
for i := 0; i < len(arr); i++res = append(res, arr[i][0])}
return res
```
## **41.15 1334. 阈值距离内邻居最少的城市**

#### **41.15.1 题目**

}

有 n个 城 市 , 按 从 0 到 n-1编 号 。 给你一个边数组edges, 其中 edges[i] = [fromi, toi, \_ *,→*weighti]代 表fromi和toi两 个 城 市 之 间 的 双 向 加 权 边 , 距 离 阈 值 是 一 个 整 数distanceThreshold。 返 回 能 通 过 某 些 路 径 到 达 其 他 城 市 数 目 最 少 、 且 路 径 距 离 最 大 为distanceThreshold的 城 市 。 如 果 有 多 个 这 样 的 城 市 , 则 返 回 编 号 最 大 的 城 市 。 注意, 连接城市 i 和 j 的路径的距离等于沿该路径的所有边的权重之和。 示例 1: 输入: n = 4, edges =  $[0,1,3], [1,2,1], [1,3,4], [2,3,1]$ , distanceThreshold = 4 $\Box$ →输出: 3 解释: 城市分布图如上。 每个城市阈值距离 distanceThreshold = 4 内的邻居城市分别是: 城 市 0 -> [城 市 1, 城 市 2] 城 市 1 -> [城 市 0, 城 市 2, 城 市 3] 城 市 2 -> [城 市 0, 城 市 1, 城 市 3] 城 市 3 -> [城 市 1, 城 市 2] 城市 0 和 3 在阈值距离 4 以内都有 2 个邻居城市, 但是我们必须返回城市。 →3, 因为它的编号最大。 示例 2: 输入: n = 5, edges =  $[0,1,2]$ , $[0,4,8]$ , $[1,2,3]$ , $[1,4,2]$ , $[2,3,1]$ , $[3,4,1]$ ], $\Box$ →distanceThreshold = 2 输出: 0 解释: 城市分布图如上。 每个城市阈值距离 distanceThreshold = 2 内的邻居城市分别是: 城 市 0 -> [城 市 1] 城 市 1 -> [城 市 0, 城 市 4] 城 市 2 -> [城 市 3, 城 市 4] 城 市 3 -> [城 市 2, 城 市 4] 城 市 4 -> [城 市 1, 城 市 2, 城 市 3] 城 市 0 在 阈 值 距 离 2 以 内 只 有 1 个 邻 居 城 市 。

```
提示: 2 <= n <= 100
1 \leq edges.length \leq n * (n - 1) / 2
edges[i].length == 3
0 <= fromi < toi < n
1 <= weighti,distanceThreshold <= 10^4
所有 (fromi, toi)都是不同的。
```
#### **41.15.2 解题思路**

```
func findTheCity(n int, edges [][]int, distanceThreshold int) int {
       arr := make([][]int, n)
       for i := 0; i < n; i++ {
               arr[i] = make([]int, n)
               for j := 0; j < n; j++ {
                       arr[i][j] = math.MaxInt32}
               arr[i][i] = 0}
       for i := 0; i < len(deg); i++a, b, c := edges[i][0], edges[i][1], edges[i][2] // a<=>b
               arr[a][b], arr[b][a] = c, c
        }
       for k := 0; k < n; k++ { // floyd
               for i := 0; i < n; i++ {
                       for j := 0; j < n; j++ {
                               if arr[i][k] != math.MaxInt32 && arr[k][j] != math.
,→MaxInt32 &&
                                       arr[i][j] >= arr[i][k] + arr[k][j] {
                                       arr[i][j] = arr[i][k] + arr[k][j]}
                       }
               }
       }
       res := -1minCount := math.MaxInt32
       for i := 0; i < n; i++ {
               count := 0
               for j := 0; j < n; j++if arr[i][j] \leq distanceThreshold & i != jcount++
                       }
                }
```

```
if count <= minCount {
               minCount = count
                res = i // 等 于 的 时 候 更 新 为 较 大 的 编 号
        }
}
return res
```
### **41.16 1338. 数组大小减半 (2)**

• 题目

}

给 你 一 个 整 数 数 组arr。 你 可 以 从 中 选 出 一 个 整 数 集 合 , 并 删 除 这 些 整 数 在 数 组 中 的 每 次 出 现 。 返回至少能删除数组中的一半整数的整数集合的最小大小。 示例 1: 输入: arr = [3, 3, 3, 3, 5, 5, 5, 2, 2, 7] 输出: 2 解释: 选择 {3,7} 使得结果数组为 [5,5,5,2,2]、长度为 5 (原数组长度的一半)。 大 小 为 2 的 可 行 集 合 有 {3,5},{3,2},{5,2}。 选择 {2,7} 是不可行的, 它的结果数组为 [3,3,3,3,5,5, →5], 新数组长度大于原数组的二分之一。 示例 2: 输入: arr = [7,7,7,7,7,7] 输出: 1 解释: 我们只能选择集合 {7}, 结果数组为空。 示例 3: 输入: arr = [1,9] 输出: 1 示例 4: 输入: arr = [1000,1000,3,7] 输出: 1 示例 5: 输入: arr =  $[1, 2, 3, 4, 5, 6, 7, 8, 9, 10]$  输出: 5 提示:  $1 \leq x$  arr.length  $\leq 10^5$ arr.length为 偶 数  $1 \leq \arcsin 10^5$ 

• 解题思路

```
func minSetSize(arr []int) int {
       m := make(map[int]int)
       for i := 0; i < len(arr); i++ {
               m[arr[i]]++
        }
       temp := make([][2]int, 0)
       for k, v := range m {
               temp = append(temp, [2]int{k, v})
        }
       sort.Slice(temp, func(i, j int) bool {
               return temp[i][1] > temp[j][1]
       })
```

```
res := 0
        total := 0
         for i := 0; i < lentemp); i++total = total + temp[i][1]res++
                 if total*2 >= len(arr) {
                         return res
                  }
        }
        return res
}
# 2
func minSetSize(arr []int) int {
        m := make(map[int]int)
        for i := 0; i < len(arr); i++ {
                m[arr[i]]++
         }
        temp := make([]int, 0)
        for \overline{\phantom{a}}, \overline{\phantom{a}} \overline{\phantom{a}} := range m {
                 temp = append(temp, v)
        }
        sort.Ints(temp)
        res := 0
        total := 0
        for i := len(temp) - 1; i >= 0; i-- {
                total = total + temp[i]res++
                 if total*2 >= len(arr) {
                         return res
                  }
        }
        return res
}
```
## **41.17 1339. 分裂二叉树的最大乘积 (2)**

#### • 题目

给你一棵二叉树, 它的根为root 。请你删除 1J → 条 边, 使 二 叉 树 分 裂 成 两 棵 子 树, 且 它 们 子 树 和 的 乘 积 尽 可 能 大 。 由于答案可能会很大,请你将结果对 10^9 + 7 取模后再返回。 示例 1: 输入:root = [1,2,3,4,5,6] 输出:110 解释: 删除红色的边, 得到 2 棵子树, 和分别为 11 和 10 。它们的乘积是 110 (11\*10) 示例 2: 输入: root = [1,null,2,3,4,null,null,5,6] 输出: 90 解释:移除红色的边, 得到 2 棵子树, 和分别是 15 和 6 。它们的乘积为 90 (15\*6) 示例 3: 输入:root = [2,3,9,10,7,8,6,5,4,11,1] 输出:1025 示例 4: 输入: root =  $[1, 1]$  输出: 1 提 示: 每 棵 树 最 多 有 50000个 节 点 , 且 至 少 有 2 个 节 点 。 每 个 节 点 的 值 在[1, 10000]之 间 。

• 解题思路

```
var sum int
var res int
func maxProduct(root *TreeNode) int {
        sum = 0res = 0dfsSum(root)
        dfs(root)
        return res % 1000000007
}
func dfsSum(root *TreeNode) {
        if root == nil {
               return
        }
        sum = sum + root.Val
        dfsSum(root.Left)
        dfsSum(root.Right)
}
func dfs(root *TreeNode) int {
        if root == nil {
               return 0
        }
        left := dfs(root.Left)
        right := dfs(root.Right)
```

```
res = max(res, left*(sum-left))
        res = max(res, right*(sum-right))
        return left + right + root.Val
}
func max(a, b int) int {
       if a > b {
               return a
        }
       return b
}
# 2
var sum int
var target int
func maxProduct(root *TreeNode) int {
       sum = 0target = 0dfsSum(root)
        dfs(root)
       return target * (sum - target) % 1000000007
}
func dfsSum(root *TreeNode) {
       if root == nil {
               return
        }
        sum = sum + root.Val
        dfsSum(root.Left)
        dfsSum(root.Right)
}
func dfs(root *TreeNode) int {
       if root == nil {
               return 0
        }
        left := dfs(root.Left)
        right := dfs(root.Right)
        total := left + right + root.Val
        if abs(sum-2*total) < abs(sum-2*target) {
              target = total
        }
```

```
return total
}
func abs(a int) int {
        if a < 0 {
               return -a
        }
        return a
}
```
## **41.18 1343. 大小为 K 且平均值大于等于阈值的子数组数目 (2)**

• 题目

```
给 你 一 个 整 数 数 组arr和 两 个 整 数 k和 threshold。
请 你 返 回 长 度 为 k且 平 均 值 大 于 等 于threshold的 子 数 组 数 目 。
示例 1: 输入: arr = [2, 2, 2, 2, 5, 5, 5, 8], k = 3, threshold = 4 输出: 3
解释: 子数组 [2,5,5],[5,5,5] 和 [5,5,8] 的平均值分别为 4,5 和 6 。
其他长度为 3 的子数组的平均值都小于 4 (threshold 的值)。
示例 2: 输入: arr = [1,1,1,1,1], k = 1, threshold = 0 输出: 5
示例 3: 输入: arr = [11, 13, 17, 23, 29, 31, 7, 5, 2, 3], k = 3, threshold = 5 输出: 6
解释: 前 6 个长度为 3 的子数组平均值都大于 5 。注意平均值不是整数。
示例 4: 输入: arr = [7,7,7,7,7,7,7], k = 7, threshold = 7 输出: 1
示例 5: 输入: arr = [4, 4, 4, 4], k = 4, threshold = 1 输出: 1
提示: 1 \leq x arr.length \leq 10^51 \leq x \leq \arcsin x - 10^41 \leq k \leq \text{arr.length}0 \leq threshold \leq 10^4
```
• 解题思路

```
func numOfSubarrays(arr []int, k int, threshold int) int {
       n := len(arr)temp := make([]int, n+1)
        for i := 1; i \le n; i++temp[i] = temp[i-1] + arr[i-1]}
       res := 0
        target := k * threshold
        for i := k; i \le n; i++ {
               if temp[i]-temp[i-k] >= target {
                        res++
```

```
}
        }
        return res
}
# 2
func numOfSubarrays(arr []int, k int, threshold int) int {
       n := len(arr)sum := 0
        for i := 0; i < k; i++sum = sum + arr[i]}
       res := 0
       target := k * threshold
        if sum >= target {
              res++
        }
        for i := k; i < n; i++ {
               sum = sum + arr[i] - arr[i-k]if sum >= target {
                       res++
               }
        }
        return res
}
```
# **41.19 1344. 时钟指针的夹角 (1)**

```
• 题目
```

```
给你两个数hour和minutes。请你返回在时钟上,由给定时间的时针和分针组成的较小角的角度 (60。
,→单 位 制 ) 。
示例 1: 输入:hour = 12, minutes = 30 输出: 165
示例 2: 输入: hour = 3, minutes = 30 输出; 75
示例 3: 输入:hour = 3, minutes = 15 输出: 7.5
示例 4: 输入:hour = 4, minutes = 50 输出: 155
示例 5: 输入:hour = 12, minutes = 0 输出: 0
提示: 1 <= hour <= 12
0 \le minutes \le 59
与标准答案误差在10^-5以内的结果都被视为正确结果。
```
• 解题思路

```
func angleClock(hour int, minutes int) float64 {
        m := float 64 (minutes) * 6
        h := float64(hour) *30 + float64(minutes) *0.5
        res := \text{math.Abs}(m - h)if res > 180 {
                return 360 - res
        }
        return res
}
```
### **41.20 1347. 制造字母异位词的最小步骤数 (3)**

• 题目

```
给你两个长度相等的字符串s 和 t。每一个步骤中, 你可以选择将t中的 任一字符 替换为
→另一个字符。
返 回 使t成 为s的 字 母 异 位 词 的 最 小 步 骤 数 。
字母异位词 指字母相同, 但排列不同 (也可能相同) 的字符串。
示例 1: 输出: s = "bab", t = "aba" 输出: 1
提示: 用 'b' 替换 t 中的第一个 'a', t = "bba" 是 s 的一个字母异位词。
示例 2: 输出: s = "leetcode", t = "practice" 输出: 5
提示:用合适的字符替换 t 中的 'p', 'r', 'a', 'i' 和 'c', 使 t 变成 s 的字母异位词。
示例 3: 输出: s = "anagram", t = "mangaar" 输出: 0
提示: "anagram" 和 "mangaar" 本身就是一组字母异位词。
示例 4: 输出: s = "xxyyzz", t = "xxyyzz" 输出: 0
示例 5: 输出: s = "friend", t = "family" 输出: 4
提示: 1 <= s.length <= 50000
s.length == t.length
s 和 t只 包 含 小 写 英 文 字 母
```
• 解题思路

```
func minSteps(s string, t string) int {
       res := 0
       m := make(map[uint8]int)
        for i := 0; i < len(s); i++ {
               m[s[i]]++}
        for i := 0; i < len(t); i++ {
               if _, ok := m[t[i]]; ok {
                       m[t[i]]--
                } else {
                       m[t[i]] = -1
```

```
}
        }
        for \_, v := range m {
                if v > 0 {
                        res = res + v
                }
        }
        return res
}
# 2
func minSteps(s string, t string) int {
        res := 0
        m := make(map[uint8]int)
        for i := 0; i < len(s); i++ {
               m[s[i]]++
               m[t[i]]--
        }
        for \overline{\phantom{a}}, v := range m {
                if v > 0 {
                       res = res + v
                }
        }
        return res
}
# 3
func minSteps(s string, t string) int {
        res := 0
        a := make(map[int]int)
        b := make(map[int]int)
        for i := 0; i < len(s); i++ {
               a(int(s[i] - 'a'))++b[int(t[i]-'a')]++
        }
        for i := 0; i < 26; i++ {
                if a[i] < b[i] {
                        res = res + b[i] - a[i]}
        }
        return res
}
```
## **41.21 1348. 推文计数 (1)**

• 题目

```
请 你 实 现 一 个 能 够 支 持 以 下 两 种 方 法 的 推 文 计 数 类TweetCounts:
1. recordTweet(string tweetName, int time)
记录推文发布情况: 用户tweetName在time (以 秒为单位) 时刻发布了一条推文。
2. getTweetCountsPerFrequency(string freq, string tweetName, int startTime, int␣
,→endTime)
返回从开始时间startTime (以 秒 为单位) 到结束时间endTime (以 秒 为单位) 内,
每 分minute, 时hour 或者 日day (取决于freq) 内指定用户tweetName发布的推文总数。
freq的值始终为 分minute, 时 hour或者日。
,→day之 一 , 表 示 获 取 指 定 用 户tweetName发 布 推 文 次 数 的 时 间 间 隔 。
第一个时间间隔始终从 startTime 开始, 因此时间间隔为
[startTime, startTime + delta*1>, [startTime + delta*1, startTime + delta*2>,
[startTime + delta*2, startTime + delta*3>, \ldots,
[startTime + delta * i, min(startTime + delta * (i+1), endTime + 1),
其中 i 和 delta (取决于 freq) 都是非负整数。
示例: 输入: ["TweetCounts","recordTweet","recordTweet","recordTweet",
"getTweetCountsPerFrequency","getTweetCountsPerFrequency","recordTweet",
"getTweetCountsPerFrequency"]
[[],["tweet3",0],["tweet3",60],["tweet3",10],["minute","tweet3",0,59],
["minute","tweet3",0,60],["tweet3",120],["hour","tweet3",0,210]]
输出: [null, null, null, null, null, [2], [2,1], null, [4]]解 释 :
TweetCounts tweetCounts = new TweetCounts();
tweetCounts.recordTweet("tweet3", 0);
tweetCounts.recordTweet("tweet3", 60);
tweetCounts.recordTweet("tweet3", 10);
//"tweet3"发 布 推 文 的 时 间 分 别 是0,10和60 。
tweetCounts.getTweetCountsPerFrequency("minute", "tweet3", 0, 59);
//返 回[2]。 统 计 频 率 是 每 分 钟 (60 秒 ) , 因 此 只 有 一 个 有 效 时 间 间 隔 [0,60>->2条 推 文 。
tweetCounts.getTweetCountsPerFrequency("minute", "tweet3", 0, 60);
//返 回[2,1]。 统 计 频 率 是 每 分 钟 (60 秒 ) , 因 此 有 两 个 有 效 时 间 间 隔1)[0,60>->
,→2条 推 文 , 和2)[60,61>->1条 推 文 。
tweetCounts.recordTweet("tweet3", 120);
// "tweet3"发 布 推 文 的 时 间 分 别 是 0, 10, 60 和 120 。
tweetCounts.getTweetCountsPerFrequency("hour", "tweet3", 0, 210);
//返 回[4]。 统 计 频 率 是 每 小 时 (3600 秒 ) , 因 此 只 有 一 个 有 效 时 间 间 隔 [0,211>->4条 推 文 。
提示: 同时考虑recordTweet和getTweetCountsPerFrequency, 最多有 10000 次操作。
0 \le time, startTime, endTime \le=10^9
0 \le endTime - startTime \le 10^4
```
• 解题思路

```
type TweetCounts struct {
        m map[string][]int
}
func Constructor() TweetCounts {
        return TweetCounts{m: make(map[string][]int)}
}
func (this *TweetCounts) RecordTweet(tweetName string, time int) {
        this.m[tweetName] = append(this.m[tweetName], time)
}
func (this *TweetCounts) GetTweetCountsPerFrequency(freq string, tweetName string,␣
,→startTime int, endTime int) []int {
        per := 0
        if freq == "minute" {
               per = 60} else if freq == "hour" {
                per = 60 * 60} else if freq == "day" {
                per = 60 * 60 * 24}
        n := (endTime-startTime)/per + 1
        res := make(\lceilint, n)
        for i := 0; i < len(this.m[tweetName]); i++t := this.m[tweetName][i]
                if startTime \leq t && t \leq endTime {
                        index := (t - startTime) / perres[index]++
                }
        }
        return res
}
```
## **41.22 1352. 最后 K 个数的乘积 (2)**

• 题目

请你实现一个「数字乘积类」ProductOfNumbers, 要求支持下述两种方法: 1.add(int num) 将 数 字num添 加 到 当 前 数 字 列 表 的 最 后 面 。 2. getProduct(int k)

```
返回当前数字列表中, 最后k个数字的乘积。
你可以假设当前列表中始终 至少 包含 k 个数字。
题 目 数 据 保 证 : 任 何 时 候 , 任 一 连 续 数 字 序 列 的 乘 积 都 在 32-bit 整 数 范 围 内 , 不 会 溢 出 。
示例:输入:
["ProductOfNumbers","add","add","add","add","add",
"getProduct","getProduct","getProduct","add","getProduct"]
[[], [3], [0], [2], [5], [4], [2], [3], [4], [8], [2]]输出: [null, null, null, null, null, null, null, null, 20, 40, 0, null, 32]解释: ProductOfNumbers productOfNumbers = new ProductOfNumbers();
productOfNumbers.add(3); // [3]
productOfNumbers.add(0); // [3,0]
productOfNumbers.add(2); // [3,0,2]
productOfNumbers.add(5); // [3, 0, 2, 5]productOfNumbers.add(4); // [3,0,2,5,4]
productOfNumbers.getProduct(2); // 返回 20 。最后 2 个数字的乘积是 5 * 4 = 20
productOfNumbers.getProduct(3); // 返回 40 。最后 3 个数字的乘积是 2 * 5 * 4 = 40
productOfNumbers.getProduct(4); // 返回 0 。 最后 4 个数字的乘积是 0 * 2 * 5 * 4 = 0
productOfNumbers.add(8); // [3,0,2,5,4,8]
productOfNumbers.getProduct(2); // 返回 32 。最后 2 个数字的乘积是 4 * 8 = 32
提示: add 和 getProduct 两种操作加起来总共不会超过40000次。
0 \le \text{num} \le 1001 \leq k \leq 40000
```
• 解题思路

```
type ProductOfNumbers struct {
        arr []int
}
func Constructor() ProductOfNumbers {
        return ProductOfNumbers{arr: make([]int, 0)}
}
func (this *ProductOfNumbers) Add(num int) {
        this.arr = append(this.arr, num)
}
func (this *ProductOfNumbers) GetProduct(k int) int {
        res := 1
        n := len(this.arr)
        for i := n - 1; i >= n - k && i >= 0; i-- {
               res = res * this.arr[i]
        }
        return res
```
(续下页)

(接上页)

```
# 2
type ProductOfNumbers struct {
        arr []int
}
func Constructor() ProductOfNumbers {
        return ProductOfNumbers{arr: []int{1}}
}
func (this *ProductOfNumbers) Add(num int) {
        if num == 0 {
               this.arr = []int{1}return
        }
        num = num * this.arr[len(this.arr)-1]
        this.arr = append(this.arr, num)
}
func (this *ProductOfNumbers) GetProduct(k int) int {
        if k > len(this.array)-1 {
               return 0
        }
        return this.arr[len(this.arr)-1] / this.arr[len(this.arr)-1-k]
}
```
# **41.23 1353. 最多可以参加的会议数目**

#### **41.23.1 题目**

}

给 你 一 个 数 组events, 其 中events[i] = [startDayi, endDayi], 表 示 会 议i开 始 于startDayi, 结 束 于endDayi。 你 可 以 在 满 足startDayi<= d <=␣ →endDayi中的任意一天d参加会议i。注意, 一天只能参加一个会议。 请你返回你可以参加的最大会议数目。 示例 1: 输入: events =  $[1, 2], [2, 3], [3, 4]]$  输出: 3 解释: 你可以参加所有的三个会议。 安 排 会 议 的 一 种 方 案 如 上 图 。 第 1 天参加第一个会议。 第 2 天参加第二个会议。

```
第 3 天参加第三个会议。
示例 2: 输入: events= [[1,2],[2,3],[3,4],[1,2]] 输出: 4
示 例 3: 输 入: events = [[1,4],[4,4],[2,2],[3,4],[1,1]] 输 出: 4
示例 4: 输入: events = [[1,100000]] 输出: 1
示例 5: 输入: events = [[1,1],[1,2],[1,3],[1,4],[1,5],[1,6],[1,7]] 输出:7
提示: 1 \le events.length \le 10^5
events[i].length == 2
1 \le events[i][0] \le events[i][1] \le 10^5
```
#### **41.23.2 解题思路**

#### **41.24 1357. 每隔 n 个顾客打折 (1)**

#### • 题目

```
超市里正在举行打折活动, 每隔n个顾客会得到 discount的折扣。
超 市 里 有 一 些 商 品 , 第i种 商 品 为products[i]且 每 件 单 品 的 价 格 为prices[i]。
结账系统会统计顾客的数目, 每隔n个顾客结账时, 该顾客的账单都会打折,
折 扣 为 discount (也 就 是 如 果 原 本 账 单 为 x,
那么实际金额会变成x - (discount * x) / 100), 然后系统会重新开始计数。
顾 客 会 购 买 一 些 商 品,product [i] 是 顾 客 购 买 的 第i 种 商 品, amount [i] 是 对 应 的 购 买 该 种 商 品 的 数 目 。
请 你 实 现Cashier类 :
Cashier(int n, int discount, int[] products, int[] prices)初 始 化 实 例 对 象 ,
参 数 分 别 为 打 折 频 率n, 折 扣 大 小 discount, 超 市 里 的 商 品 列 表 products和 它 们 的 价 格 prices。
doublegetBill(int[] product, int[]␣
→amount)返回账单的实际金额(如果有打折,请返回打折后的结果)。
返 回 结 果 与 标 准 答 案 误 差 在10^-5以 内 都 视 为 正 确 结 果 。
示 例 1: 输 入
["Cashier","getBill","getBill","getBill","getBill","getBill","getBill","getBill"]
[[3,50,[1,2,3,4,5,6,7],[100,200,300,400,300,200,100]],[[1,2],[1,2]],[[3,7],[10,10]],
\lbrack (1,2,3,4,5,6,7], [1,1,1,1,1,1,1], [1,1,10]], [10,10], [10,10], [17,5,3,1,6,4,2],[10, 10, 10, 9, 9, 9, 7], [2, 3, 5], [5, 3, 2]]
输出 [null,500.0,4000.0,800.0,4000.0,4000.0,7350.0,2500.0]
解释Cashier cashier = new Cashier(3,50,[1,2,3,4,5,6,7],[100,200,300,400,300,200,100]);
cashier.getBill([1,2],[1,2]);            // 返回 500.0, 账单金额为 = 1 *_
,→100 + 2 * 200 = 500.
cashier.qetBill([3,7],[10,10]);           // 返回 4000.0
cashier.getBill([1,2,3,4,5,6,7],[1,1,1,1,1,1,1]); // 返回 800.0, 账单原本为 1600.
```

```
→0, 但由于该顾客是第三位顾客, 他将得到 50% 的折扣, 所以实际金额为 1600 - 1600 * (50<sub>→</sub>
,→/ 100) = 800 。
cashier.getBill([4],[10]);              // 返 回 4000.0
cashier.getBill([7,3],[10,10]);           // 返回 4000.0
cashier.getBill([7,5,3,1,6,4,2],[10,10,10,9,9,9,7]); // 返回 7350.0, 账单原本为
,→14700.0 , 但 由 于 系 统 计 数 再 次 达 到 三 , 该 顾 客 将 得 到 50% 的 折 扣 , 实 际 金 额 为 7350.0 。
cashier.getBill([2,3,5],[5,3,2]); // 返回 2500.0
提示: 1 <= n <= 10^4
0 \leq discount \leq 100
1 <= products.length <= 200
1 \leq products[i] \leq 200
products列 表 中 不 会 有 重 复 的 元 素 。
prices.length == products.length
1 <= prices[i] <= 1000
1 <= product.length <= products.length
product[i]在products出 现 过 。
amount.length == product.length
1 \le amount [i] \le 1000
最 多 有1000 次 对getBill函 数 的 调 用 。
返 回 结 果 与 标 准 答 案 误 差 在10^-5以 内 都 视 为 正 确 结 果 。
```
• 解题思路

```
type Cashier struct {
       n int
       discount int
       count int
       m map[int]int
}
func Constructor(n int, discount int, products []int, prices []int) Cashier {
       res := Cashier{
              n: n,
              discount: discount,
              count: 0,
              m: make(map[int]int),
       }
       for i := 0; i < len(products); i++)res.m[products[i]] = prices[i]
       }
       return res
}
func (this *Cashier) GetBill(product []int, amount []int) float64 {
```

```
var res int
for i := 0; i < len(product); i++res = res + amount[i]*this.m[product[i]]
}
this.count++
if this.count%this.n == 0 {
       this.count = 0
        return float64(res*(100-this.discount)) / 100.0
}
return float64(res)
```
# **41.25 1358. 包含所有三种字符的子字符串数目 (4)**

• 题目

}

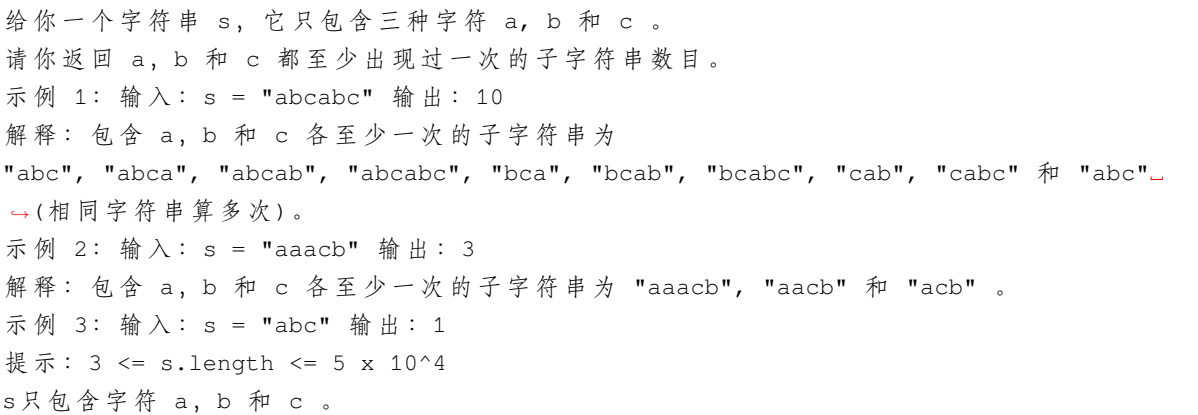

• 解题思路

```
func numberOfSubstrings(s string) int {
       res := 0
       n := len(s)
       arr := make([][3]int, n+1)for i := 0; i < n; i++for j := 0; j < 3; j++)arr[i+1][j] = arr[i][j]}
               value := int(s[i] - 'a')arr[i+1][value]++
       }
       for i := 0; i < n; i++
```
```
left := i + 1right := n
                index := -1for left <= right {
                       mid := left + (right-left)/2if arr[mid][0] > arr[i][0] &&
                                arr[\text{mid}][1] > arr[i][1] &&
                                arr[mid][2] > arr[i][2] {
                                right = mid - 1index = mid
                        } else {
                               left = mid + 1}
                }
                if index != -1 {
                      res = res + n - index + 1}
        }
        return res
}
# 2
func numberOfSubstrings(s string) int {
       res := 0
       n := len(s)arr := [3] int\left : = 0right := -1var value int
        for left = 0; left < n; left++ {
                for right < n && (arr[0] == 0 || arr[1] == 0 || arr[2] == 0) {
                        right++
                        if right == n {
                               break
                        }
                        value = int(s[right] - 'a')arr[value]++
                }
                res = res + n - rightvalue = int(s[left] - 'a')arr[value]--
        }
        return res
```
}

(接上页)

```
# 3
func numberOfSubstrings(s string) int {
       res := 0
       n := len(s)arr := [3]int\var value int
       i := 0
       for j := 0; j < n; j++value = int(s[j] - 'a')arr[value]++
               for arr[0] > 0 && arr[1] > 0 && arr[2] > 0 {
                       res = res + n - jvalue = int(s[i] - 'a')arr[value]--
                       i++}
       }
       return res
}
# 4
func numberOfSubstrings(s string) int {
       res := 0
       n := len(s)m := make(map[int]int)
       count := 0
       var value int
       i := 0for j := 0; j < n; j++value = int(s[j] - 'a')if m[value] == 0 {
                       count++
               }
               m[value]++
               for count == 3 {
                       res = res + n - jvalue = int(s[i] - 'a')m[value]--
                       i++if m[value] == 0 {
                               count--
```

```
}
}
return res
```
}

#### **41.26 1361. 验证二叉树 (2)**

• 题目

}

```
二 叉 树 上 有 n 个 节 点, 按 从 0 到 n -_
→1编号,其中节点i的两个子节点分别是leftChild[i]和rightChild[i]。
只有 所有 节点能够形成且 只 形成 一颗有效的二叉树时, 返回true; 否则返回 false。
如 果 节 点i没 有 左 子 节 点 , 那 么leftChild[i]就 等 于-1。 右 子 节 点 也 符 合 该 规 则 。
注意: 节点没有值, 本问题中仅仅使用节点编号。
示例 1: 输入: n = 4, leftChild = [1,-1,3,-1], rightChild = [2,-1,-1,-1] 输出: true
示例 2: 输入: n = 4, leftChild = [1,-1,3,-1], rightChild = [2,3,-1,-1] 输出: false
示例 3: 输入: n = 2, leftChild = [1,0], rightChild = [-1,-1] 输出: false
示例 4: 输入: n = 6, leftChild = [1,-1,-1,4,-1,-1], rightChild = [2,-1,-1,5,-1,-1]→输出: false
提示: 1 <= n <= 10^4
leftChild.length == rightChild.length == n
-1 <= leftChild[i], rightChild[i] <= n - 1
```
• 解题思路

```
func validateBinaryTreeNodes(n int, leftChild []int, rightChild []int) bool {
       arr := make([]int, n)for i := 0; i < n; i++if leftChild[i] != -1 {
                       arr[leftChild[i]]++
               }
               if rightChild[i] != -1 {
                      arr[rightChild[i]]++
               }
       }
       root := -1 // 寻找一个根节点
       for i := 0; i < n; i++if arr[i] == 0 {
                      root = ibreak
               }
```

```
}
        if root == -1 {
                return false
        }
        visited := make(map[int]bool)
        visited[root] = true
        queue := make([]int, 0)
        queue = append(queue, root)
        for len(queue) > 0 { // 层 序 遍 历
                node := queue[0]
                queue = queue[1:]a, b := leftChild[node], rightChild[node]
                if a != -1 {
                        if visited[a] == true {
                                return false
                        }
                        visited[a] = true
                        queue = append(queue, a)
                }
                if b != -1 {
                        if visited[b] == true {
                                return false
                        }
                        visited[b] = true
                        queue = append(queue, b)}
        }
        return len(visited) == n
}
# 2
func validateBinaryTreeNodes(n int, leftChild []int, rightChild []int) bool {
        fa = Int(n)for i := 0; i < n; i++ {
                a, b := leftChild[i], rightChild[i]
                if a != -1 {
                        if find(a) != a || query(i, a) == true {
                                return false
                        }
                        union(a, i) // 注 意 顺 序
                }
                if b != -1 {
                        if find(b) != b || query(i, b) == true {
```

```
return false
                        }
                        union(b, i) // 注 意 顺 序
                }
        }
       return getCount() == 1
}
var fa []int
var count int
// 初 始 化
func Init(n int) []int {
       arr := make([]int, n)
        for i := 0; i < n; i++ {
              arr[i] = i}
        count = n
       return arr
}
// 查 询
func find(x int) int {
        if fa[x] != x {
               fa[x] = find(fa[x])}
       return fa[x]
}
// 合 并
func union(i, j int) {
      x, y := \text{find}(i), \text{find}(j)if x := y {
               fa[x] = y
               count--
        }
}
func query(i, j int) bool {
      return find(i) == find(j)
}
func getCount() int {
```
return count

# **41.27 1362. 最接近的因数 (2)**

• 题目

}

给 你 一 个 整 数num, 请 你 找 出 同 时 满 足 下 面 全 部 要 求 的 两 个 整 数 : 两 数 乘 积 等 于 num + 1或num + 2 以绝对差进行度量,两数大小最接近 你可以按任意顺序返回这两个整数。 示例 1: 输入: num = 8 输出: [3,3] 解释: 对于 num + 1 = 9, 最接近的两个因数是 3 & 3; 对于 num + 2 = 10, 最接近的两个因数是 2 & 5, 因此返回 3 & 3 。 示例 2: 输入: num = 123 输出: [5,25] 示例 3: 输入: num = 999 输出: [40,25] 提示: 1 <= num <= 10^9

• 解题思路

```
func closestDivisors(num int) []int {
        res := []int{1, num + 1}
        for i := num + 1; i \leq num+2; i++)temp := divide(i)
                if abs(temp[0]-temp[1]) < abs(res[0]-res[1]) {
                        res = temp
                }
        }
        return res
}
func divide(n int) []int {
        for i := int (math. Sqrt (float 64(n))); i >= 0; i-- {
                if n%i == 0 {
                       return []int{i, n / i}
                }
        }
        return nil
}
func abs(a int) int {
        if a < 0 {
```
(接上页)

```
return -a
        }
        return a
}
# 2
func closestDivisors(num int) []int {
        res := []int\{1, num + 1\}for i := int (math. Sqrt (float 64 (num + 2))); i >= 0; i-- {
                if (num+1) %i == 0 {
                         return []int{i, (num + 1) / i}
                }
                if (num+2) %i == 0 {
                        return []int{i, (num + 2) / i}
                }
        }
        return res
}
```
## **41.28 1366. 通过投票对团队排名 (1)**

• 题目

```
现在有一个特殊的排名系统,依据参赛团队在投票人心中的次序进行排名,
每 个 投 票 者 都 需 要 按 从 高 到 低 的 顺 序 对 参 与 排 名 的 所 有 团 队 进 行 排 位 。
排名规则如下:
  参赛团队的排名次序依照其所获「排位第一」的票的多少决定。
  ␣
→如果存在多个团队并列的情况,将继续考虑其「排位第二」的票的数量。以此类推,直到不再存在并列的情况。
  如 果 在 考 虑 完 所 有 投 票 情 况 后 仍 然 出 现 并 列 现 象 , 则 根 据 团 队 字 母 的 字 母 顺 序 进 行 排 名 。
给你一个字符串数组 votes...
→代表全体投票者给出的排位情况, 请你根据上述排名规则对所有参赛团队进行排名。
请你返回能表示按排名系统 排序后 的所有团队排名的字符串。
示例 1: 输入:votes = ["ABC","ACB","ABC","ACB","ACB"] 输出: "ACB"
解释: A 队获得五票「排位第一」, 没有其他队获得「排位第一」, 所以 A 队排名第一。
B 队 获 得 两 票 「 排 位 第 二 」 , 三 票 「 排 位 第 三 」 。
C 队 获 得 三 票 「 排 位 第 二 」 , 两 票 「 排 位 第 三 」 。
由于 C 队 「排位第二」的票数较多, 所以 C 队排第二, B 队排第三。
示例 2: 输入: votes = ["WXYZ", "XYZW"] 输出: "XWYZ"
解 释: X 队 在 并 列 僵 局 打 破 后 成 为 排 名 第 一 的 团 队 。
X 队和 W 队的「排位第一」票数一样, 但是 X 队有一票「排位第二」, 而 Wo
```

```
,→没 有 获 得 「 排 位 第 二 」 。
示例 3: 输入:votes = ["ZMNAGUEDSJYLBOPHRQICWFXTVK"]
输出: "ZMNAGUEDSJYLBOPHRQICWFXTVK"
解释:只有一个投票者,所以排名完全按照他的意愿。
示例 4: 输入: votes = ["BCA","CAB","CBA","ABC","ACB","BAC"] 输出: "ABC"
解 释: A 队 获 得 两 票 「 排 位 第 一 」 , 两 票 「 排 位 第 二 」 , 两 票 「 排 位 第 三 」 。
B 队 获 得 两 票 「 排 位 第 一 」 , 两 票 「 排 位 第 二 」 , 两 票 「 排 位 第 三 」 。
C 队 获 得 两 票 「 排 位 第 一 」 , 两 票 「 排 位 第 二 」 , 两 票 「 排 位 第 三 」 。
完 全 并 列 , 所 以 我 们 需 要 按 照 字 母 升 序 排 名 。
示例 5: 输入: votes = ["M","M","M","M"] 输出: "M"
解释: 只有 M 队参赛, 所以它排名第一。
提示: 1 <= votes.length <= 1000
   1 \le votes[i].length \le 26
   votes[i].length == votes[j].length for 0 \le i, j < votes.length
   votes[i][j] 是英文 大写 字母
   votes[i] 中 的 所 有 字 母 都 是 唯 一 的
   votes[0] 中 出 现 的 所 有 字 母 同 样 也 出 现 在 votes[j] 中 , 其 中 1 <= j < votes.length
```
• 解题思路

```
type Node struct {
       rank []int
       teamName byte
}
func rankTeams(votes []string) string {
       m := make(map[byte][]int, 0)
        for i := 0; i < len(votes[0]); i++team := votes[0][i]
                m[team] = make([]int, len(votes[0]))
        }
        for _, vote := range votes {
                for i := 0; i < len(vote); i++m[\text{vote}[i]][i]++
                }
        }
        arr := make([]Node, 0)
        for k, v := range m {
                arr = append(arr, Node{
                        rank: v,
                        teamName: k,
                })
        }
        sort.Slice(arr, func(i, j int) bool {
```

```
for k := 0; k < len(ar[i].rank); k++ {
               if arr[i].rank[k] != arr[j].rank[k] {return arr[i].rank[k] > arr[j].rank[k]
                }
        }
       return arr[i].teamName < arr[j].teamName
})
res := " "for i := 0; i < len(arr); i++res = res + string(arr[i].teamName)
}
return res
```
### **41.29 1367. 二叉树中的列表 (2)**

#### • 题目

}

给你一棵以 root 为根的二叉树和一个 head 为第一个节点的链表。 如果在二叉树中, 存在一条一直向下的路径, 且每个点的数值恰好一一对应以 head. →为首的链表中每个节点的值, 那 么 请 你 返 回 True , 否 则 返 回 False 。 一 直 向 下 的 路 径 的 意 思 是 : 从 树 中 某 个 节 点 开 始 , 一 直 连 续 向 下 的 路 径 。 示 例 1: 输  $\lambda$ : head = [4,2,8], root = [1,4,4,null,2,2,null,1,null,6,8,null,null,null,null,1,3] 输出: true 解释: 树中蓝色的节点构成了与链表对应的子路径。 示 例 2: 输  $\lambda$ : head = [1,4,2,6], root = [1,4,4,null,2,2,null,1,null,6,8,null,null,null,null,1, *,→*3] 输出: true 示 例 3: 输 入: head =  $[1,4,2,6,8]$ , root =  $[1,4,4,4,\text{null},2,2,\text{null},1,\text{null},6,8,\text{null},\text{null},\text{null},\text{null},$ *,→*1,3] 输出: false 解释: 二叉树中不存在一一对应链表的路径。 提示: 二 叉 树 和 链 表 中 的 每 个 节 点 的 值 都 满 足 1 <= node.val <= 100 。 链表包含的节点数目在 1 到 100 之间。 二 叉 树 包 含 的 节 点 数 目 在 1 到 2500 之 间 。

• 解题思路

```
func isSubPath(head *ListNode, root *TreeNode) bool {
        if root == nil {
               return false
        }
        return dfs(head, root) || isSubPath(head, root.Left) || isSubPath(head, root.
,→Right)
}
func dfs(head *ListNode, root *TreeNode) bool {
        if head == nil {
               return true
        }
        if root == nil || root.Val != head.Val {
                return false
        }
        return dfs(head.Next, root.Left) || dfs(head.Next, root.Right)
}
# 2
func isSubPath(head *ListNode, root *TreeNode) bool {
        if root == nil {
               return false
        }
        queue := make([]*TreeNode, 0)
        queue = append(queue, root)
        for len(queue) > 0 {
                node := queue[0]
                queue = queue[1:]
                if node.Val == head.Val {
                        if dfs(head, node) == true {
                                return true
                        }
                }
                if node.Left != nil {
                        queue = append(queue, node.Left)
                }
                if node.Right != nil {
                        queue = append(queue, node.Right)
                }
        }
        return false
}
func dfs(head *ListNode, root *TreeNode) bool {
```

```
if head == nil {
       return true
}
if root == nil || root.Val != head.Val {
       return false
}
return dfs(head.Next, root.Left) || dfs(head.Next, root.Right)
```
### **41.30 1371. 每个元音包含偶数次的最长子字符串 (2)**

• 题目

}

```
给你一个字符串s, 请你返回满足以下条件的最长子字符串的长度:
每个元音字母, 即'a', 'e', 'i', 'o', 'u' , 在子字符串中都恰好出现了偶数次。
示例 1: 输入:s = "eleetminicoworoep" 输出: 13
解释: 最长子字符串是 "leetminicowor", 它包含 e, i, o各 2 个, 以及 0 个 a, u 。
示例 2: 输入: s = "leetcodeisgreat" 输出: 5
解释: 最长子字符串是 "leetc", 其中包含 2 个 e 。
示例 3: 输入:s = "bcbcbc" 输出:6
解释: 这个示例中,字符串 "bcbcbc"本身就是最长的,因为所有的元音 a,e,i,o,u.
→ 都 出 现 了 0 次 。
提示: 1 \leq s. length \leq 5 \times 10^{5}s只 包 含 小 写 英 文 字 母 。
```
• 解题思路

```
func findTheLongestSubstring(s string) int {
       res := 0
       m := make(map[int]int)m[0] = -1status := 0
       for i := 0; i < len(s); i++ {
               switch s[i] {
               case 'a':
                       status = status ^ 0b00001
               case 'e':
                       status = status ^ 0b00010
               case 'i':
                       status = status ^ 0b00100
               case 'o':
                       status = status ^ 0b01000
```

```
case 'u':
                      status = status ^ 0b10000
               }
               if v, ok := m[status]; ok {
                       res = max(res, i-v)} else {
                      m[status] = i // 记 录 第 一 次 出 现 的 位 置
               }
       }
       return res
}
func max(a, b int) int {
       if a > b {
              return a
       }
       return b
}
# 2
func findTheLongestSubstring(s string) int {
       res := 0
       m := make(map[[5]int]int)status := [5] int\m[status] = -1for i := 0; i < len(s); i++ {
               switch s[i] {
               case 'a':
                      status[0] = 1 - status[0]case 'e':
                       status[1] = 1 - status[1]case 'i':
                      status[2] = 1 - status[2]case 'o':
                      status[3] = 1 - status[3]case 'u':
                      status[4] = 1 - status[4]}
               if v, ok := m[status]; ok {
                       res = max(res, i-v)} else {
                      m[status] = i // 记 录 第 一 次 出 现 的 位 置
                }
```

```
}
        return res
}
func max(a, b int) int {
        if a > b {
               return a
        }
        return b
}
```
#### **41.31 1372. 二叉树中的最长交错路径 (1)**

• 题目

```
给你一棵以root为根的二叉树, 二叉树中的交错路径定义如下:
选择二叉树中 任意节点和一个方向 (左或者右)。
如果前进方向为右, 那么移动到当前节点的的右子节点, 否则移动到它的左子节点。
改变前进方向: 左变右或者右变左。
重复第二步和第三步,直到你在树中无法继续移动。
交错路径的长度定义为:访问过的节点数目 - 1 (单个节点的路径长度为 0 )。
请你返回给定树中最长 交错路径的长度。
示 例 1: 输 入 :root = [1,null,1,1,1,null,null,1,1,null,1,null,null,null,1,null,1]␣
→输出: 3
解释: 蓝色节点为树中最长交错路径 (右 -> 左 -> 右)。
示例 2: 输入:root = [1,1,1, \text{null},1, \text{null}, \text{null},1,1, \text{null},1] 输出: 4
解释: 蓝色节点为树中最长交错路径 (左 -> 右 -> 左 -> 右)。
示例 3: 输入: root = [1] 输出: 0
提示: 每棵树最多有50000个节点。
每 个 节 点 的 值 在[1, 100] 之 间 。
```
• 解题思路

```
var res int
func longestZigZag(root *TreeNode) int {
        res = 0dfs(root, 0, 0)
        return res
}
func dfs(root *TreeNode, left, right int) {
```

```
if root != nil {
                res = max(res, left)
                res = max(res, right)dfs(root.Left, right+1, 0)
                dfs(root.Right, 0, left+1)
        }
}
func max(a, b int) int {
        if a > b {
                return a
        }
        return b
}
```
### **41.32 1375. 灯泡开关 III(2)**

• 题目

```
房间中有 n 枚灯泡, 编号从 1 到 n, 自左向右排成一排。最初, 所有的灯都是关着的。
在 k 时刻 ( k 的取值范围是 0 到 n - 1) , 我们打开 light[k] 这个灯。
灯 的 颜 色 要 想 变 成 蓝 色 就 必 须 同 时 满 足 下 面 两 个 条 件:
  灯 处 于 打 开 状 态 。
   排在它之前 (左侧) 的所有灯也都处于打开状态。
请返回能够让 所有开着的 灯都 变成蓝色 的时刻 数目 。
示例 1: 输入: light = [2,1,3,5,4] 输出: 3
解释: 所有开着的灯都变蓝的时刻分别是 1,2 和 4 。
示例 2: 输入: light = [3,2,4,1,5] 输出: 2
解释: 所有开着的灯都变蓝的时刻分别是 3 和 4 (index-0)。
示例 3: 输入: light = [4,1,2,3] 输出: 1
解释: 所有开着的灯都变蓝的时刻是 3 (index-0) 。
第 4 个灯在时刻 3 变蓝。
示例 4: 输入: light = [2,1,4,3,6,5] 输出: 3
示例 5: 输入: light = [1,2,3,4,5,6] 输出: 6
提示:
  n == light.length
  1 \le n \le 5 * 10^4light 是 [1, 2, ..., n] 的一个排列。
```
• 解题思路

```
func numTimesAllBlue(light []int) int {
       res := 0
       sum := 0
        for i := 0; i < len(light); i++sum = sum + light[i]if (i+1)*(i+2)/2 == sumres++
                }
        }
       return res
}
# 2
func numTimesAllBlue(light []int) int {
       res := 0
       maxValue := 0
       for i := 0; i < len(light); i++ {
               // 最 大 亮 起 来 的 灯 等 于 前 面 灯 的 数 量 , 那 么 说 明 前 面 灯 都 亮 了
                maxValue = max(maxValue, light[i])if maxValue == i+1 {
                      res++
                }
        }
       return res
}
func max(a, b int) int {
       if a > b {
               return a
        }
       return b
}
```
### **41.33 1376. 通知所有员工所需的时间 (3)**

• 题目

公司里有 n 名员工, 每个员工的 ID 都是独一无二的, 编号从 0 到 n - 1。 公 司 的 总 负 责 人 通 过 headID 进 行 标 识 。 在 manager 数组中, 每个员工都有一个直属负责人, 其中 manager[i] 是第 i\_ *,→*名 员 工 的 直 属 负 责 人 。 对于总负责人,manager[headID] = -1。题目保证从属关系可以用树结构显示。

(接上页) 公 司 总 负 责 人 想 要 向 公 司 所 有 员 工 通 告 一 条 紧 急 消 息 。 他将会首先通知他的直属下属们, 然后由这些下属通知他们的下属, 直到所有的员工都得知这条紧急消息。 第 i 名员工需要 informTime[i] 分钟来通知它的所有直属下属 (也就是说在 informTime[i]\_ *,→*分 钟 后 , 他 的 所 有 直 属 下 属 都 可 以 开 始 传 播 这 一 消 息 ) 。 返回通知所有员工这一紧急消息所需要的 分钟数 。 示例 1: 输入: n = 1, headID = 0, manager =  $[-1]$ , informTime =  $[0]$  输出: 0 解释: 公司总负责人是该公司的唯一一名员工。 示例 2: 输入: n = 6, headID = 2, manager =  $[2,2,-1,2,2,2]$ , informTime =  $[0,0,1,0,0,0]$ 输 出: 1 解释: id = 2 的员工是公司的总负责人, 也是其他所有员工的直属负责人, 他需要 1<sub>-</sub> *,→*分 钟 来 通 知 所 有 员 工 。 上 图 显 示 了 公 司 员 工 的 树 结 构 。 示例 3: 输入: n = 7, headID = 6, manager =  $[1,2,3,4,5,6,-1]$ , informTime =  $[0,6,5,4,3,$ *,→*2,1] 输 出: 21 解释: 总负责人 id = 6。他将在 1 分钟内通知 id = 5 的员工。 id = 5 的 员 工 将 在 2 分 钟 内 通 知 id = 4 的 员 工 。 id = 4 的 员 工 将 在 3 分 钟 内 通 知 id = 3 的 员 工 。 id = 3 的 员 工 将 在 4 分 钟 内 通 知 id = 2 的 员 工 。 id = 2 的 员 工 将 在 5 分 钟 内 通 知 id = 1 的 员 工 。 id = 1 的 员 工 将 在 6 分 钟 内 通 知 id = 0 的 员 工 。 所 需 时 间 = 1 + 2 + 3 + 4 + 5 + 6 = 21 。 示例 4: 输入: n = 15, headID = 0, manager =  $[-1,0,0,1,1,2,2,3,3,4,4,5,5,5,6,6]$ , informTime =  $[1,1,1,1,1,1,1,0,0,0,0,0,0,0,0]$  输  $\text{H}$  : 3 解释: 第一分钟总负责人通知员工 1 和 2 。 第二分钟他们将会通知员工 3, 4, 5 和 6 。 第三分钟他们将会通知剩下的员工。 示例 5: 输入: n = 4, headID = 2, manager =  $[3,3,-1,2]$ , informTime =  $[0,0,162,914]$ →输出: 1076 提 示 :  $1 \leq n \leq 10^{6}5$  $0 \leq$  headID  $\leq$  n manager.length == n  $0 \leq$  manager[i]  $\leq$  n  $m$ anager[headID] ==  $-1$ informTime.length == n  $0 \le$  informTime[i]  $\le$  1000 如果员工 i 没有下属, informTime[i] == 0 。 题目 保证 所有员工都可以收到通知。

• 解题思路

```
var res int
var m map[int][]int
func numOfMinutes(n int, headID int, manager []int, informTime []int) int {
        m = make(map[int][]int)
        for i := 0; i < len(manager); i++ {
                if \Box, ok := m[manager[i]]; ok {
                        m[\text{manager}[i]] = append(m[\text{manager}[i]], i)} else {
                        m[manager[i]] = []int{i}
                }
        }
        res = 0
        dfs(headID, 0, informTime)
        return res
}
func dfs(headID int, cost int, informTime []int) {
        arr, ok := m[headID]
        if !ok {
                if cost > res {
                        res = cost
                }
                return
        }
        cost = cost + informTime[headID]
        for i := 0; i < len(arr); i++ {
                dfs(arr[i], cost, informTime)
        }
}
# 2
func numOfMinutes(n int, headID int, manager []int, informTime []int) int {
        res := 0
        for i := 0; i < len(maxger); i++// 没 有 下 属
                if informTime[i] == 0 {
                        count := 0
                        index := i
                         for index != -1 {
                                 count = count + informTime[index]index = manager[index]
                         }
                        res = max(res, count)
```

```
(接上页)
```

```
}
        }
        return res
}
func max(a, b int) int {
        if a > b {
               return a
        }
        return b
}
# 3
func numOfMinutes(n int, headID int, manager []int, informTime []int) int {
        res := 0
        m := make(map[int][jint)]for i := 0; i < len(maxger); i++if \Box, ok := m[manager[i]]; ok {
                        m[manager[i]] = append(m[manager[i]], i)
                } else {
                        m[manager[i]] = []int[i]}
        }
        queue := make([]int, 0)
        queue = append(queue, headID)
        costM := make(map[int]int)
        costM[headID] = 0for len(queue) > 0 {
                id := queue[0]queue = queue[1:]res = max(res, costM(id)for i := 0; i < len(m[id]); i++costM[m_id][i]] = informTime[id] + costM(id]queue = append(queue, m_id][i])}
        }
        return res
}
func max(a, b int) int {
        if a > b {
               return a
        }
```
return b

#### **41.34 1381. 设计一个支持增量操作的栈 (2)**

• 题目

}

请你设计一个支持下述操作的栈。 实 现 自 定 义 栈 类 CustomStack : CustomStack(int maxSize): 用 maxSize 初始化对象, maxSize 是栈中最多能容纳的元素数量, 栈 在 增 长 到 maxSize 之 后 则 不 支 持 push 操 作 。 void push(int x): 如 果 栈 还 未 增 长 到 maxSize , 就 将 x 添 加 到 栈 顶 。 int pop(): 弹出栈顶元素, 并返回栈顶的值, 或栈为空时返回 -1 。 void inc(int k, int val): 栈 底 的 k 个 元 素 的 值 都 增 加 val 。 如 果 栈 中 元 素 总 数 小 于 k , 则 栈 中 的 所 有 元 素 都 增 加 val 。 示例: 输入: ["CustomStack","push","push","pop","push","push","push", "increment","increment","pop","pop","pop","pop"]  $[3], [1], [2], [7], [2], [3], [4], [5,100], [2,100], [7], [1], [1]$ 输 出 :[null,null,null,2,null,null,null,null,null,103,202,201,-1] 解释: CustomStack customStack = new CustomStack(3); // 栈是空的 [] customStack.push(1); // 栈 变 为 [1] customStack.push(2); // 栈 变 为 [1, 2] customStack.pop(); http:// 返回 2 --> 返回栈 顶值 2, 栈变为 [1] customStack.push(2); <br> // 栈变为 [1, 2] customStack.push(3);  $\angle$  // 栈 变 为 [1, 2, 3] customStack.push(4); // 栈 仍 然 是 [1, 2, 3], 不 能 添 加 其 他 元 素 使 栈 大 小 变 为 4 customStack.increment(5, 100); // 栈 变 为 [101, 102, 103] customStack.increment(2, 100); // 栈变为 [201, 202, 103] customStack.pop(); // 返 回 103 --> 返 回 栈 顶 值 103, 栈 变 为 [201, 202] customStack.pop(); // 返回 202 --> 返回栈顶值 202, 栈变为... *,→*[201] customStack.pop(); // 返回 201 --> 返回栈顶值 201, 栈变为... *,→*[] customStack.pop(); // 返回 -1 --> 栈为空, 返回 -1 提示: 1 <= maxSize <= 1000  $1 \le x \le 1000$  $1 \le k \le 1000$  $0 \leq v \leq 100$ 每种方法 increment, push 以及 pop 分别最多调用 1000 次

• 解题思路

```
type CustomStack struct {
       stack []int
        size int
}
func Constructor(maxSize int) CustomStack {
        return CustomStack{
               stack: make([]int, 0),
               size: maxSize,
        }
}
func (this *CustomStack) Push(x int) {
        if len(this.stack) < this.size {
               this.stack = append(this.stack, x)
        }
}
func (this *CustomStack) Pop() int {
        if len(this.stack) > 0 {
               res := this.stack[len(this.stack)-1]
               this.stack = this.stack[:len(this.stack)-1]
               return res
        }
        return -1
}
func (this *CustomStack) Increment(k int, val int) {
        if k > len(this.stack) {
               k = len(this.stack)
        }
        for i := 0; i < k; i++this.stack[i] = this.stack[i] + val
        }
}
# 2
type CustomStack struct {
        stack []int
        add []int
        top int
}
```

```
func Constructor(maxSize int) CustomStack {
        return CustomStack{
                stack: make([]int, maxSize),
                add: make([]int, maxSize),
               top: -1,
        }
}
func (this *CustomStack) Push(x int) {
       if this.top != len(this.stack)-1 {
               this.top++
               this.stack[this.top] = x
        }
}
func (this *CustomStack) Pop() int {
        if this.top == -1 {
               return -1
        }
        res := this.stack[this.top] + this.add[this.top]
        if this.top != 0 {
               this.add[this.top-1] = this.add[this.top-1] + this.add[this.top]
        }
        this.add[this.top] = 0
        this.top--
        return res
}
func (this *CustomStack) Increment(k int, val int) {
        index := int(math.Min(float64(k-1), float64(this.top)))
        if index >= 0{
               this.add[index] = this.add[index] + val
        }
}
```
#### **41.35 1382. 将二叉搜索树变平衡 (1)**

#### • 题目

给你一棵二叉搜索树,请你返回一棵平衡后的二叉搜索树,新生成的树应该与原来的树有着相同的节点值。 如果一棵二叉搜索树中,每个节点的两棵子树高度差不超过 1」 →, 我 们 就 称 这 棵 二 叉 搜 索 树 是 平 衡 的 。 如果有多种构造方法,请你返回任意一种。 示例: 输入: root = [1,null,2,null,3,null,4,null,null] 输出: [2,1,3,null,null,null,4] 解释: 这不是唯一的正确答案, [3,1,4,null,2,null,null] 也是一个可行的构造方案。 提示:树节点的数目在1到10^4之间。 树节点的值互不相同,且在1到10^5 之间。

• 解题思路

```
type TreeNode struct {
        Val int
        Left *TreeNode
        Right *TreeNode
}
var arr []int
func balanceBST(root *TreeNode) *TreeNode {
        arr = make([]\text{int}, 0)dfs(root) // 先 转 换 成 数 组
        return build(0, len(arr)-1)
}
func dfs(root *TreeNode) {
        if root != nil {
                dfs(root.Left)
                arr = append(arr, root.Val)
                dfs(root.Right)
        }
}
// leetcode108.将 有 序 数 组 转 换 为 二 叉 搜 索 树
func build(left, right int) *TreeNode {
        if left > right {
               return nil
        }
        mid := left + (right-left) / 2return &TreeNode{
```

```
Val: arr[mid],
       Left: build(left, mid-1),
       Right: build(mid+1, right),
}
```
#### **41.36 1386. 安排电影院座位 (2)**

• 题目

}

```
如 上 图 所 示 , 电 影 院 的 观 影 厅 中 有 n行 座 位 , 行 编 号 从 1到 n,
且每一行内总共有 10 个座位, 列编号从 1 到 10 。
给 你 数 组reservedSeats, 包 含 所 有 已 经 被 预 约 了 的 座 位 。
比如说, researvedSeats[i]=[3,8], 它表示第3行第8个座位被预约了。
请你返回最多能安排多少个 4 人家庭。4 人家庭要占据同一行内连续的 4 个座位。
隔着过道的座位 (比方说 [3,3] 和 [3,4]) 不是连续的座位,
但是如果你可以将 4 人家庭拆成过道两边各坐 2 人, 这样子是允许的。
示例 1: 输入: n = 3, reservedSeats = [[1,2],[1,3],[1,8],[2,6],[3,1],[3,10]] 输出: 4
解释: 上图所示是最优的安排方案, 总共可以安排 4 个家庭。
蓝色的叉表示被预约的座位, 橙色的连续座位表示一个 4 人家庭。
示例 2: 输入: n = 2, reservedSeats = [2,1], [1,8], [2,6]] 输出: 2
示例 3: 输入: n = 4, reservedSeats = [[4,3], [1,4], [4,6], [1,7]] 输出: 4
提示: 1 <= n <= 10^9
1 \leq reserved Seats. length \leq min(10*n, 10^4)
reservedSeats[i].length == 2
1<=reservedSeats[i][0] <= n
1 <=reservedSeats[i][1] <= 10
所 有reservedSeats[i] 都 是 互 不 相 同 的 。
```
• 解题思路

```
func maxNumberOfFamilies(n int, reservedSeats [][]int) int {
       m := make(map[int]map[int]bool)
       for i := 0; i < len(reservedSeats); i++a, b := reservedSeats[i][0], reservedSeats[i][1]
               if b == 1 || b == 10 { // 1和10不影响
                       continue
               }
               if m[a] == nil {
                       m[a] = make(map[int]bool)
               }
               m[a][b] = true
```

```
(接上页)
```

```
}
         res := 0
         for \overline{\phantom{a}}, \overline{\phantom{a}} \cdot = range m {
                  flag := false
                  // 左 边
                  if v[2] == false && v[3] == false && v[4] == false && v[5] == falseres++
                           flag = true
                  }
                  // 右 边
                  if v[6] == false && v[7] == false && v[8] == false && v[9] == false {
                           res++
                           flag = true
                  }
                  // 中 间
                  if flag == false &&
                           v[4] == false & v[5] == false & v[6] == false & v[7] ==,→false {
                           res++
                  }
         }
        res = res + 2*(n-\text{len}(m))return res
}
# 2
func maxNumberOfFamilies(n int, reservedSeats [][]int) int {
        m := make(map[int]int)for i := 0; i < len(reservedSeats); i++ {
                  a, b := reservedSeats[i][0], reservedSeats[i][1]
                  if b == 1 || b == 10 { // 1和10不 影 响
                          continue
                  }
                  m[a] = m[a] | (1 \ll (b - 2))}
        left := 0b11110000
        middle := 0b11000011
        right := 0b00001111
        res := (n - len(m)) * 2for \overline{\phantom{a}}, \overline{\phantom{a}} \overline{\phantom{a}} := range m {
                  // v一 定 有1个 为1
                  if v|left == left || v|middle == middle || v|right == right {
                           res++
```

```
(续下页)
```
} } return res

#### **41.37 1387. 将整数按权重排序 (2)**

```
• 题目
```
}

我 们 将 整 数 x 的 权 重 定 义 为 按 照 下 述 规 则 将 x 变 成 1 所 需 要 的 步 数 : 如果 x 是偶数, 那么 x = x / 2 如果 x 是奇数, 那么 x = 3 \* x + 1 比方说, x=3 的权重为 7 。 因为 3 需要 7 步变成 1  $(3 \rightarrow 10 \rightarrow 5 \rightarrow 16 \rightarrow 8 \rightarrow 4 \rightarrow 2 \rightarrow 1)$ 给你三个整数 lo, hi 和 k 。你的任务是将区间 [lo, hi] 之间的整数按照它们的权重。 *,→*升 序 排 序 , 如果大于等于 2 个整数有 相同 的权重, 那么按照数字自身的数值 升序排序 。 请你返回区间 [lo, hi] 之间的整数按权重排序后的第 k 个数。 注意, 题目保证对于任意整数 x (1o <= x <= hi), 它变成 1 所需要的步数是一个 32. *,→*位 有 符 号 整 数 。 示例 1: 输入: lo = 12, hi = 15, k = 2 输出: 13 解释: 12 的权重为 9 (12 --> 6 --> 3 --> 10 --> 5 --> 16 --> 8 --> 4 --> 2 --> 1) 13 的 权 重 为 9 14 的 权 重 为 17 15 的 权 重 为 17 区 间内 的 数 按 权 重 排 序 以 后 的 结 果 为 [12,13,14,15] 。 对 于 k = 2 , 答 案 是 第 二 个 整 数 也 就 是 』 *,→*13 。 注意, 12 和 13 有相同的权重, 所以我们按照它们本身升序排序。14 和 15 同理。 示例 2: 输入: lo = 1, hi = 1, k = 1 输出: 1 示例 3: 输入: lo = 7, hi = 11, k = 4 输出: 7 解释: 区 间 内 整 数 [7, 8, 9, 10, 11] 对 应 的 权 重 为 [16, 3, 19, 6, 14] 。 按 权 重 排 序 后 得 到 的 结 果 为 [8, 10, 11, 7, 9] 。 排 序 后 数 组 中 第 4 个 数 字 为 7 。 示例 4: 输入: lo = 10, hi = 20, k = 5 输出: 13 示例 5: 输入: lo = 1, hi = 1000, k = 777 输出: 570 提示: 1 <= lo <= hi <= 1000  $1 \le k \le h i - l o + 1$ 

• 解题思路

var m map[int]int

```
func getKth(lo int, hi int, k int) int {
       m = make(map[int]int)
       arr := make([][2]int, 0)for i := lo; i <= hi; i++ {
                arr = append(arr, [2]int{i, getCount(i)}}
        sort.Slice(arr, func(i, j int) bool {
                if arr[i][1] == arr[j][1] {
                        return arr[i][0] < arr[j][0]
                }
                return arr[i][1] < arr[j][1]
        })
       return arr[k-1][0]
}
func getCount(i int) int {
       res := 0
       temp := i
        for temp != 1 {
                if temp%2 == 1 \{temp = temp * 3 + 1} else {
                        temp = temp / 2}
                res++
                if value, ok := m[temp]; ok {
                        res = res + value
                        break
                }
        }
       m[i] = res
       return res
}
# 2
func getKth(lo int, hi int, k int) int {
       arr := make([][2]int, 0)
        for i := lo; i <= hi; i++ {
                arr = append(arr, [2]int{i, qetCount(i)}}
        sort.Slice(arr, func(i, j int) bool {
                if arr[i][1] == arr[j][1] {
                        return arr[i][0] < arr[j][0]
```

```
}
                return arr[i][1] < arr[j][1]
        })
        return arr[k-1][0]
}
func getCount(i int) int {
        if i == 1 \t{}return 0
        }
        if i %2 == 1 {
                return getCount(i*3+1) + 1
        }
        return getCount(i/2) + 1
}
```
#### **41.38 1390. 四因数 (1)**

• 题目

给 你 一 个 整 数 数 组 nums, 请 你 返 回 该 数 组 中 恰 有 四 个 因 数 的 这 些 整 数 的 各 因 数 之 和 。 如果数组中不存在满足题意的整数,则返回 0。 示例: 输入: nums =  $[21, 4, 7]$  输出: 32 解释: 21 有 4 个 因 数: 1, 3, 7, 21 4 有 3 个 因 数 : 1, 2, 4 7 有 2 个 因 数 : 1, 7 答案仅为 21 的所有因数的和。 提示:  $1 \leq$  nums.length  $\leq$  10^4  $1 \le$  nums [i]  $\le$  10^5

• 解题思路

```
func sumFourDivisors(nums []int) int {
        res := 0for i := 0; i < len(nums); i++sum := 0
                count := 0
                for j := 1; j * j \iff \text{nums}[i]; j++if nums[i]%j == 0 {
                                count++
                                sum = sum + jif j*j != nums[i] {
```

```
count++
                                  sum = sum + nums[i]/j}
                    }
              }
             if count == 4 {
               res = res + sum}
      }
      return res
}
```
## **41.39 1391. 检查网格中是否存在有效路径 (2)**

• 题目

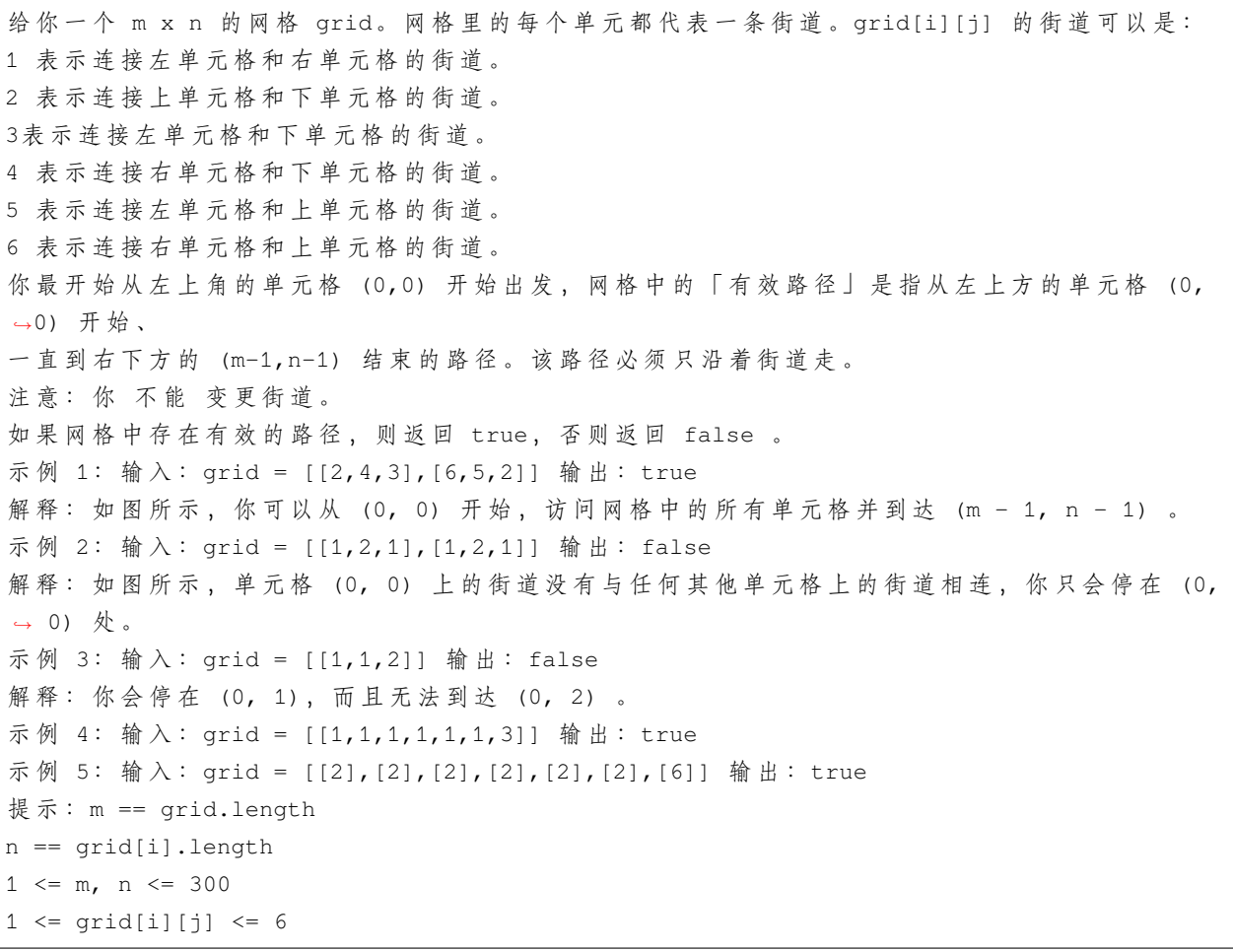

• 解题思路

```
func hasValidPath(grid [][]int) bool {
       n, m := len(qrid), len(qrid[0])arr := make([][]bool, 3*n)
        for i := 0; i < 3*n; i++ {
               arr[i] = make([]bool, 3*m)}
        for i := 0; i < n; i++ { // 放 大 处 理
               for j := 0; j < m; j++x, y := 3*i, 3*j // 9宫 格 的 左 上 角 坐 标
                       arr[x+1][y+1] = true // 换成9官格后的中心点
                       switch grid[i][j] {
                       case 1:
                               arr[x+1][y], arr[x+1][y+2] = true, true
                       case 2:
                               arr[x][y+1], arr[x+2][y+1] = true, true
                       case 3:
                               arr[x+1][y], arr[x+2][y+1] = true, true
                       case 4:
                               arr[x+1][y+2], arr[x+2][y+1] = true, true
                       case 5:
                               arr[x+1][y], arr[x][y+1] = true, true
                       case 6:
                               arr[x][y+1], arr[x+1][y+2] = true, true
                       }
                }
        }
       return dfs(arr, 1, 1, 3*n-2, 3*m-2) // 从0,0的中心, 走到n-1,m-1的中心
}
func dfs(arr [][]bool, i, j int, x, y int) bool {
       if i == x \&x j == y {
               return true
        }
        if i < 0 || i > = len(arr) || j < 0 || j > = len(arr[0]) || arr[i][j] == false {
               return false
        }
       arr[i][j] = falsereturn dfs(arr, i-1, j, x, y) || dfs(arr, i+1, j, x, y) ||
               dfs(arr, i, j-1, x, y) || dfs(arr, i, j+1, x, y)
}
# 2
func hasValidPath(grid [][]int) bool {
       n, m := len(grid), len(grid[0])
```

```
(接上页)
```

```
fa = Int(n * m)for i := 0; i < n; i++ { // 放 大 处 理
               for j := 0; j < m; j++ {
                       index := i*m + jif grid[i][j] == 1 || grid[i][j] == 3 || grid[i][j] == 5 {if j > 0 && (grid[i][j-1] == 1 || grid[i][j-1] == 4
,→|| grid[i][j-1] == 6) {
                                     union(index, index-1) // 跟左边相连
                               }
                       }
                       if grid[i][j] == 2 || grid[i][j] == 5 || grid[i][j] == 6 {if i > 0 && (grid[i-1][j] == 2 || grid[i-1][j] == 3
,→|| grid[i-1][j] == 4) {
                                     union(index, index-m) // 跟上边相连
                               }
                       }
               }
        }
       return query(0, n*m-1)
}
var fa []int
// 初 始 化
func Init(n int) []int {
       arr := make([]int, n)
       for i := 0; i < n; i++arr[i] = i}
       return arr
}
// 查 询
func find(x int) int {
       if fa[x] != x {
              fa[x] = find(fa[x])}
       return fa[x]
}
// 合 并
func union(i, j int) {
       fa[find(i)] = find(j)
```

```
func query(i, j int) bool {
       return find(i) == find(j)
}
```
## **41.40 1395. 统计作战单位数 (2)**

```
• 题目
```
}

```
n 名士兵站成一排。每个士兵都有一个 独一无二 的评分 rating 。
每 3 个士兵可以组成一个作战单位, 分组规则如下:
   从队伍中选出下标分别为 i、j、k 的 3 名士兵,
   他 们 的 评 分 分 别 为 rating[i]、rating[j]、rating[k]
   作战单位需满足: rating[i] < rating[j] < rating[k]
   或者 rating[i] > rating[j] > rating[k], 其中 0 <= i < j < k < n
请你返回按上述条件可以组建的作战单位数量。每个士兵都可以是多个作战单位的一部分。
示例 1: 输入: rating = [2, 5, 3, 4, 1] 输出: 3
解 释: 我 们 可 以 组 建 三 个 作 战 单 位 (2,3,4)、(5,4,1)、(5,3,1)。
示例 2: 输入: rating = [2, 1, 3] 输出: 0
解释: 根据题目条件, 我们无法组建作战单位。
示例 3: 输入: rating = [1,2,3,4] 输出: 4
提示: n == rating.length
  1 \leq n \leq 2001 \le rating [i] \le 10^5
```
• 解题思路

```
func numTeams(rating []int) int {
       res := 0n := len(rating)
       for i := 0; i < n; i++for j := i + 1; j < n; j++)for k := j + 1; k < n; k++if (rating[i] < rating[j] && rating[j] < rating[k]) ||
                                       (rating[i] > rating[j] && rating[j] >␣
,→rating[k]) {
                                       res++
                               }
                       }
               }
       }
```

```
return res
}
# 2
func numTeams(rating []int) int {
       res := 0
       n := len(rating)
        for i := 0; i < n; i++leftMax, leftMin := 0, 0
                rightMax, rightMin := 0, 0
                for j := 0; j < i; j++if rating[j] > rating[i] {
                                leftMax++
                        }
                        if rating[j] < rating[i] {
                                leftMin++
                        }
                }
                for j := i + 1; j < len(rating); j++if rating[j] > rating[i] {
                                rightMin++
                        }
                        if rating[j] < rating[i] {
                                rightMax++
                        }
                }
                res = res + leftMin*rightMin + leftMax*rightMax
        }
        return res
}
```
## **41.41 1396. 设计地铁系统 (1)**

• 题目

请你实现一个类UndergroundSystem, 它支持以下 3 种方法: 1.checkIn(int id, string stationName, int t) 编 号 为id的 乘 客 在 t时 刻 进 入 地 铁 站stationName。 一 个 乘 客 在 同 一 时 间 只 能 在 一 个 地 铁 站 进 入 或 者 离 开 。 2.checkOut(int id, string stationName, int t) 编 号 为id的 乘 客 在 t时 刻 离 开 地 铁 站 stationName。 3.getAverageTime(string startStation, string endStation)

返 回 从 地 铁 站startStation到 地 铁 站endStation的 平 均 花 费 时 间 。 平 均 时 间 计 算 的 行 程 包 括 当 前 为 止 所 有 从startStation直 接 到 达endStation的 行 程 。 调 用getAverageTime时 , 询 问 的 路 线 至 少 包 含 一 趟 行 程 。 你 可 以 假 设 所 有 对checkIn和checkOut的 调 用 都 是 符 合 逻 辑 的 。 也就是说,如果一个顾客在 t1时刻到达某个地铁站,那么他离开的时间t2一定满足t2 >\_ →t1。 所 有 的 事 件 都 按 时 间 顺 序 给 出 。 示例: 输入: ["UndergroundSystem","checkIn","checkIn","checkIn","checkOut","checkOut", "checkOut","getAverageTime","getAverageTime","checkIn","getAverageTime","checkOut", *,→*"getAverageTime"] [[],[45,"Leyton",3],[32,"Paradise",8],[27,"Leyton",10],[45,"Waterloo",15],[27, *,→*"Waterloo",20], [32,"Cambridge",22],["Paradise","Cambridge"],["Leyton","Waterloo"], [10, "Leyton", 24], ["Leyton", "Waterloo"], [10, "Waterloo", 38], ["Leyton", "Waterloo"]] 输出:  $[nul], null, null, null, null, null, null, null, null,14.0,11.0, null,11.0, null,12.0]$ 解 释 : UndergroundSystem undergroundSystem = new UndergroundSystem(); undergroundSystem.checkIn(45, "Leyton", 3); undergroundSystem.checkIn(32, "Paradise", 8); undergroundSystem.checkIn(27, "Leyton", 10); undergroundSystem.checkOut(45, "Waterloo", 15); undergroundSystem.checkOut(27, "Waterloo", 20); undergroundSystem.checkOut(32, "Cambridge", 22); undergroundSystem.getAverageTime("Paradise", "Cambridge"); // 返 回 14.0。 从 "Paradise"( 时 刻 8) 到 "Cambridge"(时 刻 22)的 行 程 只 有 一 趟 undergroundSystem.getAverageTime("Leyton", "Waterloo"); // 返 回 11.0。 总 共 有 2 躺 从 "Leyton" 到 "Waterloo" 的 行 程 , 编号为 id=45 的乘客出发于 time=3 到达于 time=15, 编号为 id=27 的乘客于 time=10 出发于 *,→*time=20 到 达 。 所 以 平 均 时 间 为 ( (15-3) + (20-10) ) / 2 = 11.0 undergroundSystem.checkIn(10, "Leyton", 24); undergroundSystem.getAverageTime("Leyton", "Waterloo");  $\angle$  // 返回 11.0 undergroundSystem.checkOut(10, "Waterloo", 38); undergroundSystem.getAverageTime("Leyton", "Waterloo");  $\angle$  / 返回 12.0 提 示 : 总 共 最 多 有20000次 操 作 。  $1 \le i d$ ,  $t \le 10^6$ 所有的字符串包含大写字母,小写字母和数字。 1 <=stationName.length <= 10 与 标 准 答 案 误 差 在10^-5以 内 的 结 果 都 视 为 正 确 结 果 。

• 解题思路

**type** Node **struct** { startName **string** startTime **int**

}

(接上页)

```
type SumInfo struct {
        count int // 总 次 数
        total int // 总 时 常
}
type UndergroundSystem struct {
        record map[int]Node
        sum map[string]SumInfo
}
func Constructor() UndergroundSystem {
        return UndergroundSystem{
                record: make(map[int]Node),
                sum: make (map [string] SumInfo),
        }
}
func (this *UndergroundSystem) CheckIn(id int, stationName string, t int) {
        this.record[id] = Node{
                startName: stationName,
                startTime: t,
        }
}
func (this *UndergroundSystem) CheckOut(id int, stationName string, t int) {
        key := this.record[id].startName + "=>" + stationNamenode := this.sum[key]
        node.count++
        node.total = node.total + t - this.record[id].startTime
        this.sum[key] = node
}
func (this *UndergroundSystem) GetAverageTime(startStation string, endStation string)␣
,→float64 {
        key := startStation + "=>" + endStationreturn float64(this.sum[key].total) / float64(this.sum[key].count)
}
```
#### **41.42 1400. 构造 K 个回文字符串 (1)**

• 题目

给你一个字符串 s和一个整数 k。请你用 s字符串中 所有字符构造 k个非空 回文串。 如 果 你 可 以 用s中 所 有 字 符 构 造k个 回 文 字 符 串 , 那 么 请 你 返 回 True, 否 则 返 回False。 示例 1: 输入: s = "annabelle",  $k = 2$  输出: true 解释: 可以用 s 中所有字符构造 2 个回文字符串。 一些可行的构造方案包括: "anna" + "elble", "anbna" + "elle", "anellena" + "b" 示例 2: 输入: s = "leetcode",  $k = 3$  输出: false 解 释: 无 法 用 s 中 所 有 字 符 构 造 3 个 回 文 串 。 示例 3: 输入: s = "true",  $k = 4$  输出: true 解释: 唯一可行的方案是让 s 中每个字符单独构成一个字符串。 示例 4: 输入: s = "yzyzyzyzyzyzyzy", k = 2 输出: true 解释: 你只需要将所有的 z 放在一个字符串中, 所有的 yu →放 在 另 一 个 字 符 串 中 。 那 么 两 个 字 符 串 都 是 回 文 串 。 示例 5: 输入: s = "cr", k = 7 输出: false 解释: 我们没有足够的字符去构造 7 个回文串。 提示: 1 <= s.length <= 10^5 s中 所 有 字 符 都 是 小 写 英 文 字 母 。  $1 \le k \le 10^5$ 

• 解题思路

```
func canConstruct(s string, k int) bool {
        if k > len(s) {
               return false
        }
        arr := [26] \text{int} \for i := 0; i < len(s); i++ {
               arr[s[i] - 'a'] + +}
        res := 0for i := 0; i < len(arr); i++ {
                if arr[i]%2 == 1 {
                       res++
                }
        }
        return res <= k
}
```
# CHAPTER 42

#### 1301-1400-Hard

# **42.1 1301. 最大得分的路径数目 (1)**

• 题目

```
给 你 一 个 正 方 形 字 符 数 组board, 你 从 数 组 最 右 下 方 的 字 符'S'出 发 。
你的目标是到达数组最左上角的字符'E', 数组剩余的部分为数字字符1, 2, ..., 9或者障碍 'X
,→'。
在每一步移动中, 你可以向上、向左或者左上方移动, 可以移动的前提是到达的格子没有障碍。
一 条 路 径 的 「 得 分 」 定 义 为 : 路 径 上 所 有 数 字 的 和 。
请你返回一个列表, 包含两个整数: 第一个整数是 「得分」.
→的最大值, 第二个整数是得到最大得分的方案数, 请把结果对10^9 + 7 取余。
如果没有任何路径可以到达终点,请返回[0,0]。
示例 1: 输入: board = ["E23", "2X2", "12S"] 输出: [7,1]
示例 2: 输入:board = ["E12","1X1","21S"] 输出: [4,2]
示例 3: 输入:board = ["E11", "XXX", "11S"] 输出: [0,0]
提示: 2 \leq board.length == board[i].length \leq 100
```
• 解题思路

```
var mod = 1000000007
var dx = []int{1, 0, 1}
var dy = []int{0, 1, 1}
func pathsWithMaxScore(board []string) []int {
```

```
(接上页)
```

```
n := len(board)dp := make([][][2]int, n) // dp[i][j] 达 到 坐 标i,j的 和 最 大 值 以 及 方 案 数
       for i := 0; i < n; i++ {
               dp[i] = make([][2]int, n)
       }
       dp[n-1][n-1][1] = 1 // 方 案 数
       for i := n - 1; i >= 0; i-- {
               for j := n - 1; j \ge 0; j = - {
                       if board[i][j] == 'X' {
                               continue
                       }
                       var value int
                       if board[i][j] == 'E' || board[i][j] == 'S' {
                               value = 0
                       } else {
                               value = int (board[i][j] - '0')
                       }
                       for k := 0; k < 3; k++ { // 枚 举 当 前 节 点 下 、 右 、 下 右 节 点
                               x := i + dx[k]y := j + dy[k]if x < n && y < n && dp[x][y][1] > 0 {
                                       sum := dp[x][y][0] + value
                                       if sum > dp[i][j][0] {
                                               dp[i][j][0] = sumdp[i][j][1] = dp[x][y][1]} else if sum == dp[i][j][0] {
                                               dp[i][j][1] = (dp[i][j][1] + \Box,→dp[x][y][1]) % mod
                                       }
                              }
                       }
               }
       }
       return []int{dp[0][0][0], dp[0][0][1] % mod}
```
}

# **42.2 1312. 让字符串成为回文串的最少插入次数 (4)**

• 题目

```
给你一个字符串s,每一次操作你都可以在字符串的任意位置插入任意字符。
请 你 返 回 让s成 为 回 文 串 的 最 少 操 作 次 数 。
「 回 文 串 」 是 正 读 和 反 读 都 相 同 的 字 符 串 。
示例 1: 输入: s = "zzazz" 输出: 0
解释: 字符串 "zzazz" 已经是回文串了, 所以不需要做任何插入操作。
示例 2: 输入: s = "mbadm" 输出: 2
解 释 : 字 符 串 可 变 为 "mbdadbm" 或 者 "mdbabdm" 。
示例 3: 输入: s = "leetcode" 输出: 5
解释: 插入 5 个字符后字符串变为 "leetcodocteel" 。
示例 4: 输入: s = "g" 输出: 0
示例 5: 输入: s = "no" 输出: 1
提示: 1 <= s.length <= 500
s中 所 有 字 符 都 是 小 写 字 母 。
```
• 解题思路

```
func minInsertions(s string) int {
       n := len(s)t := reverse(s)
       dp := make([ ] [ ]int, n+1)
        for i := 0; i <= n; i++ {
               dp[i] = make([jint, n+1)]}
        // 求s和 它 的 反 转 字 符 串t的 最 长 公 共 子 序 列 的 长 度
       // leetcode 1143.最 长 公 共 子 序 列
       for i := 1; i <= n; i++ {
               for j := 1; j \le n; j+1if s[i-1] == t[j-1] {
                                dp[i][j] = dp[i-1][j-1] + 1} else {
                                dp[i][j] = max(dp[i][j-1], dp[i-1][j])}
                }
        }
       return n - dp[n][n]}
func max(a, b int) int {
       if a > b {
               return a
```

```
(接上页)
```

```
}
       return b
}
func reverse(str string) string {
       arr := []byte(str)
       for i := 0; i < len(arr)/2; i++arr[i], arr[len(arr)-1-i] = arr[len(arr)-1-i], arr[i]}
       return string(arr)
}
# 2
func minInsertions(s string) int {
       n := len(s)dp := make([][]int, n) // dp[i][j]表 示 字 符 串s[i:j]成 为 回 文 的 添 加 次 数
       for i := 0; i < n; i++dp[i] = make([jint, n)]}
       for k := 2; k <= n; k++ { // 枚举长度
               for i := 0; i <= n-k; i++ { // 枚 举 起 始 点
                       j := i + k - 1dp[i][j] = min(dp[i+1][j], dp[i][j-1]) + 1 // 需要添加一个
                       if s[i] == s[j] {
                               dp[i][j] = min(dp[i][j], dp[i+1][j-1]) //\Box→ 相 等 就 不 需 要 添 加
                       }
               }
       }
       return dp[0][n-1]
}
func min(a, b int) int {
       if a > b {
              return b
       }
       return a
}
# 3
func minInsertions(s string) int {
       n := len(s)dp := make([][]int, n) // dp[i][j]表 示 字 符 串s[i:j]成 为 回 文 的 添 加 次 数
```

```
(接上页)
```

```
for i := 0; i < n; i++dp[i] = make([jint, n)]}
       for i := n - 2; i > = 0; i--for j := i + 1; j < n; j++dp[i][j] = min(dp[i+1][j], dp[i][j-1]) + 1 // 需要添加一个
                       if s[i] == s[j] {
                              dp[i][j] = min(dp[i][j], dp[i+1][j-1]) //\Box→相 等 就 不 需 要 添 加
                      }
               }
       }
       return dp[0][n-1]
}
func min(a, b int) int {
       if a > b {
              return b
       }
       return a
}
# 4
func minInsertions(s string) int {
       n := len(s)// leetcode 516.最 长 回 文 子 序 列
       dp := make([][]int, n) // 最 长 回 文 子 序 列
       for i := 0; i < n; i++dp[i] = make([jint, n)]dp[i][i] = 1}
       for i := n - 2; i >= 0; i-- {
               for j := i + 1; j < n; j++)if s[i] == s[j] {
                              dp[i][j] = dp[i+1][j-1] + 2 // 内层+2
                       } else {
                              dp[i][j] = max(dp[i+1][j], dp[i][j-1])}
               }
       }
       return n - dp[0][n-1]}
```

```
func max(a, b int) int {
        if a > b {
                return a
        }
        return b
}
```
# **42.3 1326. 灌溉花园的最少水龙头数目 (3)**

• 题目

```
在 x 轴上有一个一维的花园。花园长度为n, 从点0开始, 到点n结束。
花园里总共有n + 1 个水龙头, 分别位于[0, 1, ..., n] 。
给你一个整数n和一个长度为n + 1 的整数数组ranges, 其中ranges[i] (下标从 0 开始) 表示:
如 果 打 开 点i处 的 水 龙 头 , 可 以 灌 溉 的 区 域 为[i - ranges[i], i + ranges[i]]。
请你返回可以灌溉整个花园的最少水龙头数目。如果花园始终存在无法灌溉到的地方,请你返回-
,→1。
示例 1: 输入: n = 5, ranges = [3, 4, 1, 1, 0, 0] 输出: 1
解释: 点 0 处的水龙头可以灌溉区间 [-3,3]
点 1 处 的 水 龙 头 可 以 灌 溉 区 间 [-3,5]
点 2 处的水龙头可以灌溉区间 [1,3]
点 3 处的水龙头可以灌溉区间 [2,4]
点 4 处 的 水 龙 头 可 以 灌 溉 区 间 [4,4]
点 5 处的水龙头可以灌溉区间 [5,5]
只需要打开点 1 处的水龙头即可灌溉整个花园 [0,5] 。
示例 2: 输入: n = 3, ranges = [0, 0, 0, 0] 输出: -1
解释: 即使打开所有水龙头, 你也无法灌溉整个花园。
示例 3: 输入: n = 7, ranges = [1, 2, 1, 0, 2, 1, 0, 1] 输出: 3
示例 4: 输入: n = 8, ranges = [4, 0, 0, 0, 0, 0, 0, 0, 4] 输出: 2
示例 5: 输入: n = 8, ranges = [4, 0, 0, 0, 4, 0, 0, 0, 4] 输出: 1
提示: 1 <= n <= 10^4
ranges.length == n + 1
0 \leq ranges[i] \leq 100
```
• 解题思路

```
func minTaps(n int, ranges []int) int {
       // 处 理 成 一 组start-end的 数 组
       // 题 目 变 成 leetcode 1024.视 频 拼 接
       arr := make([][2]int, n+1)for i := 0; i \le n; i++l := max(0, i-range[i])
```

```
r := min(n, i+ranges[i])arr = append(arr, [2]int\{1, r\})}
       dp := make([]int, n+1) //dp[i]表 示 将 区 间[0,i)覆 盖 所 需 的 最 少 子 区 间 的 数 量
       for i := 0; i \le n; i++dp[i] = math.MaxInt32 / 10}
       dp[0] = 0for i := 1; i \le n; i++for j := 0; j < len(arr); j++)a, b := arr[j][0], arr[j][1]if a < i & i < = b & dp[a]+1 < dp[i] {
                              dp[i] = dp[a] + 1}
               }
       }
       if dp[n] == math.MaxInt32/10 {
               return -1
       }
       return dp[n]
}
func max(a, b int) int {
       if a > b {
              return a
       }
       return b
}
func min(a, b int) int {
       if a > b {
              return b
       }
       return a
}
# 2
func minTaps(n int, ranges []int) int {
       // 题 目 变 成leetcode45.跳 跃 游 戏II
       arr := make([int, n+1)]for i := 0; i <= n; i++ {
              l := max(0, i-ranges[i])r := min(n, i+ranges[i])
```

```
arr[1] = max(arr[1], r) // 更新当前位置能到达最远的位置
       }
       last := 0prev := 0
       res := 0
       // 变 成leetcode45.跳 跃 游 戏II的 变 形
       for i := 0; i < len(arr); i++if arr[i] > last {
                      last = arr[i]}
               if i == last && last < n { // 无 法 达 到 目 标
                      return -1
               }
               if i == prev && i < n {
                      res++
                      prev = last
               }
       }
       return res
}
func max(a, b int) int {
       if a > b {
              return a
       }
       return b
}
func min(a, b int) int {
       if a > b {
              return b
       }
       return a
}
# 3
func minTaps(n int, ranges []int) int {
       // 处 理 成 一 组start-end的 数 组
       // 题 目 变 成leetcode45.跳 跃 游 戏II
       arr := make([int, n+1)]for i := 0; i <= n; i++ {
              l := max(0, i-ranges[i])r := min(n, i+ranges[i])
```

```
for j := 1; j < r; j++arr[j] = max(arr[j], r) // 更新当前位置能到达最远的位置
               }
       }
       res := 0
       cur := 0for cur < n {
               if arr[cur] == 0 {
                     return -1
              }
              cur = arr[cur]
              res++
       }
       return res
}
func max(a, b int) int {
       if a > b {
             return a
       }
       return b
}
func min(a, b int) int {
       if a > b {
             return b
       }
       return a
}
```
## **42.4 1340. 跳跃游戏 V(2)**

• 题目

给你一个整数数组arr 和一个整数d 。每一步你可以从下标i跳到:  $i + x$ , 其中 $i + x < \text{arr.length}$ 且0 <  $x \leq d$ 。 i - x, 其 中i - x >= 0且0 < x <= d。 除此以外, 你从下标i 跳到下标 j需要满足: arr[i] > arr[j]且 arr[i] > arr[k], 其中下标k是所有 i到 j之间的数字 (更正式的, min(i, j) < k < max(i, j)) 。 你可以选择数组的任意下标开始跳跃。请你返回你 最多可以访问多少个下标。 请注意, 任何时刻你都不能跳到数组的外面。 示例 1: 输入: arr = [6,4,14,6,8,13,9,7,10,6,12], d = 2 输出: 4

```
解释: 你可以从下标 10 出发, 然后如上图依次经过 10 --> 8 --> 6 --> 7 。
注意, 如果你从下标 6 开始, 你只能跳到下标 7 处。你不能跳到下标 5 处因为 13 > 9 。
你也不能跳到下标 4 处, 因为下标 5 在下标 4 和 6 之间且 13 > 9 。
类似的, 你不能从下标 3 处跳到下标 2 或者下标 1 处。
示例 2: 输入: arr = [3,3,3,3,3], d = 3 输出: 1
解释: 你可以从任意下标处开始且你永远无法跳到任何其他坐标。
示例 3: 输入: arr = [7,6,5,4,3,2,1], d = 1 输出: 7
解释: 从下标 0 处开始, 你可以按照数值从大到小, 访问所有的下标。
示例 4: 输入: arr = [7,1,7,1,7,1], d = 2 输出: 2
示例 5: 输入: arr = [66], d = 1 输出: 1
提示: 1 <= arr.length <= 1000
1 \leq \arcsin[1] \leq 10^51 \le d \le \text{arr.length}
```
#### • 解题思路

```
var dp []int
func maxJumps(arr []int, d int) int {
       n := len(arr)
       dp = make([]int, n)for i := 0; i < n; i++dp[i] = -1}
        for i := 0; i < n; i++dfs(arr, d, i)
        }
       res := 1
        for i := 0; i < n; i++res = max(res, dp[i])
        }
       return res
}
func dfs(arr []int, d int, index int) {
        if dp[index] != -1 {
               return
        }
        dp[index] = 1
        for i := index - 1; i >= 0 && index-i <= d && arr[index] > arr[i]; i-- {
               dfs(arr, d, i)
                dp[index] = max(dp[index], dp[i]+1)}
        for i := index + 1; i < len(arr) && i-index <= d && arr[index] > arr[i]; i++ {
```

```
dfs(arr, d, i)
                dp[index] = max(dp[index], dp[i]+1)}
}
func max(a, b int) int {
        if a > b {
               return a
        }
        return b
}
# 2
type Node struct {
       index int
        value int
}
func maxJumps(arr []int, d int) int {
       n := len(arr)dp := make([]int, n)
        temp := make([]Node, 0)
        for i := 0; i < n; i++temp = append(temp, Node{index: i, value: arr[i]})
        }
        sort.Slice(temp, func(i, j int) bool {
                if temp[i].value == temp[j].value {
                        return temp[i].index < temp[j].index
                }
                return temp[i].value < temp[j].value
        })
        res := 1
        for i := 0; i < n; i++index := temp[i].index
                dp[index] = 1
                for j := index - 1; j >= 0 && index-j <= d && arr[index] > arr[j]; j--
,→ {
                        if dp[j] != 0 {
                                dp[index] = max(dp[index], dp[j]+1)}
                }
                for j := index + 1; j < len(arr) && j-index <= d && arr[index] >
,→arr[j]; j++ {
```

```
if dp[j] != 0 {
                                 dp[index] = max(dp[index], dp[j]+1)}
                }
                res = max(res, dp[index])
        }
        return res
}
func max(a, b int) int {
        if a > b {
               return a
        }
        return b
}
```
# **42.5 1354. 多次求和构造目标数组 (1)**

• 题目

```
给你一个整数数组target 。一开始, 你有一个数组A, 它的所有元素均为 1」
→, 你可以执行以下操作:
令x为 你 数 组 里 所 有 元 素 的 和
选择满足0 <= i < target.size的任意下标i, 并让A数组里下标为i处的值为x。
你可以重复该过程任意次。如果能从A开始构造出目标数组target, 请你返回 True, 否则返回.
,→False 。
示例 1: 输入:target = [9, 3, 5] 输出:true
解释: 从 [1, 1, 1] 开始
[1, 1, 1], 和为 3, 选择下标 1
[1, 3, 1], 和 为 5, 选 择 下 标 2
[1, 3, 5], 和 为 9, 选 择 下 标 0
[9, 3, 5] 完 成
示例 2: 输入:target = [1, 1, 1, 2] 输出: false
解释: 不可能从 [1,1,1,1] 出发构造目标数组。
示例 3: 输入: target = [8,5] 输出: true
提示: N == target.length
1 \le target.length\le 5 \ne 10^4
1 <= target[i] <= 10^9
```
• 解题思路

```
func isPossible(target []int) bool {
       sum := 0intHeap := make(IntHeap, 0)
       heap.Init(&intHeap)
       for i := 0; i < len(target); i++sum = sum + target[i]heap.Push(&intHeap, target[i])
       }
       for {
               curMax := heap.Pop(&intHeap).(int) // 当 前 轮 最 大 值 ( 从 大 到 小 替 换 )
               if curMax == 1 { // 全 是1的 情 况
                       break
               }
               otherSum := sum - curMax
               // [5,8] 8 13
               // [3,5] 5 8
               // [2,3] 3 5
               // [1,2] 2 3
               if curMax <= otherSum || otherSum == 0 { // 例 如[1,1,2]=>curMax=2,␣
,→otherSum=2的 情 况
                       return false
               }
               temp := curMax % otherSum
               heap.Push(&intHeap, temp)
               sum = sum - curMax + temp
        }
       return true
}
type IntHeap []int
func (h IntHeap) Len() int {
       return len(h)
}
// 小 根 堆<,大 根 堆 变 换 方 向>
func (h IntHeap) Less(i, j int) bool {
       return h[i] > h[j]
}
func (h IntHeap) Swap(i, j int) {
       h[i], h[j] = h[j], h[i]}
```

```
func (h *IntHeap) Push(x interface{}) {
        *h =append(*h, x.(int))
}
func (h *IntHeap) Pop() interface{} {
        value := (*h) [len(*h) -1]
        *h = (*h) [:len(*h)-1]
        return value
}
```
# **42.6 1359. 有效的快递序列数目 (1)**

• 题目

给你n笔订单, 每笔订单都需要快递服务。 请你统计所有有效的 收件/配送 序列的数目, 确 保 第 i 个 物 品 的 配 送 服 务delivery(i) 总 是 在 其 收 件 服 务pickup(i) 之 后 。 由于答案可能很大, 请返回答案对 10^9 + 7 取余的结果。 示例 1: 输入: n = 1 输出: 1 解释: 只有一种序列 (P1, D1), 物品 1 的配送服务 (D1) 在物品 1 的收件服务 (P1) 后。 示例 2: 输入: n = 2 输出: 6 解释: 所有可能的序列包括: (P1,P2,D1,D2),(P1,P2,D2,D1),(P1,D1,P2,D2),(P2,P1,D1,D2), (P2,P1,D2,D1) 和 (P2,D2,P1,D1)。 (P1,D2,P2,D1) 是 一 个 无 效 的 序 列 , 因 为 物 品 2 的 收 件 服 务 (P2) 不 应 在 物 品 2␣ →的 配 送 服 务 (D2) 之 后 。 示例 3: 输入: n = 3 输出: 90 提示: 1 <= n <= 500

• 解题思路

```
var mod = 1000000007
func countOrders(n int) int {
       if n == 1 {
               return 1
       }
       res := 1
   // 前 面 有2(i-1)个 数
       // 把Pi和Di当 成1个 插 入 , 有2(i-1)+1=2i-1种 插 法
       // 把Pi和Di当 前2个 依 次 插 入 , 有(2i-1)*(2i-2)/2=(2i-1)*(i-1)
       // 加 起 来 => (2*i-1)*i
```

```
for i := 2; i <= n; i++ {
       res = res * (i * 2 - 1) * i * mod}
return res
```
### **42.7 1363. 形成三的最大倍数 (1)**

• 题目

}

```
给 你 一 个 整 数 数 组digits, 你 可 以 通 过 按 任 意 顺 序 连 接 其 中 某 些 数 字 来 形 成 3 的 倍 数 ,
请你返回所能得到的最大的 3 的倍数。
由于答案可能不在整数数据类型范围内,请以字符串形式返回答案。
如果无法得到答案,请返回一个空字符串。
示例 1: 输入: digits = [8, 1, 9] 输出: "981"
示例 2: 输入: digits = [8, 6, 7, 1, 0] 输出: "8760"
示例 3: 输入: digits = [1] 输出: ""
示例 4: 输入:digits = [0, 0, 0, 0, 0, 0] 输出: "0"
提示: 1 \leq digits.length \leq 10^4
0 \leq digits[i] \leq 9
返 回 的 结 果 不 应 包 含 不 必 要 的 前 导 零 。
```
• 解题思路

```
func largestMultipleOfThree(digits []int) string {
       arr, arr3 := [10]int{}, [3]int{}
       var sum, index, count int // 需 要 移 除 的 数 字 和 个 数
       for i := 0; i < len(diqits); i++arr[digits[i]]++
               arr3[digits[i]%3]++
               sum = sum + digits[i]}
       if sum%3 == 1 { // 多 个1
               if arr3[1] >= 1 {
                       index = 1count = 1} else { // 移 除2个2
                       index = 2count = 2}
       } else if sum%3 == 2 {
               if \arcsin(2) \geq 1 {
```

```
index = 2count = 1} else { // 移 除2个1
                        index = 1count = 2}
       }
        res := make([]byte, 0)
       for i := 0; i <= 9; i++ {
                for j := 0; j < \arctan[i]; j++ {
                        if count > 0 && i%3 == index {
                                count--
                        } else {
                               res = append(res, byte('0'+i))
                        }
                }
        }
        sort.Slice(res, func(i, j int) bool {
               return res[i] > res[j]
       })
       if len(res) > 0 && res[0] == '0' {
               return "0"
        }
       return string(res)
}
```
# **42.8 1368. 使网格图至少有一条有效路径的最小代价 (3)**

• 题目

```
给你 一 个 m x n_
→ 的 网 格 图 grid。grid中 每 个 格 子 都 有 一 个 数 字 , 对 应 着 从 该 格 子 出 发 下 一 步 走 的 方 向 。grid[i][j]中 的 数 字 可 能
1, 下 一 步 往 右 走 , 也 就 是 你 会 从 grid[i][j]走 到 grid[i][j + 1]
2, 下一步往左走, 也就是你会从 grid[i][j]走到 grid[i][j - 1]
3, 下 一 步 往 下 走 , 也 就 是 你 会 从 grid[i][j]走 到 grid[i + 1][j]
4, 下 一 步 往 上 走 , 也 就 是 你 会 从 grid[i][j]走 到 grid[i - 1][j]
注 意 网 格 图 中 可 能 会 有 无 效 数 字 , 因 为 它 们 可 能 指 向grid以 外 的 区 域 。
一开始,你会从最左上角的格子(0,0)出发。我们定义一条有效路径为从格子(0,0)出发,
每一步都顺着数字对应方向走, 最终在最右下角的格子(m - 1, n -_
→1)结束的路径。有效路径不需要是最短路径。
你可以花费cost = 1的代价修改一个格子中的数字, 但每个格子中的数字只能修改一次。
```

```
(接上页)
```

```
请你返回让网格图至少有一条有效路径的最小代价。
示例 1: 输入: grid = [[1,1,1,1], [2,2,2,2], [1,1,1,1], [2,2,2,2]] 输出: 3
解释: 你将从点 (0, 0) 出发。
到达 (3, 3) 的路径为: (0, 0) --> (0, 1) --> (0, 2) --> (0, 3)
花费代价 cost = 1 使方向向下 --> (1, 3) --> (1, 2) --> (1, 1) --> (1, 0)
花费代价 cost = 1 使方向向下 --> (2, 0) --> (2, 1) --> (2, 2) --> (2, 3)
花费代价 cost = 1 使方向向下 --> (3, 3)
总 花 费 为 cost = 3.
示例 2: 输入:grid = [[1,1,3],[3,2,2],[1,1,4]] 输出: 0
解释: 不修改任何数字你就可以从 (0, 0) 到达 (2, 2) 。
示例 3: 输入:grid = [[1,2],[4,3]] 输出: 1
示例 4: 输入:grid = [[2,2,2],[2,2,2]] 输出: 3
示例 5: 输入: grid = [[4]] 输出: 0
提示: m == grid.length
n == grid[i].length
1 \leq m, n \leq 100
```
• 解题思路

```
// 右 左 下 上
var dx = []int\{0, 0, 1, -1\}var dy = []int{1, -1, 0, 0}func minCost(grid [][]int) int {
        n, m := len(qrid), len(qrid[0])total := n * marr := make([[]i]int, n)for i := 0; i < n; i++arr[i] = make([jint, m)for j := 0; j < m; j++ {
                       arr[i][j] = total}
        }
        arr[0][0] = 0intHeap := make(IntHeap, 0)
        heap.Init(&intHeap)
        heap.Push(&intHeap, []int{0, 0, 0})
        visited := make(map[[2]int]bool)
        for intheap. Len() > 0 {
                node := heap.Pop(&intHeap).([]int)
                v, a, b := node[0], node[1], node[2]if visited[[2]int{a, b}] == true {
                        continue
                }
```

```
visited[[2]int\{a, b\}] = true
                for i := 0; i < 4; i++)x, y := a+dx[i], b+dy[i]if 0 \le x \le x \le n \le x \le 0 \le y \le x \le m {
                                dis := v
                                if i+1 != grid[a][b] {
                                       dis++ // 变 换 方 向+1
                                }
                                if dis < arr[x][y] {
                                        arr[x][y] = disheap.Push(&intHeap, []int{dis, x, y})
                                }
                       }
                }
        }
        return arr[n-1][m-1]
}
type IntHeap [][]int
func (h IntHeap) Len() int { return len(h) }
func (h IntHeap) Less(i, j int) bool { return h[i][0] < h[j][0] }
func (h IntHeap) Swap(i, j int) \{ h[i], h[j] = h[j], h[i] \}func (h *IntHeap) Push(x interface{}) { *h = append(*h, x.([]int)) }
func (h *IntHeap) Pop() interface{} {
       old := *hn := len(old)x := old[n-1]*h = old[0 : n-1]return x
}
# 2
// 右 左 下 上
var dx = [\]int\{0, 0, 1, -1\}var dy = [\]int\{1, -1, 0, 0\}func minCost(grid [][]int) int {
        n, m := len(qrid), len(qrid[0])total := n * marr := make([[]i]int, n)for i := 0; i < n; i++ {
               arr[i] = make([jint, m)
```

```
(接上页)
```

```
for j := 0; j < m; j++arr[i][j] = total}
        }
        arr[0][0] = 0visited := make(map[[2]int]bool)
        deque := make([][]int, 0)
        deque = append(deque, []int{0, 0})for len(deque) > 0 {
                node := deque[0]
                degree = degree[1:]a, b := node[0], node[1]if visited[[2]int{a, b}] == true {
                         continue
                }
                visited[[2]int\{a, b\}] = true
                for i := 0; i < 4; i++ {
                         x, y := a + dx[i], b + dy[i]if 0 \le x \le x \le n \le 0 \le y \le x \le m {
                                 dis := \arr[a][b]if i+1 != grid[a][b] {
                                         dis = dis + 1}
                                 if dis \langle \arctan[x][y] \ranglearr[x][y] = disif i+1 == grid[a][b] { // 相 同 方 向
                                                  deque = append([][]int\{x, y\}, deque.
,→..) // 插 入 到 前 面
                                          } else {
                                                  deque = append(deque, []int{x, y}) //,→插 入 到 后 面
                                          }
                                 }
                         }
                }
        }
        return arr[n-1][m-1]
}
# 3
// 右 左 下 上
var dx = [\]int\{0, 0, 1, -1\}var dy = []int{1, -1, 0, 0}
```

```
func minCost(grid [][]int) int {
        n, m := len(grid), len(grid[0])
        total := n * m
        arr := make([[]i]int, n)for i := 0; i < n; i++arr[i] = make([jint, m)for j := 0; j < m; j++ {
                        arr[i][j] = total}
        }
        arr[0][0] = 0
        queue := make([]]int, 0)
        queue = append(queue, []int{0, 0})
        for len(queue) > 0 {
                node := queue[0]
                queue = queue[1:]a, b := node[0], node[1]for i := 0; i < 4; i++ {
                         x, y := a+dx[i], b+dy[i]if 0 \le x \le x \le n \le x 0 \le y \le x \le m {
                                 dis := \arr[a][b]if i+1 != grid[a][b] {
                                         dis = dis + 1}
                                 if dis \langle \arctan[x][y] \ranglearr[x][y] = disqueue = append(queue, []int{x, y})
                                 }
                         }
                }
        }
        return arr[n-1][m-1]
}
```
# **42.9 1373. 二叉搜索子树的最大键值和 (1)**

• 题目

给你一棵以root为根的二叉树, 请你返回 任意二叉搜索子树的最大键值和。 二 叉 搜 索 树 的 定 义 如 下: 任 意 节 点 的 左 子 树 中 的 键 值 都 小 于 此 节 点 的 键 值 。 任意节点的右子树中的键值都 大于此节点的键值。 任 意 节 点 的 左 子 树 和 右 子 树 都 是 二 叉 搜 索 树 。 示例 1: 输入: root = [1,4,3,2,4,2,5,null,null,null,null,null,null,4,6] 输出: 20 解释: 键值为 3 的子树是和最大的二叉搜索树。 示例 2: 输入: root =  $[4, 3, \text{null}, 1, 2]$  输出: 2 解释: 键值为 2 的单节点子树是和最大的二叉搜索树。 示例 3: 输入: root =  $[-4, -2, -5]$  输出: 0 解释: 所有节点键值都为负数, 和最大的二叉搜索树为空。 示例 4: 输入: root =  $[2,1,3]$  输出: 6 示例 5: 输入:root =  $[5, 4, 8, 3, \text{null}, 6, 3]$  输出: 7 提示: 每棵树有 1 到 40000个节点。 每 个 节 点 的 键 值 在[-4 \* 10^4, 4 \* 10^4] 之 间 。

• 解题思路

```
var res int
func maxSumBST(root *TreeNode) int {
        res = 0dfs(root)
        return res
}
func dfs(root *TreeNode) (bool, int, int, int) {
        if root == nil {
               return true, 0, math.MaxInt32, math.MinInt32
        }
        leftOk, leftValue, leftMin, leftMax := dfs(root.Left)
        rightOk, rightValue, rightMin, rightMax := dfs(root.Right)
        if leftOk == false || rightOk == false || root.Val <= leftMax || root.Val >=␣
,→rightMin {
               return false, 0, 0, 0
        }
        sum := root.Val + leftValue + rightValue
        res = max(res, sum)return true, sum, min(root.Val, leftMin), max(root.Val, rightMax)
```

```
}
func max(a, b int) int {
        if a > b {
                 return a
        }
        return b
}
func min(a, b int) int {
        if a > b {
                 return b
        }
        return a
}
```
### **42.10 1377.T 秒后青蛙的位置 (2)**

• 题目

```
给 你 一 棵 由 _n _个 顶 点 组 成 的 无 向 树 , 顶 点 编 号 从 _1 _到 _n 。 青 蛙 从 _ 顶 点 _1 _开 始 起 跳 。 规 则 如 下:
在一秒内,青蛙从它所在的当前顶点跳到另一个 未访问 过的顶点 (如果它们直接相连)。
青 蛙 无 法 跳 回 已 经 访 问 过 的 顶 点 。
如果青蛙可以跳到多个不同顶点,那么它跳到其中任意一个顶点上的机率都相同。
如 果 青 蛙 不 能 跳 到 任 何 未 访 问 过 的 顶 点 上 , 那 么 它 每 次 跳 跃 都 会 停 留 在 原 地 。
无 向 树 的 边 用 数 组 edges 描 述 , 其 中 edges[i] = [fromi, toi] 意 味 着 存 在 一 条 直 接 连 通 ...
→fromi 和 toi 两个顶点的边
返回青蛙在 t 秒后位于目标顶点 target 上的概率。
示例 1: 输入: n = 7, edges = [1,2], [1,3], [1,7], [2,4], [2,6], [3,5]], t = 2, target = 4
输出: 0.16666666666666666
解 释: 上 图 显 示 了 青 蛙 的 跳 跃 路 径 。 青 蛙 从 顶 点 _1 起 跳 , 第 _1 秒 _有 _1/3 的 概 率 跳 到 顶 点 _2 ,
然后第 2 秒 有 1/2 的概率跳到顶点 4, 因此青蛙在 2 秒后位于顶点 4 的概率是 1/3 * 1/2 =_
,→1/6 = 0.16666666666666666 。
示例 2: 输入: n = 7, edges = [1,2],[1,3],[1,7],[2,4],[2,6],[3,5]], t = 1, target = 7\lrcorner→ 输 出 : 0.3333333333333333333
解 释: 上 图 显 示 了 青 蛙 的 跳 跃 路 径 。 青 蛙 从 顶 点 1 起 跳 , 有 1/3 = 0.33333333333333333
→的概率能够 1 秒 后跳到顶点 7 。
示例 3: 输入: n = 7, edges = [[1,2],[1,3],[1,7],[2,4],[2,6],[3,5]], t = 20, target = 6
输出: 0.16666666666666666
提示: 1 <= n <= 100
edges.length == n-1
edges[i].length == 2
```

```
1 \leq edges[i][0], edges[i][1] \leq n
1 \le = t \le = 501 \le target <= n
与准确值误差在 10^-5 之内的结果将被判定为正确。
```
#### • 解题思路

```
var arr [][]int
var res []float64
func frogPosition(n int, edges [][]int, t int, target int) float64 {
       arr = make([[]i]int, n+1)res = make([]float64, n+1)res[1] = 1
       for i := 0; i < len(deg); i++ {
               a, b := edges[i][0], edges[i][1]
               arr[a] = append(arr[a], b)arr[b] = append(arr[b], a)}
       visited := make([]bool, n+1) // 已 经 访 问 过 的
       visted[1] = truedfs(1, t, visited)
       return res[target]
}
func dfs(start int, t int, visited []bool) {
       if t \leq 0 {
              return
        }
        count := 0
        for i := 0; i < len(arr[start]); i++ {
               next := arr[start][i]
               if visited[next] == false {
                      count++
               }
        }
       if count == 0 {
              return
        }
       per := res[start] / float64(count) // 每一跳的概率
        for i := 0; i < len(arr[start]); i++ {
               next := arr[start][i]
               if visited[next] == false {
                       visited[next] = true
```
}

```
(接上页)
```

```
res[start] = res[start] - per // start-per
                       res[next] = res[next] + per // next+per
                       dfs(next, t-1, visited)
                       visited[next] = false
                }
        }
# 2
func frogPosition(n int, edges [][]int, t int, target int) float64 {
       arr := make([[]i]int, n+1)res := make([]float64, n+1)res[1] = 1for i := 0; i < len(deg); i++ {
               a, b := edges[i][0], edges[i][1]
               arr[a] = append(arr[a], b)arr[b] = append(arr[b], a)}
       visited := make([]bool, n+1) // 已经访问过的
       queue := make([]int, 0)
       queue = append(queue, 1)count := 0
       for len(queue) > 0 {
               length := len(queue)
               if count == t {
                       break
               }
               for i := 0; i < length; i++ {
                       start := queue[i]
                       visited[start] = true
                       count := 0
                       for j := 0; j < len(arr[start]); j++next := arr[start][j]if visited[next] == false {
                                       count++
                                }
                        }
                       if count == 0 {
                               continue
                        }
                       per := res[start] / float64(count) // 每一跳的概率
                       for j := 0; j < len(arr[start]); j++next := arr[start][j]
```

```
if visited[next] == false {
                                        res[start] = res[start] - per // start-per
                                        res[next] = res[next] + per // next+per
                                        queue = append(queue, next)
                                }
                        }
                }
                queue = queue[length:]
                count++
       }
       return res[target]
}
```
# **42.11 1383. 最大的团队表现值 (1)**

#### • 题目

```
公 司 有 编 号 为 1到 n的 n个 工 程 师 , 给 你 两 个 数 组 speed和 efficiency,
其中 speed[i]和 efficiency[i]分别代表第 i位工程师的速度和效率。
请你返回由最多k个工程师组成的最大团队表现值,由于答案可能很大,请你返回结果对 10^9 +1
→7 取余后的结果。
团 队 表 现 值 的 定 义 为 : 一 个 团 队 中 「 所 有 工 程 师 速 度 的 和 」 乘 以 他 们 「 效 率 值 中 的 最 小 值 」 。
示例 1: 输入: n = 6, speed = [2,10,3,1,5,8], efficiency = [5,4,3,9,7,2], k = 2\cup,→输 出 :60
解释: 我们选择工程师 2 (speed=10 且 efficiency=4) 和工程师 5 (speed=5 且...
,→efficiency=7) 。
他 们 的 团 队 表 现 值 为 performance = (10 + 5) * min(4, 7) = 60 。
示例 2: 输入: n = 6, speed = [2,10,3,1,5,8], efficiency = [5,4,3,9,7,2], k = 3\sqcup,→输 出 :68
解释: 此示例与第一个示例相同, 除了 k = 3 。
我们可以选择工程师 1,工程师 2 和工程师 5 得到最大的团队表现值。
表现值为 performance = (2 + 10 + 5) * min(5, 4, 7) = 68.
示例 3: 输入: n = 6, speed = [2,10,3,1,5,8], efficiency = [5,4,3,9,7,2], k = 4\Box,→输 出 :72
提示: 1 <= n <= 10^5
speed.length == n
efficiency.length == n
1 \leq speed[i] \leq 10^5
1 \le efficiency[i] \le 10^8
1 \leq k \leq n
```
• 解题思路

```
func maxPerformance(n int, speed []int, efficiency []int, k int) int {
       arr := make([]Node, 0)for i := 0; i < len (speed); i++ {
               arr = append(arr, Node{
                       speed: speed[i],
                       efficiency: efficiency[i],
               })
        }
        sort.Slice(arr, func(i, j int) bool {
               if arr[i].efficiency == arr[j].efficiency {
                       return arr[i].speed > arr[j].speed
                }
               return arr[i].efficiency > arr[j].efficiency // 效 率 递 减
        })
        intHeap := make(IntHeap, 0)
       heap.Init(&intHeap)
        res := 0sum := 0for i := 0; i < len(arr); i++)s := arr[i].speed
               e := arr[i].efficiency
               sum = sum + s // 速度和
               heap.Push(&intHeap, s) // 速 度
               if intHeap.Len() > k {
                       value := heap.Pop(&intHeap).(int)
                       sum = sum - value}
               res = max(res, sum*e)
        }
       return res % 1000000007
}
func max(a, b int) int {
       if a > b {
               return a
        }
       return b
}
type Node struct {
       speed int
       efficiency int
}
```

```
type IntHeap []int
func (h IntHeap) Len() int {
       return len(h)
}
// 小 根 堆<,大 根 堆 变 换 方 向>
func (h IntHeap) Less(i, j int) bool {
       return h[i] < h[j]
}
func (h IntHeap) Swap(i, j int) {
      h[i], h[j] = h[j], h[i]}
func (h *IntHeap) Push(x interface{}) {
        *h =append(*h, x.(int))
}
func (h *IntHeap) Pop() interface{} {
        value := (*h) [len(*h) -1]
        *h = (*h) [:len(*h)-1]
        return value
}
```
# **42.12 1388.3n 块披萨 (2)**

• 题目

给你一个披萨, 它由 3n\_ → 块 不 同 大 小 的 部 分 组 成 , 现 在 你 和 你 的 朋 友 们 需 要 按 照 如 下 规 则 来 分 披 萨: 你挑选 任意一块披萨。 Alice 将 会 挑 选 你 所 选 择 的 披 萨 逆 时 针 方 向 的 下 一 块 披 萨 。 Bob 将 会 挑 选 你 所 选 择 的 披 萨 顺 时 针 方 向 的 下 一 块 披 萨 。 重复上述过程直到没有披萨剩下。 每 一 块 披 萨 的 大 小 按 顺 时 针 方 向 由 循 环 数 组 slices表 示 。 请你返回你可以获得的披萨大小总和的最大值。 示例 1: 输入: slices = [1,2,3,4,5,6] 输出: 10 解释: 选择大小为 4 的披萨, Alice 和 Bob 分别挑选大小为 3 和 5 的披萨。 然后你选择大小为 6 的披萨, Alice 和 Bob 分别挑选大小为 2 和 1\_ → 的 披 萨 。 你 获 得 的 披 萨 总 大 小 为 4 + 6 = 10 。 示例 2: 输入: slices = [8,9,8,6,1,1] 输出: 16

```
解释:两轮都选大小为 8 的披萨。如果你选择大小为 9 的披萨, 你的朋友们就会选择大小为 8』
→的披萨, 这种情况下你的总和不是最大的。
示例 3: 输入: slices = [4,1,2,5,8,3,1,9,7] 输出: 21
示例 4: 输入: slices = [3,1,2] 输出: 3
提示: 1 \leq slices.length \leq 500
slices.length % 3 == 0
1 <= slices[i] <= 1000
```
• 解题思路

```
func maxSizeSlices(slices []int) int {
       a := calculate(slices[1:]) \qquad // 去除第一个数
       b := calculate(slices[:len(slices)-1]) // 去除最后一个数
       return max(a, b)
}
func calculate(slices []int) int {
       n := len(slices)
       target := (n + 1) / 3dp := make([][]int, n+1) // dp[i][j] => 在前i个数, 选择j个不相邻的数的最大和
       for i := 0; i <= n; i++ {
              dp[i] = make([jint, target+1)]}
       for i := 1; i <= n; i++ {
               for j := 1; j \leq t \text{ target}; j++var a, b int
                       if 2 \le i \lea = dp[i-2][j-1]}
                       a = a + slices[i-1] // 选 择 第i-1个 数
                      b = dp [i-1] [j] // 不选第i-1个数
                      dp[i][j] = max(a, b)}
       }
       return dp[n][target]
}
func max(a, b int) int {
       if a > b {
              return a
       }
       return b
}
```

```
(接上页)
```

```
# 2
var m map[int][2]int
func maxSizeSlices(slices []int) int {
       n := len(slices)
       target := n / 3intHeap := make(IntHeap, 0)
       heap.Init(&intHeap)
       m = make(map[int][2]int)for i := 0; i < n; i++left := (i - 1 + n) % n
              right := (i + 1) %m[i] = [2]int{left, right} // 第i个 数 左 右 两 边 位 置
              heap.Push(&intHeap, [2]int{slices[i], i})
       }
       res := 0
       visited := make([]bool, n)
       for i := 0; i < target; {
              top := heap.Pop(&intHeap).([2]int)
              value, index := top[0], top[1]
              if visited[index] == true { // 当 前 序 号 不 可 用
                     continue
              }
              \mathbf{i} + +
              left, right := m[index][0], m[index][1]
              visited[left], visited[right] = true, true
              res = res + value
              slices[index] = slices[left] + slices[right] - value //→更新当前序号的值为反悔值
              heap.Push(&intHeap, [2]int{slices[index], index}) // 重新赋值放回堆
              reconnect(left) /→更改左边数的指针
              reconnect(right) //␣
→更改右边数的指针
       }
       return res
}
func reconnect(index int) {
       left, right := m[index][0], m[index][1]
       m[right] = [2]int{left, m[right][1]}m[left] = [2]int{m[left][0]}, right]}
```

```
type IntHeap [][2]int
func (h IntHeap) Len() int {
       return len(h)
}
// 小 根 堆<,大 根 堆 变 换 方 向>
func (h IntHeap) Less(i, j int) bool {
      return h[i][0] > h[j][0]
}
func (h IntHeap) Swap(i, j int) {
      h[i], h[j] = h[j], h[i]}
func (h *IntHeap) Push(x interface{}) {
       *h =append(*h, x.([2]int))
}
func (h *IntHeap) Pop() interface{} {
       value := (*h) [len(*h) -1]
       *h = (*h) [:len(*h)-1]
       return value
}
```
# CHAPTER 43

#### 1401-1500-Easy

## **43.1 1403. 非递增顺序的最小子序列 (2)**

• 题目

给你一个数组 nums, 请你从中抽取一个子序列, 满足该子序列的元素之和 严格」 →大于未包含在该子序列中的各元素之和。 如果存在多个解决方案,只需返回 长度最小 的子序列。如果仍然有多个解决方案,则返回... →元素之和最大 的子序列。 与子数组不同的地方在于,「数组的子序列」不强调元素在原数组中的连续性, 也就是说,它可以通过从数组中分离一些(也可能不分离)元素得到。 注意,题目数据保证满足所有约束条件的解决方案是唯一 的。同时,返回的答案应当按.」 →非递增顺序 排列。 示例 1: 输入: nums = [4,3,10,9,8] 输出: [10,9] 解释:子序列 [10,9] 和 [10,8] 是最小的、满足元素之和大于其他各元素之和的子序列。 但是 [10,9] 的元素之和最大。 示例 2: 输入:nums =  $[4, 4, 7, 6, 7]$  输出:  $[7, 7, 6]$ 解释:子序列 [7,7] 的和为 14 , 不严格大于剩下的其他元素之和 (14 = 4 + 4 + 6) 。 因此, [7,6,7] 是满足题意的最小子序列。注意, 元素按非递增顺序返回。 示例 3: 输入: nums = [6] 输出: [6] 提 示 : 1 <= nums.length <= 500  $1 \le$  nums [i]  $\le$  100

• 解题思路

```
func minSubsequence(nums []int) []int {
       sort.Ints(nums)
       sum := 0
       for i := 0; i < len(nums); i++sum = sum + nums[i]}
       target := sum / 2
       sum = 0res := make([]int, 0)for i := len(nums) - 1; i >= 0; i-- {
               if sum <= target {
                      res = append(res, nums[i])
                       sum = sum + nums[i]}
       }
       return res
}
#
func minSubsequence(nums []int) []int {
       sort.Slice(nums, func(i, j int) bool {
               return nums[i] > nums[j]
       })
       sum := 0
       for i := 0; i < len(nums); i++sum = sum + nums[i]}
       target := sum / 2
       sum = 0for i := 0; i < len(nums); i++sum = sum + nums[i]if sum > target {
                      return nums[:i+1]
               }
        }
       return nil
}
```
# **43.2 1408. 数组中的字符串匹配 (3)**

• 题目

```
给 你 一 个 字 符 串 数 组 words , 数 组 中 的 每 个 字 符 串 都 可 以 看 作 是 一 个 单 词 。
请你按 任意 顺序返回 words 中是其他单词的子字符串的所有单词。
如果你可以删除 words[j] 最左侧和/或最右侧的若干字符得到 word[i],
那 么 字 符 串 words[i] 就 是 words[j] 的 一 个 子 字 符 串 。
示例 1: 输入: words = ["mass","as","hero","superhero"] 输出: ["as","hero"]
解释: "as" 是 "mass" 的子字符串, "hero" 是 "superhero" 的子字符串。
["hero","as"] 也 是 有 效 的 答 案 。
示例 2: 输入: words = ["leetcode", "et", "code"] 输出: ["et", "code"]
解释: "et" 和 "code" 都是 "leetcode" 的子字符串。
示例 3: 输入:words = ["blue","green","bu"] 输出: []
提示:
   1 <= words.length <= 100
   1 \le words[i].length \le 30
   words[i] 仅 包 含 小 写 英 文 字 母 。
   题目数据 保证 每个 words[i] 都是独一无二的。
```
• 解题思路

```
func stringMatching(words []string) []string {
        res := make([]string, 0)
        m := make(map[string]bool)
        for i := 0; i < len(words); i++for j := i + 1; j < len(words); j++)if strings.Contains(words[i], words[j]) {
                                 if \Box, ok := m[words[j]]; !ok {
                                          res = append(res, words[j])m[words[j]] = true
                                  }
                         } else if strings.Contains(words[j], words[i]) {
                                  if \overline{\phantom{a}}, ok := m[words[i]]; !ok {
                                          res = append(res, words[i])
                                          m[words[i]] = true
                                  }
                         }
                }
        }
        return res
}
#
```

```
func stringMatching(words []string) []string {
       res := make([]string, 0)
        for i := 0; i < len(words); i++for j := 0; j < len(words); j++)if i != j && strings.Contains(words[j], words[i]) {
                                res = append(res, words[i])
                                break
                        }
                }
        }
        return res
}
#
func stringMatching(words []string) []string {
        sort. Slice (words, func(i, j int) bool {
                return len(words[i]) < len(words[j])
        })
       res := make([]string, 0)
       for i := 0; i < len(words); i++ {
                for j := i + 1; j < len(words); j++)if strings.Contains(words[j], words[i]) {
                                res = append(res, words[i])break
                        }
                }
        }
        return res
}
```
# **43.3 1413. 逐步求和得到正数的最小值 (2)**

• 题目

给 你 一 个 整 数 数 组 nums 。 你 可 以 选 定 任 意 的 正 数 startValue 作 为 初 始 值 。 你 需 要 从 左 到 右 遍 历 nums 数 组 , 并 将 startValue 依 次 累 加 上 nums 数 组 中 的 值 。 请你在确保累加和始终大于等于 1 的前提下, 选出一个最小的 正数 作为 startValue 。 示例 1: 输入: nums =  $[-3, 2, -3, 4, 2]$  输出: 5 解释: 如果你选择 startValue = 4, 在第三次累加时, 和小于 1 。 累 加 求 和 startValue = 4 | startValue = 5 | nums  $(4 -3 ) = 1$  |  $(5 -3 ) = 2$  |  $-3$ 

```
(1 +2 ) = 3 | (2 +2 ) = 4 | 2
               (3 -3 ) = 0 | (4 -3 ) = 1 | -3(0 +4 ) = 4 (1 +4 ) = 5 | 4
                (4 +2 ) = 6 | (5 +2 ) = 7 | 2
示例 2: 输入: nums = [1, 2] 输出: 1
解 释 : 最 小 的 startValue 需 要 是 正 数 。
示例 3: 输入: nums = [1,-2,-3] 输出: 5
提示:
  1 <= nums.length <= 100
   -100 \le nums[i] \le 100
```
• 解题思路

```
func minStartValue(nums []int) int {
       min := nums[0]sum := nums[0]
       for i := 1; i < len(nums); i++sum = sum + nums[i]if sum < min {
                      min = sum
               }
       }
       if min >= 0 {
              return 1
       }
       return 1 - min
}
#
func minStartValue(nums []int) int {
       res := 1
       sum := 0
       for i := 0; i < len(nums); i++ {
              sum = sum + nums[i]if sum+res < 1 {
                      res = 1 - sum}
       }
       return res
}
```
# **43.4 1417. 重新格式化字符串 (2)**

• 题目

```
给你一个混合了数字和字母的字符串 s, 其中的字母均为小写英文字母。
请你将该字符串重新格式化,使得任意两个相邻字符的类型都不同。
也 就 是 说, 字 母 后 面 应 该 跟 着 数 字, 而 数 字 后 面 应 该 跟 着 字 母 。
请你返回 重新格式化后 的字符串; 如果无法按要求重新格式化, 则返回一个 空字符串 。
示例 1: 输入: s = "a0b1c2" 输出: "0a1b2c"
解释: "0a1b2c" 中任意两个相邻字符的类型都不同。
"a0b1c2", "0a1b2c", "0c2a1b" 也 是 满 足 题 目 要 求 的 答 案 。
示例 2: 输入: s = "leetcode" 输出: ""
解释: "leetcode" 中只有字母, 所以无法满足重新格式化的条件。
示例 3: 输入: s = "1229857369" 输出: ""
解释: "1229857369" 中只有数字, 所以无法满足重新格式化的条件。
示例 4: 输入: s = "covid2019" 输出: "c2o0v1i9d"
示例 5: 输入: s = "ab123" 输出: "1a2b3"
提示:
  1 \leq s.length \leq 500s 仅 由 小 写 英 文 字 母 和/或 数 字 组 成 。
```

```
• 解题思路
```

```
func reformat(s string) string {
       arr := make([]byte, 0)str := make([]byte, 0)
        res := ""
        for i := 0; i < len(s); i++)if s[i] \ge 10' & s[i] \le 19' {
                       arr = append(arr, s[i])} else {
                       str = append(str, s[i])}
        }
        if abs(len(arr), len(str)) > 1 {
                return res
        } else {
                length := len(arr)
                if len(str) < length {
                        length = len(str)}
                for i := 0; i < length; i++ {
                       res = res + string(arr[i])res = res + string(str[i])
```
```
}
                if length == len(str) && length < len(arr) {
                        res = res + string(arr[length])
                } else if length == len(arr) && length < len(str) {
                        res = string(str[length]) + res
                }
        }
        return res
}
func abs(a, b int) int {
        if a > b {
               return a - b
        }
        return b - a
}
#
func reformat(s string) string {
       res := make([]byte, 0)
        m1 := make([]byte, 0)m2 := make([]byte, 0)for i := range s {
                if s[i] >= '0' && s[i] <= '9' {
                       m1 = append(m1, s[i])
                } else {
                       m2 = append (m2, s[i])}
        }
        if len(m1)-len(m2) == 1 {
                for i := 0; i < len(m2); i++ {
                       res = append(res, m1[i])res = append(res, m2[i])}
                res = append(res, ml[len(m1)-1])return string(res)
        } else if len(m2)-len(m1) == 1 {
                for i := 0; i < len(m1); i++ {
                        res = append(res, m2[i])res = append(res, ml[i])}
                res = append(res, m2[len(m2)-1])return string(res)
```

```
} else if len(m2) == len(m1) {
               for i := 0; i < len(m1); i++res = append(res, m2[i])res = append(res, ml[i])}
               return string(res)
       } else {
               return ""
       }
}
```
#### **43.5 1422. 分割字符串的最大得分 (3)**

• 题目

给你一个由若干 0 和 1 组成的字符串 s, 请你计算并返回将该字符串分割成两个 非空 子字符串 (即 左 子字符串和 右 →子 字 符 串) 所 能 获 得 的 最 大 得 分 。 「分割字符串的得分」为 左 子字符串中 0 的数量加上 右 子字符串中 1 的数量。 示例 1: 输入: s = "011101" 输出: 5 解 释 : 将字符串 s 划分为两个非空子字符串的可行方案有: 左 子 字 符 串 = "0" 且 右 子 字 符 串 = "11101", 得 分 = 1 + 4 = 5 左 子 字 符 串 = "01" 且 右 子 字 符 串 = "1101", 得 分 = 1 + 3 = 4 左 子 字 符 串 = "011" 且 右 子 字 符 串 = "101", 得 分 = 1 + 2 = 3 左 子 字 符 串 = "0111" 且 右 子 字 符 串 = "01", 得 分 = 1 + 1 = 2 左 子 字 符 串 = "01110" 且 右 子 字 符 串 = "1", 得 分 = 2 + 1 = 3 示例 2: 输入: s = "00111" 输出: 5 解释: 当 左子字符串 = "00" 且 右子字符串 = "111" 时, 我们得到最大得分 = 2 + 3 = 5 示例 3: 输入: s = "1111" 输出: 3 提 示 :  $2 \leq s.length \leq 500$ 字符串 s 仅由字符 '0' 和 '1' 组成。

• 解题思路

```
func maxScore(s string) int {
        one := 0
        for i := 0; i < len(s); i++ {
                if s[i] == '1' {
                        one++
                }
```

```
}
       max := 0
       zero := 0
        for i := 0; i < len(s)-1; i++ {
               if s[i] == '1' {
                       one--
                } else {
                       zero++
                }
               if one+zero > max {
                      max = one + zero
                }
       }
       return max
}
#
func maxScore(s string) int {
       max := 0for i := 0; i < len(s)-1; i++ {
               zero := 0
               one := 0
                for j := 0; j \le j \le j j++ {
                       if s[j] == '0' {
                               zero++
                       }
                }
                for j := i + 1; j < len(s); j++)if s[j] == '1' {
                               one++
                        }
                }
                if zero+one > max {
                      max = zero + one}
       }
       return max
}
#
func maxScore(s string) int {
       max := 0arr := make([]int, len(s)+1)
```

```
for i := 0; i < len(s); i++)if s[i] == '1' {
               arr[i+1] = arr[i] + 1} else {
               arr[i+1] = arr[i]}
}
for i := 1; i < len(s); i++ {
       zero := i - arr[i]one := arr[len(s)] - arr[i]v := zero + one
       if v > max {
              max = v}
}
return max
```
## **43.6 1431. 拥有最多糖果的孩子 (2)**

• 题目

}

```
给你一个数组 candies 和一个整数 extraCandies , 其中 candies[i] 代表第 i..
→个孩子拥有的糖果数目。
对每一个孩子, 检查是否存在一种方案, 将额外的 extraCandies...
→ 个 糖 果 分 配 给 孩 子 们 之 后, 此 孩 子 有 最 多 的 糖 果 。
注意, 允许有多个孩子同时拥有 最多 的糖果数目。
示例 1: 输入: candies = [2,3,5,1,3], extraCandies = 3 输出: [true,true,true,false,
,→true]
解释:
孩子 1 有 2 个糖果, 如果他得到所有额外的糖果 (3个), 那么他总共有 5.
→ 个 糖 果, 他 将 成 为 拥 有 最 多 糖 果 的 孩 子 。
孩子 2 有 3 个糖果, 如果他得到至少 2 个额外糖果, 那么他将成为拥有最多糖果的孩子。
孩子 3 有 5 个糖果, 他已经是拥有最多糖果的孩子。
孩子 4 有 1 个糖果, 即使他得到所有额外的糖果, 他也只有 4」
→ 个 糖 果, 无 法 成 为 拥 有 糖 果 最 多 的 孩 子 。
孩子 5 有 3 个糖果, 如果他得到至少 2 个额外糖果, 那么他将成为拥有最多糖果的孩子。
示例 2: 输入: candies = [4,2,1,1,2], extraCandies = 1 输出: [true,false,false,false,
,→false]
解释:只有 1 个额外糖果, 所以不管额外糖果给谁, 只有孩子 1 可以成为拥有糖果最多的孩子。
示例 3: 输入: candies = [12,1,12], extraCandies = 10 输出: [true,false,true]
提示:
```

```
2 <= candies.length <= 100
1 \le candies[i] \le 100
1 <= extraCandies <= 50
```

```
func kidsWithCandies(candies []int, extraCandies int) []bool {
       res := make([]bool, len(candies))
       max : = 0for i := 0; i < len(candies); i++if candies[i] > max {
                       max = candies[i]}
        }
        for i := 0; i < len(candies); i++if candies[i]+extraCandies >= max {
                       res[i] = true
                }
        }
        return res
}
#
func kidsWithCandies(candies []int, extraCandies int) []bool {
       res := make([]bool, len(candies))
       for i := 0; i < len(candies); i++ {
               flag := true
                for j := 0; j < len(candies); j++if candies[i]+extraCandies < candies[j] {
                                flag = false
                               res[i] = falsebreak
                        }
                }
                if flag == true {
                       res[i] = true
                }
        }
       return res
}
```
## **43.7 1436. 旅行终点站 (4)**

• 题目

```
给你一份旅游线路图,该线路图中的旅行线路用数组 paths 表示,
其中 paths[i] = [cityAi, cityBi] 表示该线路将会从 cityAi 直接前往 cityBi 。
请你找出这次旅行的终点站, 即没有任何可以通往其他城市的线路的城市。
题目数据保证线路图会形成一条不存在循环的线路,因此只会有一个旅行终点站。
示 例 1:
输 \lambda: paths = [["London","New York"],["New York","Lima"],["Lima","Sao Paulo"]]
输出: "Sao Paulo"
解释: 从 "London" 出发, 最后抵达终点站 "Sao Paulo" 。
本 次 旅 行 的 路 线 是 "London" -> "New York" -> "Lima" -> "Sao Paulo" 。
示例 2: 输入:paths = [["B","C"],["D","B"],["C","A"]] 输出: "A"
解释: 所有可能的线路是:
"D" -> "B" -> "C" -> "A".
"B" \rightarrow "C" \rightarrow "A"."C" -> "A"."A".
显然, 旅行终点站是 "A" 。
示例 3: 输入: paths = [["A", "Z"]] 输出: "Z"
提示:
   1 \leq paths. length \leq 100
   paths[i].length == 2
   1 <= cityAi.length, cityBi.length <= 10
   cityAi != cityBi
   所 有 字 符 串 均 由 大 小 写 英 文 字 母 和 空 格 字 符 组 成 。
```
• 解题思路

```
func destCity(paths [][]string) string {
         m := make(map[string]string)
          for i := 0; i < len(paths); i++m[paths[i][0]] = paths[i][1]}
          for \overline{\phantom{a}}, \overline{\phantom{a}} \cdot = range m {
                   if \Box, ok := m[v]; !ok {
                             return v
                    }
          }
          return ""
}
```

```
#
func destCity(paths [][]string) string {
       m := make(map[string]bool)
        for i := 0; i < len(paths); i++ {
                m[paths[i][1]] = true}
        for i := 0; i < len(paths); i++m[paths[i][0]] = false
        }
        for key, value := range m {
                if value == true {
                       return key
                }
        }
        return ""
}
#
func destCity(paths [][]string) string {
       m := make(map[string]int)
        for i := 0; i < len(paths); i++ {
               m[paths[i][1]] -= 1
               m[paths[i][0]] += 1}
        for key, value := range m {
                if value == -1 {
                       return key
                }
        }
        return ""
}
#
func destCity(paths [][]string) string {
        for i := 0; i < len(paths); i++flag := false
                for j := 0; j < len(paths); j++if j == i {
                                continue
                        }
                        if paths[i][1] == paths[j][0]{
                                flag = true
```

```
break
                          }
                 }
                 if flag == false{
                         return paths[i][1]
                 }
        }
        return ""
}
```
### **43.8 1441. 用栈操作构建数组 (2)**

• 题目

```
给你一个目标数组 target 和一个整数 n。每次迭代, 需要从 list = {1,2,3..., n}.
,→中 依 序 读 取 一 个 数 字 。
请使用下述操作来构建目标数组 target :
  Push: 从 list 中读取一个新元素, 并将其推入数组中。
  Pop: 删 除 数 组 中 的 最 后 一 个 元 素 。
   如 果 目 标 数 组 构 建 完 成 , 就 停 止 读 取 更 多 元 素 。
题目数据保证目标数组严格递增,并且只包含 1 到 n 之间的数字。
请返回构建目标数组所用的操作序列。
题目数据保证答案是唯一的。
示例 1: 输入: target = [1,3], n = 3 输出: ["Push","Push","Pop","Push"]
解 释 :
读取 1 并自动推入数组 -> [1]
读取 2 并自动推入数组, 然后删除它 -> [1]
读取 3 并自动推入数组 -> [1,3]
示例 2: 输入: target = [1,2,3], n = 3 输出: ["Push", "Push", "Push"]
示例 3: 输入:target = [1, 2], n = 4 输出: ["Push","Push"]
解 释:只需要读取前 2 个数字就可以停止。
示例 4: 输入:target = [2,3,4], n = 4 输 出: ["Push","Pop","Push","Push","Push"]
提 示 :
  1 \leq target. length \leq 100
  1 \le target [i] \le 100
   1 \leq n \leq 100target 是 严 格 递 增 的
```
• 解题思路

```
func buildArray(target []int, n int) []string {
        res := make([]string, 0)
```

```
j := 0
        for i := 1; i <= n; i++ {
                if j >= len(target) {
                        break
                }
                if target[j] != i {
                        res = append(res, "Push")
                        res = append(res, "Pop")
                } else {
                        res = append(res, "Push")
                        j++}
        }
        return res
}
#
func buildArray(target []int, n int) []string {
        res := make([]string, 0)
        j : = 1for i := 0; i < len(target); i++ {
                for ; j < target[i]; j++ {
                        res = append(res, "Push")
                        res = append(res, "Pop")
                }
                res = append(res, "Push")j++}
        return res
}
```
#### **43.9 1446. 连续字符 (2)**

• 题目

给你一个字符串 s, 字符串的「能量」定义为: 只包含一种字符的最长非空子字符串的长度。 请你返回字符串的能量。 示例 1: 输入: s = "leetcode" 输出: 2 解释: 子字符串 "ee" 长度为 2 , 只包含字符 'e' 。 示例 2: 输入: s = "abbcccddddeeeeedcba" 输出: 5 解释: 子字符串 "eeeee" 长度为 5, 只包含字符 'e' 。 示例 3: 输入: s = "triplepillooooow" 输出: 5

```
示例 4: 输入: s = "hooraaaaaaaaaaaay" 输出: 11
示例 5: 输入: s = "tourist" 输出: 1
提示:
  1 \leq s.length \leq 500s 只 包 含 小 写 英 文 字 母 。
```

```
func maxPower(s string) int {
       max := 1count := 1
       for i := 1; i < len(s); i++ {
               if s[i] == s[i-1] {
                       count++
                } else {
                      count = 1}
                if count > max {
                      max = count
                }
        }
       return max
}
#
func maxPower(s string) int {
       max := 1left := 0
       right := 1
       for right < len(s) {
               if s[left] != s[right] {
                       if right-left > max {
                               max = right - left}
                        left = right}
               right++
        }
       if right-left > max {
               return right - left
        }
       return max
}
```
## **43.10 1450. 在既定时间做作业的学生人数 (1)**

#### • 题目

```
给你两个整数数组 startTime (开始时间) 和 endTime (结束时间), 并指定一个整数。
→queryTime 作为查询时间。
已知, 第 i 名学生在 startTime[i] 时开始写作业并于 endTime[i] 时完成作业。
请 返 回 在 查 询 时 间 queryTime 时 正 在 做 作 业 的 学 生 人 数 。
形 式 上 , 返 回 能 够 使 queryTime 处 于 区 间 [startTime[i], endTime[i]]( 含 ) 的 学 生 人 数 。
示例 1: 输入: startTime = [1,2,3], endTime = [3,2,7], queryTime = 4 输出: 1
解释: 一共有 3 名学生。
第一名学生在时间 1 开始写作业,并于时间 3 完成作业,在时间 4 没有处于做作业的状态。
第二名学生在时间 2 开始写作业,并于时间 2 完成作业,在时间 4 没有处于做作业的状态。
第三名学生在时间 3 开始写作业, 预计于时间 7 完成作业, 这是是唯一一名在时间 4」
→时正在做作业的学生。
示例 2: 输入: startTime = [4], endTime = [4], queryTime = 4 输出: 1
解释: 在查询时间只有一名学生在做作业。
示例 3: 输入: startTime = [4], endTime = [4], queryTime = 5 输出: 0
示例 4: 输入: startTime = [1,1,1,1], endTime = [1,3,2,4], queryTime = 7 输出: 0
示例 5: 输入: startTime = [9, 8, 7, 6, 5, 4, 3, 2, 1],
endTime = [10, 10, 10, 10, 10, 10, 10, 10, 10], queryTime = 5
输出: 5
提示:
   startTime.length == endTime.length
   1 <= startTime.length <= 100
   1 \leq startTime[i] \leq endTime[i] \leq 1000
   1 \leq queryTime \leq 1000
```

```
func busyStudent(startTime []int, endTime []int, queryTime int) int {
        res := 0for i := 0; i < 1en(startTime); i++ {
                if queryTime >= startTime[i] && queryTime <= endTime[i] {
                        res++
                }
        }
        return res
}
```
### **43.11 1455. 检查单词是否为句中其他单词的前缀 (2)**

• 题目

```
给你一个字符串 sentence 作为句子并指定检索词为 searchWord , 其中句子由若干用 单个空格』
,→分 隔 的 单 词 组 成 。
请 你 检 查 检 索 词 searchWord 是 否 为 句 子 sentence 中 任 意 单 词 的 前 缀 。
   如果 searchWord 是某一个单词的前缀, 则返回句子 sentence.
→中该单词所对应的下标 (下标从 1 开始)。
   如 果 searchWord 是 多 个 单 词 的 前 缀 , 则 返 回 匹 配 的 第 一 个 单 词 的 下 标 ( 最 小 下 标 ) 。
   如果 searchWord 不是任何单词的前缀, 则返回 -1 。
字符串 S 的 「前缀」是 S 的任何前导连续子字符串。
示例 1: 输入: sentence = "i love eating burger", searchWord = "burg" 输出: 4
解 释: "burg" 是 "burger" 的 前 缀 , 而 "burger" 是 句 子 中 第 4 个 单 词 。
示例 2: 输入: sentence = "this problem is an easy problem", searchWord = "pro" 输出: 2
解释: "pro" 是 "problem" 的前缀, 而 "problem" 是句子中第 2 个也是第 6 个单词,
但是应该返回最小下标 2 。
示例 3: 输入: sentence = "i am tired", searchWord = "you" 输出: -1
解释: "you" 不是句子中任何单词的前缀。
示例 4: 输入: sentence = "i use triple pillow", searchWord = "pill" 输出: 4
示例 5: 输入: sentence = "hello from the other side", searchWord = "they" 输出: -1
提示:
   1 <= sentence.length <= 100
   1 <= searchWord.length <= 10
   sentence 由 小 写 英 文 字 母 和 空 格 组 成 。
   searchWord 由 小 写 英 文 字 母 组 成 。
   前 缀 就 是 紧 密 附 着 于 词 根 的 语 素 , 中 间 不 能 插 入 其 它 成 分 , 并 且 它 的 位 置 是 固 定 的 — —-
,→位 于 词 根 之 前 。
```
• 解题思路

```
func isPrefixOfWord(sentence string, searchWord string) int {
        arr := strings.Split(sentence, " ")
        for k, v := range \text{arr } {
                if strings.HasPrefix(v, searchWord) {
                         return k + 1
                 }
        }
        return -1
}
#
func isPrefixOfWord(sentence string, searchWord string) int {
```

```
arr := strings.Fields(sentence)
        for k, v := range arr {
                if len(v) >= len(searchWord) {
                        if v[:len(searchWord)] == searchWord {
                                return k + 1
                        }
                }
        }
        return -1
}
```
#### **43.12 1460. 通过翻转子数组使两个数组相等 (3)**

• 题目

```
给 你 两 个 长 度 相 同 的 整 数 数 组 target 和 arr 。
每一步中, 你可以选择 arr 的任意 非空子数组 并将它翻转。你可以执行此过程任意次。
如 果 你 能 让 arr 变 得 与 target 相 同 , 返 回 True; 否 则 , 返 回 False 。
示例 1: 输入:target = [1,2,3,4], arr = [2,4,1,3] 输出:true
解释: 你可以按照如下步骤使 arr 变成 target:
1- 翻 转 子 数 组 [2,4,1] ,arr 变 成 [1,4,2,3]
2- 翻转子数组 [4,2], arr 变成 [1,2,4,3]
3- 翻 转 子 数 组 [4,3] ,arr 变 成 [1,2,3,4]
上 述 方 法 并 不 是 唯 一 的 , 还 存 在 多 种 将 arr 变 成 target 的 方 法 。
示例 2: 输入: target = [7], arr = [7] 输出: true
解 释 :arr 不 需 要 做 任 何 翻 转 已 经 与 target 相 等 。
示例 3: 输入:target = [1,12], arr = [12,1] 输出: true
示例 4: 输入: target = [3,7,9], arr = [3,7,11] 输出: false
解释: arr 没有数字 9, 所以无论如何也无法变成 target 。
示例 5: 输入:target = [1,1,1,1,1], arr = [1,1,1,1,1] 输出:true
提 示 :
   target.length == arr.length
   1 \le target. length \le 1000
   1 <= target[i] <= 1000
   1 \leq \arcsin[1] \leq 1000
```
• 解题思路

```
func canBeEqual(target []int, arr []int) bool {
       sort.Ints(target)
       sort.Ints(arr)
       for i := 0; i < len(target); i++
```

```
if target[i] != arr[i] {
                       return false
                }
        }
        return true
}
#
func canBeEqual(target []int, arr []int) bool {
       temp := make([]int, 1001)
        for i := 0; i < len(target); i++temp[target[i]]++
               temp[arr[i]]--
        }
        for i := 0; i < lentemp); i++if temp[i] != 0 {
                       return false
                }
        }
        return true
}
```
## **43.13 1464. 数组中两元素的最大乘积 (3)**

• 题目

```
给你一个整数数组 nums, 请你选择数组的两个不同下标 i 和 j, 使 (nums[i]-1)*(nums[j]-1)。
,→取 得 最 大 值 。
请你计算并返回该式的最大值。
示例 1: 输入: nums = [3,4,5,2] 输出: 12
解 释: 如 果 选 择 下 标 _i=1 和 _j=2 (下 标 从 0 开 始 ) , 则 可 以 获 得 最 大 值 ,
{\text{ {{(nums [1] - 1)} * (nums [2] - 1)}} = (4-1) * (5-1) = 3*4 = 12示例 2: 输入: nums = [1,5,4,5] 输出: 16
解释:选择下标 i=1 和 j=3 (下标从 0 开始), 则可以获得最大值 (5-1)*(5-1) = 16 。
示例 3: 输入: nums = [3, 7] 输出: 12
提示:
   2 <= nums.length <= 500
   1 \le nums [i] \le 10^3
```

```
func maxProduct(nums []int) int {
        sort.Ints(nums)
        return (nums[len(nums)-1] - 1) * (nums[len(nums)-2] - 1)
}
#
func maxProduct(nums []int) int {
       max := math.MinInt32
        next := math.MinInt32
        for i := 0; i < len(nums); i++if nums[i] > max {
                       next, max = max, nums[i]} else if nums[i] > next {
                       next = nums[i]}
        }
        return (max - 1) * (next - 1)
}
#
func maxProduct(nums []int) int {
        res := 0
        for i := 0; i < len(nums); i++ {
                for j := i + 1; j < len(nums); j++)if (nums[i]-1) * (nums[j]-1) > res {
                                res = (nums[i] - 1) * (nums[j] - 1)}
                }
        }
        return res
}
```
## **43.14 1470. 重新排列数组 (2)**

• 题目

给你一个数组 nums, 数组中有 2n 个元素, 按 [x1,x2,...,xn,y1,y2,...,yn] 的格式排列。 请你将数组按 [x1,y1,x2,y2,...,xn,yn] 格式重新排列, 返回重排后的数组。 示例 1: 输入: nums =  $[2,5,1,3,4,7]$ , n = 3 输出:  $[2,3,5,4,1,7]$ 解释: 由于 x1=2, x2=5, x3=1, y1=3, y2=4, y3=7, 所以答案为 [2,3,5,4,1,7] 示例 2: 输入: nums = [1,2,3,4,4,3,2,1], n = 4 输出: [1,4,2,3,3,2,4,1] 示例 3: 输入: nums = [1,1,2,2], n = 2 输出: [1,2,1,2]

```
提 示 :
    1 \le n \le 500nums.length == 2n
    1 \le nums [i] \le 10^3
```
• 解题思路

```
func shuffle(nums []int, n int) []int {
        res := make([jint, 0)for i := 0; i < n; i++res = append(res, nums[i], nums[i+n])
        }
        return res
}
#
func shuffle(nums []int, n int) []int {
        for i := n; i < 2*n; i++ {
                temp := i
                for j := 0; j < 2*n-1-i; j++)nums[temp], nums[temp-1] = nums[temp-1], nums[temp]
                        temp--
                }
        }
        return nums
}
```
## **43.15 1475. 商品折扣后的最终价格 (2)**

• 题目

```
给 你 一 个 数 组 prices , 其 中 prices[i] 是 商 店 里 第 i 件 商 品 的 价 格 。
商店里正在进行促销活动, 如果你要买第 i 件商品, 那么你可以得到与 prices[j] 相等的折扣,
其中 j 是满足 j > i 且 prices[j] <= prices[i] 的 最小下标,
如果没有满足条件的 j, 你将没有任何折扣。
请你返回一个数组, 数组中第 i 个元素是折扣后你购买商品 i 最终需要支付的价格。
示例 1: 输入: prices = [8,4,6,2,3] 输出: [4,2,4,2,3]
解 释 :
商品 0 的价格为 price[0]=8 , 你将得到 prices[1]=4 的折扣, 所以最终价格为 8 - 4 = 4 。
商品 1 的价格为 price[1]=4, 你将得到 prices[3]=2 的折扣, 所以最终价格为 4 - 2 = 2 。
商品 2 的价格为 price[2]=6 , 你将得到 prices[3]=2 的折扣, 所以最终价格为 6 - 2 = 4 。
商品 3 和 4 都没有折扣。
```

```
示例 2: 输入: prices = [1, 2, 3, 4, 5] 输出: [1, 2, 3, 4, 5]解释: 在这个例子中, 所有商品都没有折扣。
示例 3: 输入:prices = [10,1,1,6] 输出: [9,0,1,6]
提示:
   1 <= prices.length <= 500
   1 \le prices[i] \le 10^3
```

```
func finalPrices(prices []int) []int {
        for i := 0; i < len(prices); i++for j := i + 1; j < len(prices); j++)if prices[j] <= prices[i] {
                                prices[i] = prices[i] - prices[j]
                                break
                        }
                }
        }
        return prices
}
#
func finalPrices(prices []int) []int {
        stack := make([]int, 0)
        for i := 0; i < len(prices); i++ {
                for len(stack) > 0 {
                        index := stack[len(stack)-1]
                        if prices[i] > prices[index] {
                                break
                        }
                        prices[index] = prices[index] - prices[i]
                        stack = stack[:len(stack)-1]
                }
                stack = append(stack, i)
        }
        return prices
}
```
#### **43.16 1480. 一维数组的动态和 (2)**

• 题目

```
给你一个数组 nums 。数组「动态和」的计算公式为: runningSum[i] = sum(nums[0]…nums[i])_
,→。
请返回 nums 的动态和。
示例 1: 输入: nums = [1,2,3,4] 输出: [1,3,6,10]
解释: 动态和计算过程为 [1, 1+2, 1+2+3, 1+2+3+4]。
示例 2: 输入: nums = [1,1,1,1,1] 输出: [1,2,3,4,5]
解释: 动态和计算过程为 [1, 1+1, 1+1+1, 1+1+1+1, 1+1+1+1+1+1] 。
示例 3: 输入: nums = [3,1,2,10,1] 输出: [3,4,6,16,17]
提 示 :
   1 \leq nums.length \leq 1000
   -10^6 <= nums[i] <= 10^6
```
#### • 解题思路

```
func runningSum(nums []int) []int {
        for i := 1; i < len(nums); i++nums[i] = nums[i-1] + nums[i]}
       return nums
}
#
func runningSum(nums []int) []int {
       res := make([]int, len(nums))
       res[0] = nums[0]for i := 1; i < len(nums); i++res[i] = res[i-1] + nums[i]}
        return res
}
```
#### **43.17 1486. 数组异或操作 (1)**

• 题目

```
给你两个整数,n 和 start 。
数组 nums 定义为: nums[i] = start + 2*i (下标从 0 开始) 且 n == nums.length 。
请 返 回 nums 中 所 有 元 素 按 位 异 或 (XOR) 后 得 到 的 结 果 。
示例 1: 输入: n = 5, start = 0 输出: 8
```

```
解释:数组 nums 为 [0, 2, 4, 6, 8], 其中 (0 ^ 2 ^ 4 ^ 6 ^ 8) = 8 。
    "^" 为 按 位 异 或 XOR 运 算 符 。
示例 2: 输入: n = 4, start = 3 输出: 8
解释: 数组 nums 为 [3, 5, 7, 9], 其中 (3 ^ 5 ^ 7 ^ 9) = 8.
示例 3: 输入: n = 1, start = 7 输出: 7
示例 4: 输入: n = 10, start = 5 输出: 2
提示:
   1 \le n \le 10000 <= start <= 1000
   n == nums.length
```
• 解题思路

```
func xorOperation(n int, start int) int {
        res := 0for i := 0; i < n; i++ {
               res = res \hat{ } (start + 2*i)
        }
        return res
}
```
#### **43.18 1491. 去掉最低工资和最高工资后的工资平均值 (2)**

• 题目

```
给你一个整数数组 salary , 数组里每个数都是 唯一 的, 其中 salary[i] 是第 i_
,→个 员 工 的 工 资 。
请你返回去掉最低工资和最高工资以后,剩下员工工资的平均值。
示例 1: 输入: salary = [4000,3000,1000,2000] 输出: 2500.00000
解释: 最低工资和最高工资分别是 1000 和 4000 。
去 掉 最 低 工 资 和 最 高 工 资 以 后 的 平 均 工 资 是 (2000+3000)/2= 2500
示例 2: 输入: salary = [1000,2000,3000] 输出: 2000.00000
解释: 最低工资和最高工资分别是 1000 和 3000 。
去 掉 最 低 工 资 和 最 高 工 资 以 后 的 平 均 工 资 是 (2000)/1= 2000
示例 3: 输入: salary = [6000,5000,4000,3000,2000,1000] 输出: 3500.00000
示例 4: 输入: salary = [8000,9000,2000,3000,6000,1000] 输出: 4750.00000
提 示 :
   3 <= salary.length <= 100
   10^3 \leq salary[i] \leq 10^6
  salary[i] 是 唯 一 的 。
   与真实值误差在 10^-5 以内的结果都将视为正确答案。
```

```
func average(salary []int) float64 {
       sort.Ints(salary)
       sum := 0
        for i := 1; i < len(salary)-1; i++ {
               sum = sum + salary[i]
        }
       return float64(sum) / float64(len(salary)-2)
}
#
func average(salary []int) float64 {
       sum := salary[0]
       max := salary[0]min := salary[0]for i := 1; i < len(salary); i++sum = sum + salary[i]
               if salary[i] > max {
                       max = salary[i]
                }
                if salary[i] < min {
                      min = salary[i]
                }
        }
        return float64(sum-max-min) / float64(len(salary)-2)
}
```
#### **43.19 1496. 判断路径是否相交 (1)**

• 题目

给你一个字符串 path, 其中 path[i] 的值可以是 'N'、'S'、'E' 或者 'W', 分别表示向北、向南、向东、向西移动一个单位。 机器人从二维平面上的原点 (0, 0) 处开始出发, 按 path 所指示的路径行走。 如 果 路 径 在 任 何 位 置 上 出 现 相 交 的 情 况 , 也 就 是 走 到 之 前 已 经 走 过 的 位 置 , 请 返 回 True␣ *,→*; 否 则 , 返 回 False 。 示例 1: 输入:path = "NES" 输出: false 解释: 该路径没有在任何位置相交。 示例 2: 输入:path = "NESWW" 输出: true 解释: 该路径经过原点两次。 提 示 :  $1 \leq$  path.length  $\leq$  10^4 path 仅 由 {'N', 'S', 'E', 'W} 中 的 字 符 组 成

```
func isPathCrossing(path string) bool {
      m := make(map[string]bool)
       m["0,0"] = true
       x : = 0y : = 0for i := 0; i < len(path); i++switch path[i] {
               case 'N':
                     y = y + 1case 'S':
                     y = y - 1case 'E':
                     x = x + 1case 'W':
                     x = x - 1}
               if m[fmt.Sprintf("%d,%d", x, y)] {
                     return true
               }
               m[fmt.Sprintf("%d,%d", x, y)] = true
       }
       return false
}
```
# CHAPTER 44

#### 1401-1500-Medium

#### **44.1 1401. 圆和矩形是否有重叠 (2)**

• 题目

给你一个以 (radius, x\_center, y\_center) 表示的圆和一个与坐标轴平行的矩形 (x1, y1, x2,. *,→*y2), 其中(x1, y1) 是矩形左下角的坐标,(x2, y2) 是右上角的坐标。 如 果 圆 和 矩 形 有 重 叠 的 部 分 , 请 你 返 回 True , 否 则 返 回 False。 换句话说, 请你检测是否 存在 点(xi, yi)。 →, 它既在圆上也在矩形上 (两者都包括点落在边界上的情况)。 示例 1: 输入: radius = 1, x\_center = 0, y\_center = 0, x1 = 1, y1 = -1, x2 = 3, y2 = 1 输出: true 解释: 圆和矩形有公共点 (1,0) 示例 2: 输入: radius = 1, x\_center = 0, y\_center = 0, x1 = -1, y1 = 0, x2 = 0, y2 = 1 输出: true 示例 3: 输入: radius = 1, x\_center = 1, y\_center = 1, x1 = -3, y1 = -3, x2 = 3, y2 = 3 输出: true 示例 4: 输入: radius = 1, x\_center = 1, y\_center = 1, x1 = 1, y1 = -3, x2 = 2, y2 = -1 输出: false 提示: 1 <= radius <= 2000  $-10^4 \le x_{center}$ , y\_center, x1, y1, x2, y2 <= 10^4 x1 < x2 y1 < y2

• 解题思路

```
func checkOverlap(radius int, x_center int, y_center int, x1 int, y1 int, x2 int, y2<sub>-</sub>
,→int) bool {
         if x1 <= x_center && x_center <= x2 && // 在 里 面
                  y1 \leq y_ccenter && y_center \leq y2 {
                  return true
         } else if x_center > x2 && y1 <= y_center && y_center <= y2 { // 右 边
                  return x_center-x2 <= radius
         } else if x_center < x1 && y1 <= y_center && y_center <= y2 { // 左边
                  return x1-x_center <= radius
         } else if y_center < y1 && x1 <= x_center && x_center <= x2 { // 下边
                  return y1-y_center <= radius
         } else if y_ccenter > y2 && x1 <= x_center && x_center <= x2 { // \pm \dot{x}return y_center-y2 <= radius
         }
         // 4个 顶 点 判 断
         minValue := (x1-x_ccenter) * (x1-x_ccenter) + (y1-y_center) * (y1-y_center)minValue = min(minValue, (x1-x_center)*(x1-x_center)+(y2-y_center)*(y2-y_c),→center))
         minValue = min(minValue, (x2-x_{\text{center}})(x2-x_{\text{center}}) + (y1-y_{\text{center}})(y1-y_{\text{center}}),→center))
         minValue = min(minValue, (x2-x_{\text{center}})(x2-x_{\text{center}}) + (y2-y_{\text{center}})(y2-y_{\text{center}}),→center))
         return minValue <= radius*radius
}
func min(a, b int) int {
         if a > b {
                 return b
         }
         return a
}
# 2
func checkOverlap(radius int, x_center int, y_center int, x1 int, y1 int, x2 int, y2<sub>-</sub>
,→int) bool {
        minValue := 0
         // minValue = (x-x_center) * (x-x_ccenter) * (y-y_center) * (y-y_center)if x_c center \langle x1 \rangle || x_c center \langle x2 \rangle {
                  minValue = minValue + min((x1-x_c^{\text{center}}) * (x1-x_c^{\text{center}}), (x2-x_c^{\text{center}}),→center)*(x2-x_center))
         }
         if y_c center < y1 || y_c center > y2 {
                  minValue = minValue + min((y1-y_center)*(y1-y_center), (y2-y_
```

```
,→center)*(y2-y_center))
       }
      return minValue <= radius*radius
}
func min(a, b int) int {
      if a > b {
              return b
       }
       return a
}
```
## **44.2 1404. 将二进制表示减到 1 的步骤数 (2)**

• 题目

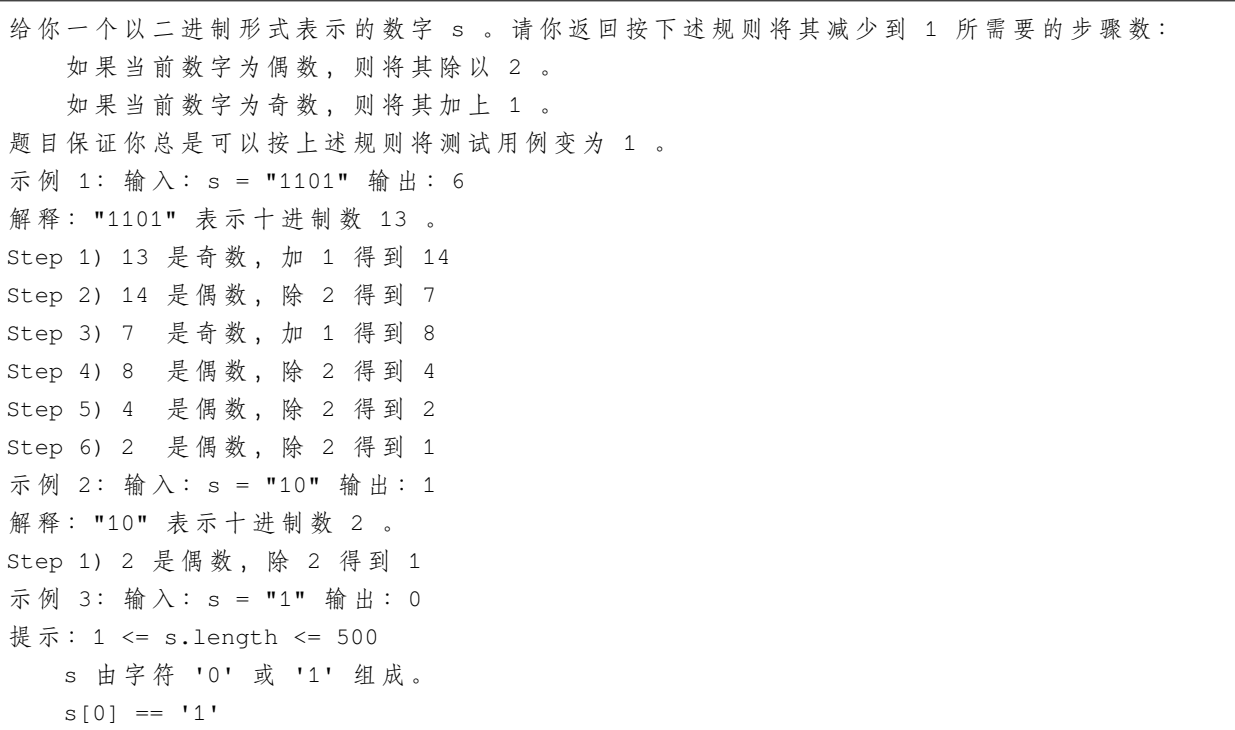

• 解题思路

```
func numSteps(s string) int {
      res := 0
       for s := "1" {
          n := len(s)
```

```
if s[n-1] == '0' {
                       s = s[:n-1]} else {
                      s = add(s)}
               res++
        }
       return res
}
func add(s string) string {
       arr := []byte(s)
       flag := true
       for i := len(arr) - 1; i >= 0; i-- {
               if arr[i] == '0' {
                      arr[i] = '1'flag = false
               } else {
                      arr[i] = '0'}
               if flag == false {
                      return string(arr)
               }
        }
       return "1" + string(arr)
}
# 2
func numSteps(s string) int {
       res := 0
       flag := false
       for i := len(s) - 1; i >= 0; i-- {
               if s[i] == '0' {
                       if flag == true {
                              res = res + 2} else {
                              res = res + 1 // 没 有 进 位 , 遇0加1
                       }
               } else {
                       if flag == true {
                              res++
                        } else {
                               if i != 0 {
```

```
res = res + 2}
                         flag = true
                }
        }
}
return res
```
#### **44.3 1405. 最长快乐字符串 (1)**

• 题目

}

```
如果字符串中不含有任何 'aaa', 'bbb' 或 'ccc'
→这样的字符串作为子串, 那么该字符串就是一个「快乐字符串」。
给你三个整数 a, b , c, 请你返回 任意一个 满足下列全部条件的字符串 s:
s 是 一 个 尽 可 能 长 的 快 乐 字 符 串 。
s 中 最 多 有a 个 字 母 'a'、b个 字 母 'b'、c 个 字 母 'c' 。
s 中 只 含 有 'a'、'b' 、'c' 三 种 字 母 。
如 果 不 存 在 这 样 的 字 符 串 s , 请 返 回 一 个 空 字 符 串 ""。
示例 1: 输入: a = 1, b = 1, c = 7 输出: "ccaccbcc"
解释: "ccbccacc" 也是一种正确答案。
示例 2: 输入: a = 2, b = 2, c = 1 输出: "aabbc"
示例 3: 输入: a = 7, b = 1, c = 0 输出: "aabaa"
解释: 这是该测试用例的唯一正确答案。
提示: 0 <= a, b, c <= 100
a + b + c > 0
```
• 解题思路

```
func longestDiverseString(a int, b int, c int) string {
       arr := [][2]int{
               {0, a},
               {1, b},{2, c},
        }
       res := make([]byte, 0)
        for {
                // 按 照 次 数 排 序
                sort.Slice(arr, func(i, j int) bool {
                        return arr[i][1] < arr[j][1]
                })
```

```
// 每 次 放1个 , 如 果 最 后2个 相 同 , 则 使 用 次 多 的
                if len(res) >= 2 \&&res[len(res)-1] == byte(arr[2][0]+'a') & &res[len(res)-2] == byte(arr[2][0]+'a') {
                        if arr[1][1] > 0 { // 使 用 次 多 的
                                res = append(res, byte(arr[1][0]+'a'))
                                arr[1][1]--
                        } else {
                                break
                        }
                } else {
                        if arr[2][1] > 0 { // 使 用 最 多 的
                                res = append(res, byte(arr[2][0]+'a'))
                                arr[2][1]--
                        } else {
                                break
                        }
                }
        }
       return string(res)
}
```
#### **44.4 1409. 查询带键的排列 (4)**

• 题目

```
给你一个待查数组 queries, 数组中的元素为 1 到 m 之间的正整数。
请你根据以下规则处理所有待查项 queries[i] (从 i=0 到 i=queries.length-1) :
一 开 始 , 排 列 P=[1,2,3,...,m]。
对于当前的 i , 请你找出待查项 queries[i] 在排列 P 中的位置 (下标从 0 开始),
然 后 将 其 从 原 位 置 移 动 到 排 列 p 的 起 始 位 置 ( 即 下 标 为 0 处 )。
注意, queries[i] 在 P 中的位置就是 queries[i] 的查询结果。
请 你 以 数 组 形 式 返 回 待 查 数 组 queries 的 查 询 结 果 。
示例 1: 输入: queries = [3,1,2,1], m = 5 输出: [2,1,2,1]
解释: 待查数组 queries 处理如下:
对于 i=0: queries[i]=3, P=[1,2,3,4,5], 3 在 P 中的位置是 2, 接着我们把 3 移动到 Pu
→ 的起始位置, 得到 P=[3,1,2,4,5]。
对于 i=1: queries[i]=1, P=[3,1,2,4,5], 1 在 P 中的位置是 1, 接着我们把 1 移动到 Pu
→的起始位置, 得到 P=[1,3,2,4,5]。
对于 i=2: queries[i]=2, P=[1,3,2,4,5], 2 在 P 中的位置是 2, 接着我们把 2 移动到 P」
→的起始位置, 得到 P=[2,1,3,4,5] 。
对于 i=3: queries[i]=1, P=[2,1,3,4,5], 1 在 P 中的位置是 1, 接着我们把 1 移动到 Pu
```

```
→ 的 起 始 位 置 , 得 到 P=[1,2,3,4,5] 。
因 此 , 返 回 的 结 果 数 组 为 [2,1,2,1] 。
示例 2: 输入: queries = [4,1,2,2], m = 4 输出: [3,1,2,0]
示例 3: 输入: queries = [7,5,5,8,3], m = 8 输出: [6,5,0,7,5]
提示: 1 <= m <= 10^3
1 <= queries.length <= m
1 \leq queries[i] \leq m
```
• 解题思路

```
func processQueries(queries []int, m int) []int {
       n := len(queries)
       res := make([]int, n)
       arr := make([]int, m)for i := 0; i < m; i++arr[i] = i + 1}
       for i := 0; i < n; i++index := 0
               for j := 0; j < m; j++ {
                       if arr[j] == queries[i] {
                               index = j
                               break
                       }
               }
               res[i] = index
               arr = append(append([int{arr[index]}, xrr[:index],...), arr[index+1:].
,→..)
        }
       return res
}
# 2
func processQueries(queries []int, m int) []int {
       n := len(queries)
       res := make([]int, n)
       arr := make([]int, m)
        for i := 0; i < m; i++arr[i] = i + 1}
       for i := 0; i < n; i++index := 0
               for j := 0; j < m; j++ {
                       if arr[j] == queries[i] {
```

```
(接上页)
```

```
index = j
                               // 交 换 位 置
                               for k := 0; k < index; k++ {
                                      arr[k], arr[index] = arr[index], arr[k]}
                               break
                       }
               }
               res[i] = index
       }
       return res
}
# 3
func processQueries(queries []int, m int) []int {
       n := len(queries)
       res := make([]int, n)
       arr := make([]int, m+1) // 存放下标
       for i := 1; i \le m; i++arr[i] = i - 1}
       for i := 0; i < n; i++x := queries[i]
               index := \arr[x]res[i] = indexfor j := 1; j \le m; j++)if arr[j] < index { // 下标小于目标值
                              arr[j]++ // 前 面 的 后 移
                       }
               }
               arr[x] = 0 // 移到第一位
       }
       return res
}
# 4
func processQueries(queries []int, m int) []int {
       n := len(queries)
       res := make([]int, n)
       // 使 用 树 状 数 组
       c = make([]int, n+m+1)length = n + marr := make([]int, m+1)
```

```
for i := 1; i \le m; i++)arr[i] = n + iupData(n+i, 1) // 数 组 长 度n+m+1, 从 后 面n开 始 存
       }
       for i := 0; i < n; i++cur := arr[queries[i]]
               upData(cur, -1) // cur位置-1res[i] = getSum(cur) // cur之 前 的 个 数
               cur = n - iarr[queries[i]] = cur // 移到到n-i, 每次往前移动1位
               upData(cur, 1) \qquad // cur位置+1
       }
       return res
}
var length int
var c []int // 树状数组
func lowBit(x int) int {
       return x & (-x)
}
// 单 点 修 改
func upData(i, k int) { // 在i位 置 加 上k
      for i <= length {
              c[i] = c[i] + ki = i + 1owBit(i) // i = i + 2^k}
}
// 区 间 查 询
func getSum(i int) int {
       res := 0for i > 0 {
             res = res + c[i]i = i -lowBit(i)
       }
       return res
}
```
#### **44.5 1410.HTML 实体解析器 (3)**

#### • 题目

「HTML实体解析器」 是一种特殊的解析器, 它将 HTML 代码作为输入, 并 用 字 符 本 身 替 换 掉 所 有 这 些 特 殊 的 字 符 实 体 。 HTML 里这些特殊字符和它们对应的字符实体包括: 双 引 号: 字 符 实 体 为 & quot;, 对 应 的 字 符 是"。 单 引 号: 字 符 实 体 为 ', 对 应 的 字 符 是 '。 与符号: 字符实体为&, 对应对的字符是&。 大于号: 字符实体为>,对应的字符是>。 小于号: 字符实体为&1t;, 对应的字符是<。 斜线号: 字符实体为&fras1;, 对应的字符是/。 给 你 输 入 字 符 串 text, 请 你 实 现 一 个 HTML 实 体 解 析 器 , 返 回 解 析 器 解 析 后 的 结 果 。 示例 1: 输入: text = "& is an HTML entity but &ambassador; is not." 输出: "& is an HTML entity but &ambassador; is not." 解释: 解析器把字符实体 & 用 & 替换 示例2: 输入: text = "and I quote:  $\alpha$ quot;... $\alpha$ quot;" 输出: "and I quote:  $\Upsilon$ "... $\Upsilon$ "" 示例 3: 输入:text = "Stay home! Practice on Leetcode :)" 输出: "Stay home! Practice on Leetcode :)" 示例 4: 输入: text = "x > y & & x < y is always false"  $m# H : "x > y \& x x < y$  is always false" 示例 5: 输入: text = "leetcode.com⁄problemset⁄all" 输出: "leetcode.com/problemset/all" 提示: 1 <= text.length <= 10^5 字符串可能包含 256 个ASCII 字符中的任意字符。

• 解题思路

```
func entityParser(text string) string {
        text = html.UnescapeString(text)
        return strings.ReplaceAll(text, "⁄", "/")
}
# 2
func entityParser(text string) string {
        text = strings. ReplaceAll(text, "\gammaquot;", "\"")
        text = strings. ReplaceAll(text, "\kappaapos;", "'")
        text = strings. ReplaceAll(text, ">", ">")
        text = strings. ReplaceAll(text, "<", "<")
        text = strings. ReplaceAll(text, "\deltafrasl;", "/")
        text = strings. ReplaceAll(text, "&", "&")
        return text
```

```
(接上页)
```

```
# 3
func entityParser(text string) string {
       res := make([]byte, 0)
       temp := make([]byte, 0)
       for i := 0; i < len(text); i++)if text[i] == '&' {
                       if len(temp) == 0 {
                               temp = append(temp, text[i])
                       } else {
                               res = append(res, temp...)
                               temp = make([]byte, 0)
                               temp = append(temp, text[i])
                       }
               } else if text[i] == ';' {
                       temp = append(temp, text[i])
                       switch string(temp) {
                       case ">":
                               res = append(res, '>')
                       case "<":
                               res = append(res, '<')
                       case """:
                               res = append(res, '"')
                       case "'":
                               res = append(res, ')
                       case "⁄":
                               res = append(res, '/')
                       case "&":
                               res = append(res, '&')default:
                               res = append(res, temp...)
                       }
                       temp = make([]byte, 0)
               } else if len(temp) == 0 {
                       res = append(res, text[i])
               } else {
                       temp = append(temp, text[i])
               }
        }
       if len(temp) > 0 {
               res = append(res, temp...)
        }
```
(续下页)

}

return string(res)

#### **44.6 1414. 和为 K 的最少斐波那契数字数目 (2)**

• 题目

}

给 你 数 字␣ →k, 请你返回和为k的斐波那契数字的最少数目, 其中, 每个斐波那契数字都可以被使用多次。 斐波那契数字定义为:  $F1 = 1$  $F2 = 1$  $Fn = Fn-1 + Fn-2, \quad 1# P \quad n > 2$ 。 数 据 保 证 对 于 给 定 的 k, 一 定 能 找 到 可 行 解 。 示例 1: 输入: k = 7 输出: 2 解释: 斐波那契数字为: 1, 1, 2, 3, 5, 8, 13, …… 对于 k = 7, 我们可以得到 2 + 5 = 7。 示例 2: 输入:k = 10 输出: 2 解释: 对于 k = 10, 我们可以得到 2 + 8 = 10。 示例 3: 输入: k = 19 输出: 3 解释: 对于 k = 19, 我们可以得到 1 + 5 + 13 = 19。 提示: 1 <= k <= 10^9

#### • 解题思路

```
func findMinFibonacciNumbers(k int) int {
       arr := make([]int, 2)arr[0] = 1arr[1] = 1for arr[len(arr)-2]+arr[len(arr)-1] \leq k {
               arr = append(arr, arr[len(arr)-2]+arr[len(arr)-1])}
       res := 0
        for i := len(arr) - 1; i >= 0; i-- {
               for arr[i] \leq k \k = k - arr[i]res++
                }
        }
       return res
}
```
(续下页)

(接上页)

```
# 2
func findMinFibonacciNumbers(k int) int {
       res := 0
       for {
               target := get(k)
               k = k - targetres++
                if k == 0 {
                      break
                }
        }
       return res
}
func get(k int) int {
       a, b := 1, 1
       for {
                a, b = b, a+bif b > k {
                       return a
                } else if b == k {
                       return b
                }
        }
}
```
#### **44.7 1415. 长度为 n 的开心字符串中字典序第 k 小的字符串 (2)**

• 题目

```
一 个 「 开 心 字 符 串 」 定 义 为 :
仅包含小写字母['a', 'b', 'c'].
对所有在1到s.length - 1之间的i,满足s[i] != s[i + 1] (字符串的下标从 1 开始)。
比方说,字符串"abc", "ac", "b" 和"abcbabcbcb"都是开心字符串,
但是"aa", "baa"和"ababbc"都 不 是 开 心 字 符 串 。
给你两个整数 n和 k, 你需要将长度为 n的所有开心字符串按字典序排序。
请你返回排序后的第 k 个开心字符串, 如果长度为 n的开心字符串少于 k个, 那么请你返回.
→空 字 符 串 。
示例 1: 输入: n = 1, k = 3 输出: "c"
解释: 列表 ["a", "b", "c"] 包含了所有长度为 1_
→的开心字符串。按照字典序排序后第三个字符串为 "c"。
示例 2: 输入: n = 1, k = 4 输出: ""
```
解释: 长度为 1 的开心字符串只有 3 个。 示例 3: 输入: n = 3, k = 9 输出: "cab" 解 释: 长 度 为 3 的 开 心 字 符 串 总 共 有 12 个 ["aba", "abc", "aca", "acb", "bab", "bac", "bca", "bcb", "cab", "cac", "cba", "cbc"] 。 第 9 个字符串为 "cab" 示例 4: 输入: n = 2, k = 7 输出: "" 示例 5: 输入: n = 10, k = 100 输出: "abacbabacb" 提示: 1 <= n <= 10  $1 \le k \le 100$ 

• 解题思路

```
var arr []string
func getHappyString(n int, k int) string {
        arr = make([]string, 0)dfs(n, "")if len(arr) < k {
               return ""
        }
       return arr[k-1]
}
func dfs(n int, str string) {
        if len(str) > 1 && str[len(str)-1] == str[len(str)-2] {
                return
        }
        if len(str) == n {
               arr = append(arr, str)
               return
        }
        for i := 0; i < 3; i++ {
               char := 'a' + idfs(n, str+string(char))
        }
}
# 2
func getHappyString(n int, k int) string {
        per := 1 \le (n - 1)if k > 3*per {
               return ""
        }
        res := make([]byte, n)
```
(续下页)

(接上页)
```
next := [][]int{{1, 2}, {0, 2}, {0, 1}} // 3个分支
k = k - 1var status int
for i := 0; i < n; i++if i == 0 { // 确 定 第1个 分 支
              status = k / per
       } else {
              per = per / 2status = next[status][k/per] // 确定后面的分支
       }
       k = k % per
       res[i] = byte(status + 'a')}
return string(res)
```
## **44.8 1418. 点菜展示表 (1)**

• 题目

}

```
给你一个数组 orders, 表示客户在餐厅中完成的订单, 确切地说,
orders[i]=[customerNamei,tableNumberi,foodItemi] , 其 中 customerNamei 是 客 户 的 姓 名 ,
tableNumberi 是 客 户 所 在 餐 桌 的 桌 号 , 而 foodItemi 是 客 户 点 的 餐 品 名 称 。
请你返回该餐厅的 点菜展示表 。在这张表中,表中第一行为标题,其第一列为餐桌桌号...
,→"Table" ,
后 面 每 一 列 都 是 按 字 母 顺 序 排 列 的 餐 品 名 称 。
接下来每一行中的项则表示每张餐桌订购的相应餐品数量,第一列应当填对应的桌号,后面依次填写下单的餐品数
注意: 客户姓名不是点菜展示表的一部分。此外, 表中的数据行应该按餐桌桌号升序排列。
示 例 1:
输 \lambda: orders = [["David","3","Ceviche"], ["Corina","10","Beef Burrito"],
["David","3","Fried Chicken"],["Carla","5","Water"],
["Carla","5","Ceviche"],["Rous","3","Ceviche"]]
输出: [["Table", "Beef Burrito", "Ceviche", "Fried Chicken", "Water"],
[\mathsf{T3}\mathsf{T}, \mathsf{T0}\mathsf{T}, \mathsf{T2}\mathsf{T}, \mathsf{T1}\mathsf{T}, \mathsf{T0}\mathsf{T}]\mathsf{T}, [\mathsf{T5}\mathsf{T}, \mathsf{T0}\mathsf{T}, \mathsf{T1}\mathsf{T}, \mathsf{T0}\mathsf{T}, \mathsf{T1}\mathsf{T}]\mathsf{T}, [\mathsf{T10}\mathsf{T}, \mathsf{T1}\mathsf{T}, \mathsf{T0}\mathsf{T}, \mathsf{T0}\mathsf{T}, \mathsf{T0}\mathsf{T}]\mathsf{T}解 释: 点 菜 展 示 表 如 下 所 示:
Table, Beef Burrito, Ceviche, Fried Chicken, Water
3, 0, 2, 1, 05 ,0 ,1 ,0 ,1
10 , 1 , 0 , 0 , 0 , 0
对于餐桌 3: David 点了 "Ceviche" 和 "Fried Chicken", 而 Rous 点了 "Ceviche"
而餐桌 5: Carla 点了 "Water" 和 "Ceviche"
餐桌 10: Corina 点了 "Beef Burrito"
```

```
示例 2: 输入: orders = [["James","12","Fried Chicken"],["Ratesh","12","Fried Chicken
,→"],
["Amadeus","12","Fried Chicken"],["Adam","1","Canadian Waffles"],
["Brianna","1","Canadian Waffles"]]
输出: [["Table","Canadian Waffles","Fried Chicken"],["1","2","0"],["12","0","3"]]
解释: 对于餐桌 1: Adam 和 Brianna 都点了 "Canadian Waffles"
而 餐 桌 12:James, Ratesh 和 Amadeus 都 点 了 "Fried Chicken"
示 例 3:
输 \lambda: orders = [["Laura","2","Bean Burrito"],["Jhon","2","Beef Burrito"],["Melissa","2
,→","Soda"]]
输出: [["Table","Bean Burrito","Beef Burrito","Soda"],["2","1","1","1"]]
提示:
   1 \le orders. length \le 5 * 10^4
   orders[i].length == 3
   1 <= customerNamei.length, foodItemi.length <= 20
   customerNamei 和 foodItemi 由 大 小 写 英 文 字 母 及 空 格 字 符 ' ' 组 成 。
   tableNumberi 是 1 到 500 范 围 内 的 整 数 。
```
• 解题思路

```
func displayTable(orders [][]string) [][]string {
        res := make([][]string, 0)
        titles := make([]string, 0)
       idArr := make(\lceilint, 0)
        m := make(map[string]bool)
        m2 := make(map[string]map[string]int)
        for i := 0; i < len(orders); i++m[orders[i][2]] = true
                if m2 [orders [i][1]] == nil {
                        m2[orders[i][1]] = make(map[string]int)
                }
                m2[orders[i][1]][orders[i][2]]++
        }
        for k := range m {
                titles = append(titles, k)
        }
        for k := range m2 {
               tableID, = := strconv. Atoi(k)
                idArr = append(idArr, tableID)
        }
        sort.Strings(titles)
        sort.Ints(idArr)
        res = append(res, append([]string{"Table"}, titles...))
        for i := 0; i < len(idArr); i++)
```
(续下页)

(接上页)

```
tableStr := strconv.Itoa(idArr[i])
               temp := make([]string, 0)
               temp = append(temp, tableStr)
               for j := 0; j < len(titles); j++)temp = append(temp, strconv.Itoa(m2[tableStr][titles[j]]))
               }
               res = append(res, temp)
       }
       return res
}
```
### **44.9 1419. 数青蛙 (2)**

• 题目

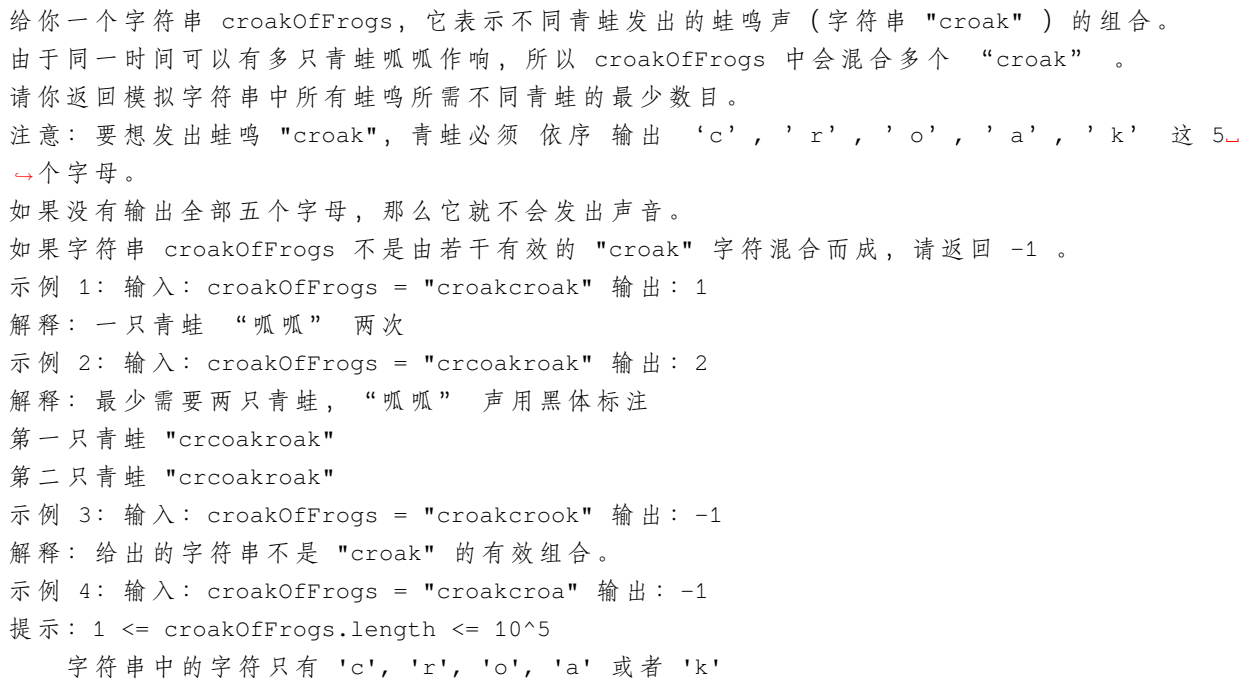

• 解题思路

```
func minNumberOfFrogs(croakOfFrogs string) int {
       res := 0
       var c, r, o, a, k int
       temp := 0
        for _, char := range croakOfFrogs {
               if char == 'c' {
```

```
c++if temp > 0 {
                               temp-- // 有 空 闲 的 青 蛙
                       } else {
                               res++ // 没 有 空 闲 的 青 蛙
                       }
               } else if r < c && char == 'r' {
                       r++} else if o < r && char == 'o' {
                       o++} else if a < o && char == 'a' {
                       a++} else if k < a && char == 'k' {
                       k++temp++ // 结 束 有 空 闲
               } else {
                      return -1
               }
        }
        if temp != res { // 避 免 出 现"croakcroa"的 情 况
               return -1
        }
       return res
}
# 2
func minNumberOfFrogs(croakOfFrogs string) int {
       res := 0
       var c, r, o, a, k int
       for _, char := range croakOfFrogs {
               if char == 'c' {
                       c++} else if char == 'r' {
                       r++} else if char == 'o' {
                       o++} else if char == 'a' {
                       a++} else if char == 'k' {
                       k++} else {
                      return -1
                }
```

```
res = max(res, c)if c < r || r < o || o < a || a < k {
                          return -1
                 }
                 if k == 1 {
                          c--r--O =a--k--}
         }
        if c = 0 & r = 0 & \omega = 0 & \omega = 0 & \omega = 0 & \omega = 0 {
                return res
         }
        return -1
}
func max(a, b int) int {
        if a > b {
                return a
        }
        return b
}
```
## **44.10 1423. 可获得的最大点数 (2)**

• 题目

几 张 卡 牌 排 成 一 行 , 每 张 卡 牌 都 有 一 个 对 应 的 点 数 。 点 数 由 整 数 数 组 cardPoints 给 出 。 每次行动, 你可以从行的开头或者末尾拿一张卡牌, 最终你必须正好拿 k 张卡牌。 你 的 点 数 就 是 你 拿 到 手 中 的 所 有 卡 牌 的 点 数 之 和 。 给你一个整数数组 cardPoints 和整数 k, 请你返回可以获得的最大点数。 示例 1: 输入: cardPoints =  $[1, 2, 3, 4, 5, 6, 1]$ , k = 3 输出: 12 解释: 第一次行动, 不管拿哪张牌, 你的点数总是 1」 →。 但 是, 先 拿 最 右 边 的 卡 牌 将 会 最 大 化 你 的 可 获 得 点 数 。 最优策略是拿右边的三张牌,最终点数为 1 + 6 + 5 = 12 。 示例 2: 输入: cardPoints =  $[2, 2, 2]$ , k = 2 输出: 4 解释: 无论你拿起哪两张卡牌,可获得的点数总是 4。 示例 3: 输入: cardPoints = [9,7,7,9,7,7,9], k = 7 输出: 55 解 释:你 必 须 拿 起 所 有 卡 牌 , 可 以 获 得 的 点 数 为 所 有 卡 牌 的 点 数 之 和 。 示例 4: 输入: cardPoints =  $[1,1000,1]$ , k = 1 输出: 1

```
解释: 你无法拿到中间那张卡牌, 所以可以获得的最大点数为 1 。
示例 5: 输入: cardPoints = [1,79,80,1,1,1,200,1], k = 3 输出: 202
提示: 1 \leq cardPoints.length \leq 10^5
  1 \leq cardPoints[i] \leq 10^4
   1 <= k <= cardPoints.length
```
### • 解题思路

```
func maxScore(cardPoints []int, k int) int {
        res := 0
        left := 0for i := 0; i < k; i++left = left + cardPoints[i]
        }
        res = left
        right : = 0count := k
        for i := len(cardPoints) - 1; i >= len(cardPoints)-k; i-- {
               right = right + cardPoints[i]
                left = left - cardPoints[count-1]res = max(res, left+right)
               count--
        }
        return res
}
func max(a, b int) int {
       if a > b {
               return a
        }
        return b
}
# 2
func maxScore(cardPoints []int, k int) int {
        res := 0
       n := len(cardPoints)
        window := 0
        sum := 0
        for i := 0; i < n-k; i++)sum = sum + cardPoints[i]
               window = window + cardPoints[i]
        }
        res = window
```

```
count := 0
        for i := n - k; i < n; i++ {
                sum = sum + cardPoints[i]
                window = window + cardPoints[i] - cardPoints[count]res = min(res, window)
                count++
        }
        return sum - res
}
func min(a, b int) int {
        if a > b {
               return b
        }
        return a
}
```
## **44.11 1424. 对角线遍历 II(2)**

• 题目

```
给 你 一 个 列 表 nums , 里 面 每 一 个 元 素 都 是 一 个 整 数 列 表 。
请你依照下面各图的规则, 按顺序返回 nums 中对角线上的整数。
示例 1: 输入:nums = [(1,2,3], [4,5,6], [7,8,9]] 输出: [1,4,2,7,5,3,8,6,9]示例 2: 输入: nums = [[1,2,3,4,5],[6,7],[8],[9,10,11],[12,13,14,15,16]]输出: [1,6,2,8,7,3,9,4,12,10,5,13,11,14,15,16]示例 3: 输入:nums = [[1,2,3],[4],[5,6,7],[8],[9,10,11]] 输出: [1,4,2,5,3,8,6,9,7,10,
,→11]
示例 4: 输入: nums = [[1,2,3,4,5,6]] 输出: [1,2,3,4,5,6]
提示: 1 <= nums.length <= 10^5
  1 \leq nums[i].length \leq 10^5
   1 \le nums [i][j] \le 10^9
   nums 中 最 多 有 10^5 个 数 字 。
```
• 解题思路

```
func findDiagonalOrder(nums [][]int) []int {
       arr := make([][2]int, 0)for i := 0; i < len(nums); i++for j := 0; j < len(nums[i]); j++arr = append(arr, [2]int\{i, j\})}
```

```
}
        sort.Slice(arr, func(i, j int) bool {
                a := arr[i][0] + arr[i][1]b := arr[j][0] + arr[j][1]if a == b {
                       return arr[i][1] < arr[j][1]
                }
                return a < b
        })
        res := make([]int, 0)for i := 0; i < len(arr); i++ {
               a, b := arr[i][0], arr[i][1]res = append(res, nums[a][b])}
       return res
}
# 2
func findDiagonalOrder(nums [][]int) []int {
       maxValue := 0
       m := make(map[int][]int)
       for i := 0; i < len(nums); i++for j := 0; j < len(nums[i]); j++)m[i+j] = append(m[i+j], nums[i][j])
                        if i+j > maxValue {
                               maxValue = i + j}
                }
        }
       res := make([]int, 0)for i := 0; i <= maxValue; i++ {
               for j := len(m[i]) - 1; j \ge 0; j--res = append(res, m[i][j])}
        }
        return res
}
```
### **44.12 1432. 改变一个整数能得到的最大差值 (2)**

• 题目

```
给你一个整数num。你可以对它进行如下步骤恰好 两次:
选择一个数字x (0 <= x <= 9).
选 择 另 一 个 数 字y (0<= y <= 9)。 数 字y可 以 等 于x。
将 num中所有出现 x的数位都用 y替换。
得到的新的整数 不能有前导 0, 得到的新整数也 不能是 0。
令 两 次 对 num的 操 作 得 到 的 结 果 分 别 为a和b。
请你返回a 和b的 最大差值 。
示例 1: 输入: num = 555 输出: 888
解释: 第一次选择 x = 5 且 y = 9, 并把得到的新数字保存在 a 中。
第 二 次 选 择 x = 5 且 y = 1 , 并 把 得 到 的 新 数 字 保 存 在 b 中 。
现在, 我们有 a = 999 和 b = 111, 最大差值为 888
示例 2: 输入: num = 9 输出: 8
解释: 第一次选择 x = 9 且 y = 9 , 并把得到的新数字保存在 a 中。
第二次选择 x = 9 且 y = 1 , 并把得到的新数字保存在 b 中。
现在, 我们有 a = 9 和 b = 1, 最大差值为 8
示例 3: 输入: num = 123456 输出: 820000
示例 4: 输入: num = 10000 输出: 80000
示例 5: 输入: num = 9288 输出: 8700
提示: 1 <= num <= 10^8
```
• 解题思路

```
func maxDiff(num int) int {
       maxValue, minValue := num, num
       str := strconv.Itoa(num)
       for i := 0; i < len(str); i++if str[i] < '9' {
                       maxValue, _ = strconv.Atoi(strings.ReplaceAll(str,␣
,→string(str[i]), "9"))
                       break
                }
       }
        if str[0] > '1' {
                minValue, = strconv. Atoi (strings. ReplaceAll (str, string (str[0]), "1
,→"))
       } else {
                for i := 1; i < len(str); i+1if str[i] > '1' && str[0] != str[i] {
                                minValue, \_ = strconv. Atoi (strings. ReplaceAll (str, \_,→string(str[i]), "0"))
```

```
break
                        }
                }
        }
        return maxValue - minValue
}
# 2
func maxDiff(num int) int {
       maxValue, minValue := num, num
        str := strconv.Itoa(num)
        for x := 0; x < 10; x++for y := 0; y < 10; y++ {
                        newStr := strings.ReplaceAll(str, string('0'+x), string('0
,→'+y))
                        if newStr[0] == '0' {
                                continue
                         }
                        value, _ := strconv.Atoi(newStr)
                        if value > maxValue {
                                maxValue = value
                        }
                        if value < minValue {
                                minValue = value
                        }
                }
        }
        return maxValue - minValue
}
```
# **44.13 1433. 检查一个字符串是否可以打破另一个字符串 (2)**

• 题目

给你两个字符串 s1 和 s2 , 它们长度相等, 请你检查是否存在一个 s1 的排列可以打破 s2.」 →的 一 个 排 列, 或者是否存在一个 s2 的排列可以打破 s1 的一个排列。 字符串 x 可以打破字符串 y (两者长度都为 n ) 需满足对于所有 i (在 0 到 n - 1 之间) 都有 x[i] >= y[i](字典序意义下的顺序)。 示例 1: 输入: s1 = "abc", s2 = "xya" 输出: true 解 释: "ayx" 是 s2="xya" 的 一 个 排 列 , "abc" 是 字 符 串 s1="abc" 的 一 个 排 列 , 且 "ayx"」 *,→*可 以 打 破 "abc" 。

```
示例 2: 输入: s1 = "abe", s2 = "acd" 输出: false
解释: s1="abe" 的所有排列包括: "abe", "aeb", "bae", "bea", "eab" 和 "eba",
s2="acd" 的所有排列包括: "acd", "adc", "cad", "cda", "dac" 和 "dca"。
然而没有任何 s1 的排列可以打破 s2 的排列。也没有 s2 的排列能打破 s1 的排列。
示例 3: 输入: s1 = "leetcodee", s2 = "interview" 输出: true
提示: s1.length == n
  s2.length == n
   1 \le n \le 10^5所有字符串都只包含小写英文字母。
```
• 解题思路

```
func checkIfCanBreak(s1 string, s2 string) bool {
       arr1 := []byte(s1)sort.Slice(arr1, func(i, j int) bool {
               return arr1[i] < arr1[j]
       })
       arr2 := []byte(s2)sort.Slice(arr2, func(i, j int) bool {
               return arr2[i] < arr2[j]
       })
       s1 = string(arr1)s2 = string(arr2)return compare(s1, s2) || compare(s2, s1)
}
func compare(s1 string, s2 string) bool {
       for i := 0; i < len(s1); i++ {
               if s1[i] < s2[i] {
                       return false
                }
        }
       return true
}
# 2
func checkIfCanBreak(s1 string, s2 string) bool {
       arr1 := [26]int\arr2 := [26]int\for i := 0; i < len(s1); i++ {
               arr1[int(s1[i]-'a')]++
               arr2[int(s2[i]-'a')]++
        }
        a, b := 0, 0
```

```
totalA, totalB := 0, 0for i := 0; i < 26; i++ {
       totalA = totalA + arr1[i]totalB = totalB + arr2[i]if totalA >= totalB {
               a++}
        if totalB >= totalA {
              b++}
}
return a == 26 || b == 26
```
## **44.14 1437. 是否所有 1 都至少相隔 k 个元素 (2)**

• 题目

}

```
给你一个由若干 0 和 1 组成的数组 nums 以及整数 k。如果所有 1 都至少相隔 k」
,→个 元 素 , 则 返 回 True ;
否 则 , 返 回 False 。
示例 1: 输入: nums = [1, 0, 0, 0, 1, 0, 0, 1], k = 2 输出: true
解释: 每个 1 都至少相隔 2 个元素。
示例 2: 输入: nums = [1, 0, 0, 1, 0, 1], k = 2 输出: false
解释: 第二个 1 和第三个 1 之间只隔了 1 个元素。
示例 3: 输入: nums = [1, 1, 1, 1, 1], k = 0 输出: true
示例 4: 输入: nums = [0,1,0,1], k = 1 输出: true
提示: 1 \leq nums.length \leq 10^5
   0 \leq k \leq \text{nums.length}nums[i] 的值为 0 或 1
```
• 解题思路

```
func kLengthApart(nums []int, k int) bool {
       last := -(k + 1) // 兼容第0个元素是1
       for i := 0; i < len(nums); i++if nums[i] == 1 {
                      if i-last \leq k \leqreturn false
                       }
                       last = i}
```

```
}
        return true
}
# 2
func kLengthApart(nums []int, k int) bool {
       last := -1for i := 0; i < len(nums); i++if nums[i] == 1 {
                       if last != -1 && i-last <= k {
                               return false
                        }
                        last = i}
        }
        return true
}
```
## **44.15 1438. 绝对差不超过限制的最长连续子数组 (3)**

• 题目

```
给你一个整数数组 nums, 和一个表示限制的整数 limit,
请你返回最长连续子数组的长度,该子数组中的任意两个元素之间的绝对差必须小于或者等于
,→limit 。
如果不存在满足条件的子数组,则返回 0 。
示例 1: 输入: nums = [8, 2, 4, 7], limit = 4 输出: 2
解释: 所有子数组如下:
[8] 最 大 绝 对 差 |8-8| = 0 <= 4.
[8,2] 最 大 绝 对 差 |8-2| = 6 > 4.
[8,2,4] 最 大 绝 对 差 |8-2| = 6 > 4.
[8,2,4,7] 最 大 绝 对 差 |8-2| = 6 > 4.
[2] 最 大 绝 对 差 |2-2| = 0 <= 4.
[2,4] 最 大 绝 对 差 |2-4| = 2 <= 4.
[2,4,7] 最 大 绝 对 差 |2-7| = 5 > 4.
[4] 最 大 绝 对 差 |4-4| = 0 <= 4.
[4,7] 最 大 绝 对 差 |4-7| = 3 <= 4.
[7] 最 大 绝 对 差 |7-7| = 0 <= 4.
因此,满足题意的最长子数组的长度为 2。
示例 2: 输入: nums = [10,1,2,4,7,2], limit = 5 输出: 4
解 释: 满 足 题 意 的 最 长 子 数 组 是 [2,4,7,2], 其 最 大 绝 对 差 [2-7] = 5 <= 5 。
示例 3: 输入: nums = [4,2,2,2,4,4,2,2], limit = 0 输出: 3
```

```
提示: 1 <= nums.length <= 10^5
1 \le nums [i] \le 10^9
0 \le \le 1 imit \le 10^0
```
• 解题思路

```
func longestSubarray(nums []int, limit int) int {
        res := 0
        for i := 0; i < len(nums); i++ {
                maxValue, minValue := nums[i], nums[i]
                for j := i; j < len(nums); j++ {
                        maxValue = max(maxValue, nums[j])minValue = min(minValue, nums[j])if maxValue-minValue <= limit {
                                res = max(res, j-i+1)} else {
                               break
                        }
                }
                if res >= len(nums)-i {
                       break
                }
        }
        return res
}
func max(a, b int) int {
       if a > b {
               return a
        }
        return b
}
func min(a, b int) int {
        if a > b {
               return b
        }
        return a
}
# 2
func longestSubarray(nums []int, limit int) int {
        res := 0
       maxStack, minStack := make([]int, 0), make([]int, 0)
```
(接上页)

```
var i int
        for j := 0; j < len(nums); j++)for len(minStack) > 0 && minStack[len(minStack)-1] > nums[j] {
                        minStack = minStack[:len(minStack)-1]
                }
                minStack = append(minStack, nums[j])
                for len(maxStack) > 0 && maxStack[len(maxStack)-1] < nums[j] {
                        maxStack = maxStack[:len(maxStack)-1]
                }
                maxStack = append(maxStack, nums[j])
                for maxStack[0]-minStack[0] > limit { // 移除左边
                        if nums[i] == maxStack[0] {
                               maxStack = maxStack[1:]
                        }
                        if nums[i] == minStack[0] {
                              minStack = minStack[1:]
                        }
                        i++}
                res = max(res, j-i+1)}
        return res
}
func max(a, b int) int {
       if a > b {
               return a
        }
       return b
}
# 3
import (
        "math/rand"
)
func longestSubarray(nums []int, limit int) int {
        res := 0
        t := \&t\text{t} = \{\}var i int
        for j := 0; j < len(nums); j++)t.insert(nums[j])
               for t.max().key-t.min().key > limit {
```

```
t.delete(nums[i])
                       i++}
               res = max(res, j-i+1)}
       return res
}
func max(a, b int) int {
       if a > b {
              return a
       }
       return b
}
type Node struct {
      ch [2]*Node
       priority int
       key int
       cnt int
}
func (n *Node) cmp(b int) int {
       switch {
       case b < n.key:
              return 0
       case b > n.key:
              return 1
       default:
              return -1
       }
}
func (n *Node) rotate(b int) *Node {
       target := n.ch[b^1]
       n.ch[b^1] = target.ch[b]target.ch[b] = n
       return target
}
type treap struct {
      root *Node
}
```

```
func (t *treap) ins(n *Node, key int) *Node {
        if n == nil {
                return &Node{
                        ch: [2]*Node{}, // 0左边, 1右边
                        priority: rand.Int(),
                        key: key,
                         cnt: 1,}
        }
        if b := n.\text{cmp}(\text{key}); b \ge 0 {
                n.ch[b] = t.ins(n.ch[b], key)if n.ch[b].priority > n.priority {
                       n = n.\text{rotate}(b \land 1)}
        } else {
               n.cnt++
        }
        return n
}
func (t *treap) del(n *Node, key int) *Node {
        if n == nil {
                return nil
        }
        if b := n.\text{cmp}(\text{key}); b \ge 0 {
                n.ch[b] = t.del(n.ch[b], key)} else {
                if n{\cdot}cnt > 1 {
                        n.cnt--
                 } else {
                        if n.ch[1] == nilreturn n.ch[0]
                         }
                         if n.ch[0] == nilreturn n.ch[1]
                         }
                         b = 0if n.ch[0].priority > n.ch[1].priority {
                                b = 1}
                         n = n.\text{rotate}(b)n.ch[b] = t.del(n.ch[b], key)
```

```
}
        }
        return n
}
func (t *treap) insert(key int) {
       t.root = t.ins(t.root, key)
}
func (t *treap) delete(key int) {
       t.root = t.del(t.root, key)
}
func (t *treap) min() (min *Node) {
        for temp := t.root; temp != nil; temp = temp.ch[0] {
               min = temp
        }
        return min
}
func (t *treap) max() (max *Node) {
        for temp := t.root; temp != nil; temp = temp.ch[1] {
                max = temp}
        return max
}
```
# **44.16 1442. 形成两个异或相等数组的三元组数目 (3)**

• 题目

```
给 你 一 个 整 数 数 组 arr 。
现需要从数组中取三个下标 i、j 和 k , 其中 (0 <= i < j <= k < arr.length) 。
a 和 b 定义如下:
  a = arr[i] \land arr[i + 1] \land ... \land arr[j - 1]b = arr[j] \land arr[j + 1] \land \dots \land arr[k]注意: ^ 表示 按位异或 操作。
请返回能够令 a == b 成立的三元组 (i, j , k) 的数目。
示例 1: 输入: arr = [2,3,1,6,7] 输出: 4
解释:满足题意的三元组分别是 (0,1,2), (0,2,2), (2,3,4) 以及 (2,4,4)
示例 2: 输入: arr = [1,1,1,1,1] 输出: 10
示例 3: 输入: arr = [2,3] 输出: 0
```

```
示例 4: 输入: arr = [1,3,5,7,9] 输出: 3
示例 5: 输入: arr = [7,11,12,9,5,2,7,17,22] 输出: 8
提 示 :
  1 <= arr.length <= 300
   1 \leq \arr[i] \leq 10^8
```
### • 解题思路

```
func countTriplets(arr []int) int {
       res := 0
       for i := 1; i < len(arr); i++arr[i] = arr[i] ' arr[i-1]}
       for i := 0; i < len(arr)-1; i++ {
               for j := i + 1; j < len(arr); j++)for k := j; k < len(arr); k++ {
                               var a, b int
                               if i == 0 {
                                   a = arr[j-1]} else {
                                     a = arr[j-1] \land arr[i-1]}
                               b = arr[k] \land arr[j-1]if a == b {
                                     res++
                               }
                       }
              }
       }
       return res
}
#
// a[i]^...a[j-1]^a[j]^...a[k] = 0, 则j可以取i+1、i+2、...、..k
func countTriplets(arr []int) int {
       res := 0
       for i := 0; i < len(arr); i++ {
               temp := arr[i]
               for k := i + 1; k < len(arr); k++temp = temp \land arr[k]if temp == 0 {
                              res = res + k - i}
                }
```

```
}
        return res
}
#
func countTriplets(arr []int) int {
        res := 0sumM := make(map[int]int)
        countM := make(map[int]int)
        countM[0] = 1temp := 0
        for i := 0; i < len(arr); i++ {
                temp = temp \land arr[i]if countM[temp] > 0 {
                        // 相 同 异 或 结 果 , 分 别 出 现 在 下 标[a,b,c,d]
                         // 则[a,d]有d-a-1个 满 足 条 件 的
                         // sum = (d-a-1)+(d-b-1)+(d-c-1)1/ = > nd - \left[ (a+1) + (b+1) + (c+1) \right]// 同 理 得[a,b], [a,c]
                         res = res + i * countM[temp] - sumM[temp]}
                countM[temp]++
                sumM[temp] = sumM[temp] + (i + 1)}
        return res
}
```
# **44.17 1443. 收集树上所有苹果的最少时间 (2)**

• 题目

```
给你一棵有n个节点的无向树,节点编号为0到n-1,它们中有一些节点有苹果。
通过树上的一条边,需要花费 1 秒钟。
你从节点0出发,请你返回最少需要多少秒,可以收集到所有苹果,并回到节点 0 。
无 向 树 的 边 由edges给 出 , 其 中edges[i] = [fromi, toi], 表 示 有 一 条 边 连 接from和toi 。
除 此 以 外 , 还 有 一 个 布 尔 数 组hasApple , 其 中hasApple[i] = true代 表 节 点i有 一 个 苹 果 ,
否 则 , 节 点i没 有 苹 果 。
示例 1: 输入: n = 7, edges = [[0,1],[0,2],[1,4],[1,5],[2,3],[2,6]],
hasApple = [false, false, true, false, true, true, false] 输出: 8
解释:上图展示了给定的树,其中红色节点表示有苹果。一个能收集到所有苹果的最优方案由绿色箭头表示。
示例 2: 输入: n = 7, edges = [[0,1],[0,2],[1,4],[1,5],[2,3],[2,6]],
hasApple = [false, false, true, false, false, true, false] 输出: 6
```

```
解释:上图展示了给定的树,其中红色节点表示有苹果。一个能收集到所有苹果的最优方案由绿色箭头表示。
示例 3: 输入: n = 7, edges = [0,1], [0,2], [1,4], [1,5], [2,3], [2,6]],
hasApple = [false, false, false, false, false, false, false] 输出: 0
提示: 1 <= n <= 10^5
edges.length == n-1
edges[i].length == 2
0 \le fromi, toi \le n-1
fromi< toi
hasApple.length == n
```
• 解题思路

```
func minTime(n int, edges [][]int, hasApple []bool) int {
       arr := make([[]i]int, n)for i := 0; i < len(deg); i++ {
               a, b := edges[i][0], edges[i][1]
               arr[a] = append(arr[a], b)arr[b] = append(arr[b], a)}
       visited := make([]bool, n)
       res, \angle := dfs(arr, hasApple, visited, 0)
        if res >= 2 {
               return res - 2 // 遍历N个点, 长度: 2N-2
        }
        return 0
}
func dfs(arr [][]int, hasApple, visited []bool, index int) (int, bool) {
       visited[index] = true
       res := 0
       has := false
       if hasApple[index] == true {
               has = true
        }
        for i := 0; i < len(arr[index]); i++next := arr[index][i]if visited[next] == true {
                       continue
                }
                total, isExist := dfs(arr, hasApple, visited, next)
                if isExist {
                       has = true
                        res = res + total
                }
```

```
}
        if has == true {
               return res + 2, true
        }
       return 0, false
}
# 2
func minTime(n int, edges [][]int, hasApple []bool) int {
       ans := 0
       m := make([]bool, n)
       m[0] = true
        for i := 0; i < len(deg); i++ {
                from, to := edges[i][0], edges[i][1]
                if m[from] {
                       m[to] = true} else {
                        m[from] = true// 改 变 数 据
                        // [[0 2] [0 3] [1 2]] => [[0 2] [0 3] [2 1]]
                        edges[i][0], edges[i][1] = edges[i][1], edges[i][0]}
        }
        for i := len(edges) - 1; i >= 0; i-- {
               from, to := edges[i][0], edges[i][1]
                if hasApple[to] {
                       hasApple[from] = true
                        ans += 2}
        }
        return ans
}
```
# **44.18 1447. 最简分数 (2)**

• 题目

给你一个整数 n , 请你返回所有 0 到 1 之间 (不包括 0 和 1) 满足分母小于等于 n 的 最简... *,→*分 数 。 分数可以以 任意 顺序返回。 示例 1: 输入: n = 2 输出: ["1/2"] 解释: "1/2" 是唯一一个分母小于等于 2 的最简分数。

```
示例 2: 输入: n = 3 输出: ["1/2","1/3","2/3"]
示例 3: 输入: n = 4 输出: ["1/2","1/3","1/4","2/3","3/4"]
解释: "2/4" 不是最简分数, 因为它可以化简为 "1/2"。
示例 4: 输入: n = 1 输出: []
提示: 1 <= n <= 100
```
### • 解题思路

```
func simplifiedFractions(n int) []string {
        res := make([]string, 0)
        for i := 2; i \le n; i++for j := 1; j < i; j++)if gcd(i, j) == 1 {
                                res = append(res, fmt.Sprintf("%d/%d", j, i))
                        }
                }
        }
        return res
}
func gcd(a, b int) int {
        if a^8b == 0 {
                return b
        }
        return gcd(b, a%b)
}
# 2
func simplifiedFractions(n int) []string {
        res := make([]string, 0)
       m := make(map[string]bool)
        for i := 2; i <= n; i++ {
                for j := 1; j < i; j++)str := fmt.Sprintf("%d/%d", j, i)
                        if _, ok := m[str]; ok{
                                continue
                        }
                        res = append(res, str)
                        for k := 1; i * k \le n; k++m[fmt.Sprintf("%d/%d", j*k, i*k)] = true
                        }
                }
        }
        return res
```
### **44.19 1448. 统计二叉树中好节点的数目 (1)**

• 题目

}

给 你 一 棵 根 为root的 二 叉 树 , 请 你 返 回 二 叉 树 中 好 节 点 的 数 目 。 「好节点」X 定义为: 从根到该节点 X 所经过的节点中, 没有任何节点的值大于 X 的值。 示例 1: 输入: root =  $[3, 1, 4, 3, \text{null}, 1, 5]$  输出: 4 解释: 图中蓝色节点为好节点。 根节点 (3) 永远是个好节点。 节 点 4 -> (3,4) 是路径中的最大值。 节 点 5 -> (3,4,5) 是 路 径 中 的 最 大 值 。 节 点 3 -> (3,1,3) 是 路 径 中 的 最 大 值 。 示例 2: 输入: root = [3,3,null,4,2] 输出: 3 解释: 节点 2 -> (3, 3, 2) 不是好节点, 因为 "3" 比它大。 示例 3: 输入: root = [1] 输出: 1 解释: 根节点是好节点。 提示: 二叉树中节点数目范围是[1, 10^5]。 每 个 节 点 权 值 的 范 围 是[-10^4, 10^4]。

• 解题思路

```
func goodNodes(root *TreeNode) int {
       maxValue := math.MinInt32
        return dfs(root, maxValue)
}
func dfs(root *TreeNode, maxValue int) int {
       if root == nilreturn 0
        }
        if root.Val >= maxValue {
                return dfs(root.Left, root.Val) + dfs(root.Right, root.Val) + 1
        }
        return dfs(root.Left, maxValue) + dfs(root.Right, maxValue)
}
```
## **44.20 1451. 重新排列句子中的单词 (1)**

#### • 题目

「 句 子 」 是 一 个 用 空 格 分 隔 单 词 的 字 符 串 。 给 你 一 个 满 足 下 述 格 式 的 句 子 text : 句 子 的 首 字 母 大 写 text 中 的 每 个 单 词 都 用 单 个 空 格 分 隔 。 请你重新排列 text 中的单词, 使所有单词按其长度的升序排列。 如果两个单词的长度相同,则保留其在原句子中的相对顺序。 请同样按上述格式返回新的句子。 示例 1: 输入: text = "Leetcode is cool" 输出: "Is cool leetcode" 解释: 句子中共有 3 个单词, 长度为 8 的 "Leetcode", 长度为 2 的 "is" 以及长度为 4 的 *,→*"cool" 。 输 出 需 要 按 单 词 的 长 度 升 序 排 列 , 新 句 子 中 的 第 一 个 单 词 首 字 母 需 要 大 写 。 示例 2: 输入: text = "Keep calm and code on" 输出: "On and keep calm code" 解释: 输出的排序情况如下: "On" 2 个 字 母 。 "and" 3 个 字 母 。 "keep" 4␣ →个字母,因为存在长度相同的其他单词,所以它们之间需要保留在原句子中的相对顺序。 "calm" 4 个 字 母 。 "code" 4 个 字 母 。 示例 3: 输入: text = "To be or not to be" 输出: "To be or to be not" 提示: text 以大写字母开头, 然后包含若干小写字母以及单词间的单个空格。  $1 \le$  text.length  $\le$  10^5

• 解题思路

```
func arrangeWords(text string) string {
       text = strings.ToLower(text)
        arr := strings.Fields(text)
        sort.SliceStable(arr, func(i, j int) bool {
                return len(arr[i]) < len(arr[j])
        })
        arr[0] = strings.Title(arr[0])
        return strings.Join(arr, " ")
}
```
## **44.21 1452. 收藏清单 (1)**

• 题目

```
给 你 一 个 数 组 favoriteCompanies ,
其中 favoriteCompanies[i] 是第 i 名用户收藏的公司清单 (下标从 0 开始) 。
请找出不是其他任何人收藏的公司清单的子集的收藏清单,并返回该清单下标。下标需要按升序排列。
示例 1: 输入: favoriteCompanies = [["leetcode", "google", "facebook"],
["google","microsoft"],["google","facebook"],["google"],["amazon"]]
输 出: [0, 1, 4]解 释: favoriteCompanies[2]=["google", "facebook"] 是
favoriteCompanies[0]=["leetcode","google","facebook"] 的 子 集 。
favoriteCompanies[3]=["google"] 是 favoriteCompanies[0]=
["leetcode","google","facebook"] 和 favoriteCompanies[1]=["google","microsoft"]␣
,→的 子 集 。
其余的收藏清单均不是其他任何人收藏的公司清单的子集,因此,答案为 [0,1,4]。
示例 2: 输入: favoriteCompanies = [["leetcode", "google", "facebook"],
["leetcode", "amazon"], ["facebook", "google"]]
输 出: [0, 1]解 释: favoriteCompanies[2]=["facebook","google"] 是 favoriteCompanies[0]=["leetcode",
→"google","facebook"] 的子集, 因此, 答案为 [0,1] 。
示例 3: 输入: favoriteCompanies = [["leetcode"],["google"],["facebook"],["amazon"]]
输 出: [0, 1, 2, 3]提示: 1 <=favoriteCompanies.length <= 100
1 <=favoriteCompanies[i].length <= 500
1 <=favoriteCompanies[i][j].length <= 20
favoriteCompanies[i] 中 的 所 有 字 符 串 各 不 相 同 。
用户收藏的公司清单也 各不相同,
也就是说, 即便我们按字母顺序排序每个清单, favoriteCompanies[i] !=_
,→favoriteCompanies[j] 仍 然 成 立 。
所 有 字 符 串 仅 包 含 小 写 英 文 字 母 。
```
• 解题思路

```
type Node struct {
       index int
        str []string
}
func peopleIndexes(favoriteCompanies [][]string) []int {
        n := len(favoriteCompanies)
        arr := make([]Node, 0)for i := 0; i < 1en(favoriteCompanies); i++ {
                arr = append(arr, Node{
```

```
index: i,
                        str: favoriteCompanies[i],
               })
        }
        sort.Slice(arr, func(i, j int) bool {
                return len(arr[i].str) < len(arr[j].str)
        })
        res := make([]int, 0)
        for i := 0; i < n; i++ {
               flag := true
                for j := i + 1; j < n; j++if judge(arr[i].str, arr[j].str) == true {
                                flag = false
                                break
                        }
                }
                if flag == true {
                       res = append(res, arr[i].index)}
        }
        sort.Ints(res)
        return res
}
func judge(a, b []string) bool {
       m := make(map[string]bool)
        for i := 0; i < len(a); i++m[a[i]] = true
        }
        for i := 0; i < \text{len}(b); i++if _, ok := m[b[i]]; ok {
                      delete(m, b[i])
                }
        }
        return len(m) == 0}
```
## **44.22 1456. 定长子串中元音的最大数目 (2)**

• 题目

```
给你字符串 s 和整数 k 。
请返回字符串 s 中长度为 k 的单个子字符串中可能包含的最大元音字母数。
英文中的 元音字母 为 (a, e, i, o, u) 。
示例 1: 输入: s = "abciiidef", k = 3 输出: 3
解释: 子字符串 "iii" 包含 3 个元音字母。
示例 2: 输入: s = "aeiou", k = 2 输出: 2
解释: 任意长度为 2 的子字符串都包含 2 个元音字母。
示例 3: 输入: s = "leetcode", k = 3 输出: 2
解释: "lee"、"eet" 和 "ode" 都包含 2 个元音字母。
示例 4: 输入: s = "rhythms", k = 4 输出: 0
解释: 字符串 s 中不含任何元音字母。
示例 5: 输入: s = "tryhard", k = 4 输出: 1
提示: 1 <= s.length <= 10^5
s 由 小 写 英 文 字 母 组 成
1 \leq k \leq s.length
```
• 解题思路

```
func maxVowels(s string, k int) int {
        res := 0
        total := 0for i := 0; i < len(s); i++ {
                if isVowel(s[i]) == true {
                        total++
                }
                if i >= k {\n1}if isVowel(s[i-k]) == true {
                                total--
                        }
                }
                res = max(res, total)
        }
        return res
}
func isVowel(b byte) bool {
        return b == 'a' || b == 'e' ||b == 'i' || b == 'o' || b == 'u'}
```

```
func max(a, b int) int {
       if a > b {
              return a
       }
       return b
}
# 2
func maxVowels(s string, k int) int {
      res := 0
       total := 0
       arr := make([]int, len(s)+1)for i := 0; i < len(s); i++)if isVowel(s[i]) == true {
                      total++
              }
               arr[i+1] = totalif i >= k-1 {
                     res = max(res, arr[i+1]-arr[i-k+1])}
       }
       return res
}
func isVowel(b byte) bool {
      return b == 'a' || b == 'e' ||b == 'i' || b == 'o' || b == 'u'}
func max(a, b int) int {
       if a > b {
              return a
       }
       return b
}
```
## **44.23 1457. 二叉树中的伪回文路径 (3)**

#### • 题目

给你一棵二叉树, 每个节点的值为 1 到 9 。我们称二叉树中的一条路径是 「伪回文」的, 当它满足: 路径经过的所有节点值的排列中, 存在一个回文序列。 请你返回从根到叶子节点的所有路径中伪回文路径的数目。 示例 1: 输入: root =  $[2, 3, 1, 3, 1, \text{null}, 1]$  输出: 2 解释: 上图为给定的二叉树。总共有 3 条从根到叶子的路径: 红色路径 [2,3,3], 绿色路径 [2,1,1] 和路径 [2,3,1] 。 在这些路径中,只有红色和绿色的路径是伪回文路径,因为红色路径 [2,3,3]。 *,→*存 在 回 文 排 列 [3,2,3] , 绿色路径 [2,1,1] 存在回文排列 [1,2,1] 。 示例 2: 输入: root =  $[2,1,1,1,3,$  null, null, null, null, null, 1] 输出: 1 解释: 上图为给定二叉树。总共有 3 条从根到叶子的路径: 绿色路径 [2,1,1], 路径 [2,1,3,1] 和路径 [2,1]。 这些路径中只有绿色路径是伪回文路径,因为 [2,1,1] 存在回文排列 [1,2,1] 。 示例 3: 输入: root = [9] 输出: 1 提示: 给定二叉树的节点数目在1到10^5之间。 节 点 值 在1 到9之 间 。

• 解题思路

var res int

```
func pseudoPalindromicPaths(root *TreeNode) int {
        res = 0dfs(root, [10]int{})
        return res
}
func dfs(root *TreeNode, arr [10]int) {
        arr[root.Val]++
        if root.Left == nil && root.Right == nil {
                count := 0
                for i := 1; i <= 9; i++ {
                        if arr[i] 2 == 1 {
                                count++
                        }
                }
                if count \leq 1 {
                       res++
                }
                return
```

```
}
        if root.Left != nil {
                dfs(root.Left, arr)
        }
        if root.Right != nil {
               dfs(root.Right, arr)
        }
}
# 2
var res int
func pseudoPalindromicPaths(root *TreeNode) int {
        res = 0dfs(root, make([]int, 10))
        return res
}
func dfs(root *TreeNode, arr []int) {
        if root == nil {
               return
        }
        arr[root.Val]++
        if root.Left == nil && root.Right == nil {
                count := 0
                for i := 1; i <= 9; i++ {
                        if arr[i] 2 == 1 {
                               count++
                        }
                }
                if count \leq 1 {
                      res++
                }
                return
        }
        tempLeft := make([]int, 10)
        copy(tempLeft, arr)
        dfs(root.Left, tempLeft)
        tempRight := make([]int, 10)
        copy(tempRight, arr)
        dfs(root.Right, tempRight)
}
```

```
# 3
var res int
func pseudoPalindromicPaths(root *TreeNode) int {
        res = 0dfs(root, 0)
        return res
}
func dfs(root *TreeNode, value int) {
        if root == nil {
               return
        }
        temp := value \wedge (1 << root.Val)
        if root.Left == nil && root.Right == nil {
                if temp == 0 || (temp&(temp-1)) == 0 {
                        res++
                }
                return
        }
        dfs(root.Left, temp)
        dfs(root.Right, temp)
}
```
# **44.24 1461. 检查一个字符串是否包含所有长度为 K 的二进制子串 (2)**

• 题目

```
给 你 一 个 二 进 制 字 符 串s和 一 个 整 数k。
如 果 所 有 长 度 为 k的 二 进 制 字 符 串 都 是 s的 子 串 , 请 返 回 True , 否 则 请 返 回 False 。
示例 1: 输入: s = "00110110", k = 2 输出: true
解释: 长度为 2 的二进制串包括 "00", "01", "10" 和 "11"。
它们分别是 s 中下标为 0, 1, 3, 2 开始的长度为 2 的子串。
示例 2: 输入: s = "00110", k = 2 输出: true
示例 3: 输入: s = "0110", k = 1 输出: true
解释: 长度为 1 的二进制串包括 "0" 和 "1", 显然它们都是 s 的子串。
示例 4: 输入: s = "0110", k = 2 输出: false
解释: 长度为 2 的二进制串 "00" 没有出现在 s 中。
示例 5: 输入: s = "00000000001011100", k = 4 输出: false
提示: 1 <= s.length <= 5 * 10^5
s 中 只 含 0 和 1 。
```
 $1 \le k \le 20$ 

(接上页)

#### • 解题思路

```
func hasAllCodes(s string, k int) bool {
       m := make(map[string]bool)
       for i := 0; i <= len(s)-k; i++ {
               m[s[i:i+k]] = true}
       return len(m) == 1<<k}
# 2
func hasAllCodes(s string, k int) bool {
       length := 1 \lt karr := make([]bool, length)
       cur := 0for i := 0; i < len(s); i++ {
               num := int(s[i] - '0')cur = cur<<1 + numif i >= k-1 {
                      cur = cur \& (length - 1)arr[cur] = true
                }
       }
        for i := 0; i < len(arr); i++ {
               if arr[i] == falsereturn false
                }
        }
       return true
}
```
# **44.25 1462. 课程表 IV(2)**

• 题目

你 总 共 需 要 上 n门 课 , 课 程 编 号 依 次 为 0到 n-1。 有的课会有直接的先修课程,比如如果想上课程0,你必须先上课程 1,那么会以 [1, →0]数对的形式给出先修课程数对。 给 你 课 程 总 数 n和 一 个 直 接 先 修 课 程 数 对 列 表prerequisite 和 一 个 查 询 对 列 表queries。 对 于 每 个 查 询 对 queries[i], 请 判 断queries[i][0]是 否 是queries[i][1]的 先 修 课 程 。

```
(接上页)
```

```
请返回一个布尔值列表, 列表中每个元素依次分别对应 queries每个查询对的判断结果。
注意: 如果课程a是课程b的先修课程且课程b是课程c的先修课程, 那么课程a也是课程c的先修课程。
示例 1: 输入: n = 2, prerequisites = [1,0], queries = [0,1], [1,0]] 输出: [false,
,→true]
解 释:课程 0 不是课程 1 的先修课程, 但课程 1 是课程 0 的先修课程。
示例 2: 输入: n = 2, prerequisites = [], queries = [[1,0],[0,1]] 输出: [false,false]
解释: 没有先修课程对, 所以每门课程之间是独立的。
示例 3: 输入: n = 3, prerequisites = [[1,2],[1,0],[2,0]], queries = [[1,0],[1,2]].
→输出: [true,true]
示例 4: 输入: n = 3, prerequisites = [1,0], [2,0]], queries = [0,1], [2,0]]→输出: [false,true]
示例 5: 输入: n = 5, prerequisites = [0,1], [1,2], [2,3], [3,4]], queries = [0,4], [4,
,→0],[1,3],[3,0]]
输出: [true, false, true, false]
提示: 2 <= n <= 100
0 \le prerequisite. length \le (n * (n - 1) / 2)
0 <= prerequisite[i][0], prerequisite[i][1] < n
prerequisite[i][0] != prerequisite[i][1]
先 修 课 程 图 中 没 有 环 。
先修课程图中没有重复的边。
1 \le queries. length \le 10^4
queries[i][0] != queries[i][1]
```
• 解题思路

```
var arr []map[int]bool
var m map[string]bool
func checkIfPrerequisite(numCourses int, prerequisites [][]int, queries [][]int) ...
,→[]bool {
       res := make([]bool, len(queries))
       m = make(map[string]bool)
        arr = make([]map[int]bool, numCourses)
        for i := 0; i < len(prerequisites); i++ {
                a, b := prerequisites[i][0], prerequisites[i][1]
                if arr[a] == nilarr[a] = make(map[int]bool)
                }
                arr[a][b] = true // a=>b}
        for i := 0; i < len(queries); i++ {
                a, b := queries[i][0], queries[i][1]
                res[i] = dfs(a, b) // a=>b
        }
```

```
return res
}
func dfs(i, target int) bool {
        status := fmt.Sprintf("%d,%d", i, target)
        if value, ok := m[status]; ok {
               return value
        }
        res := false
        if arr[i][target] == true {
                res = true
        } else {
                for k := range arr[i] {
                        if dfs(k, target) == true {
                                res = true
                                break
                        }
                }
        }
        m[status] = res
        return res
}
# 2
func checkIfPrerequisite(numCourses int, prerequisites [][]int, queries [][]int).
,→[]bool {
       res := make([]bool, len(queries))
        m := make(map[int]map[int]bool)for i := 0; i < numCourses; i++ {
               m[i] = make(map[int]bool)
        }
        for i := 0; i < len(prerequisites); i++ {
                a, b := prerequires[i][0], prerequisites[i][1]
               m[a][b] = true // a=>b
        }
        for k := 0; k < numCourses; k++ {
                for i := 0; i < numCourses; i++ {
                        for j := 0; j < numCourses; j++ {
                                // ik + kj =>ij
                                if m[i][k] == true \& m[k][j] == truem[i][j] = true}
                        }
```

```
}
}
for i := 0; i < len(queries); i++ {
        a, b := queries[i][0], queries[i][1]
        res[i] = m[a][b]}
return res
```
### **44.26 1465. 切割后面积最大的蛋糕 (1)**

• 题目

}

```
矩形蛋糕的高度为 h 且宽度为 w, 给你两个整数数组 horizontalCuts 和 verticalCuts,
其中 horizontalCuts[i] 是从矩形蛋糕顶部到第 i 个水平切口的距离,
类似 地, verticalCuts[j] 是 从 矩 形 蛋 糕 的 左 侧 到 第 j 个 竖 直 切 口 的 距 离 。
请你按数组 horizontalCuts 和 verticalCuts 中提供的水平和竖直位置切割后,
请你找出 面积最大 的那份蛋糕, 并返回其 面积 。
由于答案可能是一个很大的数字,因此需要将结果对 10^9 + 7 取余后返回。
示例 1: 输入:h = 5, w = 4, horizontalCuts = [1,2,4], verticalCuts = [1,3] 输出: 4
解释:上图所示的矩阵蛋糕中,红色线表示水平和竖直方向上的切口。切割蛋糕后,绿色的那份蛋糕面积最大。
示例 2: 输入:h = 5, w = 4, horizontalCuts = [3,1], verticalCuts = [1] 输出:6
解 释: 上 图 所 示 的 矩 阵 蛋 糕 中 , 红 色 线 表 示 水 平 和 竖 直 方 向 上 的 切 口 。 切 割 蛋 糕 后 , 绿 色 和 黄 色 的 两 份 蛋 糕 面 积 最
示例 3: 输入:h = 5, w = 4, horizontalCuts = [3], verticalCuts = [3] 输出: 9
提示: 2 <= h, w <= 10^9
1 <=horizontalCuts.length <min(h, 10^5)
1 <=verticalCuts.length < min(w, 10^5)
1 <=horizontalCuts[i] < h
1 <=verticalCuts[i] < w
题 目 数 据 保 证 horizontalCuts 中 的 所 有 元 素 各 不 相 同
题 目 数 据 保 证 verticalCuts中 的 所 有 元 素 各 不 相 同
```
• 解题思路

```
func maxArea(h int, w int, horizontalCuts []int, verticalCuts []int) int {
        hArr := append(horizontalCuts, h)
        wArr := append (verticalCuts, w)
        sort.Ints(hArr)
        sort.Ints(wArr)
       maxHeight := hArr[0]
        maxWeight := wArr[0]
        for i := 1; i < len(hArr); i++ {
```
```
if hArr[i]-hArr[i-1] > maxHeight {
                       maxHeight = hArr[i] - hArr[i-1]}
       }
       for i := 1; i < len(WArr); i++if wArr[i]-wArr[i-1] > maxWeight {
                       maxWeight = wArr[i] - wArr[i-1]}
       }
       return maxHeight * maxWeight % 1000000007
}
```
#### **44.27 1466. 重新规划路线 (2)**

• 题目

```
n 座城市, 从 0 到 n-1 编号, 其间共有 n-1 条路线。
因此,要想在两座不同城市之间旅行只有唯一一条路线可供选择(路线网形成一颗树)。
去年, 交通运输部决定重新规划路线, 以改变交通拥堵的状况。
路线用 connections 表示, 其中 connections[i] = [a, b] 表示从城市 a 到 b_
→的 一 条 有 向 路 线 。
今年, 城市 0 将会举办一场大型比赛, 很多游客都想前往城市 0 。
请你帮助重新规划路线方向, 使每个城市都可以访问城市 0 。返回需要变更方向的最小路线数。
题 目 数 据 保 证 每 个 城 市 在 重 新 规 划 路 线 方 向 后 都 能 到 达 城 市 0 。
示例 1: 输入: n = 6, connections = [(0,1), [1,3], [2,3], [4,0], [4,5]] 输出: 3
解释: 更改以红色显示的路线的方向, 使每个城市都可以到达城市 0 。
示例 2: 输入: n = 5, connections = [1,0], [1,2], [3,2], [3,4]] 输出: 2
解释: 更改以红色显示的路线的方向, 使每个城市都可以到达城市 0 。
示例 3: 输入: n = 3, connections = [1,0], [2,0]] 输出: 0
提示: 2 <= n <= 5 * 10^4
connections.length == n-1
connections[i].length == 2
0 \le connections[i][0], connections[i][1] \le n-1
connections[i][0] != connections[i][1]
```
• 解题思路

```
func minReorder(n int, connections [][]int) int {
       m := make(map[int]map[int]int)
       for i := 0; i < len(connections); i++a, b := connections[i][0], connections[i][1]
               if \Box, ok := m[a]; ok == false {
```

```
m[a] = make (map[int]int)
                }
                if \Box, ok := m[b]; ok == false {
                        m[b] = make(map[int]int)
                 }
                m[a][b] = 1 // a \rightarrow bm[b][a] = -1 // b->a
        }
        res := 0
        visited := make(map[int]bool)
        visited[0] = true
        queue := make([]int, 0)
        queue = append(queue, 0)
        for len(queue) > 0 {
                node := queue[0]
                queue = queue[1:]for k, v := range m[node] {
                         if visited[k] == true {
                                 continue
                         }
                         visited[k] = true
                         if v == 1 {
                                 res++
                         }
                         queue = append(queue, k)
                 }
        }
        return res
}
# 2
var res int
var m map[int]map[int]int
func minReorder(n int, connections [][]int) int {
        m = make(map[int]map[int]int)for i := 0; i < len(connections); i++ {
                a, b := connections[i][0], connections[i][1]
                if \Box, ok := m[a]; ok == false {
                         m[a] = make (map[int]int)
                 }
                if \Box, ok := m[b]; ok == false {
                         m[b] = make (map[int]int)
```

```
}
                m[a][b] = 1 // a->b
               m[b][a] = -1 // b->a
        }
        res = 0visited := make(map[int]bool)
       visited[0] = true
       dfs(0, visited)
       return res
}
func dfs(start int, visited map[int]bool) {
       for k, v := range m[start] {
                if visited[k] == true {
                        continue
                }
                visited[k] = true
                if v == 1 {
                       res++
                }
                dfs(k, visited)
        }
}
```
#### **44.28 1471. 数组中的 k 个最强值 (2)**

• 题目

给你一个整数数组 arr 和一个整数 k 。 设 m 为数组的中位数, 只要满足下述两个前提之一, 就可以判定 arr[i] 的值比 arr[j]。 *,→*的 值 更 强 :  $|\arr[i] - m| > |\arr[j] - m|$  $|arr[i] - m| == |arr[j] - m|$ ,  $\mathbb{I} arr[i] > arr[j]$ 请返回由数组中最强的 k 个值组成的列表。答案可以以 任意顺序 返回。 中位数 是一个有序整数列表中处于中间位置的值。 形式上, 如果列表的长度为 n , 那么中位数就是该有序列表 (下标从 0 开始) 中位于 ((n - 1)。 →/ 2) 的元素。 例如 arr =[6, -3, 7, 2, 11], n = 5: 数组排序后得到 arr = [-3, 2, 6, 7, 11], 数组的中间位置为 m = ((5 - 1) / 2) = 2 , 中位数 arr[m] 的值为 6 。 例如 arr =[-7, 22, 17, 3], n = 4: 数组排序后得到arr = [-7, 3, 17, 22], 数 组 的 中 间 位 置 为 m = ((4 - 1) / 2) = 1 , 中 位 数 arr[m] 的 值 为 3 。 示例 1: 输入: arr = [1,2,3,4,5], k = 2 输出: [5,1]

```
解释: 中位数为 3, 按从强到弱顺序排序后, 数组变为 [5,1,4,2,3]。
最 强 的 两 个 元 素 是 [5, 1]。[1, 5] 也 是 正 确 答 案 。
注意, 尽管 |5 - 3| == |1 - 3| , 但是 5 比 1 更强, 因为 5 > 1 。
示例 2: 输入: arr = [1,1,3,5,5], k = 2 输出: [5,5]
解 释:中位数 为 3, 按 从 强 到 弱 顺 序 排 序 后 , 数 组 变 为 [5,5,1,1,3]。 最 强 的 两 个 元 素 是 [5,.]
,→5]。
示例 3: 输入: arr = [6,7,11,7,6,8], k = 5 输出: [11,8,6,6,7]
解 释:中位数为 7, 按从 强 到 弱 顺 序 排 序 后 , 数 组 变 为 [11,8,6,6,7,7]。
[11,8,6,6,7] 的 任 何 排 列 都 是 正 确 答 案 。
示例 4: 输入: arr = [6,-3,7,2,11], k = 3 输出: [-3,11,2]
示例 5: 输入: arr = [-7,22,17,3], k = 2 输出: [22,17]
提示: 1 <= arr.length <= 10^5
-10^5 <= arr[i] <= 10^5
1 <= k <= arr.length
```
#### • 解题思路

```
func getStrongest(arr []int, k int) []int {
        sort.Ints(arr)
        mid := arr[ (len (arr) - 1) / 2]sort. Slice (arr, func (i, j int) bool {
                if abs(arr[i]-mid) == abs(arr[j]-mid) {
                         return arr[i] > arr[j]
                }
                return abs(arr[i]-mid) > abs(arr[j]-mid)
        })
        return arr[:k]
}
func abs(a int) int {
        if a < 0 {
                return -a
        }
        return a
}
# 2
func getStrongest(arr []int, k int) []int {
        sort.Ints(arr)
        mid := arr[ (len (arr) - 1) / 2]res := make(\lceil]int, 0)
        left, right := 0, len(arr)-1
        for k > 0 {
                if arr[right]-mid >= mid-arr[left] {
```
(续下页)

(接上页)

```
res = append(res, arr[right])
                      right--
              } else {
                     res = append(res, arr[left])
                     left++
               }
              k--}
       return res
}
```
# **44.29 1472. 设计浏览器历史记录 (1)**

• 题目

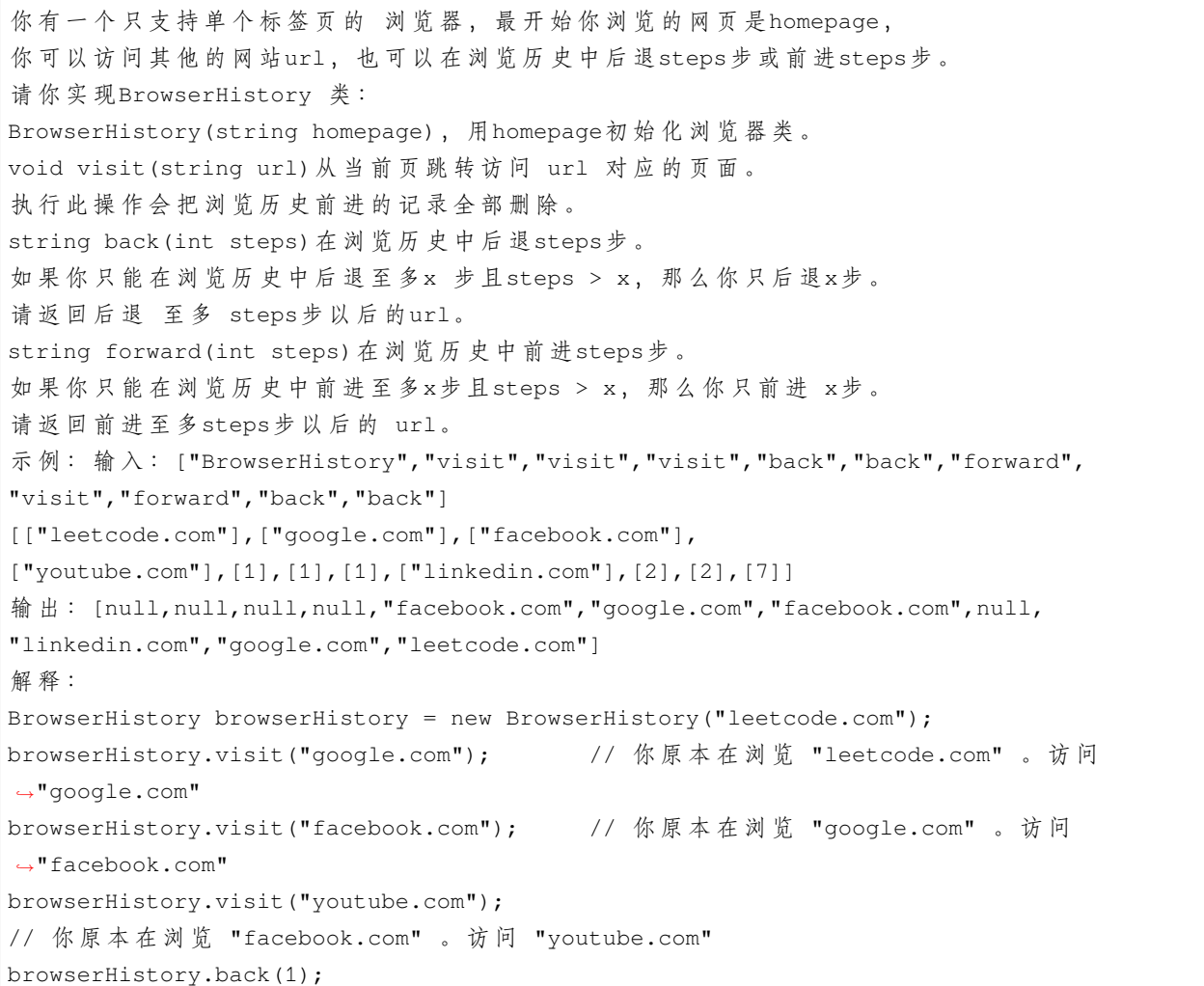

```
// 你 原 本 在 浏 览 "youtube.com" , 后 退 到 "facebook.com" 并 返 回 "facebook.com"
browserHistory.back(1);
// 你 原 本 在 浏 览 "facebook.com" , 后 退 到 "google.com" 并 返 回 "google.com"
browserHistory.forward(1);
// 你 原 本 在 浏 览 "google.com" , 前 进 到 "facebook.com" 并 返 回 "facebook.com"
browserHistory.visit("linkedin.com");
// 你 原 本 在 浏 览 "facebook.com" 。 访 问 "linkedin.com"
browserHistory.forward(2);
// 你 原 本 在 浏 览 "linkedin.com" , 你 无 法 前 进 任 何 步 数 。
browserHistory.back(2);
// 你 原 本 在 浏 览 "linkedin.com" , 后 退 两 步 依 次 先 到 "facebook.com" , 然 后 到 "google.com
,→" , 并 返 回 "google.com"
browserHistory.back(7);
// 你 原 本 在 浏 览 "google.com", 你 只 能 后 退 一 步 到 "leetcode.com" , 并 返 回 "leetcode.com"
提示: 1 \leq homepage.length \leq 20
1 \leq url.length \leq 20
1 \le steps \le 100
homepage 和url都只包含'.' 或者小写英文字母。
最多调用5000次visit, back和forward函数。
```
#### • 解题思路

```
type BrowserHistory struct {
        arr []string
        index int
}
func Constructor(homepage string) BrowserHistory {
        return BrowserHistory{
                arr: []string{homepage},
                index: 0,
        }
}
func (this *BrowserHistory) Visit(url string) {
        length := len(this.arr)
        if this.index == length-1 {
                this.arr = append(this.arr, url)
        } else if this.index < length-1 {
                this.arr = this.arr[:this.index+1]
                this.arr = append(this.arr, url)
        }
        this.index++
```
(续下页)

(接上页)

}

```
func (this *BrowserHistory) Back(steps int) string {
        if steps > this.index {
                this.index = 0
                return this.arr[0]
        }
        this.index = this.index - steps
        return this.arr[this.index]
}
func (this *BrowserHistory) Forward(steps int) string {
        length := len(this.arr)
        if this.index == length-1 {
        } else if this.index+steps > length-1 {
                this.index = length -1} else {
                this.index = this.index + steps
        }
        return this.arr[this.index]
}
```
## **44.30 1476. 子矩形查询 (2)**

• 题目

```
请 你 实 现 一 个 类SubrectangleQueries,
它的构造函数的参数是一个 rows x cols的矩形 (这里用整数矩阵表示),并支持以下两种操作:
1.updateSubrectangle(int row1, int col1, int row2, int col2, int newValue)
用newValue更 新 以(row1,col1)为 左 上 角 且 以(row2,col2)为 右 下 角 的 子 矩 形 。
2.getValue(int row, int col)
返 回 矩 形 中 坐 标 (row,col) 的 当 前 值 。
示例 1: 输入: ["SubrectangleQueries", "getValue", "updateSubrectangle",
"getValue","getValue","updateSubrectangle","getValue","getValue"]
[[[[1,2,1],[4,3,4],[3,2,1],[1,1,1]]],[0,2],[0,0,3,2,5],[0,2],[3,1],[3,0,3,2,10],[3,1],,→[0,2]]
输出: [nu11,1,nu11,5,5,nu11,10,5]解释:
SubrectangleQueries subrectangleQueries = new SubrectangleQueries([1,2,1], [4,3,4], [3,,→2,1],[1,1,1]]);
// 初 始 的 (4x3) 矩 形 如 下 :
// 1 2 1
// 4 3 4
```

```
(接上页)
```

```
// 3 2 1
// 1 1 1
subrectangleQueries.getValue(0, 2); // 返回 1
subrectangleQueries.updateSubrectangle(0, 0, 3, 2, 5);
// 此 次 更 新 后 矩 形 变 为 :
// 5 5 5
// 5 5 5
// 5 5 5
// 5 5 5
subrectangleQueries.getValue(0, 2); // 返回 5
subrectangleQueries.getValue(3, 1); // 返回 5
subrectangleQueries.updateSubrectangle(3, 0, 3, 2, 10);
// 此 次 更 新 后 矩 形 变 为 :
// 5 5 5
1/5 5 5
1/5 5 5
// 10 10 10
subrectangleQueries.getValue(3, 1); // 返回 10
subrectangleQueries.getValue(0, 2); // 返回 5
示例 2: 输入: ["SubrectangleQueries", "getValue", "updateSubrectangle", "getValue",
"getValue","updateSubrectangle","getValue"]
[[[[1,1,1],[2,2,2],[3,3,3]]], [0,0],[0,0,2,2,100],[0,0],[2,2],[1,1,2,2,20],[2,2]]输出: [nu11,1,nu11,100,100,nu11,20]解 释: SubrectangleQueries subrectangleQueries = new SubrectangleQueries([1,1,1], [2,2,1],→2],[3,3,3]]);
subrectangleQueries.getValue(0, 0); // 返回 1
subrectangleQueries.updateSubrectangle(0, 0, 2, 2, 100);
subrectangleQueries.getValue(0, 0); // 返回 100
subrectangleQueries.getValue(2, 2); // 返回 100
subrectangleQueries.updateSubrectangle(1, 1, 2, 2, 20);
subrectangleQueries.getValue(2, 2); // 返回 20
提 示 : 最 多 有500次updateSubrectangle 和getValue操 作 。
1 \leq rows, cols \leq 100
rows ==rectangle.length
cols == rectangle[i].length
0 \le \le row1 \le row2 \le rows
0 \leq col1 \leq col2 \leq cols1 \leq newValue, rectangle[i][j] \leq 10^9
0 \leq r ow \leq r ows
0 \leq col \leq cols
```
• 解题思路

```
type SubrectangleQueries struct {
        arr [][]int
}
func Constructor(rectangle [][]int) SubrectangleQueries {
       return SubrectangleQueries{arr: rectangle}
}
func (this *SubrectangleQueries) UpdateSubrectangle(row1 int, col1 int, row2 int, ...
,→col2 int, newValue int) {
        for i := row1; i \le row2; i++)for j := col1; j \le col2; j++this.arr[i][j] = newValue
                }
        }
}
func (this *SubrectangleQueries) GetValue(row int, col int) int {
        return this.arr[row][col]
}
# 2
type SubrectangleQueries struct {
       arr [][]int
        record [][]int // 更改记录
}
func Constructor(rectangle [][]int) SubrectangleQueries {
        return SubrectangleQueries{arr: rectangle}
}
func (this *SubrectangleQueries) UpdateSubrectangle(row1 int, col1 int, row2 int,
,→col2 int, newValue int) {
        this.record = append(this.record, []int{row1, col1, row2, col2, newValue})
}
func (this *SubrectangleQueries) GetValue(row int, col int) int {
        for i := len(this.record) - 1; i >= 0; i-- {
                row1, col1 := this.record[i][0], this.record[i][1]
                row2, col2 := this.record[i][2], this.record[i][3]
                newValue := this.record[i][4]
                if row1 <= row && row <= row2 &&
                        col1 \leq col && col \leq col2 {
                        return newValue
```

```
}
return this.arr[row][col]
```
}

#### **44.31 1477. 找两个和为目标值且不重叠的子数组 (1)**

• 题目

}

```
给 你 一 个 整 数 数 组arr 和 一 个 整 数 值target。
请 你 在 arr中 找 两 个 互 不 重 叠 的 子 数 组 且 它 们 的 和 都 等 于target。
可 能 会 有 多 种 方 案 , 请 你 返 回 满 足 要 求 的 两 个 子 数 组 长 度 和 的 最 小 值 。
请返回满足要求的最小长度和,如果无法找到这样的两个子数组,请返回 -1。
示例 1: 输入: arr = [3, 2, 2, 4, 3], target = 3 输出: 2
解释:只有两个子数组和为 3 ([3] 和 [3]) 。它们的长度和为 2 。
示例 2: 输入: arr = [7, 3, 4, 7], target = 7 输出: 2
解释:尽管我们有 3 个互不重叠的子数组和为 7 ([7], [3,4] 和 [7]),
但我们会选择第一个和第三个子数组,因为它们的长度和 2 是最小值。
示例 3: 输入: arr = [4, 3, 2, 6, 2, 3, 4], target = 6 输出: -1
解释: 我们只有一个和为 6 的子数组。
示例 4: 输入: arr = [5,5,4,4,5], target = 3 输出: -1
解释: 我们无法找到和为 3 的子数组。
示例 5: 输入: arr = [3,1,1,1,5,1,2,1], target = 3 输出: 3
解释: 注意子数组 [1,2] 和 [2,1] 不能成为一个方案因为它们重叠了。
提示: 1 \leq x arr.length \leq 10^51 \leq x \leq \arcsin x = 10001 \le target \le 10^8
```
• 解题思路

```
func minSumOfLengths(arr []int, target int) int {
       res := math.MaxInt32
       n := len(arr)sum := 0
       left := 0temp := make([]int, n) // 保 存 每 个 位 置 之 前 的 最 小 值
       for i := 0; i < n; i++ {
               temp[i] = math.MaxInt32 // 默认为最大值
        }
       for right := 0; right < n; right++ {
               sum = sum + arr[right]for sum > target {
```

```
sum = sum - arr[left]left++
               }
               if right >= 1 {
                       temp[right] = temp[right-1] // 默认同之前最小值
               }
               if sum == target { // 找 到 目 标 值
                       temp[right] = min(temp[right], right-left+1) // 更 新 最 小 值
                       if left >= 1 && temp[left-1] != math.MaxInt32 {
                              res = min(res, temp[left-1]+right-left+1) //␣
,→取left之 前(即left-1)的 最 小 值 , 加 上 当 前 长 度
                      }
               }
       }
       if res == math.MaxInt32 {
              return -1
       }
       return res
}
func min(a, b int) int {
       if a > b {
              return b
       }
       return a
}
```
## **44.32 1481. 不同整数的最少数目 (1)**

• 题目

给你一个整数数组 arr 和一个整数 k 。 现需要从数组中恰好移除 k 个元素, 请找出移除后数组中不同整数的最少数目。 示例 1: 输入: arr = [5,5,4], k = 1 输出: 1 解释: 移除 1 个 4 , 数组中只剩下 5 一种整数。 示例 2: 输入: arr = [4, 3, 1, 1, 3, 3, 2], k = 3 输出: 2 解 释:先 移 除 4、2 , 然 后 再 移 除 两 个 1 中 的 任 意 1 个 或 者 三 个 3 中 的 任 意 1 个 , 最 后 剩 下 』 →1 和 3 两种整数。 提示: 1 <= arr.length <= 10^5  $1 \leq \arcsin |i| \leq 10^9$  $0 \leq k \leq \text{arr.length}$ 

• 解题思路

```
func findLeastNumOfUniqueInts(arr []int, k int) int {
        m := make(map[int]int)for i := 0; i < len(arr); i++ {
               m[arr[i]]++}
        temp := make([]int, 0)
        for _, v := range m {
                temp = append(temp, v)
        }
        sort.Ints(temp)
        res := len(temp)
        for i := 0; i < 1en(temp); i++ {
                if k >= temp[i] {
                        res--
                        k = k - temp[i]} else {
                        break
                }
        }
        return res
}
```
## **44.33 1482. 制作 m 束花所需的最少天数 (1)**

• 题目

```
给你一个整数数组 bloomDay, 以及两个整数 m 和 k 。
现需要制作 m 束花。制作花束时, 需要使用花园中 相邻的 k 朵花 。
花园中有 n 朵花, 第 i 朵花会在 bloomDay[i] 时盛开, 恰好 可以用于 一束 花中。
请你返回从花园中摘 m 束花需要等待的最少的天数。如果不能摘到 m 束花则返回 -1 。
示例 1: 输入: bloomDay = [1, 10, 3, 10, 2], m = 3, k = 1 输出: 3
解释: 让我们一起观察这三天的花开过程, x 表示花开, 而 _ 表示花还未开。
现在需要制作 3 束花, 每束只需要 1 朵。
1 天后: [x, _, _, _, _] // 只能制作 1 束花
2 天后: [x, _, _, _, x] // 只能制作 2 束花
3 天后: [x, _, x, _, x] // 可以制作 3 束花, 答案为 3
示例 2: 输入:bloomDay = [1,10,3,10,2], m = 3, k = 2 输出:-1
解释: 要制作 3 束花, 每束需要 2 朵花, 也就是一共需要 6 朵花。
而花园中只有 5 朵花, 无法满足制作要求, 返回 -1 。
示例 3: 输入: bloomDay = [7,7,7,7,12,7,7], m = 2, k = 3 输出: 12
解释: 要制作 2 束花, 每束需要 3 朵。
花园在 7 天后和 12 天后的情况如下:
```
7 天后: [x, x, x, x, \_, x, x] 可以用前 3 朵盛开的花制作第一束花。但不能使用后 3 朵盛开的花,因为它们不相邻。 12 天后: [x, x, x, x, x, x, x] 显然,我们可以用不同的方式制作两束花。 示例 4: 输入: bloomDay = [1000000000,1000000000], m = 1, k = 1 输出: 1000000000 解 释: 需 要 等 10000000000 天 才 能 采 到 花 来 制 作 花 束 示例 5: 输入: bloomDay = [1,10,2,9,3,8,4,7,5,6], m = 4, k = 2 输出: 9 提示: bloomDay.length == n  $1 \le n \le 10^5$  $1 \leq b$ loomDay $[i] \leq 10^9$  $1 \le m \le 10^{6}$  $1 \leq k \leq n$ 

• 解题思路

```
func minDays(bloomDay []int, m int, k int) int {
        if m*k > len(bloomDay) {
                return -1
        }
        minValue, maxValue := bloomDay[0], bloomDay[0]
        for i := 1; i < \text{len}(b \text{loopDay}); i++)if bloomDay[i] > maxValue {
                        maxValue = bloomDay[i]
                }
                if bloomDay[i] < minValue {
                        minValue = bloomDay[i]
                }
        }
        left, right := minValue, maxValue
        for left < right {
                mid := left + (right-left)/2count := judge(bloomDay, mid, k)
                if count >= m {
                        right = mid
                } else {
                        left = mid + 1}
        }
        return left
}
func judge(bloomDay []int, mid int, k int) int {
        total := 0count := 0
```

```
for i := 0; i < 1en(bloomDay); i++ {
        if bloomDay[i] <= mid {
                total++
        } else {
                total = 0}
        if total == k {
                count++
                total = 0}
}
return count
```
## **44.34 1487. 保证文件名唯一 (2)**

• 题目

}

给 你 一 个 长 度 为 n 的 字 符 串 数 组 names 。 你将会在文件系统中创建 n 个文件夹: 在第 i 分钟, 新建名为 names[i] 的文件夹。 由于 两 个 文 件 不 能 共 享 相 同 的 文 件 名 , 因 此 如 果 新 建 文 件 夹 使 用 的 文 件 名 已 经 被 占 用 , 系统会以(k) 的形式为新文件夹的文件名添加后缀, 其中 k 是能保证文件名唯一的 最小正整数』 *,→*。 返回长度为 n 的字符串数组, 其中 ans[i] 是创建第 i\_ →个文件夹时系统分配给该文件夹的实际名称。 示 例 1: 输 $\lambda$ : names = ["pes", "fifa", "gta", "pes(2019)"] 输出:  $["pes", "fifa", "gta", "pes(2019)"]$ 解释: 文件系统将会这样创建文件名: "pes" --> 之 前 未 分 配 , 仍 为 "pes" "fifa" --> 之前未分配, 仍为 "fifa" "gta" --> 之 前 未 分 配 , 仍 为 "gta" "pes(2019)" --> 之前未分配, 仍为 "pes(2019)" 示 例 2:  $\frac{1}{m}$   $\lambda$  : names = ["gta","gta(1)","gta","avalon"] 输出:  $["$ gta", "gta(1)", "gta(2)", "avalon"] 解释: 文件系统将会这样创建文件名: "gta" --> 之前未分配, 仍为 "gta" "gta(1)" --> 之前未分配, 仍为 "gta(1)" "gta" --> 文 件 名 被 占 用 , 系 统 为 该 名 称 添 加 后 缀 (k), 由 于 "gta(1)" 也 被 占 用 , 所 以 k = 2␣ *,→*。 实际创建的文件名为 "gta(2)"。

```
(接上页)
```

```
"avalon" --> 之 前 未 分 配 , 仍 为 "avalon"
示 例 3:
输 \lambda: names = ["onepiece", "onepiece(1)", "onepiece(2)", "onepiece(3)", "onepiece"]
输出: ["onepiece", "onepiece(1)", "onepiece(2)", "onepiece(3)", "onepiece(4)"]
解释:当创建最后一个文件夹时, 最小的正有效 k 为 4 , 文件名变为 "onepiece(4)"。
示 例 4:
输\lambda: names = ["wano","wano","wano","wano"]
输 出: ["wano", "wano(1)", "wano(2)", "wano(3)"]
解释: 每次创建文件夹 "wano" 时, 只需增加后缀中 k 的值即可。
示 例 5:
\frac{1}{m} \lambda: names = ["kaido","kaido(1)","kaido","kaido(1)"]
m# \pm : ["kaido", "kaido(1)", "kaido(2)", "kaido(1)(1)"]
解 释: 注 意 , 如 果 含 后 缀 文 件 名 被 占 用 , 那 么 系 统 也 会 按 规 则 在 名 称 后 添 加 新 的 后 缀 (k) 。
提示:
   1 \leq names.length \leq 5 * 10^41 \leq names[i].length \leq 20
   names[i] 由 小 写 英 文 字 母 、 数 字 和/或 圆 括 号 组 成 。
```
• 解题思路

```
func getFolderNames(names []string) []string {
       m := make(map[string]int)
        for i, name := range names {
                if value, ok := m[name]; ok {names[i] = getName(m, name, value)
                        m[names[i]] = 1} else {
                       m[name] = 1}
        }
        return names
}
func getName(m map[string]int, name string, n int) string {
        newName := name + fmt.Sprintf("(%d)", n)
        if \Box, ok := m[newName]; ok {
                return getName(m, name, n+1)
        }
        m[name] = n + 1return newName
}
#
```

```
(接上页)
```

```
func getFolderNames(names []string) []string {
        m := make(map[string]int)
        res := make([]string, 0)
        for _, name := range names {
                if value, ok := m[name]; ok {
                         for {
                                 newName := name + fmt.Sprintf("(%d)", value)
                                 if \rightarrow ok2 := m[newName]; ok2 {
                                          value++
                                          continue
                                  }
                                 res = append(res, newName)
                                 m[newName] = 1
                                 m[name] = value
                                 break
                         }
                } else {
                         res = append(res, name)
                         m[name] = 1
                 }
        }
        return res
}
```
#### **44.35 1488. 避免洪水泛滥**

**44.35.1 题目**

你 的 国 家 有 无 数 个 湖 泊 、 所 有 湖 泊 一 开 始 都 是 空 的 。 当第 n个湖泊下雨的时候, 如果第1 →n个湖泊是空的, 那么它就会装满水, 否则这个湖泊会发生洪水。 你的目标是避免任意一个湖泊发生洪水。 给 你 一 个 整 数 数 组rains, 其 中 : rains[i] > 0表 示 第 i天 时 , 第 rains[i]个 湖 泊 会 下 雨 。 rains[i] == 0表 示 第 i天 没 有 湖 泊 会 下 雨 , 你 可 以 选 择 一 个 湖 泊 并 抽 干 这 个 湖 泊 的 水 。 请返回一个数组ans, 满足: ans.length == rains.length 如果rains[i] > 0, 那么ans[i] ==  $-1$ 。 如 果rains[i] == 0,ans[i]是 你 第i天 选 择 抽 干 的 湖 泊 。 如果有多种可行解,请返回它们中的 任意一个。如果没办法阻止洪水,请返回一个 空的数组。 请注意,如果你选择抽干一个装满水的湖泊,它会变成一个空的湖泊。 但如果你选择抽干一个空的湖泊,那么将无事发生(详情请看示例 4)。

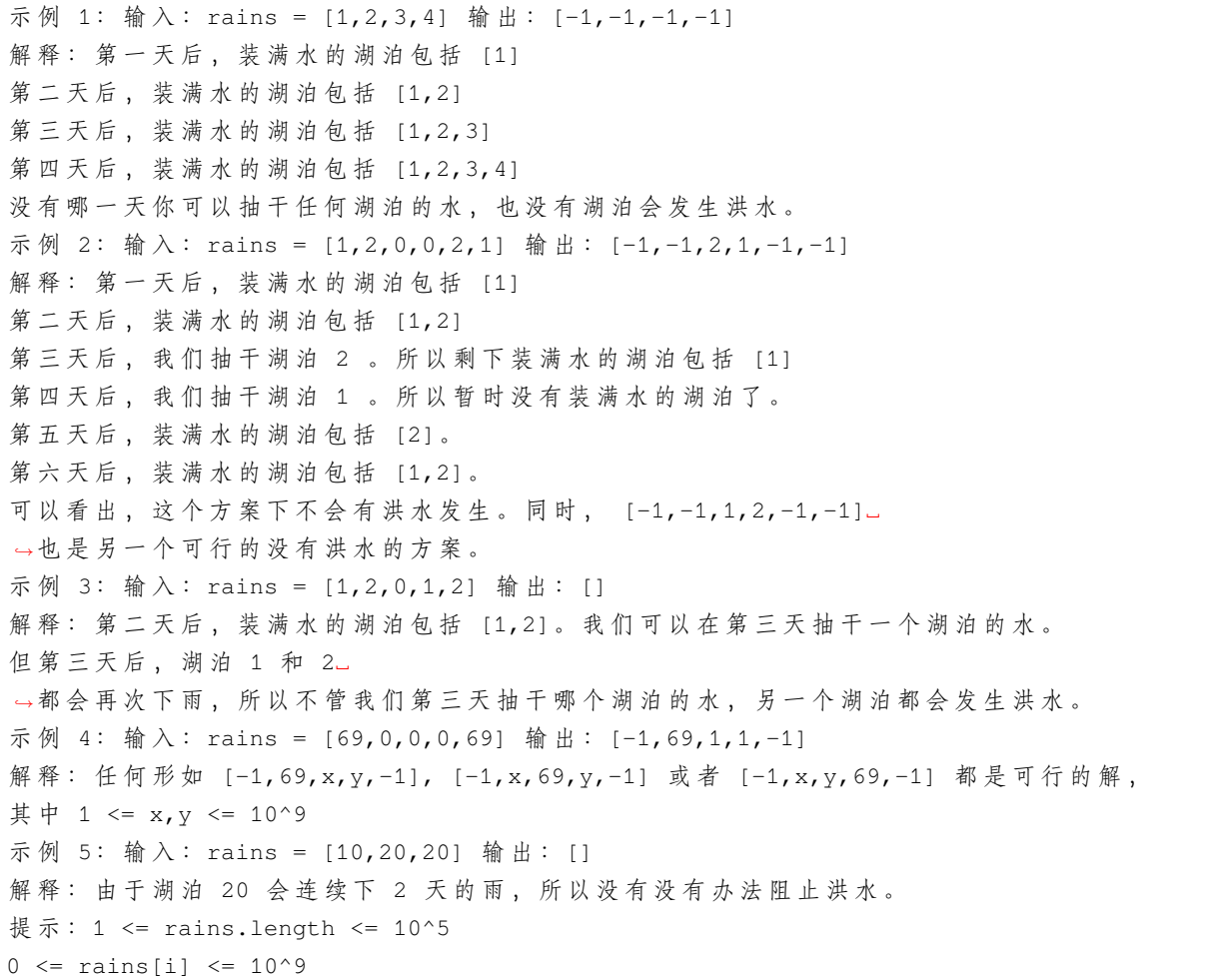

#### **44.35.2 解题思路**

## **44.36 1492.n 的第 k 个因子 (2)**

• 题目

给你两个正整数 n 和 k 。 如 果 正 整 数 i 满 足 n % i == 0 , 那 么 我 们 就 说 正 整 数 i 是 整 数 n 的 因 子 。 考虑整数 n 的所有因子, 将它们 升序排列 。请你返回第 k 个因子。如果 n 的因子数少于 k\_ →, 请你返回 -1 。 示例 1: 输入: n = 12, k = 3输出: 3

```
解释: 因子列表包括 [1, 2, 3, 4, 6, 12], 第 3 个因子是 3 。
示例 2: 输入: n = 7, k = 2 输出: 7
解释: 因子列表包括 [1, 7], 第 2 个因子是 7 。
示例 3: 输入: n = 4, k = 4 输出: -1
解释: 因子列表包括 [1, 2, 4], 只有 3 个因子, 所以我们应该返回 -1 。
示例 4: 输入: n = 1, k = 1 输出: 1
解释: 因子列表包括 [1], 第 1 个因子为 1 。
示例 5: 输入: n = 1000, k = 3 输出: 4
解释: 因子列表包括 [1, 2, 4, 5, 8, 10, 20, 25, 40, 50, 100, 125, 200, 250, 500, 1000].
,→。
提示:
  1 <= k <= n <= 1000
```
• 解题思路

```
func kthFactor(n int, k int) int {
        count := 0
        for i := 1; i <= n; i++ {
                if n \ == 0 {
                        count++
                        if count == k {
                                return i
                        }
                }
        }
        return -1
}
#
func kthFactor(n int, k int) int {
        count := 0
        i : = 1for i = 1; i * i \le n; i + 1if n\i == 0 {
                        count++
                        if count == k {
                                return i
                        }
                }
        }
        i--if i * i == n {
                i--}
```

```
for ; i > 0; i-- {
              if n%i == 0 {
                      count++
                      if count == k {
                             return n / i
                      }
              }
       }
       return -1
}
```
# **44.37 1493. 删掉一个元素以后全为 1 的最长子数组 (3)**

• 题目

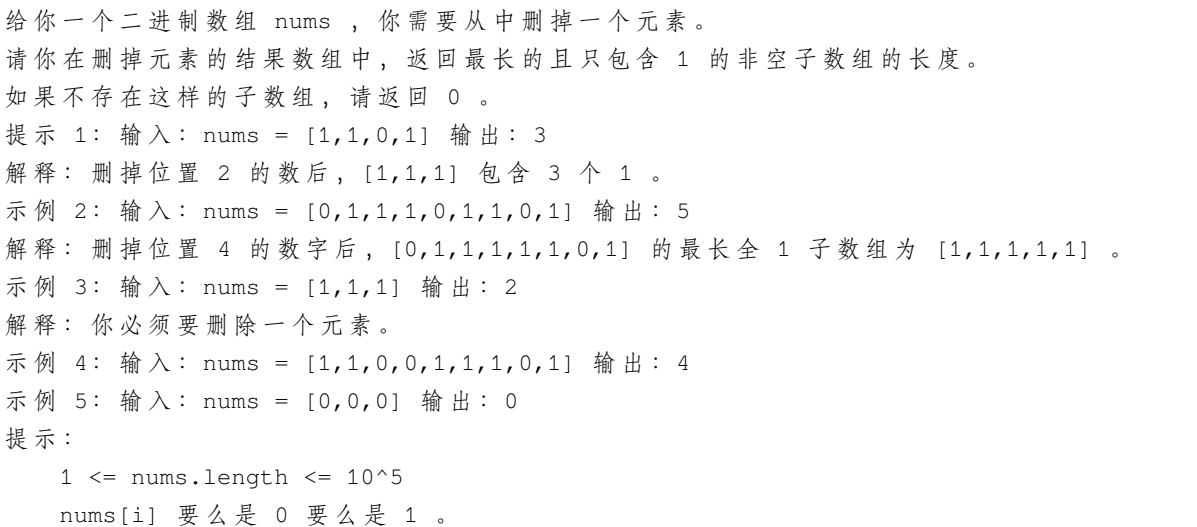

• 解题思路

```
func longestSubarray(nums []int) int {
       n := len(nums)
       pre := make([]int, n)
       suf := make([]int, n)
       pre[0] = nums[0]for i := 1; i < n; i++if nums[i] == 1 {
                     pre[i] = pre[i-1] + 1} else {
                      pre[i] = 0
```

```
}
       }
       suf[n-1] = nums[n-1]for i := n - 2; i >= 0; i-- {
               if nums[i] == 1 {
                      suff[i] = suff[i+1] + 1} else {
                      suf[i] = 0}
       }
       res := 0
       for i := 0; i < n; i++var p, s int
               if i == 0 {
                     p = 0} else {
                     p = pre[i-1]}
               if i == n-1 {
                      s = 0} else {
                      s = \text{suffix}[i+1]}
               if p+s > res {
                      res = p + s}
       }
       return res
}
#
func longestSubarray(nums []int) int {
       res := 0
       p, q := 0, 0 // q=>中 间 有 一 个 " 非1" 的 和, p=>连 续1的 和
       for i := 0; i < len(nums); i++ {
               if nums[i] == 0 {
                      q = pp = 0
               } else {
                       p++q++}
               if q > res {
```

```
res = q
                }
        }
        if res == len(nums) {
                return res - 1
        }
        return res
}
#
func longestSubarray(nums []int) int {
        arr := make([]int, 0)count := 0
        for \_, v := \text{range} \text{nums} {
                if v == 0 {
                        arr = append(arr, count)count = 0continue
                }
                count++
        }
        arr = append(arr, count)if len(arr) == 1 {
                return arr[0] - 1
        }
        res := 0
        for i := 0; i < len(arr)-1; i++ {
                if arr[i]+arr[i+1] > res {
                       res = arr[i] + arr[i+1]}
        }
        return res
}
```
# **44.38 1497. 检查数组对是否可以被 k 整除 (2)**

• 题目

给你一个整数数组 arr 和一个整数 k , 其中数组长度是偶数, 值为 n 。 现在需要把数组恰好分成 n / 2 对, 以使每对数字的和都能够被 k 整除。 如 果 存 在 这 样 的 分 法 , 请 返 回 True ; 否 则 , 返 回 False 。 示例 1: 输入: arr = [1,2,3,4,5,10,6,7,8,9], k = 5 输出: true

```
解释: 划分后的数字对为 (1,9),(2,8),(3,7),(4,6) 以及 (5,10) 。
示例 2: 输入: arr = [1,2,3,4,5,6], k = 7 输出: true
解释: 划分后的数字对为 (1,6),(2,5) 以及 (3,4) 。
示例 3: 输入: arr = [1, 2, 3, 4, 5, 6], k = 10 输出: false
解释: 无法在将数组中的数字分为三对的同时满足每对数字和能够被 10 整除的条件。
示例 4: 输入: arr = [-10,10], k = 2 输出: true
示例 5: 输入: arr = [-1,1,-2,2,-3,3,-4,4], k = 3 输出: true
提示: arr.length == n
  1 \le n \le 10^5n 为 偶 数
   -10^9 <= arr[i] <= 10^9
  1 \le k \le 10^5
```
• 解题思路

```
func canArrange(arr []int, k int) bool {
       m := make(map[int]int)
       for i := 0; i < len(arr); i++value := ((arr[i] % k) + k) % km[value]++
       }
       for key, value := range m {
               if key == 0 && value%2 != 0 {
                       return false
               }
               target := (k - key) % k // 避免key=0, k-0=k的情况
               if m[target] != value {
                      return false
               }
        }
       return true
}
# 2
func canArrange(arr []int, k int) bool {
       temp := make([]int, k)
       for i := 0; i < len(arr); i++value := ((arr[i] % k) + k) % ktemp[value]++
        }
       for i := 1; i < k; i++)if temp[i] != temp[k-i] {
                       return false
                }
```

```
}
return temp[0] %2 == 0
```
#### **44.39 1498. 满足条件的子序列数目 (2)**

• 题目

}

给 你 一 个 整 数 数 组 nums 和 一 个 整 数 target 。 请你统计并返回 nums 中能满足其最小元素与最大元素的 和 小于或等于 target 的 非空 *,→*子 序 列 的 数 目 。 由于答案可能很大,请将结果对 10^9 + 7 取余后返回。 示例 1: 输入: nums =  $[3, 5, 6, 7]$ , target = 9 输出: 4 解释: 有 4 个子序列满足该条件。 [3] -> 最 小 元 素 + 最 大 元 素 <= target (3 + 3 <= 9)  $[3, 5]$  ->  $(3 + 5 \leq 9)$  $[3, 5, 6] \rightarrow (3 + 6 \leq 9)$  $\lceil 3, 6 \rceil \rightarrow (3 + 6 \leq 9)$ 示例 2: 输入: nums =  $[3, 3, 6, 8]$ , target = 10 输出: 6 解释: 有 6 个子序列满足该条件。 (nums 中可以有重复数字)  $[3]$ ,  $[3]$ ,  $[3,3]$ ,  $[3,6]$ ,  $[3,6]$ ,  $[3,3,6]$ 示例 3: 输入: nums = [2,3,3,4,6,7], target = 12 输出: 61 解 释: 共 有 63 个 非 空 子 序 列 , 其 中 2 个 不 满 足 条 件 ([6,7], [7]) 有 效 序 列 总 数 为 (63 - 2 = 61) 示例 4: 输入: nums = [5,2,4,1,7,6,8], target = 16 输出: 127 解释: 所有非空子序列都满足条件 (2^7 - 1) = 127 提示:  $1 \leq$  nums.length  $\leq$  10^5  $1 \le$  nums[i]  $\le$  10^6  $1 \le$  target  $\le$  10^6

• 解题思路

```
func numSubseq(nums []int, target int) int {
       sort.Ints(nums)
       // 计 算 长 度 为length满 足 条 件 的 非 空 子 序 列 的 数 目
       // 如1、2、3、4, 长 度 为4,1必 选 , 其 他3个 数 可 选 可 不 选 , 组 合 数 :2^3=8
       m := make(map[int]int)m[1] = 1for i := 2; i \leq len(nums); i++m[i] = (m[i-1] * 2) * 1000000007}
       res := 0
```

```
left, right := 0, len(nums)-1
        for left <= right {
                if nums[left]+nums[right] <= target {
                       length := right - left + 1
                        res = res + m[length]
                       left++
                } else {
                        right--
                }
        }
        return res % 1000000007
}
# 2
func numSubseq(nums []int, target int) int {
       sort.Ints(nums)
       // 计 算 长 度 为length满 足 条 件 的 非 空 子 序 列 的 数 目
       // 如1、2、3、4, 长 度 为4,1必 选 , 其 他3个 数 可 选 可 不 选 , 组 合 数 :2^3=8
       m := make(map[int]int)m[1] = 1for i := 2; i \le len(nums); i++ {
               m[i] = (m[i-1] * 2) * 1000000007}
        res := 0for i := 0; i < len(nums); i++left, right := i, len(nums)
               for left+1 < right {
                        mid := \text{left} + \text{(right-left)}/2if nums[mid]+nums[i] <= target {
                               left = mid
                        } else {
                               right = mid
                        }
                }
                if nums[left]+nums[i] <= target {
                       length := left - i + 1res = res + m[length]
                }
        }
        return res % 1000000007
}
```
# CHAPTER 45

#### 1401-1500-Hard

#### **45.1 1402. 做菜顺序 (3)**

• 题目

一 个 厨 师 收 集 了 他n道 菜 的 满 意 程 度satisfaction, 这 个 厨 师 做 出 每 道 菜 的 时 间 都 是 1 单 位 时 间 。 一道菜的」 → 「 喜 爱 时 间 」 系 数 定 义 为 烹 任 这 道 菜 以 及 之 前 每 道 菜 所 花 费 的 时 间 乘 以 这 道 菜 的 满 意 程 度 , 也 就 是time[i]\*satisfaction[i]。 请你返回做完所有菜 「喜爱时间」总和的最大值为多少。 你可以按任意顺序安排做菜的顺序, 你也可以选择放弃做某些菜来获得更大的总和。 示例 1: 输入: satisfaction =  $[-1, -8, 0, 5, -9]$  输出: 14 解释: 去掉第二道和最后一道菜,最大的喜爱时间系数和为 (-1\*1 + 0\*2 + 5\*3 = 14)。 每道菜都需要花费 1 单位时间完成。 示例 2: 输入: satisfaction =  $[4, 3, 2]$  输出: 20 解释: 按照原来顺序相反的时间做菜 (2\*1 + 3\*2 + 4\*3 = 20) 示例 3: 输入: satisfaction =  $[-1, -4, -5]$  输出: 0 解释: 大家都不喜欢这些菜, 所以不做任何菜可以获得最大的喜爱时间系数。 示例 4: 输入: satisfaction =  $[-2, 5, -1, 0, 3, -3]$  输出: 35 提示: n == satisfaction.length  $1 \le n \le 500$  $-10^3$  <=satisfaction[i] <= 10^3

• 解题思路

```
func maxSatisfaction(satisfaction []int) int {
       res := 0
       sort.Slice(satisfaction, func(i, j int) bool {
               return satisfaction[i] > satisfaction[j]
       })
       sum := 0
       for i := 0; i < len(satisfaction); i++ {
               if sum+satisfaction[i] <= 0 {
                       break
               }
               sum = sum + satisfaction[i]
               res = res + sum //→每多遍历1次, 前后相邻的2个数, 较大数相对较小数多+1次
       }
       return res
}
# 2
func maxSatisfaction(satisfaction []int) int {
       res := 0
       sort. Slice (satisfaction, func(i, j int) bool {
               return satisfaction[i] > satisfaction[j]
       })
       sum := 0
       temp := 0
       for i := 0; i < len(satisfactor); i++sum = sum + satisfaction[i]
               temp = temp + sum //→每多 遍 历1次, 前后相 邻 的2个数, 较大数 相 对较 小数 多 +1次
               if temp > res {
                       res = temp
               }
        }
       return res
}
# 3
func maxSatisfaction(satisfaction []int) int {
       sort. Slice (satisfaction, func(i, j int) bool {
               return satisfaction[i] > satisfaction[j]
       })
       if satisfaction[0] <= 0 {
              return 0
       }
```

```
n := len(satisfaction)
       dp := make([]int, n)
       dp[0] = satisfactor[0]sum := satisfaction[0]
       for i := 1; i < n; i++sum = sum + satisfaction[i]
               dp[i] = max(dp[i-1], dp[i-1]+sum)}
       return dp[n-1]
}
func max(a, b int) int {
       if a > b {
               return a
       }
       return b
}
```
#### **45.2 1411. 给 Nx3 网格图涂色的方案数 (2)**

• 题目

你有一个 n x 3的网格图 grid, 你需要用 红, 黄, 绿三种颜色之一给每一个格子上色, 且 确 保 相 邻 格 子 颜 色 不 同 ( 也 就 是 有 相 同 水 平 边 或 者 垂 直 边 的 格 子 颜 色 不 同 ) 。 给 你 网 格 图 的 行 数 n。 请你返回给grid涂色的方案数。由于答案可能会非常大,请你返回答案对10^9 + 7取余的结果。 示例 1: 输入: n = 1 输出: 12 解释: 总共有 12 种可行的方法: 示例 2: 输入: n = 2 输出: 54 示例 3: 输入: n = 3 输出: 246 示例 4: 输入: n = 7 输出: 106494 示例 5: 输入: n = 5000 输出: 30228214 提示: n == grid.length grid[i].length == 3  $1 \le n \le 5000$ 

• 解题思路

```
var mod = 1000000007
func numOfWays(n int) int {
       arr := make([]int, 0) // 保存所有满足条件的排列
```

```
(接上页)
```

```
for i := 0; i < 3; i++for j := 0; j < 3; j++)for k := 0; k < 3; k++if i != j && j != k {
                                      arr = append(arr, i*100+j*10+k)}
                      }
               }
       }
       length := len(arr)
       judgeArr := make([][]int, length) // 相邻关系判断: 1代表相邻行可以相邻
       for i := 0; i < length; i++ {
              judgeArr[i] = make([]int, length)
              for j := 0; j < length; j++ {
                      if arr[i]/100 != arr[j]/100 &&
                              arr[i]/10%10 != arr[j]/10%10 &&
                              arr[i]%10 != arr[j]%10 {
                              judqeArr[i][j] = 1}
               }
       }
       // 上 面 是 预 处 理
       dp := make([][]int, n+1) // dp[i][j]表示: i个x3网格, 最后一行是呈现的是j的
,→方 案 数
       for i := 0; i \le n; i++dp[i] = make([jint, length)]}
       for j := 0; j < length; j++ {
              dp[1][j] = 1 // 第 一 行 可 以 使 用 任 何 类 型
       }
       for i := 2; i \le n; i++for j := 0; j < length; j++ {
                      for k := 0; k < length; k++ {
                              if judgeArr[j][k] == 1 {
                                      dp[i][j] = (dp[i][j] + dp[i-1][k]) % mod
                              }
                      }
              }
       }
       res := 0
       for j := 0; j < length; j++ {
              res = (res + dp[n][j]) % mod
       }
```

```
return res
}
# 2
var mod = 1000000007
func numOfWays(n int) int {
       // 满 足 要 求 的 组 合12种
       // 6种 互 不 相 同 :012, 021, 102, 120, 201, 210
       // 6种 带 有 相 同 :010, 020, 101, 121, 202, 212
       a := 6 // 第1行是互不相同的
       b := 6 // 第1行 带 相 同 的
       for i := 2; i \le n; i+1x := (2*a + 2*b) % mod // 当 前 行 是 互 不 相 同 的
               y := (2*a + 3*b) % mod // 当 前 行 是 带 相 同 的
               a = xb = y}
       return (a + b) % mod
}
```
#### **45.3 1420. 生成数组 (2)**

• 题目

```
给你三个整数 n、m 和 k 。下图描述的算法用于找出正整数数组中最大的元素。
请你生成一个具有下述属性的数组 arr :
arr 中有 n 个整数。
1 \leq \arcsin[1] \leq m 其中 (0 <= i < n) 。
将上面提到的算法应用于 arr , search_cost 的值等于 k 。
返 回 上 述 条 件 下 生 成 数 组 _arr 的 _方 法 数 , 由 于 答 案 可 能 会 很 大 , 所 以 _ 必 须 _ 对 _10^9 + 7_
,→取 余 。
示例 1: 输入: n = 2, m = 3, k = 1 输出: 6
解释:可能的数组分别为 [1, 1], [2, 1], [2, 2], [3, 1], [3, 2] [3, 3]
示例 2: 输入: n = 5, m = 2, k = 3 输出: 0
解释: 没有数组可以满足上述条件
示例 3: 输入: n = 9, m = 1, k = 1 输出: 1
解释: 可能的数组只有 [1, 1, 1, 1, 1, 1, 1, 1, 1]
示例 4: 输入: n = 50, m = 100, k = 25 输出: 34549172
解 释 : 不 要 忘 了 对 1000000007 取 余
示例 5: 输入: n = 37, m = 17, k = 7 输出: 418930126
提示: 1 <= n <= 50
```
 $1 \le m \le 100$  $0 \leq k \leq n$ 

#### • 解题思路

```
var mod = 1000000007
func numOfArrays(n int, m int, k int) int {
       if k == 0 {
             return 0
       }
       dp := make([][][]int, n+1) // 数组第i位最大值为j, 比较次数为k的结果
       for i := 0; i <= n; i++ {
              dp[i] = make([][]int, m+1)for j := 0; j \le m; j++dp[i][j] = make([]int, k+1)
              }
       }
       for i := 1; i \le m; i++dp[1][i][1] = 1
       }
       for i := 2; i <= n; i++ {
              for j := 1; j \le m; j++)for a := 1; a <= k; a++ {
                              for b := 1; b < j; b++ { // 比j小,才 可 以 次 数+1
                                     dp[i][j][a] = (dp[i][j][a] + dp[i-1][b][a-1]),→% mod
                              }
                              dp[i][j][a] = (dp[i][j][a] + dp[i-1][j][a]*j) % mod //
→ 跟j相同, 可选择[1,j]共j个数
                     }
              }
       }
       res := 0
       for i := 1; i \le m; i++res = (res + dp[n][i][k]) % mod
       }
       return res
}
# 2
var mod = 1000000007
func numOfArrays(n int, m int, k int) int {
```
(续下页)

(接上页)

```
if k == 0 {
              return 0
       }
       dp := make([][][]int, n+1) // 数组第i位最大值为j, 比较次数为k的结果
       for i := 0; i \le n; i++dp[i] = make([][]int, m+1)for j := 0; j \le m; j++ {
                     dp[i][j] = make([jint, k+1)]}
       }
       for i := 1; i \le m; i++)dp[1][i][1] = 1}
       for i := 2; i \le n; i++for a := 1; a <= k; a++ {
                     tempSum := 0
                      for j := 1; j \le m; j++)dp[i][j][a] = (dp[i][j][a] + dp[i-1][j][a]*j) % mod //
→ 跟j相同, 可选择[1,j]共j个数
                             dp[i][j][a] = (dp[i][j][a] + tempSum) % mod //
→ 跟j不同
                             tempSum = (tempSum + dp[i-1][j][a-1]) % mod
                      }
              }
       }
       res := 0
       for i := 1; i \le m; i++)res = (res + dp[n][i][k]) % mod
       }
       return res
}
```
## **45.4 1425. 带限制的子序列和 (4)**

• 题目

给你一个整数数组nums和一个整数k, 请你返回 非空子序列元素和的最大值, 子序列需要满足: 子序列中每两个 相邻的整数nums[i]和nums[j], 它 们 在 原 数 组 中 的 下 标i和j满 足i < j且 j - i <= k 。 数组的子序列定义为: 将数组中的若干个数字删除 (可以删除 0」 →个数字), 剩下的数字按照原本的顺序排布。 示例 1: 输入: nums = [10,2,-10,5,20], k = 2 输出: 37

```
解释: 子序列为 [10, 2, 5, 20]。
示例 2: 输入: nums = [-1, -2, -3], k = 1 输出: -1
解 释: 子 序 列 必 须 是 非 空 的 , 所 以 我 们 选 择 最 大 的 数 字 。
示例 3: 输入: nums = [10, -2, -10, -5, 20], k = 2 输出: 23
解释: 子序列为 [10, -2, -5, 20]。
提示: 1 <= k <= nums.length <= 10^5
-10^4 <= nums[i] <= 10^4
```
• 解题思路

```
func constrainedSubsetSum(nums []int, k int) int {
        n := len(nums)dp := make([]int, n)if k > n {
               k = n}
        res := nums[0]dp[0] = nums[0]maxValue := nums[0]
        for i := 1; i < len(nums); i++if i \le k \{ \}/\sqrt{\hat{\pi} \hat{\pi} k}, dp[i] = maxValue + nums[i]
                        if maxValue < 0 {
                                dp[i] = nums[i]} else {
                                dp[i] = maxValue + nums[i]}
                        maxValue = max(maxValue, dp[i])} else {
                        if maxValue == dp[i-1-k] { // 需要重新找maxValue
                                maxValue = getMaxValue(dp[i-k : i])
                        }
                        if maxValue < 0 {
                                dp[i] = nums[i]} else {
                                dp[i] = maxValue + nums[i]}
                        maxValue = max(maxValue, dp[i])
                }
               res = max(res, dp[i])}
        return res
}
func getMaxValue(arr []int) int {
```

```
maxValue := arr[0]
        for i := 0; i < len(arr); i++if arr[i] > maxValue {
                      maxValue = arr[i]
                }
        }
        return maxValue
}
func max(a, b int) int {
       if a > b {
              return a
        }
       return b
}
# 2
func constrainedSubsetSum(nums []int, k int) int {
       n := len(nums)dp := make([]int, n)
        if k > n {
              k = n}
        dp[0] = nums[0]maxValue := nums[0]
       maxIndex := 0
        res := nums[0]for i := 1; i < len(nums); i++if i \le k \{ // \text{if } k \uparrow, dp[i] = maxValue + nums[i]if maxValue < 0 {
                                dp[i] = nums[i]} else {
                                dp[i] = maxValue + nums[i]}
                        if dp[i] >= maxValue {
                               maxValue = dp[i]maxIndex = i
                        }
                } else {
                        if i-k > maxIndex {
                                maxValue = dp[maxIndex+1]for j := maxIndex + 1; j < i; j++)if dp[j] >= maxValue {
```

```
maxValue = dp[j]
                                               maxIndex = j
                                        }
                                }
                        }
                       if maxValue < 0 {
                               dp[i] = nums[i]} else {
                               dp[i] = maxValue + nums[i]
                        }
                       if dp[i] >= maxValue {
                               maxValue = dp[i]
                               maxIndex = i
                        }
                }
               if dp[i] > res {
                       res = dp[i]}
       }
       return res
}
# 3
func constrainedSubsetSum(nums []int, k int) int {
       n := len(nums)if k > n {
               k = n}
       temp := nums[0]res := nums[0]
       stack := make([][2]int, 0)
       stack = append(stack, [2]int{0, nums[0]})for i := 1; i < len(nums); i++if stack[0][0] < i-k {
                       stack = stack[1:]}
               if stack[0][1] < 0 {
                       temp = nums[i]
               } else {
                       temp = stack[0][1] + nums[i]}
               for len(stack) > 0 && stack[len(stack)-1][1] < temp {
                       stack = stack[:len(stack)-1]
```

```
}
                stack = append(stack, [2]int{i, temp})
                if temp > res {
                      res = temp
                }
        }
        return res
}
# 4
func constrainedSubsetSum(nums []int, k int) int {
        n := len(nums)
        if k > n {
               k = n}
        res := nums[0]temp := nums[0]
        intHeap := make(IntHeap, 0)
        heap.Init(&intHeap)
        heap.Push(&intHeap, [2]int{0, nums[0]})
        for i := 1; i < len(nums); i++for i-intHeap[0][0] > k { // 不 满 足 删 除
                       heap.Pop(&intHeap)
                }
                if intHeap[0][1] < 0 {
                       temp = nums[i]
                } else {
                       temp = intHeap[0][1] + nums[i]}
                if temp > res {
                       res = temp
                }
                heap.Push(&intHeap, [2]int{i, temp})
        }
        return res
}
type IntHeap [][2]int
func (h IntHeap) Len() int {
       return len(h)
}
```

```
// 小 根 堆<,大 根 堆 变 换 方 向>
func (h IntHeap) Less(i, j int) bool {
        return h[i][1] > h[j][1]}
func (h IntHeap) Swap(i, j int) {
       h[i], h[j] = h[j], h[i]}
func (h *IntHeap) Push(x interface{}) {
        *h = append(*h, x.([2]int))}
func (h *IntHeap) Pop() interface{} {
       value := (*h) [len(*h) -1]
        *h = (*h) [:len(*h)-1]
        return value
}
```
## **45.5 1434. 每个人戴不同帽子的方案数 (3)**

• 题目

```
总共有 n个人和 40 种不同的帽子, 帽子编号从 1 到 40 。
给 你 一 个 整 数 列 表 的 列 表hats, 其 中hats[i]是 第 i个 人 所 有 喜 欢 帽 子 的 列 表 。
请你给每个人安排一顶他喜欢的帽子,确保每个人戴的帽子跟别人都不一样,并返回方案数。
由于答案可能很大,请返回它对10^9 + 7取余后的结果。
示例 1: 输入:hats = [[3,4],[4,5],[5]] 输出: 1
解 释: 给 定 条 件 下 只 有 一 种 方 法 选 择 帽 子 。
第一个人选择帽子 3, 第二个人选择帽子 4, 最后一个人选择帽子 5。
示例 2: 输入:hats = [[3,5,1],[3,5]] 输出: 4
解释: 总共有 4 种安排帽子的方法:
(3,5), (5,3), (1,3) \hat{\mathcal{H}} (1,5)示例 3: 输入: hats = [[1,2,3,4],[1,2,3,4],[1,2,3,4],[1,2,3,4]] 输出: 24
解释: 每个人都可以从编号为 1 到 4 的帽子中选。
(1,2,3,4) 4 个 帽 子 的 排 列 方 案 数 为 24 。
示例 4: 输入:hats = [[1,2,3],[2,3,5,6],[1,3,7,9],[1,8,9],[2,5,7]] 输出:111
提示: n == hats.length
1 \le n \le 101 \leq hats[i].length \leq 40
1 <= hats[i][j] <= 40
hats[i]包含一个数字互不相同的整数列表。
```
• 解题思路

```
var mod = 1000000007
func numberWays(hats [][]int) int {
       n := len(hats) \sqrt{7 \pi \hat{A} \hat{A}}maxValue := 0 // 最大的帽子编号, 从1开始
       m := make(map[int]map[int]bool) // 帽子对应人的喜欢关系
       for i := 0; i < n; i++for j := 0; j < len(hats[i]); j++id := hats[i][j]maxValue = max(maxValue, id)if m_id] == nil {
                             m[id] = make(map[int]bool)
                      }
                      m_id][i] = true}
       }
       dp := make([][]int, maxValue+1) // dp[i][j] 表示第i个帽子状态为j的方案数
       for i := 0; i \le m maxValue; i++ {
              dp[i] = make([jint, 1<<n)]}
       dp[0][0] = 1
       target := (1 \le n) - 1 // n \uparrow 1for i := 1; i \le m maxValue; i++ {
               for j := 0; j <= target; j++ { // 状态为0~2^n-1
                      dp[i][j] = dp[i-1][j]for k := range m[i] { // 对 第i个 帽 子 喜 欢
                              if (j>>k)&1 == 1 { // 判 断 状 态j的 第k位 是 否 是1
                                     // j ^ (1<<k) : 第k个 人 没 有 分 配 帽 子
                                     dp[i][j] = (dp[i][j] + dp[i-1][j^(1<<k)]) %
,→mod
                              }
                      }
               }
       }
       return dp[maxValue][target]
}
func max(a, b int) int {
       if a > b {
              return a
       }
       return b
}
```

```
# 2
var mod = 1000000007
func numberWays(hats [][]int) int {
       n := len(hats) \angle // n\uparrow \wedgem := make(map[int]map[int]bool) // 帽子对应人的喜欢关系
       for i := 0; i < n; i++for j := 0; j < len(hats[i]); j++id := hats[i][j]if m_id == nil {
                              m[id] = make(map[int]bool)
                       }
                      m_id][i] = true
               }
       }
       target := (1 \le n) - 1 // n \uparrow 1dp := make([]int, target+1) // dp[i][j] 表示第i个帽子状态为j的方案数
       dp[0] = 1for i := 1; i <= 40; i++ {
               for j := target; j >= 0; j -- { // 状态为0~2^n-1
                       for k := range m[i] { // 对 第i个 帽 子 喜 欢
                               if (j>>k)&1 == 0 { // 判 断 状 态j的 第k位 是 否 是0
                                      // j+1<<k : 第k个 人 没 有 分 配 帽 子 , 然 后 分 配 帽 子
                                      next := j + 1 < kdp[next] = (dp[j] + dp[next]) % mod
                               }
                       }
               }
       }
       return dp[target]
}
# 3
var mod = 1000000007
func numberWays(hats [][]int) int {
       n := len(hats)target := (1 \leq n) - 1dp := make([]int, target+1)
       dp[0] = 1arr := make([][]int, 41)
       for i := 0; i < n; i++ {
```

```
for j := range hats[i] {
                        arr[hats[i][j]] = append(arr[hats[i][j]], i)}
        }
        for i := 1; i <= 40; i++ {
                for j := target - 1; j >= 0; j--for \_, k := range arr[i] {
                                 if \exists \& (1<<k) == 0 {
                                         dp[j|(1<<k)] = dp[j|(1<<k)] + dp[j]}
                         }
                }
        }
        return dp[target] % mod
}
```
### **45.6 1439. 有序矩阵中的第 k 个最小数组和**

#### **45.6.1 题目**

```
给你一个 m* n 的矩阵 mat, 以及一个整数 k , 矩阵中的每一行都以非递减的顺序排列。
你可以从每一行中选出 1 个元素形成一个数组。返回所有可能数组中的第 k 个 最小 数组和。
示例 1: 输入:mat = [[1,3,11],[2,4,6]], k = 5输出: 7
解释: 从每一行中选出一个元素, 前 k 个和最小的数组分别是:
[1,2], [1,4], [3,2], [3,4], [1,6]。 其 中 第 5 个 的 和 是 7 。
示例 2: 输入:mat = [[1,3,11], [2,4,6]], k = 9输出: 17
示例 3: 输入: mat = [(1,10,10), [1,4,5], [2,3,6]], k = 7 输出: 9
解释: 从每一行中选出一个元素, 前 k 个和最小的数组分别是:
[1,1,2], [1,1,3], [1,4,2], [1,4,3], [1,1,6], [1,5,2], [1,5,3] a 其 中 第 7 个 的 和 是 9 。
示例 4: 输入:mat = [[1,1,10],[2,2,9]], k = 7 输出: 12
提示: m == mat.length
n == mat.length[i]1 \le m, n \le 401 \leq k \leq \min(200, n^m)1 \leq \text{mat}[i][j] \leq 5000mat[i] 是 一 个 非 递 减 数 组
```
#### **45.6.2 解题思路**

# **45.7 1449. 数位成本和为目标值的最大数字 (3)**

• 题目

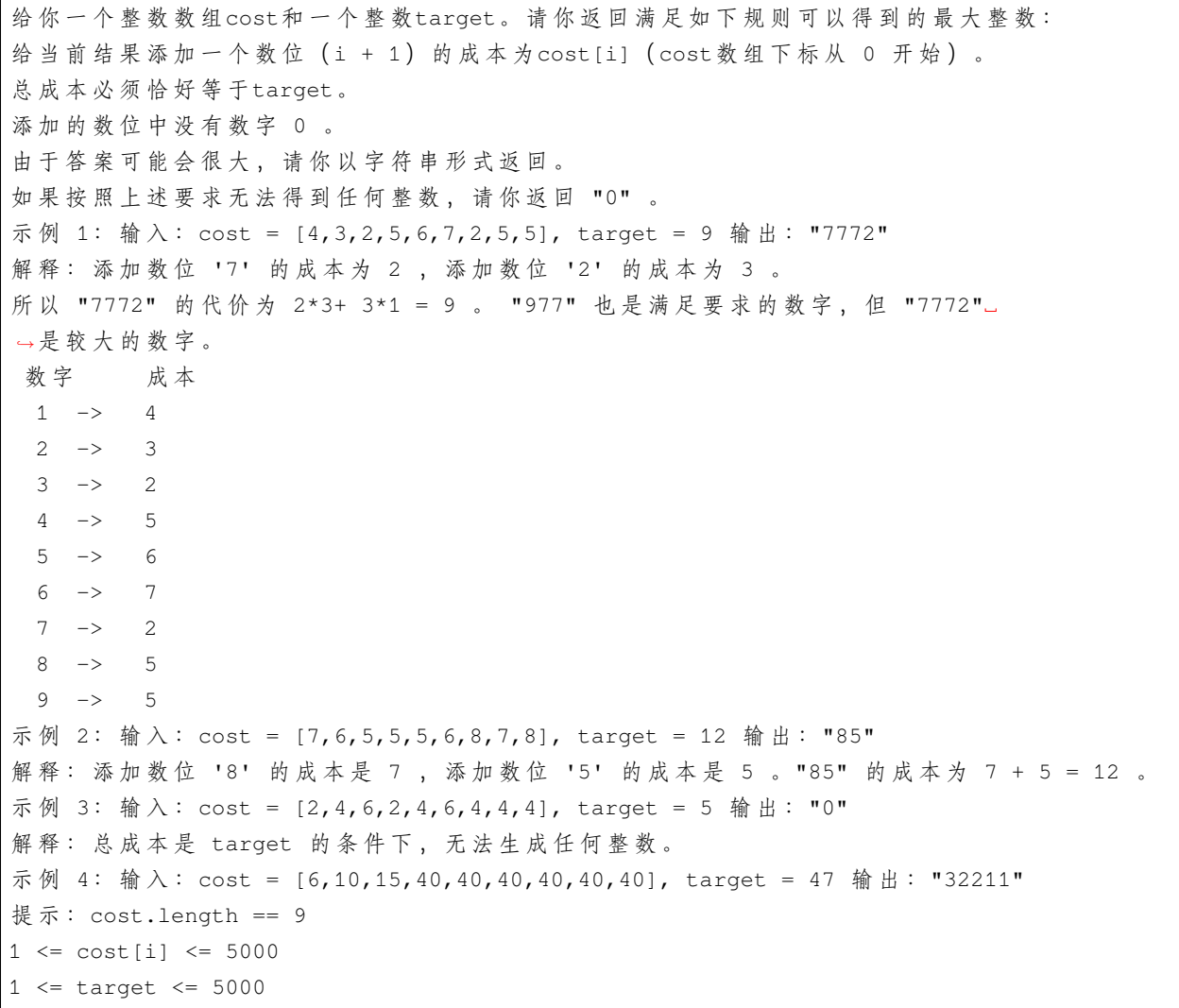

• 解题思路

```
func largestNumber(cost []int, target int) string {
       dp, path := make([][]int, 10), make([][]int, 10)
       for i := 0; i < 10; i++ {
               dp[i], path[i] = make([]int, target+1), make([]int, target+1)
```

```
for j := 0; j \leq target; j++ {
                       dp[i][j] = math.MinInt32}
       }
       dp[0][0] = 0 // dp[i+1][j] 表 示 使 用 前i个 数 且 花 费 总 代 价 恰 好 为j时 的 最 大 长 度
       for i := 0; i < len(cost); i++for j := 0; j \leq t \text{ target}; j++if j < cost[i] { // 不 够
                               dp[i+1][j] = dp[i][j]path[i+1][j] = j} else {
                               // 不 选:dp[i][j]、 选:dp[i+1][j-cost[i]]
                               if dp[i][j] > dp[i+1][j-cost[i]]+1 { // 不选
                                       dp[i+1][j] = dp[i][j]path[i+1][j] = j} else { // 选: 相等时, 也要更新, cost[i]相同取更大i
                                       dp[i+1][j] = dp[i+1][j-cost[i]] + 1path[i+1][j] = j - cost[i]}
                       }
               }
       }
        if dp[9][target] < 0 {
               return "0"
       }
       res := " "i, j := 9, target
       for i > 0 {
               if j == path[i][j] {
                       i--
               } else {
                       res = res + string('0'ti)j = path[i][j]}
       }
       return res
# 2
func largestNumber(cost []int, target int) string {
       dp := make([]int, target+1)
       for i := 0; i \le i target; i++ {
               dp[i] = math.MinInt32
```
(续下页)

}

```
}
        dp[0] = 0 // dp[i]表 示 花 费 总 代 价 恰 好 为i时 的 最 大 长 度
        for i := 0; i < len(cost); i++for j := cost[i]; j \leq target; j++dp[j] = max(dp[j], dp[j-cost[i]]+1)}
        }
        if dp[target] < 0 {
               return "0"
        }
        res := " "j := target
        for i := 8; i >= 0; i-- {
                for c := cost[i]; j \geq c & dp[j] == dp[j-c]+1; j = j - c {
                       res = res + string('1'+i)}
        }
        return res
}
func max(a, b int) int {
        if a > b {
               return a
        }
        return b
}
# 3
// 有x个 物 品 , 求 给 定 费 用target的 前 提 下 , 花 光 所 有 费 用 所 能 选 择 的 最 大 物 品 个 数 为 多 少
func largestNumber(cost []int, target int) string {
        dp := make([]string, target+1)
        for i := 1; i <= target; i++ {
               dp[i] = "0"for j := 8; j > = 0; j--if cost[j] > i || (i-cost[j] != 0 & k dp[i-cost[j]] == "0") {
                                continue
                        }
                        a, b := dp[i], dp[i-cost[j]]+fmt.Sprint[f("ad", j+1)]if len(a) \langle len(b) {
                                dp[i] = b} else if len(a) == len(b) & a < b {
                                dp[i] = b}
```

```
}
}
return dp[target]
```
# **45.8 1458. 两个子序列的最大点积 (2)**

• 题目

}

```
给 你 两 个 数 组nums1和nums2。
请你返回 nums1 和 nums2 中两个长度相同的 非空 子序列的最大点积。
数组的非空子序列是通过删除原数组中某些元素(可能一个也不删除)后剩余数字组成的序列,
但不能改变数字间相对顺序。比方说,[2,3,5]是[1,2,3,4,5]的一个子序列而[1,5,3]不是。
示例 1: 输入: nums1 = [2, 1, -2, 5], nums2 = [3, 0, -6] 输出: 18
解 释: 从 nums1 中 得 到 子 序 列 [2,-2], 从 nums2 中 得 到 子 序 列 [3,-6]。
它 们 的 点 积 为 (2*3 + (-2)*(-6)) = 18 。
示例 2: 输入: nums1 = [3,-2], nums2 = [2,-6,7] 输出: 21
解释: 从 nums1 中得到子序列 [3], 从 nums2 中得到子序列 [7]。
它 们 的 点 积 为 (3*7) = 21 。
示例 3: 输入: nums1 = [-1, -1], nums2 = [1, 1] 输出: -1
解释: 从 nums1 中得到子序列 [-1], 从 nums2 中得到子序列 [1]。
它们的点积为 -1 。
提示: 1 \leq nums1.length, nums2.length \leq 500
-1000 \leq \text{nums1[i]}, \text{nums2[i]} \leq 100点 积: 定 义 a= [a1,a2,…,an] 和 b= [b1,b2,…,bn] 的 点 积 为:
这里的 Σ 指示总和符号。
```
• 解题思路

```
func maxDotProduct(nums1 []int, nums2 []int) int {
       n, m := len(nums1), len(nums2)
       dp := make([[]]int, n)for i := 0; i < n; i++dp[i] = make([jint, m)}
       for i := 0; i < n; i++for j := 0; j < m; j++ {
                     value := nums1[i] * nums2[j] // 单独选对应的i,j 乘积
                     dp[i][j] = value // 至少选一对
                     if i > 0 {
                             dp[i][j] = max(dp[i][j], dp[i-1][j])}
```

```
(接上页)
```

```
if j > 0 {
                               dp[i][j] = max(dp[i][j], dp[i][j-1])}
                       if i > 0 && j > 0 {
                               dp[i][j] = max(dp[i][j], dp[i-1][j-1]+value)}
               }
        }
       return dp[n-1][m-1]
}
func max(a, b int) int {
       if a > b {
               return a
       }
       return b
}
# 2
func maxDotProduct(nums1 []int, nums2 []int) int {
       n, m := len(nums1), len(nums2)
       dp := make([[][]int, n+1)]for i := 0; i \le n; i++dp[i] = make([jint, m+1)]for j := 0; j \le m; j++ {
                       dp[i][j] = math.MinInt32}
        }
       for i := 1; i <= n; i++ {
               for j := 1; j \le m; j++)value := nums1[i-1] * nums2[j-1] // 单独选对应的i,j 乘积
                       dp[i][j] = max(dp[i][j], value) // 至少选一对
                       dp[i][j] = max(dp[i][j], dp[i-1][j-1]+value)dp[i][j] = max(dp[i][j], dp[i-1][j])dp[i][j] = max(dp[i][j], dp[i][j-1])}
        }
       return dp[n][m]
}
func max(a, b int) int {
       if a > b {
               return a
```
} return b

#### **45.9 1478. 安排邮筒**

**45.9.1 题目**

}

给你一个房屋数组houses和一个整数k, 其中houses[i]是第 →i栋房子在一条街上的位置, 现需要在这条街上安排 k个邮筒。 请你返回每栋房子与离它最近的邮筒之间的距离的 最小 总和。 答案保证在 32 位有符号整数范围以内。 示例 1: 输入: houses =  $[1, 4, 8, 10, 20]$ , k = 3 输出: 5 解释: 将邮筒分别安放在位置 3, 9 和 20 处。 每 个 房 子 到 最 近 邮 筒 的 距 离 和 为 |3-1| + |4-3| + |9-8| + |10-9| + |20-20| = 5 。 示例 2: 输入:houses = [2,3,5,12,18],  $k = 2$  输出: 9 解释: 将邮筒分别安放在位置 3 和 14 处。 每个房子到最近邮筒距离和为 |2-3| + |3-3| + |5-3| + |12-14| + |18-14| = 9。 示例 3: 输入:houses =  $[7, 4, 6, 1]$ , k = 1 输出: 8 示例 4: 输入:houses = [3,6,14,10],  $k = 4$  输出: 0 提示: n == houses.length  $1 \leq n \leq 100$  $1 \leq$  houses[i]  $\leq$  10^4  $1 \leq k \leq n$ 数 组houses中 的 整 数 互 不 相 同 。

#### **45.9.2 解题思路**

# **45.10 1483. 树节点的第 K 个祖先 (1)**

• 题目

给你一棵树, 树上有 n 个节点, 按从 0 到 n-1 编号。 树以父节点数组的形式给出, 其中 parent[i] 是节点 i 的父节点。树的根节点是编号为 0」 *,→*的 节 点 。 请你设计并实现 getKthAncestor(int node, int k) 函数, 函数返回节点 node 的第 k\_

```
,→个 祖 先 节 点 。
如果不存在这样的祖先节点,返回-1。
树 节 点 的 第 k 个 祖 先 节 点 是 从 该 节 点 到 根 节 点 路 径 上 的 第 k 个 节 点 。
示例: 输入: ["TreeAncestor","getKthAncestor","getKthAncestor","getKthAncestor"]
[7,[-1,0,0,1,1,2,2]], [3,1], [5,2], [6,3]]
输出: [null, 1, 0, -1]
解 \mathcal{H}: TreeAncestor treeAncestor = new TreeAncestor(7, [-1, 0, 0, 1, 1, 2, 2]);
treeAncestor.getKthAncestor(3, 1); // 返回 1, 它是 3 的父节点
treeAncestor.getKthAncestor(5, 2); // 返回 0, 它是 5 的祖父节点
treeAncestor.getKthAncestor(6, 3); // 返回 -1 因为不存在满足要求的祖先节点
提示: 1 <= k <= n <= 5*10^4
parent [0] == -1 表示编号为 0 的节点是根节点。
对于所有的 0 <i < n, 0 <= parent[i] < n 总成立
0 \leq not 0 \leq n至 多 查 询 5*10^4 次
```
• 解题思路

```
type TreeAncestor struct {
       dp [][]int
}
func Constructor(n int, parent []int) TreeAncestor {
       m : = 0for i := 1; i <= n; i = i * 2 {
               m++}
       dp := make([][]int, n) // dp[i][j] => i的 第2^j个 父 节 点
       for i := 0; i < n; i++ {
               dp[i] = make([]int, m+1)
               for j := 0; j \le m; j++ {
                       dp[i][j] = -1}
       }
       for i := 0; i < n; i++ {
               dp[i][0] = parent[i]}
       for i := 0; i < n; i++ {
               for j := 1; j < m; j++if dp[i][j-1] == -1 { // 没 有 父 节 点
                                continue
                        }
                       prev := dp[i][j-1] // 状 态 转 移 方 程 :dp[i][j] = dp[prev][j-1]
                       dp[i][j] = dp[prev][j-1]
```

```
}
        }
        return TreeAncestor{dp: dp}
}
func (this *TreeAncestor) GetKthAncestor(node int, k int) int {
        for i := 0; i < 16; i++ {
                 if k \& (1 \le i) > 0 {
                         node = this.dp[node][i]
                 }
                 if node == -1 {
                         break
                 }
        }
        return node
}
```
#### **45.11 1494. 并行课程 II**

#### **45.11.1 题目**

```
给你一个整数n表示某所大学里课程的数目, 编号为1到n, 数组dependencies中,
dependencies[i] = [xi, yi]→表示一个先修课的关系, 也就是课程xi必须在课程yi之前上。同时你还有一个整数k。
在一个学期中, 你 最多可以同时上 k门课, 前提是这些课的先修课在之前的学期里已经上过了。
请你返回上完所有课最少需要多少个学期。题目保证一定存在一种上完所有课的方式。
示例 1: 输入: n = 4, dependencies = [2,1], [3,1], [1,4], k = 2 输出: 3
解释: 上图展示了题目输入的图。在第一个学期中,我们可以上课程 2 和课程 3.
→。 然 后 第 二 个 学 期 上 课 程 1 , 第 三 个 学 期 上 课 程 4 。
示例 2: 输入: n = 5, dependencies = [(2,1],[3,1],[4,1],[1,5]], k = 2 输出: 4
解释: 上图展示了题目输入的图。一个最优方案是: 第一学期上课程 2 和 3, 第二学期上课程 4」
→, 第三学期上课程 1, 第四学期上课程 5。
示例 3: 输入: n = 11, dependencies = [], k = 2 输出: 6
提示: 1 <= n <= 15
1 \leq k \leq n0 \leq-dependencies.length \leq n * (n-1) / 2
dependencies[i].length == 2
1 \leq x \leq j, yi\leq nxi != yi
所 有 先 修 关 系 都 是 不 同 的 , 也 就 是 说dependencies[i] != dependencies[j]。
题目输入的图是个有向无环图。
```
#### **45.11.2 解题思路**

# CHAPTER 46

#### 1501-1600-Easy

#### **46.1 1502. 判断能否形成等差数列 (2)**

• 题目

给 你 一 个 数 字 数 组 arr 。 如 果 一 个 数 列 中 , 任 意 相 邻 两 项 的 差 总 等 于 同 一 个 常 数 , 那 么 这 个 数 列 就 称 为 等 差 数 列 。 如 果 可 以 重 新 排 列 数 组 形 成 等 差 数 列 , 请 返 回 true ; 否 则 , 返 回 false 。 示例 1: 输入: arr =  $[3, 5, 1]$  输出: true 解释: 对数组重新排序得到 [1,3,5] 或者 [5,3,1], 任意相邻两项的差分别为 2 或 -2.」 →, 可以形成等差数列。 示例 2: 输入: arr =  $[1, 2, 4]$  输出: false 解释: 无法通过重新排序得到等差数列。 提 示 : 2 <= arr.length <= 1000  $-10^6 \leq \arcsin z \leq 10^6$ 

• 解题思路

```
func canMakeArithmeticProgression(arr []int) bool {
       sort.Ints(arr)
       diff := \arr[1] - \arr[0]for i := 2; i < len(arr); i++if arr[i] - arr[i-1] != diff {
                        return false
```

```
}
       }
       return true
}
#
func canMakeArithmeticProgression(arr []int) bool {
       min, max := \arr[0], arr[0]m := make(map[int]bool)
       for i := 0; i < len(arr); i++if arr[i] <= min {
                       min = arr[i]
               }
               if arr[i] >= max {
                      max = arr[i]}
               m[arr[i]] = true
        }
       diff := (max - min) / (len(arr) - 1)for i := 0; i < len(m); i++ {
               value := min + diff*i
               if \_, ok := m[value]; !ok {
                      return false
               }
       }
       return true
}
```
# **46.2 1507. 转变日期格式 (1)**

• 题目

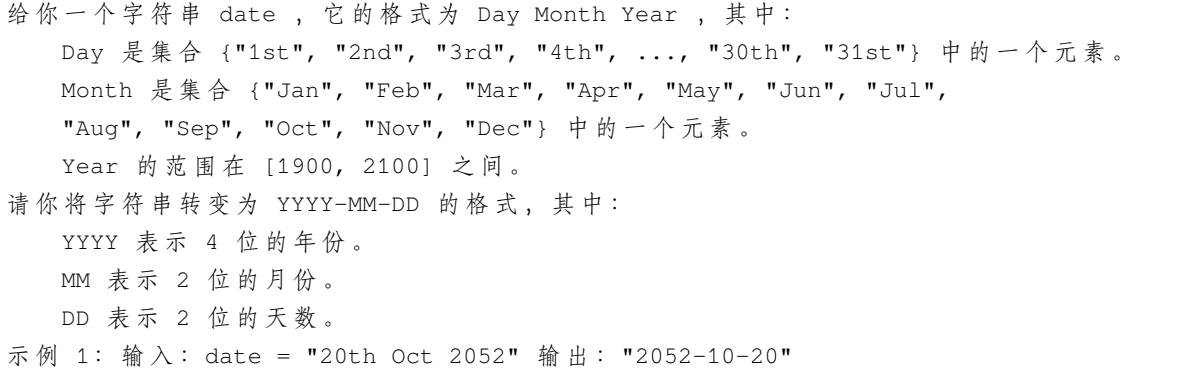

```
示例 2: 输入:date = "6th Jun 1933" 输出: "1933-06-06"
示例 3: 输入:date = "26th May 1960" 输出: "1960-05-26"
提示: 给 定 日 期 保 证 是 合 法 的 , 所 以 不 需 要 处 理 异 常 输 入 。
```
• 解题思路

```
func reformatDate(date string) string {
       month := []string{"", "Jan", "Feb", "Mar", "Apr", "May", "Jun", "Jul", "Aug",
,→"Sep", "Oct", "Nov", "Dec"}
       arr := strings.Split(date, " ")
       res := arr[2] + "-"for i := 1; i < len (month); i++if month[i] == arr[1]res = res + fmt.Sprintf("802d", i) + "-"
               }
       }
        /*
               if arr[0][1] >= '0' && arr[0][1] <= '9' {
                      res = res + arr[0][:2]
                } else {
                      res = res + "0" + arr[0][:1]
                }
        */
       if len(arr[0]) == 3 {
              res = res + "0" + arr[0][:1]} else {
               res = res + arr[0][:2]}
       return res
}
```
# **46.3 1512. 好数对的数目 (3)**

• 题目

```
给 你 一 个 整 数 数 组 nums 。
如 果 一 组 数 字 (i, j) 满 足 _nums [i] == _nums [j] 且 i < j , 就 可 以 认 为 这 是 一 组  好 数 对 。
返回好数对的数目。
示例 1: 输入: nums = [1, 2, 3, 1, 1, 3] 输出: 4
解 释: 有 4 组 好 数 对 , 分 别 是 (0,3), (0,4), (3,4), (2,5) , 下 标 从 0 开 始
示例 2: 输入: nums = [1,1,1,1] 输出: 6
解释: 数组中的每组数字都是好数对
```

```
示例 3: 输入: nums = [1, 2, 3] 输出: 0
提示:
   1 <= nums.length <= 100
   1 <= nums[i] <= 100
```
#### • 解题思路

```
func numIdenticalPairs(nums []int) int {
        res := 0
        for i := 0; i < len(nums); i++for j := i + 1; j < len(nums); j++)if nums[i] == nums[j] {
                               res++
                        }
                }
        }
        return res
}
#
func numIdenticalPairs(nums []int) int {
       res := 0
        arr := make([]int, 101)
        for i := 0; i < len(nums); i++res = res + arr[nums[i]]
               arr[nums[i]]++
        }
        return res
}
#
func numIdenticalPairs(nums []int) int {
        res := 0
       m := make(map(int)int, 101)for i := 0; i < len(nums); i++ {
               m[nums[i]]++
        }
        for _{-}, _{V} := range m {
               if v > 0 {
                       res = res + v*(v-1)/2}
        }
        return res
}
```
### **46.4 1518. 换酒问题 (2)**

• 题目

小区便利店正在促销,用 numExchange 个空酒瓶可以兑换一瓶新酒。你购入了 numBottles. *,→*瓶 酒 。 如果喝掉了酒瓶中的酒,那么酒瓶就会变成空的。 请你计算 最多 能喝到多少瓶酒。 示例 1: 输入: numBottles = 9, numExchange = 3 输出: 13 解释: 你可以用 3 个空酒瓶兑换 1 瓶酒。 所 以 最 多 能 喝 到 9 + 3 + 1 = 13 瓶 酒 。 示例 2: 输入: numBottles = 15, numExchange = 4 输出: 19 解释: 你可以用 4 个空酒瓶兑换 1 瓶酒。 所 以 最 多 能 喝 到 15 + 3 + 1 = 19 瓶 酒 。 示例 3: 输入: numBottles = 5, numExchange = 5 输出: 6 示例 4: 输入: numBottles = 2, numExchange = 3 输出: 2 提示: 1 <= numBottles <= 100  $2 \le$  numExchange  $\le$  100

• 解题思路

```
func numWaterBottles(numBottles int, numExchange int) int {
        res := numBottles
        for numBottles > 0 {
                times := numBottles / numExchange
                res = res + times
                numBottles = numBottles%numExchange + times
                if numBottles < numExchange {
                        break
                }
        }
        return res
}
#
func numWaterBottles(numBottles int, numExchange int) int {
        return numBottles + (numBottles-1)/(numExchange-1)
}
```
# **46.5 1523. 在区间范围内统计奇数数目 (2)**

• 题目

```
给 你 两 个 非 负 整 数 low 和 high 。 请 你 返 回 low 和 high 之 间 ( 包 括 二 者 ) 奇 数 的 数 目 。
示例 1: 输入: low = 3, high = 7 输出: 3
解释: 3 到 7 之间奇数数字为 [3,5,7] 。
示例 2: 输入: low = 8, high = 10输出: 1
解释: 8 到 10 之间奇数数字为 [9] 。
提示: 0 <= low <= high <= 10^9
```
• 解题思路

```
func countOdds(low int, high int) int {
        if low 2 == 1 {
                low = low - 1}
        if high%2 == 1 {
               high = high + 1}
        return (high - low) / 2
}
#
func countOdds(low int, high int) int {
        if low%2 == 0 && high%2 == 0 {
               return (high - low) / 2
        }
        return (high-low)/2 + 1
}
```
# **46.6 1528. 重新排列字符串 (1)**

• 题目

给你一个字符串 s 和一个 长度相同 的整数数组 indices 。 请你重新排列字符串 s, 其中第 i 个字符需要移动到 indices[i] 指示的位置。 返 回 重 新 排 列 后 的 字 符 串 。 示例 1: 输入: s = "codeleet", indices =  $[4, 5, 6, 7, 0, 2, 1, 3]$  输出: "leetcode" 解 释 : 如 图 所 示 ,"codeleet" 重 新 排 列 后 变 为 "leetcode" 。 示例 2: 输入: s = "abc", indices =  $[0, 1, 2]$  输出: "abc" 解释: 重新排列后, 每个字符都还留在原来的位置上。 示例 3: 输入: s = "aiohn", indices =  $[3, 1, 4, 2, 0]$  输出: "nihao"

```
示例 4: 输入: s = "aaiougrt", indices = [4, 0, 2, 6, 7, 3, 1, 5]输出: "arigatou"
示例 5: 输入: s = "art", indices = [1, 0, 2] 输出: "rat"
提 示 :
   s.length == indices.length == n
   1 \le n \le 100s 仅 包 含 小 写 英 文 字 母 。
   0 \leq indices[i] \leq n
   indices 的所有的值都是唯一的 (也就是说, indices 是整数 0 到 n - 1
,→形 成 的 一 组 排 列 ) 。
```
• 解题思路

```
func restoreString(s string, indices []int) string {
       arr := []byte(s)
       res := make([]byte, len(s))
       for i := 0; i < len(int); i++res[indices[i]] = arr[i]
       }
       return string(res)
}
```
# **46.7 1534. 统计好三元组 (2)**

• 题目

 $\Gamma$ 

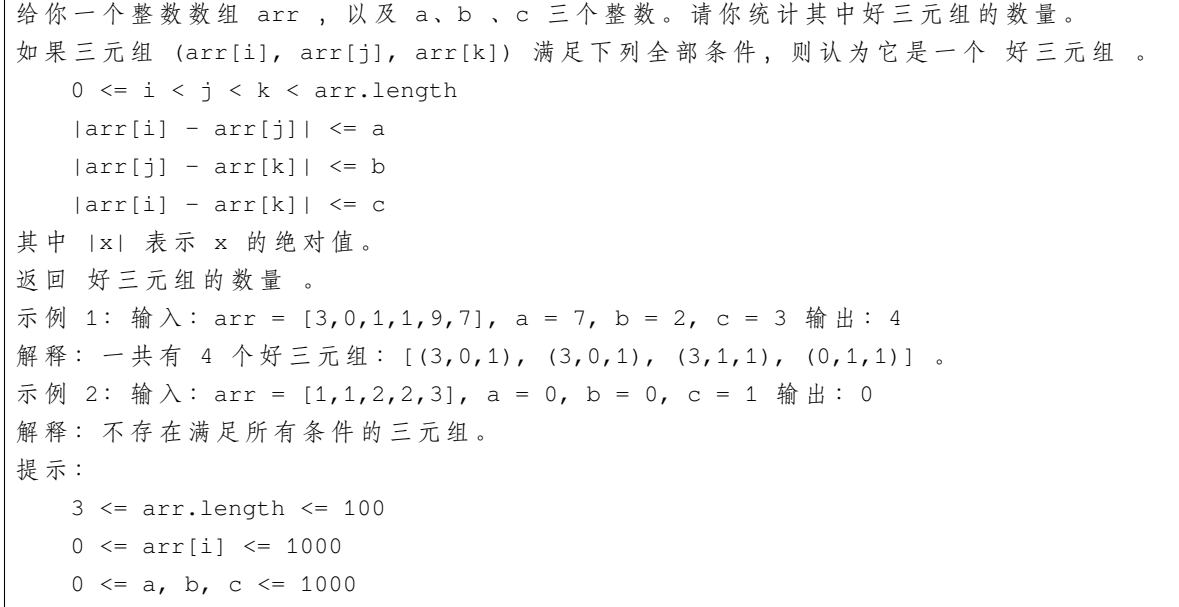

• 解题思路

```
func countGoodTriplets(arr []int, a int, b int, c int) int {
        res := 0
        for i := 0; i < len(arr); i++ {
                for j := i + 1; j < len(arr); j++)for k := j + 1; k < len(arr); k++if abs(arr[i], arr[j]) <= a &&
                                        abs(arr[j], arr[k]) <= b &babs(arr[i], arr[k]) \leq c {
                                        res++
                                }
                        }
                }
        }
        return res
}
func abs(a, b int) int {
        if a > b {
               return a - b
        }
        return b - a
}
#
func countGoodTriplets(arr []int, a int, b int, c int) int {
        res := 0
        for i := 0; i < len(arr); i++for j := i + 1; j < len(arr); j++if abs(arr[i], arr[j]) > a {
                                continue
                        }
                        for k := j + 1; k < len(arr); k++if abs(arr[j], arr[k]) <= b &&
                                        abs(arr[i], arr[k]) <= c {
                                        res++
                                }
                        }
                }
        }
        return res
}
func abs(a, b int) int {
        if a > b {
```

```
return a - b
}
return b - a
```
# **46.8 1539. 第 k 个缺失的正整数 (3)**

```
• 题目
```
}

```
给你一个 严格升序排列 的正整数数组 arr 和一个整数 k 。
请你找到这个数组里第 k 个缺失的正整数。
示例 1: 输入: arr = [2, 3, 4, 7, 11], k = 5 输出: 9
解释: 缺失的正整数包括 [1,5,6,8,9,10,12,13,...]。第5个缺失的正整数为 9 。
示例 2: 输入: arr = [1, 2, 3, 4], k = 2 输出: 6
解释: 缺失的正整数包括 [5,6,7,...]。第 2 个缺失的正整数为 6 。
提示: 1 <= arr.length <= 1000
  1 \leq x \leq \arcsin x = 10001 \le k \le 1000对于所有 1 <= i < j <= arr.length 的 i 和 j 满足 arr[i] < arr[j]
```
• 解题思路

```
func findKthPositive(arr []int, k int) int {
        start := 1
        i := 0for {
                if i < len(arr) && arr[i] == start {
                        i++} else {
                        k--if k == 0 {
                               return start
                        }
                }
                start++
        }
}
# 2
func findKthPositive(arr []int, k int) int {
        for i := 0; i < len(arr); i++if arr[i] - (i+1) \geq k \}
```

```
return k + i
                }
        }
        return k + len(arr)
}
# 3
func findKthPositive(arr []int, k int) int {
       left := 0
        right := len(arr)
        for left < right {
                mid := left + (right-left) / 2if arr[mid] - (mid+1) \geq k {
                        right = mid
                } else {
                       left = mid + 1}
        }
        return k + left
}
```
### **46.9 1544. 整理字符串 (1)**

• 题目

```
给你一个由大小写英文字母组成的字符串 s。
一 个 整 理 好 的 字 符 串 中 , 两 个 相 邻 字 符 s[i] 和 s[i + 1] 不 会 同 时 满 足 下 述 条 件 :
  0 \leq i \leq s.length - 2s[i] 是小写字符, 但 s[i + 1] 是相同的大写字符; 反之亦然 。
请你将字符串整理好,每次你都可以从字符串中选出满足上述条件的两个相邻
→字 符 并 删 除, 直 到 字 符 串 整 理 好 为 止 。
请返回整理好的 字符串 。题目保证在给出的约束条件下, 测试样例对应的答案是唯一的。
注意: 空字符串也属于整理好的字符串,尽管其中没有任何字符。
示例 1: 输入: s = "leEeetcode" 输出: "leetcode"
解释: 无论你第一次选的是 i = 1 还是 i = 2, 都会使 "leEeetcode" 缩减为 "leetcode" 。
示例 2: 输入: s = "abBAcC" 输出: ""
解释: 存在多种不同情况, 但所有的情况都会导致相同的结果。例如:
"abBACC" --> "aACC" --> "cC" --> """abBACC" --> "abBA" --> "aA" --> ""示例 3: 输入: s = "s"输出: "s"
提示: 1 <= s.length <= 100
  s 只包含小写和大写英文字母
```
• 解题思路

```
func makeGood(s string) string {
         if len(s) \leq 1 {
                    return s
          }
         stack := make([]byte, 0)
          for i := 0; i < len(s); i++ {
                    stack = append(stack, s[i])
                    if len(stack) > 1 {
                              length := len(stack)
                              \textbf{if } \text{stack}[\text{length-1}]-\text{'A'}+\text{'a'} \text{ } == \text{stack}[\text{length-2}] \text{ } | \text{ } |stack[length-1]-'a'+'A' == stack[length-2] {
                                        stack = stack[:length-2]
                              }
                    }
          }
          return string(stack)
}
```
### **46.10 1550. 存在连续三个奇数的数组 (2)**

• 题目

给你一个整数数组 arr, 请你判断数组中是否存在连续三个元素都是奇数的情况: 如 果 存 在 , 请 返 回 true ; 否 则 , 返 回 false 。 示例 1: 输入: arr =  $[2, 6, 4, 1]$  输出: false 解释: 不存在连续三个元素都是奇数的情况。 示例 2: 输入: arr =  $[1, 2, 34, 3, 4, 5, 7, 23, 12]$  输出: true 解释: 存在连续三个元素都是奇数的情况, 即 [5,7,23] 。 提示: 1 <= arr.length <= 1000  $1 \leq x \leq \arcsin x = 1000$ 

• 解题思路

```
func threeConsecutiveOdds(arr []int) bool {
        for i := 0; i < len(arr) - 2; i++if arr[i] %2 == 1 & arr[i+1] %2 == 1 & arr[i+2] %2 == 1 {
                        return true
                }
        }
        return false
}
```

```
# 2
func threeConsecutiveOdds(arr []int) bool {
       count := 0
       for i := 0; i < len(arr); i++if arr[i] %2 == 1 {
                      count++
               } else {
                      count = 0}
               if count == 3 {
                      return true
               }
        }
       return false
}
```
### **46.11 1556. 千位分隔数 (1)**

• 题目

给你一个整数 n, 请你每隔三位添加点 (即 ".". → 符号) 作为千位分隔符, 并将结果以字符串格式返回。 示例 1: 输入: n = 987 输出: "987" 示例 2: 输入: n = 1234 输出: "1.234" 示例 3: 输入:n = 123456789 输出: "123.456.789" 示例 4: 输入: n = 0 输出: "0" 提示: 0 <= n < 2^31

• 解题思路

```
func thousandSeparator(n int) string {
       res := " " "if n == 0 {
               return "0"
        }
        count := 0
        for n != 0 {
               count++
               value := n % 10
                if count 83 == 1 {
                        res = strconv. Itoa (value) + ". " + res
```

```
} else {
                        res = strconv.Itoa(value) + res
                }
                n = n / 10
        }
       return strings.Trim(res, ".")
}
```
#### **46.12 1560. 圆形赛道上经过次数最多的扇区 (2)**

• 题目

给你一个整数 n 和一个整数数组 rounds 。有一条圆形赛道由 n 个扇区组成, 扇区编号从 1 到. *,→*n 。 现 将 在 这 条 赛 道 上 举 办 一 场 马 拉 松 比 赛 , 该 马 拉 松 全 程 由 m 个 阶 段 组 成 。 其中, 第 i 个阶段将会从扇区 rounds[i - 1] 开始, 到扇区 rounds[i] 结束。 举例来说, 第 1 阶段从 rounds[0] 开始, 到 rounds[1] 结束。 请你以数组形式返回经过次数最多的那几个扇区,按扇区编号 升序 排列。 注意, 赛道按扇区编号升序逆时针形成一个圆 (请参见第一个示例)。 示例 1: 输入: n = 4, rounds =  $[1,3,1,2]$  输出:  $[1,2]$ 解 释:本 场 马 拉 松 比 赛 从 扇 区 1 开 始 。 经 过 各 个 扇 区 的 次 序 如 下 所 示 : 1 --> 2 --> 3( 阶 段 1 结 束 )--> 4 --> 1( 阶 段 2 结 束 )--> 2 (阶段 3 结束, 即本场马拉松结束) 其中, 扇区 1 和 2」 → 都 经 过 了 两 次, 它 们 是 经 过 次 数 最 多 的 两 个 扇 区 。 扇区 3 和 4 都只经过了一次。 示例 2: 输入: n = 2, rounds =  $[2,1,2,1,2,1,2,1,2]$  出:  $[2]$ 示例 3: 输入: n = 7, rounds =  $[1,3,5,7]$  出:  $[1,2,3,4,5,6,7]$ 提 示 :  $2 \le n \le 100$  $1 \le m \le 100$ rounds.length == m + 1  $1 \le$  rounds  $[i] \le n$ rounds[i]  $!=$  rounds[i + 1], 其中  $0 \le i \le m$ 

• 解题思路

```
func mostVisited(n int, rounds []int) []int {
       arr := make([]int, n+1)
       res := make([]int, 0)max := 0arr[rounds[0]]++
       for i := 0; i < len(rounds)-1; i++ {
```

```
(接上页)
```

```
start := rounds[i]
                end := rounds[i+1]
                if start < end {
                        for j := start + 1; j \le end; j++ {
                               arr[j]++
                        }
                } else {
                        for j := start + 1; j \le n; j++arr[j]++
                        }
                        for j := 1; j \le end; j++ {
                                arr[j]++
                        }
                }
        }
        for i := 1; i < len(arr); i++)if arr[i] > max {
                        max = arr[i]res = make([]int, 0)
                        res = append(res, i)
                } else if arr[i] == max {
                       res = append(res, i)
                }
        }
        return res
}
# 2
func mostVisited(n int, rounds []int) []int {
       res := make([]int, 0)
        start := rounds[0]
        end := rounds[len(rounds)-1]
        if start \leq end {
                for i := start; i \le end; i++ {
                       res = append(res, i)
                }
        } else {
                for i := 1; i <= end; i++ {
                       res = append(res, i)}
                for i := start; i \leq n; i++)res = append(res, i)
                }
```
} return res

# **46.13 1566. 重复至少 K 次且长度为 M 的模式 (2)**

• 题目

}

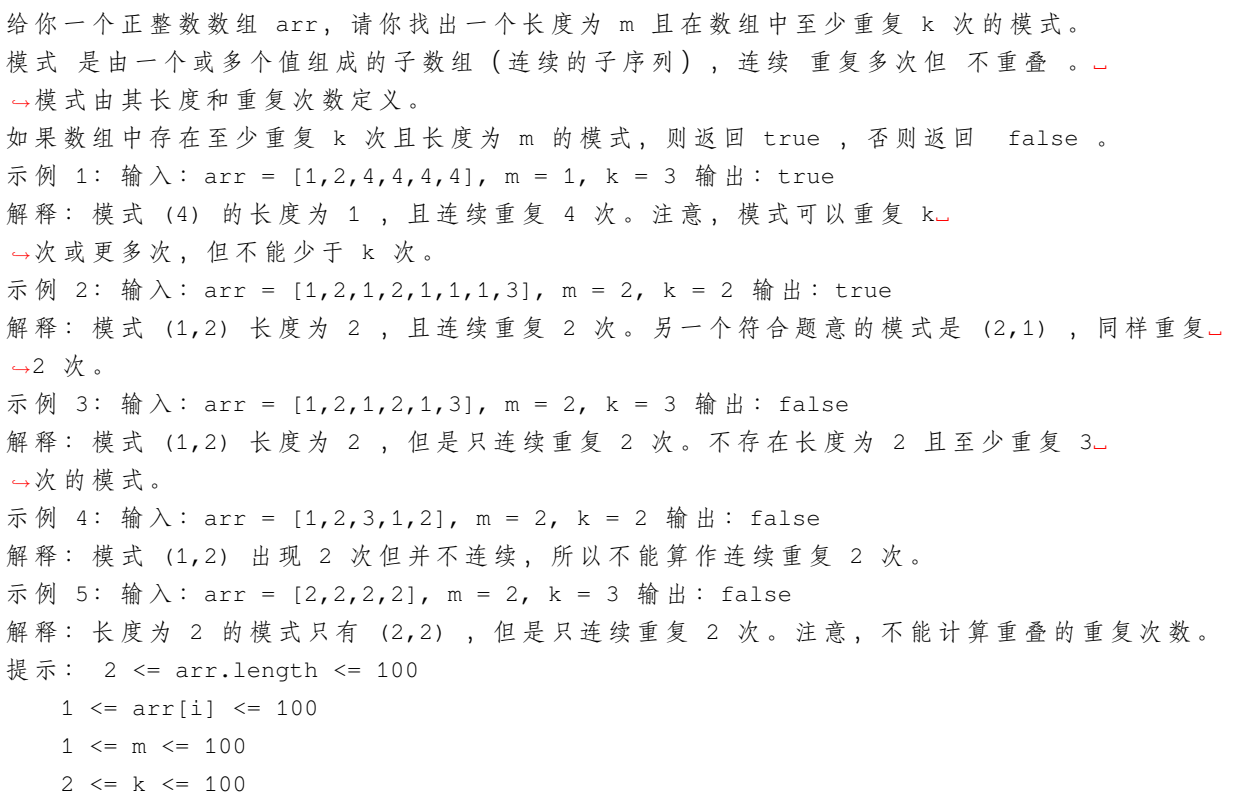

• 解题思路

```
func containsPattern(arr []int, m int, k int) bool {
       for i := 0; i < len(arr) - m; i++count := 0
                j := i
                for j+m \leq len(arr) {
                       flag := true
                       for l := 0; l < m; l++if arr[i+l] != arr[j+l] {
                                       flag = false
                                       break
```

```
}
                        }
                        if flag == true {
                                count++
                                j = j + m
                        } else {
                              break
                        }
                }
                if count >= k {
                       return true
                }
        }
        return false
}
# 2
func containsPattern(arr []int, m int, k int) bool {
       n := len(arr)if n < m*k {
               return false
        }
        i, \dot{1} := 0, 0
        for i = 0; i \leq n-m*k; i++ {
                for j = i + m; j < i+m*k; j++ {
                       if arr[j] != arr[j-m] {
                               break
                        }
                }
                if j == i+m*k {
                       return true
                }
        }
        return false
}
```
### **46.14 1572. 矩阵对角线元素的和 (2)**

#### • 题目

```
给 你 一 个 正 方 形 矩 阵 mat, 请 你 返 回 矩 阵 对 角 线 元 素 的 和 。
请你返回在矩阵主对角线上的元素和副对角线上且不在主对角线上元素的和。
示例 1: 输入: mat = [[1, 2, 3],[4,5,6],
          [7,8,9]]
输出: 25
解释: 对角线的和为: 1 + 5 + 9 + 3 + 7 = 25
请注意, 元素 mat [1] [1] = 5 只会被计算一次。
示例 2: 输入:mat = [[1,1,1,1],
          [1,1,1,1],
          [1,1,1,1],
          [1,1,1,1]]
输出: 8
示例 3: 输入: mat = [[5]] 输出: 5
提示:
   n == mat.length == mat[i].length
   1 \le n \le 1001 \leq \text{mat}[i][j] \leq 100
```
#### • 解题思路

```
func diagonalSum(mat [][]int) int {
       res := 0for i := 0; i < len(mat); i++ {
               a, b := i, len(mat)-1-i
               if a == b {
                       res = res + mat[a][b]} else {
                       res = res + mat[a][a]res = res + mat[a][b]}
       }
       return res
}
# 2
func diagonalSum(mat [][]int) int {
       res := 0
       for i := 0; i < len(mat); i++a, b := i, len(mat)-1-i
```

```
res = res + mat[a][a]res = res + mat[a][b]}
if len(mat) 2 = 1 {
       res = res - mat[len(mat)/2][len(mat)/2]}
return res
```
# **46.15 1576. 替换所有的问号 (1)**

• 题目

}

给你一个仅包含小写英文字母和 '?' 字符的字符串 s, 请你将所有的 '?' 转换为若干小写字母, 使最终的字符串不包含任何 连续重复 的字符。 注意: 你 不能 修改非 '?' 字符。 题目测试用例保证 除 '?' 字符 之外, 不存在连续重复的字符。 在 完 成 所 有 转 换 ( 可 能 无 需 转 换 ) 后 返 回 最 终 的 字 符 串 。 如果有多个解决方案, 请返回其中任何一个。可以证明, 在给定的约束条件下, 答案总是存在的。 示例 1: 输入: s = "?zs" 输出: "azs" 解释: 该示例共有 25 种解决方案, 从 "azs" 到 "yzs" 都是符合题目要求的。 只有 "z" 是无效的修改, 因为字符串 "zzs" 中有连续重复的两个 'z' 。 示例 2: 输入: s = "ubv?w"输出: "ubvaw" 解释: 该示例共有 24 种解决方案, 只有替换成 "v" 和 "w" 不符合题目要求。 因 为 "ubvvw" 和 "ubvww" 都 包 含 连 续 重 复 的 字 符 。 示例 3: 输入:s = "j?qq??b" 输出: "jaqqacb" 示例 4: 输入: s = "??yw?ipkj?" 输出: "acywaipkja" 提示: 1 <= s.length <= 100 s 仅包含小写英文字母和 '?' 字符

• 解题思路

```
func modifyString(s string) string {
       res := []byte(s)for i := 0; i < len(s); i++ {
                if s[i] == '?' {
                        for j := byte('a'); j \leq 'z'; j++if (i == 0 || res[i-1] != j) & (i == len(s)-1 ||...),→s[i+1] != j) {
                                        res[i] = jbreak
```

```
}
                          }
                 }
        }
        return string(res)
}
```
# **46.16 1582. 二进制矩阵中的特殊位置 (2)**

• 题目

```
给你一个大小为 rows x cols 的矩阵 mat, 其中 mat[i][j] 是 0 或 1,
请返回 矩阵 mat 中特殊位置的数目 。
特殊位置 定义: 如果 mat[i][j] == 1 并且第 i 行和第 j 列中的所有其他元素均为 0
(行和列的下标均 从 0 开始 ), 则位置 (i, j) 被称为特殊位置。
示例 1: 输入: mat = [[1,0,0],
         [0,0,1],
          [1,0,0]]
输 出: 1
解释:(1,2) 是 一 个 特 殊 位 置, 因 为 mat [1][2] == 1 且 所 处 的 行 和 列 上 所 有 其 他 元 素 都 是 0
示例 2: 输入: mat = [1, 0, 0],
          [0,1,0],
          [0,0,1]]
输出: 3
解释:(0,0),(1,1) 和(2,2) 都是特殊位置
示例 3: 输入:mat = [0, 0, 0, 1],
          [1,0,0,0],
          [0,1,1,0],
          [0,0,0,0]]
输 出: 2
示例 4: 输入:mat = [0, 0, 0, 0, 0],
          [1,0,0,0,0],
          [0,1,0,0,0],
          [0,0,1,0,0],
          [0,0,0,1,1]]
输出: 3
提 示 :
  rows == mat.length
   \text{cols} = \text{mat}[i].\text{length}1 \le rows, cols \le 100
   mat[i][j] 是 0 或 1
```
• 解题思路

```
func numSpecial(mat [][]int) int {
       res := 0
       for i := 0; i < len(mat); i++ {
                for j := 0; j < len(mat[i]); j++if mat[i][j] == 1 && judge(mat, i, j) == true {
                                res++
                        }
                }
        }
       return res
}
func judge(mat [][]int, i, j int) bool {
       for a := 0; a < 1en(mat[i]); a++ {
               if mat[i][a] == 1 & & a != j {
                       return false
                }
        }
        for a := 0; a < 1en(mat); a++{
                if mat[a][j] == 1 & & a != i {
                      return false
                }
        }
       return true
}
# 2
func numSpecial(mat [][]int) int {
       res := 0
       rows, cols := make([]int, len(mat)), make([]int, len(mat[0]))
       for i := 0; i < len(mat); i++for j := 0; j < len(mat[i]); j++rows[i] = rows[i] + mat[i][j]cols[j] = cols[j] + mat[i][j]}
        }
        for i := 0; i < len(mat); i++for j := 0; j < len(mat[i]); j++if mat[i][j] == 1 && rows[i] == 1 && cols[j] == 1 {
                                res++
                        }
                }
        }
        return res
```
# **46.17 1588. 所有奇数长度子数组的和 (3)**

• 题目

}

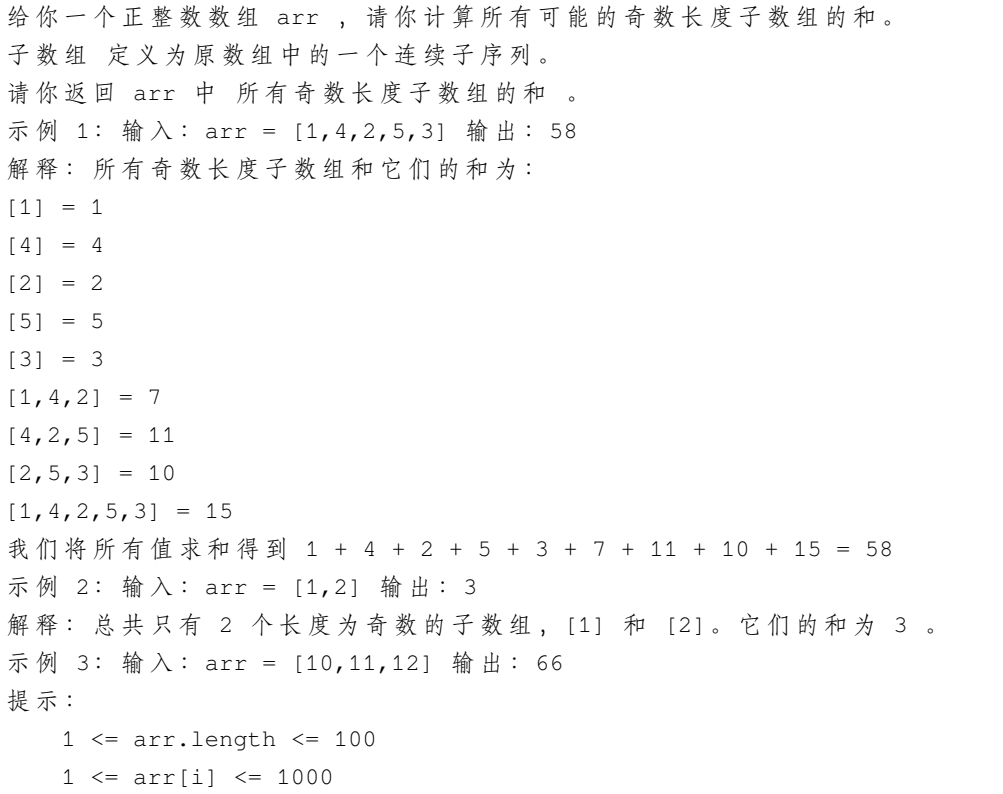

• 解题思路

```
func sumOddLengthSubarrays(arr []int) int {
       sum := make([]int, len(arr)+1)
       sum[0] = 0
       for i := 1; i \leq len(arr); i++sum[i] = sum[i-1] + arr[i-1]}
       res := 0
       for i := 1; i <= len(arr); i = i + 2 {
               for j := 0; j < len(arr); j++)k := j + i
                       if k \leq len(arr) {
                               total := sum[k] - sum[j]
```

```
res = res + total
                        }
                }
        }
        return res
}
# 2
func sumOddLengthSubarrays(arr []int) int {
        res := 0
        for i := 1; i \leq len(arr); i = i + 2 {
                for j := 0; j < len(arr); j++)k := j + ifor start := j; start < k && k <= len(arr); start++ {
                                res = res + arr[start]}
                }
        }
        return res
}
# 3
# https://leetcode.cn/problems/sum-of-all-odd-length-subarrays/solution/cong-on3-dao-
,→on-de-jie-fa-by-liuyubobobo/
func sumOddLengthSubarrays(arr []int) int {
        res := 0
        n := len(arr)for i := 0; i < n; i++)left := i + 1right := n - ileftEven := (\text{left} + 1) / 2rightEven := (right + 1) / 2leftOdd := left / 2
                rightOdd := right / 2
                res = res + arr[i]*(leftEven*rightEven+leftOdd*rightOdd)
        }
        return res
}
```
### **46.18 1592. 重新排列单词间的空格 (1)**

#### • 题目

给你一个字符串 text\_ →, 该字符串由若干被空格包围的单词组成。每个单词由一个或者多个小写英文字母组成, 并 且 两 个 单 词 之 间 至 少 存 在 一 个 空 格 。 题 目 测 试 用 例 保 证 text 至 少 包 含 一 个 单 词 。 请你重新排列空格, 使每对相邻单词之间的空格数目都 相等, 并尽可能 最大化 该数目。 如果不能重新平均分配所有空格, 请 将多余的空格放置在字符串末尾, 这也意味着返回的字符串应当与原 text 字符串的长度相等。 返回 重新排列空格后的字符串 。 示例 1: 输入: text = " this is a sentence " 输出: "this is a sentence" 解释: 总共有 9 个空格和 4 个单词。可以将 9\_ → 个 空 格 平 均 分 配 到 相 邻 单 词 之 间 , 相 邻 单 词 间 空 格 数 为 : 9 /  $(4-1) = 3$  ^. 示例 2: 输入:text = " practice makes perfect" 输出: "practice makes perfect " 解释:总共有 7 个空格和 3 个单词。7 / (3-1) = 3 个空格加上 1 个多余的空格。 多余的空格需要放在字符串的末尾。 示例 3: 输入:text = "hello world" 输出: "hello world" 示例 4: 输入:text = " walks udp package into bar a" 输出: "walks udp package into bar a " 示例 5: 输入:text = "a" 输出: "a" 提示: 1 <= text.length <= 100 text 由小写英文字母和 ' ' 组成 text 中至少包含一个单词

• 解题思路

```
func reorderSpaces(text string) string {
       count := strings.Count(text, " ")
        arr := strings.Fields(text)
       if len(arr) == 1 {
                return arr[0] + strings.Repeat(" ", count)
        }
       value := count / (len(arr) - 1)left := count % (len(arr) - 1)res := strings.Join(arr, strings.Repeat(" ", value))
        res = res + strings.Repeat(" ", left)
        return res
}
```
# **46.19 1598. 文件夹操作日志搜集器 (1)**

#### • 题目

每当用户执行变更文件夹操作时,LeetCode 文件系统都会保存一条日志记录。 下面 给 出 对 变 更 操 作 的 说 明: "../": 移动到当前文件夹的父文件夹。如果已经在主文件夹下, 则 继续停留在当前文件夹... *,→*。 "./" : 继 续 停 留 在 当 前 文 件 夹 。 "x/" : 移动到名为 x 的子文件夹中。题目数据 保证总是存在文件夹 x 。 给 你 一 个 字 符 串 列 表 logs , 其 中 logs[i] 是 用 户 在 ith 步 执 行 的 操 作 。 文件系统启动时位于主文件夹, 然后执行 logs 中的操作。 执行完所有变更文件夹操作后,请你找出 返回主文件夹所需的最小步数 。 示例 1: 输入: logs = ["d1/","d2/","../","d21/","./"] 输出: 2 解释:执行 "../" 操作变更文件夹 2 次, 即可回到主文件夹 示例 2: 输入: logs = ["d1/","d2/","./","d3/","../","d31/"] 输出: 3 示例 3: 输入: logs = ["d1/","../","../","../"] 输出: 0 提示: 1 <= logs.length <= 103  $2 \leq$  logs[i].length  $\leq$  10 logs[i] 包含小写英文字母, 数字, '.' 和 '/' logs[i] 符 合 语 句 中 描 述 的 格 式 文件夹名称由小写英文字母和数字组成

• 解题思路

```
func minOperations(logs []string) int {
        stack := make([]string, 0)
        for i := 0; i < len(logs); i++if \log |i| == "...|"if len(stack) > 0 {
                                 stack = stack [:len(\text{stack})-1]}
                } else if logs[i] != "./" {
                        stack = append(stack, log[i])
                }
        }
        return len(stack)
}
```
# CHAPTER 47

#### 1501-1600-Medium

#### **47.1 1503. 所有蚂蚁掉下来前的最后一刻 (2)**

• 题目

有一块木板, 长度为 n 个 单位 。一些蚂蚁在木板上移动, 每只蚂蚁都以 每秒一个单位. →的速度移动。 其中, 一部分蚂蚁向 左 移动, 其他蚂蚁向 右 移动。 当两只向 不同 方向移动的蚂蚁在某个点相遇时,它们会同时改变移动方向并继续移动。 假 设 更 改 方 向 不 会 花 费 任 何 额 外 时 间 。 而 当 蚂 蚁 在 某 一 时 刻 t 到 达 木 板 的 一 端 时 , 它 立 即 从 木 板 上 掉 下 来 。 给你一个整数 n 和两个整数数组 left 以及 right 。 两个数组分别标识向左或者向右移动的蚂蚁在 t = 0」 → 时 的 位 置 。 请 你 返 回 最 后 一 只 蚂 蚁 从 木 板 上 掉 下 来 的 时 刻 。 示例 1: 输入: n = 4, left = [4,3], right = [0,1] 输出: 4 解释: 如 上图 所示: -下 标 0 处 的 蚂 蚁 命 名 为 A 并 向 右 移 动 。 -下 标 1 处 的 蚂 蚁 命 名 为 B 并 向 右 移 动 。 -下 标 3 处 的 蚂 蚁 命 名 为 C 并 向 左 移 动 。 -下 标 4 处 的 蚂 蚁 命 名 为 D 并 向 左 移 动 。 请注意, 蚂蚁在木板上的最后时刻是 t = 4 秒, 之后蚂蚁立即从木板上掉下来。 ( 也 就 是 说 在 t = 4.0000000001 时 , 木 板 上 没 有 蚂 蚁 ) 。 示例 2: 输入: n = 7, left = [], right =  $[0, 1, 2, 3, 4, 5, 6, 7]$  输出: 7 解释: 所有蚂蚁都向右移动, 下标为 0 的蚂蚁需要 7 秒才能从木板上掉落。 示例 3: 输入: n = 7, left =  $[0,1,2,3,4,5,6,7]$ , right =  $[1 \text{ } \text{m} \text{ } \text{m} \text{ } 1 \text{ } 7$ 

```
解释: 所有蚂蚁都向左移动, 下标为 7 的蚂蚁需要 7 秒才能从木板上掉落。
示例 4: 输入: n = 9, left = [5], right = [4] 输出: 5
解 释:t = 1 秒 时 , 两 只 蚂 蚁 将 回 到 初 始 位 置 , 但 移 动 方 向 与 之 前 相 反 。
示例 5: 输入: n = 6, left = [6], right = [0] 输出: 6
提示:
   1 \le n \le 10^40 \leq left.length \leq n + 10 \leq left[i] \leq n
   0 \leq right.length \leq n + 10 \leq r \text{ right}[i] \leq n1 \leq left.length + right.length \leq n + 1
   left 和 right 中 的 所 有 值 都 是 唯 一 的 , 并 且 每 个 值 只 能 出 现 在 二 者 之 一 中 。
```
• 解题思路

```
// 2只 蚂 蚁 相 遇=>两 只 蚂 蚁 都 不 改 变 移 动 方 向=>求 离 终 点 最 远 距 离
func getLastMoment(n int, left []int, right []int) int {
       max : = 0for i := 0; i < len(left); i++ {
                if left[i] > max {
                       max = left[i]}
        }
        for i := 0; i < len(right); i++ {
                if n-right[i] > max {
                       max = n - right[i]}
        }
        return max
}
# 2
func getLastMoment(n int, left []int, right []int) int {
       sort.Ints(left)
       sort.Ints(right)
        if len(left) == 0 {
               return n - right[0]
        }
        if len(right) == 0 {
               return left[len(left)-1]
        }
        if n-right[0] > left[len(left)-1] {
               return n - right[0]
```
(续下页)

}

return left[len(left)-1]

### **47.2 1504. 统计全 1 子矩形 (2)**

• 题目

}

```
给你一个只包含 0 和 1 的rows * columns矩阵mat, 请你返回有多少个子矩形的元素全部都是 1」
,→。
示例 1: 输入: mat = [1, 0, 1],
        [1,1,0],
         [1,1,0]]
输 出: 13
解释: 有 6个 1x1 的矩形。
有 2 个 1x2 的 矩 形 。
有 3 个 2x1 的 矩 形 。
有 1 个 2x2 的矩形。
有 1 个 3x1 的矩形。
矩形数目总共 = 6 + 2 + 3 + 1 + 1 = 13。
示例 2: 输入:mat = [0, 1, 1, 0],
        [0,1,1,1],
         [1,1,1,0]输 出: 24
解释: 有 8 个 1x1 的子矩形。
有 5 个 1x2 的子矩形。
有 2 个 1x3 的 子 矩 形 。
有 4 个 2x1 的子矩形。
有 2 个 2x2 的子矩形。
有 2 个 3x1 的子矩形。
有 1 个 3x2 的子矩形。
矩形数目总共 = 8 + 5 + 2 + 4 + 2 + 2 + 1 = 24 。
示例 3: 输入:mat = [[1,1,1,1,1,1]] 输出: 21
示例 4: 输入:mat = [[1,0,1], [0,1,0], [1,0,1]] 输出: 5
提示: 1 <= rows<= 150
1 <= columns<= 150
0 \le mat[i][j] \le 1
```
• 解题思路

```
func numSubmat(mat [][]int) int {
       res := 0
       n, m := len(mat), len(mat[0])
```

```
for i := 0; i < n; i++ {
               for j := 0; j < m; j++if j > 0 & a mat[i][j] == 1 {
                             mat [i][j] = mat [i][j-1] + 1 // 到左边连续1的个数
                      }
                      target := mat[i][j] //\angle→底: 当前行以mat[i][j]=1结尾的连续1的个数
                      for k := i; k >= 0; k-- { // 遍 历 高
                              if target > mat[k][j] { // 上一层连续1的个数小
                                    target = mat[k][j] // 缩小底
                              }
                              // 示 例1: 右 下 角 一 行3个1
                              // 1(1) 1(2) 1(3) => 有3种 组 成 矩 形 的 情 况
                              // 第1种 情 况.1(3)
                              // 第2种 情 况.1(2)+1(3)
                             // 第3种 情 况.1(1)+1(2)+1(3)
                             res = res + target // 加 上 该 高 度 的 个 数
                      }
              }
       }
       return res
}
# 2
func numSubmat(mat [][]int) int {
       res := 0
       n, m := len(mat), len(mat[0])arr := make([[]i]int, n)for i := 0; i < n; i++arr[i] = make([jint, m)}
       for i := 0; i < n; i++for j := 0; j < m; j++if j == 0 {
                             arr[i][j] = mat[i][j]} else if j > 0 && mat[i][j] == 1 {
                             arr[i][j] = arr[i][j-1] + 1 // 到左边连续1的个数
                      }
               }
       }
       for i := 0; i < n; i++for j := 0; j < m; j++ {
                      target := \arr[i][j]
```

```
(续下页)
```

```
for k := i; k > = 0; k--if target > arr[k][j] {
                                target = arr[k][j]}
                       res = res + target
                }
        }
}
return res
```
### **47.3 1508. 子数组和排序后的区间和 (1)**

• 题目

}

```
给你一个数组 nums, 它包含 n_
→个正 整 数 。 你 需 要 计 算 所 有 非 空 连 续 子 数 组 的 和 , 并 将 它 们 按 升 序 排 序 ,
得到一个新的包含 n * (n + 1) / 2 个数字的数组。
请你返回在新数组中下标为 left 到 right (下标从 1 开始) 的所有数字和 (包括左右端点) 。
由于答案可能很大,请你将它对 10^9 + 7 取模后返回。
示例 1: 输入: nums = [1,2,3,4], n = 4, left = 1, right = 5 输出: 13
解释: 所有的子数组和为 1, 3, 6, 10, 2, 5, 9, 3, 7, 4。
将它们升序排序后,我们得到新的数组 [1, 2, 3, 3, 4, 5, 6, 7, 9, 10]。
下标从 1e = 1 到 ri = 5 的和为 1 + 2 + 3 + 3 + 4 = 13 。
示例 2: 输入: nums = [1, 2, 3, 4], n = 4, left = 3, right = 4 输出: 6
解释: 给定数组与示例 1 一样, 所以新数组为 [1, 2, 3, 3, 4, 5, 6, 7, 9, 10]。
下标从 1e = 3 到 ri = 4 的和为 3 + 3 = 6 。
示例 3: 输入:nums = [1, 2, 3, 4], n = 4, left = 1, right = 10 输出: 50
提 示 :
   1 \leq nums. length \leq 10^3
  nums.length == n
  1 \le nums [i] \le 100
   1 \leq left \leq right \leq n * (n + 1) / 2
```
• 解题思路

```
func rangeSum(nums []int, n int, left int, right int) int {
       arr := make([]int, 0)
       for i := 0; i < len(nums); i++sum := 0for j := i; j < len(nums); j++ {
                       sum = sum + nums[j]
```

```
arr = append(arr, sum)}
       }
       sort.Ints(arr)
       res := 0for i := left - 1; i <= right-1; i++ {
              res = (res + arr[i]) % 1000000007
       }
       return res
}
```
# **47.4 1509. 三次操作后最大值与最小值的最小差 (2)**

• 题目

给 你 一 个 数 组 nums , 每 次 操 作 你 可 以 选 择 nums 中 的 任 意 一 个 元 素 并 将 它 改 成 任 意 值 。 请你返回三次操作后, nums 中最大值与最小值的差的最小值。 示例 1: 输入: nums =  $[5, 3, 2, 4]$  输出: 0 解释: 将数组 [5,3,2,4] 变成 [2,2,2,2]. 最大值与最小值的差为 2-2 = 0。 示例 2: 输入: nums = [1,5,0,10,14] 输出: 1 解释: 将数组 [1,5,0,10,14] 变成 [1,1,0,1,1] 。 最大值与最小值的差为 1-0 = 1。 示例 3: 输入: nums =  $[6, 6, 0, 1, 1, 4, 6]$  输出: 2 示例 4: 输入: nums = [1,5,6,14,15] 输出: 1 提 示 :  $1 \le$  nums. length  $\le$  10^5  $-10^9$  <= nums[i] <= 10^9

• 解题思路

```
func minDifference(nums []int) int {
        if len(nums) < 5 {
                return 0
        }
        sort.Ints(nums)
        res := math.MaxInt32
        for i := 0; i <= 3; i++ {
                res = min(res, nums[len(nums)-1-(3-i)]-nums[i])}
        return res
}
```

```
func min(a, b int) int {
        if a < b {
              return a
        }
       return b
}
#
func minDifference(nums []int) int {
       if len(nums) < 5 {
               return 0
        }
        sort.Ints(nums)
        res := math.MaxInt32
        res = min(res, nums[len(nums)-1]-nums[3])res = min(res, nums[len(nums)-2]-nums[2])res = min(res, nums[len(nums)-3]-nums[1])res = min(res, nums[len(nums)-4]-nums[0])return res
}
func min(a, b int) int {
        if a < b {
              return a
        }
        return b
}
```
# **47.5 1513. 仅含 1 的子串数 (2)**

• 题目

给你一个二进制字符串 s (仅由 '0' 和 '1' 组成的字符串) 。 返回所有字符都为 1 的子字符串的数目。 由于答案可能很大, 请你将它对 10^9 + 7 取模后返回。 示例 1: 输入: s = "0110111" 输出: 9 解释: 共有 9 个子字符串仅由 '1' 组成 "1" -> 5 次 "11" -> 3 次 "111" -> 1 次

示例 2: 输入: s = "101" 输出: 2 解释: 子字符串 "1" 在 s 中共出现 2 次 示例 3: 输入: s = "111111" 输出: 21 解释: 每个子字符串都仅由 '1' 组成 示例 4: 输入: s = "000" 输出: 0 提示: s[i] == '0' 或 s[i] == '1'  $1 \leq s.length \leq 10^5$ 

• 解题思路

```
func numSub(s string) int {
       res := 0
       count := 0
       for i := 0; i < len(s); i++ {
               if s[i] == '1' {
                       count++
               } else {
                      res = (res + (count+1)*count/2) % 1000000007
                       count = 0
               }
       }
       if count > 0 {
              res = (res + (count+1)*count/2) % 1000000007
       }
       return res
}
#
func numSub(s string) int {
       res := 0
       count := 0
       for i := 0; i < len(s); i++ {
               if s[i] == '1' {
                      count++
               } else {
                      count = 0
               }
              res = (res + count) % 1000000007
        }
       return res
}
```
(接上页)

### **47.6 1514. 概率最大的路径 (2)**

#### • 题目

给你一个由 n 个节点 (下标从 0 开始)组成的无向加权图,该图由一个描述边的列表组成, 其中 edges[i] = [a, b] 表示连接节点 a 和 b 的一条无向边, 且该边遍历成功的概率为... *,→*succProb[i] 。 指定两个节点分别作为起点 start 和终点 end\_ →, 请你找出从起点到终点成功概率最大的路径, 并返回其成功概率。 如果不存在从 start 到 end 的路径, 请 返回 0 。只要答案与标准答案的误差不超过 1e-5, 就会被视作正确答案。 示 例 1: 输  $\lambda$ : n = 3, edges = [[0,1],[1,2],[0,2]], succProb = [0.5,0.5,0.2], start = 0, end = 2 输出: 0.25000 解释:从起点到终点有两条路径,其中一条的成功概率为 0.2 ,而另一条为 0.5 \* 0.5 = 0.25 示 例 2: 输  $\lambda$ : n = 3, edges = [[0,1], [1,2], [0,2]], succProb = [0.5,0.5,0.3], start = 0, end = 2 输出: 0.30000 示例 3: 输入: n = 3, edges =  $[(0,1)]$ , succProb =  $[0.5]$ , start = 0, end = 2 输出: 0. *,→*00000 解释: 节点 0 和 节点 2 之间不存在路径 提示: 2 <= n <= 10^4  $0 \leq$  start, end < n start != end  $0 \leq a, b \leq n$ a != b  $0 \leq$  succProb.length == edges.length  $\leq$  2\*10^4  $0 \leq$  succProb[i]  $\leq$  1 每 两 个 节 点 之 间 最 多 有 一 条 边

#### • 解题思路

```
func maxProbability(n int, edges [][]int, succProb []float64, start int, end int).
,→float64 {
        arr := make([][]Node, n)
        for i := 0; i < len(edges); i++ {
                a, b := edges[i][0], edges[i][1]
                arr[a] = append(arr[a], Node{index: b, Value: succProb[i]})
                arr[b] = append(arr[b], Node{index: a, Value: succProb[i]})
        }
        visited := make([]bool, n)
       maxValue := make([]float64, n)
        nodeHeap := make(NodeHeap, 0)
        heap.Init(&nodeHeap)
```

```
(接上页)
```

```
heap.Push(&nodeHeap, Node{
                Value: 1,
                index: start,
        })
        for nodeHeap.Len() > 0 {
                node := heap.Pop(&nodeHeap).(Node)
                visited[node.index] = true
                if node.index == end {
                        return node.Value
                }
                for i := 0; i < len(arr[node.index]); i++ {
                        next := arr[node.index][i]
                        if visited[next.index] == true || node.Value*next.Value <␣
,→maxValue[next.index] {
                                continue
                        }
                        maxValue[next.index] = node.Value * next.Value
                        heap.Push(&nodeHeap, Node{
                                Value: maxValue[next.index],
                                index: next.index,
                        })
                }
        }
        return 0
}
type Node struct {
       Value float64
        index int
}
type NodeHeap []Node
func (h NodeHeap) Len() int {
        return len(h)
}
// 小 根 堆<,大 根 堆 变 换 方 向>
func (h NodeHeap) Less(i, j int) bool {
        return h[i].Value > h[j].Value
}
func (h NodeHeap) Swap(i, j int) {
```

```
(续下页)
```

```
(接上页)
```

```
h[i], h[j] = h[j], h[i]}
func (h *NodeHeap) Push(x interface{}) {
        *h = append(*h, x. (Node))}
func (h *NodeHeap) Pop() interface{} {
       value := (*h) [len(*h) -1]
        *h = (*h) [:len(*h)-1]
       return value
}
# 2
func maxProbability(n int, edges [][]int, succProb []float64, start int, end int).
,→float64 {
       arr := make([][]Node, n)
        for i := 0; i < len(deg); i++ {
                a, b := edges[i][0], edges[i][1]
                arr[a] = append(arr[a], Node/index: b, Value: succProb[i])arr[b] = append(arr[b], Node{index: a, Value: succProb[i]})}
       maxValue := make([]float64, n)
       maxValue[start] = 1.0
        queue := make([]Node, 0)
        queue = append(queue, Node{
                Value: 1.0,
                index: start,
        })
        for len(queue) > 0 {
                node := queue[0]
                queue = queue[1:]if maxValue[node.index] > node.Value {
                        continue
                }
                for i := 0; i < len(ar(node.index]); i++ {
                        next := arr[node.index][i]
                        // 注 意 使 用<=, 即=号 要 过 滤 , 不 然 容 易 超 时
                        if maxValue[node.index]*next.Value <= maxValue[next.index] {
                                continue
                        }
                        maxValue[next.index] = maxValue[node.index] * next.Value
                        queue = append(queue, Node{
```

```
Value: maxValue[next.index],
                                 index: next.index,
                         })
                }
        }
        return maxValue[end]
type Node struct {
       Value float64
        index int
```
# **47.7 1519. 子树中标签相同的节点数 (2)**

• 题目

}

}

```
给你一棵树(即, 一个连通的无环无向图), 这棵树由编号从 0 到 n - 1 的 n 个节点组成,
且 恰 好 有 n - 1 条 edges 。
树的根节点为节点 0, 树上的每一个节点都有一个标签,
也 就 是 字 符 串 labels 中 的 一 个 小 写 字 符 ( 编 号 为 i 的 节 点 的 标 签 就 是 labels[i])
边数组 edges 以 edges[i] = [ai, bi] 的形式给出, 该格式表示节点 ai 和 bi_
,→之 间 存 在 一 条 边 。
返回一个大小为 n 的数组, 其中 ans[i] 表示第 i 个节点的子树中与节点 i_
→标签相同的节点数。
树 T 中 的 子 树 是 由 T 中 的 某 个 节 点 及 其 所 有 后 代 节 点 组 成 的 树 。
示例 1: 输入: n = 7, edges = [[0,1],[0,2],[1,4],[1,5],[2,3],[2,6]], labels = "abaedcd"
输 出: [2, 1, 1, 1, 1, 1, 1]
解释: 节点 0 的标签为 'a' , 以 'a' 为根节点的子树中, 节点 2 的标签也是 'a'_
→, 因此答案为 2 。
注 意 树 中 的 每 个 节 点 都 是 这 棵 子 树 的 一 部 分 。
节点 1 的标签为 'b', 节点 1 的子树包含节点 1、4 和 5,
但是节点 4、5 的标签与节点 1 不同, 故而答案为 1 (即, 该节点本身)。
示例 2: 输入: n = 4, edges = [0,1], [1,2], [0,3]], labels = "bbbb" 输出: [4,2,1,1]解释: 节点 2 的子树中只有节点 2 , 所以答案为 1 。
节点 3 的子树中只有节点 3 , 所以答案为 1 。
节点 1 的子树中包含节点 1 和 2 , 标签都是 'b' , 因此答案为 2 。
节点 0 的子树中包含节点 0、1、2 和 3, 标签都是 'b', 因此答案为 4 。
示例 3: 输入: n = 5, edges = [[0,1],[0,2],[1,3],[0,4]], labels = "aabab" 输出: [3,2,1,
,→1,1]
示例 4: 输入: n = 6, edges = [0,1],[0,2],[1,3],[3,4],[4,5]], labels = "cbabaa"
输 出: [1, 2, 1, 1, 2, 1]
```

```
示例 5: 输入: n = 7, edges = [[0,1],[1,2],[2,3],[3,4],[4,5],[5,6]], labels = "aaabaaa"
输出: [6, 5, 4, 1, 3, 2, 1]提示: 1 <= n <= 10^5
edges.length == n - 1
edges[i].length == 2
0 \leq a \text{ i,bi} \leq nai !=bi
labels.length == n
labels 仅 由 小 写 英 文 字 母 组 成
```
• 解题思路

```
var arr [][]int // 邻 接 表
var res []int // 结果
func countSubTrees(n int, edges [][]int, labels string) []int {
       res = make([int, n)arr = make([[]i]int, n)for i := 0; i < len(deg); i++ {
               a, b := edges[i][0], edges[i][1]
               arr[a] = append(arr[a], b)arr[b] = append(arr[b], a)}
       dfs(labels, 0, 0)
       return res
}
// 后 序 遍 历
func dfs(s string, cur int, prev int) [26]int {
       count := [26]int\for i := 0; i < len(arr[cur]); i++next := arr[cur][i]if next == prev { // 注 意 避 免 重 复 往 回 走
                       continue
               }
               res := dfs(s, next, cur)
               for j := 0; j < len(res); j++)count[j] = count[j] + res[j]}
        }
       value := int(s[cur] - 'a')count[value]++
       res[cur] = count[value]
       return count
```
}

```
(接上页)
```

```
# 2
var arr [][]int // 邻 接 表
var res []int // 结果
var m map[int]int // 临 时 结 果
func countSubTrees(n int, edges [][]int, labels string) []int {
       res = make([jint, n)arr = make([[]i]int, n)m = make(map[int]int)for i := 0; i < len(deg); i++ {
               a, b := edges[i][0], edges[i][1]
               arr[a] = append(arr[a], b)arr[b] = append(arr[b], a)}
       dfs(labels, 0, 0)
        for i := 0; i < n; i++ {
               value := int (labels[i] - 'a')
               res[i] = m[i*26+value]}
        return res
}
// 后 序 遍 历
func dfs(s string, cur int, prev int) {
       m[cur*26+int(s[cur] - 'a')] + +for i := 0; i < len(arr[cur]); i++next := arr[cur][i]if next == prev { // 注 意 避 免 重 复 往 回 走
                       continue
               }
               dfs(s, next, cur)
               for j := 0; j < 26; j++ { // 子 节 点 的 结 果
                       m[cur*26+j] = m[cur*26+j] + m[next*26+j]}
       }
}
```
### **47.8 1524. 和为奇数的子数组数目 (2)**

#### • 题目

```
给 你 一 个 整 数 数 组 arr 。 请 你 返 回 和 为 奇 数 的 子 数 组 数 目 。
由于答案可能会很大,请你将结果对 10^9 + 7 取余后返回。
示例 1: 输入: arr = [1, 3, 5] 输出: 4
解释: 所有的子数组为 [[1],[1,3],[1,3,5],[3],[3,5],[5]] 。
所有子数组的和为 [1,4,9,3,8,5].
奇数和包括 [1,9,3,5], 所以答案为 4。
示例 2 : 输入: arr = [2,4,6] 输出: 0
解释: 所有子数组为 [[2],[2,4],[2,4,6],[4],[4,6],[6]] 。
所 有 子 数 组 和 为 [2,6,12,4,10,6] 。
所有子数 组 和 都 是 偶 数 , 所 以 答 案 为 0 。
示例 3: 输入: arr = [1,2,3,4,5,6,7] 输出: 16
示例 4: 输入: arr = [100,100,99,99] 输出: 4
示例 5: 输入: arr = [7] 输出: 1
提示: 1 <= arr.length <= 10^5
   1 \leq \arcsin[1] \leq 100
```
• 解题思路

```
func numOfSubarrays(arr []int) int {
       odd, even := 0, 1
       res := 0
       total := 0
        for i := 0; i < len(arr); i++total = total + arr[i]if total%2 == 0 {
                       res = res + odd
                        even = even + 1
                } else {
                       res = res + even
                        odd = odd + 1
                }
        }
        return res % 1000000007
}
# 2
func numOfSubarrays(arr []int) int {
       res := 0
       dp := make([ ] [2]int, len(arr))
        // dp[i][0]子 数 组 和 为 奇 数 的 个 数
```

```
// dp[i][1]子 数 组 和 为 偶 数 的 个 数
       if arr[0] %2 == 1 {
               dp[0][0] = 1res++
       } else {
               dp[0][1] = 1}
       for i := 1; i < len(arr); i++)if arr[i] %2 == 1 {
                       dp[i][0] = dp[i-1][1] + 1dp[i][1] = dp[i-1][0]} else {
                       dp[i][0] = dp[i-1][0]dp[i][1] = dp[i-1][1] + 1}
               res = res + dp[i][0]}
       return res % 1000000007
}
```
# **47.9 1525. 字符串的好分割数目 (2)**

• 题目

```
给你一个字符串 s , 一个分割被称为 「好分割」 当它满足:
将 s 分割成 2 个字符串 p 和 q , 它们连接起来等于 s 且 p 和 q 中不同字符的数目相同。
请你返回 s 中好分割的数目。
示例 1: 输入: s = "aacaba" 输出: 2
解 释: 总 共 有 5 种 分 割 字 符 串 "aacaba" 的 方 法 , 其 中 2 种 是 好 分 割 。
("a", "acaba") 左 边 字 符 串 和 右 边 字 符 串 分 别 包 含 1 个 和 3 个 不 同 的 字 符 。
("aa", "caba") 左 边 字 符 串 和 右 边 字 符 串 分 别 包 含 1 个 和 3 个 不 同 的 字 符 。
("aac", "aba") 左 边 字 符 串 和 右 边 字 符 串 分 别 包 含 2 个 和 2 个 不 同 的 字 符 。 这 是 一 个 好 分 割 。
("aaca", "ba") 左 边 字 符 串 和 右 边 字 符 串 分 别 包 含 2 个 和 2 个 不 同 的 字 符 。 这 是 一 个 好 分 割 。
("aacab", "a") 左 边 字 符 串 和 右 边 字 符 串 分 别 包 含 3 个 和 1 个 不 同 的 字 符 。
示例 2: 输入: s = "abcd"输出: 1 解释: 好分割为将字符串分割成 ("ab", "cd") 。
示例 3: 输入: s = "aaaaa"输出: 4 解释: 所有分割都是好分割。
示例 4: 输入: s = "acbadbaada"输出: 2
提示: s 只包含小写英文字母。 1 <= s.length <= 10^5
```
• 解题思路

```
func numSplits(s string) int {
       left := make(map[byte]int)
       right := make(map[byte]int)
        for i := 0; i < len(s); i++)left[s[i]]++
       }
       res := 0
       for i := 0; i < len(s); i++{
               left[s[i]]--
               right[s[i]]++
               if left[s[i]] == 0{
                       delete(left,s[i])
               }
               if len(left) == len(right){
                      res++
               }
       }
       return res
}
#
func numSplits(s string) int {
       left := [256]int{}
       right := [256] int{}
       leftCount := 0
       rightCount := 0
       for i := 0; i < len(s); i++left[s[i]]++
               if left[s[i]] == 1 {
                      leftCount++
               }
        }
       res := 0
        for i := 0; i < len(s); i++ {
               left[s[i]]--
               right[s[i]]++
               if left[s[i]] == 0 {
                       leftCount--
               }
               if right[s[i]] == 1 {
                      rightCount++
               }
               if leftCount == rightCount {
                       res++
```
} return res

}

#### **47.10 1529. 灯泡开关 IV(2)**

• 题目

}

房间中有 n 个灯泡, 编号从 0 到 n-1 , 自左向右排成一行。最开始的时候, 所有的灯泡都是. → 关 着 的 。 请你设法使得灯泡的开关状态和 target 描述的状态一致, 其中 target[i] 等于 1 第 i\_ *,→*个 灯 泡 是 开 着 的 , 等于 0 意味着第 i 个灯是关着的。 有一个开关可以用于翻转灯泡的状态,翻转操作定义如下: 选择当前配置下的任意一个灯泡 (下标为 i ) 翻 转 下 标 从 i 到 n-1 的 每 个 灯 泡 翻转时, 如果灯泡的状态为 0 就变为 1, 为 1 就变为 0 。 返回达成 target 描述的状态所需的 最少 翻转次数。 示例 1: 输入:target = "10111" 输出: 3 解释:初始配置 "00000". 从 第 3 个 灯 泡 ( 下 标 为 2 ) 开 始 翻 转 "00000" -> "00111" 从第 1 个灯泡 (下标为 0) 开始翻转 "00111" -> "11000" 从第 2 个灯泡 (下标为 1) 开始翻转 "11000" -> "10111" 至少需要翻转 3 次才能达成 target 描述的状态 示例 2: 输入:target = "101" 输出: 3 解释: "000" -> "111" -> "100" -> "101". 示例 3: 输入:target = "00000" 输出: 0 示例 4: 输入:target = "001011101" 输出: 5 提 示 :  $1 \le$  target.length  $\le$  10^5 target[i] ==  $'0'$  或者 target[i] ==  $'1'$ 

• 解题思路

```
func minFlips(target string) int {
       res := 0prev := uint8('0')
       for i := 0; i < len(target); i++ {
               // 只 要 后 一 个 与 前 一 个 不 相 等, 都 会 额 外 增 加 一 次 翻 转
               if prev != target[i] {
                       res++
                       prev = target[i]
               }
```
(续下页)

(接上页)

```
}
         return res
}
# 2
func minFlips(target string) int {
        res := 0
         target = "0" + targetfor i := 1; i < len(target); i++// 只 要 后 一 个 与 前 一 个 不 相 等, 都 会 额 外 增 加 一 次 翻 转
                  // 从 前 往 后 , 每 次 翻 转 一 样 的
                  // \text{ 10111" } \Rightarrow 00000 \Rightarrow (1)1111 \Rightarrow (10)000 \Rightarrow (10111)if target[i] != target[i-1] {
                           res++
                  }
         }
         return res
}
```
# **47.11 1530. 好叶子节点对的数量 (2)**

• 题目

```
给 你 二 叉 树 的 根 节 点 root 和 一 个 整 数 distance 。
如 果 二 叉 树 中 两 个 叶 节 点 之 间 的 最 短 路 径 长 度 小 于 或 者 等 于 distance␣
→, 那它们就可以构成一组好叶子节点对。
返回树中 好叶子节点对的数量。
示例 1: 输入: root = [1,2,3,null,4], distance = 3 输出: 1
解 释: 树 的 叶 节 点 是 3 和 4 , 它 们 之 间 的 最 短 路 径 的 长 度 是 3 。 这 是 唯 一 的 好 叶 子 节 点 对 。
示例 2: 输入: root = [1,2,3,4,5,6,7], distance = 3 输出: 2
解释: 好叶子节点对为 [4,5] 和 [6,7], 最短路径长度都是 2 。
但是叶子节点对 [4,6] 不满足要求, 因为它们之间的最短路径长度为 4 。
示例 3: 输入: root = [7,1,4,6,null,5,3,null,null,null,null,null,2], distance = 3\Box→输出: 1
解释: 唯一的好叶子节点对是 [2,5] 。
示例 4: 输入: root = [100], distance = 1 输出: 0
示例 5: 输入: root = [1, 1, 1], distance = 2 输出: 1
提示: tree 的节点数在 [1, 2^10] 范围内。
每 个 节 点 的 值 都 在 [1, 100] 之 间 。
1 \le distance \le 10
```
• 解题思路

```
func countPairs(root *TreeNode, distance int) int {
       _, res := dfs(root, distance)
       return res
}
func dfs(root *TreeNode, distance int) (arr []int, count int) {
       arr = make([]int, distance+2)
       if root == nil {
               return arr, 0
        }
        if root.Left == nil && root.Right == nil {
               arr[1] = 1return arr, 0
        }
       leftArr, rightArr := make([]int, distance+1), make([]int, distance+1)
       leftCount, rightCount := 0, 0
       if root.Left != nil {
                leftArr, leftCount = dfs(root.Left, distance)
        }
        if root.Right != nil {
               rightArr, rightCount = dfs(root.Right, distance)
        }
        for i := 1; i \leq distance; i++ {
               arr[i+1] = leftArr[i] + rightArr[i]}
        count = 0for i := 0; i <= distance; i++ {
                for j := 0; j \leq  distance-i; j++ {
                        count = count + leftArr[i]*rightArr[j]
                }
        }
       return arr, count + leftCount + rightCount
}
# 2
var res int
func countPairs(root *TreeNode, distance int) int {
       res = 0
       dfs(root, distance)
       return res
}
func dfs(root *TreeNode, distance int) (arr []int) {
```

```
arr = make([int, distance+2))if root == nil {
       return arr
}
if root.Left == nil && root.Right == nil {
       arr[1] = 1return arr
}
leftArr, rightArr := make([]int, distance+1), make([]int, distance+1)
if root.Left != nil {
        leftArr = dfs(root.Left, distance)
}
if root.Right != nil {
        rightArr = dfs(root.Right, distance)
}
for i := 1; i <= distance; i++ {
        arr[i+1] = leftArr[i] + rightArr[i]}
for i := 0; i <= distance; i++ {
        for j := 0; j \leq distance-i; j++ {
                res = res + leftArr[i]*rightArr[j]
        }
}
return arr
```
#### **47.12 1535. 找出数组游戏的赢家 (1)**

• 题目

}

给你一个由 不同 整数组成的整数数组 arr 和一个整数 k 。 每回合游戏都在数组的前两个元素 (即 arr[0] 和 arr[1] ) 之间进行。 比较 arr[0] 与 arr[1] 的大小, 较大的整数将会取得这一回合的胜利并保留在位置 0, 较小的整数移至数组的末尾。 当一个整数赢得 k 个连续回合时, 游戏结束, 该整数就是比赛的 赢家 。 返回赢得比赛的整数。 题目数据 保证 游戏存在赢家。 示例 1: 输入: arr = [2,1,3,5,4,6,7], k = 2 输出: 5 解释: 一起看一下本场游戏每回合的情况: 因此将进行 4 回合比赛, 其中 5 是赢家, 因为它连胜 2 回合。 示例 2: 输入: arr = [3,2,1], k = 10 输出: 3 解释: 3 将会在前 10 个回合中连续获胜。

```
示例 3: 输入: arr = [1, 9, 8, 2, 3, 7, 6, 4, 5], k = 7 输出: 9
示例 4: 输入: arr = [1,11,22,33,44,55,66,77,88,99], k = 10000000000 输出: 99
提示: 2 <= arr.length <= 10^51 \leq \arcsin[1] \leq 10^{6}arr 所含的整数 各不相同 。
   1 \le k \le 10^9
```
• 解题思路

```
func getWinner(arr []int, k int) int {
       res := arr[0]count := 0
        for i := 1; i < len(arr); i++)if arr[i] > res {
                       res = arr[i]count = 1} else {
                       count++
                }
                if count == k {
                       break
                }
        }
        return res
}
```
### **47.13 1536. 排布二进制网格的最少交换次数 (1)**

• 题目

```
给 你 一 个nx n的 二 进 制 网 格grid, 每 一 次 操 作 中 , 你 可 以 选 择 网 格 的 相 邻 两 行 进 行 交 换 。
一 个 符 合 要 求 的 网 格 需 要 满 足 主 对 角 线 以 上 的 格 子 全 部 都 是 0。
请你返回使网格满足要求的最少操作次数,如果无法使网格符合要求,请你返回 -1。
主对角线指的是从(1, 1)到(n, n)的这些格子。
示例 1: 输入:grid = [[0,0,1],[1,1,0],[1,0,0]] 输出: 3
示例 2: 输入: grid = [[0,1,1,0],[0,1,1,0],[0,1,1,0],[0,1,1,0]] 输出: -1
解释: 所有行都是一样的, 交换相邻行无法使网格符合要求。
示例 3: 输入:grid = [[1,0,0],[1,1,0],[1,1,1]] 输出: 0
提示: n == grid.length
n == grid[i].length
1 \leq n \leq 200grid[i][j]要 么 是0要 么 是1。
```
• 解题思路

```
func minSwaps(grid [][]int) int {
       n := len(grid)arr := make([]int, n)
       for i := 0; i < n; i++ {
               count := 0
               for j := n - 1; j \ge 0; j = 1if grid[i][j] == 0 {
                               count++
                       } else {
                               break
                       }
               }
               arr[i] = count}
       res := 0for i := 0; i < n-1; i++ {
               if arr[i] >= n-1-i { // 满 足 条 件
                       continue
               }
               j := ifor ; j < n; j++ { // 往 后 找
                       if arr[j] >= n-1-i {
                               break
                       }
               }
               if j == n { // 找 不 到
                      return -1
               }
               for ; j > i; j-- { // 前 移
                      arr[j], arr[j-1] = arr[j-1], arr[j]res++
               }
       }
       return res
}
```
### **47.14 1540.K 次操作转变字符串 (2)**

#### • 题目

给你两个字符串 s 和 t , 你的目标是在 k 次操作以内把字符串 s 转变成 t 。 在第 i 次操作时 (1 <= i <= k), 你可以选择进行如下操作: 选择字符串 s 中满足 1 <= j <= s.length 且之前未被选过的任意下标 j (下标从 1. *,→*开 始 ) , 并将此位置的字符切换 i 次。 不 进 行 任 何 操 作 。 切换 1 次字符的意思是用字母表中该字母的下一个字母替换它 (字母表环状接起来, 所以 'z'\_ *,→*切 换 后 会 变 成 'a') 。 请记住任意一个下标 j 最多只能被操作 1 次。 如 果 在 不 超 过 k 次 操 作 内 可 以 把 字 符 串 \_s 转 变 成 \_t , 那 么 请 你 返 回 \_true , 否 则 请 你 返 回 \_ *,→*false 。 示例 1: 输入: s = "input", t = "ouput", k = 9 输出: true 解释: 第 6 次操作时, 我们将 'i' 切换 6 次得到 'o' 。第 7 次操作时, 我们将 'n' 切换 7<sub>-</sub> *,→*次 得 到 'u' 。 示例 2: 输入: s = "abc", t = "bcd", k = 10 输出: false 解释: 我们需要将每个字符切换 1 次才能得到 t 。我们可以在第 1 次操作时将 'a' 切换成 'b *,→*' , 但另外 2 个字母在剩余操作中无法再转变为 t 中对应字母。 示例 3: 输入: s = "aab", t = "bbb", k = 27 输出: true 解 释: 第 1 次 操 作 时 , 我 们 将 第 一 个 'a' 切 换 1 次 得 到 'b' 。 在第 27 次操作时, 我们将第二个字母 'a' 切换 27 次得到 'b' 。 提示:  $1 \leq s.length$ , t.length  $\leq 10^5$  $0 \le k \le 10^9$ s 和 t 只包含小写英文字母。

• 解题思路

```
func canConvertString(s string, t string, k int) bool {
       if len(s) != len(t) {
              return false
       }
       m := make(map[int]int)
       maxValue := 0
       for i := 0; i < len(s); i++ {
              if s[i] != t[i] {
                      count := (int(t[i]) - int(s[i]) + 26) % 26 // 最少操作的次数
                      // 1 \leq i \leq→k, 其中i只能出现一次, 如果切换的次数一样, 需要到下N一圈(i+26xN)才行
                      maxValue = 26*m[count] + count
                      if maxValue > k {
```

```
return false
                      }
                      m[count]++
             }
       }
       return true
}
# 2
func canConvertString(s string, t string, k int) bool {
       if len(s) != len(t) {
             return false
       }
       next := [26]int{}
       for i := 0; i < 26; i++ {
             next[i] = i
       }
       for i := 0; i < len(s); i++)if s[i] != t[i] {
                      count := (int(t[i]) - int(s[i]) + 26) % 26 // 最少操作的次数
                      // 1 \leq i \leq→k, 其中i只能出现一次, 如果切换的次数一样, 需要到下N一圈(i+26xN)才行
                      if next[count] > k {
                             return false
                      }
                      next[count] = next[count] + 26}
       }
       return true
}
```
### **47.15 1541. 平衡括号字符串的最少插入次数 (2)**

• 题目

给你一个括号字符串 s , 它只包含字符 '('和 ')' 。一个括号字符串被称为平衡的当它满足: 任何左括号'('必须对应两个连续的右括号'))'。 左括号 '(' 必须在对应的连续两个右括号 '))' 之前。 比方说 "())", "())(())))" 和 "(())())))" 都是平衡的, ")()", "()))" 和 "(()))". *,→*都 是 不 平 衡 的 。 你可以在任意位置插入字符 '('和 ')' 使字符串平衡。 请你返回让 s 平衡的最少插入次数。

```
示例 1: 输入: s = "(()))" 输出: 1
解释: 第二个左括号有与之匹配的两个右括号, 但是第一个左括号只有一个右括号。
我 们 需 要 在 字 符 串 结 尾 额 外 增 加 一 个 ')' 使 字 符 串 变 成 平 衡 字 符 串 "(())))" 。
示例 2: 输入: s = "())" 输出: 0
解释: 字符串已经平衡了。
示例 3: 输入: s = "))())(" 输出: 3
解释:添加'('去匹配最开头的'))',然后添加'))'去匹配最后一个'('。
示例 4: 输入: s = "((((((" 输出: 12)
解释: 添加 12 个 ')' 得到平衡字符串。
示例 5: 输入: s = "))))))))" 输出: 5
解释: 在字符串开头添加 4 个 '('并在结尾添加 1 个 ')',字符串变成平衡字符串
,→"(((())))))))" 。
提 示 :
  1 \leq s.length \leq 10^5s 只包含 '('和 ')' 。
```
• 解题思路

```
func minInsertions(s string) int {
       res := 0
       left := 0for i := 0; i < len(s); i++ {
               if s[i] == '(''left++
                } else if s[i] == ')' {
                       if i+1 < len(s) & s[i+1] == ')' {
                               \vec{i} + +
                        } else {
                               res++ // 少一个')'补一个')'到2个')'
                        }
                       if left > 0 {
                               left--
                        } else {
                              res++ // 左 边 无'('补 一 个
                       }
               }
        }
        res = res + left*2
       return res
}
# 2
func minInsertions(s string) int {
       res := 0
```

```
stack := make([]byte, 0)
for i := 0; i < len(s); i++if s[i] == '(''stack = append(stack, '(')
        } else if s[i] == ')' {
                if i+1 < len(s) & s[i+1] == ')' {
                        if len(stack) == 0 {
                                // '))'的 情 况 , 补'('
                                res++
                        } else {
                               stack = stack[:len(\text{stack})-1]}
                        i++} else {
                        if len(stack) == 0 {
                               // ')('的 情 况 ,')'补2'()'
                                res = res + 2} else {
                               // '()('的 情 况, '()'补')'
                                res++
                               stack = stack[:len(\text{stack})-1]}
                }
        }
}
res = res + len(stack) *2return res
```
# **47.16 1545. 找出第 N 个二进制字符串中的第 K 位 (2)**

• 题目

}

```
给你两个正整数 n 和 k, 二进制字符串 Sn 的形成规则如下:
  S1 = "0"当 i > 1 时, Si = Si-1 + "1" + reverse(invert(Si-1))
其中 + 表示串联操作, reverse(x) 返回反转 x 后得到的字符串,
而 invert(x) 则会翻转 x 中的每一位 (0 变为 1, 而 1 变为 0)
例如, 符合上述描述的序列的前 4 个字符串依次是:
  S1 = "0"S2 = "011"S3 = "0111001"
```

```
S4 = "011100110110001"
请你返回 Sn 的 第 k 位字符 , 题目数据保证 k 一定在 Sn 长度范围以内。
示例 1: 输入: n = 3, k = 1 输出: "0"
解释: S3 为 "0111001", 其第 1 位为 "0" 。
示例 2: 输入: n = 4, k = 11 输出: "1"
解释: S4 为 "011100110110001", 其第 11 位为 "1" 。
示例 3: 输入: n = 1, k = 1 输出: "0"
示例 4: 输入: n = 2, k = 3 输出: "1"
提示:
  1 \le n \le 201 \le k \le 2n - 1
```
• 解题思路

```
func findKthBit(n int, k int) byte {
        if n == 1 {
               return '0'
        }
        mid := 1 \iff (n - 1)if k == mid {
               return '1'
        } else if k < mid {
                return findKthBit(n-1, k)
        }
        // 下 标 从1开 始 , 如n=4,k=15=>3,1(2^4-15=16-15=1)
        return change(findKthBit(n-1, (1<<n)-k))
}
func change(char byte) byte {
        if char == '0' {
               return '1'
        }
        return '0'
}
# 2
func findKthBit(n int, k int) byte {
       arr := generate(n)
       return arr[k-1]
}
func generate(n int) []byte {
        arr := make([][]byte, n)
        arr[0] = []byte{ '0' }
```

```
for i := 1; i < n; i++arr[i] = append(arr[i], arr[i-1]...)arr[i] = append(arr[i], '1')arr[i] = append(arr[i], reverse(invert(arr[i-1]))...)}
       return arr[n-1]
}
func reverse(arr []byte) []byte {
       for i := 0; i < len(arr)/2; i++ {
               arr[i], arr[len(arr)-1-i] = arr[len(arr)-1-i], arr[i]}
       return arr
}
func invert(arr []byte) []byte {
       for i := 0; i < len(arr); i++arr[i] = '1' - arr[i] + '0'}
       return arr
}
# 3
func findKthBit(n int, k int) byte {
       if n == 1 {
              return '0'
        }
       flag := false
       mid := 1 \iff (n - 1)for k > 1 {
               if k == mid {
                       if flag == true {
                               return '0'
                        }
                       return '1'
                } else if k > mid {
                        if flag == true {
                               flag = false
                        } else {
                               flag = true
                        }
                        k = (mid \lt\lt 1) - k}
```

```
mid = mid \gg 1}
if flag == true {
       return '1'
}
return '0'
```
# **47.17 1546. 和为目标值的最大数目不重叠非空子数组数目 (2)**

• 题目

}

```
给 你 一 个 数 组 nums 和 一 个 整 数 target 。
请你返回 非空不重叠 子数组的最大数目,且每个子数组中数字和都为 target 。
示例 1: 输入: nums = [1, 1, 1, 1, 1], target = 2 输出: 2
解释: 总共有 2 个不重叠子数组 (加粗数字表示) [1,1,1,1,1] , 它们的和为目标值 2 。
示例 2: 输入: nums = [-1, 3, 5, 1, 4, 2, -9], target = 6 输出: 2
解释: 总共有 3 个子数组和为 6 。([5,1], [4,2], [3,5,1,4,2,-9]) 但只有前 2.
,→个 是 不 重 叠 的 。
示例 3: 输入: nums = [-2, 6, 6, 3, 5, 4, 1, 2, 8], target = 10 输出: 3
示例 4: 输入: nums = [0, 0, 0], target = 0 输出: 3
提示: 1 <= nums.length <= 10^5
   -10^4 <= nums[i] <= 10^4
   0 \leq target \leq 10^6
```
• 解题思路

```
func maxNonOverlapping(nums []int, target int) int {
       res := 0
       m := make(map[int]int)m[0] = -1sum := 0
       prev := -1for i := 0; i < len(nums); i++sum = sum + nums[i]if index, ok := m[sum-target]; ok && index >= prev {
                       res++
                       prev = i
                }
               m[sum] = i}
       return res
```

```
# 2
func maxNonOverlapping(nums []int, target int) int {
       res := 0
       m := make(map[int]int)m[0] = -1sum := 0
       for i := 0; i < len(nums); i++sum = sum + nums[i]if \Box, ok := m[sum-target]; ok {
                       m = make(map(int)int)sum = 0res++
               }
               m[sum] = i}
       return res
}
```
# **47.18 1551. 使数组中所有元素相等的最小操作数 (3)**

• 题目

}

存在一个长度为 n 的数组 arr , 其中 arr[i] = (2 \* i) + 1 ( 0 <= i < n ) 。 一 次 操 作 中 , 你 可 以 选 出 两 个 下 标 , 记 作 x 和 y ( 0 <= x, y < n ) 并 使 arr[x] 减 去 1 、  $arr[y]$  加上 1 (即  $arr[x]$  -=1 且  $arr[y]$  += 1). 最 终 的 目 标 是 使 数 组 中 的 所 有 元 素 都 相 等 。 题目测试用例将会 保证 : 在执行若干步操作后, 数组中的所有元素最终可以全部相等。 给 你 一 个 整 数 n, 即 数 组 的 长 度 。 请 你 返 回 使 数 组 arr 中 所 有 元 素 相 等 所 需 的 最 小 操 作 数 。 示例 1: 输入: n = 3 输出: 2 解释:  $arr = [1, 3, 5]$ 第一次操作选出 x = 2 和 y = 0, 使数组变为 [2, 3, 4] 第 二 次 操 作 继 续 选 出 x = 2 和 y = 0, 数 组 将 会 变 成 [3, 3, 3] 示例 2: 输入: n = 6 输出: 9 提示: 1 <= n <= 10^4

• 解题思路

```
func minOperations(n int) int {
       res := 0
        for i := 1; i < n; i = i + 2 {
```

```
res = res + n - i}
        return res
}
# 2
func minOperations(n int) int {
        res := 0
        if n == 1 {
               return res
        }
        if n%2 == 1 {
               value := n / 2
                res = value * (value + 1)
        } else {
               value := n / 2res = value * value
        }
        return res
}
# 3
func minOperations(n int) int {
        return n*n/4
}
```
# **47.19 1552. 两球之间的磁力 (2)**

• 题目

在代号为 C-137 的地球上, Rick. →发 现 如 果 他 将 两 个 球 放 在 他 新 发 明 的 篮 子 里 , 它 们 之 间 会 形 成 特 殊 形 式 的 磁 力 。Rick 有 n 个空的篮子, 第 i 个篮子的位置在 position[i] , Morty 想把 md →个球放到这些篮子里, 使得任意两球间 最小磁力 最大。 已知两个球如果分别位于 x 和 y , 那么它们之间的磁力为 |x - y| 。 给你一个整数数组 position 和一个整数 m , 请你返回最大化的最小磁力。 示例 1: 输入: position =  $[1, 2, 3, 4, 7]$ , m = 3 输出: 3 解释: 将 3 个球分别放入位于 1, 4 和 7 的三个篮子, 两球间的磁力分别为 [3, 3,. *,→*6]。 最 小 磁 力 为 3 。 我们没办法让最小磁力大于 3 。 示例 2: 输入: position = [5,4,3,2,1,1000000000], m = 2 输出: 999999999

```
解释: 我们使用位于 1 和 1000000000 的篮子时最小磁力最大。
提示: n == position.length
   2 \le n \le 10^51 \le position[i] \le 10^9
   所有 position 中的整数 互不相同 。
   2 <= m <= position.length
```
• 解题思路

```
func maxDistance(position []int, m int) int {
       sort.Ints(position)
       n := len(position)
       maxValue := position[n-1] - position[0] // 最大值
       minValue := position[n-1] // 求 最 小 值
       for i := 1; i < n; i++if minValue > position[i]-position[i-1] {
                       minValue = position[i] - position[i-1]}
        }
       if m == 2 {
               return maxValue
       }
       left, right := minValue, maxValue
       for left \leq right {
               mid := left + (right-left)/2
               if check(position, mid, m) {
                       left = mid + 1} else {
                       right = mid - 1}
       }
       return left - 1
}
func check(arr []int, value int, m int) bool {
       count := 1
       target := \arr[0] + \text{value}for i := 0; i < len(arr); i++if arr[i] >= target {
                       count++
                       target = arr[i] + value}
        }
       return count >= m
```
}

```
(接上页)
```

```
# 2
func maxDistance(position []int, m int) int {
       sort.Ints(position)
       n := len(position)
       maxValue := (position[n-1] - position[0]) / (m - 1) //最大值minValue := 1 // 最 小 值
       left, right := minValue, maxValue
       res := 1
       for left <= right {
              mid := left + (right-left)/2
              // 满 足 条 件 ,left=mid+1尝 试 最 大
               if check(position, mid, m) {
                      res = mid
                      left = mid + 1} else {
                      right = mid - 1}
       }
       return res
}
func check(arr []int, value int, m int) bool {
       count := 1
       prev := 0
       for i := 1; i < len(arr); i++)if arr[i]-arr[prev] >= value {
                      count++
                      prev = i
               }
       }
       return count >= m
}
```
# **47.20 1557. 可以到达所有点的最少点数目 (2)**

• 题目

```
给你一个 有向无环图, n 个节点编号为 0 到 n-1, 以及一个边数组 edges,
其中 edges[i] = [fromi, toi] 表示一条从点 fromi 到点 toi 的有向边。
找 到 最 小 的 点 集 使 得 从 这 些 点 出 发 能 到 达 图 中 所 有 点 。 题 目 保 证 解 存 在 且 唯 一 。
你可以以任意顺序返回这些节点编号。
示例 1: 输入: n = 6, edges = [[0,1],[0,2],[2,5],[3,4],[4,2]] 输出: [0,3]
解释: 从单个节点出发无法到达所有节点。从 0 出发我们可以到达 [0,1,2,5] 。
从 3 出发我们可以到达 [3,4,2,5] 。所以我们输出 [0,3] 。
示例 2: 输入: n = 5, edges = [[0,1],[2,1],[3,1],[1,4],[2,4]] 输出: [0,2,3]
解释: 注意到节点 0,3 和 2 无法从其他节点到达,所以我们必须将它们包含在结果点集中,
这些 点 都 能 到 达 节 点 1 和 4 。
提示:
   2 \le n \le 10^51 \leq edges. length \leq min(10^5, n * (n - 1) / 2)
   edges[i].length == 2
   0 <= fromi, toi < n
   所 有 点 对 (fromi, toi) 互 不 相 同 。
```
• 解题思路

```
func findSmallestSetOfVertices(n int, edges [][]int) []int {
       res := make([]int, 0)inEdges := make([]int, n)
        for i := 0; i < len(deg); i++ {
               // a->bb := edges[i][1]inEdges[b] ++ // 入度
        }
        for i := 0; i < len(inEdges); i++if inEdges[i] == 0 {
                       res = append(res, i)}
        }
        return res
}
# 2
func findSmallestSetOfVertices(n int, edges [][]int) []int {
       res := make(\lceil]int, 0)
       m := make(map[int]bool)
        for i := 0; i < n; i++
```

```
m[i] = true
       }
       for i := 0; i < len(dges); i++b := edges[i][1]delete(m, b)
       }
       for k := range m {
               res = append(res, k)}
       return res
}
```
# **47.21 1558. 得到目标数组的最少函数调用次数 (2)**

• 题目

```
给你一个与 nums 大小相同且初始值全为 0 的数组 arr , 请你调用以上函数得到整数数组 nums.
,→。
请你返回将 arr 变成 nums 的最少函数调用次数。
答案保证在 32 位有符号整数以内。
示例 1: 输入: nums = [1, 5] 输出: 5
解释: 给第二个数加 1 : [0, 0] 变成 [0, 1] (1 次操作)。
将 所 有 数 字 乘 以 2 : [0, 1] -> [0, 2] -> [0, 4] (2 次 操 作)。
给 两 个 数 字 都 加 1 : [0, 4] -> [1, 4] -> [1, 5] (2 次 操 作)。
总操作次数为: 1 + 2 + 2 = 5 。
示例 2: 输入: nums = [2, 2] 输出: 3
解释: 给两个数字都加 1 : [0, 0] -> [0, 1] -> [1, 1] (2 次操作)。
将 所 有 数 字 乘 以 2 : [1, 1] -> [2, 2] (1 次 操 作)。
总操作次数为: 2 + 1 = 3 。
示例 3: 输入: nums = [4,2,5] 输出: 6
解释: (\overline{\eta}\,\psi) [0,0,0] -> [1,0,0] -> [1,0,1] -> [2,0,2] -> [2,1,2] ->
[4, 2, 4] -> [4, 2, 5] (nums 数组).
示例 4: 输入: nums = [3, 2, 2, 4] 输出: 7
示例 5: 输入: nums = [2, 4, 8, 16] 输出: 8
提示: 1 \leq nums.length \leq 10^5
   0 \le nums[i] \le 10^9
```
• 解题思路

```
func minOperations(nums []int) int {
       res := 0
       for judge(nums) != true {
```
```
res++ // 最 后 一 次 循 环 会 多 算 一 次,最 后 要 减 掉
               res = res + div(nums)
        }
       return res - 1
}
func judge(arr []int) bool {
       for i := 0; i < len(arr); i++if arr[i] != 0 {
                      return false
               }
        }
       return true
}
func div(arr []int) int {
       res := 0
       for i := 0; i < len(arr); i++ {
               if arr[i] == 0 {
                       continue
               }
               if arr[i] %2 == 1 {
                      res++
               }
               arr[i] = arr[i] / 2}
       return res
}
# 2
func minOperations(nums []int) int {
       res := 0
       maxValue := 0 // 保存x2的次数
        for i := 0; i < len(nums); i++count := 0
               n := nums[i]for n := 0 {
                       if n\{2} == 0 {
                               n = n / 2count++
                        } else {
                               n = n - 1res = res + 1 // 单 独 加1
```

```
}
               }
               maxValue = max(maxValue, count)
       }
       return res + maxValue
}
func max(a, b int) int {
       if a > b {
             return a
       }
       return b
}
```
# **47.22 1561. 你可以获得的最大硬币数目 (3)**

#### • 题目

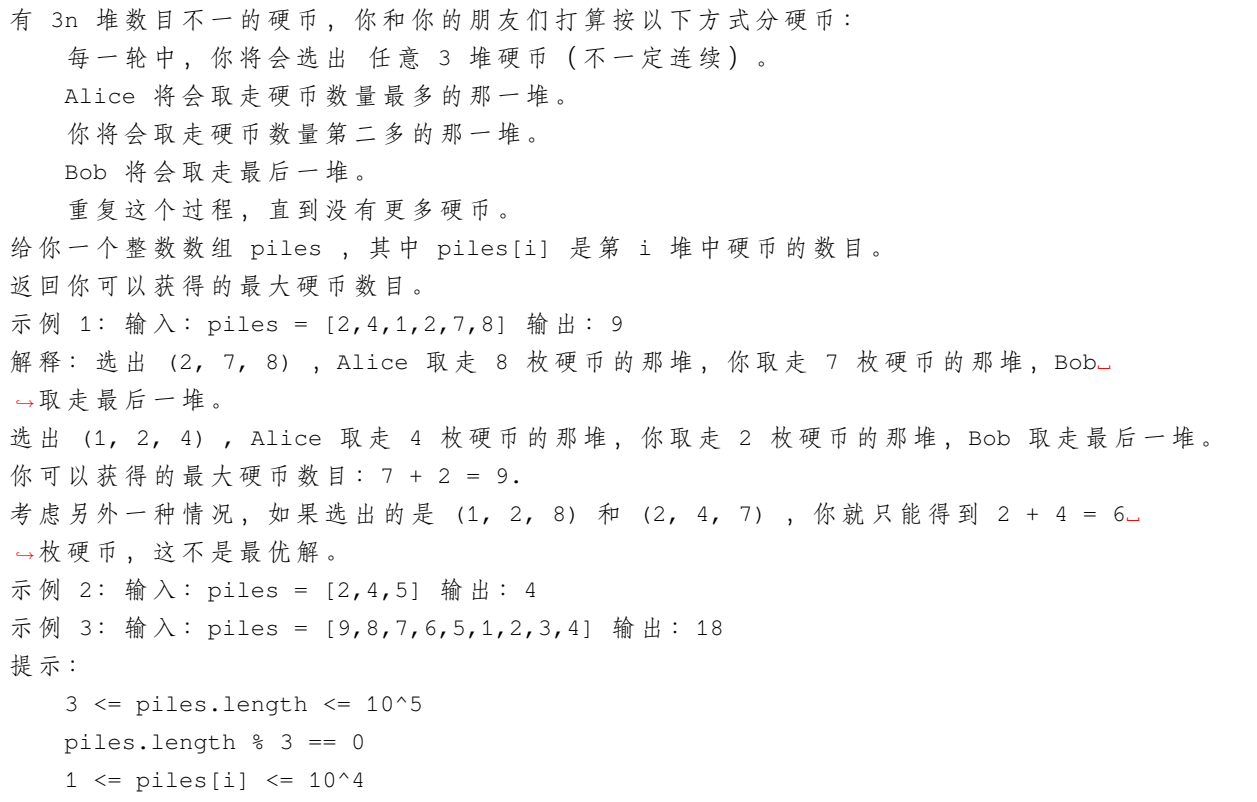

• 解题思路

```
func maxCoins(piles []int) int {
       res := 0
        sort.Ints(piles)
        count := len(piles) / 3
        for i := 0; i < count; i++ {
               index := len(piles) - 1 - i \times 2 - 1res = res + piles[index]
        }
        return res
}
# 2
func maxCoins(piles []int) int {
       res := 0
        sort.Slice(piles, func(i, j int) bool {
               return piles[i] > piles[j]
        })
        for i := 0; i < len(piles)/3; i++ {
               res = res + piles[i*2+1]}
        return res
}
# 3
func maxCoins(piles []int) int {
       res := 0
       sort.Ints(piles)
       left := 0
        right := len(piles)-1
        for left < right{
               left++
               right--
               res = res + piles[right]
                right--
        }
        return res
}
```
#### **47.23 1562. 查找大小为 M 的最新分组 (2)**

#### • 题目

```
给你一个数组 arr , 该数组表示一个从 1 到 n 的数字排列。
有一个长度为 n 的二进制字符串,该字符串上的所有位最初都设置为 0 。
在从 1 到 n 的每个步骤 i 中 (假设二进制字符串和 arr 都是从 1 开始索引的情况下),
二 进 制 字 符 串 上 位 于 位 置 arr[i] 的 位 将 会 设 为 1 。
给你一个整数 m , 请你找出二进制字符串上存在长度为 m 的一组 1 的最后步骤。
一组 1 是一个连续的、由 1 组成的子串, 且左右两边不再有可以延伸的 1 。
返回存在长度 恰好 为 m 的 一组 1 的最后步骤。如果不存在这样的步骤,清返回 -1 。
示例 1: 输入: arr = [3,5,1,2,4], m = 1 输出: 4
解释: 步骤 1: "00100", 由 1 构成的组: ["1"]
步骤 2: "00101", 由 1 构成的组: ["1", "1"]
步骤 3: "10101", 由 1 构成的组: ["1", "1", "1"]
步骤 4: "11101", 由 1 构成的组: ["111", "1"]
步骤 5: "11111", 由 1 构成的组: ["11111"]
存在长度为 1 的一组 1 的最后步骤是步骤 4 。
示例 2: 输入: arr = [3,1,5,4,2], m = 2 输出: -1
解释: 步骤 1: "00100", 由 1 构成的组: ["1"]
步骤 2: "10100", 由 1 构成的组: ["1", "1"]
步骤 3: "10101", 由 1 构成的组: ["1", "1", "1"]
步骤 4: "10111", 由 1 构成的组: ["1", "111"]
步骤 5: "11111", 由 1 构成的组: ["11111"]
不管是哪一步骤都无法形成长度为 2 的一组 1 。
示例 3: 输入: arr = [1], m = 1 输出: 1
示例 4: 输入: arr = [2,1], m = 2 输出: 2
提示: n == arr.length
  1 \le n \le 10^51 \leq \arcsin[i] \leq narr 中 的 所 有 整 数 互 不 相 同
  1 <= m <= arr.length
```
• 解题思路

```
func findLatestStep(arr []int, m int) int {
       res := -1temp := make([]int, len(arr)+2)M := make(map[int]bool)for i := 0; i < len(arr); i++index := arr[i]temp[index] = 1left := temp[index-1]
               right := temp[index+1]
```

```
total := 1 + \text{left} + \text{right}temp[index] = total
                temp[index-left] = total
                temp[index+right] = total
                for k := range M {
                        if index-left <= k && k < index {
                                delete(M, k)
                        }
                        if index < k && k <= index+right {
                                delete(M, k)
                        }
                }
                if total == m {
                        M[index] = true
                }
                if len(M) > 0 {
                       res = i + 1}
        }
        return res
}
# 2
func findLatestStep(arr []int, m int) int {
        if len(arr) == m {
               return len(arr)
        }
        res := -1temp := make([]int, len(arr)+2)
        for i := 0; i < len(arr); i++ {
                index := arr[i]total := 1 + temp[index-1] + temp[index+1]
                // 上 一 步 一 定 存 在m
                if temp[index-1] == m || temp[index+1] == m {
                        res = i
                }
                temp[index-temp[index-1]] = total
                temp[index+temp[index+1]] = total
        }
        return res
}
```
## **47.24 1567. 乘积为正数的最长子数组长度 (2)**

• 题目

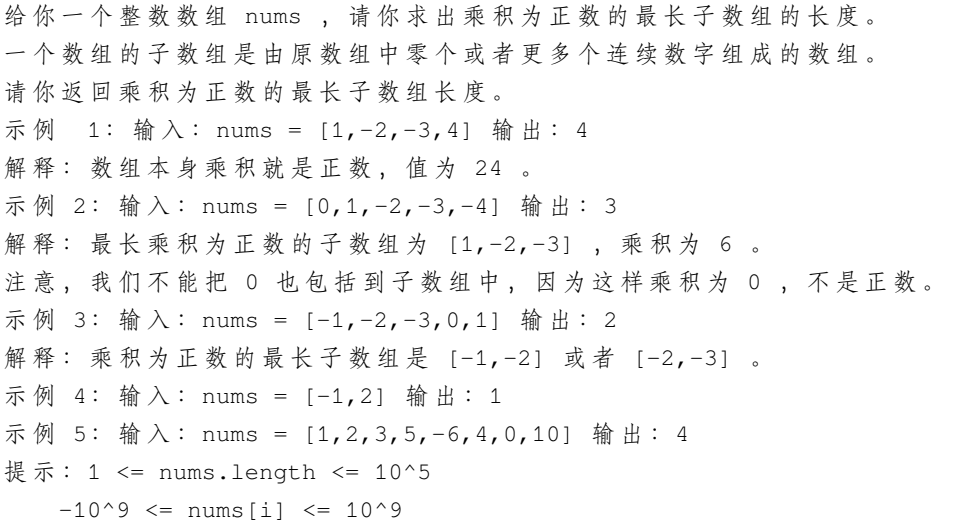

• 解题思路

```
func getMaxLen(nums []int) int {
       arr := make([[]i]int, 0)temp := make([]int, 0)
       res := 0
       total := 1
       for i := 0; i < len(nums); i++if nums[i] > 0 {
                       total = total * 1} else if nums[i] < 0 {
                       total = total * -1} else {
                       total = 0}
               if total > 0 {
                       temp = append(temp, 1)
               } else if nums[i] == 0 {
                       if len(temp) > 0 {
                               arr = append(arr, temp)
                               temp = make([]int, 0)
                        }
                       total = 1} else if total < 0 {
                       temp = append(temp, -1)
```

```
}
        }
        if len(temp) > 0 {
               arr = append(arr, temp)
        }
        for i := 0; i < len(arr); i++ {
                tempArr := arr[i]
                // 1、 寻 找 最 后 一 个1
                left, right := 0, len(tempArr)-1
                for 0 \leq right && tempArr[right] != 1 {
                        right--
                }
                res = max(res, right-left+1)
                // 2、 寻 找 前 后2个-1
                left, right = 0, len(tempArr)-1
                for left < len(tempArr) && tempArr[left] != -1 {
                        left++
                }
                for 0 \leq right && tempArr[right] != -1 {
                        right--
                }
                res = max(res, right-left)
        }
        return res
}
func max(a, b int) int {
        if a > b {
               return a
        }
        return b
}
# 2
func getMaxLen(nums []int) int {
        dp := make([ ] [2]int, len(nums)+1)
        res := 0
        for i := 1; i \leq len(nums); i++if nums [i-1] == 0 {
                        dp[i][0] = 0dp[i][1] = 0} else if nums[i-1] > 0 {
                        dp[i][0] = dp[i-1][0] + 1
```

```
if dp[i-1][1] != 0 {
                               dp[i][1] = dp[i-1][1] + 1} else {
                               dp[i][1] = 0}
               } else {
                       if dp[i-1][1] != 0 {
                               dp[i][0] = dp[i-1][1] + 1} else {
                               dp[i][0] = 0}
                       dp[i][1] = dp[i-1][0] + 1}
               res = max(res, dp[i][0])}
       return res
}
func max(a, b int) int {
       if a > b {
              return a
       }
       return b
}
```
## **47.25 1568. 使陆地分离的最少天数 (1)**

• 题目

给你一个由若干 0 和 1 组成的二维网格 grid , 其中 0 表示水, 而 1 表示陆地。 岛 屿 由 水 平 方 向 或 竖 直 方 向 上 相 邻 的 1 ( 陆 地 ) 连 接 形 成 。 如果 恰好只有一座岛屿,则认为陆地是 连通的;否则,陆地就是 分离的 。 一 天 内 , 可 以 将 任 何 单 个 陆 地 单 元 (1) 更 改 为 水 单 元 (0) 。 返回使陆地分离的最少天数。 示例 1: 输入:grid = [[0,1,1,0],[0,1,1,0],[0,0,0,0]] 输出: 2 解释:至少需要 2 天才能得到分离的陆地。 将陆地 grid[1][1] 和 grid[0][2] 更改为水, 得到两个分离的岛屿。 示例 2: 输入: grid =  $[1, 1]$ ] 输出: 2 解释: 如果网格中都是水, 也认为是分离的 ([[1,1]] -> [[0,0]]), 0 岛屿。 示例 3: 输入:grid = [[1,0,1,0]] 输出: 0 示例 4: 输入: grid =  $[1, 1, 0, 1, 1]$ ,  $[1,1,1,1,1]$ ,

```
[1,1,0,1,1],
            [1,1,0,1,1]]
            输出: 1
示例 5: 输入:grid = [1,1,0,1,1],
            [1,1,1,1,1],
            [1,1,0,1,1],
            [1,1,1,1,1]]
输 出: 2
提示: 1 <= grid.length, grid[i].length <= 30
   grid[i][j] 为 0 或 1
```
• 解题思路

```
func minDays(grid [][]int) int {
        temp := copyArr(grid)
        nums := numIslands(temp)
        if nums >= 2 {
               return 0
        }
        for i := 0; i < len(grid); i++for j := 0; j < len(grid[0]); j^{++} {
                        if grid[i][j] == 0 {
                                continue
                        }
                        temp = copyArr(grid)
                        temp[i][j] = 0if numIslands(temp) == 2 \{return 1
                        }
                }
        }
        return 2
}
func numIslands(grid [][]int) int {
        res := 0for i := 0; i < len(grid); i++for j := 0; j < len(grid[i]); j^{++} {
                        if grid[i][j] == 1 {
                                dfs(grid, i, j)
                                res++
                        }
                }
        }
```

```
return res
}
func dfs(grid [][]int, i, j int) {
        if i < 0 | j < 0 | i > len(grid) | j > len(grid[0]) ||
               grid[i][j] == 0 {
                return
        }
        grid[i][j] = 0dfs(grid, i+1, j)dfs(grid, i-1, j)dfs(grid, i, j+1)
        dfs(grid, i, j-1)}
func copyArr(grid [][]int) [][]int {
        temp := make([][]int, len(grid))
        for i := 0; i < len(grid); i++temp[i] = make([]int, len(grid[i]))
                for j := 0; j < \text{len}(grid[i]); j++)temp[i][j] = grid[i][j]}
        }
        return temp
}
```
## **47.26 1573. 分割字符串的方案数 (2)**

• 题目

```
给你一个二进制串 s (一个只包含 0 和 1 的字符串),
我们可以将 s 分割成 3 个 非空 字符串 s1, s2, s3 (s1 + s2 + s3 = s)。
请你返回分割 s 的方案数,满足 s1, s2 和 s3 中字符 '1' 的数目相同。
由于答案可能很大, 请将它对 10^9 + 7 取余后返回。
示例 1: 输入: s = "10101" 输出: 4
解释: 总共有 4 种方法将 s 分割成含有 '1' 数目相同的三个子字符串。
"1|010|1"
"1|01|01"
"10|10|1"
"10|1|01"
示例 2: 输入: s = "1001" 输出: 0
示例 3: 输入: s = "0000" 输出: 3
```

```
解释: 总共有 3 种分割 s 的方法。
"0|0|00"
"0|00|0"
"00|0|0"
示例 4: 输入: s = "100100010100110" 输出: 12
提示:
  s[i] == '0' 或 者 s[i] == '1'
   3 \leq s.length \leq 10^5
```
• 解题思路

```
func numWays(s string) int {
       total := 0
       for i := 0; i < len(s); i++ {
               if s[i] == '1' {
                       total++
               }
        }
       if total%3 != 0 {
               return 0
       }
       if total == 0 {
               return ((len(s) - 2) * (len(s) - 1) / 2) \frac{1}{2} 10000000007
       }
       single := total / 3
       first, second := single*1, single*2
       var start, left, right int
       for i := 0; i < len(s); i++ {
                if s[i] == '1' {
                        start++
                } else {
                       continue
                }
                if start == first {
                        left = i + 1} else if start == first+1 {
                       left = i - left}
                if start == second {
                        right = i + 1} else if start == second+1 {
                       right = i - right
                }
        }
```

```
return (left + 1) * (right + 1) % 1000000007
```
#### **47.27 1574. 删除最短的子数组使剩余数组有序 (1)**

• 题目

}

给你一个整数数组 arr , 请你删除一个子数组 (可以为空), 使得 arr 中剩下的元素是 非递减... →的。 一 个 子 数 组 指 的 是 原 数 组 中 连 续 的 一 个 子 序 列 。 请 你 返 回 满 足 题 目 要 求 的 最 短 子 数 组 的 长 度 。 示例 1: 输入: arr =  $[1, 2, 3, 10, 4, 2, 3, 5]$  输出: 3 解释: 我们需要删除的最短子数组是 [10,4,2], 长度为 3 。剩余元素形成非递减数组 [1,2,3, *,→*3,5] 。 另 一 个 正 确 的 解 为 删 除 子 数 组 [3,10,4] 。 示例 2: 输入: arr = [5,4,3,2,1] 输出: 4 解释: 由于数组是严格递减的,我们只能保留一个元素。所以我们需要删除长度为 4 的子数组, 要 么 删 除 [5,4,3,2], 要 么 删 除 [4,3,2,1]。 示例 3: 输入: arr = [1,2,3] 输出: 0 解 释: 数 组 已 经 是 非 递 减 的 了, 我 们 不 需 要 删 除 任 何 元 素 。 示例 4: 输入: arr = [1] 输出: 0 提示:  $1 \leq x$  arr. length  $\leq 10^5$  $0 \leq \arcsin 10^9$ 

• 解题思路

```
func findLengthOfShortestSubarray(arr []int) int {
       if len(arr) < 2 \{return 0
       }
       flag := true
       left := 0for i := 1; i < len(arr); i++if arr[i-1] > arr[i] {
                       flag = false
                       break
               } else {
                       left = i
               }
        }
       if flag == true {
```

```
return 0
        }
        right := len(arr) - 1
        for i := len(arr) - 1; i >= 1; i-- {
                if arr[i-1] <= arr[i] {
                       right = i - 1} else {
                       break
                }
        }
        leftC, rightC := 0, 0for i := left; i > = 0 && arr[i] > arr[right]; i-- {
               leftC++
        }
        for i := right; i \leq len(ar) & arr[i] \leq arr[left]; i++ {
               rightC++
        }
        res := 0res = max(res, (left+1)+(len(arr)-right)-left)res = max(res, (left+1)+(len(arr)-right)-rightC)return len(arr) - res
}
func max(a, b int) int {
       if a > b {
               return a
        }
        return b
}
```
### **47.28 1577. 数的平方等于两数乘积的方法数 (1)**

• 题目

```
给你两个整数数组 nums1 和 nums2 , 请你返回根据以下规则形成的三元组的数目 (类型 1.
→ 和 类 型 2 ) :
   类型 1: 三元组 (i, j, k), 如果 nums1[i]2 == nums2[j] * nums2[k]
   其中 0 \le i \le \text{nums1.length} 10 \le j \le k \le \text{nums2.length}类型 2: 三元组 (i, j, k), 如果 nums2[i]2 == nums1[j] * nums1[k]
   其中 0 \le i \le \text{nums2.length} 10 \le j \le k \le \text{nums1.length}示例 1: 输入: nums1 = [7,4], nums2 = [5,2,8,9] 输出: 1
解释: 类型 1: (1,1,2), nums1[1]^2 = nums2[1] * nums2[2] (4^2 - 2^2 + 8)
```

```
示例 2: 输入: nums1 = [1,1], nums2 = [1,1,1] 输出: 9
解释: 所有三元组都符合题目要求, 因为 1^2 = 1 * 1
类型 1: (0,0,1), (0,0,2), (0,1,2), (1,0,1), (1,0,2), (1,1,2),
nums1[i]'^2 = nums2[j] * nums2[k]类型 2: (0,0,1), (1,0,1), (2,0,1), nums2[i]^2 = nums1[j] * nums1[k]
示例 3: 输入: nums1 = [7,7,8,3], nums2 = [1,2,9,7] 输出: 2
解释: 有两个符合题目要求的三元组
类型 1: (3, 0, 2), nums1[3]^2 = nums2[0] * nums2[2]
类型 2: (3,0,1), nums2[3]^2 = nums1[0] * nums1[1]
示例 4: 输入: nums1 = [4,7,9,11,23], nums2 = [3,5,1024,12,18] 输出: 0
解释: 不存在符合题目要求的三元组
提示: 1 \leq nums1.length, nums2.length \leq 1000
   1 \leq nums1[i], nums2[i] \leq 10^5
```
• 解题思路

```
func numTriplets(nums1 []int, nums2 []int) int {
       res := 0res = res + getCount(nums1, nums2)res = res + getCount(nums2, nums1)
       return res
}
func getCount(nums1 []int, nums2 []int) int {
       res := 0m := make(map[int]int)
       for i := 0; i < len(nums1); i++m[nums1[i]*nums1[i]]++
        }
       for i := 0; i < len(nums2); i++)for j := i + 1; j < len(nums2); j++)res = res + m[nums2[i]*nums2[j]]}
        }
       return res
}
```
#### **47.29 1578. 避免重复字母的最小删除成本 (2)**

• 题目

```
给你一个字符串 s 和一个整数数组 cost , 其中 cost[i] 是从 s 中删除字符 i 的代价。
返回使字符串任意相邻两个字母不相同的最小删除成本。
请注意, 删除一个字符后, 删除其他字符的成本不会改变。
示例 1: 输入: s = "abaac", cost = [1, 2, 3, 4, 5] 输出: 3
解 释: 删 除 字 母 "a" 的 成 本 为 3, 然 后 得 到 "abac" (字 符 串 中 相 邻 两 个 字 母 不 相 同) 。
示例 2: 输入: s = "abc", cost = [1, 2, 3] 输出: 0
解 释: 无 需 删 除 任 何 字 母 , 因 为 字 符 串 中 不 存 在 相 邻 两 个 字 母 相 同 的 情 况 。
示例 3: 输入: s = "aabaa", cost = [1, 2, 3, 4, 1] 输出: 2
解释: 删除第一个和最后一个字母, 得到字符串 ("aba") 。
提示: s.length == cost.length
  1 <= s.length, cost.length <= 10^5
  1 \le cost[i] \le 10^4
  s 中只含有小写英文字母
```
• 解题思路

```
func minCost(s string, cost []int) int {
       res := 0
       cur := 0for i := 0; i < len(s)-1; i++ {
              if s[cur] == s[i+1] {
                       res = res + min(cost[cur], cost[i+1])if cost[cur] < cost[i+1] {
                              cur = i + 1 // 相同, 保存较大的
                       }
               } else {
                      cur = i + 1}
       }
       return res
}
func min(a, b int) int {
       if a > b {
              return b
       }
       return a
}
# 2
```

```
func minCost(s string, cost []int) int {
       res := 0
       for i := 0; i < len(s)-1; i++ {
               if s[i] == s[i+1] {
                       res = res + min(cost[i], cost[i+1])if cost[i] > cost[i+1] {
                               cost[i], cost[i+1] = cost[i+1], cost[i] // \_→相同, 把较大的存在后面
                       }
               }
        }
       return res
}
func min(a, b int) int {
       if a > b {
               return b
        }
       return a
}
```
### **47.30 1583. 统计不开心的朋友 (1)**

• 题目

给你一份 n 位朋友的亲近程度列表, 其中 n 总是 偶数 。 对每位朋友 i,preferences[i] 包含一份 按亲近程度从高到低排列 的朋友列表。 换句话说, 排在列表前面的朋友与 i 的亲近程度比排在列表后面的朋友更高。 每个列表中的朋友均以 0 到 n-1 之间的整数表示。 所有的朋友被分成几对, 配对情况以列表 pairs 给出, 其中 pairs[i] = [xi, yi] 表示 xi 与\_ →yi 配对, 且 yi 与 xi 配对。 但是, 这样的配对情况可能会是其中部分朋友感到不开心。在 x 与 y 配对且 u 与 v」 *,→*配 对 的 情 况 下 , 如果同时满足下述两个条件, x 就会不开心: x 与 u 的亲近程度胜过 x 与 y, 且 u 与 x 的亲近程度胜过 u 与 v 返回 不开心的朋友的数目 。 示例 1: 输入: n = 4, preferences =  $[1, 2, 3], [3, 2, 0], [3, 1, 0], [1, 2, 0]]$ , pairs =  $[0, 1], [2, 3]]$  输出: 2 解释: 朋友 1 不开心, 因为: - 1 与 0 配对, 但 1 与 3 的亲近程度比 1 与 0 高, 且

```
- 3 与 1 的 亲 近 程 度 比 3 与 2 高 。
朋友 3 不开心, 因为:
- 3 与 2 配对, 但 3 与 1 的亲近程度比 3 与 2 高, 且
- 1 与 3 的 亲 近 程 度 比 1 与 0 高 。
朋友 0 和 2 都是开心的。
示例 2: 输入: n = 2, preferences = [1], [0]], pairs = [1, 0]] 输出: 0
解释: 朋友 0 和 1 都开心。
示例 3: 输入: n = 4, preferences = [[1, 3, 2], [2, 3, 0], [1, 3, 0], [0, 2, 1]],
pairs = [1, 3], [0, 2]] 输出: 4
提示: 2 <= n <= 500
   n 是 偶 数
   preferences.length == n
   preferences[i].length == n - 1
   0 \le preferences[i][j] \le n - 1
   preferences[i] 不包含 i
   preferences[i] 中 的 所 有 值 都 是 独 一 无 二 的
   pairs.length == n/2
   pairs[i].length == 2
   xi != yi0 \leq x_i, yi \leq n - 1每位朋友都 恰好 被包含在一对中
```
• 解题思路

```
func unhappyFriends(n int, preferences [][]int, pairs [][]int) int {
        arr := make(map[int]map[int]int)
        for i := 0; i < n; i++ {
               arr[i] = make(map[int]int)
        }
        for i := 0; i < 1en(preferences); i++ {
                total := n
                for j := 0; j < \text{len}(preferences[i]); j++ {
                        arr[i][preferences[i][j]] = total
                        total = total - 1}
        }
        m := make(map[int]bool)
        for i := 0; i < len(pairs); i++x, y := pairs[i][0], pairs[i][1]x1, y1 := pairs[i][1], pairs[i][0]for j := 0; j < 1en(pairs); j^{++} {
                        if i == j {
                                continue
                        }
```

```
u, v := pairs[j][0], pairs[j][1]u1, v1 := pairs[j][1], pairs[j][0]
                       if arr[x][u] > arr[x][y] & arr[u][x] > arr[u][v] {
                                m[x] = true
                        }
                       if arr[x1][u] > arr[x1][y1] & arr[u][x1] > arr[u][v] {
                                m[x1] = true
                        }
                       if arr[x][u1] > arr[x][y] && arr[u1][x] > arr[u1][v1] {
                                m[x] = true}
                       if arr[x1][u1] > arr[x1][y1] && arr[u1][x1] > arr[u1][v1] {
                               m[x1] = true}
                }
       }
       return len(m)
}
```
## **47.31 1584. 连接所有点的最小费用 (3)**

• 题目

```
给 你 一 个points数 组 , 表 示 2D 平 面 上 的 一 些 点 , 其 中points[i] = [xi, yi]。
连接点[xi, yi] 和点[xj, yj]的费用为它们之间的 曼哈顿距离: |xi - xj| + |yi -_
→yj|, 其中|val|表示val的绝对值。
请你返回将所有点连接的最小总费用。只有任意两点之间。
→有且仅有一条简单路径时, 才认为所有点都已连接。
示例 1: 输入: points = [[0,0],[2,2],[3,10],[5,2],[7,0]] 输出: 20
解释: 我们可以按照上图所示连接所有点得到最小总费用, 总费用为 20 。
注意到任意两个点之间只有唯一一条路径互相到达。
示例 2: 输入:points = [[3,12],[-2,5],[-4,1]] 输出: 18
示例 3: 输入: points = [[0,0],[1,1],[1,0],[-1,1]] 输出: 4
示例 4: 输入: points = [[-1000000,-1000000],[1000000,1000000]] 输出: 4000000
示例 5: 输入: points = [[0,0]] 输出: 0
提示: 1 \leq points.length \leq 1000
-106 \le x \text{i}, yi \le 106所 有 点(xi, yi)两 两 不 同 。
```
• 解题思路

```
func minCostConnectPoints(points [][]int) int {
       n := len(points)
       arr := make([][3]int, 0)for i := 0; i < n; i++for j := i + 1; j < n; j++)arr = append(arr, [3]int{i, j, dis(points[i], points[j])}) //\Box,→a=>b c
               }
       }
       sort.Slice(arr, func(i, j int) bool {
               return arr[i][2] < arr[j][2]
       })
       return Kruskal(n, arr)
}
func Kruskal(n int, arr [][3]int) int {
       res := 0
       fa = Int(n)count := 0
       for i := 0; i < len(arr); i++a, b, c := arr[i][0], arr[i][1], arr[i][2]if query(a, b) == false {
                       union(a, b)
                       res = res + ccount++
                       if count == n-1 {
                              break
                       }
               }
        }
       return res
}
var fa []int
// 初 始 化
func Init(n int) []int {
       arr := make([]int, n)for i := 0; i < n; i++arr[i] = i}
       return arr
}
```

```
// 查 询
func find(x int) int {
       if fa[x] != x \{fa[x] = find(fa[x])}
      return fa[x]
}
// 合 并
func union(i, j int) {
      fa[find(i)] = find(j)}
func query(i, j int) bool {
      return find(i) == find(j)
}
func dis(a, b []int) int {
      return abs(a[0]-b[0]) + abs(a[1]-b[1])
}
func abs(a int) int {
       if a < 0 {
              return -a
       }
       return a
}
# 2
func minCostConnectPoints(points [][]int) int {
       n := len(points)arr := make([][]int, n) // 邻接矩阵
       for i := 0; i < n; i++arr[i] = make([jint, n)]}
       for i := 0; i < n; i++for j := i + 1; j < n; j++)c := dis(points[i], points[j])
                       arr[i][j] = carr[j][i] = c}
       }
       return Prime(arr)
```

```
(接上页)
```

```
// Prime: 传 入 邻 接 矩 阵
func Prime(arr [][]int) int {
       res := 0
       n := len(arr)visited := make([]bool, n)
       target := 0
       visited[target] = true // 任 选1个 即 可
       dis := make([]int, n) // 任意选择的节点: 到其它点的距离
       for i := 0; i < n; i++dis[i] = arr[target][i]
       }
       for i := 1; i < n; i++ { // 执行n-1次: n-1条边
              var index int
              minValue := math.MaxInt32
              for j := 0; j < n; j++ { // 寻找: 未访问过的最短边
                     if visited[j] == false && dis[j] < minValue {
                             minValue = dis[j]index = i}
              }
              visited[index] = true // 标记为访问过的点
              res = res + minValue // 加上最短边
              for j := 0; j < n; j++ { // ...}→更新距离: 以index为起点, 更新生成树到每一个非树顶点的距离
                      if visited[j] == false && dis[j] > arr[index][j] {
                             dis[j] = arr[index][j]
                      }
              }
       }
       return res
}
func dis(a, b []int) int {
       return abs(a[0]-b[0]) + abs(a[1]-b[1])}
func abs(a int) int {
       if a < 0 {
             return -a
       }
       return a
```
(续下页)

}

}

(接上页)

```
# 3
func minCostConnectPoints(points [][]int) int {
       n := len(points)
       arr := make([][]int, n) // 邻接矩阵
       for i := 0; i < n; i++ {
               arr[i] = make([jint, n)}
       for i := 0; i < n; i++for j := i + 1; j < n; j++ {
                       c := dis(points[i], points[j])
                       arr[i][j] = carr[j][i] = c}
       }
       return Prime(arr)
}
// Prime-堆 优 化-邻 接 表
func Prime(arr [][]int) int {
       res := 0
       n := len(arr)visited := make([]bool, n)
       target := 0
       dis := make([]int, n) // 任 意 选 择 的 节 点 : 到 其 它 点 的 距 离
       for i := 0; i < n; i++dis[i] = math.maxInt32}
       intHeap := make(IntHeap, 0)
       heap.Init(&intHeap)
       heap.Push(&intHeap, [2]int{0, target}) // [2]int{距离, 下标}
       for intHeap.Len() > 0 {
               node := heap.Pop(&intHeap).([2]int)
               minValue, index := node[0], node[1]
               if visited[index] == true {
                       continue
                }
               visited[index] = true
               res = res + minValue
               for j := 0; j < lenk[index]); j++if visited[j] == false && dis[j] > arr[index][j] {
                               dis[j] = arr[index][j]
```

```
heap.Push(&intHeap, [2]int{arr[index][j], j})
                        }
               }
        }
        return res
}
type IntHeap [][2]int
func (h IntHeap) Len() int {
       return len(h)
}
// 小 根 堆<,大 根 堆 变 换 方 向>
func (h IntHeap) Less(i, j int) bool {
      return h[i][0] < h[j][0]
}
func (h IntHeap) Swap(i, j int) {
      h[i], h[j] = h[j], h[i]}
func (h *IntHeap) Push(x interface{}) {
       *h = append(*h, x.([2]int))
}
func (h *IntHeap) Pop() interface{} {
       value := (*h) [len(*h) -1]
       *h = (*h) [:len(*h) -1]
       return value
}
func dis(a, b []int) int {
       return abs(a[0]-b[0]) + abs(a[1]-b[1])
}
func abs(a int) int {
       if a < 0 {
              return -a
        }
        return a
}
```
#### **47.32 1589. 所有排列中的最大和 (1)**

• 题目

```
有 一 个 整 数 数 组 nums , 和 一 个 查 询 数 组 requests , 其 中 requests[i] = [starti, endi] 。
第 i 个查询求 nums[starti] + nums[starti + 1] + ... + nums[endi - 1] + nums[endi]\_,→的 结 果 ,
starti 和 endi 数组索引都是 从 0 开始 的。
你可以任意排列 nums 中的数字, 请你返回所有查询结果之和的最大值。
由于答案可能会很大,请你将它对 109 + 7 取余 后返回。
示例 1: 输入: nums = [1,2,3,4,5], requests = [[1,3],[0,1]] 输出: 19
解释: 一个可行的 nums 排列为 [2,1,3,4,5], 并有如下结果:
requests[0] \rightarrow nums[1] + nums[2] + nums[3] = 1 + 3 + 4 = 8requests[1] \rightarrow nums[0] + nums[1] = 2 + 1 = 3总 和 为 :8 + 3 = 11。
一 个 总 和 更 大 的 排 列 为 [3,5,4,2,1], 并 有 如 下 结 果 :
requestos[0] \rightarrow nums[1] + nums[2] + nums[3] = 5 + 4 + 2 = 11requests[1] \rightarrow nums[0] + nums[1] = 3 + 5 = 8总和为: 11 + 8 = 19, 这个方案是所有排列中查询之和最大的结果。
示例 2: 输入: nums = [1,2,3,4,5,6], requests = [[0,1]] 输出: 11
解 释: 一 个 总 和 最 大 的 排 列 为 [6,5,4,3,2,1] , 查 询 和 为 [11]。
示例 3: 输入: nums = [1,2,3,4,5,10], requests = [[0,2],[1,3],[1,1]] 输出: 47
解释: 一个和最大的排列为 [4,10,5,3,2,1], 查询结果分别为 [19,18,10]。
提示: n == nums.length1 \le n \le 1050 \le nums [i] \le 105
   1 \leq requests. length \leq 105
   requests[i].length == 2
   0 <= starti <= endi < n
```
• 解题思路

```
func maxSumRangeQuery(nums []int, requests [][]int) int {
        d := make([]\text{int}, \text{len}(\text{nums})+1)arr := make([]int, len(nums))
        for i := 0; i < len(requests); i++start := requests[i][0]
                 end := requests[i][1]
                 d[start]++
                 d[end+1] --
        }
        arr[0] = d[0]for i := 1; i < len(nums); i++arr[i] = d[i] + arr[i-1]
```

```
}
       sort.Ints(arr)
       sort.Ints(nums)
       res := 0for i := len(arr) - 1; i >= 0; i-- {
               res = (res + arr[i]*nums[i]) % 1000000007
        }
       return res
}
```
#### **47.33 1590. 使数组和能被 P 整除 (2)**

• 题目

```
给你一个正整数数组 nums, 请你移除 最短 子数组 (可以为 空), 使得剩余元素的 和 能被 p_
,→整 除 。
不允许 将整个数组都移除。
请你返回你需要移除的最短子数组的长度,如果无法满足题目要求,返回 -1 。
子数组 定义为原数组中连续的一组元素。
示例 1: 输入: nums = [3, 1, 4, 2], p = 6 输出: 1
解释:nums 中元素和为 10, 不能被 p 整除。我们可以移除子数组 [4], 剩余元素的和为 6 。
示例 2: 输入: nums = [6, 3, 5, 2], p = 9 输出: 2
解释:我们无法移除任何一个元素使得和被 9 整除, 最优方案是移除子数组 [5,2]。
,→, 剩 余 元 素 为 [6,3], 和 为 9 。
示例 3: 输入: nums = [1, 2, 3], p = 3 输出: 0
解释: 和恰好为 6, 已经能被 3 整除了。所以我们不需要移除任何元素。
示例 4: 输入: nums = [1, 2, 3], p = 7 输出: -1
解 释: 没 有 任 何 方 案 使 得 移 除 子 数 组 后 剩 余 元 素 的 和 被 7 整 除 。
示例 5: 输入:nums = [1000000000,1000000000,100000000000, p = 3 输出: 0
提示: 1 <= nums.length <= 105
  1 \le nums[i] \le 109
  1 \le p \le 109
```
• 解题思路

```
func minSubarray(nums []int, p int) int {
       n := len(nums)arr := make([]int, n+1)for i := 0; i < n; i++arr[i+1] = (arr[i] + nums[i]) % p
       }
       if arr[n] == 0 {
```

```
return 0
        }
       targetValue := arr[n]
       res := n
       m := make(map[int]int)
       m[0] = -1for i := 0; i < n; i++ {
                target := (\ar{ir}[i+1] - \ar{getValue} + p) % p
                if value, ok := m[target]; ok {
                       if res > i-value {
                               res = i - value}
               }
                m[arr[i+1]] = i}
        if res == n \{return -1
        }
       return res
# 2
func minSubarray(nums []int, p int) int {
       n := len(nums)targetValue := 0
        for i := 0; i < n; i++targetValue = (targetValue + nums[i]) % p
        }
        if targetValue == 0 {
               return 0
        }
       res := n
       m := make(map[int]int)m[0] = -1total := 0for i := 0; i < n; i++total = (total + nums[i] + p) % p
                target := (total - targetValue + p) % p
                if value, ok := m[target]; ok {if res > i-value {
                               res = i - value
                        }
                }
```
(续下页)

}

```
m[total] = i}
if res == n \{return -1
}
return res
```
#### **47.34 1593. 拆分字符串使唯一子字符串的数目最大 (1)**

• 题目

}

给你一个字符串 s,请你拆分该字符串,并返回拆分后唯一子字符串的最大数目。 字符串 s 拆分后可以得到若干 非空子字符串 , 这些子字符串连接后应当能够还原为原字符串。 但是拆分出来的每个子字符串都必须是唯一的。 注意: 子字符串 是字符串中的一个连续字符序列。 示例  $1:$  输入: s = "ababccc" 输出: 5 解释: 一种最大拆分方法为 ['a', 'b', 'ab', 'c', 'cc'] 。 像 ['a', 'b', 'a', 'b', 'c', 'cc'] 这样拆分不满足题目要求, 因为其中的 'a' 和 'b' 都出现了不止一次。 示例 2: 输入: s = "aba" 输出: 2 解释: 一种最大拆分方法为 ['a', 'ba'] 。 示例 3: 输入: s = "aa" 输出: 1 解释: 无法进一步拆分字符串。 提示: 1 <= s.length <= 16 s 仅 包 含 小 写 英 文 字 母 。

• 解题思路

**var** res **int**

```
func maxUniqueSplit(s string) int {
       res = 1dfs(s, make(map[string]bool), make([]string, 0))
       return res
}
func dfs(s string, m map[string]bool, arr []string) {
       if len(s) == 0 {
                if len(arr) > res {
                      res = len(arr)
                }
```

```
return
        }
       for i := 0; i < len(s); i++ {
               newStr := s[:i+1]if m[newStr] == false {
                       m[newStr] = true
                        dfs(s[i+1:], m, append(arr, newStr))
                        m[newStr] = false
                }
       }
}
```
### **47.35 1594. 矩阵的最大非负积 (2)**

• 题目

```
给你一个大小为 rows x cols 的矩阵 grid 。最初, 你位于左上角 (0, 0),
每一步, 你可以在矩阵中 向右 或 向下 移动。
在从左上角 (0, 0) 开始到右下角 (rows - 1, cols - 1) 结束的所有路径中,
找出具有 最大非负积 的路径。路径的积是沿路径访问的单元格中所有整数的乘积。
返回 最大非负积 对 109 + 7 取余 的结果。如果最大积为负数,则返回 -1 。
注意, 取余是在得到最大积之后执行的。
示例 1: 输入: grid = [[-1, -2, -3],
          [-2,-3,-3],
          [-3,-3,-2]]
输 出: -1
解释: 从 (0, 0) 到 (2, 2) 的路径中无法得到非负积, 所以返回 -1
示例 2: 输入: grid = [1, -2, 1],
          [1,-2,1],
          [3,-4,1]]
输出: 8
解 释: 最 大 非 负 积 对 应 的 路 径 已 经 用 粗 体 标 出 (1 * 1 * -2 * -4 * 1 = 8)
示例 3: 输入: grid = [[1, 3],
          [0, -4]]
输 出: 0
解 释: 最 大 非 负 积 对 应 的 路 径 已 经 用 粗 体 标 出 (1 * 0 * -4 = 0)
示例 4: 输入: grid = [1, 4, 4, 0],[-2, 0, 0, 1],[ 1, -1, 1, 1]]
输 出: 2
解 释: 最 大 非 负 积 对 应 的 路 径 已 经 用 粗 体 标 出 (1 * -2 * 1 * -1 * 1 * 1 = 2)
提示: 1 <= rows, cols <= 15
```

```
-4 \le = grid[i][j] \le 4
```
• 解题思路

```
func maxProductPath(grid [][]int) int {
       n := len(grid)
       if n == 0 {
               return 0
        }
       m := len(grid[0])dp := make([][][2]int, n)
       for i := 0; i < n; i++dp[i] = make([][2]int, m)}
       dp[0][0][0] = grid[0][0] // 负 数
       dp[0][0][1] = grid[0][0] // 正 数
       for i := 0; i < n; i++ {
               for j := 0; j < m; j++if i == 0 & & j != 0 {
                                dp[i][j][0] = min(dp[i][j-1][0]*grid[i][j], dp[i][j-,→1][1]*grid[i][j])
                                dp[i][j][1] = max(dp[i][j-1][0]*grid[i][j], dp[i][j-,→1][1]*grid[i][j])
                       } else if i != 0 && j == 0 {
                                dp[i][j][0] = min(dp[i-1][j][0]*grid[i][j], dp[i-,→1][j][1]*grid[i][j])
                                dp[i][j][1] = max(dp[i-1][j][0]*grid[i][j], dp[i-,→1][j][1]*grid[i][j])
                        } else if i != 0 && j != 0 {
                                if grid[i][j] > 0 {
                                        dp[i][j][0] = min(min(dp[i-1][j][0], dp[i][j-,→1][0]), min(dp[i-1][j][1], dp[i][j-1][1])) * grid[i][j]
                                        dp[i][j][1] = max(max(dp[i-1][j][0], dp[i][j-,→1][0]), max(dp[i-1][j][1], dp[i][j-1][1])) * grid[i][j]
                                } else {
                                       dp[i][j][0] = max(max(dp[i-1][j][0], dp[i][j-,→1][0]), max(dp[i-1][j][1], dp[i][j-1][1])) * grid[i][j]
                                       dp[i][j][1] = min(min(dp[i-1][j][0], dp[i][j-,→1][0]), min(dp[i-1][j][1], dp[i][j-1][1])) * grid[i][j]
                                }
                       }
               }
        }
        a, b := dp[n-1][m-1][0], dp[n-1][m-1][1]
```

```
if a == 0 || b == 0 {
              return max(0, max(a, b))
       }
       if a > 0 && b > 0 {
              return max(a, b) % 1000000007
       }
       if b > 0 {
              return b % 1000000007
       }
       if a > 0 {
              return a % 1000000007
       }
       return -1
}
func min(a, b int) int {
       if a > b {
            return b
       }
       return a
}
func max(a, b int) int {
       if a > b {
           return a
       }
       return b
}
# 2
var res int
func maxProductPath(grid [][]int) int {
       if len(qrid) == 0 {
              return 0
       }
       res = -1dfs(grid, 0, 0, 1)
       if res < 0 {
              return -1
       }
       return res % 1000000007
}
```

```
func dfs(grid [][]int, i, j int, value int) {
        value = value * grid[i][j]if grid[i][j] == 0 {
                if value > res {
                       res = value
                }
                return
        }
        if i == len(grid)-1 && j == len(grid[0])-1 {
                if value > res {
                        res = value
                }
        }
        if i < len(qrid)-1 {
                dfs(grid, i+1, j, value)
        }
        if j < len(qrid[0])-1 {
               dfs(grid, i, j+1, value)
        }
}
```
### **47.36 1599. 经营摩天轮的最大利润 (2)**

• 题目

你正在经营一座摩天轮,该摩天轮共有 4 个座舱, 每个座舱 最多可以容纳 4 位游客 。 你 可 以 逆 时 针 轮 转 座 舱 , 但 每 次 轮 转 都 需 要 支 付 一 定 的 运 行 成 本 runningCost 。 摩天轮每次轮转都恰好转动 1 / 4 周。 给你一个长度为 n 的数组 customers, customers[i] 是 在 第 i 次 轮 转 ( 下 标 从 0 开 始 ) 之 前 到 达 的 新 游 客 的 数 量 。 这也意味着你必须在新游客到来前轮转 i 次。 每位游客在登上离地面最近的座舱前都会支付登舱成本 boardingCost\_ →, 一旦该座舱再次抵达地面, 他 们 就 会 离 开 座 舱 结 束 游 玩 。 你可以随时停下摩天轮, 即便是 在服务所有游客之前 。 如 果 你 决 定 停 止 运 营 摩 天 轮 , 为 了 保 证 所 有 游 客 安 全 着 陆 , 将 免 费 进 行 所 有 后 续 轮 转 。 注意, 如果有超过 4 位游客在等摩天轮, 那么只有 4 位游客可以登上摩天轮, 其余的需要等待. →下一次 轮 转 。 返回最大化利润所需执行的 最小轮转次数 。 如果不存在利润为正的方案, 则返回 -1 。 示例 1: 输入: customers =  $[8,3]$ , boardingCost = 5, runningCost = 6 输出: 3 解释: 座舱上标注的数字是该座舱的当前游客数。

(接上页) 1. 8 位游客抵达, 4 位登舱, 4 位等待下一舱, 摩天轮轮转。当前利润为 4 \* \$5 - 1 \* \$6 = *,→*\$14 。 2.3 位 游 客 抵 达 ,4 位 在 等 待 的 游 客 登 舱 ,其 他 3 位 等 待 , 摩 天 轮 轮 转 。 当 前 利 润 为 8 \* \$5 -\_ *,→*2 \* \$6 = \$28 。 3. 最 后 3 位 游 客 登 舱 , 摩 天 轮 轮 转 。 当 前 利 润 为 11 \* \$5 - 3 \* \$6 = \$37 。 轮转 3 次得到最大利润, 最大利润为 \$37 。 示例 2: 输入: customers = [10,9,6], boardingCost = 6, runningCost = 4 输出:7 解 释: 1. 10 位 游 客 抵 达 , 4 位 登 舱 , 6 位 等 待 下 一 舱 , 摩 天 轮 轮 转 。 当 前 利 润 为 4 \* \$6 - 1 \* *,→*\$4 = \$20 。 2. 9 位游客抵达, 4 位登舱, 11 位等待 (2 位是先前就在等待的, 9\_ →位 新 加 入 等 待 的 ) , 摩 天 轮 轮 转 。 当 前 利 润 为 8 \* \$6 - 2 \* \$4 = \$40 。 3. 最后 6 位游客抵达, 4 位登舱, 13 位等待, 摩天轮轮转。当前利润为 12 \* \$6 - 3 \* \$4 = *,→*\$60 。 4. 4 位登舱, 9 位等待, 摩天轮轮转。当前利润为 \* \$6 - 4 \* \$4 = \$80 。 5. 4 位 登 舱 ,5 位 等 待 , 摩 天 轮 轮 转 。 当 前 利 润 为 20 \* \$6 - 5 \* \$4 = \$100 。 6. 4 位 登 舱 ,1 位 等 待 , 摩 天 轮 轮 转 。 当 前 利 润 为 24 \* \$6 - 6 \* \$4 = \$120 。 7. 1 位 登 舱 , 摩 天 轮 轮 转 。 当 前 利 润 为 25 \* \$6 - 7 \* \$4 = \$122 。 轮转 7 次得到最大利润, 最大利润为\$122 。 示例 3: 输入: customers =  $[3,4,0,5,1]$ , boardingCost = 1, runningCost = 92 输出: -1 解释: 1. 3 位游客抵达, 3 位登舱, 0 位等待, 摩天轮轮转。当前利润为 3 \* \$1 - 1 \* \$92 = -*,→*\$89 。 2. 4 位游客抵达, 4 位登舱, 0 位等待, 摩天轮轮转。当前利润为 is 7 \* \$1 - 2 \* \$92 = -*,→*\$177 。 3. 0 位 游 客 抵 达 ,0 位 登 舱 ,0 位 等 待 , 摩 天 轮 轮 转 。 当 前 利 润 为 7 \* \$1 - 3 \* \$92 = -\$269␣ *,→*。 4. 5 位 游 客 抵 达 , 4 位 登 舱 , 1 位 等 待 , 摩 天 轮 轮 转 。 当 前 利 润 为 12 \* \$1 - 4 \* \$92 = -\$356\_ *,→*。 5. 1 位 游 客 抵 达 ,2 位 登 舱 ,0 位 等 待 , 摩 天 轮 轮 转 。 当 前 利 润 为 13 \* \$1 - 5 \* \$92 = -\$447␣ *,→*。 利润永不为正,所以返回 -1。 示例 4: 输入: customers =  $[10,10,6,4,7]$ , boardingCost = 3, runningCost = 8 输出: 9 解释:1. 10 位游客抵达, 4 位登舱, 6 位等待, 摩天轮轮转。当前利润为 4 \* \$3 - 1 \* \$8 = *,→*\$4 。 2. 10 位游客抵达, 4 位登舱, 12 位等待, 摩天轮轮转。当前利润为 8 \* \$3 - 2 \* \$8 = \$8 。 3. 6 位游客抵达, 4 位登舱, 14 位等待, 摩天轮轮转。当前利润为 12 \* \$3 - 3 \* \$8 = \$12 。 4. 4 位 游 客 抵 达 , 4 位 登 舱 , 14 位 等 待 , 摩 天 轮 轮 转 。 当 前 利 润 为 16 \* \$3 - 4 \* \$8 = \$16 。 5. 7 位游客抵达, 4 位登舱, 17 位等待, 摩天轮轮转。当前利润为 20 \* \$3 - 5 \* \$8 = \$20 。 6. 4 位 登 舱 ,13 位 等 待 , 摩 天 轮 轮 转 。 当 前 利 润 为 24 \* \$3 - 6 \* \$8 = \$24 。 7. 4 位 登 舱 ,9 位 等 待 , 摩 天 轮 轮 转 。 当 前 利 润 为 28 \* \$3 - 7 \* \$8 = \$28 。 8. 4 位 登 舱 ,5 位 等 待 , 摩 天 轮 轮 转 。 当 前 利 润 为 32 \* \$3 - 8 \* \$8 = \$32 。 9. 4 位 登 舱 , 1 位 等 待 , 摩 天 轮 轮 转 。 当 前 利 润 为 36 \* \$3 - 9 \* \$8 = \$36 。 10. 1 位登舱, 0 位等待, 摩天轮轮转。当前利润为 37 \* \$3 - 10 \* \$8 = \$31 。

```
轮转 9 次得到最大利润, 最大利润为 $36 。
提示: n == customers.length
  1 \le n \le 1050 <= customers[i] <= 50
   1 <= boardingCost, runningCost <= 100
```
#### • 解题思路

```
func minOperationsMaxProfit(customers []int, boardingCost int, runningCost int) int {
        n := len(customers)
       arr := make(\lceil]int, 0)
       total := 0for i := 0; i < len(customers)-1; i++ {
               total = total + customers[i]if total > 4 {
                        arr = append(arr, 4)total = total - 4cuts[i+1] = customers[i+1] + totaltotal = 0} else {
                        arr = append(arr, total)
                        total = 0}
        }
        if customers[n-1] > 0 {
                for customers[n-1] > 4 {
                        arr = append(arr, 4)cuts[<i>n</i>-1] = customers[<i>n</i>-1] - 4}
                arr = append(arr, customers[n-1])
        }
       maxValue := 0
        res := -1total = 0for i := 0; i < len(arr); i++ {
                total = total + arr[i]profit := total*boardingCost - (i+1)*runningCost
                if profit > 0 {
                        if profit > maxValue {
                                maxValue = profit
                                res = i + 1}
                }
        }
```

```
return res
}
# 2
func minOperationsMaxProfit(customers []int, boardingCost int, runningCost int) int {
        maxValue := 0
        res := -1total := 0
        i := 0
        profit := 0
        for total > 0 || i < len(customers) {
                if i < len(customers) {
                        total = total + customers[i]}
                count := \min(\text{total}, 4)total = total - countprofit = profit + count*boardingCost - runningCost
                if profit > maxValue {
                        maxValue = profit
                        res = i + 1}
                \mathbf{i} + +
        }
        return res
}
func min(a, b int) int {
        if a > b {
               return b
        }
        return a
}
```
### **47.37 1600. 皇位继承顺序 (2)**

• 题目

一 个 王 国 里 住 着 国 王 、 他 的 孩 子 们 、 他 的 孙 子 们 等 等 。 每 一 个 时 间 点 , 这 个 家 庭 里 有 人 出 生 也 有 人 死 亡 。 这个王国有一个明确规定的皇位继承顺序, 第一继承人总是国王自己。 我们定义递归函数 Successor(x, curOrder) , 给定一个人 x 和当前的继承顺序, 该函数返回 x\_ →的下一继承人。 Successor(x, curOrder):

```
如 果 x 没 有 孩 子 或 者 所 有 x 的 孩 子 都 在 curOrder 中 :
       如果 x 是国王, 那么返回 null
       否 则 , 返 回 Successor(x 的 父 亲, curOrder)
    否则, 返回 x 不在 curOrder 中最年长的孩子
比方说, 假设王国由国王, 他的孩子 Alice 和 Bob (Alice 比 Bob 年长) 和 Alice 的孩子。
,→Jack 组 成 。
    一 开 始 , curOrder 为 ["king"].
    调 用 Successor(king, curOrder) , 返 回 Alice ,
   所 以 我 们 将 Alice 放 入 curOrder 中 , 得 到 ["king", "Alice"] 。
   调 用 Successor(Alice, curOrder) , 返 回 Jack ,
   所 以 我 们 将 Jack 放 入 curOrder 中 , 得 到 ["king", "Alice", "Jack"] 。
   调 用 Successor(Jack, curOrder) , 返 回 Bob ,
   所 以 我 们 将 Bob 放 入 curOrder 中 , 得 到 ["king", "Alice", "Jack", "Bob"] 。
   调 用 Successor(Bob, curOrder) , 返 回 null 。
   最 终 得 到 继 承 顺 序 为 ["king", "Alice", "Jack", "Bob"] 。
通过以上的函数,我们总是能得到一个唯一的继承顺序。
请 你 实 现 ThroneInheritance 类 :
   ThroneInheritance(string kingName) 初 始 化 一 个 ThroneInheritance 类 的 对 象 。
   国王的名字作为构造函数的参数传入。
   void birth(string parentName,
   string childName) 表示 parentName 新拥有了一个名为 childName 的孩子。
   void death(string name) 表示名为 name 的人死亡。一个人的死亡不会影响 Successor
,→函 数 ,
   也 不 会 影 响 当 前 的 继 承 顺 序 。 你 可 以 只 将 这 个 人 标 记 为 死 亡 状 态 。
   string[] getInheritanceOrder() 返回 除去 死亡人员的当前继承顺序列表。
示例: 输入:
["ThroneInheritance", "birth", "birth", "birth", "birth", "birth", "birth",
"getInheritanceOrder", "death", "getInheritanceOrder"]
[["king"], ["king", "andy"], ["king", "bob"],
["king", "catherine"], ["andy", "matthew"], ["bob", "alex"], ["bob", "asha"],
[null], ["bob"], [null]]
输出: [null, null, null, null, null, null, null, ["king", "andy", "matthew", "bob",
"alex", "asha", "catherine"], null, ["king", "andy", "matthew", "alex", "asha",
"catherine"]]
解 释 :
ThroneInheritance t= new ThroneInheritance("king"); // 继承顺序: king
t.birth("king", "andy"); // 继承顺序: king > andy
t.birth("king", "bob"); // 继承顺序: king > andy > bob
t.birth("king", "catherine"); // 继承顺序: king > andy > bob > catherine
t.birth("andy", "matthew"); // 继承顺序: king > andy > matthew > bob > catherine
t.birth("bob", "alex"); // 继 承 顺 序 :king > andy > matthew > bob > alex > catherine
t.birth("bob", "asha"); // 继承顺序: king > andy > matthew > bob > alex > asha >
,→catherine
```

```
t.getInheritanceOrder(); // 返 回 ["king", "andy", "matthew", "bob", "alex",
"asha", "catherine"]
t.death("bob"); // 继承顺序: king > andy > matthew > bob (已经去世) > alex >
asha > catherine
t.getInheritanceOrder();
// 返 回 ["king", "andy", "matthew", "alex", "asha", "catherine"]
提示:
   1 <= kingName.length, parentName.length, childName.length, name.length <= 15
   kingName, parentName, childName 和 name 仅包含小写英文字母。
   所 有 的 参 数 childName 和 kingName 互 不 相 同 。
   所有 death 函数中的死亡名字 name 要么是国王, 要么是已经出生了的人员名字。
   每次调用 birth(parentName, childName) 时, 测试用例都保证 parentName.
→对 应 的 人 员 是 活 着 的 。
   最 多 调 用 105 次birth 和 death 。
   最 多 调 用 10 次 getInheritanceOrder 。
```
• 解题思路

```
type Node struct {
       Name string
       Child []*Node
}
type ThroneInheritance struct {
       isDead map[string]bool
       m map[string]*Node
       king *Node
}
func Constructor(kingName string) ThroneInheritance {
       node := &Node{
                Name: kingName,
                Child: make([]*Node, 0),
        }
        res := ThroneInheritance{
               king: node,
                m: map[string]*Node{},
                isDead: map[string]bool{},
        }
        res.m[kingName] = node
        return res
}
func (this *ThroneInheritance) Birth(parentName string, childName string) {
```
(续下页)

(接上页)
```
node := this.m[parentName]
        child := &Node{
               Name: childName,
                Child: make([]*Node, 0),
        }
       this.m[childName] = child
       node.Child = append(node.Child, child)
}
func (this *ThroneInheritance) Death(name string) {
       this.isDead[name] = true
}
func (this *ThroneInheritance) GetInheritanceOrder() []string {
       res := make([]string, 0)
       root := this.king
        stack := make([] *Node, 0)
        stack = append(stack, root)
        for len(stack) > 0 {
                node := stack[len(stack)-1]
                stack = stack[:len(stack)-1]
                if this.isDead[node.Name] == false {
                        res = append(res, node.Name)
                }
                if len(node.Child) > 0 {
                        for i := len(node.Child) - 1; i >= 0; i-- {
                                stack = append(stack, node.Child[i])
                        }
                }
        }
        return res
}
# 2
type ThroneInheritance struct {
       isDead map[string]bool
       children map[string][]string
       king string
}
func Constructor(kingName string) ThroneInheritance {
       return ThroneInheritance{
                isDead: make(map[string]bool),
```

```
(接上页)
```

```
children: make(map[string][]string),
                king: kingName,
        }
}
func (this *ThroneInheritance) Birth(parentName string, childName string) {
        this.children[parentName] = append(this.children[parentName], childName)
}
func (this *ThroneInheritance) Death(name string) {
        this.isDead[name] = true
}
func (this *ThroneInheritance) GetInheritanceOrder() []string {
        return dfs(this, this.king)
}
func dfs(this *ThroneInheritance, name string) []string {
        res := make([]string, 0)
        if this.isDead[name] == false {
                res = append(res, name)
        }
        for _, child := range this.children[name] {
                res = append(res, dfs(this, child)...)
        }
        return res
}
```
# CHAPTER 48

#### 1501-1600-Hard

#### **48.1 1510. 石子游戏 IV(1)**

• 题目

Alice 和 Bob 两个人轮流玩一个游戏, Alice 先手。 一开始, 有 n 个石子堆在一起。每个人轮流操作, 正在操作的玩家可以从石子堆里拿走 任意 →非零 平方数 个石子。 如果石子堆里没有石子了,则无法操作的玩家输掉游戏。 给你正整数 n , 且已知两个人都采取最优策略。如果 Alice 会赢得比赛, 那么返回 True... *,→*, 否 则 返 回 False 。 示例 1: 输入: n = 1 输出: true 解释: Alice 拿走 1 个石子并赢得胜利, 因为 Bob 无法进行任何操作。 示例 2: 输入:  $n = 2$  输出: false 解释: Alice 只能拿走 1 个石子, 然后 Bob 拿走最后一个石子并赢得胜利 (2 -> 1 -> 0) 。 示例 3: 输入: n = 4 输出: true 解释: n 已经是一个平方数, Alice 可以一次全拿掉 4 个石子并赢得胜利 (4 -> 0)。 示例 4: 输入: n = 7 输出: false 解 释: 当 Bob 采 取 最 优 策 略 时, Alice 无 法 赢 得 比 赛 。 如果 Alice 一开始拿走 4 个石子, Bob 会拿走 1 个石子, 然后 Alice 只能拿走 1 个石子, Bob 拿 走 最 后 一 个 石 子 并 赢 得 胜 利 (7 -> 3 -> 2 -> 1 -> 0) 。 如果 Alice 一开始拿走 1 个石子, Bob 会拿走 4 个石子, 然后 Alice 只能拿走 1 个石子, Bob 拿 走 最 后 一 个 石 子 并 赢 得 胜 利 (7 -> 6 -> 2 -> 1 -> 0) 。 示例 5: 输入: n = 17 输出: false 解释: 如果 Bob 采取最优策略, Alice 无法赢得胜利。

提示: 1 <= n <= 10^5

```
• 解题思路
```

```
func winnerSquareGame(n int) bool {
        dp := make([]bool, n+1)
        count := 1for i := 1; i <= n; i++ {
                if count*count == i {
                        dp[i] = true
                        count++
                        continue
                }
                for j := 1; j * j < i; j++if dp[i-j*j] == false {
                                dp[i] = true
                                break
                        }
                }
        }
        return dp[n]
}
```
## **48.2 1526. 形成目标数组的子数组最少增加次数 (1)**

• 题目

```
给你一个整数数组 target 和一个数组 initial , initial 数组与 target 数组有同样的维度,
且 一 开 始 全 部 为 0 。
请你返回从 initial 得到 target 的最少操作次数, 每次操作需遵循以下规则:
   在 initial 中选择 任意 子数组, 并将子数组中每个元素增加 1 。
答案保证在 32 位有符号整数以内。
示例 1: 输入:target = [1,2,3,2,1] 输出: 3
解释: 我们需要至少 3 次操作从 intial 数组得到 target 数组。
[0,0,0,0,0] 将 下 标 为 0 到 4 的 元 素 ( 包 含 二 者 ) 加 1 。
[1,1,1,1,1] 将 下 标 为 1 到 3 的 元 素 ( 包 含 二 者 ) 加 1 。
[1,2,2,2,1] 将 下 表 为 2 的 元 素 增 加 1 。
[1,2,3,2,1] 得 到 了 目 标 数 组 。
示例 2: 输入:target = [3,1,1,2] 输出: 4
解 释 : (initial)[0,0,0,0] -> [1,1,1,1] -> [1,1,1,2] -> [2,1,1,2] -> [3,1,1,2] (target)△
,→。
示例 3: 输入:target = [3,1,5,4,2] 输出: 7
```
(接上页)

```
解 释 : (initial)[0,0,0,0,0] -> [1,1,1,1,1] -> [2,1,1,1,1] -> [3,1,1,1,1]]
\Rightarrow [3,1,2,2,2] \Rightarrow [3,1,3,3,2] \Rightarrow [3,1,4,4,2] \Rightarrow [3,1,5,4,2] (target).
示例 4: 输入:target = [1,1,1,1] 输出: 1
提示:
    1 \le target. length \le 10^5
   1 \le target [i] \le 10^5
```
• 解题思路

```
func minNumberOperations(target []int) int {
       res := target[0]for i := 1; i < len(target); i++ {
               res = res + max(target[i]-target[i-1], 0)
        }
        return res
}
func max(a, b int) int {
        if a > b {
                return a
        }
        return b
}
```
## **48.3 1537. 最大得分 (1)**

• 题目

你有两个 有序且数组内元素互不相同的数组nums1 和nums2。 一 条 合 法 路 径 定 义 如 下 : 选择数组 nums1 或者 nums2 开始遍历 (从下标 0 处开始) 。 从 左 到 右 遍 历 当 前 数 组 。 如 果 你 遇 到 了 nums1和 nums2中 都 存 在 的 值 , 那么你可以切换路径到另一个数组对应数字处继续遍历 (但在合法路径中重复数字只会被统计一次) 得分定义为合法路径中不同数字的和。 请你返回所有可能合法路径中的最大得分。 由于答案可能很大, 请你将它对 10^9 + 7 取余后返回。 示例 1: 输入: nums1 = [2,4,5,8,10], nums2 = [4,6,8,9] 输出: 30 解释: 合法路径包括: [2,4,5,8,10], [2,4,5,8,9], [2,4,6,8,9], [2,4,6,8,10], (从 nums1 开始遍历) [4,6,8,9], [4,5,8,10], [4,5,8,9], [4,6,8,10] (从 nums2 开始遍历) 最 大 得 分 为 上 图 中 的 绿 色 路 径 [2,4,6,8,10]。

```
示例 2: 输入: nums1 = [1,3,5,7,9], nums2 = [3,5,100] 输出: 109
解释: 最大得分由路径 [1,3,5,100] 得到。
示例 3: 输入:nums1 = [1,2,3,4,5], nums2 = [6,7,8,9,10] 输出:40
解释: nums1 和 nums2 之间无相同数字。
最 大 得 分 由 路 径 [6,7,8,9,10] 得 到 。
示例 4: 输入: nums1 = [1,4,5,8,9,11,19], nums2 = [2,3,4,11,12] 输出: 61
提示: 1 <= nums1.length <= 10^5
1 \leq nums2.length \leq 10^5
1 \leq nums1[i], nums2[i] \leq 10^7
nums1 和nums2都 是 严 格 递 增 的 数 组 。
```
• 解题思路

```
func maxSum(nums1 []int, nums2 []int) int {
        n := len(nums1)m := len(nums2)a, b := 0, 0i, j := 0, 0for i < n || j < m {
                if i < n && j < m {
                        if nums1[i] < nums2[j] {
                                a = a + nums1[i]i++} else if nums1[i] > nums2[j] {
                                b = b + \text{nums2}[j]j++} else {
                                temp := max(a, b) + nums1[i] // 遇到相同值, 取较大值
                                a = tempb = temp
                                i++j++}
                } else if i < n {
                        a = a + nums1[i]i++} else if j < m {
                        b = b + \text{nums2}[j]j++}
        }
        return max(a, b) % 1000000007
}
```

```
func max(a, b int) int {
        if a > b {
               return a
        }
        return b
}
```
## **48.4 1542. 找出最长的超赞子字符串 (1)**

• 题目

```
给你一个字符串 s 。请返回 s 中最长的 超赞子字符串 的长度。
「 超 赞 子 字 符 串 」 需 满 足 满 足 下 述 两 个 条 件 :
该字符串是 s 的一个非空子字符串
进行任意次数的字符交换后,该字符串可以变成一个回文字符串
示例 1: 输入: s = "3242415" 输出: 5
解释: "24241" 是 最 长 的 超 赞 子 字 符 串, 交 换 其 中 的 字 符 后, 可 以 得 到 回 文 "24142"
示例 2: 输入: s = "12345678" 输出: 1
示例 3: 输入: s = "213123" 输出: 6
解释: "213123" 是 最 长 的 超 赞 子 字 符 串, 交 换 其 中 的 字 符 后 , 可 以 得 到 回 文 "231132"
示例 4: 输入: s = "00" 输出: 2
提示: 1 <= s.length <= 10^5
s 仅 由 数 字 组 成
```
• 解题思路

```
func longestAwesome(s string) int {
       res := 0
       n := len(s)m := make(map[int]int) // 保 存 每 个 状 态 第1次 出 现 的 下 标
       m[0] = -1 // 0对 应 的 下 标
       cur := 0for i := 0; i < n; i++ {
              value := int(s[i] - '0')cur = cur (1 \le x value)
               if index, ok := m[cur]; ok { // 相 同 的 情 况
                     res = max(res, i-index)} else {
                      m[cur] = i
               }
               for j := 0; j < 10; j++ { // 相 差1位 的 情 况
                      if index, ok := m[cur^(1<<j)]; ok {
```

```
res = max(res, i-index)}
                }
        }
        return res
func max(a, b int) int {
        if a > b {
               return a
        }
        return b
```
### **48.5 1547. 切棍子的最小成本 (3)**

#### • 题目

}

}

有一根长度为 n 个单位的木棍, 棍上从 0 到 n 标记了若干位置。例如, 长度为 6... → 的 棍 子 可 以 标 记 如 下 : 给 你 一 个 整 数 数 组 cuts , 其 中 cuts[i] 表 示 你 需 要 将 棍 子 切 开 的 位 置 。 你 可 以 按 顺 序 完 成 切 割 , 也 可 以 根 据 需 要 更 改 切 割 的 顺 序 。 每次切割的成本都是当前要切割的棍子的长度, 切棍子的总成本是历次切割成本的总和。 对棍子进行切割将会把一根木棍分成两根较小的木棍 (这两根木棍的长度和就是切割前木棍的长度)|。 请参阅第一个示例以获得更直观的解释。 返回切棍子的 最小总成本 。 示例 1: 输入: n = 7, cuts = [1,3,4,5] 输出: 16 解释: 按 [1, 3, 4, 5] 的顺序切割的情况如下所示: 第一次切割长度为 7 的棍子,成本为 7 。 第 二 次 切 割 长 度 为 6 的 棍 子 (即 第 一 次 切 割 得 到 的 第 二 根 棍 子), 第 三 次 切 割 为 长 度 4 的 棍 子, 最后切割长度为 3 的棍子。总成本为 7 + 6 + 4 + 3 = 20 。 而将切割顺序重新排列为 [3, 5, 1, 4] 后, 总成本 = 16 (如示例图中 7 + 4 + 3 + 2 = 16)。 示例 2: 输入: n = 9, cuts = [5,6,1,4,2] 输出: 22 解释: 如果按给定的顺序切割, 则总成本为 25 。 总成本 <= 25 的切割顺序很多, 例如, [4, 6, 5, 2, 1] 的总成本 =\_ →22, 是所有可能方案中成本最小的。 提示: 2 <= n <= 10^6  $1 \le$  cuts.length  $\le$  min(n - 1, 100)  $1 \le$  cuts[i]  $\le$  n - 1 cuts 数 组 中 的 所 有 整 数 都 互 不 相 同

• 解题思路

```
func minCost(n int, cuts []int) int {
       m := len(cuts)cuts = append(cuts, 0, n)
       sort.Ints(cuts)
       dp := make([][]int, m+2) // dp[L][R]为 切 割 以L,R为 左 右 端 点 的 最 小 成 本
       for i := 0; i < m+2; i++ {
               dp[i] = make([int, m+2)}
       for i := m; i >= 1; i-- {
               for j := i; j \le m; j^{++} {
                       dp[i][j] = math.maxInt32for k := i; k <= j; k++ { // 枚 举 切 割 点
                               dp[i][j] = min(dp[i][j], dp[i][k-1]+dp[k+1][j])}
                       dp[i][j] = dp[i][j] + cuts[j+1] - cuts[i-1]}
       }
       return dp[1][m]
}
func min(a, b int) int {
       if a > b {
              return b
       }
       return a
}
# 2
func minCost(n int, cuts []int) int {
       m := len(cuts)cuts = append(cuts, 0, n)sort.Ints(cuts)
       dp := make([][]int, m+2) // dp[L][R]为 切 割 以L,R为 左 右 端 点 的 最 小 成 本
       for i := 0; i < m+2; i++ {
               dp[i] = make([jint, m+2)}
       for length := 2; length <= m+1; length++ { // 枚 举 长 度
               for i := 1; i \le m; i++)j := i + length - 2if j > m {
                               break
                       }
                       dp[i][j] = math.MaxInt32for k := i; k <= j; k++ { // 枚 举 切 割 点
```

```
dp[i][j] = min(dp[i][j], dp[i][k-1]+dp[k+1][j])}
                       dp[i][j] = dp[i][j] + cuts[j+1] - cuts[i-1]}
        }
       return dp[1][m]
}
func min(a, b int) int {
       if a > b {
              return b
       }
       return a
}
# 3
var dp [][]int
func minCost(n int, cuts []int) int {
       m := len(cuts)cuts = append(cuts, 0, n)
       sort.Ints(cuts)
       dp = make([][]int, m+2) // dp[L][R]为切割以L,R为左右端点的最小成本
       for i := 0; i < m+2; i++dp[i] = make([int, m+2)}
       return dfs(cuts, 1, m)
}
func dfs(cuts []int, i, j int) int {
       if dp[i][j] != 0 {
              return dp[i][j]
       }
       if i > j {
              return 0
       }
       if i == j {
              return cuts[j+1] - cuts[i-1]
       }
       dp[i][j] = math.maxInt32for k := i; k \le j; k++dp[i][j] = min(dp[i][j], dfs(cuts, i, k-1)+dfs(cuts, k+1, j))}
```

```
dp[i][j] = dp[i][j] + cuts[j+1] - cuts[i-1]return dp[i][j]
}
func min(a, b int) int {
       if a > b {
              return b
       }
       return a
}
```
## **48.6 1553. 吃掉 N 个橘子的最少天数 (2)**

• 题目

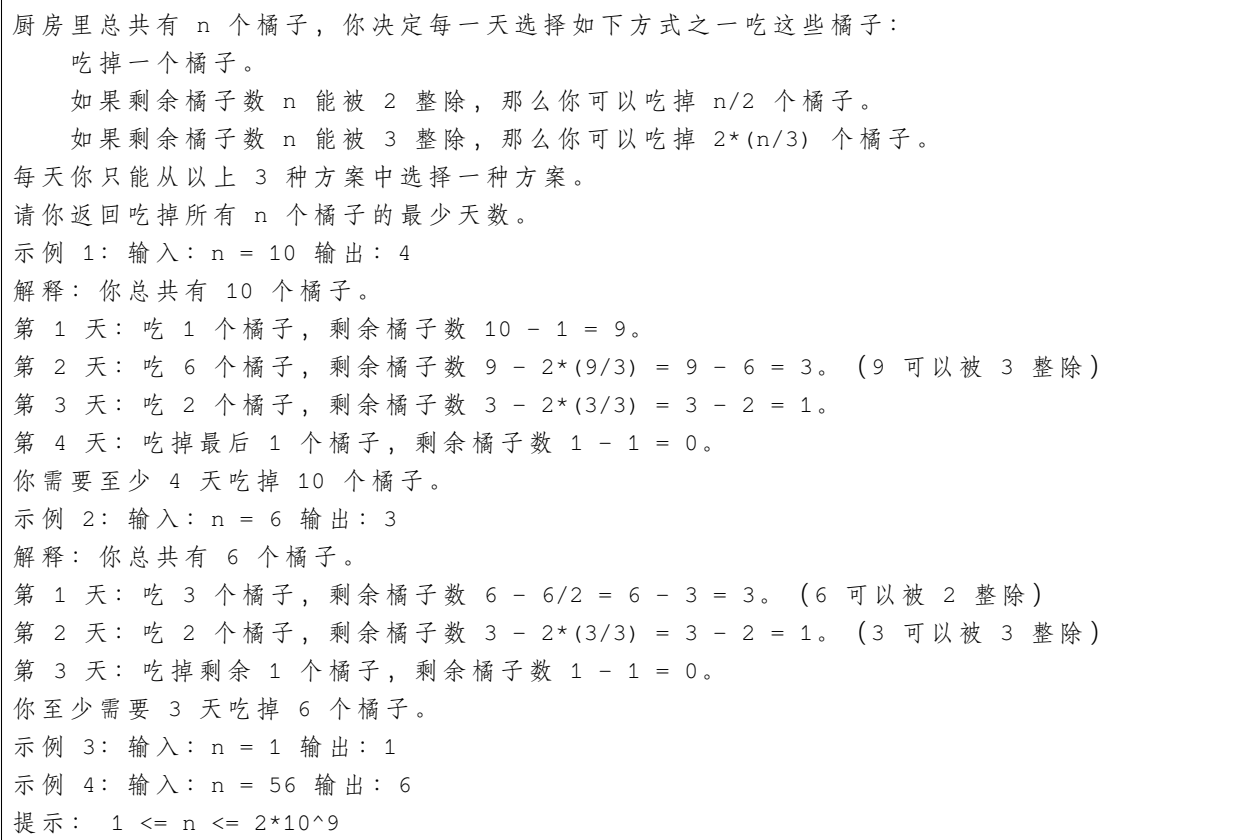

• 解题思路

var dp map[int]int

```
func minDays(n int) int {
        dp = make(map[int]int)
        dp[0] = 0dp[1] = 1
        return dfs(n)
}
func dfs(n int) int {
        if value, ok := dp[n]; ok {
               return value
        }
        // 吃n/2的 情 况 , 先 吃 掉n%2, 然 后 就 剩 下dfs(n/2)+1
        // 吃n/3的 情 况 , 先 吃 点n%3, 然 后 就 剩 下dfs(n/3)+1
        dp[n] = min(dfs(n/2) + n%2 + 1, dfs(n/3) + n%3 + 1)return dp[n]
}
func min(a, b int) int {
        if a > b {
               return b
        }
        return a
}
# 2
func minDays(n int) int {
        m := make(map[int]bool)queue := make([]int, 0)
        queue = append(queue, n)
        res := 0
        for len(queue) > 0 {
                length := len(queue)
                for i := 0; i < length; i++ {
                        day := queue[i]
                        if day == 0 \{return res
                         }
                        if day%3 == 0 && m[day/3] == false {
                                 queue = append(queue, day/3)
                                m[day/3] = true
                         }
                        if day%2 == 0 && m[day/2] == false {
                                 queue = append(queue, day/2)
```

```
m[day/2] = true}
                        if m[day-1] == falsequeue = append(queue, day-1)
                                m[day-1] = true
                        }
               }
               res++
               queue = queue[length:]
       }
       return res
}
```
#### **48.7 1559. 二维网格图中探测环 (1)**

• 题目

给你一个二维字符网格数组 grid , 大小为 m x n , 你需要检查 grid 中是否存在 相同值. → 形 成 的 环 。 一个环是一条开始和结束于同一个格子的长度 大于等于 4 的路径。对于一个给定的格子, 你可以移动到它上、下、左、右四个方向相邻的格子之一,可以移动的前提是这两个格子有 →相同的值 。 同时, 你也不能回到上一次移动时所在的格子。比方说, 环 (1, 1) -> (1, 2) -> (1, 1)。 →是不合法的, 因为从 (1, 2) 移动到 (1, 1) 回到了上一次移动时的格子。 如 果 grid 中 有 相 同 值 形 成 的 环 , 请 你 返 回 true , 否 则 返 回 false 。 示 例 1: 输入:grid = [["a","a","a","a"],["a","b","b","a"],["a","b","b","a"],["a","a"],["a","a","a"]] 输出: true 解释: 如下图所示, 有 2 个用不同颜色标出来的环: 示 例 2: 输入:grid = [["c","c","c","a"],["c","d","c","c"],["c","c","e","e","c"],["f","c","c","c"]] 输出: true 解释: 如下图所示, 只有高亮所示的一个合法环: 示例 3: 输入: grid = [["a","b","b"],["b","z","b"],["b","b","a"]] 输出: false 提示: m == grid.length n == grid[i].length  $1 \le m \le 500$  $1 \le n \le 500$ grid 只包含小写英文字母。

• 解题思路

```
var dx = [\]int\{0, 1, 0, -1\}var dy = [\ ]int{1}{1, 0, -1, 0}var visited map[[2]int]bool
func containsCycle(grid [][]byte) bool {
        n, m := len(qrid), len(qrid[0])visited = make(map[[2]int]bool)
        for i := 0; i < n; i++ {
                for j := 0; j < m; j++ {
                        if visited[[2]int{i, j}] == true {
                                continue
                        }
                        start := grid[i][j]
                        if dfs(grid, start, i, j, -1, -1) == true {
                                return true
                        }
                }
        }
        return false
}
// x,y 当 前 节 点 , pX,pY 父 节 点
func dfs(grid [][]byte, start byte, x, y int, pX, pY int) bool {
        visited[[2]int{x, y}] = true
        for i := 0; i < 4; i++ {
                newX := x + dx[i]newY := y + dy[i]if newX < 0 || newX >= len(qrid) || newY < 0 || newY >= len(qrid[0])\Box,→||
                        (newX == pX & & newY == pY) {
                        continue
                }
                if start == grid[newX][newY] {
                        if visited[[2]int{newX, newY}] == true {
                                return true
                        }
                        result := dfs(grid, start, newX, newY, x, y)
                        if result == true {
                                return true
                        }
                }
        }
        return false
```
#### **48.8 1563. 石子游戏 V(2)**

• 题目

}

几块石子 排成一行, 每块石子都有一个关联值, 关联值为整数, 由数组 stoneValue 给出。 游戏中的每一轮: Alice 会将这行石子分成两个 非空行 (即, 左侧行和右侧行); Bob 负 责 计 算 每 一 行 的 值 , 即 此 行 中 所 有 石 子 的 值 的 总 和 。 Bob 会丢弃值最大的行, Alice 的得分为剩下那行的值(每轮累加)。 如果两行的值相等,Bob 让 Alice 决定丢弃哪一行。下一轮从剩下的那一行开始。 只剩下一块石子 时, 游戏结束。Alice 的分数最初为 0 。 返回 Alice 能够获得的最大分数 。 示例 1: 输入: stoneValue =  $[6, 2, 3, 4, 5, 5]$  输出: 18 解释: 在第一轮中, Alice 将行划分为 [6, 2, 3], [4, 5, 5] 。 左 行 的 值 是 11 , 右 行 的 值 是 14 。Bob 丢 弃 了 右 行, Alice 的 分 数 现 在 是 11 。 在第二轮中, Alice 将行分成 [6], [2, 3] 。这一次 Bob 扔掉了左行, Alice 的分数变成了。  $\rightarrow$ 16 (11 + 5) 。 最后一轮 Alice 只能将行分成 [2], [3] 。Bob 扔掉右行, Alice 的分数现在是 18 (16 + 2) 。 游戏结束, 因为这行只剩下一块石头了。 示例 2: 输入: stoneValue =  $[7, 7, 7, 7, 7, 7, 7]$  输出: 28 示例 3: 输入: stoneValue =  $[4]$  输出: 0 提 示 : 1 <= stoneValue.length <= 500  $1 \le$  stoneValue[i]  $\le$  10^6

• 解题思路

```
func stoneGameV(stoneValue []int) int {
       n := len(stoneValue)
       sum := make([]int, n+1)
       sum[0] = stoneValue[0]for i := 1; i < n; i++sum[i] = sum[i-1] + stoneValue[i]}
   // dp[i][j]: 代 表 从i到j区 间,Alice分 数 最 大 值
       dp := make([[]]int, n+1)for i := 0; i < n; i++dp[i] = make([jint, n+1)]}
```

```
// 长 度 从2开 始 到N依 次 枚 举
        for length := 2; length \leq n; length++ {
                for i := 0; i+length-1 < n; i++ {
                       j := i + length - 1for k := i; k \le j; k++if i > k || k+1 > j {
                                      continue
                                }
                               left := dp[i][k]right := dp[k+1][j]leftSum := sum[k]if i > 0 {
                                      leftSum = sum[k] - sum[i-1]}
                                rightSum := sum[j] - sum[k]if leftSum == rightSum {
                                       dp[i][j] = max(dp[i][j], max(left, \_,→right)+leftSum)
                                } else if leftSum > rightSum {
                                       dp[i][j] = max(dp[i][j], right+rightSum)} else if leftSum < rightSum {
                                       dp[i][j] = max(dp[i][j], left+leftSum)}
                       }
                }
       }
       return dp[0][n-1]
func max(a, b int) int {
       if a > b {
              return a
       }
       return b
# 2
var dp [][]int
var sum []int
func stoneGameV(stoneValue []int) int {
       n := len(stoneValue)
       sum = make([int, n+1)
```

```
(续下页)
```
}

}

```
sum[0] = 0for i := 0; i < n; i++sum[i+1] = sum[i] + stoneValue[i]}
        dp = make([[]]int, n+1)for i := 0; i <= n; i++ {
                dp[i] = make([jint, n+1)]for j := 0; j \le n; j+1dp[i][j] = -1}
        }
        return dfs(1, n)
}
func dfs(left, right int) int {
        if dp[left][right] != -1 {
                return dp[left][right]
        }
        if left == right {
                dp[left][right] = 0
        } else {
                value := 0
                for i := \text{left}; i < \text{right}; i++ {
                        leftSum := sum[i] - sum[left-1]rightSum := sum[right] - sum[i]if leftSum < rightSum {
                                value = max(value, leftSum+dfs(left, i))
                        } else if leftSum > rightSum {
                                value = max(value, rightSum + dfs(i+1, right))} else {
                                value = max(value, max(dfs(left, i), dfs(i+1,\Box,→right))+leftSum)
                        }
                }
                dp[left][right] = value
        }
       return dp[left][right]
}
func max(a, b int) int {
        if a > b {
               return a
        }
```
return b

#### **48.9 1579. 保证图可完全遍历 (1)**

• 题目

}

Alice 和 Bob 共有一个无向图, 其中包含 n 个节点和 3 种类型的边: 类 型 1: 只 能 由 Alice 遍 历 。 类型 2: 只能由 Bob 遍历。 类型 3: Alice 和 Bob 都可以遍历。 给你一个数组 edges, 其中 edges[i] = [typei, ui, vi]表示节点 ui 和 vi 之间存在类型为 」 →typei 的双向边。 请你在保证图仍能够被 Alice和 Bob 完全遍历的前提下,找出可以删除的最大边数。 如果从任何节点开始,Alice 和 Bob 都可以到达所有其他节点,则认为图是可以完全遍历的。 返回可以删除的最大边数, 如果 Alice 和 Bob 无法完全遍历图, 则返回 -1 。 示例 1: 输入: n = 4, edges = [[3,1,2],[3,2,3],[1,1,3],[1,2,4],[1,1,2],[2,3,4]] 输出: 2 解释: 如果删除 [1,1,2] 和 [1,1,3] 这两条边, Alice 和 Bob 仍然可以完全遍历这个图。 再 删 除 任 何 其 他 的 边 都 无 法 保 证 图 可 以 完 全 遍 历 。 所 以 可 以 删 除 的 最 大 边 数 是 2 。 示例 2: 输入: n = 4, edges =  $[(3,1,2], [3,2,3], [1,1,4], [2,1,4]]$  输出: 0 解释: 注意, 删除任何一条边都会使 Alice 和 Bob 无法完全遍历这个图。 示例 3: 输入: n = 4, edges =  $[3,2,3]$ ,  $[1,1,2]$ ,  $[2,3,4]$ ] 输出: -1 解释: 在当前图中, Alice 无法从其他节点到达节点 4 。类似地, Bob 也不能达到节点 1. →。 因此, 图无法完全遍历。 提示: 1 <= n <= 10^5  $1 \leq$  edges. length  $\leq$  min(10^5, 3 \* n \* (n-1) / 2) edges[i].length == 3  $1 \leq 1 \leq 3$  $1 \leq$  edges[i][1]  $\leq$  edges[i][2]  $\leq$  n 所有元组 (typei, ui, vi) 互不相同

• 解题思路

```
func maxNumEdgesToRemove(n int, edges [][]int) int {
       res := len(edges)
       alice, bob := &UnionFind{}, &UnionFind{}
       alice.Init(n)
       bob.Init(n)
       for i := 0; i < len(deg); i++ {
               a, b, c := edges[i][0], edges[i][1]-1, edges[i][2]-1
               if a == 3 && (alice.query(b, c) == false || bob.query(b, c) == false)
,→{ // 公 共 边 不 在 一 个 集 合
```
(续下页)

(接上页)

```
(接上页)
```

```
alice.union(b, c)
                        bob.union(b, c)
                        res--
                }
        }
       for i := 0; i < 1en(edges); i++ {
               a, b, c := edges[i][0], edges[i][1]-1, edges[i][2]-1
                if a == 1 && alice.query(b, c) == false { // 单 边 不 在 一 个 集 合
                       alice.union(b, c)
                       res--
                }
                if a == 2 && bob.query(b, c) == false { // 单 边 不 在 一 个 集 合
                      bob.union(b, c)
                       res--
                }
       }
       if alice.count > 1 || bob.count > 1 {
               return -1
       }
       return res
}
type UnionFind struct {
       fa []int
       count int
}
// 初 始 化
func (u *UnionFind) Init(n int) {
       arr := make([ ]int, n)
       for i := 0; i < n; i++ {
              arr[i] = i
       }
       u.count = nu.fa = arr
}
// 查 询
func (u UnionFind) find(x int) int {
       if u. fa[x] == x {
               return x
       }
        // 路 径 压 缩
```

```
u.fa[x] = u.find(u.fa[x])return u.fa[x]
}
// 合 并
func (u *UnionFind) union(i, j int) {
       x, y := u.find(i), u.find(j)if x != y {
               u.fa[x] = yu.count--
        }
}
func (u UnionFind) query(i, j int) bool {
        return u.find(i) == u.find(j)
}
```
## **48.10 1585. 检查字符串是否可以通过排序子字符串得到另一个字符串 (1)**

• 题目

```
给你 两 个 字 符 串 s 和 t , 请 你 通 过 若 干 次 以 下 操 作 将 字 符 串 s 转 化 成 字 符 串 t :
选择 s中一个 非空子字符串并将它包含的字符就地 升序排序。
比方说,对下划线所示的子字符串进行操作可以由"14234"得到"12344"。
如 果 可 以 将 字 符 串 s变 成 t, 返 回 true。 否 则 , 返 回 false。
一 个 子 字 符 串 定 义 为 一 个 字 符 串 中 连 续 的 若 干 字 符 。
示例 1: 输入: s = "84532", t = "34852" 输出: true
解释: 你可以按以下操作将 s 转变为 t :
"84532" ( 从 下 标 2 到 下 标 3)-> "84352"
"84352" ( 从 下 标 0 到 下 标 2) -> "34852"
示例 2: 输入: s = "34521", t = "23415" 输出: true
解释: 你可以按以下操作将 s 转变为 t :
"34521" -> "23451"
"23451" -> "23415"
示例 3: 输入: s = "12345", t = "12435" 输出: false
示例 4: 输入: s = "1", t = "2" 输出: false
提示: s.length == t.length
1 \leq s.length \leq 105s 和t都 只 包 含 数 字 字 符 , 即'0'到'9' 。
```
• 解题思路

```
func isTransformable(s string, t string) bool {
       n := len(s)arr := [10][]int{}
       for i := 0; i < n; i++ {
                arr(int(s[i] - '0')) = append(arr(int(s[i] - '0')), i)
        }
       for i := 0; i < n; i++ {
               index := int(t[i] - '0')if len(\text{arr}[index]) == 0 {
                       return false
                }
                // 看 当 前 位 置s中 等 于t[i]的 第x个 元 素 , 能 不 能 移 动 到 前 面
                // 一 次 交 换 前 后2个 , 目 标 值 往 前 移 ( 冒 泡 排 序 )
                for j := 0; j < j index; j++ {
                        // 前 面 不 能 存 在 比 当 前 值 小 的 , 因 为2个 数 排 序 后 当 前 值 会 在 后 面
                        if len(arr[j]) > 0 \&x arr[j][0] < arr[index][0] {
                                return false
                        }
                }
                arr[index] = arr[index][1:] // 当 前 数 字 匹 配 到 了 , 往 后 移
        }
        return true
}
```
# CHAPTER<sup>49</sup>

#### 1601-1700-Easy

### **49.1 1603. 设计停车系统 (2)**

• 题目

```
请你给一个停车场设计一个停车系统。停车场总共有三种不同大小的车位:大,中和小,每种尺寸分别有固定数目
请 你 实 现 ParkingSystem 类 :
   ParkingSystem(int big, int medium, int small) 初始化 ParkingSystem 类,
   三个参数分别对应每种停车位的数目。
   bool addCar(int carType) 检 车 是 否 有 carType 对 应 的 停 车 位 。
   carType 有三种类型: 大, 中, 小, 分别用数字 1, 2 和 3 表示。
   一 辆 车 只 能 停 在 carType 对 应 尺 寸 的 停 车 位 中 。
   如 果 没 有 空 车 位 , 请 返 回 false , 否 则 将 该 车 停 入 车 位 并 返 回 true 。
示例 1: 输入: ["ParkingSystem", "addCar", "addCar", "addCar", "addCar"]
[1, 1, 0], [1], [2], [3], [1]输出: [null, true, true, false, false]
# #: ParkingSystem parkingSystem = new ParkingSystem(1, 1, 0);
parkingSystem.addCar(1); // 返回 true, 因为有 1 个空的大车位
parkingSystem.addCar(2); // 返回 true, 因为有 1 个空的中车位
parkingSystem.addCar(3); // 返回 false, 因为没有空的小车位
parkingSystem.addCar(1); // 返回 false
→, 因为没有空的大车位, 唯一一个大车位已经被占据了
提示: 0 \leq \text{big}, medium, small \leq 1000carType 取 值 为 1, 2 或 3
   最 多 会 调 用 addCar 函 数 1000 次
```
• 解题思路

```
type ParkingSystem struct {
       arr [3]int
       total [3]int
}
func Constructor(big int, medium int, small int) ParkingSystem {
        return ParkingSystem{
               arr: [3]int{big, medium, small},
               total: [3]int{0, 0, 0},
        }
}
func (this *ParkingSystem) AddCar(carType int) bool {
        index := carType - 1
        if this.total[index] < this.arr[index] {
               this.total[index]++
                return true
        }
        return false
}
# 2
type ParkingSystem struct {
       arr [3]int
}
func Constructor(big int, medium int, small int) ParkingSystem {
        return ParkingSystem{
               arr: [3]int{big, medium, small},
        }
}
func (this *ParkingSystem) AddCar(carType int) bool {
        if this.arr[carType-1] > 0 {
                this.arr[carType-1]--
                return true
        }
        return false
}
```
## **49.2 1608. 特殊数组的特征值 (3)**

• 题目

给 你 一 个 非 负 整 数 数 组 nums 。 如果存在一个数 x , 使得 nums 中恰好有 x 个元素 大于或者等于 x , 那 么 就 称 nums 是 一 个 特 殊 数 组 , 而 x 是 该 数 组 的 特 征 值 。 注意: x 不必 是 nums 的中的元素。 如果数组 nums 是一个 特殊数组, 请返回它的特征值 x 。 否则, 返回 -1 。 可以证明的是, 如果 nums 是特殊数组, 那么其特征值 x 是 唯一的 。 示例 1: 输入: nums =  $[3, 5]$  输出: 2 解释: 有 2 个元素 (3 和 5) 大于或等于 2 。 示例 2: 输入: nums =  $[0, 0]$  输出: -1 解 释: 没 有 满 足 题 目 要 求 的 特 殊 数 组 , 故 而 也 不 存 在 特 征 值 \_x 。 如 果 x = 0, 应 该 有 0 个 元 素 >= x, 但 实 际 有 2 个 。 如 果 x = 1, 应 该 有 1 个 元 素 >= x, 但 实 际 有 0 个 。 如 果 x = 2, 应 该 有 2 个 元 素 >= x, 但 实 际 有 0 个 。 x 不 能 取 更 大 的 值 , 因 为 nums 中 只 有 两 个 元 素 。 示例 3: 输入: nums =  $[0, 4, 3, 0, 4]$  输出: 3 解释: 有 3 个元素大于或等于 3 。 示例 4: 输入: nums = [3,6,7,7,0] 输出: -1 提示: 1 <= nums.length <= 100  $0 \le$  nums [i]  $\le$  1000

• 解题思路

```
func specialArray(nums []int) int {
       arr := make([]int, 1001)
       for i := 0; i < len(nums); i++arr[nums[i]]++
        }
        for i := len(arr) - 2; i >= 0; i-- {
               arr[i] = arr[i] + arr[i+1]}
        for i := 0; i \leq len(nums); i++if arr[i] == i {
                       return i
                }
        }
        return -1
}
# 2
func specialArray(nums []int) int {
```

```
for i := 0; i <= len(nums); i++ {
                count := 0
                for j := 0; j < len(nums); j++)if nums[j] >= i {
                               count++
                        }
                }
                if count == i {
                       return i
                }
        }
       return -1
}
# 3
func specialArray(nums []int) int {
       sort.Ints(nums)
       n := len(nums)if nums[0] >= n {
               return n
        }
        for i := 1; i < n; i++target := n - iif nums[i] >= target && target > nums[i-1] {
                       return target
                }
        }
        return -1
}
```
## **49.3 1614. 括号的最大嵌套深度 (2)**

• 题目

如 果 字 符 串 满 足 一 下 条 件 之 一 , 则 可 以 称 之 为 有 效 括 号 字 符 串 (valid parentheses␣ →string, 可以简写为 VPS): 字符串是一个空字符串 "",或者是一个不为 "("或 ")" 的单字符。 字符串可以写为 AB (A 与 B 字符串连接), 其中 A 和 B 都是 有效括号字符串 。 字符串可以写为 (A), 其中 A 是一个 有效括号字符串 。 类似地,可以定义任何有效括号字符串 S 的 嵌套深度 depth(S):  $depth("") = 0$ depth(A + B) = max(depth(A), depth(B)), 其中 A 和 B 都是 有效括号字符串

depth("(" + A + ")") = 1 + depth(A), 其中 A 是一个 有效括号字符串 例如: ""、"()()"、"()(()())" 都是 有效括号字符串 (嵌套深度分别为 0、1、2), 而 ")("、 "(()" 都不是 有效括号字符串 。 给你一个 有效括号字符串 s, 返回该字符串的 s 嵌套深度 。 示例 1: 输入: s = "(1+(2\*3)+((8)/4))+1" 输出: 3 解释: 数字 8 在嵌套的 3 层括号中。 示例 2: 输入: s = "(1)+((2))+(((3)))" 输出: 3 示例 3: 输入:s = "1+(2\*3)/(2-1)" 输出: 1 示例 4: 输入: s = "1" 输出: 0 提示: 1 <= s.length <= 100 s 由 数 字 0-9 和 字 符 '+'、'-'、'\*'、'/'、'('、')' 组 成 题目数据保证括号表达式 s 是 有效的括号表达式

• 解题思路

```
func maxDepth(s string) int {
       res := 0
       count := 0
       for i := 0; i < len(s); i++ {
               if s[i] == '(''count++
               } else if s[i] == ')' {
                       if count > res {
                              res = count
                       }
                       count--
               }
       }
       return res
}
# 2
func maxDepth(s string) int {
       res := 0
       stack := make([]byte, 0)
       for i := 0; i < len(s); i++if s[i] == '(''stack = append(stack, s[i])
                } else if s[i] == ')' {
                       stack = stack[:len(stack)-1]
               }
               if len(stack) > res {
                       res = len(stack)
                }
```
return res

}

## **49.4 1619. 删除某些元素后的数组均值 (2)**

• 题目

}

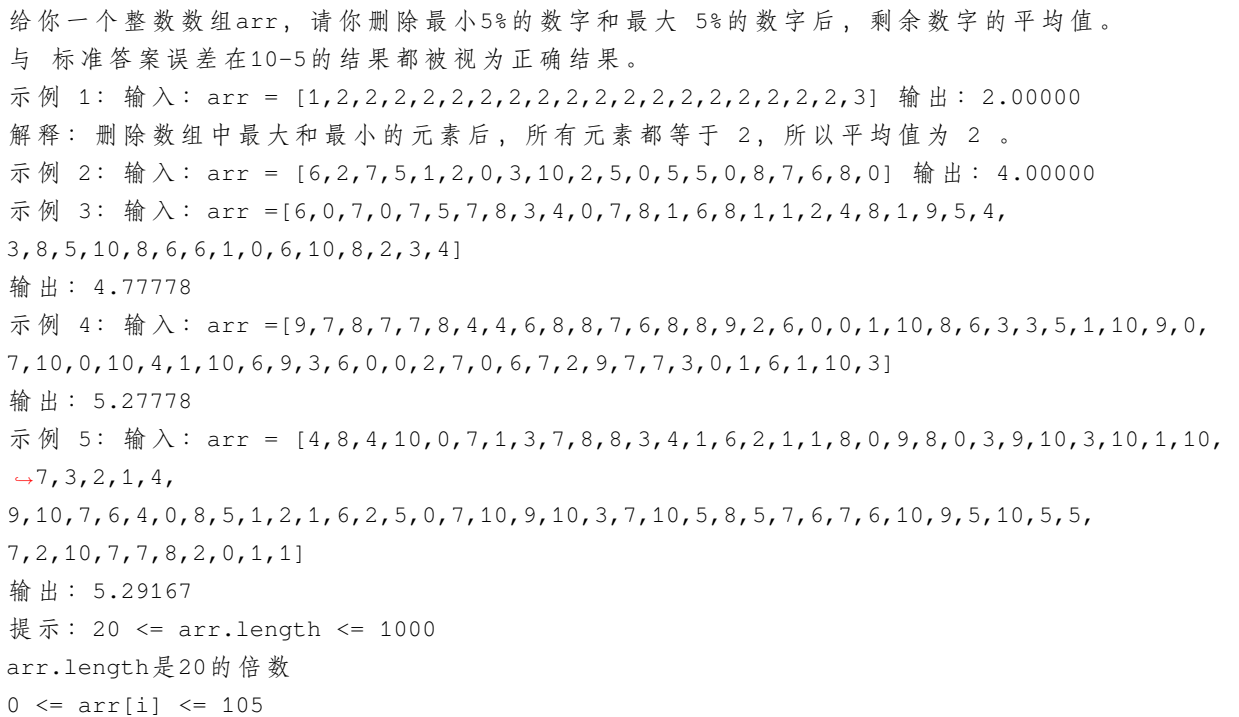

• 解题思路

```
func trimMean(arr []int) float64 {
       temp := make([]float64, 0)
       for i := 0; i < len(arr); i++temp = append(temp, float64(arr[i]))
       }
       sort.Float64s(temp)
       var sum float64
       count := int(float64(len(arr)) * 0.05)
       for i := count; i < len (temp) - count; i++sum = sum + temp[i]
       }
       return sum / float64(len(arr)-2*count)
```
(续下页)

(接上页)

```
# 2
func trimMean(arr []int) float64 {
       n := len(arr)count := n / 20
       sort.Ints(arr)
       sum := 0
       for i := count; i < n-count; i++ {
              sum += arr[i]
        }
       return float64(sum) / float64(n-2*count)
```
## **49.5 1624. 两个相同字符之间的最长子字符串 (2)**

• 题目

}

}

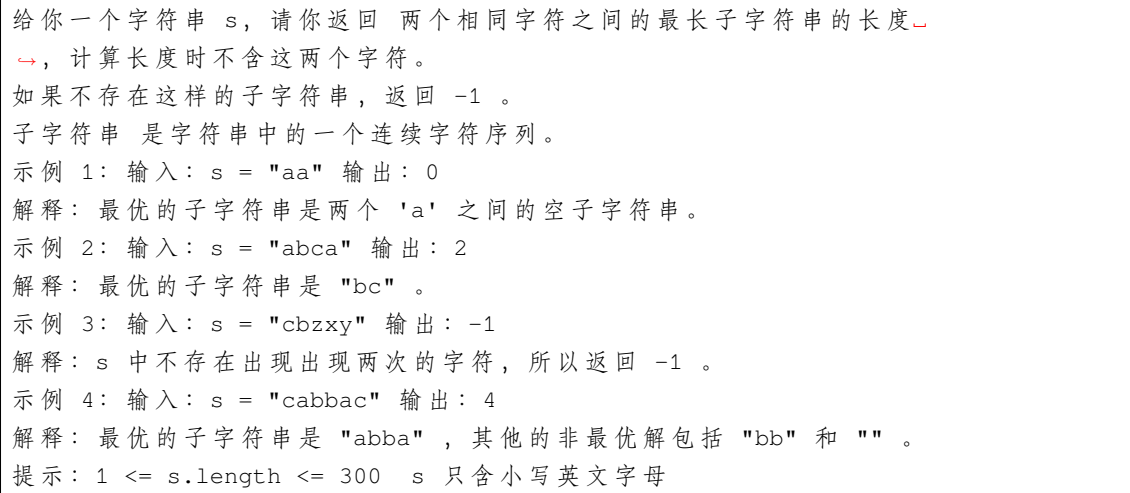

• 解题思路

```
func maxLengthBetweenEqualCharacters(s string) int {
       m := make(map[byte]int)
       res := -1for i := 0; i < len(s); i++ {
               if value, ok := m[s[i]]; ok {
                      res = max(res, i-value-1)
               } else {
                      m[s[i]] = i
```

```
}
        }
        return res
}
func max(a, b int) int {
        if a > b {
               return a
        }
        return b
}
# 2
func maxLengthBetweenEqualCharacters(s string) int {
       res := -1for i := 0; i < len(s); i++)for j := i + 1; j < len(s); j++)if s[i] == s[j] {
                               res = max(res, j-i-1)}
                }
        }
        return res
}
func max(a, b int) int {
        if a > b {
              return a
        }
        return b
}
```
## **49.6 1629. 按键持续时间最长的键 (1)**

• 题目

LeetCode 设计了一款新式键盘, 正在测试其可用性。测试人员将会点击一系列键 (总计 n. →个), 每次一个。 给你一个长度为 n 的字符串 keysPressed , 其中 keysPressed[i] 表示测试序列中第 i\_ *,→*个 被 按 下 的 键 。 releaseTimes 是 一 个 升 序 排 列 的 列 表 , 其 中 releaseTimes[i] 表 示 松 开 第 i 个 键 的 时 间 。 字符串和数组的 下标都从 0 开始 。

```
第 0 个键在时间为 0 时被按下, 接下来每个键都 恰好 在前一个键松开时被按下。
测试人员想要找出按键 持续时间最长 的键。
第 i 次 按 键 的 持 续 时 间 为 releaseTimes[i] - releaseTimes[i - 1] ,
第 0 次 按 键 的 持 续 时 间 为 releaseTimes[0] 。
注 意 , 测试期间 , 同 一 个 键 可 以 在 不 同 时 刻 被 多 次 按 下 , 而 每 次 的 持 续 时 间 都 可 能 不 同 。
请返回按键 持续时间最长 的键,如果有多个这样的键,则返回 按字母顺序排列最大 的那个键。
示例 1: 输入: releaseTimes = [9,29,49,50], keysPressed = "cbcd" 输出: "c"
解 释: 按 键 顺 序 和 持 续 时 间 如 下:
按下 'c', 持续时间 9 (时间 0 按下, 时间 9 松开)
按下 'b' , 持续时间 29 - 9 = 20 (松开上一个键的时间 9 按下, 时间 29 松开)
按下 'c', 持续时间 49 - 29 = 20 (松开上一个键的时间 29 按下, 时间 49 松开)
按下 'd', 持续时间 50 - 49 = 1 (松开上一个键的时间 49 按下, 时间 50 松开)
按 键 持 续 时 间 最 长 的 键 是 'b' 和 'c' ( 第 二 次 按 下 时 ) , 持 续 时 间 都 是 20
'c' 按 字 母 顺 序 排 列 比 'b' 大 , 所 以 答 案 是 'c'
示例 2: 输入: releaseTimes = [12,23,36,46,62], keysPressed = "spuda" 输出: "a"
解释: 按键顺序和持续时间如下:
按下 's', 持续时间 12
按下 'p', 持续时间 23 - 12 = 11
按下 'u', 持续时间 36 - 23 = 13
按下 'd', 持续时间 46 - 36 = 10
按下 'a', 持续时间 62 - 46 = 16
按键持续时间最长的键是 'a', 持续时间 16
提示: releaseTimes.length == n
   keysPressed.length == n
   2 \le n \le 10000 <= releaseTimes[i] <= 109
  releaseTimes[i] < releaseTimes[i+1]
   keysPressed 仅 由 小 写 英 文 字 母 组 成
```
• 解题思路

```
func slowestKey(releaseTimes []int, keysPressed string) byte {
        res := 0maxValue := releaseTimes[0]
        for i := 1; i < len(releaseTimes); i++ {
                if releaseTimes[i]-releaseTimes[i-1] > maxValue {
                        maxValue = releaseTimes[i] - releaseTimes[i-1]res = i} else if releaseTimes[i]-releaseTimes[i-1] == maxValue &&
                        keysPressed[i] > keysPressed[res] {
                        res = i
                }
        }
        return keysPressed[res]
```
#### **49.7 1636. 按照频率将数组升序排序 (1)**

• 题目

}

给 你 一 个 整 数 数 组 nums , 请 你 将 数 组 按 照 每 个 值 的 频 率 升 序 排 序 。 如果有多个值的频率相同,请你按照数值本身将它们 降序 排序。 请你返回排序后的数组。 示例 1: 输入: nums = [1,1,2,2,2,3] 输出: [3,1,1,2,2,2] 解释: '3' 频率为 1, '1' 频率为 2, '2' 频率为 3 。 示例 2: 输入: nums =  $[2,3,1,3,2]$  输出:  $[1,3,3,2,2]$ 解释:'2' 和 '3' 频率都为 2, 所以它们之间按照数值本身降序排序。 示例 3: 输入:nums = [-1,1,-6,4,5,-6,1,4,1] 输出: [5,-1,4,4,-6,-6,1,1,1] 提示: 1 <= nums.length <= 100  $-100 \le$  nums [i]  $\le$  100

• 解题思路

```
func frequencySort(nums []int) []int {
       m := make(map[int]int)
        for i := 0; i < len(nums); i++m[nums[i]]++
        }
        arr := make([][2]int, 0)
        for k, v := range m {
               arr = append(arr, [2]int{k, v})}
        sort.Slice(arr, func(i, j int) bool {
                if arr[i][1] == arr[j][1] {
                        return arr[i][0] > arr[j][0]
                }
                return arr[i][1] < arr[j][1]
        })
        res := make([]int, 0)
        for i := 0; i < len(arr); i++for j := 0; j < \arcsin[1][1]; j++ {
                      res = append(res, arr[i][0])}
        }
        return res
}
```
## **49.8 1640. 能否连接形成数组 (2)**

• 题目

```
给 你 一 个 整 数 数 组 arr , 数 组 中 的 每 个 整 数 互 不 相 同 。
另有一个由整数数组构成的数组 pieces, 其中的整数也 互不相同 。
请你以 任意顺序 连接 pieces 中的数组以形成 arr 。但是, 不允许 对每个数组 pieces[i]。
→中的整数重新排序。
如 果 可 以 连 接 pieces 中 的 数 组 形 成 arr , 返 回 true ; 否 则 , 返 回 false 。
示例 1: 输入: arr = [85], pieces = [[85]] 输出: true
示例 2: 输入: arr = [15,88], pieces = [[88],[15]] 输出: true
解释: 依次连接 [15] 和 [88]
示例 3: 输入: arr = [49,18,16], pieces = [[16,18,49]] 输出: false
解 释: 即 便 数 字 相 符 , 也 不 能 重 新 排 列 pieces[0]
示例 4: 输入: arr = [91,4,64,78], pieces = [[78],[4,64],[91]] 输出: true
解释: 依次连接 [91]、[4,64] 和 [78]
示例 5: 输入: arr = [1,3,5,7], pieces = [[2,4,6,8]] 输出: false
提示: 1 <= pieces.length <= arr.length <= 100
   sum(pieces[i].length) == arr.length
   1 <= pieces[i].length <= arr.length
   1 \leq \arr[i], pieces[i][j] \leq 100arr 中 的 整 数 互 不 相 同
   pieces 中 的 整 数 互 不 相 同 (也 就 是 说 , 如 果 将 pieces_
→扁 平 化 成 一 维 数 组 , 数 组 中 的 所 有 整 数 互 不 相 同 )
```
• 解题思路

```
func canFormArray(arr []int, pieces [][]int) bool {
        for i := 0; i < len(pieces); i++ {
                value := pieces[i]
                length := len(value)
                flag := false
                for j := 0; j < len(arr); j++)if arr[j] == value[0] {
                                flag = true
                                for k := j; k < j+length && k < len(arr); k++ {
                                        if arr[k] != value[k-i] {
                                                return false
                                         } else {
                                                arr[k] = 0}
                                }
                                break
                        }
```

```
}
                if flag == false {
                        return false
                }
        }
        for i := 0; i < len(arr); i++ {
                if arr[i] != 0 {
                        return false
                }
        }
        return true
}
# 2
func canFormArray(arr []int, pieces [][]int) bool {
       m := make(map[int]int)for i := 0; i < len(arr); i++m[arr[i]] = i}
        for i := 0; i < len(pieces); i++ {
                if \Box, ok := m[pieces[i][0]]; !ok {
                        return false
                }
                for k := 0; k < len(pieces[i]) - 1; k++ {
                        if m[pieces[i][k+1]]-m[pieces[i][k]] != 1 {
                                return false
                        }
                }
        }
        return true
}
```
## **49.9 1646. 获取生成数组中的最大值 (1)**

• 题目

给你一个整数 n 。 按下述规则生成一个长度为 n + 1 的数组 nums : nums[0] = 0 nums[1] = 1 当 2 <= 2 \* i <= n 时, nums[2 \* i] = nums[i] 当 2 <= 2 \* i + 1 <= n 时, nums[2 \* i + 1] = nums[i] + nums[i + 1] 返回生成数组 nums 中的 最大 值。

```
示例 1: 输入: n = 7 输出: 3
解释: 根据规则:
 nums[0] = 0nums[1] = 1
 nums[(1 * 2) = 2] = nums[1] = 1nums[(1 * 2) + 1 = 3] = nums[1] + nums[2] = 1 + 1 = 2nums[(2 * 2) = 4] = nums[2] = 1nums[(2 * 2) + 1 = 5] = \text{nums}[2] + \text{nums}[3] = 1 + 2 = 3nums[3 \times 2) = 6] = \text{nums}[3] = 2nums[(3 * 2) + 1 = 7] = \text{nums}[3] + \text{nums}[4] = 2 + 1 = 3因此, nums = [0,1,1,2,1,3,2,3], 最大值 3
示例 2: 输入: n = 2 输出: 1
解 释: 根 据 规 则 , nums [0] 、nums [1] 和 nums [2] 之 中 的 最 大 值 是 1
示例 3: 输入: n = 3 输出: 2
解释: 根据规则, nums[0]、nums[1]、nums[2] 和 nums[3] 之中的最大值是 2
提示: 0 <= n <= 100
```
#### • 解题思路

```
func getMaximumGenerated(n int) int {
       arr := make([]int, n+3)
       arr[0] = 0arr[1] = 1res := 0
        for i := 0; i <= n; i++ {
                if i%2 == 0 {
                       arr[i] = arr[i/2]} else {
                       arr[i] = arr[i/2] + arr[(i+1)/2]}
                if arr[i] > res {
                       res = arr[i]
                }
        }
        return res
}
```
### **49.10 1652. 拆炸弹 (1)**

• 题目

你有一个炸弹需要拆除,时间紧迫!你的情报员会给你一个长度为n的循环数组code以及一个密钥k。 为了获得正确的密码,你需要替换掉每一个数字。所有数字会同时被替换。 如 果k > 0, 将 第i个 数 字 用 接 下 来k个 数 字 之 和 替 换 。 如 果k < 0, 将 第i个 数 字 用 之 前k个 数 字 之 和 替 换 。 如 果k == 0, 将 第i个 数 字 用0替 换 。 由于code是循环的,code[n-1]下一个元素是code[0],且code[0]前一个元素是code[n-1]。 给 你 循 环 数 组 code 和 整 数 密 钥 k, 请 你 返 回 解 密 后 的 结 果 来 拆 除 炸 弹 ! 示例 1: 输入: code = [5,7,1,4], k = 3 输出: [12,10,16,13] 解释: 每个数字都被接下来 3 个数字之和替换。 解 密 后 的 密 码 为 [7+1+4, 1+4+5, 4+5+7, 5+7+1]。 注 意 到 数 组 是 循 环 连 接 的 。 示例 2: 输入: code = [1,2,3,4], k = 0 输出: [0,0,0,0] 解释: 当 k 为 0 时, 所有数字都被 0 替换。 示例 3: 输入: code = [2,4,9,3], k = -2 输出: [12,5,6,13] 解释: 解密后的密码为 [3+9, 2+3, 4+2, 9+4]。注意到数组是循环连接的。 如果 k 是负数, 那么和为 之前 的数字。 提示: n == code.length  $1 \leq n \leq 100$  $1 \leq$  code[i]  $\leq$  100  $-(n - 1) \le k \le n - 1$ 

• 解题思路

```
func decrypt(code []int, k int) []int {
       n := len(code)res := make([]int, n)
        if k == 0 {
                return res
        }
        for i := 0; i < n; i++ {
                sum := 0for j := 1; j \leq abs(k); j^{++} {
                        if k > 0 {
                                sum = sum + code[(i+j+n)%n]} else {
                                sum = sum + code (i-j+n) sn]
                         }
                }
                res[i] = sum}
        return res
```
```
func abs(x int) int {
        if x < 0 {
                return -x
        }
        return x
```
### **49.11 1656. 设计有序流 (1)**

• 题目

}

}

```
有 n 个 (id, value) 对, 其中 id 是 1 到 n 之间的一个整数, value 是一个字符串。
不 存 在 id 相 同 的 两 个(id, value) 对 。
设 计 一 个 流 , 以 任 意 顺 序 获 取 n 个 (id, value) 对 , 并 在 多 次 调 用 时 按 id 递 增 的 顺 序 』
→返回一些值。
实 现 OrderedStream 类 :
OrderedStream(int n) 构造一个能接收 n 个值的流, 并将当前指针 ptr 设为 1 。
String[] insert(int id, String value) 向流中存储新的 (id, value) 对。存储后:
如果流存储有 id = ptr 的 (id, value) 对, 则找出从 id = ptr 开始的 最长 id_
,→连 续 递 增 序 列 ,
并 按顺序 返回与这些 id 关联的值的列表。然后,将 ptr 更新为最后那个 id + 1。
否 则 , 返 回 一 个 空 列 表 。
示例: 输入["OrderedStream", "insert", "insert", "insert", "insert", "insert"]
[[5], [3, "ccccc"], [1, "aaaaa"], [2, "bbbbb"], [5, "eeeee"], [4, "ddddd"]]
输出[null, [], ["aaaaa"], ["bbbbb", "ccccc"], [], ["ddddd", "eeeee"]]
解释: OrderedStream os= new OrderedStream(5);
os.insert(3, "ccccc"); // 插入 (3, "ccccc"), 返回 []
os.insert(1, "aaaaa"); // 插入 (1, "aaaaa"), 返回 ["aaaaa"]
os.insert(2, "bbbbb"); // 插入 (2, "bbbbb"), 返回 ["bbbbb", "ccccc"]
os.insert(5, "eeeee"); // 插入 (5, "eeeee"), 返回 []
os.insert(4, "ddddd"); // 插入 (4, "ddddd"), 返回 ["ddddd", "eeeee"]
提示: 1 <= n <= 1000
1 \leq i \leq nvalue.length == 5
value 仅 由 小 写 字 母 组 成
每次调用 insert 都会使用一个唯一的 id
恰 好 调 用 n 次 insert
```
• 解题思路

```
type OrderedStream struct {
        arr []string
        ptr int
}
func Constructor(n int) OrderedStream {
        return OrderedStream{
                arr: make([]string, n+1),
                 ptr: 1,
        }
}
func (this *OrderedStream) Insert(id int, value string) []string {
        res := make(\left[\right]string, 0)
        this.arr[id] = value
        if this.ptr < id-1 {
                return res
        }
        for i := this.ptr; i < len(this.arr); i++ {
                 if this.arr[i] == "" {
                         break
                 }
                 res = append(res, this.arr[i])
                 this.ptr++
        }
        return res
}
```
# **49.12 1662. 检查两个字符串数组是否相等 (2)**

• 题目

```
给你两个字符串数组 word1 和 word2 。如果两个数组表示的字符串相同, 返回 true」
,→; 否 则 , 返 回 false 。
数组表示的字符串是由数组中的所有元素 按顺序 连接形成的字符串。
示例 1: 输入:word1 = ["ab", "c"], word2 = ["a", "bc"] 输出: true
解释: word1 表示的字符串为 "ab" + "c" -> "abc"
word2 表 示 的 字 符 串 为 "a" + "bc" -> "abc"
两 个 字 符 串 相 同 , 返 回 true
示例 2: 输入:word1 = ["a", "cb"], word2 = ["ab", "c"] 输出: false
示例 3: 输入:word1 = ["abc", "d", "defg"], word2 = ["abcddefg"] 输出: true
提示: 1 \le word1.length, word2.length \le 103
```

```
1 \le word1[i].length, word2[i].length \le 103
1 <= sum(word1[i].length), sum(word2[i].length) <= 103
word1[i] 和 word2[i] 由 小 写 字 母 组 成
```
• 解题思路

```
func arrayStringsAreEqual(word1 []string, word2 []string) bool {
       return strings.Join(word1,"") == strings.Join(word2,"")
}
# 2
func arrayStringsAreEqual(word1 []string, word2 []string) bool {
       str1 := "str2 := "for i := 0; i < len(word1); i++ {
               str1 = str1 + word[i]}
       for i := 0; i < len(word2); i++str2 = str2 + word2[i]}
       return str1 == str2}
```
# **49.13 1668. 最大重复子字符串 (1)**

• 题目

```
给你一个字符串sequence, 如果字符串。
,→word连 续 重 复k次 形 成 的 字 符 串 是sequence的 一 个 子 字 符 串 ,
那么单词word 的 重复值为 k 。单词 word的
,→最 大 重 复 值 是 单 词word在sequence中 最 大 的 重 复 值 。
如 果word不 是sequence的 子 串 , 那 么 重 复 值k为 0 。
给你一个字符串 sequence和 word, 请你返回 最大重复值k 。
示例 1: 输入: sequence = "ababc", word = "ab" 输出: 2
解释: "abab" 是 "ababc" 的子字符串。
示例 2: 输入: sequence = "ababc", word = "ba" 输出: 1
解释: "ba" 是 "ababc" 的子字符串, 但 "baba" 不是 "ababc" 的子字符串。
示例 3: 输入: sequence = "ababc", word = "ac" 输出: 0
解释: "ac" 不是 "ababc" 的子字符串。
提示: 1 \leq sequence.length \leq 100
1 \le word.length \le 100
sequence 和word都 只 包 含 小 写 英 文 字 母 。
```
• 解题思路

```
func maxRepeating(sequence string, word string) int {
       res := 0for i := 1; ; i++ {
                if strings.Contains(sequence, strings.Repeat(word, i)) == false {
                       break
               } else {
                       res = i
                }
       }
       return res
}
```
# **49.14 1672. 最富有客户的资产总量 (1)**

• 题目

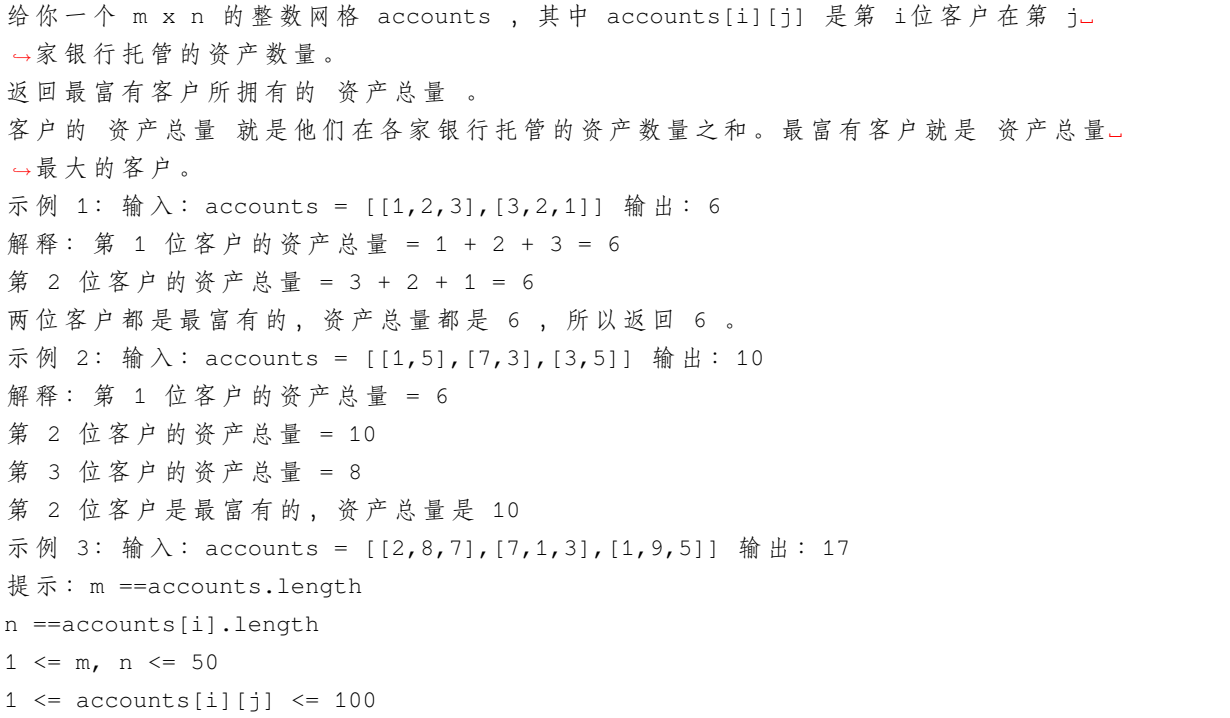

• 解题思路

```
func maximumWealth(accounts [][]int) int {
        res := 0for i := 0; i < 1en(accounts); i^{++} {
```

```
sum := 0
                for j := 0; j < 1en(accounts[i]); j^{++} {
                        sum = sum + accounts[i][j]}
                if sum > res {
                        res = sum
                }
        }
       return res
}
```
## **49.15 1678. 设计 Goal 解析器 (2)**

• 题目

```
请 你 设 计 一 个 可 以 解 释 字 符 串 command 的 Goal 解 析 器 。
command 由 "G"、"()" 和/或 "(al)" 按 某 种 顺 序 组 成 。
Goal 解 析 器 会 将 "G" 解 释 为 字 符 串 "G"、"()" 解 释 为 字 符 串 "o" ,"(al)" 解 释 为 字 符 串 "al
,→" 。
然后, 按原顺序将经解释得到的字符串连接成一个字符串。
给 你 字 符 串 command , 返 回 Goal 解 析 器 对 command 的 解 释 结 果 。
示例 1: 输入: command = "G()(al)" 输出: "Goal"
解 释: Goal 解 析 器 解 释 命 今 的 步 骤 如 下 所 示:
G \rightarrow G() \Rightarrow \circ(al) \rightarrow al最 后 连 接 得 到 的 结 果 是 "Goal"
示例 2: 输入: command = "G()()()()(al)" 输出: "Gooooal"
示例 3: 输入: command = "(al)G(al)()()G" 输出: "alGalooG"
提示: 1 \le command.length \le 100
command 由 "G"、"()" 和/或 "(al)" 按 某 种 顺 序 组 成
```
• 解题思路

```
func interpret(command string) string {
        command = strings.ReplaceAll(command, "(al)", "al")
       command = strings.ReplaceAll(command, "()", "o")
       return command
}
# 2
func interpret(command string) string {
```

```
res := "for i := 0; i < len(command);if command[i] == 'G' {
               res = res + "G"i = i + 1} else if command[i] == '(')if command[i+1] == ')'res = res + "o"i = i + 2} else {
                      res = res + "al"i = i + 4}
       }
}
return res
```
# **49.16 1684. 统计一致字符串的数目 (1)**

• 题目

}

```
给 你 一 个 由 不 同 字 符 组 成 的 字 符 串allowed和 一 个 字 符 串 数 组words。
如 果 一 个 字 符 串 的 每 一 个 字 符 都 在 allowed中 , 就 称 这 个 字 符 串 是 一 致 字 符 串 。
请 你 返 回words数 组 中 一 致 字 符 串 的 数 目 。
示例 1: 输入: allowed = "ab", words = ["ad","bd","aaab","baa","badab"] 输出: 2
解释: 字符串 "aaab" 和 "baa" 都是一致字符串, 因为它们只包含字符 'a' 和 'b' 。
示例 2: 输入: allowed = "abc", words = ["a","b","c","ab","ac","bc","abc"] 输出: 7
解释: 所有字符串都是一致的。
示例 3: 输入: allowed = "cad", words = ["cc","acd","b","ba","bac","bad","ac","d"]\sqcup,→输 出 :4
解释: 字符串 "cc", "acd", "ac" 和 "d" 是一致字符串。
提示: 1 \le words.length \le 104
1 \leq allowed.length \leq 26
1 \le words[i].length \le 10
allowed中 的 字 符 互 不 相 同 。
words[i] 和allowed只 包 含 小 写 英 文 字 母 。
```
• 解题思路

```
func countConsistentStrings(allowed string, words []string) int {
        res := 0
```

```
m := make(map[byte]bool)
       for i := 0; i < len(allowed); i++)m[allowed[i]] = true
       }
       for _, word := range words {
               flag := true
               for i := 0; i < len(word); i++if _, ok := m[word[i]]; !ok {
                               flag = false
                               break
                       }
               }
               if flag == true {
                       res++
               }
        }
       return res
}
```
# **49.17 1688. 比赛中的配对次数 (2)**

• 题目

给你一个整数 n , 表示比赛中的队伍数。比赛遵循一种独特的赛制: 如果当前队伍数是偶数,那么每支队伍都会与另一支队伍配对。 总共进行 n / 2 场比赛, 且产生 n / 2 支队伍进入下一轮。 如果当前队伍数为 奇数, 那么将会随机轮空并晋级一支队伍, 其余的队伍配对。 总共进行 (n - 1) / 2 场比赛, 且产生 (n - 1) / 2 + 1 支队伍进入下一轮。 返回在比赛中进行的配对次数,直到决出获胜队伍为止。 示例 1: 输入: n = 7 输出: 6 解释: 比赛详情: - 第 1 轮 : 队 伍 数 = 7 , 配 对 次 数 = 3 , 4 支 队 伍 晋 级 。 - 第 2 轮 : 队 伍 数 = 4 , 配 对 次 数 = 2 , 2 支 队 伍 晋 级 。 - 第 3 轮 : 队伍数 = 2 , 配对次数 = 1 , 决出 1 支获胜队伍。 总 配 对 次 数 = 3 + 2 + 1 = 6 示例 2: 输入: n = 14 输出: 13 解释: 比赛详情: - 第 1 轮: 队伍数 = 14 , 配对次数 = 7 , 7 支队伍晋级。 - 第 2 轮 : 队伍数 = 7 , 配对次数 = 3 , 4 支队伍晋级。 - 第 3 轮 : 队 伍 数 = 4 , 配 对 次 数 = 2 , 2 支 队 伍 晋 级 。 - 第 4 轮: 队伍数 = 2 , 配对次数 = 1 , 决出 1 支获胜队伍。

```
总 配 对 次 数 = 7 + 3 + 2 + 1 = 13
提示: 1 <= n <= 200
```
• 解题思路

```
func numberOfMatches(n int) int {
       res := 0
       for n > 1 {
              res = res + n/2n = n/2 + n2}
       return res
}
# 2
func numberOfMatches(n int) int {
       // 共 有n个 队 伍,一 个 冠 军,需 要 淘 汰n-1个 队 伍 。
       // 每 一 场 比 赛 淘 汰 一 个 队 伍,因 此 进 行 了n-1场 比 赛 。
       return n - 1
}
```
# **49.18 1694. 重新格式化电话号码 (1)**

• 题目

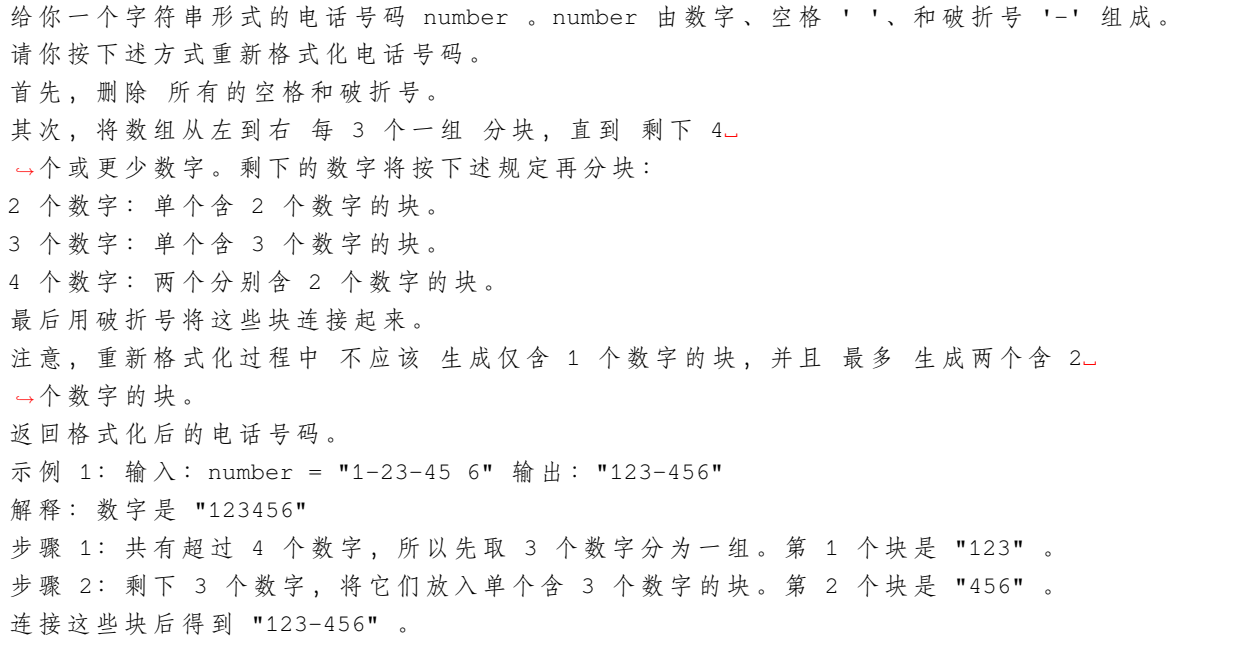

示例 2: 输入: number = "123 4-567" 输出: "123-45-67" 解释: 数字是 "1234567". 步骤 1: 共有超过 4 个数字, 所以先取 3 个数字分为一组。第 1 个块是 "123" 。 步骤 2: 剩下 4 个数字, 所以将它们分成两个含 2 个数字的块。这 2 块分别是 "45" 和 "67". *,→*。 连 接 这 些 块 后 得 到 "123-45-67" 。 示例 3: 输入: number = "123 4-5678" 输出: "123-456-78" 解释: 数字是 "12345678" 。 步骤 1: 第 1 个块 "123" 。 步骤 2: 第 2 个块 "456" 。 步骤 3: 剩下 2 个数字, 将它们放入单个含 2 个数字的块。第 3 个块是 "78" 。 连 接 这 些 块 后 得 到 "123-456-78" 。 示例 4: 输入: number = "12" 输出: "12" 示例 5: 输入:number = "--17-5 229 35-39475 " 输出:"175-229-353-94-75" 提示:  $2 \leq$  number.length  $\leq$  100 number 由数字和字符 '-' 及 ' ' 组成。 number 中至少含 2 个数字。

• 解题思路

```
func reformatNumber(number string) string {
       str := strings.ReplaceAll(number, "-", "")
       str = strings.ReplaceAll(str, " ", "")
       res := ""
       for len(str) > 4 {
               res = res + str[:3] + "-str = str[3:]}
       if len(str) == 4 {
               res = res + str[:2] + "-" + str[2:]} else {
               res = res + str
        }
       return res
}
```
# **49.19 1700. 无法吃午餐的学生数量 (1)**

#### • 题目

```
学校的自助午餐提供圆形和方形的三明治,分别用数字0和1表示。
所有学生站在一个队列里,每个学生要么喜欢圆形的要么喜欢方形的。
餐厅里三明治的数量与学生的数量相同。所有三明治都放在一个栈里,每一轮:
如果队列最前面的学生喜欢栈顶的三明治,那么会拿走它并离开队列。
否 则 , 这 名 学 生 会 放 弃 这 个 三 明 治 并 回 到 队 列 的 尾 部 。
这个过程会一直持续到队列里所有学生都不喜欢栈顶的三明治为止。
给 你 两 个 整 数 数 组students 和sandwiches,
其中 sandwiches[i] 是 栈 里 面 第 i 个 三 明 治 的 类 型 ( i = 0 是 栈 的 顶 部),
students[j] 是初始队列里第j名学生对三明治的喜好 (j = 0是队列的最开始位置)。
请你返回无法吃午餐的学生数量。
示例 1: 输入: students = [1,1,0,0], sandwiches = [0,1,0,1] 输出: 0
解释: - 最 前 面 的 学 生 放 弃 最 顶 上 的 三 明 治 , 并 回 到 队 列 的 末 尾 , 学 生 队 列 变 为 students = [1,
,→0,0,1]。
- 最 前 面 的 学 生 放 弃 最 顶 上 的 三 明 治 , 并 回 到 队 列 的 末 尾 , 学 生 队 列 变 为 students = [0,0,1,
,→1]。
- 最 前 面 的 学 生 拿 走 最 顶 上 的 三 明 治 , 剩 余 学 生 队 列 为 students = [0,1,1],
三明治栈为 sandwiches = [1, 0, 1]。
- 最 前 面 的 学 生 放 弃 最 顶 上 的 三 明 治 , 并 回 到 队 列 的 末 尾 , 学 生 队 列 变 为 students = [1,1,0]。
- 最 前 面 的 学 生 拿 走 最 顶 上 的 三 明 治 , 剩 余 学 生 队 列 为 students = [1,0], 三 明 治 栈 为 _
,→sandwiches = [0,1]。
- 最 前 面 的 学 生 放 弃 最 顶 上 的 三 明 治 , 并 回 到 队 列 的 末 尾 , 学 生 队 列 变 为 students = [0,1]。
- 最 前 面 的 学 生 拿 走 最 顶 上 的 三 明 治 , 剩 余 学 生 队 列 为 students = [1], 三 明 治 栈 为␣
,→sandwiches = [1]。
- 最 前 面 的 学 生 拿 走 最 顶 上 的 三 明 治 , 剩 余 学 生 队 列 为 students = [], 三 明 治 栈 为 sandwiches␣
,→= []。
所 以 所 有 学 生 都 有 三 明 治 吃 。
示例 2: 输入: students = [1,1,1,0,0,1], sandwiches = [1,0,0,0,1,1] 输出: 3
提示: 1 <= students.length, sandwiches.length <= 100
students.length == sandwiches.length
sandwiches[i]要 么 是0, 要 么 是1。
students[i]要 么 是0, 要 么 是1。
```
• 解题思路

```
func countStudents(students []int, sandwiches []int) int {
       a, b := 0, 0
       for i := 0; i < len(stats); i++ {
               if students[i] == 0 {
                       a++} else {
```

```
b++}
       }
       for i := 0; i < 1en(sandwiches); i^{++} {
               if sandwiches[i] == 0 \&& a > 0 {
                       a--} else if sandwiches[i] == 1 && b > 0 {
                       b--} else {
                      break
               }
       }
       return a + b
}
```
# CHAPTER 50

#### 1601-1700-Medium

# **50.1 1604. 警告一小时内使用相同员工卡大于等于三次的人 (2)**

• 题目

力 扣 公 司 的 员 工 都 使 用 员 工 卡 来 开 办 公 室 的 门 。 每当一个员工使用一次他的员工卡, 安保系统会记录下员工的名字和使用时间。 如果一个员工在一小时时间内使用员工卡的次数大于等于三次,这个系统会自动发布一个 警告 。 给 你 字 符 串 数 组 keyName 和 keyTime , 其中 [keyName[i], keyTime[i]] 对应一个人的名字和他在 某一天 内使用员工卡的时间。 使 用 时 间 的 格 式 是 24 小 时 制 , 形 如 "HH:MM" , 比 方 说 "23:51" 和 "09:49" 。 请你返回去重后的收到系统警告的员工名字, 将它们按 字典序升序 排序后返回。 请注意 "10:00" - "11:00" 视为一个小时时间范围内, 而 "23:51" - "00:10" 不被视为一小时内, 因为系统记录的是某一天内的使用情况。 示例 1: 输入: keyName = ["daniel","daniel","daniel","luis","luis","luis","luis"], keyTime = ["10:00","10:40","11:00","09:00","11:00","13:00","15:00"] 输出: $['daniel"]$ 解释: "daniel" 在一小时内使用了 3 次员工卡 ("10:00", "10:40", "11:00") 。 示例 2: 输入: keyName = ["alice","alice","alice","bob","bob","bob","bob"], keyTime = ["12:01","12:00","18:00","21:00","21:20","21:30","23:00"] 输出: ["bob"] 解释: "bob" 在一小时内使用了 3 次员工卡 ("21:00", "21:20", "21:30") 。 示例 3: 输入:keyName = ["john","john","john"], keyTime = ["23:58","23:59","00:01"] 输 出 : [] 示例 4: 输入: keyName = ["leslie","leslie","leslie","clare","clare","clare","clare"],

```
keyTime = ["13:00","13:20","14:00","18:00","18:51","19:30","19:49"]
输出: ["clare", "leslie"]
提示: 1 \leq keyName.length, keyTime.length \leq 105
   keyName.length == keyTime.length
   keyTime 格 式 为 "HH:MM" 。
    保 证 [keyName[i], keyTime[i]] 形 成 的 二 元 对 互 不 相 同 。
    1 <= keyName[i].length <= 10
    keyName[i] 只 包 含 小 写 英 文 字 母 。
```
• 解题思路

```
func alertNames(keyName []string, keyTime []string) []string {
        m := make(map[string][]int)
        for i := 0; i < len(keyName); i++m[keyName[i]] = append(m[keyName[i]], strToInt(keyTime[i]))
        }
        res := make([]string, 0)
        for k, v := range m {
                sort.Ints(v)
                first := v[0]second := v[0]count := 1
                for i := 1; i < len(v); i++ {
                        if v[i] > first && v[i]-first <= 60 {
                                second = v[i]count++
                        } else {
                                first = second
                                second = v[i]count = 2}
                        if count >= 3 {
                                res = append(res, k)break
                        }
                }
        }
        sort.Strings(res)
        return res
}
func strToInt(str string) int {
        arr := strings.Split(str, ":")
        hour, \angle := strconv. Atoi (arr[0])
```

```
minute, \angle := strconv. Atoi(arr[1])
        return hour*60 + minute
}
# 2
func alertNames(keyName []string, keyTime []string) []string {
        m := make(map[string][]int)
        for i := 0; i < len(keyName); i++)m[keyName[i]] = append(m[keyName[i]], strToInt(keyTime[i]))
        }
        res := make([]string, 0)
        for k, v := range m {
                 sort.Ints(v)
                 for i := 0; i < len(v) - 2; i++if v[i+2]-v[i] <= 60 {
                                  res = append(res, k)break
                          }
                 }
         }
        sort.Strings(res)
        return res
}
func strToInt(str string) int {
        arr := strings.Split(str, ":")
        hour, \angle := strconv. Atoi (arr[0])
        minute, \overline{\phantom{a}} := strconv. Atoi (arr[1])
        return hour*60 + minute
}
```
# **50.2 1605. 给定行和列的和求可行矩阵 (1)**

• 题目

给你两个非负整数数组 rowSum 和 colSum, 其中 rowSum[i] 是二维矩阵中第 i 行元素的和, colSum[j] 是第 j\_ →列 元 素 的 和 。 换 言 之 你 不 知 道 矩 阵 里 的 每 个 元 素 , 但 是 你 知 道 每 一 行 和 每 一 列 的 和 。 请找到大小为 rowSum.length x colSum.length 的任意 非负整数 矩阵, 且 该 矩 阵 满 足 rowSum 和 colSum 的 要 求 。 请你返回任意一个满足题目要求的二维矩阵,题目保证存在 至少一个 可行矩阵。 示例 1: 输入: rowSum = [3,8], colSum = [4,7] 输出: [[3,0],

```
[1,7]]
解释: 第 0 行: 3 + 0 = 0 == rowSum[0]
第 1 行: 1 + 7 = 8 == rowSum[1]
第 0 列 : 3 + 1 = 4 == colSum[0]
第 1 列 : 0 + 7 = 7 == colSum[1]
行和列的和都满足题目要求,且所有矩阵元素都是非负的。
另一个可行的矩阵为: [[1,2],
                [3,5]]
示例 2: 输入: rowSum = [5,7,10], colSum = [8,6,8]
输出: [[0,5,0],
     [6,1,0],
     [2,0,8]]
示例 3: 输入: rowSum = [14,9], colSum = [6,9,8]
输出: [[0,9,5],
     [6,0,3]]
示例 4: 输入: rowSum = [1,0], colSum = [1]输出: [[1],
     [0]示例 5: 输入: rowSum = [0], colSum = [0]输出: [[0]]
提示: 1 <= rowSum.length, colSum.length <= 500
   0 \leq rowSum[i], colSum[i] \leq 108
   sum(rows) == sum(columns)
```
• 解题思路

```
func restoreMatrix(rowSum []int, colSum []int) [][]int {
       n := len(rowSum)
       m := len(colsum)res := make([][]int, n)
        for i := 0; i < n; i++ {
                res[i] = make([]int, m)
        }
       for i := 0; i < n; i++ {
                for j := 0; j < m; j++ {
                        value := min(rowSum[i], colSum[j])
                        res[i][j] = valuerowSum[i] = rowSum[i] - valuecolSum[j] = colSum[j] - value}
        }
       return res
}
```

```
func min(a, b int) int {
        if a > b {
                return b
        }
        return a
}
```
## **50.3 1609. 奇偶树 (1)**

• 题目

如果一棵二叉树满足下述几个条件,则可以称为 奇偶树: 二叉树根节点所在层下标为 0 , 根的子节点所在层下标为 1 , 根的孙节点所在层下标为 2-*,→*, 依 此 类 推 。 偶数下标 层上的所有节点的值都是 奇 整数, 从左到右按顺序 严格递增 奇数下标 层上的所有节点的值都是 偶 整数, 从左到右按顺序 严格递减 给 你 二 叉 树 的 根 节 点 , 如 果 二 叉 树 为 奇 偶 树 , 则 返 回 true , 否 则 返 回 false 。 示例 1: 输入: root =  $[1, 10, 4, 3, \text{null}, 7, 9, 12, 8, 6, \text{null}, \text{null}, 2]$ 输出: true 解释: 每一层的节点值分别是: 0 层 :[1]  $1 \leq$ : [10,4] 2 层: [3,7,9] 3 层: [12,8,6,2] 由于 0 层和 2 层上的节点值都是奇数且严格递增, 而 1 层和 3. → 层 上 的 节 点 值 都 是 偶 数 且 严 格 递 减, 因 此 这 是 一 棵 奇 偶 树 。 示例 2: 输入: root = [5,4,2,3,3,7] 输出: false 解释: 每一层的节点值分别是: 0 层 :[5] 1 层: [4,2] 2 层: [3,3,7] 2 层 上 的 节 点 值 不 满 足 严 格 递 增 的 条 件 , 所 以 这 不 是 一 棵 奇 偶 树 。 示例 3: 输入: root = [5,9,1,3,5,7] 输出: false 解释: 1 层上的节点值应为偶数。 示例 4: 输入: root =  $[1]$ 输出: true 示例 5: 输入: root = [11,8,6,1,3,9,11,30,20,18,16,12,10,4,2,17] 输出: true 提示: 树中节点数在范围 [1, 105] 内  $1 \leq$  Node.val  $\leq$  106

• 解题思路

```
func isEvenOddTree(root *TreeNode) bool {
         queue := make([]*TreeNode, 0)
         queue = append(queue, root)
         level := 1for len(queue) > 0 {
                  length := len(queue)
                  temp := make(\lceilint, 0)
                  for i := 0; i < length; i++ {
                           temp = append(temp, queue[i].Val)
                           if queue[i].Left != nil {
                                     queue = append(queue, queue[i].Left)
                           }
                           if queue[i].Right != nil {
                                     queue = append(queue, queue[i].Right)
                           }
                  }
                  if level%2 == 0 {
                           for j := 0; j < len (temp)/2; j++)temp[j], temp[len(temp)-1-j] = temp[len(temp)-1-j],
,→temp[j]
                           }
                  }
                  for i := 0; i < lentemp); i++\textbf{if } i < \text{len}(\text{temp})-1 \text{ & \text{if } \text{temp}[i] \text{ & \text{if } \text{temp}[i+1] \text{ } } \text{;}return false
                           }
                           if temp[i]%2 != level%2 {
                                    return false
                           }
                  }
                  queue = queue[length:]
                  level++
         }
         return true
}
```
# **50.4 1615. 最大网络秩 (1)**

• 题目

n 座城市和一些连接这些城市的道路 roads 共同组成一个基础设施网络。 每个 roads[i] = [ai, bi] 都表示在城市 ai 和 bi 之间有一条双向道路。 两座不同城市构成的 城市对 的 网络秩 定义为: 与这两座城市 直接 相连的道路总数。 如果存在一条道路直接连接这两座城市,则这条道路只计算一次。 整个基础设施网络的 最大网络秩 是所有不同城市对中的 最大网络秩 。 给你整数 n 和数组 roads, 返回整个基础设施网络的 最大网络秩 。 示例 1: 输入: n = 4, roads = [[0,1],[0,3],[1,2],[1,3]] 输出: 4 解释: 城市 0 和 1 的网络秩是 4, 因为共有 4 条道路与城市 0 或 1 相连。 位于 0 和 1 之间的道路只计算一次。 示例 2: 输入: n = 5, roads = [[0,1],[0,3],[1,2],[1,3],[2,3],[2,4]] 输出: 5 解释: 共有 5 条道路与城市 1 或 2 相连。 示例 3: 输入: n = 8, roads = [[0,1],[1,2],[2,3],[2,4],[5,6],[5,7]] 输出: 5 解释: 2 和 5 的网络秩为 5, 注意并非所有的城市都需要连接起来。 提示: 2 <= n <= 100  $0 \le$  roads.length  $\le$  n \* (n - 1) / 2 roads[i].length == 2  $0 \leq a_{1}$ , bi $\leq n-1$ ai!=bi 每对城市之间 最多只有一条道路相连

• 解题思路

```
func maximalNetworkRank(n int, roads [][]int) int {
        arr := make(\lceil \mathbf{int}, n \rceil)
        m := make(map[int]int)for i := 0; i < len(root); i++ {
                 a, b := \text{roads}[i][0], \text{roads}[i][1]arr[a]++arr[b]++
                 m[a * 100 + b] + +m[b*100+a]+}
        res := 0for i := 0; i < n; i++ {
                 for j := i + 1; j < n; j++value := arr[i] + arr[j] - m[i*100+j]if value > res {
                                  res = value
                          }
                 }
```

```
return res
```
}

## **50.5 1616. 分割两个字符串得到回文串 (2)**

• 题目

}

```
给你两个字符串 a 和 b , 它们长度相同。请你选择一个下标, 将两个字符串都在 相同的下标.
,→分 割 开 。
由 a 可以得到两个字符串: aprefix 和 asuffix , 满足 a = aprefix + asuffix ,
同理, 由 b 可以得到两个字符串 bprefix 和 bsuffix , 满足 b = bprefix + bsuffix 。
请 你 判 断 aprefix + bsuffix 或 者 bprefix + asuffix 能 否 构 成 回 文 串 。
当 你 将 一 个 字 符 串 s 分 割 成 sprefix 和 ssuffix 时 , ssuffix 或 者 sprefix 可 以 为 空 。
比 方 说 , s = "abc" 那 么 "" + "abc" , "a" + "bc" , "ab" + "c" 和 "abc" + ""␣
→ 都 是 合 法 分 割 。
如 果 能 构 成 回 文 字 符 串 , 那 么 请 返 回 true, 否 则 返 回 false 。
请注意, x + y 表示连接字符串 x 和 y 。
示例 1: 输入: a = "x", b = "y" 输出: true
解释: 如果 a 或者 b 是回文串, 那么答案一定为 true, 因为你可以如下分割:
aprefix = " ", asuffix = "x"bprefix = " ", bsuffix = "y"那么 aprefix + bsuffix = "" + "v" = "v" 是回文串。
示例 2: 输入: a = "ulacfd", b = "dizalu" 输出: true
解释: 在下标为 3 处分割:
aprefix = "ula", asuffix = "cd"bprefix = "\text{jiz}", bsuffix = "alu"
那么 aprefix + bsuffix = "ula" + "alu" = "ulaalu" 是回文串。
提示: 1 \leq a. length, b. length \leq 105a.length == b.length
   a 和 b 都 只 旬 含 小 写 英 文 字 母
```
• 解题思路

```
func checkPalindromeFormation(a string, b string) bool {
       if judge(a, b) == true || judge(b, a) == true {
                return true
        }
        return false
}
// 判 断prefixA+suffixB是 否 是 回 文
```

```
func judge(a, b string) bool {
       left, right := 0, len(a)-1
       for left < right {
              if a[left] == b[right] {
                     left++
                     right--
              } else {
                     break
             }
       }
       var i, j int
       // 2种 判 断
       // A1+A2+A3
       // B1+B2+B3
       // 1.reverse(A1)=B3, 判 断B2是 否 回 文
       i, j = left, right
       for i < j {
              if b[i] == b[j] {
                     i++j--
              } else {
                    break
              }
       }
       if i >= j {
         return true
       }
       // 2.reverse(A1)=B3, 判 断A2是 否 回 文
       i, j = left, right
       for i < j {
              if a[i] == a[j] {
                     i++j--} else {
                    break
             }
       }
       if i >= j {
             return true
       }
       return false
}
```

```
# 2
func checkPalindromeFormation(a string, b string) bool {
        start := len(a)/2 - 1 // 中间靠左坐标
        c := \text{check}(a, a, \text{start})if check(a, b, c) == -1 || check(b, a, c) == -1 {
                return true
        }
        c = check(b, b, start)if check(a, b, c) == -1 || check(b, a, c) == -1 {
               return true
        }
        return false
}
// 从start往 左 边 走 , 从n-1-start往 右 边 走
func check(a, b string, start int) int {
       left := start
        right := len(a) - 1 - start
        for left >= 0 {
                if a[left] != b[right] {
                       break
                }
                left--
                right++
        }
        return left
}
```
# **50.6 1620. 网络信号最好的坐标 (1)**

• 题目

给 你 一 个 数 组 towers和 一 个 整 数 radius, 数 组 中 包 含 一 些 网 络 信 号 塔 , 其中towers[i] = [xi, yi, qi]表示第i个网络信号塔的坐标是(xi, yi)且信号强度参数为qi。 所有坐标都是在 X-Y 坐标系内的整数坐标。两个坐标之间的距离用 欧几里得距离计算。 整数radius表示一个塔 能到达的 最远距离。 如 果 一 个 坐 标 跟 塔 的 距 离 在 radius以 内 , 那 么 该 塔 的 信 号 可 以 到 达 该 坐 标 。 在 这 个 范 围 以 外 信 号 会 很 微 弱 , 所 以 radius以 外 的 距 离 该 塔 是 不 能 到 达 的 。 如 果 第 i个 塔 能 到 达 (x, y), 那 么 该 塔 在 此 处 的 信 号 为⌊qi / (1 +␣ →d)」, 其 中d是 塔 跟 此 坐 标 的 距 离 。 一 个 坐 标 的 网 络 信 号 是 所 有 能 到 达 该 坐 标 的 塔 的 信 号 强 度 之 和 。 请你返回。

```
→ 网 络 信 号 最 大 的 整 数 坐 标 点 。 如 果 有 多 个 坐 标 网 络 信 号 一 样 大 , 请 你 返 回 字 典 序 最 小 的 一 个 坐 标 。
注意: 坐标(x1, y1)字典序比另一个坐标(x2, y2)小: 要么x1 < x2, 要么x1 == x2 且y1 < y2。
Lval」表示小于等于val的最大整数 (向下取整函数)。
示例 1: 输入:towers = [[1,2,5],[2,1,7],[3,1,9]], radius = 2 输出: [2,1]
解释: 坐标 (2, 1) 信号强度之和为 13
- 塔 (2, 1) 强度参数为 7 , 在该点强度为 L7 / (1 + sqrt(0)」 = L7」 = 7
- 塔 (1, 2) 强度参数为 5 , 在该点强度为 L5 / (1 + sqrt(2)」 = L2.07」 = 2
- 塔 (3, 1) 强度参数为 9 , 在该点强度为 L9 / (1 + sqrt(1)」 = L4.5」 = 4
没有别的坐标有更大的信号强度。
示例 2: 输入:towers = [[23,11,21]], radius = 9 输出: [23,11]
示例 3: 输入:towers = [[1,2,13],[2,1,7],[0,1,9]], radius = 2 输出: [1,2]
示例 4: 输入:towers = [[2,1,9],[0,1,9]], radius = 2 输出: [0,1]
解 释: 坐 标 (0, 1) 和 坐 标 (2, 1) 都 是 强 度 最 大 的 位 置 , 但 是 (0, 1) 字 典 序 更 小 。
提示: 1 \leq towers.length \leq 50
towers[i].length == 3
0 \leq x_i, yi, qi \leq 501 \le radius \le 50
```
• 解题思路

```
func bestCoordinate(towers [][]int, radius int) []int {
        res := \left[ \frac{\text{int}}{0}, 0}
        maxValue := 0
        for i := 0; i <= 50; i++ {
                for j := 0; j \le 50; j++ {
                         sum := 0for k := 0; k < 1en(towers); k++ {
                                 a, b, c := towers[k][0], towers[k][1], towers[k][2]
                                 d := (a-i)*(a-i) + (b-j)*(b-j)if d <= radius*radius {
                                          value := float64(c) / (1 + math.,→Sqrt(float64(d)))
                                         sum = sum + int(math.Floor(value))}
                         }
                         if sum > maxValue {
                                 maxValue = sum
                                 res = []int{i,i,j}}
                 }
        }
        return res
}
```
# **50.7 1621. 大小为 K 的不重叠线段的数目 (2)**

#### • 题目

给你一维空间的n个点, 其中第i个点 (编号从0 到n-1) 位于x = i处, 请你找到恰好k个不重叠线段且每个线段至少覆盖两个点的方案数。 线 段 的 两 个 端 点 必 须 都 是 整 数 坐 标 。 这k个 线 段 不 需 要 全 部 覆 盖 全 部n个 点 , 且 它 们 的 端 点 可 以 重 合 。 请你返回 k个不重叠线段的方案数。由于答案可能很大, 请将结果对109 + 7取余 后返回。 示例 1: 输入: n = 4, k = 2 输出: 5 解 释: 如 图 所 示, 两 个 线 段 分 别 用 红 色 和 蓝 色 标 出 。 上图展示了 5 种不同的方案 {(0,2),(2,3)}, {(0,1),(1,3)}, {(0,1),(2,3)},  ${(1,2), (2,3)}$ ,  ${(0,1), (1,2)}$  。 示例 2: 输入: n = 3, k = 1 输出: 3 解释: 总共有 3 种不同的方案 {(0,1)}, {(0,2)}, {(1,2)}。 示例 3: 输入: n = 30, k = 7 输出: 796297179 解释:画 7 条线段的总方案数为 3796297200 种。将这个数对 109 + 7 取余得到 796297179 。 示例 4: 输入: n = 5, k = 3 输出: 7 示例 5: 输入: n = 3, k = 2 输出: 1 提示: 2 <= n <= 1000  $1 \leq k \leq n-1$ 

• 解题思路

```
var mod = 1000000007
func numberOfSets(n int, k int) int {
       dp := make([][][2]int, n)// dp[i][j][0] =>0到i的 点 , 构 造 成j条 线 段 的 方 案 数, 第j条 线 段 的 右 端 点 没 有 使 用i
       // dp[i][j][1] =>0到i的 点 , 构 造 成j条 线 段 的 方 案 数, 第j条 线 段 的 右 端 点 使 用i
       for i := 0; i < n; i++dp[i] = make([][2]int, n)}
       dp[0][0][0] = 1for i := 1; i < n; i++)for j := 0; j \le k; j++ \{dp[i][j][0] = (dp[i-1][j][0] + dp[i-1][j][1]) % mod //\Box,→没 有 使 用i
                      dp[i][j][1] = dp[i-1][j][1] //ပ
,→使 用i: 扩 展 右 侧
                      if j > 0 {
                             dp[i][j][1] = (dp[i][j][1] + dp[i-1][j-1][0] + dp[i-,→1][j-1][1]) % mod // 使 用i: 新 开 一 个
                      }
```

```
}
       }
       return (dp[n-1][k][0] + dp[n-1][k][1]) % mod
}
# 2
# 2
var mod = 1000000007
func numberOfSets(n int, k int) int {
       // 共 享k-1个 点+n个 点 => n+k-1个 点
       // 共 n+k−1 个 数 中 选 择 2k 个
       return C(n+k-1, 2*k)
}
func C(n, m int) int {
       a := multimod(n, n-m+1)b := multimod(m, 1)return a * powMod(b, mod-2) % mod
}
func multiMod(n, m int) int {
       res := 1for i := m; i \le n; i++ {
              res = (res * i) % mod
       }
       return res
}
func powMod(a, b int) int {
       res := 1
       for b > 0 {
               if b \ 2 == 1 {
                      res = (res * a) % mod
               }
               a = a * a * modb = b / 2}
       return res
}
```
# **50.8 1625. 执行操作后字典序最小的字符串 (2)**

#### • 题目

给你一个字符串 s 以及两个整数 a 和 b 。其中, 字符串 s 的长度为偶数, 且仅由数字 0 到 9\_ *,→*组 成 。 你可以在 s 上按任意顺序多次执行下面两个操作之一: 累加: 将 a 加到 s 中所有下标为奇数的元素上 (下标从 0 开始) 。数字一旦超过 9 就会变成... *,→*0, 如 此 循 环 往 复 。 例如, s = "3456" 且 a = 5, 则执行此操作后 s 变成 "3951"。 轮 转: 将 s 向 右 轮 转 b 位 。 例 如 , s = "3456" 且 b = 1, 则 执 行 此 操 作 后 s 变 成 "6345"。 请你返回在 s 上执行上述操作任意次后可以得到的 字典序最小 的字符串。 如 果 两 个 字 符 串 长 度 相 同 , 那 么 字 符 串 a 字 典 序 比 字 符 串 b 小 可 以 这 样 定 义 : 在 a 和 b 出现不同的第一个位置上, 字符串 a 中的字符出现在字母表中的时间早于 b」 →中的对应字符。 例如, "0158" 字典序比 "0190" 小, 因为不同的第一个位置是在第三个字符, 显然 '5' 出现在 →'9' 之前。 示例 1: 输入: s = "5525", a = 9, b = 2 输出: "2050" 解 释: 执 行 操 作 如 下: 初态: "5525" 轮转: "2555" 累加: "2454" 累加: "2353" 轮 转 :"5323" 累加: "5222" 累加: "5121" 轮 转 :"2151" 累加: "2050" 无 法 获 得 字 典 序 小 于 "2050" 的 字 符 串 。 示例 2: 输入: s = "74", a = 5, b = 1 输出: "24" 解 释: 执 行 操 作 如 下: 初 态 :"74" 轮 转 :"47" 累 加: "42" 轮 转 :"24" 无 法 获 得 字 典 序 小 于 "24" 的 字 符 串 。 示例 3: 输入: s = "0011", a = 4, b = 2 输出: "0011" 解释: 无法获得字典序小于 "0011" 的字符串。 示例 4: 输入: s = "43987654", a = 7, b = 3 输出: "00553311" 提示: 2 <= s.length <= 100 s.length 是 偶 数 s 仅由数字 0 到 9 组成  $1 \le a \le 9$  $1 \le b \le s.length - 1$ 

• 解题思路

```
var m map[string]bool
var res string
func findLexSmallestString(s string, a int, b int) string {
       res = sm = make(map[string]bool)
        dfs(s, a, b)
        return res
}
func dfs(s string, a, b int) {
       if m[s] == true {
               return
        }
       m[s] = true
        if s < res {
               res = s
        }
        dfs(add(s, a), a, b)
        dfs(s[b:]+s[:b], a, b)
}
func add(s string, a int) string {
       res := []byte(s)
        for i := 1; i < len(s); i = i + 2res[i] = byte('0' + (int(s[i]-'0')+a)%10)
        }
        return string(res)
}
# 2
func findLexSmallestString(s string, a int, b int) string {
       res := s
        m := make(map[string]bool)
        queue := make([]string, 0)
        queue = append(queue, s)
        for len(queue) > 0 {
                str := queue[0]
                queue = queue[1:]if m[str] == true {
                       continue
                }
                m[str] = true
```

```
if str < res {
                        res = str
                }
                queue = append(queue, str[b:]+str[:b])
                queue = append(queue, add(str, a))
        }
        return res
}
func add(s string, a int) string {
        res := []byte(s)
        for i := 1; i < len(s); i = i + 2res[i] = byte('0' + (int(s[i]-'0')+a)%10)
        }
        return string(res)
}
```
# **50.9 1626. 无矛盾的最佳球队 (1)**

• 题目

```
假 设 你 是 球 队 的 经 理 。 对 于 即 将 到 来 的 锦 标 赛 , 你 想 组 合 一 支 总 体 得 分 最 高 的 球 队 。
球队的得分是球队中所有球员的分数 总和 。
然而, 球队中的矛盾会限制球员的发挥, 所以必须选出一支 没有矛盾 的球队。
如果一名年龄较小球员的分数 严格大于』
→一名年龄较大的球员,则存在矛盾。同龄球员之间不会发生矛盾。
给你两个列表 scores 和 ages, 其中每组 scores[i] 和 ages[i] 表示第 i_
→名球员的分数和年龄。
请你返回 所有可能的无矛盾球队中得分最高那支的分数 。
示例 1: 输入: scores = [1,3,5,10,15], ages = [1,2,3,4,5] 输出: 34
解释: 你可以选中所有球员。
示例 2: 输入: scores = [4,5,6,5], ages = [2,1,2,1] 输出: 16
解释: 最佳的选择是后 3 名球员。注意, 你可以选中多个同龄球员。
示例 3: 输入: scores = [1,2,3,5], ages = [8,9,10,1] 输出: 6
解释: 最佳的选择是前 3 名球员。
提示: 1 \leq scores.length, ages.length \leq 1000
  scores.length == ages.length
  1 \leq scores[i] \leq 10^6
  1 <= ages[i] <= 1000
```
• 解题思路

```
func bestTeamScore(scores []int, ages []int) int {
        arr := make([][2]int, 0)
        for i := 0; i < len (ages); i++arr = append(arr, [2]int\{ages[i], scores[i]\})}
        sort.Slice(arr, func(i, j int) bool {
                if arr[i][0] == arr[j][0] {
                        return arr[i][1] < arr[j][1]
                }
                return arr[i][0] < arr[j][0]
        })
        dp := make([]int, len(arr))
        res := 0
        for i := 0; i < len(arr); i++)dp[i] = arr[i][1]for j := 0; j < i; j++if arr[j][1] \leq arr[i][1] {
                                dp[i] = max(dp[i], dp[j]+arr[i][1])}
                }
               res = max(res, dp[i])}
        return res
}
func max(a, b int) int {
        if a > b {
               return a
        }
        return b
}
```
# **50.10 1630. 等差子数组 (1)**

• 题目

如果一个数列由至少两个元素组成,且每两个连续元素之间的差值都相同,那么这个序列就是 *,→*等 差 数 列 。 更正式地, 数列 s 是等差数列, 只需要满足: 对于每个有效的 i , s[i+1] - s[i] == s[1] -\_ *,→*s[0] 都 成 立 。 例如,下面这些都是 等差数列: 1, 3, 5, 7, 9

```
7, 7, 7, 7
3, -1, -5, -9下面的数列 不是等差数列:
1, 1, 2, 5, 7
给你一个由 n 个 整 数 组 成 的 数 组 nums, 和 两 个 由 m 个 整 数 组 成 的 数 组 1 和 』
→r, 后两个数组表示 m 组范围查询,
其中第 i 个查询对应范围 [1[i], r[i]] 。所有数组的下标都是 从 0 开始 的。
返回 boolean 元素构成的答案列表 answer 。如果子数组 nums[1[i]], nums[1[i]+1], ...,
nums[r[i]] 可以 重新排列 形成 等差数列, answer[i] 的值就是 true; 否则answer[i]。
,→的 值 就 是 false 。
示例 1: 输入: nums = [4,6,5,9,3,7], 1 = [0,0,2], r = [2,3,5] 输出: [true,false,true]
解释: 第 0 个查询, 对应子数组 [4,6,5] 。 可以重新排列为等差数列 [6,5,4] 。
第 1 个 查 询 , 对 应 子 数 组 [4,6,5,9] 。 无 法 重 新 排 列 形 成 等 差 数 列 。
第 2 个查询, 对应子数组 [5,9,3,7] 。可以重新排列为等差数列 [3,5,7,9] 。
示例 2: 输入: nums = [-12, -9, -3, -12, -6, 15, 20, -25, -20, -15, -10]l = [0, 1, 6, 4, 8, 7], r = [4, 4, 9, 7, 9, 10]输出: [false,true, false, false, true, true]
提示: n == nums.lengthm == 1.lengthm == r.length
   2 \le n \le 5001 \le m \le 5000 \leq 1[i] \leq r[i] \leq n-105 \le nums[i] \le 105
```
• 解题思路

```
func checkArithmeticSubarrays(nums []int, l []int, r []int) []bool {
        res := make([]bool, 0)
        for i := 0; i < len(l); i++ {
                flag := true
                arr := make([]int, 0)
                arr = append(arr, nums[1[i]:r[i]+1]...)sort.Ints(arr)
                for j := 2; j < len(arr); j++ {
                        if arr[j]-arr[j-1] != arr[1]-arr[0] {
                                flag = false
                                break
                        }
                }
                res = append(res, flag)
        }
        return res
}
```
# **50.11 1631. 最小体力消耗路径 (4)**

#### • 题目

你 准 备 参 加 一 场 远 足 活 动 。 给 你 一 个 二 维rows x columns的 地 图heights, 其中heights[row][col]表示格子(row, col)的高度。 一 开 始 你 在 最 左 上 角 的 格 子(0, 0), 且 你 希 望 去 最 右 下 角 的 格 子(rows-1, columns- →1) (注意下标从 0 开始编号)。 你每次可以往 上,下,左,右四个方向之一移动,你想要找到耗费 体力 最小的一条路径。 一 条 路 径 耗 费 的 体 力 值 是 路 径 上 相 邻 格 子 之 间 高 度 差 绝 对 值 的 最 大 值 决 定 的 。 请你返回从左上角走到右下角的最小体力消耗值。 示例 1: 输入:heights = [[1,2,2],[3,8,2],[5,3,5]] 输出: 2 解释: 路径 [1,3,5,3,5] 连续格子的差值绝对值最大为 2 。 这条 路 径 比 路 径 [1,2,2,2,5] 更 优 , 因 为 另 一 条 路 径 差 值 最 大 值 为 3 。 示例 2: 输入:heights = [[1,2,3],[3,8,4],[5,3,5]] 输出:1 解 释:路 径 [1,2,3,4,5] 的 相 邻 格 子 差 值 绝 对 值 最 大 为 1 , 比 路 径 [1,3,5,3,5] 更 优 。 示例 3: 输入:heights = [[1,2,1,1,1],[1,2,1,2,1],[1,2,1,2,1],[1,2,1,2,1],[1,1,1,2,1]]」 →输出: 0 解释: 上图所示路径不需要消耗任何体力。 提示: rows == heights.length columns == heights[i].length  $1 \leq$  rows, columns  $\leq$  100  $1 \leq$  heights[i][j]  $\leq$  106

• 解题思路

```
var dx = []int{0, 1, 0, -1}var dy = \{\int\{1, 0, -1, 0\}func minimumEffortPath(heights [][]int) int {
       n, m := len(heights), len(heights[0])
       left, right := 0, 1000000
       res := 0
        for left <= right {
               mid := left + (right-left)/2 // 二分枚举最大值
                queue := make([][2]int, 0)queue = append(queue, [2]int\{0, 0\})
                visited := make([][]bool, n)
                for i := 0; i < n; i++visited[i] = make([]bool, m)
                }
                for len(queue) > 0 {
                        a, b := queue[0][0], queue[0][1]
                        queue = queue[1:]
```

```
for i := 0; i < 4; i++)x, y := a + dx[i], b + dy[i]if 0 <= x && x < n && 0 <= y && y < m &&
                                      visited[x][y] == false &\& abs(heights[a][b]-
,→heights[x][y]) <= mid {
                                      queue = append(queue, [2]int{x, y})
                                      visited[x][y] = true
                               }
                       }
               }
               if visited[n-1][m-1] == true { // 缩小范围
                       res = mid
                      right = mid - 1} else {
                      left = mid + 1}
       }
       return res
}
func abs(a int) int {
       if a < 0 {
              return -a
       }
       return a
}
# 2
func minimumEffortPath(heights [][]int) int {
       n, m := len(heights), len(heights[0])
       arr := make([][3]int, 0) // 相邻格子可以连一条边, 高度差绝对值最为边的权值
       for i := 0; i < n; i++for j := 0; j < m; j++)index := i * m + j // 转化为一维坐标
                       if i > 0 {
                              value := abs(heights[i][j] - heights[i-1][j]) //\_,→上 到 下
                              arr = append(arr, [3]int\{index - m, index, value\}) //
→之 前 坐 标, 当 前 坐 标, 绝 对 值
                       }
                       if j > 0 {
                              value := abs(heights[i][j] - heights[i][j-1]) //\_,→左 到 右
```

```
arr = append(arr, [3]int{index - 1, index, value}) //\Box→之 前 坐 标, 当 前 坐 标, 绝 对 值
                     }
               }
       }
       sort.Slice(arr, func(i, j int) bool {
              return arr[i][2] < arr[j][2]
       })
       fa = Int(n * m)for i := 0; i < len(arr); i++ { // 从 小 到 大 枚 举 高 度 差 绝 对 值
               a, b, c := arr[i][0], arr[i][1], arr[i][2]union(a, b)
              if query(0, n*m-1) == true {
                      return c
              }
       }
       return 0
}
func abs(a int) int {
       if a < 0 {
             return -a
       }
       return a
}
var fa []int
// 初 始 化
func Init(n int) []int {
       arr := make([]int, n)
       for i := 0; i < n; i++arr[i] = i}
       return arr
}
// 查 询
func find(x int) int {
       if fa[x] != x {
              fa[x] = find(fa[x])}
       return fa[x]
```
}

(接上页)

```
// 合 并
func union(i, j int) {
       fa[find(i)] = find(j)}
func query(i, j int) bool {
       return find(i) == find(j)
}
# 3
var dx = []int\{0, 1, 0, -1\}var dy = []int{1, 0, -1, 0}
func minimumEffortPath(heights [][]int) int {
       n, m := len(heights), len(heights[0])
       arr := make([][]int, n) // 高 度 差 绝 对 值 的 最 大 值
       for i := 0; i < n; i++arr[i] = make([int, m)for j := 0; j < m; j++arr[i][j] = math.MaxInt32 // 初始化为最大值
               }
       }
       arr[0][0] = 0intHeap := make(IntHeap, 0)
       heap.Init(&intHeap)
       heap.Push(&intHeap, [3]int{0, 0, 0})
       for {
               node := heap.Pop(&intHeap).([3]int)
               a, b, c := node[0], node[1], node[2]if a == n-1 && b == m-1 { // 返 回 结 果
                      return c
               }
               if arr[a][b] < c { // 大于 高度差绝对值的最大值, 跳过
                      continue
               }
               for i := 0; i < 4; i++ {
                      x, y := a+dx[i], b+dy[i]if 0 \le x \le x \le n \le x 0 \le y \le x \le m {
                              diff := \max(c, abs(heights[x][y]-heights[a][b])) //\_→更新: 去 高度差绝对值的最大值 的较大值
                              if diff < arr[x][y] { //\angle
```

```
→更新: 加入堆, 点会重复, 通过更新arr[x][y]来过滤
                                      arr[x][y] = diffheap.Push(&intHeap, [3]int{x, y, diff})
                              }
                       }
              }
       }
       return 0
}
func abs(a int) int {
       if a < 0 {
             return -a
       }
       return a
}
func max(a, b int) int {
       if a > b {
             return a
       }
       return b
}
type IntHeap [][3]int
func (h IntHeap) Len() int {
      return len(h)
}
// 小 根 堆<,大 根 堆 变 换 方 向>
func (h IntHeap) Less(i, j int) bool {
      return h[i][2] < h[j][2]}
func (h IntHeap) Swap(i, j int) {
      h[i], h[j] = h[j], h[i]}
func (h *IntHeap) Push(x interface{}) {
      *h = append(*h, x.([3]int))}
```
func (h \*IntHeap) Pop() interface{} {

```
(接上页)
```

```
value := (*h) [len(*h) -1]
        *h = (*h) [:len(*h)-1]
        return value
}
# 4
var dx = []int\{0, 1, 0, -1\}var dy = []int\{1, 0, -1, 0\}func minimumEffortPath(heights [][]int) int {
        n, m := len(heights), len(heights[0])
        return sort.Search(1000000, func(target int) bool {
                queue := make([][2]int, 0)
                queue = append(queue, [2]int{0, 0})
                visited := make([][]bool, n)
                for i := 0; i < n; i++visited[i] = make([]bool, m)
                }
                for len(queue) > 0 {
                        a, b := queue[0][0], queue[0][1]
                        queue = queue[1:]if a == n-1 & & b == m-1 {
                                return true
                        }
                        for i := 0; i < 4; i++)x, y := a+dx[i], b+dy[i]if 0 <= x && x < n && 0 <= y && y < m &&
                                        visited[x][y] == false &6 abs(heights[a][b]-
,→heights[x][y]) <= target {
                                        queue = append(queue, [2]int{x, y})
                                        visited[x][y] = true
                                 }
                        }
                }
                return false
        })
        return 0
}
func abs(a int) int {
        if a < 0 {
                return -a
```
```
}
return a
```
# **50.12 1637. 两点之间不包含任何点的最宽垂直面积 (1)**

• 题目

}

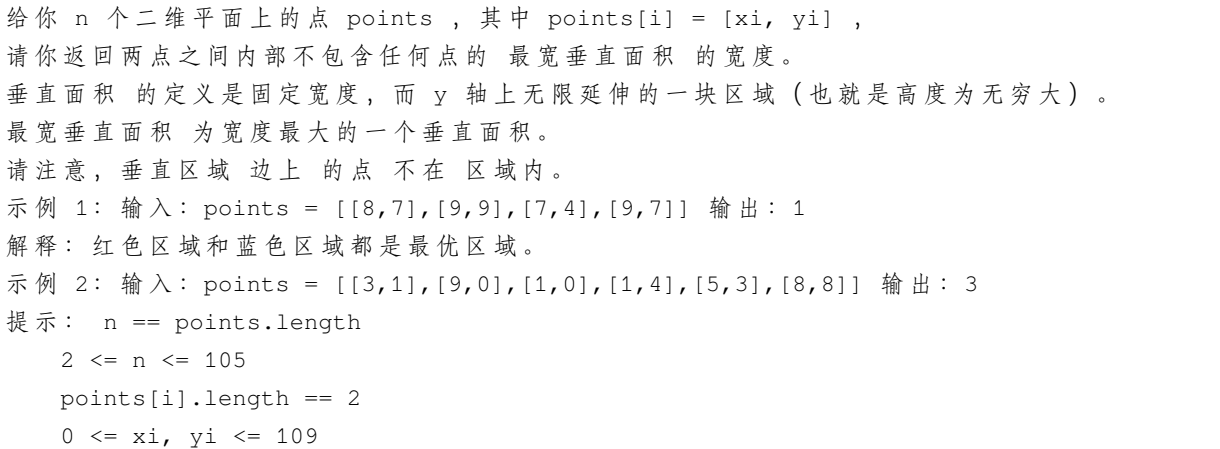

• 解题思路

```
func maxWidthOfVerticalArea(points [][]int) int {
       sort.Slice(points, func(i, j int) bool {
               return points[i][0] < points[j][0]
       })
       res := 0
       for i := 1; i < len(points); i++res = max(res, points[i][0]-points[i-1][0])}
       return res
}
func max(a, b int) int {
       if a > b {
              return a
       }
       return b
}
```
# **50.13 1638. 统计只差一个字符的子串数目 (3)**

#### • 题目

给你两个字符串 s 和 t , 请你找出 s 中的非空子串的数目, 这些子串满足替换 一个不同字符. *,→*以 后 , 是 t 串的子串。换言之, 请你找到 s 和 t 串中 恰好 只有一个字符不同的子字符串对的数目。 比方说, "computer" 和 "computation" 加粗部分只有一个字符不同: 'e'/'a' , 所 以 这 一 对 子 字 符 串 会 给 答 案 加 1 。 请你返回满足上述条件的不同子字符串对数目。 一 个 子 字 符 串 是 一 个 字 符 串 中 连 续 的 字 符 。 示例 1: 输入: s = "aba", t = "baba" 输出: 6 解释: 以下为只相差 1 个字符的 s 和 t 串的子字符串对: ("aba", "baba") ("aba", "baba") ("aba", "baba") ("aba", "baba") ("aba", "baba") ("aba", "baba") 加 粗 部 分 分 别 表 示 s 和 t 串 选 出 来 的 子 字 符 串 。 示例 2: 输入: s = "ab", t = "bb" 输出: 3 解释: 以下为只相差 1 个字符的 s 和 t 串的子字符串对: ("ab", "bb") ("ab", "bb") ("ab", "bb") 加 粗 部 分 分 别 表 示 s 和 t 串 选 出 来 的 子 字 符 串 。 示例 3: 输入: s = "a", t = "a" 输出: 0 示例 4: 输入: s = "abe", t = "bbc" 输出: 10 提示:  $1 \leq s.length$ , t.length  $\leq 100$ s 和 t 都 只 包 含 小 写 英 文 字 母 。

• 解题思路

```
func countSubstrings(s string, t string) int {
       res := 0
        for i := 0; i < len(s); i++ {
                for j := 0; j < len(t); j++)diff := 0for k := 0; i+k < len(s) && j+k < len(t); k++ {
                                if s[i+k] != t[j+k] {
                                        diff++
                                }
                                if diff > 1 {
                                        break
```

```
}
                                if diff == 1 {
                                       res++
                                }
                        }
                }
        }
        return res
}
# 2
func countSubstrings(s string, t string) int {
       res := 0
        for i := 0; i < len(s); i++ {
               for j := i + 1; j \leq len(s); j++)length := j - inewStr := s[i:j]for k := 0; k \leq len(t) - length; k++ {
                               b := t[k : k+length]if compare(newStr, b) {
                                       res++
                                }
                        }
                }
        }
        return res
}
func compare(a, b string) bool {
        count := 0
        for i := 0; i < len(a); i++ {
               if a[i] != b[i] {
                       count++
                }
               if count >= 2 {
                      return false
                }
        }
        if count == 0 {
               return false
        }
        return true
}
```

```
# 3
func countSubstrings(s, t string) int {
       res := 0
       m, n := len(s), len(t)// dp以s[i]和t[j]结 尾 的 所 有 子 串 对 中 , 满 足 恰 好 只 有 一 个 字 符 不 同 的 字 符 串 对 的 数 目
       dp := make([]][]int, m+1)for i := 0; i \le m; i++)dp[i] = make([jint, n+1)]}
       // 以s[i]和t[j]为 结 尾 的 子 串 , 最 多 有 多 少 个 连 续 相 同 的 字 符
       same := make([][]int, m+1)
       for i := 0; i \le m; i++same[i] = make([jint, n+1)]}
       for i := 0; i < m; i++for j := 0; j < n; j++if s[i] == t[j] {
                               dp[i+1][j+1] = dp[i+1][j+1] + dp[i][j]same[i+1][j+1] = same[i][j] + 1} else {
                               dp[i+1][j+1] = same[i][j] + 1}
                       res = res + dp[i+1][j+1]}
       }
       return res
}
```
## **50.14 1641. 统计字典序元音字符串的数目 (3)**

• 题目

给你一个整数 n, 请返回长度为 n 、仅由元音 (a, e, i, o, u) 组成且按 字典序排列. *,→*的 字 符 串 数 量 。 字符串 s 按 字典序排列 需要满足: 对于所有有效的 i, s[i] 在 字 母 表 中 的 位 置 总 是 与 s[i+1] 相 同 或 在 s[i+1] 之 前 。 示例 1: 输入: n = 1 输出: 5 解释: 仅由元音组成的 5 个字典序字符串为 ["a","e","i","o","u"] 示例 2: 输入: n = 2 输出: 15 解释: 仅由元音组成的 15 个字典序字符串为 ["aa","ae","ai","ao","au","ee","ei","eo","eu","ii","io","iu","oo","ou","uu"]

```
注意, "ea" 不是符合题意的字符串, 因为 'e' 在字母表中的位置比 'a' 靠后
示例 3: 输入: n = 33 输出: 66045
提示: 1 <= n <= 50
```
• 解题思路

```
func countVowelStrings(n int) int {
       dp := make([][5]int, n+1)dp[0][0], dp[0][1], dp[0][2], dp[0][3], dp[0][4] = 1, 1, 1, 1, 1
       for i := 1; i <= n; i++ {
               for j := 0; j < 5; j++)for k := 0; k <= j; k++ {
                              dp[i][j] = dp[i][j] + dp[i-1][k]}
              }
       }
       res := 0
       for i := 0; i < 5; i++ {
              res = res + dp[n-1][i]}
       return res
}
# 2
func countVowelStrings(n int) int {
       dp := make([]int, 5)
       dp[0] = 1for i := 0; i < n; i++for j := 1; j < 5; j++)dp[j] = dp[j] + dp[j-1]}
       }
       res := 0
       for i := 0; i < 5; i++)res = res + dp[i]
       }
       return res
}
# 3
// 将n个 小 球 放 到m个 盒 子 里 , 盒 子 可 以 空 :C(n+m-1, m-1) m=5 => C(n+4,4)
// 在n+4中 选 择4个 整 数(4*3*2)
func countVowelStrings(n int) int {
       return (n + 4) * (n + 3) * (n + 2) * (n + 1) / 24
```
#### **50.15 1642. 可以到达的最远建筑 (2)**

• 题目

}

给 你 一 个 整 数 数 组 heights , 表 示 建 筑 物 的 高 度 。 另 有 一 些 砖 块 bricks 和 梯 子 ladders 。 你从建筑物 0 开始旅程,不断向后面的建筑物移动,期间可能会用到砖块或梯子。 当从建筑物 i 移动到建筑物 i+1 (下标 从 0 开始 ) 时: 如果当前建筑物的高度 大于或等于 下一建筑物的高度, 则不需要梯子或砖块 如果当前建筑的高度 小于 下一个建筑的高度, 您可以使用 一架梯子 或 (h[i+1] - h[i])。 *,→*个 砖 块 如果以最佳方式使用给定的梯子和砖块, 返回你可以到达的最远建筑物的下标 (下标 从 0 开始。 *,→*) 。 示例 1: 输入: heights =  $[4,2,7,6,9,14,12]$ , bricks = 5, ladders = 1 输出: 4 解释: 从建筑物 0 出发, 你可以按此方案完成旅程: - 不 使 用 砖 块 或 梯 子 到 达 建 筑 物 1 , 因 为 4 >= 2 - 使用 5 个砖块到达建筑物 2 。你必须使用砖块或梯子, 因为 2 < 7 - 不 使 用 砖 块 或 梯 子 到 达 建 筑 物 3 , 因 为 7 >= 6 - 使 用 唯 一 的 梯 子 到 达 建 筑 物 4 。 你 必 须 使 用 砖 块 或 梯 子 , 因 为 6 < 9 无法越过建筑物 4, 因为没有更多砖块或梯子。 示例 2: 输入: heights =  $[4,12,2,7,3,18,20,3,19]$ , bricks = 10, ladders = 2 输出: 7 示例 3: 输入:heights = [14,3,19,3], bricks = 17, ladders = 0 输出: 3 提示:  $1 \leq$  heights.length  $\leq$  105  $1 \leq$  heights[i]  $\leq$  106  $0 \le$  bricks  $\le$  109 0 <= ladders <= heights.length

• 解题思路

```
func furthestBuilding(heights []int, bricks int, ladders int) int {
        if len(heights) \leq 1 {
                return 0
        }
        intHeap := &IntHeap{}
       heap.Init(intHeap)
       need := 0
        for i := 1; i < len(heights); i++need = heights[i] - heights[i-1]if need \leq 0 {
                        continue
                }
```

```
heap.Push(intHeap, need)
                if intHeap.Len() > ladders {
                        need = heap.Pop(intHeap).(int)
                        if need > bricks {
                                return i - 1
                        }
                        bricks = bricks - need
                }
        }
        return len(heights) - 1
}
type IntHeap []int
func (h IntHeap) Len() int {
       return len(h)
}
func (h IntHeap) Less(i, j int) bool {
       return h[i] < h[j]
}
func (h IntHeap) Swap(i, j int) {
       h[i], h[j] = h[j], h[i]}
func (h *IntHeap) Push(x interface{}) {
       *h = append(*h, x.(int))
}
func (h *IntHeap) Pop() interface{} {
       value := (*h) [len(*h) -1]
        *h = (*h) [:len(*h) -1]
        return value
}
# 2
func furthestBuilding(heights []int, bricks int, ladders int) int {
        left, right := 0, len(heights)
        res := 0for left \leq right {
                mid := left + (right-left)/2if check(heights[0:mid], bricks, ladders) {
```

```
left = mid + 1res = mid
                } else {
                       right = mid - 1}
        }
       return res - 1
}
func check(heights []int, bricks int, ladders int) bool {
       arr := make([]int, 0)for i := 1; i < len(heights); i++need := heights[i] - heights[i-1]if need > 0 {
                       arr = append(arr, need)
                }
        }
        sort.Ints(arr)
        i := 0for ; i < len(arr); i++ {
                if bricks-arr[i] >= 0 {
                       bricks = bricks - arr[i]continue
                }
                if ladders > 0 {
                       ladders--
                       continue
                }
                break
        }
        return i == len(arr)}
```
## **50.16 1647. 字符频次唯一的最小删除次数 (1)**

• 题目

如果字符串 s 中 不存在 两个不同字符 频次 相同的情况, 就称 s 是 优质字符串 。 给你一个字符串 s, 返回使 s 成为 优质字符串 需要删除的 最小 字符数。 字符串中字符的 频次 是该字符在字符串中的出现次数。 例如, 在字符串 "aab" 中, 'a' 的频次是 2, 而 'b' 的频次是 1 。 示例  $1:$  输入: s = "aab" 输出: 0

解释: s 已经是优质字符串。 示例 2: 输入: s = "aaabbbcc" 输出: 2 解释:可以删除两个 'b', 得到优质字符串 "aaabcc" 。 另一种方式是删除一个 'b' 和一个 'c', 得到优质字符串 "aaabbc" 。 示例 3: 输入: s = "ceabaacb" 输出: 2 解释:可以删除两个 'c' 得到优质字符串 "eabaab" 。 注意,只需要关注结果字符串中仍然存在的字符。(即,频次为 0 的字符会忽略不计。) 提示: 1 <= s.length <= 10^5 s 仅含小写英文字母

• 解题思路

```
func minDeletions(s string) int {
       m := make(map[int]int)
       for i := 0; i < len(s); i++ {
              m[int(S[i])] ++
       }
       arr := make([]int, 0)
       for _, v := range m {
               arr = append(arr, v)}
       sort.Ints(arr)
       M := make(map[int]bool)
       res := 0for i := len(arr) - 1; i >= 0; i-- {
               if M[arr[i]] == false {
                       M[arr[i]] = true
                       continue
               }
               j := arr[i]for j >= 0 {
                       if M[j] == false {
                               M[j] = true
                               res = res + arr[i] - j
                               break
                       }
                       j--
                }
               if j == -1 {
                      res = res + arr[i]}
       }
       return res
}
```
#### **50.17 1648. 销售价值减少的颜色球 (2)**

#### • 题目

你有一些球的库存inventory, 里面包含着不同颜色的球。一个顾客想要任意颜色 *,→*总 数 为orders的 球 。 这位顾客有一种特殊的方式衡量球的价值:每个球的价值是目前剩下的同色球的数目。 比方说还剩下6个黄球,那么顾客买第一个黄球的时候该黄球的价值为6。 这笔交易以后,只剩下5个黄球了,所以下一个黄球的价值为5(也就是球的价值随着顾客购买同色球是递减的) 给 你 整 数 数 组inventory, 其 中inventory[i]表 示 第i种 颜 色 球 一 开 始 的 数 目 。 同 时 给 你 整 数orders, 表 示 顾 客 总 共 想 买 的 球 数 目 。 你 可 以 按 照 任 意 顺 序 卖 球 。 请你返回卖了 orders个球以后 最大总价值之和。 由 于 答 案 可 能 会 很 大 , 请 你 返 回 答 案 对 109+ 7取 余 数 的 结 果 。 示例 1: 输入: inventory =  $[2,5]$ , orders = 4 输出: 14 解释:卖 1 个第一种颜色的球 (价值为 2 ), 卖 3 个第二种颜色的球 (价值为 5 + 4 + 3)。 最 大 总 和 为 2 + 5 + 4 + 3 = 14 。 示例 2: 输入: inventory =  $[3,5]$ , orders = 6 输出: 19 解释:卖 2 个第一种颜色的球 (价值为 3 + 2), 卖 4 个第二种颜色的球 (价值为 5 + 4 + 3... *,→*+ 2) 。 最大总和为 3 + 2 + 5 + 4 + 3 + 2 = 19。 示例 3: 输入: inventory =  $[2, 8, 4, 10, 6]$ , orders = 20 输出: 110 示例 4: 输入: inventory = [1000000000], orders = 1000000000 输出: 21 解 释: 卖 1000000000 次 第 一 种 颜 色 的 球 , 总 价 值 为 5000000005000000000 。 500000000500000000 对 109 + 7 取 余 为 21 。 提示: 1 <= inventory.length <= 105  $1 \le$  inventory [i]  $\le$  109  $1 \le$  orders  $\le$  min(sum(inventory[i]), 109)

• 解题思路

```
func maxProfit(inventory []int, orders int) int {
       inventory = append(inventory, 0) // 避免第一个数特判
       sort.Ints(inventory)
       n := len(inventory)
       res := 0
       // 每 次 把 当 前 数 减 到 前 一 个 数
       for i := n - 1; i >= 1; i-- {
               if orders <= 0 {
                       break
               }
               total := (n - i) * (inventory[i] - inventory[i-1])if total \le orders { // 够用
                       sum := (inventory[i-1] + 1 + inventory[i]) * (inventory[i] -,→inventory[i-1]) / 2 * (n - i)
```

```
res = (res + sum) % 1000000007
                        orders = orders - total
                } else { // 不 够 用
                        a, b := \text{orders}/(n-i), orders%(n-i)start := inventory[i] - a + 1sum := (\text{start+}\text{inventory}[i]) * a/2 * (n-i) + b * (\text{start}-1)res = (res + sum) % 1000000007
                        orders = 0
                }
        }
        return res
}
# 2
func maxProfit(inventory []int, orders int) int {
        left, right := 0, math.MaxInt32
        target := 0
        for left <= right {
                target = left + (right-left)/2sum := 0
                count := 0
                for i := 0; i < len(invertory); i++if inventory[i] >= target {
                                 count++
                                 sum = sum + (inventory[i] - target)}
                }
                if sum > orders { // 过 小
                        left = target + 1} else if sum+count <= orders { // 过 小
                        right = target - 1} else {
                        break
                }
        }
        res := 0
        temp := 0
        for i := 0; i < len(inventropy); i++if inventory[i] > target {
                        res = (res + qetCount(target+1, inventory[i])) % 1000000007
                        temp = temp + inventory[i] - target}
        }
```

```
return (res + (orders-temp)*target) % 1000000007
}
func getCount(a, b int) int {
       return (a + b) * (b - a + 1) / 2}
```
### **50.18 1653. 使字符串平衡的最少删除次数 (4)**

• 题目

```
给你一个字符串s, 它仅包含字符'a' 和'b'。
你可以删除s中任意数目的字符, 使得s 平衡。
我们称s平衡的当不存在下标对(i,j)满足i < j 且s[i] = 'b'同时s[j]= 'a'。
请你返回使 s平衡的 最少删除次数。
示例 1: 输 入: s = "aababbab" 输 出: 2
解释: 你可以选择以下任意一种方案:
下标从 0 开始, 删除第 2 和第 6 个字符 ("aababbab" -> "aaabbb"),
下 标 从 0 开 始 , 删 除 第 3 和 第 6 个 字 符 ("aababbab" -> "aabbbb") 。
示例 2: 输入: s = "bbaaaaaabb" 输出: 2
解 释: 唯 一 的 最 优 解 是 删 除 最 前 面 两 个 字 符 。
提示: 1 <= s.length <= 105
s[i]要 么 是'a' 要 么 是'b'。
```
• 解题思路

```
func minimumDeletions(s string) int {
       n := len(s)dpA := make([jint, n)dpB := make([]int, n)
       if s[0] == 'a' {
               dpA[0] = 1
       }
       for i := 1; i < n; i++if s[i] == 'a' {
                       dpA[i] = dpA[i-1] + 1} else {
                      dpA[i] = dpA[i-1]}
        }
       if s[n-1] == 'b' {
               dpB[n-1] = 1
```

```
}
        for i := n - 2; i > = 0; i--if s[i] == 'b' {
                       dpB[i] = dpB[i+1] + 1} else {
                      dpB[i] = dpB[i+1]}
        }
       res := 0
        for i := 0; i < n; i++res = max(res, dpA[i]+dpB[i])}
       return n - res
}
func max(a, b int) int {
       if a > b {
              return a
       }
       return b
}
# 2
func minimumDeletions(s string) int {
       res := 0
       stack := make([]byte, 0)
       for i := 0; i < len(s); i++ {
               if s[i] == 'b' {
                      stack = append(stack, 'b')
               } else {
                       // 遇 到'ba'则 删 掉 , 并 次 数+1
                       if len(stack) > 0 {
                               res++
                               stack = stack[:len(\text{stack})-1]}
               }
        }
       return res
}
# 3
func minimumDeletions(s string) int {
       aCount := 0
```

```
for i := 0; i < len(s); i++if s[i] == 'a' {
                      aCount = aCount + 1
               }
       }
       res := aCount
       bCount := 0
       for i := 0; i < len(s); i++if s[i] == 'a' {
                      aCount--
               } else {
                      bCount++
               }
               // 要 删 除 : 前 面b的 个 数+后 面a的 个 数
               res = min(res, aCount+bCount)
       }
       return res
}
func min(a, b int) int {
       if a > b {
              return b
       }
       return a
}
# 4
func minimumDeletions(s string) int {
       n := len(s)dp := make([][2]int, n+1)// dp[n][0]以a结 尾 需 要 删 除 的 次 数
       // dp[n][1]以b结 尾 需 要 删 除 的 次 数
       for i := 0; i < n; i++if s[i] == 'a' {
                       dp[i+1][0] = dp[i][0]dp[i+1][1] = dp[i][1] + 1} else {
                       dp[i+1][0] = dp[i][0] + 1dp[i+1][1] = min(dp[i][0], dp[i][1])}
       }
       return min(dp[n][0], dp[n][1])
}
```

```
func min(a, b int) int {
        if a > b {
               return b
        }
        return a
```
#### **50.19 1654. 到家的最少跳跃次数 (2)**

• 题目

}

有 一 只 跳 蚤 的 家 在 数 轴 上 的 位 置x处 。 请 你 帮 助 它 从 位 置0出 发 , 到 达 它 的 家 。 跳 蚤 跳 跃 的 规 则 如 下: 它可以 往前 跳恰好 a个位置 (即往右跳) 。 它可以 往后跳恰好 b个位置 (即往左跳)。 它不能 连续 往后跳 2 次。 它 不 能 跳 到 任 何forbidden数 组 中 的 位 置 。 跳蚤可以往前跳 超过它的家的位置, 但是它 不能跳到负整数的位置。 给你一个整数数组forbidden, 其中forbidden[i]是跳蚤不能跳到的位置, 同时给你整数a,b和x, 请你返回跳蚤到家的最少跳跃次数。 如果没有恰好到达 x的可行方案, 请你返回 -1 。 示例 1: 输入: forbidden = [14,4,18,1,15], a = 3, b = 15, x = 9 输出: 3 解释: 往前跳 3 次 (0 -> 3 -> 6 -> 9), 跳蚤就到家了。 示例 2: 输入: forbidden =  $[8,3,16,6,12,20]$ , a = 15, b = 13, x = 11 输出: -1 示例 3: 输入: forbidden =  $[1, 6, 2, 14, 5, 17, 4]$ , a = 16, b = 9, x = 7 输出: 2 解释: 往前跳一次 (0 -> 16), 然后往回跳一次 (16 -> 7), 跳蚤就到家了。 提示:  $1 \le$  forbidden.length  $\le$  1000  $1 \leq a$ , b, forbidden[i]  $\leq 2000$  $0 \le x \le 2000$ forbidden中 所 有 位 置 互 不 相 同 。 位 置x不 在 forbidden中 。

• 解题思路

```
func minimumJumps(forbidden []int, a int, b int, x int) int {
       m := make([]bool, 6001)
        for i := 0; i < len(forbidden); i++m[forbidden[i]] = true
        }
        queue := make([][2]int, 0)
        queue = append(queue, [2]int{0, 0})
```

```
res := -1for len(queue) > 0 {
                length := len(queue)
                res++
                for i := 0; i < length; i++ {
                        index, dir := queue[i][0], queue[i][1]if index == x {
                                return res
                        }
                        if dir == 0 && index-b > 0 && m[index-b] == false { // 向后跳-
,→b
                                m[index-b] = true
                                queue = append(queue, [2]int{index - b, 1})
                        }
                        if index+a < len(m) \&\& m[index+a] == false { // 向前跳+a
                                m[index+a] = truequeue = append(queue, [2]int{index + a, 0})
                        }
                }
                queue = queue[length:]
        }
        return -1
}
# 2
var m []bool
func minimumJumps(forbidden []int, a int, b int, x int) int {
       m = make([]bool, 6001)for i := 0; i < len(forbidden); i++ {
                m[forbidden[i]] = true
        }
        return dfs(0, 0, a, b, x)}
func dfs(index int, dir int, a int, b int, x int) int {
        if index == x {
               return 0
        }
        res := -1if index+a < len(m) \&\& m[index+a] == false { // 向前跳+a
               m[index+a] = true
               res = dfs(index+a, 0, a, b, x)
```

```
if res != -1 {
                       return res + 1
                }
       }
       if dir == 0 && index-b > 0 && m[index-b] == false { // 向后跳-b
               res = dfs(index-b, 1, a, b, x)
               if res != -1 {
                       return res + 1
               }
       }
       return res
}
```
### **50.20 1657. 确定两个字符串是否接近 (1)**

• 题目

如果可以使用以下操作从一个字符串得到另一个字符串,则认为两个字符串 接近: 操作 1: 交换任意两个 现有 字符。 例如, abcde -> aecdb 操作 2: 将一个 现有 字符的每次出现转换为另一个 现有 →字 符, 并 对 另 一 个 字 符 执 行 相 同 的 操 作 。 例如, aacabb -> bbcbaa (所有 a 转化为 b , 而所有的 b 转换为 a ) 你可以根据需要对任意一个字符串多次使用这两种操作。 给你两个字符串, word1 和 word2 。如果 word1 和 word2 接近 , 就返回 true ; 否则, 返回... *,→*false 。 示例 1: 输入:word1 = "abc", word2 = "bca" 输出:true 解 释 :2 次 操 作 从 word1 获 得 word2 。 执行操作 1: "abc" -> "acb" 执行操作 1: "acb" -> "bca" 示例 2: 输入:word1 = "a", word2 = "aa" 输出: false 解释: 不管执行多少次操作, 都无法从 word1 得到 word2, 反之亦然。 示例 3: 输入:word1 = "cabbba", word2 = "abbccc" 输出:true 解 释 :3 次 操 作 从 word1 获 得 word2 。 执行操作 1: "cabbba" -> "caabbb" 执行操作 2: "caabbb" -> "baaccc" 执行操作 2: "baaccc" -> "abbccc" 示例 4: 输入:word1 = "cabbba", word2 = "aabbss" 输出: false 解释: 不管执行多少次操作, 都无法从 word1 得到 word2, 反之亦然。 提示: 1 <= word1.length, word2.length <= 105 word1 和 word2 仅 包 含 小 写 英 文 字 母

• 解题思路

```
func closeStrings(word1 string, word2 string) bool {
        if len(word1) != len(word2) {
                return false
        }
        arr1 := make([]int, 26)
        arr2 := make([]int, 26)
       m1 := make(map[uint8]bool)
        m2 := make(map[uint8]bool)
        for i := 0; i < len(word1); i++)arr1[word1[i] - 'a'] + +arr2[word2[i] - 'a'] + +m1[word1[i]-'a'] = true
                m2[word2[i]-'a'] = true
        }
        for key := range m1 {
                if m2[key] != true {
                        return false
                }
        }
        sort.Ints(arr1)
        sort.Ints(arr2)
        for i := 0; i < 26; i++ {
                if arr1[i] != arr2[i] {
                        return false
                }
        }
        return true
}
```
## **50.21 1658. 将 x 减到 0 的最小操作数 (2)**

• 题目

```
给你一个整数数组 nums 和一个整数 x 。每一次操作时, 你应当移除数组 nums...
→最左边或最右边的元素,
然后从 x 中减去该元素的值。请注意, 需要 修改 数组以供接下来的操作使用。
如果可以将 x恰好 减到0, 返回 最小操作数; 否则, 返回 -1。
示例 1: 输入: nums = [1, 1, 4, 2, 3], x = 5 输出: 2
解释: 最佳解决方案是移除后两个元素, 将 x 减到 0 。
示例 2: 输入: nums = [5,6,7,8,9], x = 4 输出: -1
示例 3: 输入: nums = [3, 2, 20, 1, 1, 3], x = 10 输出: 5
解释: 最佳解决方案是移除后三个元素和前两个元素 (总共 5 次操作), 将 x 减到 0 。
```

```
提示: 1 <= nums.length <= 105
1 <= nums[i] <= 104
1 \le x \le 109
```
#### • 解题思路

```
func minOperations(nums []int, x int) int {
       n := len(nums)
       res := n + 1
       sum := 0
       for i := 0; i < n; i++sum = sum + nums[i]}
       if sum < x {
              return -1
       }
       if sum == x {
              return n
       }
       left := make([]int, n)right := make([]int, n)
       mLeft := make(map[int]int)
       mRight := make(map[int]int)
       left[0] = nums[0]mLeft[nums[0]] = 0
       right[n-1] = nums[n-1]mRight[nums[n-1]] = n - 1if left[0] == x || right[n-1] == x {return 1
       }
       for i := 1; i < n; i++left[i] = left[i-1] + nums[i]mLeft[left[i]] = i
               if left[i] == x {
                      res = min(res, i+1)}
       }
       for i := n - 2; i >= 0; i--{
               right[i] = right[i+1] + nums[i]mRight[right[i]] = i
               if right[i] == x {
                      res = min(res, n-i)}
        }
```

```
for i := 1; i < n; i++left := left[i]if index, ok := mRight[x-left]; ok && i < index {
                      target := n - (index - i - 1)res = min(res, target)
               }
        }
        if res == n+1 {
               return -1
       }
       return res
}
func min(a, b int) int {
       if a > b {
              return b
        }
       return a
}
# 2
func minOperations(nums []int, x int) int {
       n := len(nums)sum := 0
       for i := 0; i < n; i++ {
              sum = sum + nums[i]}
       target := sum - x
       left := 0right := 0res := -1cur := 0// 和 为sum-x的 最 长 连 续 子 数 组
        for left < n {
               if right < n {
                       cur = cur + nums[right]right++
               }
               for cur > target && left < n {
                       cur = cur - nums[left]
                       left++
               }
               if cur == target {
```

```
res = max(res, right-left)
                }
                if right == n {
                      left++
                }
        }
       if res == -1 {
               return -1
        }
       return n - res
}
func max(a, b int) int {
       if a > b {
              return a
       }
       return b
}
```
## **50.22 1663. 具有给定数值的最小字符串 (2)**

• 题目

小写字符 的 数值 是它在字母表中的位置 (从 1 开始), 因此 a 的数值为 1 , b 的数值为 2\_ *,→*, c 的 数 值 为 3 , 以 此 类 推 。 字符串由若干小写字符组成,字符串的数值 为各字符的数值之和。 例如, 字符串 "abe" 的数值等于 1 + 2 + 5 = 8 。 给你两个整数 n 和 k 。返回 长度 等于 n 且 数值 等于 k 的 字典序最小 的字符串。 注意, 如果字符串 x 在字典排序中位于 y 之前, 就认为 x 字典序比 y 小, 有以下两种情况: x 是 y 的 一 个 前 缀 ; 如 果 i 是x[i] != y[i] 的 第 一 个 位 置 , 且 x[i]在 字 母 表 中 的 位 置 比y[i]靠 前 。 示例 1: 输入: n = 3, k = 27 输出: "aay" 解释: 字符串的数值为 1 + 1 + 25 = 27, 它是数值满足要求且长度等于 3.」 →字典序最小的字符串。 示例 2: 输入: n = 5, k = 73 输出: "aaszz" 提示: 1 <= n <= 105 n <= k <= 26 \* n

• 解题思路

```
func getSmallestString(n int, k int) string {
       res := ""
       k = k - na := k / 25
       b := k % 25
       right := a
       var left, middle int
       if b == 0 {
              left = n - right
               middle = 0
       } else {
               left = n - right - 1middle = b
       }
       res = res + strings.Repeat("a", left)
       if middle > 0 {
              res = res + string('a'+middle)
       }
       res = res + strings.Repeat("z", right)
       return res
}
# 2
func getSmallestString(n int, k int) string {
       arr := make([]byte, n)
       k = k - nfor i := n - 1; i >= 0; i-- {
               if k > 25 {
                       arr[i] = 'z'k = k - 25} else {
                       arr[i] = byte('a' + k)k = 0}
        }
       return string(arr)
}
```
## **50.23 1664. 生成平衡数组的方案数 (2)**

• 题目

给你一个整数数组nums。你需要选择 恰好一个下标 (下标从 0开始) 并删除对应的元素。 请注意剩下元素的下标可能会因为删除操作而发生改变。 比 方 说, 如 果 nums = [6, 1, 7, 4, 1], 那 么: 选择删除下标 1, 剩下的数组为nums = [6,7,4,1]。 选 择 删 除 下 标 2, 剩 下 的 数 组 为 nums = [6, 1, 4, 1]。 选择删除下标4, 剩下的数组为nums = [6,1,7,4]。 如 果 一 个 数 组 满 足 奇 数 下 标 元 素 的 和 与 偶 数 下 标 元 素 的 和 相 等 , 该 数 组 就 是 一 个 平 衡 数 组 。 请你返回删除操作后, 剩下的数组nums是平衡数组 的方案数。 示例 1: 输入: nums =  $[2,1,6,4]$  输出: 1 解 释: 删 除 下 标 0 : [1,6,4] -> 偶 数 元 素 下 标 为: 1 + 4 = 5 。 奇 数 元 素 下 标 为: 6 。 不 平 衡 。 删 除 下 标 1 : [2,6,4] -> 偶 数 元 素 下 标 为: 2 + 4 = 6 。 奇 数 元 素 下 标 为: 6 。 平 衡 。 删除下标 2 : [2,1,4] -> 偶数元素下标为 : 2 + 4 = 6 。 奇数元素下标为 : 1 。不平衡。 删除下标 3:[2,1,6] -> 偶数元素下标为: 2 + 6 = 8 。 奇数元素下标为: 1 。不平衡。 只 有 一 种 让 剩 余 数 组 成 为 平 衡 数 组 的 方 案 。 示例 2: 输入: nums =  $[1, 1, 1]$  输出: 3 解释: 你可以删除任意元素, 剩余数组都是平衡数组。 示例 3: 输入: nums = [1,2,3] 输出: 0 解释: 不管删除哪个元素, 剩下数组都不是平衡数组。 提示:  $1 \leq$  nums.length  $\leq$  105  $1 \le$  nums  $[i] \le$  104

• 解题思路

```
func waysToMakeFair(nums []int) int {
        res := 0
        a : = 0b := 0
        for i := 0; i < len(nums); i++if i%2 == 0 {
                        a = a + \text{nums}[i]} else {
                       b = b + \text{nums[i]}}
        }
        x, y := 0, 0for i := 0; i < len(nums); i++if i%2 == 0 \{a = a - nums[i]} else {
                        b = b - nums[i]
```

```
}
                even := x + b
                odd := y + a
                if even == odd {
                       res++
                }
                if i%2 == 0 {
                       x = x + \text{nums}[i]} else {
                      y = y + nums[i]}
        }
       return res
}
# 2
func waysToMakeFair(nums []int) int {
       n := len(nums)dp := make([]int, n+1)for i := 0; i < n; i++ {
               if i%2 == 0 \{dp[i+1] = dp[i] + nums[i]} else {
                       dp[i+1] = dp[i] - nums[i]}
       }
       res := 0for i := 0; i < n; i++)// dp[i]表 示 索 引i左 边 部 分 奇 偶 元 素 差 值 ,
               // dp[n] - dp[i+1]表 示 索 引i右 边 部 分 奇 偶 元 素 差 值
               if dp[i] == dp[n]-dp[i+1] {
                      res++
                }
        }
       return res
}
```
## **50.24 1669. 合并两个链表 (2)**

• 题目

给你两个链表list1 和list2, 它们包含的元素分别为n 个和m 个。 请你将list1中第a个节点到第b个节点删除,并将list2接在被删除节点的位置。 下 图 中 蓝 色 边 和 节 点 展 示 了 操 作 后 的 结 果 : 请你返回结果链表的头指针。 示例 1: 输入: list1 = [0,1,2,3,4,5], a = 3, b = 4, list2 = [1000000,1000001,1000002] 输出: [0,1,2,1000000,1000001,1000002,5] 解 释: 我 们 删 除 list1 中 第 三 和 第 四 个 节 点 , 并 将 list2. →接在该位置。上图中蓝色的边和节点为答案链表。 示例 2: 输入: list1 = [0,1,2,3,4,5,6], a = 2, b = 5, list2 = [1000000,1000001,1000002, *,→*1000003,1000004] 输出: [0,1,1000000,1000001,1000002,1000003,1000004,6] 解释: 上图中蓝色的边和节点为答案链表。 提示: 3 <= list1.length <= 104  $1 \leq a \leq b \leq list1.length - 1$  $1 \le$  list2.length  $\le$  104

• 解题思路

```
func mergeInBetween(list1 *ListNode, a int, b int, list2 *ListNode) *ListNode {
       res := &ListNode{}
       temp := res
       for i := 0; i < a; i++temp.Next = list1
               temp = temp.Next
               list1 = list1.Next
        }
        for list2 != ni1\{temp.Next = list2
                temp = temp.Next
                list2 = list2.Next
        }
        for i := a; i \le b; i++list1 = list1.Next
        }
       for list1 != nil{
                temp.Next = list1
                temp = temp.Next
               list1 = list1.Next
        }
        return res.Next
```
}

(接上页)

```
# 2
func mergeInBetween(list1 *ListNode, a int, b int, list2 *ListNode) *ListNode {
        cur := list1
        for i := 0; i < a-1; i++ {
               cur = cur.Next
        }
        temp := cur.Next
        for i := 0; i < (b - a + 1); i++ {
               temp = temp.Next
        }
        cur.Next = list2
        for cur.Next != nil {
               cur = cur.Next
        }
        cur.Next = temp
        return list1
}
```
# **50.25 1670. 设计前中后队列 (1)**

• 题目

```
请你设计一个队列,支持在前,中,后三个位置的 push和 pop操作。
请 你 完 成FrontMiddleBack类 :
FrontMiddleBack()初 始 化 队 列 。
void pushFront(int val) 将val添 加 到 队 列 的 最 前 面 。
void pushMiddle(int val) 将val添 加 到 队 列 的 正 中 间 。
void pushBack(int val)将val添 加 到 队 里 的 最 后 面 。
int popFront()将 最 前 面 的 元 素 从 队 列 中 删 除 并 返 回 值 , 如 果 删 除 之 前 队 列 为 空 , 那 么 返 回 -
,→1。
int popMiddle() 将 正 中 间 的 元 素 从 队 列 中 删 除 并 返 回 值 , 如 果 删 除 之 前 队 列 为 空 , 那 么 返 回 -
,→1。
int popBack() 将 最后面 的元素从队列中删除并返回值, 如果删除之前队列为空, 那么返回 -
,→1。
请注意当有两个中间位置的时候,选择靠前面的位置进行操作。比方说:
将 6添加到[1, 2, 3, 4, 5]的中间位置, 结果数组为[1, 2, 6, 3, 4, 5]。
从[1, 2, 3, 4, 5, 6] 的 中 间 位 置 弹 出 元 素 , 返 回 3, 数 组 变 为[1, 2, 4, 5, 6] 。
示 例 1: 输 入 :
["FrontMiddleBackQueue", "pushFront", "pushBack", "pushMiddle",
"pushMiddle", "popFront", "popMiddle", "popMiddle", "popBack", "popFront"]
```

```
[[] , [1], [2], [3], [4], [] , [1], [] , [1], [] ]输出: [null, null, null, null, null, 1, 3, 4, 2, -1]
\mathcal{H} \mathcal{F} : FrontMiddleBackQueue q = new FrontMiddleBackQueue();
q.pushFront(1); // [1]
q.pushBack(2); // [1, 2]
q.pushMiddle(3); // [1, 3, 2]
q.pushMiddle(4); // [1, 4, 3, 2]
q.popFront(); // 返回 1 -> [4, 3, 2]
q.popMiddle(); // 返回 3 -> [4, 2]
q.popMiddle(); // 返回 4 -> [2]
q.popBack(); // 返回 2 -> []
q.popFront(); // 返回 -1 -> [] (队列为空)
提示: 1 <= val <= 109
最多调用1000次pushFront, pushMiddle, pushBack, popFront, popMiddle和popBack 。
```
• 解题思路

```
type FrontMiddleBackQueue struct {
        arr []int
}
func Constructor() FrontMiddleBackQueue {
        return FrontMiddleBackQueue{}
}
func (this *FrontMiddleBackQueue) PushFront(val int) {
        this.arr = append([]int{val}, this.arr...)
}
func (this *FrontMiddleBackQueue) PushMiddle(val int) {
       mid := len(this.arr) / 2
        this.arr = append(this.arr[:mid], append([]int{val}, this.arr[mid:]...)...)
}
func (this *FrontMiddleBackQueue) PushBack(val int) {
        this.arr = append(this.arr, val)
}
func (this *FrontMiddleBackQueue) PopFront() int {
        var res int
        if len(this.arr) == 0 {
                return -1
        }
        res = this.array[0]
```

```
this.arr = this.arr[1:]return res
}
func (this *FrontMiddleBackQueue) PopMiddle() int {
        var res, mid int
        if len(this.arr) == 0 {
                return -1
        }
        if len(this.arr) 82 == 1 {
                mid = len(this.array) / 2} else {
               mid = len(this.array)/2 - 1}
        res = this.arr[mid]
        this.arr = append(this.arr[:mid], this.arr[mid+1:]...)
        return res
}
func (this *FrontMiddleBackQueue) PopBack() int {
        var res int
        if len(this.arr) == 0 {
                return -1
        }
        res = this.arr[len(this.array)-1]this.arr = this.arr[:len(this.array)-1]return res
}
```
# **50.26 1673. 找出最具竞争力的子序列 (1)**

• 题目

给你一个整数数组 nums 和一个正整数 k , 返回长度为 k 且最具 竞争力 的 nums 子序列。 数组的子序列是从数组中删除一些元素 (可能不删除元素) 得到的序列。 在子序列a 和子序列b 第一个不相同的位置上, 如果a中的数字小于 b 中对应的数字, 那么我们称子序列 a 比子序列 b (相同长度下) 更具 竞争力 。 例如, [1,3,4] 比 [1,3,5] 更具竞争力, 在第一个不相同的位置, 也就是最后一个位置上, 4. →小于 5 。 示例 1: 输入: nums = [3,5,2,6], k = 2 输出: [2,6] 解释:在所有可能的子序列集合{[3,5], [3,2], [3,6], [5,2], [5,6], [2,6]} 中, [2,6] 最 具 竞 争 力 。

```
示例 2: 输入:nums = [2,4,3,3,5,4,9,6], k = 4 输出:[2,3,3,4]
提示: 1 <= nums.length <= 105
0 \le nums [i] \le 109
1 <= k <= nums.length
```
• 解题思路

```
func mostCompetitive(nums []int, k int) []int {
       stack := make([]int, 0)
       k = len(nums) - kfor i := 0; i < len(nums); i++value := nums[i]//␣
→栈 顶 元 素 打 大 于 后 面 的 元 素 , 摘 除 栈 顶 元 素 (因 为 前 面 的 更 大 , 需 要 删 除 了 才 能 变 的 最 小)
               for len(stack) > 0 && stack[len(stack)-1] > value && k > 0 {
                       stack = stack[:len(stat)-1]k--}
               stack = append(stack, value)
        }
       stack = stack[:len(stack)-k]
       return stack
}
```
#### **50.27 1674. 使数组互补的最少操作次数 (1)**

• 题目

```
给你一个长度为 偶数 n 的整数数组 nums 和一个整数 limit 。
每一次操作, 你可以将 nums 中的任何整数替换为1到limit 之间的另一个整数。
如果对于所有下标 i (下标从 0 开始), nums[i] + nums[n - 1 - i] 都等于同一个数,
则 数 组 nums 是 互 补 的 。
例如, 数组 [1,2,3,4] 是互补的, 因为对于所有下标i, nums[i] + nums[n - 1 - i] = 5。
返回使数组 互补 的 最少操作次数。
示例 1: 输入: nums = [1, 2, 4, 3], limit = 4 输出: 1
解释: 经过 1 次操作, 你可以将数组 nums 变成 [1,2,2,3] (加粗元素是变更的数字):
nums[0] + nums[3] = 1 + 3 = 4.nums[1] + nums[2] = 2 + 2 = 4.nums[2] + nums[1] = 2 + 2 = 4.nums[3] + nums[0] = 3 + 1 = 4.对于每个 i , nums[i] + nums[n-1-i] = 4 , 所以 nums 是互补的。
示例 2: 输入: nums = [1, 2, 2, 1], limit = 2 输出: 2
```

```
解释: 经过 2 次操作, 你可以将数组 nums 变成 [2,2,2,2] 。你不能将任何数字变更为 3.
,→, 因 为 3 > limit 。
示例 3: 输入: nums = [1, 2, 1, 2], limit = 2 输出: 0
解释: nums 已经是互补的。
提示: n == nums.length
2 \leq n \leq 1051 \le nums [i] \le limit \le 105
n 是 偶 数 。
```
• 解题思路

```
func minMoves(nums []int, limit int) int {
        n := len(nums)
        arr := make([]int, 2*limit+2)
        for i := 0; i < n/2; i++ {
                a, b := nums[i], nums[n-1-i]// 1、 首 先[2,2*limit]都 加2=>操 作2次
                arr[2] = arr[2] + 2arr[2*limit+1] = arr[2*limit+1] - 2// 2、 将[1+min(a,b),limit+max(a,b)] 减1=>操 作1次
                arr[1 + min(a, b)] = arr[1 + min(a, b)] - 1arr[limit + max(a, b) + 1] = arr[limit + max(a, b) + 1] + 1// 3、 将[a+b]减1, 目 标 值=>操 作0次
               arr[a+b] = arr[a+b] - 1arr[a+b+1] = arr[a+b+1] + 1}
        res := n
        sum := 0
        for i := 2; i <= 2*limit; i++ {
               sum = sum + arr[i]if res > sum {
                       res = sum
                }
        }
        return res
}
func max(a, b int) int {
        if a > b {
               return a
        }
        return b
}
```

```
func min(a, b int) int {
        if a < b {
                return a
        }
        return b
}
```
# **50.28 1679.K 和数对的最大数目 (3)**

• 题目

```
给你一个整数数组 nums 和一个整数 k 。
每一步操作中, 你需要从数组中选出和为 k 的两个整数, 并将它们移出数组。
返回你可以对数组执行的最大操作数。
示例 1: 输入: nums = [1, 2, 3, 4], k = 5 输出: 2
解释: 开始时 nums = [1,2,3,4]:
- 移出 1 和 4 , 之后 nums = [2,3]
- 移出 2 和 3 , 之后 nums = []
不再有和为 5 的数对, 因此最多执行 2 次操作。
示例 2: 输入: nums = [3, 1, 3, 4, 3], k = 6 输出: 1
解释: 开始时 nums = [3,1,3,4,3]:
- 移 出 前 两 个 3 , 之 后nums = [1,4,3]
不再有和为 6 的数对, 因此最多执行 1 次操作。
提示: 1 \leq nums.length \leq 10^5
1 \le nums [i] \le 10^9
1 \le k \le 10^9
```
• 解题思路

```
func maxOperations(nums []int, k int) int {
       res := 0
       m := make(map[int]int)
       for i := 0; i < len(nums); i++if m[k-nums[i]] > 0 {
                       res++
                       m[k-nums[i]]--
               } else {
                      m[nums[i]]++
                }
        }
       return res
}
```

```
# 2
func maxOperations(nums []int, k int) int {
       sort.Ints(nums)
        res := 0
       left := 0
        right := len(nums) - 1
        for left < right {
               sum := nums[left] + nums[right]
                if sum == k {
                        res++
                        left++
                        right--
                } else if sum > k {
                        right--
                } else {
                       left++
                }
        }
        return res
}
# 3
func maxOperations(nums []int, k int) int {
       res := 0
       m := make(map[int]int)
        for i := 0; i < len(nums); i++ {
               m[nums[i]]++
        }
        for key := range m {
               res = res + min(m[key], m[k-key])
        }
        return res / 2
}
func min(a, b int) int {
        if a > b {
               return b
        }
        return a
}
```
#### **50.29 1680. 连接连续二进制数字 (2)**

#### • 题目

给你一个整数n, 请你将1到 n的二进制表示连接起来, 并返回连接结果对应的 十进制数字对 109+ 7取余的结果。 示例 1: 输入: n = 1 输出: 1 解释: 二进制的 "1" 对应着十进制的 1 。 示例 2: 输入: n = 3 输出: 27 解释: 二进制下, 1, 2 和 3 分别对应 "1", "10" 和 "11"。 将它们依次连接, 我们得到 "11011", 对应着十进制的 27。 示例 3: 输入: n = 12 输出: 505379714 解释: 连接结果为 "110111001011110111100010011010101111100"。 对 应 的 十 进 制 数 字 为 118505380540 。 对 10^9 + 7 取余后, 结果为 505379714 。 提示: 1 <= n <= 10^5

#### • 解题思路

```
package main
import "math/bits"
func main() {
}
func concatenatedBinary(n int) int {
        res := 0
        for i := 1; i <= n; i++ {
               length := bits.Len(uint(i))
               res = (res<<length + i) % 1000000007
        }
        return res
}
# 2
func concatenatedBinary(n int) int {
       res := 0
        length := 0
        for i := 1; i \le n; i++if i&(i-1) == 0 {
                        length++
                }
```
}

(接上页)

```
res = (res<<length + i) % 1000000007
return res
```
### **50.30 1685. 有序数组中差绝对值之和 (2)**

• 题目

}

给 你 一 个 非 递 减 有 序 整 数 数 组nums。 请你建立并返回一个整数数组result, 它跟nums长度相同, 且result[i]等 于nums[i]与 数 组 中 所 有 其 他 元 素 差 的 绝 对 值 之 和 。 换句话说, result[i]等于sum(|nums[i]-nums[j]|), 其中0 <= j < nums.length 且j != i (下标从 0 开始)。 示例 1: 输入: nums =  $[2,3,5]$  输出:  $[4,3,5]$ 解释: 假设数组下标从 0 开始, 那么 result  $[0] = |2-2| + |2-3| + |2-5| = 0 + 1 + 3 = 4$ , result  $[1] = |3-2| + |3-3| + |3-5| = 1 + 0 + 2 = 3$ , result  $[2] = |5-2| + |5-3| + |5-5| = 3 + 2 + 0 = 5$ 示例 2: 输入: nums =  $[1, 4, 6, 8, 10]$  输出:  $[24, 15, 13, 15, 21]$ 提示:  $2 \leq$  nums.length  $\leq$  105  $1 \leq$  nums [i]  $\leq$  nums [i + 1]  $\leq$  104

• 解题思路

```
func getSumAbsoluteDifferences(nums []int) []int {
       n := len(nums)res := make([]int, 0)right := 0 // 右 边 和
       left := 0 // 左 边 和
        for i := 1; i < n; i++right = right + (nums[i] - nums[0])}
        res = append(res, right)
        for i := 1; i < n; i++diff := nums[i] - nums[i-1]left = left + diff*<i>i</i>right = right - diff*(n-i)res = append(res, left+right)
        }
        return res
}
```

```
# 2
func getSumAbsoluteDifferences(nums []int) []int {
       n := len(nums)res := make([]int, 0)arr := make([]int, 0)sum := 0
       for i := 0; i < n; i++sum = sum + nums[i]arr = append(arr, sum)
       }
       res = append(res, sum-n*nums[0])
       for i := 1; i < n; i++left := nums[i]*i - arr[i-1] // 左边和
              right := (sum - arr[i]) - nums[i]*(n-1-i) // 右边和
              res = append(res, left+right)}
       return res
}
```
# **50.31 1686. 石子游戏 VI(1)**

• 题目

Alice 和Bob 轮流玩一个游戏, Alice 先手。 一 堆 石 子 里 总 共 有n个 石 子 , 轮 到 某 个 玩 家 时 , 他 可 以 移 出 一 个 石 子 并 得 到 这 个 石 子 的 价 值 。 Alice 和 Bob 对 石 子 价 值 有 不 一 样 的 的 评 判 标 准 。 双 方 都 知 道 对 方 的 评 判 标 准 。 给 你 两 个 长 度 为 n的 整 数 数 组aliceValues 和bobValues。 aliceValues[i] 和bobValues[i]分别表示 Alice 和 Bob 认为第i个石子的价值。 所有石子都被取完后,得分较高的人为胜者。 如 果 两 个 玩 家 得 分 相 同 , 那 么 为 平 局 。 两 位 玩 家 都 会 采 用 最 优 策 略 进 行 游 戏 。 请你推断游戏的结果,用如下的方式表示: 如 果 Alice 赢 , 返 回1。 如 果 Bob 赢 , 返 回-1。 如果游戏平局,返回0。 示例 1: 输入: aliceValues =  $[1,3]$ , bobValues =  $[2,1]$  输出: 1 解释: 如果 Alice 拿石子 1 (下标从 0开始), 那么 Alice 可以得到 3 分。 Bob 只能选择石子 0, 得到 2 分。 Alice 获 胜 。 示例 2: 输入: aliceValues =  $[1,2]$ , bobValues =  $[3,1]$  输出: 0 解释: Alice 拿石子 0 , Bob 拿石子 1 , 他们得分都为 1 分。 打 平 。

```
示例 3: 输入: aliceValues = [2, 4, 3], bobValues = [1, 6, 7] 输出: -1
解释: 不管 Alice 怎么操作, Bob 都可以得到比 Alice 更高的得分。
比方说, Alice 拿石子 1 , Bob 拿石子 2 , Alice 拿石子 0 , Alice 会得到 6 分而 Bob」
→得分为 7 分。
Bob 会 获 胜 。
提示: n == aliceValues.length == bobValues.length
1 \le n \le 1051 <= aliceValues[i], bobValues[i] <= 100
```
• 解题思路

```
func stoneGameVI(aliceValues []int, bobValues []int) int {
       arr := make([][2]int, len(aliceValues))
       for i := 0; i < len(arr); i++arr[i] = [2]int\{i, aliceValues[i] + bobValues[i]\}}
        // 贪 心 策 略 : 将 两 组 石 头 的 价 值 相 加 , 每 次 取 价 值 最 大 的 那 一 组
       sort.Slice(arr, func(i, j int) bool {
               return arr[i][1] > arr[j][1]
        })
       a, b := 0, 0for i := 0; i < len(arr); i++if i%2 == 0 \{a = a + aliceValues[arr[i][0]]} else {
                       b = b + bobValues[arr[i][0]]
                }
        }
        if a == b {
                return 0
        } else if a > b {
                return 1
        }
        return -1
}
```
# **50.32 1689. 十-二进制数的最少数目 (1)**

#### • 题目

如果一个十进制数字不含任何前导零,且每一位上的数字不是 0 就是 1 , 那么该数字就是一个. → 十-二 进 制 数 。 例如, 101 和 1100 都是 十-二进制数, 而 112 和 3001 不是。 给你一个表示十进制整数的字符串 n , 返回和为 n 的 十-二进制数 的最少数目。 示例 1: 输入: n = "32" 输出: 3 解释: 10 + 11 + 11 = 32 示例 2: 输入: n = "82734" 输出: 8 示例 3: 输入:n = "27346209830709182346" 输出: 9 提示: 1 <= n.length <= 105 n 仅 由 数 字 组 成 n 不 含 任 何 前 导 零 并 总 是 表 示 正 整 数

• 解题思路

```
func minPartitions(n string) int {
       res := 0for i := 0; i < len(n); i++value := int(n[i] - '0')if value > res {
                       res = value
               }
        }
       return res
}
```
#### **50.33 1690. 石子游戏 VII(4)**

• 题目

石 子 游 戏 中 , 爱 丽 丝 和 鲍 勃 轮 流 进 行 自 己 的 回 合 , 爱 丽 丝 先 开 始 。 有 n 块石子排成一排。每个玩家的回合中, 可以从行中 移除 最左边的石头或最右边的石头, 并获得与该行中剩余石头值之 和 相等的得分。当没有石头可移除时, 得分较高者获胜。 鲍勃发现他总是输掉游戏(可怜的鲍勃,他总是输),所以他决定尽力 减小得分的差值。 爱丽丝的目标是最大限度地 扩大得分的差值。 给你一个整数数组stones, 其中 stones[i] 表示 从左边开始 的第 i 个石头的值, 如果爱丽丝和鲍勃都 发挥出最佳水平, 请返回他们 得分的差值。 示例 1: 输入: stones =  $[5, 3, 1, 4, 2]$  输出: 6 解 释 : - 爱丽丝移除 2 , 得分 5 + 3 + 1 + 4 = 13 。游戏情况: 爱丽丝 = 13 , 鲍勃 = 0 , 石子 =\_

*,→*[5,3,1,4] 。 - 鲍勃移除 5 , 得分 3 + 1 + 4 = 8 。游戏情况: 爱丽丝 = 13 , 鲍勃 = 8 , 石子 = [3,1,4].」 *,→*。 - 爱丽丝移除 3 , 得分 1 + 4 = 5 。游戏情况: 爱丽丝 = 18 , 鲍勃 = 8 , 石子 = [1,4] 。 - 鲍勃移除 1 , 得分 4 。游戏情况: 爱丽丝 = 18 , 鲍勃 = 12 , 石子 = [4] 。 - 爱丽丝移除 4 , 得分 0 。游戏情况: 爱丽丝 = 18 , 鲍勃 = 12 , 石子 = [] 。 得分的差值 18 - 12 = 6 。 示例 2: 输入:stones = [7,90,5,1,100,10,10,2] 输出:122 提示: n == stones.length  $2 \le n \le 1000$  $1 \le$  stones[i]  $\le$  1000

• 解题思路

```
func stoneGameVII(stones []int) int {
       n := len(stones)
       arr := make([]int, n+1)for i := 0; i < n; i++arr[i+1] = arr[i] + stones[i]}
       dp := make([][]int, n)for i := 0; i < n; i++dp[i] = make([jint, n)}
       for j := 2; j \le n; j+1for i := 0; i+j <= n; i++ {
                       left := arr[i+j] - arr[i+1] - dp[i+1][i+j-1] // 左边得分-得分
                       right := arr[i+j-1] - arr[i] - dp[i][i+j-2] // 右边得分-得分
                       dp[i][i+j-1] = max(left, right)}
       }
       return dp[0][n-1]
}
func max(a, b int) int {
       if a > b {
              return a
       }
       return b
}
# 2
var dp [][]int
var arr []int
```

```
func stoneGameVII(stones []int) int {
       n := len(stones)
       arr = make([]int, n+1)for i := 0; i < n; i++arr[i+1] = arr[i] + stones[i]}
       dp = make([][int, n)for i := 0; i < n; i++dp[i] = make([int, n)]for j := 0; j < n; j++if i == j {
                              continue
                       }
                       dp[i][j] = -1}
       }
       dfs(0, n-1)
       return dp[0][n-1]
}
func dfs(i, j int) int {
       if dp[i][j] != -1 {
               return dp[i][j]
       }
       left := arr[j+1] - arr[i+1] - dfs(i+1, j)right := arr[j] - arr[i] - dfs(i, j-1)dp[i][j] = max(left, right)return dp[i][j]
}
func max(a, b int) int {
       if a > b {
              return a
       }
       return b
}
# 3
func stoneGameVII(stones []int) int {
       n := len(stones)
       arr := make([]int, n+1)for i := 0; i < n; i++
```

```
arr[i+1] = arr[i] + stones[i]}
       dp := make([][]int, n)for i := 0; i < n; i++dp[i] = make([int, n)}
       for i := n - 2; i > = 0; i--for j := i + 1; j < n; j++left := arr[j+1] - arr[i+1] - dp[i+1][j] // 左边得分-得分
                      right := arr[j] - arr[i] - dp[i][j-1] // 右边得分-得分
                      dp[i][j] = max(left, right)}
       }
       return dp[0][n-1]
}
func max(a, b int) int {
       if a > b {
              return a
       }
       return b
}
# 4
func stoneGameVII(stones []int) int {
       n := len(stones)
       arr := make([int, n+1)]for i := 0; i < n; i++arr[i+1] = arr[i] + stones[i]}
       dp := make([]int, n)
       for i := n - 2; i >= 0; i-- {
              sum := stones[i]
               for j := i + 1; j < n; j++)sum = sum + stones[j]left := sum - stones[i] - dp[j] // 左边得分-得分
                      right := sum - stones[j] - dp[j-1] // 右边得分-得分
                      dp[j] = max(left, right)}
       }
       return dp[n-1]
}
```

```
func max(a, b int) int {
        if a > b {
               return a
        }
        return b
}
```
## **50.34 1695. 删除子数组的最大得分 (1)**

• 题目

```
给你一个正整数数组 nums , 请你从中删除一个含有 若干不同元素 的子数组。
删除子数组的 得分 就是子数组各元素之 和 。
返回 只删除一个 子数组可获得的 最大得分 。
如果数组 b 是数组 a 的一个连续子序列, 即如果它等于 a[1],a[1+1],...,a[r], 那么它就是a_
→的一个子数组。
示例 1: 输入: nums = [4, 2, 4, 5, 6] 输出: 17
解释: 最优子数组是 [2,4,5,6]
示例 2: 输入: nums = [5, 2, 1, 2, 5, 2, 1, 2, 5] 输出: 8
解释: 最优子数组是 [5,2,1] 或 [1,2,5]
提示: 1 \leq nums.length \leq 105
1 \leq nums [i] \leq 104
```
• 解题思路

```
func maximumUniqueSubarray(nums []int) int {
       res := 0sum := 0
       m := make(map[int]int)
       left := 0for i := 0; i < len(nums); i++m[nums[i]]++
               sum = sum + nums[i]for m[nums[i]] > 1 {
                       m[nums[left]]--
                       sum = sum - nums[left]left++
               }
               if sum > res {
                      res = sum
               }
        }
```
**return** res

#### **50.35 1696. 跳跃游戏 VI(4)**

• 题目

}

给你一个下标从 0 开始的整数数组 nums和一个整数 k。 一 开 始 你 在 下 标0处 。 每 一 步 , 你 最 多 可 以 往 前 跳k步 , 但 你 不 能 跳 出 数 组 的 边 界 。 也就是说, 你可以从下标i跳到[i + 1, min(n - 1, i + k)]包含 两个端点的任意位置。 你的目标是到达数组最后一个位置 (下标为 n - 1), 你的 得分为经过的所有数字之和。 请你返回你能得到的 最大得分。 示例 1: 输入: nums =  $[1, -1, -2, 4, -7, 3]$ , k = 2 输出: 7 解释: 你可以选择子序列 [1,-1,4,3] (上面加粗的数字), 和为 7 。 示例 2: 输入: nums =  $[10, -5, -2, 4, 0, 3]$ , k = 3 输出: 17 解释: 你可以选择子序列 [10,4,3] (上面加粗数字), 和为 17。 示例 3: 输入:nums =  $[1,-5,-20,4,-1,3,-6,-3]$ , k = 2 输出: 0 提示:  $1 \leq$  nums.length,  $k \leq 105$  $-104 \le$  nums [i]  $\le$  104

• 解题思路

```
func maxResult(nums []int, k int) int {
        n := len(nums)
        dp := make([]int, n)if k > n {
                 k = n
        }
        dp[0] = nums[0]maxValue := nums[0]
        for i := 1; i < len(nums); i++if i \leq k { // \hat{\alpha} \hat{\beta} k \hat{\gamma}, dp[i] = maxValue + nums[i]
                         dp[i] = maxValue + nums[i]
                         maxValue = max(maxValue, dp[i])} else {
                         if maxValue == dp[i-1-k] { // 需要重新找maxValue
                                  maxValue = getMaxValue(dp[i-k : i])
                          }
                         dp[i] = maxValue + nums[i]maxValue = max(maxValue, dp[i])}
        }
```
(续下页)

(接上页)

```
return dp[n-1]
}
func getMaxValue(arr []int) int {
       maxValue := arr[0]
        for i := 0; i < len(arr); i++if arr[i] > maxValue {
                       maxValue = arr[i]
                }
        }
        return maxValue
}
func max(a, b int) int {
        if a > b {
              return a
        }
        return b
}
# 2
func maxResult(nums []int, k int) int {
       n := len(nums)dp := make([int, n)if k > n {
               k = n}
        dp[0] = nums[0]maxValue := nums[0]
       maxIndex := 0for i := 1; i < len(nums); i++if i \le k \{ // \text{if } k \uparrow, dp[i] = maxValue + nums[i]dp[i] = maxValue + nums[i]if dp[i] >= maxValue {
                               maxValue = dp[i]maxIndex = i
                        }
                } else {
                       if i-k > maxIndex {
                                maxValue = dp[maxIndex+1]for j := maxIndex + 1; j < i; j++)if dp[j] >= maxValue {
                                                maxValue = dp[j]
```

```
maxIndex = j}
                                }
                        }
                       dp[i] = maxValue + nums[i]if dp[i] >= maxValue {
                               maxValue = dp[i]
                               maxIndex = i
                       }
               }
        }
       return dp[n-1]
}
# 3
func maxResult(nums []int, k int) int {
       n := len(nums)if k > n {
              k = n}
        res := nums[0]
       stack := make([][2]int, 0)
       stack = append(stack, [2]int{0, nums[0]})for i := 1; i < len(nums); i++if stack[0][0] < i-k {
                       stack = stack[1:]}
                res = stack[0][1] + nums[i]for len(stack) > 0 && stack[len(stack)-1][1] < res {
                       stack = stack[:len(state)-1]}
                stack = append(stack, [2]int{i, res})
        }
       return res
}
# 4
func maxResult(nums []int, k int) int {
       n := len(nums)if k > n {
              k = n}
       res := nums[0]
```

```
intHeap := make(IntHeap, 0)
        heap.Init(&intHeap)
        heap.Push(&intHeap, [2]int{0, nums[0]})
        for i := 1; i < len(nums); i++for i-intHeap[0][0] > k { // 不 满 足 删 除
                        heap.Pop(&intHeap)
                }
                res = intHeap[0][1] + nums[i]heap.Push(&intHeap, [2]int{i, res})
        }
        return res
}
type IntHeap [][2]int
func (h IntHeap) Len() int {
        return len(h)
}
// 小 根 堆<,大 根 堆 变 换 方 向>
func (h IntHeap) Less(i, j int) bool {
       return h[i][1] > h[j][1]}
func (h IntHeap) Swap(i, j int) {
       h[i], h[j] = h[j], h[i]}
func (h *IntHeap) Push(x interface{}) {
        *h = append(*h, x.([2]int))
}
func (h *IntHeap) Pop() interface{} {
        value := (*h) [len(*h) -1]
        *h = (*h) [:len(*h)-1]
        return value
}
```
# CHAPTER 51

#### 1601-1700-Hard

#### **51.1 1606. 找到处理最多请求的服务器 (2)**

#### • 题目

你有 k个服务器, 编号为 0到 k-1, 它们可以同时处理多个请求组。 每个服务器有无穷的计算能力但是 不能同时处理超过一个请求。请求分配到服务器的规则如下: 第i(序号从 0开始)个请求到达。 如 果 所 有 服 务 器 都 已 被 占 据 , 那 么 该 请 求 被 舍 弃 ( 完 全 不 处 理 ) 。 如果第(i % k)个服务器空闲, 那么对应服务器会处理该请求。 否 则 , 将 请 求 安 排 给 下 一 个 空 闲 的 服 务 器 ( 服 务 器 构 成 一 个 环 , 必 要 的 话 可 能 从 第 0␣ →个 服 务 器 开 始 继 续 找 下 一 个 空 闲 的 服 务 器 ) 。 比方说, 如果第 i个服务器在忙, 那么会查看第 (i+1)个服务器, 第 (i+2)个服务器等等。 给你一个严格递增的正整数数组arrival, 表示第i个任务的到达时间, 和另一个数组load, 其 中load[i]表 示 第i个 请 求 的 工 作 量 ( 也 就 是 服 务 器 完 成 它 所 需 要 的 时 间 ) 。 你的任务是找到 →最繁忙的服务器。最繁忙定义为一个服务器处理的请求数是所有服务器里最多的。 请你返回包含所有最繁忙服务器序号的列表,你可以以任意顺序返回这个列表。 示例 1: 输入: k = 3, arrival =  $[1, 2, 3, 4, 5]$ , load =  $[5, 2, 3, 3, 3]$  输出:  $[1]$ 解释: 所有服务器一开始都是空闲的。 前 3 个请求分别由前 3 台服务器依次处理。 请求 3 进来的时候, 服务器 0 被占据, 所以它呗安排到下一台空闲的服务器, 也就是服务器 1」 *,→*。 请求 4 进来的时候, 由于所有服务器都被占据, 该请求被舍弃。 服务器 0 和 2 分别都处理了一个请求, 服务器 1 处理了两个请求。所以服务器 1」

```
→是最忙的服务器。
示例 2: 输入: k = 3, arrival = [1,2,3,4], load = [1,2,1,2] 输出: [0]解 释: 前 3 个 请 求 分 别 被 前 3 个 服 务 器 处 理 。
请求 3 进来, 由于服务器 0 空闲, 它被服务器 0 处理。
服务器 0 处理了两个请求, 服务器 1 和 2 分别处理了一个请求。所以服务器 0」
→ 是 最 忙 的 服 务 器 。
示例 3: 输入:k = 3, arrival = [1,2,3], load = [10,12,11] 输出: [0,1,2]解 释: 每 个 服 务 器 分 别 处 理 了 一 个 请 求 , 所 以 它 们 都 是 最 忙 的 服 务 器 。
示例 4: 输入: k = 3, arrival = [1,2,3,4,8,9,10], load = [5,2,10,3,1,2,2] 输出: [1]
示例 5: 输入: k = 1, arrival = [1], load = [1] 输出: [0]
提示: 1 <= k <= 105
1 <= arrival.length, load.length <= 105
arrival.length == load.length
1 \leq arrival[i], load[i] \leq 109
arrival保 证 严 格 递 增 。
```
#### • 解题思路

```
func busiestServers(k int, arrival []int, load []int) []int {
       n := len(arrival)
       res := make(\lceil]int, 0)
       freeHeap := &mixHeap{isBig: false} // 小根堆: 下标小的优先处理
       busyHeap := &mixHeap{isBig: false} // 小根堆: 空闲时间小, 早结束
       for i := 0; i < k; i++freeHeap.push([]int{i})
        }
       arr := make([]int, k)for i := 0; i < n; i++start := arrival[i]
               // busy堆 执 行 完 出 队 列
               for busyHeap.Len() > 0 \& busyHeap.Top()[0] \leq start {
                       id := busyHeap.pop() [1]// i+((id-i)%k+k)%k 表 示 下 一 个 循 环 的 编 号
                       freeHeap.push(\left[\right]int{i + ((id-i)%k+k)%k}) //
,→入free堆 : 注 意 时 间 处 理 , 负 数 取 模 后 要 取 正
               }
               // 选 择 一 个 执 行 , 如 果 为 空 舍 弃 : 条 件2
               if freeHeap.Len() > 0 {
                       id := freeHeap.pop()[0] % kbusyHeap.push([]int{start + load[i], id}) // 结 束 时 间+id
                       arr[id]++
                }
        }
       var maxValue int
```

```
for i := 0; i < len(arr); i++ {
                if arr[i] > maxValue {
                        maxValue = arr[i]
                        res = []int{i}} else if arr[i] == maxValue {
                        res = append(res, i)
                }
        }
        return res
}
type mixHeap struct {
       arr [][]int
       isBig bool
}
func (m *mixHeap) Len() int {
       return len(m.arr)
}
func (m *mixHeap) Swap(i, j int) {
       m.arr[i], m.arr[j] = m.arr[j], m.arr[i]
}
func (m *mixHeap) Less(i, j int) bool {
       if m.isBig {
                return m.arr[i][0] > m.arr[j][0] // 大根堆
        }
        return m.arr[i][0] < m.arr[j][0] // 小根堆
}
func (m *mixHeap) Push(x interface{}) {
       m.array = append(m.array, x.([jint))}
func (m *mixHeap) Pop() interface{} {
       value := (m.array) [len(m.arr)-1]
       m.array = (m.array)[:len(m.arr)-1]
       return value
}
func (m *mixHeap) push(x []int) {
        heap.Push(m, x)
```
}

(接上页)

```
func (m *mixHeap) pop() []int {
      return heap.Pop(m).([]int)
}
func (m *mixHeap) Top() []int {
        if m.Len() > 0 {
               return m.arr[0]
        }
        return nil
}
# 2
func busiestServers(k int, arrival []int, load []int) []int {
       n := len(arrival)
        res := make([]int, 0)
        arr := make([]int, k)
        free := make([]int, k)
        for i := 0; i < k; i++)free[i] = i}
        busyHeap := make(IntHeap, 0)
        heap.Init(&busyHeap)
        for i := 0; i < n; i++start := arrival[i]
                // busy堆 执 行 完 出 队 列
                for busyHeap. Len() > 0 && busyHeap[0][0] \le start {
                        // free插 入 该 下 标 : 插 入 有 序 数 组 后 有 序
                        id := busyHeap[0][1]
                        index := sort.SearchInts(free, id)
                        free = append(free[:index], append([]int{id}, free[index:]...
,→)...)
                        heap.Pop(&busyHeap)
                }
                if len(free) == 0 {
                        continue
                }
                id := sort.SearchInts(free, i%k)
                if id == len(free) {
                        id = 0}
                arr[free[id]]++
```

```
heap.Push(&busyHeap, []int{start + load[i], free[id]})
               free = append(free[:id], free[id+1:]...) // 删除该下标
       }
       var maxValue int
       for i := 0; i < len(arr); i++ {
               if arr[i] > maxValue {
                      maxValue = arr[i]
                       res = []int{i}} else if arr[i] == maxValue {
                      res = append(res, i)
                }
        }
       return res
}
type IntHeap [][]int
func (h IntHeap) Len() int { return len(h) }
func (h IntHeap) Less(i, j int) bool { return h[i][0] < h[j][0] }
func (h IntHeap) Swap(i, j int) \{ h[i], h[j] = h[j], h[i] \}func (h *IntHeap) Push(x interface{}) { *h = append(*h, x.([]int)) }
func (h *IntHeap) Pop() interface{} {
       old := *h
       n := len(old)x := old[n-1]*h = old[0 : n-1]return x
}
```
### **51.2 1611. 使整数变为 0 的最少操作次数 (3)**

• 题目

给你一个整数 n, 你需要重复执行多次下述操作将其转换为 0: 翻转 n 的二进制表示中最右侧位 (第 0 位)。 如果第 (i-1) 位为 1 且从第 (i-2) 位到第 0 位都为 0, 则翻转 n 的二进制表示中的第 i 位。 返回将 n 转换为 0 的最小操作次数。 示例 1: 输入: n = 0 输出: 0 示例 2: 输入: n = 3 输出: 2 解释: 3 的二进制表示为 "11" "11" -> "01", 执行的是第 2 种操作, 因为第 0 位为 1 。 "01" -> "00" , 执 行 的 是 第 1 种 操 作 。

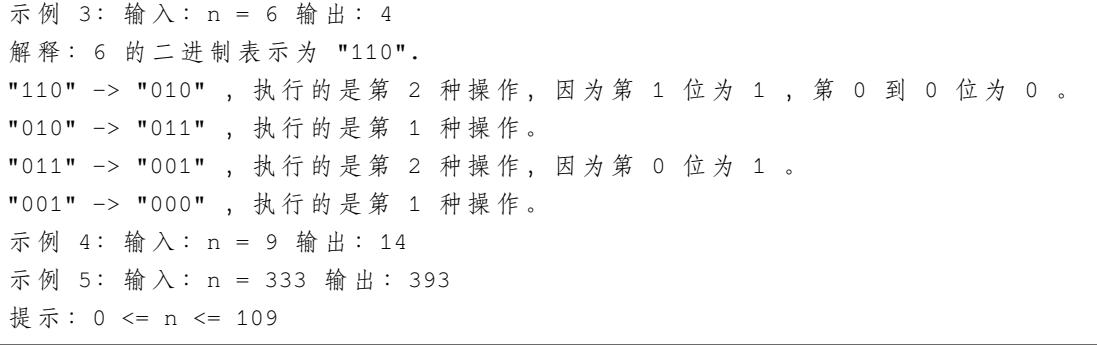

• 解题思路

```
func minimumOneBitOperations(n int) int {
       // 依 次 将 高 位 的1翻 转 为0
       // 操 作2:00..110000..00 => 00..010000..00
       // 操 作2+操 作1:00..010000..00 => 00..011000..00
       // 操 作2:00..011000..00 => 00..001000..00
       res := 0
       if n == 0 {
              return 0
       }
       for i := 0; (1 \ll i) \le n; i++)if (1<<i)&n > 0 { // 第i位>0
                      total := 1<<(1+i) - 1 // 把(1+i)位数变为100..00的次数
                      res = total - res // 交 替 加 减
               }
       }
       return res
}
# 2
func minimumOneBitOperations(n int) int {
       // 在 一 组 数 的 编 码 中 , 若 任 意 两 个 相 邻 的 代 码 只 有 一 位 二 进 制 数 不 同
       // 则 称 这 种 编 码 为 格 雷 码 (Gray Code)
       res := 0
       for n > 0 {
              res = res ^ n
              n = n / 2}
       return res
}
# 3
func minimumOneBitOperations(n int) int {
```

```
// 依 次 将 高 位 的1翻 转 为0
// 操 作2:00..110000..00 => 00..010000..00
// 操 作2+操 作1:00..010000..00 => 00..011000..00
// 操 作2:00..011000..00 => 00..001000..00
res := 0
if n == 0 {
       return 0
}
length := bits.Len(uint(n))
flag := 1for i := 0; (1 \le i) \le n; i++ {
       if (1<<(length-1-i))&n > 0 { // 第length-1-i位>0{
                total := 1 \leq (length-i) - 1
                res = res + total*flag
                flag = -1 * flag
        }
}
return res
```
### **51.3 1649. 通过指令创建有序数组 (2)**

• 题目

}

```
给 你 一 个 整 数 数 组instructions, 你 需 要 根 据instructions中 的 元 素 创 建 一 个 有 序 数 组 。
一 开 始 你 有 一 个 空 的 数 组nums, 你 需 要 从 左 到 右 遍 历instructions中 的 元 素 , 将 它 们 依 次 插 入nums数 组 中 。
每一次插入操作的代价是以下两者的 较小值:
nums中 严 格 小 于instructions[i]的 数 字 数 目 。
nums中 严 格 大 于instructions[i]的 数 字 数 目 。
比 方 说 , 如 果 要 将 3 插 入 到 nums = [1,2,3,5],
那么插入操作的代价为min(2, 1) (元素1和2小于3, 元素5大于3), 插入后nums 变成[1,2,3,3,
,→5]。
请你返回将instructions中所有元素依次插入nums后的
→总最小代价。由于答案会很大, 请将它对109 + 7取余后返回。
示例 1: 输入: instructions = [1, 5, 6, 2] 输出: 1
解释: 一开始 nums = [] 。
插入 1 , 代价为 min(0, 0) = 0 , 现在 nums = [1] 。
插 入 5 , 代 价 为 min(1, 0) = 0 , 现 在 nums = [1,5] 。
插 入 6 , 代 价 为 min(2, 0) = 0 , 现 在 nums = [1,5,6] 。
插入 2 , 代价为 min(1, 2) = 1 , 现在 nums = [1,2,5,6] 。
总 代 价 为 0 + 0 + 0 + 1 = 1 。
示例 2:输入: instructions = [1, 2, 3, 6, 5, 4] 输出: 3
```

```
解释: 一开始 nums = [] 。
插入 1 , 代价为 min(0, 0) = 0 , 现在 nums = [1] 。
插入 2 , 代价为 min(1, 0) = 0 , 现在 nums = [1,2] 。
插入 3 , 代价为 min(2, 0) = 0 , 现在 nums = [1,2,3] 。
插 入 6 , 代 价 为 min(3, 0) = 0 , 现 在 nums = [1,2,3,6] 。
插入 5 , 代价为 min(3, 1) = 1 , 现在 nums = [1,2,3,5,6] 。
插 入 4 , 代 价 为 min(3, 2) = 2 , 现 在 nums = [1,2,3,4,5,6] 。
总代价为 0 + 0 + 0 + 0 + 1 + 2 = 3 。
示例 3: 输入: instructions = [1,3,3,3,2,4,2,1,2] 输出: 4
解释: 一开始 nums = [] 。
插入 1 , 代价为 min(0, 0) = 0 , 现在 nums = [1] 。
插 入 3 , 代 价 为 min(1, 0) = 0 , 现 在 nums = [1,3] 。
插入 3 , 代价为 min(1, 0) = 0 , 现在 nums = [1,3,3] 。
插入 3 , 代价为 min(1, 0) = 0 , 现在 nums = [1,3,3,3] 。
插入 2 , 代价为 min(1, 3) = 1 , 现在 nums = [1,2,3,3,3] 。
插入 4, 代价为 min(5, 0) = 0, 现在 nums = [1,2,3,3,3,4] 。
插 入 2 , 代 价 为 min(1, 4) = 1 , 现 在 nums = [1,2,2,3,3,3,4] 。
插入 1, 代价为 min(0, 6) = 0, 现在 nums = [1, 1, 2, 2, 3, 3, 3, 4]。
插入 2, 代价为 min(2, 4) = 2, 现在 nums = [1,1,2,2,2,3,3,3,4] 。
总代价为 0 + 0 + 0 + 0 + 1 + 0 + 1 + 0 + 2 = 4 。
提示: 1 <= instructions.length <= 105
1 \le instructions[i] \le 105
```
• 解题思路

var mod = 1000000007

```
func createSortedArray(instructions []int) int {
       res := 0
        c = make([]int, 100002)length = 100001
        for i := 0; i < len(instructions); i++ {
                value := instructions[i]
                upData(value, 1) // 次数+1
                left := getSum(value - 1)right := getSum(100000) - getSum(value)res = (res + min(left, right)) % mod
        }
        return res
}
func min(a, b int) int {
       if a > b {
                return b
```

```
}
        return a
}
var length int
var c []int // 树状数组
func lowBit(x int) int {
       return x & (-x)
}
// 单 点 修 改
func upData(i, k int) { // 在i位置加上k
       for i <= length {
               c[i] = c[i] + ki = i + lowBit(i) // i = i + 2^k}
}
// 区 间 查 询
func getSum(i int) int {
       res := 0
        for i > 0 {
               res = res + c[i]i = i -lowBit(i)
        }
        return res
}
# 2
var mod = 1000000007
func createSortedArray(instructions []int) int {
        res := 0
       n := 100001arr = make([int, n*4+1)]for i := 0; i < len(instructions); i++ {
                x := instructions[i]
               left := query(0, 1, n, 1, x-1) // \hat{\Phi} \hat{\theta} 1~x-1
               right := query(0, 1, n, x+1, n) // 查询 x+1~n
                res = (res + min(left, right)) % mod
               update(0, 1, n, x) // 添加x
        }
```

```
return res
}
func min(a, b int) int {
       if a > b {
              return b
       }
       return a
}
var arr []int // 线 段 树
func update(id int, left, right, x int) {
       if left > x || right < x {
              return
       }
       arr[id]++
       if left == right {
              return
       }
       mid := left + (right-left)/2update(2*id+1, left, mid, x) // 左节点
       update(2*id+2, mid+1, right, x) // 右 节 点
}
func query(id int, left, right, queryLeft, queryRight int) int {
       if left > queryRight || right < queryLeft {
              return 0
       }
       if queryLeft <= left && right <= queryRight {
              return arr[id]
       }
       mid := left + (right-left)/2return query(id*2+1, left, mid, queryLeft, queryRight) +
               query(id*2+2, mid+1, right, queryLeft, queryRight)
}
```
#### **51.4 1655. 分配重复整数**

#### **51.4.1 题目**

给 你 一 个 长 度 为n的 整 数 数 组nums, 这 个 数 组 中 至 多 有50个 不 同 的 值 。 同时你有 m个顾客的订单 quantity, 其中, 整数quantity[i]是第i位顾客订单的数目。 请你判断是否能将 nums中的整数分配给这些顾客,且满足: 第i位 顾 客 恰 好 有quantity[i]个 整 数 。 第i位顾客拿到的整数都是 相同的。 每 位 顾 客 都 满 足 上 述 两 个 要 求 。 如 果 你 可 以 分 配 nums中 的 整 数 满 足 上 面 的 要 求 , 那 么 请 返 回true, 否 则 返 回 false。 示例 1: 输入: nums = [1,2,3,4], quantity = [2] 输出: false 解释: 第 0 位顾客没办法得到两个相同的整数。 示例 2: 输入: nums = [1,2,3,3], quantity = [2] 输出: true 解 释: 第 0 位 顾 客 得 到 [3,3] 。 整 数 [1,2] 都 没 有 被 使 用 。 示例 3: 输入: nums = [1,1,2,2], quantity = [2,2] 输出: true 解释: 第 0 位顾客得到 [1,1] , 第 1 位顾客得到 [2,2] 。 示例 4: 输入: nums = [1,1,2,3], quantity = [2,2] 输出: false 解释:尽管第 0 位顾客可以得到 [1,1], 第 1 位顾客没法得到 2 个一样的整数。 示例 5: 输入: nums =  $[1,1,1,1,1]$ , quantity =  $[2,3]$  输出: true 解释: 第 0 位 顾 客 得 到 [1,1], 第 1 位 顾 客 得 到 [1,1,1]。 提示: n == nums.length  $1 \le n \le 105$  $1 \leq$  nums[i]  $\leq$  1000 m == quantity.length  $1 \le m \le 10$ 1  $\leq$  quantity[i]  $\leq$  105 nums中 至 多 有50个 不 同 的 数 字 。

#### **51.4.2 解题思路**

# **51.5 1665. 完成所有任务的最少初始能量 (1)**

• 题目

给 你 一 个 任 务 数 组tasks , 其 中tasks[i] = [actuali, minimumi]: actuali是 完 成 第 i个 任 务 需 要 耗 费 的 实 际 能 量 。 minimumi是 开 始 第 i个 任 务 前 需 要 达 到 的 最 低 能 量 。

比方说, 如果任务为[10, 12]且你当前的能量为11, 那么你不能开始这个任务。 如果你当前的能量为13, 你可以完成这个任务, 且完成它后剩余能量为 3。 你 可 以 按 照 任 意 顺 序 完 成 任 务 。 请你返回完成所有任务的 最少初始能量。 示例 1: 输入:tasks = [[1,2],[2,4],[4,8]] 输出:8 解释: 一开始有 8 能量, 我们按照如下顺序完成任务: - 完 成 第 3 个 任 务 , 剩 余 能 量 为 8 - 4 = 4 。 - 完成第 2 个任务, 剩余能量为 4 - 2 = 2 。 - 完 成 第 1 个 任 务 , 剩 余 能 量 为 2 - 1 = 1 。 注意到尽管我们有能量剩余,但是如果一开始只有 7-→能量是不能完成所有任务的, 因为我们无法开始第 3 个任务。 示例 2: 输入:tasks = [[1,3],[2,4],[10,11],[10,12],[8,9]] 输出:32 解 释: 一 开 始 有 32 能 量 , 我 们 按 照 如 下 顺 序 完 成 任 务: - 完 成 第 1 个 任 务 , 剩 余 能 量 为 32 - 1 = 31 。 - 完 成 第 2 个 任 务 , 剩 余 能 量 为 31 - 2 = 29 。 - 完 成 第 3 个 任 务 , 剩 余 能 量 为 29 - 10 = 19 。 - 完 成 第 4 个 任 务 , 剩 余 能 量 为 19 - 10 = 9 。 - 完 成 第 5 个 任 务 , 剩 余 能 量 为 9 - 8 = 1 。 示例 3: 输入:tasks = [[1,7],[2,8],[3,9],[4,10],[5,11],[6,12]] 输出: 27 解释: 一开始有 27 能量, 我们按照如下顺序完成任务: - 完 成 第 5 个 任 务 , 剩 余 能 量 为 27 - 5 = 22 。 - 完 成 第 2 个 任 务 , 剩 余 能 量 为 22 - 2 = 20 。 - 完 成 第 3 个 任 务 , 剩 余 能 量 为 20 - 3 = 17 。 - 完 成 第 1 个 任 务 , 剩 余 能 量 为 17 - 1 = 16 。 - 完 成 第 4 个 任 务 , 剩 余 能 量 为 16 - 4 = 12 。 - 完 成 第 6 个 任 务 , 剩 余 能 量 为 12 - 6 = 6 。 提示:  $1 \leq$  tasks.length  $\leq$  105 1 <= actuali<= minimumi<= 104

• 解题思路

```
func minimumEffort(tasks [][]int) int {
        sort.Slice(tasks, func(i, j int) bool {
               return tasks[i][1]-tasks[i][0] > tasks[j][1]-tasks[j][0]
        })
        total := 0res := 0for i := 0; i < len(tasks); i++ {
               res = max(res, total+tasks[i][1])total = total + tasks[i][0]}
       return res
}
```

```
func max(a, b int) int {
        if a > b {
                return a
        }
        return b
}
```
### **51.6 1671. 得到山形数组的最少删除次数 (1)**

• 题目

```
我们定义arr是 山形数组当且仅当它满足:
arr.length >= 3
存在某个下标i(从 0 开始)满足0 < i < arr.length - 1且:
arr[0] < arr[1] < ... < arr[i - 1] < arr[i]arr[i] > arr[i + 1] > ... > arr[arr.length - 1]给 你 整 数 数 组nums, 请 你 返 回 将 nums变 成 山 形 状 数 组 的 最 少 删 除 次 数 。
示例 1: 输入: nums = [1,3,1] 输出: 0
解 释: 数 组 本 身 就 是 山 形 数 组 , 所 以 我 们 不 需 要 删 除 任 何 元 素 。
示例 2: 输入: nums = [2, 1, 1, 5, 6, 2, 3, 1] 输出: 3
解释: 一种方法是将下标为 0,1 和 5 的元素删除,剩余元素为 [1,5,6,3,1],是山形数组。
示例 3: 输入:nums = [4,3,2,1,1,2,3,1] 输出: 4
提示: 输入: nums = [1,2,3,4,4,3,2,1] 输出: 1
提示: 3 <= nums.length <= 1000
1 \leq nums [i] \leq 109
题 目 保 证nums 删 除 一 些 元 素 后 一 定 能 得 到 山 形 数 组 。
```
• 解题思路

```
func minimumMountainRemovals(nums []int) int {
       n := len(nums)res := 0left := make([]int, n)
       right := make([]int, n)
       for i := 0; i < n; i++ {
               left[i] = 0for j := 0; j < i; j++if nums[j] < nums[i] {
                               left[i] = max(left[j]+1, left[i])}
               }
        }
```

```
for i := n - 1; i >= 0; i-- {
               right[i] = 0for j := n - 1; j > i; j--if nums[j] < nums[i] {
                                right[i] = max(right[j]+1, right[i])}
                }
        }
        for i := 1; i < n-1; i++ {
               res = max(res, left[i]+right[i]+1)}
        return n - res
}
func max(a, b int) int {
        if a > b {
               return a
        }
        return b
}
```
### **51.7 1675. 数组的最小偏移量 (1)**

• 题目

给你一个由 n 个正整数组成的数组 nums 。 你可以对数组的任意元素执行任意次数的两类操作: 如果元素是偶数,除以2 例如,如果数组是 [1,2,3,4],那么你可以对最后一个元素执行此操作,使其变成 [1,2,3,2] 如果元素是 奇数, 乘上 2 例如,如果数组是 [1,2,3,4],那么你可以对第一个元素执行此操作,使其变成 [2,2,3,4] 数组的 偏移量 是数组中任意两个元素之间的 最大差值 。 返回数组在执行某些操作之后可以拥有的 最小偏移量 。 示例 1: 输入: nums =  $[1, 2, 3, 4]$  输出: 1 解释: 你可以将数组转换为 [1,2,3,2], 然后转换成 [2,2,3,2], 偏移量是 3 - 2 = 1 示例 2: 输入: nums =  $[4, 1, 5, 20, 3]$  输出: 3 解 释:两 次 操 作 后 , 你 可 以 将 数 组 转 换 为 [4,2,5,5,3] , 偏 移 量 是 5 - 2 = 3 示例 3: 输入: nums =  $[2, 10, 8]$  输出: 3 提示: n == nums.length  $2 \le n \le 105$  $1 \le$  nums [i]  $\le$  109

• 解题思路

```
func minimumDeviation(nums []int) int {
       intHeap := make(IntHeap, 0)
       heap.Init(&intHeap)
       minValue := math.MaxInt32
       for i := 0; i < len(nums); i++)if nums[i]%2 == 1 { // 奇 数x2=>变 为 偶 数 放 入 堆 , 统 一 处 理 为 偶 数
                       nums[i] = nums[i] * 2}
               heap.Push(&intHeap, nums[i])
               minValue = min(minValue, nums[i]) // 记 录 最 小 值
       }
       res := intHeap[0] - minValue
       for intHeap.Len() > 0 && intHeap[0]%2 == 0 { // 把 最 大 偶 数 处 理/2
               node := heap.Pop(&intHeap).(int)
               minValue = min(minValue, node/2)heap.Push(&intHeap, node/2)
               res = min(res, intHeap[0]-minValue) //␣
→目标结果: 将最大值除以2, 用最大值减去最小值
       }
       return res
}
func min(a, b int) int {
       if a > b {
               return b
        }
       return a
}
type IntHeap []int
func (h IntHeap) Len() int {
       return len(h)
}
// 小 根 堆<,大 根 堆 变 换 方 向>
func (h IntHeap) Less(i, j int) bool {
       return h[i] > h[j]
}
func (h IntHeap) Swap(i, j int) {
       h[i], h[j] = h[j], h[i]}
```

```
func (h *IntHeap) Push(x interface{}) {
        *h = append(*h, x.(int))
}
func (h *IntHeap) Pop() interface{} {
        value := (*h) [len(*h) -1]
        *h = (*h) [:len(*h)-1]
        return value
}
```
# **51.8 1691. 堆叠长方体的最大高度 (1)**

• 题目

```
给你 n 个长方体 cuboids,
其中第 i 个长方体的长宽高表示为 cuboids[i] = [widthi, lengthi, heighti] (下标从 0a
,→开 始 ) 。
请你从 cuboids 选出一个 子集, 并将它们堆叠起来。
如 果 widthi <= widthj 且 lengthi <= lengthj 且 heighti <= heightj ,
你就可以将长方体 i 堆叠在长方体 j_
→上。你可以通过旋转把长方体的长宽高重新排列, 以将它放在另一个长方体上。
返回 堆叠长方体cuboids 可以得到的 最大高度 。
示例 1: 输入: cuboids = [[50,45,20],[95,37,53],[45,23,12]] 输出: 190
解释: 第 1 个长方体放在底部, 53x37 的一面朝下, 高度为 95 。
第 0 个长方体放在中间, 45x20 的一面朝下, 高度为 50 。
第 2 个长方体放在上面, 23x12 的一面朝下, 高度为 45 。
总 高 度 是 95 + 50 + 45 = 190 。
示例 2: 输入: cuboids = [[38,25,45],[76,35,3]] 输出: 76
解 释: 无 法 将 任 何 长 方 体 放 在 另 一 个 上 面 。
选择第 1 个长方体然后旋转它, 使 35x3 的一面朝下, 其高度为 76 。
示例 3: 输入: cuboids = [[7,11,17],[7,17,11],[11,7,17],[11,17,7],[17,7,11],[17,11,7]]
输出: 102
解释: 重新排列长方体后,可以看到所有长方体的尺寸都相同。
你可以把 11x7 的一面朝下, 这样它们的高度就是 17 。
堆叠长方体的最大高度为 6 * 17 = 102 。
提示: n == cuboids.length
1 \le n \le 1001 <= widthi, lengthi, heighti <= 100
```
• 解题思路

```
func maxHeight(cuboids [][]int) int {
        for i := 0; i < len(cuboids); i++arr := cuboids[i]
                sort.Ints(arr)
                cuboids[i] = arr
        }
        sort.Slice(cuboids, func(i, j int) bool {
                if cuboids[i][0] == cuboids[j][0] {
                        if cuboids[i][1] == cuboids[j][1] {
                                return cuboids[i][2] < cuboids[j][2]
                        }
                        return cuboids[i][1] < cuboids[j][1]
                }
                return cuboids[i][0] < cuboids[j][0]
        })
        n := len(cuboids)
        dp := make([]int, n)
        for i := 0; i < n; i++ {
                dp[i] = cuboids[i][2]}
        res := dp[0]for i := 1; i < n; i++ {
                for j := 0; j < i; j++if cuboids[i][0] >= cuboids[j][0] & &
                                cuboids[i][1] >= cuboids[j][1] &&
                                cuboids[i][2] >= cuboids[j][2] {
                                dp[i] = max(dp[i], dp[j]+cuboids[i][2])}
                }
                res = max(res, dp[i])}
        return res
}
func max(a, b int) int {
        if a > b {
                return a
        }
        return b
}
```
# CHAPTER 52

#### 1701-1800-Easy

#### **52.1 1704. 判断字符串的两半是否相似 (1)**

• 题目

给你一个偶数长度的字符串 s 。将其拆分成长度相同的两半, 前一半为 a , 后一半为 b 。 两个字符串 相似 的前提是它们都含有相同数目的元音 ('a', 'e', 'i', 'o', 'u', 'A', 'E', →'I', 'O', 'U') 。 注 意, s 可 能 同 时 含 有 大 写 和 小 写 字 母 。 如果 a 和 b 相似, 返回 true ; 否则, 返回 false 。 示例  $1:$  输入: s = "book" 输出: true 解释: a = "bo" 且 b = "ok" 。a 中有 1 个元音, b 也有 1 个元音。所以, a 和 b 相似。 示例 2: 输入: s = "textbook" 输出: false 解释: a = "text" 且 b = "book" 。a 中有 1 个元音, b 中有 2 个元音。因此, a 和 b」 *,→*不 相 似 。 注意, 元音 o 在 b 中出现两次, 记为 2 个。 示例 3: 输入:s = "MerryChristmas" 输出: false 示例 4: 输入: s = "AbCdEfGh" 输出: true 提示: 2 <= s.length <= 1000 s.length 是 偶 数 s 由 大写和小写 字母组成

• 解题思路

```
func halvesAreAlike(s string) bool {
       s = strings.ToLower(s)
```

```
total := 0
        for i := 0; i < len(s); i++ {
                if isVowel(s[i]) == true {
                         if i < \text{len}(s)/2 {
                                 total++
                         } else {
                                total--
                         }
                }
        }
        return total == 0
}
func isVowel(b byte) bool {
        return b == 'a' || b == 'e' ||b = 'i' || b = 'o' || b = 'u'}
```
# **52.2 1710. 卡车上的最大单元数 (1)**

• 题目

```
请你将一些箱子装在 一辆卡车 上。
给 你 一 个 二 维 数 组 boxTypes , 其 中 boxTypes[i] = [numberOfBoxesi, numberOfUnitsPerBoxi]␣
,→:
numberOfBoxesi 是类型 i 的箱子的数量。
numberOfUnitsPerBoxi 是 类 型 i每 个 箱 子 可 以 装 载 的 单 元 数 量 。
整数 truckSize 表示卡车上可以装载 箱子 的 最大数量 。
只 要 箱 子 数 量 不 超 过 truckSize , 你 就 可 以 选 择 任 意 箱 子 装 到 卡 车 上 。
返回卡车可以装载单元 的 最大 总数。
示例 1: 输入: boxTypes = [1,3], [2,2], [3,1]], truckSize = 4 输出: 8
解释: 箱子的情况如下:
- 1 个 第 一 类 的 箱 子 , 里 面 含 3 个 单 元 。
- 2 个 第 二 类 的 箱 子 , 每 个 里 面 含 2 个 单 元 。
- 3 个 第 三 类 的 箱 子 , 每 个 里 面 含 1 个 单 元 。
可以选择第一类和第二类的所有箱子, 以及第三类的一个箱子。
单 元 总 数 = (1 * 3) + (2 * 2) + (1 * 1) = 8
示例 2: 输入: boxTypes = [5,10], [2,5], [4,7], [3,9]], truckSize = 10 输出: 91
提示: 1 \leq b oxTypes.length \leq 10001 <= numberOfBoxesi, numberOfUnitsPerBoxi <= 1000
1 \le truckSize \le 106
```
• 解题思路

```
func maximumUnits(boxTypes [][]int, truckSize int) int {
        sort.Slice(boxTypes, func(i, j int) bool {
                return boxTypes[i][1] > boxTypes[j][1]
       })
        res := 0for i := 0; i < len(boxTypes); i++ {
                if boxTypes[i][0] \le truckSize {
                        res = res + boxTypes[i][0]*boxTypes[i][1]} else {
                        res = res + truckSize*boxTypes[i][1]
                        break
                }
                truckSize = truckSize - boxTypes[i][0]
        }
       return res
}
```
# **52.3 1716. 计算力扣银行的钱 (2)**

• 题目

```
Hercy 想 要 为 购 买 第 一 辆 车 存 钱 。 他 每 天 都 往 力 扣 银 行 里 存 钱 。
最开始,他在周一的时候存入 1块钱。从周二到周日,他每天都比前一天多存入 1块钱。
在接下来每一个周一, 他都会比 前一个周一 多存入 1块钱。
给你n, 请你返回在第 n天结束的时候他在力扣银行总共存了多少块钱。
示例 1: 输入: n = 4 输出: 10
解释: 第 4 天后, 总额为 1 + 2 + 3 + 4 = 10 。
示例 2: 输入: n = 10 输出: 37
解释: 第 10 天后, 总额为 (1 + 2 + 3 + 4 + 5 + 6 + 7) + (2 + 3 + 4) = 37 。
注意到第二个星期一,Hercy 存入 2 块钱。
示例 3: 输入: n = 20 输出: 96
解 释: 第 20 天 后 , 总 额 为 (1 + 2 + 3 + 4 + 5 + 6 + 7) +
(2 + 3 + 4 + 5 + 6 + 7 + 8) + (3 + 4 + 5 + 6 + 7 + 8) = 96提示: 1 <= n <= 1000
```
• 解题思路

```
func totalMoney(n int) int {
       res := 0
       for i := 0; i < n; i++a, b := i/7, i%7+1
               res = res + a + b}
```

```
return res
}
# 2
func totalMoney(n int) int {
        res := 0
        a, b := n/7, n \frac{1}{6}res = res + (28+(a-1)*7+28)*a/2res = res + (a+1+a+b)*b/2return res
}
```
# **52.4 1720. 解码异或后的数组 (1)**

• 题目

```
未知 整数数组 arr 由 n 个非负整数组成。
经编码后变为长度为 n - 1 的另一个整数数组 encoded , 其中 encoded[i] = arr[i] XOR
,→arr[i + 1] 。
例如, arr = [1,0,2,1] 经编码后得到 encoded = [1,2,3] 。
给你编码后的数组 encoded 和原数组 arr 的第一个元素 first (arr[0]) 。
请解码返回原数组 arr 。可以证明答案存在并且是唯一的。
示例 1: 输入: encoded = [1,2,3], first = 1 输出: [1,0,2,1]
解释: 若 arr = [1,0,2,1],
那么 first = 1 且 encoded = [1 XOR 0, 0 XOR 2, 2 XOR 1] = [1,2,3]示例 2: 输入: encoded = [6,2,7,3], first = 4 输出: [4,2,0,7,4]
提示: 2 <= n <= 104
encoded.length == n - 1
0 \le encoded[i] \le 105
0 \le first \le 105
```
• 解题思路

```
func decode(encoded []int, first int) []int {
       res := make([]int, 0)
        res = append(res, first)
        for i := 0; i < 1en(encoded); i^{++} {
               res = append(res, encoded[i]^res[len(res)-1])
        }
        return res
}
```
# **52.5 1725. 可以形成最大正方形的矩形数目 (1)**

• 题目

给你一个数组 rectangles , 其中 rectangles[i] = [li, wi] 表示第 i 个矩形的长度为 li\_ *,→*、 宽 度 为 wi 。 如果存在 k 同时满足 k <= li 和 k <= wi , 就可以将第 i 个矩形切成边长为 k 的正方形。 例如, 矩形 [4,6] 可以切成边长最大为 4 的正方形。 设 maxLen 为 可 以 从 矩 形 数 组rectangles 切 分 得 到 的 最 大 正 方 形 的 边 长 。 返回可以切出边长为 maxLen 的正方形的矩形 数目 。 示例 1: 输入: rectangles = [[5,8],[3,9],[5,12],[16,5]] 输出: 3 解释: 能从每个矩形中切出的最大正方形边长分别是 [5,3,5,5]。 最大正方形的边长为 5, 可以由 3 个矩形切分得到。 示例 2: 输入: rectangles = [[2,3],[3,7],[4,3],[3,7]] 输出: 3 提示: 1 <= rectangles.length <= 1000 rectangles[i].length == 2  $1 \le$   $1 \le$   $1 \le$   $109$ li != wi

• 解题思路

```
func countGoodRectangles(rectangles [][]int) int {
        res := 0maxValue := 0
        for i := 0; i < 1en(rectangles); i++ {
                minValue := min(rectangles[i][0], rectangles[i][1])
                if minValue > maxValue {
                        res = 1maxValue = minValue
                } else if minValue == maxValue {
                        res++
                }
        }
        return res
}
func max(a, b int) int {
        if a > b {
               return a
        }
        return b
}
func min(a, b int) int {
```

```
if a > b {
        return b
}
return a
```
#### **52.6 1732. 找到最高海拔 (1)**

```
• 题目
```
}

有一个自行车手打算进行一场公路骑行, 这条路线总共由n + 1个不同海拔的点组成。 自行车手从海拔为 0的点0开始骑行。 给 你 一 个 长 度 为 n的 整 数 数 组gain, 其中 gain[i]是点 i和点 i + 1的 净海拔高度差 (0 <= i < n) 。请你返回 最高点的海拔 。 示例 1: 输入: gain = [-5,1,5,0,-7] 输出: 1 解释: 海拔高度依次为 [0,-5,-4,1,1,-6]。最高海拔为 1 。 示例 2: 输入: gain =  $[-4, -3, -2, -1, 4, 3, 2]$  输出: 0 解释: 海拔高度依次为 [0,-4,-7,-9,-10,-6,-3,-1]。最高海拔为 0 。 提示: n == gain.length  $1 \le n \le 100$ -100 <= gain[i] <= 100

• 解题思路

```
func largestAltitude(gain []int) int {
       res := 0
       sum := 0for i := 0; i < len(gain); i++sum = sum + gain[i]res = max(res, sum)}
       return res
}
func max(a, b int) int {
       if a > b {
               return a
        }
        return b
}
```
### **52.7 1736. 替换隐藏数字得到的最晚时间 (1)**

• 题目

给你一个字符串 time , 格式为 hh:mm (小时: 分钟) , 其中某几位数字被隐藏 (用 ? 表示) 。 有 效 的 时 间 为 00:00 到 23:59 之 间 的 所 有 时 间 , 包 括 00:00 和 23:59 。 替 换time 中 隐 藏 的 数 字 , 返 回 你 可 以 得 到 的 最 晚 有 效 时 间 。 示例 1: 输入:time = "2?:?0" 输出: "23:50" 解释: 以数字 '2' 开头的最晚一小时是 23, 以 '0' 结尾的最晚一分钟是 50。 示例 2: 输入:time = "0?:3?" 输出: "09:39" 示例 3: 输入:time = "1?:22" 输出: "19:22" 提示: time 的格式为 hh:mm 题目数据保证你可以由输入的字符串生成有效的时间

• 解题思路

```
func maximumTime(time string) string {
  res := []byte(time)
  for i := 0; i < len(res); i++ {
          if res[i] == '?' {
                  if i = 0 && (('0' <= time[1] && time[1] <= '3') || time[1] == '?
,→') {
                          res[i] = '2'} else {
                         res[i] = '1'}
                  if i == 1 {
                          if time[0] == '2' || res[0] == '2' {
                                 res[i] = '3'} else {
                                 res[i] = '9'}
                  }
                  if i == 3 {
                         res[i] = '5'}
                  if i = 4 {
                         res[i] = '9'}
          }
   }
  return string(res)
}
```
# **52.8 1742. 盒子中小球的最大数量 (1)**

• 题目

```
你在一家生产小球的玩具厂工作, 有 n 个小球, 编号从 lowLimit 开始,
到 highLimit 结 束 ( 包 括 lowLimit 和highLimit , 即n == highLimit - lowLimit + 1) 。
另有无限数量的盒子, 编号从 1 到 infinity 。
你的工作是将每个小球放入盒子中,其中盒子的编号应当等于小球编号上每位数字的和。
例如, 编号 321 的小球应当放入编号 3 + 2 + 1 = 6 的盒子,
而 编 号 10 的 小 球 应 当 放 入 编 号 1 + 0 = 1 的 盒 子 。
给你两个整数 lowLimit 和 highLimit , 返回放有最多小球的盒子中的小球数量。
如果有多个盒子都满足放有最多小球,只需返回其中任一盒子的小球数量。
示例 1: 输入: lowLimit = 1, highLimit = 10 输出: 2
解释: 盒子编号: 1 2 3 4 5 6 7 8 9 10 11 ...
小球数量: 2 1 1 1 1 1 1 1 1 0 0 ...
编号 1 的盒子放有最多小球, 小球数量为 2 。
示例 2: 输入: lowLimit = 5, highLimit = 15 输出: 2
解释: 盒子编号: 1 2 3 4 5 6 7 8 9 10 11 ...
小球数量: 1 1 1 1 2 2 1 1 1 0 0 ...
编号 5 和 6 的盒子放有最多小球,每个盒子中的小球数量都是 2 。
示例 3: 输入: lowLimit = 19, highLimit = 28 输出: 2
解释: 盒子编号: 1 2 3 4 5 6 7 8 9 10 11 12 ...
小球数量: 0 1 1 1 1 1 1 1 1 2 0 0 ...
编号 10 的盒子放有最多小球, 小球数量为 2 。
提示: 1 \le lowLimit \le highLimit \le 105
```
• 解题思路

```
func countBalls(lowLimit int, highLimit int) int {
        res := 0m := make(map[int]int)
        for i := lowLimit; i \le highLimit; i++ {
                 sum := getSum(i)
                 m \lceil sum \rceil ++if m[sum] > res {
                        res = m[sum]
                 }
        }
        return res
}
func getSum(i int) int {
        sum := 0
        for i > 0 {
```
```
sum = sum + i * 10i = i / 10}
return sum
```
### **52.9 1748. 唯一元素的和 (1)**

```
• 题目
```
}

```
给 你 一 个 整 数 数 组nums。 数 组 中 唯 一 元 素 是 那 些 只 出 现 恰 好 一 次 的 元 素 。
请你返回 nums中唯一元素的 和。
示例 1: 输入: nums = [1,2,3,2] 输出: 4
解释: 唯一元素为 [1,3], 和为 4 。
示例 2: 输入: nums = [1,1,1,1,1] 输出: 0
解释: 没有唯一元素, 和为 0 。
示例 3 : 输入: nums = [1, 2, 3, 4, 5] 输出: 15
解释: 唯一元素为 [1,2,3,4,5], 和为 15。
提示: 1 \leq nums.length \leq 100
1 \le nums [i] \le 100
```
• 解题思路

```
func sumOfUnique(nums []int) int {
       res := 0m := make(map[int]int)
       for i := 0; i < len(nums); i++m[nums[i]]++
       }
       for k, v := range m {
               if v == 1 {
                      res = res + k
               }
       }
       return res
}
```
### **52.10 1752. 检查数组是否经排序和轮转得到 (2)**

#### • 题目

给 你 一 个 数 组 nums 。nums 的 源 数 组 中 , 所 有 元 素 与 nums 相 同 , 但 按 非 递 减 顺 序 排 列 。 如果nums 能够由源数组轮转若干位置 (包括 0 个位置) 得到, 则返回 true ; 否则, 返回。 *,→*false 。 源数组中可能存在 重复项 。 注意: 我们称数组 A 在轮转 x 个位置后得到长度相同的数组 B, 当它们满足 A[i] == B[(i+x) % A.length], 其中 % 为取余运算。 示例 1: 输入: nums =  $[3, 4, 5, 1, 2]$  输出: true 解释: [1,2,3,4,5] 为有序的源数组。 可以 轮 转 x = 3 个 位 置 , 使 新 数 组 从 值 为 3 的 元 素 开 始 : [3,4,5,1,2] 。 示例 2: 输入: nums =  $[2, 1, 3, 4]$  输出: false 解释: 源数组无法经轮转得到 nums 。 示例 3: 输入: nums =  $[1, 2, 3]$  输出: true 解释: [1,2,3] 为有序的源数组。 可 以 轮 转 x = 0 个 位 置 ( 即 不 轮 转 ) 得 到 nums 。 示例 4: 输入: nums =  $[1, 1, 1]$  输出: true 解释: [1,1,1] 为有序的源数组。 轮 转 任 意 个 位 置 都 可 以 得 到 nums 。 示例 5: 输入: nums =  $[2,1]$  输出: true 解释: [1,2] 为有序的源数组。 可以 轮 转 x = 5 个 位 置 , 使 新 数 组 从 值 为 2 的 元 素 开 始:[2,1] 。 提示: 1 <= nums.length <= 100  $1 \le$  nums [i]  $\le$  100

• 解题思路

```
func check(nums []int) bool {
        temp := make([]int, len(nums))
        copy(temp, nums)
        sort.Ints(temp)
        nums = append(nums, nums...)
        a := change(temp)
        b := change (nums)
        if strings.Contains(b, a) {
                return true
        }
        return false
}
func change(arr []int) string {
        res := ""
```

```
for i := 0; i < len(arr); i++ {
               res = res + strconv.Itoa(arr[i]) + ","
        }
       res = strings.TrimRight(res, ",")
        return res
}
# 2
func check(nums []int) bool {
       count := 0
       for i := 0; i < len(nums)-1; i++ {
               if nums[i] > nums[i+1] {
                       count++
                        if count > 1 {
                               return false
                        }
                        if nums[0] < nums[len(nums)-1] {
                               return false
                        }
                }
        }
       return true
}
```
### **52.11 1758. 生成交替二进制字符串的最少操作数 (2)**

• 题目

给你一个仅由字符 '0' 和 '1' 组成的字符串 s 。 一步操作中,你可以将任一'0'变成'1',或者将'1'变成'0'。 交 替 字 符 串」 →定义为: 如果字符串中不存在相邻两个字符相等的情况, 那么该字符串就是交替字符串。 例如,字符串 "010" 是交替字符串,而字符串 "0100" 不是。 返回使 s 变成 交替字符串 所需的 最少 操作数。 示例 1: 输入: s = "0100" 输出: 1 解释:如果将最后一个字符变为'1', s 就变成 "0101", 即符合交替字符串定义。 示例 2: 输入: s = "10" 输出: 0 解释: s 已经是交替字符串。 示例 3: 输入: s = "1111" 输出: 2 解释: 需要 2 步操作得到 "0101" 或 "1010" 。 提示: 1 <= s.length <= 104 s[i] 是 '0' 或 '1'

• 解题思路

```
func minOperations(s string) int {
       a, b := 0, 0for i := 0; i < len(s); i++ {
               if i%2 == 0 && s[i] == '1' { // a以 偶0, 奇1
                      a++} else if i%2 == 1 && s[i] == '0' {
                      a++}
               if i%2 == 0 && s[i] == '0' { // b以 偶1, 奇0
                      b++} else if i%2 == 1 && s[i] == '1' {
                      b++}
       }
       if a > b {
              return b
       }
       return a
}
# 2
func minOperations(s string) int {
       a, b := 0, 0for i := 0; i < len(s); i++ {
              if int(s[i]-'0')%2 != i%2 {
                      a++} else {
                      b++}
       }
       if a > b {
             return b
       }
       return a
}
```
### **52.12 1763. 最长的美好子字符串 (1)**

#### • 题目

当一个字符串 s包含的每一种字母的大写和小写形式 同时出现在 s中, 就称这个字符串s是 美好.」 *,→*字 符 串 。 比方说, "abABB"是美好字符串, 因为'A' 和'a'同时出现了, 且'B' 和'b'也同时出现了。 然而, "abA"不是美好字符串因为'b'出现了, 而'B'没有出现。 给 你 一 个 字 符 串 s, 请 你 返 回 s 最 长 的 美 好 子 字 符 串 。 如 果 有 多 个 答 案 , 请 你 返 回 最 早 出 现 的 一 个 。 如 果 不 存 在 美 好 子 字 符 串 , 请 你 返 回 一 个 空 字 符 串 。 示例 1: 输入: s = "YazaAay" 输出: "aAa" 解释: "aAa" 是一个美好字符串, 因为这个子串中仅含一种字母, 其小写形式 'a' 和大写形式 'A →' 也同时出现了。 "aAa" 是 最 长 的 美 好 子 字 符 串 。 示例 2: 输入: s = "Bb" 输出: "Bb" 解释: "Bb" 是美好字符串, 因为 'B' 和 'b' 都出现了。整个字符串也是原字符串的子字符串。 示例 3: 输入: s = "c" 输出: "" 解释: 没有美好子字符串。 示例 4: 输入: s = "dDzeE" 输出: "dD" 解释: "dD" 和 "eE" 都是最长美好子字符串。 由于有多个美好子字符串, 返回 "dD", 因为它出现得最早。 提示: 1 <= s.length <= 100 s只 包 含 大 写 和 小 写 英 文 字 母 。

• 解题思路

```
func longestNiceSubstring(s string) string {
        res := " " "for i := 0; i < len(s); i++ {
                for j := i + 1; j \leq \text{len}(s); j++)if jude(s[i:j]) == true && len(s[i:j]) > len(res) {
                                 res = s[i:j]}
                 }
        }
        return res
}
func judge(str string) bool {
        a := [26]int{}
        A := [26]int{}
        for i := 0; i < len(str); i++if 'a' <= str[i] && str[i] <= 'z' {
                         a[str[i] - 'a'] + +
```

```
} else {
                      A[str[i]-'A']++}
       }
       for i := 0; i < 26; i++ {
               if (a[i] > 0 \& A[i] == 0) || (a[i] == 0 \& A[i] > 0)return false
               }
       }
       return true
}
```
# **52.13 1768. 交替合并字符串 (2)**

• 题目

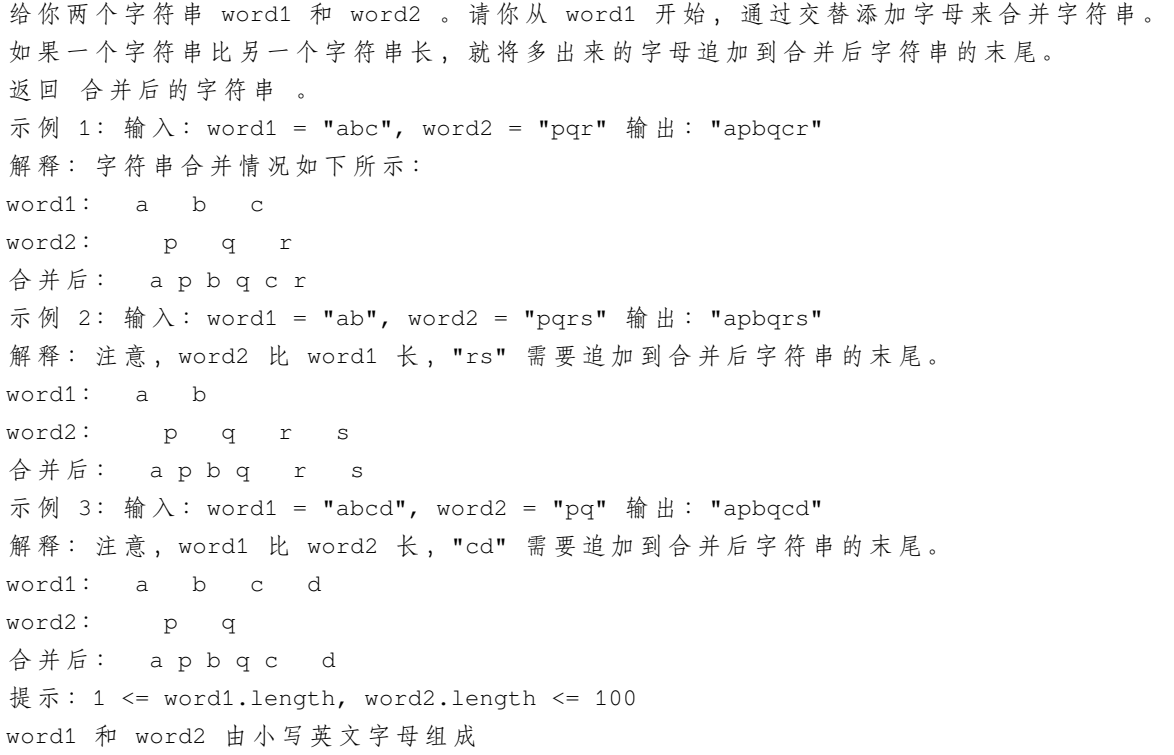

• 解题思路

```
func mergeAlternately(word1 string, word2 string) string {
       res := "i, j := 0, 0
```

```
for i < len(word1) && j < len(word2) {
                res = res + string(word1[i])
                res = res + string(word2[j])\mathbf{i} + +j++
        }
        if i < len(word1) {
                res = res + string(word1[i:])}
        if j < len(word2) {
                res = res + string(word2[i:])}
        return res
}
# 2
func mergeAlternately(word1 string, word2 string) string {
        res := " "for i := 0; i < len(word1) || i < len(word2); i++ {
                if i < len(word1) {
                        res = res + string(word[i])}
                if i < len(word2) {
                        res = res + string(word2[i])}
        }
        return res
}
```
# **52.14 1773. 统计匹配检索规则的物品数量 (1)**

• 题目

给 你 一 个 数 组 items , 其 中items[i] = [typei, colori, namei] , 描述第 i 件物品的类型、颜色以及名称。 另 给 你 一 条 由 两 个 字 符 串ruleKey 和 ruleValue 表 示 的 检 索 规 则 。 如果第 i 件物品能满足下述条件之一,则认为该物品与给定的检索规则 匹配: ruleKey == "type" 且 ruleValue == typei 。 ruleKey == "color" 且 ruleValue == colori 。 ruleKey == "name" 且 ruleValue == namei 。 统计并返回 匹配检索规则的物品数量 。 示例 1: 输入: items = [["phone","blue","pixel"],["computer","silver","lenovo"],

["phone","gold","iphone"]], ruleKey = "color", ruleValue = "silver" 输 出 :1 解 释 : 只 有 一 件 物 品 匹 配 检 索 规 则 , 这 件 物 品 是 ["computer","silver","lenovo"] 。 示例 2: 输入: items =  $[["phone", "blue", "pixel"]$ , ["computer", "silver", "phone"], ["phone","gold","iphone"]], ruleKey = "type", ruleValue = "phone" 输 出: 2 解 释: 只 有 两 件 物 品 匹 配 检 索 规 则 , 这 两 件 物 品 分 别 是 ["phone","blue","pixel"] 和 [ *,→*"phone","gold","iphone"] 。 注意, ["computer", "silver", "phone"] 未 匹 配 检 索 规 则 。 提示:  $1 \leq i$  tems. length  $\leq 104$ 1 <= typei.length, colori.length, namei.length, ruleValue.length <= 10 ruleKey 等 于 "type"、"color" 或 "name" 所有字符串仅由小写字母组成

• 解题思路

```
func countMatches(items [][]string, ruleKey string, ruleValue string) int {
       res := 0for i := 0; i < len(items); i++ {
                if ruleKey == "type" &&&& items[i][0] == ruleValue {
                        res++
                } else if ruleKey == "color" && items[i][1] == ruleValue {
                        res++
                } else if ruleKey == "name" && items[i][2] == ruleValue {
                        res++
                }
        }
        return res
}
```
# **52.15 1779. 找到最近的有相同 X 或 Y 坐标的点 (1)**

• 题目

给你两个整数x 和y, 表示你在一个笛卡尔坐标系下的(x, y)处。 同时, 在同一个坐标系下给你一个数组points, 其中points[i] = [ai, bi]表示在(ai,. →bi)处有一个点。 当一个点与你所在的位置有相同的 x 坐标或者相同的 y 坐标时, 我们称这个点是 有效的。 请 返 回 距 离 你 当 前 位 置 曼 哈 顿 距 离 最 近 的 有 效 点 的 下 标 ( 下 标 从 \_0 开 始 ) 。 如果有多个最近的有效点,请返回下标最小的一个。如果没有有效点,请返回-1。 两个点 (x1, y1)和 (x2, y2)之间的 曼哈顿距离为abs(x1 - x2) + abs(y1 - y2)。 示例 1: 输入: x = 3, y = 4, points =  $[1,2]$ ,  $[3,1]$ ,  $[2,4]$ ,  $[2,3]$ ,  $[4,4]$ ] 输出: 2 解释:所有点中, [3,1], [2,4] 和 [4,4] 是有效点。 有效点中,[2,4] 和 [4,4] 距离你当前位置的曼哈顿距离最小,都为 1 。[2,4]□

(续下页)

(接上页)

```
→的下标最小,所以返回 2 。
示例 2: 输入: x = 3, y = 4, points = [3, 4]] 输出: 0
提示: 答案可以与你当前所在位置坐标相同。
示例 3: 输入: x = 3, y = 4, points = [2,3]] 输出: -1
解释: 没有有效点。
提示: 1 \leq points.length \leq 104
points[i].length == 2
1 \le x, y, ai, bi \le 104
```
• 解题思路

```
func nearestValidPoint(x int, y int, points [][]int) int {
        res := -1maxValue := math.MaxInt32
        for i := 0; i < len(points); i++a, b := points[i][0], points[i][1]
                if a == x \mid | b == y \nvalue := abs(a-x) + abs(b-y)if value < maxValue {
                                res = i
                                maxValue = value
                        }
                }
        }
        return res
}
func abs(a int) int {
        if a < 0 {
               return -a
        }
        return a
}
```
### **52.16 1784. 检查二进制字符串字段 (3)**

• 题目

给你一个二进制字符串 s , 该字符串 不含前导零 。 如果 s 最多包含 一个由连续的 '1' 组成的字段 , 返回 true 。否则, 返回 false 。 示例 1: 输入: s = "1001" 输出: false 解释: 字符串中的 1 没有形成一个连续字段。

```
示例 2: 输入: s = "110" 输出: true
提示: 1 <= s.length <= 100
s[i]为 '0' 或 '1'
s[0] 为 '1'
```
#### • 解题思路

```
func checkOnesSegment(s string) bool {
       flag := true
        for i := 0; i < len(s); i++if s[i] == '0' {
                       flag = false
                }
                if flag == false && s[i] == '1' {
                       return false
                }
        }
       return true
}
# 2
func checkOnesSegment(s string) bool {
       if strings.Contains(s, "01") {
               return false
       }
       return true
}
# 3
func checkOnesSegment(s string) bool {
       arr := strings.Split(s, "0")
       return len(arr) == 1}
```
# **52.17 1790. 仅执行一次字符串交换能否使两个字符串相等 (1)**

• 题目

给你长度相等的两个字符串 s1 和 s2 。 一次 字符串交换」 →操作的步骤如下: 选出某个字符串中的两个下标 (不必不同), 并交换这两个下标所对应的字符。 如果对 其中一个字符串 执行 最多一次字符串交换 就可以使两个字符串相等, 返回 true.

*,→*; 否 则 , 返 回 false 。 示例 1: 输入: s1 = "bank", s2 = "kanb" 输出: true 解释: 例如, 交换 s2 中的第一个和最后一个字符可以得到 "bank" 示例 2: 输入: s1 = "attack", s2 = "defend" 输出: false 解释: 一次字符串交换无法使两个字符串相等 示例 3: 输入: s1 = "kelb", s2 = "kelb" 输出: true 解释: 两个字符串已经相等, 所以不需要进行字符串交换 示例 4: 输入: s1 = "abcd", s2 = "dcba" 输出: false 提示: 1 <= s1.length, s2.length <= 100 s1.length == s2.length s1 和 s2 仅 由 小 写 英 文 字 母 组 成

• 解题思路

```
func areAlmostEqual(s1 string, s2 string) bool {
       if s1 == s2 {
               return true
       }
       if len(s1) != len(s2) {
               return false
       }
       arr := make([]int, 0)
       count := 0
       for i := 0; i < len(s1); i++ {
               if s1[i] != s2[i] {
                       arr = append(arr, i)
                       count++
              }
       }
       if count != 2 {
              return false
       }
       if s1[arr[0]] == s2[arr[1]] & & s1[arr[1]] == s2[arr[0]]return true
       }
       return false
}
```
### **52.18 1796. 字符串中第二大的数字 (1)**

• 题目

```
给你一个混合字符串s, 请你返回 s中 第二大 的数字, 如果不存在第二大的数字, 请你返回 -1。
混合字符串 由小写英文字母和数字组成。
示例 1: 输入: s = "dfa12321afd" 输出: 2
解释: 出现在 s 中的数字包括 [1, 2, 3] 。第二大的数字是 2 。
示例 2: 输入: s = "abc1111" 输出: -1
解释: 出现在 s 中的数字只包含 [1] 。没有第二大的数字。
提示: 1 <= s.length <= 500
s只 包 含 小 写 英 文 字 母 和 ( 或 ) 数 字 。
```
• 解题思路

```
func secondHighest(s string) int {
        m := make(map[int]int)
        for i := 0; i < len(s); i++ {
                if '0' \le s[i] && s[i] \le '9' {
                        m[int(s[i]-'0')]++
                }
        }
        count := 0
        for i := 9; i >= 0; i-- {
               if m[i] > 0 {
                        count++
                        if count == 2return i
                        }
                }
        }
        return -1
}
```
### **52.19 1800. 最大升序子数组和 (2)**

• 题目

给你一个正整数组成的数组 nums , 返回 nums 中一个 升序 子数组的最大可能元素和。 子 数 组 是 数 组 中 的 一 个 连 续 数 字 序 列 。 已知子数组 [nums1, nums1+1, ..., numsr-1, numsr], 若对所有 i (1 <= i < r), numsi < numsi+1 都成立, 则称这一子数组为 升序 子数组。注意, 大小为 1 的子数组也视作... →升序 子数组。

示例 1: 输入: nums =  $[10, 20, 30, 5, 10, 50]$  输出: 65 解释:[5,10,50] 是元素和最大的升序子数组,最大元素和为 65 。 示例 2: 输入: nums =  $[10, 20, 30, 40, 50]$  输出: 150 解释: [10,20,30,40,50] 是 元 素 和 最 大 的 升 序 子 数 组 , 最 大 元 素 和 为 150 。 示例 3: 输入: nums = [12,17,15,13,10,11,12] 输出: 33 解释: [10,11,12] 是元素和最大的升序子数组, 最大元素和为 33 。 示例 4: 输入: nums = [100,10,1] 输出: 100 提示: 1 <= nums.length <= 100 1 <= nums[i] <= 100

• 解题思路

```
func maxAscendingSum(nums []int) int {
       res, sum := nums[0], nums[0]
       for i := 1; i < len(nums); i++if nums[i-1] < nums[i] {
                       sum = sum + nums[i]} else {
                       sum = nums[i]}
               res = max(res, sum)}
        return res
}
func max(x, y int) int {
       if x > y {
              return x
        }
       return y
}
# 2
func maxAscendingSum(nums []int) int {
       res := nums[0]dp := make([]int, len(nums))
       dp[0] = nums[0]for i := 1; i < len(nums); i++if nums[i-1] < nums[i] {
                       dp[i] = dp[i-1] + nums[i]} else {
                       dp[i] = nums[i]}
               res = max(res, dp[i])
```

```
}
       return res
}
func max(x, y int) int {
       if x > y {
           return x
       }
       return y
}
```
# CHAPTER 53

### 1701-1800-Medium

### **53.1 1701. 平均等待时间 (1)**

#### • 题目

有一个餐厅,只有一位厨师。你有一个顾客数组customers,其中customers[i] = [arrivali,. *,→*timei]: arrivali是第i位顾客到达的时间, 到达时间按 非递减 顺序排列。 timei是 给 第 i位 顾 客 做 菜 需 要 的 时 间 。 当一位顾客到达时,他将他的订单给厨师,厨师一旦空闲的时候就开始做这位顾客的菜。 每 位 顾 客 会 一 直 等 待 到 厨 师 完 成 他 的 订 单 。 厨师同时只能做一个人的订单。厨师会严格按照 订单给他的顺序做菜。 请你返回所有顾客需要等待的平均时间。与标准答案误差在10-5范围以内,都视为正确结果。 示例 1: 输入: customers =  $[1, 2]$ ,  $[2, 5]$ ,  $[4, 3]$ ] 输出: 5.00000 解释: 1) 第一位顾客在时刻 1 到达, 厨师拿到他的订单并在时刻 1 立马开始做菜, 并 在 时 刻 3 完 成 , 第 一 位 顾 客 等 待 时 间 为 3 - 1 = 2 。 2) 第二位顾客在时刻 2 到达, 厨师在时刻 3 开始为他做菜, 并在时刻 8 完成, 第二位顾客等待时间为 8 - 2 = 6 。 3) 第 三 位 顾 客 在 时 刻 4 到 达 , 厨 师 在 时 刻 8 开 始 为 他 做 菜 , 并 在 时 刻 11 完 成 , 第 三 位 顾 客 等 待 时 间 为 11 - 4 = 7 。 平 均 等 待 时 间 为 (2 + 6 + 7) / 3 = 5 。 示例 2: 输入: customers =  $[5,2]$ ,  $[5,4]$ ,  $[10,3]$ ,  $[20,1]$ ] 输出: 3.25000 解释: 1) 第一位顾客在时刻 5 到达, 厨师拿到他的订单并在时刻 5 立马开始做菜, 并在时刻 7 完成, 第一位顾客等待时间为 7 - 5 = 2 。 2) 第二位顾客在时刻 5 到达, 厨师在时刻 7 开始为他做菜, 并在时刻 11 完成,

```
第二位顾客等待时间为 11 - 5 = 6 。
3) 第三位顾客在时刻 10 到达, 厨师在时刻 11 开始为他做菜, 并在时刻 14 完成,
第 三 位 顾 客 等 待 时 间 为 14 - 10 = 4 。
4) 第 四 位 顾 客 在 时 刻 20 到 达 , 厨 师 拿 到 他 的 订 单 并 在 时 刻 20 立 马 开 始 做 菜 ,
并 在 时 刻 21 完 成 , 第 四 位 顾 客 等 待 时 间 为 21 - 20 = 1 。
平 均 等 待 时 间 为 (2 + 6 + 4 + 1) / 4 = 3.25 。
提示: 1 <= customers.length <= 105
1 <= arrivali, timei <= 104
arrivali<= arrivali+1
```
• 解题思路

```
func averageWaitingTime(customers [][]int) float64 {
       sum := 0
       cur := customers[0][0]
       for i := 0; i < len(customers); i++ {
               if cur < customers[i][0] {
                       cur = customers[i][0] + customers[i][1]} else {
                       cur = cur + customers[i][1] // 做菜时间
                }
               wait := cur - customers[i][0] // 等待时间
               sum = sum + wait}
       return float64(sum) / float64(len(customers))
}
```
# **53.2 1702. 修改后的最大二进制字符串 (2)**

• 题目

给 你 一 个 二 进 制 字 符 串binary, 它 仅 有0或 者1组 成 。 你 可 以 使 用 下 面 的 操 作 任 意 次 对 它 进 行 修 改 : 操作 1 : 如果二进制串包含子字符串"00", 你可以用"10"将其替换。 比方说, "00010" -> "10010" 操作 2 : 如果二进制串包含子字符串"10", 你可以用"01"将其替换。 比方说, "00010" -> "00001" 请 你 返 回 执 行 上 述 操 作 任 意 次 以 后 能 得 到 的 虽 大 二 进 制 字 符 串 。 如果二进制字符串 x对应的十进制数字大于二进制字符串 y对应的十进制数字, 那 么 我 们 称 二 进 制 字 符 串x大 于 二 进 制 字 符 串y。 示例 1: 输入: binary = "000110" 输出: "111011" 解释: 一个可行的转换为: "000110" -> "000101"

```
"000101" -> "100101"
"100101" -> "110101"
"110101" -> "110011"
"110011" -> "111011"
示例 2: 输入: binary = "01" 输出: "01"
解释: "01" 没办法进行任何转换。
提示: 1 \leq binary.length \leq 105
binary 仅 包 含'0' 和'1' 。
```
• 解题思路

```
func maximumBinaryString(binary string) string {
       flag := true
       rightOne := 0 // 记 录 第1个0后 面1的 数 量
       for i := 0; i < len(binary); i++ {
               if binary[i] == '0' {
                       flag = false
               } else {
                       if flag == false {
                               rightOne++
                       }
               }
       }
       if flag == true { // 全是1, 直接返回
              return binary
       }
       // 首 先 : 第1个0之 前 的1不 需 要 移 动 。
       // 然 后 : 把 第1个0之 后 的1移 到 后 面 , 后 移 :10=>01。
       // 最 后 : 然 后 把 中 间 的000, 都 变 成110,00=>10。
       arr := make([]byte, len(binary))
       for i := 0; i < len(arr); i++)arr[i] = '1'}
       arr[len(arr)-1-rightOne] = '0'return string(arr)
}
# 2
func maximumBinaryString(binary string) string {
       n := len(binary)
       count := strings.Count(binary, "1")
       if count >= n-1 {
              return binary
        }
```

```
indexZero := strings.IndexByte(binary, '0')
count = count - indexZero
return strings.Repeat("1", n-1-count) + "0" + strings.Repeat("1", count)
```
### **53.3 1705. 吃苹果的最大数目 (2)**

• 题目

}

```
有一棵特殊的苹果树, 一连 n 天, 每天都可以长出若干个苹果。
在 第 i 天 , 树 上 会 长 出 apples[i] 个 苹 果 ,
这些苹果将会在 days[i] 天后 (也就是说, 第 i + days[i] 天时) 腐烂, 变得无法食用。
也 可 能 有 那 么 几 天 , 树 上 不 会 长 出 新 的 苹 果 , 此 时 用 apples[i] == 0 且 days[i] == 0 表 示 。
你打算每天 最多 吃一个苹果来保证营养均衡。注意, 你可以在这 n 天之后继续吃苹果。
给 你 两 个 长 度 为 n 的 整 数 数 组 days 和 apples , 返 回 你 可 以 吃 掉 的 苹 果 的 最 大 数 目 。
示例 1: 输入: apples = [1, 2, 3, 5, 2], days = [3, 2, 1, 4, 2] 输出: 7
解释: 你可以吃掉 7 个苹果:
- 第 一 天 , 你 吃 掉 第 一 天 长 出 来 的 苹 果 。
- 第 二 天 , 你 吃 掉 一 个 第 二 天 长 出 来 的 苹 果 。
- 第 三 天 , 你 吃 掉 一 个 第 二 天 长 出 来 的 苹 果 。 过 了 这 一 天 , 第 三 天 长 出 来 的 苹 果 就 已 经 腐 烂 了 。
- 第 四 天 到 第 七 天 , 你 吃 的 都 是 第 四 天 长 出 来 的 苹 果 。
示例 2: 输入: apples = [3,0,0,0,0,2], days = [3,0,0,0,0,2] 输出: 5
解释: 你可以吃掉 5 个苹果:
- 第 一 天 到 第 三 天 , 你 吃 的 都 是 第 一 天 长 出 来 的 苹 果 。
- 第 四 天 和 第 五 天 不 吃 苹 果 。
- 第 六 天 和 第 七 天 , 你 吃 的 都 是 第 六 天 长 出 来 的 苹 果 。
提示: apples.length == n
days.length == n
1 \le n \le 2 * 1040 \leq apples[i], days[i] \leq 2 * 104
只有在 apples[i] = 0 时, days[i] = 0 才成立
```
• 解题思路

```
func eatenApples(apples []int, days []int) int {
       res := 0
       nodeHeap := make(NodeHeap, 0)
       heap.Init(&nodeHeap)
        for i := 0; i < len(apples) || nodeHeap.Len() > 0; i++ {
                if i < len(apples) && apples[i] > 0 {
                        heap.Push(&nodeHeap, Node{
                                date: days[i] + i,
```

```
num: apples[i],
                        })
                }
                for nodeHeap.Len() > 0 && nodeHeap[0].date == i {
                        heap.Pop(&nodeHeap)
                }
                if nodeHeap.Len() > 0 && nodeHeap[0].num > 0 {
                        res++
                        nodeHeap[0].num--
                        if nodeHeap[0].num == 0 {
                                heap.Pop(&nodeHeap)
                        }
                }
        }
        return res
}
type Node struct {
        date int
        num int
}
type NodeHeap []Node
func (h NodeHeap) Len() int {
        return len(h)
}
// 小 根 堆<,大 根 堆 变 换 方 向>
func (h NodeHeap) Less(i, j int) bool {
        return h[i].date < h[j].date
}
func (h NodeHeap) Swap(i, j int) {
       h[i], h[j] = h[j], h[i]}
func (h *NodeHeap) Push(x interface{}) {
        *h = append(*h, x.(Node))
}
func (h *NodeHeap) Pop() interface{} {
        value := (*h) [len(*h)-1]
```

```
*h = (*h) [:len(*h)-1]
        return value
}
# 2
func eatenApples(apples []int, days []int) int {
       arr := make([]int, 40000)
        res := 0
       left, right := 0, 0for i := 0; ; i++ {
                if i < len(apples) {
                        target := i + days[i] // 保质期内
                        arr[target] = arr[target] + apples[i]
                        if target > right {
                                right = target
                        }
                        if left > target {
                               left = target
                        }
                } else {
                        if left > right {
                               break
                        }
                }
                // 吃 苹 果
                for left = i + 1; left <= right; left++ {
                        if arr[left] > 0 {
                                res++
                                arr[left]--
                                break
                        }
                }
        }
        return res
}
```
# **53.4 1706. 球会落何处 (3)**

• 题目

用一个大小为 m x n 的二维网格 grid 表示一个箱子。你有 n\_ →颗球。箱子的顶部和底部都是开着的。 箱子中的每个单元格都有一个对角线挡板,跨过单元格的两个角,可以将球导向左侧或者右侧。 将球导向右侧的挡板跨过左上角和右下角, 在网格中用 1 表示。 将球 导 向 左 侧 的 挡 板 跨 过 右 上 角 和 左 下 角 , 在 网 格 中 用 -1 表 示 。 在箱子每一列的顶端各放一颗球。每颗球都可能卡在箱子里或从底部掉出来。 如果球恰好卡在两块挡板之间的 "V" → 形图案, 或者被一块挡导向到箱子的任意一侧边上, 就会卡住。 返回一个大小为 n 的数组 answer, 其中 answer[i] 是球放在顶部的第 i\_ →列后从底部掉出来的那一列对应的下标,如果球卡在盒子里,则返回 -1 。 示 例 1: 输 入: grid = [[1,1,1,-1,-1],[1,1,1,-1,-1],[-1,-1,-1,1,1],[1,1,1,1,1,-1],[-1,-1,-1,--1,-*,→*1]] 输 出:  $[1,-1,-1,-1,-1,-1]$ 解释:示例如图: b0 球开始放在第 0 列上, 最终从箱子底部第 1 列掉出。 b1 球开始放在第 1 列上, 会卡在第 2、3 列和第 1 行之间的 "V" 形里。 b2 球开始放在第 2 列上, 会卡在第 2、3 列和第 0 行之间的 "V" 形里。 b3 球开始放在第 3 列上, 会卡在第 2、3 列和第 0 行之间的 "V" 形里。 b4 球开始放在第 4 列上, 会卡在第 2、3 列和第 1 行之间的 "V" 形里。 示例 2: 输入: grid =  $[[-1]]$  输出:  $[-1]$ 解释: 球被卡在箱子左侧边上。 示例 3: 输入: grid = [[1,1,1,1,1,1],[-1,-1,-1,-1,-1,-1],[1,1,1,1,1],[-1,-1,-1,-1,-1, *,→*-1]] 输 出:  $[0, 1, 2, 3, 4, -1]$ 提示: m == grid.length n == grid[i].length  $1 \le m, n \le 100$ grid[i][j] 为 1 或 -1

• 解题思路

```
func findBall(grid [][]int) []int {
       n, m := len(qrid), len(qrid[0])
       res := make([]int, m)for i := 0; i < m; i++res[i] = i}
       for i := 0; i < n; i++
```

```
(接上页)
```

```
for j := 0; j < m; j++ {
                        if res[j] != -1 {
                                if res[j] != m-1 && grid[i][res[j]] == 1 &&␣
→grid[i][res[j]+1] == 1 { // 向右侧 \
                                        res[j] = res[j] + 1 // 坐标向右+1
                                } else if res[j] != 0 && grid[i][res[j]] == -1 &&␣
→grid[i][res[j]-1] == -1 { // 向左侧 /
                                        res[j] = res[j] - 1 // 坐标向左-1
                                } else {
                                       res[j] = -1}
                        }
               }
        }
        return res
}
# 2
func findBall(grid [][]int) []int {
        n, m := len(qrid), len(qrid[0])res := make([int, 0)for j := 0; j < m; j++ { // 每 列 模 拟
               index := j
                for i := 0; i < n; i++ {
                       if (\text{grid}[i][index] == 1 & \& (index == m-1 || grid[i][index+1] \dots),→== -1)) ||
                                (\text{grid}[i][index] == -1 \& (index == 0 || grid[i][index-,→1] == 1)) {
                                index = -1break
                        }
                        index = index + grid[i][index]}
               res = append(res, index)}
        return res
}
# 3
func findBall(grid [][]int) []int {
       n, m := len(grid), len(grid[0])res := make([]int, m)
        for i := 0; i < m; i++
```

```
res[i] = i}
       for i := 0; i < n; i++for j := 0; j < m; j++if res[j] == -1 {
                               continue
                       }
                       if (grid[i][res[j]] == 1 & (res[j]] == m-1 ||,→grid[i][res[j]+1] == -1)) ||
                               (grid[i][res[j]] == -1 & (res[j]] == 0 ||...,→grid[i][res[j]-1] == 1)) {
                               res[j] = -1continue
                       }
                       res[j] = res[j] + grid[i][res[j]]}
       }
       return res
}
```
## **53.5 1711. 大餐计数 (1)**

• 题目

```
大餐 是指 恰好包含两道不同餐品 的一餐, 其美味程度之和等于 2 的幂。
你可以搭配 任意 两道餐品做一顿大餐。
给你一个整数数组 deliciousness, 其中 deliciousness[i] 是第 i道餐品的美味程度,
返 回 你 可 以 用 数 组 中 的 餐 品 做 出 的 不 同 大 餐 的 数 量 。
结果需要对 109 + 7 取余。
注意, 只要餐品下标不同, 就可以认为是不同的餐品, 即便它们的美味程度相同。
示例 1: 输入: deliciousness = [1,3,5,7,9] 输出: 4
解释: 大餐的美味程度组合为 (1,3)、(1,7)、(3,5) 和 (7,9)。
它们各自的美味程度之和分别为 4 、8 、8 和 16 , 都是 2 的幂。
示例 2: 输入:deliciousness = [1, 1, 1, 3, 3, 3, 7] 输出: 15
解释:大餐的美味程度组合为 3 种 (1,1), 9 种 (1,3), 和 3 种 (1,7)。
提示: 1 \leq deliciousness. length \leq 105
0 <= deliciousness[i] <= 220
```
• 解题思路

```
func countPairs(deliciousness []int) int {
        res := 0
```

```
m := make(map[int]int)
for i := 0; i < len(deliciousness); i++ {
        total := 1for j := 0; j \le 21; j++ {
                if m[total-deliciousness[i]] > 0 {
                        res = res + m[total-deliciousness[i]]
                }
                total = total * 2
        }
        m[deliciousness[i]]++
}
return res % 1000000007
```
### **53.6 1712. 将数组分成三个子数组的方案数 (2)**

#### • 题目

}

```
我们称一个分割整数数组的方案是 好的, 当它满足:
数组被分成三个 非空连续子数组, 从左至右分别命名为left, mid, right。
left中元素和小于等于mid中元素和,mid中元素和小于等于right中元素和。
给你一个 非负 整数数组nums, 请你返回好的 分割 nums方案数目。
由 于 答 案 可 能 会 很 大 , 请 你 将 结 果 对 109+ 7取 余 后 返 回 。
示例 1: 输入: nums = [1, 1, 1] 输出: 1
解 释: 唯 一 一 种 好 的 分 割 方 案 是 将 nums 分 成 [1] [1] [1] 。
示例 2: 输入: nums = [1, 2, 2, 2, 5, 0] 输出: 3
解释: nums 总共有 3 种好的分割方案:
[1] [2] [2, 2, 5, 0][1] [2,2] [2,5,0]
[1,2] [2,2] [5,0]示例 3: 输入: nums = [3,2,1] 输出: 0
解释: 没有好的分割方案。
提示: 3 \le nums.length \le 105
0 \le nums [i] \le 104
```
• 解题思路

```
func waysToSplit(nums []int) int {
       res := 0
       n := len(nums)arr := make([]int, n+1)for i := 0; i < n; i++
```

```
arr[i+1] = arr[i] + nums[i]}
       left, right := 2, 2for i := 1; i <= n-1; i++ {
               first := arr[i] // 第1个 数
               left = max(left, i+1)right = max(right, i+1)
               for left <= n-1 && arr[left]-first < first { //\_→找到第一个满足的中间数组左边坐标
                      left++
               }
               for right \leq n-1 & arr[right]-first \leq arr[n]-arr[right] {
                     right++
               }
               if left <= right {
                     res = (res + right - left) % 1000000007
               }
       }
       return res % 1000000007
}
func max(a, b int) int {
       if a > b {
              return a
       }
       return b
}
# 2
func waysToSplit(nums []int) int {
       res := 0
       n := len(nums)arr := make([int, n+1)]for i := 0; i < n; i++arr[i+1] = arr[i] + nums[i]}
       for i := 1; i <= n-1; i++ {
               first := arr[i] // 第1个 数
               if first*3 > \arcsin 1break
               }
               left, right := i+1, n-1
               for left <= right {
```

```
mid := left + (right-left)/2if arr[n]-arr[mid] < arr[mid]-first {
                                  right = mid - 1} else {
                                 left = mid + 1}
                }
                b := \text{left}left, right = i+1, n-1
                for left <= right {
                         mid := \text{left} + \text{(right-left)}/2if arr[mid]-first < first {
                                 left = mid + 1} else {
                                  right = mid - 1}
                 }
                a := \text{left}res = (res + b - a) % 1000000007
        }
        return res % 1000000007
}
```
# **53.7 1717. 删除子字符串的最大得分 (2)**

• 题目

```
给 你 一 个 字 符 串s和 两 个 整 数x 和y。 你 可 以 执 行 下 面 两 种 操 作 任 意 次 。
删 除 子 字 符 串"ab"并 得 到x分 。
比 方 说 , 从"cabxbae"删 除 ab, 得 到"cxbae"。
删 除 子 字 符 串"ba"并 得 到y分 。
比 方 说 , 从"cabxbae"删 除 ba, 得 到"cabxe"。
请返回对 s字符串执行上面操作若干次能得到的最大得分。
示例 1: 输入: s = "cdbcbbaaabab", x = 4, y = 5 输出: 19
解释: - 删除 "cdbcbbaaabab" 中加粗的 "ba", 得到 s = "cdbcbbaaab", 加 5 分。
- 删除 "cdbcbbaaab" 中加粗的 "ab", 得到 s = "cdbcbbaa", 加 4 分。
- 删除 "cdbcbbaa" 中加粗的 "ba", 得到 s = "cdbcba", 加 5 分。
- 删除 "cdbcba" 中加粗的 "ba", 得到 s = "cdbc", 加 5 分。
总得分为 5 + 4 + 5 + 5 = 19 。
示例 2: 输入: s = "aabbaaxybbaabb", x = 5, y = 4 输出: 20
提示: 1 <= s.length <= 105
1 \le x, y \le 104
```
s只 包 含 小 写 英 文 字 母 。

• 解题思路

```
func maximumGain(s string, x int, y int) int {
        if x > y {
               x, y = y, xs = reverse(s)
        }
       res := 0
       stack := make([]byte, 0)
       // 先 处 理ba,y分 多
       for i := 0; i < len(s); i++ {
               if s[i] != 'a' {
                       stack = append(stack, s[i])
                } else {
                       if len(stack) > 0 && stack[len(stack)-1] == 'b' {
                                stack = stack[:len(stack)-1]
                                res = res + y} else {
                               stack = append(stack, s[i])
                        }
                }
        }
        // 处 理ab
        temp := make([]byte, 0)
       for len(stack) > 0 {
               c := stack [len(stack)-1]
                stack = stack[:len(state)-1]if c := 'a' {
                       temp = append(temp, c)
                } else {
                        if len(temp) > 0 && temp[len(temp)-1] == 'b' {
                               temp = temp[:len(temp)-1]res = res + x} else {
                               temp = append(temp, c)
                        }
                }
        }
        return res
}
func reverse(s string) string {
```
(续下页)

(接上页)

```
arr := []byte(s)
        for i := 0; i < len(s)/2; i++ {
                arr[i], arr[len(s)-1-i] = arr[len(s)-1-i], arr[i]}
        return string(arr)
}
# 2
func maximumGain(s string, x int, y int) int {
        if x > y {
               x, y = y, xs = reverse(s)
        }
        res := 0
        a, b := 0, 0for i := 0; i < len(s); i++ {
                if s[i] == 'a' || s[i] == 'b'if s[i] == 'a' {
                                a++} else {
                                b++}
                        // 处 理ba
                        if s[i] == 'a' & b > 0 {
                                a--b--res = res + y}
                } else {
                        res = res + x*min(a, b) // \text{A} # ab
                        a, b = 0, 0}
        }
        res = res + x*min(a, b) // \textcircled{t} # ab
        return res
}
func reverse(s string) string {
       arr := []byte(s)for i := 0; i < len(s)/2; i++ {
                arr[i], arr[len(s)-1-i] = arr[len(s)-1-i], arr[i]}
        return string(arr)
```

```
func min(a, b int) int {
        if a > b {
                return b
        }
        return a
}
```
### **53.8 1718. 构建字典序最大的可行序列 (1)**

• 题目

}

给你一个整数n, 请你找到满足下面条件的一个序列: 整 数1在 序 列 中 只 出 现 一 次 。 2到n之 间 每 个 整 数 都 恰 好 出 现 两 次 。 对于每个2到n之间的整数i,两个i之间出现的距离恰好为i。 序列里面两个数 a[i]和 a[j]之间的 距离, 我们定义为它们下标绝对值之差|j - i|。 请你返回满足上述条件中字典序最大的序列。题目保证在给定限制条件下,一定存在解。 一 个 序 列a被 认 为 比 序 列b( 两 者 长 度 相 同 ) 字 典 序 更 大 的 条 件 是 : a 和b中第一个不一样的数字处,a序列的数字比b序列的数字大。 比方说, [0,1,9,0]比[0,1,5,6]字典序更大, 因为第一个不同的位置是第三个数字, 且9比5大。 示例 1: 输入: n = 3 输出: [3,1,2,3,2] 解释: [2,3,2,1,3] 也是一个可行的序列, 但是 [3,1,2,3,2] 是字典序最大的序列。 示例 2: 输入: n = 5 输出: [5,3,1,4,3,5,2,4,2] 提示: 1 <= n <= 20

• 解题思路

```
var res []int
func constructDistancedSequence(n int) []int {
        path := make([]int, 2*n-1)
        res = make([]int, 2*n-1)
        visited := make([]bool, n+1)
        dfs(n, 0, &path, &visited)
        return res
}
func dfs(n int, cur int, path *[]int, visited *[]bool) bool {
        if cur == 2*n-1 {
                copy(res, *path)
```

```
return true
}
if (*path)[cur] > 0 {
        return dfs(n, cur+1, path, visited)
}
for i := n; i > 0; i-- { // 从 大 的 开 始 尝 试
       next := cur + iif (*visited)[i] == true {
               continue
        }
        if i > 1 && (next >= 2*n-1 || (*path) [next] > 0) {
               continue
        }
        a, b := cur, next
        if i == 1 { // 1特 判
              a, b = cur, cur}
        (*visited)[i] = true
        (*path)[a] = i(*path)[b] = iif dfs(n, cur+1, path, visited) == true {
               return true
        }
        (*path)[a] = 0(*path)[b] = 0(*visited)[i] = false
}
return false
```
# **53.9 1721. 交换链表中的节点 (2)**

• 题目

}

给你链表的头节点 head 和一个整数 k 。 交换 链表正数第 k 个节点和倒数第 k 个节点的值后, 返回链表的头节点 (链表 从 1」 *,→*开 始 索 引 ) 。 示例 1: 输入:head = [1,2,3,4,5], k = 2 输出: [1,4,3,2,5] 示例 2: 输入:head = [7,9,6,6,7,8,3,0,9,5], k = 5 输出:[7,9,6,6,8,7,3,0,9,5] 示例 3: 输入:head = [1], k = 1 输出: [1] 示例 4: 输入:head = [1,2], k = 1 输出: [2,1] 示例 5: 输入:head = [1,2,3], k = 2 输出: [1,2,3]

```
提示: 链表中节点的数目是 n
1 \le k \le n \le 1050 \leq Node.val \leq 100
```
• 解题思路

```
func swapNodes(head *ListNode, k int) *ListNode {
       slow, fast := head, head
       for i := 0; i < k-1; i++ {
               fast = fast.Next
        }
        a := fast
        for fast != nil && fast.Next != nil {
               fast = fast.Next
               slow = slow.Next
        }
        slow.Val, a.Val = a.Val, slow.Val
       return head
}
# 2
func swapNodes(head *ListNode, k int) *ListNode {
       res := make([]*ListNode, 0)
       cur := head
        for cur != nil {
               res = append(res, cur)
               cur = cur.Next
        }
        res[k-1].Val, res[len(res)-k].Val = res[len(res)-k].Val, res[k-1].Val
        return head
}
```
# **53.10 1722. 执行交换操作后的最小汉明距离 (1)**

• 题目

给 你 两 个 整 数 数 组 source 和 target , 长 度 都 是 n 。 还 有 一 个 数 组 allowedSwaps , 其 中 每 个 allowedSwaps[i] = [ai, bi] 表示你可以交换数组 source 中下标为 ai 和 bi (下标从 0 开始) 的两个元素。 注意, 你可以按 任意 顺序 多次 交换一对特定下标指向的元素。 相同长度的两个数组source 和 target 间的 汉明距离 是元素不同的下标数量。 形式上, 其值等于满足source[i] != target[i] (下标从 0 开始) 的下标 i (0 <= i <= n-

```
,→1) 的 数 量 。
在对数组 source 执行 任意 数量的交换操作后, 返回 source 和 target 间的 最小汉明距离 。
示例 1: 输入: source = [1,2,3,4], target = [2,1,4,5], allowedSwaps = [0,1], [2,3]]
→输出: 1
解释: source 可以按下述方式转换:
- 交换下标 0 和 1 指向的元素: source = [2,1,3,4]
- 交换下标 2 和 3 指向的元素: source = [2,1,4,3]
source 和 target 间的汉明距离是 1 , 二者有 1 处元素不同, 在下标 3 。
示例 2: 输入: source = [1,2,3,4], target = [1,3,2,4], allowedSwaps = [] 输出: 2
解释: 不能对 source 执行交换操作。
source 和 target 间的汉明距离是 2 , 二者有 2 处元素不同, 在下标 1 和下标 2 。
示例 3: 输入: source = [5,1,2,4,3], target = [1,5,4,2,3],
allowedSwaps = [0, 4], [4, 2], [1, 3], [1, 4]] 输出: 0
提示: n == source.length == target.length
1 \leq n \leq 1051 \leq source[i], target[i] \leq 105
0 <= allowedSwaps.length <= 105
allowedSwaps[i].length == 2
0 \leq a_{1}, bi \leq n - 1ai != bi
```
#### • 解题思路

```
func minimumHammingDistance(source []int, target []int, allowedSwaps [][]int) int {
        n := len(source)
        fa = Int(n)for i := 0; i < 1en(allowedSwaps); i++ {
                a, b := \text{allowedSwaps}[i][0], allowedSwaps[i][1]
                union(a, b)
        }
        m := make(map[int]map[int]int)
        res := 0for i := 0; i < len(source); i++v := \text{find}(i)if m[v] == nil {
                        m[v] = make(map(int)int)}
                m[v][source[i]]++
        }
        for i := 0; i < len(target); i++v := \text{find}(i)if m[v][target[i]] == 0 {
                         res++
```
(续下页)

} **else** {

```
m[v][target[i]]--
               }
       }
       return res
}
var fa []int
// 初 始 化
func Init(n int) []int {
       arr := make([]int, n)
       for i := 0; i < n; i++ {
              arr[i] = i}
       return arr
}
// 查 询
func find(x int) int {
       if fa[x] != x {
              fa[x] = find(fa[x])}
       return fa[x]
}
// 合 并
func union(i, j int) {
      fa[find(i)] = find(j)}
```
# **53.11 1726. 同积元组 (1)**

• 题目

```
给你一个由 不同 正整数组成的数组 nums , 请你返回满足a * b = c * d 的元组 (a, b, c, d)」
,→的 数 量 。
其中 a、b、c 和 d 都是 nums 中的元素, 且 a != b != c != d 。
示例 1: 输入: nums = [2, 3, 4, 6] 输出: 8
解释: 存在 8 个满足题意的元组:
(2,6,3,4) , (2,6,4,3) , (6,2,3,4) , (6,2,4,3)(3,4,2,6) , (3,4,2,6) , (3,4,6,2) , (4,3,6,2)
示例 2: 输入: nums = [1,2,4,5,10] 输出: 16
```
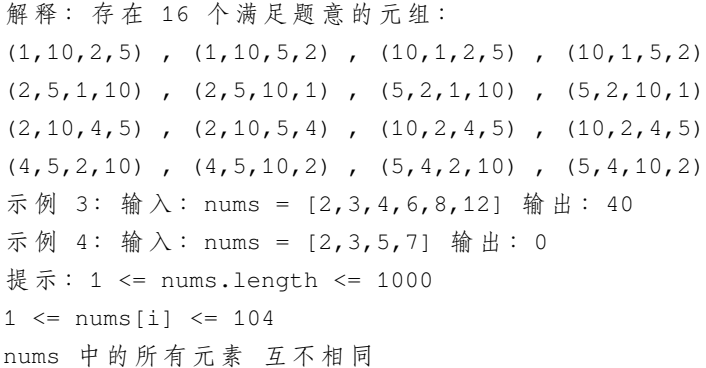

• 解题思路

```
func tupleSameProduct(nums []int) int {
       res := 0
       m := make(map[int]int)
       for i := 0; i < len(nums); i++for j := i + 1; j < len(nums); j++)total := nums[i] * nums[j]m[total]++
               }
       }
       for _, v := range m {
               if v > = 2 {
                      res = res + v*(v-1)/2*8}
        }
       return res
}
```
### **53.12 1727. 重新排列后的最大子矩阵 (1)**

• 题目

给 你 一 个 二 进 制 矩 阵matrix, 它 的 大 小 为m x n, 你 可 以 将 matrix中 的 列 按 任 意 顺 序 重 新 排 列 。 请你返回最优方案下将 matrix重新排列后, 全是 1的子矩阵面积。 示例 1: 输入: matrix = [[0,0,1],[1,1,1],[1,0,1]] 输出: 4 解释: 你可以按照上图方式重新排列矩阵的每一列。 最大的全 1 子矩阵是上图中加粗的部分, 面积为 4 。 示例 2: 输入:matrix =  $[1, 0, 1, 0, 1]$ ] 输出: 3 解释: 你可以按照上图方式重新排列矩阵的每一列。 最大的全 1 子矩阵是上图中加粗的部分, 面积为 3 。

示例 3: 输入:matrix = [[1,1,0],[1,0,1]] 输出: 2 解释: 由于你只能整列整列重新排布,所以没有比面积为 2 更大的全 1 子矩形。 示例 4: 输入: matrix = [[0,0],[0,0]] 输出: 0 解释: 由于矩阵中没有 1, 没有任何全 1 的子矩阵, 所以面积为 0 。 提示:  $m == matrix.length$ n == matrix[i].length  $1 \le m$  \*  $n \le 105$ matrix[i][j]要 么 是0, 要 么 是1 。

• 解题思路

```
func largestSubmatrix(matrix [][]int) int {
       n, m := len(matrix), len(matrix[0])for i := 1; i < n; i++ {
                for j := 0; j < m; j++if matrix[i][j] == 1 { // 统 计 以 该 行 为 基 连 续1的 个 数
                                matrix[i][j] = matrix[i][j] + matrix[i-1][j]}
                }
        }
        res := 0for i := 0; i < n; i++ {
               sort.Ints(matrix[i])
                for j := m - 1; j \ge 0; j = - {
                       height := matrix[i][j] // 高 度 有 序 , 右 边 最 高=>高 度 取 决 于 左 边
                        width := m - jif height*width > res {
                               res = height * width
                        }
                }
        }
        return res
}
```
### **53.13 1733. 需要教语言的最少人数 (1)**

• 题目

在一个由m个用户组成的社交网络里,我们获取到一些用户之间的好友关系。 两 个 用 户 之 间 可 以 相 互 沟 通 的 条 件 是 他 们 都 掌 握 同 一 门 语 言 。 给 你 一 个 整 数n, 数 组languages和 数 组friendships, 它 们 的 含 义 如 下 : 总共有n种语言, 编号从1 到n。

```
languages[i]是 第 i位 用 户 掌 握 的 语 言 集 合 。
friendships[i] = [ui, vi]表 示ui和vi为 好 友 关 系 。
你 可 以 选 择 一 门 语 言 并 教 会 一 些 用 户 , 使 得 所 有 好 友 之 间 都 可 以 相 互 沟 通 。 请 返 回 你 』
→最少需要教会多少名用户。
请注意,好友关系没有传递性,也就是说如果x 和y是好友, 且y和z是好友, x 和z不一定是好友。
示例 1: 输入: n = 2, languages = [1], [2], [1,2], friendships = [1,2], [1,3], [2,3]]
,→输 出 :1
解 释:你 可 以 选 择 教 用 户 1 第 二 门 语 言 , 也 可 以 选 择 教 用 户 2 第 一 门 语 言 。
示 例 2:
输 入: n = 3, languages = [2], [1,3], [1,2], [3]], friendships = [1,4], [1,2], [3,4], [2,,→3]]
输出: 2
解 释: 教 用 户 1 和 用 户 3 第 三 门 语 言 , 需 要 教 2 名 用 户 。
提示: 2 <= n <= 500
languages.length == m
1 \le m \le 5001 <= languages[i].length <= n
1 \leq 1 anguages[i][j] \leq n
1 \leq ui \leq vi \leq languages. length
1 <= friendships.length <= 500
所有的好友关系(ui, vi)都是唯一的。
languages[i]中 包 含 的 值 互 不 相 同 。
```
• 解题思路

```
func minimumTeachings(n int, languages [][]int, friendships [][]int) int {
        m := make(map[int]map[int]int)
        for i := 0; i < 1en(languages); i++ {
                a := i + 1m[a] = make(map[int]int)
                for j := 0; j < \text{len}(\text{languages}[i]); j++)b := \text{languages[i][j]}m[a][b] = 1}
        }
        need := make(map[int]bool) // 需 要 沟 通 的 人 列 表
        for i := 0; i < 1en(friendships); i++ {
                a, b := friendships[i][0], friendships[i][1]
                flag := false
                for j := 1; j \le n; j++ {
                         if m[a][j] == 1 & m[b][j] == 1 {
                                 flag = true
                                 break
                         }
```
(续下页)

(接上页)
```
}
                if flag == false {
                        need[a] = true
                        need[b] = true
                }
       }
       res := 0for i := 1; i <= n; i++ {
               count := 0
                for k := range need {
                        if m[k][i] == 1 {
                                count++
                        }
                }
                if count > res {
                      res = count
                }
        }
       return len(need) - res
}
```
## **53.14 1734. 解码异或后的排列 (2)**

• 题目

```
给 你 一 个 整 数 数 组perm, 它 是 前n个 正 整 数 的 排 列 , 且n是 个 奇 数 。
它被加密成另一个长度为 n - 1的整数数组encoded, 满足encoded[i] = perm[i] XOR perm[i +_
,→1]。
比 方 说 , 如 果perm = [1,3,2], 那 么encoded = [2,1]。
给 你encoded数 组 , 请 你 返 回 原 始 数 组perm。 题 目 保 证 答 案 存 在 且 唯 一 。
示例 1: 输入: encoded = [3,1] 输出: [1,2,3]解释: 如果 perm = [1,2,3], 那么 encoded = [1 XOR 2,2 XOR 3] = [3,1]
示例 2: 输入: encoded = [6,5,4,6] 输出: [2,4,1,5,3]
提示: 3 <= n <105
n是 奇 数 。
encoded.length == n - 1
```
• 解题思路

```
func decode(encoded []int) []int {
       n := len(encoded)
       temp := make([]int, n)
```

```
copy(temp, encoded)
       first := encoded[0]
        for i := 1; i < n; i++temp[i] = encoded[i] ^ temp[i-1]
               first = first \wedge temp[i]
        }
       for i := 1; i <= n+1; i++ {
              first = first ^ i
        }
       res := make([]int, n+1)res[0] = first
       for i := 0; i < n; i++res[i+1] = encoded[i] ^ res[i]
        }
       return res
}
# 2
func decode(encoded []int) []int {
       n := len(encoded)
       first := 0
       for i := 1; i <= n+1; i++ {
              first = first ^ i
       }
       for i := 1; i <= n; i = i + 2 {
              first = first ^ encoded[i]
        }
       res := make([]int, n+1)
       res[0] = firstfor i := 0; i < n; i++res[i+1] = encoded[i] 'res[i]
       }
       return res
}
```
#### **53.15 1737. 满足三条件之一需改变的最少字符数 (1)**

• 题目

给你两个字符串 a 和 b , 二者均由小写字母组成。 一步操作中, 你可以将 a 或 b 中的 任一字符 改变为 任一小写字母 。 操作的最终目标是满足下列三个条件 之一: a 中的 每个字母 在字母表中 严格小于 b 中的 每个字母 。 b 中 的 每 个 字 母 在 字 母 表 中 严 格 小 于 a 中 的 每 个 字 母 。 a 和 b 都 由 同一个 字母组成。 返回达成目标所需的 最少 操作数。 示例 1: 输入:  $a = "aba", b = "caa"$  输出: 2 解释: 满足每个条件的最佳方案分别是: 1) 将 b 变为 "ccc", 2 次操作, 满足 a 中的每个字母都小于 b 中的每个字母; 2) 将 a 变为 "bbb" 并将 b 变为 "aaa", 3 次操作, 满足 b 中的每个字母都小于 a\_ →中 的 每 个 字 母; 3) 将 a 变为 "aaa" 并将 b 变为 "aaa", 2 次操作, 满足 a 和 b 由同一个字母组成。 最佳的方案只需要 2 次操作 (满足条件 1 或者条件 3)。 示例 2: 输入:  $a = "dabad", b = "cda" % if x = 3$ 解释: 满足条件 1 的最佳方案是将 b 变为 "eee" 。 提示:  $1 \leq a$ . length, b. length  $\leq 105$ a 和 b 只由小写字母组成

• 解题思路

```
func minCharacters(a string, b string) int {
       arrA, arrB := [26]int{}, [26]int{}
       for i := 0; i < len(a); i++ {
             arrA[a[i]-'a']++}
       for i := 0; i < len(b); i++)arrb[b[i]-'a']++}
       res := math.MaxInt32
       lengthA, lengthB := len(a), len(b)
       sumA, sumB := 0, 0// a-y的 情 况
       for i := 0; i < 25; i++ {
              sumA = sumA + arrA[i]sumB = sumB + arrB[i]res = min(res, lengthA-sumA+sumB) // 条 件1:a<b
              res = min(res, sumA+lengthB-sumB) // 条 件2: b<a
              res = min(res, lengthA-arrA[i]+lengthB-arrB[i]) // 条 件3: 全 都 相 同
       }
```

```
res = min(res, lengthA-arrA[25]+lengthB-arrB[25]) // z全 都 相 同
        return res
}
func min(a, b int) int {
        if a > b {
               return b
        }
        return a
}
```
#### **53.16 1738. 找出第 K 大的异或坐标值 (2)**

• 题目

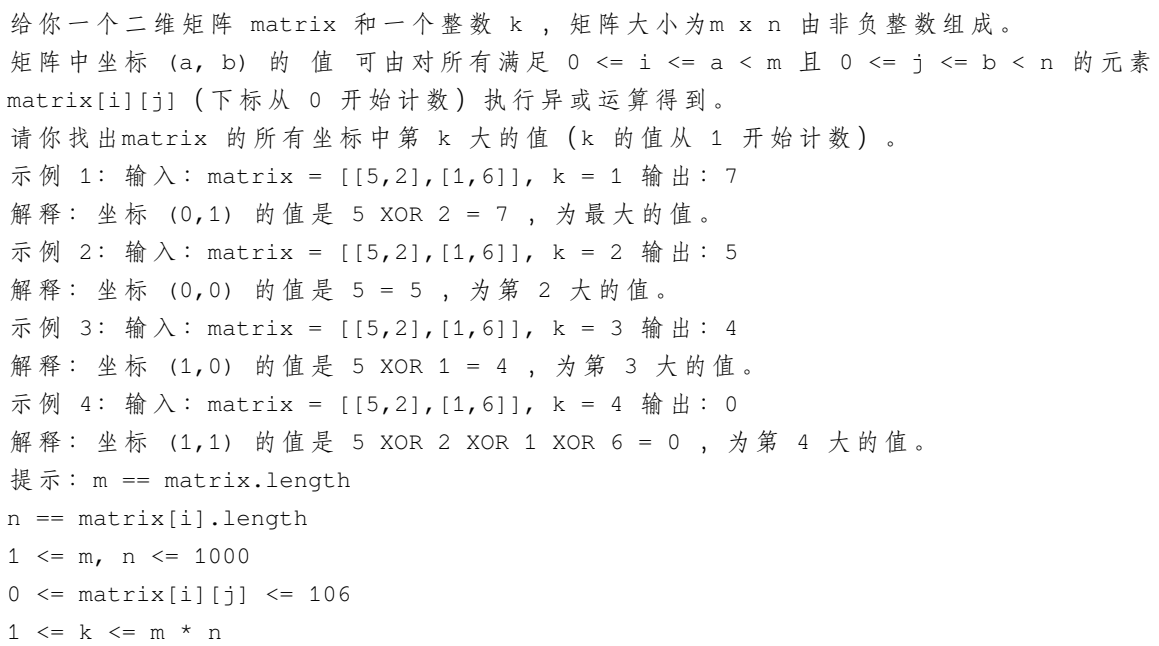

• 解题思路

```
func kthLargestValue(matrix [][]int, k int) int {
       m := len(matrix)
       n := len(matrix[0])arr := make([]int, 0)for i := 0; i < m; i++for j := 0; j < n; j++if i == 0 \&& j > 0 {
```

```
matrix[i][j] = matrix[i][j-1] ^ matrix[i][j]
                        } else if i > 0 && j == 0 {
                                matrix[i][j] = matrix[i-1][j] ' matrix[i][j]} else if i > 0 && j > 0 {
                                matrix[i][j] = matrix[i-1][j] ^ matrix[i][j-1] ^
,→matrix[i][j] ^ matrix[i-1][j-1]
                        }
                        arr = append(arr, matrix[i][j])
                }
        }
        sort.Ints(arr)
        return arr[len(arr)-k]
}
# 2
func kthLargestValue(matrix [][]int, k int) int {
        m := len(matrix)n := len(matrix[0])intHeap := make(IntHeap, 0)
        heap.Init(&intHeap)
        for i := 0; i < m; i++ {
                for j := 0; j < n; j++if i == 0 \&6 \text{ i } > 0 {
                                matrix[i][j] = matrix[i][j-1] ^ matrix[i][j]
                        } else if i > 0 && j == 0 {
                                matrix[i][j] = matrix[i-1][j] ' matrix[i][j]} else if i > 0 && j > 0 {
                                matrix[i][j] = matrix[i-1][j] ^ matrix[i][j-1] ^
,→matrix[i][j] ^ matrix[i-1][j-1]
                        }
                        heap.Push(&intHeap, matrix[i][j])
                        if intHeap.Len() > k {
                                heap.Pop(&intHeap)
                        }
                }
        }
        return intHeap[0]
}
type IntHeap []int
func (h IntHeap) Len() int {
        return len(h)
```
}

(接上页)

```
func (h IntHeap) Less(i, j int) bool {
       return h[i] < h[j]
}
func (h IntHeap) Swap(i, j int) {
        h[i], h[j] = h[j], h[i]}
func (h *IntHeap) Push(x interface{}) {
        *h = append(*h, x.(int))}
func (h *IntHeap) Pop() interface{} {
       value := (*h) [len(*h) -1]
        *h = (*h) [:len(*h)-1]
        return value
}
```
# **53.17 1743. 从相邻元素对还原数组 (2)**

• 题目

```
存在一个由 n 个不同元素组成的整数数组 nums, 但你已经记不清具体内容。
好在你还记得 nums 中的每一对相邻元素。
给你一个二维整数数组 adjacentPairs, 大小为 n - 1,
其中每个 adjacentPairs[i] = [ui, vi] 表示元素 ui 和 vi 在 nums 中相邻。
题目数据保证所有由元素 nums[i] 和 nums[i+1] 组成的相邻元素对都存在于 adjacentPairs...
,→中 ,
存 在 形 式 可 能 是 [nums[i], nums[i+1]] , 也 可 能 是 [nums[i+1], nums[i]] 。
这些相邻元素对可以 按任意顺序 出现。
返回 原始数组 nums 。如果存在多种解答, 返回 其中任意一个 即可。
示例 1: 输入: adjacentPairs = [2,1], [3,4], [3,2]] 输出: [1,2,3,4]解 释 : 数 组 的 所 有 相 邻 元 素 对 都 在 adjacentPairs 中 。
特别要注意的是, adjacentPairs[i] 只表示两个元素相邻, 并不保证其 左-右 顺序。
示例 2: 输入: adjacentPairs = [(4,-2), [1,4], [-3,1]] 输出: [-2,4,1,-3]解释: 数组中可能存在负数。
另 一 种 解 答 是 [-3,1,4,-2] , 也 会 被 视 作 正 确 答 案 。
示例 3: 输入: adjacentPairs = [[100000,-100000]] 输出: [100000,-100000]
提示: nums.length == n
adjacentPairs.length == n - 1
```

```
adjacentPairs[i].length == 2
2 \le n \le 105-105 \le nums[i], ui, vi \le 105
题 目 数 据 保 证 存 在 一 些 以adjacentPairs 作 为 元 素 对 的 数 组 nums
```
#### • 解题思路

```
var res []int
var m map[int][]int
func restoreArray(adjacentPairs [][]int) []int {
       m = make(map[int][int)]for i := 0; i < len(adjacentPairs); i++ {
                a, b := adjacentPairs[i][0], adjacentPairs[i][1]
               m[a] = append(m[a], b)m[b] = append(m[b], a)}
        arr := make([]int, 0)for k, v := range m {
                if len(v) == 1 {
                        arr = append(arr, k)}
        }
        res = make([jint, 0)dfs(arr[0], make(map[int]bool))
        return res
}
func dfs(cur int, visited map[int]bool) {
        res = append(res, cur)
        visited[cur] = true
        for i := range m[cur] {
                if visited[m[cur][i]] == false {
                        dfs(m[cur][i], visited)
                }
        }
}
# 2
func restoreArray(adjacentPairs [][]int) []int {
       m := make(map[int][jint)]for i := 0; i < len(adjacentPairs); i++ {
                a, b := adjacentPairs[i][0], adjacentPairs[i][1]
                m[a] = append(m[a], b)
```

```
m[b] = append(m[b], a)}
       prev := 0
       cur := 0for k, v := range m {
               if len(v) == 1 {
                       prev = k
                        cur = v[0]break
               }
        }
       res := make([]int, 0)res = append(res, prev)
       n := len(adjacentPairs) + 1
       for n > len(res) {
               res = append(res, cur)
               for i := 0; i < len(m[cur]); i++if m[cur][i] != prev {
                                prev = cur
                                cur = m[cur][i]break
                        }
                }
        }
       return res
}
```
# **53.18 1744. 你能在你最喜欢的那天吃到你最喜欢的糖果吗?(1)**

• 题目

给 你 一 个 下 标 从 0 开 始 的 正 整 数 数 组candiesCount, 其 中candiesCount[i]表 示 你 拥 有 的 第i类 糖 果 的 数 目 。 同时给你一个二维数组queries, 其中queries[i] = [favoriteTypei, favoriteDayi, ] *,→*dailyCapi]。 你按照如下规则进行一场游戏: 你从第0天开始吃糖果。 你在吃完 所有第 i - 1类糖果之前, 不能吃任何一颗第 i类糖果。 在吃完所有糖果之前, 你必须每天 至少吃 一颗糖果。 请 你 构 建 一 个 布 尔 型 数 组answer, 满 足answer.length == queries.length 。 answer[i]为true的 条 件 是 : 在 每 天 吃 不 超 过 dailyCapi颗 糖 果 的 前 提 下 , 你 可 以 在 第favoriteDayi天 吃 到 第favoriteTypei类 糖 果 ; 否 则 answer[i]为 false。

```
注 意 , 只 要 满 足 上 面 3 条 规 则 中 的 第 二 条 规 则 , 你 就 可 以 在 同 一 天 吃 不 同 类 型 的 糖 果 。
请 你 返 回 得 到 的 数 组answer。
示例 1: 输入: candiesCount = [7,4,5,3,8], queries = [[0,2,2],[4,2,4],[2,13,
→10000000000]]
输出: [true, false, true]提示: 1- 在第 0 天吃 2 颗糖果(类型 0) , 第 1 天吃 2 颗糖果 (类型 0) , 第 2.
→天你可以吃到类型 0 的糖果。
2- 每天你最多吃 4 颗糖果。即使第 0 天吃 4 颗糖果 (类型 0), 第 1 天吃 4 颗糖果 (类型.
,→0 和 类 型 1) ,
你也没办法在第 2 天吃到类型 4 的糖果。
换言之, 你没法在每天吃 4 颗糖果的限制下在第 2 天吃到第 4 类糖果。
3- 如果你每天吃 1 颗糖果, 你可以在第 13 天吃到类型 2 的糖果。
示例 2: 输入: candiesCount = [5, 2, 6, 4, 1],
queries = [[3,1,2],[4,10,3],[3,10,100],[4,100,30],[1,3,1]]
m# \# : [false,true,true, false, false]
提示: 1 <= candiesCount.length <= 105
1 \le candiesCount[i] \le 105
1 \leq queries. length \leq 105
queries[i].length == 3
0 <= favoriteTypei < candiesCount.length
0 <= favoriteDayi <= 109
1 \leq dailyCapi \leq 109
```
• 解题思路

```
func canEat(candiesCount []int, queries [][]int) []bool {
       arr := make([]int, len(candiesCount)+1)
       for i := 1; i \leq len(candiesCount); i++ {
               arr[i] = arr[i-1] + candiesCount[i-1]}
       res := make([]bool, len(queries))
       for i := 0; i < 1en(queries); i++ {
               a := queries[i][0] // 第 几 类
               b := queries[i][1] // 第 几 天 , 到 第n天 共n+1天
               c := queries[i][2] // 每 天 最 多 吃c颗
               total := \arr[a+1]if total <= b { // 最少一天一颗
                       continue
                }
               if c*(b+1) <= arr[a] { // 最 多 每 天 吃c颗
                       continue
                }
               res[i] = true
        }
```
**return** res

(接上页)

## **53.19 1749. 任意子数组和的绝对值的最大值 (3)**

• 题目

}

给你一个整数数组nums。一个子数组 [nums1, nums1+1, ..., numsr-1, numsr] 的 和 的 绝 对 值 为 abs (nums1 + nums1+1 + ... + numsr-1 + numsr)。 请你找出 nums中 和的绝对值 最大的任意子数组 (可能为空), 并返回该 最大值。 abs(x)定 义 如 下 : 如 果x是 负 整 数 , 那 么abs(x) = -x。 如 果x是 非 负 整 数 , 那 么abs(x) = x。 示例 1: 输入: nums =  $[1, -3, 2, 3, -4]$  输出: 5 解 释:子数 组 [2,3] 和 的 绝 对 值 最 大 , 为 abs(2+3) = abs(5) = 5 。 示例 2: 输入: nums =  $[2, -5, 1, -4, 3, -2]$  输出: 8 解释: 子数组 [-5,1,-4] 和的绝对值最大, 为 abs(-5+1-4) = abs(-8) = 8 。 提示:  $1 \leq$  nums.length  $\leq$  105  $-104 \le$  nums[i]  $\le$  104

• 解题思路

```
func maxAbsoluteSum(nums []int) int {
       arr := make([]int, len(nums)+1)for i := 1; i \leq len(nums); i++arr[i] = arr[i-1] + nums[i-1]}
       sort.Ints(arr)
       return arr[len(nums)] - arr[0]
}
# 2
func maxAbsoluteSum(nums []int) int {
       arr := make([]int, len(nums)+1)for i := 1; i \leq len(nums); i++arr[i] = arr[i-1] + nums[i-1]}
       maxValue, minValue := 0, 0
       res := 0
       for i := 1; i < len(arr); i++res = max(res, abs(arr[i]-maxValue))
               res = max(res, abs(ar[i]-minValue))
```

```
maxValue = max(maxValue, arr[i])
               minValue = min(minValue, arr[i])
        }
       return res
}
func max(a, b int) int {
       if a > b {
              return a
       }
       return b
}
func min(a, b int) int {
       if a > b {
              return b
       }
       return a
}
func abs(a int) int {
       if a < 0 {
              return -a
       }
       return a
}
# 3
func maxAbsoluteSum(nums []int) int {
       maxValue, minValue := 0, 0
       res := 0
       for i := 0; i < len(nums); i++if maxValue >= 0 {
                       maxValue = maxValue + nums[i]
               } else {
                      maxValue = nums[i]
               }
               if minValue <= 0 {
                      minValue = minValue + nums[i]
                } else {
                      minValue = nums[i]
               }
               res = max(res, abs(maxValue))
```

```
res = max(res, abs(minValue))
        }
        return res
}
func max(a, b int) int {
        if a > b {
               return a
        }
        return b
}
func abs(a int) int {
       if a < 0 {
               return -a
        }
        return a
}
```
# **53.20 1750. 删除字符串两端相同字符后的最短长度 (2)**

• 题目

```
给你一个只包含字符 'a', 'b'和 'c'的字符串s, 你可以执行下面这个操作 (5 个步骤) 任意次:
选择字符串 s一个 非空 的前缀, 这个前缀的所有字符都相同。
选择字符串 s一个 非空 的后缀, 这个后缀的所有字符都相同。
前缀和后缀在字符串中任意位置都不能有交集。
前 缀 和 后 缀 包 含 的 所 有 字 符 都 要 相 同 。
同 时 删 除 前 缀 和 后 缀 。
请你返回对字符串 s执行上面操作任意次以后 (可能 0 次), 能得到的 最短长度。
示例 1: 输入: s = "ca" 输出: 2
解释: 你没法删除任何一个字符, 所以字符串长度仍然保持不变。
示例 2: 输入: s = "cabaabac" 输出: 0
解释: 最优操作序列为:
- 选择前缀 "c" 和后缀 "c" 并删除它们, 得到 s = "abaaba" 。
- 选择前缀 "a" 和后缀 "a" 并删除它们, 得到 s = "baab" 。
- 选择前缀 "b" 和后缀 "b" 并删除它们, 得到 s = "aa" 。
- 选择前缀 "a" 和后缀 "a" 并删除它们, 得到 s = "" 。
示例 3: 输入: s = "aabccabba" 输出: 3
解释: 最优操作序列为:
- 选择前缀 "aa" 和后缀 "a" 并删除它们, 得到 s = "bccabb" 。
- 选择前缀 "b" 和后缀 "bb" 并删除它们, 得到 s = "cca" 。
```

```
提示: 1 <= s.length <= 105
s只包含字符'a', 'b'和'c'。
```
• 解题思路

```
func minimumLength(s string) int {
       for len(s) > 0 {
                if s[0] == s[len(s)-1] & len(s) != 1 {
                       temp := string(s[0])
                        s = strings.TrimLeft(s, temp)
                        s = strings.TrimRight(s, temp)
                } else {
                       break
                }
        }
       return len(s)
}
# 2
func minimumLength(s string) int {
       left, right := 0, len(s)-1
        for left < right {
                if s[left] != s[right] {
                       break
                }
                temp := s[left]
                for left \le right && s[left] == temp {
                       left++
                }
                for left \leq right && s[right] == temp {
                      right--
                }
        }
        return right - left + 1
}
```
#### **53.21 1753. 移除石子的最大得分 (2)**

#### • 题目

你正在玩一个单人游戏, 面前放置着大小分别为 a、b 和 c的 三堆 石子。 每回合你都要从两个 不同的非空堆 中取出一颗石子, 并在得分上加 1 分。当存在 两个或更多。 →的空堆时, 游戏停止。 给你三个整数 a 、b 和 c , 返回可以得到的 最大分数 。 示例 1: 输入: a = 2, b = 4, c = 6 输出: 6 解释: 石子起始状态是 (2, 4, 6), 最优的一组操作是: - 从第一和第三堆取, 石子状态现在是 (1, 4, 5) - 从 第 一 和 第 三 堆 取 , 石 子 状 态 现 在 是 (0, 4, 4) - 从 第 二 和 第 三 堆 取 , 石 子 状 态 现 在 是 (0, 3, 3) - 从第二和第三堆取, 石子状态现在是 (0, 2, 2) - 从 第 二 和 第 三 堆 取 , 石 子 状 态 现 在 是 (0, 1, 1) - 从 第 二 和 第 三 堆 取 , 石 子 状 态 现 在 是 (0, 0, 0) 总 分 :6 分 。 示例 2: 输入: a = 4, b = 4, c = 6 输出: 7 解 释: 石 子 起 始 状 态 是 (4, 4, 6) , 最 优 的 一 组 操 作 是: - 从 第 一 和 第 二 堆 取 , 石 子 状 态 现 在 是 (3, 3, 6) - 从第一和第三堆取, 石子状态现在是 (2, 3, 5) - 从 第 一 和 第 三 堆 取 , 石 子 状 态 现 在 是 (1, 3, 4) - 从 第 一 和 第 三 堆 取 , 石 子 状 态 现 在 是 (0, 3, 3) - 从 第 二 和 第 三 堆 取 , 石 子 状 态 现 在 是 (0, 2, 2) - 从 第 二 和 第 三 堆 取 , 石 子 状 态 现 在 是 (0, 1, 1) - 从 第 二 和 第 三 堆 取 , 石 子 状 态 现 在 是 (0, 0, 0) 总 分 :7 分 。 示例 3: 输入: a = 1, b = 8, c = 8 输出: 8 解 释: 最 优 的 一 组 操 作 是 连 续 从 第 二 和 第 三 堆 取 8 回 合, 直 到 将 它 们 取 空 。 注意, 由于第二和第三堆已经空了, 游戏结束, 不能继续从第一堆中取石子。 提示: 1 <= a, b, c <= 105

• 解题思路

```
func maximumScore(a int, b int, c int) int {
       res := 0
       arr := []int{a, b, c}for {
                sort.Ints(arr)
                if arr[2] > 0 & arr[1] > 0 {
                        arr[2]--
                        arr[1] --
                        res++
                } else {
```

```
break
                }
        }
        return res
}
# 2
func maximumScore(a int, b int, c int) int {
        arr := []int{a, b, c}sort.Ints(arr)
        if arr[0]+arr[1] \leq arr[2]return arr[0] + arr[1]
        }
        return (arr[0] + arr[1] + arr[2]) / 2
}
```
#### **53.22 1754. 构造字典序最大的合并字符串 (1)**

• 题目

```
给 你 两 个 字 符 串 word1 和 word2 。
你需要按下述方式构造一个新字符串 merge : 如果 word1 或 word2 非空, 选择 下面选项之一。
,→继 续 操 作 :
如果 word1 非空, 将 word1 中的第一个字符附加到 merge 的末尾, 并将其从 word1 中移除。
例如, word1 = "abc" 且 merge = "dv", 在执行此选项操作之后, word1 = "bc", 同时 merge_
,→= "dva" 。
如果 word2 非空, 将 word2 中的第一个字符附加到 merge 的末尾, 并将其从 word2 中移除。
例如, word2 = "abc" 且 merge = "", 在执行此选项操作之后, word2 = "bc", 同时 merge =
,→"a" 。
返回你可以构造的字典序 最大 的合并字符串 merge 。
长 度 相 同 的 两 个 字 符 串 _a  和 _b 比 较 字 典 序 大 小 , 如 果 在 _a  和 _b 出 现 不 同 的 第 一 个 位 置 ,
a 中字符在字母表中的出现顺序位于 b 中相应字符之后, 就认为字符串 a 按字典序比字符串 b」
,→更 大 。
例如, "abcd"按字典序比 "abcc"更大, 因为两个字符串出现不同的第一个位置是第四个字符,
而 d 在字母表中的出现顺序位于 c 之后。
示例 1: 输入:word1 = "cabaa", word2 = "bcaaa" 输出: "cbcabaaaaaa"
解释: 构造字典序最大的合并字符串,可行的一种方法如下所示:
- 从 word1 中取第一个字符:merge = "c", word1 = "abaa", word2 = "bcaaa"
- 从 word2 中取第一个字符: merge = "cb", word1 = "abaa", word2 = "caaa"
- 从 word2 中取第一个字符: merge = "cbc", word1 = "abaa", word2 = "aaa"
- 从 word1 中取第一个字符: merge = "cbca", word1 = "baa", word2 = "aaa"
- 从 word1 中取第一个字符: merge = "cbcab", word1 = "aa", word2 = "aaa"
```

```
- 将 word1 和 word2 中剩下的 5 个 a 附加到 merge 的末尾。
示例 2: 输入:word1 = "abcabc", word2 = "abdcaba" 输出: "abdcabcabcaba"
提示: 1 <= word1.length, word2.length <= 3000
word1 和 word2 仅 由 小 写 英 文 组 成
```
• 解题思路

```
func largestMerge(word1 string, word2 string) string {
        res := make([]byte, len(word1)+len(word2))
        for i := 0; i < len(res); i++)if word1 < word2res[i], word2 = word2[0], word2[1:]
                } else {
                       res[i], word1 = word1[0], word1[1:]
                }
        }
        return string(res)
}
```
#### **53.23 1759. 统计同构子字符串的数目 (3)**

• 题目

```
给你一个字符串 s , 返回 s 中 同构子字符串 的数目。由于答案可能很大, 只需返回对 109 +_
→7 取余 后的结果。
同构字符串 的定义为: 如果一个字符串中的所有字符都相同, 那么该字符串就是同构字符串。
子 字 符 串 是 字 符 串 中 的 一 个 连 续 字 符 序 列 。
示例 1: 输入: s = "abbcccaa" 输出: 13
解释: 同构子字符串如下所列:
"a" 出 现 3 次 。
"aa" 出 现 1 次 。
"b" 出 现 2 次 。
"bb" 出 现 1 次 。
"c" 出 现 3 次 。
"cc" 出 现 2 次 。
"ccc" 出 现 1 次 。
3 + 1 + 2 + 1 + 3 + 2 + 1 = 13示例 2: 输入: s = "xy" 输出: 2
解释: 同构子字符串是 "x" 和 "y" 。
示例 3: 输入:s = "zzzzzz" 输出: 15
提示: 1 <= s.length <= 105
s 由 小 写 字 符 串 组 成
```
• 解题思路

```
func countHomogenous(s string) int {
        res := 0
        left, right := 0, 0for right < len(s) {
                if s[left] == s[right] {
                        right++
                } else {
                        length := right - left
                        res = res + length*(length+1)/2
                        left = rightright++
                }
        }
        length := right - left
        res = res + length*(length+1)/2return res % 1000000007
}
# 2
func countHomogenous(s string) int {
        res := 0
        left, right := 0, 0for right < len(s) {
                if s[left] != s[right] {
                        left = right
                } else {
                        res = res + (right-left+1)%1000000007
                        right++
                }
        }
        return res % 1000000007
}
# 3
func countHomogenous(s string) int {
        res := 1
        count := 1
        for i := 1; i < len(s); i++if s[i] == s[i-1] {
                        count++
                } else {
                        count = 1}
```
}

(接上页)

```
res = res + count
```

```
return res % 1000000007
```
## **53.24 1760. 袋子里最少数目的球 (3)**

```
• 题目
```
}

给你一个整数数组nums, 其中nums[i]表示第i个袋子里球的数目。同时给你一个整数maxOperations 你 可 以 进 行 如 下 操 作 至 多maxOperations次 : 选择任意一个袋子,并将袋子里的球分到2个新的袋子中,每个袋子里都有正整数个球。 比方说, 一个袋子里有5个球, 你可以把它们分到两个新袋子里, 分别有 1个和 4个球, 或者分别有 2个和 3个球。 你的开销是单个袋子里球数目的 最大值, 你想要 最小化开销。 请你返回进行上述操作后的最小开销。 示例 1: 输入: nums = [9], maxOperations = 2 输出: 3 解 释 :- 将 装 有 9 个 球 的 袋 子 分 成 装 有 6 个 和 3 个 球 的 袋 子 。[9] -> [6,3] 。 - 将 装 有 6 个 球 的 袋 子 分 成 装 有 3 个 和 3 个 球 的 袋 子 。[6,3] -> [3,3,3] 。 装有最多球的袋子里装有 3 个球, 所以开销为 3 并返回 3 。 示例 2: 输入: nums = [2,4,8,2], maxOperations = 4 输出: 2 解释: - 将装有 8 个球的袋子分成装有 4 个和 4 个球的袋子。[2,4,8,2] -> [2,4,4,4,2] 。 - 将 装 有 4 个 球 的 袋 子 分 成 装 有 2 个 和 2 个 球 的 袋 子 。[2,4,4,4,2] -> [2,2,2,4,4,2] 。 - 将 装 有 4 个 球 的 袋 子 分 成 装 有 2 个 和 2 个 球 的 袋 子 。[2,2,2,4,4,2] -> [2,2,2,2,2,4,2] 。 - 将装有 4 个球的袋子分成装有 2 个和 2 个球的袋子。[2,2,2,2,2,4,2] -> [2,2,2,2,2,2,2, *,→*2] 。 装有最多球的袋子里装有 2 个球, 所以开销为 2 并返回 2 。 示例 3: 输入: nums =  $[7, 17]$ , maxOperations = 2 输出: 7 提示:  $1 \leq$  nums.length  $\leq$  105 1 <= maxOperations, nums[i] <= 109

• 解题思路

```
func minimumSize(nums []int, maxOperations int) int {
       sort.Ints(nums)
       left := 1
       right := nums[len(nums)-1]
       res := 0
       for left <= right {
               mid := (left + right) / 2count := getCount(nums, mid)
                if count <= maxOperations {
```

```
res = mid
                       right = mid - 1} else {
                       left = mid + 1}
        }
       return res
}
func getCount(nums []int, per int) int {
       count := 0
       for i := 0; i < len(nums); i++if nums[i] spec = 0 {
                       count = count + nums[i]/per - 1} else {
                      count = count + nums[i]/per
                }
        }
       return count
}
# 2
func minimumSize(nums []int, maxOperations int) int {
       sort.Ints(nums)
       left := 1right := nums[len(nums)-1]
       res := 0for left \leq right {
               mid := (left + right) / 2count := getCount(nums, mid)
                if count <= maxOperations {
                       res = mid
                       right = mid - 1} else {
                       left = mid + 1}
        }
       return res
}
func getCount(nums []int, per int) int {
       count := 0
       for i := 0; i < len(nums); i++
```

```
count = count + (nums[i]-1)/per}
       return count
}
# 3
func minimumSize(nums []int, maxOperations int) int {
       left := 1right := nums[0]
       for i := 1; i < len(nums); i++if nums[i] > right {
                       right = nums[i]
               }
        }
       res := 0
        for left <= right {
               mid := (left + right) / 2count := getCount(nums, mid)
               if count <= maxOperations {
                       res = mid
                       right = mid - 1} else {
                       left = mid + 1}
        }
       return res
}
func getCount(nums []int, per int) int {
       count := 0
        for i := 0; i < len(nums); i++count = count + (nums[i]-1)/per}
       return count
}
```
## **53.25 1764. 通过连接另一个数组的子数组得到一个数组 (1)**

• 题目

给 你 一 个 长 度 为 n的 二 维 整 数 数 组groups, 同 时 给 你 一 个 整 数 数 组nums。 你是否可以从 nums中选出 n个 不相交 的子数组, 使得第 i个子数组与 qroups[i] (下标从 0开始) 完全相同, 且如果i > 0, 那么第(i-1)个子数组在 nums中出现的位置在第 i个子数组前面。 ( 也 就 是 说 , 这 些 子 数 组 在 nums中 出 现 的 顺 序 需 要 与 groups 顺 序 相 同 ) 如 果 你 可 以 找 出 这 样 的 n 个 子 数 组 , 请 你 返 回true , 否 则 返 回false。 如果不存在下标为 k的元素 nums[k]属于不止一个子数组, 就称这些子数组是 不相交 的。 子 数 组 指 的 是 原 数 组 中 连 续 元 素 组 成 的 一 个 序 列 。 示例 1: 输入: groups = [[1,-1,-1],[3,-2,0]], nums = [1,-1,0,1,-1,-1,3,-2,0] 输出: true 解 释: 你 可 以 分 别 在 \_nums 中 选 出 第 0 个 子 数 组 \_1,-1,0,1,-1,-1,3,-2,0] 和第 1 个子数组 [1,-1,0,1,-1,-1,3,-2,0]。 这两个子数组是不相交的,因为它们没有任何共同的元素。 示例 2: 输入: groups = [[10,-2],[1,2,3,4]], nums = [1,2,3,4,10,-2] 输出: false 解释: 选择子数组 [1,2,3,4,10,-2] 和 [1,2,3,4,10,-2] 是不正确的, 因 为 它 们 出 现 的 顺 序 与 groups 中 顺 序 不 同 。 [10,-2] 必 须 出 现 在 [1,2,3,4] 之 前 。 示例 3: 输入: groups = [[1,2,3],[3,4]], nums = [7,7,1,2,3,4,7,7] 输出: false 解释:选择子数组 [7,7,1,2,3,4,7,7] 和 [7,7,1,2,3,4,7,7] →是不正确的, 因为它们不是不相交子数组。 它 们 有 一 个 共 同 的 元 素 nums[4] ( 下 标 从 0 开 始 ) 。 提示: groups.length == n  $1 \le n \le 103$ 1 <= groups[i].length, sum(groups[i].length) <= 103 1 <= nums.length <= 103

• 解题思路

```
func canChoose(groups [][]int, nums []int) bool {
       count := 0for i := 0; i < 1en(groups); i++ {
                arr := groups[i]flag := false
                for count+len(arr) \leq len(nums) {
                        if judge(arr, nums[count:count+len(arr)]) == true {
                                count = count + len(arr)flag = true
                                break
                        } else {
                                count = count + 1}
```

```
}
                if flag == false {
                         return false
                 }
        }
        return true
}
func judge(a []int, b []int) bool {
        for i := 0; i < len(a); i++ {
                if a[i] != b[i] {
                        return false
                }
        }
        return true
}
```
# **53.26 1765. 地图中的最高点 (1)**

• 题目

给你一个大小为m x n的整数矩阵isWater, 它代表了一个由 陆地和 水域单元格组成的地图。 如 果isWater[i][j] == 0, 格 子(i, j)是 一 个 陆 地 格 子 。 如 果isWater[i][j] == 1, 格 子(i, j)是 一 个 水 域 格 子 。 你需要按照如下规则给每个单元格安排高度: 每 个 格 子 的 高 度 都 必 须 是 非 负 的 。 如果一个格子是是 水域, 那么它的高度必须为 0。 任 意 相 邻 的 格 子 高 度 差 至 多 为 』 →1。当两个格子在正东、南、西、北方向上相互紧挨着, 就称它们为相邻的格子。 ( 也 就 是 说 它 们 有 一 条 公 共 边 ) 找 到 一 种 安 排 高 度 的 方 案 , 使 得 矩 阵 中 的 最 高 高 度 值 最 大 。 请你返回一个大小为m x n的整数矩阵 height, 其中 height[i][j]是格子 (i, j)的高度。 如果有多种解法,请返回任意一个。 示例 1: 输入: isWater = [[0,1],[0,0]] 输出: [[1,0],[2,1]] 解释: 上图展示了给各个格子安排的高度。 蓝色格子是水域格, 绿色格子是陆地格。 示例 2: 输入: isWater = [[0,0,1],[1,0,0],[0,0,0]] 输出: [[1,1,0],[0,1,1],[1,2,2]] 解释: 所有安排方案中, 最高可行高度为 2 。 任意安排方案中,只要最高高度为 2 且符合上述规则的,都为可行方案。 提示: m == isWater.length n == isWater[i].length  $1 \le m, n \le 1000$ 

isWater[i][j]要 么 是0, 要 么 是1。 至少有 1个水域格子。

• 解题思路

```
var dx = [\ ]int\{-1, 1, 0, 0\}var dy = [\]int\{0, 0, -1, 1\}func highestPeak(isWater [][]int) [][]int {
   n := len(isWater)
  m := len(isWater[0])res := make([][]int, n)
   for i := 0; i < n; i++ {
           res[i] = make([]int, m)
   }
   queue := make([][2]int, 0)
   for i := 0; i < n; i++ {
           for j := 0; j < m; j++ {
                   if isWater[i][j] == 1 {
                           res[i][j] = -1queue = append(queue, [2]int{i, j})
                   }
           }
   }
   level := 0
   for len(queue) > 0 {
           level++
           length := len(queue)
           for i := 0; i < length; i++ {
                   a, b := queue[i][0], queue[i][1]
                   for j := 0; j < 4; j++ {
                           x := a + dx[j]y := b + dy[j]if 0 <= x && x < n && 0 <= y && y < m && res[x][y] == 0 {
                                   res[x][y] = levelqueue = append(queue, [2]int{x, y})
                           }
                   }
           }
           queue = queue[length:]
   }
   for i := 0; i < n; i++ {
           for j := 0; j < m; j++ {
                   if res[i][j] == -1 {
```

```
res[i][j] = 0}
           }
   }
   return res
}
```
# **53.27 1769. 移动所有球到每个盒子所需的最小操作数 (3)**

• 题目

有 n 个 盒 子 。 给 你 一 个 长 度 为 n 的 二 进 制 字 符 串 boxes , 其中 boxes[i] 的值为 '0' 表示第 i 个盒子是 空 的, 而 boxes[i] 的值为 '1' 表示盒子里有... *,→*一 个 小 球 。 在一步操作中, 你可以将 一个 小球从某个盒子移动到一个与之相邻的盒子中。 第 i 个盒子和第 j 个盒子相邻需满足 abs(i - j) == 1 。 注意, 操作执行后, 某些盒子中可能会存在不止一个小球。 返回一个长度为 n 的数组 answer , 其中 answer[i] 是将所有小球移动到第 i 个盒子所需的 →最 小 操 作 数 。 每 个 answer[i] 都 需 要 根 据 盒 子 的 初 始 状 态 进 行 计 算 。 示例 1: 输入: boxes = "110" 输出: [1,1,3] 解释: 每个盒子对应的最小操作数如下: 1) 第 1 个盒子: 将一个小球从第 2 个盒子移动到第 1 个盒子, 需要 1 步操作。 2) 第 2 个盒子: 将一个小球从第 1 个盒子移动到第 2 个盒子, 需要 1 步操作。 3) 第 3 个盒子: 将一个小球从第 1 个盒子移动到第 3 个盒子, 需要 2. →步操作。将一个小球从第 2 个盒子移动到第 3 个盒子, 需要 1 步操作。共计 3 步操作。 示例 2: 输入:boxes = "001011" 输出: [11,8,5,4,3,4] 提示:  $n == boxes.length$  $1 \le n \le 2000$ boxes[i] 为 '0' 或 '1'

• 解题思路

```
func minOperations(boxes string) []int {
       n := len(boxes)res := make([]int, n)
       right, rightCount := 0, 0
       for i := 0; i < n; i++ {
               if boxes[i] == '1' {
                        right = right + i
                        rightCount++
                }
```

```
}
       left, leftCount := 0, 0
        for i := 0; i < n; i++res[i] = left + rightif boxes[i] == '1' {
                       leftCount++
                       rightCount--
               }
               left = left + leftCount
               right = right - rightCount
        }
       return res
}
# 2
func minOperations(boxes string) []int {
       n := len(boxes)res := make([]int, n)
       pre := make([]int, n)
       count, sum := 0, 0
       for i := 0; i < n; i++pre[i] = sum
               if boxes[i] == '1' {
                       count++
               }
               sum = sum + count}
       suf := make([]int, n)
       count, sum = 0, 0for i := n - 1; i >= 0; i-- {
               suf[i] = sumif boxes[i] == '1' {
                      count++
               }
               sum = sum + count}
        for i := 0; i < n; i++)res[i] = pre[i] + suf[i]}
       return res
}
# 3
```

```
func minOperations(boxes string) []int {
       n := len(boxes)
       res := make([]int, n)arr := make([]int, 0)
        for i := 0; i < n; i++ {
               if boxes[i] == '1' {
                       arr = append(arr, i)
                }
        }
        for i := 0; i < n; i++for j := 0; j < len(arr); j++)res[i] = res[i] + abs(arr[j]-i)}
        }
        return res
}
func abs(a int) int {
       if a < 0 {
               return -a
        }
       return a
}
```
## **53.28 1770. 执行乘法运算的最大分数 (3)**

• 题目

给你两个长度分别 n 和 m 的整数数组 nums 和 multipliers , 其中 n >= m , 数组下标 从 1<sub>ω</sub> →开始 计数。 初始时, 你的分数为 0 。你需要执行恰好 m 步操作。在第 i 步操作 (从 1 开始. → 计数) 中, 需要: 选择数组 nums 开头处或者末尾处 的整数 x 。 你获得 multipliers[i] \* x 分, 并累加到你的分数中。 将 x 从数组 nums 中移除。 在执行 m 步操作后, 返回 最大 分数。 示例 1: 输入: nums = [1,2,3], multipliers = [3,2,1] 输出: 14 解释: 一种最优解决方案如下: - 选择末尾处的整数 3, [1,2,3], 得 3 \* 3 = 9 分, 累加到分数中。 - 选择末尾处的整数 2, [1,2], 得 2 \* 2 = 4 分, 累加到分数中。 - 选择末尾处的整数 1,[1], 得 1 \* 1 = 1 分, 累加到分数中。 总 分 数 为 9 + 4 + 1 = 14 。

```
示例 2: 输入: nums = [-5, -3, -3, -2, 7, 1], multipliers = [-10, -5, 3, 4, 6] 输出: 102
解释: 一种最优解决方案如下:
- 选择开头处的整数 -5 , [-5,-3,-3,-2,7,1] , 得 -5 * -10 = 50 分, 累加到分数中。
- 选择开头处的整数 -3, [-3,-3,-2,7,1], 得 -3 * -5 = 15 分, 累加到分数中。
- 选择开头处的整数 -3,[-3,-2,7,1],得 -3 * 3 = -9 分,累加到分数中。
- 选择末尾处的整数 1, [-2,7,1], 得 1 * 4 = 4 分, 累加到分数中。
- 选择末尾处的整数 7, [-2,7], 得 7 * 6 = 42 分, 累加到分数中。
总 分 数 为 50 + 15 - 9 + 4 + 42 = 102 。
提示: n == nums.length
m == multipliers.length
1 \le m \le 103m \le n \le 105-1000 <= nums[i], multipliers[i] <= 1000
```
• 解题思路

```
func maximumScore(nums []int, multipliers []int) int {
       n, m := len(nums), len(multipliers)
       dp := make([][]int, m+1) // dp[i][j] 左i右j的值
        for i := 0; i <= m; i++ {
               dp[i] = make([int, m+1)]}
        dp[0][0] = 0
        for i := 1; i \le m; i++)dp[i][0] = dp[i-1][0] + nums[i-1]*multipliers[i-1] // <math>\pm i \pm 0dp[0][i] = dp[0][i-1] + nums[n-i]*multipliers[i-1] // \pm0\pmi
        }
        for i := 1; i \le m; i++)for j := 1; i+j \le m; j++)left := dp[i-1][j] + nums[i-1]*multipliers[i+j-1]right := dp[i][j-1] + nums[n-j]*multipliers[i+j-1]dp[i][j] = max(left, right)}
        }
        res := math.MinInt32
        for i := 0; i \le m; i++)res = max(res, dp[i][m-i])}
       return res
}
func max(a, b int) int {
       if a > b {
               return a
```

```
}
        return b
}
# 2
func maximumScore(nums []int, multipliers []int) int {
        n, m := len(nums), len(multipliers)
        dp := make([][]int, m+1) // dp[i][j] 左i右j的 值
        for i := 0; i <= m; i++ {
               dp[i] = make([jint, m+1)]}
        res := math.MinInt32
        for k := 1; k \le m; k++ {
                for i := 0; i <= k; i++ {
                        left := i
                        right := k - iif i == 0 \{dp[left][right] = dp[left][right-1] + nums[n-,→right]*multipliers[k-1]
                        } else if i == k {
                                dp[left][right] = dp[left-1][right] + nums[left-
,→1]*multipliers[k-1]
                        } else {
                                l := dp[left][right-1] + nums[n-right]*multipliers[k-
,→1]
                                r := dp[left-1][right] + nums[left-1]*multipliers[k-1]dp[left][right] = max(1, r)}
                        if k == m {
                               res = max(res, dp[left][right])
                        }
                }
        }
        return res
}
func max(a, b int) int {
        if a > b {
               return a
        }
        return b
}
```

```
# 3
var dp [][]int
func maximumScore(nums []int, multipliers []int) int {
        n, m := len(nums), len(multipliers)
        dp = make([][]int, m) // dp[i][j] 左i右j的 值
        for i := 0; i < m; i++dp[i] = make([jint, m)for j := 0; j < m; j++ {
                       dp[i][j] = math.MinInt32}
        }
        res := dfs(nums, multipliers, 0, n-1)
        return res
}
func dfs(nums []int, multipliers []int, i, j int) int {
        n, m := len(nums), len(multipliers)
        if dp[i][j-n+m] != math.MinInt32 {
                return dp[i][j-n+m]
        }
        if j-i == n-m {
                dp[i][j-n+m] = max(dp[i][j-n+m], nums[i]*multipliers[m-1])dp[i][j-n+m] = max(dp[i][j-n+m], nums[j]*multipliers[m-1])return dp[i][j-n+m]
        }
        k := i + n - 1 - jleft := dfs(nums, multipliers, i+1, j) + nums[i]*multipliers[k]
        right := dfs(nums, multipliers, i, j-1) + nums[j]*multipliers[k]
        dp[i][j-n+m] = max(left, right)return dp[i][j-n+m]
}
func max(a, b int) int {
        if a > b {
               return a
        }
        return b
}
```
# **53.29 1774. 最接近目标价格的甜点成本 (2)**

#### • 题目

你打算做甜点, 现在需要购买配料。目前共有 n 种冰激凌基料和 m 种配料可供选购。 而 制 作 甜 点 需 要 遵 循 以 下 几 条 规 则 : 必须选择 一种 冰激凌基料。 可以添加 一种或多种 配料, 也可以不添加任何配料。 每 种 类 型 的 配 料 最 多 两 份 。 给你以下三个输入: baseCosts, 一个长度为 n 的 整 数 数 组, 其 中 每 个 baseCosts[i] 表 示 第 i\_ → 种 冰 激 凌 基 料 的 价 格 。 toppingCosts, 一个长度为 m 的整数数组, 其中每个 toppingCosts[i] 表示 一份 第 i\_ → 种 冰 激 凌 配 料 的 价 格 。 target , 一 个 整 数 , 表 示 你 制 作 甜 点 的 目 标 价 格 。 你 希 望 自 己 做 的 甜 点 总 成 本 尽 可 能 接 近 目 标 价 格 target 。 返回最接近 target 的甜点成本。如果有多种方案, 返回成本相对较低 的一种。 示例 1: 输入: baseCosts = [1,7], toppingCosts = [3,4], target = 10 输出: 10 解 释: 考 虑 下 面 的 方 案 组 合 ( 所 有 下 标 均 从 0 开 始 ) : - 选择 1 号基料: 成本 7 - 选择 1 份 0 号配料: 成本 1 x 3 = 3 - 选择 0 份 1 号配料: 成本 0 x 4 = 0 总成本: 7 + 3 + 0 = 10 。 示例 2: 输入: baseCosts = [2,3], toppingCosts = [4,5,100], target = 18 输出: 17 解释:考虑下面的方案组合 (所有下标均从 0 开始): - 选择 1 号基料: 成本 3 - 选择 1 份 0 号配料: 成本 1 x 4 = 4 - 选择 2 份 1 号配料: 成本 2 x 5 = 10 - 选择 0 份 2 号配料: 成本 0 x 100 = 0 总成本: 3 + 4 + 10 + 0 = 17 。不存在总成本为 18 的甜点制作方案。 示例 3: 输入: baseCosts = [3,10], toppingCosts = [2,5], target = 9 输出: 8 解释:可以制作总成本为 8 和 10 的甜点。返回 8 , 因为这是成本更低的方案。 示例 4: 输入: baseCosts =  $[10]$ , toppingCosts =  $[1]$ , target = 1 输出: 10 解 释: 注 意 , 你 可 以 选 择 不 添 加 任 何 配 料 , 但 你 必 须 选 择 一 种 基 料 。 提示: n == baseCosts.length m == toppingCosts.length  $1 \leq n, m \leq 10$ 1 <= baseCosts[i], toppingCosts[i] <= 104  $1 \le$  target  $\le$  104

• 解题思路

var res int

```
func closestCost(baseCosts []int, toppingCosts []int, target int) int {
        res = math.MaxInt32
        for i := 0; i < len(baseCosts); i++ {
                dfs(toppingCosts, target, baseCosts[i], 0)
        }
        return res
}
func dfs(toppingCosts []int, target int, sum int, index int) {
        if abs(res-target) > abs(sum-target) {
                res = sum
        } else if abs(res-target) == abs(sum-target) && sum < res {
                res = sum
        }
        if sum > target {
               return
        }
        if index == len(toppingCosts) {
               return
        }
        dfs(toppingCosts, target, sum, index+1)
        dfs(toppingCosts, target, sum+toppingCosts[index], index+1)
        dfs(toppingCosts, target, sum+2*toppingCosts[index], index+1)
}
func abs(a int) int {
        if a < 0 {
               return -a
        }
        return a
}
# 2
func closestCost(baseCosts []int, toppingCosts []int, target int) int {
        res := math.MaxInt32
        n, m := len(baseCosts), len(toppingCosts)
        for i := 0; i < n; i++for j := 0; j < (1 << m); j++ { // 选 择 第1次
                        for k := j; k < (1 << m); k++ { // 选 择 第2次
                                total := baseCosts[i]
                                for l := 0; l < m; l++if \exists \& (1 \leq \leq 1) != 0 {
                                                 total = total + toppingCosts[l]
```

```
}
                                         if k\&(1<<1) != 0 {
                                                 total = total + toppingCosts[l]
                                          }
                                 }
                                 if abs(res-target) > abs(total-target) {
                                         res = total
                                 } else if abs(res-target) == abs(total-target) &&␣
,→total < res {
                                         res = total
                                 }
                        }
                }
        }
        return res
}
func abs(a int) int {
        if a < 0 {
               return -a
        }
        return a
}
```
## **53.30 1775. 通过最少操作次数使数组的和相等 (2)**

• 题目

给你两个长度可能不等的整数数组nums1 → 和nums2。 两 个 数 组 中 的 所 有 值 都 在1 到 6 之 间 (包 含1 和 6)。 每次操作中, 你可以选择 任意数组中的任意一个整数, 将它变成 1到 6之间 任意的值 (包含. *,→*1和 6) 。 请你返回使 nums1中所有数的和与nums2中所有数的和相等的最少操作次数。 如果无法使两个数组的和相等,请返回 -1。 示例 1: 输入: nums1 = [1,2,3,4,5,6], nums2 = [1,1,2,2,2,2] 输出: 3 解释: 你可以通过 3 次操作使 nums1 中所有数的和与 nums2. →中所有数的和相等。以下数组下标都从 0 开始。 - 将 nums2[0] 变为 6 。 nums1 = [1,2,3,4,5,6], nums2 = [6,1,2,2,2,2] 。 - 将 nums1[5] 变为 1 。 nums1 = [1,2,3,4,5,1], nums2 = [6,1,2,2,2,2] 。 - 将 nums1[2] 变为 2 。 nums1 = [1,2,2,4,5,1], nums2 = [6,1,2,2,2,2] 。 示例 2: 输入: nums1 = [1,1,1,1,1,1,1], nums2 = [6] 输出: -1 解释: 没有办法减少 nums1 的和或者增加 nums2 的和使二者相等。

```
示例 3: 输入: nums1 = [6,6], nums2 = [1] 输出: 3
解释: 你可以通过 3 次操作使 nums1 中所有数的和与 nums2.
→中 所 有 数 的 和 相 等 。 以 下 数 组 下 标 都 从 0 开 始 。
- 将 nums1[0] 变为 2 。 nums1 = [2,6], nums2 = [1] 。
- 将 nums1[1] 变 为 2 。 nums1 = [2,2], nums2 = [1] 。
- 将 nums2[0] 变 为 4 。 nums1 = [2,2], nums2 = [4] 。
提示: 1 \leq nums1.length, nums2.length \leq 105
1 \leq nums1[i], nums2[i] \leq 6
```
• 解题思路

```
func minOperations(nums1 []int, nums2 []int) int {
        aMin, bMin := len(nums1), len(nums2)
       aMax, bMax := aMin*6, bMin*6
        if aMin > bMax || aMax < bMin {
               return -1
        }
        a, b := 0, 0arrA, arrB := [7]int\{\}, [7]int\{\}for i := 0; i < len(nums1); i++ {
               a = a + \text{nums1[i]}arrA[nums1[i]]++
        }
        for i := 0; i < len(nums2); i++ {
               b = b + \text{nums2}[i]arrB[nums2[i]]++
        }
        if a == b {
               return 0
        }
        if b > a {
               arrA, arrB = arrB, arrA
               a, b = b, a
        }
        arr := make([]int, 0) // 存储
        for i := 1; i < 6; i++)if arrA[7-i] > arrB[i] {
                        arr = append(arr, arrA[7-i], arrB[i])} else {
                       arr = append(arr, arrB[i], arrA[7-i])
                }
        }
        res := 0
        total := a - b
```

```
for i := 0; i < len(arr); i++diff := 6 - (i+2)/2if total-diff*arr[i] > 0 {
                        total = total - diff*arr[i]res = res + arr[i]} else {
                        if total%diff == 0 {
                                res = res + total/diff} else {
                               res = res + total/diff + 1
                        }
                        return res
                }
        }
        return res
}
# 2
func minOperations(nums1 []int, nums2 []int) int {
        aMin, bMin := len(nums1), len(nums2)
        aMax, bMax := aMin*6, bMin*6
        if aMin > bMax || aMax < bMin {
              return -1
        }
        a, b := 0, 0arrA, arrB := [7]int\{\}, [7]int\{\}for i := 0; i < 1en(nums1); i++ {
               a = a + nums1[i]arrA[nums1[i]]++
        }
        for i := 0; i < len(nums2); i++b = b + \text{nums2}[i]arrB[nums2[i]]++
        }
        if a == b {
               return 0
        }
        if b > a {
               arrA, arrB = arrB, arrA
               a, b = b, a
        }
        arr := make([]int, 6) // 存储
        for i := 1; i < 6; i++ {
```

```
arr[i-1] = arr[i-1] + arrA[7-i] + arrB[i]}
       res, total := 0, a-b
       for i := 0; i < len(arr); i++diff := 5 - iif total-diff*arr[i] > 0 {
                      total = total - diff*arr[i]res = res + arr[i]} else {
                       if total%diff == 0 {
                               res = res + total/diff} else {
                              res = res + total/diff + 1}
                       return res
               }
       }
       return res
}
```
# **53.31 1780. 判断一个数字是否可以表示成三的幂的和 (2)**

• 题目

给你一个整数n, 如果你可以将n表示成若干个不同的三的幂之和, 请你返回true, 否则请返回 *,→*false。 对于一个整数 y, 如果存在整数 x满足 y == 3x, 我们称这个整数 y是三的幂。 示例 1: 输入: n = 12 输出: true 解 释 : 12 = 31 + 32 示例 2: 输入:  $n = 91$  输出: true 解释: 91 = 30 + 32 + 34 示例 3: 输入: n = 21 输出: false 提示: 1 <= n <= 107

• 解题思路

```
func checkPowersOfThree(n int) bool {
       arr := make([jint, 0)arr = append(arr, 1)sum := 1
       for i := 0; i < 15; i++ {
               sum = sum * 3
```

```
arr = append(arr, sum)
       }
       for i := len(arr) - 1; i >= 0; i-- {
               if n > arr[i] {
                       n = n - arr[i]} else if n == arr[i] {
                      return true
               }
       }
       return false
}
# 2
func checkPowersOfThree(n int) bool {
       for n > 0 {
               if n%3 == 2 { // 转换为3进制, n*3^x, 其中n为0或者1, 不会为2
                      return false
               }
               n = n / 3}
       return true
}
```
## **53.32 1781. 所有子字符串美丽值之和 (1)**

• 题目

一 个 字 符 串 的 美 丽 值 定 义 为 : 出 现 频 率 最 高 字 符 与 出 现 频 率 最 低 字 符 的 出 现 次 数 之 差 。 比方说, "abaacc"的美丽值为3-1=2。 给 你 一 个 字 符 串s, 请 你 返 回 它 所 有 子 字 符 串 的 美 丽 值 之 和 。 示例  $1:$  输  $\lambda$ : s = "aabcb" 输 出: 5 解释: 美丽值不为零的字符串包括 ["aab","aabc","aabcb","abcb","bcb"] →, 每一个字符串的美丽值都为 1。 示例 2: 输入: s = "aabcbaa" 输出: 17 提示: 1 <= s.length <= 500 s只 包 含 小 写 英 文 字 母 。

• 解题思路

```
func beautySum(s string) int {
       res := 0
       for i := 0; i < len(s); i++ {
```
```
arr := [26]int{}
                arr[s[i] - 'a'] + +for j := i + 2; j \leq len(s); j++arr[s[j-1]-'a']++
                        res = res + getCount(arr)}
        }
        return res
}
func getCount(arr [26]int) int {
        maxValue, minValue := math.MinInt32, math.MaxInt32
        for i := 0; i < 26; i++ {
                if arr[i] > 0 {
                        if arr[i] > maxValue {
                               maxValue = arr[i]
                        }
                        if arr[i] < minValue {
                               minValue = arr[i]
                        }
                }
        }
        return maxValue - minValue
}
```
## **53.33 1785. 构成特定和需要添加的最少元素 (2)**

• 题目

```
给 你 一 个 整 数 数 组 nums , 和 两 个 整 数 limit 与 goal 。 数 组 nums 有 一 条 重 要 属 性 :
abs(nums[i]) <= limit 。
返回使数组元素总和等于 goal 所需要向数组中添加的 最少元素数量,
添 加 元 素 不 应 改 变 数 组 中 abs(nums[i]) <= limit 这 一 属 性 。
注意, 如果 x >= 0, 那么 abs(x) 等于 x ; 否则, 等于 -x 。
示例 1: 输入: nums = [1, -1, 1], limit = 3, goal = -4 输出: 2
解释:可以将 -2 和 -3 添加到数组中, 数组的元素总和变为 1 - 1 + 1 - 2 - 3 = -4 。
示例 2: 输入: nums = [1, -10, 9, 1], limit = 100, goal = 0 输出: 1
提示: 1 <= nums.length <= 105
1 \le \le 1 \text{imit} \le 106-limit <= nums[i] <= limit
-109 \leq goal \leq 109
```
• 解题思路

```
func minElements(nums []int, limit int, goal int) int {
       sum := 0for i := 0; i < len(nums); i++sum = sum + nums[i]}
       left := abs(goal - sum)a := left / limit
       b := left % limit
       if b != 0 {
             a = a + 1}
       return a
}
func abs(a int) int {
      if a < 0 {
             return -a
       }
       return a
}
# 2
func minElements(nums []int, limit int, goal int) int {
       sum := 0
       for i := 0; i < len(nums); i++sum = sum + nums[i]}
       res := abs(goal - sum)return (res - 1 + limit) / limit
}
func abs(a int) int {
       if a < 0 {
             return -a
       }
       return a
}
```
## **53.34 1786. 从第一个节点出发到最后一个节点的受限路径数**

#### **53.34.1 题目**

现有一个加权无向连通图。给你一个正整数 n , 表示图中有 n 个节点, 并按从 1 到 n\_ *,→*给 节 点 编 号 ; 另给你一个数组 edges, 其中每个 edges[i] = [ui, vi, weighti] 表示存在一条位于节点 ui. → 和 vi 之间的边, 这条边的权重为 weighti 。 从节点 start 出发到节点 end 的路径是一个形如 [z0, z1, z2, ..., zk] 的节点序列, 满足 z0 = start 、zk = end 且在所有符合 0 <= i <= k-1 的节点 zi 和 zi+1. *,→*之 间 存 在 一 条 边 。 路 径 的 距 离 定 义 为 这 条 路 径 上 所 有 边 的 权 重 总 和 。 用 distanceToLastNode(x) 表 示 节 点 n 和 x␣ →之 间 路 径 的 最 短 距 离 。 受 限 路 径 为 满 足 distanceToLastNode(zi) > distanceToLastNode(zi+1) 的 一 条 路 径 , 其 中 0 *,→*<= i <= k-1 。 返 回 从 节 点 1 出 发 到 节 点 n 的 受 限 路 径 数 。 由 于 数 字 可 能 很 大 , 请 返 回 对 109 + 7 取 余 』 *,→*的 结 果 。 示例 1: 输入: n = 5, edges = [[1,2,3],[1,3,3],[2,3,1],[1,4,2],[5,2,2],[3,5,1],[5,4, →10]] 输出: 3 解 释: 每 个 圆 句 含 黑 色 的 节 点 编 号 和 蓝 色 的 distanceToLastNode 值 。 三 条 受 限 路 径 分 别 是: 1)  $1 \rightarrow 2 \rightarrow 5$ 2)  $1 \rightarrow 2 \rightarrow 3 \rightarrow 5$  $3)$  1 --> 3 --> 5 示例 2: 输入: n = 7, edges = [[1,3,1],[4,1,2],[7,3,4],[2,5,3],[5,6,1],[6,7,2],[7,5,3], →<sup>[2,6,4]]</sup> 输出: 1 解释: 每个圆包含黑色的节点编号和蓝色的 distanceToLastNode 值。唯一一条受限路径是: 1 --*,→*> 3 --> 7 。 提示: 1 <= n <= 2 \* 104  $n - 1 \leq$  edges. length  $\leq 4 \times 104$ edges[i].length == 3  $1 \leq u \leq u$ , vi  $\leq n$ ui != vi  $1 \le$  weighti  $\le$  105 任意两个节点之间至多存在一条边 任 意 两 个 节 点 之 间 至 少 存 在 一 条 路 径

#### **53.34.2 解题思路**

#### **53.35 1791. 找出星型图的中心节点 (2)**

• 题目

有一个无向的 星型 图, 由 n 个编号从 1 到 n 的节点组成。 星型图有一个 中心 节点, 并且恰有 n - 1 条边将中心节点与其他每个节点连接起来。 给你一个二维整数数组 edges, 其中edges[i] = [ui, vi] 表示在节点 ui 和 vi. *,→*之 间 存 在 一 条 边 。 请 你 找 出 并 返 回edges 所 表 示 星 型 图 的 中 心 节 点 。 示例 1: 输入: edges = [[1,2], [2,3], [4,2]] 输出: 2 解释: 如上图所示, 节点 2 与其他每个节点都相连, 所以节点 2 是中心节点。 示例 2: 输入: edges = [[1,2],[5,1],[1,3],[1,4]] 输出: 1 提示: 3 <= n <= 105 edges.length  $== n - 1$ edges[i].length == 2  $1 \leq u_i, vi \leq n$ ui != vi 题 目 数 据 给 出 的 edges 表 示 一 个 有 效 的 星 型 图

• 解题思路

```
func findCenter(edges [][]int) int {
       m := make(map[int]int)for i := 0; i < len(deg); i++ {
               a, b := edges[i][0], edges[i][1]
               m[a]++m[b]++}
        for k, v := range m {
               if v == len(edges) {
                       return k
                }
        }
        return -1
}
# 2
func findCenter(edges [][]int) int {
        if edges[0][0] == edges[1][0] || edges[0][0] == edges[1][1] {
```

```
return edges[0][0]
```

```
return edges[0][1]
```
### **53.36 1792. 最大平均通过率 (1)**

```
• 题目
```
}

}

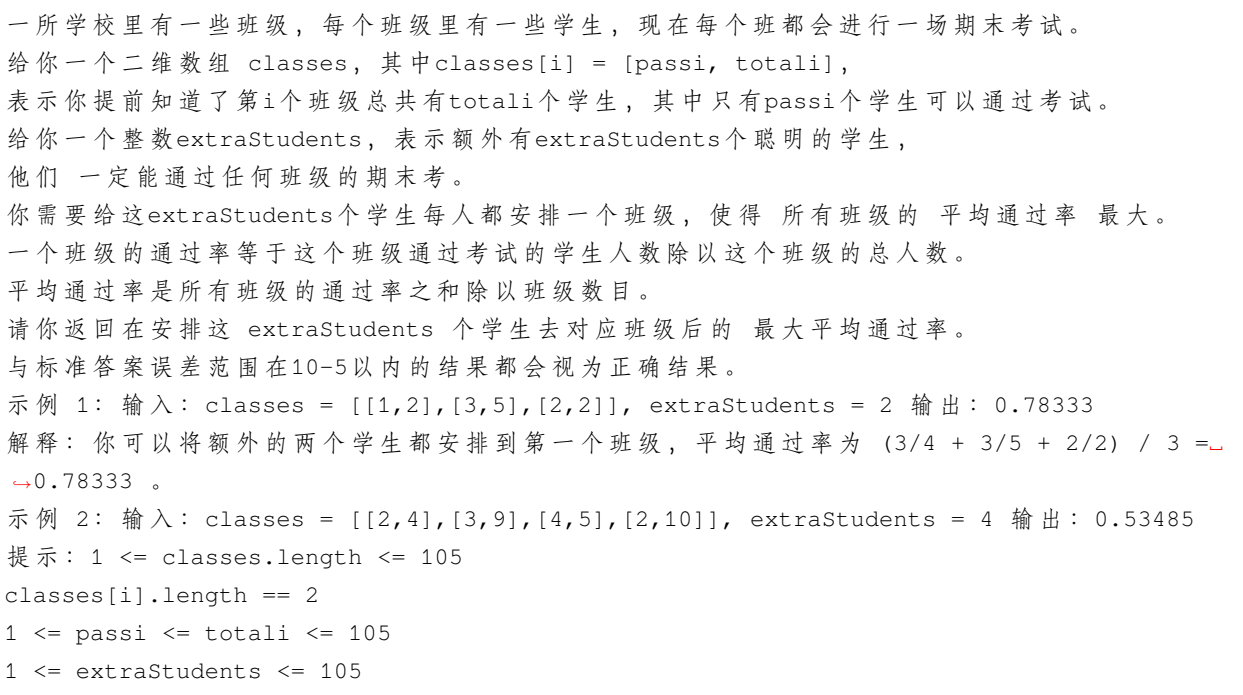

• 解题思路

```
func maxAverageRatio(classes [][]int, extraStudents int) float64 {
       nodeHeap := make(NodeHeap, 0)
       heap.Init(&nodeHeap)
       for i := 0; i < len(classes); i++x, y := float64(classes[i][0]), float64(classes[i][1])
               a := x / yb := (x + 1) / (y + 1)heap.Push(&nodeHeap, Node{
                       id: i,
                       ratio: b - a,
               })
       }
```

```
for i := 0; i < extraStudents; i++ {
                node := heap.Pop(&nodeHeap).(Node)
                id := node.id
                classes[id][0]++
                classes[id][1]++
                x, y := float64(classes[id][0]), float64(classes[id][1])
                a := x / yb := (x + 1) / (y + 1)heap.Push(&nodeHeap, Node{
                        id: id,
                        ratio: b - a,
                })
        }
        sum := float64(0)
        for i := 0; i < 1en(classes); i^{++} {
                x, y := float 64 (classes[i][0]), float 64 (classes[i][1])
                sum = sum + x/y}
        return sum / float64(len(classes))
}
type Node struct {
       id int
        ratio float64
}
type NodeHeap []Node
func (h NodeHeap) Len() int {
        return len(h)
}
// 小 根 堆<,大 根 堆 变 换 方 向>
func (h NodeHeap) Less(i, j int) bool {
        return h[i].ratio > h[j].ratio
}
func (h NodeHeap) Swap(i, j int) {
        h[i], h[j] = h[j], h[i]}
func (h *NodeHeap) Push(x interface{}) {
        *h = append(*h, x.(Node))
```

```
func (h *NodeHeap) Pop() interface{} {
        value := (*h) [len(*h) -1]
        *h = (*h) [:len(*h)-1]
        return value
}
```
### **53.37 1797. 设计一个验证系统 (2)**

• 题目

}

```
你 需 要 设 计 一 个 包 含 验 证 码 的 验 证 系 统 。 每 一 次 验 证 中 , 用 户 会 收 到 一 个 新 的 验 证 码 ,
这 个 验 证 码 在 currentTime时 刻 之 后 timeToLive秒 过 期 。
如果验证码被更新了, 那么它会在 currentTime (可能与之前的。
,→currentTime不 同 ) 时 刻 延 长timeToLive秒 。
请 你 实 现AuthenticationManager类 :
AuthenticationManager(int timeToLive)构 造AuthenticationManager并 设 置timeToLive参 数 。
generate(string tokenId, int currentTime) 给定 tokenId,
在 当 前 时 间currentTime 生 成 一 个 新 的 验 证 码 。
renew(string tokenId, int currentTime)将 给 定 tokenId
且 未 过 期 的 验 证 码 在 currentTime时 刻 更 新 。
如 果 给 定tokenId对 应 的 验 证 码 不 存 在 或 已 过 期 , 请 你 忽 略 该 操 作 , 不 会 有 任 何 更 新 操 作 发 生 。
countUnexpiredTokens(int currentTime)请 返 回 在 给 定currentTime时 刻 , 未 过 期 的 验 证 码 数 目 。
如 果 一 个 验 证 码 在 时 刻t过 期 , 且 另 一 个 操 作 恰 好 在 时 刻t发 生 (renew或 者countUnexpiredTokens操 作 ) ,
过 期 事 件 优 先 于 其 他 操 作 。
示例 1: 输入: ["AuthenticationManager", "renew", "generate",
"countUnexpiredTokens", "generate", "renew", "renew", "countUnexpiredTokens"]
[[5], ["aaa", 1], ["aaa", 2], [6], ["bbb", 7], ["aaa", 8], ["bbb", 10], [15]]
输出: [null, null, null, 1, null, null, null, 0]
解 \mathcal{H}: AuthenticationManager authenticationManager = new AuthenticationManager(5);
// 构 造 AuthenticationManager , 设 置 timeToLive = 5 秒 。
authenticationManager.renew("aaa", 1);
// 时 刻 1 时 , 没 有 验 证 码 的 tokenId 为 "aaa" , 没 有 验 证 码 被 更 新 。
authenticationManager.generate("aaa", 2);
// 时 刻 2 时 , 生 成 一 个 tokenId 为 "aaa" 的 新 验 证 码 。
authenticationManager.countUnexpiredTokens(6);
// 时 刻 6 时 , 只 有 tokenId 为 "aaa" 的 验 证 码 未 过 期 , 所 以 返 回 1 。
authenticationManager.generate("bbb", 7);
// 时 刻 7 时 , 生 成 一 个 tokenId 为 "bbb" 的 新 验 证 码 。
authenticationManager.renew("aaa", 8);
// tokenId 为 "aaa" 的 验 证 码 在 时 刻 7 过 期 ,
```

```
且 8 >= 7 , 所以时刻 8 的renew 操作被忽略, 没有验证码被更新。
authenticationManager.renew("bbb", 10);
// tokenId 为 "bbb" 的 验 证 码 在 时 刻 10 没 有 过 期 , 所 以 renew 操 作 会 执 行 , 该 token␣
→将在时刻 15 过期。
authenticationManager.countUnexpiredTokens(15);
// tokenId 为 "bbb" 的 验 证 码 在 时 刻 15 过 期 ,
tokenId 为 "aaa" 的验证码在时刻 7 过期, 所有验证码均已过期, 所以返回 0 。
提示: 1 \le timeToLive \le 108
1 <= currentTime <= 108
1 <= tokenId.length <= 5
tokenId只 包 含 小 写 英 文 字 母 。
所 有generate函 数 的 调 用 都 会 包 含 独 一 无 二 的tokenId值 。
所有函数调用中, currentTime的值 严格递增。
所 有 函 数 的 调 用 次 数 总 共 不 超 过2000次 。
```
• 解题思路

```
type AuthenticationManager struct {
       m map[string]int
       timeToLive int
}
func Constructor(timeToLive int) AuthenticationManager {
       return AuthenticationManager{
               m: make(map[string]int),
               timeToLive: timeToLive,
        }
}
func (this *AuthenticationManager) Generate(tokenId string, currentTime int) {
       this.m[tokenId] = currentTime + this.timeToLive
}
func (this *AuthenticationManager) Renew(tokenId string, currentTime int) {
       if v, ok := this.m[tokenId]; ok {
               if v <= currentTime {
                       delete(this.m, tokenId)
                } else {
                       this.m[tokenId] = currentTime + this.timeToLive
                }
        }
}
func (this *AuthenticationManager) CountUnexpiredTokens(currentTime int) int {
```

```
count := 0arr := make([]string, 0)
        for k, v := range this.m {
               if v > currentTime {
                       count++
                } else {
                       arr = append(arr, k)
                }
        }
        for i := 0; i < len(arr); i++ {
                delete(this.m, arr[i])
        }
       return count
}
# 2
type AuthenticationManager struct {
       m map[string]int
       timeToLive int
}
func Constructor(timeToLive int) AuthenticationManager {
       return AuthenticationManager{
               m: make(map[string]int),
               timeToLive: timeToLive,
        }
}
func (this *AuthenticationManager) Generate(tokenId string, currentTime int) {
       this.m[tokenId] = currentTime + this.timeToLive
}
func (this *AuthenticationManager) Renew(tokenId string, currentTime int) {
        if v, ok := this.m[tokenId]; ok {
               if v <= currentTime {
                       delete(this.m, tokenId)
                } else {
                       this.m[tokenId] = currentTime + this.timeToLive
                }
        }
}
func (this *AuthenticationManager) CountUnexpiredTokens(currentTime int) int {
```

```
count := 0
for \_, v := \text{range this.m} {
        if v > currentTime {
                 count++
         }
}
return count
```
### **53.38 1798. 你能构造出连续值的最大数目 (2)**

• 题目

}

给你一个长度为 n的整数数组coins, 它代表你拥有的n个硬币。第i个硬币的值为coins[i]。 如果你从这些硬币中选出一部分硬币,它们的和为x,那么称,你可以构造出x。 请返回从 0开始 (包括0), 你最多能构造出多少个连续整数。 你 可 能 有 多 个 相 同 值 的 硬 币 。 示例  $1:$  输入: coins =  $[1,3]$  输出: 2 解释: 你可以得到以下这些值: - 0: 什 么 都 不 取 [] - 1: 取 [1] 从 0 开始, 你可以构造出 2 个连续整数。 示例 2: 输入: coins = [1,1,1,4] 输出: 8 解释: 你可以得到以下这些值: - 0: 什 么 都 不 取 [] - 1: 取 [1] - 2: 取 [1,1] - 3: 取 [1,1,1] - 4: 取 [4] - 5: 取 [4,1]  $- 6:$  取  $[4, 1, 1]$  $- 7: \bar{R} [4, 1, 1, 1]$ 从 0 开始, 你可以构造出 8 个连续整数。 示例 3: 输入: nums = [1,4,10,3,1] 输出: 20 提示: coins.length == n  $1 \le n \le 4 \times 104$  $1 \le$  coins[i]  $\le$  4 \* 104

#### **53.38.1 解题思路**

```
func getMaximumConsecutive(coins []int) int {
       sort.Ints(coins)
       res := 1
       target := 1
       sum := 0
       for i := 0; i < len(coins); i++sum = sum + coins[i]if coins[i] <= target {
                       target = sum + 1res = target
                } else {
                       break
                }
        }
       return res
}
# 2
func getMaximumConsecutive(coins []int) int {
       sort.Ints(coins)
       res := 0for i := 0; i < len(coins); i++ {
               if res >= coins[i]-1 {
                       res = res + coins[i]
               }else {
                       break
                }
       }
       return res + 1
}
```
# CHAPTER 54

#### 1701-1800-Hard

## **54.1 1703. 得到连续 K 个 1 的最少相邻交换次数**

#### **54.1.1 题目**

给你一个整数数组nums和一个整数k。nums 仅包含0和1。每一次移动, 你可以选择。 →相 邻 两 个 数 字 并 将 它 们 交 换 。 请你返回使nums中包含k个 连续1的 最少交换次数。 示例 1: 输入: nums =  $[1, 0, 0, 1, 0, 1]$ , k = 2 输出: 1 解 释: 在 第 一 次 操 作 时 , nums 可 以 变 成 [1,0,0,0,1,1] 得 到 连 续 两 个 1 。 示例 2: 输入: nums =  $[1, 0, 0, 0, 0, 0, 1, 1]$ , k = 3 输出: 5 解释: 通过 5 次操作, 最左边的 1 可以移到右边直到 nums 变为 [0,0,0,0,0,1,1,1] 。 示例 3: 输入: nums =  $[1, 1, 0, 1]$ , k = 2 输出: 0 解释: nums 已经有连续 2 个 1 了。 提示: 1 <= nums.length <= 105 nums[i] 要 么 是0, 要 么 是1。  $1 \leq k \leq \text{sum}(\text{nums})$ 

#### **54.1.2 解题思路**

#### **54.2 1707. 与数组中元素的最大异或值 (2)**

• 题目

给你一个由非负整数组成的数组 nums 。另有一个查询数组 queries , 其中 queries[i] = [xi, .] *,→*mi] 。 第 i 个查询的答案是 xi 和任何 nums 数组中不超过 mi 的元素按位异或 (XOR) 得到的最大值。 换句话说, 答案是 max(nums[j] XOR xi), 其中所有 j 均满足 nums[j] <= mi 。 如 果 nums 中 的 所 有 元 素 都 大 于 mi, 最 终 答 案 就 是 -1 。 返回一个整数数组 answer 作为查询的答案, 其中 answer.length == queries.length 且 →answer[i] 是第 i 个查询的答案。 示例 1: 输入: nums = [0,1,2,3,4], queries = [[3,1],[1,3],[5,6]] 输出: [3,3,7] 解释:1) 0 和 1 是仅有的两个不超过 1 的整数。0 XOR 3 = 3 而 1 XOR 3 = 2. →。 二者 中 的 更 大 值 是 3 。 2) 1 XOR 2 = 3. 3) 5 XOR 2 = 7. 示例 2: 输入:nums = [5,2,4,6,6,3], queries = [[12,4],[8,1],[6,3]] 输出: [15,-1,5] 提示: 1 <= nums.length, queries.length <= 105 queries[i].length == 2  $0 \leq$  nums[j], xi, mi  $\leq$  109

• 解题思路

```
func maximizeXor(nums []int, queries [][]int) []int {
       sort.Ints(nums)
       n := len(queries)
       for i := 0; i < n; i++queries[i] = append(queries[i], i) //→每个查询添加1个下标方便排序后找到原来的位置
       }
       sort.Slice(queries, func(i, j int) bool {
               return queries[i][1] < queries[j][1] // 按 照mi从 小 到 大 排 序
       })
       root := xTrie{\text{next:}} make([]*Trie, 2)}
       res := make([]int, n)
       var j int
       for i := 0; i < n; i++ {
              target, mi, index := queries[i][0], queries[i][1], queries[i][2]
               for j < len(nums) && nums[j] <= mi { // 插入小于等于mi的数
```

```
root.Insert(nums[j])
                        j++
                }
                if j == 0 {
                        res[index] = -1} else {
                        res[index] = root.getMaxValue(target)
                }
        }
        return res
}
type Trie struct {
       next []*Trie // 0或 者1
}
// 插 入num
func (t *Trie) Insert(num int) {
       temp := t
        for i := 31; i >= 0; i-- {
                value := (num >> i) & 1
                if temp.next[value] == nil {
                        temp.next[value] = &Trie{
                                next: make([]*Trie, 2),
                        }
                }
                temp = temp.next[value]
        }
}
// 查 找 异 或 对 应 的 最 大 值
func (t *Trie) getMaxValue(num int) int {
        res := 0
        temp := t
        for i := 31; i >= 0; i-- {
                value := (num \gg i) & 1
                if temp.next[1-value] != nil { \frac{\pi}{6} 能取到1
                        res = res | (1 << i) // 结 果 在 该 位 可 以 为1, 该 为 置 为1
                        temp = temp.next[1-value]
                } else {
                        temp = temp.next[value]
                }
        }
```
return res

(接上页)

```
}
# 2
type Trie struct {
       next []*Trie // 0或 者1
       minValue int // 小于当前节点的最小值
}
// 插 入num
func (t *Trie) Insert(num int) {
       temp := t
        if num < temp.minValue {
               temp.minValue = num
        }
        for i := 31; i >= 0; i-- {
               value := (num >> i) & 1
               if temp.next[value] == nil {
                       temp.next[value] = &Trie{
                               next: make([]*Trie, 2),
                               minValue: num,
                       }
                }
               temp = temp.next[value]
               if num < temp.minValue {
                       temp.minValue = num
               }
        }
}
func (t *Trie) getMaxValueWithLimit(num int, limit int) int {
       res := 0
        temp := t
        if temp.minValue > limit {
               return -1
        }
        for i := 31; i >= 0; i-- {
               value := (num \gg i) & 1
               if temp.next[1-value] != nil && temp.next[1-value].minValue <= limit
,→{ // 能 取 到1
                       res = res | (1 << i) // 结 果 在 该 位 可 以 为1, 该 为 置 为1
                       temp = temp.next[1-value]
                } else {
```

```
temp = temp.next[value]
        }
}
return res
```
### **54.3 1713. 得到子序列的最少操作次数 (1)**

• 题目

}

```
给你一个数组target, 包含若干 互不相同的整数, 以及另一个整数数组arr, arr可能
,→包 含 重 复 元 素 。
每一次操作中, 你可以在 arr的任意位置插入任一整数。比方说, 如果arr = [1,4,1,2],
那么你可以在中间添加 3得到[1,4,3,1,2]。你可以在数组最开始或最后面添加整数。
请你返回 最少操作次数, 使得target成为arr的一个子序列。
一 个 数 组 的 子 序 列 指 的 是 删 除 原 数 组 的 某 些 元 素 ( 可 能 一 个 元 素 都 不 删 除 ) ,
同时不改变其余元素的相对顺序得到的数组。比方说,[2,7,4]是[4,2,3,7,2,1,
,→4]的 子 序 列 ( 加 粗 元 素 ) ,
但[2,4,2]不 是 子 序 列 。
示例 1: 输入:target = [5,1,3], arr = [9,4,2,3,4] 输出: 2
解释: 你可以添加 5 和 1 , 使得 arr 变为 [5,9,4,1,2,3,4] , target 为 arr 的子序列。
示例 2: 输入: target = [6,4,8,1,3,2], arr = [4,7,6,2,3,8,6,1] 输出: 3
提示: 1 <= target.length, arr.length <= 105
1 \leq target[i], arr[i] \leq 109
target不 包 含 任 何 重 复 元 素 。
```
• 解题思路

```
func minOperations(target []int, arr []int) int {
       m := make(map[int]int)
       for i := 0; i < len(target); i++m[target[i]] = i
       }
       nums := make([]int, 0)
       for i := 0; i < len(arr); i++if v, ok := m[arr[i]]; ok {
                       nums = append(nums, v)}
        }
       res := lengthOfLIS(nums) // leetcode 300.最 长 上 升 子 序 列
       return len(target) - res
}
```

```
func lengthOfLIS(nums []int) int {
        if len(nums) \leq 2 {
               return len(nums)
        }
        arr := make([]int, len(nums)+1)
        arr[1] = nums[0]res := 1for i := 1; i < len(nums); i++if arr[res] < nums[i] {
                        res++
                        arr[res] = nums[i]
                } else {
                        left, right := 1, res
                        index := 0for left <= right {
                                mid := left + (right-left)/2
                                if arr[mid] < nums[i] {
                                        index = mid
                                        left = mid + 1} else {
                                        right = mid - 1}
                        }
                        arr[index+1] = nums[i]}
        }
        return res
}
```
## **54.4 1723. 完成所有工作的最短时间 (4)**

• 题目

给 你 一 个 整 数 数 组 jobs , 其 中 jobs[i] 是 完 成 第 i 项 工 作 要 花 费 的 时 间 。 请你将这些工作分配给 k」 →位工人。所有工作都应该分配给工人,且每项工作只能分配给一位工人。 工人的 工作时间」 → 是 完 成 分 配 给 他 们 的 所 有 工 作 花 费 时 间 的 总 和 。 请 你 设 计 一 套 最 佳 的 工 作 分 配 方 案 , 使 工 人 的 <sub>→</sub> →最大工作时间 得以 最小化 。 返回分配方案中尽可能 最小 的 最大工作时间 。 示例 1: 输入: jobs = [3,2,3], k = 3 输出: 3

```
解释: 给每位工人分配一项工作, 最大工作时间是 3 。
示例 2: 输入: jobs = [1,2,4,7,8], k = 2 输出: 11
解 释: 按 下 述 方 式 分 配 工 作:
1 号 工 人 :1、2、8( 工 作 时 间 = 1 + 2 + 8 = 11)
2 号工人:4、7 (工作时间 = 4 + 7 = 11)
最大工作时间是 11 。
提示: 1 <= k <= jobs.length <= 12
1 \le jobs[i] \le 107
```
• 解题思路

```
func minimumTimeRequired(jobs []int, k int) int {
       sort.Slice(jobs, func(i, j int) bool {
               return jobs[i] > jobs[j]
       })
       sum := 0
       for i := 0; i < len(jobs); i++sum = sum + jobs[i]}
       left, right := jobs[0], sum
       for left < right {
               mid := left + (right-left)/2
               if dfs(jobs, make([]int, k), mid, 0) {
                       right = mid} else {
                       left = mid + 1}
        }
       return left
}
func dfs(jobs []int, arr []int, limit int, index int) bool {
       if index >= len(jobs) {
               return true
       }
       for i := 0; i < len(arr); i++if arr[i]+jobs[index] <= limit {
                       arr[i] = arr[i] + jobs[index]if dfs(jobs, arr, limit, index+1) == true {
                               return true
                        }
                       arr[i] = arr[i] - jobs[index]}
                // 当 前 没 有 被 分 配 | 当 前 分 配 达 到 上 线 => 不 需 要 尝 试 继 续 分 配
```

```
(接上页)
```

```
// 剪 枝:去 除 也 可 以 过
                if arr[i] == 0 || arr[i]+jobs[index] == limitbreak
                }
        }
       return false
}
# 2
func minimumTimeRequired(jobs []int, k int) int {
       sort.Slice(jobs, func(i, j int) bool {
               return jobs[i] > jobs[j]
       })
        sum := 0
        for i := 0; i < len(jobs); i++ {
               sum = sum + jobs[i]}
       left, right := jobs[0], sum
        return left + sort.Search(right-left, func(limit int) bool {
               return dfs(jobs, make([]int, k), limit+left, 0)
       })
}
func dfs(jobs []int, arr []int, limit int, index int) bool {
        if index >= len(jobs) {
               return true
        }
        for i := 0; i < len(arr); i++ {
                if arr[i]+jobs[index] \leq limitarr[i] = arr[i] + jobs[index]if dfs(jobs, arr, limit, index+1) == true {
                                return true
                        }
                        arr[i] = arr[i] - jobs[index]}
                // 当 前 没 有 被 分 配 | 当 前 分 配 达 到 上 线 => 不 需 要 尝 试 继 续 分 配
                // 剪 枝:去 除 也 可 以 过
                if arr[i] == 0 || arr[i]+jobs[index] == limitbreak
                }
        }
       return false
}
```

```
(接上页)
```

```
# 3
func minimumTimeRequired(jobs []int, k int) int {
       n := len(jobs)total := 1 \lt < nsum := make([]int, total)
       for i := 0; i < n; i++ { // 预 处 理 : 任 务 的 状 态 和 , 分 配 给 某 一 个 人 的 和
              count := 1 \iff ifor j := 0; j < count; j++ {
                    sum[count|j] = sum[j] + jobs[i] // 按 位 或 运 算 :j前 面 补1=>
→子集和加上tasks[i]
             }
       }
       dp := make([][]int, k) // f[i][j] =>
→给 前i个人分配工作,工作的分配情况为j时,完成所有工作的最短时间
       for i := 0; i < k; i++ {
              dp[i] = make([jint, total)]}
       for i := 0; i < total; i++ { // 第0个 人 的 时 候
              dp[0][i] = sum[i]}
       for i := 1; i < k; i++ {
              for j := 0; j < total; j++ {
                      minValue := math.MaxInt32 \qquad // dp[i][j]未赋值, 为0
                      for a := j; a > 0; a = (a - 1) & j { //→遍历得到比较小的子集: 数字j二进制为1位置上的非0子集
                             // 取子集的补集: j-a 或者 使用异或j^a
                             // minValue = min(minValue, max(dp[i-1][j-a], sum[a]))
                             minValue = min(minValue, max(dp[i-1][j^a], sum[a]))}
                      dp[i][j] = minValue}
       }
       return dp[k-1][total-1]
}
func max(a, b int) int {
       if a > b {
             return a
       }
       return b
}
```
func min(a, b int) int {

(接上页)

```
if a > b {
               return b
        }
        return a
}
# 4
var res int
func minimumTimeRequired(jobs []int, k int) int {
       res = math.MaxInt32
       dfs(jobs, make([]int, k), 0, 0, 0)
       return res
}
\prime/ index => job的下标; count => 已经分配工人数组的个数
func dfs(jobs []int, arr []int, index int, maxValue int, count int) {
        if maxValue > res { // 剪 枝
               return
        }
        if index == len(jobs) {
               res = maxValue
               return
        }
       if count < len(arr) { // 分配给空闲的
                arr[count] = jobs[index]
                dfs(jobs, arr, index+1, max(maxValue, arr[count]), count+1)
                arr[count] = 0}
        for i := 0; i < count; i++ { // 分 配 给 非 空 闲 的
               arr[i] = arr[i] + jobs[index]dfs(jobs, arr, index+1, max(maxValue, arr[i]), count)
               arr[i] = arr[i] - jobs[index]}
}
func max(a, b int) int {
       if a > b {
               return a
        }
       return b
}
```
### **54.5 1739. 放置盒子 (2)**

• 题目

有一个立方体房间, 其长度、宽度和高度都等于 n 个单位。请你在房间里放置 n\_ → 个盒子, 每个盒子都是一个单位边长的立方体。放置规则如下: 你可以把盒子放在地板上的任何地方。 如果盒子 x 需要放置在盒子 y 的顶部, 那么盒子 y 竖直的四个侧面都 必须 →与另一个盒子或墙相邻。 给你一个整数 n , 返回接触地面的盒子的 最少 可能数量。 示例 1: 输入: n = 3 输出: 3 解释: 上图是 3 个盒子的摆放位置。 这些盒子放在房间的一角,对应左侧位置。 示例 2: 输入: n = 4 输出: 3 解释: 上图是 3 个盒子的摆放位置。 这些盒子放在房间的一角,对应左侧位置。 示例 3: 输入: n = 10 输出: 6 解释: 上图是 10 个盒子的摆放位置。 这些盒子放在房间的一角,对应后方位置。 提示: 1 <= n <= 109

• 解题思路

```
func minimumBoxes(n int) int {
       res := 0
       k := 1 // 第 几 层
       total := 0for {
              count := k * (k + 1) / 2 // 第几层数量
              if total+count > n { // 大于n就不加了
                      break
               }
              total = total + count
              k++}
       k--res = k * (k + 1) / 2 // 最 底 层
       k = 1for total < n { // 底 层 再 从 一 条 边 上 往 墙 角 叠 加
              total = total + kk++res++
       }
       return res
```
}

(接上页)

```
# 2
func minimumBoxes(n int) int {
        res := 0
        left, right := 1, 3000
        for left < right {
                 mid := left + (right-left)/2if mid* (mid+1) *(mid+2)/6 < n {
                         left = mid + 1} else {
                         right = mid
                 }
        }
        left = left - 1res = (1 + \text{left}) * \text{left} / 2n = n - \text{left*}(\text{left+1} * (\text{left+2})/6)left, right = 0, n
        for left < right {
                 mid := left + (right-left)/2target := mid * (mid + 1) / 2if target < n {
                         left = mid + 1} else {
                         right = mid
                 }
        }
        return res + left
}
```
## **54.6 1745. 回文串分割 IV(2)**

• 题目

给 你 一 个 字 符 串s, 如 果 可 以 将 它 分 割 成 三 个 非 空 回 文 子 字 符 串 , 那 么 返 回true, 否 则 返 回false。 当一个字符串正着读和反着读是一模一样的, 就称其为 回文字符串 。 示例 1: 输入: s = "abcbdd" 输出: true 解释: "abcbdd" = "a" + "bcb" + "dd", 三个子字符串都是回文的。 示例 2: 输入: s = "bcbddxy" 输出: false 解释: s 没办法被分割成 3 个回文子字符串。 提示: 3 <= s.length <= 2000 s只 包 含 小 写 英 文 字 母 。

• 解题思路

```
func checkPartitioning(s string) bool {
       for i := 1; i < len(s) - 1; i++a := s[0:i]if check(a) == falsecontinue
               }
               for j := len(s) - 1; j > i; j--c := s[j:]if check(c) == false {
                              continue
                       }
                       b := s[i:j]if check(b) == true {
                              return true
                       }
               }
       }
       return false
}
func check(s string) bool {
       left, right := 0, len(s)-1
       for left < right {
               if s[left] != s[right] {
                      return false
               }
               left++
               right--
       }
       return true
}
# 2
func checkPartitioning(s string) bool {
       n := len(s)dp := make([][]bool, n)
       for i := 0; i < n; i++dp[i] = make([]bool, n)
       }
       for i := n - 1; i > = 0; i--for j := i; j < n; j++if i == j {
                               dp[i][j] = true
```

```
} else if i+1 == j && s[i] == s[j] {
                                dp[i][j] = true} else {
                                if s[i] == s[j] & dp[i+1][j-1] == true {
                                        dp[i][j] = true}
                       }
                }
       }
       for i := 0; i < n-2; i++ {
               if dp[0][i] == falsecontinue
               }
               for j := i + 1; j < n-1; j++if dp[i+1][j] && dp[j+1][n-1] {
                               return true
                       }
               }
       }
       return false
}
```
## **54.7 1751. 最多可以参加的会议数目 II(2)**

• 题目

```
给你一个events数组, 其中events[i] = [startDayi, endDayi,
,→valuei], 表 示 第i个 会 议 在startDayi天 开 始 ,
第endDayi天 结 束, 如果你参加这个会议, 你 能 得 到 价 值 valuei。 同 时 给 你 一 个 整 数 k 表 示 你 能 参 加 的 最 多 会 议 数 目
你同一时间只能参加一个会议。如果你选择参加某个会议,那么你必须 完整地参加完这个会议。
会 议 结 束 日 期 是 包 含 在 会 议 内 的 , 也 就 是 说 你 不 能 同 时 参 加 一 个 开 始 日 期 与 另 一 个 结 束 日 期 相 同 的 两 个 会 议 。
请你返回能得到的会议价值最大和。
示例 1: 输入: events = [[1,2,4],[3,4,3],[2,3,1]], k = 2 输出: 7
解释: 选择绿色的活动会议 0 和 1, 得到总价值和为 4 + 3 = 7 。
示例 2: 输入: events = [[1,2,4],[3,4,3],[2,3,10]], k = 2 输出: 10
解释: 参加会议 2, 得到价值和为 10。
你没法再参加别的会议了, 因为跟会议 2 有重叠。你 不需要参加满 k 个会议。
示例 3: 输入: events = [[1,1,1],[2,2,2],[3,3,3],[4,4,4]], k = 3 输出: 9
解释:尽管会议互不重叠, 你只能参加 3 个会议, 所以选择价值最大的 3 个会议。
提示: 1 \leq k \leq events.length
1 \leq k \times events. length \leq 1061 <= startDayi <= endDayi <= 109
```

```
(接上页)
```
 $1 \le$  valuei  $\le$  106

• 解题思路

```
func maxValue(events [][]int, k int) int {
       n := len(events)
       sort.Slice(events, func(i, j int) bool {
               if events[i][1] == events[j][1] {
                       return events[i][2] < events[j][2]
               }
               return events[i][1] < events[j][1]
       })
       dp := make([[]]int, n+1)for i := 0; i <= n; i++ {
               dp[i] = make([jint, k+1)]}
       for i := 1; i <= n; i++ {
               for j := 1; j \le k; j++dp[i][j] = dp[i-1][j]left, right := 0, i-1for left < right {
                               mid := left + (right-left)/2
                                if events[mid][1] < events[i-1][0] {
                                       left = mid + 1} else {
                                       right = mid
                                }
                        }
                       dp[i][j] = max(dp[i][j], dp[right][j-1]+events[i-1][2])}
       }
       res := 0
       for i := 1; i <= k; i++ {
               res = max(res, dp[n][i])}
       return res
}
func max(a, b int) int {
       if a > b {
               return a
       }
       return b
}
```

```
# 2
func maxValue(events [][]int, k int) int {
       n := len(events)
       sort.Slice(events, func(i, j int) bool {
               if events[i][1] == events[j][1] {
                       return events[i][2] < events[j][2]
                }
                return events[i][1] < events[j][1]
       })
       dp := make([][]int, n+1)for i := 0; i \le n; i++dp[i] = make([jint, k+1)]}
       for i := 1; i <= n; i++ {
               index := 0
                for j := i - 1; j > = 1; j--if events[j-1][1] < events[i-1][0] {
                               index = jbreak
                        }
                }
                for j := 1; j \le k; j++dp[i][j] = max(dp[i-1][j], dp[index][j-1] + events[i-1][2])}
       }
       return dp[n][k]
}
func max(a, b int) int {
       if a > b {
              return a
       }
       return b
}
```
## **54.8 1755. 最接近目标值的子序列和**

#### **54.8.1 题目**

给 你 一 个 整 数 数 组 nums 和 一 个 目 标 值 goal 。 你需要从 nums 中选出一个子序列, 使子序列元素总和最接近 goal 。 也 就 是 说 , 如 果 子 序 列 元 素 和 为 sum , 你 需 要 最 小 化 绝 对 差 abs(sum - goal) 。 返回 abs (sum - goal) 可能的 最小值 。 注 意 , 数 组 的 子 序 列 是 通 过 移 除 原 始 数 组 中 的 某 些 元 素 ( 可 能 全 部 或 无 ) 而 形 成 的 数 组 。 示例 1: 输入: nums = [5,-7,3,5], goal = 6 输出: 0 解释: 选择整个数组作为选出的子序列,元素和为 6 。 子序列和与目标值相等,所以绝对差为 0 。 示例 2: 输入: nums =  $[7, -9, 15, -2]$ , goal = -5 输出: 1 解释: 选出子序列 [7,-9,-2], 元素和为 -4 。 绝 对 差 为 abs (-4 - (-5)) = abs (1) = 1, 是 可 能 的 最 小 值 。 示例 3: 输入: nums = [1,2,3], goal = -7 输出: 7 提示:  $1 \leq$  nums.length  $\leq$  40  $-107$  <= nums[i] <= 107  $-109 \leq$   $=$   $goal \leq 109$ 

#### **54.8.2 解题思路**

#### **54.9 1761. 一个图中连通三元组的最小度数 (1)**

• 题目

```
给你一个无向图, 整数 n表示图中节点的数目, edges数组表示图中的边,
其中edges[i] = [ui, vi], 表示ui 和vi之间有一条无向边。
一个 连通三元组指的是 三个节点组成的集合且这三个点之间 两两有边。
连 通 三 元 组 的 度 数 是 所 有 满 足 此 条 件 的 边 的 数 目: 一 个 顶 点 在 三 元 组 内 , 而 另 一 个 顶 点 不 在 三 元 组 内 。
请你返回所有连通三元组中度数的 最小值, 如果图中没有连通三元组, 那么返回 -1。
示例 1: 输入: n = 6, edges = [[1,2],[1,3],[3,2],[4,1],[5,2],[3,6]] 输出: 3
解释:只有一个三元组 [1,2,3]。构成度数的边在上图中已被加粗。
示例 2: 输入: n = 7, edges = [[1,3],[4,1],[4,3],[2,5],[5,6],[6,7],[7,5],[2,6]] 输出: 0
解释: 有 3 个三元组:
1) [1,4,3], 度数为 0 。
2) [2,5,6], 度 数 为 2 。
3) [5,6,7], 度 数 为 2 。
```

```
提示: 2 <= n <= 400
edges[i].length == 2
1 \leq edges. length \leq n \neq (n-1) / 2
1 \leq u_i, vi \leq nui != vi
图中没有重复的边。
```
• 解题思路

```
func minTrioDegree(n int, edges [][]int) int {
       arr := make([]int, 401)
       m := make(map[int]bool)
        for i := 0; i < len(deg); i++ {
               a, b := edges[i][0], edges[i][1]
               arr[a]++
                arr[b]++
                m[getValue(a, b)] = true
        }
        res := math.MaxInt32
        for i := 1; i < n-1; i++ {
                for j := i + 1; j < n; j++if m[getValue(i, j)] == true {
                                for k := j + 1; k \le n; k++ {
                                        if m[getValue(i, k)] == true && m[getValue(j,␣
,→k)] == true {
                                                if arr[i] + arr[j] + arr[k] - 6 < res {
                                                        res = arr[i] + arr[j] +
,→arr[k] - 6
                                                }
                                        }
                               }
                        }
                }
        }
        if res == math.AxInt32 {
                return -1
        }
        return res
}
func getValue(a, b int) int {
        if a > b {
               a, b = b, a
        }
```
**return** a\*1000 + b

## **54.10 1766. 互质树 (1)**

• 题目

}

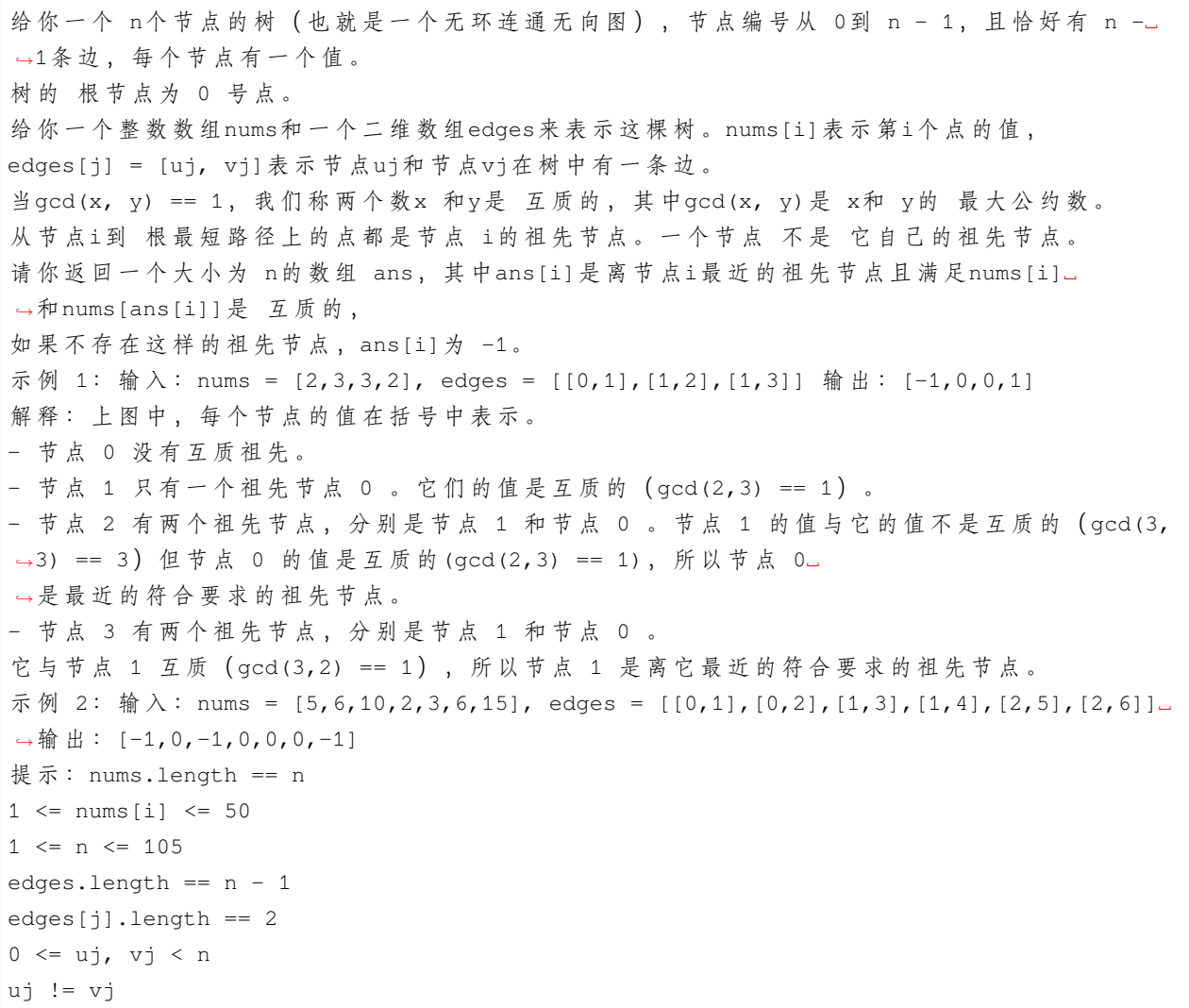

• 解题思路

 $\Gamma$ 

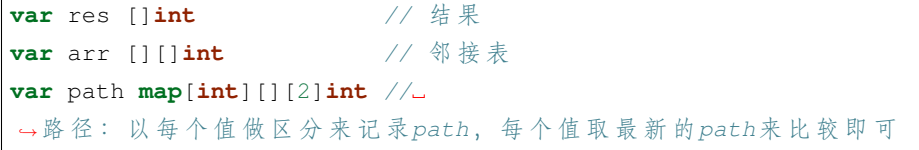

```
func getCoprimes(nums []int, edges [][]int) []int {
        n := len(nums)res = make([]int, n)
        arr = make([][]int, n)
        path = make(map[int][][2]int)
        for i := 0; i < len(deg); i++ {
                a, b := edges[i][0], edges[i][1]
                arr[a] = append(arr[a], b)arr[b] = append(arr[b], a)}
        dfs(nums, 0, -1, 0)
        return res
}
func dfs(nums []int, cur int, prev int, level int) {
        index, depth := -1, -1for i := 1; i <= 50; i++ {
                if len(path[i]) > 0 {
                        a, b := path[i][len(path[i])-1][0], path[i][len(path[i])-1],→1][1] // 遍 历 每 个 值 最 近
                        if a > depth && gcd(i, nums[cur]) == 1 {
,→ // 更 新 : 更 近+互 质
                                depth = aindex = b
                        }
                }
        }
        res[cur] = indexfor i := 0; i < len(arr[cur]); i++value := nums[cur]
                next := arr[cur][i]if next != prev {
                        path[value] = append(path[value], [2]int{level, cur})
                        dfs(nums, next, cur, level+1)
                        path[value] = path[value][:len(path[value])-1]
                }
        }
}
func gcd(a, b int) int {
        for a != 0 {
                a, b = b<sup>o</sup>a, a
```
**return** b

}

### **54.11 1771. 由子序列构造的最长回文串的长度 (3)**

• 题目

}

给你两个字符串 word1 和 word2 , 请你按下述方法构造一个字符串: 从 word1 中选出某个 非空 子序列 subsequence1 。 从 word2 中选出某个 非空 子序列 subsequence2 。 连 接 两 个 子 序 列 subsequence1 + subsequence2 , 得 到 字 符 串 。 返回可按上述方法构造的最长 回文串 的 长度 。如果无法构造回文串, 返回 0 。 字符串 s 的一个 子序列 是通过从 s\_ →中 删 除 一 些 (也 可 能 不 删 除)字 符 而 不 更 改 其 余 字 符 的 顺 序 生 成 的 字 符 串 。 回文串 是正着读和反着读结果一致的字符串。 示例 1: 输入:word1 = "cacb", word2 = "cbba" 输出: 5 解释: 从 word1 中选出 "ab", 从 word2 中选出 "cba", 得到回文串 "abcba"。 示例 2: 输入:word1 = "ab", word2 = "ab" 输出: 3 解释: 从 word1 中选出 "ab", 从 word2 中选出 "a", 得到回文串 "aba"。 示例 3: 输入:word1 = "aa", word2 = "bb" 输出: 0 解释: 无法按题面所述方法构造回文串, 所以返回 0 。 提示: 1 <= word1.length, word2.length <= 1000 word1 和 word2 由 小 写 英 文 字 母 组 成

• 解题思路

```
func longestPalindrome(word1 string, word2 string) int {
       s := word1 + word2
       a := len(word1)n := len(s)dp := make([[]]int, n)for i := 0; i < n; i++dp[i] = make([jint, n)dp[i][i] = 1}
       res := 0
       for i := n - 2; i >= 0; i-- {
               for j := i + 1; j < n; j++if s[i] == s[j] {
                               dp[i][j] = dp[i+1][j-1] + 2 // 内层+2
                               if i < a && j >= a {
```

```
res = max(res, dp[i][j])}
                       } else {
                             dp[i][j] = max(dp[i+1][j], dp[i][j-1])}
               }
       }
       return res
}
func max(a, b int) int {
       if a > b {
              return a
       }
       return b
}
# 2
func longestPalindrome(word1 string, word2 string) int {
       s := word1 + word2a := len(word1)n := len(s)dp := make([jint, n)]for i := 0; i < n; i++ {
              dp[i] = 1}
       res := 0for i := n - 1; i >= 0; i-- {
              prev := 0
               for j := i + 1; j < n; j++)temp := dp[j]if s[i] == s[j] {
                               dp[j] = prev + 2 // pE+2if i < a && j > = a {
                                     res = max(res, dp[j])}
                       } else {
                              dp[j] = max(dp[j], dp[j-1])}
                      prev = temp
               }
       }
       return res
```

```
}
func max(a, b int) int {
      if a > b {
              return a
       }
       return b
}
# 3
var dp [][]int
var a int
var res int
func longestPalindrome(word1 string, word2 string) int {
       s := word1 + word2a = len(word1)res = 0n := len(s)dp = make([[]]int, n)for i := 0; i < n; i++ {
              dp[i] = make([jint, n)]}
       dfs(s, 0, n-1)
       return res
}
func dfs(s string, i, j int) int {
       if i == j \inreturn 1
       }
       if i > j {
              return 0
       }
       if dp[i][j] > 0 {
              return dp[i][j]
       }
       if s[i] == s[j] {
               dp[i][j] = dfs(s, i+1, j-1) + 2if i < a && j > = a {
                      res = max(res, dp[i][j])}
       } else {
```

```
dp[i][j] = max(dfs(s, i+1, j), dfs(s, i, j-1))
        }
        return dp[i][j]
}
func max(a, b int) int {
        if a > b {
                return a
        }
        return b
}
```
#### **54.12 1776. 车队 II(2)**

• 题目

在 一 条 单 车 道 上 有 n辆 车 , 它 们 朝 着 同 样 的 方 向 行 驶 。 给 你 一 个 长 度 为 n的 数 组 cars, 其 中cars[i] = [positioni, speedi], 它 表 示 : positioni是 第 i辆 车 和 道 路 起 点 之 间 的 距 离 ( 单 位 : 米 ) 。 题 目 保 证positioni < positioni+1。 speedi是 第 i辆 车 的 初 始 速 度 ( 单 位 : 米/秒 ) 。 简单起见,所有车子可以视为在数轴上移动的点。当两辆车占据同一个位置时,我们称它们相遇了。 一旦 两 辆 车 相 遇 , 它 们 会 合 并 成 一 个 车 队 , 这 个 车 队 里 的 车 有 着 同 样 的 位 置 和 相 同 的 速 度 , 速 度 为 这 个 车 队 里 最 慢 请你返回一个数组answer, 其中answer[i]是第 i辆车与下一辆车相遇的时间 (单位: 秒), 如 果 这 辆 车 不 会 与 下 一 辆 车 相 遇 , 则 answer[i]为 -1。 答 案 精 度 误 差 需 在 10-5以 内 。 示例 1: 输入: cars =  $[1,2]$ , $[2,1]$ , $[4,3]$ , $[7,2]$ ] 输出:  $[1.00000, -1.00000, 3.00000, -1.$ *,→*00000] 解释: 经过恰好 1 秒以后, 第一辆车会与第二辆车相遇, 并形成一个 1 m/s 的车队。 经过恰好 3 秒以后, 第三辆车会与第四辆车相遇, 并形成一个 2 m/s 的车队。 示例 2: 输入: cars =  $[3,4]$ ,  $[5,4]$ ,  $[6,3]$ ,  $[9,1]$ ] 输出:  $[2.00000,1.00000,1.50000,-1.$ *,→*00000] 提示:  $1 \leq$  cars.length  $\leq$  105 1 <= positioni, speedi <= 106 positioni < positioni+1

• 解题思路

```
func getCollisionTimes(cars [][]int) []float64 {
       n := len(cars)res := make([]float64, n)
       stack := make([]int, 0) // 单调栈
       for i := n - 1; i > = 0; i--for len(stack) > 0 {
```
```
(接上页)
```

```
top := stack [len(stack)-1]
                      a := float64(cars[top][0] - cars[i][0]) // 距离差
                      b := float64(cars[i][1] - cars[top][1]) // 速度差
                      if (cars[i][1] <= cars[top][1]) || // 1、永远追不上栈顶车
                              (res[top] > 0 && a/b > res[top]) { //_
→2、可以在栈顶车追上更前面车之前追上栈顶车
                             stack = stack[:len(stack)-1]
                      } else {
                             break
                      }
               }
              if len(stack) == 0 {
                      res[i] = -1} else { // 可 以 追 上
                      top := stack[len(stack)-1]
                      a := float64(cars[top][0] - cars[i][0]) // 距离差
                      b := float64(cars[i][1] - cars[top][1]) // 速度差
                      res[i] = a / b}
               stack = append(stack, i)
       }
       return res
}
# 2
func getCollisionTimes(cars [][]int) []float64 {
       n := len(cars)res := make([]float64, n)
       stack := make([]int, 0) // 单调栈
       for i := n - 1; i >= 0; i-- {
              for len(stack) > 0 {
                      top := stack[len(stack)-1]
                      if cars[i][1] <= cars[top][1] { // 1, 永远追不上栈顶车
                             stack = stack[:len(state)-1]} else {
                             a := float64(cars[top][0] - cars[i][0]) // 距离差
                             b := float64(cars[i][1] - cars[top][1]) // 速度差
                             if res[top] < 0 {
                                     break
                             } else if res[top] > 0 && a/b > res[top] { //\_→2、可以在栈顶车追上更前面车之前追上栈顶车
                                     stack = stack[:len(state)-1]} else {
```

```
break
                        }
               }
        }
       if len(stack) == 0 {
               res[i] = -1} else { // 可 以 追 上
               top := stack[len(stack)-1]
               a := float64(cars[top][0] - cars[i][0]) // 距离差
               b := float64(cars[i][1] - cars[top][1]) // 速度差
               res[i] = a / b}
       stack = append(stack, i)
}
return res
```
# **54.13 1782. 统计点对的数目 (1)**

• 题目

}

```
给你一个无向图,无向图由整数n,表示图中节点的数目,和edges组成,
其中edges[i] = [ui, vi]表示ui_
,→和vi之 间 有 一 条 无 向 边 。 同 时 给 你 一 个 代 表 查 询 的 整 数 数 组queries。
第 j 个查询的答案是满足如下条件的点对 (a, b) 的数目:
a < b
cnt是 与 a或 者b相 连 的 边 的 数 目 , 且 cnt严 格 大 于queries[j]。
请你返回一个数组answers, 其中answers.length == queries.length 且answers[j]是第
,→j个 查 询 的 答 案 。
请注意, 图中可能会有 重复边。
示例 1: 输入: n = 4, edges = [[1,2], [2,4], [1,3], [2,3], [2,1]], queries = [2,3]→输出: [6,5]
解释: 每个点对中, 与至少一个点相连的边的数目如上图所示。
示例 2: 输入: n = 5, edges = [[1,5],[1,5],[3,4],[2,5],[1,3],[5,1],[2,3],[2,5]],_
,→queries = [1,2,3,4,5]
输出: [10,10,9,8,6]
提示: 2 <= n <= 2 * 104
1 <= edges.length <= 105
1 \leq u_i, \forall i \leq nui != vi
1 <= queries.length <= 20
0 <= queries[j] < edges.length
```
• 解题思路

```
func countPairs(n int, edges [][]int, queries []int) []int {
       degree := make([]int, n+1) // 点=>相 连 边 的 次 数
       m := make(map[[2]int]int) // 边 的 出 现 次 数
        for i := 0; i < len(deg); i++ {
                a, b := edges[i][0], edges[i][1]
                if a > b { // 调 整 为a<b
                       a, b = b, a
                }
                m[[2]int{a, b}]++
                degree[a]++
                degree[b]++
        }
        arr := make([]int, n+1) // 使 用 临 时 数 组 来 排 序
        copy(arr, degree)
        sort.Ints(arr)
        res := make([]int, len(queries))
        for i := 0; i < 1en(queries); i++ {
               target := queries[i]
               left, right := 1, n // 双 指 针=>2数 之 和
                for left < right {
                        if target < arr[left]+arr[right] {
                                res[i] = res[i] + right - left // 计 算 对 数
                                right--
                        } else {
                               left++
                        }
                }
                for k, v := range m { //␣
→ 遍 历 边 : 减 去 2 点 之 间 的 重 复 边 的 数 量 后 不 满 足 要 求 , 数 目 -1
                       a, b := k[0], k[1]if target < degree[a]+degree[b] && target >=␣
,→degree[a]+degree[b]-v {
                               res[i]--
                        }
                }
        }
        return res
}
```
# **54.14 1787. 使所有区间的异或结果为零**

#### **54.14.1 题目**

给你一个整数数组 nums和一个整数 k 。区间 [left, right] (left <= right) 的 异或结果 是对下标位于left 和 right (包括 left 和 right ) 之间所有元素进行 XOR 运算的结果: nums[left] XOR nums[left+1] XOR ... XOR nums[right] 。 返回数组中 要更改的最小元素数, 以使所有长度为 k 的区间异或结果等于零。 示例 1: 输入: nums = [1,2,0,3,0], k = 1 输出: 3 解 释: 将 数 组 [1,2,0,3,0] 修 改 为 [0,0,0,0,0] 示例 2: 输入: nums = [3,4,5,2,1,7,3,4,7], k = 3 输出: 3 解 释: 将 数 组 [3,4,5,2,1,7,3,4,7] 修 改 为 [3,4,7,3,4,7,3,4,7] 示例 3: 输入: nums = [1,2,4,1,2,5,1,2,6], k = 3 输出: 3 解释: 将数组[1,2,4,1,2,5,1,2,6] 修改为 [1,2,3,1,2,3,1,2,3] 提示: 1 <= k <= nums.length <= 2000  $0 \le$  nums [i]  $< 210$ 

#### **54.14.2 解题思路**

#### **54.15 1793. 好子数组的最大分数 (2)**

• 题目

给你一个整数数组nums (下标从 0 开始) 和一个整数k。 一 个 子 数 组 (i, j)的 分 数 定 义 为min(nums[i], nums[i+1], ..., nums[j]) \* (j - i + 1)。 一 个 好 子 数 组 的 两 个 端 点 下 标 需 要 满 足i <= k <= j。 请你返回 好子数组的最大可能 分数。 示例 1: 输入: nums =  $[1, 4, 3, 7, 4, 5]$ , k = 3 输出: 15 解释: 最优子数组的左右端点下标是 (1,5), 分数为 min(4,3,7,4,5) \* (5-1+1) = 3 \* 5 =.. *,→*15 。 示例 2: 输入: nums = [5,5,4,5,4,1,1,1], k = 0 输出: 20 解释: 最优子数组的左右端点下标是 (0,4),分数为 min(5,5,4,5,4) \* (4-0+1) = 4 \* 5 =.. *,→*20 。 提示: 1 <= nums.length <= 105  $1 \le$  nums [i]  $\le$  2 \* 104 0 <= k < nums.length

• 解题思路

```
func maximumScore(nums []int, k int) int {
       left, right := k, k
       res := 0
       for minValue := nums[k]; minValue >= 1; minValue -- {
               for left >= 0 && nums[left] >= minValue {
                       left--
               }
               for right < len(nums) && nums[right] >= minValue {
                       right++
               }
               left++ // left注 意+1
               right-- // right注 意-1
               res = max(res, minValue*(right-left+1))
       }
       return res
}
func max(a, b int) int {
       if a > b {
              return a
       }
       return b
}
# 2
func maximumScore(nums []int, k int) int {
       res := 0
       n := len(nums)
       left := make([int, n)right := make([]int, n)
       stack := make([]int, 0)
       for i := 0; i < n; i++for len(stack) > 0 && nums[stack[len(stack)-1]] >= nums[i] {
                       stack = stack[:len(stack)-1]
               }
               if len(stack) == 0 {
                       left[i] = -1} else {
                       left[i] = stack[len(state)-1]}
               stack = append(stack, i)
        }
       stack = make([]int, 0)for i := n - 1; i >= 0; i-- {
```

```
for len(stack) > 0 && nums[stack[len(stack)-1]] >= nums[i] {
                        stack = stack[:len(stack)-1]
                }
                if len(stack) == 0 {
                        right[i] = n} else {
                       right[i] = stack[len(stack)-1]
                }
                stack = append(stack, i)
        }
        for i := 0; i < n; i++if left[i] < k && right[i] > k {
                       res = max(res, nums[i] * (right[i]-left[i]-1))}
        }
        return res
}
func max(a, b int) int {
       if a > b {
               return a
        }
       return b
}
```
## **54.16 1799.N 次操作后的最大分数和 (3)**

• 题目

给你nums, 它是一个大小为2 \* n的正 整 数 数 组 。 你 必 须 对 这 个 数 组 执 行 n 次 操 作 。 在 第 i 次 操 作 时 ( 操 作 编 号 从 1 开 始 ), 你 需 要 : 选 择 两 个 元 素x 和y。 获得分数i \* gcd(x, y)。 将x和y 从nums中 删 除 。 请你返回 n次操作后你能获得的分数和最大为多少。  $\mathbb B$  数 gcd(x, y) 是 x 和 y 的 最 大 公 约 数 。 示例 1: 输入: nums =  $[1, 2]$  输出: 1 解释: 最优操作是: (1 \* gcd(1, 2)) = 1 示例 2: 输入: nums = [3,4,6,8] 输出: 11 解释: 最优操作是:(1 \* gcd(3, 6)) + (2 \* gcd(4, 8)) = 3 + 8 = 11 示例 3: 输入: nums = [1,2,3,4,5,6] 输出: 14 解释: 最优操作是:(1 \* gcd(1, 5)) + (2 \* gcd(2, 4)) + (3 \* gcd(3, 6)) = 1 + 4 + 9 = 14

```
提示: 1 <= n <= 7
nums.length == 2 * n
1 \le nums [i] \le 106
```
• 解题思路

```
func maxScore(nums []int) int {
      n := len(nums)
       total := 1 \lt < ndp := make([]int, total)arr := [14][14]int\for i := 0; i < n; i++for j := i + 1; j < n; j++)value := gcd(nums[i], nums[j])
                     arr[i][j] = valuearr[j][i] = value}
       }
       for i := 0; i < total; i++ { // 枚举状态: 以当前状态推出后面的状态
              count := bits.OnesCount(uint(i)) // i对应二进制1个数
              if count%2 == 1 { // 可去除; 剪枝: 1的个数为奇数个
                    continue
              }
              count = count / 2 // 第count次操作
              for j := 0; j < n; j++for k := j + 1; k < n; k++ {
                            if i\&(1<<j) == 0 \&&\&i\&(1<<k) == 0 { //→i的第j位和第k位都为0
                                    next := i | (1 \ll j) | (1 \ll k) //_
→按位或运算: 把i的第j位和第k位补1
                                    value := dp[i] + (count+1) *arr[j][k]
                                    if value > dp[next] {
                                           dp[next] = value
                                    }
                             }
                     }
              }
       }
      return dp[total-1]
}
func gcd(a, b int) int {
       for a != 0 {
              a, b = b<sup>o</sup>a, a
```

```
(接上页)
```

```
}
       return b
}
# 2
func maxScore(nums []int) int {
       n := len(nums)
       total := 1 \lt < ndp := make([]int, total)
       for i := 0; i < n; i++for j := i + 1; j < n; j++)status := (1 << i) | (1 << j) // 把第i位和第j位置1
                       dp[status] = gcd(nums[i], nums[j])}
        }
        for i := 0; i < total; i++ { // 枚 举 状 态 : 当 前 状 态 依 赖 之 前 的
               a := bits. OnesCount (uint (i))
               if a%2 == 1 { // 可去除; 剪枝: 1的个数为奇数个
                      continue
               }
               for j := i; j > 0; j = (j - 1) & i { // 遍 历i二 进 制 中 位 置1的 子 集
                       b := \text{bits.OnesCount}(\text{uint}(i))if a-b == 2 { // 1的 个 数 相 差2
                               dp[i] = max(dp[i], dp[j]+a/2*dp[i^j]) // R * k =→ 异 或 操 作: i^j
                       }
               }
        }
       return dp[total-1]
}
func gcd(a, b int) int {
       for a != 0 {
              a, b = b\a, a
        }
       return b
}
func max(a, b int) int {
       if a > b {
              return a
        }
       return b
```

```
(续下页)
```

```
# 3
var dp []int
var temp []int
func maxScore(nums []int) int {
       n := len(nums)total := 1 \lt < ndp = make([int, tota])temp = make([]int, total)
       for i := 0; i < n; i++for j := i + 1; j < n; j++status := (1 << i) | (1 << j) // 把第i位和第j位置1
                       temp[status] = gcd(nums[i], nums[j])}
        }
       return dfs(nums, total-1, 0) // 从 目 标 往 前 推
}
func dfs(nums []int, status int, count int) int {
       if dp[status] > 0 {
               return dp[status]
        }
       n := len(nums)for i := 0; i < n; i++for j := i + 1; j < n; j++)if (status>>i)&1 == 0 || (status>>j)&1 == 0 { //
→status的第i或者第j位为0
                               continue
                        }
                       cur := (1 \le i) | (1 \le i)prev := status (1 \le i) (1 \le i) (1 \le i)→ 异 或 操 作: 把 status 都 为 1 的 第 i, j 位 变 为 0
                       dp[status] = max(dp[status], ds(nums, prev, \Box),→count+1)+(count+1)*temp[cur])
               }
       }
       return dp[status]
}
func gcd(a, b int) int {
       for a != 0 {
```
(续下页)

}

```
a, b = b<sup>o</sup>a, a
        }
        return b
}
func max(a, b int) int {
       if a > b {
               return a
        }
        return b
}
```
# CHAPTER 55

#### 1801-1900-Easy

### **55.1 1805. 字符串中不同整数的数目 (2)**

• 题目

给 你 一 个 字 符 串 word , 该 字 符 串 由 数 字 和 小 写 英 文 字 母 组 成 。 请你用空格替换每个不是数字的字符。例如, "a123bc34d8ef34" 将会变成 " 123 34 8 34" 。 注意, 剩下的这些整数为 (相邻彼此至少有一个空格隔开): "123"、"34"、"8" 和 "34" 。 返回对 word 完成替换后形成的 不同 整数的数目。 只有当两个整数的 不含前导零 的十进制表示不同, 才认为这两个整数也不同。 示例 1: 输入:word = "a123bc34d8ef34" 输出: 3 解释: 不同的整数有 "123"、"34" 和 "8" 。注意, "34" 只计数一次。 示例 2: 输入:word = "leet1234code234" 输出: 2 示例 3: 输入:word = "a1b01c001" 输出: 1 解释: "1"、"01" 和 "001"」 →视为同一个整数的十进制表示,因为在比较十进制值时会忽略前导零的存在。 提示: 1 <= word.length <= 1000 word 由 数 字 和 小 写 英 文 字 母 组 成

• 解题思路

```
func numDifferentIntegers(word string) int {
       m := make(map[string]bool)
        arr := strings.FieldsFunc(word, func(r rune) bool {
                return 'a' <= r && r <= 'z'
```

```
})
        for i := 0; i < len(arr); i++s := strings. Trim(arr[i], " ")
                for len(s) > 0 \& s \times s[0] == '0' {
                        s = s[1:]}
                m[s] = true
        }
        return len(m)
}
# 2
func numDifferentIntegers(word string) int {
       m := make(map[int]bool)
        for i := 0; i < len(word); i++if '0' \le word[i] && word[i] \le '9' {
                        value := int (word[i] - '0')
                        for i+1 < len(word) && '0' <= word[i+1] && word[i+1] <= '9' {
                                 i++value = value*10 + int(word[i]-'0')
                         }
                        m[value] = true
                }
        }
        return len(m)
}
```
# **55.2 1812. 判断国际象棋棋盘中一个格子的颜色 (2)**

• 题目

```
给 你 一 个 坐 标coordinates, 它 是 一 个 字 符 串 , 表 示 国 际 象 棋 棋 盘 中 一 个 格 子 的 坐 标 。 下 图 是 国 际 象 棋 棋 盘 示 意 图 。
如 果 所 给 格 子 的 颜 色 是 白 色 , 请 你 返 回true, 如 果 是 黑 色 , 请 返 回false。
给定坐标一定代表国际象棋棋盘上一个存在的格子。坐标第一个字符是字母,第二个字符是数字。
示例 1: 输入: coordinates = "a1" 输出: false
解释: 如上图棋盘所示, "a1" 坐标的格子是黑色的, 所以返回 false 。
示例 2: 输入: coordinates = "h3" 输出: true
解释: 如上图棋盘所示, "h3" 坐标的格子是白色的, 所以返回 true 。
示例 3: 输入: coordinates = "c7" 输出: false
提示: coordinates.length == 2'a' <= coordinates[0] <= 'h'
'1' \le coordinates[1] \le '8'
```
#### • 解题思路

```
func squareIsWhite(coordinates string) bool {
        a := int(covddinates[0] - 'a')b := int(coordinates[1] - '1')
        return (a+b) %2 != 0
}
# 2
func squareIsWhite(coordinates string) bool {
       // a => 97 1 \Rightarrow 49return (coordinates[0]+coordinates[1])%2 != 0
```
## **55.3 1816. 截断句子 (2)**

• 题目

}

```
句子 是一个单词列表, 列表中的单词之间用单个空格隔开, 且不存在前导或尾随空格。
每个单词仅由大小写英文字母组成 (不含标点符号)。
例 如 ,"Hello World"、"HELLO" 和 "hello world hello world" 都 是 句 子 。
给你一个句子 s和一个整数 k, 请你将 s截断, 使截断后的句子仅含 前 k个单词。
返回 截断 s后得到的句子。
示例 1: 输入: s = "Hello how are you Contestant", k = 4 输出: "Hello how are you"
解释: s 中的单词为 ["Hello", "how" "are", "you", "Contestant"]
前 4 个 单 词 为 ["Hello", "how", "are", "you"]
因此, 应当返回 "Hello how are you"
示例 2: 输入: s = "What is the solution to this problem", k = 4输 出 :"What is the solution"
解释: s 中的单词为 ["What", "is" "the", "solution", "to", "this", "problem"]
前 4 个单词为 ["What", "is", "the", "solution"]
因 此 , 应 当 返 回 "What is the solution"
示例 3: 输入: s = "chopper is not a tanuki", k = 5 输出: "chopper is not a tanuki"
提示: 1 <= s.length <= 500
k 的取值范围是 [1, s 中单词的数目]
s 仅 由 大 小 写 英 文 字 母 和 空 格 组 成
s 中 的 单 词 之 间 由 单 个 空 格 隔 开
不 存 在 前 导 或 尾 随 空 格
```
• 解题思路

```
func truncateSentence(s string, k int) string {
       arr := strings.Split(s, " ")
```

```
if k < len(arr) {
                return strings.Join(arr[:k], " ")
        }
        return s
}
# 2
func truncateSentence(s string, k int) string {
        count := 0
        for i := 0; i < len(s); i++ {
               if s[i] == ' ' {
                        count++
                        if count == k {
                                return s[:i]
                        }
                }
        }
        return s
}
```
# **55.4 1822. 数组元素积的符号 (1)**

• 题目

```
已 知 函 数signFunc(x) 将 会 根 据 x 的 正 负 返 回 特 定 值 :
如果 x 是正数, 返回 1 。
如果 x 是负数, 返回 -1 。
如果 x 是等于 0 , 返回 0 。
给 你 一 个 整 数 数 组 nums 。 令 product 为 数 组 nums 中 所 有 元 素 值 的 乘 积 。
返 回 signFunc(product) 。
示例 1: 输入: nums = [-1, -2, -3, -4, 3, 2, 1] 输出: 1
解 释: 数 组 中 所 有 值 的 乘 积 是 144 , 且 signFunc(144) = 1
示例 2: 输入: nums = [1,5,0,2,-3] 输出: 0
解释: 数组中所有值的乘积是 0, 且 signFunc(0) = 0
示例 3: 输入: nums = [-1, 1, -1, 1, -1] 输出: -1
解释: 数组中所有值的乘积是 -1, 且 signFunc(-1) = -1
提示: 1 <= nums.length <= 1000
-100 \le \le nums [i] \le 100
```
• 解题思路

```
func arraySign(nums []int) int {
       res := 1for i := 0; i < len(nums); i++if nums[i] < 0 {
                       res = -res} else if nums[i] == 0 {
                       return 0
                }
        }
       return res
}
```
#### **55.5 1827. 最少操作使数组递增 (2)**

• 题目

```
给你一个整数数组nums (下标从 0_
→ 开始)。每一次操作中,你可以选择数组中一个元素,并将它增加1。
比方说, 如果nums = [1,2,3], 你可以选择增加nums[1]得到nums = [1,3,3]。
请你返回使 nums严格递增的 最少操作次数。
我 们 称 数 组 nums 是 严 格 递 增 的 , 当 它 满 足 对 于 所 有 的 0 <= i < nums . lengt h - 1 都 有
nums[i] < nums[i+1]。 一 个 长 度 为 1的 数 组 是 严 格 递 增 的 一 种 特 殊 情 况 。
示例 1: 输入: nums = [1,1,1] 输出: 3
解释: 你可以进行如下操作:
1) 增 加 nums[2] , 数 组 变 为 [1,1,2] 。
2) 增 加 nums[1] , 数 组 变 为 [1,2,2] 。
3) 增 加 nums[2] , 数 组 变 为 [1,2,3] 。
示例 2: 输入: nums = [1,5,2,4,1] 输出: 14
示例 3: 输入: nums = [8] 输出: 0
提示: 1 <= nums.length <= 5000
1 \le nums [i] \le 104
```
• 解题思路

```
func minOperations(nums []int) int {
       n := len(nums)
       if n \leq 1 {
              return 0
        }
       res := 0for i := 1; i < n; i++if nums[i-1] >= nums[i] {
                       res = res + nums[i-1] + 1 - nums[i]
```

```
nums[i] = nums[i-1] + 1}
        }
        return res
}
# 2
func minOperations(nums []int) int {
        n := len(nums)
        if n \leq 1 {
                return 0
        }
        res := 0
        target := nums[0]
        for i := 1; i < n; i++if target >= nums[i] {
                        res = res + target + 1 - nums[i]target = target + 1} else {
                       target = nums[i]
                }
        }
        return res
}
```
# **55.6 1832. 判断句子是否为全字母句 (3)**

• 题目

```
全 字 母 句 指 包 含 英 语 字 母 表 中 每 个 字 母 至 少 一 次 的 句 子 。
给 你 一 个 仅 由 小 写 英 文 字 母 组 成 的 字 符 串 sentence , 请 你 判 断sentence 是 否 为 全 字 母 句 。
如 果 是 , 返 回 true ; 否 则 , 返 回 false 。
示例 1: 输入: sentence = "thequickbrownfoxjumpsoverthelazydog" 输出: true
解释: sentence 包含英语字母表中每个字母至少一次。
示例 2: 输入: sentence = "leetcode" 输出: false
提示: 1 \leq sentence.length \leq 1000
sentence 由 小 写 英 语 字 母 组 成
```
• 解题思路

```
func checkIfPangram(sentence string) bool {
       arr := [26]int\
```

```
for i := 0; i < len(sentence); i++ {
                arr[int(sentence[i]-'a')]++
        }
        for i := 0; i < 26; i++ {
               if arr[i] == 0 {
                       return false
                }
        }
        return true
}
# 2
func checkIfPangram(sentence string) bool {
       res := 0
        target := 1 \le 26 - 1for i := 0; i < len(sentence); i++res = res | 1 \ll (sentence[i]-'a')
        }
        return res == target
}
# 3
func checkIfPangram(sentence string) bool {
       m := make(map[byte]int)for i := 0; i < len(sentence); i++ {
               m[sentence[i]-'a']++
        }
        return len(m) == 26}
```
# **55.7 1837.K 进制表示下的各位数字总和 (1)**

• 题目

给你一个整数 n (10 进制) 和一个基数 k , 请你将 n 从 10 进制表示转换为 k 进制表示, 计算并返回转换后各位数字的 总和 。 转换后, 各位数字应当视作是 10 进制数字, 且它们的总和也应当按 10 进制表示返回。 示例 1: 输入: n = 34, k = 6 输出: 9 解释: 34 (10 进制) 在 6 进制下表示为 54 。5 + 4 = 9 。 示例 2: 输入: n = 10, k = 10 输出: 1 解释: n 本 身 就 是 10 进 制 。 1 + 0 = 1 。 提示: 1 <= n <= 100

 $2 \leq k \leq 10$ 

• 解题思路

```
func sumBase(n int, k int) int {
       res := 0for n > 0 {
               res = res + n%k
               n = n / k}
       return res
}
```
# **55.8 1844. 将所有数字用字符替换 (1)**

• 题目

```
给你一个下标从 0开始的字符串 s, 它的 偶数 下标处为小写英文字母, 奇数下标处为数字。
定义一个函数shift(c, x), 其中c是一个字符且x是一个数字, 函数返回字母表中c后面第
,→x个 字 符 。
比方说, shift('a', 5) = 'f'和shift('x', 0) = 'x'。
对于每个 奇数下标i, 你需要将数字s[i] 用shift(s[i-1], s[i])替换。
请你替换所有数字以后, 将字符串 s返回。题目 保证shift(s[i-1], s[i])不会超过 'z'。
示例 1: 输入: s = "a1c1e1" 输出: "abcdef"
解释: 数字被替换结果如下:
- s[1] \rightarrow shift('a',1) = 'b'
- s[3] \rightarrow shift('c', 1) = 'd'- s[5] \rightarrow shift('e',1) = 'f'
示例 2: 输入: s = "a1b2c3d4e" 输出: "abbdcfdhe"
解释: 数字被替换结果如下:
- s[1] \rightarrow shift('a',1) = 'b'
- s[3] \rightarrow shift('b', 2) = 'd'- s[5] \rightarrow shift('c',3) = 'f'
- s[7] \rightarrow shift('d',4) = 'h'
提示: 1 <= s.length <= 100
s只 包 含 小 写 英 文 字 母 和 数 字 。
对所有 奇数 下标处的i, 满足shift(s[i-1], s[i]) <= 'z'。
```
• 解题思路

```
func replaceDigits(s string) string {
       res := []byte(s)
```

```
for i := 1; i < len(s); i = i + 2 {
        res[i] = s[i-1] + s[i] - '0'}
return string(res)
```
#### **55.9 1848. 到目标元素的最小距离 (1)**

• 题目

}

```
给你一个整数数组 nums (下标 从 0 开始 计数) 以及两个整数 target 和 start.
,→, 请 你 找 出 一 个 下 标 i ,
满足 nums[i] == target 且 abs(i - start) 最小化 。注意: abs(x) 表示 x 的绝对值。
返回 abs(i - start) 。
题 目 数 据 保 证 target 存 在 于 nums 中 。
示例 1: 输入: nums = [1, 2, 3, 4, 5], target = 5, start = 3 输出: 1
解 释 : nums [4] = 5 是唯 一 一 个 等 于 target 的 值 , 所 以 答 案 是 abs (4 - 3) = 1 。
示例 2: 输入: nums = [1], target = 1, start = 0 输出: 0
解释: nums [0] = 1 是唯一一个等于 target 的值, 所以答案是 abs (0 - 0) = 1 。
示例 3: 输入: nums = [1,1,1,1,1,1,1,1,1,1], target = 1, start = 0 输出: 0
解释: nums 中的每个值都是 1, 但 nums[0] 使 abs(i - start)
→ 的结果得以最小化, 所以答案是 abs(0 - 0) = 0 。
提示: 1 \leq nums.length \leq 1000
1 \le nums[i] \le 104
0 <= start < nums.length
target 存在于 nums 中
```
• 解题思路

```
func getMinDistance(nums []int, target int, start int) int {
        res := math.MaxInt32
        for i := 0; i < len(nums); i++)if nums[i] == target {
                        res = min(res, abs(i-start))}
        }
        return res
}
func min(a, b int) int {
        if a > b {
                return b
```

```
}
        return a
}
func abs(a int) int {
        if a < 0 {
              return -a
        }
        return a
}
```
# **55.10 1854. 人口最多的年份 (2)**

• 题目

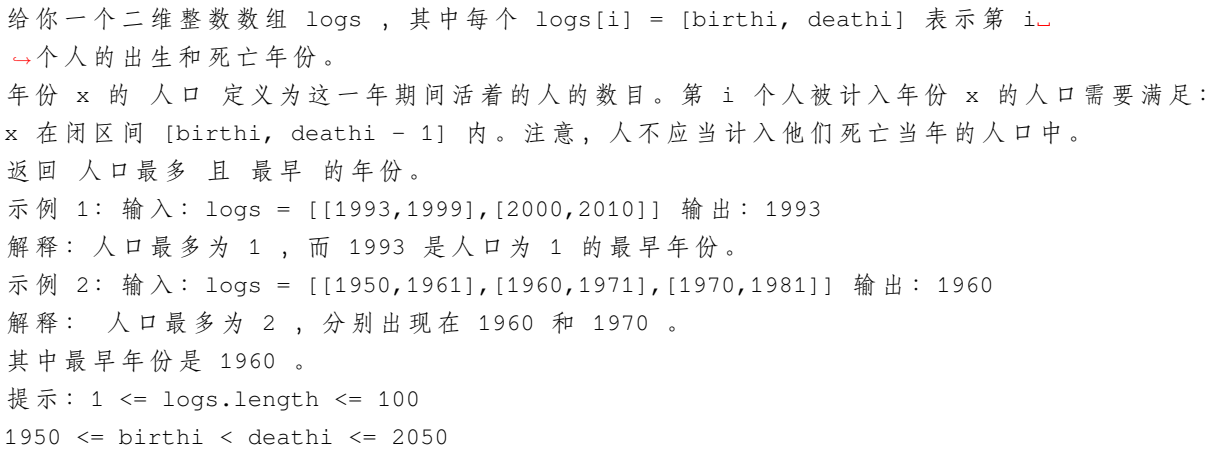

• 解题思路

```
func maximumPopulation(logs [][]int) int {
       arr := [101]int\for i := 0; i < len(logs); i++a, b := \log s[i][0], \log s[i][1]arr[a-1950]++
               arr[b-1950]--
       }
       res := 0
       sum := 0
       count := 0
       for i := 0; i < len(arr); i++sum = sum + arr[i]
```

```
if sum > count {
                        count = sum
                        res = i + 1950
                }
        }
        return res
}
# 2
func maximumPopulation(logs [][]int) int {
        arr := [101]int\for i := 0; i < len(logs); i++ {
                a, b := \text{logs}[i][0], \text{logs}[i][1]for j := a; j < b; j++arr[j-1950]++
                }
        }
        res := 0
        count := 0for i := 0; i < len(arr); i++ {
                if arr[i] > count {
                        count = arr[i]res = i + 1950
                }
        }
        return res
}
```
# **55.11 1859. 将句子排序 (2)**

• 题目

一个 → 句 子 指 的 是 一 个 序 列 的 单 词 用 单 个 空 格 连 接 起 来 , 且 开 头 和 结 尾 没 有 任 何 空 格 。 每 个 单 词 都 只 包 含 小 写 或 大 写 英 我们可以给一个句子添加 从 1 开始的单词位置索引 , 并且将句子中所有单词打乱顺序。 比方说, 句子"This is a sentence"可以被打乱顺序得到"sentence4 a3 is2 This1"或者"is2. *,→*sentence4 This1 a3"。 给你一个 打乱顺序的句子s, 它包含的单词不超过9个, 请你重新构造并得到原本顺序的句子。 示例 1: 输入: s = "is2 sentence4 This1 a3" 输出: "This is a sentence" 解 释: 将 s 中 的 单 词 按 照 初 始 位 置 排 序 , 得 到 "This1 is2 a3 sentence4", 然 后 删 除 数 字 。 示例 2: 输入: s = "Myself2 Me1 I4 and3"

```
输 出 :"Me Myself and I"
解释: 将 s 中 的 单 词 按 照 初 始 位 置 排 序 , 得 到 "Me1 Mysel f2 and3 I4", 然 后 删 除 数 字 。
提示: 2 <= s.length <= 200
s只 包 含 小 写 和 大 写 英 文 字 母 、 空 格 以 及 从1到9的 数 字 。
s中 单 词 数 目 为1到9个 。
s中 的 单 词 由 单 个 空 格 分 隔 。
s不 包 含 任 何 前 导 或 者 后 缀 空 格 。
```
• 解题思路

```
func sortSentence(s string) string {
        arr := strings.Split(s, " ")
        sort.Slice(arr, func(i, j int) bool {
                return arr[i][len(arr[i])-1] < arr[j][len(arr[j])-1]
        })
        for i := 0; i < len(arr); i++ {
                arr[i] = arr[i][:len(arr[i])-1]}
        return strings.Join(arr, " ")
}
# 2
func sortSentence(s string) string {
        arr := strings.Split(s, " ")
        temp := make([]string, len(arr)+1)
        for i := 0; i < len(arr); i++ {
                index, \_ := structure.Atoi(string(arr[i][len(arr[i])-1]))
                temp[index] = arr[i][:len(ar[i])-1]}
        return strings.Join(temp[1:], " ")
}
```
### **55.12 1863. 找出所有子集的异或总和再求和 (4)**

• 题目

一个数组的 异或总和 定义为数组中所有元素按位 XOR 的结果;如果数组为 空 , 则异或总和为ü *,→*0 。 例如, 数组[2,5,6] 的 异或总和 为 2 XOR 5 XOR 6 = 1 。 给你一个数组 nums , 请你求出 nums 中每个 子集 的 异或总和 , 计算并返回这些值相加之 和」 *,→*。 注意: 在本题中, 元素 相同 的不同子集应 多次 计数。

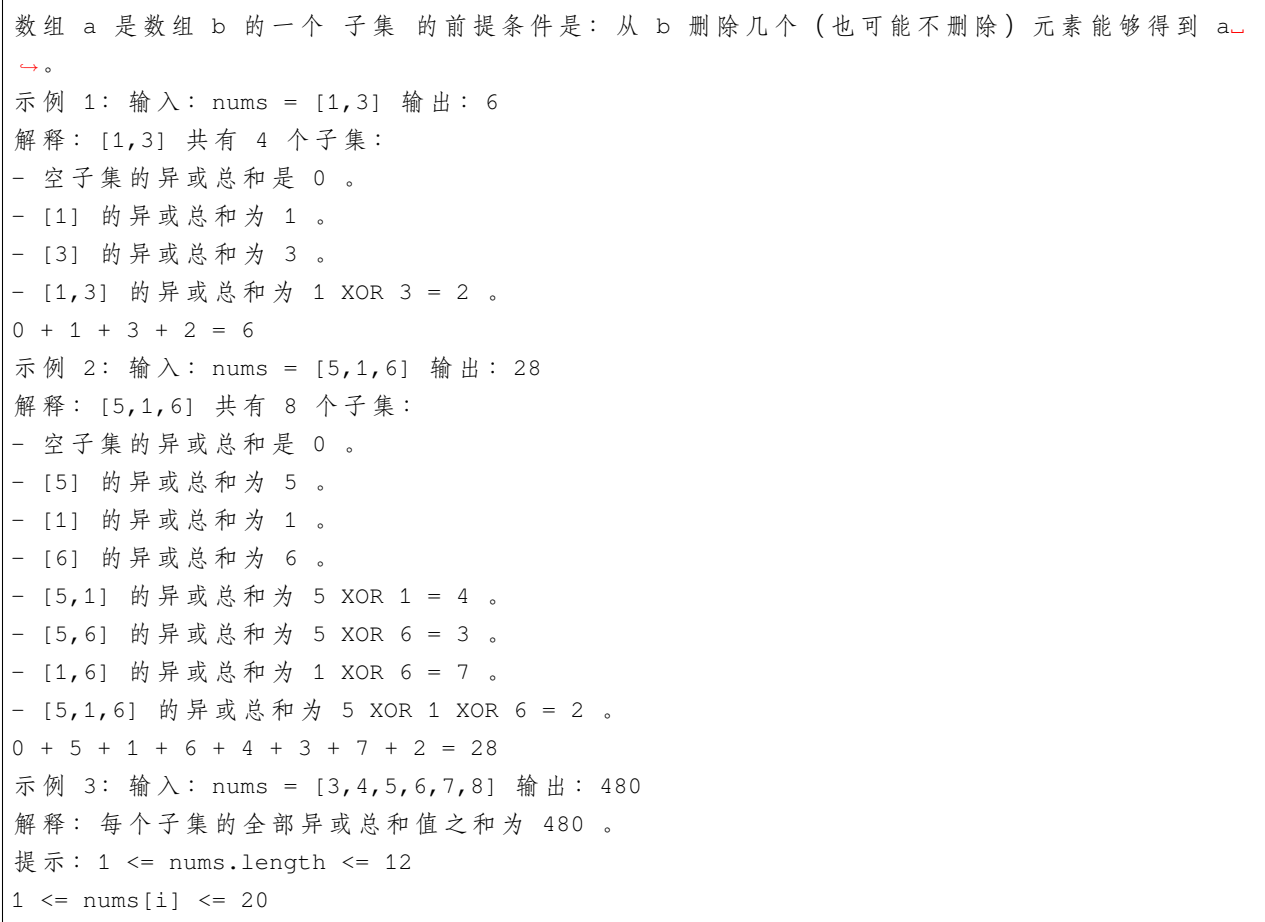

#### • 解题思路

```
var res int
func subsetXORSum(nums []int) int {
       res = 0dfs(nums, 0, 0)
       return res
}
func dfs(nums []int, sum int, index int) {
       if index >= len(nums) {
               res = res + sum
               return
       }
       dfs(nums, sum, index+1)
       dfs(nums, sum^nums[index], index+1)
}
```
# 2

(接上页)

```
func subsetXORSum(nums []int) int {
       res := 0
       n := len(nums)
       left := 1 << n
       right := 1 \le (n + 1)for i := \text{left}; i < \text{right}; i++ {
               sum := 0
               for j := 0; j < n; j++if i\&(1<<j) != 0 {
                              sum = sum ^ \nmid min}
               }
               res = res + sum}
       return res
}
# 3
func subsetXORSum(nums []int) int {
       res := 0
       n := len(nums)total := 1 \lt < nfor i := 0; i < total; i++ {
               sum := 0
               for j := 0; j < n; j++if (i>>j) & 1 == 1 {
                              sum = sum ^ \n{ \dots} num}
               }
               res = res + sum
       }
       return res
}
# 4
func subsetXORSum(nums []int) int {
       // 对于任意一位, 2^n个子集异或结果中
       //→如果nums中任何一个数字在这一位上都是0,则任何一个子集的异或结果在这一位上都是0
       //\_→如果nums 中 有 一 个 数 字 在 这 一 位 上 是 1, 则 所 有 子 集 异 或 结 果 中 在 这 一 位 上 , 一 半 是 0, 一 半 是 1
       n := len(nums)
```

```
temp := 0for i := 0; i < n; i++temp = temp | nums[i]}
return temp << (n - 1)
```
### **55.13 1869. 哪种连续子字符串更长 (3)**

• 题目

}

```
给你一个二进制字符串 s 。如果字符串中由 1 组成的 最长 连续子字符串 严格长于 由 0_
→组成的 最长 连续子字符串, 返回 true ;
否 则 , 返 回 false 。
例如, s = "110100010" 中, 由 1 组成的最长连续子字符串的长度是 2, 由 0_
→组成的最长连续子字符串的长度是 3。
注意, 如果字符串中不存在 0, 此时认为由 0组成的最长连续子字符串的长度是 0.
→。 字 符 串 中 不 存 在 1 的 情 况 也 适 用 此 规 则 。
示例 1: 输入: s = "1101" 输出: true
解释: 由 1 组成的最长连续子字符串的长度是 2: "1101"
由 0 组 成 的 最 长 连 续 子 字 符 串 的 长 度 是 1:"1101"
由 1 组 成 的 子 字 符 串 更 长 , 故 返 回 true 。
示例 2: 输入: s = "111000" 输出: false
解 释: 由 1 组 成 的 最 长 连 续 子 字 符 串 的 长 度 是 3: "111000"
由 0 组 成 的 最 长 连 续 子 字 符 串 的 长 度 是 3:"111000"
由 1 组 成 的 子 字 符 串 不 比 由 0 组 成 的 子 字 符 串 长 , 故 返 回 false 。
示例 3: 输入: s = "110100010" 输出: false
解 释: 由 1 组 成 的 最 长 连 续 子 字 符 串 的 长 度 是 2: "110100010"
由 0 组 成 的 最 长 连 续 子 字 符 串 的 长 度 是 3:"110100010"
由 1 组 成 的 子 字 符 串 不 比 由 0 组 成 的 子 字 符 串 长 , 故 返 回 false 。
提示: 1 <= s.length <= 100
s[i] 不 是 '0' 就 是 '1'
```
• 解题思路

```
func checkZeroOnes(s string) bool {
       a, b := 0, 0prev := units('')count := 0
       for i := 0; i < len(s); i++ {
               if s[i] == prev {count++
```

```
} else {
                       if prev == '0' {
                              a = max(a, count)} else if prev == '1' {
                              b = max(b, count)}
                       count = 1}
               prev = s[i]}
       if prev == '0' {
              a = max(a, count)} else if prev == '1' {
              b = max(b, count)}
       return b > a
}
func max(a, b int) int {
       if a > b {
              return a
       }
       return b
}
# 2
func checkZeroOnes(s string) bool {
       a, b := 0, 0aMax, bMax := 0, 0for i := 0; i < len(s); i++ {
               if s[i] == '0' {
                       a++b = 0} else if s[i] == '1' {
                       a = 0b++}
               aMax = max(aux, a)bMax = max(bMax, b)}
       return bMax > aMax
}
```

```
func max(a, b int) int {
         if a > b {
                 return a
         }
         return b
}
# 3
func checkZeroOnes(s string) bool {
        a, b := 0, 0for \overline{\phantom{a}}, \overline{\phantom{a}} := range strings. Split(s, "1") {
                 b = max(b, len(v))}
         for \_, v := \text{range strings}.Split(s, "0") {
                 a = max(a, len(v))}
         return b > a}
func max(a, b int) int {
         if a > b {
                return a
         }
         return b
}
```
## **55.14 1876. 长度为三且各字符不同的子字符串 (1)**

• 题目

```
如果一个字符串不含有任何重复字符, 我们称这个字符串为 好字符串。
给你一个字符串 s, 请你返回 s中长度为 3的 好子字符串 的数量。
注意, 如果相同的好子字符串出现多次, 每一次都应该被记入答案之中。
子字符串 是一个字符串中连续的字符序列。
示例 1: 输入: s = "xyzzaz" 输出: 1
解释: 总共有 4 个长度为 3 的子字符串: "xyz", "yzz", "zza" 和 "zaz" 。
唯 一 的 长 度 为 3 的 好 子 字 符 串 是 "xyz" 。
示例 2: 输入: s = "aababcabc" 输出: 4
解释: 总共有 7 个长度为 3 的子字符串: "aab", "aba", "bab", "abc", "bca", "cab" 和 "abc
,→" 。
好子字符串包括 "abc", "bca", "cab" 和 "abc" 。
提示: 1 <= s.length <= 100
```
s只 包 含 小 写 英 文 字 母 。

• 解题思路

```
func countGoodSubstrings(s string) int {
        res := 0
        for i := 2; i < \text{len}(s); i++if s[i-2] != s[i-1] & s[i-2] != s[i] & s[i-1] != s[i] {
                         res++
                 }
        }
        return res
}
```
#### **55.15 1880. 检查某单词是否等于两单词之和 (2)**

• 题目

```
字母的字母值取决于字母在字母表中的位置, 从 0 开始 计数。即, 'a' -> 0、'b' -> 1、'c'_
→ -> 2, 以此类推。
对某个由小写字母组成的字符串s 而言, 其 数值 就等于将 s 中每个字母的 字母值 按顺序.」
→连接 并 转换 成对应整数。
例如, s = "acb", 依次连接每个字母的字母值可以得到 "021", 转换为整数得到 21 。
给你三个字符串 firstWord、secondWord 和 targetWord , 每个字符串都由从 'a' 到 'j' (含
→'a' 和 'j' ) 的小写英文字母组成。
如 果firstWord 和 secondWord 的 数 值 之 和 等 于 targetWord 的 数 值 , 返 回 true␣
,→; 否 则 , 返 回 false 。
示例 1: 输入: firstWord = "acb", secondWord = "cba", targetWord = "cdb" 输出: true
解释: firstWord 的数值为 "acb" -> "021" -> 21
secondWord 的 数 值 为 "cba" -> "210" -> 210
targetWord 的 数 值 为 "cdb" -> "231" -> 231
由 于 21 + 210 == 231 , 返 回 true
示例 2: 输入: firstWord = "aaa", secondWord = "a", targetWord = "aab" 输出: false
解释: firstWord 的数值为 "aaa" -> "000" -> 0
secondWord 的数值为 "a" -> "0" -> 0
targetWord 的数值为 "aab" -> "001" -> 1
由于 0 + 0 != 1, 返回 false
示例 3: 输入: firstWord = "aaa", secondWord = "a", targetWord = "aaaa" 输出: true
解释: firstWord 的数值为 "aaa" -> "000" -> 0
secondWord 的数值为 "a" -> "0" -> 0
targetWord 的 数 值 为 "aaaa" -> "0000" -> 0
由于 0 + 0 == 0, 返回 true
```
(续下页)

(接上页)

```
提示: 1 <= firstWord.length, secondWord.length, targetWord.length <= 8
firstWord, secondWord 和 targetWord 仅由从 'a' 到 'j' (含'a' 和 'j' 」
→) 的小写英文字母组成。
```
• 解题思路

```
func isSumEqual(firstWord string, secondWord string, targetWord string) bool {
       a := 0b := 0
        c : = 0for i := 0; i < len(firstWord); i++a = a*10 + int(firstWord[i] - 'a')}
        for i := 0; i < len (secondWord); i++ {
               b = b*10 + int(secondWord[i] - 'a')}
        for i := 0; i < len(targetWord); i++c = c*10 + int(targetWord[i] - 'a')}
        return a+b == c
}
# 2
func isSumEqual(firstWord string, secondWord string, targetWord string) bool {
       return getValue(firstWord)+getValue(secondWord) == getValue(targetWord)
}
func getValue(str string) int {
       res := 0
        for i := 0; i < len(str); i++res = res*10 + int(str[i] - 'a')}
        return res
}
```
# **55.16 1886. 判断矩阵经轮转后是否一致 (1)**

• 题目

给你两个大小为 n x n 的二进制矩阵 mat 和 target 。 现 以 90 度顺时针轮转 矩阵 mat 中的元素 若干次 , 如果能够使 mat 与target 一致, 返回... *,→*true ; 否 则 , 返 回 false 。

```
示例 1: 输入: mat = [[0,1],[1,0]], target = [[1,0],[0,1]] 输出: true
解释: 顺时针轮转 90 度一次可以使 mat 和 target 一致。
示例 2: 输入: mat = [[0,1],[1,1]], target = [[1,0],[0,1]] 输出: false
解 释 : 无 法 通 过 轮 转 矩 阵 中 的 元 素 使 equal 与 target 一 致 。
示例 3: 输入: mat = [[0,0,0],[0,1,0],[1,1,1]], target = [[1,1,1],[0,1,0],[0,0,0]]_
→输出: true
解释: 顺时针轮转 90 度两次可以使 mat 和 target 一致。
提示: n == mat.length == target.length
n == mat[i].length == target[i].length
1 \le n \le 10mat[i][j] 和 target[i][j] 不是 0 就是 1
```
• 解题思路

```
func findRotation(mat [][]int, target [][]int) bool {
        for i := 0; i < 4; i++ {
               rotate(mat)
                if compare(mat, target) == true {
                       return true
                }
        }
       return false
}
// leetcode 48.旋 转 图 像
func rotate(matrix [][]int) {
       n := len(matrix)arr := make([][]int, n)
        for i := 0; i < n; i++ {
               arr[i] = make([]int, n)
        }
        for i := 0; i < n; i++ {
                for j := 0; j < n; j++arr[j][n-1-i] = matrix[i][j]}
        }
        copy(matrix, arr)
}
func compare(a, b [][]int) bool {
       n := len(a)for i := 0; i < n; i++ {
                for j := 0; j < n; j++if a[i][j] != b[i][j] {
```
(续下页)

(接上页)

```
return false
                          }
                 }
        }
        return true
}
```
# **55.17 1893. 检查是否区域内所有整数都被覆盖 (3)**

• 题目

```
给 你 一 个 二 维 整 数 数 组ranges和 两 个 整 数left和right。
每 个ranges[i] = [starti, endi]表 示 一 个 从starti到endi的 闭 区 间 。
如果闭区间[left, \_,→right]内 每 个 整 数 都 被ranges中 至 少 一 个 区 间 覆 盖 , 那 么 请 你 返 回true, 否 则 返 回false。
已知区间 ranges[i] = [starti, endi] , 如果整数 x 满足 starti <= x <= ...
,→endi, 那 么 我 们 称 整 数x被 覆 盖 了 。
示例 1: 输入: ranges = [1,2], [3,4], [5,6]], left = 2, right = 5 输出: true
解释: 2 到 5 的每个整数都被覆盖了:
- 2 被 第 一 个 区 间 覆 盖 。
- 3 和 4 被第二个区间覆盖。
- 5 被 第 三 个 区 间 覆 盖 。
示例 2: 输入: ranges = [1, 10], [10, 20]], left = 21, right = 21 输出: false
解释: 21 没有被任何一个区间覆盖。
提示: 1 \leq ranges.length \leq 50
1 <= starti <= endi <= 50
1 \le left \le right \le 50
```
• 解题思路

```
func isCovered(ranges [][]int, left int, right int) bool {
       arr := make([]bool, 51)for i := 0; i < len(range); i++a, b := \text{ranges}[i][0], ranges[i][1]
                for j := a; j \le b; j++ {
                       arr[j] = true
                }
        }
        for i := left; i \leq right; i++ {
                if arr[i] == falsereturn false
                }
```

```
(接上页)
```

```
}
        return true
}
# 2
func isCovered(ranges [][]int, left int, right int) bool {
       arr := make([]int, 52)for i := 0; i < len(range); i++a, b := \text{ranges}[i][0], ranges[i][1]
               arr[a]++
               arr[b+1] --
        }
        sum := 0
        for i := 0; i <= 50; i++ {
               sum = sum + arr[i]if left \leq i && i \leq right && sum \leq 0 {
                       return false
                }
        }
        return true
}
# 3
func isCovered(ranges [][]int, left int, right int) bool {
        for i := 0; i < len(ranges); i++ {
                a, b := \text{ranges}[i][0], ranges[i][1]
                if a <= left { // a到left已 经 覆 盖 :left移 动 到b后 面
                        left = b + 1}
                if b >= right { // right到b已经覆盖: right移动到a前面
                        right = a - 1}
                if left > right {
                        return true
                }
        }
        return false
}
```
# **55.18 1897. 重新分配字符使所有字符串都相等 (1)**

• 题目

```
给你一个字符串数组 words (下标 从 0 开始 计数)。
在一步操作中,需先选出两个 不同 下标 i 和 j, 其中 words[i] 是一个非空字符串,
接着将 words[i] 中的 任一 字符移动到 words[j] 中的 任一 位置上。
如 果 执 行 任 意 步 操 作 可 以 使 words 中 的 每 个 字 符 串 都 相 等 , 返 回 true ; 否 则 , 返 回 false 。
示例 1: 输入:words = ["abc","aabc","bc"] 输出:true
解释: 将 words[1] 中的第一个 'a' 移动到 words[2] 的最前面。
使 words[1] = "abc" 且 words[2] = "abc" 。
所 有 字 符 串 都 等 于 "abc" , 所 以 返 回 true 。
示例 2: 输入:words = ["ab","a"] 输出: false
解 释: 执 行 操 作 无 法 使 所 有 字 符 串 都 相 等 。
提示: 1 <= words.length <= 100
1 \le words[i].length \le 100
words[i] 由 小 写 英 文 字 母 组 成
```
• 解题思路

```
func makeEqual(words []string) bool {
       arr := [26]int{}
        n := len(words)for i := 0; i < n; i++ {
                for j := 0; j < \text{len}(words[i]); j++arr(int(words[i][j] - 'a'))++}
        }
        for i := 0; i < 26; i++ {
                if arr[i] \in [ = 0 {
                         return false
                 }
        }
        return true
}
```
# CHAPTER 56

#### 1801-1900-Medium

#### **56.1 1801. 积压订单中的订单总数 (1)**

• 题目

给 你 一 个 二 维 整 数 数 组 orders , 其 中 每 个 orders[i] = [pricei, amounti, orderTypei] 表 示 有 amounti 笔 类 型 为orderTypei 、 价 格 为pricei 的 订 单 。 订 单 类 型 orderTypei 可 以 分 为 两 种 : 0 表 示 这 是 一 批 采 购 订 单 buy 1 表示这是一批销售订单 sell 注意, orders[i] 表示一批共计 amounti 笔的独立订单, 这些订单的价格和类型相同。 对于所有有效的 i , 由 orders[i] 表示的所有订单提交时间均早于 orders[i+1]。 →表示的所有订单。 存在由未执行订单组成的 积压订单 。积压订单最初是空的。提交订单时,会发生以下情况: 如 果 该 订 单 是 一 笔 采 购 订 单 buy , 则 可 以 查 看 积 压 订 单 中 价 格 最 低 的 销 售 订 单 sell 。 如果该销售订单 sell 的价格 低于或等于 当前采购订单 buy 的价格, 则匹配并执行这两笔订单,并将销售订单 sell 从积压订单中删除。否则,采购订单 buy」 → 将 会 添 加 到 积 压 订 单 中 。 反之亦然, 如果该订单是一笔销售订单 sell , 则可以杳看积压订单中价格 最高 的采购订单。 *,→*buy 。 如 果 该 采 购 订 单 buy 的 价 格 高 于 或 等 于 当 前 销 售 订 单 sell 的 价 格 , 则 匹 配 并 执 行 这 两 笔 订 单 , 并 将 采 购 订 单 buy 从 积 压 订 单 中 删 除 。 否 则 , 销 售 订 单 sell␣ → 将 会 添 加 到 积 压 订 单 中 。 输入所有订单后, 返回积压订单中的 订单总数 。由于数字可能很大, 所以需要返回对 109 + 7」 *,→*取 余 的 结 果 。

示例 1: 输入: orders = [[10,5,0],[15,2,1],[25,1,1],[30,4,0]] 输出: 6 解释: 输入订单后会发生下述情况: - 提交 5 笔采购订单,价格为 10 。没有销售订单,所以这 5 笔订单添加到积压订单中。 - 提交 2 笔销售订单, 价格为 15 。没有采购订单的价格大于或等于 15 , 所以这 2\_ →笔 订 单 添 加 到 积 压 订 单 中 。 - 提交 1 笔销售订单, 价格为 25 。没有采购订单的价格大于或等于 25 , 所以这 1」 →笔 订 单 添 加 到 积 压 订 单 中 。 - 提交 4 笔采购订单, 价格为 30 。 前 2 笔采购订单与价格最低 (价格为 15) 的 2.」 →笔 销 售 订 单 匹 配, 从积压订单中删除这 2 笔销售订单。第 3 笔采购订单与价格最低的 1. →笔 销 售 订 单 匹 配, 销 售 订 单 价 格 为 25, 从积压订单中删除这 1 笔销售订单。积压订单中不存在更多销售订单,所以第 4.」 →笔 采 购 订 单 需 要 添 加 到 积 压 订 单 中 。 最终,积压订单中有 5 笔价格为 10 的采购订单,和 1 笔价格为 30 的采购订单。 所以积压订单中的订单总数为 6。 示例 2: 输入: orders = [[7,1000000000,1],[15,3,0],[5,999999995,0],[5,1,1]] →输出: 999999984 解释: 输入订单后会发生下述情况: - 提 交 109 笔 销 售 订 单 , 价 格 为 7 。 没 有 采 购 订 单 , 所 以 这 109 笔 订 单 添 加 到 积 压 订 单 中 。 - 提交 3 笔采购订单, 价格为 15 。这些采购订单与价格最低 (价格为 7 ) 的 3. *,→*笔 销 售 订 单 匹 配 , 从 积 压 订 单 中 删 除 这 3 笔 销 售 订 单 。 - 提 交 999999995 笔 采 购 订 单 , 价 格 为 5 。 销 售 订 单 的 最 低 价 为 7 , 所 以 这 999999995 笔 订 单 添 加 到 积 压 订 单 中 。 - 提交 1 笔销售订单, 价格为 5 。这笔销售订单与价格最高 (价格为 5 ) 的 1」 →笔 采 购 订 单 匹 配, 从 积 压 订 单 中 删 除 这 1 笔 采 购 订 单 。 最 终 , 积 压 订 单 中 有 (1000000000-3) 笔 价 格 为 7 的 销 售 订 单 , 和 (999999995-1) 笔 价 格 为 5␣ *,→*的 采 购 订 单 。 所 以 积 压 订 单 中 的 订 单 总 数 为 1999999991 , 等 于 999999984 % (109 + 7) 。 提示:  $1 \leq$  orders.length  $\leq$  105 orders[i].length == 3 1 <= pricei, amounti <= 109 orderTypei 为 0 或 1

• 解题思路

```
func getNumberOfBacklogOrders(orders [][]int) int {
       res := 0buyHeap := make(BuyHeap, 0)
       sellHeap := make(SellHeap, 0)
       heap.Init(&buyHeap)
       heap.Init(&sellHeap)
       for i := 0; i < len(orders); i++
```
(续下页)

(接上页)
```
price := orders[i][0]
count := orders[i][1]
typeInt := orders[i][2]
if typeInt == 1 { // sell
        for buyHeap.Len() > 0 {
                node := heap.Pop(&buyHeap).(Node)
                if node.price < price {
                         heap.Push(&buyHeap, node)
                        break
                 }
                if node.count > count { // 数 量 大 于
                         node.count = node.count - count
                         count = 0heap.Push(&buyHeap, node)
                        break
                 }
                count = count - node.count\mathfrak{g}if count > 0 {
                heap.Push(&sellHeap, Node{
                         count: count,
                        price: price,
                })
        }
} else { // buy
        for sellHeap. Len() > 0 {
                node := heap.Pop(&sellHeap).(Node)
                if node.price > price {
                         heap.Push(&sellHeap, node)
                        break
                 }
                if node.count > count { // 数 量 小 于
                         node.count = node.count - count
                         count = 0heap.Push(&sellHeap, node)
                        break
                 }
                count = count - node.count}
        if count > 0 {
                heap.Push(&buyHeap, Node{
                         count: count,
                         price: price,
```

```
})
                        }
                }
        }
        for buyHeap.Len() > 0 {
                node := heap.Pop(&buyHeap).(Node)
                res = res + node.count
        }
        for sellHeap.Len() > 0 {
               node := heap.Pop(&sellHeap).(Node)
                res = res + node.count
        }
        return res % 1000000007
}
type Node struct {
        count int
        price int
}
type SellHeap []Node
func (h SellHeap) Len() int {
        return len(h)
}
// 小 根 堆<,大 根 堆 变 换 方 向>
func (h SellHeap) Less(i, j int) bool {
        return h[i].price < h[j].price
}
func (h SellHeap) Swap(i, j int) {
       h[i], h[j] = h[j], h[i]}
func (h *SellHeap) Push(x interface{}) {
        *h = append(*h, x.(Node))
}
func (h *SellHeap) Pop() interface{} {
        value := (*h) [len(*h) -1]
        *h = (*h) [:len(*h)-1]
        return value
}
```

```
type BuyHeap []Node
func (h BuyHeap) Len() int {
        return len(h)
}
// 小 根 堆<,大 根 堆 变 换 方 向>
func (h BuyHeap) Less(i, j int) bool {
        return h[i].price > h[j].price
}
func (h BuyHeap) Swap(i, j int) {
        h[i], h[j] = h[j], h[i]}
func (h *BuyHeap) Push(x interface{}) {
        *h = append(*h, x.(Node))
}
func (h *BuyHeap) Pop() interface{} {
       value := (*h) [len(*h) -1]
        *h = (*h) [:len(*h)-1]
        return value
}
```
# **56.2 1802. 有界数组中指定下标处的最大值 (2)**

• 题目

```
给 你 三 个 正 整 数 n、index 和 maxSum 。
你需要构造一个同时满足下述所有条件的数组 nums (下标 从 0 开始 计数):
nums.length == n
nums[i] 是 正整数, 其中 0 <= i < n
abs(nums[i] - nums[i+1]) <= 1, 其中 0 <= i < n-1
nums 中 所 有 元 素 之 和 不 超 过 maxSum
nums[index] 的 值 被 最 大 化
返 回 你 所 构 造 的 数 组 中 的 nums[index] 。
注意: abs(x) 等于 x 的前提是 x >= 0 ; 否则, abs(x) 等于 -x 。
示例 1: 输入: n = 4, index = 2, maxSum = 6 输出: 2
解释:数组 [1,1,2,1] 和 [1,2,2,1]
→满足所有条件。不存在其他在指定下标处具有更大值的有效数组。
```

```
示例 2: 输入: n = 6, index = 1, maxSum = 10 输出: 3
提示: 1 <= n <= maxSum <= 109
0 \leq index < n
```
#### • 解题思路

```
func maxValue(n int, index int, maxSum int) int {
        if n == 1 {
               return maxSum
        }
        res := 1
        leftTotal, rightTotal := index, n-index-1
        left, right := 1, maxSum
        for left < right {
                mid := left + (right-left)/2
                l := getTotal(mid, leftTotal)
                r := getTotal(mid, rightTotal)
                if l+r+mid <= maxSum {
                        left = mid + 1res = mid
                } else {
                       right = mid
                }
        }
        return res
}
func getTotal(high int, total int) int {
        need := high - 1if need >= total {
               return total * (need + high - total) / 2
        }
        return need*(1+need)/2 + total - need
}
# 2
func maxValue(n int, index int, maxSum int) int {
       res := 1
        leftTotal, rightTotal := index, n-index-1
        left, right := 1, maxSum+1
        for left < right {
               mid := left + (right-left)/2
                l := getTotal(mid, leftTotal)
                r := getTotal(mid, rightTotal)
```

```
if l+r+mid \leq maxSum {
                        left = mid + 1res = mid
                } else {
                        right = mid
                }
        }
        return res
}
func getTotal(high int, total int) int {
        need := high - 1if need >= total {
                return total * (need + high - total) / 2
        }
        return need*(1+need)/2 + total - need
}
```
## **56.3 1806. 还原排列的最少操作步数 (3)**

• 题目

```
给你一个偶数 n, 已知存在一个长度为 n 的排列 perm , 其中 perm[i] == i (下标 从 0 开始...
,→计 数 ) 。
一 步 操 作 中 , 你 将 创 建 一 个 新 数 组 arr , 对 于 每 个 i :
如果 i \, 8 \, 2 == 0, 那么 arr[i] = perm[i / 2]如果 i % 2 == 1, 那么 arr[i] = perm[n / 2 + (i - 1) / 2]
然 后 将 arr赋 值 给 perm 。
要想使 perm 回到排列初始值, 至少需要执行多少步操作?返回最小的 非零 操作步数。
示例 1: 输入: n = 2 输出: 1
解释: 最初, perm = [0,1]
第 1步操作后, perm = [0,1]
所以, 仅需执行 1 步操作
示例 2: 输入: n = 4 输出: 2
解释: 最初, perm = [0,1,2,3]
第 1步操作后, perm = [0,2,1,3]
第 2步操作后, perm = [0,1,2,3]
所以, 仅需执行 2 步操作
示例 3: 输入: n = 6 输出: 4
提示: 2 <= n <= 1000
n是 一 个 偶 数
```
• 解题思路

```
func reinitializePermutation(n int) int {
       res := 0
       target := make([]int, n)
       perm := make([]int, n)
       arr := make([]int, n)
        for i := 0; i < n; i++perm[i] = i
        }
       copy(target, perm)
       for {
                for i := 0; i < n; i++if i%2 == 0 {
                               arr[i] = perm[i/2]} else {
                               arr[i] = perm[n/2 + (i-1)/2]}
                }
               res++
                if reflect.DeepEqual(target, arr) {
                       break
                }
                copy(perm, arr)
        }
       return res
}
# 2
func reinitializePermutation(n int) int {
       res := 0
       target := make([]int, n)
       perm := make([]int, n)
        arr := make([]int, n)for i := 0; i < n; i++perm[i] = i
        }
       copy(target, perm)
        for {
                for i := 0; i < n; i++if i%2 == 0 {
                               arr[i] = perm[i/2]} else {
                               arr[i] = perm[n/2 + (i-1)/2]}
                }
```

```
res++
               flag := true
               for i := 0; i < n; i++if arr[i] != target[i] {
                               flag = false
                               break
                       }
               }
               if flag == true {
                      break
               }
               copy(perm, arr)
       }
       return res
}
# 3
func reinitializePermutation(n int) int {
       res := 0
       target := 1
       // 反 向 思 路 , 只 考 虑1的 变 换
       for {
               if target*2 < n {
                       target = target * 2
               } else {
                      target = target*2 + 1 - n}
               res++
               if target == 1 \{break
               }
       }
       return res
}
```
# **56.4 1807. 替换字符串中的括号内容 (1)**

#### • 题目

给你一个字符串s,它包含一些括号对,每个括号中包含一个 非空的键。 比方说,字符串"(name)is(age)yearsold"中,有两个括号对,分别包含键"name"和"age"。 你 知 道 许 多 键 对 应 的 值 , 这 些 关 系 由 二 维 字 符 串 数 组knowledge表 示 , 其中knowledge[i] = [keyi, valuei], 表示键keyi对应的值为valuei。 你需要替换 所有的括号对。当你替换一个括号对, 且它包含的键为keyi时, 你需要: 将keyi和 括 号 用 对 应 的 值valuei替 换 。 如 果 从 knowledge中 无 法 得 知 某 个 键 对 应 的 值 , 你 需 要 将keyi和 括 号 用 问 号"? *,→*"替 换 ( 不 需 要 引 号 ) 。 knowledge中 每 个 键 最 多 只 会 出 现 一 次 。s中 不 会 有 嵌 套 的 括 号 。 请你返回替换 所有括号对后的结果字符串。 示例 1: 输入: s = "(name)is(age)yearsold", knowledge = [["name","bob"],["age","two"]] 输 出 :"bobistwoyearsold" 解释: 键 "name" 对应的值为 "bob", 所以将 "(name)" 替换为 "bob"。 键 "age" 对 应 的 值 为 "two" , 所 以 将 "(age)" 替 换 为 "two" 。 示例 2: 输入: s = "hi(name)", knowledge = [["a","b"]] 输出: "hi?" 解释: 由于不知道键 "name" 对应的值, 所以用 "?" 替换 "(name)" 。 示例 3: 输入: s = "(a)(a)(a)aaa", knowledge = [["a","yes"]] 输出: "yesyesyesaaa" 解释: 相同的键在 s 中可能会出现多次。 键 "a" 对 应 的 值 为 "yes" , 所 以 将 所 有 的 "(a)" 替 换 为 "yes" 。 注 意, 不在括号里的 "a" 不需要被替换。 示例 4: 输入: s = "(a)(b)", knowledge = [["a","b"],["b","a"]] 输出: "ba" 提示: 1 <= s.length <= 105 0 <= knowledge.length <= 105 knowledge[i].length == 2 1 <= keyi.length, valuei.length <= 10 s只 包 含 小 写 英 文 字 母 和 圆 括 号'('和')'。 s中 每 一 个 左 圆 括 号'('都 有 对 应 的 右 圆 括 号')'。 s中 每 对 括 号 内 的 键 都 不 会 为 空 。 s中 不 会 有 嵌 套 括 号 对 。 keyi和valuei只 包 含 小 写 英 文 字 母 。 knowledge中 的keyi不 会 重 复 。

• 解题思路

```
func evaluate(s string, knowledge [][]string) string {
       m := make(map[string]string)
        for i := 0; i < len (knowledge); i++ {
               a, b := knowledge[i][0], knowledge[i][1]
                m[a] = b}
```

```
res := " " "left := -1for i := 0; i < len(s); i++ {
               if s[i] == '(' {
                        left = i
                } else if s[i] == ')' {
                        str := s[left+1 : i]
                        if v, ok := m[str]; ok {
                                res = res + v} else {
                                res = res + "?"}
                        left = -1} else if left == -1 {
                        res = res + string(s[i])}
        }
       return res
}
```
# **56.5 1813. 句子相似性 III(1)**

• 题目

```
一 个 句 子 是 由 一 些 单 词 与 它 们 之 间 的 单 个 空 格 组 成 , 且 句 子 的 开 头 和 结 尾 没 有 多 余 空 格 。
比方说, "Hello World", "HELLO", "hello world hello world"都是句子。
每个单词都 只包含大写和小写英文字母。
如 果 两 个 句 子sentence1 和sentence2,
可以通过往其中一个句子插入一个任意的句子 (可以是空句子) 而得到另一个句子, 那么我们称这两个句子是...
,→相 似 的 。
比方说, sentence1 = "Hello my name is Jane" 且sentence2 = "Hello Jane",
我们可以往 sentence2中"Hello" 和"Jane"之间插入"my name is"得到 sentence1。
给 你 两 个 句 子sentence1 和sentence2, 如 果sentence1 和sentence2 是 相 似 的 ,
请你返回true, 否则返回false。
示例 1: 输入: sentence1 = "My name is Haley", sentence2 = "My Haley" 输出: true
解释: 可以往 sentence2 中 "My" 和 "Haley" 之间插入 "name is", 得到 sentence1 。
示例 2: 输入: sentence1 = "of", sentence2 = "A lot of words" 输出: false
解 释: 没 法 往 这 两 个 句 子 中 的 一 个 句 子 只 插 入 一 个 句 子 就 得 到 另 一 个 句 子 。
示例 3: 输入: sentence1 = "Eating right now", sentence2 = "Eating" 输出: true
解释: 可以往 sentence2 的结尾插入 "right now" 得到 sentence1 。
示例 4: 输入: sentence1 = "Luky", sentence2 = "Lucccky" 输出: false
提示: 1 <= sentence1.length, sentence2.length <= 100
```
sentence1和sentence2都 只 包 含 大 小 写 英 文 字 母 和 空 格 。 sentence1和sentence2中 的 单 词 都 只 由 单 个 空 格 隔 开 。

• 解题思路

```
func areSentencesSimilar(sentence1 string, sentence2 string) bool {
        if len(sentence1) > len(sentence2) { // 交 换 保 证 1 < 2
                sentence1, sentence2 = sentence2, sentence1
        }
        // 4种 情 况 :
        // 1、 全 等 : AB = AB
        // 2、 头 部 等 于 :AXX = A
        // 3、 尾 部 等 于 :XXA = A
        // 4、 首 尾 相 等 :AXXB = AB
        a := strings.Fields(sentence1)
        b := strings.Fields(sentence2)
        i, j := 0, 0for i < len(a) && a[i] == b[i] { // 从 开 头 统 计
                \mathbf{i} + +
        }
        for 0 \leq \text{len}(a) - 1 - j & a [len(a)-1-j] == b [len(b)-1-j] { // 从结尾统计
                \dot{7} + +
        }
        return i+j >= len(a) // 大 于 等 于 较 短 的 长 度
}
```
## **56.6 1814. 统计一个数组中好对子的数目 (1)**

• 题目

```
给你一个数组nums, 数组中只包含非负整数。定义rev(x)的值为将整数x各个数字位反转得到的结果
比方说rev(123) = 321, rev(120) = 21。 我 们 称 满 足 下 面 条 件 的 下 标 对 (i, j) 是 好 的 :
0 \leq i \leq j \leq \text{nums.length}nums[i] + rev(nums[j]) == nums[j] + rev(nums[i])请你返回好下标对的数目。由于结果可能会很大, 请将结果对109 + 7取余后返回。
示例 1: 输入: nums = [42,11,1,97] 输出: 2
解 释: 两 个 坐 标 对 为:
- (0,3): 42 + rev(97) = 42 + 79 = 121, 97 + rev(42) = 97 + 24 = 121.
- (1,2): 11 + rev(1) = 11 + 1 = 12, 1 + rev(11) = 1 + 11 = 12.
示例 2: 输入: nums = [13,10,35,24,76] 输出: 4
提示: 1 <= nums.length <= 105
0 \le nums [i] \le 109
```
• 解题思路

```
func countNicePairs(nums []int) int {
       m := make(map[int]int)
       for i := 0; i < len(nums); i++)m[nums[i]-reverse(nums[i])]++
        }
        res := 0
        for _, v := range m {
               res = (res + v*(v-1)/2) % 1000000007
        }
       return res
}
func reverse(num int) int {
       res := 0for num > 0 {
               res = res*10 + num*10num = num / 10}
        return res
}
```
# **56.7 1817. 查找用户活跃分钟数 (1)**

• 题目

给你用户在 LeetCode 的操作日志, 和一个整数 k 。日志用一个二维整数数组 logs 表示, 其中每个 logs[i] = [IDi, timei] 表示 ID 为 IDi 的用户在 timei 分钟时执行了某个操作。 多个用户 可以同时执行操作, 单个用户可以在同一分钟内执行 多个操作 。 指定用户的 用户活跃分钟数 (user active minutes, UAM) 定义为用户对 LeetCode... →执行操作的 唯一分钟数 。 即使一分钟内执行多个操作, 也只能按一分钟计数。 请你统计用户活跃分钟数的分布情况,统计结果是一个长度为 k 且 下标从 1 开始计数 的数组. *,→*answer , 对于每个 j (1 <= j <= k), answer[j] 表示 用户活跃分钟数 等于 j 的用户数。 返 回 上 面 描 述 的 答 案 数 组 answer 。 示例 1: 输入: logs = [[0,5],[1,2],[0,2],[0,5],[1,3]], k = 5 输出: [0,2,0,0,0] 解 释 : ID=0 的 用 户 执 行 操 作 的 分 钟 分 别 是 :5 、2 和 5 。 因 此 , 该 用 户 的 用 户 活 跃 分 钟 数 为 2( 分 钟␣ →5 只计数一次) ID=1 的 用 户 执 行 操 作 的 分 钟 分 别 是 :2 和 3 。 因 此 , 该 用 户 的 用 户 活 跃 分 钟 数 为 2 2 个用户的用户活跃分钟数都是 2,answer[2] 为 2, 其余 answer[j] 的值都是 0

示例 2: 输入: logs = [[1,1], [2,2], [2,3]], k = 4 输出: [1,1,0,0] 解释: ID=1 的用户仅在分钟 1 执行单个操作。因此, 该用户的用户活跃分钟数为 1 ID=2 的 用 户 执 行 操 作 的 分 钟 分 别 是 :2 和 3 。 因 此 , 该 用 户 的 用 户 活 跃 分 钟 数 为 2 1 个用户的用户活跃分钟数是 1,1 个用户的用户活跃分钟数是 2 因此, answer[1] = 1, answer[2] = 1, 其余的值都是 0 提示:  $1 \leq$  logs.length  $\leq$  104  $0 \le J \in IDi \le 109$  $1 \le$   $\pm$  timei  $\le$  105 k 的取值范围是 [用户的最大用户活跃分钟数, 105]

• 解题思路

```
func findingUsersActiveMinutes(logs [][]int, k int) []int {
        m := make(map[int]map[int]int)
        for i := 0; i < len(logs); i++{
                a, b := \text{logs[i][0]}, \text{logs[i][1]}if _, ok := m[a]; ok == false{
                        m[a] = make(map[int]int)
                }
                m[a][b]++}
        res := make([]int, k)
        for _, v := range m{
                value := len(v)
                res[value-1]++
        }
        return res
}
```
## **56.8 1818. 绝对差值和 (1)**

• 题目

```
给 你 两 个 正 整 数 数 组 nums1 和 nums2 , 数 组 的 长 度 都 是 n 。
数组 nums1 和 nums2 的 绝对差值和 定义为所有 |nums1[i] - nums2[i]| (0 <= i < n) 的
总和 (下标从 0 开始)。
你可以选用 nums1 中的 任意一个 元素来替换 nums1 中的 至多 一个元素, 以 最小化...
,→绝 对 差 值 和 。
在替换数组 nums1 中最多一个元素 之后, 返回最小绝对差值和。
因为答案可能很大,所以需要对 109 + 7 取余 后返回。
| x | 定义为: 如果 x >= 0, 值为 x , 或者
如 果 x <= 0 , 值 为 -x
```

```
示例 1: 输入: nums1 = [1,7,5], nums2 = [2,3,5] 输出: 3
解释: 有两种可能的最优方案:
- 将第二个元素替换为第一个元素: [1,7,5] => [1,1,5] , 或者
- 将第二个元素替换为第三个元素:[1,7,5] => [1,5,5]
两 种 方 案 的 绝 对 差 值 和 都 是 |1-2| + (|1-3| 或 者 |5-3|) + |5-5| = 3
示例 2: 输入: nums1 = [2,4,6,8,10], nums2 = [2,4,6,8,10] 输出: 0
解释: nums1 和 nums2 相等, 所以不用替换元素。绝对差值和为 0
示例 3: 输入:nums1 = [1,10,4,4,2,7], nums2 = [9,3,5,1,7,4] 输出:20
解 释: 将 第 一 个 元 素 替 换 为 第 二 个 元 素: [1,10,4,4,2,7] => [10,10,4,4,2,7]
绝对差值和为 |10−9| + |10−3| + |4−5| + |4−1| + |2−7| + |7−4| = 20
提示: n == nums1.lengthn == nums2.length
1 \le n \le 1051 \leq nums1[i], nums2[i] \leq 105
```
• 解题思路

```
func minAbsoluteSumDiff(nums1 []int, nums2 []int) int {
       arr := make([]int, len(nums1))
       sum := 0
        for i := 0; i < len(nums1); i++)arr[i] = nums1[i]sum = (sum + abs(nums1[i]-nums2[i])) % 1000000007
        }
        sort.Ints(arr)
       maxValue := 0
        for i := 0; i < len(arr); i++if nums1[i] == nums2[i] {
                        continue
                }
                b := \text{nums2}[i]target := search(arr, b)
                maxValue = max(maxValue, abs(nums1[i]-b) -abs(target-b))}
        return (sum - maxValue+ 1000000007) % 1000000007
}
func search(arr []int, target int) int {
       res := 0if arr[0] > target {
               return arr[0]
        }
        if arr[len(arr)-1] < target {
                return arr[len(arr)-1]
```

```
(接上页)
```

```
}
        left, right := 0, len(arr)-1
        for left <= right {
                mid := left + (right-left)/2if target < arr[mid] {
                        right = mid - 1if abs(res-target) > abs(target-arr[mid]) {
                               res = arr[mid]
                        }
                } else if target == arr[mid] {
                        return target
                } else if target > arr[mid] {
                        left = mid + 1if abs(res-target) > abs(target-arr[mid]) {
                               res = arr[mid]
                        }
                }
        }
        return res
}
func max(a, b int) int {
        if a > b {
               return a
        }
        return b
}
func abs(a int) int {
        if a < 0 {
               return -a
        }
        return a
}
```
#### **56.9 1823. 找出游戏的获胜者 (2)**

#### • 题目

共有 n 名小伙伴一起做游戏。小伙伴们围成一圈, 按 顺时针顺序 从 1 到 n 编号。 确切 地 说 , 从 第 i 名 小 伙 伴 顺 时 针 移 动 一 位 会 到 达 第 (i+1) 名 小 伙 伴 的 位 置 , 其 中 1 <= i < n\_ *,→*, 从第 n 名小伙伴顺时针移动一位会回到第 1 名小伙伴的位置。 游戏遵循如下规则: 从第 1 名小伙伴所在位置 开始 。 沿着顺时针方向数 k 名小伙伴, 计数时需要 包含 起始时的那位小伙伴。 逐个绕圈进行计数,一些小伙伴可能会被数过不止一次。 你数到的最后一名小伙伴需要离开圈子,并视作输掉游戏。 如 果 圈 子 中 仍 然 有 不 止 一 名 小 伙 伴 , 从 刚 刚 输 掉 的 小 伙 伴 的 顺 时 针 下 一 位 小 伙 伴 -』 → 开始, 回到步骤 2 继续执行。 否 则 , 圈 子 中 最 后 一 名 小 伙 伴 赢 得 游 戏 。 给你参与游戏的小伙伴总数 n , 和一个整数 k , 返回游戏的获胜者。 示例 1: 输入: n = 5, k = 2 输出: 3 解释: 游戏运行步骤如下: 1) 从 小 伙 伴 1 开 始 。 2) 顺 时 针 数 2 名 小 伙 伴 , 也 就 是 小 伙 伴 1 和 2 。 3) 小伙伴 2 离开圈子。下一次从小伙伴 3 开始。 4) 顺时针数 2 名小伙伴, 也就是小伙伴 3 和 4 。 5) 小伙伴 4 离开圈子。下一次从小伙伴 5 开始。 6) 顺 时 针 数 2 名 小 伙 伴 , 也 就 是 小 伙 伴 5 和 1 。 7) 小 伙 伴 1 离 开 圈 子 。 下 一 次 从 小 伙 伴 3 开 始 。 8) 顺 时 针 数 2 名 小 伙 伴 , 也 就 是 小 伙 伴 3 和 5 。 9) 小伙伴 5 离开圈子。只剩下小伙伴 3 。所以小伙伴 3 是游戏的获胜者。 示例 2: 输入: n = 6, k = 5 输出: 1 解释:小伙伴离开圈子的顺序:5、4、6、2、3 。小伙伴 1 是游戏的获胜者。 提示: 1 <= k <= n <= 500

#### • 解题思路

```
func findTheWinner(n int, k int) int {
       idx := 0for i := 2; i <= n; i++ {
               idx = (idx + k) % i
        }
        return idx + 1
}
# 2
func findTheWinner(n int, k int) int {
```

```
arr := make([]int, n)for i := 0; i < n; i++arr[i] = i}
        last := 0for len(arr) > 1 {
                index := (\text{last} + k - 1) % len(arr)
                arr = remove(arr, index)
               last = index
        }
        return arr[0] + 1
}
func remove(arr []int, index int) []int {
        if index == 0 {
               return arr[1:]
        }
        if index == len(arr)-1 {
               return arr[:len(arr)-1]
        }
        return append(arr[:index], arr[index+1:]...)
}
```
### **56.10 1824. 最少侧跳次数 (2)**

• 题目

给你 一 个 长 度 为 n 的 3 跑 道 道 路 , 它 总 共 包 含 n + 1 个 点 , 编 号 为 0 到 n 。 一 只 青 蛙 从0号 点 第 二 条 跑 道 出 发 , 它 想 要 跳 到 点n处 。 然 而 道 路 上 可 能 有 一 些 障 碍 。 给 你 一 个 长 度 为 n + 1的 数 组obstacles, 其 中obstacles[i]( 取 值 范 围 从 0 到 3) 表 示 在 点 i处 的obstacles[i]跑 道 上 有 一 个 障 碍 。 如 果obstacles[i] == 0, 那 么 点i处 没 有 障 碍 。 任 何 一 个 点 的 三 条 跑 道 中 最 多 有 一 个 障 碍 。 比方说, 如果obstacles[2] == 1, 那么说明在点 2 处跑道 1 有障碍。 这 只 青 蛙 从 点 i 跳 到 点 i + 1且 跑 道 不 变 的 前 提 是 点 i + 1 的 同 一 跑 道 上 没 有 障 碍 。 为了躲避障碍, 这只青蛙也可以在同一个点处侧跳到 另外一条跑道 (这两条跑道可以不相邻), 但前提是跳过去的跑道该点处没有障碍。 比方说, 这只青蛙可以从点 3 处的跑道 3 跳到点 3 处的跑道 1 。 这 只 青 蛙 从 点 0 处 跑 道 2 出 发 , 并 想 到 达 点 n 处 的 任 一 跑 道 , 请 你 返 回 最 少 侧 跳 次 数 。 注意: 点 0处和点 n处的任一跑道都不会有障碍。 示例 1: 输入: obstacles =  $[0,1,2,3,0]$  输出: 2 解释:最优方案如上图箭头所示。总共有 2 次侧跳 (红色箭头) 。 注意, 这只青蛙只有当侧跳时才可以跳过障碍 (如上图点 2 处所示)。

```
示例 2: 输入: obstacles = [0,1,1,3,3,0] 输出: 0
解释: 跑道 2 没有任何障碍, 所以不需要任何侧跳。
示例 3: 输入: obstacles = [0, 2, 1, 0, 3, 0] 输出: 2
解释: 最优方案如上图所示。总共有 2 次侧跳。
提示: obstacles.length == n + 11 \le n \le 5 * 105
0 \leq \text{obstacles}[i] \leq 3obstackes[0] == obstackes[n] == 0
```
• 解题思路

```
func minSideJumps(obstacles []int) int {
       n := len(obstacles)
       dp := make([][3]int, n) // dp[i][j] 到 达 第i, 下 标 为j的 跑 道 最 少 次 数
       for i := 0; i < n; i++for j := 0; j < 3; j++)dp[i][j] = math.MaxInt32 / 10}
       }
       dp[0][0] = 1
       dp[0][1] = 0dp[0][2] = 1
       for i := 1; i < n; i++// 当 前 位 置 无 障 碍 物 , 继 承 之 前 的 次 数 , 次 数 不 变
               if obstacles[i] != 1 {
                       dp[i][0] = dp[i-1][0]}
               if obstacles[i] != 2 {
                       dp[i][1] = dp[i-1][1]}
               if obstacles[i] != 3 {
                       dp[i][2] = dp[i-1][2]}
               // 从 其 它 位 置 跳 过 来
               if obstacles[i] != 1 {
                       dp[i][0] = min(dp[i][0], min(dp[i][1], dp[i][2])+1)}
               if obstacles[i] != 2 {
                       dp[i][1] = min(dp[i][1], min(dp[i][0], dp[i][2])+1)
               }
               if obstacles[i] != 3 {
                       dp[i][2] = min(dp[i][2], min(dp[i][0], dp[i][1])+1)}
        }
```

```
(接上页)
```

```
return min(dp[n-1][0], min(dp[n-1][1], dp[n-1][2]))
}
func min(a, b int) int {
       if a > b {
               return b
        }
       return a
}
# 2
func minSideJumps(obstacles []int) int {
       n := len(obstacles)
       dp := make([][3]int, n) // dp[i][j] 到达第i, 下标为j的跑道最少次数
       for i := 0; i < n; i++for j := 0; j < 3; j++)dp[i][j] = math.MaxInt32 / 10}
       }
       dp[0][0] = 1dp[0][1] = 0dp[0][2] = 1for i := 1; i < n; i++if obstacles[i] == 0 { // 没 有 障 碍 物 , 从 其 它2条 道 跳 过 来
                       dp[i][0] = min(dp[i-1][0], min(dp[i-1][1], dp[i-1][2])+1)dp[i][1] = min(dp[i-1][1], min(dp[i-1][0], dp[i-1][2])+1)dp[i][2] = min(dp[i-1][2], min(dp[i-1][0], dp[i-1][1])+1)
               } else {
                       a := obstacles[i] - 1
                       b := (obstack [i]) % 3
                       c := (obstacles[i] + 1) % 3
                       dp[i][a] = math.MaxInt32 / 10 // 不可达
                       dp[i][b] = min(dp[i-1][b], dp[i-1][c]+1)dp[i][c] = min(dp[i-1][c], dp[i-1][b]+1)}
        }
       return min(dp[n-1][0], min(dp[n-1][1], dp[n-1][2]))
}
func min(a, b int) int {
       if a > b {
               return b
```
} return a

### **56.11 1828. 统计一个圆中点的数目 (1)**

```
• 题目
```
}

```
给 你 一 个 数 组points, 其 中points[i] = [xi, yi], 表 示 第i个 点 在 二 维 平 面 上 的 坐 标 。
多个点可能会有 相同的坐标。
同 时 给 你 一 个 数 组queries, 其 中queries[j] = [xj, yj, rj],
表示一个圆心在(xj, yj)且半径为rj的圆。
对 于 每 一 个 查 询queries[j], 计 算 在 第 j个 圆 内 点 的 数 目 。
如果一个点在圆的 边界上,我们同样认为它在圆内。
请你返回一个数组answer, 其中answer[j]是第j个查询的答案。
示例 1: 输入:points = [[1,3],[3,3],[5,3],[2,2]], queries = [[2,3,1],[4,3,1],[1,1,2]]输出: [3,2,2]
解释: 所有的点和圆如上图所示。
queries[0] 是 绿 色 的 圆, queries[1] 是 红 色 的 圆, queries[2] 是 蓝 色 的 圆 。
示例 2: 输入:points = [[1,1],[2,2],[3,3],[4,4],[5,5]],
queries = [1,2,2], [2,2,2], [4,3,2], [4,3,3]] 输 \mathbb{H} : [2,3,2,4]解释: 所有的点和圆如上图所示。
queries[0] 是 绿 色 的 圆, queries[1] 是 红 色 的 圆, queries[2] 是 蓝 色 的 圆, queries[3] ...
→是紫色的圆。
提示: 1 \leq points.length \leq 500
points[i].length == 2
0 \le x \text{ i}, yi \le 5001 <= queries.length <= 500
queries[j].length == 3
0 \le xj, yj \le 5001 \le r \mid \le 500所 有 的 坐 标 都 是 整 数 。
```
• 解题思路

```
func countPoints(points [][]int, queries [][]int) []int {
       n := len(queries)
       res := make([]int, n)
        for i := 0; i < n; i++ {
               count := 0for j := 0; j < len(points); j++ {
                        if judge(queries[i], points[j]) == true {
```

```
count++
                         }
                 }
                res[i] = count}
        return res
}
func judge(query []int, point []int) bool {
        x, y, r := query[0], query[1], query[2]x1, y1 := point[0], point[1]return (x-x1) * (x-x1) + (y-y1) * (y-y1) \le r * r}
```
### **56.12 1829. 每个查询的最大异或值 (2)**

• 题目

```
给你一个 有序数组nums, 它由n个非负整数组成, 同时给你一个整数maximumBit。
你 需 要 执 行 以 下 查 询 n次 :
找 到 一 个 非 负 整 数k < 2maximumBit,
使得nums[0] XOR nums[1] XOR ... XOR nums[nums.length-1] XOR k的结果 最大化。
k是 第 i个 查 询 的 答 案 。
从 当 前 数 组nums删 除 最 后 一 个 元 素 。
请你返回一个数组answer, 其中answer[i]是第i个查询的结果。
示例 1: 输入: nums = [0,1,1,3], maximumBit = 2 输出: [0,3,2,3]解释: 查询的答案如下:
第一个查询: nums = [0,1,1,3], k = 0, 因为 0 XOR 1 XOR 1 XOR 3 XOR 0 = 3 。
第二个查询: nums = [0,1,1], k = 3, 因为 0 XOR 1 XOR 1 XOR 3 = 3 。
第 三 个 查 询: nums = [0,1], k = 2, 因 为 0 XOR 1 XOR 2 = 3 。
第 四 个 查 询: nums = [0], k = 3, 因 为 0 XOR 3 = 3 。
示例 2: 输入: nums = [2,3,4,7], maximumBit = 3 输出: [5,2,6,5]
解释: 查询的答案如下:
第一个查询: nums = [2,3,4,7], k = 5, 因为 2 XOR 3 XOR 4 XOR 7 XOR 5 = 7。
第二个查询: nums = [2,3,4], k = 2, 因为 2 XOR 3 XOR 4 XOR 2 = 7 。
第 三 个 查 询: nums = [2,3], k = 6, 因 为 2 XOR 3 XOR 6 = 7 。
第 四 个 查 询: nums = [2], k = 5, 因 为 2 XOR 5 = 7 。
示例 3: 输入:nums = [0,1,2,2,5,7], maximumBit = 3 输出:[4,3,6,4,6,7]
提示: nums.length == n
1 \le n \le 1051 <= maximumBit <= 20
0 <= nums[i] < 2maximumBit
```
nums中 的 数 字 已 经 按 升 序 排 好 序 。

• 解题思路

```
func getMaximumXor(nums []int, maximumBit int) []int {
       n := len(nums)
       res := make([]int, n)
       temp := nums[0]
       res[n-1] = tempfor i := 1; i < n; i++temp = temp ^ nums[i]
               res[n-1-i] = temp}
       target := 1<<maximumBit - 1
       for i := 0; i < n; i++res[i] = res[i] ^ target
        }
       return res
}
# 2
func getMaximumXor(nums []int, maximumBit int) []int {
       n := len(nums)
       res := make([]int, 0)temp := nums[0]
       for i := 1; i < n; i++temp = temp \land nums[i]}
       target := 1<<maximumBit - 1
       for i := n - 1; i >= 0; i-- {
              res = append(res, temp^target)
               temp = temp \land nums[i]}
       return res
}
```
## **56.13 1833. 雪糕的最大数量 (1)**

#### • 题目

夏日炎炎, 小男孩 Tony 想买一些雪糕消消暑。 商店中新到 n 支雪糕, 用长度为 n 的数组 costs 表示雪糕的定价, 其中 costs[i] 表示第 i.. →支 雪 糕 的 现 金 价 格 。 Tony 一 共 有 coins 现 金 可 以 用 于 消 费 , 他 想 要 买 尽 可 能 多 的 雪 糕 。 给你价格数组 costs 和现金量 coins , 请你计算并返回 Tony 用 coins 现金能够买到的雪糕的 *,→*最 大 数 量 。 注 意: Tony 可以按任意顺序购买雪糕。 示例 1: 输入: costs =  $[1, 3, 2, 4, 1]$ , coins = 7 输出: 4 解释: Tony 可以买下标为 0、1、2、4 的雪糕, 总价为 1 + 3 + 2 + 1 = 7 示例 2: 输入: costs = [10,6,8,7,7,8], coins = 5 输出: 0 解释: Tony 没有足够的钱买任何一支雪糕。 示例 3: 输入: costs = [1,6,3,1,2,5], coins = 20 输出: 6 解释: Tony 可以买下所有的雪糕, 总价为 1 + 6 + 3 + 1 + 2 + 5 = 18 。 提示: costs.length == n  $1 \le n \le 105$  $1 \leq \text{costs}[i] \leq 105$  $1 \le$  coins  $\le$  108

• 解题思路

```
func maxIceCream(costs []int, coins int) int {
        sort.Ints(costs)
        for i := 0; i < len(costs); i++if \ncosts[i] \leq colins \{coins = coins - costs[i]} else {
                        return i
                }
        }
        return len(costs)
}
```
#### **56.14 1834. 单线程 CPU(1)**

• 题目

给你一个二维数组 tasks , 用于表示 n项从 0 到 n - 1 编号的任务。 其中 tasks[i] = [enqueueTimei, processingTimei] 意味着 第 i项 任 务 将 会 于 enqueueTimei 时 进 入 任 务 队 列 , 需 要 processingTimei 的 时 长 完 成 执 行 。 现有一个单线程 CPU, 同一时间只能执行 最多一项 任务, 该 CPU 将会按照下述方式运行: 如 果 CPU 空 闲 , 且 任 务 队 列 中 没 有 需 要 执 行 的 任 务 , 则 CPU 保 持 空 闲 状 态 。 如果 CPU 空闲, 但任务队列中有需要执行的任务, 则 CPU 将会选择 执行时间最短 *,→*的 任 务 开 始 执 行 。 如 果 多 个 任 务 具 有 同 样 的 最 短 执 行 时 间 , 则 选 择 下 标 最 小 的 任 务 开 始 执 行 。 一 旦 某 项 任 务 开 始 执 行 ,CPU 在 执 行 完 整 个 任 务 前 都 不 会 停 止 。 CPU 可 以 在 完 成 一 项 任 务 后 , 立 即 开 始 执 行 一 项 新 任 务 。 返回 CPU 处理任务的顺序。 示例 1: 输入:tasks = [[1,2],[2,4],[3,2],[4,1]] 输出: [0,2,3,1] 解释: 事件按下述流程运行: - time = 1, 任务 0 进入任务队列, 可执行任务项 = {0} - 同样 在 time = 1, 空闲状 态 的 CPU 开 始 执 行 任 务 0, 可 执 行 任 务 项 = {} - time = 2, 任务 1 进入任务队列, 可执行任务项 = {1} - time = 3, 任务 2 进入任务队列, 可执行任务项 = {1, 2} - 同样在 time = 3, CPU 完成任务 0 并开始执行队列中用时最短的任务 2 , 可执行任务项 = *,→*{1} - time = 4 , 任务 3 进入任务队列, 可执行任务项 = {1, 3} - time = 5, CPU 完成任务 2 并开始执行队列中用时最短的任务 3, 可执行任务项 = {1} - time = 6 , CPU 完 成 任 务 3 并 开 始 执 行 任 务 1 , 可 执 行 任 务 项 = {} - time = 10 , CPU 完成任务 1 并进入空闲状态 示例 2: 输入:tasks = [[7,10],[7,12],[7,5],[7,4],[7,2]] 输出:[4,3,2,0,1] 解 释: 事 件 按 下 述 流 程 运 行: - time = 7, 所有任务同时进入任务队列, 可执行任务项 = {0,1,2,3,4} - 同样在 time = 7, 空闲状态的 CPU 开始执行任务 4, 可执行任务项 = {0,1,2,3} - time = 9, CPU 完成任务 4 并开始执行任务 3, 可执行任务项 = {0,1,2} - time = 13, CPU 完成任务 3 并开始执行任务 2, 可执行任务项 = {0,1} - time = 18 , CPU 完成任务 2 并开始执行任务 0 , 可执行任务项 = {1} - time = 28, CPU 完成任务 0 并开始执行任务 1, 可执行任务项 = {} - time = 40, CPU 完成任务 1 并进入空闲状态 提示: tasks.length == n  $1 \le n \le 105$ 1 <= enqueueTimei, processingTimei <= 109

• 解题思路

```
func getOrder(tasks [][]int) []int {
       n := len(tasks)
```

```
res := make([]int, 0)
       arr := make([]Node, 0)
       for i := 0; i < n; i++ {
               arr = append(arr, Node{
                      Id: i,
                      StartTime: tasks[i][0],
                      ProcessingTime: tasks[i][1],
               })
       }
       sort.Slice(arr, func(i, j int) bool {
               return arr[i].StartTime < arr[j].StartTime
       })
       nodeHeap := make(NodeHeap, 0)
       heap.Init(&nodeHeap)
       curTime := 0
       cur := 0for i := 0; i < n; i++ { // 每 次 处 理1个 任 务
               if nodeHeap.Len() == 0 { // 空 任 务
                      curTime = max(curTime, tasks[arr[cur].Id][0]) // 时 间 移 动
               }
               for ; cur \leq n && arr[cur]. StartTime \leq curTime; cur++ { //\Box→加入优先队列: 将小于等于时间戳的任务加入堆
                      heap.Push(&nodeHeap, arr[cur])
               }
               node := heap.Pop(&nodeHeap).(Node) //␣
→选择任务: 选择处理时间小的任务
               curTime = curTime + node.ProcessingTime // 时 间 处 理
               res = append(res, node.Id)
       }
       return res
}
func max(a, b int) int {
       if a > b {
              return a
       }
       return b
}
type Node struct {
       Id int
       StartTime int
       ProcessingTime int
```

```
}
type NodeHeap []Node
func (h NodeHeap) Len() int {
        return len(h)
}
// 小 根 堆<,大 根 堆 变 换 方 向>
func (h NodeHeap) Less(i, j int) bool {
        if h[i].ProcessingTime == h[j].ProcessingTime {
                return h[i].Id < h[j].Id
        }
        return h[i].ProcessingTime < h[j].ProcessingTime
}
func (h NodeHeap) Swap(i, j int) {
       h[i], h[j] = h[j], h[i]
}
func (h *NodeHeap) Push(x interface{}) {
        *h = append(*h, x.(Node))
}
func (h *NodeHeap) Pop() interface{} {
       value := (*h) [len(*h)-1]
        *h = (*h) [:len(*h)-1]
        return value
}
```
## **56.15 1838. 最高频元素的频数 (3)**

• 题目

元素的 频数 是该元素在一个数组中出现的次数。 给你一个整数数组 nums 和一个整数 k 。在一步操作中, 你可以选择 nums 的一个下标, 并将该下标对应元素的值增加 1 。 执行最多 k 次操作后, 返回数组中最高频元素的 最大可能频数 。 示例 1: 输入: nums =  $[1, 2, 4]$ , k = 5 输出: 3 解释:对第一个元素执行 3 次递增操作,对第二个元素执 2 次递增操作, 此时 nums = [4,4,4]」 *,→*。 4 是数组中最高频元素,频数是 3 。

```
示例 2: 输入: nums = [1,4,8,13], k = 5 输出: 2
解释: 存在多种最优解决方案:
- 对第一个元素执行 3 次递增操作, 此时 nums = [4,4,8,13] 。4.」
→是数组中最高频元素,频数是 2 。
- 对 第 二 个 元 素 执 行 4 次 递 增 操 作 , 此 时 nums = [1,8,8,13] 。8␣
→是数组中最高频元素,频数是 2 。
- 对 第 三 个 元 素 执 行 5 次 递 增 操 作 , 此 时 nums = [1,4,13,13] 。13␣
→是数组中最高频元素,频数是 2 。
示例 3: 输入: nums = [3,9,6], k = 2 输出: 1
提示: 1 <= nums.length <= 105
1 \le nums [i] \le 105
1 \le k \le 105
```
• 解题思路

```
func maxFrequency(nums []int, k int) int {
       n := len(nums)sort.Ints(nums)
       arr := make([]int, n+1)for i := 1; i <= n; i++ {
               arr[i] = arr[i-1] + nums[i-1]}
        res := 1
       i : = 0for j := 0; j < n; j++for nums[j]*(j-i)-(arr[j]-arr[i]) > k {
                       i++}
               if j-i+1 > res {
                       res = j - i + 1
               }
        }
        return res
}
# 2
func maxFrequency(nums []int, k int) int {
       n := len(nums)
       sort.Ints(nums)
       res := 1
       total := 0i := 0for j := 1; j < n; j++)total = total + (nums[j]-nums[j-1])*(j-i) // 累加
```

```
for total > k {
                       total = total - (nums[j] - nums[i]) // 不满足, 要减去
                       i++}
               if j-i+1 > res {
                       res = j - i + 1}
        }
       return res
}
# 3
func maxFrequency(nums []int, k int) int {
       n := len(nums)sort.Ints(nums)
       arr := make([int, n+1))for i := 1; i \le n; i++arr[i] = arr[i-1] + nums[i-1]}
       res := 1for j := 0; j < n; j++i := sort.Search(j, func(i int) bool {
                       return nums[j] * (j-i) - (arr[j] - arr[i]) \le k})
               if j-i+1 > res {
                      res = j - i + 1}
        }
       return res
}
```
### **56.16 1839. 所有元音按顺序排布的最长子字符串 (1)**

• 题目

当一个字符串满足如下条件时, 我们称它是 美丽的: 所有 5 个英文元音字母 ('a', 'e', 'i', 'o', 'u') 都必须至少出现一次。 这些元音字母的顺序都必须按照 字典序升序排布 (也就是说所有的 'a'都在 'e'前面, 所有的 'e'都在 'i'前面, 以此类推) 比方说, 字符串"aeiou"和"aaaaaaeiiiioou"都是 美丽的, 但是"uaeio", "aeoiu"和"aaaeeeooo"不是美丽的。 给你一个只包含英文元音字母的字符串word, 请你返回word 中 最长美丽子字符串的长度。

```
如果不存在这样的子字符串,请返回 0。
子字符串 是字符串中一个连续的字符序列。
示例 1: 输入:word = "aeiaaioaaaaeiiiiouuuooaauuaeiu" 输出: 13
解 释 : 最 长 子 字 符 串 是 "aaaaeiiiiouuu" , 长 度 为 13 。
示例 2: 输入: word = "aeeeiiiioooauuuaeiou" 输出: 5
解释: 最长子字符串是 "aeiou", 长度为 5 。
示例 3: 输入: word = "a" 输出: 0
解释: 没有美丽子字符串, 所以返回 0 。
提示: 1 <= word.length <= 5 * 105
word只包含字符'a', 'e', 'i', 'o'和'u'。
```
• 解题思路

```
func longestBeautifulSubstring(word string) int {
       res := 0
       count := 1i := 0for j := 1; j < len(word); j++ { // 题 目 保 证 了 全 是 目 标 元 素 , 而 且 顺 序 是 有 序 的
                if word[j] < word[j-1] { // 大 小 不 对 , 窗 口 右 移 , 重 新 计 数
                       i = jcount = 1} else if word[j] > word[j-1] {
                       count++
                }
                if count == 5 { // 长 度 为5
                      res = max(res, j-i+1)}
        }
       return res
}
func max(a, b int) int {
        if a > b {
               return a
        }
       return b
}
```
### **56.17 1845. 座位预约管理系统 (1)**

#### • 题目

```
请你设计一个管理 n个座位预约的系统, 座位编号从1到n。
请 你 实 现SeatManager类 :
SeatManager(int n)初始化一个SeatManager对象, 它管理从 1到
→n编号的n个座位。所有座位初始都是可预约的。
int reserve()返 回 可 以 预 约 座 位 的 最 小 编 号 , 此 座 位 变 为 不 可 预 约 。
void unreserve(int seatNumber)将 给 定 编 号seatNumber对 应 的 座 位 变 成 可 以 预 约 。
示例 1: 输入: ["SeatManager", "reserve", "reserve", "unreserve", "reserve", "reserve",
,→ "reserve",
"reserve", "unreserve"]
[5], [1, [1, [2], [1, [1, [1, [1, [3]]输出: [null, 1, 2, null, 2, 3, 4, 5, null]
解 释:
SeatManager seatManager = new SeatManager(5); // 初始化 SeatManager, 有 5 个座位。
seatManager.reserve(); // 所有座位都可以预约, 所以返回最小编号的座位, 也就是 1 。
seatManager.reserve(); // 可以预约的座位为 [2,3,4,5], 返回最小编号的座位, 也就是
,→2 。
seatManager.unreserve(2); // 将座位 2 变为可以预约, 现在可预约的座位为 [2,3,4,5] 。
seatManager.reserve(); // 可以预约的座位为 [2,3,4,5], 返回最小编号的座位, 也就是.
,→2 。
seatManager.reserve(); // 可以预约的座位为 [3,4,5], 返回最小编号的座位, 也就是 3.
,→。
seatManager.reserve(); // 可以预约的座位为 [4,5], 返回最小编号的座位, 也就是 4 。
seatManager.reserve(); // 唯一可以预约的是座位 5, 所以返回 5。
seatManager.unreserve(5); // 将座位 5 变为可以预约, 现在可预约的座位为 [5] 。
提示: 1 <= n <= 105
1 <= seatNumber <= n
每 一 次 对reserve的 调 用 , 题 目 保 证 至 少 存 在 一 个 可 以 预 约 的 座 位 。
每 一 次 对unreserve的 调 用 , 题 目 保 证seatNumber在 调 用 函 数 前 都 是 被 预 约 状 态 。
对reserve 和unreserve的 调 用 总 共 不 超 过105次 。
```
• 解题思路

```
type SeatManager struct {
        intHeap IntHeap
}
func Constructor(n int) SeatManager {
        intHeap := make(IntHeap, 0)
        heap.Init(&intHeap)
        for i := 1; i <= n; i++ {
```

```
heap.Push(&intHeap, i)
        }
        return SeatManager{intHeap: intHeap}
}
func (this *SeatManager) Reserve() int {
       top := heap.Pop(&this.intHeap).(int)
        return top
}
func (this *SeatManager) Unreserve(seatNumber int) {
        heap.Push(&this.intHeap, seatNumber)
}
type IntHeap []int
func (h IntHeap) Len() int {
       return len(h)
}
// 小 根 堆<,大 根 堆 变 换 方 向>
func (h IntHeap) Less(i, j int) bool {
        return h[i] < h[j]
}
func (h IntHeap) Swap(i, j int) {
       h[i], h[j] = h[j], h[i]}
func (h *IntHeap) Push(x interface{}) {
       *h =append(*h, x.(int))
}
func (h *IntHeap) Pop() interface{} {
       value := (*h) [len(*h) -1]
        *h = (*h) [:len(*h)-1]
        return value
}
```
### **56.18 1846. 减小和重新排列数组后的最大元素 (2)**

• 题目

给你一个正整数数组arr。请你对 →arr执行一些操作 (也可以不进行任何操作), 使得数组满足以下条件: arr中 第一个元素必须为1。 任意相邻两个元素的差的绝对值 小于等于1,也就是说,对于任意的 1 <= i < arr. →length (数 组 下 标 从 0 开 始 ), 都满足abs(arr[i] - arr[i - 1]) <= 1。abs(x)为x的绝对值。 你可以执行以下 2 种操作任意次: 减小 arr中任意元素的值, 使其变为一个 更小的正整数。 重新排列arr中的元素, 你可以以任意顺序重新排列。 请你返回执行以上操作后, 在满足前文所述的条件下, arr中可能的 最大值。 示例 1: 输入: arr = [2,2,1,2,1] 输出: 2 解 释: 我 们 可 以 重 新 排 列 arr 得 到 [1,2,2,2,1] , 该 数 组 满 足 所 有 条 件 。 arr 中最大元素为 2 。 示例 2: 输入: arr = [100,1,1000] 输出: 3 解释: 一个可行的方案如下: 1. 重 新 排 列 arr 得 到 [1,100,1000] 。 2. 将第二个元素减小为 2 。 3. 将第三个元素减小为 3 。 现在 arr = [1,2,3], 满足所有条件。 arr 中最大元素为 3 。 示例 3: 输入: arr = [1,2,3,4,5] 输出: 5 解释: 数组已经满足所有条件, 最大元素为 5 。 提示: 1 <= arr.length <= 105  $1 \leq \arcsin[1] \leq 109$ 

• 解题思路

```
func maximumElementAfterDecrementingAndRearranging(arr []int) int {
       sort.Ints(arr)
       n := len(arr)arr[0] = 1for i := 1; i < n; i++arr[i] = min(arr[i], arr[i-1]+1)}
       return arr[n-1]
}
func min(a, b int) int {
       if a > b {
               return b
```

```
}
        return a
}
# 2
func maximumElementAfterDecrementingAndRearranging(arr []int) int {
        sort.Ints(arr)
        res := 0
        for i := 0; i < len(arr); i++ {
                if res < arr[i] {
                        res++
                }
        }
        return res
}
```
#### **56.19 1849. 将字符串拆分为递减的连续值 (3)**

• 题目

```
给你一个仅由数字组成的字符串 s 。
请你判断能否将 s 拆分成两个或者多个 非空子字符串 , 使子字符串的 数值 按 降序』
→排列, 且每两个 相邻子字符串 的数值之 差 等于 1 。
例如,字符串 s = "0090089" 可以拆分成 ["0090", "089"], 数值为 [90,89]。
这些数值满足按降序排列,且相邻值相差 1,这种拆分方法可行。
另一个例子中,字符串 s = "001" 可以拆分成 ["0", "01"]、["00", "1"] 或 ["0", "0", "1"]」
,→。
然 而, 所 有 这 些 拆 分 方 法 都 不 可 行, 因 为 对 应 数 值 分 别 是 [0,1]、[0,1] 和 [0,0,1] ...
→, 都不满足按降序排列的要求。
如 果 可 以 按 要 求 拆 分 s , 返 回 true ; 否 则 , 返 回 false 。
子 字 符 串 是 字 符 串 中 的 一 个 连 续 字 符 序 列 。
示例 1: 输入: s = "1234" 输出: false
解释: 不存在拆分 s 的可行方法。
示例 2: 输入: s = "050043" 输出: true
解释: s 可以拆分为 ["05", "004", "3"], 对应数值为 [5,4,3]。
满足按降序排列,且相邻值相差 1 。
示例 3: 输入: s = "9080701" 输出: false
解释: 不存在拆分 s 的可行方法。
示例 4: 输入: s = "10009998" 输出: true
解释: s 可以拆分为 ["100", "099", "98"], 对应数值为 [100,99,98]。
满足按降序排列,且相邻值相差 1 。
提示: 1 <= s.length <= 20
```
s 仅 由 数 字 组 成

• 解题思路

```
func splitString(s string) bool {
        for i := 0; i < len(s); i++ {
                value, \angle := strconv. Atoi(s[:i+1])
                if s[i+1:] != "" &\& dfs(s[i+1:], value-1) == true {
                        return true
                }
        }
        return false
}
func dfs(s string, target int) bool {
        value, \angle := strconv. Atoi(s)
        if s == "" || value == target {return true
        }
        for i := 0; i < len(s); i++ {
                v_i = := strconv. Atoi(s[:i+1])
                if v < target {
                        continue
                }
                if v > target {
                        return false
                }
                if v == target {
                        if dfs(s[i+1:], target-1) == true {
                                return true
                        }
                        return false
                }
        }
        return false
}
# 2
func splitString(s string) bool {
       return dfs([]byte(s), 0, 0, 0)
}
func dfs(arr []byte, index int, count int, target int) bool {
        if index == len(arr) {
```

```
return count > 1
        }
        value := 0
        for i := index; i < len(arr); i++value = value*10 + int(arr[i]-'0')
               if count == 0 || value == target-1 {
                        if dfs(arr, i+1, count+1, value) == true {
                                return true
                        }
                }
        }
        return false
}
# 3
func splitString(s string) bool {
        n := len(s)for i := 0; i < n-1; i++ {
                a, \_ := strconv. Atoi(s[0 : i+1])
                index := i
                for j := i + 1; j < n; j++)b, = := strconv. Atoi(s[index+1 : j+1])
                        c, \_ := strconv. Atoi(s[index+1 : n])
                        if c == a-1 {
                               return true
                        }
                        if b == a-1 {
                                index = j
                                a = bc, \_ := strconv. Atoi(s[index+1 : n])
                                if c == a-1 {
                                       return true
                                }
                        } else if b > a-1 {
                               break
                        }
                }
        }
        return false
}
```
#### **56.20 1850. 邻位交换的最小次数 (1)**

#### • 题目

给你一个表示大整数的字符串 num, 和一个整数 k 。 如 果 某 个 整 数 是 num 中 各 位 数 字 的 一 个 排 列 且 它 的 值 大 于 num , 则 称 这 个 整 数 为 妙 数 。 可能存在很多妙数, 但是只需要关注 值最小 的那些。 例如, num = "5489355142" : 第 1 个 最 小 妙 数 是 "5489355214" 第 2 个 最 小 妙 数 是 "5489355241" 第 3 个 最 小 妙 数 是 "5489355412" 第 4 个最小妙数是 "5489355421" 返回要得到第 k 个 最小妙数 需要对 num 执行的 相邻位数字交换的最小次数 。 测 试 用 例 是 按 存 在 第 k 个 最 小 妙 数 而 生 成 的 。 示例 1: 输入: num = "5489355142", k = 4 输出: 2 解释: 第 4 个最小妙数是 "5489355421", 要想得到这个数字: - 交 换 下 标 7 和 下 标 8 对 应 的 位 :"5489355142" -> "5489355412" - 交 换 下 标 8 和 下 标 9 对 应 的 位 :"5489355412" -> "5489355421" 示例 2: 输入: num = "11112",  $k = 4$  输出: 4 解释: 第 4 个最小妙数是 "21111", 要想得到这个数字: - 交换下标 3 和下标 4 对应的位: "11112" -> "11121" - 交 换 下 标 2 和 下 标 3 对 应 的 位 :"11121" -> "11211" - 交换下标 1 和下标 2 对应的位: "11211" -> "12111" - 交换下标 0 和下标 1 对应的位: "12111" -> "21111" 示例 3: 输入: num = "00123", k = 1 输出: 1 解释: 第 1 个最小妙数是 "00132", 要想得到这个数字: - 交 换 下 标 3 和 下 标 4 对 应 的 位 :"00123" -> "00132" 提示: 2 <= num.length <= 1000  $1 \le k \le 1000$ num 仅 由 数 字 组 成

• 解题思路

```
func getMinSwaps(num string, k int) int {
       target := []byte(num)
       n := len(target)
       res := 0for i := 1; i <= k; i++ { // 求 接 下 来 的 第k个 排 列
               nextPermutation(target)
        }
        // 统 计 交 换 次 数
       arr := [] byte(num)
        for i := 0; i < n; i++ {
                if arr[i] != target[i] {
```

```
for j := i + 1; j < n; j++)if arr[j] == target[i] { // 找 到 交 换
                                        for k := j - 1; k >= i; k-- { //,→把arr[j]交 换 到 前 面 去
                                                arr[k], arr[k+1] = arr[k+1], arr[k]res++
                                        }
                                       break
                               }
                        }
                }
        }
       return res
}
// leetcode31.下 一 个 排 列
func nextPermutation(nums []byte) {
       n := len(nums)left := n - 2// 以12385764为 例 , 从 后 往 前 找 到5<7 的 升 序 情 况 , 目 标 值 为 左 边 的 数5
        for left >= 0 && nums[left] >= nums[left+1] {
               let--}
        if left >= 0 { // 存 在 升 序 的 情 况
               right := n - 1// 从 后 往 前 , 找 到 第 一 个 大 于 目 标 值 的 数 , 如6>5, 然 后 交 换
                for right >= 0 && nums[right] <= nums[left] {
                       right--
                }
                nums[left], nums[right] = nums[right], nums[left]
        }
       reverse(nums, left+1, n-1)
}
func reverse(nums []byte, left, right int) {
       for left < right {
                nums[left], nums[right] = nums[right], nums[left]
                left++
                right--
        }
}
```
# **56.21 1855. 下标对中的最大距离 (3)**

• 题目

```
给你两个 非递增 的整数数组 nums1和 nums2, 数组下标均 从 0 开始 计数。
下 标 对 (i, j) 中 0 <= i < nums1.length 且 0 <= j < nums2.length 。
如 果 该 下 标 对 同 时 满 足 i <= j 且 nums1[i] <= nums2[j] , 则 称 之 为 有 效␣
→下标对, 该下标对的 距离 为 j - i。
返回所有 有效 下标对(i, j)中的 最大距离 。如果不存在有效下标对, 返回 0 。
一 个 数 组 arr , 如 果 每 个 1 <= i < arr.length 均 有 arr[i-1] >= arr[i]␣
→成立, 那么该数组是一个 非递增 数组。
示例 1: 输入: nums1 = [55,30,5,4,2], nums2 = [100,20,10,10,5] 输出: 2
解释:有效下标对是 (0,0), (2,2), (2,3), (2,4), (3,3), (3,4) 和 (4,4) 。
最大距离是 2, 对应下标对 (2,4) 。
示例 2: 输入: nums1 = [2,2,2], nums2 = [10,10,1] 输出: 1
解释:有效下标对是 (0,0), (0,1) 和 (1,1) 。
最大距离是 1, 对应下标对 (0,1)。
示例 3: 输入: nums1 = [30,29,19,5], nums2 = [25,25,25,25,25] 输出: 2
解释:有效下标对是(2,2), (2,3), (2,4), (3,3) 和(3,4)。
最大距离是 2, 对应下标对 (2,4) 。
示例 4: 输入: nums1 = [5,4], nums2 = [3,2] 输出: 0
解释: 不存在有效下标对, 所以返回 0 。
提示: 1 <= nums1.length <= 105
1 \leq nums2. length \leq 105
1 \leq nums1[i], nums2[j] \leq 105nums1 和 nums2 都是 非递增 数组
```
• 解题思路

```
func maxDistance(nums1 []int, nums2 []int) int {
        res := 0
        i : = 0for j := 0; j < len(nums2); j++)for i < len(nums1) && nums2[j] < nums1[i] {
                         \mathbf{i} + +
                 }
                 if i < len(nums1) {
                         if j-i > res {
                                  res = j - i}
                 }
        }
        return res
}
```

```
# 2
func maxDistance(nums1 []int, nums2 []int) int {
       res := 0
       for j := 0; j < len(nums2); j++)n := min(j, len(nums1))i := sort.Search(n, func(i int) bool {
                       return nums1[i] <= nums2[j]
               })
               if i < n {
                       if j-i > res {
                               res = j - i}
                }
        }
       return res
}
func min(a, b int) int {
       if a > b {
               return b
       }
       return a
}
# 3
func maxDistance(nums1 []int, nums2 []int) int {
       res := 0
       j : = 0for i := 0; i < len(nums1); i++for j < len(nums2) && nums1[i] \le nums2[j] {
                        j++}
                if j-i-1 > res {
                      res = j - i - 1}
        }
        return res
}
```
#### **56.22 1856. 子数组最小乘积的最大值 (2)**

• 题目

```
一 个 数 组 的 最 小 乘 积 定 义 为 这 个 数 组 中 最 小 值 乘 以 数 组 的 和 。
比方说, 数组 [3,2,5] (最小值是2) 的最小乘积为2 * (3+2+5) = 2 * 10 = 20。
给 你 一 个 正 整 数 数 组nums, 请 你 返 回nums任 意 非 空 子 数 组 的 最 小 乘 积 的 最 大 值 。
由于答案可能很大,请你返回答案对109 + 7取余的结果。
请 注 意 , 最 小 乘 积 的 最 大 值 考 虑 的 是 取 余 操 作 文 前 的 结 果 。
题目保证最小乘积的最大值在 不取余 的情况下可以用 64 位有符号整数保存。
子数组定义为一个数组的 连续部分。
示例 1: 输入: nums = [1, 2, 3, 2] 输出: 14
解释: 最小乘积的最大值由子数组 [2,3,2] (最小值是 2) 得到。
2 * (2+3+2) = 2 * 7 = 14示例 2: 输入: nums = [2, 3, 3, 1, 2] 输出: 18
解 释: 最 小 乘 积 的 最 大 值 由 子 数 组 [3,3] ( 最 小 值 是 3 ) 得 到 。
3 * (3+3) = 3 * 6 = 18示例 3: 输入: nums = [3, 1, 5, 6, 4, 2] 输出: 60
解 释: 最 小 乘 积 的 最 大 值 由 子 数 组 〔5,6,4〕 ( 最 小 值 是 4 ) 得 到 。
4 * (5+6+4) = 4 * 15 = 60提示: 1 <= nums.length <= 105
1 \le nums [i] \le 107
```
• 解题思路

```
var mod = 1000000007
func maxSumMinProduct(nums []int) int {
       res := 0
       n := len(nums)arr := make([]int, n+1) // 前缀和
       for i := 1; i \le n; i++arr[i] = arr[i-1] + nums[i-1]}
       left := make([]int, n) // 左侧最近的严格小于nums[i]的元素下标
       right := make([]int, n) // 右 侧 最 近 的 小 于 等 于nums[i]的 元 素 下 标
       for i := 0; i < n; i++left[i] = 0 // 默认是最左边
              right[i] = n - 1 // 默 认 是 最 右 边
       }
       stack := make([]int, 0) // 单调递减栈
       for i := 0; i < n; i++)for len(stack) > 0 && nums[stack[len(stack)-1]] >= nums[i] {
                      right[stack[1en(stat)] = i - 1]
```

```
stack = stack[:len(state)-1]}
                if len(stack) > 0 {
                        left[i] = stack [len(tack)-1] + 1
                }
                stack = append(stack, i)
        }
        for i := 0; i < n; i++target := (\text{arr}[\text{right}[i]+1] - \text{arr}[\text{left}[i]]) * \text{nums}[i]res = max(res, target)
        }
        return res % mod
}
func max(a, b int) int {
        if a > b {
               return a
        }
        return b
}
# 2
var mod = 1000000007
func maxSumMinProduct(nums []int) int {
       res := 0
        n := len(nums)arr := make([]int, n+1) // 前缀和
        for i := 1; i \le n; i++arr[i] = arr[i-1] + nums[i-1]}
        left, right := make([]int, n), make([]int, n)
        for i := 0; i < n; i++left[i] = -1 // 默认是最左边
                right[i] = n // 默 认 是 最 右 边
        }
        stack := make([]int, 0) // 双栈: leetcode 84. 柱状图中最大的矩形
        for i := 0; i < n; i++)for len(stack) > 0 && nums[stack[len(stack)-1]] > nums[i] {
                        right[stack[len(stack)-1]] = i
                        stack = stack[:len(stat)-1]}
                stack = append(stack, i)
```

```
}
        stack = make([]int, 0)for i := n - 1; i >= 0; i-- {
                 for len(stack) > 0 && nums[stack[len(stack)-1]] > nums[i] {
                          left[stack[len(stack)-1]] = i
                          stack = stack[:len(state)-1]}
                 stack = append(stack, i)
        }
        for i := 0; i < n; i++target := (\text{arr}[\text{right}[i]) - \text{arr}[\text{left}[i]+1]) * \text{nums}[i]res = max(res, target)
        }
        return res % mod
}
func max(a, b int) int {
        if a > b {
                return a
        }
        return b
}
```
### **56.23 1860. 增长的内存泄露 (2)**

• 题目

给 你 两 个 整 数memory1␣ → 和memory2分 别 表 示 两 个 内 存 条 剩 余 可 用 内 存 的 位 数 。 现 在 有 一 个 程 序 每 秒 递 增 的 速 度 消 耗 着 内 存 在第i秒 (秒数从 1 开始), 有\_ →i位 内 存 被 分 配 到 剩 余 内 存 较 多 的 内 存 条 ( 如 果 两 者 一 样 多 , 则 分 配 到 第 一 个 内 存 条) 。 如 果 两 者 剩 余 内 存 都 不 足 i位 , 那 么 程 序 将 意 外 退 出 。 请你返回一个数组,包含 [crashTime, memory1crash, memory2crash], 其中crashTime是程序意外退出的时间 (单位为秒), memory1crash *,→*和memory2crash分 别 是 两 个 内 存 条 最 后 剩 余 内 存 的 位 数 。 示例 1: 输入: memory1 = 2, memory2 = 2 输出: [3,1,0] 解释: 内存分配如下: - 第 1 秒 , 内存条 1 被占用 1 位内存。内存条 1 现在有 1 位剩余可用内存。 - 第 2 秒, 内存条 2 被占用 2 位内存。内存条 2 现在有 0 位剩余可用内存。 - 第 3 秒, 程序意外退出, 两个内存条分别有 1 位和 0 位剩余可用内存。 示例 2: 输入: memory1 = 8, memory2 = 11 输出: [6,0,4] 解释: 内存分配如下:

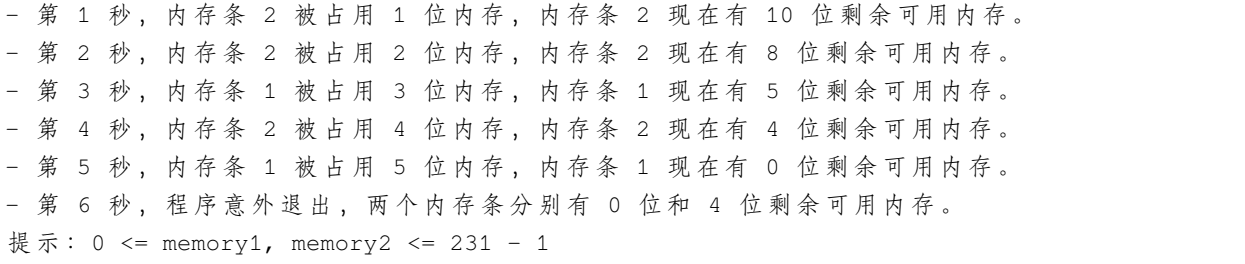

• 解题思路

```
func memLeak(memory1 int, memory2 int) []int {
        i : = 1for {
                if i \leq memory1 || i \leq memory2 {
                        if memory1 < memory2 {
                                memory2 = memory2 - i
                        } else {
                               memory1 = memory1 - i
                        }
                } else {
                       break
                }
                i++}
        return []int{i, memory1, memory2}
}
# 2
func memLeak(memory1 int, memory2 int) []int {
        i := 1
        for ; i <= memory1 || i <= memory2; i++ {
                if memory1 < memory2 {
                       memory2 = memory2 - i
                } else {
                       memory1 = memory1 - i
                }
        }
        return []int{i, memory1, memory2}
}
```
# **56.24 1861. 旋转盒子 (3)**

• 题目

```
给你一个m x n的字符矩阵box, 它表示一个箱子的侧视图。箱子的每一个格子可能为:
'#'表 示 石 头
'*'表 示 固 定 的 障 碍 物
'.'表 示 空 位 置
这个箱子被 顺时针旋转 90 度,由于重力原因,部分石头的位置会发生改变。
每个石头会垂直掉落,直到它遇到障碍物,另一个石头或者箱子的底部。
重力
→不会影响障碍物的位置,同时箱子旋转不会产生惯性,也就是说石头的水平位置不会发生改变。
题目保证初始时box中的石头要么在一个障碍物上,要么在另一个石头上,要么在箱子的底部。
请 你 返 回 一 个 n x m 的 矩 阵 , 表 示 按 照 上 述 旋 转 后 , 箱 子 内 的 结 果 。
示例 1: 输入: box = [["#",".","#"]]
输出: [["."],
    \left[ "\#"],
    ["#"]]
示例 2: 输入:box = [["#",".","*","."],
          \left[ "\# ", "\# ", "\times ", ", "]]
输出: [["#","."],
    ["#","#"],
    \left[\begin{array}{c} \blacksquare \star \blacksquare, \blacksquare \star \blacksquare \end{array}\right],
    [ ", ", ", "]]
示例 3: 输入:box = [["#","#","*",".","*","."],
          ["#","#","#","*",".","."],
          ["#","#","#",".","#","."]]
输出: [[".","#","#"],
    \lceil ".", "\#", "\#"],
    ["#","#","*"],
    ["#","*","."],
    ["#",".","*"],
    ["#",".","."]]
提示: m == box.length
n == box[i].length
1 \le m, n \le 500box[i][j]只可能是'#', '*'或者'.'。
```
• 解题思路

```
func rotateTheBox(box [][]byte) [][]byte {
       n, m := len(box), len(box[0])res := make([][]byte, m)
       for i := 0; i < m; i++
```

```
res[i] = make([]byte, n)for j := 0; j < n; j++res[i][j] = '.'}
       }
       for i := 0; i < n; i++for j := 0; j < m; j++count := 0 // 统 计 一 行 中#的 个 数
                      for ; j < m && box[i][j] != '*'; j++ {
                             if box[i][j] == ' \#' {
                                    count++
                              }
                      }
                      if j < m {
                             res[j][n-1-i] = '*' // 填充*
                      }
                      // 移 动# => 填 充#
                      for k := j - 1; count > 0; k-- {
                             res[k][n-1-i] = ' \#'count--
                      }
              }
       }
       return res
}
# 2
func rotateTheBox(box [][]byte) [][]byte {
       n, m := len(box), len(box[0])
       for i := 0; i < n; i++queue := make([]int, 0)
              for j := m - 1; j \ge 0; j--if box[i][j] == '*' {
                             queue = make([]int, 0) // 维护可移动的y坐标
                      } else if box[i][j] == ' \#' {
                              if len(queue) > 0 { \text{/} / 石头落下
                                     first := queue[0] // 最 右 边 能 落 下 的 位 置
                                     queue = queue [1:] // 退出队列
                                     box[i][first] = '#' // 落 下
                                     box [i] [j] = '.' // 原位置为空
                                     queue = append(queue, j) // 置空后进入队列
                              }
                      } else {
```

```
(续下页)
```

```
queue = append(queue, j)
                       }
               }
       }
       res := make([][]byte, m)
       for i := 0; i < m; i++ {
              res[i] = make([]byte, n)
       }
       for i := 0; i < n; i++for j := 0; j < m; j++ {
                       res[j][n-1-i] = box[i][j]}
       }
       return res
}
# 3
func rotateTheBox(box [][]byte) [][]byte {
       n, m := len(box), len(box[0])
       for i := 0; i < n; i++last := m - 1 // 最后1个空位
               for j := m - 1; j > = 0; j--if box[i][j] == '*' {
                               last = j - 1 // 有障碍, 最后空位更新
                       } else if box[i][j] == ' \#' {
                               if last > j { // 可 以 移 动
                                      box[i][last] = 'box[i][j] = '.'
                                      last--
                               } else { // 当 前 位 置 不 可 以 移 动
                                      last = j - 1}
                       }
               }
       }
       res := make([][]byte, m)
       for i := 0; i < m; i++ {
               res[i] = make([]byte, n)}
       for i := 0; i < n; i++for j := 0; j < m; j++res[j][n-1-i] = box[i][j]}
```

```
return res
```
}

### **56.25 1864. 构成交替字符串需要的最小交换次数 (1)**

• 题目

}

给 你 一 个 二 进 制 字 符 串 s , 现 需 要 将 其 转 化 为 一 个 交 替 字 符 串 。 请你计算并返回转化所需的 最小 字符交换次数, 如果无法完成转化, 返回 -1 。 交替字符串 是指: 相邻字符之间不存在相等情况的字符串。例如, 字符串 "010" 和 "1010"」 *,→*属 于 交 替 字 符 串 , 但 "0100" 不 是 。 任意两个字符都可以进行交换,不必相邻。 示例 1: 输入: s = "111000" 输出: 1 解释: 交换位置 1 和 4: "111000" -> "101010", 字符串变为交替字符串。 示例 2: 输入: s = "010" 输出: 0 解释: 字符串已经是交替字符串了,不需要交换。 示例 3: 输入: s = "1110" 输出: -1 提示: 1 <= s.length <= 1000 s[i] 的 值 为 '0' 或 '1'

• 解题思路

```
func minSwaps(s string) int {
       a, b := strings. Count (s, "1"), strings. Count (s, "0")
        if a-b > 1 \mid b-a > 1 \nmidreturn -1
        }
       n := len(s)res := math.MaxInt32
        if a == (n+1)/2 && b == n/2 { // 以1开 头 :1010xxx
                count := 0
                for i := 0; i < n; i++ {
                        if int(s[i]-'0') == i%2 { // 0在 偶 数 下 标 位 置 ,1在 奇 数 下 标 位 置
                                count++
                        }
                }
                res = min(res, count/2)}
       if b == (n+1)/2 && a == n/2 { // 以0开 头 :0101xxx
                count := 0for i := 0; i < n; i++ {
```

```
if int(s[i]-'0') != i%2 { // 1在 偶 数 下 标 位 置 ,0在 奇 数 下 标 位 置
                                 count++
                         }
                }
                res = min(res, count/2)}
        return res
}
func min(a, b int) int {
        if a > b {
                return b
        }
        return a
}
```
#### **56.26 1865. 找出和为指定值的下标对 (1)**

• 题目

```
给 你 两 个 整 数 数 组 _nums1 _和 _nums2 _, 请 你 实 现 一 个 支 持 下 述 两 类 查 询 的 数 据 结 构:
累加, 将一个正整数加到 nums2 中指定下标对应元素上。
计数, 统计满足 nums1[i] + nums2[j] 等于指定值的下标对 (i, j) 数目
(0 \leq i \leq \text{nums1.length} \quad 10 \leq j \leq \text{nums2.length}).
实 现 FindSumPairs 类 :
FindSumPairs(int[] nums1, int[] nums2) 使用整数数组nums1 和 nums2 初始化 FindSumPairs
,→对 象 。
void add(int index, int val) 将 val 加到 nums2[index] 上, 即, 执行 nums2[index] +=_
,→val 。
int count(int tot) 返 回 满 足nums1[i] + nums2[j] == tot 的 下 标 对 (i, j) 数 目 。
示例: 输入:
["FindSumPairs", "count", "add", "count", "count", "add", "add", "count"]
[1, 1, 2, 2, 2, 3], [1, 4, 5, 2, 5, 4], [7], [3, 2], [8], [4], [0, 1], [1, 1], [7]]输出: [null, 8, null, 2, 1, null, null, 11]
解 释: FindSumPairs findSumPairs = new FindSumPairs([1, 1, 2, 2, 3], [1, 4, 5, 2, 5,,→ 4]);
findSumPairs.count(7); // 返回 8 ; 下标对 (2,2), (3,2), (4,2), (2,4), (3,4), (4,4) \cup,→满 足 2 + 5 = 7 ,
下 标 对 (5,1), (5,5) 满 足 3 + 4 = 7
findSumPairs.add(3, 2); // 此 时 nums2 = [1, 4, 5, 4, 5, 4]findSumPairs.count(8); // 返回 2 ; 下标对 (5,2), (5,4) 满足 3 + 5 = 8
findSumPairs.count(4); // 返回 1 ; 下标对 (5,0) 满足 3 + 1 = 4
```

```
findSumPairs.add(0, 1); // 此 时 nums2 = [2, 4, 5, 4, 5, 4]findSumPairs.add(1, 1); // 此时 nums2 = [2, 5, 5, 4, 5, 4]findSumPairs.count(7); // 返回 11 ; 下标对 (2,1), (2,2), (2,4), (3,1), (3,2), (3,4),.
,→(4,1), (4,2), (4,4)
满足 2 + 5 = 7, 下标对 (5,3), (5,5) 满足 3 + 4 = 7
提示: 1 <= nums1.length <= 1000
1 <= nums2.length <= 105
1 \le nums1[i] \le 1091 <= nums2[i] <= 105
0 <= index < nums2.length
1 \le val \le 105
1 \le tot \le 109
最 多 调 用add 和 count 函 数 各 1000 次
```
• 解题思路

```
type FindSumPairs struct {
       nums1, nums2 []int
       m map[int]int
}
func Constructor(nums1 []int, nums2 []int) FindSumPairs {
       m := make(map[int]int)
       for i := 0; i < len(nums2); i++m[nums2[i]]++}
       return FindSumPairs{
               nums1: nums1,
               nums2: nums2,
               m: m,
       }
}
func (this *FindSumPairs) Add(index int, val int) {
       this.m[this.nums2[index]]--
       this.nums2[index] = this.nums2[index] + val
       this.m[this.nums2[index]]++
}
func (this *FindSumPairs) Count(tot int) int {
       res := 0for i := 0; i < len(this.nums1); i++res = res + this.m[tot-this.nums1[i]]}
```
**return** res

# **56.27 1870. 准时到达的列车最小时速 (1)**

• 题目

}

 $\Gamma$ 

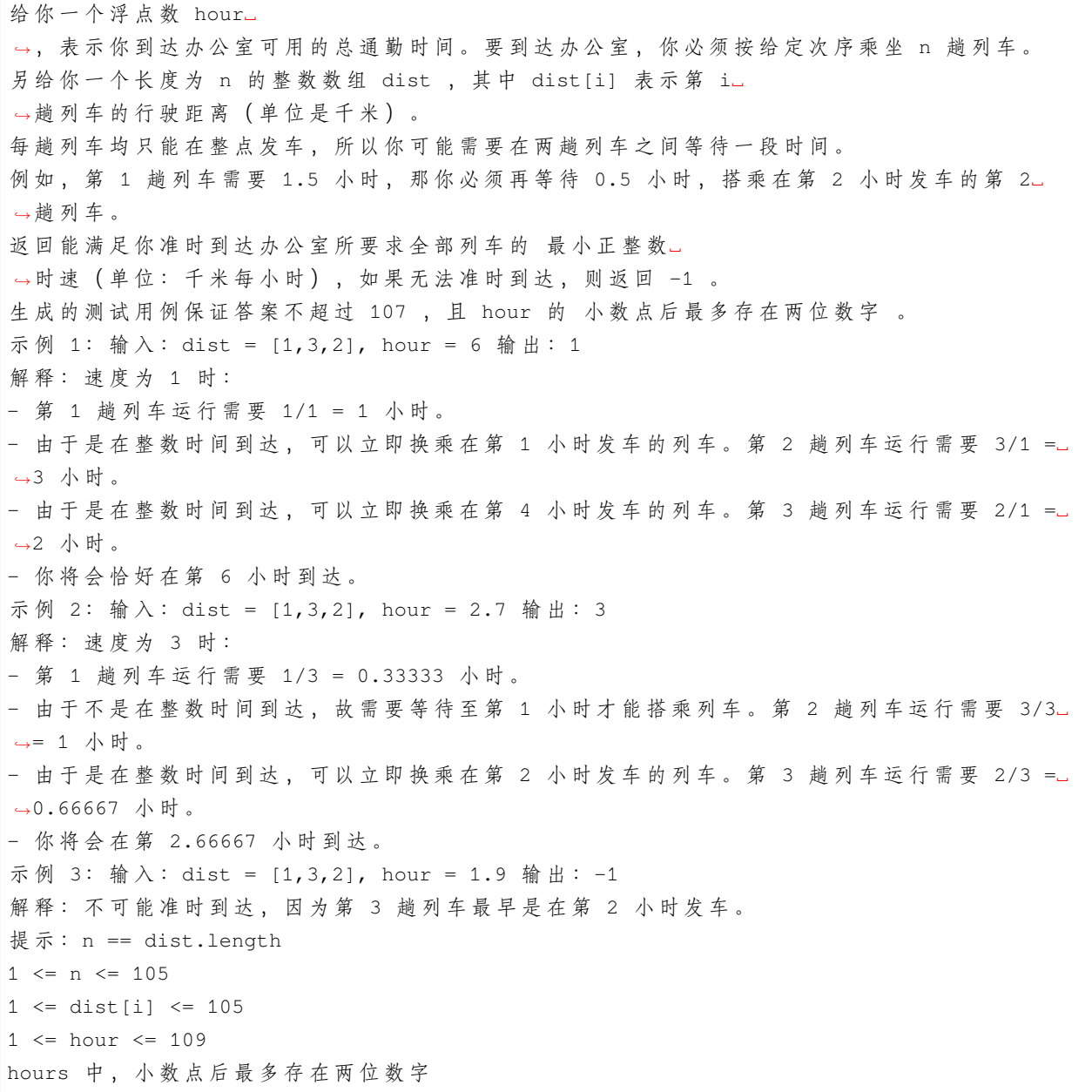

• 解题思路

```
func minSpeedOnTime(dist []int, hour float64) int {
       n := len(dist)if float64(n-1) > hour {
                return -1
        }
        left, right := 1, math.MaxInt32
        for left <= right {
               mid := left + (right-left)/2if judge(dist, float64(mid)) <= hour {
                        right = mid - 1} else {
                       left = mid + 1}
        }
        return left
}
func judge(arr []int, speed float64) float64 {
       n := len(arr)res := float64(0)for i := 0; i < n-1; i++ {
               res = res + math.Ceil(float64(arr[i])/speed) // 向 上 取 整
        }
        res = res + float64(arr[n-1])/speed // 注 意 : 最 后 一 个 不 需 要 等 待
        return res
}
```
## **56.28 1871. 跳跃游戏 VII(4)**

• 题目

```
给 你 一 个 下 标 从 0 开 始 的 二 进 制 字 符 串s和 两 个 整 数minJump 和maxJump。
一 开 始 , 你 在 下 标0处 , 且 该 位 置 的 值 一 定 为'0'。
当同时满足如下条件时, 你可以从下标i移动到下标j处:
i + minJump \leq j \leq \min(i + \max\text{Jump}, s.length - 1) \text{ if } s[j] == '0'.如 果 你 可 以 到 达 s的 下 标s.length - 1处 , 请 你 返 回true, 否 则 返 回false。
示例 1: 输入: s = "011010", minJump = 2, maxJump = 3 输出: true
解释:
第一步, 从下标 0 移动到下标 3 。
第二步, 从下标 3 移动到下标 5 。
示例 2: 输入: s = "01101110", minJump = 2, maxJump = 3 输出: false
提示: 2 <= s.length <= 105
```

```
s[i]要 么 是'0', 要 么 是'1'
s[0] == '0'1 \leq minJump \leq maxJump \leq s. length
```
• 解题思路

```
func canReach(s string, minJump int, maxJump int) bool {
       n := len(s)if s[n-1] == '1' {
              return false
       }
       minDis, maxDis := 0, 0 // 更新最后可达到的最小+最大坐标的范围
       for i := 0; i < n-1; i++ {
              if s[i] == '0' && minDis <= i && i <= maxDis {
                      minDis = i + minJump
                      maxDis = i + maxJump}
               if minDis \leq n-1 && n-1 \leq maxDis {
                     return true
               }
       }
       return false
}
# 2
func canReach(s string, minJump int, maxJump int) bool {
       n := len(s)if s[n-1] == '1' {
              return false
       }
       dp := make([]bool, n) // dp[i] => 下 标i是 否 可 达
       dp[0] = truecount := 1 // 滑动窗口里面可达数量
       for i := minJump; i < n; i++)if s[i] == '0' && count > 0 { // 当 前 可 达
                      dp[i] = true}
               if maxJump <= i && dp[i-maxJump] == true { // 滑动窗口左端点:-1
                      count--
               }
               if dp[i-minJump+1] == true { // 滑动窗口右端点: +1
                     count++
               }
       }
```

```
(接上页)
```

```
return dp[n-1]
}
# 3
func canReach(s string, minJump int, maxJump int) bool {
       n := len(s)if s[n-1] == '1' {
              return false
       }
       dp := make([]int, n) // dp[i] => 下标i是否可达
       dp[0] = 1
       arr := make([]int, n)for i := 0; i < minJump; i++ { // 前 缀 和 从minJump开 始
               arr[i] = 1}
       for i := minJump; i < n; i++)left := i - maxJump
               right := i - minJump
               if s[i] == '0' {
                      var total int
                       if left \leq 0 {
                              total = arr[right]
                       } else {
                              total = arr[right] - arr[left-1]}
                       if total > 0 { // 通过前缀和计算, 范围内存在多少满足条件的坐标
                              dp[i] = 1}
               }
               arr[i] = arr[i-1] + dp[i]}
       return dp[n-1] > 0
}
# 4
func canReach(s string, minJump int, maxJump int) bool {
       n := len(s)if s[n-1] == '1' {
              return false
       }
       arr := make([int, n+1))arr[0] = 1arr[1] = -1
```

```
sum := 0
        for i := 0; i < n; i++sum = sum + arr[i]if s[i] == '0' && sum > 0 {
                       arr[min(i+minJump, n)]++
                       arr[min(i+maxJump+1, n)]--
                }
        }
        return sum > 0 // 计 算 范 围 内 可 达 到 最 后 有 几 个 坐 标 满 足 条 件
}
func min(a, b int) int {
        if a > b {
               return b
        }
        return a
}
```
# **56.29 1877. 数组中最大数对和的最小值 (1)**

• 题目

```
一 个 数 对(a,b)的 数 对 和 等 于a + b。 最 大 数 对 和 是 一 个 数 对 数 组 中 最 大 的 数 对 和 。
比方说, 如果我们有数对(1,5),(2,3)和(4,4), 最大数对和为max(1+5, 2+3, 4+4) = max(6, 5,.
,→8) = 8。
给你一个长度为 偶数n的数组nums, 请你将 nums中的元素分成 n / 2个数对, 使得:
nums中 每 个 元 素 恰 好 在 一 个 数 对 中 , 且
最大数对和的值 最小。
请你在最优数对划分的方案下, 返回最小的 最大数对和。
示例 1: 输入: nums = [3,5,2,3] 输出: 7
解释: 数组中的元素可以分为数对 (3,3) 和 (5,2) 。
最大数对和为 max(3+3, 5+2) = max(6, 7) = 7 。
示例 2: 输入: nums = [3,5,4,2,4,6] 输出: 8
解释: 数组中的元素可以分为数对 (3,5), (4,4) 和 (6,2) 。
最大数对和为 max(3+5, 4+4, 6+2) = max(8, 8, 8) = 8 。
提示: n == nums.length
2 \le n \le 105n是 偶 数 。
1 \le nums [i] \le 105
```
• 解题思路

```
func minPairSum(nums []int) int {
       n := len(nums)sort.Ints(nums)
        res := 0for i := 0; i < n/2; i++ {
               res = max(res, nums[i] + nums[n-1-i])}
        return res
}
func max(a, b int) int {
        if a > b {
                return a
        }
        return b
}
```
# **56.30 1878. 矩阵中最大的三个菱形和 (2)**

• 题目

```
给 你 一 个m x n的 整 数 矩 阵grid。
菱形和 指的是 grid中一个正菱形 边界上的元素之和。
本 题 中 的 菱 形 必 须 为 正 方 形 旋 转45度 , 且 四 个 角 都 在 一 个 格 子 当 中 。
下 图 是 四 个 可 行 的 菱 形 , 每 个 菱 形 和 应 该 包 含 的 格 子 都 用 了 相 应 颜 色 标 注 在 图 中 。
注意, 菱形可以是一个面积为 0 的区域, 如上图中右下角的紫色菱形所示。
请你按照 降序返回」
→grid中 三 个 最 大 的 互 不 相 同 的 菱 形 和 。 如 果 不 同 的 和 少 于 三 个 , 则 将 它 们 全 部 返 回 。
示例 1: 输入:grid = [[3,4,5,1,3],[3,3,4,2,3],[20,30,200,40,10],[1,5,5,4,1],[4,3,2,2,
→5]] 输出: [228,216,211]
解释: 最大的三个菱形和如上图所示。
- 蓝 色 :20 + 3 + 200 + 5 = 228
- 红 色 :200 + 2 + 10 + 4 = 216
- 绿色: 5 + 200 + 4 + 2 = 211
示例 2: 输入:grid = [[1,2,3],[4,5,6],[7,8,9]] 输出: [20,9,8]
解释: 最大的三个菱形和如上图所示。
- 蓝色: 4 + 2 + 6 + 8 = 20
- 红色: 9 (右下角红色的面积为 0 的菱形)
- 绿色: 8 (下方中央面积为 0 的菱形)
示例 3: 输入:grid = [[7,7,7]] 输出: [7]
解释: 所有三个可能的菱形和都相同, 所以返回 [7] 。
提示: m == grid.length
```

```
n == grid[i].length
1 \leq m, n \leq 1001 \leq qrid[i][j] \leq 105
```
• 解题思路

```
func getBiggestThree(grid [][]int) []int {
       arr := make([]int, 0)n, m := len(grid), len(grid[0])for i := 0; i < n; i++for j := 0; j < m; j++arr = append(arr, grid[i][j]) // 单独一个
                       for k := 1; k < n; k++ { // 枚 举 增 加 的 长 度
                              left := i - kright := i + k
                              button := j + 2*kmid := j + kif left < 0 || right > n-1 || button > m-1 {
                                     break
                               }
                               sum := 0
                              b := mid
                               for a := \text{left}; a < i; a++ { // 左到上
                                      sum = sum + grid[a][b]b--}
                               for a := i; a < right; a++ { // 上到右
                                      sum = sum + grid[a][b]b++}
                               for a := right; a > i; a-- { // 右到下
                                      sum = sum + grid[a][b]b++}
                               for a := i; a > \text{left}; a-- { // 下到左
                                      sum = sum + grid[a][b]b--}
                              arr = append(arr, sum)}
               }
       }
       sort.Ints(arr)
       res := make([]int, 0)
```

```
res = append(res, arr[len(arr)-1])
       for i := len(arr) - 2; i >= 0; i-- {
               if arr[i] != arr[i+1] & len(res) < 3 {
                      res = append(res, arr[i])}
       }
       return res
}
# 2
func getBiggestThree(grid [][]int) []int {
       arr := make([]int, 0)n, m := len(qrid), len(grid[0])
       sum1, sum2 := make([][]int, n+2), make([][]int, n+2)
       for i := 0; i <= n+1; i++ {
               sum1[i], sum2[i] = make([]int, m+2), make([]int, m+2)
       }
       for i := 1; i \le n; i++for j := 1; j \le m; j++)sum1[i][j] = sum1[i-1][j-1] + grid[i-1][j-1] // 下到右的斜线
                      sum2[i][j] = sum2[i-1][j+1] + qrid[i-1][j-1] // 下到左的斜线
               }
       }
       for i := 0; i < n; i++for j := 0; j < m; j++)arr = append(arr, grid[i][j]) \qquad // 单独一个
                      for k := i + 2; k < n; k = k + 2 { // 上 下 长 度
                              aX, aY := i, j // 上 顶 点
                              bX, bY := k, j // 下 顶 点
                              cX, cY := (i+k)/2, j-(k-i)/2 // 左顶点
                              dX, dY := (i+k)/2, j+(k-i)/2 // 右顶点
                              if cY < 0 || dY \ge m {
                                     break
                              }
                              sum := (sum2[cX+1][cY+1] - sum2[aX+1-1][aY+1+1]) + //,→左 到 上
                                      (sum2[bX+1][bY+1] - sum2[dX+1-1][dY+1+1]) + //→ 下到右
                                      (sum1[bX+1][bY+1] - sum1[cX+1-1][cY+1-1]) + //,→ 下 到 左
                                      (sum1[dX+1][dY+1] - sum1[ax+1-1][aY+1-1]) - //→ 右到上
                                      (grid[aX][aY] + grid[bX][bY] + grid[cX][cY] +
```

```
,→grid[dX][dY])
                                arr = append(arr, sum)
                        }
               }
       }
       sort.Ints(arr)
       res := make([]int, 0)res = append(res, arr[len(arr)-1])for i := len(arr) - 2; i >= 0; i-- {
               if arr[i] != arr[i+1] & len(res) < 3 {
                       res = append(res, arr[i])}
       }
       return res
}
```
# **56.31 1881. 插入后的最大值 (1)**

• 题目

```
给你一个非常大的整数 n 和一个整数数字 x , 大整数 n用一个字符串表示。
n 中每一位数字和数字 x 都处于闭区间 [1, 9] 中, 且 n 可能表示一个 负数 。
你打算通过在 n 的十进制表示的任意位置插入 x 来 最大化 n 的 数值。但 不能
→在负号的左边插入 x 。
例如, 如果 n = 73 且 x = 6 , 那么最佳方案是将 6 插入 7 和 3 之间, 使 n = 763 。
如果 n = -55 且 x = 2, 那么最佳方案是将 2 插在第一个 5 之前, 使 n = -255 。
返回插入操作后, 用字符串表示的n 的最大值。
示例 1: 输入: n = "99", x = 9 输出: "999"
解释: 不管在哪里插入 9, 结果都是相同的。
示例 2: 输入: n = "-13", x = 2 输出: "-123"
解释: 向 n 中插入 x 可以得到 -213、-123 或者 -132 , 三者中最大的是 -123 。
提示: 1 <= n.length <= 105
1 \le x \le 9n中 每 一 位 的 数 字 都 在 闭 区 间 [1, 9] 中 。
n代 表 一 个 有 效 的 整 数 。
当 n 表示负数时, 将会以字符 '-' 开始。
```
• 解题思路

```
func maxValue(n string, x int) string {
       if strings.Contains(n, "-") {
               for i := 1; i < len(n); i++
```

```
if x < \text{int}(n[i]-'0') {
                         return n[:i] + string(x+101) + n[i:]}
        }
} else {
        for i := 0; i < len(n); i++ {
                 if x > int(n[i]-'0') {
                         return n[:i] + string(x+'0') + n[i:]}
        }
}
return n + string(x+'0')
```
# **56.32 1882. 使用服务器处理任务 (1)**

• 题目

}

给你两个 下标从 0 开始 的整数数组 servers 和 tasks , 长度分别为 n和 m。 servers[i] 是第i台服务器的 权重, 而 tasks[j] 是处理第j项任务。 **→**所需要的时间 (单位: 秒)。 你正 在 运 行 一 个 仿 真 系 统 , 在 处 理 完 所 有 任 务 后 , 该 系 统 将 会 关 闭 。 每 台 服 务 器 只 能 同 时 处 理 一 项 任 务 。 第 0 项任务在第 0 秒可以开始处理, 相应地, 第 j 项任务在第 j秒可以开始处理。 处理第 j 项任务时, 你需要为它分配一台 权重最小 的空闲服务器。 如果存在多台相同权重的空闲服务器, 请选择 下标最小 的服务器。 如果一台空闲服务器在第 t 秒分配到第 j 项任务, 那么在 t + tasks[j] 时它将恢复空闲状态。 如果没有空闲服务器,则必须等待,直到出现一台空闲服务器,并 尽可能早地处理剩余任务。 如 果 有 多 项 任 务 等 待 分 配 , 则 按 照 下 标 递 增 的 顺 序 完 成 分 配 。 如果同一时刻存在多台空闲服务器,可以同时将多项任务分别分配给它们。 构建长度为m 的答案数组 ans , 其中 ans[j] 是第 j 项任务分配的服务器的下标。 返 回 答 案 数 组 ans。 示例 1: 输入: servers = [3,3,2], tasks = [1,2,3,2,1,2] 输出: [2,2,0,2,1,2] 解释: 事件按时间顺序如下: - 0 秒 时, 第 0 项任务加入到任务队列, 使用第 2 台服务器处理到 1 秒。 - 1 秒 时, 第 2 台服务器空闲, 第 1 项任务加入到任务队列, 使用第 2 台服务器处理到 3 秒。 - 2 秒 时, 第 2 项任务加入到任务队列, 使用第 0 台服务器处理到 5 秒。 - 3 秒 时, 第 2 台服务器空闲, 第 3 项任务加入到任务队列, 使用第 2 台服务器处理到 5 秒。 - 4 秒 时 , 第 4 项任务加入到任务队列 , 使用第 1 台服务器处理到 5 秒 。 - 5 秒时, 所有服务器都空闲, 第 5 项任务加入到任务队列, 使用第 2 台服务器处理到 7 秒。 示例 2: 输入: servers = [5,1,4,3,2], tasks = [2,1,2,4,5,2,1] 输出: [1,4,1,4,1,3,2] 解 释: 事 件 按 时 间 顺 序 如 下: - 0 秒时, 第 0 项任务加入到任务队列, 使用第 1 台服务器处理到 2 秒。

- 1 秒 时, 第 1 项任务加入到任务队列, 使用第 4 台服务器处理到 2 秒。 - 2 秒时, 第 1 台和第 4 台服务器空闲, 第 2 项任务加入到任务队列, 使用第 1. → 台 服 务 器 处 理 到 4 秒 。 - 3 秒 时, 第 3 项任务加入到任务队列, 使用第 4 台服务器处理到 7 秒。 - 4 秒 时, 第 1 台服务器空闲, 第 4 项任务加入到任务队列, 使用第 1 台服务器处理到 9 秒。 - 5 秒 时 , 第 5 项任务加入到任务队列, 使用第 3 台服务器处理到 7 秒。 - 6 秒时, 第 6 项任务加入到任务队列, 使用第 2 台服务器处理到 7 秒。 提示: servers.length == n tasks.length == m  $1 \leq n, m \leq 2 \times 105$ 1  $\leq$  servers[i], tasks[j]  $\leq$  2  $\neq$  105

• 解题思路

```
func assignTasks(servers []int, tasks []int) []int {
        res := make(\lceilint, 0)
        n := len(servers)
        waitHeap := make(WaitHeap, 0)
        heap.Init(&waitHeap)
        runHeap := make(RunHeap, 0)
        heap.Init(&runHeap)
        for i := 0; i < n; i++ {
                heap.Push(&waitHeap, Node{
                        Id: i,
                        Rank: servers[i],
                })
        }
        curTime := 0
        for i := 0; i < 1en(tasks); i++ {
                currTime = max(currime, i)if waitHeap.Len() == 0 { // 无 服 务 器 可 用 , 时 间 移 动
                         endTime := runHeap[0].EndTime // 最 小 的 结 束 时 间 的 出 来
                         for runHeap.Len() > 0 \&& \text{runHeap}[0].EndTime == endTime {
                                 node := heap.Pop(&runHeap).(Node)
                                 heap.Push(&waitHeap, node)
                         }
                        currTime = max(currime, endTime)} else {
                        for runHeap.Len() > 0 \&x runHeap[0].EndTime \leq curTime {
                                 node := heap.Pop(&runHeap).(Node)
                                 heap.Push(&waitHeap, node)
                         }
                }
                node := heap.Pop(&waitHeap).(Node)
```

```
res = append(res, node.Id)
               heap.Push(&runHeap, Node{
                       Id: node.Id,
                       Rank: node.Rank,
                       EndTime: curTime + tasks[i],
               })
        }
       return res
}
func max(a, b int) int {
       if a > b {
              return a
        }
       return b
}
type Node struct {
       Id int
       Rank int // 权 重
       EndTime int
}
// 运 行 堆
type RunHeap []Node
func (h RunHeap) Len() int {
       return len(h)
}
// 小 根 堆<,大 根 堆 变 换 方 向>
func (h RunHeap) Less(i, j int) bool {
       return h[i].EndTime < h[j].EndTime // 按 照 时 间 排 序
}
func (h RunHeap) Swap(i, j int) {
       h[i], h[j] = h[j], h[i]}
func (h *RunHeap) Push(x interface{}) {
       *h = append(*h, x.(Node))
}
```

```
func (h *RunHeap) Pop() interface{} {
       value := (*h) [len(*h)-1]
        *h = (*h) [:len(*h)-1]
        return value
}
// 等 待 堆
type WaitHeap []Node
func (h WaitHeap) Len() int {
        return len(h)
}
// 小 根 堆<,大 根 堆 变 换 方 向>
func (h WaitHeap) Less(i, j int) bool {
        if h[i].Rank == h[j].Rank {
                return h[i].Id < h[j].Id
        }
        return h[i].Rank < h[j].Rank
}
func (h WaitHeap) Swap(i, j int) {
       h[i], h[j] = h[j], h[i]
}
func (h *WaitHeap) Push(x interface{}) {
        *h = append(*h, x. (Node))}
func (h *WaitHeap) Pop() interface{} {
        value := (*h) [len(*h)-1]
        *h = (*h) [:len(*h) -1]
        return value
}
```
#### **56.33 1884. 鸡蛋掉落-两枚鸡蛋 (2)**

#### • 题目

给你 2枚相同 的鸡蛋, 和一栋从第 1层到第 n 层共有 n 层楼的建筑。 已知存在楼层 f , 满足0 <= f <= n , 任何从 高于 f 的楼层落下的鸡蛋都 会碎 , 从 f 楼层或比它低 的楼层落下的鸡蛋都 不会碎 。 每次操作, 你可以取一枚 没有碎 的鸡蛋并把它从任一楼层 x 扔下 (满足1 <= x <= n)。 如 果 鸡 蛋 碎 了 , 你 就 不 能 再 次 使 用 它 。 如 果 某 枚 鸡 蛋 扔 下 后 没 有 摔 碎 , 则 可 以 在 之 后 的 操 作 中 』 →重复使用 这枚鸡蛋。 请你计算并返回要确定 f 确切的值 的 最小操作次数 是多少? 示例 1: 输入: n = 2 输出: 2 解释: 我们可以将第一枚鸡蛋从 1 楼扔下, 然后将第二枚从 2 楼扔下。 如 果 第 一 枚 鸡 蛋 碎 了 , 可 知 f = 0; 如果第二枚鸡蛋碎了,但第一枚没碎,可知 f = 1; 否则, 当两个鸡蛋都没碎时, 可知 f = 2。 示例 2: 输入: n = 100 输出: 14 解释: 一种最优的策略是: - 将第一枚鸡蛋从 9 楼扔下。如果碎了, 那么 f 在 0 和 8 之间。 将第二枚从 1 楼扔下, 然后每扔一次上一层楼, 在 8 次内找到 f 。总操作次数 = 1 + 8 = 9 。 - 如果第一枚鸡蛋没有碎, 那么再把第一枚鸡蛋从 22 层扔下。如果碎了, 那么 f 在 9 和 21. *,→*之 间 。 将第二枚鸡蛋从 10 楼扔下,然后每扔一次上一层楼,在 12 次内找到 f 。总操作次数 = 2 +\_ *,→*12 = 14 。 - 如果第一枚鸡蛋没有再次碎掉,则按照类似的方法从 34, 45, 55, 64, 72, 79, 85, 90, 94,. *,→*97, 99 和 100 楼分别扔下第一枚鸡蛋。 不管结果如何, 最多需要扔 14 次来确定 f 。 提示: 1 <= n <= 1000

• 解题思路

```
func twoEggDrop(n int) int {
       dp := [3][]int{} // dp[i][j] 有i枚 鸡 蛋 , 验 证j层 楼 需 要 的 最 少 操 作 次 数
       for i := 0; i < 3; i++dp[i] = make([jint, n+1)]for j := 1; j < n+1; j++1dp[i][j] = math.MaxInt32
                       if i == 1 \{dp[1][j] = j // 1个鸡蛋, 需要j次
                       }
               }
       }
       // 值 为0
```

```
// dp[1][0], dp[2][0] = 0,0for j := 1; j \le n; j+1for k := 1; k <= j; k++ { //
                   // a := k // 假设在k层破碎: 剩下1枚鸡蛋,求k-
→1层结果, (k-1)+1
                    a := dp[1][k-1] + 1 // 假设在k层破碎。剩下1枚鸡蛋 求k-1层结果
                    b := dp[2][j-k] + 1 // 假设在k层没有破碎: 剩余2枚鸡蛋求j-
,→k层 结 果
                    dp[2][j] = min(dp[2][j], max(a, b))}
       }
      return dp[2][n]
}
func max(a, b int) int {
      if a > b {
            return a
       }
      return b
}
func min(a, b int) int {
      if a > b {
            return b
      }
      return a
}
# 2
func twoEggDrop(n int) int {
      dp := make([]int, n+1) // dp[j]验 证j层 楼 需 要 的 最 少 操 作 次 数
      for j := 1; j < n+1; j++dp[j] = math.MaxInt32}
      // 值 为0
      // dp[0] = 0
      for j := 1; j \iff n; j++)for k := 1; k \le j; k++a := k // 假 设 在 k 层 破 碎 : 剩 下 1 枚 鸡 蛋, 求 k-
→1层结果, (k-1)+1
                    b := dp [j-k] + 1 // 假设在k层没有破碎: 剩余2枚鸡蛋求j-k层结果
                    dp[j] = min(dp[j], max(a, b))}
```

```
}
        return dp[n]
}
func max(a, b int) int {
        if a > b {
               return a
        }
        return b
}
func min(a, b int) int {
        if a > b {
                return b
        }
        return a
}
```
# **56.34 1887. 使数组元素相等的减少操作次数 (2)**

• 题目

```
给你一个整数数组 nums , 你的目标是令 nums
→中 的 所 有 元 素 相 等 。 完 成 一 次 减 少 操 作 需 要 遵 照 下 面 的 几 个 步 骤 :
找出 nums 中的 最大 值。记这个值为 largest 并取其下标 i (下标从 0 开始计数)。
如果有多个元素都是最大值,则取最小的 i 。
找出 nums 中的 下一个最大 值, 这个值 严格小于 largest , 记为 nextLargest 。
将 nums[i] 减 少 到 nextLargest 。
返回使 nums 中的所有元素相等的操作次数。
示例 1: 输入: nums = [5, 1, 3] 输出: 3
解释: 需要 3 次操作使 nums 中的所有元素相等:
1. largest = 5 下标为 0 。nextLargest = 3 。将 nums[0] 减少到 3 。nums = [3,1,3] 。
2. largest = 3 下标为 0 。nextLargest = 1 。将 nums[0] 减少到 1 。nums = [1,1,3] 。
3. largest = 3 下 标 为 2 。nextLargest = 1 。 将 nums[2] 减 少 到 1 。nums = [1,1,1] 。
示例 2: 输入: nums = [1,1,1] 输出: 0
解释: nums 中的所有元素已经是相等的。
示例 3: 输入: nums = [1,1,2,2,3] 输出: 4
解 释: 需 要 4 次 操 作 使 nums 中 的 所 有 元 素 相 等:
1. largest = 3 下标为 4 。nextLargest = 2 。将 nums[4] 减少到 2 。nums = [1,1,2,2,2]
,→。
2. largest = 2 下标为 2 。nextLargest = 1 。将 nums[2] 减少到 1 。nums = [1,1,1,2,2],→。
```

```
3. largest = 2 下标为 3 。nextLargest = 1 。将 nums[3] 减少到 1 。nums = [1,1,1,1,2]\sqcup,→。
4. largest = 2 下标为 4 。nextLargest = 1 。将 nums[4] 减少到 1 。nums = [1,1,1,1,1].
,→。
提示: 1 <= nums.length <= 5 * 104
1 \le nums [i] \le 5 * 104
```
• 解题思路

```
func reductionOperations(nums []int) int {
       sort.Slice(nums, func(i, j int) bool {
               return nums[i] > nums[j]
       })
       res := 0
       for i := 1; i < len(nums); i++if nums[i] != nums[i-1] {
                      res = res + i
               }
       }
       return res
}
# 2
func reductionOperations(nums []int) int {
       sort.Ints(nums)
       res := 0
       count := 0
       for i := 1; i < len(nums); i++if nums[i] != nums[i-1] {
                       count++
               }
               res = res + count
        }
       return res
}
```
# **56.35 1888. 使二进制字符串字符交替的最少反转次数**

#### **56.35.1 题目**

#### **56.35.2 解题思路**

# **56.36 1894. 找到需要补充粉笔的学生编号 (1)**

• 题目

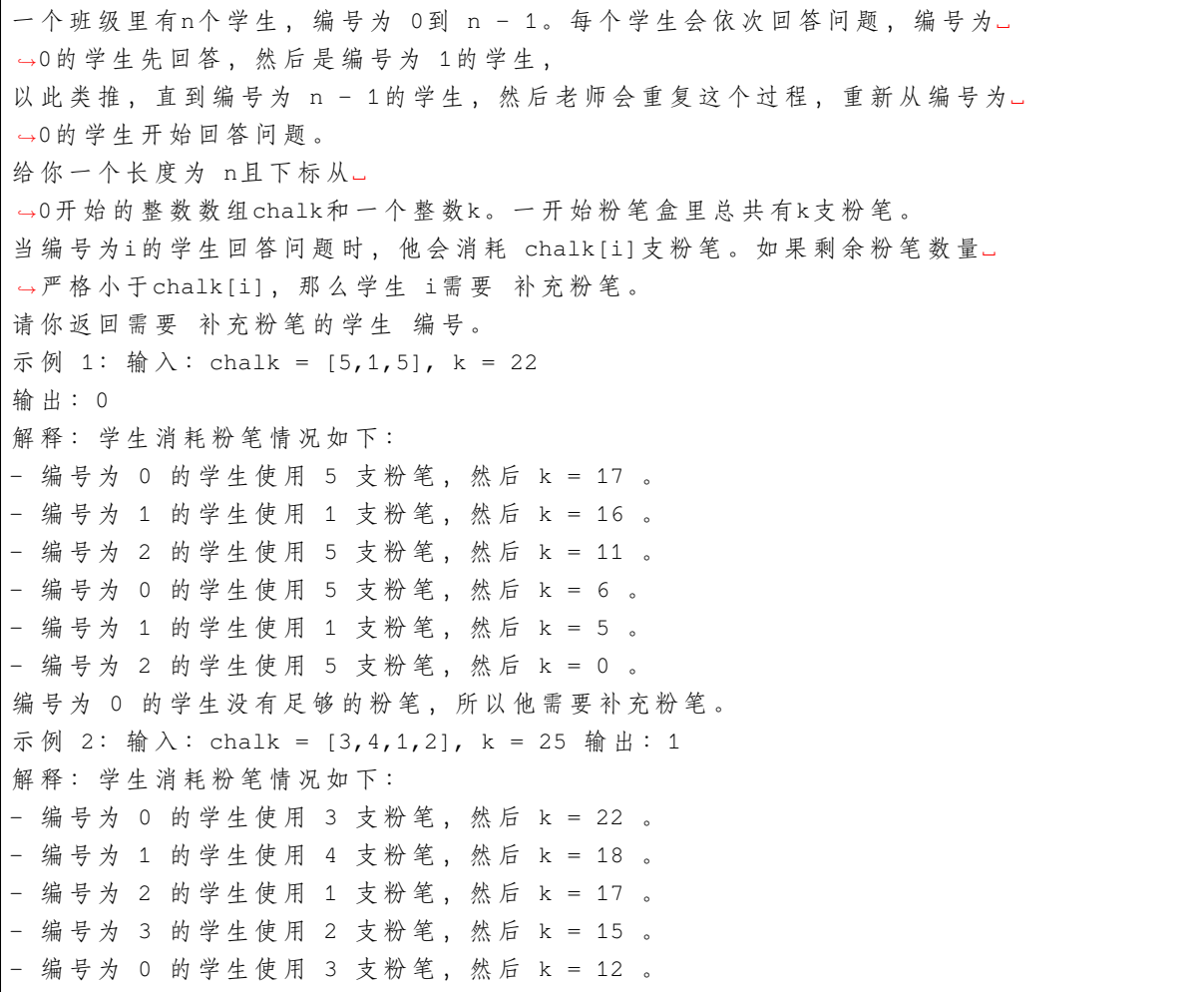

```
- 编号为 1 的学生使用 4 支粉笔, 然后 k = 8 。
- 编号为 2 的学生使用 1 支粉笔, 然后 k = 7 。
- 编号为 3 的学生使用 2 支粉笔, 然后 k = 5 。
- 编号为 0 的学生使用 3 支粉笔, 然后 k = 2 。
编号为 1 的学生没有足够的粉笔,所以他需要补充粉笔。
提示: chalk.length == n
1 \le n \le 1051 \le chalk[i] \le 105
1 \le k \le 109
```
• 解题思路

```
func chalkReplacer(chalk []int, k int) int {
       res := 0n := len(chalk)sum := 0
       for i := 0; i < n; i++ {
              sum = sum + chalk[i]}
       k = k % sum // 求 余
       for i := 0; i < n; i++ {
               if k < chalk[i] {
                       return i
                }
               k = k - chalk[i]}
       return res
}
```
## **56.37 1895. 最大的幻方 (2)**

• 题目

一 个k x k的 幻 方 指 的 是 一 个k x k填 满 整 数 的 方 格 阵 , 且 每 一 行 、 每 一 列 以 及 两 条 对 角 线 的 和␣ →全 部 相 等 。 幻方中的整数 不需要互不相同。显然, 每个1 x 1的方格都是一个幻方。 给你一个m x n的整数矩阵grid,请你返回矩阵中最大幻方的尺寸 (即边长 k)。 示例 1: 输入:grid = [[7,1,4,5,6],[2,5,1,6,4],[1,5,4,3,2],[1,2,7,3,4]] 输出:3 解释: 最大幻方尺寸为 3 。 每一行, 每一列以及两条对角线的和都等于 12 。 - 每 一 行 的 和 :5+1+6 = 5+4+3 = 2+7+3 = 12 - 每 一 列 的 和: 5+5+2 = 1+4+7 = 6+3+3 = 12

```
- 对 角 线 的 和 :5+4+3 = 6+4+2 = 12
示例 2: 输入:grid = [[5,1,3,1],[9,3,3,1],[1,3,3,8]] 输出: 2
提示: m == grid.length
n == grid[i].length
1 \le m, n \le 501 \leq qrid[i][j] \leq 106
```
• 解题思路

```
func largestMagicSquare(grid [][]int) int {
       n, m := len(grid), len(grid[0])rowArr := make([][]int, n) // 行前缀和
       colArr := make([][]int, n) // 列前缀和
       for i := 0; i < n; i++rowArr[i] = make([jint, m)colArr[i] = make([jint, m)}
       for i := 0; i < n; i++rowArr[i][0] = grid[i][0]for j := 1; j < m; j++rowArr[i][j] = rowArr[i][j-1] + grid[i][j]}
       }
       for j := 0; j < m; j++colArr[0][j] = grid[0][j]for i := 1; i < n; i++colArr[i][j] = colArr[i-1][j] + grid[i][j]}
       }
       for length := min(n, m); length >= 2; length -- { // 枚举边长
               for i := 0; i+length \leq n; i++ {
                       for j := 0; j+length \leq m; j++ {
                               var target int // 以 行 目 标 和
                               if j == 0 {
                                       target = rowArr[i][j+length-1]
                               } else {
                                      target = rowArr[i][j+length-1] - rowArr[i][j-
,→1]
                               }
                               flag := true
                               for k := i + 1; k < i+length; k++ { // 继续检查行
                                      var temp int
                                       if j == 0 {
                                              temp = rowArr[k][j+length-1]
```

```
} else {
                                               temp = rowArr[k][j+length-1] -␣
,→rowArr[k][j-1]
                                        }
                                        if temp != target {
                                               flag = false
                                               break
                                        }
                                }
                                if flag == false {
                                       continue
                                }
                                for k := j; k < j+length; k++ { // 检查列
                                        var temp int
                                        if i == 0 \{temp = colArr[i+length-1][k]
                                        } else {
                                               temp = colArr[i+length-1][k] -
,→colArr[i-1][k]
                                        }
                                        if temp != target {
                                               flag = false
                                               break
                                        }
                                }
                                if flag == false {
                                       continue
                                }
                                var left, right int // 左 右 对 角 线
                                for k := 0; k < length; k++ {
                                       left = left + grid[i+k][j+k]right = right + grid[i+k][j+length-1-k]
                                }
                                if target == left &\& target == right {
                                      return length
                                }
                        }
               }
       }
       return 1
}
func min(a, b int) int {
```

```
(接上页)
```

```
if a > b {
               return b
        }
       return a
}
# 2
func largestMagicSquare(grid [][]int) int {
       n, m := len(grid), len(grid[0])
       rowArr := make([][]int, n+1) // 行前缀和
       colArr := make([][]int, n+1) // 列前缀和
       leftArr := make([][]int, n+1) // 对角线
       rightArr := make([][]int, n+1) // 对角线
       for i := 0; i \le n; i++rowArr[i] = make([]int, m+1)
               colArr[i] = make([int, m+1)]leftArr[i] = make([jint, m+1)]rightArr[i] = make([jint, m+1)]}
       for i := 0; i < n; i++for j := 0; j < m; j++)rowArr[i][j+1] = rowArr[i][j] + grid[i][j]colArr[i+1][j] = colArr[i][j] + grid[i][j]leftArr[i+1][j+1] = leftArr[i][j] + grid[i][j]rightArr[i+1][j] = rightArr[i][j+1] + grid[i][j]}
        }
       for length := min(n, m); length >= 2; length-- { // 枚举边长
               for i := 0; i+length \leq n; i++ {
                       for j := 0; j + length \le m; j++ {
                               target := leftArr[i+length][j+length] - leftArr[i][j]
                               if rightArr[i+length][j]-rightArr[i][j+length] !=␣
,→target {
                                       continue
                               }
                               flag := true
                               for k := i; k < i+length; k++ { // 检查行
                                       temp := rowArr[k][j+length] - rowArr[k][j]
                                       if temp != target {
                                               flag = false
                                               break
                                       }
                               }
```

```
if flag == false {
                                         continue
                                 }
                                 for k := j; k < j+length; k++ { // 检 查 列
                                         temp := colArr[i+length][k] - colArr[i][k]
                                         if temp != target {
                                                flag = false
                                                 break
                                         }
                                 }
                                 if flag == true {
                                        return length
                                 }
                        }
                }
        }
        return 1
}
func min(a, b int) int {
        if a > b {
               return b
        }
        return a
}
```
#### **56.38 1898. 可移除字符的最大数目 (3)**

• 题目

给你两个字符串 s 和 p , 其中 p 是 s 的一个 子序列 。 同时, 给你一个元素 互不相同 且下标 从 0 开始 计数的整数数组removable, 该数组是 s 中下标的一个子集 (s 的下标也 从 0 开始 计数) 。 请你找出一个整数 k (0 <= k <= removable.length), 选出removable 中的 前 k 个下标, 然后从 s 中移除这些下标对应的 k 个字符。 整数 k 需满足: 在执行完上述步骤后, p 仍然是. →s 的一个 子序列 。 更正式的解释是, 对于每个 0 <= i < k , 先标记出位于 s[removable[i]] 的字符, 接着移除所有标记过的字符, 然后检查 p 是否仍然是 s 的一个子序列。 返回你可以找出的 最大 k , 满足在移除字符后 p 仍然是 s 的一个子序列。 字符串的一个 子序列 是一个由原字符串生成的新字符串, 生成过程中可能会移除原字符串中的一些字符 (也可能不移除) 但不改变剩余字符之间的相对顺序。 示例 1: 输入: s = "abcacb", p = "ab", removable =  $[3,1,0]$  输出: 2

```
解释: 在移除下标 3 和 1 对应的字符后, "abcacb" 变成 "accb" 。
"ab" 是 "accb" 的 一 个 子 序 列 。
如果移除下标 3、1 和 0 对应的字符后, "abcacb" 变成 "ccb", 那么 "ab" 就不再是 s...
→的一个子序列。
因此, 最大的 k 是 2 。
示例 2: 输入: s = "abcbddddd", p = "abcd", removable = [3, 2, 1, 4, 5, 6] 输出: 1
解释: 在移除下标 3 对应的字符后, "abcbddddd" 变成 "abcddddd" 。
"abcd" 是 "abcddddd" 的 一 个 子 序 列 。
示例 3: 输入: s = "abcab", p = "abc", removable = [0, 1, 2, 3, 4] 输出: 0
解释:如果移除数组 removable 的第一个下标, "abc" 就不再是 s 的一个子序列。
提示: 1 \leq p.length \leq s.length \leq 1050 <= removable.length < s.length
0 <= removable[i] < s.length
p 是 s 的一个 子字符串
s 和 p 都由小写英文字母组成
removable 中 的 元 素 互 不 相 同
```
• 解题思路

```
func maximumRemovals(s string, p string, removable []int) int {
        n := len(removable)
        left, right := 0, n
        for left < right {
               mid := left + (right-left)/2if judge(s, p, removable, mid) == true {
                        left = mid + 1} else {
                       right = mid
                }
        }
        return left
}
// leetcode 392.判 断 子 序 列
func judge(s string, p string, removable []int, index int) bool {
        m := make(map[int]bool)for i := 0; i < len(removable[:index+1]); i++ {
               m[removable[i]] = true
        }
        i, j := 0, 0for i < len(p) && j < len(s) {
                if p[i] == s[j] & am[j] == false {
                        i++}
```
```
j++}
        return i == len(p)}
# 2
func maximumRemovals(s string, p string, removable []int) int {
        n := len(removable)
       left, right := 0, n+1
        for left < right {
                mid := left + (right-left)/2
                if judge(s, p, removable, mid) == true {
                        left = mid + 1} else {
                        right = mid}
        }
        return left - 1
}
// leetcode 392.判 断 子 序 列
func judge(s string, p string, removable []int, index int) bool {
       m := make(map[int]bool)for i := 0; i < len(removable[:index]); i++m[removable[i]] = true
        }
        i, j := 0, 0for i < \text{len}(p) & i < \text{len}(s) {
                if p[i] == s[j] & am[j] == false {
                        i++}
                j++}
        return i == len(p)}
# 3
func maximumRemovals(s string, p string, removable []int) int {
       n := len(removable)
        return sort.Search(n, func(index int) bool {
                m := make(map[int]bool)for i := 0; i < len(removable[:index+1]); i++ {
                        m[removable[i]] = true
```

```
}
         i, j := 0, 0for i < len(p) && j < len(s) {
                  if p[i] == s[j] & m[j] == false {
                           \mathbf{i} + +
                  }
                  j++
         }
         return i := len(p)})
```
# **56.39 1899. 合并若干三元组以形成目标三元组 (2)**

• 题目

}

```
三元组 是一个由三个整数组成的数组。给你一个二维整数数组 triplets, 其中 triplets[i] =_
→[ai, bi, ci] 表示第 i 个 三元组 。
同 时 , 给 你 一 个 整 数 数 组 target = [x, y, z] , 表 示 你 想 要 得 到 的 三 元 组 。
为了得到 target , 你需要对 triplets 执行下面的操作 任意次 (可能 零 次):
选 出 两 个 下 标 ( 下 标  从 0 开 始  计 数 ) i  和  j ( i ! = j ) ,
并 更 新 triplets[j] 为 [max(ai, aj), max(bi, bj), max(ci, cj)] 。
M \text{p}, triplets[i] = [2, 5, 3] 且 triplets[j] = [1, 7, 5],
triplets[j] 将会更新为 [max(2, 1), max(5, 7), max(3, 5)] = [2, 7, 5] 。
如果通过以上操作我们可以使得目标 三元组target成为triplets 的一个 元素, 则返回 true...
,→; 否 则 , 返 回 false 。
示例 1: 输入: triplets = [[2,5,3],[1,8,4],[1,7,5]], target = [2,7,5] 输出: true
解 释: 执 行 下 述 操 作:
- 选 择 第 一 个 和 最 后 一 个 三 元 组 [[2,5,3],[1,8,4],[1,7,5]] 。
更 新 最 后 一 个 三 元 组 为 [max(2,1), max(5,7), max(3,5)] = [2,7,5] 。triplets = [[2,5,3],
,→[1,8,4],[2,7,5]]
目 标 三 元 组 [2,7,5] 现 在 是 triplets 的 一 个 元 素 。
示例 2: 输入: triplets = [[1,3,4],[2,5,8]], target = [2,5,8] 输出: true
解释: 目标三元组 [2,5,8] 已经是 triplets 的一个元素。
示例 3: 输入: triplets = [[2,5,3],[2,3,4],[1,2,5],[5,2,3]], target = [5,5,5]\lrcorner→输出: true
解释: 执行下述操作:
- 选择第一个和第三个三元组 [[2,5,3],[2,3,4],[1,2,5],[5,2,3]] 。
更 新 第 三 个 三 元 组 为 [max(2,1), max(5,2), max(3,5)] = [2,5,5] 。
triplets = [[2,5,3],[2,3,4],[2,5,5],[5,2,3]] 。
- 选 择 第 三 个 和 第 四 个 三 元 组 [[2,5,3],[2,3,4],[2,5,5],[5,2,3]] 。
更 新 第 四 个 三 元 组 为 [max(2,5), max(5,2), max(5,3)] = [5,5,5] 。
```

```
triplets = [[2,5,3],[2,3,4],[2,5,5],[5,5,5]] 。
目 标 三 元 组 [5,5,5] 现 在 是 triplets 的 一 个 元 素 。
示例 4: 输入: triplets = [[3,4,5],[4,5,6]], target = [3,2,5] 输出: false
解释: 无法得到 [3,2,5], 因为 triplets 不含 2 。
提示: 1 \leq triplets.length \leq 105
triplets[i].length == target.length == 3
1 <= ai, bi, ci, x, y, z <= 1000
```
• 解题思路

```
func mergeTriplets(triplets [][]int, target []int) bool {
       x, y, z := target[0], target[1], target[2]a, b, c := 0, 0, 0for i := 0; i < len(triplets); i++ {
               a1, b1, c1 := triplets[i][0], triplets[i][1], triplets[i][2]
                if a1 \leq x & b1 \leq y & c1 \leq z {
                       a = max(a, a1)b = max(b, b1)c = max(c, c1)}
        }
       return a == x \& b == y \& c == z}
func max(a, b int) int {
       if a > b {
              return a
       }
       return b
}
# 2
func mergeTriplets(triplets [][]int, target []int) bool {
       x, y, z := target[0], target[1], target[2]a, b, c := false, false, false
        for i := 0; i < len(triplets); i++a1, b1, c1 := triplets[i][0], triplets[i][1], triplets[i][2]
               if al \leq x && b1 \leq y && c1 \leq z {
                        if a1 == x \{a = true
                        }
                        if b1 == y {
                                b = true}
```
}

(接上页)

```
if c1 == z {
                    c = true
              }
       }
}
return a == true &b == true &c == true
```
# CHAPTER 57

#### 1801-1900-Hard

# **57.1 1803. 统计异或值在范围内的数对有多少 (1)**

• 题目

```
给你一个整数数组 nums (下标 从 0 开始 计数) 以及两个整数: low 和 high , 请返回...
→漂亮数对 的数目。
漂亮数对 是一个形如 (i, j) 的数对, 其中 0 <= i < j < nums.length 且 low <= (nums[i]...
,→XOR nums[j]) <= high 。
示例 1: 输入: nums = [1,4,2,7], low = 2, high = 6 输出: 6
解释: 所有漂亮数对 (i, j) 列出如下:
   - (0, 1): nums[0] XOR nums[1] = 5
   - (0, 2): nums[0] XOR nums[2] = 3
   - (0, 3): nums[0] XOR nums[3] = 6
   - (1, 2): nums[1] XOR nums[2] = 6
   - (1, 3): nums[1] XOR nums[3] = 3
   - (2, 3): nums[2] XOR nums[3] = 5
示例 2: 输入: nums = [9, 8, 4, 2, 1], low = 5, high = 14 输出: 8
解释: 所有漂亮数对 (i, j) 列出如下:
  - (0, 2): nums[0] XOR nums[2] = 13
  - (0, 3): nums[0] XOR nums[3] = 11
  - (0, 4): nums[0] XOR nums[4] = 8
  - (1, 2): nums[1] XOR nums[2] = 12
  - (1, 3): nums[1] XOR nums[3] = 10
  - (1, 4): nums[1] XOR nums[4] = 9
```

```
- (2, 3): nums[2] XOR nums[3] = 6
  - (2, 4): nums[2] XOR nums[4] = 5
提示: 1 <= nums.length <= 2 * 104
1 \leq nums [i] \leq 2 * 104
1 \le low \le high \le 2 * 104
```
• 解题思路

```
func countPairs(nums []int, low int, high int) int {
        res := 0
        n := len(nums)root := \&Trie{next: make([]*Trie, 2)}
        for i := 0; i < n; i++ {
               // 先 查 询 , 再 插 入
                res = res + root.Search(nums[i], high+1) - root.Search(nums[i], low)
                root.Insert(nums[i])
        }
        return res
}
type Trie struct {
       next []*Trie // 0或 者1
        size int // 次 数
}
// 插 入num
func (t *Trie) Insert(num int) {
       temp := t
        for i := 31; i >= 0; i-- {
               value := (num \gg i) & 1
                if temp.next[value] == nil {
                        temp.next[value] = &Trie{
                                next: make([]*Trie, 2),
                        }
                }
                temp = temp.next[value]
                temp.size++
        }
}
// 查 找 小 于target的 数 量
func (t *Trie) Search(num int, target int) int {
        res := 0
        temp := t
```

```
for i := 31; i >= 0; i-- {
               if temp == nil { // 直 接 返 回
                       return res
                }
               value := (num \gg i) & 1
               targetValue := (target >> i) & 1
               if targetValue > 0 { // target该 位 为1
                       if temp.next[value] != nil {
                                res = res + temp.next[value].size
                        }
                       temp = temp.next[1-value] // value ^ (1-value) = 1 => 往1-
,→value走
               } else {
                       temp = temp.next[value] // value ^ value = 0 // 往value走
                }
       }
       return res
}
```
# **57.2 1808. 好因子的最大数目 (1)**

• 题目

给 你 一 个 正 整 数primeFactors。 你 需 要 构 造 一 个 正 整 数n, 它 满 足 以 下 条 件 : n质 因 数 ( 质 因 数 需 要 考 虑 重 复 的 情 况 ) 的 数 目 不 超 过primeFactors个 。 n好因子的数目最大化。如果 n的一个因子可以被 n的每一个质因数整除, 我们称这个因子是 →好因子 。 比方说, 如果n = 12, 那么它的质因数为[2,2,3], 那么6和12是好因子, 但3 和4不是。 请你返回n的好因子的数目。由于答案可能会很大, 请返回答案对109 + 7取余的结果。 请注意,一个质数的定义是大于 1, 且不能被分解为两个小于该数的自然数相乘。 一 个 数 n的 质 因 子 是 将 n分 解 为 若 干 个 质 因 子 , 且 它 们 的 乘 积 为 n。 示例 1: 输入: primeFactors = 5 输出: 6 解释: 200 是 一 个 可 行 的 n 。 它 有 5 个 质 因 子 :[2,2,2,5,5] , 且 有 6 个 好 因 子 :[10,20,40,50,100,200] 。 不 存 在 别 的 n 有 至 多 5 个 质 因 子 , 且 同 时 有 更 多 的 好 因 子 。 示例 2: 输入: primeFactors = 8 输出: 18 提示: 1 <= primeFactors <= 109

• 解题思路

*/\**

由 题 意 有*: n=a1^k1 \* a2^k2 \*...\*an^kn(*如*12=2^2 \* 3^1)*

```
其 中
1、a1,a2,...,an是 不 同 的 质 数(2,3不 重 复)
2、k1+k2+...+kn <=primeFactors
3、n的 好 因 子,要 能 被 每 一 个 质 因 数(a1,a2,a3,...,an)整 除 , 即 好 因 子 必 须 含 有a1*a2*...
,→*an作 为 因 数
=>好 因 子 的 个 数 k = k1*k2*...*kn =>求k最 大 , 其 中k1+..kn=primeFactors
等 价 于343题 , 整 数 拆 分
*/
var mod = 1000000007
func maxNiceDivisors(primeFactors int) int {
        n := primeFactors
        if n <= 3 {
               return n
        }
        if n \frac{6}{3} = 0 {
                return pow(3, n/3) \textdegree mod
        } else if n%3 == 1 {
                return pow(3, (n-4)/3) * 4 % mod
        }
        return pow(3, n/3) * 2 % mod
}
func pow(a, b int) int {
       res := 1
        for b > 0 {
                if b \ 2 == 1 {
                       res = res * a * mod
                }
                a = a * a * modb = b / 2}
        return res
}
```
# **57.3 1835. 所有数对按位与结果的异或和 (2)**

• 题目

```
列表的 异或和 (XOR sum) 指对所有元素进行按位 XOR.
→运算的结果。如果列表中仅有一个元素, 那么其 异或和 就等于该元素。
例如, [1,2,3,4] 的 异或和 等于 1 XOR 2 XOR 3 XOR 4 = 4 , 而 [3] 的 异或和 等于 3 。
给你两个下标 从 0 开始 计数的数组 arr1 和 arr2 , 两数组均由非负整数组成。
根 据 每 个 (i, j) 数 对 , 构 造 一 个 由 _arr1[i] AND arr2[j] (按 位 _AND 运 算 ) 结 果 组 成 的 列 表 。
其中 0 \le i \le \text{arr1.length} \parallel 0 \le j \le \text{arr2.length}.
返回上述列表的 异或和 。
示例 1: 输入: arr1 = [1,2,3], arr2 = [6,5] 输出: 0
解释: 列表 = [1 AND 6, 1 AND 5, 2 AND 6, 2 AND 5, 3 AND 6, 3 AND 5] = [0,1,2,0,2,1],
异 或 和 = 0 XOR 1 XOR 2 XOR 0 XOR 2 XOR 1 = 0 。
示例 2: 输入: arr1 = [12], arr2 = [4] 输出: 4
解 释: 列 表 = [12 AND 4] = [4] , 异或 和 = 4 。
提示: 1 \leq arr1.length, arr2.length \leq 105
0 \leq \arctan[i], \arctan[i] \leq 109
```
• 解题思路

```
func getXORSum(arr1 []int, arr2 []int) int {
        res := 0
       n, m := len(arr1), len(arr2)
       for i := 31; i >= 0; i-- {
               a, b := 0, 0for j := 0; j < n; j++if (\arr1[j] \& (1 \le i)) > 0 {
                                a++}
                }
                for j := 0; j < m; j++if (\arr2[j] \& (1 \le i)) > 0 {
                                b++}
                }
                if a%2 == 1 && b%2 == 1 { // 在 该 位1的 次 数 都 为 奇 数 : 奇 数x奇 数=奇 数
                       res = res | (1 \ll i)}
        }
        return res
}
# 2
```

```
func getXORSum(arr1 []int, arr2 []int) int {
        a, b := 0, 0for i := 0; i < len(arr1); i++ {
               a = a \land arr1[i]}
        for i := 0; i < len(arr2); i++ {
               b = b \land arr2[i]}
        return a & b // 位 与 操 作 : 相 同 位 数 都 是1, 则 该 结 果 返 回1
}
```
# **57.4 1857. 有向图中最大颜色值 (1)**

• 题目

给你一个有向图, 它含有n个节点和 m条边。节点编号从0 到n - 1。 给你一个字符串colors, 其中colors[i]是小写英文字母, 表示图中第 i个节点的 颜色 (下标从 *,→*0开 始 ) 。 同 时 给 你 一 个 二 维 数 组edges, 其 中edges[j] = [aj, bj]表 示 从 节 点aj到 节 点bj有 一 条 有 向 边 。 图中一条有效 路径是一个点序列x1 -> x2 -> x3 -> ... -> xk, 对于所有1 <= i < k, 从xi\_ *,→*到xi+1在 图 中 有 一 条 有 向 边 。 路径的 颜色值是路径中 出现次数最多 颜色的节点数目。 请你返回给定图中有效路径里面的最大颜色值。如果图中含有环,请返回 -1。 示例 1: 输入: colors = "abaca", edges =  $[0,1], [0,2], [2,3], [3,4]]$  输出: 3 解释: 路径 0 -> 2 -> 3 -> 4 含有 3 个颜色为 "a" 的节点 (上图中的红色节点)。 示例 2: 输入: colors = "a", edges =  $[0,0]$ ] 输出: -1 解释:从 0 到 0 有一个环。 提示:  $n ==$  colors.length m == edges.length  $1 \le n \le 105$  $0 \le m \le 105$ colors只 含 有 小 写 英 文 字 母 。  $0 \leq a_j$ , bj< n

• 解题思路

```
func largestPathValue(colors string, edges [][]int) int {
       n := len(colors)arr := make([][]int, n) // 邻 接 表
       degree := make([]int, n) // 入 度
       for i := 0; i < len(deg); i++ {
               a, b := edges[i][0], edges[i][1] // a=>b
```

```
arr[a] = append(arr[a], b)degree[b]++
        }
        queue := make([]int, 0)
        for i := 0; i < n; i++ {
                if degree[i] == 0 { \frac{\pi}{4} 入 度 为 0
                        queue = append(queue, i)
                }
        }
        dp := make([][26]int, n) // dp[i][j] => 到 节 点i颜 色j出 现 的 次 数
        count := 0
        for len(queue) > 0 {
                count++ // 节 点+1
                node := queue[0]
                queue = queue[1:]dp[node][int(colors[node]-'a')]++ // 该 节 点 颜 色+1
                for i := 0; i < lenk[node]); i++next := arr[node][i]degree[next]--
                        if degree[next] == 0 {
                                queue = append(queue, next)
                        }
                        // 更 新 次 数
                        for j := 0; j < 26; j++ {
                                dp[next][j] = max(dp[next][j], dp[node][j])}
                }
        }
        if count != n { // 判 断 环
                return -1
        }
        res := 0
        for i := 0; i < n; i++ {
                for j := 0; j < 26; j++ {
                        res = max(res, dp[i][j])}
        }
        return res
func max(a, b int) int {
        if a > b {
                return a
```
(续下页)

}

**return** b

}

## **57.5 1862. 向下取整数对和 (1)**

• 题目

}

```
给你一个整数数组nums, 请你返回所有下标对0 <= i, j < nums.length的floor(nums[i] /_
,→nums[j])结 果 之 和 。
由 于 答 案 可 能 会 很 大 , 请 你 返 回 答 案 对109 + 7取 余 的 结 果 。
函 数floor()返 回 输 入 数 字 的 整 数 部 分 。
示例 1: 输入: nums = [2, 5, 9] 输出: 10
解释: floor(2 / 5) = floor(2 / 9) = floor(5 / 9) = 0
floor(2 / 2) = floor(5 / 5) = floor(9 / 9) = 1
floor(5 / 2) = 2floor(9 / 2) = 4floor(9 / 5) = 1我们计算每一个数对商向下取整的结果并求和得到 10 。
示例 2: 输入: nums = [7, 7, 7, 7, 7, 7, 7] 输出: 49
提示: 1 <= nums.length <= 105
1 \le nums [i] \le 105
```
• 解题思路

```
func sumOfFlooredPairs(nums []int) int {
        n := len(nums)count := make([]int, 200001)
        for i := 0; i < n; i++ {
                count[nums[i]]++
        }
        arr := make([]int, 200001+1) // 前 缀 和
        for i := 0; i < len(count); i++arr[i+1] = arr[i] + count[i]}
        res := 0
        // a/b = c
        for i := 0; i < len (count); i++ { // \frac{1}{N} \frac{1}{N} \frac{1}{D}if count[i] > 0 { // i个 数 大 于0
                         for j := 1; i*j <= 100000; j++ { // 枚 举c
                                 // b的 个 数 X c X 目 标 范 围 内 的 数 字 个 数
                                 total := count[i] * j * (arr[i*(j+1)] - arr[i*j])
```

```
res = (res + total) % 1000000007
                         }
                }
        }
        return res
}
```
## **57.6 1866. 恰有 K 根木棍可以看到的排列数目 (1)**

• 题目

有 n 根长度互不相同的木棍, 长度为从 1 到 n 的整数。 请你将这些木棍排成一排,并满足从左侧 可以看到恰好 k 根木棍。 从左侧 可以看到 木棍的前提是这个木棍的 左侧 不存在比它 更长的 木棍。 例如, 如果木棍排列为 [1,3,2,5,4], 那么从左侧可以看到的就是长度分别为 1、3、5」 *,→*的 木 棍 。 给你 n 和 k , 返回符合题目要求的排列 数目 。由于答案可能很大, 请返回对 109 + 7 取余. *,→*的 结 果 。 示例 1: 输入: n = 3, k = 2 输出: 3 解释: [1,3,2], [2,3,1] 和 [2,1,3] 是仅有的能满足恰好 2 根木棍可以看到的排列。 可以看到的木棍已经用粗体+斜体标识。 示例 2: 输入: n = 5, k = 5 输出: 1 解 释 : [1,2,3,4,5] 是唯 一 一 种 能 满 足 全 部 5 根 木 棍 可 以 看 到 的 排 列 。 可以看到的木棍已经用粗体+斜体标识。 示例 3: 输入: n = 20, k = 11 输出: 647427950 解 释: 总 共 有 647427950 (mod 109 + 7) 种 能 满 足 恰 好 有 11 根 木 棍 可 以 看 到 的 排 列 。 提示: 1 <= n <= 1000  $1 \leq k \leq n$ 

• 解题思路

```
func rearrangeSticks(n int, k int) int {
       dp := make([][]int, n+1) //␣
,→dp[i][j]代 表i根 棍 子 能 看 到j根 ; 假 设 每 次 插 入1, 假 设 上 一 轮 的 数 为 :2到n
       for i := 0; i <= n; i++ {
              dp[i] = make([]int, k+1)
       }
       dp[0][0] = 1for i := 1; i <= n; i++ {
              for j := 1; j \leq k; j++ {
                     a := dp[i-1][j-1] // i-
→1根 棍 子 里 面 已 经 看 到 了 j-1根, 插 入 到 最 前 面
```

```
b := ((i - 1) * dp[i-1][j]) * 1000000007 // i-,→1根 棍 子 里 面 已 经 看 到 了j根 , 插 入 到 除 最 前 面 的 其 它i-1个 地 方 都 行
                       dp[i][j] = (a + b) % 1000000007
                }
        }
       return dp[n][k]
}
```
#### **57.7 1872. 石子游戏 VIII**

#### **57.7.1 题目**

Alice 和 Bob 玩一个游戏, 两人轮流操作, Alice 先手。 总共有n个石子排成一行。轮到某个玩家的回合时, 如果石子的数目 大于 1, 他将执行以下操作: 选择一个整数x > 1, 并且 移除最左边的x个石子。 将移除的石子价值之 和累加到该玩家的分数中。 将一个 新的石子放在最左边,且新石子的值为被移除石子值之和。 当只剩下 一个石子时, 游戏结束。 Alice 和 Bob 的 分数之差为(Alice 的分数- Bob 的分数)。 Alice 的目标是最大化分数差,Bob 的目标是 最小化分数差。 给 你 一 个 长 度 为 n的 整 数 数 组stones, 其 中stones[i]是 从 左 边 起 第i个 石 子 的 价 值 。 请你返回在双方都采用 最优 策略的情况下, Alice 和 Bob 的 分数之差 。 示例 1: 输入: stones =  $[-1, 2, -3, 4, -5]$  输出: 5 解 释: - Alice 移 除 最 左 边 的 4 个 石 子 , 得 分 增 加 (-1) + 2 + (-3) + 4 = 2. →, 并且将一个价值为 2 的石子放在最左边。 stones =  $[2, -5]$  。 - Bob 移除最左边的 2 个石子, 得分增加 2 + (-5) = -3, 并且将一个价值为 -3. *,→*的 石 子 放 在 最 左 边 。stones = [-3] 。 两 者 分 数 之 差 为 2 - (-3) = 5 。 示例 2: 输入: stones =  $[7, -6, 5, 10, 5, -2, -6]$  输出: 13 解释: - Alice 移除所有石子, 得分增加 7 + (-6) + 5 + 10 + 5 + (-2) + (-6) = 13, 并 且 将 一 个 价 值 为 13 的 石 子 放 在 最 左 边 。stones = [13] 。 两 者 分 数 之 差 为 13 - 0 = 13 。 示例 3: 输入: stones =  $[-10, -12]$  输出: -22 解释: - Alice 只有一种操作, 就是移除所有石子。得分增加 (-10) + (-12) = -22<sub>-</sub> →, 并且将一个价值为 -22 的石子放在最左边。 stones =  $[-22]$  。 两者分数之差为 (-22) - 0 = -22 。 提示:  $n ==$  stones.length  $2 \le n \le 105$  $-104 \leq stones[i] \leq 104$ 

#### **57.7.2 解题思路**

#### **57.8 1889. 装包裹的最小浪费空间 (3)**

• 题目

给你n个包裹, 你需要把它们装在箱子里, 每个箱子装一个包裹。 总 共 有m个 供 应 商 提 供 不 同 尺 寸 的 箱 子 ( 每 个 规 格 都 有 无 数 个 箱 子 ) 。 如果一个包裹的尺寸 小于等于一个箱子的尺寸, 那么这个包裹就可以放入这个箱子之中。 包 裹 的 尺 寸 用 一 个 整 数 数 组packages表 示 , 其 中packages[i]是 第i个 包 裹 的 尺 寸 。 供 应 商 用 二 维 数 组 boxes 表 示 , 其 中 boxes [ j ] 是 第 j 个 供 应 商 提 供 的 所 有 箱 子 尺 寸 的 数 组 。 你想要选择 一个供应商并只使用该供应商提供的箱子, 使得 总浪费空间最小。 对于每个装了包裹的箱子, 我们定义 浪费的空间等于 箱子的尺寸 -\_ →包裹的尺寸。总浪费空间为所有箱子中浪费空间的总和。 比方 说, 如果你想要用尺寸数组为[4,8]的箱子装下尺寸为[2,3,5]的包裹, 你 可 以 将 尺 寸 为 2 和 3 的 两 个 包 裹 装 入 两 个 尺 寸 为 4 的 箱 子 中 , 同 时 把 尺 寸 为 \_ →5的包裹装入尺寸为 8的箱子中。 总 浪 费 空 间 为 (4-2) + (4-3) + (8-5) = 6。 请你选择 最优箱子供应商, 使得 总浪费空间最小。如果 无法 →将所有包裹放入箱子中,请你返回 -1。 由于答案可能会 很大, 请返回它对109 + 7取余的结果。 示例 1: 输入: packages = [2,3,5], boxes = [[4,8],[2,8]] 输出: 6 解释: 选择第一个供应商最优,用两个尺寸为 4 的箱子和一个尺寸为 8 的箱子。 总 浪 费 空 间 为 (4-2) + (4-3) + (8-5) = 6 。 示例 2: 输入:packages = [2,3,5], boxes = [[1,4],[2,3],[3,4]] 输出:-1 解释: 没有箱子能装下尺寸为 5 的包裹。 示例 3: 输入: packages = [3,5,8,10,11,12], boxes = [[12],[11,9],[10,5,14]] 输出: 9 解释: 选择第三个供应商最优,用两个尺寸为 5 的箱子,两个尺寸为 10 的箱子和两个尺寸为 →14 的箱子。 总浪费空间为(5-3)+(5-5)+(10-8)+(10-10)+(14-11)+(14-12)= 9 。 提示: n == packages.length m == boxes.length  $1 \le n \le 105$  $1 \le m \le 105$  $1 \leq$  packages[i]  $\leq$  105  $1 \leq$  boxes[j].length  $\leq$  105  $1 \le$  boxes[j][k]  $\le$  105 sum(boxes[j].length) <= 105 boxes[j]中 的 元 素 互 不 相 同 。

• 解题思路

```
var mod = 1000000007
func minWastedSpace(packages []int, boxes [][]int) int {
       sort.Ints(packages)
       n := len(packages)
       res := math.MaxInt64
       for i := 0; i < len(boxes); i++temp := boxes[i]
               sort.Ints(temp)
               if temp[len(temp)-1] < packages[n-1] { // 最大箱子无法装最大包裹
                       continue
               }
               sum := 0
               left := 0for j := 0; j < len(temp); j++ { // 枚举箱子
                       right := binarySearch(packages, temp[j]) //␣
→选择当前箱子能装下的位置
                       sum = sum + (right-left)*temp[j] //<mark></mark>
→累加: 个数*箱子大小
                      left = right
               }
               res = min(res, sum)
       }
       if res == math.MaxInt64 {
               return -1
        }
       for i := 0; i < n; i++res = res - packages[i]
       }
       return res % mod
}
// 找 到 第 一 个 大 于target的 位 置
func binarySearch(arr []int, target int) int {
       left, right := 0, len(arr)-1
       for left <= right {
               mid := left + (right-left)/2if arr[mid] <= target {
                       left = mid + 1} else {
                      right = mid - 1}
       }
       return left
```

```
}
func min(a, b int) int {
       if a > b {
              return b
       }
       return a
}
# 2
var mod = 1000000007
func minWastedSpace(packages []int, boxes [][]int) int {
       sort.Ints(packages)
       n := len(packages)
       res := math.MaxInt64
       for i := 0; i < len(boxes); i++ {
              temp := boxes[i]
              sort.Ints(temp)
               if temp[len(temp)-1] < packages[n-1] { // 最大箱子无法装最大包裹
                      continue
              }
              sum := 0
              left := 0for j := 0; j < len(temp); j++ { // 枚举箱子
                     // 找 到 第 一 个 大 于target的 位 置
                      right := sort.SearchInts(packages, temp[j]+1) //␣
→选择当前箱子能装下的位置
                      sum = sum + (right-left)*temp[j] //_
→累加: 个数*箱子大小
                      left = right
               }
              res = min(res, sum)}
       if res == math.MaxInt64 {
              return -1
       }
       for i := 0; i < n; i++ {
              res = res - packages[i]
       }
       return res % mod
}
```

```
(接上页)
```

```
func min(a, b int) int {
       if a > b {
               return b
       }
       return a
}
# 3
var mod = 1000000007
func minWastedSpace(packages []int, boxes [][]int) int {
       sort.Ints(packages)
       n := len(packages)
       arr := make([]int, n+1)for i := 1; i \le n; i++arr[i] = arr[i-1] + packages[i-1]}
       res := math.MaxInt64
       for i := 0; i < len(boxes); i++temp := boxes[i]
               sort.Ints(temp)
               if temp[len(temp)-1] < packages[n-1] { // 最大箱子无法装最大包裹
                       continue
               }
               sum := 0left := 0
               for j := 0; j < len(temp); j++ { // 枚举箱子
                       right := binarySearch(packages, temp[j], left) //␣
→选择当前箱子能装下的位置
                       sum = sum + (right-left) * temp[j] - (arr[right] - arr[left])left = right}
               res = min(res, sum)}
       if res == math.MaxInt64 {
               return -1
        }
       return res % mod
}
func binarySearch(arr []int, target int, left int) int {
       right := len(arr)
       for left < right {
```

```
mid := left + (right-left) / 2if arr[mid] <= target {
                     left = mid + 1} else {
                     right = mid
               }
       }
       return left
}
func min(a, b int) int {
       if a > b {
             return b
       }
       return a
}
```
# CHAPTER 58

#### 1901-2000-Easy

## **58.1 1903. 字符串中的最大奇数 (1)**

• 题目

给你一个字符串 num, 表示一个大整数。请你在字符串 num 的所有非空子字符串 中找出 →值最大的奇数,并以字符串形式返回。 如果不存在奇数,则返回一个空字符串 ""。 子字符串 是字符串中的一个连续的字符序列。 示例  $1:$  输入: num = "52" 输出: "5" 解释: 非空子字符串仅有 "5"、"2" 和 "52" 。"5" 是其中唯一的奇数。 示例 2: 输入: num = "4206" 输出: "" 解释: 在 "4206" 中不存在奇数。 示例 3: 输入:num = "35427" 输出: "35427" 解释: "35427" 本身就是一个奇数。 提示: 1 <= num.length <= 105 num 仅 由 数 字 组 成 且 不 含 前 导 零

• 解题思路

```
func largestOddNumber(num string) string {
       n := len(num)
       for i := n - 1; i >= 0; i-- {
                if int(num[i]-'0')%2 == 1 {
                        return num[:i+1]
```

```
}
return ""
```
}

# **58.2 1909. 删除一个元素使数组严格递增 (3)**

• 题目

}

给你一个下标从」 *,→*0开 始 的 整 数 数 组nums, 如 果 恰 好 删 除 一 个 元 素 后 , 数 组 严 格 递 增 , 那 么 请 你 返 回true, 否 则 返 回false。 如 果 数 组 本 身 已 经 是 严 格 递 增 的 , 请 你 也 返 回true。 数组nums是严格递增的定义为: 对于任意下标的1 <= i < nums.length都满足nums[i - 1] <... *,→*nums[i]。 示例 1: 输入: nums =  $[1, 2, 10, 5, 7]$  输出: true 解 释: 从 nums 中 删 除 下 标 2 处 的 10 , 得 到 [1,2,5,7] 。 [1,2,5,7] 是严格递增的, 所以返回 true 。 示例 2: 输入: nums =  $[2,3,1,2]$  输出: false 解释: [3,1,2] 是 删 除 下 标 0 处 元 素 后 得 到 的 结 果 。 [2,1,2] 是 删 除 下 标 1 处 元 素 后 得 到 的 结 果 。 [2,3,2] 是 删 除 下 标 2 处 元 素 后 得 到 的 结 果 。 [2,3,1] 是 删 除 下 标 3 处 元 素 后 得 到 的 结 果 。 没 有 任 何 结 果 数 组 是 严 格 递 增 的 , 所 以 返 回 false 。 示例 3: 输入: nums =  $[1, 1, 1]$  输出: false 解释: 删除任意元素后的结果都是 [1,1] 。 [1,1] 不 是 严 格 递 增 的 , 所 以 返 回 false 。 示例 4: 输入: nums =  $[1, 2, 3]$  输出: true 解释: [1,2,3] 已经是严格递增的, 所以返回 true 。 提示: 2 <= nums.length <= 1000  $1 \leq$  nums [i]  $\leq$  1000

• 解题思路

```
func canBeIncreasing(nums []int) bool {
        for i := 0; i < len(nums)-1; i++ {
                if nums[i] \geq nums[i+1] {
                        return judge(nums, i) == true || judge(nums, i+1) == true
                }
        }
        return true
}
```

```
func judge(nums []int, index int) bool {
        arr := append([]int{}, nums[:index]...)
        arr = append(arr, nums[index+1:]\ldots)for i := 0; i < len(arr) - 1; i++ {
                if arr[i] >= arr[i+1] {
                        return false
                }
        }
        return true
}
# 2
func canBeIncreasing(nums []int) bool {
        for i := 0; i < len(nums); i++if judge(nums, i) == true {
                        return true
                }
        }
        return false
}
func judge(nums []int, index int) bool {
        arr := append([]int\{\}, nums[:index]...)arr = append(arr, nums[index+1:]\ldots)for i := 0; i < len(arr)-1; i++ {
                if arr[i] >= arr[i+1] {
                        return false
                }
        }
        return true
}
# 3
// leetcode300.最 长 上 升 子 序 列
func canBeIncreasing(nums []int) bool {
       n := len(nums)dp := make([]int, n)
        res := 1
        for i := 0; i < n; i++dp[i] = 1for j := 0; j < i; j++)if nums[j] < nums[i] {
                                dp[i] = max(dp[j]+1, dp[i])
```

```
}
                }
                res = max(res, dp[i])}
        return res == n || res == n-1}
func max(a, b int) int {
        if a > b {
               return a
        }
        return b
}
```
# **58.3 1913. 两个数对之间的最大乘积差 (2)**

• 题目

```
两个数对(a, b) 和 (c, d) 之间的 乘积差 定义为 (a * b) - (c * d) 。
例如,(5,6) 和(2,7) 之 间 的 乘 积 差 是(5 *6) - (2 * 7) = 16。
给你一个整数数组 nums, 选出四个 不同的 下标 w、x、y 和 z,
使数对 (nums[w], nums[x]) 和 (nums[y], nums[z]) 之间的 乘积差 取到 最大值 。
返回以这种方式取得的乘积差中的 最大值 。
示例 1: 输入: nums = [5, 6, 2, 7, 4] 输出: 34
解释: 可以选出下标为 1 和 3 的元素构成第一个数对 (6, 7) 以及下标 2 和 4」
,→构 成 第 二 个 数 对 (2, 4)
乘积差是 (6 * 7) - (2 * 4) = 34
示例 2: 输入: nums = [4, 2, 5, 9, 7, 4, 8] 输出: 64
解释:可以选出下标为 3 和 6 的元素构成第一个数对 (9, 8) 以及下标 1 和 5」
,→构 成 第 二 个 数 对 (2, 4)
乘积差是 (9 * 8) - (2 * 4) = 64
提示: 4 \leq \text{nums.length} \leq 1041 \le nums [i] \le 104
```
• 解题思路

```
func maxProductDifference(nums []int) int {
       sort.Ints(nums)
       n := len(nums)
       return nums[n-1]*nums[n-2] - nums[0]*nums[1]}
```

```
# 2
func maxProductDifference(nums []int) int {
       n := len(nums)minA, minB := min(nums[0], nums[1]), max(nums[0], nums[1])maxA, maxB := max(nums[0], nums[1]), min(nums[0], nums[1])
       for i := 2; i < n; i++if nums[i] > maxA {
                       maxA, maxB = numS[i], maxA} else if nums[i] > maxB {
                      maxB = nums[i]}
                if nums[i] < minA {
                      minA, minB = nums[i], minA
                } else if nums[i] < minB {
                      minB = nums[i]}
        }
       return maxA*maxB - minA*minB
}
func min(a, b int) int {
       if a > b {
              return b
        }
       return a
}
func max(a, b int) int {
       if a > b {
              return a
        }
       return b
}
```
# **58.4 1920. 基于排列构建数组 (2)**

• 题目

```
给你一个 从 0 开始的排列 nums (下标也从 0 开始)。
请你构建一个 同样长度 的数组 ans , 其中, 对于每个 i (0 <= i < nums.length) , 都满足.
,→ans[i] = nums[nums[i]] 。
返 回 构 建 好 的 数 组 ans 。
```

```
(接上页)
```

```
从 0 开始的排列 nums 是一个由 0 到nums.length - 1 (0 和 nums.length - 1_
→也包含在内) 的不同整数组成的数组。
示例 1: 输入: nums = [0,2,1,5,3,4] 输出: [0,1,2,4,5,3]
解释: 数组 ans 构建如下:
ans = [nums[nums[0]], nums[nums[1]], nums[nums[2]], nums[nums[3]], nums[nums[4]],
,→nums[nums[5]]]
   = [nums[0], nums[2], nums[1], nums[5], nums[3], nums[4]]
   = [0, 1, 2, 4, 5, 3]示例 2: 输入: nums = [5,0,1,2,3,4] 输出: [4,5,0,1,2,3]
解释: 数组 ans 构建如下:
ans = [nums[nums[0]], nums[nums[1]], nums[nums[2]], nums[nums[3]], nums[nums[4]],
,→nums[nums[5]]]
   = [nums[5], nums[0], nums[1], nums[2], nums[3], nums[4]]
   = [4, 5, 0, 1, 2, 3]提示: 1 <= nums.length <= 1000
0 <= nums[i] < nums.length
nums 中的元素 互不相同
```
• 解题思路

```
func buildArray(nums []int) []int {
       n := len(nums)res := make([]int, n)
       for i := 0; i < n; i++res[i] = nums[nums[i]]}
       return res
}
# 2
func buildArray(nums []int) []int {
       n := len(nums)for i := 0; i < n; i++nums[i] = nums[i] + 1000*(nums[nums[i]]\1000) //
→前3位存储目标值, 后3位存储原来值
       }
       for i := 0; i < n; i++nums[i] = nums[i] / 1000}
       return nums
}
```
# **58.5 1925. 统计平方和三元组的数目 (3)**

#### • 题目

一 个 平 方 和 三 元 组(a,b,c)指 的 是 满 足 a2 + b2 = c2的 整 数 三 元 组a,b和c。 给你一个整数n, 请你返回满足1 <= a, b, c <= n的 平方和三元组 的数目。 示例 1: 输入: n = 5 输出: 2 解释: 平方和三元组为 (3,4,5) 和 (4,3,5) 。 示例 2: 输入: n = 10 输出: 4 解释: 平方和三元组为 (3,4,5), (4,3,5), (6,8,10) 和 (8,6,10) 。 提示: 1 <= n <= 250

• 解题思路

```
func countTriples(n int) int {
       res := 0
        for i := 1; i <= n; i++ {
               for j := 1; j \le n; j++for k := 1; k \le n; k++ {
                                if i * i + j * j == k * k {
                                         res++
                                 }
                        }
                }
        }
        return res
}
# 2
func countTriples(n int) int {
       res := 0
       m := make(map[int]bool)
        for i := 1; i <= n; i++ {
               m[i * i] = true}
        for i := 1; i <= n; i++ {
                for j := 1; j \le n; j++if m[i*ij*j] == true {
                                res++
                        }
                }
        }
        return res
}
```

```
# 3
func countTriples(n int) int {
        res := 0
        for i := 1; i <= n; i++ {
                for j := 1; j \le n; j+1k := int(math.Sqrt(float64(i*i + j*j)))
                         if k*k == i * i + j * j && k \le n {
                                 res++
                         }
                 }
        }
        return res
}
```
# **58.6 1929. 数组串联 (3)**

• 题目

```
给你一个长度为 n 的整数数组 nums 。 请你构建一个长度为 2n 的答案数组 ans ,
数组下标 从 0 开始计数, 对于所有0 <= i < n 的 i , 满足下述所有要求:
ans[i] == nums[i]ans[i + n] == nums[i]具体而言, ans 由两个 nums 数组 串联 形成。
返 回 数 组 ans 。
示例 1: 输入: nums = [1,2,1] 输出: [1,2,1,1,2,1]解释: 数组 ans 按下述方式形成:
- ans = [nums[0], nums[1], nums[2], nums[0], nums[1], nums[2]]
- ans = [1, 2, 1, 1, 2, 1]示例 2: 输入: nums = [1,3,2,1] 输出: [1,3,2,1,1,3,2,1]
解释: 数组 ans 按下述方式形成:
- ans = [nums[0],nums[1],nums[2],nums[3],nums[0],nums[1],nums[2],nums[3]]
- ans = [1, 3, 2, 1, 1, 3, 2, 1]提示: n == nums.length
1 \le n \le 10001 \leq nums[i] \leq 1000
```
• 解题思路

```
func getConcatenation(nums []int) []int {
       n := len(nums)res := make([]int, 2*n)
```

```
for i := 0; i < n; i++res[i] = nums[i]res[i+n] = nums[i]}
        return res
}
# 2
func getConcatenation(nums []int) []int {
       n := len(nums)for i := 0; i < n; i++nums = append(nums, nums[i])
        }
       return nums
}
# 3
func getConcatenation(nums []int) []int {
       return append(nums, nums...)
}
```
# **58.7 1935. 可以输入的最大单词数 (2)**

• 题目

键 盘 出 现 了 一 些 故 障 , 有 些 字 母 键 无 法 正 常 工 作 。 而 键 盘 上 所 有 其 他 键 都 能 够 正 常 工 作 。 给你一个由若干单词组成的字符串 text, 单词间由单个空格组成 (不含前导和尾随空格); 另有一个字符串 brokenLetters」 →, 由所有已损坏的不同字母键组成, 返回你可以使用此键盘完全输入的 text 中单词的数目。 示例 1: 输入:text = "hello world", brokenLetters = "ad" 输出: 1 解释: 无法输入 "world", 因为字母键 'd' 已损坏。 示例 2: 输入:text = "leet code", brokenLetters = "lt" 输出: 1 解释: 无法输入 "leet", 因为字母键 'l' 和 't' 已损坏。 示例 3: 输入:text = "leet code", brokenLetters = "e" 输出: 0 解释: 无法输入任何单词, 因为字母键 'e' 已损坏。 提示: 1 <= text.length <= 104 0 <= brokenLetters.length <= 26 text 由 若 干 用 单 个 空 格 分 隔 的 单 词 组 成 , 且 不 含 任 何 前 导 和 尾 随 空 格 每个单词仅由小写英文字母组成 brokenLetters 由 互不相同 的小写英文字母组成

• 解题思路

```
func canBeTypedWords(text string, brokenLetters string) int {
       res := 0
       arr := strings.Split(text, " ")
        for i := 0; i < len(arr); i++)if strings.ContainsAny(arr[i], brokenLetters) == false {
                        res++
                }
        }
        return res
}
# 2
func canBeTypedWords(text string, brokenLetters string) int {
       res := 0
       m := make(map[byte]bool)
        for i := 0; i < len(broken Letters); i++m[brokenLetters[i]] = true
        }
        arr := strings.Split(text, " ")
       for i := 0; i < len(arr); i++ {
               flag := true
                for j := 0; j < len(arr[i]); j++if m[arr[i][j]] == true {
                                flag = false
                                break
                        }
                }
                if flag == true {
                        res++
                }
        }
        return res
}
```
# **58.8 1941. 检查是否所有字符出现次数相同 (2)**

• 题目

给你一个字符串s, 如果 s是一个 好字符串, 请你返回 true, 否则请返回 false。 如果 s中出现过的所有 字符的出现次数 相同, 那么我们称字符串 s是 好字符串。 示例 1: 输入: s = "abacbc" 输出: true 解释: s 中 出 现 过 的 字 符 为 'a', 'b' 和 'c' 。s 中 所 有 字 符 均 出 现 2 次 。

示例 2: 输入: s = "aaabb" 输出: false 解释: s 中 出 现 过 的 字 符 为 'a' 和 'b' 。 'a' 出 现 了 3 次, 'b' 出 现 了 2 次, 两 者 出 现 次 数 不 同 。 提示: 1 <= s.length <= 1000 s只 包 含 小 写 英 文 字 母 。

#### • 解题思路

```
func areOccurrencesEqual(s string) bool {
        m := make(map[byte]int)
         for i := 0; i < len(s); i++m[s[i]]++
         }
         count := 0
         for \overline{\phantom{a}}, \overline{\phantom{a}} \overline{\phantom{a}} := range m {
                 if count == 0 {
                         count = v
                 } else {
                         if count != v {
                                   return false
                           }
                 }
         }
        return true
}
# 2
func areOccurrencesEqual(s string) bool {
        m := make(map[byte]int)
         for i := 0; i < len(s); i++ {
                m[s[i]]++
         }
         count := len(s)/len(m)
         for \_, v := range m {
                 if v != count{
                         return false
                  }
         }
         return true
}
```
# **58.9 1945. 字符串转化后的各位数字之和 (2)**

• 题目

```
给你一个由小写字母组成的字符串 s, 以及一个整数 k 。
首先, 用字母在字母表中的位置替换该字母, 将 s 转化 为一个整数 (也就是, 'a' 用 1 替换,
→'b' 用 2 替换, ... 'z' 用 26 替换) 。
接着, 将整数 转换 为其 各位数字之和 。共重复 转换 操作 k 次 。
例如, 如果 s = "zbax" 且 k = 2, 那么执行下述步骤后得到的结果是整数 8:
转化: "zbax" 2 "(26)(2)(1)(24) " 2 "262124" 2 262124
转换 #1: 262124 2 + 6 + 2 + 1 + 2 + 4 2 17
转 换 #2:17  1 + 7  8
返回执行上述操作后得到的结果整数。
示例 1: 输入: s = "iiii", k = 1 输出: 36
解 释 : 操 作 如 下 :- 转 化 :"iiii"  "(9)(9)(9)(9)"  "9999"  9999
- 转换 #1: 9999 29 9 + 9 + 9 + 9 2 36
因此, 结果整数为 36 。
示例 2: 输入: s = "leetcode", k = 2 输出: 6
解 释 : 操 作 如 下 :- 转 化 :"leetcode"  "(12)(5)(5)(20)(3)(15)(4)(5)"  "12552031545" ␣
,→12552031545
- 转 换 #1:12552031545  1 + 2 + 5 + 5 + 2 + 0 + 3 + 1 + 5 + 4 + 5  33
- 转 换 #2:33  3 + 3  6
因此, 结果整数为 6 。
提示: 1 <= s.length <= 100
1 \le k \le 10s 由 小 写 英 文 字 母 组 成
```
• 解题思路

```
func getLucky(s string, k int) int {
       arr := make([]int, 0)for i := 0; i < len(s); i++value := int(S[i] - 'a') + 1if value < 10 {
                       arr = append(arr, value)
               } else {
                       arr = append(arr, value/10)arr = append(arr, value%10)
               }
        }
        for i := 1; i \le k; i++)arr = trans(arr)
        }
       res := 0
```

```
for i := 0; i < len(arr); i++res = 10*res + arr[i]}
       return res
}
func trans(arr []int) []int {
       sum := 0
       for i := 0; i < len(arr); i++sum = sum + arr[i]}
       res := make([]int, 0)for sum > 0 {
              res = append([]int{sum % 10}, res...)
              sum = sum / 10
       }
       return res
}
# 2
func getLucky(s string, k int) int {
       sum := 0for i := 0; i < len(s); i++)value := int(s[i] - 'a') + 1sum = sum + (value/10 + value/10)}
       res := sum
       for i := 1; i <= k-1; i++ {
              sum = res
               res = 0for sum > 0 {
                     res = res + sum%10
                     sum = sum / 10
               }
       }
       return res
}
```
# **58.10 1952. 三除数 (3)**

• 题目

给你一个整数 n 。如果 n 恰好有三个正除数 , 返回 true ; 否则, 返回 false 。 如果存在整数 k , 满足 n = k \* m , 那么整数 m 就是 n 的一个 除数 。 示例 1: 输入: n = 2 输出: false 解释: 2 只有两个除数: 1 和 2 。 示例 2: 输入: n = 4 输出: true 解释: 4 有三个除数: 1、2 和 4 。 提示: 1 <= n <= 104

• 解题思路

```
func isThree(n int) bool {
        count := 0
        for i := 1; i <= n; i++ {
               if n \ == 0 {
                        count++
                }
        }
        return count == 3
}
# 2
func isThree(n int) bool {
        count := 0
        for i := 1; i * i \le n; i + iif n \ == 0 {
                        if i * i == n {
                                 count++
                        } else {
                                count = count + 2}
                }
        }
        return count == 3
}
# 3
func isThree(n int) bool {
       target := int(math.Sqrt(float64(n)))
        return target*target == n && isPrime(target) == true
}
```

```
func isPrime(n int) bool {
        for i := 2; i * i \le n; i+1if n%i == 0 {
                        return false
                }
        }
        return n >= 2
}
```
# **58.11 1957. 删除字符使字符串变好 (2)**

• 题目

一 个 字 符 串 如 果 没 有 三 个 连 续 相 同 字 符 , 那 么 它 就 是 一 个 好 字 符 串 。 给你一个字符串s, 请你从 s删除最少的字符, 使它变成一个 好字符串 。 请你返回删除后的字符串。题目数据保证答案总是 唯一的 。 示例 1: 输入: s = "leeetcode" 输出: "leetcode" 解释: 从第一组 'e' 里面删除一个 'e', 得到 "leetcode" 。 没 有 连 续 三 个 相 同 字 符 , 所 以 返 回 "leetcode" 。 示例 2: 输入: s = "aaabaaaa" 输出: "aabaa" 解释: 从第一组 'a' 里面删除一个 'a' , 得到 "aabaaaa" 。 从第二组 'a' 里面删除两个 'a' , 得到 "aabaa" 。 没 有 连 续 三 个 相 同 字 符 , 所 以 返 回 "aabaa" 。 示例 3: 输入: s = "aab" 输出: "aab" 解释: 没有连续三个相同字符, 所以返回 "aab" 。 提示: 1 <= s.length <= 105 s只 包 含 小 写 英 文 字 母 。

• 解题思路

```
func makeFancyString(s string) string {
       for i := 'a'; i <= 'z'; i++ {
                for strings.Contains(s, strings.Repeat(string(i), 3)) == true {
                        s = strings.ReplaceAll(s, strings.Repeat(string(i), 3),
,→strings.Repeat(string(i), 2))
                }
       }
        return s
}
# 2
```

```
func makeFancyString(s string) string {
        res := make([]byte, 0)
        for i := 0; i < len(s); i++if len(res) >= 2 && res[len(res)-1] == s[i] && res[len(res)-2] ==\sim,→s[i] {
                        continue
                }
                res = append(res, s[i])
        }
        return string(res)
}
```
# **58.12 1961. 检查字符串是否为数组前缀 (1)**

• 题目

```
给 你 一 个 字 符 串 s 和 一 个 字 符 串 数 组 words , 请 你 判 断 s 是 否 为 words 的 前 缀 字 符 串 。
字符串 s 要成为 words 的 前缀字符串 , 需要满足: s 可以由 words 中的前 k (k 为 正数。
→) 个字符串按顺序相连得到,
且 k 不 超 过 words.length 。
如 果 s 是 words 的 前 缀 字 符 串 , 返 回 true ; 否 则 , 返 回 false 。
示例 1: 输入: s = "iloveleetcode", words = ["i","love","leetcode","apples"] 输出: true
解 释 :s 可 以 由 "i"、"love" 和 "leetcode" 相 连 得 到 。
示例 2: 输入: s = "iloveleetcode", words = ["apples","i","love","leetcode"]\sqcup→输出: false
解释: 数组的前缀相连无法得到 s 。
提示: 1 \le words.length \le 100
1 \le words[i].length \le 20
1 \leq s.length \leq 1000words[i] 和 s 仅 由 小 写 英 文 字 母 组 成
```
• 解题思路

```
func isPrefixString(s string, words []string) bool {
       temp := ""
        for i := 0; i < len(words); i++)temp = temp + words[i]
                if temp == s \{return true
                }
        }
        return false
```
### **58.13 1967. 作为子字符串出现在单词中的字符串数目 (1)**

• 题目

}

给你一个字符串数组 patterns 和一个字符串 word , 统计 patterns 中有多少个字符串是 word... →的子字符串。返回字符串数目。 子字符串 是字符串中的一个连续字符序列。 示例 1: 输入: patterns = ["a","abc","bc","d"], word = "abc" 输出: 3 解释: - "a" 是 "abc" 的子字符串。 - "abc" 是 "abc" 的 子 字 符 串 。 - "bc" 是 "abc" 的 子 字 符 串 。 - "d" 不 是 "abc" 的 子 字 符 串 。 patterns 中有 3 个字符串作为子字符串出现在 word 中。 示例 2: 输入: patterns = ["a","b","c"], word = "aaaaabbbbb" 输出: 2 解释: - "a" 是 "aaaaabbbbb" 的子字符串。 - "b" 是 "aaaaabbbbb" 的 子 字 符 串 。 - "c" 不 是 "aaaaabbbbb" 的 字 符 串 。 patterns 中有 2 个字符串作为子字符串出现在 word 中。 示例 3: 输入:patterns = ["a","a","a"], word = "ab" 输出: 3 解 释:patterns 中 的 每 个 字 符 串 都 作 为 子 字 符 串 出 现 在 word "ab" 中 。 提示:  $1 \leq$  patterns. length  $\leq$  100 1 <= patterns[i].length <= 100  $1 \le$  word.length  $\le$  100 patterns[i] 和 word 由 小 写 英 文 字 母 组 成

• 解题思路

```
func numOfStrings(patterns []string, word string) int {
        res := 0
        for i := 0; i < 1en(patterns); i++ {
                if strings.Contains(word, patterns[i]) == true {
                        res++
                }
        }
        return res
}
```
## **58.14 1974. 使用特殊打字机键入单词的最少时间 (2)**

#### • 题目

有一个特殊打字机, 它由一个 圆盘 和一个 指针组成, 圆盘上标有小写英文字母'a' 到'z'。 只有当指针指向某个字母时, 它才能被键入。指针 初始时指向字符 'a'。 每一秒钟, 你可以执行以下操作之一: 将指针 顺时针或者 逆时针移动一个字符。 键 入 指 针 当 前 指 向 的 字 符 。 给你一个字符串word, 请你返回键入word所表示单词的 最少秒数。 示例 1: 输入: word = "abc" 输出: 5 解释: 单词按如下操作键入: - 花 1 秒键入字符 'a' in 1 , 因为指针初始指向 'a' , 故不需移动指针。 - 花 1 秒将指针顺时针移到 'b' 。 - 花 1 秒 键 入 字 符 'b' 。 - 花 1 秒将指针顺时针移到 'c' 。 - 花 1 秒 键 入 字 符 'c' 。 示例 2: 输入: word = "bza" 输出: 7 解释: 单词按如下操作键入: - 花 1 秒将指针顺时针移到 'b' 。 - 花 1 秒 键 入 字 符 'b' 。 - 花 2 秒将指针逆时针移到 'z' 。 - 花 1 秒 键 入 字 符 'z' 。 - 花 1 秒将指针顺时针移到 'a' 。 - 花 1 秒 键 入 字 符 'a' 。 示例 3: 输入:word = "zjpc" 输出: 34 解释: 单词按如下操作键入: - 花 1 秒将指针逆时针移到 'z' 。 - 花 1 秒 键 入 字 符 'z' 。 - 花 10 秒将指针顺时针移到 'j' 。 - 花 1 秒键入字符 'j' 。 - 花 6 秒将指针顺时针移到 'p' 。 - 花 1 秒 键 入 字 符 'p' 。 - 花 13 秒将指针逆时针移到 'c' 。 - 花 1 秒 键 入 字 符 'c' 。 提示:  $1 \leq w$ ord.length  $\leq 100$ word只 包 含 小 写 英 文 字 母 。

• 解题思路

```
func minTimeToType(word string) int {
       res := 0
       cur := 0for i := 0; i < len(word); i++
```

```
target := int(word[i] - 'a')left := (cur - target + 26) % 26
               right := (target - cur + 26) % 26
               res = res + 1 + min(left, right)cur = target
       }
       return res
}
func min(a, b int) int {
       if a > b {
              return b
       }
       return a
}
# 2
func minTimeToType(word string) int {
       res := 0
       cur := 0for i := 0; i < len(word); i++target := abs(int(word[i]-'a') - cur)
              res = res + 1 + min(target, 26-target)
              cur = int (word[i]-'a')
       }
       return res
}
func min(a, b int) int {
       if a > b {
              return b
       }
       return a
}
func abs(a int) int {
       if a < 0 {
              return -a
       }
       return a
}
```
## **58.15 1979. 找出数组的最大公约数 (2)**

#### • 题目

给你一个整数数组 nums, 返回数组中最大数和最小数的 最大公约数 。 两个数的最大公约数 是能够被两个数整除的最大正整数。 示例 1: 输入: nums = [2,5,6,9,10] 输出: 2 解释: nums 中最小的数是 2 nums 中 最 大 的 数 是 10 2 和 10 的 最 大 公 约 数 是 2 示例 2: 输入: nums = [7,5,6,8,3] 输出: 1 解释: nums 中最小的数是 3 nums 中最大的数是 8 3 和 8 的最大公约数是 1 示例 3: 输入: nums = [3,3] 输出: 3 解释: nums 中最小的数是 3 nums 中最大的数是 3 3 和 3 的最大公约数是 3 提示: 2 <= nums.length <= 1000 1 <= nums[i] <= 1000

#### • 解题思路

```
func findGCD(nums []int) int {
        sort.Ints(nums)
        a, b := nums[0], nums[len(nums)-1]
        return gcd(a, b)
}
func gcd(a, b int) int {
        for a != 0 {
               a, b = b%a, a
        }
        return b
}
# 2
func findGCD(nums []int) int {
       a, b := nums[0], nums[0]for i := 0; i < len(nums); i++ {
                if nums[i] > a {
                        a = \text{nums}[i]}
                if nums[i] < b {
```

```
b = nums[i]}
         }
         return gcd(a, b)
}
func gcd(a, b int) int {
         for a != 0 {
                 a, b = b<sup>o</sup>a, a
         }
         return b
}
```
## **58.16 1984. 学生分数的最小差值 (1)**

• 题目

给你一个 下标从 0 开始 的整数数组 nums , 其中 nums[i] 表示第 i\_ →名学生的分数。另给你一个整数 k 。 从数组中选出任意 k 名学生的分数, 使这 k 个分数间 最高分 和 最低分 的 差值 达到 最小化」 *,→*。 返回可能的 最小差值 。 示例 1: 输入: nums = [90], k = 1 输出: 0 解释: 选出 1 名学生的分数, 仅有 1 种方法: - [90] 最 高 分 和 最 低 分 之 间 的 差 值 是 90 - 90 = 0 可能的最小差值是 0 示例 2: 输入: nums =  $[9, 4, 1, 7]$ , k = 2 输出: 2 解释: 选出 2 名学生的分数, 有 6 种方法: - [9,4,1,7] 最 高 分 和 最 低 分 之 间 的 差 值 是 9 - 4 = 5 - [9,4,1,7] 最 高 分 和 最 低 分 之 间 的 差 值 是 9 - 1 = 8 - [9,4,1,7] 最 高 分 和 最 低 分 之 间 的 差 值 是 9 - 7 = 2 - [9,4,1,7] 最 高 分 和 最 低 分 之 间 的 差 值 是 4 - 1 = 3 - [9,4,1,7] 最 高 分 和 最 低 分 之 间 的 差 值 是 7 - 4 = 3 - [9,4,1,7] 最 高 分 和 最 低 分 之 间 的 差 值 是 7 - 1 = 6 可 能 的 最 小 差 值 是 2 提示: 1 <= k <= nums.length <= 1000  $0 \le$  nums [i]  $\le$  105

• 解题思路

```
func minimumDifference(nums []int, k int) int {
        sort.Ints(nums)
```

```
res := math.MaxInt32
        for i := 0; i <= len(nums)-k; i++ {
                left := nums[i]right := nums[i+k-1]res = min(res, right-left)
        }
        return res
}
func min(a, b int) int {
        if a > b {
                return b
        }
        return a
}
```
### **58.17 1991. 找到数组的中间位置 (1)**

• 题目

```
给你一个下标从 0开始的整数数组nums, 请你找到
→最左边的中间位置middleIndex (也就是所有可能中间位置下标最小的一个)。
中 间 位 置middleIndex是 满 足nums[0] + nums[1] + ... + nums[middleIndex-1] ==
nums[middleIndex+1] + nums[middleIndex+2] + ... + nums[nums.length-1]的 数 组 下 标 。
如果middleIndex == 0, 左边部分的和定义为 0。类似的, 如果middleIndex == nums.length -_
→1, 右边部分的和定义为0。
请你返回满足上述条件 最左边的middleIndex, 如果不存在这样的中间位置, 请你返回-1。
示例 1: 输入: nums = [2, 3, -1, 8, 4] 输出: 3
解释: 下标 3 之前的数字和为: 2 + 3 + -1 = 4
下标 3 之后的数字和为: 4 = 4
示例 2: 输入: nums = [1,-1,4] 输出: 2
解释: 下标 2 之前的数字和为: 1 + -1 = 0
下标 2 之后的数字和为:0
示例 3: 输入: nums = [2,5] 输出: -1
解 释 : 不 存 在 符 合 要 求 的 middleIndex 。
示例 4: 输入: nums = [1] 输出: 0
解释: 下标 0 之前的数字和为: 0
下标 0 之后的数字和为:0
提示: 1 \leq nums.length \leq 100
-1000 \le nums [i] \le 1000
```
• 解题思路

```
func findMiddleIndex(nums []int) int {
       sum := 0for i := 0; i < len(nums); i++sum = sum + nums[i]}
       count := 0
       for i := 0; i < 1en(nums); i++ {
               if 2 * count == sum-nums[i] {
                       return i
               }
               count = count + nums[i]}
       return -1
}
```
## **58.18 1995. 统计特殊四元组 (1)**

• 题目

```
给你一个 下标从 0 开始 的整数数组 nums , 返回满足下述条件的 不同 四元组 (a, b, c, d) ...
,→的 数 目 :
nums[a] + nums[b] + nums[c] == nums[d], \mathbf{\underline{H}} a < b < c < d
示例 1: 输入: nums = [1, 2, 3, 6] 输出: 1
解释: 满足要求的唯一一个四元组是 (0, 1, 2, 3) 因为 1 + 2 + 3 == 6 。
示例 2: 输入: nums = [3,3,6,4,5] 输出: 0
解释:[3,3,6,4,5] 中不存在满足要求的四元组。
示例 3: 输入: nums = [1, 1, 1, 3, 5] 输出: 4
解释: 满足要求的 4 个四元组如下:
- (0, 1, 2, 3): 1 + 1 + 1 == 3
- (0, 1, 3, 4): 1 + 1 + 3 == 5
- (0, 2, 3, 4): 1 + 1 + 3 == 5
- (1, 2, 3, 4): 1 + 1 + 3 == 5
提示: 4 <= nums.length <= 50
1 \leq nums [i] \leq 100
```
• 解题思路

```
func countQuadruplets(nums []int) int {
       res := 0n := len(nums)for i := 0; i < n-3; i++ {
               for j := i + 1; j < n-2; j++for k := j + 1; k < n-1; k++ {
```

```
for l := k + 1; l < n; l++if nums [i] +nums [j] +nums [k] == nums [1] {
                                                   res++
                                           }
                                  }
                         }
                 }
        }
        return res
}
```
## **58.19 2000. 反转单词前缀 (1)**

• 题目

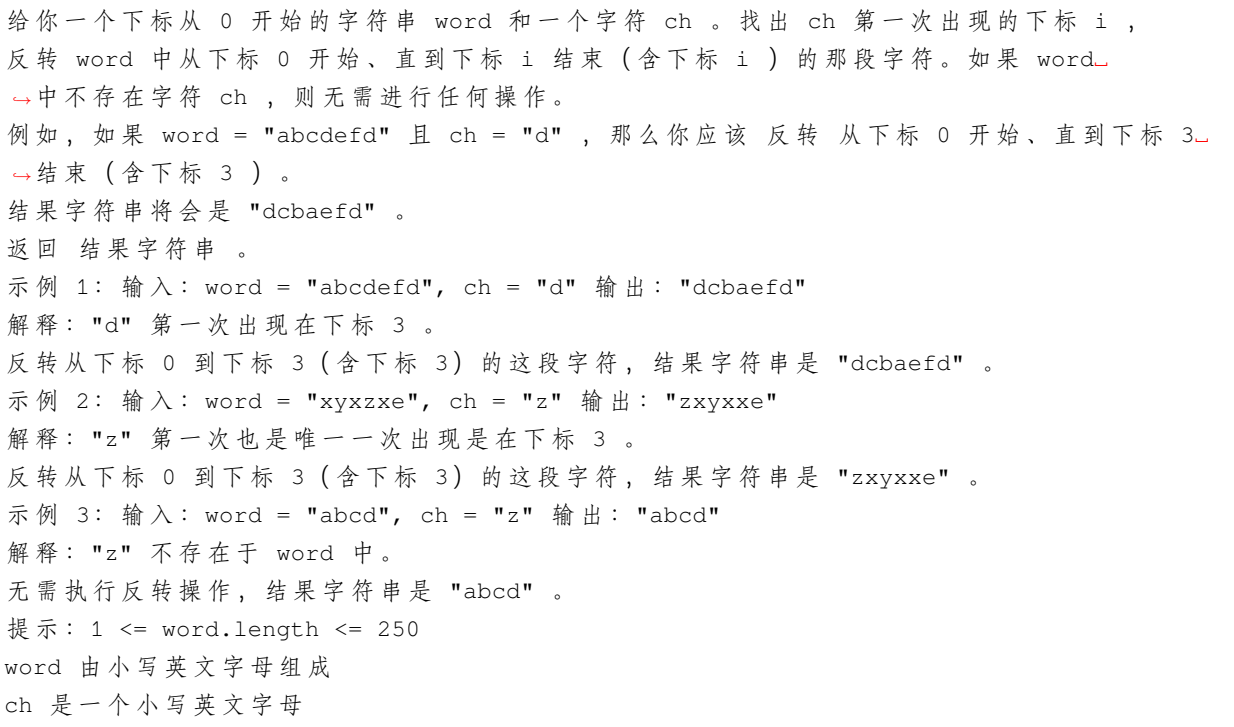

• 解题思路

```
func reversePrefix(word string, ch byte) string {
        index := strings.Index(word, string(ch))
        arr := []byte(word)
        reverse(arr[:index+1])
        return string(arr)
```

```
func reverse(arr []byte) []byte {
       start := 0
       end := len(arr) - 1for start < end {
              arr[start], arr[end] = arr[end], arr[start]
               start++
               end--
       }
       return arr
}
```
}

# CHAPTER 59

### 1901-2000-Medium

### **59.1 1901. 找出顶峰元素 II(3)**

• 题目

一 个 2D 网 格 中 的 顶 峰 元 素 是 指 那 些 严 格 大 于 其 相 邻 格 子(上 、 下 、 左 、 右)的 元 素 。 给你一个 从 0 开始编号 的 m x n 矩阵 mat , 其中任意两个相邻格子的值都 不相同 。 找出 任意一个 顶峰元素 mat[i][j] 并 返回其位置 [i,j] 。 你可以假设整个矩阵周边环绕着一圈值为 -1 的格子。 要 求 必 须 写 出 时 间 复 杂 度 为 O(m log(n)) 或 O(n log(m)) 的 算 法 示例 1:输入: mat = [[1,4], [3,2]] 输出: [0,1] 解 释:3和4都是顶峰元素, 所以[1,0]和[0,1]都是可接受的答案。 示例 2:输入: mat = [[10,20,15], [21,30,14], [7,16,32]] 输出: [1,1] 解 释:30和32都 是 顶 峰 元 素, 所 以 [1,1] 和 [2,2] 都 是 可 接 受 的 答 案 。 提示: m == mat.length  $n == mat[i].length$  $1 \leq m, n \leq 500$  $1 \leq \text{mat}[i][j] \leq 105$ 任 意 两 个 相 邻 元 素 均 不 相 等.

• 解题思路

```
func findPeakGrid(mat [][]int) []int {
       for i := 0; i < len(mat); i++for j := 0; j < len(mat[i]); j++
```

```
(接上页)
```

```
if (1 \le i \le m mat[i][j] \le mat[i-1][j]) ||
                                   (i < len(mat) - 1 & s & mat[i][j] < mat[i+1][j]) ||(1 \leq j \leq m mat[i][j] \leq mat[i][j-1]) ||
                                   (j < len(mat[i]) - 1 & \&amp; max[i][j] < mat[i][j+1]) {
                                  continue
                          }
                         return []int{i, j}
                 }
        }
        return nil
}
# 2
func findPeakGrid(mat [][]int) []int {
        n, m := len(mat), len(mat[0])x, y := 0, 0for {
                 if x < n-1 & a mat[x][y] < mat[x+1][y] {
                         x++} else if 1 \le x \le x \text{ and } [x][y] \le \text{mat}[x-1][y] {
                         x--} else if y < m-1 && mat[x][y] < mat[x][y+1] {
                         y++} else if 1 \le y \le x mat[x][y] \le mat[x][y-1] {
                         V - -} else {
                         return []int{x, y}
                 }
        }
        return nil
}
# 3
func findPeakGrid(mat [][]int) []int {
        n := len(mat)left, right := 0, n-1for left <= right {
                 mid := left + (right-left)/2
                 midValue, index := getMax(mat[mid])
                 a, b := -1, -1if mid >= 1 {
                         a, = getMax(mat[mid-1])
                 }
```

```
if mid <= n-2 {
                       b, = getMax(mat[mid+1])}
               res, = := getMax([]int{a, b, midValue})
               if res == midValue {
                       return []int{mid, index}
               } else if res == a {
                       right = mid - 1} else {
                      left = mid + 1}
        }
       return nil
}
func getMax(arr []int) (int, int) {
       res := \arr[0]index := 0for i := 0; i < len(arr); i++if arr[i] > res {
                       index = i
                       res = arr[i]}
        }
       return res, index
}
```
## **59.2 1904. 你完成的完整对局数 (1)**

• 题目

一款新的在线电子游戏在近期发布, 在该电子游戏中, 以 刻钟 为周期规划若干时长为 15 分钟. →的游戏对局。 这意味着, 在 HH:00、HH:15、HH:30 和 HH:45 , 将会开始一个新的对局, 其中 HH 用一个从 00\_ → 到 23 的 整 数 表 示 。 游戏中使用 24 小时制的时钟, 所以一天中最早的时间是 00:00, 最晚的时间是 23:59 。 给你两个字符串 startTime 和 finishTime , 均符合 "HH:MM" 格式, 分别表示你 进入 和 退出。 →游戏的确切时间, 请计算在整个游戏会话期间, 你完成的 完整对局的对局数 。 例如, 如果 startTime = "05:20" 且 finishTime = "05:59", 这意味着你仅仅完成从 05:30. →到 05:45 这一个完整对局。 而你没有完成从 05:15 到 05:30 的完整对局, 因为你是在对局开始后进入的游戏;

```
(接上页)
```

```
同时, 你也没有完成从 05:45 到 06:00 的完整对局, 因为你是在对局结束前退出的游戏。
如果 finishTime 早于 startTime , 这表示你玩了个通宵 (也就是从 startTime...
,→到 午 夜 , 再 从 午 夜 到 finishTime) 。
假设你是从startTime 进入游戏,并在finishTime 退出游戏,请计算并返回你完成的
→完整对局的对局数 。
示例 1: 输入: startTime = "12:01", finishTime = "12:44" 输出: 1
解 释 : 你 完 成 了 从 12:15 到 12:30 的 一 个 完 整 对 局 。
你没有完成从 12:00 到 12:15 的完整对局, 因为你是在对局开始后的 12:01 进入的游戏。
你没有完成从 12:30 到 12:45 的完整对局, 因为你是在对局结束前的 12:44 退出的游戏。
示例 2: 输入: startTime = "20:00", finishTime = "06:00" 输出: 40
解释: 你完成了从 20:00 到 00:00 的 16 个完整的对局, 以及从 00:00 到 06:00 的 24<sub>→</sub>
,→个 完 整 的 对 局 。
16 + 24 = 40示例 3: 输入: startTime = "00:00", finishTime = "23:59" 输出: 95
解释: 除最后一个小时你只完成了 3 个完整对局外, 其余每个小时均完成了 4 场完整对局。
提示: startTime 和 finishTime 的格式为 HH:MM
00 \leq H \leq 2300 \leq M/M \leq 59startTime 和 finishTime 不 相 等
```
• 解题思路

```
func numberOfRounds(startTime string, finishTime string) int {
        a, \_ := strconv. Atoi (startTime[:2])
        b, \_ := strconv. Atoi (startTime[3:])
        c, \_ := strconv. Atoi (finish Time [:2])
        d, \_ := strconv. Atoi (finish Time [3:])
        t1 := 60*a + bt2 := 60 \times c + dif t2 < t1 {
               t2 = t2 + 1440}
        start := int(math.Ceil(float64(t1) / float64(15))) // 向上取 整
        finish := int(math.Floor(float64(t2) / float64(15))) // 向下取整
        if finish - start >= 0{
                return finish-start
        }
        return 0 // 00:47 ~00:48
}
```
## **59.3 1905. 统计子岛屿 (2)**

#### • 题目

给你两个m x n的二进制矩阵grid1 和grid2, 它们只包含0 (表示水域) 和 1 (表示陆地) 。 一个 岛屿是由」 → 四个方向(水平或者竖直)上相邻的1组成的区域。任何矩阵以外的区域都视为水域。 如果 grid2的一个岛屿, 被 grid1的一个岛屿完全 包含, 也 就 是 说 grid2 中 该 岛 屿 的 每 一 个 格 子 都 被 grid1 中 同 一 个 岛 屿 完 全 包 含 , 那 么 我 们 称 』 →grid2中的这个岛屿为 子岛屿。 请你返回 grid2中 子岛屿的 数目。 示例 1: 输入: grid1 = [[1,1,1,0,0],[0,1,1,1,1],[0,0,0,0,0],[1,0,0,0,0],[1,1,0,1,1]], grid2 = [[1,1,1,0,0],[0,0,1,1,1],[0,1,0,0,0],[1,0,1,1,0],[0,1,0,1,0]] 输 出: 3 解释: 如上图所示, 左边为 grid1, 右边为 grid2 。 grid2 中标红的 1 区域是子岛屿, 总共有 3 个子岛屿。 示例 2: 输入: grid1 = [[1,0,1,0,1],[1,1,1,1,1],[0,0,0,0,0],[1,1,1,1,1],[1,0,1,0,1]],  $grid2 = [[0,0,0,0,0],[1,1,1,1,1],[0,1,0,1,0],[0,1,0,1,0],[1,0,0,0,1]]$ 输 出: 2 解释: 如上图所示, 左边为 grid1, 右边为 grid2 。 grid2 中标红的 1 区域是子岛屿, 总共有 2 个子岛屿。 提示: m == grid1.length == grid2.length n == grid1[i].length == grid2[i].length  $1 \le m, n \le 500$ grid1[i][j] 和grid2[i][j]都 要 么 是0要 么 是1。

• 解题思路

```
func countSubIslands(grid1 [][]int, grid2 [][]int) int {
       res := 0
        for i := 0; i < len(grid2); i++for j := 0; j < len(grid2[i]); j++if grid2[i][j] == 1 { // 查找grid2
                                if dfs(grid1, grid2, i, j) == true {
                                        res++
                                }
                        }
                }
        }
        return res
}
// leetcode200.岛 屿 数 量
func dfs(grid1, grid2 [][]int, i, j int) bool {
```

```
if i < 0 | j < 0 | i > = len(grid2) | j > = len(grid2[0]) | grid2[i][j] ==,→0 {
                return true
        }
        if grid1[i][j] == 0 {
                return false
        }
        grid1[i][j], grid2[i][j] = 0, 0res1 := dfs(grid1, grid2, i+1, j)res2 := dfs(grid1, grid2, i-1, j)res3 := dfs(grid1, grid2, i, j+1)res4 := dfs(grid1, grid2, i, j-1)if res1 == false || res2 == false || res3 == false || res4 == false {
                return false
        }
        return true
}
# 2
var dx = [\]int\{-1, 1, 0, 0\}var dy = []int\{0, 0, -1, 1\}func countSubIslands(grid1 [][]int, grid2 [][]int) int {
        res := 0
        for i := 0; i < len(qrid2); i++ {
                for j := 0; j < len(grid2[i]); j++if grid2[i][j] == 1 { // \n  <i>é</i> <i>tk</i> <i>grid2</i>if bfs(qrid1, qrid2, i, j) == true {
                                         res++
                                 }
                         }
                }
        }
        return res
}
// leetcode200.岛 屿 数 量
func bfs(grid1, grid2 [][]int, i, j int) bool {
        queue := make([][2]int, 0)
        queue = append(queue, [2]int{i, j})
        flag := true
        if grid1[i][j] == 0 {
                flag = false
```
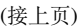

```
}
grid1[i][j] = 0grid2[i][j] = 0for len(queue) > 0 {
        node := queue[0]
       queue = queue[1:]for i := 0; i < 4; i++ {
                x := node[0] + dx[i]y := node[1] + dy[i]if 0 <= x && x < len(grid2) &&
                        0 <= y && y < len(grid2[0]) &&
                        grid2[x][y] == 1 {
                        queue = append(queue, [2]int{x, y})
                        if grid1[x][y] == 0 {
                               flag = false
                        }
                        grid1[x][y] = 0grid2[x][y] = 0}
        }
}
return flag
```
## **59.4 1906. 查询差绝对值的最小值 (2)**

• 题目

}

一 个 数 组 a的 差 绝 对 值 的 最 小 值 定 义 为 :0 <= i < j < a.length且 a[i] != a[j]的 |a[i] -␣ →a[j]| 的 最小值。 如果 a中所有元素都 相同, 那么差绝对值的最小值为 -1。 比方说, 数组[5,2,3,7,2]差绝对值的最小值是|2-3| = 1。 注意答案不为 0, 因为a[i]。 → 和 a [j] 必 须 不 相 等 。 给 你 一 个 整 数 数 组nums和 查 询 数 组queries, 其 中queries[i] = [li, ri]。 对于每个查询i, 计算子数组nums[li...ri]中 差绝对值的最小值, 子数组nums[li...ri] 包含 nums数组 (下标从 0开始) 中下标在 li 和ri\_ →之间的所有元素 (包含li 和ri 在内)。 请你返回ans数组, 其中 ans[i]是第 i个查询的答案。 子数组是一个数组中连续的一段元素。 |x|的 值 定 义 为 : 如 果x >= 0, 那 么 值 为x。 如 果x < 0, 那 么 值 为-x。

```
示例 1: 输入: nums = [1,3,4,8], queries = [[0,1],[1,2],[2,3],[0,3]] 输出: [2,1,4,1]
解释: 查询结果如下:
- queries[0] = [0,1]: 子数组是 [1,3] , 差绝对值的最小值为 |1-3| = 2 。
- queries[1] = [1,2]: 子数组是 [3,4], 差绝对值的最小值为 |3-4| = 1。
- queries[2] = [2,3]: 子数组是 [4,8], 差绝对值的最小值为 |4-8| = 4 。
- queries[3] = [0,3]: 子数组是 [1,3,4,8] , 差的绝对值的最小值为 |3-4| = 1 。
示例 2: 输入: nums = [4,5,2,2,7,10], queries = [[2,3],[0,2],[0,5],[3,5]]
输 出: [-1,1,1,3]
解释: 查询结果如下:
- queries[0] = [2,3]: 子数 组 是 [2,2], 差 绝 对 值 的 最 小 值 为 -1 , 因 为 所 有 元 素 相 等 。
- queries[1] = [0,2]: 子数组是 [4,5,2], 差绝对值的最小值为 |4-5| = 1 。
- queries[2] = [0,5]: 子数组是 [4,5,2,2,7,10], 差绝对值的最小值为 |4-5| = 1 。
- queries[3] = [3,5]: 子数组是 [2,7,10] , 差绝对值的最小值为 |7-10| = 3 。
提示: 2 <= nums.length <= 105
1 \le nums[i] \le 100
1 \le queries. length \le 2* 104
0 \leq 1i < ri < nums.length
```
• 解题思路

```
func minDifference(nums []int, queries [][]int) []int {
       n := len(nums)arr := make([1101]int, n+1)for i := 1; i \le n; i++arr[i] = arr[i-1]arr[i][nums[i-1]]++}
       res := make([]int, len(queries))
       for i := 0; i < len(queries); i++ {
               res[i] = -1left, right := queries[i][0], queries[i][1]
               prev, minValue := 0, math.MaxInt32
               for j := 1; j <= 100; j++ { // 枚 举 每 个 数
                       if arr[right+1][j] != arr[left][j] { // 当j出 现
                               if prev != 0 {
                                       if j-prev < minValue { // 保 存 较 小 的 差 值
                                              minValue = j - prev}
                               }
                               prev = j // 更新上一个出现的数
                       }
               }
               if minValue != math.MaxInt32 {
                       res[i] = minValue
```
(续下页)

(接上页)

```
}
        }
        return res
}
# 2
func minDifference(nums []int, queries [][]int) []int {
       n := len(nums)length = n
       c = make([][]int, 101) // 存 储 每 个 数 对 应 顺 序 区 间 出 现 的 次 数
        for i := 0; i < 101; i++ {
               c[i] = make([]int, n+1)
       }
        for i := 1; i <= n; i++ {
               upData(nums[i-1], i, 1)
        }
        res := make([]int, len(queries))
       for i := 0; i < len(queries); i++ {
               res[i] = -1left, right := queries[i][0], queries[i][1]
               prev, minValue := 0, math.MaxInt32
               for j := 1; j <= 100; j++ { // 枚 举 每 个 数
                       count := qetSum(j, right+1) - qetSum(j, left)if count > 0 { // 当j出 现
                               if prev != 0 {
                                       if j-prev < minValue { // 保 存 较 小 的 差 值
                                              minValue = j - prev}
                               }
                               prev = j // 更新上一个出现的数
                       }
               }
               if minValue != math.MaxInt32 {
                       res[i] = minValue
               }
       }
       return res
}
var length int
var c [] []int // 树状数组
func lowBit(x int) int {
```

```
return x \in (-x)}
// 单 点 修 改
func upData(index, i, k int) { \frac{1}{4} 在i位置加上k
        for i \leq length {
               c[index][i] = c[index][i] + k
                i = i + lowBit(i) // i = i + 2^k}
}
// 区 间 查 询
func getSum(index, i int) int {
        res := 0
        for i > 0 {
               res = res + c[index][i]i = i - lowBit(i)}
        return res
}
```
## **59.5 1910. 删除一个字符串中所有出现的给定子字符串 (2)**

• 题目

给你两个字符串s和part, 请你对s反复执行以下操作直到 所有子字符串part都被删除: 找 到 s中 最 左 边 的 子 字 符 串 part, 并 将 它 从 s中 删 除 。 请你返回从 s中删除所有 part子字符串以后得到的剩余字符串。 一 个 子 字 符 串 是 一 个 字 符 串 中 连 续 的 字 符 序 列 。 示例 1: 输入: s = "daabcbaabcbc", part = "abc" 输出: "dab" 解 释: 以 下 操 作 按 顺 序 执 行: - s = "daabcbaabcbc" , 删除下标从 2 开始的 "abc" , 得到 s = "dabaabcbc" 。 - s = "dabaabcbc", 删除下标从 4 开始的 "abc", 得到 s = "dababc"。 - s = "dababc", 删除下标从 3 开始的 "abc", 得到 s = "dab"。 此时 s 中不再含有子字符串 "abc" 。 示例 2: 输入: s = "axxxxyyyyb", part = "xy" 输出: "ab" 解释: 以下操作按顺序执行: - s = "axxxxyyyyb" , 删除下标从 4 开始的 "xy" , 得到 s = "axxxyyyb" 。 - s = "axxxyyyb", 删除下标从 3 开始的 "xy", 得到 s = "axxyyb" 。 - s = "axxyyb", 删除下标从 2 开始的 "xy", 得到 s = "axyb" 。 - s = "axyb", 删除下标从 1 开始的 "xy", 得到 s = "ab" 。 此时 s 中不再含有子字符串 "xy" 。

```
提示: 1 <= s.length <= 1000
1 \leq part.length \leq 1000
s和part只 包 小 写 英 文 字 母 。
```
• 解题思路

```
func removeOccurrences(s string, part string) string {
        for strings.Contains(s, part) {
                s = strings.Replace(s, part, "", 1)
        }
        return s
}
# 2
func removeOccurrences(s string, part string) string {
        for {
                index := strings.Index(s, part)
                if index <0 {
                        return s
                }
                s = s[:index] + s[index+len(part):]
        }
        return s
}
```
## **59.6 1911. 最大子序列交替和 (3)**

• 题目

一个下标从 0开始的数组的 交替和定义为 偶数下标处元素之 和减去 奇数下标处元素之 和。 比方说, 数组[4,2,5,3]的交替和为(4+5) - (2+3) = 4。 给你一个数组nums, 请你返回nums中任意子序列的最大交替和 (子序列的下标 重新从 0\_ *,→*开 始 编 号 ) 。 一 个 数 组 的␣ → 子 序 列 是 从 原 数 组 中 删 除 一 些 元 素 后 ( 也 可 能 一 个 也 不 删 除 ) 剩 余 元 素 不 改 变 顺 序 组 成 的 数 组 。 比方说, [2,7,4]是[4,2,3,7,2,1,4]的一个子序列 (加粗元素), 但是[2,4,2] 不是。 示例 1: 输入: nums = [4,2,5,3] 输出: 7 解释: 最优子序列为 [4,2,5], 交替和为 (4 + 5) - 2 = 7。 示例 2: 输入: nums = [5,6,7,8] 输出: 8 解释: 最优子序列为 [8], 交替和为 8 。 示例 3: 输入: nums =  $[6, 2, 1, 2, 4, 5]$  输出: 10 解 释: 最 优 子 序 列 为 [6,1,5] , 交 替 和 为 (6 + 5) - 1 = 10 。

```
提示: 1 <= nums.length <= 105
1 <= nums[i] <= 105
```
#### • 解题思路

```
func maxAlternatingSum(nums []int) int64 {
       n := len(nums)
        odd, even := 0, nums[0]
        for i := 1; i < n; i++odd, even = max(even-nums[i], odd), max(odd+nums[i], even)
        }
        return int64(even)
}
func max(a, b int) int {
        if a > b {
               return a
        }
       return b
}
# 2
func maxAlternatingSum(nums []int) int64 {
       n := len(nums)dp := make([][2]int, n)
        dp[0][0] = int(nums[0])dp[0][1] = 0for i := 1; i < n; i++dp[i][0] = max(dp[i-1][0], dp[i-1][1]+nums[i])dp[i][1] = max(dp[i-1][1], dp[i][0] - nums[i])}
        return int64(max(dp[n-1][0], dp[n-1][1]))
}
func max(a, b int) int {
        if a > b {
              return a
        }
        return b
}
# 3
func maxAlternatingSum(nums []int) int64 {
        // leetcode122.买 卖 股 票 的 最 佳 时 机II
```

```
nums = append([]int{0}, nums...) // 补零
res := 0
for i := 1; i < len(nums); i++)if nums[i] > nums[i-1] {
               res = res + nums[i] - nums[i-1]}
}
return int64(res)
```
## **59.7 1914. 循环轮转矩阵 (1)**

• 题目

}

给你一个大小为 m x n 的整数矩阵 grid, 其中 m 和 n 都是 偶数 ; 另给你一个整数 k 。 矩阵由若干层组成,如下图所示,每种颜色代表一层: 矩阵的循环轮转是通过分别循环轮转矩阵中的每一层完成的。 在对某一层进行一次循环旋转操作时, 层中的每一个元素将会取代其逆时针」 →方 向 的 相 邻 元 素 。 轮 转 示 例 如 下 : 返回执行 k 次循环轮转操作后的矩阵。 示例 1: 输入: qrid = [[40,10],[30,20]], k = 1 输出: [[10,20],[40,30]] 解释: 上图展示了矩阵在执行循环轮转操作时每一步的状态。 示例 2: 输入: grid = [[1,2,3,4],[5,6,7,8],[9,10,11,12],[13,14,15,16]], k = 2 输出:  $[3,4,8,12]$ ,  $[2,11,10,16]$ ,  $[1,7,6,15]$ ,  $[5,9,13,14]$ ] 解释:上图展示了矩阵在执行循环轮转操作时每一步的状态。 提示:  $m ==$  grid.length n == grid[i].length  $2 \le m, n \le 50$ m 和 n 都是 偶数  $1 \leq$   $=$  grid[i][j]  $\leq$  5000  $1 \leq k \leq 109$ 

• 解题思路

```
func rotateGrid(grid [][]int, k int) [][]int {
       n, m := len(grid), len(grid[0])count := min(n/2, m/2)for level := 0; level < count; level++ {
               arr := make([][3]int, 0)
               for i := level; i < n-1-level; i++ { // 左 上=>左 下
                       arr = append(arr, [3]int{i, level, grid[i][level]})
                }
```

```
(接上页)
```

```
for j := level; j < m-1-level; j++ { // 左 下=>右 下
                       arr = append(arr, [3]int{n-1-level, j, grid[n-1-level][j]},→)
                }
                for i := n - 1 - level; i > level; i-- { // 右 下=>右 上
                       arr = append(arr, [3]int(i, m - 1 - level, grid[i][m-1-level]),→)
                }
                for j := m - 1 - level; j > level; j-- { // 右 上=>左 上
                      arr = append(arr, [3]int{level, j, grid[level][j]})
                }
                total := len(arr)
                step := k % total
                for i := 0; i < total; i++ {
                       index := (i + total - step) % total
                       a, b, c := arr[i][0], arr[i][1], arr[index][2]grid[a][b] = c}
        }
        return grid
}
func min(a, b int) int {
        if a > b {
               return b
        }
       return a
}
```
## **59.8 1915. 最美子字符串的数目 (1)**

• 题目

如果某个字符串中 至多一个 字母出现 奇数 次, 则称其为 最美 字符串。 例如, "ccjjc" 和 "abab" 都是最美字符串, 但 "ab" 不是。 给你一个字符串 word, 该字符串由前十个小写英文字母组成 ('a' 到 'j') 。 请你返回 word 中 最美非空子字符串 的数目。如果同样的子字符串在 word\_ →中 出 现 多 次 , 那 么 应 当 对 每 次 出 现 分 别 计 数 。 子字符串 是字符串中的一个连续字符序列。 示例  $1:$  输入: word = "aba" 输出: 4 解释: 4 个最美子字符串如下所示: - "aba" -> "a"

```
- "aba" \rightarrow "b"
- "aba" \rightarrow "a"
- "aba" -> "aba"
示例 2: 输入: word = "aabb" 输出: 9
解释: 9 个最美子字符串如下所示:
- "aabb" \rightarrow "a"
- "aabb" \rightarrow "aa"
- "aabb" \rightarrow "aab"
- "aabb" \rightarrow "aabb"
- "aabb" -> "a"
- "aabb" \rightarrow "abb"
- "aabb" -> "b"
- "aabb" -> "bb"
- "aabb" \rightarrow "b"
示例 3: 输入: word = "he" 输出: 2
解释: 2 个最美子字符串如下所示:
- "he" \rightarrow "h"
- "he" \rightarrow "e"
提示: 1 \le word.length \le 105
word 由从 'a' 到 'j' 的小写英文字母组成
```
• 解题思路

```
func wonderfulSubstrings(word string) int64 {
       res := 0
       m := make(map[int]int)
       m[0] = 1 // 初 始 状 态 没 有 任 何 字 符 , 相 当 于 全 是 偶 数
       cur := 0for i := 0; i < len(word); i++value := int (word[i] - 'a')
               cur = cur ^ (1 << value) // 位 运 算-
→ 异 或 后 的 状 态 结 果, 表 示 到 当 前 下 标 各 字 母 出 现 的 奇 偶 次 数
               res = res + m[cur] // 跟 当 前 状 态 相 同
               for i := 0; i < 10; i++ {
                      count := m[cur^(1<<i)] // 跟 当 前 状 态 差1位 相 同
                      res = res + count
               }
               m[cur]++
       }
       return int64(res)
}
```
### **59.9 1921. 消灭怪物的最大数量 (1)**

#### • 题目

你正在玩一款电子游戏,在游戏中你需要保护城市免受怪物侵袭。 给你一个 下标从 0 开始 且长度为 n 的整数数组 dist , 其中 dist[i] 是第 i\_ →个怪物与城市的 初始距离 (单位: 米)。 怪物以 恒定 的速度走向城市。 给你一个长度为 n 的整数数组 speed 表示每个怪物的速度, 其中 speed[i] 是第 i\_ →个怪物的速度 (单位: 米/分)。 怪物从 第 0 分钟 时开始移动。你有一把武器, 并可以 选择 在每一分钟的开始时使用, 包括第.」 *,→*0 分 钟 。 但是你无法在一分钟的中间使用武器。这种武器威力惊人,一次可以消灭任一还活着的怪物。 一 旦 任 一 怪 物 到 达 城 市 , 你 就 输 掉 了 这 场 游 戏 。 如果某个怪物 恰 在某一分钟开始时到达城市, 这会被视为 →输 掉 游 戏, 在 你 可 以 使 用 武 器 之 前, 游 戏 就 会 结 束 。 返回在你输掉游戏前可以消灭的怪物的 最大』 →数量。如果你可以在所有怪物到达城市前将它们全部消灭, 返回 n 。 示例 1: 输入:dist = [1,3,4], speed = [1,1,1] 输出: 3 解释: 第 0 分钟开始时,怪物的距离是 [1,3,4], 你消灭了第一个怪物。 第 1 分钟开始时,怪物的距离是 [X,2,3], 你没有消灭任何怪物。 第 2 分钟开始时,怪物的距离是 [X,1,2], 你消灭了第二个怪物。 第 3 分钟开始时,怪物的距离是 [X,X,1],你消灭了第三个怪物。 所有 3 个怪物都可以被消灭。 示例 2: 输入: dist = [1,1,2,3], speed = [1,1,1,1] 输出: 1 解释: 第 0 分钟开始时,怪物的距离是 [1,1,2,3], 你消灭了第一个怪物。 第 1 分钟开始时,怪物的距离是 [X,0,1,2], 你输掉了游戏。 你只能消灭 1 个怪物。 示例 3: 输入:dist = [3,2,4], speed = [5,3,2] 输出: 1 解释: 第 0 分钟开始时,怪物的距离是 [3,2,4], 你消灭了第一个怪物。 第 1 分钟开始时,怪物的距离是 [X,0,2], 你输掉了游戏。 你只能消灭 1 个怪物。 提示: n == dist.length == speed.length  $1 \le n \le 105$ 1 <= dist[i], speed[i] <= 105

• 解题思路

```
func eliminateMaximum(dist []int, speed []int) int {
        res := 0
        temp := make([]float64, len(dist))
        for i := 0; i < len (dist); i++ {
                temp[i] = float64(dist[i]) / float64(speed[i])
        }
```

```
sort.Slice(temp, func(i, j int) bool {
               return temp[i] < temp[j]
       })
       for i := 0; i < len (dist); i++if float64(i) < temp[i] {
                        res++
               } else {
                       break
               }
       }
       return res
}
```
## **59.10 1922. 统计好数字的数目 (2)**

• 题目

我们称一个数字字符串是 好数字 当它满足 (下标从 0开始) 偶数 下标处的数字为 偶数且 *,→*奇 数 下 标 处 的 数 字 为 质 数 (2,3,5或7) 。 比方说, "2582"是好数字, 因为偶数下标处的数字 (2和8) 是偶数且奇数下标处的数字 (5. → 和2) 为质数。 但"3245"不 是 好 数 字 , 因 为3在 偶 数 下 标 处 但 不 是 偶 数 。 给你一个整数n,请你返回长度为n且为好数字的数字字符串总数。由于答案可能会很大,请你将它对109<sub>~</sub> *,→*+ 7取 余 后 返 回 。 一 个 数 字 字 符 串 是 每 一 位 都 由0到 9组 成 的 字 符 串 , 且 可 能 包 含 前 导 0 。 示例 1: 输入: n = 1 输出: 5 解释: 长度为 1 的好数字包括 "0", "2", "4", "6", "8" 。 示例 2: 输入: n = 4 输出: 400 示例 3: 输入: n = 50 输出: 564908303 提示: 1 <= n <= 1015

• 解题思路

```
var mod = int64(1000000007)
func countGoodNumbers(n int64) int {
        res := mypow(20, n/2)if n\{2} == 1 {
                res = res * 5 % mod}
        return int(res)
}
```

```
func mypow(a int64, n int64) int64 {
       var res = int64(1)for n > 0 {
               if n%2 == 1 {
                       res = res * a * mod
                }
                a = a * a * modn = n / 2
        }
        return res
}
# 2
var mod = int64(1000000007)
func countGoodNumbers(n int64) int {
        return int (mypow(5, (n+1)/2) * mypow(4, n/2) % mod)
}
func mypow(a int64, n int64) int64 {
       var res = int64(1)for n > 0 {
                if n\{2} == 1 {
                       res = res * a * mod
                }
               a = a * a * modn = n / 2}
        return res
}
```
## **59.11 1926. 迷宫中离入口最近的出口 (1)**

• 题目

给你一个m x n的迷宫矩阵maze (下标从 0 开始), 矩阵中有空格子 (用'.'表示) 和墙 (用'+ *,→*'表 示 ) 。 同时给你迷宫的入口entrance, 用entrance = [entrancerow, *,→*entrancecol]表 示 你 一 开 始 所 在 格 子 的 行 和 列 。 每一步操作, 你可以往上, 下, 左 或者。 →右移动一个格子。你不能进入墙所在的格子,你也不能离开迷宫。

你 的 目 标 是 找 到 离 ent rance 最 近 的 出 口 。 出 口 的 含 义 是maze 边 界 上 的 空 格 子 。 ent rance 格 子 不 算 出 口 请你返回从 entrance到最近出口的最短路径的步数,如果不存在这样的路径,请你返回 -1。 示例 1: 输入: maze = [["+","+",".","+"],[".",".",".","+"],["+","+","+","."]],\_ →entrance = [1,2] 输出: 1 解释: 总共有 3 个出口, 分别位于 (1,0), (0,2) 和 (2,3) 。 一 开 始 , 你 在 入 口 格 子 (1,2) 处 。 - 你 可 以 往 左 移 动 2 步 到 达 (1,0) 。 - 你 可 以 往 上 移 动 1 步 到 达 (0,2) 。 从入口处没法到达 (2,3)。 所以, 最近的出口是 (0,2), 距离为 1 步。 示例 2: 输入: maze = [["+","+","+"],[".",".","."],["+","+","+"]], entrance = [1,0]」 →输出: 2 解释: 迷宫中只有 1 个出口, 在 (1,2) 处。 (1,0) 不 算 出 口 , 因 为 它 是 入 口 格 子 。 初始时, 你在入口与格子 (1,0) 处。 - 你 可 以 往 右 移 动 2 步 到 达 (1,2) 处 。 所以, 最近的出口为 (1,2), 距离为 2 步。 示例 3: 输入:maze = [[".","+"]], entrance = [0,0] 输出: -1 解释: 这个迷宫中没有出口。 提示: maze.length == m maze[i].length == n  $1 \le m, n \le 100$ maze[i][j] 要 么 是'.', 要 么 是'+'。 entrance.length == 2  $0 \leq$  entrancerow  $\leq$  m  $0 \le$  entrancecol  $\le$  n entrance一 定 是 空 格 子 。

• 解题思路

```
var dx = \{\]int\{-1, 1, 0, 0\}var dy = [\]int\{0, 0, -1, 1\}func nearestExit(maze [][]byte, entrance []int) int {
        n, m := len(maxe), len(maxe[0])queue := make([1[2]int, 0)
        visited := make(map[[2]int]bool)
        queue = append(queue, [2]int{entrance[0], entrance[1]})
        visited[[2]int{entrance[0], entrance[1]}] = true
        count := 0
        for len(queue) > 0 {
                count++
                length := len(queue)
                for i := 0; i < length; i++ {
```

```
a, b := queue[i][0], queue[i][1]
                        for j := 0; j < 4; j++x := a + dx[j]y := b + dy[j]if 0 <= x && x < n && 0 <= y && y < m &&
                                        maze[x][y] != '+' && visited[[2]int{x, y}] ==␣
,→false {
                                        if (x == 0 | | x == n-1 | | y == 0 | | y == m-1),→&& maze[x][y] == '.' {
                                                return count
                                        }
                                        queue = append(queue, [2]int{x, y})
                                        visited[[2]int{x, y}] = true
                                }
                        }
                }
                queue = queue[length:]
        }
       return -1
}
```
## **59.12 1927. 求和游戏 (1)**

• 题目

```
Alice 和 Bob 玩一个游戏, 两人轮流行动, Alice 先手。
给你一个 偶数长度的字符串num, 每一个字符为数字字符或者'?'。
每一次操作中, 如果 num中至少有一个 '?', 那么玩家可以执行以下操作:
选择一个下标 i满足num[i] == '?'。
将num[i] 用'0'到'9'之 间 的 一 个 数 字 字 符 替 代 。
当 num中没有 '?' 时, 游戏结束。
Bob 获 胜 的 条 件 是 num中 前 一 半 数 字 的 和 等 于 后 一 半 数 字 的 和 。
Alice 获 胜 的 条 件 是 前 一 半 的 和 与 后 一 半 的 和 不 相 等 。
比 方 说 , 游 戏 结 束 时num = "243801", 那 么Bob 获 胜 , 因 为2+4+3 = 8+0+1。
如 果 游 戏 结 束 时num = "243803", 那 么 Alice 获 胜 , 因 为2+4+3 != 8+0+3。
在 Alice 和 Bob 都采取 最优策略的前提下, 如果 Alice 获胜, 请返回 true, 如果 Bob_
,→获 胜 , 请 返 回 false。
示例 1: 输入: num = "5023" 输出: false
解释: num 中没有 '?', 没法进行任何操作。
前一半的和等于后一半的和:5 + 0 = 2 + 3 。
示例 2: 输入: num = "25??" 输出: true
解释: Alice 可以将两个 '?' 中的一个替换为 '9', Bob」
```
→无论如何都无法使前一半的和等于后一半的和。 示例 3: 输入: num = "?3295???" 输出: false 解 释: Bob 总 是 能 赢 。 一 种 可 能 的 结 果 是: - Alice 将 第 一 个 '?' 用 '9' 替 换 。num = "93295???" 。 - Bob 将 后 面 一 半 中 的 一 个 '?' 替 换 为 '9' 。num = "932959??" 。 - Alice 将 后 面 一 半 中 的 一 个 '?' 替 换 为 '2' 。num = "9329592?" 。 - Bob 将后面一半中最后一个 '?' 替换为 '7' 。num = "93295927" 。 Bob 获胜, 因为 9 + 3 + 2 + 9 = 5 + 9 + 2 + 7 。 提示: 2 <= num.length <= 105 num.length是 偶 数 。 num只 包 含 数 字 字 符 和'?'。

• 解题思路

```
func sumGame(num string) bool {
       n := len(num)leftSum, rightSum := 0, 0
       leftCount, rightCount := 0, 0
        for i := 0; i < n; i++ {
                if i < n/2 {
                        if num[i] == '?' {
                                leftCount++
                        } else {
                                leftSum = leftSum + int(num[i] - '0')}
                } else {
                        if num[i] == '?' {
                                rightCount++
                        } else {
                                rightSum = rightSum + int(num[i] - '0')}
                }
        }
        if (leftCount+rightCount)%2 == 1 { // ?总 数 为 奇 数 个
                return true
        }
        if leftSum-rightSum != (rightCount-leftCount)*9/2 {
                return true
        }
        return false
}
```
## **59.13 1930. 长度为 3 的不同回文子序列 (3)**

#### • 题目

给你一个字符串 s, 返回 s 中 长度为 3 的不同回文子序列 的个数。 即 便 存 在 多 种 方 法 来 构 建 相 同 的 子 序 列 , 但 相 同 的 子 序 列 只 计 数 一 次 。 回文 是正着读和反着读一样的字符串。 子 序 列␣ → 是 由 原 字 符 串 删 除 其 中 部 分 字 符 ( 也 可 以 不 删 除) 且 不 改 变 剩 余 字 符 之 间 相 对 顺 序 形 成 的 一 个 新 字 符 串 。 例如, "ace" 是 "abcde" 的一个子序列。 示例 1: 输入: s = "aabca"输出: 3 解释: 长度为 3 的 3 个回文子序列分别是: - "aba" ("aabca" 的 子 序 列) - "aaa" ("aabca" 的 子 序 列) - "aca" ("aabca" 的 子 序 列) 示例 2: 输入: s = "adc"输出: 0 解释: "adc" 不存在长度为 3 的回文子序列。 示例 3: 输入: s = "bbcbaba" 输出: 4 解释: 长度为 3 的 4 个回文子序列分别是: - "bbb" ("bbcbaba" 的 子 序 列) - "bcb" ("bbcbaba" 的 子 序 列) - "bab" ("bbcbaba" 的 子 序 列) - "aba" ("bbcbaba" 的 子 序 列) 提示: 3 <= s.length <= 105 s 仅 由 小 写 英 文 字 母 组 成

• 解题思路

```
func countPalindromicSubsequence(s string) int {
       n := len(s)arr := [26][]int{}
       for i := 0; i < n; i++index := int(s[i] - 'a')arr[index] = append(ar[index], i)}
       m := make(map[string]bool)
       for i := 0; i < 26; i++ { // 枚 举2边 字 符
               if len(arr[i]) \leq 1 {
                       continue
               }
               left, right := arr[i][0], arr[i][len(ar[i])-1]for j := 0; j < 26; j++)if len(arr[j]) == 0 {
                               continue
```

```
}
                         if i == j && len(arr[i]) > 2 {
                                 m[fmt.Sprintf("%d,%d,%d", i, i, i)] = true
                                 continue
                         }
                         flag := false
                         for k := 0; k < len(arr[j]); k++if left < arr[j][k] && arr[j][k] < right {
                                         flag = true
                                         break
                                 }
                         }
                         if flag == true {
                                 m[fmt.Sprintf("%d,%d,%d", i, j, i)] = true
                         }
                }
        }
        return len(m)
}
# 2
func countPalindromicSubsequence(s string) int {
        n := len(s)res := 0for i := 0; i < 26; i++ { // 枚 举2边 字 符
                left, right := 0, n-1for left \langle n \times s[left] \rangle != byte(i+'a') {
                        left++
                }
                for right >= 0 && s[right] != byte(i+'a') {
                        right--
                }
                if left+2 > right {
                        continue
                }
                m := make(map[byte]int)for k := \text{left} + 1; k < \text{right}; k++)m[s[k]] = 1
                }
                res = res + len(m)}
        return res
}
```

```
# 3
func countPalindromicSubsequence(s string) int {
       n := len(s)res := 0
       pre, suf := make([]int, n+1), make([]int, n+1)
       arr := make([]int, 26)for i := 0; i < n; i++pre[i+1] = pre[i] | (1 \leq int(s[i] - 'a'))}
       for i := n - 1; i >= 0; i-- {
               suf[i] = suf[i+1] | (1 << int(s[i]-'a'))
       }
       for i := 1; i < n-1; i++index := int(s[i] - 'a')
               arr[index] = arr[index] | (pre[i] & suf[i+1])}
       for i := 0; i < 26; i++)res = res + bits. One sCount(iint(ar[i]))}
       return res
}
```
## **59.14 1936. 新增的最少台阶数 (1)**

• 题目

给你一个 严格递增 的整数数组 rungs , 用于表示梯子上每一台阶的 高度 。 当前你正站在高度为 0 的地板上,并打算爬到最后一个台阶。 另 给 你 一 个 整 数 dist\_ →。 每次移动中,你可以到达下一个距离你当前位置 (地板或台阶) 不超过dist高度的台阶。 当然, 你也可以在任何正 整数 高度处插入尚不存在的新台阶。 返回爬到最后一阶时必须添加到梯子上的 最少台阶数。 示例 1: 输入: rungs = [1,3,5,10], dist = 2 输出: 2 解释: 现在无法到达最后一阶。 在 高 度 为 7 和 8 的 位 置 增 设 新 的 台 阶 , 以 爬 上 梯 子 。 梯子在高度为 [1,3,5,7,8,10] 的位置上有台阶。 示例 2: 输入: rungs = [3,6,8,10], dist = 3 输出: 0 解 释: 这 个 梯 子 无 需 增 设 新 台 阶 也 可 以 爬 上 去 。 示例 3: 输入: rungs = [3,4,6,7], dist = 2 输出: 1 解释: 现在无法从地板到达梯子的第一阶。

在 高 度 为 1 的 位 置 增 设 新 的 台 阶 , 以 爬 上 梯 子 。 梯 子 在 高 度 为 [1,3,4,6,7] 的 位 置 上 有 台 阶 。 示例 4: 输入: rungs = [5], dist = 10 输出: 0 解释: 这个梯子无需增设新台阶也可以爬上去。 提示: 1 <= rungs.length <= 105  $1 \le$  rungs[i]  $\le$  109  $1 \le$  dist  $\le$  109 rungs 严 格 递 增

• 解题思路

```
func addRungs(rungs []int, dist int) int {
       res := 0cur := 0for i := 0; i < len(rungs); i++{
               res = res + (rungs[i]-cur-1)/distcur = runqs[i]}
       return res
}
```
## **59.15 1937. 扣分后的最大得分 (3)**

• 题目

```
给你一个m x n的整数矩阵points(下标从 0开始)。一开始你的得分为
→0, 你 想 最 大 化 从 矩 阵 中 得 到 的 分 数 。
你的得分方式为: 每一行中选取一个格子, 选中坐标为(r, c)的格子会给你的总得分。
,→增 加points[r][c]。
然 而, 相 邻 行 之 间 被 选 中 的 格 子 如 果 隔 得 太 远 , 你 会 失 去 一 些 得 分 。
对于相邻行r 和r + 1 (其中0 <= r < m - 1), 选中坐标为(r, c1) 和(r + 1, c2)的格子,
你的总得分减少abs(c1 - c2)。
请你返回你能得到的 最大得分。
abs(x)定义为: 如果x >= 0, 那么值为x。如果x <0, 那么值为 -x。
示例 1: 输入: points = [[1,2,3],[1,5,1],[3,1,1]] 输出: 9
解释: 蓝色格子是最优方案选中的格子, 坐标分别为 (0, 2), (1, 1) 和 (2, 0) 。
你 的 总 得 分 增 加 3 + 5 + 3 = 11 。
但是你的总得分需要扣除 abs(2 - 1) + abs(1 - 0) = 2 。
你的最终得分为 11 - 2 = 9 。
示例 2: 输入:points = [[1,5],[2,3],[4,2]] 输出: 11
解释: 蓝色格子是最优方案选中的格子, 坐标分别为 (0, 1), (1, 1) 和 (2, 0) 。
你 的 总 得 分 增 加  5  +  3  +  4  = 12 。
```

```
但是你的总得分需要扣除 abs(1-1) + abs(1-0) = 1。
你的最终得分为 12 - 1 = 11 。
提示: m == points.length
n == points[r].length
1 \le m, n \le 1051 \le m * n \le 1050 \leq points[r][c] \leq 105
```
• 解题思路

```
func maxPoints(points [][]int) int64 {
       n, m := len(points), len(points[0])
       dp := make([][]int, n) // dp[i][j]表 示 在 第i行 第j列 选 择 的 格 子 的 最 大 分 数
       // dp[i][j]=max{dp[i−1][j']-abs(j-j')} + points[i][j]
       // j > j' => dp[i][j]=max{dp[i−1][j']+j'} + points[i][j] - j
       // j <= j' => dp[i][j]=max{dp[i−1][j']-j'} + points[i][j] + j
       for i := 0; i < n; i++dp[i] = make([jint, m)}
       for j := 0; j < m; j++ {
               dp[0][j] = points[0][j]}
       for i := 1; i < n; i++maxValue := math.MinInt32 // max{dp[i−1][j']+j'}
               for j := 0; j < m; j++ ( // 正序, j越大=>maxValue越大
                       maxValue = max(maxValue, dp[i-1][j]+j)// dp[i][j]=max{dp[i−1][j']+j'} + points[i][j] - j
                       dp[i][j] = max(dp[i][j], maxValue+points[i][j]-j)}
               maxValue = math.MinInt32 // max{dp[i−1][j']-j'}
               for j := m - 1; j >= 0; j -- { // 逆序, j越小=>maxValue越大
                      maxValue = max(maxValue, dp[i-1][j]-j)// dp[i][j]=max{dp[i−1][j']-j'} + points[i][j] + j
                       dp[i][j] = max(dp[i][j], maxValue+points[i][j]+j)}
       }
       res := 0
       for j := 0; j < m; j++res = max(res, dp[n-1][j])}
       return int64(res)
}
func max(a, b int) int {
```
```
(接上页)
```

```
if a > b {
               return a
        }
        return b
}
# 2
func maxPoints(points [][]int) int64 {
       n, m := len(points), len(points[0])
       dp := make([]int, m) // dp[j]表 示 在 第j列 选 择 的 格 子 的 最 大 分 数
       // dp[i][j]=max{dp[i−1][j']-abs(j-j')} + points[i][j]
        // j > j' => dp[i][j]=max{dp[i−1][j']+j'} + points[i][j] - j
       // j <= j' => dp[i][j]=max{dp[i−1][j']-j'} + points[i][j] + j
        for i := 0; i < n; i++temp := make([]int, m)
               maxValue := math.MinInt32 // max{dp[i−1][j']+j'}
               for j := 0; j < m; j++ ( // 正序, j越大=>maxValue越大
                       maxValue = max(maxValue, dp[j]+j)// dp[i][j]=max{dp[i−1][j']+j'} + points[i][j] - j
                       temp[j] = max(temp[j], maxValue+points[i][j]-j)
                }
               maxValue = math.MinInt32 // max{dp[i−1][j']-j'}
                for j := m - 1; j >= 0; j -- { // 逆序, j越小=>maxValue越大
                       maxValue = max(maxValue, dp[j]-j)// dp[i][j]=max{dp[i−1][j']-j'} + points[i][j] + j
                       temp[j] = max(temp[j], maxValue+points[i][j]+j)
                }
               copy(dp, temp)
        }
       res := 0
        for j := 0; j < m; j++ {
               res = max(res, dp[j])}
       return int64(res)
}
func max(a, b int) int {
       if a > b {
               return a
        }
       return b
}
```

```
# 3
func maxPoints(points [][]int) int64 {
       n, m := len(points), len(points[0])
       dp := make([]int, m) // dp[j]表 示 在 第j列 选 择 的 格 子 的 最 大 分 数
       // dp[i][j]=max{dp[i−1][j']-abs(j-j')} + points[i][j]
       // j > j' => dp[i][j]=max{dp[i−1][j']+j'} + points[i][j] - j
       // j <= j' => dp[i][j]=max{dp[i−1][j']-j'} + points[i][j] + j
       for i := 0; i < n; i++temp := make([]int, m)
               leftArr := make([]int, m) // 左边最大值
               rightArr := make([]int, m) // 右 边 最 大 值
               leftArr[0] = dp[0]rightArr[m-1] = dp[m-1] - (m - 1)for j := 1; j < m; j++leftArr[j] = max(leftArr[j-1], dp[j]+j)}
               for j := m - 2; j \ge 0; j = -rightArr[j] = max(rightArr[j+1], dp[j]-j)}
               for j := 0; j < m; j++temp[j] = points[i][j] + max(leftArr[j]-j, rightArr[j]+j)
               }
               copy(dp, temp)
       }
       res := 0
       for j := 0; j < m; j++res = max(res, dp[j])}
       return int64(res)
}
func max(a, b int) int {
       if a > b {
              return a
       }
       return b
}
```
### **59.16 1942. 最小未被占据椅子的编号 (2)**

#### • 题目

有 n个朋友在举办一个派对, 这些朋友从 0到 n - 1编号。派对里有 无数张椅子, 编号为 0到\_ *,→*infinity。 当一个朋友到达派对时,他会占据编号最小且未被占据的椅子。 比方说,当一个朋友到达时,如果椅子0,1和5被占据了,那么他会占据2号椅子。 当 一 个 朋 友 离 开 派 对 时 , 他 的 椅 子 会 立 刻 变 成 未 占 据 状 态 。 如 果 同 一 时 刻 有 另 一 个 朋 友 到 达 , 可 以 立 即 占 据 这 张 椅 给 你 一 个 下 标 从 0开 始 的 二 维 整 数 数 组times, 其 中times[i] = [arrivali, leavingi] 表示第 i个朋友到达和离开的时刻, 同时给你一个整数 targetFriend。所有到达时间 互不相同。 请你返回编号为 targetFriend的朋友占据的 椅子编号。 示例 1: 输入: times =  $[1, 4], [2, 3], [4, 6]]$ , targetFriend = 1 输出: 1 解释: - 朋友 0 时刻 1 到达, 占据椅子 0 。 - 朋 友 1 时 刻 2 到 达 , 占 据 椅 子 1 。 - 朋友 1 时刻 3 离开, 椅子 1 变成未占据。 - 朋友 0 时刻 4 离开, 椅子 0 变成未占据。 - 朋友 2 时刻 4 到达, 占据椅子 0 。 朋友 1 占据椅子 1 , 所以返回 1 。 示例 2: 输入: times = [[3,10], [1,5], [2,6]], targetFriend = 0 输出: 2 解释: - 朋友 1 时刻 1 到达, 占据椅子 0 。 - 朋友 2 时刻 2 到达, 占据椅子 1 。 - 朋友 0 时刻 3 到达, 占据椅子 2 。 - 朋友 1 时刻 5 离开, 椅子 0 变成未占据。 - 朋友 2 时刻 6 离开, 椅子 1 变成未占据。 - 朋友 0 时刻 10 离开, 椅子 2 变成未占据。 朋友 0 占据椅子 2 , 所以返回 2 。 提示:  $n ==$  times.length  $2 \le n \le 104$ times[i].length == 2 1 <= arrivali < leavingi <= 105  $0 \le$  targetFriend  $\le$  n - 1 每 个arrivali时 刻 互 不 相 同 。

• 解题思路

type Node struct { Index int ArriveTime int LeaveTime int } func smallestChair(times [][]int, targetFriend int) int {  $n := len(times)$ 

```
arr := make([]Node, 0)
        waitHeap := make(WaitHeap, 0)
        heap.Init(&waitHeap)
        runHeap := make(RunHeap, 0)
        heap.Init(&runHeap)
        for i := 0; i < n; i++heap.Push(&waitHeap, i)
               arr = append(arr, Node{
                       Index: i,
                       ArriveTime: times[i][0],
                       LeaveTime: times[i][1],
               })
        }
        sort.Slice(arr, func(i, j int) bool {
               return arr[i].ArriveTime < arr[j].ArriveTime
        })
        cur := 0for i := 0; i < n; i++cur = arr[i].ArriveTime
               for runHeap.Len() > 0 && runHeap[0].EndTime <= cur { //\_→结束时间小于当前时间, 出堆
                       node := heap.Pop(&runHeap).(RunNode)
                       heap.Push(&waitHeap, node.Id)
                }
               node := heap.Pop(&waitHeap).(int)
               heap.Push(&runHeap, RunNode{
                       Id: node,
                       EndTime: arr[i].LeaveTime,
               })
               if arr[i].Index == targetFriend { // 目 标 值
                       return node
                }
        }
        return -1
}
type WaitHeap []int // 空 闲 堆
func (h WaitHeap) Len() int {
       return len(h)
}
// 小 根 堆<,大 根 堆 变 换 方 向>
```

```
func (h WaitHeap) Less(i, j int) bool {
       return h[i] < h[j]
}
func (h WaitHeap) Swap(i, j int) {
      h[i], h[j] = h[j], h[i]}
func (h *WaitHeap) Push(x interface{}) {
       *h = append(*h, x.(int))}
func (h *WaitHeap) Pop() interface{} {
       value := (*h) [len(*h)-1]
       *h = (*h) [:len(*h)-1]
       return value
}
type RunNode struct {
       Id int
       EndTime int
}
type RunHeap []RunNode // 运 行 堆
func (h RunHeap) Len() int {
       return len(h)
}
// 小 根 堆<,大 根 堆 变 换 方 向>
func (h RunHeap) Less(i, j int) bool {
       return h[i].EndTime < h[j].EndTime
}
func (h RunHeap) Swap(i, j int) {
      h[i], h[j] = h[j], h[i]}
func (h *RunHeap) Push(x interface{}) {
       *h = append(*h, x.(RunNode))
}
func (h *RunHeap) Pop() interface{} {
```

```
value := (*h) [len(*h) -1]
        *h = (*h) [:len(*h) -1]
        return value
}
# 2
func smallestChair(times [][]int, targetFriend int) int {
       n := len(times)waitHeap := make(WaitHeap, 0)
       heap.Init(&waitHeap)
        arriveArr := make([][2]int, 0)leaveArr := make([][2]int, 0)for i := 0; i < n; i++heap.Push(&waitHeap, i)
                arriveArr = append(arriveArr, [2]int{i, times[i][0]})leaveArr = append(leaveArr, [2]int{i, times[i][1]})}
        sort. Slice (arriveArr, func(i, j int) bool {
                return arriveArr[i][1] < arriveArr[j][1]
        })
        sort. Slice(leaveArr, func(i, j int) bool {
               return leaveArr[i][1] < leaveArr[j][1]
        })
        j := 0m := make(map[int]int) // 人=>座位
        for i := 0; i < n; i++for j < n && leaveArr[j][1] <= arriveArr[i][1] { // 小于当前时间: 出堆
                        heap.Push(&waitHeap, m[leaveArr[j][0]])
                        j++}
                target := heap.Pop(&waitHeap).(int)
                m[arriveArr[i][0]] = target
                if arriveArr[i][0] == targetFriend { // 目标值
                        return target
                }
        }
        return -1
}
type WaitHeap []int
func (h WaitHeap) Len() int {
```

```
return len(h)
}
// 小 根 堆<,大 根 堆 变 换 方 向>
func (h WaitHeap) Less(i, j int) bool {
       return h[i] < h[j]
}
func (h WaitHeap) Swap(i, j int) {
       h[i], h[j] = h[j], h[i]}
func (h *WaitHeap) Push(x interface{}) {
        *h = append(*h, x.(int))
}
func (h *WaitHeap) Pop() interface{} {
        value := (*h) [len(*h)-1]
        *h = (*h) [:len(*h)-1]
        return value
}
```
# **59.17 1943. 描述绘画结果 (3)**

• 题目

给你一个细长的画,用数轴表示。这幅画由若干有重叠的线段表示,每个线段有 →独 一 无 二 的 颜 色 。 给 你 二 维 整 数 数 组segments, 其中segments[i] = [starti, endi, colori]表示线段为半开区间[starti, endi) ... *,→*且 颜 色 为colori。 线段间重叠部分的颜色会被 →混合。如果有两种或者更多颜色混合时,它们会形成一种新的颜色,用一个<u>。</u> →集合表示这个混合颜色。 比方 说, 如果 颜 色2, 4和6被 混 合, 那 么 结 果 颜 色 为 {2,4,6}。 为了简化题目, 你不需要输出整个集合, 只需要用集合中所有元素的 和来表示颜色集合。 你想要用 最少数目不重叠 半开区间来』 →表示这幅混合颜色的画。这些线段可以用二维数组painting表示, 其中 painting[j] = [leftj, rightj, mixj]表示一个半开区间[leftj, rightj)的颜色 *,→*和 为mixj。 比方说, 这幅画由segments = [[1,4,5],[1,7,7]]组成, 那么它可以表示为painting = [[1,4, →12], [4,7,7]], 因为:

[1,4)由 颜 色{5,7}组 成 ( 和 为12) , 分 别 来 自 第 一 个 线 段 和 第 二 个 线 段 。 [4,7)由 颜 色 {7}组 成 , 来 自 第 二 个 线 段 。 请 你 返 回 二 维 数 组painting, 它 表 示 最 终 绘 画 的 结 果 ( 没 有 被 涂 色 的 部 分 不 出 现 在 结 果 中 ) 。 你可以按 任意顺序 返回最终数组的结果。 半开区间[a, b)是数轴上点a 和点b之间的部分, 包含 点a且 不包含点b。 示例 1: 输入: segments = [[1,4,5],[4,7,7],[1,7,9]] 输出: [[1,4,14],[4,7,16]] 解释: 绘画借故偶可以表示为: - [1,4) 颜 色 为 {5,9} ( 和 为 14) , 分 别 来 自 第 一 和 第 二 个 线 段 。 - [4,7) 颜 色 为 {7,9} ( 和 为 16) , 分 别 来 自 第 二 和 第 三 个 线 段 。 示例 2: 输入: segments = [[1,7,9],[6,8,15],[8,10,7]] 输出: [[1,6,9],[6,7,24],[7,8,15], *,→*[8,10,7]] 解释: 绘画结果可以以表示为: - [1,6) 颜 色 为 9 , 来 自 第 一 个 线 段 。 - [6,7) 颜色为 {9,15} (和为 24), 来自第一和第二个线段。 - [7,8) 颜 色 为 15 , 来 自 第 二 个 线 段 。 - [8,10) 颜 色 为 7 , 来 自 第 三 个 线 段 。 示例 3: 输入: segments = [[1,4,5],[1,4,7],[4,7,1],[4,7,11]] 输出: [[1,4,12],[4,7,12]] 解释: 绘画结果可以表示为: - [1,4) 颜 色 为 {5,7} ( 和 为 12) , 分 别 来 自 第 一 和 第 二 个 线 段 。 - [4,7) 颜 色 为 {1,11} ( 和 为 12) , 分 别 来 自 第 三 和 第 四 个 线 段 。 注意, 只返回一个单独的线段 [1,7) 是不正确的, 因为混合颜色的集合不相同。 提示:  $1 \leq$  segments.length  $\leq$  2  $*$  104 segments[i].length == 3 1 <= starti < endi <= 105 1 <= colori <= 109 每 种 颜 色colori互 不 相 同 。

• 解题思路

```
func splitPainting(segments [][]int) [][]int64 {
       res := make([1[1init64, 0)]arr1 := make([]int64, 100005) // 和
        arr2 := make([]int64, 100005) // 次数
       n := len(segments)
        for i := 0; i < n; i++start := seqments[i][0]
                end := segments[i][1]
                count := segments[i][2]
                \arr1[start], \arr2[start] = \arr1[start]+int64(count), \arr1[start]+1
                arr1[end], arr2[end] = arr1[end]-int64(count), arr1[end]-1
        }
        prevIndex := -1var prev1, prev2 int64
       var sum1, sum2 int64
```
(续下页)

(接上页)

```
for i := 1; i < 100005; i++ {
                sum1 = sum1 + arr1[i]sum2 = sum2 + array[i]if sum1 > 0 {
                        if prevIndex == -1 { // 之前不为-1, 开头
                                prevIndex = i
                                prev1, prev2 = sum1, sum2
                        } else if prev1 != sum1 { // 和 不 同 , 加 入 区 间
                                res = append(res, []int64{int64(prevIndex), int64(i),␣
,→prev1})
                                prevIndex = i
                                prev1, prev2 = sum1, sum2
                        } else {
                                if prev2 != sum2 { // 次 数 不 同 。 加 入 区 间
                                        res = append(res, []int64{int64(prevIndex),\Box,→int64(i), prev1})
                                        prevIndex = i
                                        prev1, prev2 = sum1, sum2
                                }
                        }
                } else if sum1 == 0 {
                        if prevIndex > 0 { // 和 为0, 之 前 不 为0, 加 入 区 间
                                res = append(res, []int64{int64(prevIndex), int64(i),\Box,→prev1})
                                prevIndex = -1prev1, prev2 = sum1, sum2
                        }
                }
        }
       return res
}
# 2
func splitPainting(segments [][]int) [][]int64 {
       res := make([][]int64, 0)
       m := make(map[int]int)for i := 0; i < len(segments); i++ {
                start := segments[i][0]
                end := segments[i][1]
                count := segments[i][2]
                m[start] = m[start] + countm[end] = m[end] - count}
```

```
arr := make([][2]int, 0)for k, v := range m {
                arr = append(arr, [2]int{k, v})}
        sort. Slice (arr, func(i, j int) bool {
               return arr[i][0] < arr[j][0]
        })
        n := len(arr)for i := 1; i < n; i++ { // 前 缀 和
               arr[i][1] = arr[i][1] + arr[i-1][1]}
        for i := 0; i < n-1; i++if arr[i][1] > 0 { // 和 大 于0
                        res = append(res, []int64{
                                int64(arr[i][0]),
                                int64(arr[i+1][0]),int64(arr[i][1]),})
                }
        }
        return res
}
# 3
func splitPainting(segments [][]int) [][]int64 {
       res := make([[][]int64, 0)arr := make([]int64, 100005) // \hat{\pi}m := make([]bool, 100005)n := len(segments)
        for i := 0; i < n; i++start := segments[i][0]
                end := segments[i][1]
                count := segments[i][2]
                arr[start] = arr[start] + int64(count)arr[end] = arr[end] - int64(count)m[start] = true
                m[end] = true
        }
        var sum int64
        var prev int64
        for i := 1; i < 100005; i++ {
                if m[i] == true {
                        if sum > 0 {
```

```
res = append(res, []int64{prev, int64(i), sum})
                }
                sum = sum + arr[i]prev = int64(i)}
}
return res
```
### **59.18 1946. 子字符串突变后可能得到的最大整数 (2)**

• 题目

}

```
给你一个字符串 num , 该字符串表示一个大整数。另给你一个长度为 10 且 下标从 0 开始
,→的 整 数 数 组 change ,
该数组将 0-9 中的每个数字映射到另一个数字。更规范的说法是, 数字 d 映射为数字
,→change[d] 。
你可以选择 突变 num 的任一子字符串。
突变 子字符串意味着将每位数字 num[i] 替换为该数字在 change 中的映射 (也就是说, 将.
,→num[i] 替 换 为 change[num[i]]) 。
请你找出在对 num 的任一子字符串执行突变操作 (也可以不执行) 后, 可能得到的 最大整数...
,→, 并 用 字 符 串 表 示 返 回 。
子字符串 是字符串中的一个连续序列。
示例 1: 输入: num = "132", change = [9,8,5,0,3,6,4,2,6,8] 输出: "832"
解释: 替换子字符串 "1":
-1 映射为 change[1] = 8 。
因 此 "132" 变 为 "832" 。
"832" 是 可 以 构 造 的 最 大 整 数 , 所 以 返 回 它 的 字 符 串 表 示 。
示例 2: 输入: num = "021", change = [9,4,3,5,7,2,1,9,0,6] 输出: "934"
解释: 替换子字符串 "021":
- 0 映 射 为 change[0] = 9 。
- 2 映 射 为 change[2] = 3 。
-1 映射为 change[1] = 4 。
因 此 ,"021" 变 为 "934" 。
"934" 是 可 以 构 造 的 最 大 整 数 , 所 以 返 回 它 的 字 符 串 表 示 。
示例 3: 输入: num = "5", change = [1, 4, 7, 5, 3, 2, 5, 6, 9, 4] 输出: "5"
解释:"5"已经是可以构造的最大整数,所以返回它的字符串表示。
提示: 1 <= num.length <= 105
num 仅 由 数 字 0-9 组 成
change.length == 10
0 \le change[d] \le 9
```
• 解题思路

```
func maximumNumber(num string, change []int) string {
        res := []byte(num)
        flag := false
        for i := 0; i < len(num); i++)value := int(num[i] - '0')if value < change[value] {
                        flag = true
                        res[i] = byte(change[value] + '0')
                } else if value == change[value] {
                        res[i] = byte(change[value] + '0')
                } else {
                        if flag == true {
                                break
                        }
                }
        }
        return string(res)
}
# 2
func maximumNumber(num string, change []int) string {
        res := []byte(num)
        for i := 0; i < len(num); i++if getValue(num[i]) < change[getValue(num[i])] {
                        for i < len(num) && change[getValue(num[i])] >=␣
,→getValue(num[i]) {
                                res[i] = byte(change[getValue(num[i])] + '0')
                                i++}
                        break
                }
        }
        return string(res)
}
func getValue(c byte) int {
        return int(c - '0')}
```
### **59.19 1947. 最大兼容性评分和 (4)**

#### • 题目

有一份由 n 个问题组成的调查问卷,每个问题的答案要么是 0 (no, 否),要么是 *,→*1(yes, 是 ) 。 这份调查问卷被分发给 m 名学生和 m 名导师, 学生和导师的编号都是从 0 到 m - 1 。 学生的答案用一个二维整数数组 students 表示, 其中 students[i] 是一个整数数组, 包含第 i 名学生对调查问卷给出的答案 (下标从 0\_ *,→*开 始 ) 。 导 师 的 答 案 用 一 个 二 维 整 数 数 组 mentors 表 示 , 其 中 mentors[j] 是 一 个 整 数 数 组 , 包含第 j 名导师对调查问卷给出的答案 (下标从 0 开始)。 每个学生都会被分配给 一名 导师, 而每位导师也会分配到 一名. →学生。 配 对 的 学 生 与 导 师 之 间 的 兼 容 性 评 分 等 于 学 生 和 导 师 答 案 相 同 的 次 数 。 例如,学生答案为[1,0,1] 而导师答案为 [0,0,1],那么他们的兼容性评分为 2」 →, 因为只有第二个和第三个答案相同。 请你找出最优的学生与导师的配对方案, 以 最大程度上 提高 兼容性评分和 。 给你 students 和 mentors , 返回可以得到的 最大兼容性评分和 。 示例 1: 输入: students =  $[1,1,0], [1,0,1], [0,0,1],$  mentors =  $[1,0,0], [0,0,1], [1,1,1]$ →0]] 输出: 8 解 释: 按 下 述 方 式 分 配 学 生 和 导 师: - 学生 0 分配给导师 2 , 兼容性评分为 3 。 - 学生 1 分配给导师 0 , 兼容性评分为 2 。 - 学生 2 分 配 给 导 师 1 , 兼 容 性 评 分 为 3 。 最大兼容性评分和为 3 + 2 + 3 = 8 。 示例 2: 输入: students = [[0,0],[0,0],[0,0]], mentors = [[1,1],[1,1],[1,1]] 输出: 0 解释: 任意学生与导师配对的兼容性评分都是 O。 提示: m == students.length == mentors.length  $n == students[i].length == mentions[j].length$  $1 \le m, n \le 8$ students[i][k] 为 0 或 1 mentors $[j]$ [k] 为 0 或 1

• 解题思路

```
var arr [][]int
var res int
func maxCompatibilitySum(students [][]int, mentors [][]int) int {
       n := len(students)
       arr = make([[]i]int, n)for i := 0; i < n; i++arr[i] = make([int, n)for j := 0; j < n; j++
```

```
(接上页)
```

```
arr[i][j] = calculate(students[i], mentors[j])}
        }
        res = 0for i := 0; i < n; i++visited1, visited2 := make([]int, n), make([]int, n)
                visited1[0], visited2[i] = 1, 1
                dfs(n, visited1, visited2, arr[0][i])
        }
        return res
}
func dfs(n int, visited1, visited2 []int, sum int) {
        if sum > res {
               res = sum
        }
        index := -1for i := 0; i < n; i++ {
                if visited1[i] == 0 {
                        index = i
                        break
                }
        }
        if index == -1 {
               return
        }
        for i := 0; i < n; i++ {
                if visited2[i] == 1 {
                       continue
                }
                temp1 := make([]int, n)
                temp2 := make([]int, n)
                copy(temp1, visited1)
                copy(temp2, visited2)
                temp1[index] = 1
                temp2[i] = 1dfs(n, temp1, temp2, sum+arr[index][i])
        }
}
func calculate(a, b []int) int {
       res := 0
        for i := 0; i < len(a); i++ {
```

```
if a[i] == b[i] {
                       res++
               }
       }
       return res
}
# 2
func maxCompatibilitySum(students [][]int, mentors [][]int) int {
       n := len(students)
       arr := make([[]i]int, n)for i := 0; i < n; i++arr[i] = make([jint, n)for j := 0; j < n; j++arr[i][j] = calculate(students[i], mentors[j])
               }
       }
       temp := make([]int, n)
       for i := 0; i < n; i++ {
               temp[i] = i
       }
       res := 0for {
               if temp == nil {
                      break
               }
               sum := 0
               for i := 0; i < n; i++sum = sum + arr[i][temp[i]]}
               if sum > res {
                      res = sum
               }
               temp = nextPermutation(temp)
       }
       return res
}
// leetcode31.下 一 个 排 列
func nextPermutation(nums []int) []int {
       n := len(nums)left := n - 2// 以12385764为 例 , 从 后 往 前 找 到5<7 的 升 序 情 况 , 目 标 值 为 左 边 的 数5
```

```
for left >= 0 && nums[left] >= nums[left+1] {
               left--
        }
        if left == -1 { // 排完了, 下一个返回nil结束
               return nil
        }
       right : = n - 1// 从 后 往 前 , 找 到 第 一 个 大 于 目 标 值 的 数 , 如6>5, 然 后 交 换
        for right >= 0 && nums[right] <= nums[left] {
               right--
        }
        nums[left], nums[right] = nums[right], nums[left]
        count := 0
        // 后 面 是 降 序 状 态 , 让 它 变 为 升 序
        for i := left + 1; i <= (\text{left+1+n-1})/2; i++ {
               nums[i], nums[n-1-count] = nums[n-1-count], nums[i]count++
        }
       return nums
}
func calculate(a, b []int) int {
       res := 0
        for i := 0; i < len(a); i++if a[i] == b[i] {
                       res++
                }
        }
       return res
}
# 3
func maxCompatibilitySum(students [][]int, mentors [][]int) int {
       n := len(students)
       arr := make([[]i]int, n)for i := 0; i < n; i++arr[i] = make([jint, n)for j := 0; j < n; j++arr[i][j] = calculate(students[i], mentors[j])
                }
        }
       target := 1 \lt < ndp := make([]int, target) // 所有的状态
```

```
for i := 1; i < target; i++ {
               count := bits.OnesCount(uint(i))
               for j := 0; j < n; j++if i&(1<<j) != 0 { // 判断第j位是否为1
                               prev := i ^ (1 \le j)dp[i] = max(dp[i], dp[prev] + arr[count-1][j])}
                }
        }
       return dp[target-1]
}
func max(a, b int) int {
       if a > b {
               return a
       }
       return b
}
func calculate(a, b []int) int {
       res := 0
       for i := 0; i < len(a); i++ {
               if a[i] == b[i] {
                       res++
               }
       }
       return res
}
# 4
var arr [][]int
var res int
func maxCompatibilitySum(students [][]int, mentors [][]int) int {
       n := len(students)
       arr = make([[]i]int, n)for i := 0; i < n; i++arr[i] = make([jint, n)for j := 0; j < n; j++arr[i][j] = calculate(students[i], mentors[j])
               }
       }
        res = 0
```

```
(接上页)
```

```
for i := 0; i < n; i++visited1, visited2 := make([]int, n), make([]int, n)
               visited1[0], visited2[i] = 1, 1
               dfs(n, visited1, visited2, arr[0][i])
        }
       return res
}
func dfs(n int, visited1, visited2 []int, sum int) {
       if sum > res {
               res = sum
        }
       index := -1for i := 0; i < n; i++if visited1[i] == 0 {
                       index = i
                       break
               }
       }
       if index == -1 {
               return
       }
       for i := 0; i < n; i++if visited2[i] == 1 {
                       continue
               }
               visited1[index] = 1
               visited2[i] = 1
               dfs(n, visited1, visited2, sum+arr[index][i])
               visited1[index] = 0
               visited2[i] = 0
       }
}
func calculate(a, b []int) int {
       res := 0
       for i := 0; i < len(a); i ++ {
               if a[i] == b[i] {
                      res++
               }
        }
       return res
}
```
### **59.20 1953. 你可以工作的最大周数 (1)**

#### • 题目

给你n 个项目, 编号从 0 到 n - 1 。 同时给你一个整数数组 milestones , 其中每个 milestones[i] 表示第 i\_ → 个 项 目 中 的 阶 段 任 务 数 量 。 你可以按下面两个规则参与项目中的工作: 每周, 你将会完成 某一个 项目中的」 →恰好一个阶段任务。你每周都 必须 工作。 在 连续的 两周中, 你 不能 参与并完成同一个项目中的两个阶段任务。 一 旦 所 有 项 目 中 的 全 部 阶 段 任 务 都 完 成 , 或 者 仅 剩 余 一 个 阶 段 任 务 都 会 导 致 你 违 反 上 面 的 规 则 , 那 么 你 将 停 止 工 作. *,→*。 注意, 由于这些条件的限制, 你可能无法完成所有阶段任务。 返 回 在 不 违 反 上 面 规 则 的 情 况 下 你 最 多 能 工 作 多 少 周 。 示例 1: 输入: milestones =  $[1, 2, 3]$  输出: 6 解 释:一种可能的情形是:- 第 1 周, 你参与并完成项目 0 中的一个阶段任务。 - 第 2 周, 你参与并完成项目 2 中的一个阶段任务。 - 第 3 周, 你参与并完成项目 1 中的一个阶段任务。 - 第 4 周, 你参与并完成项目 2 中的一个阶段任务。 - 第 5 周, 你参与并完成项目 1 中的一个阶段任务。 - 第 6 周, 你参与并完成项目 2 中的一个阶段任务。 总 周 数 是 6 。 示例 2: 输入: milestones =  $[5, 2, 1]$  输出: 7 解 释: 一 种 可 能 的 情 形 是: - 第 1 周, 你参与并完成项目 0 中的一个阶段任务。 - 第 2 周, 你参与并完成项目 1 中的一个阶段任务。 - 第 3 周, 你参与并完成项目 0 中的一个阶段任务。 - 第 4 周, 你参与并完成项目 1 中的一个阶段任务。 - 第 5 周, 你参与并完成项目 0 中的一个阶段任务。 - 第 6 周, 你参与并完成项目 2 中的一个阶段任务。 - 第 7 周, 你参与并完成项目 0 中的一个阶段任务。 总周数是 7。 注意, 你不能在第 8 周参与完成项目 0 中的最后一个阶段任务, 因为这会违反规则。 因此, 项目 0 中会有一个阶段任务维持未完成状态。 提示: n == milestones.length  $1 \le n \le 105$  $1 \le$  milestones [i]  $\le$  109

• 解题思路

```
func numberOfWeeks(milestones []int) int64 {
        var maxCount int64
        var sum int64
        for i := 0; i < len (milestones); i++ {
```

```
if int64(milestones[i]) > maxCount {
                 maxCount = int64(milestones[i])
        }
        sum = sum + int64(milestones[i])
}
if maxCount > (\text{sum}+1)/2 {
       return (sum-maxCount)*2 + 1
}
return sum
```
### **59.21 1954. 收集足够苹果的最小花园周长 (3)**

• 题目

}

```
给你一个用无限二维网格表示的花园,每一个整数坐标处都有一棵苹果树。整数坐标(i,_
→<sup>1</sup>)处 的 苹 果 树 有 |i| + |i| 个 苹 果 。
你将会买下正中心坐标是 (0, 0)的一块 正方形土地, 且每条边都与两条坐标轴之一平行。
给 你 一 个 整 数neededApples, 请 你 返 回 土 地 的 最 小 周 长 , 使 得 至 少 有neededApples个 苹 果 在 土 地 里 面 或 者 边 缘 上 。
|x|的 值 定 义 为 :
如 果x >= 0, 那 么 值 为x
如 果x <0, 那 么 值 为-x
示例 1: 输入: neededApples = 1 输出: 8
解释: 边长长度为 1 的正方形不包含任何苹果。
但 是 边 长 为 2 的 正 方 形 包 含 12 个 苹 果 ( 如 上 图 所 示 ) 。
周长为 2 * 4 = 8 。
示例 2: 输入:neededApples = 13 输出: 16
示例 3: 输入:neededApples = 1000000000 输出:5040
提示: 1 <= neededApples <= 1015
```
• 解题思路

```
func minimumPerimeter(neededApples int64) int64 {
       var total int64
       var i int64
       var sum int64
       for i = 0; ; i = i + 2 {
               sum = 3 * i * i // 边长为i (偶数) 的正方形的外围苹果总个数
               total = total + sum
               if neededApples <= total {
                      return int64(i) * 4
               }
```

```
}
        return 0
}
# 2
func minimumPerimeter(neededApples int64) int64 {
       var i int64
        for i = 1; ; i = i + 1 {
               total := 2 * i * (i + 1) * (2*i + 1)
                if neededApples <= total {
                       return i * 8
                }
        }
        return 0
}
# 3
func minimumPerimeter(neededApples int64) int64 {
       var res, left, right int64
        left = 1right = 100000for left <= right {
                mid := left + (right-left)/2total := 2 * mid * (mid + 1) * (2 * mid + 1)if total >= neededApples {
                        res = mid
                        right = mid - 1} else {
                       left = mid + 1}
        }
        return res * 8
}
```
# **59.22 1958. 检查操作是否合法 (1)**

• 题目

给你一个下标从0开始的8 x 8 网格board, 其中board[r][c]表示游戏棋盘上的格子(r, c)。 棋 盘 上 空 格 用'.'表 示, 白 色 格 子 用 'W'表 示, 黑 色 格 子 用 'B'表 示 。 游戏中每次操作步骤为: 选择一个空格子, 将它变成你正在执行的颜色 (要么白色, 要么黑色)。 但是, 合法 操作必须满足: 涂色后这个格子是

→好线段的一个端点(好线段可以是水平的,竖直的或者是对角线)。 好线段指的是一个包含 三个或者更多格子 (包含端点格子) 的线段,线段两个端点格子为 →同一种 颜 色, 且中间剩余格子的颜色都为 →另一种颜色(线段上不能有任何空格子)。你可以在下图找到好线段的例子: 给 你 两 个 整 数rMove 和cMove以 及 一 个 字 符color, 表 示 你 正 在 执 行 操 作 的 颜 色 ( 白 或 者 黑 ) , 如果将格子(rMove, *,→*cMove)变 成 颜 色color后 , 是 一 个 合 法 操 作 , 那 么 返 回true, 如 果 不 是 合 法 操 作 返 回false。 示例 1: 输入: board = [[".",".",".","B",".",".",".","."], [".",".",".","W",".",".",".","."],[".",".",".","W",".",".",".","."], [".",".",".","W",".",".",".","."],["W","B","B",".","W","W","W","B"], [".",".",".","B",".",".",".","."],[".",".",".","B",".",".",".","."],  $\left[$ ".","."," $\sqrt{''}$ ",",",",".",".","."]], rMove = 4, cMove = 3, color = "B" 输出: true 解释:'.','W' 和 'B' 分别用颜色蓝色, 白色和黑色表示。格子 (rMove, cMove) 用 'X'-**→标记。** 以选中格子为端点的两个好线段在上图中用红色矩形标注出来了。 示例 2: 输入: board = [[".",".",".",".",".",".",".","."], [".","B",".",".","W",".",".","."],[".",".","W",".",".",".",".","."], [".",".",".","W","B",".",".","."],[".",".",".",".",".",".",".","."], [".",".",".",".","B","W",".","."],[".",".",".",".",".",".","W","."], [".",".",".",".",".",".",".","B"]], rMove = 4, cMove = 4, color = "W" 输 出: false 解 释: 虽 然 选 中 格 子 涂 色 后, 棋 盘 上 产 生 了 好 线 段, 但 选 中 格 子 是 作 为 中 间 格 子, 没 有 产 生 以 选 中 格 子 为 端 点 的 好 提示: board.length == board[r].length == 8  $0 \leq r$ Move, cMove < 8 board[rMove][cMove] == '.' color要 么 是'B' 要 么 是'W'。

• 解题思路

```
var dx = [\ ]int{1}, 1, 0, -1, -1, -1, 0, 1}
var dy = [\]int\{0, 1, 1, 1, 0, -1, -1, -1\}func checkMove(board [][]byte, rMove int, cMove int, color byte) bool {
        for i := 0; i < 8; i++ {
                if judge(board, rMove, cMove, color, dx[i], dy[i]) == true {
                        return true
                }
        }
        return false
}
func judge(board [][]byte, rMove int, cMove int, color byte, dirX, dirY int) bool {
```

```
x, y := rMove+dirX, cMove+dirY
        count := 1for 0 \le x \le x \le 8 \le x \le 0 \le y \le x \le 8 {
                 if board[x][y] == '.' {
                          return false
                 }
                 if count == 1 {
                          if board[x][y] == color {
                                  return false
                          }
                 } else {
                          if board[x][y] == color {
                                  return true
                          }
                 }
                 count++
                 x = x + \text{dir}Xy = y + \text{dirY}}
        return false
}
```
# **59.23 1959.K 次调整数组大小浪费的最小总空间 (1)**

• 题目

你正在设计一个动态数组。给你一个下标从 *,→*0开 始 的 整 数 数 组nums, 其 中nums[i]是i时 刻 数 组 中 的 元 素 数 目 。 除 此 以 外 , 你 还 有 一 个 整 数 k , 表 示 你 可 以 调 整 数 组 大 小 的 最 多 次 数 (每 次 都 可 以 调 整 成 ... →任意大小)。 t时 刻 数 组 的 大 小sizet必 须 大 于 等 于nums[t], 因 为 数 组 需 要 有 足 够 的 空 间 容 纳 所 有 元 素 。 t 时 刻 浪 费 的 空 间 为 sizet - nums [t], 总 浪 费 空 间 为 满 足 0 <= t < nums. →length的每一个时刻t浪费的空间之和。 在调整数组大小不超过 k次的前提下, 请你返回 最小总浪费空间。 注意: 数组最开始时可以为任意大小,且不计入调整大小的操作次数。 示例 1: 输入: nums = [10,20], k = 0 输出: 10 解释: size =  $[20, 20]$ . 我们可以让数组初始大小为 20 。 总 浪 费 空 间 为 (20 - 10) + (20 - 20) = 10 。 示例 2: 输入: nums = [10,20,30], k = 1 输出: 10 解释: size =  $[20, 20, 30]$ . 我们可以让数组初始大小为 20,然后时刻 2 调整大小为 30。

```
总浪费空间为 (20 - 10) + (20 - 20) + (30 - 30) = 10。
示例 3: 输入: nums = [10,20,15,30,20], k = 2 输出: 15
解释: size = [10, 20, 20, 30, 30].
我们可以让数组初始大小为 10 , 时刻 1 调整大小为 20 , 时刻 3 调整大小为 30 。
总浪费空间为 (10 - 10) + (20 - 20) + (20 - 15) + (30 - 30) + (30 - 20) = 15 。
提示: 1 <= nums.length <= 200
1 <= nums[i] <= 106
0 \leq k \leq \text{nums.length} - 1
```
• 解题思路

```
func minSpaceWastedKResizing(nums []int, k int) int {
       n := len(nums)
       arr := make([][]int, n) // arr[i][j]表 示nums[i:j]的 最 小 浪 费 空 间
       for i := 0; i < n; i++ {
               arr[i] = make([]int, n)
       }
       for i := 0; i < n; i++ {
               maxValue, sum := math.MinInt32, 0
               for j := i; j < n; j++ {
                       if nums[j] > maxValue {
                               maxValue = nums[j]
                        }
                       sum = sum + nums[j]arr[i][j] = maxValue*(j-i+1) - sum // 最 大 值*长 度-总 和
                }
        }
       dp := make([][]int, n) // dp[i][j]表 示 将nums[:i]分 为j段 的 最 小 浪 费 空 间
       for i := 0; i < n; i++ {
               dp[i] = make([]int, k+2)
               for j := 0; j < k+2; j++ {
                       dp[i][j] = math.maxInt32 / 10}
       }
       for i := 0; i < n; i++ {
               for j := 1; j <= k+1; j++ { // 调 整k次 , 最 少1段 , 最 多k+1段
                       for l := 0; l \le i; l++if l = 0 {
                                       dp[i][j] = arr[0][i]} else {
                                       dp[i][j] = min(dp[i][j], dp[1-1][j-,→1]+arr[l][i])
                                }
                        }
```

```
}
        }
        return dp[n-1][k+1]
}
func min(a, b int) int {
        if a > b {
               return b
        }
        return a
}
```
# **59.24 1962. 移除石子使总数最小 (1)**

• 题目

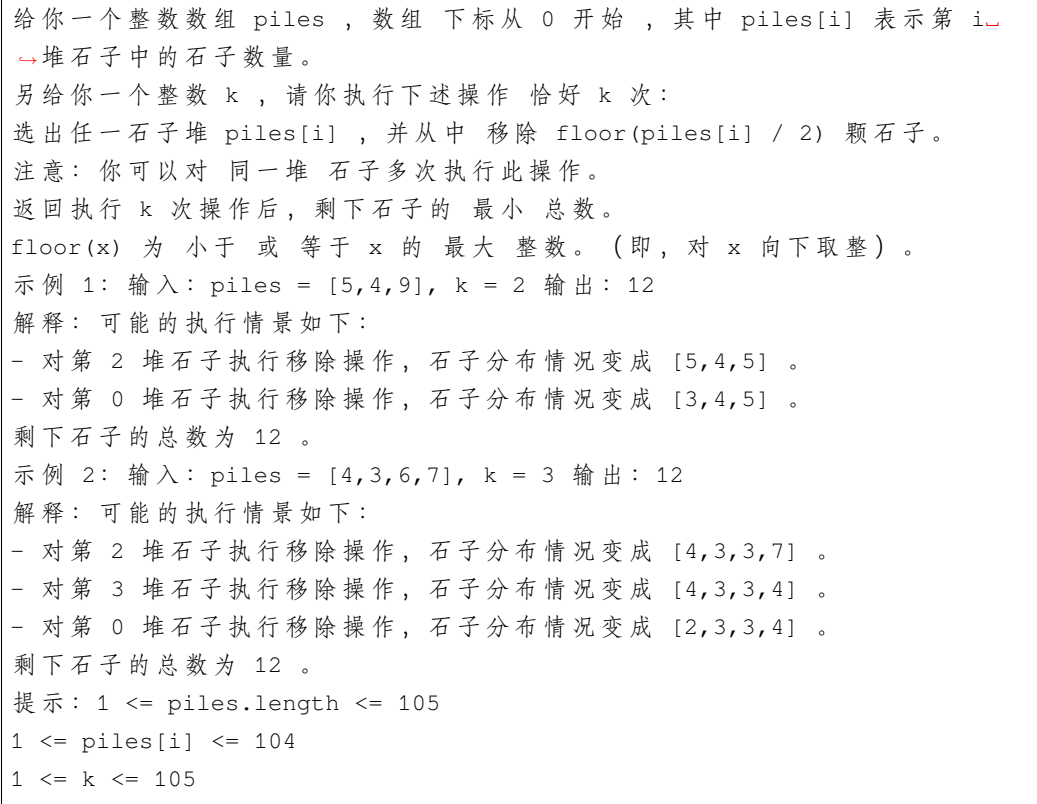

• 解题思路

```
func minStoneSum(piles []int, k int) int {
        intHeap := make(IntHeap, 0)
```

```
heap.Init(&intHeap)
        for i := 0; i < len(piles); i++heap.Push(&intHeap, piles[i])
        }
        for i := 1; i <= k; i++ {
               node := heap.Pop(&intHeap).(int)
               value := node - node/2
               heap.Push(&intHeap, value)
        }
        res := 0for i := 0; i < len(piles); i++res = res + intHeap[i]
        }
        return res
}
type IntHeap []int
func (h IntHeap) Len() int {
       return len(h)
}
// 小 根 堆<,大 根 堆 变 换 方 向>
func (h IntHeap) Less(i, j int) bool {
       return h[i] > h[j]
}
func (h IntHeap) Swap(i, j int) {
       h[i], h[j] = h[j], h[i]}
func (h *IntHeap) Push(x interface{}) {
       *h =append(*h, x.(int))
}
func (h *IntHeap) Pop() interface{} {
        value := (*h) [len(*h)-1]
        *h = (*h) [:len(*h)-1]
        return value
}
```
# **59.25 1963. 使字符串平衡的最小交换次数 (3)**

#### • 题目

给你一个字符串 s , 下标从 0 开始 , 且长度为偶数 n 。字符串 恰好 由 n / 2 个开括号 '['-→ 和 n / 2 个闭括号 ']' 组成。 只有能满足下述所有条件的字符串才能称为 平衡字符串: 字符串是一个空字符串,或者 字符串可以记作 AB, 其中 A 和 B 都是 平衡字符串, 或者 字符串可以写成 [C], 其中 C 是一个 平衡字符串 。 你 可 以 交 换 任 意 两 个 下 标 所 对 应 的 括 号 任 意 次 数 。 返回使 s 变成 平衡字符串 所需要的 最小 交换次数。 示例 1: 输入: s = "][][" 输出: 1 解 释: 交 换 下 标 0 和 下 标 3 对 应 的 括 号 , 可 以 使 字 符 串 变 成 平 衡 字 符 串 。 最 终 字 符 串 变 成 "[[]]" 。 示例 2: 输入: s = "]]][[[" 输出: 2 解释: 执行下述操作可以使字符串变成平衡字符串: - 交换下标 0 和下标 4 对应的括号, s = "[]][[]"。 - 交换下标 1 和下标 5 对应的括号, s = "[[][]]" 。 最 终 字 符 串 变 成 "[[][]]" 。 示例 3: 输入: s = "[]" 输出: 0 解释: 这个字符串已经是平衡字符串。 提示: n == s.length  $2 \le n \le 106$ n 为 偶 数 s[i] 为'[' 或 ']' 开括号 '[' 的数目为 n / 2 , 闭括号 ']' 的数目也是 n / 2

• 解题思路

```
func minSwaps(s string) int {
       res := 0left, right := 0, 0for i := 0; i < len(s); i++)if s[i] == '['' {
                       left++
                } else {
                       right++
                }
                if right > left { // 要 交 换
                        res++
                       right--
                        left++
                }
```

```
}
        return res
}
# 2
func minSwaps(s string) int {
       count := 0
       minValue := 0
        for i := 0; i < len(s); i++ {
               if s[i] == '[''count++
                } else {
                       count--
                       minValue = min(minValue, count)
                }
        }
        return (abs(minValue) + 1) / 2
}
func min(a, b int) int {
        if a > b {
               return b
        }
       return a
}
func abs(a int) int {
       if a < 0 {
              return -a
        }
       return a
}
# 3
func minSwaps(s string) int {
       stack := make([]byte, 0)
        for i := 0; i < len(s); i++)if s[i] == '['' {
                        stack = append(stack, '[')
                } else {
                        if len(stack) > 0 && stack[len(stack)-1] == '[' {
                               stack = stack[:len(\text{stack})-1]}
                }
```

```
}
return len(stack)/2 + len(stack)%2
```
### **59.26 1968. 构造元素不等于两相邻元素平均值的数组 (2)**

• 题目

}

给你一个 下标从 0 开始 的数组 nums , 数组由若干 互不相同的 整数组成。 你打算重新排列数组中的元素以满足: 重排后, 数组中的每个元素都 不等于 其两侧相邻元素的 *,→*平 均 值 。 更公式化的说法是, 重新排列的数组应当满足这一属性: 对于范围1 <= i < nums.length - 1 中的每个 i , (nums[i-1] + nums[i+1]) / 2 不等于 *,→*nums[i] 均 成 立 。 返回满足题意的任一重排结果。 示例 1: 输入: nums = [1,2,3,4,5] 输出: [1,2,4,5,3] 解 释: i=1, nums[i] = 2, 两 相 邻 元 素 平 均 值 为 (1+4) / 2 = 2.5  $i=2$ , nums [i] = 4, 两相邻元素平均值为 (2+5) / 2 = 3.5 i=3, nums[i] = 5, 两 相 邻 元 素 平 均 值 为 (4+3) / 2 = 3.5 示例 2: 输入: nums =  $[6, 2, 0, 9, 7]$  输出:  $[9, 7, 6, 2, 0]$ 解释: i=1, nums[i] = 7, 两相邻元素平均值为 (9+6) / 2 = 7.5 i=2, nums[i] = 6, 两 相 邻 元 素 平 均 值 为 (7+2) / 2 = 4.5 i=3, nums[i] = 2, 两 相 邻 元 素 平 均 值 为 (6+0) / 2 = 3 提示:  $3 \le$  nums.length  $\le$  105  $0 \le$  nums [i]  $\le$  105

• 解题思路

```
func rearrangeArray(nums []int) []int {
       n := len(nums)res := make([]int, n)sort.Ints(nums)
       index := 0
   // 小 大 小 大 小...
       // 后 一 半 数 : 前 后 都 小 于 当 前
       // 前 一 半 数 : 前 后 都 大 于 当 前
       for i := 0; i < n; i++res[index] = nums[i]index = index + 2if index >= n {
                       index = 1}
```

```
}
        return res
}
# 2
func rearrangeArray(nums []int) []int {
       n := len(nums)
       res := make([]int, 0)sort.Ints(nums)
       m := (n + 1) / 2// 小 大 小 大 小...
       // 后 一 半 数 : 前 后 都 小 于 当 前
       // 前 一 半 数 : 前 后 都 大 于 当 前
        for i := 0; i < m; i++ {
                res = append(res, nums[i])if i+m < n {
                       res = append(res, nums[i+m])}
        }
        return res
}
```
# **59.27 1969. 数组元素的最小非零乘积 (1)**

• 题目

给你一个正整数p。你有一个下标从 1开始的数组nums, 这个数组包含范围[1, 2p -\_ →1]内 所 有 整 数 的 二 进 制 形 式 (两 端 都 包 含) 。 你可以进行以下操作 任意次: 从 nums中 选 择 两 个 元 素x和y 。 选择 x中的一位与 y对应位置的位交换。对应位置指的是两个整数 相同位置的二进制位。 比方说, 如果x = 1101且y = 0011, 交换右边数起第 2位后, 我们得到x = 1111 和y = 0001。 请你算出进行以上操作 任意次以后, nums能得到的 最小非零乘积。将乘积对109 + 7取余. →**后返回。** 注意: 答案应为取余 之前的最小值。 示例 1: 输入: p = 1 输出: 1 解 释: nums =  $[1]$  。 只有一个元素, 所以乘积为该元素。 示例 2: 输入: p = 2 输出: 6 解释: nums = [01, 10, 11] 。 所有交换要么使乘积变为 0, 要么乘积与初始乘积相同。 所以, 数组乘积 1 \* 2 \* 3 = 6 已经是最小值。

示例 3: 输入:p = 3 输出: 1512 解释: nums = [001, 010, 011, 100, 101, 110, 111] - 第 一 次 操 作 中 , 我 们 交 换 第 二 个 和 第 五 个 元 素 最 左 边 的 数 位 。 - 结 果 数 组 为 [001, 110, 011, 100, 001, 110, 111] 。 - 第 二 次 操 作 中 , 我 们 交 换 第 三 个 和 第 四 个 元 素 中 间 的 数 位 。 - 结 果 数 组 为 [001, 110, 001, 110, 001, 110, 111] 。 数组乘积 1 \* 6 \* 1 \* 6 \* 1 \* 6 \* 7 = 1512 是最小乘积。 提示: 1 <= p <= 60

• 解题思路

```
var mod = 1000000007
func minNonZeroProduct(p int) int {
        // 2个 数x,y交 换 后 ,x+y的 和 是 不 变 的
        // 和 不 变 , 要 求 非0乘 积xy最 小 => x=1,y=2^p-1
        // 最 后 :1个2^p-1,2^(p-1)-1个1和2^p-2
        a := (1 < p - 1) % mod
        b := (1 < p - 2) % mod
        c := 1<<(p-1) - 1 // 指 数 不mod
        return a * mypow(b, c) % mod
}
func mypow(a int, n int) int {
       res := 1for n > 0 {
                if n \& 2 == 1 {
                       res = res * a \frac{6}{9} mod
                }
                a = a * a * \mod an = n / 2}
        return res
}
```
### **59.28 1971. 寻找图中是否存在路径 (3)**

• 题目

有一个具有 n个顶点的 双向 图, 其中每个顶点标记从 0 到 n - 1 (包含 0 和 n - 1) 。 图中的边用一个二维整数数组 edges 表示, 其中 edges[i] = [ui, vi] 表示顶点 ui 和顶点 vi. →之 间 的 双 向 边 。

```
每个顶点对由 最多一条 边连接,并且没有顶点存在与自身相连的边。
请你确定是否存在从顶点 start 开始, 到顶点 end 结束的 有效路径 。
给你数组 edges 和整数 n、start和end, 如果从 start 到 end 存在 有效路径 , 则返回...
,→true, 否 则 返 回 false 。
示例 1: 输入: n = 3, edges = [[0,1],[1,2],[2,0]], start = 0, end = 2 输出: true
解释: 存在由顶点 0 到顶点 2 的路径:
- 0 \rightarrow 1 \rightarrow 2- 0 \rightarrow 2示例 2: 输入: n = 6, edges = [[0,1],[0,2],[3,5],[5,4],[4,3]], start = 0, end = 5
→输出: false
解释: 不存在由顶点 0 到顶点 5 的路径.
提示: 1 <= n <= 2 * 105
0 \leq edges. length \leq 2 * 105
edges[i].length == 2
0 \leq u_i, vi \leq n - 1ui != vi
0 \leq start, end \leq n - 1不 存 在 双 向 边
不 存 在 指 向 顶 点 自 身 的 边
```
#### • 解题思路

```
var m map[int][]int
var visited map[int]bool
func validPath(n int, edges [][]int, source int, destination int) bool {
       m = make(map[int][int)]visited = make(map[int]bool)
        for i := 0; i < len(edges); i++ {
                a, b := edges[i][0], edges[i][1] // a <= >b
                m[a] = append(m[a], b)m[b] = append(m[b], a)}
       return dfs(source, destination)
}
func dfs(source int, destination int) bool {
       visited[source] = true
        if source == destination {
               return true
        }
        for i := 0; i < len(m[source]); i++next := m[source][i]
                if visited[next] == false && dfs(next, destination) {
```

```
return true
                }
        }
        return false
}
# 2
func validPath(n int, edges [][]int, source int, destination int) bool {
       m := make(map[int][]int)
       for i := 0; i < len(deg); i++ {
                a, b := edges[i][0], edges[i][1] // a<=>b
                m[a] = append(m[a], b)m[b] = append(m[b], a)}
        queue := make([]int, 0)
        queue = append(queue, source)
       visited := make(map[int]bool)
        for len(queue) > 0 {
                cur := queue[0]
                queue = queue[1:]if cur == destination {
                       return true
                }
                for i := 0; i < len(m[cur]); i++next := m[cur][i]if visited[next] == false {
                                queue = append(queue, next)
                                visited[next] = true
                        }
                }
        }
       return false
}
# 3
func validPath(n int, edges [][]int, source int, destination int) bool {
       fa = Int(n)for i := 0; i < len(deg); i++ {
                a, b := edges[i][0], edges[i][1] // a <= >b
               union(a, b)
        }
       return query(source, destination)
}
```

```
var fa []int
// 初 始 化
func Init(n int) []int {
       arr := make([]int, n)for i := 0; i < n; i++arr[i] = i}
       return arr
}
// 查 询
func find(x int) int {
       if fa[x] != x \{fa[x] = find(fa[x])}
       return fa[x]
}
// 合 并
func union(i, j int) {
      fa[find(i)] = find(j)}
func query(i, j int) bool {
       return find(i) == find(j)
}
```
# **59.29 1975. 最大方阵和 (1)**

• 题目

给你一个n x n的整数方阵matrix。你可以执行以下操作任意次: 选择matrix中相邻两个元素,并将它们都 乘以-1。 如果两个元素有 公共边, 那么它们就是 相邻的。 你的目的是 最大化方阵元素的和。请你在执行以上操作之后, 返回方阵的最大和。 示例 1: 输入:matrix = [[1,-1],[-1,1]] 输出: 4 解释: 我们可以执行以下操作使和等于 4: - 将 第 一 行 的 2 个 元 素 乘 以 -1 。 - 将 第 一 列 的 2 个 元 素 乘 以 -1 。 示例2: 输入: matrix = [[1,2,3],[-1,-2,-3],[1,2,3]] 输出: 16

```
解释: 我们可以执行以下操作使和等于 16:
- 将 第 二 行 的 最 后 2 个 元 素 乘 以 -1 。
提示: n == matrix.length == matrix[i].length
2 <= n <= 250
-105 \le \equiv matrix[i][j] \le 105
```
#### • 解题思路

```
func maxMatrixSum(matrix [][]int) int64 {
        res := int64(0)minValue := math.MaxInt32
        count := 0
        for i := 0; i < len(maxix); i++for j := 0; j < \text{len}(\text{matrix}[i]); j++res = res + int64(abs(matrix[i][j]))minValue = min(minValue, abs(matrix[i][j]))
                        if matrix[i][j] \leq 0 {
                               count++
                        }
                }
        }
        if count 2 = 0 {
               return res
        }
        return res - 2*int64(minValue)
}
func abs(a int) int {
        if a < 0 {
               return -a
        }
        return a
}
func min(a, b int) int {
        if a > b {
               return b
        }
        return a
}
```
# **59.30 1976. 到达目的地的方案数 (4)**

#### • 题目

你在一个城市里, 城市由 n个路口组成, 路口编号为0到n - 1, 某些路口之间有 双向道路。 输入保证你可以从任意路口出发到达其他任意路口,且任意两个路口之间最多有一条路。 给你一个整数n和二维整数数组roads, 其中roads[i] = [ui, vi, *,→*timei]表 示 在 路 口ui和vi之 间 有 一 条 需 要 花 费timei时 间 才 能 通 过 的 道 路 。 你想知道花费 最少时间从路口0出发到达路口n - 1的方案数。 请返回花费 最少时间到达目的地的 路径数目。由于答案可能很大, 将结果对109 +\_ *,→*7取 余 后 返 回 。 示例 1: 输入: n = 7, roads = [[0,6,7],[0,1,2],[1,2,3],[1,3,3],[6,3,3],[3,5,1],[6,5,1], *,→*[2,5,1],[0,4,5],[4,6,2]] 输出: 4 解释: 从路口 0 出发到路口 6 花费的最少时间是 7 分钟。 四条花费 7 分钟的路径分别为:  $- 0$  26  $- 0$   $\sqrt{2}$  4  $\sqrt{2}$  6  $- 0 2 1 2 2 2 5 2 6$  $- 0 2 1 2 3 2 5 2 6$ 示例 2: 输入: n = 2, roads = [[1,0,10]] 输出: 1 解释:只有一条从路口 0 到路口 1 的路, 花费 10 分钟。 提示: 1 <= n <= 200  $n - 1 \le$  roads.length  $\le n$  \*  $(n - 1)$  / 2 roads[i].length == 3  $0 \leq u_{1}$ , vi  $\leq n - 1$  $1 \le$  timei  $\le$  109 ui != vi 任 意 两 个 路 口 之 间 至 多 有 一 条 路 。 从任意路口出发,你能够到达其他任意路口。

• 解题思路

```
var mod = 1000000007
func countPaths(n int, roads [][]int) int {
       maxValue := int(1e11) // math.MaxInt32=2147483647 才10位
,→<200*1e9, 可 以 使 用11位 或 者 更 大
       arr := make([][]int, n) // 邻接矩阵: i=>j的最短距离
       for i := 0; i < n; i++arr[i] = make([jint, n)for j := 0; j < n; j++arr[i][j] = maxValue
```
```
(接上页)
```

```
}
       }
       for i := 0; i < len(root); i++ {
               a, b, c := \text{roads}[i][0], \text{roads}[i][1], \text{roads}[i][2]arr[a][b] = carr[b][a] = c}
       dis := make([]int, n)
       for i := 0; i < n; i++dis[i] = maxValue
       }
       dis[0] = 0
       visited := make([]bool, n)
       for i := 0; i < n; i++target := -1 // 寻找未访问的距离起点最近点
               for j := 0; j < n; j++if visited[j] == false && (target == -1 || dis[j] <\cup,→dis[target]) {
                               target = j
                       }
               }
               visited[target] = true
               for j := 0; j < n; j++ { // 更 新 距 离
                       dis[j] = min(dis[j], dis[target]+arr[target][j])
               }
       }
       // 计 算 某 条 边 是 否 在 边 上
       edge := make([]int, n) // 入度
       for i := 0; i < n; i++ {
               for j := 0; j < n; j++if dis[i] + arr[i][j] = dis[j] {
                               edge[j]++ // 入 度+1
                       }
               }
       }
       dp := make([]int, n) // dp[i] 表 示0=>i的 最 短 路 个 数
       dp[0] = 1queue := make([]int, 0)
       queue = append(queue, 0)
       for len(queue) > 0 {
               node := queue[0]
               queue = queue[1:]for j := 0; j < n; j++
```

```
if dis[node]+arr[node][j] == dis[j] {
                                dp[j] = (dp[j] + dp[node]) % mod
                                edge[j]-- // 入度-1
                                if edge[j] == 0 { // \lambda \emptysetqueue = append(queue, j)
                                }
                        }
                }
        }
        return dp[n-1] % mod
}
func min(a, b int) int {
        if a > b {
               return b
        }
       return a
}
# 2
var mod = 1000000007
var dp []int
func countPaths(n int, roads [][]int) int {
       maxValue := int(1e12) // math.MaxInt32=2147483647 才10位
,→<200*1e9, 可 以 使 用11位 或 者 更 大 , 这 里 使 用11不 行
        arr := make([][]int, n) // 邻接矩阵: i=>j的最短距离
        for i := 0; i < n; i++arr[i] = make([jint, n)]for j := 0; j < n; j++arr[i][j] = maxValue}
                arr[i][i] = 0}
        for i := 0; i < len(roads); i++ {
               a, b, c := \text{roads}[i][0], \text{roads}[i][1], \text{roads}[i][2]arr[a][b] = carr[b][a] = c}
        arr = Floyd(arr)path := make([][]int, n)
        dp = make([jint, n)]for i := 0; i < n; i++ {
```

```
(接上页)
```

```
path[i] = make([jint, 0)]dp[i] = -1}
        // 构 建 图 , 都 是 从 下 标0开 始
        for i := 0; i < len(root); i++{
                a, b, c := \text{roads}[i][0], \text{roads}[i][1], \text{roads}[i][2]if arr[0][b] - arr[0][a] == c {
                        path[a] = append(path[a], b)
                } else if arr[0][a]-arr[0][b] == c {
                        path[b] = append(path[b], a)}
        }
        return dfs(path, 0)
}
func dfs(path [][]int, index int) int {
        if index == len(path)-1 {
                return 1
        }
        if dp[index] != -1 {
                return dp[index]
        }
        dp[index] = 0
        for i := 0; i < len(path[index]); i++next := path[index][i]
                dp[index] = (dp[index] + dfs(path, next)) % mod
        }
        return dp[index]
}
func Floyd(arr [][]int) [][]int {
        n := len(arr)for k := 0; k < n; k++for i := 0; i < n; i++for j := 0; j < n; j++if arr[i][k] + arr[k][j] < arr[i][j] {
                                         arr[i][j] = arr[i][k] + arr[k][j]}
                        }
                }
        }
        return arr
}
```

```
# 3
var mod = 1000000007
func countPaths(n int, roads [][]int) int {
       if n \leq 2 \{return 1
        }
       maxValue := int(1e12) // math.MaxInt32=2147483647 才10位
,→<200*1e9, 可 以 使 用11位 或 者 更 大 , 这 里 使 用11不 行
       arr := make([][]int, n) // 邻接矩阵: i=>j的最短距离
       dp := make([[]]int, n)for i := 0; i < n; i++arr[i] = make([int, n)dp[i] = make([jint, n)]for j := 0; j < n; j++arr[i][j] = maxValue}
               arr[i][i] = 0}
        for i := 0; i < len(roads); i++ {
               a, b, c := \text{roads}[i][0], \text{roads}[i][1], \text{roads}[i][2]arr[a][b] = carr[b][a] = cdp[a][b] = 1dp[b][a] = 1}
        for k := 0; k < n; k++for i := 0; i < n; i++if arr[i][k] == maxValue { // Kcontinue
                       }
                       for j := 0; j < n; j++// 不 联 通/距 离 大 于 当 前 值
                               if arr[j][k] == maxValue || arr[i][k] + arr[k][j] > \_,→arr[i][j] {
                                       continue
                                }
                               if arr[i][k] + arr[k][j] < arr[i][j] {
                                       dp[i][j] = (dp[i][k] * dp[k][j]) % modarr[i][j] = arr[i][k] + arr[k][j]} else if arr[i][k]+arr[k][j] == arr[i][j] {
                                       dp[i][j] = (dp[i][j] + dp[i][k]*dp[k][j]) %
```

```
(接上页)
```

```
,→mod
                                 }
                        }
                }
        }
        return dp[0][n-1]
}
# 4
var mod = 1000000007
func countPaths(n int, roads [][]int) int {
       math>math>l = int(1e12)arr := make([][][2]int, n)
        for i := 0; i < 1en(roads); i++ { // 邻接表
                a, b, c := \text{roads}[i][0], \text{roads}[i][1], \text{roads}[i][2]arr[a] = append(arr[a], [2]int\{b, c\})arr[b] = append(arr[b], [2]int\{a, c\})}
        dp := make([]int, n)dis := make([]int, n) // 0到 其 他 点 的 距 离
        for i := 0; i < n; i++ {
                dis[i] = mathValue
        }
        dis[0] = 0dp[0] = 1intHeap := make(IntHeap, 0)
        heap.Init(&intHeap)
        heap.Push(&intHeap, [2]int{0, 0})
        for intHeap.Len() > 0 {
                node := heap.Pop(&intHeap).([2]int)
                a, d := node[0], node[1]
                if dis[a] < d {
                        continue
                }
                for i := 0; i < len(arr[a]); i++)b, c := arr[a][i][0], arr[a][i][1]if dis[a]+c < dis[b] {
                                 dis[b] = dis[a] + cdp[b] = dp[a]heap.Push(&intHeap, [2]int{b, dis[b]})
                         } else if dis[a]+c == dis[b] {
```

```
dp[b] = (dp[b] + dp[a]) % mod
                        }
                }
        }
        return dp[n-1] % mod
}
type IntHeap [][2]int
func (h IntHeap) Len() int {
       return len(h)
}
// 小 根 堆<,大 根 堆 变 换 方 向>
func (h IntHeap) Less(i, j int) bool {
       return h[i][1] < h[j][1]}
func (h IntHeap) Swap(i, j int) {
       h[i], h[j] = h[j], h[i]}
func (h *IntHeap) Push(x interface{}) {
        *h = append(*h, x. ([2]int))
}
func (h *IntHeap) Pop() interface{} {
       value := (*h) [len(*h) -1]
        *h = (*h) [:len(*h)-1]
        return value
}
```
# **59.31 1980. 找出不同的二进制字符串 (2)**

• 题目

给你一个字符串数组 nums, 该数组由 n 个 互不相同 →的二进制字符串组成, 且每个字符串长度都是 n 。 请你找出并返回一个长度为n且没有出现 在 nums』 →中的二进制字符串。如果存在多种答案,只需返回 任意一个 即可。 示例 1: 输入: nums = ["01", "10"] 输出: "11" 解释: "11" 没有出现在 nums 中。"00" 也是正确答案。

```
示例 2: 输入: nums = ["00","01"] 输出: "11"
解释: "11" 没有出现在 nums 中。"10" 也是正确答案。
示例 3: 输入: nums = ["111","011","001"] 输出: "101"
解释: "101" 没有出现在 nums 中。"000"、"010"、"100"、"110" 也是正确答案。
提示: n == nums.length
1 \le n \le 16nums[i].length == n
nums[i] 为 '0' 或 '1'
```
• 解题思路

```
func findDifferentBinaryString(nums []string) string {
       n := len(nums)
       m := make(map[string]bool)
        for i := 0; i < len(nums); i++{
               m[strings.Repeat("0", 16-n) + \text{nums}[i]] = true}
        for i := 0; i < (1 \le n); i++{
                if m[fmt.Sprintf("%016b", i)] ==false{
                        res := fmt.Sprintf("%016b", i)
                       return res[16-n:]
                }
        }
        return ""
}
# 2
func findDifferentBinaryString(nums []string) string {
       n := len(nums)
        res := " "// 康 托 对 角 线
        // 只 要 和nums[i][i]不 同 , 构 造 出 的 串 就 和 所 有 的 串 都 不 同
        for i := 0; i < n; i++if nums[i][i] == '0' {
                       res = res + "1"} else {
                       res = res + "0"}
        }
        return res
}
```
# **59.32 1981. 最小化目标值与所选元素的差 (4)**

• 题目

给你一个大小为 m x n 的整数矩阵 mat 和一个整数 target 。 从矩阵的 每一行 中选择一个整数, 你的目标是最小化所有选中元素之和与目标值 target 的 *,→*绝 对 差 。 返回 最小的绝对差 。 a 和 b 两数字的 绝对差 是 a - b 的绝对值。 示例 1: 输入: mat = [[1,2,3],[4,5,6],[7,8,9]], target = 13 输出: 0 解释: 一种可能的最优选择方案是: - 第 一 行 选 出 1 - 第 二 行 选 出 5 - 第 三 行 选 出 7 所选元素的和是 13, 等于目标值, 所以绝对差是 0。 示例 2: 输入:mat =  $[1], [2], [3]$ , target = 100 输出: 94 解释: 唯一一种选择方案是: - 第 一 行 选 出 1 - 第 二 行 选 出 2 - 第 三 行 选 出 3 所选元素的和是 6, 绝对差是 94 。 示例 3: 输入:mat = [[1,2,9,8,7]], target = 6 输出: 1 解释: 最优的选择方案是选出第一行的 7。 绝对差是 1 。 提示: m == mat.length n == mat[i].length  $1 \le m, n \le 70$  $1 \leq max[i][j] \leq 70$  $1 \le$  target  $\le$  800

• 解题思路

```
func minimizeTheDifference(mat [][]int, target int) int {
       n := len(mat)m := len(mat[0])maxSum := 0
       dp := make([][]bool, n+1)
       for i := 0; i <= n; i++ {
               dp[i] = make([]bool, 5000)}
       dp[0][0] = truefor i := 0; i < n; i++maxValue := 0
               for j := 0; j < m; j++
```

```
maxValue = max(maxValue, mat[i][j])// 枚 举 起 点+终 点
                       for k := mat[i][j]; k \le maxSum + mat[i][j]; k++if dp[i][k-mat[i][j]] == true { // 可 以 转 移
                                       dp[i+1][k] = true}
                       }
               }
               maxSum = maxSum + maxValue
        }
       res := math.MaxInt32
       for j := 0; j \le m maxSum; j++ {
               if dp[n][j] == true {
                      res = min(res, abs(j-target))
               }
       }
       return res
}
func max(a, b int) int {
       if a > b {
             return a
       }
       return b
}
func min(a, b int) int {
       if a > b {
              return b
       }
       return a
}
func abs(a int) int {
       if a < 0 {
              return -a
       }
       return a
}
# 2
func minimizeTheDifference(mat [][]int, target int) int {
       n := len(mat)
```

```
m := len(mat[0])maxSum := 0
       dp := []int{1}for i := 0; i < n; i++ {
               maxValue := 0
                for j := 0; j < m; j++maxValue = max(maxValue, mat[i][j])
                }
                temp := make([]int, maxSum+maxValue+1)
                for j := 0; j < m; j++// 枚 举 起 点+终 点
                       for k := mat[i][j]; k \le maxSum + mat[i][j]; k++temp[k] = temp[k] | dp[k-mat[i][j]]}
                }
               dp = temp
                maxSum = maxSum + maxValue
        }
       res := math.MaxInt32
       for j := 0; j \le m maxSum; j++ {
               if dp[j] > 0 {
                      res = min(res, abs(j-target))
                }
        }
       return res
}
func max(a, b int) int {
       if a > b {
              return a
        }
       return b
}
func min(a, b int) int {
       if a > b {
              return b
        }
       return a
}
func abs(a int) int {
       if a < 0 {
```

```
return -a
        }
       return a
}
# 3
func minimizeTheDifference(mat [][]int, target int) int {
       n := len(mat)m := len(mat[0])dp := make([]bool, target)
       dp[0] = truemaxValue := math.MaxInt32 // 存储大于等于target的数
       for i := 0; i < n; i++temp := make([]bool, target)
               tempMaxValue := math.MaxInt32
               for j := 0; j < m; j++// 枚 举 起 点+终 点
                       for k := 0; k < target; k++ {
                                if dp[k] == true {
                                       if k+mat[i][j] >= target {
                                               tempMaxValue = min(tempMaxValue,␣
,→k+mat[i][j])
                                        } else {
                                               temp[k+mat[i][j]] = true}
                                }
                        }
                       if maxValue != math.MaxInt32 {
                               tempMaxValue = min(tempMaxValue, maxValue+mat[i][j])
                       }
                }
               dp = temp
               maxValue = tempMaxValue
        }
       res := abs(maxValue - target)
       for i := target - 1; i >= 0; i-- {
               if dp[i] == true {
                       res = min(res, target-i) // i都 小 于target
               }
        }
       return res
}
```

```
func min(a, b int) int {
       if a > b {
              return b
       }
       return a
}
func abs(a int) int {
       if a < 0 {
              return -a
        }
       return a
}
# 4
func minimizeTheDifference(mat [][]int, target int) int {
       n := len(mat)m := len(mat[0])maxValue := 5000
       dp := make([[]]int, n)for i := 0; i < n; i++ {
               dp[i] = make([]int, maxValue)
        }
        for j := 0; j < m; j++)dp[0][mat[0][j]] = 1}
       for i := 1; i < n; i++ {
               for j := 0; j < m; j++for k := mat[i][j]; k < maxValue; k++dp[i][k] = dp[i][k] + dp[i-1][k-mat[i][j]]}
               }
        }
       res := math.MaxInt32
       for j := 0; j < maxValue; j++ {
               if dp[n-1][j] == 1 {
                      res = min(res, abs(j-target))
               }
        }
       return res
}
func min(a, b int) int {
```

```
if a > b {
               return b
        }
        return a
}
func abs(a int) int {
        if a < 0 {
               return -a
        }
        return a
}
```
# **59.33 1985. 找出数组中的第 K 大整数 (1)**

• 题目

```
给你一个字符串数组 nums 和一个整数 k 。nums 中的每个字符串都表示一个不含前导零的整数。
返回 nums 中表示第 k 大整数的字符串。
注意: 重复的数字在统计时会视为不同元素考虑。例如, 如果 nums 是 ["1","2","2"],
那么 "2" 是最大的整数, "2" 是第二大的整数, "1" 是第三大的整数。
示例 1: 输入: nums = ["3","6","7","10"], k = 4 输出: "3"
解 释: nums 中 的 数 字 按 非 递 减 顺 序 排 列 为 [ "3", "6", "7", "10"]
其中第 4 大整数是 "3"
示例 2: 输入: nums = ["2", "21", "12", "1"], k = 3 输出: "2"
解释: nums 中的数字按非递减顺序排列为 ["1","2","12","21"]
其中第 3 大整数是 "2"
示例 3: 输入: nums = ["0","0"], k = 2 输出: "0"
解 释: nums 中 的 数 字 按 非 递 减 顺 序 排 列 为 ["0","0"]
其中第 2 大整数是 "0"
提示: 1 \le k \le \text{nums.length} \le 1041 \leq nums [i]. length \leq 100
nums[i] 仅 由 数 字 组 成
nums[i] 不 含 任 何 前 导 零
```
• 解题思路

```
func kthLargestNumber(nums []string, k int) string {
        sort.Slice(nums, func(i, j int) bool {
                if len(nums[i]) == len(nums[j]) {
                       return nums[i] > nums[j]
                }
```
})

(接上页)

```
return len(nums[i]) > len(nums[j])
```

```
return nums[k-1]
```
## **59.34 1986. 完成任务的最少工作时间段 (5)**

```
• 题目
```
}

你被安排了 n个任务。任务需要花费的时间用长度为 n的整数数组tasks表示, 第. →i个任务需要花费tasks[i]小时完成。 一 个 工 作 时 间 段 中 , 你 可 以 至 多 连 续 工 作sessionTime个 小 时 , 然 后 休 息 一 会 儿 。 你需要按照如下条件完成给定任务: 如果你在某一个时间段开始一个任务, 你需要在 同一个时间段完成它。 完 成 一 个 任 务 后 , 你 可 以 立 马 开 始 一 个 新 的 任 务 。 你可以按 任意顺序完成任务。 给 你tasks␣ → 和 sessionTime, 请 你 按 照 上 述 要 求, 返 回 完 成 所 有 任 务 所 需 要 的 最 少 数 目 的 工 作 时 间 段 。 测 试 数 据 保 证sessionTime 大 于 等 于tasks[i]中 的 最 大 值 。 示例 1: 输入: tasks =  $[1, 2, 3]$ , sessionTime = 3 输出: 2 解 释: 你 可 以 在 两 个 工 作 时 间 段 内 完 成 所 有 任 务 。 - 第 一 个 工 作 时 间 段 : 完 成 第 一 和 第 二 个 任 务 , 花 费 1 + 2 = 3 小 时 。 - 第 二 个 工 作 时 间 段 : 完 成 第 三 个 任 务 , 花 费 3 小 时 。 示例 2: 输入:tasks =  $[3, 1, 3, 1, 1]$ , sessionTime = 8 输出: 2 解释: 你可以在两个工作时间段内完成所有任务。 - 第一个工作时间段: 完成除了最后一个任务以外的所有任务, 花费 3 + 1 + 3 + 1 = 8 小时。 - 第 二 个 工 作 时 间 段 , 完 成 最 后 一 个 任 务 , 花 费 1 小 时 。 示例 3: 输入:tasks =  $[1, 2, 3, 4, 5]$ , sessionTime = 15 输出: 1 解释: 你可以在一个工作时间段以内完成所有任务。 提示: n == tasks.length  $1 \leq n \leq 14$  $1 \leq$  tasks[i]  $\leq$  10  $max(tasks[i]) \leq sessionTime \leq 15$ 

• 解题思路

```
func minSessions(tasks []int, sessionTime int) int {
      n := len(tasks)
      total := 1 << n // 总的状态数
      dp := make([]int, total) // dp[i] => 任务状态为i时的最少工作时间
       for i := 0; i < total; i++ {
              dp[i] = n // 最 多n次
```

```
}
       dp[0] = 0
       sum := make([]int, total) // 枚举任务所有状态的和
       for i := 0; i < n; i++count := 1 \ll ifor j := 0; j < count; j++ {
                    sum[count|j] = sum[j] + tasks[i] // 按位或运算: j前面补1=>
→ 子 集 和 加 上tasks[i]
             }
       }
       for i := 0; i < total; i++ {
             for j := i; j > 0; j = (j - 1) & i { //→遍 历 得 到 比 较 小 的 子 集: 数 字 i 二 进 制 为 1 位 置 上 的 非 0 子 集
                    if sum[j] <= sessionTime {
                            dp[i] = min(dp[i], dp[i^j]+1) // 取补集-
,→异 或 操 作 : 取dp[i^j]+1操 作 最 小 值
                     }
             }
       }
       return dp[total-1]
}
func min(a, b int) int {
       if a > b {
             return b
       }
       return a
}
# 2
func minSessions(tasks []int, sessionTime int) int {
      n := len(tasks)
       total := 1 << n // 总的状态数
       dp := make([]int, total) // dp[i] => 任务状态为i时的最少工作时间
       for i := 0; i < total; i++ {
             dp[i] = n // 最 多n次
       }
       dp[0] = 0
       valid := make([]bool, total) // 状 态 是 否<=sessionTime
       for i := 1; i < total; i++ { // 枚 举 状 态
              sum := 0 // 该状态和
              for j := 0; j < n; j++if i\&(1<<j) > 0 {
```

```
sum = sum + tasks[j]}
               }
               if sum <= sessionTime {
                     valid[i] = true
               }
       }
       for i := 1; i < total; i++ { // 枚 举 状 态
              for j := i; j > 0; j = (j - 1) & i { //→ 遍 历 得 到 比 较 小 的 子 集: 数 字 i 二 进 制 为 1 位 置 上 的 非 0 子 集
                      if valid[j] == true {
                              dp[i] = min(dp[i], dp[i^j]+1) // 取补集-
→ 异 或 操 作: 取 dp [i^j] +1 操 作 最 小 值
                      }
              }
       }
       return dp[total-1]
}
func min(a, b int) int {
       if a > b {
             return b
       }
       return a
}
# 3
func minSessions(tasks []int, sessionTime int) int {
       n := len(tasks)
       total := 1 << n // 总的状态数
       dp := make([]int, total) // dp[i] => 任 务 状 态 为i时 的 最 少 工 作 时 间
       for i := 0; i < total; i++ {
              dp[i] = n // 最 多n次
       }
       dp[0] = 0sum := make([]int, total) // 枚举任务所有状态的和
       for i := 0; i < n; i++count := 1 \iff ifor j := 0; j < count; j++ {
                      sum[count|j] = sum[j] + tasks[i] // 按位或运算: j前面补1=>
→ 子集和加上tasks[i]
```

```
}
        }
        for i := 0; i < total; i++ {
                for j := 1; j <= i; j++ { // 暴 力 枚 举 子 集
                       if i|j == i && sum[j] <= sessionTime {
                               dp[i] = min(dp[i], dp[i^j]+1) // 取补集-
→ 异 或 操 作: 取 dp [i^j] +1 操 作 最 小 值
                        }
                }
        }
        return dp[total-1]
}
func min(a, b int) int {
        if a > b {
              return b
        }
        return a
}
# 4
var res int
func minSessions(tasks []int, sessionTime int) int {
        res = len(tasks)dfs(tasks, sessionTime, 0, 0, make([]int, len(tasks)))
        return res
}
func dfs(tasks []int, sessionTime int, index, count int, arr []int) {
        if count >= res {
               return
        }
        if index == len(tasks) {
               res = count
               return
        }
        flag := false
        for i := 0; i < len(tasks); i++ { // 尝 试 每 个 工 作 段
                if arr[i] == 0 && flag == true { // 使 用1个 新 的 工 作 段 即 可
                        break
                }
                if arr[i]+tasks[index] > sessionTime { // 当 前 超 时 , 跳 过 尝 试 新 的 工 作 段
```

```
(接上页)
```

```
continue
                }
                if arr[i] == 0 {
                        flag = true
                }
                arr[i] = arr[i] + tasks[index]if flag == true {
                        dfs(tasks, sessionTime, index+1, count+1, arr) //<mark></mark>
,→有 使 用 新 的 工 作 段
                } else {
                        dfs(tasks, sessionTime, index+1, count, arr) //␣
→ 没 有 使 用 新 的 工 作 段
                }
                arr[i] = arr[i] - tasks[index]}
}
# 5
func minSessions(tasks []int, sessionTime int) int {
        sort.Slice(tasks, func(i, j int) bool {
                return tasks[i] > tasks[j]
        })
        left, right := 1, len(tasks)
        for left < right {
                mid := left + (right-left)/2arr := make([]int, mid)
                if dfs(tasks, sessionTime, 0, mid, arr) == true {
                        right = mid} else {
                        left = mid + 1}
        }
        return left
}
func dfs(tasks []int, sessionTime int, index, count int, arr []int) bool {
        if index == len(tasks) { // 到 最 后 退 出
                return true
        }
        flag := false
        for i := 0; i < count; i++ { // 遍 历 每 个 工 作 段
                if arr[i] == 0 && flag == true { // 使 用1个 新 的 工 作 段 即 可
```

```
break
                }
               if arr[i]+tasks[index] > sessionTime { // 当 前 超 时 , 跳 过 尝 试 新 的 工 作 段
                       continue
                }
               if arr[i] == 0 {
                      flag = true
                }
               arr[i] = arr[i] + tasks[index]
               if dfs(tasks, sessionTime, index+1, count, arr) == true {
                       return true
                }
               arr[i] = arr[i] - tasks[index]}
       return false
}
```
# **59.35 1992. 找到所有的农场组 (2)**

• 题目

```
给你一个下标从 0开始, 大小为m x n的二进制矩阵land, 其中
→0表示一单位的森林土地,1表示一单位的农场土地。
为了让农场保持有序, 农场土地之间以矩形的 农场组 的形式存在。每一个农场组都
→ 仅 包 含 农 场 土 地 。
且 题 目 保 证 不 会 有 两 个 农 场 组 相 邻 , 也 就 是 说 一 个 农 场 组 中 的 任 何 一 块 土 地 都 』
→不会与另一个农场组的任何一块土地在四个方向上相邻。
land可 以 用 坐 标 系 统 表 示 , 其 中 land左 上 角 坐 标 为(0, 0), 右 下 角 坐 标 为(m-1, n-1)。
请你找到所有 农场组最左上角和最右下角的坐标。
一个左上角坐标为(r1, c1)且右下角坐标为(r2, c2)的 农场组 用长度为 4 的数组[r1, c1, r2,.
,→c2]表 示 。
请你返回一个二维数组, 它包含若干个长度为 4 的子数组, 每个子数组表示 land中的一个.
,→农 场 组 。
如果没有任何农场组,请你返回一个空数组。可以以 任意顺序返回所有农场组。
示例 1: 输入: land = [[1,0,0],[0,1,1],[0,1,1]] 输出: [[0,0,0,0],[1,1,2,2]]
解释: 第一个农场组的左上角为 land[0][0], 右下角为 land[0][0]。
第二个农场组的左上角为 land[1][1], 右下角为 land[2][2]。
示例 2: 输入: land = [[1,1],[1,1]] 输出: [[0,0,1,1]]
解释: 第一个农场组左上角为 land[0][0], 右下角为 land[1][1]。
示例 3: 输入: land = [[0]] 输出: []
解释: 没有任何农场组。
提示: m == land.length
```
n == land[i].length  $1 \le m, n \le 300$ land只 包 含0和1。 农场组都是 矩形的形状。

#### • 解题思路

```
// 顺 时 针 : 上 右 下 左
var dx = []int\{0, 1, 0, -1\}var dy = []int{1, 0, -1, 0}
var res [][]int
var a, b, c, d int
func findFarmland(land [][]int) [][]int {
        res = make([[]int, 0)n, m := len(land), len(land[0])for i := 0; i < n; i++for j := 0; j < m; j++if land[i][j] == 1 {
                                a, b, c, d = i, j, i, j
                                land[i][j] = 2dfs(land, i, j)
                                res = append(res, []int{a, b, c, d})
                        }
                }
        }
        return res
}
func dfs(land [][]int, i, j int) {
        a, b = min(a, i), min(b, j)c, d = max(c, i), max(d, j)for k := 0; k < 4; k++ {
               x, y := i + dx[k], j + dy[k]if 0 \le x \le x \le len(land) \le 0 \le y \le x \le len(land[0]) \le ...,→land[x][y] == 1 {
                        land[x][y] = 2dfs(land, x, y)
                }
        }
}
func min(a, b int) int {
        if a > b {
```
(接上页)

```
return b
        }
        return a
}
func max(a, b int) int {
       if a > b {
               return a
        }
        return b
}
# 2
func findFarmland(land [][]int) [][]int {
       res := make([][]int, 0)n, m := len(land), len(land[0])for i := 0; i < n; i++ {
               for j := 0; j < m; j++if land[i][j] == 0 {
                                continue
                        }
                        if (0 < i && land[i-1][j] == 1) || // 左 边 或 者 上 边 为1
                                (0 < j \&&1 \text{ and } [i] [j-1] == 1) {
                                continue
                        }
                        var a, b, c, d int
                        a, b = i, j
                        for c = i; c+1 < n & land [c+1] [j] == 1; c++ { // 往下遍历
                        }
                        for d = j; d+1 < m && land[i][d+1] == 1; d++ { // 往 右 遍 历
                        }
                        res = append(res, []int{a, b, c, d})
                }
        }
        return res
}
```
# **59.36 1993. 树上的操作 (2)**

• 题目

给你一棵n个节点的树, 编号从0到n -\_ →1, 以父节点数组parent的形式给出, 其中parent[i]是第i个节点的父节点。 树 的 根 节 点 为 0号 节 点 , 所 以parent[0] = -1, 因 为 它 没 有 父 节 点 。 你 想 要 设 计 一 个 数 据 结 构 实 现 树 里 面 对 节 点 的 加 锁 , 解 锁 和 升 级 操 作 。 数 据 结 构 需 要 支 持 如 下 函 数: Lock: 指定用户给指定节点 →上 锁 , 上 锁 后 其 他 用 户 将 无 法 给 同 一 节 点 上 锁 。 只 有 当 节 点 处 于 未 上 锁 的 状 态 下 , 才 能 进 行 上 锁 操 作 。 Unlock: 指定用户给指定节点 →解 锁, 只有当指定节点当前正被指定用户锁住时, 才能执行该解锁操作。 Upgrade: 指 定 用 户 给 指 定 节 点 上 锁 , 并 且 将 该 节 点 的 所 有 子 孙 节 点 解 锁 。 只 有 如 下 3 个 条 件 \_ →全部 满足时才能执行升级操作: 指 定 节 点 当 前 状 态 为 未 上 锁 。 指定节点至少有一个上锁状态的子孙节点 (可以是 任意用户上锁的)。 指 定 节 点 没 有 任 何 上 锁 的 祖 先 节 点 。 请 你 实 现LockingTree类 : LockingTree(int[] parent)用 父 节 点 数 组 初 始 化 数 据 结 构 。 lock(int num, int user) 如果id\_ *,→*为user的 用 户 可 以 给 节 点num上 锁 , 那 么 返 回true, 否 则 返 回false。 如 果 可 以 执 行 此 操 作 , 节 点num会 被 id 为 user的 用 户 上 锁 。 unlock(int num, int user)如果 id 为 user的用户可以给节点。 →num解锁, 那么返回true, 否则返回 false。 如 果 可 以 执 行 此 操 作 , 节 点 num变 为 未 上 锁 状 态 。 upgrade(int num, int user)如果 id 为 user的用户可以给节点。 *,→*num升 级 , 那 么 返 回true, 否 则 返 回 false。 如 果 可 以 执 行 此 操 作 , 节 点 num会 被 升 级 。 示例 1: 输入: ["LockingTree", "lock", "unlock", "unlock", "lock", "upgrade", "lock"]  $[[-1, 0, 0, 1, 1, 2, 2]], [2, 2], [2, 3], [2, 2], [4, 5], [0, 1], [0, 1]]$ 输出: [null, true, false, true, true, true, false] 解 释: LockingTree lockingTree = new LockingTree( $[-1, 0, 0, 1, 1, 2, 2]$ ); lockingTree.lock(2, 2); // 返回 true, 因为节点 2 未上锁。 // 节 点 2 被 用 户 2 上 锁 。 lockingTree.unlock(2, 3); // 返回 false, 因为用户 3 无法解锁被用户 2 上锁的节点。 lockingTree.unlock(2, 2); // 返回 true, 因为节点 2 之前被用户 2 上锁。 // 节 点 2 现 在 变 为 未 上 锁 状 态 。 lockingTree.lock(4, 5); // 返回 true, 因为节点 4 未上锁。 // 节 点 4 被 用 户 5 上 锁 。 lockingTree.upgrade(0, 1); // 返回 true, 因为节点 0 →未上锁且至少有一个被上锁的子孙节点 (节点 4)。 // 节 点 0 被 用 户 1 上 锁 , 节 点 4 变 为 未 上 锁 。 lockingTree.lock(0, 1); // 返回 false, 因为节点 0 已经被上锁了。

```
提示: n == parent.length
2 \le n \le 2000对于i != 0, 满足0 <= parent[i] <= n - 1
parent[0] == -10 \le m num \le m - 11 <= user <= 104
parent表 示 一 棵 合 法 的 树 。
lock,unlock和upgrade的 调 用 总 共 不 超 过2000次 。
```
• 解题思路

```
type LockingTree struct {
       m map[int]int // 判断该节点是否上锁
       parent map[int]int // 父节点
       next map[int][]int // 保 存 子 节 点 数 组
}
func Constructor(parent []int) LockingTree {
       temp := make(map[int]int)
       next := make(map[int][]int)
       for i := 0; i < len(parent); i++temp[i] = parent[i]next[parent[i]] = append(next[parent[i]], i)
       }
       return LockingTree{m: make(map[int]int), parent: temp, next: next}
}
func (this *LockingTree) Lock(num int, user int) bool {
       if \Box, ok := this.m[num]; ok {
               return false
       }
       this.m[num] = user
       return true
}
func (this *LockingTree) Unlock(num int, user int) bool {
       if v, ok := this.m[num]; ok == false || v != user {
               return false
        }
       delete(this.m, num)
       return true
}
func (this *LockingTree) Upgrade(num int, user int) bool {
```

```
if \_, ok := this.m[num]; ok == true {
        return false // 条 件1
}
queue := make([]int, 0)
queue = append(queue, this.next[num]...)
flag := false
for len(queue) > 0 {
        node := queue[0]
        queue = queue[1:]
        if node < len(this.parent) {
                queue = append(queue, this.next[node]...)
                if _, ok := this.m[node]; ok {
                        flag = true
                        break
                }
        }
}
if flag == false {
        return false // 条 件2: 至 少 有1个 上 锁 的 子 孙 节 点
}
flag = false
p := this.parent[num]
for p := -1 {
        if \_, ok := this.m[p]; ok {
                flag = true
        }
        p = \text{this.parent}[p]}
if flag == true { // 条 件3: 指 定 节 点 没 有 任 何 上 锁 的 祖 先 节 点
        return false
}
this.m[num] = user // 下 面 是 子 孙 节 点 解 锁
queue = make([]int, 0)queue = append(queue, this.next[num]...)
for len(queue) > 0 {
        node := queue[0]
        queue = queue[1:]if node < len(this.parent) {
                queue = append(queue, this.next[node]...)
                delete(this.m, node)
        }
}
return true
```

```
# 2
type LockingTree struct {
       m map[int]int // 判断该节点是否上锁
       parent map[int]int // 父节点
       next map[int][]int // 保 存 子 节 点 数 组
}
func Constructor(parent []int) LockingTree {
       temp := make(map[int]int)
       next := make(map[int][]int)
        for i := 0; i < len(parent); i++temp[i] = parent[i]
               next[parent[i]] = append(next[parent[i]], i)
        }
       return LockingTree{m: make(map[int]int), parent: temp, next: next}
}
func (this *LockingTree) Lock(num int, user int) bool {
        if \Box, ok := this.m[num]; ok {
               return false
        }
       this.m[num] = user
       return true
}
func (this *LockingTree) Unlock(num int, user int) bool {
       if v, ok := this.m[num]; ok == false || v || = user {
               return false
        }
       delete(this.m, num)
       return true
}
func (this *LockingTree) Upgrade(num int, user int) bool {
       v := numfor {
               if v \ge 0 {
                       if \Box, ok := this.m[v]; ok {
                               return false
                        }
                       v = this.parent[v]
```
(续下页)

}

```
} else {
                        break
                }
        }
        if this.hasLock(num) == false {
                return false
        }
        this.m[num] = user
        this.dfsUnLock(num)
        return true
}
func (this *LockingTree) hasLock(num int) bool {
        for i := 0; i < len(this.next(num)); i++v := this.next[num][i]
                if \Box, ok := this.m[v]; ok {
                        return true
                }
                if this.hasLock(v) {
                        return true
                }
        }
        return false
}
func (this *LockingTree) dfsUnLock(num int) {
        for i := 0; i < len(this.next(num]); i++v := this.next[num][i]
                delete(this.m, v)
               this.dfsUnLock(v)
        }
}
```
# **59.37 1996. 游戏中弱角色的数量 (2)**

• 题目

你正在参加一个多角色游戏, 每个角色都有两个主要属性: 攻击 和 防御 。 给你一个二维整数数组 properties , 其中 properties[i] = [attacki, defensei] →表示游戏中第 i 个角色的属性。 如果存在一个其他角色的攻击和防御等级 都严格高于□ →该角色的攻击和防御等级, 则认为该角色为 弱角色 。

更正式地,如果认为角色 i 弱于 存在的另一个角色 j , 那么 attackj > attacki 且 defensej\_ *,→*> defensei 。 返回 弱角色 的数量。 示例 1: 输入: properties =  $[5,5]$ ,  $[6,3]$ ,  $[3,6]$ ] 输出: 0 解释: 不存在攻击和防御都严格高于其他角色的角色。 示例 2: 输入: properties = [[2,2], [3,3]] 输出: 1 解释: 第一个角色是弱角色, 因为第二个角色的攻击和防御严格大于该角色。 示例 3: 输入: properties =  $[1, 5]$ ,  $[10, 4]$ ,  $[4, 3]$ ] 输出: 1 解释: 第三个角色是弱角色, 因为第二个角色的攻击和防御严格大于该角色。 提示:  $2 \leq$  properties.length  $\leq$  105 properties[i].length == 2 1 <= attacki, defensei <= 105

• 解题思路

```
func numberOfWeakCharacters(properties [][]int) int {
       sort. Slice(properties, func(i, j int) bool {
              if properties[i][0] == properties[j][0] {
                     return properties[i][1] < properties[j][1] //␣
→相同情况下,防御力从小到大
              }
              return properties[i][0] > properties[j][0] // 攻击力从大到小
       })
       res := 0
       maxValue := 0 <br>
// 最大的防御力
       for i := 0; i < len(properties); i++ { // 攻击力从大到小
              // 注 意 : 攻 击 力 相 同 的 情 况 , 防 御 力 是 从 小 到 大 的 , 此 时 会 更 新maxValue
              if properties[i][1] < maxValue { // 当前面出现防御力大于当前防御力=>+1
                     res++
              } else {
                     maxValue = properties[i][1] // 更新防御力
              }
       }
       return res
}
# 2
func numberOfWeakCharacters(properties [][]int) int {
       sort. Slice (properties, func(i, j int) bool {
              if properties[i][0] == properties[j][0] {
                     return properties[i][1] < properties[j][1] //␣
→相同情况下,防御力从小到大
              }
              return properties[i][0] > properties[j][0] // 攻击力从大到小
```

```
})
       res := 0
       stack := make([]int, 0)
       for i := 0; i < len(properties); i++// 出 栈 : 小 于 当 前 防 御 力 的 出 栈
               for len(stack) > 0 && properties[stack[len(stack)-1]][1] \leq,→properties[i][1] {
                        stack = stack[:len(state)-1]}
               if len(stack) > 0 { // 栈 顶 存 在 大 于 当 前 数 , 弱 角 色+1
                       res++
                }
               stack = append(stack, i)
        }
       return res
}
```
# **59.38 1997. 访问完所有房间的第一天 (3)**

• 题目

你需要访问n 个房间, 房间从 0 到 n - 1 编号。 同时,每一天都有一个日期编号,从 0 开始,依天数递增。你每天都会访问一个房间。 最开始的第 0 天, 你访问0 号房间。给你一个长度为 n 且 下标从 0 开始 的数组 nextVisit 。 在接下来的几天中, 你访问房间的 次序 将根据下面的 规则 决定: 假设某一天, 你访问i 号房间。 如果算上本次访问,访问i号房间的次数为奇数, 那 么 第 二 天 需 要 访 问nextVisit[i] 所 指 定 的 房 间 , 其 中 0 <= nextVisit[i] <= i 。 如果算上本次访问, 访问i 号房间的次数为 偶数, 那么 第二天 需要访问(i + 1) mod n. →号房间。 请返回你访问完所有房间的第一天的日期编号。题目数据保证总是存在这样的一天。由于答案可能很大,返回对... *,→*109 + 7 取 余 后 的 结 果 。 示例 1: 输入: nextVisit =  $[0, 0]$  输出: 2 解 释 : - 第 0 天, 你访问房间 0 。访问 0 号房间的总次数为 1 , 次数为奇数。 下 一 天 你 需 要 访 问 房 间 的 编 号 是 nextVisit[0] = 0 - 第 1 天, 你访问房间 0 。访问 0 号房间的总次数为 2 , 次数为偶数。 下 一 天 你 需 要 访 问 房 间 的 编 号 是 (0 + 1) mod 2 = 1 - 第 2 天, 你访问房间 1 。这是你第一次完成访问所有房间的那天。 示例 2: 输入: nextVisit = [0,0,2] 输出: 6 解释:你每天访问房间的次序是 [0,0,1,0,0,1,2,...] 。 第 6 天是你访问完所有房间的第一天。

```
示例 3: 输入:nextVisit = [0, 1, 2, 0] 输出: 6
解释: 你每天访问房间的次序是 [0,0,1,1,2,2,3,...]。
第 6 天是你访问完所有房间的第一天。
提示: n == nextVisit.length
2 \le n \le 1050 \le nextVisit[i] \le i
```
• 解题思路

```
var mod = 1000000007
func firstDayBeenInAllRooms(nextVisit []int) int {
       n := len(nextVisit)
       dp := make([]int, n) // dp[i]=>访 问 房 间i所 需 要 的 天 数
       dp[0] = 1// 访 问 到i点 时 , 前 面 所 有 的 点 的 访 问 次 数 必 为 偶 数
       for i := 1; i < n; i++// dp[i] = (2*dp[i-1] - dp[nextVisit[i-1]] + 2 + mod) % moda := dp[i-1] + 1 // 第一次: i-1 => i_
→ 等 于 到 达 dp [i-1] 的 时 间 +1
               b := dp[i-1] - dp[nextVisit[i-1]] + 1 // 第二次: 第一个到达i-
,→1会 回 去nextVisit[i-1],2者 相 减 后+1次 返 回
               dp[i] = (a + b + mod) % mod
       }
       return (dp[n-1] - 1 + mod) % mod // 第 几 天 从0开 始 , 处 理 下 标
}
# 2
var mod = 1000000007
func firstDayBeenInAllRooms(nextVisit []int) int {
       n := len(nextVisit)
       dp := make([]int, n) // dp[i]=>访 问 房 间i所 需 要 的 天 数
       dp[0] = 1// 访 问 到i点 时 , 前 面 所 有 的 点 的 访 问 次 数 必 为 偶 数
       for i := 0; i < n-1; i++ {
               a := (dp[i] - dp[nextVisit[i]] + mod) % mod
               dp[i+1] = (dp[i] + a + 2) % mod
       }
       return (dp[n-1] - 1 + mod) % mod // 第 几 天 从0开 始 , 处 理 下 标
}
# 3
var mod = 1000000007
```

```
func firstDayBeenInAllRooms(nextVisit []int) int {
       n := len(nextVisit)
       dp := make([]int, n) // dp[i]=>访 问 房 间i所 需 要 的 天 数
       dp [0] = 0 // 下标从0开始
       // 访 问 到i点 时 , 前 面 所 有 的 点 的 访 问 次 数 必 为 偶 数
       for i := 1; i < n; i++ {
               dp[i] = (2 * dp[i-1] - dp[nextVisit[i-1]] + 2 + mod) % mod
       }
       return dp[n-1]
}
```
# CHAPTER 60

### 1901-2000-Hard

### **60.1 1912. 设计电影租借系统**

#### **60.1.1 题目**

你有一个电影租借公司和 n个电影商店。 你 想 要 实 现 一 个 电 影 租 借 系 统 、 它 支 持 杳 询 、 预 订 和 返 还 电 影 的 操 作 。 同 时 系 统 还 能 生 成 一 份 当 前 被 借 出 电 影 的 报 告 。 所 有 电 影 用 二 维 整 数 数 组entries表 示 , 其 中entries[i] = [shopi, moviei, pricei] 表 示 商 店 shopi有 一 份 电 影moviei的 拷 贝 , 租 借 价 格 为pricei。 每 个 商 店 有 至 多 一 份 编 号 为moviei的 电 影 拷 贝 。 系 统 需 要 支 持 以 下 操 作: Search: 找到拥有指定电影且 未借出的商店中最便宜的 5 个。 商 店 需 要 按 照 价 格 升 序 排 序 , 如 果 价 格 相 同 , 则shopi较 小 的 商 店 排 在 前 面 。 如果查询结果少于 5 个商店,则将它们全部返回。如果查询结果没有任何商店,则返回空列表。 Rent: 从 指 定 商 店 借 出 指 定 电 影 , 题 目 保 证 指 定 电 影 在 指 定 商 店 未 借 出 。 Drop: 在 指 定 商 店 返 还 之 前 已 借 出 的 指 定 电 影 。 Report: 返回 最便宜的 5 部已借出电影 (可能有重复的电影 ID), 将结果用二维列表res返回, 其中 res[j] = [shopj, moviej]表示第j便宜的已借出电影是从商店shopj借出的电影moviej。 res中 的 电 影 需 要 按 价 格 升 序 排 序 ; 如 果 价 格 相 同 , 则shopj 较 小 的 排 在 前 面 ; 如 果 仍 然 相 同 , 则 moviej 较 小 的 排 在 前 面 。 如 果 当 前 借 出 的 电 影 小 于 5␣ →部, 则将 它 们 全 部 返 回 。 如 果 当 前 没 有 借 出 电 影 , 则 返 回 一 个 空 的 列 表 。 请 你 实 现MovieRentingSystem类 :

MovieRentingSystem(int n, int[][]␣ →entries)将MovieRentingSystem对象用n个商店和entries表示的电影列表初始化。 List<Integer> search(int movie) 如上所述, 返回 未借出指定 movie的商店列表。 void rent(int shop, int movie)从 指 定 商 店 shop借 出 指 定 电 影movie。 void drop(int shop, int movie)在 指 定 商 店 shop返 还 之 前 借 出 的 电 影movie。 List<List<Integer>> report() 如 上 所 述 , 返 回 最 便 宜 的 已 借 出 电 影 列 表 。 注意: 测试数据保证rent操作中指定商店拥有 未借出 的指定电影, 且drop操作指定的商店... →之 前 已 借 出 指 定 电 影 。 示例 1: 输入: ["MovieRentingSystem", "search", "rent", "rent", "report", "drop", *,→*"search"] [[3, [[0, 1, 5], [0, 2, 6], [0, 3, 7], [1, 1, 4], [1, 2, 7], [2, 1, 5]]], [1], [0, 1], [1, 2], [], [1, 2], [2]] 输出: [null,  $[1, 0, 2]$ , null, null,  $[0, 1]$ ,  $[1, 2]$ ], null,  $[0, 1]$ ] 解 释: MovieRentingSystem movieRentingSystem = new MovieRentingSystem(3, [[0, 1, 5], [0, 2, 6], [0, 3, 7], [1, 1, 4], [1, 2, 7], [2,␣ *,→*1, 5]]); movieRentingSystem.search(1); // 返回 [1, 0, 2], 商店 1, 0 和 2 有未借出的 ID 为 1. *,→*的 电 影 。 商店 1 最便宜, 商店 0 和 2 价格相同, 所以按商店编号排序。 movieRentingSystem.rent(0, 1); // 从 商 店 0 借 出 电 影 1 。 现 在 商 店 0 未 借 出 电 影 编 号 为 』 *,→*[2,3] 。 movieRentingSystem.rent(1, 2); // 从 商 店 1 借 出 电 影 2 。 现 在 商 店 1 未 借 出 的 电 影 编 号 为 』 *,→*[1] 。 movieRentingSystem.report(); // 返回 [[0, 1], [1, 2]] 。商店 0 借出的电影 1. →最便宜, 然后是商店 1 借出的电影 2 。 movieRentingSystem.drop(1, 2); // 在 商 店 1 返 还 电 影 2 。 现 在 商 店 1 未 借 出 的 电 影 编 号 为 』 *,→*[1,2] 。 movieRentingSystem.search(2); // 返回 [0, 1] 。 商店 0 和 1 有未借出的 ID 为 2 →的电影。 商店 0 最便宜, 然后是商店 1 。 提示: 1 <= n <= 3 \* 105  $1 \le$  entries. length  $\le$  105  $0 \leq s$  shopi  $\leq n$ 1 <= moviei, pricei <= 104 每 个 商 店 至 多 有 一 份 电 影moviei的 拷 贝 。 search, rent, drop 和 report 的 调 用 总 共 不 超 过 105次 。

### **60.1.2 解题思路**

### **60.2 1928. 规定时间内到达终点的最小花费 (3)**

• 题目

一个国家有 n个城市, 城市编号为0到n - 1, 题目保证 所有城市都由双向道路 连接在一起。 道 路 由 二 维 整 数 数 组 edges 表 示 , 其 中 edges [i] = [xi, yi, timei] 表 示 城 市 xi.」 *,→*和yi之 间 有 一 条 双 向 道 路 , 耗 费 时 间 为timei分 钟 。 两 个 城 市 之 间 可 能 会 有 多 条 耗 费 时 间 不 同 的 道 路 , 但 是 不 会 有 道 路 两 头 连 接 着 同 一 座 城 市 。 每次经过一个城市时, 你需要付通行费。通行费用一个长度为 n且下标从 *,→*0开 始 的 整 数 数 组passingFees表 示 , 其中passingFees[j]是你经过城市 j需要支付的费用。 一 开 始 , 你 在 城 市0, 你 想 要 在 maxTime分 钟 以 内 ( 包 含 maxTime分 钟 ) 到 达 城 市n - 1。 旅行的 费用 为你经过的所有城市 通行费之和 (包括起点和终点城市的通行费)。 给你maxTime, edges和passingFees, 请你返回完成旅行的最小费用, 如 果 无 法 在maxTime 分 钟 以 内 完 成 旅 行 , 请 你 返 回 -1。 示例 1: 输入: maxTime = 30, edges = [[0,1,10],[1,2,10],[2,5,10],[0,3,1],[3,4,10],[4,5, *,→*15]], passingFees =  $[5, 1, 2, 20, 20, 3]$  输  $\text{H}$  : 11 解释:最优路径为 0 -> 1 -> 2 -> 5 , 总共需要耗费 30 分钟, 需要支付 11 的通行费。 示例 2: 输入: maxTime = 29, edges =  $[(0,1,10], [1,2,10], [2,5,10], [0,3,1], [3,4,10], [4,5,$ *,→*15]], passingFees =  $[5, 1, 2, 20, 20, 3]$  输出: 48 解 释: 最 优 路 径 为 0 -> 3 -> 4 -> 5 , 总 共 需 要 耗 费 26 分 钟 , 需 要 支 付 48  的 通 行 费 。 你不能选择路径 0 -> 1 -> 2 -> 5 , 因为这条路径耗费的时间太长。 示例 3: 输入: maxTime = 25, edges =  $[(0,1,10], [1,2,10], [2,5,10], [0,3,1], [3,4,10], [4,5,$ *,→*15]], passingFees =  $[5, 1, 2, 20, 20, 3]$  输  $\text{H}$  : -1 解释: 无法在 25 分钟以内从城市 0 到达城市 5 。 提示: 1 <= maxTime <= 1000 n == passingFees.length  $2 \le n \le 1000$  $n - 1 \leq$  edges. length  $\leq$  1000  $0 \leq x_i$ , yi  $\leq n - 1$  $1 \le$  timei  $\le$  1000  $1 \leq$  passingFees[j]  $\leq$  1000 图中两个节点之间可能有多条路径。 图中不含有自环。

• 解题思路

```
func minCost(maxTime int, edges [][]int, passingFees []int) int {
       maxValue := math.MaxInt32 / 10
       n := len(passingFees)
       dp := make([][]int, maxTime+1) // dp[i][j] => 在i分 钟 到 达j城 市 的 最 少 花 费
       for i := 0; i \le m maxTime; i++ {
               dp[i] = make([jint, n)for j := 0; j < n; j++dp[i][j] = maxValue
               }
        }
       dp[0][0] = passingFees[0] // 出 发 的 城 市 也 要 收 费
       for i := 1; i \leq maxTime; i++ {
               for j := 0; j < len(deg); j++ {
                       a, b, c := edges[j][0], edges[j][1], edges[j][2] // a=>b c
                       if c <= i { // 小 于 时 间i
                              // 注意: 无向图
                              dp[i][a] = min(dp[i][a], dp[i-c][b] + passingFees[a])dp[i][b] = min(dp[i][b], dp[i-c][a]+passingFees[b])
                       }
               }
       }
       res := maxValue
       for i := 1; i \le m maxTime; i++ {
              res = min(res, dp[i][n-1])}
       if res == maxValue {
              return -1
       }
       return res
}
func min(a, b int) int {
       if a > b {
              return b
       }
       return a
}
# 2
func minCost(maxTime int, edges [][]int, passingFees []int) int {
       maxValue := math.MaxInt32 / 10
       n := len(passingFees)
       dp := make([][]int, maxTime+1) // dp[i][j] => 在i分钟到达j城市的最少花费
```

```
(接上页)
```

```
for i := 0; i \le m maxTime; i++ {
               dp[i] = make([int, n)]for j := 0; j < n; j++dp[i][j] = maxValue
               }
        }
        arr := make([][][2]int, n)
        for i := 0; i < len(deg); i++ {
               a, b, c := edges[i][0], edges[i][1], edges[i][2] // a=>b c
               arr[a] = append(arr[a], [2]int\{b, c\})arr[b] = append(arr[b], [2]int\{a, c\})}
       dp[0][0] = passingFees[0] // 出发的城市也要收费
        for i := 1; i \le m maxTime; i++ {
               for j := 0; j < n; j++for k := 0; k < len(arr[j]); k++ {
                               a := \vdotsb, c := arr[j][k][0], arr[j][k][1]if c <= i { // 小 于 时 间i
                                       // 注 意 : 无 向 图
                                       dp[i][a] = min(dp[i][a], dp[i-,→c][b]+passingFees[a])
                                      dp[i][b] = min(dp[i][b], dp[i-,→c][a]+passingFees[b])
                               }
                      }
               }
        }
       res := maxValue
       for i := 1; i \le m maxTime; i++ {
              res = min(res, dp[i][n-1])}
        if res == maxValue {
              return -1
        }
       return res
func min(a, b int) int {
       if a > b {
              return b
       }
        return a
```
}

}

```
# 3
func minCost(maxTime int, edges [][]int, passingFees []int) int {
       n := len(passingFees)
       arr := make([][][2]int, n)for i := 0; i < len(deg); i++ {
                a, b, c := edges[i][0], edges[i][1], edges[i][2] // a=>b c
                arr[a] = append(arr[a], [2]int\{b, c\})arr[b] = append(arr[b], [2]int\{a, c\})}
        intHeap := make(IntHeap, 0)
       heap.Init(&intHeap)
       heap.Push(&intHeap, [3]int{passingFees[0], maxTime, 0}) //␣
→费用, 剩余时间, 下标
       m := make(map[int]int)m[0] = maxTime
        for intHeap.Len() > 0 {
                node := heap.Pop(&intHeap).([3]int)
                value, leftTime, index := node[0], node[1], node[2]
                if index == n-1 {
                       return value
                }
                for i := 0; i < len(arr[index]); i++ {
                        a, b := arr[index][i][0], arr[index][i][1]if b > leftTime { // 大于剩余时间
                                continue
                        }
                        if v, ok := m[a]; ok == false || leftTime-b > v {
                                m[a] = leftTime - b
                                heap.Push(&intHeap, [3]int{value + passingFees[a],␣
,→leftTime - b, a})
                        }
                }
        }
        return -1
}
type IntHeap [][3]int
func (h IntHeap) Len() int {
       return len(h)
}
```
```
// 小 根 堆<,大 根 堆 变 换 方 向>
func (h IntHeap) Less(i, j int) bool {
       return h[i][0] < h[j][0]}
func (h IntHeap) Swap(i, j int) {
       h[i], h[j] = h[j], h[i]}
func (h *IntHeap) Push(x interface{}) {
       *h = append(*h, x.([3]int))
}
func (h *IntHeap) Pop() interface{} {
       value := (*h) [len(*h) -1]
        *h = (*h) [:len(*h)-1]
        return value
}
```
# **60.3 1931. 用三种不同颜色为网格涂色**

#### **60.3.1 题目**

给你两个整数 m 和 n 。构造一个 m x n 的网格, 其中每个单元格最开始是白色。 请你用 红、绿、蓝 三种颜色为每个单元格涂色。所有单元格都需要被涂色。 涂色方案需要满足: 不存在相邻两个单元格颜色相同的情况 。返回网格涂色的方法数。 因为答案可能非常大, 返回 对 109 + 7 取余 的结果。 示例 1: 输入: m = 1, n = 1 输出: 3 解释: 如上图所示, 存在三种可能的涂色方案。 示例 2: 输入: m = 1, n = 2 输出: 6 解释: 如上图所示, 存在六种可能的涂色方案。 示例 3: 输入: m = 5, n = 5 输出: 580986 提示: 1 <= m <= 5  $1 \le n \le 1000$ 

#### **60.3.2 解题思路**

### **60.4 1944. 队列中可以看到的人数 (2)**

• 题目

有n个人排成一个队列, 从左到右编号为0到n - 1。 给你以一个整数数组heights, 每个整数 互不相同, heights[i]表示第i个人的高度。 一 个 人 能 看 到 他 右 边 另 一 个 人 的 条 件 是 这 两 人 之 间 的 所 有 人 都 比 他 们 两 人 矮 。 更正式的, 第i个人能看到第j个人的条件是i<j且 min(heights[i], heights[j]) > max(heights[i+1], heights[i+2], ..., heights[j-1])。 请你返回一个长度为 n的数组answer, 其中answer[i]是第i个人在他右侧队列中能看到的人数。 示例 1: 输入:heights = [10,6,8,5,11,9] 输出: [3,1,2,1,1,0] 解释: 第 0 个人能看到编号为 1 , 2 和 4 的人。 第 1 个人能看到编号为 2 的人。 第 2 个人能看到编号为 3 和 4 的人。 第 3 个人能看到编号为 4 的人。 第 4 个人能看到编号为 5 的人。 第 5 个人谁也看不到因为他右边没人。 示例 2: 输入:heights =  $[5,1,2,3,10]$  输出:  $[4,1,1,1,0]$ 提示: n == heights.length  $1 \le n \le 105$  $1 \leq$  heights[i]  $\leq$  105 heights中 所 有 数 互 不 相 同 。

• 解题思路

```
func canSeePersonsCount(heights []int) []int {
        n := len(h<sup>eights)</sup>res := make([]int, n)stack := make([]int, 0) // 递减栈
        for i := n - 1; i >= 0; i-- {
                for len(stack) > 0 {
                        res[i]++ // 答 案+1, 必 然 存 在1个 可 以 看 到 的 人
                        if heights[i] > heights[stack[len(stack)-1]] {
                                stack = stack[:len(stack)-1]
                        } else {
                                break
                        }
                }
                stack = append(stack, i)
```

```
}
       return res
}
# 2
func canSeePersonsCount(heights []int) []int {
       n := len(heights)
       res := make([]int, n)stack := make([]int, 0) // 递减栈
       for i := n - 1; i > = 0; i--for len(stack) > 0 && heights[i] > heights[stack[len(stack)-1]] {
                       res[i]++
                       stack = stack[:len(state)-1]}
               if len(stack) > 0 {
                      res[i]++ // 非 空 , 还 可 以 看 到 一 个 人
                }
               stack = append(stack, i)
        }
       return res
}
```
# **60.5 1955. 统计特殊子序列的数目 (2)**

• 题目

特殊序列 是由正整数个 0, 紧接着正整数个 1, 最后 正整数个 2组成的序列。 比方说, [0,1,2] 和[0,0,1,1,1,2]是特殊序列。 相反, [2,1,0], [1]和[0,1,2,0]就不是特殊序列。 给你一个数组nums (仅包含整数0,1和2), 请你返回 不同特殊子序列的数目。 由于答案可能很大, 请你将它对109 + 7 取余 后返回。 一 个 数 组 的 子 序 列 是 从 原 数 组 中 删 除 零 个 或 者 若 干 个 元 素 后 , 剩 下 元 素 不 改 变 顺 序 得 到 的 序 列 。 如果两个子序列的 下标集合不同, 那么这两个子序列是 不同的。 示例 1: 输入: nums =  $[0, 1, 2, 2]$  输出: 3 解释: 特殊子序列为 [0,1,2,2], [0,1,2,2] 和 [0,1,2,2] 。 示例 2: 输入: nums =  $[2, 2, 0, 0]$  输出: 0 解释: 数组 [2,2,0,0] 中没有特殊子序列。 示例 3: 输入: nums = [0,1,2,0,1,2] 输出: 7 解释: 特殊子序列包括:  $-$  [0, 1, 2, 0, 1, 2]  $-$  [0, 1, 2, 0, 1, 2]  $-$  [0, 1, 2, 0, 1, 2]

```
- [0, 1, 2, 0, 1, 2]
- [0, 1, 2, 0, 1, 2]
- [0, 1, 2, 0, 1, 2]
- [0, 1, 2, 0, 1, 2]
提示: 1 \leq nums.length \leq 105
0 \le nums [i] \le 2
```
• 解题思路

```
var mod = 1000000007
func countSpecialSubsequences(nums []int) int {
       n := len(nums)
       a, b, c := 0, 0, 0for i := 0; i < n; i++if nums[i] == 0 {
                       a = (a*2 + 1) % mod // 之 前0组 合+之 前0组 合 加 上 当 前0+单 独0
               } else if nums[i] == 1 {
                       b = (b \times 2 + a) % mod //
→之前01组合+之前01组合加上当前1+之前0组合加上当前1
               \} else if nums[i] == 2 {
                       c = (c \times 2 + b) % mod //_
→之 前012组 合+之 前012组 合 加 上 当 前 值 2+之 前 01组 合 加 上 当 前 2
               }
       }
       return c
}
# 2
var mod = 1000000007
func countSpecialSubsequences(nums []int) int {
       n := len(nums)
       dp := make([jint, 3)]for i := 0; i < n; i++if nums[i] == 0 {
                       dp[0] = (dp[0]*2 + 1) % mod
               } else if nums[i] == 1 {
                       dp[1] = (dp[1]*2 + dp[0]) % mod
               } else if nums[i] == 2 {
                       dp[2] = (dp[2]*2 + dp[1]) % mod
               }
        }
       return dp[2]
```
### **60.6 1964. 找出到每个位置为止最长的有效障碍赛跑路线 (2)**

• 题目

}

你打算构建一些障碍赛跑路线。给你一个 下标从 0 开始 的整数数组 obstacles , 数组长度为... *,→*n , 其中 obstacles[i] 表示第 i 个障碍的高度。 对于每个介于 0 和 n - 1 之间 (包含 0 和 n - 1) 的下标 i , 在满足下述条件的前提下, 请你找出obstacles 能构成的最长障碍路线的长度: 你 可 以 选 择 下 标 介 于 \_0 到 \_i 之 间 ( 包 含 \_0 和 \_i ) 的 任 意 个 障 碍 。 在这条路线中,必须包含第 i 个障碍。 你 必 须 按 障 碍 在obstacles中 的 出 现 顺 序 布 置 这 些 障 碍 。 除第一个障碍外,路线中每个障碍的高度都必须和前一个障碍 相同 或者 更高 。 返 回 长 度 为 \_n \_的 答 案 数 组 \_ans , 其 中 \_ans [i ] 是 上 面 所 述 的 下 标 \_i\_\_ →对 应 的 最 长 障 碍 赛 跑 路 线 的 长 度 。 示例 1: 输入: obstacles = [1,2,3,2] 输出: [1,2,3,3] 解 释: 每 个 位 置 的 最 长 有 效 障 碍 路 线 是: - i = 0: [1], [1] 长 度 为 1 - i = 1: [1,2], [1,2] 长 度 为 2 - i = 2: [1,2,3], [1,2,3] 长 度 为 3 - i = 3: [1,2,3,2], [1,2,2] 长 度 为 3 示例 2: 输入: obstacles =  $[2, 2, 1]$  输出:  $[1, 2, 1]$ 解释: 每个位置的最长有效障碍路线是: - i = 0: [2], [2] 长度为 1 - i = 1: [2,2], [2,2] 长 度 为 2 - i = 2: [2,2,1], [1] 长 度 为 1 示例 3: 输入: obstacles =  $[3,1,5,6,4,2]$  输出:  $[1,1,2,3,2,2]$ 解释: 每个位置的最长有效障碍路线是: - i = 0: [3], [3] 长 度 为 1 - i = 1: [3,1], [1] 长度为 1 - i = 2: [3,1,5], [3,5] 长 度 为 2, [1,5] 也 是 有 效 的 障 碍 赛 跑 路 线 - i = 3: [3,1,5,6], [3,5,6] 长 度 为 3, [1,5,6] 也 是 有 效 的 障 碍 赛 跑 路 线 - i = 4: [3,1,5,6,4], [3,4] 长 度 为 2, [1,4] 也 是 有 效 的 障 碍 赛 跑 路 线 - i = 5: [3,1,5,6,4,2], [1,2] 长度为 2 提示: n == obstacles.length  $1 \le n \le 105$  $1 \le$  obstacles[i]  $\le$  107

• 解题思路

```
func longestObstacleCourseAtEachPosition(obstacles []int) []int {
       n := len(obstacles)
        res := make([]int, n)
        for i := 0; i < n; i++res[i] = 1}
        dp := make(\lceil \ln t, 0 \rceil)
        dp = append(dp, obstacles[0])
        for i := 1; i < n; i++if dp[len(dp)-1] <= obstacles[i] {
                        dp = append(dp, obstacles[i])res[i] = len(dp)} else {
                        left, right := 0, len(dp)-1
                        index := 0
                        for left <= right {
                                mid := left + (right-left)/2
                                if dp[mid] <= obstacles[i] {
                                        left = mid + 1} else {
                                        index = mid
                                        right = mid - 1}
                        }
                        dp[index] = obstacles[i] // 替 换 为 当 前 元 素
                        res[i] = index + 1}
        }
        return res
}
# 2
func longestObstacleCourseAtEachPosition(obstacles []int) []int {
       n := len(obstacles)
       res := make([]int, n)
        dp := make([]int, 0)for i := 0; i < n; i++index := sort.SearchInts(dp, obstacles[i]+1)
                if index < len(dp) {
                        dp[index] = obstacles[i]
                } else {
                        dp = append(dp, obstacles[i])
                }
                res[i] = index + 1
```
} return res

# **60.7 1970. 你能穿过矩阵的最后一天**

**60.7.1 题目**

}

**60.7.2 解题思路**

# **60.8 1987. 不同的好子序列数目**

#### **60.8.1 题目**

**60.8.2 解题思路**

# CHAPTER 61

### 2001-2100-Easy

# **61.1 2006. 差的绝对值为 K 的数对数目 (2)**

• 题目

给你一个整数数组nums和一个整数k, 请你返回数对(i, j)的数目, 满足i< j且|nums[i] -\_ *,→*nums[j]| == k。 |x|的 值 定 义 为 : 如 果x >= 0, 那 么 值 为x。 如 果x < 0, 那 么 值 为-x。 示例 1: 输入: nums = [1,2,2,1], k = 1 输出: 4 解释: 差的绝对值为 1 的数对为:  $-$  [1, 2, 2, 1]  $-$  [1,2,2,1]  $-$  [1,2,2,1]  $-[1,2,2,1]$ 示例 2: 输入: nums =  $[1, 3]$ , k = 3 输出: 0 解释: 没有任何数对差的绝对值为 3 。 示例 3: 输入: nums =  $[3, 2, 1, 5, 4]$ , k = 2 输出: 3 解释: 差的绝对值为 2 的数对为:  $-$  [3, 2, 1, 5, 4]  $-$  [3, 2, 1, 5, 4]  $-$  [3, 2, 1, 5, 4] 提示: 1 <= nums.length <= 200  $1 \leq$  nums[i]  $\leq$  100

 $1 \le k \le 99$ 

• 解题思路

```
func countKDifference(nums []int, k int) int {
        res := 0
        for i := 0; i < len(nums); i++ {
                for j := i + 1; j < len(nums); j++)if nums[i]-nums[j] == k || nums[j]-nums[i] == k {
                                res++
                        }
                }
        }
        return res
}
# 2
func countKDifference(nums []int, k int) int {
       res := 0
        m := make(map[int]int)
        for i := 0; i < len(nums); i++ {
               m[nums[i]]++
        }
        for i := 0; i < len(nums); i++ {
               res = res + m[nums[i]-k]}
        return res
}
```
# **61.2 2011. 执行操作后的变量值 (2)**

• 题目

存在一种仅支持 4 种操作和 1 个变量 X 的编程语言: ++X 和 X++ 使 变 量 X 的 值 加 1 --X 和 X-- 使 变 量 X 的 值 减 1 最初, X 的值是 0 给你一个字符串数组 operations , 这是由操作组成的一个列表, 返回执行所有操作后, X 的 *,→*最 终 值 。 示例 1: 输入: operations =  $["--X", "X++", "X++"]$  输出: 1 解释: 操作按下述步骤执行: 最初, $X = 0$ 

(续下页)

(接上页)

```
(接上页)
```

```
--X: X 减 1, X = 0 - 1 = -1X++:X 加 1 ,X = -1 + 1 = 0
X++: X \text{ } \frac{1}{1} \text{ } X = 0 + 1 = 1示例 2: 输入: operations = ["++X", "++X", "X++"] 输出: 3
解释: 操作按下述步骤执行:
最初,X = 0+X: X \nrightarrow 1, X = 0 + 1 = 1+X: X \nrightarrow 1, X = 1 + 1 = 2X++: X \text{ } \frac{1}{2} \text{ } X \text{ } X = 2 + 1 = 3示例 3: 输入:operations = ["X++","++X","--X","X--"] 输出:0
解释: 操作按下述步骤执行:
最初,X = 0X++: X \# 1, X = 0 + 1 = 1+X: X \nrightarrow 1, X = 1 + 1 = 2--X: X \quad \frac{1}{2} \quad 1 \quad , \quad X = 2 - 1 = 1X--: X \quad \frac{1}{2} \quad 1 \quad , \quad X = 1 - 1 = 0提示: 1 \leq operations. length \leq 100operations[i] 将 会 是 "++X"、"X++"、"--X" 或 "X--"
```
• 解题思路

```
func finalValueAfterOperations(operations []string) int {
        res := 0
        for i := 0; i < len(operations); i++if operations[i][1] == '+' {
                        res++
                } else {
                      res--
                }
        }
        return res
}
# 2
func finalValueAfterOperations(operations []string) int {
        res := 0
        for i := 0; i < len(operations); i++ {
                if strings.Contains(operations[i], "+") {
                        res++
                } else {
                       res--
                }
        }
        return res
```
# **61.3 2016. 增量元素之间的最大差值 (2)**

• 题目

}

```
给你一个下标从 0 开始的整数数组 nums, 该数组的大小为 n,
请你计算 nums[i] - nums[i] 能求得的 最大差值, 其中 0 <= i < j < n 且 nums[i] <_
,→nums[j] 。
返回 最大差值 。如果不存在满足要求的 i 和 j , 返回 -1 。
示例 1: 输入: nums = [7, 1, 5, 4] 输出: 4
解释: 最大差值出现在 i = 1 且 j = 2 时, nums[j] - nums[i] = 5 - 1 = 4 。
注意, 尽管 i = 1 且 j = 0 时 , nums[j] - nums[i] = 7 - 1 = 6 > 4 , 但 i > j_
→不满足题面要求, 所以 6 不是有效的答案。
示例 2: 输入: nums = [9, 4, 3, 2] 输出: -1
解释: 不存在同时满足 i < j 和 nums[i] < nums[j] 这两个条件的 i, j 组合。
示例 3: 输入: nums = [1, 5, 2, 10] 输出: 9
解释: 最大差值出现在 i = 0 且 j = 3 时, nums[j] - nums[i] = 10 - 1 = 9 。
提示: n == nums.length
2 \le n \le 10001 \le nums [i] \le 109
```
• 解题思路

```
func maximumDifference(nums []int) int {
       res := 0
       minValue := nums[0]
        for i := 1; i < len(nums); i++res = max(res, nums[i]-minValue)
               minValue = min(minValue, nums[i])}
        if res == 0 \{return -1
        }
       return res
}
func max(a, b int) int {
       if a > b {
              return a
        }
        return b
```

```
}
func min(a, b int) int {
       if a > b {
               return b
        }
       return a
}
# 2
func maximumDifference(nums []int) int {
       res := 0
       for i := 0; i < len(nums); i++for j := i + 1; j < len(nums); j++)if nums[i] < nums[j] {
                              res = max(res, nums[j]-nums[i])}
                }
        }
        if res == 0 \{return -1
        }
       return res
}
func max(a, b int) int {
       if a > b {
              return a
       }
       return b
}
```
# **61.4 2022. 将一维数组转变成二维数组 (2)**

• 题目

给你一个下标从 0开始的一维整数数组original和两个整数m和n。 你 需 要 使 用original中 所 有 元 素 创 建 一 个m行n列 的 二 维 数 组 。 original中下标从 0到 n - 1 (都 包含 ) 的元素构成二维数组的第一行, 下标从 n到 2 \* n - 1 (都 包含) 的元素构成二维数组的第二行, 依此类推。 请你根据上述过程返回一个m xu →n的二维数组。如果无法构成这样的二维数组,请你返回一个空的二维数组。

```
(接上页)
```

```
示例 1: 输入: original = [1,2,3,4], m = 2, n = 2 输出: [[1,2],[3,4]]
解释: 构造出的二维数组应该包含 2 行 2 列。
original 中 第 一 个 n=2 的 部 分 为 [1,2] , 构 成 二 维 数 组 的 第 一 行 。
original 中第二个 n=2 的部分为 [3,4], 构成二维数组的第二行。
示例 2: 输入: original = [1,2,3], m = 1, n = 3 输出: [[1,2,3]]
解释: 构造出的二维数组应该包含 1 行 3 列。
将 original 中所有三个元素放入第一行中, 构成要求的二维数组。
示例 3: 输入: original = [1, 2], m = 1, n = 1 输出: []
解释: original 中有 2 个元素。
无 法 将 2 个 元 素 放 入 到 一 个 1x1 的 二 维 数 组 中 , 所 以 返 回 一 个 空 的 二 维 数 组 。
示例 4: 输入: original = [3], m = 1, n = 2 输出: []
解释: original 中只有 1 个元素。
无法将 1 个元素放满一个 1x2 的二维数组, 所以返回一个空的二维数组。
提示: 1 <= original.length <= 5 * 104
1 \le original[i] \le 105
1 \le m, n \le 4 \times 104
```
• 解题思路

```
func construct2DArray(original []int, m int, n int) [][]int {
       total := len(original)
        if n*m != total {return nil
        }
        res := make([][]int, 0)
        index := 0for i := 0; i < m; i++temp := make([]int, 0)
                for j := 0; j < n; j++temp = append(temp, original[index])
                        index++
                }
                res = append(res, temp)
        }
        return res
}
# 2
func construct2DArray(original []int, m int, n int) [][]int {
       total := len(original)
        if n*m != total {return nil
        }
        res := make([][]int, 0)
```

```
for i := 0; i < total; i = i + n {
       res = append(res, original[i:i+n])}
return res
```
### **61.5 2027. 转换字符串的最少操作次 (2)**

• 题目

}

```
给你一个字符串 s , 由 n 个字符组成, 每个字符不是 'X' 就是 'O' 。
一次 操作 定义为从 s 中选出 三个连续字符 并将选中的每个字符都转换为 'O'」
→。 注 意, 如 果 字 符 已 经 是 'O', 只 需 要 保 持 不 变 。
返回将 s 中所有字符均转换为 'O' 需要执行的最少操作次数。
示例 1: 输入: s = "XXX" 输出: 1
解 释: XXX -> 000
一 次 操 作 , 选 中 全 部 3 个 字 符 , 并 将 它 们 转 换 为 'O' 。
示例 2: 输入: s = "XXOX" 输出: 2
解 释: XXOX -> OOOX -> OOOO
第一次操作, 选择前 3 个字符, 并将这些字符转换为 'O' 。
然后, 选中后 3 个字符, 并执行转换。最终得到的字符串全由字符 'O' 组成。
示例 3: 输入: s = "OOOO" 输出: 0
解释: s 中不存在需要转换的 'X' 。
提示: 3 <= s.length <= 1000
s[i] 为 'X' 或 'O'
```
• 解题思路

```
func minimumMoves(s string) int {
       arr := []byte(s)
       res := 0
        for i := 0; i < len(s); i++ {
               if arr[i] == 'X' {
                        count := 0
                        for j := i; j < len(s); j^{++} {
                                arr[j] = '0'count++
                                if count == 3 {
                                       break
                                }
                        }
                        res++
```

```
}
        }
        return res
}
# 2
func minimumMoves(s string) int {
        res := 0
        for i := 0; i < len(s); i++ {
                if s[i] == 'X' {
                         i = i + 2res++
                }
        }
        return res
}
```
# **61.6 2032. 至少在两个数组中出现的值 (2)**

• 题目

```
给你三个整数数组 nums1、nums2 和 nums3 , 请你构造并返回一个 不同 数组, 且由 至少 在.
→两个数组中出现的所有值组成。
数组中的元素可以按 任意 顺序排列。
示例 1: 输入: nums1 = [1,1,3,2], nums2 = [2,3], nums3 = [3] 输出: [3,2]解 释: 至 少 在 两 个 数 组 中 出 现 的 所 有 值 为:
- 3 , 在 全 部 三 个 数 组 中 都 出 现 过 。
- 2, 在数组 nums1 和 nums2 中出现过。
示例 2: 输入: nums1 = [3,1], nums2 = [2,3], nums3 = [1,2] 输出: [2,3,1]
解释: 至少在两个数组中出现的所有值为:
- 2, 在数 组 nums2 和 nums3 中 出 现 过 。
- 3, 在数组 nums1 和 nums2 中出现过。
- 1, 在数组 nums1 和 nums3 中出现过。
示例 3: 输入: nums1 = [1, 2, 2], nums2 = [4, 3, 3], nums3 = [5] 输出: []
解释: 不存在至少在两个数组中出现的值。
提示: 1 <= nums1.length, nums2.length, nums3.length <= 100
1 \leq nums1[i], nums2[j], nums3[k] \leq 100
```
• 解题思路

func twoOutOfThree(nums1 []int, nums2 []int, nums3 []int) []int { m1, m2, m3 := make(map[int]int), make(map[int]int), make(map[int]int)

```
(接上页)
```

```
for i := 0; i < len(nums1); i++ml[nums1[i]] = 1}
       for i := 0; i < len(nums2); i++m2[nums2[i]] = 1
       }
       for i := 0; i < len(numss); i++m3[nums3[i]] = 1
       }
       res := make([]int, 0)for i := 1; i <= 300; i++ {
               a := m1[i] + m2[i] + m3[i]if a \ge 2 {
                       res = append(res, i)
               }
       }
       return res
}
# 2
func twoOutOfThree(nums1 []int, nums2 []int, nums3 []int) []int {
       m := make(map[int]int)arr := [][]int{nums1, nums2, nums3}for i := 0; i < len(arr); i++ {
               for j := 0; j < len(arr[i]); j++value := arr[i][j]
                       m[value] = m[value] | (1 \ll i)}
       }
       res := make([]int, 0)
       for k, v := range m \{if bits.OnesCount(uint(v)) >= 2 {
                      res = append(res, k)}
       }
       return res
}
```
# **61.7 2037. 使每位学生都有座位的最少移动次数 (1)**

#### • 题目

一个房间里有 n个座位和 n名学生, 房间用一个数轴表示。给你一个长度为 →n的数组seats, 其中seats[i] 是第 i个座位的位置。 同 时 给 你 一 个 长 度 为 n的 数 组students, 其 中students[j]是 第 j位 学 生 的 位 置 。 你可以执行以下操作任意次: 增加或者减少第i位学生的位置, 每次变化量为 1 (也就是将第 i位学生从位置 x移动到 x +\_ *,→*1或 者 x - 1) 请你返回使所有学生都有座位坐的 最少移动次数,并确保没有两位学生的座位相同。 请注意, 初始时有可能有多个座位或者多位学生在 同一位置。 示例 1: 输入: seats = [3,1,5], students = [2,7,4] 输出: 4 解 释: 学 生 移 动 方 式 如 下: - 第一位学生从位置 2 移动到位置 1 , 移动 1 次。 - 第二位学生从位置 7 移动到位置 5 , 移动 2 次。 - 第三位学生从位置 4 移动到位置 3 , 移动 1 次。 总 共 1 + 2 + 1 = 4 次 移 动 。 示例 2: 输入: seats = [4,1,5,9], students = [1,3,2,6] 输出: 7 解释: 学生移动方式如下: - 第 一 位 学 生 不 移 动 。 - 第二位学生从位置 3 移动到位置 4 , 移动 1 次。 - 第三位学生从位置 2 移动到位置 5 , 移动 3 次。 - 第 四 位 学 生 从 位 置 6 移 动 到 位 置 9 , 移 动 3 次 。 总 共 0 + 1 + 3 + 3 = 7 次 移 动 。 示例 3: 输入:seats = [2,2,6,6], students = [1,3,2,6] 输出:4 解释: 学生移动方式如下: - 第一位学生从位置 1 移动到位置 2 , 移动 1 次。 - 第二位学生从位置 3 移动到位置 6 , 移动 3 次。 - 第 三 位 学 生 不 移 动 。 - 第 四 位 学 生 不 移 动 。 总 共 1 + 3 + 0 + 0 = 4 次 移 动 。 提示: n == seats.length == students.length  $1 \le n \le 100$  $1 \leq$  seats[i], students[j]  $\leq$  100

• 解题思路

```
func minMovesToSeat(seats []int, students []int) int {
       res := 0sort.Ints(seats)
       sort.Ints(students)
        for i := 0; i < len(seats); i++ {
                res = res + abs(statelis[i] -seats[i])
```

```
}
        return res
}
func abs(a int) int {
        if a < 0 {
                return -a
        }
        return a
}
```
### **61.8 2042. 检查句子中的数字是否递增 (1)**

• 题目

句子是由若干 token 组成的一个列表, token 间用 单个 空格分隔, 句子没有前导或尾随空格。 每个 token 要么是一个由数字 0-9 组成的不含前导零的 →正 整 数, 要 么 是 一 个 由 小 写 英 文 字 母 组 成 的 单 词 。 示例, "a puppy has 2 eyes 4 legs" 是一个由 7 个 token 组成的句子: "2" 和 "4" 是 数 字 , 其 他 像"puppy" 这 样 的 tokens 属 于 单 词 。 给你一个表示句子的字符串 s , 你需要检查 s 中的 全部 数字是否从左到右严格递增 ( 即 , 除 了 最 后 一 个 数 字 ,s 中 的 每 个 数 字 都 严 格 小 于 它 右 侧 的 数 字 ) 。 如 果 满 足 题 目 要 求 , 返 回 true, 否 则 , 返 回 false 。 示例 1: 输入: s = "1 box has 3 blue 4 red 6 green and 12 yellow marbles" 输出: true 解释: 句子中的数字是: 1, 3, 4, 6, 12 。 这些数字是按从左到右严格递增的 1 < 3 < 4 < 6 < 12 。 示例 2: 输入: s = "hello world 5 x 5" 输出: false 解释: 句子中的数字是:5,5。这些数字不是严格递增的。 示例 3: 输入: s = "sunset is at 7 51 pm overnight lows will be in the low 50 and 60 s →" 输出: false 解释: s 中 的 数 字 是: 7, 51, 50, 60 。 这 些 数 字 不 是 严 格 递 增 的 。 示例 4: 输入: s = "4 5 11 26" 输出: true 解释: s 中 的 数 字 是: 4, 5, 11, 26 。 这些数字是按从左到右严格递增的:4<5<11<26。 提示: 3 <= s.length <= 200 s 由 小 写 英 文 字 母 、 空 格 和 数 字 0 到 9 组 成 ( 包 含 0 和 9) s 中数字 token 的数目在 2 和 100 之间 (包含 2 和 100) s 中的 token 之间由单个空格分隔 s 中至少有 两个 数字 s 中的每个数字都是一个 小于 100 的 正 数, 且不含前导零 s 不 含 前 导 或 尾 随 空 格

• 解题思路

```
func areNumbersAscending(s string) bool {
        arr := strings.Split(s, " "")prev := -1for i := 0; i < len(arr); i++)if '0' \leq arr[i][0] && arr[i][0] \leq '9' {
                         value, \angle := strconv. Atoi (arr[i])
                         if value > prev {
                                  prev = value
                         } else {
                                  return false
                         }
                 }
        }
        return true
}
```
### **61.9 2047. 句子中的有效单词数 (2)**

#### • 题目

```
句子仅由小写字母 ('a' 到 'z') 、数字 ('0' 到 '9') 、连字符 ('-') 、标点符号 ('!'、'.'-
→ 和 ',') 以及空格 (' ') 组成。
每个句子可以根据空格分解成 一个或者多个 token , 这些 token 之间由一个或者多个空格 ' '..
,→分 隔 。
如果一个 token 同时满足下述条件, 则认为这个 token 是一个有效单词:
仅由小写字母、连字符和/或标点 (不含数字)。
至 多 一 个 连 字 符 '-' 。 如 果 存 在 , 连 字 符 两 侧 应 当 都 存 在 小 写 字 母 ("a-b"␣
→是一个有效单词, 但 "-ab" 和 "ab-" 不是有效单词)。
至多一个标点符号。如果存在,标点符号应当位于 token 的 末尾 。
这里给出几个有效单词的例子: "a-b."、"afad"、"ba-c"、"a!" 和 "!"。
给 你 一 个 字 符 串 sentence , 请 你 找 出 并 返 回 sentence 中 有 效 单 词 的 数 目 。
示例 1: 输入: sentence = "cat and dog" 输出: 3
解释: 句子中的有效单词是 "cat"、"and" 和 "dog"
示例 2: 输入: sentence = "!this 1-s b8d!" 输出: 0
解释: 句子中没有有效单词
"!this" 不 是 有 效 单 词 , 因 为 它 以 一 个 标 点 开 头
"1-s" 和 "b8d" 也 不 是 有 效 单 词 , 因 为 它 们 都 包 含 数 字
示例 3: 输入: sentence = "alice and bob are playing stone-game10" 输出: 5
解 释 : 句 子 中 的 有 效 单 词 是 "alice"、"and"、"bob"、"are" 和 "playing"
"stone-game10" 不 是 有 效 单 词 , 因 为 它 含 有 数 字
示例 4: 输入: sentence = "he bought 2 pencils, 3 erasers, and 1 pencil-sharpener."\sqcup→输出: 6
```

```
解释: 句子中的有效单词是 "he"、"bought"、"pencils,"、"erasers,"、"and" 和 "pencil-
,→sharpener."
提示: 1 \le sentence.length \le 1000
sentence 由小写英文字母、数字 (0-9)、以及字符 (' '、'-'、'!'、'.' 和 ',') 组成
句子中至少有 1 个 token
```
• 解题思路

```
var m map[byte]bool = map[byte]bool{
        '!': true,
        '.': true,
        ',': true,
}
func countValidWords(sentence string) int {
       res := 0
        arr := strings.Fields(sentence)
        for i := 0; i < len(arr); i++flag := true
                countA := 0
                countB := 0
                for j := 0; j < lenk[1]); j++if '0' <= arr[i][j] && arr[i][j] <= '9' {
                                flag = false
                                break
                        }
                        if m[arr[i][j]] == true {
                                countA++
                                if j := len(arr[i]) - 1 {
                                        flag = false
                                        break
                                 }
                        }
                        if arr[i][j] == '-' {
                                countB++
                                if j == 0 || j == len(arr[i]) - 1flag = false
                                        break
                                 }
                                if (('a' <= arr[i][j-1] && arr[i][j-1] <= 'z') &&
                                         ('a' \leq arr[i][i+1] & & \text{as arr}[i][i+1] \leq 'z'),→== false {
                                         flag = false
                                        break
```

```
}
                        }
                }
                if flag == true && countA <= 1 && countB <= 1 {
                        res++
                }
        }
        return res
}
# 2
var m map[byte]bool = map[byte]bool{
        '!': true,
        '.': true,
        ',': true,
}
func countValidWords(sentence string) int {
       res := 0
        arr := strings.Fields(sentence)
        for i := 0; i < len(arr); i++ {
                temp := \arr[i]if m[temp[len(temp)-1]] == truetemp = temp[:len(temp)-1]}
                if strings.ContainsAny(arr[i], "0123456789") ||
                        strings.ContainsAny(temp, "!.,") ||
                        strings. Count (temp, "-") >= 2 {
                        continue
                }
                j := strings.IndexByte(temp, '-')
                // 存 在-
                if j > = 0 & (j == 0 | j == len(temp)-1 | unicode.,→IsLower(rune(temp[j-1])) == false ||
                        unicode.IsLower(rune(temp[j+1])) == false) {
                        continue
                }
                res++
        }
        return res
}
```
# **61.10 2053. 数组中第 K 个独一无二的字符串 (1)**

• 题目

```
独一无二的字符串指的是在一个数组中只出现过 一次的字符串。
给 你 一 个 字 符 串 数 组arr和 一 个 整 数k, 请 你 返 回arr中 第k个 独 一 无 二 的 字 符 串 。
如 果 少 于k个 独 一 无 二 的 字 符 串 , 那 么 返 回 空 字 符 串""。
注意, 按照字符串在原数组中的 顺序找到第 k个独一无二字符串。
示例 1:输入: arr = ["d","b","c","b","c","a"], k = 2 输出: "a"
解释: arr 中独一无二字符串包括 "d" 和 "a"。
"d" 首 先 出 现 , 所 以 它 是 第 1 个 独 一 无 二 字 符 串 。
"a" 第二个出现, 所以它是 2 个独一无二字符串。
由于 k == 2, 返回 "a" 。
示例 2:输入: arr = ["aaa","aa","a"], k = 1 输出: "aaa"
解释: arr 中所有字符串都是独一无二的, 所以返回第 1 个字符串 "aaa" 。
示例 3: 输入: arr = ["a", "b", "a"], k = 3 输出: ""
解释: 唯一一个独一无二字符串是 "b" 。由于少于 3 个独一无二字符串, 我们返回空字符串 ""」
,→。
提示: 1 <= k <= arr.length <= 1000
1 \leq x arr[i].length \leq 5arr[i]只 包 含 小 写 英 文 字 母 。
```
• 解题思路

```
func kthDistinct(arr []string, k int) string {
       m := make(map[string]int)
       for i := 0; i < len(arr); i++m[arr[i]]++}
        for i := 0; i < len(arr); i++ {
               if m[arr[i]] == 1 {
                        k--if k == 0 {
                                return arr[i]
                        }
                }
        }
        return ""
}
```
# **61.11 2057. 值相等的最小索引 (1)**

• 题目

```
给你一个下标从 0 开始的整数数组 nums , 返回 nums 中满足 i mod 10 == nums[i].
→的最小下标 i ;
如果不存在这样的下标,返回 -1 。
x mod y 表示 x 除以 y 的 余数 。
示例 1: 输入: nums = [0, 1, 2] 输出: 0
解 释 : i=0: 0 mod 10 = 0 == nums[0].
i=1: 1 \mod 10 = 1 == \text{nums}[1].i=2: 2 \mod 10 = 2 == \text{nums}[2].
所有下标都满足 i mod 10 == nums[i], 所以返回最小下标 0
示例 2: 输入: nums = [4, 3, 2, 1] 输出: 2
解 释 : i=0: 0 mod 10 = 0 != nums[0].
i=1: 1 \mod 10 = 1 != \text{nums}[1].i=2: 2 \mod 10 = 2 == \text{nums}[2].
i=3: 3 \mod 10 = 3 != \text{nums}[3].
2 唯 一 一 个 满 足 i mod 10 == nums[i] 的 下 标
示例 3: 输入:nums = [1, 2, 3, 4, 5, 6, 7, 8, 9, 0] 输出: -1
解释: 不存在满足 i mod 10 == nums[i] 的下标
示例 4: 输入: nums = [2,1,3,5,2] 输出: 1
解释: 1 是唯一一个满足 i mod 10 == nums[i] 的下标
提示: 1 <= nums.length <= 100
0 \le nums [i] \le 9
```
• 解题思路

```
func smallestEqual(nums []int) int {
       for i := 0; i < len(nums); i++if i%10 == nums[i] {
                        return i
                }
        }
       return -1
}
```
# **61.12 2062. 统计字符串中的元音子字符串 (2)**

#### • 题目

```
子字符串 是字符串中的一个连续 (非空) 的字符序列。
元音子字符串 是 仅 由元音 ('a'、'e'、'i'、'o' 和 'u') 组成的一个子字符串, 且必须包含...
,→全 部 五 种 元 音 。
给你一个字符串 word, 统计并返回 word 中 元音子字符串的数目。
示例 1: 输入:word = "aeiouu" 输出: 2
解释: 下面列出 word 中的元音子字符串 (斜体加粗部分):
- "aeiouu"
- "aeiouu"
示例 2: 输入:word = "unicornarihan" 输出: 0
解释: word 中不含 5 种元音, 所以也不会存在元音子字符串。
示例 3: 输入:word = "cuaieuouac" 输出: 7
解释: 下面列出 word 中的元音子字符串 (斜体加粗部分):
- "cuaieuouac"
- "cuaieuouac"
- "cuaieuouac"
- "cuaieuouac"
- "cuaieuouac"
- "cuaieuouac"
- "cuaieuouac"
示例 4: 输入:word = "bbaeixoubb" 输出: 0
解释: 所有包含全部五种元音的子字符串都含有辅音, 所以不存在元音子字符串。
提示: 1 \le word.length \le 100
word 仅 由 小 写 英 文 字 母 组 成
```
#### • 解题思路

```
var m = map[byte]bool{'a': true, 'e': true, 'i': true, 'o': true, 'u': true}
func countVowelSubstrings(word string) int {
       n := len(word)res := 0
       for i := 0; i < n; i++temp := make(map[byte]bool)
               for j := i; j < n; j++ {
                       if m[word[j]] == falsebreak
                        }
                       temp[word[j]] = true
                       if len(temp) == 5 \{res++
```

```
}
                }
        }
        return res
}
# 2
var m = map[byte]bool{'a': true, 'e': true, 'i': true, 'o': true, 'u': true}
func countVowelSubstrings(word string) int {
       n := len(word)
       res := 0
       temp := make(map[byte]int)
        count := 1start := -1for i := 0; i < n; i++if m[word[i]] == false {
                        temp = make(map[byte]int)
                        count = 1start = icontinue
                }
                temp[word[i]]++
                for temp[word[start+count]] > 1 { // 左 边 多 余 的 字 母 个 数
                        temp[word[start+count]]--
                        count++
                }
                if len(temp) == 5 \{res = res + count
                }
        }
        return res
}
```
# **61.13 2068. 检查两个字符串是否几乎相等 (2)**

• 题目

如果两个字符串 word1和 word2中从 'a'到 'z'每一个字母出现频率之差都 不超过3, 那 么 我 们 称 这 两 个 字 符 串word1 和word2 几 乎 相 等 。 给你两个长度都为n的字符串word1。 *,→*和word2, 如 果word1和word2几 乎 相 等 , 请 你 返 回true, 否 则 返 回false。

```
一 个 字 母 x的 出 现 频 率 指 的 是 它 在 字 符 串 中 出 现 的 次 数 。
示例 1: 输入:word1 = "aaaa", word2 = "bccb" 输出: false
解 释: 字 符 串 "aaaa" 中 有 4 个 'a' , 但 是 "bccb" 中 有 0 个 'a' 。
两者之差为 4, 大于上限 3。
示例 2: 输入:word1 = "abcdeef", word2 = "abaaacc" 输出: true
解释: word1 和 word2 中每个字母出现频率之差至多为 3:
- 'a' 在 word1 中 出 现 了 1 次, 在 word2 中 出 现 了 4 次, 差 为 3 。
- 'b' 在 word1 中 出 现 了 1 次 , 在 word2 中 出 现 了 1 次 , 差 为 0 。
- 'c' 在 word1 中 出 现 了 1 次, 在 word2 中 出 现 了 2 次, 差 为 1 。
- 'd' 在 word1 中 出 现 了 1 次 , 在 word2 中 出 现 了 0 次 , 差 为 1 。
- 'e' 在 word1 中 出 现 了 2 次, 在 word2 中 出 现 了 0 次, 差 为 2 。
- 'f' 在 word1 中 出 现 了 1 次, 在 word2 中 出 现 了 0 次, 差 为 1 。
示例 3: 输入:word1 = "cccddabba", word2 = "babababab" 输出:true
解释: word1 和 word2 中每个字母出现频率之差至多为 3:
- 'a' 在 word1 中 出 现 了 2 次, 在 word2 中 出 现 了 4 次, 差 为 2 。
- 'b' 在 word1 中 出 现 了 2 次, 在 word2 中 出 现 了 5 次, 差 为 3 。
- 'c' 在 word1 中 出 现 了 3 次, 在 word2 中 出 现 了 0 次, 差 为 3 。
- 'd' 在 word1 中 出 现 了 2 次, 在 word2 中 出 现 了 0 次, 差 为 2 。
提示: n == word1.length == word2.length1 \leq n \leq 100word1 和word2都 只 包 含 小 写 英 文 字 母 。
```
• 解题思路

```
func checkAlmostEquivalent(word1 string, word2 string) bool {
       a, b := [26]int\{\}, [26]int\{\}for i := 0; i < len(word1); i++ {
               a[int(word1[i]-'a')]++
        }
        for i := 0; i < len(word2); i++b[int(word2[i]-'a')]++
        }
        for i := 0; i < 26; i++ {
               if a[i]-b[i] > 3 || b[i]-a[i] > 3 {
                       return false
                }
        }
        return true
}
# 2
func checkAlmostEquivalent(word1 string, word2 string) bool {
       a := [26] int{}for i := 0; i < len(word1); i++
```

```
a[int(word1[i] - 'a')] ++}
for i := 0; i < len(word2); i++a[int(word2[i]-'a')]--
}
for i := 0; i < 26; i++if a[i] > 3 | | a[i] < -3 {
               return false
        }
}
return true
```
# **61.14 2073. 买票需要的时间 (2)**

• 题目

}

有 n 个人前来排队买票, 其中第 0 人站在队伍 最前方, 第 (n - 1) 人站在队伍 最后方。 给你一个下标从 0 开始的整数数组 tickets , 数组长度为 n , 其中第 i 人想要购买的票数为 *,→*tickets[i] 。 每个人买票都需要用掉 恰好 1 秒 。一个人 一次只能买一张票 , 如果需要购买更多票, 他必须走到 队尾 重新排队 (瞬间。 →发生,不计时间)。如果一个人没有剩下需要买的票,那他将会离开 队伍。 返回位于位置 k (下标从 0 开始) 的人完成买票需要的时间 (以秒为单位)。 示例 1: 输入: tickets =  $[2, 3, 2]$ , k = 2 输出: 6 解释: - 第一轮, 队伍中的每个人都买到一张票, 队伍变为 [1, 2, 1]。 - 第 二 轮 , 队 伍 中 的 每 个 都 又 都 买 到 一 张 票 , 队 伍 变 为 [0, 1, 0] 。 位 置 2 的 人 成 功 买 到 2 张 票 、 用 掉 3 + 3 = 6 秒 。 示例 2: 输入:tickets =  $[5, 1, 1, 1]$ , k = 0 输出: 8 解释: - 第一轮, 队伍中的每个人都买到一张票, 队伍变为 [4, 0, 0, 0] 。 - 接 下 来 的 4 轮 , 只 有 位 置 0 的 人 在 买 票 。 位置 0 的人成功买到 5 张票, 用掉 4 + 1 + 1 + 1 + 1 = 8 秒。 提示: n == tickets.length  $1 \le n \le 100$  $1 \le$  tickets[i]  $\le$  100  $0 \leq k \leq n$ 

• 解题思路

```
func timeRequiredToBuy(tickets []int, k int) int {
       res := 1
        for {
```

```
for i := 0; i < len(tickets); i++ {
                      if tickets[i] == 0 {
                             continue
                      }
                      tickets[i]--
                      if tickets[i] == 0 && i == k {
                            return res
                      }
                     res++
             }
       }
}
# 2
func timeRequiredToBuy(tickets []int, k int) int {
      res := 0
       for i := 0; i < len(tickets); i++ {
             if i \leq k {
                    res = res + min(tickets[k], tickets[i]) //␣
→前面的人, 最多跟第k个人一样多
             } else {
                     res = res + min(tickets[k]-1, tickets[i]) //␣
→后面的人, 少一次选择
             }
       }
      return res
}
func min(a, b int) int {
       if a > b {
          return b
       }
       return a
}
```
# **61.15 2078. 两栋颜色不同且距离最远的房子 (2)**

#### • 题目

街上有 n 栋房子整齐地排成一列, 每栋房子都粉刷上了漂亮的颜色。 给你一个下标从 0 开始且长度为 n 的整数数组 colors , 其中 colors[i] 表示第 i\_ → 栋 房 子 的 颜 色 。 返回 两栋 颜色 不同 房子之间的 最大 距离。 第 i 栋房子和第 j 栋房子之间的距离是 abs(i - j) , 其中 abs(x) 是 x 的绝对值。 示例 1: 输入: colors = [1,1,1,6,1,1,1] 输出: 3 解释:上图中, 颜色 1 标识成蓝色, 颜色 6 标识成红色。 两栋颜色不同且距离最远的房子是房子 0 和房子 3 。 房子 0 的颜色是颜色 1 , 房子 3 的颜色是颜色 6 。两栋房子之间的距离是 abs(0 - 3) = 3 。 注 意 , 房 子 3 和 房 子 6 也 可 以 产 生 最 佳 答 案 。 示例 2: 输入: colors = [1,8,3,8,3] 输出: 4 解释: 上图中, 颜色 1 标识成蓝色, 颜色 8 标识成黄色, 颜色 3 标识成绿色。 两栋颜色不同且距离最远的房子是房子 0 和房子 4 。 房子 0 的颜色是颜色 1 , 房子 4 的颜色是颜色 3 。两栋房子之间的距离是 abs(0 - 4) = 4 。 示例 3: 输入: colors =  $[0,1]$  输出: 1 解释: 两栋颜色不同且距离最远的房子是房子 0 和房子 1 。 房子 0 的颜色是颜色 0 , 房子 1 的颜色是颜色 1 。两栋房子之间的距离是 abs(0 - 1) = 1 。 提示: n ==colors.length  $2 \le n \le 100$  $0 \le$  colors[i]  $\le$  100 生成的测试数据满足 至少 存在 2 栋颜色不同的房子

• 解题思路

```
func maxDistance(colors []int) int {
       res := 0for i := 0; i < len(colors); i++for j := i + 1; j < len(colors); j++)if colors[i] != colors[j] {
                               res = max(res, j-i)}
               }
        }
        return res
}
func max(a, b int) int {
       if a > b {
               return a
       }
```

```
return b
}
# 2
func maxDistance(colors []int) int {
        n := len(colors)
        if colors[0] != colors[n-1] {
                return n - 1
        }
        left, right := 1, n-2
        for colors[n-1] == colors[\text{left}] {
                left++
        }
        for colors[0] == colors[right] {
                right--
        }
        return max(right, n-1-left)
}
func max(a, b int) int {
        if a > b {
               return a
        }
        return b
}
```
# **61.16 2085. 统计出现过一次的公共字符串 (1)**

• 题目

```
给 你 两 个 字 符 串 数 组 words1 和 words2 , 请 你 返 回 在 两 个 字 符 串 数 组 中 』
→都 恰 好 出 现 一 次 的 字 符 串 的 数 目 。
示例 1: 输入:words1 = ["leetcode","is","amazing","as","is"], words2 = ["amazing",
→ "leetcode", "is"] 输出: 2
解释: - "leetcode" 在 两 个 数 组 中 都 恰 好 出 现 一 次 , 计 入 答 案 。
- "amazing" 在 两 个 数 组 中 都 恰 好 出 现 一 次 , 计 入 答 案 。
- "is" 在 两 个 数 组 中 都 出 现 过 , 但 在 words1 中 出 现 了 2 次 , 不 计 入 答 案 。
- "as" 在 words1 中出现了一次, 但是在 words2 中没有出现过, 不计入答案。
所以, 有 2 个字符串在两个数组中都恰好出现了一次。
示例 2: 输入:words1 = ["b","bb","bbb"], words2 = ["a","aa","aaa"] 输出: 0
解 释: 没 有 字 符 串 在 两 个 数 组 中 都 恰 好 出 现 一 次 。
示例 3: 输入: words1 = ["a","ab"], words2 = ["a","a","a","ab"] 输出: 1
```

```
解释: 唯一在两个数组中都出现一次的字符串是 "ab"。
提示: 1 <= words1.length, words2.length <= 1000
1 \le words1[i].length, words2[j].length \le 30
words1[i] 和words2[j]都 只 包 含 小 写 英 文 字 母 。
```
• 解题思路

```
func countWords(words1 []string, words2 []string) int {
        a, b := make(map[string]int), make(map[string]int)
        for i := 0; i < 1en(words1); i++ {
               a[words1[i]]++}
        for i := 0; i < len(words2); i++b[words2[i]]++}
        res := 0for k, v := range a {
                if v = 1 & & b[k] == 1 {
                       res++
                }
        }
        return res
```
# **61.17 2089. 找出数组排序后的目标下标 (2)**

• 题目

}

```
给你一个下标从 0 开始的整数数组 nums 以及一个目标元素 target 。
目标下标 是一个满足nums[i] == target 的下标 i 。
将 nums 按 非递减 顺序排序后, 返回由 nums 中目标下标组成的列表。
如果不存在目标下标, 返回一个 空 列表。返回的列表必须按 递增 顺序排列。
示例 1: 输入: nums = [1,2,5,2,3], target = 2 输出: [1,2]
解 释: 排 序 后 , nums 变 为 [1,2,2,3,5] 。
满足 nums[i] == 2 的下标是 1 和 2 。
示例 2: 输入: nums = [1,2,5,2,3], target = 3 输出: [3]
解 释: 排 序 后 , nums 变 为 [1,2,2,3,5] 。
满足 nums[i] == 3 的下标是 3 。
示例 3: 输入: nums = [1,2,5,2,3], target = 5 输出: [4]
解 释: 排 序 后 , nums 变 为 [1,2,2,3,5] 。
满足 nums[i] == 5 的下标是 4 。
示例 4: 输入: nums = [1,2,5,2,3], target = 4 输出: []
```

```
解释: nums 中不含值为 4 的元素。
提示: 1 <= nums.length <= 100
1 \leq nums[i], target \leq 100
```
• 解题思路

```
func targetIndices(nums []int, target int) []int {
       sort.Ints(nums)
       res := make([]int, 0)
       for i := 0; i < len(nums); i++if nums[i] == target {
                       res = append(res, i)
               }
        }
       return res
}
# 2
func targetIndices(nums []int, target int) []int {
       res := make([jint, 0)start := 0
       count := 0
       for i := 0; i < len(nums); i++if nums[i] == target {
                       count++
               } else if nums[i] < target {
                       start++
               }
       }
        for i := start; i < start + count; i++res = append(res, i)
       }
       return res
}
```
# **61.18 2094. 找出 3 位偶数 (2)**

• 题目

给你一个整数数组 digits , 其中每个元素是一个数字 (0 - 9) 。数组中可能存在重复元素。 你需要找出 所有 满足下述条件且 互不相同 的整数: 该整数由 digits 中的三个元素按 任意 顺序 依次连接 组成。

```
(接上页)
```

```
该整数不含 前导零
该整数是一个 偶数
例如, 给定的 digits 是 [1, 2, 3] , 整数 132 和 312 满足上面列出的全部条件。
将找出的所有互不相同的整数按 递增顺序 排列,并以数组形式返回。
示例 1: 输入: digits = [2,1,3,0] 输出: [102,120,130,132,210,230,302,310,312,320]
解释: 所有满足题目条件的整数都在输出数组中列出。
注意, 答案数组中不含有 奇数 或带 前导零 的整数。
示例 2: 输入: digits = [2,2,8,8,2] 输出: [222,228,282,288,822,828,882]
解释: 同样的数字 (0 - 9) 在构造整数时可以重复多次, 重复次数最多与其在 digits...
→中 出 现 的 次 数 一 样 。
在 这 个 例 子 中 , 数 字 8 在 构 造 288、828 和 882 时 都 重 复 了 两 次 。
示例 3: 输入: digits = [3,7,5] 输出: []
解 释: 使 用 给 定 的 digits 无 法 构 造 偶 数 。
示例 4: 输入: digits = [0, 2, 0, 0] 输出: [200]解释: 唯一一个不含 前导零 且满足全部条件的整数是 200 。
示例 5: 输入: digits = [0, 0, 0] 输出: [1, 0, 0]解释: 构造的所有整数都会有 前导零 。因此, 不存在满足题目条件的整数。
提示: 3 <=digits.length <= 100
0 \leq digits[i] \leq 9
```
• 解题思路

```
func findEvenNumbers(digits []int) []int {
        m := make(map[int]bool)n := len(digits)
        for i := 0; i < n; i++for j := 0; j < n; j++for k := 0; k < n; k++ {
                                  if i == j || j == k || i == k {
                                          continue
                                  }
                                  v := \text{digits}[i] * 100 + \text{digits}[j] * 10 + \text{digits}[k]if 100 \leq v && v%2 == 0 {
                                          m[v] = true}
                         }
                }
        }
        arr := make([int, 0)for k := range m {
                arr = append(arr, k)}
        sort.Ints(arr)
        return arr
```

```
# 2
func findEvenNumbers(digits []int) []int {
       res := make([]int, 0)m := make(map[int]int)
        for i := 0; i < len(digits); i++m[digits[i]]++
        }
        for i := 100; i < 1000; i = i + 2 {
                temp := make(map[int]int)
                value := i
                flag := true
                for value > 0 {
                        temp[value%10]++
                        if m[value%10] < temp[value%10] {
                                flag = false
                                break
                        }
                        value = value / 10}
                if flag == true {
                       res = append(res, i)}
        }
        return res
}
```
# **61.19 2099. 找到和最大的长度为 K 的子序列 (1)**

• 题目

}

给你一个整数数组nums和一个整数k。你需要找到nums中长度为 k的 →子 序 列, 且这 个 子 序 列 的 和 最 大 。 请你返回 任意 一个长度为k的整数子序列。 子序列定义为从一个数组里删除一些元素后,不改变剩下元素的顺序得到的数组。 示例 1: 输入: nums = [2,1,3,3], k = 2 输出: [3,3] 解释: 子序列有最大和: 3 + 3 = 6 。 示例 2: 输入: nums =  $[-1, -2, 3, 4]$ , k = 3 输出:  $[-1, 3, 4]$ 解释:子序列有最大和:-1 + 3 + 4 = 6 。 示例 3: 输入: nums = [3,4,3,3], k = 2 输出: [3,4] 解释: 子序列有最大和: 3 + 4 = 7 。

```
另一个可行的子序列为 [4, 3]。
提示: 1 <= nums.length <= 1000
-105 \le nums [i] \le 105
1 <= k <= nums.length
```
• 解题思路

```
func maxSubsequence(nums []int, k int) []int {
        n := len(nums)arr := make([][2]int, len(nums))
        for i := 0; i < n; i++ {
               arr[i] = [2] int\{i, \text{ nums}[i]\}}
        sort.Slice(arr, func(i, j int) bool {
                return arr[i][1] > arr[j][1]
        })
        sort.Slice(arr[:k], func(i, j int) bool {
                return arr[i][0] < arr[j][0]
        })
        res := make([]int, 0)
        for i := 0; i < k; i++ {
               res = append(res, arr[i][1])
        }
        return res
}
```
# CHAPTER 62

### 2001-2100-Medium

### **62.1 2001. 可互换矩形的组数 (1)**

• 题目

```
用一个下标从 0 开始的二维整数数组rectangles 来表示 n 个矩形,
其中 rectangles[i] = [widthi, heighti] 表示第 i 个矩形的宽度和高度。
如果两个矩形 i 和 j (i < j) 的宽高比相同, 则认为这两个矩形 可互换 。
更 规 范 的 说 法 是 , 两 个 矩 形 满 足widthi/heighti == widthj/
→heightj (使用实数除法而非整数除法), 则认为这两个矩形 可互换 。
计算并返回rectangles 中有多少对 可互换 矩形。
示例 1: 输入: rectangles = [[4,8],[3,6],[10,20],[15,30]] 输出: 6
解释: 下面按下标 (从 0 开始) 列出可互换矩形的配对情况:
- 矩 形 0 和 矩 形 1 :4/8 == 3/6
- 矩 形 0 和 矩 形 2 :4/8 == 10/20
- 矩 形 0 和 矩 形 3 :4/8 == 15/30
- 矩 形 1 和 矩 形 2 :3/6 == 10/20
- 矩 形 1 和 矩 形 3 :3/6 == 15/30
- 矩 形 2 和 矩 形 3 :10/20 == 15/30
示例 2: 输入: rectangles = [[4,5],[7,8]] 输出: 0
解释: 不存在成对的可互换矩形。
提示: n == rectangles.length
1 \le n \le 105rectangles[i].length == 2
1 \leq widthi, heighti <= 105
```
• 解题思路

```
func interchangeableRectangles(rectangles [][]int) int64 {
        m := make(map[string]int64)
        res := int64(0)for i := 0; i < len(rectangles); i++ {
                a, b := rectangles[i][0], rectangles[i][1]
                c := \gcd(a, b)m[fmt.Sprintf("%d,%d", a/c, b/c)]++
        }
        for _, v := range m {
                res = res + (v-1) * v/2}
        return res
}
func gcd(a, b int) int {
        for a != 0 {
               a, b = b<sup>o</sup> a, a
        }
        return b
}
```
# **62.2 2002. 两个回文子序列长度的最大乘积 (3)**

• 题目

给你一个字符串s,请你找到s中两个不相交回文子序列,使得它们长度的乘积最大。 两 个 子 序 列 在 原 字 符 串 中 如 果 没 有 任 何 相 同 下 标 的 字 符 , 则 它 们 是 不 相 交 的 。 请你返回两个回文子序列长度可以达到的最大乘积。 子 序 列 指 的 是 从 原 字 符 串 中 删 除 若 干 个 字 符 ( 可 以 一 个 也 不 删 除 ) 后 , 剩 余 字 符 不 改 变 顺 序 而 得 到 的 结 果 。 如果一个字符串从前往后读和从后往前读一模一样, 那么这个字符串是一个 回文字符串。 示例 1: 输入: s = "leetcodecom" 输出: 9 解释: 最优方案是选择 "ete" 作为第一个子序列, "cdc" 作为第二个子序列。 它们的乘积为 3 \* 3 = 9 。 示例 2: 输入: s = "bb" 输出: 1 解释: 最优方案为选择 "b" (第一个字符)作为第一个子序列, "b" → (第二个字符) 作为第二个子序列。 它 们 的 乘 积 为 1 \* 1 = 1 。 示例 3: 输入: s = "accbcaxxcxx" 输出: 25 解释: 最优方案为选择 "accca"作为第一个子序列, "xxcxx"作为第二个子序列。 它 们 的 乘 积 为 5 \* 5 = 25 。 提示: 2 <= s.length <= 12

### s只 含 有 小 写 英 文 字 母 。

(接上页)

### • 解题思路

var res int

```
func maxProduct(s string) int {
       res = 0dfs(s, "", "", 0)return res
}
func dfs(s string, a, b string, index int) {
       if len(a) > 0 & len(b) > 0 & \&isPalindrome(a, 0, len(a)-1) && isPalindrome(b, 0, len(b)-1) {
               res = max(res, len(a) * len(b))}
       if index == len(s) {
              return
       }
       dfs(s, a, b, index+1) \qquad // a, b都 不 选
       dfs(s, a+string(s[index]), b, index+1) // a不 选
       dfs(s, a, b+string(s[index]), index+1) // b不 选
}
func isPalindrome(s string, i, j int) bool {
       for i < j {
               if s[i] != s[j] {
                      return false
               }
               i++j--
       }
       return true
}
func max(a, b int) int {
      if a > b {
              return a
       }
       return b
}
# 2
```

```
func maxProduct(s string) int {
       res := 0
       n := len(s)total := 1 \lt < narr := make([]int, 0)for i := 1; i < total; i++ {
                if judge(s, i) {
                       arr = append(arr, i)
               }
        }
        for i := 0; i < len(arr); i++ { // 枚 举 回 文 状 态
                for j := i + 1; j < len(arr); j++if arr[i] \&arr[j] == 0 {
                                a, b := bits. OnesCount (uint (arr[i])), bits.
,→OnesCount(uint(arr[j]))
                               res = max(res, a*b)}
                }
        }
        return res
}
func judge(s string, status int) bool {
        left, right := 0, len(s)-1
        for left < right {
                for left < right &\& (status&(1 << left)) == 0 {
                       let++}
                for left < right & (status(1<<right)) == 0 {
                       right--
                }
                if s[left] != s[right] {
                      return false
                }
                left++
                right--
        }
        return true
}
func max(a, b int) int {
        if a > b {
               return a
```

```
(接上页)
```

```
}
       return b
}
# 3
func maxProduct(s string) int {
       res := 0
       n := len(s)total := 1 << n
       m := make(map[int]int, 0)for i := 1; i < total; i++ {
               if judge(s, i) {
                      m[i] = bits.OnesCount(i)}
        }
        for i := 1; i < total; i++ { // 遍 历 状 态
               for j := i; j > 0; j = (j - 1) & i { // 枚 举 子 集
                       res = max(res, m[j] *m[j^i]) // 子集 * 子集的补集
               }
        }
       return res
}
func judge(s string, status int) bool {
       left, right := 0, len(s)-1
       for left < right {
               for left < right &\& (status&(1 << left)) == 0 {
                      left++
                }
                for left \langle right && (status&(1 \langle right)) == 0 {
                       right--
                }
                if s[left] != s[right] {
                       return false
                }
               left++
               right--
        }
       return true
}
func max(a, b int) int {
       if a > b {
```
}

(接上页)

```
return a
return b
```
# **62.3 2007. 从双倍数组中还原原数组 (2)**

• 题目

}

一 个 整 数 数 组original可 以 转 变 成 一 个 双 倍 数 组changed, 转 变 方 式 为 将 original中 每 个 元 素␣ →值乘以 2 加入数组中, 然后将所有元素 随机打乱。 给你一个数组changed, 如果change是双倍数组, 那么请你返回original数组, 否则请返回空数组。 original的 元 素 可 以 以 任 意 顺 序 返 回 。 示例 1: 输入: changed =  $[1,3,4,2,6,8]$  输出:  $[1,3,4]$ 解释: 一个可能的 original 数组为 [1,3,4] : - 将 1 乘以 2 , 得到 1 \* 2 = 2 。 - 将 3 乘 以 2 , 得 到 3 \* 2 = 6 。 - 将 4 乘以 2 , 得到 4 \* 2 = 8 。 其他可能的原数组方案为 [4,3,1] 或者 [3,1,4] 。 示例 2: 输入: changed =  $[6, 3, 0, 1]$  输出: [] 解 释 :changed 不 是 一 个 双 倍 数 组 。 示例 3: 输入: changed =  $[1]$  输出:  $[]$ 解释: changed 不是一个双倍数组。 提示:  $1 \leq$  changed.length  $\leq$  105  $0 \le$  changed[i]  $\le$  105

• 解题思路

```
func findOriginalArray(changed []int) []int {
       res := make([]int, 0)n := len(changed)
        if n\{2} == 1 {
                return nil
        }
        sort.Ints(changed)
       m := make(map[int]int)
        for i := 0; i < n; i++value := changed[i]
                if m[value] == 0 { // 不 是 双 倍 的 元 素
                       m[value*2]++ // 标 记 双 倍
                        res = append(res, value)
```

```
} else {
                       m[value]--
                       if m[value] == 0 {
                              delete(m, value)
                       }
               }
       }
        if len(m) == 0 {
               return res
       }
       return nil
}
# 2
func findOriginalArray(changed []int) []int {
       res := make([]int, 0)n := len(changed)
       if n\{2} == 1 {
              return nil
       }
       sort.Ints(changed)
       m := make(map[int]int)for i := 0; i < n; i++m[changed[i]]++
       }
       for i := 0; i < n; i++if m[changed[i]] != 0 {
                       res = append(res, changed[i])m[changed[i]]--
                       m[changed[i]*2] --
               }
       }
       if len(res) *2 != n {
               return nil
       }
       return res
}
```
### **62.4 2008. 出租车的最大盈利 (4)**

### • 题目

你 驾 驶 出 租 车 行 驶 在 一 条 有 n 个 地 点 的 路 上 。 这 n 个 地 点 从 近 到 远 编 号 为 1 到n, 你 想 要 从 1 开 到 .. →n, 通过接乘客订单盈利。 你只能沿着编号递增的方向前进,不能改变方向。 乘客信息用一个下标从 0开始的二维数组rides表示, 其中rides[i] = [starti, endi, *,→*tipi]表 示 第i位 乘 客 需 要 从 地 点starti前 往endi, 愿 意 支 付tipi元 的 小 费 。 每一位 你选择接单的乘客i, 你可以 盈利endi - starti +\_ *,→*tipi元 。 你 同 时 最 多 只 能 接 一 个 订 单 。 给你 n和 rides, 请你返回在最优接单方案下, 你能盈利最多多少元。 注 意: 你 可 以 在 一 个 地 点 放 下 一 位 乘 客 , 并 在 同 一 个 地 点 接 上 另 一 位 乘 客 。 示例 1: 输入: n = 5, rides = [[2,5,4],[1,5,1]] 输出: 7 解释: 我们可以接乘客 0 的订单, 获得 5 - 2 + 4 = 7 元。 示例 2: 输入: n = 20, rides = [[1,6,1],[3,10,2],[10,12,3],[11,12,2],[12,15,2],[13,18, →1]] 输出: 20 解释: 我们可以接以下乘客的订单: - 将乘客 1 从地点 3 送往地点 10 , 获得 10 - 3 + 2 = 9 元。 - 将 乘 客 2 从 地 点 10 送 往 地 点 12 , 获 得 12 - 10 + 3 = 5 元 。 - 将乘客 5 从地点 13 送往地点 18 , 获得 18 - 13 + 1 = 6 元。 我 们 总 共 获 得 9 + 5 + 6 = 20 元 。 提示: 1 <= n <= 105  $1 \le$  rides.length  $\le$  3 \* 104 rides[i].length == 3 1 <= starti < endi <= n 1 <= tipi <= 105

• 解题思路

```
func maxTaxiEarnings(n int, rides [][]int) int64 {
       m := len(rides)arr := make([[]]int64, 0)for i := 0; i < m; i++a, b, c := rides[i][0], rides[i][1], rides[i][2]
                arr = append(arr, []int64(int64(a), int64(b), int64(b - a + c))}
        sort. Slice (arr, func (i, j int) bool {
                if arr[i][1] == arr[j][1] {
                        return arr[i][0] < arr[j][0]
                }
                return arr[i][1] < arr[j][1]})
```

```
for i := 1; i < m; i++target := sort.Search(i, func(j int) bool {
                        return arr[j][1] > arr[i][0]})
                if target == 0 {
                        arr[i][2] = max(arr[i][2], arr[i-1][2])} else {
                       arr[i][2] = max(arr[i][2] + arr[target-1][2], arr[i-1][2])}
        }
        return arr[m-1][2]
}
func max(a, b int64) int64 {
        if a > b {
               return a
        }
        return b
}
# 2
func maxTaxiEarnings(n int, rides [][]int) int64 {
       m := len(rides)arr := make([[]i]int64, 0)for i := 0; i < m; i++a, b, c := rides[i][0], rides[i][1], rides[i][2]
                arr = append(arr, []int64{int64(a), int64(b), int64(b - a + c)})}
        sort.Slice(arr, func(i, j int) bool {
                if arr[i][1] == arr[j][1] {
                        return arr[i][0] < arr[j][0]
                }
                return arr[i][1] < arr[j][1]
        })
        dp := make([]int64, m)
        dp[0] = arr[0][2]for i := 1; i < m; i++)left, right := 0, i-1for left < right {
                        mid := left + (right-left)/2if arr[\text{mid}+1][1] \leq \text{arr}[i][0] {
                                left = mid + 1} else {
```

```
right = mid
                       }
               }
               if arr[left][1] <= arr[i][0] {
                       dp[i] = max(dp[i-1], dp[left]+arr[i][2])} else {
                      dp[i] = max(dp[i-1], arr[i][2])}
        }
       return dp[m-1]
}
func max(a, b int64) int64 {
       if a > b {
              return a
       }
       return b
}
# 3
func maxTaxiEarnings(n int, rides [][]int) int64 {
       dp := make([]int, n+1) // dp[i]到 达i位 置 的 最 大 盈 利
       arr := make([][][2]int, n+1)for i := 0; i < len(rides); i++a, b, c := rides[i][0], rides[i][1], rides[i][2]
               arr[b] = append(arr[b], [2]int\{a, b - a + c\})}
       for i := 1; i <= n; i++ {
               dp[i] = dp[i-1]for j := 0; j < len(arr[i]); j++a, c := arr[i][j][0], arr[i][j][1]dp[i] = max(dp[i], dp[a]+c)}
        }
       return int64(dp[n])
}
func max(a, b int) int {
       if a > b {
              return a
        }
       return b
}
```

```
# 4
func maxTaxiEarnings(n int, rides [][]int) int64 {
        dp := make([]int, n+1) // dp[i]到 达i位 置 的 最 大 盈 利
        sort.Slice(rides, func(i, j int) bool {
                if rides[i][0] == rides[j][0] {
                       return rides[i][1] < rides[j][1]
                }
               return rides[i][0] < rides[j][0]
        })
        j := 1for i := 0; i < len(rides); i++ { // 遍历订单
                a, b, c := rides[i][0], rides[i][1], rides[i][2]
                for j < a { // 更 新 指 针
                        j++dp[j] = max(dp[j], dp[j-1])}
                dp[b] = max(dp[b], dp[j] + (b-a+c))}
        for ; j \le n; j^{++} {
                dp[j] = max(dp[j], dp[j-1])}
        return int64(dp[n])
}
func max(a, b int) int {
        if a > b {
              return a
        }
        return b
}
```
# **62.5 2012. 数组美丽值求和 (1)**

• 题目

给你一个下标从 0 开始的整数数组 nums 。对于每个下标 i (1 <= i <= nums.length -\_ →2), nums[i] 的 美丽值 等于: 2, 对于所有 0 <= j < i 且 i < k <= nums.length - 1 , 满足 nums[j] < nums[i] < nums[k] 1, 如果满足 nums[i - 1] < nums[i] < nums[i + 1], 且不满足前面的条件 0, 如 果 上 述 条 件 全 部 不 满 足 返回符合 1 <= i <= nums.length - 2 的所有 nums[i] 的 美丽值的总和 。

```
示例 1: 输入: nums = [1, 2, 3] 输出: 2
解释: 对于每个符合范围 1 <= i <= 1 的下标 i :
- nums[1] 的 美 丽 值 等 于 2
示例 2: 输入: nums = [2, 4, 6, 4] 输出: 1
解释: 对于每个符合范围 1 <= i <= 2 的下标 i :
- nums[1] 的 美 丽 值 等 于 1
- nums[2] 的 美 丽 值 等 于 0
示例 3: 输入: nums = [3, 2, 1] 输出: 0
解释: 对于每个符合范围 1 <= i <= 1 的下标 i :
- nums[1] 的美丽值等于 0
提示: 3 <= nums.length <= 105
1 <= nums[i] <= 105
```
• 解题思路

```
func sumOfBeauties(nums []int) int {
        res := 0n := len(nums)
        arrA := make([]int, n)
        arrA[0] = numS[0]for i := 1; i < n; i++ {
                 arrA[i] = max(nums[i], arrA[i-1])}
        arrB := make([]int, n)
        arrB[n-1] = numS[n-1]for i := n - 2; i >= 0; i-- {
                 arrB[i] = min(numS[i], arrB[i+1])}
        for i := 1; i <= n-2; i++ {
                 \textbf{if} \ \text{arrA[i-1]} \leq \text{nums[i]} \ \&\& \ \text{nums[i]} \leq \text{arrB[i+1]}res = res + 2} else if nums[i-1] < nums[i] && nums[i] < nums[i+1] {
                          res = res + 1}
         }
        return res
}
func min(a, b int) int {
        if a > b {
                 return b
        }
        return a
}
```

```
func max(a, b int) int {
        if a > b {
                return a
        }
        return b
}
```
### **62.6 2013. 检测正方形 (1)**

• 题目

```
给你一个在 X-Y 平面上的点构成的数据流。设计一个满足下述要求的算法:
添加 一个在数据流中的新点到某个数据结构中。可以添加 重复
→ 的 点, 并 会 视 作 不 同 的 点 进 行 处 理 。
给你一个查询点, 请你从数据结构中选出三个点, 使这三个点和查询点一同构成一个 面积为正
→的 轴 对 齐 正 方 形 , 统 计 满 足 该 要 求 的 方 案 数 目 。
轴对齐正方形 是一个正方形, 除四条边长度相同外, 还满足每条边都与 x-轴 或 y-轴
→平行或垂直。
实 现 DetectSquares 类 :
DetectSquares() 使 用 空 数 据 结 构 初 始 化 对 象
void add(int[] point) 向数据结构添加一个新的点 point = [x, y]
int count(int[] point) 统计按上述方式与点 point = [x, y] 共同构造 轴对齐正方形
,→的 方 案 数 。
示例: 输入: ["DetectSquares", "add", "add", "add", "count", "count", "add", "count"]
[[], [[3, 10]], [[11, 2]], [[3, 2]], [[11, 10]], [[14, 8]], [[11, 2]], [[11, 10]]]
输出: [null, null, null, null, 1, 0, null, 2]
# # : DetectSquares detectSquares = new DetectSquares();
detectSquares.add([3, 10]);
detectSquares.add([11, 2]);
detectSquares.add([3, 2]);
detectSquares.count([11, 10]); // 返回 1 。你可以选择:
                         // - 第 一 个 , 第 二 个 , 和 第 三 个 点
detect Squares.count ([14, 8]); // 返回 0 。 查询点无法与数据结构中的这些点构成正方形。
detectSquares.add([11, 2]); // 允许添加重复的点。
detectSquares.count([11, 10]); // 返回 2 。你可以选择:
                         // - 第一个, 第二个, 和第三个点
                         // - 第 一 个 , 第 三 个 , 和 第 四 个 点
提示: point.length == 2
0 \le x, y \le 1000调用add 和 count 的 总次数 最多为 5000
```
• 解题思路

```
type DetectSquares struct {
       m map[int]map[int]int
}
func Constructor() DetectSquares {
        return DetectSquares{
                m: make(map[int]map[int]int),
        }
}
func (this *DetectSquares) Add(point []int) {
        a, b := point[0], point[1]if this.m[a] == nil {
                this.m[a] = make(map[int]int)
        }
        this.m[a][b]+}
func (this *DetectSquares) Count(point []int) int {
        res := 0
        x, y := point[0], point[1]for a := range this.m[x] { // 遍 历 同 一 列 的y坐 标
                if a == y {
                        continue
                }
                length := abs(a - y) // 获取正方形边长
                b := x + length // 右边
                if this.m[b] != nil &&&&&\text{this.m[b][a]} > 0 &&&&\text{this.m[b][y]} > 0 {
                        res = res + this.m[b][a]*this.m[b][y]*this.m[x][a]
                }
                b = x - length // 左 边
                if this.m[b] != nil &&&&&\text{this.m}[b][a] > 0 &&&&\text{this.m}[b][y] > 0 {
                        res = res + this.m[b][a]*this.m[b][y]*this.m[x][a]
                }
        }
        return res
}
func abs(a int) int {
        if a < 0 {
               return -a
        }
        return a
}
```
### **62.7 2017. 网格游戏 (1)**

• 题目

给你一个下标从 0 开始的二维数组 grid , 数组大小为 2 x n , 其中 grid[r][c] 表示矩阵中... *,→*(r, c) 位 置 上 的 点 数 。 现在有两个机器人正在矩阵上参与一场游戏。 两个机器人初始位置都是 (0, 0), 目标位置是 (1, n-1)。 每个机器人只会 向右 ((r, c) 到 (r, c + 1)) 或 向下 ((r, c) 到 (r + 1, c)) 。 游戏开始, 第一个 机器人从 (0, 0) 移动到 (1, n-1) , 并收集路径上单元格的全部点数。 对于路径上所有单元格 (r, c), 途经后 grid[r][c] 会重置为 0 。 然后, 第二个 机器人从 (0, 0) 移动到 (1, n-1) →,同样收集路径上单元的全部点数。注意,它们的路径可能会存在相交的部分。 第一个 机器人想要打击竞争对手,使 第二个 机器人收集到的点数 最小化 。 与此相对, 第二个 机器人想要 最大化 自己收集到的点数。 两个机器人都发挥出自己的 最佳水平的前提下, 返回 第二个 机器人收集到的 点数 。 示例 1: 输入: grid = [[2,5,4],[1,5,1]] 输出: 4 解释: 第一个机器人的最佳路径如红色所示, 第二个机器人的最佳路径如蓝色所示。 第一个机器人访问过的单元格将会重置为 0 。 第二个机器人将会收集到 0 + 0 + 4 + 0 = 4 个点。 示例 2: 输入:grid = [[3,3,1],[8,5,2]] 输出: 4 解释: 第一个机器人的最佳路径如红色所示, 第二个机器人的最佳路径如蓝色所示。 第一个机器人访问过的单元格将会重置为 0 。 第 二 个 机 器 人 将 会 收 集 到 0 + 3 + 1 + 0 = 4 个 点 。 示例 3: 输入:grid = [[1,3,1,15],[1,3,3,1]] 输出: 7 解 释: 第 一 个 机 器 人 的 最 佳 路 径 如 红 色 所 示, 第 二 个 机 器 人 的 最 佳 路 径 如 蓝 色 所 示 。 第一个机器人访问过的单元格将会重置为 O。 第二个机器人将会收集到 0 + 1 + 3 + 3 + 0 = 7 个点。 提示:  $grid.length == 2$ n == grid[r].length  $1 \le n \le 5$  \*  $104$ 1  $\le$  grid[r][c]  $\le$  105

• 解题思路

```
func gridGame(grid [][]int) int64 {
       n := len(qrid[0])a := make([]int, n) // 前缀和: 上边: 从右到左
       b := make([]int, n) // 前 缀 和 : 下 边 , 从 左 到 右
       for i := n - 1; i > 0; i-- {
               a[i-1] = a[i] + grid[0][i]}
       for i := 0; i < n-1; i++ {
               b[i+1] = b[i] + grid[1][i]
```

```
}
        res := math.MaxInt64
        // 当 第 一 个 机 器 人 选 择 第i点 往 下 走 的 时 候
        // 第 一 个 机 器 人 不 需 要 选 择 最 大 值 , 只 需 要 考 虑 让 第 二 个 机 器 人 选 择 最 小
        for i := 0; i < n; i++ {
               // 第 二 个 机 器 人 只 有2个 选 择 , 选 其 中 最 大 的
               // 1、 从 第0个 点 往 下 走 , 拿 到b[i]值
               // 2、 一 直 往 右 走 , 拿 到a[i]值
               res = min(res, max(a[i], b[i]))}
        return int64(res)
}
func min(a, b int) int {
       if a > b {
               return b
        }
        return a
}
func max(a, b int) int {
       if a > b {
               return a
        }
       return b
}
```
# **62.8 2018. 判断单词是否能放入填字游戏内 (1)**

• 题目

给你一个m x\_

→n的矩阵board,它代表一个填字游戏当前的状态。填字游戏格子中包含小写英文字母(已填入的单词), 表示空格的''和表示障碍格子的'#'。 如果满足以下条件, 那么我们可以 水平 (从左到右 或者从右到左) 或 竖直 (从上到下... →或者从下到上) 填入一个单词: 该单词不占据任何'#'对应的格子。 每个字母对应的格子要么是''(空格)要么与 board中已有字母 匹配。 如果单词是 水平放置的, 那么该单词左边和右边 相邻格子不能为''或小写英文字母。 如果单词是竖直放置的,那么该单词上边和下边相邻格子不能为''或小写英文字母。 给 你 一 个 字 符 串word, 如 果word可 以 被 放 入board中 , 请 你 返 回true, 否 则 请 返 回false。 示例 1: 输入: board = [["#", " ", "#"], [" ", " ", "#"], ["#", "c", " "]], word = "abc

```
→"输出: true
解释: 单词 "abc" 可以如上图放置 (从上往下)。
示例 2: 输入:board = [[" ", "#", "a"], [" ", "#", "c"], [" ", "#", "a"]], word = "ac
→" 输出: false
解 释: 无 法 放 置 单 词 , 因 为 放 置 该 单 词 后 上 方 或 者 下 方 相 邻 格 会 有 空 格 。
示例 3: 输入: board = [["#", " ", "#"], [" ", " ", "#"], ["#", " ", "c"]], word = "ca
→" 输出: true
解释: 单词 "ca" 可以如上图放置 (从右到左) 。
提示: m == board.length
n == board[i].length
1 \le m * n \le 2 * 105board[i][j]可能为'','#'或者一个小写英文字母。
1 \le word.length \le max(m, n)word只 包 含 小 写 英 文 字 母 。
```
• 解题思路

```
func placeWordInCrossword(board [][]byte, word string) bool {
        n, m := len(board), len(board[0])arr := make([][]byte, m)
        for i := 0; i < m; i++ {
               arr[i] = make([]byte, n)
        }
        for i := 0; i < n; i++ {
                for j := 0; j < m; j++arr[j][i] = board[i][j] // 转 置 后 统 一 按 行 处 理
                }
        }
        return checkBoard(board, word) || checkBoard(arr, word)
}
func checkBoard(board [][]byte, word string) bool {
        for i := 0; i < len (board); i++arr := strings.Split(string(board[i]), "#") // 按#切 割
                for j := 0; j < len(arr); j++ {
                        if len(arr[j]) != len(word) { // 长 度 不 等
                                continue
                        }
                        left, right := true, true
                        for k := 0; k < len(word); k++ { // \mathbb{E} \mathbb{H} : word == arr[j]
                                if \ar{[j][k]} := ' ' \& \ar{[j][k]} := word[k]left = false
                                         break
                                 }
```
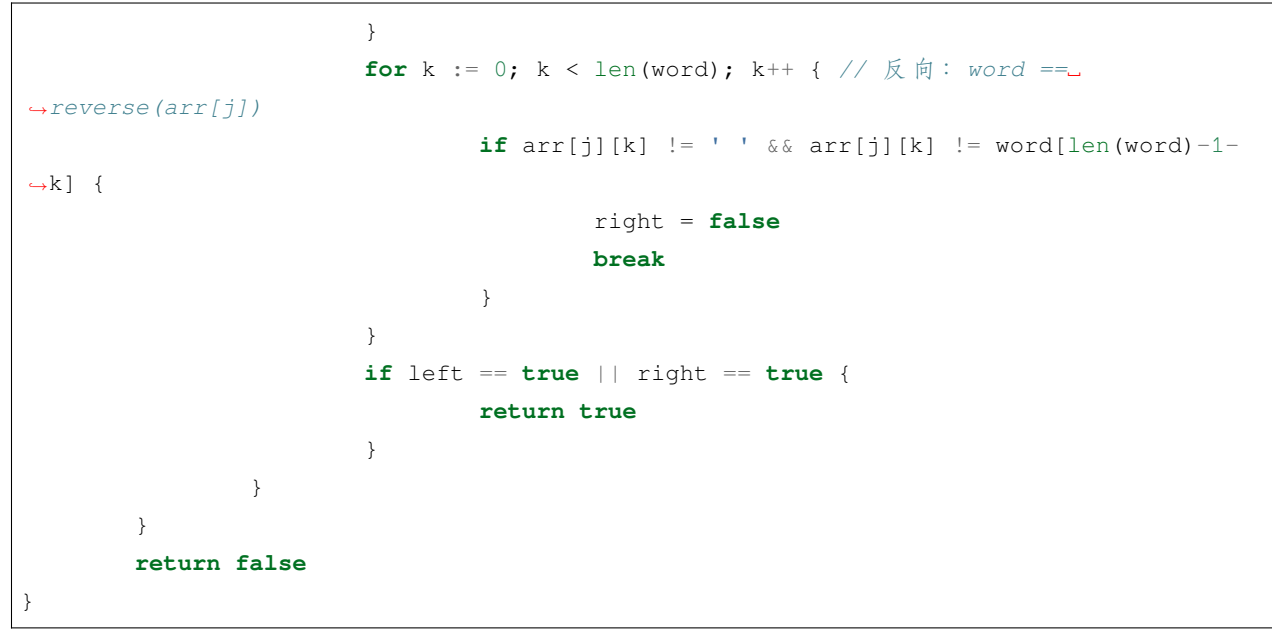

# **62.9 2023. 连接后等于目标字符串的字符串对 (2)**

• 题目

```
给 你 一 个 数 字 字 符 串 数 组 nums和 一 个 数 字 字 符 串 target,
请你返回 nums[i] + nums[j] (两个字符串连接) 结果等于 target的下标 (i, j) (需满足 i !=_
→j) 的数目。
示例 1: 输入: nums = ["777","7","77","77"], target = "7777" 输出: 4
解 释: 符 合 要 求 的 下 标 对 包 括:
- (0, 1): "777" + "7"
- (1, 0): "7" + "777"
- (2, 3): "77" + "77"
- (3, 2): "77" + "77"
示例 2: 输入:nums = ["123","4","12","34"], target = "1234" 输出:2
解释: 符合要求的下标对包括
- (0, 1): "123" + "4"
- (2, 3): "12" + "34"
示例 3: 输入: nums = ["1","1","1"], target = "11" 输出: 6
解释: 符合要求的下标对包括
- (0, 1): "1" + "1"
- (1, 0): "1" + "1"
- (0, 2): "1" + "1"
- (2, 0): "1" + "1"
- (1, 2): "1" + "1"
- (2, 1): "1" + "1"
```

```
提示: 2 <= nums.length <= 100
1 \leq nums[i].length \leq 100
2 <= target.length <= 100
nums[i]和target只 包 含 数 字 。
nums[i]和target不 含 有 任 何 前 导 0 。
```
### • 解题思路

```
func numOfPairs(nums []string, target string) int {
       res := 0
       n := len(nums)
       for i := 0; i < n; i++for j := i + 1; j < n; j++if nums[i]+nums[j] == target {
                               res++
                       }
                       if nums[j]+nums[i] == target {
                               res++
                       }
                }
       }
       return res
}
# 2
func numOfPairs(nums []string, target string) int {
       res := 0
       n := len(nums)
       m := make(map[string]int)
       for i := 0; i < n; i++m[nums[i]]++
       }
       for i := 1; i < len(target); i++a, b := target[i: j], target[i: j]if a == b {
                       res = res + m[a] * (m[a]-1)} else {
                       res = res + m[a]*m[b]}
        }
       return res
}
```
### **62.10 2024. 考试的最大困扰度 (3)**

### • 题目

一 位 老 师 正 在 出 一 场 由 n道 判 断 题 构 成 的 考 试 , 每 道 题 的 答 案 为 true ( 用 'T' 表 示 ) 或 者␣ *,→*false ( 用 'F'表 示 ) 。 老师想增加学生对自己做出答案的不确定性,方法是最大化有 →连续相同结果的题数。 (也就是连续出现 true 或者连续出现 false)。 给 你 一 个 字 符 串answerKey, 其 中answerKey[i]是 第 i个 问 题 的 正 确 结 果 。 除 此 以 外 , 还 给 你 一 个 整 数 k , 表 示 你 能 进 行 以 下 操 作 的 最 多 次 数 : 每 次 操 作 中 , 将 问 题 的 正 确 答 案 改 为'T' 或 者'F'( 也 就 是 将 answerKey[i] 改 为'T'或 者'F') 。 请你返回在不超过 k次操作的情况下, 最大连续 'T'或者 'F'的数目。 示例 1: 输入: answerKey = "TTFF",  $k = 2$  输出: 4 解 释: 我 们 可 以 将 两 个 'F' 都 变 为 'T' , 得 到 answerKey = "TTTT" 。 总共有四个连续的 'T' 。 示例 2: 输入: answerKey = "TFFT",  $k = 1$  输出: 3 解释: 我们可以将最前面的 'T' 换成 'F' , 得到 answerKey = "FFFT" 。 或者, 我们可以将第二个 'T' 换成 'F' , 得到 answerKey = "TFFF" 。 两 种 情 况 下, 都 有 三 个 连 续 的 'F' 。 示例 3: 输入: answerKey = "TTFTTFTT",  $k = 1$  输出: 5 解释: 我们可以将第一个 'F' 换成 'T', 得到 answerKey = "TTTTTFTT" 。 或者我们可以将第二个 'F' 换成 'T' , 得到 answerKey = "TTFTTTTT" 。 两种情况下, 都有五个连续的 'T' 。 提示: n == answerKey.length  $1 \le n \le 5 * 104$ answerKey[i]要 么 是'T' , 要 么 是'F'  $1 \leq k \leq n$ 

• 解题思路

```
func maxConsecutiveAnswers(answerKey string, k int) int {
       n := len(answerKey)
       arr := make([]int, n)for i := 0; i < n; i++)if answerKey[i] == 'T' {
                       arr[i] = 1}
        }
       a := longestOnes(arr, k)
       arr = make([int, n)for i := 0; i < n; i++if answerKey[i] == 'F' {
                       arr[i] = 1}
```

```
}
       b := longestOnes(arr, k)
       return max(a, b)
}
// leetcode 1004.最 大 连 续1的 个 数III
func longestOnes(A []int, K int) int {
       res := 0
       left, right := 0, 0count := 0
       for right = 0; right < len(A); right++ {
                if A[right] == 0 {
                       count++
                }
                for count > K {
                       if A[left] == 0 {
                               count--
                        }
                       left++
                }
               res = max(res, right-left+1)}
       return res
}
func max(a, b int) int {
       if a > b {
              return a
       }
       return b
}
# 2
func maxConsecutiveAnswers(answerKey string, k int) int {
       n := len(answerKey)
       res := 0
       left, right := 0, 0countA, countB := 0, 0for ; right < n; right++ {
                if answerKey[right] == 'T' {
                       countA++
                } else {
                       countB++
```

```
(接上页)
```

```
}
                for countA > k && countB > k { // 都 大 于k时 , 滑 动 窗 口 才 移 动
                        if answerKey[left] == 'T' {
                                 countA--
                         } else {
                                 countB--
                         }
                        left++
                }
                res = max(res, right-left+1)
        }
        return res
}
func max(a, b int) int {
        if a > b {
               return a
        }
        return b
}
# 3
func maxConsecutiveAnswers(answerKey string, k int) int {
        arr := []byte(answerKey)
        return max(longestOnes(arr, k, 'T'), longestOnes(arr, k, 'F'))
}
func longestOnes(A []byte, K int, target byte) int {
        res := 0
        left, right := 0, 0count := 0
        for right = 0; right < len(A); right++ {
                if A[\text{right}] == \text{target}count++
                }
                for count > K {
                        if A[left] == target {
                                 count--
                        }
                        left++
                }
                res = max(res, right-left+1)
        }
```

```
return res
}
func max(a, b int) int {
        if a > b {
               return a
        }
        return b
}
```
### **62.11 2028. 找出缺失的观测数据 (2)**

• 题目

```
现有一份 n + m次投掷单个 六面 骰子的观测数据, 骰子的每个面从 1 到 6 编号。
观测数据中缺失了 n 份, 你手上只拿到剩余m 次投掷的数据。幸好你有之前计算过的这 n + m_
→次 投 掷 数 据 的 平 均 值 。
给你一个长度为 m 的整数数组 rolls , 其中rolls[i] 是第 i 次观测的值。同时给你两个整数。
,→mean 和 n 。
返回一个长度为 n 的数组, 包含所有缺失的观测数据, 且满足这 n + m 次投掷的 平均值 是
,→mean 。
如 果 存 在 多 组 符 合 要 求 的 答 案 , 只 需 要 返 回 其 中 任 意 一 组 即 可 。 如 果 不 存 在 答 案 , 返 回 一 个 空 数 组 。
k个 数 字 的 平 均 值 为 这 些 数 字 求 和 后 再 除 以k 。
注意 mean 是一个整数, 所以 n + m 次投掷的总和需要被n + m整除。
示例 1: 输入: rolls = [3, 2, 4, 3], mean = 4, n = 2 输出: [6, 6]
解 释: 所 有 n + m 次 投 掷 的 平 均 值 是 (3 + 2 + 4 + 3 + 6 + 6) / 6 = 4 。
示例 2: 输入: rolls = [1,5,6], mean = 3, n = 4 输出: [2,3,2,2]
解 释: 所 有  n + m  次 投 掷 的 平 均 值 是 (1 + 5 + 6 + 2 + 3 + 2 + 2) / 7 = 3 。
示例 3: 输入: rolls = [1,2,3,4], mean = 6, n = 4 输出: []
解释: 无论丢失的 4 次数据是什么, 平均值都不可能是 6 。
示例 4: 输入: rolls = [1], mean = 3, n = 1 输出: [5]
解 释: 所 有 n + m 次 投 掷 的 平 均 值 是 (1 + 5) / 2 = 3 。
提示: m == rolls.length
1 \leq n, m \leq 1051 \le rolls[i], mean \le 6
```
• 解题思路

```
func missingRolls(rolls []int, mean int, n int) []int {
       sum := 0
       m := len(rolls)
       for i := 0; i < m; i++
```

```
sum = sum + rolls[i]
       }
       total := mean *(n + m)left := total - sumif left > n*6 || left < n {
              return nil
       }
       res := make([]int, n)
       for i := 0; i < n; i++res[i] = left / n // 平均分配
       }
       for i := 0; i < left%n; i++ {
              res[i] = res[i] + 1}
       return res
}
# 2
func missingRolls(rolls []int, mean int, n int) []int {
       sum := 0
       m := len(rolls)for i := 0; i < m; i++sum = sum + rolls[i]
       }
       total := mean *(n + m)left := total - sumif left > n*6 || left < n {
              return nil
       }
       res := make([]int, n)for i := 0; i < n; i++res[i] = 1}
       left = left - nfor i := 0; i < n; i++if left < 6 {
                      res[i] = res[i] + leftbreak
               }
              res[i] = res[i] + 5left = left - 5}
       return res
}
```
### **62.12 2029. 石子游戏 IX(1)**

• 题目

Alice 和 Bob 再次设计了一款新的石子游戏。现有一行 n\_ → 个 石 子 , 每 个 石 子 都 有 一 个 关 联 的 数 字 表 示 它 的 价 值 。 给 你 一 个 整 数 数 组 stones , 其 中 stones[i] 是 第 i 个 石 子 的 价 值 。 Alice 和 Bob 轮流进行自己的回合,Alice 先手。每一回合,玩家需要从 *,→*stones中 移 除 任 一 石 子 。 如果玩家移除石子后, 导致 所有已移除石子 的价值总和 可以被 3 整除, 那么该玩家就... *,→*输 掉 游 戏 。 如 果 不 满 足 上 一 条 , 且 移 除 后 没 有 任 何 剩 余 的 石 子 , 那 么 Bob 将 会 直 接 获 胜 ( 即 便 是 在 Alice␣ →的回合)。 假设两位玩家均采用最佳 决策。如果 Alice 获胜, 返回 true ; 如果 Bob 获胜, 返回 false 。 示例 1: 输入: stones =  $[2,1]$  输出: true 解 释: 游 戏 进 行 如 下: - 回合 1: Alice 可以移除任意一个石子。 - 回合 2: Bob 移除剩下的石子。 已 移 除 的 石 子 的 值 总 和 为 1 + 2 = 3 且 可 以 被 3 整 除 。 因 此 ,Bob 输 ,Alice 获 胜 。 示例 2: 输入: stones =  $[2]$  输出: false 解 释: Alice 会 移 除 唯 一 一 个 石 子 , 已 移 除 石 子 的 值 总 和 为 2 。 由于所有石子都已移除,且值总和无法被 3 整除,Bob 获胜。 示例 3: 输入: stones = [5,1,2,4,3] 输出: false 解 释: Bob 总 会 获 胜 。 其 中 一 种 可 能 的 游 戏 进 行 方 式 如 下: - 回合 1: Alice 可以移除值为 1 的第 2 个石子。已移除石子值总和为 1 。 - 回合 2: Bob 可以移除值为 3 的第 5 个石子。已移除石子值总和为 = 1 + 3 = 4 。 - 回合 3: Alices 可以移除值为 4 的第 4 个石子。已移除石子值总和为 = 1 + 3 + 4 = 8 。 - 回合 4:Bob 可以移除值为 2 的第 3 个石子。已移除石子值总和为 = 1 + 3 + 4 + 2 = 10. - 回合 5: Alice 可以移除值为 5 的第 1 个石子。已移除石子值总和为 = 1 + 3 + 4 + 2 + 5... *,→*= 15. Alice 输掉游戏, 因为已移除石子值总和 (15) 可以被 3 整除, Bob 获胜。 提示:  $1 \le$  stones.length  $\le$  105 1 <= stones[i] <= 104

• 解题思路

```
func stoneGameIX(stones []int) bool {
       m := make(map[int]int)
       for i := 0; i < 1en(stones); i++ {
               m[atoms[i] \frac{3}{+}}
       a, b, c := m[0], m[1], m[2] // 0,1,2的 个 数
       // 以1开 头 :1、(1、2)、1...
        // 以2开 头 :2、(2、1)、2...
```
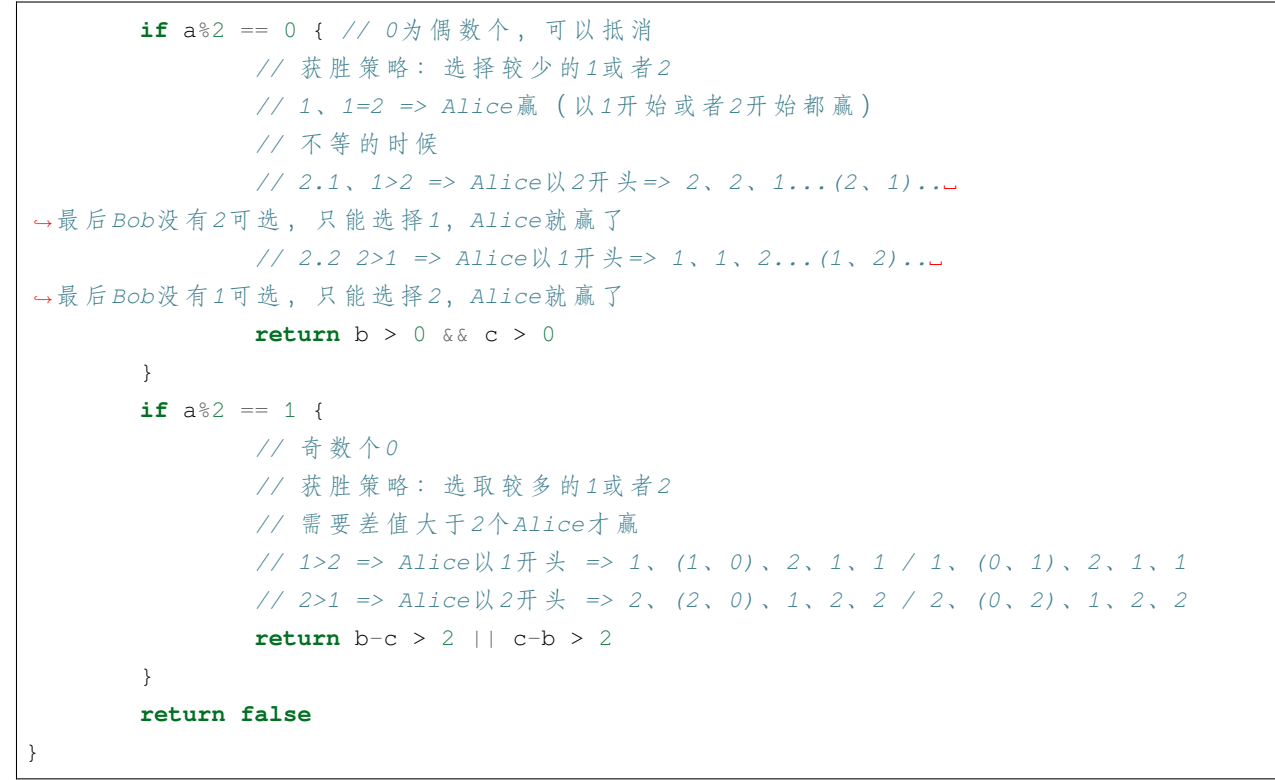

# **62.13 2033. 获取单值网格的最小操作数 (1)**

• 题目

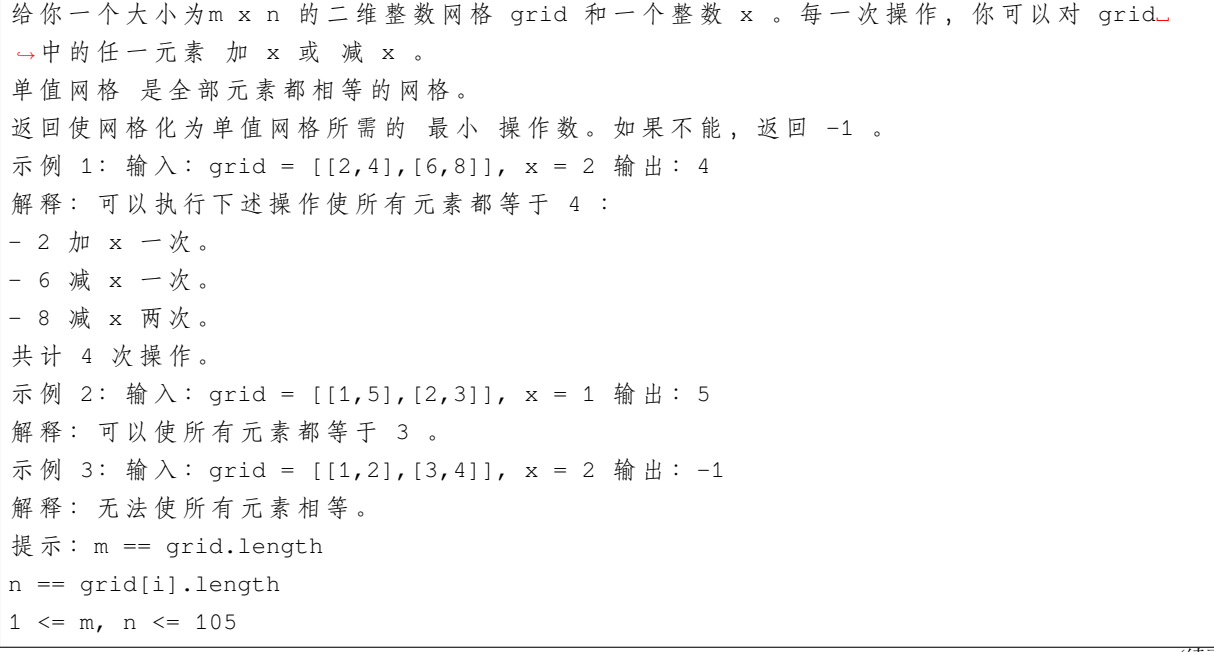

```
1 \le m * n \le 1051 \leq x, grid[i][j] \leq 104
```
• 解题思路

```
func minOperations(grid [][]int, x int) int {
       n, m := len(grid), len(grid[0])arr := make([]int, 0)
        for i := 0; i < n; i++ {
               for j := 0; j < m; j++arr = append(arr, grid[i][j])
                }
        }
        sort.Ints(arr)
       target := \arr[len(arr)/2]res := 0for i := 0; i < len(arr); i++)if abs(target-arr[i]) *x := 0 {
                       return -1
                }
               res = res + abs(target-arr[i])/x}
       return res
}
func abs(a int) int {
       if a < 0 {
              return -a
        }
        return a
}
```
# **62.14 2034. 股票价格波动 (2)**

• 题目

给你一支股票价格的数据流。数据流中每一条记录包含一个 时间戳和该时间点股票对应的 价格。 不巧 的 是, 由于 股 票 市 场 内 在 的 波 动 性, 股 票 价 格 记 录 可 能 不 是 按 时 间 顺 序 到 来 的 。 某 些 情 况 下, 有 的 记 录 可 能 是 如果两个有相同时间戳的记录出现在数据流中,前一条记录视为错误记录,后出现的记录 →更正前一条错误的记录。 请你设计一个算法,实现: 更 新␣

```
→ 股 票 在 某 一 时 间 戳 的 股 票 价 格 , 如 果 有 之 前 同 一 时 间 戳 的 价 格 , 这 一 操 作 将 更 正 之 前 的 错 误 价 格 .
找到当前记录里 最新股票价格。最新股票价格定义为时间戳最晚的股票价格。
找 到 当 前 记 录 里 股 票 的 最 高 价 格 。
找到当前记录里股票的 最低价格。
请 你 实 现StockPrice类 :
StockPrice()初 始 化 对 象 , 当 前 无 股 票 价 格 记 录 。
void update(int timestamp, int price)在 时 间 点 timestamp更 新 股 票 价 格 为 price。
int current()返 回 股 票 最 新 价 格 。
int maximum()返 回 股 票 最 高 价 格 。
int minimum()返 回 股 票 最 低 价 格 。
示例 1: 输入: ["StockPrice", "update", "update", "current", "maximum", "update",
"maximum", "update", "minimum"]
[[] , [1, 10], [2, 5], [] , [1, [1, 3], [] , [4, 2], []]输出: [null, null, null, 5, 10, null, 5, null, 2]
解 释: StockPrice stockPrice = new StockPrice();
stockPrice.update(1, 10); // 时间戳为 [1], 对应的股票价格为 [10] 。
stockPrice.update(2, 5); // 时 间 戳 为 [1,2], 对 应 的 股 票 价 格 为 [10,5]。
stockPrice.current(); // 返回 5, 最新时间戳为 2, 对应价格为 5。
stockPrice.maximum(); // 返回 10, 最高价格的时间戳为 1, 价格为 10。
stockPrice.update(1, 3); // 之前时间戳为 1 的价格错误, 价格更新为 3 。
                       // 时 间 戳 为 [1,2] , 对 应 股 票 价 格 为 [3,5] 。
stockPrice.maximum(); // 返回 5, 更正后最高价格为 5。
stockPrice.update(4, 2); // 时间戳为 [1,2,4], 对应价格为 [3,5,2]。
stockPrice.minimum(); // 返 回 2 , 最 低 价 格 时 间 戳 为 4 , 价 格 为 2 。
提示: 1 \leq timestamp, price \leq 109
update, current, maximum和minimum总 调 用 次 数 不 超 过 105。
current, maximum和minimum被 调 用 时 , update操 作 至 少 已 经 被 调 用 过 一 次 。
```
### • 解题思路

```
type StockPrice struct {
       *redblacktree.Tree
       m map[int]int
       curTime, curPrice int
}
func Constructor() StockPrice {
       return StockPrice{
               Tree: redblacktree.NewWithIntComparator(),
               m: make(map[int]int),
       }
}
func (this *StockPrice) Update(timestamp int, price int) {
```

```
if v, ok := this.m[timestamp]; ok {
               this.remove(v) // 删除
        }
       this.put(price) // 添 加 记 录
       this.m[timestamp] = price
        if timestamp >= this.curTime { // 更 新
               this.curTime, this.curPrice = timestamp, price
        }
}
func (this *StockPrice) put(price int) {
       count := 0
        if v, ok := this.Get(price); ok {
               count = v.(int)}
       this.Put(price, count+1)
}
func (this *StockPrice) remove(price int) {
       if v, ok := this. Get (price); ok && v. (int) > 1 {
               this. Put (price, v. (int)-1)
        } else {
               this.Remove(price)
        }
}
func (this *StockPrice) Current() int {
       return this.curPrice
}
func (this *StockPrice) Maximum() int {
       return this.Right().Key.(int)
}
func (this *StockPrice) Minimum() int {
       return this.Left().Key.(int)
}
# 2
type StockPrice struct {
       maxH, minH *mixHeap
       curTime, curPrice int
       m map[int]int
```
}

```
func Constructor() StockPrice {
       return StockPrice{
               maxH: &mixHeap{isBig: true},
               minH: &mixHeap{isBig: false},
               m: make(map[int]int), // 保存最新的时间戳=>价格数据
        }
}
func (this *StockPrice) Update(timestamp int, price int) {
       if timestamp >= this.curTime { // 更 新
               this.curTime, this.curPrice = timestamp, price
        }
       this.maxH.push([]int{timestamp, price})
       this.minH.push([]int{timestamp, price})
       this.m[timestamp] = price // 时 间 戳=>价 格
}
func (this *StockPrice) Current() int {
       return this.curPrice
}
func (this *StockPrice) Maximum() int {
       for this.maxH.Len() > 0 {
               top := this.maxH.Top()
               if top[1] == this.m[top[0]] { // 跟map里面的价格对的上, 直接返回
                       return top[1]
               }
               this.maxH.pop() // 剔 除 旧 数 据
        }
       return 0
}
func (this *StockPrice) Minimum() int {
       for this.minH.Len() > 0 {
               top := this.minH.Top()
               if top[1] == this.m[top[0]] { // 跟map里面的价格对的上, 直接返回
                       return top[1]
               }
               this.minH.pop() // 剔 除 旧 数 据
        }
       return 0
```

```
type mixHeap struct {
       arr [][]int
       isBig bool
}
func (m *mixHeap) Len() int {
       return len(m.arr)
}
func (m *mixHeap) Swap(i, j int) {
      m.arr[i], m.arr[j] = m.arr[j], m.arr[i]
}
func (m *mixHeap) Less(i, j int) bool {
        if m.isBig {
                return m.array[i][1] > m.array[j][1]}
       return m.arr[i][1] < m.arr[j][1]
}
func (m *mixHeap) Push(x interface{}) {
       m.arr = append(m.arr, x.([]int))
}
func (m *mixHeap) Pop() interface{} {
       value := (m.array) [len(m.array) - 1]
       m.array = (m.array)[:len(m.arr)-1]
       return value
}
func (m *mixHeap) push(x []int) {
       heap.Push(m, x)
}
func (m *mixHeap) pop() []int {
       return heap.Pop(m).([]int)
}
func (m *mixHeap) Top() []int {
        if m.Len() > 0 {
               return m.arr[0]
```
}

return nil

}

### **62.15 2038. 如果相邻两个颜色均相同则删除当前颜色 (2)**

#### • 题目

}

总共有 n个颜色片段排成一列, 每个颜色片段要么是'A'要么是'B'。 给你一个长度为n的字符串colors, 其中colors[i]表示第i个颜色片段的颜色。 Alice 和 Bob 在 玩 一 个 游 戏 , 他 们 轮 流 从 这 个 字 符 串 中 删 除 颜 色 。Alice 先 手 。 如果一个颜色片段为 'A'且 相邻两个颜色都是颜色 'A', 那么 Alice 可以删除该颜色片段。 Alice不 可 以 删 除 任 何 颜 色'B'片 段 。 如果一个颜色片段为 'B'且 相邻两个颜色都是颜色 'B', 那么 Bob 可以删除该颜色片段。 Bob 不 可 以 删 除 任 何 颜 色 'A'片 段 。 Alice 和 Bob 不 能 从 字 符 串 两 端 删 除 颜 色 片 段 。 如果其中一人无法继续操作,则该玩家 输掉游戏且另一玩家 获胜。 假设 Alice 和 Bob 都采用最优策略, 如果 Alice 获胜, 请返回true, 否则 Bob\_ *,→*获 胜 , 返 回false。 示例 1: 输入: colors = "AAABABB" 输出: true 解 释: AAABABB -> AABABB Alice 先 操 作 。 她 删 除 从 左 数 第 二 个 'A' , 这 也 是 唯 一 一 个 相 邻 颜 色 片 段 都 是 'A' 的 'A' 。 现在轮到 Bob 操作。 Bob 无 法 执 行 任 何 操 作 , 因 为 没 有 相 邻 位 置 都 是 'B' 的 颜 色 片 段 'B' 。 因此, Alice 获胜, 返回 true 。 示例 2: 输入: colors = "AA" 输出: false 解释: Alice 先操作。 只有 2 个 'A' 且它们都在字符串的两端, 所以她无法执行任何操作。 因此, Bob 获胜, 返回 false 。 示例 3: 输入: colors = "ABBBBBBBAAA" 输出: false 解 释: ABBBBBBBAAA -> ABBBBBBBBAA Alice 先 操 作 。 她 唯 一 的 选 择 是 删 除 从 右 数 起 第 二 个 'A' 。 ABBBBBBBAA -> ABBBBBBAA 接 下 来 轮 到 Bob 操 作 。 他有许多选择, 他可以选择任何一个 'B' 删除。 然后轮到 Alice 操作, 她无法删除任何片段。 所以 Bob 获胜, 返回 false 。 提示: 1 <= colors.length <= 105 colors只 包 含 字 母'A'和'B'

• 解题思路

```
func winnerOfGame(colors string) bool {
       arrA := strings.Split(colors, "B")
       arrB := strings.Split(colors, "A")
       countA, countB := 0, 0for i := 0; i < len(arrA); i++if len(\text{arrA}[i]) >= 3 {
                      countA = countA + len(arrA[i]) - 2}
        }
       for i := 0; i < len(arrB); i++if len(arrB[i]) >= 3 {
                      countB = countB + len(arrB[i]) - 2}
       }
       if countA > countB {
              return true
       }
       return false
}
# 2
func winnerOfGame(colors string) bool {
       countA := 0
       countB := 0if len(colors) <= 2 {
              return false
       }
       for i := 2; i < len(colors); i++if colors[i-1] == colors[i-2] &c colors[i-1] == colors[i] {
                       if colors[i] == 'A' {
                              countA++
                       } else {
                              countB++
                       }
               }
        }
       if countA > countB {
              return true
        }
       return false
}
```
### **62.16 2039. 网络空闲的时刻 (2)**

### • 题目

给你一个有 n个服务器的计算机网络, 服务器编号为0到n - 1。 同 时 给 你 一 个 二 维 整 数 数 组edges, 其 中edges[i] = [ui, vi]表 示 服 务 器ui␣ → 和vi之 间 有 一 条 信 息 线 路, 在一秒内它们之间可以传输任意数目的信息。再给你一个长度为 *,→*n且 下 标 从0开 始 的 整 数 数 组patience。 题目保证所有服务器都是 → 相 通 的 , 也 就 是 说 一 个 信 息 从 任 意 服 务 器 出 发 , 都 可 以 通 过 这 些 信 息 线 路 直 接 或 间 接 地 到 达 任 何 其 他 服 务 器 。 编号为 0的服务器是 主服务器, 其他服务器为 →数 据 服 务 器 。 每 个 数 据 服 务 器 都 要 向 主 服 务 器 发 送 信 息 , 并 等 待 回 复 。 信 息 在 服 务 器 之 间 按 \_最 优 线 路 传 输 , 也 就 是 说 每 个 信 息 都 会 以 \_最 少 时 间 到 达 主 服 务 器 。 主服务器会处理 所有新到达的信息并 立即按照每条信息来时的路线 反方向 发送回复信息。 在 0秒的开始, 所有数据服务器都会发送各自需要处理的信息。 从第 1秒开始, 每一秒最。 → 开 始 时 , 每 个 数 据 服 务 器 都 会 检 查 它 是 否 收 到 了 主 服 务 器 的 回 复 信 息 (包 括 新 发 出 信 息 的 回 复 信 息) : 如果还没收到任何回复信息, 那么该服务器会周期性重发信息。数据服务器i每patience[i]秒都会重发一条信息, 也就是说, 数据服务器i在上一次发送信息给主服务器后的 patience[i]秒』 → 后 会 重 发 一 条 信 息 给 主 服 务 器 。 否 则 , 该 数 据 服 务 器 不 会 重 发 信 息 。 当 没 有 任 何 信 息 在 线 路 上 传 输 或 者 到 达 某 服 务 器 时 , 该 计 算 机 网 络 变 为 空 闲 状 态 。 请 返 回 计 算 机 网 络 变 为  空 闲 状 态 的 最 早 秒 数 。 示例 1: 输入: edges = [[0,1], [1,2]], patience = [0,2,1] 输出: 8 解释:0 秒最开始时, - 数 据 服 务 器 1 给 主 服 务 器 发 出 信 息 ( 用 1A 表 示 ) 。 - 数 据 服 务 器 2 给 主 服 务 器 发 出 信 息 ( 用 2A 表 示 ) 。 1 秒时, - 信息 1A 到达主服务器, 主服务器立刻处理信息 1A 并发出 1A 的回复信息。 - 数据服务器 1 还没收到任何回复。距离上次发出信息过去了 1 秒 (1 < patience[1] =\_ →2), 所 以 不 会 重 发 信 息 。 - 数据服务器 2 还没收到任何回复。距离上次发出信息过去了 1 秒 (1 == patience[2] =\_ →1), 所以它重发一条信息 (用 2B 表示)。 2 秒 时 , - 回复信息 1A 到达服务器 1 , 服务器 1 不会再重发信息。 - 信息 2A 到达主服务器, 主服务器立刻处理信息 2A 并发出 2A 的回复信息。 - 服务器 2 重发一条信息 (用 2C 表示)。 ... 4 秒 时 , - 回复信息 2A 到达服务器 2 , 服务器 2 不会再重发信息。 ... 7 秒 时 , 回 复 信 息 2D 到 达 服 务 器 2 。 从第 8 秒开始,不再有任何信息在服务器之间传输,也不再有信息到达服务器。

```
所以第 8 秒是网络变空闲的最早时刻。
示例 2: 输入: edges = [(0,1],[0,2],[1,2]], patience = [0,10,10] 输出: 3
解 释: 数 据 服 务 器 1 和 2 第 2 秒 初 收 到 回 复 信 息 。
从第 3 秒开始, 网络变空闲。
提示: n == patience.length
2 \le n \le 105patience[0] == 0
对于1 <= i < n, 满足1 <= patience[i] <= 105
1 <= edges.length <= min(105, n * (n - 1) / 2)
edges[i].length == 2
0 \leq ui, vi < n
ui != vi
不 会 有 重 边 。
每 个 服 务 器 都 直 接 或 间 接 与 别 的 服 务 器 相 连 。
```
• 解题思路

```
func networkBecomesIdle(edges [][]int, patience []int) int {
       maxValue := math.MaxInt32 / 10
       n := len(patience)
       arr := make([][][2]int, n) // 邻接表: i=>j的集合
       for i := 0; i < len(deg); i++ {
               a, b := edges[i][0], edges[i][1] // a=>b
               arr[a] = append(arr[a], [2]int\{b, 1\})arr[b] = append(arr[b], [2]int\{a, 1\})}
       dis := make([]int, n) // k到 其 他 点 的 距 离
       for i := 0; i < n; i++dis[i] = maxValue}
       dis[0] = 0intHeap := make(IntHeap, 0)
       heap.Init(&intHeap)
       heap.Push(&intHeap, [2]int{0, 0})
       for intHeap.Len() > 0 {
               node := heap.Pop(&intHeap).([2]int) // 距离起点最近的点
               a := node[0]if dis[a] < node[1] { // 大于最短距离, 跳过
                       continue
               }
               for i := 0; i < lenk[air[a]); i++b, c := arr[a][i][0], arr[a][i][1]if dis[a]+c < dis[b] { // 更 新 距 离
                              dis[b] = dis[a] + c
```

```
(接上页)
```

```
heap.Push(&intHeap, [2]int{b, dis[b]})
                       }
               }
       }
        res := 0
       for i := 1; i < n; i++total := (2*dis[i]-1)/patience[i]*patience[i] + 2*dis[i]
               res = max(res, total)}
       return res + 1
}
func max(a, b int) int {
       if a > b {
              return a
       }
       return b
}
type IntHeap [][2]int
func (h IntHeap) Len() int {
      return len(h)
}
// 小 根 堆<,大 根 堆 变 换 方 向>
func (h IntHeap) Less(i, j int) bool {
      return h[i][1] < h[j][1]}
func (h IntHeap) Swap(i, j int) {
      h[i], h[j] = h[j], h[i]}
func (h *IntHeap) Push(x interface{}) {
       *h = append(*h, x.([2]int))}
func (h *IntHeap) Pop() interface{} {
       value := (*h) [len(*h) -1]
       *h = (*h) [:len(*h)-1]
       return value
}
```
```
# 2
func networkBecomesIdle(edges [][]int, patience []int) int {
        n := len(patience)
        arr := make([][]int, n) // 邻接表: i=>j的集合
        for i := 0; i < len(edges); i++ {
                a, b := edges[i][0], edges[i][1] // a=>b
                arr[a] = append(arr[a], b)arr[b] = append(arr[b], a)}
        res := 0
        visited := make([]bool, n)
        visited[0] = true
        queue := make([][2]int, 0)
        queue = append(queue, [2]int{0, 0})
        for len(queue) > 0 {
               node := queue[0]
                queue = queue[1:]a, dis := node[0], node[1]
                if a != 0 {
                        total := (2 * dis-1)/patience[a]*patience[a] + 2*dis
                        res = max(res, total)}
                for i := 0; i < len(arr[a]); i++)b := arr[a][i]if visited[b] == false {
                                queue = append(queue, [2]int{b, dis + 1})
                                visited[b] = true
                        }
                }
        }
        return res + 1
}
func max(a, b int) int {
        if a > b {
               return a
        }
        return b
}
```
# **62.17 2043. 简易银行系统 (1)**

• 题目

你 的 任 务 是 为 一 个 很 受 欢 迎 的 银 行 设 计 一 款 程 序 , 以 自 动 化 执 行 所 有 传 入 的 交 易 ( 转 账 , 存 款 和 取 款 ) 。 银行共有 n 个账户, 编号从 1 到 n 。 每个账号的初始余额存储在一个下标从 0 开始的整数数组 balance中, 其中第 (i + 1)□ *,→*个 账 户 的 初 始 余 额 是 balance[i] 。 请你执行所有 有效的 交易。如果满足下面全部条件,则交易 有效 : 指定的账户数量在 1 和 n 之间, 且 取款或者转账需要的钱的总数 小于或者等于 账户余额。 实 现 Bank 类 : Bank(long[] balance) 使 用 下 标 从 0 开 始 的 整 数 数 组 balance 初 始 化 该 对 象 。 boolean transfer(int account1, int account2, long money) 从编号为account1 的账户向编号为 account2 的账户转帐 money 美元。如果交易成功, 返回. →true, 否则, 返回 false 。 boolean deposit(int account, long money) 向编号为account 的账户存款 money 美元。 如 果 交 易 成 功 , 返 回 true ; 否 则 , 返 回 false 。 boolean withdraw(int account, long money) 从 编 号 为 account 的 账 户 取 款 money 美 元 。 如 果 交 易 成 功 , 返 回 true ; 否 则 , 返 回 false 。 示例: 输入: ["Bank", "withdraw", "transfer", "deposit", "transfer", "withdraw"] [[[10, 100, 20, 50, 30]], [3, 10], [5, 1, 20], [5, 20], [3, 4, 15], [10, 50]] 输出: [null, true, true, true, false, false] 解 释: Bank bank = new Bank( $[10, 100, 20, 50, 30]$ ); bank.withdraw(3, 10); // 返回 true, 账户 3 的余额是 \$20, 所以可以取款 \$10 。 // 账 户 3 余 额 为 \$20 - \$10 = \$10 。 bank.transfer(5, 1, 20); // 返回 true , 账户 5 的余额是 \$30 , 所以可以转账 \$20 。 // 账 户 5 的 余 额 为 \$30 - \$20 = \$10 , 账 户 1 的 余 额 为 \$10 + *,→*\$20 = \$30 。 bank.deposit(5, 20); // 返回 true, 可以向账户 5 存款 \$20 。 // 账 户 5 的 余 额 为 \$10 + \$20 = \$30 。 bank.transfer(3, 4, 15); // 返回 false, 账户 3 的当前余额是 \$10 。 // 所 以 无 法 转 账 \$15 。 bank.withdraw(10, 50); // 返回 false , 交易无效, 因为账户 10 并不存在。 提示: n == balance.length  $1 \le n$ , account, account1, account2 <= 105  $0 \leq$  balance[i], money  $\leq$  1012 transfer, deposit, withdraw 三个函数, 每个 最多调用 104 次

• 解题思路

```
type Bank struct {
       arr []int64
       n int
```

```
func Constructor(balance []int64) Bank {
        return Bank{arr: balance, n: len(balance)}
}
func (this *Bank) Transfer(account1 int, account2 int, money int64) bool {
        if account1 > this.n || account2 > this.n || this.arr[account1-1] < money {
                return false
        }
        this.arr[account1-1] = this.arr[account1-1] - money
        this.arr[account2-1] = this.arr[account2-1] + money
        return true
}
func (this *Bank) Deposit(account int, money int64) bool {
        if account > this.n {
                return false
        }
        this.arr[account-1] = this.arr[account-1] + money
        return true
}
func (this *Bank) Withdraw(account int, money int64) bool {
        if account > this.n || this.arr[account-1] < money {
                return false
        }
        this.arr[account-1] = this.arr[account-1] - money
        return true
}
```
# **62.18 2044. 统计按位或能得到最大值的子集数目 (4)**

• 题目

}

给你一个整数数组 nums , 请你找出 nums 子集 按位或 可能得到的 最大值。 →, 并返回按位或能得到最大值的 不同非空子集的数目 。 如果数组 a 可以由数组 b 删除一些元素 (或不删除) 得到, 则认为数组 a 是数组 b 的一个. *,→*子 集 。 如果选中的元素下标位置不一样,则认为两个子集 不同。 对数组 a 执行 按位或, 结果等于 a[0] OR a[1] OR ... OR a[a.length - 1] (下标从 0\_ *,→*开 始 ) 。

```
示例 1: 输入: nums = [3, 1] 输出: 2
解释: 子集按位或能得到的最大值是 3 。有 2 个子集按位或可以得到 3 :
- [3]
- [3,1]
示例 2: 输入: nums = [2, 2, 2] 输出: 7
解释: [2,2,2] 的所有非空子集的按位或都可以得到 2 。总共有 23 - 1 = 7 个子集。
示例 3: 输入: nums = [3, 2, 1, 5] 输出: 6
解释: 子集按位或可能的最大值是 7 。有 6 个子集按位或可以得到 7 :
- [3,5]
- [3, 1, 5]
- [3, 2, 5]
- [3, 2, 1, 5]
- [2,5]
- [2, 1, 5]
提示: 1 <= nums.length <= 16
1 \le nums [i] \le 105
```
• 解题思路

```
func countMaxOrSubsets(nums []int) int {
       n := len(nums)total := 1 \lt < nsum := make([]int, total)
       for i := 0; i < n; i++ { // 每 次 添 加1个
               count := 1 \ll ifor j := 0; j < count; j++ {
                       sum[count|j] = sum[j] | nums[i] // 按位或运算: j前面补1=>
,→子 集 和 加 上tasks[i]
               }
       }
       maxValue := 0
       for i := 0; i < total; i++ {
              maxValue = max(maxValue, sum[i])
       }
       res := 0
       for i := 0; i < total; i++ {
              if sum[i] == maxValue {
                      res++
               }
        }
       return res
}
func max(a, b int) int {
```

```
if a > b {
              return a
        }
       return b
}
# 2
func countMaxOrSubsets(nums []int) int {
       n := len(nums)
       total := 1 << n
       sum := make([]int, total)
       for i := 0; i < total; i++ { // 枚 举 状 态
               for j := 0; j < n; j++ { // 枚 举 该 位
                       if (i & (1 << j)) > 0 {
                               sum[i] = sum[i] | nums[j]
                       }
               }
        }
       maxValue := 0
       for i := 0; i < total; i++ {
              maxValue = max(maxValue, sum[i])}
       res := 0
        for i := 0; i < total; i++ {
              if sum[i] == maxValue {
                      res++
              }
        }
       return res
}
func max(a, b int) int {
       if a > b {
              return a
       }
       return b
}
# 3
func countMaxOrSubsets(nums []int) int {
       n := len(nums)total := 1 \lt < nmaxValue := 0
```

```
res := 0
        for i := 0; i < total; i++ { // 枚 举 状 态
                value := 0
                for j := 0; j < n; j++ { // 枚 举 该 位
                        if (i & (1 << j)) > 0 {
                                value = value | nums[j]
                        }
                }
                if value > maxValue {
                       maxValue = value
                        res = 1} else if value == maxValue {
                       res++
                }
        }
        return res
}
# 4
var maxValue int
var res int
func countMaxOrSubsets(nums []int) int {
        n := len(nums)maxValue = 0
        res = 0for i := 0; i < n; i++ {
               maxValue = maxValue | nums[i]
        }
        dfs(nums, 0, 0)
        return res
}
func dfs(nums []int, index, sum int) {
        if index == len(nums) {
                if sum == maxValue {
                       res++
                }
                return
        }
        dfs(nums, index+1, sum)
        dfs(nums, index+1, sum|nums[index])
}
```
### **62.19 2048. 下一个更大的数值平衡数 (2)**

#### • 题目

如果 整 数 x 满 足: 对于 每 个 数 位 d , 这 个 数 位 恰 好 在 x 中 出 现 d 次 。 那 么 整 数 x 就 是 一 个 』 *,→*数 值 平 衡 数 。 给你一个整数 n , 请你返回 严格大于 n 的 最小数值平衡数 。 示例 1: 输入: n = 1 输出: 22 解释: 22 是一个数值平衡数, 因为: - 数 字 2 出 现 2 次 这也是严格大于 1 的最小数值平衡数。 示例 2: 输入: n = 1000 输出: 1333 解释: 1333 是一个数值平衡数, 因为: - 数 字 1 出 现 1 次 。 - 数 字 3 出 现 3 次 。 这也是严格大于 1000 的最小数值平衡数。 注意, 1022 不能作为本输入的答案, 因为数字 0 的出现次数超过了 0 。 示例 3: 输入: n = 3000 输出: 3133 解释: 3133 是一个数值平衡数, 因为: - 数 字 1 出 现 1 次 。 - 数 字 3 出 现 3 次 。 这也是严格大于 3000 的最小数值平衡数。 提示: 0 <= n <= 106

• 解题思路

```
func nextBeautifulNumber(n int) int {
        for i := n + 1; ; i++ {
                if judge(i) == true {
                       return i
                }
        }
}
func judge(a int) bool {
       s := strconv.Itoa(a)
        m := make(map[int]int)
        for i := 0; i < len(s); i++ {
               m[int(s[i]-'0')]++
        }
        for k, v := range m {
                if k != v {
                        return false
                }
```
**return true**

}

### **62.20 2049. 统计最高分的节点数目 (3)**

#### • 题目

}

给你一棵根节点为 0 的二叉树, 它总共有 n个节点, 节点编号为0到n - 1。 同时给你一个下标从0开始的整数数组parents表示这棵树,其中parents[i]是节点 i的父节点。 由于节点 0是根, 所以parents[0] == -1。 一 个 子 树 的 大 小 为 这 个 子 树 内 节 点 的 数 目 。 每 个 节 点 都 有 一 个 与 之 关 联 的 分 数 。 求出某个节点分数的方法是, 将这个节点和与它相连的边全部 删除, 剩余部分是若干个」 → 非 空 子 树 , 这个节点的 分数为所有这些子树 大小的乘积。 请你返回有 最高得分节点的 数目。 示例1:输入: parents =  $[-1, 2, 0, 2, 0]$  输出: 3 解释: - 节 点 0 的 分 数 为: 3 \* 1 = 3  $-$  节 点 1 的 分 数 为 : 4 = 4 - 节 点 2 的 分 数 为 : 1 \* 1 \* 2 = 2 - 节 点 3 的 分 数 为 : 4 = 4  $-$  节 点 4 的 分 数 为 : 4 = 4 最高得分为 4 , 有三个节点得分为 4 (分别是节点 1, 3 和 4 )。 示例 2: 输入: parents =  $[-1, 2, 0]$ 输 出: 2 解 释 : - 节 点 0 的 分 数 为 : 2 = 2 - 节 点 1 的 分 数 为 : 2 = 2 - 节 点 2 的 分 数 为 : 1 \* 1 = 1 最 高 分 数 为 2 , 有 两 个 节 点 分 数 为 2 (分 别 为 节 点 0 和 1 )。 提示: n == parents.length  $2 \le n \le 105$ parents $[0] == -1$ 对于i != 0, 有0 <= parents[i] <= n - 1 parents表 示 一 棵 二 叉 树 。

• 解题思路

var arr [][]int var sum []int

func countHighestScoreNodes(parents []int) int {

```
(接上页)
```

```
res := 0
       maxValue := 0
       n := len(parents)
       sum = make([]int, n)
       arr = make([[]iint, n)for i := 1; i < n; i++ { // 邻 接 表
              a, b := i, parents[i] // b = > aarr[b] = append(arr[b], a)}
       dfs(0) // 先统计
       for i := 0; i < n; i++ { // 后 计 算
               value := 1
               for j := 0; j < len(arr[i]); j++ { // 计 算 左 右 子 树 乘 积
                      if sum[arr[i][j]] > 0 {
                              value = value * sum[arr[i][j]]
                       }
               }
               if parents[i] != -1 { // 计 算 去 掉 以 根 节 点 位i的 剩 余 部 分
                       if sum[parents[i]]-sum[i] > 0 {
                              value = value * (sum[0] - sum[i]) // 根节点总数-
,→节 点i总 数
                       }
               }
               if value > maxValue {
                      maxValue = value
                      res = 1} else if value == maxValue {
                      res++
               }
       }
       return res
}
func dfs(root int) int {
       count := 1
       for i := 0; i < lenk[root]); i++count = count + dfs(arr[root][i])
       }
       sum[root] = count
       return count
}
# 2
```

```
var arr [][]int
var n int
var maxValue int
var res int
func countHighestScoreNodes(parents []int) int {
       res = 0maxValue = 1
       n = len(parents)
       arr = make([[]i]int, n)for i := 1; i < n; i++ { // 邻 接 表
               a, b := i, parents[i] // b = > aarr[b] = append(arr[b], a)}
       dfs(0)
       return res
}
func dfs(root int) int {
       count := 1value := 1
       for i := 0; i < len(arr[root]); i++ { // 计 算 左 右 子 树 乘 积
              size := dfs(arr[root][i])count = count + size
               value = value * size
        }
        if root > 0 { // 计 算 去 掉 以 根 节 点 位i的 剩 余 部 分
               value = value *(n - count)}
       if value > maxValue {
               maxValue = value
               res = 1} else if value == maxValue {
               res++
        }
       return count
}
# 3
var n int
var maxValue int
var res int
var left, right []int
```

```
func countHighestScoreNodes(parents []int) int {
       res = 0maxValue = 1
       n = len(parents)
       left, right = make([]int, n), make([]int, n)
       for i := 0; i < n; i++left[i], right[i] = -1, -1}
       for i := 1; i < n; i++ { // 建 立 左 右 子 树 关 系
               a, b := i, parents[i] // b = > aif left[b] == -1 { // 优 先 放 在 左 子 树
                       left[b] = a} else {
                       right[b] = a}
       }
       dfs(0)
       return res
}
func dfs(root int) int {
       if root == -1 {
               return 0
       }
       a, b := dfs(left(root)), dfs(right[root])
       value := max(a, 1) * max(b, 1) * max(n-a-b-1, 1)if value > maxValue {
              maxValue = value
               res = 1} else if value == maxValue {
              res++
       }
       return a + b + 1 // 左 子 树+右 子 树+1
}
func max(a, b int) int {
       if a > b {
              return a
       }
       return b
}
```
# **62.21 2054. 两个最好的不重叠活动 (2)**

#### • 题目

给你一个下标从 0开始的二维整数数组events, 其中events[i] = [startTimei, endTimei,.. *,→*valuei]。 第i个 活 动 开 始 于 startTimei, 结 束 于 endTimei, 如 果 你 参 加 这 个 活 动, 那 么 你 可 以 得 到 价 值 valuei 你 最多可以参加两个时间不重叠活动, 使得它们的价值之和 最大。 请你返回价值之和的 最大值。 注意, 活动的开始时间和结束时间是 →包 括 在 活 动 时 间 内 的 , 也 就 是 说 , 你 不 能 参 加 两 个 活 动 且 它 们 之 一 的 开 始 时 间 等 于 另 一 个 活 动 的 结 束 时 间 。 更具体的, 如果你参加一个活动, 且结束时间为 t, 那么下一个活动必须在t +\_ →1或之后的时间开始。 示例 1:输入: events = [[1,3,2],[4,5,2],[2,4,3]] 输出: 4 解释: 选择绿色的活动 0 和 1 , 价值之和为 2 + 2 = 4 。 示例 2: 输入: events = [[1,3,2],[4,5,2],[1,5,5]] 输出: 5 解释: 选择活动 2, 价值和为 5。 示例 3: 输入: events = [[1,5,3],[1,5,1],[6,6,5]] 输出: 8 解释: 选择活动 0 和 2 , 价值之和为 3 + 5 = 8 。 提示:  $2 \le$  events.length  $\le$  105 events[i].length == 3 1 <= startTimei <= endTimei <= 109  $1 \le$  valuei  $\le$  106

• 解题思路

```
func maxTwoEvents(events [][]int) int {
       res := 0sort. Slice (events, func (i, j int) bool {
               return events[i][0] < events[j][0]
       })
       intHeap := make(IntHeap, 0)
       heap.Init(&intHeap)
       prevMaxValue := 0
       for i := 0; i < len(events); i++a, b, c := events[i][0], events[i][1], events[i][2]
               for intHeap.Len() > 0 && intHeap[0][1] < a { // 之前的结束时间 小于
→当 前 的 开 始 时 间
                       value := heap. Pop(&intHeap). (|3|int)|2| //
→ 小 根 堆 取 值: 按 结 束 时 间 从 小 到 大
                       prevMaxValue = max(prevMaxValue, value) // 更新之前最大值
               }
               res = max(res, prevMaxValue+c)
               heap.Push(&intHeap, [3]int{a, b, c})
```

```
(接上页)
```

```
}
       return res
}
func max(a, b int) int {
       if a > b {
              return a
       }
       return b
}
type IntHeap [][3]int
func (h IntHeap) Len() int { return len(h) }
func (h IntHeap) Less(i, j int) bool { return h[i][1] < h[j][1] }
func (h IntHeap) Swap(i, j int) \{ h[i], h[j] = h[j], h[i] \}func (h *IntHeap) Push(x interface{}) { *h = append(*h, x.([3]int)) }
func (h *IntHeap) Pop() interface{} {
       old := *hn := len(old)x := old[n-1]*h = old[0 : n-1]return x
}
# 2
func maxTwoEvents(events [][]int) int {
       arr := make([][3]int, 0)
       for i := 0; i < len(events); i++ {
               a, b, c := events[i][0], events[i][1], events[i][2]
               arr = append(arr, [3]int\{a, 0, c\})arr = append(arr, [3]int{b, 1, c}) // 拆分为2块
       }
       sort.Slice(arr, func(i, j int) bool { // 按时间排序
               if arr[i][0] == arr[j][0] {
                      return arr[i][1] < arr[j][1]
               }
               return arr[i][0] < arr[j][0]
       })
       res := 0
       prevMaxValue := 0
       for i := 0; i < len(arr); i++ {
               if arr[i][1] == 0 { // 为开始时间
```

```
res = max(res, arr[i][2]+prevMaxValue)
                } else {
                        prevMaxValue = max(prevMaxValue, arr[i][2]) // 更 新 之 前 最 大 值
                }
        }
        return res
}
func max(a, b int) int {
        if a > b {
                return a
        }
        return b
}
```
## **62.22 2055. 蜡烛之间的盘子 (2)**

#### • 题目

给你一个长桌子,桌子上盘子和蜡烛排成一列。给你一个下标从 0开始的字符串s, 它只包含字符'\*'和'|',其中'\*'表示一个盘子,'|'表示一支蜡烛。 同 时 给 你 一 个 下 标 从 0开 始 的 二 维 整 数 数 组queries, 其中queries[i] = [lefti, righti]表示 子字符串s[lefti...righti] (包含左右端点的字符) 。 对于每个查询, 你需要找到 子字符串中在 两支蜡烛之间的盘子的 数目。 如果一个盘子在 子字符串中左边和右边 都至少有一支蜡烛, 那么这个盘子满足在 →两支蜡烛之间。 比方说, s = "||\*\*||\*\*|\*", 查询[3, 8], 表示的是子字符串"\*||\*\*|"。 子字符串中在两支蜡烛之间的盘子数目为2,子字符串中右边两个盘子在它们左边和右边 都」 *,→*至 少 有 一 支 蜡 烛 。 请 你 返 回 一 个 整 数 数 组answer, 其 中answer[i]是 第i个 查 询 的 答 案 。 示例 1:输入: s = "\*\*|\*\*|\*\*\*|", queries = [[2,5],[5,9]] 输出: [2,3] 解 释: - queries[0] 有 两 个 盘 子 在 蜡 烛 之 间 。 - queries[1] 有 三 个 盘 子 在 蜡 烛 之 间 。 示例 2:输入: s = "\*\*\*|\*\*|\*\*\*\*|\*\*||\*\*|\*", queries =  $[(1,17], [4,5], [14,17], [5,11], [15,$ →16]] 输出: [9,0,0,0,0] 解释: - queries[0] 有 9 个盘子在蜡烛之间。 - 另 一 个 查 询 没 有 盘 子 在 蜡 烛 之 间 。 提示: 3 <= s.length <= 105 s只 包 含 字 符'\*' 和'|'。  $1 \le$  queries. length  $\le$  105 queries[i].length == 2 0 <= lefti <= righti < s.length

• 解题思路

```
func platesBetweenCandles(s string, queries [][]int) []int {
       n := len(s)res := make([]int, len(queries))
       sum := make([]int, n+1)
       left, right := make([]int, n), make([]int, n)
       prev := -1for i := 0; i < n; i++sum[i+1] = sum[i]if s[i] == '|' { // 蜡 烛
                     prev = i
              } else {
                     sum[i+1]++}
              left[i] = prev}
       prev = n
       for i := n - 1; i >= 0; i--if s[i] == '|' { // 蜡 烛
                     prev = i
              }
              right[i] = prev
       }
       for i := 0; i < len(queries); i++a, b := right[queries[i][0]], left[queries[i][1]] //␣
→位子: 右边第一个蜡烛, 左边第一个蜡烛
              if a < b { // 满足的条件下
                     res[i] = sum[b] - sum[a]}
       }
       return res
}
# 2
func platesBetweenCandles(s string, queries [][]int) []int {
       n := len(s)res := make([]int, len(queries))
       arr := make([int, 0)for i := 0; i < n; i++if s[i] == '|' { // 盘 子
                     arr = append(arr, i)
              }
       }
       for i := 0; i < len(queries); i++
```

```
a, b := queries[i][0], queries[i][1]
              l := sort.SearchInts(arr, a)
              r := sort.SearchInts(arr, b)
              if r == len(arr) | | arr[r] != b { // r超出范围或者找到的下标不是目标数
                      r--}
              if 1 < r {
                      res[i] = arr[r] - arr[l] - (r - l) // 总个数-盘子个数
              }
       }
       return res
}
```
### **62.23 2058. 找出临界点之间的最小和最大距离 (2)**

• 题目

链 表 中 的 临 界 点 定 义 为 一 个 局 部 极 大 值 点 或 局 部 极 小 值 点 。 如果当前节点的值 严格大于 前一个节点和后一个节点, 那么这个节点就是一个 局部极大值点 。 如果当前节点的值 严格小于 前一个节点和后一个节点, 那么这个节点就是一个 局部极小值点 。 注意: 节 点 只 有 在 同 时 存 在 前 一 个 节 点 和 后 一 个 节 点 的 情 况 下 , 才 能 成 为 一 个 局 部 极 大 值 点 /\_ *,→*极 小 值 点 。 给你一个链表 head, 返回一个长度为 2 的数组 [minDistance, maxDistance], 其中 minDistance 是任意两个不同临界点之间的最小距离,maxDistance... →是任意两个不同临界点之间的最大距离。 如果临界点少于两个,则返回 [-1,-1] 。 示例 1: 输入:head = [3,1] 输出: [-1,-1] 解 释: 链 表 [3,1] 中 不 存 在 临 界 点 。 示例 2: 输入:head = [5,3,1,2,5,1,2] 输出: [1,3] 解释: 存在三个临界点: - [5,3,1,2,5,1,2]: 第 三 个 节 点 是 一 个 局 部 极 小 值 点 , 因 为 \_1 比 \_3 和 \_2 小 。 - [5,3,1,2,5,1,2]: 第五个节点是一个局部极大值点, 因为 5 比 2 和 1 大。 - [5,3,1,2,5,1,2]: 第六个节点是一个局部极小值点, 因为 1 比 5 和 2 小。 第五个节点和第六个节点之间距离最小。minDistance = 6 - 5 = 1 。 第三个节点和第六个节点之间距离最大。maxDistance = 6 - 3 = 3 。 示例 3: 输入:head = [1,3,2,2,3,2,2,2,7] 输出: [3,3] 解释: 存在两个临界点: - [1,3,2,2,3,2,2,2,7]: 第 二 个 节 点 是 一 个 局 部 极 大 值 点 , 因 为 3 比 1 和 2 大 。 - [1,3,2,2,3,2,2,2,7]: 第五个节点是一个局部极大值点, 因为 3 比 2 和 2 大。 最小和最大距离都存在于第二个节点和第五个节点之间。 因此, minDistance 和 maxDistance 是  $5 - 2 = 3$ 。 注意, 最后一个节点不算一个局部极大值点, 因为它之后就没有节点了。

```
示例 4: 输入:head = [2,3,3,2] 输出: [-1,-1]
解释: 链表 [2,3,3,2] 中不存在临界点。
提示: 链表中节点的数量在范围 [2, 105] 内
1 \leq Node.val \leq 105
```
#### • 解题思路

```
func nodesBetweenCriticalPoints(head *ListNode) []int {
        a, b, c := head, head.Next, head.Next.Next // 题目保证数量范围>=2
        maxDis, minDis := math.MinInt32, math.MaxInt32
        index := 1prev := 0 // 前一个位置
        first := 0 // 第 一 个 位 置
        for c != nil {
                if (a.Val < b.Val && b.Val > c.Val) ||
                        (a.Va1 > b.Va1 &amp; &amp; b.Va1 < c.Va1) {
                        if first == 0 {
                                first = index // 第一次出现
                        }
                        maxDis = max(maxDis, index-first) // 当 前 位 置 减 去 第 一 次 位 置
                        if 0 < prev {
                               minDis = min(minDis, index-prev) //\Box→当 前 位 置 减 去 前 一 次 位 置
                        }
                        prev = index
                }
                a, b, c = b, c, c.Next
               index++
        }
        if minDis == math.MaxInt32 {
               return \left[\right]int\{-1, -1\}}
        return []int{minDis, maxDis}
}
func max(a, b int) int {
        if a > b {
              return a
        }
        return b
}
func min(a, b int) int {
       if a > b {
```

```
(接上页)
```

```
return b
        }
       return a
}
# 2
func nodesBetweenCriticalPoints(head *ListNode) []int {
       a, b, c := head, head.Next, head.Next.Next // 题目保证数量范围>=2
       arr := make([]int, 0)index := 1for c != nil {
               if (a.Val < b.Val && b.Val > c.Val) ||
                       (a.Va1 > b.Va1 &amp; b.Va1 < c.Va1) {
                       arr = append(arr, index)
                }
               a, b, c = b, c, c. Next
               index++
        }
       if len(arr) < 2 {
               return []int{-1, -1}}
       minDis := math.MaxInt32
       for i := 0; i < len(arr)-1; i++ {
               minDis = min(minDis, arr[i+1]-arr[i])}
       return []int{minDis, arr[len(arr)-1] - arr[0]}
}
func min(a, b int) int {
       if a > b {
              return b
        }
       return a
}
```
### **62.24 2059. 转化数字的最小运算数 (1)**

#### • 题目

给你一个下标从 0 开始的整数数组 nums , 该数组由 互不相同 的数字组成。另给你两个整数... *,→*start 和 goal 。 整数 x 的值最开始设为 start , 你打算执行一些运算使 x 转化为 goal 。你可以对数字 x\_ →重复执行下述运算: 如果 0 <= x <= 1000 , 那么, 对于数组中的任一下标 i (0 <= i < nums.length) , 可以将 x\_ →设为下述任一值:  $x + nums[i]$  $x - nums[i]$ x ^ nums[i]( 按 位 异 或 XOR) 注 意 , 你 可 以 按 任 意 顺 序 使 用 每 个 \_nums [i ] 任 意 次 。 使 \_x 越 过 \_0 <= x <= 1000\_ →范 围 的 运 算 同 样 可 以 生 效, 但 该 该 运 算 执 行 后 将 不 能 执 行 其 他 运 算 。 返回将 x = start 转化为 goal 的最小操作数; 如果无法完成转化, 则返回 -1 。 示例 1: 输入: nums = [1,3], start = 6, goal = 4 输出: 2 解 释: 可 以 按 6 → 7 → 4 的 转 化 路 径 进 行 , 只 需 执 行 下 述 2 次 运 算:  $- 6$  ^ 1 = 7  $- 7$  ^ 3 = 4 示例 2: 输入: nums = [2,4,12], start = 2, goal = 12 输出: 2 解释: 可以按 2 → 14 → 12 的转化路径进行, 只需执行下述 2 次运算:  $- 2 + 12 = 14$  $- 14 - 2 = 12$ 示例 3: 输入: nums = [3,5,7], start = 0, goal = -4 输出: 2 解释: 可以按 0 → 3 → -4 的转化路径进行, 只需执行下述 2 次运算:  $- 0 + 3 = 3$  $-3 - 7 = -4$ 注意, 最后一步运算使 x 超过范围 0 <= x <= 1000 , 但该运算仍然可以生效。 示例 4: 输入: nums = [2,8,16], start = 0, goal = 1 输出: -1 解释: 无法将 0 转化为 1 示例 5: 输入: nums = [1], start = 0, goal = 3 输出: 3 解 释:可 以 按 0 → 1 → 2 → 3 的 转 化 路 径 进 行 , 只 需 执 行 下 述 3 次 运 算:  $- 0 + 1 = 1$  $- 1 + 1 = 2$  $- 2 + 1 = 3$ 提示: 1 <= nums.length <= 1000  $-109 \le$  nums[i], goal  $\le$  109 0 <= start <= 1000 start != goal nums 中 的 所 有 整 数 互 不 相 同

• 解题思路

```
func minimumOperations(nums []int, start int, goal int) int {
        m := make(map[int]bool)
        m[start] = true
        queue := make(\left[\right]int, 0)
        queue = append(queue, start)
        count := 1for len(queue) > 0 {
                 length := len(queue)
                 for i := 0; i < length; i++ {
                         for j := 0; j < len(nums); j++)temp := []int{queue[i] + nums[j]}, queue[i] - nums[j],
,→queue[i] ^ nums[j]}
                                  for k := 0; k < len (temp); k++ {
                                           if temp[k] == qoal {
                                                   return count
                                           }
                                           if 0 \leq t \leq \text{temp}[k] & & temp[k] \leq 1000 & & \Box,→m[temp[k]] == false {
                                                   m[temp[k]] = true
                                                   queue = append(queue, temp[k])
                                           }
                                  }
                         }
                 }
                 count++
                 queue = queue[length:]
        }
        return -1
}
```
# **62.25 2063. 所有子字符串中的元音 (1)**

• 题目

```
给你一个字符串 word, 返回 word 的所有子字符串中 元音的总数, 元音是指 'a'、'e'、'i'、
,→'o' 和 'u' 。
子字符串 是字符串中一个连续(非空)的字符序列。
注意: 由于对 word 长度的限制比较宽松, 答案可能超过有符号 32.
→位 整 数 的 范 围 。 计 算 时 需 当 心 。
示例 1: 输入: word = "aba" 输出: 6
解释: 所有子字符串是: "a"、"ab"、"aba"、"b"、"ba" 和 "a" 。
- "b" 中 有 0 个 元 音
```

```
- "a"、"ab"、"ba" 和 "a" 每 个 都 有 1 个 元 音
- "aba" 中 有 2 个 元 音
因此, 元音总数 = 0 + 1 + 1 + 1 + 1 + 2 = 6 。
示例 2: 输入: word = "abc" 输出: 3
解释: 所有子字符串是: "a"、"ab"、"abc"、"b"、"bc" 和 "c" 。
- "a"、"ab" 和 "abc" 每 个 都 有 1 个 元 音
- "b"、"bc" 和 "c" 每 个 都 有 0 个 元 音
因此, 元音总数 = 1 + 1 + 1 + 0 + 0 + 0 = 3 。
示例 3: 输入: word = "ltcd" 输出: 0
解释: "ltcd" 的子字符串均不含元音。
示例 4: 输入:word = "noosabasboosa" 输出: 237
解释: 所有子字符串中共有 237 个元音。
提示: 1 \le word.length \le 105
word 由 小 写 英 文 字 母 组 成
```
• 解题思路

```
var m = map[byte]bool{'a': true, 'e': true, 'i': true, 'o': true, 'u': true}
func countVowels(word string) int64 {
       n := len(word)res := int64(0)for i := 0; i < n; i++ {
               if m[word[i]] == true {
                      // 计 算 当 前 字 符 出 现 在 多 少 种 组 合 里 面
                      // 总 数 :left * right
                      res = res + int64(i+1)*int64(n-i) //→左边个数 (包含当前) *右边个数
              }
       }
       return res
}
```
# **62.26 2064. 分配给商店的最多商品的最小值 (2)**

• 题目

给你一个整数n,表示有n间零售商店。总共有m种产品,每种产品的数目用一个下标从. *,→*0开 始 的 整 数 数 组quantities表 示 , 其中quantities[i]表示第i种商品的数目。 你需要将 所有商品分配到零售商店,并遵守这些规则: 一 间 商 店 至 多 只 能 有 一 种 商 品 , 但 一 间 商 店 拥 有 的 商 品 数 目 可 以 为 任 意 件 。

分配后,每间商店都会被分配一定数目的商品 (可能为 0件)。 用x表示所有商店中分配商品数目的最大值,你希望 x越小越好。也就是说,你想 →最 小 化 分 配 给 任 意 商 店 商 品 数 目 的 最 大 值 。 请你返回最小的可能的x。 示例 1: 输入:  $n = 6$ , quantities = [11,6] 输出: 3 解释: 一种最优方案为: - 11 件种类为 0 的商品被分配到前 4 间商店, 分配数目分别为: 2, 3, 3, 3 。 - 6 件种类为 1 的商品被分配到另外 2 间商店,分分配数目分别为: 3,3 。 分 配 给 所 有 商 店 的 最 大 商 品 数 目 为 max(2, 3, 3, 3, 3, 3) = 3 。 示例 2: 输入: n = 7, quantities =  $[15, 10, 10]$  输出: 5 解释: 一种最优方案为: - 15 件种类为 0 的商品被分配到前 3 间商店, 分配数目为: 5, 5, 5 。 - 10 件种类为 1 的商品被分配到接下来 2 间商店, 数目为: 5,5 。 - 10 件种类为 2 的商品被分配到最后 2 间商店,数目为:5,5 。 分配给所有商店的最大商品数目为 max(5, 5, 5, 5, 5, 5, 5) = 5 。 示例 3: 输入: n = 1, quantities =  $[100000]$  输出: 100000 解释: 唯一一种最优方案为: - 所 有 100000 件 商 品 0 都 分 配 到 唯 一 的 商 店 中 。 分 配 给 所 有 商 店 的 最 大 商 品 数 目 为 max(100000) = 100000 。 提示: m == quantities.length  $1 \le m \le n \le 105$ 1  $\leq$  quantities [i]  $\leq$  105

• 解题思路

```
func minimizedMaximum(n int, quantities []int) int {
        left,right := 1, 100000
        for left < right{
                mid := \text{left} + \text{(right-left)} / 2if judge(quantities, mid) <=n {
                         right = mid}else {
                         left = mid+1}
        }
        return left
}
func judge( quantities []int, per int)int {
        res := 0
        for i := 0; i < len(quantities); i++{
                res = res + quantities[i]/per
                 if quantities[i]%per !=0{
                         res++
```

```
}
        }
        return res
}
# 2
func minimizedMaximum(n int, quantities []int) int {
        return sort.Search(100000, func(i int) bool {
                return judge(quantities, i) <= n
        })
}
func judge(quantities []int, per int) int {
        if per == 0 { // 注 意 除0错 误
               return math.MaxInt32
        }
        res := 0
        for i := 0; i < len(quantities); i++ {
                // res = res + (quantities[i]+per-1)/per
                res = res + quantities[i]/per
                if quantities[i]%per != 0 {
                        res++
                }
        }
        return res
}
```
# **62.27 2069. 模拟行走机器人 II(2)**

• 题目

给你一个在 XY 平面上的width x height的网格图, 左下角的格子为(0,。 →0), 右上角的格子为(width - 1, height - 1)。 网格图中相邻格子为四个基本方向之一 ("North", "East", "South"和"West") 。 一 个 机 器 人 初 始 在 格 子(0, 0), 方 向 为"East"。 机器人可以根据指令移动指定的步数。每一步,它可以执行以下操作。 沿着当前方向尝试 往前一步。 如果机器人下一步将到达的格子 超出了边界, 机器人会 逆时针转 90 度, 然后再尝试往前一步。 如果机器人完成了指令要求的移动步数,它将停止移动并等待下一个指令。 请 你 实 现Robot类 : Robot(int width, int height)初始化一个width x height的网格图, 机器人初始在(0, ... *,→*0), 方 向 朝"East"。

```
void move(int num)给 机 器 人 下 达 前 进num步 的 指 令 。
int[] getPos()返 回 机 器 人 当 前 所 处 的 格 子 位 置 , 用 一 个 长 度 为 2 的 数 组[x, y]表 示 。
String getDir()返回当前机器人的朝向, 为"North", "East", "South"或者"West"。
示例 1: 输入: ["Robot", "move", "move", "getPos", "getDir", "move", "move", "move",
,→"getPos", "getDir"]
[ [6, 3], [2], [2], [1], [2], [2], [4], [1]输出: [null, null, null, [4, 0], "East", null, null, null, [1, 2], "West"]
解 释: Robot robot = new Robot(6, 3); // 初 始 化 网 格 图 , 机 器 人 在 (0, 0) , 朝 东 。
robot.move(2); // 机器人朝东移动 2 步, 到达 (2, 0) , 并朝东。
robot.move(2); // 机器人朝东移动 2 步, 到达 (4, 0) , 并朝东。
robot.getPos(); // 返回 [4, 0]robot.getDir(); // 返 回 "East"
robot.move(2); // 朝 东 移 动 1 步 到 达 (5, 0) , 并 朝 东 。
              // 下 一 步 继 续 往 东 移 动 将 出 界 , 所 以 逆 时 针 转 变 方 向 朝 北 。
              // 然 后 , 往 北 移 动 1 步 到 达 (5, 1) , 并 朝 北 。
robot.move(1); // 朝北 移 动 1 步 到 达 (5, 2) , 并 朝 北 (不 是 朝 西) 。
robot.move(4); // 下一步继续往北移动将出界, 所以逆时针转变方向朝西。
              // 然 后 , 移 动 4 步 到 (1, 2) , 并 朝 西 。
robot.getPos(); // 返 回 [1, 2]
robot.getDir(); // 返 回 "West"
提示: 2 \leq width, height \leq 100
1 \leq num \leq 105
move, getPos和getDir总共调用次数不超过104次。
```
• 解题思路

```
var m = map[int]string{0: "East", 1: "North", 2: "West", 3: "South"}
var dx = []int{1, 0, -1, 0}var dy = []int{0, 1, 0, -1}type Robot struct {
        w, h, x, y, dir, total int
}
func Constructor(width int, height int) Robot {
        return Robot{w: width, h: height, total: 2*width + 2*height - 4}
}
func (this *Robot) Step(num int) {
        num = num % this.total
        if num == 0 && this.x == 0 && this.y == 0 && this.dir == 0 {
               this.dir = 3 // 注 意 特 判
        }
        for ; num > 0; num-- {
```
(续下页)

(接上页)

```
newX, newY := this.x+dx[this.dir], this.y+dy[this.dir]
                if 0 \leq newX && newX < this.w && 0 \leq newY && newY < this.h {
                        this.x = newX
                        this.y = newY
                } else {
                        this.dir = (this.dir + 1) % 4
                        this.x = this.x + dx[this.dir]this.y = this.y + dy[this.dir]
                }
        }
}
func (this *Robot) GetPos() []int {
       return []int{this.x, this.y}
}
func (this *Robot) GetDir() string {
       return m[this.dir%4]
}
# 2
var m = map[int]string{0: "East", 1: "North", 2: "West", 3: "South"}
type Robot struct {
        arr [][2]int
        dir []int
        isMove bool
        index int
}
func Constructor(width int, height int) Robot {
       arr := make([][2]int, 0)dir := make([]int, 0)
        for i := 0; i < width; i++ {
               arr = append(arr, [2]int{i, 0})dir = append(dir, 0)}
        for i := 1; i < height; i++ {
               arr = append(arr, [2]int{width - 1, i})dir = append(dir, 1)}
        for i := width - 2; i >= 0; i-- {
                arr = append(arr, [2]int{i, height - 1})
```

```
dir = append(dir, 2)}
        for i := height - 2; i > 0; i-- {
                arr = append(arr, [2]int\{0, i\})dir = append(dir, 3)}
        dir[0] = 3 // 第0个 朝 南
        return Robot{arr: arr, dir: dir, isMove: false}
}
func (this *Robot) Step(num int) {
        this.isMove = true
        this.index = (this.index + num) % len(this.arr)
}
func (this *Robot) GetPos() []int {
        return []int{this.arr[this.index][0], this.arr[this.index][1]}
}
func (this *Robot) GetDir() string {
        if this.isMove == false {
               return "East"
        }
        return m[this.dir[this.index]]
}
```
# **62.28 2070. 每一个查询的最大美丽值 (2)**

• 题目

```
给你一个二维整数数组items, 其中items[i] = [pricei, beautyi]分别表示每一个物品的
→价格和 美丽值。
同 时 给 你 一 个 下 标 从 0开 始 的 整 数 数 组queries。 对 于 每 个 查 询queries[j],
你想求出价格小于等于queries[j]的物品中, 最大的美丽值是多少。如果不存在符合条件的物品, 那么查询的结果
请你返回一个长度与 queries相同的数组answer, 其中answer[j]是第j个查询的答案。
示例 1: 输入: items = [1,2], [3,2], [2,4], [5,6], [3,5]], queries = [1,2,3,4,5,6]→ 输 出: [2,4,5,5,6,6]
解 释 :
- queries[0]=1, [1,2] 是唯 一 价 格 <= 1 的 物 品 。 所 以 这 个 查 询 的 答 案 为 2 。
- queries[1]=2 , 符 合 条 件 的 物 品 有 [1,2] 和 [2,4] 。
 它 们 中 的 最 大 美 丽 值 为 4 。
- queries[2]=3 和 queries[3]=4 , 符合条件的物品都为 [1,2] , [3,2] , [2,4] 和 [3,5] 。
```

```
(续下页)
```

```
它们中的最大美丽值为 5 。
- queries[4]=5 和 queries[5]=6 , 所 有 物 品 都 符 合 条 件 。
 所以, 答案为所有物品中的最大美丽值, 为 6 。
示例 2: 输入: items = [1,2], [1,2], [1,3], [1,4], queries = [1] 输出: [4]解释: 每个物品的价格均为 1, 所以我们选择最大美丽值 4。
注意,多个物品可能有相同的价格和美丽值。
示例 3: 输入: items = [[10,1000]], queries = [5] 输出: [0]
解释: 没有物品的价格小于等于 5, 所以没有物品可以选择。
因此, 查询的结果为 0 。
提示: 1 \leq items.length, queries.length \leq 105
items[i].length == 2
1 <= pricei, beautyi, queries[j] <= 109
```
• 解题思路

```
func maximumBeauty(items [][]int, queries []int) []int {
        n := len(queries)
        m := len(items)
        res := make([]int, n)sort.Slice(items, func(i, j int) bool {
                return items[i][0] < items[j][0]
        })
        for i := 1; i < m; i++items[i][1] = max(items[i][1], items[i-1][1]) // 更新最大美丽值
        }
        for i := 0; i < n; i++if queries[i] >= items[m-1][0] {
                        res[i] = items[m-1][1]continue
                }
                if queries[i] \lt items[0][0] {
                        continue
                }
                index := binSearch(items, queries[i]) // \Box \nrightarrow \Delta \& \forallres[i] = items[index][1]}
        return res
}
func binSearch(arr [][]int, target int) int {
        left := 0right := len(arr)for left < right {
                mid := left + (right-left)/2
```

```
if arr[mid][0] == targetleft = mid + 1} else if arr[mid][0] < target {
                        left = mid + 1} else if arr[mid][0] > target {
                       right = mid}
        }
        return left - 1
}
func max(a, b int) int {
        if a > b {
               return a
        }
        return b
}
# 2
func maximumBeauty(items [][]int, queries []int) []int {
        n := len(queries)
       m := len(items)
        res := make([]int, n)
        sort.Slice(items, func(i, j int) bool {
               return items[i][0] < items[j][0]
        })
        arr := make([][2]int, n)for i := 0; i < n; i++arr[i] = [2] int\{i, queries[i]\}}
        sort. Slice (arr, func (i, j int) bool {
               return arr[i][1] < arr[j][1]
        })
        j := 0maxValue := 0
        for i := 0; i < n; i++index, target := \arr[i][0], arr[i][1]for ; j < m && items[j][0] \leq target; j++ {
                       maxValue = max(maxValue, items[j][1])}
                res[index] = maxValue
        }
        return res
```

```
func max(a, b int) int {
        if a > b {
               return a
        }
        return b
}
```
### **62.29 2074. 反转偶数长度组的节点 (3)**

• 题目

}

```
给 你 一 个 链 表 的 头 节 点 head 。
链表中的节点 按顺序 划分成若干 非空 组, 这些非空组的长度构成一个自然数序列 (1, 2, 3,.
,→4, ...) 。
一 个 组 的 长 度 就 是 组 中 分 配 到 的 节 点 数 目 。 换 句 话 说 :
节点 1 分配给第一组
节点 2 和 3 分配给第二组
节点 4、5 和 6 分配给第三组, 以此类推
注意, 最后一组的长度可能小于或者等于 1 + 倒数第二组的长度 。
反 转 每 个 偶 数 长 度 组 中 的 节 点 , 并 返 回 修 改 后 链 表 的 头 节 点 head 。
示例 1: 输入:head = [5,2,6,3,9,1,7,3,8,4] 输出: [5,6,2,3,9,1,4,8,3,7]
解释: - 第一组长度为 1, 奇数, 没有发生反转。
- 第二组长度为 2 , 偶数, 节点反转。
- 第三组长度为 3 , 奇数, 没有发生反转。
- 最 后 一 组 长 度 为 4 , 偶 数 , 节 点 反 转 。
示例 2: 输入:head = [1,1,0,6] 输出: [1,0,1,6]
解释:- 第一组长度为 1 , 没有发生反转。
- 第二组长度为 2, 节点反转。
- 最 后 一 组 长 度 为 1 , 没 有 发 生 反 转 。
示例 3: 输入:head = [2,1] 输出: [2,1]
解释: - 第一组长度为 1, 没有发生反转。
- 最 后 一 组 长 度 为 1 , 没 有 发 生 反 转 。
示例 4: 输入:head = [8] 输出: [8]
解释:只有一个长度为 1 的组,没有发生反转。
提示: 链表中节点数目范围是 [1, 105]
0 \leq Node.val \leq 105
```
• 解题思路

```
func reverseEvenLengthGroups(head *ListNode) *ListNode {
       arr := make([]int, 0)for head != nil {
               arr = append(arr, head.Val)
               head = head.Next
        }
       start := 1
        count := 2
        for start < len(arr) {
               end := start + count - 1 // 计算结尾下标
               if end >= len(arr) {
                       end = len(arr) - 1}
                if (start-end+1)%2 == 0 { // 偶 数 个 才 反 转
                       reverse(arr, start, end) // 反 转
                }
                start = start + count
                count = count + 1}
        temp := &ListNode{}
        node := temp
        for i := 0; i < len(arr); i++ {
               node.Next = &ListNode{Val: arr[i]}
               node = node.Next
        }
        return temp.Next
}
func reverse(arr []int, start, end int) {
        for start < end {
                arr[start], arr[end] = arr[end], arr[start]
                start++
                end--
        }
}
# 2
func reverseEvenLengthGroups(head *ListNode) *ListNode {
       count := 1
       arr := make([]*ListNode, 0)
       for cur := head; cur != nil; cur = cur.Next {
                arr = append(arr, cur)
                if len(arr) == count || cur.Next == nil {
                        if len(arr) 82 == 0 {
```

```
(接上页)
```

```
for i := 0; i < len(arr)/2; i++ { // 交 换 值
                                        arr[i].Val, arr[len(arr)-1-i].Val =␣
,→arr[len(arr)-1-i].Val, arr[i].Val
                                }
                        }
                        arr = make([]*ListNode, 0)
                        count++
                }
        }
        return head
}
# 3
func reverseEvenLengthGroups(head *ListNode) *ListNode {
        count := 1cur := head
        prev := &ListNode{}
        for cur != nil {
                c := 0temp := cur
                for c < count && temp != nil {
                       c++temp = temp.Next
                }
                if c%2 == 1 {
                        for i := 0; i < c; i++)prev, cur = cur, cur.Next // 指针后移
                        }
                } else { // 反 转 链 表
                        for i := 0; i < c-1; i++ {
                                prev.Next, cur.Next.Next, cur.Next = cur.Next, prev.
,→Next, cur.Next.Next
                        }
                        prev, cur = cur, cur.Next
                }
                count++
        }
        return head
}
```
### **62.30 2075. 解码斜向换位密码 (1)**

#### • 题目

字符串 originalText 使用 斜向换位密码, 经由 行数固定 为 rows. → 的矩阵辅助, 加密得到一个字符串 encodedText 。 originalText 先 按 从 左 上 到 右 下 的 方 式 放 置 到 矩 阵 中 。 先填充蓝色单元格, 接着是红色单元格, 然后是黄色单元格, 以此类推, 直到到达 originalText. *,→*末 尾 。 箭头指示 顺序即为单元格填充顺序。所有空单元格用 ' '进行填充。矩阵的列数需满足: 用 →originalText 填充之后, 最右侧列 不为空 。 接 着 按 行 将 字 符 附 加 到 矩 阵 中 , 构 造encodedText 。 先把蓝色单元格中的字符附加到 encodedText. →中, 接着是红色单元格, 最后是黄色单元格。箭头指示单元格访问顺序。 例如, 如果 originalText = "cipher" 且 rows = 3, 那么我们可以按下述方法将其编码: 蓝色箭头标识 originalText 是如何放入矩阵中的, 红色箭头标识形成 encodedText 的顺序。 在上述例子中, encodedText = "ch ie pr" 。 给 你 编 码 后 的 字 符 串 encodedText 和 矩 阵 的 行 数 rows , 返 回 源 字 符 串 originalText 。 注意:originalText 不 含任何尾随空格 ' ' 。生成的测试用例满足 仅存在一个 可能的... *,→*originalText 。 示例 1: 输入: encodedText = "ch ie pr", rows = 3 输出: "cipher" 解释: 此示例与问题描述中的例子相同。 示例 2: 输入: encodedText = "iveo eed l te olc", rows = 4 输出: "i love... *,→*leetcode" 解 释 : 上 图 标 识 用 于 编 码 originalText 的 矩 阵 。 蓝色箭头展示如何从 encodedText 找到 originalText 。 示例 3: 输入: encodedText = "coding", rows = 1 输出: "coding" 解释: 由于只有 1 行, 所以 originalText 和 encodedText 是相同的。 示例 4: 输入: encodedText = " b ac", rows = 2 输出: " abc" 解释: originalText 不能含尾随空格, 但它可能会有一个或者多个前置空格。 提示: 0 <= encodedText.length <= 106 encodedText 仅 由 小 写 英 文 字 母 和 ' ' 组 成 encodedText 是 对 某 个 不 含 尾 随 空 格 的 originalText 的 一 个 有 效 编 码  $1 \le$   $=$  rows  $\le$  1000 生 成 的 测 试 用 例 满 足 仅 存 在 一 个 可 能 的 originalText

• 解题思路

```
func decodeCiphertext(encodedText string, rows int) string {
        a, b := rows, len(encodedText)/rows
        res := make([]byte, 0)
        for i := 0; i < b; i++ {
                x, y := 0, ifor x < a & x \times b {
```

```
res = append(res, encodedText[x*b+y])
                x++y++}
}
return strings.TrimRight(string(res), " ")
```
### **62.31 2079. 给植物浇水 (1)**

• 题目

}

你打算用一个水罐给花园里的 n 株植物浇水。植物排成一行, 从左到右进行标记, 编号从 0 到. *,→*n - 1 。 其中, 第 i 株植物的位置是 x = i 。x = -1处有一条河, 你可以在那里重新灌满你的水罐。 每一株 植 物 都 需 要 浇 特 定 量 的 水 。 你 将 会 按 下 面 描 述 的 方 式 完 成 浇 水 : 按 从 左 到 右 的 顺 序 给 植 物 浇 水 。 在给当前植物浇完水之后, 如果你没有足够的水 完全 → 浇 灌 下 一 株 植 物, 那 么 你 就 需 要 返 回 河 边 重 新 装 满 水 罐 。 你 不能 提前重新灌满水罐。 最初, 你在河边(也就是, x = -1), 在 x 轴上每移动 一个单位都需要 一步 。 给你一个下标从 0 开始的整数数组 plants , 数组由 n 个整数组成。其中, plants[i] 为第 i\_ →株植物需要的水量。 另有一个整数 capacity 表示水罐的容量, 返回浇灌所有植物需要的 步数 。 示例 1: 输入: plants = [2,2,3,3], capacity = 5 输出: 14 解释: 从河边开始, 此时水罐是装满的: - 走 到 植 物 0 (1 步), 浇 水 。 水 罐 中 还 有 3 单 位 的 水 。 - 走 到 植 物 1 (1 步) , 浇 水 。 水 罐 中 还 有 1 单 位 的 水 。 - 由 于 不 能 完 全 浇 灌 植 物 2 , 回 到 河 边 取 水 (2 步)。 - 走 到 植 物 2 (3 步), 浇 水 。 水 罐 中 还 有 2 单 位 的 水 。 - 由于不能完全浇灌植物 3 , 回到河边取水 (3 步)。 - 走 到 植 物 3 (4 步) , 浇 水 。 需要的步数是 = 1 + 1 + 2 + 3 + 3 + 4 = 14 。 示例 2: 输入: plants =  $[1,1,1,4,2,3]$ , capacity = 4 输出: 30 解释: 从河边开始, 此时水罐是装满的: - 走 到 植 物 0, 1, 2 (3 步), 浇 水 。 回 到 河 边 取 水 (3 步)。 - 走 到 植 物 3 (4 步), 浇 水 。 回 到 河 边 取 水 (4 步)。 - 走 到 植 物 4 (5 步) , 浇 水 。 回 到 河 边 取 水 (5 步)。 - 走 到 植 物 5 (6 步) , 浇 水 。 需要的步数是 = 3 + 3 + 4 + 4 + 5 + 5 + 6 = 30 。 示例 3: 输入:plants = [7,7,7,7,7,7,7], capacity = 8 输出:49 解释: 每次浇水都需要重新灌满水罐。

```
需要的步数是 = 1 + 1 + 2 + 2 + 3 + 3 + 4 + 4 + 5 + 5 + 6 + 6 + 7 = 49 。
提示: n == plants.length
1 \le n \le 10001 <= plants[i] <= 106
max(plants[i]) <= capacity <= 109
```
#### • 解题思路

```
func wateringPlants(plants []int, capacity int) int {
        res := 0n := len(plants)
       value := capacity
        for i := 0; i < n; i++ {
                if plants[i] <= value {
                        res++ // 走1步
                        value = value - plants[i]} else {
                        res = res + i + (i + 1) // 回 去i, 返 回i+1
                        value = capacity - plants[i]}
        }
        return res
}
```
### **62.32 2080. 区间内查询数字的频率 (3)**

```
• 题目
```
请你设计一个数据结构,它能求出给定子数组内一个给定值的 频率。 子数组中一个值的 频率指的是这个子数组中这个值的出现次数。 请 你 实 现RangeFreqQuery类 : RangeFreqQuery(int[] arr)用 下 标 从 0开 始 的 整 数 数 组arr构 造 一 个 类 的 实 例 。 int query(int left, int right, int value)返 回 子 数 组arr[left...right]中value的 频 率 。 一 个 子 数 组 指 的 是 数 组 中 一 段 连 续 的 元 素 。arr[left...right]指 的 是 nums中 包 含 下 标 left和␣ *,→*right在 内 的 中 间 一 段 连 续 元 素 。 示例 1: 输入: ["RangeFreqQuery", "query", "query"] [[[12, 33, 4, 56, 22, 2, 34, 33, 22, 12, 34, 56]], [1, 2, 4], [0, 11, 33]] 输出:  $[nu11, 1, 2]$ 解 释: RangeFreqQuery rangeFreqQuery = new RangeFreqQuery( $[12, 33, 4, 56, 22, 2, 34, \square]$ *,→*33, 22, 12, 34, 56]); rangeFreqQuery.query(1, 2, 4); // 返回 1 。 4 在子数组 [33, 4] 中出现 1 次。 rangeFreqQuery.query(0, 11, 33); // 返回 2 。33 在整个子数组中出现 2 次。

```
提示: 1 <= arr.length <= 105
1 \leq \text{arr}[i], value \leq 1040 <= left <= right < arr.length
调 用query不 超 过105次 。
```
#### • 解题思路

```
type RangeFreqQuery struct {
       m map[int][]int
}
func Constructor(arr []int) RangeFreqQuery {
       m := make(map[int][]int)
        for i := 0; i < len(arr); i++ {
                m[arr[i]] = append(m[arr[i]], i)}
        return RangeFreqQuery{m: m}
}
func (this *RangeFreqQuery) Query(left int, right int, value int) int {
        arr := this.m[value]
        l := lowerBound(arr, left)
        r := upperBound(arr, right)
        return r - l
}
// 返 回 第 一 个 大 于target的 位 置
func lowerBound(arr []int, target int) int {
        left, right := 0, len(arr)
        for left < right {
               mid := left + (right-left)/2if arr[mid] == target {
                        right = mid // 收 缩 左 边 界
                } else if arr[mid] < target {
                       left = mid + 1} else {
                       right = mid
                }
        }
        return left
}
// 返 回 第 一 个 大 于 等 于target的 位 置
func upperBound(arr []int, target int) int {
```

```
left, right := 0, len(arr)
        for left < right {
                mid := left + (right-left)/2if arr[mid] == target {
                        left = mid + 1 // 收 缩 左 边 界
                } else if arr[mid] < target {
                        left = mid + 1} else {
                        right = mid
                }
        }
        return left
}
# 2
type RangeFreqQuery struct {
       m map[int]sort.IntSlice
}
func Constructor(arr []int) RangeFreqQuery {
        m := make(map[int]sort.IntSlice)
        for i := 0; i < len(arr); i++ {
                m[arr[i]] = append(m[arr[i]], i)}
        return RangeFreqQuery{m: m}
}
func (this *RangeFreqQuery) Query(left int, right int, value int) int {
       arr := this.m[value]
        arr = arr[arr.Search(left):]
        return arr.Search(right + 1)
}
# 3
type RangeFreqQuery struct {
       m map[int][]int
}
func Constructor(arr []int) RangeFreqQuery {
       m := make(map[int][int])for i := 0; i < len(arr); i++ {
                m[arr[i]] = append(m[arr[i]], i)}
```
```
return RangeFreqQuery{m: m}
}
func (this *RangeFreqQuery) Query(left int, right int, value int) int {
        arr := this.m[value]
        l := sort.SearchInts(arr, left)
        r := sort.SearchInts(arr, right+1)
        return r - l
}
```
## **62.33 2086. 从房屋收集雨水需要的最少水桶数 (2)**

• 题目

```
给你一个下标从 0开始的字符串street。street中每个字符要么是表示房屋的'H'
,→, 要 么 是 表 示 空 位 的'.'。
你可以在空位放置水桶, 从相邻的房屋收集雨水。位置在 i - 1或者 i +_
→1的水桶可以收集位置为 i处房屋的雨水。
一 个 水 桶 如 果 相 邻 两 个 位 置 都 有 房 屋 , 那 么 它 可 以 收 集 两 个 房 屋 的 雨 水 。
在确保 每个房屋旁边都 至少有一个水桶的前提下, 请你返回需要的
→最少水桶数。如果无解请返回 -1。
示例 1: 输入: street = "H..H" 输出: 2
解释: 我们可以在下标为 1 和 2 处放水桶。
"H..H" -> "HBBH"('B' 表 示 放 置 水 桶 ) 。
下标为 0 处的房屋右边有水桶, 下标为 3 处的房屋左边有水桶。
所 以 每 个 房 屋 旁 边 都 至 少 有 一 个 水 桶 收 集 雨 水 。
示例 2: 输入: street = ".H.H." 输出: 1
解释: 我们可以在下标为 2 处放置一个水桶。
".H.H." -> ".HBH."('B' 表 示 放 置 水 桶 ) 。
下标为 1 处的房屋右边有水桶, 下标为 3 处的房屋左边有水桶。
所 以 每 个 房 屋 旁 边 都 至 少 有 一 个 水 桶 收 集 雨 水 。
示例 3: 输入: street = ".HHH." 输出: -1
解释: 没有空位可以放置水桶收集下标为 2 处的雨水。
所 以 没 有 办 法 收 集 所 有 房 屋 的 雨 水 。
示例 4: 输入: street = "H" 输出: -1
解释: 没有空位放置水桶。
所以没有办法收集所有房屋的雨水。
示例 5: 输入: street = "." 输出: 0
解释: 没有房屋需要收集雨水。
所以需要 0 个水桶。
提示: 1 <= street.length <= 105
street[i]要 么 是'H', 要 么 是'.' 。
```
• 解题思路

```
func minimumBuckets(street string) int {
       res := 0
       n := len(street)
       for i := 0; i < n; i++)if street[i] == 'H' {
                       if i+1 < n && street[i+1] == '.' { // (H.
→A) BC的情况, 往后数3(+2再+1)位到B, +1
                               res++
                                i = i + 2} else if i >= 1 && street[i-1] == '.' { // (.HH)ABC的情况, +1
                                res++
                        } else {
                               return -1
                        }
                }
        }
       return res
}
# 2
func minimumBuckets(street string) int {
       if street == "H" || strings.Contains(street, "HHH") ||
               strings.HasSuffix(street, "HH") || strings.HasPrefix(street, "HH") {
               return -1
        }
       return strings.Count(street, "H") - strings.Count(street, "H.H")
}
```
# **62.34 2087. 网格图中机器人回家的最小代价 (2)**

• 题目

```
给你一个m x n的 网格图, 其中(0, 0)是最左上角的格子, (m - 1, n - 1)是最右下角的格子。
给你一个整数数组startPos, startPos = [startrow, startcol]表示 初始有一个。
→ 机 器 人 在 格 子 (startrow, startcol)处 。
同 时 给 你 一 个 整 数 数 组 homePos, homePos = [homerow, homecol] 表 示 机 器 人 的 』
,→家 在 格 子(homerow, homecol)处 。
机器人需要回家。每一步它可以往四个方向移动:上,下,左,右,同时机器人不能移出边界。
每一步移动都有一定代价。再给你两个下标从0开始的额整数数组:长度为m的数组rowCosts』
,→和 长 度 为 n的 数 组colCosts。
如 果 机 器 人 往 上 或 者 往 下 移 动 到 第 r行 的 格 子 , 那 么 代 价 为rowCosts[r]。
```

```
如 果 机 器 人 往 左 或 者 往 右 移 动 到 第 c列 的 格 子 , 那 么 代 价 为colCosts[c]。
请你返回机器人回家需要的 最小总代价。
示例 1: 输入: startPos = [1, 0], homePos = [2, 3], rowCosts = [5, 4, 3], colCosts =\Box→<sup>[8, 2, 6, 7] 输出: 18</sup>
解释: 一个最优路径为:
从 (1, 0) 开始
-> 往 下 走 到 (2, 0) 。 代 价 为 rowCosts[2] = 3 。
-> 往 右 走 到 (2, 1) 。 代 价 为 colCosts[1] = 2 。
-> 往 右 走 到 (2, 2) 。 代 价 为 colCosts[2] = 6 。
-> 往右走到 (2, 3) 。代价为 colCosts[3] = 7 。
总 代 价 为 3 + 2 + 6 + 7 = 18
示例 2: 输入: startPos = [0, 0], homePos = [0, 0], rowCosts = [5], colCosts = [26]→输出:0
解释: 机器人已经在家了, 所以不需要移动。总代价为 0 。
提示: m == rowCosts.length
n == colCosts.length
1 \le m, n \le 1050 \leq rowCosts[r], colCosts[c] \leq 104
startPos.length == 2
homePos.length == 2
0 <= startrow, homerow < m
0 \leq startcol, homecol \leq n
```
• 解题思路

```
func minCost(startPos []int, homePos []int, rowCosts []int, colCosts []int) int {
       res := 0
        a, b, c, d := startPos[0], startPos[1], homePos[0], homePos[1]
        res = res - rowCosts[a] - colCosts[b]
        if a > c {
               a, c = c, a
        }
        if b > d {
              b, d = d, b}
        for i := a; i \leq c; i++res = res + rowCosts[i]
        }
        for i := b; i \le d; i++ {
               res = res + colCosts[i]
        }
       return res
}
```

```
# 2
func minCost(startPos []int, homePos []int, rowCosts []int, colCosts []int) int {
        res := 0a, b, c, d := startPos[0], startPos[1], homePos[0], homePos[1]if a > c {
                for i := a - 1; i >= c; i-- {
                      res = res + rowCosts[i]
                }
        } else if a < c {
               for i := a + 1; i \leq c; i++res = res + rowCosts[i]
                }
        }
        if b > d {
                for i := b - 1; i > = d; i--res = res + colCosts[i]
                }
        } else if b < d {
               for i := b + 1; i \le d; i++)res = res + colCosts[i]
                }
        }
        return res
}
```
# **62.35 2090. 半径为 k 的子数组平均值 (2)**

• 题目

给你一个下标从 0 开始的数组 nums , 数组中有 n 个 整数 , 另给你一个 整数 k 。 半 径 为 k 的 子 数 组 平 均 值  是 指: nums  中 一 个 以 下 标 \_i  为  中 心 且 半 径 为 k\_ →的子数组中所有元素的平均值, 即下标在i - k 和 i + k 范围 (含 i - k 和 i + k) 内所有元素的平均值。 如果在下标 i 前或后不足 k 个元素, 那么 半径为 k 的子数组平均值 是 -1 。 构建并返回一个长度为 n 的数组 avgs , 其中 avgs[i] 是以下标 i 为中心的子数组的 半径为... →k 的子数组平均值 。 x 个元素的 平均值 是 x 个元素相加之和除以 x , 此时使用截断式 整数除法□ →, 即 需 要 去 掉 结 果 的 小 数 部 分 。 例如, 四个元素 2、3、1 和 5 的平均值是 (2 + 3 + 1 + 5) / 4 = 11 / 4 = 3. →75, 截断后得到 3。 示例 1: 输入: nums = [7,4,3,9,1,8,5,2,6], k = 3 输出: [-1,-1,-1,5,4,4,-1,-1,-1] 解释: - avg[0]、avg[1] 和 avg[2] 是 -1 , 因为在这几个下标前的元素数量都不足 k 个。

```
- 中心为下标 3 且半径为 3 的子数组的元素总和是: 7 + 4 + 3 + 9 + 1 + 8 + 5 = 37 。
 使用截断式 整数除法, avg[3] = 37 / 7 = 5 。
- 中 心 为 下 标 4 的 子 数 组 , avg [ 4 ] = (4 + 3 + 9 + 1 + 8 + 5 + 2) / 7 = 4 。
- 中心为下标 5 的子数组, avg[5] = (3 + 9 + 1 + 8 + 5 + 2 + 6) / 7 = 4 。
- avg[6]、avg[7] 和 avg[8] 是 -1 , 因为在这几个下标后的元素数量都不足 k 个。
示例 2: 输入: nums = [100000], k = 0 输出: [100000]
解释: - 中心为下标 0 且半径 0 的子数组的元素总和是: 100000 。
 avg[0] = 100000 / 1 = 100000示例 3: 输入: nums = [8], k = 100000 输出: [-1]
解释: - avg[0] 是 -1, 因为在下标 0 前后的元素数量均不足 k 。
提示: n == nums.length
1 \le n \le 1050 \le nums [i], k \le 105
```
• 解题思路

```
func getAverages(nums []int, k int) []int {
       n := len(nums)
       res := make([]int, n)for i := 0; i < n; i++res[i] = -1}
       if 2*k+1 \leq n \leqsum := 0for i := 0; i < 2*k+1; i++ {
                       sum = sum + runs[i]}
                for i := k; i < n-k; i++ {
                        if i != k {
                               sum = sum + nums[i+k] - nums[i-k-1]}
                       res[i] = sum / (2*k + 1)}
        }
        return res
}
# 2
func getAverages(nums []int, k int) []int {
       n := len(nums)
       res := make([]int, n)left := 0sum := 0
        for right := 0; right < n; right++ {
```

```
res[right] = -1sum = sum + nums[right]
        if right >= 2*k {
               res[right-k] = sum / (2*k + 1)sum = sum - nums[left]
               left++
        }
}
return res
```
# **62.36 2091. 从数组中移除最大值和最小值 (1)**

• 题目

}

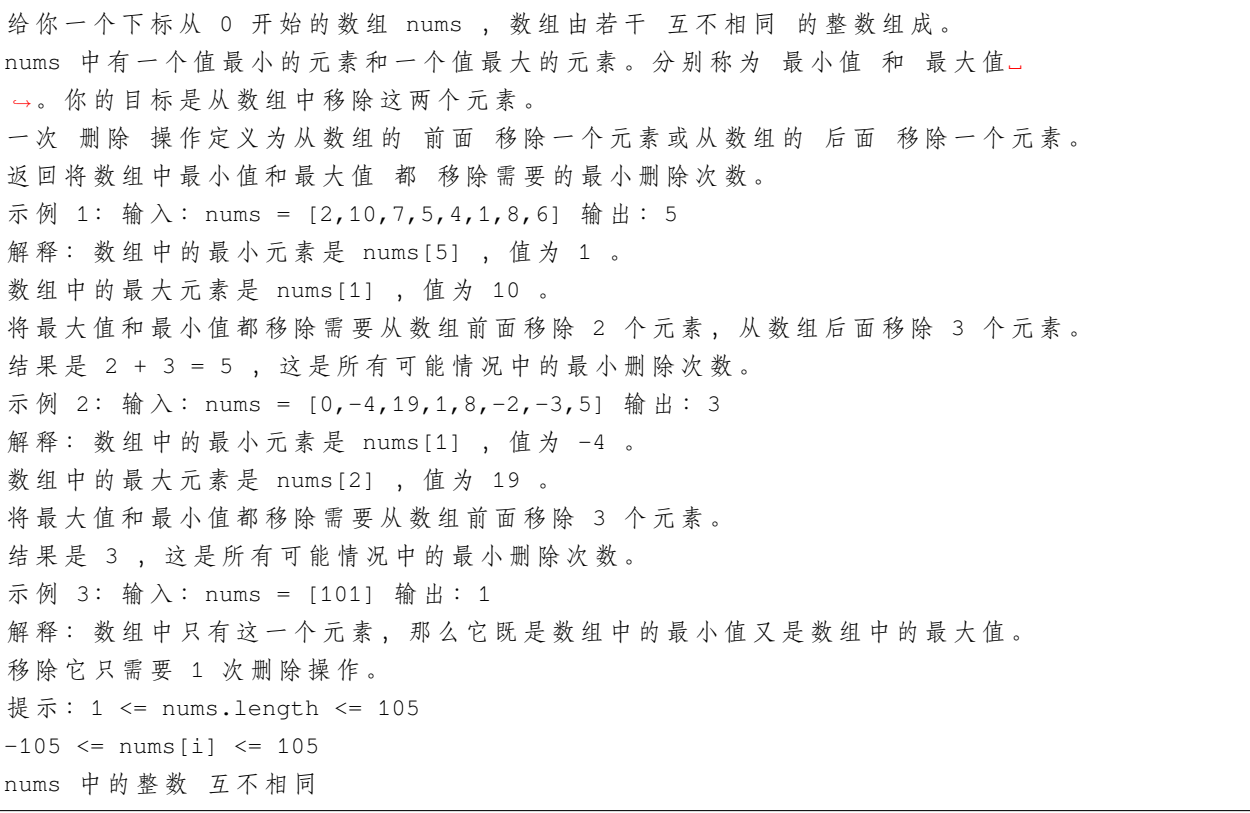

• 解题思路

```
func minimumDeletions(nums []int) int {
       minIndex, maxIndex := 0, 0
       for i := 0; i < len(nums); i++)
```

```
if nums[i] > nums[maxIndex] {
                     maxIndex = i
              }
              if nums[i] < nums[minIndex] {
                    minIndex = i
              }
       }
       if minIndex > maxIndex { // 保 证minIndex <= maxIndex
              minIndex, maxIndex = maxIndex, minIndex
       }
       a := maxIndex + 1 // 第1种 情 况 : 全 往 左 移
       b := len(nums) - minIndex // 第2种 情 况 : 全 往 右 移
       c := minIndex + 1 + len(nums) - maxIndex // 第3种 情 况 : 往2边 移 动
       return min(min(a, b), c)
}
func min(a, b int) int {
       if a > b {
             return b
       }
       return a
}
```
## **62.37 2095. 删除链表的中间节点 (2)**

• 题目

给你一个链表的头节点 head 。删除 链表的 中间节点 , 并返回修改后的链表的头节点 head 。 长度为 n 链表的中间节点是从头数起第 Ln / 2」个节点 (下标从 0 开始), 其中 Lx」。 →表示小于或等于 x 的最大整数。 对于 n = 1、2、3、4 和 5 的情况, 中间节点的下标分别是 0、1、1、2 和 2 。 示例 1: 输入:head = [1,3,4,7,1,2,6] 输出: [1,3,4,1,2,6] 解释: 上图表示给出的链表。节点的下标分别标注在每个节点的下方。 由于 n = 7, 值为 7 的节点 3 是中间节点, 用红色标注。 返回结果为移除节点后的新链表。 示例 2: 输入:head = [1,2,3,4] 输出: [1,2,4] 解释: 上图表示给出的链表。 对于 n = 4, 值为 3 的节点 2 是中间节点, 用红色标注。 示例 3: 输入:head =  $[2,1]$  输出:  $[2]$ 解释: 上图表示给出的链表。 对于 n = 2, 值为 1 的节点 1 是中间节点, 用红色标注。 值为 2 的节点 0 是移除节点 1 后剩下的唯一一个节点。

提示: 链表中节点的数目在范围 [1, 105] 内 1 <= Node.val <= 105

• 解题思路

```
func deleteMiddle(head *ListNode) *ListNode {
        if head == nil || head.Next == nil {
                return nil
        }
        slow := head
        fast := head
        prev := &ListNode{}
        for fast != nil && fast.Next != nil {
               fast = fast.Next.Next
               prev = slow
                slow = slow.Next
        }
        prev.Next = prev.Next.Next
        return head
}
# 2
func deleteMiddle(head *ListNode) *ListNode {
        prev := &ListNode{Next: head}
        slow := prev
        fast := prev
        for fast.Next != nil && fast.Next.Next != nil {
                fast = fast.Next.Next
                slow = slow.Next
        }
        slow.Next = slow.Next.Next
        return prev.Next
}
```
# **62.38 2096. 从二叉树一个节点到另一个节点每一步的方向 (2)**

• 题目

给你一棵 →二 叉 树 的 根 节 点 root, 这 棵 二 叉 树 总 共 有 n 个 节 点 。 每 个 节 点 的 值 为 1 到 n 中 的 一 个 整 数 , 且 互 不 相 同 。 给你一个整数startValue, 表示起点节点 →s的值, 和另一个不同的整数destValue, 表示终点节点t的值。

(接上页)

```
(接上页)
```

```
请找到从节点s到节点 t的 最短路径,并以字符串的形式返回每一步的方向。
每一步用 大写字母'L', 'R'和'U'分别表示一种方向:
'L'表 示 从 一 个 节 点 前 往 它 的 左 孩 子 节 点 。
'R'表示从一个节点前往它的 右孩子节点。
'U'表示从一个节点前往它的 父节点。
请你返回从 s到 t最短路径每一步的方向。
示例 1: 输入: root = [5,1,2,3,null,6,4], startValue = 3, destValue = 6 输出: "UURL"
解释: 最短路径为: 3 → 1 → 5 → 2 → 6 。
示例 2: 输入: root = [2,1], startValue = 2, destValue = 1 输出: "L"
解释: 最短路径为: 2 → 1 。
提示: 树中节点数目为n。
2 \le n \le 1051 \leq Node.val \leq n
树中所有节点的值 互不相同。
1 <= startValue, destValue <= n
startValue != destValue
```
• 解题思路

```
var m map[*TreeNode]*TreeNode // 父 节 点
var start, dest *TreeNode
func getDirections(root *TreeNode, startValue int, destValue int) string {
       m = make(map['*TreeNode] *TreeNode)start, dest = &TreeNode{}, &TreeNode{}
       dfs(root, startValue, destValue) // 构 建 父 节 点 关 系
       a, b := path(start, root), path(dest, root) // 生成根节点到目标节点的路径
       i : = 0for i = 0; i < len(a) & i < len(b); i++ {
               if a[i] != b[i] {
                      break
               }
       }
       return strings.Repeat("U", len(a)-i) + strings.Join(b[i:], "")
}
func path(cur *TreeNode, root *TreeNode) []string {
       res := make([]string, 0)
       for cur != root {
               prev := m[cur]
               if cur == prev.Left {
                      res = append(res, "L")
               } else {
                      res = append(res, "R")
```

```
(接上页)
```

```
}
                cur = prev
        }
        for i := 0; i < len(res)/2; i++ {
                res[i], res[len(res)-1-i] = res[len(res)-1-i], res[i]}
        return res
}
func dfs(root *TreeNode, startValue, destValue int) {
        if root.Val == startValue {
                start = root
        }
        if root.Val == destValue {
                dest = root
        }
        if root.Left != nil {
                m[root.Left] = root
                dfs(root.Left, startValue, destValue)
        }
        if root.Right != nil {
               m[root.Right] = root
                dfs(root.Right, startValue, destValue)
        }
}
# 2
var a, b []string
func getDirections(root *TreeNode, startValue int, destValue int) string {
        a, b = make([string, 0), make([]string, 0)
        dfs(root, startValue, destValue, make([]string, 0)) // 构建父节点关系
        i := 0for i = 0; i < len(a) & i < len(b); i++ {
                if a[i] != b[i] {
                        break
                }
        }
        return strings.Repeat("U", len(a)-i) + strings.Join(b[i:], "")
}
func dfs(root *TreeNode, startValue, destValue int, path []string) {
```

```
if root.Val == startValue {
        a = make([]string, len(path))
        copy(a, path)
}
if root.Val == destValue {
        b = make([jstring, len(path))copy(b, path)
}
if root.Left != nil {
        path = append(path, "L")
        dfs(root.Left, startValue, destValue, path)
        path = path[:len(path)-1]
}
if root.Right != nil {
        path = append(path, "R")dfs(root.Right, startValue, destValue, path)
        path = path[:len(path)-1]}
```
# **62.39 2100. 适合打劫银行的日子 (1)**

• 题目

}

```
你和一群强盗准备打劫银行。给你一个下标从 0开始的整数数组security, 其中security[i]是第
,→i天 执 勤 警 卫 的 数 量 。
日子从 0开始编号。同时给你一个整数time。
如果第 i天满足以下所有条件,我们称它为一个适合打劫银行的日子:
第 i天 前 和 后 都 分 别 至 少 有 time天 。
第 i天前连续 time天警卫数目都是非递增的。
第 i天后连续 time天警卫数目都是非递减的。
更正式的, 第 i 天是一个合适打劫银行的日子当且仅当:
security[i - time] >= security[i - time + 1] >= ... >= security[i] \leq ...
\leq security[i + time - 1] \leq security[i + time].
请你返回一个数组, 包含 所有 适合打劫银行的日子 (下标从 0开始) 。返回的日子可以...
,→任 意 顺 序 排 列 。
示例 1: 输入: security = [5,3,3,3,5,6,2], time = 2 输出: [2,3]
解释: 第 2 天, 我们有 security[0] >= security[1] >= security[2] <= security[3] <=_
,→security[4] 。
第 3 天, 我们有 security[1] >= security[2] >= security[3] <= security[4] <=_
,→security[5] 。
没有其他日子符合这个条件, 所以日子 2 和 3 是适合打劫银行的日子。
```
示例 2: 输入: security =  $[1,1,1,1,1]$ , time = 0 输出:  $[0,1,2,3,4]$ 解释: 因为 time 等于 0 , 所以每一天都是适合打劫银行的日子, 所以返回每一天。 示例 3: 输入: security =  $[1, 2, 3, 4, 5, 6]$ , time = 2输出: [] 解释: 没有任何一天的前 2 天警卫数目是非递增的。 所以没有适合打劫银行的日子,返回空数组。 示例 4: 输入: security =  $[1]$ , time = 5 输出:  $[]$ 解释: 没有日子前面和后面有 5 天时间。 所以没有适合打劫银行的日子, 返回空数组。 提示:  $1 \leq$  security.length  $\leq$  105  $0 \leq$  security[i], time  $\leq$  105

• 解题思路

```
func goodDaysToRobBank(security []int, time int) []int {
                n := len(security)
                if 2 * time \geq n {
                                return nil
                }
                left, right := make([]int, n), make([]int, n)
                for i := 1; i < n; i++ {
                                 if security[i-1] >= security[i] {
                                                 left[i] = left[i-1] + 1}
                 }
                for i := n - 2; i >= 0; i-- {
                                 if security[i] \le security[i+1] {
                                                 right[i] = right[i+1] + 1}
                }
                res := make([]int, 0)
                for i := time; i < n-time; i++)if left[i] >= time &&&\rightrightarrows&\rightrightarrowsres = append(res, i)}
                }
                return res
}
```
# CHAPTER 63

## 2001-2100-Hard

## **63.1 2009. 使数组连续的最少操作数 (2)**

#### • 题目

给 你 一 个 整 数 数 组nums。 每 一 次 操 作 中 , 你 可 以 将nums中 任 意 一 个 元 素 替 换 成 任 意 整 数 。 如果nums 满足以下条件, 那么它是 连续的: nums中 所 有 元 素 都 是 互 不 相 同 的 。 nums中 最 大 元 素 与 最 小 元 素 的 差 等 于nums.length - 1。 比方说, nums = [4, 2, 5, 3]是 连续的, 但是nums = [1, 2, 3, 5, 6] 不是连续的。 请你返回使 nums连续的 最少操作次数。 示例 1: 输入: nums = [4,2,5,3] 输出: 0 解释: nums 已经是连续的了。 示例 2: 输入: nums = [1,2,3,5,6] 输出: 1 解释: 一个可能的解是将最后一个元素变为 4 。 结果数组为 [1,2,3,5,4], 是连续数组。 示例 3: 输入: nums = [1,10,100,1000] 输出: 3 解释: 一个可能的解是: - 将 第 二 个 元 素 变 为 2 。 - 将 第 三 个 元 素 变 为 3 。 - 将 第 四 个 元 素 变 为 4 。 结果数组为 [1,2,3,4], 是连续数组。 提示: 1 <= nums.length <= 105 1 <= nums[i] <= 109

#### • 解题思路

```
func minOperations(nums []int) int {
       n := len(nums)sort.Ints(nums)
       // 去 重
       index := 0for i := 1; i < n; i++if nums[index] != nums[i] {
                       index++
                       nums[index] = nums[i]
                }
        }
       nums = nums[:index+1]
       // 二 分 查 找
       res := 0
       for right := 0; right < len(nums); right++ {
                // 计 算 区 间[nums[i]-n+1, nums[i]]的 长 度
                left := sort.SearchInts(nums[:right], nums[right]-n+1)
                res = max(res, right-left+1) // 取 最 长 的 长 度
        }
       return n - res
}
func max(a, b int) int {
       if a > b {
               return a
        }
       return b
}
# 2
func minOperations(nums []int) int {
       n := len(nums)sort.Ints(nums)
       // 去 重
       index := 0
        for i := 1; i < n; i++if nums[index] != nums[i] {
                       index++
                       nums[index] = nums[i]
                }
        }
       nums = nums[:index+1]
        // 滑 动 窗 口
```

```
res := 0
        left := 0for right := 0; right < len(nums); right++ {
                for nums[right]-nums[left] > n-1 {
                        left++
                }
                res = max(res, right-left+1)
        }
        return n - res
}
func max(a, b int) int {
        if a > b {
               return a
        }
        return b
}
```
## **63.2 2025. 分割数组的最多方案数 (2)**

• 题目

```
给你一个下标从 0开始且长度为 n的整数数组nums。分割数组
→nums 的方案数定义为符合以下两个条件的 pivot 数目:
1 \leq pivot \leq nnums[0] + nums[1] + ... + nums[pivot - 1] == nums[pivot] + nums[pivot + 1] + ... +
,→nums[n - 1]
同 时 给 你 一 个 整 数k。 你 可 以 将nums中 一 个 元 素 变 为k或 不 改 变 数 组 。
请你返回在 至多改变一个元素的前提下,最多有多少种方法 分割nums使得上述两个条件都满足。
示例 1: 输入: nums = [2,-1,2], k = 3 输出: 1
解 释: 一 个 最 优 的 方 案 是 将 nums [0] 改 为 k 。 数 组 变 为 [3,-1,2] 。
有一种方法分割数组:
- pivot = 2, 我们有分割 [3,-1 | 2]: 3 + -1 == 2.
示例 2: 输入: nums = [0, 0, 0], k = 1 输出: 2
解释: 一个最优的方案是不改动数组。
有 两 种 方 法 分 割 数 组:
- pivot = 1, 我们有分割 [0 | 0,0]: 0 == 0 + 0 。
- pivot = 2, 我们有分割 [0,0 | 0]: 0 + 0 == 0 。
示例 3: 输入: nums = [22,4,-25,-20,-15,15,-16,7,19,-10,0,-13,-14], k = -33 输出: 4
解释:一个最优的方案是将 nums[2] 改为 k 。数组变为 [22,4,-33,-20,-15,15,-16,7,19,-10,
,→0,-13,-14] 。
有四种方法分割数组。
```

```
提示: n == nums.length
2 \le n \le 105-105 \le k, nums[i] \le 105
```
• 解题思路

```
func waysToPartition(nums []int, k int) int {
       res := 0
       n := len(nums)sum := 0
       prev := make(map[int]int) // 前缀和
       arr := make([]int, n+1)for i := 0; i < n; i++arr[i+1] = arr[i] + nums[i]sum = sum + nums[i]if i != n-1 {
                      prev[sum]++
               }
       }
       if sum%2 == 0 {
               res = prev[sum/2] // 不 改 变 的 结 果
       }
       suf := make(map[int]int) // 后缀和
       sufSum := 0temp := sum
       for i := n - 1; i >= 0; i-- { // 枚 举 每 一 位 修 改 后 的 结 果
               target := sum - nums[i] + k // 替换后的总和
               temp = temp - nums[i]prev[temp] -- // 前缀和 减一
               sufSum = sufSum + k
               suf[sufSum]++
               if target%2 == 0 {
                       res = max(res, prev[target/2]+suf[target/2])
               }
               suf[sufSum]--
               sufSum = sufSum - k + nums[i]suf[sufSum]++
       }
       return res
}
func max(a, b int) int {
       if a > b {
              return a
```

```
}
       return b
}
# 2
func waysToPartition(nums []int, k int) int {
       res := 0
       n := len(nums)prev := make(map[int]int) // 前缀和
       arr := make([]int, n)arr[0] = nums[0]for i := 1; i < n; i++arr[i] = arr[i-1] + nums[i]prev[arr[i-1]]++
        }
       sum := \arr[n-1]if sum%2 == 0 {
               res = prev[sum/2] // 不 改 变 的 结 果
       }
       m := make(map[int]int)
       for i := 0; i < len(arr); i++ {
               diff := k - \text{nums[i]}if (sum+diff) 2 == 0 {
                       res = max(res, prev[ (sum-diff)/2]+m[ (sum+diff)/2])}
               m[arr[i]]++ // 左 侧+1
               prev[arr[i]]-- // 右 侧-1
        }
       return res
}
func max(a, b int) int {
       if a > b {
              return a
       }
       return b
}
```
# **63.3 2050. 并行课程 III(2)**

• 题目

给你一个整数n,表示有n节课,课程编号从1到n。同时给你一个二维整数数组relations, 其中 relations [j] = [prevCoursej, nextCoursej], 表 示 课 程prevCoursej必 须 在 课 程nextCoursej之 前 完 成 ( 先 修 课 的 关 系 ) 。 同 时 给 你 一 个 下 标 从 0 开 始 的 整 数 数 组 t ime, 其 中 t ime [i] 表 示 完 成 第 (i +1) 门 课 程 需 要 花 费 的 ... *,→*月 份 数 。 请你根据以下规则算出完成所有课程所需要的 最少月份数: 如 果 一 门 课 的 所 有 先 修 课 都 已 经 完 成 , 你 可 以 在 任 意 时 间 开 始 这 门 课 程 。 你可以同时上任意门课程。 请你返回完成所有课程所需要的 最少月份数。 注 意: 测 试 数 据 保 证 一 定 可 以 完 成 所 有 课 程 ( 也 就 是 先 修 课 的 关 系 构 成 一 个 有 向 无 环 图 ) 。 示例1:输入: n = 3, relations =  $[1,3]$ ,  $[2,3]$ ], time =  $[3,2,5]$  输出: 8 解释: 上图展示了输入数据所表示的先修关系图, 以及完成每门课程需要花费的时间。 你可以在月份 0 同时开始课程 1 和 2 。 课程 1 花费 3 个月, 课程 2 花费 2 个月。 所以, 最早开始课程 3 的时间是月份 3 , 完成所有课程所需时间为 3 + 5 = 8 个月。 示例 2: 输入: n = 5, relations =  $[(1,5], [2,5], [3,5], [3,4], [4,5]]$ , time =  $[1,2,3,4,5]$ *,→*输 出 :12 解释: 上图展示了输入数据所表示的先修关系图, 以及完成每门课程需要花费的时间。 你可以在月份 0 同时开始课程 1 , 2 和 3 。 在月份 1, 2 和 3 分别完成这三门课程。 课程 4 需在课程 3 之后开始, 也就是 3 个月后。课程 4 在 3 + 4 = 7 月完成。 课程 5 需在课程 1, 2, 3 和 4 之后开始, 也就是在 max(1,2,3,7) = 7 月开始。 所以完成所有课程所需的最少时间为 7 + 5 = 12 个月。 提示: 1 <= n <= 5 \* 104  $0 \le$  relations. length  $\le$  min(n \* (n - 1) / 2, 5 \* 104) relations[j].length == 2 1 <= prevCoursej, nextCoursej <= n prevCoursej != nextCoursej 所 有 的 先 修 课 程 对[prevCoursej, nextCoursej]都 是 互 不 相 同 的 。 time.length == n  $1 \le$  time[i]  $\le$  104 先 修 课 程 图 是 一 个 有 向 无 环 图 。

• 解题思路

```
func minimumTime(n int, relations [][]int, time []int) int {
       res := 0
       degree := make([]int, n+1)
       dis := make([]int, n+1) // 计算入度
       arr := make([][]int, n+1) // 邻接表
```

```
for i := 0; i < len(relations); i++a, b := relations[i][0], relations[i][1] // a => b
              arr[a] = append(arr[a], b)degree[b]++ // 入 度+1
       }
       queue := make([]int, 0)
       for i := 1; i <= n; i++ {
               if degree[i] == 0 { // 入度为0: 起点
                      queue = append(queue, i)
                      dis[i] = time[i-1]res = max(res, dis[i])}
       }
       for len(queue) > 0 {
              cur := queue[0]
               queue = queue[1:]for i := 0; i < len(arr[cur]); i++ {
                      next := \arr[\text{cur}][i]dis[next] = max(dis[next], dis[cur]+time[next-1]) //\angle→更新为较大的结果
                      degree[next]-- //␣
,→next节 点 入 度-1
                      if degree[next] == 0 { //\lambda \gtrsim =0
                              queue = append(queue, next)
                      }
                      res = max(res, dis[next])}
       }
       return res
func max(a, b int) int {
       if a > b {
              return a
       }
       return b
# 2
var m map[int]int
var arr [][]int
var temp []int
```
(续下页)

}

}

```
(接上页)
```

```
func minimumTime(n int, relations [][]int, time []int) int {
       arr = make([[]iint, n+1)]degree := make([]int, n+1) // 出度
       temp = make([]int, n+1)m = make(map[int]int)
       copy(temp, time)
       for i := 0; i < len(relations); i++ {
               a, b := relations[i][0], relations[i][1] // a => b
               arr[b] = append(arr[b], a)degree[a]++
        }
       res := 0
        for i := 1; i \le n; i+1if degree[i] == 0 { // 从 出 度 为0的 节 点 往 前 递 归
                       res = max(res, dfs(i))}
        }
       return res
}
func dfs(root int) int {
       if \_, ok := m[root]; ok {
              return m[root]
        }
       sum := 0
        for i := 0; i < lenk[root]); i++sum = max(sum, dfs(ar(root)[i]))}
       sum = sum + temp[root-1]
       m[root] = sum
       return sum
}
func max(a, b int) int {
       if a > b {
              return a
        }
       return b
}
```
# **63.4 2065. 最大化一张图中的路径价值 (2)**

#### • 题目

给你一张 无向图, 图中有 n个节点, 节点编号从 0到 n - 1 (都包括) 。同时给你一个下标从.」 *,→*0开 始 的 整 数 数 组values, 其中values[i]是第 i个节点的 价值。同时给你一个下标从 0开始的二维整数数组edges, 其中edges[j] = [uj, vj, timej]表示节点uj 和vj之间有一条需要timej秒才能通过的无向边。 最 后 , 给 你 一 个 整 数maxTime。 合法路径指的是图中任意一条从节点0开始, 最终回到节点 0, 且花费的总时间 不超过maxTime. *,→*秒 的 一 条 路 径 。 你可以访问一个节点任意次。 一条合法路径的 价值定义为路径中 不同节点的价值 之和 (每个节点的价值。 *,→*至 多 算 入 价 值 总 和 中 一 次 ) 。 请你返回一条合法路径的 最大价值。 注意: 每个节点 至多有 四条边与之相连。 示例 1: 输入: values = [0,32,10,43], edges = [[0,1,10],[1,2,15],[0,3,10]], maxTime =\_ *,→*49 输 出 :75 解 释: 一 条 可 能 的 路 径 为: 0 -> 1 -> 0 -> 3 -> 0 。 总 花 费 时 间 为 10 + 10 + 10 + 10 = 40 *,→*<= 49 。 访 问 过 的 节 点 为 0 , 1 和 3 , 最 大 路 径 价 值 为 0 + 32 + 43 = 75 。 示例 2: 输入: values = [5,10,15,20], edges = [[0,1,10],[1,2,10],[0,3,10]], maxTime =\_ →30 输出: 25 解 释: 一 条 可 能 的 路 径 为: 0 -> 3 -> 0 。 总 花 费 时 间 为  10 +  10 = 20 <= 30 。 访问过的节点为 0 和 3 , 最大路径价值为 5 + 20 = 25 。 示例 3: 输入: values = [1,2,3,4], edges = [[0,1,10],[1,2,11],[2,3,12],[1,3,13]],\_ →maxTime = 50 输出: 7 解 释: 一 条 可 能 的 路 径 为: 0 -> 1 -> 3 -> 1 -> 0 。 总 花 费 时 间 为 10 + 13 + 13 + 10 = 46 *,→*<= 50 。 访问过的节点为 0 , 1 和 3 , 最大路径价值为 1 + 2 + 4 = 7 。 示例 4: 输入: values = [0,1,2], edges = [[1,2,10]], maxTime = 10 输出: 0 解释:唯一一条路径为 0 。总花费时间为 0 。 唯一访问过的节点为 O, 最大路径价值为 O。 提示:  $n ==$  values.length  $1 \le n \le 1000$  $0 \leq$  values[i]  $\leq$  108  $0 \leq$  edges. length  $\leq$  2000 edges[j].length == 3  $0 \leq uj \leq vj \leq n - 1$  $10 \leq$  timej, maxTime  $\leq$  100 [uj, vj]所 有 节 点 对 互 不 相 同 。 每个节点 至多有四条边。 图 可 能 不 连 通 。

• 解题思路

```
var res int
var arr [][][2]int
var visited []bool
func maximalPathQuality(values []int, edges [][]int, maxTime int) int {
       n := len(values)
       arr = make([][][2]int, n) // 邻接表
        for i := 0; i < len(deg); i++ {
                a, b, c := edges[i][0], edges[i][1], edges[i][2]
               arr[a] = append(arr[a], [2]int\{b, c\})arr[b] = append(arr[b], [2]int\{a, c\})}
       visited = make([]bool, n)
       visted[0] = trueres = 0dfs(values, maxTime, 0, 0, values[0]) // 初 始 带 着0点 的 价 值
       return res
}
func dfs(values []int, maxTime int, start int, t int, sum int) {
       if start == 0 {
               res = max(res, sum)}
        for i := 0; i < len(arr[start]); i++ {
                next, c := arr[start][i][0], arr[start][i][1]
                if t+c <= maxTime { // 时 间 在 范 围 内
                        if visited[next] == false { // 该 点 没 有 出 现 过 , 加 上 该 点 的 价 值
                                visited[next] = true
                                dfs(values, maxTime, next, t+c, sum+values[next])
                                visited[next] = false
                        } else { // 该 点 出 现 过 , 不 加 价 值 , 只 加 时 间
                                dfs(values, maxTime, next, t+c, sum)
                        }
                }
        }
}
func max(a, b int) int {
        if a > b {
               return a
        }
        return b
}
```

```
(接上页)
```

```
# 2
var res int
var arr [][][2]int
var visited []int
func maximalPathQuality(values []int, edges [][]int, maxTime int) int {
       n := len(values)
       arr = make([][][2]int, n) // 邻接表
       for i := 0; i < len(deg); i++ {
               a, b, c := edges[i][0], edges[i][1], edges[i][2]
               arr[a] = append(arr[a], [2]int\{b, c\})arr[b] = append(arr[b], [2]int\{a, c\})}
       res = 0visited = make([]int, n)dfs(values, maxTime, 0, 0, 0)
       return res
}
func dfs(values []int, maxTime int, start int, t int, sum int) {
       if t > maxTime {
               return
        }
       if visited[start] == 0 {
               sum = sum + values[start]
        }
       visited[start]++
       if start == 0 {
               res = max(res, sum)}
       for i := 0; i < len(arr[start]); i++next, c := arr[start][i][0], arr[start][i][1]dfs(values, maxTime, next, t+c, sum)
        }
       visited[start]--
}
func max(a, b int) int {
       if a > b {
               return a
        }
       return b
}
```
## **63.5 2076. 处理含限制条件的好友请求 (2)**

#### • 题目

给你一个整数 n , 表示网络上的用户数目。每个用户按从 0 到 n - 1 进行编号。 给你一个下标从 0 开始的二维整数数组 restrictions, 其中 restrictions[i] = [xi, yi] 意味着用户 xi 和用户 yi 不能 成为 朋友, 不管是 直接 →还是通过其他用户 间接 。 最初, 用户里没有人是其他用户的朋友。给你一个下标从 0 开始的二维整数数组 requests... →表示好友请求的列表, 其中 requests[j] = [uj, vj] 是用户 uj 和用户 vj 之间的一条好友请求。 如果 uj 和 vj 可以成为 朋友, 那么好友请求将会 成功 。 每个好友请求都会按列表中给出的顺序进行处理 (即, requests[j] 会在 requests[j + 1]。 *,→*前 ) 。 一旦请求成功, 那么对所有未来的好友请求而言, uj 和 vj 将会 成为直接朋友 。 返回一个 布尔数组 result , 其中元素遵循此规则: 如果第 j 个好友请求 成功 , 那么 →result[j] 就是 true ; 否则, 为 false 。 注意: 如果 uj 和 vj 已经是直接朋友, 那么他们之间的请求将仍然成功 。 示例 1: 输入: n = 3, restrictions =  $[0,1]$ , requests =  $[0,2]$ ,  $[2,1]$ ] 输出: [true, *,→*false] 解 释: 请 求 0 : 用 户 0 和 用 户 2 可 以 成 为 朋 友 , 所 以 他 们 成 为 直 接 朋 友 。 请求 1 : 用户 2 和 用户 1 不能成为朋友, 因为这会使 用户 0 和 用户 1 成为间接朋友 (1--*,→*2--0) 。 示例 2: 输入: n = 3, restrictions =  $[0,1]$ , requests =  $[1,2]$ ,  $[0,2]$ ] 输出: [true, *,→*false] 解释: 请求 0 : 用户 1 和 用户 2 可以成为朋友, 所以他们成为直接朋友。 请求 1 : 用户 0 和 用户 2 不能成为朋友, 因为这会使 用户 0 和 用户 1 成为间接朋友 (0--*,→*2--1) 。 示例 3: 输入: n = 5, restrictions =  $[0,1]$ ,  $[1,2]$ ,  $[2,3]$ ], requests =  $[0,4]$ ,  $[1,2]$ ,  $[3,$ *,→*1],[3,4]] 输出: [true, false, true, false] 解释: 请求 0 : 用户 0 和 用户 4 可以成为朋友, 所以他们成为直接朋友。 请求 1 : 用户 1 和 用户 2 不能成为朋友, 因为他们之间存在限制。 请求 2 : 用户 3 和 用户 1 可以成为朋友, 所以他们成为直接朋友。 请求 3 : 用户 3 和 用户 4 不能成为朋友, 因为这会使 用户 0 和 用户 1 成为间接朋友 (0--*,→*4--3--1) 。 提示: 2 <= n <= 1000 0 <= restrictions.length <= 1000 restrictions[i].length == 2  $0 \le x \text{ i}$ , yi  $\le n - 1$ xi != yi  $1 \leq$  requests. length  $\leq$  1000 requests[j].length == 2  $0 \leq uj, \forall j \leq n - 1$ 

uj != vj

(接上页)

#### • 解题思路

```
func friendRequests(n int, restrictions [][]int, requests [][]int) []bool {
        fa = Int(n)res := make([]bool, len(requests))
        for i := 0; i < len(requests); i++a, b := request[i][0], requests[i][1]
                x, y := find(a), find(b)if x == y {
                        res[i] = true
                } else {
                        flag := true
                        for j := 0; j < len(restrictions); j++ { // 尝 试 每 个 限 制 条 件
                                c, d := restrictions[j][0], restrictions[j][1]
                                u, v := \text{find}(c), \text{find}(d)if (x == u & & y == v) || (x == v & & y == u) { // ...},→有 限 制
                                        flag = false
                                        break
                                }
                        }
                        if flag == true {
                                res[i] = true
                                union(x, y)
                        }
                }
        }
        return res
}
var fa []int
// 初 始 化
func Init(n int) []int {
        arr := make([]int, n)for i := 0; i < n; i++arr[i] = i}
        return arr
}
 // 查 询
```

```
func find(x int) int {
       if fa[x] != x {
               fa[x] = find(fa[x])}
       return fa[x]
}
// 合 并
func union(i, j int) {
       fa[find(i)] = find(j)}
func query(i, j int) bool {
       return find(i) == find(j)}
# 2
func friendRequests(n int, restrictions [][]int, requests [][]int) []bool {
       fa = Int(n)res := make([]bool, len(requests))
        for i := 0; i < len(requests); i++a, b := request[i][0], requests[i][1]
               temp := make([]int, n)
               copy(temp, fa) // 备 份 当 前 的 结 果
               union(a, b) // 尝试连接
               flag := true
               for j := 0; j < len(restricitions); j++)c, d := restrictions[j][0], restrictions[j][1]
                       if query(c, d) == true { // 查看是否有限制
                               flag = false
                               break
                       }
                }
               if flag == true {
                       res[i] = true
               } else {
                       fa = make([]int, n) // 不 满 足 条 件 , 恢 复 回 去
                       copy(fa, temp)
                }
        }
        return res
}
```

```
var fa []int
// 初 始 化
func Init(n int) []int {
       arr := make([]int, n)for i := 0; i < n; i++arr[i] = i
        }
       return arr
}
// 查 询
func find(x int) int {
       if fa[x] != x {
               fa[x] = find(fa[x])}
       return fa[x]
}
// 合 并
func union(i, j int) {
      fa[find(i)] = find(j)}
func query(i, j int) bool {
      return find(i) == find(j)
}
```
# **63.6 2092. 找出知晓秘密的所有专家**

### **63.6.1 题目**

给你一个整数 n , 表示有 n 个专家从 0 到 n - 1 编号。另外给你一个下标从 0\_ *,→*开 始 的 二 维 整 数 数 组 meetings , 其中 meetings[i] = [xi, yi, timei] 表示专家 xi 和专家 yi 在时间 timei 要开一场会。 一 个 专 家 可 以 同 时 参 加 多 场 会 议 。 最 后 , 给 你 一 个 整 数 firstPerson 。 专家 0 有一个 秘密, 最初, 他在时间0 将这个秘密分享给了专家 firstPerson 。 接着, 这个秘密会在每次有知晓这个秘密的专家参加会议时进行传播。 更 正 式 的 表 达 是 、 每 次 会 议 、 如 果 专 家 \_ xi 在 时 间 \_timei 时 知 晓 这 个 秘 密 、 那 么 他 将 会 与 专 家 』 →yi 分享这个秘密, 反之亦然。 秘密共享是 瞬时发生』

→ 的。也就是说, 在同一时间, 一个专家不光可以接收到秘密, 还能在其他会议上与其他专家分享。 在所有会议都结束之后, 返回所有知晓这个秘密的专家列表。你可以按 任何顺序 返回答案。 示例 1: 输入: n = 6, meetings =  $[1,2,5]$ ,  $[2,3,8]$ ,  $[1,5,10]$ ], firstPerson = 1 输出: [0, *,→*1,2,3,5] 解释: 时间 0 , 专家 0 将秘密与专家 1 共享。 时间 5 , 专家 1 将秘密与专家 2 共享。 时间 8 , 专家 2 将秘密与专家 3 共享。 时间 10, 专家 1 将秘密与专家 5 共享。 因此, 在所有会议结束后, 专家 0、1、2、3 和 5 都将知晓这个秘密。 示例 2: 输入: n = 4, meetings =  $[3,1,3]$ ,  $[1,2,2]$ ,  $[0,3,3]$ ], firstPerson = 3 输出:  $[0,1,1]$ *,→*3] 解释: 时间 0 , 专家 0 将秘密与专家 3 共享。 时间 2, 专家 1 与专家 2 都不知晓这个秘密。 时间 3 , 专家 3 将秘密与专家 0 和专家 1 共享。 因此, 在所有会议结束后, 专家 0、1 和 3 都将知晓这个秘密。 示例 3: 输入: n = 5, meetings =  $[3,4,2]$ ,  $[1,2,1]$ ,  $[2,3,1]$ ], firstPerson = 1 输出:  $[0,1,1]$ *,→*2,3,4] 解释: 时间 0 , 专家 0 将秘密与专家 1 共享。 时间 1 , 专家 1 将 秘 密 与 专 家 2 共 享 , 专 家 2 将 秘 密 与 专 家 3 共 享 。 注意, 专家 2 可以在收到秘密的同一时间分享此秘密。 时间 2 , 专家 3 将秘密与专家 4 共享。 因此, 在所有会议结束后, 专家 0、1、2、3 和 4 都将知晓这个秘密。 示例 4: 输入: n = 6, meetings =  $[(0,2,1],[1,3,1],[4,5,1]]$ , firstPerson = 1 输出:  $[0,1,1]$ *,→*2,3] 解释: 时间 0 , 专家 0 将秘密与专家 1 共享。 时间 1, 专家 0 将秘密与专家 2 共享, 专家 1 将秘密与专家 3 共享。 因此, 在所有会议结束后, 专家 0、1、2 和 3 都将知晓这个秘密。 提示: 2 <= n <= 105  $1 \leq$  meetings. length  $\leq$  105 meetings[i].length == 3  $0 \leq x_i$ , yi  $\leq n - 1$  $xi = vi$  $1 \le$  timei  $\le$  105  $1 \le$  firstPerson  $\le$  n - 1

#### **63.6.2 解题思路**

## **63.7 2097. 合法重新排列数对 (2)**

• 题目

给 你 一 个 下 标 从 0开 始 的 二 维 整 数 数 组pairs, 其 中pairs[i] = [starti, endi]。 如 果 pairs的 一 个 重 新 排 列 , 满 足 对 每 一 个 下 标 i (1 <= i < pairs.length) 都 有endi-1 ==␣ *,→*starti , 那 么 我 们 就 认 为 这 个 重 新 排 列 是pairs 的 一 个 合 法 重 新 排 列 。 请你返回 任意一个pairs 的合法重新排列。 注意: 数据保证至少存在一个 pairs的合法重新排列。 示例 1: 输入:pairs = [[5,1],[4,5],[11,9],[9,4]] 输出: [[11,9],[9,4],[4,5],[5,1]] 解 释: 输 出 的 是 一 个 合 法 重 新 排 列 , 因 为 每 一 个 endi-1 都 等 于 starti。  $end0 = 9 == 9 = start1$  $end1 = 4 == 4 = start2$  $end2 = 5 == 5 = start3$ 示例 2: 输入: pairs = [[1,3],[3,2],[2,1]] 输出: [[1,3],[3,2],[2,1]] 解 释 : 输 出 的 是 一 个 合 法 重 新 排 列 , 因 为 每 一 个 endi-1 都 等 于 starti。  $end0 = 3 == 3 = start1$  $end1 = 2 == 2 = start2$ 重新排列后的数组 [[2,1],[1,3],[3,2]] 和 [[3,2],[2,1],[1,3]] 都是合法的。 示例 3: 输入:pairs = [[1,2],[1,3],[2,1]] 输出: [[1,2],[2,1],[1,3]] 解 释:输 出 的 是 一 个 合 法 重 新 排 列 、 因 为 每 一 个 endi-1 都 等 于 starti。  $end0 = 2 == 2 = start1$  $end1 = 1 == 1 = start2$ 提示:  $1 \leq$  pairs. length  $\leq$  105 pairs[i].length == 2  $0 \leq$  starti, endi  $\leq$  109 starti != endi pairs中 不 存 在 一 模 一 样 的 数 对 。 至少 存在 一个合法的pairs重新排列。

• 解题思路

```
var arr map[int][]int
var res [][]int
func validArrangement(pairs [][]int) [][]int {
       res = make([[]iint, 0)arr = make(map[int][]int) // 有向图邻接表
```

```
m := make(map[int]int)
        for i := 0; i < len(pairs); i++a, b := pairs[i][0], pairs[i][1]arr[a] = append(arr[a], b)m[b]++ // 入 度+1
               m[a]-- // 出 度-1
        }
        start := pairs[0][0] // 寻找起始节点
        for k, v := range m {
               if v = -1 {
                       start = k
                       break
               }
        }
       dfs(start)
        for i := 0; i < len(res)/2; i++ {
               res[i], res[len(res)-1-i] = res[len(res)-1-i], res[i]}
       return res
}
func dfs(start int) {
       for len(arr[start]) > 0 {
               next := \arr[start][0]arr[start] = arr[start][1:]dfs(next)
               res = append(res, []int{start, next})
        }
}
# 2
var arr map[int][]int
var path []int
func validArrangement(pairs [][]int) [][]int {
       path = make([jint, 0)]arr = make(map[int][]int) // 有向图邻接表
       m := make(map[int]int)
       for i := 0; i < len(pairs); i++ {
               a, b := pairs[i][0], pairs[i][1]arr[a] = append(arr[a], b)m[b]++ // 入 度+1
               m[a]-- // 出 度-1
```

```
}
       start := pairs[0][0] // 寻找起始节点
       for k, v := range m {
               if v == -1 {
                       start = k
                      break
               }
       }
       dfs(start)
       res := make([][]int, 0)for i := len(path) - 1; i > 0; i-- {
               res = append(res, []int{path[i], path[i-1]})
       }
       return res
}
func dfs(start int) {
       for len(arr[start]) > 0 {
               next := arr[start][0]arr[start] = arr[start][1:]dfs(next)
       }
       path = append(path, start)
}
```
# CHAPTER 64

### 2101-2200-Easy

# **64.1 2108. 找出数组中的第一个回文字符串 (1)**

• 题目

给你一个字符串数组 words, 找出并返回数组中的 第一个回文字符串 →。 如果不存在满足要求的字符串, 返回一个空字符串 ""。 回文字符串 的定义为: 如果一个字符串正着读和反着读一样, 那么该字符串就是一个 *,→*回 文 字 符 串 。 示例 1: 输入:words = ["abc","car","ada","racecar","cool"] 输出: "ada" 解 释 : 第 一 个 回 文 字 符 串 是 "ada" 。 注意, "racecar" 也是回文字符串, 但它不是第一个。 示例 2: 输入: words = ["notapalindrome", "racecar"] 输出: "racecar" 解 释 : 第 一 个 也 是 唯 一 一 个 回 文 字 符 串 是 "racecar" 。 示例 3: 输入:words = ["def","ghi"] 输出: "" 解释: 不存在回文字符串, 所以返回一个空字符串。 提示:  $1 \le$  words.length  $\le$  100  $1 \le$  words[i].length  $\le$  100 words[i] 仅 由 小 写 英 文 字 母 组 成

• 解题思路

```
func firstPalindrome(words []string) string {
       for i := 0; i < len(words); i++if isPalindrome(words[i]) == true {
```

```
return words[i]
                }
        }
        return ""
}
func isPalindrome(a string) bool {
        i, j := 0, len(a)-1
        for i < j {
                if a[i] != a[j] {
                        return false
                }
                i++j--}
        return true
}
```
# **64.2 2103. 环和杆 (2)**

• 题目

总计有 n 个环, 环的颜色可以是红、绿、蓝中的一种。这些环分布穿在 10 根编号为 0 到 9<sub>~</sub> *,→*的 杆 上 。 给你一个长度为 2n 的字符串 rings , 表示这 n 个环在杆上的分布。rings\_ →中每两个字符形成一个 颜色位置对, 用于描述每个环: 第 i 对中的 第一个 字符表示第 i 个环的 颜色 ('R'、'G'、'B') 。 第 i 对中的 第二个 字符表示第 i 个环的 位置, 也就是位于哪根杆上 ('0' 到 '9') 。 例如, "R3G2B1" 表示: 共有 n == 3 个环, 红色的环在编号为 3 的杆上, 绿色的环在编号为 2\_ →的杆上, 蓝色的环在编号为 1 的杆上。 找 出 所 有 集 齐 全 部 三 种 颜 色 环 的 杆 , 并 返 回 这 种 杆 的 数 量 。 示例 1: 输入: rings = "B0B6G0R6R0R6G9" 输出: 1 解释: - 编号 0 的杆上有 3 个环, 集齐全部颜色: 红、绿、蓝。 - 编号 6 的杆上有 3 个环, 但只有红、蓝两种颜色。 - 编号 9 的杆上只有 1 个绿色环。 因此, 集齐全部三种颜色环的杆的数目为 1 。 示例 2: 输入: rings = "B0R0G0R9R0B0G0" 输出: 1 解释:- 编号 0 的杆上有 6 个环, 集齐全部颜色: 红、绿、蓝。 - 编号 9 的杆上只有 1 个红色环。 因此, 集齐全部三种颜色环的杆的数目为 1 。 示例 3: 输入: rings = "G4"输出: 0 解释: 只给了一个环, 因此, 不存在集齐全部三种颜色环的杆。

```
提示: rings.length == 2 * n1 \le n \le 100如 i 是 偶数 , 则rings[i] 的值可以取 'R'、'G' 或 'B' (下标从 0 开始计数)
如 i 是 奇数, 则rings[i] 的值可以取 '0' 到 '9' 中的一个数字 (下标从 0 开始计数)
```
• 解题思路

```
func countPoints(rings string) int {
        m := map[byte]int{
               'R': 1,
                'G': 2,
                '_{B}': 4,
        }
        arr := make([]int, 10)for i := 0; i < len(rings); i = i + 2v := int(rings[i+1] - '0')arr[v] = arr[v] | m[rings[i]]}
        res := 0
        for i := 0; i < len(arr); i++ {
               if arr[i] == 7 {
                      res++
                }
        }
        return res
}
# 2
func countPoints(rings string) int {
       m := make(map[byte]map[byte]bool)
        for i := 0; i < 10; i++ {
               m[byte(i+'0')] = make(map[byte]bool)
        }
        for i := 0; i < len(rings); i = i + 2 {
              m[rings[i+1]][rings[i]] = true
        }
        res := 0
        for _{-}, _{V} := range m {
               if len(v) == 3 \{res++
                }
        }
        return res
}
```
# **64.3 2114. 句子中的最多单词数 (2)**

#### • 题目

一个 句子由一些 单词以及它们之间的单个空格组成, 句子的开头和结尾不会有多余空格。 给 你 一 个 字 符 串 数 组sentences, 其 中sentences[i]表 示 单 个 句 子 。 请你返回单个句子里 单词的最多数目。 示例 1: 输入: sentences = ["alice and bob love leetcode", "i think so too", "this is. *,→*great thanks very much"] 输出: 6 解释: - 第一个句子 "alice and bob love leetcode" 总共有 5 个单词。 - 第二个句子 "i think so too" 总共有 4 个单词。 - 第三个句子 "this is great thanks very much" 总共有 6 个单词。 所 以 , 单 个 句 子 中 有 最 多 单 词 数 的 是 第 三 个 句 子 , 总 共 有 6 个 单 词 。 示例 2: 输入: sentences = ["please wait", "continue to fight", "continue to win → "] 输 出: 3 解释:可能有多个句子有相同单词数。 这个例子中, 第二个句子和第三个句子 (加粗斜体) 有相同数目的单词数。 提示:  $1 \le$  sentences.length  $\le$  100 1 <= sentences[i].length <= 100 sentences[i]只 包 含 小 写 英 文 字 母 和' '。 sentences[i]的 开 头 和 结 尾 都 没 有 空 格 。 sentences[i]中 所 有 单 词 由 单 个 空 格 隔 开 。

• 解题思路

```
func mostWordsFound(sentences []string) int {
       res := 0
        for i := 0; i < len(sentences); i++arr := strings.Fields(sentences[i])
                if len(arr) > res {
                       res = len(arr)}
        }
        return res
}
# 2
func mostWordsFound(sentences []string) int {
        res := 0
        for i := 0; i < len(sentences); i++count := strings.Count(sentences[i], " ") + 1
               if count > res {
```
```
res = count
                  }
        }
        return res
}
```
#### **64.4 2119. 反转两次的数字 (1)**

```
• 题目
```

```
反转 一个整数意味着倒置它的所有位。
例如 , 反转 2021 得到 1202 。反转 12300 得到 321 , 不保留前导零 。
给 你 一 个 整 数 num , 反 转 num 得 到 reversed1 , 接 着 反 转 reversed1 得 到 reversed2 。
如 果 reversed2 等 于 num , 返 回 true ; 否 则 , 返 回 false 。
示例 1: 输入: num = 526 输出: true
解释: 反转 num 得到 625 , 接着反转 625 得到 526 , 等于 num 。
示例 2: 输入: num = 1800 输出: false
解释: 反转 num 得到 81 , 接着反转 81 得到 18 , 不等于 num 。
示例 3: 输入: num = 0 输出: true
解释: 反转 num 得到 0 , 接着反转 0 得到 0 , 等于 num 。
提示: 0 <= num <= 106
```
• 解题思路

```
func isSameAfterReversals(num int) bool {
       return num == 0 || num%10 != 0
```
# **64.5 2124. 检查是否所有 A 都在 B 之前 (2)**

• 题目

}

给你一个 仅 由字符 'a' 和 'b' 组成的字符串 s 。 如果字符串中 每个 'a' 都出现在 每个 'b' 之前, 返回 true ; 否则, 返回 false 。 示例 1: 输入: s = "aaabbb" 输出: true 解 释: 'a' 位 于 下 标 0、1 和 2 ; 而 'b' 位 于 下 标 3、4 和 5 。 因此, 每个 'a' 都出现在每个 'b' 之前, 所以返回 true 。 示例 2: 输入: s = "abab" 输出: false 解释: 存在一个 'a' 位于下标 2 , 而一个 'b' 位于下标 1 。 因此, 不能满足每个 'a' 都出现在每个 'b' 之前, 所以返回 false 。

示例 3: 输入: s = "bbb" 输出: true 解释: 不存在 'a', 因此可以视作每个 'a' 都出现在每个 'b' 之前, 所以返回 true 。 提示: 1 <= s.length <= 100 s[i] 为 'a' 或 'b'

#### • 解题思路

```
func checkString(s string) bool {
        arr := []byte(s)sort. Slice (arr, func (i, j int) bool {
                return arr[i] < arr[j]
        })
        return string(arr) == s
}
# 2
func checkString(s string) bool {
        return strings. Contains (s, "ba") == false
```
#### **64.6 2129. 将标题首字母大写 (1)**

• 题目

}

给你一个字符串title, 它由单个空格连接一个或多个单词组成, 每个单词都只包含英文字母。请你按以下规则将每 *,→*大 写 : 如果单词的长度为1或者2,所有字母变成小写。 否 则 , 将 单 词 首 字 母 大 写 , 剩 余 字 母 变 成 小 写 。 请你返回 大写后的title。 示例 1: 输入: title = "capiTalIze tHe titLe" 输出: "Capitalize The Title" 解释: 由于所有单词的长度都至少为 3, 将每个单词首字母大写, 剩余字母变为小写。 示例 2: 输入: title = "First leTTeR of EACH Word" 出: "First Letter of Each Word" 解释: 单词 "of" 长度为 2, 所以它保持完全小写。 其他单词长度都至少为 3, 所以其他单词首字母大写, 剩余字母小写。 示例 3: 输入:title = "i lOve leetcode" 出: "i Love Leetcode" 解释: 单词 "i" 长度为 1, 所以它保留小写。 其 他 单 词 长 度 都 至 少 为 3 , 所 以 其 他 单 词 首 字 母 大 写 , 剩 余 字 母 小 写 。 提示:  $1 \leq$  title.length  $\leq$  100 title由 单 个 空 格 隔 开 的 单 词 组 成 , 且 不 含 有 任 何 前 导 或 后 缀 空 格 。 每个单词由大写和小写英文字母组成,且都是 非空的。

```
func capitalizeTitle(title string) string {
       arr := strings.Fields(title)
       for i := 0; i < len(arr); i++ {
               arr[i] = strings.ToLower(arr[i])
                if len(arr[i]) > 2 {
                        arr[i] = strings.Title(arr[i])
                }
        }
       return strings.Join(arr, " ")
}
```
#### **64.7 2133. 检查是否每一行每一列都包含全部整数 (1)**

• 题目

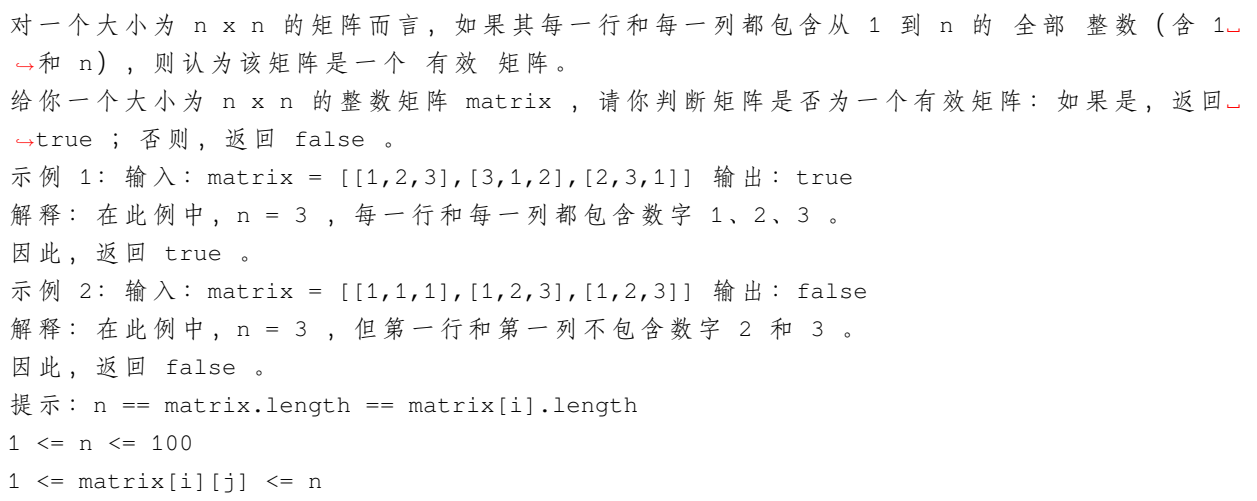

• 解题思路

```
func checkValid(matrix [][]int) bool {
       n, m := len(matrix), len(matrix[0])for i := 0; i < n; i++ {
               visited := make(map[int]bool)
               for j := 0; j < m; j++if visited[matrix[i][j]] == true {
                               return false
                        }
                       visited[matrix[i][j]] = true
               }
        }
       for j := 0; j < m; j++ {
```

```
visited := make(map[int]bool)
                for i := 0; i < n; i++ {
                        if visited[matrix[i][j]] == true {
                                 return false
                         }
                        visited[matrix[i][j]] = true
                }
        }
        return true
}
```
### **64.8 2138. 将字符串拆分为若干长度为 k 的组 (1)**

• 题目

字符串 s 可以按下述步骤划分为若干长度为 k 的组: 第一组由字符串中的前 k 个字符组成, 第二组由接下来的 k」 → 个 字 符 串 组 成, 依 此 类 推 。 每 个 字 符 都 能 够 成 为 某 一 个 知 的 一 部 分 。 对于最后一组, 如果字符串剩下的字符 不足 k 个, 需使用字符 fill 来补全这一组字符。 注意, 在去除最后一个组的填充字符。 →fill (如果存在的话) 并 按 顺 序 连 接 所 有 的 组 后, 所 得 到 的 字 符 串 应 该 是 s 。 给你一个字符串 s, 以及每组的长度 k 和一个用于填充的字符 fill , 按上述步骤处理之后, 返回一个字符串数组, 该数组表示 s 分组后 每个组的组成情况 。 示例 1:输入: s = "abcdefghi", k = 3, fill = "x" 输出: ["abc","def","ghi"] 解释: 前 3 个字符是 "abc", 形成第一组。 接下来 3 个字符是 "def", 形成第二组。 最后 3 个字符是 "ghi", 形成第三组。 由 于 所 有 组 都 可 以 由 字 符 串 中 的 字 符 完 全 填 充 , 所 以 不 需 要 使 用 填 充 字 符 。 因此, 形成 3 组, 分别是 "abc"、"def" 和 "ghi" 。 示例 2: 输入: s = "abcdefghij", k = 3, fill = "x" 出: ["abc","def","ghi","jxx"] 解 释 : 与 前 一 个 例 子 类 似 , 形 成 前 三 组 "abc"、"def" 和 "ghi" 。 对于最后一组,字符串中仅剩下字符 'j' 可以用。为了补全这一组, 使用填充字符 'x' 两次。 因此, 形成 4 组, 分别是 "abc"、"def"、"ghi" 和 "jxx" 。 提示: 1 <= s.length <= 100 s 仅 由 小 写 英 文 字 母 组 成  $1 \leq k \leq 100$ fill 是 一 个 小 写 英 文 字 母

• 解题思路

```
func divideString(s string, k int, fill byte) []string {
       n := len(s)
```

```
res := make([]string, 0)
       for i := 0; i < n; i = i + k {
               if i+k <= n {
                      res = append(res, s[i:i+k])} else {
                      res = append(res, s[i:]+strings.Repeat(string(fill), k-(n-i)))
               }
       }
       return res
}
```
### **64.9 2144. 打折购买糖果的最小开销 (1)**

• 题目

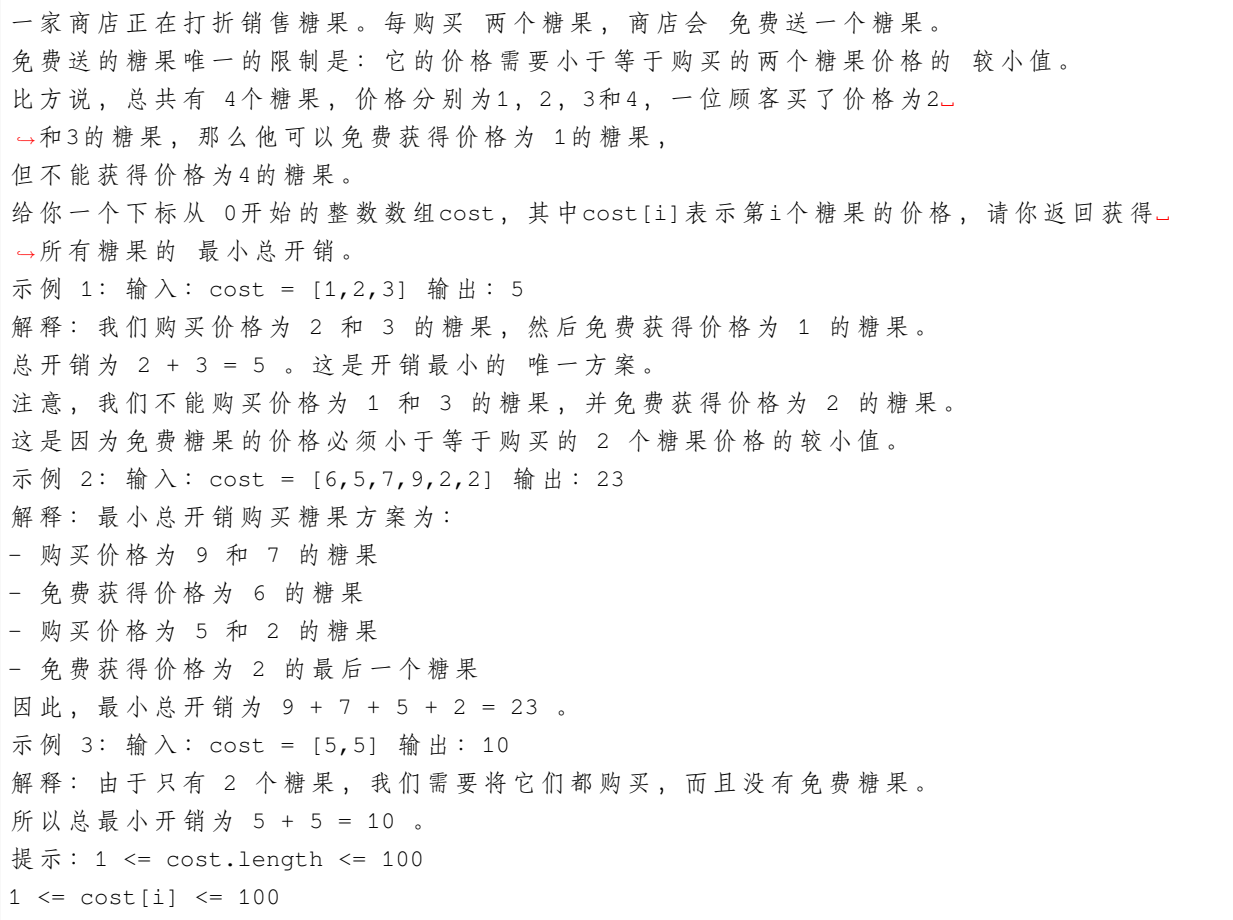

```
func minimumCost(cost []int) int {
       sort.Slice(cost, func(i, j int) bool {
               return cost[i] > cost[j]
       })
       res := 0
       for i := 0; i < len(cost); i++ {
               if i \ 3 != 2 {
                       res = res + cost[i]
                }
        }
       return res
}
```
#### **64.10 2148. 元素计数 (2)**

• 题目

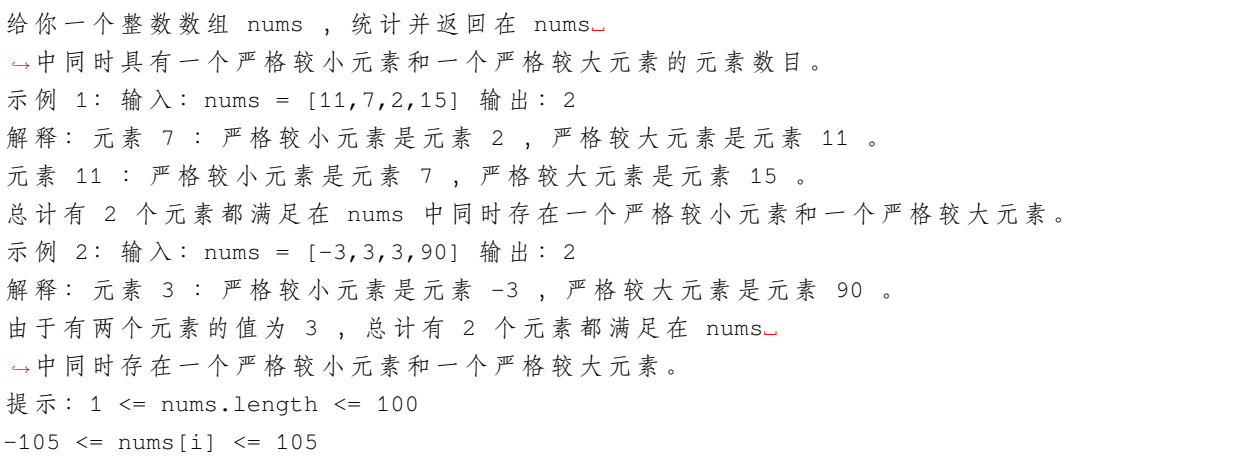

• 解题思路

```
func countElements(nums []int) int {
       sort.Ints(nums)
       minValue, maxValue := nums[0], nums[len(nums)-1]
       res := 0
        for i := 0; i < len(nums); i++if nums[i] != minValue && nums[i] != maxValue {
                       res++
                }
        }
       return res
}
```

```
# 2
func countElements(nums []int) int {
       minValue, maxValue := nums[0], nums[0]
       minCount, maxCount := 1, 1
        for i := 1; i < len(nums); i++if nums[i] > maxValue {
                       maxValue = nums[i]maxCount = 1
                } else if nums[i] == maxValue {
                       maxCount++
                }
                if nums[i] < minValue {
                       minValue = nums[i]
                       minCount = 1} else if nums[i] == minValue {
                       minCount++
                }
        }
        if maxValue == minValue {
                return 0
        }
        return len(nums) - maxCount - minCount
}
```
### **64.11 2154. 将找到的值乘以 2(2)**

• 题目

```
给你一个整数数组 nums , 另给你一个整数 original , 这是需要在 nums 中搜索的第一个数字。
接 下 来 , 你 需 要 按 下 述 步 骤 操 作:
如果在 nums 中找到 original , 将 original乘以 2 , 得到新 original (即, 令 original =_
,→2 * original) 。
否则,停止这一过程。
只要能在数组中找到新 original , 就对新 original 继续 重复 这一过程。
返回 original 的 最终 值。
示例 1: 输入: nums = [5,3,6,1,12], original = 3 输出: 24
解 释 : - 3 能 在 nums 中 找 到 。 3 * 2 = 6 。
- 6 能 在 nums 中 找 到 。6 * 2 = 12 。
- 12 能在 nums 中找到。12 * 2 = 24 。
- 24 不能在 nums 中找到。因此, 返回 24 。
示例 2: 输入: nums = [2, 7, 9], original = 4 输出: 4
```
解释: - 4 不能在 nums 中找到。因此, 返回 4 。 提示: 1 <= nums.length <= 1000  $1 \leq$  nums[i], original  $\leq$  1000

• 解题思路

```
func findFinalValue(nums []int, original int) int {
       m := make(map[int]bool)
        for i := 0; i < len(nums); i++ {
                m[nums[i]] = true
        }
        for m[original] == true {
               original = original * 2
        }
        return original
}
# 2
func findFinalValue(nums []int, original int) int {
        sort.Ints(nums)
        for i := 0; i < len(nums); i++ {
               if nums[i] == original {
                        original = original * 2
                }
        }
        return original
}
```
# **64.12 2160. 拆分数位后四位数字的最小和 (1)**

• 题目

```
给你一个四位正整数num。请你使用 num中的 数位 , 将num拆成两个新的整数new1和new2。
new1 和new2中 可 以 有 前 导 0, 且num中 所 有 数 位 都 必 须 使 用 。
比 方 说 , 给 你num = 2932, 你 拥 有 的 数 位 包 括 : 两 个2, 一 个9和 一 个3。
一 些 可 能 的[new1, new2]数 对 为[22, 93],[23, 92],[223, 9] 和[2, 329]。
请你返回可以得到的new1和 new2的 最小和。
示例 1: 输入: num = 2932 输出: 52
解释: 可行的 [new1, new2] 数对为 [29, 23], [223, 9] 等等。
最 小 和 为 数 对 [29, 23] 的 和 : 29 + 23 = 52 。
示例 2: 输入: num = 4009 输出: 13
解 释: 可 行 的 [new1, new2] 数 对 为 [0, 49] , [490, 0] 等 等 。
```
(接上页)

```
最 小 和 为 数 对 [4, 9] 的 和 : 4 + 9 = 13 。
提示: 1000 <= num <= 9999
```
• 解题思路

```
func minimumSum(num int) int {
        arr := make(\lceilint, 0)
        for num > 0 {
                arr = append(arr, num$10)num = num / 10}
        sort.Ints(arr)
        return 10*(arr[0]+arr[1]) + arr[2] + arr[3]}
```
#### **64.13 2164. 对奇偶下标分别排序 (1)**

• 题目

```
给 你 一 个 下 标 从 0 开 始 的 整 数 数 组 nums 。 根 据 下 述 规 则 重 排 nums 中 的 值 :
按 非递增 顺序排列 nums 奇数下标 上的所有值。
举个例子, 如果排序前 nums = [4,1,2,3], 对奇数下标的值排序后变为 [4,3,2,1]。奇数下标.
→1 和 3 的值按照非递增顺序重排。
按 非递减 顺序排列 nums 偶数下标 上的所有值。
举个例子, 如果排序前 nums = [4,1,2,3], 对偶数下标的值排序后变为 [2,1,4,3]。偶数下标
→0 和 2 的值按照非递减顺序重排。
返 回 重 排 nums 的 值 之 后 形 成 的 数 组 。
示例 1: 输入: nums = [4, 1, 2, 3] 输出: [2, 3, 4, 1]解释: 首先, 按非递增顺序重排奇数下标 (1 和 3) 的值。
所以, nums 从 [4,1,2,3] 变为 [4,3,2,1] 。
然后, 按非递减顺序重排偶数下标 (0 和 2) 的值。
所以, nums 从 [4,1,2,3] 变为 [2,3,4,1] 。
因此, 重排之后形成的数组是 [2,3,4,1]。
示例 2: 输入: nums = [2,1] 输出: [2,1]解释: 由于只有一个奇数下标和一个偶数下标, 所以不会发生重排。
形 成 的 结 果 数 组 是 [2,1] , 和 初 始 数 组 一 样 。
提示: 1 \leq nums.length \leq 100
1 \le nums [i] \le 100
```

```
func sortEvenOdd(nums []int) []int {
       even, odd := make([]int, 0), make([]int, 0)
       for i := 0; i < len(nums); i++if i\2 = 0 {
                       even = append(even, nums[i])
                } else {
                       odd = append(odd, nums[i])}
        }
       sort.Ints(even)
       sort.Slice(odd, func(i, j int) bool {
               return odd[i] > odd[j]
       })
       for i := 0; i < len(even); i++)nums[2 * i] = even[i]}
       for i := 0; i < len(odd); i++)nums[2*t+1] = odd[i]}
       return nums
}
```
## **64.14 2169. 得到 0 的操作数 (2)**

• 题目

```
给 你 两 个 非 负 整 数 num1 和 num2 。
每一步 操作中, 如果 num1 >= num2 , 你必须用 num1 减 num2 ; 否则, 你必须用 num2 减。
,→num1 。
例如, num1 = 5 且 num2 = 4 , 应该用num1 减 num2 , 因此, 得到 num1 = 1 和 num2 = 4 。
然而, 如果 num1 = 4且 num2 = 5, 一步操作后, 得到 num1 = 4 和 num2 = 1。
返回使 num1 = 0 或 num2 = 0 的 操作数 。
示例 1: 输入: num1 = 2, num2 = 3 输出: 3
解释: - 操作 1 : num1 = 2 , num2 = 3 。由于 num1 < num2 , num2 减 num1 得到 num1 = 2.」
,→,num2 = 3 - 2 = 1 。
- 操作 2 : num1 = 2 , num2 = 1 。 由于 num1 > num2 , num1 减 num2 。
- 操作 3 : num1 = 1, num2 = 1 。由于 num1 == num2 , num1 减 num2 。
此 时 num1 = 0 , num2 = 1 。 由 于 num1 == 0 , 不 需 要 再 执 行 任 何 操 作 。
所以总操作数是 3 。
示例 2: 输入: num1 = 10, num2 = 10 输出: 1
解释: - 操作 1 : num1 = 10 , num2 = 10 。由于 num1 == num2 , num1 减 num2 得到 num1 =_
,→10 - 10 = 0 。
```

```
此 时 num1 = 0 , num2 = 10 。 由 于 num1 == 0 , 不 需 要 再 执 行 任 何 操 作 。
所以总操作数是 1。
提示: 0 <= num1, num2 <= 105
```
• 解题思路

```
func countOperations(num1 int, num2 int) int {
       res := 0
        for num1 > 0 {
              res = res + num2/num1num1, num2 = num2%num1, num1
        }
       return res
}
# 2
func countOperations(num1 int, num2 int) int {
       res := 0
        for num1 > 0 && num2 > 0 {
               if num1 >= num2 {
                       num1 = num1 - num2} else {
                       num2 = num2 - num1}
               res++
        }
        return res
}
```
#### **64.15 2176. 统计数组中相等且可以被整除的数对 (1)**

• 题目

```
给你一个下标从 0开始长度为 n的整数数组nums和一个整数k,
请你返回满足0 <= i < j < n, nums[i] == nums[j] 且(i * j)能被k整除的数对(i, j)的数目。
示例 1: 输入: nums = [3,1,2,2,2,1,3], k = 2 输出: 4
解 释: 总 共 有 4 对 数 符 合 所 有 要 求:
- nums [0] == nums [6] 且 0 * 6 == 0 , 能被 2 整除。
- nums [2] == nums [3] 且 2 * 3 == 6 , 能被 2 整除。
- nums [2] == nums [4] 且 2 * 4 == 8 , 能被 2 整除 。
- nums [3] == nums [4] 且 3 * 4 == 12, 能被 2 整除。
示例 2: 输入: nums = [1,2,3,4], k = 1 输出: 0
```

```
解释: 由于数组中没有重复数值, 所以没有数对 (i,j) 符合所有要求。
提示: 1 <= nums.length <= 100
1 \leq nums[i], k \leq 100
```
• 解题思路

```
func countPairs(nums []int, k int) int {
        res := 0for i := 0; i < len(nums); i++for j := i + 1; j < len(nums); j++)if nums[i] == nums[j] &&\hat{ } i*j%k == 0 {
                                 res++
                         }
                }
        }
        return res
}
```
### **64.16 2180. 统计各位数字之和为偶数的整数个数 (2)**

• 题目

给你一个正整数 num , 请你统计并返回 小于或等于 num 且各位数字之和为 偶数』 →的正整数的数目。 正整数的 各位数字之和 是其所有位上的对应数字相加的结果。 示例 1: 输入: num = 4 输出: 2 解释: 只有 2 和 4 满足小于等于 4 且各位数字之和为偶数。 示例 2: 输入: num = 30 输出: 14 解释: 只有 14 个整数满足小于等于 30 且各位数字之和为偶数, 分别是: 2、4、6、8、11、13、15、17、19、20、22、24、26 和 28 。 提示: 1 <= num <= 1000

• 解题思路

```
func countEven(num int) int {
        res := 0
        for i := 2; i \le m num; i++ {
                sum := 0
                temp := i
                for temp > 0 {
                        sum = sum + temp%10
                        temp = temp / 10
```

```
}
                if sum%2 == 0 {
                       res++
                }
        }
       return res
}
# 2
func countEven(num int) int {
        a := num / 10 * 5 // 每10包含5个数
        b := 0 // 十位以上的数字之和
        for temp := num / 10; temp > 0; temp = temp / 10 {
               b = b + temp <sup>8</sup>10}
        if b%2 == 0 { // 偶 数
               return a + (num\frac{2}{10}+2)/2 - 1}
        return a + (num<sup>2</sup>10+1)/2 - 1}
```
# **64.17 2185. 统计包含给定前缀的字符串 (2)**

• 题目

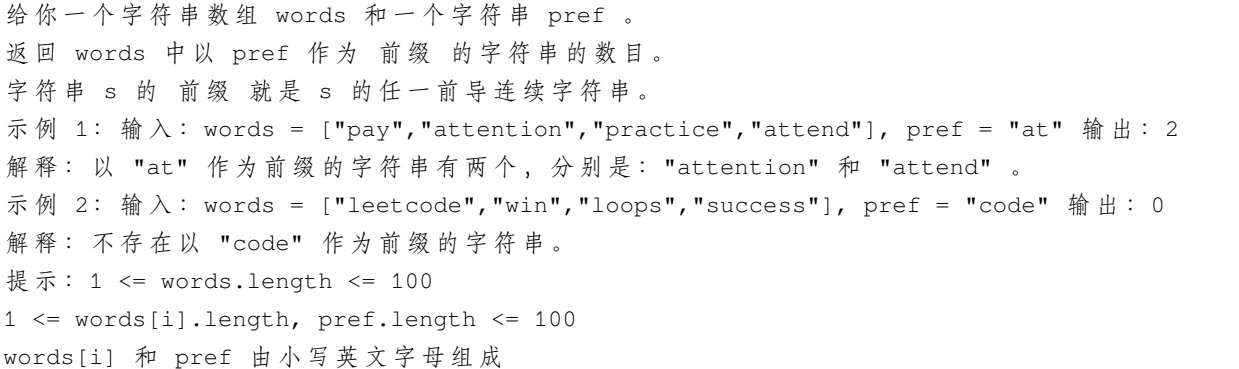

• 解题思路

```
func prefixCount(words []string, pref string) int {
       res := 0
       for i := 0; i < len(words); i++if strings.HasPrefix(words[i], pref) {
```

```
res++
                }
        }
        return res
}
# 2
func prefixCount(words []string, pref string) int {
        res := 0
        for i := 0; i < len(words); i++if len(words[i]) >= len(pref) && words[i][:len(pref)] == pref {
                        res++
                }
        }
        return res
}
```
#### **64.18 2190. 数组中紧跟 key 之后出现最频繁的数字 (2)**

• 题目

```
给 你 一 个 下 标 从 0开 始 的 整 数 数 组nums, 同 时 给 你 一 个 整 数key, 它 在nums出 现 过 。
统计在 nums数组中紧跟着。
→key后 面 出 现 的 不 同 整 数target 的 出 现 次 数 。 换 言 之 ,target 的 出 现 次 数 为 满 足 以 下 条 件 的 』
,→i的 数 目 :
0 \le i \le n - 2nums[i] == key 1nums[i + 1] == target.请你返回出现 最多次数的target。测试数据保证出现次数最多的 target是唯一的。
示例 1: 输入: nums = [1,100,200,1,100], key = 1 输出: 100
解释: 对于 target = 100 , 在下标 1 和 4 处出现过 2 次, 且都紧跟着 key 。
没有其他整数在 key 后面紧跟着出现, 所以我们返回 100 。
示例 2: 输入: nums = [2, 2, 2, 2, 3], key = 2 输出: 2
解释: 对于 target = 2 , 在下标 1 , 2 和 3 处出现过 3 次, 且都紧跟着 key 。
对于 target = 3, 在下标 4 出出现过 1 次, 且紧跟着 key 。
target = 2 是紧跟着 key 之后出现次数最多的数字, 所以我们返回 2 。
提示: 2 <= nums.length <= 1000
1 \le nums [i] \le 1000
测 试 数 据 保 证 答 案 是 唯 一 的 。
```

```
func mostFrequent(nums []int, key int) int {
       m := make(map[int]int)
       for i := 0; i < len(nums)-1; i++ {
                if nums[i] == key {m[nums[i+1]]++}
        }
        res, count := 0, 0for k, v := range m {
               if v > count {
                        count = vres = k
                }
        }
        return res
}
# 2
func mostFrequent(nums []int, key int) int {
       m := make(map[int]int)res, count := 0, 0for i := 0; i < len(nums)-1; i++ {
               if nums[i] == key {
                       m[nums[i+1]]++
                        if m[nums[i+1]] > count {
                                count = m[nums[i+1]]res = nums[i+1]}
                }
        }
        return res
}
```
### **64.19 2191. 将杂乱无章的数字排序 (1)**

• 题目

给 你 一 个 下 标 从 0开 始 的 整 数 数 组mapping, 它 表 示 一 个 十 进 制 数 的 映 射 规 则 , mapping[i] = j表 示 这 个 规 则 下 将 数 位i映 射 为 数 位 j。 一 个 整 数 映 射 后 的 值 为 将 原 数 字 每 一 个 数 位 i(0 <= i <= 9) 映 射 为mapping[i]。 另 外 给 你 一 个 整 数 数 组nums, 请 你 将 数 组nums中 每 个 数 按 照 它 们 映 射 后 对 应 数 字 非 递 减 顺 序 排 序 后 返 回 。 注意: 如果两个数字映射后对应的数字大小相同, 则将它们按照输入中的 相对顺序排序。

```
(接上页)
```
nums中 的 元 素 只 有 在 排 序 的 时 候 需 要 按 照 映 射 后 的 值 进 行 比 较 , 返 回 的 值 应 该 是 输 入 的 元 素 本 身 。 示例 1: 输入: mapping = [8,9,4,0,2,1,3,5,7,6], nums = [991,338,38] 输出: [338,38,991] 解 释: 将 数 字 991 按 照 如 下 规 则 映 射: 1. mapping[9] = 6 , 所 有 数 位 9 都 会 变 成 6 。 2. mapping[1] = 9 , 所 有 数 位 1 都 会 变 成 8 。 所以, 991 映射的值为 669 。 338 映 射 为 007 , 去 掉 前 导 0 后 得 到 7 。 38 映 射 为 07 , 去 掉 前 导 0 后 得 到 7 。 由于 338 和 38 映射后的值相同,所以它们的前后顺序保留原数组中的相对位置关系,338 在. →38 的前面。 所 以 , 排 序 后 的 数 组 为 [338,38,991] 。 示例 2: 输入: mapping = [0,1,2,3,4,5,6,7,8,9], nums = [789,456,123] 输出: [123,456, *,→*789] 解释:789 映射为 789 , 456 映射为 456 , 123 映射为 123 。 所以排序后数组为 [123,456, *,→*789] 。 提示: mapping.length == 10  $0 \leq$  mapping [i]  $\leq$  9 mapping[i]的 值 互 不 相 同 。  $1 \le$  nums.length  $\le$  3 \* 104  $0 \le$  nums [i]  $< 109$ 

```
func sortJumbled(mapping []int, nums []int) []int {
        sort.SliceStable(nums, func(i, j int) bool {
                return transfer(mapping, nums[i]) < transfer(mapping, nums[j])
        })
        return nums
}
func transfer(mapping []int, num int) int {
        res := 0if num == 0 {
               return mapping[0]
        }
        v : = 1for ; num > 0; num = num / 10 {
               res = res + mapping[num%10]*v
                v = v * 10}
        return res
}
```
### **64.20 2194.Excel 表中某个范围内的单元格 (1)**

• 题目

Excel 表 中 的 一 个 单 元 格 (r, c) 会 以 字 符 串 "<col><row>" 的 形 式 进 行 表 示 , 其 中 : <col> 即 单 元 格 的 列 号 c 。 用 英 文 字 母 表 中 的 字 母 标 识 。 例如, 第 1 列用 'A' 表示, 第 2 列用 'B' 表示, 第 3 列用 'C' 表示, 以此类推。 <row> 即单元格的行号 r 。第 r 行就用 整数 r 标识。 给 你 一 个 格 式 为 "<col1><row1>:<col2><row2>" 的 字 符 串 s , 其中 <col1> 表示 c1 列, <row1> 表示 r1 行, <col2> 表示 c2 列, <row2> 表示 r2. →行, 并满足 r1 <= r2 且 c1 <= c2 。 找出所有满足r1 <= x <= r2 且 c1 <= y <= c2 的单元格, 并以列表形式返回。 单元格应该按前面描述的格式用 字符串 表示,并以 非递减 顺序排列 (先按列排,再按行排)。 示例 1: 输入: s = "K1:L2" 输出: ["K1","K2","L1","L2"] 解释: 上图显示了列表中应该出现的单元格。 红 色 箭 头 指 示 单 元 格 的 出 现 顺 序 。 示例 2: 输入: s = "A1:F1" 输出: ["A1","B1","C1","D1","E1","F1"] 解释: 上图显示了列表中应该出现的单元格。 红 色 箭 头 指 示 单 元 格 的 出 现 顺 序 。 提示: s.length == 5 'A'  $\leq$  s[0]  $\leq$  s[3]  $\leq$  'Z' '1'  $\leq s$  [1]  $\leq s$  [4]  $\leq$  '9' s 由大写英文字母、数字、和 ':' 组成

```
func cellsInRange(s string) []string {
        res := make([]string, 0)
        for i := s[0]; i <= s[3]; i++ {
                for j := s[1]; j \leq s[4]; j^{++} {
                         res = append(res, string(i) + string(j))}
        }
        return res
}
```
#### **64.21 2200. 找出数组中的所有 K 近邻下标 (2)**

• 题目

给你一个下标从 0 开始的整数数组 nums 和两个整数 key 和 k 。 K 近邻下标 是 nums 中的一个下标 i , 并满足至少存在一个下标 j 使得 |i - j| <= k 且... *,→*nums[j] == key 。 以列表形式返回按 递增顺序 排序的所有 K 近邻下标。 示例 1: 输入: nums = [3,4,9,1,3,9,5], key = 9, k = 1 输出: [1,2,3,4,5,6] 解释: 因此, nums[2] == key 且 nums[5] == key 。 - 对下标 0 , |0 - 2| > k 且 |0 - 5| > k , 所以不存在 j 使得 |0 - j| <= k 且 nums[j]」 *,→*== key 。 所以 0 不是一个 K 近邻下标。 - 对下标 1 , |1 - 2| <= k 且 nums[2] == key , 所以 1 是一个 K 近邻下标。 - 对下标 2 , |2 - 2| <= k 且 nums[2] == key , 所以 2 是一个 K 近邻下标。 - 对下标 3, |3 - 2| <= k 且 nums[2] == key , 所以 3 是一个 K 近邻下标。 - 对下标 4 , |4 - 5| <= k 且 nums[5] == key , 所以 4 是一个 K 近邻下标。 - 对下标 5 , |5 - 5| <= k 且 nums[5] == key , 所以 5 是一个 K 近邻下标。 - 对下标 6 , |6 - 5| <= k 且 nums[5] == key , 所以 6 是一个 K 近邻下标。 因此, 按递增顺序返回 [1,2,3,4,5,6] 。 示例 2: 输入: nums = [2,2,2,2,2], key = 2, k = 2 输出: [0,1,2,3,4] 解释:对 nums 的所有下标 i , 总存在某个下标 j 使得 |i - j| <= k 且 nums[j] == key\_ →, 所以每个下标都是一个 K 近邻下标。 因此, 返回 [0,1,2,3,4] 。 提示: 1 <= nums.length <= 1000  $1 \le$  nums [i]  $\le$  1000 key 是 数 组 nums 中 的 一 个 整 数 1 <= k <= nums.length

• 解题思路

```
func findKDistantIndices(nums []int, key int, k int) []int {
       n := len(nums)res := make([]int, 0)for i := 0; i < n; i++for j := 0; j < n; j++if nums[j] == key && abs(i-j) <= k {
                               res = append(res, i)break
                        }
                }
        }
        return res
}
```

```
func abs(a int) int {
       if a < 0 {
             return -a
       }
       return a
}
# 2
func findKDistantIndices(nums []int, key int, k int) []int {
       n := len(nums)res := make([]int, 0)right := 0for j := 0; j < n; j++if nums[j] == key {
                      left := max(right, j-k) // 往前k or 已经访问过的
                      right = min(n-1, j+k) + 1 // for i := left; i < right; i++ {
                             res = append(res, i)}
               }
       }
       return res
}
func max(a, b int) int {
       if a > b {
            return a
       }
       return b
}
func min(a, b int) int {
       if a > b {
             return b
       }
       return a
}
```
# CHAPTER 65

#### 2101-2200-Medium

#### **65.1 2101. 引爆最多的炸弹 (2)**

#### • 题目

给 你 一 个 炸 弹 列 表 。 一 个 炸 弹 的 爆 炸 范 围 定 义 为 以 炸 弹 为 圆 心 的 一 个 圆 。 炸弹用一个下标从 0开始的二维整数数组bombs表示, 其中bombs[i] = [xi, yi, ri]。 xi 和yi表示第 i个炸弹的 X 和 Y 坐标, ri表示爆炸范围的 半径。 你需要选择引爆 一个炸弹。当这个炸弹被引爆时, 所有 在它爆炸范围内的炸弹都会被引爆, 这些炸弹会进一步将它们爆炸范围内的其他炸弹引爆。 给 你 数 组bombs, 请 你 返 回 在 引 爆 一 个 炸 弹 的 前 提 下 , 最 多 能 引 爆 的 炸 弹 数 目 。 示例 1: 输入: bombs = [[2,1,3],[6,1,4]] 输出: 2 解释: 上图展示了 2 个炸弹的位置和爆炸范围。 如果我们引爆左边的炸弹,右边的炸弹不会被影响。 但如果我们引爆右边的炸弹,两个炸弹都会爆炸。 所 以 最 多 能 引 爆 的 炸 弹 数 目 是 max(1, 2) = 2 。 示例 2: 输入: bombs =  $[1, 1, 5]$ ,  $[10, 10, 5]$ ] 输出: 1 解释: 引爆任意一个炸弹都不会引爆另一个炸弹。所以最多能引爆的炸弹数目为 1 。 示例 3: 输入:bombs = [[1,2,3],[2,3,1],[3,4,2],[4,5,3],[5,6,4]] 输出:5 解释: 最佳引爆炸弹为炸弹 0, 因为: - 炸 弹 0 引爆炸 弹 1 和 2 。红 色 圆 表 示 炸 弹 0 的 爆 炸 范 围 。 - 炸弹 2 引爆炸弹 3 。蓝色圆表示炸弹 2 的爆炸范围。 - 炸 弹 3 引爆 炸 弹 4 。 绿 色 圆 表 示 炸 弹 3 的 爆 炸 范 围 。 所以总共有 5 个炸弹被引爆。 提示:  $1 \leq$  bombs.length <= 100

```
bombs[i].length == 3
1 <= xi, yi, ri <= 105
```
#### • 解题思路

```
func maximumDetonation(bombs [][]int) int {
       n := len(bombs)arr := make([[]i]int, n)for i := 0; i < n; i++for j := 0; j < n; j++if i != j && judge(bombs[i][0], bombs[i][1], bombs[j][0],\_,→bombs[j][1], bombs[i][2]) == true {
                               arr[i] = append(arr[i], j)}
               }
       }
       res := 0
       for i := 0; i < n; i++count := 1visited := make([]bool, n)
               queue := make([]int, 0)
               queue = append(queue, i)
               visited[i] = true
               for len(queue) > 0 {
                       node := queue[0]
                       queue = queue[1:]
                       for j := 0; j < len(arr(node)); j++ {
                               next := arr[node][j]if visited[next] == false {
                                       count++
                                       queue = append(queue, next)
                                       visited[next] = true
                                }
                       }
                }
               if count > res {
                       res = count
               }
        }
       return res
}
func judge(a, b, c, d, r int) bool {
       return r*r >= (a-c)*(a-c)+(b-d)*(b-d)
```

```
# 2
var arr [][]int
var count int
func maximumDetonation(bombs [][]int) int {
       n := len(bombs)arr = make([[]i]int, n)for i := 0; i < n; i++for j := 0; j < n; j++ {
                       if i := j && judge(bombs[i][0], bombs[i][1], bombs[j][0],
,→bombs[j][1], bombs[i][2]) == true {
                               arr[i] = append(arr[i], j)}
               }
       }
       res := 0
        for i := 0; i < n; i++count = 0dfs(i, make([]bool, n))
               if count > res {
                      res = count
                }
        }
       return res
}
func dfs(start int, visited []bool) {
       visited[start] = true
       count++
       for i := 0; i < len(arr[start]); i++{
               next := arr[start][i]
               if visited[next] == false {
                      dfs(next, visited)
               }
        }
}
func judge(a, b, c, d, r int) bool {
       return r * r >= (a-c) * (a-c) + (b-d) * (b-d)}
```
}

#### **65.2 2104. 子数组范围和 (2)**

• 题目

给 你 一 个 整 数 数 组 nums 。nums 中 , 子 数 组 的 范 围 是 子 数 组 中 最 大 元 素 和 最 小 元 素 的 差 值 。 返回 nums 中 所有 子数组范围的 和 。 子数组是数组中一个连续 非空 的元素序列。 示例 1: 输入: nums =  $[1, 2, 3]$  输出: 4 解释: nums 的 6 个子数组如下所示: [1], 范 围 = 最 大 - 最 小 = 1 - 1 = 0  $[2]$ , 范围 = 2 - 2 = 0 [3], 范 围 = 3 - 3 = 0  $[1, 2]$ , 范围 = 2 - 1 = 1  $[2,3]$ , 范围 = 3 - 2 = 1  $[1,2,3]$ , 范围 = 3 - 1 = 2 所 有 范 围 的 和 是 0 + 0 + 0 + 1 + 1 + 2 = 4 示例 2: 输入: nums =  $[1, 3, 3]$  输出: 4 解释: nums 的 6 个子数组如下所示: [1], 范 围 = 最 大 - 最 小 = 1 - 1 = 0 [3], 范 围 = 3 - 3 = 0 [3], 范 围 = 3 - 3 = 0  $[1,3]$ , 范围 = 3 - 1 = 2  $[3,3]$ , 范围 = 3 - 3 = 0  $[1,3,3]$ , 范围 = 3 - 1 = 2 所 有 范 围 的 和 是 0 + 0 + 0 + 2 + 0 + 2 = 4 示例 3: 输入: nums = [4,-2,-3,4,1] 输出: 59 解释: nums 中所有子数组范围的和是 59 提示: 1 <= nums.length <= 1000  $-109$  <= nums[i] <= 109 进阶: 你可以设计一种时间复杂度为 O(n) 的解决方案吗?

• 解题思路

```
func subArrayRanges(nums []int) int64 {
       res := int64(0)for i := 0; i < len(nums); i++minValue, maxValue := nums[i], nums[i]
               for j := i + 1; j < len(nums); j++)if nums[j] > maxValue {
                               maxValue = nums[j]}
                       if nums[j] < minValue {
                               minValue = nums[j]
                        }
```

```
res = res + int64(maxValue-minValue)
                }
        }
        return res
}
# 2
func subArrayRanges(nums []int) int64 {
       return int64(sumSubarrayMaxs(nums)) - int64(sumSubarrayMins(nums))
}
// leetcode907_子 数 组 的 最 小 值 之 和
func sumSubarrayMins(arr []int) int {
       res := 0
       stack := make([]int, 0) // 递增栈
       stack = append(stack, -1)
       total := 0for i := 0; i < len(arr); i++)for len(stack) > 1 && arr[i] < arr[stack[len(stack)-1]] { // 小于栈顶
                        prev := stack[len(stack)-1]
                        stack = stack[:len(stack)-1]
                        total = total - arr[prev] * (prev - stack[len(state) - 1])}
                stack = append(stack, i)
                total = total + arr[i] * (i - stack[len(tack) - 2])res = res + total
        }
        return res
}
func sumSubarrayMaxs(arr []int) int {
       res := 0
        stack := make([]int, 0) // 递减栈
        stack = append(stack, -1)
       total := 0for i := 0; i < len(arr); i++ {
                for len(stack) > 1 && arr[i] > arr[stack[len(stack)-1]] { // 大于栈顶
                        prev := stack[len(stack)-1]
                        stack = stackf:len(state)-1]total = total - arr[prev] * (prev - stack[len(state) - 1])}
                stack = append(stack, i)
                total = total + arr[i] * (i - stack[len(tack) - 2])
```

```
res = res + total
}
return res
```
#### **65.3 2105. 给植物浇水 II(2)**

```
• 题目
```
}

Alice 和 Bob 打算给花园里的 n 株植物浇水。植物排成一行, 从左到右进行标记, 编号从 0 到. *,→*n - 1 。 其中, 第 i 株植物的位置是 x = i 。 每一株 植物 都 需 要 浇 特 定 量 的 水 。Alice 和 Bob 每 人 有 一 个 水 罐 , 最 初 是 满 的 』 →。 他 们 按 下 面 描 述 的 方 式 完 成 浇 水 : Alice 按 从左到右 的顺序给植物浇水, 从植物 0 开始。Bob 按 从右到左。 → 的 顺 序 给 植 物 浇 水 , 从 植 物 n - 1 开 始 。 他们 同时 给植物浇水。 如果 没 有 足 够 的 水  完 全  浇 灌 下 一 株 植 物 , 他 ノ 她 会 立 即 重 新 灌 满 浇 水 罐 。 不 管 植 物 需 要 多 少 水 , 浇 水 所 耗 费 的 时 间 都 是 一 样 的 。 不能 提前重新灌满水罐。 每 株 植 物 都 可 以 由 Alice 或 者 Bob 来 浇 水 。 如 果 Alice 和 Bob 到 达 同 一 株 植 物 , 那 么 当 前 水 罐 中 水 更 多 的 人 会 给 这 株 植 物 浇 水 。 如 果 他 俩 水 量 相 同 , 那 么 Alice 会 给 这 株 植 物 浇 水 。 给你一个下标从 0 开始的整数数组 plants , 数组由 n 个整数组成。 其中, plants[i] 为第 i 株植物需要的水量。另有两个整数 capacityA 和capacityB 分别表示。 *,→*Alice 和 Bob 水 罐 的 容 量 。 返回两人浇灌所有植物过程中重新灌满水罐的 次数 。 示例 1: 输入:plants = [2,2,3,3], capacityA = 5, capacityB = 5 输出:1 解释: - 最初, Alice 和 Bob 的水罐中各有 5 单元水。 - Alice 给植物 0 浇水, Bob 给植物 3 浇水。 - Alice 和 Bob 现 在 分 别 剩 下 3 单 元 和 2 单 元 水 。 - Alice 有足够的水给植物 1 , 所以她直接浇水。Bob 的水不够给植物 2.」 →, 所 以 他 先 重 新 装 满 水, 再 浇 水 。 所以, 两人浇灌所有植物过程中重新灌满水罐的次数 = 0 + 0 + 1 + 0 = 1 。 示例 2: 输入: plants = [2,2,3,3], capacityA = 3, capacityB = 4 输出: 2 解 释: - 最 初 , Alice 的 水 罐 中 有 3 单 元 水 , Bob 的 水 罐 中 有 4 单 元 水 。 - Alice 给植物 0 浇水, Bob 给植物 3 浇水。 - Alice 和 Bob 现在都只有 1 单元水, 并分别需要给植物 1 和植物 2 浇水。 - 由 于 他 们 的 水 量 均 不 足 以 浇 水 , 所 以 他 们 重 新 灌 满 水 罐 再 进 行 浇 水 。 所 以 , 两 人 浇 灌 所 有 植 物 过 程 中 重 新 灌 满 水 罐 的 次 数 = 0 + 1 + 1 + 0 = 2 。 示例 3: 输入: plants = [5], capacityA = 10, capacityB = 8 输出: 0 解释: - 只有一株植物

```
- Alice 的水罐有 10 单元水, Bob 的水罐有 8 单元水。因此 Alice...
→的水罐中水更多, 她会给这株植物浇水。
所以, 两人浇灌所有植物过程中重新灌满水罐的次数 = 0 。
示例 4: 输入: plants = [1, 2, 4, 4, 5], capacityA = 6, capacityB = 5 输出: 2
解释: - 最初, Alice 的水罐中有 6 单元水, Bob 的水罐中有 5 单元水。
- Alice 给 植 物 0 浇 水, Bob 给 植 物 4 浇 水 。
- Alice 和 Bob 现在分别剩下 5 单元和 0 单元水。
- Alice 有足够的水给植物 1, 所以她直接浇水。Bob 的水不够给植物 3.
→, 所以他先重新装满水, 再浇水。
- Alice 和 Bob 现 在 分 别 剩 下 3 单 元 和 1 单 元 水 。
- 由于 Alice 的水更多, 所以由她给植物 2 浇水。然而, 她水罐里的水不够给植物 2<sub>-</sub>
→, 所 以 她 先 重 新 装 满 水, 再 浇 水 。
所以, 两人浇灌所有植物过程中重新灌满水罐的次数 = 0 + 0 + 1 + 1 + 0 = 2 。
示例 5: 输入: plants = [2,2,5,2,2], capacityA = 5, capacityB = 5 输出: 1
解释: Alice 和 Bob 都会到达中间的植物, 并且此时他俩剩下的水量相同, 所以 Alice...
→会 给 这 株 植 物 浇 水 。
由于她到达时只剩下 1 单元水, 所以需要重新灌满水罐。
这是唯一一次需要重新灌满水罐的情况。所以,两人浇灌所有植物过程中重新灌满水罐的次数 =_
,→1 。
提示: n == plants.length
1 \le n \le 1051 \leq plants[i] \leq 106
max(plants[i]) \leq capacityA, capacityB <= 109
```
• 解题思路

```
func minimumRefill(plants []int, capacityA int, capacityB int) int {
        res := 0i, \dot{1} := 0, len(plants)-1
        a, b := capacityA, capacityB
        for i \leq j \leq jif i == j { // 相 等
                         if a \geq b & a < plants[i] {
                                 res++
                         }
                         if a < b & b < b ants[i] {
                                 res++
                         }
                         return res
                 }
                if a < plants[i] {
                         res++
                         a = capacityA - plants[i]} else {
```

```
a = a - plants[i]}
                i++if b < plants[j] {
                       res++
                       b = capacityB - plants[j]} else {
                       b = b - plants[j]
                }
                j--
        }
       return res
}
```
### **65.4 2109. 向字符串添加空格 (1)**

#### • 题目

给你一个下标从 0 开始的字符串 s , 以及一个下标从 0 开始的整数数组 spaces 。 数组 spaces 描述原字符串中需要添加空格的下标。每个空格都应该插入到给定索引处的字符值 *,→*之 前 。 例如, s = "EnjoyYourCoffee" 且 spaces = [5, 9] , 那么我们需要在 'Y' 和 'C'」 *,→*之 前 添 加 空 格 , 这 两 个 字 符 分 别 位 于 下 标 5 和 下 标 9 。 因 此 , 最 终 得 到 "Enjoy Your Coffee" 。 请你添加空格,并返回修改后的字符串。 示例 1: 输入: s = "LeetcodeHelpsMeLearn", spaces =  $[8,13,15]$  输出: "Leetcode Helps Me. *,→*Learn" 解释: 下标 8、13 和 15 对应 "LeetcodeHelpsMeLearn" 中加粗斜体字符。 接 着 在 这 些 字 符 前 添 加 空 格 。 示例 2: 输入: s = "icodeinpython", spaces =  $[1, 5, 7, 9]$  输出: "i code in py thon" 解释: 下标 1、5、7 和 9 对应 "icodeinpython" 中加粗斜体字符。 接着在这些字符前添加空格。 示例 3: 输入: s = "spacing", spaces =  $[0,1,2,3,4,5,6]$  输出: " s p a c i n g" 解释: 字符串的第一个字符前可以添加空格。 提示: 1 <= s.length <= 3 \* 105 s 仅 由 大 小 写 英 文 字 母 组 成  $1 \leq$  spaces.length  $\leq$  3 \* 105  $0 \leq$  spaces[i]  $\leq$  s.length - 1 spaces 中 的 所 有 值 严 格 递 增

```
func addSpaces(s string, spaces []int) string {
       res := make([]byte, 0)
       if len(spaces) == 0 {
               return s
        }
        j : = 0for i := 0; i < len(s); i++if j < len(spaces) && i == spaces[j] {
                        res = append(res, ' '')j++}
                res = append(res, s[i])}
       return string(res)
}
```
#### **65.5 2110. 股票平滑下跌阶段的数目 (1)**

#### • 题目

```
给 你 一 个 整 数 数 组prices, 表 示 一 支 股 票 的 历 史 每 日 股 价 , 其 中prices[i]是 这 支 股 票 第i天 的 价 格 。
一 个 平 滑 下 降 的 阶 段 定 义 为 : 对 于 连 续 一 天 或 者 多 天 , 每 日 股 价 都 比 前 一 日 股 价 恰 好 少␣
→1, 这个阶段第一天的股价没有限制。
请你返回 平滑下降阶段的数目。
示例 1: 输入: prices = [3, 2, 1, 4] 输出: 7
解释: 总共有 7 个平滑下降阶段:
[3], [2], [1], [4], [3,2], [2,1] \hat{\pi} [3,2,1]注意,仅一天按照定义也是平滑下降阶段。
示例 2: 输入: prices = [8, 6, 7, 7] 输出: 4
解释: 总共有 4 个连续平滑下降阶段:[8], [6], [7] 和 [7]
由于 8 - 6 ≠ 1 , 所以 [8,6] 不是平滑下降阶段。
示例 3: 输入: prices = [1] 输出: 1
解释: 总共有 1 个平滑下降阶段: [1]
提示: 1 \le prices.length \le 105
1 \le prices[i] \le 105
```
• 解题思路

```
func getDescentPeriods(prices []int) int64 {
       res := int64(1)if len(prices) == 1 {
                return 1
        }
```

```
count := int 64(1)for i := 1; i < len(prices); i++if prices [i-1]-prices [i] == 1 {
                count++
        } else {
               count = int64(1)}
        res = res + count}
return res
```
# **65.6 2115. 从给定原材料中找到所有可以做出的菜 (1)**

• 题目

}

```
你 有 n道 不 同 菜 的 信 息 。 给 你 一 个 字 符 串 数 组recipes和 一 个 二 维 字 符 串 数 组ingredients。
第i道 菜 的 名 字 为recipes[i], 如 果 你 有 它 所 有 的 原 材 料ingredients[i],
那么你可以做出这道菜。一道菜的原材料可能是另一道菜,也就是说ingredients[i]可能包含recipes中另一个字名
同 时 给 你 一 个 字 符 串 数 组 supplies, 它 包 含 你 初 始 时 拥 有 的 所 有 原 材 料 , 每 一 种 原 材 料 你 都 有 无 限 多
请 你 返 回 你 可 以 做 出 的 所 有 菜 。 你 可 以 以  任 意 顺 序 返 回 它 们 。
注 意 两 道 菜 在 它 们 的 原 材 料 中 可 能 互 相 包 含 。
示例 1: 输入: recipes = ["bread"], ingredients = [["yeast","flour"]],
supplies = ["years", "flow", "corn"] \frac{1}{10} \frac{1}{10} : ["break"]解释: 我们可以做出 "bread", 因为我们有原材料 "yeast" 和 "flour" 。
示例 2: 输入: recipes = ["bread","sandwich"], ingredients = [["yeast","flour"],["bread
,→","meat"]],
supplies = ["yeast", "flour", "meat"] 输出: ["bread", "sandwich"]
解释: 我们可以做出 "bread", 因为我们有原材料 "yeast" 和 "flour" 。
我们可以做出 "sandwich", 因为我们有原材料 "meat" 且可以做出原材料 "bread" 。
示例 3: 输入: recipes = ["bread", "sandwich", "burger"],
ingredients = [["yeast","flour"],["bread","meat"],["sandwich","meat","bread"]],
supplies = ["yeast","flour","meat"] 输 出: ["bread","sandwich","burger"]
解释: 我们可以做出 "bread", 因为我们有原材料 "yeast" 和 "flour" 。
我们可以做出 "sandwich", 因为我们有原材料 "meat" 且可以做出原材料 "bread" 。
我们可以做出 "burger", 因为我们有原材料 "meat" 且可以做出原材料 "bread" 和 "sandwich
,→" 。
示例 4: 输入: recipes = ["bread"], ingredients = [["yeast","flour"]], supplies = [
→ "yeast"] 输出: []
解 释: 我 们 没 法 做 出 任 何 菜 , 因 为 我 们 只 有 原 材 料 "yeast"。
提示: n == recipes.length == ingredients.length
1 \le n \le 100
```

```
1 <= ingredients[i].length, supplies.length <= 100
1 <= recipes[i].length, ingredients[i][j].length, supplies[k].length <= 10
recipes[i], ingredients[i][j]和supplies[k]只 包 含 小 写 英 文 字 母 。
所 有recipes 和supplies中 的 值 互 不 相 同 。
ingredients[i]中 的 字 符 串 互 不 相 同 。
```

```
func findAllRecipes(recipes []string, ingredients [][]string, supplies []string)␣
,→[]string {
       res := make([]string, 0)
       arr := make(map[string][]string)
       inDegree := make(map[string]int)
       for i := 0; i < len(recipes); i++a := recipes[i]
                for j := 0; j < len (ingredients[i]); j^{++} {
                        b := ingredients[i][j] // b=>a 原 材 料=>菜
                        arr[b] = append(arr[b], a)inDegree[a]++ // 菜 的 入 度+1
                }
        }
        for len(supplies) > 0 {
                b := supplies[0]supplies = supplies[1:]for i := 0; i < len(arr[b]); i++a := arr[b][i]inDegree[a]--
                        if inDegree[a] == 0 { // 入 度=0, 代 表 该 菜 的 原 材 料 都 有
                                res = append(res, a)supplies = append(supplies, a)
                        }
                }
        }
        return res
}
```
### **65.7 2116. 判断一个括号字符串是否有效 (1)**

• 题目

一个括号字符串是只由'('和')'组成的非空字符串。如果一个字符串满足下面」 →任意一个条件, 那么它就是有效的: 字 符 串 为 (). 它可以表示为 AB (A与B连接), 其中A 和B都是有效括号字符串。 它 可 以 表 示 为 (A), 其 中 A 是 一 个 有 效 括 号 字 符 串 。 给 你 一 个 括 号 字 符 串s和 一 个 字 符 串locked, 两 者 长 度 都 为n。locked是 一 个 二 进 制 字 符 串 , 只 包 含 →'0'和'1'。 对于1ocked中每一个下标i : 如 果locked[i]是'1', 你 不 能 改 变s[i]。 如 果locked[i]是'0', 你 可 以 将s[i]变 为'('或 者')'。 如 果 你 可 以 将 s变 为 有 效 括 号 字 符 串 , 请 你 返 回true, 否 则 返 回false。 示例 1: 输入: s = "))()))", locked = "010100" 输出: true 解释: locked[1] == '1' 和 locked[3] == '1' , 所以我们无法改变 s[1] 或者 s[3] 。 我们可以将 s[0] 和 s[4] 变为 '(',不改变 s[2] 和 s[5], 使 s 变为有效字符串。 示例 2: 输入: s = "()()", locked = "0000" 输出: true 解释: 我 们 不 需 要 做 任 何 改 变, 因 为 s 已 经 是 有 效 字 符 串 了 。 示例 3: 输入: s = ")", locked = "0" 输出: false 解释: locked 允许改变 s[0] 。 但无论将 s[0] 变为 '(' 或者 ')' 都无法使 s 变为有效字符串。 提示: n == s.length == locked.length  $1 \le n \le 105$ s[i]要 么 是'('要 么 是')'。 locked[i] 要 么 是'0'要 么 是'1' 。

• 解题思路

```
func canBeValid(s string, locked string) bool {
        if len(s) \frac{1}{2} == 1 {
                return false
        }
        var arr []byte
        for i := 0; i < len(locked); i++if locked[i] == '1' {
                        arr = append(arr, s[i])} else {
                        arr = append(arr, '*)}
        }
        return checkValidString(string(arr))
}
```

```
// leetcode678.有 效 的 括 号 字 符 串
func checkValidString(s string) bool {
       // 第1次 把 星 号 当 左 括 号 看
       left, right := 0, 0for i := 0; i < len(s); i++ {
               if s[i] == ')' {
                       right++
               } else {
                       left++
               }
               if right > left {
                      return false
               }
       }
       // 第2次 把 星 号 当 右 括 号 看
       left, right = 0, 0for i := len(s) - 1; i >= 0; i-- {
               if s[i] == '('left++
               } else {
                       right++
               }
               if left > right {
                       return false
               }
       }
       return true
}
```
# **65.8 2120. 执行所有后缀指令 (1)**

• 题目

现有一个 n x n 大小的网格, 左上角单元格坐标 (0, 0) , 右下角单元格坐标 (n - 1, n - 1)」 *,→*。 给 你 整 数 n 和 一 个 整 数 数 组 startPos , 其中 startPos = [startrow, startcol] 表示机器人最开始在坐标为 (startrow, startcol) ... *,→*的 单 元 格 上 。 另给你一个长度为 m 、下标从 0 开始的字符串 s , 其中 s[i] 是对机器人的第 i 条指令: 'L'( 向左移动), 'R'( 向右移动), 'U'( 向上移动)和 'D'( 向下移动)。 机器人可以从 s 中的任一第 i 条指令开始执行。它将会逐条执行指令直到 s\_ →的末尾,但在满足下述条件之一时,机器人将会停止:

```
下 一 条 指 令 将 会 导 致 机 器 人 移 动 到 网 格 外 。
没 有 指 令 可 以 执 行 。
返 回 一 个 长 度 为 m 的 数 组 answer , 其 中 answer [i] 是 机 器 人 从 第 i 条 指 令 开 始 , 可 以 执 行 的 ...
,→指 令 数 目 。
示例 1: 输入: n = 3, startPos = [0,1], s = "RRDDLU" 输出: [1,5,4,3,1,0]解释: 机器人从 startPos 出发, 并从第 i 条指令开始执行:
- 0: "RRDDLU" 在 移 动 到 网 格 外 之 前 , 只 能 执 行 一 条 "R" 指 令 。
- 1: "RDDLU" 可以执行全部五条指令, 机器人仍在网格内, 最终到达 (0, 0) 。
- 2: "DDLU" 可以执行全部四条指令, 机器人仍在网格内, 最终到达 (0,0) 。
- 3: "DLU"可以执行全部 三条指令, 机器人仍在网格内, 最终到达 (0, 0) 。
- 4: "LU" 在移动到网格外之前, 只能执行一条 "L" 指令。
- 5: "U" 如果 向 上 移 动 , 将 会 移 动 到 网 格 外 。
示例 2: 输入: n = 2, startPos = [1,1], s = "LURD" 输出: [4,1,0,0]
解释: - 0: "LURD"
-1: "URD"
- 2: "RD"
- 3:  "D"
示例 3: 输入: n = 1, startPos = [0,0], s = "LRUD" 输出: [0,0,0,0]解 释: 无 论 机 器 人 从 哪 条 指 令 开 始 执 行 , 都 会 移 动 到 网 格 外 。
提示: m == s.length1 \leq n, m \leq 500startPos.length == 2
0 <= startrow, startcol < n
s 由 'L'、'R'、'U' 和 'D' 组 成
```
• 解题思路

```
func executeInstructions(n int, startPos []int, s string) []int {
        res := make([]\text{int}, 0)for i := 0; i < len(s); i++ {
                count := 0
                a, b := startPos[0], startPos[1]
                for j := i; j < len(s); j^{++} {
                         switch s[j] {
                         case 'L':
                                 b--case 'R':
                                 b++case 'U':
                                 a^{--}case 'D':
                                 a^{++}}
                         if 0 <= a && a < n && 0 <= b && b < n {
```
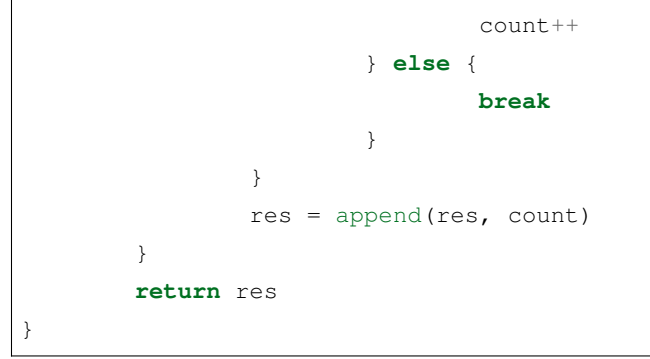

# **65.9 2121. 相同元素的间隔之和 (2)**

• 题目

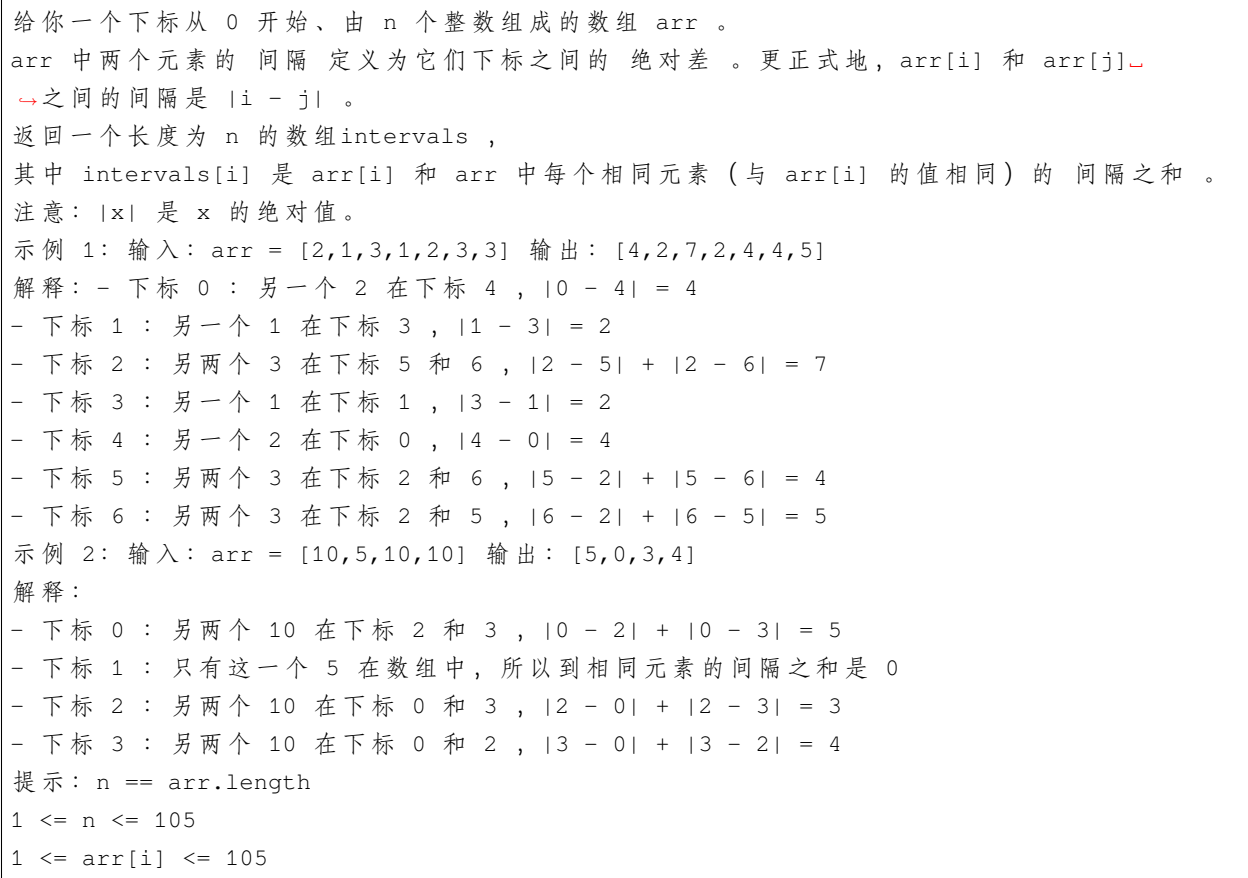

• 解题思路

```
func getDistances(arr []int) []int64 {
      n := len(arr)
```

```
res := make([ ]int64, n)
        m := make(map[int][]int) // 对相同数字进行分组
        for i := 0; i < n; i++m[arr[i]] = append(m[arr[i]], i)}
        for \overline{\phantom{a}}, \overline{\phantom{a}} := range m { // \hat{\pi} 组
                arr := getSumAbsoluteDifferences(v)
                for i := 0; i < len(v); i++ {
                         res[v[i]] = int64(arr[i])}
        }
        return res
}
// leetcode1685.有 序 数 组 中 差 绝 对 值 之 和
func getSumAbsoluteDifferences(nums []int) []int {
        n := len(nums)res := make([]int, 0)
        arr := make(\lceil \ln t, 0 \rceil)
        sum := 0
        for i := 0; i < n; i++sum = sum + nums[i]arr = append(arr, sum)}
        res = append(res, sum-n*nums[0])for i := 1; i < n; i++left := nums[i]*i - arr[i-1] // 左边和
                right := (sum - arr[i]) - nums[i] * (n-1-i) // 右边和
                res = append(res, left+right)
        }
        return res
}
# 2
func getDistances(arr []int) []int64 {
        n := len(arr)res := make([]int64, n)
        m := make(map[int][]int) // 对相同数字进行分组
        for i := 0; i < n; i++m[arr[i]] = append(m[arr[i]], i)}
        for \overline{\phantom{a}}, v := range m { // \hat{\pi} 组
                arr := getSumAbsoluteDifferences(v)
```
```
for i := 0; i < len(v); i++ {
                        res[v[i]] = int64(arr[i])}
        }
        return res
}
// leetcode1685.有 序 数 组 中 差 绝 对 值 之 和
func getSumAbsoluteDifferences(nums []int) []int {
       n := len(nums)res := make([]int, 0)
        right := 0 // 右 边 和
       left := 0 // 左 边 和
        for i := 1; i < n; i++ {
               right = right + (nums[i] - nums[0])}
        res = append(res, right)for i := 1; i < n; i++diff := nums[i] - nums[i-1]
               left = left + diff* iright = right - diff*(n-i)
               res = append(res, left+right)
        }
        return res
}
```
## **65.10 2125. 银行中的激光束数量 (2)**

• 题目

银 行 内 部 的 防 盗 安 全 装 置 已 经 激 活 。 给 你 一 个 下 标 从 0 开 始 的 二 进 制 字 符 串 数 组 bank , 表示银行的平面图, 这是一个大小为 m x n 的二维矩阵。 bank[i] 表 示 第 i 行 的 设 备 分 布 , 由 若 干 '0' 和 若 干 '1' 组 成 。'0' 表 示 单 元 格 是 空 的 , 而 '1 →'表示单元格有一个安全设备。 对任意两个安全设备而言, 如果同时 满足下面两个条件, 则二者之间存在 一个 激光束: 两个设备位于两个 不同行 : r1 和 r2 , 其中 r1 < r2 。 满足r1 < i < r2的 所有行i, 都没有安全设备 。 激 光 束 是 独 立 的 , 也 就 是 说 , 一 个 激 光 束 既 不 会 干 扰 另 一 个 激 光 束 , 也 不 会 与 另 一 个 激 光 束 合 并 成 一 束 。 返回银行中激光束的总数量。 示例 1: 输入: bank = ["011001","000000","010100","001000"] 输出: 8 解释: 在下面每组设备对之间, 存在一条激光束。总共是 8 条激光束:  $*$  bank[0][1]  $-$  bank[2][1]

```
* bank[0][1] -- bank[2][3]
* bank[0][2] -- bank[2][1]* bank[0][2] -- bank[2][3]
* bank[0][5] - bank[2][1]
* bank[0][5] -- bank[2][3]
* bank[2][1] -- bank[3][2]
* bank[2][3] -- bank[3][2]
注意, 第 0 行和第 3 行上的设备之间不存在激光束。
这是因为第 2 行存在安全设备, 这不满足第 2 个条件。
示例 2: 输入:bank = ["000","111","000"] 输出: 0
解释: 不存在两个位于不同行的设备
提示: m == bank.length
n == bank[i].length
1 \leq m, n \leq 500bank[i][j] 为 '0' 或 '1'
```
#### • 解题思路

```
func numberOfBeams(bank []string) int {
       res := 0
       prev := 0
       n, m := len(bank), len(bank[0])for i := 0; i < n; i++cur := 0for j := 0; j < m; j++ {
                       if bank[i][j] == '1' {
                               cur++
                       }
               }
               if cur == 0 {
                      continue
               }
               res = res + cur*prev
               prev = cur
        }
       return res
}
# 2
func numberOfBeams(bank []string) int {
       res := 0
       prev := 0
       for i := 0; i < len(bank); i++cur := strings.Count(bank[i], "1")
```

```
if cur > 0 {
                         res = res + cur*prev
                         prev = cur
                 }
        }
        return res
}
```
### **65.11 2126. 摧毁小行星 (1)**

• 题目

给你一个整数mass, 它表示一颗行星的初始质量。再给你一个整数数组asteroids, 其中asteroids[1]是第i颗小行 你可以按 任意顺序重新安排小行星的顺序, 然后让行星跟它们发生碰撞。 如果行星碰撞时的质量大于等于小行星的质量,那么小行星被摧毁,并且行星会 →获得这颗小行星的质量。否则,行星将被摧毁。 如 果 所 有 小 行 星 都 能 被 摧 毁 , 请 返 回 true, 否 则 返 回 false。 示例 1: 输入:mass = 10, asteroids =  $[3, 9, 19, 5, 21]$  输出: true 解释: 一种安排小行星的方式为 [9,19,5,3,21]: - 行 星 与 质 量 为 9 的 小 行 星 碰 撞 。 新 的 行 星 质 量 为 :10 + 9 = 19 - 行 星 与 质 量 为 19 的 小 行 星 碰 撞 。 新 的 行 星 质 量 为 :19 + 19 = 38 - 行 星 与 质 量 为 5 的 小 行 星 碰 撞 。 新 的 行 星 质 量 为 :38 + 5 = 43 - 行 星 与 质 量 为 3 的 小 行 星 碰 撞 。 新 的 行 星 质 量 为 :43 + 3 = 46 - 行 星 与 质 量 为 21 的 小 行 星 碰 撞 。 新 的 行 星 质 量 为 :46 + 21 = 67 所 有 小 行 星 都 被 摧 毁 。 示例 2: 输入: mass = 5, asteroids =  $[4, 9, 23, 4]$  输出: false 解释: 行星无论如何没法获得足够质量去摧毁质量为 23 的小行星。 行 星 把 别 的 小 行 星 摧 毁 后 , 质 量 为 5 + 4 + 9 + 4 = 22 。 它比 23 小, 所以无法摧毁最后一颗小行星。 提示: 1 <= mass <= 105 1 <= asteroids.length <= 105  $1 \leq$  asteroids[i]  $\leq$  105

• 解题思路

```
func asteroidsDestroyed(mass int, asteroids []int) bool {
       sort.Ints(asteroids)
       temp := int64 (mass)
        for i := 0; i < len (asteroids); i++if int64(asteroids[i]) < temp {
                        return false
                }
```

```
temp = temp + int64(asteroids[i])
```
**return true**

}

### **65.12 2130. 链表最大孪生和 (2)**

```
• 题目
```
}

在一个大小为n且 n为偶数 的链表中, 对于0 <= i <= (n / 2) - 1的 i, 第i个节点 (下标从 0开始) 的孪生节点为第(n-1-i)个节点 。 比方说,n = 4那么节点0是节点 3的孪生节点,节点 1是节点 2的孪生节点。这是长度为 n =\_ *,→*4的 链 表 中 所 有 的 孪 生 节 点 。 孪 生 和 定 义 为 一 个 节 点 和 它 孪 生 节 点 两 者 值 之 和 。 给 你 一 个 长 度 为 偶 数 的 链 表 的 头 节 点head, 请 你 返 回 链 表 的 最 大 孪 生 和 。 示例1: 输入:head =  $[5, 4, 2, 1]$  输出: 6 解释: 节点 0 和节点 1 分别是节点 3 和 2 的孪生节点。孪生和都为 6 。 链 表 中 没 有 其 他 孪 生 节 点 。 所以,链表的最大孪生和是 6。 示例 2: 输入:head =  $[4, 2, 2, 3]$  出 : 7 解释: 链表中的孪生节点为: - 节 点 0 是 节 点 3 的 孪 生 节 点 , 孪 生 和 为 4 + 3 = 7 。 - 节点 1 是节点 2 的孪生节点, 孪生和为 2 + 2 = 4 。 所以, 最大孪生和为 max(7, 4) = 7 。 示例 3: 输入:head = [1,100000] 出: 100001 解释: 链表中只有一对孪生节点, 孪生和为 1 + 100000 = 100001 。 提示: 链表的节点数目是[2, 105]中的偶数。  $1 \leq$  Node.val  $\leq$  105

• 解题思路

```
func pairSum(head *ListNode) int {
       arr := make([]int, 0)for head != nil {
               arr = append(arr, head.Val)
              head = head.Next
       }
       res := 0
        for i := 0; i < len(arr)/2; i++res = max(res, arr[i]+arr[len(arr)-1-i])}
       return res
```

```
}
func max(a, b int) int {
       if a > b {
               return a
        }
       return b
}
# 2
func pairSum(head *ListNode) int {
        res := 0
        slow, fast := head, head.Next
        for fast.Next != nil {
               slow = slow.Next
               fast = fast.Next.Next
        }
        slow = reverseList(slow.Next)
        fast = headfor slow != nil {
               res = max(res, fast.Val+slow.Val)
               fast = fast.Next
               slow = slow.Next
        }
        return res
}
func reverseList(head *ListNode) *ListNode {
       var result *ListNode
        var temp *ListNode
        for head != nil {
               temp = head.Next
               head.Next = result
               result = head
               head = temp
        }
        return result
}
func max(a, b int) int {
       if a > b {
              return a
        }
```
return b

(接上页)

## **65.13 2131. 连接两字母单词得到的最长回文串 (1)**

• 题目

}

给 你 一 个 字 符 串 数 组words。words中 每 个 元 素 都 是 一 个 包 含 两 个 小 写 英 文 字 母 的 单 词 。 请你从 words中选择一些元素并按 任意顺序连接它们,并得到一个 →尽可能长的回文串。每个元素 至多只能使用一次。 请你返回你能得到的最长回文串的 长度。如果没办法得到任何一个回文串,请你返回 0。 回文串指的是从前往后和从后往前读一样的字符串。 示例 1: 输入:words = ["lc","cl","gg"] 输出: 6 解释: 一个最长的回文串为 "1c" + "gg" + "c1" = "1cqgc1", 长度为 6 。 "clgglc" 是 另 一 个 可 以 得 到 的 最 长 回 文 串 。 示例 2: 输入:words = ["ab","ty","yt","lc","cl","ab"] 输出: 8 解释: 最长回文串是 "ty" + "lc" + "cl" + "yt" = "tylcclyt", 长度为 8 。 "lcyttycl" 是 另 一 个 可 以 得 到 的 最 长 回 文 串 。 示例 3: 输入:words =  $["cc", "11", "xx"]$ 输出: 2 解释: 最长回文串是 "cc", 长度为 2 。 "11" 是另一个可以得到的最长回文串。"xx" 也是。 提示:  $1 \le$  words.length  $\le$  105 words[i].length == 2 words[i]仅 包 含 小 写 英 文 字 母 。

• 解题思路

```
func longestPalindrome(words []string) int {
       res := 0m := make(map[string]int)
       for i := 0; i < len(words); i++m[words[i]]++
       }
       // 相 同 : 偶 数 次 数 都 可 以 用 上 ; 多 个 奇 数 出 现 次 数 的 只 能 用1个 奇 数 次 数
       // 不 同 : 取 反 后 取 最 小 次 数
       mid := false
       for k, v := range m {
               str := string(k[1]) + string(k[0])if k == str { // 相 同
                       if v%2 == 1 { // 奇 数 个aa可 以 拿1个 放 在 中 间
                               mid = true
                       }
```

```
res = res + 2*(v/2*2)} else {
                       res = res + 2*min(v, m[str]) // 最 少 的1方
                }
        }
        if mid == true { // 有 中 间 的+2
               res = res + 2}
       return res
}
func min(a, b int) int {
       if a > b {
               return b
        }
       return a
}
```
## **65.14 2134. 最少交换次数来组合所有的 1II(2)**

• 题目

交换 定义为选中一个数组中的两个 互不相同 的位置并交换二者的值。 环形 数组是一个数组, 可以认为 第一个 元素和 最后一个 元素 相邻 。 给你一个 二进制环形 数组 nums , 返回在 任意位置 将数组中的所有 1\_ → 聚 集 在 一 起 需 要 的 最 少 交 换 次 数 。 示例 1: 输入: nums = [0,1,0,1,1,0,0] 输出: 1 解释: 这里列出一些能够将所有 1 聚集在一起的方案: [0,0,1,1,1,0,0] 交 换 1 次 。 [0,1,1,1,0,0,0] 交 换 1 次 。 [1,1,0,0,0,0,1] 交 换 2 次 ( 利 用 数 组 的 环 形 特 性 ) 。 无法在交换 0 次的情况下将数组中的所有 1 聚集在一起。 因此,需要的最少交换次数为 1 。 示例 2: 输入:nums = [0,1,1,1,0,0,1,1,0] 输出: 2 解释: 这里列出一些能够将所有 1 聚集在一起的方案: [1,1,1,0,0,0,0,1,1] 交 换 2 次 ( 利 用 数 组 的 环 形 特 性 ) 。 [1,1,1,1,1,0,0,0,0] 交 换 2 次 。 无法在交换 0 次或 1 次的情况下将数组中的所有 1 聚集在一起。 因此,需要的最少交换次数为 2 。 示例 3: 输入: nums =  $[1, 1, 0, 0, 1]$  输出: 0 解 释: 得 益 于 数 组 的 环 形 特 性 , 所 有 的 1 已 经 聚 集 在 一 起 。 因此,需要的最少交换次数为 O。

```
提示: 1 <= nums.length <= 105
nums[i] 为 0 或者 1
```
#### • 解题思路

```
func minSwaps(nums []int) int {
       n := len(nums)
       count := 0 // 1的 个 数=>滑 动 窗 口 的 大 小
        for i := 0; i < n; i++if nums[i] == 1 {
                       count++
               }
        }
       res := 0 // 枚 举 所 有 起 点 , 统 计 滑 动 窗 口 内0的 个 数
        for i := 0; i < count; i++ {
               if nums[i] == 0 {
                       res++
               }
        }
        temp := res
        for i := 0; i < n-1; i++ {
               if nums[i] == 0 { // 左 边
                       temp--
               }
               if nums[(i+count)%n] == 0 { // 右 边
                       temp++
               }
               res = min(res, temp)
        }
       return res
}
func min(a, b int) int {
       if a > b {
               return b
        }
       return a
}
# 2
func minSwaps(nums []int) int {
       n := len(nums)
       count := 0 // 1的 个 数=>滑 动 窗 口 的 大 小
       for i := 0; i < n; i++
```

```
if nums[i] == 1 {
                       count++
                }
        }
        res := n // 枚 举 所 有 起 点 , 统 计 滑 动 窗 口 内0的 个 数
       nums = append(nums, nums...)
        sum := 0
        for i := 0; i < len(nums); i++sum = sum + (1 - nums[i])if i \ge count {
                        sum = sum - (1 - nums[i-count])res = min(res, sum)}
        }
        return res
}
func min(a, b int) int {
       if a > b {
               return b
        }
       return a
}
```
## **65.15 2135. 统计追加字母可以获得的单词数 (2)**

• 题目

给你两个下标从 0 开始的字符串数组 startWords 和 targetWords 。每个字符串都仅由 →小写英文字母 组成。 对于 targetWords 中的每个字符串, 检查是否能够从 startWords 中选出一个字符串, 执行一次。 *,→*转 换 操 作 , 得 到 的 结 果 与 当 前targetWords 字 符 串 相 等 。 转换操作 如下面两步所述: 追加 任何 不存在 于当前字符串的任一小写字母到当前字符串的末尾。 例如, 如果字符串为 "abc", 那么字母 'd'、'e' 或 'y' 都可以加到该字符串末尾, 但 'a'」 **→就不行**。 如 果 追 加 的 是 'd' , 那 么 结 果 字 符 串 为 "abcd" 。 重排 新字符串中的字母,可以按 任意 顺序重新排布字母。 例如, "abcd" 可以重排为 "acbd"、"bacd"、"cbda", 以此类推。注意, 它也可以重排为 "abcd"」 *,→*自 身 。 找出 targetWords 中有多少字符串能够由startWords 中的 任一 字符串执行上述转换操作获得。

返回 targetWords 中这类 字符串的数目 。 注意: 你仅能验证 targetWords 中的字符串是否可以由 startWords... →中 的 某 个 字 符 串 经 执 行 操 作 获 得 。 startWords 中的字符串在这一过程中 不 发生实际变更。 示例 1: 输入:startWords = ["ant","act","tack"], targetWords = ["tack","act","acti"] $\lrcorner$ **→输出:2** 解 释 : - 为了形成 targetWords[0] = "tack" , 可以选用 startWords[1] = "act" , 追加字母 'k'\_; *,→*, 并 重 排 "actk" 为 "tack" 。 - startWords 中 不 存 在 可 以 用 于 获 得 targetWords[1] = "act" 的 字 符 串 。 注意 "act" 确实存在于 startWords , 但是 必须 在重排前给这个字符串追加一个字母。 - 为了形成 targetWords[2] = "acti" , 可以选用 startWords[1] = "act" , 追加字母 'i'\_ *,→*, 并 重 排 "acti" 为 "acti" 自 身 。 示例 2: 输入: startWords = ["ab","a"], targetWords = ["abc","abcd"] 输出: 1 解释: - 为了形成 targetWords[0] = "abc", 可以选用 startWords[0] = "ab", 追加字母 'c *,→*' , 并 重 排 为 "abc" 。 - startWords 中 不 存 在 可 以 用 于 获 得 targetWords[1] = "abcd" 的 字 符 串 。 提示: 1 <= startWords.length, targetWords.length <=  $5 * 104$ 1 <= startWords[i].length, targetWords[j].length <= 26 startWords 和 targetWords 中 的 每 个 字 符 串 都 仅 由 小 写 英 文 字 母 组 成 在 startWords 或 targetWords 的 任 一 字 符 串 中 , 每 个 字 母 至 多 出 现 一 次

• 解题思路

```
func wordCount(startWords []string, targetWords []string) int {
       m := make(map[int]bool)for i := 0; i < len(statWords); i++status := getStatus(startWords[i])
                for j := 0; j < 26; j++ { // 枚 举 所 有 操 作 后 的 状 态
                        if (status>>j) \&1 == 0 {
                                m[status | (1<<j)] = true}
                }
        }
        res := 0
        for i := 0; i < len(targetWords); i++if m[getStatus(targetWords[i])] == true {
                        res++
                }
        }
        return res
}
func getStatus(str string) int {
```

```
status := 0
        for i := 0; i < len(str); i++v := int(str[i] - 'a')status = status | (1 \leq v)}
       return status
}
# 2
func wordCount(startWords []string, targetWords []string) int {
       m := make(map[int]bool)
       for i := 0; i < len(startWords); i++status := getStatus(startWords[i])
              m[status] = true
        }
       res := 0
       for i := 0; i < len(targetWords); i++status := getStatus(targetWords[i])
               for j := 0; j < len(targetWords[i]); j++v := int(targetWords[i][j] - 'a')if m[status^(1<<v)] == true { // 去除字符
                               res++
                               break
                       }
               }
       }
       return res
}
func getStatus(str string) int {
       status := 0
        for i := 0; i < len(str); i++ {
              v := int(str[i] - 'a')status = status | (1 \le x)}
        return status
}
```
## **65.16 2139. 得到目标值的最少行动次数 (1)**

• 题目

```
你正在玩一个整数游戏。从整数 1 开始, 期望得到整数 target 。
在一次行动中, 你可以做下述两种操作之一:
递增, 将当前整数的值加 1 (即, x = x + 1)。
加 倍 , 使 当 前 整 数 的 值 翻 倍 ( 即 ,x = 2 * x) 。
在 整 个 游 戏 过 程 中 , 你 可 以 使 用 递 增 操 作 任 意 次 数 。 但 是 只 能 使 用 加 倍 操 作 至 多 』
,→maxDoubles 次 。
给 你 两 个 整 数 target 和 maxDoubles , 返 回 从 1 开 始 得 到 target 需 要 的 最 少 行 动 次 数 。
示例 1: 输入:target = 5, maxDoubles = 0 输出: 4
解释: 一直递增 1 直到得到 target 。
示例 2: 输入: target = 19, maxDoubles = 2 输出: 7
解释: 最初, x = 1 。
递 增 3 次 ,x = 4 。
加 倍 1 次 ,x = 8 。
递增 1 次, x = 9 。
加 倍 1 次 ,x = 18 。
递增 1 次, x = 19 。
示例 3: 输入:target = 10, maxDoubles = 4 输出: 4
解释: 最初, x = 1 。
递增 1 次, x = 2 。
加 倍 1 次 ,x = 4 。
递增 1 次, x = 5 。
加倍 1 次, x = 10 。
提示: 1 <= target <= 109
0 \leq maxDoubles \leq 100
```
• 解题思路

```
func minMoves(target int, maxDoubles int) int {
       res := 0// 方 向 操 作 : 从 大 到 小 , 优 先 减 半
       for maxDoubles > 0 && target != 1 {
               res++
               if target%2 == 1 { // 奇 数 减 去1
                       target--
                } else { // 偶 数/2
                       maxDoubles--
                       target = target / 2}
        }
       res = res + (target - 1)
```
**return** res

## **65.17 2140. 解决智力问题 (2)**

• 题目

}

给你一个下标从 0开始的二维整数数组questions, 其中questions[i] = [pointsi, ] *,→*brainpoweri]。 这个数组表示一场考试里的一系列题目, 你需要按顺序(也就是从问题。 →0开始依次解决), 针对每个问题选择 解决或者 跳过操作。 解决问题 i将让你获得pointsi的分数, 但是你将 无法解决接下来的brainpoweri个问题 ( 即 只 能 跳 过 接 下 来 的␣ *,→*brainpoweri个 问 题 ) 。 如 果 你 跳 过 问 题i, 你 可 以 对 下 一 个 问 题 决 定 使 用 哪 种 操 作 。 比方说, 给你questions = [[3, 2], [4, 3], [4, 4], [2, 5]]: 如果问题0被解决了, 那么你可以获得3分, 但你不能解决问题1 和2。 如果你跳过问题0,且解决问题1,你将获得 4 分但是不能解决问题2 和3。 请你返回这场考试里你能获得的 最高分数。 示例 1: 输入: questions =  $[3,2]$ ,  $[4,3]$ ,  $[4,4]$ ,  $[2,5]$ ] 输出: 5 解释: 解决问题 0 和 3 得到最高分。 - 解决问题 0 : 获得 3 分, 但接下来 2 个问题都不能解决。 - 不 能 解 决 问 题 1 和 2 - 解 决 问 题 3 : 获 得 2 分 总得分为: 3 + 2 = 5 。 没有别的办法获得 5 分或者多于 5 分。 示例 2: 输入: questions =  $[1,1], [2,2], [3,3], [4,4], [5,5]]$  输出: 7 解释: 解决问题 1 和 4 得到最高分。 - 跳 过 问 题 0 - 解决问题 1 : 获得 2 分, 但接下来 2 个问题都不能解决。 - 不 能 解 决 问 题 2 和 3 - 解 决 问 题 4 : 获 得 5 分 总得分为: 2 + 5 = 7 。 没有别的办法获得 7 分或者多于 7 分。 提示:  $1 \le$  questions. length  $\le$  105 questions[i].length == 2 1 <= pointsi, brainpoweri <= 105

• 解题思路

```
func mostPoints(questions [][]int) int64 {
       n := len(questions)
       dp := make([]int, n+1) // dp[i] => 解决第i道题后的最高分数
       // 反 向
       for i := n - 1; i >= 0; i-- {
```

```
next := min(n, i+questions[i][1]+1)dp[i] = max(dp[i+1], dp[next]+questions[i][0])}
       return int64(dp[0])
}
func min(a, b int) int {
       if a > b {
              return b
       }
       return a
}
func max(a, b int) int {
       if a > b {
              return a
       }
       return b
}
# 2
func mostPoints(questions [][]int) int64 {
       n := len(questions)
       dp := make([]int, n+1) // dp[i] => 解 决 第i道 题 后 的 最 高 分 数
       for i := 0; i < n; i++next := min(n, i+questions[i][1]+1)dp[i+1] = max(dp[i+1], dp[i]) // 跳过
               dp[next] = max(dp[next], dp[i]+questions[i][0]) // 不跳过
       }
       return int64(dp[n])
}
func min(a, b int) int {
       if a > b {
              return b
       }
       return a
}
func max(a, b int) int {
       if a > b {
              return a
       }
```
return b

## **65.18 2145. 统计隐藏数组数目 (1)**

• 题目

}

```
给你一个下标从 0开始且长度为 n的整数数组differences, 它表示一个长度为n +_
,→1的 隐 藏 数 组 相 邻 元 素 之 间 的 差 值 。
更正式的表述为: 我们将隐藏数组记作hidden, 那么differences[i] = hidden[i + 1] -_
,→hidden[i]。
同时给你两个整数lower 和upper, 它们表示隐藏数组中所有数字的值都在 闭区间[lower,.
,→upper]之 间 。
比方说, differences = [1, -3, 4], lower = 1, upper = 6,
那么隐藏数组是一个长度为 4且所有值都在1和6(包含两者)之间的数组。
[3, 4, 1, 5] 和[4, 5, 2, 6]都 是 符 合 要 求 的 隐 藏 数 组 。
[5, 6, 3, 7]不 符 合 要 求 , 因 为 它 包 含 大 于 6的 元 素 。
[1, 2, 3, 4]不 符 合 要 求 , 因 为 相 邻 元 素 的 差 值 不 符 合 给 定 数 据 。
请你返回 符合要求的隐藏数组的数目。如果没有符合要求的隐藏数组, 请返回 0。
示例 1: 输入: differences = [1,-3,4], lower = 1, upper = 6 输出: 2
解释: 符合要求的隐藏数组为:
- [3, 4, 1, 5]
- [4, 5, 2, 6]
所以返回 2。
示例 2: 输入: differences = [3,-4,5,1,-2], lower = -4, upper = 5 输出: 4
解 释: 符 合 要 求 的 隐 藏 数 组 为:
-[-3, 0, -4, 1, 2, 0]- [-2, 1, -3, 2, 3, 1]-[-1, 2, -2, 3, 4, 2]- [0, 3, -1, 4, 5, 3]所以返回 4。
示例 3: 输入:differences = [4, -7, 2], lower = 3, upper = 6 输出: 0
解 释: 没 有 符 合 要 求 的 隐 藏 数 组 、 所 以 返 回 0 。
提示: n == differences.length
1 \le n \le 105-105 \leq differences[i] \leq 105
-105 <= lower <= upper <= 105
```
• 解题思路

```
func numberOfArrays(differences []int, lower int, upper int) int {
       sum := 0
```

```
maxValue, minValue := 0, 0
        for i := 0; i < len (differences); i++ {
                sum = sum + differentences[i]maxValue = max(maxValue, sum)
                minValue = min(minValue, sum)
        }
        return max(0, upper-lower+1-(maxValue-minValue))
}
func max(a, b int) int {
        if a > b {
                return a
        }
        return b
}
func min(a, b int) int {
        if a > b {
               return b
        }
        return a
}
```
## **65.19 2146. 价格范围内最高排名的 K 样物品 (2)**

• 题目

给你一个下标从 0开始的二维整数数组grid, 它的大小为m x. →n, 表示一个商店中物品的分布图。数组中的整数含义为: 0表 示 无 法 穿 越 的 一 堵 墙 。 1表示可以自由通过的一个空格子。 所 有 其 他 正 整 数 表 示 该 格 子 内 的 一 样 物 品 的 价 格 。 你 可 以 自 由 经 过 这 些 格 子 。 从一个格子走到上下左右相邻格子花费1步。 同 时 给 你 一 个 整 数 数 组pricing 和start, 其 中pricing = [low, high] 且start = [row, col], 表示你开始位置为(row, col), 同时你只对物品价格在闭区间[low, →high]之内的物品感兴趣。同时给你一个整数k。 你想知道给定范围 内且 排名最高的 k件物品的 →位 置 。 排 名 按 照 优 先 级 从 高 到 低 的 以 下 规 则 制 定 : 距 离: 定义为从start到一件物 品 的 最 短 路 径 需 要 的 步 数 (较 近 距 离 的 排 名 更 高)。 价 格 : 较 低 价 格 的 物 品 有 更 高 优 先 级 , 但 只 考 虑 在 给 定 范 围 之 内 的 价 格 。 行坐标: 较小行坐标的有更高优先级。 列坐标: 较小列坐标的有更高优先级。

```
请你返回给定价格内排名最高的 k件物品的坐标,将它们按照排名排序后返回。
如 果 给 定 价 格 内 少 于 k件 物 品 , 那 么 请 将 它 们 的 坐 标 全 部 返 回 。
示例 1: 输入: grid = [[1,2,0,1],[1,3,0,1],[0,2,5,1]], pricing = [2,5], start = [0,0],.
,→k = 3
输出: [[0,1],[1,1],[2,1]]
解释: 起点为 (0,0) 。
价格范围为 [2,5], 我们可以选择的物品坐标为 (0,1), (1,1), (2,1) 和 (2,2) 。
这 些 物 品 的 排 名 为:
- (0,1) 距 离 为 1
- (1,1) 距 离 为 2
- (2,1) 距 离 为 3
- (2,2) 距 离 为 4
所以, 给定价格范围内排名最高的 3 件物品的坐标为 (0,1), (1,1) 和 (2,1) 。
示例 2: 输入: grid = [[1,2,0,1],[1,3,3,1],[0,2,5,1]], pricing = [2,3], start = [2,3], \Box,→k = 2
输出: [[2,1], [1,2]]
解释: 起点为 (2,3) 。
价格范围为 [2,3], 我们可以选择的物品坐标为 (0,1), (1,1), (1,2) 和 (2,1) 。
这 些 物 品 的 排 名 为 :
- (2,1) 距 离 为 2 , 价 格 为 2
- (1,2) 距 离 为 2 , 价 格 为 3
- (1,1) 距 离 为 3
- (0,1) 距 离 为 4
所以, 给定价格范围内排名最高的 2 件物品的坐标为 (2,1) 和 (1,2) 。
示例 3: 输入: qrid = [[1,1,1],[0,0,1],[2,3,4]], pricing = [2,3], start = [0,0], k = 3
输出: [2,1], [2,0]]
解释: 起点为 (0,0) 。
价 格 范 围 为 [2,3] , 我 们 可 以 选 择 的 物 品 坐 标 为 (2,0) 和 (2,1) 。
这 些 物 品 的 排 名 为:
- (2,1) 距 离 为 5
- (2,0) 距 离 为 6
所以, 给定价格范围内排名最高的 2 件物品的坐标为 (2,1) 和 (2,0) 。
注意, k = 3 但给定价格范围内只有 2 件物品。
提示: m == grid.length
n == grid[i].length
1 \le m, n \le 1051 \le m * n \le 1050 \leq qrid[i][j] \leq 105
pricing.length == 2
2 \le 1ow \le high \le 105
start.length == 2
0 \le r \text{ow} \le m - 10 \leq c \leq 1 \leq n - 1
```

```
grid[row][col] > 0
1\ < =\ k\ < =\ m\ \star\ n
```
• 解题思路

```
var dx = []int{0, 1, 0, -1}var dy = []int{1, 0, -1, 0}func highestRankedKItems(grid [][]int, pricing []int, start []int, k int) [][]int {
        n, m := len(grid), len(grid[0])arr := make([][]int, 0) // [dis, price, x, y]
        queue := make([][]int, 0)
        queue = append(queue, []int{start[0], start[1], 0})
,→ // [x,y,dis]
        if pricing[0] \leq grid[start[0]][start[1]] \& grid[start[0]][start[1]] \leq -→pricing[1] { // 起点
                arr = append(arr, []int{0, grid[start[0]][start[1]], start[0], \square,→start[1]})
        }
        grid[start[0]][start[1]] = 0
        for len(queue) > 0 {
                node := queue[0]
                queue = queue[1:]x, y, dis := node[0], node[1], node[2]
                for i := 0; i < 4; i++ {
                        newX := x + dx[i]newY := y + dy[i]if 0 <= newX && newX < n && 0 <= newY && newY < m &&␣
,→grid[newX][newY] > 0 {
                               if pricing[0] <= grid[newX][newY] && grid[newX][newY]
,→<= pricing[1] {
                                        arr = append(arr, []int{dis + 1,\Box,→grid[newX][newY], newX, newY})
                                }
                                queue = append(queue, []int{newX, newY, dis + 1})
                                grid[newX][newY] = 0
                        }
                }
        }
        sort. Slice (arr, func (i, j int) bool {
                if arr[i][0] == arr[j][0] {
                        if arr[i][1] == arr[j][1] {
                                if arr[i][2] == arr[j][2] {
                                        return arr[i][3] < arr[j][3]
```
(接上页)

```
}
                                 return arr[i][2] < arr[j][2]
                         }
                        return arr[i][1] < arr[j][1]}
                return arr[i][0] < arr[j][0]
        })
        res := make([][]int, 0)for i := 0; i < k && i < len(arr); i++ {
                res = append(res, []int{arr[i][2], arr[i][3]})
        }
        return res
}
# 2
var dx = []int\{0, 1, 0, -1\}var dy = []int{1, 0, -1, 0}func highestRankedKItems(grid [][]int, pricing []int, start []int, k int) [][]int {
        n, m := len(grid), len(grid[0])
        arr := make([][]int, 0) // [dis, price, x, y]
        queue := make([][]int, 0)
        queue = append(queue, []int{start[0], start[1], 0}) // [x, y, dis]grid[start[0]][start[1]] = -grid[start[0]][start[1]] // 置反
        for len(queue) > 0 {
                node := queue[0]
                queue = queue[1:]x, y, dis := node[0], node[1], node[2]
                if pricing[0] \leq -\text{grid}[x][y] && -\text{grid}[x][y] \leq \text{pricing}[1] { //\Box→起 点 判 断
                        arr = append(arr, []int{dis, -grid[x][y], x, y})}
                for i := 0; i < 4; i++ {
                        newX := x + dx[i]newY := y + dy[i]if 0 <= newX && newX < n && 0 <= newY && newY < m &&␣
,→grid[newX][newY] > 0 {
                                 queue = append(queue, []int{newX, newY, dis + 1})
                                 grid[newX][newY] = -grid[newX][newY]}
                }
        }
        sort. Slice (arr, func (i, j int) bool {
```

```
if arr[i][0] == arr[j][0] {
                if arr[i][1] == arr[j][1] {
                        if arr[i][2] == arr[j][2] {
                                return arr[i][3] < arr[j][3]
                        }
                        return arr[i][2] < arr[j][2]
                }
                return arr[i][1] < arr[j][1]}
        return arr[i][0] < arr[j][0]
})
res := make([][]int, 0)for i := 0; i < k && i < len(arr); i++)res = append(res, [jint{arr[i][2]}, arr[i][3]})}
return res
```
## **65.20 2149. 按符号重排数组 (1)**

• 题目

}

给你一个下标从 0 开始的整数数组 nums , 数组长度为 偶数。 →, 由数 目 相 等 的 正 整 数 和 负 整 数 组 成 。 你需要 重排 nums 中的元素, 使修改后的数组满足下述条件: 任 意 连 续 的 两 个 整 数 符 号 相 反 对 于 符 号 相 同 的 所 有 整 数 , 保 留 它 们 在 nums 中 的 顺 序 。 重 排 后 数 组 以 正 整 数 开 头 。 重排元素满足上述条件后,返回修改后的数组。 示例 1: 输入: nums = [3,1,-2,-5,2,-4] 输出: [3,-2,1,-5,2,-4] 解 释: nums 中 的 正 整 数 是 [3,1,2], 负 整 数 是 [-2,-5,-4]。 重排的唯一可行方案是 [3,-2,1,-5,2,-4], 能满足所有条件。 像  $[1,-2,2,-5,3,-4]$ 、 $[3,1,2,-2,-5,-4]$ 、 $[-2,3,-5,1,-4,2]$ →这样的其他方案是不正确的, 因为不满足一个或者多个条件。 示例 2: 输入: nums =  $[-1, 1]$  输出:  $[1, -1]$ 解释: 1 是 nums 中唯一一个正整数, -1 是 nums 中唯一一个负整数。 所 以 nums 重 排 为 [1,-1] 。 提示: 2 <= nums.length <= 2 \* 105 nums.length 是 偶 数  $1 \leq$   $|nums[i]| \leq 105$ nums 由 相等 数量的正整数和负整数组成

• 解题思路

```
func rearrangeArray(nums []int) []int {
       res := make([]int, len(nums))
       i, j := 0, 1for k := 0; k < len(nums); k++ {
                if nums[k] > 0 {
                       res[i] = nums[k]i = i + 2} else {
                       res[j] = nums[k]j = j + 2}
        }
        return res
}
```
## **65.21 2150. 找出数组中的所有孤独数字 (2)**

• 题目

```
给你一个整数数组 nums 。如果数字 x 在数组中仅出现 一次 ,
且没有 相邻 数字 (即, x + 1 和 x - 1) 出现在数组中, 则认为数字 x 是 孤独数字 。
返 回 nums 中 的 所 有 孤 独 数 字 。 你 可 以 按 任 何 顺 序 返 回 答 案 。
示例 1: 输入: nums = [10,6,5,8] 输出: [10,8]
解释: - 10 是一个孤独数字, 因为它只出现一次, 并且 9 和 11 没有在 nums 中出现。
- 8 是一个孤独数字, 因为它只出现一次, 并且 7 和 9 没有在 nums 中出现。
- 5 不 是 一 个 孤 独 数 字 , 因 为 6 出 现 在 nums 中 , 反 之 亦 然 。
因此, nums 中的孤独数字是 [10, 8] 。
注意, 也可以返回 [8, 10] 。
示例 2: 输入: nums = [1,3,5,3] 输出: [1,5]解释:-1 是一个孤独数字, 因为它只出现一次, 并且 0 和 2 没有在 nums 中出现。
- 5 是一个孤独数字, 因为它只出现一次, 并且 4 和 6 没有在 nums 中出现。
- 3 不 是 一 个 孤 独 数 字 , 因 为 它 出 现 两 次 。
因此, nums 中的孤独数字是 [1, 5] 。
注意, 也可以返回 [5, 1] 。
提示: 1 \leq nums.length \leq 105
0 \le nums [i] \le 106
```
• 解题思路

```
func findLonely(nums []int) []int {
       res := make([]int, 0)
       m := make(map[int]int)
       for i := 0; i < len(nums); i++
```

```
m[nums[i]]++
        }
        for k, v := range m \{if v = 1 & & m[k-1] == 0 & & m[k+1] == 0 {
                        res = append(res, k)}
        }
        return res
}
# 2
func findLonely(nums []int) []int {
        res := make([]int, 0)nums = append(nums, math.MinInt32)
        nums = append(nums, math.MaxInt32)
        sort.Ints(nums)
        for i := 1; i < 1en(nums)-1; i++ {
                if nums[i]-nums[i-1] > 1 && nums[i+1]-nums[i] > 1 {
                        res = append(res, nums[i])}
        }
        return res
}
```
## **65.22 2155. 分组得分最高的所有下标 (2)**

• 题目

```
给你一个下标从 0 开始的二进制数组 nums , 数组长度为 n 。
nums 可以按下标 i ( 0 <= i <= n ) 拆分成两个数组 (可能为空) : numsleft 和 numsright 。
numsleft 包含 nums 中从下标 0 到 i - 1 的所有元素 (包括 0 和 i - 1 ),
而 numsright 包含 nums 中从下标 i 到 n - 1 的所有元素 (包括 i 和 n - 1 ) 。
如 果 i == 0 ,numsleft 为 空 , 而 numsright 将 包 含 nums 中 的 所 有 元 素 。
如 果 i == n ,numsleft 将 包 含 nums 中 的 所 有 元 素 , 而 numsright 为 空 。
下标 i 的 分组得分 为 numsleft 中 0 的个数和 numsright 中 1 的个数之 和 。
返回 分组得分 最高 的 所有不同下标 。你可以按 任意顺序 返回答案。
示例 1: 输入: nums = [0, 0, 1, 0] 输出: [2, 4]解释: 按下标分组
- 0 : numsleft 为 [] 。numsright 为 [0,0,1,0] 。得分为 0 + 1 = 1 。
- 1 : numsleft 为 [0] 。numsright 为 [0,1,0] 。得分为 1 + 1 = 2 。
- 2 :numsleft 为 [0,0] 。numsright 为 [1,0] 。 得 分 为 2 + 1 = 3 。
- 3 : numsleft 为 [0,0,1] 。numsright 为 [0] 。得分为 2 + 0 = 2 。
```

```
- 4 : numsleft 为 [0,0,1,0] 。numsright 为 [] 。得分为 3 + 0 = 3 。
下标 2 和 4 都可以得到最高的分组得分 3 。
注意, 答案 [4,2] 也被视为正确答案。
示例 2: 输入: nums = [0, 0, 0] 输出: [3]解释: 按下标分组
- 0 : numsleft 为 [] 。numsright 为 [0,0,0] 。得分为 0 + 0 = 0 。
-1 : numsleft 为 [0] 。numsright 为 [0,0] 。得分为 1 + 0 = 1 。
- 2 : numsleft 为 [0,0] 。numsright 为 [0] 。得分为 2 + 0 = 2 。
- 3 : numsleft 为 [0,0,0] 。numsright 为 [] 。得分为 3 + 0 = 3 。
只有下标 3 可以得到最高的分组得分 3 。
示例 3: 输入: nums = [1, 1] 输出: [0]解释: 按下标分组
- 0 : numsleft 为 [] 。numsright 为 [1,1] 。得分为 0 + 2 = 2 。
- 1 : numsleft 为 [1] 。numsright 为 [1] 。得分为 0 + 1 = 1 。
- 2 : numsleft 为 [1,1] 。numsright 为 [] 。得分为 0 + 0 = 0 。
只有下标 0 可以得到最高的分组得分 2 。
提示: n == nums.length
1 \le n \le 105nums[i] 为 0 或 1
```
• 解题思路

```
func maxScoreIndices(nums []int) []int {
        res := \lceil \ln(t) \rceilsum := 0
        maxValue := 0
        for i := 0; i < len(nums); i++ {
                if nums[i] == 0 {
                        sum++
                } else {
                        sum--
                }
                if sum > maxValue {
                        maxValue = sum
                        res = []int{i + 1}} else if sum == maxValue {
                        res = append(res, i+1)}
        }
        return res
}
# 2
func maxScoreIndices(nums []int) []int {
```

```
res := []int\{0\}left, right := 0, 0for i := 0; i < len(nums); i++ {
        if nums[i] == 1 {
                right++
        }
}
maxValue := left + right
for i := 0; i < len(nums); i++if nums[i] == 0 {
                left++
        } else {
                right--
        }
        if left+right > maxValue {
               maxValue = left + right
                res = [\]int\{i + 1\}} else if left+right == maxValue {
               res = append(res, i+1)
        }
}
return res
```
# **65.23 2156. 查找给定哈希值的子串 (1)**

• 题目

}

给定整数 p和 m, 一个长度为 k且下标从 0开始的字符串s的哈希值按照如下函数计算: hash(s, p, m) =  $\text{(val(s[0]) * p0 + val(s[1]) * p1 + ... + val(s[k-1]) * pk-1) mod m.}$ 其 中 val (s[i])表示 s[i] 在 字 母 表 中 的 下 标 , 从 val ('a') = 1 到 val ('z') = 26。 给你一个字符串s和整数power,modulo,k和hashValue。 请你返回 s中 第一个 长度为 k的 子串sub, 满足hash(sub, power, modulo) == hashValue。 测试数据保证一定 存在至少一个这样的子串。 子串 定义为一个字符串中连续非空字符组成的序列。 示例 1: 输入: s = "leetcode", power = 7, modulo = 20, k = 2, hashValue = 0 输出: "ee" 解释: "ee" 的哈希值为 hash("ee", 7, 20) = (5 \* 1 + 5 \* 7) mod 20 = 40 mod 20 = 0 。 "ee" 是 长 度 为 2 的 第 一 个 哈 希 值 为 0 的 子 串 , 所 以 我 们 返 回 "ee" 。 示例 2: 输入: s = "fbxzaad", power = 31, modulo = 100, k = 3, hashValue = 32 输出: *,→*"fbx" 解释: "fbx" 的哈希值为 hash("fbx", 31, 100) = (6 \* 1 + 2 \* 31 + 24 \* 312) mod 100 =\_ *,→*23132 mod 100 = 32 。

"bxz" 的 哈 希 值 为 hash("bxz", 31, 100) = (2 \* 1 + 24 \* 31 + 26 \* 312) mod 100 = 25732␣ *,→*mod 100 = 32 。 "fbx" 是 长 度 为 3 的 第 一 个 哈 希 值 为 32 的 子 串 , 所 以 我 们 返 回 "fbx" 。 注意, "bxz" 的哈希值也为 32, 但是它在字符串中比 "fbx" 更晚出现。 提示: 1 <= k <= s.length <= 2 \* 104  $1 \leq$  power, modulo  $\leq$  109 0 <= hashValue < modulo s只 包 含 小 写 英 文 字 母 。 测试数据保证一定 存在满足条件的子串。

• 解题思路

```
func subStrHash(s string, power int, modulo int, k int, hashValue int) string {
       n := len(s)p := 1 // power的k次 方
       sum := 0 // 和
       // 第 一 个 长 度 为k的 结 果
       for i := n - 1; i >= n-k; i-- {
               p = p * power * modulea := int(s[i] - 'a') + 1sum = (a + sum * power) % modulo
       }
       res := s[n-k:] // 题 目 保 证 至 少 有1个
       // 逆 序 计 算 : 滑 动 窗 口
       for i := n - k - 1; i >= 0; i-- {
               a := int(s[i] - 'a') + 1 + sum*power // k+1 \frac{h}{L}b := (int(s[i+k] - 'a') + 1) * p * module // s[i+k]*power * k// 模p运 算 : 分 配 律
               // (a+b) % mod = (a%mod + b%mod) % mod
               // (a-b) % mod = (a%mod - b%mod ) % mod
               // (a-b) % mod = (a%mod - b%mod + mod ) % mod:go有 负 数 ,+mod再mod
               sum = (a - b + modulo) % modulo
               if sum == hashValue {
                      res = s[i : i+k]}
        }
       return res
}
```
### **65.24 2161. 根据给定数字划分数组 (3)**

#### • 题目

给你一个下标从 *,→*0开 始 的 整 数 数 组nums和 一 个 整 数pivot。 请 你 将nums重 新 排 列 , 使 得 以 下 条 件 均 成 立 : 所 有 小 于pivot的 元 素 都 出 现 在 所 有 大 于pivot的 元 素 之 前 。 所 有 等 于pivot的 元 素 都 出 现 在 小 于 和 大 于 pivot的 元 素 中 间 。 小于 pivot的元素之间和大于 pivot的元素之间的 相对顺序不发生改变。 更正式的,考虑每一对pi,pj,pi是初始时位置。 →i元素 的 新 位 置, pj 是 初 始 时 位 置 j 元 素 的 新 位 置 。 对于小于pivot的元素, 如果i < j且nums[i] < pivot 和nums[j] < pivot都成立, 那么pi <\_ *,→*pj也 成 立 。 类似的, 对于大于pivot的元素, 如果i < j 且nums[i] > pivot 和nums[j] >\_ →pivot都成立, 那么pi < pj。 请你返回重新排列 nums数组后的结果数组。 示例 1: 输入: nums = [9,12,5,10,14,3,10], pivot = 10 输出: [9,5,3,10,10,12,14] 解释: 元素 9, 5 和 3 小于 pivot, 所以它们在数组的最左边。 元素 12 和 14 大于 pivot , 所以它们在数组的最右边。 小于 pivot 的元素的相对位置和大于 pivot 的元素的相对位置分别为 [9, 5, 3] 和 [12, 14]。 *,→*, 它 们 在 结 果 数 组 中 的 相 对 顺 序 需 要 保 留 。 示例 2: 输入: nums = [-3,4,3,2], pivot = 2 输出: [-3,2,4,3] 解 释: 元 素 -3 小 于 pivot , 所 以 在 数 组 的 最 左 边 。 元素 4 和 3 大于 pivot , 所以它们在数组的最右边。 小于 pivot 的元素的相对位置和大于 pivot 的元素的相对位置分别为 [-3] 和 [4, 3]. →, 它 们 在 结 果 数 组 中 的 相 对 顺 序 需 要 保 留 。 提示:  $1 \leq$  nums.length  $\leq$  105  $-106$  <= nums[i] <= 106 pivot等 于nums中 的 一 个 元 素 。

• 解题思路

```
func pivotArray(nums []int, pivot int) []int {
       n := len(nums)res := make([]int, n)
       for i := 0; i < n; i++res[i] = pivot
       }
       left, right := 0, n-1
       for i := 0; i < n; i++if nums[i] < pivot {
                       res[left] = nums[i]left++
```

```
} else if nums[i] > pivot {
                        res[right] = nums[i]
                        right--
                }
        }
        reverse(res[right+1:]) // 反 转 后 面 顺 序
        return res
}
func reverse(arr []int) {
        for i := 0; i < len(arr)/2; i++ {
               arr[i], arr[len(arr)-1-i] = arr[len(arr)-1-i], arr[i]}
}
# 2
func pivotArray(nums []int, pivot int) []int {
        n := len(nums)res := make([]int, 0)
        for i := 0; i < n; i++if nums[i] < pivot {
                       res = append(res, nums[i])}
        }
        for i := 0; i < n; i++ {
               if nums[i] == pivot {
                       res = append(res, nums[i])
                }
        }
        for i := 0; i < n; i++ {
                if nums[i] > pivot {
                       res = append(res, nums[i])
                }
        }
        return res
}
# 3
func pivotArray(nums []int, pivot int) []int {
        n := len(nums)a, b, c := make([]int, 0), make([]int, 0), make([]int, 0)
        for i := 0; i < n; i++if nums[i] < pivot {
```

```
a = append(a, nums[i])} else if nums[i] == pivot {
               b = append(b, nums[i])
        } else {
               c = append(c, nums[i])}
}
return append(a, append(b, c...)...)
```
## **65.25 2162. 设置时间的最少代价 (2)**

• 题目

}

常见的微波炉可以设置加热时间,且加热时间满足以下条件: 至 少 为 1秒 钟 。 至 多 为99分99秒 。 你 可 以 最 多 输 入 4 个 数 字 来 设 置 加 热 时 间 。 如 果 你 输 入 的 位 数 不 足 4 位 , 微 波 炉 会 自 动 加 』 →前 缀 0 来 补 足 4 位 。 微 波 炉 会 将 设 置 好 的 四 位 数 中 , 前 两 位 当 作 分 钟 数 , 后 两 位 当 作 秒 数 。 它 们 所 表 示 的 总 时 间 就 是 加 热 时 间 。 比 方 说 你 输 入9 5 4( 三 个 数 字 ) , 被 自 动 补 足 为0954, 并 表 示9分54秒 。 你输入0 0 0 8 (四个数字), 表示0分8秒。 你 输 入8 0 9 0, 表 示80分90秒 。 你 输 入8 1 3 0, 表 示81分30秒 。 给你整数startAt, moveCost, pushCost和targetSeconds。 一 开 始 , 你 的 手 指 在 数 字startAt处 。 将 手 指 移 到 任 何 其 他 数 字 , 需 要 花 费moveCost的 单 位 代 价 。 每 输 入 你 手 指 所 在 位 置 的 数 字 一 次 , 需 要 花 费pushCost的 单 位 代 价 。 要 设 置 targetSeconds 秒 的 加 热 时 间 , 可 能 会 有 多 种 设 置 方 法 。 你 想 要 知 道 这 些 方 法 中 , 总 代 价 最 小 为 多 少 。 请 你 能 返 回 设 置targetSeconds秒 钟 加 热 时 间 需 要 花 费 的 最 少 代 价 。 请记住, 虽然微波炉的秒数最多可以设置到 99秒, 但一分钟等于60秒。 示例 1: 输入: startAt = 1, moveCost = 2, pushCost = 1, targetSeconds = 600 输出: 6 解释: 以下为设置加热时间的所有方法。 - 1 0 0 0 , 表 示 10 分 0 秒 。 手指一开始就在数字 1 处,输入 1 (代价为 1),移到 0 处 (代价为 2), 输入 0 (代价为 1) , 输入 0 (代价为 1) , 输入 0 (代价为 1) 。 总代价为: 1 + 2 + 1 + 1 + 1 = 6 。这是所有方案中的最小代价。 - 0 9 6 0, 表 示 9 分 60 秒 。 它 也 表 示 600 秒 。 手指移到 0 处 (代价为 2) , 输入 0 (代价为 1) , 移到 9 处 (代价为 2) , 输入 9 ( 代价为 1 ) , 移到 6 处 ( 代价为 2 ) , 输入 6 ( 代价为 1 ) , 移到 0 处 ( 代价为-」 →2), 输入 0 (代价为 1)。 总代价为: 2 + 1 + 2 + 1 + 2 + 1 + 2 + 1 = 12 。 - 9 6 0, 微 波 炉 自 动 补 全 为 0960 , 表 示 9 分 60 秒 。

```
手指移到 9 处 (代价为 2) , 输入 9 (代价为 1) , 移到 6 处 (代价为 2) ,
输入 6 (代价为 1), 移到 0 处 (代价为 2), 输入 0 (代价为 1)。
总代价为: 2 + 1 + 2 + 1 + 2 + 1 = 9 。
示例 2: 输入: startAt = 0, moveCost = 1, pushCost = 2, targetSeconds = 76 输出: 6
解释: 最优方案为输入两个数字 7 6, 表示 76 秒。
手指移到 7 处 (代价为 1) , 输入 7 (代价为 2) , 移到 6 处 (代价为 1) , 输入 6 (代价为...
,→2) 。
总代价为: 1 + 2 + 1 + 2 = 6
其他可行方案为 0076, 076, 0116 和 116, 但是它们的代价都比 6 大。
提示: 0 <= startAt <= 9
1 <= moveCost, pushCost <= 105
1 <= targetSeconds <= 6039
```
• 解题思路

```
func minCostSetTime(startAt int, moveCost int, pushCost int, targetSeconds int) int {
       m, s := targetSeconds/60, targetSeconds%60
       a := cost(startAt, moveCost, pushCost, m, s) // 目 标1
       b := cost(startAt, moveCost, pushCost, m-1, s+60) // 目 标2
       return min(a, b)
}
func cost(startAt int, moveCost int, pushCost int, m, s int) int {
       res := 0if m < 0 || m > 99 || s < 0 || s > 99 {
               return math.MaxInt32
        }
       arr := [\]int\{m / 10, m % 10, s / 10, s % 10\}i := 0 // 需 要 忽 略0后 的 起 始 位 置 ( 前 面0不 需 要 输 入 )
       for i < 4 && arr[i] == 0 {
               i++}
       for j := i; j < 4; j++ { // 从i开 始
               if startAt != arr[j] { // 不 相 同 需 要 移 动
                       startAt = arr[j]
                       res = res + moveCost // 移 动
               }
               res = res + pushCost
        }
       return res
}
func min(a, b int) int {
```

```
if a > b {
        return b
}
return a
```
## **65.26 2165. 重排数字的最小值 (1)**

```
• 题目
```
}

```
给你一个整数 num 。 重排 num 中的各位数字, 使其值 最小化 且不含 任何 前导零。
返回不含前导零且值最小的重排数字。
注意, 重排各位数字后, num 的符号不会改变。
示例 1: 输入: num = 310 输出: 103
解释: 310 中各位数字的可行排列有: 013、031、103、130、301、310 。
不 含 任 何 前 导 零 且 值 最 小 的 重 排 数 字 是 103 。
示例 2: 输入: num = -7605 输出: -7650解 释:-7605 中 各 位 数 字 的 部 分 可 行 排 列 为:-7650、-6705、-5076、-0567。
不含任何前导零且值最小的重排数字是 -7650 。
提示: -1015 <= num <= 1015
```
• 解题思路

```
func smallestNumber(num int64) int64 {
        arr := []byte(strconv.FormatInt(num, 10))
       flag := int 64(1)if num \leq 0 \{flag = -1arr = arr[1:]}
        if flag == 1 { // 正 数
                sort.Slice(arr, func(i, j int) bool {
                       return arr[i] < arr[j]
                })
                i : = 0for arr[i] == '0' {
                      i^{++}}
                arr[0], arr[i] = arr[i], arr[0] // 交 换 第 一 个 非0
        } else {
                sort.Slice(arr, func(i, j int) bool {
                        return arr[i] > arr[j]
```

```
})
}
res, \leq := strconv. ParseInt (string (arr), 10, 64)
return flag * res
```
#### **65.27 2166. 设计位集 (2)**

• 题目

}

```
位 集 Bitset 是 一 种 能 以 紧 凑 形 式 存 储 位 的 数 据 结 构 。
请 你 实 现 Bitset 类 。
Bitset(int size) 用 size 个位初始化 Bitset , 所有位都是 0 。
void fix(int idx) 将下标为 idx 的位上的值更新为 1 。如果值已经是 1.
→, 则不会发生任何改变。
void unfix(int idx) 将下标为 idx 的位上的值更新为 0 。如果值已经是 0_
→, 则不会发生任何改变。
void flip() 翻转 Bitset 中每一位上的值。换句话说, 所有值为 0 的位将会变成 1.
→, 反之亦然。
boolean all() 检查Bitset 中 每一位 的值是否都是 1 。如果满足此条件, 返回 true」
,→; 否 则 , 返 回 false 。
boolean one() 检 查Bitset 中 是 否 至 少 一 位 的 值 是 1 。 如 果 满 足 此 条 件 , 返 回 true␣
,→; 否 则 , 返 回 false 。
int count () 返回 Bitset 中值为 1 的位的 总数 。
String toString() 返回 Bitset 的当前组成情况。注意, 在结果字符串中, 第 i_
→个下标处的字符应该与 Bitset 中的第 i 位一致。
示 例 : 输 入["Bitset", "fix", "fix", "flip", "all", "unfix", "flip", "one", "unfix",
,→"count", "toString"]
[ [5], [3], [1], [1], [1], [0], [1], [1], [0], [1], [1]输 出[null, null, null, null, false, null, null, true, null, 2, "01010"]
解 \mathcal{H} Bitset bs = new Bitset(5); // bitset = "00000".
bs.fix(3); // 将 idx = 3 处 的 值 更 新 为 1 , 此 时 bitset = "00010" 。
bs.fix(1); // 将 idx = 1 处的值更新为 1 , 此时 bitset = "01010" 。
bs.flip(); // 翻转每一位上的值, 此时 bitset = "10101" 。
bs.all(); // 返回 False, bitset 中的值不全为 1 。
bs.unfix(0); // 将 idx = 0 处 的 值 更 新 为 0 , 此 时 bitset = "00101" 。
bs.flip(); // 翻 转 每 一 位 上 的 值 , 此 时 bitset = "11010" 。
bs.one(); // 返回 True, 至少存在一位的值为 1 。
bs.unfix(0); // 将 idx = 0 处 的 值 更 新 为 0 , 此 时 bitset = "01010" 。
bs.count (); // 返回 2, 当前有 2 位的值为 1 。
bs.toString(); // 返 回 "01010" , 即 bitset 的 当 前 组 成 情 况 。
提示: 1 <= size <= 105
```

```
0 \leq i dx \leq size - 1至 多 调 用fix、unfix、flip、all、one、count 和 toString 方 法 总 共 105 次
至 少 调 用 all、one、count 或 toString 方 法 一 次
至 多 调 用toString 方 法 5 次
```
#### • 解题思路

```
type Bitset struct {
       arr []int
       count int // 1的 数 量
       flipCount int // 反 转 的 次 量
}
func Constructor(size int) Bitset {
       return Bitset{
               arr: make([]int, size),
               count: 0,
               flipCount: 0,
        }
}
func (this *Bitset) Fix(idx int) {
       if (this.flipCount%2 == 0 && this.arr[idx] == 0) ||
                (this.flipCount%2 == 1 &< this.arr[idx] == 1) {
               this.count++
               this.arr[idx] = 1 - this.array}
}
func (this *Bitset) Unfix(idx int) {
       if (this.flipCount%2 == 0 && this.arr[idx] == 1) ||
                (this.flipCount%2 == 1 && this.arr[idx] == 0) {
               this.count--
               this.arr[idx] = 1 - this.array}
}
func (this *Bitset) Flip() {
       this.flipCount++
       this.count = len(this.arr) - this.count
}
func (this *Bitset) All() bool {
       return len(this.arr) == this.count
```

```
func (this *Bitset) One() bool {
      return this.count > 0
}
func (this *Bitset) Count() int {
        return this.count
}
func (this *Bitset) ToString() string {
        temp := make([]byte, len(this.arr))
        for i := 0; i < len(this.arr); i++ {
                v := this.arr[i]
                if this.flipCount%2 == 1 {
                       v = 1 - v}
                temp[i] = byte('0' + v)}
        return string(temp)
}
# 2
type Bitset struct {
       arr []byte
        count int // 1的 数 量
       flipCount int // 反 转 的 次 量
}
func Constructor(size int) Bitset {
        arr := bytes.Repeat([]byte{'0'}, size)
        return Bitset{
               arr: arr,
               count: 0,
               flipCount: 0,
        }
}
func (this *Bitset) Fix(idx int) {
        if (this.flipCount%2 == 0 && this.arr[idx] == '0') ||
                (this.flipCount%2 == 1 && this.arr[idx] == '1') {
                this.count++
                this.arr[idx] = '0' + ('1' - \text{this.array}[\text{idx}])
```
(续下页)

}

}

(接上页)

```
}
func (this *Bitset) Unfix(idx int) {
        if (this.flipCount%2 == 0 && this.arr[idx] == '1') ||
                (this.flipCount%2 == 1 && this.arr[idx] == '0') {
                this.count--
                this.arr[idx] = '0' + ('1' - this.arr[idx])
        }
}
func (this *Bitset) Flip() {
       this.flipCount++
        this.count = len(this.arr) - this.count
}
func (this *Bitset) All() bool {
       return len(this.arr) == this.count
}
func (this *Bitset) One() bool {
       return this.count > 0
}
func (this *Bitset) Count() int {
       return this.count
}
func (this *Bitset) ToString() string {
        if this.flipCount%2 == 1 {
                temp := make([]byte, len(this.arr))
                for i := 0; i < len(this.array); i++temp[i] = '0' + ('1' - this.array[i])}
                return string(temp)
        }
        return string(this.arr)
}
```
### **65.28 2170. 使数组变成交替数组的最少操作数 (2)**

• 题目

给你一个下标从 0 开始的数组 nums , 该数组由 n 个正整数组成。 如 果 满 足 下 述 条 件 , 则 数 组 nums 是 一 个 交 替 数 组 : nums $[i - 2] == \text{nums}[i]$ , 其中  $2 \le i \le n - 1$ 。 nums[i - 1] != nums[i], 其中 1 <= i <= n - 1. 在一步 操作 中, 你可以选择下标 i 并将 nums[i] 更改 为 任一 正整数。 返回使数组变成交替数组的 最少操作数 。 示例 1: 输入: nums = [3,1,3,2,4,3] 输出: 3 解释: 使数组变成交替数组的方法之一是将该数组转换为 [3,1,3,1,3,1]。 在这种情况下, 操作数为 3 。 可 以 证 明 , 操 作 数 少 于 3 的 情 况 下 , 无 法 使 数 组 变 成 交 替 数 组 。 示例 2: 输入: nums = [1,2,2,2,2] 输出: 2 解释: 使数组变成交替数组的方法之一是将该数组转换为 [1,2,1,2,1]. 在这种情况下, 操作数为 2 。 注意, 数组不能转换成 [2,2,2,2,2] 。因为在这种情况下, nums[0] ==\_ →nums<sup>[1], 不满足交替数组的条件。</sup> 提示: 1 <= nums.length <= 105  $1 \le$  nums  $[i] \le$  105

• 解题思路

```
func minimumOperations(nums []int) int {
       m := [2]map[int]int\}for i := 0; i < 2; i++ {
               m[i] = make(map[int]int)
        }
        for i := 0; i < len(nums); i++ {
                if i%2 == 0 \{m[0][nums[i]]++
                } else {
                       m[1][nums[i]]++
                }
        }
        a := qetMaxValue(m[0])b := getMaxValue(m[1])
        if a[0] == b[0] {
                return len(nums) - max(a[1]+b[3], a[3]+b[1])
        }
       return len(nums) - a[1] - b[1]}
```

```
func getMaxValue(m map[int]int) []int {
        firstValue, firstIndex := 0, 0
        secondValue, secondIndex := 0, 0
        for k, v := range m {
                if v > firstValue {
                        secondIndex, secondValue = firstIndex, firstValue
                        firstIndex, firstValue = k, v
                } else if v > secondValue {
                        secondIndex, secondValue = k, v
                }
        }
        return []int{firstIndex, firstValue, secondIndex, secondValue}
}
func max(a, b int) int {
        if a > b {
               return a
        }
        return b
}
# 2
func minimumOperations(nums []int) int {
       m := [2]map[int]int\}for i := 0; i < 2; i++)m[i] = make (map[int]int)
        }
        for i := 0; i < len(nums); i++ {
                if i%2 == 0 \{m[0][nums[i]]++
                } else {
                       m[1][nums[i]]++
                }
        }
        a := make([ ] [2]int, 0)
        b := make([][2]int, 0)for i := 0; i < 2; i++)temp := make([][2]int, 2) // 0补足
                for k, v := range m[i] {
                        temp = append(temp, [2]int\{k, v\})
                }
                sort.Slice(temp, func(i, j int) bool {
                        return temp[i][1] > temp[j][1]
```
```
})
               if i%2 == 0 {
                     a = temp[:2]} else {
                     b = temp[:2]}
       }
       if a[0][0] == b[0][0] {
               return len(nums) - max(a[0][1]+b[1][1], a[1][1]+b[0][1])
       }
       return len(nums) - a[0][1] - b[0][1]}
func max(a, b int) int {
       if a > b {
              return a
       }
       return b
}
```
# **65.29 2171. 拿出最少数目的魔法豆 (1)**

• 题目

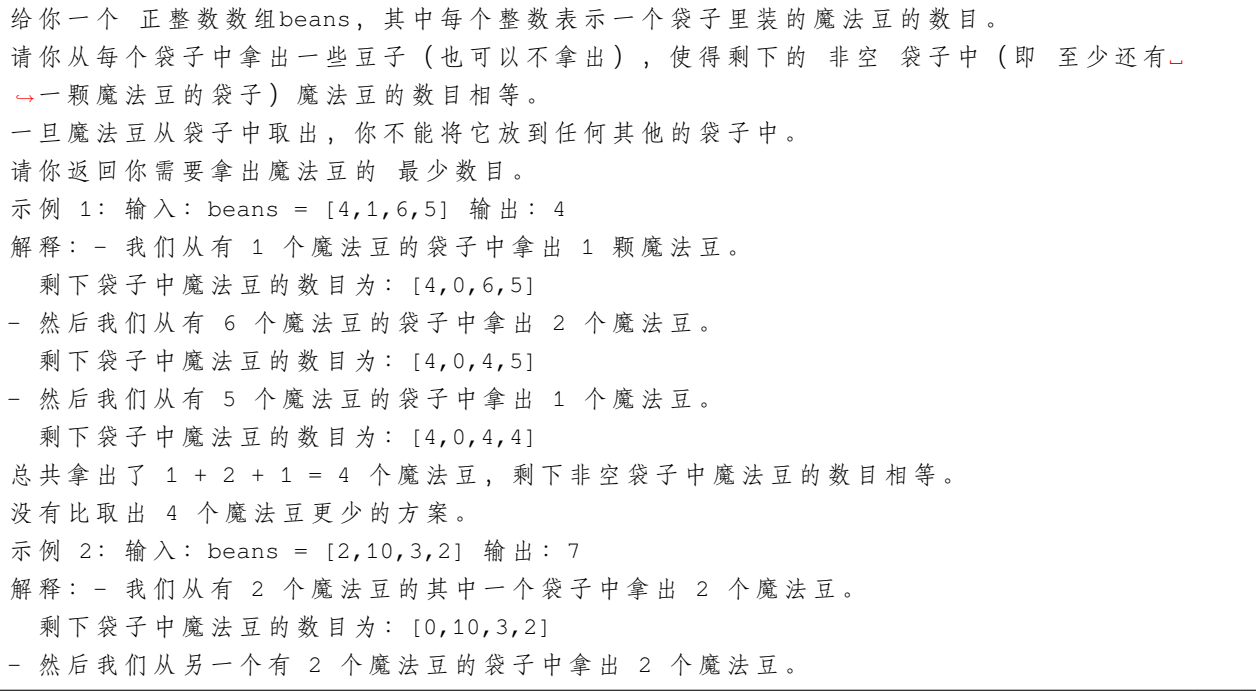

```
剩下袋子中魔法豆的数目为:[0,10,3,0]
- 然 后 我 们 从 有 3 个 魔 法 豆 的 袋 子 中 拿 出 3 个 魔 法 豆 。
 剩下袋子中魔法豆的数目为:[0,10,0,0]
总共拿出了 2 + 2 + 3 = 7 个魔法豆, 剩下非空袋子中魔法豆的数目相等。
没有比取出 7 个魔法豆更少的方案。
提示: 1 \leq beans. length \leq 105
1 \le beans[i] \le 105
```
• 解题思路

```
func minimumRemoval(beans []int) int64 {
       n := len(beans)sum := int64(0)for i := 0; i < n; i++ {
               sum = sum + int64(beans[i])}
       res := sum
       sort.Ints(beans)
       for i := 0; i < n; i++ {
               res = min(res, sum-int64(beans[i])*int64(n-i)) // 把 较 大 的n-
,→i个 数 都 变 为beans[i]
       }
       return res
}
func min(a, b int64) int64 {
       if a > b {
              return b
        }
        return a
}
```
## **65.30 2177. 找到和为给定整数的三个连续整数 (1)**

• 题目

给 你 一 个 整 数 num, 请 你 返 回 三 个 连 续 的 整 数 , 它 们 的 和 为 num。 如 果 num 无 法 被 表 示 成 三 个 连 续 整 数 的 和 , 请 你 返 回 *,→*空 数 组 。 示例 1: 输入: num = 33 输出: [10,11,12] 解释: 33 可以表示为 10 + 11 + 12 = 33 。 10, 11, 12 是 3 个 连 续 整 数 , 所 以 返 回 [10, 11, 12] 。 示例 2: 输入: num = 4 输出: []

```
解释: 没有办法将 4 表示成 3 个连续整数的和。
提示: 0 <= num <= 1015
```
• 解题思路

```
func sumOfThree(num int64) []int64 {
       if num\ 3 == 0 {
               target := num / 3
               return []int64{target - 1, target, target + 1}
        }
        return nil
}
```
# **65.31 2178. 拆分成最多数目的正偶数之和 (1)**

• 题目

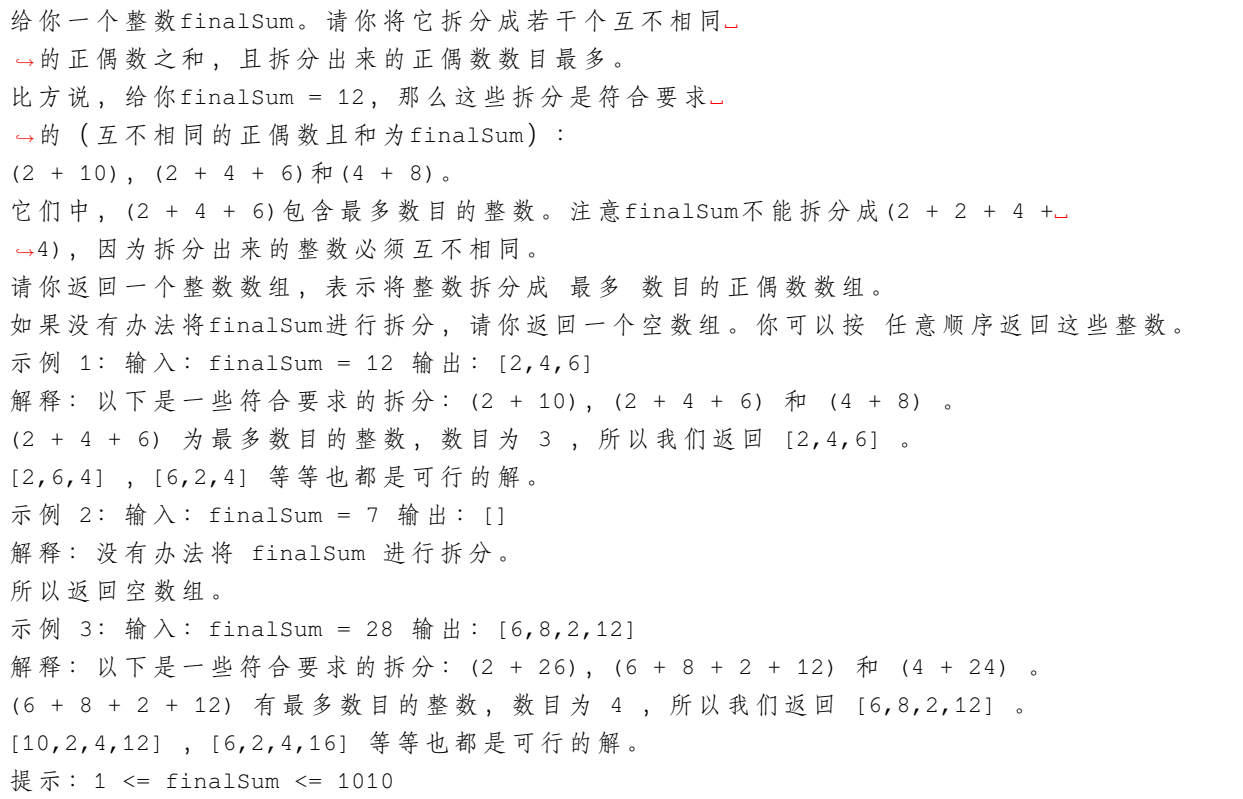

• 解题思路

```
func maximumEvenSplit(finalSum int64) []int64 {
       if finalSum%2 == 1 {
               return nil
       }
       res := make([]int64, 0)
       for i := int64(2); i <= finalSum; i = i + 2 {
               res = append(res, i)finalSum = finalSum - i // 减 去 当 前 值
        }
       res[len(res)-1] = res[len(res)-1] + finalSum // 剩 下 数 加 到 最 后1位
       return res
}
```
# **65.32 2181. 合并零之间的节点 (2)**

• 题目

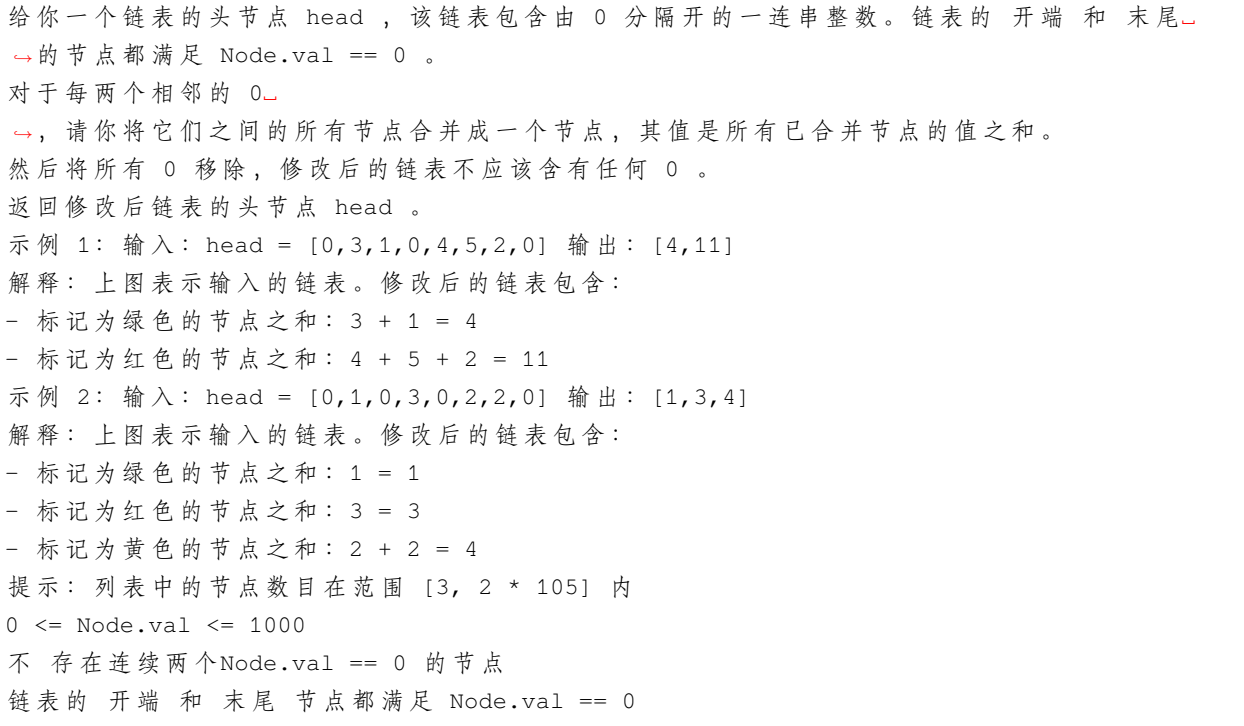

• 解题思路

```
func mergeNodes(head *ListNode) *ListNode {
       temp := make([]int, 0)
       for head != nil {
               temp = append(temp, head.Val)
```

```
head = head.Next
        }
        sum := 0
       arr := make([]int, 0)for i := 1; i < lentemp); i++if temp[i] == 0 && sum != 0 {
                       arr = append(arr, sum)
                        sum = 0} else {
                      sum = sum + temp[i]
                }
        }
       res := &ListNode{}
       t := res
       for i := 0; i < len(arr); i++ {
               t.Next = &ListNode{
                       Val: arr[i],
                      Next: nil,
               }
                t = t.Next
        }
       return res.Next
}
# 2
func mergeNodes(head *ListNode) *ListNode {
       res := &ListNode{}
       t := res
       sum := 0
       for cur := head. Next; cur != nil; cur = cur. Next {
               if cur.val == 0 {
                       node := &ListNode{
                              Val: sum,
                        }
                       t.Next = node
                       t = t.Next
                       sum = 0} else {
                      sum = sum + cur.Val
                }
        }
       return res.Next
}
```
## **65.33 2182. 构造限制重复的字符串 (1)**

#### • 题目

给你一个字符串 s 和一个整数 repeatLimit , 用 s 中的字符构造一个新字符串』 *,→*repeatLimitedString , 使任何字母 连续 出现的次数都不超过 repeatLimit 次。你不必使用 s 中的全部字符。 返 回 字 典 序 最 大 的 repeatLimitedString 。 如果在字符串 a 和 b 不同的第一个位置, 字符串 a 中的字母在字母表中出现时间比字符串 b」 → 对 应 的 字 母 晚, 则认为字符串 a 比字符串 b 字典序更大 。如果字符串中前 min(a.length, b.length)』 →个字符都相同, 那么较长的字符串字典序更大。 示例 1: 输入: s = "cczazcc", repeatLimit = 3 输出: "zzcccac" 解 释 : 使 用 s 中 的 所 有 字 符 来 构 造 repeatLimitedString "zzcccac"。 字母 'a' 连续出现至多 1 次。 字母 'c' 连续出现至多 3 次。 字母 'z' 连续出现至多 2 次。 因 此 , 没 有 字 母 连 续 出 现 超 过 repeatLimit 次 , 字 符 串 是 一 个 有 效 的 repeatLimitedString 。 该字符串是字典序最大的 repeatLimitedString, 所以返回 "zzcccac" 。 注意, 尽管 "zzcccca" 字典序更大, 但字母 'c' 连续出现超过 3 次, 所以它不是一个有效的。 *,→*repeatLimitedString 。 示例 2: 输入: s = "aababab", repeatLimit = 2 输出: "bbabaa" 解 释 : 使 用 s 中 的 一 些 字 符 来 构 造 repeatLimitedString "bbabaa"。 字母 'a' 连续出现至多 2 次。 字母 'b' 连续出现至多 2 次。 因 此 , 没 有 字 母 连 续 出 现 超 过 repeatLimit 次 , 字 符 串 是 一 个 有 效 的 repeatLimitedString 。 该字符串是字典序最大的 repeatLimitedString , 所以返回 "bbabaa" 。 注意, 尽管 "bbabaaa" 字典序更大, 但字母 'a' 连续出现超过 2 次, 所以它不是一个有效的... *,→*repeatLimitedString 。 提示:  $1 \leq$  repeatLimit  $\leq$  s.length  $\leq$  105 s 由 小 写 英 文 字 母 组 成

• 解题思路

```
func repeatLimitedString(s string, repeatLimit int) string {
        arr := make([]int, 26)
        for i := 0; i < len(s); i++ {
                arr(int(s[i] - 'a')) ++
        }
        res := make([]byte, 0)
        for i := 25; i >= 0; i-- {
                prev := i - 1for {
                        count := min(repeatLimit, arr[i])
```

```
arr[i] = arr[i] - countres = append(res, bytes.Repeat([]byte{byte('a' + i)}, count)..
,→.)
                        if arr[i] == 0 { // 用 完 退 出
                                break
                        }
                        for prev >= 0 & arr[prev] == 0 {
                                prev--
                        }
                        if prev < 0 { // 没 有 次 大 值 退 出
                                break
                        }
                        arr[prev]--
                        res = append(res, byte('a'+prev)) // 添 加 次 大 值
                }
        }
        return string(res)
}
func min(a, b int) int {
        if a > b {
               return b
        }
        return a
}
```
## **65.34 2186. 使两字符串互为字母异位词的最少步骤数 (1)**

• 题目

```
给 你 两 个 字 符 串 s 和 t 。 在 一 步 操 作 中 , 你 可 以 给 s 或 者 t 追 加 任 一 字 符 。
返回使 s 和 t 互为 字母异位词 所需的最少步骤数。
字母异位词 指字母相同但是顺序不同 (或者相同) 的字符串。
示例 1: 输入: s = "leetcode", t = "coats" 输出: 7
解释: - 执行 2 步操作, 将 "as" 追加到 s = "leetcode" 中, 得到 s = "leetcodeas" 。
- 执行 5 步操作, 将 "leede" 追加到 t = "coats" 中, 得到 t = "coatsleede" 。
"leetcodeas" 和 "coatsleede" 互 为 字 母 异 位 词 。
总共用去 2 + 5 = 7 步。
可以证明, 无法用少于 7 步操作使这两个字符串互为字母异位词。
示例 2: 输入: s = "night", t = "thing" 输出: 0
解释: 给出的字符串已经互为字母异位词。因此,不需要任何进一步操作。
提示: 1 <= s.length, t.length <= 2 * 105
```
s 和 t 由小写英文字符组成

• 解题思路

```
func minSteps(s string, t string) int {
        arr := make([]int, 26)
        for i := 0; i < len(s); i++ {
               arr(int(s[i] - 'a'))++}
        for i := 0; i < len(t); i++ {
               arr(int(t[i] - 'a')) --
        }
        res := 0for i := 0; i < 26; i++ {
               res = res + abs(arr[i])}
        return res
}
func abs(a int) int {
        if a < 0 {
               return -a
        }
        return a
}
```
## **65.35 2187. 完成旅途的最少时间 (2)**

• 题目

```
给 你 一 个 数 组time, 其 中time[i]表 示 第 i辆 公 交 车 完 成 一 趟 旅 途 所 需 要 花 费 的 时 间 。
每辆公交车可以 连续 完成多趟旅途, 也就是说, 一辆公交车当前旅途完成后, 可以...
→立马开始下一趟旅途。
每辆公交车 独立运行, 也就是说可以同时有多辆公交车在运行且互不影响。
给你一个整数totalTrips, 表示所有公交车总共需要完成的旅途数目。请你返回完成
→至少totalTrips趟旅途需要花费的 最少时间。
示例 1: 输入: time = [1,2,3], totalTrips = 5 输出: 3
解释: - 时刻 t = 1, 每辆公交车完成的旅途数分别为 [1,0,0]。
 已 完 成 的 总 旅 途 数 为 1 + 0 + 0 = 1 。
- 时 刻 t = 2 , 每 辆 公 交 车 完 成 的 旅 途 数 分 别 为 [2,1,0] 。
 已 完 成 的 总 旅 途 数 为 2 + 1 + 0 = 3 。
- 时 刻 t = 3 , 每 辆 公 交 车 完 成 的 旅 途 数 分 别 为 [3,1,1] 。
```
(续下页)

(接上页)

```
已 完 成 的 总 旅 途 数 为 3 + 1 + 1 = 5 。
所以总共完成至少 5 趟旅途的最少时间为 3 。
示例 2: 输入:time = [2], totalTrips = 1 输出: 2
解释: 只有一辆公交车, 它将在时刻 t = 2 完成第一趟旅途。
所以完成 1 趟旅途的最少时间为 2 。
提示: 1 \leq t time.length \leq 1051 \le time[i], totalTrips \le 107
```
• 解题思路

```
func minimumTime(time []int, totalTrips int) int64 {
       n := len(time)maxValue := 0
       for i := 0; i < n; i++maxValue = max(maxValue, time[i])
        }
       left := int64(1)
       right := int64(totalTrips) * int64(maxValue)
       for left < right {
               mid := left + (right-left)/2
               if check(time, mid) >= totalTrips {
                      right = mid
                } else {
                      left = mid + 1}
        }
       return left
}
func check(arr []int, per int64) int {
       count := 0
        for i := 0; i < len(arr); i++ {
               count = count + int(per/int64(arr[i]))
       }
       return count
}
func max(a, b int) int {
       if a > b {
              return a
       }
       return b
}
```

```
# 2
func minimumTime(time []int, totalTrips int) int64 {
       n := len(time)maxValue := 0
        for i := 0; i < n; i++maxValue = max(maxValue, time[i])}
        right := totalTrips * maxValue
        return int64(sort.Search(right, func(per int) bool {
               count := 0
                for i := 0; i < len(time); i++ {
                       count = count + int(per/time[i])}
               return count >= totalTrips
        }))
}
func max(a, b int) int {
       if a > b {
               return a
        }
       return b
}
```
# **65.36 2192. 有向无环图中一个节点的所有祖先 (1)**

• 题目

给你一个正整数n, 它表示一个 有向无环图中节点的数目, 节点编号为0到n - 1 (包括两者) 。 给 你 一 个 二 维 整 数 数 组edges, 其 中edges[i] = [fromi,␣ *,→*toi]表 示 图 中 一 条 从fromi到toi的 单 向 边 。 请你返回一个数组answer, 其中answer[i]是第i个节点的所有祖先, 这些祖先节点升序排序。 如 果 u通 过 一 系 列 边 , 能 够 到 达 v, 那 么 我 们 称 节 点 u是 节 点 v的 祖 先 节 点 。 示例 1: 输入: n = 8, edgeList = [[0,3],[0,4],[1,3],[2,4],[2,7],[3,5],[3,6],[3,7],[4, *,→*6]] 输 出: [[], [], [0,1], [0,2], [0,1,3], [0,1,2,3,4], [0,1,2,3]] 解释: 上图为输入所对应的图。 - 节 点 0 ,1 和 2 没 有 任 何 祖 先 。 - 节点 3 有 2 个祖先 0 和 1 。 - 节点 4 有 2 个祖先 0 和 2 。 - 节 点 5 有 3 个 祖 先 0 , 1 和 3 。 - 节点 6 有 5 个祖先 0 , 1 , 2 , 3 和 4 。

```
- 节点 7 有 4 个祖先 0 , 1 , 2 和 3 。
示例 2: 输入: n = 5, edgeList = [0,1], [0,2], [0,3], [0,4], [1,2], [1,3], [1,4], [2,3], [2,,→4],[3,4]]
输出: [[],[0], [0,1], [0,1,2], [0,1,2,3]]
解释: 上图为输入所对应的图。
- 节点 0 没有任何祖先。
- 节 点 1 有 1 个 祖 先 0 。
- 节 点 2 有 2 个 祖 先 0 和 1 。
- 节点 3 有 3 个祖先 0 , 1 和 2 。
- 节 点 4 有 4 个 祖 先 0 , 1 , 2 和 3 。
提示: 1 <= n <= 1000
0 \leq edges.length \leq min(2000, n * (n - 1) / 2)
edges[i].length == 2
0 \le fromi, toi \le n - 1
fromi != toi
图 中 不 会 有 重 边 。
图是 有向 且 无环 的。
```
• 解题思路

```
func getAncestors(n int, edges [][]int) [][]int {
       m := make([]map[int]bool, n) // 祖 先 节 点 要 去 重
        for i := 0; i < n; i++ {
               m[i] = make(map[int]bool)
        }
        arr := make(\lceil \rceil[]int, n)
       inDegree := make([]int, n) // 入度
        for i := 0; i < 1en(edges); i++ {
                a, b := edges[i][0], edges[i][1] // a=>b
                arr[a] = append(arr[a], b)inDegree[b]++
        }
        queue := make([]int, 0)
        for i := 0; i < n; i++ {
                if inDegree[i] == 0 { // 入 度 为0的
                       queue = append(queue, i)
                }
        }
        for len(queue) > 0 {
               cur := queue[0]queue = queu [1:]for i := 0; i < len(arr[cur]); i++next := arr[cur][i]m[next][cur] = true // 保 存 父 节 点
```

```
for k := range m[cur] { // 把 父 节 点 的 祖 先 节 点 也 保 存 下 来
                                m[next][k] = true
                        }
                        inDegree[next]--
                        if inDegree[next] == 0 {
                                queue = append(queue, next)
                        }
                }
       }
       // 排 序
       res := make([][]int, n)
       for i := 0; i < n; i++ {
                for k, _ := range m[i] {
                        res[i] = append(res[i], k)}
                sort.Ints(res[i])
        }
       return res
}
```
# **65.37 2195. 向数组中追加 K 个整数**

#### **65.37.1 题目**

```
给你一个整数数组 nums 和一个整数 k 。
请你向 nums 中追加 k 个 未 出现在 nums 中的、互不相同 的 正」
→ 整 数, 并 使 结 果 数 组 的 元 素 和 最 小 。
返回追加到 nums 中的 k 个整数之和。
示例 1: 输入: nums = [1,4,25,10,25], k = 2 输出: 5
解释: 在该解法中, 向数组中追加的两个互不相同且未出现的正整数是 2 和 3 。
nums 最 终 元 素 和 为 1 + 4 + 25 + 10 + 25 + 2 + 3 = 70 , 这 是 所 有 情 况 中 的 最 小 值 。
所以追加到数组中的两个整数之和是 2 + 3 = 5 , 所以返回 5 。
示例 2: 输入: nums = [5, 6], k = 6 输出: 25
解释:在该解法中,向数组中追加的两个互不相同且未出现的正整数是 1 、2 、3 、4 、7 和 8」
,→。
nums 最终元素和为 5 + 6 + 1 + 2 + 3 + 4 + 7 + 8 = 36 , 这是所有情况中的最小值。
所以追加到数组中的两个整数之和是 1 + 2 + 3 + 4 + 7 + 8 = 25 , 所以返回 25 。
提示: 1 <= nums.length <= 105
1 \leq nums[i], k \leq 109
```
#### **65.37.2 解题思路**

```
func minimalKSum(nums []int, k int) int64 {
       sum := int64(0)sort.Ints(nums)
       m := make(map[int]bool)
       for i := 0; i < len(nums); i++)if m[nums[i]] == false && nums[i] <= k {
                      sum = sum + int64(nums[i]) // 存 在 小 于K的 , 加 起 来
                      k++ // k+1
               }
              m[nums[i]] = true
       }
       return int64((k+1)*k/2) - sum}
```
## **65.38 2196. 根据描述创建二叉树 (1)**

• 题目

```
给 你 一 个 二 维 整 数 数 组 descriptions , 其 中 descriptions[i] = [parenti, childi, isLefti]
表示 parenti 是 childi 在 二叉树 中的 父节点, 二叉树中各节点的值 互不相同 。此外:
如 果 isLefti == 1 , 那 么 childi 就 是 parenti 的 左 子 节 点 。
如 果 isLefti == 0 , 那 么 childi 就 是 parenti 的 右 子 节 点 。
请你根据 descriptions 的描述来构造二叉树并返回其 根节点 。
测 试 用 例 会 保 证 可 以 构 造 出 有 效 的 二 叉 树 。
示例 1: 输入: descriptions = [[20,15,1],[20,17,0],[50,20,1],[50,80,0],[80,19,1]]
,→输 出 :[50,20,80,15,17,19]
解释: 根 节 点 是 值 为 50 的 节 点 , 因 为 它 没 有 父 节 点 。
结 果 二 叉 树 如 上 图 所 示 。
示例 2: 输入:descriptions = [[1,2,1],[2,3,0],[3,4,1]] 输出: [1,2,\text{null},\text{null},3,4]解释: 根节点是值为 1 的节点, 因为它没有父节点。
结果二叉树如上图所示。
提示: 1 <= descriptions.length <= 104
descriptions[i].length == 3
1 <= parenti, childi <= 105
0 \leq is Lefti \leq 1descriptions 所 描 述 的 二 叉 树 是 一 棵 有 效 二 叉 树
```
• 解题思路

```
func createBinaryTree(descriptions [][]int) *TreeNode {
       m := make(map[int]*TreeNode)
```

```
(接上页)
```

```
visited := make(map[int]bool) // 保 存 子 节 点
for i := 0; i < len (descriptions); i++ {
        a, b, c := descriptions[i][0], descriptions[i][1], descriptions[i][2]
        if m[a] == nil {
               m[a] = &TreeNode{Val: a}
        }
        if m[b] == nil {
              m[b] = \&TreeNode{Val: b}
        }
        if c == 1 {
               m[a].Left = m[b]} else {
              m[a].Right = m[b]
        }
        visited[b] = true
}
for k := range m {
        if visited[k] == false { // 根 节 点 不 属 于 子 节 点
               return m[k]
        }
}
return nil
```
}

# CHAPTER 66

#### 2101-2200-Hard

## **66.1 2106. 摘水果 (2)**

#### • 题目

在一个无限的 x 坐标轴上, 有许多水果分布在其中某些位置。 给 你 一 个 二 维 整 数 数 组 fruits , 其 中 fruits[i] = [positioni, amounti] 表 示 共 有 amounti␣ *,→*个 水 果 放 置 在 positioni 上 。 fruits 已 经 按 positioni 升 序 排 列 , 每 个 positioni 互 不 相 同 。 另给你两个整数 startPos 和 k 。最初, 你位于 startPos 。从任何位置, 你可以选择... →向左或者向右 走。 在 x 轴上每移动 一个单位, 就记作 一步 。你总共可以走 最多 k 步。 你每达到一个位置,都会摘掉全部的水果,水果也将从该位置消失 (不会再生)。 返 回 你 可 以 摘 到 水 果 的 最 大 总 数 。 示例 1: 输入: fruits = [[2,8],[6,3],[8,6]], startPos = 5, k = 4 输出: 9 解释: 最佳路线为: - 向 右 移 动 到 位 置 6 , 摘 到 3 个 水 果 - 向 右 移 动 到 位 置 8 , 摘 到 6 个 水 果 移动 3 步, 共摘到 3 + 6 = 9 个水果 示例 2: 输入: fruits = [[0,9],[4,1],[5,7],[6,2],[7,4],[10,9]], startPos = 5, k = 4 $\sqcup$ *,→*输 出 :14 解释:可以移动最多 k = 4 步, 所以无法到达位置 0 和位置 10 。 最 佳 路 线 为: - 在 初 始 位 置 5 , 摘 到 7 个 水 果 - 向 左 移 动 到 位 置 4 , 摘 到 1 个 水 果

```
- 向 右 移 动 到 位 置 6 , 摘 到 2 个 水 果
- 向 右 移 动 到 位 置 7 , 摘 到 4 个 水 果
移动 1 + 3 = 4 步, 共摘到 7 + 1 + 2 + 4 = 14 个水果
示例 3: 输入: fruits = [[0,3],[6,4],[8,5]], startPos = 3, k = 2 输出: 0
解释: 最多可以移动 k = 2 步, 无法到达任一有水果的地方
提示: 1 \leq fruits.length \leq 105
fruits[i].length == 2
0 \leq startPos, positioni \leq 2 * 105
对于任意 i > 0, positioni-1 < positioni 均成立 (下标从 0 开始计数)
1 \le amounti \le 104
0 \le k \le 2 * 105
```
#### • 解题思路

```
func maxTotalFruits(fruits [][]int, startPos int, k int) int {
       res := 0
       n := len(fruits)sum := make([]int, n+1)
       position := make([]int, n)
       for i := 0; i < n; i++position[i] = fruits[i][0]sum[i+1] = sum[i] + fruits[i][1]}
       for i := 0; i <= k/2; i++ { // 尝 试 所 有 组 合 , 先i后j
               j := k - 2 * ires = max(res, getValue(position, sum, startPos-i, startPos+j)) //␣
→i往左边、j往右边
               res = max(res, getValue(position, sum, startPos-j, startPos+i)) //␣
→i往右边、j往左边
       }
       return res
}
func getValue(arr []int, sum []int, left, right int) int {
       l := sort.Search(len(arr), func(i int) bool {
               return arr[i] >= left // 第一个大于等于left的下标
       })
       r := sort.Search(len(arr), func(i int) bool {
               return arr[i] > right // 第一个大于right的下标
       })
       return sum [r] - sum [1]}
func max(a, b int) int {
```

```
if a > b {
              return a
       }
       return b
}
# 2
func maxTotalFruits(fruits [][]int, startPos int, k int) int {
       res := 0
       sum := 0
       i : = 0for j := 0; j < len(fruits); j++// 滑 动 窗 口 : 左 右 距 离+2者 最 小 距 离<=k
               for i <= j && (min(abs(startPos-fruits[i][0]), abs(startPos-
,→fruits[j][0]))+
                       fruits[j][0]-fruits[i][0]) > k {
                       sum = sum - fruits[i][1]i++}
               sum = sum + fruits[j][1]res = max(res, sum)}
       return res
}
func abs(a int) int {
       if a < 0 {
            return -a
       }
       return a
}
func max(a, b int) int {
       if a > b {
              return a
       }
       return b
}
func min(a, b int) int {
       if a > b {
              return b
       }
```
return a

(接上页)

### **66.2 2111. 使数组 K 递增的最少操作次数 (2)**

• 题目

}

```
给你一个下标从 0开始包含 n个正整数的数组arr, 和一个正整数k。
如 果 对 于 每 个 满 足k <= i <= n-1的 下 标i, 都 有arr[i-k] <= arr[i], 那 么 我 们 称arr是 K递 增␣
→的。
比方说, arr = [4, 1, 5, 2, 6, 2] 对于 k = 2是 K 递增的, 因为:
arr[0] \leq arr[2] (4 \leq 5)
arr[1] \leq arr[3] (1 <= 2)
arr[2] \leq arr[4] (5 <= 6)
arr[3] \leq arr[5] (2 \leq 2)
但是, 相同的数组arr对于k = 1不是 K 递增的 (因为arr[0] > arr[1]),
对于k = 3也不是 K 递增的 (因为arr[0] > arr[3])。
每一次 操作中, 你可以选择一个下标i 并将arr[i] 改成任意正整数。
请你返回对于给定的 k, 使数组变成 K 递增的 最少操作次数。
示例 1: 输入: arr = [5,4,3,2,1], k = 1 输出: 4
解释: 对于 k = 1, 数组最终必须变成非递减的。
可行的 K 递增结果数组为 [5,6,7,8,9], [1,1,1,1,1], [2,2,3,4,4] 。 它 们 都 需 要 4 次 操 作 。
次 优 解 是 将 数 组 变 成 比 方 说 [6,7,8,9,10], 因 为 需 要 5 次 操 作 。
显然我们无法使用少于 4 次操作将数组变成 K 递增的。
示例 2: 输入: arr = [4,1,5,2,6,2], k = 2 输出: 0
解释: 这是题目描述中的例子。
对于每个满足 2 <= i <= 5 的下标 i , 有 arr[i-2] <= arr[i] 。
由 于 给 定 数 组 已 经 是 K 递 增 的 , 我 们 不 需 要 进 行 任 何 操 作 。
示例 3: 输入: arr = [4,1,5,2,6,2], k = 3 输出: 2
解释: 下标 3 和 5 是仅有的 3 <= i <= 5 且不满足 arr[i-3] <= arr[i] 的下标。
将数组变成 K 递增的方法之一是将 arr[3] 变为 4 , 且将 arr[5] 变成 5 。
数组变为 [4,1,5,4,6,5] 。
可 能 有 其 他 方 法 将 数 组 变 为 K 递 增 的 , 但 没 有 任 何 一 种 方 法 需 要 的 操 作 次 数 小 于 2 次 。
提示: 1 <= arr.length <= 105
1 \leq \text{arr}[i], k \leq \text{arr.length}
```
• 解题思路

```
func kIncreasing(arr []int, k int) int {
       res := 0for i := 1; i <= k; i++ {
                num := make([]int, 0)
```

```
num = append(num, arr[i-1])
                for j := i - 1; j < len(arr) - k; j = j + k {
                        num = append(num, arr[j+k])
                }
                count := lengthOfLIS(num)
                res = res + len(num) - count}
        return res
}
func lengthOfLIS(nums []int) int {
        if len(nums) < 2 {
               return len(nums)
        }
        arr := make([]int, 0)
        arr = append(arr, nums[0])for i := 1; i < len(nums); i++index := upperBound(arr, nums[i])
                if index == len(arr) {
                       arr = append(arr, nums[i])} else {
                       arr[index] = nums[i]}
        }
        return len(arr)
}
// 返 回 第 一 个 大 于 等 于target的 位 置
func upperBound(arr []int, target int) int {
        left, right := 0, len(arr)
        for left < right {
               mid := left + (right-left)/2if arr[mid] == targetleft = mid + 1 // 收 缩 左 边 界
                } else if arr[mid] < target {
                       left = mid + 1} else {
                       right = mid
                }
        }
        return left
}
```

```
# 2
func kIncreasing(arr []int, k int) int {
        res := 0
        for i := 0; i < k; i++ {
                dp := make([]int, 0)count := 0
                for j := i; j < len(arr); j = j + k {
                        count++
                        index := upperBound(dp, arr[j])
                        if index == len(dp) {
                                dp = append(dp, arr[j])} else {
                                dp[index] = arr[j]}
                }
                res = res + count - len(dp)}
        return res
}
// 返 回 第 一 个 大 于 等 于target的 位 置
func upperBound(arr []int, target int) int {
        left, right := 0, len(arr)
        for left < right {
                mid := left + (right - left) / 2if arr[mid] == target {
                       left = mid + 1 // 收 缩 左 边 界
                } else if arr[mid] < target {
                        left = mid + 1} else {
                        right = mid}
        }
        return left
}
```
## **66.3 2122. 还原原数组 (2)**

• 题目

Alice 有一个下标从 0 开始的数组 arr , 由 n 个正整数组成。 她 会 选 择 一 个 任 意 的 正 整 数 k 并 按 下 述 方 式 创 建 两 个 下 标 从 0 开 始 的 新 整 数 数 组 lower 和␣ *,→*higher : 对每个满足 0 <= i < n 的下标 i , lower[i] = arr[i] - k 对每个满足 0 <= i < n 的下标 i , higher[i] = arr[i] + k 不幸地是, Alice 丢失了全部三个数组。 但是, 她记住了在数组 lower 和 higher\_ →中出 现 的 整 数 , 但 不 知 道 每 个 整 数 属 于 哪 个 数 组 。 请 你 帮 助 Alice 还 原 原 数 组 。 给你一个由 2n 个整数组成的整数数组 nums , 其中 恰好 n 个整数出现在 lower. →, 剩下的出现在 higher , 还原并返回 原数组 arr 。 如果出现答案不唯一的情况, 返回 任一 有效数组。 注意: 生成的测试用例保证存在 至少一个 有效数组 arr 。 示例 1: 输入: nums = [2,10,6,4,8,12] 输出: [3,7,11] 解释: 如果 arr = [3,7,11] 且 k = 1 , 那么 lower = [2,6,10] 且 higher = [4,8,12] 。 组合 lower 和 higher 得到 [2,6,10,4,8,12], 这是 nums 的一个排列。 另一个有效的数组是 arr = [5,7,9] 且 k = 3 。在这种情况下, lower = [2,4,6] 且 higher =\_ *,→*[8,10,12] 。 示例 2: 输入: nums = [1,1,3,3] 输出: [2,2] 解释: 如果 arr = [2,2] 且 k = 1 , 那么 lower = [1,1] 且 higher = [3,3] 。 组合 lower 和 higher 得到 [1,1,3,3], 这是 nums 的一个排列。 注意, 数组不能是 [1,3], 因为在这种情况下, 获得 [1,1,3,3]唯一可行的方案是 k = 0 。 这种方案是无效的,k 必须是一个正整数。 示例 3: 输入: nums = [5,435] 输出: [220] 解释: 唯一 可 行 的 组 合 是 arr = [220] 且 k = 215 。 在 这 种 情 况 下 , lower = [5] 且 higher =\_ *,→*[435] 。 提示: 2 \* n == nums.length  $1 \le n \le 1000$  $1 \le$  nums  $[i] \le$  109 生成的测试用例保证存在 至少一个 有效数组 arr

• 解题思路

```
func recoverArray(nums []int) []int {
       n := len(nums)sort.Ints(nums)
        for i := 1; i < n; i++if nums[i] == nums[0] || (nums[i]-nums[0])%2 == 1 || nums[i] ==\Box,→nums[i-1] {
                        continue
                }
```

```
(接上页)
```

```
visited := make([]bool, n)
                visited[0], visited[i] = true, true
                res := make([]int, 0)k := \text{(nums[i] - nums[0])} / 2res = append(res, nums[0]+k)left := 1
                right := i
                for j := 2; j <= n/2; j++ { // 还 需 要 遍 历n/2-1次
                        for visited[left] == true {
                                left++
                        }
                        for right < n && (visited[right] == true || nums[right]-
,→nums[left] != 2*k) {
                                right++
                        }
                        if right == n {
                                break
                        }
                        res = append(res, nums[left]+k)visited[left], visited[right] = true, true
                }
                if len(res) == n/2 {
                       return res
                }
        }
        return nil
}
# 2
func recoverArray(nums []int) []int {
       n := len(nums)sort.Ints(nums)
        for i := 1; i < n; i++if nums[i] == nums[0] || (nums[i]-nums[0])%2 == 1 || nums[i] ==\Box,→nums[i-1] {
                        continue
                }
                // leetcode954.二 倍 数 对 数 组
                m := make(map[int]int)for i := 0; i < n; i++m[nums[i]]++
                }
                res := make([]int, 0)
```

```
k := \text{(nums[i] - nums[0])} / 2for j := 0; j < n; j++if m[nums[j]] == 0 {
                                 continue
                         }
                        if m[nums[j]+2*k] == 0 {
                                 break
                         }
                        m[nums[j]]--
                        m[nums[j]+2*k] --
                        res = append(res, nums[j]+k)}
                if len(res) == n/2 {
                        return res
                }
        }
        return nil
}
```
# **66.4 2132. 用邮票贴满网格图**

#### **66.4.1 题目**

给你一个m x n的二进制矩阵grid, 每个格子要么为0 ( 空 ) 要么为1 ( 被 占 据 ) 。 给你邮票的尺寸为stampHeight x\_ →stampWidth。 我 们 想 将 邮 票 贴 进 二 进 制 矩 阵 中 , 且 满 足 以 下 限 制 和 要 求 : 覆盖所有 空格子。 不覆盖任何 被占据的格子。 我们可以放入任意数目的邮票。 邮票可以相互有 重叠部分。 邮票不允许 旋转。 邮票必须完全在矩阵 内。 如 果 在 满 足 上 述 要 求 的 前 提 下 , 可 以 放 入 邮 票 , 请 返 回true, 否 则 返 回false。 示例 1: 输入: qrid = [[1,0,0,0],[1,0,0,0],[1,0,0,0],[1,0,0,0],[1,0,0,0]], stampHeight *,→*= 4, stampWidth = 3 输出: true 解释: 我们放入两个有重叠部分的邮票 (图中标号为 1 和 2), 它们能覆盖所有与空格子。 示例 2: 输入: grid = [[1,0,0,0],[0,1,0,0],[0,0,1,0],[0,0,0,1]], stampHeight = 2, →**stampWidth = 2** 输出: false 解释: 没办法放入邮票覆盖所有的空格子, 且邮票不超出网格图以外。 提示:  $m ==$  grid.length

 $n == grid[r]$ .length  $1 \le m, n \le 105$  $1 \le m * n \le 2 * 105$ grid[r][c] 要 么 是0, 要 么 是1 。 1 <= stampHeight, stampWidth <= 105

#### **66.4.2 解题思路**

## **66.5 2136. 全部开花的最早一天 (1)**

• 题目

你有 n\_

→枚 花 的 种 子 。 每 枚 种 子 必 须 先 种 下 , 才 能 开 始 生 长 、 开 花 。 播 种 需 要 时 间 , 种 子 的 生 长 也 是 如 此 。 给你两个下标从 0 开始的整数数组 plantTime 和 growTime , 每个数组的长度都是 n : plantTime[i] 是 播种 第 i 枚种子所需的 完整天数 。每天, 你只能为播种某一枚种子而劳作。 无须 连续几天都在种同一枚种子, 但是种子播种必须在你工作的天数达到 plantTime[i]。 *,→*之 后 才 算 完 成 。 growTime[i] 是第 i 枚种子完全种下后生长所需的 完整天数 。在它生长的最后一天 之后』 →, 将会开花并且永远 绽放。 从第 0 开始, 你可以按 任意 顺序播种种子。 返 回 所 有 种 子 都 开 花 的 最 早 一 天 是 第 几 天 。 示例 1: 输入: plantTime =  $[1, 4, 3]$ , growTime =  $[2, 3, 1]$  输出: 9 解释:灰色的花盆表示播种的日子, 彩色的花盆表示生长的日子, 花朵表示开花的日子。 一 种 最 优 方 案 是 : 第 0 天,播种第 0 枚种子,种子生长 2 整天。并在第 3 天开花。 第 1、2、3、4 天, 播种第 1 枚种子。种子生长 3 整天, 并在第 8 天开花。 第 5、6、7 天, 播种第 2 枚种子。种子生长 1 整天, 并在第 9 天开花。 因此, 在第 9 天, 所有种子都开花。 示例 2: 输入: plantTime =  $[1,2,3,2]$ , growTime =  $[2,1,2,1]$  输出: 9 解释:灰色的花盆表示播种的日子, 彩色的花盆表示生长的日子, 花朵表示开花的日子。 一 种 最 优 方 案 是 : 第 1 天,播种第 0 枚种子,种子生长 2 整天。并在第 4 天开花。 第 0、3 天, 播种第 1 枚种子。种子生长 1 整天, 并在第 5 天开花。 第 2、4、5 天,播种第 2 枚种子。种子生长 2 整天,并在第 8 天开花。 第 6、7 天,播种第 3 枚种子。种子生长 1 整天,并在第 9 天开花。 因此, 在第 9 天, 所有种子都开花。 示例 3: 输入:plantTime = [1], growTime = [1] 输出: 2

```
解释: 第 0 天, 播种第 0 枚种子。种子需要生长 1 整天, 然后在第 2 天开花。
因此, 在第 2 天, 所有种子都开花。
提示: n == plantTime.length == growTime.length
1 \le n \le 1051 \leq plantTime[i], growTime[i] \leq 104
```
#### • 解题思路

```
func earliestFullBloom(plantTime []int, growTime []int) int {
       n := len(plantTime)
       arr := make([][]int, n)
       for i := 0; i < n; i++ {
               arr[i] = []int{plantTime[i], growTime[i]}
       }
       sort.Slice(arr, func(i, j int) bool { // 按 生 长 日 期 降 序 排 序
               return arr[i][1] > arr[j][1]
       })
       res := 0sum := 0
       // 播 种 的 总 时 间 不 变 ( 串 行 ) , 生 长 时 间 尽 可 能 小 ( 并 行 )
       for i := 0; i < len(arr); i++sum = sum + arr[i][0]if sum+arr[i][1] > res {
                       res = sum + arr[i][1]}
        }
       return res
}
```
## **66.6 2141. 同时运行 N 台电脑的最长时间 (4)**

• 题目

你有n台电脑。给你整数n和一个下标从<sub>一</sub> *,→*0开 始 的 整 数 数 组batteries, 其 中 第i个 电 池 可 以 让 一 台 电 脑 运 行batteries[i]分 钟 。 你想使用这些电池让全部n台电脑 同时运行。 一 开 始 , 你 可 以 给 每 台 电 脑 连 接 ... →至多一个电池。然后在任意整数时刻,你都可以将一台电脑与它的电池断开连接,并连接另一个电池, 你可以进行这个操作 任意次。 新 连 接 的 电 池 可 以 是 一 个 全 新 的 电 池 , 也 可 以 是 别 的 电 脑 用 过 的 电 池 。 断 开 连 接 和 连 接 新 的 电 池 不 会 花 费 任 何 时 间 注意, 你不能给电池充电。 请你返回你可以让 n台电脑同时运行的 最长分钟数。

示例 1: 输入: n = 2, batteries =  $[3,3,3]$  输出: 4 解释: 一开始, 将第一台电脑与电池 0 连接, 第二台电脑与电池 1 连接。 2 分钟后, 将第二台电脑与电池 1 断开连接, 并连接电池 2 。注意, 电池 0 还可以供电 1.」 *,→*分 钟 。 在 第 3 分 钟 结 尾 , 你 需 要 将 第 一 台 电 脑 与 电 池 0 断 开 连 接 , 然 后 连 接 电 池 1 。 在第 4 分钟结尾, 电池 1 也被耗尽, 第一台电脑无法继续运行。 我们最多能同时让两台电脑同时运行 4 分钟, 所以我们返回 4 。 示例 2: 输入: n = 2, batteries =  $[1, 1, 1, 1]$  输出: 2 解释: 一开始, 将第一台电脑与电池 0 连接, 第二台电脑与电池 2 连接。 一分钟后, 电池 0 和电池 2 同时耗尽, 所以你需要将它们断开连接, 并将电池 1」 → 和 第 一 台 电 脑 连 接, 电 池 3 和 第 二 台 电 脑 连 接 。 1 分钟后, 电池 1 和电池 3 也耗尽了, 所以两台电脑都无法继续运行。 我 们 最 多 能 让 两 台 电 脑 同 时 运 行 2 分 钟 , 所 以 我 们 返 回 2 。 提示:  $1 \leq n \leq \text{batteries.length} \leq 105$  $1 \leq$  batteries[i]  $\leq$  109

#### • 解题思路

```
func maxRunTime(n int, batteries []int) int64 {
       sum := 0
       for i := 0; i < len(batteries); i++ {
              sum = sum + batteries[i]
        }
       left, right := 1, sum/n
       res := 0for left <= right {
               mid := left + (right-left)/2total := 0
               for j := 0; j < len(batteries); j++)// 假 设 让n台 电 脑 运 行mid分 钟
                       // 电 量>=mid的 电 池 , 只 能 被 使 用mid分 钟 , 仅 能 给1台 电 脑 充 电
                       total = total + min(batteries[j], mid)
                }
               if total >= n*mid {
                       res = mid
                       left = mid + 1} else {
                       right = mid - 1}
        }
       return int64(res)
}
func min(a, b int) int {
```

```
(接上页)
```

```
if a > b {
              return b
        }
       return a
}
# 2
func maxRunTime(n int, batteries []int) int64 {
       sum := 0
       for i := 0; i < len(batteries); i++ {
               sum = sum + batteries[i]
        }
       return int64(sort.Search(sum/n, func(target int) bool {
               target++
               total := 0for i := 0; i < len(batteries); i++ {
                       total = total + min(batteries[i], target)}
               return target*n > total
       }))
}
func min(a, b int) int {
       if a > b {
              return b
       }
       return a
}
# 3
func maxRunTime(n int, batteries []int) int64 {
       sort. Slice (batteries, func(i, j int) bool {
              return batteries[i] > batteries[j]
       })
       sum := 0
        for i := 0; i < len(batteries); i++ {
              sum = sum + batteries[i]
        }
        for i := 0; i < len(batteries); i++ {
                if batteries[i] <= sum/n { // 不够用, 返回
                       return int64(sum / n)
                }
               sum = sum - batteries[i] // 去除该电池
```

```
n--}
       return 0
}
# 4
func maxRunTime(n int, batteries []int) int64 {
       sum := 0
       for i := 0; i < len(batteries); i++ {
              sum = sum + batteries[i]
        }
       left, right := 1, sum/n
       for left <= right {
               mid := left + (right-left)/2
               total := 0
               for j := 0; j < len(batteries); j++)// 假 设 让n台 电 脑 运 行mid分 钟
                       // 电 量>=mid的 电 池 , 只 能 被 使 用mid分 钟 , 仅 能 给1台 电 脑 充 电
                       total = total + min(batteries[j], mid)
                }
               if total >= n*mid {
                       left = mid + 1} else {
                       right = mid - 1}
       }
       return int64(right)
}
func min(a, b int) int {
       if a > b {
              return b
       }
       return a
}
```
## **66.7 2147. 分隔长廊的方案数 (1)**

• 题目

在一个图书馆的长廊里,有一些座位和装饰植物排成一列。给你一个下标从 0开始,长度为 *,→*n的 字 符 串corridor, 它包含字母'S'和'P',其中每个'S'表示一个座位,每个'P'表示一株植物。 在下标 0的左边和下标 n - 1的右边 已经分别各放了一个屏风。你还需要额外放置一些屏风。 每 一 个 位 置i - 1 和i之 间 (1 <= i <= n - 1) , 至 多 能 放 一 个 屏 风 。 请你将走廊用屏风划分为若干段,且每一段内都。 → 恰 好 有 两 个 座 位 , 而 每 一 段 内 植 物 的 数 目 没 有 要 求 。 可能有多种划分方案, 如果两个方案中有任何一个屏风的位置不同, 那么它们被视为 不同 方案。 请你返回划分走廊的方案数。由于答案可能很大,请你返回它对109 +\_ →7取 余 的 结 果 。 如 果 没 有 任 何 方 案 , 请 返 回 0 。 示例 1: 输入: corridor = "SSPPSPS" 输出: 3 解释: 总共有 3 种不同分隔走廊的方案。 上 图 中 黑 色 的 竖 线 表 示 已 经 放 置 好 的 屏 风 。 上 图 每 种 方 案 中 , 每 一 段 都 恰 好 有 两 个 座 位 。 示例 2: 输入: corridor = "PPSPSP" 输出: 1 解释:只有 1 种分隔走廊的方案,就是不放置任何屏风。 放 置 任 何 的 屏 风 都 会 导 致 有 一 段 无 法 恰 好 有 2 个 座 位 。 示例 3: 输入: corridor = "S" 输出: 0 解释: 没有任何方案, 因为总是有一段无法恰好有 2 个座位。 提示: n == corridor.length  $1 \le n \le 105$ corridor[i]要 么 是'S', 要 么 是'P' 。

• 解题思路

 $var$  mod =  $1000000007$ 

```
func numberOfWays(corridor string) int {
       res := 1prev := -1count := 0
       for i := 0; i < len(corridor); i++if corridor[i] == 'S' {
                       count++
                       // 统 计 每2个1组 之 间 有 多 少 可 能 ; 相 乘 即 可
                       if count >= 3 && count%2 == 1 { // S>=3+奇 数
                               res = res * (i - prev) * mod
                       }
                       prev = i // 上 一 个 座 位 的 位 置
               }
```

```
}
        if count < 2 || count%2 == 1 {
                return 0
        }
        return res
}
```
## **66.8 2157. 字符串分组**

#### **66.8.1 题目**

给你一个下标从0开始的字符串数组words。每个字符串都只包含 →小写英文字母。words中任意一个子串中,每个字母都至多只出现一次。 如果通过以下操作之一, 我们可以从 s1的字母集合得到 →s2的字母集合, 那么我们称这两个字符串为 关联的: 往s1的 字 母 集 合 中 添 加 一 个 字 母 。 从s1的字母集合中删去一个字母。 将 s1中的一个字母替换成另外任意一个字母 (也可以替换为这个字母本身)。 数组words可以分为一个或者多个无交集的 组。一个字符串与一个组如果满足以下... →任一条件, 它就属于这个组: 它与组内 至少一个其他字符串关联。 它是这个组中 唯一的字符串。 注意, 你需要确保分好组后, 一个组内的任一字符串与其他组的字符串都不关联。可以证明在这个斜件下, 分组方 请 你 返 回 一 个 长 度 为 2 的 数 组 ans: ans[0]是words分 组 后 的 总 组 数 。 ans[1]是 字 符 串 数 目 最 多 的 组 所 包 含 的 字 符 串 数 目 。 示例 1: 输入:words = ["a","b","ab","cde"] 输出: [2,3] 解释: - words[0] 可以得到 words[1] (将 'a' 替换为 'b') 和 words[2] (添加 'b') 。 所 以 words[0] 与 words[1] 和 words[2] 关 联 。 - words[1] 可以得到 words[0] (将 'b' 替换为 'a') 和 words[2] (添加 'a') 。 所 以 words[1] 与 words[0] 和 words[2] 关 联 。 - words[2] 可以得到 words[0] (删去 'b') 和 words[1] (删去 'a') 。所以 words[2] 与 \_ *,→*words[0] 和 words[1] 关 联 。 - words[3] 与 words 中 其 他 字 符 串 都 不 关 联 。 所以, words 可以分成 2 个组 ["a","b","ab"] 和 ["cde"] 。最大的组大小为 3 。 示例 2: 输入:words = ["a","ab","abc"] 输出: [1,3] 解释: - words[0] 与 words[1] 关 联 。 - words[1] 与 words[0] 和 words[2] 关 联 。 - words[2] 与 words[1] 关 联 。 由于所有字符串与其他字符串都关联,所以它们全部在同一个组内。 所以最大的组大小为 3。

提示: 1 <= words.length <= 2 \* 104 1  $\leq$  words[i].length  $\leq$  26 words[i]只 包 含 小 写 英 文 字 母 。 words[i] 中 每 个 字 母 最 多 只 出 现 一 次 。

#### **66.8.2 解题思路**

# **66.9 2167. 移除所有载有违禁货物车厢所需的最少时间 (3)**

• 题目

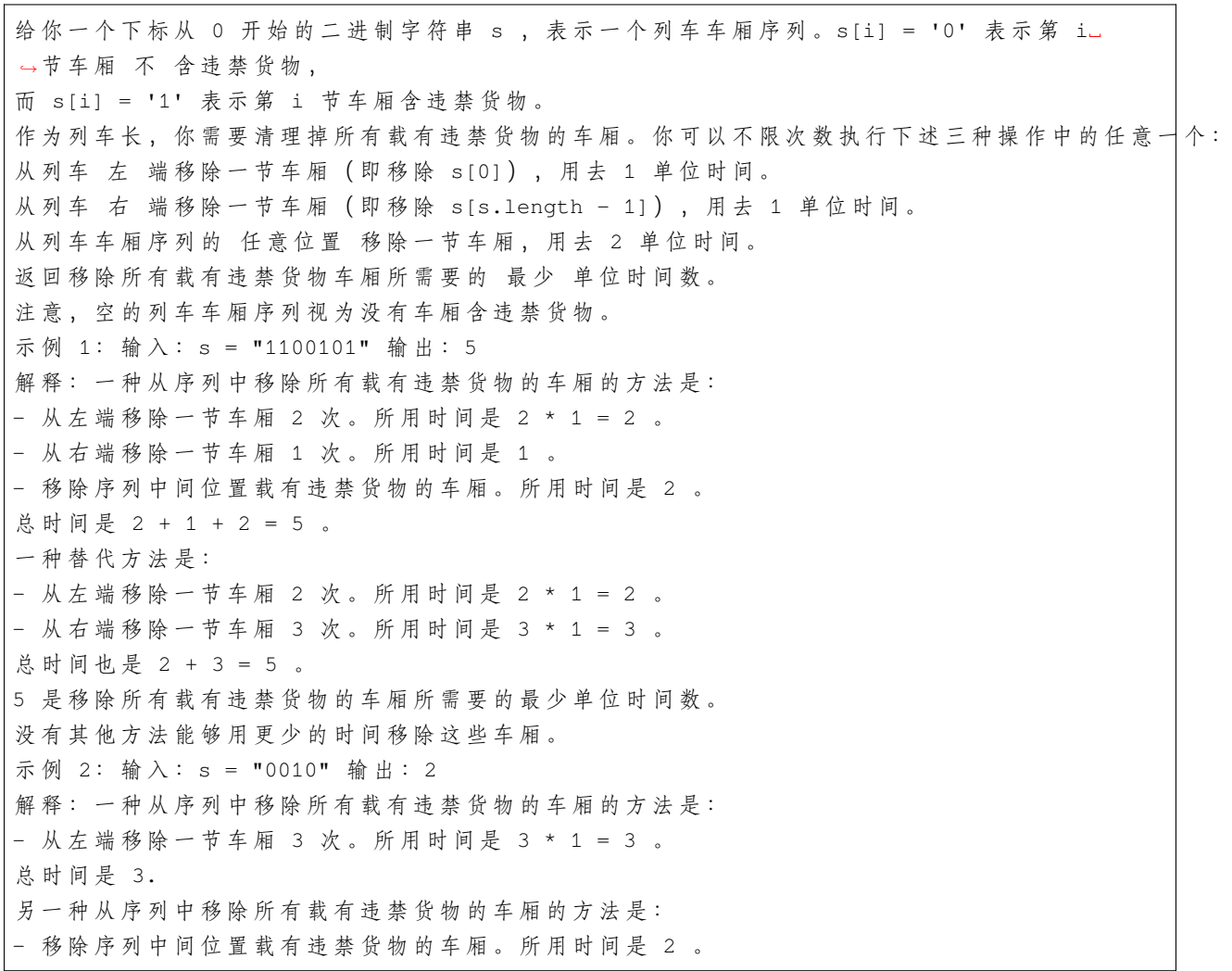

总时间是 2. 另一种从序列中移除所有载有违禁货物的车厢的方法是: - 从右端移除一节车厢 2 次。所用时间是 2 \* 1 = 2 。 总时间是 2. 2 是 移 除 所 有 载 有 违 禁 货 物 的 车 厢 所 需 要 的 最 少 单 位 时 间 数 。 没 有 其 他 方 法 能 够 用 更 少 的 时 间 移 除 这 些 车 厢 。 提示: 1 <= s.length <= 2 \* 105 s[i] 为 '0' 或 '1'

• 解题思路

```
func minimumTime(s string) int {
       n := len(s)res := n
       pre := make([]int, n+1) // 前缀和
        for i := 0; i < n; i++ {
               pre[i+1] = pre[i] + int(s[i] - '0')}
       // left + middle(left,right)*2 + right
       // => i + (n-1-j) + 2 * countOne(left, right)// => i + (n-1-j) + 2 * (pre[j+1] - pre[i])// => (i-2*pre[i]) + (2*pre[j+1]-j) + (n-1)// 求 最 小 值
       a := 0for j := 0; j < n; j++a = min(a, j-2*pre[j])b := 2*pre[j+1] - jres = min(res, a+b+n-1)}
       return res
}
func min(a, b int) int {
       if a > b {
               return b
        }
       return a
}
# 2
func minimumTime(s string) int {
       n := len(s)res := n
       // left + middle(left,right)*2 + right
```

```
// => i + (n-1-j) + 2 * countOne(left, right)// => i + (n-1-j) + 2 * (pre[j+1] - pre[i])// => (i-2*pre[i]) + (2*pre[j+1]-j) + (n-1)// 求 最 小 值
       a := 0sum := 0
       for j := 0; j < n; j++a = min(a, j-2*sum)sum = sum + int(s[j]-'0')b := 2*sum - jres = min(res, a+b+n-1)}
       return res
}
func min(a, b int) int {
       if a > b {
              return b
       }
       return a
}
# 3
func minimumTime(s string) int {
       n := len(s)res := n
       count := 0
       for i := 0; i < n; i++if s[i] == '1' {
                      count = min(count+2, i+1) // left+middle: 左边+中间最小值
               }
               res = min(res, count+n-1-i) // (left+middle)+right
       }
       return res
}
func min(a, b int) int {
       if a > b {
              return b
       }
       return a
}
```
# **66.10 2183. 统计可以被 K 整除的下标对数目 (2)**

• 题目

```
给你一个下标从 0 开始、长度为 n 的整数数组 nums 和一个整数 k_
→, 返回满足下述条件的下标对 (i, j) 的数目:
0 <= i < j <= n - 1 且 nums[i] * nums[j] 能被 k 整除。
示例 1: 输入: nums = [1,2,3,4,5], k = 2 输出: 7
解释: 共有 7 对下标的对应积可以被 2 整除:
(0, 1), (0, 3), (1, 2), (1, 3), (1, 4), (2, 3) \hat{\mathcal{H}} (3, 4)它 们 的 积 分 别 是 2、4、6、8、10、12 和 20 。
其他下标对,例如 (0, 2) 和 (2, 4) 的乘积分别是 3 和 15 , 都无法被 2 整除。
示例 2: 输入: nums = [1, 2, 3, 4], k = 5 输出: 0
解 释: 不 存 在 对 应 积 可 以 被 5 整 除 的 下 标 对 。
提示: 1 <= nums.length <= 105
1 <= nums[i], k <= 105
```
• 解题思路

```
func countPairs(nums []int, k int) int64 {
        res := int64(0)m := make(map[int]int)
        for i := 0; i < len(nums); i++m[gcd(k, nums[i])]++ // k和nums[i]的 最 大 公 约 数
        }
        for k1, v1 := range m {
                for k2, v2 := range m {
                        // 核 心 :a*b是k的 倍 数 => gcd(a,k)*gcd(b,k)是k的 倍 数
                        if k1*k2%k == 0 {
                                res = res + int64(v1) *int64(v2) // 组合数
                        }
                }
        }
        for i := 0; i < len(nums); i++if nums[i]*nums[i]%k == 0 { // 本 身x本 身 : 不 满 足 要 求
                       res--
                }
        }
        return res / 2 // 要 满 足 有 序 要 求
}
func gcd(a, b int) int {
        for a != 0 {
               a, b = b<sup>o</sup>a, a
```

```
}
       return b
}
# 2
func countPairs(nums []int, k int) int64 {
       res := int64(0)m := make(map[int]int)for i := 0; i < len(nums); i++- m[gcd(k, nums[i])]++ // k和nums[i]的最大公约数
        }
       for k1, v1 := range m {
               for k2, v2 := range m {
                       // 核 心 :a*b是k的 倍 数 => gcd(a,k)*gcd(b,k)是k的 倍 数
                       if k1*k2%k == 0 {
                               if k1 < k2 {
                                       res = res + int64(v1) * int64(v2)} else if k1 == k2 {
                                      res = res + int64(v1) * int64(v1-1)/2}
                       }
               }
        }
       return res
}
func gcd(a, b int) int {
       for a != 0 {
              a, b = b%a, a
       }
       return b
}
```
# **66.11 2188. 完成比赛的最少时间 (1)**

• 题目

给你一个下标从 0开始的二维整数数组tires, 其中tires[i] = [fi, ] →ri] 表示第i种轮胎如果连续使用, 第 x 圈 需 要 耗 时 fi \* ri(x-1)秒。 比方说, 如果fi = 3且ri = 2, 且一直使用这种类型的同一条轮胎, 那么该轮胎完成第1圈赛道耗时 3秒, 完成第 2圈耗时3 \* 2 = 6秒, 完成第 3圈耗时3 \* 22 =\_

```
,→12秒 , 依 次 类 推 。
同 时 给 你 一 个 整 数changeTime和 一 个 整 数numLaps。
比 赛 总 共 包 含numLaps圈 , 你 可 以 选 择 任 意 一 种 轮 胎 开 始 比 赛 。 每 一 种 轮 胎 都 有 无 数 条 。
每一圈后,你可以选择耗费 changeTime秒 换成任意一种轮胎 (也可以换成当前种类的新轮胎)。
请你返回完成比赛需要耗费的 最少时间。
示例 1: 输入: tires = [[2,3],[3,4]], changeTime = 5, numLaps = 4 输出: 21
解释: 第 1 圈: 使用轮胎 0 , 耗时 2 秒。
第 2 圈: 继续使用轮胎 0 , 耗时 2 * 3 = 6 秒。
第 3 圈: 耗费 5 秒换一条新的轮胎 0 , 然后耗时 2 秒完成这一圈。
第 4 圈: 继续使用轮胎 0 , 耗时 2 * 3 = 6 秒。
总 耗 时 = 2 + 6 + 5 + 2 + 6 = 21 秒 。
完 成 比 赛 的 最 少 时 间 为 21 秒 。
示例 2: 输入: tires = [1,10], [2,2], [3,4]], changeTime = 6, numLaps = 5 输出: 25
解释: 第 1 圈: 使用轮胎 1 , 耗时 2 秒。
第 2 圈: 继续使用轮胎 1 , 耗时 2 * 2 = 4 秒。
第 3 圈: 耗时 6 秒换一条新的轮胎 1 , 然后耗时 2 秒完成这一圈。
第 4 圈: 继续使用轮胎 1 , 耗时 2 * 2 = 4 秒。
第 5 圈: 耗 时 6 秒 换 成 轮 胎 0 , 然 后 耗 时 1 秒 完 成 这 一 圈 。
总 耗 时 = 2 + 4 + 6 + 2 + 4 + 6 + 1 = 25 秒 。
完 成 比 赛 的 最 少 时 间 为 25 秒 。
提示: 1 \leq tires.length \leq 105
tires[i].length == 2
1 \leq f fi, changeTime \leq 1052 \le r \text{ i } \le 1051 \le numLaps \le 1000
```

```
• 解题思路
```

```
func minimumFinishTime(tires [][]int, changeTime int, numLaps int) int {
       minArr := make([]int, 20) // 用1个 轮 胎 跑i圈 的 最 小 花 费
        for i := 0; i < 20; i++ {
                minArr[i] = math.MaxInt32 / 10
        }
        for i := 0; i < len (tires); i++ {
                f, r := tires[i][0], tires[i][1]
                first := f + changeTime // 第 一 次 用 该 胎 的 耗 费
                sum := first
                for j := 1; f \le f first; j++ {
                       minArr[j] = min(minArr[j], sum)f = f * rsum = sum + f}
        }
        dp := make([]int, numLaps+1) // dp[i] => 表 示 跑i圈 的 最 小 花 费
```
```
for i := 0; i \leq numLaps; i++ {
               dp[i] = math.MaxInt32 / 10}
        dp[0] = 0for i := 1; i <= numLaps; i++ {
                for j := 1; j <= 19 && j <= i; j++ { // 遍历跑i圈换胎
                        dp[i] = min(dp[i], dp[i-j]+minArr[j])}
        }
        return dp[numLaps] - changeTime // 减 去 最 后 一 次 换 胎 时 间
}
func min(a, b int) int {
        if a > b {
               return b
        }
        return a
}
```
# **66.12 2197. 替换数组中的非互质数 (1)**

• 题目

```
给你一个整数数组 nums 。请你对数组执行下述操作:
从 nums 中找出 任意 两个 相邻 的 非互质 数。
如果不存在这样的数,终止这一过程。
否 则 , 删 除 这 两 个 数 , 并 替 换 为 它 们 的 最 小 公 倍 数 (Least Common Multiple,LCM) 。
只要还能找出两个相邻的非互质数就继续 重复 这一过程。
返回修改后得到的 最终 数组。可以证明的是, 以 任意。
→ 顺 序 替 换 相 邻 的 非 互 质 数 都 可 以 得 到 相 同 的 结 果 。
生 成 的 测 试 用 例 可 以 保 证 最 终 数 组 中 的 值 小 于 或 者 等 于 108 。
两个数字 x 和 y 满足 非互质数 的条件是: GCD(x, y) > 1 , 其中 GCD(x, y) 是 x 和 y 的 
→最大公约数 。
示例 1 : 输入: nums = [6,4,3,2,7,6,2] 输出: [12,7,6]
解 释: - (6, 4) 是 一 组 非 互 质 数 , 且 LCM(6, 4) = 12 。 得 到 nums = [12,3,2,7,6,2] 。
- (12, 3) 是 一 组 非 互 质 数 , 且 LCM(12, 3) = 12 。 得 到 nums = [12,2,7,6,2] 。
- (12, 2) 是一组非互质数, 且 LCM(12, 2) = 12 。得到 nums = [12,7,6,2] 。
- (6, 2) 是一组非互质数, 且 LCM(6, 2) = 6 。得到 nums = [12,7,6] 。
现在, nums 中不存在相邻的非互质数。
因 此 , 修 改 后 得 到 的 最 终 数 组 是 [12,7,6] 。
注 意, 存 在 其 他 方 法 可 以 获 得 相 同 的 最 终 数 组 。
示例 2 : 输入: nums = [2, 2, 1, 1, 3, 3, 3] 输出: [2, 1, 1, 3]
```
解释: - (3, 3) 是 一 组 非 互 质 数 , 且 LCM(3, 3) = 3 。 得 到 nums = [2,2,1,1,3,3] 。 - (3, 3) 是一组非互质数, 且 LCM(3, 3) = 3 。得到 nums = [2,2,1,1,3] 。 - (2, 2) 是一组非互质数, 且 LCM(2, 2) = 2 。得到 nums = [2,1,1,3] 。 现在, nums 中不存在相邻的非互质数。 因 此 , 修 改 后 得 到 的 最 终 数 组 是 [2,1,1,3] 。 注意, 存在其他方法可以获得相同的最终数组。 提示: 1 <= nums.length <= 105  $1 \le$  nums [i]  $\le$  105 生成的测试用例可以保证最终数组中的值 小于或者等于 108 。

• 解题思路

```
func replaceNonCoprimes(nums []int) []int {
        res := make([]int, 0)
        for i := 0; i < len(nums); i++v := nums[i]for len(res) > 0 {
                         if gcd(v, res[len(res) - 1]) > 1 {
                                v = lcm(v, res[len(res)-1])res = res[:len(res)-1]} else {
                                 break
                         }
                }
                res = append(res, v)}
        return res
}
func lcm(x, y int) int {
        return x * y / gcd(x, y)
}
func gcd(a, b int) int {
        for a := 0 {
               a, b = b<sup>o</sup>a, a
        }
        return b
}
```
(接上页)

# CHAPTER 67

#### 2201-2300-Easy

#### **67.1 2206. 将数组划分成相等数对 (2)**

• 题目

给你一个整数数组nums, 它包含2 \* n个整数。 你需要将nums 划分成n个数对,满足: 每个元素 只属于一个 数对。 同一数对中的元素 相等。 如 果 可 以 将 nums划 分 成 n个 数 对 , 请 你 返 回 true, 否 则 返 回 false。 示例 1: 输入: nums =  $[3, 2, 3, 2, 2, 2]$  输出: true 解释: nums中总共有 6 个元素, 所以它们应该被划分成 6 / 2 = 3 个数对。 nums 可 以 划 分 成 (2, 2) , (3, 3) 和 (2, 2) , 满 足 所 有 要 求 。 示例 2: 输入: nums =  $[1, 2, 3, 4]$  输出: false 解释: 无法将 nums 划分成 4 / 2 = 2 个数对且满足所有要求。 提示: nums.length ==  $2 * n$  $1 \le n \le 500$  $1 \le$  nums [i]  $\le$  500

• 解题思路

```
func divideArray(nums []int) bool {
       m := make(map[int]int)
       for i := 0; i < len(nums); i++m[nums[i]]++
```

```
}
        for \_,\ v := range m {
                if v%2 == 1 {
                        return false
                 }
        }
        return true
}
# 2
func divideArray(nums []int) bool {
        sort.Ints(nums)
        for i := 1; i < len(nums); i = i + 2 {
                if nums[i] != nums[i-1] {
                        return false
                }
        }
        return true
}
```
# **67.2 2210. 统计数组中峰和谷的数量 (2)**

• 题目

```
给你一个下标从 0 开始的整数数组 nums 。如果两侧距 i 最近的不相等邻居的值均小于...
,→nums[i] ,
则下标 i 是 nums 中, 某个峰的一部分。类似地, 如果两侧距 i 最近的不相等邻居的值均大于.
,→nums[i] ,
则 下 标 i 是 nums 中 某 个 谷 的 一 部 分 。
对于相邻下标i 和 j , 如果nums[i] == nums[j] , 则认为这两下标属于 同一个 峰或谷。
注意,要使某个下标所做峰或谷的一部分,那么它左右两侧必须 都 存在不相等邻居。
返回 nums 中峰和谷的数量。
示例 1: 输入: nums = [2, 4, 1, 1, 6, 5] 输出: 3
解释:在下标 0 : 由于 2 的左侧不存在不相等邻居, 所以下标 0 既不是峰也不是谷。
在下标 1 : 4 的最近不相等邻居是 2 和 1 。由于 4 > 2 且 4 > 1 , 下标 1 是一个峰。
在下标 2 : 1 的最近不相等邻居是 4 和 6 。由于 1 < 4 且 1 < 6 , 下标 2 是一个谷。
在下标 3 : 1 的最近不相等邻居是 4 和 6 。由于 1 < 4 且 1 < 6,
下标 3 符合谷的定义, 但需要注意它和下标 2 是同一个谷的一部分。
在下标 4 : 6 的最近不相等邻居是 1 和 5 。由于 6 > 1 且 6 > 5 , 下标 4 是一个峰。
在下标 5 : 由于 5 的右侧不存在不相等邻居, 所以下标 5 既不是峰也不是谷。
共有 3 个峰和谷, 所以返回 3 。
示例 2: 输入: nums = [6,6,5,5,4,1] 输出: 0
```
解释:在下标 0 :由于 6 的左侧不存在不相等邻居, 所以下标 0 既不是峰也不是谷。 在下标 1 : 由于 6 的左侧不存在不相等邻居, 所以下标 1 既不是峰也不是谷。 在下标 2 : 5 的最近不相等邻居是 6 和 4 。由于 5 < 6 且 5 > 4 ,下标 2... → 既 不 是 峰 也 不 是 谷 。 在下标 3 : 5 的最近不相等邻居是 6 和 4 。由于 5 < 6 且 5 > 4 , 下标 3... →既不是峰也不是谷。 在下标 4 : 4 的最近不相等邻居是 5 和 1 。由于 4 < 5 且 4 > 1 , 下标 4. *,→*既 不 是 峰 也 不 是 谷 。 在下标 5 : 由于 1 的右侧不存在不相等邻居, 所以下标 5 既不是峰也不是谷。 共有 0 个峰和谷, 所以返回 0 。 提示:  $3 \leq$  nums.length  $\leq$  100 1 <= nums[i] <= 100

#### • 解题思路

```
func countHillValley(nums []int) int {
       res := 0
       n := len(nums)
       for i := 1; i < n-1; i++if nums[i] == nums[i-1] {
                       continue
               }
               a, b := -1, -1for j := i - 1; j > = 0; j--if nums[i] != nums[j] {
                               a = nums[j]break
                       }
               }
               for j := i + 1; j < n; j++ {
                       if nums[i] != nums[i] {
                               b = nums[j]break
                       }
               }
               if a == -1 || b == -1 {
                      continue
               }
               if (a < nums[i] & b < nums[i]) || (a > nums[i] & b > nums[i]) {
                       res++
               }
       }
        return res
```
(续下页)

}

```
# 2
func countHillValley(nums []int) int {
       res := 0
       n := len(nums)flag := 0 // 1: 递 增 ,2: 递 减
        for i := 1; i < n; i++if nums[i-1] < nums[i] {
                        if flag == 2 \{res++
                        }
                        flag = 1\} else if nums[i-1] > nums[i] {
                        if flag == 1 {
                                res++
                        }
                        flag = 2}
        }
        return res
}
```
# **67.3 2215. 找出两数组的不同 (1)**

• 题目

```
给你两个下标从 0 开始的整数数组 nums1 和 nums2 , 请你返回一个长度为 2 的列表 answer_
,→, 其 中 :
answer [0] 是 nums1 中所有 不 存在于 nums2 中的 不同 整数组成的列表。
answer [1] 是 nums2 中所有 不 存在于 nums1 中的 不同 整数组成的列表。
注 意: 列 表 中 的 整 数 可 以 按 任 意 顺 序 返 回 。
示例 1: 输入: nums1 = [1,2,3], nums2 = [2,4,6] 输出: [[1,3],[4,6]]
解释: 对于 nums1 , nums1[1] = 2 出现在 nums2 中下标 0 处, 然而 nums1[0] = 1 和
,→nums1[2] = 3 没 有 出 现 在 nums2 中 。
因此, answer[0] = [1, 3]。
对于 nums2 , nums2[0] = 2 出现在 nums1 中下标 1 处, 然而 nums2[1] = 4 和 nums2[2] = 6.
,→没 有 出 现 在 nums2 中 。
因此, answer[1] = [4, 6]。
示例 2: 输入: nums1 = [1,2,3,3], nums2 = [1,1,2,2] 输出: [[3], []]
解 释: 对 于 nums1 , nums1[2] 和 nums1[3] 没 有 出 现 在 nums2 中 。
由于 nums1[2] == nums1[3] , 二者的值只需要在 answer[0] 中出现一次, 故 answer[0] =_
,→[3]。
```

```
nums2 中 的 每 个 整 数 都 在 nums1 中 出 现 , 因 此 , answer[1] = [] 。
提示: 1 \leq nums1.length, nums2.length \leq 1000
-1000 \leq \text{nums1[i]}, \text{nums2[i]} \leq 1000
```
• 解题思路

```
func findDifference(nums1 []int, nums2 []int) [][]int {
        m1, m2 := make(map[int]bool), make(map[int]bool)
        a, b := make([]int, 0), make([]int, 0)
        for i := 0; i < len(nums1); i++)m1[nums1[i]] = true
        }
        for i := 0; i < len(nums2); i++)m2[nums2[i]] = true
        }
        for k := range m1 {
                if m2[k] == false {
                       a = \text{append}(a, k)}
        }
        for k := range m2 {
                if m1[k] == false {
                        b =append(b, k)
                }
        }
        return [][]int{a, b}
}
```
#### **67.4 2220. 转换数字的最少位翻转次数 (3)**

• 题目

一 次 位 翻 转 定 义 为 将 数 字x二 进 制 中 的 一 个 位 进 行 翻 转 操 作 , 即 将0变 成1, 或 者 将1变 成0。 比方说, x = 7, 二进制表示为111, 我们可以选择任意一个位 (包含没有显示的前导 0\_ *,→*) 并 进 行 翻 转 。 比方说我们可以翻转最右边一位得到110,或者翻转右边起第二位得到101, 或者翻转右边起第五位(这一位是前导 0 )得到10111等等。 给 你 两 个 整 数start 和goal, 请 你 返 回 将start转 变 成goal的 最 少 位 翻 转 次 数 。 示例 1: 输入: start = 10, goal = 7 输出: 3 解释: 10 和 7 的二进制表示分别为 1010 和 0111 。我们可以通过 3 步将 10 转变成 7 : - 翻 转 右 边 起 第 一 位 得 到 :1010 -> 1011 。 - 翻 转 右 边 起 第 三 位 :1011 -> 1111 。

```
- 翻 转 右 边 起 第 四 位 :1111 -> 0111 。
我们无法在 3 步内将 10 转变成 7 。所以我们返回 3 。
示例 2: 输入: start = 3, goal = 4 输出: 3
解释: 3 和 4 的二进制表示分别为 011 和 100 。我们可以通过 3 步将 3 转变成 4 :
- 翻 转 右 边 起 第 一 位 :011 -> 010 。
- 翻 转 右 边 起 第 二 位 :010 -> 000 。
- 翻 转 右 边 起 第 三 位 :000 -> 100 。
我们无法在 3 步内将 3 变成 4 。所以我们返回 3 。
提示: 0 <= start, goal <= 109
```
• 解题思路

```
func minBitFlips(start int, goal int) int {
       res := 0
        a := fmt.Sprintf("%032b", start)
        b := fmt.Sprintf("%032b", goal)
        for i := 0; i < 32; i++ {
                if a[i] != b[i] {
                        res++
                }
        }
        return res
}
# 2
func minBitFlips(start int, goal int) int {
        res := 0
        temp := start ^ goal
        for ; temp > 0; temp = temp / 2 {
               res = res + temp%2
        }
        return res
}
# 3
func minBitFlips(start int, goal int) int {
       return bits.OnesCount(uint(start ^ goal))
}
```
#### **67.5 2224. 转化时间需要的最少操作数 (1)**

#### • 题目

给你两个字符串 current 和 correct , 表示两个 24 小时制时间 。 24 小 时 制 时 间 按 "HH:MM" 进 行 格 式 化 , 其 中 HH 在 00 和 23 之 间 , 而 MM 在 00 和 59」 *,→*之 间 。 最 早 的 24 小 时 制 时 间 为 00:00 , 最 晚 的 是 23:59 。 在一步操作中, 你可以将 current 这个时间增加 1、5、15 或 60 分钟。你可以执行这一操作. →任意次数。 返回将current 转化为 correct 需要的 最少操作数 。 示例 1: 输入: current = "02:30", correct = "04:35" 输出: 3 解释:可以按下述 3 步操作将 current 转换为 correct : - 为 current 加 60 分钟, current 变为 "03:30" 。 - 为 current 加 60 分钟, current 变为 "04:30" 。 - 为 current 加 5 分钟, current 变为 "04:35" 。 可 以 证 明 , 无 法 用 少 于 3 步 操 作 将 current 转 化 为 correct 。 示例 2: 输入: current = "11:00", correct = "11:01" 输出: 1 解释: 只需要为 current 加一分钟, 所以最小操作数是 1 。 提示: current 和 correct 都符合 "HH:MM" 格式 current <= correct

• 解题思路

```
func convertTime(current string, correct string) int {
        diff := parseTime(correct) - parseTime(current)
        res := 0arr := []int{60, 15, 5, 1}
        for i := 0; i < len(arr); i++ {
               res = res + diff/arr[i]diff = diff % arr[i]}
        return res
}
func parseTime(s string) int {
        a, b := int(s[0] - '0'), int(s[1] - '0')c, d := int(s[3]-'0'), int(s[4]-'0')
        return (a * 10+b) * 60 + (c * 10 + d)}
```
# **67.6 2231. 按奇偶性交换后的最大数字 (1)**

• 题目

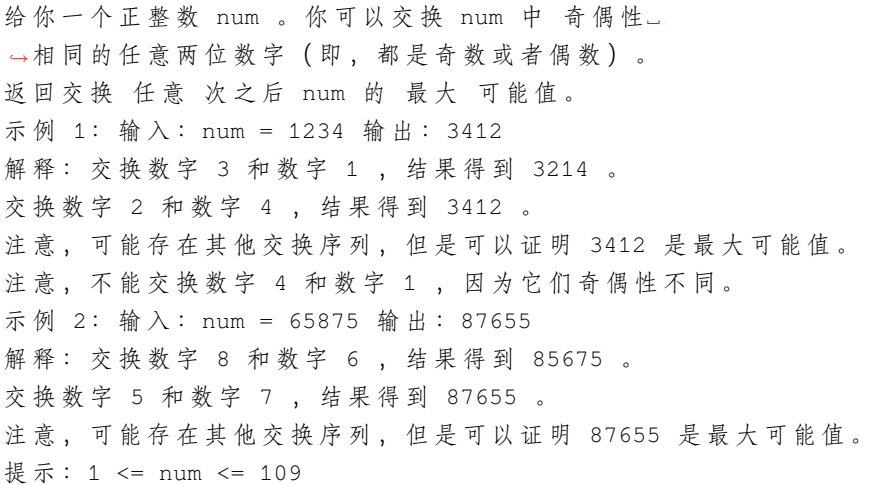

• 解题思路

```
func largestInteger(num int) int {
        value := []byte(strconv.Itoa(num))
        n := len(value)
        for i := 0; i < n; i++ {
                for j := i + 1; j < n; j++)if int(value[i]-'0')%2 == int(value[j]-'0')%2 &&
                                 value[i] < value[j] {
                                 value[i], value[j] = value[j], value[i]
                        }
                }
        }
        res, \angle := strconv. Atoi (string (value))
        return res
}
```
# **67.7 2235. 两整数相加 (1)**

• 题目

给你两个整数num1 和 num2, 返回这两个整数的和。 示例 1: 输入: num1 = 12, num2 = 5 输出: 17 解释: num1 是 12, num2 是 5 , 它们的和是 12 + 5 = 17 , 因此返回 17 。 示例 2: 输入: num1 = -10, num2 = 4 输出: -6

解 释: num1 + num2 = -6 , 因此返回 -6 。 提示: -100 <= num1, num2 <= 100

• 解题思路

```
func sum(num1 int, num2 int) int {
       return num1 + num2
```
# **67.8 2236. 判断根结点是否等于子结点之和 (1)**

• 题目

}

给你一个 二叉树 的根结点root, 该二叉树由恰好3个结点组成: 根结点、左子结点和右子结点。 如 果 根 结 点 值 等 于 两 个 子 结 点 值 之 和 , 返 回true, 否 则 返 回false 。 示例 1: 输入: root =  $[10, 4, 6]$  输出: true 解释: 根结点、左子结点和右子结点的值分别是 10、4 和 6。 由于 10 等于 4 + 6 , 因此返回 true 。 示例 2: 输入: root =  $[5, 3, 1]$  输出: false 解释: 根结点、左子结点和右子结点的值分别是 5、3 和 1。 由于 5 不等于 3 + 1 , 因此返回 false 。 提示: 树只包含根结点、左子结点和右子结点  $-100 \leq$  Node.val  $\leq$  100

• 解题思路

```
func checkTree(root *TreeNode) bool {
       return root.Val == root.Left.Val+root.Right.Val
```
### **67.9 2239. 找到最接近 0 的数字 (1)**

• 题目

}

给你一个长度为 n的整数数组nums, 请你返回 nums中最 →接近0的数字。如果有多个答案, 请你返回它们中的 最大值。 示例 1: 输入: nums =  $[-4, -2, 1, 4, 8]$  输出: 1 解释:-4 到 0 的距离为 |-4| = 4 。 -2 到 0 的 距 离 为 |-2| = 2 。 1 到 0 的距离为 |1| = 1 。

```
4 到 0 的 距 离 为 |4| = 4 。
8 到 0 的 距 离 为 |8| = 8 。
所以, 数组中距离 0 最近的数字为 1 。
示例 2: 输入: nums = [2,-1,1] 输出: 1
解释: 1 和 -1 都是距离 0 最近的数字, 所以返回较大值 1 。
提示: 1 <= n <= 1000
-105 <= nums[i] <= 105
```
• 解题思路

```
func findClosestNumber(nums []int) int {
       res := math.MaxInt32 / 10
       for i := 0; i < len(nums); i++if abs(nums[i]) < abs(res) {
                       res = nums[i]} else if abs(nums[i]) == abs(res) {
                       res = max(res, nums[i])}
        }
       return res
}
func abs(a int) int {
       if a < 0 {
              return -a
        }
       return a
}
func max(a, b int) int {
       if a > b {
               return a
        }
       return b
}
```
## **67.10 2243. 计算字符串的数字和 (1)**

#### • 题目

给你一个由若干数字 (0-9) 组成的字符串 s, 和一个整数。 如果 s 的长度大于 k , 则可以执行一轮操作。在一轮操作中, 需要完成以下工作: 将 s 拆分 成长度为 k 的若干 连续数字组 , 使得前 k 个字符都分在第一组, 接下来的 k」 →个字符都分在第二组,依此类推。 注意, 最后一个数字组的长度可以小于 k 。 用表示每个数字组中所有数字之和的字符串来 替换 对应的数字组。例如, "346" 会替换为 "13"」 *,→*, 因 为 3 + 4 + 6 = 13 。 合并 所有组以形成一个新字符串。如果新字符串的长度大于 k 则重复第一步。 返回在完成所有轮操作后的 s 。 示例 1: 输入: s = "11111222223", k = 3 输出: "135" 解释: - 第一轮, 将 s 分成: "111"、"112"、"222" 和 "23" 。 接着, 计算每一组的数字和: 1 + 1 + 1 = 3、1 + 1 + 2 = 4、2 + 2 + 2 = 6 和 2 + 3 = 5. *,→*。 这样, s 在第一轮之后变成 "3" + "4" + "6" + "5" = "3465" 。 - 第二轮, 将 s 分成: "346" 和 "5" 。 接着, 计算每一组的数字和: 3 + 4 + 6 = 13 、5 = 5 。 这样, s 在第二轮之后变成 "13" + "5" = "135" 。 现在, s.length <= k, 所以返回 "135" 作为答案。 示例 2: 输入: s = "00000000", k = 3输出: "000" 解 释 : 将 "000", "000", and "00". 接着, 计算每一组的数字和: 0 + 0 + 0 = 0 、0 + 0 + 0 = 0 和 0 + 0 = 0 。 s 变为 "0" + "0" + "0" = "000", 其长度等于 k , 所以返回 "000"。 提示: 1 <= s.length <= 100  $2 \leq k \leq 100$ s 仅 由 数 字 (0 - 9) 组 成 。

• 解题思路

```
func digitSum(s string, k int) string {
       arr := []byte(s)for len(arr) > k {
               temp := make([]byte, 0)
                for i := 0; i < len(arr); i = i + k {
                        sum := 0for j := i; j < i+k & k j < len(arr); j++ {
                                sum = sum + int(arr[j]-'0')}
                        temp = append(temp, []byte(strconv.Itoa(sum))...)
                }
                arr = temp
```
}

(接上页)

```
return string(arr)
```
## **67.11 2248. 多个数组求交集 (2)**

• 题目

}

给你一个二维整数数组 nums , 其中 nums[i] 是由 不同 正整数组成的一个非空数组, 按 升序排列 返回一个数组, 数组中的每个元素在 nums所有数组 中都出现过。 示例 1: 输入: nums = [[3,1,2,4,5],[1,2,3,4],[3,4,5,6]] 输出: [3,4] 解释: nums[0] =  $[3,1,2,4,5]$ , nums[1] =  $[1,2,3,4]$ , nums[2] =  $[3,4,5,6]$ , 在 nums 中 每 个 数 组 中 都 出 现 的 数 字 是 3 和 4 , 所 以 返 回 [3,4] 。 示例 2: 输入: nums =  $[1, 2, 3]$ ,  $[4, 5, 6]$ ] 输出: [] 解释: 不存在同时出现在 nums[0] 和 nums[1] 的整数, 所以返回一个空列表 [] 。 提示: 1 <= nums.length <= 1000  $1 \leq$  sum (nums[i].length)  $\leq$  1000  $1 \le \text{nums[i][i]} \le 1000$ nums[i] 中 的 所 有 值 互 不 相 同

• 解题思路

```
func intersection(nums [][]int) []int {
       m := make(map[int]int)
        for i := 0; i < len(nums); i++for j := 0; j < len(nums[i]); j++m[nums[i][j]]++
                }
        }
        res := make([]int, 0)for k, v := range m {
                if v == len(nums) {
                       res = append(res, k)}
        }
        sort.Ints(res)
        return res
}
# 2
func intersection(nums [][]int) []int {
       arr := make([]int, 1001)
```

```
for i := 0; i < len(nums); i++ {
        for j := 0; j < len(nums[i]); j++arr[nums[i][j]]++
        }
}
res := make([]int, 0)for i := 1; i <= 1000; i++ {
        if arr[i] == len(nums) {
                res = append(res, i)}
}
return res
```
## **67.12 2255. 统计是给定字符串前缀的字符串数目 (1)**

• 题目

}

```
给 你 一 个 字 符 串 数 组words和 一 个 字 符 串s, 其 中words[i] 和s只 包 含 小 写 英 文 字 母 。
请你返回 words中是字符串 s前缀的 字符串数目。
一个字符串的」
→前 缀 是 出 现 在 字 符 串 开 头 的 子 字 符 串 。 子 字 符 串 是 一 个 字 符 串 中 的 连 续 一 段 字 符 序 列 。
示例 1: 输入:words = ["a","b","c","ab","bc","abc"], s = "abc" 输出: 3
解 释:words 中 是 s = "abc" 前 缀 的 字 符 串 为:
"a" , "ab" 和 "abc" 。
所以 words 中是字符串 s 前缀的字符串数目为 3 。
示例 2: 输入:words = ["a","a"], s = "aa" 输出: 2
解释: 两个字符串都是 s 的前缀。
注意, 相同的字符串可能在 words 中出现多次, 它们应该被计数多次。
提示: 1 <= words.length <= 1000
1 <= words[i].length, s.length <= 10
words[i] 和s只 包 含 小 写 英 文 字 母 。
```
• 解题思路

```
func countPrefixes(words []string, s string) int {
       res := 0for _, v := range words {
                if strings.HasPrefix(s, v) == true {
                       res++
                }
        }
```
**return** res

#### **67.13 2259. 移除指定数字得到的最大结果 (2)**

• 题目

}

```
给 你 一 个 表 示 某 个 正 整 数 的 字 符 串 number 和 一 个 字 符 digit 。
从 number 中 恰好 移除 一个 等于digit 的字符后, 找出并返回按 十进制 表示 最大
,→的 结 果 字 符 串 。
生 成 的 测 试 用 例 满 足 digit 在 number 中 出 现 至 少 一 次 。
示例 1: 输入: number = "123", digit = "3" 输出: "12"
解释: "123" 中只有一个 '3', 在移除 '3' 之后, 结果为 "12"。
示例 2: 输入: number = "1231", digit = "1" 输出: "231"
解释: 可以移除第一个 '1' 得到 "231" 或者移除第二个 '1' 得到 "123" 。
由 于 231 > 123 , 返 回 "231" 。
示例 3: 输入: number = "551", digit = "5" 输出: "51"
解释:可以从 "551" 中移除第一个或者第二个 '5' 。
两种方案的结果都是 "51"。
提示: 2 \leq number.length \leq 100
number 由 数 字 '1' 到 '9' 组 成
digit 是 '1' 到 '9' 中 的 一 个 数 字
digit 在 number 中出现至少一次
```

```
• 解题思路
```

```
func removeDigit(number string, digit byte) string {
       res := -1for i := 0; i < len(number); i++if number[i] == digit {
                      res = iif i < len(number)-1 && number[i] < number[i+1] { //\_→贪心: 找到第一个大于后面相邻的数
                              break
                      }
               }
       }
       return number[:res] + number[res+1:]
}
# 2
func removeDigit(number string, digit byte) string {
```
(续下页)

(接上页)

```
res := " "for i := 0; i < len(number); i++)if number[i] == digit {
                       v := number[i:1] + number[i+1:1]if v > res {
                               res = v
                       }
                }
       }
       return res
}
```
# **67.14 2264. 字符串中最大的 3 位相同数字 (2)**

• 题目

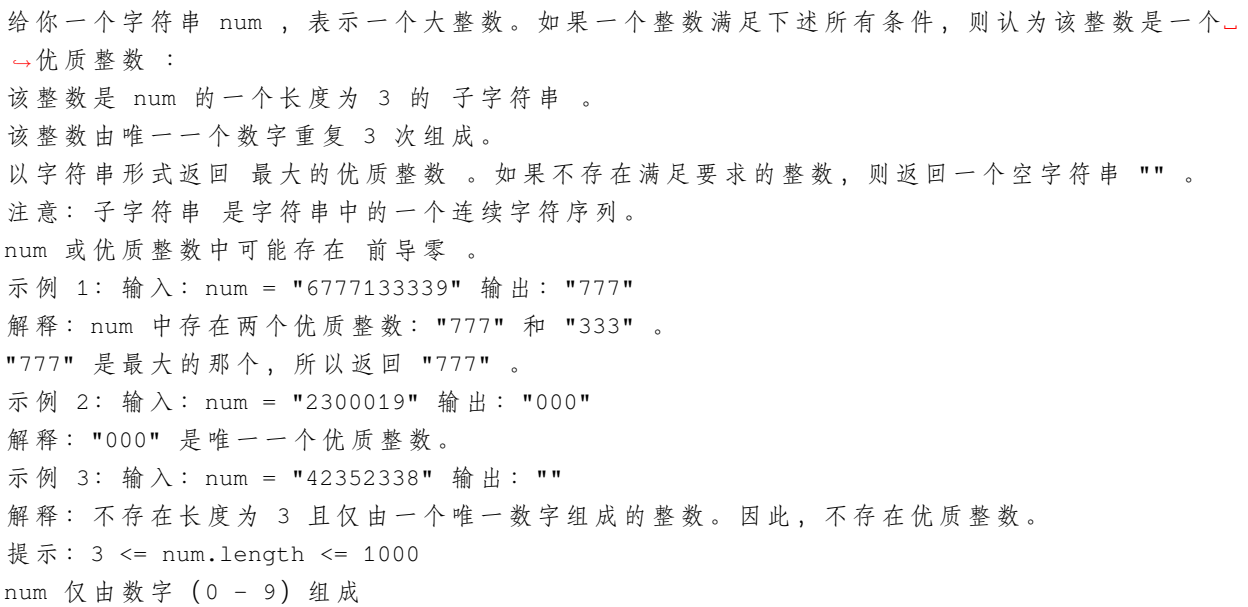

• 解题思路

```
func largestGoodInteger(num string) string {
       for i := '9'; i >= '0'; i-- {
               target := strings.Repeat(string(i), 3)
                if strings.Contains(num, target) == true {
                       return target
                }
        }
```

```
return ""
}
# 2
func largestGoodInteger(num string) string {
       res := " "for i := 2; i < len(num); i++if num[i] == num[i-1] && num[i-1] == num[i-2] && num[i-2:i+1] > res {
                        res = num[i-2 : i+1]}
        }
        return res
}
```
## **67.15 2269. 找到一个数字的 K 美丽值 (2)**

• 题目

```
一 个 整 数 num的k美 丽 值 定 义 为num中 符 合 以 下 条 件 的 子 字 符 串 数 目 :
子 字 符 串 长 度 为k。
子 字 符 串 能 整 除 num 。
给 你 整 数 num 和 k , 请 你 返 回 num 的 k 美 丽 值 。
注意: 允许有前缀0。
0不 能 整 除 任 何 值 。
一 个 子 字 符 串 是 一 个 字 符 串 里 的 连 续 一 段 字 符 序 列 。
示例 1: 输入: num = 240, k = 2 输出: 2
解释: 以下是 num 里长度为 k 的子字符串:
- "240" 中 的 "24" :24 能 整 除 240 。
- "240" 中 的 "40" :40 能 整 除 240 。
所以, k 美丽值为 2 。
示例 2: 输入: num = 430043, k = 2 输出: 2
解释: 以下是 num 里长度为 k 的子字符串:
- "430043" 中的 "43" : 43 能整除 430043 。
- "430043" 中 的 "30" :30 不 能 整 除 430043 。
- "430043" 中 的 "00" :0 不 能 整 除 430043 。
- "430043" 中 的 "04" :4 不 能 整 除 430043 。
- "430043" 中 的 "43" :43 能 整 除 430043 。
所以, k 美丽值为 2 。
提示: 1 <= num <= 109
1 \leq k \leq \text{num.length} (将num视为字符串)
```
• 解题思路

```
func divisorSubstrings(num int, k int) int {
        res := 0
        str := strconv.Itoa(num)
        for i := k; i \leq \text{len}(str); i++ {
                v, _ := strconv.Atoi(str[i-k : i])
                if v > 0 && num%v == 0 {
                        res++
                }
        }
        return res
}
# 2
func divisorSubstrings(num int, k int) int {
        res := 0
        target := int (math. Pow10(k))
        for v := num; v > = target/10; v = v / 10 {
                value := v % target
                if value > 0 && num%value == 0 {
                        res++
                }
        }
        return res
}
```
# **67.16 2273. 移除字母异位词后的结果数组 (2)**

• 题目

给 你 一 个 下 标 从 0 开 始 的 字 符 串 words , 其 中 words[i] 由 小 写 英 文 字 符 组 成 。 在一步操作中,需要选出任一下标 i , 从 words 中 删除 words[i] 。其中下标 i\_ →需要同时满足下述两个条件: 0 < i < words.length words[i - 1] 和 words[i] 是 字母异位词 。 只要可以选出满足条件的下标,就一直执行这个操作。 在执行所有操作后, 返回 words. →。可以证明, 按任意顺序为每步操作选择下标都会得到相同的结果。 字母异位词 →是由重新排列源单词的字母得到的一个新单词,所有源单词中的字母通常恰好只用一次。 例 如 ,"dacb" 是 "abdc" 的 一 个 字 母 异 位 词 。 示例 1: 输入:words = ["abba","baba","bbaa","cd","cd"] 输出: ["abba","cd"] 解释:获取结果数组的方法之一是执行下述步骤:

```
- 由于 words[2] = "bbaa" 和 words[1] = "baba" 是字母异位词, 选择下标 2 并删除...
,→words[2] 。
  现 在 words = ["abba","baba","cd","cd"] 。
- 由于 words[1] = "baba" 和 words[0] = "abba" 是字母异位词, 选择下标 1 并删除...
,→words[1] 。
 现在 words = ["abba", "cd", "cd"]。
- 由于 words[2] = "cd" 和 words[1] = "cd" 是字母异位词, 选择下标 2 并删除 words[2] 。
  \overline{\mathcal{H}} \overline{\mathcal{H}} words = ["abba", "cd"] 。
无 法 再 执 行 任 何 操 作 , 所 以 ["abba","cd"] 是 最 终 答 案 。
示例 2: 输入: words = ["a","b","c","d","e"] 输出: ["a","b","c","d","e"]
解 释:words 中 不 存 在 互 为 字 母 异 位 词 的 两 个 相 邻 字 符 串 , 所 以 无 需 执 行 任 何 操 作 。
提示: 1 <= words.length <= 100
1 \le words[i].length \le 10
words[i] 由 小 写 英 文 字 母 组 成
```
• 解题思路

```
func removeAnagrams(words []string) []string {
           flag := true
           for flag == true {
                        for i := len(words) - 1; i >= 0; i-- {
                                    if i == 0 {
                                                flag = false
                                                break
                                    }
                                    if judge(words[i], words[i-1]) == true {
                                                words = append(words[:i], words[i+1:]...)
                                                flag = true
                                                break
                                    }
                        }
            }
            return words
}
func judge(a, b string) bool {
           m := make(map[rune]int)
            for \overline{\phantom{a}}, \overline{\phantom{a}} \overline{\phantom{a}} := range a {
                       m[v]++}
            for \overline{\phantom{a}}, \overline{\phantom{a}} \overline{\phantom{a}} := range b {
                       m[v] --
            }
            for \overline{\phantom{a}}, \overline{\phantom{a}}, \overline{\phantom{a}} := range m {
```

```
if v := 0 {
                            return false
                   }
          }
          return true
}
# 2
func removeAnagrams(words []string) []string {
         res := []string{words[0]}for i := 1; i < len(words); i++ {
                   if judge(res[len(res)-1], words[i]) == false {
                            res = append(res, words[i])
                   }
          }
         return res
}
func judge(a, b string) bool {
         arr := [256] int\for \overline{\phantom{a}}, \overline{\phantom{a}} \overline{\phantom{a}} := range a {
                  arr[v]++
          }
          for \overline{\phantom{a}}, v := range b {
                  arr[v]--
          }
         return arr == [256]int\}
```
# **67.17 2278. 字母在字符串中的百分比 (2)**

• 题目

```
给你一个字符串 s 和一个字符 letter , 返回在 s 中等于letter字符所占的 百分比.
→, 向下取 整 到 最 接 近 的 百 分 比 。
示例 1: 输入: s = "foobar", letter = "o" 输出: 33
解释: 等于字母 'o' 的字符在 s 中占到的百分比是 2 / 6 * 100% = 33%...
→, 向下取 整, 所 以 返 回 33 。
示例 2: 输入: s = "jjjj", letter = "k" 输出: 0
解释: 等于字母 'k' 的字符在 s 中占到的百分比是 0%, 所以返回 0 。
提示: 1 <= s.length <= 100
s 由 小 写 英 文 字 母 组 成
```
letter 是 一 个 小 写 英 文 字 母

• 解题思路

```
func percentageLetter(s string, letter byte) int {
        return 100 * strings.Count(s, string(letter)) / len(s)
}
# 2
func percentageLetter(s string, letter byte) int {
        count := 0
        for i := 0; i < len(s); i++ {
                if s[i] == letter {
                        count++
                }
        }
        return 100 * count / len(s)
}
```
# **67.18 2283. 判断一个数的数字计数是否等于数位的值 (1)**

• 题目

```
给 你 一 个 下 标 从 0开 始 长 度 为 n的 字 符 串num, 它 只 包 含 数 字 。
如果对于 每个0 <= i < n的下标i, 都满足数位i在
,→num中 出 现 了num[i]次 , 那 么 请 你 返 回true, 否 则 返 回false。
示例 1: 输入: num = "1210" 输出: true
解释: num[0] = '1' 。 数字 0 在 num 中出 现 了 一 次 。
num[1] = '2' 。 数 字 1 在 num 中 出 现 了 两 次 。
num[2] = '1' 。 数 字 2 在 num 中 出 现 了 一 次 。
num[3] = '0' 。 数 字 3 在 num 中 出 现 了 零 次 。
"1210" 满 足 题 目 要 求 条 件 , 所 以 返 回 true 。
示例 2: 输入: num = "030" 输出: false
解释: num [0] = '0' 。 数字 0 应该出现 0 次, 但是在 num 中出现了一次。
num[1] = '3' 。 数 字 1 应 该 出 现 3 次 , 但 是 在 num 中 出 现 了 零 次 。
num[2] = '0' 。 数 字 2 在 num 中 出 现 了 0 次 。
下标 0 和 1 都违反了题目要求, 所以返回 false 。
提示: n == num.length
1 \le n \le 10num只 包 含 数 字 。
```
• 解题思路

(接上页)

```
func digitCount(num string) bool {
       m := make(map[int]int)for i := 0; i < len(num); i++)m[int(num[i]-'0')]++
        }
       for i := 0; i < len(num); i++)if m[i] != int(num[i]-'0') {
                       return false
                }
        }
       return true
}
```
#### **67.19 2287. 重排字符形成目标字符串 (1)**

• 题目

```
给你两个下标从 0 开始的字符串 s 和 target 。你可以从 s_
→取 出 一 些 字 符 并 将 其 重 排, 得 到 若 干 新 的 字 符 串 。
从 s 中取出字符并重新排列, 返回可以形成 target 的 最大 副本数。
示例 1: 输入: s = "ilovecodingonleetcode", target = "code" 输出: 2
解 释: 对 于 "code" 的 第 1 个 副 本 , 选 取 下 标 为 4 、 5 、 6 和 7 的 字 符 。
对于 "code" 的第 2 个副本, 选取下标为 17 、18 、19 和 20 的字符。
形 成 的 字 符 串 分 别 是 "ecod" 和 "code" , 都 可 以 重 排 为 "code" 。
可以形成最多 2 个 "code" 的副本, 所以返回 2 。
示例 2: 输入: s = "abcba", target = "abc" 输出: 1
解释: 选取下标为 0 、1 和 2 的字符, 可以形成 "abc" 的 1 个副本。
可以形成最多 1 个 "abc" 的副本, 所以返回 1 。
注意, 尽管下标 3 和 4 分别有额外的 'a' 和 'b' , 但不能重用下标 2 处的 'c'_
,→, 所 以 无 法 形 成 "abc" 的 第 2 个 副 本 。
示例 3: 输入: s = "abbaccaddaeea", target = "aaaaa" 输出: 1
解 释: 选 取 下 标 为 0 、 3 、 6 、 9 和 12 的 字 符 , 可 以 形 成 "aaaaa" 的 1 个 副 本 。
可以形成最多 1 个 "aaaaa" 的副本, 所以返回 1 。
提示: 1 <= s.length <= 100
1 \le target. length \le 10
```
• 解题思路

```
func rearrangeCharacters(s string, target string) int {
       m1, m2 := make(map[byte]int), make(map[byte]int)
        for i := 0; i < len(s); i++ {
               m1[s[i]]++}
```

```
for i := 0; i < len(target); i++m2[target[i]]++
}
res := len(s)for k, v := range m2 {
       value := m1[k] / vif value < res {
               res = value
       }
}
return res
```
## **67.20 2293. 极大极小游戏 (2)**

• 题目

}

给你一个下标从 0 开始的整数数组 nums , 其长度是 2 的幂。 对 nums 执行下述算法: 设 n 等于 nums 的长度, 如果 n == 1 , 终止 算法过程。否则, 创建』 *,→*一 个 新 的 整 数 数 组newNums , 新数组长度为 n / 2 , 下标从 0 开始。 对于满足0 <= i < n / 2 的每个 偶数 下标 i , 将 newNums[i] 赋值 为 min(nums[2 \* i], ... *,→*nums[2 \* i + 1]) 。 对于满足0 <= i < n / 2 的每个 奇数 下标 i , 将 newNums[i] 赋值 为 max(nums[2 \* i], \_ *,→*nums[2 \* i + 1]) 。 用 newNums 替 换 nums 。 从步骤 1 开始 重复 整个过程。 执行算法后, 返回 nums 中剩下的那个数字。 示例 1: 输入: nums =  $[1, 3, 5, 2, 4, 8, 2, 2]$  输出: 1 解释: 重复执行算法会得到下述数组。 第一轮: nums =  $[1, 5, 4, 2]$ 第 二 轮 : nums =  $[1, 4]$ 第 三 轮 : nums =  $[1]$ 1 是最后剩下的那个数字, 返回 1 。 示例 2: 输入: nums = [3] 输出: 3 解释: 3 就是最后剩下的数字, 返回 3 。 提示: 1 <= nums.length <= 1024  $1 \le$  nums  $[i] \le$  109 nums.length 是 2 的幂

• 解题思路

```
func minMaxGame(nums []int) int {
        for len(nums) > 1 {
                temp := make([]int, len(nums)/2)
                for i := 0; i < len(nums)/2; i++ {
                        if i%2 == 0 {
                                temp[i] = min(nums[i*2], nums[i*2+1])} else {
                                temp[i] = max(nums[i*2], nums[i*2+1])
                        }
                }
                nums = temp
        }
        return nums[0]
}
func max(a, b int) int {
        if a > b {
               return a
        }
        return b
}
func min(a, b int) int {
        if a > b {
               return b
        }
       return a
}
# 2
func minMaxGame(nums []int) int {
       n := len(nums)
        for n > 1 {
                for i := 0; i < n/2; i++ {
                        if i%2 == 0 {
                                nums[i] = min(nums[i*2], nums[i*2+1])
                        } else {
                                nums[i] = max(nums[i*2], nums[i*2+1])
                        }
                }
                n = n / 2
        }
        return nums[0]
}
```

```
func max(a, b int) int {
        if a > b {
               return a
        }
        return b
}
func min(a, b int) int {
       if a > b {
               return b
        }
        return a
}
```
# **67.21 2299. 强密码检验器 II(2)**

• 题目

```
如果一个密码满足以下所有条件, 我们称它是一个 强密码:
它 有 至 少 8个 字 符 。
至少包含 一个小写英文字母。
至少包含 一个大写英文字母。
至少 包 含 一 个 数 字 。
至少包含一个特殊字符。特殊字符为: "!@#$%^&*()-+"中的一个。
它 不 包 含2个 连 续 相 同 的 字 符 ( 比 方 说"aab"不 符 合 该 条 件 , 但 是"aba"符 合 该 条 件 ) 。
给 你 一 个 字 符 串password, 如 果 它 是 一 个 强 密 码 , 返 回true, 否 则 返 回false。
示例 1: 输入: password = "IloveLe3tcode!" 输出: true
解释: 密码满足所有的要求, 所以我们返回 true 。
示例 2: 输入: password = "Me+You--IsMyDream" 输出: false
解释: 密码不包含数字, 且包含 2 个连续相同的字符。所以我们返回 false 。
示例 3: 输入: password = "1aB!" 输出: false
解 释 : 密 码 不 符 合 长 度 要 求 。 所 以 我 们 返 回 false 。
提示: 1 \leq password.length \leq 100
password包含字母, 数字和"!@#$%^&*()-+"这些特殊字符。
```
• 解题思路

```
func strongPasswordCheckerII(password string) bool {
       if len(password) < 8 {
               return false
        }
```

```
(接上页)
```

```
s := "!\theta \# \$\$\wedge\&\wedge()-+"mm := make(map[byte]bool)
         for i := 0; i < len(s); i++ {
                mm[s[i]] = true
         }
        m := make(map[int]int)arr := []byte(password)
        for k, v := range arr {
                 if k >= 1 {
                         if v == arr[k-1] {
                                   return false
                           }
                  }
                  \begin{array}{rclclclcl} \texttt{if '0' <= v & \&\; \& \; \; \texttt{v <= '9' < } \end{array}m[1] = 1}
                  if 'a' \leq v && v \leq 'z' {
                         m[2] = 1}
                  if 'A' <= v && v <= 'Z' {
                         m[3] = 1}
                  if mm[v] == true {
                         m[4] = 1}
        }
        return len(m) == 4
}
# 2
func strongPasswordCheckerII(password string) bool {
        if len(password) < 8 {
                 return false
         }
        m := make(map[int]int)
        for i := 0; i < len(password); i++ {
                  if i >= 1 {
                          if password[i] == password[i-1] {
                                  return false
                           }
                  }
                  v := rune(password[i])
                  switch {
```
}

(接上页)

```
case unicode.IsLower(v):
              m[1] = 1
       case unicode.IsUpper(v):
              m[2] = 1
       case unicode.IsDigit(v):
              m[3] = 1
       default:
              m[4] = 1
       }
}
return len(m) == 4
```
# CHAPTER 68

#### 2201-2300-Medium

#### **68.1 2201. 统计可以提取的工件 (2)**

#### • 题目

存在一个 n x n 大小、下标从 0 开始的网格, 网格中埋着一些工件。 给你一个整数 n 和一个下标从 0 开始的二维整数数组 artifacts , artifacts... → 描 述 了 矩 形 工 件 的 位 置, 其中 artifacts[i] = [r1i, c1i, r2i, c2i] 表示第 i 个工件在子网格中的填埋情况: (r1i, c1i) 是第 i 个工件 左上 单元格的坐标, 且 (r2i, c2i) 是第 i 个工件 右下 单元格的坐标。 你将会挖掘网格中的一些单元格,并清除其中的填埋物。如果单元格中埋着工件的一部分,那么该工件这一部分将 如 果 一 个 工 件 的 所 有 部 分 都 都 裸 露 出 来 , 你 就 可 以 提 取 该 工 件 。 给 你 一 个 下 标 从 0 开 始 的 二 维 整 数 数 组 dig , 其 中 dig[i] = [ri, ci] 表 示 你 将 会 挖 掘 单 元 格␣ →(ri, ci), 返回你可以提取的工件数目。 生成的测试用例满足: 不 存 在 重 叠 的 两 个 工 件 。 每个工件最多只覆盖 4 个单元格。 dig 中 的 元 素 互 不 相 同 。 示例 1: 输入: n = 2, artifacts = [[0,0,0,0],[0,1,1,1]], dig = [[0,0],[0,1]] 输出: 1 解 释: 不 同 颜 色 表 示 不 同 的 工 件 。 挖 掘 的 单 元 格 用 'D' 在 网 格 中 进 行 标 记 。 有 1 个工件可以提取, 即红色工件。 蓝色工件在单元格 (1,1) 的部分尚未裸露出来, 所以无法提取该工件。 因此, 返回 1 。 示例 2: 输入: n = 2, artifacts =  $[0,0,0,0], [0,1,1,1]]$ , dig =  $[0,0], [0,1], [1,1]]$ 

```
→输出: 2
解释: 红色工件和蓝色工件的所有部分都裸露出来 (用 'D' 标记), 都可以提取。因此, 返回 2.
,→。
提示: 1 <= n <= 1000
1 <= artifacts.length, dig.length <= min(n2, 105)
artifacts[i].length == 4
dig[i].length == 2
0 \le r1i, c1i, r2i, c2i, ri, ci \le n - 1
r1i <= r2i
c1i \leq c2i不 存 在 重 叠 的 两 个 工 件
每个工件 最多 只覆盖 4 个单元格
dig 中 的 元 素 互 不 相 同
```
• 解题思路

```
func digArtifacts(n int, artifacts [][]int, dig [][]int) int {
        res := 0
        arr := make([[]i]int, n)for i := 0; i < n; i++arr[i] = make([jint, n)}
        for i := 0; i < len(dig); i++ {
                a, b := \text{dig}[i][0], \text{dig}[i][1]arr[a][b] = 1}
        for i := 0; i < len(artifacts); i++a, b, c, d := artifacts[i][0], artifacts[i][1], artifacts[i][2],\Box,→artifacts[i][3]
                flag := true
                for x := a; x \leq c; x++ {
                         for y := b; y \leq d; y++ {
                                 if arr[x][y] == 0 {
                                         flag = false
                                 }
                         }
                }
                if flag == true {
                        res++
                }
        }
        return res
}
```

```
# 2
func digArtifacts(n int, artifacts [][]int, dig [][]int) int {
        res := 0
        m := make(map[2]int]int)for i := 0; i < len(dig); i++a, b := \text{diag}[i][0], \text{diag}[i][1]m[[2]int{a, b}] = 1}
        for i := 0; i < len(artifacts); i++a, b, c, d := artifacts[i][0], artistacts[i][1], artistacts[i][2], \ldots,→artifacts[i][3]
                flag := true
                for x := a; x \leq c; x++for y := b; y \leq d; y++ {
                                 if m[[2]int{x, y}] == 0 {
                                         flag = false
                                  }
                         }
                }
                if flag == true {
                         res++
                }
        }
        return res
}
```
# **68.2 2202.K 次操作后最大化顶端元素 (1)**

• 题目

给 你 一 个 下 标 从 0开 始 的 整 数 数 组nums, 它 表 示 一 个 栈 , 其 中 nums[0]是 栈 顶 的 元 素 。 每一次操作中,你可以执行以下操作之一: 如果栈非空,那么 删除栈顶端的元素。 如果存在 1」 →个 或 者 多 个 被 删 除 的 元 素 , 你 可 以 从 它 们 中 选 择 任 何 一 个 , 添 加 回 栈 顶 , 这 个 元 素 成 为 新 的 栈 顶 元 素 。 同 时 给 你 一 个 整 数k, 它 表 示 你 总 共 需 要 执 行 操 作 的 次 数 。 请你返回 恰好执行 k次操作以后, 栈顶元素的 最大值。如果执行完 →k次 操作以后, 栈一定为空, 请你返回 -1。 示例 1: 输入: nums = [5,2,2,4,0,6], k = 4 输出: 5 解释: 4 次操作后, 栈顶元素为 5 的方法之一为: - 第 1 次 操 作: 删 除 栈 顶 元 素 5 , 栈 变 为 [2,2,4,0,6] 。 - 第 2 次操作: 删除栈顶元素 2 , 栈变为 [2,4,0,6] 。

- 第 3 次 操 作 : 删 除 栈 顶 元 素 2 , 栈 变 为 [4,0,6] 。 - 第 4 次 操 作 : 将 5 添 加 回 栈 顶 , 栈 变 为 [5,4,0,6] 。 注意,这不是最后栈顶元素为 5 的唯一方式。但可以证明, 4 次操作以后 5. →是能得到的最大栈顶元素。 示例 2: 输入: nums =  $[2]$ , k = 1 输出: -1 解释: 第 1 次操作中, 我们唯一的选择是将栈顶元素弹出栈。 由于 1 次操作后无法得到一个非空的栈,所以我们返回 -1 。 提示:  $1 \leq$  nums.length  $\leq$  105 0 <= nums[i], k <= 109

• 解题思路

```
func maximumTop(nums []int, k int) int {
       n := len(nums)
       if n == 1 && k%2 == 1 { // 特 殊 情 况 : 操 作1次 删 除 后 栈 为 空
              return -1
       }
       res := 0// 2种 情 况 :
       // 1、k-1中 的 最 大 值 , 最 后1次 选 放 回 最 大 值 ( 不 会 选 中 第k个 数 )
       // 2、k+1个 位 置 , 删 除k个 数 , 剩 下 的 就 是 栈 顶
       for i := 1; i <= n; i++ {
               if i <= k+1 && i != k {
                       res = max(res, nums[i-1])}
        }
       return res
}
func max(a, b int) int {
       if a > b {
               return a
        }
       return b
}
```
### **68.3 2207. 字符串中最多数目的子字符串 (2)**

#### • 题目

给你一个下标从 0开始的字符串text和另一个下标从 0开始且长度为 *,→*2的 字 符 串pattern, 两 者 都 只 包 含 小 写 英 文 字 母 。 你可以在 text中任意位置插入 一个 字符, 这个插入的字符必须是pattern[0]或者pattern[1]。 注意, 这个字符可以插入在 text开头或者结尾的位置。 请你返回插入一个字符后,text中最多包含多少个等于 pattern的 子序列。 子序列 → 指 的 是 将 一 个 字 符 串 删 除 若 干 个 字 符 后 ( 也 可 以 不 删 除 ) , 剩 余 字 符 保 持 原 本 顺 序 得 到 的 字 符 串 。 示例 1: 输入:text = "abdcdbc", pattern = "ac" 输出: 4 解释: 如果我们在 text[1] 和 text[2] 之间添加 pattern[0] = 'a' , 那么我们得到 "abadcdbc"u *,→*。 那 么 "ac" 作 为 子 序 列 出 现 4 次 。 其他得到 4 个 "ac"子序列的方案还有 "aabdcdbc" 和 "abdacdbc" 。 但是, "abdcadbc", "abdccdbc"和 "abdcdbcc" 这些字符串虽然是可行的插入方案, 但是只出现了 3 次 "ac" 子序列, 所以不是最优解。 可 以 证 明 插 入 一 个 字 符 后 , 无 法 得 到 超 过 4 个 "ac" 子 序 列 。 示例 2: 输入:text = "aabb", pattern = "ab" 输出: 6 解释:可以得到 6 个 "ab" 子序列的部分方案为 "aaabb", "aaabb" 和 "aabbb" 。 提示: 1 <= text.length <= 105 pattern.length == 2 text 和pattern都 只 包 含 小 写 英 文 字 母 。

• 解题思路

```
func maximumSubsequenceCount(text string, pattern string) int64 {
       a, b := pattern[0], pattern[1]
       n := len(text)if a == b { // 相同情况: count+1的组合
               count := int64(strings.Count(text, string(a)))
               return (count + 1) * count / 2
        }
       var countA, countB int64
       res := int64(0)for i := 0; i < n; i++if text[i] == a \{countA++
               } else if text[i] == b {
                       countB++
                       res = res + countA // 子 序 列 数 量 : 加 上 前 面 的a
               }
       }
```

```
return res + max(countA, countB) //␣
→最后决定插入a还是b: 插入a在最前面, 插入b在最后面
}
func max(a, b int64) int64 {
       if a > b {
             return a
       }
       return b
}
# 2
func maximumSubsequenceCount(text string, pattern string) int64 {
       a, b := pattern[0], pattern[1]n := len(text)var countA, countB int64
       res := int64(0)
       for i := 0; i < n; i++if text [i] == b { // 存在相同的情况, 先判断b
                     countB++
                      res = res + countA // 子 序 列 数 量 : 加 上 前 面 的a
              }
              if text[i] == a \{countA++
              }
       }
       return res + max(countA, countB) //␣
→最后决定插入a还是b: 插入a在最前面, 插入b在最后面
}
func max(a, b int64) int64 {
       if a > b {
             return a
       }
       return b
}
```
### **68.4 2208. 将数组和减半的最少操作次数 (1)**

#### • 题目

```
给你一个正整数数组nums。每一次操作中, 你可以从nums中选择 任意一个数并将它减小到...
,→恰 好 一 半 。
( 注 意 , 在 后 续 操 作 中 你 可 以 对 减 半 过 的 数 继 续 执 行 操 作 )
请你返回将 nums数组和 至少减少一半的 最少操作数。
示例 1: 输入: nums = [5, 19, 8, 1] 输出: 3
解释: 初始 nums 的和为 5 + 19 + 8 + 1 = 33 。
以下是将数组和减少至少一半的一种方法:
选择数字 19 并减小为 9.5 。
选择数字 9.5 并减小为 4.75 。
选择数字 8 并减小为 4 。
最终数组为 [5, 4.75, 4, 1], 和为 5 + 4.75 + 4 + 1 = 14.75 。
nums 的 和 减 小 了 33 - 14.75 = 18.25 , 减 小 的 部 分 超 过 了 初 始 数 组 和 的 一 半 ,18.25 >= 33/2␣
,→= 16.5 。
我们需要 3 个操作实现题目要求, 所以返回 3 。
可以证明, 无法通过少于 3 个操作使数组和减少至少一半。
示例 2: 输入: nums = [3, 8, 20] 输出: 3
解释: 初始 nums 的和为 3 + 8 + 20 = 31 。
以下是将数组和减少至少一半的一种方法:
选择数字 20 并减小为 10 。
选择数字 10 并减小为 5 。
选择数字 3 并减小为 1.5 。
最终数组为 [1.5, 8, 5], 和为 1.5 + 8 + 5 = 14.5 。
nums 的 和 减 小 了 31 - 14.5 = 16.5 , 减 小 的 部 分 超 过 了 初 始 数 组 和 的 一 半 , 16.5 >= 31/2 =␣
,→16.5 。
我们需要 3 个操作实现题目要求, 所以返回 3 。
可以证明, 无法通过少于 3 个操作使数组和减少至少一半。
提示: 1 <= nums.length <= 105
1 \le nums [i] \le 107
```
• 解题思路

```
func halveArray(nums []int) int {
        n := len(nums)intHeap := make(IntHeap, 0)
        heap.Init(&intHeap)
        sum := float 64 (0)
        for i := 0; i < n; i++ {
                 sum = sum + \text{float64}(\text{nums[i]})heap.Push(&intHeap, []float64{float64(nums[i])})
        }
```

```
target := sum / 2
       res := 0for sum > target {
               node := heap.Pop(&intHeap).([]float64)
               v := node[0]v = v / 2sum = sum - vheap.Push(&intHeap, []float64{v})
               res++
        }
       return res
}
type IntHeap [][]float64
func (h IntHeap) Len() int { return len(h) }
func (h IntHeap) Less(i, j int) bool { return h[i][0] > h[j][0] }
func (h IntHeap) Swap(i, j int) { h[i], h[j] = h[j], h[i] }
func (h *IntHeap) Push(x interface{}) { *h = append(*h, x.([]float64)) }
func (h *IntHeap) Pop() interface{} {
       old := *hn := len(old)x := old[n-1]*h = old[0 : n-1]return x
}
```
# **68.5 2211. 统计道路上的碰撞次数 (2)**

• 题目

在一条无限长的公路上有 n 辆汽车正在行驶。汽车按从左到右的顺序按从 0 到 n - 1. → 编 号, 每 辆 车 都 在 一 个 独 特 的 位 置 。 给你一个下标从 0 开始的字符串 directions , 长度为 n 。 directions[i] 可以是 'L'、'R' 或 'S' 分别表示第 i 辆车是向 左 、向 右 或者 停留。 →在当前位置。每辆车移动时 速度相同 。 碰撞次数可以按下述方式计算: 当 两 辆 移 动 方 向 相 反 的 车 相 撞 时 , 碰 撞 次 数 加 2 。 当一辆移动的车和一辆静止的车相撞时,碰撞次数加 1 。 碰 撞 发 生 后 , 涉 及 的 车 辆 将 无 法 继 续 移 动 并 停 留 在 碰 撞 位 置 。 除 此 之 外 , 汽 车 不 能 改 变 它 们 的 状 态 或 移 动 方 向 。 返回在这条道路上发生的 碰撞总次数 。 示例 1: 输入: directions = "RLRSLL" 输出: 5
解释: 将会在道路上发生的碰撞列出如下: - 车 0 和车 1 会互相碰撞。由于它们按相反方向移动,碰撞数量变为 0 + 2 = 2 。 - 车 2 和车 3 会互相碰撞。由于 3 是静止的, 碰撞数量变为 2 + 1 = 3 。 - 车 3 和车 4 会互相碰撞。由于 3 是静止的,碰撞数量变为 3 + 1 = 4 。 - 车 4 和车 5 会互相碰撞。在车 4 和车 3 碰撞之后, 车 4 会待在碰撞位置, 接着和车 5.. →碰撞。碰撞数量变为 4 + 1 = 5 。 因此, 将会在道路上发生的碰撞总次数是 5。 示例 2: 输入: directions = "LLRR" 输出: 0 解释: 不存在会发生碰撞的车辆。因此, 将会在道路上发生的碰撞总次数是 0 。 提示:  $1 \leq$  directions.length  $\leq$  105 directions[i] 的 值 为 'L'、'R' 或 'S'

• 解题思路

```
func countCollisions(directions string) int {
       s := strings.TrimLeft(directions, "L") // 左 边 向 左 不 会 发 生 碰 撞
       s = strings.TrimRight(s, "R") // 右边向右不会发生碰撞
       return len(s) - strings.Count(s, "S") // 剩下的车都会发生碰撞
}
# 2
func countCollisions(directions string) int {
       n := len(directions)
       i, j := 0, n-1for i < n && directions[i] == 'L' {
               i++}
       for j \ge 0 && directions[j] == 'R' {
              j--
       }
       count := 0for k := i; k \le j; k++if directions[k] == 'S' {
                      count++
               }
       }
       return j - i + 1 - \text{count}}
```
## **68.6 2212. 射箭比赛中的最大得分 (1)**

#### • 题目

Alice 和 Bob 是一场射箭比赛中的对手。比赛规则如下: Alice 先 射 numArrows 支 箭 , 然 后 Bob 也 射 numArrows 支 箭 。 分数 按 下 述 规 则 计 算: 箭靶有若干整数计分区域,范围从 0 到 11 (含 0 和 11)。 箭 靶 上 每 个 区 域 都 对 应 一 个 得 分 k( 范 围 是 0 到 11 ) , Al i ce 和 Bob 分 别 在 得 分 k 区 域 射 中 ak... →和 bk 支箭。 如 果 ak >= bk , 那 么 Alice 得 k 分 。 如 果 ak < bk , 则 Bob 得 k 分 如 果 ak == bk == 0 , 那 么 无 人 得 到 k 分 。 例如, Alice 和 Bob 都向计分为 11 的区域射 2 支箭, 那么 Alice 得 11 分。 如果 Alice 向计分为 11 的区域射 0 支箭, 但 Bob 向同一个区域射 2 支箭, 那么 Bob 得11<sub>-</sub> *,→*分 。 给你整数 numArrows 和一个长度为 12 的整数数组 aliceArrows , 该数组表示 Alice 射中0 到... →11 每个计分区域的箭数量。 现在, Bob 想要尽可能 最大化 他所能获得的总分。 返回数组 bobArrows, 该数组表示 Bob 射中0 到 11 每个 计分区域的箭数量。且 bobArrows... *,→*的 总 和 应 当 等 于 numArrows 。 如果存在多种方法都可以使 Bob 获得最大总分, 返回其中 任意一种 即可。 示例 1: 输入:numArrows = 9, aliceArrows = [1,1,0,1,0,0,2,1,0,1,2,0] 输出: [0,0,0,0,1, *,→*1,0,0,1,2,3,1] 解 释: 上 表 显 示 了 比 赛 得 分 情 况 。 Bob 获 得 总 分 4 + 5 + 8 + 9 + 10 + 11 = 47 。 可以证明 Bob 无法获得比 47 更高的分数。 示 例 2: 输 入 :numArrows = 3, aliceArrows = [0,0,1,0,0,0,0,0,0,0,0,2] 输 出 :[0,0,0,0,0, *,→*0,0,0,1,1,1,0] 解释: 上表显示了比赛得分情况。 Bob 获 得 总 分 8 + 9 + 10 = 27 。 可以证明 Bob 无法获得比 27 更高的分数。 提示: 1 <= numArrows <= 105 aliceArrows.length == bobArrows.length == 12 0 <= aliceArrows[i], bobArrows[i] <= numArrows sum(aliceArrows[i]) == numArrows

• 解题思路

```
func maximumBobPoints(numArrows int, aliceArrows []int) []int {
       n := len(aliceArrows)
       total := 1 << n // 所有状态
       maxValue := 0
       maxState := 0
       for state := 0; state < total; state++ { // 枚举所有状态
```

```
sum := 0
               score := 0
               for i := 0; i < n; i++ {
                       if (state>>i)&1 > 0 {
                                sum = sum + aliceArrows[i] + 1 // 箭的数量
                               score = score + i \frac{1}{4} \frac{4}{9}}
               }
               if sum <= numArrows && score > maxValue {
                      maxValue = score
                       maxState = state
               }
       }
       res := make([]int, n)
       for i := 0; i < n; i++ {
               if (maxState>>i)&1 > 0 {
                       res[i] = aliceArrows[i] + 1numArrows = numArrows - res[i]
               }
       }
       res[0] = res[0] + numArrows // 剩 下 放 在 任 何1个 里 面 即 可
       return res
}
```
## **68.7 2216. 美化数组的最少删除数 (2)**

• 题目

给你一个下标从 0 开始的整数数组 nums , 如果满足下述条件, 则认为数组 nums 是一个. *,→*美 丽 数 组 : nums.length 为偶数 对所有满足 i % 2 == 0 的下标 i , nums[i] != nums[i + 1] 均成立 注意, 空数组同样认为是美丽数组。 你可以从 nums 中删除任意数量的元素。 当你 删 除 一 个 元 素 时 , 被 删 除 元 素 右 侧 的 所 有 元 素 将 会 向 左 移 动 一 个 单 位 以 填 补 空 缺 , 而 左 侧 的 元 素 将 会 保 持 ... *,→*不 变 。 返回使 nums 变为美丽数组所需删除的 最少 元素数目。 示例 1: 输入: nums =  $[1, 1, 2, 3, 5]$  输出: 1 解 释: 可 以 删 除 nums [0] 或 nums [1] , 这 样 得 到 的 nums = [1,2,3,5] 是 一 个 美 丽 数 组 。 可以证明, 要想使 nums 变为美丽数组, 至少需要删除 1 个元素。 示例 2: 输入: nums =  $[1, 1, 2, 2, 3, 3]$  输出: 2 解 释: 可 以 删 除 nums [0] 和 nums [5] , 这 样 得 到 的 nums = [1,2,2,3] 是 一 个 美 丽 数 组 。

```
可以证明, 要想使 nums 变为美丽数组, 至少需要删除 2 个元素。
提示: 1 <= nums.length <= 105
0 \le nums [i] \le 105
```
#### • 解题思路

```
func minDeletion(nums []int) int {
       res := 0
       n := len(nums)
       for i := 0; i < n; {
               j := i + 1
               for j < n && nums[i] == nums[j] { //→找到后面1个不相同的组成1对,然后开始找下一对
                      j++}
               if j < n {
                     res = res + 2}
               i = j + 1}
       return n - res
}
# 2
func minDeletion(nums []int) int {
       res := 0
       n := len(nums)
       for i := 0; i < n-1; i++ {
               if \text{ nums}[i] == \text{ nums}[i+1] {
                       res++
               } else {
                      i++}
       }
       return res + (n-res)%2 // 剩 下 奇 数 个 要+1
}
```
## **68.8 2217. 找到指定长度的回文数 (2)**

• 题目

```
给 你 一 个 整 数 数 组queries和 一 个 正 整 数intLength, 请 你 返 回 一 个 数 组answer,
其中answer[i] 是长度为intLength的正回文数。
→中 第queries[i]小 的数字, 如果不存在这样的回文数, 则为 -1。
回文数 指的是从前往后和从后往前读一模一样的数字。回文数不能有前导 0 。
示例 1: 输入: queries = [1,2,3,4,5,90], intLength = 3 输出: [101,111,121,131,141,999]
解释: 长度为 3 的最小回文数依次是:
101, 111, 121, 131, 141, 151, 161, 171, 181, 191, 202, ...
第 90 个长度为 3 的回文数是 999 。
示例 2: 输入: queries = [2, 4, 6], intLength = 4 输出: [1111, 1331, 1551]解释:长度为 4 的前 6 个回文数是:
1001, 1111, 1221, 1331, 1441 和 1551 。
提示: 1 <= queries.length <= 5 * 1041 <= queries[i] <= 109
1 <= intLength<= 15
```
#### • 解题思路

```
func kthPalindrome(queries []int, intLength int) []int64 {
       n := (intLength + 1) / 2 // 回文前半部分的长度: 12321=>长度5=>
→前半部分长度3
       start := int (math.Pow10(n-1) - 1) // n长度对应的回文数量下限 : 2=>10^2-1=99
       limit := int (math.Pow10(n) - 1) // n长度对应的回文数量上限
       res := make(\lceil]int64, 0)
       for i := 0; i < len(queries); i++ {
               if start+queries[i] > limit {
                      res = append(res, -1)
                      continue
               }
               res = append(res, getKthPalindrome(intLength, start+queries[i]))
       }
       return res
}
func getKthPalindrome(intLength, num int) int64 {
       arr := []byte(strconv.Itoa(num))
       if intLength%2 == 0 { // 偶数
               for i := len(arr) - 1; i >= 0; i-- {
                      arr = append(arr, arr[i])}
       } else {
```

```
(接上页)
```

```
for i := len(arr) - 2; i >= 0; i-- {
                      arr = append(arr, arr[i])
               }
       }
       res, \angle := strconv. ParseInt (string (arr), 10, 64)
       return res
}
# 2
func kthPalindrome(queries []int, intLength int) []int64 {
       n := (intLength + 1) / 2 // 回文前半部分的长度: 12321=>长度5=>
→前半部分长度3
       start := int (math.Pow10(n-1) - 1) // n长度对应的回文数量下限 : 2=>10^2-1=99
       limit := int(math.Pow10(n) - 1) // n长度对应的回文数量上限
       res := make([]int64, 0)for i := 0; i < len(queries); i++ {
               if start+queries[i] > limit {
                       res = append(res, -1)
                      continue
               }
               res = append(res, getKthPalindrome(intLength, start+queries[i]))
       }
       return res
}
func getKthPalindrome(intLength, num int) int64 {
       temp := num
       if intLength%2 == 1 {
               temp = temp / 10}
       res := int64 (num)
       for ; temp > 0; temp = temp / 10 {
              res = res*10 + int64 (temp*10)}
       return res
}
```
## **68.9 2221. 数组的三角和 (2)**

#### • 题目

给 你 一 个 下 标 从 0开 始 的 整 数 数 组nums, 其 中nums[i]是 0到 9之 间 ( 两 者 都 包 含 ) 的 一 个 数 字 。 nums 的 三 角 和 是 执 行 以 下 操 作 以 后 最 后 剩 下 元 素 的 值: nums初始包含n个元素。如果n == 1, 终止操作。否则, 创建一个新的下标从0开始的长度为 n -\_ *,→*1的 整 数 数 组newNums。 对于满足0 <= i <n - 1的下标i, newNums[i] 赋值为(nums[i] + nums[i+1]) % 10, *,→*%表 示 取 余 运 算 。 将newNums替 换 数 组nums。 从步骤 1 开始重复整个过程。 请你返回nums的三角和。 示例 1: 输入: nums =  $[1, 2, 3, 4, 5]$  输出: 8 解释: 上图展示了得到数组三角和的过程。 示例 2: 输入: nums = [5] 输出: 5 解释: 由于 nums 中只有一个元素, 数组的三角和为这个元素自己。 提示: 1 <= nums.length <= 1000  $0 \le$  nums [i]  $\le$  9

• 解题思路

```
func triangularSum(nums []int) int {
       for len(nums) > 1 {
                arr := make([]int, len(nums)-1)for i := 0; i < len(nums)-1; i++ {
                       arr[i] = (nums[i] + nums[i+1]) % 10
                }
               nums = arr
        }
        return nums[0]
}
# 2
func triangularSum(nums []int) int {
       for n := len(nums) - 1; n > 0; n--for i := 0; i < n; i++nums[i] = (nums[i] + nums[i+1]) % 10
                }
        }
        return nums[0]
}
```
### **68.10 2222. 选择建筑的方案数 (2)**

#### • 题目

给你一个下标从 0开始的二进制字符串s, 它表示一条街沿途的建筑类型, 其中: s[i] = '0'表示第i栋建筑是一栋办公楼, s[i] = '1'表 示 第i栋 建 筑 是 一 间 餐 厅 。 作为市政厅的官员, 你需要随机选择3 栋建筑。然而, 为了确保多样性, 选出来的 3 栋建筑. →相 邻 的 两 栋 不 能 是 同 一 类 型 。 比方说, 给你s = "001101", 我们不能选择第1, 3和5栋建筑, 因为得到的子序列是"011", 有相邻两栋建筑是同一类型, 所以 不合题意。 请你返回可以选择 3 栋建筑的 有效方案数。 示例 1: 输入: s = "001101" 输出: 6 解 释: 以 下 下 标 集 合 是 合 法 的: - [0,2,4] , 从 "001101" 得 到 "010" - [0,3,4] , 从 "001101" 得 到 "010" - [1,2,4] , 从 "001101" 得 到 "010" - [1,3,4] , 从 "001101" 得 到 "010" - [2,4,5] , 从 "001101" 得 到 "101" - [3,4,5] , 从 "001101" 得 到 "101" 没有别的合法选择,所以总共有 6 种方法。 示例 2: 输入: s = "11100" 输出: 0 解释: 没有任何符合题意的选择。 提示: 3 <= s.length <= 105 s[i]要 么 是'0', 要 么 是'1'。

• 解题思路

```
func numberOfWays(s string) int64 {
      res := int64(0)n := len(s)count1 := strings.Count(s, "1") // 1的总个数
      count0 := n - count1 // 0的总个数
      count := 0 <br> // 遍历时候1的个数
      for i := 0; i < n; i++ { // 枚 举 以 当 前 字 母 作 为 中 间 元 素
             if s[i] == '1' { // 010}left0 := i - count // 左边0的个数
                    right0 := count0 - left0 // 右 边0的 个 数
                    res = res + int64(left0)*int64(right0)count++
             } else { // 101
                    left1 := count // 左边1的个数
                    right1 := count1 - count // 右边1的个数
                    res = res + int64(left1) * int64(right4)
```

```
}
       }
       return res
}
# 2
func numberOfWays(s string) int64 {
       return getCount(s, "101") + getCount(s, "010")
}
func getCount(s string, str string) int64 {
       var a, b, c int64
       for i := 0; i < len(s); i++ {
               if s[i] == str[0] { // 以101为例: 计算1的个数
                      a++}
               if s[i] == str[1] { // 以101为例: 计算01的个数
                      b = b + a}
               if s[i] == str[2] { // 以101为例: 计算101的个数
                      c = c + b}
       }
       return c
}
```
# **68.11 2225. 找出输掉零场或一场比赛的玩家 (2)**

• 题目

```
给 你 一 个 整 数 数 组 matches 其 中 matches[i] = [winneri, loseri] 表 示 在 一 场 比 赛 中 winneri␣
,→击 败 了 loseri 。
返回一个长度为 2 的列表 answer :
answer[0] 是所有 没有 输掉任何比赛的玩家列表。
answer[1] 是 所 有 恰 好 输 掉 一 场 比 赛 的 玩 家 列 表 。
两个列表中的值都应该按 递增 顺序返回。
注意:只考虑那些参与 至少一场 比赛的玩家。
生成的测试用例保证 不存在 两场比赛结果 相同 。
示例 1: 输入: matches = [[1,3],[2,3],[3,6],[5,6],[5,7],[4,5],[4,8],[4,9],[10,4],[10,
,→9]]
输出: [1, 2, 10], [4, 5, 7, 8]]
解释:玩家 1、2 和 10 都没有输掉任何比赛。
```

```
玩家 4、5、7 和 8 每个都输掉一场比赛。
玩家 3、6 和 9 每个都输掉两场比赛。
因此, answer[0] = [1, 2, 10] 和 answer[1] = [4, 5, 7, 8] 。
示例 2: 输入: matches = [[2,3],[1,3],[5,4],[6,4]] 输出: [[1,2,5,6],[]]
解释:玩家 1、2、5 和 6 都没有输掉任何比赛。
玩家 3 和 4 每个都输掉两场比赛。
因此, answer[0] = [1, 2, 5, 6] 和 answer[1] = [] 。
提示: 1 \leq matches.length \leq 105
matches[i].length == 2
1 <= winneri, loseri <= 105
winneri != loseri
所 有 matches[i] 互 不 相 同
```
• 解题思路

```
func findWinners(matches [][]int) [][]int {
       m1, m2 := make(map[int]int), make(map[int]int)
        for i := 0; i < len(matches); i++a, b := matches[i][0], matches[i][1]
               m1[a]++ // 赢 的+1
               m2 [b] -- // 输 的-1
        }
        arr1, arr2 := make([int, 0), make([int, 0)]for k := range m1 {
               if \_, ok := m2[k]; ok == false {
                       arr1 = append(arr1, k)}
        }
        for k, v := range m2 {
                if v == -1 {
                      arr2 = append(arr2, k)}
        }
       sort.Ints(arr1)
        sort.Ints(arr2)
       return [][]int{arr1, arr2}
}
# 2
func findWinners(matches [][]int) [][]int {
       m := make(map[int]int)
       for i := 0; i < len(matches); i++a, b := matches[i][0], matches[i][1]
               if \_, ok := m[a]; ok == false {
```

```
m[a] = 0 // 赢 的 标 记 为0
               }
               m[b]++ // 输 的+1
       }
       arr := [2] [] int {}for k, v := range m {
               if v < 2 { // 0: 全 赢 , 1: 输1次
                       arr[v] = append(arr[v], k)}
       }
       sort.Ints(arr[0])
       sort.Ints(arr[1])
       return [][]int{arr[0], arr[1]}
}
```
## **68.12 2226. 每个小孩最多能分到多少糖果 (3)**

#### • 题目

给你一个 下标从 0 开始 的整数数组 candies 。数组中的每个元素表示大小为 candies[i]。 →的一堆糖果。 你 可 以 将 每 堆 糖 果 分 成 任 意 数 量 的 子 堆 , 但 无 法 再 将 两 堆 合 并 到 一 起 。 另给你一个整数 k 。你需要将这些糖果分配给 k 个小孩, 使每个小孩分到 相同 数量的糖果。 每个小孩可以拿走 至多一堆 糖果, 有些糖果可能会不被分配。 返回每个小孩可以拿走的 最大糖果数目 。 示例 1: 输入: candies =  $[5, 8, 6]$ , k = 3 输出: 5 解释: 可以将 candies[1] 分成大小分别为 5 和 3 的两堆, 然后把 candies[2]。 →分成大小分别为 5 和 1 的两堆。 现在就有五堆大小分别为 5、5、3、5 和 1 的糖果。可以把 3 堆大小为 5 的糖果分给 3. *,→*个 小 孩 。 可以证明无法让每个小孩得到超过 5 颗糖果。 示例 2: 输入: candies =  $[2,5]$ , k = 11 输出: 0 解释: 总共有 11 个小孩, 但只有 7」 → 颗 糖 果, 但 如 果 要 分 配 糖 果 的 话, 必 须 保 证 每 个 小 孩 至 少 能 得 到 1 颗 糖 果 。 因此, 最后每个小孩都没有得到糖果, 答案是 0 。 提示:  $1 \leq$  candies.length  $\leq$  105  $1 \le$  candies[i]  $\le$  107  $1 \le k \le 1012$ 

• 解题思路

```
func maximumCandies(candies []int, k int64) int {
       sum := int64(0)maxValue := 0
       for i := 0; i < len(candies); i++ {
               sum = sum + int64(candies[i])
               maxValue = max(maxValue, candies[i])
        }
        if sum < k {
              return 0
        }
       left := 1right := maxValue
       for left <= right {
               mid := left + (right-left) / 2total := check(candies, mid)
                if total >= k {
                      left = mid + 1} else {
                       right = mid - 1}
        }
       return left - 1
}
func check(arr []int, target int) int64 {
       res := int64(0)for i := 0; i < len(arr); i++ {
              res = res + int64(arr[i]/target)
        }
       return res
}
func max(a, b int) int {
       if a > b {
              return a
        }
       return b
}
# 2
func maximumCandies(candies []int, k int64) int {
       sum := int64(0)maxValue := 0
       for i := 0; i < len(candies); i++
```

```
sum = sum + int64(candies[i])maxValue = max(maxValue, candies[i])
        }
       if sum < k {
              return 0
        }
       left := 1
        right := maxValue + 1
       for left < right {
               mid := left + (right-left)/2
               total := check(candies, mid)
               if total >= k {
                      left = mid + 1} else {
                      right = mid
               }
        }
       return left - 1
}
func check(arr []int, target int) int64 {
       res := int64(0)
       for i := 0; i < len(arr); i++ {
              res = res + int64(arr[i]/target)}
       return res
}
func max(a, b int) int {
       if a > b {
              return a
       }
       return b
}
# 3
func maximumCandies(candies []int, k int64) int {
       sum := int64(0)maxValue := 0
       for i := 0; i < len(candies); i++ {
              sum = sum + int64(candies[i])maxValue = max(maxValue, candies[i])}
```

```
if sum < k {
               return 0
        }
        return sort.Search(maxValue+1, func(target int) bool {
                if target == 0 {
                       return false
                }
                res := int64(0)for i := 0; i < len(candies); i++res = res + int64(candies[i]/target)
                }
               return res < k
       }) - 1
}
func max(a, b int) int {
       if a > b {
               return a
        }
       return b
}
```
## **68.13 2232. 向表达式添加括号后的最小结果 (1)**

• 题目

给 你 一 个 下 标 从 0 开 始 的 字 符 串 expression , 格 式 为 "<num1>+<num2>" , 其 中 <num1> 和 *,→*<num2> 表 示 正 整 数 。 请你向 expression 中添加一对括号, 使得在添加之后, expression. →仍然是一个有效的数学表达式,并且计算后可以得到 最小 可能值。 左 括 号 必 须 添 加 在 '+' 的 左 侧 , 而 右 括 号 必 须 添 加 在 '+' 的 右 侧 。 返 回 添 加 一 对 括 号 后 形 成 的 表 达 式expression , 且 满 足 expression 计 算 得 到 最 小 可 能 值 。 如果存在多个答案都能产生相同结果, 返回任意一个答案。 生成的输入满足: expression 的原始值和添加满足要求的任一对括号之后 expression. → 的 值, 都 符 合 32-bit 带 符 号 整 数 范 围 。 示例 1: 输入: expression = "247+38" 输出: "2(47+38)" 解释: 表达式计算得到 2 \* (47 + 38) = 2 \* 85 = 170 。 注意 "2(4)7+38" 不是有效的结果, 因为右括号必须添加在 '+' 的右侧。 可以证明 170 是最小可能值。 示例 2: 输入: expression = "12+34" 输出: "1(2+3)4" 解释: 表达式计算得到 1 \* (2 + 3) \* 4 = 1 \* 5 \* 4 = 20 。 示例 3: 输入: expression = "999+999" 输出: "(999+999)"

解释: 表达式计算得到 999 + 999 = 1998 。 提示:  $3 \leq$  expression.length  $\leq 10$ expression 仅 由 数 字 '1' 到 '9' 和 '+' 组 成 expression 由 数 字 开 始 和 结 束 expression 恰好仅含有一个 '+'. expression 的 原 始 值 和 添 加 满 足 要 求 的 任 一 对 括 号 之 后 expression 的 值 , 都 符 合 32-bit␣ →带符号整数范围

• 解题思路

```
func minimizeResult(expression string) string {
        res := " "arr := strings.Split(expression, "+")
        left, right := \arr[0], arr[1]minValue := math.MaxInt32
        for i := 0; i < len(left); i++)for j := 1; j \leq \text{len}(right); j++ {
                        var a, b, c, d int
                        if i == 0 { // 左 边
                                 a = 1} else {
                                a, \_ = strconv. Atoi (left[:i])
                         }
                        b, = strconv. Atoi (left[i:])
                        c, \_ = strconv. Atoi (right[:j])
                        d = 1if j < len(right) { // 右 边
                                 d, \_ = strconv. Atoi(right[j:])
                         }
                        if a^*(b+c)^*d < minValue {
                                minValue = a * (b + c) * dres = fmt.Sprintf("%s(%s+%s)%s", left[:i], left[i:],\Box,→right[:j], right[j:])
                        }
                }
        }
        return res
}
```
## **68.14 2233.K 次增加后的最大乘积 (2)**

#### • 题目

给 你 一 个 非 负 整 数 数 组nums和 一 个 整 数k。 每 次 操 作 , 你 可 以 选 择nums中 任 一 元 素 并 将 它 增 加1。 请你返回 至多k次操作后, 能得到的nums的最大乘积。由于答案可能很大, 请你将答案对109 +\_ *,→*7取 余 后 返 回 。 示例 1: 输入: nums =  $[0, 4]$ , k = 5 输出: 20 解释: 将第一个数增加 5 次。 得到 nums = [5, 4], 乘积为 5 \* 4 = 20 。 可以证明 20 是能得到的最大乘积,所以我们返回 20 。 存在其他增加 nums 的方法, 也能得到最大乘积。 示例 2: 输入: nums = [6,3,3,2], k = 2 输出: 216 解 释: 将 第 二 个 数 增 加 1 次 , 将 第 四 个 数 增 加 1 次 。 得到 nums = [6, 4, 3, 3] , 乘积为 6 \* 4 \* 3 \* 3 = 216 。 可 以 证 明 216 是 能 得 到 的 最 大 乘 积 , 所 以 我 们 返 回 216 。 存在其他增加 nums 的方法, 也能得到最大乘积。 提示:  $1 \leq$  nums.length,  $k \leq 105$  $0 \le$  nums [i]  $\le$  106

• 解题思路

```
var mod = 1000000007
func maximumProduct(nums []int, k int) int {
        intHeap := make(IntHeap, 0)
       heap.Init(&intHeap)
        for i := 0; i < len(nums); i++heap.Push(&intHeap, nums[i])
        }
        // x y: 如 果x>y,y+1后 的 结 果 较 大
       // (x+1) * y = xy+y// x*(y+1) = xy+xfor i := 1; i <= k; i++ {
                node := heap.Pop(&intHeap).(int)
                node++
                heap.Push(&intHeap, node)
        }
        res := 1
        for intHeap.Len() > 0 {
                node := heap.Pop(&intHeap).(int)
               res = res * node % mod
        }
        return res
```

```
type IntHeap []int
func (h IntHeap) Len() int { return len(h) }
func (h IntHeap) Less(i, j int) bool { return h[i] < h[j] }
func (h IntHeap) Swap(i, j int) \{ h[i], h[j] = h[j], h[i] \}func (h *IntHeap) Push(x interface{}) { *h = append(*h, x.(int)) }
func (h *IntHeap) Pop() interface{} {
       old := *h
       n := len(old)x := old[n-1]*h = old[0 : n-1]return x
}
# 2
var mod = 1000000007
func maximumProduct(nums []int, k int) int {
       res := 1
       sort.Ints(nums)
       n := len(nums)nums = append(nums, math.MaxInt32/100)
       for i := 0; i < n; i++sum := (i + 1) * (nums[i+1] - nums[i])if k >= sum {
                      k = k - sumcontinue
               }
               b := k / (i + 1) // 加多少
               d := k % (i + 1) // 剩 下 多 少+1
               for j := 0; j \le i; j++nums[j] = nums[i] + b // 在nums[i]基础上加
                       if j < d {
                              nums[j]++}
               }
               break
       }
       for i := 0; i < n; i++res = res * nums[i] % mod
       }
```
(续下页)

}

return res

(接上页)

## **68.15 2240. 买钢笔和铅笔的方案数 (1)**

• 题目

}

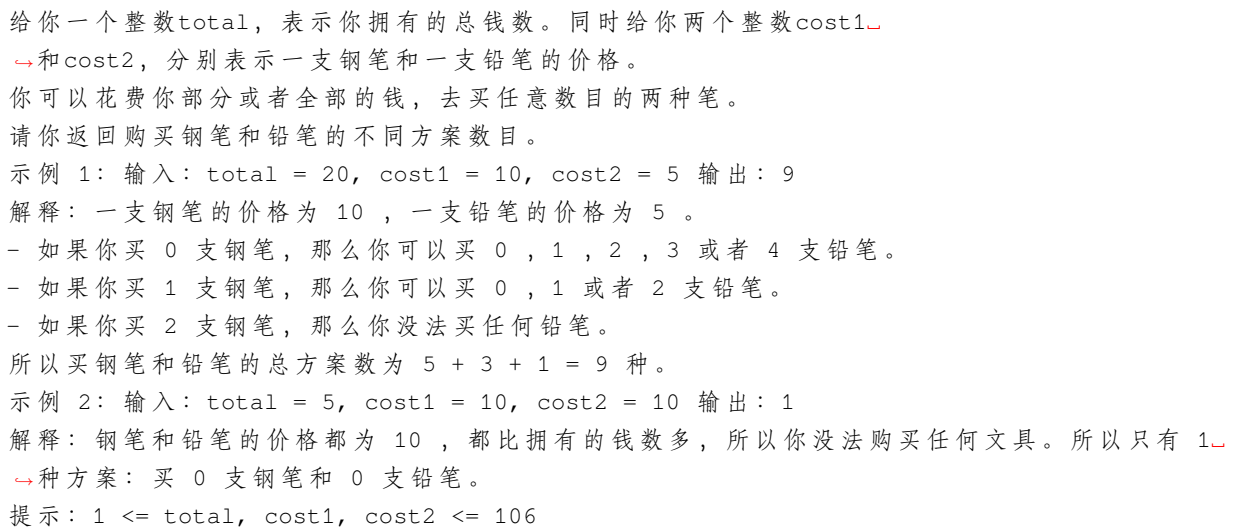

• 解题思路

```
func waysToBuyPensPencils(total int, cost1 int, cost2 int) int64 {
       res := int64(0)for i := 0; i <= total/cost1; i++ {
               res = res + int64((total-cost1*i)/cost2) + 1 // 可 以 买0支 铅 笔 , 次 数+1
        }
       return res
}
```
# **68.16 2241. 设计一个 ATM 机器 (1)**

• 题目

一 个 ATM 机 器 , 存 有5种 面 值 的 钞 票 :20,50,100,200和500美 元 。 初 始 时 ,ATM 机 是 空 的 。 用 户 可 以 用 它 存 或 者 取 任 意 数 目 的 钱 。 取款时, 机器会优先取 较大数额的钱。 比方说, 你想取\$300, 并且机器里有2张 \$50的钞票, 1张\$100的钞票和1张\$200的钞票,

那 么 机 器 会 取 出\$100 和\$200的 钞 票 。 但是, 如果你想取\$600, 机器里有3张\$200的钞票和1张\$500的钞票, 那么取款请求会被拒绝, 因为机器会先取出\$500的钞票,然后无法取出剩余的\$100。注意,因为有 →\$500钞 票 的 存 在, 机 器 不 能 取 \$200 的 钞 票 。 请 你 实 现 ATM 类 : ATM()初 始 化 ATM 对 象 。 void deposit(int[] banknotesCount)分别存入\$20,\$50,\$100,\$200和\$500钞票的数目。 int [] withdraw(int amount)返回一个长度为5的数组, 分别表示\$20,\$50,\$100,\$200和 → \$500 钞 票 的 数 目, 并且更新 ATM 机里取款后钞票的剩余数量。如果无法取出指定数额的钱,请返回[-*,→*1]( 这 种 情 况 下 不 取 出 任 何 钞 票 ) 。 示 例 1: 输 入 : ["ATM", "deposit", "withdraw", "deposit", "withdraw", "withdraw"]  $[[], [[0,0,1,2,1]], [[600], [[0,1,0,1,1]], [[600], [550]]]$ 输出: [null, null,  $[0,0,1,0,1]$ , null,  $[-1]$ ,  $[0,1,0,0,1]$ ] 解 释: ATM atm = new ATM(); atm.deposit([0,0,1,2,1]); // 存入 1 张 \$100, 2 张 \$200 和 1 张 \$500 的钞票。 atm.withdraw(600); // 返回 [0,0,1,0,1] 。 机器返回 1 张 \$100 和 1 张 \$500. *,→*的 钞 票 。 机 器 里 剩 余 钞 票 的 数 量 为 [0,0,0,2,0] 。 atm.deposit([0,1,0,1,1]); // 存入 1 张 \$50 , 1 张 \$200 和 1 张 \$500 的钞票。 // 机 器 中 剩 余 钞 票 数 量 为 [0,1,0,3,1] 。 atm.withdraw(600); // 返回 [-1] 。 机器会尝试取出 \$500」 → 的 钞 票 , 然 后 无 法 得 到 剩 余 的 \$100 , 所 以 取 款 请 求 会 被 拒 绝 。 // 由 于 请 求 被 拒 绝 , 机 器 中 钞 票 的 数 量 不 会 发 生 改 变 。 atm.withdraw(550); // 返回 [0,1,0,0,1], 机器会返回 1 张 \$50 的钞票和 1 张 → \$500 的钞票。 提示: banknotesCount.length == 5 0 <= banknotesCount[i] <= 109  $1 \leq$  amount  $\leq$  109 总 共 最 多 有5000次withdraw 和deposit的 调 用 。 函 数 withdraw 和deposit至 少 各 有 一 次 调 用 。

• 解题思路

```
var Array = [5]int{20, 50, 100, 200, 500}
type ATM struct {
        arr [5]int
}
func Constructor() ATM {
        return ATM{arr: [5]int{}}
}
```

```
func (this *ATM) Deposit(banknotesCount []int) {
        for i := 0; i < 1en(banknotesCount); i++ {
                this.arr[i] = this.arr[i] + banknotesCount[i]
        }
}
func (this *ATM) Withdraw(amount int) []int {
        res := make([]\text{int}, 5)for i := 4; i >= 0; i-- {
                res[i] = min(this.array[i], amount/Array[i])amount = amount - Array[i]*res[i]}
        if amount > 0 {
                return []int{-1}
        }
        for i := 0; i < 5; i++ {
                this.arr[i] = this.arr[i] - res[i]
        }
        return res
}
func min(a, b int) int {
        if a > b {
                return b
        }
        return a
}
```
# **68.17 2244. 完成所有任务需要的最少轮数 (1)**

• 题目

给你一个下标从 0 开始的整数数组 tasks , 其中 tasks[i] 表示任务的难度级别。 在每一轮中, 你可以完成 2 个或者 3 个 相同难度级别 的任务。 返回完成所有任务需要的 最少 轮数,如果无法完成所有任务,返回 -1 。 示例 1: 输入:tasks =  $[2, 2, 3, 3, 2, 4, 4, 4, 4, 4]$  输出: 4 解释: 要想完成所有任务, 一个可能的计划是: - 第一轮, 完成难度级别为 2 的 3 个任务。 - 第二轮,完成难度级别为 3 的 2 个任务。 - 第三轮, 完成难度级别为 4 的 3 个任务。 - 第 四 轮, 完 成 难 度 级 别 为 4 的 2 个 任 务 。 可以证明, 无法在少于 4 轮的情况下完成所有任务, 所以答案为 4 。

示例 2: 输入:tasks =  $[2, 3, 3]$  输出: -1 解释: 难度级别为 2 的任务只有 1 个, 但每一轮执行中, 只能选择完成 2 个或者 3」 *,→*个 相 同 难 度 级 别 的 任 务 。 因此, 无法完成所有任务, 答案为 -1 。 提示: 1 <= tasks.length <= 105  $1 \le$  tasks[i]  $\le$  109

• 解题思路

```
func minimumRounds(tasks []int) int {
       res := 0m := make(map[int]int)
        for i := 0; i < len(tasks); i++ {
               m[tasks[i]]++
        }
        for _, v := range m {
                if v == 1 { // 1个 直 接 返 回
                        return -1
                }
                if v \&rel{\S} = 0 {
                        res = res + v/3} else {
                        res = res + v/3 + 1 // %v=1 拆 成2+2;%v=2, 拆 成3+2
                }
        }
        return res
}
```
## **68.18 2245. 转角路径的乘积中最多能有几个尾随零**

#### **68.18.1 题目**

给你一个二维整数数组 grid , 大小为 m x n, 其中每个单元格都含一个正整数。 转角路径 定义为: 包含至多一个弯的一组相邻单元。具体而言, 路径应该完全 向水平方向 或者」 →向竖直方向 移动过弯 (如果存在弯), 而不能访问之前访问过的单元格。在过弯之后,路径应当完全朝 另一个 方向行进: 如果之前是向水平方向, 那么就应该变为向竖直方向; 反之亦然。当然, 同样不能访问之前已经访问过的单元格。 一 条 路 径 的 乘 积 定 义 为 : 路 径 上 所 有 值 的 乘 积 。 请你从 grid 中找出一条乘积中尾随零数目最多的转角路径,并返回该路径中尾随零的数目。 注意: 水平 移动是指向左或右移动。 竖直 移动是指向上或下移动。 示例 1: 输入:grid = [[23,17,15,3,20],[8,1,20,27,11],[9,4,6,2,21],[40,9,1,10,6],[22,7,

→4,5,3]] 输出: 3 解释: 左侧的图展示了一条有效的转角路径。 其 乘 积 为 15 \* 20 \* 6 \* 1 \* 10 = 18000, 共 计 3 个 尾 随 零 。 可 以 证 明 在 这 条 转 角 路 径 的 乘 积 中 尾 随 零 数 目 最 多 。 中间的图不是一条有效的转角路径,因为它有不止一个弯。 右侧的图也不是一条有效的转角路径,因为它需要重复访问已经访问过的单元格。 示例 2: 输入:grid = [[4,3,2],[7,6,1],[8,8,8]] 输出: 0 解释: 网格如上图所示。 不 存 在 乘 积 含 尾 随 零 的 转 角 路 径 。 提示: m == grid.length n == grid[i].length  $1 \le m, n \le 105$  $1 \le m * n \le 105$ 1 <= grid[i][j] <= 1000

#### **68.18.2 解题思路**

### **68.19 2249. 统计圆内格点数目 (1)**

• 题目

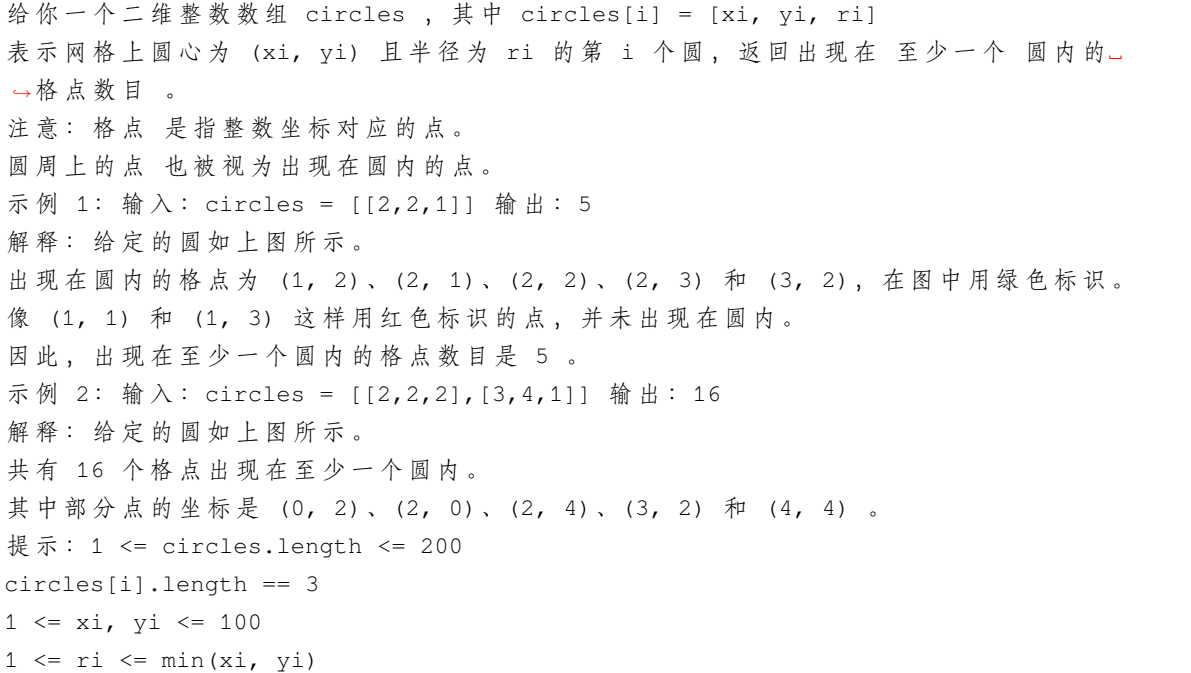

• 解题思路

```
func countLatticePoints(circles [][]int) int {
        res := 0for i := 0; i <= 200; i++ {
                for j := 0; j \le 200; j++ {
                        for k := 0; k < len(circles); k++ {
                                 x, y, r := circles[k][0], circles[k][1], circles[k][2]if (i-x)*(i-x)+(j-y)*(j-y) \leq r \leq rres++
                                         break
                                 }
                        }
                }
        }
        return res
}
```
### **68.20 2250. 统计包含每个点的矩形数目 (2)**

• 题目

```
给你一个二维整数数组rectangles, 其中rectangles[i] = [li,
,→hi]表 示 第i个 矩 形 长 为li高 为hi。
给 你 一 个 二 维 整 数 数 组points, 其 中points[j] = [xj, yj]是 坐 标 为(xj, yj)的 一 个 点 。
第i个矩形的 左下角在(0,0)处,右上角在(li,hi)。
请你返回一个整数数组count, 长度为points.length, 其中count[j]是 包含
→ 第 j 个 点 的 矩 形 数 目 。
如 果0 <= xj <= li 且0 <= yj <= hi, 那 么 我 们 说 第i个 矩 形 包 含 第j个 点 。
如果一个点刚好在矩形的 边上, 这个点也被视为被矩形包含。
示例 1: 输入: rectangles = [1,2], [2,3], [2,5]], points = [2,1], [1,4]]输出:[2,1]解释: 第一个矩形不包含任何点。
第二个矩形只包含一个点 (2, 1)。
第三个矩形包含点 (2, 1) 和 (1, 4) 。
包含点 (2, 1) 的矩形数目为 2 。
包含点 (1, 4) 的矩形数目为 1 。
所以, 我们返回 [2, 1] 。
示例 2: 输入: rectangles = [1,1], [2,2], [3,3]], points = [1,3], [1,1]] 输出: [1,3]解释: 第一个矩形只包含点 (1, 1)。
第二个矩形只包含点 (1, 1)。
第三个矩形包含点 (1, 3) 和 (1, 1) 。
包含点 (1, 3) 的矩形数目为 1 。
包 含 点 (1, 1) 的 矩 形 数 目 为 3 。
```

```
所以, 我们返回 [1, 3] 。
提示: 1 <= rectangles.length, points.length <= 5 * 104rectangles[i].length == points[j].length == 2
1 \leq 1i, xj \leq 1091 \leq h \text{ i. } yj \leq 100所 有rectangles互 不 相 同 。
所 有points 互 不 相 同 。
```

```
• 解题思路
```

```
func countRectangles(rectangles [][]int, points [][]int) []int {
         n := len(points)
         res := make([]int, n)
         arr := make([[]i]int, 101)for i := 0; i < len(rectangles); i++x, y := rectangles[i][0], rectangles[i][1]
                  arr[y] = append(arr[y], x)}
         for i := 0; i < 101; i++ {
                  sort.Ints(arr[i])
         }
         for i := 0; i < n; i++x, y := points[i][0], points[i][1]for j := y; j < 101; j++ {
                           total := len(arr[j]) - sort.SearchInts(arr[j], x) // 总和-
,→不 满 足 要 求 的 点
                           res[i] = res[i] + total \qquad // \ge \music m_{n} \music m_{n} \music m_{n} \music m_{n} \music m_{n} \music m_{n} \music m_{n} \music m_{n} \music m_{n} \music m_{n} \music m_{n} \music m_{n} \music m_{n} \music m_{n} \m
                  }
         }
         return res
}
# 2
func countRectangles(rectangles [][]int, points [][]int) []int {
         n := len(points)
         res := make([]int, n)for i := 0; i < n; i++points[i] = append(points[i], i) // 添加下标
         }
         sort.Slice(points, func(i, j int) bool {
                  return points[i][0] > points[j][0] // 横坐标排序
         })
         sort.Slice(rectangles, func(i, j int) bool {
                  return rectangles[i][0] > rectangles[j][0] // 横坐标排序
```

```
})
       start := 0
       arr := make([int, 101)for i := 0; i < n; i++x, y, index := points[i][0], points[i][1], points[i][2]
              for ; start < len(rectangles) && x <= rectangles[start][0]; start++ {
                      arr[rectangles[start][1]]++ // 把纵坐标次数+1
               }
               for j := y; j < 101; j++ { // 遍 历 大 于 当 前 纵 坐 标
                     res[index] = res[index] + arr[j] // 累加次数
               }
       }
       return res
}
```
### **68.21 2256. 最小平均差 (1)**

• 题目

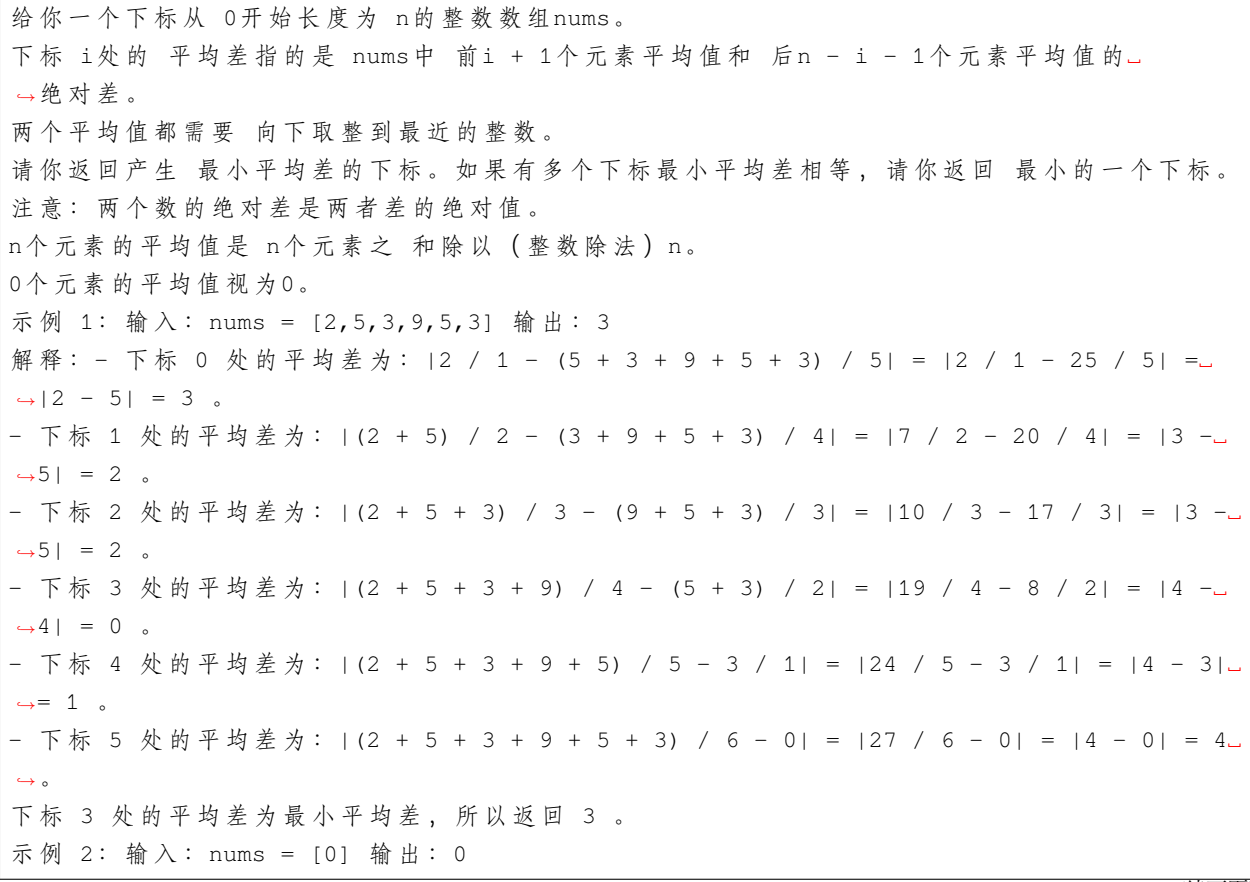

```
解释: 唯一的下标是 0, 所以我们返回 0。
下标 0 处的平均差为: |0 / 1 - 0| = |0 - 0| = 0 。
提示: 1 \leq nums.length \leq 105
0 \le nums [i] \le 105
```
• 解题思路

```
func minimumAverageDifference(nums []int) int {
       res := 0
       right := 0for _, v := range nums {
               right = right + v}
       left := 0minValue := math.MaxInt32
       for i := 0; i < len(nums); i++left = left + nums[i]right = right - nums[i]var a, b int
               a = left / (i + 1)if i = len(nums) - 1 {
                       b = right / (len(nums) - i - 1)}
               if abs(a-b) < minValue { // 更 新 结 果
                      minValue = abs(a - b)res = i
                }
        }
       return res
}
func abs(a int) int {
       if a < 0 {
               return -a
        }
       return a
}
```
# **68.22 2257. 统计网格图中没有被保卫的格子数 (2)**

• 题目

给 你 两 个 整 数m和n表 示 一 个 下 标 从0开 始 的m x n网 格 图 。 同时给你两个二维整数数组guards 和walls, 其中guards[i] = [rowi, coli]且walls[j] =\_ *,→*[rowj, colj], 分别表示第 i个警卫和第 j座墙所在的位置。 一个警卫能看到 4 个坐标轴方向 (即东、南、西、北) 的 →所有格子, 除非他们被一座墙或者另外一个警卫 挡住了视线。 如果一个格子能被 至少一个警卫看到, 那么我们说这个格子被 保卫了。 请你返回空格子中, 有多少个格子是 没被保卫的。 示例 1: 输入: m = 4, n = 6, guards =  $[0,0], [1,1], [2,3]$ , walls =  $[0,1], [2,2], [1,4]$ ] **→输出:7** 解释: 上图中, 被保卫和没有被保卫的格子分别用红色和绿色表示。 总共有 7 个没有被保卫的格子,所以我们返回 7 。 示例 2: 输入: m = 3, n = 3, guards =  $[1,1]$ , walls =  $[0,1]$ ,  $[1,0]$ ,  $[2,1]$ ,  $[1,2]$ ] →输出: 4 解释: 上图中, 没有被保卫的格子用绿色表示。 总共有 4 个没有被保卫的格子,所以我们返回 4 。 提示: 1 <= m, n <= 105  $2 \le m * n \le 105$ 1  $\leq$  guards.length, walls.length  $\leq$  5  $*$  104  $2 \leq$  quards.length + walls.length  $\leq$  m \* n guards[i].length == walls[j].length == 2  $0 \leq r$  owi, rowj < m  $0 \le$  coli, colj < n guards和walls中 所 有 位 置 互 不 相 同 。

• 解题思路

```
func countUnguarded(m int, n int, guards [][]int, walls [][]int) int {
       arr := make([][]int, m)for i := 0; i < m; i++)arr[i] = make([jint, n)}
        for i := 0; i < len(walls); i++ {
               a, b := \text{walls}[i][0], walls[i][1]arr[a][b] = 'W'}
        for i := 0; i < len(guards); i++a, b := guards[i][0], guards[i][1]
               arr[a][b] = 'G'}
```

```
(接上页)
```

```
for i := 0; i < len(quards); i++a, b := guards[i][0], guards[i][1]
               x, y := a, b-1for y \ge 0 && arr[x][y] != 'G' && arr[x][y] != 'W' {
                       arr[x][y] = 'B'
                       y--}
               x, y = a-1, bfor x \ge 0 & arr[x][y] != 'G' & arr[x][y] != 'W' {
                       arr[x][y] = 'B'x--}
               x, y = a, b+1for y \le n & arr[x][y] != 'G' & arr[x][y] != 'W' {
                       arr[x][y] = 'B'y++}
               x, y = a+1, bfor x < m & arr[x][y] != 'G' & arr[x][y] != 'W' {
                       arr[x][y] = 'B'x++}
        }
       res := 0
        for i := 0; i < m; i++ {
               for j := 0; j < n; j++if arr[i][j] == 0 {
                               res++
                       }
               }
        }
       return res
}
# 2
// 顺 时 针 : 上 右 下 左
var dx = []int\{0, 1, 0, -1\}var dy = []int{1, 0, -1, 0}func countUnguarded(m int, n int, guards [][]int, walls [][]int) int {
       arr := make([[]int, m)for i := 0; i < m; i++ {
               arr[i] = make([]int, n)
```

```
}
       for i := 0; i < len(walls); i++a, b := walls[i][0], walls[i][1]
               arr[a][b] = 1}
       for i := 0; i < len(quards); i++ {
               a, b := \text{quards}[i][0], guards[i][1]arr[a][b] = 2}
       for i := 0; i < len(quards); i++a, b := guards[i][0], guards[i][1]
               for k := 0; k < 4; k++x, y := a+dx[k], b+dy[k]for 0 \le x \le x \le m \le 0 \le y \le x \le n \le x arr[x][y] != 1 \le x,→arr[x][y] != 2 {
                               arr[x][y] = 3x, y = x+dx[k], y+dy[k]}
               }
       }
       res := 0
       for i := 0; i < m; i++for j := 0; j < n; j++if arr[i][j] == 0 {
                               res++
                       }
               }
       }
       return res
}
```
### **68.23 2260. 必须拿起的最小连续卡牌数 (1)**

• 题目

给你一个整数数组 cards, 其中 cards[i] 表示第 i 张卡牌的 值 →。 如果两张卡牌的值相同,则认为这一对卡牌 匹配 。 返回你必须拿起的最小连续卡牌数,以使在拿起的卡牌中有一对匹配的卡牌。如果无法得到一对匹配的卡牌,返回. *,→*-1 。 示例 1: 输入: cards = [3,4,2,3,4,7] 输出: 4 解释:拿起卡牌 [3,4,2,3] 将会包含一对值为 3 的匹配卡牌。注意, 拿起 [4,2,3,4]。 *,→*也 是 最 优 方 案 。

```
示例 2: 输入: cards = [1, 0, 5, 3] 输出: -1
解释: 无法找出含一对匹配卡牌的一组连续卡牌。
提示: 1 \leq cards.length \leq 105
0 \leq \text{cards}[i] \leq 106
```
• 解题思路

```
func minimumCardPickup(cards []int) int {
       n := len(cards)res := n + 1m := make(map[int]int)
        for i := 0; i < n; i++ {
                if v, ok := m[cards[i]]; ok && i-v+1 < res {
                       res = i - v + 1}
                m[cards[i]] = i
        }
        if res == n+1 {
               return -1
        }
        return res
}
```
# **68.24 2261. 含最多 K 个可整除元素的子数组 (2)**

• 题目

```
给你一个整数数组 nums 和两个整数 k 和 p_
→, 找出并返回满足要求的不同的子数组数,要求子数组中最多 k 个可被 p 整除的元素。
如 果 满 足 下 述 条 件 之 一 , 则 认 为 数 组 nums1 和 nums2 是 不 同 数 组 :
两数组长度 不同, 或者
存 在 至 少 一 个 下 标 i 满 足 nums1[i] != nums2[i] 。
子数组 定义为: 数组中的连续元素组成的一个 非空 序列。
示例 1: 输入: nums = [2,3,3,2,2], k = 2, p = 2 输出: 11
解释: 位于下标 0、3 和 4 的元素都可以被 p = 2 整除。
共计 11 个不同子数组都满足最多含 k = 2 个可以被 2 整除的元素:
[2]、[2,3]、[2,3,3]、[2,3,3,2]、[3]、[3,3]、[3,3,2]、[3,3,2,2]、[3,2]、[3,2,2] 和 [2,
,→2] 。
注意, 尽管子数组 [2] 和 [3] 在 nums 中出现不止一次, 但统计时只计数一次。
子数 组 [2,3,3,2,2] 不 满 足 条 件 , 因 为 其 中 有 3 个 元 素 可 以 被 2 整 除 。
示例 2: 输入: nums = [1,2,3,4], k = 4, p = 1 输出: 10
解 释: nums 中 的 所 有 元 素 都 可 以 被 p = 1 整 除 。
```

```
此外, nums 中的每个子数组都满足最多 4 个元素可以被 1 整除。
因为所有子数组互不相同,因此满足所有限制条件的子数组总数为 10 。
提示: 1 <= nums.length <= 200
1 \leq nums[i], p \leq 2001 <= k <= nums.length
```
#### • 解题思路

```
func countDistinct(nums []int, k int, p int) int {
       m := make(map[200]int]bool)n := len(nums)for i := 0; i < n; i++ { // 左 边 界
               count := 0
               for j := i + 1; j <= n; j++ { // 右 边 界
                       if nums[j-1]*p == 0 {
                               count++
                       }
                       if count \leq k \leqtemp := [200] int\for k := i; k < j; k++temp[k-i] = nums[k]}
                               m[temp] = true
                       }
               }
        }
       return len(m)
}
# 2
func countDistinct(nums []int, k int, p int) int {
       m := make(map[200]int]bool)n := len(nums)
       for i := 0; i < n; i++ { // 左 边 界
               count := 0
               temp := [200]int{}
               for j := i; j < n; j++ { // 右 边 界
                       if nums[j] p == 0 {
                               count++
                        }
                       temp[j-i] = nums[j]if count <= k {
                               m[temp] = true
                        }
```

```
}
return len(m)
```
}

### **68.25 2265. 统计值等于子树平均值的节点数 (2)**

• 题目

}

给你一棵二叉树的根节点 root, 找出并返回满足要求的节点数, 要求节点的值等于其 子树」 →中 值 的 平 均 值 。 注意: n 个元素的平均值可以由 n 个元素 求和 然后再除以 n , 并 向下舍入 到最近的整数。 root 的 子树 由 root 和它的所有后代组成。 示例 1: 输入:root =  $[4, 8, 5, 0, 1, \text{null}, 6]$  输出: 5 解释: 对值为 4 的节点: 子树的平均值 (4 + 8 + 5 + 0 + 1 + 6) / 6 = 24 / 6 = 4 。 对值为 5 的节点: 子树的平均值 (5 + 6) / 2 = 11 / 2 = 5 。 对值为 0 的节点: 子树的平均值 0 / 1 = 0 。 对 值 为 1 的 节 点: 子 树 的 平 均 值 1 / 1 = 1 。 对值为 6 的节点: 子树的平均值 6 / 1 = 6 。 示例 2: 输入: root = [1] 输出: 1 解释: 对值为 1 的节点: 子树的平均值 1 / 1 = 1。 提 示 : 树 中 节 点 数 目 在 范 围 [1, 1000] 内  $0 \leq Node.yal \leq 1000$ 

• 解题思路

```
var res int
func averageOfSubtree(root *TreeNode) int {
       res = 0dfs(root)
        return res
}
func dfs(root *TreeNode) (sum, count int) {
       sum, count = root.Val, 1
        if root.Left != nil {
               sL, cL := dfs(root.Left)
                sum = sum + sLcount = count + cL}
        if root.Right != nil {
```

```
sR, cR := dfs(root.Right)
                sum = sum + SRcount = count + cR}
        if sum/count == root.Val {
               res++
        }
        return sum, count
}
# 2
var res int
func averageOfSubtree(root *TreeNode) int {
        res = 0
       dfs(root)
        return res
}
func dfs(root *TreeNode) (sum, count int) {
        if root == nil {
               return 0, 0
        }
        sL, cL := dfs(root.Left)
        sR, cR := dfs(root.Right)
        sum = root.Va1 + sL + sRcount = 1 + cL + cRif sum/count == root.Val {
               res++
        }
        return sum, count
}
```
## **68.26 2266. 统计打字方案数**

#### **68.26.1 题目**

Alice 在给 Bob 用手机打字。数字到字母的 对应如下图所示。 为了 打出一个字母, Alice 需要 按对应字母 i次, i是该字母在这个按键上所处的位置。 比方说, 为了按出字母's', Alice 需要按'7'四次。类似的, Alice 需要按'5'两次得到字母'k *,→*'。

注意, 数字'0' 和'1'不映射到任何字母, 所以Alice 不使用它们。 但是, 由于传输的错误, Bob 没有收到 Alice 打字的字母信息, 反而收到了 按键的字符串信息。 比 方 说, Alice 发 出 的 信 息 为 "bob", Bob 将 收 到 字 符 串 "2266622"。 给你一个字符串pressedKeys, 表示 Bob 收到的字符串, 请你返回 Alice... → 总 共 可 能 发 出 多 少 种 文 字 信 息 。 由 于 答 案 可 能 很 大 , 将 它 对109 + 7取 余 后 返 回 。 示例 1: 输入: pressedKeys = "22233" 输出: 8 解 释: Alice 可能发出的文字信息包括: "aaadd", "abdd", "badd", "cdd", "aaae", "abe", "bae" 和 "ce" 。 由于总共有 8 种可能的信息, 所以我们返回 8 。 示 例 2: 输 入 :pressedKeys = "222222222222222222222222222222222222" 输 出 :82876089 解 释 : 总 共 有 2082876103 种 Alice 可 能 发 出 的 文 字 信 息 。 由 于 我 们 需 要 将 答 案 对 109 + 7 取 余 , 所 以 我 们 返 回 2082876103 % (109 + 7) = 82876089 。 提示: 1 <= pressedKeys.length <= 105 pressedKeys 只 包 含 数 字'2'到'9'。

#### **68.26.2 解题思路**

### **68.27 2270. 分割数组的方案数 (1)**

• 题目

给 你 一 个 下 标 从 0开 始 长 度 为 n的 整 数 数 组nums。 如果以下描述为真, 那么 nums在下标 i处有一个 合法的分割: 前i + 1个元素的和 大于等于剩下的n - i - 1个元素的和。 下 标 i的 右 边 至 少 有 一 个 元 素 , 也 就 是 说 下 标i满 足0 <= i < n - 1。 请你返回nums中的合法分割方案数。 示例 1: 输入: nums =  $[10, 4, -8, 7]$  输出: 2 解 释: 总共 有 3 种 不 同 的 方 案 可 以 将 nums 分 割 成 两 个 非 空 的 部 分: - 在下标 0 处分割 nums 。那么第一部分为 [10] , 和为 10 。第二部分为 [4,-8,7] , 和为 3<sub>-</sub> *,→*。 因为 10 >= 3 , 所以 i = 0 是一个合法的分割。 - 在下标 1 处分割 nums 。 那么第一部分为 [10,4] , 和为 14 。 第二部分为 [-8,7] , 和为 -*,→*1 。 因为 14 >= -1, 所以 i = 1 是一个合法的分割。 - 在下标 2 处分割 nums 。那么第一部分为 [10,4,-8] , 和为 6 。第二部分为 [7] , 和为 7\_ *,→*。 因为 6 < 7 , 所以 i = 2 不是一个合法的分割。

(续下页)

(接上页)

所以 nums 中总共合法分割方案受为 2 。 示例 2: 输入: nums = [2,3,1,0] 输出: 2 解 释: 总 共 有 2 种 nums 的 合 法 分 割: - 在下标 1 处分割 nums 。 那么第一部分为 [2,3] , 和为 5 。第二部分为 [1,0] , 和为 1 。 因为 5 >= 1, 所以 i = 1 是一个合法的分割。 - 在下标 2 处分割 nums 。 那么第一部分为 [2,3,1] , 和为 6 。 第二部分为 [0] , 和为 0 。 因为 6 >= 0, 所以 i = 2 是一个合法的分割。 提示: 2 <= nums.length <= 105  $-105$  <= nums[i] <= 105

• 解题思路

```
func waysToSplitArray(nums []int) int {
       res := 0
       sum, temp := 0, 0for i := 0; i < len(nums); i++sum = sum + nums[i]}
       for i := 0; i < len(nums)-1; i++ {
               temp = temp + nums[i]sum = sum - nums[i]if temp >= sum {
                       res++
               }
       }
       return res
}
```
## **68.28 2271. 毯子覆盖的最多白色砖块数 (3)**

• 题目

```
给 你 一 个 二 维 整 数 数 组tiles, 其 中tiles[i] = [li, ri], 表 示 所 有 在li <= j <=␣
→ri之间的每个瓷砖位置 j都被涂成了白色。
同 时 给 你 一 个 整 数carpetLen, 表 示 可 以 放 在 任 何 位 置 的 一 块 毯 子 。
请你返回使用这块毯子,最多可以盖住多少块瓷砖。
示例 1: 输入: tiles = [[1,5],[10,11],[12,18],[20,25],[30,32]], carpetLen = 10 输出: 9
解释: 将毯子从瓷砖 10 开始放置。
总共覆盖 9 块瓷砖,所以返回 9 。
注 意 可 能 有 其 他 方 案 也 可 以 覆 盖 9 块 瓷 砖 。
可以看出, 瓷砖无法覆盖超过 9 块瓷砖。
示例 2: 输入: tiles = [[10,11],[1,1]], carpetLen = 2 输出: 2
```

```
解释: 将毯子从瓷砖 10 开始放置。
总共覆盖 2 块瓷砖,所以我们返回 2 。
提示: 1 <= tiles.length <= 5 * 104tiles[i].length == 2
1 <= li <= ri <= 109
1 \leq carpetLen \leq 109
tiles互 相 不 会 重 叠 。
```
• 解题思路

```
func maximumWhiteTiles(tiles [][]int, carpetLen int) int {
       res := 0sort.Slice(tiles, func(i, j int) bool {
             return tiles[i][0] < tiles[j][0]
       })
       count := 0
       left := 0
       for right := 0; right < len(tiles); right++ {
             l, r := tiles[right][0], tiles[right][1]
              count = count + r - 1 + 1for tiles[left][1]+carpetLen-1 < r { // 左边瓷砖右边界+毯子
→无法覆盖右边瓷砖右边界: left指针右移
                     count = count - (tiles[left][1] - tiles[left][0] + 1)left++
              }
              leftNum := r - tiles[left][0] - carpetLen + 1 //→未覆盖的数量: 左边不在瓷砖内部的数量
             if leftNum < 0 { //\_→ 毯 子 够 长 : 毯 子 左 侧 有 多 余
                    leftNum = 0
             }
              res = max(res, count-leftNum)
       }
       return res
}
func max(a, b int) int {
      if a > b {
             return a
       }
       return b
}
# 2
```
```
func maximumWhiteTiles(tiles [][]int, carpetLen int) int {
       res := 0
       sort. Slice(tiles, func(i, j int) bool {
             return tiles[i][0] < tiles[j][0]
       })
       count := 0
       right := 0
       n := len(tiles)for left := 0; left < n; left++ {
              for right < n && tiles[right][1]-tiles[left][0]+1 < carpetLen { //→左边瓷砖左边界+毯子 能覆盖右边瓷砖右边界:right指针右移
                     count = count + (tiles[right][1] - tiles[right][0] + 1)right++
              }
              if right < n {
                     rightNum := tiles[left][0] + carpetLen - tiles[right][0] //␣
→右边覆盖的数量: 右边在瓷砖内部的数量
                     if rightNum < 0 { //→毯子不够长, 覆盖不到右边
                           rightNum = 0
                     }
                     res = max(res, count+rightNum)
              } else {
                     res = max(res, count)}
              count = count - (tiles[left][1] - tiles[left][0] + 1)}
       return res
}
func max(a, b int) int {
      if a > b {
             return a
       }
       return b
}
# 3
func maximumWhiteTiles(tiles [][]int, carpetLen int) int {
       res := 0
       sort. Slice(tiles, func(i, j int) bool {
             return tiles[i][0] < tiles[j][0]
       })
```

```
n := len(tiles)arr := make([]int, n+1)for i := 0; i < n; i++v := tiles[i][1] - tiles[i][0] + 1arr[i+1] = arr[i] + v}
       for i := 0; i < n; i++right := tiles[i][0] + carpetLen - 1 // 右边界
              index := sort.Search(n, func(j int) bool { // 右 边 界>=right的 下 标
                     return tiles[j][1] >= right
              })
              if index >= n {
                     res = max(res, arr[n]-arr[i])} else {
                     rightNum := right - tiles[index][0] + 1 //→右边覆盖的数量: 右边在瓷砖内部的数量
                     if rightNum \leq 0 { //\_→毯子不够长, 覆盖不到右边
                            rightNum = 0
                     }
                     res = max(res, arr[index]-arr[i]+rightNum)
              }
       }
       return res
}
func max(a, b int) int {
       if a > b {
             return a
       }
       return b
}
```
# **68.29 2274. 不含特殊楼层的最大连续楼层数 (2)**

• 题目

Alice 管理着一家公司,并租用大楼的部分楼层作为办公空间。Alice 决定将一些楼层作为 →特殊楼层, 仅用于放松。 给你两个整数 bottom 和 top , 表示 Alice 租用了从 bottom 到 top (含 bottom 和 top\_ →在内)的所有楼层。

```
另给你一个整数数组 special , 其中 special[i] 表示 Alice 指定用于放松的特殊楼层。
返回不含特殊楼层的 最大 连续楼层数。
示例 1: 输入: bottom = 2, top = 9, special = [4, 6] 输出: 3
解释: 下面列出的是不含特殊楼层的连续楼层范围:
- (2, 3) , 楼 层 数 为 2 。
- (5, 5) , 楼 层 数 为 1 。
- (7, 9) , 楼 层 数 为 3 。
因此, 返回最大连续楼层数 3 。
示例 2: 输入: bottom = 6, top = 8, special = [7, 6, 8] 输出: 0
解释: 每层楼都被规划为特殊楼层, 所以返回 0 。
提示 1 <= special.length <= 105
1 \le bottom \le special[i] \le top \le 109
special 中 的 所 有 值 互 不 相 同
```
• 解题思路

```
func maxConsecutive(bottom int, top int, special []int) int {
       res := 0
       sort.Ints(special)
       for i := 0; i < len(special); i++ {
               if i == 0 \{res = max(res, special[i]-bottom) // 跟bottom比
                } else {
                       res = max(res, special[i]-special[i-1]-1)}
               if i == len(special)-1 { // top跟最大比
                       res = max(res, top-special[i])
               }
        }
       return res
}
func max(a, b int) int {
       if a > b {
               return a
        }
       return b
}
# 2
func maxConsecutive(bottom int, top int, special []int) int {
       res := 0special = append(special, bottom-1, top+1) // 补齐
       sort.Ints(special)
```

```
for i := 0; i < len(special)-1; i++ {
                res = max(res, special[i+1]-special[i]-1)}
        return res
}
func max(a, b int) int {
        if a > b {
               return a
        }
        return b
}
```
# **68.30 2275. 按位与结果大于零的最长组合 (2)**

• 题目

```
对 数 组nums 执 行 按 位 与 相 当 于 对 数 组nums 中 的 所 有 整 数 执 行 按 位 与 。
例如, 对 nums = [1, 5, 3] 来说, 按位与等于 1 & 5 & 3 = 1 。
同样, 对 nums = [7] 而言, 按位与等于 7 。
给 你 一 个 正 整 数 数 组 candidates 。 计 算 candidates 中 的 数 字 每 种 组 合 下 按 位 与 的 结 果 。
candidates 中 的 每 个 数 字 在 每 种 组 合 中 只 能 使 用 一 次 。
返回按位与结果大于 0 的 最长 组合的长度。
示例 1: 输入: candidates = [16, 17, 71, 62, 12, 24, 14] 输出: 4
解释: 组合 [16,17,62,24] 的按位与结果是 16 & 17 & 62 & 24 = 16 > 0 。
组合长度是 4 。
可以证明不存在按位与结果大于 0 且长度大于 4 的组合。
注意, 符合长度最大的组合可能不止一种。
例如,组合 [62,12,24,14] 的按位与结果是 62 & 12 & 24 & 14 = 8 > 0 。
示例 2: 输入: candidates = [8, 8] 输出: 2
解释: 最长组合是 [8,8], 按位与结果 8 & 8 = 8 > 0 。
组合长度是 2 , 所以返回 2 。
提示: 1 <= candidates.length <= 105
1 \le candidates [i] \le 107
```
• 解题思路

```
func largestCombination(candidates []int) int {
       arr := [32]int\for i := 0; i < len(candidates); i++ {
               v := candidates[i]
               j := 0
```

```
for v > 0 {
                      if v %2 == 1 {
                             arr[j]++
                       }
                       v = v / 2j++}
       }
       res := 0
       for i := 0; i < 32; i++ {
              res = max(res, arr[i]) // 计算二进制1出现最多的次数
       }
       return res
}
func max(a, b int) int {
       if a > b {
             return a
       }
       return b
}
# 2
func largestCombination(candidates []int) int {
       res := 0
       for i := 0; i < 32; i++ {
              count := 0
               for j := 0; j < 1en(candidates); j^{++} {
                     if (candidates[j]>>i)%2 == 1 {
                             count++
                      }
               }
               res = max(res, count) // 计 算 二 进 制1出 现 最 多 的 次 数
       }
       return res
}
func max(a, b int) int {
       if a > b {
           return a
       }
       return b
}
```
### **68.31 2279. 装满石头的背包的最大数量 (1)**

#### • 题目

现有编号从0到 n - 1 的 n 个背包。给你两个下标从 0 开始的整数数组 capacity 和 rocks 。 第 i 个背包最大可以装 capacity[i] 块石头, 当前已经装了 rocks[i] 块石头。 另给你一个整数 additionalRocks , 表示你可以放置的额外石头数量, 石头可以往 任意 →背包中放置。 请你将额外的石头放入一些背包中,并返回放置后装满石头的背包的 最大 数量。 示例 1: 输入: capacity =  $[2,3,4,5]$ , rocks =  $[1,2,4,4]$ , additionalRocks = 2 输出: 3 解释:1 块石头放入背包 0 , 1 块石头放入背包 1 。 每 个 背 包 中 的 石 头 总 数 是 [2,3,4,4] 。 背包 0 、背包 1 和 背包 2 都装满石头。 总计 3 个背包装满石头, 所以返回 3 。 可以证明不存在超过 3 个背包装满石头的情况。 注 意, 可能 存 在 其 他 放 置 石 头 的 方 案 同 样 能 够 得 到 3 这 个 结 果 。 示例 2: 输入: capacity = [10,2,2], rocks = [2,2,0], additionalRocks = 100 输出: 3 解释: 8 块石头放入背包 0 , 2 块石头放入背包 2 。 每 个 背 包 中 的 石 头 总 数 是 [10,2,2] 。 背包 0 、背包 1 和背包 2 都装满石头。 总计 3 个背包装满石头, 所以返回 3 。 可以证明不存在超过 3 个背包装满石头的情况。 注意,不必用完所有的额外石头。 提示:  $n == capacity.length == rocks.length$  $1 \le n \le 5 * 104$  $1 \leq$  capacity[i]  $\leq$  109  $0 \le$  rocks[i]  $\le$  capacity[i] 1 <= additionalRocks <= 109

• 解题思路

```
func maximumBags(capacity []int, rocks []int, additionalRocks int) int {
       res := 0for i := 0; i < len(capacity); i++capacity[i] = capacity[i] - rocks[i]}
        sort.Ints(capacity)
        for i := 0; i < len(capacity); i++ {
                if capacity[i] <= additionalRocks {
                        res++
                        additionalRocks = additionalRocks - capacity[i]} else {
                        break
                }
```

```
return res
```
}

## **68.32 2280. 表示一个折线图的最少线段数 (1)**

```
• 题目
```
}

```
给你一个二维整数数组stockPrices, 其中stockPrices[i] = [dayi,
,→pricei]表 示 股 票 在dayi的 价 格 为pricei。
折线图是一个二维平面上的若干个点组成的图, 横坐标表示日期, 纵坐标表示价格, 折线图由相邻的点连接而成。
请你返回要表示一个折线图所需要的 最少线段数。
示例 1: 输入: stockPrices = [[1,7],[2,6],[3,5],[4,4],[5,4],[6,3],[7,2],[8,1]] 输出: 3
解释: 上图为输入对应的图, 横坐标表示日期, 纵坐标表示价格。
以下 3 个线段可以表示折线图:
- 线段 1 (红色) 从 (1,7) 到 (4,4) , 经过 (1,7) , (2,6) , (3,5) 和 (4,4) 。
- 线 段 2 ( 蓝 色 ) 从 (4,4) 到 (5,4) 。
- 线段 3 (绿色) 从 (5,4) 到 (8,1) , 经过 (5,4) , (6,3) , (7,2) 和 (8,1) 。
可以证明, 无法用少于 3 条线段表示这个折线图。
示例 2: 输入: stockPrices = [[3,4],[1,2],[7,8],[2,3]] 输出: 1
解释: 如上图所示, 折线图可以用一条线段表示。
提示: 1 <= stockPrices.length <= 105
stockPrices[i].length == 2
1 \leq dayi, pricei \leq 109
所 有dayi互 不 相 同 。
```
• 解题思路

```
func minimumLines(stockPrices [][]int) int {
       sort.Slice(stockPrices, func(i, j int) bool {
               return stockPrices[i][0] < stockPrices[j][0]
       })
       res := 0dx, dy := 0, 0
       for i := 1; i < len (stockPrices); i++ {
               x := stockPrice[i][0] - stockPrice[i][0]y := stockPrice[i][1] - stockPrice[i][1]if i == 1 {
                       dx, dy = x, y
                       res++
               } else if dx*y != x*dy { // y/x = dy/dx => dx*y == x*dy
                       dx, dy = x, y
```

```
res++
                   }
         }
         return res
}
```
# **68.33 2284. 最多单词数的发件人 (2)**

#### • 题目

给 你 一 个 聊 天 记 录 , 共 包 含 n条 信 息 。 给 你 两 个 字 符 串 数 组messages 和senders, 其 中messages[i]是senders[i]发 出 的 一 条 信 息 。 一 条 信 息 是 若 干 用 单 个 空 格 连 接 的 单 词 , 信 息 开 头 和 结 尾 不 会 有 多 余 空 格 。 发件人的 单词计数是这个发件人总共发出的□ →单词数。注意, 一个发件人可能会发出多于一条信息。 请你返回发出单词数 最多的发件人名字。如果有多个发件人发出最多单词数,请你返回... →字典序最大的名字。 注 意 : 字 典 序 里 , 大 写 字 母 小 于 小 写 字 母 。"Alice" 和"alice"是 不 同 的 名 字 。 示例 1: 输入:messages = ["Hello userTwooo","Hi userThree","Wonderful day Alice", *,→*"Nice day userThree"], senders = ["Alice", "userTwo", "userThree", "Alice"]输出: "Alice" 解释: Alice 总共发出了 2 + 3 = 5 个单词。 userTwo 发 出 了 2 个 单 词 。 userThree 发出了 3 个单词。 由于 Alice 发出单词数最多, 所以我们返回 "Alice" 。 示例 2: 输入: messages = ["How is leetcode for everyone", "Leetcode is useful for... *,→*practice"], senders = ["Bob", "Charlie"]输出: "Charlie" 解释: Bob 总共发出了 5 个单词。 Charlie 总 共 发 出 了 5 个 单 词 。 由 于 最 多 单 词 数 打 平 , 返 回 字 典 序 最 大 的 名 字 , 也 就 是 Charlie 。 提示: n == messages.length == senders.length  $1 \le n \le 104$  $1 \leq$  messages[i].length  $\leq$  100  $1 \leq$  senders[i].length  $\leq$  10 messages[i]包 含 大 写 字 母 、 小 写 字 母 和' '。 messages[i]中 所 有 单 词 都 由 单 个 空 格 隔 开 。 messages[i]不 包 含 前 导 和 后 缀 空 格 。 senders[i]只 包 含 大 写 英 文 字 母 和 小 写 英 文 字 母 。

• 解题思路

```
func largestWordCount(messages []string, senders []string) string {
       res := ""
       maxValue := 0
       m := make(map[string]int)for i := 0; i < len(senders); i++count := len(strings.Fields(messages[i]))
                m[senders[i]] = m[senders[i]] + countif m[senders[i]] > maxValue {
                        maxValue = m[senders[i]]
                        res = senders[i]
                } else if m[senders[i]] == maxValue && senders[i] > res {
                        res = senders[i]
                }
        }
       return res
}
# 2
func largestWordCount(messages []string, senders []string) string {
       res := ""
       maxValue := 0
       m := make(map[string]int)
        for i := 0; i < len(senders); i++count := strings. Count (messages [i], " ") + 1
                m[senders[i]] = m[senders[i]] + count
                if m[senders[i]] > maxValue {
                       maxValue = m[senders[i]]
                        res = senders[i]
                \} else if m[senders[i]] == maxValue && senders[i] > res {
                       res = senders[i]
                }
        }
        return res
}
```
### **68.34 2285. 道路的最大总重要性 (1)**

• 题目

给你一个整数n,表示一个国家里的城市数目。城市编号为0到n-1。 给 你 一 个 二 维 整 数 数 组roads, 其 中roads[i] = [ai, bi]表 示 城 市ai和bi之 间 有 一 条 双 向 道 路 。 你需要给每个城市安排一个从 1到 n之间的整数值, 且每个值只能被使用 一次。

```
道路的 重要性定义为这条道路连接的两座城市数值 之和。
请你返回在最优安排下,所有道路重要性 之和 最大为多少。
示例 1: 输入: n = 5, roads = [[0,1],[1,2],[2,3],[0,2],[1,3],[2,4]] 输出: 43
解释: 上图展示了国家图和每个城市被安排的值 [2,4,5,3,1]。
- 道 路 (0,1) 重 要 性 为 2 + 4 = 6 。
- 道 路 (1,2) 重 要 性 为 4 + 5 = 9 。
- 道 路 (2,3) 重 要 性 为 5 + 3 = 8 。
- 道路 (0,2) 重要性为 2 + 5 = 7 。
- 道 路 (1,3) 重 要 性 为 4 + 3 = 7 。
- 道路 (2,4) 重要性为 5 + 1 = 6 。
所 有 道 路 重 要 性 之 和 为 6 + 9 + 8 + 7 + 7 + 6 = 43 。
可以证明, 重要性之和不可能超过 43 。
示例 2: 输入: n = 5, roads = [[0,3],[2,4],[1,3]] 输出: 20
解释: 上图展示了国家图和每个城市被安排的值 [4,3,2,5,1]。
- 道 路 (0,3) 重 要 性 为 4 + 5 = 9 。
- 道 路 (2,4) 重 要 性 为 2 + 1 = 3 。
- 道 路 (1,3) 重 要 性 为 3 + 5 = 8 。
所有道路重要性之和为 9 + 3 + 8 = 20 。
可以证明, 重要性之和不可能超过 20 。
提示: 2 <= n <= 5 * 104
1 \le roads.length \le 5 * 104
roads[i].length == 2
0 \leq a_{1}, bi \leq n - 1ai != bi
没 有 重 复 道 路 。
```
• 解题思路

```
func maximumImportance(n int, roads [][]int) int64 {
        arr := make([]int, n)
        for i := 0; i < len(root); i++ {
                a, b := \text{roads}[i][0], \text{roads}[i][1]arr[a]++
                arr[b]++
        }
        sort.Ints(arr)
        res := int64(0)for i := 1; i <= n; i++ {
                res = res + int64(arr[i-1]) * int64(i)
        }
        return res
}
```
### **68.35 2288. 价格减免 (2)**

```
• 题目
```
句 子␣ → 是 由 若 干 个 单 词 组 成 的 字 符 串 , 单 词 之 间 用 单 个 空 格 分 隔 , 其 中 每 个 单 词 可 以 包 含 数 字 、 小 写 字 母 、 和 美 元 符 号. *,→*'\$' 。 如果单词的形式为美元符号后跟着一个非负实数,那么这个单词就表示一个价格。 例如 "\$100"、"\$23" 和 "\$6.75" 表示价格, 而 "100"、"\$" 和 "2\$3" 不是。 注意:本题输入中的价格均为整数。 给 你 一 个 字 符 串 sentence 和 一 个 整 数 discount 。 对 于 每 个 表 示 价 格 的 单 词 , 都在价格的基础上减免 discount%, 并更新 →该单词到句子中。所有更新后的价格应该表示为一个 恰好保留小数点后两位 的数字。 返回表示修改后句子的字符串。 示例 1: 输入: sentence = "there are \$1 \$2 and 5\$ candies in the shop", discount = 50 输出: "there are  $$0.50$   $$1.00$  and  $5$ \$ candies in the shop" 解释: 表示价格的单词是 "\$1" 和 "\$2" 。 - "\$1" 减 免 50% 为 "\$0.50" , 所 以 "\$1" 替 换 为 "\$0.50" 。 - "\$2" 减免 50% 为 "\$1", 所以 "\$1" 替换为 "\$1.00"。 示例 2: 输入: sentence = "1 2 \$3 4 \$5 \$6 7 8\$ \$9 \$10\$", discount = 100 输出: "1 2 \$0.00 4 \$0.00 \$0.00 7 8\$ \$0.00 \$10\$" 解释: 任何价格减免 100% 都会得到 0 。 表 示 价 格 的 单 词 分 别 是 "\$3"、"\$5"、"\$6" 和 "\$9"。 每 个 单 词 都 替 换 为 "\$0.00"。 提示:  $1 \leq$  sentence.length  $\leq$  105 sentence 由小写英文字母、数字、''和'\$' 组成 sentence 不 含 前 导 和 尾 随 空 格 sentence 的 所 有 单 词 都 用 单 个 空 格 分 隔 所有价格都是 正 整数且不含前导零 所有价格 最多 为 10 位数字  $0 \leq$  discount  $\leq$  100

#### • 解题思路

```
func discountPrices(sentence string, discount int) string {
        arr := strings.Fields(sentence)
        for i := 0; i < len(arr); i++)if arr[i][0] == ' %' & len(arr[i]) > 1 & &
                         strings.Count(arr[i], "$") == 1 && check(arr[i][1:]) == true {
                         v_{\ell} \equiv strconv. Atoi (arr[i][1:])
                         vf := float64(v) * float64(100-discount) / 100
                         arr[i] = fmt.Sprint(f(\n"$%0.2f", vf)
                 }
        }
```

```
return strings.Join(arr, " ")
}
func check(s string) bool {
       for i := 0; i < len(s); i++if '0' <= s[i] && s[i] <= '9' {
                       continue
                }
                return false
        }
       return true
}
# 2
func discountPrices(sentence string, discount int) string {
       arr := strings.Fields(sentence)
       for i := 0; i < len(arr); i++if arr[i][0] == '$' {
                        v, err := strconv.Atoi(arr[i][1:])
                        if err == nil {
                                vf := float64(v) * float64(100 - discount) / 100arr[i] = fmt.Sprint(f("$0.2f", vf)}
                }
        }
        return strings.Join(arr, " ")
}
```
# **68.36 2294. 划分数组使最大差为 K(1)**

• 题目

给你一个整数数组 nums 和一个整数 k 。你可以将 nums 划分成一个或多个 子序列 , 使 nums... →中的每个元素都 恰好 出现在一个子序列中。 在满足每个子序列中最大值和最小值之间的差值最多为 k 的前提下, 返回需要划分的 最少。 →子序列数目。 子序列 →本 质 是 一 个 序 列 , 可 以 通 过 删 除 另 一 个 序 列 中 的 某 些 元 素 ( 或 者 不 删 除 ) 但 不 改 变 剩 下 元 素 的 顺 用 得 到 。 示例 1: 输入: nums = [3,6,1,2,5], k = 2 输出: 2 解释: 可以将 nums 划分为两个子序列 [3,1,2] 和 [6,5] 。 第一个子序列中最大值和最小值的差值是 3 - 1 = 2 。 第二个子序列中最大值和最小值的差值是 6 - 5 = 1 。

```
由于创建了两个子序列, 返回 2 。可以证明需要划分的最少子序列数目就是 2 。
示例 2: 输入: nums = [1, 2, 3], k = 1输出: 2
解 释: 可 以 将 _nums  划 分 为 两 个 子 序 列 [1,2] 和 [3] 。
第一个子序列中最大值和最小值的差值是 2 - 1 = 1 。
第二个子序列中最大值和最小值的差值是 3 - 3 = 0 。
由于创建了两个子序列, 返回 2 。注意, 另一种最优解法是将 nums 划分成子序列 [1] 和 [2,
,→3] 。
示例 3: 输入: nums = [2,2,4,5], k = 0 输出: 3
解释: 可以将 nums 划分为三个子序列 [2,2]、[4] 和 [5] 。
第一个子序列中最大值和最小值的差值是 2 - 2 = 0 。
第二个子序列中最大值和最小值的差值是 4 - 4 = 0 。
第三个子序列中最大值和最小值的差值是 5-5=0。
由于创建了三个子序列, 返回 3 。可以证明需要划分的最少子序列数目就是 3 。
提示: 1 <= nums.length <= 105
0 \le nums [i] \le 105
0 \le k \le 105
```
• 解题思路

```
func partitionArray(nums []int, k int) int {
       res := 1sort.Ints(nums)
       minValue := nums[0]
       for i := 0; i < len(nums); i++// 贪 心 : 依 次 从 小 往 大 开 始 , 把 连 续 的 、 满 足 最 大 最 小 差 值<=k划 分 为1组
               // 只 需 要 考 虑 一 组 内 的 最 大 最 小 值 , 无 需 考 虑 顺 序 ( 划 分 为1组 即 可 )
               if nums[i]-minValue > k {
                       res++
                       minValue = nums[i]
                }
        }
       return res
}
```
### **68.37 2295. 替换数组中的元素 (1)**

• 题目

给你一个下标从 0开始的数组nums, 它包含 n个 互不相同的正整数。 请你对这个数组执行 m个操作, 在第 i个操作中, 你需要将数字operations[i][0]。 *,→*替 换 成operations[i][1]。 题目保证在第 i个操作中:

```
operations[i][0]在nums中 存 在 。
operations[i][1]在nums中 不 存 在 。
请你返回执行完所有操作后的数组。
示例 1: 输入: nums = [1,2,4,6], operations = [1,3], [4,7], [6,1]] 输出:[3,2,7,1]解释: 我们对 nums 执行以下操作:
- 将 数 字 1 替 换 为 3 。nums 变 为 [3,2,4,6] 。
- 将 数 字 4 替 换 为 7 。nums 变 为 [3,2,7,6] 。
- 将 数 字 6 替 换 为 1 。nums 变 为 [3,2,7,1] 。
返回最终数组 [3,2,7,1] 。
示例 2: 输入: nums = [1,2], operations = [[1,3],[2,1],[3,2]] 输出: [2,1]
解释: 我们对 nums 执行以下操作:
- 将 数 字 1 替 换 为 3 。nums 变 为 [3,2] 。
- 将 数 字 2 替 换 为 1 。nums 变 为 [3,1] 。
- 将 数 字 3 替 换 为 2 。nums 变 为 [2,1] 。
返回最终数组 [2,1] 。
提示: n == nums.length
m == operations.length
1 \le m, m \le 105nums中 所 有 数 字 互 不 相 同 。
operations[i].length == 2
1 \leq nums[i], operations[i][0], operations[i][1] \leq 106
在执行第i 个操作时,operations[i][0]在nums中存在。
在执行第i个操作时, operations[i][1]在nums中不存在。
```
• 解题思路

```
func arrayChange(nums []int, operations [][]int) []int {
       m := make(map[int]int)
       for i := 0; i < len(nums); i++m[nums[i]] = i}
       for i := 0; i < len(operations); i++a, b := operations[i][0], operations[i][1]
               index := m[a]delete(m, a)
               m[b] = indexnums[index] = b
        }
       return nums
}
# 2
func arrayChange(nums []int, operations [][]int) []int {
       m := make(map[int]int)
```

```
for i := len(operations) - 1; i >= 0; i-- {
       a, b := operations[i][0], operations[i][1]
       if v, ok := m[b]; ok {
              b = v // 在后面出现过, 使用最后的结果
       }
       m[a] = b}
for i := 0; i < len(nums); i++if v, ok := m[nums[i]]; ok {
              nums[i] = v
       }
}
return nums
```
# **68.38 2300. 咒语和药水的成功对数 (2)**

• 题目

}

```
给 你 两 个 正 整 数 数 组spells 和potions, 长 度 分 别 为n 和m,
其中spells[i]表示第i个咒语的能量强度,potions[j]表示第j瓶药水的能量强度。
同 时 给 你 一 个 整 数 success 。 一 个 咒 语 和 药 水 的 能 量 强 度 相 乘 』
→如果大于等于success, 那么它们视为一对成功的组合。
请你返回一个长度为 n的整数数组pairs, 其中pairs[i]是能跟第 i个咒语成功组合的 药水数目。
示例 1: 输入: spells = [5,1,3], potions = [1,2,3,4,5], success = 7 输出: [4,0,3]
解 释: - 第 0 个 咒 语: 5 * [1,2,3,4,5] = [5,10,15,20,25] 。 总 共 4 个 成 功 组 合 。
- 第 1 个 咒 语 : 1 * [1,2,3,4,5] = [1,2,3,4,5] 。 总 共 0 个 成 功 组 合 。
- 第 2 个 咒 语: 3 * [1,2,3,4,5] = [3,6,9,12,15] 。 总 共 3 个 成 功 组 合 。
所 以 返 回 [4,0,3] 。
示例 2: 输入: spells = [3,1,2], potions = [8,5,8], success = 16 输出: [2,0,2]
解释:-第0个咒语:3 * [8,5,8] = [24,15,24]。总共 2 个成功组合。
- 第 1 个 咒 语: 1 * [8,5,8] = [8,5,8] 。 总 共 0 个 成 功 组 合 。
- 第 2 个 咒 语 : 2 * [8,5,8] = [16,10,16] 。 总 共 2 个 成 功 组 合 。
所 以 返 回 [2,0,2] 。
提示: n == spells.length
m == potions.length
1 \leq n, m \leq 1051 \leq spells[i], potions[i] \leq 105
1 \leq success \leq 1010
```
• 解题思路

```
func successfulPairs(spells []int, potions []int, success int64) []int {
       n := len(spells)
        res := make([]int, n)
        sort.Ints(potions)
        for i := 0; i < n; i++index := sort.Search(len(potions), func(j int) bool {
                       return int64(potions[j])*int64(spells[i]) >= success
                })
                res[i] = len(potions) - index}
        return res
}
# 2
func successfulPairs(spells []int, potions []int, success int64) []int {
        sort.Ints(potions)
        for i := 0; i < len(spells); i++ {
                // xy>= success => y >= success/x => y > floor((success-1)/x)
                spells[i] = len(potions) - sort.SearchInts(potions, int(success-1)/
,→spells[i]+1)
       }
        return spells
}
```
# CHAPTER 69

### 2201-2300-Hard

### **69.1 2209. 用地毯覆盖后的最少白色砖块 (2)**

#### • 题目

给你一个下标从0开始的 二进制字符串floor, 它表示地板上砖块的颜色。 floor[i] = '0'表 示 地 板 上 第i块 砖 块 的 颜 色 是 黑 色 。 floor[i] = '1'表 示 地 板 上 第i块 砖 块 的 颜 色 是 白 色 。 同 时 给 你numCarpets␣ → 和 carpetLen。 你 有 numCarpets 条 黑 色 的 地 毯, 每 一 条 黑 色 的 地 毯 长 度 都 为 carpetLen 块 砖 块 。 请你使用这些地毯去覆盖砖块, 使得未被覆盖的剩余 白色砖块的数目 →最 小 。 地 毯 相 互 之 间 可 以 覆 盖 。 请你返回没被覆盖的白色砖块的 最少数目。 示例 1: 输入: floor = "10110101", numCarpets = 2, carpetLen = 2 输出: 2 解释: 上图展示了剩余 2 块白色砖块的方案。 没有其他方案可以使未被覆盖的白色砖块少于 2 块。 示例 2: 输入: floor = "11111", numCarpets = 2, carpetLen = 3 输出: 0 解释: 上图展示了所有白色砖块都被覆盖的一种方案。 注意, 地毯相互之间可以覆盖。 提示: 1 <= carpetLen <= floor.length <= 1000 floor[i] 要 么 是'0', 要 么 是'1'。 1 <= numCarpets <= 1000

• 解题思路

```
func minimumWhiteTiles(floor string, numCarpets int, carpetLen int) int {
       n := numCarpets
       m := len(floor)dp := make([||||int, n+1) // dp[i||||=>→表示i条毛毯覆盖前j块砖块时白色砖块的最少数目
       for i := 0; i <= n; i++ {
              dp[i] = make([int, m)}
       dp[0][0] = int(floor[0] - '0')for j := 1; j < m; j++)dp[0][j] = dp[0][j-1] + int(floor[j]-'0')}
       for i := 1; i <= n; i++ {
               for j := carpetLen; j < m; j++ { // 遍 历 覆 盖 终 点
                      // 不 覆 盖 :dp[i][j-1]+int(floor[j]-'0')
                      // 覆盖: dp[i-1][j-carpetLen] (其中j-carpetLen是起点)
                      dp[i][j] = min(dp[i][j-1]+int(floor[j]-'0'), dp[i-1][j-
,→carpetLen])
               }
       }
       return dp[n][m-1]
}
func min(a, b int) int {
       if a > b {
              return b
       }
       return a
}
# 2
func minimumWhiteTiles(floor string, numCarpets int, carpetLen int) int {
       n := numCarpets
       m := len(floor)dp := make([][]int, n+1) // dp[i][j] =>
→表示i条毛毯覆盖前j块砖块时白色砖块的最少数目
       for i := 0; i <= n; i++ {
              dp[i] = make([jint, m)}
       dp[0][0] = int(floor[0] - '0')for j := 1; j < m; j++dp[0][j] = dp[0][j-1] + int(floor[j]-'0')}
       for i := 1; i \le n; i++
```

```
for j := 0; j < m; j++ { // 遍 历 覆 盖 终 点
                       if j < carpetLen {
                               dp[i][j] = 0continue
                        }
                       // 不 覆 盖 :dp[i][j-1]+int(floor[j]-'0')
                       // 覆盖: dp[i-1][j-carpetLen] (其中j-carpetLen是起点)
                       dp[i][j] = min(dp[i][j-1]+int(floor[j]-'0'), dp[i-1][j-
,→carpetLen])
              }
       }
       return dp[n][m-1]
}
func min(a, b int) int {
       if a > b {
               return b
        }
       return a
}
```
# **69.2 2213. 由单个字符重复的最长子字符串**

**69.2.1 题目**

给你一个下标从 0 开始的字符串 s 。另给你一个下标从 0 开始、长度为 k 的字符串」 *,→*queryCharacters , 一 个 下 标 从 0 开 始 、 长 度 也 是 k 的 整 数 下 标 数 组queryIndices , 这 两 个 都 用 来 描 述 k␣ *,→*个 查 询 。 第 i 个 查 询 会 将 s 中 位 于 下 标 queryIndices[i] 的 字 符 更 新 为 queryCharacters[i] 。 返回一个长度为 k 的数组 lengths, 其中 lengths[i] 是在执行第 i 个查询 之后 s 中仅由 单个字符重复 组成的 最长子字符串 的 *,→*长 度 。 示例 1: 输入: s = "babacc", queryCharacters = "bcb", queryIndices =  $[1,3,3]$  输出:  $[3,3]$ *,→*3,4] 解释: - 第 1 次查询更新后 s = "bbbacc" 。 由单个字符重复组成的最长子字符串是 "bbb" →, 长度为 3。 - 第 2 次查询更新后 s = "bbbccc" 。 由单个字符重复组成的最长子字符串是 "bbb" 或 "ccc →", 长度为 3。 - 第 3 次查询更新后 s = "bbbbcc" 。由单个字符重复组成的最长子字符串是 "bbbb", 长度为 *,→*4 。

```
因此, 返回 [3,3,4] 。
示例 2: 输入: s = "abyzz", queryCharacters = "aa", queryIndices = [2,1] 输出: [2,3]解 释: - 第 1 次 查 询 更 新 后 s = "abazz" 。 由 单 个 字 符 重 复 组 成 的 最 长 子 字 符 串 是 "zz"...
→, 长度为 2。
- 第 2 次查询更新后 s = "aaazz" 。 由单个字符重复组成的最长子字符串是 "aaa", 长度为 3.」
,→。
因此, 返回 [2,3] 。
提示: 1 <= s.length <= 105
s 由 小 写 英 文 字 母 组 成
k == queryCharacters.length == queryIndices.length
1 \le k \le 105queryCharacters 由 小 写 英 文 字 母 组 成
0 <= queryIndices[i] < s.length
```
#### **69.2.2 解题思路**

```
func minimumRounds(tasks []int) int {
       res := 0m := make(map[int]int)
       for i := 0; i < len(tasks); i++)m[tasks[i]]++
       }
       for _, v := range m {
               if v == 1 { // 1个 直 接 返 回
                       return -1
                }
               if v%3 == 0 {
                       res = res + v/3} else {
                       res = res + v/3 + 1 // %v=1 拆 成2+2;%v=2, 拆 成3+2
                }
        }
       return res
}
```
# **69.3 2218. 从栈中取出 K 个硬币的最大面值和 (2)**

• 题目

```
一 张 桌 子 上 总 共 有 n个 硬 币 栈 。 每 个 栈 有 正 整 数 个 带 面 值 的 硬 币 。
每一次操作中,你可以从任意一个栈的顶部取出 1 个硬币,从栈中移除它,并放入你的钱包里。
给你一个列表piles, 其中piles[i]是一个整数数组, 分别表示第 i个栈里 从顶到底的硬币面值。
同时给你一个正整数k,请你返回在恰好进行k次操作的前提下,你钱包里硬币面值之和最大为多少。
示例 1: 输入: piles = [[1,100,3],[7,8,9]], k = 2 输出: 101
解释: 上图展示了几种选择 k 个硬币的不同方法。
我们可以得到的最大面值为 101 。
示例 2: 输入: piles = [[100],[100],[100],[100],[100],[100],[1,1,1,1,1,1,700]], k = 7」
,→输 出 :706
解 释: 如 果 我 们 所 有 硬 币 都 从 最 后 一 个 栈 中 取 , 可 以 得 到 最 大 面 值 和 。
提示: n == piles.length
1 \le n \le 10001 \le piles[i][j] \le 105
1 \leq k \leq sum(piles[i].length) \leq 2000
```
• 解题思路

```
func maxValueOfCoins(piles [][]int, k int) int {
       n := len(piles)dp := make([][]int, n+1) // 背包问题: dp[i][j]=>表示i个栈取j个硬币的最大值
       for i := 0; i \le n; i++dp[i] = make([jint, k+1)]}
       for i := 1; i \le n; i++length := len(piles[i-1])
              for j := 1; j \le k; j++ {
                      dp[i][j] = dp[i-1][j]sum := 0
                      for x := 1; x \leq \min(j, \text{length}); x++ { //\_→枚 举 第i个 栈 能 取 到 的 长 度
                             sum = sum + piles[i-1][x-1] //
→第i个栈的前缀和
                             dp[i][j] = max(dp[i][j], dp[i-1][j-x]+sum) //
,→x个 在 第i个 栈 取+j-x在 前i-1个 栈 取:j减 去x + x个 前 缀 和
                      }
               }
       }
       return dp[n][k]
}
```

```
func max(a, b int) int {
       if a > b {
              return a
       }
       return b
}
func min(a, b int) int {
       if a > b {
              return b
       }
       return a
}
# 2
func maxValueOfCoins(piles [][]int, k int) int {
       n := len(piles)
       dp := make([]int, k+1) // 背 包 问 题 :dp[i]=>表 示 取i个 硬 币 的 最 大 值
       for i := 1; i <= n; i++ {
               length := len(piles[i-1])
               for j := k; j \ge 1; j-- {
                      sum := 0
                      for x := 1; x <= min(j, length); x++ { //\_→枚 举 第 i 个 栈 能 取 到 的 长 度
                              sum = sum + piles[i-1][x-1] // 第i个栈的前缀和
                              dp[j] = max(dp[j], dp[j-x]+sum) // x个在第i个栈取+j-
,→x在 前i-1个 栈 取:j减 去x + x个 前 缀 和
                      }
              }
       }
       return dp[k]
}
func max(a, b int) int {
       if a > b {
              return a
       }
       return b
}
func min(a, b int) int {
      if a > b {
              return b
```
} return a

## **69.4 2223. 构造字符串的总得分和**

**69.4.1 题目**

}

#### **69.4.2 解题思路**

### **69.5 2227. 加密解密字符串 (1)**

• 题目

给你一个字符数组 keys, 由若干 互不相同 的字符组成。还有一个字符串数组 values. →, 内含若干长度为 2 的字符串。 另给你一个字符串数组 dictionary, 包含解密后所有允许的原字符串。 请你设计并实现一个支持加密及解密下标从 0 开始字符串的数据结构。 字符串 加密 按下述步骤进行: 对字符串中的每个字符 c,先从 keys 中找出满足 keys[i] == c 的下标 i 。 在字符串中, 用values[i] 替换字符 c 。 字符串 解密 按下述步骤进行: 将字符串每相邻 2 个字符划分为一个子字符串, 对于每个子字符串 s , 找出满足 values[i] ==\_ →s 的一个下标 i 。 如果存在多个有效的 i , 从中选择 任意。 →一个。这意味着一个字符串解密可能得到多个解密字符串。 在字符串中, 用 keys[i] 替换 s 。 实 现 Encrypter 类 : Encrypter(char[] keys, String[] values, String[] dictionary) 用 keys、 values 和 dictionary 初 始 化 Encrypter 类 。 String encrypt (String word1) 按上述加密过程完成对 word1 的加密, 并返回加密后的字符串。 int decrypt(String word2) 统计并返回可以由 word2 解密得到且出现在 dictionary →中 的 字 符 串 数 目 。 示例: 输入: ["Encrypter", "encrypt", "decrypt"]

```
[[['a', 'b', 'c', 'd'], ["ei", "zf", "ei", "am"],
["abcd", "acbd", "adbc", "badc", "dacb", "cadb", "cbda", "abad"]], ["abcd"], [
,→"eizfeiam"]]
输出: [null, "eizfeiam", 2]
解 释:
Encrypter encrypter = new Encrypter([['a', 'b', 'c', 'd'],
["ei", "zf", "ei", "am"], ["abcd", "acbd", "adbc", "badc", "dacb", "cadb", "cbda",
,→"abad"]);
encrypter.encrypt("abcd"); // 返 回 "eizfeiam"。
                         // 'a' 映射为 "ei", 'b' 映射为 "zf", 'c' 映射为 "ei", 'd'_
,→映 射 为 "am"。
encrypter.decrypt("eizfeiam"); // return 2.
                            // "ei" 可以映射为 'a' 或 'c', "zf" 映射为 'b', "am"...
→映射为 'd'。
                             // 因 此 , 解 密 后 可 以 得 到 的 字 符 串 是 "abad","cbad","abcd
,→" 和 "cbcd"。
                            // 其 中 2 个 字 符 串 ,"abad" 和 "abcd", 在 dictionary␣
→中 出 现, 所 以 答 案 是 2 。
提示: 1 <= keys.length == values.length <= 26
values[i].length == 2
1 <= dictionary.length <= 100
1 \leq dictionary [i]. length \leq 100
所 有 keys[i] 和 dictionary[i] 互 不 相 同
1 \le word1.length \le 2000
1 \le word2.length \le 200
所 有 word1[i] 都 出 现 在 keys 中
word2.length 是 偶 数
keys、values[i]、dictionary[i]、word1 和 word2 只 含 小 写 英 文 字 母
至 多 调 用 encrypt 和 decrypt 总 计 200 次
```
• 解题思路

```
type Encrypter struct {
       arr [26]string
       m map[string]int
}
func Constructor(keys []byte, values []string, dictionary []string) Encrypter {
       arr := [26]string{}
        for i := 0; i < len(keys); i++arr(int(keys[i] - 'a')] = values[i]}
        e := Encrypter{
                arr: arr,
```

```
m: map[string]int{},
        }
        // 加 密 所 有 值
        for i := 0; i < len (dictionary); i++ {
               e.m[e.Encrypt(dictionary[i])]++
        }
        return e
}
func (this *Encrypter) Encrypt(word1 string) string {
        res := make([]byte, 0)
        for i := 0; i < len(word1); i++v := this.array(int(word1[i] - 'a')]
                if v = - "" {
                        return ""
                }
                res = append(res, v...)
        }
        return string(res)
}
func (this *Encrypter) Decrypt(word2 string) int {
        return this.m[word2]
}
```
# **69.6 2246. 相邻字符不同的最长路径 (2)**

• 题目

给你一棵 树 (即一个连通、无向、无环图) , 根节点是节点 0 , 这棵树由编号从 0 到 n - 1. →的 n 个节点组成。 用下标从 0 开始、长度为 n 的数组 parent 来表示这棵树, 其中 parent[i] 是节点 i 的父节点, 由于节点 0 是根节点, 所以 parent[0] == -1 。 另给你一个字符串 s , 长度也是 n , 其中 s[i] 表示分配给节点 i 的字符。 请你找出路径上任意一对相邻节点都没有分配到相同字符的 最长路径 ,并返回该路径的长度。 示例 1: 输入:parent =  $[-1, 0, 0, 1, 1, 2]$ , s = "abacbe" 输出: 3 解释:任意一对相邻节点字符都不同的最长路径是:0 -> 1 -> 3 。该路径的长度是 3... →, 所以返回 3 。 可以证明不存在满足上述条件且比 3 更长的路径。 示例 2: 输入: parent =  $[-1, 0, 0, 0]$ , s = "aabc" 输出: 3 解释:任意一对相邻节点字符都不同的最长路径是:2 -> 0 -> 3 。该路径的长度为 3... →, 所以返回 3。

```
提示: n == parent.length == s.length
1 \le n \le 105对所有 i >= 1, 0 <= parent[i] <= n - 1 均成立
parent[0] == -1parent 表 示 一 棵 有 效 的 树
s 仅由小写英文字母组成
```
• 解题思路

```
var arr [][]int
var res int
func longestPath(parent []int, s string) int {
       res = 0n := len(parent)
       arr = make([[]i]int, n)for i := 1; i < n; i++p := parent[i]
              arr[p] = append(arr[p], i)}
       dfs(0, s)return res + 1 // 加 上 自 身
}
func dfs(x int, s string) int {
       result := 0 // 以 该 节 点 单 边 路 径 最 大 长 度
       for i := 0; i < len(arr[x]); i++value := dfs(arr[x][i], s) + 1 // 子节点的最长路径
               if s[x] != s[arr[x][i]] {
                      res = max(res, result+value) //␣
→更新: 子树的最长路径+子树的最长路径
                      result = max(result, value)
               }
       }
       return result
}
func max(a, b int) int {
       if a > b {
              return a
       }
       return b
}
```

```
# 2
var arr [][]int
var res int
func longestPath(parent []int, s string) int {
       res = 0n := len(parent)
       arr = make([[]i]int, n)for i := 1; i < n; i++p := parent[i]
               arr[p] = append(arr[p], i)}
       dfs(0, s)
       return res
}
func dfs(x int, s string) int {
       var a, b int // 2个 节 点 值 a>b
       for i := 0; i < len(arr[x]); i++ {
               v := dfs(arr[x][i], s)if s[x] != s[arr[x][i]] {
                       if v > a {
                              a, b = v, a
                       } else if v > b {
                              b = v}
               }
        }
       res = max(res, 1+a+b)return a + 1
}
func max(a, b int) int {
       if a > b {
              return a
       }
       return b
}
```
# **69.7 2251. 花期内花的数目**

### **69.7.1 题目**

给 你 一 个 下 标 从 0开 始 的 二 维 整 数 数 组flowers, 其 中flowers[i] = [starti, endi] 表示第i朵花的 花期从starti到endi (都 包含)。 同 时 给 你 一 个 下 标 从 0 开 始 大 小 为 n 的 整 数 数 组 persons, persons[i] 是 第 i 个 人 来 看 花 的 时 间 。 请你返回一个大小为 n的整数数组answer, 其中answer[i]是第i个人到达时在花期内花的数目。 示例 1: 输入: flowers = [[1,6],[3,7],[9,12],[4,13]], persons = [2,3,7,11] 输出: [1,2, *,→*2,2] 解释: 上图展示了每朵花的花期时间, 和每个人的到达时间。 对 每 个 人 , 我 们 返 回 他 们 到 达 时 在 花 期 内 花 的 数 目 。 示例 2: 输入: flowers = [[1,10],[3,3]], persons = [3,3,2] 输出: [2,2,1] 解释: 上图展示了每朵花的花期时间, 和每个人的到达时间。 对每个人,我们返回他们到达时在花期内花的数目。 提示:  $1 \leq$  flowers.length  $\leq$  5  $\neq$  104 flowers[i].length == 2  $1 \le$  starti  $\le$  endi  $\le$  109  $1 \leq$  persons. length  $\leq$  5  $*$  104  $1 \leq$  persons[i]  $\leq$  109

#### **69.7.2 解题思路**

### **69.8 2262. 字符串的总引力 (2)**

• 题目

字符串的 引力 定义为: 字符串中 不同 字符的数量。 例如, "abbca" 的 引 力 为 3 , 因 为 其 中 有 3 个 不 同 字 符 'a'、'b' 和 'c' 。 给你一个字符串 s , 返回 其所有子字符串的总引力 。 子字符串 定义为:字符串中的一个连续字符序列。 示例  $1:$  输 入: s = "abbca" 输 出: 28 解释: "abbca" 的子字符串有: - 长度为 1 的子字符串: "a"、"b"、"b"、"c"、"a" 的引力分别为 1、1、1、1、1, 总和为 5 。 - 长度为 2 的子字符串: "ab"、"bb"、"bc"、"ca" 的引力分别为 2、1、2、2 , 总和为 7 。 - 长度为 3 的子字符串: "abb"、"bbc"、"bca" 的引力分别为 2、2、3 , 总和为 7 。 - 长度为 4 的子字符串: "abbc"、"bbca" 的引力分别为 3、3 , 总和为 6 。 - 长度为 5 的子字符串: "abbca" 的引力为 3 , 总和为 3 。

引 力 总 和 为 5 + 7 + 7 + 6 + 3 = 28 。 示例 2: 输入: s = "code" 输出: 20 解释: "code" 的子字符串有: - 长度为 1 的子字符串: "c"、"o"、"d"、"e" 的引力分别为 1、1、1、1 , 总和为 4 。 - 长度为 2 的子字符串: "co"、"od"、"de" 的引力分别为 2、2、2 , 总和为 6 。 - 长度为 3 的子字符串: "cod"、"ode" 的引力分别为 3、3 , 总和为 6 。 - 长度为 4 的子字符串: "code" 的引力为 4 , 总和为 4 。 引力总和为 4 + 6 + 6 + 4 = 20 。 提示: 1 <= s.length <= 105 s 由 小 写 英 文 字 母 组 成

• 解题思路

```
func appealSum(s string) int64 {
       res := int64(0)n := len(s)m := make(map[int]int)
       for i := 0; i < 26; i++ {
              m[i] = -1 // 上 一次 出 现 的 位 置
       }
       sum := 0
       for i := 0; i < n; i++v := int(s[i] - 'a')// 1、 新 字 符 没 出 现 : 在sum基 础 上 加 上(i+1)
               // 2、 新 字 符 出 现 过 : 在sum基 础 上 加 上i-
→m[v](到上一次出现的距离, 只加后一段)
               sum = sum + (i - m[v])res = res + int64(sum)m[v] = i}
       return res
}
# 2
func appealSum(s string) int64 {
       res := int64(0)n := len(s)dp := make([]int, n+1) // 以 长 度 为i结 尾 的 子 字 符 串 总 引 力
       m := make(map(int)int)for i := 0; i < 26; i++ {
              m[i] = -1 // 上 一 次 出 现 的 位 置
       }
       for i := 0; i < n; i++v := int(s[i] - 'a')
```

```
// 1、 新 字 符 没 出 现 : 在dp[i]基 础 上 加 上(i+1)
               // 2、 新 字 符 出 现 过 : 在dp[i]基 础 上 加 上i-
→m[v](到上 一 次 出 现 的 距 离, 只 加 后 一 段)
               dp[i+1] = dp[i] + (i - m[v])m[v] = i}
       for i := 1; i \le n; i++res = res + int64(dp[i])}
       return res
}
```
# **69.9 2276. 统计区间中的整数数目**

#### **69.9.1 题目**

#### **69.9.2 解题思路**

# **69.10 2290. 到达角落需要移除障碍物的最小数目**

#### **69.10.1 题目**

给你一个下标从 0 开始的二维整数数组 grid , 数组大小为 m x n\_ →。每个单元格都是两个值之一: 0 表示一个空单元格, 1 表示一个可以移除的 障碍物 。 你可以向上、下、左、右移动, 从一个空单元格移动到另一个空单元格。 现在你需要从左上角(0,0) 移动到右下角 (m - 1, n - 1) , 返回需要移除的障碍物的 最小 *,→*数 目 。 示例 1: 输入:grid = [[0,1,1],[1,1,0],[1,1,0]] 输出: 2 解释: 可以移除位于 (0, 1) 和 (0, 2) 的障碍物来创建从 (0, 0) 到 (2, 2) 的路径。 可以证明我们至少需要移除两个障碍物, 所以返回 2 。 注意, 可能存在其他方式来移除 2 个障碍物, 创建出可行的路径。 示例 2: 输入: grid = [[0,1,0,0,0],[0,1,0,1,0],[0,0,0,1,0]] 输出: 0 解 释: 不 移 除 任 何 障 碍 物 就 能 从 (0, 0) 到 (2, 4) , 所 以 返 回 0 。 提示: m == grid.length

n == grid[i].length  $1 \le m, n \le 105$ 2 <=  $m * n$  <= 105 grid[i][j] 为 0 或 1  $grid[0][0] == grid[m - 1][n - 1] == 0$ 

### **69.10.2 解题思路**

**69.10. 2290. 到达角落需要移除障碍物的最小数目 3013**

# CHAPTER 70

### 2301-2400-Easy

### **70.1 2303. 计算应缴税款总额 (2)**

#### • 题目

给你一个下标从 0 开始的二维整数数组 brackets , 其中 brackets[i] = [upperi, percenti]. *,→*, 表示第 i 个税级的上限是 upperi , 征收的税率为 percenti 。 税级按上限 从低到高排序 (在满足 0 < i < brackets.length 的前提下, upperi-1 <\_ *,→*upperi) 。 税 款 计 算 方 式 如 下: 不 超 过 upper0 的 收 入 按 税 率 percent0 缴 纳 接着 upper1 - upper0 的部分按税率 percent1 缴纳 然后 upper2 - upper1 的部分按税率 percent2 缴纳 以 此 类 推 给 你 一 个 整 数 income 表 示 你 的 总 收 入 。 返 回 你 需 要 缴 纳 的 税 款 总 额 。 与 标 准 答 案 误 差 不 超 10-5␣ →的结果将被视作正确答案。 示例 1: 输入: brackets =  $[3,50]$ ,  $[7,10]$ ,  $[12,25]$ ], income = 10 输出: 2.65000 解 释: 前 \$3 的 税 率 为 50% 。 需 要 支 付 税 款 \$3 \* 50% = \$1.50 。 接下来 \$7 - \$3 = \$4 的税率为 10% 。需要支付税款 \$4 \* 10% = \$0.40 。 最后 \$10 - \$7 = \$3 的税率为 25% 。需要支付税款 \$3 \* 25% = \$0.75 。 需 要 支 付 的 税 款 总 计 \$1.50 + \$0.40 + \$0.75 = \$2.65 。 示例 2: 输入: brackets =  $[1,0]$ ,  $[4,25]$ ,  $[5,50]$ ], income = 2 输出: 0.25000 解释: 前 \$1 的税率为 0% 。需要支付税款 \$1 \* 0% = \$0 。 剩 下 \$1 的 税 率 为 25% 。 需 要 支 付 税 款 \$1 \* 25% = \$0.25 。

```
需要支付的税款总计 $0 + $0.25 = $0.25 。
示例 3: 输入: brackets = [[2,50]], income = 0 输出: 0.00000
解 释: 没 有 收 入 , 无 需 纳 税 , 需 要 支 付 的 税 款 总 计 $0 。
提示: 1 <= brackets.length <= 100
1 <= upperi <= 1000
0 \leq percenti \leq 100
0 <= income <= 1000
upperi 按 递 增 顺 序 排 列
upperi 中 的 所 有 值 互 不 相 同
最 后 一 个 税 级 的 上 限 大 于 等 于 income
```
• 解题思路

```
func calculateTax(brackets [][]int, income int) float64 {
       res := 0
       prev := 0
        for i := 0; i < len(brackets); i++a, b := brackets[i][0], brackets[i][1]
                if income \leq a {
                       res = res + (income-prev)*b
                       break
                }
                res = res + (a-prev)*bprev = a
        }
        return float64(res) / 100
}
# 2
func calculateTax(brackets [][]int, income int) float64 {
       res := 0
       prev := 0
        for i := 0; i < len(brackets); i++a, b := brackets[i][0], brackets[i][1]
                if income < prev {
                       break
                }
                res = res + (min(income, a)-prev)*bprev = a
        }
        return float64(res) / 100
}
func min(a, b int) int {
```

```
if a > b {
       return b
}
return a
```
### **70.2 2309. 兼具大小写的最好英文字母 (1)**

• 题目

}

```
给你一个由英文字母组成的字符串 s, 请你找出并返回 s 中的 最好.
→英文字母。返回的字母必须为大写形式。
如 果 不 存 在 满 足 条 件 的 字 母 , 则 返 回 一 个 空 字 符 串 。
最好 英文字母的大写和小写形式必须 都 在 s 中出现。
英文字母 b 比另一个英文字母a更好 的前提是: 英文字母表中, b 在 a 之 后 出现。
示例 1: 输入: s = "lEeTcOdE" 输出: "E"
解释: 字母 'E' 是唯一一个大写和小写形式都出现的字母。
示例 2: 输入: s = "arRAzFif" 输出: "R"
解释: 字母 'R' 是大写和小写形式都出现的最好英文字母。
注意 'A' 和 'F' 的大写和小写形式也都出现了, 但是 'R' 比 'F' 和 'A' 更好。
示例 3: 输入: s = "AbCdEfGhIjK" 输出: ""
解释: 不存在大写和小写形式都出现的字母。
提示: 1 <= s.length <= 1000
s 由 小 写 和 大 写 英 文 字 母 组 成
```
• 解题思路

```
func greatestLetter(s string) string {
       m := make(map[byte]bool)
       for i := 0; i < len(s); i++ {
               m[s[i]] = true
        }
       for i := 25; i >= 0; i-- {
               x := byte('a' + i)y := byte('A' + i)if m[x] == true && m[y] == true {
                       return string(y)
                }
        }
       return ""
}
```
# **70.3 2315. 统计星号 (2)**

• 题目

给你一个字符串s, 每两个连续竖线'|'为 一对。换言之, 第一个和第二个'| →'为一对, 第三个和第四个'|'为一对, 以此类推。 请你返回 不在 竖线对之间,s中'\*'的数目。 注意, 每个竖线'|'都会 恰好属于一个对。 示例 1: 输入: s = "1|\*e\*et|c\*\*o|\*de|" 输出: 2 解释: 不在竖线对之间的字符加粗加斜体后, 得到字符串: "1|\*e\*et|c\*\*o|\*de|"。 第一和第二条竖线 '|' 之间的字符不计入答案。 同时, 第三条和第四条竖线 '|' 之间的字符也不计入答案。 不在竖线对之间总共有 2 个星号, 所以我们返回 2 。 示例 2: 输入: s = "iamprogrammer" 输出: 0 解释: 在这个例子中, s 中没有星号。所以返回 0 。 示例 3: 输入: s = "yo|uar|e\*\*|b|e\*\*\*au|tifu|1" 输出: 5 解释:需要考虑的字符加粗加斜体后: "yo|uar|e\*\*|b|e\*\*\*au|tifu|1" 。不在竖线对之间总共有。 →5 个星号。所以我们返回 5 。 提示: 1 <= s.length <= 1000 s只 包 含 小 写 英 文 字 母 , 竖 线'|'和 星 号'\*'。 s包含 偶数个竖线'|'。

• 解题思路

```
func countAsterisks(s string) int {
       res := 0
       arr := strings.Split(s, "|")
        for i := 0; i < len(arr); i = i + 2res = res + strings.Count(arr[i], "*")
        }
        return res
}
# 2
func countAsterisks(s string) int {
       res := 0
       count := 0
        for i := 0; i < len(s); i++ {
                if s[i] == '|' {count++
                }
                if s[i] == ' *' && count%2 == 0 {
                        res++
```
} } return res

### **70.4 2319. 判断矩阵是否是一个 X 矩阵 (1)**

```
• 题目
```
}

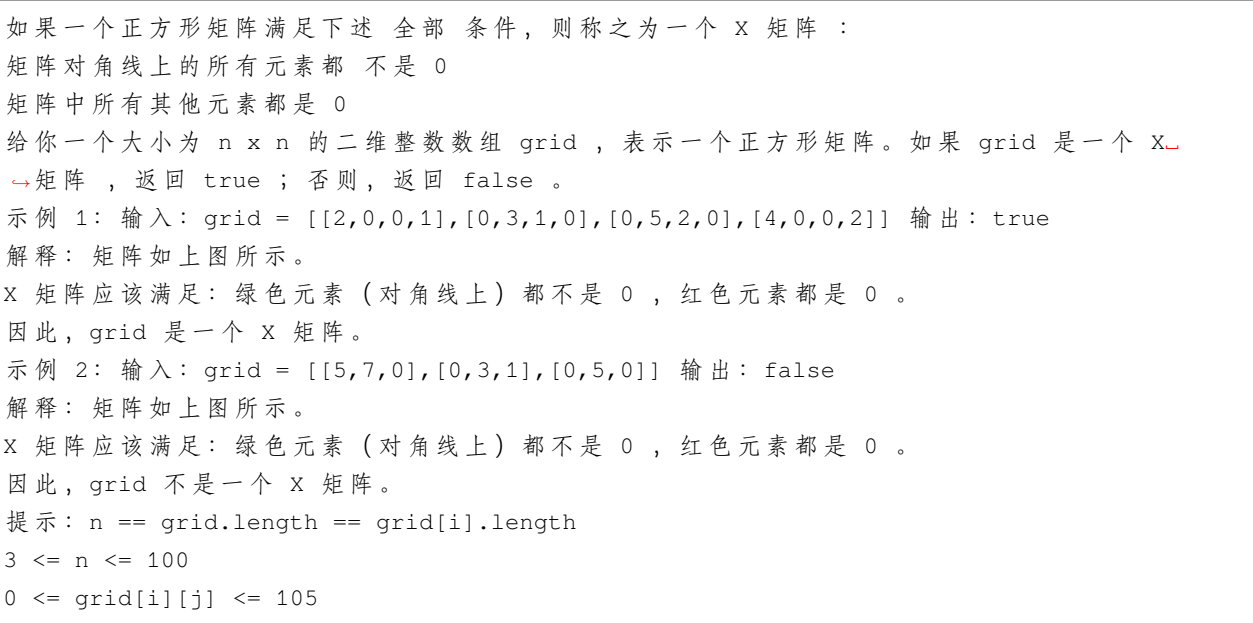

• 解题思路

```
func checkXMatrix(grid [][]int) bool {
       n := len(grid)
       for i := 0; i < n; i++ {
               for j := 0; j < n; j++if i == j || (i+j == n-1) {
                               if grid[i][j] == 0 {
                                      return false
                               }
                       } else {
                               if grid[i][j] != 0 {
                                      return false
                               }
                       }
               }
```
}

**return true**

#### **70.5 2325. 解密消息 (1)**

• 题目

}

给你字符串 key 和 message , 分别表示一个加密密钥和一段加密消息。解密 message... →的步骤如下: 使用 key 中 26 个英文小写字母第一次出现的顺序作为替换表中的字母 顺序 。 将替换表与普通英文字母表对齐,形成对照表。 按 照 对 照 表 替 换 message 中 的 每 个 字 母 。 空格 ' ' 保持不变。 例如, key = "happy boy" (实际的加密密钥会包含字母表中每个字母 至少一次), 据 此 , 可 以 得 到 部 分 对 照 表 ('h' -> 'a'、'a' -> 'b'、'p' -> 'c'、'y' -> 'd'、'b' -> 'e'、 *,→*'o' -> 'f') 。 返 回 解 密 后 的 消 息 。 示例 1: 输入: key = "the quick brown fox jumps over the lazy dog", message = "vkbs bs. *,→*t suepuv" 输 出 :"this is a secret" 解释: 对照表如上图所示。 提取 "the quick brown fox jumps over the lazy dog" →中 每 个 字 母 的 首 次 出 现 可 以 得 到 替 换 表 。 示例 2: 输入: key = "eljuxhpwnyrdgtqkviszcfmabo", message = "zwx hnfx lqantp mnoeius. *,→*ycgk vcnjrdb" 输 出 :"the five boxing wizards jump quickly" 解释: 对照表如上图所示。 提 取 "eljuxhpwnyrdgtqkviszcfmabo" 中 每 个 字 母 的 首 次 出 现 可 以 得 到 替 换 表 。 提示: 26 <= key.length <= 2000 key 由 小 写 英 文 字 母 及 ' ' 组 成 key 包 含 英 文 字 母 表 中 每 个 字 符 ('a' 到 'z') 至 少 一 次  $1 \leq$  message.length  $\leq$  2000 message 由 小 写 英 文 字 母 和 ' ' 组 成

• 解题思路

```
func decodeMessage(key string, message string) string {
  m := make(map[byte]byte)
  cur := byte('a')for i := 0; i < len(key); i++if key[i] != ' ' && m[key[i]] == 0 {
```
(续下页)

(接上页)

```
m[key[i]] = cur
        cur++
     }
  }
  arr := []byte(message)
  for i := 0; i < 1en (message); i++ {
     if message[i] != ' ' {
        arr[i] = m[message[i]]}
  }
  return string(arr)
}
```
### **70.6 2331. 计算布尔二叉树的值 (1)**

• 题目

给你一棵 完整二叉树的根, 这棵树有以下特征: 叶子节点要么值为0要么值为1, 其中0 表示False, 1 表示True。 非 叶 子 节 点 要 么 值 为 2 要 么 值 为 3, 其 中 2 表 示 逻 辑 或 OR , 3 表 示 逻 辑 与 AND。 计算一个节点的值方式如下: 如 果 节 点 是 个 叶 子 节 点 , 那 么 节 点 的 值 为 它 本 身 , 即True或 者False。 否 则 , 计 算 两 个 孩 子 的 节 点 值 , 然 后 将 该 节 点 的 运 算 符 对 两 个 孩 子 值 进 行 运 算 。 返 回 根 节 点root的 布 尔 运 算 值 。 完整二叉树是每个节点有 0个或者 2个孩子的二叉树。 叶 子 节 点 是 没 有 孩 子 的 节 点 。 示例 1: 输入: root = [2,1,3,null,null,0,1] 输出: true 解释: 上图展示了计算过程。 AND 与 运 算 节 点 的 值 为 False AND True = False 。 OR 运 算 节 点 的 值 为 True OR False = True 。 根节点的值为 True, 所以我们返回 true。 示例 2: 输入: root = [0] 输出: false 解释: 根节点是叶子节点, 且值为 false, 所以我们返回 false 。 提 示 : 树 中 节 点 数 目 在[1, 1000]之 间 。  $0 \leq Node.yal \leq 3$ 每 个 节 点 的 孩 子 数 为0 或2。 叶 子 节 点 的 值 为0或1。 非叶子节点的值为2或3。

```
func evaluateTree(root *TreeNode) bool {
        if root.Left == nil || root.Right == nil { // 叶 子 节 点
                return root.Val == 1 //
        }
        if root.Val == 2 \{return evaluateTree(root.Left) || evaluateTree(root.Right)
        }
        if root.Val == 3 {
                return evaluateTree(root.Left) && evaluateTree(root.Right)
        }
        return true
}
```
#### **70.7 2335. 装满杯子需要的最短总时长 (2)**

• 题目

```
现有一台饮水机, 可以制备冷水, 温水和热水。每秒钟, 可以装满 2 杯 不同 类型的水或者 1」
→杯任意类型的水。
给你一个下标从 0 开始、长度为 3 的整数数组 amount ,
其中 amount [0]、amount [1] 和 amount [2] 分别表示需要装满冷水、温水和热水的杯子数量。
返回装满所有杯子所需的 最少 秒数。
示例 1: 输入: amount = [1, 4, 2]输出: 4
解释: 下面给出一种方案:
第 1 秒: 装满一杯冷水和一杯温水。
第 2 秒: 装满一杯温水和一杯热水。
第 3 秒: 装满一杯温水和一杯热水。
第 4 秒: 装满一杯温水。
可以证明最少需要 4 秒才能装满所有杯子。
示例 2: 输入: amount = [5,4,4] 输出: 7
解释: 下面给出一种方案:
第 1 秒: 装满一杯冷水和一杯热水。
第 2 秒: 装满一杯冷水和一杯温水。
第 3 秒: 装满一杯冷水和一杯温水。
第 4 秒: 装满一杯温水和一杯热水。
第 5 秒: 装满一杯冷水和一杯热水。
第 6 秒: 装满一杯冷水和一杯温水。
第 7 秒: 装满一杯热水。
示例 3: 输入: amount = [5, 0, 0] 输出: 5
解释: 每秒装满一杯冷水。
提示: amount.length == 3
0 \le amount [i] \le 100
```
• 解题思路

```
func fillCups(amount []int) int {
        res := 0
        for {
                sort.Ints(amount)
                if amount [1] == 0 {
                        break
                }
                res++
                amount [1] --
                amount[2]--
        }
        return res + amount[2]
}
# 2
func fillCups(amount []int) int {
        sort.Ints(amount)
        if amount [0] +amount [1] <= amount [2] {
                return amount[2]
        }
        // a+b>c
        // 超 出 部 分 :a+b-c
        return (amount[0]+amount[1]-amount[2]+1)/2 + amount[2]
```
#### **70.8 2341. 数组能形成多少数对 (2)**

• 题目

}

给你一个下标从 0 开始的整数数组 nums 。在一步操作中, 你可以执行以下步骤: 从 nums 选出 两个 相等的 整数 从 nums 中移除这两个整数, 形成一个 数对 请你在 nums 上多次执行此操作直到无法继续执行。 返回一个下标从 0 开始、长度为 2 的整数数组 answer 作为答案, 其中 answer[0] 是形成的数对数目, answer[1] 是对 nums』 →尽 可 能 执 行 上 述 操 作 后 剩 下 的 整 数 数 目 。 示例 1: 输入: nums =  $[1, 3, 2, 1, 3, 2, 2]$  输出:  $[3, 1]$ 解释: nums[0] 和 nums[3] 形成一个数对, 并从 nums 中移除, nums = [3,2,3,2,2] 。 nums[0] 和 nums[2] 形成一个数对, 并从 nums 中移除, nums = [2,2,2] 。 nums[0] 和 nums[1] 形成一个数对, 并从 nums 中移除, nums = [2] 。 无法形成更多数对。总共形成 3 个数对,nums 中剩下 1 个数字。

```
示例 2: 输入: nums = [1,1] 输出: [1,0]解释: nums[0] 和 nums[1] 形成一个数对, 并从 nums 中移除, nums = [] 。
无法形成更多数对。总共形成 1 个数对, nums 中剩下 0 个数字。
示例 3: 输入: nums = [0] 输出: [0,1]
解释: 无法形成数对, nums 中剩下 1 个数字。
提示: 1 \leq nums.length \leq 100
0 <= nums[i] <= 100
```

```
func numberOfPairs(nums []int) []int {
         a, b := 0, 0m := make(map[int]int)
         for i := 0; i < len(nums); i++m[nums[i]]++
         }
         for \overline{\phantom{a}}, \overline{\phantom{a}} \overline{\phantom{a}} := range m {
                  a = a + v/2b = b + v %2
         }
         return []int{a, b}
}
# 2
func numberOfPairs(nums []int) []int {
         a := 0m := make(map[int]int)
         for i := 0; i < len(nums); i++ {
                  m[nums[i]]++
                  if m[nums[i]]%2 == 0 {
                            a++}
         }
         return []int{a, len(nums) - 2*a}
}
```
### **70.9 2347. 最好的扑克手牌 (1)**

• 题目

给你一个整数数组 ranks 和一个字符数组 suit 。你有 5 张扑克牌, 第 i 张牌大小为 ranks[i] | 花色为 suit: 下述是从好到坏你可能持有的 手牌类型: "Flush": 同 花 , 五 张 相 同 花 色 的 扑 克 牌 。 "Three of a Kind": 三 条 , 有 3 张 大 小 相 同 的 扑 克 牌 。 "Pair": 对 子 , 两 张 大 小 一 样 的 扑 克 牌 。 "High Card": 高 牌 , 五 张 大 小 互 不 相 同 的 扑 克 牌 。 请你返回一个字符串, 表示给定的 5 张牌中, 你能组成的 最好手牌类型 。 注意: 返回的字符串 大小写 需与题目描述相同。 示例 1: 输入: ranks = [13,2,3,1,9], suits = ["a","a","a","a","a"] 输出: "Flush" 解 释:5 张 扑 克 牌 的 花 色 相 同, 所 以 返 回 "Flush" 。 示例 2: 输入: ranks = [4,4,2,4,4], suits = ["d","a","a","b","c"] 输出: "Three of a *,→*Kind" 解 释: 第一、 二 和 四 张 牌 组 成 三 张 相 同 大 小 的 扑 克 牌 , 所 以 得 到 "Three of a Kind" 。 注 意 我 们 也 可 以 得 到 "Pair" , 但 是 "Three of a Kind" 是 更 好 的 手 牌 类 型 。 有 其 他 的 3 张 牌 也 可 以 组 成 "Three of a Kind" 手 牌 类 型 。 示例 3: 输入: ranks = [10,10,2,12,9], suits = ["a","b","c","a","d"] 输出: "Pair" 解 释: 第 一 和 第 二 张 牌 大 小 相 同, 所 以 得 到 "Pair" 。 我们无法得到 "Flush" 或者 "Three of a Kind" 。 提示: ranks.length == suits.length == 5  $1 \leq$  ranks $[i] \leq 13$ 'a'  $\leq$  suits[i]  $\leq$  'd' 任 意 两 张 扑 克 牌 不 会 同 时 有 相 同 的 大 小 和 花 色 。

• 解题思路

```
func bestHand(ranks []int, suits []byte) string {
        if strings. Count (string (suits), string (suits[0])) == 5 {
                return "Flush"
        }
        m := make(map[int]int)
        for _, v := range ranks {
                m[v]++
                if m[v] == 3 {
                        return "Three of a Kind"
                }
        }
        for _, v := range m {
                if v \ge 2 {
                        return "Pair"
                }
```
}

(接上页)

**return** "High Card"

#### **70.10 2351. 第一个出现两次的字母 (2)**

• 题目

}

给你一个由小写英文字母组成的字符串 s, 请你找出并返回第一个出现 两次 的字母。 注意: 如果 a 的 第二次 出现比 b 的 第二次 出现在字符串中的位置更靠前, 则认为字母 a\_ →在字母 b 之前出现两次。 s 包 含 至 少 一 个 出 现 两 次 的 字 母 。 示例  $1:$  输  $\lambda$ : s = "abccbaacz" 输出: "c" 解释: 字母 'a' 在下标 0 、5 和 6 处出现。 字母 'b' 在下标 1 和 4 处出现。 字母 'c' 在下标 2 、3 和 7 处出现。 字母 'z' 在下标 8 处出现。 字母 'c' 是第一个出现两次的字母, 因为在所有字母中, 'c' 第二次出现的下标是最小的。 示例 2: 输入: s = "abcdd" 输出: "d" 解释: 只有字母 'd' 出 现 两 次, 所 以 返 回 'd' 。 提示:  $2 \leq s$ . length  $\leq 100$ s 由 小 写 英 文 字 母 组 成 s 包含至少一个重复字母

• 解题思路

```
func repeatedCharacter(s string) byte {
         m := make(map[byte]bool)
          for \overline{\phantom{a}}, \overline{v} := range s {
                    if m[byte(v)] == true {
                             return byte(v)
                    }
                   m[byte(v)] = true}
         return 0
}
# 2
func repeatedCharacter(s string) byte {
         mask := 0for \overline{\phantom{a}}, \overline{v} := range s {
                   target := 1 \ll (v - 'a')
```

```
if mask&target != 0 {
                return byte(v)
        }
        mask = mask | target
}
return 0
```
#### **70.11 2357. 使数组中所有元素都等于零 (1)**

• 题目

}

给你一个非负整数数组 nums 。在一步操作中,你必须: 选出一个正整数 x , x 需要小于或等于 nums 中 最小 的 非零 元素。 nums 中 的 每 个 正 整 数 都 减 去 x。 返回使 nums 中所有元素都等于 0 需要的 最少 操作数。 示例 1: 输入: nums =  $[1, 5, 0, 3, 5]$  输出: 3 解释: 第一步操作: 选出 x = 1, 之后 nums = [0,4,0,2,4] 。 第二步操作: 选出 x = 2, 之后 nums = [0,2,0,0,2] 。 第 三 步 操 作: 选 出 x = 2 , 之 后 nums = [0,0,0,0,0] 。 示例 2: 输入: nums = [0] 输出: 0 解释: nums 中的每个元素都已经是 0, 所以不需要执行任何操作。 提示: 1 <= nums.length <= 100  $0 \le$  nums [i]  $\le$  100

```
func minimumOperations(nums []int) int {
       m := make(map[int]bool)
       for i := 0; i < len(nums); i++if nums[i] > 0 {
                       m[nums[i]] = true // 统 计 不 为0的 数 字 去 重 个 数
                }
       }
       return len(m)
}
```
### **70.12 2363. 合并相似的物品 (1)**

• 题目

```
给 你 两 个 二 维 整 数 数 组items1 和items2, 表 示 两 个 物 品 集 合 。 每 个 数 组items有 以 下 特 质 :
items[i] = [valuei, weighti] 其中valuei表示第i件物品的价值, weighti表示第 i件物品的
,→重 量 。
items中 每 件 物 品 的 价 值 都 是 唯 一 的 。
请你返回一个二维数组ret, 其中ret[i] = [valuei,
→weighti], weighti是所有价值为valuei物品的重量之和。
注 意: ret 应 该 按 价 值 升 序 排 序 后 返 回 。
示例 1: 输入: items1 = [[1,1],[4,5],[3,8]], items2 = [[3,1],[1,5]] 输出: [[1,6],[3,9],
,→[4,5]]
解释:value = 1 的物品在 items1 中 weight = 1 , 在 items2 中 weight = 5 , 总重量为 1_
,→+ 5 = 6 。
value = 3 的物品再 items1 中 weight = 8 , 在 items2 中 weight = 1 , 总重量为 8 + 1 =_
,→9 。
value = 4 的物品在 items1 中 weight = 5, 总重量为 5。
所以, 我们返回 [[1,6],[3,9],[4,5]] 。
示例 2: 输入: items1 = [[1,1],[3,2],[2,3]], items2 = [[2,1],[3,2],[1,3]] 输出: [[1,4],
,→[2,4],[3,4]]
解释: value = 1 的物品在 items1 中 weight = 1, 在 items2 中 weight = 3, 总重量为 1.
,→+ 3 = 4 。
value = 2 的物品在 items1 中 weight = 3 , 在 items2 中 weight = 1 , 总重量为 3 + 1 =...
,→4 。
value = 3 的物品在 items1 中 weight = 2 , 在 items2 中 weight = 2 , 总重量为 2 + 2 =_
,→4 。
所以, 我们返回 [[1,4],[2,4],[3,4]] 。
示例 3: 输入: items1 = [[1,3],[2,2]], items2 = [[7,1],[2,2],[1,4]] 输出: [[1,7],[2,4],
,→[7,1]]
解释:value = 1 的物品在 items1 中 weight = 3 , 在 items2 中 weight = 4 , 总重量为 3...
,→+ 4 = 7 。
value = 2 的物品在 items1 中 weight = 2 , 在 items2 中 weight = 2 , 总重量为 2 + 2 =_
,→4 。
value = 7 的物品在 items2 中 weight = 1, 总重量为 1。
所以, 我们返回 [[1,7],[2,4],[7,1]] 。
提示: 1 \leq items1.length, items2.length \leq 1000
items1[i].length == items2[i].length == 2
1 \le valuei, weighti \le 1000
items1中 每 个 valuei都 是 唯 一 的 。
items2中 每 个 valuei都 是 唯 一 的 。
```

```
func mergeSimilarItems(items1 [][]int, items2 [][]int) [][]int {
        m := make(map[int]int)for i := 0; i < len(items1); i++ {
                a, b := \text{items1[i][0]}, items1[i][1]
                m[a] += b
        }
        for i := 0; i < 1en(items2); i^{++} {
                a, b := items2[i][0], items2[i][1]
                m[a] += b
        }
        res := make([][]int, 0)
        for k, v := range m {
                res = append(res, [jint\{k, v\}]}
        sort.Slice(res, func(i, j int) bool {
                return res[i][0] < res[j][0]
        })
        return res
}
```
### **70.13 2367. 算术三元组的数目 (1)**

• 题目

给你一个下标从 0 开始、严格递增 的整数数组 nums 和一个正整数 diff\_ →。 如果满足下述全部条件,则三元组 (i, j, k) 就是一个 算术三元组 :  $i < j < k$ ,  $nums[j]$  -  $nums[i]$  == diff  $\mathbb{L}$  $nums[k]$  -  $nums[j]$  == diff 返回不同 算术三元组 的数目。 示例 1: 输入: nums =  $[0, 1, 4, 6, 7, 10]$ , diff = 3 输出: 2 解释:(1, 2, 4) 是算术三元组: 7 - 4 == 3 且 4 - 1 == 3 。 (2, 4, 5) 是 算 术 三 元 组 :10 - 7 == 3 且 7 - 4 == 3 。 示例 2: 输入: nums = [4,5,6,7,8,9], diff = 2 输出: 2 解释:(0, 2, 4) 是算术三元组: 8 - 6 == 2 且 6 - 4 == 2 。 (1, 3, 5) 是算术三元组: 9 - 7 == 2 且 7 - 5 == 2 。 提示: 3 <= nums.length <= 200  $0 \le$  nums [i]  $\le$  200  $1 \leq d$ iff  $\leq 50$ nums 严 格 递 增

```
func arithmeticTriplets(nums []int, diff int) int {
        res := 0m := make(map[int]bool)
        for i := 0; i < 1en(nums); i++ {
                m[nums[i]] = true
        }
        for i := 0; i < 1en(nums); i++ {
                if m[nums[i]-diff] && m[nums[i]+diff] {
                        res++
                }
        }
        return res
}
```
### **70.14 2373. 矩阵中的局部最大值 (1)**

• 题目

```
给你一个大小为 n x n 的整数矩阵 grid 。
生成一个大小为(n - 2) x (n - 2) 的 整 数 矩 阵 maxLocal, 并满足:
maxLocal[i][j] 等于 grid 中以 i + 1 行和 j + 1 列为中心的 3 x 3 矩阵中的 最大值 。
换句话说, 我们希望找出 qrid 中每个3 x 3 矩阵中的最大值。
返 回 生 成 的 矩 阵 。
示例 1: 输入:grid = [[9,9,8,1],[5,6,2,6],[8,2,6,4],[6,2,2,2]] 输出: [[9,9],[8,6]]
解释: 原矩阵和生成的矩阵如上图所示。
注意, 生成的矩阵中, 每个值都对应 grid 中一个相接的 3 x 3 矩阵的最大值。
示例 2: 输入:grid = [[1,1,1,1,1],[1,1,1,1],[1,1,2,1,1],[1,1,1,1,1],[1,1,1,1,1]]
输出: [[2,2,2],[2,2,2],[2,2,2]]
解释: 注意, 2 包含在 grid 中每个 3 x 3 的矩阵中。
提示: n == grid.length == grid[i].length
3 \le n \le 1001 \le qrid[i][j] \le 100
```
• 解题思路

```
func largestLocal(grid [][]int) [][]int {
       n := len(qrid)res := make([][]int, n-2)
        for i := 0; i < n-2; i++ {
               res[i] = make([]int, n-2)
        }
        for i := 1; i < n-1; i++ {
               for j := 1; j < n-1; j++ {
```

```
maxValue := grid[i][j]for a := i - 1; a <= i+1; a++ {
                                 for b := j - 1; b \le j + 1; b++ {
                                        maxValue = max(maxValue, grid[a][b])
                                 }
                         }
                        res[i-1][j-1] = maxValue}
        }
        return res
}
func max(a, b int) int {
        if a > b {
               return a
        }
        return b
}
```
### **70.15 2379. 得到 K 个黑块的最少涂色次数**

#### **70.15.1 题目**

给你一个长度为 n 下标从 0 开始的字符串 blocks , blocks[i] 要么是 'W' 要么是 'B' , 表示第 i 块的颜色。字符 'W' 和 'B' 分别表示白色和黑色。 给你一个整数 k , 表示想要 连续 黑色块的数目。 每一次操作中, 你可以选择一个白色块将它 涂成 黑色块。 请你返回至少出现 一次 连续 k 个黑色块的 最少 操作次数。 示例 1: 输入: blocks = "WBBWWBBWBW",  $k = 7$  输出: 3 解释: 一种得到 7 个连续黑色块的方法是把第 0 , 3 和 4 个块涂成黑色。 得 到 blocks = "BBBBBBBWBW" 。 可以证明无法用少于 3 次操作得到 7 个连续的黑块。 所以我们返回 3。 示例 2: 输入:blocks = "WBWBBBW",  $k = 2$  输出: 0 解释: 不需要任何操作, 因为已经有 2 个连续的黑块。 所以我们返回 0 。 提示: n == blocks.length  $1 \le n \le 100$ blocks[i] 要 么 是 'W' , 要 么 是 'B' 。  $1 \leq k \leq n$ 

#### **70.15.2 解题思路**

# CHAPTER 71

#### 2301-2400-Medium

#### **71.1 2304. 网格中的最小路径代价 (2)**

#### • 题目

给 你 一 个 下 标 从 o 开 始 的 整 数 矩 阵 grid , 矩 阵 大 小 为 m x n , 由 从 o 到 m \* n - 1.」 →的不同整数组成。 你可以在此矩阵中, 从一个单元格移动到 下一行 的任何其他单元格。如果你位于单元格 (x, y)」 *,→*, 且满足 x < m - 1 , 你可以移动到 (x + 1, 0), (x + 1, 1), ..., (x + 1, n - 1). →中 的 任 何 一 个 单 元 格 。 注意: 在最后一行中的单元格不能触发移动。 每次可能的移动都需要付出对应的代价, 代价用一个下标从 0 开始的二维数组 moveCost. *,→*表 示 , 该 数 组 大 小 为 (m \* n) x n , 其中 moveCost[i][j] 是从值为 i 的单元格移动到下一行第 j 列单元格的代价。从grid\_ →最 后 一 行 的 单 元 格 移 动 的 代 价 可 以 忽 略 。 grid 一条路径的代价是: 所有路径经过的单元格的 值之和 加上 所有移动的 代价之和 。 从 第一行 任意单元格出发, 返回到达 最后一行 任意单元格的最小路径代价。 示例 1: 输入: grid = [[5,3],[4,0],[2,1]], moveCost = [[9,8],[1,5],[10,12],[18,6],[2, →<sup>4</sup>], [14, 3]] 输出: 17 解释: 最小代价的路径是 5 -> 0 -> 1 。 - 路 径 途 经 单 元 格 值 之 和 5 + 0 + 1 = 6 。 - 从 5 移 动 到 0 的 代 价 为 3 。 - 从 0 移 动 到 1 的 代 价 为 8 。 路径总代价为 6 + 3 + 8 = 17 。

```
示例 2: 输入: grid = [5,1,2], [4,0,3]],
moveCost = [[12,10,15],[20,23,8],[21,7,1],[8,1,13],[9,10,25],[5,3,2]] 输出:6
解释: 最小代价的路径是 2 -> 3 。
- 路 径 途 经 单 元 格 值 之 和 2 + 3 = 5 。
- 从 2 移 动 到 3 的 代 价 为 1 。
路径总代价为 5 + 1 = 6 。
提示: m == grid.length
n == grid[i].length
2 \lt = m, n \lt = 50
grid 由从 0 到 m * n - 1 的不同整数组成
moveCost.length == m * n
moveCost[i].length == n
1 \le moveCost[i][j] \le 100
```
• 解题思路

```
func minPathCost(grid [][]int, moveCost [][]int) int {
       n, m := len(qrid), len(qrid[0])dp := make([[]]int, n)for i := 0; i < n; i++dp[i] = make([int, m)}
       for j := 0; j < m; j++dp[0][j] = grid[0][j] // 第 一 行 的 代 价
       }
       for i := 1; i < n; i++for j := 0; j < m; j++value := math.MaxInt32
                       for k := 0; k < m; k++ {
                              // 上 一 行 的 代 价+当 前 的 单 元 值+移 动 的 代 价
                              prev := grid[i-1][k] // 上一层的值
                              value = min(value, dp[i-,→1][k]+grid[i][j]+moveCost[prev][j])
                       }
                       dp[i][j] = value}
       }
       res := math.MaxInt32
       for j := 0; j < m; j++res = min(res, dp[n-1][j])}
       return res
}
```

```
func min(a, b int) int {
       if a > b {
              return b
       }
       return a
}
# 2
func minPathCost(grid [][]int, moveCost [][]int) int {
       n, m := len(grid), len(grid[0])dp := make([]int, m)
       copy(dp, grid[0])
       for i := 1; i < n; i++temp := make([]int, m)
               for j := 0; j < m; j++value := math.MaxInt32
                       for k := 0; k < m; k++ {
                               // 上 一 行 的 代 价+当 前 的 单 元 值+移 动 的 代 价
                               prev := qrid[i-1][k] // 上一层的值
                               value = min(value, dp[k]+grid[i][j]+moveCost[prev][j])
                       }
                       temp[j] = value}
               copy(dp, temp)
       }
       res := math.MaxInt32
       for j := 0; j < m; j++ {
              res = min(res, dp[j])}
       return res
}
func min(a, b int) int {
       if a > b {
              return b
       }
       return a
}
```
### **71.2 2305. 公平分发饼干 (3)**

• 题目

给 你 一 个 整 数 数 组 cookies , 其 中 cookies[i] 表 示 在 第 i 个 零 食 包 中 的 饼 干 数 量 。 另给你一个整数 k 表示等待分发零食包的孩子数量, 所有 零食包都需要分发。 在同一个零食包中的所有饼干都必须分发给同一个孩子,不能分开。 分发的 不公平程度 定义为单个孩子在分发过程中能够获得饼干的最大总数。 返 回 所 有 分 发 的 最 小 不 公 平 程 度 。 示例 1: 输入: cookies = [8,15,10,20,8], k = 2 输出: 31 解 释: 一 种 最 优 方 案 是 [8,15,8] 和 [10,20] 。 - 第 1 个孩子分到 [8,15,8], 总计 8 + 15 + 8 = 31 块饼干。 - 第 2 个 孩 子 分 到 [10,20] , 总 计 10 + 20 = 30 块 饼 干 。 分 发 的 不 公 平 程 度 为 max(31,30) = 31 。 可以证明不存在不公平程度小于 31 的分发方案。 示例 2: 输入: cookies = [6,1,3,2,2,4,1,2], k = 3 输出: 7 解 释: 一 种 最 优 方 案 是 [6,1]、 [3,2,2] 和 [4,1,2] 。 - 第 1 个孩子分到 [6,1], 总计 6 + 1 = 7 块饼干。 - 第 2 个孩子分到 [3,2,2], 总计 3 + 2 + 2 = 7 块饼干。 - 第 3 个孩子分到 [4,1,2], 总计 4 + 1 + 2 = 7 块饼干。 分 发 的 不 公 平 程 度 为 max(7,7,7) = 7 。 可以证明不存在不公平程度小于 7 的分发方案。 提示:  $2 \leq \text{cookies.length} \leq 8$  $1 \le$  cookies[i]  $\le$  105 2 <= k <= cookies.length

解题思路

```
# 题 目 同leetcode 1723.完 成 所 有 工 作 的 最 短 时 间
func distributeCookies(cookies []int, k int) int {
       n := len(cookies)
       total := 1 \lt < nsum := make([]int, total)
       for i := 0; i < n; i++ { // 预处理: 饼干分配的状态和, 分配给某一个人的和
              count := 1 \iff ifor j := 0; j < count; j++ {
                      sum[count]j] = sum[j] + cookies[i] // 按位或运算: j前面补1=>
,→子 集 和 加 上tasks[i]
               }
       }
       dp := make([][]int, k) // f[i][j]=>→给 前i个人分 配 工 作, 饼 干 的 分 配 情 况 为 j 时, 最 小 不 公 平 程 度
       for i := 0; i < k; i++dp[i] = make([jint, total)
```

```
}
       for i := 0; i < total; i++ { // 第0个 人 的 时 候
               dp[0][i] = sum[i]}
       for i := 1; i < k; i++for j := 0; j < total; j++ {
                      minValue := math.MaxInt32 \qquad // dp[i][j]未赋值, 为0
                       for a := j; a > 0; a = (a - 1) & j { //→ 遍 历 得 到 比 较 小 的 子 集: 数 字 j 二 进 制 为 1 位 置 上 的 非 0 子 集
                               // 取子集的补集: j-a 或者 使用异或j^a
                               // minValue = min(minValue, max(dp[i-1][j-a], sum[a]))
                              minValue = min(minValue, max(dp[i-1][j^a], sum[a]))}
                       dp[i][j] = minValue
               }
       }
       return dp[k-1][total-1]
}
func max(a, b int) int {
       if a > b {
              return a
       }
       return b
}
func min(a, b int) int {
       if a > b {
              return b
       }
       return a
}
# 3
var res int
func distributeCookies(cookies []int, k int) int {
       res = math.MaxInt32
       dfs(cookies, make([]int, k), 0, 0, 0)
       return res
}
// index => cookies的 下 标 ;count => 已 经 分 配 的 个 数
```

```
func dfs(cookies []int, arr []int, index int, maxValue int, count int) {
        if maxValue > res { // 剪 枝
                return
        }
        if index == len(cookies) {
               res = maxValue
                return
        }
        if count < len(arr) {
                arr[count] = cookies[index]
                dfs(cookies, arr, index+1, max(maxValue, arr[count]), count+1)
                arr[count] = 0}
        for i := 0; i < count; i++ {
                arr[i] = arr[i] + cookies[index]dfs(cookies, arr, index+1, max(maxValue, arr[i]), count)
               arr[i] = arr[i] - cookies[index]}
}
func max(a, b int) int {
       if a > b {
               return a
        }
       return b
}
```
# **71.3 2310. 个位数字为 K 的整数之和 (2)**

• 题目

给你两个整数 num 和 k , 考虑具有以下属性的正整数多重集: 每 个 整 数 个 位 数 字 都 是 k 。 所 有 整 数 之 和 是 num 。 返回该多重集的最小大小,如果不存在这样的多重集,返回 -1。 注意: 多重集与集合类似, 但多重集可以包含多个同一整数, 空多重集的和为 0 。 个位数字 是数字最右边的数位。 示例 1: 输入: num = 58, k = 9 输出: 2 解释:多重集 [9,49] 满足题目条件, 和为 58 且每个整数的个位数字是 9 。 另 一 个 满 足 条 件 的 多 重 集 是 [19,39] 。 可以证明 2 是满足题目条件的多重集的最小长度。 示例 2: 输入: num = 37, k = 2 输出: -1

```
解释: 个位数字为 2 的整数无法相加得到 37 。
示例 3: 输入: num = 0, k = 7 输出: 0
解释: 空多重集的和为 0 。
提示: 0 <= num <= 3000
0 \le k \le 9
```
#### • 解题思路

```
func minimumNumbers(num int, k int) int {
       if num == 0 {
              return 0
       }
       if k == 0 {
               if num\ 10 == 0 {
                      return 1
               }
               return -1
        }
       if num%2 == 1 && k%2 == 0 {
              return -1
        }
       for i := 1; i \le m num; i++ {
               sum := i * kleft := num - sum
               if left%10 == 0 {
                       return i
               }
               if left < 0 {
                      return -1
               }
       }
       return -1
}
# 2
func minimumNumbers(num int, k int) int {
       if num == 0 {
              return 0
        }
       for i := 1; i <= 10; i++ {
               // 只 考 虑 个 位 数
               if i * k <= num && (i * k) %10 == num %10 {
                       return i
                }
```

```
}
return -1
```
### **71.4 2311. 小于等于 K 的最长二进制子序列 (2)**

• 题目

}

给 你 一 个 二 进 制 字 符 串s和 一 个 正 整 数k。 请你返回 s的 最长子序列, 且该子序列对应的 二进制数字小于等于 k。 注意: 子序列可以有 前导 0。 空字符串视为0。 子序列是指从一个字符串中删除零个或者多个字符后,不改变顺序得到的剩余字符序列。 示例 1: 输入: s = "1001010", k = 5 输出: 5 解释: s 中小于等于 5 的最长子序列是 "00010", 对应的十进制数字是 2 。 注意 "00100" 和 "00101" 也是可行的最长子序列, 十进制分别对应 4 和 5 。 最长子序列的长度为 5, 所以返回 5。 示例 2: 输入: s = "00101001", k = 1 输出: 6 解释: "000001" 是 s 中小于等于 1 的最长子序列, 对应的十进制数字是 1 。 最长子序列的长度为 6, 所以返回 6。 提示: 1 <= s.length <= 1000 s[i] 要 么 是'0', 要 么 是'1' 。  $1 \le k \le 109$ 

• 解题思路

```
func longestSubsequence(s string, k int) int {
        res := 0
        sum, bitValue := int64(0), int64(1)
        target := int64(k)
        for i := len(s) - 1; i >= 0; i-- {
                 if s[i] == '0' { // 0全 部 加 上
                         res++
                 } else if sum <= target {
                         sum = sum + bitValue
                         if sum \leq target { // \psi \neq \leq \leq \frac{1}{2}res++
                         }
                 }
                 if sum <= target && bitValue <= target {
                         bitValue = bitValue * 2
                 }
        }
```

```
return res
}
# 2
func longestSubsequence(s string, k int) int {
        res := 0
        sum, bitValue := 0, 1
        for i := len(s) - 1; i >= 0; i-- {
                if s[i] == '0' { // 0全 部 加 上
                        res++
                } else {
                        if sum+bitValue <= k {
                                res++
                                 sum = sum + bitValue
                        }
                }
                if bitValue <= k {
                        bitValue = bitValue * 2
                }
        }
        return res
}
```
# **71.5 2316. 统计无向图中无法互相到达点对数 (2)**

• 题目

```
给你一个整数n, 表示一张无向图中有 n个节点, 编号为0到n - 1。
同时给你一个二维整数数组edges, 其中edges[i] = [ai, bi]表示节点ai_
→ 和bi之 间 有 一 条 无 向 边 。
请你返回 无法互相到达的不同 点对数目。
示例 1: 输入: n = 3, edges = [[0,1],[0,2],[1,2]] 输出: 0
解释: 所有点都能互相到达, 意味着没有点对无法互相到达, 所以我们返回 0 。
示例 2: 输入: n = 7, edges = [[0,2],[0,5],[2,4],[1,6],[5,4]] 输出: 14
解释: 总共有 14 个点对互相无法到达:
[0,1], [0,3], [0,6], [1,2], [1,3], [1,4], [1,5], [2,3], [2,6], [3,4], [3,5], [3,6], [4,6], [5,6]]所以我们返回 14 。
提示: 1 <= n <= 105
0 \leq edges. length \leq 2 * 105
edges[i].length == 2
0 \leq a_{i}, bi < n
ai != bi
```
不 会 有 重 复 边 。

• 解题思路

```
func countPairs(n int, edges [][]int) int64 {
       res := int64(0)fa = Int(n)for i := 0; i < len(deg); i++ {
               a, b := edges[i][0], edges[i][1]
               union(a, b)
       }
       m := make(map[int]int)
       for i := 0; i < n; i++m[find(i)]++ // 统 计 每 组 个 数
       }
       for _{-}, _{v} := range m {
              res = res + int64(v) *int64(n-v)
       }
       return res / 2
}
var fa []int
// 初 始 化
func Init(n int) []int {
       arr := make([jint, n)]for i := 0; i < n; i++arr[i] = i}
       return arr
}
// 查 询
func find(x int) int {
       if fa[x] != x {
              fa[x] = find(fa[x])}
       return fa[x]
}
// 合 并
func union(i, j int) {
      fa[find(i)] = find(j)}
```

```
# 2
var arr [][]int
var visited []bool
var count int
func countPairs(n int, edges [][]int) int64 {
       res := int64(0)arr = make([[]i]int, n)visited = make([]bool, n)
        for i := 0; i < len(deg); i++ {
                a, b := edges[i][0], edges[i][1]
               arr[a] = append(arr[a], b)arr[b] = append(arr[b], a)}
        for i := 0; i < n; i++ {
               if visited[i] == false {
                        count = 0dfs(i)
                        res = res + int64 (count) * int64 (n-count)
                }
        }
        return res / 2
}
func dfs(start int) {
       visited[start] = true
        count++
        for i := 0; i < len(arr[start]); i++ {
                next := arr[start][i]
                if visited[next] == false {
                       dfs(next)
                }
        }
}
```
#### **71.6 2317. 操作后的最大异或和 (1)**

• 题目

```
给你一个下标从 0开始的整数数组nums。一次操作中, 选择 任意非负整数x和一个下标i,
更 新nums[i]为nums[i] AND (nums[i] XOR x)。
注意, AND是逐位与运算, XOR是逐位异或运算。
请你执行 任意次更新操作,并返回nums中所有元素最大逐位异或和。
示例 1: 输入: nums = [3, 2, 4, 6] 输出: 7
解释: 选择 x = 4 和 i = 3 进行操作, num[3] = 6 AND (6 XOR 4) = 6 AND 2 = 2 。
现在, nums = [3, 2, 4, 2] 且所有元素逐位异或得到 3 XOR 2 XOR 4 XOR 2 = 7 。
可知 7 是能得到的最大逐位异或和。
注 意 , 其 他 操 作 可 能 也 能 得 到 逐 位 异 或 和 7 。
示例 2: 输入: nums = [1, 2, 3, 9, 2] 输出: 11
解释:执行 0 次操作。
所 有 元 素 的 逐 位 异 或 和 为 1 XOR 2 XOR 3 XOR 9 XOR 2 = 11 。
可知 11 是能得到的最大逐位异或和。
提示: 1 <= nums.length <= 105
0 \le nums [i] \le 108
```
• 解题思路

```
func maximumXOR(nums []int) int {
       res := 0
       for i := 0; i < len(nums); i++// 最 大 逐 位 异 或 和 : 在 某 位 上 有 奇 数 个1, 能 达 到 最 大
               // 更 新 操 作 :and操 作 能 把 部 分 位 从1置 为0, 但 是 不 能 把0修 改 为1
               // 求 解 方 案 : 使 用 更 新 操 作 把 相 同 位 置 保 留1个1, 其 它 置 为0 => 转 为 求 位 或
               // => 有 多 少 位 存 在1
               res = res | nums[i] // XOR位 或 , 只 要 该 位 为1, 结 果 就 是1
       }
       return res
}
```
### **71.7 2320. 统计放置房子的方式数 (3)**

• 题目

一条街道上共有 n \* 2 个 地块 , 街道的两侧各有 n 个地块。每一边的地块都按从 1 到 n.」 → 编 号 。 每 个 地 块 上 都 可 以 放 置 一 所 房 子 。 现要求街道同一侧不能存在两所房子相邻的情况,请你计算并返回放置房屋的方式数目。由于答案可能很大,需要 →109 + 7 取余后再返回。 注意,如果一所房子放置在这条街某一侧上的第 i 个地块,不影响在另一侧的第 i\_

*,→*个 地 块 放 置 房 子 。 示例 1: 输入: n = 1 输出: 4 解释:可能的放置方式: 1. 所有地块都不放置房子。 2. 一 所 房 子 放 在 街 道 的 某 一 侧 。 3. 一 所 房 子 放 在 街 道 的 另 一 侧 。 4. 放 置 两 所 房 子 , 街 道 两 侧 各 放 置 一 所 。 示例 2: 输入: n = 2 输出: 9 解释: 如上图所示, 共有 9 种可能的放置方式。 提示: 1 <= n <= 104

• 解题思路

```
var mod = 1000000007
func countHousePlacements(n int) int {
       dp := make([][4]int, n+1)dp[1][0] = 1 // 2侧 没 有 房 子
       dp[1][1] = 1 // 1侧有房子: 上
       dp[1][2] = 1 // 1侧有房子: 下
       dp[1][3] = 1 // 2侧都有房子
       for i := 2; i <= n; i++ {
               dp[i][0] = (dp[i-1][0] + dp[i-1][1] + dp[i-1][2] + dp[i-1][3]) % mod
               dp[i][1] = (dp[i-1][0] + dp[i-1][2]) % mod
               dp[i][2] = (dp[i-1][0] + dp[i-1][1]) % mod
               dp[i][3] = (dp[i-1][0]) % mod
       }
       sum := 0
       for i := 0; i < 4; i++ {
              sum = (sum + dp[n][i]) % mod
       }
       return sum
}
# 2
var mod = 1000000007
func countHousePlacements(n int) int {
       dp := make([]int, n+3) // 只 考 虑 单 侧 的 方 案
       dp[0] = 1dp[1] = 2for i := 2; i <= n; i++ {
               // 不放; dp[i] = dp[i-1]
               // 放: i-1不能放, dp[i] = dp[i-2]
```

```
dp[i] = (dp[i-1] + dp[i-2]) % mod
        }
       return dp[n] * dp[n] % mod // 考虑2侧情况
}
# 3
var mod = 1000000007
func countHousePlacements(n int) int {
       var a, b, c, d int
       a = 1 // 2侧 没 有 房 子
       b = 1 // 1侧有房子: 上
       c = 1 // 1侧 有 房 子 : 下
       d = 1 // 2侧 都 有 房 子
       for i := 2; i \le n; i++a, b, c, d = (a+b+c+d) *mod, (a+c) *mod, (a+b) *mod, a*mod}
       return (a + b + c + d) % mod
}
```
#### **71.8 2326. 螺旋矩阵 IV(1)**

• 题目

给你两个整数:m 和 n , 表示矩阵的维数。 另给你一个整数链表的头节点 head。 请你生成一个大小为 m x n 的螺旋矩阵, 矩阵包含链表中的所有整数。 链表中的整数从矩阵 左上角 开始、顺时针 按 螺旋 顺序填充。如果还存在剩余的空格,则用 -*,→*1 填 充 。 返 回 生 成 的 矩 阵 。 示例 1: 输入: m = 3, n = 5, head = [3,0,2,6,8,1,7,9,4,2,5,5,0] 输出: [[3,0,2,6,8], [5,0,-1,-1,1], [5,2,4,9,7]] 解释: 上图展示了链表中的整数在矩阵中是如何排布的。 注意, 矩阵中剩下的空格用 -1 填充。 示例 2: 输入: m = 1, n = 4, head =  $[0,1,2]$  输出:  $[0,1,2,-1]$ ] 解释: 上图展示了链表中的整数在矩阵中是如何从左到右排布的。 注意, 矩阵中剩下的空格用 -1 填充。 提示: 1 <= m, n <= 105  $1 \le m * n \le 105$ 链表中节点数目在范围 [1, m \* n] 内 0 <= Node.val <= 1000

```
// 顺 时 针 : 上 右 下 左
var dx = []int{0, 1, 0, -1}
var dy = [\ ]int{1}{1, 0, -1, 0}func spiralMatrix(m int, n int, head *ListNode) [][]int {
        res := make([][]int, m)
        for i := 0; i < m; i++ {
               res[i] = make([]int, n)
                for j := 0; j < n; j++res[i][j] = -1}
        }
        x, y, dir := 0, 0, 0for ; head != nil; head = head.Next {
                res[x][y] = head.Va1newX, newY := x+dx[dir], y+dy[dir]
                if 0 > newX || newX >= m || 0 > newY || newY >= n || res[newX][newY] !
,→= -1 {
                        dir = (dir + 1) % 4 // 换 方 向
                }
                x = x + dx[dir]
                y = y + dy[dir]
        }
        return res
}
```
#### **71.9 2327. 知道秘密的人数**

#### **71.9.1 题目**

#### **71.9.2 解题思路**

### **71.10 2332. 坐上公交的最晚时间**

#### **71.10.1 题目**

给 你 一 个 下 标 从 0开 始 长 度 为 n的 整 数 数 组buses, 其 中buses[i]表 示 第 i辆 公 交 车 的 出 发 时 间 。 同时给你一个下标从 0开始长度为」 *,→*m的 整 数 数 组passengers, 其 中passengers[j]表 示 第j位 乘 客 的 到 达 时 间 。

所有公交车出发的时间互不相同,所有乘客到达的时间也互不相同。 给 你 一 个 整 数capacity, 表 示 每 辆 公 交 车 最 多 能 容 纳 的 乘 客 数 目 。 每 位 乘 客 都 会 搭 乘 下 一 辆 有 座 位 的 公 交 车 。 如 果 你 在 y 时 刻 到 达 , 公 交 在 x 时 刻 出 发 , 满足y <= x且公交没有满, 那么你可以搭乘这一辆公交。 最早到达的乘客优先上车。 返 回 你 可 以 搭 乘 公 交 车 的 最 晚 到 达 公 交 站 时 间 。 你 不 能 跟 别 的 乘 客 同 时 刻 到 达 。 注意: 数组buses 和passengers不一定是有序的。 示例 1: 输入: buses = [10,20], passengers = [2,17,18,19], capacity = 2 输出: 16 解释: 第 1 辆公交车载着第 1 位乘客。 第 2 辆 公 交 车 载 着 你 和 第 2 位 乘 客 。 注意你不能跟其他乘客同一时间到达,所以你必须在第二位乘客之前到达。 示例 2: 输入: buses = [20,30,10], passengers = [19,13,26,4,25,11,21], capacity = 2 $\sqcup$ *,→*输 出 :20 解释: 第 1 辆公交车载着第 4 位乘客。 第 2 辆公交车载着第 6 位和第 2 位乘客。 第 3 辆公交车载着第 1 位乘客和你。 提示:  $n ==$  buses.length m == passengers.length  $1 \leq n$ , m, capacity  $\leq 105$  $2 \leq$  buses[i], passengers[i]  $\leq$  109 buses中 的 元 素 互 不 相 同 。 passengers中 的 元 素 互 不 相 同 。

#### **71.10.2 解题思路**

# **71.11 2336. 无限集中的最小数字 (2)**

• 题目

```
现有一个包含所有正整数的集合 [1, 2, 3, 4, 5, ...]。
实 现 SmallestInfiniteSet 类 :
SmallestInfiniteSet() 初始化 SmallestInfiniteSet 对象以包含 所有 正整数。
int popSmallest() 移 除 并 返 回 该 无 限 集 中 的 最 小 整 数 。
void addBack(int num) 如 果 正 整 数 num 不 存 在 于 无 限 集 中 , 则 将 一 个 num 添 加␣
,→到 该 无 限 集 中 。
示例: 输入["SmallestInfiniteSet", "addBack", "popSmallest", "popSmallest",
"popSmallest", "addBack", "popSmallest", "popSmallest", "popSmallest"]
[[], [2], [], [], [], [1], [], [], []]
```
(续下页)

(接上页)

```
输出 [null, null, 1, 2, 3, null, 1, 4, 5]
解 \mathcal{H} SmallestInfiniteSet smallestInfiniteSet = new SmallestInfiniteSet();
smallestInfiniteSet.addBack(2); // 2 已经在集合中, 所以不做任何变更。
smallestInfiniteSet.popSmallest(); // 返回 1, 因为 1
→是最小的整数,并将其从集合中移除。
smallestInfiniteSet.popSmallest(); // 返 回 2 , 并 将 其 从 集 合 中 移 除 。
smallestInfiniteSet.popSmallest(); // 返 回 3 , 并 将 其 从 集 合 中 移 除 。
smallestInfiniteSet.addBack(1); // 将 1 添加到该集合中。
smallestInfiniteSet.popSmallest(); // 返回 1, 因为 1 在上一步中被添加到集合中,
                               // 且 1 是 最 小 的 整 数 , 并 将 其 从 集 合 中 移 除 。
smallestInfiniteSet.popSmallest(); // 返 回 4 , 并 将 其 从 集 合 中 移 除 。
smallestInfiniteSet.popSmallest(); // 返 回 5 , 并 将 其 从 集 合 中 移 除 。
提示: 1 <= num <= 1000
最多调用 popSmallest 和 addBack 方法 共计 1000 次
```
• 解题思路

```
type SmallestInfiniteSet struct {
       m map[int]bool
}
func Constructor() SmallestInfiniteSet {
        return SmallestInfiniteSet{m: make(map[int]bool)}
}
func (this *SmallestInfiniteSet) PopSmallest() int {
        for i := 1; i <= 1000; i++ {
                if this.m[i] == false {
                        this.m[i] = true
                        return i
                }
        }
        return 0
}
func (this *SmallestInfiniteSet) AddBack(num int) {
       delete(this.m, num)
}
# 2
type SmallestInfiniteSet struct {
        arr []bool
}
```

```
func Constructor() SmallestInfiniteSet {
        return SmallestInfiniteSet{arr: make([]bool, 1001)}
}
func (this *SmallestInfiniteSet) PopSmallest() int {
        for i := 1; i <= 1000; i++ {
                if this.arr[i] == false {
                        this.arr[i] = true
                        return i
                }
        }
        return 0
}
func (this *SmallestInfiniteSet) AddBack(num int) {
       this.arr[num] = false
}
```
# **71.12 2337. 移动片段得到字符串**

#### **71.12.1 题目**

```
给你两个字符串 start 和 target , 长度均为 n 。每个字符串 仅 由字符 'L'、'R' 和 '_'」
→ 组 成, 其 中 :
字符 'L' 和 'R' 表示片段, 其中片段 'L' 只有在其左侧直接存在一个 空位 时才能向 左」
,→移 动 ,
而片段 'R' 只有在其右侧直接存在一个 空位 时才能向 右 移动。
字符 '_' 表示可以被 任意 'L' 或 'R' 片段占据的空位。
如 果 在 移 动 字 符 串 start 中 的 片 段 任 意 次 之 后 可 以 得 到 字 符 串 target , 返 回 true␣
,→; 否 则 , 返 回 false 。
示例 1: 输入: start = "_L__R__R_", target = "L_______RR" 输出: true
解释: 可以从字符串 start 获得 target , 需要进行下面的移动:
- 将第一个片段向左移动一步,字符串现在变为 "L___R__R_"。
- 将最后一个片段向右移动一步, 字符串现在变为 "L___R___R" 。
- 将第二个片段向右移动散步,字符串现在变为 "L_______RR" 。
可 以 从 字 符 串 start 得 到 target , 所 以 返 回 true 。
示例 2: 输入: start = "R_L_", target = "__LR" 输出: false
解释: 字符串 start 中的 'R' 片段可以向右移动一步得到 "_RL_" 。
但是, 在这一步之后, 不存在可以移动的片段, 所以无法从字符串 start 得到 target 。
示例 3: 输入: start = "_R", target = "R_" 输出: false
解释: 字符串 start 中的片段只能向右移动, 所以无法从字符串 start 得到 target 。
```
提示: n == start.length == target.length  $1 \le n \le 105$ start 和 target 由 字 符 'L'、'R' 和 '\_' 组 成

#### **71.12.2 解题思路**

#### **71.13 2342. 数位和相等数对的最大和 (1)**

• 题目

给你一个下标从 0 开始的数组 nums , 数组中的元素都是 正 整数。请你选出两个下标 i 和 *,→*j(i != j) , 且 nums[i] 的数位和 与 nums[j] 的数位和相等。 请你找出所有满足条件的下标 i 和 j , 找出并返回 nums[i] + nums[j] 可以得到的 最大值 。 示例 1: 输入: nums = [18,43,36,13,7] 输出: 54 解释: 满足条件的数对 (i, j) 为: - (0, 2) , 两 个 数 字 的 数 位 和 都 是 9 , 相 加 得 到 18 + 36 = 54 。 - (1, 4) , 两 个 数 字 的 数 位 和 都 是 7 , 相 加 得 到 43 + 7 = 50 。 所以可以获得的最大和是 54 。 示例 2: 输入: nums =  $[10, 12, 19, 14]$  输出: -1 解释: 不存在满足条件的数对, 返回 -1 。 提示:  $1 \leq$  nums.length  $\leq$  105  $1 \le$  nums [i]  $\le$  109

• 解题思路

```
func maximumSum(nums []int) int {
       res := -1m := make(map[int]int)
       for i := 0; i < 1en(nums); i++ {
               v := calculate(nums[i])if m[v] > 0 { // 存 在 值
                      res = max(res, m[v]+nums[i]) // 更 新 最 大 值
               }
               m[v] = max(m[v], nums[i])}
       return res
}
```

```
func calculate(a int) int {
        res := 0for a > 0 {
                res = res + a<sup>o</sup>10a = a / 10}
        return res
}
func max(a, b int) int {
        if a > b {
                return a
        }
        return b
}
```
#### **71.14 2348. 全 0 子数组的数目 (2)**

• 题目

给 你 一 个 整 数 数 组nums, 返 回 全 部 为0的 子 数 组 数 目 。 子数组是一个数组中一段连续非空元素组成的序列。 示例 1: 输入: nums =  $[1, 3, 0, 0, 2, 0, 0, 4]$  输出: 6 解释:子数组 [0] 出现了 4 次。 子数组 [0,0] 出现了 2 次。 不存在长度大于 2 的全 0 子数组, 所以我们返回 6 。 示例 2: 输入: nums =  $[0, 0, 0, 2, 0, 0]$  输出: 9 解释:子数组 [0] 出现了 5 次。 子数组 [0,0] 出现了 3 次。 子数组 [0,0,0] 出现了 1 次。 不存在长度大于 3 的全 0 子数组, 所以我们返回 9 。 示例 3: 输入: nums = [2,10,2019] 输出: 0 解释: 没有全 0 子数组, 所以我们返回 0 。 提示: 1 <= nums.length <= 105  $-109 \le$   $=$  nums [i]  $\le$  109

• 解题思路

```
func zeroFilledSubarray(nums []int) int64 {
       res := int64(0)count := int64(0)
```

```
for i := 0; i < len(nums); i++if nums[i] == 0 {
                       count++
                       res = res + count
                } else {
                       count = 0}
        }
       return res
}
# 2
func zeroFilledSubarray(nums []int) int64 {
       res := int64(0)count := int64(0)
       for i := 0; i < len(nums); i++ {
               if nums[i] == 0 {
                       count++
               } else {
                       res = res + count* (count+1) /2
                       count = 0}
       }
       res = res + count*(count+1)/2return res
}
```
# **71.15 2352. 相等行列对 (1)**

• 题目

```
给你一个下标从 0 开始、大小为 n x n 的整数矩阵 grid , 返回满足 Ri 行和 Cj_
→列相等的行列对 (Ri, Cj) 的数目。
如果行和列以相同的顺序包含相同的元素 (即相等的数组), 则认为二者是相等的。
示例 1: 输入:grid = [[3,2,1],[1,7,6],[2,7,7]] 输出: 1
解释: 存在一对相等行列对: - (第 2 行, 第 1 列): [2,7,7]
示例 2: 输入: grid = [[3,1,2,2],[1,4,4,5],[2,4,2,2],[2,4,2,2]] 输出: 3
解释: 存在三对相等行列对:
- (第 0 行, 第 0 列): [3,1,2,2]
- (第 2 行, 第 2 列):[2,4,2,2]
- (第 3 行, 第 2 列):[2,4,2,2]
提示: n == grid.length == grid[i].length
```

```
1 \le n \le 2001 \leq qrid[i][j] \leq 105
```
• 解题思路

```
func equalPairs(grid [][]int) int {
       res := 0n := len(qrid)countMap := make(map[[200]int]int)
       for i := 0; i < n; i++arr := [200]int{}
               for j := 0; j < n; j++arr[j] = grid[i][j]}
               countMap[arr]++
        }
       for j := 0; j < n; j++arr := [200]int{}
               for i := 0; i < n; i++ {
                       arr[i] = grid[i][j]}
               res = res + countMap[arr]
        }
       return res
}
```
# **71.16 2358. 分组的最大数量 (3)**

• 题目

给你一个正整数数组 grades , 表示大学中一些学生的成绩。你打算将 所有 学生分为一些 有序\_ →的非空分组, 其中分组间的顺序满足以下全部条件: 第 i 个分组中的学生总成绩 小于 第 (i + 1)。 →个分组中的学生总成绩, 对所有组均成立 (除了最后一组)。 第 i 个分组中的学生总数 小于 第 (i + 1) →个分组中的学生总数, 对所有组均成立 (除了最后一组)。 返回可以形成的 最大 组数。 示例 1: 输入: grades = [10,6,12,7,3,5] 输出: 3 解释: 下面是形成 3 个分组的一种可行方法: - 第 1 个分组的学生成绩为 grades = [12], 总成绩: 12, 学生数: 1 - 第 2 个分组的学生成绩为 grades = [6,7], 总成绩: 6 + 7 = 13, 学生数: 2 - 第 3 个分组的学生成绩为 grades = [10,3,5] ,总成绩: 10 + 3 + 5 = 18 ,学生数: 3
可以证明无法形成超过 3 个分组。 示例 2: 输入: grades = [8,8] 输出: 1 解 释: 只 能 形 成 1 个 分 组 , 因 为 如 果 要 形 成 2 个 分 组 的 话 , 会 导 致 每 个 分 组 中 的 学 生 数 目 相 等 。 提示:  $1 \leq$  qrades.length  $\leq$  105 1 <= grades[i] <= 105

#### • 解题思路

```
func maximumGroups(grades []int) int {
        n := len(grades)
        res := 1 // 至少可以分为1组
        left, right := 1, n
        for left <= right {
                mid := left + (right-left)/2 / / \frac{1}{2} / \frac{1}{2} \frac{1}{2+2+3+...}→+mid (多余的分在最后一组)
                total := (1 + mid) * mid / 2 // 分为mid组至少需要的人数
                if total > n {
                        right = mid - 1} else {
                        res = mid
                        left = mid + 1}
        }
        return res
}
# 2
func maximumGroups(grades []int) int {
       n := len(qrades)// k*(k+1)/2 \le n// k^2 + k - 2kn \leq 0ans := math. Sqrt(0.25+2*float64(n)) - 0.5
        // 求 根 公 式
        // ans = (\text{math}. Sqrt(1+8*float64(n)) - 1) / 2
        return int(math.Floor(ans)) // 向 下 取 整
}
# 3
func maximumGroups(grades []int) int {
       n := len(grades)
        res := 0
        start := 1
        for start \leq n {
                res++
```

```
n = n - start
        start++
}
return res
```
## **71.17 2364. 统计坏数对的数目 (1)**

• 题目

}

```
给你一个下标从0开始的整数数组nums。如果 i < j且j - i != nums[j] -_
→nums[i], 那么我们称(i, j)是一个 坏数对。
请你返回 nums中 坏数对的总数目。
示例 1: 输入: nums = [4,1,3,3] 输出: 5
解释: 数对 (0, 1) 是坏数对, 因为 1 - 0 != 1 - 4 。
数对 (0, 2) 是坏数对, 因为 2 - 0 != 3 - 4, 2 != -1 。
数对 (0, 3) 是坏数对, 因为 3 - 0 != 3 - 4, 3 != -1 。
数对 (1, 2) 是坏数对, 因为 2 - 1 != 3 - 1, 1 != 2 。
数对 (2, 3) 是坏数对, 因为 3 - 2 != 3 - 3, 1 != 0 。
总共有 5 个坏数对,所以我们返回 5 。
示例 2: 输入: nums = [1,2,3,4,5] 输出: 0
解 释: 没 有 坏 数 对 。
提示: 1 <= nums.length <= 105
1 <= nums[i] <= 109
```

```
func countBadPairs(nums []int) int64 {
        res := int64(0)n := int64 (len(nums))m := make(map[int]int64)
        for i := 0; i < len(nums); i++diff := nums[i] - ires = res + m[diff] // 累 计 相 等
                m\left[diff\right]++}
        return n*(n-1)/2 - res // 总 数-不 满 足 条 件 的 数 量
}
```
### **71.18 2365. 任务调度器 II(1)**

#### • 题目

给你一个下标从 0开始的正整数数组tasks, 表示需要 →按顺序完成的任务, 其中tasks[i]表示第i件任务的 类型。 同 时 给 你 一 个 正 整 数 space, 表 示 一 个 任 务 完 成 后 , 另 一 个 相 同 类 型 任 务 完 成 前 需 要 间 隔 的 最 少 天 数 在所有任务完成前的每一天,你都必须进行以下两种操作中的一种: 完 成tasks中 的 下 一 个 任 务 休 息 一 天 请你返回完成所有任务所需的 最少天数。 示例 1: 输入:tasks = [1,2,1,2,3,1], space = 3 输出: 9 解释: 9 天完成所有任务的一种方法是: 第 1 天: 完成任务 0 。 第 2 天: 完成任务 1 。 第 3 天: 休息。 第 4 天: 休息。 第 5 天: 完成任务 2 。 第 6 天: 完成任务 3 。 第 7 天: 休息。 第 8 天: 完成任务 4 。 第 9 天: 完成任务 5 。 可以证明无法少于 9 天完成所有任务。 示例 2: 输入: tasks = [5,8,8,5], space = 2 输出: 6 解释: 6 天完成所有任务的一种方法是: 第 1 天: 完成任务 0 。 第 2 天: 完成任务 1 。 第 3 天: 休息。 第 4 天: 休息。 第 5 天: 完成任务 2 。 第 6 天: 完成任务 3 。 可以证明无法少于 6 天完成所有任务。 提示: 1 <= tasks.length <= 105 1 <= tasks[i] <= 109 1 <= space <= tasks.length

• 解题思路

```
func taskSchedulerII(tasks []int, space int) int64 {
       res := int64(0)m := make(map[int]int64)
       for i := 0; i < len(tasks); i++)if m[tasks[i]] == 0 {
                       res = res + 1 // 没 出 现+1
```

```
} else {
                        prev := m[tasks[i]]
                        res = max(res+1, prev+int64(space)+1) // 出现: 取较大
                }
                m[tasks[i]] = res
        }
        return res
}
func max(a, b int64) int64 {
       if a < b {
                return b
        }
       return a
}
```
## **71.19 2369. 检查数组是否存在有效划分 (1)**

• 题目

```
给你一个下标从 0 开始的整数数组 nums , 你必须将数组划分为一个或多个 连续 子数组。
如果获得的这些子数组中每个都能满足下述条件 之一,则可以称其为数组的一种 有效 划分:
子数组 恰 由 2 个相等元素组成, 例如, 子数组 [2,2] 。
子数组 恰 由 3 个相等元素组成, 例如, 子数组 [4,4,4] 。
子数组 恰 由 3 个连续递增元素组成,并且相邻元素之间的差值为 1 。
例 如 , 子 数 组 [3,4,5] , 但 是 子 数 组 [1,3,5] 不 符 合 要 求 。
如 果 数 组 至 少 存 在 一 种 有 效 划 分 , 返 回 true , 否 则 , 返 回 false 。
示例 1: 输入: nums = [4, 4, 4, 5, 6] 输出: true
解释: 数组可以划分成子数组 [4,4] 和 [4,5,6] 。
这是一种有效划分, 所以返回 true 。
示例 2: 输入: nums = [1, 1, 1, 2] 输出: false
解释: 该数组不存在有效划分。
提示: 2 \leq nums.length \leq 105
1 \le nums [i] \le 106
```
• 解题思路

```
func validPartition(nums []int) bool {
       n := len(nums)
       dp := make([]bool, n+1) // dp[i]表 示 长 度 为i的 数 组nums[:i]能 否 划 分 成 功
       dp[0] = true
       for i := 0; i < n; i++ {
```

```
// 3种 有 效 划 分 方 式
                 if i > 0 && dp[i-1] == true && nums[i] == nums[i-1] {
                          dp[i+1] = true}
                 if i > 1 & d_{0}[i-2] == true & x \in \text{nums}[i] == \text{nums}[i-1] & x \in \text{nums}[i] ==,→nums[i-2] {
                          dp[i+1] = true
                 }
                 if i > 1 & d_{0}[i-2] == true & nums[i] == nums[i-1]+1 & nums[i] == ...
,→nums[i-2]+2 {
                         dp[i+1] = true
                 }
        }
        return dp[n]
}
```
### **71.20 2374. 边积分最高的节点 (1)**

• 题目

```
给你一个有向图, 图中有 n 个节点, 节点编号从 0 到 n - 1 , 其中每个节点都 恰有一条...
,→出 边 。
图由一个下标从 0 开始、长度为 n 的整数数组 edges 表示, 其中 edges[i]。
→表示存在一条从节点 i 到节点 edges[i] 的 有向 边。
节点 i 的 边积分 定义为: 所有存在一条指向节点 i 的边的节点的 编号 总和。
返回 边积分 最高的节点。如果多个节点的 边积分 相同, 返回编号 最小 的那个。
示例 1: 输入: edges = [1, 0, 0, 0, 0, 7, 7, 5] 输出: 7
解释: - 节点 1、2、3 和 4 都 有 指 向 节 点 0 的 边 , 节 点 0 的 边 积 分 等 于 1 + 2 + 3 + 4 = 10...
,→。
- 节点 0 有一条指向节点 1 的边, 节点 1 的边积分等于 0 。
- 节点 7 有一条指向节点 5 的边, 节点 5 的边积分等于 7 。
- 节 点 5 和 6 都 有 指 向 节 点 7 的 边 , 节 点 7 的 边 积 分 等 于 5 + 6 = 11 。
节点 7 的边积分最高, 所以返回 7 。
示例 2: 输入: edges = [2, 0, 0, 2] 输出: 0
解释: - 节点 1 和 2 都 有 指 向 节 点 0 的 边 , 节 点 0 的 边 积 分 等 于 1 + 2 = 3 。
- 节 点 0 和 3 都 有 指 向 节 点 2 的 边 , 节 点 2 的 边 积 分 等 于 0 + 3 = 3 。
节点 0 和 2 的边积分都是 3 。由于节点 0 的编号更小, 返回 0 。
提示: n == edges.length2 \le n \le 1050 \leq edges[i] \leq n
edges[i] != i
```

```
func edgeScore(edges []int) int {
       res := 0m := make(map[int]int)
        for i := 0; i < 1en(edges); i++ {
               v := edges[i]m[v] = m[v] + iif m[v] > m[res] || m[v] == m[res] & & v < res {
                        res = v
                }
        }
        return res
}
```
### **71.21 2375. 根据模式串构造最小数字**

### **71.21.1 题目**

给你下标从 0 开始、长度为 n的字符串pattern, 它包含两种字符, 'I'表示 上升, 'D'表示。 *,→*下 降 。 你需要构造一个下标从 0开始长度为n + 1的字符串, 且它要满足以下条件: num包 含 数 字'1'到'9', 其 中 每 个 数 字 至 多 使 用 一 次 。  $\text{1}$   $\#$  pattern[i] == 'I', 那  $\angle$  num[i] < num[i + 1].  $\text{1}$   $\#$  pattern[i] == 'D', 那  $\Delta$  num[i] > num[i + 1]. 请你返回满足上述条件字典序 最小的字符串num。 示例 1: 输入: pattern = "IIIDIDDD" 输出: "123549876" 解释: 下标 0 , 1 , 2 和 4 处, 我们需要使 num[i] < num[i+1] 。 下标 3, 5, 6 和 7 处, 我们需要使 num[i] > num[i+1] 。 一 些 可 能 的 num 的 值 为 "245639871" ,"135749862" 和 "123849765" 。 "123549876" 是 满 足 条 件 最 小 的 数 字 。 注意, "123414321" 不是可行解因为数字 '1' 使用次数超过 1 次。 示例 2: 输入:pattern = "DDD" 输出: "4321" 解释: 一些可能的 num 的值为 "9876", "7321" 和 "8742"。 "4321" 是 满 足 条 件 最 小 的 数 字 。 提示:  $1 \leq$  pattern.length  $\leq$  8 pattern只 包 含 字 符'I' 和'D' 。

### **71.21.2 解题思路**

### 2301-2400-Hard

### **72.1 2302. 统计得分小于 K 的子数组数目 (2)**

• 题目

一 个 数 字 的 分 数 定 义 为 数 组 之 和 乘 以 数 组 的 长 度 。 比方说, [1, 2, 3, 4, 5] 的分数为(1 + 2 + 3 + 4 + 5) \* 5 = 75。 给 你 一 个 正 整 数 数 组nums和 一 个 整 数k, 请 你 返 回nums中 分 数 严 格 小 于k的 非 空 整 数 子 数 组 数 目 。 子数组 是数组中的一个连续元素序列。 示例 1: 输入: nums = [2,1,4,3,5], k = 10 输出: 6 解释:有 6 个子数组的分数小于 10 : - [2] 分 数 为 2 \* 1 = 2 。 - [1] 分 数 为 1 \* 1 = 1 。  $-$  [4] 分数为 4 \* 1 = 4 。 - [3] 分 数 为 3 \* 1 = 3 。  $-$  [5] 分数为 5 \* 1 = 5 。  $-$  [2,1] 分数为 (2 + 1) \* 2 = 6 。 注意, 子数组 [1,4] 和 [4,3,5] 不符合要求, 因为它们的分数分别为 10 和」 *,→*36, 但 我 们 要 求 子 数 组 的 分 数 严 格 小 于 10 。 示例 2: 输入: nums = [1,1,1], k = 5 输出: 5 解释: 除了 [1,1,1] 以外每个子数组分数都小于 5 。  $[1,1,1]$  分数为  $(1 + 1 + 1)$  \* 3 = 9, 大于 5。 所以总共有 5 个子数组得分小于 5 。 提示:  $1 \leq$  nums.length  $\leq$  105  $1 \le$  nums[i]  $\le$  105

 $1 \le k \le 1015$ 

• 解题思路

```
func countSubarrays(nums []int, k int64) int64 {
        var res, sum, count int64
        n := len(nums)
        left :=-1for right := 0; right < n; right++ {
                sum = sum + int64(nums[right])count++
                for left \langle n \rangle as sum*count \rangle = k {
                        left++
                         sum = sum - int64(nums[left])
                         count--
                }
                res = res + count
        }
        return res
}
# 2
func countSubarrays(nums []int, k int64) int64 {
        var res, sum int64
        var left int
        for right := 0; right < len(nums); right++ {
                sum = sum + int64(nums[right])for sum*int64(right-left+1) >= k {
                        sum = sum - int64(nums[left])
                         left++
                }
                res = res + int64 (right-left+1)}
        return res
}
```
(接上页)

### **72.2 2312. 卖木头块 (3)**

• 题目

给你两个整数m 和n, 分别表示一块矩形木块的高和宽。同时给你一个二维整数数组prices, 其中prices[i] = [hi, wi, *,→*pricei]表 示 你 可 以 以pricei元 的 价 格 卖 一 块 高 为hi宽 为wi的 矩 形 木 块 。 每一次 操作中, 你必须按下述方式之一执行切割操作, 以得到两块更小的矩形木块: 沿垂直方向按高度 完全 切割木块, 或 沿水平方向按宽度 完全 切割木块 在将一块木块切成若干小木块后, 你可以根据 prices卖木块。你可以卖多块同样尺寸的木块。 你不需要将所有小木块都卖出去。你 不能旋转切好后木块的高和宽。 请你返回切割一块大小为m x n 的木块后, 能得到的最多钱数。 注 意 你 可 以 切 割 木 块 任 意 次 。 示例 1: 输入: m = 3, n = 5, prices = [[1,4,2],[2,2,7],[2,1,3]] 输出: 19 解释: 上图展示了一个可行的方案。包括: - 2 块 2 x 2 的小木块, 售出 2 \* 7 = 14 元。 - 1 块 2 x 1 的小木块, 售出 1 \* 3 = 3 元。 - 1 块 1 x 4 的小木块, 售出 1 \* 2 = 2 元。 总 共 售 出 14 + 3 + 2 = 19 元 。 19 元是最多能得到的钱数。 示例 2: 输入: m = 4, n = 6, prices =  $[3,2,10]$ ,  $[1,4,2]$ ,  $[4,1,3]$ ] 输出: 32 解释: 上图展示了一个可行的方案。包括: - 3 块 3 x 2 的小木块, 售出 3 \* 10 = 30 元。 - 1 块 1 x 4 的小木块, 售出 1 \* 2 = 2 元。 总 共 售 出 30 + 2 = 32 元 。 32 元 是 最 多 能 得 到 的 钱 数 。 注 意 我 们 不 能 旋 转 1 x 4 的 木 块 来 得 到 4 x 1 的 木 块 。 提示: 1 <= m, n <= 200  $1 \le$  prices.length  $\le$  2 \* 104 prices[i].length == 3 1 <= hi <= m  $1 \le wi \le n$ 1 <= pricei <= 106 所 有(hi, wi) 互 不 相 同 。

• 解题思路

```
func sellingWood(m int, n int, prices [][]int) int64 {
       dp := make([][]int64, m+1)
       for i := 0; i \le m; i++)dp[i] = make([jint64, n+1)]}
       temp := make(map[[2]int]int) // 转为map方便查找
```

```
(接上页)
```

```
for i := 0; i < len(prices); i++ {
                a, b, c := \text{prices}[i][0], \text{prices}[i][1], \text{prices}[i][2]temp[[2]int{a, b}] = c // [a, b] => c
        }
        for i := 1; i \le m; i++)for j := 1; j \le n; j+1dp[i][j] = int64(temp[[2]int[i, j)])// 2个 方 向 进 行 切 割
                         for k := 1; k < i; k++dp[i][j] = max(dp[i][j], dp[k][j]+dp[i-k][j])}
                         for k := 1; k < j; k++dp[i][j] = max(dp[i][j], dp[i][k] + dp[i][j-k])}
                }
        }
        return dp[m][n]
}
func max(a, b int64) int64 {
        if a > b {
               return a
        }
        return b
}
# 2
func sellingWood(m int, n int, prices [][]int) int64 {
        dp := make([][]int64, m+1)for i := 0; i \le m; i++)dp[i] = make([jint64, n+1)]}
        for i := 0; i < len(prices); i++ {
                a, b, c := \text{prices}[i][0], \text{prices}[i][1], \text{prices}[i][2]dp[a][b] = int64(c) // [a, b] => c
        }
        for i := 1; i \le m; i++for j := 1; j \le n; j+1// 2个 方 向 进 行 切 割
                         for k := 1; k <= i/2; k++ {
                                 dp[i][j] = max(dp[i][j], dp[k][j] + dp[i-k][j])}
                         for k := 1; k <= j/2; k++ {
```

```
dp[i][j] = max(dp[i][j], dp[i][k] + dp[i][j-k])}
                }
        }
        return dp[m][n]
}
func max(a, b int64) int64 {
        if a > b {
               return a
        }
        return b
}
# 3
var temp map[[2]int]int
var dp [][]int64
func sellingWood(m int, n int, prices [][]int) int64 {
        dp = make([[][]int64, m+1)for i := 0; i <= m; i++ {
                dp[i] = make([jint64, n+1)]for j := 0; j \le n; j+1dp[i][j] = -1}
        }
        temp = make(map[[2]int]int) // 转为map方便查找
        for i := 0; i < len(prices); i++a, b, c := \text{prices}[i][0], \text{prices}[i][1], \text{prices}[i][2]temp[[2]int{a, b}] = c // [a, b] => c
        }
        for i := 1; i \le m; i++)for j := 1; j \le n; j++)dp[i][j] = int64(temp[[2]int(i, j)])// 2个 方 向 进 行 切 割
                        for k := 1; k < i; k++dp[i][j] = max(dp[i][j], dp[k][j] + dp[i-k][j])}
                        for k := 1; k < j; k++dp[i][j] = max(dp[i][j], dp[i][k] + dp[i][j-k])}
                }
        }
```

```
return dfs(m, n)
}
func dfs(m int, n int) int64 {
       if dp[m][n] != -1 {
               return dp[m][n]
        }
        res := int64(temp[[2]int{m, n}])// 2个 方 向 进 行 切 割
       for k := 1; k < m; k++res = max(res, dfs(k, n)+dfs(m-k, n))}
        for k := 1; k < n; k++ {
               res = max(res, dfs(m, k)+dfs(m, n-k))}
       dp[m][n] = resreturn res
}
func max(a, b int64) int64 {
       if a > b {
               return a
        }
        return b
}
```
## **72.3 2321. 拼接数组的最大分数 (1)**

• 题目

```
给 你 两 个 下 标 从 0 开 始 的 整 数 数 组 nums1 和 nums2 , 长 度 都 是 n 。
你可以选择两个整数 left 和 right , 其中 0 <= left <= right < n ,
接 着 交 换 两 个 子 数 组 nums1[left...right] 和 nums2[left...right] 。
例如, 设 nums1 = [1,2,3,4,5] 和 nums2 = [11,12,13,14,15],
整 数 选 择 left = 1 和 right = 2, 那 么 nums1 会 变 为 [1,12,13,4,5] 而 nums2 会 变 为 [11,2,
,→3,14,15] 。
你可以选择执行上述操作 一次 或不执行任何操作。
数组的 分数 取 sum(nums1) 和 sum(nums2) 中的最大值, 其中 sum(arr) 是数组 arr...
→中所有元素之和。
返回 可能的最大分数 。
子 数 组 是 数 组 中 连 续 的 一 个 元 素 序 列 。arr[left...right]
表示子数组包含 nums 中下标 left 和 right 之间的元素 (含 下标 left 和 right_
```

```
→对应元素)。
示例 1: 输入: nums1 = [60,60,60], nums2 = [10,90,10] 输出: 210
解 释 : 选 择 left = 1 和 right = 1 , 得 到 nums1 = [60,90,60] 和 nums2 = [10,60,10] 。
\hat{y} 数 为 max(sum(nums1), sum(nums2)) = max(210, 80) = 210.
示例 2: 输入: nums1 = [20,40,20,70,30], nums2 = [50,20,50,40,20] 输出: 220
解释: 选择 left = 3 和 right = 4 , 得到 nums1 = [20,40,20,40,20] 和 nums2 = [50,20,50,
,→70,30] 。
\hat{y} 数 \hat{y} max(sum(nums1), sum(nums2)) = max(140, 220) = 220.
示例 3: 输入: nums1 = [7,11,13], nums2 = [1,1,1] 输出: 31
解释: 选择不交换任何子数组。
分数为 max(sum(nums1), sum(nums2)) = max(31, 3) = 31.
提示: n == nums1.length == nums2.length
1 \le n \le 1051 \leq nums1[i], nums2[i] \leq 104
```

```
func maximumsSplicedArray(nums1 []int, nums2 []int) int {
        return max(solve(nums1, nums2), solve(nums2, nums1)) // 取2种 情 况 最 大 值
}
func solve(nums1 []int, nums2 []int) int {
       maxDiff := 0sum1 := 0
        sum := 0
        // nums1 + maxDiff(num2[left:right]-sum1[left:right])
        // 求maxDiff最 大
        // 使 用 最 大 子 序 和 来 计 算maxDiff
        for i := 0; i < len(nums1); i++sum1 = sum1 + nums1[i]// leetcode 53.最 大 子 序 和
                sum = max(0, sum + nums2[i]-nums1[i])maxDiff = max(maxDiff, sum)}
        return sum1 + maxDiff
}
func max(a, b int) int {
        if a > b {
                return a
        }
        return b
}
```
2401-2500-Easy

2401-2500-Medium

2401-2500-Hard

### 剑指 offer

## **76.1 参考资料**

- leetcode 专栏链接 https://leetcode.cn/problemset/lcof/
- http://zhedahht.blog.163.com/
- 《剑指 Offer》第二版源代码 C++ https://github.com/zhedahht/CodingInterviewChinese2

### **76.2 面试题 03. 数组中重复的数字 (6)**

• 题目

找 出 数 组 中 重 复 的 数 字 。 在一个长度为 n 的数组 nums 里的所有数字都在 0~n-1 的范围内。 数组中某些数字是重复的, 但不知道有几个数字重复了, 也不知道每个数字重复了几次。 请找出数组中任意一个重复的数字。 示例 1: 输入: [2, 3, 1, 0, 2, 5, 3] 输出: 2 或 3 限制:  $2 \le n \le 100000$ 

```
func findRepeatNumber(nums []int) int {
       m := make(map[int]int)
        for i := 0; i < len(nums); i++if _, ok := m[nums[i]]; ok {
                        return nums[i]
                }
                m[nums[i]]++
        }
        return -1
}
#
func findRepeatNumber(nums []int) int {
        sort.Ints(nums)
        prev := nums[0]
        for i := 1; i < len(nums); i++if nums[i] == prev {
                        return nums[i]
                }
                prev = nums[i]
        }
        return -1
}
#
func findRepeatNumber(nums []int) int {
        for i := 0; i < len(nums); i++for j := i + 1; j < len(nums); j++)if nums[i] == nums[j] {
                               return nums[i]
                        }
                }
        }
        return -1
}
#
func findRepeatNumber(nums []int) int {
        for key, value := range nums {
                if key == value {
                        continue
                }
                if value == nums[value] {
                        return nums[value]
```

```
}
                nums[key], nums[value] = nums[value], nums[key]
        }
        return -1
}
#
func findRepeatNumber(nums []int) int {
        countZero := 0
        for _, value := range nums {
                if value == 0 \{if countZero > 0 {
                               return 0
                        }
                        countZero++
                        continue
                }
                if value <0 {
                       value = -value
                }
                if nums[value] < 0 {
                       return value
                }
                nums[value] = -1 * nums[value]
        }
        return -1
}
#
func findRepeatNumber(nums []int) int {
        for i := 0; i < len(nums); i++ {
               for nums[i] != i {
                        if nums[i] == nums[nums[i]] {
                                return nums[i]
                        }
                        nums[i], nums[nums[i]] = nums[nums[i]], nums[i]
                }
        }
        return -1
}
```
### **76.3 面试题 04. 二维数组中的查找 (6)**

• 题目

在 一 个 n \* m␣ → 的 二 维 数 组 中, 每 一 行 都 按 照 从 左 到 右 递 增 的 顺 序 排 序, 每 一 列 都 按 照 从 上 到 下 递 增 的 顺 序 排 序 。 请 完 成 一 个 函 数 , 输 入 这 样 的 一 个 二 维 数 组 和 一 个 整 数 , 判 断 数 组 中 是 否 含 有 该 整 数 。 示 例: 现 有 矩 阵 matrix 如 下 :  $\Gamma$  $[1, 4, 7, 11, 15],$ [2, 5, 8, 12, 19], [3, 6, 9, 16, 22], [10, 13, 14, 17, 24], [18, 21, 23, 26, 30] ] 给 定 target = 5, 返 回 true。 给 定 target = 20, 返 回 false。 限制:  $0 \le n \le 1000$  $0 \le m \le 1000$ 注 意 : 本 题 与 主 站 240 题 相 同 :https://leetcode.cn/problems/search-a-2d-matrix-ii/

• 解题思路

```
func findNumberIn2DArray(matrix [][]int, target int) bool {
       if len(matrix) == 0 {
               return false
        }
       if len(matrix[0]) == 0 {
               return false
        }
        for i := 0; i < len(matrix); i++ {
                for j := 0; j < len(matrix[i]); j++if matrix[i][j] == targetreturn true
                        }
                }
        }
       return false
}
# 2
func findNumberIn2DArray(matrix [][]int, target int) bool {
```

```
if len(matrix) == 0 {
                return false
        }
        if len(matrix[0]) == 0 {
                return false
        }
        for i := 0; i < len(maxrix); i++if matrix[i][0] \leq = target \& matrix[i][len(matrix[i])-1] \geq = target \{for j := 0; j < len(matrix[i]); j++ {
                                 if matrix[i][j] == targetreturn true
                                  }
                         }
                 }
        }
        return false
}
# 3
func findNumberIn2DArray(matrix [][]int, target int) bool {
        if len(matrix) == 0 {
               return false
        }
        if len(matrix[0]) == 0 {
               return false
        }
        for i := 0; i < len(matrix); i++ {
                 if matrix[i][0] \leq t = target \& matrix[i][len(maxtrix[i])-1] \geq t = target \{res := binarySearch(matrix[i], target)
                         if res == true {
                                 return true
                         }
                 }
        }
        return false
}
func binarySearch(arr []int, target int) bool {
        left := 0right := len(arr) - 1
        for left \leq right {
                mid := \text{left} + \text{(right-left)} / 2if arr[mid] == target {
```

```
return true
                } else if arr[mid] > target {
                        right = mid - 1} else {
                       left = mid + 1}
        }
        return false
}
# 4
func findNumberIn2DArray(matrix [][]int, target int) bool {
        if len(matrix) == 0 {
               return false
        }
        if len(matrix[0]) == 0 {
               return false
        }
        i := len(matrix) - 1j := 0
        for i \ge 0 && j < len(maxrix[0]) {
                if matrix[i][j] == target {
                       return true
                } else if matrix[i][j] > target {
                        i--} else {
                       j++}
        }
        return false
}
# 5
func findNumberIn2DArray(matrix [][]int, target int) bool {
        if len(matrix) == 0 \{return false
        }
        if len(matrix[0]) == 0 {
               return false
        }
        i := 0
        j := len(matrix[0]) - 1for j \ge 0 & i < 1en (matrix) {
```

```
if matrix[i][j] == target {
                        return true
                } else if matrix[i][j] > target {
                        j--
                } else {
                       i++}
        }
       return false
}
# 6
func findNumberIn2DArray(matrix [][]int, target int) bool {
       if len(matrix) == 0 {
               return false
       }
       if len(matrix[0]) == 0 {
               return false
       }
       for i := 0; i < len(matrix); i++ {
                index := sort.SearchInts(matrix[i], target)
                if index < len(matrix[i]) && target == matrix[i][index] {
                       return true
                }
        }
        return false
}
```
## **76.4 面试题 05. 替换空格 (2)**

• 题目

请实现一个函数, 把字符串 s 中的每个空格替换成"%20"。 示例 1: 输入: s = "We are happy." 输出: "We%20are%20happy." 限制: 0 <= s 的长度 <= 10000

• 解题思路

```
func replaceSpace(s string) string {
       return strings.Replace(s," ","%20",-1)
       // return strings.ReplaceAll(s, " ", "%20")
}
```

```
#
func replaceSpace(s string) string {
       res := " "for i := 0; i < len(s); i++ {
               if s[i] == ' ' {
                        res = res + "820"} else {
                      res = res + string(s[i])
                }
        }
       return res
}
```
## **76.5 面试题 06. 从尾到头打印链表 (5)**

#### • 题目

输 入 一 个 链 表 的 头 节 点 , 从 尾 到 头 反 过 来 返 回 每 个 节 点 的 值 ( 用 数 组 返 回 ) 。 示例 1: 输入:head = [1,3,2] 输出: [2,3,1] 限制: 0 <= 链表长度 <= 10000

#### • 解题思路

```
func reversePrint(head *ListNode) []int {
       res := make([]int, 0)for head != nil {
               res = append(res, head.Val)
              head = head.Next
       }
       i : = 0for i < len(res)/2 {
               res[i], res[len(res)-1-i] = res[len(res)-1-i], res[i]i++}
       return res
}
# 2
func reversePrint(head *ListNode) []int {
       if head == nil {
```

```
return []int{}
        }
        res := reversePrint(head.Next)
        res = append(res, head.Val)
        return res
}
# 3
func reversePrint(head *ListNode) []int {
       res := make([]int, 0)
        if head == nil {
               return res
        }
        var newHead *ListNode
        for head != nil {
               next := head.Next
               head.Next = newHead
               newHead = head
               head = next
        }
        for newHead != nil {
               res = append(res, newHead.Val)
               newHead = newHead.Next
        }
        return res
}
# 4
func reversePrint(head *ListNode) []int {
        res := make([jint, 0)if head == nil{
               return res
        }
        stack := make([] * ListNode, 0)for head != nil{
               stack = append(stack, head)
                head = head.Next
        }
        for len(stack) > 0{
               node := stack[len(stack)-1]
                stack = stack[:len(stack)-1]
               res = append(res, node.Val)
```

```
}
        return res
}
# 5
func reversePrint(head *ListNode) []int {
       cur := head
        count := 0
        for head != nil {
               count++
                head = head.Next
        }
        res := make([]int, count)
        for cur != nil {
               res[count-1] = cur.Val
                count--
                cur = cur.Next
        }
        return res
}
```
### **76.6 面试题 07. 重建二叉树 (3)**

• 题目

```
输入某二叉树的前序遍历和中序遍历的结果,请重建该二叉树。
假 设 输 入 的 前 序 遍 历 和 中 序 遍 历 的 结 果 中 都 不 含 重 复 的 数 字 。
例如, 给出
前序遍历 preorder = [3,9,20,15,7]
中 序 遍 历 inorder = [9,3,15,20,7]
返回如下的二叉树:
   3
  / \ \backslash9 20
  \angle / \angle15 7
限制: 0 <= 节点个数 <= 5000
注意: 本题与主站 105 题重复:
https://leetcode.cn/problems/
construct-binary-tree-from-preorder-and-inorder-traversal/
```

```
func buildTree(preorder []int, inorder []int) *TreeNode {
        for k := range in order {
                if inorder[k] == preorder[0] {
                        return &TreeNode{
                                Val: preorder[0],
                                Left: buildTree(preorder[1:k+1], inorder[0:k]),
                                Right: buildTree(preorder[k+1:], inorder[k+1:]),
                        }
                }
        }
        return nil
}
#
func buildTree(preorder []int, inorder []int) *TreeNode {
        if preorder == nil || len(preorder) == 0 {
                return nil
        }
        root := &TreeNode{
               Val: preorder[0],
        }
        length := len(preorder)
        stack := make([]*TreeNode, 0)
        stack = append(stack, root)
        index := 0
        for i := 1; i < length; i++ {
                value := preorder[i]
                node := stack[len(stack)-1]
                if node.Val != inorder[index] {
                        node.Left = &TreeNode{Val: value}
                        stack = append(stack, node.Left)
                } else {
                        for len(stack) > 0 && stack[len(stack)-1].Val ==\Box,→inorder[index] {
                                node = stack[len(stack)-1]
                                stack = stack[:len(stack)-1]
                                index++
                         }
                        node.Right = &TreeNode{Val: value}
                        stack = append(stack, node.Right)
                }
        }
        return root
```
}

```
#
func buildTree(preorder []int, inorder []int) *TreeNode {
        if len(preorder) == 0 {
                return nil
        }
        return helper(preorder, inorder)
}
func helper(preorder []int, inorder []int) *TreeNode {
        var root *TreeNode
        for k := range inorder {
                if inorder[k] == preorder[0] {
                        root = &TreeNode{Val: preorder[0]}
                        root.Left = helper(preorder[1:k+1], inorder[0:k])
                        root.Right = helper(preorder[k+1:], inorder[k+1:])
                }
        }
        return root
}
```
### **76.7 面试题 09. 用两个栈实现队列 (1)**

• 题目

```
用 两 个 栈 实 现 一 个 队 列 。 队 列 的 声 明 如 下 , 请 实 现 它 的 两 个 函 数 appendTail 和 deleteHead ,
分别完成在队列尾部插入整数和在队列头部删除整数的功能。(若队列中没有元素,deleteHead...
→操作返回 -1 )
示例 1: 输入: ["CQueue", "appendTail", "deleteHead", "deleteHead"]
[[],[3],[],[]输出:[null, null, 3, -1]示 例 2: 输 入 :
["CQueue","deleteHead","appendTail","appendTail","deleteHead","deleteHead"]
[[],[], [5], [2],[],[]]输出: [null,-1, null, null,5,2]提示:
   1 \le values \le 10000
   最 多 会 对 appendTail、deleteHead 进 行 10000 次 调 用
```

```
type stack []int
func (s *stack) Push(value int) {
       *_s = append (*_s, value)
}
func (s *stack) Pop() int {
       value := (*s) [len(*s)-1]
       *_s = (*s) [:len(*s)-1]
        return value
}
type CQueue struct {
       tail stack
       head stack
}
func Constructor() CQueue {
       return CQueue{}
}
// 1.入 队 ,tail栈 保 存
// 2.出 队, head不 为 空 , 出head;head为 空 ,tail出 到head里 , 最 后 出head
func (this *CQueue) AppendTail(value int) {
       this.tail.Push(value)
}
func (this *CQueue) DeleteHead() int {
        if len(this.head) != 0 {
                return this.head.Pop()
        } else if len(this.tail) != 0 {
                for len(this.tail) > 0 {
                        this.head.Push(this.tail.Pop())
                }
                return this.head.Pop()
        }
        return -1
}
```
### **76.8 面试题 10- I. 斐波那契数列 (5)**

#### • 题目

```
写一个函数,输入 n ,求斐波那契 (Fibonacci) 数列的第 n 项。斐波那契数列的定义如下:
F(0) = 0, F(1) = 1F(N) = F(N - 1) + F(N - 2), 其中 N > 1.
斐波那契数列由 0 和 1 开始, 之后的斐波那契数就是由之前的两数相加而得出。
答案需要取模 1e9+7 (1000000007), 如 计 算 初 始 结 果 为: 1000000008, 请 返 回 1。
示例 1: 输入: n = 2输出: 1
示例 2: 输入: n = 5输出: 5
提示:
  0 \leq n \leq 100注意: 本题与主站 509 题相同: https://leetcode.cn/problems/fibonacci-number/
```
• 解题思路

```
func fib(n int) int {
       if n == 0 {
              return 0
       }
       if n == 1 {
              return 1
       }
       n1, n2 := 0, 1
       for i := 2; i \le n; i++n1, n2 = n2, (n1+n2) %1000000007
        }
       return n2
}
#
func fib(n int) int {
       if n == 0 {
              return 0
       }
       if n == 1 {
              return 1
       }
       res := make([jint, n+1)res[0] = 0
       res[1] = 1for i := 2; i \le n; i++res[i] = (res[i-1] + res[i-2]) % 1000000007
```
```
}
       return res[n]
}
#
func fib(n int) int {
       if n == 0{
              return 0
       }
       /\starans = [Fn+1 FnFn Fn-1]
              = [ 1 0 ]0 1]
       */
       ans := matrix{
              a: 1,
               b: 0,
              c: 0,d: 1,
       }
       m := matrix\{a: 1,
               b: 1,
              c: 1,
               d: 0,
       }
       for n > 0{
              if n \, % 2 == 1{
                     ans = multi(ans, m)
               }
              m = multi(m, m)n = n \gg 1}
       return ans.b
}
/*
a b
c d
*/
type matrix struct {
       a, b, c, d int
```
}

(接上页)

```
// 矩 阵 乘 法
func multi(x, y matrix) matrix {
        newA := x.a*y.a + x.b*y.cnewB := x.a*y.b + x.b*y.dnewC := x.c*y.a + x.d*y.cnewD := x.c*y.b + x.d*y.dreturn matrix{
               a: newA% 1000000007,
               b: newB% 1000000007,
               c: newC% 1000000007,
               d: newD% 1000000007,
        }
}
#
func fib(n int) int {
        if n == 0 {
               return 0
        }
        /*
               ans = [Fn+1 FnFn Fn-1]
                        = 100 1]
        */
        ans := matrix{
                a: 1,
                b: 0,
                c: 0,
                d: 1,
        }
        m := matrix\{a: 1,
                b: 1,
                c: 1,
                d: 0,
        }
        for n > 0 {
                if n\frac{2}{2} = 1 {
                       ans = multi(ans, m)}
```

```
m = \text{multi}(m, m)n = n \gg 1}
       return ans.b
}
/*
a b
c d
*/
type matrix struct {
       a, b, c, d int
}
// 矩 阵 乘 法
func multi(x, y matrix) matrix {
       newA := x.a*y.a + x.b*y.cnewB := x.a*y.b + x.b*y.dnewC := x.c*y.a + x.d*y.cnewD := x.c*y.b + x.d*y.dreturn matrix{
               a: newA % 1000000007,
               b: newB % 1000000007,
              c: newC % 1000000007,
               d: newD % 1000000007,
       }
}
# 4
func fib(n int) int {
       if n == 0 {
              return 0
       }
        /*
               ans = [Fn+1 FnFn Fn-1]
                       = 100 1]
        */
       ans := matrix{
               a: 1,
               b: 0,
```

```
c: 0,
                d: 1,
        }
        m := matrix{
               a: 1,
               b: 1,
               c: 1,
                d: 0,
        }
        for n > 0 {
               ans = multi(ans, m)n--}
        return ans.b
}
/*
a b
c d
*/
type matrix struct {
       a, b, c, d int
}
// 矩 阵 乘 法
func multi(x, y matrix) matrix {
       newA := x.a*y.a + x.b*y.cnewB := x.a*y.b + x.b*y.dnewC := x.c*y.a + x.d*y.cnewD := x.c*y.b + x.d*y.dreturn matrix{
               a: newA % 1000000007,
               b: newB % 1000000007,
               c: newC % 1000000007,
               d: newD % 1000000007,
        }
}
# 5
var m = make(map[int]int)
func fib(n int) int {
        if n == 0 {
```

```
return 0
       }
       if n == 1 {
              return 1
       }
       if m[n] > 0 {
              return m[n]
       }
       m[n] = (fib(n-1) + fib(n-2)) % 1000000007
       return m[n]
}
```
## **76.9 面试题 10-II. 青蛙跳台阶问题 (3)**

• 题目

一 只 青 蛙 一 次 可 以 跳 上 1 级 台 阶 , 也 可 以 跳 上 2 级 台 阶 。 求 该 青 蛙 跳 上 一 个 n ... →级的台阶总共有多少种跳法。 答案需要取模 1e9+7 (1000000007), 如 计 算 初 始 结 果 为 : 1000000008, 请 返 回 1。 示例 1: 输入: n = 2输出: 2 示例 2: 输入: n = 7输出: 21 提示:  $0 \le n \le 100$ 注意: 本题与主站 70 题相同: https://leetcode.cn/problems/climbing-stairs/

• 解题思路

```
func numWays(n int) int {
       if n <= 1 {
              return 1
       }
       if n == 2 {
              return 2
       }
       dp := make([]int, n+1)
       dp[1] = 1dp[2] = 2for i := 3; i <= n; i++ {
               dp[i] = (dp[i-1] + dp[i-2]) % 1000000007
       }
       return dp[n]
}
```

```
#
func numWays(n int) int {
       if n <= 1 {
               return 1
        }
       first := 1
        second := 2
       for i := 3; i \le n; i++third := (first + second) % 1000000007
               first = second
               second = third
       }
       return second
}
# 3
var m = make(map[int]int)func numWays(n int) int {
       if n \leq 1 {
              return 1
        }
        if m[n] > 0 {
               return m[n]
       } else {
               m[n] = (numWays(n-1) + numWays(n-2)) % 1000000007
        }
       return m[n]
}
```
# **76.10 面试题 11. 旋转数组的最小数字 (4)**

• 题目

把 一 个 数 组 最 开 始 的 若 干 个 元 素 搬 到 数 组 的 末 尾 , 我 们 称 之 为 数 组 的 旋 转 。 输入一个递增排序的数组的一个旋转,输出旋转数组的最小元素。 例如, 数组 [3,4,5,1,2] 为 [1,2,3,4,5] 的一个旋转, 该数组的最小值为1。 示例 1: 输入: [3,4,5,1,2] 输出: 1 示例 2: 输入: [2,2,2,0,1] 输出: 0

注意: 本题与主站 154 题相同: https://leetcode.cn/problems/find-minimum-in-rotated-sorted-array-ii/

#### • 解题思路

```
func minArray(numbers []int) int {
        left := 0right := len(numbers) - 1
        for left < right {
                if numbers[left] < numbers[right] {
                        return numbers[left]
                }
                mid := left + (right-left)/2
                if numbers[mid] > numbers[left] {
                        left = mid + 1} else if numbers[mid] < numbers[left] {
                        right = mid
                } else {
                       left++
                }
        }
        return numbers[left]
}
#
func minArray(numbers []int) int {
        sort.Ints(numbers)
        return numbers[0]
}
#
func minArray(numbers []int) int {
        for i := 1; i < len(numbers); i++if numbers[i] < numbers[i-1] {
                       return numbers[i]
                }
        }
        return numbers[0]
}
#
func minArray(numbers []int) int {
        left := 0right := len(numbers) - 1
```

```
mid := left
        for numbers[left] >= numbers[right] {
                if right-left == 1 {
                        mid = right
                        break
                }
                mid = (left + right) / 2if numbers[left] == numbers[right] && numbers[mid] == numbers[left] {
                        return minInorder(numbers, left, right)
                }
                if numbers[mid] >= numbers[left] {
                        left = mid
                } else if numbers[mid] <= numbers[right] {
                        right = mid
                }
        }
        return numbers[mid]
}
func minInorder(numbers []int, left, right int) int {
        result := numbers[left]
        for i := left + 1; i <= right; i++ {
                if result > numbers[i] {
                        result = numbers[i]}
        }
        return result
}
```
## **76.11 面试题 12. 矩阵中的路径 (2)**

• 题目

请设计一个函数,用来判断在一个矩阵中是否存在一条包含某字符串所有字符的路径。 路径可以从矩阵中的任意一格开始,每一步可以在矩阵中向左、右、上、下移动一格。 如果一条路径经过了矩阵的某一格,那么该路径不能再次进入该格子。 例如, 在下面的3×4的矩阵中包含一条字符串"bfce"的路径 (路径中的字母用加粗标出)。  $[\; [\; "a",\; "b",\; "c",\; "e",\;],$ ["s","f","c","s"], ["a", "d", "e", "e"]] 但矩阵中不包含字符串"abfb"的路径,因为字符串的第一个字符b占据了矩阵中的第一行第二个格卡之后, (续下页)

```
路径不能再次进入这个格子。
示例 1: 输入: board = [["A","B","C","E"],["S","F","C","S"],["A","D","E","E"]],
word = "ABCCED"
输出: true
示例 2: 输入: board = [["a","b"],["c","d"]], word = "abcd" 输出: false
提 示 :
   1 <= board.length <= 200
   1 \leq board[i].length \leq 200
注意: 本题与主站 79 题相同: https://leetcode.cn/problems/word-search/
```
• 解题思路

```
func exist(board [][]byte, word string) bool {
       for i := 0; i < len(board); i++for j := 0; j < len(boad[0]); j++if dfs(board, i, j, word, 0) {
                               return true
                       }
               }
        }
       return false
}
func dfs(board [][]byte, i, j int, word string, level int) bool {
       if i < 0 || i >= len(board) || j < 0 || j >= len(board[0]) ||
               board[i][j] != word[level] {
               return false
       }
       if level == len(word)-1 {
               return true
       }
       temp := board[i][j]
       board[i][j] = 'res := dfs(board, i+1, j, word, level+1) ||
               dfs(board, i-1, j, word, level+1) ||
               dfs(board, i, j+1, word, level+1) ||
               dfs(board, i, j-1, word, level+1)
       board[i][j] = tempreturn res
}
#
func exist(board [][]byte, word string) bool {
       visited := make([][]bool, len(board))
```

```
for i := 0; i < len(board); i++visited[i] = make([]bool, len(board[0]))
        }
        for i := 0; i < len (board); i++for j := 0; j < len(boad[0]); j++if dfs(board, i, j, word, 0, visited) {
                                return true
                        }
                }
        }
        return false
}
func dfs(board [][]byte, i, j int, word string, level int, visited [][]bool) bool {
       res := false
        if i > = 0 & i < 1en(board) & j > = 0 & j < 1en(board[0]) & &
                visited[i][j] == false && board[i][j] == word[level] {
                if level == len(word) - 1 {
                       return true
                }
                visited[i][j] = true
               level = level + 1res = dfs(board, i+1, j, word, level, visited) ||dfs(board, i-1, j, word, level, visited) ||
                        dfs(board, i, j+1, word, level, visited) ||
                        dfs(board, i, j-1, word, level, visited)
                if !res {
                       visited[i][j] = falselevel = level - 1}
        }
        return res
}
```
# **76.12 面试题 13. 机器人的运动范围 (3)**

• 题目

地 上 有 一 个m行n列 的 方 格 , 从 坐 标 [0,0] 到 坐 标 [m-1,n-1] 。 一个机器人从坐标 [0, 0] → 的格子开始移动,它每次可以向左、右、上、下移动一格 (不能移动到方格外), 也 不 能 进 入 行 坐 标 和 列 坐 标 的 数 位 之 和 大 于k的 格 子 。

```
例 如 , 当k为18时 , 机 器 人 能 够 进 入 方 格 [35, 37] , 因 为3+5+3+7=18。
但它不能进入方格 [35, 38], 因为3+5+3+8=19。请问该机器人能够到达多少个格子?
示例 1: 输入: m = 2, n = 3, k = 1 输出: 3
示例 2: 输入: m = 3, n = 1, k = 0 输出: 1
提 示 :
   1 \leq m, m \leq 1000 \le k \le 20
```
• 解题思路

```
func movingCount (m int, n int, k int) int {
        if k < 0 || m <= 0 || n <= 0 {
                return 0
        }
        visited := make([]bool, m*n)
        res := dfs(m, n, k, visited, 0, 0)return res
}
func dfs(m, n, k int, visited []bool, x, y int) int {
        res := 0
        if check(m, n, k, visited, x, y) {
                visited[x*n+y] = true
                res = 1 + dfs(m, n, k, visited, x+1, y) +dfs(m, n, k, visited, x-1, y) +
                        dfs(m, n, k, visited, x, y+1) +
                        dfs(m, n, k, visited, x, y-1)
        }
        return res
}
func check(m, n, k int, visited []bool, x, y int) bool {
        if x \ge 0 & x \le m & x \ge 0 & x \le n & x \le ngetDigiSum(x)+getDigiSum(y) <= k && visited[x*n+y] == false {
                return true
        }
        return false
}
func getDigiSum(num int) int {
        sum := 0
        for num > 0 {
                sum = sum + num<sup>2</sup>10
```

```
num = num / 10
        }
        return sum
}
#
func movingCount (m int, n int, k int) int {
        if k < 0 || m <= 0 || n <= 0 {
               return 0
        }
        res := 1
        visited := make([][]bool, m)
        for i := 0; i < m; i++visited[i] = make([]bool, n)
        }
        visted[0][0] = truefor i := 0; i < m; i++for j := 0; j < n; j++)if (i-1 >= 0 && visited[i-1][j] == true) || (j-1 >= 0 &&<sub>-</sub>
,→visited[i][j-1] == true) {
                                value := getDigiSum(i) + getDigiSum(j)
                                if value \leq k {
                                       res++
                                        visited[i][j] = true
                                }
                        }
                }
        }
        return res
}
func getDigiSum(num int) int {
        sum := 0
        for num > 0 {
               sum = sum + num%10
               num = num / 10
        }
        return sum
}
#
func movingCount (m int, n int, k int) int {
        if k < 0 || m < = 0 || n < = 0 {
```

```
(接上页)
```

```
return 0
        }
        res := 0
        visited := make([][]bool, m)
        for i := 0; i < m; i++visited[i] = make([]bool, n)
        }
       visited[0][0] = true
        queue := make([][2]int, 0)
        queue = append(queue, [2]int{0, 0})
        for len(queue) > 0 {
                node := queue[0]
                queue = queue[1:]
                x := node[0]y := node[1]if getDigiSum(x)+getDigiSum(y) <= k {
                        res++
                }
                if x+1 < m && getDigiSum(x+1) +getDigiSum(y) <= k && visited[x+1][y]
,→== false {
                        queue = append(queue, [2]int{x + 1, y})
                        visited[x+1][y] = true}
                if x-1 >= 0 && qetDigiSum(x-1)+getDigiSum(y) <= k && visited[x-1][y] \cup,→== false {
                        queue = append(queue, [2]int{x - 1, y}})
                        visited[x-1][y] = true}
                if y+1 < n && getDigiSum(x)+getDigiSum(y+1) <= k && visited[x][y+1]
,→== false {
                        queue = append(queue, [2]int{x, y + 1}})
                        visited[x][y+1] = true
                }
                if y-1 >= 0 && qetDigiSum(x)+getDigiSum(y-1) <= k && visited[x][y-1]
,→== false {
                        queue = append(queue, [2]int{x, y - 1})
                        visited[x][y-1] = true}
        }
       return res
}
func getDigiSum(num int) int {
```

```
sum := 0
for num > 0 {
        sum = sum + num<sup>2</sup>10num = num / 10
}
return sum
```
#### **76.13 面试题 14- I. 剪绳子 (2)**

• 题目

}

给你一根长度为 n 的绳子, 请把绳子剪成整数长度的 m 段 (m、n都是整数, n>1并且m>1), 每段绳子的长度记为 k[0],k[1]...k[m-1]。请问 k[0]\*k[1]\*...\*k[m-1] →可能的最大乘积是多少? 例如,当绳子的长度是8时,我们把它剪成长度分别为2、3、3的三段,此时得到的最大乘积是18。 示例 1: 输入: 2 输出: 1 解释:  $2 = 1 + 1$ ,  $1 \times 1 = 1$ 示 例 2: 输 入: 10 输 出: 36 解 释: 10 = 3 + 3 + 4, 3 × 3 × 4 = 36 提示: 2 <= n <= 58 注意: 本题与主站 343 题相同: https://leetcode.cn/problems/integer-break/

• 解题思路

```
func cuttingRope(n int) int {
       if n < 2 {
              return 0
       }
       if n == 2 {
              return 1
       }
       if n == 3 {
              return 2
        }
       dp := make([]int, n+1)
       dp[0] = 0
       dp[1] = 1
       dp[2] = 2
       dp[3] = 3for i := 4; i \le n; i++
```

```
max : = 0for j := 1; j \le j \le j j++ {
                        length := dp[j] * dp[i-j]
                        if length > max {
                                max = length
                        }
                        dp[i] = max}
        }
        return dp[n]
}
#
func cuttingRope(n int) int {
        if n < 2 {
               return 0
        }
        if n == 2 {
               return 1
        }
        if n == 3 {
               return 2
        }
        timesOf3 := n / 3if n-timesOf3*3 == 1 \{timesOf3 = timesOf3 - 1}
        timesOf2 := (n - \text{timesOf3*3}) / 2return int(math.Pow(float64(2), float64(timesOf2))) *
                int(math.Pow(float64(3), float64(timesOf3)))
}
```
### **76.14 面试题 14-II. 剪绳子 II(2)**

• 题目

给你一根长度为 n 的绳子, 请把绳子剪成整数长度的 m 段 (m、n都是整数,n>1并且m>1), 每 段 绳 子 的 长 度 记 为 k[0],k[1]...k[m] 。 请 问 k[0]\*k[1]\*...\*k[m] 可 能 的 最 大 乘 积 是 多 少 ? 例如,当绳子的长度是8时,我们把它剪成长度分别为2、3、3的三段,此时得到的最大乘积是18。 答案需要取模 1e9+7 (1000000007), 如 计 算 初 始 结 果 为 : 1000000008, 请 返 回 1。 示例 1: 输入: 2 输出: 1 解释: 2 = 1 + 1, 1 × 1 = 1 示 例 2:输 入: 10 输 出: 36 解 释: 10 = 3 + 3 + 4, 3 × 3 × 4 = 36

```
提示: 2 <= n <= 1000
注意: 本题与主站 343 题相同: https://leetcode.cn/problems/integer-break/
```
• 解题思路

```
func cuttingRope(n int) int {
       if n < 2 {
              return 0
        }
       if n == 2 {
              return 1
       }
       if n == 3 {
              return 2
        }
       timesOf3 := n / 3
       if n-timesOf3*3 == 1 {
               timesOf3 = timesOf3 - 1}
       timesOf2 := (n - \text{timesOf3*3}) / 2return int(math.Pow(float64(2), float64(timesOf2))) *
              myPow3(timesOf3) % 1000000007
}
func myPow3(n int) int {
       res := 1
       for i := 0; i < n; i++res = (res * 3) % 1000000007
        }
       return res
}
#
func cuttingRope(n int) int {
       if n < 2 {
              return 0
       }
       if n == 2 {
              return 1
        }
        if n == 3 {
              return 2
        }
       timesOf3 := n / 3
```

```
if n-timesOf3*3 == 1 {
               timesOf3 = timesOf3 - 1}
       timesOf2 := (n - timesOf3*3) / 2return int(math.Pow(float64(2), float64(timesOf2))) *
               myPow3(timesOf3) % 1000000007
}
func myPow3(n int) int {
       res := 1
       for i := 0; i < n; i++res = (res * 3) % 1000000007
       }
       return res
}
```
## **76.15 面试题 15. 二进制中 1 的个数 (4)**

• 题目

```
请实现一个函数,输入一个整数,输出该数二进制表示中 1 的个数。
例如, 把 9 表示成二进制是 1001, 有 2 位是 1。因此, 如果输入 9, 则该函数输出 2。
示例 1: 输入:0000000000000000000000000000001011 输出:3
解 释: 输 入 的 二 进 制 串 0000000000000000000000000000001011 中, 共 有 三 位 为 '1'。
示例 2: 输入:000000000000000000000000000000000 输出:1
解释: 输入的二进制串 000000000000000000000000000000000 中, 共有一位为 '1'。
示例 3: 输入: 111111111111111111111111111111101 输出: 31
解释: 输入的二进制串 1111111111111111111111111111111101 中, 共有 31 位为 '1'。
注意: 本题与主站 191 题相同: https://leetcode.cn/problems/number-of-1-bits/
```
• 解题思路

```
func hammingWeight(num uint32) int {
        count := 0
        for num != 0 {
                if num@1 == 1 {
                        count++
                }
                num = num >> 1
        }
        return count
}
```

```
#
func hammingWeight(num uint32) int {
        count := 0
        for num != 0 {
               num = num \& (num - 1)count++
        }
        return count
}
#
func hammingWeight(num uint32) int {
        return strings.Count(strconv.FormatInt(int64(num), 2), "1")
        // return strings.Count(fmt.Sprintf("%b",num),"1")
}
#
func hammingWeight(num uint32) int {
        count := 0
        flag := uint32(1)
        for flag != 0\{if num & flaq == flag{count++
                }
                flag = flag \ll 1}
        return count
}
```
# **76.16 面试题 16. 数值的整数次方 (4)**

• 题目

```
实现函数double Power(double base, int exponent), 求base的exponent次方。
不得使用库函数,同时不需要考虑大数问题。
示 例 1:输 入: 2.00000, 10 输 出: 1024.00000
示 例 2:输 入: 2.10000, 3 输 出: 9.26100
示 例 3:输 入: 2.00000, -2 输 出: 0.25000
解 释: 2-2 = 1/22 = 1/4 = 0.25说 明:
   -100.0 < x < 100.0
```

```
n 是 32 位 有 符 号 整 数 , 其 数 值 范 围 是 [−231, 231 − 1] 。
注意: 本题与主站 50 题相同:
https://leetcode.cn/problems/powx-n/
```
• 解题思路

```
func myPow(x float64, n int) float64 {
       if n == 0 {
              return 1
       }
       if n == 1 {
              return x
       }
       res := 1.0
       if n > 0 {
              res = myPow(x, n/2)return res * res * myPow(x, n%2)
       } else {
               res = myPow(x, -n/2)res = res * res * myPow(x, -n\2)
              return 1 / res
       }
}
#
func myPow(x float64, n int) float64 {
       if n == 0 {
              return 1
       }
       if n == 1 {
              return x
       }
       res := 1.0
       if n < 0 {
              n = -nx = 1 / x}
       for n >= 1 {
               if n%2 == 1 {
                      res = res * xn--} else {
                       x = x * xn = n / 2
```

```
}
        }
        return res
}
#
func myPow(x float64, n int) float64 {
        return math.Pow(x, float64(n))
}
#
func myPow(x float64, n int) float64 {
        if n == 0 {
               return 1
        }
        if n < 0 {
                return 1 / myPow(x, -n)
        }
        if n\{2} == 1 {
                return x * myPow(x, n-1)
        }
        return myPow(x*x, n/2)
}
```
# **76.17 面试题 17. 打印从 1 到最大的 n 位数 (4)**

• 题目

输入数字 n, 按顺序打印出从 1 到最大的 n 位十进制数。 比如输入 3, 则打印出 1、2、3 一直到最大的 3 位数 999。 示 例 1: 输 入: n = 1 输 出: [1,2,3,4,5,6,7,8,9] 说 明 : 用返回一个整数列表来代替打印 n 为 正 整 数

• 解题思路

```
func printNumbers(n int) []int {
       res := make([]int, 0)maxValue := 0
       for n > 0 {
               maxValue = maxValue * 10 + 9
```

```
n--}
        for i := 1; i \le m maxValue; i++ {
              res = append(res, i)
        }
       return res
}
#
func printNumbers(n int) []int {
       res := make([]int, 0)
       maxValue := 1
       for i := 1; i \le n; i+1maxValue = maxValue * 10
       }
       maxValue = maxValue - 1
       for i := 1; i <= maxValue; i++ {
              res = append(res, i)}
       return res
}
# 3
var temp []string
func printNumbers(n int) []int {
       if n \leq 0 {
              return nil
       }
       temp = make([]string, 0)arr := make([]rune, n)
       for i := 0; i < 10; i++ {
              arr[0] = rune(i + '0')dfs(arr, n, 0)
       }
       res := make([]int, 0)for i := 0; i < lentemp); i++value, _ := strconv.Atoi(temp[i])
              res = append(res, value)
       }
       return res
}
```

```
func dfs(arr []rune, n int, index int) {
        if index == n-1 {
                if primNum(arr) != "" {
                        temp = append(temp, printNum(arr))
                }
                return
        }
        for i := 0; i < 10; i++ {
               arr[index+1] = rune(i + '0')dfs(arr, n, index+1)
        }
}
func printNum(arr []rune) string {
       res := " "isBeginning := true
        for i := 0; i < len(arr); i++ {
                if isBeginning && arr[i] != '0' {
                        isBeginning = false
                }
                if !isBeginning {
                       res = res + string(arr[i])}
        }
        return res
}
# 4
func printNumbers(n int) []int {
        res := make([]int, 0)
        if n \leq 0 {
                return nil
        }
        temp := make([]string, 0)
        arr := make([]rune, n)for i := 0; i < len(arr); i++arr[i] = '0'}
        for !increment(arr) {
                if printNum(arr) != "" {
                        temp = append(temp, printNum(arr))
                }
```

```
}
        for i := 0; i < lentemp); i++value, _ := strconv.Atoi(temp[i])
               res = append(res, value)
        }
       return res
}
func increment(arr []rune) bool {
       isOverflow := false
       nTakeOver := 0
       for i := len(arr) - 1; i >= 0; i-- {
               sum := int(arr[i]-'0') + nTakeOver
                if i == len(arr)-1 {
                       sum++
                }
                if sum >= 10 {
                       if i == 0 \{isOverflow = true
                        } else {
                                sum = sum - 10nTakeOver = 1
                                arr[i] = rune('0' + sum)}
                } else {
                       arr[i] = rune('0' + sum)break
                }
       }
       return isOverflow
}
func printNum(arr []rune) string {
       res := "isBeginning := true
       for i := 0; i < len(arr); i++ {
                if isBeginning && arr[i] != '0' {
                       isBeginning = false
                }
                if !isBeginning {
                       res = res + string(arr[i])}
        }
```
return res

### **76.18 面试题 18. 删除链表的节点 (2)**

• 题目

}

给定单向链表的头指针和一个要删除的节点的值,定义一个函数删除该节点。 返回删除后的链表的头节点。 注意: 此题对比原题有改动 示例 1:输入: head = [4,5,1,9], val = 5 输出: [4,1,9] 解释: 给定你链表中值为 5 的第二个节点, 那么在调用了你的函数之后, 该链表应变为 4 -> 1 -*,→*> 9. 示例 2: 输入: head =  $[4, 5, 1, 9]$ , val = 1 输出:  $[4, 5, 9]$ 解释: 给定你链表中值为 1 的第三个节点, 那么在调用了你的函数之后, 该链表应变为 4 -> 5 -*,→*> 9. 说明: 题目保证链表中节点的值互不相同 若使用 C 或 C++ 语言, 你不需要 free 或 delete 被删除的节点

• 解题思路

```
func deleteNode(head *ListNode, val int) *ListNode {
        headPre := &ListNode{Next: head}
        temp := headPre
        for temp.Next != nil {
                if temp.Next.Val == val {
                        temp.Next = temp.Next.Next
                        break
                } else {
                        temp = temp.Next
                }
        }
        return headPre.Next
}
#
func deleteNode(head *ListNode, val int) *ListNode {
        if head == nil {
               return nil
        }
        head.Next = deleteNode(head.Next, val)
```
(续下页)

(接上页)

```
if head.Val == val {
       return head.Next
}
return head
```
### **76.19 面试题 19. 正则表达式匹配 (3)**

• 题目

}

请实现一个函数用来匹配包含'. '和'\*'的正则表达式。模式中的字符'.'表示任意一个字符, 而'\*'表 示 它 前 面 的 字 符 可 以 出 现 任 意 次 ( 含0次 ) 。 在本题中,匹配是指字符串的所有字符匹配整个模式。 例 如 , 字 符 串"aaa"与 模 式"a.a"和"ab\*ac\*a"匹 配 , 但 与"aa.a"和"ab\*a"均 不 匹 配 。 示 例 1:输 入: s = "aa" p = "a" 输 出: false 解释: "a" 无法匹配 "aa" 整个字符串。 示 例 2:输 入: s = "aa" p = "a\*" 输 出: true 解释: 因为 '\*' 代表可以匹配零个或多个前面的那一个元素, 在这里前面的元素就是 'a'。 因此, 字符串 "aa" 可被视为 'a' 重复了一次。 示 例 3:输 入:s = "ab" p = ".\*" 输 出: true 解释: ".\*"表示可匹配零个或多个 ('\*') 任意字符 ('.') 。 示例 4: 输入:s = "aab" p = "c\*a\*b" 输出: true 解释: 因为 '\*' 表示零个或多个, 这里 'c' 为 0 个, 'a' 被重复一次。因此可以匹配字符串 *,→*"aab"。 示例 5: 输入: s = "mississippi" p = "mis\*is\*p\*." 输出: false s 可能为空, 且只包含从 a-z 的小写字母。 p 可能为空, 且只包含从 a-z 的小写字母以及字符. 和 \*, 无连续的 '\*'。 注意:本题与主站 10 题相同: https://leetcode.cn/problems/regular-expression-matching/

• 解题思路

```
func isMatch(s string, p string) bool {
       return dfs(s, p, 0, 0)
}
func dfs(s string, p string, i, j int) bool {
        if i > = len(s) & j > = len(p) {
               return true
        }
        if i \leq len(s) & j \geq len(p) {
```

```
(接上页)
```

```
return false
        }
       if j+1 < len(p) && p[j+1] == '*' {
               if (i < len(s) \& p[j] == s[i]) || p[j] == '.' & i < len(s)) {
                       return dfs(s, p, i+1, j+2) ||
                               dfs(s, p, i+1, j) ||
                               dfs(s, p, i, j+2)
               } else {
                      return dfs(s, p, i, j+2)
               }
       }
       if (i < len(s) \& s[i] == p[j]) || (p[j] == '.' \& i < len(s)) {
               return dfs(s, p, i+1, j+1)
       }
       return false
}
#
func isMatch(s string, p string) bool {
       // dp[i][j]表 示p[:i]能 否 正 则 匹 配s[:j]
       dp := make([][]box, len(p)+1)for i := 0; i < len(p)+1; i++dp[i] = make([]bool, len(s)+1)}
       // 1.初 始 化
       dp[0][0] = truefor i := 2; i < len(p)+1; i++)if i%2 == 0 && p[i-1] == '*' {
                       dp[i][0] = dp[i-2][0]}
        }
       // 2.dp状 态 转 移
       for i := 1; i < len(p) + 1; i++for j := 1; j < len(s) + 1; j++// 2.1 相 同 或 者 .
                       if p[i-1] == s[j-1] || p[i-1] == '.' {
                               dp[i][j] = dp[i-1][j-1]} else if p[i-1] == '*' {
                               if i > 1 {
                                       if p[i-2] == s[j-1] || p[i-2] == '.'dp[i][j] = dp[i][j-1] || dp[i-2][j-1],→|| dp[i-2][j]
                                       } else {
```
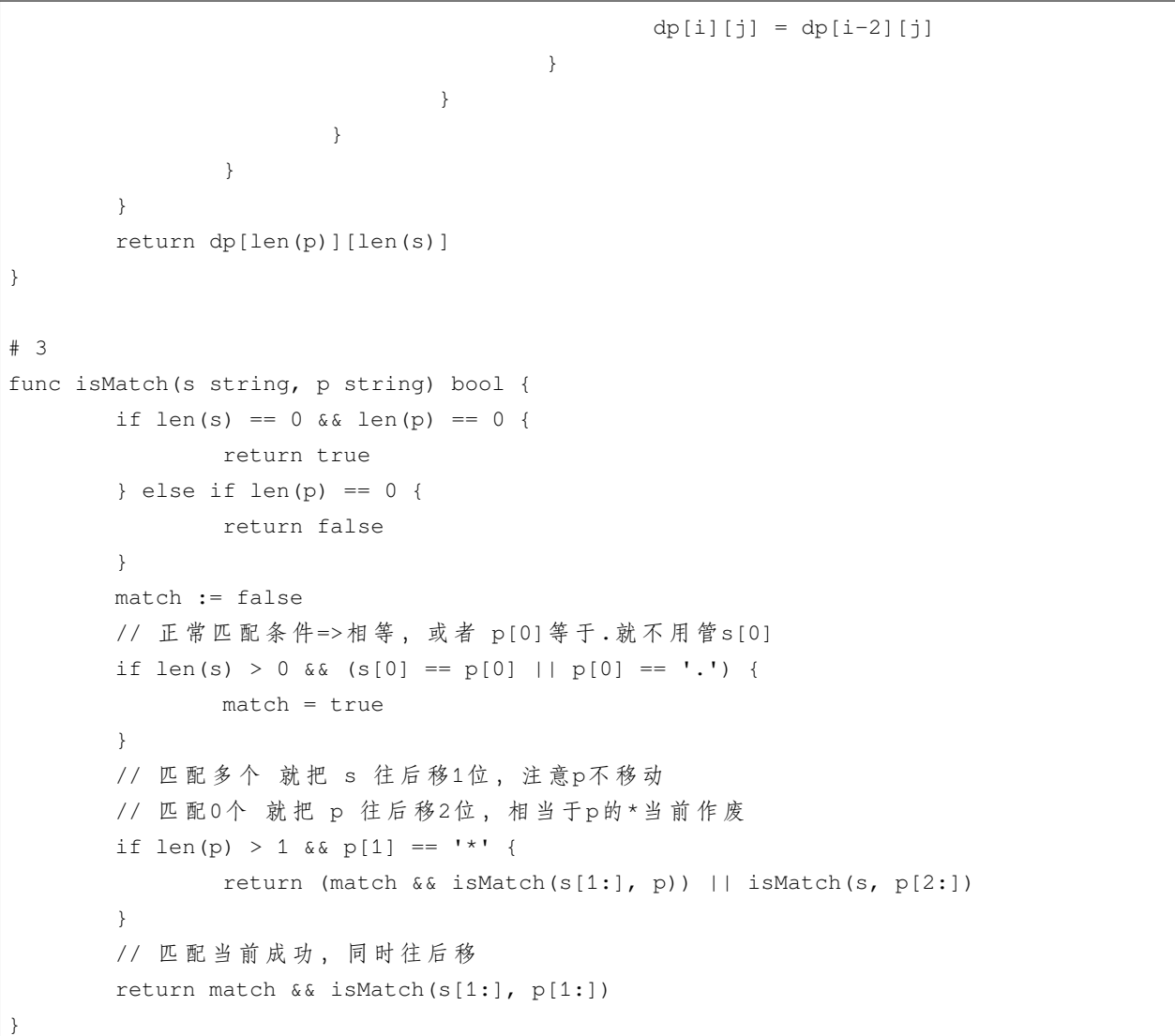

## **76.20 面试题 20. 表示数值的字符串 (1)**

• 题目

```
请实现一个函数用来判断字符串是否表示数值 (包括整数和小数) 。例如, 字符串"+100"、"5e2
→"、"-123"、"3.1416"、"0123"都表示数值,
但"12e"、"1a3.14"、"1.2.3"、"+-5"、"-1E-16"及"12e+5.4"都 不 是 。
注意: 本题与主站 65 题相同: https://leetcode.cn/problems/valid-number/
```
• 解题思路

```
func isNumber(s string) bool {
        s = strings. Trim(s, " ")
        if s == "" || len(s) == 0 || len(s) == 0return false
        }
        arr := []byte(s)i := 0numeric := scanInteger(&arr, &i)
        if i < \text{len}(\text{arr}) & \text{arr}[i] == '.' {
                i++numeric = scanUnsignedInteger(&arr, &i) || numeric
        }
        if i < len(arr) && (arr[i] == 'e' || arr[i] == 'E') {
                i++numeric = numeric && scanInteger(&arr, &i)
        }
        return numeric && len(arr) == i
}
func scanInteger(arr *[]byte, index *int) bool {
        if len(*arr) <= *index {
                return false
        }
        if (*arr) [*index] == '+' || (*arr) [*index] == '-'*index++
        }
        return scanUnsignedInteger(arr, index)
}
func scanUnsignedInteger(arr *[]byte, index *int) bool {
        j := *indexfor *index < len(*arr) {
                if (*arr)[*index] < '0' || (*arr)[*index] > '9'break
                }
                *index++
        }
        return j < *index
}
```
## **76.21 面试题 21. 调整数组顺序使奇数位于偶数前面 (4)**

#### • 题目

输入一个整数数组,实现一个函数来调整该数组中数字的顺序,使得所有奇数位于数组的前半部分, 所 有 偶 数 位 于 数 组 的 后 半 部 分 。 示例: 输入: nums =  $[1, 2, 3, 4]$  输出:  $[1, 3, 2, 4]$ 注: [3,1,2,4] 也是正确的答案之一。 提示: 1 <= nums.length <= 50000  $1 \leq$  nums [i]  $\leq$  10000

• 解题思路

```
func exchange(nums []int) []int {
       i : = 0j := len(nums) - 1for i < j {
               if nums [i] 2 = 1 {
                       i++} else if nums[j]%2 == 0 {
                       j--} else {
                       nums[i], nums[j] = nums[j], nums[i]}
       }
       return nums
}
#
func exchange(nums []int) []int {
       i : = 0j := len(nums) - 1for i < j {
               for i < j && nums[i] 2 == 1 {
                      i++}
               for i < j && nums[j] 2 == 0 {
                       j--}
               nums[i], nums[j] = nums[j], nums[i]}
       return nums
}
```

```
#
func exchange(nums []int) []int {
       res := make([]int, 0)for i := 0; i < len(nums); i++if nums [i] 2 == 1 {
                        res = append(res, nums[i])
                }
        }
        for i := 0; i < len(nums); i++if nums [i] 2 == 0 {
                        res = append(res, nums[i])
                }
        }
       return res
}
#
func exchange(nums []int) []int {
       count := 0
        for i := 0; i < len(nums); i++ {
                if nums [i] 2 == 1 {
                        nums[count], nums[i] = nums[i], nums[count]count++
                }
        }
        return nums
}
```
# **76.22 面试题 22. 链表中倒数第 k 个节点 (5)**

• 题目

输入一个链表,输出该链表中倒数第k个节点。为了符合大多数人的习惯,本题从1开始计数, 即 链 表 的 尾 节 点 是 倒 数 第1个 节 点 。 例如,一个链表有6个节点,从头节点开始,它们的值依次是1、2、3、4、5、6。 这个链表的倒数第3个节点是值为4的节点。 示例: 给定一个链表: 1->2->3->4->5, 和 k = 2. 返回链表 4->5.

• 解题思路

```
func getKthFromEnd(head *ListNode, k int) *ListNode {
       arr := make([]*ListNode, 0)
       for head != nil {
               arr = append(arr, head)
               head = head.Next
        }
        if len(arr) >= k {
               return arr[len(arr)-k]
       }
       return nil
}
#
func getKthFromEnd(head *ListNode, k int) *ListNode {
       fast := head
        for k > 0 && head != nil {
              fast = fast.Next
               k--}
       if k > 0 {
              return nil
        }
       slow := head
        for fast != nil {
               fast = fast.Next
               slow = slow.Next
       }
       return slow
}
#
func getKthFromEnd(head *ListNode, k int) *ListNode {
       temp := head
       count := 0
        for temp != nil {
               count++
               temp = temp.Next
        }
        if count < k {
              return nil
        }
        for i := 0; i < count-k; i++ {
              head = head.Next
        }
```

```
return head
}
#
func getKthFromEnd(head *ListNode, k int) *ListNode {
        res, count := dfs(head, k)
        if count > 0 {
              return nil
        }
        return res
}
func dfs(node *ListNode, k int) (*ListNode, int) {
       if node == nil {
               return node, k
        }
        next, nextValue := dfs(node.Next, k)
        if nextValue <= 0 {
               return next, nextValue
        }
        nextValue = nextValue - 1
       return node, nextValue
}
#
var res *ListNode
var count int
func getKthFromEnd(head *ListNode, k int) *ListNode {
       if head == nil {
               count = 0return nil
        }
        getKthFromEnd(head.Next, k)
        count++
        if count == k {
              res = head
        }
        return res
}
```
## **76.23 面试题 24. 反转链表 (4)**

#### • 题目

定义一个函数,输入一个链表的头节点,反转该链表并输出反转后链表的头节点。 示 例: 输 入: 1->2->3->4->5->NULL 输 出: 5->4->3->2->1->NULL 限制: 0 <= 节点个数 <= 5000 注 意 : 本 题 与 主 站 206 题 相 同 :https://leetcode.cn/problems/reverse-linked-list/

• 解题思路

```
func reverseList(head *ListNode) *ListNode {
        if head == nil || head.Next == nil {
               return head
        }
        result := reverseList(head.Next)
        head.Next.Next = head
        head.Next = nil
        return result
}
#
func reverseList(head *ListNode) *ListNode {
        var result *ListNode
        var temp *ListNode
        for head != nil {
                temp = head.Next
                head.Next = result
                result = head
                head = temp
        }
        return result
}
#
func reverseList(head *ListNode) *ListNode {
        result := &ListNode{}
        arr := make([]*ListNode, 0)
        for head != nil {
               arr = append(arr, head)
               head = head.Next
        }
```

```
temp := result
        for i := len(arr) - 1; i >= 0; i-- {
                arr[i].Next = nil
                temp.Next = arr[i]
                temp = temp.Next
        }
        return result.Next
}
#
func reverseList(head *ListNode) *ListNode {
        var res *ListNode
        for {
                if head == nil {
                       break
                }
                res = &ListNode{head.Val, res}
                head = head.Next
        }
        return res
}
```
# **76.24 面试题 25. 合并两个排序的链表 (3)**

• 题目

输 入 两 个 递 增 排 序 的 链 表 , 合 并 这 两 个 链 表 并 使 新 链 表 中 的 节 点 仍 然 是 递 增 排 序 的 。 示例1: 输入: 1->2->4, 1->3->4 输出: 1->1->2->3->4->4 限制: 0 <= 链表长度 <= 1000 注意: 本题与主站 21 题相同: https://leetcode.cn/problems/merge-two-sorted-lists/

• 解题思路

```
func mergeTwoLists(l1 *ListNode, l2 *ListNode) *ListNode {
       if 11 == nilreturn l2
       }
       if l2 == nil {
               return l1
       }
       var head, node *ListNode
```
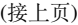

```
if l1.Val < l2.Val {
               head = 11node = 11l1 = l1.Next
        } else {
               head = 12node = l2
               12 = 12. Next
       }
       for l1 != nil && l2 != nil {
               if l1.Val < l2.Val {
                      node.Next = l1
                       l1 = l1.Next
               } else {
                       node.Next = l2
                       12 = 12. Next
               }
               node = node.Next
        }
        if l1 != nil {
              node.Next = l1
        }
        if l2 != nil {
              node.Next = l2
        }
       return head
}
#
func mergeTwoLists(l1 *ListNode, l2 *ListNode) *ListNode {
       if 11 == nilreturn l2
        }
       if l2 == nil {
              return l1
       }
        if l1.Val < l2.Val {
               l1.Next = mergeTwoLists(l1.Next, l2)
               return l1
        } else {
               l2.Next = mergeTwoLists(l1, l2.Next)
```

```
return l2
        }
}
#
func mergeTwoLists(l1 *ListNode, l2 *ListNode) *ListNode {
        res := &ListNode{}
        temp := res
        for l1 != nil && l2 != nil {
                if l1.Val < l2.Val {
                        temp.Next = l1
                        l1 = l1.Next
                } else {
                        temp.Next = l2
                        12 = 12. Next
                }
                temp = temp.Next
        }
        if l1 != nil {
                temp.Next = l1
        } else {
               temp.Next = l2
        }
        return res.Next
}
```
# **76.25 面试题 26. 树的子结构 (2)**

• 题目

输入两棵二叉树A和B,判断B是不是A的子结构。(约定空树不是任意一个树的子结构) B是A的子结构, 即 A中有出现和B相同的结构和节点值。 例 如:给 定 的 树 A: 3  $/ \ \backslash$ 4 5 /  $\setminus$ 1 2 给定的树 B: 4 /
1 返回 true, 因为 B 与 A 的一个子树拥有相同的结构和节点值。 示例 1: 输入: A = [1,2,3], B = [3,1] 输出: false 示例 2: 输入: A = [3, 4, 5, 1, 2], B = [4, 1] 输出: true 限制: 0 <= 节点个数 <= 10000

#### • 解题思路

```
func isSubStructure(A *TreeNode, B *TreeNode) bool {
       if A == nil || B == nilreturn false
        }
       return dfs(A, B) || isSubStructure(A.Left, B) || isSubStructure(A.Right, B)
}
func dfs(A *TreeNode, B *TreeNode) bool {
       if B == nilreturn true
        }
        if A == nil {
               return false
       }
       return dfs(A.Left, B.Left) && dfs(A.Right, B.Right) && A.Val == B.Val
}
#
func isSubStructure(A *TreeNode, B *TreeNode) bool {
       if A == nil || B == nilreturn false
        }
       res := false
       list := make([]*TreeNode, 0)
       list = append(list, A)
       for len(list) > 0 {
               node := list[0]list = list[1:]if node.Val == B.Val {
                       res = dfs(node, B)if res == true {
                              return true
                       }
                }
               if node.Left != nil {
```

```
list = append(list, node.Left)
                }
                if node.Right != nil {
                       list = append(list, node.Right)
                }
        }
        return res
}
func dfs(A *TreeNode, B *TreeNode) bool {
        fmt.Println(A, B)
        if B == nil {
               return true
        }
        if A == nilreturn false
        }
        return dfs(A.Left, B.Left) && dfs(A.Right, B.Right) && A.Val == B.Val
}
```
# **76.26 面试题 27. 二叉树的镜像 (2)**

• 题目

```
请完成一个函数,输入一个二叉树,该函数输出它的镜像。
例如输入:
  4
  / \sqrt2 7
/ \ / \sqrt1 3 6 9
镜像输出:
   4
  \sqrt{2}7 2
/ \ / \ \backslash9 6 3 1
示例 1: 输入:root = [4,2,7,1,3,6,9] 输出: [4,7,2,9,6,3,1]
限制: 0 <= 节点个数 <= 1000
注意: 本题与主站 226 题相同: https://leetcode.cn/problems/invert-binary-tree/
```
• 解题思路

```
func mirrorTree(root *TreeNode) *TreeNode {
        if root == nil || (root.Left == nil && root.Right == nil) {
               return root
        }
        root.Left, root.Right = mirrorTree(root.Right), mirrorTree(root.Left)
        return root
}
#
func mirrorTree(root *TreeNode) *TreeNode {
        if root == nil {
               return root
        }
        var queue []*TreeNode
        queue = append(queue, root)
        for len(queue) > 0 {
                node := queue[0]
                queue = queue[1:]node.Left, node.Right = node.Right, node.Left
                if node.Left != nil {
                        queue = append(queue, node.Left)
                }
                if node.Right != nil {
                        queue = append(queue, node.Right)
                }
        }
        return root
}
```
# **76.27 面试题 28. 对称的二叉树 (2)**

• 题目

请实现一个函数,用来判断一棵二叉树是不是对称的。如果一棵二叉树和它的镜像一样,那么它是对称的。 例如, 二叉树 [1,2,2,3,4,4,3] 是对称的。 1  $/ \ \backslash$ 2 2  $/ \ \backslash \ / \ \backslash$ 3 4 4 3 但 是 下 面 这 个 [1,2,2,null,3,null,3] 则 不 是 镜 像 对 称 的: 1

```
/ \ \backslash2 2
  \setminus3 3
示例 1: 输入: root = [1,2,2,3,4,4,3] 输出: true
示例 2: 输入: root = [1, 2, 2, \text{null}, 3, \text{null}, 3] 输出: false
限制: 0 <= 节点个数 <= 1000
注 意 : 本 题 与 主 站 101 题 相 同 :https://leetcode.cn/problems/symmetric-tree/
```
• 解题思路

```
func isSymmetric(root *TreeNode) bool {
       if root == nil {
               return true
        }
       return recur(root.Left, root.Right)
}
func recur(left, right *TreeNode) bool {
       if left == nil && right == nil {
               return true
        }
        if left == nil || right == nil {
               return false
        }
       return left.Val == right.Val &&
               recur(left.Left, right.Right) &&
                recur(left.Right, right.Left)
}
#
func isSymmetric(root *TreeNode) bool {
       leftQ := make([]*TreeNode, 0)
       rightQ := make([]*TreeNode, 0)
       leftQ = append(leftQ, root)rightQ = append(rightQ, root)
       for len(leftQ) != 0 && len(rightQ) != 0 {
                leftCur, rightCur := leftQ[0], rightQ[0]
                leftQ, rightQ = leftQ[1:], rightQ[1:]if leftCur == nil && rightCur == nil {
                        continue
```

```
} else if leftCur != nil && rightCur != nil && leftCur.Val ==␣
,→rightCur.Val {
                       leftQ = append(leftQ, leftCur.Left, leftCur.Right)
                       rightQ = append(rightQ, rightCur.Right, rightCur.Left)
               } else {
                      return false
               }
       }
       if len(leftQ) == 0 && len(rightQ) == 0 {
               return true
       } else {
              return false
       }
}
```
### **76.28 面试题 29. 顺时针打印矩阵 (2)**

• 题目

```
输 入 一 个 矩 阵 , 按 照 从 外 向 里 以 顺 时 针 的 顺 序 依 次 打 印 出 每 一 个 数 字 。
示例 1: 输入: matrix = [[1,2,3],[4,5,6],[7,8,9]] 输出: [1,2,3,6,9,8,7,4,5]
示例 2: 输入: matrix = [(1,2,3,4],[5,6,7,8],[9,10,11,12]] 输出: [1,2,3,4,8,12,11,10,9,,→5,6,7]
限制: 0 \leq \text{matrix.length} \leq 100 0 \leq \text{matrix[i].length} \leq 100注意: 本题与主站 54 题相同: https://leetcode.cn/problems/spiral-matrix/
```
• 解题思路

```
var res []int
func spiralOrder(matrix [][]int) []int {
        res = make([int, 0)rows := len(matrix)
        if rows == 0 {
                return res
        }
        \text{cols} := \text{len}(\text{matrix}[0])if cols == 0 {
                return res
        }
        start := 0
```

```
for cols > start*2 && rows > start*2 {
                 printCircle(matrix, cols, rows, start)
                  start++
         }
         return res
}
func printCircle(matrix [][]int, cols, rows, start int) {
        x := \text{cols} - 1 - \text{start}y := rows - 1 - start// 左 到 右
        for i := start; i \leq x; i i++ {
                 res = append(res, matrix[start][i])
         }
        // 上 到 下
        if start \langle y \ranglefor i := start + 1; i <= y; i++ {
                          res = append(res, matrix[i][x])}
         }
         // 右 到 左
         if start \langle x \rangle as start \langle y \ranglefor i := x - 1; i >= start; i-- {
                          res = append(res, matrix[y][i])}
        }
        // 下 到 上
         if start \langle x, x \rangle start \langle y-1 \ranglefor i := y - 1; i >= start+1; i-- {
                          res = append(res, matrix[i][start])
                  }
         }
}
#
func spiralOrder(matrix [][]int) []int {
        res := make([]int, 0)
        rows := len(matrix)
         if rows == 0 {
                 return res
         }
        \text{cols} := \text{len}(\text{matrix}[0])if \text{cols} == 0 {
```

```
return res
}
x1, x2, y1, y2 := 0, rows-1, 0, colors-1direct := 0
for x1 \le x2 & y1 \le y2 {
       direct = (direct + 4) % 4
        if direct == 0 {
                for i := y1; i <= y2; i++ {
                        res = append(res, matrix[x1][i])
                }
                x1++} else if direct == 1 {
                for i := x1; i <= x2; i++ {
                        res = append(res, matrix[i][y2])
                }
                y2--
        } else if direct == 2 {
                for i := y2; i >= y1; i-- {
                        res = append(res, matrix[x2][i])
                }
                x2--} else if direct == 3 {
                for i := x2; i >= x1; i-- {
                        res = append(res, matrix[i][y1])}
                y1++}
        direct++
}
return res
```
### **76.29 面试题 30. 包含 min 函数的栈 (2)**

• 题目

}

定义栈的数据结构,请在该类型中实现一个能够得到栈的最小元素的 min 函数在该栈中, 调 用 min、push 及 pop 的 时 间 复 杂 度 都 是 O(1)。 示 例: MinStack minStack = new MinStack(); minStack.push(-2); minStack.push(0);

```
minStack.push(-3);
minStack.min(); \longrightarrow \mathcal{L} \boxtimes \mathcal{L} -3.
minStack.pop();
minStack.top(); \longrightarrow \mathcal{L} 回 0.
minStack.min(); ---> \text{ in } \mathbb{Z} 回 -2.
提示:
    各 函 数 的 调 用 总 次 数 不 超 过 20000 次
注意: 本题与主站 155 题相同: https://leetcode.cn/problems/min-stack/
```
• 解题思路

```
type item struct {
        min, x int
}
type MinStack struct {
       stack []item
}
func Constructor() MinStack {
       return MinStack{}
}
func (m *MinStack) Push(x int) {
        min := x
         if len(m.stack) > 0 && m.Min() < x {
                min = m.Min()}
        m.stack = append(m.stack, item{
                min: min,
                 x: x_{\ell}})
}
func (m *MinStack) Pop() {
        m.\,stack = m.\,stack[ : \text{len}(m.\,stack) - 1]}
func (m *MinStack) Top() int {
        if len(m.\stackrel{\frown}{\text{stack}}) == 0 {
                return 0
        }
        return m.stack[len(m.stack)-1].x
}
```

```
func (m *MinStack) Min() int {
       if len(m.stack) == 0 {
               return 0
        }
       return m.stack[len(m.stack)-1].min
}
#
type MinStack struct {
       data []int
       min []int
}
func Constructor() MinStack {
      return MinStack{[]int{}, []int{}}
}
func (m *MinStack) Push(x int) {
       if len(m.data) == 0 || x <= m.Min() {
               m.min = append(m.min, x)}
       m.data = append(m.data, x)}
func (m *MinStack) Pop() {
       x := m.data[len(m.data)-1]m.data = m.data[:len(m.data)-1]if x == m.Min() {
              m.min = m.min[:len(m.min)-1]}
}
func (m *MinStack) Top() int {
       if len(m.data) == 0 {
               return 0
        }
       return m.data[len(m.data)-1]
}
func (m *MinStack) Min() int {
      return m.min[len(m.min)-1]
}
```
# **76.30 面试题 31. 栈的压入弹出序列 (2)**

#### • 题目

输入两个整数序列, 第一个序列表示栈的压入顺序, 请判断第二个序列是否为该栈的弹出顺序。 假 设 压 入 栈 的 所 有 数 字 均 不 相 等 。 例如, 序列 {1,2,3,4,5} 是某栈的压栈序列, 序列 {4,5,3,2,1}。 →是该压栈序列对应的一个弹出序列, 但 {4,3,5,1,2} 就 不 可 能 是 该 压 栈 序 列 的 弹 出 序 列 。 示例 1: 输入: pushed = [1,2,3,4,5], popped = [4,5,3,2,1] 输出: true 解 释: 我 们 可 以 按 以 下 顺 序 执 行: push(1),  $push(2)$ ,  $push(3)$ ,  $push(4)$ ,  $pop() \rightarrow 4$ , push(5), pop() -> 5, pop() -> 3, pop() -> 2, pop() -> 1 示例 2: 输入: pushed = [1,2,3,4,5], popped = [4,3,5,1,2] 输出: false 解释: 1 不能在 2 之前弹出。 提示:  $0 \leq$  pushed.length == popped.length <= 1000  $0 \leq$  pushed[i], popped[i] < 1000 pushed 是 popped 的排列。 注意: 本题与主站 946 题相同: https://leetcode.cn/problems/validate-stack-sequences/

• 解题思路

```
func validateStackSequences(pushed []int, popped []int) bool {
        stack := make([]int, 0)
        j : = 0for i := 0; i < len(pushed); i++stack = append(stack, pushed[i])
                for len(stack) > 0 && stack[len(stack)-1] == popped[j] {
                        stack = stack[:len(stack)-1]
                        j++
                }
        }
        if len(stack) == 0 {
                return true
        }
        return false
}
#
func validateStackSequences(pushed []int, popped []int) bool {
        stack := make([]int, 0)
        res := false
        i : = 0
```

```
j := 0
        for j < len(popped) {
                for len(stack) == 0 || stack[len(stack)-1] != popped[j] {
                        if i == len(pushed) {
                                break
                        }
                        stack = append(stack, pushed[i])
                        i++}
                if stack[len(stack)-1] != popped[j] {
                        break
                }
                stack = stack[:len(state)-1]j++
        }
        if len(stack) == 0 & \frac{1}{4} == len(popped) {
               res = true
        }
       return res
}
```
# **76.31 面试题 32-I. 从上到下打印二叉树 (2)**

• 题目

```
从上到下打印出二叉树的每个节点,同一层的节点按照从左到右的顺序打印。
例 如:给 定 二 叉 树: [3,9,20,null,null,15,7],
  3
  \angle \
 9 20
  \angle / \angle15 7
返回: [3,9,20,15,7]
提 示 : 节 点 总 数 <= 1000
```
• 解题思路

```
func levelOrder(root *TreeNode) []int {
       res := make([]int, 0)if root == nil {
               return res
       }
```

```
list := make([]*TreeNode, 0)
        list = append(list, root)
        for len(list) > 0 {
                length := len(list)
                for i := 0; i < length; i++ {
                        node := list[i]
                        res = append(res, node.Val)
                        if node.Left != nil {
                                list = append(list, node.Left)
                        }
                        if node.Right != nil {
                                 list = append(list, node.Right)
                        }
                }
                list = list[length:]
        }
        return res
}
#
func levelOrder(root *TreeNode) []int {
       res := make([]int, 0)
        if root == nil {
                return res
        }
        arr := levelArr(root)
        for i := 0; i < len(arr); i++ {
               res = append(res, arr[i] \ldots)
        }
        return res
}
func levelArr(root *TreeNode) [][]int {
        temp := make([][]int, 0)
        dfs(root, &temp, 0)
        return temp
}
func dfs(root *TreeNode, temp *[][]int, level int) {
        if root == nil {
                return
        }
        if len(*temp)-1 < level {
```

```
*temp = append(*temp, make([]int, 0))
}
(*temp)[level] = append((*temp)[level], root.Val)
level = level + 1
dfs(root.Left, temp, level)
dfs(root.Right, temp, level)
```
### **76.32 面试题 32-II. 从上到下打印二叉树 II(2)**

• 题目

}

```
从上到下按层打印二叉树,同一层的节点按从左到右的顺序打印,每一层打印到一行。
例 如:
给定二叉树: [3,9,20,null,null,15,7],
   3
  \angle \
 9 20
  \angle / \angle15 7
返回其层次遍历结果:
[
 [3],
 [9,20],
 [15,7]
]
提示: 节点总数 <= 1000
注意:本题与主站 102 题相同:
https://leetcode.cn/problems/binary-tree-level-order-traversal/
```
• 解题思路

```
func levelOrder(root *TreeNode) [][]int {
       res := make([[]]int, 0)if root == nil {
               return res
        }
       list := make([]*TreeNode, 0)
       list = append(list, root)
       for len(list) > 0 {
               length := len(list)
                temp := make([]int,0)
```

```
for i := 0; i < length; i++ {
                        node := list[i]
                        temp = append(temp, node.Val)
                        if node.Left != nil {
                                list = append(list, node.Left)
                        }
                        if node.Right != nil {
                                list = append(list, node.Right)
                        }
                }
                list = list[length:]
                res = append(res, temp)
        }
        return res
func levelOrder(root *TreeNode) [][]int {
       res := make([][]int, 0)
        if root == nil {
                return res
        }
        return levelArr(root)
func levelArr(root *TreeNode) [][]int {
       temp := make([][]int, 0)
        dfs(root, &temp, 0)
        return temp
func dfs(root *TreeNode, temp *[][]int, level int) {
        if root == nil {
                return
        }
        if len(*temp)-1 < level {
                *temp = append(*temp, make([]int, 0))
        }
        (*temp)[level] = append((*temp)[level], root.Val)
        level = level + 1dfs(root.Left, temp, level)
        dfs(root.Right, temp, level)
```
}

}

#

}

}

## **76.33 面试题 32-III. 从上到下打印二叉树 III(2)**

• 题目

请实现一个函数按照之字形顺序打印二叉树, 即第一行按照从左到右的顺序打印, 第二层按照从右到左的顺序打印, 第三行再按照从左到右的顺序打印, 其他行以此类推。 例 如:给 定 二 叉 树: [3,9,20,null,null,15,7], 3  $/ \lambda$ 9 20  $\angle$  /  $\angle$ 15 7 返回其层次遍历结果: [ [3], [20,9], [15,7] ] 提 示 : 节 点 总 数 <= 1000

• 解题思路

```
func levelOrder(root *TreeNode) [][]int {
       res := make([][]int, 0)
       if root == nil {
               return res
        }
       list := make([]*TreeNode, 0)
       list = append(list, root)
       level := 0for len(list) > 0 {
               length := len(list)
               temp := make([]int, 0)
                for i := 0; i < length; i++ {
                       node := list[i]if node.Left != nil {
                                list = append(list, node.Left)
                        }
                        if node.Right != nil {
                               list = append(list, node.Right)
                        }
                }
                if level%2 == 0 {
                        for i := 0; i < length; i++ {
```

```
(接上页)
```

```
temp = append(temp, list[i].Val)
                        }
                } else {
                        for i := length - 1; i >= 0; i-- {
                                temp = append(temp, list[i].Val)
                        }
                }
                list = list[length:]
                res = append(res, temp)
                level++
        }
        return res
}
#
func levelOrder(root *TreeNode) [][]int {
        if root == nil {
               return nil
        }
        temp := make([][]int, 0)
        dfs(root, &temp, 0)
        return temp
}
func dfs(root *TreeNode, temp *[][]int, level int) {
        if root == nil {
                return
        }
        if len(*temp)-1 < level {
                *temp = append(*temp, make([]int, 0))
        }
        if level%2 == 0 {
                (*temp)[level] = append((*temp)[level], root.Val)
        } else {
                (*temp)[level] = append([]int{root.Val}, (*temp)[level]...)
        }
        level = level + 1dfs(root.Left, temp, level)
        dfs(root.Right, temp, level)
}
```
## **76.34 面试题 33. 二叉搜索树的后序遍历序列 (3)**

• 题目

输入一个整数数组,判断该数组是不是某二叉搜索树的后序遍历结果。如果是则返回。 *,→*true, 否 则 返 回 false。 假 设 输 入 的 数 组 的 任 意 两 个 数 字 都 互 不 相 同 。 参考以下这颗二叉搜索树: 5  $/ \ \backslash$ 2 6  $/ \lambda$ 1 3 示 例 1: 输 入: [1,6,3,2,5]输 出: false 示 例 2: 输 入: [1,3,2,6,5]输 出: true 提示: 数 组 长 度 <= 1000

• 解题思路

```
func verifyPostorder(postorder []int) bool {
        return dfs(postorder, 0, len(postorder)-1)
}
func dfs(postorder []int, start, end int) bool {
        if start >= end {
               return true
        }
        i := 0for i = start; i < end; i++ {
                if postorder[i] > postorder[end] {
                        break
                }
        }
        for j := i + 1; j < end; j++if postorder[j] < postorder[end] {
                        return false
                }
        }
        return dfs(postorder, start, i-1) && dfs(postorder, i, end-1)
}
#
func verifyPostorder(postorder []int) bool {
```

```
if len(postorder) <= 2 {
                return true
        }
        last := len(postorder) - 1
        for last > 0 {
                i := 0
                for postorder[i] < postorder[last] {
                        i++}
                for postorder[i] > postorder[last] {
                        i++}
                if i != last {
                        return false
                }
                last--
        }
        return true
}
#
func verifyPostorder(postorder []int) bool {
        if len(postorder) <= 2 {
                return true
        }
        stack := make([]int, 0)
        rootValue := math.MaxInt32
        for i := len(postorder) - 1; i >= 0; i-- {
                if postorder[i] > rootValue {
                        // 左 子 树 元 素 必 须 要 小 于 递 增 栈 根 节 点
                        return false
                }
                // 数 组 元 素 小 于 单 调 栈 的 元 素 了 , 表 示 往 左 子 树 走 了 , 记 录 上 个 根 节 点
                for len(stack) > 0 && postorder[i] < stack[len(stack)-1] {
                        rootValue = stack[len(stack)-1]
                        stack = stack[:len(stat)-1]}
                stack = append(stack, postorder[i])
        }
        return true
}
```
## **76.35 面试题 34. 二叉树中和为某一值的路径 (2)**

• 题目

```
输入一棵二叉树和一个整数,打印出二叉树中节点值的和为输入整数的所有路径。
从树的根节点开始往下一直到叶节点所经过的节点形成一条路径。
示 例:给 定 如 下 二 叉 树 , 以 及 目 标 和 sum = 22,
           5
          \angle \angle4 8
        / / \setminus11 13 4
       / \ / \sqrt7 2 5 1
返回:
[
 [5,4,11,2],
  [5,8,4,5]
]
提 示 : 节 点 总 数 <= 10000
注 意 : 本 题 与 主 站 113 题 相 同 :https://leetcode.cn/problems/path-sum-ii/
```
• 解题思路

```
var res [][]int
func pathSum(root *TreeNode, sum int) [][]int {
        if root == nil {
               return nil
        }
        res = make([[]i]int, 0)var arr []int
        dfs(root, sum, arr)
        return res
}
func dfs(root *TreeNode, sum int, arr []int) {
        if root == nil {
               return
        }
        arr = append(arr, root.Val)
        if root.Val == sum && root.Left == nil && root.Right == nil {
                temp := make([]int, len(arr))
               copy(temp, arr)
```

```
res = append(res, temp)
        }
        dfs(root.Left, sum-root.Val, arr)
        dfs(root.Right, sum-root.Val, arr)
        arr = arr[:len(arr)-1]}
#
func pathSum(root *TreeNode, sum int) [][]int {
        res := make([[]]int, 0)if root == nil {
                return res
        }
        temp := make([]int, 0)
        stack := make([]*TreeNode, 0)
        visited := make(map[*TreeNode]bool)
        curSum := 0
        for root != nil || len(stack) > 0 {
                for root != nil {
                        temp = append(temp, root.Val)
                        curSum = curSum + root.Val
                        visited[root] = true
                        stack = append(stack, root)
                        root = root.Left
                }
                node := stack[len(stack)-1]
                if node.Right == nil || visited[node.Right] {
                        if node.Left == nil && node.Right == nil && curSum == sum {
                                tmp := make([]int, len(temp))
                                copy(tmp, temp)
                                res = append(res, tmp)
                        }
                        stack = stack[:len(stack)-1]
                        temp = temp[:len(temp)-1]curSum = curSum - node.Val
                        root = nil
                } else {
                        root = node.Right
                }
        }
        return res
}
```
### **76.36 面试题 35. 复杂链表的复制 (3)**

#### • 题目

```
请实现 copyRandomList 函数,复制一个复杂链表。
在复杂链表中, 每个节点除了有一个 next 指针指向下一个节点,
还有一个 random 指针指向链表中的任意节点或者 null。
示例 1: 输入:head = [[7,null],[13,0],[11,4],[10,2],[1,0]]
输出: [[7,null],[13,0],[11,4],[10,2],[1,0]]
示例 2: 输入:head = [[1,1],[2,1]] 输出: [[1,1],[2,1]]
示例 3: 输入:head = [3, \text{null}, [3,0], [3, \text{null}]]输出: [[3,null], [3,0], [3,null]]
示例 4: 输入: head = [] 输出: []
解释: 给定的链表为空 (空指针), 因此返回 null。
提示:
   -10000 \leq Node.yal \leq 10000Node.random 为 空 (null) 或 指 向 链 表 中 的 节 点 。
   节 点 数 目 不 超 过 1000 。
注意: 本题与主站 138 题相同:
https://leetcode.cn/problems/copy-list-with-random-pointer/
```
#### • 解题思路

```
var m map[*Node]*Node
func copyRandomList(head *Node) *Node {
       m = make(map[*Node]*Node)
       return copyList(head)
}
func copyList(head *Node) *Node {
       if head == nil {
               return head
        }
        if node, ok := m[head]; ok {
               return node
        }
        temp := &Node{
                Val: head.Val,
                Next: nil,
                Random: nil,
        }
        m[head] = temp
        temp.Next = copyList(head.Next)
```

```
temp.Random = copyList(head.Random)
        return temp
}
#
func copyRandomList(head *Node) *Node {
        if head == nil {
               return nil
        }
        res := new(Node)
        m := make(map[*Node]*Node)
        temp := head
        p := res
        for temp != nil {
                node := &Node{
                        Val: temp.Val,
                        Next: nil,
                        Random: nil,
                }
                m[temp] = node
                p.Next = node
                p = p.Next
                temp = temp.Next
        }
        temp = head
        p = res.Next
        for temp != nil {
                p.Random = m[temp.Random]
                p = p.Next
                temp = temp.Next
        }
        return res.Next
}
# 3
func copyRandomList(head *Node) *Node {
        if head == nil {
               return nil
        }
        res := copyNext(head)
        res = copyRandom(res)
        res = cutEven(res)
```

```
(接上页)
```

```
return res
}
// 原1-复 制1-原2-复 制2
func copyNext(head *Node) *Node {
        p := head
        for p != nil {
                node := new(Node)
                node.Val = p.Val
                node.Next = p.Next
                p.Next = node
                p = node.Next
        }
        return head
}
func copyRandom(head *Node) *Node {
        p := head
        for p := nil {
                if p.Random != nil {
                        p.Next.Random = p.Random.Next
                }
                p = p.Next.Next
        }
        return head
}
func cutEven(head *Node) *Node {
       oldNode := head
        newNode := head.Next
        cur := newNode
        for oldNode != nil {
                oldNode.Next = oldNode.Next.Next
                if newNode.Next != nil{
                        newNode.Next = newNode.Next.Next
                }
                oldNode = oldNode.Next
                newNode = newNode.Next
        }
        return cur
}
```
# **76.37 面试题 38. 字符串的排列 (2)**

#### • 题目

输 入 一 个 字 符 串 , 打 印 出 该 字 符 串 中 字 符 的 所 有 排 列 。 你可以以任意顺序返回这个字符串数组,但里面不能有重复元素。 示例:输入:s = "abc" 输出: ["abc","acb","bac","bca","cab","cba"] 限制: 1 <= s 的长度 <= 8

#### • 解题思路

```
var m map[string]bool
func permutation(s string) []string {
       m = make(map[string]bool)
        dfs(s, "")res := make([]string, 0)
        for key := range m {
               res = append(res, key)
        }
        return res
}
func dfs(s string, str string) {
        if len(s) == 0 {
                m[str] = true
        }
        for i := 0; i < len(s); i++ {
                arr := []byte(s)
                temp := arr[i]
                if len(arr)-1 == i {
                        arr = arr[:len(arr)-1]} else {
                        arr = append(arr[:i], arr[i+1:]...)}
                dfs(string(arr), str+string(temp))
        }
}
#
var res []string
func permutation(s string) []string {
       res = make([]string, 0)
```

```
dfs([]byte(s), 0)
        return res
}
func dfs(arr []byte, index int) {
       if len(arr)-1 == indexres = append(res, string(arr))
                return
        }
       m := make(map[byte]bool)
       for i := index; i < len(arr); i++ {
                if _, ok := m[arr[i]]; ok {
                       continue
                }
                m[arr[i]] = truearr[i], arr[index] = arr[index], arr[i]dfs(arr, index+1)
                arr[i], arr[index] = arr[index], arr[i]}
}
```
### **76.38 面试题 39. 数组中出现次数超过一半的数字 (5)**

• 题目

数组中有一个数字出现的次数超过数组长度的一半,请找出这个数字。 你可以假设数组是非空的,并且给定的数组总是存在多数元素。 示例 1:输入: [1, 2, 3, 2, 2, 2, 5, 4, 2] 输出: 2 限制: 1 <= 数组长度 <= 50000 注意: 本题与主站 169 题相同: https://leetcode.cn/problems/majority-element/

• 解题思路

```
func majorityElement(nums []int) int {
       sort.Ints(nums)
       return nums[len(nums)/2]
}
# 2
func majorityElement(nums []int) int {
       m := make(map[int]int)result := 0
```

```
for \rightarrow v := range nums{
                if _,ok := m[v];ok{
                        m[v]++
                }else {
                        m[v]=1}
                if m[v] > (len(nums)/2){
                        result = v
                }
        }
        return result
}
# 3
func majorityElement(nums []int) int {
        result, count := 0, 0
        for i := 0; i < len(nums); i++ {
                if count == 0 \{result = nums[i]count++
                } else if result == nums[i] {
                        count++
                } else {
                        count--
                }
        }
        return result
}
# 4
func majorityElement(nums []int) int {
        if len(nums) == 1 {
               return nums[0]
        }
        result := int32(0)
        // 64位 有 坑
        mask := int32(1)for i := 0; i < 32; i++ {
                count := 0
                for j := 0; j < len(nums); j++)if mask&int32(nums[j]) == mask {
                                count++
                        }
```

```
}
                if count > len(nums)/2 {
                      result = result | mask
                }
                mask = mask << 1
        }
       return int(result)
}
# 5
func majority(nums []int, start, end int) int {
       if start == end {
              return nums[start]
        }
       mid := (start + end) / 2left := majority(nums, start, mid)
       right := majority(nums, mid+1, end)
       if left == right {
               return left
        }
       leftCount := count(nums, left, start, end)
       rightCount := count(nums, right, start, end)
       if leftCount > rightCount {
               return left
        }
       return right
}
```
## **76.39 面试题 40. 最小的 k 个数 (4)**

• 题目

```
输入整数数组 arr, 找出其中最小的 k 个数。
例如,输入4、5、1、6、2、7、3、8这8个数字,则最小的4个数字是1、2、3、4。
示例 1: 输入: arr = [3,2,1], k = 2 输出: [1,2] 或者 [2,1]
示例 2: 输入: arr = [0,1,2,1], k = 1 输出: [0]限制:
   0 \leq k \leq \text{arr.length} \leq 100000 \leq \arcsin[1] \leq 10000
```
#### • 解题思路

```
func getLeastNumbers(arr []int, k int) []int {
        if len(arr) == 0 || k == 0 {
                return nil
        }
        sort.Ints(arr)
        return arr[:k]
}
#
type IntHeap []int
func (i IntHeap) Len() int {
       return len(i)
}
func (i IntHeap) Less(x, y int) bool {
       return i[x] > i[y]
}
func (i IntHeap) Swap(x, y int) {
       i[x], i[y] = i[y], i[x]}
func (i *IntHeap) Push(v interface{}) {
       *i = append(*i, v.(int))
}
func (i *IntHeap) Pop() interface{} {
       value := (*i) [len(*i)-1]
        *i = (*i) [:len(*i)-1]
        return value
}
func getLeastNumbers(arr []int, k int) []int {
        if len(arr) == 0 || k == 0 {
               return nil
        }
        intHeap := make(IntHeap, 0, k)
        heap.Init(&intHeap)
        for i := 0; i < len(arr); i++ {
                if len(intHeap) < k {
                        heap.Push(&intHeap, arr[i])
                } else if len(intHeap) == k {
```

```
if arr[i] < intHeap[0] {
                                 heap.Pop(&intHeap)
                                 heap.Push(&intHeap, arr[i])
                         }
                 }
        }
        return intHeap
}
#
func getLeastNumbers(arr []int, k int) []int {
        if len(arr) == 0 || k == 0 {
               return nil
        }
        a := make([]int, 10001)
        for \overline{\phantom{a}}, v := range arr {
                a[v]++
        }
        res := make([]int, 0)for key, value := range a {
                if value > 0 {
                         for i := 0; i < value; i++ {
                                 res = append(res, key)k--if k \leq 0 {
                                        return res
                                 }
                         }
                }
        }
        return res
}
#
func getLeastNumbers(arr []int, k int) []int {
        if len(arr) == 0 || k == 0 {
                return nil
        }
        left := 0right := len(arr) - 1
        for {
                index := partition(arr, left, right)
                if index+1 == k {
```

```
break
                } else if index+1 < k {
                        left = index + 1} else {
                       right = index - 1
                }
        }
        return arr[:k]
}
func partition(arr []int, left, right int) int {
        if left == right {
               return left
        }
        value := arr[left]
        i := left
        j := right
        for {
                for arr[j] \geq value \& i \leq jj--}
                for arr[i] \leq value 66 i \leq ji++}
                if i >= j \inbreak
                }
                arr[i], arr[j] = arr[j], arr[i]}
        arr[left] = arr[i]arr[i] = valuereturn i
}
```
# **76.40 面试题 41. 数据流中的中位数 (1)**

• 题目

如何得到一个数据流中的中位数?如果从数据流中读出奇数个数值,那么中位数就是所有数值排序之后位于中间的 如果从数据流中读出偶数个数值,那么中位数就是所有数值排序之后中间两个数的平均值。 例如, [2,3,4] 的 中 位 数 是 3

```
(接上页)
```
[2,3] 的 中 位 数 是 (2 + 3) / 2 = 2.5 设 计 一 个 支 持 以 下 两 种 操 作 的 数 据 结 构: void addNum(int num) - 从 数 据 流 中 添 加 一 个 整 数 到 数 据 结 构 中 。 double findMedian() - 返 回 目 前 所 有 元 素 的 中 位 数 。 示例 1: 输入: ["MedianFinder","addNum","addNum","findMedian","addNum","findMedian"]  $[[], [1], [2], [], [3], []]$ 输出:  $[null, null, null, 1.50000, null, 2.00000]$ 示例 2: 输入: ["MedianFinder","addNum","findMedian","addNum","findMedian"]  $[[] , [2] , [] , [3] , []]$ 输出:  $[null, null, 2.00000, null, 2.50000]$ 限 制 : 最 多 会 对 addNum、findMedia进 行 50000 次 调 用 。 注意: 本题与主站 295 题相同: https://leetcode.cn/problems/find-median-from-data-stream/

#### • 解题思路

```
type MinHeap []int
```

```
func (i MinHeap) Len() int {
        return len(i)
}
func (i MinHeap) Less(x, y int) bool {
        return i[x] < i[y]}
func (i MinHeap) Swap(x, y int) {
        i[x], i[y] = i[y], i[x]}
func (i *MinHeap) Push(v interface{}) {
        *i = append(*i, v.(int))
}
func (i *MinHeap) Pop() interface{} {
        value := (*i) [len(*i)-1]
        *i = (*i) [:len(*i)-1]
        return value
}
```

```
(接上页)
```

```
type MaxHeap []int
func (i MaxHeap) Len() int {
       return len(i)
}
func (i MaxHeap) Less(x, y int) bool {
        return i[x] > i[y]
}
func (i MaxHeap) Swap(x, y int) {
        i[x], i[y] = i[y], i[x]}
func (i *MaxHeap) Push(v interface{}) {
        *i = append(*i, v.(int))
}
func (i *MaxHeap) Pop() interface{} {
        value := (*i) [len(*i) -1]
        *i = (*i) [:len(*i)-1]
        return value
}
type MedianFinder struct {
       minArr *MinHeap
        maxArr *MaxHeap
}
func Constructor() MedianFinder {
        res := new(MedianFinder)
        res.minArr = new(MinHeap)
        res.maxArr = new(MaxHeap)
        heap.Init(res.minArr)
        heap.Init(res.maxArr)
        return *res
}
func (this *MedianFinder) AddNum(num int) {
        if this.maxArr.Len() == this.minArr.Len() {
                heap.Push(this.minArr, num)
                heap.Push(this.maxArr, heap.Pop(this.minArr))
        } else {
                heap.Push(this.maxArr, num)
```

```
heap.Push(this.minArr, heap.Pop(this.maxArr))
        }
}
func (this *MedianFinder) FindMedian() float64 {
        if this.minArr.Len() == this.maxArr.Len() {
                return (float64((*this.maxArr)[0]) + float64((*this.minArr)[0])) / 2
        } else {
                return float64((*this.maxArr)[0])
        }
}
```
## **76.41 面试题 42. 连续子数组的最大和 (4)**

• 题目

```
输入一个整型数组, 数组里有正数也有负数。数组中的一个或连续多个整数组成一个子数组。求所有子数组的和的
要 求 时 间 复 杂 度 为O(n)。
示例1:输入: nums = [-2, 1, -3, 4, -1, 2, 1, -5, 4]输出: 6
解释: 连续子数组 [4,-1,2,1] 的和最大, 为 6。
提 示 :
  1 \leq x arr. length \leq 10^5-100 \leq \arcsin 100注意: 本题与主站 53 题相同: https://leetcode.cn/problems/maximum-subarray/
```
• 解题思路

```
func maxSubArray(nums []int) int {
       result := nums[0]
       sum := 0
       for i := 0; i < len(nums); i++if sum > 0 {
                       sum += nums[i]} else {
                      sum = nums[i]
               }
               if sum > result {
                      result = sum
               }
       }
       return result
}
```

```
#
func maxSubArray(nums []int) int {
       dp := make([]int, len(nums))
       dp[0] = nums[0]result := nums[0]
       for i := 1; i < len(nums); i++if dp[i-1]+nums[i] > nums[i] {
                       dp[i] = dp[i-1] + nums[i]} else {
                       dp[i] = nums[i]}
               if dp[i] > result {
                      result = dp[i]
                }
        }
       return result
}
#
func maxSubArray(nums []int) int {
       dp := nums[0]result := dp
       for i := 1; i < len(nums); i++if dp+nums[i] > nums[i] {
                       dp = dp + nums[i]} else {
                       dp = nums[i]}
                if dp > result {
                       result = dp
                }
       }
       return result
}
#
func maxSubArray(nums []int) int {
       result := maxSubArr(nums, 0, len(nums)-1)
       return result
```

```
func maxSubArr(nums []int, left, right int) int {
       if left == right {
               return nums[left]
       }
       mid := (left + right) / 2leftSum := maxSubArr(nums, left, mid) // 最大子序在左边
       rightSum := maxSubArr(nums, mid+1, right) // 最大子序在右边
       midSum := findMaxArr(nums, left, mid, right) // 跨中心
       result := max(leftSum, rightSum)
       result = max(result, midSum)return result
}
func findMaxArr(nums []int, left, mid, right int) int {
       leftSum := math.MinInt32
       sum := 0// 从 右 到 左
       for i := mid; i >= left; i-- {
               sum + = nums[i]leftSum = max(leftSum, sum)
       }
       rightSum := math.MinInt32
       sum = 0// 从 左 到 右
       for i := mid + 1; i \leq right; i++)sum += nums[i]rightSum = max(rightSum, sum)
       }
       return leftSum + rightSum
}
func max(a, b int) int {
       if a > b {
              return a
       }
       return b
}
```
}

## **76.42 面试题 43.1~n 整数中 1 出现的次数 (3)**

#### • 题目

输 入 一 个 整 数 n , 求1~n这n个 整 数 的 十 进 制 表 示 中1出 现 的 次 数 。 例如,输入12,1~12这些 整 数 中 包 含1 的 数 字 有1、10、11和12,1一 共 出 现 了5次 。 示例 1: 输入: n = 12 出: 5 示例 2: 输入: n = 13 出: 6 限制: 1 <= n < 2^31 注意: 本题与主站 233 题相同: https://leetcode.cn/problems/number-of-digit-one/

• 解题思路

```
func countDigitOne(n int) int {
       res := 0
       digit := 1
       high := n / 10
       cur := n % 10
       low := 0for high != 0 || cur != 0 {
                if cur == 0 {
                       res = res + high*digit
                } else if cur == 1 {
                        res = res + high*digit + low + 1
                } else {
                       res = res + (high+1)*digit}
                low = low + cur*digitcur = high % 10
                high = high / 10digit = digit * 10
        }
        return res
}
#
func countDigitOne(n int) int {
       if n \leq 0 {
               return 0
        }
       str := strconv.Itoa(n)
        return dfs(str)
}
```
```
(接上页)
```

```
func dfs(str string) int {
        if str == " " return 0
        }
        first := int(str[0] - '0')
        if len(str) == 1 && first == 0 {
               return 0
        }
        if len(str) == 1 \& 6 \text{ first} > = 1 {
               return 1
        }
        count := 0
        if first > 1 {
               count = int(math.Pow(float64(10), float64(len(str)-1)))} else if first == 1 {
               count, = strconv. Atoi(str[1:])
               count = count + 1}
        other := first * (len(str) - 1) * int(math.Pow(float64(10), float64(len(str)-
,→2)))
       numLeft := dfs(str[1:])return count + numLeft + other
}
#
func countDigitOne(n int) int {
       if n \leq 0 {
              return 0
        }
        res := 0
        for i := 1; i <= n; i = i * 10 {
               left := n / i
               right := n % i
               res = res + (left+8)/10* iif left%10 == 1 {
                       res = res + right + 1}
        }
        return res
}
```
### **76.43 面试题 44. 数字序列中某一位的数字 (2)**

• 题目

数 字 以0123456789101112131415… 的 格 式 序 列 化 到 一 个 字 符 序 列 中 。 在 这 个 序 列 中 , 第5位 ( 从 下 标0开 始 计 数 ) 是5, 第13位 是1, 第19位 是4, 等 等 。 请写一个函数,求任意第n位对应的数字。 示例 1: 输入: n = 3 输出: 3 示例 2: 输入: n = 11 输出: 0 限制: 0 <= n < 2^31 注意: 本题与主站 400 题相同: https://leetcode.cn/problems/nth-digit/

• 解题思路

```
func findNthDigit(n int) int {
        if n < 0 {
                return -1
        }
        digits := 1
        for {
                numbers := countOfIntegers(digits)
                if n < numbers*digits {
                        return digitAtIndex(n, digits)
                }
                n = n - numbers * digitsdigits++
        }
}
func countOfIntegers(n int) int {
        if n == 1 {
               return 10
        }
        count := math.Pow(float64(10), float64(n-1))return 9 * int(count)}
func digitAtIndex(n, digits int) int {
        number := beginNumber(digits) + n/digits
        indexFromRight := digits - n%digits
        for i := 1; i < indexFromRight; i++ {
               number = number / 10
        }
        return number % 10
```

```
}
func beginNumber(digits int) int {
       if digits == 1 {
               return 0
       }
       return int(math.Pow(float64(10), float64(digits-1)))
}
#
/*
1-9 9*1 1位
10-99 90*2 2位
100-999 900*3 3位
*/
func findNthDigit(n int) int {
       if n < 10 {
              return n
       }
       digits := 1
       count := 9
       number := 1
       for n-digits*count > 0 {
              n = n - digits*count
               digits++
              count = count * 10number = number * 10
        }
       number = number + (n-1)/digitsindex := (n - 1) % digits
       str := strconv.Itoa(number)
       return int(str[index] - '0')
}
```
## **76.44 面试题 45. 把数组排成最小的数 (3)**

• 题目

输入一个非负整数数组,把数组里所有数字拼接起来排成一个数,打印能拼接出的所有数字中最小的一个。 示 例 1:输 入: [10,2] 输 出: "102" 示 例 2:输 入: [3,30,34,5,9] 输 出: "3033459" 提示:0 < nums.length <= 100

输出结果可能非常大,所以你需要返回一个字符串而不是整数 拼接起来的数字可能会有前导 0, 最后结果不需要去掉前导 0

• 解题思路

说 明:

```
func minNumber(nums []int) string {
        sort. Slice(nums, func(i, j int) bool {
                if fmt.Sprintf("%d%d", nums[i], nums[j]) <
                        fmt.Sprintf("%d%d", nums[j], nums[i]) {
                        return true
                }
               return false
        })
        str := ""
        for i := 0; i < len(nums); i++str = str + fmt.Sprintf("%d", nums[i])
        }
        return str
}
#
var arr []string
func minNumber(nums []int) string {
        arr = make([]string, 0)for i := 0; i < len(nums); i++ {
               arr = append(arr, strconv.Itoa(nums[i]))
        }
        quickSort(0, len(arr)-1)
        str := "for i := 0; i < len(arr); i++ {
               str = str + arr[i]}
        return str
}
func quickSort(start, end int) {
        if start >= end {
               return
        }
        temp := arr[start]
        i := start
        j := end
```

```
for i < j {
               for i < j && arr[j]+temp >= temp+arr[j] {
                       j--}
                for i < j && arr[i]+temp <= temp+arr[i] {
                      i++}
               arr[i], arr[j] = arr[j], arr[i]}
       arr[start], arr[i] = arr[i], tempquickSort(start, i-1)
       quickSort(i+1, end)
}
#
type Arr []string
func (a Arr) Len() int {
      return len(a)
}
func (a Arr) Less(i, j int) bool {
       if a[i]+a[j] < a[j]+a[i] {
              return true
       }
       return false
}
func (a Arr) Swap(i, j int) {
       a[i], a[j] = a[j], a[i]}
func minNumber(nums []int) string {
       var arr Arr
       for i := 0; i < len(nums); i++arr = append(arr, strconv.Itoa(nums[i]))
       }
       sort.Sort(arr)
       str := "for i := 0; i < len(arr); i++ {
              str = str + arr[i]
       }
       return str
}
```
## **76.45 面试题 46. 把数字翻译成字符串 (4)**

#### • 题目

给定一个数字, 我们按照如下规则把它翻译为字符串: 0 翻译成 "a", 1 翻译成 *,→*"b" , … … , 11 翻译成 "1", ……, 25 翻译成 "z"。 一 个 数 字 可 能 有 多 个 翻 译 。 请 编 程 实 现 一 个 函 数 , 用 来 计 算 一 个 数 字 有 多 少 种 不 同 的 翻 译 方 法 。 示 例 1:输 入: 12258 输 出: 5 解释: 12258有5种不同的翻译, 分别是"bccfi", "bwfi", "bczi", "mcfi"和"mzi" 提示: 0 <= num < 231

• 解题思路

```
func translateNum(num int) int {
       if num < 0 {
               return 0
        }
       return getTranslateNum(strconv.Itoa(num))
}
func getTranslateNum(str string) int {
       length := len(str)
        arr := make([]int, length)
       count := 0
        for i := length - 1; i >= 0; i-- {
               count = 0if i < length-1 {
                       count = arr[i+1]} else {
                       count = 1}
                if i < length-1 {
                       digit1 := str[i] - '0'digit2 := str[i+1] - '0'value := digit1*10 + digit2
                        if value >= 10 && value <= 25 {
                                if i < length-2 {
                                        count +=\arr[i+2]} else {
                                       count += 1
                                }
                        }
                }
```

```
arr[i] = count}
       return arr[0]
}
#
func translateNum(num int) int {
       if num < 10 {
              return 1
       }
       var res int
       if num%100 <= 25 && num%100 > 9 {
              res = res + translateNum(num/100)
               res = res + translateNum(num/10)
        } else {
              res = res + translateNum(num/10)
       }
       return res
}
#
// f(i)=f(i-2)+f(i-1)// f(i)=f(i-1)func translateNum(num int) int {
       if num < 0 {
              return 0
       }
       arr := make([]int, 1)
       arr[0] = 1i : = 0prev := -1for num > 0 {
              iarr = append(arr, 0)arr[i] = arr[i-1]digit1 := num % 10num = num / 10if digit1 != 0 && prev >= 0 && digit1*10+prev <= 25 {
                      arr[i] = arr[i] + arr[i-2]}
               prev = digit1
       }
       return arr[i]
```
}

(接上页)

```
#
// f(i) = f(i-2) + f(i-1)// f(i)=f(i-1)func translateNum(num int) int {
        if num < 0 {
               return 0
        }
        str := strconv.Itoa(num)
        arr := make([]int, len(str))
        for i := 0; i < len(str); i++arr[i] = int(str[i] - '0')}
        dp := make([]int, len(str)+1)
        dp[0] = 1dp[1] = 1for i := 2; i < len(str) + 1; i++if arr[i-2] != 0 && (arr[i-2]*10+arr[i-1] \le 25) {
                       dp[i] = dp[i-1] + dp[i-2]} else {
                       dp[i] = dp[i-1]}
        }
        return dp[len(str)]
}
```
# **76.46 面试题 47. 礼物的最大价值 (2)**

• 题目

```
在一个 m*n 的棋盘的每一格都放有一个礼物, 每个礼物都有一定的价值 (价值大于 0)。
你可以从棋盘的左上角开始拿格子里的礼物,并每次向右或者向下移动一格、直到到达棋盘的右下角。
给定一个棋盘及其上面的礼物的价值,请计算你最多能拿到多少价值的礼物?
示 例 1:输 入:
[
 [1,3,1],
 [1,5,1],
 [4,2,1]
]
输 出: 12 解 释: 路 径 1→3→5→2→1 可 以 拿 到 最 多 价 值 的 礼 物
提示:
```

```
0 < grid.length <= 200
0 < grid[0].length <= 200
```
• 解题思路

```
func maxValue(grid [][]int) int {
       if len(grid) == 0 || len(grid[0]) == 0 {
                return 0
       }
       dp := make([][]int, len(grid))
        for i := 0; i < len(grid); i++ {
               dp[i] = make([jint, len(qrid[0]))}
       for i := 0; i < len(grid); i++ {
                for j := 0; j < len(grid[0]); j++left := 0up := 0
                        if i > 0 {
                               left = dp[i-1][j]}
                        if j > 0 {
                              up = dp[i][j-1]}
                       // dp[i][j]=grid[i-1][j-1]+max(dp[i][j-1],dp[i-1][j])
                        dp[i][j] = max(left, up) + grid[i][j]}
        }
       return dp[len(grid)-1][len(grid[0])-1]
}
func max(a, b int) int {
       if a > b {
               return a
        }
       return b
}
#
func maxValue(grid [][]int) int {
       if len(grid) == 0 || len(grid[0]) == 0 {
               return 0
       }
       dp := make([]int, len(grid))
        for i := 0; i < len(grid); i ++ {
```

```
for j := 0; j < len(grid[0]); j++left := 0
                        up := 0if i > 0 {
                               left = dp[j]}
                        if j > 0 {
                               up = dp[j-1]}
                        // dp[j]=grid[i-1][j-1]+max(dp[j-1],dp[j])
                        dp[j] = max(left, up) + grid[i][j]}
        }
        return dp[len(grid[0])-1]
func max(a, b int) int {
       if a > b {
               return a
        }
        return b
```
# **76.47 面试题 48. 最长不含重复字符的子字符串 (4)**

• 题目

}

}

请从字符串中找出一个最长的不包含重复字符的子字符串,计算该最长子字符串的长度。 示 例 1:输 入: "abcabcbb" 输 出: 3 解释: 因为无重复字符的最长子串是 "abc", 所以其长度为 3。 示 例 2:输 入: "bbbbb" 输 出: 1 解释: 因为无重复字符的最长子串是 "b", 所以其长度为 1。 示 例 3:输 入: "pwwkew" 输 出: 3 解释: 因为无重复字符的最长子串是 "wke", 所以其长度为 3。 请注意, 你的答案必须是 子串 的长度, "pwke" 是一个子序列, 不是子串。 提示: s.length <= 40000 注意: 本题与主站 3 题相同: https://leetcode.cn/problems/longest-substring-without-repeating-characters/

• 解题思路

```
func lengthOfLongestSubstring(s string) int {
        if len(s) < 1 {
               return 0
        }
        m := make(map[int32]int)
        arr := make([]int32, 0)res := 0
        for _, value := range s {
                if v, ok := m[value]; ok && v > 0 {
                        for len(arr) > 0 && arr[0] != value {
                                m[arr[0]]--
                                arr = arr[1:]}
                        m[arr[0]] --
                        arr = arr[1:]}
                m[value]++
                arr = append(arr, value)
                if len(arr) > res {
                       res = len(arr)
                }
        }
        return res
}
#
func lengthOfLongestSubstring(s string) int {
        if len(s) < 1 {
               return 0
        }
        left := 0right := 0
        res := 0
        for left <= right {
                m := make(map[byte]int)
                for i := \text{left}; i < \text{right}; i++ {
                       m[s[i]]++
                }
                for right < len(s) {
                        if value, ok := m[s[right]]; ok && value > 0 {
                                if right-left > res {
                                        res = right - left
                                 }
                                 left++
```

```
break
                        } else {
                                m[s[right]]++
                                right++
                        }
                }
                if right-left > res {
                       res = right - left
                }
                if right >= len(s)-1 {
                       break
                }
        }
        return res
}
#
\frac{1}{2} dp[n]=dp[n-1]+1
// dp[n]=n-lastIndex
func lengthOfLongestSubstring(s string) int {
        if len(s) < 1 {
               return 0
        }
        dp := make([]int, len(s))dp[0] = 1res := 1
        m := make(map[byte]int)
        m[s[0]] = 0for i := 1; i < len(s); i++)index := -1if value, ok := m[s[i]]; ok {
                       index = value
                }
                if i-index > dp[i-1] {
                       dp[i] = dp[i-1] + 1} else {
                       dp[i] = i - index}
                m[s[i]] = iif dp[i] > res {
                       res = dp[i]
                }
        }
```

```
return res
}
#
func lengthOfLongestSubstring(s string) int {
        if len(s) < 1 {
               return 0
        }
        res := 1
        arr := make(map[byte]int)
        curLength := 0
        for i := 0; i < len(s); i++if preIndex, ok := arr[s[i]]; !ok || i-preIndex > curLength {
                        curLength++
                } else {
                        if curLength > res {
                                res = curLength
                        }
                        curLength = i - preIndex
                }
                arr[s[i]] = i}
        if curLength > res {
                res = curLength
        }
        return res
}
```
# **76.48 面试题 49. 丑数 (1)**

• 题目

```
我们把只包含因子 2、3 和 5 的数称作丑数 (Ugly Number) 。求按从小到大的顺序的第 n...
,→个 丑 数 。
示 例:输 入: n = 10 输 出: 12
解释: 1, 2, 3, 4, 5, 6, 8, 9, 10, 12 是前 10 个丑数。
说明: 1 是丑数。n 不超过1690。
注意: 本题与主站 264 题相同: https://leetcode.cn/problems/ugly-number-ii/
```
• 解题思路

```
func nthUglyNumber(n int) int {
       dp := make([]int, n)
        dp[0] = 1// 丑 数*2或3或5之 后 还 是 丑 数
        idx2, idx3, idx5 := 0, 0, 0
        for i := 1; i < n; i++ {
                dp[i] = min(dp[idx2]*2, min(dp[idx3]*3, dp[idx5]*5))if dp[i] == dp[idx2]*2 {
                       idx2++
                }
                if dp[i] == dp[idx3] *3 {
                       idx3++
                }
                if dp[i] == dp[idx5] *5 {
                       idx5++
                }
        }
        return dp[n-1]
}
func min(a, b int) int {
        if a > b {
               return b
        }
        return a
}
```
# **76.49 面试题 50. 第一个只出现一次的字符 (3)**

• 题目

```
在字符串 s 中找出第一个只出现一次的字符。如果没有, 返回一个单空格。 s 只包含小写字母。
示 例:
s = "abaccdeff" 返 回 "b"
s = "" 返 回 " "
限制: 0 <= s 的长度 <= 50000
```
• 解题思路

```
func firstUniqChar(s string) byte {
       res := byte(' ')
       m := make(map[byte]int)
       for i := 0; i < len(s); i++ {
```

```
m[s[i]]++
       }
        for i := 0; i < len(s); i++ {
               if m[s[i]] == 1 {
                       return s[i]
               }
       }
       return res
}
#
func firstUniqChar(s string) byte {
       res := byte(' ')
       m := [26]int\for i := 0; i < len(s); i++ {
              m[s[i]-'a']++}
       for i := 0; i < len(s); i++)if m[s[i] - 'a'] == 1 {
                      return s[i]
               }
       }
       return res
}
#
func firstUniqChar(s string) byte {
       res := byte('')
       for i := 0; i < len(s); i++ {
               flag := true
               for j := 0; j < len(s); j++)if s[i] == s[j] & & i != j {
                               flag = false
                               break
                       }
               }
               if flag {
                      return s[i]
               }
        }
       return res
}
```
## **76.50 面试题 51. 数组中的逆序对 (1)**

#### • 题目

在数组中的两个数字, 如果前面一个数字大于后面的数字, 则这两个数字组成一个逆序对。 输入一个数组,求出这个数组中的逆序对的总数。 示 例 1:输 入: [7,5,6,4] 输 出: 5 限制: 0 <= 数组长度 <= 50000

#### • 解题思路

```
var res int
func reversePairs(nums []int) int {
        res = 0if len(nums) \leq 1 {
                return res
        }
        merge(nums, 0, len(nums)-1)
        return res
}
func merge(nums []int, left, right int) {
        if left >= right {
                return
        }
        mid := (left + right) / 2i, j := left, mid+1merge(nums, left, mid)
        merge(nums, mid+1, right)
        temp := make([]int, 0)
        for i \leq m id \&\& j \leq r ight {
                if \text{nums}[i] \leq nums[j] {
                         temp = append(temp, nums[i])
                         i++} else {
                         res = res + mid - i + 1temp = append(temp, nums[j])
                         j++}
        }
        temp = append(temp, nums[i:mid+1]...)
        temp = append(temp, nums[j:right+1]...)
```

```
for key, value := range temp {
        nums[left+key] = value
}
```
### **76.51 面试题 52. 两个链表的第一个公共节点 (4)**

• 题目

}

```
输 入 两 个 链 表 , 找 出 它 们 的 第 一 个 公 共 节 点 。
如下面的两个链表:
在节点 c1 开始相交。
示 例 1:
输 入: intersectVal = 8, listA = [4,1,8,4,5], listB = [5,0,1,8,4,5], skipA = 2, skipB\Box,→= 3
\frac{1}{100} if \frac{1}{100} if \frac{1}{100} if the node with value = 8
输入解释:相交节点的值为 8 (注意, 如果两个列表相交则不能为 0)。
从各自的表头开始算起,链表 A 为 [4,1,8,4,5],链表 B 为 [5,0,1,8,4,5]。
在 A 中, 相交节点前有 2 个节点; 在 B 中, 相交节点前有 3 个节点。
示 例 2:
输入: intersectVal = 2, listA = [0, 9, 1, 2, 4], listB = [3, 2, 4], skipA = 3, skipB = 1
\frac{1}{100} if \frac{1}{100} if the node with value = 2
输入解释: 相交节点的值为 2 (注意, 如果两个列表相交则不能为
→0) 。 从各自的表头开始算起, 链表 A 为 [0,9,1,2,4], 链表 B 为 [3,2,4]。在 A<sub>→</sub>
→中, 相交节点前有 3 个节点; 在 B 中, 相交节点前有 1 个节点。
示 例 3:
输 入: intersectVal = 0, listA = [2, 6, 4], listB = [1, 5], skipA = 3, skipB = 2
输 出: null
输入解释: 从各自的表头开始算起,链表 A 为 [2,6,4],链表 B 为 [1,
→5]。由于这两个链表不相交,所以 intersectVal 必须为 0, 而 skipA 和 skipB<sub>→</sub>
,→可 以 是 任 意 值 。
解释: 这两个链表不相交, 因此返回 null。
注意:
   如 果 两 个 链 表 没 有 交 点 , 返 回 null.
   在返回结果后,两个链表仍须保持原有的结构。
   可 假 定 整 个 链 表 结 构 中 没 有 循 环 。
   程序尽量满足 O(n) 时间复杂度, 且仅用 O(1) 内存。
   本 题 与 主 站 160 题 相 同 :https://leetcode.cn/problems/intersection-of-two-linked-
,→lists/
```
• 解题思路

```
func getIntersectionNode(headA, headB *ListNode) *ListNode {
       ALength := 0
       A := headA
        for A != nil {
               ALength++
               A = A.Next
        }
       BLength := 0
       B := headB
       for B != nil {
               BLength++
               B = B.Next
        }
       pA := headA
       pB := headB
        if ALength > BLength {
               n := ALength - BLength
                for n > 0 {
                        pA = pA.Next
                        n--}
        } else {
               n := BLength - ALength
                for n > 0 {
                        pB = pB.Next
                        n--}
        }
       for pA := pB {
               pA = pA.Next
               pB = pB.Next
        }
       return pA
}
#
func getIntersectionNode(headA, headB *ListNode) *ListNode {
       A, B := headA, headB
       for A := B {
                if A != nil {
                       A = A.Next
                } else {
```

```
(接上页)
```

```
A = headB}
                if B != nil {
                       B = B.Next
                } else {
                       B = headA}
        }
        return A
}
#
func getIntersectionNode(headA, headB *ListNode) *ListNode {
        A, B := headA, headB
        for A != nil {
                for B := nil {
                        if A == B {
                               return A
                        }
                        B = B.Next}
                A = A.Next
                B = headB
        }
        return nil
}
# 4
func getIntersectionNode(headA, headB *ListNode) *ListNode {
        m := make(map[*ListNode]bool)
        for headA != nil {
               m[headA] = true
               headA = headA.Next
        }
        for headB != nil {
                if \rightarrow ok := m[headB]; ok {
                       return headB
                }
                headB = headB.Next
        }
        return nil
}
```
# **76.52 面试题 53-I. 在排序数组中查找数字 I(5)**

• 题目

```
统计一个数字在排序数组中出现的次数。
示 例 1:输 入: nums = [5,7,7,8,8,10], target = 8 输 出: 2
示 例 2:输 入: nums = [5,7,7,8,8,10], target = 6 输 出: 0
限制: 0 <= 数组长度 <= 50000
注意: 本题与主站 34 题相同 (仅返回值不同):
https://leetcode.cn/problems/find-first-and-last-position-of-element-in-sorted-array/
```
• 解题思路

```
func search(nums []int, target int) int {
       m := make(map[int]int)
        for i := 0; i < len(nums); i++ {
                if nums[i] == target {
                        m[target]++
                }
        }
        return m[target]
}
#
func search(nums []int, target int) int {
        count := 0
        for i := 0; i < len(nums); i++if nums[i] == target {
                        count++
                }
        }
        return count
}
#
func search(nums []int, target int) int {
        i := 0j := len(nums) - 1for i < len(nums) && nums[i] != target {
                i++}
        for j \ge 0 && nums[j] != target {
                j--
        }
```

```
(接上页)
```

```
if i > j {
              return 0
       }
       return j - i + 1
}
#
func search(nums []int, target int) int {
       left := 0
       right := len(nums) - 1count := 0
       for left <= right{
               mid := left+(right-left)/2
               if nums[mid] == target{
                       count++
                       for i := mid+1; i < len(nums); i++if nums[i] == target{
                                     count++
                               }else {
                                     break
                               }
                       }
                       for i := mid-1; i >= 0; i--{
                               if nums[i] == targetcount++
                               }else {
                                     break
                               }
                       }
                       return count
               }
               if nums[mid] > target{
                      right = mid-1}else {
                      left = mid+1}
       }
       return count
}
#
func search(nums []int, target int) int {
       count := 0
```

```
if len(nums) > 0 {
                first := getFirstK(nums, target, 0, len(nums)-1)
                last := getLastK(nums, target, 0, len(nums)-1)
                if first > -1 && last > -1 {
                       count = last - first + 1}
        }
        return count
}
func getFirstK(nums []int, target int, start, end int) int {
        if start > end {
               return -1
        }
        mid := start + (end-start)/2if nums[mid] == target {
                if (mid > 0 && nums[mid-1] != target) || mid == 0 {
                        return mid
                } else {
                       end = mid - 1}
        } else if nums[mid] > target {
               end = mid - 1} else {
               start = mid + 1}
        return getFirstK(nums, target, start, end)
}
func getLastK(nums []int, target int, start, end int) int {
        if start > end {
               return -1
        }
        mid := start + (end-start)/2if nums[mid] == target {
                if (mid < len(nums) - 1 \&amp; nums[mid+1] != target) || mid == len(nums) - 1,→{
                        return mid
                } else {
                        start = mid + 1}
        } else if nums[mid] < target {
                start = mid + 1
```

```
} else {
       end = mid - 1}
return getLastK(nums, target, start, end)
```
### **76.53 面试题 53-II.0~n-1 中缺失的数字 (6)**

• 题目

}

一 个 长 度 为n-1的 递 增 排 序 数 组 中 的 所 有 数 字 都 是 唯 一 的 , 并 且 每 个 数 字 都 在 范 围0~n-1之 内 。 在范围0~n-1内的n个数字中有且只有一个数字不在该数组中,请找出这个数字。 示 例 1:输 入: [0,1,3] 输 出: 2 示 例 2:输 入: [0,1,2,3,4,5,6,7,9] 输 出: 8 限制: 1 <= 数组长度 <= 10000

• 解题思路

```
func missingNumber(nums []int) int {
       n := len(nums)sum := n * (n + 1) / 2for i := 0; i < n; i++sum = sum - runs[i]}
       return sum
}
# 2
func missingNumber(nums []int) int {
       for i := 0; i < len(nums); i++if nums[i] != i {
                      return i
               }
       }
       return len(nums)
}
# 3
func missingNumber(nums []int) int {
       res := 0
       for i := 0; i < len(nums); i++
```

```
res = res \land (i+1) \land nums[i]}
        return res
}
# 4
func missingNumber(nums []int) int {
        m := make(map[int]bool)
        for i := range nums{
               m[nums[i]] = true
        }
        for i := 0; i \le len(nums); i++{
                if m[i] == false{
                       return i
                }
        }
        return 0
}
# 5
func missingNumber(nums []int) int {
       left := 0right := len(nums) - 1
        for left <= right {
                mid := left + (right-left)/2if nums[mid] != mid {
                        right = mid - 1} else {
                       left = mid + 1}
        }
        return left
}
#
func missingNumber(nums []int) int {
        return sort.Search(len(nums), func(i int) bool {
               return nums[i] != i
        })
}
```
## **76.54 面试题 54. 二叉搜索树的第 k 大节点 (3)**

• 题目

```
给定一棵二叉搜索树,请找出其中第k大的节点。
示 例 1:
\frac{1}{m} \lambda: root = [3,1,4,null,2], k = 1
  3
 \angle \
1 4
 \Delta2
输 出: 4
示例 2:输入: root = [5, 3, 6, 2, 4, \text{null}, \text{null}, 1], k = 3
      5
     \angle \
    3 6
   \angle \angle2 4
 /
1
输 出: 4
限制: 1 ≤ k ≤ 二叉搜索树元素个数
```
### • 解题思路

```
var count int
var res int
func kthLargest(root *TreeNode, k int) int {
       count = k
       res = 0dfs(root)
       return res
}
func dfs(root *TreeNode) {
       if root == nil {
              return
       }
       dfs(root.Right)
       count--
       if count == 0 {
               res = root.Val
               return
```
}

(接上页)

```
dfs(root.Left)
}
#
var arr []int
func kthLargest(root *TreeNode, k int) int {
        arr = make([int, 0)dfs(root)
        return arr[k-1]
}
func dfs(root *TreeNode) {
       if root == nil {
               return
        }
        dfs(root.Right)
        arr = append(arr, root.Val)
        dfs(root.Left)
}
#
func kthLargest(root *TreeNode, k int) int {
        if root == nil {
               return 0
        }
        arr := make([]int, 0)stack := make([]*TreeNode, 0)
        cur := root
        for len(stack) > 0 || cur != nil {
                for cur != nil {
                       stack = append(stack, cur)
                       cur = cur.Left
                }
                node := stack[len(stack)-1]
                arr = append(arr, node.Val)
                stack = stack[:len(stack)-1]
                cur = node.Right
        }
        return arr[len(arr)-k]
}
```
### **76.55 面试题 55-I. 二叉树的深度 (2)**

#### • 题目

输入一棵二叉树的根节点,求该树的深度。 从根节点到叶节点依次经过的节点 (含根、叶节点) 形成树的一条路径, 最长路径的长度为树的深度。 例如: 给 定 二 叉 树 [3,9,20,null,null,15,7], 3  $/ \lambda$ 9 20  $\angle$ 15 7 返回它的最大深度 3 。 提 示 : 节 点 总 数 <= 10000 注意: 本题与主站 104 题相同: https://leetcode.cn/problems/maximum-depth-of-binary-tree/

#### • 解题思路

```
func maxDepth(root *TreeNode) int {
        if root == nil {
                return 0
        }
        left := maxDepth(root.Left)
        right := maxDepth(root.Right)
        return max(left, right) + 1
}
func max(a, b int) int {
        if a > b {
               return a
        }
        return b
}
#
func maxDepth(root *TreeNode) int {
        if root == nil {
               return 0
        }
        queue := make([]*TreeNode, 0)
        queue = append(queue, root)
```

```
depth := 0
for len(queue) > 0 {
        length := len(queue)
        for i := 0; i < length; i++ {
                node := queue[0]
                queue = queue[1:]if node.Left != nil {
                        queue = append(queue, node.Left)
                }
                if node.Right != nil {
                        queue = append(queue, node.Right)
                }
        }
        depth++
}
return depth
```
# **76.56 面试题 55-II. 平衡二叉树 (2)**

• 题目

}

```
输 入 一 棵 二 叉 树 的 根 节 点 , 判 断 该 树 是 不 是 平 衡 二 叉 树 。
如果某二叉树中任意节点的左右子树的深度相差不超过1, 那么它就是一棵平衡二叉树。
示 例 1:给 定 二 叉 树 [3,9,20,null,null,15,7]
   3
  / \ \backslash9 20
   / \sqrt15 7
返 回 true 。
示 例 2:给 定 二 叉 树 [1,2,2,3,3,null,null,4,4]
     1
     \angle \angle2 2
   / \ \backslash3 3
 / \ \backslash4 4
返 回 false 。
限制: 1 <= 树的结点个数 <= 10000
注意: 本题与主站 110 题相同:
```

```
https://leetcode.cn/problems/balanced-binary-tree/
```
• 解题思路

```
func isBalanced(root *TreeNode) bool {
        _, isBalanced := recur(root)
        return isBalanced
}
func recur(root *TreeNode) (int, bool) {
        if root == nil {
               return 0, true
        }
        leftDepth, leftIsBalanced := recur(root.Left)
        if leftIsBalanced == false {
               return 0, false
        }
        rightDepth, rightIsBalanced := recur(root.Right)
        if rightIsBalanced == false {
               return 0, false
        }
        if -1 <= leftDepth-rightDepth &&
                leftDepth-rightDepth <= 1 {
               return max(leftDepth, rightDepth) + 1, true
        }
        return 0, false
}
func max(a, b int) int {
        if a > b {
              return a
        }
        return b
}
#
func isBalanced(root *TreeNode) bool {
      return dfs(root) != -1
}
func dfs(root *TreeNode) int {
        if root == nil {
               return 0
        }
```

```
left := dfs(root.Left)
        right := dfs(root.Right)
        if left != -1 && right != -1 &&
               abs(left, right) \leq 1 {
               return max(left, right) + 1
        }
        return -1
}
func max(a, b int) int {
       if a > b {
               return a
        }
       return b
}
func abs(a, b int) int {
        if a > b {
               return a - b
        }
        return b - a
}
```
### **76.57 面试题 56-I. 数组中数字出现的次数 (5)**

• 题目

```
一 个 整 型 数 组 nums 里 除 两 个 数 字 之 外 , 其 他 数 字 都 出 现 了 两 次 。
请写程序找出这两个只出现一次的数字。要求时间复杂度是O(n),空间复杂度是O(1)。
示例 1: 输入:nums = [4, 1, 4, 6]输出: [1, 6] 或 [6, 1]示例 2: 输入:nums = [1, 2, 10, 4, 1, 4, 3, 3] 输出: [2, 10] 或 [10, 2]限制:
   2 \leq nums. length \leq 10000
```
• 解题思路

```
func singleNumbers(nums []int) []int {
       m := make(map[int]int)
       for i := 0; i < len(nums); i++m[nums[i]]++
       }
       res := make([]int, 0)
```

```
for i := range m {
                if m[i] == 1 {
                       res = append(res, i)
                }
        }
        return res
}
#
func singleNumbers(nums []int) []int {
       res := make([]int, 0)sort.Ints(nums)
        count := 0
        for i := 0; i < len(nums) - 2;if nums[i] == nums[i+1] {
                       i = i + 2}
                if i == len(nums) - 1 {
                       res = append(res, nums[i])
                        return res
                }
                if nums[i] != nums[i+1] {
                        res = append(res, nums[i])i++count++
                        if count == 2 \{return res
                        }
                }
        }
        return res
}
#
/*
a = 101.a 00001010
2.取 反 11110101
3.取 反+1 11110110
4. a & (-a)
00001010
11110110
00000010
```

```
*/
func singleNumbers(nums []int) []int {
        res := make([]int, 2)temp := 0
        for i := 0; i < len(nums); i++temp = temp ^ nums[i]
        }
        last := temp & (-temp)for i := 0; i < len(nums); i++if nums[i]&last == 0 {
                        res[0] = res[0] \land nums[i]
                } else {
                        res[1] = res[1] \land nums[i]}
        }
        return res
}
#
func singleNumbers(nums []int) []int {
        res := make([]int, 2)
        temp := 0
        for i := 0; i < len(nums); i++ {
               temp = temp ^ nums[i]
        }
        last := 1
        for temp&last == 0 \{last = last \leq 1}
        for i := 0; i < len(nums); i++if nums[i]&last == 0 {
                        res[0] = res[0] \land nums[i]
                } else {
                        res[1] = res[1] \land nums[i]
                }
        }
        return res
}
#
func singleNumbers(nums []int) []int {
       res := make([]int, 2)
        temp := 0
```

```
for i := 0; i < len(nums); i++temp = temp ^ nums[i]
        }
        index := firstBit(temp)
        for i := 0; i < len(nums); i++if isBit(nums[i], index) {
                        res[0] = res[0] \land nums[i]
                } else {
                       res[1] = res[1] \land nums[i]
                }
        }
        return res
}
func firstBit(num int) int {
       res := 0
        for num@1 == 0 {
               res++
               num = num \gg 1}
        return res
}
func isBit(num int, index int) bool {
       num = num >> index
        return num&1 == 1
}
```
## **76.58 面试题 56-II. 数组中数字出现的次数 II(5)**

• 题目

在一个数组 nums\_ →中除一个数字只出现一次之外,其他数字都出现了三次。请找出那个只出现一次的数字。 示例 1: 输入: nums =  $[3, 4, 3, 3]$  输出: 4 示例 2: 输入: nums = [9,1,7,9,7,9,7] 输出: 1 限制: 1 <= nums.length <= 10000  $1 \leq$  nums [i]  $\leq$  2^31

• 解题思路

```
func singleNumber(nums []int) int {
       m := make(map[int]int)
       for i := 0; i < len(nums); i++m[nums[i]]++
        }
       for i := 0; i < len(nums); i++ {
               if m[nums[i]] == 1 {
                       return nums[i]
                }
        }
       return 0
}
# 2
func singleNumber(nums []int) int {
       arr := make([]int, 32)for i := 0; i < len(nums); i++ {
               value := nums[i]
               for j := 31; j >= 0; j--arr[j] = arr[j] + valuevalue = value / 2
                }
        }
       res := 0
        for i := 0; i < 32; i++ {
              res = res << 1
               res = res + arr[i] %3
        }
       return res
}
# 3
func singleNumber(nums []int) int {
       sort.Ints(nums)
        if len(nums) == 1 {
              return nums[0]
       }
       i := 0for i < len(nums) {
               if i == len(nums) - 1 {
                       return nums[len(nums)-1]
                }
                if \nsums[i] == nums[i+1] {
                       i = i + 3
```

```
} else {
                        return nums[i]
                }
        }
        return nums[i]
}
# 4
func singleNumber(nums []int) int {
       m := make(map[int]int)
        sum1 := 0
        sum2 := 0
        for i := 0; i < len(nums); i++sum1 = sum1 + nums[i]if \Box, ok := m[nums[i]]; !ok {
                        sum2 = sum2 + nums[i]}
                m[nums[i]]++
        }
        return (sum2*3 - \text{sum1}) / 2
}
# 5
func singleNumber(nums []int) int {
        res, temp := 0, 0for i := 0; i < len(nums); i++res = (res ^ nums[i]) & ^temp
                temp = (temp \land nums[i]) & \land res}
        return res
}
```
# **76.59 面试题 57. 和为 s 的两个数字 (2)**

• 题目

输入一个递增排序的数组和一个数字s,在数组中查找两个数,使得它们的和正好是s。 如 果 有 多 对 数 字 的 和 等 于s, 则 输 出 任 意 一 对 即 可 。 示例 1: 输入: nums = [2,7,11,15], target = 9 输出: [2,7] 或者 [7,2] 示例 2: 输入: nums = [10,26,30,31,47,60], target = 40 输出: [10,30] 或者 [30,10] 限 制:  $1 \leq$  nums.length  $\leq$  10^5

 $1 \le$  nums [i]  $\le$  10^6

• 解题思路

```
func twoSum(nums []int, target int) []int {
        i := 0
       j := len(nums) - 1for i < j {
                sum := nums[i] + nums[j]if sum == target {
                       return []int{nums[i], nums[j]}
                } else if sum > target {
                        j--
                } else {
                        i}
        }
       return nil
}
#
func twoSum(nums []int, target int) []int {
       m := make(map[int]int, len(nums))
       for i, b := range nums {
               if j, ok := m[target-b]; ok {
                       return []int{nums[j], nums[i]}
                }
               m[b] = i}
        return nil
}
```
# **76.60 面试题 57-II. 和为 s 的连续正数序列 (4)**

• 题目

输 入 一 个 正 整 数 target , 输 出 所 有 和 为 target 的 连 续 正 整 数 序 列 ( 至 少 含 有 两 个 数 ) 。 序列内的数字由小到大排列,不同序列按照首个数字从小到大排列。 示例 1: 输入:target = 9 输出: [[2,3,4],[4,5]] 示例 2: 输入:target = 15 输出: [[1,2,3,4,5],[4,5,6],[7,8]] 限制: 1 <= target <= 10^5

• 解题思路

(接上页)
```
func findContinuousSequence(target int) [][]int {
       res := make([[]])int, 0)i := 1
       j := 2for i < j {
               sum := (i + j) * (j - i + 1) / 2if sum == target {
                       arr := make([]int, 0)for k := i; k \le j; k++arr = append(arr, k)}
                       res = append(res, arr)
                       i++} else if sum < target {
                       j++} else {
                       i++}
        }
       return res
}
#
func findContinuousSequence(target int) [][]int {
       res := make([][]int, 0)
       i : = 1j := 2mid := (1 + target) / 2curSum := i + jfor i < mid {
               if curSum == target {
                       arr := make([]int, 0)for k := i; k \le j; k++arr = append(arr, k)}
                       res = append(res, arr)
               }
               for curSum > target && i < mid {
                       curSum = curSum - i
                       i++if curSum == target {
                               arr := make([]int, 0)for k := i; k \le j; k++arr = append(arr, k)
```

```
}
                                 res = append(res, arr)
                         }
                }
                j++
                curSum = curSum + j
        }
        return res
}
#
func findContinuousSequence(target int) [][]int {
        res := make([[]]int, 0)arr := make([]int, target+1)
        for i := 1; i \leq target; i++ {
                arr[i] = arr[i-1] + i}
        for i := 1; i <= (\text{target+1})/2; i++ {
                for j := i + 1; j \leq \text{target} && arr[j] - arr[i-1] \leq target; j++ \{if arr[j]-arr[i-1] == target {
                                 temp := make([]int, 0)
                                 for k := i; k <= j; k++temp = append(temp, k)}
                                 res = append(res, temp)
                                 break
                         }
                }
        }
        return res
}
#
// target = nA1 + n(n-1)/2func findContinuousSequence(target int) [][]int {
        res := make([][]int, 0)
        for i := (target + 1) / 2; i > = 2; i--nA1 := target - i * (i-1)/2if nA1 \leq 0 \leqcontinue
                 }
                if nA1\i == 0 {
                         start := nA1 / i
```

```
arr := make([]int, 0)for j := 0; j < i; j++ {
                        arr = append(arr, start+j)}
                res = append(res, arr)
        }
}
return res
```
### **76.61 面试题 58-I. 翻转单词顺序 (3)**

• 题目

}

输 入 一 个 英 文 句 子 , 翻 转 句 子 中 单 词 的 顺 序 , 但 单 词 内 字 符 的 顺 序 不 变 。 为 简 单 起 见, 标 点 符 号 和 普 通 字 母 一 样 处 理 。 例 如 输 入 字 符 串"I am a student. ", 则 输 出"student. a am I"。 示 例 1: 输 入: "the sky is blue" 输 出: "blue is sky the" 示 例 2: 输 入: " hello world! " 输 出: "world! hello" 解释: 输入字符串可以在前面或者后面包含多余的空格, 但是反转后的字符不能包括。 示 例 3: 输 入: "a good example" 输 出: "example good a" 解释: 如果两个单词间有多余的空格, 将反转后单词间的空格减少到只含一个。 说 明 : 无 空 格 字 符 构 成 一 个 单 词 。 输入字符串可以在前面或者后面包含多余的空格,但是反转后的字符不能包括。 如果两个单词间有多余的空格,将反转后单词间的空格减少到只含一个。 注 意 : 本 题 与 主 站 151 题 相 同 :https://leetcode.cn/problems/reverse-words-in-a-string/ 注意: 此题对比原题有改动

• 解题思路

```
func reverseWords(s string) string {
        s = strings.Trim(s, " ")
        arr := strings.Fields(s)
        for i := 0; i < len(arr)/2; i++ {
                arr[i], arr[len(arr)-1-i] = arr[len(arr)-1-i], arr[i]}
        return strings.Join(arr, " ")
}
#
func reverseWords(s string) string {
```

```
(接上页)
```

```
arr := []byte(s)
       arr = reverse(arr)
        i : = 0j := 0
        res := "flag := false
       for i < len(arr) {
               if arr[i] == ' ' {
                       if flag == true {
                               res = res + " " + string(reverse(arr[j:i]))flag = false
                       }
                       i++j = i
               } else {
                       i++if i == len(arr) {
                              res = res + " " + string(reverse(arr[i:i]))}
                       flag = true}
        }
       if len(res) > 0 {
               return res[1:]
        }
       return res
}
func reverse(arr []byte) []byte {
       start := 0
       end := len(arr) - 1for start < end {
               arr[start], arr[end] = arr[end], arr[start]start++
               end--
       }
       return arr
}
#
func reverseWords(s string) string {
       arr := []byte(s)
       i := len(arr) - 1
```

```
j := len(arr)res := "flag := false
for i \ge 0 {
        if arr[i] == ' ' {
                 if flag == true {
                         res = res + " " + string(arr[i+1:j])flag = false
                 }
                 j = i\underline{\textbf{i}}--} else {
                if i == 0 {
                         res = res + " " + string(arr[i:j])}
                 i--flag = true
        }
}
if len(res) > 0 {
        return res[1:]
}
return res
```
## **76.62 面试题 58-II. 左旋转字符串 (2)**

• 题目

}

```
字符串的左旋转操作是把字符串前面的若干个字符转移到字符串的尾部。请定义一个函数实现字符串左旋转操作的
比 如 , 输 入 字 符 串"abcdefg"和 数 字2, 该 函 数 将 返 回 左 旋 转 两 位 得 到 的 结 果"cdefgab"。
示例 1: 输入: s = "abcdefg", k = 2 输出: "cdefgab"
示例 2: 输入: s = "lrloseumgh", k = 6 输出: "umghlrlose"
限制: 1 <= k < s.length <= 10000
```
• 解题思路

```
func reverseLeftWords(s string, n int) string {
        n = n % len(s)
       return s[n:] + s[:n]
}
```

```
#
func reverseLeftWords(s string, n int) string {
        n = n % len(s)
        arr := []byte(s)
        reverse(arr, 0, n-1)
        reverse(arr, n, len(arr)-1)
        reverse(arr, 0, len(arr)-1)
        return string(arr)
}
func reverse(arr []byte, start, end int) []byte {
        for start < end {
                arr[start], arr[end] = arr[end], arr[start]
                start++
                end--
        }
        return arr
}
```
## **76.63 面试题 59-I. 滑动窗口的最大值 (4)**

• 题目

```
给 定 一 个 数 组 nums 和 滑 动 窗 口 的 大 小 k, 请 找 出 所 有 滑 动 窗 口 里 的 最 大 值 。
示例:输入: nums = [1,3,-1,-3,5,3,6,7], 和 k = 3 输出: [3,3,5,5,6,7]解 释:
 滑 动 窗 口 的 位 置 不如 的 一 一 一 一 最 大 值
--------------- -----
\begin{bmatrix} 1 & 3 & -1 & -3 & 5 & 3 & 6 & 7 & 3 \end{bmatrix}1 [3 -1 -3] 5 3 6 7 3
1 3 [-1 -3 5] 3 6 7 5
1 3 -1 [-3 5 3] 6 7 5
1 3 -1 -3 [5 3 6] 7 6
1 \t3 \t-1 \t-3 \t5 \t3 \t6 \t7 \t7提示: 你可以假设 k 总是有效的, 在输入数组不为空的情况下, 1 ≤ k ≤ 输入数组的大小。
注意: 本题与主站 239 题相同: https://leetcode.cn/problems/sliding-window-maximum/
```
• 解题思路

```
func maxSlidingWindow(nums []int, k int) []int {
       res := make([]int, 0)if len(nums) == 0 {
```

```
return res
        }
        for i := 0; i < len(nums) - k + 1; i++)max := nums[i]for j := i; j < i+k; j++ {
                       if nums[j] > max {
                              max = nums[j]}
                }
               res = append(res, max)
        }
       return res
}
#
func maxSlidingWindow(nums []int, k int) []int {
       res := make([]int, 0)if len(nums) == 0 {
               return res
       }
       max := math.MaxInt32
       for i := 0; i < len(nums)-k+1; i++ {
               if i == 0 || nums [i-1] == max {
                       max = nums[i]for j := i; j < i+k; j^{++} {
                               if nums[j] > max {
                                       max = nums[j]}
                        }
                } else {
                        if nums[i+k-1] > maxmax = nums[i+k-1]}
                }
                res = append(res, max)
       }
       return res
}
#
func maxSlidingWindow(nums []int, k int) []int {
       res := make([]int, 0)
       if len(nums) == 0 {
```

```
(接上页)
```

```
return res
        }
        deque := make([]int, 0)
        for i := 0; i < k; i++ {
                for len(deque) > 0 && nums[i] >= nums[deque[len(deque)-1]] {
                        deque = deque[:len(deque)-1]
                }
                deque = append(deque, i)}
        for i := k; i < len(nums); i++ {
                res = append(res, nums[deque[0]])
                for len(deque) > 0 && nums[i] >= nums[deque[len(deque)-1]] {
                        deque = deque[:len(deque)-1]
                }
                if len(deque) > 0 \& deque[0] \leq i-k {
                        degree = degree[1:]}
                deque = append(deque, i)}
        res = append(res, nums[deque[0]])
        return res
}
#
func maxSlidingWindow(nums []int, k int) []int {
        res := make([]int, 0)if len(nums) == 0 \lereturn res
        }
        intHeap := make(IntHeap, 0, k)
        heap.Init(&intHeap)
        for i := 0; i < k; i++ {
                heap.Push(&intHeap, nums[i])
        }
        for i := k; i < len(nums); i++ {
                temp := heap.Pop(&intHeap).(int)
                res = append(res, temp)
                if temp != nums[i-k] {
                        intHeap.Remove(nums[i-k])
                        heap.Push(&intHeap, temp)
                        heap.Push(&intHeap, nums[i])
                } else {
                        heap.Push(&intHeap, nums[i])
```

```
}
        }
        res = append(res, heap.Pop(&intHeap).(int))
        return res
}
type IntHeap []int
func (i IntHeap) Len() int {
      return len(i)
}
func (i IntHeap) Less(x, y int) bool {
       return i[x] > i[y]
}
func (i IntHeap) Swap(x, y int) {
       i[x], i[y] = i[y], i[x]}
func (i *IntHeap) Push(v interface{}) {
       *i = append(*i, v.(int))
}
func (i *IntHeap) Pop() interface{} {
       value := (*i) [len(*i)-1]
       *i = (*i) [:len(*i)-1]
       return value
}
func (i *IntHeap) Remove(x interface{}) {
        for j := 0; j < len(*i); j++if (*i)[j] == x {
                        *i = append((*i)[:j], (*i)[j+1:]...)
                        break
                }
        }
        heap.Init(i)
}
```
## **76.64 面试题 59-II. 队列的最大值 (2)**

#### • 题目

```
请定义一个队列并实现函数 max_value 得到队列里的最大值,
要 求 函 数max_value、push_back 和 pop_front 的 均 摊 时 间 复 杂 度 都 是O(1)。
若队列为空, pop_front 和 max_value 需要返回 -1
示 例 1: 输 入:
["MaxQueue","push_back","push_back","max_value","pop_front","max_value"]
[[],[1],[2],[[]],[[]],[]]输出: [null, null, null, 2, 1, 2]示 例 2: 输 入:
["MaxQueue","pop_front","max_value"]
[[],[],[]]输 出: [null, -1, -1]限制:
   1 <= push_back,pop_front,max_value的 总 操 作 数 <= 10000
   1 \le value \le 10^5
```
• 解题思路

```
type MaxQueue struct {
       data []int
       max []int
}
func Constructor() MaxQueue {
        return MaxQueue{
               data: make([]int, 0),
               max: make([]int, 0),
        }
}
func (this *MaxQueue) Max_value() int {
        if len(this.max) == 0 {
                return -1
        }
        return this.max[0]
}
func (this *MaxQueue) Push_back(value int) {
        this.data = append(this.data, value)
        for len(this.max) > 0 && value > this.max[len(this.max)-1] {
```

```
this.max = this.max[:len(this.max)-1]}
        this.max = append(this.max, value)
}
func (this *MaxQueue) Pop_front() int {
       res := -1if len(this.data) > 0 {
               res = this.data[0]
               this.data = this.data[1:]if res == this.max[0] {
                       this.max = this.max[1:]
                }
        }
        return res
}
#
type MaxQueue struct {
       data *list.List
       max []int
}
func Constructor() MaxQueue {
        return MaxQueue{
               data:list.New(),
               max: make([]int, 0),
        }
}
func (this *MaxQueue) Max_value() int {
       if len(this.max) == 0 {
               return -1
        }
        return this.max[0]
}
func (this *MaxQueue) Push_back(value int) {
       this.data.PushBack(value)
        for len(this.max) > 0 \& value > this.max[len(this.max)-1] {
               this.max = this.max[:len(this.max)-1]}
        this.max = append(this.max, value)
```
}

(接上页)

```
func (this *MaxQueue) Pop_front() int {
       res := -1if this.data.Len() > 0 {
               res = this.data.Front().Value.(int)
                this.data.Remove(this.data.Front())
                if res == this.max[0] {
                       this.max = this.max[1:]
                }
        }
        return res
}
```
## **76.65 面试题 60.n 个骰子的点数 (2)**

#### • 题目

把n个骰子扔在地上, 所有骰子朝上一面的点数之和为s。输入n, 打印出s的所有可能的值出现的概率 你需要用一个浮点数数组返回答案, 其中第 i 个元素代表这 n 个骰子所能掷出的点数集合中第. →i 小的那个的概率。 示 例 1:输 入: 1 输出: [0.16667,0.16667,0.16667,0.16667,0.16667,0.16667] 示 例 2:输 入: 2 输 出: [0.02778,0.05556,0.08333,0.11111,0.13889,0.16667,0.13889,0.11111, 0.08333,0.05556,0.02778] 限制:  $1 \le n \le 11$ 

• 解题思路

```
func twoSum(n int) []float64 {
       res := make([]float64, 0)
       if n < 1 {
               return res
        }
       arr := [2] [] int {}arr[0] = make([int, 6*n+1)arr[1] = make([int, 6*n+1)]flag := 0for i := 1; i <= 6; i++ {
                arr[flag][i] = 1
```

```
}
       for k := 2; k \le n; k++for i := 0; i < k; i++arr[1-flag][i] = 0}
               for i := k; i <= 6*n; i++ {
                       arr[1-flag][i] = 0// 当前轮的第N位等于前一个数组第N-1,N-2,N-3,N-4,N-5,N-6位之和
                       for j := 1; j \le i \le j \le j \le 6; j++arr[1-flag][i] += arr[flag][i-j]}
               }
               flag = 1 - flag}
       total := math.Pow(float64(6), float64(n))for i := n; i <= 6*n; i++ {
               ratio := float64(arr[flag][i]) / total
               res = append(res, ratio)
       }
       return res
}
#
// f(n,k)=f(n−1,k−1)+f(n−1,k−2)+f(n−1,k−3)+f(n−1,k−4)+f(n−1,k−5)+f(n−1,k−6)
func twoSum(n int) []float64 {
       res := make([]float64, 0)
       if n < 1 {
              return res
       }
       arr := make([]int, 6*n+1)for i := 1; i <= 6; i++ {
              arr[i] = 1}
       for i := 2; i \le n; i+1for j := 6 * i; j >= i; j--arr[j] = 0for k := 1; k \le 6; k++ {
                               if j-k >= i-1 {
                                      arr[j] = arr[j] + arr[j-k]}
                       }
               }
       }
```

```
total := math.Pow(float64(6), float64(n))
        for i := n; i <= 6*n; i++ {
               ratio := float64(arr[i]) / total
               res = append(res, ratio)
        }
       return res
}
#
var arr []int
var start int
func twoSum(n int) []float64 {
       res := make([]float64, 0)
        if n < 1 {
              return res
        }
        start = n
        arr = make([int, 5*n+1)]for i := 1; i <= 6; i++ {
               dfs(n, i)
        }
        total := math.Pow(float64(6), float64(n))for i := n; i <= 6*n; i++ {
               ratio := float64(arr[i-n]) / total
               res = append(res, ratio)
        }
        return res
}
func dfs(current, sum int) {
       if current == 1 {
               arr[sum-start]++
        } else {
                for i := 1; i <= 6; i++ {
                       dfs(current-1, sum+i)
                }
        }
}
```
## **76.66 面试题 61. 扑克牌中的顺子 (3)**

#### • 题目

从扑克牌中随机抽5张牌,判断是不是一个顺子,即这5张牌是不是连续的。 2~10为数字本身,A为1,J为11,Q为12,K为13,而大、小王为 0,可以看成任意数字。A →不能视为 14。 示 例 1:输 入: [1,2,3,4,5] 输 出: True 示 例 2:输 入: [0,0,1,2,5] 输 出: True 限制: 数组长度为 5 数组的数取值为 [0, 13].

• 解题思路

```
func isStraight(nums []int) bool {
       sort.Ints(nums)
        sum := 0
        for i := 0; i < 4; i++ {
               if nums[i] == 0 {
                      continue
                }
                // 非 王 重 复
                if nums[i] == nums[i+1] {
                      return false
                }
                sum = sum + nums[i+1] - nums[i]}
        return sum <= 4
}
#
func isStraight(nums []int) bool {
       m := make(map[int]bool)
       max, min := -1, 14
        countZero := 0
        for i := 0; i < 5; i++ {
                if nums[i] == 0 {
                       countZero++
                        continue
                }
                if m[nums[i]] {
                       return false
                }
                m[nums[i]] = true
                if nums[i] > max {
```

```
max = nums[i]}
                if nums[i] < min {
                      min = nums[i]
                }
        }
        if countZero == 0 {
               return max-min == 4
        }
        return max-min <= 4
}
#
func isStraight(nums []int) bool {
        sort.Ints(nums)
        zero := 0
        gap := 0
        for i := 0; i < len(nums); i++ {
               if nums[i] == 0 {
                       zero++
                }
        }
        small := zero
        big := small + 1
        for big < len(nums) {
                if nums[small] == nums[big] {
                      return false
                }
                gap = gap + nums[big] - nums[small] - 1small++
                big++
        }
        if gap > zero {
               return false
        }
        return true
}
```
## **76.67 面试题 62. 圆圈中最后剩下的数字 (2)**

- 约 瑟 夫 环 理 解 参 考: https://leetcode.cn/problems/yuan-quan-zhong-zui-hou-sheng-xia-de-shu-zilcof/solution/huan-ge-jiao-du-ju-li-jie-jue-yue-se-fu-huan-by-as/
- 题目

```
0,1,,n-1这n个数字排成一个圆圈, 从数字0开始, 每次从这个圆圈里删除第m个数字。
求 出 这 个 圆 圈 里 剩 下 的 最 后 一 个 数 字 。
例如, 0、1、2、3、4这5个数字组成一个圆圈, 从数字0开始每次删除第3个数字,
则 删 除 的 前4个 数 字 依 次 是2、0、4、1, 因 此 最 后 剩 下 的 数 字 是3。
示例 1: 输入: n = 5, m = 3 输出: 3
示例 2: 输入: n = 10, m = 17 输出: 2
限制:
   1 \le n \le 10^51 \le m \le 10^{6}
```
• 解题思路

```
func lastRemaining(n int, m int) int {
        if n == 1 {
                 return 0
        }
        return (lastRemaining(n-1, m) + m) \frac{1}{6} n
}
# 2
func lastRemaining(n int, m int) int {
        res := 0
        for i := 2; i <= n; i++ {
                res = (res + m) \frac{1}{2} i
        }
        return res
}
# 超 时
func lastRemaining(n int, m int) int {
        arr := make([]int, n)for i := 0; i < n; i++)arr[i] = i}
        last := 0for len(arr) > 1 {
                 index := (\text{last} + \text{m} - 1) % len(arr)
                 arr = remove(arr, index)
```

```
last = index
        }
        return arr[0]
}
func remove(arr []int, index int) []int {
        if index == 0 {
                return arr[1:]
        }
        if index == len(arr)-1 {
                return arr[:len(arr)-1]
        }
        return append(arr[:index], arr[index+1:]...)
}
```
## **76.68 面试题 63. 股票的最大利润 (3)**

#### • 题目

```
假设把某股票的价格按照时间先后顺序存储在数组中,请问买卖该股票一次可能获得的最大利润是多少?
示 例 1:输 入: [7,1,5,3,6,4] 输 出: 5
解释: 在第 2 天 (股票价格 = 1) 的时候买入, 在第 5 天 (股票价格 = 6) 的时候卖出,
最 大 利 润 = 6-1 = 5 。 注 意 利 润 不 能 是 7-1 = 6, 因 为 卖 出 价 格 需 要 大 于 买 入 价 格 。
示 例 2:输 入: [7,6,4,3,1] 输 出: 0
解释: 在这种情况下, 没有交易完成, 所以最大利润为 0。
限制: 0 <= 数组长度 <= 10^5
注意: 本题与主站 121 题相同:
https://leetcode.cn/problems/best-time-to-buy-and-sell-stock/
```
• 解题思路

```
func maxProfit(prices []int) int {
       max := 0length := len(prices)
        for i := 0; i < length-1; i++ {
                for j := i + 1; j \le length-1; j++ {
                        if prices[j]-prices[i] > max {
                                max = prices[j] - prices[i]
                        }
                }
        }
        return max
```

```
#
func maxProfit(prices []int) int {
       if len(prices) < 2 {
               return 0
       }
       min := prices[0]
       profit := 0
       for i := 1; i < len(prices); i++if prices[i] < min {
                       min = prices[i]
               }
               if profit < prices[i]-min {
                       profit = prices[i] - min
               }
        }
       return profit
}
#
func maxProfit(prices []int) int {
       if len(prices) \leq 2 {
               return 0
       }
       max : = 0profit := 0
       for i := len(prices) - 1; i >= 0; i-- {
               if max < prices[i] {
                      max = prices[i]
                }
                if profit < max-prices[i] {
                      profit = max - prices[i]
                }
       }
       return profit
}
```
}

## **76.69 面试题 64. 求 1+2+…+n(2)**

• 题目

```
求 1+2+...+n, 要求不能使用乘除法、
for、while、if、else、switch、case等 关 键 字 及 条 件 判 断 语 句 (A?B:C) 。
示例 1: 输入: n = 3 输出: 6
示例 2: 输入: n = 9 输出: 45
限制: 1 <= n <= 10000
```
• 解题思路

```
var res int
func sumNums(n int) int {
       res = 0dfs(n)
        return res
}
func dfs(n int) bool {
       res = res + nreturn n > 0 & dfs(n-1)
}
#
func sumNums(n int) int {
       return (int(math.Pow(float64(n), float64(2))) + n) >> 1
}
```
## **76.70 面试题 65. 不用加减乘除做加法 (2)**

• 题目

```
写一个函数,求两个整数之和,要求在函数体内不得使用 "+"、"-"、"*"、"/"」
,→四 则 运 算 符 号 。
示例: 输入: a = 1, b = 1 输出: 2
提 示 :
  a, b 均可能是负数或 0
  结 果 不 会 溢 出 32 位 整 数
```
• 解题思路

```
// 非 进 位 和 : 异 或 运 算
// 进 位 : 与 运 算+左 移 一 位
func add(a int, b int) int {
        for b := 0 {
               a, b = a^b, (a \& b) \ll 1}
       return a
}
#
func add(a int, b int) int {
       if b == 0 {
               return a
        }
       return add(a^b, (a&b)<<1)
}
```
## **76.71 面试题 66. 构建乘积数组 (2)**

#### • 题目

```
给定一个数组 A[0,1,…,n-1], 请构建一个数组 B[0,1,…,n-1],
其中 B 中的元素 B[i]=A[0]×A[1]×…×A[i-1]×A[i+1]×…×A[n-1]。不能使用除法。
示例:输入: [1,2,3,4,5] 输出: [120,60,40,30,24]
提示: 所有元素乘积之和不会溢出 32 位整数
  a.length <= 100000
```
• 解题思路

```
func constructArr(a []int) []int {
       res := make([]int, len(a))if len(a) == 0 {
              return res
       }
       res[0] = 1
       for i := 1; i < len(res); i++res[i] = res[i-1] * a[i-1]}
       temp := 1
       for i := len(res) - 2; i >= 0; i-- {
              res[i] = res[i] * a[i+1] * temptemp = temp * a[i+1]}
```

```
return res
}
#
func constructArr(a []int) []int {
       res := make([]int, len(a))
       if len(a) == 0 {
               return res
        }
       left := make([]int, len(a))left[0] = 1right := make([]int, len(a))
       right[len(a)-1] = 1for i := 1; i < len(a); i++left[i] = left[i-1] * a[i-1]}
       for i := len(a) - 2; i >= 0; i-- {
               right[i] = right[i+1] * a[i+1]}
       for i := 0; i < len(a); i++ {
               res[i] = left[i] * right[i]}
       return res
}
```
## **76.72 面试题 67. 把字符串转换成整数 (2)**

• 题目

```
写一个函数 StrToInt, 实现把字符串转换成整数这个功能。不能使用 atoi.
→或者其他类似的库函数。
首先,该函数会根据需要丢弃无用的开头空格字符,直到寻找到第一个非空格的字符为止。
当我们寻找到的第一个非空字符为正或者负号时,则将该符号与之后面尽可能多的连续数字组合起来,
作为该整数的正负号;假如第一个非空字符是数字,则直接将其与之后连续的数字字符组合起来, 形成整数。
该 字 符 串 除 了 有 效 的 整 数 部 分 之 后 也 可 能 会 存 在 多 余 的 字 符 , 这 些 字 符 可 以 被 忽 略 , 它 们 对 于 函 数 不 应 该 造 成 影 响
注 意: 假 如 该 字 符 串 中 的 第 一 个 非 空 格 字 符 不 是 一 个 有 效 整 数 字 符 、
字符串为空或字符串仅包含空白字符时,则你的函数不需要进行转换。
在任何情况下,若函数不能进行有效的转换时,请返回 0。
说 明 :
假设我们的环境只能存储 32 位大小的有符号整数, 那么其数值范围为 [-231, 231 -」
,→1]。 如 果 数 值 超 过 这 个 范 围 , 请 返 回 INT_MAX (231 − 1) 或 INT_MIN (−231) 。
```
示 例 1:输 入: "42"输 出: 42 示例 2:输入: " -42"输出: -42 解释: 第一个非空白字符为 '-', 它是一个负号。 我们尽可能将负号与后面所有连续出现的数字组合起来,最后得到 -42 。 示 例 3:输 入: "4193 with words"输 出: 4193 解释: 转换截止于数字 '3', 因为它的下一个字符不为数字。 示 例 4:输 入: "words and 987" 输 出: 0 解释: 第一个非空字符是 'w', 但它不是数字或正、负号。 因此无法执行有效的转换。 示 例 5:输 入: "-91283472332" 输 出: -2147483648 因 此 返 回 INT\_MIN (−231) 。 注 意 : 本 题 与 主 站 8 题 相 同 :https://leetcode.cn/problems/string-to-integer-atoi/

• 解题思路

```
func strToInt(str string) int {
       i : = 0for i < len(str) && str[i] == ' ' {
               \vec{i} + +
        }
       str = str[i:]arr := make([]byte, 0)
       isFlag := byte(' '')for j := 0; j < len(str); j++)if str[j] >= '0' && str[j] <= '9' {
                       arr = append(arr, str[j])} else {
                       if len(arr) > 0 {
                               break
                        }
                        if str[j] != ' ' && str[j] != '+' && str[j] != '-' {
                                return 0
                        }
                        if isFlag != ' ' {
                                return 0
                        }
                       isFlag = str[j]}
       }
        res := 0
        for i := 0; i < len(arr); i++value := int(arr[i] - '0')res = res*10 + valueif isFlag == '-' {
                       if -1*res < math.MinInt32 {
                               return math.MinInt32
```

```
}
                } else if isFlag == ' ' || isFlag == '+' {
                        if res > math.MaxInt32 {
                               return math.MaxInt32
                        }
                }
        }
        if isFlag == '-' {
               return -1 * res
        }
        return res
}
#
func strToInt(str string) int {
        re := regexp.MustCompile(`^[+-]?\d+`)
        arrS := re.FindAllString(strings.Trim(str, " "), -1)
        if len(arrS) == 0{
               return 0
        }
        arr := array[0]res := 0isFlag := byte(' ')
        if !(arr[0] >= '0' & & arc[0] <= '9')isFlag = arr[0]arr = arr[1:]}
        for i := 0; i < len(arr); i++ {
               value := int (arr[i] - '0')
                if isFlaq == '-' {
                        if res > 214748364 || (res==214748364 && value >= 8) {
                               return math.MinInt32
                        }
                } else if isFlag == ' ' || isFlag == '+' {
                       if res > 214748364 || (res==214748364 && value >= 7) {
                               return math.MaxInt32
                        }
                }
                res = res*10 + value}
        if isFlaq == '-' {
               return -1 * res
        }
```
return res

}

# CHAPTER 77

## 剑指 OfferII-Easy

## **77.1 剑指 OfferII001. 整数除法 (2)**

#### • 题目

给定两个整数 a 和 b , 求它们的除法的商 a/b , 要求不得使用乘号 '\*'、除号 '/'」 →以及求余符号 '%'。 注意: 整数除法的结果应当截去 (truncate) 其小数部分, 例如: truncate(8.345) =\_ →8以及truncate(-2.7335) = -2 假 设 我 们 的 环 境 只 能 存 储 32 位 有 符 号 整 数 , 其 数 值 范 围 是 [−231, →231-1]。本题中, 如果除法结果溢出, 则返回 231- 1 示例  $1:$  输 入:  $a = 15$ ,  $b = 2$  输 出: 7 解 释:  $15/2 =$  truncate(7.5) = 7 示例 2: 输入: a = 7, b = -3 输出: -2 解 释 :  $7/-3$  = truncate  $(-2.33333...)$  = -2 示例 3: 输入: a = 0, b = 1 输出: 0 示例 4: 输入: a = 1, b = 1 输出: 1 提示:-231 <= a, b <= 231 - 1 b  $!= 0$ 注意: 本题与主站 29题相同

• 解题思路

```
func divide(a int, b int) int {
       if b == 0 || a == 0 {
```

```
return 0
       }
       if b == 1 {
         return a
       }
       flag, count := 1, 1if a < 0 {
              flag = -flag
             a = -a}
       if b < 0 {
              flag = -flag
             b = -b}
       x, y, z := a, b, 0temp := y
       for x-y \ge 0 {
              for x-y \ge 0 {
                     x = x - yz = z + county = y + ycount = count + count
              }
              y = temp
              count = 1}
       if z > math.MaxInt32 {
             return math.MaxInt32
       }
       if flag < 0 {
            return -z
       }
       return z
}
# 2
func divide(a int, b int) int {
       res := a / b
       if res > math.MaxInt32 {
             return math.MaxInt32
       }
       return res
}
```
## **77.2 剑指 OfferII002. 二进制加法 (2)**

#### • 题目

```
给定两个 01 字符串a和b, 请计算它们的和, 并以二进制字符串的形式输出。
输入为 非空 字符串且只包含数字1和0。
示 例1:输 入: a = "11", b = "10" 输 出: "101"
示 例2:输 入: a = "1010", b = "1011" 输 出: "10101"
提示: 每个字符串仅由字符 '0' 或 '1' 组成。
1 \leq a.length, b.length \leq 10^4
字符串如果不是 "0", 就都不含前导零。
注意: 本题与主站 67题相同
```
• 解题思路

```
func addBinary(a string, b string) string {
        if len(a) < len(b)a, b = b, a
        }
        length := len(a)A := transToInt(a, length)
        B := transToInt(b, length)
        return makeString(add(A, B))
}
func transToInt(s string, length int) []int {
        result := make([]int, length)
        ls := len(s)for i, b := range s {
               result[length-ls+i] = int(b - '0')}
        return result
}
func add(a, b []int) []int {
        length := len(a) + 1
        result := make([]int, length)
        for i := length - 1; i >= 1; i-- {
                temp := result[i] + a[i-1] + b[i-1]result[i] = temp % 2result[i-1] = temp / 2}
```

```
i : = 0for i < length-1 && result[i] == 0 {
                i++}
        return result[i:]
}
func makeString(nums []int) string {
        bytes := make([]byte, len(nums))
        for i := range bytes {
               bytes[i] = byte(nums[i]) + '0'
        }
        return string(bytes)
}
// 2
func addBinary(a string, b string) string {
        i := len(a) - 1j := len(b) - 1result := ""
        flag := 0current := 0
        for i >= 0 | | j >= 0 {
                intA, intB := 0, 0if i >= 0 {
                      intA = int(a[i] - '0')}
                if \dot{ } \dot{ } > = 0 {
                       intB = int(b[j] - '0')}
                current = intA + intB + flagflag = 0if current >= 2 {
                       flag = 1current = current -2}
                cur := strconv.Itoa(current)
                result = cur + resulti--j--}
        if flag == 1 {
```

```
result = "1" + result}
return result
```
## **77.3 剑指 OfferII003. 前 n 个数字二进制中 1 的个数 (4)**

• 题目

}

给定一个非负整数 n, 请计算 0 到 n 之间的每个数字的二进制表示中 1\_ →的个数,并输出一个数组。 示例 1:输入: n = 2 输出: [0,1,1] 解释: 0 --> 0  $1 \rightarrow -2 \quad 1$  $2$   $\rightarrow$  10 示 例2:输 入: n = 5 输 出: [0,1,1,2,1,2] 解释:0 --> 0  $1$   $\longrightarrow$  1  $2$   $\rightarrow$  10  $3$   $\rightarrow$  11  $4$   $\leftarrow$  > 100  $5$   $\leftarrow$  > 101 说 明 : 0 <= n <= 105 进阶:给出时间复杂度为O(n\*sizeof(integer))的解答非常容易。但你可以在线性时间O(n)内用一趟扫描做到吗? 要 求 算 法 的 空 间 复 杂 度 为O(n)。 你能进一步完善解法吗?要求在C++或任何其他语言中不使用任何内置函数 (如 C++ 中的 *,→*builtin\_popcount) 来 执 行 此 操 作 。 注意: 本题与主站 338题相同

• 解题思路

```
func countBits(n int) []int {
       res := make([]int, n+1)for i := 1; i \le n; i++res[i] = res[i\&(i-1)] + 1}
       return res
}
# 2
func countBits(n int) []int {
       dp := make([]int, n+1)
```

```
for i := 1; i \le n; i++if i%2 == 0 {
                       dp[i] = dp[i/2]} else {
                       dp[i] = dp[i-1] + 1}
       }
       return dp
}
# 3
func countBits(n int) []int {
       res := make([jint, 0)for i := 0; i <= n; i++ {
               count := 0
               value := i
               for value != 0 {
                       if value%2 == 1 {
                               count++
                       }
                       value = value / 2}
                res = append(res, count)}
       return res
}
# 4
func countBits(n int) []int {
       res := make([]int, 0)for i := 0; i <= n; i++ {
               count := bits.OnesCount(uint(i))
               res = append(res, count)
        }
       return res
}
```
## **77.4 剑指 OfferII006. 排序数组中两个数字之和 (4)**

#### • 题目

给定一个已按照 升序排列 的整数数组numbers →, 请你从数组中找出两个数满足相加之和等于目标数target 。 函数应该以长度为 2 的整数数组的形式返回这两个数的下标值。numbers 的下标 从 0开始计数 *,→*, 所以答案数组应当满足 0 <= answer[0] < answer[1] <numbers.length。 假设数组中存在且只存在一对符合条件的数字,同时一个数字不能使用两次。 示例 1: 输入: numbers = [1,2,4,6,10], target = 8 输出: [1,3] 解释: 2 与 6 之和等于目标数 8 。因此 index1 = 1, index2 = 3 。 示例 2: 输入: numbers = [2,3,4], target = 6 输出: [0,2] 示例 3: 输入: numbers =  $[-1, 0]$ , target =  $-1$  输出:  $[0, 1]$ 提示: 2 <= numbers.length <= 3 \* 104  $-1000 \le$  numbers [i]  $\le$  1000 numbers 按 递 增 顺 序 排 列 -1000 <= target <= 1000 仅 存 在 一 个 有 效 答 案 注意: 本题与主站 167 题相似 (下标起点不同)

• 解题思路

```
func twoSum(numbers []int, target int) []int {
       m := make(map[int]int, len(numbers))
       for i, n := range numbers {
               if m[target-n] != 0 {
                       return []int{m[target-n] - 1, i}}
               m[n] = i + 1}
       return nil
}
#2
func twoSum(nums []int, target int) []int {
       m := make(map[int]int, len(nums))
       for k, v := range nums {
               m[v] = k}
       for i := 0; i < len(nums); i++b := target - nums[i]if num, ok := m[b]; ok && num != i {
```

```
return []int{i, m[b]}
                }
        }
        return []int{}
}
# 3
func twoSum(nums []int, target int) []int {
        for i := 0; i < len(nums); i++for j := i + 1; j < len(nums); j++)if nums[i]+nums[j] == target {
                                return []int{i, j}
                        }
                }
        }
        return []int{}
}
# 4
func twoSum(numbers []int, target int) []int {
        first := 0
       last := len(numbers) - 1
        result := make([]int, 2)
        for {
                if numbers[first]+numbers[last] == target {
                        result[0] = firstresult[1] = lastreturn result
                } else if numbers[first]+numbers[last] > target {
                        last--
                } else {
                        first++
                }
        }
}
```
## **77.5 剑指 OfferII012. 左右两边子数组的和相等 (2)**

#### • 题目

给 你 一 个 整 数 数 组nums , 请 计 算 数 组 的 中 心 下 标 。 数组 中心下标 是数组的一个下标, 其左侧所有元素相加的和等于右侧所有元素相加的和。 如果中心下标位于数组最左端, 那么左侧数之和视为 0」 →, 因为在下标的左侧不存在元素。这一点对于中心下标位于数组最右端同样适用。 如果数组有多个中心下标, 应该返回 最靠近左边 的那一个。如果数组不存在中心下标, 返回 -1\_ *,→*。 示例 1: 输入: nums = [1,7,3,6,5,6] 输出: 3 解释: 中心下标是 3 。 左 侧 数 之 和 sum = nums[0] + nums[1] + nums[2] = 1 + 7 + 3 = 11, 右 侧 数 之 和 sum = nums[4] + nums[5] = 5 + 6 = 11 , 二 者 相 等 。 示例 2: 输入: nums = [1, 2, 3] 输出: -1 解释: 数组中不存在满足此条件的中心下标。 示例 3: 输入: nums = [2, 1, -1] 输出: 0 解释: 中心下标是 0 。 左 侧 数 之 和 sum = 0 , ( 下 标 0 左 侧 不 存 在 元 素 ) , 右侧数之和 sum = nums[1] + nums[2] =  $1 + -1 = 0$ 。 提示:  $1 \leq$  nums.length  $\leq$  104  $-1000 \le$  nums [i]  $\le$  1000 注意: 本题与主站 724题相同:

• 解题思路

```
func pivotIndex(nums []int) int {
       sum := 0
       for i := range nums {
              sum = sum + nums[i]}
       left := 0for i := range nums {
               if left*2+nums[i] == sumreturn i
               }
               left = left + nums[i]}
       return -1
}
# 2
func pivotIndex(nums []int) int {
       if len(nums) == 0 {
```

```
return -1
}
arr := make([]int, len(nums))
arr[0] = nums[0]for i := 1; i < len(nums); i++arr[i] = arr[i-1] + nums[i]}
for i := 0; i < len(nums); i++var left, right int
       if i == 0 {
               left = 0} else {
              left = arr[i-1]}
       r := i + 1if r > len(nums) - 1 {
               right = 0} else {
              right = arr[len(nums) - 1] - arr[i]}
       if left == right {
              return i
       }
}
return -1
```
## **77.6 剑指 OfferII018. 有效的回文 (2)**

• 题目

}

```
给定一个字符串 s , 验证 s是否是回文串, 只考虑字母和数字字符, 可以忽略字母的大小写。
本题中,将空字符串定义为有效的回文串。
示例 1:输入: s = "A man, a plan, a canal: Panama" 输出: true
解释: "amanaplanacanalpanama" 是回文串
示例 2:输入: s = "race a car" 输出: false
解释: "raceacar" 不是回文串
提示: 1 <= s.length <= 2 * 105
字符串 s 由 ASCII 字符组成
注意: 本题与主站 125题相同
```
• 解题思路
```
func isPalindrome(s string) bool {
       s = strings.ToLower(s)
        i, j := 0, len(s)-1
        for i < j {
                for i < j && !isChar(s[i]) {
                      i++}
                for i < j && !isChar(s[j]) {
                        j--
                }
                if s[i] != s[j] {
                       return false
                }
               i++j--
        }
        return true
}
func isChar(c byte) bool {
        if ('a' \leq c && c \leq 'z') || ('0' \leq c && c \leq '9') {
               return true
        }
       return false
}
# 2
func isPalindrome(s string) bool {
       str := " "s = strings.ToLower(s)
        for _, value := range s {
               if (value >= '0' && value <= '9') || (value >= 'a' && value <= 'z') {
                       str += string(value)
               }
        }
        if len(str) == 0 {
              return true
        }
        i := 0
        j := len(str) - 1for i \leq j \leqif str[i] != str[j] {
                       return false
```

```
}
                i++j--}
        return true
}
```
## **77.7 剑指 OfferII019. 最多删除一个字符得到回文 (2)**

• 题目

给定一个非空字符串s, 请判断如果最多 从字符串中删除一个字符能否得到一个回文字符串。 示 例 1:输 入: s = "aba" 输 出: true 示 例 2:输 入: s = "abca" 输 出: true 解释: 可以删除 "c" 字符 或者 "b" 字符 示例 3:输入: s = "abc" 输出: false 提示:1 <= s.length <= 105 s 由 小 写 英 文 字 母 组 成 注意: 本题与主站 680题相同

• 解题思路

```
func validPalindrome(s string) bool {
       i : = 0j := len(s) - 1for i < j {
                if s[i] != s[j] {
                        return isPalindrome(s, i, j-1) || isPalindrome(s, i+1, j)
                }
               i++j--
        }
        return true
}
func isPalindrome(s string, i, j int) bool {
        for i < j {
                if s[i] != s[j] {
                        return false
                }
                i++j--
```

```
}
        return true
}
# 2
func validPalindrome(s string) bool {
       length := len(s)
        if length < 2 \{return true
        }
        if s[0] == s[length-1] {
                return validPalindrome(s[1 : length-1])
        }
        return isPalindrome(s[0:length-1]) || isPalindrome(s[1:length])
}
func isPalindrome(s string) bool {
       i := 0j := len(s) - 1for i < j {
                if s[i] != s[j] {
                       return false
                }
                i++j--}
        return true
}
```
# **77.8 剑指 OfferII023. 两个链表的第一个重合节点 (4)**

• 题目

给定两个单链表的头节点headA 和 headB<sub>一</sub> →, 请找出并返回两个单链表相交的起始节点。如果两个链表没有交点, 返回 null 。 图示两个链表在节点 c1 开始相交: 题目数据 保证 整个链式结构中不存在环。 注意, 函数返回结果后, 链表必须 保持其原始结构 。 示例 1: 输入: intersectVal = 8, listA =  $[4,1,8,4,5]$ , listB =  $[5,0,1,8,4,5]$ , skipA = 2, *,<sup>→</sup>* skipB = 3 输出: Intersected at '8' 解释: 相交节点的值为 8 (注意, 如果两个链表相交则不能为 0)。

```
从各自的表头开始算起,链表 A 为 [4,1,8,4,5],链表 B 为 [5,0,1,8,4,5]。
在 A 中, 相交节点前有 2 个节点; 在 B 中, 相交节点前有 3 个节点。
示例2: 输入: intersectVal= 2, listA = [0, 9, 1, 2, 4], listB = [3, 2, 4], skipA = 3, skipB\Box,→= 1
输出: Intersected at '2'
解释: 相交节点的值为 2 (注意, 如果两个链表相交则不能为 0)。
从各自的表头开始算起, 链表 A 为 [0,9,1,2,4], 链表 B 为 [3,2,4]。
在 A 中, 相交节点前有 3 个节点; 在 B 中, 相交节点前有 1 个节点。
示例3: 输入: intersectVal = 0, listA = [2, 6, 4], listB = [1, 5], skipA = 3, skipB = 2\cup→输出: null
解释: 从各自的表头开始算起, 链表 A 为 [2,6,4], 链表 B 为 [1,5]。
由 于 这 两 个 链 表 不 相 交 , 所 以 intersectVal 必 须 为 0, 而 skipA 和 skipB 可 以 是 任 意 值 。
这 两 个 链 表 不 相 交 , 因 此 返 回 _nu11 。
提示: listA 中节点数目为 m
listB 中 节 点 数 目 为 n
0 \le m, n \le 3 * 1041 \leq Node.val \leq 105
0 \leq s skipA \leq m0 \leq s skipB \leq n如果 listA 和 listB 没有交点, intersectVal 为 0
如 果 listA 和 listB 有 交 点 ,intersectVal == listA[skipA + 1] == listB[skipB + 1]
进阶: 能否设计一个时间复杂度 O(n)、仅用 O(1) 内存的解决方案?
注意: 本题与主站 160题相同
```
• 解题思路

```
func getIntersectionNode(headA, headB *ListNode) *ListNode {
       ALength := 0
       A := headA
        for A != nil {
               ALength++
               A = A.Next
        }
       BLength := 0
        B := headB
        for B := nil {
               BLength++
               B = B.Next
        }
       pA := headA
       pB := headB
        if ALength > BLength {
               n := ALength - BLength
```

```
(接上页)
```

```
for n > 0 {
                       pA = pA.Next
                       n--}
       } else {
               n := BLength - ALength
               for n > 0 {
                      pB = pB.Next
                      n--}
       }
       for pA := pB {
              pA = pA.Next
              pB = pB.Next
       }
       return pA
}
# 2
func getIntersectionNode(headA, headB *ListNode) *ListNode {
       A, B := headA, headB
       for A := B {
               if A := nil {
                      A = A.Next
               } else {
                     A = headB}
               if B != nil {
                     B = B.Next} else {
                     B = headA}
       }
       return A
}
# 3
func getIntersectionNode(headA, headB *ListNode) *ListNode {
       A, B := headA, headB
       for A != nil {
               for B := nil {
                       if A == B {
```

```
return A
                        }
                        B = B.Next
                }
                A = A.Next
                B = headB
        }
        return nil
}
# 4
func getIntersectionNode(headA, headB *ListNode) *ListNode {
       m := make(map[*ListNode]bool)
        for headA != nil {
               m[headA] = true
               headA = headA.Next
        }
        for headB != nil {
                if \_, ok := m[headB]; ok {
                        return headB
                }
                headB = headB.Next
        }
        return nil
}
```
# **77.9 剑指 OfferII024. 反转链表 (4)**

• 题目

```
给 定 单 链 表 的 头 节 点 head , 请 反 转 链 表 , 并 返 回 反 转 后 的 链 表 的 头 节 点 。
示例 1: 输入:head = [1,2,3,4,5] 输出: [5,4,3,2,1]
示例 2: 输入:head = [1,2] 输出: [2,1]
示例 3: 输入: head = [] 输出: []
提示: 链表中节点的数目范围是 [0, 5000]
-5000 <= Node.val <= 5000
进阶: 链表可以选用迭代或递归方式完成反转。你能否用两种方法解决这道题?
注意: 本题与主站 206题相同:
```
• 解题思路

```
func reverseList(head *ListNode) *ListNode {
        if head == nil || head.Next == nil {
               return head
        }
        result := reverseList(head.Next)
        head.Next.Next = head
        head.Next = nil
        return result
}
# 2
func reverseList(head *ListNode) *ListNode {
       var result *ListNode
       var temp *ListNode
        for head != nil {
               temp = head.Next
               head.Next = result
                result = head
               head = temp
        }
        return result
}
# 3
func reverseList(head *ListNode) *ListNode {
       result := &ListNode{}
        arr := make([]*ListNode, 0)
        for head != nil {
               arr = append(arr, head)
               head = head.Next
        }
        temp := result
        for i := len(arr) - 1; i >= 0; i-- {
               arr[i].Next = nil
               temp. Next = arr[i]temp = temp.Next
        }
        return result.Next
}
# 4
func reverseList(head *ListNode) *ListNode {
       var res *ListNode
```

```
for {
        if head == nil {
              break
        }
        res = &ListNode{head.Val, res}
        head = head.Next
}
return res
```
## **77.10 剑指 OfferII027. 回文链表 (4)**

• 题目

}

给 定 一 个 链 表 的 头 节 点head, 请 判 断 其 是 否 为 回 文 链 表 。 如果一个链表是回文,那么链表节点序列从前往后看和从后往前看是相同的。 示例 1: 输入: head = [1, 2, 3, 3, 2, 1] 输出: true 示例 2: 输入: head =  $[1, 2]$  输出: false 提示: 链表 L 的长度范围为 [1, 105]  $0 \leq$  node.val  $\leq$  9 进阶: 能否用O(n) 时间复杂度和 O(1) 空间复杂度解决此题? 注意: 本题与主站 234题相同

• 解题思路

```
func isPalindrome(head *ListNode) bool {
       m := make([]int, 0)for head != nil {
               m = append(m, head.Val)
               head = head.Next
        }
       i, j := 0, len(m)-1
       for i < j {
               if m[i] != m[j] {
                      return false
                }
               i++j--
        }
       return true
}
```

```
# 2
func isPalindrome(head *ListNode) bool {
        fast, slow := head, head
        for fast != nil && fast.Next != nil {
               fast = fast.Next.Next
               slow = slow.Next
        }
        var pre *ListNode
        cur := slow
        for cur := nilnext := cur.Next
               cur.Next = pre
               pre = cur
                cur = next
        }
        for pre != nil{
                if head.Val != pre.Val{
                       return false
                }
                pre = pre.Next
               head = head.Next
        }
        return true
}
# 3
func isPalindrome(head *ListNode) bool {
       m := make([]int, 0)temp := head
        for temp != nil {
               m = append (m, temp. Val)
               temp = temp.Next
        }
        for head != nil {
               val := m[len(m)-1]m = m[:len(m)-1]
                if head.Val != val {
                       return false
                }
               head = head.Next
        }
        return true
}
```

```
# 4
var p *ListNode
func isPalindrome(head *ListNode) bool {
       if head == nil{
               return true
        }
        if p == nilp = head
        }
        if isPalindrome(head.Next) && (p.Val == head.Val){
               p = p.Next
               return true
        }
        p = nilreturn false
}
```
### **77.11 剑指 OfferII032. 有效的变位词 (2)**

• 题目

```
给定两个字符串 s 和 t , 编写一个函数来判断它们是不是一组变位词 (字母异位词)。
注意: 若s 和 t中每个字符出现的次数都相同且字符顺序不完全相同, 则称s 和
→t互为变位词(字母异位词)。
示例1:输入: s = "anagram", t = "nagaram" 输出: true
示例 2:输入: s = "rat", t = "car" 输出: false
示例 3: 输 入: s = "a", t = "a" 输 出: false
提示:1 <= s.length, t.length <= 5 * 104sandt仅 包 含 小 写 字 母
进阶:如果输入字符串包含 unicode 字符怎么办?你能否调整你的解法来应对这种情况?
注意: 本题与主站 242题相似 (字母异位词定义不同)
```
• 解题思路

```
func isAnagram(s string, t string) bool {
       if len(s) != len(t) || s == t {
               return false
        }
       sr := []rune(s)tr := []rune(t)
```

```
rec := make(map[rune]int, len(sr))
        for i := range s r {
                rec[sr[i]]++
                rec[tr[i]]--
        }
        for \_, n := range rec {
                if n != 0 {
                        return false
                 }
        }
        return true
}
# 2
func isAnagram(s string, t string) bool {
        if len(s) != len(t) || s == t {
                return false
        }
        sArr := make([]int, len(s))tArr := make([]int, len(t))
        for i := 0; i < len(s); i++ {
                sArr[i] = int(s[i] - 'a')\text{tArr}[\text{i}] = \text{int}(\text{t}[\text{i}] - \text{'a}^{\prime})}
        sort.Ints(sArr)
        sort.Ints(tArr)
        for i := 0; i < len(s); i++)if sArr[i] != tArr[i] {
                         return false
                }
        }
        return true
}
```
## **77.12 剑指 OfferII034. 外星语言是否排序 (2)**

#### • 题目

某种外星语也使用英文小写字母, 但可能顺序 order\_ →不同。字母表的顺序 (order) 是一些小写字母的排列。 给定一组用外星语书写的单词 words, 以及其字母表的顺序。 →order, 只有当给定的单词在这种外星语中按字典序排列时, 返回 true; 否 则 , 返 回 false。 示例 1: 输入: words = ["hello","leetcode"], order = "hlabcdefgijkmnopqrstuvwxyz" →输出: true 解释: 在该语言的字母表中, 'h' 位于 'l' 之前, 所以单词序列是按字典序排列的。 示例 2: 输入: words = ["word","world","row"], order = "worldabcefghijkmnpqstuvxyz"\_ →输出: false 解释: 在该语言的字母表中, 'd' 位于 '1' 之后, 那么 words[0] >\_ →words[1], 因此单词序列不是按字典序排列的。 示例 3: 输入: words = ["apple","app"], order = "abcdefghijklmnopqrstuvwxyz" →输出: false 解 释: 当 前 三 个 字 符 "app" 匹 配 时 , 第 二 个 字 符 串 相 对 短 一 些 , 然 后 根 据 词 典 编 纂 规 则 "apple"... *,→*> "app", 因为 '1' > '∅', 其中 '∅' 是空白字符, 定义为比任何其他字符都小 (更多信息)。 提示:  $1 \le$  words.length  $\le$  100  $1 \le$  words[i].length  $\le$  20 order.length == 26 在words[i]和order中 的 所 有 字 符 都 是 英 文 小 写 字 母 。 注意: 本题与主站 953题相同:

• 解题思路

```
func isAlienSorted(words []string, order string) bool {
       newWords := make([]string, len(words))
       m := make(map[byte]int)
       for i := 0; i < len(order); i++ {
               m[order[i]] = i}
       for i := 0; i < len(words); i++str := "for j := 0; j < len(words[i]); j++str = str + string(m[words[i][j]] + 'a')}
               newWords[i] = str
        }
       for i := 0; i < len(newWords) - 1; i++if newWords[i] > newWords[i+1] {
```

```
return false
                }
        }
        return true
}
#
func isAlienSorted(words []string, order string) bool {
       m := make(map[byte]int)
        for i := 0; i < len(order); i++m[order[i]] = i
        }
        for i := 0; i < len(words)-1; i++ {
               length := len(words[i])
                if len(words[i+1]) < length {
                        length = len(words[i+1])
                }
                for j := 0; j < length; j++ {
                        if m[words[i][j]] < m[words[i+1][j]] {
                                break
                        }
                        if m[words[i][j]] > m[words[i+1][j]] {
                                return false
                        }
                        if j == length-1 {
                                if len(words[i]) > len(words[i+1]) {
                                        return false
                                }
                        }
                }
        }
        return true
}
```
## **77.13 剑指 OfferII041. 滑动窗口的平均值 (1)**

#### • 题目

```
给 定 一 个 整 数 数 据 流 和 一 个 窗 口 大 小 , 根 据 该 滑 动 窗 口 的 大 小 , 计 算 滑 动 窗 口 里 所 有 数 字 的 平 均 值 。
实 现 MovingAverage 类 :
MovingAverage(int size) 用 窗 口 大 小 size 初 始 化 对 象 。
double next(int val)成员函数 next每次调用的时候都会往滑动窗口增加一个整数,
请计算并返回数据流中最后 size 个值的移动平均值, 即滑动窗口里所有数字的平均值。
示例: 输入: inputs = ["MovingAverage", "next", "next", "next"] inputs = [[3], \Box,→[1], [10], [3], [5]]
输出: [null, 1.0, 5.5, 4.66667, 6.0]
# # : MovingAverage movingAverage = new MovingAverage(3);
movingAverage.next(1); // 返回 1.0 = 1 / 1
movingAverage.next(10); // 返回 5.5 = (1 + 10) / 2
movingAverage.next(3); // 返 回 4.66667 = (1 + 10 + 3) / 3
movingAverage.next(5); // 返回 6.0 = (10 + 3 + 5) / 3
提示: 1 <= size <= 1000
-105 <= val <= 105
最多调用 next 方法 104 次
注 意: 本 题 与 主 站 346题 相 同:
```
• 解题思路

```
type MovingAverage struct {
        sum int
       size int
        arr []int
}
func Constructor(size int) MovingAverage {
       return MovingAverage{
                sum: 0,
                size: size,
                arr: make([]int, 0),
        }
}
func (this *MovingAverage) Next(val int) float64 {
       this.sum = this.sum + val
        this.arr = append(this.arr, val)
        if len(this.arr) > this.size {
                this.sum = this.sum - this.arr[0]this.arr = this.arr[1:]
```

```
}
return float64(this.sum) / float64(len(this.arr))
```
### **77.14 剑指 OfferII042. 最近请求次数 (2)**

• 题目

}

```
写 一 个RecentCounter类 来 计 算 特 定 时 间 范 围 内 最 近 的 请 求 。
请 实 现 RecentCounter 类 :
RecentCounter() 初始化计数器, 请求数为 0 。
int ping(int t) 在 时 间 t 添 加 一 个 新 请 求 , 其 中 t 表 示 以 毫 秒 为 单 位 的 某 个 时 间 ,
并返回过去 3000 毫秒内发生的所有请求数 (包括新请求)。确切地说, 返回在 [t-3000, t]。
→内发生的请求数。
保证 每次对 ping 的调用都使用比之前更大的 t 值。
示例: 输入: inputs = ["RecentCounter", "ping", "ping", "ping", "ping"]
inputs = [[], [1], [100], [3001], [3002]]输出: [null, 1, 2, 3, 3]
解 \mathcal{H}: RecentCounter recentCounter = new RecentCounter();
recentCounter.ping(1); // requests = [1], 范围是 [-2999, 1], 返回 1
recentCounter.ping(100); // requests = [1, 100], 范围是 [-2900,100], 返回 2
recentCounter.ping(3001); // requests = [1, 100, 3001], 范围是 [1,3001], 返回 3
recentCounter.ping(3002); // requests = [1, 100, 3001, 3002], 范围是 [2,3002], 返回 3
提示: 1 <= t <= 109
保证每次对 ping 调用所使用的 t 值都 严格递增
至 多 调 用 ping 方 法 104 次
注意: 本题与主站 933题相同:
```
• 解题思路

```
type RecentCounter struct {
        arr []int
}
func Constructor() RecentCounter {
        return RecentCounter{
               arr: make([]int, 0),
        }
}
func (r *RecentCounter) Ping(t int) int {
        r.arr = append(r.arr, t)
```

```
res := 1for i := len(r.arr) - 2; i >= 0; i-- {
                 if t-r.arr[i] <= 3000 {
                         res++
                 } else {
                         r.array = r.array[i+1:]break
                 }
        }
        return res
}
#
type RecentCounter struct {
        arr []int
}
func Constructor() RecentCounter {
        return RecentCounter{
                arr: make([]int, 0),
        }
}
func (r *RecentCounter) Ping(t int) int {
        r.array = append(r.array, t)start := t - 3000for len(r.arr) > 0 && r.arr[0] < start {
                r.\text{arr} = r.\text{arr}[1:]}
        return len(r.arr)
}
```
## **77.15 剑指 OfferII052. 展平二叉搜索树 (3)**

• 题目

给你一棵二叉搜索树,请按中序遍历 将其重新排列为一棵递增顺序搜索树, 使树中最左边的节点成为树的根节点,并且每个节点没有左子节点,只有一个右子节点。 示例 1: 输入: root = [5,3,6,2,4,null,8,1,null,null,null,7,9] 输  $\frac{1}{m}$ : [1, null, 2, null, 3, null, 4, null, 5, null, 6, null, 7, null, 8, null, 9] 示例 2: 输入: root = [5,1,7] 输出: [1,null,5,null,7] 提示: 树中节点数的取值范围是 [1, 100]

```
0 \leq Node.yal \leq 1000注意: 本题与主站 897题相同:
```
• 解题思路

```
func increasingBST(root *TreeNode) *TreeNode {
        arr := make([]int, 0)dfs(root, &arr)
        if len(arr) == 0 {
               return root
        }
        newRoot := &TreeNode{Val: arr[0]}
        cur := newRoot
        for i := 1; i < len(arr); i++ {
               cur.Right = &TreeNode{Val: arr[i]}
               cur = cur.Right
        }
        return newRoot
}
func dfs(node *TreeNode, arr *[]int) {
       if node == nil {
               return
        }
        dfs(node.Left, arr)
        *arr = append(*arr, node.Val)
        dfs(node.Right, arr)
}
# 2
var prev *TreeNode
func increasingBST(root *TreeNode) *TreeNode {
       prev = &TreeNode{}
       head := prev
        dfs(root)
        return head.Right
}
func dfs(node *TreeNode) {
       if node == nil {
               return
        }
        dfs(node.Left)
```

```
node.Left = nil
        prev.Right = node
        prev = node
        dfs(node.Right)
}
# 3
func increasingBST(root *TreeNode) *TreeNode {
        stack := make([]*TreeNode, 0)
        newRoot := &TreeNode{}
        stack = append(stack, root)
        for len(stack) > 0 {
                node := stack[len(stack)-1]
                if node.Right != nil {
                        stack = append(stack, node.Right)
                        node.Right = nil
                        continue
                }
                stack = stack[:len(state)-1]node.Right = newRoot.Right
                newRoot.Right = node
                if node.Left != nil {
                        stack = append(stack, node.Left)
                        node.Left = nil
                }
        }
        return newRoot.Right
}
```
# **77.16 剑指 OfferII056. 二叉搜索树中两个节点之和 (4)**

• 题目

给定一个二叉搜索树的 根节点 root和一个整数 k ,\_ →请判断该二叉搜索树中是否存在两个节点它们的值之和等于 k 。 假 设 二 叉 搜 索 树 中 节 点 的 值 均 唯 一 。 示例 1: 输入: root = [8,6,10,5,7,9,11], k = 12 输出: true 解释: 节点 5 和节点 7 之和等于 12 示 例 2: 输 入: root = [8,6,10,5,7,9,11], k = 22 输 出: false 解释: 不存在两个节点值之和为 22 的节点 提示: 二叉树的节点个数的范围是[1, 104].  $-104 \le mode.val \le 104$ 

```
root为 二 叉 搜 索 树
-105 \le k \le 105注意: 本题与主站 653 题相同:
```
• 解题思路

```
func findTarget(root *TreeNode, k int) bool {
       if root == nil {
               return false
        }
        m := map[int]int\}return dfs(root, k, m)
}
func dfs(node *TreeNode, k int, m map[int]int) bool {
        if node == nil {
              return false
        }
        if \Box, ok := m[k-node.Val]; ok {
               return true
        }
       m[node.Val] = node.Val
        return dfs(node.Left, k, m) || dfs(node.Right, k, m)
}
# 2
func dfs(root, searchRoot *TreeNode, k int) bool {
       if root == nil {
               return false
        }
        found := findNode(searchRoot, k-root.Val)
        if found != nil && found != root {
               return true
        }
        return dfs(root.Left, searchRoot, k) ||
               dfs(root.Right, searchRoot, k)
}
func findNode(root *TreeNode, target int) *TreeNode {
        if root == nil {
               return nil
        }
        if root.Val == target {
               return root
```

```
}
        if root.Val < target {
                return findNode(root.Right, target)
        }
        return findNode(root.Left, target)
}
# 3
func findTarget(root *TreeNode, k int) bool {
        if root == nil {
                return false
        }
        m := make(map[int]int)
        queue := make([]*TreeNode, 0)
        queue = append(queue, root)
        for len(queue) > 0 {
                node := queue[len(queue)-1]
                queue = queue[:len(queue)-1]
                if \Box, ok := m[k-node.Val]; ok {
                        return true
                }
                if node.Left != nil {
                        queue = append(queue, node.Left)
                }
                if node.Right != nil {
                        queue = append(queue, node.Right)
                }
                m[node.Val] = 1}
        return false
}
# 4
var arr []int
func findTarget(root *TreeNode, k int) bool {
        if root == nil {
               return false
        }
        arr = make([int, 0)dfs(root)
        i := 0j := len(arr) - 1
```

```
for i < j {
                if arr[i] + arr[j] == k {
                        return true
                } else if arr[i]+arr[j] > k {
                        j--} else {
                        i++}
        }
        return false
}
func dfs(node *TreeNode) {
        if node == nil {
               return
        }
        dfs(node.Left)
        arr = append(arr, node.Val)
        dfs(node.Right)
}
```
# **77.17 剑指 OfferII059. 数据流的第 K 大数值 (2)**

• 题目

```
设计一个找到数据流中第 k 大元素的类 (class)。 注意是排序后的第 k 大元素, 不是第 k」
→个不同的元素。
请 实 现 KthLargest类 :
KthLargest(int k, int[] nums) 使 用 整 数 k 和 整 数 流 nums 初 始 化 对 象 。
int add(int val) 将 val 插入数据流 nums 后, 返回当前数据流中第 k 大的元素。
示例: 输入: ["KthLargest", "add", "add", "add", "add", "add"]
[[3, [4, 5, 8, 2]], [3], [5], [10], [9], [4]]
输出: [null, 4, 5, 5, 8, 8]
解 释: KthLargest kthLargest = new KthLargest(3, [4, 5, 8, 2]);
kthLargest.add(3); // return 4
kthLargest.add(5); // return 5
kthLargest.add(10); // return 5
kthLargest.add(9); // return 8
kthLargest.add(4); // return 8
提示: 1 <= k <= 104
0 \le nums. length \le 104
-104 <= nums[i] <= 104
```
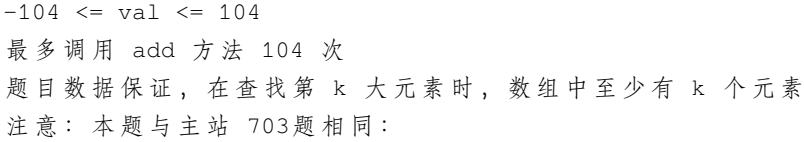

#### • 解题思路

```
type KthLargest struct {
        k int
        heap intHeap
}
func Constructor(k int, nums []int) KthLargest {
       h := intHeap(nums)
        heap.Init(&h)
        for len(h) > k {
                heap.Pop(&h)
        }
        return KthLargest{
               k: k,
               heap: h,
        }
}
func (k *KthLargest) Add(val int) int {
       heap.Push(&k.heap, val)
        if len(k.heap) > k.k {
               heap.Pop(&k.heap)
        }
        return k.heap[0]
}
// 内 置heap, 实 现 接 口
/*
type Interface interface {
        sort.Interface
        Push(x interface{}) // add x as element Len()
       Pop() interface{} // remove and return element Len() - 1.
}
*/
type intHeap []int
func (h intHeap) Len() int {
```

```
return len(h)
}
func (h intHeap) Less(i, j int) bool {
       return h[i] < h[j]
}
func (h intHeap) Swap(i, j int) {
       h[i], h[j] = h[j], h[i]}
func (h *intHeap) Push(x interface{}) {
       *h = append(*h, x.(int))}
func (h *intHeap) Pop() interface{} {
       res := (*h) [len(*h) -1]
        *h = (*h) [:len(*h) -1]
       return res
}
# 2
type KthLargest struct {
       nums []int
        k int
}
func Constructor(k int, nums []int) KthLargest {
       if k < len(nums) {
               sort.Ints(nums)
               nums = nums[len(nums)-k:]}
        // 向 上 调 整
        Up(nums)
        return KthLargest{
               nums: nums,
               k: k,
        }
}
func (k *KthLargest) Add(val int) int {
        if k.k > len(k.nums) {
                k.nums = append(k.nums, val)
```

```
Up(k.nums)
        } else {
                if val > k.nums[0] {
                        // 在 堆 顶 , 向 下 调 整
                        k.nums[0] = valDown(k.nums, 0)
                }
        }
        return k.nums[0]
}
func Down(nums []int, index int) {
        length := len(nums)
        minIndex := index
        for {
                left := 2 * index + 1right := 2 * index + 2if left < length && nums[left] < nums[minIndex] {
                        minIndex = left
                }
                if right < length && nums[right] < nums[minIndex] {
                        minIndex = right
                }
                if minIndex == index {
                        break
                }
                swap(nums, index, minIndex)
                index = minIndex
        }
}
func Up(nums []int) {
        length := len(nums)
        for i := length/2 - 1; i >= 0; i-- {
                minIndex := i
                left := 2 * i + 1right := 2 * i + 2if left < length && nums[left] < nums[minIndex] {
                        minIndex = left
                }
                if right < length && nums[right] < nums[minIndex] {
                        minIndex = right
                }
```

```
if i != minIndex {
                        swap(nums, i, minIndex)
                }
        }
}
func swap(nums []int, i, j int) {
        nums[i], nums[j] = nums[j], nums[i]
```
### **77.18 剑指 OfferII068. 查找插入位置 (3)**

• 题目

}

给定一个排序的整数数组 nums和一个整数目标值 target」 *,→*, 请 在 数 组 中 找 到target, 并 返 回 其 下 标 。 如 果 目 标 值 不 存 在 于 数 组 中 , 返 回 它 将 会 被 按 顺 序 插 入 的 位 置 。 请 必 须 使 用 时 间 复 杂 度 为 O(log n) 的 算 法 。 示例  $1:$  输 入: nums =  $[1, 3, 5, 6]$ , target = 5 输 出: 2 示例2:输入: nums =  $[1, 3, 5, 6]$ , target = 2 输出: 1 示例 3:输入: nums =  $[1, 3, 5, 6]$ , target = 7 输出: 4 示例  $4:$  输 入: nums =  $[1, 3, 5, 6]$ , target = 0 输 出: 0 示 例 5:输 入: nums = [1], target = 0 输 出: 0 提示:1 <= nums.length <= 104  $-104 \le$  nums [i]  $\le$  104 nums 为 无 重 复 元 素 的 升 序 排 列 数 组  $-104$   $\leq$  target  $\leq$  104 注意: 本题与主站 35题相同:

• 解题思路

```
// 二 分 查 找
func searchInsert(nums []int, target int) int {
       low, high := 0, len(nums)-1
        for low \leq high {
                mid := (low + high) / 2switch {
                case nums[mid] < target:
                       low = mid + 1case nums[mid] > target:
                        high = mid - 1default:
```

```
return mid
                 }
        }
        return low
}
// 顺 序 查 找
func searchInsert(nums []int, target int) int {
        i : = 0for i < len(nums) && nums[i] < target {
                if nums[i] == target {
                         return i
                }
                i++}
        return i
}
// 顺 序 查 找
func searchInsert(nums []int, target int) int {
        for i := 0; i < 1en(nums); i^{++} {
                if nums[i] >= target {
                         return i
                }
        }
        return len(nums)
}
```
# **77.19 剑指 OfferII069. 山峰数组的顶部 (3)**

• 题目

```
符合下列属性的数组 arr 称为 山峰数组 (山脉数组) :
arr.length >= 3
存在 i (0 < i< arr.length - 1) 使得:
arr[0] < arr[1] < ... arr[i-1] < arr[i]arr[i] > arr[i+1] > ... > arr[arr.length - 1]给 定 由 整 数 组 成 的 山 峰 数 组 arr , 返 回 任 何 满 足
arr[0] < arr[1] < ... arr[i - 1] < arr[i] > arr[i + 1] > ... > arr[arr.length - 1]→的下标 i, 即山峰顶部。
示例 1: 输入: arr = [0,1,0] 输出: 1
示例 2: 输入: arr = [1,3,5,4,2] 输出: 2
```
示例 3: 输入: arr = [0,10,5,2] 输出: 1 示例 4: 输入: arr = [3,4,5,1] 输出: 2 示例 5: 输入: arr = [24,69,100,99,79,78,67,36,26,19] 输出: 2 提示: 3 <= arr.length <= 104  $0 \leq \arcsin[1] \leq 106$ 题 目 数 据 保 证 arr 是 一 个 山 脉 数 组 进阶: 很容易想到时间复杂度 O(n) 的解决方案, 你可以设计一个 O(log(n)) 的解决方案吗? 注意: 本题与主站 852题相同

```
• 解题思路
```

```
func peakIndexInMountainArray(A []int) int {
       n := len(A)for i := 0; i < n-1; i++ {
               if A[i] > A[i+1] {
                      return i
               }
       }
       return 0
}
#
func peakIndexInMountainArray(A []int) int {
       left, right := 0, len(A)-1
       for {
               mid := left + (right-left)/2
               if A[mid] > A[mid+1] && A[mid] > A[mid-1] {
                      return mid
               }
               if A[mid] > A[mid-1] {
                      left = mid + 1} else {
                      right = mid
               }
       }
}
# 3
func peakIndexInMountainArray(arr []int) int {
       n := len(arr)return sort.Search(n-1, func(i int) bool {
              return arr[i] > arr[i+1]
       })
}
```
### **77.20 剑指 OfferII072. 求平方根 (5)**

#### • 题目

给定一个非负整数 x , 计算并返回 x 的平方根, 即实现int sqrt(int x)函数。 正 数 的 平 方 根 有 两 个 , 只 输 出 其 中 的 正 数 平 方 根 。 如果平方根不是整数,输出只保留整数的部分,小数部分将被舍去。 示例 1: 输入: x = 4 输出: 2 示例 2: 输入: x = 8 输出: 2 解释: 8 的平方根是 2.82842..., 由于小数部分将被舍去, 所以返回 2 提示:0 <= x <= 231- 1 注意:本题与主站 69题相同:

• 解题思路

```
// 系 统 函 数
func mySqrt(x int) int {
        result := int(math.Sqrt(fload64(x)))return result
}
// 系 统 函 数
func mySqrt(x int) int {
        result := math.Floor(math.Sqrt(float64(x)))
        return int(result)
}
// 牛 顿 迭 代 法
func mySqrt(x int) int {
        result := x
        for result*result > x {
               result = (result + x/result) / 2}
        return result
}
// 二 分 查 找 法
func mySqrt(x int) int {
       left := 1right := x
        for left <= right {
               mid := (left + right) / 2if mid == x/mid {
                        return mid
```

```
} else if mid < x/mid {
                          left = mid + 1} else {
                         right = mid - 1}
         }
        \textbf{if} \text{left} * \text{left} \leftarrow x{
                  return left
         }else {
                return left-1
         }
}
// 暴 力 法:遍 历
func mySqrt(x int) int {
        result := 0
        for i := 1; i <= x/i; i++ {
                 if i*i == x {
                         return i
                  }
                  result = i
         }
         return result
}
```
# **77.21 剑指 OfferII075. 数组相对排序 (3)**

• 题目

```
给定两个数组,arr1 和arr2,
arr2中 的 元 素 各 不 相 同
arr2 中 的 每 个 元 素 都 出 现 在arr1中
对 arr1中 的 元 素 进 行 排 序 , 使 arr1 中 项 的 相 对 顺 序 和arr2中 的 相 对 顺 序 相 同 。
未 在arr2中 出 现 过 的 元 素 需 要 按 照 升 序 放 在arr1的 末 尾 。
示例: 输入: arr1 = [2,3,1,3,2,4,6,7,9,2,19], arr2 = [2,1,4,3,9,6] 输出: [2,2,2,1,4,3,
,→3,9,6,7,19]
提示: 1 \leq arr1.length, arr2.length \leq 1000
0 \leq \arctan[i], \arctan[i] \leq 1000arr2中 的 元 素arr2[i]各 不 相 同
arr2 中 的 每 个 元 素 arr2 [i] 都 出 现 在 arr1 中
注意: 本题与主站 1122题相同:
```
• 解题思路

```
func relativeSortArray(arr1 []int, arr2 []int) []int {
        if len(arr2) == 0 {
                sort.Ints(arr1)
                return arr1
        }
        res := make([jint, 0)m := make(map[int]int)
        for i := range arr1 {
               m[arr1[i]]++
        }
        for i := 0; i < len(arr2); i++for j := 0; j < m[arr2[i]]; j++res = append(res, arr2[i])
                }
                m[arr2[i]] = 0}
        tempArr := make([]int, 0)
        for key, value := range m {
                for value > 0 {
                        tempArr = append(tempArr, key)
                        value--
                }
        }
        sort.Ints(tempArr)
        res = append(res, tempArr...)
        return res
}
# 2
func relativeSortArray(arr1 []int, arr2 []int) []int {
        count := 0
        for i := 0; i < len(arr2); i++for j := count; j < len(arr1); j++if arr2[i] == arr1[j] {
                                arr1[count], arr1[j] = arr1[j], arr1[count]count++
                        }
                }
        }
        sort.Ints(arr1[count:])
        return arr1
}
# 3
```

```
func relativeSortArray(arr1 []int, arr2 []int) []int {
       temp := make([]int, 1001)
        for i := range arr1 {
               temp[arr1[i]]++
        }
        count := 0
        for i := range arr2 {
                for temp[arr2[i]] > 0 {
                        arr1[count] = arr2[i]temp[arr2[i]]--
                        count++
                }
        }
        for i := 0; i < lentemp); i++for temp[i] > 0 {
                       arr1[count] = i
                        temp[i]--
                        count++
                }
        }
        return arr1
}
```
#### **77.22 剑指 OfferII088. 爬楼梯的最少成本 (3)**

• 题目

数组的每个下标作为一个阶梯, 第 i 个阶梯对应着一个非负数的体力花费值cost[i](下标从 0」 *,→*开 始 ) 。 每当爬上一个阶梯都要花费对应的体力值,一旦支付了相应的体力值,就可以选择向上爬一个阶梯或者爬两个阶梯 请找出达到楼层顶部的最低花费。在开始时, 你可以选择从下标为 0 或 1 的元素作为初始阶梯。 示例1: 输入: cost = [10, 15, 20] 输出: 15 解释: 最低花费是从 cost[1] 开始, 然后走两步即可到阶梯顶, 一共花费 15 。 示例 2: 输入: cost = [1, 100, 1, 1, 1, 100, 1, 1, 100, 1] 输出: 6 解释: 最低花费方式是从 cost[0] 开始, 逐个经过那些 1 , 跳过 cost[3] , 一共花费 6 。 提示: 2 <= cost.length <= 1000 0 <= cost[i] <= 999 注意: 本题与主站 746题相同:

• 解题思路

```
/*
用 dp [i] 表示 爬 i 个 台 阶 所 需 要 的 成 本, 所 以 dp [0]=0, dp [1]=0
每次爬i个楼梯, 计算的都是从倒数第一个结束, 还是从倒数第二个结束
动态转移方程为:
dp[i] = min{dp[i-2] + cost[i-2]}, dp[i-1] + cost[i-1]};*/
func minCostClimbingStairs(cost []int) int {
       n := len(cost)
       dp := make([]int, n+1)dp[0] = 0
       dp[1] = 0for i := 2; i <= n; i++ {
              dp[i] = min(dp[i-1] + cost[i-1], dp[i-2] + cost[i-2])}
       return dp[n]
}
func min(a, b int) int {
       if a < b {
              return a
       }
       return b
}
# 2
func minCostClimbingStairs(cost []int) int {
       a := 0b := 0
       for i := 2; i \leq len(cost); i++a, b = b, min(b+cost[i-1], a+cost[i-2])
       }
       return b
}
func min(a, b int) int {
       if a < b {
              return a
       }
       return b
}
# 3
var arr []int
```

```
func minCostClimbingStairs(cost []int) int {
        arr = make([]int, len(cost)+1)
        return ClimbingStais(cost, len(cost))
}
func ClimbingStais(cost []int, i int) int {
        if i == 0 || i == 1 {
               return 0
        }
        if arr[i] == 0 {
                arr[i] = min(ClimbingStais(cost, i-1)+cost[i-1],ClimbingStais(cost, i-2)+cost[i-2])
        }
        return arr[i]
}
func min(a, b int) int {
        if a < b {
               return a
        }
        return b
}
```
#### **77.23 剑指 OfferII101. 分割等和子集 (2)**

• 题目

```
给 定 一 个 非 空 的 正 整 数 数 组 nums , 请 判 断 能 否 将 这 些 数 字 分 成 元 素 和 相 等 的 两 部 分 。
示例1: 输入: nums = [1, 5, 11, 5] 输出: true
解释: nums 可以分割成 [1, 5, 5] 和 [11] 。
示例2: 输入: nums = [1, 2, 3, 5] 输出: false
解释: nums 不可以分为和相等的两部分
提示: 1 \leq nums.length \leq 200
1 \le nums [i] \le 100
注意: 本题与主站 416题相同:
```
• 解题思路

```
func canPartition(nums []int) bool {
       sum := 0
       for i := 0; i < len(nums); i++ {
                sum = sum + nums[i]
```

```
}
        if sum\2 == 1 {
                return false
        }
        target := sum / 2
        // 题 目 转 换 为0-1背 包 问 题 , 容 量 为sum/2
        dp := make([][]bool, len(nums)+1)
        for i := 0; i \le len(nums); i++ {
                dp[i] = make([]bool, target+1)dp[i][0] = true}
        for i := 1; i \leq len(nums); i++for j := 1; j \leq t \text{ target}; j++)if j-nums[i-1] < 0 {
                                dp[i][j] = dp[i-1][j]} else {
                                dp[i][j] = dp[i-1][j] || dp[i-1][j-nums[i-1]]}
                }
        }
        return dp[len(nums)][target]
}
# 2
func canPartition(nums []int) bool {
        sum := 0
        for i := 0; i < len(nums); i++sum = sum + nums[i]}
        if sum\? == 1 {
               return false
        }
        target := sum / 2
        // 题 目 转 换 为0-1背 包 问 题 , 容 量 为sum/2
        dp := make([]bool, target+1)
        dp[0] = truefor i := 0; i < len(nums); i++for j := target; j >= 0; j--if j-nums[i] >= 0 && dp[j-nums[i]] == true {
                                dp[j] = true}
                }
        }
```
return dp[target]

}
# CHAPTER 78

### 剑指 OfferII-Medium

## **78.1 剑指 OfferII004. 只出现一次的数字 (5)**

• 题目

给你一个整数数组nums, 除某个元素仅出现 一次 外, 其余每个元素都恰出现 三次 →。 请 你 找 出 并 返 回 那 个 只 出 现 了 一 次 的 元 素 。 示例 1: 输入: nums =  $[2, 2, 3, 2]$  输出: 3 示例 2: 输入: nums =  $[0, 1, 0, 1, 0, 1, 100]$  输出: 100 提示: 1 <= nums.length <= 3 \* 104  $-231 \le$  nums [i]  $\le$  231 - 1 nums 中, 除某个元素仅出现 一次 外, 其余每个元素都恰出现 三次 进阶: 你的算法应该具有线性时间复杂度。 你可以不使用额外空间来实现吗? 注意: 本题与主站 137题相同

• 解题思路

```
func singleNumber(nums []int) int {
         m := make(map[int]int)
          for \overline{\phantom{a}}, \overline{\phantom{a}} := range nums {
                   m[v]++
          }
          for k, v := range m {
                    if v == 1 {
                               return k
```

```
}
        }
        return 0
}
# 2
func singleNumber(nums []int) int {
        sort.Ints(nums)
        for i := 0; i < len(nums) - 1; i = i + 3{
               if nums[i] != nums[i+1]{
                       return nums[i]
                }
        }
        return nums[len(nums)-1]
}
# 3
func singleNumber(nums []int) int {
       var res int
        for i := 0; i < 64; i++ {
                count := 0
                for j := 0; j < len(nums); j++)if (nums[j]>>i) & 1 == 1 {
                                count++
                        }
                }
                res = res | ((count % 3) << i) // 哪 一 位 出 现 求 余 后1次 , 该 位 置 为1
        }
        return res
}
# 4
func singleNumber(nums []int) int {
        a, b := 0, 0for i := 0; i < len(nums); i++ {
               a = (a ^ nums[i]) & (^b) // a: 保 留 出 现 1 次 的 数
               b = (b ^ nums[i]) & (^a) // b: 保留出现2次的数
        }
        return a // 最后返回只出现1次的数
}
# 5
func singleNumber(nums []int) int {
```

```
m := make(map[int]int)sum := 0
         singleSum := 0
         for \overline{\phantom{a}}, \overline{\phantom{a}} := range nums {
                    if m[v] == 0{
                              singleSum = singleSum+v
                    }
                   m[v] = 1sum = sum + v}
         return (singleSum*3-sum)/2
}
```
## **78.2 剑指 OfferII005. 单词长度的最大乘积 (2)**

• 题目

```
给 定 一 个 字 符 串 数 组 words, 请 计 算 当 两 个 字 符 串 words[i] 和 words[i]。
→不包含相同字符时,它们长度的乘积的最大值。
假设字符串中只包含英语的小写字母。如果没有不包含相同字符的一对字符串,返回 0。
示例1:输入: words = ["abcw","baz","foo","bar","fxyz","abcdef"] 输出: 16
解释: 这两个单词为 "abcw", "fxyz"。它们不包含相同字符, 且长度的乘积最大。
示 例 2:输 入: words = ["a","ab","abc","d","cd","bcd","abcd"] 输 出: 4
解 释: 这 两 个 单 词 为 "ab", "cd"。
示例 3: 输入: words = ["a", "aa", "aaa", "aaaa"] 输出: 0
解释: 不存在这样的两个单词。
提示: 2 <= words.length <= 1000
1 \le words[i].length \le 1000
words[i]仅 包 含 小 写 字 母
注意: 本题与主站 318题相同
```
• 解题思路

```
func maxProduct(words []string) int {
       res := 0for i := 0; i < len(words); i++for j := i + 1; j < len(words); j++)if strings.ContainsAny(words[i], words[j]) == false &&
                               res < len(words[i])*len(words[j]) {
                               res = len(words[i]) * len(words[j])
                       }
               }
```

```
}
       return res
}
# 2
func maxProduct(words []string) int {
       res := 0
       arr := make([]int, len(words))
       for i := 0; i < len(words); i++for _, char := range words[i] {
                       // 位 或 只 要 有1, 那 么 就 是1
                       arr[i] = arr[i] | 1<<uint(char-'a')
               }
        }
       for i := 0; i < len(arr); i++for j := i + 1; j < len(arr); j++)if arr[i]&arr[j] == 0 && res < len(words[i]) *len(words[j]) {
                               res = len(words[i]) * len(words[j])}
                }
        }
       return res
}
```
## **78.3 剑指 OfferII007. 数组中和为 0 的三个数 (2)**

• 题目

```
给定一个包含 n 个整数的数组nums, 判断nums中是否存在三个元素a , b , c , 使得a + b + c_
,→= 0 ?
请找出所有和为 0 且不重复的三元组。
示例 1: 输入: nums = [-1, 0, 1, 2, -1, -4] 输出: [[-1, -1, 2], [-1, 0, 1]]示例 2: 输入: nums = [] 输出: []
示例 3: 输入: nums = [0] 出: []
提示: 0 <= nums.length <= 3000
-105 \le \le nums[i] \le 105
注意: 本题与主站 15题相同:
```
• 解题思路

```
func threeSum(nums []int) [][]int {
       res := make([[]]int, 0)
```

```
(接上页)
```

```
sort.Ints(nums)
        for i := 0; i < len(nums) - 1; i++target := 0 - \text{nums}[i]left := i + 1right := len(nums) - 1if nums[i] > 0 || nums[i] + nums[left] > 0 {
                        break
                }
                if i > 0 && nums[i] == nums[i-1] {
                        continue
                }
                for left < right {
                        if left > i+1 && nums[left] == nums[left-1] {
                                left++
                                continue
                        }
                        if right < len(nums)-2 && nums[right] == nums[right+1] {
                                right--
                                continue
                        }
                        if nums[left]+nums[right] > target {
                                right--
                        } else if nums[left]+nums[right] < target {
                                left++
                        } else {
                                res = append(res, []int{nums[i], nums[left],␣
,→nums[right]})
                                left++
                                right--
                        }
                }
        }
        return res
}
# 2
func threeSum(nums []int) [][]int {
        res := make([[]]int, 0)m := make(map[2]int]int)p := make(map[int]int)
        sort.Ints(nums)
        for k, v := range nums {
                p[v] = k
```

```
}
       for i := 0; i < len(nums); i++for j := i + 1; j < len(nums); j++)if j := i+1 && nums[j] == nums[j-1] {
                               continue
                       }
                       sum := nums[i] + nums[j]if sum > 0 {
                               break
                       }
                       if value, ok := p[-sum]; ok && value > j {
                               if \_, ok2 := m[[2]int{nums[i]}, nums[j]]; lok2 {
                                       res = append(res, []int{nums[i], nums[j], 0 -,→nums[i] - nums[j]})
                                       m[2]int{nums[i], nums[j]}] = 1}
                       }
               }
       }
       return res
}
```
## **78.4 剑指 OfferII008. 和大于等于 target 的最短子数组 (3)**

• 题目

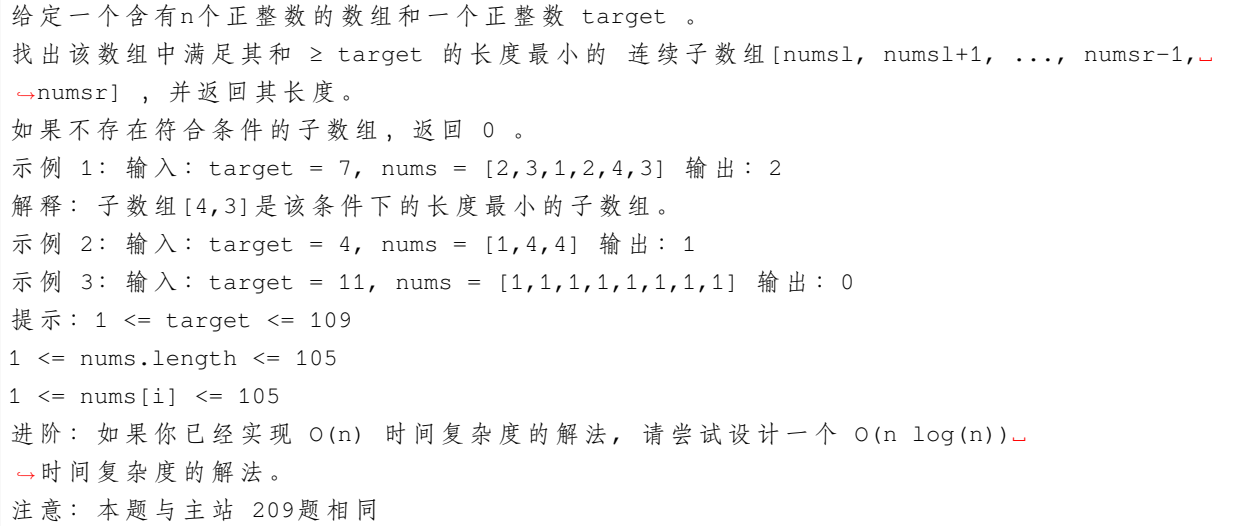

• 解题思路

```
func minSubArrayLen(target int, nums []int) int {
       res := math.MaxInt32
       for i := 0; i < len(nums); i++sum := 0
               for j := i; j < len(nums); j^{++} {
                       sum = sum + nums[j]if sum >= target {
                               if res > j-i+1 {
                                      res = j - i + 1}
                               break
                       }
               }
       }
       if res == math.MaxInt32 {
              return 0
       }
       return res
}
# 2
func minSubArrayLen(target int, nums []int) int {
       res := math.MaxInt32
       arr := make([int, len(nums) + 1)for i := 1; i \leq len(nums); i++arr[i] = arr[i-1] + nums[i-1]}
       for i := 1; i <= len(nums); i++ {
               target := target + arr[i-1]
               index := sort.SearchInts(arr, target)
               if index <= len(nums) {
                       if res > index-i+1 {
                              res = index - i + 1}
               }
        }
       if res == math.MaxInt32 {
              return 0
       }
       return res
}
# 3
func minSubArrayLen(s int, nums []int) int {
```

```
res := math.MaxInt32
i, j := 0, 0sum := 0
for ; j < len(nums); j++ {
       sum = sum + nums[j]for sum >= s {
               if res > j-i+1 {
                       res = j - i + 1}
                sum = sum - nums[i]i++}
}
if res == math.MaxInt32 {
       return 0
}
return res
```
## **78.5 剑指 OfferII009. 乘积小于 K 的子数组 (1)**

• 题目

}

```
给定一个正整数数组nums和整数 k, 请找出该数组内乘积小于k的连续的子数组的个数。
示 例 1:输 入: nums = [10,5,2,6], k = 100 输 出: 8
解释: 8 个乘积小于 100 的子数组分别为: [10], [5], [2], [6], [10,5], [5,2], [2,6], [5,
,→2,6]。
需 要 注 意 的 是 [10,5,2] 并 不 是 乘 积 小 于100的 子 数 组 。
示例 2: 输入: nums = [1, 2, 3], k = 0 输出: 0
提示:1 <= nums.length <= 3 * 104
1 \leq nums[i] \leq 1000
0 \le k \le 106注意: 本题与主站 713题相同
```
• 解题思路

```
func numSubarrayProductLessThanK(nums []int, k int) int {
        if k \leq 1 {
                return 0
        }
        res := 0
        left := 0
```

```
total := 1for right := 0; right < len(nums); right++ {
               total = total * nums[right]for k \leq total {
                       total = total / runs[left]left++
               }
               res = res + right - left + 1}
       return res
}
```
## **78.6 剑指 OfferII010. 和为 k 的子数组 (4)**

• 题目

```
给定一个整数数组和一个整数k,请找到该数组中和为k的连续子数组的个数。
示例 1 :输入:nums = [1,1,1], k = 2 输出: 2
解释: 此题 [1,1] 与 [1,1] 为两种不同的情况
示例 2: 输入:nums = [1, 2, 3], k = 3 输出: 2
提示:1 <= nums.length <= 2 * 104
-1000 \le nums [i] \le 1000
-107 \le k \le 107注意: 本题与主站 560题相同
```
• 解题思路

```
func subarraySum(nums []int, k int) int {
       res := 0
       for i := 0; i < len(nums); i++sum := 0
               for j := i; j < len(nums); j++)sum = sum + nums[j]if sum == k {
                               res++
                       }
               }
       }
       return res
}
# 2
```

```
func subarraySum(nums []int, k int) int {
       if len(nums) == 0 {
               return 0
       }
        res := 0
       arr := make([]int, len(nums)+1)arr[0] = 0for i := 1; i \leq len(nums); i++arr[i] = arr[i-1] + nums[i-1]}
        for i := 0; i \leq len(nums); i++for j := 0; j < i; j++if arr[i] - arr[j] == k {
                               res++
                       }
               }
        }
        return res
}
# 3
func subarraySum(nums []int, k int) int {
       res := 0
       m := make(map[int]int)m[0] = 1 // 保 证 第 一 个k的 存 在
       sum := 0
       // sum[i:j]= sum[0:j]-sum[0:i], 把sum[i:j]设 为k,
       // 于 是 可 以 转 化 为sum[0:j]-k=sum[0:i]
       for i := 0; i < len(nums); i++ {
               sum = sum + nums[i]if \_, ok := m[sum-k]; ok {
                      res = res + m[sum-k]
               }
               m[sum]++
        }
       return res
}
# 4
func subarraySum(nums []int, k int) int {
       res := 0
       m := make(map[int][int])m[0] = []int{-1} // 保 证 第 一 个k的 存 在
```

```
sum := 0
// sum[i:j]= sum[0:j]-sum[0:i], 把sum[i:j]设为k,
// 于 是 可 以 转 化 为sum[0:j]-k=sum[0:i]
for i := 0; i < len(nums); i++sum = sum + nums[i]if \Box, ok := m[sum-k]; ok {
               res = res + len(m[sum-k])// 输 出 满 足 条 件 的 子 数 组 下 标
               // for \rightarrow v := range m[sum-k] {
                // fmt.Println(v+1, i)
                // }
        }
       m[sum] = append(m[sum], i)}
return res
```
## **78.7 剑指 OfferII011.0 和 1 个数相同的子数组 (1)**

• 题目

}

给定一个二进制数组 nums, 找到含有相同数量的 0 和 1\_ →的最长连续子数组,并返回该子数组的长度。 示例 1:输入: nums = [0,1] 输出: 2 说明: [0, 1] 是具有相同数量 0 和 1 的最长连续子数组。 示例 2: 输 入: nums = [0,1,0] 输 出: 2 说明: [0, 1] (或 [1, 0]) 是具有相同数量 0 和 1 的最长连续子数组。 提示:  $1 \leq$  nums.length  $\leq$  105 nums[i] 不是 0 就是 1 注意: 本题与主站 525题相同

• 解题思路

```
func findMaxLength(nums []int) int {
       res := 0m := make(map[int]int)
       m[0] = -1total := 0for i := 0; i < len(nums); i++if nums[i] == 0 {
                      total--
               } else {
```

```
total++
                }
                if first, ok := m[total]; lok \{m[total] = i} else {
                        if i-first > res {
                                 res = i - first
                         }
                }
        }
        return res
}
```
## **78.8 剑指 OfferII013. 二维子矩阵的和 (1)**

• 题目

```
给定一个二维矩阵 matrix, 以下类型的多个请求:
计算其子矩形范围内元素的总和,该子矩阵的左上角为 (row1,col1), 右下角为 (row2,col2)。
实现 NumMatrix 类: NumMatrix(int[][] matrix)给定整数矩阵 matrix 进行初始化
int sumRegion(int row1, int col1, int row2, int col2)返回左上角 (row1,col1)、
右 下 角(row2,col2)的 子 矩 阵 的 元 素 总 和 。
示 例 1: 输 入: ["NumMatrix","sumRegion","sumRegion","sumRegion"]
[[[3,0,1,4,2], [5,6,3,2,1], [1,2,0,1,5], [4,1,0,1,7], [1,0,3,0,5]]], [2,1,4,3], [1,1,2,2],,→[1,2,2,4]]
输出: [null, 8, 11, 12]
解 释:NumMatrix numMatrix = new NumMatrix([3,0,1,4,2],[5,6,3,2,1],[1,2,0,1,5],[4,1,0,
,→1,7],[1,0,3,0,5]]]);
numMatrix.sumRegion(2, 1, 4, 3); // return 8 (红色矩形框的元素总和)
numMatrix.sumRegion(1, 1, 2, 2); // return 11 (绿色矩形框的元素总和)
numMatrix.sumRegion(1, 2, 2, 4); // return 12 (蓝色矩形框的元素总和)
提示: m == matrix.lengthn == matrix[i].length
1 \leq m, n \leq 200-105<= matrix[i][j] <= 105
0 \le \text{row1} \le \text{row2} \le \text{m}0 \le \text{coll} \le \text{coll} \le \text{coll} \le n
最 多 调 用 104 次sumRegion 方 法
注意: 本题与主站 304题相同:
```
• 解题思路

```
type NumMatrix struct {
       arr [][]int
}
func Constructor(matrix [][]int) NumMatrix {
        if matrix == \textbf{nil} || len(matrix) == 0 || matrix[0] == \textbf{nil} || len(matrix[0]) ==\Box,→0 {
                arr := make([][]int, 1)
                for i := 0; i < 1; i++ {
                        arr[i] = make([]int, 1)
                }
                return NumMatrix{arr: arr}
        }
        n, m := len(matrix), len(matrix[0])
        arr := make([][]int, n+1)
        for i := 0; i < n+1; i++ {
               arr[i] = make([jint, m+1)}
        for i := 1; i <= n; i++ {
                for j := 1; j \le m; j++ {
                       arr[i][j] = arr[i][j-1] + arr[i-1][j] - arr[i-1][j-1],→matrix[i-1][j-1]
                }
        }
        return NumMatrix{arr: arr}
}
func (this *NumMatrix) SumRegion(row1 int, col1 int, row2 int, col2 int) int {
        return this.arr[row2+1][col2+1] - this.arr[row2+1][col1] - this.
,→arr[row1][col2+1] + this.arr[row1][col1]
}
```
## **78.9 剑指 OfferII014. 字符串中的变位词 (2)**

• 题目

给 定 两 个 字 符 串s1和s2, 写 一 个 函 数 来 判 断 s2 是 否 包 含 s1的 某 个 变 位 词 。 换句话说, 第一个字符串的排列之一是第二个字符串的子串。 示例 1: 输入: s1 = "ab" s2 = "eidbaooo" 输出: True 解释: s2 包含 s1 的排列之一 ("ba"). 示例 2: 输入: s1= "ab" s2 = "eidboaoo" 输出: False 提示:  $1 \leq s1.length$ ,  $s2.length \leq 104$ 

s1 和 s2 仅包含小写字母 注意: 本题与主站 567题相同

• 解题思路

```
func checkInclusion(s1 string, s2 string) bool {
       if len(s1) > len(s2) {
               return false
        }
        arr1, arr2 := [26]int{}; [26]int{};for i := 0; i < len(s1); i++ {
               arr1[s1[i]-'a']++
               arr2[s2[i]-'a']++
        }
        for i := 0; i < len(s2) - len(s1); i++if arr1 == arr2 {
                      return true
                }
               arr2[s2[i]-'a']--
                arr2[s2[i+len(s1)]-'a']++
        }
       return arr1 == arr2
}
# 2
func checkInclusion(s1 string, s2 string) bool {
       if len(s1) > len(s2) {
              return false
        }
       m1, m2 := make(map[byte]int), make(map[byte]int)
        for i := 0; i < len(s1); i++ {
               m1[s1[i]-'a']++
               m2[s2[i]-'a']++
       }
       for i := 0; i < len(s2)-len(s1); i++ {
                if compare(m1, m2) {
                       return true
                }
               m2[s2[i]-'a']--
                if m2[s2[i]-'a'] == 0 {
                       delete(m2, s2[i]-'a')
                }
                m2[s2[i+len(s1)]-'a']++
        }
```
(续下页)

(接上页)

```
return compare(m1, m2)
}
func compare(m1, m2 map[byte]int) bool {
       if len(m1) != len(m2) {
               return false
        }
        for k := range m1 {
               if m2[k] != m1[k] {
                       return false
                }
        }
        return true
}
```
## **78.10 剑指 OfferII015. 字符串中的所有变位词 (2)**

• 题目

```
给定两个字符串s和p, 找到s中所有 p_
→的变位词的子串, 返回这些子串的起始索引。不考虑答案输出的顺序。
变位词 指字母相同, 但排列不同的字符串。
示例1:输入: s = "cbaebabacd", p = "abc" 输出: [0, 6]解释:起始索引等于 0 的子串是 "cba", 它是 "abc" 的变位词。
起 始 索 引 等 于 6 的 子 串 是 "bac", 它 是 "abc" 的 变 位 词 。
示例 2:输入: s = "abab", p = "ab" 输出: [0, 1, 2]解释:起始索引等于 0 的子串是 "ab", 它是 "ab" 的变位词。
起 始 索 引 等 于 1 的 子 串 是 "ba", 它 是 "ab" 的 变 位 词 。
起 始 索 引 等 于 2 的 子 串 是 "ab", 它 是 "ab" 的 变 位 词 。
提示:1 <= s.length, p.length <= 3 * 104s和 p 仅 包 含 小 写 字 母
注意: 本题与主站 438题相同:
```
• 解题思路

```
func findAnagrams(s string, p string) []int {
       res := make([]int, 0)if len(p) > len(s) {
               return res
       }
       arr1, arr2 := [26]int{}; [26]int{}for i := 0; i < len(p); i++
```

```
arr1[p[i] - 'a'] + +arr2[s[i]-'a']++
        }
        for i := 0; i < len(s) - len(p); i++if arr1 == arr2 {
                        res = append(res, i)}
                arr2[s[i]-'a']--
                arr2[s[i+len(p)]-'a']++
        }
        if arr1 == arr2 {
               res = append(res, len(s)-len(p))
        }
        return res
}
# 2
func findAnagrams(s string, p string) []int {
       res := make([]int, 0)
        if len(p) > len(s) {
               return res
        }
        m1, m2 := make(map[byte]int), make(map[byte]int)
        for i := 0; i < len(p); i++m1[p[i]-'a']++m2[s[i]-'a']++
        }
        for i := 0; i < len(s) - len(p); i++if compare(m1, m2) {
                        res = append(res, i)
                }
                m2[s[i]-'a']--
                if m2[s[i]-'a'] == 0 {
                        delete(m2, s[i]<sup>-'a'</sup>)
                }
                m2[s[i+len(p)] - 'a'] + +}
        if compare(m1, m2) {
                res = append(res, len(s)-len(p))}
        return res
}
```

```
func compare(m1, m2 map[byte]int) bool {
       if len(m1) != len(m2) {
               return false
       }
       for k := range m1 {
               if m2[k] != m1[k] {
                      return false
               }
       }
       return true
}
```
## **78.11 剑指 OfferII016. 不含重复字符的最长子字符串 (5)**

• 题目

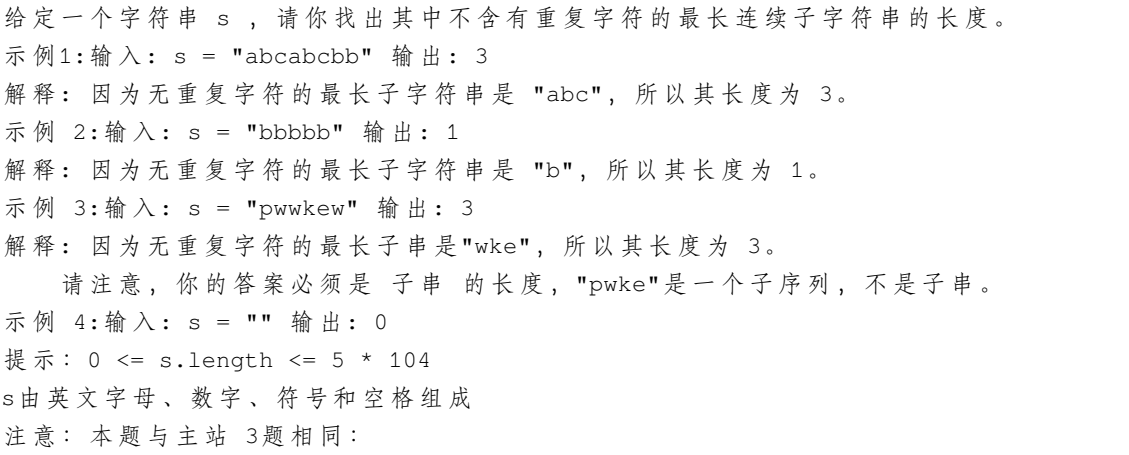

• 解题思路

```
func lengthOfLongestSubstring(s string) int {
       arr := [256]int\for i := range arr {
              arr[i] = -1}
       max, j := 0, 0for i := 0; i < len(s); i++if arr[s[i]] \geq j \{j = arr[s[i]] + 1} else if i+1-j > max {
                      max = i + 1 - j
```

```
}
                arr[s[i]] = i}
       return max
}
# 2
func lengthOfLongestSubstring(s string) int {
       max, j := 0, 0
       for i := 0; i < len(s); i++index := strings.Index(s[j:i], string(s[i]))
                if index == -1 {
                      continue
                }
                if i-j > max {
                      max = i - j}
                j = j + index + 1}
       if len(s)-j > max {
               max = len(s) - j}
       return max
}
# 3
func lengthOfLongestSubstring(s string) int {
       m := make(map[uint8]int)max, j := 0, 0for i := 0; i < len(s); i++ {
                if v, ok := m[s[i]]; ok && v >= j {
                       j = v + 1} else if i+1-j > max {
                       max = i + 1 - j}
               m[s[i]] = i}
       return max
}
# 4
func lengthOfLongestSubstring(s string) int {
       if len(s) < 1 {
```

```
(接上页)
```

```
return 0
       }
       dp := make([]int, len(s))dp[0] = 1res := 1m := make(map[byte]int)
       m[s[0]] = 0
       for i := 1; i < len(s); i++ {
               index := -1if value, ok := m[s[i]]; ok {
                      index = value
               }
               if i-index > dp[i-1] {
                      dp[i] = dp[i-1] + 1} else {
                      dp[i] = i - index}
               m[s[i]] = iif dp[i] > res {
                     res = dp[i]}
       }
       return res
}
# 5
func lengthOfLongestSubstring(s string) int {
       arr := [256] int\for i := range arr \{arr[i] = -1}
       res, j := 0, -1for i := 0; i < len(s); i++ {
               if arr[s[i]] > j { // 出现重复了, 更新下标
                      j = arr[s[i]]} else {
                      res = max(res, i-j) // 没 有 重 复 , 更 新 长 度
               }
               arr[s[i]] = i}
       return res
}
```

```
func max(a, b int) int {
       if a > b {
               return a
       }
       return b
}
```
## **78.12 剑指 OfferII020. 回文子字符串的个数 (5)**

• 题目

```
给定一个字符串 s, 请计算这个字符串中有多少个回文子字符串。
具有不同开始位置或结束位置的子串, 即使是由相同的字符组成, 也会被视作不同的子串。
示例 1: 输入: s = "abc" 输出: 3
解释: 三个回文子串: "a", "b", "c"
示例 2: 输入: s = "aaa" 输出: 6
解释: 6个回文子串: "a", "a", "a", "aa", "aa", "aaa"
提示: 1 <= s.length <= 1000
s 由 小 写 英 文 字 母 组 成
注意: 本题与主站 647 题相同:
```
• 解题思路

```
func countSubstrings(s string) int {
       n := len(s)res := 0
        for i := 0; i < 2*n-1; i++ {
                left, right := i/2, i/2+i*2for ; 0 \leq left && right \leq n && s[left] == s[right]; left, right =_
,→left-1, right+1 {
                       res++
                }
        }
       return res
}
# 2
func countSubstrings(s string) int {
       if len(s) \leq 1 {
               return len(s)
        }
        str := add(s)
```

```
length := len(str)
         res := 0
         for i := 0; i < length; i++ {
                 curLength := search(str, i)
                  res = res + curLength/2 + curLength%2
         }
         return res
}
func add(s string) string {
        var res []rune
         for \overline{\phantom{a}}, \overline{\phantom{a}} \cdot = range s {
                 res = append(res, '#')res = append(res, v)
         }
         res = append(res, '#')
         return string(res)
}
func search(s string, center int) int {
         i := center - 1j := center + 1step := 0for ; i >= 0 && j < len(s) && s[i] == s[j]; i, j = i-1, j+1 {
                  step++
         }
         return step
}
# 3
func countSubstrings(s string) int {
        var res []rune
         res = append(res, '$')for \overline{\phantom{a}}, \overline{\phantom{a}} \overline{\phantom{a}} := range s {
                 res = append(res, '#')
                 res = append(res, v)}
         res = append(res, '#')
         res = append(res, '!')str := string(res)
         n := len(str) - 1arr := make([]int, n)leftMax, rightMax, result := 0, 0, 0
```

```
(接上页)
```

```
for i := 1; i < n; i++if i <= rightMax {
                       arr[i] = min(rightMax-i+1, arr[2*leftMax-i])} else {
                      arr[i] = 1}
               for str[i+arr[i]] == str[i-arr[i]] {
                      arr[i]++
               }
               if i+arr[i]-1 > rightMax {
                       leftMax = i
                       rightMax = i + arr[i] - 1}
               result = result + arr[i]/2}
       return result
}
func min(a, b int) int {
       if a > b {
              return b
       }
       return a
}
# 4
func countSubstrings(s string) int {
       if len(s) \leq 1 {
              return len(s)
       }
       dp := make([][]bool, len(s))
       res := 0for r := 0; r < len(s); r++dp[r] = make([]bool, len(s))dp[r][r] = trueres++
               for l := 0; l < r; l++)if s[1] == s[r] & (r-1 <= 2 || dp[1+1][r-1] == true)dp[1][r] = true} else {
                              dp[1][r] = false}
                       if dp[1][r] == true {
```

```
res++
                        }
                }
        }
        return res
}
# 5
func countSubstrings(s string) int {
        if len(s) \leq 1 {
                return len(s)
        }
        res := len(s)for i := 0; i < len(s)-1; i++ {
                for j := i + 1; j < len(s); j++)if s[i] == s[j] & s judge(s, i, j) == true {
                                res++
                        }
               }
        }
        return res
}
func judge(s string, i, j int) bool {
        for i \leq j \leq jif s[i] != s[j] {
                       return false
                }
                i++j--}
        return true
}
```
## **78.13 剑指 OfferII021. 删除链表的倒数第 n 个结点 (3)**

• 题目

给定一个链表, 删除链表的倒数第n个结点, 并且返回链表的头结点。 示例 1: 输入:head = [1,2,3,4,5], n = 2 输出: [1,2,3,5] 示例 2: 输入:head = [1], n = 1 输出: [] 示例 3: 输入:head = [1,2], n = 1 输出: [1]

```
提示: 链表中结点的数目为 sz
1 \leq s \leq s = 300 \leq Node.val \leq 100
1 \le n \le sz进阶: 能尝试使用一趟扫描实现吗?
注意: 本题与主站 19题相同
```
• 解题思路

```
func removeNthFromEnd(head *ListNode, n int) *ListNode {
       temp := &ListNode{Next: head}
       cur := temp
       total := 0
        for cur.Next != nil {
               cur = cur.Next
               total++
        }
       cur = temp
       count := 0
       for cur.Next != nil {
                if total-n == count {
                        cur.Next = cur.Next.Next
                        break
                }
                cur = cur.Next
                count++
        }
       return temp.Next
}
# 2
func removeNthFromEnd(head *ListNode, n int) *ListNode {
       temp := &ListNode{Next: head}
       fast, slow := temp, temp
       for i := 0; i < n; i++fast = fast.Next
        }
        for fast.Next != nil {
               fast = fast.Next
               slow = slow.Next
        }
        slow.Next = slow.Next.Next
        return temp.Next
}
```

```
# 3
var count int
func removeNthFromEnd(head *ListNode, n int) *ListNode {
       if head == nil {
               count = 0return nil
        }
       head.Next = removeNthFromEnd(head.Next, n)
        count = count + 1if count == n {
               return head.Next
        }
        return head
}
```
## **78.14 剑指 OfferII022. 链表中环的入口节点 (3)**

• 题目

给 定 一 个 链 表 , 返 回 链 表 开 始 入 环 的 第 一 个 节 点 。 从 链 表 的 头 节 点 开 始 沿 着 \_next\_\_ →指针进入环的第一个节点为环的入口节点。 如 果 链 表 无 环 , 则 返 回null。 为了表示给定链表中的环, 我们使用整数 pos 来表示链表尾连接到链表中的位置 (索引从 0\_ *,→*开 始 ) 。 如果 pos 是 -1, 则在该链表中没有环。注意, pos\_ → 仅 仅 是 用 于 标 识 环 的 情 况, 并 不 会 作 为 参 数 传 递 到 函 数 中 。 说明: 不允许修改给定的链表。 示例 1: 输入: head = [3,2,0,-4], pos = 1 输出: 返回索引为 1 的链表节点 解释: 链表中有一个环, 其尾部连接到第二个节点。 示例2: 输入: head = [1,2], pos = 0 输 出: 返 回 索 引 为 0 的 链 表 节 点 解释: 链表中有一个环, 其尾部连接到第一个节点。 示例 3: 输入:head = [1], pos = -1 输出: 返回 null 解释:链表中没有环。 提示: 链表中节点的数目范围在范围 [0, 104] 内  $-105 \leq$  Node.val  $\leq$  105 pos 的 值 为 -1 或 者 链 表 中 的 一 个 有 效 索 引 进阶: 是否可以使用 O(1) 空间解决此题? 注意: 本题与主站 142题相同

• 解题思路

```
func detectCycle(head *ListNode) *ListNode {
       m := make(map[*ListNode]bool)
        for head != nil {
                if m[head] {
                       return head
                }
                m[head] = true
               head = head.Next
        }
        return nil
}
# 2
func detectCycle(head *ListNode) *ListNode {
        if head == nil {
              return nil
        }
        fast, slow := head, head
        for fast != nil && fast.Next != nil {
               fast = fast.Next.Next
               slow = slow.Next
                if fast == slow {
                      break
                }
        }
        if fast == nil || fast.Next == nil {
              return nil
        }
        slow = head
        for fast != slow {
              fast = fast.Next
               slow = slow.Next
        }
        return slow
}
# 3
func detectCycle(head *ListNode) *ListNode {
        for head != nil {
                if head.Val == math.MaxInt32 {
                      return head
                }
                head.Val = math.MaxInt32
                head = head.Next
```
} return head

### **78.15 剑指 OfferII025. 链表中的两数相加 (3)**

• 题目

}

给定两个 非空链表 11和」 →12来代表两个非负整数。数字最高位位于链表开始位置。它们的每个节点只存储一位数字。 将这两数相加会返回一个新的链表。 可以假设除了数字 0 之外, 这两个数字都不会以零开头。 示例1: 输入: 11 = [7, 2, 4, 3], 12 = [5, 6, 4] 输出: [7, 8, 0, 7] 示例2: 输入: 11 = [2,4,3], 12 = [5,6,4] 输出: [8,0,7] 示例3: 输入: 11 = [0], 12 = [0] 输出: [0] 提示: 链表的长度范围为 [1, 100]  $0 \leq not$  node.val  $\leq 9$ 输入数据保证链表代表的数字无前导 0 进阶: 如果输入链表不能修改该如何处理?换句话说, 不能对列表中的节点进行翻转。 注意: 本题与主站 445题相同:

• 解题思路

```
func addTwoNumbers(l1 *ListNode, l2 *ListNode) *ListNode {
        11 = \text{reverse}(11)12 = reverse(12)
        res := &ListNode{}
        cur := res
        carry := 0
        for l1 != nil || l2 != nil || carry > 0 {
                sum := carry
                if l1 != nil {
                        sum += l1.Val
                        l1 = l1.Next
                }
                if l2 != nil {
                        sum += l2.Val
                        l2 = l2.Next
                }
                carry = sum / 10 // 进 位
                cur.Next = &ListNode{Val: sum % 10}
                cur = cur.Next
```

```
}
        return reverse(res.Next)
}
func reverse(head *ListNode) *ListNode {
       var result *ListNode
       var temp *ListNode
        for head != nil {
               temp = head.Next
                head.Next = result
                result = head
                head = temp
        }
       return result
}
# 2
func addTwoNumbers(l1 *ListNode, l2 *ListNode) *ListNode {
       stack1 := make([]int, 0)
       stack2 := make([]int, 0)
        for 11 := nil {
               stack1 = append(stack1, l1.Val)
               l1 = l1.Next
        }
        for 12 != nil {
                stack2 = append(stack2, l2.Val)
               12 = 12. Next.
        }
        var res *ListNode
       carry := 0for len(stack1) > 0 || len(stack2) > 0 || carry > 0 {
                if len(stack1) > 0 {
                        carry = carry + stack1[len(stack1)-1]stack1 = stack1[:len(stat1)-1]}
                if len(stack2) > 0 {
                        carry = carry + stack2[len(stack2)-1]
                        stack2 = stack2[:len(stack2)-1]
                }
                temp := &ListNode{
                       Val: carry % 10,
                        Next: res,
                }
```

```
carry = carry / 10
                res = temp
        }
        return res
}
# 3
func addTwoNumbers(l1 *ListNode, l2 *ListNode) *ListNode {
        a, b := 11, 12length1, length2 := 0, 0for a != nil {
               length1++
                a = a.Next
        }
        for b := nil {
               length2++
                b = b. Next
        }
        res, carry := add(l1, l2, length1, length2)
        if carry > 0 {
                return &ListNode{Val: carry, Next: res}
        }
        return res
}
func add(l1, l2 *ListNode, length1, length2 int) (res *ListNode, carry int) {
        if l1 != nil && l2 != nil {
                if 11. Next == nil && 12. Next == nil {
                        val := l1.Val + l2.Val
                        carry = val / 10res = &ListNode{Val: val % 10, Next: nil}
                        return
                }
        }
        a := \&\text{ListNode}var b, n int
        if length1 > length2 {
                a, b = add(11.Next, 12, length1-1, length2)n = 11.Val + b} else if length1 < length2 {
                a, b = add(11, 12. \text{Next}, lenqth1, lenqth2-1)n = 12.Val + b
        } else {
```

```
a, b = add(11.Next, 12.Next, length1-1, length2-1)n = l1.Val + l2.Val + b
}
res = &ListNode{Val: n % 10, Next: a}
carry = n / 10return
```
## **78.16 剑指 OfferII026. 重排链表 (3)**

• 题目

}

给定一个单链表 L 的头节点 head, 单链表 L 表示为:  $L0 \rightarrow L1 \rightarrow \cdots \rightarrow Ln-1 \rightarrow Ln$ 请将其重新排列后变为:  $L0 \rightarrow Ln \rightarrow L1 \rightarrow Ln-1 \rightarrow L2 \rightarrow Ln-2 \rightarrow \cdots$ 不 能 只 是 单 纯 的 改 变 节 点 内 部 的 值 , 而 是 需 要 实 际 的 进 行 节 点 交 换 。 示例 1:输入: head =  $[1, 2, 3, 4]$  输出:  $[1, 4, 2, 3]$ 示例 2:输入: head = [1, 2, 3, 4, 5] 输出: [1, 5, 2, 4, 3] 提示: 链表的长度范围为 [1, 5 \* 104] 1  $\le$  node.val  $\le$  1000 注意: 本题与主站 143题相同

• 解题思路

```
func reorderList(head *ListNode) {
        if head == nil || head.Next == nil {
                return
        }
       cur := head
        arr := make([]*ListNode, 0)
        for cur != nil {
               arr = append(arr, cur)
               cur = cur.Next
        }
        res := make([]*ListNode, 0)
        for i := 0; i < len(arr)/2; i++ {
               res = append(res, arr[i], arr[len(arr)-1-i])
        }
        if len(arr) 2 = 1 {
               res = append(res, arr[len(arr)/2])
        }
```

```
cur = head
        for i := 1; i < len(res); i++cur.Next = res[i]
               cur = cur.Next
        }
       cur.Next = nil
}
# 2
func reorderList(head *ListNode) {
       if head == nil || head.Next == nil {
               return
       }
        fast, slow := head, head
        for fast != nil && fast.Next != nil {
              fast = fast.Next.Next
               slow = slow.Next
        }
       second := reverse(slow.Next)
       slow.Next = nil
       cur := head
       count := 0
       for cur != nil && second != nil {
               a := cur.Next
               b := second.Next
               if count%2 == 0 {
                       cur.Next = second
                       cur = a} else {
                       second.Next = cur
                       second = b
                }
               count++
        }
}
func reverse(head *ListNode) *ListNode {
       var res *ListNode
       for head != nil {
               next := head.Next
               head.Next = res
               res = head
               head = next
```

```
}
        return res
}
# 3
func reorderList(head *ListNode) {
        if head == nil || head.Next == nil {
                return
        }
        length := 0
        cur := head
        for cur != nil {
               length++
                cur = cur.Next
        }
        helper(head, length)
}
func helper(head *ListNode, length int) *ListNode {
        if length == 1 {
                next := head.Next
                head.Next = nil
                return next
        }
        if length == 2 {
               next := head.Next.Next
                head.Next.Next = nil
                return next
        }
        tail := helper(head.Next, length-2)
        next := tail.Next
        temp := head.Next
        head.Next = tail
        tail.Next = temp
        return next
}
```
## **78.17 剑指 OfferII028. 展平多级双向链表 (3)**

#### • 题目

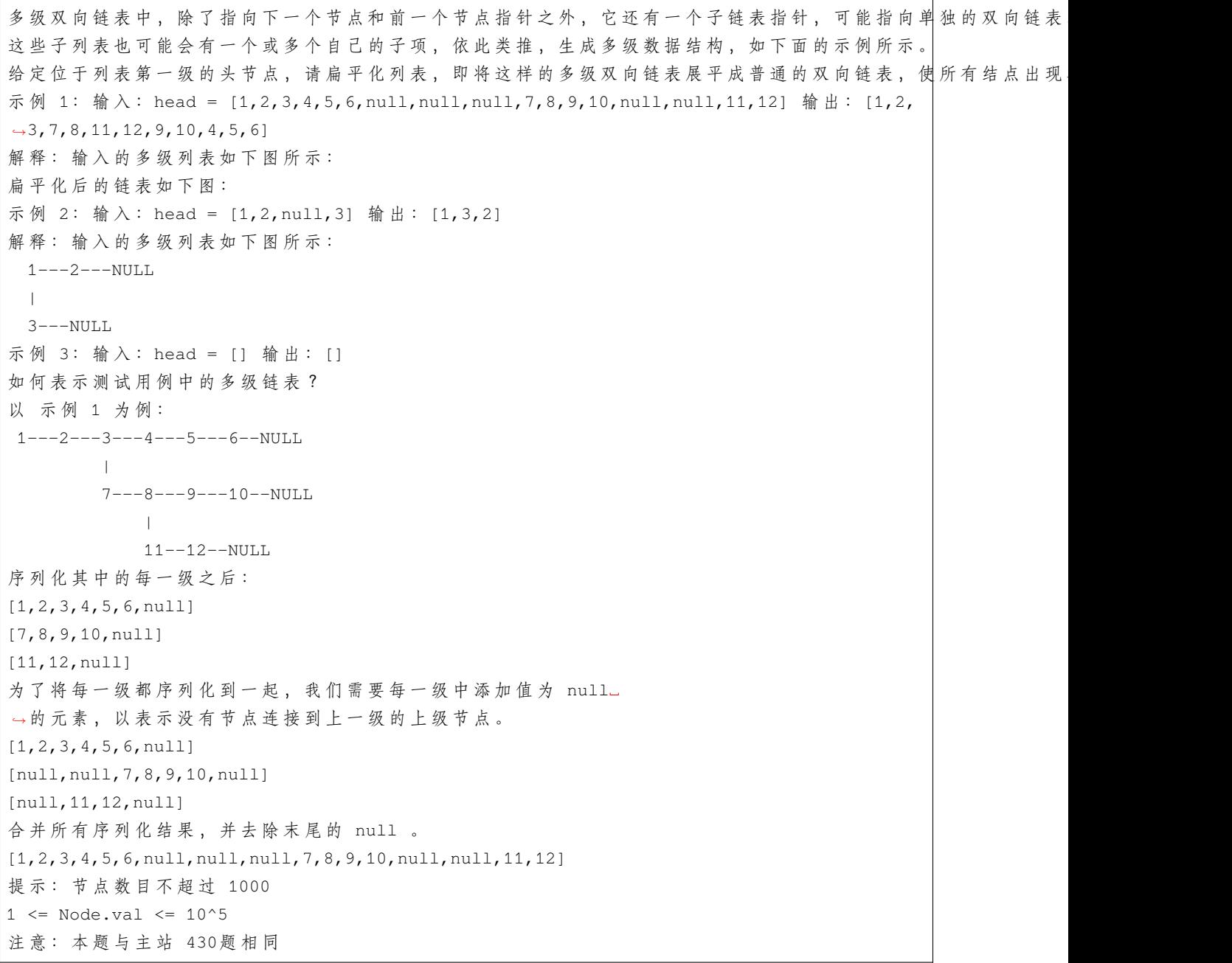

#### • 解题思路

```
func flatten(root *Node) *Node {
       if root == nil {
               return nil
```

```
}
        res := &Node{}
       cur := res
        for root != nil {
               cur.Next = root
               root.Prev = cur
               cur = cur.Next
               root = root.Next
               // 处 理 子 节 点
               if cur.Child != nil {
                       ch := flatten(cur.Child)
                       cur.Child = nil
                        cur.Next = ch
                        ch.Prev = cur
                       // 指 针 移 动
                        for cur.Next != nil {
                              cur = cur.Next
                        }
               }
        }
       res.Next.Prev = nil
       return res.Next
}
# 2
var arr []*Node
func flatten(root *Node) *Node {
       arr = make([] *Node, 0)dfs(root)
       for i := 0; i < len(arr); i++)if i+1 < len(arr) {
                      arr[i]. Next = arr[i+1]}
                if i > 0 {
                      arr[i].Prev = arr[i-1]}
               arr[i].Child = nil
        }
       return root
}
func dfs(root *Node) {
```

```
(接上页)
```

```
if root == nil {
              return
        }
       arr = append(arr, root)
       dfs(root.Child)
       dfs(root.Next)
}
# 3
func flatten(root *Node) *Node {
       cur := root
       stack := make([]*Node, 0)
       for cur := nil {
               // 处 理child
               if cur.Child != nil {
                       if cur.Next != nil {
                               stack = append(stack, cur.Next)
                        }
                       cur.Child.Prev = cur
                        cur.Next = cur.Child
                        cur.Child = nil
                       continue
                }
                if cur.Next != nil {
            cur.Child = nil
                      cur = cur.Next
                       continue
                }
                if len(stack) == 0 \{break
                }
               last := stack[len(stack)-1]
               stack = stack[:len(stat)-1]cur.Next = last
               last.Prev = cur
               cur = last
        }
       return root
}
```
### **78.18 剑指 OfferII029. 排序的循环链表 (1)**

#### • 题目

给定循环升序列表中的一个点,写一个函数向这个列表中插入一个新元素insertVal。 →, 使这个列表仍然是循环升序的。 给定的可以是这个列表中任意一个顶点的指针,并不一定是这个列表中最小元素的指针。 如果有多个满足条件的插入位置,可以选择任意一个位置插入新的值,插入后整个列表仍然保持有序。 如果列表为空 (给定的节点是 →null), 需要创建一个循环有序列表并返回这个节点。否则。请返回原先给定的节点。 示例 1: 输入:head = [3,4,1], insertVal = 2 输出: [3,4,1,2] 解释: 在上图中, 有一个包含三个元素的循环有序列表, 你获得值为 3. →的节点的指针,我们需要向表中插入元素 2 。 新插入 的 节 点 应 该 在 1 和 3 之 间 , 插 入 之 后 , 整 个 列 表 如 上 图 所 示 , 最 后 返 回 节 点 3 。 示例 2: 输入:head = [], insertVal = 1 输出: [1] 解释: 列表为空 (给定的节点是 null), 创建一个循环有序列表并返回这个节点。 示例 3: 输入:head = [1], insertVal = 0 输出: [1,0] 提示: 0 <= Number of Nodes <= 5 \* 10^4  $-10$ ^6 <= Node.val <= 10^6  $-10$ ^6 <=insertVal <= 10^6 注意: 本题与主站 708题相同:

• 解题思路

```
func insert(aNode *Node, x int) *Node {
        if aNode == nil {
                res := \&Node\{Val: x\}res.Next = res
                 return res
        }
        cur := aNode
        for cur. Next != aNode {
                 if (cur.Val \leq x & x \leq cur.Next.Val) || // a\ltimes x \lt b(cur.Val > cur.Next.Val && (cur.Val <= x || x <= cur.Next.
,→Val)) { // 插 入 最 大 值 或 者 最 小 值
                         break
                 }
                 cur = cur.Next
        }
        cur.Next = &Node{
                Val: x,
                Next: cur.Next,
        }
        return aNode
```
# **78.19 剑指 OfferII030. 插入、删除和随机访问都是 O(1) 的容器 (2)**

• 题目

}

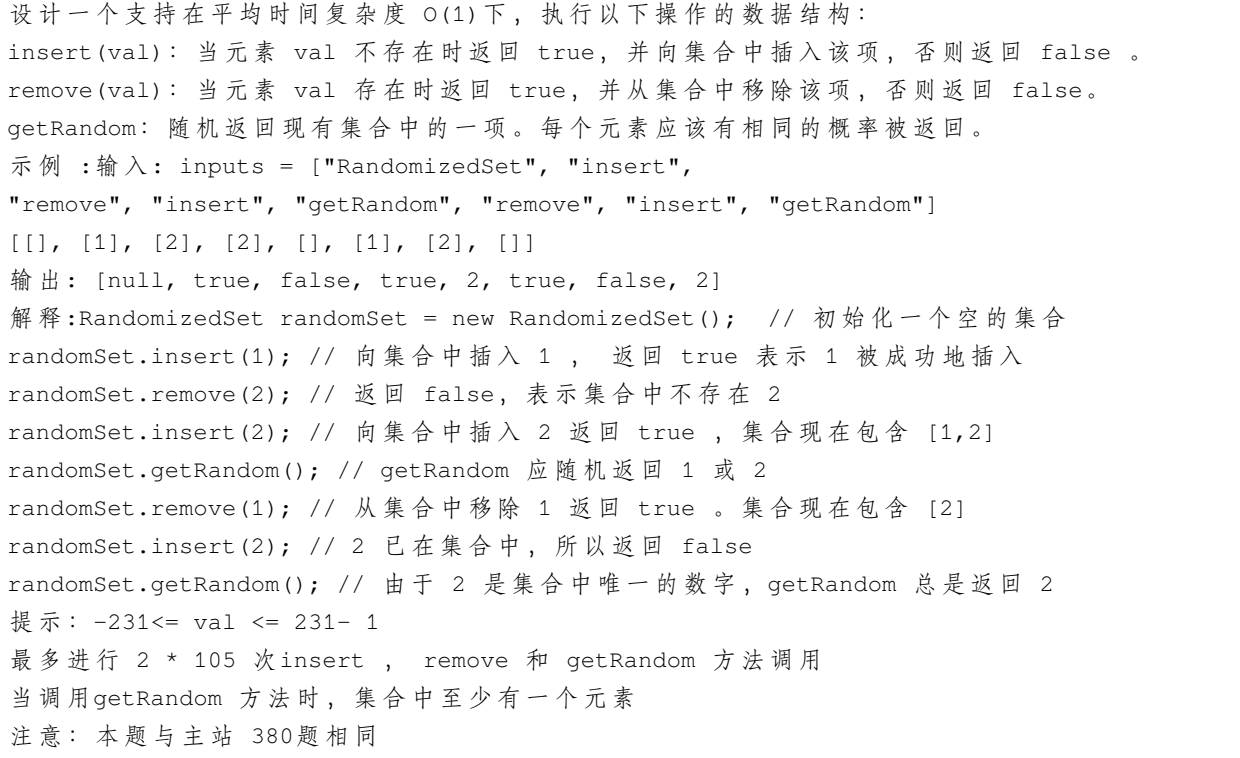

• 解题思路

```
type RandomizedSet struct {
      m map[int]int
       arr []int
}
func Constructor() RandomizedSet {
      return RandomizedSet{
              m: make(map[int]int),
              arr: make([]int, 0),
       }
}
func (this *RandomizedSet) Insert(val int) bool {
```

```
if \overline{\phantom{a}}, ok := this.m[val]; ok {
                return false
        }
        this.arr = append(this.arr, val)
        this.m[val] = len(this.arr) - 1
        return true
}
func (this *RandomizedSet) Remove(val int) bool {
        if \overline{\phantom{a}}, ok := this.m[val]; !ok {
                return false
        }
        index := this.m[val]
        this.arr[index], this.arr[len(this.arr)-1] = this.arr[len(this.arr)-1], this.
,→arr[index]
        this.m[this.arr[index]] = index
        this.arr = this.arr[:len(this.arr)-1]
        delete(this.m, val)
        return true
}
func (this *RandomizedSet) GetRandom() int {
        if len(this.arr) == 0 {
                return -1
        }
        index := rand.Intn(len(this.arr))
        return this.arr[index]
}
# 2
type RandomizedSet struct {
       m map[int]bool
}
func Constructor() RandomizedSet {
        return RandomizedSet{
                m: make(map[int]bool),
        }
}
func (this *RandomizedSet) Insert(val int) bool {
        if \_, ok := this.m[val]; ok {
                return false
```

```
}
        this.m[val] = true
        return true
}
func (this *RandomizedSet) Remove(val int) bool {
        if \overline{\phantom{a}}, ok := this.m[val]; !ok {
                 return false
        }
        delete(this.m, val)
        return true
}
func (this *RandomizedSet) GetRandom() int {
        if len(this.m) == 0 {
                return -1
        }
        index := rand.Intn(len(this.m))
        res := -1for res = range this.m {
                index--
                 if index == -1 {
                        break
                 }
        }
        return res
}
```
# **78.20 剑指 OfferII031. 最近最少使用缓存 (1)**

• 题目

运用所掌握的数据结构, 设计和实现一个 LRU (Least Recently Used, 最近最少使用) 缓存机制... *,→*。 实 现 LRUCache 类 : LRUCache(int capacity) 以正 整 数 作 为 容 量 capacity 初 始 化 LRU 缓 存 int get(int key) 如果关键字 key 存在于缓存中, 则返回关键字的值, 否则返回 -1 。 void put(int key, int␣ →value) 如 果 关 键 字 已 经 存 在 , 则 变 更 其 数 据 值 ; 如 果 关 键 字 不 存 在 , 则 插 入 该 组 「 关 键 字-*,→*值 」 。 当 缓 存 容 量 达 到 上 限 时 , 它 应 该 在 写 入 新 数 据 之 前 删 除 最 久 未 使 用 的 数 据 值 , 从 而 为 新 的 数 据 值 留 出 空 间 。 示 例 : 输 入 ["LRUCache", "put", "put", "get", "put", "get", "put", "get", "get", "get"]

```
[2], [1, 1], [2, 2], [1], [3, 3], [2], [4, 4], [1], [3], [4]输出[null, null, null, 1, null, -1, null, -1, 3, 4]
解 释 LRUCache lRUCache = new LRUCache(2);
1RUCache.put (1, 1); // 缓存是 {1=1}
1RUCache.put(2, 2); // 缓存是 {1=1, 2=2}
1RUCache.get(1); // 返回 1
1RUCache.put (3, 3); // 该操作会使得关键字 2 作废, 缓存是 {1=1, 3=3}
1RUCache.get(2); // 返回 -1 (未找到)
1RUCache.put(4, 4); // 该操作会使得关键字 1 作废, 缓存是 {4=4, 3=3}
1RUCache.get(1); // 返回 −1 (未找到)
1RUCache.get(3); // 返回 3
1RUCache.get(4); // 返回 4
提示: 1 <= capacity <= 3000
0 <= key <= 10000
0 \le value \le 105
最多调用 2 * 105 次 get 和 put
进阶: 是否可以在O(1) 时间复杂度内完成这两种操作?
注意: 本题与主站 146题相同
```
• 解题思路

```
type Node struct {
       key int
       value int
       prev *Node
       next *Node
}
type LRUCache struct {
       cap int
       header *Node
       tail *Node
       m map[int]*Node
}
func Constructor(capacity int) LRUCache {
       cache := LRUCache{
               cap: capacity,
               header: &Node{},
               tail: &Node{},
               m: make(map[int]*Node, capacity),
       }
       cache.header.next = cache.tail
       cache.tail.prev = cache.header
```

```
return cache
}
func (this *LRUCache) Get(key int) int {
        if node, ok := this.m[key]; ok {
                this.remove(node)
                this.putHead(node)
                return node.value
        }
        return -1
}
func (this *LRUCache) Put(key int, value int) {
        if node, ok := this.m[key]; ok {
                node.value = value
                this.remove(node)
                this.putHead(node)
                return
        }
        if this.cap \leq len(this.m) {
                // 删 除 尾 部
                deleteKey := this.tail.prev.key
                this.remove(this.tail.prev)
                delete(this.m, deleteKey)
        }
        // 插 入 到 头 部
        newNode := &Node{key: key, value: value}
        this.putHead(newNode)
        this.m[key] = newNode
}
// 删 除 尾 部 节 点
func (this *LRUCache) remove(node *Node) {
        node.prev.next = node.next
        node.next.prev = node.prev
}
// 插 入 头 部
func (this *LRUCache) putHead(node *Node) {
        next := this.header.next
        this.header.next = node
        node.next = next
        next.prev = node
```
node.prev = this.header

(接上页)

### **78.21 剑指 OfferII033. 变位词组 (2)**

• 题目

}

```
给定一个字符串数组 strs , 将变位词组合在一起。 可以按任意顺序返回结果列表。
注意: 若两个字符串中每个字符出现的次数都相同, 则称它们互为变位词。
示例 1:输入: strs = ["eat", "tea", "tan", "ate", "nat", "bat"]
输出: [["bat"], ["nat", "tan"], ["ate", "eat", "tea"]]
示例 2:输入: strs = [""] 输出: [[""]]
示 例 3:输 入: strs = ["a"] 输 出: [["a"]]
提示: 1 <= strs.length <= 104
0 \leq strs[i].length \leq 100
strs[i]仅 包 含 小 写 字 母
注意: 本题与主站 49题相同:
```
• 解题思路

```
func groupAnagrams(strs []string) [][]string {
        m := make(map[string]int)
        res := make([][]string, 0)
        for i := 0; i < len (strs); i++arr := []byte(strs[i])
                sort. Slice (arr, func (i, j int) bool {
                        return arr[i] < arr[j]
                })
                newStr := string(arr)
                if \_, ok := m[newStr]; ok {
                        res[m[newStr]] = append(res[m[newStr]], strs[i])
                } else {
                        m[newStr] = len(res)
                        res = append(res, []string{strs[i]})
                }
        }
        return res
}
#
func groupAnagrams(strs []string) [][]string {
        m := make(map[[26]int]int)
```

```
res := make([[]]string, 0)for i := 0; i < len (strs); i++arr := [26] int\for j := 0; j < len(str[i]); j++arr[strs[i][j]-'a']++
        }
       if \_, ok := m[arr]; ok {
               res[m[arr]] = append(res[m[arr]], strs[i])} else {
               m[arr] = len(res)res = append(res, []string{strs[i]})
        }
}
return res
```
## **78.22 剑指 OfferII035. 最小时间差 (2)**

• 题目

}

```
给 定 一 个 24 小 时 制 (小 时 : 分 钟 "HH : MM
→") 的时间列表, 找出列表中任意两个时间的最小时间差并以分钟数表示。
示例 1: 输入:timePoints = ["23:59","00:00"] 输出: 1
示例 2: 输入:timePoints = ["00:00","23:59","00:00"] 输出: 0
提示: 2 <= timePoints <= 2 * 104
timePoints[i] 格 式 为 "HH:MM"
注意: 本题与主站 539题相同:
```
• 解题思路

```
func findMinDifference(timePoints []string) int {
       m := make(map[int]bool)
       for i := 0; i < len(timePoints); i++value := getValue(timePoints[i])
               if \Box, ok := m[value]; ok {
                       return 0
               }
               m[value] = true
        }
       arr := make([]int, 0)for k := range m {
               arr = append(arr, k)
```

```
}
        sort.Ints(arr)
        res := math.MaxInt32
        arr = append(arr, arr[0]+1440)for i := 1; i < len(arr); i++if res > arr[i]-arr[i-1] {
                       res = arr[i] - arr[i-1]}
        }
        return res
}
func getValue(str string) int {
       hour, _ := strconv.Atoi(str[:2])
        minute, \angle := strconv. Atoi(str[3:])
        return hour*60 + minute
}
# 2
func findMinDifference(timePoints []string) int {
        arr := make([]int, 0)for i := 0; i < len(timePoints); i++value := getValue(timePoints[i])
               arr = append(arr, value)}
        sort.Ints(arr)
        res := math.MaxInt32
        arr = append(arr, arr[0]+1440)for i := 1; i < len(arr); i++if res > arr[i]-arr[i-1] {
                        res = arr[i] - arr[i-1]}
        }
        return res
}
func getValue(str string) int {
        hour, = := strconv. Atoi (str[:2])
       minute, \angle := strconv. Atoi(str[3:])
        return hour*60 + minute
```
}

### **78.23 剑指 OfferII036. 后缀表达式 (1)**

#### • 题目

根据 逆波兰表示法,求该后缀表达式的计算结果。 有效的算符包括+、-、\*、/。每个运算对象可以是整数,也可以是另一个逆波兰表达式。 说明: 整数除法只保留整数部分。 给定逆波兰表达式总是有效的。换句话说,表达式总会得出有效数值且不存在除数为 0 的情况。 示例1: 输入: tokens = ["2","1","+","3","\*"] 输出: 9 解释: 该算式转化为常见的中缀算术表达式为: ((2 + 1) \* 3) = 9 示例2: 输入: tokens = ["4","13","5","/","+"] 输出: 6 解释:该算式转化为常见的中缀算术表达式为:(4 + (13 / 5)) = 6 示例3: 输入:tokens = ["10","6","9","3","+","-11","\*","/","\*","17","+","5","+"]」 *,→*输 出 :22 解释: 该算式转化为常见的中缀算术表达式为:  $((10 * (6 / ((9 + 3) * -11))) + 17) + 5$  $=$  ((10 \* (6 / (12 \* -11))) + 17) + 5  $=$  ((10 \* (6 / -132)) + 17) + 5  $=$  ((10  $*$  0) + 17) + 5  $= (0 + 17) + 5$  $= 17 + 5$  $= 22$ 提示: 1 <= tokens.length <= 104 tokens[i] 要么是一个算符 ("+"、"-"、"\*" 或 "/"), 要么是一个在范围 [-200, 200]」 →内的整数 逆 波 兰 表 达 式 : 逆 波 兰 表 达 式 是 一 种 后 缀 表 达 式 , 所 谓 后 缀 就 是 指 算 符 写 在 后 面 。 平常使用的算式则是一种中缀表达式,如(1+2)\*(3+4)。 该算式的逆波兰表达式写法为 ( ( 1 2 + ) ( 3 4 + ) \* ) 。 逆 波 兰 表 达 式 主 要 有 以 下 两 个 优 点: 去掉括号后表达式无歧义,上式即便写成 1 2 + 3 4 + \* 也可以依据次序计算出正确结果。 适合用栈操作运算: 遇到数字则入栈;遇到算符则取出栈顶两个数字进行计算,并将结果压入栈中。 注意:本题与主站 150题相同:

• 解题思路

```
func evalRPN(tokens []string) int {
        stack := make(\left[\right]int, 0)
         for _, v := range tokens {
                  length := len(\text{stack})if v == "+" || v == "-" || v == "*" || v == "/" {
                           a := stack[length-2]
                           b := \text{stack}[\text{length}-1]stack = stack[:length-2]
                           var value int
```

```
if v = " + " +value = a + b
                         } else if v == "-" {
                                 value = a - b} else if v == "*" {
                                 value = a * b} else {
                                 value = a / b}
                         stack = append(stack, value)
                } else {
                         value, \angle := strconv. Atoi(v)
                         stack = append(stack, value)
                }
        }
        return stack[0]
}
```
## **78.24 剑指 OfferII037. 小行星碰撞 (2)**

• 题目

```
给 定 一 个 整 数 数 组 asteroids, 表 示 在 同 一 行 的 小 行 星 。
对于数组中的每一个元素,其绝对值表示小行星的大小,正负表示小行星的移动方向 (正表示向右移动,负表示向
每一颗小行星以相同的速度移动。
找 出 碰 撞 后 剩 下 的 所 有 小 行 星 。 碰 撞 规 则: 两 个 行 星 相 互 碰 撞 , 较 小 的 行 星 会 爆 炸 。 如 果 两 颗 行 星 大 小 相 同 , 则 两
两颗移动方向相同的行星,永远不会发生碰撞。
示例 1: 输入: asteroids = [5,10,-5] 输出: [5,10]
解释:10 和 -5 碰撞后只剩下 10 。 5 和 10 永远不会发生碰撞。
示例 2: 输入: asteroids = [8,-8] 输出: []
解释: 8 和 -8 碰撞后, 两者都发生爆炸。
示例 3: 输入: asteroids = [10, 2, -5] 输出: [10]解释: 2 和 -5 发生碰撞后剩下 -5 。10 和 -5 发生碰撞后剩下 10 。
示例 4: 输入: asteroids = [-2, -1, 1, 2] 输出: [-2, -1, 1, 2]解释:-2 和 -1 向左移动, 而 1 和 2 向右移动。
→由于移动方向相同的行星不会发生碰撞, 所以最终没有行星发生碰撞。
提示: 2 \leq 104 asteroids.length <= 104
-1000 <= asteroids[i] <= 1000
asteroids[i] != 0
注意:本题与主站 735题相同:
```
• 解题思路

```
func asteroidCollision(asteroids []int) []int {
       left := make([int, 0)right := make([]int, 0)
       for i := 0; i < len(asteroids); i++ {
               if asteroids[i] > 0 {
                       right = append(right, asteroids[i])} else {
                       if len(right) > 0 {
                                for {
                                        if len(right) == 0 {
                                               left = append(left, asteroids[i])
                                               break
                                        }
                                        sum := asteroids[i] + right(len(right)-1]if sum == 0 {
                                               right = right[:len(right)-1]break
                                        } else if sum > 0 {
                                               break
                                        } else {
                                               right = right[:len(right)-1]
                                        }
                                }
                        } else {
                               left = append(left, asteroids[i])
                       }
               }
        }
       return append(left, right...)
}
# 2
func asteroidCollision(asteroids []int) []int {
       res := make([]int, 0)for i := 0; i < len(asteroids); i++value := asteroids[i]
               for value < 0 && len(res) > 0 && res[len(res)-1] > 0 {
                       sum := value + res[len(res)-1]
                       if sum >= 0 {
                               value = 0
                        }
                       if sum <= 0 {
                               res = res[:len(res)-1]
```

```
}
                 }
                 if value != 0 {
                        res = append(res, value)
                 }
        }
        return res
}
```
## **78.25 剑指 OfferII038. 每日温度 (3)**

• 题目

请根据每日 气温 列表」 →temperatures, 重新生成一个列表, 要求其对应位置的输出为: 要想观测到更高的气温, 至少需要等待的天数。 如 果 气 温 在 这 之 后 都 不 会 升 高 , 请 在 该 位 置 用0 来 代 替 。 示例 1:输入: temperatures = [73,74,75,71,69,72,76,73] 输出:[1,1,4,2,1,1,0,0] 示 例 2:输 入: temperatures = [30,40,50,60] 输 出:[1,1,1,0] 示例 3: 输入: temperatures =  $[30, 60, 90]$  输出:  $[1, 1, 0]$ 提示: 1 <= temperatures.length <= 105 30 <=temperatures[i]<= 100 注意: 本题与主站 739题相同

• 解题思路

```
func dailyTemperatures(temperatures []int) []int {
       res := make([]int, len(temperatures))
       stack := make([]int, 0) // 栈 保 存 递 减 数 据 的 下 标
        for i := 0; i < len(temperatures); i++for len(stack) > 0 && temperatures[i] > temperatures[stack[len(stack)-
,→1]] {
                        last := stack[len(stack)-1]
                        stack = stack[:len(state)-1]res[last] = i - last}
                stack = append(stack, i)
        }
       return res
}
# 2
func dailyTemperatures(temperatures []int) []int {
```

```
(接上页)
```

```
res := make([]int, len(temperatures))
        arr := make([]int, 101)
        for i := 0; i < len(arr); i++ {
                arr[i] = math.MaxInt64
        }
        for i := len(temperatures) - 1; i >= 0; i-- {
                temp := math.MaxInt64
                for t := t temperatures[i] + 1; t < 101; t++ {
                        if arr[t] < temp {
                                temp = arr[t]
                        }
                }
                if temp < math.MaxInt64 {
                        res[i] = temp - i
                }
                arr[temperatures[i]] = i
        }
        return res
}
# 3
func dailyTemperatures(temperatures []int) []int {
        j : = 0for i := 0; i < len(temperatures); i++ {
                for j = i + 1; j < len (temperatures); j++ {
                        if temperatures[j] > temperatures[i] {
                                 temperatures[i] = j - i
                                 break
                        }
                }
                if j == len(temperatures) {
                        temperatures[i] = 0
                }
        }
        return temperatures
}
```
## **78.26 剑指 OfferII043. 往完全二叉树添加节点 (1)**

#### • 题目

完全二叉树是每一层(除最后一层外)都是完全填充(即,节点数达到最大,第 n 层有 2n-→1个节点)的, 并且所有的节点都尽可能地集中在左侧。 设 计 一 个 用 完 全 二 叉 树 初 始 化 的 数 据 结 构 CBTInserter, 它 支 持 以 下 几 种 操 作: CBTInserter(TreeNode root)使 用 根 节 点 为root的 给 定 树 初 始 化 该 数 据 结 构 ; CBTInserter.insert(int v) 向树中插入一个新节点, 节点类型为 TreeNode, 值为 v 。 使 树 保 持 完 全 二 叉 树 的 状 态 , 并 返 回 插 入 的 新 节 点 的 父 节 点 的 值 ; CBTInserter.get\_root() 将 返 回 树 的 根 节 点 。 示例 1: 输入: inputs = ["CBTInserter","insert","get\_root"], inputs =  $[[11], [2], []]$ →输出: [null, 1, [1, 2]] 示例 2: 输入: inputs = ["CBTInserter", "insert", "insert", "get\_root"], inputs =  $[[1,2,1]$ *,→*3,4,5,6]],[7],[8],[]] 输出: [null, 3, 4, [1, 2, 3, 4, 5, 6, 7, 8]] 提示: 最初给定的树是完全二叉树, 且包含1到1000个节点。 每 个 测 试 用 例 最 多 调 用CBTInserter.insert 操 作10000次 。 给 定 节 点 或 插 入 节 点 的 每 个 值 都 在0到5000之 间 。 注意: 本题与主站 919题相同:

• 解题思路

```
type CBTInserter struct {
        root *TreeNode
        arr []*TreeNode
}
func Constructor(root *TreeNode) CBTInserter {
        arr := make([] * TreeNode, 0)queue := make([]*TreeNode, 0)
        arr = append(arr, root)
        queue = append(queue, root)
        for len(queue) > 0 {
                length := len(queue)
                for i := 0; i < length; i++ {
                        if queue[i].Left != nil {
                                queue = append(queue, queue[i].Left)
                                arr = append(arr, queue[i].Left)
                         }
                        if queue[i].Right != nil {
                                queue = append(queue, queue[i].Right)
                                arr = append(arr, queue[i].Right)
```

```
}
                }
                queue = queue[length:]
        }
        return CBTInserter{root: root, arr: arr}
}
func (this *CBTInserter) Insert(v int) int {
       newNode := &TreeNode{Val: v}
        this.arr = append(this.arr, newNode)
        n := len(this.arr)
        target := this.arr[n/2-1]if n \& 2 == 0 {
               target.Left = newNode
        } else {
               target.Right = newNode
        }
        return target.Val
}
func (this *CBTInserter) Get_root() *TreeNode {
       return this.root
}
```
# **78.27 剑指 OfferII044. 二叉树每层的最大值 (2)**

• 题目

```
给 定 一 棵 二 叉 树 的 根 节 点root , 请 找 出 该 二 叉 树 中 每 一 层 的 最 大 值 。
示例1: 输入: root = [1, 3, 2, 5, 3, \text{null}, 9] 输出: [1, 3, 9]解 释:
         1
        \angle \
       3 2
       / \ \quad \ \quad5 3 9
示 例2: 输 入: root = [1,2,3] 输 出: [1,3]
解释:
         1
        \frac{1}{2}2 3
示例3: 输入: root = [1] 输出: [1]
```
示例4: 输入: root =  $[1, null, 2]$  输出:  $[1, 2]$ 解释: 1  $\setminus$ 2 示例5: 输入: root = [] 输出: [] 提示: 二叉树的节点个数的范围是 [0,104]  $-231<=$  Node.val  $<=$  231- 1 注意: 本题与主站 515题相同:

• 解题思路

```
func largestValues(root *TreeNode) []int {
        res := make([]int, 0)if root == nil {
               return res
        }
        queue := make([]*TreeNode, 0)
        queue = append(queue, root)
        for len(queue) > 0 {
                length := len(queue)
                maxValue := math.MinInt32
                for i := 0; i < length; i++ {
                        if queue[i].Left != nil {
                                queue = append(queue, queue[i].Left)
                        }
                        if queue[i].Right != nil {
                                queue = append(queue, queue[i].Right)
                        }
                        if maxValue < queue[i].Val {
                               maxValue = queue[i].Val
                        }
                }
                res = append(res, maxValue)
                queue = queue[length:]
        }
        return res
}
# 2
var res []int
func largestValues(root *TreeNode) []int {
        res = make([jint, 0)
```
(接上页)

```
if root == nil {
               return res
        }
        dfs(root, 0)
        return res
}
func dfs(root *TreeNode, level int) {
        if root == nil {
               return
        }
        if level >= len(res) {
               res = append(res, math.MinInt32)
        }
        res[level] = max(res[level], root.Val)
        dfs(root.Left, level+1)
        dfs(root.Right, level+1)
}
func max(a, b int) int {
        if a > b {
              return a
        }
        return b
}
```
# **78.28 剑指 OfferII045. 二叉树最底层最左边的值 (2)**

• 题目

```
给 定 一 个 二 叉 树 的 根 节 点 root, 请 找 出 该 二 叉 树 的 最 底 层 最 左 边 节 点 的 值 。
假 设 二 叉 树 中 至 少 有 一 个 节 点 。
示 例 1:输 入: root = [2,1,3] 输 出: 1
示 例 2:输 入: [1,2,3,4,null,5,6,null,null,7] 输 出: 7
提示:二叉树的节点个数的范围是 [1,104]
-231 \le Node.val \le 231-1
注意: 本题与主站 513题相同:
```
• 解题思路

```
func findBottomLeftValue(root *TreeNode) int {
       res := 0
```

```
(接上页)
```

```
queue := make([]*TreeNode, 0)
        queue = append(queue, root)
        for len(queue) > 0 {
                length := len(queue)
                res = queue[0].Val
                for i := 0; i < length; i++ {
                        if queue[i].Left != nil {
                                queue = append(queue, queue[i].Left)
                        }
                        if queue[i].Right != nil {
                                queue = append(queue, queue[i].Right)
                        }
                }
                queue = queue[length:]
        }
        return res
}
# 2
var res int
var maxLevel int
func findBottomLeftValue(root *TreeNode) int {
        res = 0maxLevel = -1if root == nil {
                return res
        }
        dfs(root, 0)
        return res
}
func dfs(root *TreeNode, level int) {
        if root == nil {
               return
        }
        dfs(root.Left, level+1)
        if level > maxLevel {
               maxLevel = level
               res = root.Val
        }
        dfs(root.Right, level+1)
}
```
## **78.29 剑指 OfferII046. 二叉树的右侧视图 (2)**

#### • 题目

给定一个二叉树的 根节点」 →root, 想象自己站在它的右侧, 按照从顶部到底部的顺序, 返回从右侧所能看到的节点值。 示例 1:输入: $[1, 2, 3, \text{null}, 5, \text{null}, 4]$  输出: $[1, 3, 4]$ 示例 2: 输入: [1, null, 3] 输出: [1, 3] 示 例 3:输 入:[] 输 出:[] 提示:二叉树的节点个数的范围是 [0,100]  $-100 \leq Node.yal \leq 100$ 注意:本题与主站 199题相同:

• 解题思路

```
func rightSideView(root *TreeNode) []int {
        res := make([jint, 0)if root == nil{
                return res
        }
        list := make([]*TreeNode, 0)
        list = append(list, root)
        for len(list) > 0 {
                length := len(list)
                res = append(res, list[0].Val)
                for i := 0; i < length; i++ {
                        node := list[i]
                        if node.Right != nil {
                                list = append(list, node.Right)
                        }
                        if node.Left != nil {
                                list = append(list, node.Left)
                        }
                }
                list = list[length:]
        }
        return res
}
#
var res []int
func rightSideView(root *TreeNode) []int {
        res = make([jint, 0)
```

```
if root == nil {
               return res
        }
        dfs(root, 1)
        return res
}
func dfs(root *TreeNode, level int) {
        if root == nil {
               return
        }
        if level > len(res) {
               res = append(res, root.Val)
        }
        dfs(root.Right, level+1)
        dfs(root.Left, level+1)
}
```
## **78.30 剑指 OfferII047. 二叉树剪枝 (1)**

#### • 题目

给定一个二叉树 根节点root, 树的每个节点的值要么是 0, 要么是 →1。 请 剪 除 该 二 叉 树 中 所 有 节 点 的 值 为 0 的 子 树 。 节点 node 的子树为node 本身, 以及所有 node的后代。 示例 1:输入: [1,null,0,0,1] 输出: [1,null,0,null,1] 解释:只有红色节点满足条件"所有不包含 1 的子树"。 右 图 为 返 回 的 答 案 。 示例 2:输入:  $[1, 0, 1, 0, 0, 0, 1]$  输出:  $[1, null, 1, null, 1]$ 解释: 示 例 3:输 入: [1,1,0,1,1,0,1,0] 输 出: [1,1,0,1,1,null,1] 解释: 提示:二叉树的节点个数的范围是 [1,200] 二叉树节点的值只会是 0 或 1 注意: 本题与主站 814题相同:

• 解题思路

```
func pruneTree(root *TreeNode) *TreeNode {
       if root == nil {
               return nil
        }
```

```
root.Left = pruneTree(root.Left)
root.Right = pruneTree(root.Right)
if root.Left == \text{nil} && root.Right == \text{nil} && root.Val == 0 {
        return nil
}
return root
```
## **78.31 剑指 OfferII049. 从根节点到叶节点的路径数字之和 (2)**

• 题目

}

给定一个二叉树的根节点 root, 树中每个节点都存放有一个 0 到 9 之间的数字。 每条从根节点到叶节点的路径都代表一个数字: 例如, 从根节点到叶节点的路径 1 -> 2 -> 3 表示数字 123 。 计算从根节点到叶节点生成的 所有数字之和 。 叶节点 是指没有子节点的节点。 示例 1: 输入: root =  $[1, 2, 3]$  输出: 25 解释: 从根到叶子节点路径 1->2 代表数字 12 从根到叶子节点路径 1->3 代表数字 13 因 此 , 数 字 总 和 = 12 + 13 = 25 示例 2: 输入:root = [4,9,0,5,1] 输出: 1026 解 释:从根 到 叶 子 节 点 路 径 4->9->5 代 表 数 字 495 从 根 到 叶 子 节 点 路 径 4->9->1 代 表 数 字 491 从根到叶子节点路径 4->0 代表数字 40 因 此 , 数 字 总 和 = 495 + 491 + 40 = 1026 提示: 树中节点的数目在范围 [1, 1000] 内  $0 \leq Node.yal \leq 9$ 树 的 深 度 不 超 过 10 注意: 本题与主站 129题相同:

• 解题思路

```
var res int
func sumNumbers(root *TreeNode) int {
        res = 0dfs(root, 0)
        return res
}
func dfs(root *TreeNode, sum int) {
```

```
if root == nil {
               return
        }
        sum = sum*10 + root.Val
        if root.Left == nil && root.Right == nil {
                res = res + sum
        }
        dfs(root.Left, sum)
        dfs(root.Right, sum)
}
#
func sumNumbers(root *TreeNode) int {
        res := 0
        if root == nil {
               return res
        }
        list := make([]*TreeNode, 0)
        list = append(list, root)
        for len(list) > 0 {
                length := len(list)
                for i := 0; i < length; i++ {
                        node := list[i]
                        value := node.Val
                        if node.Left == nil && node.Right == nil {
                                res = res + value
                        }
                        if node.Left != nil {
                                node.Left.Val = node.Left.Val + value*10
                                list = append(list, node.Left)
                        }
                        if node.Right != nil {
                                node.Right.Val = node.Right.Val + value*10
                                list = append(list, node.Right)
                        }
                }
                list = list[length:]}
        return res
}
```
## **78.32 剑指 OfferII050. 向下的路径节点之和 (4)**

#### • 题目

给定一个二叉树的根节点 root, 和一个整数 targetSum, 求该二叉树里节点值之和等于 →targetSum 的 路径 的数目。 路径 →不 需 要 从 根 节 点 开 始 , 也 不 需 要 在 叶 子 节 点 结 束 , 但 是 路 径 方 向 必 须 是 向 下 的 ( 只 能 从 父 节 点 到 <del>引</del> 节 点 ) 。 示例 1: 输入: root =  $[10, 5, -3, 3, 2, \text{null}, 11, 3, -2, \text{null}, 1],$  targetSum = 8 输出: 3 解释: 和等于 8 的路径有 3 条, 如图所示。 示例 2: 输入: root = [5,4,8,11,null,13,4,7,2,null,null,5,1], targetSum = 22 输出: 3 提示:二叉树的节点个数的范围是 [0,1000] -109<= Node.val <= 109 -1000<= targetSum<= 1000 注意: 本题与主站 437题相同

#### • 解题思路

```
func pathSum(root *TreeNode, targetSum int) int {
        if root == nil {
               return 0
        }
        res := 0
       var helper func(*TreeNode, int)
       helper = func(node *TreeNode, sum int) {
                if node == nil {
                       return
                }
                sum = sum - node.Val
                // 路 径 不 需 要 从 根 节 点 开 始 , 也 不 需 要 在 叶 子 节 点 结 束
                if sum == 0 {
                        res++
                }
                helper(node.Left, sum)
                helper(node.Right, sum)
        }
       helper(root, targetSum)
        return res + pathSum(root.Left, targetSum) + pathSum(root.Right, targetSum)
}
# 2
func helper(node *TreeNode, targetSum int) int {
       if node == nil {
                return 0
```

```
}
        targetSum = targetSum - node.Val
        res := 0
        if targetSum == 0 {
               res = 1}
        return res + helper(node.Left, targetSum) + helper(node.Right, targetSum)
}
func pathSum(root *TreeNode, sum int) int {
       if root == nil {
               return 0
       }
       return helper(root, sum) + pathSum(root.Left, sum) + pathSum(root.Right, sum)
}
# 3
func helper(node *TreeNode, targetSum int, curSum int) int {
       res := 0curSum = curSum + node.Val
        if curSum == targetSum {
               res++
        }
        if node.Left != nil {
               res += helper(node.Left, targetSum, curSum)
        }
        if node.Right != nil {
               res += helper(node.Right, targetSum, curSum)
        }
       return res
}
func pathSum(root *TreeNode, sum int) int {
        if root == nil {
               return 0
        }
       queue := make([]*TreeNode, 0)
        queue = append(queue, root)
       res := 0
        for len(queue) > 0 {
                node := queue[0]
                queue = queue[1:]tempSum := 0
```

```
res += helper(node, sum, tempSum)
                if node.Left != nil {
                        queue = append(queue, node.Left)
                }
                if node.Right != nil {
                        queue = append(queue, node.Right)
                }
        }
        return res
}
# 4
func helper(node *TreeNode, sum int, path []int, level int) int {
        if node == nil {
               return 0
        }
        res := 0
        if sum == node.Val {
               res = 1}
        temp := node.Val
        for i := level - 1; i >= 0; i-- {
                temp = temp + path[i]if temp == sum \{res++
                }
        }
        path[level] = node.Val
        return res + helper(node.Left, sum, path, level+1) +
               helper(node.Right, sum, path, level+1)
}
func pathSum(root *TreeNode, targetSum int) int {
        return helper(root, targetSum, make([]int, 1001), 0)
}
```
## **78.33 剑指 OfferII053. 二叉搜索树中的中序后继 (2)**

• 题目

给定一棵二叉搜索树和其中的一个节点 p\_ →, 找到该节点在树中的中序后继。如果节点没有中序后继,请返回 null 。 节点p的后继是值比p.val大的节点中键值最小的节点, 即按中序遍历的顺序节点 pu →的下一个节点。 示例 1: 输入: root =  $[2, 1, 3]$ ,  $p = 1$  输出: 2 解释: 这里 1 的中序后继是 2。请注意 p 和返回值都应是 TreeNode 类型。 示例2: 输入: root = [5,3,6,2,4,null,null,1], p = 6 输出: null 解释: 因为给出的节点没有中序后继, 所以答案就返回 null 了。 提示: 树中节点的数目在范围 [1, 104] 内。  $-105 \leq$  Node.val  $\leq$  105 树 中 各 节 点 的 值 均 保 证 唯 一 。 注意:本题与主站 285题相同:

• 解题思路

```
func inorderSuccessor(root *TreeNode, p *TreeNode) *TreeNode {
       var res *TreeNode
       for root != nil {
                if root.Val > p.Val {
                       res = root
                       root = root.Left
                } else {
                      root = root.Right
                }
        }
       return res
}
# 2
func inorderSuccessor(root *TreeNode, p *TreeNode) *TreeNode {
       if root == nil {
               return nil
        }
        if root.Val > p.Val {
               res := inorderSuccessor(root.Left, p)
                if res == nil {
                       return root
                }
                return res
        } else {
```
return inorderSuccessor(root.Right, p)

## **78.34 剑指 OfferII054. 所有大于等于节点的值之和 (2)**

• 题目

}

}

给定一个二叉搜索树,请将它的每个节点的值替换成树中大于或者等于该节点值的所有节点值之和。 提醒一下, 二叉搜索树满足下列约束条件: 节 点 的 左 子 树 仅 包 含 键 小 于 节 点 键 的 节 点 。 节 点 的 右 子 树 仅 包 含 键 大 于 节 点 键 的 节 点 。 左 右 子 树 也 必 须 是 二 叉 搜 索 树 。 示例 1: 输入: root =  $[4,1,6,0,2,5,7, \text{null}, \text{null}, \text{null}, 3, \text{null}, \text{null}, \text{null}, 8]$ 输出:  $[30,36,21,36,35,26,15, \text{null}, \text{null}, \text{null}, 33, \text{null}, \text{null}, \text{null}, \text{null}, 8]$ 示例 2: 输入: root = [0, null, 1] 输出: [1, null, 1] 示例 3: 输入:root =  $[1, 0, 2]$  输出:  $[3, 3, 2]$ 示例 4: 输入:root =  $[3, 2, 4, 1]$  输出:  $[7, 9, 4, 10]$ 提示: 树中的节点数介于 0和 104之间。 每 个 节 点 的 值 介 于 -104和104之 间 。 树 中 的 所 有 值 互 不 相 同 。 给定的树为二叉搜索树。 注意:本题与主站 538题相同: 本题与主站 1038题相同:

• 解题思路

```
func convertBST(root *TreeNode) *TreeNode {
        sum := 0
        dfs(root, &sum)
        return root
}
func dfs(root *TreeNode, sum *int) {
       if root == nil {
               return
        }
        dfs(root.Right, sum)
        *sum = *sum + root.Val
        root.Val = *sum
        dfs(root.Left, sum)
}
```

```
# 2
func convertBST(root *TreeNode) *TreeNode {
        if root == nil {
                return root
        }
        stack := make([]*TreeNode, 0)
        temp := root
        sum := 0
        for {
                if temp != nil {
                        stack = append(stack, temp)
                        temp = temp.Right
                } else if len(stack) != 0 {
                        temp = stack[len(stack)-1]
                        stack = stack[:len(stack)-1]
                        temp.Val = temp.Val + sum
                        sum = temp.Val
                        temp = temp.Left
                } else {
                        break
                }
        }
        return root
}
```
# **78.35 剑指 OfferII055. 二叉搜索树迭代器 (2)**

• 题目

```
实 现 一 个 二 叉 搜 索 树 迭 代 器 类BSTIterator , 表 示 一 个 按 中 序 遍 历 二 叉 搜 索 树 (BST) 的 迭 代 器:
BSTIterator(TreeNode root) 初始化 BSTIterator 类的一个对象。BST 的根节点 root.
→会作为构造函数的一部分给出。
指针应初始化为一个不存在于 BST 中的数字, 且该数字小于 BST 中的任何元素。
boolean hasNext() 如 果 向 指 针 右 侧 遍 历 存 在 数 字 , 则 返 回 true ; 否 则 返 回 false 。
int next()将 指 针 向 右 移 动 , 然 后 返 回 指 针 处 的 数 字 。
注意, 指针初始化为一个不存在于 BST 中的数字, 所以对 next() 的首次调用将返回 BST.
→中 的 最 小 元 素 。
可以假设next()调用总是有效的, 也就是说, 当调用 next()时, BST
→的中序遍历中至少存在一个下一个数字。
示例: 输入inputs = ["BSTIterator", "next", "next", "hasNext", "next", "hasNext",
"next", "hasNext", "next", "hasNext"]
```

```
inputs = [[[7, 3, 15, null, null, 9, 20]], [], [], [], [], [], [], [], [], []]
输出[null, 3, 7, true, 9, true, 15, true, 20, false]
解 释 BSTIterator bSTIterator = new BSTIterator([7, 3, 15, \text{null}, \text{null}, 9, 20]);
bSTIterator.next(); // 返回 3
bSTIterator.next(); // 返回 7
bSTIterator.hasNext(); // 返回 True
bSTIterator.next(); // 返回 9
bSTIterator.hasNext(); // 返回 True
bSTIterator.next(); // 返回 15
bSTIterator.hasNext(); // 返回 True
bSTIterator.next(); // 返回 20
bSTIterator.hasNext(); // 返回 False
提示: 树中节点的数目在范围 [1, 105] 内
0 \leq Node.val \leq 106
最 多 调 用 105 次 hasNext 和 next 操 作
进阶: 你可以设计一个满足下述条件的解决方案吗?next() 和 hasNext()」
→操作均摊时间复杂度为 O(1), 并使用 O(h) 内存。
其中 h 是树的高度。
注意: 本题与主站 173题相同:
```
#### • 解题思路

```
type BSTIterator struct {
        arr []int
        root *TreeNode
}
func Constructor(root *TreeNode) BSTIterator {
        arr := make(\lceil]int, 0)
        inorder(root, &arr)
        return BSTIterator{
               arr: arr,
                root: root,
        }
}
func inorder(root *TreeNode, nums *[]int) {
        if root == nil {
                return
        }
        inorder(root.Left, nums)
        *nums = append(*nums, root.Val)
        inorder(root.Right, nums)
}
```

```
func (this *BSTIterator) Next() int {
        if len(this.arr) == 0 {
               return -1
        }
        res := this.arr[0]
        this.arr = this.arr[1:]
        return res
}
func (this *BSTIterator) HasNext() bool {
        if len(this.arr) > 0 {
               return true
        }
        return false
}
# 2
type BSTIterator struct {
       stack []*TreeNode
}
func Constructor(root *TreeNode) BSTIterator {
       res := BSTIterator{}
       res.left(root)
       return res
}
func (this *BSTIterator) left(root *TreeNode) {
        for root != nil {
               this.stack = append(this.stack, root)
               root = root.Left
        }
}
func (this *BSTIterator) Next() int {
        node := this.stack[len(this.stack)-1]
        this.stack = this.stack[:len(this.stack)-1]
        if node.Right != nil {
               this.left(node.Right)
        }
        return node.Val
}
```

```
func (this *BSTIterator) HasNext() bool {
       return len(this.stack) > 0
```
## **78.36 剑指 OfferII057. 值和下标之差都在给定的范围内 (2)**

• 题目

}

```
给你一个整数数组 nums 和两个整数k 和 t 。请你判断是否存在 两个不同下标 i 和 j,
使得abs(nums[i] - nums[j]) <= t, 同时又满足 abs(i - j) <= k。
如 果 存 在 则 返 回 true, 不 存 在 返 回 false。
示例1: 输入: nums = [1,2,3,1], k = 3, t = 0 输出: true
示例 2: 输入: nums = [1, 0, 1, 1], k = 1, t = 2 输出: true
示例 3: 输入: nums = [1,5,9,1,5,9], k = 2, t = 3 输出: false
提示: 0 \le \text{nums.length} \le 2 * 104-231 \le nums [i] \le 231 - 1
0 \le k \le 1040 \le t \le 231 - 1注意: 本题与主站 220题相同:
```
• 解题思路

```
func containsNearbyAlmostDuplicate(nums []int, k int, t int) bool {
       if len(nums) \leq 1 {
               return false
        }
        for i := 0; i < len(nums); i++for j := i + 1; j < len(nums) & j <= i+k; j++)if abs(nums[i], nums[j]) \leq t {
                                return true
                        }
                }
        }
       return false
}
# 2
func containsNearbyAlmostDuplicate(nums []int, k int, t int) bool {
       if len(nums) \leq 1 || t < 0 {
               return false
        }
```

```
(接上页)
```

```
m := make(map[int]int)
       width := t + 1for i := 0; i < len(nums); i++key := getKey(nums[i], width)
               if \_, ok := m[key]; ok {
                      return true
               }
               if value, ok := m[key-1]; ok && abs(nums[i], value) < width {
                       return true
               }
               if value, ok := m[key+1]; ok && abs(nums[i], value) < width {
                       return true
               }
               m[key] = nums[i]if i >= k {
                      // 满 足i和j的 差 的 绝 对 值 也 小 于 等 于ķ
                       delete(m, getKey(nums[i-k], width))
               }
        }
       return false
func getKey(value, width int) int {
       if value <0 {
              return (value+1)/width - 1
       }
       return value / width
func abs(a, b int) int {
       if a > b {
              return a - b
       }
       return b - a
```
}

}

}

## **78.37 剑指 OfferII058. 日程表 (2)**

#### • 题目

请实现一个 MyCalendar\_ →类来存放你的日程安排。如果要添加的时间内没有其他安排,则可以存储这个新的日程安排。 MyCalendar 有一个 book(int start, int end)方法。 它意味着在 start 到 end... →时 间 内 增 加 一 个 日 程 安 排, 注意, 这里的时间是半开区间, 即 [start, end), 实数x 的范围为, start <= x < end。 当 两 个 日 程 安 排 有 一 些 时 间 上 的 交 叉 时 (例 如 两 个 日 程 安 排 都 在 同 一 时 间 内 ) , 就 会 产 生 重 复 预 订 。 每 次 调 用 MyCalendar. →book方法时, 如果可以将日程安排成功添加到日历中而不会导致重复预订, 返回 true。 否 则 , 返 回 false并 且 不 要 将 该 日 程 安 排 添 加 到 日 历 中 。 请按照以下步骤调用 MyCalendar 类: MyCalendar cal = new MyCalendar(); MyCalendar. *,→*book(start, end) 示 例:输 入: ["MyCalendar","book","book","book"] [[],[10,20],[15,25],[20,30]] 输出: [null,true, false, true]  $#$   $#$  : MyCalendar myCalendar = new MyCalendar(); MyCalendar.book(10, 20); // returns true MyCalendar.book(15, 25); // returns false , 第二个日程安排不能添加到日历中, 因为时间... →15 已 经 被 第 一 个 日 程 安 排 预 定 了 MyCalendar.book(20, 30); // returns true →, 第三个日程安排可以添加到日历中, 因为第一个日程安排并不包含时间 20 提 示 : 每 个 测 试 用 例 , 调 用MyCalendar.book函 数 最 多 不 超 过1000次 。  $0 \leq$  start < end <= 109 注意: 本题与主站 729题相同:

• 解题思路

```
type MyCalendar struct {
       arr [][2]int
}
func Constructor() MyCalendar {
       return MyCalendar{arr: make([][2]int, 0)}
}
func (this *MyCalendar) Book(start int, end int) bool {
        for i := 0; i < len(this.array); i++if this.arr[i][0] < end && start < this.arr[i][1] {
                        return false
                }
        }
        this.arr = append(this.arr, [2]int{start, end})
```

```
return true
}
# 2
type MyCalendar struct {
       root *Node
}
func Constructor() MyCalendar {
      return MyCalendar{root: nil}
}
func (this *MyCalendar) Book(start int, end int) bool {
        node := &Node{
                start: start,
                end: end,
                left: nil,
                right: nil,
        }
        if this.root == nil {
               this.root = node
               return true
        }
        return this.root.Insert(node)
}
type Node struct {
       start int
        end int
        left *Node
        right *Node
}
func (this *Node) Insert(node *Node) bool {
        if node.start >= this.end {
                if this.right == nil {
                        this.right = node
                        return true
                }
                return this.right.Insert(node)
        } else if node.end <= this.start {
                if this.left == nil {
                        this.left = node
```

```
return true
                }
                return this.left.Insert(node)
        }
        return false
}
```
# **78.38 剑指 OfferII060. 出现频率最高的 k 个数字 (3)**

• 题目

```
给定一个整数数组 nums 和一个整数 k, 请返回其中出现频率前 k 高的元素。可以按 任意顺序。
,→返 回 答 案 。
示例 1:输入: nums = [1, 1, 1, 2, 2, 3], k = 2 输出: [1, 2]示例 2:输入: nums = [1], k = 1 输出: [1]
提示: 1 <= nums.length <= 105
k 的取值范围是 [1, 数组中不相同的元素的个数]
题目数据保证答案唯一,换句话说,数组中前 k 个高频元素的集合是唯一的
进阶: 所设计算法的时间复杂度 必须 优于 O(n log n), 其中 n是数组大小。
注意: 本题与主站 347题相同
```
• 解题思路

```
func topKFrequent(nums []int, k int) []int {
       m := make(map[int]int)
       for i := 0; i < len(nums); i++m[nums[i]]++
       }
       arr := make([][2]int, 0)for k, v := range m {
               arr = append(arr, [2]int{k, v})}
       sort. Slice (arr, func(i, j int) bool {
               return arr[i][1] > arr[j][1]})
       res := make([]int, 0)
       for i := 0; i < k; i++res = append(res, arr[i][0])}
       return res
}
```

```
# 2
func topKFrequent(nums []int, k int) []int {
       m := make(map[int]int)
        for i := 0; i < len(nums); i++m[nums[i]]++
        }
       var h IntHeap
       heap.Init(&h)
       for k, v := range m {
               heap.Push(&h, [2]int{k, v})
        }
        res := make([]int, 0)for h.Len() > 0 & k > 0 {
               k--node := heap. Pop(\&h). ([2]int)
               res = append(res, node[0])}
        return res
}
type IntHeap [][2]int
func (h IntHeap) Len() int { return len(h) }
func (h IntHeap) Less(i, j int) bool { return h[i][1] > h[j][1] }
func (h IntHeap) Swap(i, j int) \{ h[i], h[j] = h[j], h[i] \}func (h *IntHeap) Push(x interface{}) { *h = append(*h, x.([2]int)) }
func (h *IntHeap) Pop() interface{} {
       old := *h
       n := len(old)x := old[n-1]*h = old[0 : n-1]return x
}
# 3
func topKFrequent(nums []int, k int) []int {
       m := make(map[int]int)
        for i := 0; i < len(nums); i++m[nums[i]]++
        }
       arr := make([[]i]int, len(nums) + 1)temp := make(map[int][]int)
        for key, value := range m {
```
```
temp[value] = append(temp[value], key)
                arr[value] = append(arr[value], key)
        }
       res := make([]int, 0)
       for i := len(arr) - 1; i >= 0; i-- {
               // 避 免 出 现0=>x次 的 情 况
               if \_, ok := temp[i]; ok {
                        for j := 0; j < len(arr[i]); j++ {
                                k--if k < 0 {
                                        break
                                }
                                res = append(res, arr[i][j])}
                }
        }
        return res
}
```
## **78.39 剑指 OfferII061. 和最小的 k 个数对 (2)**

• 题目

```
给定两个以升序排列的整数数组 nums1 和 nums2,以及一个整数 k。
定义一对值(u,v), 其中第一个元素来自nums1, 第二个元素来自 nums2。
请找到和最小的 k个数对(u1,v1), (u2,v2) ... (uk,vk)。
示例 1:输入: nums1 = [1,7,11], nums2 = [2,4,6], k = 3 输出: [1,2],[1,4],[1,6]
解释: 返回序列中的前 3 对数:
   [1,2], [1,4], [1,6], [7,2], [7,4], [11,2], [7,6], [11,4], [11,6]示例 2:输入: nums1 = [1,1,2], nums2 = [1,2,3], k = 2 输出: [1,1], [1,1]
解释: 返回序列中的前 2 对数:
   [1,1], [1,1], [1,2], [2,1], [1,2], [2,2], [1,3], [1,3], [2,3]示例 3:输入: nums1 = [1,2], nums2 = [3], k = 3 输出: [1,3], [2,3]
解释: 也 可 能 序 列 中 所 有 的 数 对 都 被 返 回 : [1,3], [2,3]
提示:1 <= nums1.length, nums2.length <= 104
-109 \leq nums1[i], nums2[i] \leq 109
nums1, nums2 均 为 升 序 排 列
1 \le k \le 1000注意: 本题与主站 373题相同:
```
• 解题思路

```
func kSmallestPairs(nums1 []int, nums2 []int, k int) [][]int {
        Heap := &NodeHeap{}
        heap.Init(Heap)
        for i := 0; i < len(nums1); i++ {
                for j := 0; j < len(nums2); j++)heap.Push(Heap, Node{
                                i: nums1[i],
                                j: nums2[j],
                        })
                        if Heap.Len() > k {
                                heap.Pop(Heap)
                        }
                }
        }
        res := make([][]int, 0)
        for Heap.Len() > 0 {
                node := heap.Pop(Heap).(Node)
                res = append(res, []int{node.i, node.j})
        }
        return res
}
type Node struct {
        i int
        j int
}
type NodeHeap []Node
func (h NodeHeap) Len() int {
        return len(h)
}
func (h NodeHeap) Less(i, j int) bool {
        return h[i].i+h[i].j > h[j].i+h[j].j
}
func (h NodeHeap) Swap(i, j int) {
       h[i], h[j] = h[j], h[i]}
func (h *NodeHeap) Push(x interface{}) {
        *h = append(*h, x.(Node))
}
```

```
func (h *NodeHeap) Pop() interface{} {
        value := (*h) [len(*h) -1]
        *h = (*h) [:len(*h)-1]
        return value
}
# 2
func kSmallestPairs(nums1 []int, nums2 []int, k int) [][]int {
        arr := make([[]iint, 0)for i := 0; i < len(nums1); i++)for j := 0; j < len(nums2); j++)arr = append(arr, []int{nums1[i], nums2[j]})}
        }
        sort. Slice (arr, func (i, j int) bool {
                return arr[i][0] + arr[i][1] < arr[j][0] + arr[j][1]})
        if len(arr) \langle k \ranglereturn arr
        }
        return arr[:k]
}
```
### **78.40 剑指 OfferII062. 实现前缀树 (2)**

• 题目

Trie (发音类似 "try") 或者说 前缀树 →是一种树形数据结构,用于高效地存储和检索字符串数据集中的键。 这 一 数 据 结 构 有 相 当 多 的 应 用 情 景 , 例 如 自 动 补 完 和 拼 写 检 查 。 请 你 实 现 Trie 类 : Trie() 初 始 化 前 缀 树 对 象 。 void insert(String word) 向 前 缀 树 中 插 入 字 符 串 word 。 boolean search(String word) 如果字符串 word 在前缀树中, 返回。 →true (即, 在检索之前已经插入); 否则, 返回 false 。 boolean startsWith(String prefix) 如 果 之 前 已 经 插 入 的 字 符 串word 的 前 缀 之 一 为 prefix␣ →, 返回 true ; 否则, 返回 false 。 示 例 : 输 入inputs = ["Trie", "insert", "search", "search", "startsWith", "insert", *,→*"search"] inputs = [[], ["apple"], ["apple"], ["app"], ["app"], ["app"], ["app"]] 输 出[null, null, true, false, true, null, true]

```
解释 Trie trie = new Trie();
trie.insert("apple");
trie.search("apple"); // 返回 True
trie.search("app"); // 返回 False
trie.startsWith("app"); // 返回 True
trie.insert("app");
trie.search("app"); // 返回 True
提示: 1 <= word.length, prefix.length <= 2000
word 和 prefix 仅 由 小 写 英 文 字 母 组 成
insert, search 和 startsWith 调用次数 总计 不超过 3 * 104 次
注意: 本题与主站 208 题相同:
```
• 解题思路

```
type Trie struct {
        next [26]*Trie
        ending int
}
func Constructor() Trie {
        return Trie{
                next: [26]*Trie{},
                 ending: 0,
        }
}
func (this *Trie) Insert(word string) {
        temp := this
        for \overline{\phantom{a}}, \overline{\phantom{a}} := range word {
                 value := v - 'a'if temp.next[value] == nil {
                          temp.next[value] = &Trie{
                                   next: [26]*Trie{},
                                   ending: 0,
                          }
                  }
                 temp = temp.next[value]
        }
        temp.ending++
}
func (this *Trie) Search(word string) bool {
        temp := this
        for _, v := range word {
```

```
value : = v - 'a'if temp = temp.next[value]; temp == nil {
                         return false
                 }
        }
        if temp.ending > 0 {
                return true
        }
        return false
}
func (this *Trie) StartsWith(prefix string) bool {
        temp := this
        for _, v := range prefix {
                value := v - 'a'if temp = temp.next[value]; temp == nil {
                        return false
                 }
        }
        return true
}
# 2
type Trie struct {
       next map[byte]*Trie
        ending int
}
/** Initialize your data structure here. */
func Constructor() Trie {
        return Trie{
               next: make(map[byte]*Trie),
                ending: 0,
        }
}
/** Inserts a word into the trie. */
func (this *Trie) Insert(word string) {
        temp := this
        for \overline{\phantom{a}}, \overline{\phantom{a}} := range word {
                value := byte(v - 'a')
                 if temp.next[value] == nil {
                         temp.next[value] = &Trie{
```

```
next: make(map[byte]*Trie),
                                     ending: 0,
                           }
                  }
                  temp = temp.next[value]
         }
         temp.ending++
}
/** Returns if the word is in the trie. */
func (this *Trie) Search(word string) bool {
         temp := this
         for \overline{\phantom{a}}, \overline{\phantom{a}} := range word {
                  value := byte(v - 'a')
                  if temp = temp.next[value]; temp == nil {
                           return false
                  }
         }
         if temp.ending > 0 {
                  return true
         }
         return false
}
/** Returns if there is any word in the trie that starts with the given prefix. */
func (this *Trie) StartsWith(prefix string) bool {
         temp := this
         for \overline{\phantom{a}}, \overline{\phantom{a}} := range prefix {
                  value := byte(v - 'a')
                  if temp = temp.next[value]; temp == nil {
                           return false
                  }
         }
         return true
}
```
#### **78.41 剑指 OfferII063. 替换单词 (2)**

#### • 题目

```
在 英 语 中 , 有 一 个 叫 做 词 根 (root) 。
→ 的 概 念 , 它 可 以 跟 着 其 他 一 些 词 组 成 另 一 个 较 长 的 单 词 — — 我 们 称 这 个 词 为 继 承 词 (successor) 。
例 如 , 词 根 an , 跟 随 着 单 词 ot her ( 其 他 ) , 可 以 形 成 新 的 单 词 anot her ( 另 一 个 ) 。
现在,给定一个由许多词根组成的词典和一个句子,需要将句子中的所有继承词用词根替换掉。
如 果 继 承 词 有 许 多 可 以 形 成 它 的 词 根 , 则 用 最 短 的 词 根 替 换 它 。
需要输出替换之后的句子。
示例 1: 输入: dictionary = ["cat","bat","rat"], sentence = "the cattle was rattled by\sqcup,→the battery"
输出: "the cat was rat by the bat"
示例 2: 输入: dictionary = ["a","b","c"], sentence = "aadsfasf absbs bbab cadsfafs"\Box→输出: "a a b c"
示 例 3:
输 \lambda: dictionary = ["a", "aa", "aaa", "aaaa"], sentence = "a aa a aaaa aaa aaa aaa_
,→aaaaaa bbb baba ababa"
输出: "a a a a a a a a bbb baba a"
示例 4: 输入: dictionary = ["catt","cat","bat","rat"], sentence = "the cattle was.
,→rattled by the battery"
输出: "the cat was rat by the bat"
示例 5: 输入: dictionary = ["ac","ab"], sentence = "it is abnormal that this solution.
,→is accepted"
输出: "it is ab that this solution is ac"
提示: 1 <= dictionary.length<= 1000
1 <= dictionary[i].length <= 100
dictionary[i]仅 由 小 写 字 母 组 成 。
1 \le sentence. length \le 10^6
sentence仅 由 小 写 字 母 和 空 格 组 成 。
sentence 中 单 词 的 总 量 在 范 围 [1, 1000] 内 。
sentence 中 每 个 单 词 的 长 度 在 范 围 [1, 1000] 内 。
sentence 中 单 词 之 间 由 一 个 空 格 隔 开 。
sentence没 有 前 导 或 尾 随 空 格 。
注意: 本题与主站 648题相同:
```
• 解题思路

```
func replaceWords(dictionary []string, sentence string) string {
         sort.Strings(dictionary)
         arr := strings.Split(sentence, " ")
         for i := 0; i < len(arr); i++for \overline{\phantom{a}}, \overline{\phantom{a}} := range dictionary {
                            if strings.HasPrefix(arr[i], v) {
```

```
arr[i] = vbreak
                        }
                }
        }
        return strings.Join(arr, " ")
}
# 2
func replaceWords(dictionary []string, sentence string) string {
        trie := Constructor()
        for i := 0; i < len(dictionary); i++trie.Insert(dictionary[i])
        }
        arr := strings.Split(sentence, " ")
        for i := 0; i < len(arr); i++ {
                result := trie.Search(arr[i])
                if result != "" {
                       arr[i] = result
                }
        }
        return strings.Join(arr, " ")
}
type Trie struct {
        next [26]*Trie // 下一级指针, 如不限于小写字母, [26]=>[256]
        ending int // 次数 (可以改为bool)
}
func Constructor() Trie {
        return Trie{
               next: [26]*\text{Trie}{}ending: 0,
        }
}
// 插 入word
func (this *Trie) Insert(word string) {
        temp := this
        for \overline{\phantom{a}}, \overline{\phantom{a}} := range word {
                value := v - 'a'if temp.next[value] == nil {
                        temp.next[value] = &Trie{
```

```
next: [26]*Trie{},
                                ending: 0,
                        }
                }
                temp = temp.next[value]
        }
        temp.ending++
}
// 查 找
func (this *Trie) Search(word string) string {
        temp := this
        res := ""for _, v := range word {
                res = res + string(v)value := v - 'a'if temp = temp.next[value]; temp == nil {
                        return ""
                }
                if temp.ending > 0 {
                        return res
                }
        }
        return ""
}
```
# **78.42 剑指 OfferII064. 神奇的字典 (3)**

• 题目

```
设 计 一 个 使 用 单 词 列 表 进 行 初 始 化 的 数 据 结 构 , 单 词 列 表 中 的 单 词 _ 互 不 相 同 。
如果给出一个单词,请判定能否只将这个单词中一个字母换成另一个字母,使得所形成的新单词存在于已构建的神
实 现 MagicDictionary 类 :
MagicDictionary () 初始化对象
void buildDict(String[]dictionary) 使用字符串数组dictionary
→ 设 定 该 数 据 结 构, dictionary 中 的 字 符 串 互 不 相 同
bool search(String searchWord) 给定一个字符串 searchWord,
判定能否只将字符串中 一个」
→字母换成另一个字母, 使得所形成的新字符串能够与字典中的任一字符串匹配。
如果可以, 返回 true ; 否则, 返回 false 。
示 例 : 输 入inputs = ["MagicDictionary", "buildDict", "search", "search", "search",
,→"search"]
```

```
(接上页)
```

```
inputs = [[], [["hello", "leetcode"]], ["hello"], ["hhllo"], ["hell"], ["leetcoded"]]
输 出[null, null, false, true, false, false]
\frac{M}{N} \frac{M}{N} MagicDictionary magicDictionary = new MagicDictionary();
magicDictionary.buildDict(["hello", "leetcode"]);
magicDictionary.search("hello"); // 返 回 False
magicDictionary.search("hhllo"); // 将第二个 'h' 替换为 'e' 可以匹配 "hello"
→, 所以返回 True
magicDictionary.search("hell"); // 返回 False
magicDictionary.search("leetcoded"); // 返回 False
提示: 1 <=dictionary.length <= 100
1 <=dictionary[i].length <= 100
dictionary[i] 仅 由 小 写 英 文 字 母 组 成
dictionary 中 的 所 有 字 符 串 互 不 相 同
1 <=searchWord.length <= 100
searchWord 仅 由 小 写 英 文 字 母 组 成
buildDict 仅 在 search 之 前 调 用 一 次
最 多 调 用 100 次 search
注 意: 本题 与 主 站 676题 相 同:
```
• 解题思路

```
type MagicDictionary struct {
       m map[int][]string
}
func Constructor() MagicDictionary {
       return MagicDictionary{m: map[int][]string{}}
}
func (this *MagicDictionary) BuildDict(dictionary []string) {
        for i := 0; i < len (dictionary); i++ {
                this.m[len(dictionary[i])] = append(this.m[len(dictionary[i])],\Box,→dictionary[i])
        }
}
func (this *MagicDictionary) Search(searchWord string) bool {
       if len(this.m[len(searchWord)]) == 0 {
                return false
        }
        for i := 0; i < len(this.m[len(ssearchWord)]); i++word := this.m[len(searchWord)][i]
                count := 0
                for j := 0; j < len(searchWord); j++)
```

```
if word[j] != searchWord[j] {
                                count++
                                if count > 1 {
                                      break
                                }
                        }
                }
                if count == 1 {
                       return true
                }
        }
        return false
}
# 2
type MagicDictionary struct {
       arr []string
}
func Constructor() MagicDictionary {
       return MagicDictionary{arr: make([]string, 0)}
}
func (this *MagicDictionary) BuildDict(dictionary []string) {
       this.arr = dictionary
}
func (this *MagicDictionary) Search(searchWord string) bool {
        for i := 0; i < len(this.arr); i++ {
                word := this.arr[i]
                if len(word) != len(searchWord) {
                       continue
                }
                count := 0
                for j := 0; j < len(ssearchWord); j++)if word[j] != searchWord[j] {
                                count++
                                if count > 1 {
                                       break
                                }
                        }
                }
                if count == 1 {
```

```
(接上页)
```

```
return true
                }
        }
        return false
}
# 3
type MagicDictionary struct {
        next [26]*MagicDictionary // 下一级指针, 如不限于小写字母, [26]=>[256]
        ending int \qquad // 次数 (可以改为bool)
}
func Constructor() MagicDictionary {
        return MagicDictionary{
                next: [26]*MagicDictionary{},
                ending: 0,
        }
}
func (this *MagicDictionary) BuildDict(dictionary []string) {
        for i := 0; i < len (dictionary); i++word := dictionary [i]
                temp := this
                for \overline{\phantom{a}}, \overline{\phantom{a}} := range word {
                        value := v - 'a'if temp.next[value] == nil {
                                temp.next[value] = &MagicDictionary{
                                         next: [26]*MagicDictionary{},
                                         ending: 0,
                                 }
                         }
                        temp = temp.next[value]
                }
                temp.ending++
        }
}
func (this *MagicDictionary) Search(searchWord string) bool {
        cur := this
        arr := []byte(searchWord)
        for i := 0; i < len(ssearchWord); i++b := searchWord[i]
                for j := 0; j < 26; j++)
```

```
if j+'a' == int(b) {
                                   continue
                          }
                          arr[i] = byte('a' + j)if cur.SearchWord(string(arr[i:])) == true {
                                   return true
                          }
                 }
                 arr[i] = bif cur.next(int(b='a')] == nilreturn false
                 }
                 cur = cur.next(int(b='a'))}
        return false
}
func (this *MagicDictionary) SearchWord(word string) bool {
        temp := this
        for \overline{\phantom{a}}, \overline{\phantom{a}} := range word {
                 value := v - 'a'if temp = temp.next[value]; temp == nil {
                         return false
                 }
        }
        if temp.ending > 0 {
                 return true
        }
        return false
}
```
## **78.43 剑指 OfferII065. 最短的单词编码 (3)**

• 题目

单词数组words 的 有效编码 由任意助记字符串 s 和下标数组 indices 组成, 且满足: words.length == indices.length 助记字符串 s 以 '#' 字符结尾 对于每个下标 indices[i], s 的一个从 indices[i] 开始、 到下一个'#'字符结束 (但不包括'#') 的 子字符串 恰好与 words[i] 相等 给 定 一 个 单 词 数 组words , 返 回 成 功 对 words 进 行 编 码 的 最 小 助 记 字 符 串 s 的 长 度 。 示例 1: 输入:words = ["time", "me", "bell"] 输出: 10

```
解释: 一组有效编码为 s = "time#bell#" 和 indices = [0, 2, 5] 。
words[0] = "time", s 开始于 indices[0] = 0 到下一个 '#'...
→结束的子字符串, 如加粗部分所示 "time#bell#"
words[1] = "me", s 开始于 indices[1] = 2 到下一个 '#' 结束的子字符串, 如加粗部分所示
,→"time#bell#"
words[2] = "bell", s 开始于 indices[2] = 5 到下一个 '#'\square→结束的子字符串, 如加粗部分所示 "time#bell#"
示例 2: 输入: words = ["t"] 输出: 2
解释: 一组有效编码为 s = "t#" 和 indices = [0] 。
提示: 1 <= words.length <= 2000
1 \le words[i].length \le 7
words[i] 仅 由 小 写 字 母 组 成
注 意: 本 题 与 主 站 820 题 相 同:
```
• 解题思路

```
func minimumLengthEncoding(words []string) int {
       res := 0
       m := make(map[string]bool)
        for i := 0; i < len(words); i++m[words[i]] = true
        }
        for k := range m {
               for i := 1; i < len(k); i++ {
                       delete(m, k[i:])
                }
        }
        for k := range m {
               res = res + len(k) + 1}
       return res
}
# 2
func minimumLengthEncoding(words []string) int {
       res := 0
       m := make(map[string]bool)
        for i := 0; i < len(words); i++m[words[i]] = true
        }
       words = make(\lceil]string, 0)
        for k := range m {
               words = append(words, k)}
```

```
sort.Slice(words, func(i, j int) bool {
                return len(words[i]) < len(words[j])
        })
        for i := len(words) - 1; i >= 0; i-- {
                if m[words[i]] == false {
                        continue
                }
                for j := i - 1; j > = 0; j--if strings.HasSuffix(words[i], words[j]) == true {
                                m[words[j]] = false
                        }
                }
       }
        for k := range m {
                if m[k] == true {
                       res = res + len(k) + 1}
        }
       return res
}
# 3
func minimumLengthEncoding(words []string) int {
       res := 0
       arr := make([]string, 0)
        for k := range words {
                arr = append(arr, reverse(words[k]))
        }
       sort.Strings(arr)
       for i := 0; i < len(arr)-1; i++ {
                length := len(arr[i])if length \leq len(arr[i+1]) && arr[i] == arr[i+1][:length] {
                        continue
                }
                res = res + length + 1
        }
       return res + len(arr[len(arr)-1]) + 1
}
func reverse(str string) string {
       res := make([]byte, 0)
        for i := len(str) - 1; i >= 0; i-- {
                res = append(res, str[i])
```
}

(接上页)

```
return string(res)
```
# **78.44 剑指 OfferII066. 单词之和 (3)**

```
• 题目
```
}

```
实现一个 MapSum 类, 支持两个方法, insert和sum:
MapSum() 初 始 化 MapSum 对 象
void insert(String key, int val) 插入 key-val 键值对, 字符串表示键 key , 整数表示值...
,→val 。
如 果 键 key 已 经 存 在 , 那 么 原 来 的 键 值 对 将 被 替 代 成 新 的 键 值 对 。
int sum(string prefix) 返回所有以该前缀 prefix 开头的键 key 的值的总和。
示例: 输入: inputs = ["MapSum", "insert", "sum", "insert", "sum"]
inputs = [[], ["apple", 3], ["ap"], ["app", 2], ["ap"]]
输出: [null, null, 3, null, 5]解 释: MapSum mapSum = new MapSum();
mapSum.insert("apple", 3);
mapSum.sum("ap"); \frac{1}{2} // return 3 (apple = 3)
mapSum.insert("app", 2);
mapSum.sum("ap"); // return 5 (apple + app = 3 + 2 = 5)
提示: 1 \leq key.length, prefix.length \leq 50key 和 prefix 仅 由 小 写 英 文 字 母 组 成
1 \le val \le 1000
最多调用 50 次 insert 和 sum
注意: 本题与主站 677题相同
```
• 解题思路

```
type MapSum struct {
        val int
        next map[int32]*MapSum
}
func Constructor() MapSum {
        return MapSum{
               val: 0,
                next: make(map[int32]*MapSum),
        }
}
```

```
func (this *MapSum) Insert(key string, val int) {
         node := this
         for \overline{\phantom{a}}, \overline{\phantom{a}} := range key {
                  if \overline{\phantom{a}}, ok := node.next[v]; ok == false {
                            temp := Constructor()
                            node.next[v] = &temp
                   }
                  node = node.next[v]
         }
         node.val = val
}
func (this *MapSum) Sum(prefix string) int {
         node := this
         for \overline{\phantom{a}}, \overline{\phantom{a}} \overline{\phantom{a}} := range prefix {
                  if \Box, ok := node.next[v]; ok == false {
                            return 0
                   }
                  node = node.next[v]}
         res := 0
         queue := make([]*MapSum, 0)
         queue = append(queue, node)
         for len(queue) > 0 {
                  temp := queue[0]
                  queue = queue[1:]res = res + temp.val
                   for \prime v := range temp.next {
                            queue = append(queue, v)}
         }
         return res
}
# 2
type MapSum struct {
         m map[string]int
         data map[string]map[string]bool
}
func Constructor() MapSum {
         return MapSum{
                   m: make(map[string]int),
```

```
data: make(map[string]map[string]bool),
        }
}
func (this *MapSum) Insert(key string, val int) {
        this.m[key] = val
        for i := 1; i \leq len(key); i++str := key[:i]
                if \overline{\phantom{a}}, ok := this.data[str]; ok == false {
                        this.data[str] = make(map[string]bool)
                }
                this.data[str][key] = true
        }
}
func (this *MapSum) Sum(prefix string) int {
        res := 0
        for key := range this.data[prefix] {
               res = res + this.m[key]}
        return res
}
# 3
type MapSum struct {
        m map[string]int
}
func Constructor() MapSum {
        return MapSum{
                m: make(map[string]int),
        }
}
func (this *MapSum) Insert(key string, val int) {
        this.m[key] = val
}
func (this *MapSum) Sum(prefix string) int {
        res := 0
        for key, value := range this.m {
                if strings.HasPrefix(key, prefix) {
                         res = res + value
```
} } return res

## **78.45 剑指 OfferII067. 最大的异或 (2)**

```
• 题目
```
}

给定一个整数数组 nums, 返回 nums[i] XOR nums[j] 的最大运算结果, 其中 0 ≤ i ≤ j < n 。 示例 1: 输入: nums =  $[3, 10, 5, 25, 2, 8]$  输出: 28 解 释: 最 大 运 算 结 果 是 5 XOR 25 = 28. 示例 2: 输入: nums =  $[0]$  输出: 0 示例 3: 输入: nums =  $[2, 4]$  输出: 6 示例 4: 输入: nums =  $[8, 10, 2]$  输出: 10 示例 5: 输入: nums = [14,70,53,83,49,91,36,80,92,51,66,70] 输出: 127 提示: 1 <= nums.length <= 2 \* 104  $0 \le$  nums [i]  $\le$  231 - 1 进阶: 你可以在 O(n) 的时间解决这个问题吗? 注意: 本题与主站 421题相同:

• 解题思路

```
func findMaximumXOR(nums []int) int {
       res := 0
       target := 0
       for i := 31; i >= 0; i-- { // 枚举每一位 (第i位, 从右到左), 判断该为能否为1
               m := make(map[int]bool)
               target = target | (1 << i) // target第i位 置1
               for j := 0; j < len(nums); j++)m[nums[j]&target] = true // 高 位&: 取 前 缀
               }
               temp := res | (1 << i) // 假设结果第i位为1
               // a \wedge b = \text{temp}// temp \land a = b
               for k := range m {
                       if \_, ok := m[temp^k]; ok {
                               res = temp // 能 取 到1
                               break
                       }
               }
       }
```

```
return res
}
# 2
func findMaximumXOR(nums []int) int {
       n := len(nums)if n \leq 1 {
               return 0
        }
        res := 0
        root := Trie{
               next: make([]*Trie, 2), // 0和1
       }
       for i := 0; i < n; i++temp := &root
                for j := 31; j >= 0; j--value := (nums[i] >> j) & 1
                        if temp.next[value] == nil {
                                temp.next[value] = &Trie{
                                       next: make([]*Trie, 2),
                                }
                        }
                        temp = temp.next[value]
                }
        }
        for i := 0; i < n; i++temp := &root
                cur := 0for j := 31; j >= 0; j--value := (nums[i] \gg j) & 1
                        if temp.next[value^1] != nil { \frac{\pi}{6} 能 取 到1
                               cur = cur | (1 << j) // 结果在该位可以为1
                               temp = temp.next[value^1]
                        } else {
                               temp = temp.next[value]
                        }
                }
                res = max(res, cur)
        }
       return res
}
type Trie struct {
```

```
next []*Trie // 下一级指针, 如不限于小写字母, [26]=>[256]
}
func max(a, b int) int {
       if a > b {
             return a
       }
       return b
}
```
#### **78.46 剑指 OfferII070. 排序数组中只出现一次的数字 (3)**

• 题目

给定一个只包含整数的有序数组。 →nums, 每个元素都会出现两次, 唯有一个数只会出现一次, 请找出这个唯一的数字。 示例 1:输入: nums = [1, 1, 2, 3, 3, 4, 4, 8, 8] 输出: 2 示例 2:输入: nums = [3,3,7,7,10,11,11] 输出: 10 提示:1 <= nums.length <= 105  $0 \le$  nums  $[i] \le 105$ 进阶:采用的方案可以在 O(log n) 时间复杂度和 O(1) 空间复杂度中运行吗? 注意: 本题与主站 540题相同:

• 解题思路

```
func singleNonDuplicate(nums []int) int {
        for i := 0; i < len(nums)-1; i = i + 2 {
                if nums[i] != nums[i+1] {
                        return nums[i]
                }
        }
       return nums[len(nums)-1]
}
# 2
func singleNonDuplicate(nums []int) int {
       n := len(nums)left, right := 0, n-1for left < right {
               mid := left + (right-left) / 2if mid%2 == 1 {
                        mid--
```

```
}
                if nums[mid] == nums[mid+1] {
                        left = mid + 2} else {
                        right = mid
                }
        }
        return nums[left]
}
# 3
func singleNonDuplicate(nums []int) int {
        res := 0for i := 0; i < len(nums); i++res = res \hat{ } nums[i]
        }
        return res
}
```
# **78.47 剑指 OfferII071. 按权重生成随机数 (1)**

• 题目

```
给定一个正整数数组w, 其中w[i]代表下标 i的权重 (下标从 0 开始),
请写一个函数pickIndex, 它可以随机地获取下标 i, 选取下标 i的概率与w[i]成正比。
例如, 对于 w = [1, 3], 挑选下标 0 的概率为 1 / (1 + 3)= 0.25 (即, 25%),
而选取下标 1 的概率为 3 / (1 + 3) = 0.75 (即, 75%)。
也就是说, 选取下标 i 的概率为 w[i] / sum(w) 。
示例 1: 输入: inputs = ["Solution", "pickIndex"] inputs = [[[1]], []] 输出: [null,0]
\mathcal{H} \mathcal{F} : Solution solution = new Solution([1]);
solution.pickIndex(); // 返回 0, 因为数组中只有一个元素, 所以唯一的选择是返回下标 0。
示例 2: 输入: inputs = ["Solution", "pickIndex", "pickIndex", "pickIndex", "pickIndex",
,→"pickIndex"]
inputs = [[[1,3]], [[],[],[]],输出: [null, 1, 1, 1, 1, 0]解 \mathcal{F} : Solution solution = new Solution([1, 3]);
solution.pickIndex(); // 返 回 1, 返 回 下 标 1, 返 回 该 下 标 概 率 为 3/4 。
solution.pickIndex(); // 返 回 1
solution.pickIndex(); // 返回 1
solution.pickIndex(); // 返回 1
solution.pickIndex(); // 返回 0, 返回下标 0, 返回该下标概率为 1/4 。
由于这是一个随机问题,允许多个答案,因此下列输出都可以被认为是正确的:
```

```
[null,1,1,1,1,0]
[null,1,1,1,1,1]
[null,1,1,1,0,0]
[null,1,1,1,0,1]
[null,1,0,1,0,0]
......
诸 若 此 类 。
提示: 1 <= w.length <= 10000
1 <= w[i] <= 10^5
pickIndex将 被 调 用 不 超 过10000次
注意: 本题与主站 528题相同:
```
• 解题思路

```
type Solution struct {
       nums []int
       total int
}
func Constructor(w []int) Solution {
       total := 0arr := make([]int, len(w)) // 前 缀 和
       for i := 0; i < len(w); i++)total = total + w[i]arr[i] = total}
       return Solution{
              nums: arr,
               total: total,
        }
}
func (this *Solution) PickIndex() int {
       target := rand.Intn(this.total)
       left, right := 0, len(this.nums)
       for left < right {
               mid := left + (right-left) / 2if this.nums[mid] <= target {
                       left = mid + 1} else {
                       right = mid
                }
        }
        return left
```
#### **78.48 剑指 OfferII073. 狒狒吃香蕉 (2)**

• 题目

}

狒 狒 喜 欢 吃 香 蕉 。 这 里 有 N 堆 香 蕉 , 第 i\_ →堆 中 有piles[i]根 香 蕉 。 警 卫 已 经 离 开 了 , 将 在 H 小 时 后 回 来 。 狒狒可以决定她吃香蕉的速度K(单位: 根/小时)。每个小时, 她将会选择一堆香蕉, 从中吃掉. *,→*K 根 。 如果这堆香蕉少于 KJ →根, 她将吃掉这堆的所有香蕉, 然后这一小时内不会再吃更多的香蕉, 下一个小时才会开始吃另一堆的香蕉。 狒狒喜欢慢慢吃,但仍然想在警卫回来前吃掉所有的香蕉。 返 回 她 可 以 在 H 小 时 内 吃 掉 所 有 香 蕉 的 最 小 速 度 K(K 为 整 数 ) 。 示 例 1: 输 入: piles = [3,6,7,11], H = 8 输 出: 4 示例2: 输入: piles =  $[30, 11, 23, 4, 20]$ , H = 5 输出: 30 示 例3: 输 入: piles = [30,11,23,4,20], H = 6 输 出: 23 提示:  $1 \leq$  piles.length  $\leq$  10^4 piles.length <= H <= 10^9  $1 \le$  piles[i]  $\le$  10^9 注意: 本题与主站 875题相同:

• 解题思路

```
func minEatingSpeed(piles []int, h int) int {
       maxValue := piles[0]
        for i := 1; i < len(piles); i++maxValue = max(maxValue, piles[i])
        }
       left, right := 1, maxValue
        for left < right {
               mid := left + (right-left)/2if judge(piles, mid, h) == true {
                       left = mid + 1} else {
                       right = mid
                }
        }
        return left
}
func judge(piles []int, speed int, H int) bool {
```

```
total := 0
        for i := 0; i < len(piles); i++ {
               total = total + piles[i]/speed
               if piles[i]%speed > 0 {
                      total = total + 1}
        }
        return total > H
}
func max(a, b int) int {
       if a > b {
              return a
        }
       return b
}
# 2
func minEatingSpeed(piles []int, h int) int {
       maxValue := piles[0]
       for i := 1; i < len(piles); i++maxValue = max(maxValue, piles[i])}
        return sort.Search(maxValue, func(speed int) bool {
               if speed == 0 { // 避 免 除0
                      return false
               }
               total := 0
               for i := 0; i < len(piles); i++ {
                       total = total + piles[i]/speed
                       if piles[i]%speed > 0 {
                              total = total + 1}
               }
               return total <= h
       })
}
func max(a, b int) int {
       if a > b {
              return a
       }
```
return b

(接上页)

#### **78.49 剑指 OfferII074. 合并区间 (2)**

• 题目

}

以 数 组 intervals 表 示 若 干 个 区 间 的 集 合 , 其 中 单 个 区 间 为 intervals[i] = [starti, endi] 。 请你合并所有重叠的区间,并返回一个不重叠的区间数组,该数组需恰好覆盖输入中的所有区间。 示例 1: 输入: intervals = [[1,3], [2,6], [8,10], [15,18]] 输 出: [[1,6], [8,10], [15,18]] 解释: 区间 [1,3] 和 [2,6] 重叠, 将它们合并为 [1,6]. 示例2: 输入: intervals =  $[[1,4],[4,5]]$  输出:  $[[1,5]]$ 解释: 区间 [1,4] 和 [4,5] 可被视为重叠区间。 提示: 1 <= intervals.length <= 104 intervals[i].length == 2  $0 \le$  starti  $\le$  endi  $\le$  104 注意: 本题与主站 56题相同:

• 解题思路

```
func merge(intervals [][]int) [][]int {
       res := make([][]int, 0)
       if len(intervals) == 0 {
                return nil
        }
        sort.Slice(intervals, func(i, j int) bool {
                return intervals[i][0] < intervals[j][0]
       })
       res = append(res, intervals[0])
       for i := 1; i < len(intervals); i++ {
                arr := res[len(res)-1]if intervals[i][0] > arr[1] {
                        res = append(res, intervals[i])
                } else if intervals[i][1] > arr[1] {
                        res[len(res)-1][1] = intervals[i][1]}
        }
       return res
}
# 2
func merge(intervals [][]int) [][]int {
```

```
res := make([][]int, 0)if len(intervals) == 0 {
               return nil
       }
       sort.Slice(intervals, func(i, j int) bool {
               return intervals[i][0] < intervals[j][0]
       })
       for i := 0; i < len(intervals); {
               end := intervals[i][1]
               j := i + 1for j < len(intervals) && intervals[j][0] \le end {
                       if intervals[j][1] > end {
                                end = intervals[j][1]}
                        j++}
               res = append(res, []int{intervals[i][0], end})
               i = j}
       return res
}
```
## **78.50 剑指 OfferII076. 数组中的第 k 大的数字 (3)**

• 题目

给定整数数组 nums 和整数 k, 请返回数组中第 k 个最大的元素。 请注意, 你需要找的是数组排序后的第 k 个最大的元素, 而不是第 k 个不同的元素。 示例 1:输入: [3,2,1,5,6,4] 和 k = 2 输出: 5 示 例2:输 入: [3,2,3,1,2,4,5,5,6] 和 k = 4 输 出: 4 提示: 1 <= k <= nums.length <= 104  $-104 \le$  nums [i]  $\le$  104 注意: 本题与主站 215题相同:

• 解题思路

```
func findKthLargest(nums []int, k int) int {
       sort.Ints(nums)
        return nums[len(nums)-k]
}
# 2
```

```
func findKthLargest(nums []int, k int) int {
        heapSize := len(nums)
        buildMaxHeap(nums, heapSize)
        for i := len(nums) - 1; i >= len(nums)-k+1; i-- {
                nums[0], nums[i] = nums[i], nums[0]heapSize--
                maxHeapify(nums, 0, heapSize)
        }
        return nums[0]
}
func buildMaxHeap(a []int, heapSize int) {
        for i := heapSize / 2; i >= 0; i-- {
                maxHeapify(a, i, heapSize)
        }
}
func maxHeapify(a []int, i, heapSize int) {
        1, r, largest := i*2+1, i*2+2, i
        if l < heapSize && a[l] > a[largest] {
                largest = l
        }
        if r < heapSize && a[r] > a[largest] {
                largest = r
        }
        if largest != i {
                a[i], a[largest] = a[largest], a[i]maxHeapify(a, largest, heapSize)
        }
}
# 3
func findKthLargest(nums []int, k int) int {
        return findK(nums, 0, len(nums)-1, k)
}
func findK(nums []int, start, end int, k int) int {
        if start >= end {
                return nums[end]
        }
        index := partition(nums, start, end)
        if index+1 == k \{return nums[index]
```

```
} else if index+1 < k {
                return findK(nums, index+1, end, k)
        }
        return findK(nums, start, index-1, k)
}
func partition(nums []int, start, end int) int {
        temp := nums[end]
        i := start
        for j := start; j < end; j++ {
                if nums[j] > temp {
                        if i != j {
                                nums[i], nums[j] = nums[j], nums[i]}
                        i++}
        }
        nums[i], nums[end] = nums[end], nums[i]return i
}
```
# **78.51 剑指 OfferII077. 链表排序 (3)**

• 题目

```
给 定 链 表 的 头 结 点head, 请 将 其 按 升 序 排 列 并 返 回 排 序 后 的 链 表 。
示例 1: 输入:head = [4,2,1,3] 输出: [1,2,3,4]
示例 2: 输入:head = [-1, 5, 3, 4, 0] 输出: [-1, 0, 3, 4, 5]示例 3: 输入:head = [] 输出: []
提示: 链表中节点的数目在范围[0, 5 * 104]内
-105 \le Node.val \le 105
进阶: 你可以在O(nlogn) 时间复杂度和常数级空间复杂度下, 对链表进行排序吗?
注意: 本题与主站 148题相同
```
• 解题思路

```
func sortList(head *ListNode) *ListNode {
        quickSort(head, nil)
        return head
}
func quickSort(head, end *ListNode) {
```

```
if head == end || head.Next == end {
                return
        }
        temp := head.Val
        fast, slow := head.Next, head
        for fast != end {
                if fast.Val < temp {
                        slow = slow.Next
                        slow.Val, fast.Val = fast.Val, slow.Val
                }
                fast = fast.Next
        }
        slow.Val, head.Val = head.Val, slow.Val
        quickSort(head, slow)
        quickSort(slow.Next, end)
}
# 2
func sortList(head *ListNode) *ListNode {
        if head == nil || head.Next == nil {
               return head
        }
        slow, fast := head, head.Next
        for fast != nil && fast.Next != nil {
               slow = slow.Next
                fast = fast.Next.Next
        }
        right := sortList(slow.Next)
        slow.Next = nil
        left := sortList(head)
        return mergeTwoLists(left, right)
}
func mergeTwoLists(l1 *ListNode, l2 *ListNode) *ListNode {
        res := &ListNode{}
        temp := res
        for l1 != nil && l2 != nil {
                if l1.Val < l2.Val {
                        temp.Next = l1
                        l1 = l1.Next
                } else {
                        temp.Next = l2
                        l2 = l2.Next
```

```
(接上页)
```

```
}
                temp = temp.Next
        }
        if l1 != nil {
                temp.Next = l1
        } else {
               temp.Next = l2
        }
        return res.Next
}
# 3
func sortList(head *ListNode) *ListNode {
        if head == nil || head.Next == nil {
               return head
        }
        res := &ListNode{Next: head}
        cur := head
        var left, right *ListNode
        length := 0for cur != nil {
               length++
               cur = cur.Next
        }
        for i := 1; i < length; i = i * 2 {
               cur = res.Next
                tail := res
                for cur != nil {
                       left = cur
                        right = split(left, i)
                        cur = split(right, i)
                        tail.Next = mergeTwoLists(left, right)
                        for tail.Next != nil {
                                tail = tail.Next
                        }
                }
        }
        return res.Next
}
func split(head *ListNode, length int) *ListNode {
       cur := head
       var right *ListNode
```

```
length--
        for length > 0 && cur != nil {
                length--
                cur = cur.Next
        }
        if cur == nil {
               return nil
        }
        right = cur.Next
        cur.Next = nil
        return right
}
func mergeTwoLists(l1 *ListNode, l2 *ListNode) *ListNode {
        res := &ListNode{}
        temp := res
        for l1 != nil && l2 != nil {
                if l1.Val < l2.Val {
                        temp.Next = l1
                        l1 = l1.Next
                } else {
                        temp.Next = l2
                        l2 = l2.Next
                }
                temp = temp.Next
        }
        if l1 != nil {
                temp.Next = l1
        } else {
                temp.Next = l2
        }
        return res.Next
}
```
# **78.52 剑指 OfferII079. 所有子集 (4)**

• 题目

```
给 定 一 个 整 数 数 组nums , 数 组 中 的 元 素 互 不 相 同 。 返 回 该 数 组 所 有 可 能 的 子 集 ( 幂 集 ) 。
解集 不能 包含重复的子集。你可以按 任意顺序 返回解集。
示例 1: 输入: nums = [1,2,3] 输出: [[],[1],[2],[1,2],[3],[1,3],[2,3],[1,2,3]]
示例 2: 输入: nums = [0] 输出: [[],[0]]
```

```
提示: 1 <= nums.length <= 10
-10 \le nums[i] \le 10
nums 中 的 所 有 元 素 互 不 相 同
注意:本题与主站 78题相同:
```
#### • 解题思路

```
var res [][]int
func subsets(nums []int) [][]int {
        res = make([[]i]int, 0)dfs(nums, make([]int, 0), 0)
        return res
}
func dfs(nums []int, arr []int, level int) {
        temp := make([]int, len(arr))
        copy(temp, arr)
        res = append(res, temp)
        for i := level; i < len(nums); i++dfs(nums, append(arr, nums[i]), i+1)
        }
}
# 2
func subsets(nums []int) [][]int {
        res := make([][]int, 0)
        res = append(res, []int\{\})for i := 0; i < len(nums); i++temp := make([][]int, len(res))
                 for key, value := range res {
                         value = append(value, nums[i])
                         temp[key] = append(temp[key], value...)
                 }
                 for \overline{\phantom{a}}, \overline{\phantom{a}} := range temp {
                         res = append(res, v)}
        }
        return res
}
# 3
func subsets(nums []int) [][]int {
        res := make([][]int, 0)
```

```
n := len(nums)left := 1 << n
        right := 1 \iff (n + 1)for i := \text{left}; i < \text{right}; i++ {
                temp := make([]int, 0)
                for j := 0; j < n; j++ {
                         if i\&(1<<j) != 0 {
                                 temp = append(temp, nums[j])
                         }
                }
                res = append(res, temp)
        }
        return res
}
# 4
var res [][]int
func subsets(nums []int) [][]int {
        res = make([[]i]int, 0)dfs(nums, make([]int, 0), 0)
        return res
}
func dfs(nums []int, arr []int, level int) {
        if level >= len(nums) {
                temp := make([]int, len(arr))
                copy(temp, arr)
                res = append(res, temp)
                return
        }
        dfs(nums, arr, level+1)
        dfs(nums, append(arr, nums[level]), level+1)
}
```
# **78.53 剑指 OfferII080. 含有 k 个元素的组合 (5)**

• 题目

```
给定两个整数 n 和 k, 返回 1 ... n 中所有可能的 k 个数的组合。
示例 1:输入:n = 4, k = 2 输出:
\lceil[2,4],
 [3,4],
 [2,3],
 [1,2],
 [1,3],
 [1,4],
]
示例 2:输入:n = 1, k = 1 输出: [[1]]
提示:1 <= n <= 20
1 \leq k \leq n注意:本题与主站 77题相同:
```
• 解题思路

```
var res [][]int
func combine(n int, k int) [][]int {
       res = make([[]i]int, 0)nums := make([]int, 0)
        for i := 1; i \le n; i+1nums = append(nums, i)}
        dfs(nums, 0, k)
        return res
}
func dfs(nums []int, index, k int) {
        if index == k {
               temp := make([]int, k)
                copy(temp, nums[:k])
                res = append(res, temp)
                return
        }
        for i := index; i < len(nums); i++if index == 0 || nums[i] > nums[index-1] {
                        nums[i], nums[index] = nums[index], nums[i]
                        dfs(nums, index+1, k)
```

```
nums[i], nums[index] = nums[index], nums[i]
                }
        }
}
# 2
var res [][]int
func combine(n int, k int) [][]int {
       res = make([[]iint, 0)dfs(n, k, 1, make([]int, 0))
        return res
}
func dfs(n, k, index int, arr []int) {
        if len(arr) == k {
                temp := make([]int, k)copy(temp, arr)
                res = append(res, temp)
                return
        }
        for i := index; i \leq n; i++)arr = append(arr, i)dfs(n, k, i+1, arr)
                arr = arr[:len(arr)-1]}
}
# 3
var res [][]int
func combine(n int, k int) [][]int {
        res = make([[][]int, 0)
        nums := make([]int, 0)
        for i := 1; i <= n; i++ {
               nums = append(nums, i)}
        dfs(nums, 0, k, make([]int, 0))
        return res
}
func dfs(nums []int, index, k int, arr []int) {
        if len(arr) == k {
```
```
temp := make([]int, k)
                copy(temp, arr)
                res = append(res, temp)
                return
        }
        for i := index; i < len(nums); i++arr = append(arr, nums[i])dfs(nums, i+1, k, arr)
                arr = arr[:len(arr)-1]}
}
# 4
func combine(n int, k int) [][]int {
       res := make([[]]int, 0)arr := make([]int, 0)for i := 1; i <= k; i++ {
               arr = append(arr, 0)}
        i : = 0for i \ge 0 {
               arr[i]++
                if arr[i] > n {
                        i--} else if i == k-1 {
                        temp := make([]int, k)
                        copy(temp, arr)
                        res = append(res, temp)
                } else {
                        i++arr[i] = arr[i-1]}
        }
        return res
}
# 5
var res [][]int
func combine(n int, k int) [][]int {
        res = make([[]])int, 0)dfs(n, k, 1, make([]int, 0))
        return res
```
}

(接上页)

```
func dfs(n, k, index int, arr []int) {
        if index > n+1 {
                return
        }
        if len(arr) == k {
                temp := make([]int, k)
                copy(temp, arr)
                res = append(res, temp)
                return
        }
        dfs(n, k, index+1, arr)
        arr = append(arr, index)
        dfs(n, k, index+1, arr)
}
```
## **78.54 剑指 OfferII081. 允许重复选择元素的组合 (2)**

• 题目

```
给 定 一 个 无 重 复 元 素 的 正 整 数 数 组candidates和 一 个 正 整 数target,
找 出candidates中 所 有 可 以 使 数 字 和 为 目 标 数target的 唯 一 组 合 。
candidates中 的 数 字 可 以 无 限 制 重 复 被 选 取 。 如 果 至 少 一 个 所 选 数 字 数 量 不 同 , 则 两 种 组 合 是 唯 一 的 。
对 于 给 定 的 输 入 , 保 证 和 为target 的 唯 一 组 合 数 少 于 150 个 。
示例1: 输入: candidates = [2,3,6,7], target = 7 输出: [7], [2,2,3]]
示例2: 输入: candidates = [2,3,5], target = 8 输出: [2,2,2,2], [2,3,3], [3,5]]
示例 3: 输入: candidates = [2], target = 1 输出: []示例 4: 输入: candidates = [1], target = 1 输出: [1]]
示例 5: 输入: candidates = [1], target = 2 输出: [1,1]]
提示: 1 \leq candidates.length \leq 30
1 \le candidates [i] \le 200
candidate 中 的 每 个 元 素 都 是 独 一 无 二 的 。
1 \le target \le 500
注意: 本题与主站 39题相同:
```
• 解题思路

var res [][]int

```
func combinationSum(candidates []int, target int) [][]int {
       res = make([[]i]int, 0)
```

```
sort.Ints(candidates)
        dfs(candidates, target, []int{}, 0)
        return res
}
func dfs(candidates []int, target int, arr []int, index int) {
        if target == 0 {
                temp := make([]int, len(arr))
                copy(temp, arr)
                res = append(res, temp)
                return
        }
        if target < 0{
                return
        }
        for i := index; i < len(candidates); i++ {
                arr = append(arr, candidates[i])dfs(candidates, target-candidates[i], arr, i)
                arr = arr[:len(arr)-1]}
}
# 2
var res [][]int
func combinationSum(candidates []int, target int) [][]int {
        res = make([[]i]int, 0)sort.Ints(candidates)
        dfs(candidates, target, []int{}, 0)
        return res
}
func dfs(candidates []int, target int, arr []int, index int) {
        if target == 0 \{temp := make([]int, len(arr))
                copy(temp, arr)
                res = append(res, temp)
                return
        }
        for i := index; i < len(candidates); i++ {
                if target < candidates[i] {
                        return
                }
```
}

(接上页)

```
dfs(candidates, target-candidates[i], append(arr, candidates[i]), i)
```
}

# **78.55 剑指 OfferII082. 含有重复元素集合的组合 (2)**

• 题目

给 定 一 个 可 能 有 重 复 数 字 的 整 数 数 组 candidates 和 一 个 目 标 数 target, 找 出 candidates 中 所 有 可 以 使 数 字 和 为 targe candidates中 的 每 个 数 字 在 每 个 组 合 中 只 能 使 用 一 次 , 解 集 不 能 包 含 重 复 的 组 合 。 示例1:输入: candidates =[10,1,2,7,6,1,5], target =8, 输出:  $\lceil$ [1,1,6],  $[1, 2, 5]$ , [1,7], [2,6] ] 示例2:输入: candidates =[2,5,2,1,2], target =5, 输出:  $\lceil$  $[1, 2, 2]$ , [5] ] 提示:1 <= candidates.length <= 100 1 <=candidates[i] <= 50  $1 \leq$  target  $\leq$  30 注意: 本题与主站 40题相同:

• 解题思路

```
var res [][]int
func combinationSum2(candidates []int, target int) [][]int {
       res = make([[]iint, 0)sort.Ints(candidates)
       dfs(candidates, target, []int{}, 0)
       return res
}
func dfs(candidates []int, target int, arr []int, index int) {
       if target == 0 {
                temp := make([]int, len(arr))
                copy(temp, arr)
```

```
(接上页)
```

```
res = append(res, temp)
                return
        }
        if target < 0 {
                return
        }
        for i := index; i < len(candidates); i++origin := i
                for i < len(candidates)-1 && candidates[i] == candidates[i+1] {
                        i++}
                arr = append(arr, candidates[i])
                dfs(candidates, target-candidates[i], arr, origin+1)
                arr = arr[:len(arr)-1]}
}
# 2
var res [][]int
func combinationSum2(candidates []int, target int) [][]int {
        res = make([[]])int, 0)sort.Ints(candidates)
        dfs(candidates, target, []int{}, 0)
        return res
}
func dfs(candidates []int, target int, arr []int, index int) {
        if target == 0 {
                temp := make([]int, len(arr))
                copy(temp, arr)
                res = append(res, temp)
                return
        }
        for i := index; i < len(candidates); i++ {
                if i != index &&&& candidates[i] == candidates[i-1] {
                        continue
                }
                if target < 0 {
                        return
                }
                arr = append(arr, candidate[i])dfs(candidates, target-candidates[i], arr, i+1)
```
}

(接上页)

```
arr = arr[:len(arr)-1]
```
# **78.56 剑指 OfferII083. 没有重复元素集合的全排列 (3)**

• 题目

}

给定一个不含重复数字的整数数组 nums, 返回其 所有可能的全排列 。可以 按任意顺序 →返回答案。 示例 1: 输入:nums = [1,2,3] 输出: [[1,2,3],[1,3,2],[2,1,3],[2,3,1],[3,1,2],[3,2,1]] 示例 2: 输入: nums =  $[0,1]$  输出:  $[0,1]$ ,  $[1,0]$ ] 示例 3: 输入: nums = [1] 输出: [[1]] 提示:  $1 \leq$  nums.length  $\leq 6$  $-10 \le$  nums [i]  $\le$  10 nums 中 的 所 有 整 数 互 不 相 同 注意: 本题与主站 46题相同

• 解题思路

```
var res [][]int
func permute(nums []int) [][]int {
       res = make([[]i]int, 0)arr := make([]int, 0)visited := make(map[int]bool)
       dfs(nums, 0, arr, visited)
       return res
}
func dfs(nums []int, index int, arr []int, visited map[int]bool) {
        if index == len(nums) {
               temp := make([]int, len(arr))
               copy(temp, arr)
               res = append(res, temp)
                return
        }
        for i := 0; i < len(nums); i++if visited[i] == false {
                        arr = append(arr, nums[i])visited[i] = true
                        dfs(nums, index+1, arr, visited)
```

```
arr = arr[:len(arr)-1]visited[i] = false
                }
        }
}
# 2
func permute(nums []int) [][]int {
        if len(nums) == 1 {
                return [][]int{nums}
        }
        res := make([][]int, 0)
        for i := 0; i < len(nums); i++tempArr := make([]int, len(nums)-1)
                copy(tempArr[0:], nums[:i])
                copy(tempArr[i:], nums[i+1:])
                arr := permute(tempArr)
                for \overline{\phantom{a}}, v := range arr {
                        res = append(res, append(v, nums[i]))
                }
        }
        return res
}
# 3
var res [][]int
func permute(nums []int) [][]int {
        res = make([[]]int, 0)arr := make([]int, len(nums))
        dfs(nums, 0, arr)
        return res
}
func dfs(nums []int, index int, arr []int) {
        if index == len(nums) {
                temp := make([]int, len(arr))
                copy(temp, arr)
                res = append(res, temp)
                return
        }
        for i := index; i < len(nums); i++arr[index] = nums[i]
```

```
nums[i], nums[index] = nums[index], nums[i]
dfs(nums, index+1, arr)
nums[i], nums[index] = nums[index], nums[i]
```
## **78.57 剑指 OfferII084. 含有重复元素集合的全排列 (3)**

• 题目

}

}

```
给 定 一 个 可 包 含 重 复 数 字 的 整 数 集 合nums , 按 任 意 顺 序 返 回 它 所 有 不 重 复 的 全 排 列 。
示例 1: 输入: nums = [1, 1, 2]输出: [[1,1,2],
[1,2,1],
[2,1,1]]
示例 2: 输入:nums = [1,2,3] 输出: [[1,2,3],[1,3,2],[2,1,3],[2,3,1],[3,1,2],[3,2,1]]
提示: 1 \leq nums.length \leq 8-10 \le nums [i] \le 10
注意: 本题与主站 47题相同:
```
• 解题思路

```
var res [][]int
func permuteUnique(nums []int) [][]int {
       res = make([[]i]int, 0)sort.Ints(nums)
       dfs(nums, 0, make([]int, len(nums)), make([]int, 0))
        return res
}
func dfs(nums []int, index int, visited []int, arr []int) {
       if len(nums) == index {
                temp := make([]int, len(arr))
                copy(temp, arr)
                res = append(res, temp)
                return
        }
        for i := 0; i < len(nums); i++if visited[i] == 1 {
                        continue
                }
```

```
// visited[i-1] == 0 或 者 visited[i-1] == 1都 可 以
                if i > 0 && nums[i] == nums[i-1] && visited[i-1] == 0 {
                         // if i > 0 && nums[i] == nums[i-1] && visited[i-1] == 1 {
                         continue
                 }
                arr = append(arr, nums[i])
                visited[i] = 1
                dfs(nums, index+1, visited, arr)
                visited[i] = 0
                arr = arr[:len(arr)-1]}
}
# 2
var res [][]int
func permuteUnique(nums []int) [][]int {
        res = make([[][]int, 0)
        sort.Ints(nums)
        dfs(nums, 0)
        return res
}
func dfs(nums []int, index int) {
        if index == len(nums) {
                temp := make([]int, len(nums))
                copy(temp, nums)
                res = append(res, temp)
                return
        }
        m := make(map[int]int)for i := \text{index}; i < \text{len}(\text{nums}); i++ {
                if \Box, ok := m[nums[i]]; ok {
                         continue
                 }
                m[nums[i]] = 1nums[i], nums[index] = nums[index], nums[i]
                dfs(nums, index+1)
                nums[i], nums[index] = nums[index], nums[i]
        }
}
# 3
```

```
var res [][]int
func permuteUnique(nums []int) [][]int {
       res = make([[]i]int, 0)sort.Ints(nums)
       dfs(nums, make([]int, 0))
       return res
}
func dfs(nums []int, arr []int) {
       if len(nums) == 0 {
                temp := make([]int, len(arr))
                copy(temp, arr)
                res = append(res, temp)
                return
        }
        for i := 0; i < len(nums); i++if i != 0 && nums[i] == nums[i-1] {
                        continue
                }
                tempArr := make([]int, len(nums))
                copy(tempArr, nums)
                arr = append(arr, nums[i])dfs(append(tempArr[:i], tempArr[i+1:]...), arr)
                arr = arr[:len(arr)-1]}
}
```
# **78.58 剑指 OfferII085. 生成匹配的括号 (3)**

• 题目

正 整 数n代 表 生 成 括 号 的 对 数 , 请 设 计 一 个 函 数 , 用 于 能 够 生 成 所 有 可 能 的 并 且 有 效 的 』 *,→*括 号 组 合 。 示例 1: 输入:n = 3 输出: ["((()))","(()())","(())()","()(())","()()()"] 示例 2: 输入: n = 1 输出: ["()"] 提示: 1 <= n <= 8 注意: 本题与主站 22题相同:

• 解题思路

```
var res []string
func generateParenthesis(n int) []string {
        res = make([]string, 0)dfs(0, 0, n,<mark>"</mark>")return res
}
func dfs(left, right, max int, str string) {
        if left == right && left == max {
                res = append(res, str)
                return
        }
        if left < max {
                dfs(left+1, right, max, str+"(")
        }
        if right < left {
                dfs(left, right+1, max, str+")")
        }
}
# 2
/*
dp[i]表 示n=i时 括 号 的 组 合
dp[i] = "(" + dp[j] + ")" + dp[i-j-1] (j<i)
dp[0] = "*/
func generateParenthesis(n int) []string {
        dp := make([][]string, n+1)
        dp[0] = make([]string, 0)if n == 0 {
                return dp[0]
        }
        dp[0] = append(dp[0], "")for i := 1; i <= n; i++ {
                dp[i] = make([]string, 0)for j := 0; j < i; j++for \overline{\phantom{a}}, a := range dp[j] {
                                  for \rightarrow b := range dp[i-j-1] {
                                          str := "(" + a + ")" + bdp[i] = append(dp[i], str)}
                         }
                 }
```

```
}
        return dp[n]
}
# 3
type Node struct {
        str string
        left int
        right int
}
func generateParenthesis(n int) []string {
        res := make([]string, 0)
        if n == 0 {
               return res
        }
        queue := make([]*Node, 0)
        queue = append(queue, &Node{
                str: "",
                left: n,
                right: n,
        })
        for len(queue) > 0 {
                node := queue[0]
                queue = queue[1:]if node.left == 0 && node.right == 0 {
                        res = append(res, node.str)
                }
                if node.left > 0 {
                        queue = append(queue, &Node{
                                str: node.str + "(",
                                left: node.left - 1,
                                right: node.right,
                        })
                }
                if node.right > 0 && node.left < node.right {
                        queue = append(queue, &Node{
                                str: node.str + ")",
                                left: node.left,
                                right: node.right - 1,
                        })
                }
        }
```
return res

### **78.59 剑指 OfferII086. 分割回文子字符串 (2)**

• 题目

}

给定一个字符串 s , 请将 s 分割成一些子串, 使每个子串都是 回文串 , 返回 s」 →所有可能的分割方案。 回文串是正着读和反着读都一样的字符串。 示例 1: 输入: s = "google" 输出: [["g","o","o","g","l","e"],["g","oo","g","l","e"],[ *,→*"goog","l","e"]] 示例 2: 输入: s = "aab" 输出: [["a","a","b"], ["aa","b"]] 示例 3: 输入: s = "a" 输出: [["a"] 提示: 1 <= s.length <= 16 s 仅 由 小 写 英 文 字 母 组 成 注意: 本题与主站 131题相同:

• 解题思路

```
var res [][]string
func partition(s string) [][]string {
       res = make([][]string, 0)
        arr := make([]string, 0)
        dfs(s, 0, arr)
        return res
}
func dfs(s string, level int, arr []string) {
        if level == len(s) {
                temp := make([]string, len(arr))
                copy(temp, arr)
                res = append(res, temp)
                return
        }
        for i := level; i < len(s); i++str := s[level : i+1]
                if judge(str) == true {
                       dfs(s, i+1, append(arr, str))
                }
        }
```
}

(接上页)

```
func judge(s string) bool {
        for i := 0; i < len(s)/2; i++ {
                if s[i] != s[len(s)-1-i] {
                        return false
                }
        }
        return true
}
# 2
var res [][]string
var dp [][]bool
func partition(s string) [][]string {
       res = make([[]sstring, 0)arr := make([string, 0)dp = make([][]book, len(s))for r := 0; r < len(s); r++dp[r] = make([]bool, len(s))dp[r][r] = truefor l := 0; l < r; l++if s[1] == s[r] & (r-1 \leq 2 \mid | \text{ dp}[1+1][r-1] == true) {
                                dp[1][r] = true} else {
                                dp[1][r] = false}
                }
        }
        dfs(s, 0, arr)
        return res
}
func dfs(s string, level int, arr []string) {
        if level == len(s) {
                temp := make([]string, len(arr))
                copy(temp, arr)
                res = append(res, temp)
                return
        }
        for i := level; i < len(s); i++ {
                str := s[level : i+1]
```

```
if dp[level][i] == true {
                dfs(s, i+1, append(arr, str))
        }
}
```
### **78.60 剑指 OfferII087. 复原 IP(2)**

• 题目

}

```
给定一个只包含数字的字符串 s , 用以表示一个 IP 地址, 返回所有可能从s 获得的 有效 IPJ
→地址 。 你 可 以 按 任 何 顺 序 返 回 答 案 。
有效 IP 地址 正好由四个整数 (每个整数位于 0 到 255 之间组成, 且不能含有前导...
→0), 整数之间用 '.' 分隔。
例如: "0.1.2.201" 和 "192.168.1.1" 是 有效 IP 地址,
但 是 "0.011.255.245"、"192.168.1.312" 和 "192.168@1.1" 是 无 效 IP 地 址 。
示例 1: 输入:s = "25525511135" 输出: ["255.255.11.135", "255.255.111.35"]
示例 2: 输入:s = "0000" 输出: ["0.0.0.0"]
示例 3: 输入:s = "1111" 输出: ["1.1.1.1"]
示例 4: 输入:s = "010010" 输出: ["0.10.0.10","0.100.1.0"]
示例 5: 输入:s = "10203040" 输出: ["10.20.30.40","102.0.30.40","10.203.0.40"]
提示: 0 <= s.length <= 3000
s 仅 由 数 字 组 成
注意: 本题与主站 93题相同
```
• 解题思路

```
var res []string
func restoreIpAddresses(s string) []string {
        res = make([]string, 0)if len(s) < 4 || len(s) > 12 {
               return nil
        }
        dfs(s, make([]string, 0), 0)
        return res
}
func dfs(s string, arr []string, level int) {
        if level == 4 \t{ }if len(s) == 0 {
                        str := strings.Join(arr, ".")
```

```
res = append(res, str)
                }
                return
        }
        for i := 1; i <= 3; i++ {
               if i \le len(s) {
                        value, _ := strconv.Atoi(s[:i])
                        if value \le 255 {
                               str := s[i:]dfs(str, append(arr, s[:i]), level+1)
                        }
                        if value == 0 {
                               // 避 免 出 现001,01这 种 情 况
                               break
                        }
              }
        }
}
# 2
func restoreIpAddresses(s string) []string {
       res := make([]string, 0)
       if len(s) < 4 || len(s) > 12 {
               return nil
       }
       for i := 1; i \le 3 & i < len(s)-2; i++ {
                for j := i + 1; j \le i + 3 && j < len(s) - 1; j++ {
                        for k := j + 1; k <= j + 3 && k < len(s); k++ {
                               if judge(s[:i]) && judge(s[i:j]) &&
                                        judge(s[j:k]) && judge(s[k:]) {
                                       res = append(res, s[:i]+".".,→"."+s[k:])
                                }
                        }
                }
        }
       return res
}
func judge(s string) bool {
       if len(s) > 1 & s s[0] == '0' {
               return false
       }
```

```
(续下页)
```

```
value, _ := strconv.Atoi(s)
if value > 255 {
       return false
}
return true
```
### **78.61 剑指 OfferII089. 房屋偷盗 (4)**

• 题目

}

```
一 个 专 业 的 小 偷 , 计 划 偷 窃 沿 街 的 房 屋 。 每 间 房 内 都 藏 有 一 定 的 现 金 ,
影 响 小 偷 偷 窃 的 唯 一 制 约 因 素 就 是 相 邻 的 房 屋 装 有 相 互 连 通 的 防 盗 系 统 , 如 果 两 间 相 邻 的 房 屋 在 同 一 晚 上 被 小 偷 闯
给定一个代表每个房屋存放金额的非负整数数组 nums,请计算不触动警报装置的情况下
→, 一夜之内能够偷窃到的最高金额。
示例 1: 输入: nums = [1, 2, 3, 1] 输出: 4
解释: 偷窃 1 号房屋 (金额 = 1) , 然后偷窃 3 号房屋 (金额 = 3)。
   偷窃到的最高金额 = 1 + 3 = 4 。
示例 2: 输入: nums = [2, 7, 9, 3, 1] 输出: 12
解释: 偷窃 1 号房屋 (金额 = 2), 偷窃 3 号房屋 (金额 = 9), 接着偷窃 5 号房屋 (金额 =_
,→1)。
  偷窃到的最高金额 = 2 + 9 + 1 = 12 。
提示: 1 \leq nums.length \leq 100
0 \le nums[i] \le 400
注意: 本题与主站 198题相同:
```
• 解题思路

```
func rob(nums []int) int {
       if len(nums) == 0 {
               return 0
       }
       if len(nums) == 1 {
               return nums[0]
       }
       a := nums[0]b := max(a, nums[1])for i := 2; i < len(nums); i++a, b = b, max(a+nums[i], b)
       }
       return b
```
}

(接上页)

```
func max(a, b int) int {
       if a > b {
              return a
       }
       return b
}
# 2
func rob(nums []int) int {
       n := len(nums)
       if n == 0 {
              return 0
       }
       if n == 1 {
              return nums[0]
       }
       dp := make([]int, n)dp[0] = nums[0]if nums[0] > nums[1] {
              dp[1] = nums[0]} else {
              dp[1] = nums[1]}
       for i := 2; i < n; i++dp[i] = max(dp[i-1], dp[i-2] + nums[i])}
       return dp[n-1]
}
func max(a, b int) int {
       if a > b {
              return a
       }
       return b
}
# 3
func rob(nums []int) int {
       if len(nums) == 0 {
              return 0
       }
```

```
(接上页)
```

```
if len(nums) == 1 {
              return nums[0]
       }
       n := len(nums)
       dp := make([[]]int, n)for n := range dp {
             dp[n] = make([int, 2)]}
       dp[0][0], dp[0][1] = 0, nums[0]
       for i := 1; i < n; i++dp[i][0] = max(dp[i-1][0], dp[i-1][1])dp[i][1] = dp[i-1][0] + nums[i]}
       return max(dp[n-1][0], dp[n-1][1])
}
func max(a, b int) int {
       if a > b {
            return a
       }
       return b
}
# 4
func rob(nums []int) int {
      var a, b int
       for i, v := range nums {
              if i*2 == 0 {
                     a = max(a+v, b)} else {
                     b = max(a, b+v)}
       }
       return max(a, b)
}
func max(a, b int) int {
       if a > b {
              return a
       }
       return b
}
```
### **78.62 剑指 OfferII090. 环形房屋偷盗 (3)**

#### • 题目

一 个 专 业 的 小 偷 , 计 划 偷 窃 一 个 环 形 街 道 上 沿 街 的 房 屋 , 每 间 房 内 都 藏 有 一 定 的 现 金 。 这个地方所有的房屋都 围成一圈, 这意味着第一个房屋和最后一个房屋是紧挨着的。 同时,相邻的房屋装有相互连通的防盗系统,如果两间相邻的房屋在同一晚上被小偷闯入,系统会自动报警... *,→*。 给 定 一 个 代 表 每 个 房 屋 存 放 金 额 的 非 负 整 数 数 组 \_nums , 请 计 算 在 不 触 动 警 报 装 置 的 情 况 下 』 →, 今晚能够偷窃到的最高金额。 示例1: 输入: nums =  $[2, 3, 2]$  输出: 3 解释:你不能先偷窃 1 号房屋 (金额 = 2), 然后偷窃 3 号房屋 (金额 = 2),. →因为他们是相邻的。 示例 2: 输入: nums =  $[1, 2, 3, 1]$  输出: 4 解释:你可以先偷窃 1 号房屋 (金额 = 1) , 然后偷窃 3 号房屋 (金额 = 3) 。 偷窃到的最高金额 = 1 + 3 = 4 。 示例 3: 输入: nums = [0] 输出: 0 提示: 1 <= nums.length <= 100  $0 \le$  nums [i]  $\le$  1000 注意: 本题与主站 213题相同:

• 解题思路

```
func rob(nums []int) int {
       n := len(nums)if n == 0 {
              return 0
       } else if n == 1 {
              return nums[0]
       }
       dp1 := make([]int, n) // 从第一家开始打劫, 最后一家不可选
       dp2 := make([]int, n) // 从第二家开始打劫, 最后一家可以选
       dp1[0] = nums[0]dp1[1] = max(nums[0], nums[1])dp2[0] = 0dp2[1] = nums[1]for i := 2; i < n; i++dp1[i] = max(dp1[i-1], dp1[i-2] + nums[i])dp2[i] = max(dp2[i-1], dp2[i-2]+nums[i])}
       return max(dp1[n-2], dp2[n-1])
}
func max(a, b int) int {
```

```
if a > b {
               return a
        }
        return b
}
# 2
func rob(nums []int) int {
       n := len(nums)
        if n == 0 {
               return 0
        } else if n == 1 {
               return nums[0]
        } else if n == 2 {
               return max(nums[0], nums[1])
        }
        return max(getMax(nums[:n-1]), getMax(nums[1:]))
}
func getMax(nums []int) int {
        n := len(nums)dp := make([]int, n+1)dp[0] = nums[0]dp[1] = max(nums[0], nums[1])for i := 2; i < n; i++ {
               dp[i] = max(dp[i-1], dp[i-2] + nums[i])}
        return dp[n-1]
}
func max(a, b int) int {
       if a > b {
              return a
        }
       return b
}
# 3
func rob(nums []int) int {
       n := len(nums)if n == 0 {
               return 0
        } else if n == 1 {
```

```
return nums[0]
        } else if n == 2 {
                return max(nums[0], nums[1])
        }
        return max(getMax(nums[:n-1]), getMax(nums[1:]))
}
func getMax(nums []int) int {
        var a, b int
        for i, v := range nums {
                if i%2 == 0 \{a = max(a+v, b)} else {
                       b = max(a, b+v)}
        }
        return max(a, b)
}
func max(a, b int) int {
        if a > b {
               return a
        }
        return b
}
```
# **78.63 剑指 OfferII091. 粉刷房子 (2)**

• 题目

假如有一排房子,共 n 个,每个房子可以被粉刷成红色、蓝色或者绿色这三种颜色中的一种, 你 需 要 粉 刷 所 有 的 房 子 并 且 使 其 相 邻 的 两 个 房 子 颜 色 不 能 相 同 。 当然,因为市场上不同颜色油漆的价格不同,所以房子粉刷成不同颜色的花费成本也是不同的。 每个房子粉刷成不同颜色的花费是以一个n x 3的正整数矩阵 costs 来表示的。 例如, costs[0][0] 表示第 0 号房子粉刷成红色的成本花费; costs[1][2]表示第 1\_ →号房子粉刷成绿色的花费, 以此类推。 请计算出粉刷完所有房子最少的花费成本。 示例 1: 输入: costs = [[17,2,17],[16,16,5],[14,3,19]] 输出: 10 解释: 将 0 号房子粉刷成蓝色, 1 号房子粉刷成绿色, 2 号房子粉刷成蓝色。 最 少 花 费: 2 + 5 + 3 = 10。 示例 2: 输入: costs = [[7,6,2]] 输出: 2 提 示:costs.length == n

costs[i].length == 3  $1 \le n \le 100$  $1 \leq \text{costs}[i][j] \leq 20$ 注意: 本题与主站 256题相同:

• 解题思路

```
func minCost(costs [][]int) int {
       n := len(costs)dp := make([][3]int, n) // dp[i][j] 表 示 涂 前i间 房 子 的 最 小 成 本
       for j := 0; j < 3; j++)dp[0][j] = costs[0][j]}
       for i := 1; i < n; i++dp[i][0] = min(dp[i-1][1], dp[i-1][2]) + costs[i][0]dp[i][1] = min(dp[i-1][0], dp[i-1][2]) + costs[i][1]dp[i][2] = min(dp[i-1][0], dp[i-1][1]) + costs[i][2]}
       return min(dp[n-1][0], min(dp[n-1][1], dp[n-1][2]))
}
func min(a, b int) int {
       if a > b {
              return b
       }
       return a
}
# 2
func minCost(costs [][]int) int {
       n := len(costs)
       a, b, c := costs[0][0], costs[0][1], costs[0][2]for i := 1; i < n; i++a, b, c = min(b, c)+costs[i][0], min(a, c)+costs[i][1], min(a, \Box,→b)+costs[i][2]
       }
       return min(a, min(b, c))
}
func min(a, b int) int {
       if a > b {
               return b
        }
        return a
```
### **78.64 剑指 OfferII092. 翻转字符 (3)**

• 题目

}

如果一个由'0'和 '1'组成的字符串, 是以一些 '0' (可能没有 '0') 后面跟着一些 '1 →<sup>'</sup>(也可能没有 '1') 的形式组成的, 那 么 该 字 符 串 是 单 调 递 增 的 。 我们给出一个由字符 '0' 和 '1'组成的字符串 s, 我们可以将任何'0' 翻转为'1'或者将'1 →'翻转为'0'。 返回使 s单调递增的最小翻转次数。 示例 1: 输入: s = "00110" 输出: 1 解释: 我们翻转最后一位得到 00111. 示例 2: 输入: s = "010110" 输出: 2 解释: 我们翻转得到 011111, 或者是 000111。 示例 3: 输入:s = "00011000" 输出: 2 解 释: 我 们 翻 转 得 到 000000000。 提示: 1 <= s.length <= 20000 s 中 只 包 含 字 符'0'和'1' 注意: 本题与主站 926题相同:

• 解题思路

```
func minFlipsMonoIncr(S string) int {
  n := len(S)dpA := make([]int, n) // 0 结尾
  dpB := make([]int, n) // 1 结尾
  if S[0] == '1' {
         dpA[0] = 1} else {
         d p B [0] = 1}
  for i := 1; i < n; i++if S[i] == '1' {
                dpA[i] = dpA[i-1] + 1 // 需要改为0
                dpB[i] = min(dpB[i-1], dpA[i-1]) // 1结 尾 和0结 尾 的 最 小 值
         } else {
                dpA[i] = dpA[i-1] // 不 需 要 改 为0
                dpB[i] = min(dpB[i-1], dpA[i-1]) + 1 // 1结尾和0结尾的最小值+1
         }
  }
```

```
return min(dpA[n-1], dpB[n-1])
}
func min(a, b int) int {
  if a > b {
        return b
  }
  return a
}
# 2
func minFlipsMonoIncr(S string) int {
  n := len(S)a := 0 // 0 结尾
  b := 0 // 1 结尾
  if S[0] == '1' {
         a = 1} else {
         b = 1}
  for i := 1; i < n; i++ {
         if S[i] == '1' {
                 a, b = a+1, min(a, b)
          } else {
                a, b = a, min(a, b) +1
          }
  }
  return min(a, b)
}
func min(a, b int) int {
  if a > b {
         return b
  }
  return a
}
# 3
func minFlipsMonoIncr(S string) int {
  n := len(S)arr := make([]int, n+1)for i := 1; i <= n; i++ {
         arr[i] = arr[i-1]
```

```
if S[i-1] == '1' {
                  arr[i]++
           }
  }
  res := n
  for i := 0; i <= n; i++ {
          left := arr[i]right := n - i - (arr[n] - arr[i])res = min(res, left+right)
  }
  return res
}
func min(a, b int) int {
  if a > b {
         return b
  }
  return a
}
```
## **78.65 剑指 OfferII093. 最长斐波那契数列 (2)**

• 题目

```
如果序列X_1, X_2, ..., X_n满足下列条件, 就说它是斐波那契式的:
n >= 3
对于所有i + 2 <= n, 都有X_i + X_{i+1} = X_{i+2}
给定一个严格递增的正整数数组形成序列 arr, 找到 arr。
→中最长的斐波那契式的子序列的长度。如果一个不存在, 返回0。
( 回 想 一 下 , 子 序 列 是 从 原 序 列 arr 中 派 生 出 来 的 , 它 从 arr␣
→中 删 掉 任 意 数 量 的 元 素 ( 也 可 以 不 删 ) , 而 不 改 变 其 余 元 素 的 顺 序 。
例如, [3, 5, 8]是[3, 4, 5, 6, 7, 8] 的一个子序列)
示例 1: 输入: arr = [1,2,3,4,5,6,7,8] 输出: 5
解释: 最长的斐波那契式子序列为 [1,2,3,5,8] 。
示例2: 输入: arr = [1,3,7,11,12,14,18] 输出: 3
解释: 最长的斐波那契式子序列有 [1,11,12]、[3,11,14] 以及 [7,11,18] 。
提示: 3 <= arr.length <= 1000
1 \leq \arcsin[1] \leq \arcsin[1 + 1] \leq 10^9注意:本题与主站 873题相同:
```
• 解题思路

```
func lenLongestFibSubseq(arr []int) int {
       n := len(arr)m := make(map[int]bool)
       for i := 0; i < n; i++m[arr[i]] = true
       }
       res := 0
       for i := 0; i < n; i++for j := i + 1; j < n; j++count := 2
                       a, b := arr[i], arr[j]for m[a+b] == true {
                              count++
                              a, b = b, a+b}
                       if count > res && count > 2 {
                              res = count
                       }
               }
       }
       return res
}
# 2
func lenLongestFibSubseq(arr []int) int {
       n := len(arr)m := make(map[int]int)
       for i := 0; i < n; i++m[arr[i]] = i
       }
       dp := make([][]int, n)for i := 0; i < n; i++dp[i] = make([jint, n)}
       res := 0
       for i := 0; i < n; i++for j := i + 1; j < n; j++)dp[i][j] = 2}
       }
       for i := 0; i < n; i++for j := 0; j < i; j++index, ok := m[arr[i]-arr[j]]if ok && arr[index] < arr[j] {
```

```
dp[j][i] = dp[index][j] + 1if dp[j][i] > 2 && dp[j][i] > res {
                                         res = dp[j][i]}
                        }
                }
        }
        return res
}
```
## **78.66 剑指 OfferII095. 最长公共子序列 (3)**

• 题目

给定两个字符串text1 和text2, 返回这两个字符串的最长 公共子序列 的长度。如果不存在。 →公共子序列, 返回 0 。 一 个 字 符 串 的 子 序 列 是 指 这 样 一 个 新 的 字 符 串 : 它是由原字符串在不改变字符的相对顺序的情况下删除某些字符(也可以不删除任何字符)后组成的新字符串。 例 如 ,"ace" 是 "abcde" 的 子 序 列 , 但 "aec" 不 是 "abcde" 的 子 序 列 。 两个字符串的 公共子序列 是这两个字符串所共同拥有的子序列。 示例 1: 输入:text1 = "abcde", text2 = "ace" 输出: 3 解释: 最长公共子序列是 "ace", 它的长度为 3。 示例 2: 输入:text1 = "abc", text2 = "abc" 输出: 3 解释: 最长公共子序列是 "abc", 它的长度为 3 。 示例 3: 输入:text1 = "abc", text2 = "def" 输出: 0 解释: 两个字符串没有公共子序列, 返回 0 。 提示: 1 <= text1.length, text2.length <= 1000 text1 和text2 仅 由 小 写 英 文 字 符 组 成 。 注意: 本题与主站 1143题相同:

• 解题思路

```
func longestCommonSubsequence(text1 string, text2 string) int {
       n, m := len(text1), len(text2)
       dp := make([[]]int, n+1)for i := 0; i < n+1; i++dp[i] = make([jint, m+1)]}
       for i := 1; i <= n; i++ {
               for j := 1; j \le m; j++)if text1[i-1] == text2[j-1] {
                               dp[i][j] = dp[i-1][j-1] + 1
```

```
} else {
                                dp[i][j] = max(dp[i][j-1], dp[i-1][j])}
                }
        }
        return dp[n][m]
}
func max(a, b int) int {
        if a > b {
               return a
        }
        return b
}
# 2
func longestCommonSubsequence(text1 string, text2 string) int {
        n, m := len(text1), len(text2)prev := make([]int, m+1)
        cur := make([]int, m+1)for i := 1; i <= n; i++ {
                for j := 1; j \le m; j++)if text1[i-1] == text2[j-1] {
                                cur[j] = prev[j-1] + 1} else {
                                cur[j] = max(prev[j], cur[j-1])}
                }
                copy(prev, cur)
        }
        return cur[m]
}
func max(a, b int) int {
        if a > b {
               return a
        }
        return b
}
# 3
func longestCommonSubsequence(text1 string, text2 string) int {
        n, m := len(text1), len(text2)
```

```
cur := make([]int, m+1)for i := 1; i <= n; i++ {
               pre := \text{cur}[0]for j := 1; j \le m; j++)temp := cur[j]if text1[i-1] == text2[j-1] {
                               cur[j] = pre + 1} else {
                                cur[j] = max(cur[j], cur[j-1])}
                        pre = temp
                }
        }
        return cur[m]
func max(a, b int) int {
        if a > b {
               return a
        }
        return b
```
### **78.67 剑指 OfferII096. 字符串交织 (2)**

• 题目

}

}

给 定 三 个 字 符 串s1、s2、s3, 请 判 断s3能 不 能 由s1和s2交 织 ( 交 错 ) 组 成 。 两个字符串 s 和 t 交织的定义与过程如下, 其中每个字符串都会被分割成若干 非空 子字符串:  $s = s1 + s2 + ... + sn$ t = t1 + t2 + ... + tm  $|n - m| \leq 1$ 交织 是 s1 + t1 + s2 + t2 + s3 + t3 + ... 或者 t1 + s1 + t2 + s2 + t3 + s3 + ... 提示: a + b 意味着字符串 a 和 b 连接。 示例 1: 输入: s1 = "aabcc", s2 = "dbbca", s3 = "aadbbcbcac" 输出: true 示例 2: 输入: s1 = "aabcc", s2 = "dbbca", s3 = "aadbbbaccc" 输出: false 示例 3: 输入: s1 = "", s2 = "", s3 = "" 输出: true 提示: 0 <= s1.length, s2.length <= 100  $0 \leq s3.length \leq 200$ s1、s2、 和 s3 都 由 小 写 英 文 字 母 组 成 注意: 本题与主站 97题相同:

• 解题思路

```
func isInterleave(s1 string, s2 string, s3 string) bool {
       n, m, t := len(s1), len(s2), len(s3)if n+m != t {
               return false
       }
       // dp[i][j]表 示s1的 前i个 元 素 和s2的 前j个 元 素 是 否 能 交 错 组 成s3的 前i+j个 元 素
       dp := make([][]box, n+1)for i := 0; i \le n; i++dp[i] = make([]bool, m+1)}
       dp[0][0] = truefor i := 0; i <= n; i++ {
               for j := 0; j \le m; j++)total := i + j - 1if i > 0 && dp[i-1][j] == true && s1[i-1] == s3[total] {
                               dp[i][j] = true}
                       if j > 0 && dp[i][j-1] == true && s2[j-1] == s3[total] {
                               dp[i][j] = true}
               }
       }
       return dp[n][m]
}
# 2
func isInterleave(s1 string, s2 string, s3 string) bool {
       n, m, t := len(s1), len(s2), len(s3)if n+m != t {
              return false
       }
       // dp[j]表 示s1的 前i个 元 素 和s2的 前j个 元 素 是 否 能 交 错 组 成s3的 前i+j个 元 素
       dp := make([]bool, m+1)
       dp[0] = truefor i := 0; i <= n; i++ {
               for j := 0; j \le m; j++)total := i + j - 1if i > 0 {
                               if dp[j] == true \& s 1[i-1] == s3[total]dp[j] = true
                               } else {
                                       dp[j] = false
                               }
                       }
```

```
if j > 0 {
                                if dp[j] == true || (dp[j-1] == true & s(2[j-1] == ...,→s3[total]) {
                                         dp[j] = true} else {
                                        dp[j] = false}
                        }
                }
       }
       return dp[m]
}
```
# **78.68 剑指 OfferII098. 路径的数目 (4)**

• 题目

一 个 机 器 人 位 于 一 个 m x n网 格 的 左 上 角 ( 起 始 点 在 下 图 中 标 记 为 "Start" ) 。 机器人每次只能向下或者向右移动一步。机器人试图达到网格的右下角(在下图中标记为一 *,→*"Finish" ) 。 问总共有多少条不同的路径? 示例  $1:$  输入: m = 3, n = 7 输出: 28 示例 2: 输入: m = 3, n = 2 输出: 3 解释: 从左上角开始, 总共有 3 条路径可以到达右下角。 1. 向右 -> 向下 -> 向下 2. 向下 -> 向下 -> 向右 3. 向下 -> 向右 -> 向下 示例 3: 输入: m = 7, n = 3 输出: 28 示例 4: 输入: m = 3, n = 3 输出: 6 提示: 1 <= m, n <= 100 题目数据保证答案小于等于 2 \* 109 注意: 本题与主站 62题相同:

• 解题思路

```
// dp[i][j] = dp[i-1][j] + dp[i][j-1]func uniquePaths(m int, n int) int {
       if m \le 0 || n \le 0 {
               return 0
       }
       dp := make([[]]int, n)for i := 0; i < n; i++
```

```
dp[i] = make([int, m)dp[i][0] = 1
       }
       for i := 0; i < m; i++dp[0][i] = 1}
       for i := 1; i < n; i++ {
               for j := 1; j < m; j++)dp[i][j] = dp[i-1][j] + dp[i][j-1]}
       }
       return dp[n-1][m-1]
}
#
// dp[i]= dp[i-1] + dp[i]
func uniquePaths(m int, n int) int {
       if m \le 0 || n \le 0 {
               return 0
       }
       dp := make([]int, n)for i := 0; i < n; i++ {
              dp[i] = 1}
       for i := 1; i < m; i++ {
               for j := 1; j < n; j++dp[j] = dp[j] + dp[j-1]}
       }
       return dp[n-1]
}
# 3
func uniquePaths(m int, n int) int {
       if m == 1 || n == 1 { }return 1
       }
       if m > n {
             m, n = n, m}
       a := 1for i := 1; i <= m-1; i++ {
               a = a * i
```

```
}
       b := 1for i := n; i \le m+n-2; i++b = b * i}
       return b / a
}
# 4
var arr [][]int
func uniquePaths(m int, n int) int {
       arr = make([]]int, n+1)for i := 0; i \le n; i++arr[i] = make([jint, m+1)]}
       return dfs(m, n)
}
func dfs(m, n int) int {
       if m \le 0 || n \le 0 {
              return 0
       }
        if m == 1 || n == 1 {
              return 1
       }
       if arr[n][m] > 0 {
              return arr[n][m]
        }
       arr[n][m] = dfs(m, n-1) + dfs(m-1, n)return arr[n][m]
}
```
# **78.69 剑指 OfferII099. 最小路径之和 (4)**

• 题目

给定一个包含非负整数的 mxn网格grid →, 请找出一条从左上角到右下角的路径, 使得路径上的数字总和为最小。 说明: 一个机器人每次只能向下或者向右移动一步。 示例 1: 输入:grid = [[1,3,1],[1,5,1],[4,2,1]] 输出:7 解释: 因为路径 1→3→1→1→1 的总和最小。

```
示例 2: 输入:grid = [[1,2,3],[4,5,6]] 输出: 12
提示: m == grid.length
n == grid[i].length
1 \le m, n \le 2000 \leq qrid[i][j] \leq 100
注意: 本题与主站 64题相同:
```
• 解题思路

```
func minPathSum(grid [][]int) int {
       n := len(grid)
       if n == 0 {
              return 0
       }
       m := len(grid[0])dp := make([[]]int, n)for i := 0; i < n; i++dp[i] = make([jint, m)}
       dp[0][0] = grid[0][0]for i := 0; i < n; i++for j := 0; j < m; j++if i == 0 && j != 0 {
                               dp[i][j] = dp[i][j-1] + grid[i][j]} else if i != 0 && j == 0 {
                               dp[i][j] = dp[i-1][j] + grid[i][j]} else if i != 0 && j != 0 {
                               dp[i][j] = min(dp[i-1][j], dp[i][j-1]) + grid[i][j]}
               }
       }
       return dp[n-1][m-1]
}
func min(a, b int) int {
       if a > b {
              return b
       }
       return a
}
#
func minPathSum(grid [][]int) int {
       n := len(grid)
```

```
if n == 0 {
               return 0
       }
       m := len(grid[0])for i := 0; i < n; i++ {
               for j := 0; j < m; j++if i == 0 \& 0 \neq 0 {
                               grid[i][j] = grid[i][j-1] + grid[i][j]} else if i != 0 && j == 0 {
                               grid[i][j] = grid[i-1][j] + grid[i][j]} else if i != 0 && j != 0 {
                               grid[i][j] = min(grid[i-1][j], grid[i][j-1]) + \_,→grid[i][j]
                       }
              }
       }
       return grid[n-1][m-1]
}
func min(a, b int) int {
       if a > b {
              return b
       }
       return a
}
# 3
func minPathSum(grid [][]int) int {
       n := len(grid)
       if n == 0 {
              return 0
       }
       m := len(qrid[0])dp := make([]int, m)
       dp[0] = grid[0][0]for i := 1; i < m; i++dp[i] = dp[i-1] + grid[0][i]}
       for i := 1; i < n; i++dp[0] = dp[0] + grid[i][0]for j := 1; j < m; j++dp[j] = min(dp[j-1], dp[j]) + grid[i][j]
```
```
}
        }
       return dp[m-1]
}
func min(a, b int) int {
       if a > b {
               return b
       }
       return a
}
# 4
var arr [][]int
func minPathSum(grid [][]int) int {
       n := len(grid)
       if n == 0 {
              return 0
       }
       m := len(grid[0])arr = make([[]i]int, n)for i := 0; i < n; i++arr[i] = make([jint, m)}
       return dfs(grid, n-1, m-1)
}
func dfs(grid [][]int, n, m int) int {
       if m == 0 & & n == 0 {
               arr[0][0] = grid[0][0]return grid[0][0]
       }
        if n == 0 {
              return grid[0][m] + dfs(grid, 0, m-1)
       }
       if m == 0 {
               return grid[n][0] + dfs(grid, n-1, 0)
       }
       if arr[n][m] > 0 {
               return arr[n][m]
       }
       arr[n][m] = min(dfs(grid, n-1, m), dfs(grid, n, m-1)) + grid[n][m]
```

```
return arr[n][m]
}
func min(a, b int) int {
        if a > b {
               return b
        }
        return a
}
```
## **78.70 剑指 OfferII100. 三角形中最小路径之和 (5)**

• 题目

给 定 一 个 三 角 形 triangle , 找 出 自 顶 向 下 的 最 小 路 径 和 。 每 一 步 只 能 移 动 到 下 一 行 中 相 邻 的 结 点 上 。 相邻的结点 在这里指的是 下标 与 上一层结点下标 相同或者等于 上一层结点下标 + 1」 →的两个结点。 也就是说, 如果正位于当前行的下标 i , 那么下一步可以移动到下一行的下标 i 或 i + 1 。 示例 1: 输入:triangle = [[2],[3,4],[6,5,7],[4,1,8,3]] 输出:11 解释: 如下面简图所示:  $\mathcal{L}$ 3 4 6 5 7 4 1 8 3 自 顶 向 下 的 最 小 路 径 和 为 11 ( 即 , 2+3+5+1= 11) 。 示例 2: 输入:triangle =  $[[-10]]$  输出:-10 提示:  $1 \leq$  triangle.length  $\leq$  200 triangle[0].length == 1 triangle[i].length == triangle[i - 1].length + 1  $-104 \le$  triangle[i][j]  $\le$  104 进阶: 你可以只使用 O(n)的额外空间 (n 为三角形的总行数) 来解决这个问题吗? 注意:本题与主站 120题相同:

• 解题思路

```
func minimumTotal(triangle [][]int) int {
       n := len(triangle)
       dp := make([[]]int, n)for i := 0; i < n; i++dp[i] = make([jint, n)}
```

```
dp[0][0] = triangle[0][0]for i := 1; i < n; i++dp[i][0] = dp[i-1][0] + triangle[i][0]for j := 1; j < i; j++dp[i][j] = min(dp[i-1][j-1], dp[i-1][j]) + triangle[i][j]}
               dp[i][i] = dp[i-1][i-1] + triangle[i][i]}
       res := dp[n-1][0]for i := 1; i < n; i++res = min(res, dp[n-1][i])}
       return res
}
func min(a, b int) int {
       if a > b {
              return b
       }
       return a
}
# 2
func minimumTotal(triangle [][]int) int {
       n := len(triangle)
       dp := [2][]int{}for i := 0; i < 2; i++dp[i] = make([jint, n)]}
       dp[0][0] = triangle[0][0]for i := 1; i < n; i++cur := i % 2
               prev := 1 - curdp[cur][0] = dp[prev][0] + triangle[i][0]for j := 1; j < i; j++dp[cur][j] = min(dp[prev][j-1], dp[prev][j]) + triangle[i][j]}
               dp[cur][i] = dp[prev][i-1] + triangle[i][i]}
       res := dp [(n-1) % 2] [0]for i := 1; i < n; i++res = min(res, dp[(n-1) \$2][i])}
```
return res

```
}
func min(a, b int) int {
       if a > b {
              return b
       }
       return a
}
# 3
func minimumTotal(triangle [][]int) int {
       n := len(triangle)
       dp := make([]int, n)
       dp[0] = triangle[0][0]for i := 1; i < n; i++dp[i] = dp[i-1] + triangle[i][i]for j := i - 1; j > 0; j--dp[j] = min(dp[j-1], dp[j]) + triangle[i][j]}
               dp[0] = dp[0] + triangle[i][0]}
       res := dp[0]for i := 1; i < n; i++ {
              res = min(res, dp[i])}
       return res
}
func min(a, b int) int {
       if a > b {
              return b
       }
       return a
}
# 4
func minimumTotal(triangle [][]int) int {
       n := len(triangle)
       for i := n - 2; i >= 0; i-- {
               for j := 0; j < len(traingle[i]); j++triangle[i][j] = min(triangle[i+1][j], triangle[i+1][j+1]) +
,→triangle[i][j]
```

```
}
        }
        return triangle[0][0]
}
func min(a, b int) int {
       if a > b {
               return b
        }
       return a
}
# 5
var dp [][]int
func minimumTotal(triangle [][]int) int {
        dp = make([][]int, len(triangle))
        for i := 0; i < len(triangle); i++ {
               dp[i] = make([jint, len(triangle))}
       return dfs(triangle, 0, 0)
}
func dfs(triangle [][]int, i, j int) int {
       if i == len(triangle) {
               return 0
        }
        if dp[i][j] != 0 {
              return dp[i][j]
        }
        dp[i][j] = min(dfs(triangle, i+1, j), dfs(triangle, i+1, j+1)) +\Box,→triangle[i][j]
       return dp[i][j]
}
func min(a, b int) int {
        if a > b {
              return b
        }
        return a
}
```
## **78.71 剑指 OfferII102. 加减的目标值 (5)**

#### • 题目

```
给 定 一 个 正 整 数 数 组 nums 和 一 个 整 数 target 。
向数组中的每个整数前添加'+'或'-',然后串联起所有整数,可以构造一个表达式:
例如, nums = [2, 1], 可以在 2 之前添加 '+', 在 1 之前添加 '-'」
,→, 然 后 串 联 起 来 得 到 表 达 式 "+2-1" 。
返回可以通过上述方法构造的、运算结果等于 target 的不同 表达式 的数目。
示例 1: 输入: nums = [1, 1, 1, 1, 1], target = 3 输出: 5
解释: 一共有 5 种方法让最终目标和为 3 。
-1 + 1 + 1 + 1 + 1 = 3+1 - 1 + 1 + 1 + 1 = 3
+1 + 1 - 1 + 1 + 1 = 3
+1 + 1 + 1 - 1 + 1 = 3
+1 + 1 + 1 - 1 = 3
示例 2: 输入: nums = [1], target = 1 输出: 1
提示: 1 <= nums.length <= 20
0 \le nums [i] \le 1000
0 \leq sum (nums[i]) \leq 1000
-1000 \leq target \leq 1000
注意:本题与主站 494题相同:
```
• 解题思路

```
func findTargetSumWays(nums []int, S int) int {
        if len(nums) == 0 {
                return 0
        }
        if len(nums) == 1 {
                if nums[0] == 0 && S == 0 {
                        return 2
                }
                if nums [0] == S || nums [0] == -S {
                        return 1
                }
        }
        value := nums[0]nums = nums[1:]return findTargetSumWays(nums, S-value) + findTargetSumWays(nums, S+value)
}
# 2
func findTargetSumWays(nums []int, S int) int {
```

```
dp := make(map[int]int)
        dp[nums[0]]++
        dp[-nums[0]]++
        for i := 1; i < len(nums); i++temp := make(map[int]int)
                for k, v := range dp {
                        temp[k-nums[i]] = temp[k-nums[i]] + v
                        temp[k+nums[i]] = temp[k+nums[i]] + v
                }
                dp = temp
        }
        return dp[S]
}
# 3
var res int
func findTargetSumWays(nums []int, S int) int {
        res = 0dfs(nums, 0, S)
        return res
}
func dfs(nums []int, index int, target int) {
        if index == len(nums) {
                if target == 0 \{res++
                }
                return
        }
        dfs(nums, index+1, target+nums[index])
        dfs(nums, index+1, target-nums[index])
}
# 4
func findTargetSumWays(nums []int, S int) int {
        sum := 0// 非 负 整 数 数 组
        for i := 0; i < len(nums); i++ {
                sum = sum + nums[i]}
        if sum < int (math.Abs (float (5))) || (sum+S) 2 = 1 {
                return 0
```

```
(接上页)
```

```
}
        // 一 个 正 数x,一 个 负 数 背 包y => x+y=sum, x-y=S => (sum+S)/2=x
        target := (sum + S) / 2
        dp := make([]int, target+1)
        dp[0] = 1
        for i := 1; i \leq len(nums); i++// 从 后 往 前 , 避 免 覆 盖
                for j := target; j >= 0; j-- {
                        if j >= nums[i-1] {
                                // 背 包 足 够 大 , 都 选
                                dp[j] = dp[j] + dp[j-nums[i-1]]} else {
                                // 容 量 不 够 , 不 选
                                dp[j] = dp[j]}
                }
        }
        return dp[target]
}
# 5
func findTargetSumWays(nums []int, S int) int {
       sum := 0
        // 非 负 整 数 数 组
        for i := 0; i < len(nums); i++sum = sum + nums[i]}
        if sum < int (math.Abs (float64(S))) || (sum+S)%2 == 1 {
               return 0
        }
        // 一 个 正 数x,一 个 负 数 背 包y => x+y=sum, x-y=S => (sum+S)/2=x
       target := (sum + S) / 2
        // 在 前i个 物 品 中 选 择 , 若 当 前 背 包 的 容 量 为j, 则 最 多 有x种 方 法 可 以 恰 好 装 满 背 包 。
        dp := make([][]int, len(nums)+1)
        for i := 0; i \leq len(nums); i++dp[i] = make([jint, target+1)]dp[i][0] = 1 // 容量为0, 只有都不选
        }
        for i := 1; i \leq len(nums); i++for j := 0; j \leq t \text{~target}; j++ \{if j \geq m nums [i-1] {
                                // 背 包 足 够 大 , 都 选
                                dp[i][j] = dp[i-1][j] + dp[i-1][j-nums[i-1]]
```

```
} else {
                        // 容 量 不 够 , 不 选
                        dp[i][j] = dp[i-1][j]}
        }
}
return dp[len(nums)][target]
```
### **78.72 剑指 OfferII103. 最少的硬币数目 (3)**

• 题目

}

给定不同面额的硬币 coins 和一个总金额。 *,→*amount。 编 写 一 个 函 数 来 计 算 可 以 凑 成 总 金 额 所 需 的 最 少 的 硬 币 个 数 。 如 果 没 有 任 何 一 种 硬 币 组 合 能 组 成 总 金 额 , 返 回-1。 你可以认为每种硬币的数量是无限的。 示例1: 输入: coins =  $[1, 2, 5]$ , amount = 11 输出: 3 解释: 11 = 5 + 5 + 1 示例 2: 输入: coins =  $[2]$ , amount = 3 输出: -1 示例 3: 输入: coins = [1], amount = 0 输出: 0 示例 4: 输入: coins =  $[1]$ , amount = 1 输出: 1 示例 5: 输入: coins =  $[1]$ , amount = 2 输出: 2 提示:  $1 \leq$  coins. length  $\leq$  12  $1 \le \text{ coins}[i] \le 231 - 1$  $0 \leq$  amount  $\leq$  104 注意: 本题与主站 322题相同:

• 解题思路

```
func coinChange(coins []int, amount int) int {
       dp := make([]int, amount+1)
       for i := 1; i \le m amount; i++ {
               dp[i] = -1for j := 0; j < len(coins); j++prev := i - coins[j]if i < \text{coins}[j] || dp[prev] == -1 {
                                continue
                        }
                        if dp[i] == -1 || dp[i] > dp[prev]+1dp[i] = dp[prev] + 1}
```

```
}
        }
        return dp[amount]
}
# 2
func coinChange(coins []int, amount int) int {
        dp := make([]int, amount+1)
        for i := 0; i <= amount; i++ {
               dp[i] = amount + 1}
        dp[0] = 0
        for i := 0; i < len(coins); i++for j := \text{ coins}[i]; j < \text{amount+1}; j++dp[j] = min(dp[j], dp[j-coins[i]]+1)}
        }
        if dp[amount] == amount+1 {
               return -1
        }
        return dp[amount]
}
func min(a, b int) int {
        if a > b {
               return b
        }
        return a
}
# 3
func coinChange(coins []int, amount int) int {
        if amount == 0 {
               return 0
        }
        res := 1
        sort.Ints(coins)
        list := make([]int, 0)
        list = append(list, amount)
        arr := make([]bool, amount+1)arr[amount] = truefor len(list) > 0 {
                length := len(list)
```

```
for i := 0; i < length; i++ {
               value := list[i]
               for j := 0; j < len(coins); j++next := value - coins[j]
                       if next == 0 {
                              return res
                       }
                       if next < 0 {
                              break
                       }
                       if arr[next] == false {
                               list = append(list, next)
                               arr[next] = true
                       }
               }
       }
       list = list[length:]
       res++
}
return -1
```
## **78.73 剑指 OfferII104. 排列的数目 (2)**

• 题目

}

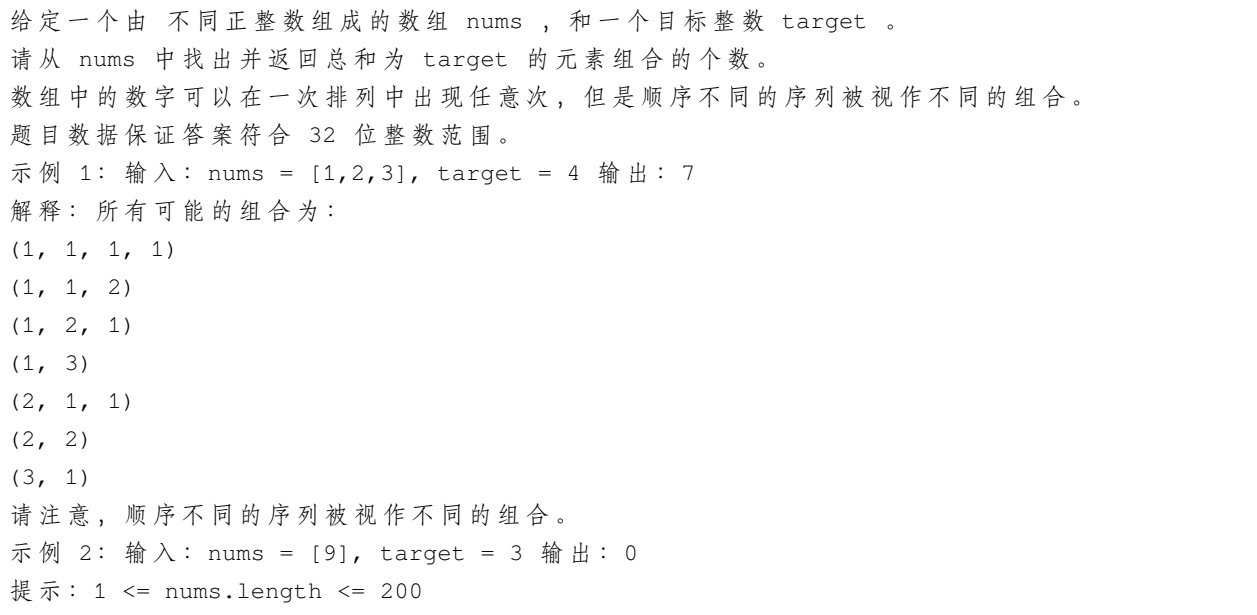

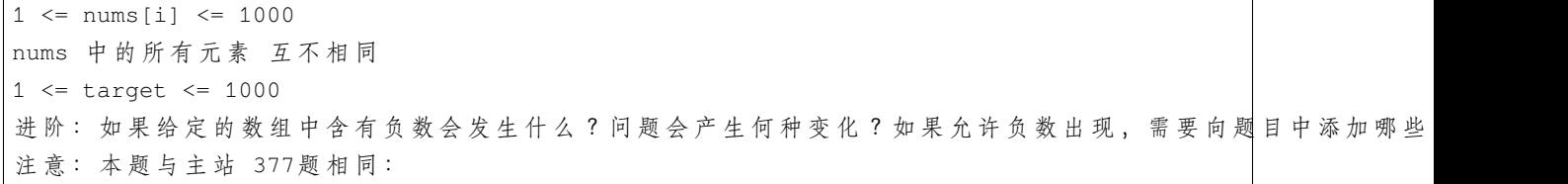

• 解题思路

```
func combinationSum4(nums []int, target int) int {
       // 等 价 于 :
        // 假 设 你 正 在 爬 楼 梯 。 需 要n阶 你 才 能 到 达 楼 顶 。
        // 每 次 你 可 以 爬num(num in nums)级 台 阶 。
        // 你 有 多 少 种 不 同 的 方 法 可 以 爬 到 楼 顶 呢 ?
        dp := make([]int, target+1)
        dp[0] = 1 // 爬0楼1种 解 法
        for i := 1; i \le target; i++ {
               for j := 0; j < len(nums); j++)if i-nums[j] >= 0 {
                               dp[i] = dp[i] + dp[i-nums[j]]}
                }
        }
        return dp[target]
}
# 2
var m map[int]int
func combinationSum4(nums []int, target int) int {
       m = make(map[int]int)
        res := dfs(nums, target)
        if res == -1 {
               return 0
        }
        return res
}
func dfs(nums []int, target int) int {
        if target == 0 {
               return 1
        }
        if target < 0 {
               return -1
        }
```

```
if v, ok := m[target]; ok {
        return v
}
temp := 0
for i := 0; i < len(nums); i++if dfs(nums, target-nums[i]) != -1 {
                temp = temp + dfs(nums, target-nums[i])
        }
}
m[target] = temp
return temp
```
### **78.74 剑指 OfferII105. 岛屿的最大面积 (2)**

• 题目

}

```
给 定 一 个 由0 和 1 组 成 的 非 空 二 维 数 组grid, 用 来 表 示 海 洋 岛 屿 地 图 。
一 个 岛 屿 是 由 一 些 相 邻 的1(代 表 土 地) 构 成 的 组 合 , 这 里 的 「 相 邻 」 要 求 两 个 1␣
→必须在水平或者竖直方向上相邻。
你可以假设grid 的四个边缘都被 O (代表水) 包围着。
找到给定的二维数组中最大的岛屿面积。如果没有岛屿,则返回面积为 O。
示例 1:输入: grid = [[0,0,1,0,0,0,0,1,0,0,0,0,0],[0,0,0,0,0,0,0,0,1,1,1,0,0,0],
[0,1,1,0,1,0,0,0,0,0,0,0,0,0,0], [0,1,0,0,1,1,0,0,1,0,0,1,0,0,0,1,1,0,0,1,1,1,0,0],[0,0,0,0,0,0,0,0,0,0,0,1,0,0],[0,0,0,0,0,0,0,1,1,1,0,0,0],[0,0,0,0,0,0,0,1,1,1,0,0,0,0]输 出: 6
解释: 对于上面这个给定矩阵应返回6。注意答案不应该是 11.
→, 因为岛屿只能包含水平或垂直的四个方向的 1。
示 例 2:输 入: grid = [[0,0,0,0,0,0,0,0]] 输 出: 0
提示: m == grid.length
n == grid[i].length
1 \le m, n \le 50grid[i][j] is either 0 or 1
注意: 本题与主站 695题相同:
```
• 解题思路

```
func maxAreaOfIsland(grid [][]int) int {
       maxArea := 0
       for i := range grid {
                for j := range grid[i] {
                       maxArea = max(maxArea, getArea(grid, i, j))
```

```
(接上页)
```

```
}
        }
       return maxArea
}
func getArea(grid [][]int, i, j int) int {
       if grid[i][j] == 0 {
               return 0
        }
       grid[i][j] = 0area := 1
        if i != 0 {
              area = area + getArea(grid, i-1, j)
       }
       if j != 0 {
              area = area + getArea(grid, i, j-1)
       }
       if i != len(qrid) - 1 {
              area = area + getArea(grid, i+1, j)
       }
        if j := len(grid[0]) - 1 {
               area = area + getArea(grid, i, j+1)
        }
       return area
}
func max(a, b int) int {
       if a > b {
              return a
       }
       return b
}
# 2
func maxAreaOfIsland(grid [][]int) int {
       res := 0
       for i := 0; i < len(grid); i++ {
               for j := 0; j < len(grid[i]); j++if grid[i][j] == 1 {
                                value := dfs(grid, i, j)
                                if value > res {
                                      res = value
                                }
```

```
}
                }
        }
        return res
}
func dfs(grid [][]int, i, j int) int {
        if i < 0 || j < 0 || i >= len(grid) || j >= len(grid[0]) ||
                grid[i][j] == 0 {
                return 0
        }
        grid[i][j] = 0res := 1res = res + dfs(grid, i+1, j)res = res + dfs(grid, i-1, j)
        res = res + dfs(grid, i, j+1)
        res = res + dfs(grid, i, j-1)
        return res
}
```
# **78.75 剑指 OfferII106. 二分图 (3)**

• 题目

```
存在一个 无向图, 图中有 n 个节点。其中每个节点都有一个介于 0 到 n - 1」
→之 间 的 唯 一 编 号 。
给定一个二维数组 graph, 表示图, 其中 graph[u] 是一个节点数组, 由节点 u_
→的 邻 接 节 点 组 成 。
形式上, 对于graph[u] 中的每个 v , 都存在一条位于节点 u 和节点 v_
→之 间 的 无 向 边 。 该 无 向 图 同 时 具 有 以 下 属 性 :
不 存 在 自 环 (graph[u] 不 包 含 u) 。
不 存 在 平 行 边 (graph[u] 不 包 含 重 复 值 ) 。
如 果 v 在 graph[u] 内 , 那 么 u 也 应 该 在 graph[v] 内 ( 该 图 是 无 向 图 )
这个图可能不是连通图,也就是说两个节点 u 和 v 之间可能不存在一条连通彼此的路径。
二分图 定义: 如果能将一个图的节点集合分割成两个独立的子集 A 和 B」
→, 并使图中的每一条边的两个节点一个来自 A 集合,
一 个 来 自 B 集 合 , 就 将 这 个 图 称 为 二 分 图 。
如 果 图 是 二 分 图 , 返 回 true ; 否 则 , 返 回 false 。
示例 1: 输入: graph = [[1,2,3],[0,2],[0,1,3],[0,2]] 输出: false
解 释: 不 能 将 节 点 分 割 成 两 个 独 立 的 子 集 , 以 使 每 条 边 都 连 通 一 个 子 集 中 的 一 个 节 点 与 另 一 个 子 集 中 的 一 个 节 点 。
示例 2: 输入: graph = [[1,3],[0,2],[1,3],[0,2]] 输出: true
解释: 可以将节点分成两组: {0, 2} 和 {1, 3}。
```

```
提示: graph.length == n
1 \le n \le 1000 <= graph[u].length < n
0 \leq qraph[u][i] \leq n - 1
graph[u] 不会包含 u
graph[u] 的 所 有 值 互 不 相 同
如 果 graph[u] 包 含 v, 那 么 graph[v] 也 会 包 含 u
注意:本题与主站 785题相同:
```
• 解题思路

```
// 思 路 同leetcode886.可 能 的 二 分 法
var m map[int]int
func isBipartite(graph [][]int) bool {
       n := len(qraph)m = make(map(int)int) // 分组: 0 - 41, 1 - 41for i := 0; i < n; i++// 没 有 被 分 配 过 , 分 配 到0一 组
               if \Box, ok := m[i]; ok == false && dfs(graph, i, 0) == false {
                       return false
               }
        }
       return true
}
func dfs(arr [][]int, index int, value int) bool {
       if v, ok := m[index]; ok {
               return v == value // 已 经 分 配 , 查 看 是 否 同 一 组
       }
       m[index] = value
       for i := 0; i < len(arr[index]); i++target := arr[index][i]
               if dfs(arr, target, 1-value) == false { //→不喜欢的人, 分配到对立组: 1-value
                       return false
               }
       }
       return true
}
# 2
func isBipartite(graph [][]int) bool {
       n := len(qraph)
```

```
(接上页)
```

```
m := make(map[int]int) // 分组: 0 - 4l, 1 - 4lfor i := 0; i < n; i++ {
               // 没 有 被 分 配 过 , 分 配 到0一 组
               if \Box, ok := m[i]; ok == true {
                       continue
               }
               m[i] = 0
               queue := make([]int, 0)
               queue = append(queue, i)
               for len(queue) > 0 {
                       node := queue[0]
                       queue = queue[1:]for i := 0; i < len(graph[node]); i++target := graph[node][i]
                               if _{-}, ok := m[target]; ok == false {
                                       m[target] = 1 - m[node] // 相反一组
                                       queue = append(queue, target)
                               } else if m[node] == m[target] { //→已经分配, 查看是否同一组
                                      return false
                               }
                       }
               }
       }
       return true
}
# 3
func isBipartite(graph [][]int) bool {
       n := len(qraph)fa = Int(n)for i := 0; i < n; i++ {
               for j := 0; j < len(graph[i]); j++)target := graph[i][j]
                       if find(i) == find(target) { // 和 不 喜 欢 的 人 在 相 同 组 , 失 败
                              return false
                       }
                       union(graph[i][0], target) // 不喜欢的人在同一组
               }
        }
       return true
}
```

```
var fa []int
// 初 始 化
func Init(n int) []int {
       arr := make([]int, n)for i := 0; i < n; i++arr[i] = i
       }
       return arr
}
// 查 询
func find(x int) int {
       for x := fa[x] {
              fa[x] = fa[fa[x]]x = fa[x]}
       return x
}
// 合 并
func union(i, j int) {
      fa[find(i)] = find(j)}
```
# **78.76 剑指 OfferII107. 矩阵中的距离 (3)**

• 题目

给定一个由 0 和 1 组成的矩阵 mat, 请输出一个大小相同的矩阵, 其中每一个格子是 mat. →中 对 应 位 置 元 素 到 最 近 的 0 的 距 离 。 两个相邻元素间的距离为 1 。 示例 1: 输入:mat = [[0,0,0],[0,1,0],[0,0,0]] 输出: [[0,0,0],[0,1,0],[0,0,0]] 示例 2: 输入: mat = [[0,0,0],[0,1,0],[1,1,1]] 输出: [[0,0,0],[0,1,0],[1,2,1]] 提示: m == mat.length  $n == mat[i].length$  $1 \le m, n \le 104$  $1 \le m$  \*  $n \le 104$ mat[i][j] is either 0 or 1. mat 中至少有一个 0 注意:本题与主站 542题相同:

• 解题思路

```
func updateMatrix(matrix [][]int) [][]int {
       n := len(matrix)
       m := len(matrix[0])dp := make([[]]int, n)for i := 0; i < n; i++dp[i] = make([jint, m)for j := 0; j < m; j++if matrix[i][j] == 1 {
                               dp[i][j] = math.MaxInt32 / 10if i > 0 {
                                       dp[i][j] = min(dp[i][j], dp[i-1][j]+1)}
                               if j > 0 {
                                       dp[i][j] = min(dp[i][j], dp[i][j-1]+1)}
                        } else {
                               dp[i][j] = 0}
               }
       }
       for i := n - 1; i >= 0; i-- {
               for j := m - 1; j \ge 0; j = - {
                       if dp[i][j] > 1 {
                               if i < n-1 {
                                       dp[i][j] = min(dp[i][j], dp[i+1][j]+1)}
                               if j < m-1 {
                                       dp[i][j] = min(dp[i][j], dp[i][j+1]+1)}
                       }
               }
        }
       return dp
}
func min(a, b int) int {
       if a > b {
              return b
       }
       return a
}
# 2
var dx = []int{-1, 1, 0, 0}
```

```
var dy = []int\{0, 0, -1, 1\}func updateMatrix(matrix [][]int) [][]int {
       n := len(matrix)m := len(matrix[0])queue := make([][2]int, 0)
        for i := 0; i < n; i++for j := 0; j < m; j++ {
                        if matrix[i][j] == 0 {
                                queue = append(queue, [2]int{i, j})
                        } else {
                                matrix[i][j] = -1}
                }
        }
        for len(queue) > 0 {
                node := queue[0]
                queue = queue[1:]for i := 0; i < 4; i++ {
                        x := node[0] + dx[i]
                        y := node[1] + dy[i]if 0 \le x \le x \le n \le 0 \le y \le x \le m \le x where [y] = -1matrix[x][y] = matrix[node[0]][node[1]] + 1queue = append(queue, [2]int{x, y})
                        }
                }
        }
        return matrix
}
# 3
func updateMatrix(matrix [][]int) [][]int {
       n := len(matrix)m := len(matrix[0])for i := 0; i < n; i++for j := 0; j < m; j++ {
                        if matrix[i][j] == 1 {
                                matrix[i][j] = math.MaxInt32 / 10
                                if i > 0 {
                                        matrix[i][j] = min(matrix[i][j], matrix[i-
,→1][j]+1)
                                }
                                if j > 0 {
```

```
matrix[i][j] = min(matrix[i][j], matrix[i][j-
,→1]+1)
                                }
                        } else {
                              matrix[i][j] = 0
                        }
               }
       }
       for i := n - 1; i > = 0; i--for j := m - 1; j \ge 0; j--if matrix[i][j] > 1 {
                                if i < n-1 {
                                       matrix[i][j] = min(matrix[i][j], \_,→matrix[i+1][j]+1)
                                }
                                if j < m-1 {
                                       matrix[i][j] = min(matrix[i][j], \_,→matrix[i][j+1]+1)
                                }
                       }
                }
        }
        return matrix
}
func min(a, b int) int {
       if a > b {
              return b
       }
       return a
}
```
## **78.77 剑指 OfferII109. 开密码锁 (1)**

• 题目

一个密码锁由 4个环形拨轮组成,每个拨轮都有 10 个数字: '0', '1', '2', '3', '4', '5', *,→*'6', '7', '8', '9' 。 每个拨轮可以自由旋转: 例如把 '9' 变为'0', '0' 变为 '9'。 →。 每次旋转都只能旋转一个拨轮的一位数字。 锁的初始数字为 '0000', 一个代表四个拨轮的数字的字符串。 列 表 deadends␣

```
(接上页)
```
→包含了一组死亡数字,一旦拨轮的数字和列表里的任何一个元素相同,这个锁将会被永久锁定, 无法再被旋转。 字符串 target\_ →代表可以解锁的数字, 请给出解锁需要的最小旋转次数, 如果无论如何不能解锁, 返回 -1 。 示例 1:输入: deadends = ["0201","0101","0102","1212","2002"], target = "0202" 输出: 6 解释:可能的移动序列为 "0000" -> "1000" -> "1100" -> "1200" -> "1201" -> "1202" -> *,→*"0202"。 注意 "0000" -> "0001" -> "0002" -> "0102" -> "0202" →这样的序列是不能解锁的,因为当拨动到 "0102" 时这个锁就会被锁定。 示例 2:输入: deadends = ["8888"], target = "0009" 输出: 1 解释: 把最后一位反向旋转一次即可 "0000" -> "0009"。 示例 3:输入: deadends = ["8887","8889","8878","8898","8788","8988","7888","9888"],\_ →target = "8888" 输出: -1 解 释: 无 法 旋 转 到 目 标 数 字 且 不 被 锁 定 。 示例 4:输入: deadends = ["0000"], target = "8888" 输出: -1 提示: 1 <= deadends.length <= 500 deadends[i].length == 4 target.length == 4 target 不 在 deadends 之 中 target 和 deadends[i] 仅 由 若 干 位 数 字 组 成 注意: 本题与主站 752题相同:

• 解题思路

```
func openLock(deadends []string, target string) int {
        m := make(map[string]int)
        m["0000"] = 0
        for i := 0; i < 1en(deadends); i++ {
                if deadends [i] == "0000" {
                        return -1
                }
                m[deadends[i]] = 0}
        if target == "0000" {
               return 0
        }
        if _, ok := m[target]; ok {
               return -1
        }
        queue := make([]string, 0)
        queue = append(queue, "0000")
        res := 0dir := []int{1, -1}
        for len(queue) > 0 {
```
res++

```
length := len(queue)
               for i := 0; i < length; i++ {
                        str := queue[i]for j := 0; j < 4; j++ {
                                for k := 0; k < len (dir); k++ {
                                        char := string((int(str[j]-'0')+10+dir[k])%10
,→+ '0')
                                        newStr := str[:j] + char + str[j+1:]if _, ok := m[newStr]; ok {
                                                continue
                                        }
                                        queue = append(queue, newStr)
                                        m[newStr] = 1if newStr == target {
                                                return res
                                        }
                                }
                        }
               }
               queue = queue[length:]
       }
       return -1
}
```
### **78.78 剑指 OfferII110. 所有路径 (1)**

• 题目

```
给定一个有n个节点的有向无环图,用二维数组graph表示,请找到所有从0到n-
→1的路径并输出 (不要求按顺序)。
graph的 第 i 个 数 组 中 的 单 元 都 表 示 有 向 图 中 i号 节 点 所 能 到 达 的 下 一 些 结 点
( 译 者 注 : 有 向 图 是 有 方 向 的 , 即 规 定 了 a→b 你 就 不 能 从 b→a␣
→), 若为空, 就是没有下一个节点了。
示例 1: 输入: graph = [[1,2],[3],[3],[]] 输出: [[0,1,3],[0,2,3]]
解释: 有两条路径 0 -> 1 -> 3 和 0 -> 2 -> 3
示例 2: 输入: graph = [[4,3,1],[3,2,4],[3],[4],[]] 输出: [[0,4],[0,3,4],[0,1,3,4],[0,
,→1,2,3,4],[0,1,4]]
示例 3: 输入: graph = [[1], []] 输出: [[0,1]]
示例 4: 输入: graph = [[1,2,3],[2],[3],[]] 输出: [[0,1,2,3],[0,2,3],[0,3]]
示例 5: 输入: graph = [[1,3],[2],[3],[]] 输出: [[0,1,2,3],[0,3]]
提示: n == graph.length2 \le n \le 15
```
 $0 \leq$  qraph[i][j]  $\leq$  n graph[i][j] != i 保 证 输 入 为 有 向 无 环 图 (GAD) 注意:本题与主站 797题相同:

• 解题思路

```
var res [][]int
func allPathsSourceTarget(graph [][]int) [][]int {
       res = make([][]int, 0)
       dfs(graph, 0, len(graph)-1, make([]int, 0))
        return res
}
func dfs(graph [][]int, cur, target int, path []int) {
        if cur == target {
                path = append(path, cur)
                temp := make([]int, len(path))
                copy(temp, path)
               res = append(res, temp)return
        }
        for i := 0; i < len(graph[cur]); i++)dfs(graph, graph[cur][i], target, append(path, cur))
        }
}
```
# **78.79 剑指 OfferII111. 计算除法 (3)**

• 题目

给 定 一 个 变 量 对 数 组 equations 和 一 个 实 数 值 数 组 values 作 为 已 知 条 件 , 其中 equations[i] = [Ai, Bi] 和 values[i] 共同表示等式 Ai / Bi = values[i] 。 每个 Ai 或 Bi 是一个表示单个变量的字符串。 另有一些以数组 queries 表示的问题, 其中 queries[j] = [Cj, Dj] 表示第 j 个问题, 请你根据已知条件找出 Cj / Dj = ? 的结果作为答案。 返回 所有问题的答案 。 如果存在某个无法确定的答案, 则用 -1.0 替代这个答案。 如果问题中出现了给定的已知条件中没有出现的字符串,也需要用 -1.0 替代这个答案。 注意: 输入总是有效的。可以假设除法运算中不会出现除数为 0」 →的情况,且不存在任何矛盾的结果。 示例 1: 输入: equations = [["a","b"],["b","c"]], values = [2.0,3.0],

```
(接上页)
```

```
queries = [["a","c"],["b","a"],["a","e"],["a","a"],["x","x"]]
输出: [6.00000,0.50000,-1.00000,1.00000,-1.00000]
解释: 条件: a / b = 2.0, b / c = 3.0
\boxed{m} \boxed{m} : a / c = ?, b / a = ?, a / e = ?, a / a = ?, x / x = ?
结果: [6.0, 0.5, -1.0, 1.0, -1.0 ]
示例 2: 输入: equations = [["a","b"],["b","c"],["bc","cd"]],
values = [1.5, 2.5, 5.0], queries = [["\text{a}", "c"], ["\text{c}", "b"], ["\text{bc}", "cd"], ["\text{cd}", "bc"]]
输出: [3.75000,0.40000,5.00000,0.20000]
示例 3: 输入: equations = [["a","b"]], values = [0.5], queries = [["a","b"],["b","a"],
,→["a","c"],["x","y"]]
输出: [0.50000,2.00000,-1.00000,-1.00000]
提示: 1 \leq equations.length \leq 20
equations[i].length == 2
1 <= Ai.length, Bi.length <= 5
values.length == equations.length
0.0 < values[i] \leq 20.01 <= queries.length <= 20
queries[i].length == 2
1 \leq Cj.length, Dj.length \leq 5Ai, Bi, Cj, Dj 由 小 写 英 文 字 母 与 数 字 组 成
注意: 本题与主站 399题相同:
```
• 解题思路

```
type Node struct {
       to int
       value float64
}
func calcEquation(equations [][]string, values []float64, queries [][]string)_
,→[]float64 {
       m := make(map[string]int) // 计 算 对 应 的id
       for i := 0; i < len(equations); i++ {
               a, b := equations[i][0], equations[i][1]
               if \_, ok := m[a]; ok == false {
                       m[a] = len(m)}
               if \Box, ok := m[b]; ok == false {
                       m[b] = len(m)}
       }
       arr := make([][]Node, len(m)) // 邻接表
       for i := 0; i < len(equations); i++a, b := m[equations[i][0]], m[equations[i][1]]
```

```
(接上页)
```

```
arr[a] = append(arr[a], Node{\text{to: b, value: values[i]}})arr[b] = append(ar[b], Node{\text{to: a, value: 1 / values[i]}}) //除以
        }
        res := make([]float64, len(queries))
        for i := 0; i < len(queries); i++ {
                a, okA := m[queries[i][0]]b, okB := m[queries[i][1]]if okA == false || \text{ okB} == \text{false}res[i] = -1} else {
                        res[i] = bfs(arr, a, b) // 广度优先查找
                }
        }
        return res
}
func bfs(arr [][]Node, start, end int) float64 {
        temp := make([]float64, len(arr)) // 结果的比例
        temp[start] = 1queue := make([]int, 0)
        queue = append(queue, start)
        for len(queue) > 0 {
                node := queue[0]
                queue = queu = [1:]if node == end {
                        return temp[node]
                }
                for i := 0; i < len(ar(node]); i++)next := arr[node][i].to
                        if temp[next] == 0 {
                                temp[next] = temp[node] * arr[node][i].value
                                queue = append(queue, next)
                        }
                }
        }
        return -1
}
# 2
func calcEquation(equations [][]string, values []float64, queries [][]string)_
,→[]float64 {
        m := make(map[string]int) // 计算对应的id
        for i := 0; i < len(equations); i++ {
```

```
(续下页)
```

```
a, b := equations[i][0], equations[i][1]
                if \_, ok := m[a]; ok == false {
                       m[a] = len(m)}
                if \_, ok := m[b]; ok == false {
                       m[b] = len(m)}
        }
        arr := make([][]float64, len(m)) // 邻接矩阵
        for i := 0; i < len(m); i++arr[i] = make([]float64, len(m))}
        for i := 0; i < len(equations); i++a, b := m[equations[i][0]], m[equations[i][1]]
                arr[a][b] = values[i]arr[b][a] = 1 / values[i]}
        for k := 0; k < len(arr); k++ { // Floyd
                for i := 0; i < len(arr); i++ {
                        for j := 0; j < len(arr); j++)if arr[i][k] > 0 && arr[k][j] > 0 {
                                        arr[i][j] = arr[i][k] * arr[k][j]}
                        }
                }
        }
        res := make([]float64, len(queries))
        for i := 0; i < len(queries); i++ {
               a, \text{ o}kA := m[queries[i][0]]b, okB := m[queries[i][1]]if okA == false || okB == false || arr[a][b] == 0 {
                        res[i] = -1} else {
                        res[i] = arr[a][b]}
        }
       return res
}
# 3
func calcEquation(equations [][]string, values []float64, queries [][]string)_
,→[]float64 {
       m := make(map[string]int) // 计算对应的id
```

```
for i := 0; i < len(equations); i++a, b := equations[i][0], equations[i][1]
                if \_, ok := m[a]; ok == false {
                       m[a] = len(m)}
                if \_, ok := m[b]; ok == false {
                       m[b] = len(m)}
        }
        fa, rank = Init(len(m))for i := 0; i < len(equations); i++a, b := m[equations[i][0]], m[equations[i][1]]
                union(a, b, values[i])
        }
        res := make([]float64, len(queries))
        for i := 0; i < len(queries); i++ {
                a, \text{ o}kA := m[queries[i][0]]b, okB := m[queries[i][1]]if okA == true &&&&&=&&\text{true} &&&&\text{find}(a) == \text{find}(b) {
                        res[i] = rank[a] / rank[b]} else {
                        res[i] = -1}
        }
        return res
}
var fa []int
var rank []float64
// 初 始 化
func Init(n int) ([]int, []float64) {
       arr := make([]int, n)
        r := make([]float64, n)for i := 0; i < n; i++arr[i] = ir[i] = 1}
        return arr, r
}
// 查 询
func find(x int) int {
```

```
// 彻 底 路 径 压 缩
       if fa[x] != x {
               origin := f a[x]fa[x] = find(fa[x])rank[x] = rank[x] * rank[origin] // 秩处理是难点
        }
       return fa[x]
}
// 合 并
func union(i, j int, value float64) {
       x, y := find(i), find(j)rank[x] = value * rank[j] / rank[i] // 秩处理是难点
       fa[x] = y}
```
#### **78.80 剑指 OfferII113. 课程顺序 (2)**

#### • 题目

```
现 在 总 共 有 numCourses门 课 需 要 选 , 记 为0到numCourses-1。
给 定 一 个 数 组prerequisites , 它 的 每 一 个 元 素prerequisites[i]表 示 两 门 课 程 之 间 的 先 修 顺 序 。
例 如prerequisites[i] = [ai, bi]表 示 想 要 学 习 课 程 ai, 需 要 先 完 成 课 程 bi。
请 根 据 给 出 的 总 课 程 数 numCourses 和 表 示 先 修 顺 序 的prerequisites得 出 一 个 可 行 的 修 课 序 列 。
可 能 会 有 多 个 正 确 的 顺 序 , 只 要 任 意 返 回 一 种 就 可 以 了 。 如 果 不 可 能 完 成 所 有 课 程 , 返 回 一 个 空 数 细 。
示例1:输入: numCourses = 2, prerequisites = [1,0]] 输出: [0,1]解释:总共有 2 门课程。要学习课程 1, 你需要先完成课程 0。因此, 正确的课程顺序为 [0,1]。
,→。
示例2:输入: numCourses = 4, prerequisites = [[1,0],[2,0],[3,1],[3,2]] 输出: [0,1,2,3]\sqcup,→or [0,2,1,3]
解释:总共有 4 门课程。要学习课程 3, 你应该先完成课程 1 和课程 2。并且课程 1 和课程 2」
→都应该排在课程 0 之后。
因此,一个正确的课程顺序是[0,1,2,3]。另一个正确的排序是[0,2,1,3]。
示例 3:输入: numCourses = 1, prerequisites = [] 输出: [0]解释:总共 1 门课, 直接修第一门课就可。
提示:1 <= numCourses <= 2000
0 <= prerequisites.length <= numCourses * (numCourses - 1)
prerequisites[i].length == 2
0 <= ai, bi < numCourses
ai != bi
prerequisites中 不 存 在 重 复 元 素
注意: 本题与主站 210题相同:
```
• 解题思路

```
var res bool
var visited []int
var path []int
var edges [][]int
func findOrder(numCourses int, prerequisites [][]int) []int {
        res = true
        edges = make([][]int, numCourses) // 邻接表
        visited = make([]int, numCourses)
        path = make([]int, 0)for i := 0; i < len(prerequisites); i++ {
               // prev->cur
                prev := prerequisites[i][1]
                cur := prerequisites[i][0]
                edges[prev] = append(edges[prev], cur)
        }
        for i := 0; i < numCourses; i++ {
                if visited[i] == 0 {
                        dfs(i)
                }
                if res == false {
                       return nil
                }
        }
        for i := 0; i < len(path)/2; i++ {
                path[i], path[len(path)-1-i] = path[len(path)-1-i], path[i]
        }
        return path
}
func dfs(start int) {
       // 0 未 搜 索
        // 1 搜 索 中
        // 2 已 完 成
        visited[start] = 1
        for i := 0; i < len(deg(sstart)); i++out := edges[start][i]
                if visited[out] == 0 {
                       dfs(out)
                        if res == false {
                               return
                        }
                } else if visited[out] == 1 {
```

```
res = false
                        return
                }
        }
        visited[start] = 2
        path = append(path, start)
}
# 2
func findOrder(numCourses int, prerequisites [][]int) []int {
        edges := make([][]int, numCourses)
        path := make([]int, 0)
        inEdges := make([]int, numCourses)
        for i := 0; i < len(prerequisites); i++ {
                // prev->cur
                prev := prerequisites[i][1]
                cur := prerequisites[i][0]
                edges[prev] = append(edges[prev], cur)
                inEdges[cur]++ // 入 度
        }
        // 入 度 为0
        queue := make([]int, 0)
        for i := 0; i < numCourses; i++ {
                if inEdges[i] == 0 {
                        queue = append(queue, i)
                }
        }
        for len(queue) > 0 {
                start := queue[0]
                queue = queue[1:]path = append(path, start)
                for i := 0; i < len(deg(stant)); i++out := edges[start][i]
                        inEdges[out]--
                        if inEdges[out] == 0 {
                                queue = append(queue, out)
                        }
                }
        }
        if len(path) != numCourses {
                return nil
        }
        return path
}
```
#### **78.81 剑指 OfferII115. 重建序列 (1)**

• 题目

```
请 判 断 原 始 的 序 列org是 否 可 以 从 序 列 集seqs中 唯 一 地 重 建 。
序列org是 1 到 n 整数的排列, 其中 1 ≤ n ≤ 104。
重 建 是 指 在 序 列 集 seqs」
→中 构 建 最 短 的 公 共 超 序 列, 即 seqs 中 的 任 意 序 列 都 是 该 最 短 序 列 的 子 序 列 。
示例 1: 输入: org = [1,2,3], seqs = [[1,2],[1,3]] 输出: false
解释: [1,2,3] 不是 可 以 被 重 建 的 唯 一 的 序 列 , 因 为 [1,3,2] 也 是 一 个 合 法 的 序 列 。
示例 2: 输入: org = [1,2,3], seqs = [[1,2]] 输出: false
解释:可以重建的序列只有 [1,2]。
示例 3: 输入: org = [1,2,3], seqs = [[1,2],[1,3],[2,3]] 输出: true
解 释: 序 列 [1,2], [1,3] 和 [2,3] 可 以 被 唯 一 地 重 建 为 原 始 的 序 列 [1,2,3]。
示例 4: 输入: org = [4,1,5,2,6,3], seqs = [[5,2,6,3],[4,1,5,2]] 输出: true
提示: 1 <= n <= 104
org 是数字 1 到 n 的一个排列
1 \leq segs[i].length \leq 105
seqs[i][j] 是 32 位 有 符 号 整 数
注意: 本题与主站 444题相同:
```
• 解题思路

```
func sequenceReconstruction(org []int, seqs [][]int) bool {
       n := len(org)degree := make(map[int]int) // 入 度
       arr := make([][]bool, n+1) // 邻 接 矩 阵
       for i := 0; i < n+1; i++ {
               arr[i] = make([]bool, n+1)}
       for i := 0; i < len(segs); i++for j := 0; j < \text{len}(segs[i]); j++if seqs[i][j] < 1 || seqs[i][j] > n { // 范围不对
                                return false
                        }
                        if _, ok := degree[seqs[i][j]]; ok == false {
                                degree[seqs[i][j]] = 0 // 入 度 设 置 为0
                        }
                       if 0 < j {
                                if arr[seqs[i][j-1]][seqs[i][j]] == false {
                                        arr[seqs[i][j-1]][seqs[i][j]] = true // a=>
,→b:seqs[i][j-1] => seqs[i][j]
                                        degree[seqs[i][j]]++
                                }
```

```
}
        }
}
if len(degree) != n { // 数 量 不 对
        return false
}
queue := make([]int, 0) // 拓 扑 排 序 : 入 度=0进 队 列
for i := 1; i <= n; i++ {
        if v, ok := degree[i]; ok == true && v == 0 {
               queue = append(queue, i)
        }
}
index := 0 // 依 次 对 比 数 据
for len(queue) > 0 {
        length := len(queue)
        if length > 1 { // 多 个 入 度=0不 能 唯 一 重 建
                return false
        }
        if org[index] != queue[0] { // 序 列 不 对
                return false
        }
        for i := 0; i < \text{len}(\text{arr}[\text{queue}[0]]); i++)if arr[queue[0]][i] == true {
                         degree[i]--
                         if degree[i] == 0 {
                                 queue = append(queue, i)
                         }
                }
        }
        queue = queue[1:]index++
}
return index == n
```
}

## **78.82 剑指 OfferII116. 省份数量 (3)**

#### • 题目

```
有 n 个城市, 其中一些彼此相连, 另一些没有相连。
如果城市 a 与城市 b 直接相连, 且城市 b 与城市 c 直接相连, 那么城市 a 与城市 c.
,→间 接 相 连 。
省份 是一组直接或间接相连的城市,组内不含其他没有相连的城市。
给你一个 n x n 的矩阵 isConnected , 其中 isConnected[i][j] = 1 表示第 i 个城市和第 j_
→个城市直接相连,
而 isConnected[i][j] = 0 表示二者不直接相连。
返回矩阵中 省份 的数量。
示例 1: 输入: isConnected = [[1,1,0],[1,1,0],[0,0,1]] 输出: 2
示例 2: 输入: isConnected = [[1,0,0],[0,1,0],[0,0,1]] 输出: 3
提示: 1 <= n <= 200
n == isConnected.length
n == isConnected[i].length
isConnected[i][j] 为 1 或 0
isConnected[i][i] == 1isConnected[i][j] == isConnected[j][i]
注意: 本题与主站 547题相同:
```
#### • 解题思路

```
func findCircleNum(M [][]int) int {
       n := len(M)
       fa = Int(n)count = n
        for i := 0; i < n; i++for j := i + 1; j < n; j++if M[i][j] == 1 {
                               union(i, j)
                        }
                }
        }
       return getCount()
}
var fa []int
var count int
// 初 始 化
func Init(n int) []int {
       arr := make([]int, n)
```

```
for i := 0; i < n; i++arr[i] = i
       }
       count = n
       return arr
}
// 查 询
func find(x int) int {
       if fa[x] == x {
              return x
       }
       // 路 径 压 缩
       fa[x] = find(fa[x])return fa[x]
}
// 合 并
func union(i, j int) {
       x, y := find(i), find(j)if x != y {
              fa[x] = ycount--
       }
}
func query(i, j int) bool {
      return find(i) == find(j)
}
func getCount() int {
      return count
}
# 2
var arr []bool
func findCircleNum(M [][]int) int {
       n := len(M)arr = make([]bool, n)res := 0
       for i := 0; i < n; i++ {
               if arr[i] == false
```

```
dfs(M, i)res++
                }
        }
        return res
}
func dfs(M [][]int, index int) {
       for i := 0; i < len(M); i++if arr[i] == false && M[index][i] == 1 {
                       arr[i] = true
                        dfs(M, i)}
        }
}
# 3
func findCircleNum(M [][]int) int {
       n := len(M)arr := make([]bool, n)
       res := 0
       queue := make([]int, 0)
       for i := 0; i < n; i++if arr[i] == false {
                        queue = append(queue, i)
                        for len(queue) > 0 {
                                node := queue[0]
                                queue = queue[1:]arr[node] = true
                                for j := 0; j < n; j++if M[node][j] == 1 && arr[j] == falsequeue = append(queue, j)
                                        }
                                }
                        }
                        res++
                }
        }
        return res
}
```
### **78.83 剑指 OfferII118. 多余的边 (1)**

#### • 题目

树可以看成是一个连通且 无环的无向图。 给定往一棵n 个节点 (节点值1~n) 的树中添加一条边后的图。 添加的边的两个顶点包含在 1 到 n中间, 且这条附加的边不属于树中已存在的边。 图的信息记录于长度为 n 的二维数组 edges, edges[i] = [ai, bi]表示图中在 ai 和 bi\_ *,→*之 间 存 在 一 条 边 。 请找出一条可以删去的边, 删除后可使得剩余部分是一个有着 n. →个节点的树。如果有多个答案,则返回数组edges中最后出现的边。 示 例 1: 输 入: edges = [[1,2],[1,3],[2,3]] 输 出: [2,3] 示例 2: 输入: edges = [[1,2],[2,3],[3,4],[1,4],[1,5]] 输出: [1,4] 提示:n == edges.length 3 <= n <= 1000 edges[i].length == 2 1 <= ai< bi<= edges.length ai != bi edges 中 无 重 复 元 素 给 定 的 图 是 连 通 的 注意: 本题与主站 684题相同

• 解题思路

```
func findRedundantConnection(edges [][]int) []int {
       n := len(edges) + 1fa := make([]int, n)
        for i := 0; i < n; i++ {
               fa[i] = i}
        for i := 0; i < len(deg); i++ {
                a, b := edges[i][0], edges[i][1]
                if find(fa, a) == find(fa, b) {
                        return edges[i]
                }
                union(fa, a, b)
        }
        return nil
}
func union(fa []int, a, b int) {
       fa[find(fa, a)] = find(fa, b)}
```

```
func find(fa []int, a int) int {
       for fa[a] != a {
               fa[a] = fa[fa[a]]a = fa[a]}
       return a
}
```
#### **78.84 剑指 OfferII119. 最长连续序列 (4)**

• 题目

给 定 一 个 未 排 序 的 整 数 数 组 nums」 →, 找出数字连续的最长序列(不要求序列元素在原数组中连续)的长度。 示例 1: 输入:nums =  $[100, 4, 200, 1, 3, 2]$  输出: 4 解释: 最长数字连续序列是 [1, 2, 3, 4]。它的长度为 4。 示例 2: 输入: nums =  $[0, 3, 7, 2, 5, 8, 4, 6, 0, 1]$  输出: 9 提示:  $0 \leq$  nums.length  $\leq 104$  $-109 \le$   $=$  nums [i]  $\le$  109 进阶: 可以设计并实现时间复杂度为O(n) 的解决方案吗? 注意:本题与主站 128题相同:

• 解题思路

```
func longestConsecutive(nums []int) int {
       m := make(map[int]bool)
       for i := 0; i < len(nums); i++m[nums[i]] = true
       }
       res := 0for i := 0; i < len(nums); i++if \_, ok := m[nums[i]-1]; !ok {
                       cur := nums[i]count := 1for m[cur+1] == true {
                               count = count + 1cur = cur + 1}
                       res = max(res, count)
               }
       }
       return res
```

```
func max(a, b int) int {
       if a > b {
              return a
       }
       return b
}
# 2
func longestConsecutive(nums []int) int {
       if len(nums) \leq 1 {
              return len(nums)
       }
       sort.Ints(nums)
       res := 1count := 1
       for i := 1; i < len(nums); i++if nums[i] == nums[i-1] {
                       continue
                } else if nums[i] == nums[i-1]+1 {
                       count++
                } else {
                       res = max(res, count)
                       count = 1}
        }
       res = max(res, count)return res
}
func max(a, b int) int {
       if a > b {
              return a
       }
       return b
}
# 3
func longestConsecutive(nums []int) int {
       m := make(map[int]int)res := 0
       for i := 0; i < len(nums); i++ {
```
}

```
if m[nums[i]] > 0 {
                       continue
                }
                left := m[nums[i]-1]right := m[nums[i]+1]sum := left + 1 + rightres = max(res, sum)
                m[nums[i]] = summ[nums[i]-left] = sum
                m[nums[i]+right] = sum
        }
       return res
}
func max(a, b int) int {
       if a > b {
               return a
        }
       return b
}
# 4
func longestConsecutive(nums []int) int {
       if len(nums) == 0 {
               return 0
        }
       m := make(map[int]int)
       res := 1
       fa = Int(nums)for i := 0; i < len(nums); i++union(nums[i], nums[i]+1)
               m[nums[i]]++
        }
        for i := 0; i < len(nums); i++res = max(res, find(nums[i]) - nums[i]+1)}
       return res
}
func max(a, b int) int {
       if a > b {
               return a
        }
```

```
return b
}
var fa map[int]int
// 初 始 化
func Init(data []int) map[int]int {
       n := len(data)arr := make(map[int]int)
       for i := 0; i < n; i++arr[data[i]] = data[i]
       }
       return arr
}
// 查 询
func find(x int) int {
       if \Box, ok := fa[x]; !ok {
              return math.MinInt32 // 特 殊 处 理
       }
       res := x
       for res != fa[res] {
              res = fa[res]
       }
       return res
}
// 合 并
func union(i, j int) {
       x, y := find(i), find(j)if x == y {
              return
        } else if x == math.MinInt32 || y == math.MinInt32 {
              return
       }
       fa[x] = y}
func query(i, j int) bool {
       return find(i) == find(j)
}
```
# CHAPTER 79

#### 剑指 OfferII-Hard

# **79.1 剑指 OfferII017. 含有所有字符的最短字符串 (2)**

• 题目

给定两个字符串 s 和t 。返回 s 中包含t的所有字符的最短子字符串。如果 s\_ →中 不 存 在 符 合 条 件 的 子 字 符 串, 则 返 回 空 字 符 串 " "。 如 果 s 中 存 在 多 个 符 合 条 件 的 子 字 符 串 , 返 回 任 意 一 个 。 注意: 对于 t 中重复字符, 我们寻找的子字符串中该字符数量必须不少于 t 中该字符数量。 示例 1: 输入: s = "ADOBECODEBANC", t = "ABC" 输出: "BANC" 解 释: 最 短 子 字 符 串 "BANC" 句 含 了 字 符 串 t 的 所 有 字 符 'A'、'B'、'C' 示例 2: 输入: s = "a", t = "a" 输出: "a" 示例 3: 输入: s = "a", t = "aa" 输出: "" 解释:t 中两个字符 'a' 均应包含在 s\_ →的子串中, 因此没有符合条件的子字符串, 返回空字符串。 提示:  $1 \leq s$ .length, t.length  $\leq 105$ s 和 t 由英文字母组成 进阶: 你能设计一个在 o(n) 时间内解决此问题的算法吗? 注意: 本题与主站 76题相似 (本题答案不唯一):

• 解题思路

```
func minWindow(s string, t string) string {
        if len(s) < len(t) {
                return ""
```
}

(接上页)

```
window := make(map[byte]int)
        need := make(map[byte]int)
        for i := 0; i < len(t); i++ {
                need[t[i]]++
        }
        left, right := -1, -1minLength := math.MaxInt32
        for l, r := 0, 0; r < len(s); r++ {
                if r < len(s) & need[s[r]] > 0 {
                        window[s[r]]++
                }
                // 找 到 , 然 后left往 右 移
                for check(need, window) == true && l \leq r {
                        if r-l+1 < minLength {
                                minLength = r - 1 + 1left, right = 1, r+1}
                        if \Box, ok := need[s[1]]; ok {
                                window[s[l]]--
                        }
                        1 + +}
        }
        if left == -1 {
                return ""
        }
        return s[left:right]
func check(need, window map[byte]int) bool {
        for k, v := range need {
                if window[k] < v {
                        return false
                }
        }
        return true
# 2
func minWindow(s string, t string) string {
        if len(s) < len(t) {
                return ""
```
(续下页)

}

}

```
}
arr := make(map[byte]int)
for i := 0; i < len(t); i++ {
       arr[t[i]]++
}
1, count := 0, 0res := " "minLength := math.MaxInt32
for r := 0; r < len(s); r++arr[s[r]] --
        if arr[s[r]] > = 0 {
               count++
        }
        // left往 右 边 移 动
        for count == len(t) {
               if minLength > r-1+1 {
                       minLength = r - 1 + 1res = s[1 : r+1]}
                arr[s[1]]++if arr[s[l]] > 0 {
                       count--
                }
                1++}
}
return res
```
## **79.2 剑指 OfferII039. 直方图最大矩形面积 (3)**

• 题目

}

给定非负整数数组。 →heights, 数组中的数字用来表示柱状图中各个柱子的高度。每个柱子彼此相邻, 且宽度为 1 。 求在该柱状图中,能够勾勒出来的矩形的最大面积。 示例 1:输入: heights =  $[2, 1, 5, 6, 2, 3]$  输出: 10 解释: 最大的矩形为图中红色区域, 面积为 10 示例 2: 输入: heights =  $[2, 4]$  输出: 4 提示: 1 <= heights.length <= 105  $0 \leq$  heights[i]  $\leq$  104 注意:本题与主站 84题相同:

• 解题思路

```
func largestRectangleArea(heights []int) int {
       n := len(h<sup>eights)</sup>res := 0
       left := make([]int, n)
       right := make([]int, n)
       stack := make([]int, 0)
        for i := 0; i < n; i++for len(stack) > 0 && heights[stack[len(stack)-1]] >= heights[i] {
                       stack = stack[:len(stack)-1]
                }
                if len(stack) == 0 {
                       left[i] = -1} else {
                        left[i] = stack[len(state)-1]}
                stack = append(stack, i)
        }
       stack = make([]int, 0)
        for i := n - 1; i >= 0; i--for len(stack) > 0 && heights[stack[len(stack)-1]] >= heights[i] {
                       stack = stack[:len(stack)-1]
                }
                if len(stack) == 0 {
                        right[i] = n} else {
                        right[i] = stack[len(stack)-1]
                }
                stack = append(stack, i)
        }
        for i := 0; i < n; i++res = max(res, heights[i]*(right[i]-left[i]-1))
        }
       return res
}
func max(a, b int) int {
       if a > b {
              return a
       }
       return b
}
# 2
```

```
(接上页)
```

```
func largestRectangleArea(heights []int) int {
       n := len(heights)
       res := 0
       left := make([]int, n)
       right := make([]int, n)
       stack := make([]int, 0)
        for i := 0; i < n; i++ {
               right[i] = n
        }
        for i := 0; i < n; i++for len(stack) > 0 && heights[stack[len(stack)-1]] >= heights[i] {
                       right[stack[len(stack)-1]] = i
                       stack = stack[:len(state)-1]}
                if len(stack) == 0 {
                      left[i] = -1} else {
                       left[i] = stack[len(state)-1]}
                stack = append(stack, i)
        }
       for i := 0; i < n; i++res = max(res, height[i]*(right[i]-left[i]-1))}
       return res
}
func max(a, b int) int {
       if a > b {
              return a
       }
       return b
}
# 3
func largestRectangleArea(heights []int) int {
       heights = append([]int{0}, height{s...})heights = append(heights, 0)
       n := len(heights)
       res := 0
       stack := make([]int, 0)
       for i := 0; i < n; i++
```

```
// 递 增 栈
                 for len(stack) > 0 && heights[stack[len(stack)-1]] > heights[i] {
                          height := heights[stack[len(stack)-1]]
                          stack = stack[:len(stack)-1]
                          width := i - \text{stack}[\text{len}(\text{stack})-1] - 1res = max(res, height*width)
                 }
                 stack = append(stack, i)
        }
        return res
func max(a, b int) int {
        if a > b {
                return a
        }
        return b
```
### **79.3 剑指 OfferII040. 矩阵中最大的矩形 (2)**

• 题目

}

}

```
给定一个由0 和 1组成的矩阵 matrix, 找出只包含 1 的最大矩形, 并返回其面积。
注意: 此题 matrix输入格式为一维 01 字符串数组。
示例 1: 输入:matrix = ["10100","10111","11111","10010"] 输出: 6
解释: 最大矩形如上图所示。
示例 2: 输入: matrix = [] 输出: 0
示例 3: 输入: matrix = [101] 输出: 0
示例 4: 输入: matrix = [11] 输出: 1
示例 5: 输入: matrix = [100] 输出: 0
提示: rows == matrix.length
cols == matrix[0].length
0 \leq row, \text{cols} \leq 200matrix[i][j] 为 '0' 或 '1'
注意:本题与主站 85 题相同 (输入参数格式不同):
```
• 解题思路

```
func maximalRectangle(matrix []string) int {
       if len(matrix) == 0 || len(matrix[0]) == 0 {
                return 0
```

```
}
        res := 0
        n, m := len(matrix), len(matrix[0])
        height := make([]int, m) // 高度
        for i := 0; i < n; i++for j := 0; j < m; j++if matrix[i][j] == '0' {
                                height[j] = 0} else {
                                height[j] = height[j] + 1
                        }
                }
                res = max(res, getMaxArea(height))
        }
        return res
}
func getMaxArea(heights []int) int {
        heights = append([]int{0}, height{s...})heights = append(heights, 0)
        n := len(heights)
        res := 0
        stack := make([]int, 0) // 递增栈
        for i := 0; i < n; i++ {
                for len(stack) > 0 && heights[stack[len(stack)-1]] > heights[i] {
                        height := heights[stack[len(stack)-1]]
                        stack = stack[:len(stat)-1]width := i - \text{stack}[\text{len}(\text{stack})-1] - 1res = max(res, height*width)}
                stack = append(stack, i)
        }
        return res
}
func max(a, b int) int {
        if a > b {
               return a
        }
        return b
}
# 2
```

```
(接上页)
```

```
func maximalRectangle(matrix []string) int {
       if len(matrix) == 0 || len(matrix[0]) == 0 {
               return 0
       }
       res := 0
       n, m := len(matrix), len(matrix[0])
       left, right, height := make([]int, m), make([]int, m), make([]int, m)
       for i := 0; i < m; i++right[i] = m
       }
       for i := 0; i < n; i++ {
               curLeft, curRight := 0, m
               // 高 度
               for j := 0; j < m; j++if matrix[i][j] == '1' {
                               height[j]++
                       } else {
                               height[j] = 0}
               }
               // 左 边
               for j := 0; j < m; j++if matrix[i][j] == '1' {
                               left[j] = max(left[j], current)} else {
                               left[j] = 0curLeft = j + 1}
               }
               // 右 边
               for j := m - 1; j > = 0; j--if matrix[i][j] == '1' {
                               right[j] = min(right[j], curRight)} else {
                               right[j] = m
                               curRight = j}
               }
               for j := 0; j < m; j++ {
                       res = max(res, height[j] * (right[j]-left[j]))}
       }
       return res
```

```
}
func max(a, b int) int {
       if a > b {
               return a
        }
        return b
}
func min(a, b int) int {
       if a > b {
               return b
        }
        return a
}
```
#### **79.4 剑指 OfferII048. 序列化与反序列化二叉树 (2)**

• 题目

序列化是将一个数据结构或者对象转换为连续的比特位的操作,进而可以将转换后的数据存储在一个文件或者内存 同时也可以通过网络传输到另一个计算机环境,采取相反方式重构得到原数据。 请设计一个算法来实现二叉树的序列化与反序列化。这里不限定你的序列 /」 →反 序 列 化 算 法 执 行 逻 辑, 只 需 要 保 证 一 个 二 叉 树 可 以 被 序 列 化 为 一 个 字 符 串 并 且 将 这 个 字 符 串 反 序 列 化 为 原 始 的 树 结 构 。 示例 1: 输入: root =  $[1,2,3,\text{null},\text{null},4,5]$  输出:  $[1,2,3,\text{null},\text{null},4,5]$ 示例 2: 输入: root = [] 输出: [] 示例 3: 输入: root = [1] 输出: [1] 示例 4: 输入: root =  $[1,2]$  输出:  $[1,2]$ 提示: 输入输出格式与 LeetCode 目前使用的方式一致, 详情请参阅LeetCode\_ → 序 列 化 二 叉 树 的 格 式 。 你并非必须采取这种方式,也可以采用其他的方法解决这个问题。 树 中 结 点 数 在 范 围 [0, 104] 内  $-1000 \leq$  Node.val  $\leq$  1000 注意: 本题与主站 297题相同:

• 解题思路

```
type Codec struct {
       res []string
}
```

```
func Constructor() Codec {
       return Codec{}
}
// Serializes a tree to a single string.
func (this *Codec) serialize(root *TreeNode) string {
        if root == nil {
               return "#"
        }
        return strconv.Itoa(root.Val) + "," + this.serialize(root.Left) + "," + this.
,→serialize(root.Right)
}
// Deserializes your encoded data to tree.
func (this *Codec) deserialize(data string) *TreeNode {
       this.res = strings. Split(data, ",")return this.dfsDeserialize()
}
func (this *Codec) dfsDeserialize() *TreeNode {
        node := this.res[0]
       this.res = this.res[1:]
        if node == "\#" {
               return nil
        }
        value, _ := strconv.Atoi(node)
        return &TreeNode{
               Val: value,
               Left: this.dfsDeserialize(),
               Right: this.dfsDeserialize(),
        }
}
# 2
type Codec struct {
       res []string
}
func Constructor() Codec {
      return Codec{}
}
// Serializes a tree to a single string.
```

```
(接上页)
```

```
func (this *Codec) serialize(root *TreeNode) string {
        if root == nil {
                 return ""
        }
        res := make([]string, 0)
        queue := make([]*TreeNode, 0)
        queue = append(queue, root)
        for len(queue) > 0 {
                 node := queue[0]
                 queue = queue[1:]if node != nil {
                         res = append(res, strconv.Itoa(node.Val))
                         queue = append(queue, node.Left, node.Right)
                 } else {
                         res = append(res, "\text{\#}\text{\textsf{''}})
                 }
        }
        return strings.Join(res, ",")
}
// Deserializes your encoded data to tree.
func (this *Codec) deserialize(data string) *TreeNode {
        if len(data) == 0 || data == "" {
                 return nil
        }
        res := strings.Split(data, ",")
        root := &TreeNode{}
        root.Val, = strconv.Atoi(res[0])
        res = res[1:]queue := make([]*TreeNode, 0)
        queue = append(queue, root)
        for len(queue) > 0 {
                 if res[0] != "#" {
                         left, \_ := strconv. Atoi(res[0])
                         queue[0].Left = &TreeNode{Val: left}
                         queue = append(queue, queue[0].Left)
                 }
                 if res[1] != "#" {
                         right, \overline{\phantom{a}} := strconv. Atoi(res[1])
                         queue[0].Right = &TreeNode{Val: right}
                         queue = append(queue, queue[0].Right)
                 }
                 queue = queue[1:]
```

```
res = res[2:]}
return root
```
### **79.5 剑指 OfferII051. 节点之和最大的路径 (2)**

#### • 题目

}

路径 被定义为一条从树中任意节点出发, 沿父节点-→子节点连接,达到任意节点的序列。同一个节点在一条路径序列中 至多出现一次 。 该路径 至少包含一个 节点, 且不一定经过根节点。 路径和 是路径中各节点值的总和。 给 定 一 个 二 叉 树 的 根 节 点 root , 返 回 其 最 大 路 径 和 , 即 所 有 路 径 上 节 点 值 之 和 的 最 大 值 。 示例 1: 输入: root =  $[1, 2, 3]$  输出: 6 解释: 最优路径是 2 -> 1 -> 3 , 路径和为 2 + 1 + 3 = 6 示例 2: 输入: root =  $[-10, 9, 20, \text{null}, \text{null}, 15, 7]$  输出: 42 解 释: 最 优 路 径 是 15 -> 20 -> 7 , 路 径 和 为 15 + 20 + 7 = 42 提示: 树中节点数目范围是 [1, 3 \* 104]  $-1000 \le$  Node.val  $\le$  1000 注意:本题与主站 124题相同:

• 解题思路

var res int

```
func maxPathSum(root *TreeNode) int {
        res = math.MinInt32
        dfs(root)
        return res
}
func dfs(root *TreeNode) int {
        if root == nil {
               return 0
        }
        left := max(dfs(root.Left), 0)
        right := max(dfs(root.Right), 0)
        // 该 顶 点 路 径 和=root.Val+2边 和
        value := left + right + root.Val
        res = max(res, value)
        // 单 分 支
```

```
(接上页)
```

```
return root.Val + max(left, right)
}
func max(a, b int) int {
        if a > b {
               return a
        }
        return b
}
# 2
var res int
func maxPathSum(root *TreeNode) int {
        res = math.MinInt32
        queue := make([]*TreeNode, 0)
        queue = append(queue, root)
        stack := make([]*TreeNode, 0)
        for len(queue) > 0 {
                node := queue[0]
                queue = queu = [1:]if node.Left != nil {
                        queue = append(queue, node.Left)
                }
                if node.Right != nil {
                        queue = append(queue, node.Right)
                }
                stack = append(stack, node)
        }
        for len(stack) > 0 {
                node := stack[len(stack)-1]
                stack = stack[:len(state)-1]res = max(res, node.Val)var left, right int
                if node.Left == nil {
                        left = 0} else {
                        left = max(node.Left.Val, 0)
                }
                if node.Right == nil {
                        right = 0} else {
                        right = max(node.Right.Val, 0)
```

```
}
                sum := node.Val + left + right
                res = max(res, sum)node.Val = node.Val + max(left, right)
        }
        return res
}
func max(a, b int) int {
       if a > b {
               return a
        }
        return b
}
```
#### **79.6 剑指 OfferII078. 合并排序链表 (4)**

• 题目

```
给 定 一 个 链 表 数 组 , 每 个 链 表 都 已 经 按 升 序 排 列 。
请将所有链表合并到一个升序链表中, 返回合并后的链表。
示例 1: 输入: lists = [[1,4,5],[1,3,4],[2,6]] 输出: [1,1,2,3,4,4,5,6]
解释: 链表数组如下:
[
 1 - > 4 -> 5,
 1 - >3 ->4,
 2 - > 6\overline{1}将它们合并到一个有序链表中得到。
1->1->2->3->4->4->5->6示例 2: 输入: lists = [] 输出: []
示例 3: 输入: lists = [[]] 输出: []
提示: k == lists.length
0 \le k \le 10^40 \leq lists[i].length \leq 500
-10^4 <= lists[i][j] <= 10^4
lists[i] 按 升 序 排 列
lists[i].length 的 总 和 不 超 过 10^4
注意:本题与主站 23题相同:
```
• 解题思路

```
func mergeKLists(lists []*ListNode) *ListNode {
        if len(lists) == 0 {
               return nil
        }
        temp := &ListNode{}
        for i := 0; i < len(lists); i++ {
                temp.Next = mergeTwoLists(temp.Next, lists[i])
        }
        return temp.Next
}
func mergeTwoLists(l1 *ListNode, l2 *ListNode) *ListNode {
        res := &ListNode{}
        temp := res
        for l1 != nil && l2 != nil {
               if l1.Val < l2.Val {
                        temp.Next = l1
                        l1 = l1.Next
                } else {
                        temp.Next = l2
                        12 = 12. Next
                }
                temp = temp.Next
        }
        if l1 != nil {
               temp.Next = l1
        } else {
                temp.Next = l2
        }
        return res.Next
}
# 2
func mergeKLists(lists []*ListNode) *ListNode {
        if len(lists) == 0 {
               return nil
        }
        if len(lists) == 1 {
               return lists[0]
        }
        first := mergeKLists(lists[:len(lists)/2])
        second := mergeKLists(lists[len(lists)/2:])
        return mergeTwoLists(first, second)
}
```

```
func mergeTwoLists(l1 *ListNode, l2 *ListNode) *ListNode {
        res := &ListNode{}
        temp := res
        for l1 != nil && l2 != nil {
                if l1.Val < l2.Val {
                        temp.Next = l1
                        l1 = l1.Next
                } else {
                        temp.Next = l2
                        l2 = l2.Next
                }
                temp = temp.Next
        }
        if l1 != nil {
                temp.Next = l1
        } else {
                temp.Next = l2
        }
        return res.Next
}
# 3
func mergeKLists(lists []*ListNode) *ListNode {
        if len(lists) == 0 {
                return nil
        }
        var h IntHeap
        heap.Init(&h)
        for i := 0; i < len(list); i++if lists[i] != nil {
                        heap.Push(&h, lists[i])
                }
        }
        res := &ListNode{}
        temp := res
        for h.Len() > 0 {
                minItem := heap.Pop(&h).(*ListNode)
                temp.Next = minItem
                temp = temp.Next
                if minItem.Next != nil {
                        heap.Push(&h, minItem.Next)
                }
```

```
}
       return res.Next
}
type IntHeap []*ListNode
func (h IntHeap) Len() int { return len(h) }
func (h IntHeap) Less(i, j int) bool { return h[i].Val < h[j].Val }
func (h IntHeap) Swap(i, j int) \{ h[i], h[j] = h[j], h[i] \}func (h *IntHeap) Push(x interface{}) { *h = append(*h, x.(*ListNode)) }
func (h *IntHeap) Pop() interface{} {
       old := *h
       n := len(old)x := old[n-1]*h = old[0 : n-1]return x
}
# 4
func mergeKLists(lists []*ListNode) *ListNode {
       if len(lists) == 0 {
              return nil
        }
        arr := make([]*ListNode, 0)
       for i := 0; i < len(lists); i++ {
               temp := lists[i]
               for temp != nil {
                      arr = append(arr, temp)temp = temp.Next
               }
        }
       if len(arr) == 0 {
               return nil
        }
        sort. Slice (arr, func (i, j int) bool {
               return arr[i].Val < arr[j].Val
       })
        for i := 0; i < len(arr) - 1; i++arr[i]. Next = arr[i+1]}
       arr[len(arr)-1].Next = nil
       return arr[0]
}
```
### **79.7 剑指 OfferII094. 最少回文分割 (2)**

#### • 题目

```
给定一个字符串 s, 请将 s 分割成一些子串, 使每个子串都是回文串。
返回符合要求的 最少分割次数 。
示例 1: 输入: s = "aab" 输出: 1
解释: 只需一次分割就可将s 分割成 ["aa","b"] 这样两个回文子串。
示例 2: 输入: s = "a" 输出: 0
示例 3: 输入: s = "ab" 输出: 1
提示: 1 <= s.length <= 2000
s 仅由小写英文字母组成
注意:本题与主站 132题相同:
```
• 解题思路

```
func minCut(s string) int {
       if len(s) == 0 || len(s) == 1 {
               return 0
        }
       dp := make([]int, len(s)+1)dp[0] = -1dp[1] = 1for i := 1; i <= len(s); i++ {
               dp[i] = i - 1 // 长 度N切 分n-1次
               for j := 0; j < i; j++)if judge(s[j:i]) {
                                dp[i] = min(dp[i], dp[j]+1)}
                }
        }
       return dp[len(s)]
}
func min(a, b int) int {
       if a > b {
               return b
        }
       return a
}
func judge(s string) bool {
       for i := 0; i < len(s)/2; i++ {
               if s[i] != s[len(s)-1-i] {
```

```
return false
               }
       }
       return true
}
# 2
func minCut(s string) int {
       if len(s) == 0 || len(s) == 1 {
              return 0
       }
       dp := make([]int, len(s)+1)dp[0] = -1dp[1] = 1
       arr := getDP(s)for i := 1; i \leq len(s); i++dp[i] = i - 1 // 长 度N切 分n-1次
               for j := 0; j < i; j++if arr[j][i-1] == true {
                               dp[i] = min(dp[i], dp[j]+1)}
               }
       }
       return dp[len(s)]
}
func min(a, b int) int {
       if a > b {
              return b
       }
       return a
}
func getDP(s string) [][]bool {
       dp := make([][]bool, len(s))
       for r := 0; r < len(s); r++dp[r] = make([]bool, len(s))dp[r][r] = truefor l := 0; l < r; l++if s[1] == s[r] & (r-1 <= 2 || dp[1+1][r-1] == true)dp[1][r] = true} else {
                               dp[1][r] = false
```

```
}
}
return dp
```
#### **79.8 剑指 OfferII097. 子序列的数目 (2)**

}

• 题目

}

```
给定一个字符串 s 和一个字符串 t , 计算在 s 的子序列中 t 出现的个数。
字符串的一个 子序列」
→是 指, 通过 删 除 一 些 (也 可 以 不 删 除)字 符 且 不 于 扰 剩 余 字 符 相 对 位 置 所 组 成 的 新 字 符 串 。
( 例 如 ,"ACE"是"ABCDE"的 一 个 子 序 列 , 而"AEC"不 是 )
题目数据保证答案符合 32 位带符号整数范围。
示例1: 输入: s = "rabbbit", t = "rabbit" 输出: 3
解释: 如下图所示, 有 3 种可以从 s 中得到 "rabbit" 的方案。
rabbbit
rabbbit
rabbbit
示例2: 输入: s = "babgbag", t = "bag" 输出: 5
解释: 如下图所示, 有 5 种可以从 s 中得到 "bag" 的方案。
babgbag
babgbag
babgbag
babgbag
babgbag
提示: 0 <= s.length, t.length <= 1000
s 和 t 由英文字母组成
注意: 本题与主站 115题相同
```
• 解题思路

```
func numDistinct(s string, t string) int {
       dp := make([]int, len(t)+1)dp[0] = 1for i := 1; i \leq len(s); i++for j := len(t); j \ge 1; j-- {
                       if s[i-1] == t[j-1] {
                               dp[j] = dp[j] + dp[j-1]}
                }
```

```
}
        return dp[len(t)]
}
# 2
func numDistinct(s string, t string) int {
       // dp[i][j]为 使 用s的 前i个 字 符 能 够 最 多 组 成 多 少 个t的 前j个 字 符
       dp := make([][]int, len(s)+1)for i := 0; i <= len(s); i++ {
               dp[i] = make([int, len(t)+1)}
        for i := 0; i \leq len(s); i++dp[i][0] = 1}
       for i := 1; i \leq len(s); i++for j := 1; j \leq \text{len}(t); j++)if s[i-1] == t[j-1] {
                                // s用 最 后 一 位 的 +不 用 最 后 一 位
                                dp[i][j] = dp[i-1][j-1] + dp[i-1][j]} else {
                                dp[i][j] = dp[i-1][j]}
                }
        }
        return dp[len(s)][len(t)]
}
```
## **79.9 剑指 OfferII108. 单词演变 (2)**

在字典 (单词列表) wordList 中, 从单词 beginWord和 endWord 的 转换序列』 →是一个按下述规格形成的序列: 序 列 中 第 一 个 单 词 是 beginWord 。 序 列 中 最 后 一 个 单 词 是 endWord 。 每 次 转 换 只 能 改 变 一 个 字 母 。 转 换 过 程 中 的 中 间 单 词 必 须 是 字 典wordList 中 的 单 词 。 给 定 两 个 长 度 相 同 但 内 容 不 同 的 单 词 beginWord和 endWord 和 一 个 字 典 wordList , 找到从beginWord 到endWord 的 最短转换序列 中的 单词数目 →。 如果不存在这样的转换序列, 返回 0。 示例 1: 输入: beginWord = "hit", endWord = "cog", wordList = ["hot","dot","dog","lot", → "log", "cog"] 输出: 5

<sup>•</sup> 题目

```
(接上页)
```

```
解释:一个最短转换序列是 "hit" -> "hot" -> "dot" -> "dog" -> "cog", 返回它的长度 5。
示例 2: 输入: beginWord = "hit", endWord = "cog", wordList = ["hot","dot","dog","lot",
→ "log"] 输出: 0
解释: endWord "cog" 不在字典中, 所以无法进行转换。
提示: 1 \leq beginWord.length \leq 10endWord.length == beginWord.length
1 <= wordList.length <= 5000
wordList[i].length == beginWord.length
beginWord、endWord 和 wordList[i] 由 小 写 英 文 字 母 组 成
beginWord != endWord
wordList 中 的 所 有 字 符 串 互 不 相 同
注意: 本题与主站 127题相同:
```
#### • 解题思路

```
func ladderLength(beginWord string, endWord string, wordList []string) int {
       m := make(map[string]int)
       for i := 0; i < len(wordList); i++)m[wordList[i]] = 1}
        if m[endWord] == 0 {
               return 0
        }
       preMap := make(map[string][]string)
       for i := 0; i < len(wordList); i++)for j := 0; j < len(wordList[i]); j++newStr := wordList[i][:j] + "*" + wordList[i][j+1:]if _, ok := preMap[newStr]; !ok {
                                preMap[newStr] = make([]string, 0)
                        }
                       preMap[newStr] = append(preMap[newStr], wordList[i])}
        }
       visited := make(map[string]bool)
       count := 0
       queue := make([]string, 0)
       queue = append(queue, beginWord)
        for len(queue) > 0 {
               count++
               length := len(queue)
                for i := 0; i < length; i++ {
                       for j := 0; j < len(beginWord); j++)newStr := queue[i][:j] + "*" + queue[i][j+1:]for _, word := range preMap[newStr] {
```

```
if word == endWord {
                                                return count + 1
                                         }
                                        if visited[word] == false {
                                                visited[word] = true
                                                queue = append(queue, word)
                                         }
                                }
                        }
                }
                queue = queue[length:]
        }
        return 0
}
# 2
func ladderLength(beginWord string, endWord string, wordList []string) int {
        m := make(map[string]int)for i := 0; i < len(wordList); i++)m[wordList[i]] = 1}
        if m[endWord] == 0 {
               return 0
        }
        queue := make([]string, 0)
        queue = append(queue, beginWord)
        count := 0
        for len(queue) > 0 {
                count++
                length := len(queue)
                for i := 0; i < length; i++ {
                        for _, word := range wordList {
                                diff := 0for j := 0; j < len(queue[i]); j++if queue[i][j] != word[j] {
                                                diff++
                                         }
                                        if diff > 1 {
                                                break
                                         }
                                }
                                if diff == 1 && m[word] != 2 {
                                        if word == endWord {
```

```
return count + 1
                                          }
                                          m[word] = 2queue = append(queue, word)
                                  }
                         }
                }
                queue = queue[length:]
        }
        return 0
}
```
# **79.10 剑指 OfferII112. 最长递增路径 (3)**

• 题目

```
给定一个m x n 整数矩阵matrix , 找出其中 最长递增路径 的长度。
对于每个单元格, 你可以往上, 下, 左, 右四个方向移动。不能在 对角线
→方向上移动或移动到 边界外 (即不允许环绕)。
示例 1: 输入: matrix = [[9,9,4],[6,6,8],[2,1,1]] 输出: 4
解释: 最长递增路径为[1, 2, 6, 9]。
示例 2: 输入: matrix = [[3,4,5],[3,2,6],[2,2,1]] 输出: 4
解释: 最长递增路径是[3,4,5,6]。注意不允许在对角线方向上移动。
示例 3: 输入: matrix = [1]] 输出: 1
提示: m == matrix.length
n == matrix[i].length
1 \leq m, n \leq 2000 \le matrix[i][j] \le 231 - 1
注意: 本题与主站 329题相同:
```
• 解题思路

```
var dx = []int\{0, 1, 0, -1\}var dy = []int{1, 0, -1, 0}
var n, m int
var arr [][]int
func longestIncreasingPath(matrix [][]int) int {
        n, m = len(matrix), len(matrix[0])
        arr = make([[]i]int, n)for i := 0; i < n; i++ {
                arr[i] = make([jint, m)
```

```
}
        res := 0
        for i := 0; i < n; i++for j := 0; j < m; j++ {
                       res = max(res, dfs(matrix, i, j))}
        }
        return res
}
func dfs(matrix [][]int, i, j int) int {
        if arr[i][j] != 0 {
               return arr[i][j]
        }
        arr[i][j]++ // 长 度 为1
        for k := 0; k < 4; k++ {
                x, y := i + dx[k], j + dy[k]if 0 \le x \le x \le n \le 0 \le y \le x \le m \le x we hatrix[x][y] > matrix[i][j] {
                        arr[i][j] = max(arr[i][j], dfs(matrix, x, y)+1)}
        }
        return arr[i][j]
}
func max(a, b int) int {
        if a > b {
               return a
        }
        return b
}
# 2
var dx = []int\{0, 1, 0, -1\}var dy = []int{1, 0, -1, 0}func longestIncreasingPath(matrix [][]int) int {
        n, m := len(matrix), len(matrix[0])
        arr := make([[]i]int, n)for i := 0; i < n; i++arr[i] = make([jint, m)}
        queue := make([][2]int, 0) // 从最大数开始广度优先搜索
        for i := 0; i < n; i++
```

```
for j := 0; j < m; j++ {
                         for k := 0; k < 4; k++x, y := i+dx[k], j+dy[k]\texttt{if 0} \iff x \And x \iff n \And 0 \iff y \And y \iff m \And \texttt{matrix}[x][y] \ldots,→> matrix[i][j] {
                                          arr[i][j]++ // 四 周 大 于 当 前 的 个 数
                                  }
                          }
                         if arr[i][j] == 0 { // 四 周 没 有 大 于 当 前 的 数
                                  queue = append(queue, [2]int{i, j})
                         }
                 }
        }
        res := 0
        for len(queue) > 0 {
                 res++
                 length := len(queue)
                 for i := 0; i < length; i++ {
                         a, b := queue[i][0], queue[i][1]
                         for k := 0; k < 4; k++ {
                                  x, y := a+dx[k], b+dy[k]if 0 \le x \le x \le n \le 0 \le y \le x \le m \le x where x[a][b].
,→> matrix[x][y] {
                                          arr[x][y] --
                                           if arr[x][y] == 0 { // 个数为0, 加入队列
                                                   queue = append(queue, [2]int{x, y})
                                           }
                                  }
                         }
                 }
                 queue = queue[length:]
        }
        return res
}
# 3
var dx = []int\{0, 1, 0, -1\}var dy = []int{1, 0, -1, 0}func longestIncreasingPath(matrix [][]int) int {
        n, m := len(matrix), len(matrix[0])
        dp := make([[]]int, n)temp := make([][3]int, 0)
```
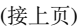

```
for i := 0; i < n; i++dp[i] = make([jint, m)for j := 0; j < m; j++dp[i][j] = 1temp = append(temp, [3]int{i, j, matrix[i][j]})
                }
        }
        sort.Slice(temp, func(i, j int) bool {
                return temp[i][2] < temp[j][2]
        })
        res := 1 // 一 个 数 的 时 候 , 没 有 周 围4个 数 , 此 时 为1
        for i := 0; i < lentemp); i++a, b := temp[i][0], temp[i][1]
               for k := 0; k < 4; k++ {
                        x, y := a+dx[k], b+dy[k]if 0 \le x \le x \le n \le 0 \le y \le x \le m \le x we hat [x][y] > 0,→matrix[a][b] {
                                dp[x][y] = max(dp[x][y], dp[a][b]+1) // 更新长度
                                res = max(res, dp[x][y])}
                }
        }
        return res
}
func max(a, b int) int {
        if a > b {
              return a
        }
        return b
}
```
#### **79.11 剑指 OfferII114. 外星文字典 (1)**

• 题目

现有一种使用英语字母的外星文语言,这门语言的字母顺序与英语顺序不同。 给定一个字符串列表 words, 作为这门语言的词典, words 中的字符串已经 →按这门新语言的字母顺序进行了排序。 请你根据该词典还原出此语言中已知的字母顺序,并 按字母递增顺序 →排列。若不存在合法字母顺序, 返回 ""。 若存在多种可能的合法字母顺序, 返回其中 任意一种 顺序即可。

```
字符串 s 字典顺序小于 字符串 t 有两种情况:
在第一个不同字母处, 如果 s 中的字母在这门外星语言的字母顺序中位于 t 中字母之前, 那么s」
→的字典顺序小于 t 。
如果前面 min(s.length, t.length) 字母都相同, 那么 s.length < t.length 时, s.
→的字典顺序也小于 t 。
示例 1: 输入:words = ["wrt","wrf","er","ett","rftt"] 输出: "wertf"
示例 2: 输入:words = ["z","x"] 输出: "zx"
示例 3: 输入: words = ["z", "x", "z"] 输出: ""
解释: 不存在合法字母顺序, 因此返回 ""。
提示: 1 \le words.length \le 100
1 \le words[i].length \le 100
words[i] 仅 由 小 写 英 文 字 母 组 成
注 意: 本 题 与 主 站 269题 相 同:
```
• 解题思路

```
func alienOrder(words []string) string {
        n := len(words)
        degree := make(map[int]int) // 入 度
        arr := [26][]int{}
        for i := 0; i < n; i++ {
                for j := 0; j < \text{len}(words[i]); j++degree[int(words[i][j]-'a')] = 0
                }
        }
        for i := 0; i < n; i++ {
                for j := i + 1; j < n; j++)length := min(len(words[i]), len(words[j]))
                        for k := 0; k < length; k++ {
                                a, b := int(words[i][k] - 'a'), int(words[j][k] - 'a')if a == b {
                                        if k == length-1 && len(words[i]) >
,→len(words[j]) { // 不 合 法
                                                 return ""
                                         }
                                        continue
                                 }
                                arr[a] = append(arr[a], b) // 有 序 关 系 :a < b => a=>b
                                degree[b]++
                                break // 已 经 有 有 序 关 系 , 退 出
                        }
                }
        }
        // 拓 扑 排 序
```
(续下页)

(接上页)

```
res := make([]byte, 0)
        queue := make([]int, 0) // 入 度=0 入 队
        for i := 0; i < 26; i++ {
                if v, ok := degree[i]; ok && v = 0 {
                       queue = append(queue, i)
                }
        }
        for len(queue) > 0 {
                node := queue[0]
                queue = queue[1:]res = append(res, byte('a'+node))
                for i := 0; i < len(arr(node)); i++next := arr[node][i]
                        degree[next]--
                        if degree[next] == 0 {
                                queue = append(queue, next)
                        }
                }
        }
        /*
                // 通 过 判 断 长 度 来 判 断 拓 扑 排 序 完 成
                if len(res) != len(degree) {
                      return ""
                }
        */
        // 通 过 判 断 度 数 来 判 断 拓 扑 排 序 完 成
        for i := 0; i < 26; i++ {
                if degree[i] > 0 {
                       return ""
                }
        }
        return string(res)
func min(a, b int) int {
        if a > b {
               return b
        }
        return a
```
}

}

#### **79.12 剑指 OfferII117. 相似的字符串 (1)**

#### • 题目

如果交换字符串X 中的两个不同位置的字母, 使得它和字符串Y 相等, 那么称 X 和 Y」 *,→*两 个 字 符 串 相 似 。 如果这两个字符串本身是相等的,那它们也是相似的。 例如, "tars" 和 "rats" 是相似的 (交换 0 与 2 的位置); "rats" 和 "arts" 也 是 相 似 的 , 但 是 "star" 不 与 "tars","rats", 或 "arts" 相 似 。 总之, 它们通过相似性形成了两个关联组: {"tars", "rats", "arts"} 和 {"star"}。 注意, "tars" 和 "arts" 是在同一组中, 即使它们并不相似。 形式上, 对每个组而言, 要确定一个单词在组中, 只需要这个词和该组中至少一个单词相似。 给定一个字符串列表 strs。列表中的每个字符串都是 strs. →中 其 它 所 有 字 符 串 的 一 个 字 母 异 位 词 。 请问 strs 中有多少个相似字符串组? 字母异位词 (anagram), 一种把某个字符串的字母的位置 (顺序) 加以改换所形成的新词。 示例 1: 输入: strs = ["tars", "rats", "arts", "star"] 输出: 2 示例 2: 输入: strs = ["omv","ovm"] 输出: 1 提示: 1 <= strs.length <= 300  $1 \leq$  strs[i].length  $\leq$  300 strs[i] 只 包 含 小 写 字 母 。 strs 中 的 所 有 单 词 都 具 有 相 同 的 长 度 , 且 是 彼 此 的 字 母 异 位 词 。 注意: 本题与主站 839题相同:

• 解题思路

```
func numSimilarGroups(strs []string) int {
       n := len(strs)fa = Int(n)for i := 0; i < n; i++ {
                for j := i + 1; j < n; j++)if judge(strs[i], strs[j]) == true { // 满 足 条 件 , 连 通
                                union(i, j)
                        }
                }
        }
        return count
}
func judge(a, b string) bool {
        if a == b {
               return true
        }
        count := 0
```
```
for i := 0; i < len(a); i++if a[i] != b[i] {
                      count++
                       if count > 2 {
                             return false
                       }
              }
       }
       return true
}
var fa []int
var count int
// 初 始 化
func Init(n int) []int {
       arr := make([]int, n)
       for i := 0; i < n; i++ {
             arr[i] = i}
       count = n
       return arr
}
// 查 询
func find(x int) int {
       if fa[x] == x {
              return x
       }
       // 路 径 压 缩
       fa[x] = find(fa[x])return fa[x]
}
// 合 并
func union(i, j int) {
       x, y := find(i), find(j)if x != y {
              fa[x] = ycount--
       }
}
```
# CHAPTER 80

### 程序员面试金典

### **80.1 面试题 01.01. 判定字符是否唯一 (5)**

#### • 题目

实 现 一 个 算 法, 确 定 一 个 字 符 串 s 的 所 有 字 符 是 否 全 都 不 同 。 示 例 1: 输 入: s = "leetcode" 输 出: false 示 例 2: 输 入: s = "abc" 输 出: true 限 制 :  $0 \leq$  len(s)  $\leq$  100 如果你不使用额外的数据结构,会很加分。

• 解题思路

```
func isUnique(astr string) bool {
       m := make(map[byte]bool)
       for i := 0; i < len(astr); i++ {
               if m[astr[i]] == true {
                       return false
                }
               m[astr[i]] = true
        }
       return true
}
```

```
# 2
func isUnique(astr string) bool {
        value := uint32(0)
        for i := 0; i < len(astr); i++ {
                index := astr[i] - 'a'if value&(1<<index) == (1 << index) {
                        return false
                }
                value = value \land (1 << index)
        }
        return true
}
# 3
func isUnique(astr string) bool {
        for i := 0; i < len(astr); i++ {
                for j := i + 1; j < len(astr); j++)if astr[i] == astr[j] {
                                return false
                        }
                }
        }
        return true
}
# 4
func isUnique(astr string) bool {
        arr := []byte(astr)
        sort.Slice(arr, func(i, j int) bool {
                return arr[i] < arr[j]
        })
        for i := 1; i < len(arr); i++ {
                if arr[i] == arr[i-1] {
                        return false
                }
        }
        return true
}
# 5
func isUnique(astr string) bool {
        arr := make([]int, 256)
        for i := 0; i < len(astr); i++ {
```

```
if arr[astr[i]] > 0 {
                return false
        }
        arr[astr[i]] = 1}
return true
```
### **80.2 面试题 01.02. 判定是否互为字符重排 (2)**

• 题目

}

```
给 定 两 个 字 符 串 s1 和 _
→s2, 请 编 写 一 个 程 序, 确 定 其 中 一 个 字 符 串 的 字 符 重 新 排 列 后, 能 否 变 成 另 一 个 字 符 串 。
示例 1: 输入: s1 = "abc", s2 = "bca" 输出: true
示例 2: 输入: s1 = "abc", s2 = "bad" 输出: false
说 明 :
   0 \le len(s1) \le 100
   0 \leq len(s2) \leq 100
```
• 解题思路

```
func CheckPermutation(s1 string, s2 string) bool {
        arr1 := strings.Split(s1, "")
        arr2 := strings.Split(s2, "")
        sort.Strings(arr1)
        sort.Strings(arr2)
        return strings.Join(arr1,"") == strings.Join(arr2,"")
        // return reflect.DeepEqual(arr1, arr2)
}
#
func CheckPermutation(s1 string, s2 string) bool {
        if len(s1) != len(s2) {
                 return false
         }
        m := make(map[byte]int)
         for i := 0; i < len(s1); i++ {
                 m[s1[i]]++
                m[s2[i]]--
         }
         for \overline{\phantom{a}}, \overline{\phantom{a}} \cdot = range m {
```

```
if v := 0 {
                          return false
                  }
         }
         return true
}
#
func CheckPermutation(s1 string, s2 string) bool {
        if len(s1) != len(s2) {
                 return false
         }
         arr := [256] int\for i := 0; i < len(s1); i++arr[s1[i]]++arr[s2[i]]--
         }
         for \overline{\phantom{a}}, \overline{\phantom{a}} := range arr {
                 if v != 0 {
                         return false
                  }
         }
         return true
}
```
# **80.3 面试题 01.03.URL 化 (2)**

• 题目

URL化 。 编 写 一 种 方 法 , 将 字 符 串 中 的 空 格 全 部 替 换 为 →%20。假定该字符串尾部有足够的空间存放新增字符, 并且知道字符串的"真实"长度。 (注: 用Java实现的话, 请使用字符数组实现, 以便直接在数组上操作。) 示例1:输入: "Mr John Smith ", 13 输出: "Mr%20John%20Smith" 示例2:输入: " ", 5 输出: "%20%20%20%20%20" 提 示 : 字 符 串 长 度 在[0, 500000]范 围 内 。

• 解题思路

```
func replaceSpaces(S string, length int) string {
       return strings.ReplaceAll(S[:length], " ","%20")
```
(续下页)

}

```
#
func replaceSpaces(S string, length int) string {
       res := make([]byte,0)
       for i := 0; i < length; i++ {
               if S[i] == ' ' {
                       res = append(res,'%')
                        res = append(res, '2')res = append(res,'0')
                } else {
                       res = append(res, S[i])}
       }
       return string(res)
}
```
# **80.4 面试题 01.04. 回文排列 (2)**

• 题目

给定一个字符串, 编写一个函数判定其是否为某个回文串的排列之一。 回 文 串 是 指 正 反 两 个 方 向 都 一 样 的 单 词 或 短 语 。 排 列 是 指 字 母 的 重 新 排 列 。 回文串不一定是字典当中的单词。 示例1: 输入: "tactcoa" 输出: true (排列有"tacocat"、"atcocta", 等等)

• 解题思路

```
func canPermutePalindrome(s string) bool {
       m := make(map[byte]int)
        for i := 0; i < len(s); i++ {
                m[s[i]]++
                if m[s[i]] == 2 {
                       delete(m, s[i])
                }
        }
        return len(m) <= 1
}
#
func canPermutePalindrome(s string) bool {
       arr := [256]int{}
        for i := 0; i < len(s); i++ {
```

```
arr[s[i]]++}
       count := 0
       for i := 0; i < len(arr); i++{
               if arr[i] % 2== 1{
                       count++
               }
       }
       return count <= 1
}
```
# **80.5 面试题 01.05. 一次编辑 (2)**

• 题目

```
字符串有三种编辑操作:插入一个字符、删除一个字符或者替换一个字符。
给定两个字符串, 编写一个函数判定它们是否只需要一次(或者零次)编辑。
示 例 1:输 入: first = "pale"second = "ple" 输 出: True
示例 2:输入: first = "pales"second = "pal" 输出: False
```
• 解题思路

```
func oneEditAway(first string, second string) bool {
       if len(first)-len(second) > 1 || len(second)-len(first) > 1 {
               return false
        }
        if first == second {
               return true
        }
       i : = 0for ; i < len(first) && i < len(second); i++ {
                if first[i] != second[i] {
                        if len(first) == len(second) {
                                if first[i+1:] == second[i+1:] {
                                       return true
                                }
                        } else if len(first) < len(second) {
                                if first[i:] == second[i+1:] {
                                       return true
                                }
                        } else {
                                if first[i+1:] == second[i:] {
```

```
return true
                                }
                        }
                        break
                }
        }
        if i == len(first) || i == len(second) {
                return true
        }
        return false
}
#
func oneEditAway(first string, second string) bool {
        if len(first)-len(second) > 1 || len(second)-len(first) > 1 {
               return false
        }
        if first == second {
               return true
        }
        if len(first) > len(second) {
               first, second = second, first
        }
        for i := 0; i < len(first); i++ {
               if first[i] == second[i] {
                        continue
                }
                return first[i:] == second[i+1:] || first[i+1:] == second[i+1:]}
        return true
}
```
### **80.6 面试题 01.06. 字符串压缩 (2)**

• 题目

字符串压缩。利用字符重复出现的次数, 编写一种方法, 实现基本的字符串压缩功能。 比如,字符串aabcccccaaa会变为a2b1c5a3。若"压缩"后的字符串没有变短,则返回原先的字符串 你 可 以 假 设 字 符 串 中 只 包 含 大 小 写 英 文 字 母 (a至z) 。 示例1:输入: "aabcccccaaa" 输出: "a2b1c5a3" 示例2:输入: "abbccd" 输出: "abbccd" 解 释: "abbccd" 压 缩 后 为 "a1b2c2d1", 比 原 字 符 串 长 度 更 长 。

提 示 : 字 符 串 长 度 在[0, 50000]范 围 内 。

• 解题思路

```
func compressString(S string) string {
       if len(S) \leq 1 {
              return S
       }
       prev := S[0]count := 1
       res := ""for i := 1; i < len(S); i++if prev == S[i] {
                       count++
                } else {
                       res = res + string(prev) + strconv.Itoa(count)
                       prev = S[i]count = 1}
        }
       res = res + string(prev) + strconv.Itoa(count)
       if len(res) >= len(S) {
              return S
       }
       return res
}
#
func compressString(S string) string {
       if len(S) \leq 1 {
              return S
        }
       i : = 0j : = 0res := " "for j = 1; j < len(S); j^{++} {
               if S[i] != S[j] {
                       res = res + string(S[i]) + strconv.Itoa(j-i)i = j}
        }
       res = res + string(S[i]) + strconv.Hoa(j-i)if len(res) >= len(S) {
              return S
```
(接上页)

} return res

# **80.7 面试题 01.07. 旋转矩阵 (3)**

• 题目

}

给你一幅由 N × N 矩阵表示的图像, 其中每个像素的大小为 4<sub>-</sub> →字节。请你设计一种算法, 将图像旋转 90 度。 不占用额外内存空间能否做到? 示 例 1:给 定 matrix =  $\sqrt{2}$ [1,2,3], [4,5,6], [7,8,9] ], 原 地 旋 转 输 入 矩 阵 , 使 其 变 为:  $\sqrt{2}$ [7,4,1], [8,5,2], [9,6,3] ] 示 例 2:给 定 matrix = [ [ 5, 1, 9,11], [ 2, 4, 8,10],  $[13, 3, 6, 7],$ [15,14,12,16]  $\frac{1}{2}$ 原 地 旋 转 输 入 矩 阵 , 使 其 变 为 : [ [15,13, 2, 5],  $[14, 3, 4, 1],$  $[12, 6, 8, 9],$ [16, 7,10,11] ]

• 解题思路

func rotate(matrix [][]int) { n := len(matrix)

```
(接上页)
```

```
// 同 行 逆 置
        // [[1 2 3] [4 5 6] [7 8 9]]
       // [[3 2 1] [6 5 4] [9 8 7]]
       for i := 0; i < n; i++for j := 0; j < n/2; j++matrix[i][j], matrix[i][n-1-j] = matrix[i][n-1-j],
,→matrix[i][j]
                }
       }
       // 左 下 右 上 对 角 线 对 互 换
       // [[3 2 1] [6 5 4] [9 8 7]]
       // [[7 4 1] [8 5 2] [9 6 3]]
       for i := 0; i < n-1; i++ {
                for j := 0; j < n-1-i; j++ {
                       matrix[i][j], matrix[n-1-j][n-1-i] = matrix[n-1-j][n-1-i],
,→matrix[i][j]
                }
        }
}
# 2
func rotate(matrix [][]int) {
       n := len(matrix)for start, end := 0, n-1; start < end; {
                for s, e := start, end; s < end; {
                       matrix[start][s], matrix[e][start], matrix[end][e],␣
,→matrix[s][end] =
                               matrix[e][start], matrix[end][e], matrix[s][end],␣
,→matrix[start][s]
                        s++e--
                }
                start++
                end--
        }
}
# 3
func rotate(matrix [][]int) {
       n := len(matrix)arr := make([[]i]int, n)for i := 0; i < n; i++arr[i] = make([jint, n)
```

```
(续下页)
```

```
}
       for i := 0; i < n; i++ {
               for j := 0; j < n; j++arr[j][n-1-i] = matrix[i][j]}
       }
       copy(matrix, arr)
}
```
# **80.8 面试题 01.08. 零矩阵 (4)**

• 题目

```
编写一种算法, 若M × N矩阵中某个元素为0, 则将其所在的行与列清零。
示 例 1: 输 入 :
[
 [1,1,1],
 [1,0,1],
 [1,1,1]
]
输 出 :
[
 [1,0,1],
 [0,0,0],
 [1,0,1]
\Box示 例 2: 输 入 :
[
 [0,1,2,0],
 [3,4,5,2],
 [1,3,1,5]
]
输 出 :
[
 [0,0,0,0],
 [0,4,5,0],
  [0,3,1,0]
]
```
• 解题思路

```
func setZeroes(matrix [][]int) {
       x := make(map[int]int)y := make(map[int]int)
        for i := 0; i < len(matrix); i++ {
               for j := 0; j < len(matrix[i]); j++if matrix[i][j] == 0 {
                               x[i] = 1
                               y[j] = 1
                       }
               }
        }
       for i := 0; i < len(maxrix); i++for j := 0; j < len(matrix[i]); j++if x[i] == 1 | | y[j] == 1matrix[i][j] = 0}
               }
       }
}
# 2
func setZeroes(matrix [][]int) {
       m := make(map[[2]int]bool)
       for i := 0; i < len(matrix); i++ {
               for j := 0; j < len(matrix[i]); j++ {
                       if matrix[i][j] == math.MinInt32 {
                               m[[2]int{i, j}] = true}
               }
       }
       for i := 0; i < len(matrix); i++ {
               for j := 0; j < len(matrix[i]); j++if matrix[i][j] == 0 {
                               for k := 0; k < len(maxrix); k++ {
                                       for l := 0; l < len(matrix[k]); l++if (k == i || l == j) && matrix[k][l]
,→!= 0 {
                                                       delete(m, [2]int\{k, 1\})matrix[k][l] = math.MinInt32
                                               }
                                       }
                               }
                       }
               }
```

```
}
       for i := 0; i < len(matrix); i++for j := 0; j < len(matrix[i]); j++ {
                       if matrix[i][j] == math.MinInt32 && m[[2]int{i, j}] == false {
                               matrix[i][j] = 0}
               }
       }
}
# 3
func setZeroes(matrix [][]int) {
       flag := false
       for i := 0; i < len(matrix); i++ {
               if matrix[i][0] == 0 {
                       flag = true
               }
               for j := 1; j < len(maxrix[i]); j++if matrix[i][j] == 0 {
                               matrix[i][0] = 0matrix[0][j] = 0}
               }
       }
       for i := 1; i < len(matrix); i++for j := 1; j < len(matrix[i]); j++if matrix[i][0] == 0 || matrix[0][j] == 0matrix[i][j] = 0}
               }
       }
       // 第 一 行 处 理
       if matrix[0][0] == 0 {
               for j := 0; j < len(maxrix[0]); j++matrix[0][j] = 0}
       }
       // 第 一 列 处 理
       if flag == true {
               for i := 0; i < len(matrix); i++ {
                       matrix[i][0] = 0}
       }
```
}

(接上页)

```
# 4
func setZeroes(matrix [][]int) {
       flag := false
       for i := 0; i < len(matrix); i++ {
               if matrix[i][0] == 0 {
                       flag = true
               }
               for j := 1; j < len(matrix[i]); j++if matrix[i][j] == 0 {
                               matrix[i][0] = 0matrix[0][j] = 0}
               }
       }
       for i := len(matrix) - 1; i >= 0; i-- {
               for j := len(matrix[i]) - 1; j \ge 1; j = {if matrix[i][0] == 0 || matrix[0][j] == 0matrix[i][j] = 0}
               }
       }
       // 第 一 列 处 理
       if flag == true {
               for i := 0; i < len(matrix); i++ {
                       matrix[i][0] = 0}
       }
}
```
# **80.9 面试题 01.09. 字符串轮转 (2)**

• 题目

字符串轮转。给定两个字符串s1和s2, 请编写代码检查s2是否为s1旋转而成( 比如, waterbottle是erbottlewat旋转后的字符串)。 示例1: 输入: s1 = "waterbottle", s2 = "erbottlewat" 输出: True 示例2:输入: s1 = "aa", s2 = "aba" 输出: False 提 示 : 字 符 串 长 度 在[0, 100000]范 围 内 。 说明: 你能只调用一次检查子串的方法吗?

• 解题思路

```
func isFlipedString(s1 string, s2 string) bool {
       if len(s1) != len(s2) {
               return false
       }
       return strings.Contains(s1+s1, s2)
}
#
func isFlipedString(s1 string, s2 string) bool {
       if s1 == s2 {
               return true
        }
        if len(s1) != len(s2) {
               return false
       }
        for i := 0; i < len(s1); i++ {
               s1 = s1[1:] + string(s1[0])if s1 == s2 {
                       return true
                }
        }
        return false
```
# **80.10 面试题 02.01. 移除重复节点 (3)**

• 题目

}

编 写 代 码 , 移 除 未 排 序 链 表 中 的 重 复 节 点 。 保 留 最 开 始 出 现 的 节 点 。 示例1:输入:[1, 2, 3, 3, 2, 1] 输出: [1, 2, 3] 示例2:输入:[1, 1, 1, 1, 2]输出:[1, 2] 提 示 : 链 表 长 度 在[0, 20000]范 围 内 。 链 表 元 素 在[0, 20000]范 围 内 。 进阶: 如果不得使用临时缓冲区, 该怎么解决?

• 解题思路

```
func removeDuplicateNodes(head *ListNode) *ListNode {
       if head == nil {
               return head
        }
       m := make(map[int]bool)
```

```
m[head.Val] = true
        temp := head
        for temp.Next != nil {
                if m[temp.Next.Val] == true {
                        temp.Next = temp.Next.Next
                } else {
                        m[temp.Next.Val] = true
                        temp = temp.Next
                }
        }
        return head
}
# 2
func removeDuplicateNodes(head *ListNode) *ListNode {
        if head == nil {
                return head
        }
        temp := head
        for temp != nil {
                second := temp
                for second.Next != nil {
                        if second.Next.Val == temp.Val {
                                 second.Next = second.Next.Next
                         } else {
                                second = second.Next
                        }
                }
                temp = temp.Next
        }
        return head
}
# 3
var m map[int]bool
func removeDuplicateNodes(head *ListNode) *ListNode {
        m = make(map[int]bool)
        return remove(head)
}
func remove(head *ListNode) *ListNode {
```

```
if head == nil {
              return head
       }
       if m[head.Val] == true {
              return remove(head.Next)
       }
       m[head.Val] = true
       head.Next = remove(head.Next)
       return head
}
```
## **80.11 面试题 02.02. 返回倒数第 k 个节点 (4)**

• 题目

实现一种算法, 找出单向链表中倒数第 k 个节点。返回该节点的值。 注意:本题相对原题稍作改动 示例: 输入: 1->2->3->4->5 和 k = 2 输出: 4 说明: 给定的 k 保证是有效的。

• 解题思路

```
func kthToLast(head *ListNode, k int) int {
       arr := make([]*ListNode, 0)
       for head != nil {
               arr = append(arr, head)
               head = head.Next
        }
       if len(arr) > = k {
              return arr[len(arr)-k].Val
       }
       return -1
}
# 2
func kthToLast(head *ListNode, k int) int {
       fast := head
        for k > 0 && head != nil {
               fast = fast.Next
               k--}
        if k > 0 {
```

```
return -1
        }
        slow := head
        for fast != nil {
               fast = fast.Next
               slow = slow.Next
        }
        return slow.Val
}
# 3
func kthToLast(head *ListNode, k int) int {
        temp := head
        count := 0
        for temp != nil {
               count++
                temp = temp.Next
        }
        if count < k {
               return -1
        }
        for i := 0; i < count-k; i++ {
               head = head.Next
        }
        return head.Val
}
# 4
func kthToLast(head *ListNode, k int) int {
        res, count := dfs(head, k)
        if count > 0 {
               return -1
        }
        return res.Val
}
func dfs(node *ListNode, k int) (*ListNode, int) {
        if node == nil {
               return node, k
        }
        next, nextValue := dfs(node.Next, k)
        if nextValue <= 0 {
                return next, nextValue
```

```
}
nextValue = nextValue - 1
return node, nextValue
```
# **80.12 面试题 02.03. 删除中间节点 (1)**

#### • 题目

}

实现一种算法, 删除单向链表中间的某个节点 (即不是第一个或最后一个节点), 假定你只能访问该节点。 示 例 : 输 入 : 单 向 链 表a->b->c->d->e->f中 的 节 点c 结果: 不返回任何数据, 但该链表变为a->b->d->e->f

• 解题思路

```
func deleteNode(node *ListNode) {
        // *node = *node.Next
        node.Val = node.Next.Val
        node.Next = node.Next.Next
}
```
### **80.13 面试题 02.04. 分割链表 (2)**

```
• 题目
```
编写程序以 x 为基准分割链表, 使得所有小于 x 的节点排在大于或等于 x 的节点之前。 如果链表中包含 x, x 只需出现在小于 x 的元素之后(如下所示)。 分割元素 x 只需处于"右半部分"即可, 其不需要被置于左右两部分之间。 示例:输入: head = 3->5->8->5->10->2->1,  $x = 5$ 输 出: 3->1->2->10->5->5->8

• 解题思路

```
func partition(head *ListNode, x int) *ListNode {
       first := &ListNode{}
       second := &ListNode{}
        a := first
       b := second
        for head != nil {
               if head.Val < x {
```

```
a.Next = head
                        a = head
                } else {
                       b.Next = head
                        b = head}
               head = head.Next
        }
        b.Next = nil
        a.Next = second.Next
        return first.Next
}
# 2
func partition(head *ListNode, x int) *ListNode {
        a := make([]*ListNode, 0)
        b := make([]*ListNode, 0)
        for head != nil {
                if head.Val < x {
                       a = append(a, head)} else {
                       b = append(b, head)
                }
               head = head.Next
        }
        temp := &ListNode{}
        node := temp
        for i := 0; i < len(a); i++ {
               node.next = a[i]node = node.Next
        }
        for i := 0; i < len(b); i++)node.next = b[i]node = node.Next
        }
        node.Next = nil
        return temp.Next
}
```
### **80.14 面试题 02.05. 链表求和 (2)**

• 题目

给定两个用链表表示的整数,每个节点包含一个数位。 这些数位是反向存放的,也就是个位排在链表首部。 编写函数对这两个整数求和,并用链表形式返回结果。 示例:输入:(7 -> 1 -> 6) + (5 -> 9 -> 2), 即617 + 295 输出: 2 -> 1 -> 9, 即912 进阶: 假设这些数位是正向存放的, 请再做一遍。 示例:输入:(6 -> 1 -> 7) + (2 -> 9 -> 5), 即617 + 295 输出: 9 -> 1 -> 2, 即912

• 解题思路

```
func addTwoNumbers(l1 *ListNode, l2 *ListNode) *ListNode {
       res := &ListNode{}
       cur := res
       carry := 0
        for l1 != nil || l2 != nil || carry > 0 {
               sum := carry
                if l1 != nil {
                       sum += l1.Val
                       l1 = l1.Next
                }
                if l2 != nil {
                       sum += l2.Val
                       l2 = l2.Next
                }
                carry = sum / 10 // 进位
               cur.Next = &ListNode{Val: sum % 10}
               cur = cur.Next
        }
       return res.Next
}
# 2
func addTwoNumbers(l1 *ListNode, l2 *ListNode) *ListNode {
       if l1 == nil && l2 == nil {
               return nil
        }
       if l1 == nil {
               return l2
        }
       if l2 == nil {
               return l1
```

```
}
sum := l1.Val + l2.Val
res := &ListNode{Val: sum % 10}
if sum >= 10 {
       l1.Next = addTwoNumbers(l1.Next, &ListNode{Val: 1})
}
res.Next = addTwoNumbers(l1.Next, l2.Next)
return res
```
### **80.15 面试题 02.06. 回文链表 (4)**

• 题目

}

```
编写一个函数,检查输入的链表是否是回文的。
示例 1: 输入: 1->2 输出: false
示例 2: 输入: 1->2->2->1 输出: true
进阶: 你能否用 O(n) 时间复杂度和 O(1) 空间复杂度解决此题?
```
• 解题思路

```
func isPalindrome(head *ListNode) bool {
       m := make([]int, 0)for head != nil {
               m = append(m, head.Val)
               head = head.Next
        }
        i, j := 0, len(m)-1
        for i < j {
               if m[i] != m[j] {
                       return false
                }
               i++j--
        }
        return true
}
# 2
func isPalindrome(head *ListNode) bool {
       fast, slow := head, head
        for fast != nil && fast.Next != nil {
```

```
fast = fast.Next.Next
                slow = slow.Next
        }
        var pre *ListNode
        cur := slow
        for cur := nilnext := cur.Next
                cur.Next = pre
                pre = cur
                cur = next
        }
        for pre := nilif head.Val != pre.Val{
                        return false
                }
                pre = pre.Next
                head = head.Next
        }
        return true
}
# 3
func isPalindrome(head *ListNode) bool {
        m := make([]int, 0)temp := head
        for temp != nil {
               m = append (m, temp. Val)
                temp = temp.Next
        }
        for head != nil {
                val := m[len(m)-1]m = m[:len(m)-1]
                if head.Val != val {
                        return false
                }
               head = head.Next
        }
        return true
}
# 4
var p *ListNode
func isPalindrome(head *ListNode) bool {
```

```
if head == nil{
        return true
}
if p == nil{
        p = head
}
if isPalindrome(head.Next) && (p.Val == head.Val){
        p = p.Next
       return true
}
p = nil
return false
```
### **80.16 面试题 02.07. 链表相交 (4)**

#### • 题目

}

给定两个(单向)链表,判定它们是否相交并返回交点。请注意相交的定义基于节点的引用,而不是基于节点的值 换句话说,如果一个链表的第k个节点与另一个链表的第j个节点是同一节点 (引用完全相同),则 这两个链表相交 示 例 1: 输 入: intersectVal = 8, listA =  $[4,1,8,4,5]$ , listB =  $[5,0,1,8,4,5]$ , skipA = 2, skipB $\Box$ *,→*= 3  $\frac{1}{100}$  if  $\frac{1}{100}$  if  $\frac{1}{100}$  if  $\frac{1}{100}$  if  $\frac{1}{100}$  if  $\frac{1}{100}$  if  $\frac{1}{100}$  if  $\frac{1}{100}$  if  $\frac{1}{100}$  if  $\frac{1}{100}$  if  $\frac{1}{100}$  if  $\frac{1}{100}$  if  $\frac{1}{100}$  if  $\frac{1}{100}$  if  $\frac{1}{100}$ 输入解释: 相交节点的值为 8 (注意, 如果两个列表相交则不能为 →0)。从各自的表头开始算起, 链 表 A 为 [4,1,8,4,5], 链 表 B 为 [5,0,1,8,4,5]。 在 A 中, 相交节点前有 2 个节点; 在 B 中, 相交节点前有 3 个节点。 示例 2: 输入: intersectVal = 2, listA =  $[0, 9, 1, 2, 4]$ , listB =  $[3, 2, 4]$ , skipA =  $3, \square$ *,→*skipB = 1  $\frac{1}{100}$  if  $\frac{1}{100}$  if the node with value = 2 输入解释: 相交节点的值为 2 (注意, 如果两个列表相交则不能为 0)。 从各自的表头开始算起, 链表 A 为 [0,9,1,2,4], 链表 B 为 [3,2,4]。 在 A 中, 相交节点前有 3 个节点; 在 B 中, 相交节点前有 1 个节点。 示例 3: 输入: intersectVal = 0, listA =  $[2, 6, 4]$ , listB =  $[1, 5]$ , skipA = 3, skipB = 2 输出: null 输入解释: 从各自的表头开始算起, 链表 A 为 [2,6,4], 链表 B 为 [1,5]。 由于这两个链表不相交, 所以 intersectVal 必须为 0, 而 skipA 和 skipB 可以是任意值。 解释: 这两个链表不相交, 因此返回 null。 注 意 : 如 果 两 个 链 表 没 有 交 点 , 返 回 null 。 在返回结果后,两个链表仍须保持原有的结构。

可 假 定 整 个 链 表 结 构 中 没 有 循 环 。 程序尽量满足 O(n) 时间复杂度, 且仅用 O(1) 内存。

• 解题思路

```
func getIntersectionNode(headA, headB *ListNode) *ListNode {
       ALength := 0
       A := headA
        for A != nil {
              ALength++
               A = A.Next
        }
       BLength := 0
       B := headB
        for B != nil {
              BLength++
              B = B.Next
        }
       pA := headA
       pB := headB
       if ALength > BLength {
               n := ALength - BLength
               for n > 0 {
                      pA = pA.Next
                       n--}
        } else {
               n := BLength - ALength
                for n > 0 {
                      pB = pB.Next
                       n--}
       }
       for pA := pB {
               pA = pA.Next
               pB = pB.Next
        }
       return pA
}
# 2
func getIntersectionNode(headA, headB *ListNode) *ListNode {
```

```
A, B := headA, headB
       for A != B {
                if A := nil {
                      A = A.Next
                } else {
                      A = headB
                }
                if B != nil {
                      B = B.Next
                } else {
                      B = headA}
       }
       return A
}
# 3
func getIntersectionNode(headA, headB *ListNode) *ListNode {
   A, B := headA, headB
   for A != nil {
       for B := nil {
           if A == B {
               return A
            }
           B = B.Next
       }
       A = A.Next
       B = headB
    }
   return nil
}
# 4
func getIntersectionNode(headA, headB *ListNode) *ListNode {
       m := make(map[*ListNode]bool)
       for headA != nil {
               m[headA] = true
               headA = headA.Next
       }
       for headB != nil {
               if \_, ok := m[headB]; ok {
                       return headB
```

```
}
        headB = headB.Next
}
return nil
```
### **80.17 面试题 02.08. 环路检测 (3)**

```
• 题目
```
}

```
给定一个链表,如果它是有环链表,实现一个算法返回环路的开头节点。
有环链表的定义: 在链表中某个节点的next元素指向在它前面出现过的节点, 则表明该链表存在环路。
示例 1: 输入:head = [3,2,0,-4], pos = 1 输 出 : tail connects to node index 1
解释: 链表中有一个环, 其尾部连接到第二个节点。
示例 2: 输入:head = [1,2], pos = 0 输出 : tail connects to node index 0
解释: 链表中有一个环, 其尾部连接到第一个节点。
示例 3: 输入:head = [1], pos = -1 输出:no cycle
解释:链表中没有环。
进阶: 你是否可以不用额外空间解决此题?
```
• 解题思路

```
func detectCycle(head *ListNode) *ListNode {
       m := make(map[*ListNode]bool)
        for head != nil {
               if m[head] {
                        return head
                }
                m[head] = true
                head = head.Next
        }
        return nil
}
# 2
func detectCycle(head *ListNode) *ListNode {
        if head == nil {
               return nil
        }
        fast, slow := head, head
        for fast != nil && fast.Next != nil {
                fast = fast.Next.Next
```

```
slow = slow.Next
                if fast == slow {
                       break
                }
        }
        if fast == nil || fast.Next == nil {
               return nil
        }
        slow = head
        for fast != slow {
               fast = fast.Next
               slow = slow.Next
        }
        return slow
}
# 3
func detectCycle(head *ListNode) *ListNode {
        for head != nil {
                if head.Val == math.MaxInt32 {
                        return head
                }
                head.Val = math.MaxInt32
                head = head.Next
        }
        return head
}
```
# **80.18 面试题 03.01. 三合一 (1)**

• 题目

```
三合一。 描述如何只用一个数组来实现三个栈。
你应该实现push(stackNum, _
→value)、pop(stackNum)、isEmpty(stackNum)、peek(stackNum)方法。stackNum表示栈下标,valψe表示压入的值
构 造 函 数 会 传 入 一 个stackSize参 数 , 代 表 每 个 栈 的 大 小 。
示例1:输入: ["TripleInOne", "push", "push", "pop", "pop", "pop", "isEmpty"]
[1], [0, 1], [0, 2], [0], [0], [0], [0]输出: [null, null, null, 1, -1, -1, true]
说 明 : 当 栈 为 空 时`pop, peek`返 回-1, 当 栈 满 时`push`不 压 入 元 素 。
示 例2:输 入 : ["TripleInOne", "push", "push", "push", "pop", "pop", "pop", "peek"]
[2], [0, 1], [0, 2], [0, 3], [0], [0], [0], [0]
```

```
输出: [null, null, null, null, 2, 1, -1, -1]
```
• 解题思路

```
type TripleInOne struct {
        arr []int
        length int
        index [3]int
}
func Constructor(stackSize int) TripleInOne {
        return TripleInOne{
                arr: make([]int, stackSize*3),
               length: stackSize,
                index: [3]int{0, 0, 0},
        }
}
func (this *TripleInOne) Push(stackNum int, value int) {
        if this.index[stackNum] < this.length {
                this.arr[3*this.index[stackNum]+stackNum] = value
                this.index[stackNum]++
        }
}
func (this *TripleInOne) Pop(stackNum int) int {
        res := -1if this.index[stackNum] != 0 {
               this.index[stackNum]--
                res = this.arr[3*this.index[stackNum]+stackNum]
        }
        return res
}
func (this *TripleInOne) Peek(stackNum int) int {
        res := -1if this.index[stackNum] != 0 {
                res = this.arr[3*(this.index[stackNum]-1)+stackNum]
        }
        return res
}
func (this *TripleInOne) IsEmpty(stackNum int) bool {
        if this.index[stackNum] == 0 {
```
**return true**

**return false**

}

# **80.19 面试题 03.02. 栈的最小值 (2)**

#### • 题目

}

请设 计 一 个 栈 , 除 了 常 规 栈 支 持 的 pop 与 push 函 数 以 外 , 还 支 持 min 函 数 , 该 函 数 返 回 栈 元 素 中 的 最 小 值 。 执 行push、pop和min操 作 的 时 间 复 杂 度 必 须 为O(1)。 示例: MinStack minStack = new MinStack(); minStack.push(-2); minStack.push(0); minStack.push(-3); minStack.getMin();  $\leftarrow$  > 返回 -3. minStack.pop(); minStack.top();  $\longrightarrow \mathcal{L} \boxtimes$  0. minStack.getMin();  $\longrightarrow \mathcal{L}$   $\Box$  -2.

• 解题思路

```
type item struct {
       min, x int
}
type MinStack struct {
       stack []item
}
func Constructor() MinStack {
       return MinStack{}
}
func (this *MinStack) Push(x int) {
       min := x
        if len(this.stack) > 0 && this.GetMin() < x {
               min = this.GetMin()
        }
        this.stack = append(this.stack, item{
                min: min,
                x: x,
```

```
})
}
func (this *MinStack) Pop() {
       this.stack = this.stack[:len(this.stack)-1]
}
func (this *MinStack) Top() int {
        if len(this.stack) == 0 {
               return 0
        }
        return this.stack[len(this.stack)-1].x
}
func (this *MinStack) GetMin() int {
       if len(this.stack) == 0 {
               return 0
        }
        return this.stack[len(this.stack)-1].min
}
# 2
type MinStack struct {
       data []int
       min []int
}
func Constructor() MinStack {
       return MinStack{[]int{}, []int{}}
}
func (this *MinStack) Push(x int) {
        if len(this.data) == 0 || x <= this.GetMin() {
                this.min = append(this.min, x)
        }
        this.data = append(this.data, x)
}
func (this *MinStack) Pop() {
        x := this.data[len(this.data)-1]
        this.data = this.data[:len(this.data)-1]
        if x == this.GetMin() {
                this.min = this.min[:len(this.min)-1]
```
}

(接上页)

```
}
func (this *MinStack) Top() int {
        if len(this.data) == 0 {
                return 0
        }
        return this.data[len(this.data)-1]
}
func (this *MinStack) GetMin() int {
        return this.min[len(this.min)-1]
}
```
### **80.20 面试题 03.03. 堆盘子 (1)**

#### • 题目

堆 盘 子 。 设 想 有 一 堆 盘 子 , 堆 太 高 可 能 会 倒 下 来 。 因 此 , 在 现 实 生 活 中 , 盘 子 堆 到 一 定 高 度 时 , 我 们 就 会 另 外 堆 一 请实现数据结构SetOfStacks, 模拟这种行为。SetOfStacks应该由多个栈组成, 并且在前一个栈填满时新建一个栈 此外, SetOfStacks.push()和SetOfStacks.pop()应该与普通栈的操作方法相同 ( 也 就 是 说 ,pop()返 回 的 值 , 应 该 跟 只 有 一 个 栈 时 的 情 况 一 样 ) 。 进 阶 : 实 现 一 个popAt(int index)方 法 , 根 据 指 定 的 子 栈 , 执 行pop操 作 。 当某个栈为空时,应当删除该栈。当栈中没有元素或不存在该栈时,pop,popAt 应返回 -1. 示例1: 输入: ["StackOfPlates", "push", "push", "popAt", "pop", "pop"]  $[1], [1], [2], [1], [1], [1]$ 输出: [null, null, null, 2, 1,  $-1$ ] 示 例2:输 入 : ["StackOfPlates", "push", "push", "push", "popAt", "popAt", "popAt"]  $[2], [1], [2], [3], [0], [0], [0]$ 输出: [null, null, null, null, 2, 1, 3]

• 解题思路

```
type StackOfPlates struct {
       cap int
       stack [][]int
}
func Constructor(cap int) StackOfPlates {
       return StackOfPlates{
               cap: cap,
               stack: make([][]int, 0),
```

```
}
}
func (this *StackOfPlates) Push(val int) {
        if this.cap == 0 {
                return
        }
        if len(this.stack) == 0 {
                newStack := make([]int, 0)
                newStack = append(newStack, val)
                this.stack = append(this.stack, newStack)
                return
        }
        last := this.stack[len(this.stack)-1]
        if len(last) == this.cap {
                newStack := make([]int, 0)
                newStack = append(newStack, val)
                this.stack = append(this.stack, newStack)
                return
        }
        last = append(last, val)this.stack[len(this.stack)-1] = last
}
func (this *StackOfPlates) Pop() int {
        if len(this.stack) == 0 {
                return -1
        }
        last := this.stack[len(this.stack)-1]
        res := last [len(last)-1]
        last = last[:len(last)-1]this.stack[len(this.stack)-1] = last
        if len(last) == 0 \{this.stack = this.stack[:len(this.stack)-1]
        }
        return res
}
func (this *StackOfPlates) PopAt(index int) int {
        if index > = len(this.stack) {
               return -1
        }
        arr := this.stack[index]
```

```
res := arr[len(arr)-1]arr = arr[:len(arr)-1]this.stack[index] = arr
if len(arr) == 0 {
        this.stack = append(this.stack[:index], this.stack[index+1:]...)
}
return res
```
# **80.21 面试题 03.04. 化栈为队 (3)**

#### • 题目

}

实 现 一 个MyQueue类 , 该 类 用 两 个 栈 来 实 现 一 个 队 列 。 示例: MyQueue queue = new MyQueue(); queue.push(1); queue.push(2); queue.peek(); // 返回 1 queue.pop(); // 返回 1 queue.empty(); // 返回 false 说 明 : 你 只 能 使 用 标 准 的 栈 操 作 -- 也 就 是 只 有 push to top, peek/pop from top, size 和 is empty 操 作 是 合 法 的 。 你 所 使 用 的 语 言 也 许 不 支 持 栈 。 你可以使用 list 或者 deque (双端队列) 来模拟一个栈, 只要是标准的栈操作即可。 假 设 所 有 操 作 都 是 有 效 的 ( 例 如 , 一 个 空 的 队 列 不 会 调 用 pop 或 者 peek 操 作 ) 。

• 解题思路

```
type MyQueue struct {
       a []int
}
func Constructor() MyQueue {
       return MyQueue{}
}
func (m *MyQueue) Push(x int) {
       m.a = append(m.a, x)}
func (m *MyQueue) Pop() int {
        if len(m.a) == 0 {
```
```
(接上页)
```

```
return 0
       }
       first := m.a[0]m.a = m.a[1:]return first
}
func (m *MyQueue) Peek() int {
       if len(m.a) == 0 {
              return 0
       }
       return m.a[0]
}
func (m *MyQueue) Empty() bool {
       if len(m.a) == 0 {
              return true
       }
       return false
}
# 2
/*
入 队: 直 接 入 栈a
出队: 栈b为空, 则把栈a中全部数据出栈进入栈b, 然后出栈b,不为空直接出栈b
*/
type MyQueue struct {
      a, b *Stack
}
func Constructor() MyQueue {
      return MyQueue{
              a: NewStack(),
              b: NewStack(),
       }
}
func (m *MyQueue) Push(x int) {
      m.a.Push(x)
}
func (m *MyQueue) Pop() int {
       if m.b.Len() == 0 {
```

```
for m.a.Len() > 0 {
                       m.b.Push(m.a.Pop())
                }
        }
        return m.b.Pop()
}
func (m *MyQueue) Peek() int {
       res := m.Pop()
       m.b.Push(res)
       return res
}
func (m *MyQueue) Empty() bool {
       return m.a.Len() == 0 & & m.b.Len() == 0}
type Stack struct {
      nums []int
}
func NewStack() *Stack {
      return &Stack{
               nums: []int{},
        }
}
func (s *Stack) Push(n int) {
      s.nums = append(s.nums, n)
}
func (s *Stack) Pop() int {
       res := s.nums[len(s.nums)-1]s.nums = s.nums[:len(s.nums)-1]return res
}
func (s *Stack) Len() int {
      return len(s.nums)
}
func (s *Stack) IsEmpty() bool {
       return s.Len() == 0
```

```
# 3
type MyQueue struct {
        a []int
       b []int
}
func Constructor() MyQueue {
      return MyQueue{}
}
func (m *MyQueue) Push(x int) {
       m.a = append(m.a, x)}
func (m *MyQueue) Pop() int {
       m.Peek()
       temp := m.b[len(m.b)-1]m.b = m.b[:len(m.b)-1]return temp
}
func (m *MyQueue) Peek() int {
        if len(m.b) == 0 {
               for len(m.a) > 0 {
                       m.b = append(m.b, m.a[len(m.a)-1])m.a = m.a[:len(m.a)-1]}
        }
        if len(m.b) == 0 {
               return -1
        }
        return m.b[len(m.b)-1]
}
func (m *MyQueue) Empty() bool {
       return len(m.a) == 0 & len(m.b) == 0
}
```
}

# **80.22 面试题 03.05. 栈排序 (1)**

• 题目

```
栈排序。 编写程序, 对栈进行排序使最小元素位于栈顶。
最多只能使用一个其他的临时栈存放数据,但不得将元素复制到别的数据结构 (如数组) 中。
该栈支持如下操作: push、pop、peek 和 isEmpty。当栈为空时, peek 返回 -1。
示例1:输入: ["SortedStack", "push", "push", "peek", "pop", "peek"]
[[] , [1], [2], [], [], []]输出:[null, null, null,1, null,2]示 例2:输 入 : ["SortedStack", "pop", "pop", "push", "pop", "isEmpty"]
[[], [], [], [1], [], []]输出: [null,null,null,null,null,true]
说 明:栈 中 的 元 素 数 目 在[0, 5000]范 围 内 。
```
• 解题思路

```
type SortedStack struct {
        stack []int
        temp []int
}
func Constructor() SortedStack {
        return SortedStack{}
}
func (this *SortedStack) Push(val int) {
        for len(this.stack) > 0 \&& val >= this.stack[len(this.stack)-1] {
                this.temp = append(this.temp, this.stack[len(this.stack)-1])
                this.stack = this.stack[i:len(this.stack) - 1]}
        this.stack = append(this.stack, val)
        for len(this.temp) > 0 {
                this.stack = append(this.stack, this.temp[len(this.temp)-1])
                this.temp = this.temp[:len(this.temp)-1]
        }
}
func (this *SortedStack) Pop() {
        if len(this.stack) == 0 {
                return
        }
        this.stack = this.stack[:len(this.stack)-1]
}
```

```
func (this *SortedStack) Peek() int {
        if len(this.stack) == 0 {
                return -1
        }
        return this.stack[len(this.stack)-1]
}
func (this *SortedStack) IsEmpty() bool {
       return len(this.stack) == 0
}
```
#### **80.23 面试题 03.06. 动物收容所 (2)**

• 题目

```
动物收容所。有家动物收容所只收容狗与猫,且严格遵守"先进先出"的原则。
在收养该收容所的动物时,收养人只能收养所有动物中"最老"(由其进入收容所的时间长短而定) 的动物,
或者可以挑选猫或狗(同时必须收养此类动物中"最老"的)。
换言之,收养人不能自由挑选想收养的对象。
请创建适用于这个系统的数据结构,实现各种操作方法,
比 如enqueue、dequeueAny、dequeueDog和dequeueCat。 允 许 使 用Java内 置 的LinkedList数 据 结 构 。
enqueue方法有一个animal参数,animal[0]代表动物编号,animal[1]代表动物种类,其中 0_
→代表猫, 1 代表狗。
dequeue*方法返回一个列表[动物编号, 动物种类], 若没有可以收养的动物, 则返回[-1,-1]。
示 例1:输 入 :
["AnimalShelf", "enqueue", "enqueue", "dequeueCat", "dequeueDog", "dequeueAny"]
[[] , [0, 0]], [1, 0]], [1, 1], [1, 1]输出: [null, null, null, [0,0], [-1,-1], [1,0]]示 例2:输 入 :
["AnimalShelf", "enqueue", "enqueue", "enqueue", "dequeueDog", "dequeueCat",
,→"dequeueAny"]
[[], [0, 0]], [1, 0]], [2, 1]], [1, 0]输出: [null,null,null,null, [2,1], [0,0], [1,0]]
说 明:收 纳 所 的 最 大 容 量 为20000
```
• 解题思路

```
type AnimalShelf struct {
        cat [][]int
        dog [][]int
}
```

```
func Constructor() AnimalShelf {
        return AnimalShelf{
               cat: make([][]int, 0),
                dog: make([][]int, 0),
        }
}
func (this *AnimalShelf) Enqueue(animal []int) {
        if animal[1] == 0 {
                this.cat = append(this.cat, animal)
        } else {
                this.dog = append(this.dog, animal)
        }
}
func (this *AnimalShelf) DequeueAny() []int {
        if len(this.dog) == 0 \& len(this.cat) == 0 \{return []int{-1, -1}}
        if len(this.dog) == 0 || len(this.cat) == 0 {
                if len(this.dog) == 0 {
                        res := this.cat[0]this.cat = this.cat[1:]return res
                }
                res := this.dog[0]
                this.dog = this.dog[1:]
                return res
        }
        if this.dog[0][0] > this.cat[0][0] {
                res := this.cat[0]this.cat = this.cat[1:]return res
        }
        res := this.dog[0]
        this.dog = this.dog[1:]
        return res
}
func (this *AnimalShelf) DequeueDog() []int {
        if len(this.dog) == 0 {
```

```
return []int{-1, -1}}
        res := this.dog[0]
        this.dog = this.dog[1:]
        return res
}
func (this *AnimalShelf) DequeueCat() []int {
        if len(this.cat) == 0 {
               return []int{-1, -1}}
        res := this.cat[0]
        this.cat = this.cat[1:]return res
}
# 2
type AnimalShelf struct {
       arr [2]*list.List
}
func Constructor() AnimalShelf {
       return AnimalShelf{
               arr: [2]*list.List{list.New(), list.New()},
        }
}
func (this *AnimalShelf) Enqueue(animal []int) {
       this.arr[animal[1]].PushBack(animal[0])
}
func (this *AnimalShelf) DequeueAny() []int {
        if this.arr[0].Len() == 0 & 2 & 1. Len() == 0 {
               return []int{-1, -1}}
        if this.arr[1].Len() > 0 & &
                (this.array[0].Len() == 0 || this.array[1].Front().Value.(int) < this.,→arr[0].Front().Value.(int)) {
               return []int{this.arr[1].Remove(this.arr[1].Front()).(int), 1}
        }
        return []int{this.arr[0].Remove(this.arr[0].Front()).(int), 0}
}
```

```
func (this *AnimalShelf) DequeueDog() []int {
       if this.arr[1].Len() > 0 {
                return []int{this.arr[1].Remove(this.arr[1].Front()).(int), 1}
        }
        return []int{-1, -1}}
func (this *AnimalShelf) DequeueCat() []int {
       if this.arr[0].Len() > 0 {
                return []int{this.arr[0].Remove(this.arr[0].Front()).(int), 0}
        }
        return []int{-1, -1}}
```
## **80.24 面试题 04.01. 节点间通路 (2)**

• 题目

```
节点间通路。给定有向图,设计一个算法,找出两个节点之间是否存在一条路径。
示例1:输入: n = 3, graph = [(0, 1], [0, 2], [1, 2], [1, 2]], start = 0, target = 2
输 出: true
示例2:输入: n = 5, graph = [[0, 1], [0, 2], [0, 4], [0, 4], [0, 1], [1, 3],
[1, 4], [1, 3], [2, 3], [3, 4], start = 0, target = 4
输 出 true
提示: 节点数量n在[0, 1e5] 范围内。
   节 点 编 号 大 于 等 于 0 小 于 n。
   图中可能存在自环和平行边。
```
• 解题思路

```
func findWhetherExistsPath(n int, graph [][]int, start int, target int) bool {
       edges := make([][]int, n)
       // 邻 接 表
       for i := 0; i < len(graph); i++a := graph[i][0]b := graph[i][1]edges[a] = append(edges[a], b)}
        queue := make([]int, 0)
       queue = append(queue, start)
       visited := make([]bool, n)
       for len(queue) > 0 {
```

```
node := queue[0]
                queue = queue[1:]
                visited[node] = true
                if node == target {
                       return true
                }
                for i := 0; i < len(deg(s[node]); i++if visited[edges[node][i]] == false {
                                if edges[node][i] == target {
                                        return true
                                }
                                queue = append(queue, edges[node][i])
                        }
                }
        }
        return false
}
# 2
func findWhetherExistsPath(n int, graph [][]int, start int, target int) bool {
        edges := make([ ] [ ]int, n)
        // 邻 接 表
        for i := 0; i < len(graph); i++a := graph[i][0]
                b := graph[i][1]edges[a] = append(edges[a], b)}
        visited := make([]bool, n)
        return dfs(edges, visited, start, target)
}
func dfs(edges [][]int, visited []bool, start, target int) bool {
        if start == target {
               return true
        }
        visited[start] = true
        for i := 0; i < len(deg(sstart)); i++if visited[edges[start][i]] == false {
                        if edges[start][i] == target {
                                return true
                        }
                        if dfs(edges, visited, edges[start][i], target) {
```

```
return true
                          }
                 }
        }
        return false
}
```
# **80.25 面试题 04.02. 最小高度树 (2)**

• 题目

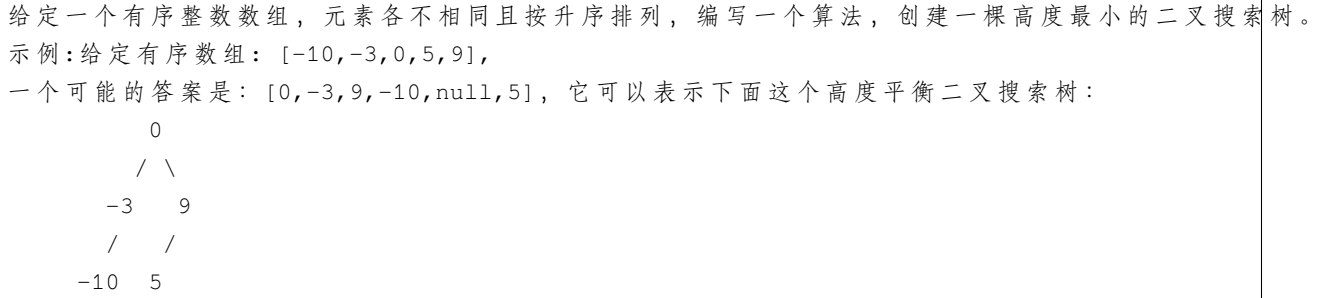

• 解题思路

```
func sortedArrayToBST(nums []int) *TreeNode {
       if len(nums) == 0 {
               return nil
        }
       mid := len(nums) / 2
       return &TreeNode{
               Val: nums[mid],
               Left: sortedArrayToBST(nums[:mid]),
               Right: sortedArrayToBST(nums[mid+1:]),
        }
}
# 2
type MyTreeNode struct {
       root *TreeNode
       start int
       end int
}
func sortedArrayToBST(nums []int) *TreeNode {
```

```
(接上页)
```

```
if len(nums) == 0 {
        return nil
}
queue := make([]MyTreeNode, 0)
root := &TreeNode{Val: 0}
queue = append(queue, MyTreeNode{root, 0, len(nums)})
for len(queue) > 0 {
        myRoot := queue[0]
        queue = queue[1:]
        start := myRoot.start
        end := myRoot.end
        mid := (start + end) / 2curRoot := myRoot.root
        curRoot.Val = nums[mid]
        if start < mid {
                curRoot.Left = &TreeNode{Val: 0}
                queue = append(queue, MyTreeNode{curRoot.Left, start, mid})
        }
        if mid+1 < end {
                curRoot.Right = &TreeNode{Val: 0}
                queue = append(queue, MyTreeNode{curRoot.Right, mid + 1, end})
        }
}
return root
```
### **80.26 面试题 04.03. 特定深度节点链表 (2)**

• 题目

}

```
给定一棵二叉树, 设计一个算法, 创建含有某一深度上所有节点的链表
(比如,若一棵树的深度为 D,则会创建出 D 个链表)。返回一个包含所有深度的链表的数组。
示例: 输入:[1, 2, 3, 4, 5, \text{null}, 7, 8]1
     / \quad \land2 3
   \sqrt{2}4 5 7
  /
 8
输出: [[1], [2,3], [4,5,7], [8]]
```
• 解题思路

```
func listOfDepth(tree *TreeNode) []*ListNode {
        res := make([]*ListNode, 0)
        if tree == nil {
                return res
        }
        queue := make([]*TreeNode, 0)
        queue = append(queue, tree)
        for len(queue) > 0 {
                length := len(queue)
                node := &ListNode{}
                tempNode := node
                for i := 0; i < length; i++ {
                        node := queue[i]
                        tempNode.Next = &ListNode{
                                Val: node.Val,
                        }
                        tempNode = tempNode.Next
                        if node.Left != nil {
                                queue = append(queue, node.Left)
                        }
                        if node.Right != nil {
                                queue = append(queue, node.Right)
                        }
                }
                res = append(res, node.Next)
                queue = queue[length:]
        }
        return res
}
# 2
var res []*ListNode
func listOfDepth(tree *TreeNode) []*ListNode {
        level := 0
        res = make([]*ListNode, 0)
        dfs(tree, level)
        return res
}
func dfs(root *TreeNode, level int) {
        if root == nil {
               return
        }
```

```
if level >= len(res) {
        res = append(res, &ListNode{root.Val, nil})
} else {
       head := res[level]
        for head.Next != nil {
               head = head.Next
        }
        head.Next = &ListNode{root.Val, nil}
}
dfs(root.Left, level+1)
dfs(root.Right, level+1)
```
### **80.27 面试题 04.04. 检查平衡性 (3)**

• 题目

}

```
实现一个函数,检查二叉树是否平衡。在这个问题中,平衡树的定义如下:
任意一个节点,其两棵子树的高度差不超过 1。
示 例 1:给 定 二 叉 树 [3,9,20,null,null,15,7]
  3
  / \lambda9 20
  \angle / \angle15 7
返 回 true 。
示 例 2:给 定 二 叉 树 [1,2,2,3,3,null,null,4,4]
    1
    / \lambda2 2
  / \lambda3 3
/ \lambda4 4
返 回 false 。
```
• 解题思路

```
func isBalanced(root *TreeNode) bool {
        _, isBalanced := dfs(root)
        return isBalanced
}
```

```
func dfs(root *TreeNode) (int, bool) {
        if root == nil {
              return 0, true
        }
        leftDepth, leftIsBalanced := dfs(root.Left)
        if leftIsBalanced == false {
               return 0, false
        }
        rightDepth, rightIsBalanced := dfs(root.Right)
        if rightIsBalanced == false {
               return 0, false
        }
        if -1 <= leftDepth-rightDepth &&
               leftDepth-rightDepth <= 1 {
               return max(leftDepth, rightDepth) + 1, true
        }
        return 0, false
}
func max(a, b int) int {
        if a > b {
              return a
        }
       return b
}
# 2
func isBalanced(root *TreeNode) bool {
      return dfs(root) != -1
}
func dfs(root *TreeNode) int {
       if root == nil {
               return 0
        }
        left := dfs(root.Left)
        right := dfs(root.Right)
        if left != -1 && right != -1 &&
               abs(left, right) \leq 1 {
               return max(left, right) + 1
```

```
}
       return -1
}
func max(a, b int) int {
       if a > b {
              return a
       }
       return b
}
func abs(a, b int) int {
       if a > b {
              return a - b
       }
       return b - a
}
# 3
func isBalanced(root *TreeNode) bool {
       if root == nil {
              return true
       }
       if math.Abs(dfs(root.Left)-dfs(root.Right)) \leq 1 {
              return isBalanced(root.Left) && isBalanced(root.Right)
       }
       return false
}
func dfs(root *TreeNode) float64 {
       if root == nil {
              return 0
       }
       return math.Max(dfs(root.Left), dfs(root.Right)) + 1
}
```
# **80.28 面试题 04.05. 合法二叉搜索树 (5)**

• 题目

```
实现一个函数,检查一棵二叉树是否为二叉搜索树。
示 例 1:输 入:
   2
  / \ \backslash1 3
输 出: true
示 例 2:输 入:
   5
  / \ \backslash1 4
    \, / \, \ \,3 6
输 出: false
解 释:输 入 为: [5,1,4,null,null,3,6]。根 节 点 的 值 为 5 , 但 是 其 右 子 节 点 值 为 4 。
```
• 解题思路

```
func isValidBST(root *TreeNode) bool {
        return dfs(root, math.MinInt64, math.MaxInt64)
}
func dfs(root *TreeNode, left, right int) bool {
       if root == nil {
               return true
        }
        if left >= root.Val || right <= root.Val {
               return false
        }
        return dfs(root.Left, left, root.Val) && dfs(root.Right, root.Val, right)
}
# 2
var res []int
func isValidBST(root *TreeNode) bool {
       res = make([int, 0)dfs(root)
        for i := 0; i < len(res) - 1; i++ {
               if res[i] >= res[i+1] {
                        return false
```

```
}
        }
        return true
}
func dfs(root *TreeNode) {
       if root != nil {
               dfs(root.Left)
               res = append(res, root.Val)
               dfs(root.Right)
        }
}
# 3
func isValidBST(root *TreeNode) bool {
   if root == nil {
       return true
    }
   stack := make([]*TreeNode, 0)
   res := make([]int, 0)
   for len(stack) > 0 || root != nil {
        for root != nil {
           stack = append(stack, root)
           root = root.Left
        }
       last := len(stack) - 1
       res = append(res, stack[last].Val)
       root = stack[last].Right
       stack = stack[:last]
    }
    for i := 0; i < len(res)-1; i++ {
       if res[i] >= res[i+1] {
           return false
        }
    }
   return true
}
# 4
func isValidBST(root *TreeNode) bool {
       if root == nil {
               return true
        }
```

```
stack := make([]*TreeNode, 0)
        pre := math.MinInt64
        for len(stack) > 0 || root != nil {
                for root != nil {
                       stack = append(stack, root)
                       root = root.Left
                }
                last := len(state) - 1if stack[last].Val <= pre {
                      return false
                }
                pre = stack[last].Val
               root = stack[last].Right
                stack = stack[:last]
        }
        return true
}
# 5
var pre int
func isValidBST(root *TreeNode) bool {
      pre = math.MinInt64
       return dfs(root)
}
func dfs(root *TreeNode) bool {
        if root == nil {
               return true
        }
        if dfs(root.Left) == false {
               return false
        }
        if root.Val <= pre {
               return false
        }
        pre = root.Val
        return dfs(root.Right)
}
```
# **80.29 面试题 04.06. 后继者 (3)**

• 题目

```
设计一个算法, 找出二叉搜索树中指定节点的"下一个"节点(也即中序后继)。
如 果 指 定 节 点 没 有 对 应 的 " 下 一 个 " 节 点 , 则 返 回null。
示例 1:输入: root = [2,1,3], p = 1
 2
\angle \angle1 3
输 出: 2
示例 2:输入: root = [5, 3, 6, 2, 4, \text{null}, \text{null}, 1], p = 65
    \angle \angle3 6
   / \ \backslash2 4
 /
1
输 出: null
```
• 解题思路

```
var res []*TreeNode
func inorderSuccessor(root *TreeNode, p *TreeNode) *TreeNode {
       res = make([]*TreeNode, 0)
       dfs(root)
        for i := 0; i < len(res) - 1; i++ {
               if res[i] == p {
                       return res[i+1]
                }
        }
        return nil
}
func dfs(root *TreeNode) {
        if root == nil {
               return
        }
        dfs(root.Left)
       res = append(res, root)
        dfs(root.Right)
}
```

```
# 2
func inorderSuccessor(root *TreeNode, p *TreeNode) *TreeNode {
        if root == nil {
               return nil
        }
        if p.Val >= root.Val {
               return inorderSuccessor(root.Right, p)
        }
        res := inorderSuccessor(root.Left, p)
        if res == nil {
               return root
        }
        return res
}
# 3
func inorderSuccessor(root *TreeNode, p *TreeNode) *TreeNode {
       var res *TreeNode
        cur := root
        for cur != nil {
               if p.Val >= cur.Val {
                       cur = cur.Right
                } else {
                       res = cur
                        cur = cur.Left
                }
        }
        return res
}
```
# **80.30 面试题 04.08. 首个共同祖先 (2)**

• 题目

设计并实现一个算法,找出二叉树中某两个节点的第一个共同祖先。不得将其他的节点存储在另外的数据结构中。 注意: 这不一定是二叉搜索树。 例 如 , 给 定 如 下 二 叉 树: root = [3,5,1,6,2,0,8,null,null,7,4] 3  $/ \ \backslash$ 5 1 / \ / \

```
6 2 0 8
 / \ \backslash7 4
示例 1:输入: root = [3,5,1,6,2,0,8,null,null,7,4], p = 5, q = 1输出: 3
解释: 节点 5 和节点 1 的最近公共祖先是节点 3。
示例 2:输入: root = [3, 5, 1, 6, 2, 0, 8, \text{null}, \text{null}, 7, 4], p = 5, q = 4 输出: 5
解释: 节点 5 和节点 4 的最近公共祖先是节点
→5。 因 为 根 据 定 义 最 近 公 共 祖 先 节 点 可 以 为 节 点 本 身 。
说明:所有节点的值都是唯一的。p、q 为不同节点且均存在于给定的二叉树中。
```
• 解题思路

```
func lowestCommonAncestor(root *TreeNode, p *TreeNode, q *TreeNode) *TreeNode {
       if root == nil {
               return nil
        }
        if root.Val == p.Val || root.Val == q.Val {
               return root
        }
       left := lowestCommonAncestor(root.Left, p, q)
       right := lowestCommonAncestor(root.Right, p, q)
       if left != nil && right != nil {
               return root
        }
        if left == nil {
               return right
        }
       return left
}
# 2
func lowestCommonAncestor(root *TreeNode, p *TreeNode, q *TreeNode) *TreeNode {
       if root == nil {
               return nil
        }
       m = make(map(int]*TreeNode)dfs(root)
       visited := make(map[int]bool)
        for p := nilvisited[p.Val] = true
               p = m[p.Va1]}
        for q := nil {
               if visited[q.Val] == true {
```

```
return q
                }
                q = m[q.Va1]}
        return nil
}
func dfs(root *TreeNode) {
        if root == nil {
               return
        }
        if root.Left != nil {
               m[root.Left.Val] = root
                dfs(root.Left)
        }
        if root.Right != nil {
               m[root.Right.Val] = root
               dfs(root.Right)
        }
}
```
# **80.31 面试题 04.09. 二叉搜索树序列 (1)**

• 题目

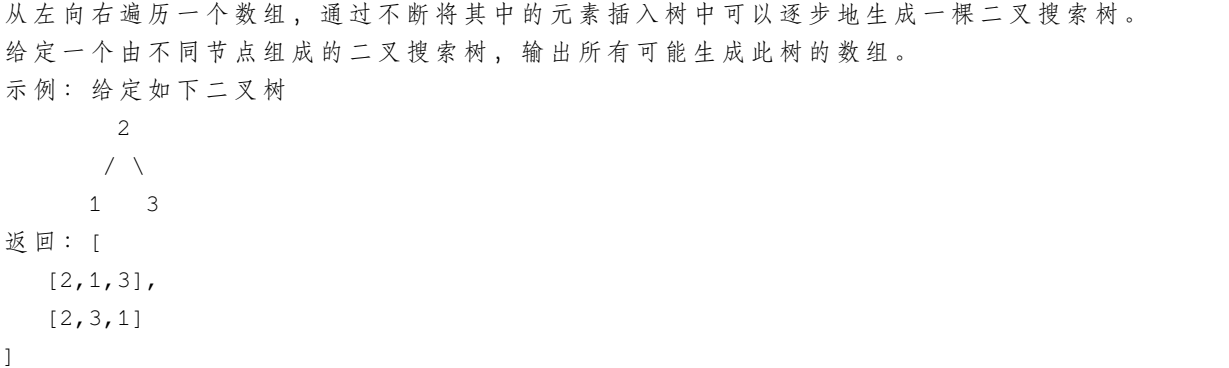

• 解题思路

```
var res [][]int
func BSTSequences(root *TreeNode) [][]int {
       res = make([][]int, 0)
```

```
if root == nil {
                res = append(res, []int{})
                return res
        }
        dfs(append([]*TreeNode{}, root), make([]int, 0))
        return res
}
func dfs(arr []*TreeNode, path []int) {
       if len(arr) == 0 {
                res = append(res, path)
        }
        for i, node := range arr {
                temp := make([]int, len(path))
                copy(temp, path)
                temp = append(temp, node.Val)
                tempNode := make([]*TreeNode, len(arr))
                copy(tempNode, arr)
                tempNode = append(tempNode[:i], tempNode[i+1:]...) // 去除当前用过的
                if node.Left != nil {
                        tempNode = append(tempNode, node.Left)
                }
                if node.Right != nil {
                        tempNode = append(tempNode, node.Right)
                }
                dfs(tempNode, temp)
        }
}
```
# **80.32 面试题 04.10. 检查子树 (2)**

• 题目

检查子树。你有两棵非常大的二叉树: T1, 有几万个节点; T2, 有几万个节点。 设计一个算法, 判断 T2 是否为 T1 的子树。 如果 T1 有这么一个节点 n, 其子树与 T2 一模一样, 则 T2 为 T1 的子树, 也就是说, 从节点 n 处把树砍断, 得到的树与 T2 完全相同。 示例1:输入:t1 = [1, 2, 3], t2 = [2] 输出:true 示例2:输入: t1 = [1, null, 2, 4], t2 = [3, 2] 输出: false 提 示 : 树 的 节 点 数 目 范 围 为[0, 20000]。

• 解题思路

```
func checkSubTree(t1 *TreeNode, t2 *TreeNode) bool {
        if t1 == nilreturn false
        }
        return isSame(t1, t2) || checkSubTree(t1.Left, t2) || checkSubTree(t1.Right,
,→t2)
}
func isSame(s *TreeNode, t *TreeNode) bool {
        if s == nil || t == nilreturn t == s
        }
        return isSame(s.Left, t.Left) && isSame(s.Right, t.Right) && s.Val == t.Val
}
# 2
func checkSubTree(t1 *TreeNode, t2 *TreeNode) bool {
       sStr := dfs(t1, "")tStr := dfs(t2, "")
        return strings.Contains(sStr, tStr)
}
func dfs(s *TreeNode, pre string) string {
        if s == nilreturn pre
        }
        return fmt.Sprintf("#%d%s%s", s.Val, dfs(s.Left, "l"), dfs(s.Right, "r"))
}
# 3
func checkSubTree(t1 *TreeNode, t2 *TreeNode) bool {
       sStr := preOrder(t1)
       tStr := preOrder(t2)
        return strings.Contains(sStr, tStr)
}
func preOrder(root *TreeNode) string {
        if root == nil {
               return ""
        }
        res := "!"
        stack := make([]*TreeNode, 0)
        temp := root
        for {
```

```
for temp != nil {
                        res += strconv.Itoa(temp.Val)
                        res += "!"stack = append(stack, temp)
                        temp = temp.Left
               }
               res += "#!"
               if len(stack) > 0 {
                       node := stack[len(stack)-1]
                       stack = stack[:len(stack)-1]
                       temp = node.Right
               } else {
                      break
                }
       }
       return res
}
```
## **80.33 面试题 04.12. 求和路径 (4)**

• 题目

```
给定一棵二叉树,其中每个节点都含有一个整数数值(该值或正或负)。设计一个算法,
打 印 节 点 数 值 总 和 等 于 某 个 给 定 值 的 所 有 路 径 的 数 量 。
注意,路径不一定非得从二叉树的根节点或叶节点开始或结束,但是其方向必须向下(只能从父节点指向子节点方向
示 例:给 定 如 下 二 叉 树 , 以 及 目 标 和 sum = 22,
         5
         \angle / \angle4 8
        / \t/ \t/ \t11 13 4
       / \ / \sqrt7 2 5 1
返 回:3
解释: 和为 22 的路径有: [5,4,11,2], [5,8,4,5], [4,11,7]
提 示 : 节 点 总 数 <= 10000
```
• 解题思路

```
func pathSum(root *TreeNode, sum int) int {
        if root == nil {
                return 0
```

```
}
        res := 0
       var dfs func(*TreeNode, int)
       dfs = func(node *TreeNode, sum int) {
                if node == nil {
                       return
                }
                sum = sum - node.Val
                // 路 径 不 需 要 从 根 节 点 开 始 , 也 不 需 要 在 叶 子 节 点 结 束
                if sum == 0 {
                        res++
                }
                dfs(node.Left, sum)
                dfs(node.Right, sum)
        }
       dfs(root, sum)
       return res + pathSum(root.Left, sum) + pathSum(root.Right, sum)
}
# 2
func dfs(node *TreeNode, sum int) int {
       if node == nil {
               return 0
        }
       sum = sum - node.Valres := 0
        if sum == 0 {
               res = 1}
       return res + dfs(node.Left, sum) + dfs(node.Right, sum)
}
func pathSum(root *TreeNode, sum int) int {
        if root == nil {
               return 0
        }
       return dfs(root, sum) + pathSum(root.Left, sum) + pathSum(root.Right, sum)
}
# 3
func pathSum(root *TreeNode, sum int) int {
       if root == nil {
               return 0
```

```
}
        queue := make([]*TreeNode, 0)
        queue = append(queue, root)
        res := 0
        for len(queue) > 0 {
                node := queue[0]
                queue = queue[1:]
                tempSum := 0
                res += dfs(node, sum, tempSum)
                if node.Left != nil {
                        queue = append(queue, node.Left)
                }
                if node.Right != nil {
                       queue = append(queue, node.Right)
                }
        }
        return res
}
func dfs(node *TreeNode, sum int, curSum int) int {
        res := 0
        curSum = curSum + node.Val
        if curSum == sum {
                res++
        }
        if node.Left != nil {
                res += dfs(node.Left, sum, curSum)
        }
        if node.Right != nil {
                res += dfs(node.Right, sum, curSum)
        }
        return res
}
# 4
func pathSum(root *TreeNode, sum int) int {
        return dfs(root, sum, make([]int, 1001), 0)
}
func dfs(node *TreeNode, sum int, path []int, level int) int {
        if node == nil {
               return 0
        }
```

```
res := 0
if sum == node.Val {
       res = 1}
temp := node.Val
for i := level - 1; i >= 0; i-- {
       temp = temp + path[i]
        if temp == sum {
                res++
        }
}
path[level] = node.Val
return res + dfs(node.Left, sum, path, level+1) +
        dfs(node.Right, sum, path, level+1)
```
# **80.34 面试题 05.01. 插入 (4)**

• 题目

}

```
插入。给定两个32位的整数N与M, 以及表示比特位置的i与j。
编写一种方法, 将M插入N, 使得M从N的第j位开始, 到第i位结束。假定从j位到i位足以容纳M, 也即若M
,→= 10 011,
那么j和i之间至少可容纳5个位。例如,不可能出现j = 3和i =_
→2的情况, 因为第3位和第2位之间放不下M。
示例1:输入: N = 1024(10000000000), M = 19(10011), i = 2, j = 6 输出: N =\sqcup,→1100(10001001100)
示例2:输入: N = 0, M = 31(11111), i = 0, j = 4 输出: N = 31(11111)
```
• 解题思路

```
func insertBits(N int, M int, i int, j int) int {
       a := (N \gg (j + 1)) << (j + 1)b := (N>>i)<<i ^ N
       c := M \ll ireturn a | b | c
}
# 2
func insertBits(N int, M int, i int, j int) int {
       for k := i; k \le j; k++if N\&(1<<k) != 0 {
```

```
N = N - 1 < k
               }
        }
        N = N + (M << i)return N
}
# 3
func insertBits(N int, M int, i int, j int) int {
       arr := make([]byte, 32)for i := 0; i < 32; i++ {
              arr[i] = '0'}
        a := fmt.Sprintf("%b", N)
       b := fmt.Sprintf("%b", M)
        for k := len(a) - 1; k > = 0; k--arr[31-(len(a)-1-k)] = a[k]}
        count := 0
        for k := 31 - i; k >= 31 - j; k -- {
               if count < len(b) {
                       arr[k] = b[len(b) - 1 - count]count++
                } else {
                      arr[k] = '0'}
        }
        value, \angle := strconv. ParseInt (string (arr), 2, 64)
       return int(value)
}
# 4
func insertBits(N int, M int, i int, j int) int {
       res := N
        setZero := 0
        for k := i; k \le j; k++setZero = setZero | (1 << k)}
        res = res&setZero ^ N
        res = res | (M << i))return res
}
```
# **80.35 面试题 05.02. 二进制数转字符串 (2)**

• 题目

二 进 制 数 转 字 符 串 。 给 定 一 个 介 于0和1之 间 的 实 数 ( 如0. →72), 类型为double, 打印它的二进制表达式。 如 果 该 数 字 不 在0和1之 间 , 或 者 无 法 精 确 地 用32位 以 内 的 二 进 制 表 示 , 则 打 印 "ERROR" 。 示例1:输入: 0.625 输出: "0.101" 示例2: 输入: 0.1 输出: "ERROR" 提示: 0.1无法被二进制准确表示 提示: 32位包括输出中的"0."这两位。

• 解题思路

```
func printBin(num float64) string {
       res := "0."for num != float64(0) {
              num = num * 2if num >= 1 {
                      res = res + "1"num = num - 1.0} else {
                      res = res + "0"}
               if len(res) > 32 {
                      return "ERROR"
               }
        }
       return res
}
# 2
func printBin(num float64) string {
       res := "0."value := float64(1)for i := 1; i <= 32; i++ {
               value = value / 2if num < value {
                      res = res + "0"continue
               }
               res = res + "1"num = num - value
               if num == 0 {
```

```
return res
               }
       }
       return "ERROR"
}
```
# **80.36 面试题 05.03. 翻转数位 (2)**

• 题目

给定一个32位整数 →num, 你 可 以 将 一 个 数 位 从 0 变 为 1。 请 编 写 一 个 程 序, 找 出 你 能 够 获 得 的 最 长 的 一 串 1 的 长 度 。 示例 1: 输入: num = 1775(110111011112) 输出: 8 示 例 2: 输 入: num = 7(01112)输 出: 4

• 解题思路

```
func reverseBits(num int) int {
       res := 0
       a, b := 0, 0for num != 0 {
              if num@2 == 1 {
                     a++} else {
                     b = aa = 0}
              res = max(res, a+b)num = num / 2
       }
       return res + 1
}
func max(a, b int) int {
       if a > b {
             return a
       }
       return b
}
# 2
func reverseBits(num int) int {
```

```
res := 0
       arr := make([int, 0)count := 0
       for num != 0 {
               if num@2 == 1 {
                      count++
               } else {
                      arr = append(arr, count)
                      count = 0
               }
               num = num / 2}
       arr = append(arr, count)
       if len(arr) == 1 {
              return arr[0] + 1
       }
       for i := 1; i < len(arr); i++res = max(res, arr[i] + arr[i-1])}
       return res + 1
}
func max(a, b int) int {
       if a > b {
              return a
       }
       return b
}
```
# **80.37 面试题 05.04. 下一个数**

#### **80.37.1 题目**

```
下一个数。给定一个正整数, 找出与其二进制表达式中1的个数相同且大小最接近的那两个数 (一个輅大, 一个略小
示例1:输入:num = 2 (或者0b10) 输出: [4, 1] 或者 ([0b100, 0b1])
示例2:输入: num = 1输出: [2, -1]
提示:num的范围在[1, 2147483647]之间;
  如果找不到前一个或者后一个满足条件的正数,那么输出 -1。
```
#### **80.37.2 解题思路**

### **80.38 面试题 05.06. 整数转换 (4)**

#### • 题目

整 数 转 换 。 编 写 一 个 函 数 , 确 定 需 要 改 变 几 个 位 才 能 将 整 数A转 成 整 数B。 示例1:输入:A = 29 (或者0b11101), B = 15 (或者0b01111) 输出: 2 示例2:输入: A = 1, B = 2 输出: 2 提示: A, B范围在[-2147483648, 2147483647]之间

• 解题思路

```
func convertInteger(A int, B int) int {
        C := uint32(A) \land uint32(B)
        return bits.OnesCount(uint(C))
}
# 2
func convertInteger(A int, B int) int {
        C := uint32(A) \land uint32(B)
        res := 0
        for C := 0 {
                if C&1 == 1 {
                        res++
                 }
                C = C \gg 1}
        return res
}
# 3
func convertInteger(A int, B int) int {
        C := \text{uint32(A)} \land \text{uint32(B)}res := 0
        for C := 0 {
                res++
                C = C & (C - 1)}
        return res
}
```

```
# 4
func convertInteger(A int, B int) int {
        C := A^{\wedge} Bres := 0
        for i := 0; i < 32; i++{
                if C & 1 ==1{
                         res++
                 }
                 C = C \gg 1}
        return res
}
```
# **80.39 面试题 05.07. 配对交换 (2)**

• 题目

配对交换。编写程序, 交换某个整数的奇数位和偶数位, 尽量使用较少的指令 ( 也 就 是 说 , 位0与 位1交 换 , 位2与 位3交 换 , 以 此 类 推 ) 。 示例1:输入: num = 2 (或者0b10) 输出 1 (或者 0b01) 示例2: 输 入: num = 3 输 出: 3 提示:num的范围在[0, 2^30 - 1]之间,不会发生整数溢出。

• 解题思路

```
func exchangeBits(num int) int {
        // 0x55555555 = 01010101010101010101010101010101 提 取 偶 数 位=>左 移
        // 0xaaaaaaaa = 10101010101010101010101010101010 提 取 奇 数 位=>右 移
        a := (num & 0 \times 55555555) << 1
        b := (\text{num } \& \text{Oxaaaaaaa}) >> 1return a | b
}
# 2
func exchangeBits(num int) int {
        a := fmt.Sprintf("%b", num)
        arr := make([]byte, 32)for i := 0; i < 32; i++ {
               arr[i] = '0'}
        count := 31
```

```
for i := len(a) - 1; i >= 0; i-- {
                arr[count] = a[i]count--
        }
        for i := len(arr) - 2; i >= 0; i = i - 2 {
               arr[i], arr[i+1] = arr[i+1], arr[i]}
       value, \equiv := strconv. ParseInt (string (arr), 2, 64)
        return int(value)
}
```
#### **80.40 面试题 05.08. 绘制直线 (2)**

• 题目

绘 制 直 线 。 有个单色屏幕存储在一个一维数组中, 使得32个连续像素可以存放在一个 int 里。 屏幕 宽 度 为w, 且w可 被 32 整 除 (即 一 个 int\_ →不会分布在两行上), 屏幕高度可由数组长度及屏幕宽度推算得出。 请 实 现 一 个 函 数 , 绘 制 从 点 (x1, y) 到 点 (x2, y) 的 水 平 线 。 给出数组的长度 length, 宽度 w(以比特为单位)、直线开始位置。 →x1 (比特为单位)、直线结束位置 x2 (比特为单位)、直线所在行数y。 返 回 绘 制 过 后 的 数 组 。 示例1:输入: length = 1, w = 32, x1 = 30, x2 = 31, y = 0 输出: [3] 说明: 在第0行的第30位到第31为画一条直线, 屏幕表示为[0b000000000000000000000000000000011 示例2:输入: length = 3, w = 96, x1 = 0, x2 = 95, y = 0 输出: [-1, -1, -1]

• 解题思路

```
func drawLine(length int, w int, x1 int, x2 int, y int) []int {
        res := make([]int, length)
        for i := 0; i < length; i++ {
                start := i * 32
                var value int32
                for j := 0; j < 32; j++)if x1+y*w \leq start+j \&& start+j \leq x2+y*w \{value = value ^ (1 << (31 - j)) // 画线: 把第31-
→<sup>1位变为1</sup>
                        }
                }
                res[i] = int(value)}
```

```
return res
}
# 2
func drawLine(length int, w int, x1 int, x2 int, y int) []int {
        arr := make([]int32, length)
        width := w / 32
        for i := x1; i <= x2; i++ {
               index := width*y + (i / 32)arr[index] = arr[index] (1 \ll (31 - (i \text{ % } 32)))}
        res := make([]int, length)
        for i := 0; i < length; i++ {
               res[i] = int(arr[i])}
        return res
}
```
# **80.41 面试题 08.01. 三步问题 (2)**

• 题目

三步问题。有个小孩正在上楼梯, 楼梯有n阶台阶, 小孩一次可以上1阶、2阶或3阶。 实 现 一 种 方 法 , 计 算 小 孩 有 多 少 种 上 楼 梯 的 方 式 。 结 果 可 能 很 大 , 你 需 要 对 结 果 模 1000000007。 示例1:输入:  $n = 3$  输出: 4 说 明: 有 四 种 走 法 示例2: 输入: n = 5输出: 13 提示:n范围在[1, 1000000]之间

• 解题思路

```
func waysToStep(n int) int {
       if n == 1 {
              return 1
       }
       if n == 2 {
              return 2
       }
       if n == 3 {
              return 4
       }
       a, b, c := 1, 2, 4
```
```
for i := 4; i \le n; i++a, b, c = b, c, (a+ b+c) %1000000007
        }
       return c
}
# 2
func waysToStep(n int) int {
       dp := make([]int, n+3)
       dp[0] = 1
       dp[1] = 2dp[2] = 4
       for i := 3; i < n; i++)dp[i] = (dp[i-1] + dp[i-2] + dp[i-3]) % 1000000007
        }
       return dp[n-1]
}
```
### **80.42 面试题 08.02. 迷路的机器人 (2)**

• 题目

设想有个机器人坐在一个网格的左上角, 网格 r 行 c 列。 机器人只能向下或向右移动,但不能走到一些被禁止的网格(有障碍物)。 设 计 一 种 算 法 , 寻 找 机 器 人 从 左 上 角 移 动 到 右 下 角 的 路 径 。 网格中的障碍物和空位置分别用 1 和 0 来表示。 返回一条可行的路径,路径由经过的网格的行号和列号组成。左上角为 0 行 0 列。 如果没有可行的路径, 返回空数组。 示 例 1:输 入:  $\sqrt{2}$ [0,0,0], [0,1,0], [0,0,0] ] 输出: [[0,0],[0,1],[0,2],[1,2],[2,2]] 解释: 输入中标粗的位置即为输出表示的路径, 即 0行0列 (左上角) -> 0行1列 -> 0行2列 -> 1行2列 -> 2行2列 (右下角) 说明: r 和 c 的值均不超过 100。

• 解题思路

```
var res [][]int
func pathWithObstacles(obstacleGrid [][]int) [][]int {
        res = make([[]i]int, 0)path := make([][]int, 0)
        path = append(path, [jint{0, 0}])
        dfs(obstacleGrid, path)
        return res
}
func dfs(arr [][]int, path [][]int) {
        if len(res) == 0 {
                x, y := path[len(path) -1][0], path[len(path) -1][1]if arr[x][y] == 0 {
                        arr[x][y] = 1if x < len(arr) - 1 {
                                dfs(arr, append(path, []int{x + 1, y}))
                        }
                        if y < len(arr[0]) - 1 {
                                dfs(arr, append(path, []int{x, y + 1}))
                        }
                        if x == len(arr)-1 & y == len(arr[0])-1 {
                                res = make([][]int, len(path))
                                copy(res, path)
                        }
                }
        }
}
# 2
func pathWithObstacles(obstacleGrid [][]int) [][]int {
        res := make([[]])int, 0)n := len(obstacleGrid)
        m := len(obstacleGrid[0])
        if obstacleGrid[0][0] == 1 || obstacleGrid[n-1][m-1] == 1 {
                return res
        }
        for i := 0; i < n; i++for j := 0; j < m; j++if obstacleGrid[i][j] == 1 {
                                obstacleGrid[i][j] = 0
                                continue
                        }
                        if i == 0 \& 0 \neq 0 {
```

```
obstacleGrid[i][j] = 1
                        } else if i == 0 {
                                obstacleGrid[i][j] = obstacleGrid[i][j-1] + 1
                        } else if j == 0 {
                                obstacleGrid[i][j] = obstacleGrid[i-1][j] + 1
                        } else {
                                obstacleGrid[i][j] = max(obstacleGrid[i][j-1],\Box,→obstacleGrid[i-1][j]) + 1
                        }
                }
        }
        total := n + m - 1if obstacleGrid[n-1][m-1] != total {
               return res
        }
       i, j := n-1, m-1for i > = 0 && j > = 0 {
                if obstacleGrid[i][j] == total {
                        newArr := make([[]]int, 0)newArr = append(newArr, []int{i, j})res = append(newArr, res...)
                        total = total - 1}
                if i == 0 \& 0 \neq 0 {
                        break
                }
                if i == 0 && obstacleGrid[i][j-1] == total {
                        j--} else if j == 0 && obstacleGrid[i-1][j] == total {
                        i--} else if obstacleGrid[i-1][j] == total {
                        i--} else if obstacleGrid[i][j-1] == total {
                        j--}
        }
       return res
}
func max(a, b int) int {
       if a > b {
                return a
        }
```
return b

### **80.43 面试题 08.03. 魔术索引 (2)**

• 题目

}

魔 术 索 引 。 在 数 组A[0...n-1]中 , 有 所 谓 的 魔 术 索 引 , 满 足 条 件A[i] = i。 给定一个有序整数数组, 编写一种方法找出魔术索引, 若有的话, 在数组A中找出一个魔术索引, 如果没有, 则返回 *,→*1。 若有多个魔术索引,返回索引值最小的一个。 示例1:输入: nums = [0, 2, 3, 4, 5] 输出: 0 说明: 0下标的元素为0 示例2:输入: nums =  $[1, 1, 1]$  输出: 1 说 明: nums长 度 在[1, 1000000]之 间 此题为原书中的 Follow-up, 即数组中可能包含重复元素的版本

• 解题思路

```
func findMagicIndex(nums []int) int {
        for i := 0; i < len(nums); i++{
                if nums[i] == i{
                        return i
                }
        }
        return -1
}
# 2
func findMagicIndex(nums []int) int {
        return search(nums, 0, len(nums)-1)
}
func search(nums []int, left, right int) int {
        if left > right {
               return -1
        }
        mid := left + (right-left)/2
        res := search(nums, left, mid-1)
        if res != -1 {
                return res
        } else if nums[mid] == mid {
```
return mid } return search(nums, mid+1, right)

# **80.44 面试题 08.04. 幂集 (3)**

• 题目

}

幂 集 。 编 写 一 种 方 法 , 返 回 某 集 合 的 所 有 子 集 。 集 合 中 不 包 含 重 复 的 元 素 。 说明: 解集不能包含重复的子集。 示例: 输 入: nums =  $[1, 2, 3]$  输 出:  $\sqrt{2}$ [3], [1], [2],  $[1, 2, 3]$ ,  $[1,3]$ ,  $[2,3]$ , [1,2],  $[ ]$ ]

• 解题思路

```
var res [][]int
func subsets(nums []int) [][]int {
        res = make([[]i]int, 0)dfs(nums, make([]int, 0), 0)
       return res
}
func dfs(nums []int, arr []int, level int) {
       temp := make([]int, len(arr))
        copy(temp, arr)
        res = append(res, temp)
        for i := level; i < len(nums); i++// dfs(nums, append(arr, nums[i]), i+1)
               arr = append(arr, nums[i])
               dfs(nums, arr, i+1)
                arr = arr[:len(arr)-1]
```
}

(接上页)

```
}
# 2
func subsets(nums []int) [][]int {
        res := make([[]int, 0)res = append(res, []int{})
        for i := 0; i < len(nums); i++temp := make([][]int, len(res))
                 for key, value := range res {
                          value = append(value, nums[i])
                          temp[key] = append(temp[key], value...)
                 }
                 for \overline{\phantom{a}}, \overline{\phantom{a}} := range temp {
                          res = append(res, v)
                 }
         }
        return res
}
# 3
func subsets(nums []int) [][]int {
        res := make([][]int, 0)
        n := len(nums)left := 1 << n
        right := 1 \le (n + 1)for i := \text{left}; i < \text{right}; i++ {
                 temp := make([]int, 0)
                 for j := 0; j < n; j++if i\&(1<<j) != 0 {
                                   temp = append(temp, nums[j])
                          }
                 }
                 res = append(res, temp)
        }
        return res
}
```
### **80.45 面试题 08.05. 递归乘法 (3)**

• 题目

递归乘法。写一个递归函数,不使用 \* 运算符, →实 现 两 个 正 整 数 的 相 乘 。 可 以 使 用 加 号 、 减 号 、 位 移 , 但 要 吝 啬 一 些 。 示例1:输入: A = 1, B = 10 输出: 10 示例2:输入: A = 3, B = 4 输出: 12 提示:保证乘法范围不会溢出

• 解题思路

```
func multiply(A int, B int) int {
       if B == 0 {
              return 0
       }
       return multiply(A, B-1) + A
}
# 2
func multiply(A int, B int) int {
       if B == 0 {
              return 0
       }
       if B == 1 {
              return A
       }
       if B\S 2 == 1 {
              return multiply(A<<1, B>>1) + A
       }
       return multiply(A<<1, B>>1)
}
# 3
func multiply(A int, B int) int {
       res := 0
       for B := 0{
              if B % 2==1{
                      res = res + A
               }
               A = A+AB = B \gg 1}
       return res
```
### **80.46 面试题 08.06. 汉诺塔问题 (1)**

#### • 题目

}

在 经 典 汉 诺 塔 问 题 中 , 有 3 根 柱 子 及 N 个 不 同 大 小 的 穿 孔 圆 盘 , 盘 子 可 以 滑 入 任 意 一 根 柱 子 。 一 开 始 , 所 有 盘 子 自 上 而 下 按 升 序 依 次 套 在 第 一 根 柱 子 上(即 每 一 个 盘 子 只 能 放 在 更 大 的 盘 子 上 面)。 移动 圆 盘 时 受 到 以 下 限 制: (1) 每 次 只 能 移 动 一 个 盘 子; (2) 盘 子 只 能 从 柱 子 顶 端 滑 出 移 到 下 一 根 柱 子; (3) 盘 子 只 能 叠 在 比 它 大 的 盘 子 上 。 请 编 写 程 序, 用 栈 将 所 有 盘 子 从 第 一 根 柱 子 移 到 最 后 一 根 柱 子 。 你 需 要 原 地 修 改 栈 。 示例1:输入: A = [2, 1, 0], B = [], C = [] 输出: C = [2, 1, 0] 示例2:输入: A = [1, 0], B = [], C = [] 输出: C = [1, 0] 提示:A中盘子的数目不大于14个。

• 解题思路

```
func hanota(A []int, B []int, C []int) []int {
        if A == nil {
                return nil
        }
        move (\text{len}(A), \&A, \&B, \&C)return C
}
func move(num int, A, B, C *[]int) {
        if num < 0 {
                return
        }
        if num == 1 {
                 *C = append(*C, (*A) [len(*A)-1])
                *A = (*A) [:len(*A)-1]
                return
        }
        move (num-1, A, C, B)
        move(1, A, B, C)move (num-1, B, A, C)
}
```
# **80.47 面试题 08.07. 无重复字符串的排列组合 (3)**

#### • 题目

无 重 复 字 符 串 的 排 列 组 合 。 编 写 一 种 方 法 , 计 算 某 字 符 串 的 所 有 排 列 组 合 , 字 符 串 每 个 字 符 均 不 相 同 示例1:输入: S = "qwe"输出: ["qwe", "qew", "wqe", "weq", "ewq", "eqw"] 示例2:输入: S = "ab"输出: ["ab", "ba"] 提示:字符都是英文字母。 字符串长度在[1,9]之间。

• 解题思路

```
var res []string
func permutation(S string) []string {
       res = make([]string, 0)nums := []byte(S)visited := make(map[int]bool)
        dfs(nums, 0, "", visited)
        return res
}
func dfs(nums []byte, index int, str string, visited map[int]bool) {
        if index == len(nums) {
               res = append(res, str)
               return
        }
        for i := 0; i < len(nums); i++if visited[i] == false {
                        str = str + string(nums[i])
                        visited[i] = true
                        dfs(nums, index+1, str, visited)
                        str = str[:len(str)-1]visited[i] = false
                }
        }
}
# 2
func permutation(S string) []string {
        if len(S) == 1 {
               return []string{S}
        }
        res := make([]string, 0)
```

```
for i := 0; i < len(S); i++ {
                  str := S[:i] + S[i+1:]
                  arr := permutation(str)
                  for \overline{\phantom{a}}, \overline{\phantom{a}} \overline{\phantom{a}} := range arr {
                          res = append(res, v+string(S[i]))
                  }
         }
         return res
}
# 3
var res []string
func permutation(S string) []string {
        res = make([]string, 0)
        nums := []byte(S)
        dfs(nums, 0, "")return res
}
func dfs(nums []byte, index int, str string) {
        if index == len(nums) {
                 res = append(res, str)return
         }
         for i := index; i < len(nums); i++str = str + string(nums[i])nums[i], nums[index] = nums[index], nums[i]
                  dfs(nums, index+1, str)
                 nums[i], nums[index] = nums[index], nums[i]
                  str = str[:len(str)-1]}
}
```
# **80.48 面试题 08.08. 有重复字符串的排列组合 (3)**

• 题目

有重复字符串的排列组合。编写一种方法, 计算某字符串的所有排列组合。 示例1:输入: S = "qqe" 输出: ["eqq","qeq","qqe"] 示例2:输入: S = "ab"输出: ["ab", "ba"] 提 示:

字符都是英文字母。 字符串长度在[1,9]之间。

• 解题思路

```
var res []string
func permutation(S string) []string {
        res = make([]string, 0)
        nums := []byte(S)
        sort.Slice(nums, func(i, j int) bool {
               return nums[i] < nums[j]
        })
        dfs(nums, 0, make([]int, len(nums)), "")
        return res
}
func dfs(nums []byte, index int, visited []int, str string) {
        if len(nums) == index {
               res = append(res, str)
               return
        }
        for i := 0; i < len(nums); i++if visited[i] == 1 {
                       continue
                }
                if i > 0 && nums[i] == nums[i-1] && visited[i-1] == 0 {
                       continue
                }
                str = str + string(nums[i])
                visited[i] = 1dfs(nums, index+1, visited, str)
                visited[i] = 0
               str = str[:len(str)-1]}
}
# 2
var res []string
func permutation(S string) []string {
       res = make([]string, 0)nums := []byte(S)sort.Slice(nums, func(i, j int) bool {
```

```
return nums[i] < nums[j]
        })
        dfs(nums, 0)
        return res
}
func dfs(nums []byte, index int) {
        if index == len(nums) {
                res = append(res, string(nums))
                return
        }
        m := make(map[byte]int)
        for i := index; i < len(nums); i++if _, ok := m[nums[i]]; ok {
                        continue
                }
                m[nums[i]] = 1nums[i], nums[index] = nums[index], nums[i]
                dfs(nums, index+1)
                nums[i], nums[index] = nums[index], nums[i]
        }
}
# 3
var res []string
func permutation(S string) []string {
        res = make([]string, 0)
        nums := []byte(S)
        sort. Slice (nums, func (i, j int) bool {
                return nums[i] < nums[j]
        })
        dfs(nums, "")
        return res
}
func dfs(nums []byte, str string) {
        if len(nums) == 0 {
                res = append(res, str)
               return
        }
        for i := 0; i < len(nums); i++if i > 0 && nums[i] == nums[i-1] {
```

```
continue
                }
                str = str + string(nums[i])
                arr := append([]byte{}), nums[:i]...)arr = append(arr, nums[i+1:]\ldots)dfs(arr, str)
                str = str[:len(str)-1]}
}
```
# **80.49 面试题 08.09. 括号 (3)**

• 题目

```
括号。设计一种算法,打印n对括号的所有合法的(例如,开闭一一对应)组合。
说明: 解集不能包含重复的子集。
例如, 给出 n = 3, 生成结果为:
\sqrt{2}"\;((())")",
 "(()()")",
 "(())()",
 "()()()"()()()"
]
```
• 解题思路

```
var res []string
func generateParenthesis(n int) []string {
       res = make([]string, 0)dfs(0, 0, n, "")
       return res
}
func dfs(left, right, max int, str string) {
        if left == right && left == max {
               res = append(res, str)
                return
        }
        if left < max {
                dfs(left+1, right, max, str+"(")
```

```
}
        if right < left {
                dfs(left, right+1, max, str+")")
        }
}
# 2
/*
dp[i]表 示n=i时 括 号 的 组 合
dp[i] = "(" + dp[j] + ")" + dp[i-j-1] (j \leq i)dp[0] = "*/
func generateParenthesis(n int) []string {
        dp := make([][]string, n+1)
        dp[0] = make([]string, 0)if n == 0 {
                return dp[0]
        }
        dp[0] = append(dp[0], "")for i := 1; i <= n; i++ {
                dp[i] = make([]string, 0)for j := 0; j < i; j++for \Box, a := range dp[j] {
                                 for \rightarrow b := range dp[i-j-1] {
                                         str := "(" + a + ")" + b
                                         dp[i] = append(dp[i], str)}
                        }
                }
        }
        return dp[n]
}
# 3
type Node struct {
        str string
        left int
        right int
}
func generateParenthesis(n int) []string {
       res := make([]string, 0)
        if n == 0 {
```

```
return res
}
queue := make([]*Node, 0)
queue = append(queue, &Node{
        str: "",
        left: n,
        right: n,
})
for len(queue) > 0 {
        node := queue[0]
        queue = queue[1:]if node.left == 0 && node.right == 0 {
                res = append(res, node.str)
        }
        if node.left > 0 {
                queue = append(queue, &Node{
                        str: node.str + "(",
                        left: node.left - 1,
                        right: node.right,
                })
        }
        if node.right > 0 && node.left < node.right {
                queue = append(queue, &Node{
                        str: node.str + ")",
                        left: node.left,
                        right: node.right - 1,
                })
        }
}
return res
```
### **80.50 面试题 08.10. 颜色填充 (2)**

• 题目

}

编写函数,实现许多图片编辑软件都支持的「颜色填充」功能。 待填充的图像用二维数组 image 表示, 元素为初始颜色值。初始坐标点的横坐标为 sr 纵坐标为 *,→*sc。 需 要 填 充 的 新 颜 色 为 newColor 。 「 周 围 区 域 」 是 指 颜 色 相 同 且 在 上 、 下 、 左 、 右 四 个 方 向 上 存 在 相 连 情 况 的 若 干 元 素 。 请用新颜色填充初始坐标点的周围区域,并返回填充后的图像。

```
示例: 输入: image = [[1,1,1],[1,1,0],[1,0,1]] sr = 1, sc = 1, newColor = 2
输出: [[2,2,2], [2,2,0], [2,0,1]]
解 释: 初 始 坐 标 点 位 于 图 像 的 正 中 间 , 坐 标 (sr, sc) = (1, 1) 。
初始坐标点周围区域上所有符合条件的像素点的颜色都被更改成 2 。
注意,右下角的像素没有更改为 2, 因为它不属于初始坐标点的周围区域。
提 示 :
   image 和 image[0] 的 长 度 均 在 范 围 [1, 50] 内 。
   初 始 坐 标 点 (sr,sc) 满 足 0 <= sr < image.length 和 0 <= sc < image[0].length 。
   image[i][j] 和 newColor 表 示 的 颜 色 值 在 范 围 [0, 65535] 内 。
```
• 解题思路

```
var dx = []int{-1, 1, 0, 0}var dy = []int{0, 0, -1, 1}
func floodFill(image [][]int, sr int, sc int, newColor int) [][]int {
        oldColor := image[sr][sc]
        if oldColor == newColor {
               return image
        }
        m, n := len(image), len(image[0])list := make([][]int, 1)
        list[0] = []int{sr, sc}for len(list) > 0 {
                node := list[0]list = list[1:]image[node[0]][node[1]] = newColor
                for i := 0; i < 4; i++)x := node[0] + dx[i]y := node[1] + dy[i]if 0 <= x && x < m && 0 <= y && y < n &&
                                image[x][y] == oldColor {list = append(list, []int{x, y})
                        }
                }
        }
        return image
}
# 2
var dx = []int{-1, 1, 0, 0}var dy = []int{0, 0, -1, 1}
```

```
func floodFill(image [][]int, sr int, sc int, newColor int) [][]int {
        if sr < 0 || sc < 0 || sr > = len(image) ||
                sc >= len(image[sr]) || image[sr][sc] == newColor {
                return image
        }
        oldColor := image[sr][sc]
        image[sr][sc] = newColor
        for i := 0; i < 4; i++)x := sr + dx[i]y := sc + dy[i]if 0 \le x \le x \le len(image) \le 0 \le y \le x \le len(image[x]) \le 0image[x][y] == oldColor {floodFill(image, x, y, newColor)
                }
        }
        return image
}
```
#### **80.51 面试题 08.11. 硬币 (2)**

• 题目

```
硬币。给定数量不限的硬币, 币值为25分、10分、5分和1分, 编写代码计算n分有几种表示法。
(结 果 可 能 会 很 大 , 你 需 要 将 结 果 模 上1000000007)
示例1:输入: n = 5 输出: 2 解释: 有两种方式可以凑成总金额:
5=55=1+1+1+1+1示 例 2 : 输 入 : n = 10 输 出 : 4 解 释 : 有 四 种 方 式 可 以 凑 成 总 金 额 :
10=10
10=5+510=5+1+1+1+1+110=1+1+1+1+1+1+1+1+1+1
说 明: 注 意: 你 可 以 假 设: 0 <= n (总 金 额) <= 1000000
```
• 解题思路

```
func waysToChange(n int) int {
       coins := []int{1, 5, 10, 25}
       dp := make([[]]int, 5)for i := 0; i <= 4; i++ {
              dp[i] = make([jint, n+1)]dp[i][0] = 1 // 金额为0的情况, 只有都不选, 组合情况为1
```

```
}
        for i := 1; i <= 4; i++ {
                for j := 1; j \le n; j++if j-coins[i-1] >= 0 {
                                dp[i][j] = dp[i-1][j] + dp[i][j-coins[i-1]]} else {
                                dp[i][j] = dp[i-1][j]}
                }
       }
       return dp[4][n] % 1000000007
}
# 2
func waysToChange(n int) int {
       coins := [\]int\{1, 5, 10, 25\}dp := make([]int, n+1)dp[0] = 1for i := 1; i <= 4; i++ {
               for j := 1; j \le n; j++)if j-coins[i-1] >= 0 {
                                dp[j] = dp[j] + dp[j-coins[i-1]]}
                }
        }
        return dp[n] % 1000000007
}
```
# **80.52 面试题 08.12. 八皇后 (3)**

• 题目

设计一种算法, 打印 N 皇后在 N × N\_ →棋 盘 上 的 各 种 摆 法 , 其 中 每 个 皇 后 都 不 同 行 、 不 同 列 , 也 不 在 对 角 线 上 。 这里的"对角线"指的是所有的对角线,不只是平分整个棋盘的那两条对角线。 注意:本题相对原题做了扩展 示例:输入: 4 输出: [[".Q..","...Q","Q...","..Q."],["..Q.","Q...","...Q",".Q.."]] 解释: 4皇后问题存在如下两个不同的解法。 [ [".Q..", // 解 法 1  $" \ldots Q"$ ,  $"Q..."$ ,

```
\mathbf{F} \cdot \mathbf{Q} \cdot \mathbf{F},
 ["..Q.", // 解 法 2
   "Q..."" \ldots Q",
   " . Q . . "]
]
```
#### • 解题思路

```
var res [][]string
func solveNQueens(n int) [][]string {
       res = make([[]sstring, 0)// 初 始 化 棋 盘
       arr := make([][]string, n)
       for i := 0; i < n; i++arr[i] = make([string, n)for j := 0; j < n; j++arr[i][j] = ".'}
       }
       // 从 第1行 开 始,上 层 是 满 足 条 件
       dfs(arr, 0)
       return res
}
func dfs(arr [][]string, row int) {
       if len(arr) == row {
               temp := make([]string, 0)
               for i := 0; i < len(arr); i++ {
                       str := "for j := 0; j < len(arr[i]); j++str = str + arr[i][j]}
                       temp = append(temp, str)
               }
               res = append(res, temp)
               return
       }
       // 每 列 尝 试
       for col := 0; col < len(arr[0]); col++ {
               if valid(arr, row, col) == false {
                       continue
               }
```

```
arr[row][col] = "Q"
                dfs(arr, row+1)
                arr[row][col] = ".'"}
}
func valid(arr [][]string, row, col int) bool {
       n := len(arr)// 当 前 列 判 断(竖 着)
       for row := 0; row < n; row++ {
               if arr[row][col] == "Q" {
                       return false
               }
        }
       // 左 上 角
        for row, col := row-1, col-1; row >= 0 && col >= 0; row, col = row-1, col-1 {
               if arr[row][col] == "Q" {
                       return false
               }
        }
        // 右 上 角
        for row, col := row-1, col+1; row >= 0 && col < n; row, col = row-1, col+1 {
                if arr[row][col] == "Q" {
                       return false
                }
        }
       return true
}
# 2
var res [][]string
var rows, left, right []bool
func solveNQueens(n int) [][]string {
       res = make([][]string, 0)
       rows, left, right = make([]bool, n), make([]bool, 2*n-1), make([]bool, 2*n-1)
       // 初 始 化 棋 盘
       arr := make([][]string, n)
       for i := 0; i < n; i++arr[i] = make([string, n)for j := 0; j < n; j++arr[i][j] = ".'}
```

```
}
        // 从 第1行 开 始,上 层 是 满 足 条 件
        dfs(arr, 0)
        return res
}
func dfs(arr [][]string, row int) {
        n := len(arr)if len(arr) == row {
               temp := make([]string, 0)
                for i := 0; i < n; i++str := ""
                        for j := 0; j < n; j++str = str + arr[i][j]}
                        temp = append(temp, str)
                }
                res = append(res, temp)
                return
        }
        // 每 列 尝 试
        for col := 0; col < n; col++ {
                if rows[col] == true || left[row-col+n-1] == true || right[row+col]\lrcorner,→== true {
                        continue
                }
                rows[col], left[row-col+n-1], right[row+col] = true, true, true
                arr[row][col] = "Q"dfs(arr, row+1)
                arr[row][col] = ".'"rows[col], left[row-col+n-1], right[row+col] = false, false, false
        }
}
# 3
var res [][]string
func solveNQueens(n int) [][]string {
        res = make([][3string, 0)// 初 始 化 棋 盘
        arr := make([][]string, n)
        for i := 0; i < n; i++arr[i] = make([string, n)
```

```
for j := 0; j < n; j++arr[i][j] = "."}
        }
        // 从 第1行 开 始,上 层 是 满 足 条 件
        dfs(arr, 0, 0, 0, 0)
        return res
}
func dfs(arr [][]string, row int, rows, left, right int) {
        n := len(arr)if len(arr) == row {
                temp := make([]string, 0)
                for i := 0; i < n; i++str := ""
                        for j := 0; j < n; j++str = str + arr[i][j]}
                        temp = append(temp, str)}
                res = append(res, temp)
                return
        }
        // 每 列 尝 试
        for col := 0; col < n; col++ {
                a := \text{uint}(\text{col})b := uint (row - col + n - 1)
                c := \text{uint}(row + col)if ((rows>>a)&1) != 0 || ((left>>b)&1) != 0 || ((right>>c)&1) != 0 {
                        continue
                }
                arr[row][col] = "Q"dfs(arr, row+1, rows^(1<<a), left^(1<<br/>sb), right^(1<<c))
                arr[row][col] = ".'"}
}
```
### **80.53 面试题 08.13. 堆箱子 (1)**

• 题目

堆箱子。给你一堆n个箱子, 箱子宽 wi、深 di、高 hi。 箱子不能翻转, 将箱子堆起来时, 下面箱子的宽度、高度和深度必须大于上面的箱子。 实 现 一 种 方 法 , 搭 出 最 高 的 一 堆 箱 子 。 箱 堆 的 高 度 为 每 个 箱 子 高 度 的 总 和 。 输 入 使 用 数 组[wi, di, hi]表 示 每 个 箱 子 。 示例1:输入: box = [[1, 1, 1], [2, 2, 2], [3, 3, 3]]输出: 6 示例2:输入: box = [[1, 1, 1], [2, 3, 4], [2, 6, 7], [3, 4, 5]] 输出: 10 提 示:箱 子 的 数 目 不 大 于3000个 。

• 解题思路

```
func pileBox(box [][]int) int {
        sort.Slice(box, func(i, j int) bool {
                if box[i][0] == box[j][0] {
                        if box[i][1] == box[j][1] {
                                return box[i][2] < box[j][2]
                        }
                        return box[i][1] < box[j][1]
                }
                return box[i][0] < box[j][0]})
        n, res := len(box), 0dp := make([]int, n)
        for i := 0; i < n; i++ {
               dp[i] = box[i][2]}
        for i := 0; i < n; i++ {
                for j := 0; j < i; j++if box[j][0] < box[i][0] &&box[j][1] < box[i][1] &&
,→box[j][2] < box[i][2] {
                                dp[i] = max(dp[i], dp[j]+box[i][2])}
                }
                res = max(res, dp[i])}
        return res
}
func max(a, b int) int {
        if a > b {
                return a
```
**return** b

}

### **80.54 面试题 08.14. 布尔运算 (3)**

• 题目

}

给定一个布尔表达式和一个期望的布尔结果 result, 布尔表达式由 0 (false), 1 (true), &\_ *,→*(AND)、 | (OR) 和 ^ (XOR) 符 号 组 成 。 实 现 一 个 函 数 , 算 出 有 几 种 可 使 该 表 达 式 得 出 result␣ →值的括号方法。 示例  $1:$  输  $\lambda$ : s = "1^0|0|1", result = 0 输 出: 2 解释:两种可能的括号方法是  $1^{\wedge}(0|(0|1))$  $1^{\wedge}$  ((0|0)|1) 示例 2:输入: s = "0&0&0&1^1|0", result = 1 输出: 10 提示: 运算符的数量不超过 19 个

• 解题思路

```
func countEval(s string, result int) int {
       n := len(s)// dp[i][j][0/1] => s[i:j+1]结 果 为0/1的 方 法 数
       dp := make([][][2]int, n)
       for i := 0; i < n; i++dp[i] = make([][2]int, n)}
       for i := n - 1; i >= 0; i = i - 2 {
               for j := i; j < n; j = j + 2 {
                       if i == j {
                               if s[i] == '0' {
                                       dp[i][j][0]++
                                } else {
                                       dp[i][j][1]++
                                }
                               continue
                        }
                        for k := i + 1; k < j; k = k + 2 { // 枚 举 操 作 符
                               for a := 0; a <= 1; a++ {
                                       for b := 0; b \le 1; b++ {
                                                if getValue(a, b, s[k]) == 0 {
```

```
dp[i][j][0] = dp[i][j][0] +dp[i][k-
,→1][a]*dp[k+1][j][b]
                                                } else {
                                                        dp[i][j][1] = dp[i][j][01] +dp[i][k-
,→1][a]*dp[k+1][j][b]
                                                }
                                       }
                               }
                        }
                }
        }
        return dp[0][n-1][result]
}
func getValue(a, b int, op byte) int {
        if op == ' &' {
               return a & b
        } else if op == '|' {
               return a | b
        }
        return a ^ b
}
# 2
func countEval(s string, result int) int {
       n := len(s)// dp[i][j][0/1] => s[i:j+1]结 果 为0/1的 方 法 数
        dp := make([][][2]int, n)
        for i := 0; i < n; i++ {
               dp[i] = make([][2]int, n)}
        for i := n - 1; i >= 0; i = i - 2 {
               for j := i; j < n; j = j + 2 {
                        if i == \frac{1}{1} {
                                dp[i][j][s[i]-'0']++continue
                        }
                        for k := i + 1; k < j; k = k + 2 { // 枚 举 操 作 符
                                for a := 0; a <= 1; a++ {
                                        for b := 0; b \le 1; b++ {
                                                temp := getValue(a, b, s[k])
```

```
dp[i][j][temp] = dp[i][j][temp] +dp[i][k-1][a]*dp[k+1][j][b]
                                      }
                              }
                       }
               }
       }
       return dp[0][n-1][result]
}
func getValue(a, b int, op byte) int {
       if op == '&' {
              return a & b
       } else if op == '|' {
              return a | b
       }
       return a ^ b
}
# 3
func countEval(s string, result int) int {
       n := len(s)// dp[i][j][0/1] => s[i:j+1]结 果 为0/1的 方 法 数
       dp := make([][][2]int, n)for i := 0; i < n; i++dp[i] = make([][2]int, n)if i%2 == 0 \{dp[i][i][int(s[i]-'0')]++
               }
       }
       for length := 2; length <= n; length = length + 2 { // 枚举长度
               for i := 0; i \le n-length; i = i + 2 { // 枚举起点
                       j := i + length // 确定终点
                       for k := i + 1; k < j; k = k + 2 { // 枚 举 操 作 符
                              for a := 0; a <= 1; a++ {
                                      for b := 0; b \le 1; b++ {
                                              temp := getValue(a, b, s[k])
                                              dp[i][j][temp] = dp[i][j][temp] +dp[i][k-1][a]*dp[k+1][j][b]}
                               }
                       }
               }
```

```
(续下页)
```

```
}
        return dp[0][n-1][result]
}
func getValue(a, b int, op byte) int {
        if op == ' &' {
               return a & b
        } else if op == '|' {
               return a | b
        }
        return a ^ b
}
```
## **80.55 面试题 10.01. 合并排序的数组 (3)**

• 题目

给定两个排序后的数组 A 和 B, 其中 A 的末端有足够的缓冲空间容纳 B。 编写一个方法, 将 B」 →<sup>合并入 A</sup> 并排序。 初始化 A 和 B 的元素数量分别为 m 和 n。 示 例:输 入:  $A = [1, 2, 3, 0, 0, 0], m = 3$  $B = [2, 5, 6],$   $n = 3$ 输出:  $[1, 2, 2, 3, 5, 6]$ 说明:A.length ==  $n + m$ 

• 解题思路

```
func merge(A []int, m int, B []int, n int) {
       A = A[:m]
       A = append(A, B[:n]...)sort.Ints(A)
}
# 2
func merge(A []int, m int, B []int, n int) {
       for m > 0 && n > 0 {
                if A[m-1] < B[n-1] {
                       A[m+n-1] = B[n-1]n--} else {
                       A[m+n-1] = A[m-1]
```

```
m--}
        }
        if m == 0 & & n > 0 {
                for n > 0 {
                       A[n-1] = B[n-1]n--}
        }
}
# 3
func merge(A []int, m int, B []int, n int) {
       temp := make([]int, m)
        copy(temp, A)
        if n == 0 {
               return
        }
        first, second := 0, 0
        for i := 0; i < len(A); i++ {
                if second >= n {
                       A[i] = temp[first]first++
                        continue
                }
                if first >= m {
                        A[i] = B[second]second++
                        continue
                }
                if temp[first] < B[second] {
                        A[i] = temp[first]first++
                } else {
                        A[i] = B[second]
                        second++
                }
        }
}
```
## **80.56 面试题 10.02. 变位词组 (2)**

#### • 题目

```
编写一种方法, 对字符串数组进行排序, 将所有变位词组合在一起。变位词是指字母相同, 但排列不同的字符串。
注意: 本题相对原题稍作修改
示例:输入: ["eat", "tea", "tan", "ate", "nat", "bat"], 输出:
[
 ["ate","eat","tea"],
 ["nat","tan"],
 ["bat"]
]
说明: 所有输入均为小写字母。
   不 考 虑 答 案 输 出 的 顺 序 。
```
#### • 解题思路

```
func groupAnagrams(strs []string) [][]string {
       m := make(map[string]int)
       res := make([][]string, 0)
        for i := 0; i < len (strs); i++arr := []byte(strs[i])
                sort. Slice (arr, func (i, j int) bool {
                       return arr[i] < arr[j]
               })
               newStr := string(arr)
               if \_, ok := m[newStr]; ok {
                        res[m[newStr]] = append(res[m[newStr]], strs[i])
                } else {
                       m[newStr] = len(res)
                        res = append(res, []string{strs[i]}\})}
        }
        return res
}
# 2
func groupAnagrams(strs []string) [][]string {
       m := make(map[26]int]res := make([][]string, 0)
        for i := 0; i < len (strs); i++arr := [26]int\for j := 0; j < len(str[i]); j++{
                        arr[strs[i][j]-'a']++
```

```
}
                if _, ok := m[arr]; ok {
                        res[m[arr]] = append(res[m[arr]], strs[i])} else {
                        m[arr] = len(res)res = append(res, []string{strs[i]})
                }
        }
       return res
}
```
### **80.57 面试题 10.03. 搜索旋转数组 (2)**

• 题目

搜索旋转数组。给定一个排序后的数组,包含n个整数,但这个数组已被旋转过很多次了,次数不详 请 编 写 代 码 找 出 数 组 中 的 某 个 元 素 , 假 设 数 组 元 素 原 先 是 按 升 序 排 列 的 。 若 有 多 个 相 同 元 素 , 返 回 索 引 值 最 小 的 一 示例1: 输入: arr = [15, 16, 19, 20, 25, 1, 3, 4, 5, 7, 10, 14], target = 5 输 出: 8( 元 素5在 该 数 组 中 的 索 引 ) 示例2:输入: arr = [15, 16, 19, 20, 25, 1, 3, 4, 5, 7, 10, 14], target = 11 输 出 : -1 ( 没 有 找 到 ) 提示:arr 长度范围在[1, 1000000]之间

• 解题思路

```
func search(nums []int, target int) int {
       left, right := 0, len(nums)-1
       for left < right {
               mid := left + (right-left)/2
               if nums[left] < nums[mid] { // 左边升序的情况
                       if nums[left] <= target && target <= nums[mid] {
                               right = mid} else {
                               left = mid + 1}
                } else if nums[left] > nums[mid] { // 右 边 升 序
                       if nums[mid] < target && target <= nums[right] && nums[left] >
,→ nums[right] {
                               left = mid + 1} else {
                               right = mid
                        }
```

```
} else if nums[left] == nums[mid] {
                       if nums[left] != target {
                               left++
                       } else {
                               return left
                       }
               }
       }
       if nums[left] == target {
              return left
       }
       return -1
}
#
func search(nums []int, target int) int {
       for i := 0; i < len(nums); i++if target == nums[i] {
                      return i
               }
       }
       return -1
}
```
# **80.58 面试题 10.05. 稀疏数组搜索 (2)**

• 题目

```
稀疏数组搜索。有个排好序的字符串数组,其中散布着一些空字符串,编写一种方法,找出给定字符串的位置。
示 例1:
输 \lambda: words = ["at", "", "", "", "ball", "", "", "car", "", "","dad", "", ""], s = "ta
,→"
输出: -1
说明: 不存在返回-1。
示 例2:
输入: words = ["at", "", "", "", "ball", "", "", "car", "", "","dad", "", ""], s =
,→"ball"
输 出: 4
提示: words的长度在[1, 1000000]之间
```
• 解题思路

```
func findString(words []string, s string) int {
        left := 0right := len(words) - 1
        for left <= right {
               mid := left + (right-left)/2
               index := mid
                word := words[mid]
                if word == "" {
                        for index = mid; index <= right; index++ {
                                if words[index] != "" {
                                        word = words[index]
                                        break
                                }
                        }
                }
                if word == s {
                      return index
                } else if word < s {
                       left = index + 1} else {
                       right = mid - 1}
        }
        return -1
}
# 2
func findString(words []string, s string) int {
        for i := 0; i < len(words); i++ {
               if s == words[i] {
                       return i
                }
        }
        return -1
}
```
### **80.59 面试题 10.09. 排序矩阵查找 (6)**

#### • 题目

给 定M×N矩 阵 , 每 一 行 、 每 一 列 都 按 升 序 排 列 , 请 编 写 代 码 找 出 某 元 素 。 示 例:现 有 矩 阵 matrix 如 下 :  $\lceil$ [1, 4, 7, 11, 15], [2, 5, 8, 12, 19], [3, 6, 9, 16, 22], [10, 13, 14, 17, 24], [18, 21, 23, 26, 30] ] 给 定 target = 5, 返 回 true。 给 定 target = 20, 返 回 false。

#### • 解题思路

```
func searchMatrix(matrix [][]int, target int) bool {
       if len(matrix) == 0 {
               return false
       }
       if len(matrix[0]) == 0 {
               return false
        }
       for i := 0; i < len(matrix); i++ {
               for j := 0; j < len(maxrix[i]); j++if matrix[i][j] == targetreturn true
                       }
                }
        }
       return false
}
# 2
func searchMatrix(matrix [][]int, target int) bool {
       if len(matrix) == 0 {
               return false
        }
        if len(matrix[0]) == 0 {
              return false
        }
        for i := 0; i < len(matrix); i++ {
```

```
if matrix[i][0] \leq target \& matrix[i][len(maxtrix[i])-1] \geq target \{for j := 0; j < len(matrix[i]); j++ {
                                if matrix[i][j] == targetreturn true
                                 }
                        }
                }
        }
        return false
}
# 3
func searchMatrix(matrix [][]int, target int) bool {
        if len(matrix) == 0 {
                return false
        }
        if len(matrix[0]) == 0 {
                return false
        }
        for i := 0; i < len(matrix); i++ {
                if matrix[i][0] <= target && matrix[i][len(matrix[i])-1] >= target {
                        res := binarySearch(matrix[i], target)
                        if res == true {
                                return true
                        }
                }
        }
        return false
}
func binarySearch(arr []int, target int) bool {
        left := 0right := len(arr) - 1
        for left <= right {
                mid := left + (right-left)/2if arr[mid] == target {
                        return true
                } else if arr[mid] > target {
                        right = mid - 1} else {
                        left = mid + 1}
        }
```

```
return false
}
# 4
func searchMatrix(matrix [][]int, target int) bool {
        if len(matrix) == 0 {
               return false
        }
        if len(matrix[0]) == 0 {
               return false
        }
        i := len(matrix) - 1j := 0for i \ge 0 && j < len(maxrix[0]) {
               if matrix[i][j] == target {
                        return true
                } else if matrix[i][j] > target {
                        i--
                } else {
                        j++}
        }
        return false
}
# 5
func searchMatrix(matrix [][]int, target int) bool {
        if len(matrix) == 0 {
               return false
        }
        if len(matrix[0]) == 0 {
               return false
        }
        i := 0j := len(matrix[0]) - 1for j \ge 0 & i \le len(matrix) {
                if matrix[i][j] == target {
                        return true
                } else if matrix[i][j] > target {
                        j--} else {
                       \mathbf{i} + +
                }
```

```
}
        return false
}
# 6
func searchMatrix(matrix [][]int, target int) bool {
        if len(matrix) == 0 {
                return false
        }
        if len(matrix[0]) == 0 {
                return false
        }
        for i := 0; i < len(matrix); i++ {
                index := sort.SearchInts(matrix[i], target)
                if index < len(matrix[i]) && target == matrix[i][index] {
                        return true
                }
        }
        return false
}
```
# **80.60 面试题 10.10. 数字流的秩 (3)**

• 题目

```
假设你正在读取一串整数。每隔一段时间, 你希望能找出数字 x 的秩(小于或等于 x_
→的值的个数)。
请实现数据结构和算法来支持这些操作,也就是说:
实现 track(int x)方法, 每读入一个数字都会调用该方法;
实现 getRankOfNumber(int x) 方法, 返回小于或等于 x 的值的个数。
注意:本题相对原题稍作改动
示 例:输 入: ["StreamRank", "getRankOfNumber", "track", "getRankOfNumber"] [[], [1],␣
,→[0], [0]]
输出: [null, 0, null, 1]
提示: x <= 50000
track和getRankOfNumber 方 法 的 调 用 次 数 均 不 超 过 2000 次
```
• 解题思路

type StreamRank struct { length int c []int
```
}
func Constructor() StreamRank {
       return StreamRank{
               length: 50002,
               c: make([]int, 50003),
       }
}
func (this *StreamRank) Track(x int) {
       this.upData(x+1, 1)
}
func (this *StreamRank) GetRankOfNumber(x int) int {
       return this.getSum(x + 1)
}
func (this *StreamRank) lowBit(x int) int {
      return x & (-x)
}
// 单 点 修 改
func (this *StreamRank) upData(i, k int) { // 在i位 置 加 上k
       for i \leq this. length {
               this.c[i] = this.c[i] + k
               i = i + this.lower. lowBit(i) // i = i + 2^k}
}
// 区 间 查 询
func (this *StreamRank) getSum(i int) int {
       res := 0
       for i > 0 {
               res = res + this.c[i]i = i - this.lower}
       return res
}
# 2
type StreamRank struct {
       m map[int]int
}
```

```
func Constructor() StreamRank {
        return StreamRank{m: make(map[int]int)}
}
func (this *StreamRank) Track(x int) {
       this.m[x]++
}
func (this *StreamRank) GetRankOfNumber(x int) int {
        res := 0
        for k, v := range this.m {
               if k \leq x \{res = res + v
                }
        }
        return res
}
# 3
type StreamRank struct {
       arr []int
}
func Constructor() StreamRank {
       return StreamRank{arr: make([]int, 0)}
}
func (this *StreamRank) Track(x int) {
        index := sort.Search(len(this.arr), func(i int) bool {
               return x <= this.arr[i]
        })
        temp := append([]int\{}, this.array[:index]...)
        temp = append(temp, x)
        temp = append(temp, this.arr[index:]...)
        this.arr = temp
}
func (this *StreamRank) GetRankOfNumber(x int) int {
        return sort.Search(len(this.arr), func(i int) bool {
               return x < this.arr[i]
        })
}
```
### **80.61 面试题 10.11. 峰与谷 (2)**

#### • 题目

在一个整数数组中, "峰"是大于或等于相邻整数的元素, 相应地, "谷"是小于或等于相邻整数的元素。 例如, 在数组{5, 8, 4, 2, 3, 4, 6}中, {8, 6}是峰, {5, 2}是谷。 现 在 给 定 一 个 整 数 数 组 , 将 该 数 组 按 峰 与 谷 的 交 替 顺 序 排 序 。 示例:输入: [5, 3, 1, 2, 3] 输出: [5, 1, 3, 2, 3] 提示: nums.length <= 10000

• 解题思路

```
func wiggleSort(nums []int) {
        for i := 0; i < len(nums) - 1; i++)if (i%2 == 1 && nums[i] > nums[i+1]) ||
                         (i\<sub>2</sub> == 0 && nums[i] < nums[i+1]) {
                         nums[i], nums[i+1] = nums[i+1], nums[i]}
        }
}
# 2
func wiggleSort(nums []int) {
        sort.Ints(nums)
        for i := 0; i < len(nums) - 1; i = i + 2 {
                nums[i], nums[i+1] = nums[i+1], nums[i]}
}
```
## **80.62 面试题 16.01. 交换数字 (3)**

• 题目

编 写 一 个 函 数 , 不 用 临 时 变 量 , 直 接 交 换numbers = [a, b]中a与b的 值 。 示例: 输入: numbers = [1,2] 输出: [2,1] 提示: numbers.length == 2

• 解题思路

}

```
func swapNumbers(numbers []int) []int {
       return []int{numbers[1], numbers[0]}
```

```
# 2
func swapNumbers(numbers []int) []int {
        numbers[0] = numbers[0] ^ numbers[1]
        numbers[1] = numbers[1] ^ numbers[0]
        numbers[0] = numbers[0] ^ numbers[1]
        return numbers
}
# 3
func swapNumbers(numbers []int) []int {
       numbers[0] = numbers[0] + numbers[1]
        numbers[1] = numbers[0] - numbers[1]numbers[0] = numbers[0] - numbers[1]return numbers
}
```
## **80.63 面试题 16.02. 单词频率 (2)**

#### • 题目

```
设计一个方法, 找出任意指定单词在一本书中的出现频率。
你的实现应该支持如下操作:
   WordsFrequency(book)构 造 函 数 , 参 数 为 字 符 串 数 组 构 成 的 一 本 书
   get(word)查 询 指 定 单 词 在 书 中 出 现 的 频 率
示例: WordsFrequency wordsFrequency =
new WordsFrequency({"i", "have", "an", "apple", "he", "have", "a", "pen"});
wordsFrequency.get("you"); //返 回0,"you"没 有 出 现 过
wordsFrequency.get("have"); //返回2, "have"出现2次
wordsFrequency.get("an"); //返 回1
wordsFrequency.get("apple"); //返 回1
wordsFrequency.get("pen"); //返 回1
提示: book[i]中只包含小写字母
   1 \leq book.length \leq 1000001 \leq book[i].length \leq 10get函 数 的 调 用 次 数 不 会 超 过100000
```
#### • 解题思路

```
type WordsFrequency struct {
       m map[string]int
```
(续下页)

}

```
func Constructor(book []string) WordsFrequency {
         res := WordsFrequency{m: make(map[string]int)}
         for k := range book {
                 res.m[book[k]]++
         }
         return res
}
func (this *WordsFrequency) Get(word string) int {
       return this.m[word]
}
# 2
type WordsFrequency struct {
         ending int
         next [26]*WordsFrequency
}
func Constructor(book []string) WordsFrequency {
         res := WordsFrequency{}
         for \overline{\phantom{a}}, \overline{\phantom{a}} := range book {
                 res.Insert(v)
         }
         return res
}
func (this *WordsFrequency) Get(word string) int {
         temp := this
         for \overline{\phantom{a}}, \overline{\phantom{a}} := range word {
                  nextWord := v - 'a'if temp.next[nextWord] == nil {
                           return 0
                  }
                  temp = temp.next[nextWord]
         }
         return temp.ending
}
func (this *WordsFrequency) Insert(word string) {
         temp := this
         for \overline{\phantom{a}}, \overline{\phantom{a}} := range word {
                  nextWord := v - 'a'
                  if temp.next[nextWord] == nil {
```

```
temp.next[nextWord] = &WordsFrequency{}
        }
        temp = temp.next[nextWord]
}
temp.ending = temp.ending + 1
```
## **80.64 面试题 16.04. 井字游戏 (1)**

• 题目

}

设 计 一 个 算 法 , 判 断 玩 家 是 否 赢 了 井 字 游 戏 。 输 入 是 一 个 N x N 的 数 组 棋 盘 , 由 字 符 " ", "X" 和 →"O"组成, 其中字符" "代表一个空位。 以下 是 井 字 游 戏 的 规 则: 玩家轮流将字符放入空位 ("") 中。 第 一 个 玩 家 总 是 放 字 符"O", 且 第 二 个 玩 家 总 是 放 字 符"X"。 "X"和"O"只 允 许 放 置 在 空 位 中 , 不 允 许 对 已 放 有 字 符 的 位 置 进 行 填 充 。 当有N个相同(且非 空)的字符填充任何行、列或对角线时,游戏结束,对应该字符的玩家获胜。 当 所 有 位 置 非 空 时, 也 算 为 游 戏 结 束 。 如果游戏结束, 玩家不允许再放置字符。 如果游戏存在获胜者, 就返回该游戏的获胜者使用的字符 ("X"或"O") ; 如 果 游 戏 以 平 局 结 束 , 则 返 回 "Draw"; 如 果 仍 会 有 行 动 ( 游 戏 未 结 束 ) , 则 返 回 "Pending"。 示例 1: 输入: board = ["O X"," XO","X O"] 输出: "X" 示例 2: 输入: board = ["OOX", "XXO", "OXO"] 输出: "Draw" 解释: 没有玩家获胜且不存在空位 示例 3: 输入: board = ["OOX", "XXO", "OX "] 输出: "Pending" 解 释 : 没 有 玩 家 获 胜 且 仍 存 在 空 位 提示:  $1 \leq$  board.length == board[i].length  $\leq$  100 输 入 一 定 遵 循 井 字 棋 规 则

• 解题思路

```
func tictactoe(board []string) string {
      n := len(board)flag := false // 有 没 有 空 格
      rows := make([][2]int, n) // 行
      cols := make([][2]int, n) // 列
      left, right := [2]int{}, [2]int{} // 对 角 线
      for i := 0; i < n; i++ {
             for j := 0; j < n; j++ {
                    if board[i][j] == ' ' {
```

```
flag = true
                } else if board[i][j] == 'X' {
                       rows[i][0]+cols[j][0]++if i == j {
                              left[0]++
                       }
                       if i == n-1-j {
                             right[0]++
                       }
               } else if board[i][j] == 'O' {
                       rows[i][1]++
                       cols[j][1]++
                       if i == j {
                              left[1]++
                       }
                       if i == n-1-j {
                              right[1]++
                       }
               }
       }
}
for i := 0; i < n; i++ { // 行 列 判 断
       if rows[i][0] == n || cols[i][0] == n {
               return "X"
       }
       if rows[i][1] == n || cols[i][1] == n {
              return "O"
       }
}
if left[0] == n || right[0] == n { // 对 角 线 判 断
      return "X"
}
if left[1 == n || right[1] == n {
      return "O"
}
if flag == true {
      return "Pending"
}
return "Draw"
```
}

## **80.65 面试题 16.05. 阶乘尾数 (1)**

• 题目

设计一个算法, 算出 n 阶乘有多少个尾随零。 示 例 1:输 入: 3 输 出: 0 解 释: 3! = 6, 尾 数 中 没 有 零 。 示例 2:输入: 5输出: 1 解释: 5! = 120, 尾数中有 1 个零. 说 明: 你 算 法 的 时 间 复 杂 度 应 为 O(log n) 。

• 解题思路

```
// N!有 多 少 个 后 缀0, 即N!有 多 少 个 质 因 数5。
// N!有 多 少 个 质 因 数5, 即N可 以 划 分 成 多 少 组5个 数 字 一 组 ,
// 加 上 划 分 成 多 少 组25个 数 字 一 组 , 加 上 划 分 多 少 组 成125个 数 字 一 组 , 等 等
// Ans = N/5 + N/(5^2) + N/(5^3) + ...
func trailingZeroes(n int) int {
       result := 0
       for n \ge 5 {
              n = n / 5result = result + n
       }
       return result
}
```
#### **80.66 面试题 16.06. 最小差 (2)**

• 题目

给 定 两 个 整 数 数 组a和b, 计 算 具 有 最 小 差 绝 对 值 的 一 对 数 值 ( 每 个 数 组 中 取 一 个 值 ) , 并 返 回 该 对 数 值 的 差 示例:输入:{1, 3, 15, 11, 2}, {23, 127, 235, 19, 8} 输出: 3, 即数值对(11, 8) 提 示 :  $1 \leq a.length$ , b.length  $\leq 100000$  $-2147483648 \leq a[i], b[i] \leq 2147483647$ 正 确 结 果 在 区 间[-2147483648, 2147483647]内

• 解题思路

```
func smallestDifference(a []int, b []int) int {
       sort.Ints(a)
        sort.Ints(b)
       i, j := 0, 0res := math.MaxInt32
        for i < len(a) && j < len(b) {
```

```
res = min(res, abs(a[i], b[j]))if a[i] > b[j] {
                        j++
                } else {
                       i++
                }
        }
        return res
}
func min(a, b int) int {
        if a > b {
              return b
        }
        return a
}
func abs(a, b int) int {
       if a > b {
               return a - b
        }
       return b - a
}
# 2
func smallestDifference(a []int, b []int) int {
       sort.Ints(b)
        res := math.MaxInt32
        for i := 0; i < len(a); i++ {
               left, right := 0, len(b)-1
                for left \leq right {
                       mid := \text{left} + \text{(right-left)}/2if b[mid] == a[i] {
                                return 0
                        } else if b[mid] > a[i] {
                                right = mid - 1} else {
                               left = mid + 1}
                }
                if left < len(b) {
                       res = min(res, abs(a[i], b[left]))
                }
```

```
if left > 0 {
                       res = min(res, abs(a[i], b[left-1]))}
        }
        return res
}
func min(a, b int) int {
        if a > b {
              return b
        }
        return a
}
func abs(a, b int) int {
       if a > b {
               return a - b
        }
       return b - a
}
```
## **80.67 面试题 16.07. 最大数值 (3)**

• 题目

编 写 一 个 方 法 , 找 出 两 个 数 字a和b中 最 大 的 那 一 个 。 不 得 使 用if-else或 其 他 比 较 运 算 符 。 示例: 输入: a = 1, b = 2 输出: 2

• 解题思路

```
func maximum(a int, b int) int {
       // max(a, b) = (abs(a-b) + a+b)/2return (int(math.Abs(float64(a-b))) + a + b) / 2
}
# 2
func maximum(a int, b int) int {
      return int(math.Max(float64(a), float64(b)))
}
# 3
func maximum(a int, b int) int {
```

```
value := int (uint64(a-b) >> 63) // 取符号位, a-b>0 => 符号位为0 a-b<0 =>
→ 符 号 位 为 1
       return value*b + int(1^value)*a // value=0=> 0^1=1 1^1=0
```
## **80.68 面试题 16.08. 整数的英语表示 (2)**

#### • 题目

}

给定一个整数,打印该整数的英文描述。 示 例 1:输 入: 123 输 出: "One Hundred Twenty Three" 示 例 2:输 入: 12345 输 出: "Twelve Thousand Three Hundred Forty Five" 示 例 3:输 入: 1234567 输 出: "One Million Two Hundred Thirty Four Thousand Five Hundred Sixty Seven" 示 例 4:输 入: 1234567891 输 出: "One Billion Two Hundred Thirty Four Million Five Hundred Sixty Seven Thousand Eight Hundred Ninety One"

• 解题思路

```
func numberToWords(num int) string {
        if num == 0 {
               return "Zero"
       }
        res := ""
       billion := num / 1000000000
       million := (num - billion*1000000000) / 1000000
       thousand := (num - billion*1000000000 - million*1000000) / 1000
        left := num - billion*1000000000 - million*1000000 - thousand*1000
       if billion != 0 {
               res += three(billion) + " Billion"
        }
        if million != 0 {
                if res != "" {
                       res += " "}
                res += three(million) + " Million"
        }
        if thousand != 0 {
                if res != "" {
                       res += " "}
```

```
res += three(thousand) + " Thousand"
        }
        if left != 0 {
               if res != "" {
                      res += " "}
               res += three(left)
        }
       return res
}
func three(num int) string {
       hundred := num / 100
       left := num - hundred*100if hundred == 0 {
              return two(num)
        }
       res := transfer[hundred] + " Hundred"
        if left != 0 {
              res += " " + two(left)}
       return res
}
func two(num int) string {
       if num == 0 {
               return ""
        } else if num < 10 {
               return transfer[num]
        } else if num < 20 {
               return transfer[num]
       }
       ten := num / 10
       left := num - ten*10
       ten = ten * 10
       res := transfer[ten]
       if left != 0 {
              res += " " + transfer[left]
       }
       return res
}
var transfer = map[int]string{
```
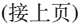

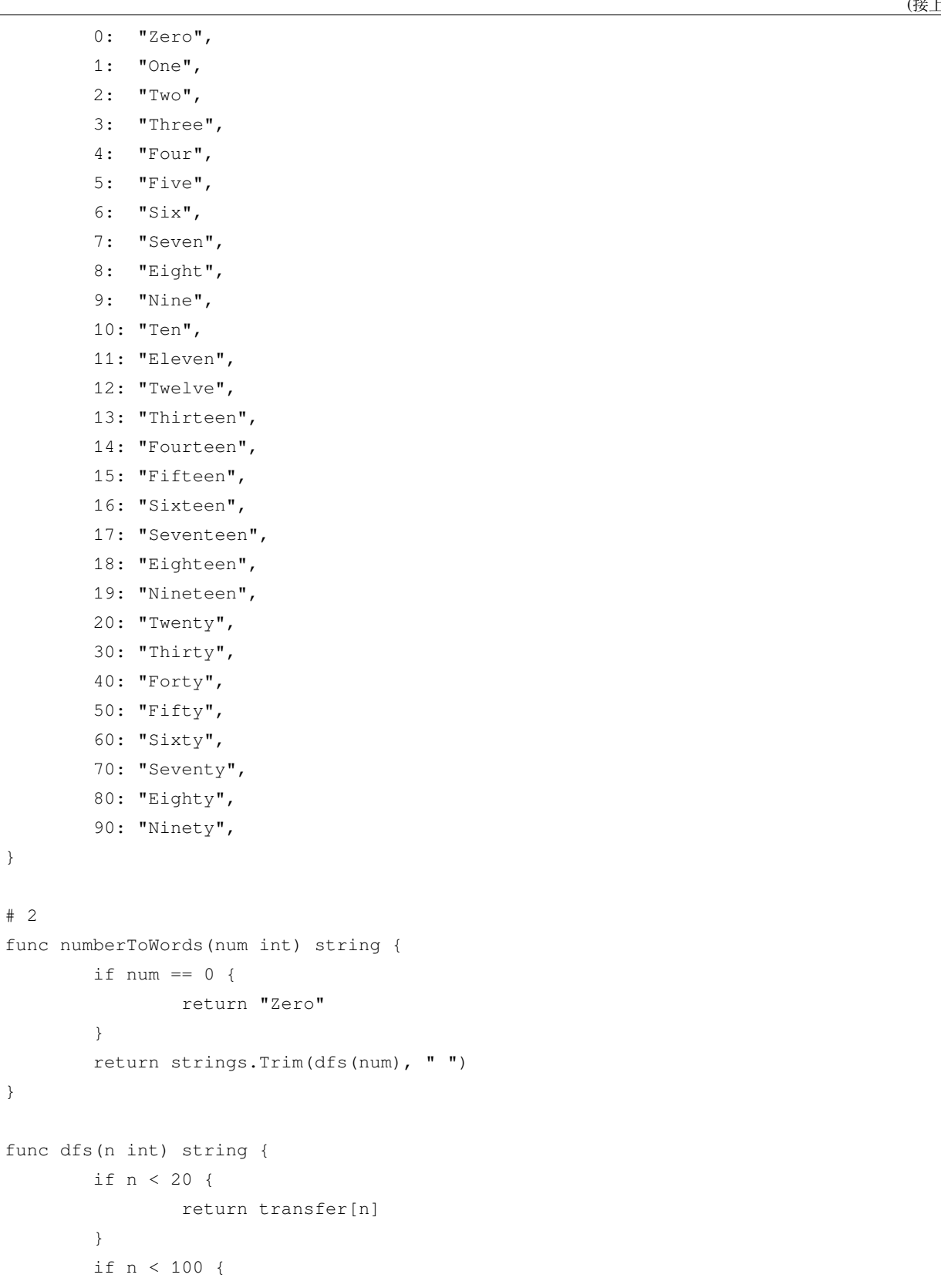

```
(接上页)
```

```
return transfer[n/10*10] + dfs(n%10)
        }
        if n < 1000 {
               return transfer[n/100] + "Hundred " + dfs(n%100)
        }
        if n < 1000000 {
               return dfs(n/1000) + "Thousand " + dfs(n<sup>2</sup>1000)}
        if n < 1000000000 {
               return dfs(n/1000000) + "Million " + dfs(n%1000000)
        }
        return dfs(n/1000000000) + "Billion " + dfs(n%1000000000)
}
var transfer = map[int]string{
       1: "One ",
        2: "Two ",
        3: "Three ",
        4: "Four ",
        5: "Five ",
        6: "Six ",
        7: "Seven ",
        8: "Eight ",
        9: "Nine ",
       10: "Ten ",
       11: "Eleven ",
        12: "Twelve ",
       13: "Thirteen ",
       14: "Fourteen ",
        15: "Fifteen ",
       16: "Sixteen ",
       17: "Seventeen ",
       18: "Eighteen ",
        19: "Nineteen ",
        20: "Twenty ",
        30: "Thirty ",
        40: "Forty ",
        50: "Fifty ",
        60: "Sixty ",
        70: "Seventy ",
        80: "Eighty ",
        90: "Ninety ",
}
```
## **80.69 面试题 16.10. 生存人数 (2)**

#### • 题目

给定N个人的出生年份和死亡年份, 第i个人的出生年份为birth[i], 死亡年份为death[i], 实现一个方法以计算生存人数最多的年份。 你 可 以 假 设 所 有 人 都 出 生 于1900年 至2000年 ( 含1900和2000) 之 间 。 如果一个人在某一年的任意时期都处于生存状态,那么他们应该被纳入那一年的统计中。 例 如 , 生 于1908年 、 死 于1909年 的 人 应 当 被 列 入1908年 和1909年 的 计 数 。 如果有多个年份生存人数相同且均为最大值,输出其中最小的年份。 示例: 输入: birth = {1900, 1901, 1950} death = {1948, 1951, 2000} 输出: 1901 提示:  $0 <$  birth.length == death.length <= 10000 birth[i] <= death[i]

• 解题思路

```
func maxAliveYear(birth []int, death []int) int {
        sort.Ints(birth)
        sort.Ints(death)
        res := birth[0]max := 0
        j := 0count := 0
        for i := 0; i < len(birth); i++count++
                for birth[i] > death[j] {
                        count--
                        \dot{1} + +
                }
                if count > max {
                       max = count
                       res = birth[i]
                }
        }
        return res
}
# 2
func maxAliveYear(birth []int, death []int) int {
        arr := make([jint, 102)for i := 0; i < len(birth); i++ {
               arr[birth[i]-1900]++
               arr[death[i]-1900+1]--
        }
```

```
max : = 0sum := 0
       res := 0
       for i := 0; i < len(arr); i++ {
               sum = sum + arr[i]if sum > max {
                      max = sumres = i + 1900}
       }
       return res
}
```
## **80.70 面试题 16.11. 跳水板 (2)**

• 题目

你正在使用一堆木板建造跳水板。有两种类型的木板,其中长度较短的木板长度为shorter, 长度较长的木板长度为longer。你必须正好使用k块木板。编写一个方法,生成跳水板所有可能的长度。 返 回 的 长 度 需 要 从 小 到 大 排 列 。 示例 1 输入: shorter = 1 longer = 2 k = 3 输出: [3,4,5,6] 解释: 可以使用 3 次 shorter, 得到结果 3; 使用 2 次 shorter 和 1 次 longer, 得到结果 4\_ *,→*。 以此类推, 得到最终结果。 提示: 0 < shorter <= longer  $0 \le k \le 100000$ 

• 解题思路

```
func divingBoard(shorter int, longer int, k int) []int {
       res := make([]int, 0)if k == 0 {
               return res
        }
        if shorter == longer {
               return []int{shorter * k}
        }
        for i := 0; i <= k; i++ {
               res = append(res, shorter*(k-i)+longer*i)
        }
        return res
```

```
#
func divingBoard(shorter int, longer int, k int) []int {
        res := make([]int, 0)if k == 0 {
               return res
        }
        if shorter == longer {
               return []int{shorter * k}
        }
        start := shorter * k
        diff := longer - shorter
        for i := 0; i <= k; i++ {
               res = append(res, start+i*diff)
        }
        return res
}
```
## **80.71 面试题 16.13. 平分正方形 (1)**

• 题目

}

```
给 定 两 个 正 方 形 及 一 个 二 维 平 面 。 请 找 出 将 这 两 个 正 方 形 分 割 成 两 半 的 一 条 直 线 。 假 设 正 方 形 顶 边 和 底 边 与 』
,→x 轴 平 行 。
每个正方形的数据square包含3个数值, 正方形的左下顶点坐标[X,Y] = [square[0],
,→square[1]], 以 及 正 方 形 的 边 长square[2]。
所求 直 线 穿 过 两 个 正 方 形 会 形 成 4 个 交 点 , 请 返 回 4 个 交 点 形 成 线 段 的 两 端 点 坐 标 ( 两 个 端 点 即 为 4 个 校 点 中 距 离 最 远
这2个点所连成的线段一定会穿过另外2个交点)。2个端点坐标[X1,Y1]和[X2,Y2]的返回格式为
,→{X1,Y1,X2,Y2},
要 求 若 X1 ! = X2, 需 保 证 X1 < X2, 否 则 需 保 证 Y1 <= Y2。
若同时有多条直线满足要求,则选择斜率最大的一条计算并返回 (与Y轴平行的直线视为斜率无穷大)。
示例: 输入: square1 = {-1, -1, 2} square2 = {0, -1, 2} 输出: {-1,0,2,0}
解释: 直线 y = 0 能将两个正方形同时分为等面积的两部分, 返回的两线段端点为[-1,0]和[2,
,→0]
提示: square.length == 3
square[2] > 0
```
• 解题思路

```
func cutSquares(square1 []int, square2 []int) []float64 {
       // 2个 正 方 形 的 中 点 坐 标
```

```
(接上页)
        x1, y1, z1 := float64(square1[0])+float64(square1[2])/2,
,→float64(square1[1])+float64(square1[2])/2, float64(square1[2])
        x2, y2, z2 := float64(square2[0])+float64(square2[2])/2,
,→float64(square2[1])+float64(square2[2])/2, float64(square2[2])
        var a, b, c, d float64
        if x1 == x2 { // 1、 垂 直
                a, b, c, d = x1, min(float64(square1[1]), float64(square2[1])), x1, ...
,→max(float64(square1[1])+z1, float64(square2[1])+z2)
                return []float64{a, b, c, d}
        }
        // 2、 有 斜 率: y = kx + b1
        k := (y1 - y2) / (x1 - x2)b1 := y1 - k*x1if abs(k) > 1 { // 斜 率 大 于1, 交 点 通 过 正 方 形 的 上 边+下 边 ( 根 据 纵 坐 标 求 横 坐 标 )
                b = min(float64(square1[1]), float64(square2[1]))d = max(float64(square1[1])+z1, float64(square2[1])+z2)
                a = (b - b1) / kc = (d - b1) / k} else { // 斜 率 小 于 等 于1, 交 点 通 过 正 方 形 的 左 边+右 边 ( 根 据 横 坐 标 求 纵 坐 标 )
                a = min(float64(square1[0]), float64(square2[0]))c = max(float64(square1[0])+z1, float64(square2[0])+z2)
                b = a * k + b1d = c * k + b1}
        if a > c {
               a, c = c, ab, d = d, b
        }
        return []float64{a, b, c, d}
}
func abs(a float64) float64 {
        if a < 0 {
                return -a
        }
        return a
}
func max(a, b float64) float64 {
        if a > b {
                return a
        }
        return b
```

```
func min(a, b float64) float64 {
        if a > b {
                return b
        }
        return a
}
```
### **80.72 面试题 16.14. 最佳直线 (2)**

• 题目

}

给定一个二维平面及平面上的 N 个点列表Points, 其中第i个点的坐标为Points[i]=[Xi, →Yi]。 请找出一条直线, 其通过的点的数目最多。 设 穿 过 最 多 点 的 直 线 所 穿 过 的 全 部 点 编 号 从 小 到 大 排 序 的 列 表 为 S, 你 仅 需 返 回 [S[0], *,→*S[1]]作 为 答 案 , 若有多条直线穿过了相同数量的点,则选择S[0]值较小的直线返回,S[0]相同则选择S[1]值较小的直线返回。 示例: 输入: [[0,0],[1,1],[1,0],[2,0]] 输出: [0,2] 解 释: 所 求 直 线 穿 过 的 3 个 点 的 编 号 为 [0,2,3] 提示: 2 <= len(Points) <= 300  $len(Points[i]) = 2$ 

• 解题思路

```
func bestLine(points [][]int) []int {
       res := []int{0, 1}maxCount := 0
       n := len(points)
       for i := 0; i < n; i++for j := i + 1; j < n; j++count := 2
                        x1 := points[i][0] - points[j][0]y1 := points[i][1] - points[j][1]for k := j + 1; k < n; k++x2 := points[i][0] - points[k][0]y2 := points[i][1] - points[k][1]if x1 \times y2 == x2 \times y1 { // 斜率相同+1
                                       count++
                                }
                        }
                        if count > maxCount {
```

```
maxCount = count
                                res[0] = i
                                res[1] = j}
                }
        }
        return res
}
# 2
func bestLine(points [][]int) []int {
        res := []int{0, 1}
       maxCount := 0
        n := len(points)
        m := make(map[[3]int]int)
        mToKey := make(map[[3]int][jint)]for i := 0; i < n; i++for j := i + 1; j < n; j++)// AX+BY+C=0
                        A := points[j][1] - points[i][1]B := points[i][0] - points[j][0]C := points[i][1]*points[j][0] - points[i][0]*points[j][1]
                        com := qcd(qcd(A, B), C)A, B, C = A / com, B / com, C / comnode := [3] int\{A, B, C\}if m[node] == 0 {
                                mToKey[node] = []int{i, j}}
                        m[node]++
                        if m[node] > maxCount {
                                maxCount = m[node]res = mToKey[node]
                        \} else if m[node] == maxCount {
                                if mToKey[node][0] < res[0] ||
                                         (mToKey[node][0] == res[0] && mToKey[node][1]
,→< res[1]) {
                                        res = mToKey[node]
                                 }
                        }
                }
        }
        return res
}
```

```
func gcd(a, b int) int {
         for a != 0 {
                 a, b = b<sup>o</sup>a, a
         }
         return b
```
### **80.73 面试题 16.15. 珠玑妙算 (2)**

• 题目

}

珠 玑 妙 算 游 戏 (the game of master mind) 的 玩 法 如 下 。 计算机有4个槽, 每个槽放一个球, 颜色可能是红色 (R)、黄色 (Y)、绿色 (G) 或蓝色 (B)。 例如, 计算机可能有RGGB 4种 (槽1为红色, 槽2、3为绿色, 槽4为蓝色)。 作为用户, 你试图猜出颜色组合。打个比方, 你可能会猜YRGB。 要是猜对某个槽的颜色,则算一次"猜中";要是只猜对颜色但槽位猜错了,则算一次"伪猜中"。 注意, "猜中"不能算入"伪猜中"。 给 定 一 种 颜 色 组 合solution和 一 个 猜 测guess, 编写一个方法, 返回猜中和伪猜中的次数answer, 其中answer[0]为猜中的次数, answer[1]为伪猜中的次数。 示例: 输入: solution="RGBY", quess="GGRR" 输出:  $[1,1]$ 解释: 猜中1次, 伪猜中1次。 提示: len(solution) = len(quess) = 4 solution和guess仅 包 含"R","G","B","Y"这4种 字 符

• 解题思路

```
func masterMind(solution string, guess string) []int {
       m := make(map[byte]int)
       a, b := 0, 0for i := 0; i < len(solution); i++if solution[i] == guess[i] {
                       a++} else {
                      m[solution[i]]++
               }
        }
       for i := 0; i < len(guess); i++if solution[i] != guess[i] {
                       if m[quess[i]] > 0 {
                               b++m[guess[i]]--
```

```
}
                }
        }
        return []int{a, b}
}
# 2
func masterMind(solution string, guess string) []int {
       arr := [256]int{}
       a, b := 0, 0for i := 0; i < len(solution); i++if solution[i] == guess[i] {
                        a++} else {
                       arr[solution[i]]++
                }
        }
        for i := 0; i < len(quess); i++if solution[i] != guess[i] {
                       if arr[guess[i]] > 0 {
                                b++arr[guess[i]]--
                        }
                }
        }
        return []int{a, b}
}
```
## **80.74 面试题 16.16. 部分排序 (2)**

• 题目

给定一个整数数组, 编写一个函数, 找出索引m和n, 只要将索引区间[m, →n]的元素排好序, 整个数组就是有序的。 注意: n-m尽量最小, 也就是说, 找出符合条件的最短序列。 函数返回值为[m,n],若不存在这样的m和n(例如整个数组是有序的),请返回[-1,-1]。 示例: 输入: [1,2,4,7,10,11,7,12,6,7,16,18,19] 输出: [3,9] 提示: 0 <= len(array) <= 1000000

• 解题思路

```
func subSort(array []int) []int {
       temp := make([]int, len(array))
       copy(temp, array)
       sort.Ints(temp)
       left, right := -1, -1for i := 0; i < lenkarray); i++if temp[i] != array[i] {
                       left = i
                       break
               }
        }
       for i := len(array) - 1; i >= 0; i-- {
               if temp[i] != array[i] {
                       right = i
                       break
                }
        }
       return []int{left, right}
}
# 2
func subSort(array []int) []int {
       left, right := -1, -1maxValue := math.MinInt32
       minValue := math.MaxInt32
       for i := 0; i < len(array); i++ {
               if array[i] >= maxValue {
                       maxValue = array[i]
                } else {
                      right = i
                }
        }
        for i := len(array) - 1; i >= 0; i-- {
               if minValue >= array[i] {
                      minValue = array[i]
                } else {
                      left = i
                }
        }
       return []int{left, right}
}
```
## **80.75 面试题 16.17. 连续数列 (5)**

• 题目

给定一个整数数组,找出总和最大的连续数列,并返回总和。 示例: 输入: [-2,1,-3,4,-1,2,1,-5,4] 输出: 6 解释: 连续子数组 [4,-1,2,1] 的和最大, 为 6。 进阶: 如果你已经实现复杂度为 O(n) 的解法, 尝试使用更为精妙的分治法求解。

• 解题思路

```
func maxSubArray(nums []int) int {
       result := nums[0]sum := 0
        for i := 0; i < len(nums); i++ {
                if sum > 0 {
                       sum += nums[i]
                } else {
                       sum = nums[i]}
                if sum > result {
                      result = sum
                }
        }
        return result
}
# 2
func maxSubArray(nums []int) int {
       result := math.MinInt32
        for i := 0; i < len(nums); i++sum := 0
                for j := i; j < len(nums); j++ {
                        sum += nums[j]if sum > result {
                               result = sum
                        }
                }
        }
        return result
}
# 3
// dp[i] = max(dp[i-1]+nums[i], nums[i])
```
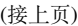

```
// res = max(dp[i], res)func maxSubArray(nums []int) int {
       dp := make([]int, len(nums))
       dp[0] = nums[0]result := nums[0]for i := 1; i < len(nums); i++if dp[i-1]+nums[i] > nums[i] {
                        dp[i] = dp[i-1] + nums[i]} else {
                       dp[i] = nums[i]}
                if dp[i] > result {
                      result = dp[i]
                }
        }
       return result
}
# 4
func maxSubArray(nums []int) int {
       dp := nums[0]
       result := dp
       for i := 1; i < len(nums); i++if dp+nums[i] > nums[i] {
                       dp = dp + nums[i]} else {
                       dp = nums[i]}
                if dp > result {
                       result = dp
                }
        }
       return result
}
# 5
func maxSubArray(nums []int) int {
       result := maxSubArr(nums, 0, len(nums)-1)return result
}
func maxSubArr(nums []int, left, right int) int {
```

```
if left == right {
              return nums[left]
       }
       mid := (left + right) / 2leftSum := maxSubArr(nums, left, mid) // 最大子序在左边
       rightSum := maxSubArr(nums, mid+1, right) // 最大子序在右边
       midSum := findMaxArr(nums, left, mid, right) // 跨中心
       result := max(leftSum, rightSum)
       result = max(result, midSum)
       return result
}
func findMaxArr(nums []int, left, mid, right int) int {
       leftSum := math.MinInt32
       sum := 0
       // 从 右 到 左
       for i := mid; i >= left; i-- {
               sum + = nums[i]leftSum = max(leftSum, sum)
       }
       rightSum := math.MinInt32
       sum = 0// 从 左 到 右
       for i := mid + 1; i \leq right; i++)sum += nums[i]rightSum = max(rightSum, sum)
        }
       return leftSum + rightSum
}
func max(a, b int) int {
       if a > b {
              return a
       }
       return b
}
```
## **80.76 面试题 16.18. 模式匹配 (1)**

#### • 题目

```
你 有 两 个 字 符 串 , 即pattern和value。 pattern字 符 串 由 字 母"a"和"b
→"组成, 用于描述字符串中的模式。
例如, 字符串"catcatgocatgo"匹配模式"aabab" (其中"cat"是"a", "go"是"b"),
该字符串也匹配像"a"、"ab"和"b"这样的模式。
但 需 注 意"a"和"b
→ "不 能 同 时 表 示 相 同 的 字 符 串 。 编 写 一 个 方 法 判 断 value 字 符 串 是 否 匹 配 pattern 字 符 串 。
示例 1: 输入: pattern = "abba", value = "dogcatcatdog" 输出: true
示例 2: 输入: pattern = "abba", value = "dogcatcatfish" 输出: false
示例 3: 输入: pattern = "aaaa", value = "dogcatcatdog" 输出: false
示例 4: 输入: pattern = "abba", value = "dogdogdogdog" 输出: true
解释: "a"="dogdog", b="", 反之也符合规则
提示: 1 <= len(pattern) <= 1000
0 \le len(value) \le 1000
你可以假设pattern只包含字母"a"和"b", value仅包含小写字母。
```
• 解题思路

```
func patternMatching(pattern string, value string) bool {
        countA := 0
        for i := 0; i < len(pattern); i++if pattern[i] == 'a' {
                        countA++
                }
        }
        countB := len(pattern) - countA
        if value == " " return countA == 0 || countB == 0}
        if countA < countB { // \Diamond a > bcountA, countB = countB, countA
                str := "for i := 0; i < len(patten); i++if pattern[i] == 'a' {
                                str = str + "b"} else {
                                str = str + "a"}
                }
                pattern = str
        }
```

```
for a := 0; a \leq len(value)/countA; a++ ( // 枚 举
                if judge(pattern, value, a, countA, countB) {
                        return true
                }
        }
        return false
}
func judge(pattern string, value string, a, countA, countB int) bool {
        left := len(value) - a * countAif (countB == 0 \& left == 0) || (countB > 0 \& left%countB == 0) {
                var b int
                if countB > 0 {
                        b = left / countB}
                var strA, strB string
                index := 0flag := true
                for i := 0; i < 1en(pattern); i++ {
                        if pattern[i] == 'a' {
                                str := value[index : index+a]
                                if strA == " "strA = str
                                 } else if str != strA {
                                        flag = false
                                        break
                                 }
                                index = index + a} else {
                                str := value[index : index+b]
                                if strB == "" {
                                        strB = str
                                 } else if str != strB {
                                        flag = false
                                        break
                                 }
                                index = index + b}
                }
                if flag == true && strA != strB {
                        return true
                }
        }
```
**return false**

## **80.77 面试题 16.19. 水域大小 (2)**

• 题目

}

你有一个用于表示一片土地的整数矩阵land, 该矩阵中每个点的值代表对应地点的海拔高度。 若值为0则表示水域。由垂直、水平或对角连接的水域为池塘。池塘的大小是指相连接的水域的个数 编 写 一 个 方 法 来 计 算 矩 阵 中 所 有 池 塘 的 大 小 , 返 回 值 需 要 从 小 到 大 排 序 。 示例: 输入:  $\lceil$  $[0, 2, 1, 0]$ ,  $[0,1,0,1]$ ,  $[1,1,0,1]$ , [0,1,0,1] ] 输 出:  $[1, 2, 4]$ 提 示 :  $0 <$  len(land)  $\leq 1000$  $0 <$  len(land[i])  $\le$  1000

• 解题思路

```
func pondSizes(land [][]int) []int {
       res := make([]int, 0)for i := range land {
                for j := range land[i] {
                        if land[i][j] == 0 {
                                res = append(res, getArea(land, i, j))
                        }
                }
        }
        sort.Ints(res)
       return res
}
func getArea(grid [][]int, i, j int) int {
       if grid[i][j] != 0 {
              return 0
       }
       grid[i][j] = 1
```

```
(接上页)
```

```
area := 1
        for a := i - 1; a <= i + 1; a++ {
                for b := j - 1; b \le j + 1; b++ {
                        if (i == a && j == b) || a < 0 || a >= len(grid) ||
                                b < 0 || b > = len(grid[0]) {
                                continue
                        }
                        area = area + getArea(grid, a, b)
                }
        }
        return area
}
# 2
func pondSizes(land [][]int) []int {
       res := make([]int, 0)
        for i := range land {
                for j := range land[i] {
                        if land[i][j] == 0 {
                                res = append(res, getArea(land, i, j))
                        }
                }
        }
        sort.Ints(res)
        return res
}
func getArea(grid [][]int, i, j int) int {
        if i < 0 || i >= len(qrid) ||
                j < 0 || j >= len(grid[0]) || grid[i][j] != 0 {
                return 0
        }
        grid[i][j] = 1res := 1
        res = res + getArea(grid, i+1, j)
        res = res + getArea(grid, i+1, j+1)res = res + getArea(grid, i+1, j-1)res = res + getArea(grid, i-1, j)
        res = res + qetArea(grid, i-1, j+1)
        res = res + qetArea(grid, i-1, j-1)
        res = res + getArea(grid, i, j+1)
        res = res + getArea(grid, i, j-1)
```
return res

### **80.78 面试题 16.20.T9 键盘 (1)**

• 题目

}

在老式手机上,用户通过数字键盘输入,手机将提供与这些数字相匹配的单词列表。每个数字映射到0至4个字母。 给 定 一 个 数 字 序 列 , 实 现 一 个 算 法 来 返 回 匹 配 单 词 的 列 表 。 你 会 得 到 一 张 含 有 有 效 单 词 的 列 表 。 映 射 如 下 图 所 示: 示 例 1:输 入: num = "8733", words = ["tree", "used"] 输 出: ["tree", "used"] 示例 2:输入: num = "2", words = ["a", "b", "c", "d"] 输出: ["a", "b", "c"] 提示: num.length <= 1000 words.length <= 500 words[i].length == num.length num中 不 会 出 现 0, 1 这 两 个 数 字

• 解题思路

```
var m [26]byte = [26]byte{
        '2', '2', '2',
        '3', '3', '3',
        '4', '4', '4',
        '5', '5', '5',
        '6', '6', '6',
        '7', '7', '7', '7',
        '8', '8', '8',
        '9', '9', '9', '9',
}
func getValidT9Words(num string, words []string) []string {
        res := make([]string, 0)
        for _, str := range words {
                if len(str) != len(num) {continue
                }
                flag := true
                for i := 0; i < len(str); i++ {
                        if num[i] != m[str[i]-'a'] {
                                flag = false
                                break
                        }
                }
```

```
if flag {
                         res = append(res, str)
                 }
        }
        return res
}
```
### **80.79 面试题 16.21. 交换和 (1)**

• 题目

```
给定两个整数数组,请交换一对数值(每个数组中取一个数值),使得两个数组所有元素的和相等。
返回一个数组, 第一个元素是第一个数组中要交换的元素, 第二个元素是第二个数组中要交换的元素。
若有多个答案, 返回任意一个均可。若无满足条件的数值, 返回空数组。
示例:输入: array1 = [4, 1, 2, 1, 1, 2], array2 = [3, 6, 3, 3] 输出: [1, 3]
示例:输入: array1 = [1, 2, 3], array2 = [4, 5, 6] 输出: []
提示: 1 \leq array1.length, array2.length \leq 100000
```
• 解题思路

```
func findSwapValues(array1 []int, array2 []int) []int {
       m := make(map[int]bool)
       sumA, sumB := 0, 0for i := 0; i < lenkarray1); i++sumA = sumA + array1[i]m[array1[i]] = true
       }
       for i := 0; i < 1en(array2); i++ {
               sumB = sumB + array2[i]}
       if (sumA+sumB) 2 = 1 {
               return nil
       }
       half := (sumA - sumB) / 2
       a, b := 0, 0// sumA-A[i]+B[j] == sumB-B[j]+A[i]
       // sumA-sumB=2(A[i]-B[j])
       // (sumA-sumB)/2 = A[i]-B[j]
       for _, b = range array2 {
               a = b + halfif m[a] == true {
                       return []int{a, b}
```
} } **return nil**

# **80.80 面试题 16.22. 兰顿蚂蚁 (1)**

```
• 题目
```
}

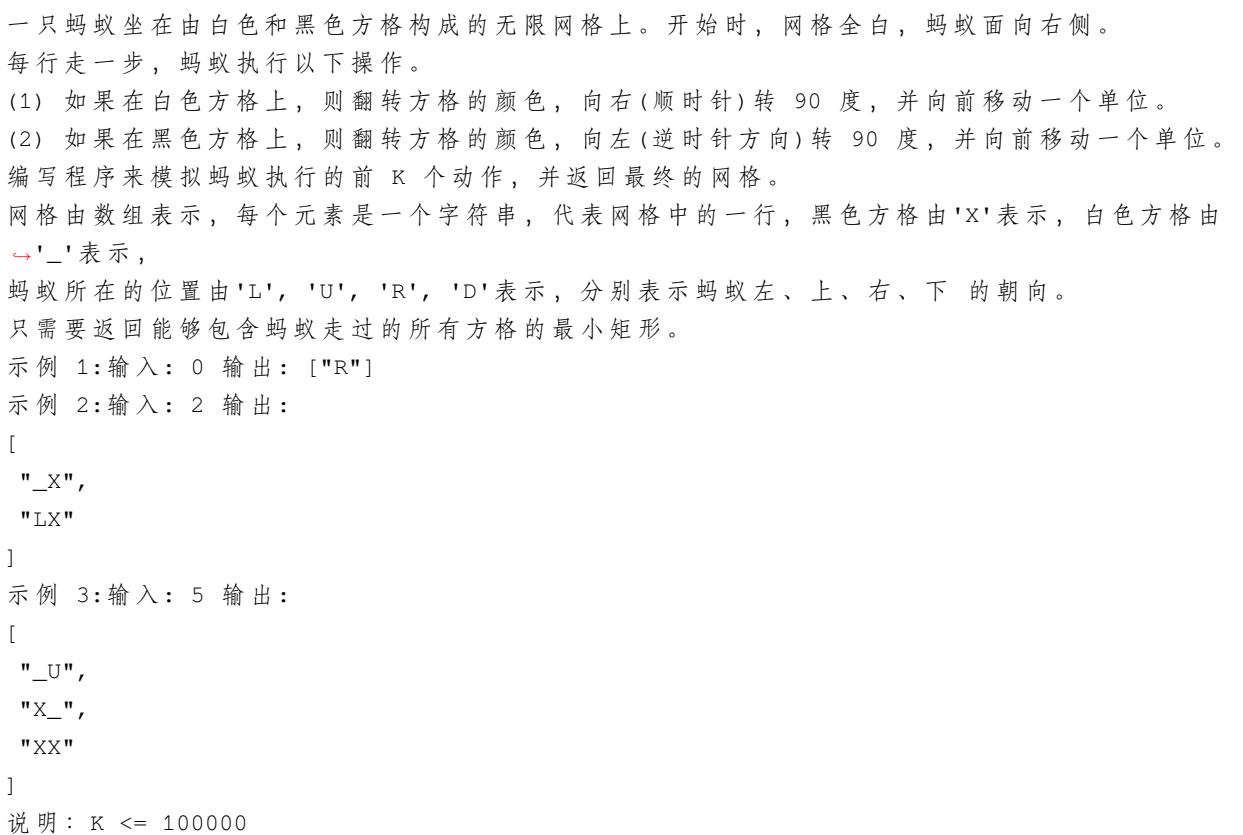

• 解题思路

```
func printKMoves(K int) []string {
       var dirArr = []byte{'R', 'D', 'L', 'U'}
       var dx = [\ ]int{1}{1, 0, -1, 0}var dy = [\ ]int(0, -1, 0, 1]dir := 0 // 向 右
        x, y := 0, 0left, right := 0, 0up, down := 0, 0
```

```
m := make(map[[2]int]int) // 1黑 色 ,0白 色
       for i := 0; i < K; i++ {
                if m[[2]int{x, y}] == 1 { // 变 方 向
                       dir = (dir + 3) % 4 // 逆 时 针
                } else {
                       dir = (dir + 1) % 4 // 顺 时 针
                }
               m[[2]int{x, y}] = 1 - m[[2]int{x, y}]x = x + dx[dir]
               y = y + dy[dir]
               left = min(left, x)right = max(right, x)
               down = min(down, y)up = max(up, y)}
       w := right - left + 1h := up - down + 1res := make([]string, 0)
       for i := 0; i < h; i++ {
               arr := make([]byte, w)
                for j := 0; j < w; j++newX := j + leftnewY := up - iarr[j] = 'if v, ok := m[[2]int{newX}, newY}]; ok &&v == 1 {
                               arr[j] = 'X'}
                        if newX == x \&x newY == y \leftarrowarr[j] = dirArr[dir]
                        }
                }
                res = append(res, string(arr))
        }
       return res
}
func max(a, b int) int {
       if a > b {
               return a
        }
       return b
}
```

```
func min(a, b int) int {
        if a > b {
                return b
        }
        return a
}
```
## **80.81 面试题 16.24. 数对和 (2)**

• 题目

```
设 计 一 个 算 法 , 找 出 数 组 中 两 数 之 和 为 指 定 值 的 所 有 整 数 对 。 一 个 数 只 能 属 于 一 个 数 对 。
示例 1:输入: nums = [5,6,5], target = 11 输出: [[5,6]]
示例 2:输入: nums = [5,6,5,6], target = 11 输出: [[5,6], [5,6]]
提示: nums.length <= 100000
```
• 解题思路

```
func pairSums(nums []int, target int) [][]int {
       res := make([[]]int, 0)sort.Ints(nums)
       left, right := 0, len(nums)-1
       for left < right {
               sum := nums[left] + nums[right]
                if target == sum {
                        res = append(res, []int{nums[left], nums[right]})
                       left++
                       right--
                } else if target > sum {
                       left++
                } else {
                       right--
                }
        }
       return res
}
# 2
func pairSums(nums []int, target int) [][]int {
       res := make([][]int, 0)m := make(map[int]int)
        for i := 0; i < len(nums); i++
```

```
x := target - nums[i]if m[x] > 0 {
                res = append(res, []int{nums[i], x})
                m[X] --
                continue
        }
        m[nums[i]]++
}
return res
```
## **80.82 面试题 16.25.LRU 缓存 (1)**

• 题目

}

```
设计和构建一个"最近最少使用"缓存,该缓存会删除最近最少使用的项目。
缓存应该从键映射到值(允许你插入和检索特定键对应的值),并在初始化时指定最大容量。
当缓存被填满时,它应该删除最近最少使用的项目。
它 应 该 支 持 以 下 操 作 : 获 取 数 据 get 和 写 入 数 据 put 。
获取数据 get(key) - 如果密钥 (key) 存在于缓存中, 则获取密钥的值 (总是正数), 否则返回...
,→-1。
写入数据 put (key, value) - 如果密钥不存在, 则写入其数据值。
当缓存容量达到上限时,它应该在写入新数据之前删除最近最少使用的数据值,从而为新的数据值留出空间。
示例:LRUCache cache = new LRUCache( 2 /* 缓存容量 */ );
cache.put(1, 1);
cache.put(2, 2);
cache.get(1); // \mathcal{B} \mathbb{E} 1cache.put (3, 3); // 该操作会使得密钥 2 作废
cache.get(2); // 返回 -1 (未找到)
cache.put (4, 4); // 该操作会使得密钥 1 作废
cache.get(1); // 返回 -1 (未找到)
cache.get(3); // 返回 3
cache.get(4); // \mathcal{B} \boxtimes 4
```
• 解题思路

```
type Node struct {
       key int
       value int
       prev *Node
       next *Node
}
```
```
type LRUCache struct {
       cap int
       header *Node
       tail *Node
       m map[int]*Node
}
func Constructor(capacity int) LRUCache {
       cache := LRUCache{
               cap: capacity,
               header: &Node{},
               tail: &Node{},
                m: make(map[int]*Node, capacity),
        }
        cache.header.next = cache.tail
        cache.tail.prev = cache.header
       return cache
}
func (this *LRUCache) Get(key int) int {
       if node, ok := this.m[key]; ok {
               this.remove(node)
               this.putHead(node)
               return node.value
        }
       return -1
}
func (this *LRUCache) Put(key int, value int) {
       if node, ok := this.m[key]; ok {
               node.value = value
               this.remove(node)
               this.putHead(node)
                return
        }
        if this.cap \leq len(this.m) {
               // 删 除 尾 部
                deleteKey := this.tail.prev.key
               this.remove(this.tail.prev)
                delete(this.m, deleteKey)
        }
        // 插 入 到 头 部
```

```
newNode := &Node{key: key, value: value}
        this.putHead(newNode)
        this.m[key] = newNode
}
// 删 除 尾 部 节 点
func (this *LRUCache) remove(node *Node) {
        node.prev.next = node.next
        node.next.prev = node.prev
}
// 插 入 头 部
func (this *LRUCache) putHead(node *Node) {
        next := this.header.next
        this.header.next = node
        node.next = next
        next.prev = node
        node.prev = this.header
}
```
# **80.83 面试题 16.26. 计算器 (2)**

• 题目

给定一个包含正整数、加(+)、减(-)、乘(\*)、除(/)的算数表达式(括号除外), 计算其结果。 表达式仅包含非负整数, +, -, \*, / 四种运算符和空格 。 整数除法仅保留整数部分。 示 例 1:输 入: "3+2\*2" 输 出: 7 示 例 2:输 入: " 3/2 " 输 出: 1 示 例 3:输 入: " 3+5 / 2 " 输 出: 5 说明: 你可以假设所给定的表达式都是有效的。 请 不 要 使 用 内 置 的 库 函 数 eval。

• 解题思路

```
func calculate(s string) int {
       stack := make([]int, 0)
       op := make([]int, 0)
       num := 0
        for i := 0; i < len(s); i++ {
               if '0' <= s[i] && s[i] <= '9' {
                        num = 0
                        for i < len(s) & '0' <= s[i] & s[i] <= '9' {
```

```
(接上页)
```

```
num = num*10 + int(s[i] - '0')i++}
                        // 处 理 乘 除 计 算
                        if len(op) > 0 && op[len(op)-1] > 1 {
                                if op[len(op)-1] == 2 {
                                        stack[len(stack)-1] = stack[len(stack)-1] *
,→num
                                } else {
                                        stack[len(stack)-1] = stack[len(stack)-1] /\Box,→num
                                }
                                op = op[:len(op)-1]
                        } else {
                                stack = append(stack, num)
                        }
                        i--
                } else if s[i] == '+' {
                        op = append(op, 1)} else if s[i] == '-' {
                        op = append(op, -1)
                } else if s[i] == '*' {
                        op = append(op, 2)} else if s[i] == '/' {
                        op = append(op, 3)}
        }
       // 处 理 加 减
        for len(op) > 0 {
                stack[1] = stack[0] + stack[1]*op[0]stack = stack[1:]op = op[1:]}
       return stack[0]
}
# 2
func calculate(s string) int {
       s = strings.Trim(s, " ") // 避免"3/2 "的情况
       stack := make([]int, 0)
       num := 0
       sign := byte('+')
        for i := 0; i < len(s); i++ {
```

```
(接上页)
```

```
if s[i] == ' ' {
                       continue
                }
                if '0' <= s[i] && s[i] <= '9' {
                       num = num*10 + int(s[i] - '0')}
                if s[i] == '+' || s[i] == '-' || s[i] == '*' || s[i] == '/' || i ==␣
,→len(s)-1 {
                        // 处 理 前 一 个 符 号
                        switch sign {
                        case '+':
                                stack = append(stack, num)
                        case '-':
                                stack = append(stack, -num)
                        case '*':
                                prev := stack[len(stack)-1]
                                stack = stack[:len(stack)-1]
                                stack = append(stack, num*prev)
                        case '/':
                                prev := stack[len(stack)-1]
                                stack = stack[:len(\text{stack})-1]stack = append(stack, prev/num)
                        }
                        num = 0sign = s[i]}
       }
       res := 0
       for i := 0; i < len(stack); i++ {
               res = res + stack[i]
       }
       return res
}
```
## **80.84 面试题 17.01. 不用加号的加法 (2)**

• 题目

设计一个函数把两个数字相加。不得使用 + 或者其他算术运算符。 示 例:输 入: a = 1, b = 1 输 出: 2 提示: a, b 均可能是负数或 0 结 果 不 会 溢 出 32 位 整 数

• 解题思路

```
/*
0 + 0 = 00 + 1 = 11 + 0 = 11 + 1 = 0 (进位 1)
异 或 的 一 个 重 要 特 性 是 无 进 位 加 法
(a 和 b 的 无 进 位 结 果) + (a 和 b 的 进 位 结 果)
*/
func add(a int, b int) int {
       for b := 0 {
              a, b = a^b, (a \& b) \ll 1}
       return a
}
#
func add(a int, b int) int {
      if b == 0 {
               return a
       }
       return add(a^b, (a&b)<<1)
}
```
## **80.85 面试题 17.04. 消失的数字 (5)**

• 题目

数 组 nums 包 含 从 0 到 n 的 所 有 整 数 , 但 其 中 缺 了 一 个 。 请 编 写 代 码 找 出 那 个 缺 失 的 整 数 。 你 有 办 法 在 O (n) 时 间 内 完 成 注意:本题相对书上原题稍作改动 示例 1: 输入: [3,0,1] 输出: 2 示例 2: 输入:[9,6,4,2,3,5,7,0,1] 输出:8

• 解题思路

```
func missingNumber(nums []int) int {
       n := len(nums)sum := n * (n + 1) / 2for i := 0; i < n; i++ {
              sum = sum - nums[i]}
       return sum
```
}

(接上页)

```
# 2
func missingNumber(nums []int) int {
        sort.Ints(nums)
        for i := 0; i < len(nums); i++if nums[i] != i {
                        return i
                }
        }
        return len(nums)
}
# 3
func missingNumber(nums []int) int {
        res := 0
        for i := 0; i < len(nums); i++res = res \hat{ } (i+1) \hat{ } nums[i]
        }
        return res
}
# 4
func missingNumber(nums []int) int {
       n := len(nums)index := n
        for i := 0; i < n; {
                if nums[i] == n{index = i
                        i++continue
                }
                if i == nums[i] {
                        i++continue
                }
                nums[i], nums[nums[i]] = nums[nums[i]], nums[i]
        }
        return index
}
# 5
func missingNumber(nums []int) int {
```

```
m := make(map[int]bool)
       for i := range nums {
               m[nums[i]] = true
       }
       for i := 0; i <= len(nums); i++ {
               if m[i] == falsereturn i
               }
       }
       return 0
}
```
## **80.86 面试题 17.05. 字母与数字 (1)**

• 题目

```
给 定 一 个 放 有 字 符 和 数 字 的 数 组 , 找 到 最 长 的 子 数 组 , 且 包 含 的 字 符 和 数 字 的 个 数 相 同 。
返回该子数组,若存在多个最长子数组,返回左端点最小的。若不存在这样的数组,返回一个空数组。
示 例 1:
输入: ["A","1","B","C","D","2","3","4","E","5","F","G","6","7","H","I","J","K","L","M
,→"]
输出: ["A","1","B","C","D","2","3","4","E","5","F","G","6","7"]
示 例 2:输 入: ["A","A"]输 出: []
提示: array.length <= 100000
```
• 解题思路

```
func findLongestSubarray(array []string) []string {
       m := make(map[int]int)
       m[0] = 0res := 0
       begin := 0total := 0for i := 0; i < len(array); i++)if '0' <= array[i][0] &&&~ array[i][0] <= '9' {
                       total++
               } else {
                       total--
                }
               if total == 0 {
                       begin = 0res = i + 1
```

```
} else if index, ok := m[total]; ok {
               if i-index > res {
                       res = i - indexbegin = index + 1}
        } else {
              m[total] = i
        }
}
return array[begin : begin+res]
```
# **80.87 面试题 17.06.2 出现的次数 (3)**

• 题目

}

```
编 写 一 个 方 法 , 计 算 从 0 到 n (含 n) 中 数 字 2 出 现 的 次 数 。
示 例:输 入: 25 输 出: 9
解释: (2, 12, 20, 21, 22, 23, 24, 25)(注意 22 应该算作两次)
提示: n <= 10^9
```
• 解题思路

```
func numberOf2sInRange(n int) int {
       if n \leq 0 {
              return 0
       }
       res := 0
        for i := 1; i <= n; i = i * 10 {
               left := n / i
               right := n % i
               res = res + (left+7)/10*i
               if left%10 == 2 {
                      res = res + right + 1}
        }
       return res
}
# 2
func numberOf2sInRange(n int) int {
       res := 0
```

```
digit := 1
       high := n / 10
        cur := n % 10
       low := 0for high != 0 || cur != 0 {
               if cur > 2 {
                      res = res + (high+1)*digit
               } else if cur == 2 {
                      res = res + high*digit + low + 1
               } else {
                      res = res + high*digit
                }
               low = low + cur*digitcur = high % 10
               high = high / 10digit = digit * 10}
       return res
}
# 3
func numberOf2sInRange(n int) int {
       if n \leq 0 {
              return 0
       }
       str := strconv.Itoa(n)
       return dfs(str)
}
func dfs(str string) int {
       if str == " "return 0
       }
       first := int(str[0] - '0')
       if len(str) == 1 && first == 0 {
              return 0
        }
       if len(str) == 1 && first >= 2 {
              return 1
        }
       count := 0
       if first > 2 {
               count = int(math.Pow(float64(10), float64(len(str)-1)))
```

```
} else if first == 2 {
                count, = struct strconv. Atoi(str[1:])
                count = count + 1}
        other := first * (len(str) - 1) * int(math.Pow(float64(10), float64(len(str)-
,→2)))
       numLeft := dfs(str[1:])return count + numLeft + other
}
```
#### **80.88 面试题 17.07. 婴儿名字 (1)**

• 题目

每年, 政府都会公布一万个最常见的婴儿名字和它们出现的频率, 也就是同名婴儿的数量。 有些名字有多种拼法,例如,John 和 Jon 本质上是相同的名字,但被当成了两个名字公布出来。 给定两个列表, 一个是名字及对应的频率, 另一个是本质相同的名字对。设计一个算法打印出每个真实名字的实际 注意, 如果 John 和 Jon 是相同的, 并且 Jon 和 Johnny 相同, 则 John 与 Johnny 也 相 同 , 即 它 们 有 传 递 和 对 称 性 。 在结果列表中, 选择 字典序最小 的名字作为真实名字。 示例: 输入: names = ["John(15)","Jon(12)","Chris(13)","Kris(4)","Christopher(19)"], synonyms = ["(Jon,John)","(John,Johnny)","(Chris,Kris)","(Chris,Christopher)"] 输出:  $["John(27)"$ , "Chris(36)"] 提示: names.length <= 100000

• 解题思路

```
func trulyMostPopular(names []string, synonyms []string) []string {
        res := make([]string, 0)
       node = Node\{\}nameArr := make([]string, 0)
        countArr := make([]int, 0)
       m := make(map[string]int)
        for i := 0; i < len(name); i++arr := strings.Split(names[i], "(")
                nameArr = append(nameArr, arr[0])
                tempArr := strings.Split(arr[1], ")")
                count, = := strconv.Atoi(tempArr[0])countArr = append(countArr, count)
                m[arr[0]] = i}
        Init(nameArr, countArr)
```

```
for i := 0; i < len(synonyms); i++str := strings.TrimLeft(synonyms[i], "(")
                str = strings.TrimRight(str, ")")
                arr := strings.Split(str, ",")
                a := m[arr[0]]b := m[arr[1]]union(a, b)
        }
        for i := 0; i < len(node.fa); i++if node.fa[i] \leq 0 {
                        temp := node.names[i] + "(" + strconv.Itoa(node.count[i]) + ")
,→"
                       res = append(res, temp)
                }
        }
        return res
}
var node Node
type Node struct {
        fa []int
        names []string
        count []int
}
// 初 始 化
func Init(names []string, count []int) {
        node.fa = make([]int, len(names))
        for i := 0; i < 1en(names); i^{++} {
               node.find[i] = -1}
        node.names = names
        node.count = count
}
// 查 询
func find(x int) int {
        if node.fa[x] \leq 0 {
                return x
        }
        res := find(node.fa[x])
```

```
node.fa[x] = resreturn res
}
// 合 并
func union(i, j int) {
        x, y := find(i), find(j)if x == y {
                return
        }
        if node.names[x] \le node.names[y] {
                node.fa[y] = xnode.count[x] = node.count[x] + node.count[y]} else {
                node.fa[x] = ynode.count[y] = node.count[y] + node.count[x]}
}
```
## **80.89 面试题 17.08. 马戏团人塔 (2)**

• 题目

```
有 个 马 戏 团 正 在 设 计 叠 罗 汉 的 表 演 节 目 , 一 个 人 要 站 在 另 一 人 的 肩 膀 上 。
出于实际和美观的考虑,在上面的人要比下面的人矮一点且轻一点。
已 知 马 戏 团 每 个 人 的 身 高 和 体 重 , 请 编 写 代 码 计 算 叠 罗 汉 最 多 能 叠 几 个 人 。
示例: 输入: height = [65,70,56,75,60,68] weight = [100,150,90,190,95,110] 输出: 6
解释: 从上往下数, 叠罗汉最多能叠 6 层:
(56,90), (60,95),(65,100), (68,110), (70,150), (75,190)
提示: height.length == weight.length <= 10000
```
• 解题思路

```
func bestSeqAtIndex(height []int, weight []int) int {
       arr := make([][2]int, 0)for i := 0; i < len(height); i++ {
                arr = append(arr, [2]int{height[i], weight[i]})
        }
        sort. Slice (arr, func (i, j int) bool {
                if arr[i][0] == arr[j][0] {
                        return arr[i][1] < arr[j][1]
                }
```

```
return arr[i][0] > arr[j][0]})
        res := make([]int, 0)for i := 0; i < len(arr); i++if len(res) == 0 || arr[res[len(res)-1]][0] > arr[i][0] & &
                        arr[res[len(res)-1]][1] > arr[i][1] {
                        res = append(res, i)} else {
                        left := 0
                        right := len(res) - 1
                        for left <= right {
                                mid := left + (right-left)/2
                                if arr[res[mid]][0] > arr[i][0] && arr[res[mid]][1] >,→arr[i][1] {
                                        left = mid + 1} else {
                                        right = mid - 1}
                        }
                        res[left] = i
                }
        }
        return len(res)
}
# 2
func bestSeqAtIndex(height []int, weight []int) int {
       arr := make([ ] [2]int, 0)
        for i := 0; i < len(height); i++ {
                arr = append(arr, [2]int{height[i], weight[i]})
        }
        sort. Slice (arr, func (i, j int) bool {
                if arr[i][0] == arr[j][0] {
                        return arr[i][1] < arr[j][1]
                }
                return arr[i][0] > arr[j][0]})
        res := make([]int, 0)for i := 0; i < len(arr); i++index := sort.Search(len(res), func(j int) bool {
                        return arr[res[j]][0] \leq arr[i][0] || arr[res[j]][1] \leq \_,→arr[i][1]
                })
```

```
if index == len(res) {
                res = append(res, i)
        } else {
               res[index] = i
        }
}
return len(res)
```
## **80.90 面试题 17.09. 第 k 个数 (1)**

#### • 题目

}

有些数的素因子只有 3,5,7,请设计一个算法找出第 k 个数。 注意,不是必须有这些素因子,而是必须不包含其他的素因子。 例如,前几个数按顺序应该是 1,3,5,7,9,15,21。 示 例 1:输 入: k = 5输 出: 9

• 解题思路

```
func getKthMagicNumber(k int) int {
        dp := make([]int, k)
        dp[0] = 1// *3或5或7之 后 得 到
        idx3, idx5, idx7 := 0, 0, 0
        for i := 1; i < k; i++ {
                dp[i] = min(dp[idx3]*3, min(dp[idx5]*5, dp[idx7]*7))if dp[i] == dp[idx3]*3 {
                       idx3++
                }
                if dp[i] == dp[idx5] *5 {
                       idx5++
                }
                if dp[i] == dp[idx7]*7 {
                       idx7++
                }
        }
        return dp[k-1]
}
func min(a, b int) int {
        if a > b {
```
**return** b

**return** a

}

## **80.91 面试题 17.10. 主要元素 (5)**

#### • 题目

}

数组中占比超过一半的元素称之为主要元素。给定一个整数数组,找到它的主要元素。若没有,返回 *,→*1。 示例 1: 输入: [1,2,5,9,5,9,5,5,5] 输出: 5 示例 2: 输入: [3,2] 输出: -1 示例 3: 输入: [2,2,1,1,1,2,2] 输出: 2 说明: 你有办法在时间复杂度为 O(N), 空间复杂度为 O(1) 内完成吗?

#### • 解题思路

```
func majorityElement(nums []int) int {
       m := make(map[int]int)
       result := -1for \rightarrow v := range nums{
               if _,ok := m[v];ok{
                       m[v]++
                }else {
                       m[v]=1}
                if m[v] > (len(nums)/2){
                       result = v
                }
        }
       return result
}
# 2
func majorityElement(nums []int) int {
       result, count := 0, 0
        for i := 0; i < len(nums); i++if count == 0 \{result = nums[i]count++
                } else if result == nums[i] {
```

```
count++
                } else {
                       count--
                }
        }
        total := 0
        for i := 0; i < len(nums); i++if nums[i] == result {
                        total++
                }
        }
        if total \leq len(nums)/2 {
               return -1
        }
        return result
}
# 3
func majorityElement(nums []int) int {
        sort.Ints(nums)
        for i := 0; i <= len(nums)/2; i++ {
                if nums[i] == nums[i+len(nums)/2] {
                       return nums[i]
                }
        }
        return -1
}
# 4
func majorityElement(nums []int) int {
        if len(nums) == 1 {
               return nums[0]
        }
        result := int 32(0)
        mask := int32(1)for i := 0; i < 32; i++ {
                count := 0
                for j := 0; j < len(nums); j++)if mask&int32(nums[j]) == mask {
                                count++
                        }
                }
                if count > len(nums)/2 {
```

```
result = result | mask
                }
               mask = mask \lt1}
       total := 0
       for i := 0; i < len(nums); i++if nums[i] == int(result) {
                      total++
               }
       }
        if total \leq len(nums)/2 {
               return -1
       }
       return int(result)
}
# 5
func majorityElement(nums []int) int {
       res := majority(nums, 0, len(nums)-1)
       total := 0for i := 0; i < len(nums); i++if nums[i] == res {
                      total++
               }
        }
        if total \leq len(nums)/2 {
               return -1
        }
       return res
}
func count (nums []int, target int, start int, end int) int {
       countNum := 0
        for i := start; i \le end; i++ {
               if nums[i] == target {
                      countNum++
                }
        }
       return countNum
}
func majority(nums []int, start, end int) int {
       if start == end {
```

```
return nums[start]
}
mid := (start + end) / 2left := majority(nums, start, mid)
right := majority(nums, mid+1, end)
if left == right {
       return left
}
leftCount := count(nums, left, start, end)
rightCount := count(nums, right, start, end)
if leftCount > rightCount {
       return left
}
return right
```
#### **80.92 面试题 17.11. 单词距离 (2)**

• 题目

}

有个内含单词的超大文本文件,给定任意两个单词,找出在这个文件中这两个单词的最短距离(相隔单词数)。 如果寻找过程在这个文件中会重复多次,而每次寻找的单词不同,你能对此优化吗? 示例: 输入:words = ["I","am","a","student","from","a","university","in","a","city"],  $word1 = "a", word2 = "student"$ 输出: 1 提示: words.length <= 100000

• 解题思路

```
func findClosest(words []string, word1 string, word2 string) int {
       res := len(words) - 1a, b := -1, -1for i := 0; i < len(words); i++if words[i] == word1 {
                      a = i}
               if words[i] == word2 {
                      b = i}
               if a != -1 & b != -1 & abs(a, b) < res {
                      res = abs(a, b)}
```

```
}
       return res
}
func abs(a, b int) int {
       if a > b {
              return a - b
        }
       return b - a
}
# 2
func findClosest(words []string, word1 string, word2 string) int {
       res := len(words) - 1
       arrA, arrB := make([int, 0), make([int, 0)]for i := 0; i < len(words); i++ {
               if words[i] == word1 {
                       arrA = append(arrA, i)}
               if words[i] == word2 {
                      arrB = append(arrB, i)}
        }
       i, j := 0, 0for i < len(arrA) && j < len(arrB) {
               if abs(arrA[i], arrB[j]) < res {
                      res = abs(arrA[i], arrB[j])}
               if arrA[i] < arrB[j] {
                       i++} else {
                       j++}
        }
       return res
}
func abs(a, b int) int {
       if a > b {
              return a - b
       }
       return b - a
}
```
## **80.93 面试题 17.12.BiNode(2)**

#### • 题目

二叉树数据结构TreeNode可用来表示单向链表 (其中1eft置空,right为下一个链表节点)。 实 现 一 个 方 法 , 把 二 叉 搜 索 树 转 换 为 单 向 链 表 , 要 求 依 然 符 合 二 叉 搜 索 树 的 性 质 , 转 换 操 作 应 是 原 址 的 , 也 就 是 在 原 始 的 二 叉 搜 索 树 上 直 接 修 改 。 返回转换后的单向链表的头节点。 注意:本题相对原题稍作改动 示例: 输入:  $[4, 2, 5, 1, 3, \text{null}, 6, 0]$ 输出:  $[0, \text{null}, 1, \text{null}, 2, \text{null}, 3, \text{null}, 4, \text{null}, 5, \text{null}, 6]$ 提示: 节点数量不会超过 100000。

• 解题思路

```
func convertBiNode(root *TreeNode) *TreeNode {
        head := &TreeNode{}
        cur := head
        dfs(root, cur)
        return head.Right
}
func dfs(root, cur *TreeNode) *TreeNode {
        if root != nil {
               cur = dfs(root.Left, cur)
                root.Left = nil
                cur.Right = root
                cur = root
               cur = dfs(root.Right, cur)
        }
        return cur
}
# 2
func convertBiNode(root *TreeNode) *TreeNode {
       head := &TreeNode{}
        cur := head
        stack := make([]*TreeNode, 0)
        node := root
        for node != nil || len(stack) > 0 {
                if node != nil {
                       stack = append(stack, node)
                        node = node.Left
                } else {
```

```
node = stack[len(state)-1]stack = stack[:len(stack)-1]
                node.Left = nil
                cur.Right = node
                cur = node
                node = node.Right
        }
}
return head.Right
```
### **80.94 面试题 17.13. 恢复空格 (2)**

• 题目

}

```
哦,不!你不小心把一个长篇文章中的空格、标点都删掉了,并且大写也弄成了小写。
像句子"I reset the computer. It still didn't boot!"已经变成了
,→"iresetthecomputeritstilldidntboot"。
在 处 理 标 点 符 号 和 大 小 写 之 前 , 你 得 先 把 它 断 成 词 语 。
当 然 了 , 你 有 一 本 厚 厚 的 词 典dictionary, 不 过 , 有 些 词 没 在 词 典 里 。
假设文章用sentence表示, 设计一个算法, 把文章断开, 要求未识别的字符最少, 返回未识别的字符数。
注意:本题相对原题稍作改动,只需返回未识别的字符数
示例: 输入: dictionary = ["looked","just","like","her","brother"]
sentence = "jesslookedjustliketimherbrother"
输 出: 7
解释: 断句后为"jess looked just like tim her brother", 共7个未识别字符。
提示: 0 <= len(sentence) <= 1000
dictionary中 总 字 符 数 不 超 过 150000。
你 可 以 认 为dictionary和sentence中 只 包 含 小 写 字 母 。
```
• 解题思路

```
func respace(dictionary []string, sentence string) int {
       n := len(sentence)
       root := &Trie{
               next: [26]*Trie{},
        }
       for i := 0; i < len (dictionary); i++root. Insert (reverse(dictionary[i])) // 反序插入
        }
       dp := make([]int, n+1)for i := 1; i \le n; i+1
```

```
dp[i] = dp[i-1] + 1 // 上 一 个 长 度+1
                cur := root
                for j := i; j \ge 1; j-- {
                        value := int (sentence [j-1] - 'a')
                        if cur.next[value] == nil {
                                 break
                         } else if cur.next[value].ending > 0 { // 找 到 , 更 新
                                 dp[i] = min(dp[i], dp[j-1])}
                        if dp[i] == 0 {
                                 break
                         }
                        cur = cur.next[value]
                }
        }
        return dp[n]
}
func reverse(s string) string {
        arr := []byte(s)for i := 0; i < len(s)/2; i++ {
                arr[i], arr[len(s)-1-i] = arr[len(s)-1-i], arr[i]}
        return string(arr)
}
func min(a, b int) int {
        if a > b {
               return b
        }
        return a
}
type Trie struct {
        next [26]*Trie // 下一级指针, 如不限于小写字母, [26]=>[256]
        ending int // 次数 (可以改为bool)
}
// 插 入word
func (this *Trie) Insert(word string) {
        temp := this
        for \overline{\phantom{a}}, \overline{\phantom{a}} := range word {
                value := v - 'a'
```

```
if temp.next[value] == nil {
                        temp.next[value] = &Trie{
                                next: [26]*Trie{},
                                ending: 0,
                        }
                }
                temp = temp.next[value]
        }
        temp.ending++
}
# 2
func respace(dictionary []string, sentence string) int {
        n := len(sentence)
        m := make(map[string]bool)
        for i := 0; i < len(dictionary); i++ {
                m[dictionary[i]] = true
        }
        dp := make([]int, n+1)
        for i := 1; i <= n; i++ {
                dp[i] = dp[i-1] + 1 // 上 一 个 长 度+1
                for j := i; j \ge 1; j-- {
                       str := sentence[j-1 : i]if m[str] == true {
                                dp[i] = min(dp[i], dp[j-1])}
                        if dp[i] == 0 {
                               break
                        }
                }
        }
        return dp[n]
}
func min(a, b int) int {
        if a > b {
               return b
        }
        return a
}
```
## **80.95 面试题 17.14. 最小 K 个数 (3)**

• 题目

```
设 计 一 个 算 法 , 找 出 数 组 中 最 小 的 k 个 数 。 以 任 意 顺 序 返 回 这 k 个 数 均 可 。
示例: 输入: arr = [1,3,5,7,2,4,6,8], k = 4 输出: [1,2,3,4]
提示: 0 <= len(arr) <= 100000
   0 <= k <= min(100000, len(arr))
```
#### • 解题思路

```
func smallestK(arr []int, k int) []int {
        intHeap := make(IntHeap, 0)
        heap.Init(&intHeap)
        for i := 0; i < len(arr); i++ {
                heap.Push(&intHeap, arr[i])
        }
        res := make([]int, 0)for i := 0; i < k; i++ {
               value := heap.Pop(&intHeap).(int)
                res = append(res, value)
        }
        return res
}
type IntHeap []int
func (h IntHeap) Len() int {
       return len(h)
}
// 小 根 堆<,大 根 堆 变 换 方 向>
func (h IntHeap) Less(i, j int) bool {
        return h[i] < h[j]
}
func (h IntHeap) Swap(i, j int) {
       h[i], h[j] = h[j], h[i]}
func (h *IntHeap) Push(x interface{}) {
        *h = append(*h, x.(int))}
```

```
(接上页)
```

```
func (h *IntHeap) Pop() interface{} {
        value := (*h) [len(*h)-1]
        *h = (*h) [:len(*h)-1]
        return value
}
# 2
func smallestK(arr []int, k int) []int {
       return quickSort(arr, 0, len(arr)-1, k)
}
func quickSort(arr []int, left, right, k int) []int {
        if left > right {
               return nil
        }
        index := partition(arr, left, right)
        if index == k {
               return arr[:k]
        } else if index < k {
                return quickSort(arr, index+1, right, k)
        }
        return quickSort(arr, left, index-1, k)
}
func partition(arr []int, left, right int) int {
       baseValue := arr[left] // 基 准 值
        for left < right {
                for baseValue \leq arr[right] && left \leq right {
                        right-- // 依 次 查 找 大 于 基 准 值 的 位 置
                }
                arr[left] = arr[right]for arr[left] <= baseValue && left < right {
                        left++ // 依 次 查 找 小 于 基 准 值 的 位 置
                }
                arr[right] = arr[left]}
        arr[right] = baseValue
        return right
}
# 3
func smallestK(arr []int, k int) []int {
        sort.Ints(arr)
```
return arr[:k]

#### **80.96 面试题 17.15. 最长单词 (2)**

• 题目

}

给定一组单词words, 编写一个程序, 找出其中的最长单词, 且该单词由这组单词中的其他单词组合而成。 若 有 多 个 长 度 相 同 的 结 果 , 返 回 其 中 字 典 序 最 小 的 一 项 , 若 没 有 符 合 要 求 的 单 词 则 返 回 空 字 符 串 。 示例: 输入: ["cat","banana","dog","nana","walk","walker","dogwalker"] 输出: *,→*"dogwalker" 解 释 : "dogwalker"可 由"dog"和"walker"组 成 。 提示: 0 <= len(words) <= 200  $1 \le$  len(words[i])  $\le$  100

• 解题思路

```
var m map[string]bool
func longestWord(words []string) string {
        m = make(map[string]bool)
        n := len(words)for i := 0; i < n; i++m[words[i]] = true
        }
        sort.Slice(words, func(i, j int) bool {
                if len(words[i]) == len(words[j]) {
                        return words[i] < words[j]
                }
                return len(words[i]) > len(words[j])
        })
        for i := 0; i < n; i++ { // 从 最 长 最 小 字 典 序 的 开 始 找
                m[words[i]] = false
                if dfs(words[i]) == true {
                       return words[i]
                }
        }
        return ""
}
func dfs(str string) bool {
        if len(str) == 0 || m[str] == true {
```

```
return true
        }
        for i := 1; i \leq len(str); i++subStr := str[:i]
                if m[subStr] == true {
                        if dis(str[i:]) == true {
                               return true
                        }
                }
        }
        return false
}
# 2
var m map[string]bool
func longestWord(words []string) string {
        m = make (map [string]bool)
        n := len(words)
        for i := 0; i < n; i++m[words[i]] = true
        }
        sort. Slice (words, func(i, j int) bool {
                if len(words[i]) == len(words[j]) {
                        return words[i] < words[j]
                }
                return len(words[i]) > len(words[j])
        })
        // 从 最 长 最 小 字 典 序 的 开 始 找
        for i := 0; i < n; i++m[words[i]] = false
                if judge(words[i]) == true {
                       return words[i]
                }
        }
        return ""
}
// leetcode 139.单 词 拆 分
func judge(s string) bool {
        dp := make([]bool, len(s)+1)
        dp[0] = truen := len(s)
```

```
for i := 1; i \le n; i++for j := 0; j < i; j++ {
                if dp[j] == true \& m[s[j:i]] == true \{dp[i] = true
                        break
                }
        }
}
return dp[n]
```
### **80.97 面试题 17.16. 按摩师 (4)**

• 题目

}

一 个 有 名 的 按 摩 师 会 收 到 源 源 不 断 的 预 约 请 求 , 每 个 预 约 都 可 以 选 择 接 或 不 接 。 在每次预约服务之间要有休息时间,因此她不能接受相邻的预约。 给定一个预约请求序列,替按摩师找到最优的预约集合(总预约时间最长),返回总的分钟数。 注意:本题相对原题稍作改动 示例 1: 输入: [1,2,3,1] 输出: 4 解释: 选择 1 号预约和 3 号预约, 总时长 = 1 + 3 = 4。 示例 2: 输入: [2,7,9,3,1] 输出: 12 解释: 选择 1 号预约、 3 号预约和 5 号预约, 总时长 = 2 + 9 + 1 = 12。 示例 3: 输入: [2,1,4,5,3,1,1,3] 输出: 12 解释: 选择 1 号预约、 3 号预约、 5 号预约和 8 号预约, 总时长 = 2 + 4 + 3 + 3 = 12。

• 解题思路

```
func massage(nums []int) int {
       if len(nums) == 0 {
               return 0
       }
       if len(nums) == 1 {
               return nums[0]
       }
       a := nums[0]b := max(a, nums[1])for i := 2; i < len(nums); i++a, b = b, max(a+nums[i], b)
       }
       return b
```

```
}
func max(a, b int) int {
       if a > b {
              return a
       }
       return b
}
# 2
func massage(nums []int) int {
       n := len(nums)
       if n == 0 {
              return 0
        }
       if n == 1 {
              return nums[0]
        }
       dp := make([]int, n)
       dp[0] = nums[0]if nums[0] > nums[1] {
              dp[1] = nums[0]} else {
              dp[1] = nums[1]}
        for i := 2; i < n; i++dp[i] = max(dp[i-1], dp[i-2] + nums[i])}
       return dp[n-1]
}
func max(a, b int) int {
       if a > b {
              return a
       }
       return b
}
# 3
func massage(nums []int) int {
       if len(nums) == 0 {
              return 0
       }
```

```
if len(nums) == 1 {
              return nums[0]
       }
       n := len(nums)
       dp := make([[]]int, n)for n := range dp {
              dp[n] = make([]int, 2)}
       dp[0][0], dp[0][1] = 0, nums[0]for i := 1; i < n; i++dp[i][0] = max(dp[i-1][0], dp[i-1][1])dp[i][1] = dp[i-1][0] + nums[i]}
       return max(dp[n-1][0], dp[n-1][1])
}
func max(a, b int) int {
       if a > b {
            return a
       }
       return b
}
# 4
func massage(nums []int) int {
      var a, b int
       for i, v := range nums {
               if i*2 == 0 {
                     a = max(a+v, b)} else {
                     b = max(a, b+v)}
       }
       return max(a, b)
}
func max(a, b int) int {
       if a > b {
              return a
       }
       return b
}
```
### **80.98 面试题 17.17. 多次搜索 (3)**

#### • 题目

```
给 定 一 个 较 长 字 符 串 big 和 一 个 包 含 较 短 字 符 串 的 数 组 smalls, 设 计 一 个 方 法 , 根 据 small s 中 的 每 一 仆 较 短 字 符 串 ,
输 出smalls中 的 字 符 串 在big里 出 现 的 所 有 位 置positions, 其 中positions[i]为smalls[i]出 现 的 所 有 位 置 。
示例: 输入: big = "mississippi" smalls = ["is","ppi","hi","sis","i","ssippi"]
输出: [[1,4],[8],[1],[3],[1,4,7,10],[5]]提示: 0 <= len(big) <= 1000
0 \le len(smalls[i]) \le 1000
smalls的 总 字 符 数 不 会 超 过 100000。
你 可 以 认 为smalls中 没 有 重 复 字 符 串 。
所 有 出 现 的 字 符 均 为 英 文 小 写 字 母 。
```
• 解题思路

```
func multiSearch(big string, smalls []string) [][]int {
       n := len(smalls)res := make([][]int, n)
       arr := suffixarray.New([]byte(big)) // 创建后缀树
       for i := 0; i < n; i++target := []byte(smalls[i])
               temp := arr.Lookup(target, -1) //_
,→返 回arr中 所 有target出 现 的 位 置 , 从 后 往 前
               sort.Ints(temp)
               res[i] = temp
        }
       return res
}
# 2
func multiSearch(big string, smalls []string) [][]int {
       n := len(smalls)res := make([][]int, n)
       for i := 0; i < n; i++arr := make([]int, 0)
               if smalls[i] == " "res[i] = arr
                       continue
                }
                for j := 0; j + len(smalls[i]) \leq len(big); j++)if big[j:j+len(smalls[i])] == smalls[i] {
                               arr = append(arr, j)}
```

```
}
                res[i] = arr
        }
        return res
}
# 3
func multiSearch(big string, smalls []string) [][]int {
        n := len(smalls)
        res := make([[]]int, n)root := &Trie{
               next: [26]*Trie{},
        }
        for i := 0; i < n; i++root.Insert(smalls[i], i+1)
        }
        for i := 0; i < len(big); i++ {
                temp := root.Search(big[i:])
                for j := 0; j < lentemp); j++res[temp[j]] = append(res[temp[j]], i)
                }
        }
        return res
}
type Trie struct {
        next [26]*Trie // 下一级指针, 如不限于小写字母, [26]=>[256]
        ending int \left/ // 下标, 从1开始
}
// 插 入word
func (this *Trie) Insert(word string, index int) {
        temp := this
        for \overline{\phantom{a}}, \overline{\phantom{a}} := range word {
                value := v - 'a'if temp.next[value] == nil {
                        temp.next[value] = &Trie{
                                 next: [26]*Trie{},
                                 ending: 0,
                        }
                }
                temp = temp.next[value]
        }
```

```
temp.ending = index
}
// 查 找
func (this *Trie) Search(word string) []int {
         arr := make([]int, 0) // 存放匹配到的下标列表
         temp := this
         for \overline{\phantom{a}}, \overline{\phantom{a}} := range word {
                  value : = v - 'a'if temp = temp.next[value]; temp == nil {
                          return arr
                  }
                  if temp.ending > 0 {
                          arr = append(arr, temp.ending-1)
                  }
         }
         return arr
}
```
## **80.99 面试题 17.18. 最短超串 (1)**

• 题目

```
假设你有两个数组,一个长一个短,短的元素均不相同。
找到长数组中包含短数组所有的元素的最短子数组,其出现顺序无关紧要。
返回最短子数组的左端点和右端点, 如有多个满足条件的子数组, 返回左端点最小的一个。若不存在, 返回空数组
示例 1:输入:big = [7,5,9,0,2,1,3,5,7,9,1,1,5,8,8,9,7] small = [1,5,9] 输出: [7,10]
示例 2:输入: big = [1, 2, 3] small = [4] 输出: [1]提示: big.length <= 100000
  1 \leq small.length \leq 100000
```
• 解题思路

```
func shortestSeq(big []int, small []int) []int {
       res := make([]int, 0)
       m := make(map[int]int)
       for i := 0; i < len(small) ; i++m[small[i]]++
       }
       total := len(m)
       j := 0for i := 0; i < len(big); i++
```

```
m[big[i]]--
        if m[big[i]] == 0 {
                total--
        }
        for total == 0 {
                m[big[j]]++if m[big[j]] > 0 {
                        total++
                        if len(res) == 0 || res[1]-res[0] > i-j {
                               res = [\]int\{j, i\}}
                }
                j++}
}
return res
```
### **80.100 面试题 17.19. 消失的两个数字 (4)**

• 题目

给定一个数组, 包含从 1 到 N 所有的整数, 但其中缺了两个数字。 你能在 O(N) 时间内只用 O(1) 的空间找到它们吗? 以任意顺序返回这两个数字均可。 示例 1:输入: [1] 输出: [2,3] 示 例 2:输 入: [2,3] 输 出: [1,4] 提示: nums.length <= 30000

• 解题思路

```
func missingTwo(nums []int) []int {
       res := make([]int, 0)m := make(map[int]bool)
       for i := 0; i < len(nums); i++m[nums[i]] = true
       }
       for i := 1; i \leq len(nums) + 2; i++if m[i] == falseres = append(res, i)
               }
       }
       return res
```

```
# 2
func missingTwo(nums []int) []int {
       n := len(nums) + 2sum := (1 + n) * n / 2total := 0
        for i := 0; i < len(nums); i++total = total + nums[i]}
       diff := sum - total // a+b
       mid := diff / 2 // (afb)/2tempSum := (1 + mid) * mid / 2temp := 0
        for i := 0; i < len(nums); i++if nums[i] <= mid {
                       temp = temp + nums[i]
               }
        }
        a := tempSum - temp
       b := diff - areturn []int{a, b}
}
# 3
func missingTwo(nums []int) []int {
       res := make([]int, 0)nums = append(nums, -1, -1, 0)
        for i := 0; i < len(nums); i++for nums[i] != -1 && nums[i] != i {
                       nums[nums[i]], nums[i] = nums[i], nums[nums[i]]
               }
        }
        for i := 1; i < len(nums); i++if nums[i] == -1 {
                       res = append(res, i)
               }
        }
       return res
}
# 4
func missingTwo(nums []int) []int {
```
(续下页)

}

```
temp := 0
for i := 0; i < len(nums); i++temp = temp ^ nums[i]
}
for i := 1; i \leq len(nums) + 2; i++temp = temp ^ i
}
a := 0diff := temp & (-temp)
for i := 1; i \leq len(nums) + 2; i++if diff&i != 0 \{a = a' i
       }
}
for i := 0; i < len(nums); i++if diff&nums[i] != 0 {
               a = a \land nums[i]}
}
return []int{a, a ^ temp}
```
# **80.101 面试题 17.20. 连续中值 (1)**

• 题目

}

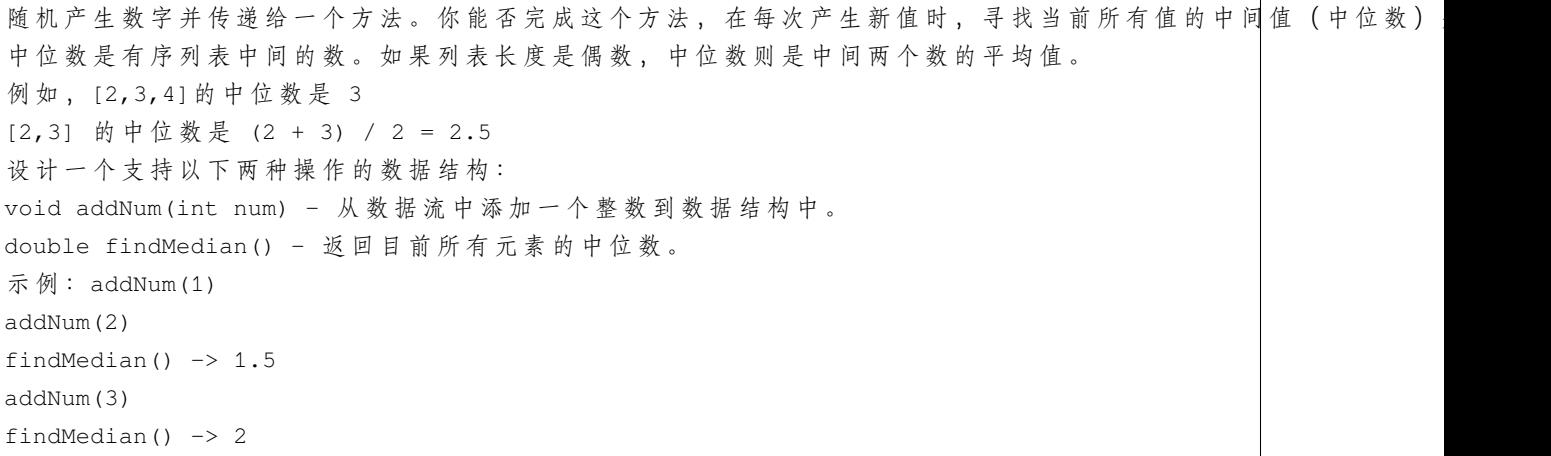

• 解题思路
```
type MinHeap []int
func (i MinHeap) Len() int {
       return len(i)
}
func (i MinHeap) Less(x, y int) bool {
       return i[x] < i[y]
}
func (i MinHeap) Swap(x, y int) {
       i[x], i[y] = i[y], i[x]}
func (i *MinHeap) Push(v interface{}) {
       *i = append(*i, v.(int))
}
func (i *MinHeap) Pop() interface{} {
        value := (*i) [len(*i) -1]
        *i = (*i) [:len(*i)-1]
        return value
}
type MaxHeap []int
func (i MaxHeap) Len() int {
       return len(i)
}
func (i MaxHeap) Less(x, y int) bool {
       return i[x] > i[y]
}
func (i MaxHeap) Swap(x, y int) {
       i[x], i[y] = i[y], i[x]}
func (i *MaxHeap) Push(v interface{}) {
       *i = append(*i, v.(int))
}
func (i *MaxHeap) Pop() interface{} {
        value := (*i) [len(*i)-1]
        *i = (*i) [:len(*i)-1]
        return value
```
}

(接上页)

```
type MedianFinder struct {
       minArr *MinHeap
        maxArr *MaxHeap
}
func Constructor() MedianFinder {
        res := new(MedianFinder)
        res.minArr = new(MinHeap)
        res.maxArr = new(MaxHeap)
        heap.Init(res.minArr)
        heap.Init(res.maxArr)
        return *res
}
func (this *MedianFinder) AddNum(num int) {
        if this.maxArr.Len() == this.minArr.Len() {
                heap.Push(this.minArr, num)
                heap.Push(this.maxArr, heap.Pop(this.minArr))
        } else {
                heap.Push(this.maxArr, num)
                heap.Push(this.minArr, heap.Pop(this.maxArr))
        }
}
func (this *MedianFinder) FindMedian() float64 {
        if this.minArr.Len() == this.maxArr.Len() {
                return (float64((*this.maxArr)[0]) + float64((*this.minArr)[0])) / 2
        } else {
                return float64((*this.maxArr)[0])
        }
}
```
### **80.102 面试题 17.21. 直方图的水量 (4)**

• 题目

给定一个直方图(也称柱状图), 假设有人从上面源源不断地倒水, 最后直方图能存多少水量? →直方图的宽度为 1。 上面是由数组 [0,1,0,2,1,0,1,3,2,1,2,1] 表示的直方图, 在这种情况下,可以接 6 个单位的水 (蓝色部分表示水) 。 感谢 Marcos 贡献此图。

```
示 例:输 入: [0,1,0,2,1,0,1,3,2,1,2,1] 输 出: 6
```
• 解题思路

```
func trap(height []int) int {
       res := 0
       for i := 0; i < len(height); i++ {
               left, right := 0, 0for j := i; j \ge 0; j-- {
                       left = max(left, height[j])}
                for j := i; j < len(height); j^{++} {
                       right = max(right, height[j])
                }
                // 当 前 坐 标 形 成 的 面 积=(min(左 边 最 高 , 右 边 最 高)-当 前 高 度) * 宽 度(1,
→可省略)
               area := min(left, right) - height[i]res = res + area
       }
       return res
}
func max(a, b int) int {
       if a > b {
              return a
        }
       return b
}
func min(a, b int) int {
       if a > b {
              return b
       }
       return a
}
# 2
func trap(height []int) int {
       res := 0
       if len(height) == 0 {
              return 0
        }
       left := make([]int, len(height))
       right := make([]int, len(height))
```

```
left[0] = height[0]right[len(right)-1] = height[len(height)-1]
        for i := 1; i < len(height); i++left[i] = max(height[i], left[i-1])}
       for i := len(height) - 2; i >= 0; i-- {
               right[i] = max(height[i], right[i+1])}
       for i := 0; i < len(height); i++ {
               // 当 前 坐 标 形 成 的 面 积=(min(左 边 最 高 , 右 边 最 高)-当 前 高 度) * 宽 度(1,
→可省略)
               area := min(left[i], right[i]) - height[i]res = res + area
        }
       return res
}
func max(a, b int) int {
       if a > b {
              return a
        }
       return b
}
func min(a, b int) int {
       if a > b {
               return b
        }
       return a
}
# 3
func trap(height []int) int {
       res := 0
       stack := make([]int, 0)
       for i := 0; i < len(height); i++ {
               for len(stack) > 0 && height[i] > height[stack[len(stack)-1]] {
                       bottom := height[stack[len(stack)-1]]
                       stack = stackf:len(state)-1]if len(stack) > 0 {
                               prev := stack[len(stack)-1]
                               // 横 着 的 面 积=长(min(height[i], height[prev])-
,→bottom)*宽(i-prev-1)
```

```
h := min(height[i], height[prev]) - bottom
                               w := i - prev - 1area := h * w
                               res = res + area
                        }
               }
               stack = append(stack, i)
        }
       return res
}
func min(a, b int) int {
       if a > b {
              return b
        }
       return a
}
# 4
func trap(height []int) int {
       res := 0
       if len(height) == 0 {
              return 0
        }
       left : = 0right := len(height) - 1
       leftMax := 0 // 左 边 的 最 大 值
       rightMax := 0 // 右 边 的 最 大 值
       for left < right {
               // 当 前 坐 标 形 成 的 面 积=(min(左 边 最 高 , 右 边 最 高)-当 前 高 度) * 宽 度(1,
→可省略)
               // 选 择 高 度 低 的 一 边 处 理 并 求 最 大 值, 说 明 当 前 侧 最 大 值 小 于 另 一 侧
               if height[left] < height[right] {
                       // 也 可 以 写 成 这 样
                       // leftMax = max(leftMax, height[left])
                       // res = res + leftMax - height[left]if height[left] >= leftMax { // 递 增 无 法 蓄 水
                               leftMax = height[left]
                        } else {
                              res = res + leftMax - height[left]
                        }
                       left++
               } else {
```

```
// 也 可 以 写 成 这 样
                        // rightMax = max(rightMax, height[right])
                        // res = res + rightMax - height[right]if height[right] >= rightMax { // 递 减 无 法 蓄 水
                                rightMax = height[right]
                        } else {
                               res = res + rightMax - height[right]
                        }
                        right--
               }
        }
       return res
}
```
#### **80.103 面试题 17.22. 单词转换 (2)**

• 题目

```
给定字典中的两个词,长度相等。写一个方法,把一个词转换成另一个词,
→但是一次只能改变一个字符。
每 一 步 得 到 的 新 词 都 必 须 能 在 字 典 中 找 到 。
编 写 一 个 程 序 , 返 回 一 个 可 能 的 转 换 序 列 。 如 有 多 个 可 能 的 转 换 序 列 , 你 可 以 返 回 任 何 一 个 。
示例 1:输入:beginWord = "hit", endWord = "cog",
wordList = ["hot","dot","dog","lot","log","cog"]
输 出:["hit","hot","dot","lot","log","cog"]
示 例 2:输 入:beginWord = "hit" endWord = "cog"
wordList = ["hot","dot","dog","lot","log"]
输 出: []
解释: endWord "cog" 不在字典中, 所以不存在符合要求的转换序列。
```
• 解题思路

```
func findLadders(beginWord string, endWord string, wordList []string) []string {
       m, preMap := make(map[string]int), make(map[string][]string)
       for i := 0; i < len(wordList); i++ {
               m[wordList[i]] = 1
        }
       if m[endWord] == 0 {
               return nil
        }
       for i := 0; i < len(wordList); i++for j := 0; j < len(wordList[i]); j++
```

```
(接上页)
```

```
newStr := wordList[i][:j] + "*" + wordList[i][j+1:]preMap[newStr] = append(preMap[newStr], wordList[i])
                }
        }
        visited := make(map[string]bool)
        queue, path := make([]string, 0), make([][]string, 0)
        queue, path = append(queue, beginWord), append(path, []string{beginWord})
        for len(queue) > 0 {
                length := len(queue)
                for i := 0; i < length; i++ {
                        for j := 0; j < len(beginWord); j++)newStr := queue[i][:j] + "*" + queue[i][j+1:]temp := make([]string, len(path[i]))
                                copy(temp, path[i])
                                for _, word := range preMap[newStr] {
                                        if word == endWord {
                                                return append(temp, endWord)
                                        } else if visited[word] == false {
                                                visited[word] = true
                                                queue, path = append(queue, word), \Box,→append(path, append(temp, word))
                                        }
                                }
                        }
                }
                queue, path = queue[length:], path[length:]
        }
        return nil
# 2
func findLadders(beginWord string, endWord string, wordList []string) []string {
       m := make(map[string]int)for i := 0; i < len(wordList); i++m[wordList[i]] = 1
        }
        if m[endWord] == 0 {
               return nil
        }
       preMap := make(map[string][]string)
        for i := 0; i < len(wordList); i++for j := 0; j < len(wordList[i]); j++newStr := wordList[i][:j] + "*" + wordList[i][j+1:]
```
(续下页)

}

```
(接上页)
```

```
if _, ok := preMap[newStr]; !ok {
                        preMap[newStr] = make([]string, 0)
                }
                preMap[newStr] = append(preMap[newStr], wordList[i])
        }
}
visited := make(map[string]bool)
count := 0
queue := make([]string, 0)
queue = append(queue, beginWord)
path := make([][]string, 0)
path = append(path, []string{beginWord})
for len(queue) > 0 {
        count++
        node := queue[0]
        queue = queue[1:]arr := path[0]path = path[1:]for j := 0; j < len(beginWord); j++)newStr := node[:j] + "*" + node[j+1:]temp := make([]string, len(arr))
                copy(temp, arr)
                for _, word := range preMap[newStr] {
                        if word == endWord {
                                return append(temp, endWord)
                        }
                        if visited[word] == false {
                                visited[word] = true
                                queue = append(queue, word)
                                path = append(path, append(temp, word))
                        }
                }
        }
}
return nil
```
}

#### **80.104 面试题 17.23. 最大黑方阵**

#### **80.104.1 题目**

```
给定一个方阵,其中每个单元(像素)非黑即白。设计一个算法,找出 4」
→ 条 边 皆 为 黑 色 像 素 的 最 大 子 方 阵 。
返回一个数组 [r, c, size], 其中r,c分别代表子方阵左上角的行号和列号, size_
→是子方阵的边长。
若有多个满足条件的子方阵, 返回 r 最小的, 若 r 相同, 返回 c 最小的子方阵。
若无满足条件的子方阵, 返回空数组。
示 例 1:输 入:
\lceil[1,0,1],
 [0,0,1],
 [0,0,1]
]
输 出: [1,0,2]
解释: 输入中 0 代表黑色,1 代表白色,标粗的元素即为满足条件的最大子方阵
示 例 2:输 入:
\lceil[0,1,1],
 [1,0,1],
 [1,1,0]
]
输 出: [0,0,1]
提示: matrix.length == matrix[0].length <= 200
```
#### **80.104.2 解题思路**

#### **80.105 面试题 17.24. 最大子矩阵 (3)**

• 题目

给定一个正整数、负整数和 0 组成的 N × M矩阵, 编写代码找出元素总和最大的子矩阵。 返回一个数组 [r1, c1, r2, c2], 其中 r1, c1 分别代表子矩阵左上角的行号和列号, r2, c2<sup>0</sup> →分别代表右下角的行号和列号。 若有多个满足条件的子矩阵, 返回任意一个均可。 注意: 本题相对书上原题稍作改动

```
示例:输入:
[
 [-1,0],
 [0, -1]]
输出: [0,1,0,1]
解释: 输入中标粗的元素即为输出所表示的矩阵
说 明: 1 <= matrix.length, matrix[0].length <= 200
```
• 解题思路

```
func getMaxMatrix(matrix [][]int) []int {
       n, m := len(matrix), len(matrix[0])
       arr := make([[]i]int, n+1)for i := 0; i \le n; i++arr[i] = make([jint, m+1)]}
        for i := 0; i < n; i++ {
               for j := 0; j < m; j++ {
                       arr[i+1][j+1] = matrix[i][j] + arr[i+1][j] + arr[i][j+1] -
,→arr[i][j]
                }
        }
       maxValue := math.MinInt32
       res := make([]int, 0)for a := 1; a <= n; a++ { // 上 边 界
               for b := a; b <= n; b++ { // 下边界
                       left := 1value := 0
                        for right := 1; right <= m; right++ {
                                value = \arr[b][right] - \arr[b][left-1] - \arr[a-,→1][right] + arr[a-1][left-1]
                                if value > maxValue {
                                       maxValue = value
                                        res = []int{a - 1, let t - 1, b - 1, right - 1}}
                                if value < 0 {
                                       value = 0
                                       left = right + 1}
                        }
                }
        }
        return res
```

```
}
# 2
func getMaxMatrix(matrix [][]int) []int {
       n, m := len(matrix), len(matrix[0])
       arr := make([[]i]int, n+1)for i := 0; i \le n; i++arr[i] = make([]int, m+1)}
        for i := 0; i < n; i++for j := 0; j < m; j++ {
                        arr[i+1][j+1] = matrix[i][j] + arr[i+1][j] + arr[i][j+1] -,→arr[i][j]
                }
        }
       maxValue := math.MinInt32
       res := make([]int, 0)for a := 0; a < n; a++ { // 上 边 界
                for b := a; b < n; b++ { // 下 边 界
                        left := 0value := 0
                        for right := 0; right < m; right++ {
                                value = arr[b+1] [right+1] - arr[b+1] [left] -,→arr[a][right+1] + arr[a][left]
                                if value > maxValue {
                                        maxValue = value
                                        res = []int{a, left, b, right}
                                }
                                if value <0 {
                                        value = 0
                                        left = right + 1}
                        }
                }
        }
       return res
}
# 3
func getMaxMatrix(matrix [][]int) []int {
       n, m := len(matrix), len(matrix[0])
       maxValue := math.MinInt32
       res := make([]int, 0)
```

```
for a := 0; a < n; a++ { // 上边界
               arr := make([]int, m)
               for b := a; b < n; b++ { // 下边界
                       left := 0value := 0
                       for right := 0; right < m; right++ {
                               arr[right] = arr[right] + matrix[b][right]
                               value = value + arr[right]
                               if value > maxValue {
                                       maxValue = value
                                       res = []int{a, left, b, right}}
                               if value < 0 {
                                       value = 0
                                       left = right + 1}
                       }
               }
       }
       return res
}
```
### **80.106 面试题 17.26. 稀疏相似度 (1)**

• 题目

两个(具有不同单词的)文档的交集(intersection)中元素的个数除以并集(union)中元素的个数, 就是这两个文档的相似度。 例如, {1, 5, 3} 和 {1, 7, 2, 3} 的相 似 度 是 0.4, 其 中, 交 集 的 元 素 有 2 个, 并 集 的 元 素 有 ... *,→*5 个 。 给 定 一 系 列 的 长 篇 文 档 , 每 个 文 档 元 素 各 不 相 同 , 并 与 一 个 ID 相 关 联 。 它们的相似度非常"稀疏",也就是说任选 2 个文档,相似度都很接近 0。 请设计一个算法返回每对文档的 ID 及其相似度。 只需输出相似度大于 0 的组合。请忽略空文档。 为简单起见,可以假定每个文档由一个含有不同整数的数组表示。 输入为一个二维数组 docs, docs[i]表示id 为 i 的文档。 返回一个数组,其中每个元素是一个字符串,代表每对相似度大于 0 的文档, 其格式为 {id1},{id2}: {similarity}, 其中 id1 为两个文档中较小的 id, similarity\_ *,→*为 相 似 度 , 精确到小数点后 4 位。以任意顺序返回数组均可。 示 例:输 入: [

```
[14, 15, 100, 9, 3],
 [32, 1, 9, 3, 5],
 [15, 29, 2, 6, 8, 7],[7, 10]
]
输 出:
[
"0,1: 0.2500",
"0,2: 0.1000",
"2,3: 0.1429"
\blacksquare提示: docs.length <= 500
docs[i].length <= 500
```
• 解题思路

```
func computeSimilarities(docs [][]int) []string {
       res := make([]string, 0)
       n := len(docs)m := make(map[[2]int]int)
       m1 := make(map[int][]int) // 字 符 出 现 的 位 置
       for i := 0; i < n; i++ {
                for j := 0; j < \text{len}(does[i]); j++char := docs[i][j]for _, v := range m1[char] {
                                m[[2]int{v, i}]++
                        }
                        ml[char] = append(m1[char], i)}
        }
       for k, v := range m {
                x := v
                y := len(docs[k[0]]) + len(docs[k[1]]) - vres = append(res, fmt.Sprintf("%d,%d: %.4f",
                        k[0], k[1], float64(x)/float64(y)+1e-9))
        }
       return res
}
```
# CHAPTER 81

#### LCP

### **81.1 LCP01. 猜数字 (2)**

• 题目

小A 和 小B 在玩猜数字。小B 每次从 1, 2, 3 中随机选择一个, 小A 每次也从 1, 2, 3. →中选择一个猜。 他 们 一 共 进 行 三 次 这 个 游 戏 , 请 返 回 小A 猜 对 了 几 次 ? 输入的guess数组为 小A 每次的猜测,answer数组为 小B 每次的选择。 guess和answer的 长 度 都 等 于3。 示例 1: 输入: quess =  $[1, 2, 3]$ , answer =  $[1, 2, 3]$  输出: 3 解释: 小A 每次都猜对了。 示例 2: 输入: quess =  $[2, 2, 3]$ , answer =  $[3, 2, 1]$  输出: 1 解释: 小A 只猜对了第二次。 限制: guess的 长 度 = 3 answer的 长 度 = 3 guess的 元 素 取 值 为 {1, 2, 3} 之 一 。 answer 的元素取值为 {1, 2, 3} 之一。

• 解题思路

```
func game(guess []int, answer []int) int {
       res := 0
       for i := 0; i < len(guess); i++
```

```
if guess[i] == answer[i] {
                        res++
                }
        }
        return res
}
#
func game(guess []int, answer []int) int {
       res := 0
        for i := 0; i < len(quess); i++ {
                if guess[i]^answer[i] == 0 {
                        res++
                }
        }
        return res
}
```
# **81.2 LCP02. 分式化简 (2)**

• 题目

```
有一个同学在学习分式。他需要将一个连分数化成最简分数,你能帮助他吗?
连分数是形如上图的分式。在本题中, 所有系数都是大于等于0的整数。
输 入 的cont代 表 连 分 数 的 系 数 (cont[0]代 表 上 图 的a0, 以 此 类 推 ) 。
返回一个长度为2的数组[n, m], 使得连分数的值等于n / m, 且n, m最大公约数为1。
示例 1: 输入: cont = [3, 2, 0, 2] 输出: [13, 4]
解释:原连分数等价于3 + (1 / (2 + (1 / (0 + 1 / 2))))。注意[26, 8], [-13, -
,→4]都 不 是 正 确 答 案 。
示例 2: 输入: cont = [0, 0, 3] 输出: [3, 1]解释:如果答案是整数, 今分母为1即可。
限制:
  cont[i] >= 0
  1 <= cont的 长 度 <= 10
  cont最 后 一 个 元 素 不 等 于0
   答案的n, m的取值都能被32位int整型存下 (即不超过2 ^ 31 - 1) 。
```
• 解题思路

```
func fraction(cont []int) []int {
         n, m := 1, \text{cont}[\text{len}(\text{cont})-1]for i := len(cont) - 2; i >= 0; i-- {
```

```
n, m = m, cont[i] *m+n
        }
        return []int{m, n}
}
#
func fraction(cont []int) []int {
        if len(cont) == 1 {
                return []int{cont[0], 1}
        }
        n := fraction(cont[1:])
        m := cont[0]return []int{m*n[0] + n[1], n[0]}}
```
## **81.3 LCP03. 机器人大冒险 (1)**

#### • 题目

```
力 扣 团 队 买 了 一 个 可 编 程 机 器 人 , 机 器 人 初 始 位 置 在 原 点 (0, 0)。
小 伙 伴 事 先 给 机 器 人 输 入 一 串 指 令command, 机 器 人 就 会 无 限 循 环 这 条 指 令 的 步 骤 进 行 移 动 。 指 令 有 两 种 :
   U: 向 y 轴 正 方 向 移 动 一 格
   R: 向x轴 正 方 向 移 动 一 格 。
不幸的是,在 xy-
→平面上还有一些障碍物,他们的坐标用obstacles表示。机器人一旦碰到障碍物就会被损毁。
给 定 终 点 坐 标 (x, y), 返 回 机 器 人 能 否 完 好 地 到 达 终 点 。 如 果 能 , 返 回 true; 否 则 返 回 false 。
示例 1: 输入: command = "URR", obstacles = [], x = 3, y = 2 输出: true
解 释 : U(0, 1) -> R(1, 1) -> R(2, 1) -> U(2, 2) -> R(3, 2)。
示例 2: 输入: command = "URR", obstacles = [2, 2]], x = 3, y = 2 输出: false
解释: 机器人在到达终点前会碰到(2,2)的障碍物。
示例 3: 输入: command = "URR", obstacles = [4, 2], x = 3, y = 2 输出: true
解释:到达终点后,再碰到障碍物也不影响返回结果。
限制:
   2 <= command的 长 度 <= 1000
   command由U, R构成, 且至少有一个U, 至少有一个R
   0 \le x \le 1e9, 0 \le y \le 1e90 <= obstacles的 长 度 <= 1000
   obstacles[i]不 为 原 点 或 者 终 点
```
• 解题思路

```
func robot(command string, obstacles [][]int, x int, y int) bool {
        if judge(command, x, y) == false {
                return false
        }
        for _, node := range obstacles {
                if x >= node[0] && y >= node[1] && judge(command, node[0], node[1]) {
                        return false
                }
        }
        return true
}
func judge(command string, x, y int) bool {
        u := strings. Count (command, "U")
        r := strings.Count(command, "R")
        times := (x + y) / len(command)
        last := command[:(x+y) %len(command)]
        uNum := u*times + strings.Count(last, "U")rNum := r*times + strings.Count (last, "R")if uNum == y \&& rNum == x {
                return true
        }
        return false
}
```
## **81.4 LCP06. 拿硬币 (2)**

• 题目

桌上有 n 堆力扣币, 每堆的数量保存在数组 coins 中。 我们每次可以选择任意一堆,拿走其中的一枚或者两枚,求拿完所有力扣币的最少次数。 示例 1: 输入: [4,2,1] 输 出: 4 解释: 第一堆力扣币最少需要拿 2 次, 第二堆最少需要拿 1 次, 第三堆最少需要拿 1 次, 总共. *,→*4 次 即 可 拿 完 。 示例 2: 输入: [2,3,10] 输出: 8 限 制 :  $1 \leq n \leq 4$  $1 \le$  coins[i]  $\le$  10

• 解题思路

func minCount(coins []int) int { res := 0

```
for i := 0; i < len(coins); i++ {
                res = res + coins[i]/2if coins[i] 2 == 1 {
                      res = res + 1}
        }
        return res
}
#
func minCount(coins []int) int {
        res := 0for i := 0; i < len(coins); i++ {
               res = res + int(math.Ceil(float64(coints[i])/2))}
        return res
}
```
# **81.5 LCP07. 传递信息 (5)**

• 题目

```
小 朋 友 A 在 和 ta 的 小 伙 伴 们 玩 传 信 息 游 戏 , 游 戏 规 则 如 下 :
  有 n 名玩家, 所有玩家编号分别为 0 ~ n-1, 其中小朋友 A 的编号为 0
   每个玩家都有固定的若干个可传信息的其他玩家(也可能没有)。
   传信息的关系是单向的 ( 比如 A 可以向 B 传信息, 但 B 不能向 A 传信息) 。
  每 轮 信 息 必 须 需 要 传 递 给 另 一 个 人 , 且 信 息 可 重 复 经 过 同 一 个 人
给定总玩家数 n, 以及按 [玩家编号,对应可传递玩家编号] 关系组成的二维数组 relation。
返回信息从小 A (编号 0 ) 经过 k 轮传递到编号为 n-1」
→的小伙伴处的方案数; 若不能到达, 返回 0。
示 例 1:
   输 \lambda: n = 5, relation = [[0,2],[2,1],[3,4],[2,3],[1,4],[2,0],[0,4]], k = 3
   输 出: 3
   解释: 信息从小 A 编号 0 处开始, 经 3 轮传递, 到达编号 4。
   共有 3 种方案, 分别是 0->2->0->4, 0->2->1->4, 0->2->3->4。
示 例 2:
   \hat{m} \wedge : n = 3, relation = [0,2], [2,1]], k = 2输出: 0
  解释: 信息不能从小 A 处经过 2 轮传递到编号 2
限 制 :
  2 \le n \le 10
```

```
1 \le k \le 51 <= relation.length <= 90, \bar{z} relation[i].length == 2
0 \le relation[i][0], relation[i][1] \le n \bar{H} relation[i][0] != relation[i][1]
```
• 解题思路

```
var ways [][]bool
func numWays(n int, relation [][]int, k int) int {
        ways = make([][]book, n)for i := range ways {
               ways[i] = make([]bool, n)}
        sum := 0
        for i := 0; i < len(relation); i++ways[relation[i][0]][relation[i][1]] = true
        }
        for i := 0; i < n; i++if ways[0][i] == true {
                       sum = sum + dfs(i, n, k-1)}
        }
        return sum
}
func dfs(i, n, k int) int {
        sum := 0if k < 0 || i < 0 || i >= n {
               return 0
        }
        if k == 0 & & i == n-1 {
               return 1
        } else {
                for j := 0; j < n; j++ {
                        if ways[i][j] == true {
                                sum += dfs(j, n, k-1)}
                }
        }
        return sum
}
#
var res, K, N int
```

```
func numWays(n int, relation [][]int, k int) int {
        res = 0K = kN = ndfs(0, relation, 0)
        return res
}
func dfs(n int, relation [][]int, k int) {
        if n == N-1 & & k == K {
               res++
        }
        if k > K {
               return
        }
        for i := 0; i < len(relation); i++ {
               if relation[i][0] == n {
                       dfs(relation[i][1], relation, k+1)
                }
        }
}
# 3
func numWays(n int, relation [][]int, k int) int {
       m := make(map[int][int])for i := 0; i < len(relation); i++ {
                m[relation[i][0]] = append(m[relation[i][0]], relation[i][1]])}
        start := [ ] int\{0\} ]for i := 0; i < k; i++)arr := make([]int, 0)
                for j := 0; j < len(start); j++)for k := 0; k < len(m[start[j]]); k++ {
                               arr = append(arr, m[start[j]][k])}
                }
                start = arr
        }
        res := 0for i := 0; i < len(start); i++ {
                if start[i] == n-1 {
                        res++
```

```
}
        }
        return res
}
# 4
func numWays(n int, relation [][]int, k int) int {
        dp := make([]int, n)dp[0] = 1
        for i := 0; i < k; i++temp := make([]int, n)
                for _, v := range relation {
                        temp[v[1]] = temp[v[1]] + dp[v[0]]}
                dp = temp
        }
        return dp[n-1]
}
# 5
func numWays(n int, relation [][]int, k int) int {
        dp := make([ ] [ ]int, k+1)
        for i := 0; i < k+1; i++ {
                dp[i] = make([jint, n)]}
        dp[0][0] = 1for i := 0; i < k; i++)for \overline{\phantom{a}}, v := range relation {
                         dp[i+1][v[1]] = dp[i+1][v[1]] + dp[i][v[0]]}
        }
        return dp[k][n-1]
}
```
# **81.6 LCP08. 剧情触发时间 (2)**

• 题目

在战略游戏中,玩家往往需要发展自己的势力来触发各种新的剧情。一个势力的主要属性有三种, 分别是文明等级 (C), 资源储备 (R) 以及人口数量 (H)。在游戏开始时 (第 0\_ →天), 三种属性的值均为 0。 随着游戏进程的进行,每一天玩家的三种属性都会对应增加,我们用一个二维数组 increase...

```
→来表示每天的增加情况。
这个二维数组的每个元素是一个长度为 3 的一维数组,
例如 [[1,2,1],[3,4,2]] 表示第一天三种属性分别增加 1,2,1 而第二天分别增加 3,4,2。
所 有 剧 情 的 触 发 条 件 也 用 一 个 二 维 数 组 requirements 表 示 。
这个二维数组的每个元素是一个长度为 3 的一维数组, 对于某个剧情的触发条件 c[i], r[i],.
,→h[i],
如 果 当 前 C >= c[i] 且 R >= r[i] 且 H >= h[i] , 则 剧 情 会 被 触 发 。
根 据 所 给 信 息 , 请 计 算 每 个 剧 情 的 触 发 时 间 , 并 以 一 个 数 组 返 回 。
如果某个剧情不会被触发,则该剧情对应的触发时间为 -1 。
示 例 1:
   输 入: increase = [2,8,4], [2,5,0], [10,9,8]]
   requirements = [2,11,3], [15,10,7], [9,17,12], [8,1,14]]
   输 出: [2, -1, 3, -1]解释:
   初始时, C = 0, R = 0, H = 0第 1 天, C = 2, R = 8, H = 4第 2 天, C = 4, R = 13, H = 4, 此 时 触 发 剧 情 0
   第 3 天, C = 14, R = 22, H = 12, 此 时 触 发 剧 情 2
   剧情 1 和 3 无法触发。
示 例 2:
   输\lambda: increase = [[0,4,5],[4,8,8],[8,6,1],[10,10,0]]
   requirements = [(12,11,16),(20,2,6],[9,2,6],[10,18,3],[8,14,9]]输 出: [-1, 4, 3, 3, 3]示例 3: 输入: increase = [[1,1,1]] requirements = [[0,0,0]] 输出: [0]限 制 :
   1 <= increase.length <= 10000
   1 <= requirements.length <= 100000
   0 \le increase[i] \le 10
   0 \leq requirements[i] \leq 100000
```
• 解题思路

```
func getTriggerTime(increase [][]int, requirements [][]int) []int {
       for i := 1; i < len(increase); i++)increase[i][0] = increase[i][0] + increase[i-1][0]increase[i][1] = increase[i][1] + increase[i-1][1]increase[i][2] = increase[i][2] + increase[i-1][2]}
       res := make([]int, len(requirements))
       for i := 0; i < len(requirements); i++C, R, H := requirements[i][0], requirements[i][1], requirements[i][2]
               if C = 0 & & R = = 0 & & H = = 0 {
                       res[i] = 0continue
```

```
}
                if C > increase[len(increase)-1][0] ||
                        R > increase[len(increase)-1][1] ||
                        H > increase[len(increase)-1][2] {
                        res[i] = -1continue
                }
                left, right := 0, len(increase)-1
                index := -1for left <= right {
                        mid := \text{left} + \text{(right-left)}/2if increase[mid][0] >= C && increase[mid][1] >= R &&<sub>\sim</sub>
,→increase[mid][2] >= H {
                                 index = mid + 1right = mid - 1} else {
                                left = mid + 1}
                }
                res[i] = index
        }
        return res
}
#
func getTriggerTime(increase [][]int, requirements [][]int) []int {
        for i := 1; i < len(increase); i++ {
                increase[i][0] = increase[i][0] + increase[i-1][0]increase[i][1] = increase[i][1] + increase[i-1][1]increase[i][2] = increase[i][2] + increase[i-1][2]}
        res := make([]int, len(requirements))
        for i := 0; i < len(requirements); i++C, R, H := requirements[i][0], requirements[i][1], requirements[i][2]
                if C = 0 & & R = = 0 & & H = = 0 {
                        res[i] = 0continue
                }
                if C > increase[len(increase)-1][0] ||
                        R > increase[len(increase)-1][1] ||
                        H > increase[len(increase)-1][2] {
                        res[i] = -1
```

```
continue
                }
               index := sort.Search(len(increase), func(j int) bool {
                       return increase[j][0] >= requirements[i][0] &&
                                increase[j][1] >= requirements[i][1] &&
                                increase[j][2] \geq - requires(1)[2]})
               if index == len(increase) {
                       index = -2}
               res[i] = index + 1}
       return res
}
```
#### **81.7 LCP09. 最小跳跃次数**

#### **81.7.1 题目**

为了给刷题的同学一些奖励,力扣团队引入了一个弹簧游戏机。 游戏机由 N 个特殊弹簧排成一排, 编号为 0 到 N-1。初始有一个小球在编号 0 的弹簧处。 若小球在编号为 i 的弹簧处, 通过按动弹簧, 可以选择把小球向右弹射jump[i]。 →的距离, 或者向左弹射到任意左侧弹簧的位置。 也就是说, 在编号为 i 弹簧处按动弹簧, 小球可以弹向 0 到 i-1 中任意弹簧或者 i+jump[i]。 *,→*的 弹 簧 ( 若 i+jump[i]>=N , 则 表 示 小 球 弹 出 了 机 器 ) 。 小 球 位 于 编 号 0 处 的 弹 簧 时 不 能 再 向 左 弹 。 为了获得奖励, 你需要将小球弹出机器。 请求出最少需要按动多少次弹簧,可以将小球从编号 0 弹簧弹出整个机器,即向右越过编号 N-1. *,→*的 弹 簧 。 示例 1: 输入: jump = [2, 5, 1, 1, 1, 1] 输出: 3 解释: 小 Z 最少需要按动 3 次弹簧, 小球依次到达的顺序为 0 -> 2 -> 1 ->」 →6, 最终小球弹出了机器。 限制:  $1 \leq$  jump.length  $\leq$  10^6  $1 \le$   $\frac{1}{2}$   $\frac{1}{2}$   $\le$  10000

#### **81.7.2 解题思路**

### **81.8 LCP11. 期望个数统计 (2)**

• 题目

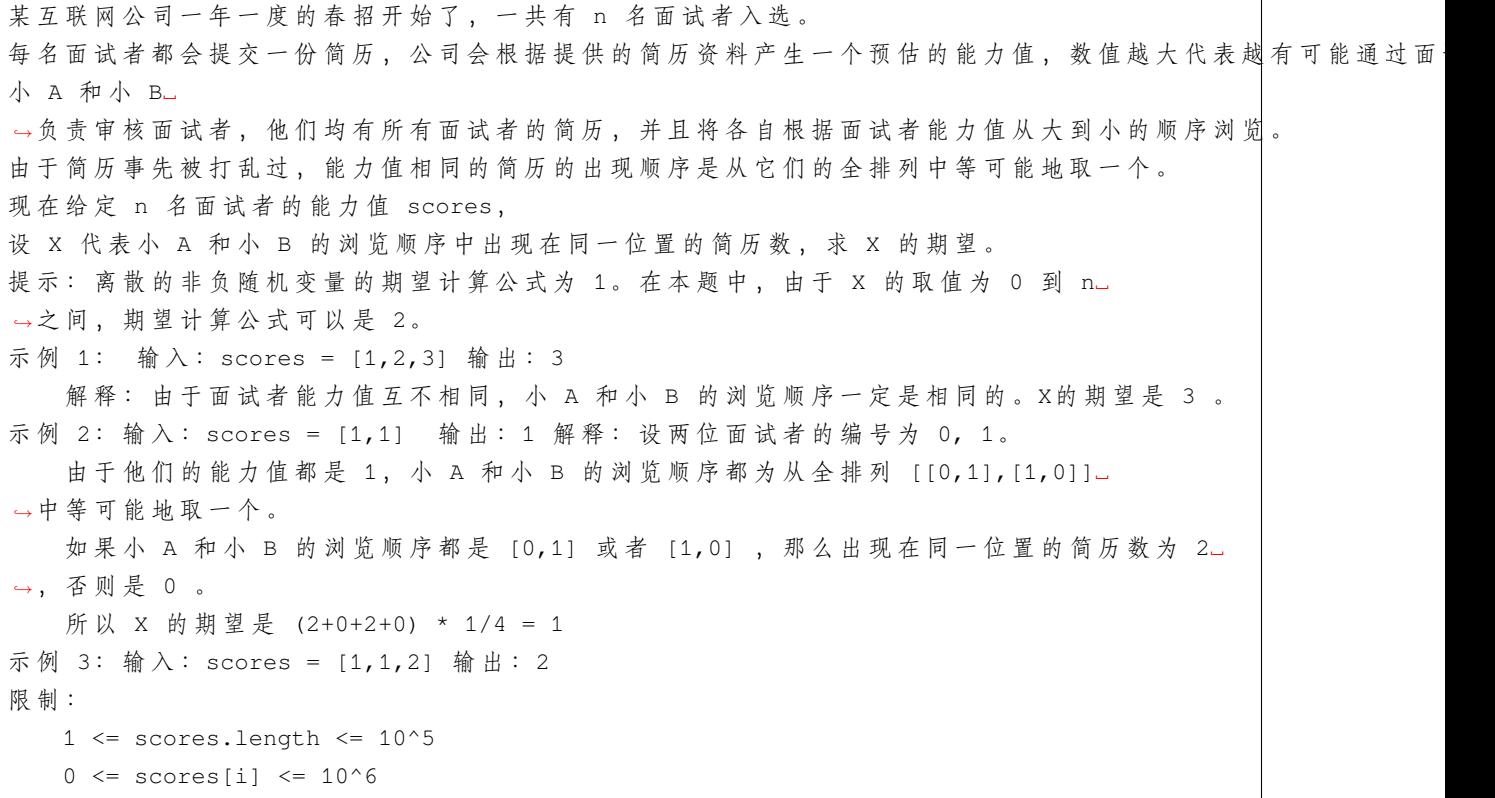

• 解题思路

```
func expectNumber(scores []int) int {
       m := make(map[int]bool)
       for i := 0; i < len(scores); i++m[scores[i]] = true
       }
       return len(m)
}
#
func expectNumber(scores []int) int {
       sort.Ints(scores)
```

```
count := 0
for i := 1; i < len(scores); i++)if scores[i] == scores[i-1] {
                count++
        }
}
return len(scores) - count
```
### **81.9 LCP12. 小张刷题计划 (2)**

• 题目

}

为 了 提 高 自 己 的 代 码 能 力 , 小 张 制 定 了 LeetCode 刷 题 计 划 , 他 选 中 了 LeetCode 题 库 中 的 n␣ *,→*道 题 , 编号从 0 到 n-1, 并计划在 m\_ →天 内 按 照 题 目 编 号 顺 序 刷 完 所 有 的 题 目 ( 注 意, 小 张 不 能 用 多 天 完 成 同 一 题) 。 在小张刷题计划中, 小张需要用 time[i] 的时间完成编号 i\_ →的题目。此外, 小张还可以使用场外求助功能, 通过询问他的好朋友小杨题目的解法,可以省去该题的做题时间。为了防止"小张刷题计划"变成"小杨刷题计划 小 张 每 天 最 多 使 用 一 次 求 助 。 我们定义 m 天中做题时间最多的一天耗时为 T (小杨完成的题目不计入做题总时间)。 请 你 帮 小 张 求 出 最 小 的 T是 多 少 。 示 例 1: 输 入: time =  $[1, 2, 3, 3]$ , m = 2 输 出: 3 ␣ → 解 释: 第 一 天 小 张 宗 成 前 三 题 , 其 中 第 三 题 找 小 杨 帮 忙 ; 第 二 天 宗 成 第 四 题 , 并 且 找 小 杨 帮 忙 。 这样做题时间最多的一天花费了 3 的时间,并且这个值是最小的。 示例 2: 输入:time = [999,999,999], m = 4 输出: 0 ␣ →解释: 在前三天中, 小张每天求助小杨一次, 这样他可以在三天内完成所有的题目并不花任何时间。 限 制 :  $1 \le$  time.length  $\le$  10^5  $1 \le$  time[i]  $\le$  10000  $1 \le m \le 1000$ 

• 解题思路

```
func minTime(time []int, m int) int {
       left, right, mid := 0, 0, 0
        for i := 0; i < len(time); i++ {
```

```
(接上页)
```

```
right = right + time[i]}
        // 二 分 查 找 一 个 数mid, 使time数 组 能 分 割 成m个 和 不 小 于mid的 子 数 组
        for left <= right {
               mid = left + (right-left)/2
               if check(time, mid, m) {
                       right = mid - 1} else {
                       left = mid + 1}
        }
       return left
}
func check(arr []int, mid, m int) bool {
       maxValue := 0
       sum := 0count := 0
        for i := 0; i < len(arr); i++ {
               sum = sum + arr[i]if arr[i] > maxValue {
                       maxValue = arr[i]
               }
               if sum-maxValue > mid {
                       count++
                       if count >= m {
                               return false
                        }
                       sum = arr[i]maxValue = arr[i]}
        }
       return true
}
#
func minTime(time []int, m int) int {
       left, right, mid := 0, 0, 0
        for i := 0; i < len(time); i++ {
               right = right + time[i]}
       // 二 分 查 找 一 个 数mid, 使time数 组 能 分 割 成m个 和 不 小 于mid的 子 数 组
       res := math.MaxInt32
```

```
for left <= right {
                mid = left + (right-left)/2if check(time, mid) \leq m {
                       if mid < res {
                               res = mid
                        }
                        right = mid - 1} else {
                       left = mid + 1}
        }
        return res
}
func check(arr []int, mid int) int {
       res := 1
        maxValue := 0
        sum := 0for i := 0; i < len(arr); i++ {
               sum = sum + arr[i]if arr[i] > maxValue {
                       maxValue = arr[i]
                }
                if sum-maxValue > mid {
                       sum = arr[i]maxValue = arr[i]
                       res++
                }
        }
        return res
}
```
### **81.10 LCP17. 速算机器人 (2)**

• 题目

小扣 在 秋 日 市 集 发 现 了 一 款 速 算 机 器 人 。 店 家 对 机 器 人 说 出 两 个 数 字 ( 记 作 \_x 和 \_ →y), 请 小 扣 说 出 计 算 指 令 : "A" 运算: 使 x = 2 \* x + y; "B" 运 算 : 使 y = 2 \* y + x。 在本次游戏中, 店家说出的数字为 x = 1 和 y = 0, 小扣说出的计算指令记作仅由大写字母. *,→*A、B 组 成 的 字 符 串 s,

```
字符串中字符的顺序表示计算顺序, 请返回最终 x 与 y 的和为多少。
示例 1: 输入: s = "AB" 输出: 4
解释: 经过一次 A 运算后, x = 2, y = 0。
   再 经 过 一 次 B 运 算, x = 2, y = 2。
   最终 x 与 y 之和为 4。
提示: 0 <= s.length <= 10
  s 由 'A' 和 'B' 组 成
```
• 解题思路

```
func calculate(s string) int {
        x, y := 1, 0for i := 0; i < len(s); i++ {
                if s[i] == 'A' {
                        x = 2 \times x + y} else if s[i] == 'B' {
                        y = 2*y + x}
        }
        return x + y
}
# 2
func calculate(s string) int {
        return 1 << len(s)
}
```
## **81.11 LCP18. 早餐组合 (3)**

• 题目

小 扣 在 秋 日 市 集 选 择 了 一 家 早 餐 摊 位 , 一 维 整 型 数 组 staple 中 记 录 了 每 种 主 食 的 价 格 , 一 维 整 型 数 组 drinks␣ →中记录了每种饮料的价格。小扣的计划选择一份主食和一款饮料,且花费不超过 x 元。 请返回小扣共有多少种购买方案。 注意: 答案需要以 1e9 + 7 (1000000007) →为 底 取 模 , 如 : 计 算 初 始 结 果 为 : 10000000008, 请 返 回 1 示例 1: 输入: staple = [10,20,5], drinks = [5,5,2], x = 15 输出: 6 解释: 小扣有 6 种购买方案, 所选主食与所选饮料在数组中对应的下标分别是: 第 1 种方案: staple[0] + drinks[0] = 10 + 5 = 15; 第 2 种方案: staple[0] + drinks[1] = 10 + 5 = 15; 第 3 种方案: staple[0] + drinks[2] = 10 + 2 = 12;

```
第 4 种方案: staple[2] + drinks[0] = 5 + 5 = 10;
   第 5 种方案: staple[2] + drinks[1] = 5 + 5 = 10;
   第 6 种方案: staple[2] + drinks[2] = 5 + 2 = 7。
示例 2: 输入: staple = [2, 1, 1], drinks = [8, 9, 5, 1], x = 9 输出: 8
   解释: 小扣有 8 种购买方案, 所选主食与所选饮料在数组中对应的下标分别是:
   第 1 种方案: staple[0] + drinks[2] = 2 + 5 = 7;
   第 2 种方案: staple[0] + drinks[3] = 2 + 1 = 3;
   第 3 种方案: staple[1] + drinks[0] = 1 + 8 = 9;
   第 4 种方案: staple[1] + drinks[2] = 1 + 5 = 6;
   第 5 种方案: staple[1] + drinks[3] = 1 + 1 = 2;
   第 6 种方案: staple[2] + drinks[0] = 1 + 8 = 9;
   第 7 种方案: staple[2] + drinks[2] = 1 + 5 = 6;
   第 8 种方案: staple[2] + drinks[3] = 1 + 1 = 2;
提示: 1 \leq staple.length \leq 10^5
   1 \le drinks. length \le 10^5
   1 \leq staple[i], drinks[i] \leq 10^5
   1 \le x \le 2*10^{6}5
```
• 解题思路

```
func breakfastNumber(staple []int, drinks []int, x int) int {
       sort.Ints(staple)
       sort.Ints(drinks)
       res := 0j := len(drinks) - 1for i := 0; i < len(staple); i++ {
               for j \ge 0 && staple[i]+drinks[j] > x {
                       j--}
               res = (res + j + 1) % 1000000007
       }
       return res
}
# 2
func breakfastNumber(staple []int, drinks []int, x int) int {
       res := 0
       arr := make([]int, x+1)for i := 0; i < len(state); i++if staple[i] < x {
                       arr[staple[i]]++
               }
        }
        for i := 1; i < len(arr); i++
```

```
arr[i] = arr[i-1] + arr[i]}
        for i := 0; i < len(drinks); i++target := x - drinks[i]
                if target <= 0 {
                       continue
                }
                res = (res + arr[target]) % 1000000007
        }
        return res
}
# 3
func breakfastNumber(staple []int, drinks []int, x int) int {
        sort.Ints(staple)
        sort.Ints(drinks)
        res := 0
        for i := 0; i < len(staple); i++ {
               target := x - state[i]if target <= 0 {
                        break
                }
                j := binarySearch(drinks, target)
                res = (res + j) % 1000000007
        }
        return res
}
func binarySearch(arr []int, target int) int {
        left, right := 0, len(arr)
        for left < right {
               mid := left + (right-left)/2if arr[mid] > target {
                        right = mid
                } else {
                       left = mid + 1}
        }
        return left
}
```
### **81.12 LCP19. 秋叶收藏集 (2)**

#### • 题目

小扣出去秋游,途中收集了一些红叶和黄叶,他利用这些叶子初步整理了一份秋叶收藏集 *,→*leaves, 字符串 leaves 仅包含小写字符 r 和 y, 其中字符 r 表示一片红叶, 字符 y 表示一片黄叶。 出于美观整齐的考虑, 小扣想要将收藏集中树叶的排列调整成「红、黄、红」三部分。 每部分树叶数量可以不相等,但均需大于等于 1。每次调整操作, 小 扣 可 以 将 一 片 红 叶 替 换 成 黄 叶 或 者 将 一 片 黄 叶 替 换 成 红 叶 。 请问小扣最少需要多少次调整操作才能将秋叶收藏集调整完毕。 示例 1: 输入: leaves = "rrryyyrryyyrr" 输出: 2 解释: 调整两次, 将中间的两片红叶替换成黄叶, 得到 "rrryyyyyyyyrr" 示例 2: 输入: leaves = "ryr" 输出: 0 解释: 已符合要求, 不需要额外操作 提示:  $3 \leq$  leaves.length  $\leq$  10^5 leaves 中 只 包 含 字 符 'r' 和 字 符 'y'

• 解题思路

```
func minimumOperations(leaves string) int {
       n := len(leaves)// 长 度i+1
       // dp[i][0] 全 部 变 成r的 步 数
       // dp[i][1] 变 成r...ry...y的 步 数
       // dp[i][2] 变 成r...ry...yr...r的 步 数
       dp := make([][3]int, n)if leaves [0] == 'y' {
               dp[0][0] = 1 // 1个y变 为r需 要1步
       }
       for i := 1; i < n; i++if leaves[i] == 'r' {
                      dp[i][0] = dp[i-1][0] // 不需要改变, 同前一个
                       dp[i][1] = dp[i-1][0] + 1 // \nleftrightarrow r + \nabla→当前r, 需要改变一个y, 步数+1
                       if i > 1 {
                               dp[i][1] = min(dp[i][1], dp[i-1][1]+1)dp[i][2] = dp[i-1][1]}
                       if i > 2 {
                               dp[i][2] = min(dp[i][2], dp[i-1][2])}
               } else {
                       dp[i][0] = dp[i-1][0] + 1 // 需 要 改 变 , 步 数+1
```

```
dp[i][1] = dp[i-1][0] // 前一个全r + 当前y,不需要改变
                     if i > 1 {
                             dp[i][1] = min(dp[i][1], dp[i-1][1]) // 同前一个不变
                             dp[i][2] = dp[i-1][1] + 1 // 调整+1
                      }
                     if i > 2 {
                             dp[i][2] = min(dp[i][2], dp[i-1][2]+1) //\Box→在 前 一 个 基 础 上 调 整
                     }
              }
       }
       return dp[n-1][2]
}
func min(a, b int) int {
       if a > b {
              return b
       }
       return a
}
# 2
func minimumOperations(leaves string) int {
       n := len(leaves)
       // 长 度i+1
       // dp[i][0] 全 部 变 成r的 步 数
       // dp[i][1] 变 成r...ry...y的 步 数
       // dp[i][2] 变 成r...ry...yr...r的 步 数
       dp := make([ ] [3]int, n)
       maxValue := math.MaxInt32 / 10
       if leaves[0] == 'y' {
              dp[0][0] = 1 // 1个y变 为r需 要1步
              dp[0][1] = maxValuedp[0][2] = maxValue}
       for i := 1; i < n; i++dp[i][2] = maxValuedp[i][1] = maxValueif leaves[i] == 'r' {
                     dp[i][0] = dp[i-1][0] //\_→不需要改变, 同前一个
                    dp[i][1] = min(dp[i-1][0]+1, dp[i-1][1]+1) //
→前一个r+1, 前一个y+1
```

```
if i >= 2 + 1dp[i][2] = min(dp[i-1][1], dp[i-1][2]) //\Box→前一个y不变, 前一个r不变
                     }
              } else {
                     dp[i][0] = dp[i-1][0] + 1 // 需要改变, 步数+1
                     dp[i][1] = min(dp[i-1][0], dp[i-1][1]) //\Box,→前 一 个r不 变 , 前 一 个y不 变
                     if i >= 2 {
                            dp[i][2] = min(dp[i-1][1]+1, dp[i-1][2]+1) //
→前一个y+1, 前一个r+1
                     }
              }
       }
       return dp[n-1][2]
}
func min(a, b int) int {
       if a > b {
             return b
       }
       return a
}
```
### **81.13 LCP20. 快速公交 (1)**

• 题目

小 扣 打 算 去 秋 日 市 集 , 由 于 游 客 较 多 , 小 扣 的 移 动 速 度 受 到 了 人 流 影 响 : 小扣从 x 号站点移动至 x + 1 号站点需要花费的时间为 inc; 小 扣 从 x 号 站 点 移 动 至 x - 1 号 站 点 需 要 花 费 的 时 间 为 dec。 现有 m 辆公交车, 编号为 0 到 m-1。小扣也可以通过搭乘编号为 i 的公交车, 从 x」 →号站点移动至 jump[i] \*x 号站点, 耗 时 仅 为 cost[i]。 小 扣 可 以 搭 乘 任 意 编 号 的 公 交 车 且 搭 乘 公 交 次 数 不 限 。 假定小扣起始站点记作 0, 秋日市集站点记作 →target, 请返回小扣抵达秋日市集最少需要花费多少时间。 由 于 数 字 较 大 , 最 终 答 案 需 要 对 1000000007 (1e9 + 7) 取 模 。 注意: 小扣可在移动过程中到达编号大于 target 的站点。 示例 1: 输入: target = 31, inc = 5, dec = 3, jump = [6], cost = [10] 输出: 33 解释: 小扣步行至 1 号站点, 花费时间为 5; 小 扣 从 1 号 站 台 搭 乘 0 号 公 交 至 6 \* 1 = 6 站 台 , 花 费 时 间 为 10; 小扣从 6 号站台步行至 5 号站台, 花费时间为 3;

```
小扣从 5 号站台搭乘 0 号公交至 6 * 5 = 30 站台, 花费时间为 10;
小扣从 30 号站台步行至 31 号站台, 花费时间为 5;
最终小扣花费总时间为 33。
示例 2: 输入: target = 612, inc = 4, dec = 5, jump = [3, 6, 8, 11, 5, 10, 4], cost = [4, 7, 6, 6]→3,7,6,4] 输出: 26
解释: 小扣步行至 1 号站点, 花费时间为 4;
小扣从 1 号站台搭乘 0 号公交至 3 * 1 = 3 站台, 花费时间为 4;
小扣从 3 号站台搭乘 3 号公交至 11 * 3 = 33 站台, 花费时间为 3;
小扣从 33 号站台步行至 34 站台, 花费时间为 4;
小 扣 从 34 号 站 台 搭 乘 0 号 公 交 至 3 * 34 = 102 站 台, 花 费 时 间 为 4;
小 扣 从 102 号 站 台 搭 乘 1 号 公 交 至 6 * 102 = 612 站 台, 花 费 时 间 为 7;
最终小扣花费总时间为 26。
提示: 1 <= target <= 10^9
1 <= jump.length, cost.length <= 10
2 \le jump[i] \le 10^6
1 \leq inc, dec, cost[i] \leq 10^6
```

```
• 解题思路
```

```
var mod = 1000000007
var res int
func busRapidTransit(target int, inc int, dec int, jump []int, cost []int) int {
       res = target * inc // 最坏的情况: 全+1
       n := len(iump)intHeap := make(IntHeap, 0)
       heap.Init(&intHeap)
       visited := make(map[int]bool)
       heap.Push(&intHeap, []int{0, target}) // 时间+当前位置: 从后往前走
       for intheap. Len() > 0 {
               node := heap.Pop(&intHeap).([]int)
               t, cur := node[0], node[1]
               if t >= res { // 跳 过
                       continue
                }
               res = min(res, t+cur*inc) // 用+1补
               for i := 0; i < n; i++diff, next := cur%jump[i], cur/jump[i]
                       if diff == 0 { // 直 接 坐 公 交
                               if visited[next] == false {
                                       heap.Push(&intHeap, []int{t + cost[i], next})
                               }
                       } else {
```
```
if visited[next] == false { // 向 左 走 坐 公 交
                                       heap.Push(&intHeap, []int{t + cost[i] +␣
,→diff*inc, next})
                               }
                               if visited[next+1] == false { // 向 右 走 坐 公 交
                                       heap.Push(&intHeap, []int{t + cost[i] +␣
,→(jump[i]-diff)*dec, next + 1})
                               }
                       }
               }
        }
       return res % mod
}
func min(a, b int) int {
       if a > b {
              return b
        }
       return a
}
type IntHeap [][]int
func (h IntHeap) Len() int { return len(h) }
func (h IntHeap) Less(i, j int) bool { return h[i][0] < h[j][0] }
func (h IntHeap) Swap(i, j int) \{ h[i], h[j] = h[j], h[i] \}func (h *IntHeap) Push(x interface{}) { *h = append(*h, x.([]int)) }
func (h *IntHeap) Pop() interface{} {
       old := *hn := len(old)x := old[n-1]*h = old[0 : n-1]return x
}
# 2
var mod = 1000000007
var visited map[int]int
func busRapidTransit(target int, inc int, dec int, jump []int, cost []int) int {
       visited = make(map[int]int)
       return dfs(inc, dec, jump, cost, target) % mod
```
}

```
(接上页)
```

```
func dfs(inc int, dec int, jump []int, cost []int, cur int) int {
       if cur == 0 {
               return 0
        }
       if cur == 1 {
               return inc
        }
       if visited[cur] > 0 {
               return visited[cur]
        }
       res := cur * inc // 最 坏 的 情 况 : 全+1
       for i := 0; i < len(jump); i++diff, next := cur%jump[i], cur/jump[i]
                if diff == 0 { // 直 接 坐 公 交
                       res = min(res, dfs(inc, dec, jump, cost, next)+cost[i])
                } else {
                       // 向 左 走 坐 公 交
                       res = min(res, dfs(inc, dec, jump, cost,␣
,→next)+cost[i]+diff*inc)
                       // 向 右 走 坐 公 交
                       res = min(res, dfs(inc, dec, jump, cost,\sqcup,→next+1)+cost[i]+(jump[i]-diff)*dec)
               }
       }
       visited[cur] = res
       return res
}
func min(a, b int) int {
       if a > b {
              return b
        }
       return a
}
```
# **81.14 LCP22. 黑白方格画 (1)**

• 题目

小扣注意到秋日市集上有一个创作黑白方格画的摊位。摊主给每个顾客提供一个固定在墙上的白色画板,画板不能 画板上有 n \* n 的 网格。绘画规则为, 小扣 可以选择任意多行以及任意多列的格子涂成黑色, 所选行数、列数均可为 0。 小 扣 希 望 最 终 的 成 品 上 需 要 有 k 个 黑 色 格 子 , 请 返 回 小 扣 共 有 多 少 种 涂 色 方 案 。 注意: 两个方案中任意一个相同位置的格子颜色不同, 就视为不同的方案。 示例 1: 输入: n = 2, k = 2 输出: 4 解释: 一共有四种不同的方案: 第一种方案: 涂第一列; 第二种方案: 涂第二列; 第 三 种 方 案: 涂 第 一 行; 第 四 种 方 案: 涂 第 二 行 。 示例 2: 输入: n = 2, k = 1 输出: 0 解释: 不可行, 因为第一次涂色至少会涂两个黑格。 示例 3: 输入: n = 2, k = 4 输出: 1 解释: 共有 2\*2=4 个格子, 仅有一种涂色方案。 限制: 1 <= n <= 6  $0 \leq k \leq n$  \* n

• 解题思路

```
func paintingPlan(n int, k int) int {
       if k == n*n || k == 0 { // 全 部 涂 满 或 者 不 涂 只 有1种 方 案
               return 1
        }
       if k < n { // 最 少 大 于 等 于n
               return 0
        }
       res := 0// 暴 力 枚 举 行 和 列
       for i := 0; i < n; i++ {
               for j := 0; j < n; j++a := i * n
                       b := j * nif a+b-i * j == k {
                               res = res + C(n, i) *C(n, j) // 求组合数
                       }
                }
        }
        return res
}
```

```
func C(n, m int) int {
       a := 1for i := 1; i <= m; i++ {
              a = a * (n - i + 1)}
       b := 1for i := 1; i <= m; i++ {
              b = b * i}
        return a / b
}
```
# **81.15 LCP23. 魔术排列 (1)**

• 题目

秋日市集上, 魔术师邀请小扣与他互动。魔术师的道具为分别写有数字 1~N 的 N」 →张卡牌, 然后请小扣思考一个 N 张卡牌的排列 target。 魔术师的目标是找到一个数字 k (k >= 1), 使得初始排列顺序为 1~N\_ →的卡牌经过特殊的洗牌方式最终变成小扣所想的排列 target, 特殊的洗牌方式为: 第一步, 魔术师将当前位于 偶数位置 的卡牌 (下标自 1 开始), 保持 当前排列顺序 放在位于... →奇数位置 的卡牌之前。 例如:将当前排列 [1,2,3,4,5] 位于偶数位置的 [2,4] 置于奇数位置的 [1,3,5] 前, 排列变为.」 *,→*[2,4,1,3,5]; 第二步, 若当前卡牌数量小于等于 k, 则魔术师按排列顺序取走全部卡牌; 若当前卡牌数量大于 k, 则取走前 k」 →张卡牌, 剩余卡牌继续重复这两个步骤, 直至所有卡牌全部被取走; 卡 牌 按 照 魔 术 师 取 走 顺 序 构 成 的 新 排 列 为 「 魔 术 取 数 排 列 」 , 请 返 回 是 否 存 在 这 个 数 字 k␣ →使得「魔术取数排列」恰好就是 target, 从而让小扣感到大吃一惊。 示例 1: 输入:target =  $[2, 4, 3, 1, 5]$  输出:true 解 释: 排 列 target 长 度 为 5, 初 始 排 列 为: 1,2,3,4,5。 我 们 选 择 k = 2: 第一次: 将当前排列 [1,2,3,4,5] 位于偶数位置的 [2,4] 置于奇数位置的 [1,3,5]。 →前, 排列变为 [2,4,1,3,5]。 取 走 前 2 张 卡 牌 2, 4 , 剩 余 [1, 3, 5]; 第二次: 将当前排列 [1,3,5] 位于偶数位置的 [3] 置于奇数位置的 [1,5] 前, 排列变为 [3,1, *,→*5]。 取走前 2 张 3,1, 剩余 [5]; 第三次: 当前排列为 [5], 全部取出。

```
最后, 数字按照取出顺序构成的「魔术取数排列」2,4,3,1,5 恰好为 target。
示例 2: 输入:target = [5, 4, 3, 2, 1] 出: false
解释: 无法找到一个数字 k 可以使「魔术取数排列」恰好为 target。
提示: 1 <= target.length = N <= 5000
题目保证 target 是 1~N 的一个排列。
```
• 解题思路

```
func isMagic(target []int) bool {
       n := len(target)
       arr := make([]int, n) // 构 建 初 始 数 组
       for i := 0; i < n; i++ {
               arr[i] = i + 1}
       arr = Shuffle(arr)
       k := 0 // 找 到k: 可 以 证 明 只 能 正 好 匹 配 到k个 ; 其 中1~N不 重 复
       for ; k < n & arr[k] == target[k]; k++ {
       }
       if k == 0 { // 不 满 足
               return false
       }
       for { // 按 规 则 模 拟
               if k >= len(arr) {
                       return judge(arr, target, len(arr))
                }
               if judge(arr, target, k) == false {
                       return false
               }
               arr = arr[k:]arr = Shuffle(arr)
               target = target[k:]}
       return false
}
func Shuffle(arr []int) []int {
       temp := make([]int, 0)
       for i := 1; i < len(arr); i = i + 2 {
               temp = append(temp, arr[i])}
       for i := 0; i < len(arr); i = i + 2 {
               temp = append(temp, arr[i])
        }
       return temp
```

```
func judge(a, b []int, k int) bool {
        for i := 0; i < k; i++ {
                if a[i] != b[i] {
                        return false
                }
        }
        return true
}
```
# **81.16 LCP28. 采购方案 (3)**

• 题目

}

```
小力将 N 个零件的报价存于数组 nums。小力预算为 target, 假定小力仅购买两个零件,
要求购买零件的花费不超过预算,请问他有多少种采购方案。
注 意: 答 案 需 要 以 1e9 + 7 (10000000007)
→为底取模, 如: 计算初始结果为: 1000000008, 请返回 1
示例 1: 输入: nums = [2, 5, 3, 5], target = 6 输出: 1
解 释 : 预 算 内 仅 能 购 买 nums[0] 与 nums[2]。
示例 2: 输入: nums = [2, 2, 1, 9], target = 10 输出: 4
解释: 符合预算的采购方案如下:
nums[0] + nums[1] = 4nums[0] + nums[2] = 3nums[1] + nums[2] = 3nums[2] + nums[3] = 10
提示: 2 \leq nums.length \leq 10^5
1 \le nums[i], target \le 10^5
```
• 解题思路

```
func purchasePlans(nums []int, target int) int {
        sort.Ints(nums)
        j := len(nums) - 1res := 0
        for i := 0; i < len(nums); i++for i < j {
                        if nums[i]+nums[j] <= target {
                                break
                        }
                        j--
```

```
}
                if i < j {
                       res = res + (j - i)}
        }
        return res % 1000000007
}
# 2
func purchasePlans(nums []int, target int) int {
        sort.Ints(nums)
        res := 0
        left, right := 0, len(nums)-1
        for left < right {
                for left < right &\& nums[left]+nums[right] > target {
                        right--
                }
                res = res + right - leftleft++
        }
        return res % 1000000007
}
# 3
func purchasePlans(nums []int, target int) int {
       sort.Ints(nums)
        ln := len(nums)res := 0
        for i := 0; i < ln; i++target := target - nums[i]
               index := search(nums[i+1:], target)
               res = res + index
        }
        return res % 1000000007
}
func search(nums []int, target int) int {
       left := 0
        right := len(nums) - 1
        for left \leq right {
                mid := left + (right-left)/2if nums[mid] > target {
                        right = mid - 1
```

```
} else {
                left = mid + 1}
}
return left
```
# **81.17 LCP29. 乐团站位 (2)**

• 题目

}

```
某乐团的演出场地可视作 num * num 的二维矩阵 grid (左上角坐标为 [0,
,→0]), 每 个 位 置 站 有 一 位 成 员 。
乐团共有 9 种乐器, 乐器编号为 1~9, 每位成员持有 1 个乐器。
为保证声乐混合效果, 成员站位规则为: 自 grid 左上角开始顺时针螺旋形向内循环以 1, 2, ...
→, 9 循环重复排列。
例如当 num = 5 时,站位如图所示
请 返 回 位 于 场 地 坐 标 [Xpos,Ypos] 的 成 员 所 持 乐 器 编 号 。
示例 1: 输入: num = 3, Xpos = 0, Ypos = 2 输出: 3
解 释 :
示例 2: 输入: num = 4, Xpos = 1, Ypos = 2 输出: 5
解 释 :
提示: 1 <= num <= 10^9
0 <= Xpos, Ypos < num
```
• 解题思路

```
func orchestraLayout(num int, xPos int, yPos int) int {
       x := min(xPos, num-1-xPos)
       y := min(yPos, num-1-yPos)
       k := min(x, y) // 在第几圈 (从0开始)
       // n * n - (n-2k) * (n-2k) = n * n - (n * n + 4k * k - 4nk) = 4nk-4k*ktotal := 4 * k * (num - k) % 9 // 第几圈外总共的个数
       if xPos == k { // 上边
               return (total+yPos-k)%9 + 1
       } else if yPos == num-1-k { // 右 边
               before := num -2*k - 1return (total+before+xPos-k)%9 + 1
       } else if xPos == num-1-k { // 下 边
               before := (num - 2*k - 1) * 2return (total+before+num-k-1-yPos)%9 + 1
       } else if yPos == k { // 左 边
```

```
before := (num - 2*k - 1) * 3return (total+before+num-k-1-xPos)%9 + 1
        }
        return 0
}
func min(a, b int) int {
       if a > b {
              return b
        }
       return a
}
# 2
func orchestraLayout(num int, xPos int, yPos int) int {
       x := min(xPos, num-1-xPos)y := min(yPos, num-1-yPos)k := min(x, y) // 在第几圈 (从0开始)
       // n * n - (n-2k) * (n-2k) = n * n - (n * n + 4k * k - 4nk) = 4nk-4k*kif xPos <= yPos {
                total := num*num - (num-2*k)*(num-2*k)return (total+xPos-k+yPos-k)%9 + 1
        } else {
               total := num*num - (num-(2*k+2)) * (num-(2*k+2))return (total-(xPos-k)-(yPos-k))%9 + 1
        }
}
func min(a, b int) int {
        if a > b {
              return b
        }
        return a
}
```
# **81.18 LCP30. 魔塔游戏 (2)**

• 题目

小扣当前位于魔塔游戏第一层,共有 N 个房间,编号为 0 ~ N-1。 每个房间的补血道具/怪物对于血量影响记于数组。 →nums, 其中正数表示道具补血数值, 即血量增加对应数值; 负数表示怪物造成伤害值, 即血量减少对应数值;0 表示房间对血量无影响。 小 扣 初 始 血 量 为 1, 且 无 上 限 。 假 定 小 扣 原 计 划 按 房 间 编 号 升 序 访 问 所 有 房 间 补 血 / →打怪,为保证血量始终为正值, 小 扣 需 对 房 间 访 问 顺 序 进 行 调 整 , 每 次 仅 能 将 一 个 怪 物 房 间 ( 负 数 的 房 间 ) 调 整 至 访 问 顺 序 末 尾 。 请返回小扣最少需要调整几次,才能顺利访问所有房间。若调整顺序也无法访问完全部房间,请返回. *,→*-1。 示例 1: 输入:nums =  $[100, 100, 100, -250, -60, -140, -50, -50, 100, 150]$  输出: 1 解 释:初 始 血 量 为 1。 至 少 需 要 将 nums [3] 调 整 至 访 问 顺 序 末 尾 以 满 足 要 求 。 示例 2: 输入: nums =  $[-200, -300, 400, 0]$ 输出: -1 解释: 调整访问顺序也无法完成全部房间的访问。 提示: 1 <= nums.length <= 10^5  $-10^5$  <= nums[i] <= 10^5

• 解题思路

```
func magicTower(nums []int) int {
       intHeap := make(IntHeap, 0)
       heap.Init(&intHeap)
       blood := 0sum := 0
       res := 0
       for i := 0; i < len(nums); i++sum = sum + nums[i]if nums[i] < 0 {
                        heap.Push(&intHeap, nums[i])
                        if blood+nums[i] < 0 {
                                res++
                                minValue := heap.Pop(&intHeap).(int)
                                blood = blood - minValue
                        }
                }
               blood = blood + nums[i]}
        if sum < 0 {
               return -1
        }
        return res
```

```
}
type IntHeap []int
func (h IntHeap) Len() int {
       return len(h)
}
// 小 根 堆<,大 根 堆 变 换 方 向>
func (h IntHeap) Less(i, j int) bool {
       return h[i] < h[j]
}
func (h IntHeap) Swap(i, j int) {
      h[i], h[j] = h[j], h[i]}
func (h *IntHeap) Push(x interface{}) {
      *h = append(*h, x.(int))
}
func (h *IntHeap) Pop() interface{} {
       value := (*h) [len(*h) -1]
       *h = (*h) [:len(*h)-1]
       return value
}
# 2
func magicTower(nums []int) int {
       sum := 0for i := 0; i < len(nums); i++sum = sum + nums[i]}
        if sum < 0 {
              return -1
       }
       intHeap := make(IntHeap, 0)
       heap.Init(&intHeap)
       blood := 0res := 0for i := 0; i < len(nums); i++heap.Push(&intHeap, nums[i])
               blood = blood + nums[i]
```

```
if blood < 0 {
                        minValue := heap.Pop(&intHeap).(int)
                        blood = blood - minValue
                        res++
                }
        }
        return res
}
type IntHeap []int
func (h IntHeap) Len() int {
      return len(h)
}
// 小 根 堆<,大 根 堆 变 换 方 向>
func (h IntHeap) Less(i, j int) bool {
       return h[i] < h[j]
}
func (h IntHeap) Swap(i, j int) {
      h[i], h[j] = h[j], h[i]}
func (h *IntHeap) Push(x interface{}) {
       *h = append(*h, x.(int))
}
func (h *IntHeap) Pop() interface{} {
       value := (*h) [len(*h) -1]
        *h = (*h) [:len(*h)-1]
        return value
}
```
# **81.19 LCP33. 蓄水 (2)**

• 题目

给定 N 个无限容量且初始均空的水缸, 每个水缸配有一个水桶用来打水, 第 i 个水缸配备的水桶容量记作 bucket[i]。小扣有以下两种操作: 升 级 水 桶 : 选 择 任 意 一 个 水 桶 , 使 其 容 量 增 加 为 bucket[i]+1 蓄水: 将全部水桶接满水, 倒入各自对应的水缸

每个水缸对应最低蓄水量记作 →vat[i], 返回小扣至少需要多少次操作可以完成所有水缸蓄水要求。 注意: 实际蓄水量 达到或超过 最低蓄水量, 即完成蓄水要求。 示例 1: 输入: bucket = [1,3], vat = [6,8] 输出: 4 解释: 第 1 次操作升级 bucket [0]; 第 2 ~ 4 次操作均选择蓄水, 即可完成蓄水要求。 示例 2: 输入: bucket = [9,0,1], vat = [0,2,2] 输出: 3 解 释: 第 1 次 操 作 均 选 择 升 级 bucket [1] 第 2~3 次操作选择蓄水, 即可完成蓄水要求。 提示: 1 <= bucket.length == vat.length <= 100  $0 \le$  bucket[i], vat[i]  $\le$  10^4

• 解题思路

```
func storeWater(bucket []int, vat []int) int {
       n := len(vat)maxValue := 0
       for i := 0; i < n; i++maxValue = max(maxValue, vat[i])}
       if maxValue == 0 \{return 0
        }
       res := math.MaxInt32
       for k := 1; k <= maxValue; k++ { // 枚 举 蓄 水 的 次 数
               temp := k
               for i := 0; i < n; i++ {
                       begin := vat[i] / k // 需 要 升 级 到 的 目 的 容 量
                       if vat[i]%k > 0 {
                               begin++
                       }
                       if begin > bucket[i] {
                               temp = temp + begin - bucket[i] // 升级次数
                       }
               }
               res = min(res, temp)}
       return res
}
func max(a, b int) int {
       if a > b {
               return a
        }
```

```
return b
}
func min(a, b int) int {
        if a > b {
               return b
        }
        return a
}
# 2
func storeWater(bucket []int, vat []int) int {
        n := len(vat)nodeHeap := make(IntHeap, 0)
        heap.Init(&nodeHeap)
        count := 0 // 需 要 升 级 的 次 数
        for i := 0; i < n; i++if bucket[i] == 0 && vat[i] > 0 {
                       bucket[i] = 1count++
                }
                if vat[i] > 0 {
                        heap.Push(&nodeHeap, Node{
                                bucket: bucket[i],
                                vat: vat[i],
                                count: (vat[i]-1)/bucket[i] + 1,})
                }
        }
        res := math.MaxInt32 // 总 次 数
        for nodeHeap.Len() > 0 {
                node := heap.Pop(&nodeHeap).(Node)
                if count >= res {
                        break
                }
        res = min(res, node.count+count) // 堆 里 面 最 大 的 蓄 水 次 数+升 级 的 次 数
                heap.Push(&nodeHeap, Node{
                        bucket: node.bucket + 1,
                        vat: node.vat,
                        count: (node.vat-1)/(node.bucket+1) + 1,
                })
                count++
        }
```

```
if res == math.MaxInt32 {
              return 0
       }
       return res
}
func min(a, b int) int {
       if a > b {
              return b
       }
       return a
}
type Node struct {
       bucket int
       vat int
       count int
}
type IntHeap []Node
func (h IntHeap) Len() int {
      return len(h)
}
// 小 根 堆<,大 根 堆 变 换 方 向>
func (h IntHeap) Less(i, j int) bool {
      return h[i].count > h[j].count
}
func (h IntHeap) Swap(i, j int) {
      h[i], h[j] = h[j], h[i]}
func (h *IntHeap) Push(x interface{}) {
       *h = append(*h, x.(Node))
}
func (h *IntHeap) Pop() interface{} {
       value := (*h) [len(*h) -1]
       *h = (*h) [:len(*h)-1]
       return value
}
```
# **81.20 LCP34. 二叉树染色 (1)**

• 题目

小扣有一个根结点为 root』 →的二叉树模型,初始所有结点均为白色,可以用蓝色染料给模型结点染色, 模 型 的 每 个 结 点 有 一 个 val 价 值 。 小扣出于美观考虑,希望最后二叉树上每个蓝色相连部分的结点个数不能超过 k 个, 求 所 有 染 成 蓝 色 的 结 点 价 值 总 和 最 大 是 多 少 ? 示例 1: 输入:root = [5,2,3,4], k = 2输出: 12 解 释:结 点 5、3、4 染 成 蓝 色, 获 得 最 大 的 价 值 5+3+4=12 示例 2: 输入: root = [4,1,3,9,null,null,2], k = 2 输出: 16 解释: 结点 4、3、9 染成蓝色, 获得最大的价值 4+3+9=16 提示: 1 <= k <= 10  $1 \le$  val  $\le$  10000 1 <= 结 点 数 量 <= 10000

• 解题思路

```
func maxValue(root *TreeNode, k int) int {
       dp := dfs(root, k)return maxArr(dp)
}
func dfs(root *TreeNode, k int) []int {
       dp := make([]int, k+1) // dp[i]表 示 , 染 色 数 为i的 最 大 值
       if root == nil {
               return dp
        }
       left := dfs(root.Left, k)
       right := dfs(root.Right, k)
       dp[0] = maxArr(left) + maxArr(right) // 当 前 节 点 不 染 色
       for i := 1; i <= k; i++ { // 当前节点染色
               for j := 0; j < i; j++dp[i] = max(dp[i], left[j]+right[i-1-j]+root.Wal)}
        }
       return dp
}
func max(a, b int) int {
       if a > b {
               return a
       }
```

```
return b
}
func maxArr(arr []int) int {
        res := 0for i := 0; i < len(arr); i++ {
               res = max(res, arr[i])
        }
        return res
}
```
### **81.21 LCP35. 电动车游城市 (1)**

• 题目

```
小 明 的 电 动 车 电 量 充 满 时 可 行 驶 距 离 为 cnt, 每 行 驶 1 单 位 距 离 消 耗 1 单 位 电 量, 且 花 费 1_
→单位时间。
小 明 想 选 择 电 动 车 作 为 代 步 工 具 。 地 图 上 共 有 N 个 景 点 , 景 点 编 号 为 O ~ N-1 。
他将地图信息以 [城市 A 编号,城市 B 编号,两城市间距离] 格式整理在在二维数组
→paths, 表示城市 A、B 间存在双向通路。
初 始 状 态 , 电 动 车 电 量 为 0。 每 个 城 市 都 设 有 充 电 桩 ,charge[i] 表 示 第 i 个 城 市 每 充 1␣
→单位电量需要花费的单位时间。
请 返 回 小 明 最 少 需 要 花 费 多 少 单 位 时 间 从 起 点 城 市 start 抵 达 终 点 城 市 end。
示例 1: 输入: paths = [1,3,3], [3,2,1], [2,1,3], [0,1,4], [3,0,5]], cnt = 6,
start = 1, end = 0, charge = [2, 10, 4, 1] 输 \text{H} : 43
解 释: 最 佳 路 线 为: 1->3->0。
在城市 1 仅充 3 单位电至城市 3, 然后在城市 3 充 5 单位电, 行驶至城市 5。
充电用时共 3*10 + 5*1= 35
行 驶 用 时 3 + 5 = 8, 此 时 总 用 时 最 短 43。
示例 2: 输入: paths = [0,4,2], [4,3,5], [3,0,5], [0,1,5], [3,2,4], [1,2,8]], cnt = 8,
start = 0, end = 2, charge = [4, 1, 1, 3, 2] 输 \text{H} : 38
解释: 最佳路线为: 0->4->3->2。
城市 0 充电 2 单位, 行驶至城市 4 充电 8 单位, 行驶至城市 3 充电 1」
→单位, 最终行驶至城市 2。
充 电 用 时 4*2+2*8+3*1 = 27
行 驶 用 时 2+5+4 = 11, 总 用 时 最 短 38。
提示: 1 <= paths.length <= 200
paths[i].length == 3
2 \leq charge.length == n \leq 1000 \leq path[i][0], path[i][1], start, end < n
1 \le cnt \le 100
1 \leq path[i][2] \leq cnt
```
 $1 \le$  charge[i]  $\le$  100 题目保证所有城市相互可以到达

• 解题思路

```
func electricCarPlan(paths [][]int, cnt int, start int, end int, charge []int) int {
       n := len(charqe)arr := make([][][]int, n) // 邻 接 表
       for i := 0; i < len(paths); i++a, b, c := paths[i][0], paths[i][1], paths[i][2] // a<=>b
               arr[a] = append(arr[a], []int(b, c))arr[b] = append(arr[b], []int(a, c))}
       dis := make([][]int, n) // start到i点 在j电 量 下 的 花 费
       for i := 0; i < n; i++ {
               dis[i] = make(\left[\right]int, cnt+1)
               for j := 0; j < \text{cnt+1}; j++ {
                       dis[i][j] = math.MaxInt32
               }
        }
       dis[start][0] = 0 // 开 始 花 费 为0
       intHeap := make(IntHeap, 0)
       heap.Init(&intHeap)
       heap.Push(&intHeap, []int{0, start, 0}) // 时 间+位 置+电 量 : 按 时 间 堆 排 序
       for intHeap.Len() > 0 {
               node := heap.Pop(&intHeap).([]int)
               t, cur, value := node[0], node[1], node[2]if t > dis[cur][value] { // 大 于 跳 过
                       continue
               }
               if cur == end { // 终 点 , 直 接 返 回
                       return t
               }
               // 核 心 点 : 可 以 在 一 个 城 市 充 满 电 , 可 以 不 需 要 在 其 它 城 市 充 电 ;
               //␣
→这样可以尝试在一个城市充满一定电量后往下走;不一定非要完全充满电或者只充到达下一个城市所需的电量
               // 因 为 每 个 城 市 的 充 电 单 价 不 一 样
               if value < cnt { // 去 第cur城 市 充 电1单 位 ; 入 堆 后 可 以 继 续 充 电1单 位
                       nextTime := t + charge[cur]if nextTime < dis[cur][value+1] {
                               dis[cur][value+1] = nextTimeheap.Push(&intHeap, []int{nextTime, cur, value + 1})
                       }
               }
```

```
// 电 量 满 足 到 达 下 一 个 城 市 后 可 以 开 往 下 一 个 城 市
               for i := 0; i < len(arr[cur]); i++next, nextDis := arr[cur][i][0], arr[cur][i][1]if value >= nextDis && t+nextDis < dis[next][value-nextDis] {
                               dis[next][value-nextDis] = t + nextDis
                               heap.Push(&intHeap, []int{t + nextDis, next, value -␣
,→nextDis})
                       }
               }
       }
       return -1
}
type IntHeap [][]int
func (h IntHeap) Len() int { return len(h) }
func (h IntHeap) Less(i, j int) bool { return h[i][0] < h[j][0] }
func (h IntHeap) Swap(i, j int) \{ h[i], h[j] = h[j], h[i] \}func (h *IntHeap) Push(x interface{}) { *h = append(*h, x.([]int)) }
func (h *IntHeap) Pop() interface{} {
       old := *hn := len(old)x := old[n-1]*h = old[0 : n-1]return x
}
```
### **81.22 LCP36. 最多牌组数**

#### **81.22.1 题目**

麻 将 的 游 戏 规 则 中, 共 有 两 种 方 式 凑 成 「 一 组 牌 」: 顺子: 三张牌面数字连续的麻将, 例如 [4,5,6] 刻子: 三张牌面数字相同的麻将, 例如 [10,10,10] 给定若干数字作为麻将牌的数值 (记作一维数组 tiles), 请返回所给 tiles. →最多可组成的牌组数。 注意: 凑成牌组时, 每张牌仅能使用一次。 示例 1: 输入:tiles =  $[2, 2, 2, 3, 4]$  输出: 1 解 释: 最 多 可 以 组 合 出 [2,2,2] 或 者 [2,3,4] 其 中 一 组 牌 。 示例 2: 输入:tiles = [2,2,2,3,4,1,3] 输出: 2 解释: 最多可以组合出 [1,2,3] 与 [2,3,4] 两组牌。

```
提示: 1 <= tiles.length <= 10^5
1 \le tiles[i] \le 10^9
```
#### **81.22.2 解题思路**

# **81.23 LCP39. 无人机方阵 (1)**

• 题目

在 「力扣挑战赛」 开幕式的压轴节目 「无人机方阵」中, 每一架无人机展示一种灯光颜色。」 →无人机方阵通过两种操作进行颜色图案变换: 调 整 无 人 机 的 位 置 布 局 切 换 无 人 机 展 示 的 灯 光 颜 色 给定两个大小均为 N\*M 的二维数组 source 和 target 表示无人机方阵表演的两种颜色图案, 由于无人机切换灯光颜色的耗能很大, 请返回从 source 到 target. →最少需要多少架无人机切换灯光颜色。 注 意: 调 整 无 人 机 的 位 置 布 局 时 无 人 机 的 位 置 可 以 随 意 变 动 。 示例 1: 输入: source = [[1,3],[5,4]], target = [[3,1],[6,5]] 输出: 1 解释: 最佳方案为 将 [0,1] 处的无人机移动至 [0,0] 处; 将 [0,0] 处的无人机移动至 [0,1] 处; 将 [1,0] 处 的 无 人 机 移 动 至 [1,1] 处 ; 将 [1,1] 处的无人机移动至 [1,0] 处, 其灯光颜色切换为颜色编号为 6 的灯光; 因此从source 到 target 所需要的最少灯光切换次数为 1。 示例 2: 输入: source = [[1,2,3],[3,4,5]], target = [[1,3,5],[2,3,4]]输出: 0 解释: 仅需调整无人机的位置布局, 便可完成图案切换。因此不需要无人机切换颜色 提示:  $n == source.length == target.length$ m == source[i].length == target[i].length  $1 \leq n, m \leq 100$ 1 <= source[i][j], target[i][j] <=10^4

• 解题思路

```
func minimumSwitchingTimes(source [][]int, target [][]int) int {
       temp := make(map[int]int)
       n, m := len(source), len(source[0]))for i := 0; i < n; i++ {
               for j := 0; j < m; j++
```

```
temp[source[i][j]]++
                        temp[target[i][j]]--
               }
       }
       res := 0
       for _, v := range temp {
               if v > 0 {
                       res = res + v}
       }
       return res
}
```
# **81.24 LCP40. 心算挑战 (3)**

• 题目

「 力 扣 挑 战 赛 」 心 算 项 目 的 挑 战 比 赛 中 , 要 求 选 手 从 N 张 卡 牌 中 选 出 cnt 张 卡 牌 , 若 这 cnt␣ → 张 卡 牌 数 字 总 和 为 偶 数, 则 选 手 成 绩 「 有 效 」 且 得 分 为 cnt 张 卡 牌 数 字 总 和 。 给定数组 cards 和 cnt, 其中 cards[i] 表示第 i 张卡牌上的数字。 →请帮参赛选手计算最大的有效得分。 若不存在获取有效得分的卡牌方案,则返回 0。 示例 1: 输入: cards =  $[1, 2, 8, 9]$ , cnt = 3 输出: 18 解释: 选择数字为 1、8、9 的这三张卡牌, 此时可获得最大的有效得分 1+8+9=18。 示例 2: 输入: cards =  $[3,3,1]$ , cnt = 1 输出: 0 解释: 不存在获取有效得分的卡牌方案。 提示: 1 <= cnt <= cards.length <= 10^5  $1 \leq$  cards[i]  $\leq$  1000

• 解题思路

```
func maxmiumScore(cards []int, cnt int) int {
       a, b := make([]int, 0), make([]int, 0)
        for i := 0; i < len(cards); i++if cards[i]82 == 0 {
                       a = append(a, cards[i])} else {
                       b = append(b, cards[i])
                }
        }
        sort. Slice (a, func(i, j int) bool {
```

```
return a[i] > a[j]
        })
        sort. Slice (b, func(i, j int) bool {
               return b[i] > b[j]
        })
        x, y := len(a), len(b)arrA, arrB := make([int, x+1), make([int, y+1)]for i := 0; i < x; i++arrA[i+1] = arrA[i] + a[i]}
        for i := 0; i < y; i++arrB[i+1] = arrB[i] + b[i]}
        res := 0
        for i := 0; i <= cnt; i++ { // 枚 举 奇 数 的 个 数
               n, m := \text{cnt}-i, iif n \le x \& x \in m \le y \& x \text{ (arrA[n]+arrB[m])}\ = 0 {
                       res = max(res, arrA[n]+arrB[m])}
        }
        return res
}
func max(a, b int) int {
        if a > b {
               return a
        }
        return b
}
# 2
func maxmiumScore(cards []int, cnt int) int {
        sort. Slice(cards, func(i, j int) bool {
               return cards[i] > cards[j]
        })
        a, b := make([int, 1), make([int, 1)]for i := 0; i < len(cards); i++ {
                if cards[i]2 = 0 {
                        a = append(a, cards[i]+a[len(a)-1])} else {
                       b = append(b, cards[i]+b[len(b)-1])
                }
        }
```

```
res := 0for i := 0; i <= cnt; i++ { // 枚 举 奇 数 的 个 数
              n, m := \text{cnt}-i, iif n < len(a) & m < len(b) & (a[n]+b[m]) %2 = 0 {
                      res = max(res, a[n]+b[m])}
       }
       return res
}
func max(a, b int) int {
       if a > b {
              return a
       }
       return b
}
# 3
func maxmiumScore(cards []int, cnt int) int {
       sort. Slice (cards, func(i, j int) bool {
              return cards[i] > cards[j]
       })
       res := 0
       sum := 0
       for i := 0; i < \text{cnt}; i++sum = sum + cards[i]
       }
       if sum%2 == 0 { // 偶 数 直 接 返 回
              return sum
       }
       // 使 用 不 同 奇 偶 性 的 数 替 换 :
       // 1、找个一个较小的数替换: cards[cnt-1]
       // 2、 找 到 一 个 较 小 的 数 替 换 : 跟cards[cnt-1]不 同 的 较 小 的 数
       for i := cnt; i < len(cards); i++ { //→情况1: 在后面找1个数替换前cnt个最大数的最后1个数
              if cards[i]%2 != cards[cnt-1]%2 {
                      res = max(res, sum-cards[cnt-1]+cards[i])
                      break
              }
       }
       for i := cnt - 2; i >= 0; i-- { // 情况2: 尝试找到1个奇偶性不同于cards[cnt-
→1] 的数, 然后替换掉
              if cards[i]%2 != cards[cnt-1]%2 {
```

```
for j := \text{cnt}; j < \text{len}(\text{cards}); j++ {
                                     if cards[j]%2 != cards[i]%2 {
                                              res = max(res, sum-cards[i]+cards[j])
                                     }
                            }
                            break
                  }
         }
         return res
}
func max(a, b int) int {
         if a > b {
                  return a
         }
         return b
}
```
# **81.25 LCP41. 黑白翻转棋 (1)**

• 题目

```
在 n*m 大小的棋盘中, 有黑白两种棋子, 黑棋记作字母 "X", 白棋记作字母 "O", 空余位置记作
,→"."。
当 落 下 的 棋 子 与 其 他 相 同 颜 色 的 棋 子 在 行 、 列 或 对 角 线 完 全 包 围 ( 中 间 不 存 在 空 白 位 置 ) 另 一 种 颜 色 的 棋 子 , 则 可
「 力 扣 挑 战 赛 」 黑 白 翻 转 棋 项 目 中 , 将 提 供 给 选 手 一 个 未 形 成 可 翻 转 棋 子 的 棋 盘 残 局 , 其 状 态 记 作␣
,→chessboard。
若下一步可放置一枚黑棋,请问选手最多能翻转多少枚白棋。
注意: 若翻转白棋成黑棋后,棋盘上仍存在可以翻转的白棋,将可以 继续 翻转白棋
输入数据保证初始棋盘状态无可以翻转的棋子且存在空余位置
示例 1: 输入: chessboard = ["....X.","....X.","XOOO..",".......","......."] 输出: 3
解释:可以选择下在 [2,4] 处, 能够翻转白方三枚棋子。
示例 2: 输入: chessboard = [".X.",".O.","XO."] 输出: 2
解释:可以选择下在 [2,2] 处, 能够翻转白方两枚棋子。
示例 3: 输入: chessboard = [".......","........","........","X.......",".O.....","..O.....
→ ", "....OOX"] 输出: 4
解释: 可以选择下在 [6,3] 处, 能够翻转白方四枚棋子。
提示: 1 <= chessboard.length, chessboard[i].length <= 8
chessboard[i] 仅 包 含 "."、"O" 和 "X"
```
• 解题思路

```
var res int
var n, m int
var dx = []int{-1, 1, 0, 0, 1, 1, -1, -1}
var dy = [\]int\{0, 0, -1, 1, 1, -1, -1, 1\}func flipChess(chessboard []string) int {
        res = 0n, m = len(chessboard), len(chessboard[0])
        temp := make([][]byte, n)
        for i := 0; i < n; i++ {
                for j := 0; j < m; j++if chessboard[i][j] == \cdot \cdot {
                                for a := 0; a < n; a++ {
                                        temp[a] = []byte(chessboard[a])
                                }
                                temp[i][j] = 'X'dfs(temp, i, j) // 尝 试 在i,j位 置 下 黑 棋
                                count := 0
                                for a := 0; a < n; a++ { // 统计结果
                                        for b := 0; b < m; b++ {
                                                if temp[a][b] == 'X' & & \Box,→chessboard[a][b] == 'O' {
                                                         count++
                                                 }
                                         }
                                 }
                                res = max(res, count) // 更 新 结 果
                        }
                }
        }
        return res
}
func max(a, b int) int {
        if a > b {
               return a
        }
        return b
}
func dfs(arr [][]byte, i, j int) {
        arr[i][j] = 'X'for k := 0; k < 8; k++ {
                if ok, path := judge(arr, i, j, 'X', dx[k], dy[k]); ok == true {
```

```
for c := 0; c < 1en(path); c++ {
                                 a, b := path[c][0], path[c][1]arr[a][b] = 'X'dfs(arr, a, b)
                         }
                 }
        }
}
// leetcode1958.检 查 操 作 是 否 合 法
func judge(board [][]byte, rMove int, cMove int, color byte, dirX, dirY int) (res␣
,→bool, path [][]int) {
        x, y := rMove+dirX, cMove+dirY
        count := 1for 0 \le x \le x \le n \le x \le 0 \le y \le x \le m {
                 if board[x][y] == '.' {
                        return false, nil
                 }
                path = append(path, []int{x, y})
                 if count == 1 \{if board[x][y] == color {
                                 return false, nil
                         }
                 } else {
                         if board[x][y] == color {return true, path
                         }
                 }
                 count++
                 x = x + \text{dir}Xy = y + \text{dirY}}
        return false, nil
}
```
### **81.26 LCP42. 玩具套圈**

### **81.26.1 题目**

#### **81.26.2 解题思路**

### **81.27 LCP44. 开幕式焰火 (1)**

#### • 题目

「 力 扣 挑 战 赛 」 开 幕 式 开 始 了 , 空 中 绽 放 了 一 颗 二 叉 树 形 的 巨 型 焰 火 。 给定一棵二叉树 root』 →代表 焰 火 , 节 点 值 表 示 巨 型 焰 火 这 一 位 置 的 颜 色 种 类 。 请 帮 小 扣 计 算 巨 型 焰 火 有 多 少 种 不 同 的 颜 色 。 示例 1: 输入: root = [1,3,2,1,null,2] 输出: 3 解释: 焰火中有 3 个不同的颜色, 值分别为 1、2、3 示例 2: 输入: root = [3,3,3] 输出: 1 解释: 焰火中仅出现 1 个颜色, 值为 3 提示: 1 <= 节点个数 <= 1000 1 <= Node.val <= 1000

• 解题思路

```
var m map[int]int
func numColor(root *TreeNode) int {
       m = make(map[int]int)
        dfs(root)
        return len(m)
}
func dfs(root *TreeNode) {
        if root != nil {
               m[root.Val] = 1
               dfs(root.Left)
                dfs(root.Right)
        }
}
```
# **81.28 LCP45. 自行车炫技赛场 (2)**

#### • 题目

```
「 力 扣 挑 战 赛 」 中 N*M 大 小 的 自 行 车 炫 技 赛 场 的 场 地 由 一 片 连 绵 起 伏 的 上 下 坡 组 成 ,
场 地 的 高 度 值 记 录 于 二 维 数 组 terrain 中 , 场 地 的 减 速 值 记 录 于 二 维 数 组 obstacle 中 。
若选手骑着自行车从高度为 h1 且减速值为 o1 的位置到高度为 h2 且减速值为 o2.
→的相邻位置 (上下左右四个方向),
速 度 变 化 值 为 h1-h2-o2 (负 值 减 速 , 正 值 增 速 ) 。
选手初始位于坐标 position 处且初始速度为
→1, 请 问 选 手 可 以 刚 好 到 其 他 哪 些 位 置 时 速 度 依 旧 为 1。
请以二维数组形式返回这些位置。若有多个位置则按行坐标升序排列,若有多个位置行坐标相同则按列坐标升序排
注意: 骑行过程中速度不能为零或负值
示例 1: 输入: position = [0,0], terrain = [0,0],[0,0], obstacle = [0,0],[0,0]]
→输出: [[0,1],[1,0],[1,1]]
解释: 由于当前场地属于平地,根据上面的规则,选手从[0,
→0] 的 位 置 出 发 都 能 刚 好 在 其 他 处 的 位 置 速 度 为 1。
示例 2: 输入: position = [1,1], terrain = [5,0], [0,6]], obstacle = [0,6], [7,0]]
,→输 出 :[[0,1]]
解释: 选手从 [1,1] 处的位置出发, 到 [0,1] 处的位置时恰好速度为 1。
提示: n == terrain.length == obstacle.length
m == terrain[i].length == obstacle[i].length
1 \le n \le 1001 \le m \le 1000 \leq terrain[i][j], obstacle[i][j] \leq 100
position.length == 2
0 \leq p osition[0] \leq n0 \leq p osition[1] \leq m
```

```
• 解题思路
```

```
var dx = []int{0, 1, 0, -1}var dy = []int{1, 0, -1, 0}var res [][]int
var visited map[[3]int]bool
var n, m int
var originX, originY int
func bicycleYard(position []int, terrain [][]int, obstacle [][]int) [][]int {
        res = make([[]iint, 0)n, m = len(terrain), len(terrain[0])
        originX, originY = position[0], position[1]
        visited = make(map[[3]int]bool)
        visited[[3]int{originX, originY, 1}] = true
```

```
dfs(terrain, obstacle, originX, originY, 1)
        sort.Slice(res, func(i, j int) bool {
                if res[i][0] == res[j][0] {
                        return res[i][1] < res[j][1]}
                return res[i][0] < res[j][0]
        })
        return res
}
func dfs(terrain [][]int, obstacle [][]int, i, j int, speed int) {
        if speed == 1 && (i == originX && j == originY) == false {
                res = append(res, []int{i, j})
        }
        for k := 0; k < 4; k++ {
                x, y := i + dx[k], j + dy[k]if 0 \le x \le x \le n \le x of 0 \le y \le x \le m {
                        // next = speed + h1-h2-o2
                        next := speed + (terrain[i][j] - terrain[x][y] -\Box,→obstacle[x][y])
                        if next > 0 && visited[[3]int{x, y, next}] == false {
                                 visited[[3]int{x, y, next}] = true
                                 dfs(terrain, obstacle, x, y, next)
                        }
                }
        }
}
# 2
var dx = [\]int\{0, 1, 0, -1\}var dy = []int\{1, 0, -1, 0\}func bicycleYard(position []int, terrain [][]int, obstacle [][]int) [][]int {
        res := make([][]int, 0)
        n, m := len(terrain), len(terrain[0])
        originX, originY := position[0], position[1]
        visited := make(map[[3]int]bool)
        visited[[3]int{originX, originY, 1}] = true
        queue := make([][3]int, 0)
        queue = append(queue, [3]int{originX, originY, 1})
        for len(queue) > 0 {
                node := queue[0]
                queue = queue[1:]
```

```
(接上页)
```

```
i, j, speed := node[0], node[1], node[2]
                if speed == 1 && (i == originX && j == originY) == false {
                         res = append(res, []int{i, j})
                }
                for k := 0; k < 4; k++ {
                         x, y := i + dx[k], j + dy[k]if 0 \le x \le x \le n \le x \le 0 \le y \le x \le m {
                                 // next = speed + h1-h2-o2
                                 next := speed + (terrain[i][j] - terrain[x][y] -\Box,→obstacle[x][y])
                                 if next > 0 && visited[[3]int{x, y, next}] == false {
                                          visited[[3]int{x, y, next}] = true
                                          queue = append(queue, [3]int{x, y, next})
                                  }
                         }
                }
        }
        sort. Slice (res, func (i, j int) bool {
                if res[i][0] == res[j][0] {
                         return res[i][1] < res[j][1]
                }
                return res[i][0] < res[j][0]
        })
        return res
}
```
# **81.29 LCP46. 志愿者调配 (1)**

• 题目

「 力 扣 挑 战 赛 」 有 n 个 比 赛 场 馆 ( 场 馆 编 号 从 0␣ → 开始), 场馆之间的通道分布情况记录于二维数组 edges 中, edges[i]= [x, y] 表示第 i 条通道连接场馆 x 和场馆 y(即两个场馆相邻)。 初始每个场馆中都有一定人数的志愿者 (不同场馆人数可能不同),后续 m. →天每天均会根据赛事热度进行志愿者人数调配。 调 配 方 案 分 为 如 下 三 种: 将 编 号 为 idx 的 场 馆 内 的 志 愿 者 人 数 减 半; 将编号为 idx 的场馆相邻的场馆的志愿者人数都加上编号为 idx 的场馆的志愿者人数; 将 编 号 为 idx 的 场 馆 相 邻 的 场 馆 的 志 愿 者 人 数 都 减 去 编 号 为 idx 的 场 馆 的 志 愿 者 人 数 。 所有的调配信息记录于数组 plans 中, plans[i] = [num,idx] 表示第 i 天对编号 idx. →的 场 馆 执 行 了 第 num 种 调 配 方 案 。 在比赛结束后对调配方案进行复盘时,不慎将第 0」

```
(接上页)
```
→个场馆的最终志愿者人数丢失,只保留了初始所有场馆的志愿者总人数 totalNum, 以及记录了第 1 ~ n-1 个场馆的最终志愿者人数的一维数组 finalCnt。 请你根 据 现 有 的 信 息 求 出 初 始 每 个 场 馆 的 志 愿 者 人 数 , 并 按 场 馆 编 号 顺 序 返 回 志 愿 者 人 数 列 表 。 注意: 测试数据保证当某场馆进行第一种调配时, 该场馆的志愿者人数一定为偶数; 测试数据保证当某场馆进行第三种调配时,该场馆的相邻场馆志愿者人数不为负数; 测试数据保证比赛开始时每个场馆的志愿者人数都不超过 10^9; 测试数据保证给定的场馆间的道路分布情况中不会出现自环、重边的情况。 示例 1: 输入: finalCnt = [1,16], totalNum = 21, edges = [[0,1],[1,2]], plans =  $[2,1]$ ,  $[1,0]$ ,  $[3,0]$ ] 输 出 :  $[5,7,9]$ 解 释: 示例 2 : 输入: finalCnt = [4,13,4,3,8], totalNum = 54, edges = [[0,3],[1,3],[4,3],[2, *,→*3],[2,5]], plans =  $[[1,1],[3,3],[2,5],[1,0]]$  输  $\text{H}$  :  $[10,16,9,4,7,8]$ 提示: 2 <= n <= 5\*10^4  $1 \leq$  edges. length  $\leq$  min((n \* (n - 1)) / 2,  $5*10^4$ )  $0 \leq$  edges[i][0], edges[i][1]  $\leq$  n  $1 \leq$  plans. length  $\leq$  10  $1 \leq$  plans[i][0]  $\leq$  3  $0 \leq$  plans[i][1]  $\leq$  n finalCnt.length = n-1  $0 \le$  finalCnt[i] < 10^9  $0 \le$  totalNum  $\le$  5\*10^13

• 解题思路

```
type Node struct {
        a float64 // 未 知final[0] x的 系 数
       b int // 已 知 的 系 数
}
func volunteerDeployment(finalCnt []int, totalNum int64, edges [][]int, plans␣
,→[][]int) []int {
        n := len(finalCnt) + 1arr := make([][]int, n) // 邻 接 表
        for i := 0; i < len(deg); i++ {
               a, b := edges[i][0], edges[i][1]
               arr[a] = append(arr[a], b)arr[b] = append(arr[b], a)}
        final := make([]Node, 0)
       final = append(final, Node{a: 1, b: 0}) //\Box,→final为 最 终 的 结 果 ,a为final[0]未 知x的 系 数
        for i := 0; i < len(finalCnt); i++ffinal = append(final, Node{a: 0, b: finalCnt[i]})
```

```
}
for i := len(plans) - 1; i >= 0; i-- { // 倒推
        a, b := plans[i][0], plans[i][1]
        if a == 1 {
                final[b] = Node{
                        a: final[b].a * 2,
                        b: final[b].b * 2,
                }
        } else if a == 2 {
                for j := 0; j < len(arr[b]); j^{++} {
                        next := arr[b][j]final[next] = Node{
                                a: final[next].a - final[b].a,
                                b: final[next].b - final[b].b,
                        }
                }
        } else if a == 3 {
                for j := 0; j < \text{len}(\text{arr}[b]); j^{++} {
                        next := arr[b][j]final[next] = Node{
                                a: final[next].a + final[b].a,
                                b: final[next].b + final[b].b,
                        }
                }
        }
}
a, b := float64(0), int64(0)for i := 0; i < len(final); i++a = a + final[i].ab = b + int64(final[i].b)}
per := float64(totalNum-b) / a // 求x的 值
res := make([]int, n)for i := 0; i < n; i++ {
        res[i] = int(final[i].a*per) + final[i].b
}
return res
```
}

# **81.30 LCP47. 入场安检 (2)**

• 题目

「 力 扣 挑 战 赛 」 的 入 场 仪 式 马 上 就 要 开 始 了 , 由 于 安 保 工 作 的 需 要 , 设置了可容纳人数总和为 M 的 N 个安检室, capacities[i] 记录第 i\_ → 个 安 检 室 可 容 纳 人 数 。 安 检 室 拥 有 两 种 类 型 : 先进先出: 在安检室中的所有观众中, 最早进入安检室的观众最先离开 后进先出: 在安检室中的所有观众中, 最晚进入安检室的观众最先离开 恰好 M+1 位入场的观众 (编号从 0 开始) 需要排队依次入场安检, 入场安检的规则如下: 观众需要先进入编号 0 的安检室 当观众将进入编号 i 的安检室时 (0 <= i < N), 若安检室未到达可容纳人数上限,该观众可直接进入; 若 安 检 室 已 到 达 可 容 纳 人 数 上 限 , 在 该 观 众 进 入 安 检 室 之 前 需 根 据 当 前 安 检 室 类 型 选 择 一 位 观 众 离 开 后 才 能 进 入 ; 当观众离开编号 i 的安检室时 (0 <= i < N-1), 将进入编号 i+1 的安检室接受安检。 若可以任意设定每个安检室的类型, 请问有多少种设定安检室类型的方案可以使得编号 k」 →的观众第一个通过最后一个安检室入场。 注意: 观众不可主动离开安检室, 只有当安检室容纳人数达到上限, 且又有新观众需要进入时, 才可根据安检室的 由 于 方 案 数 可 能 过 大 , 请 将 答 案 对 1000000007 取 模 后 返 回 。 示例 1: 输入: capacities =  $[2, 2, 3]$ , k = 2 输出: 2 解释: 存在两种设定的 2 种方案: 方案 1: 将编号为 0 、1 的实验室设置为 后进先出 的类型, 编号为 2 的实验室设置为1 →先进先出 的类型; 方案 2: 将编号为 0 、1 的实验室设置为 先进先出 的类型, 编号为 2 的实验室设置为... →后进先出 的类型。 以下是方案 1 的示意图: 示例 2: 输入: capacities =  $[3,3]$ , k = 3 输出: 0 示例 3: 输入: capacities = [4,3,2,2],  $k = 6$  输出: 2 提示:1 <= capacities.length <= 200 1 <= capacities[i] <= 200  $0 \leq k \leq \text{sum}(\text{capacities})$ 

#### • 解题思路

```
var mod = 1000000007
func securityCheck(capacities []int, k int) int {
       n := len(capacities)
       dp := make([][]int, n+1) // dp[i][j] => 使得i个实验室的情况下第j个人
→第1个离开的方案数量
       for i := 0; i <= n; i++ {
              dp[i] = make([int, k+1)]}
       dp[0][0] = 1
```

```
for i := 1; i <= n; i++ {
               // 先 进 先 出 不 改 变 入 场 顺 序
               // 改 变 为 后 进 先 出 的 入 场 顺 序 : 会 留 住 capacities[i]-1 个 人
               // 把c (capacities[i]-1) 看成物品大小, k看成背包容量, 等价求 01背包。
,→的 方 案 数 。
               // 从 后 向 前 遍 历
               c := capacities [i-1] - 1for j := 0; j \le k; j++ {
                       dp[i][j] = dp[i-1][j]if j \geq c {
                               dp[i][j] = (dp[i][j] + dp[i-1][j-c]) % mod
                       }
               }
        }
       return dp[n][k]
}
# 2
var mod = 1000000007
func securityCheck(capacities []int, k int) int {
       dp := make([]int, k+1) // dp[i] => 使 得 第i个 人 第1个 离 开 的 方 案 数 量
       dp[0] = 1for i := 0; i < len(capacities); i++ {
               // 先 进 先 出 不 改 变 入 场 顺 序
               // 改 变 为 后 进 先 出 的 入 场 顺 序 : 会 留 住 capacities[i]-1 个 人
               // 把c(capacities[i]-1) 看 成 物 品 大 小, k看 成 背 包 容 量 , 等 价 求 01背 包␣
,→的 方 案 数 。
               // 从 后 向 前 遍 历
               c := capacities[i] - 1
               for j := k; j \geq c; j-- {
                      dp[j] = (dp[j] + dp[j-c]) % mod
               }
        }
       return dp[k]
}
```
## **81.31 LCP50. 宝石补给 (1)**

• 题目

```
欢 迎 各 位 勇 者 来 到 力 扣 新 手 村 , 在 开 始 试 炼 之 前 , 请 各 位 勇 者 先 进 行 「 宝 石 补 给 」 。
每位勇者初始都拥有一些能量宝石, gem[i] 表示第 i_
→位 勇 者 的 宝 石 数 量 。 现 在 这 些 勇 者 们 进 行 了 一 系 列 的 赠 送 ,
operations[j] = [x, y] 表示在第 j 次的赠送中 第 x
→位 勇 者 将 自 己 一 半 的 宝 石 ( 需 向 下 取 整 ) 赠 送 给 第 v 位 勇 者 。
在 完 成 所 有 的 赠 送 后 , 请 找 到 拥 有 最 多 宝 石 的 勇 者 和 拥 有 最 少 宝 石 的 勇 者 , 并 返 回 他 们 二 者 的 宝 石 数 量 之 差 。
注 意: 赠送 将 按 顺 序 逐 步 进 行 。
示例 1: 输入: gem = [3,1,2], operations = [[0,2],[2,1],[2,0]]输出: 2
解释: 第 1 次操作, 勇者 0 将一半的宝石赠送给勇者 2, gem = [2,1,3]
第 2 次 操 作, 勇 者 2 将 一 半 的 宝 石 赠 送 给 勇 者 1, gem = [2,2,2]
第 3 次操作, 勇者 2 将一半的宝石赠送给勇者 0, gem = [3,2,1]
返 回 3 - 1 = 2
示例 2: 输入: gem = [100,0,50,100], operations = [[0,2],[0,1],[3,0],[3,0]] 输出: 75
解 释: 第 1 次 操 作, 勇 者 0 将 一 半 的 宝 石 赠 送 给 勇 者 2, gem = [50,0,100,100]
第 2 次操作, 勇者 0 将一半的宝石赠送给勇者 1, qem = [25,25,100,100]
第 3 次操作, 勇者 3 将一半的宝石赠送给勇者 0, gem = [75,25,100,50]
第 4 次操作, 勇者 3 将一半的宝石赠送给勇者 0, gem = [100,25,100,25]
返 回 100 - 25 = 75
示例 3: 输入: gem = [0,0,0,0], operations = [[1,2],[3,1],[1,2]] 输出: 0
提示: 2 <= qem.length <= 10^30 \leq qem[i] \leq 10^3
0 \leq operations. length \leq 10^4operations[i].length == 2
0 <= operations[i][0], operations[i][1] < gem.length
```
• 解题思路

```
func giveGem(gem []int, operations [][]int) int {
        for i := 0; i < len(operations); i++ {
                 a, b := operations[i][0], operations[i][1]
                 v := \text{gem}[a] / 2\text{gem}[a] = \text{gem}[a] - v\text{gem}[b] = \text{gem}[b] + v}
        maxValue, minValue := math.MinInt32, math.MaxInt32
        for i := 0; i < 1en(gem); i++ {
                 maxValue = max(maxValue, gem[i])
                 minValue = min(minValue, qem[i])}
        return maxValue - minValue
```

```
}
func min(a, b int) int {
        if a > b {
                return b
        }
        return a
}
func max(a, b int) int {
        if a > b {
                return a
        }
        return b
}
```
### **81.32 LCP51. 烹饪料理 (2)**

• 题目

```
欢 迎 各 位 勇 者 来 到 力 扣 城 , 城 内 设 有 烹 饪 锅 供 勇 者 制 作 料 理 , 为 自 己 恢 复 状 态 。
勇 者 背 包 内 共 有 编 号 为 0 ~ 4 的 五 种 食 材 , 其 中 materials[j] 表 示 第 j 种 食 材 的 数 量 。
通过这些食材可以制作若干料理, cookbooks[i][j] 表示制作第 i 种料理需要第 j_
,→种 食 材 的 数 量 ,
而 attribute[i] = [x,y] 表示第 i 道料理的美味度 x 和饱腹感 y。
在饱腹感不小于 limit_
→的情况下,请返回勇者可获得的最大美味度。如果无法满足饱腹感要求,则返回 -1。
注 意: 每 种 料 理 只 能 制 作 一 次 。
示例 1: 输入: materials = [3,2,4,1,2] cookbooks = [[1,1,0,1,2],[2,1,4,0,0],[3,2,4,1,
,→0]]
attribute = [3, 2], [2, 4], [7, 6]] limit = 5 输出: 7
解释: 食材数量可以满足以下两种方案:
方案一: 制作料理 0 和料理 1, 可获得饱腹感 2+4、美味度 3+2
方案二:仅制作料理 2, 可饱腹感为 6、美味度为 7
因此在满足饱腹感的要求下,可获得最高美味度 7
示例 2: 输入: materials = [10, 10, 10, 10, 10] cookbooks = [1, 1, 1, 1, 1, 1], [3, 3, 3, 3, 3], [10,,→10,10,10,10]]
attribute = [5, 5], [6, 6], [10, 10]] limit = 1 输 出 : 11
解释: 通过制作料理 0 和 1, 可满足饱腹感, 并获得最高美味度 11
提示: materials.length == 51 \le cookbooks. length == attribute. length \le 8
cookbooks[i].length == 5
```
```
attribute[i].length == 2
0 \le materials[i], cookbooks[i][j], attribute[i][j] \le 20
1 <= limit <= 100
```
#### • 解题思路

```
var res int
func perfectMenu(materials []int, cookbooks [][]int, attribute [][]int, limit int).
,→int {
       res = -1arr := make([]int, 5)
        dfs(materials, cookbooks, attribute, limit, 0, 0, arr, 0)
        return res
}
func dfs(materials []int, cookbooks [][]int, attribute [][]int, limit int, sumX, sumY<sub>-</sub>
,→int, arr []int, index int) {
        flag := true
        for i := 0; i < 5; i++ {
                if arr[i] > materials[i] {
                        flag = false
                        break
                }
        }
        if flag == false {
                return
        }
        if sumY >= limit {
                res = max(res, sumX)}
        if index >= len(cookbooks) {
               return
        }
        tempA, tempB := make([]int, 5), make([]int, 5)
        copy(tempA, arr)
        copy(tempB, arr)
        for i := 0; i < 5; i++ {
                tempA[i] = tempA[i] + cookbooks[index][i]
        }
        dfs(materials, cookbooks, attribute, limit, sumX+attribute[index][0],␣
,→sumY+attribute[index][1], tempA, index+1) // 加 上
        dfs(materials, cookbooks, attribute, limit, sumX, sumY, tempB, index+1)
                                    ,→ // 不 加 上
```
}

(接上页)

```
func max(a, b int) int {
        if a > b {
               return a
        }
        return b
}
# 2
var res int
func perfectMenu(materials []int, cookbooks [][]int, attribute [][]int, limit int)␣
,→int {
        res = -1arr := make([]int, 5)
        dfs(materials, cookbooks, attribute, limit, 0, 0, arr, 0)
        return res
}
func dfs(materials []int, cookbooks [][]int, attribute [][]int, limit int, sumX, sumY<sub>-</sub>
,→int, arr []int, index int) {
        if sumY >= limit {
                res = max(res, sumX)}
        if index >= len(cookbooks) {
               return
        }
        tempA, tempB := make([]int, 5), make([]int, 5)
        copy(tempA, arr)
        copy(tempB, arr)
        dfs(materials, cookbooks, attribute, limit, sumX, sumY, tempB, index+1) //_
,→不 加 上
        for i := 0; i < 5; i++ {
                tempA[i] = tempA[i] + cookbooks[index][i]
                if tempA[i] > materials[i] {
                        return
                }
        }
        dfs(materials, cookbooks, attribute, limit, sumX+attribute[index][0],\Box,→sumY+attribute[index][1], tempA, index+1) // 加 上
}
```

```
func max(a, b int) int {
       if a > b {
             return a
       }
       return b
}
```
# **81.33 LCP52. 二叉搜索树染色 (2)**

• 题目

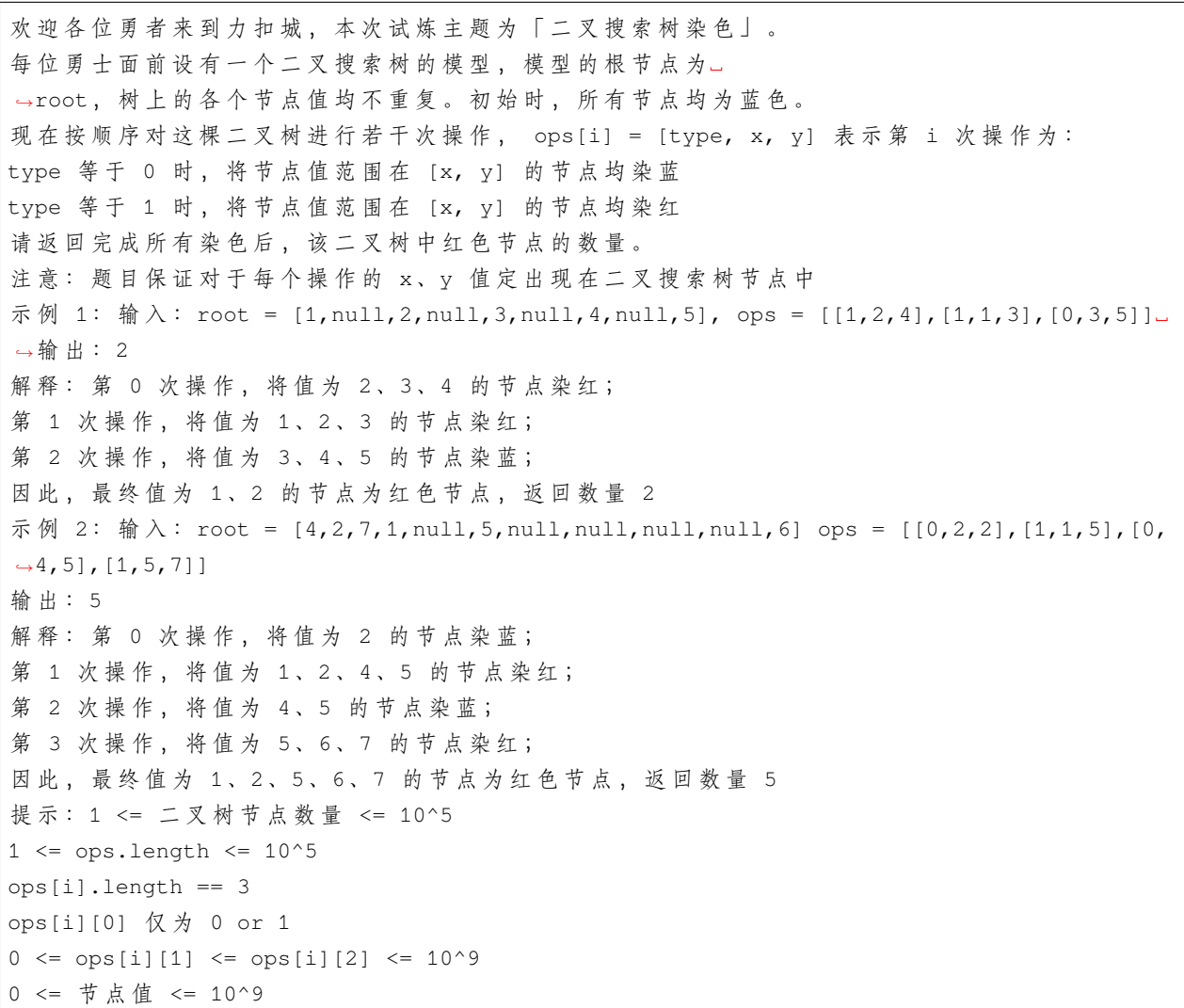

• 解题思路

```
var arr []int
func getNumber(root *TreeNode, ops [][]int) int {
       res := 0 // 蓝 色 的 数 量
       n := len(arr)
        arr = make([jint, 0)dfs(root)
       for i := len(ops) - 1; i >= 0; i-- {
               if len(arr) == 0 {
                       break
               }
               t, left, right := ops[i][0], ops[i][1], ops[i][2]
               index := sort.Search(len(arr), func(j int) bool {
                       return arr[j] >= left
               })
               temp := make([]int, index)
               copy(temp, arr[:index])
               var k int
                for k = index; k < len(arr) & arr[k] \leq right; k++if t == 0 { // 染 蓝
                              res++
                       }
                }
               temp = append(temp, arr[k:]....)arr = temp
        }
       res = res + len(arr) // 染 蓝 的 数 量+开 始 蓝 色 的 数 量
       return n - res // 红色数量
}
func dfs(root *TreeNode) {
       if root == nil {
               return
       }
       dfs(root.Left)
       arr = append(arr, root.Val)
       dfs(root.Right)
}
# 2
var arr []int
func getNumber(root *TreeNode, ops [][]int) int {
       res := 0 // 红 色 数 量
```

```
arr = make([jint, 0)]dfs(root)
        for i := 0; i < len(arr); i++for j := len(ops) - 1; j \ge 0; j--t, left, right := ops[j][0], ops[j][1], ops[j][2]if left <= arr[i] && arr[i] <= right {
                               res = res + t // 红 色+1, 蓝 色+0
                                break
                        }
               }
        }
        return res // 红 色 数 量
}
func dfs(root *TreeNode) {
       if root == nil {
               return
        }
       dfs(root.Left)
        arr = append(arr, root.Val)
        dfs(root.Right)
}
```
#### **81.34 LCP55. 采集果实 (1)**

• 题目

欢 迎 各 位 勇 者 来 到 力 扣 新 手 村 , 本 次 训 练 内 容 为 「 采 集 果 实 」 。 在 新 手 村 中 , 各 位 勇 者 需 要 采 集 一 些 果 实 来 制 作 药 剂 。time[i] 表示勇者每次采集 1~limit 颗第 i 种类型的果实需要的时间 (即每次最多可以采集 limit. *,→*颗 果 实 ) 。 当前勇者需要完成「采集若干批果实」的任务, fruits[j] = [type, num] 表示第 ja →批需要采集 num 颗 type 类型的果实。 采集规则如下: 按 fruits 给 定 的 顺 序 依 次 采 集 每 一 批 次 采 集 完 当 前 批 次 的 果 实 才 能 开 始 采 集 下 一 批 次 勇 者 完 成 当 前 批 次 的 采 集 后 将 清 空 背 包 ( 即 多 余 的 果 实 将 清 空 ) 请计算并返回勇者完成采集任务最少需要的时间。 示例 1: 输入:time = [2,3,2], fruits = [[0,2],[1,4],[2,1]], limit = 3 输出: 10 解释: 由于单次最多采集 3 颗 第 0 批 需 要 采 集 2 颗 第 0 类 型 果 实 , 需 要 采 集 1 次 , 耗 时 为 2\*1=2 第 1 批需要采集 4 颗第 1 类型果实,需要采集 2 次,耗时为 3\*2=6

```
第 2 批需要采集 1 颗第 2 类型果实,需要采集 1 次,耗时为 2*1=2
返 回 总 耗 时 2+6+2=10
示例 2: 输入: time = [1], fruits = [[0,3],[0,5]], limit = 2 输出: 5
解释: 由于单次最多采集 2 颗
第 0 批需要采集 3 颗第 0 类型果实,需要采集 2 次,耗时为 1*2=2
第 1 批需要采集 5 颗第 0 类型果实,需要采集 3 次,耗时为 1*3=3
需 按 照 顺 序 依 次 采 集 , 返 回 2+3=5
提示: 1 \leq time.length \leq 100
1 <= time[i] <= 100
1 \le fruits. length \le 10^3
0 \leq fruits[i][0] \leq time.length
1 <= fruits[i][1] < 10^3
1 <= limit <= 100
```
• 解题思路

```
func getMinimumTime(time []int, fruits [][]int, limit int) int {
       res := 0for i := 0; i < len(friits); i++a, b := fruits[i][0], fruits[i][1]
               res = res + ((b-1)/limit+1)*time[a]}
       return res
}
```
## **81.35 LCP56. 信物传送 (2)**

• 题目

欢 迎 各 位 勇 者 来 到 力 扣 城 , 本 次 试 炼 主 题 为 「 信 物 传 送 」 。 本次试炼场地设有若干传送带, matrix[i][j] 表示第 i 行 j 列的传送带运作方向, "^","v","< *,→*",">" 这 四 种 符 号 分 别 表 示 上 、 下 、 左 、 右 四 个 方 向 。 信物会 随 传 送 带 的 方 向 移 动 。 勇 者 每 一 次 施 法 操 作 , 可 临 时 变 更 一 处 传 送 带 的 方 向 , 在 物 品 经 过 后 传 送 带 恢 复 原 方 通关信物初始位于坐标 start处, 勇者需要将其移动到坐标 end... →处, 请返回勇者施法操作的最少次数。 注意: start 和 end 的格式均为 [i,j] 示例 1:输入: matrix = [">>v","v^<","<><"], start = [0,1], end = [2,0] 输出: 1 解释: 如上图所示 当 信 物 移 动 到 [1,1] 时 , 勇 者 施 法 一 次 将 [1,1] 的 传 送 方 向 ^ 从 变 更 为 < 从而信物移动到 [1,0], 后续到达 end 位置 因此勇者最少需要施法操作 1 次

```
示例 2:输入: matrix = [">>v",">>v","^<<"], start = [0,0], end = [1,1] 输出: 0
解释: 勇者无需施法, 信物将自动传送至 end 位置
示例 3:输入: matrix = [">^^>","<^v>","^v^<"], start = [0,0], end = [1,3] 输出: 3
提示: matrix 中仅包含 '^'、'v'、'<'、'>'
0 < matrix.length <= 100
0 < \text{matrix}[i].length \leq 1000 \leq start [0], end [0] \leq matrix. length
0 \leq start[1], end[1] \leq matrix[i]. length
```
• 解题思路

```
// 顺 时 针 : 上 右 下 左
var dx = []int\{0, 1, 0, -1\}var dy = []int{1, 0, -1, 0}var dir = []byte{'>', 'v', '<', '^'} // 注意对准坐标方向
func conveyorBelt(matrix []string, start []int, end []int) int {
       n, m := len(matrix), len(matrix[0])
       total := n * marr := make([][]int, n) // 到达下标i,j的最少次数
       for i := 0; i < n; i++)arr[i] = make([jint, m)for j := 0; j < m; j++ {
                       arr[i][j] = total}
        }
       arr[start[0]][start[1]] = 0queue := make([][2]int, 0)queue = append(queue, [2]int{start[0], start[1]})
       for len(queue) > 0 {
               node := queue[0]queue = queue[1:]x, y := node[0], node[1]for i := 0; i < 4; i++ {
                       newX, newY := x+dx[i], y+dy[i]if 0 \leq newX && newX < n && 0 \leq newY && newY < m {
                               if matrix[x][y] == dir[i] { // 不变换方向
                                       if arr[newX][newY] > arr[X][y] {
                                              arr[newX][newY] = arr[x][y]//,→更 新 次 数
                                               queue = append(queue, [2]int{newX,
,→newY})
                                       }
                               } else { // 变 换 方 向 , 次 数+1
```

```
(接上页)
```

```
if arr[newX][newY] > arr[X][y]+1 {
                                               arr[newX][newY] = arr[x][y] + 1 //,→更 新 次 数
                                               queue = append(queue, [2]int{newX,
,→newY})
                                       }
                              }
                       }
               }
       }
       return arr[end[0]][end[1]]
}
# 2
// 顺 时 针 : 上 右 下 左
var dx = []int\{0, 1, 0, -1\}var dy = []int{1, 0, -1, 0}var dir = []byte{'>', 'v', '<', '^'} // 注意对准坐标方向
var arr [][]int
var n, m int
func conveyorBelt(matrix []string, start []int, end []int) int {
       n, m = len(matrix), len(matrix[0])
       total := n * marr = make([][]int, n) // 到达下标i,j的最少次数
       for i := 0; i < n; i++arr[i] = make([int, m)for j := 0; j < m; j++ {
                      arr[i][j] = total}
       }
       dfs(matrix, start[0], start[1], 0)
       return arr[end[0]][end[1]]
}
func dfs(matrix []string, x, y int, count int) {
       if x < 0 || x > = n || y < 0 || y > = m {
               return
       }
       if count >= \arr[x][y] {
               return
       }
```

```
arr[x][y] = countindex := 0
       for i := 0; i < 4; i++)if matrix[x][y] == dir[i] {
                      index = i
                      break
              }
       }
       dfs(matrix, x+dx[index], y+dy[index], count) // 先走不变换方向: 次数不变
       for i := 0; i < 4; i++)newX, newY := x+dx[i], y+dy[i]if matrix[x][y] == dir[i] {
                      continue
              }
              dfs(matrix, newX, newY, count+1) // 不同次数+1
       }
}
```
#### **81.36 LCP57. 打地鼠**

#### **81.36.1 题目**

欢 迎 各 位 勇 者 来 到 力 扣 城 , 本 次 试 炼 主 题 为 「 打 地 鼠 」 。 勇者面前有一个大小为 3\*3 的打地鼠游戏机, 地鼠将随机出现在各个位置, moles[i] = [t,x,y] 表示在第 t 秒会有地鼠出现在 (x,y) 位置上, 并于第 t+1 秒该地鼠消失。 勇者有一把可敲打地鼠的锤子,初始时刻(即第 0 秒)锤子位于正中间的格子 (1, →1), 锤子的使用规则如下: 锤子每经过 1 秒可以往上、下、左、右中的一个方向移动一格, 也可以不移动 锤 子 只 可 敲 击 所 在 格 子 的 地 鼠 , 敲 击 不 耗 时 请返回勇者最多能够敲击多少只地鼠。 注意: 输入用例保证在相同时间相同位置最多仅有一只地鼠 示例 1: 输入: moles = [[1,1,0],[2,0,1],[4,2,2]] 输出: 2 解释: 第 0 秒, 锤子位于 (1,1) 第 1 秒, 锤子移动至 (1,0) 并敲击地鼠 第 2 秒, 锤子移动至 (2,0) 第 3 秒, 锤子移动至 (2,1) 第 4 秒, 锤子移动至 (2,2) 并敲击地鼠 因此勇者最多可敲击 2 只地鼠 示例 2: 输入: moles = [[2,0,2],[5,2,0],[4,1,0],[1,2,1],[3,0,2]] 输出: 3 解释: 第 0 秒, 锤子位于 (1,1) 第 1 秒, 锤子移动至 (2,1) 并敲击地鼠

第 2 秒, 锤子移动至 (1,1) 第 3 秒, 锤子移动至 (1,0) 第 4 秒, 锤子在 (1,0) 不移动并敲击地鼠 第 5 秒, 锤子移动至 (2,0) 并敲击地鼠 因此勇者最多可敲击 3 只地鼠 示例 3: 输入: moles = [[0,1,0],[0,0,1]] 输出: 0 解释: 第 0 秒, 锤子初始位于 (1,1), 此时并不能敲击 (1,0)、(0,1) 位置处的地鼠 提示:  $1 \leq$  moles.length  $\leq$  10^5 moles[i].length == 3  $0 \le moles[i][0] \le 10^9$  $0 \le moles[i][1]$ ,  $moles[i][2] < 3$ 

#### **81.36.2 解题思路**

# CHAPTER 82

#### LCS

## **82.1 LCS01. 下载插件 (3)**

• 题目

小 扣 打 算 给 自 己 的 VS code 安 装 使 用 插 件 , 初 始 状 态 下 带 宽 每 分 钟 可 以 完 成 1␣ →个插件的下载。假定每分钟选择以下两种策略之一: 使 用 当 前 带 宽 下 载 插 件 将带宽加倍 (下载插件数量随之加倍) 请返回小扣完成下载 n 个插件最少需要多少分钟。 注意: 实际的下载的插件数量可以超过 n 个 示例 1: 输入: n = 2 输出: 2 解释: 以下两个方案,都能实现 2 分钟内下载 2 个插件 方案一: 第一分钟带宽加倍, 带宽可每分钟下载 2 个插件; 第二分钟下载 2 个插件 方案二: 第一分钟下载 1 个插件, 第二分钟下载 1 个插件 示例 2: 输入: n = 4 输出: 3 解释: 最少需要 3 分钟可完成 4 个插件的下载, 以下是其中一种方案: 第一分钟带宽加倍,带宽可每分钟下载 2 个插件; 第二分钟下载 2 个插件; 第三分钟下载 2 个插件。 提示: 1 <= n <= 10^5

• 解题思路

```
func leastMinutes(n int) int {
        res := 0
        for i := 1; i < n; i = i * 2 {
                res++
        }
        return res + 1
}
# 2
func leastMinutes(n int) int {
       return bits.Len(uint(n)-1)+1
}
# 3
func leastMinutes(n int) int {
        res := int(math.Ceil(math.Log(float64(n)) / math.Log(2)))
        return res + 1
}
```
## **82.2 LCS02. 完成一半题目 (1)**

• 题目

有 N 位扣友参加了微软与力扣举办了「以扣会友」线下活动。 主办方提供了 2\*N 道题目, 整型数组 questions. →中每个数字对应了每道题目所涉及的知识点类型。 若每位扣友选择不同的一题,请返回被选的 N 道题目至少包含多少种知识点类型。 示例 1: 输入: questions =  $[2, 1, 6, 2]$  输出: 1 解释: 有 2 位扣友在 4 道题目中选择 2 题。 可选择完成知识点类型为 2 的题目时, 此时仅一种知识点类型 因此至少包含 1 种知识点类型。 示例 2: 输入: questions =  $[1, 5, 1, 3, 4, 5, 2, 5, 3, 3, 8, 6]$  输出: 2 解释: 有 6 位扣友在 12 道题目中选择题目, 需要选择 6 题。 选择完成知识点类型为 3、5 的题目, 因此至少包含 2 种知识点类型。 提示: questions.length ==  $2*n$ 2 <= questions.length <= 10^5  $1 \le$  questions [i]  $\le$  1000

• 解题思路

```
func halfQuestions(questions []int) int {
       res := 0n := len(questions)
```

```
arr := make([]int, 1001)
       for i := 0; i < n; i++ {
               arr[questions[i]]++
        }
        sort.Ints(arr)
       count := n / 2for i := 1000; i >= 0; i-- {
                res++
               count = count - arr[i]if count \leq 0 {
                       break
                }
       }
       return res
}
```
#### **82.3 LCS03. 主题空间 (1)**

• 题目

「以扣会友」线下活动所在场地由若干主题空间与走廊组成,场地的地图记作由一维字符串型数组。 *,→*grid, 字 符 串 中 仅 旬 含 "0"~"5" 这 6 个 字 符 。 地图上每一个字符代表面积为 1 的区域, 其中 "0" 表示走廊, 其他字符表示主题空间。 相同且连续(连续指上、下、左、右四个方向连接)的字符组成同一个主题空间。 假 如 整 个 grid␣ →区域的外侧均为走廊。请问,不与走廊直接相邻的主题空间的最大面积是多少?如果不存在这样的空间请返回. *,→*0。 示例 1:输入: grid = ["110", "231", "221"] 输出: 1 解释: 4 个主题空间中, 只有 1 个不与走廊相邻, 面积为 1。 示例 2:输入: grid = ["11111100000","21243101111","21224101221","111111101111"] 输出: 3 解释: 8 个主题空间中, 有 5 个不与走廊相邻, 面积分别为 3、1、1、1、2, 最大面积为 3。 提示:  $1 \le$  qrid.length  $\le$  500  $1 \leq$  qrid[i].length  $\leq$  500 grid[i][j] 仅 可 能 是 "0"~"5"

• 解题思路

```
var count int
var flag bool
```
**func** largestArea(grid []**string**) **int** {

```
res := 0for i := 0; i < len(grid); i++for j := 0; j < len(grid[i]); j++ {
                        if '1' <= grid[i][j] && grid[i][j] <= '5' {
                                count, flag = 0, true
                                dfs(grid, i, j, grid[i][j])
                                if flag == true && count > res {
                                       res = count
                                }
                        }
                }
        }
       return res
}
func dfs(grid []string, i, j int, char byte) {
       if i < 0 | i > len(grid) | | j < 0 | | j > len(grid[0]) | | grid[i][j] == '0'
,→{ // 不 满 足 条 件
               flag = false
               return
        }
       if grid[i][j] != char { // 不一致
               return
        }
       count++
       arr := []byte(grid[i])arr[j] = arr[j] + 5 // 变 换 为 其 它 的 数
       grid[i] = string(arr)dfs(grid, i+1, j, char)
       dfs(grid, i-1, j, char)
       dfs(grid, i, j+1, char)
       dfs(grid, i, j-1, char)
       return
}
```
# CHAPTER 83

#### PAT (Basic Level) Practice 乙级

#### **83.1 1001. 害死人不偿命的 (3n+1) 猜想 (1)**

• 题目

卡 拉 兹(Callatz)猜 想 : 对任何一个正整数 n, 如果它是偶数, 那么把它砍掉一半; 如果它是奇数, 那么把 (3n+1)。 →砍掉一半。 这样一直反复砍下去, 最后一定在某一步得到 n=1。卡拉兹在 1950<sub>-</sub> →年的世界数学家大会上公布了这个猜想, 传说当时耶鲁大学师生齐动员,拼命想证明这个貌似很傻很天真的命题,结果闹得学生们无心学业, 一 心 只 证␣ →<sup>(3n+1), 以 至 于 有 人 说 这 是 一 个 阴 谋, 卡 拉 兹 是 在 蓄 意 延 缓 美 国 数 学 界 教 学 与 科 研 的 进 展 … …</sup> 我们今天的题目不是证明卡拉兹猜想,而是对给定的任一不超过 1000 的正整数 n, 简单地数一下,需要多少步 (砍几下) 才能得到 n=1? 输 入 格 式 : 每 个 测 试 输 入 包 含 1 个 测 试 用 例 , 即 给 出 正 整 数 n 的 值 。 输 出 格 式: 输 出 从 n 计 算 到 1 需 要 的 步 数 。 输入样例:  $3$ 输 出 样 例: 5

• 解题思路

**package** main

**import** "fmt"

```
func main() {
       var n int
        fmt.Scanf("%d ", &n)
        var res = 0
        for n := 1 {
                if n%2 == 0 {
                       n = n / 2res++
                } else {
                       n = (3*n + 1) / 2res++
                }
        }
        fmt.Println(res)
}
```
#### **83.2 1002. 写出这个数 (1)**

• 题目

读入一个正整数 n, 计算其各位数字之和, 用汉语拼音写出和的每一位数字。 输 入 格 式 : 每个测试输入包含 1 个测试用例, 即给出自然数 n 的值。这里保证 n 小于 10^100。 输出格式: 在一行内输出 n 的各位数字之和的每一位,拼音数字间有 1\_ →空格, 但一行中最后一个拼音数字后没有空格。 输 入 样 例 :1234567890987654321123456789 输 出 样 例 :yi san wu

• 解题思路

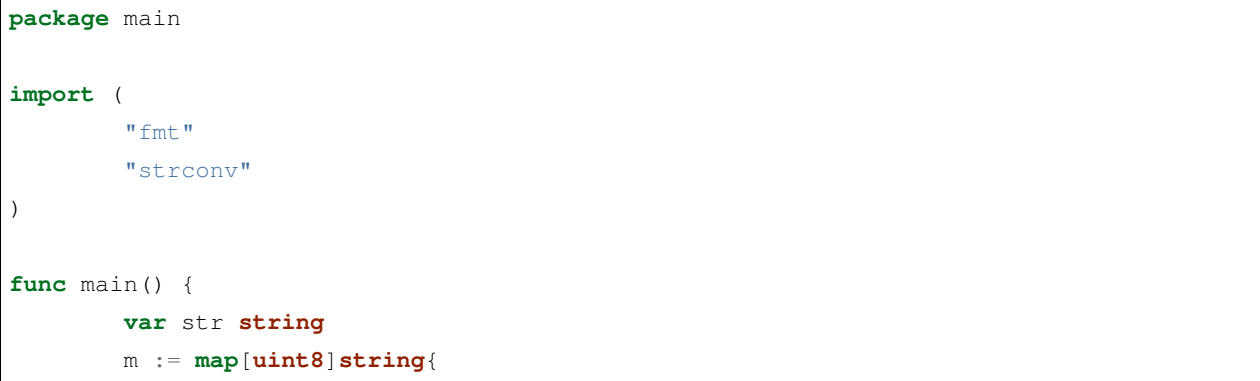

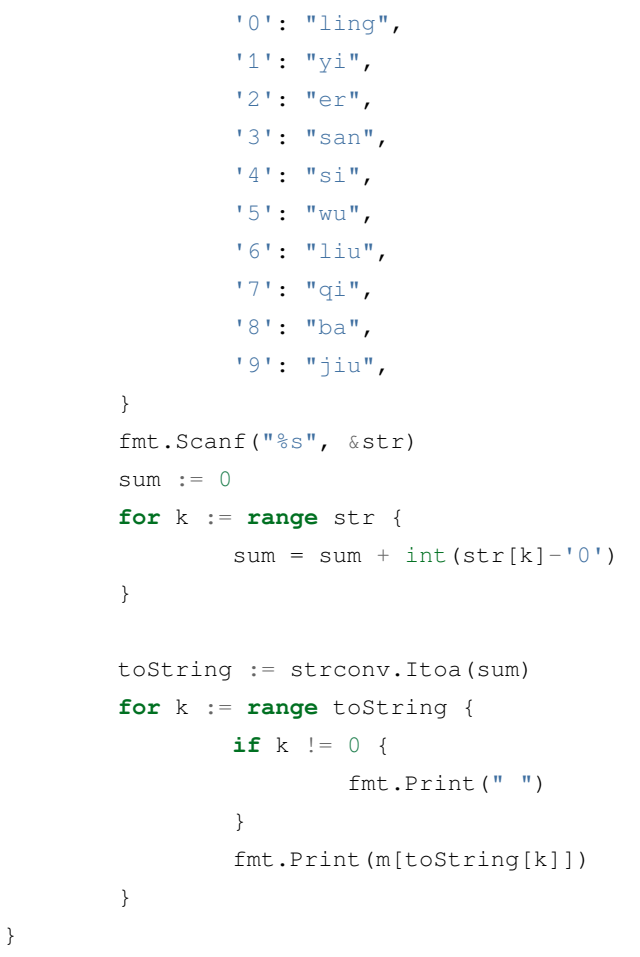

# **83.3 1003. 我要通过!(1)**

• 题目

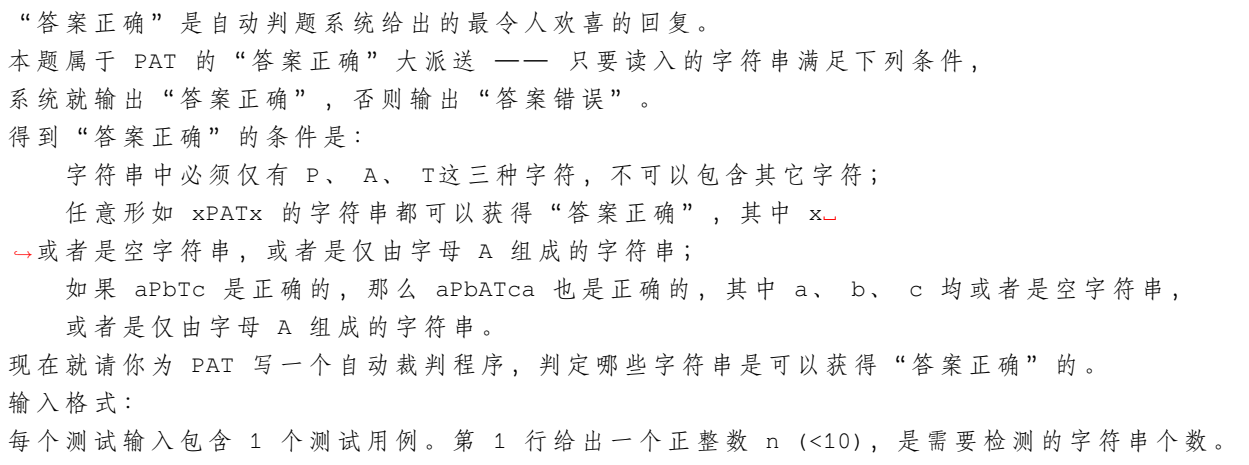

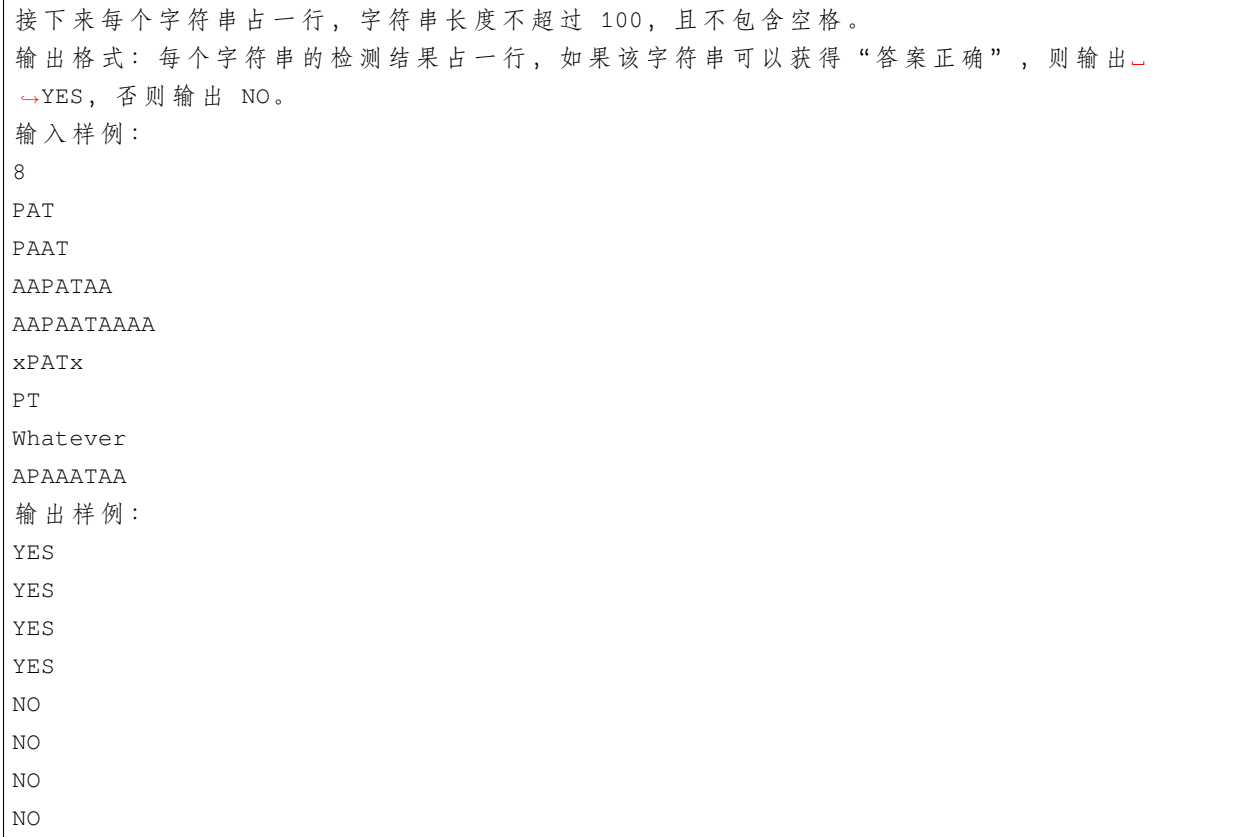

• 解题思路

```
package main
import "fmt"
func main() {
       var n int
       fmt.Scanf("%d", &n)
       for i := 0; i < n; i++ {
               var str string
               fmt.Scanf("%s", &str)
               fmt.Println(judge(str))
       }
}
func judge(str string) string {
       length := len(str)
       left, right := 0, 0charMap := make(map[uint8]int)
       for i := 0; i < length; i++ {
                                                                                 (续下页)
```

```
charMap[str[i]]++
               if str[i] == 'P' {
                       left = i
               }
               if str[i] == 'T' {
                       right = i
               }
        }
       l := \text{left}m := right - left - 1r := length - right - 1// 2.任 意 形 如 xPATx 的 字 符 串 都 可 以 获 得 " 答 案 正 确 " , 其 中 x␣
→或者是空字符串,或者是仅由字母 A 组成的字符串;
       // 3.如 果 aPbTc 是 正 确 的 , 那 么 aPbATca 也 是 正 确 的 , 其 中 a、 b、 c␣
→均或者是空字符串, 或者是仅由字母 A 组成的字符串。
       // P的 个 数1, T的 个 数1, A的 个 数 不 为0 只 有3种 数 据 左 边 * 中 间 = 右 边
       // =>
→ 就 是 P和 T中 间 每 增 加 一 个 A, 需 要 将 P 之 前 的 内 容 复 制 到 字 符 串 末 尾, 得 到 的 新 字 符 串 就 也 是 正 确 的
       if charMap<sup>['p'</sup>] == 1 &&&& charMap<sup>['T'</sup>] == 1 &&&&&& charMap<sup>['A'</sup>] != 0 &&&&&\dots,→len(charMap) == 3 &&
               right-length != 1 && 1 \times m == r {
               return "YES"
       }
       return "NO"
}
```
#### **83.4 1004. 成绩排名 (1)**

• 题目

读入 n (>0) 名学生的姓名、学号、成绩, 分别输出成绩最高和成绩最低学生的姓名和学号。 输入格式: 每个测试输入包含 1 个测试用例, 格式为 第 1 行: 正整数 n 第 2 行: 第 1 个学生的姓名 学号 成绩 第 3 行: 第 2 个学生的姓名 学号 成绩 ... ... ... 第 n+1 行: 第 n 个学生的姓名 学号 成绩 其中姓名和学号均为不超过 10 个字符的字符串,成绩为 0 到 100 之间的一个整数, 这里保证在一组测试用例中没有两个学生的成绩是相同的。 输出格式: 对每个测试用例输出 2 行, 第 1 行是成绩最高学生的姓名和学号, 第 2 行是成绩最低学生的姓名和学号, 字符串间有 1」

*,→*空 格 。 输 入 样 例 : 3 Joe Math990112 89 Mike CS991301 100 Mary EE990830 95 输 出 样 例 : Mike CS991301 Joe Math990112

• 解题思路

```
package main
import "fmt"
type Student struct {
        Name string
        Num string
        Grade int
}
func main() {
       var n int
        fmt.Scanf("%d", &n)
       m := make(map[string]Student)
        var max, low int
        var maxName, lowName string
        for i := 0; i < n; i++ {
                var s Student
                fmt.Scanf("%s %s %d", &s.Name, &s.Num, &s.Grade)
                m[s.Name] = s
                if i = 0 {
                        max = s.Grade
                        maxName = s.Name
                        low = s.Grade
                        lowName = s.Name
                } else {
                        if s.Grade > max {
                                max = s.Grade
                                maxName = s.Name
                        }
                        if s.Grade < low {
```
(接上页)

```
low = s.Grade
                        lowName = s.Name
                }
        }
}
fmt.Println(m[maxName].Name, m[maxName].Num)
fmt.Println(m[lowName].Name, m[lowName].Num)
```
#### **83.5 1005. 继续 (3n+1) 猜想 (1)**

• 题目

}

卡 拉 兹(Callatz)猜 想 已 经 在1001中 给 出 了 描 述 。 在 这 个 题 目 里 , 情 况 稍 微 有 些 复 杂 。 当我们验证卡拉兹猜想的时候, 为了避免重复计算, 可以记录下递推过程中遇到的每一个数。 例如对 n=3 进行验证的时候, 我们需要计算 3、5、8、4、2、1, 则当我们对 n=5、8、4、2<sub>一</sub> →进行验证的时候, 就可以直接判定卡拉兹猜想的真伪,而不需要重复计算,因为这 4 → 个 数 已 经 在 验 证 3 的 时 候 遇 到 过 了, 我们称 5、8、4、2 是被 3"覆盖"的数。我们称一个数列中的某个数 n 为"关键数", 如 果 n 不 能 被 数 列 中 的 其 他 数 字 所 覆 盖 。 现在给定一系列待验证的数字,我们只需要验证其中的几个关键数,就可以不必再重复验证余下的数字。 你的任务就是找出这些关键数字,并按从大到小的顺序输出它们。 输 入 格 式 : 每个测试输入包含 1 个测试用例, 第 1 行给出一个正整数 K (<100), 第 2 行给出 K 个互不相同的待验证的正整数 n (1<n≤100)的值, 数字间用空格隔开。 输出格式: 每个测试用例的输出占一行, 按从大到小的顺序输出关键数字。数字间用 1 个空格隔开, 但 一 行 中 最 后 一 个 数 字 后 没 有 空 格 。 输 入 样 例 : 6 3 5 6 7 8 11 输 出 样 例 : 7 6

• 解题思路

```
package main
import (
        "fmt"
        "sort"
                                                                                      (续下页)
```
)

(接上页)

```
func main() {
        var n int
        fmt.Scanf("%d", &n)
        arr := make([]int, 10001)
        maps := make(map[int]int, n)
        for i := 0; i < n; i++ {
                var num int
                fmt.Scanf("%d", &num)
                maps[num] = num // map保 存 输 入 的 值
                if num == 1 {
                        continue
                }
                for {
                        if num%2 != 0 {
                                num = 3*num + 1}
                        num = num / 2if num == 1 {
                                break
                        }
                        //fmt.Println("num: 出 现:\t",num,arr[num] == 1)
                        arr[num] = 1}
        }
        tempArr := make([]int, 0)
        for k := range maps {
                tempArr = append(tempArr, maps[k])}
        sort.Ints(tempArr)
        var flag = false
        for i := len(tempArr) - 1; i >= 0; i-- {
                if arr[tempArr[i]] == 0 {
                        if flag == true {
                                fmt.Print(" ")
                        }
                        fmt.Print(tempArr[i])
                        flag = true
                }
        }
}
```
#### **83.6 1006. 换个格式输出整数 (1)**

#### • 题目

让我们用字母 B 来表示"百"、字母 S 表示"十", 用 12...n 来表示不为零的个位数字 n ( *,→*<10) , 换个格式来输出任一个不超过 3 位的正整数。例如 234 应该被输出为 BBSSS1234, 因为它有 2 个"百"、3 个"十"、以及个位的 4。 输入格式: 每个测试输入包含 1 个测试用例, 给出正整数 n (<1000) 。 输出格式: 每个测试用例的输出占一行, 用规定的格式输出 n。 输 入 样 例 1:234 输出样例 1: BBSSS1234 输 入 样 例 2:23 输 出 样 例 2: SS123

• 解题思路

```
package main
import "fmt"
func main() {
       var n int
       fmt.Scanf("%d", &n)
       arr := make([]int, 3)
       i : = 0for {
               if n == 0 {
                      break
               }
               arr[i] = n % 10n = n / 10i++}
        for k := 0; k < arr[2]; k++ {
              fmt.Print("B")
        }
        for k := 0; k < arr[1]; k++ {
              fmt.Print("S")
        }
        for k := 0; k < arr[0]; k++ {
              fmt.Print(k + 1)}
}
```
## **83.7 1007. 素数对猜想 (1)**

• 题目

让 我 们 定 义 dn 为: dn=pn+1-pn, 其 中 pi 是 第 i 个 素 数 。 显然有d1=1, 且对于n>1有dn是偶数。"素数对猜想"认为"存在无穷多对相邻且差为2的素数"。 现给定任意正整数N(<10^5), 请计算不超过N的满足猜想的素数对的个数。 输 入 格 式: 输 入 在 一 行 给 出 正 整 数N。 输 出 格 式:在 一 行 中 输 出 不 超 过N的 满 足 猜 想 的 素 数 对 的 个 数 。 输 入 样 例:20 输 出 样 例:4

• 解题思路

```
package main
import "fmt"
func main() {
        var n int
       fmt.Scanf("%d", &n)
        count := 0
        // 2 3 5 7
        for i := 5; i <= n; i = i + 2 {
                if isPrime(i) && isPrime(i-2) {
                        count++
                }
        }
        fmt.Println(count)
}
func isPrime(n int) bool {
        for i := 2; i * i \le n; i + 4if n%i == 0 {
                       return false
                }
        }
        return true
}
```
## **83.8 1008. 数组元素循环右移问题 (1)**

#### • 题目

 $-$ 个数组A中存有N(> →0) 个 整 数, 在 不 允 许 使 用 另 外 数 组 的 前 提 下, 将 每 个 整 数 循 环 向 右 移M (≥0) 个 位 置, 即 将A中 的 数 据 由 (A0A1⋯AN−1) 变 换 为 (AN−M⋯AN−1A0A1⋯AN−M−1) ( 最 后M个 数 循 环 移 至 最 前 面 的M个 位 置 ) 。 如果需要考虑程序移动数据的次数尽量少,要如何设计移动的方法? 输 入 格 式: 每个输入包含一个测试用例, 第1行输入N(1≤N≤100) 和M(≥0) ; 第2行输入N个整数, 之 间 用 空 格 分 隔 。 输出格式:在一行中输出循环右移M位以后的整数序列,之间用空格分隔,序列结尾不能有多余空格。 输 入 样 例: 6 2 1 2 3 4 5 6

• 解题思路

输 出 样 例:5 6 1 2 3 4

```
package main
import (
        "fmt"
)
func main() {
       var N, M int
        fmt.Scanf("%d %d", &N, &M)
       M = M %arr := make([]int, 0)
        for i := 0; i < N; i++ {
               var num int
                fmt.Scanf("%d", &num)
                arr = append(arr, num)
        }
        if M != 0 {
                reverse(arr)
                reverse(arr[:M])
                reverse(arr[M:])
        }
        for i := 0; i < len(arr)-1; i++ {
                fmt.Print(arr[i])
                fmt.Print(" ")
```

```
}
        fmt.Print(arr[len(arr)-1])
}
func reverse(arr []int) {
        for i := 0; i < len(arr)/2; i++ {
               arr[i], arr[len(arr)-1-i] = arr[len(arr)-1-i], arr[i]}
}
```
## **83.9 1009. 说反话 (1)**

• 题目

给定一句英语,要求你编写程序,将句中所有单词的顺序颠倒输出。 输入格式: 测试输入包含一个测试用例,在一行内给出总长度不超过 80」 →的字 符 串 。 字 符 串 由 若 干 单 词 和 若 干 空 格 组 成 , 其中单词是由英文字母(大小写有区分)组成的字符串,单词之间用 1」 → 个 空 格 分 开, 输 入 保 证 句 子 末 尾 没 有 多 余 的 空 格 。 输出格式: 每个测试用例的输出占一行, 输出倒序后的句子。 输入样例: Hello World Here I Come 输出样例: Come I Here World Hello

• 解题思路

```
package main
import (
        "bufio"
        "fmt"
         "os"
        "strings"
)
func main() {
        var str string
        reader := bufio.NewReader(os.Stdin)
        data, \frac{1}{\sqrt{2}} := reader. ReadLine()
        str = string(data)
        arr := strings.Split(str, " ")
        for k := len(arr) - 1; k >= 0; k-- {
```

```
fmt.Print(arr[k])
                if k != 0 {
                         fmt.Print(" ")
                }
        }
}
```
#### **83.10 1010. 一元多项式求导 (1)**

• 题目

设计函数求一元多项式的导数。(注:xn(n为整数)的一阶导数为nxn-1。) 输 入 格 式: 以指数递降方式输入多项式非零项系数和指数(绝对值均为不超过 1000」 →的 整 数)。数 字 间 以 空 格 分 隔 。 输 出 格 式: 以 与 输 入 相 同 的 格 式 输 出 导 数 多 项 式 非 零 项 的 系 数 和 指 数 。 数 字 间 以 空 格 分 隔 , 但 结 尾 不 能 有 多 余 空 格 。 注意"零多项式"的指数和系数都是 0, 但是表示为 0 0。 输 入 样 例:3 4 -5 2 6 1 -2 0 输 出 样 例:12 3 -10 1 6 0

• 解题思路

```
package main
import (
        "bufio"
        "fmt"
        "os"
        "strconv"
        "strings"
)
func main() {
        var str string
        reader := bufio.NewReader(os.Stdin)
        data, \frac{1}{2} := reader. ReadLine()
        str = string(data)
        var flag = false
        arr := strings.Fields(str)
        for k := 0; k < len(arr) - 1; k = k + 2 {
                 a, \_ := strconv. Atoi(arr[k])
```

```
b, \_ := strconv. Atoi (arr[k+1])
                if a == 0 && b == 0 {
                        fmt.Print("0 0")
                        flag = true
                }
                if b := 0 {
                        if flag == true {
                                 fmt.Print(" ")
                         }
                        fmt.Print(a*b, " ", b-1)
                        flag = true
                }
        }
       if flag == false {
               fmt.Print("0 0")
        }
}
```
## **83.11 1011.A+B 和 C(1)**

• 题目

```
给定区间 [-2^31,2^31] 内的 3 个整数 A、B 和 C, 请判断 A+B 是否大于 C。
输入格式:
输入第 1 行给出正整数 T (≤10), 是测试用例的个数。随后给出 T 组测试用例, 每组占一行,
顺 序 给 出 A、B 和 C。 整 数 间 以 空 格 分 隔 。
输出格式:
对 每 组 测 试 用 例 , 在 一 行 中 输 出 Case #X: true 如 果 A+B>C,
否则输出 Case #X: false, 其中 X 是测试用例的编号 (从 1 开始)。
输 入 样 例 :
4
1 2 3
2 3 4
2147483647 0 2147483646
0 -2147483648 -2147483647
输 出 样 例 :
Case #1: false
Case #2: true
Case #3: true
Case #4: false
```
• 解题思路

```
package main
import "fmt"
func main() {
       var n int
       \mu = fmt. Scanf ("%d", &n)
       for i := 0; i < n; i++ {
               var a, b, c int
               \mu = fmt. Scanf ("%d %d %d", &a, &b, &c)
               var result int
               if a > b {
                       result = a - c + b} else {
                      result = b - c + a}
                if result > 0 {
                      fmt.Print("Case #", i+1, ": ", true, "\n")
                } else {
                       fmt.Print("Case #", i+1, ": ", false, "\n")
                }
        }
}
```
## **83.12 1012. 数字分类 (1)**

• 题目

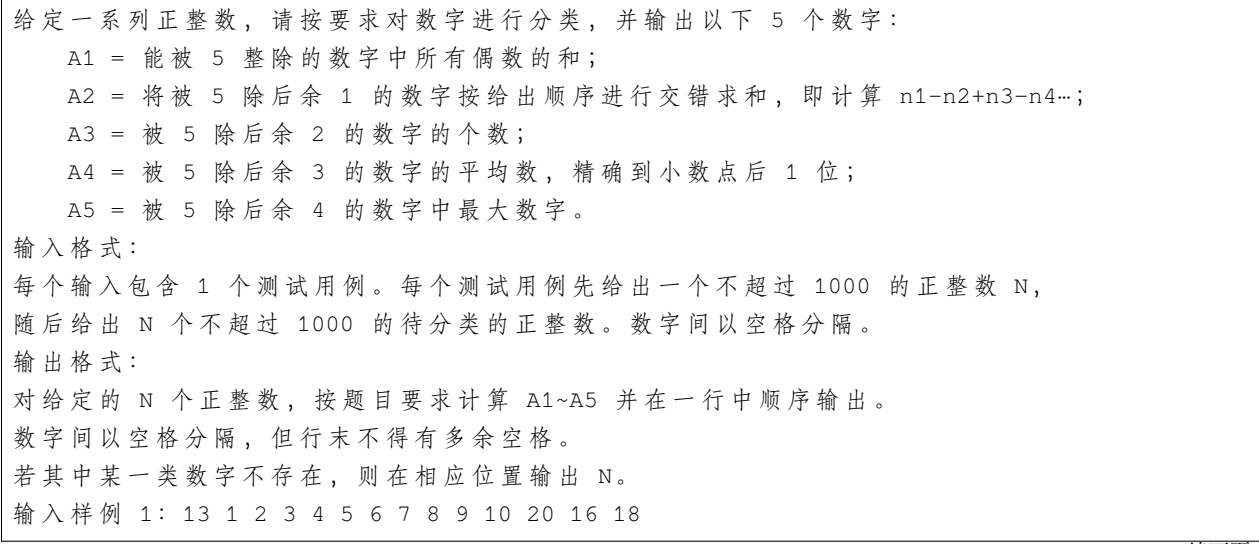

```
输 出 样 例 1:30 11 2 9.7 9
输 入 样 例 2:8 1 2 4 5 6 7 9 16
输出样例 2: N 11 2 N 9
```
• 解题思路

```
package main
import (
        "fmt"
)
func main() {
        var n int
        fmt.Scanf("%d", &n)
        var A1, A2, A5 = 0, 0, 0
        var A4 = 0
        mapArr := make(map[int][]int)
        for i := 0; i < n; i++ {
                var num int
                fmt.Scanf("%d", &num)
                mapArr[num%5] = append(mapArr[num%5], num)
        }
        for i := 0; i < n; i++ {
                for j := 0; j < len (mapArr[i]); j++if i = 0 & & mapArr[i][j] 2 = 0 {
                                 A1 += mapArr[i][j]
                         }
                         if i = 1 & i \leq j \leq 2 = 0 {
                                 A2 += mapArr[i][j]
                         }
                         if i = 1 & & j = 2 = 1 {
                                 A2 -= mapArr[i][j]
                         }
                         if i == 3 {
                                 A4 += mapArr[i][j]
                         }
                         if i = 4 && mapArr[i][j] > A5 {
                                 A5 = mapArr[i][j]}
                 }
        }
```
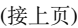

```
for i := 0; i < 5; i++ {
                if i != 0 {
                        fmt.Print(" ")
                }
                if i = 0 & A1 == 0 || i := 0 & A len(mapArr[i]) == 0 {
                       fmt.Print("N")
                        continue
                }
                if i == 0 {
                      fmt.Print(A1)
                } else if i == 1 {
                        fmt.Print(A2)
                } else if i == 2 {
                        fmt.Print(len(mapArr[2]))
                } else if i == 3 {
                        fmt.Print(fmt.Sprintf("%.1f", float64(A4)/
,→float64(len(mapArr[i]))))
                } else if i == 4 {
                       fmt.Print(A5)
                }
       }
}
```
#### **83.13 1013. 数素数 (1)**

• 题目

令 Pi 表示第 i 个素数。现任给两个正整数 M≤N≤10^4, 请输出 PM 到 PN 的所有素数。 输入格式: 输入在一行中给出 M 和 N, 其间以空格分隔。 输出格式: 输出从 PM 到 PN 的所有素数, 每 10 个数字占 1. →行, 其 间 以 空 格 分 隔, 但 行 末 不 得 有 多 余 空 格 。 输 入 样 例 :5 27 输 出 样 例 : 11 13 17 19 23 29 31 37 41 43 47 53 59 61 67 71 73 79 83 89 97 101 103

• 解题思路

**package** main

**import** "fmt"

```
func main() {
       var N, M int
        var num = 2
        var count int
        fmt.Scanf("%d %d", &M, &N)
        result := make([]int, 0)
        for {
                if count < N {
                        if isPrime(num) {
                                count++
                                if count >= M {
                                       result = append(result, num)
                                 }
                        }
                        num++
                } else {
                        break
                }
        }
        for i := 0; i < len(result); i++)if i%10 != 0 {
                        fmt.Print(" ")
                }
                fmt.Print(result[i])
                if i%10 == 9 {
                      fmt.Println()
                }
        }
}
func isPrime(a int) bool {
        for i := 2; i * i \le a; i++if a^{\circ}a^{i} = 0 {
                       return false
                }
        }
        return true
}
```
## **83.14 1014. 福尔摩斯的约会 (1)**

#### • 题目

大侦探福尔摩斯接到一张奇怪的字条: 我们约会吧! 3485djDkxh4hhGE 2984akDfkkkkggEdsb s&hgsfdk d&Hyscvnm。 大侦探很快就明白了,字条上奇怪的乱码实际上就是约会的时间星期四 14:04, 因为前面两字符串中第 1 对相同的大写英文字母 (大小写有区分) 是第 4 个字母』 *,→*D, 代 表 星 期 四 ; 第 2 对相同的字符是 E , 那是第 5 个英文字母, 代表一天里的第 14 个钟头 (于是一天的 0 点到 23 点由数字 0 到 9、以及大写字母 A 到 N」 *,→*表 示 ) ; 后面两字符串第 1 对相同的英文字母 s 出现在第 4 个位置 (从 0 开始计数) 上, 代表第 4. *,→*分 钟 。 现给定两对字符串,请帮助福尔摩斯解码得到约会的时间。 输入格式: 输入在 4 行中分别给出 4 个非空、不包含空格、且长度不超过 60 的字符串。 输 出 格 式: 在一行中输出约会的时间, 格式为 DAY HH:MM, 其中 DAY 是某星期的 3 字符缩写, 即 MON』 *,→*表 示 星 期 一 , TUE 表示星期二, WED 表示星期三, THU 表示星期四, FRI 表示星期五, SAT 表示星期六, SUN. *,→*表 示 星 期 日 。 题目输入保证每个测试存在唯一解。 输 入 样 例 : 3485djDkxh4hhGE 2984akDfkkkkggEdsb s&hgsfdk d&Hyscvnm 输 出 样 例: THU 14:04

#### • 解题思路

## **package** main

```
import (
         "bufio"
        "fmt"
         "os"
)
var week = []string{
        "MON",
        "TUE",
        "WED",
         "THU",
```

```
"FRI",
        "SAT",
        "SUN",
}
func main() {
        var a, b, c, d string
        reader := bufio.NewReader(os.Stdin)
        data, \frac{1}{2} := reader. ReadLine()
        a = string(data)
        data, _{-}, _{-} = reader. ReadLine()
        b = string(data)
        data, \frac{1}{2} = reader. ReadLine()
        c = string(data)
        data, \frac{1}{2} = reader. ReadLine()
        d =string(data)
        len0 := len(a)len2 := len(c)if len(b) > len0 {
                len0 = len(b)}
        if len(d) > len2len2 = len(d)}
        flag := true
        for i := 0; i < len0; i++if a[i] == b[i] {
                         if flag == true {
                                  if a[i] \geq "A' \& a[i] \leq "G' \{fmt.Printf("%s ", week[a[i]-'A'])
                                          flag = false
                                  }
                         } else {
                                  if a[i] >= 'A' && a[i] <= 'N' {
                                          fmt.Printf("%02d;", int(a[i]-'A')+10)break
                                  } else if a[i] >= '0' && a[i] <= '9' {
                                          fmt.Printf("%02d:", int(a[i]-'0'))
                                          break
                                  }
                         }
                 }
        }
```

```
for i := 0; i < len2; i++ {
                if c[i] == d[i] \&& ((c[i] >= 'A' \&& c[i] <= 'Z') || (c[i] >= 'a' \&&,→c[i] <= 'z')) {
                        fmt.Printf("%02d", i)
                        break
                }
       }
}
```
#### **83.15 1015. 德才论 (1)**

• 题目

宋代史学家司马光在《资治通鉴》中有一段著名的"德才论": "是故才德全尽谓之圣人,才德兼亡谓之愚人,德胜才谓之君子,才胜德谓之小人。凡取人之术, 苟不得圣人, 君子而与之, 与其得小人, 不若得愚人。" 现给出一批考生的德才分数,请根据司马光的理论给出录取排名。 输  $\lambda$  格 式 : 输入第一行给出 3 个正整数, 分别为: N(≤10^5), 即考生总数;L(≥60), 为录取最低分数线, 即德分和才分均不低于 Lo →的考生才有资格被考虑录取; H( →<100), 为优先录取线 — — 德分和才分均不低于此线的被定义为"才德全尽", 此类考生按德才 *总*分从高到低排 才分不到但德分到线的一类考生属于"德胜才",也按总分排序,但排在第一类考生之后; 德才分均低于 →H, 但是 德 分 不 低 于 才 分 的 考 生 属 于 " 才 德 兼 亡 "但 尚 有 " 德 胜 才 "者, 按 总 分 排 序, 但 排 在 第 二 类 考 生 之 后; 其他达到最低线 L 的考生也按总分排序,但排在第三类考生之后。 随后 N 行, 每行给出一位考生的信息, 包括: 准考证号 德分 才分, 其中准考证号为 8 位整数, 德才分为区间 [0, 100]。 →内 的 整 数 。 数 字 间 以 空 格 分 隔 。 输出格式: 输出第一行首先给出达到最低分数线的考生人数 M, 随后 M\_ →行, 每行按照输入格式输出一位考生的信息, 考生 按 输 入 中 说 明 的 规 则 从 高 到 低 排 序 。 当某类考生中有多人总分相同时, 按其德分降序排列; 若德分也并列, 则按准考证号的升序输出。 输入样例: 14 60 80 10000001 64 90 10000002 90 60 10000011 85 80 10000003 85 80

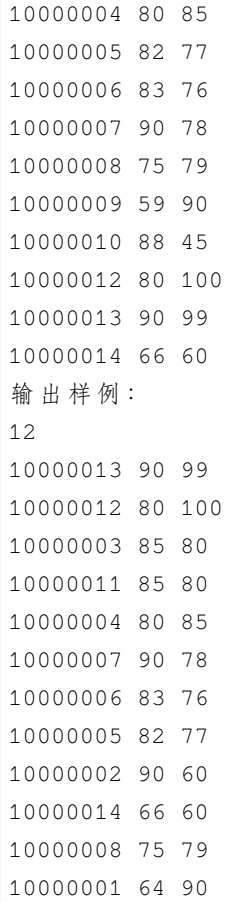

#### • 解题思路

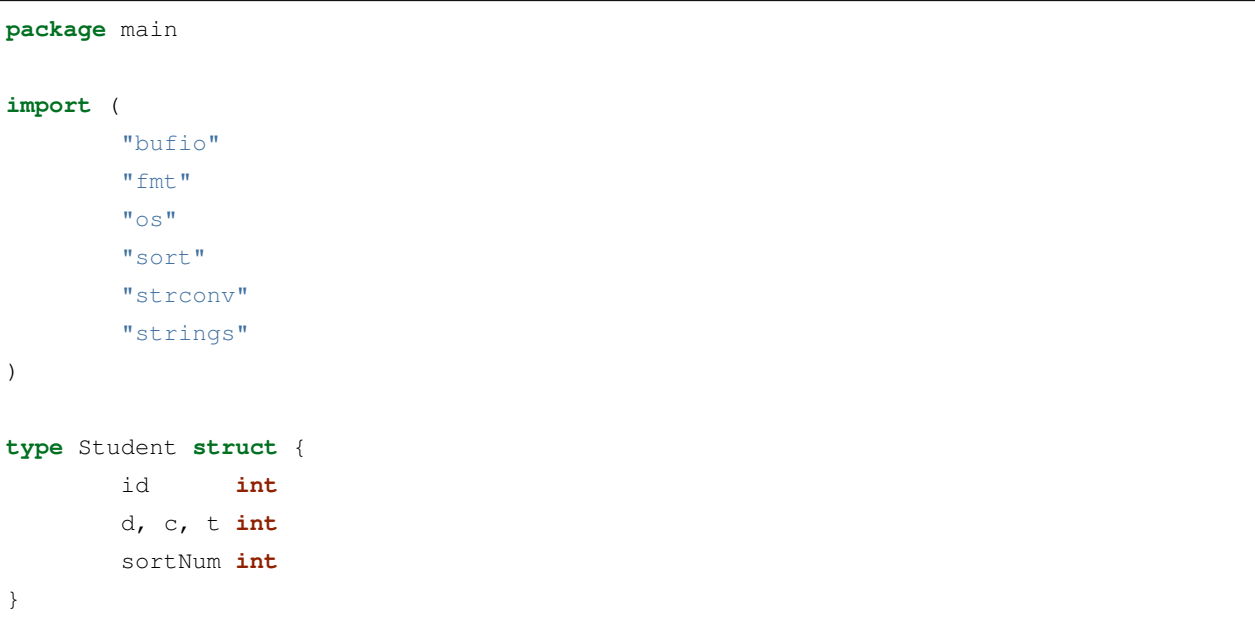

(接上页)
```
(接上页)
```

```
type Students []Student
func (s Students) Len() int { return len(s) }
func (s Students) Swap(i, j int) { s[i], s[j] = s[j], s[i] }
func (s Students) Less(i, j int) bool {
        if s[i].sortNum == s[j].sortNum {
                if s[i].t == s[j].t {
                        if s[i].d == s[j].d {
                                return s[i].id < s[j].id
                        }
                        return s[i].d > s[j].d
                }
                return s[i].t > s[j].t
        }
        return s[i].sortNum > s[j].sortNum
}
func main() {
       reader := bufio.NewReader(os.Stdin)
        var N, L, H int
        \mu = fmt. Scanf ("%d %d %d", &N, &L, &H)
        arr := make(Students, N)
        count := 0
        for i := 0; i < N; i++ {
               var id int
                var d, c int
                str, _ := reader.ReadString('\n')
                strArray := strings.Fields(str)
                id, = strconv. Atoi (strArray[0])
                d_{\mathcal{I}} = strconv. Atoi (strArray [1])
                c, \_ = strconv. Atoi (strArray[2])
                if c < L || d < Lcontinue
                }
                total := d + carr[i].t = totalarr[i].id = idarr[i].d = d
                arr[i].c = csortNum := 0
                if c >= H && d >= H {
                       sortNum = 4
                } else if d >= H && c < H {
```
(续下页)

(接上页)

```
sortNum = 3
               } else if d < H && c < H && d >= c {
                       sortNum = 2
               } else {
                       sortNum = 1
               }
               arr[i].sortNum = sortNum
               count++
       }
       fmt.Println(count)
       sort.Sort(arr)
       for i := 0; i < count; i++ {
               fmt.Printf("%d %d %d\n", arr[i].id, arr[i].d, arr[i].c)
       }
}
```
## CHAPTER 84

Indices and tables

- genindex
- modindex
- search